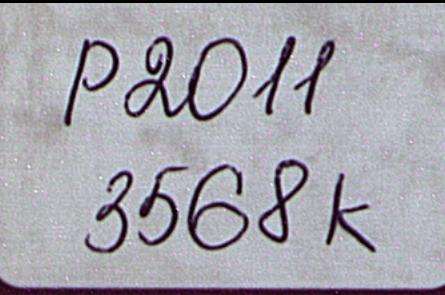

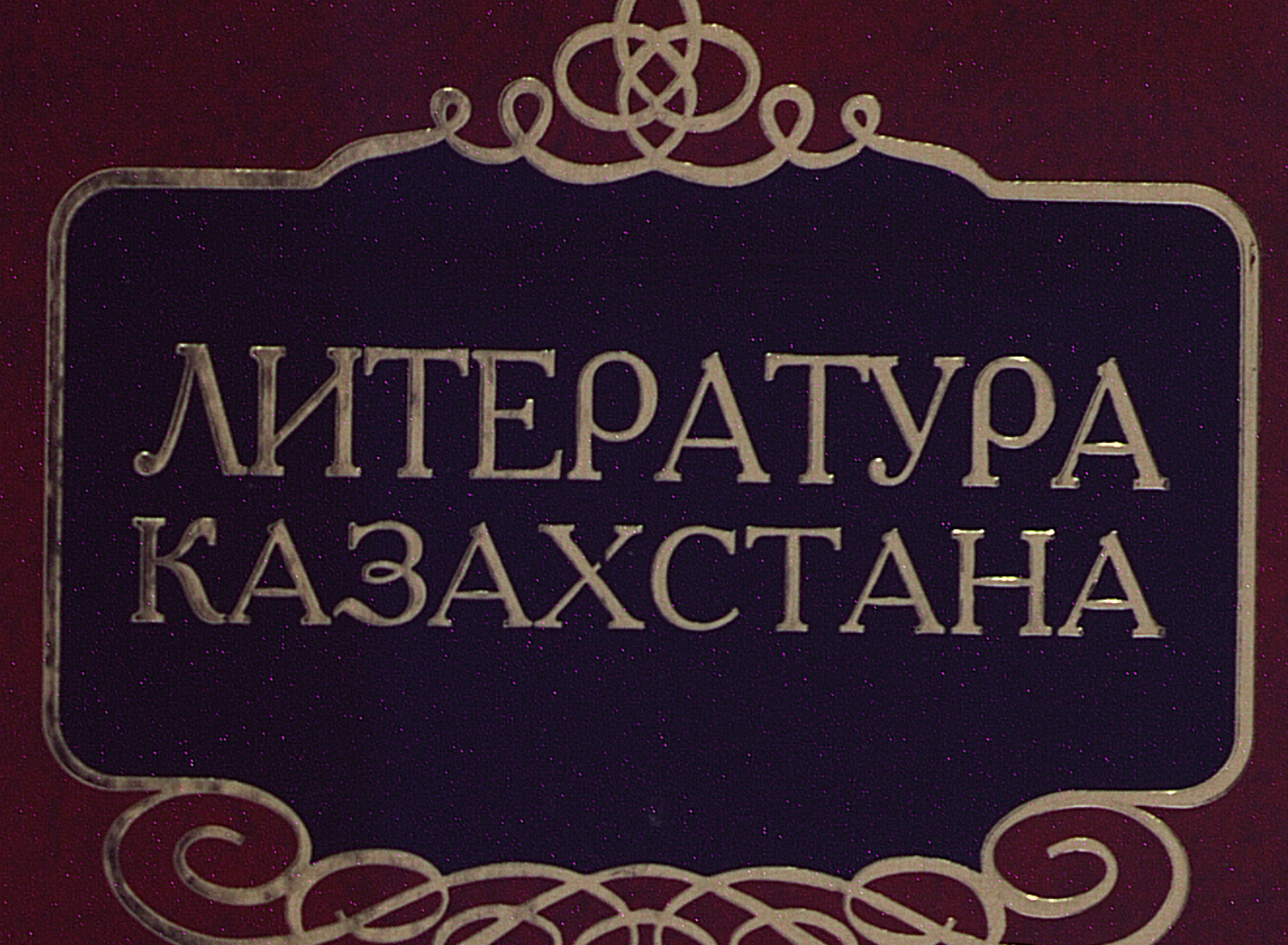

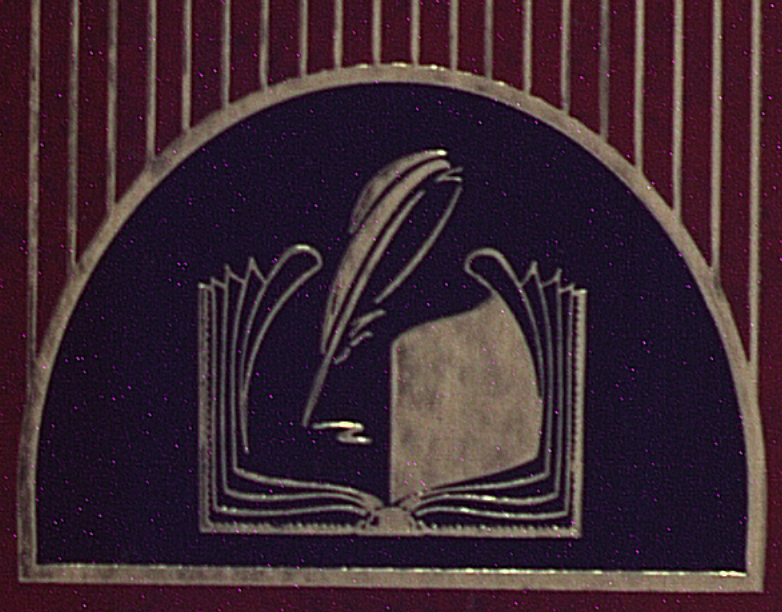

# энциклопедический

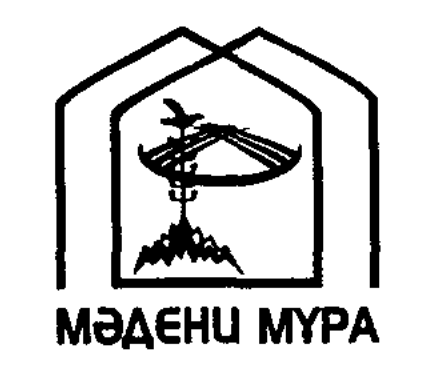

СЕРИЯ КНИГ ПО ГОСУДАРСТВЕННОЙ **TIPOTPAMME** «КУЛЬТУРНОЕ НАСЛЕДИЕ» ВЫПУСКАЕТСЯ ПО ИНИЦИАТИВЕ ПЕРВОГО ПРЕЗИДЕНТА РЕСПУБЛИКИ КАЗАХСТАН НУРСУЛТАНА НАЗАРБАЕВА

 $\label{eq:2.1} \frac{1}{\sqrt{2\pi}}\int_{0}^{\infty}\frac{1}{\sqrt{2\pi}}\left(\frac{1}{\sqrt{2\pi}}\right)^{2\alpha} \frac{1}{\sqrt{2\pi}}\frac{1}{\sqrt{2\pi}}\int_{0}^{\infty}\frac{1}{\sqrt{2\pi}}\frac{1}{\sqrt{2\pi}}\frac{1}{\sqrt{2\pi}}\frac{1}{\sqrt{2\pi}}\frac{1}{\sqrt{2\pi}}\frac{1}{\sqrt{2\pi}}\frac{1}{\sqrt{2\pi}}\frac{1}{\sqrt{2\pi}}\frac{1}{\sqrt{2\pi}}\frac{1}{\sqrt{2\pi}}\frac{$  $\label{eq:2.1} \frac{1}{\sqrt{2\pi}}\left(\frac{1}{\sqrt{2\pi}}\right)^{1/2}\frac{1}{\sqrt{2\pi}}\left(\frac{1}{\sqrt{2\pi}}\right)^{1/2}\frac{1}{\sqrt{2\pi}}\left(\frac{1}{\sqrt{2\pi}}\right)^{1/2}\frac{1}{\sqrt{2\pi}}\frac{1}{\sqrt{2\pi}}\frac{1}{\sqrt{2\pi}}\frac{1}{\sqrt{2\pi}}\frac{1}{\sqrt{2\pi}}\frac{1}{\sqrt{2\pi}}\frac{1}{\sqrt{2\pi}}\frac{1}{\sqrt{2\pi}}\frac{1}{\sqrt{2\pi}}\frac{1$ 

 $\label{eq:2.1} \frac{1}{\sqrt{2}}\int_{\mathbb{R}^3}\frac{1}{\sqrt{2}}\left(\frac{1}{\sqrt{2}}\right)^2\frac{1}{\sqrt{2}}\left(\frac{1}{\sqrt{2}}\right)^2\frac{1}{\sqrt{2}}\left(\frac{1}{\sqrt{2}}\right)^2\frac{1}{\sqrt{2}}\left(\frac{1}{\sqrt{2}}\right)^2.$ 

 $\label{eq:2.1} \frac{1}{\sqrt{2\pi}}\int_{0}^{\infty}\frac{1}{\sqrt{2\pi}}\left(\frac{1}{\sqrt{2\pi}}\right)^{2\alpha} \frac{1}{\sqrt{2\pi}}\frac{1}{\sqrt{2\pi}}\int_{0}^{\infty}\frac{1}{\sqrt{2\pi}}\frac{1}{\sqrt{2\pi}}\frac{1}{\sqrt{2\pi}}\frac{1}{\sqrt{2\pi}}\frac{1}{\sqrt{2\pi}}\frac{1}{\sqrt{2\pi}}\frac{1}{\sqrt{2\pi}}\frac{1}{\sqrt{2\pi}}\frac{1}{\sqrt{2\pi}}\frac{1}{\sqrt{2\pi}}\frac{$  $\label{eq:2.1} \frac{1}{\sqrt{2\pi}}\int_{\mathbb{R}^3}\frac{1}{\sqrt{2\pi}}\int_{\mathbb{R}^3}\frac{1}{\sqrt{2\pi}}\int_{\mathbb{R}^3}\frac{1}{\sqrt{2\pi}}\int_{\mathbb{R}^3}\frac{1}{\sqrt{2\pi}}\int_{\mathbb{R}^3}\frac{1}{\sqrt{2\pi}}\int_{\mathbb{R}^3}\frac{1}{\sqrt{2\pi}}\int_{\mathbb{R}^3}\frac{1}{\sqrt{2\pi}}\int_{\mathbb{R}^3}\frac{1}{\sqrt{2\pi}}\int_{\mathbb{R}^3}\frac{1$ 

 $\mathcal{L}_{\text{max}}$  and  $\mathcal{L}_{\text{max}}$ 

 $\label{eq:2} \mathcal{F}(\mathcal{F}) = \mathcal{F}(\mathcal{F})$ 

 $\label{eq:2.1} \frac{1}{2} \left( \frac{1}{2} \sum_{i=1}^n \frac{1}{2} \sum_{j=1}^n \frac{1}{2} \sum_{i=1}^n \frac{1}{2} \sum_{j=1}^n \frac{1}{2} \sum_{j=1}^n \frac{1}{2} \sum_{j=1}^n \frac{1}{2} \sum_{j=1}^n \frac{1}{2} \sum_{j=1}^n \frac{1}{2} \sum_{j=1}^n \frac{1}{2} \sum_{j=1}^n \frac{1}{2} \sum_{j=1}^n \frac{1}{2} \sum_{j=1}^n \frac{1}{2} \sum$ 

# ОБЩЕСТВЕННЫЙ СОВЕТ ПО РЕАЛИЗАЦИИ ГОСУДАРСТВЕННОЙ ПРОГРАММЫ «КУЛЬТУРНОЕ НАСЛЕДИЕ»

Ашимбаев М.С. - председатель Аскаров А.А. - ответственный секретарь Абдрахманов С. Абусеитова М.К. Ажигали С.Е. Алимбай Н. Атабаев К.М. Ауэзов М,М. Аяган Б.Г. Байпаков К.М. Балыкбаев Т.О. Дюйсембаев Е.С. Есим Г. Жакип Б.О. Жумагалиев А.К. Каскабасов С.А. Козыбаев И.М.

Койгелдиев М.К. Кул-Мухаммед М.А. Мажитов С.Ф. Мухамедиулы А. Мынбай Д.К. Нысанбаев А.Н. Салгара К. Самашев З. Сариева Р.Х. Султанов К.С. Туякбаев Х.К. Туймебаев Ж.К. Ускенбаев К.А.

P2011/3568K

МИНИСТЕРСТВО СВЯЗИ И ИНФОРМАЦИИ РЕСПУБЛИКИ КАЗАХСТАН КОМИТЕТ ИНФОРМАЦИИ И АРХИВОВ

# MITEPATYPA КАЗАХСТАНА

энциклопедический справочник

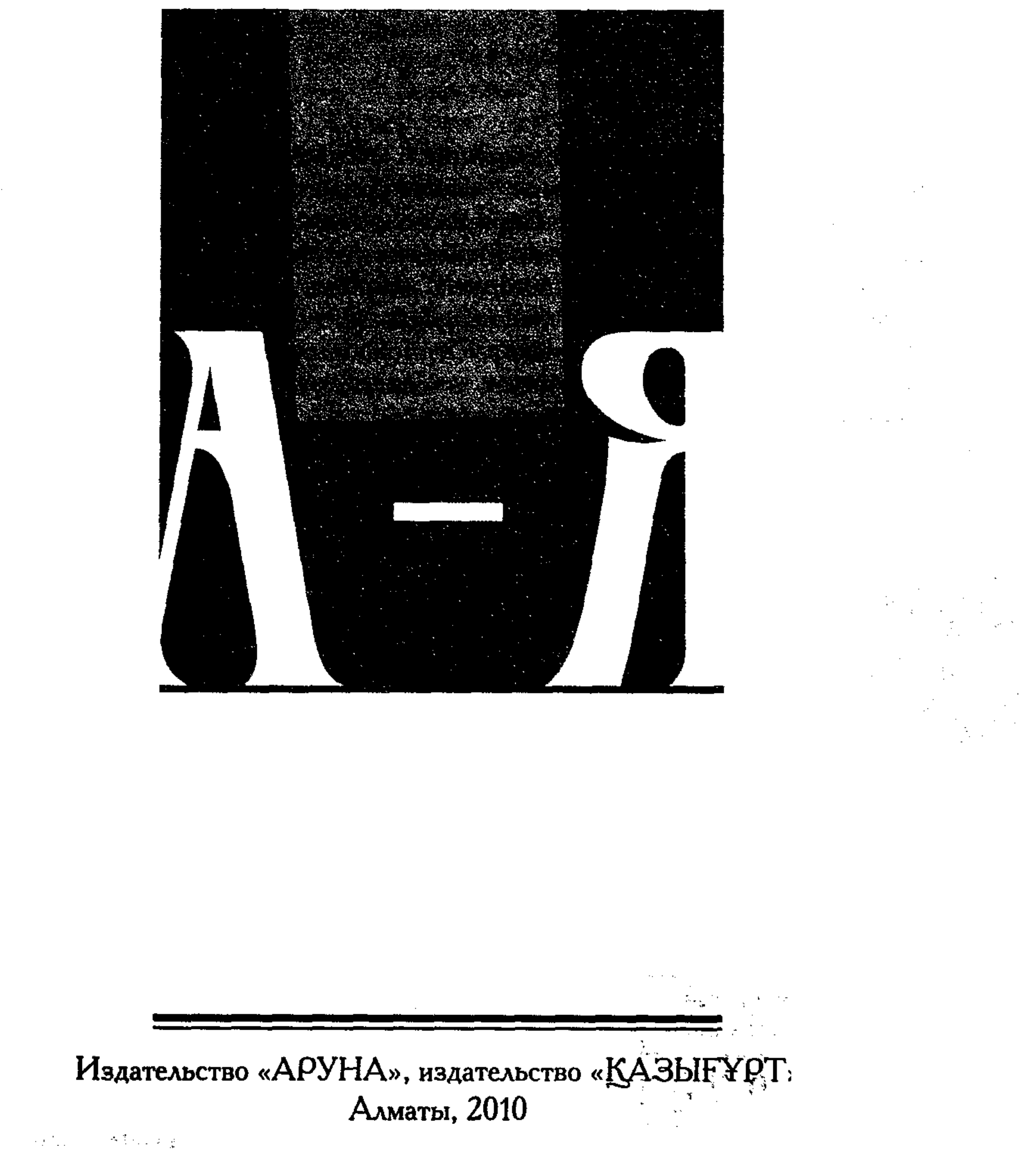

82.512.122 (035) УДК 821.512.122.0 (031) ББК 83.3 (5 қаз) я 2 **BERTHOLD** Л 64

Министерство связи и информации Республики Казахстан Комитет информации и архивов Выпущено по программе «Издание социально-важных видов литературы»

Л 64 Литература Казахстана. Энциклопедический справочник. - Алматы: ТОО «Аруна Ltd.», 2010. - 528 стр.

ISBN 9965-26-328-0

В энциклопедическом справочнике «Казахская литература», выпускаемом по государственной программе «Культурное наследие», систематизированы и представлены в алфавитном порядке понятия и термины, имеющие отношение к казахской литературе, события и явления литературного процесса, краткие творческие биографии поэтов, писателей, жыршы, жырау, ученых-литературоведов Казахстана. Отдельные статьи посвящены древним литературным подлинникам, сказкам и легендам, героическим и любовным сказаниям-дастанам, поэмам всем достойным произведениям, наглядно отображающим ступени развития многовековой казахской литературы.

## УДК 821.512.122.0 (031) ББК 83.3 (5 қаз) я 2

ISBN 9965-26-328-0

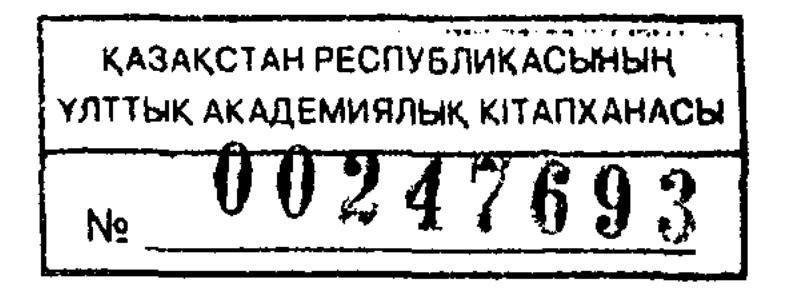

© ТОО«Аруна Ltd.», 2010

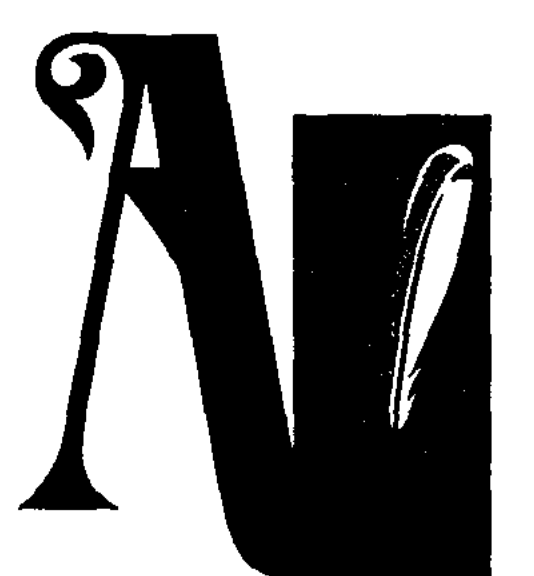

АБАЕВЕДЕНИЕ - раздел литературоведения, изучающий жизнь и творчество Абая Кунанбаева. А. охватывает различ. науч.-исследов. труды, философ., обществ., эстет. взгляды Абая, его вклад в развитие казах. поэзии, муз. наследия. У истоков А. стояли видные деятели казах. нац. лит-ры и культуры: А.Байтурсынов, К.Искакулы, А.Бокейханов, М.Дулатов, И.Жансугуров, К.Жубанов, И.Мустамбайулы, Г.Тогжанов. Перв. издания произв. Абая с предисловиями и автобиографией поэта (1909-17) составляют начальный период развития А. Перв. сб. "Стихи казахского поэта Ибрагима Кунанбаева" издан в Санкт-Петербурге в 1909 г. В него, наряду со стихами-переводами поэта, вошли около 140 собств. стихов, поэмы "Искандер", "Масгут". Инициаторами сбора материалов, подготовки и издания сб-ка стали Какитай Искакулы и Турагул Абайулы. Неск. новых стихов А., ранее не опубликованных, вошли в сб. "Терме Абая", изданный Саматом Абишулы в Оренбурге в 1916 г. Произв, поэта имели широкое раснространение в народе в рукописной и усти. форме еще задолго до их издания. Байтурсынов пишет, что в 1903 г. он был знаком с рукописной формой стихов Абая. В 1914 г. в Москве издана кн. "Восточный сборник" с материалами о жизни и творчестве Абая, переводами стихов поэта на рус. языке. В нач. 20 в. стали выходить лит.-критич. публикации. В 1913 г. А.Байтурсынов в статье "Қазақтың бас ақыны" дал высокую оценку творчеству Абая, определив место великого поэта в казах. лит-ре. Он подчеркнул яркое творч. своеобразие, высокое мастерство Абая, представив его образцом образованности, утонч. вкуса, особой прозорливости и дальновидности, присущих гениальной личности, тонкого

#### поэтич. чувства, способного по достоинству оценить значимость любого слова. Вслед за Бокейхановым, Байтурсыновым, Дулатовым о творчестве Абая писали Н. Рамазанов, Г.Сагди, И.Мустамбайулы, Н.Н.Белослюдов и др. Огромный вклад в публикации произв. поэта, в составлении науч. изданий в 1933-1957 гг. внес М.Ауэзов. Эти издания были осуществлены на основе сб. поэта 1909 г. и неск. рукописей Мурсеита Бикеулы. Заметным явлением в А. стал 2-томный сб. произв. Абая, изданный в 1957 г. в изд-ве "Наука" по инициативе и при непосредств. участии Ауэзова. Благодаря многолетнему неустанному поиску, исследованию многочисл. материалов, фактов, их систематизации, Ауэзову удалось создать перв. науч. биографию Абая. Посильный вклад в науку А. внесли ученые С. Муканов, К.Жумалиев, Т.Тажибаев, К.Мухамедханов, М.Сильченко, И.Дуйсенбаев, Б.Ерзакович, М.Мырзахметов, Г.Есимов, Ж.Исмагулов, Р.Сыздыкова, Т.Алимкулов, А.Нуркатов, З. Кабдолов, Т. Кожакеев, Г. Есим, Г. Муканов. В 1970 г., к 125-летию со дня рождения Абая, возобновилась работа по изданию произв. поэта на иностр. языках. Начиная с 1940 г. произв. поэта на рус. языке изданы отд. кн. 15 раз. В 1945-1960 гг. произв. Абая вышли отд. сб. на узб., тат., тадж., кырг., монг., кит., чеш. языках. В 1970 г. стали выходить на укр.,

Исследованием поэтич. ПУТИ Абая занимался чеш. ученый П.Гржебичек. К 150-летию со дня рождения Абая проведены науч. конференции, торжеств. собрания в Париже, Стамбуле, Москве, С.-Петербурге, Киеве, Минске, Вильнюсе, Ташкенте, Бишкеке, Казани. Произв. Абая изданы в Турции, Пакистане, Иране, Китае.

CARDCARDCARDCARDCARDCARDCAR

(Ибрагим) АБАЙ Кунанбаев (10.08.1845, ныне Вост.-Казахстанская обл., Абайский жайляу Каскабулак  $\mathbf{p}$ -H, 6.7.1904, там же, жайляу Балашакпак, похоронен в Жидебае) казах. поэт, философ, просветитель, композитор. Дальний предок поэта - Олжай-батыр. От Олжая родился Айдос, от Айдоса - Иргизбай, от Иргизбая -Оскенбай. Жена Оскенбая Зере родила Кунанбая (1804-1885). У Кунанбая от жены Улжан родился А. Начальное образование А. получил у аульного муллы Габитхана в медресе, открытом отцом на зимовке Ескитам. С 10ти лет учился в медресе муллы Ахмета Ризы в Семипалатинске, посещал рус. приходскую школу. Владел араб., перс., чагатайским и др. языками, читал произв. классиков Востока - Низами, Саади, Хафиза, Навои, Физули, Жами и др., изучал творч. наследие А.С.Пушкина, А.И.Герцена, М.Е.Салтыкова-Щедрина,

арм., белорус., молд., латыш. языках. В 1970 г. в Москве изд-вом "Прогресс" выпущен сб. произв. Абая на араб, и англ. языках. Десятки фундамент. исследований, изданных к юбилею Абая, свидетельствуют о новом науч.-теоретич. уровне А. В энциклопедии "Абай", изданной в 1995 г., в систематизированной форме представлены многочисл. факты, ценные высказывания и мысли о жизни и творчестве великого поэта. Было издано полн. собр. соч. Абая. Огромное внимание к публикации, исследованию произв. Абая придавалось в зарубежных странах. В Китае был издан труд "Абай и творчество Абая" (Пекин, 1987) проф. Кабая, позднее - науч.-исследов. работа Су Чжоусюня и "Назидания Абая" в переводе на кит. язык.

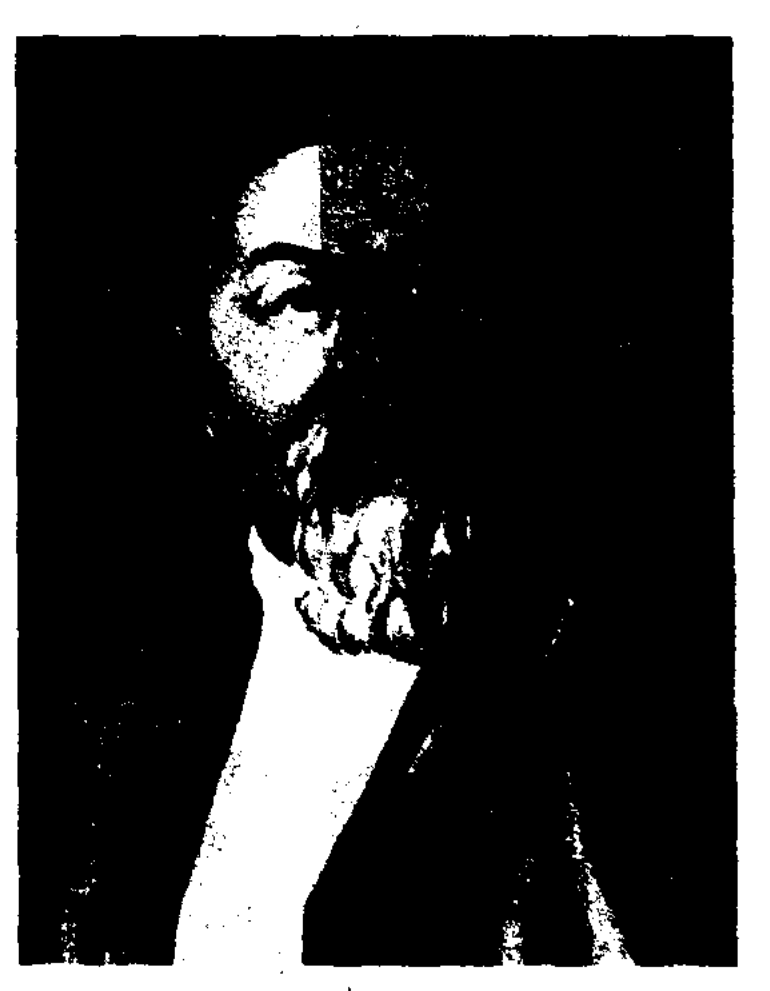

"Абай Кунанбаев". А. Кастеев, 1954 г.

#### АБАЙ

И.А.Крылова, Ф.М.Достоевского, И.С.Тургенева, Н.Чернышевского, Гете, Дж.Байрона. С 13 лет А. участвовал в адм. делах. В 1875-78 гг. стал волостным в Коныркокше. В 1885 г. по предложению Е.П. Михаэлиса избирается полноправным членом Семипалатинского губернского комитета по статистике. В мае 1885 г. под руководством ген.губ. Семипалатинской области Цеклинского в местности Карамола состоялся чрезвычайный съезд с участием более 100 волостных управителей из 5 уездов области. На съезде А. был избран верховным бием. Под его руководством за 3 дня был подготовлен "Свод законов против преступности среди казахов Семипалатинской губернии", состоящий из 69 пунктов. А. был трижды женат. От старшей жены Дильды (1843-1924) родились Акылбай (1861-1908), Кульбадан (1863-1932), Акимбай (1866-1874), Абдрахман (1869–1895), Магауня (1870– 1904), Райхан (1871-1896); от второй жены Айгерим - Турагул (1875-1934), Мекаил (1884-1931), Изкаил (1895-1929), Кенже (1901-1932); всего 7 сыновей и 3 дочери. От жены Еркежан, на которой А. женился по закону аменгерства, детей

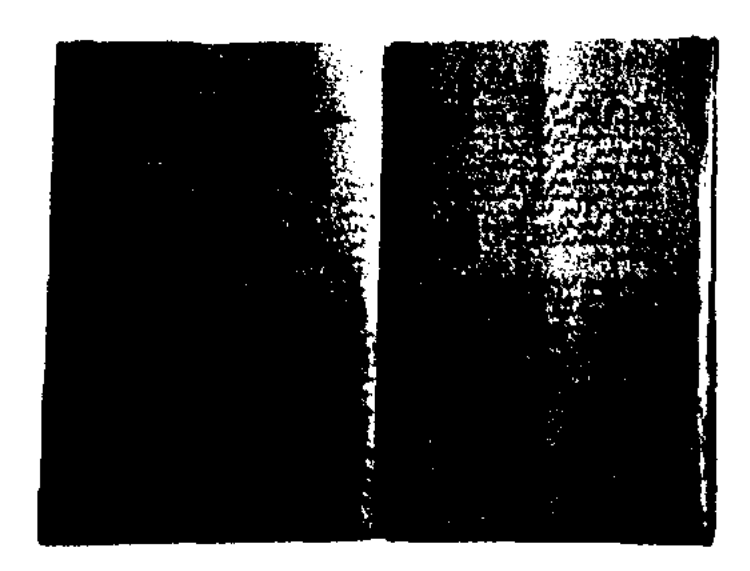

CARREAR CARREAR CARREAR CARRE

Сборник стихов Абая, вышедший в 1909 г.

А. начал писать стихи в 10- $1870$ возрасте.  $\bf{B}$ летнем 80 гг. А. написал стихи "Сан, "Шәріпке", көңілім", сап, "Жақсылыққа", "Абыралыға", "Кең жайлау". Поэтич. мастерство А. проявилось в произв. "Қансонарда" (1882), состоящее сплошь из динамических картин. По жанровым особенностям лирика А. представляется разносторонней и многогранной. Пронизаны глубоким филос. смыслом стихи "Калың елім, қазағым, қайран жүртым" ("О казахи, мой бедный народ"), "Болыс болдым, мінеки" ("Вот н стал я волостным"), "Сегіз аяқ" ("Восьмистиция"). В пейзажной лирике отражено поэтич. мироощущение поэта: "Кыс" ("Зима"), "Күз" ("Осень"), "Жаз" ("Лето"). "Жазғытұры" ("Весна"). Художеств. новаторство А. проявилось в обновлении тематики, идейного содержания поэзии. Сила любви, красота женщины ноказаны в любовной лирике поэта: "Козімнің қарасы" ("Ты зрачок глаз монх"), "Кызарын, сүрланып" ("И краснея, и бледнея..."). В жанре сатиры мастерски написаны поэтом "Сабырсыз, стихи арсыз, еріншек" ("Беспокойный, бессовестный, ленивый"), "Ботен елде бар болса" ("Если есть в стране другой"), "Моз болады болысың" ("Будет доволен волостной"). А. воспитывал у молодежи тягу к знаниям. пронагандировал образование и науку: "Ғылым таппай мақтанба" ("Не бахвалься, не найдя себя в науке"), "Интернатта оқын жүр" ("Учится в интернате"). А. привнес в лит-ру

новые жанровые образцы, расширив содержание, тематику казах. поэзии, поднял на новый высокий уровень казах. поэтич. лит. язык. Органичная часть творчества А. - переводы на казах. язык произв. А.С.Пушкина, М.Ю.Лермонтова, И.А.Крылова. С особым вдохновением А. работал над переводами отрывков из поэмы Пушкина "Евгений Опегии" - "Письмо Татьяны", "Ответ Онегина", "Слово Ленского". В переводе А. на казах. языке зазвучали стихи Лермонтова: "Дума", "Выхожу один я на дорогу...", "Кинжал", "Утес", "Парус", "В альбом". А. первым познакомил казахов с баснями знаменитого рус. баснописца Крылова, сумев сохранить их обличительную силу. В 1887 г. А. написаны поэмы "Масгуд", "Искандер" и "Азим". Их сюжеты построены на мотнвах вост. классич. лит-ры. Также А. перевел в стихотворной форме поэму "Демон" и прозаич, произв. "Вадим" М.Ю.Лермонтова. Эти два перевода и поэма "Азим" не сохранились в полном объеме. Значительным вкладом А. в развитие художеств, прозы и обществ, мысли явились "Слова назидания" - "Гаклия", где отразились филос.-художеств., соц., гуманистич, и религиозные воззрения А. "Назидания" А. написаны в классич. стиле, отчетливо отражают художеств.

#### не было.

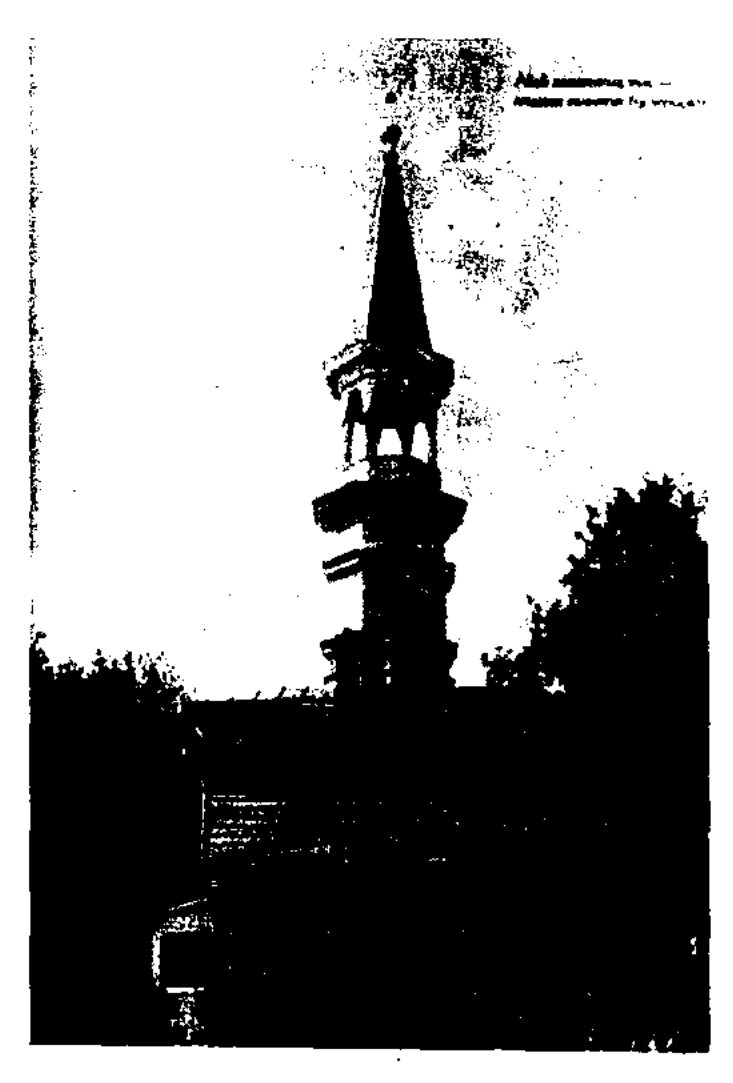

Медресе Ахмет Ризы в г. Семей, где учился Абай

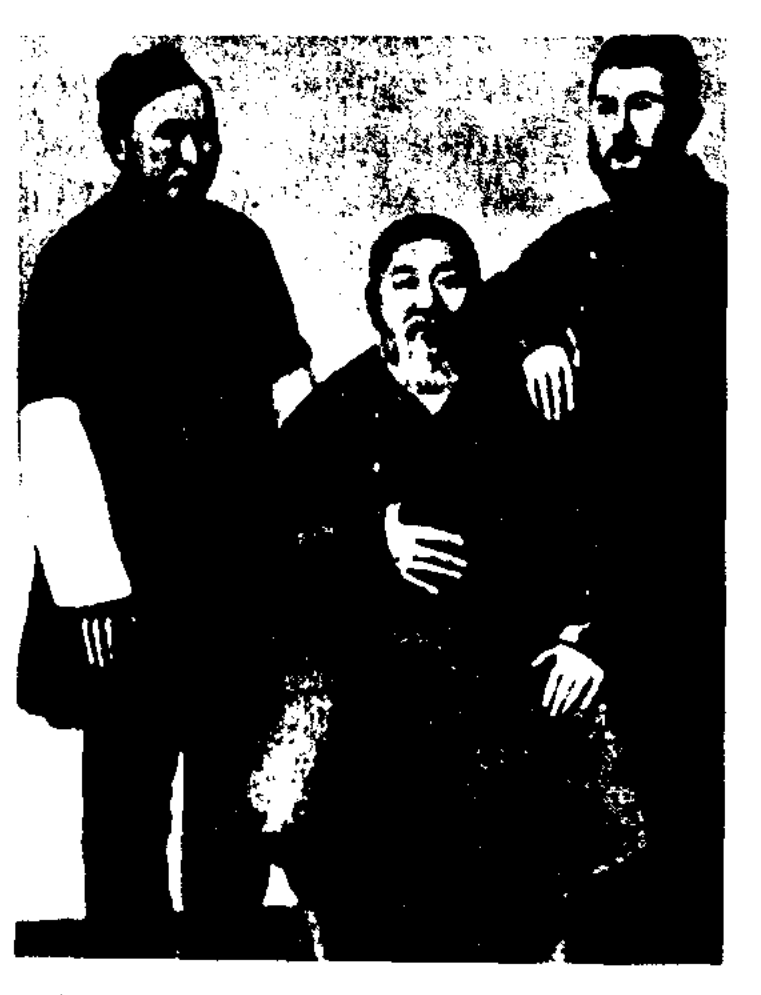

Абай с сыновьями Акылбай (слева) и Турагул. Семей, 1896 г.

#### <u>SMRISSMRISSMRISSMRISSMRISSMR</u>

#### АБАЙ

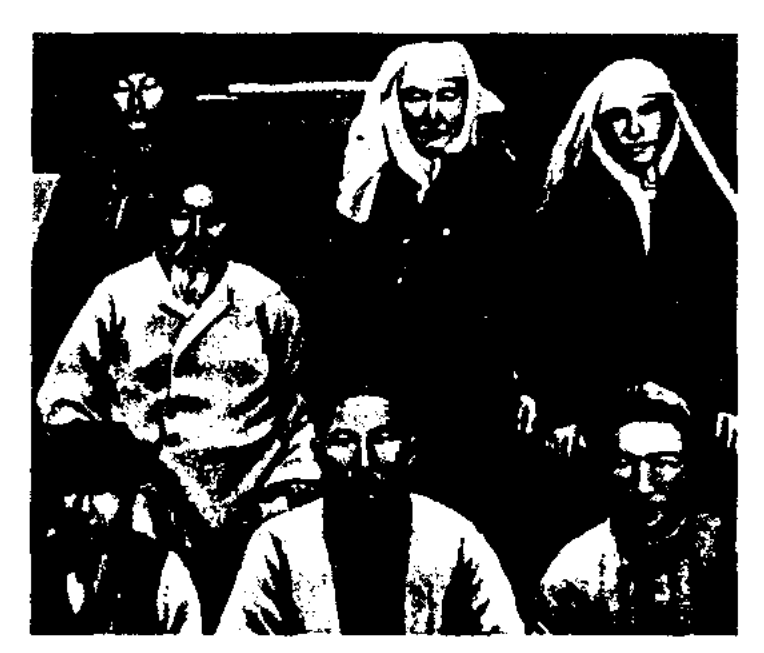

Последняя фотография Абая вместе с семьей. Абай (в середине слева), Бакизат, Турагул, Аубакир (сидят слева направо), Магауия, Еркежан, Камалия (стоят слева направо)

мощь великого поэта в иск-ве слова, его гениальные познания в мире философии. Содержание кн. составляют 45 "слов назидания", многообразных по тематике. Они сыграли важную роль в приобщении молодежи к духовным истокам нар. мудрости. Неск. назиданий впервые увидели свет в 1918 г. на страницах журн. "Абай", издававшегося в Семиналатинске. Позже "Назидания" А. были переведены на рус., кит., франц. и др. языки мира. Муз. наследие А. занимает особое место в истории нац. муз. иск-ва. Сегодня имеются 36 образцов 27 его песен, перелож. на ноты. Песни "Айттым солем. Қаламқас" ("Шлю привет тебе, тонкобровая"), "Сегіз аяқ" ("Восьмистиниия"), "Сургылт түман" ("Серые тучи"), "Мен кордім ұзын қайың құлағанын" ("Вндел я, как надала береза") и др. ввели в муз. творчество новые мелодич. ритмы, формы и размеры. Образ выдающегося поэта-просветителя А. запечатлен в произв. лит-ры и иск-ва.

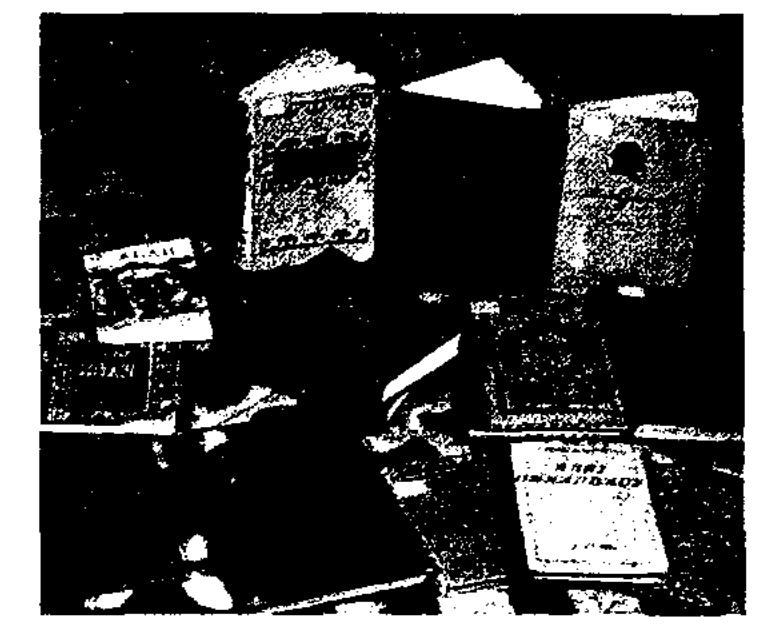

Произведения Абая

Великому поэту посвящено известное произв. казах. писателяклассика М. Ауэзова "Путь Абая". О жизни и творчестве А. нанисаны художеств. произв., исследов. труды, сняты фильмы. При кафедре казах. лит-ры КазНПУ им. Абая (бывш. КазПИ) в 1969 г. был открыт кабинет А. для знакомства студенч. молодежи с лит. наследием А. и науч. исследований. Открыты литер.-мемор. музеи в Семипалатинске (1940), Каркаралинске, Жидебае (1945). Именем А. названы город в Карагандинской обл. (1997), р-н в Вост.-Казахстанской обл. (1928), театры, улицы, пик в отроге хр. Иле-Алатау (1932). На площади Абая в г. Алматы установлен памятник.

Соч.: Қазақ ақыны Ибраһим Құнанбайулының өлеңдері. СПб., 1909; Абай термесі. - Орынб., 1916; Абай Құнанбайұлының өлеңдері. - Қ., 1922; Таңд. олеңдері. -Таш., 1922; Толық жин., -Қ.-о., 1933; Танд. олеңдері. -А., 1934, 1936, 1939; Шыг. 1-2-т., 1939 - 40; Таңд. өлеңдері. -А., 1943, 1944; Шығ. Бір томдық жин. -А., 1945; Таңд. өлеңдері. -А., 1946; Шығ. толық жин. -А., 1948, 1951; Таңд. өлеңдері. -А., 1952; Шыг. толық жин. 1 -2-т., 1954; Әндер. -А., 1954; Шығ. толық жин. -А., 1955; Шығ. толық жин. -А., 1961; Шығ. толық жин. 1–2-т. -А., 1977; Таңд. өлеңдері. -А., 1985; Шыг. жин. 1-2-т., 1986; Шыг. толық жин. 1-2-т. -А., 1995. Лит.: Байтурсынов А. Қазақтың бас ақыны. "Қазақ", 1913; Әуезов М. Әдебиет тарихы. - К., 1927, 227 - 233 б; сонікі: Абай Кұнанбаев. -А., 1967; сонікі: Абайтанудан жарияланбаған материалдар. -А., 1988. Мустанбайулы Ы. Абай. //"Жаңа әдебиет". 1928, № 7-8; Жансугіров І. Алғы сөз. Кіт.: Абай Құнанбайұлы. -Қ.; Абай - қазақ әдебиетінің классигі. // Эдебиет майданы", 1934; Тогжанов Е. Абай. -А., 1935; Сабитов Н. Абай. Библ. көрсеткіш. -А., 1946; Жумалиев К. Абайға дейінгі қазақ поэзиясының тілі. - А., 1948; сонікі: Казак әдебиеті тарихының мәселелері және Абай поэзиясының тілі. 2-т. -А., 1960; Абайдың өмірі мен творчествосы. Этногр. жин. -А., 1954; Ахметов З. Лермонтов и Абай. -А.-А., 1954; сонікі: Абайдың ақындық әлемі. -А., 1995; Маргулан А. Новые рукописи Абая // Вестник АН Каз. ССР", 1955, №5; Тажибаев Т. Философские, психологические и педагогические взгляды Абая Кунанбаева. - А.-А., 1956; Сүйіншәлиев Х. Абайдың кара сөздері. - А., 1956; Сильченко М.С. Творческая биография Абая. А.-А., 1957; Өмірәлиев Қ. Абайдың нақыл сөздері. - А., 1958; Мұқаметханов К. Абай шығармаларының текстологиясы. -А., 1959; сонікі: Абайдың ақын шәкірттері. -А., 1993; Жиреншин Ә. Абай және орыстың революционер демократтары. - А., 1959; Жұбанов А. Абай. Кіт.: Замана бұлбұлдары. - А., 1963; Муканов С. Абай Кунанбаев. Кіт.: Жарқын жұлдыздар. - А., 1964; Нұрқатов А. Абайдың ақындық дәстүрі. - А., 1966; Абай тілінің сөздігі. - А., 1968; Сыздықова Р. Абай шығармаларының тілі. -А., 1968; сонікі: Абай өлеңдерінің синтаксистік курылысы. -А., 1970; Қожакеев Т. Абай және сатира. -А., 1970; Әлімкұлов Т. Жұмбақ жан. -А., 1972; Бөжеев М. Абайдың ақындық айналасы. -А., 1974; Мырзахметов М. Мұхтар Әуезов және Абайтану проблемасы. - А., 1982; сонікі: Абай жүрген ізбенен. - А., 1982; сонікі: Абайды оқы, таңырқа. - А., 1993; сонікі: Абайдың адамгершілік мұраттары. -А., 1993; сонікі: Абайтану тарихы. -А., 1994; сонікі: Абай және Шығыс. - А., 1995; сонікі: Абай және Әуезов. -А., 1997; Абай тағылымы. Мақ. жин. -А., 1986; Қабай. Абай және Абай шығармалары. - Пек., 1987; Есімов Ғ. Хакім Абай. - А., 1995; "Абай философиясы мен дүниетанымы". Ұжымдық жинак. - А., 1995; Ысмагұлов Ж. Абайдың ақындық тағылымы. -А., 1995.

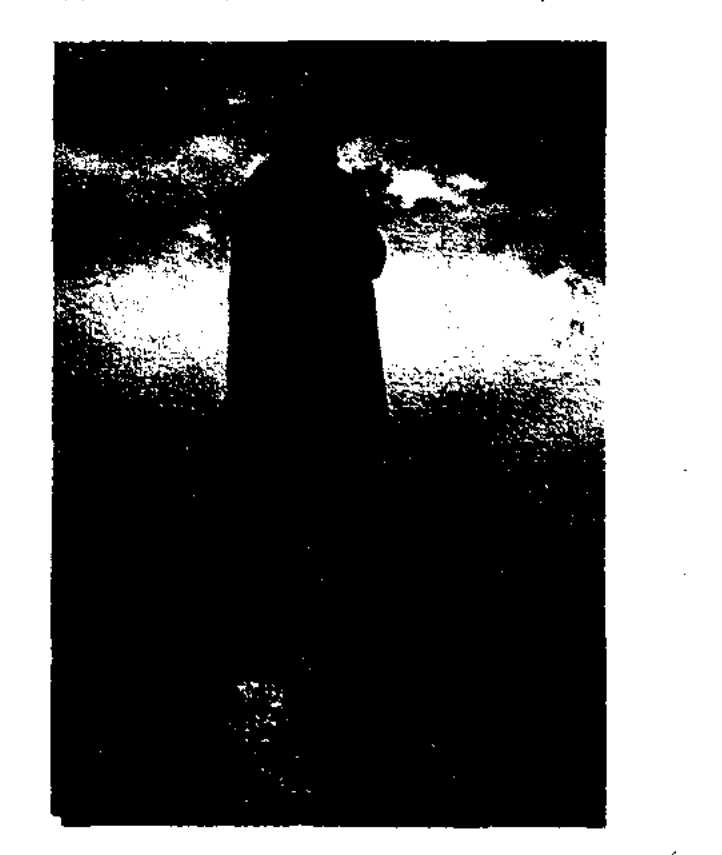

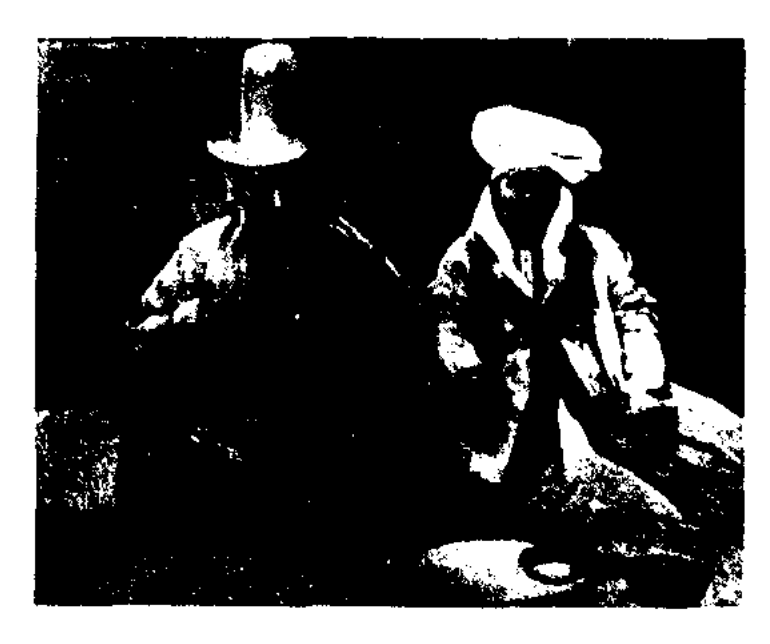

Кунанбай кажы с младшей женой Нурганым

Памятник Абаю в Алматы

"АБАЙ" - энциклопедия о жизни и творчестве великого поэта Абая Кунанбаева. Тираж составляет 100 тыс. экз, объем - 120 авторских п. л. Издана в 1995 г. на казах. языке изд-вом "Атамұра". В энциклопедию вошли 1631 статей, дан всесторонний анализ произв., переводов, "Слов назидания", ист.-исследов. статей

#### АБАЙ

поэта. Широко представлены сведения об окружении поэта, наставниках и учениках, происхождении, потомках, географии родного края (названия местностей, водоемов, рек). Приводится библиография изданных произв. поэта и науч.-исследов. трудов, посвященных Абаю. К работе по подготовке энциклопедии были привлечены видные ученые, абаеведы, иностр. авторы.

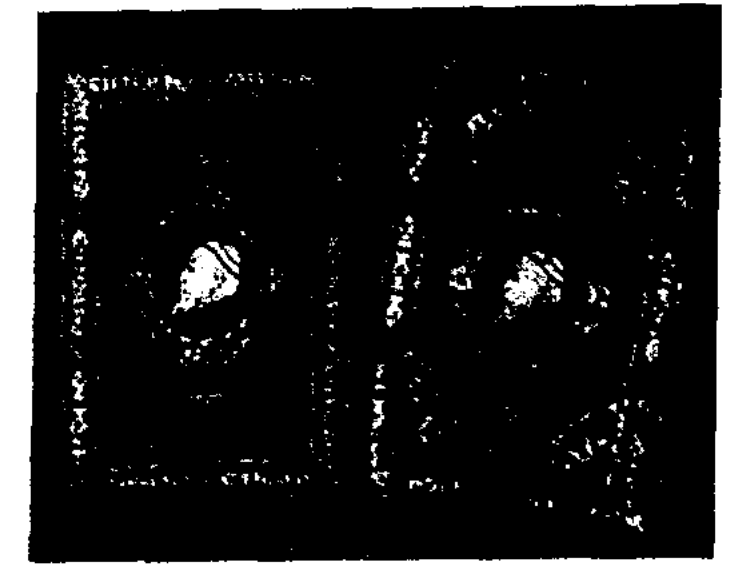

Энциклопедия "Абай"

"АБАЙ" - лит. журнал. Издавался в Семипалатинске с февраля по ноябрь 1918 г. алашординцами. Всего вышло 11 номеров. Перв. редактором журн. был Ж.Аймауытов. В работе журн. активное участие принимал М.Ауэзов. В журн. регулярно публиковались произв. Абая, поднимались актуальные проблемы лит-ры, культуры, иск-ва и истории казах. народа. Печатались статьи Мадияра (Аймауытова и Ауэзова) "Поэты после Абая", "Как мы станем людьми?", стихи "Күзді күні" ("Осенний день") и статьи М.Жумабаева, др. Журн. "А." вновь стал издаваться в Семиналатинске с 1992 г.

**АБАЙДИЛЬДАНОВ** Адильбек Байзолдаулы (18.3.1932, Саркандский р-н, а. Бакалы - 1984, Алма-Ата) - поэт. Окончил Лепсинское пед. уч-ще (1950), Каз-ГУ (1956). В 1956-59 гг. работал в газ. Талдыкорганской и Алматинской обл., в газ. "Қазақ әдебиеті". Автор десятка поэтич. сб. Принимал участие в переводах на казах. язык произв. рус. поэтов М.Лермонтова, А.Блока, укр. писателя И.Франко, антологии рус. поэтов. Им переведены стихи известных чилийских поэтов 20 в. Габриелы Мистраль н Пабло Неруды, вошедшие в сб. "Поэты Латинской Америки" (изд. "Жазушы", 1969), кн. "Николай Островский" Рансы Островской из серни "Жизнь замечательных людей" (1976 г.).

SMARTSMARTSMARTSMARTS

"АБАЙ ТИЛИНИН СОЗДИ-ГИ" ("Абай тілінің сөздігі" -"Словарь языка Абая") - фундаментальный науч.-исследов. труд. Издан в 1968 г. изд-вом общей "Hayka" ПОД ред. А.Искакова. Слова и фразеолог. сочетания, использованные в произв. Абая Кунанбаева, систематизированы в алфавитном порядке. Даются пояснения их значений, к каждому слову приведены конкретные примеры. В словарь вошли собственные имена: имена людей, названия

об Абае, мудрые изречения, крылатые фразы и др. интересные материалы, собранные наследниками и земляками Абая.

АБАКАН Кете Аманжол (1846, бывш. Сырдарьинская обл., Казалинский у., волость Аккыр -Кызылординсныне 1916, кая обл., Кармакчинский р-н, а. Куандария) - акын. Сохранились произв. акына "Сүлу жар ішпей-жемей көңілге тоқ", "Сөз сойлейін", "Ата жолын білейік", "Ырысты қыз бен 16 ақынның жүмбақ айтысы" ("Айтысзагадка девушки Ырысты с 16 акынами").

"АБАТ-БАТЫР" - эпическая песня из цикла "Сорок батыров Крыма". В народе эпос сохранился в виде легенды и сказания. В эпосе Абат, сын Асана Кайгы, борется за свободу и независимость своего народа, побеждает в поединке с Кайбар-батыром. "А.-б." полностью не сохранена, ранее нигде не публиковалась. Вариант из отрывков песни, записанный собирателем образцов усти. лит-ры Асайыном Хангелдыулы, хранится в фонде Цент. науч. б-ки РК (п. 830).

АБАЯ ДОМ-МУЗЕЙ В ЖИ-ДЕБАЕ - культ. учреждение. располагающее полными све-

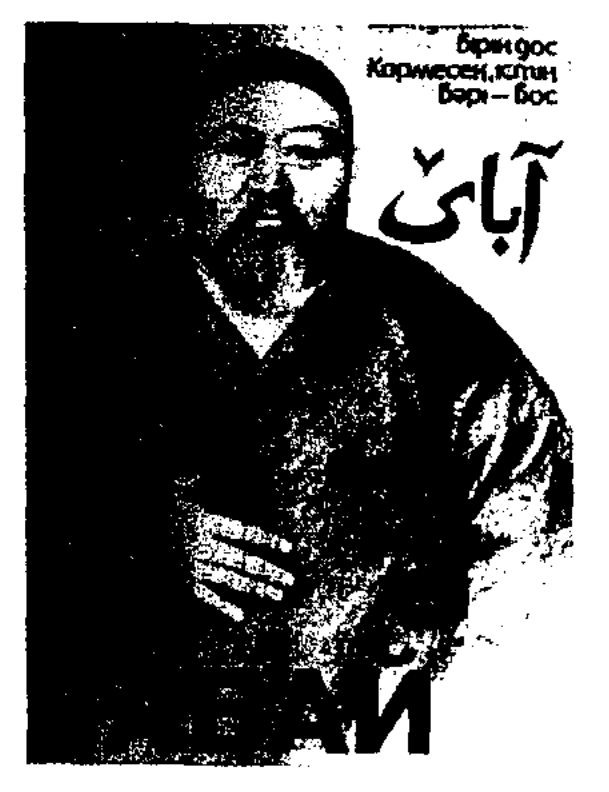

Журнал "Абай"

родов, наций, географич. названия. Даются пояснения малоизвестным словам, взятым из араб., перс., рус., тур. языков.

"АБАЙ УРПАКТАРЫ" ("Абай ұрпақтары" – "Наследники Абая") - рукописный журнал. Издается с 1939 г. в ср. школе им. Абая в а. Карауыл Абайского р-на Семиналатинской обл. К 95-летию со дня рождения Абая М.Ауэзов посетил родину великого поэта с целью сбора материалов для будущей книги о поэте. На встрече с читателями он стал инициатором и организатором создания журн. "А. у.". Перв. редактором журн. был Талгат Абенов. В журн. публиковались стихи и рассказы, воспоминания

дениями о жизни и творчестве Абая. Расположен в 25 км от а. Карауыл, в 180 км от Семиналатинска. К 100-летию со дня рождения великого казах, поэта решением спец. гос. комиссии стоянке Абая в Жидебае был нридан статус "А. д.-м. в Ж.".

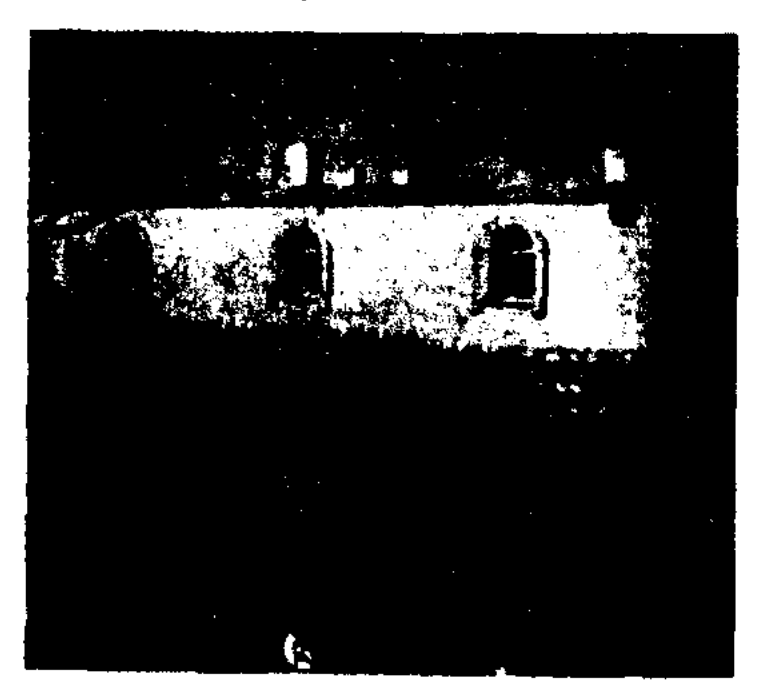

Внешний вид музея Абая в Жидебае

CARDCARDCARDCARDCARDCAR

Предметы, выставл. в 5 комнатах и 3 залах музея, были взяты у близких родственников, друзей и современников поэта. В строении дома, во внешн. виде сохранены архит. особенности эпохи Абая. Первая дверь по левой стороне длинного коридора ведет в просторную столовую. По правой стороне от входа находятся асадал (вешалка) и кебеже (сундучок), украшенный орнаментом из кости и серебра. В 1885 г. эти две вещи были сданы Абаем в Семипалатинский краеведч. музей. В гостиной комнате висят портреты рус.

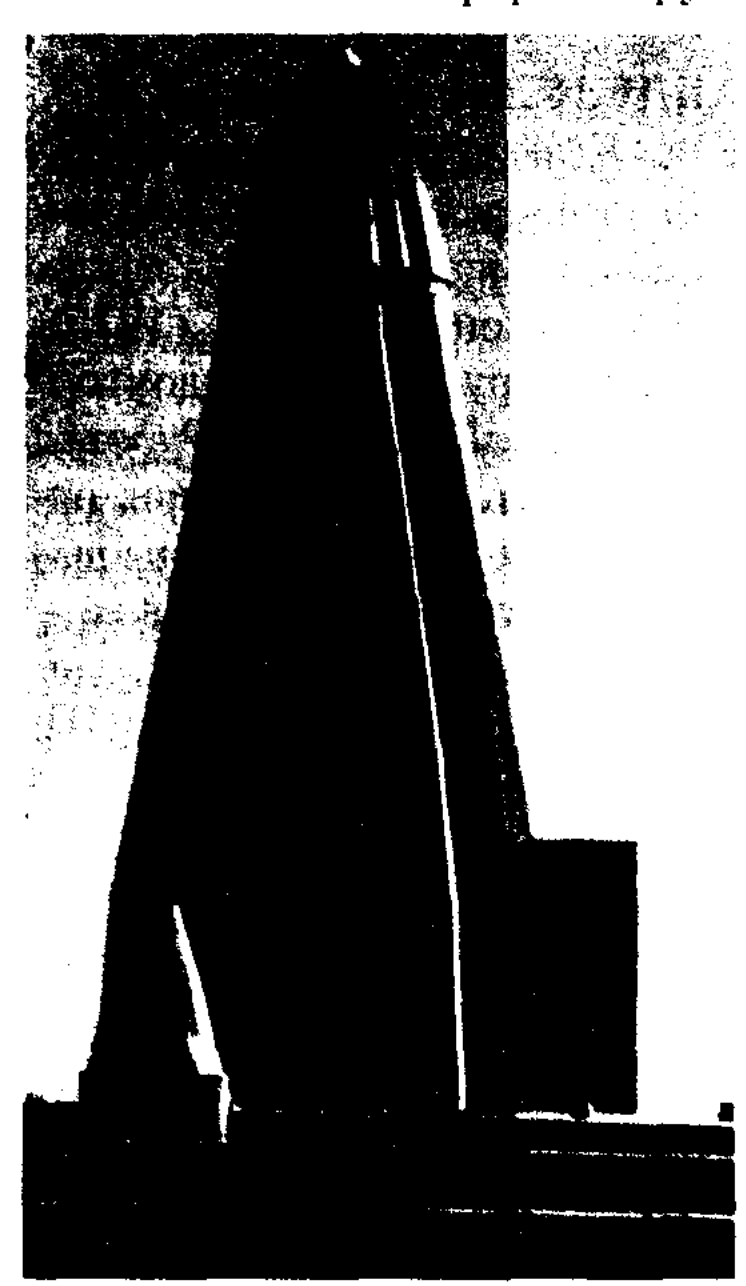

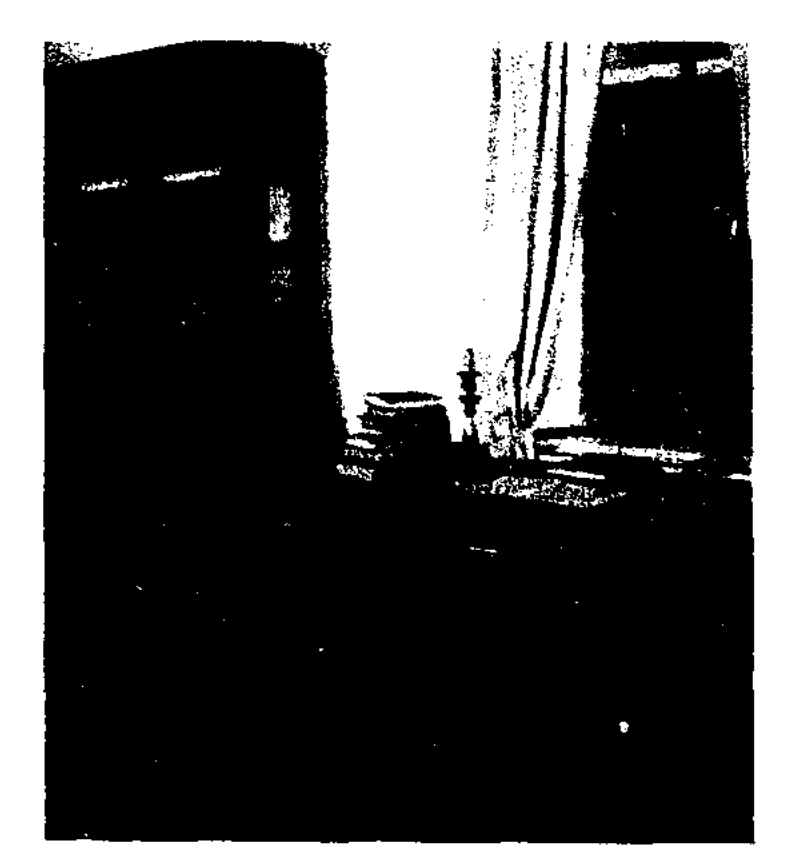

Одна из комнат в доме-музее Абая в Жидебае

к-рой висят портреты сыновей поэта - Абдрахмана и Магауия. Здесь же находится и трехструпная домбра Абая. Серебряные карманные часы в стеклянной шкатулке, копии рукописей, перо и чернильница на круглом столе зримо воссоздают эпоху поэта. На круглом столе посреди прихожей стоит огромная деревянная чаша, орнаментированная серебром, рядом половник для кумыса из оленыих рогов и несколько чашек. По нравую сторону от двери висят трехствольное и фитильное ружья, принадлежавшие Абаю. Все остальные вещи и предметы - немые свидетели последнего периода жизни Абая. В комнатах дома-музея, стены к-рого выложены из камня, зимой и летом поддерживается постоянная температура.

Открыт 16 окт. 1940 г. в Семипалатинске к 95-летию со дня рождения великого казах. поэта. Дом ранее принадлежал Анияру Кожабайулы Молдабаеву (1850-1934). Почетными гостями здесь были Абай, Шакарим, Кокбай, Акылбай, Абдрахман, Турагул, Магауия, Какитай и др. В доме №116 по улице Комиссаров позже собирались и проводили свои собрания гор. интеллигенция и представители алашординцев. После нескольких восстанови-

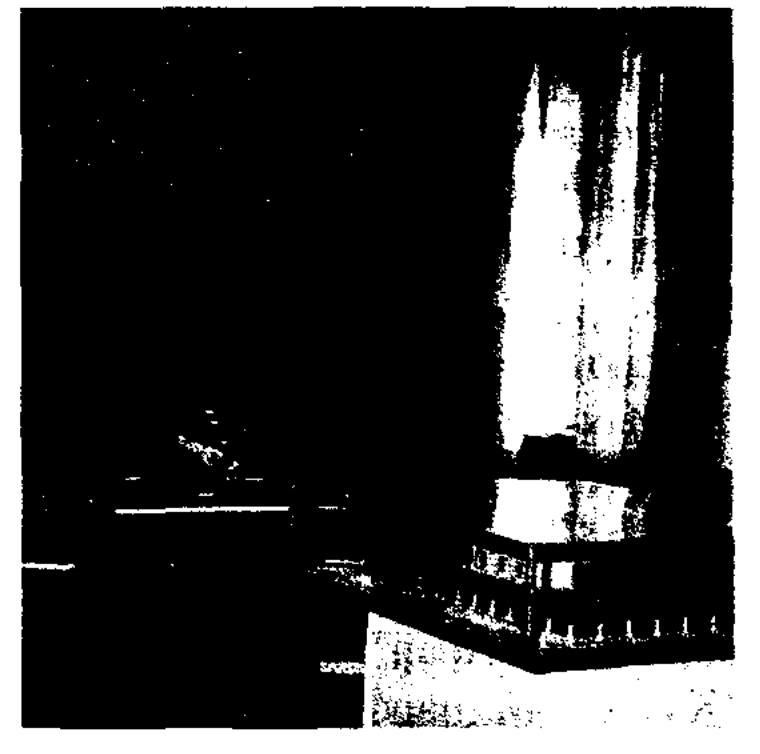

Одна из комнат литературномемориального музея в г. Семей

тельных работ дом сохранил свой былой облик и архитектурное своеобразне. Книжный шкаф, нисьменный стол, большое зеркало и настенные часы, находив-

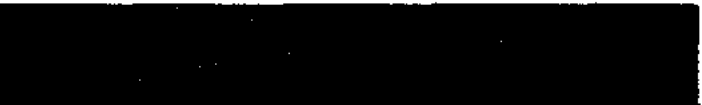

#### АБАЯ

Мавзолей Абая в Жидебае

друзей Абая - Е.П.Михаэлиса. С.С.Гросса, Н.И.Долгонолова и П.Лобанского. Их пребывание в ауле Абая подтверждают документы, к-рые выставлены вместе с фотографиями мн. предметов и вещей, сданных поэтом в Семиналатинский краеведч. музей. Также выставлены личные вещи поэта: серебряная чаша, пиала, секира, табакерка и др. Одним из самых ценных предметов считается портрет Абая, нарисованный П. Лобанским в 1885 г. Дальнюю комнату дома занимал сам поэт. В ней он читал книги, занимался творч. деятельностью. В комнате находится кровать Дильды, над

АБАЯ ЛИТЕРАТУРНО-МЕ-МОРИАЛЬНЫЙ МУЗЕЙ В СЕМИПАЛАТИНСКЕ (Дом Анияра) - ист.-культ. учреждение, где хранится и пропагандируется лит. наследие Абая.

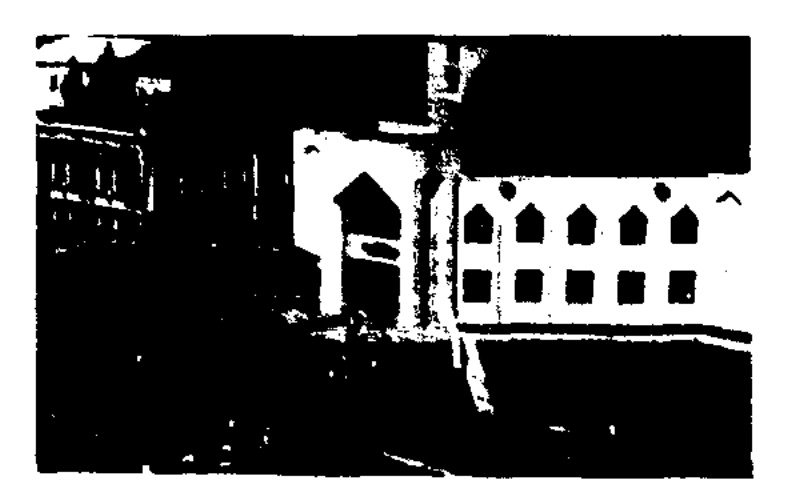

Здание литературно-мемориального музея Абая в г. Семей

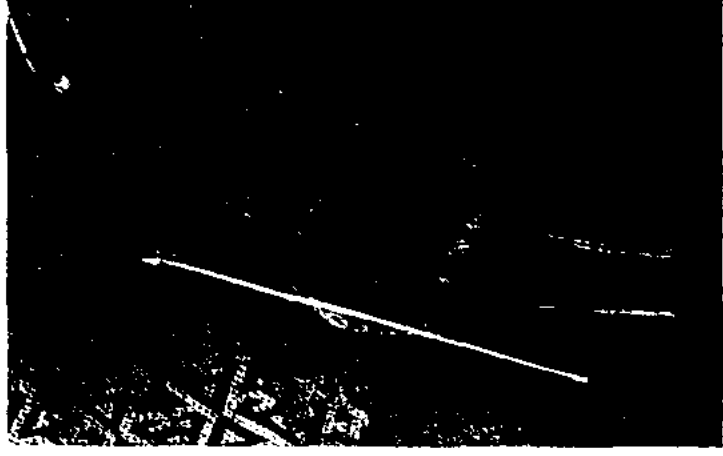

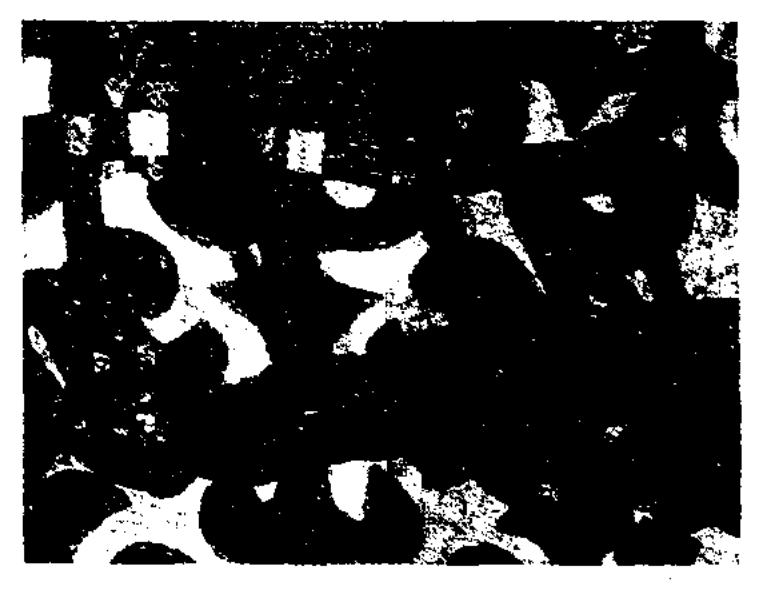

Экспонаты литературно-мемориального музея Абая в г. Семей

АБАЯ

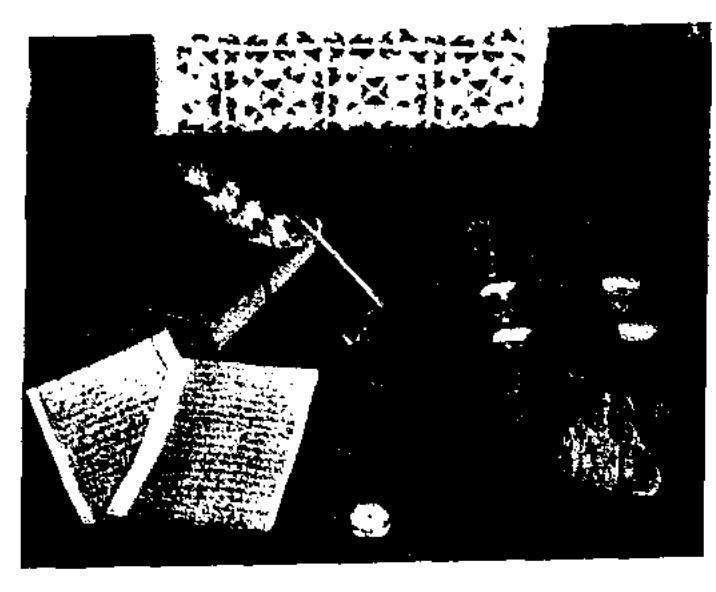

Личные вещи Абая в литературномемориальном музее Абая в г. Семей

шиеся в доме во время пребывания Абая, позже были переданы в дом-музей Абая в Жидебае. К 150-летнему юбилею Абая были проведены ремонт и реставрация музея. Фонд музея насчитывает 13 тыс. экспонатов (из них 7500 считаются ценными), представленных в тематич. выставоч. залах: "Абай и его эпоха", "Джайлау", "Три живых родника", "Творчество Абая", "Поэтическое окружение Абая", "Абаеведение", "Казахский народ высоко чтит память великого поэта". Экспонируются архивные документы, касающиеся жизни Абая, вещи и предметы, отображающие бытовое и этнографич. своеобразие казах. народа, изделия прикладного и изобразит. иск-ва, редкие рукописи, книги, фото, др. ценные экспонаты. Также выставлены старинные нац. вещи, предметы, переданные Абаем в 1885 г. в Семипалатинский ист.-краеведч. музей, произв. поэта, первые издания книг, стихи Абая, перевед. на языки народов мира, произв. продолжателей лит. традиций Абая, видных представителей абаевской школы, а также отд. труды ученых-абаеведов.

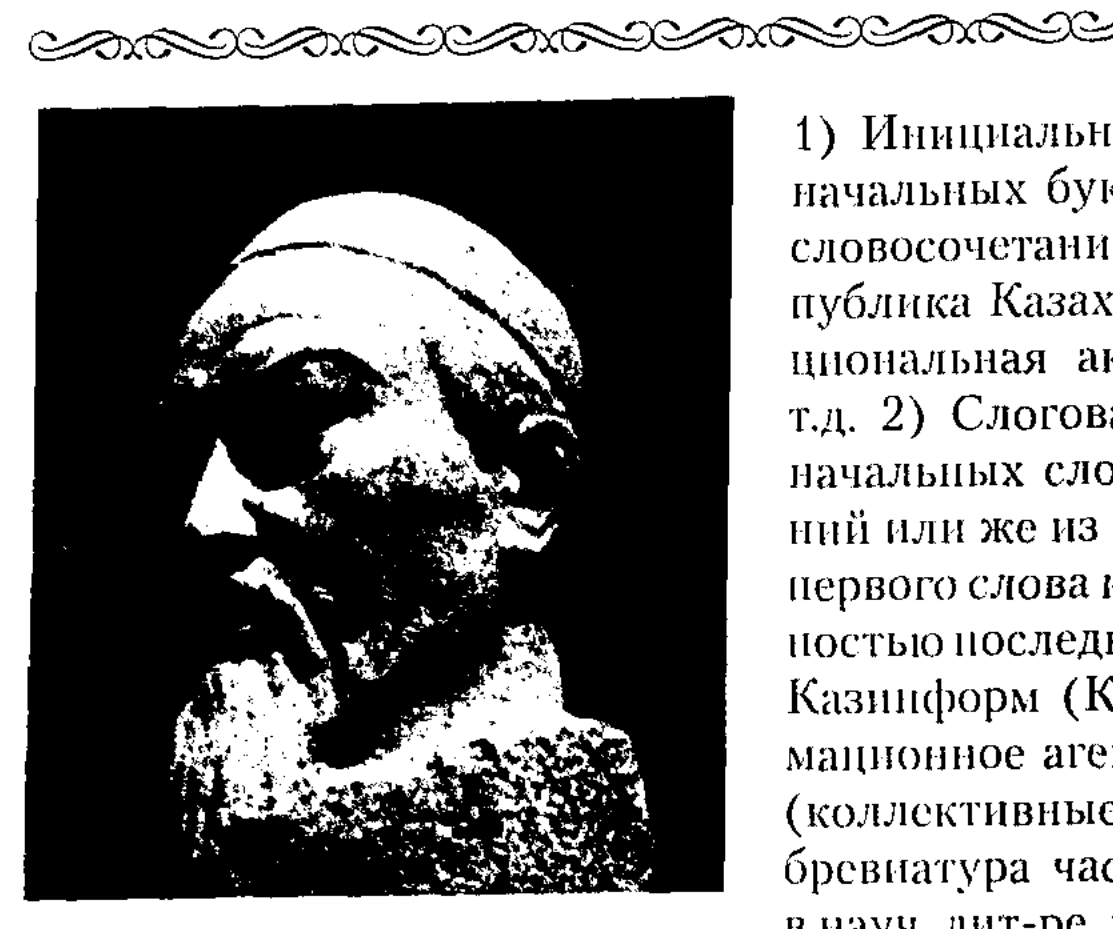

Памятник Абая в Жидебае. Скульптор - Х. Наурызбаев, 1968 г.

нанбай Оскенбайулы. В 1850 г. в 15 верстах от Жидебая в зимовке Ескитам Кунанбаем было построено медресе, где обучались местные дети. В 1880 г. в Жидебае Абай построил новое медресе. В 1885-92 гг. урочнице Жидебай находилось во владении Оспана - мл. сына Купанбая от Улжан. После смерти Оснана (по ст. стилю 1 мая 1892 г.) А. обратил Жидебай в постоянную зимовку. Общая площадь заказника Жидебай составляет 64 км<sup>2</sup>. В 1990 г. постановлением Правительства Казахстана как памятники, имеющие ист. значение, под охрану государства были взяты стойбища, зимовки, кладбища, реки, озера, зеленые холмы и возвышенности. В состав мемориального комплекса заказника вошли: Абая доммузей в Жндебае, скульптурная композиция Абай - Шакарим и Оснан - Ахат, намятники на местах захоронения Зере, Улжан, Кудайберды, муллы Габитхана, Шаукенбая, Еркежана, могила Кенгирбай-бия, колодец Кунанбая, озеро Оснана, холм Мусакула, дворы Махмута, Орыса, Зулгарыша, Ырызбая, Турагула. Все перечисленные культ. ист. намятники отреставрированы к 150-летнему юбилею Абая (1996).

1) Инициальная А. состоит из начальных букв или же звуков словосочетаний. Напр., РК (Республика Казахстан), НАН (Национальная академия наук) и т.д. 2) Слоговая А. состоит из начальных слогов словосочетаний или же из начального слога первого слова и включения полностью последнего слова. Напр., Казинформ (Казахское информационное агентство), колхозы (коллективные хозяйства). Аббревнатура часто используется в науч. лит-ре, печати, офиц. документах. Изредка встречается в художеств. лит-ре.

АБДЕЗУЛЫ Кансент (6.6.1953, Юж.-Казахстанская обл., Толебийский р-н, а. Каскасу) - докт. филолог. наук (2001), проф. (2002). Окончил КазГУ (1975), аспирантуру (1984), докторантуру КазГУ (1998). Работал преподавателем КазГУ, зав. отделом Мин-ва науки и образования Казахстана. В 1990-99 гг. кафедрой. 3aB. дедоцент, кан филолог. фак-та КазПИ.

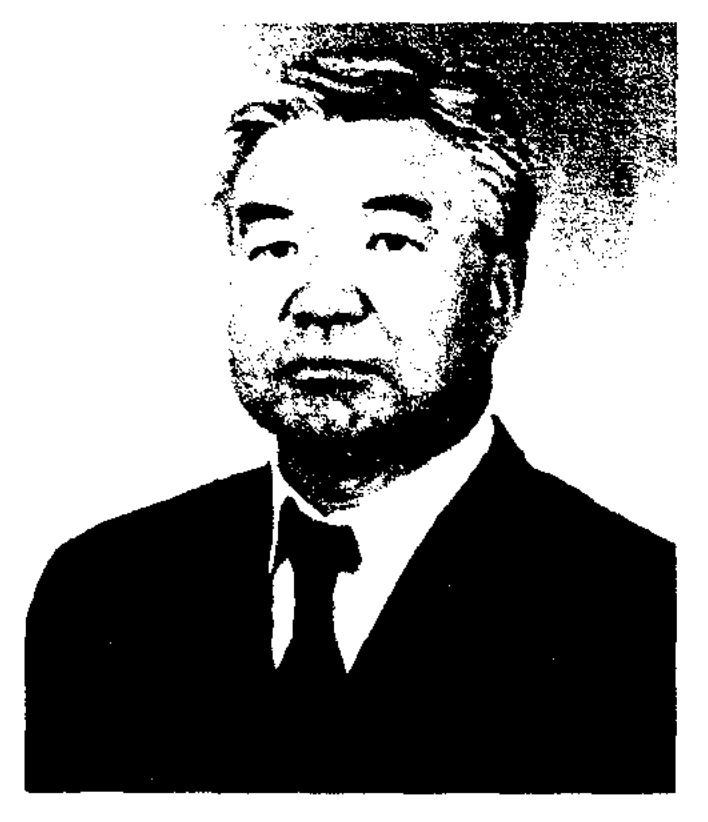

АБАЯ СТОЯНКА В ЖИДЕ-БАЕ, заказник Жидебай - живописное место с плодородной почвой и густой богатой растительностью, располож. в разливе р. Карауыл. С 80-х гг. 18 в. по 50-е гг. 19 в. Жидебай населяли предки рода тобыкты Мамай и Жигитек. С сер. 19 в. (1804-1885) плодородными землями стоянок Жидебай, Борсыкбай и Барак владел отец Абая - Ку-

**АББРЕВИАТУРА** (лат. ab от начального, brevio - сокращение) - написание словосочетания в сокращенном виде.

#### К. Абдезулы

С 2000 г. - проректор уч.методической части КазНПУ, декан филолог, фак-та Каз-ГУ. Изданы кн. А. "Ел мен жер тагдыры" ("Судьба народа и земли", 2000), "Эдебиет және онер" ("Литература и искусство", 2002), "Тарихи түлгалар және қазақ әдебиеті" ("Исторические личности и казахская литература", 2004), "Тарих және тағдыр" ("История и судьба", 2004) и др.

<u>CARDIARDIARDIARDIARDIARDIARD</u>

Соч.: Кейіпкер және тартыс. -А., 1995; Ел мен жер тағдыры. -А., 2000; Т. Әлімқұлов шығармашылығы және 60-80 жылдардагы қазақ прозасы. -А., 2001; Әдебиет және өнер. - А., 2002; Жазушы және заман шындығы. -А., 2003; Тарихи түлгалар және қазақ әдебиеті. -А., 2004; Тарих және тағдыр. - А., 2004.

АБДЕНБАЙ Бажай Кабайулы (17.10.1939, КНР, Алтайский округ) - писатель, поэт. Окончил Синьцзянский ин-т языков (1959). В 1959-84 гг. - преподаватель, в 1984-89 гг. - редактор газ. "Алтай". С 1991 г. - зам. гл. редактора журн. "Шұғыла". Автор поэтич. сб. "Тау бұлағы" ("Горный родник"), "Ақиқат іздеген адам" ("Человек, искавший правду") и др., книг "Күн өз кеудециен туады", "Жасампаздық орбитасы" ("Орбита жизнеутверждения"), "Әдебиет және таным" ("Литература и познание").

АБДЕШЕВ Заманбек (27.11.1949, Вост.-Казахстанская обл., Жайсанский р-н, а. Бакасу) - переводчик. Окончил КазГУ (1975). Работал редактором Boct.-Казахст. обл. телераднокомитета, лит. сотрудником газ. "Казакстан пионері" (ныне "Ұлан"), редактором изд-ва "Жазушы", редактором отдела журн. "Акикат", сотрудник ЗАО Агентства "Хабар". А. перевел на казах. язык сб. повестей и рассказов "Теплое утро" Б.Васильева, роман "Решающий час" болг. нисателя Г.Караславова, сб. "Киргизские народные сказки", поэтич. сб. "Торжество" балкарского поэта Т.Зумакулова.

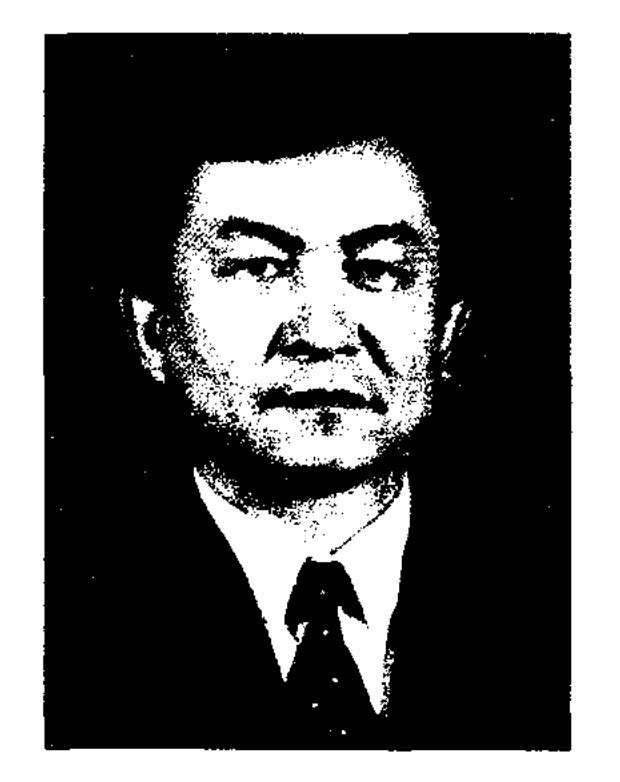

Б. Абдигазиулы

Соч.: Шәкерім Құдайбердіұлы. Шыгармашылық өмірбаяны (әдістемелік нускау). - А., 1989; Асыл арна. Монография. -А., 1992; Шәкерімнің лирикалық шығармалары (оқу құралы). -А., 1994; Шәкерім. Монография. - Күйтің (ҚХР). 2000; Шәкерім шығармашылығының дәстүрлік және көркемдік негіздері. Монография. - А., 2000; Талант тұғыры. Монография. - А., 2002; Шәкерім поэзиясының көркемдік қайнары (оқу құралы). - Қарағанды, 2003.

АБДИКАДЫРОВ Калмакан (14.4.1903, Кызылординская обл., Шнелийский р-н, а. Сырдарья -30.4.1964, там же) - поэт, писатель. Работал в газ. "Еңбекші қазақ", в СП Казахстана, в музее им. Жамбыла. Перв. стих. "Сырдария" опубликовано в газ. "Еңбекші қазақ". Перв. сб. стихов "Жалшы" вышел в 1928 г. А. – автор поэтич. сб-ков "Екцін" (1932), "Шахтер" (1934), "Өлеңдер" (1935), "Май" (1935), прозанч. кн. "Сәтбаев" "Әңгімелер"  $(1936)$ , ("Pacсказы", 1952), "Мақташы қыз" ("Девушка-хлопкороб",  $1953$ , "Өміртайдың ауылы"  $(Ay)$ Омиртая", 1935), "Амантай" (1936), "Тәтті қауын" ("Сладкая

#### АБДИКАРИМОВ

дыня", 1936) и др. Позже переизданы кн. А. "Ертегілер" ("Сказки", 1953), "Тапқыш" ("Находчивый", 1983), "Палуан" (1985) и др. А. перевел на казах. язык стихи классиков вост. лит-ры Навои, Фирдоуси, произв. кырг. поэта А. Токомбаева, вост. сказки "Тысяча и одна ночь" (1944, 1955, 1962). Награжден орд. "Красной Звезды" и медалями.

**АБДИКАКИМОВ** Тыныш- $(1.11.1953,$ тыкбек Boct. Казахстанская обл., Абайский р-н, а. Карауыл) - поэт. Окончил Семипалатинск. пед. ин-т. Работал в р-ной газ. "Абай ауылы", в музее Абая. Автор кн. "Ақшам хаттары", "Рауан", "Қас Сак анкымасы".

АБДИКАЛОВ Айтакын (10.9.1947, Алматинская обл., Райымбекский р-н, а. Кайнар) - поэт. Окончил KasTV (1975). B 1966-83 rr. корр., ст. корр., зав. отделом, ответств. секретарь, зам. гл. редактора газ. "Советтік шекара" (ныне "Хантәңірі") Нарынкольского р-на, в 1983-98 гг. - ст. корр. Алматинск. обл. газ. "Жетісу", редактор газ. "Алатау", зам. пред. обл. правления общества "Казак тілі", зав. сектором обл. администрации, в 1998-2001 гг. собств. корр. Алматинск. обл. газ. "Заң". Изданы сб. стихов "Балауса", "Бастау" (1979), "Ұшырайын  $(1982),$ "Разбег", құсымды" "Өмір – кеме" ("Жизнь – корабль", 1985). А. - составитель книг "Мұқағали" (1995), "Мұқағали – дастан" (2001).

**АБДИГАЗИУЛЫ** Балтабай (30.8.1952, Карагандинская обл., Жанааркинский р-н) - докт. филолог, наук (2001), проф. (2002). Окончил КазГУ (1974). В 1974-78 гг. - науч. сотрудник Ин-та лит-ры и иск-ва. В 1978-87 гг. - зав. отделом газ. "Лениншіл жас" (ныне "Жас Алаш"), "Социалистік Қазақстан" (ныне "Егемен Қазақстан"), ответств. секретарь. жури. "Жалын". С 1987 г. - аспирант, доцент, декан, зав. кафедрой КазНПУ. Автор мн. н.-и. трудов, учебников, учебно-методич. пособий.

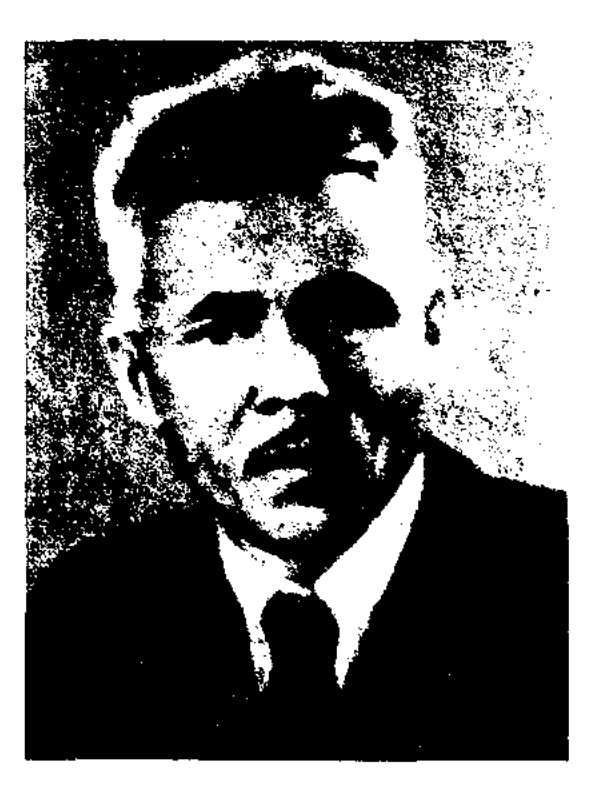

К. Абдикадыров

АБДИКАРИМОВ Сеилгазы (1.11.1949, КНР, Тарбагатайский округ, а. Шагантогай) - драматург. Окончил КазГУ (1977). Работал в Мин-ве культуры, в газ. "Қазақ әдебиеті", на Казах. телевидении и др. Автор пьес "Аға сержант" ("Старший сержант"), "Үрейлі күндер" ("Страшные дни"), "Мазасыз түн" ("Беспокойная ночь"), "Қанды қарымта"  $MECTb$ "), ("Кровавая "Bey, Катира-ай!" ("Ох, уж эта Катира!") и др.

#### АБДИКАРИМОВ

АБДИКАРИМОВ Шахизада (16.9.1957, Кызылординская обл., Кармакчинский р-н, а. "Жана жол") - поэт. Окончил КазГУ. Работал лит. сотрудником Кармакчинской р-ной газ. "Коммунизм шамшырағы" ("Қармақшы таңы"), пред. Байконура, телекомпании  $\Gamma$ . собств. корр. респ. телеканала

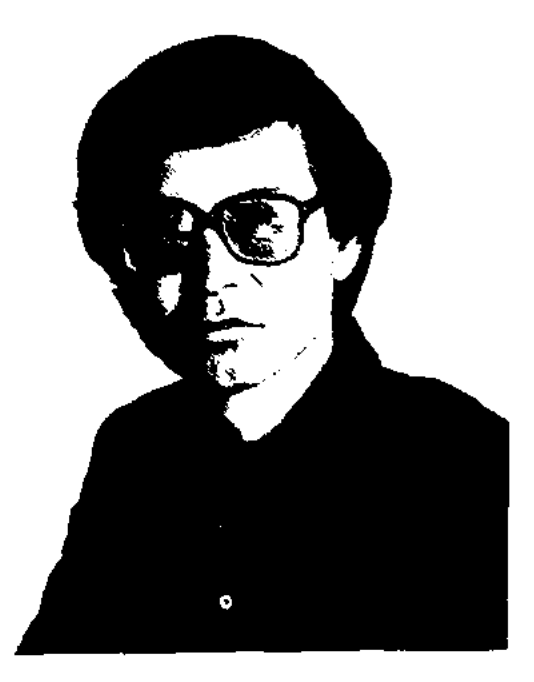

Ш. Абдикаримов

"Казахстан-1" в Кызылординской обл. и в комплексе Байконур, пред. телевидения Кызылординской спец. экономич. зоны. Пред. частной телерадиокомпании (Кызылорда). Перв. стих, поэта вошли в поэтич. сб. "Көктем тынысы" ("Дыхание весны", 1975), "Қарлығаш"  $(1983)$ . Автор поэтич.  $\overline{c}$ . "Байкоңыр", "Төрткүл". Сб. А. "Байконур" переведен и издан на кырг. языке (2001).

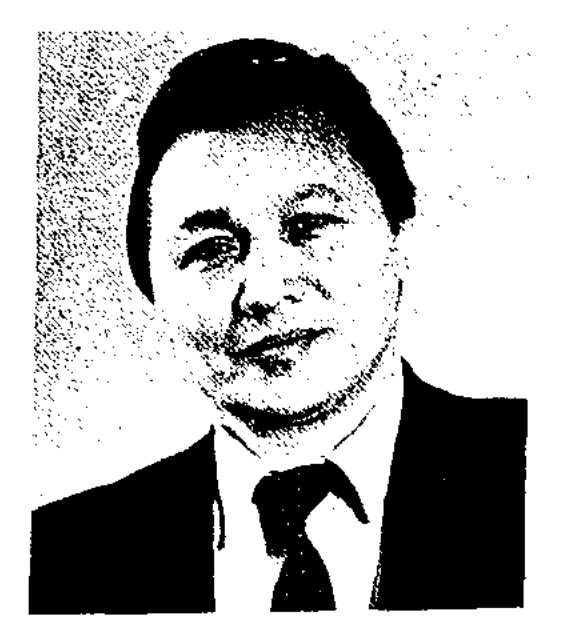

CARDIARDIARDIARDIARDIARDIAR

Т. Абдиков

лист", 1971), "Ақиқат" ("Истина", 1974), "Айтылмаған ақиқат" ("Невысказанная истина", 1979), романов "Мертвый сезон" (1985), "Суровые зимы Акшокы" (1987). Повести и рассказы А. переведены и изданы на рус. языке в сб-ке "Истина" (1980, 1981). На сценах респ. театров поставлена пьеса А. "Нас было трое" (1985). А. перевел на казах. язык древнегреч. мифы "Герои Эллады" (1977). Ряд произв. А. переведен на иностр. языки. Лауреат междунар. прем. им. Ф.Кафки, пр. Казах. ПЕН клуба (2003), Гос. прем. Казахстана (2004). Награжден Европейской золотой медалью (2003).

АБДИЛДАУЛЫ Орысбай (11.3.1939, Кыргызстан, Шуский р-н, с. Быстровка) - писатель. Окончил КазГУ (1968). В 1969-80 гг. лит. сотрудник, зав. отделом газ. "Лениншіл жас" (ныне "Жас Алаш"), в 1980-94 гг. -

Соч.: Сымбат. Эссе-әңгімелер. -А., 1969: Колтаңба. Әңгімелер мен новеллалар. - А., 1982; Өмірсерік. Эсселер мен оңгімелер. - А., 1983; Палуан. Әңгімелер. -А., 1986; Туған жер демі. Әңгімелер. - А., 1986; Уыз шақ. Әңгімелер мен новеллалар. А., 1989; Шапағат. Жол-жоралғы жырлары. - А., 1998; Сөз бен саздың сыңғыры. Эсселер, әңгімелер мен ой-толгамдар. - А., 2001; Сал-серілер сабағы. Эсселер. - А., 2003.

**АБДИЛЬДАБЕК** Акыштайулы (30.12.1935, КНР, Алтайский округ, г. Алтай) - переводчик. Окончил Синьцзянский пед. ин-т (1955). В 1955-61 гг. – редактор Синьцзянского просветит. журн., в 1980-89 гг. - лит. сотрудник, в 1989-95 гг. - зам. гл. редактора журн. "Көкжиек". С 1995 г. – редактор изд-ва "Синьцзянское народное издательство". А. составитель сб. "Проблемы абаеведения", "Воспоминания об Абае", "Несчастная Жамал", изданных в Китае. Перевел на казах. язык произв. кит. классика Лу Шун, поэму Чуй Юань "Мытарства поэта", "Гаклин Кунзы" (1996), "Гаклии Мынзы", "Путешествие на запад" (1996), "Летопись мудрецов", "Древняя китайская литература" и др.

АБДИРАЗАК Билисбек (30.12.1968, КНР, Кунеский р-н, а. Шалкоде). - ноэт. Окончил Илейский пед. ин-т (СУАР, 1990), В 1990-99 гг. - делопроизводитель, ответств. секретарь Общества исследователей казах, нар. творчества. С 1990 г. живет в Казахстане. Автор поэтич. сб. "Мен жалындап отемін".

АБДИКОВ Толен (4.9.1942, Костанайская обл., Жангельдинский р-н, а. Енбек) - писатель. Засл. деятель Казахстана (2002). Окончил КазГУ (1965). В 1965-70 гг. лит. сотрудник, зав. отделом газ. "Қазақстан пионері" (ныне "Ұлан"), в 1970-77 гг. - зав. отделом, зам. гл. редактора альманаха "Жалын", в 1977-79 гг. - гл. редактор студии "Казахфильм", в 1979-90 гг. – ответств. работник ЦК КП Казахстана. В 1990-92 гг. - гл. редактор газ. "Казақ әдебиеті", 2-й секр. СП Казахстана. С 1993 г. зав. сектором адм. Президента Казахстана. Произв. А. напечататься с 1964 г. чали Автор сб-ков повестей и рассказов "Көкжиек" ("Горизонт", 1969), "Күзгі жапырақ" ("Осенний

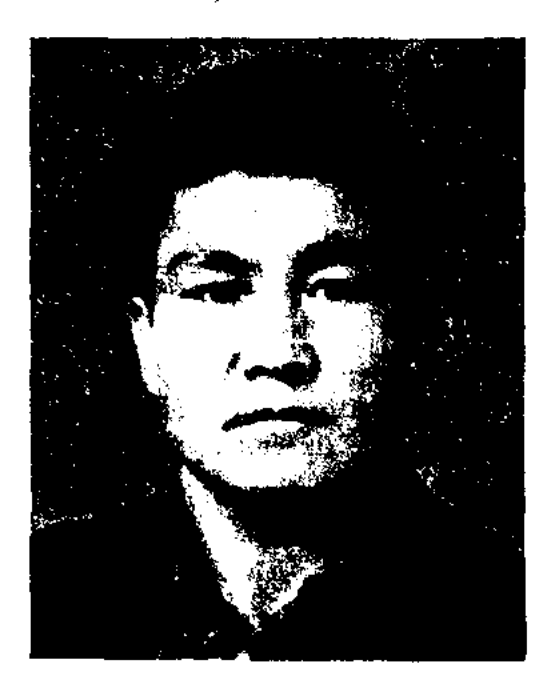

О. Абдилдаулы

ст. редактор, зав. ред. изд-ва "Жалын", в 1994-97 гг. - зав. ред. изд-ва "Жеті жарғы". С 1997 г. зав. отделом Алматинск. обл. газ. "Жетісу". Награжден Почетной грамотой Верх. Совета Казахстана. Лауреат междунар. пр. им. Жамбыла.

АБДИРАЗАКОВ Baltanrier Кызылординская  $(12.4.1928,$ обл., Казалинский р-н, а. им. У. Туктибаева - 2.8.1995, г. Кызылорда) - писатель. Засл. работник культуры Казахстана (1987). Окончил Казалинское нед. уч-ще (1946), КазГУ (1959). В 1946-54 гг. работал в аульной школе, в 1959-64 гг. - зав. отделом, ответств. секретарем газ. "Социалистік жол" Казалинского р-на, собств. корр., зав. отделом Кызылординск. газ. "Ленин жолы" (ныне "Сыр бойы"),

#### <u>CARDCARDCARDCARDCARDCARDCARD</u>

Б. Абдиразаков

в 1964-90 гг. - собств. корр. газ. "Социалистік Казақстан" (ныне "Егемен Қазақстан") в Кызылординск. обл. Перв. кн. А. "Армандастар" издана в 1968 г. Автор кн. "Жаңару" ("Обновление", 1970), "Дала жүлдыздары" ("Степные звезды", 1970), "Серпіліс" ("Вдохновение", 1975), "Рухы күштілер" ("Сильные духом", 1983) и др.

Соч.: Ерлік пен еңбек адамдары. Очерктер. - А., 1968; Курдастар, замандастар. Очерктер. - А., 1968: Жаңару. Очерктер. - А., 1970; Сандалкок. Повесть. -А., 1974; Терең тамырлар. Очерктер, әңгімелер. -А., 1983; Сырдария тарландары. Әңгімелер. - А., 1985; Дала толғауы. Көсемсөздер. 1990.

АБДИРАЗАКОВ Бекен (20.11. 1936, Юж.-Казахстанская обл., г. Арысь - 9.1.2002, Алматы) - поэт, переводчик. Окончил КазГУ (1959). Работал

бартауской р-ной газ. "Жаңа өмір", Талгарской р-ной газ. "Алатау жұлдызы", Алматинской обл. газ. "Жетісу", респ. газ. "Қазақ әдебиеті", в Кокшетауском телерадиокомитете. С 1997 г. – собств. корр. газ. "Қазақ әдебиеті" в Астане. Перв. рассказ А. опубликован в 1970 г. Рассказ "Елегізу" А. вошел в коллект. сб-к "Арман қанатында" ("На крыльях мечты", 1988).

АБДИРАЙЫМУЛЫ Серик (5.5.1943, Жамбылская  $66n$ ., Таласский р-н, а. Ушарал -27.10.2009) - писатель. Окончил КазГУ (1968). В 1968-79 гг. лит. сотрудник, ответств. секретарь, зав. отделом газ. "Лениншіл жас" (ныне "Жас Алаш"). В 1979-86 гг. - зав. отделом издва "Жалын", гл. редактор изд-ва "Өнер", в 1986-90 гг. - зав. отделом Ин-та истории партии при ЦК КП Казахстана. С 1990 г. директор изд-ва "Санат". А. автор десятка док.-лит. произв. Перевел на казах. язык кн. Д.А. Кунаева "Так и прошла жизнь" (1991), "Нельзя не считаться с действительностью" (1994), повесть Б.Васильева "Любовь и карьера", роман О. Кемаля "В пучине", роман-эссе Ф.Шаляпина "Человек в маске", повести О.Серова "Провал агента 008",

#### **АБДИРАХМАНОВ**

АБДИРАМАН Ермахан (29.1. 1966, Юж.-Казахстанская обл., г. Туркестан) - поэт. Окончил КазГУ (1993). В 1991-92 гг. редактор изд-ва "Қазақ университеті", в 1993 г. - гл. специалист акимата г. Туркестана, в 1995 г. – директор телеканала "Түркістан тынысы", в 1995-96 гг. - редактор телеканала "Тұран", в 1996-99 гг. – реж.сценарист Туркестанского гор. отдела культуры. С 1999 г. – ст. преподаватель КазГУ. С 2003 г. корр. журн. "Ара". Автор кн. "Бір түрлі кітап" ("Странная книга", 2002), "Қазіргі қазақ сатирасы" ("Современная казахская сатира", 2003) и др.

Шамшиден **АБДИРАМАН**  $(19.10.1937,$ Карагандинская обл., Улытауский р-н, а. им. Амангельды) - писатель, докт. пед. наук. Окончил КазГТУ (1960). В 1960-64 гг. - лит. сотрудник журн. "Білім және еңбек" (ныне "Зерде"), в 1964-72 гг. - инженер на руднике в Жезказгане, гл. инженер на руднике в Алжире. С 1973 г. проф. КазПИ. Первый рассказ А. "Көрінбес қорған" ("Невидимый барьер") и первая кн. "Елгезек электр" вышли в свет в 1963 г. Автор науч.-фантастич. произв. "Аль-Мисак", "Фор-

в газ. "Лениншіл жас" (ныне "Жас Алаш"), "Жетісу", журн. "Мәдениет және тұрмыс" (ныне "Парасат"), "Жұлдыз", в изд-ве "Жазушы". Первый сб-к произв. А. издан в 1963 г. Автор ок. 30 ноэтич. сб.: "Сагыныш" ("Ностальгия"), "Күн толқыны" ("Солнечная волна", 1965), "Таңдамалы" ("Избранное", 1976), "Жырлайды жүрек" ("Сердце поет"), "Өмір мен көңіл" ("Жизнь и настроение", 1993) и др. А. перевел на казах. язык произв. М.Лермонтова, К.Чуковского и др. Награжден Почетной грамотой Верх. Совета Казахстана.

АБДИРАИМ Толымбек (12.9. 1955, Вост.-Казахстанская обл., г. Аягоз) - писатель. Окончил КазГУ (1991). Работал в Шу-

П.Кусберга "Монолог" и др. А. - составитель кн. "Қаһарман - Нұрғиса", "Елу жыл ел ағасы". Награжден Почетной грамотой Верх. Совета Казахстана.

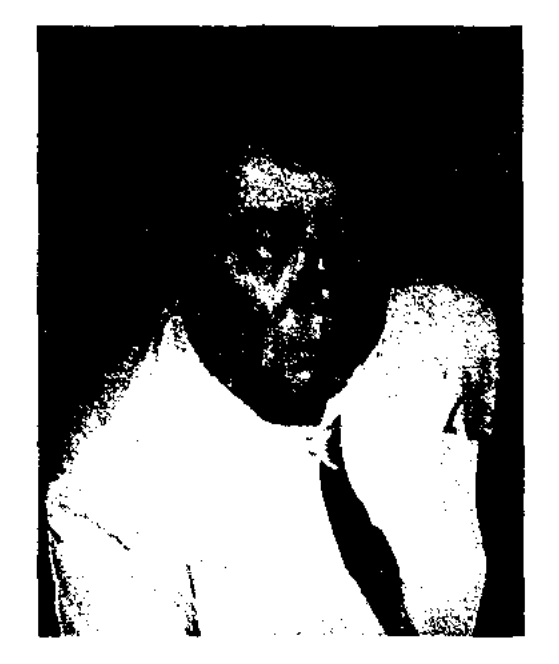

#### С. Абдирайымулы

Соч.: Жалынды жастық шақ. Эсселер. -А., 1974; Ғибратты ғұмыр. Повесть. -А., 1984; Еңбек ері Ермеков. Повесть. -А., 2000; Күнді көлегейлеуге болмайды. Эсселер. -А.

мула истины", кн. "Мост аль-Фараби", уч. пособия "Технология подземных работ" (2003) и др. А. внес заметный вклад в исследование науч.-лит. трудов проф. А. Машанова.

**АБДИРАХМАНОВ** Махмуд Абайдуллаулы (21.6.1934, Алматинская обл., Енбекшиказахский р-н, а. Ташкенсаз) - поэт, докт. филолог. наук (1994), проф. (1994). Окончил КазГУ (1958). В 1958-83 гг. работал в газ. "Коммунизм туғи", на разных должностях в секторе уйгуроведения АН РК. В 1983-2000 гг. зав. кафедрой КазНПУ. С 2000 г. преподаватель КазНПУ. Изданы работы А. "Очерки уйгурской советской литературы" (соавтор, 1967), "На пути прогресса"

#### АБДИРАХМАНОВ

(1979), "История уйгурской советской литературы" (1989) и др. Перв. стих. опубликовано в 1958 г. Произв. А. вошли в коллект. сб-ки "Күрес жырлары" ("Песни борьбы"), "Жастар дауысы" ("Голос молодых"). А. принимал активное участие в переводе на уйг. язык произв. Абая, А.С. Пушкина и др. поэ-TOB.

АБДИРАХМАНОВ Мухамеджан (14.7.1942, КНР, Вост. Туркестан) - писатель. Окончил КазПИ (1966). Работал учителем в Жамбылской р-ной ср. школе им. Жамбыла Алматинск. обл. Перв. произв. А. опубликовано в 1960 г. Повесть А. "Аманат" удостоена 2-й пр. на традиц. респ. лит. конкурсе (1974).

АБДИРАХМАНОВ Токен (5.5. 1917, Вост.-Казахстанская обл., Аксуатский р-н, а. Кызылтас - 1990, г. Алма-Ата) - писатель, переводчик, канд. филолог. наук (1961). Окончил КазПИ (1941). В 1945-51 гг. - зав. отделом ЦК ЛКСМ Казахстана, гл. редактор журн. "Пионер" (ныне "Ак желкен"). С 1951 г. - ст. преподаватель, доцент КазПИ. Перв. сб. стихов А. "Карғаш" издан в 1952 г. Автор кн. "Қожанасыр хикаялары" ("Проделки Ходжи Насреддина", 1965, 1977), "Екі ертегі" ("Две сказки", 1957), "Қарша қыз" ("Снежная девушка", 1982), хрестоматии "Казахская литература начала ХХ века" (1959, 1983, совм. с К.Жармагамбетовым), "Бекет Отетилеуов и традиция перевода

#### русской литературы наказахский язык" (1961), монографии "На просторе нового века" (1969), учебника "Анатілі" для 3-4 классов. А. перевел на казах. язык произв. Г.Токая, С.В.Михалкова, В.А.Осеевой, братьев Гримм. Награжден орд. "Знак Почета" и медалями.

Соч.: Карғаш. Өлеңдер. -А., 1952; Бекет Өтетілеуов. Зерттеу. -А., 1960; Кожанасыр әңгімелері. Аударма. - А., 1968; Жаңа ғасыр көгінде. Монография. -A., 1969.

**АБДИРАХМАНОВА** Турсын-Вост.-Казах- $(5.11.1921,$ хан станская обл., Жарминский р-и, п. Боке - 11.10.2003, Алматы) -Нар. писатель Казахстана (1984), докт. филолог. наук (1981). Окончила КазГУ (1959). В 1941-43 гг. работала учителем, директором школы, 1-м секретарем Абайского, Аягозского райкома комсомола, зав. отделом Шарского райкома партии, в 1949-54 гг. - инструктором Советского райкома партии г. Алматы, зав. отделом журн. "Қазақстан әйелдері". В 1963-66 гг. - ст. редактор Гос. ком-та по делам изд-ва, полиграфии и книжной торговли, в 1969-86 гг. - ст. науч. сотрудник Ин-та лит-ры и иск-ва. Изданы науч. монографни А. "Секреты поэта" (1965), "Поэтика Касыма Аманжолова" (1976). Перв. стихи онубликованы в 1950 г. Перв. поэтич. сб. "Несня" - в 1959 г. Произв. А. переведены на иностр. языки. А. неревела на казах. язык роман М.Стельмаха, рассказ "Детство и юность Владимира Маяковского" А. Маяковской, "О ком-

#### воспитании" мунистическом А.С.Макаренко. Лауреат пр. им. Ш.Уалиханова АН Казахстана. Награждена орд. "Парасат" (2002), "Знак Почета" и медаля-MII.

Соч.: Эн. Өлеңдер. - А., 1959; Әниен онге. Өлендер. - А., 1962; Танисыз ба буларды? Өлеңдер. - А., 1963; Ақын сыры. Монография. -А., 1964; Шырқау. Өлендер, -А., 1966; Көгершін көңіл. Өлендер. - А., 1968; Песня. Стихи. - А., 1968; Белый луч. Стихи. -М., 1971; Кілт. Өлеңдер. - А., 1972; Кемел. Таңдамалы. -А., 1974; Қасым Аманжоловтың поэтикасы. Монография. -А., 1976; Мерей. Тандамалы. - А., 1981; Наз көңіл. Өлеңдер. -А., 1984; Нзбранные, -М., 1985; Радость, Стихи. -А., 1985; Екі томдық таңд. шығ. жин. -А., 1992; Замана сазы. Өлеңдер, зерттеулер. - А., 2000; Қазағым, қайда барсам танытқаным. Жолжазба. - А., 2001; Сойле, қалам. Өлеңдер, толғаулар.  $-A_{1}$ , 2001.

АБДИРАШИТ Набиулы Байболатов (4.6.1929, КНР, Илейский округ, Тогызтарауский р-н, а. Актобе) – поэт, инсатель. Член СП Синьцзяня. В 1975-82 гг. гл. редактор журн. "Шүгыла", "Mypa". Синьцзянск. журн. Перв. стих. А. опубл. в 1948 г. Изданы сб-к стихов А. "Өмір кайығында" (1983, Hekim). сб-к повестей "Кос емен" (1987, Пекин), роман "Тау қыраны" (1990, Урумчи). А. - составитель изданных в Китае сб-ков "Қазақтың ғашықтық жырлары" ("Казахские лирические несни", 3 т.), "Қазақ қиссалары" ("Казахские киссы", 12 т.), "Қазақ ніежіресі" ("Казахская летопись", 1 т.), "Қазақ шешендері мен шешендік создері" ("Казахские ораторы и ораторские речи", 2 т.), "Байырғы қазақ айтыстары" ("Старинные казахские айтысы", 1 т.).

### CARDIARDIARDIARDIARDIARD

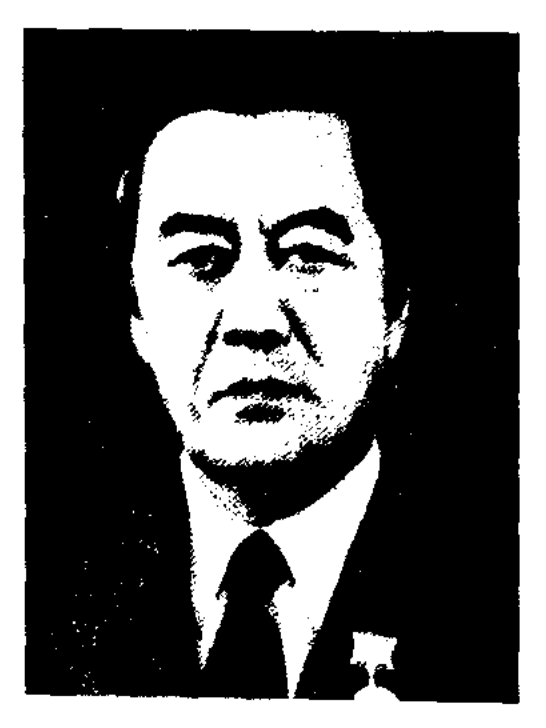

Т. Абдирахманов

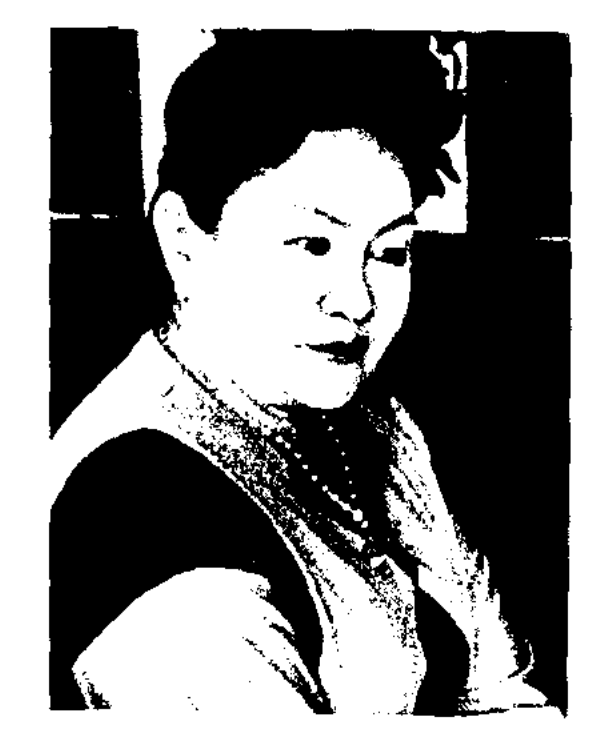

Т. Абдирахманова

АБДИХАЛЫКОВ Маршал Мангистауская  $(26.7.1936,$ обл., - 1990 г. Актау) - писатель. Окончил КазГУ (1959). В 1960-63 гг. - преподаватель ср. школы, сотрудник лит.-мемор. музея Т.Г.Шевченко в Актау, р-ных газет. В 1963-81 гг. - ст. лит. сотрудник газ. "Лениншіл жас" (ныне "Жас Алаш"), журн. "Қазақстан әйелдері", КИНО-

#### CARDCARDCARDCAN

#### АБДУГАЛИЕВ

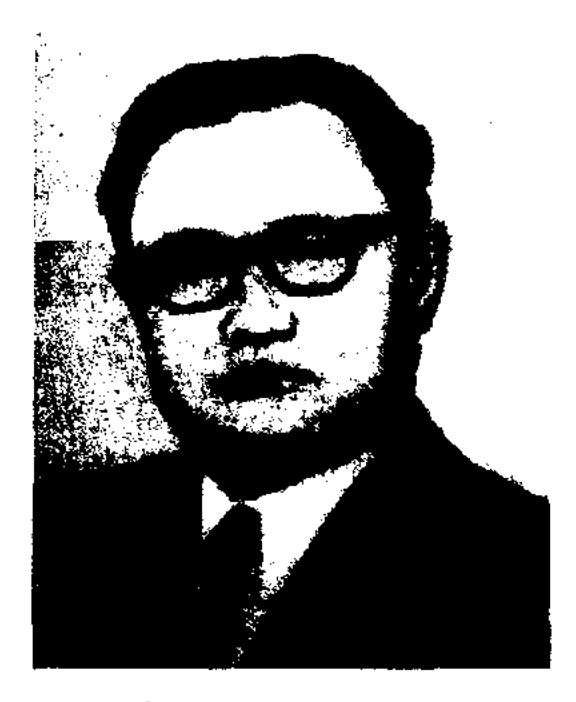

М. Абдихалыков

(通常性)

"Казахфильм", журн. студии "Жүлдыз". Перв. рассказ "Нәрсіз гүл" опубликован в 1955 г., перв. кн. "Отыз мыңыншы" - в 1965 г. Пьеса А. "Асыл адамдар" ("Благородные люди") была поставлена в Атырауском театре муз. драмы (1981). В 1981 г. в журн. "Жүлдыз" был опубликован историч. роман А. "Сүйінқара".

Соч.: Маңғыстау хикаялары. Әңгімелер. -А., 1967; Нәрсіз гүл. Әңгіме. 1955; Ленин тапсырмасы. Повесть (1981 ж. – орыс, 1982 ж. украин тілдерінде жарияланды). -А., 1967; Желаяк бала. Повесть. -А., 1969: Алыстағы Маңғыстауда. Повесть. -А., 1975; Мұнайшылар қаласы. Суретті кітапша. -А., 1977; Жердің асты жеті қат. Роман. -А., 1978. Сүйінқара (роман). 1981; Асыл жандар. Пьеса. -А., 1981.

**АБДРАХМАНОВ** Сауытбек  $(7.11.1951.$ Юж.-Казахстанская обл., Казыгуртский р-н) - журналист, литературовед, переводчик. киновед, канд. филол. наук. Засл. работник культ. Каз-на (1998). Окончил фак-т журналистики КазГУ (1975). В 1975-87 гг. работал корр., зав. отделом. ред. газ. "Социалистік Қазақстан" (ныне "Егемен Қазақстан"). В 1987-90 гг. – инструктор, зав. сектором культуры ЦК КП Казахстана. В  $1990-95$  гг. - зам., зав. отделом внутренней политики Президентского аппарата и Кабинета Министров РК. В 1997-2000 гг. -1-й вице-президент респ. теле- и раднокорнорации "Казахстан". В 2000-03 гг. - президент ОАО Республиканская газета "Егемен Қазақстан". В 2003-04 гг. министр информации РК. С 2004 г. - президент ОАО Республиканская газета "Егемен Казакстан". Автор книг "Біздің

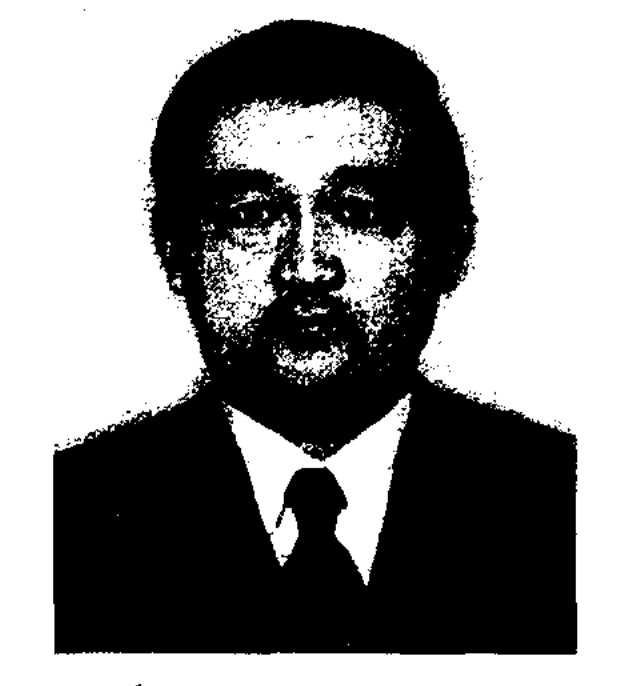

С. Абдрахманов

Пушкин" ("Наш Пушкин"), "Тәуелсіздік шежіресі" ("Летопись независимости") и др., док. фильмов "Париж, ЮНЕСКО, Ауэзов", "Паломничество", "Два дня в мире сказок", "Праздник в Мадриде", "Вечное достояние", "Здравствуй, Астана!" "Высота". А. перевел на казах. язык около 40 художеств. фильмов, произв. В.Солоухина, кн. Д.Кабалевского "Таннство мелодин и красота чувств", араб. нар. роман "Султан Бейбарс", явл-ся авторомсоставителем антологии казах. поэзин "Жиырмасыншы ғасыр жырлайды". Автор науч. исследований истории перевода на казах. язык романа "Евгений Онегии" А.С.Пушкина, творчества художника Орала Тансыкбаева. Лауреат премни Президента Республики Казахстан в

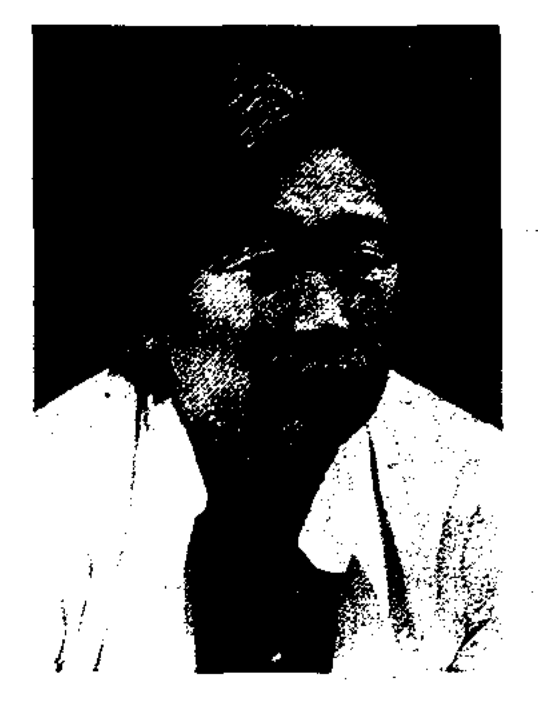

Ж. Абдрашев

Я.Купалы, К.И.Чуковского, А.Л.Барто. Стихи А. переведены на рус., нем., венг., укр., узб., тадж., азерб., туркм., кырг. языки.

Соч.: Түңғыш кітап. Өлеңдер. -А., 1969; Ақ қайраң. Өлеңдер. -А., 1970; Саяхат. -А., 1971; Найзағайлы жаз. Өлеңдер. -А., 1972; Парасат пен парыз. Әдеби сын. -А., 1973; Дала, сенің ұлыңмын. Өлеңдер. -А., 1975; Соғыстан соң туғандар. Өлеңдер. - А., 1977; Перзент парызы. Өлеңдер. -А., 1980; Досың болғым келеді. Өлеңдер мен поэма. -А., 1983; Летние грозы. Стихи. -А., 1985; Школьный звонок. Стихи. -А., 1986; Әзілің жарасса. Эпиграммалар. -А., 1989; Таңдамалы шығармаларының үш томдығы: Көңіл көкпары. Өлең, баллада, поэма, аударма. -А., 1998; Шежірелі шаңырақ. Өлең. Тақпақ, ертегі, санамак, жүмбак. -А., 1998; Кұлпытас. Эпитафиялар, өлеңдер, поэмалар, эпиграммалар. - А., 2001.

АБДУАЛИЕВ Турсын (1.9.1939, Алматинская обл., Коксускийр-н, а. Мусабек) - писатель. Окончил Свердловский (Екатеринбург) пед. ин-т (1968), Московскую академию обществ. наук (1984). В 1963-76 гг. работал в сфере журналистики, в парт. органах. В 1976-82 гг. - пред. Алматинского обл. телерадиокомитета, редактор газ. "Жерұйық". Автор прозанч. произв. "Ауыл азаматы" ("Гражданин аула"), "Алтын бағалар" ("Золотые цены"), "Өмір оты өшпейді" ("Не погаснет жизни огонь").

обл. СМИ (2000).

АБДРАШЕВ Жараскан (7.3.1948, Кызылординская обл., Аральский р-н, а. Аманоткель - 10.2.2001, Алматы) - поэт. Окончил Казалинский с.-х. техникум (1965), КазГУ (1969). В 1969-94 гг. - лит. сотрудник, зав. отделом газ. "Лениншіл жас" (ныне "Жас Алаш"), "Қазақ одебиеті", альманаха "Жалын", журн. "Жұлдыз", зав. отделом гл. ред. художеств. перевода и лит. связей при СП Казахстана. С 1994 г. - гл. редактор развлекат.телепрограммы театральной "Тамаша". Перв. стих. А. опубликовано в 1965 г. Перв. поэтич. сб. "Түңгыш кітап" ("Первая книга") нздан в 1969 г. А. явл-ся автором десятка поэтич. сб. Перевел на казах. язык произв. мировых классиков Р.Тагора, П.Элюара,

АБДУГАЛИЕВ Сагат Мухтарулы (1948, Зап.-Казахстанская обл., Акжаикский р-н, а. Тайпак – 1984, там же, а. Алгабас) – поэт. Перв. стихи опубликованы в 1963 г. Изданы сб. произв. А. "Кұлыншақ көктем" ("Игривая весна", 1980), "Көзайым келешек" ("Взгляд в будущее", 1992).

#### **АБДУЛЛАНАМЕ**

"АБДУЛЛАНАМЕ" - ист. сочинение Хафиза Таныш ибн Мир Мухаммед ал-Бухари (кон. 16 и нач. 17 в.). Произв., посвященное хану Бухары Абдулле II, также называется "Шараф-намеий шахи" ("Книга восхваления шахов") и "Зафарнаме" ("Книга побед"). Написана на тадж. (перс.) языке. В "А." описываются боевые походы хана Абдоллы в Хорезм, Дешт-и Кыпчак, Хорасан, Ср. Азию и Иран, непосредств. участие в к-рых принимал сам автор. Имеются сведения об этнич. составе народов Ср. Азии и Казахстана, в том числе и об обычаях, быте, хозяйств. деятельности племен канлы, кыпчаков, карлуков, уйгуров, коныратов. Отображается внеш. политика Казах. ханства 2-й пол. 16 в., борьба казахов с династией Шибанидов за города Сауран, Созак, Ясы и др., даются сведения о ханах Шыгай, Тауекел и Акназар. Автор использовал ист. труды Наршахи "Тарих-и Бухара", Рашидад-Дина "Джами ат-таварих", Мухаммада Хайдара Дулати "Тарих-и Рашиди", Мирхонда "Раузат ас-сафа".

АБДУЛЛИН Хамза Жармухамедулы (10.2.1919, Сев.-Казахстанская обл., Булаевский р-н, а. Калинино - 10.2.2001) - поэт. Окончил Петропавловский агр. техникум (1932), фак-т работников сельского хозяйства в г. Омске (1936). Работал в отделе нар. образования Сев.-Казахст. обл. (1936-37). Учился в Алматинском ин-те коммунистич. журналистики Казахстана (1937-1940). Участник 2-й мировой войны. Находился в плену. Из конц. лагеря был зачислен в Туркестанский легион, созданный по инициативе М.Шокая, где находился с поэтом М.Айтбаевым. Работал в газ. "Социалистік Казақстан" (ныне "Егемен Казақстан"), в журн. "Жаңа фильм". Перв. стихи, очерки, рассказы и фельетоны А. начали публиковаться в печати с 1936 г. За поэму "Шойын жолда" ("На

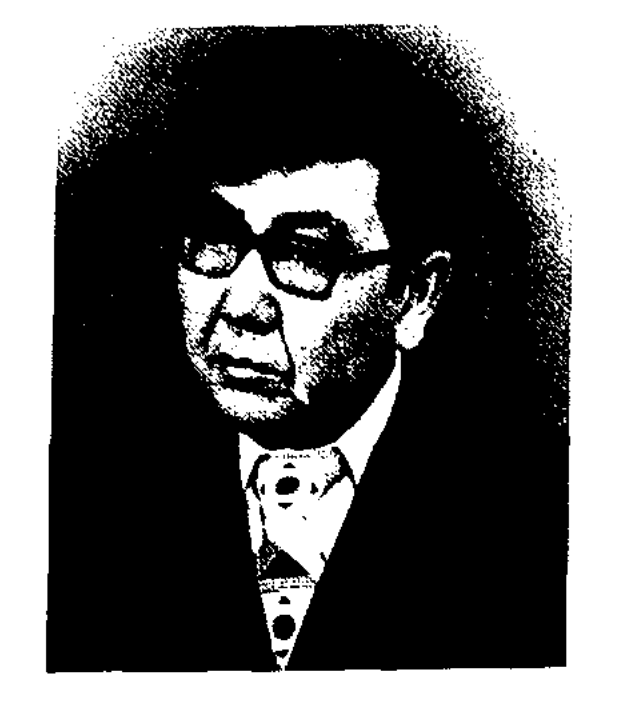

CARDIARDIARDIARDIARDIARD

Х. Абдуллин

железной дороге") был удостоен 1-й премии Казахстанск. лит. конкурса (1940). А. занимался переводч. деятельностью. Им переведены на казах. язык роман груз. поэта Шоты Руставели "Рыцарь в тигровой шкуре", стихи рус., тат., башк., кырг., узб., нем. поэтов. Написал и оставил ценные воспоминания о казахах, бывших в составе Туркестанского легиона.

Соч.: Теңізден-теңізге. Өлеңдер. -А., 1965; Ш. Руставели. Жолбарыс тонды жаһангез (аударма). Дастан. -А., 1974.

АБДУЛЛИН Хизмет Абдимуталипулы (10.10.1925, Алматинская обл., Енбекшиказахский р-н, а. Баяндай - 5.3.1986, Алма-Ата) - писатель. В 1951-55 гг. лит. сотрудник, зав. отделом и ответств. секретарь журн. "Жаңа өмір", выходившем в Алматы, в 1955-80 гг. - зав. отделом, ответств. секретарь газ. на уйгур. языке "Иени hаят" и "Коммунизм туги", зав. секцией уйг. лит-ры СП Казахстана. Написал роман "Под сенью Турфана", посвященный жизни уйгур за рубе-

жом, повести и рассказы "Односельчане", "Судьба", "Огненный круг", "Ответ годам", "Гулистан", сб. стихов и поэм "Анаят", "Давутжан". Осн. темы произв. А. - защита родины, борьба за свободу, вера в счастливое будущее, любовь, высокая гражданственность. В переводе на казах. язык издан сб. повестей и рассказов "Крепкий узел". Перевел на уйг. язык произв. А.С. Пушкина, М.Ю.Лермонтова, Л.Н.Толстого, Р. Тагора, М.В. Исаковского.

Соч.: Гулстан. Повесть. -А., 1952; Һекаялар. Өлеңдер. -А., 1953; Анайәт. Тарихи поэма. -А., 1956; Давутжан, Поэма мен өлеңдер. - А., 1960; Турпан төвөсидө. Роман. -А., 1968; Тағдыр. Роман. -А., 1970; Бархандар. Әңгімелер. - А., 1972; Екі томдық таңдамалы шығармалары -А.,  $1983 - 84$ .

АБДУЛХАЙ Мухаммади (1901, Алматинская обл., Енбекшиказахский р-н, а. Байсент - 1937) - поэт. Получив образование в высш. уч. заведениях Ташкента, Москвы, в 1919-26 гг. преподавал в Среднеазнатском унте. Один из основателей уйг. дет. лит-ры. Стихи А. начал печатать с 20 г. 20 в. Изданы сб. "Подарок детям" (1934, совместно с Н. Пераиловым), "Молодые цветы" (1935). Руководил альманахом "Революционный Восток", совместно с А. Розыбакиевым выпустил сб. "Первый шаг".

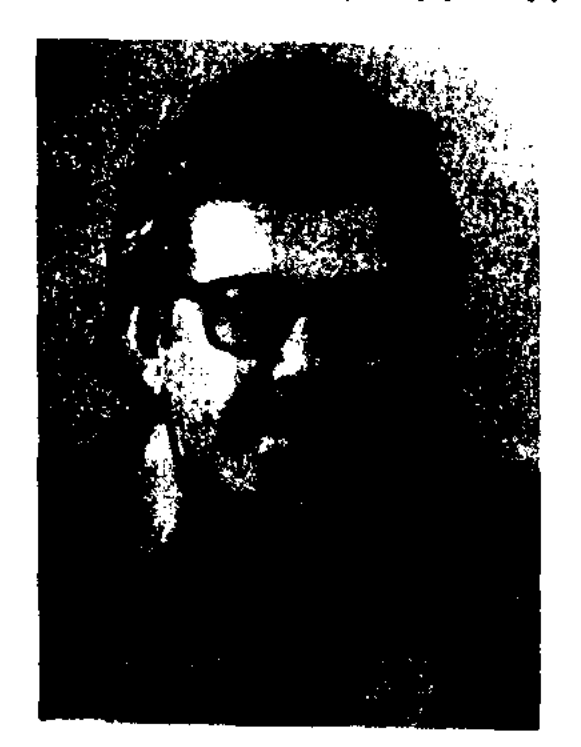

Х. Абдуллин

Лит.: Хамраев М. Веков не умирающее слово. -А.-А., 1969,

АБЕНУЛЫ Шакир Myxastмединакхур- $(1.3.1901, \text{Bocr.})$ Казахстанская обл., Абайский р-н, а. Кундызды - 23.10.1994, там же) - акын. Учился в медресе "Галия" (г. Уфа), в Семиналатинск. муж. гимназии. Был хорошо знаком с С.Сейфуллиным, Б.Майлиным, И.Жансугуровым, С. Торайгыровым. Перв. стих. "Борсықтар" онубликовано в журн. "Айқап" (1916). Имя А. стало инироко известно после появления поэмы "Козы Корпеш - Баян сулу". В 1937 г. А. объявлен врагом народа и арестован. После побега скрывался в Киргизии, а в 1939 г. вернул-

#### CARDCARDCARDCARDCARDCARDCARD

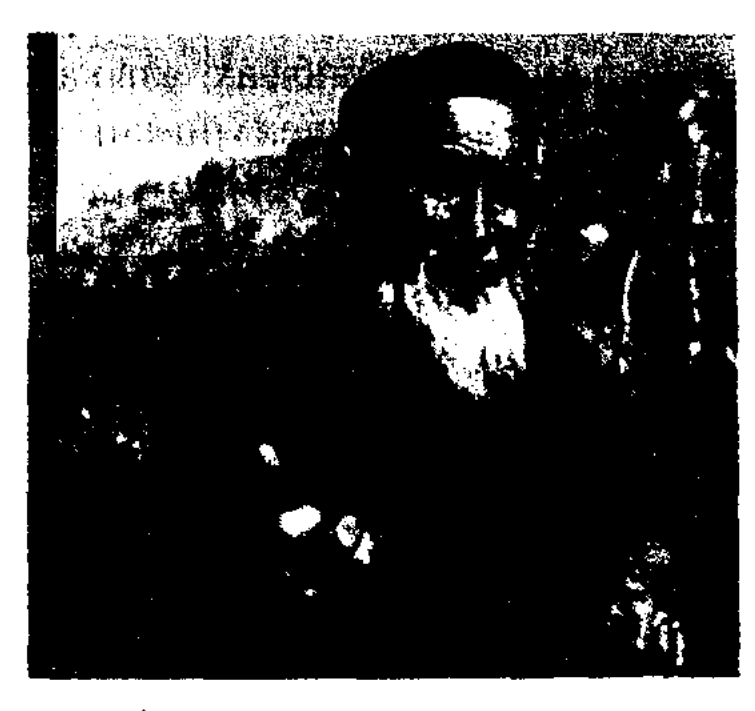

#### Ш. Абенулы

ся в Казахстан. В 1940-41 гг. работал лит. секретарем Жамбыла. Вскоре вновь подвергся аресту и заключен в Семипалатинскую тюрьму. В начале 2-й мировой войны добровольцем отиравился на фронт, получил ранение в Сталинградской битве, после лечения в госпитале вернулся на родину. В 1945 г. подвергся полит. репрессиям, заключен в Александровскую тюрьму в Сибири. В 1955 г. освобожден из тюрьмы, а в 1961 г. реабилитирован. А. - автор поэм "Кейпін-батыр" (1939), "Таңшебер – Жапал" (1962), "Ортак Арал" (1968), "Коркыт кобызы", "Пәрмен" "Алданған қыз", "Патша мен байғыз", "Ана махаббаты", "Токтамыс батыр". поэтич. сб. "Шыңғыстау" (1980). "Шыңғыстау сазы" (1985). "Дастандар" (1991). Импровизаторское искусство А. проявилось в его участнях в айтысах. Его айтыс с А.Т.Амреновым опубликован в сб. "Айтыс" (3 т., 1968). А. нанисал св. 20 несен и кюев: "Алтай аруы", "Сары жұлдыз" и др.

АБЗАЦ - красная строка, отступ в начале строки. А. необходим для выделения отдельных частей текста в зависимости от смыслового звучания. Выделение абзацем содержания текста способствует системному и правильному развитию общей мысли, достижению ясности, конкретности, завершенности мысли.

АБЗЕИТ Маликулы, Абдолзеим (1898, Алматинская обл., Илийский р-н, а. Жетыген - 1971, там же) - акын, жыршы. Издан сб. произв. "Ер Әжібай" (1997). Поэмы "Рыскул", "Турар", "Масанчи" хранятся в фонде редких рукописей Центр. науч. б-ки.

АБИКАЕВ Ахметжан (1904, Костанайская обл., Жангельдинский р-н, а. Шили - 1986, там же) - акын айтыса. Участвовал в респ. айтысе акынов, прошедшем в 1957 г. в Алма-Ате. Айтыс А. с акыном Али вошел в школьный учебник, в сб-ки "Айтыс" (1965), "Ақындар шықты айтысқа" (1960). Талант акына А. особенно ярко раскрыт в толгау "Айрылысу амалсыз" Н.Ахметбекова.

АБИКЕНУЛЫ Нурбек (1942, КНР, СУАР, Толыский р-н) - переводчик. Окончил Синьцзянский ун-т в Китае (1964). До 1980 г. работал в Ин-те этнологии обществ. АН Китая. А. перевел на казах. язык роман "Месть рыбаков", "Греко-римские мифы" и др.

К. Абил

делом аппарата акима г. Астаны. Перв. сб. стихов А. издан в 1980 г. А. - автор мн. прозаич. книг. Победитель айтыса акынов Ср. Азии и Казахстана, проходившем в г. Ташкенте в честь 150летия со дня рождения Базаржырау (1990), 3-го респ. айтыса акынов. Айтысы А. "Мәңгілік көктем", "Жыр-шашу", "Деген екен" вошли в различные коллект. сб-ки. Награжден медалью "Астана".

Соч.: Бастау. Сықақ өлеңдер. -А., 1980; Көршілер. Повесть пен әңгімелер. - А., 1987; Алаңғасар. Әзілсықақ әңгімелер мен скетчтер. - А., 1989; Қонысбайдың қалжындары. Әзіл, қалжың, қағытпалар. - Аст., 2000.

АБИЛДАЕВА Гулзакира (29.3.1956, Юж.-Казахстанская обл., Ордабасинский р-н, колхоз им. Х. Мунайтпасова - 2004, Алматы) - поэтесса. Окончила КазГУ (1982). В 1984-91 гг. сотрудник Лит. фонда и Дома писателей СП Казахстана, журн. "Ак желкен". С 1991 г. работала на Казахрадио. В 1978 г. издан поэтич. сб-к А. "Таңғы дауыс" ("Утренний голос").

#### АБИЛДАУЛЫ

АБЕТОВ Гали Темпрболатулы  $(7.2.1922,$ Сев.-Казахстанская обл., Советский р-н, а. Карагайлы - 18.2.1976, Алма-Ата) канд. филолог. наук (1960). Окончил КазПИ (1942). В 1946-61 гг. - мл. науч. сотрудник Инта языка и лит-ры, в 1961-76 гг. - ст. науч. сотрудник данного ин-та.

Соч.: Казак совет әдебиетінің библиографиялық көрсеткіші. - А., 1950; Әдебиеттану терминдерінің қысқаша орысша-қазақша сөздігі. -А., 1962; Біржан сал Қожағұлұлы. Өлеңдер жин. (ғыл. түсініктеме). -А., 1967.

АБИЛ Конысбай Искендиру-(21.4.1954, Костанайская  $1d$  II. Жангельдинский  $65n<sub>1</sub>$  $D-H,$ а. Коктал) - нар. поэт Казахстана (1990). Окончил КазГУ (1977). В 1977-1980 гг. - ответств. секретарь газ. "Жаңа өмір" Жангельдинского р-на, в 1980-85 гг. - собств. корр. газ. "Лениншіл жас" (ныне "Жас Алаш") в Торгайской обл., зам. редактора газ. "Торғай таңы", в 1990 г. - редактор гор. газ. "Арқалық арайы". С 1991 работал пред. Торгайского обл. телерадиокомитета, зав. от-

АБИЛДАУЛЫ Бактияр (1011.1937, Жамбылская обл., Таласский р-н, а. Акколь) - журналист, писатель, драматург. Окончил КазГУ (1959), с 1959 г. – корр., зав. отделом, зам. гл. редактора Жамбылской обл. газ. "Ак жол". Перв. сб. рассказов "Тұлпардың түяғы" вышел в свет в 1980 г. На сцене Жамбылского обл. казах. драм. театра были поставлены произв. А.: трагедия "Айша биби" (1986), пьеса "Сыпатай батыр" (1992), драма "Толе би"

#### АБИЛЕВ

(1995), "Господин Мухаммед Хайдар" (1999). Изданы повести А. "Төле би және Қойгелді батыр" ("Толе-бий и Койгелдыбатыр", 1992), "Рысбек-батыр" (1994), "Бөлтірік би" (1996), романы "Талас - Тараз" (1998), "Жауғаш-батыр Абылай  $\overline{\phantom{0}}$ ханның елшісі" ("Посол Аблайхана - Жаугаш-батыр", 1999), "Сыпатай-батыр" (2000). Награжден медалями.

АБИЛЕВ Дихан (26.12.1907, Павлодарская обл., Баянаульский р-н, зимовье Мойылды  $-13.9.2004$ , Алматы) - поэт, драматург, нар. писатель Казахстана (1987). В 1925-27 гг. учился в Семипалатинск. с.-х. техникуме. В 1928-31 г. - секретарь Шидертинского волостного исполнит. к-та в Баянауле, учитель, дир. школы-интерната. В 1931-32 гг. - зам. гл. редактора Баянаульской р-ной газ. "Ленин туы", в 1932-34 гг. - зам. гл. редактора Карагандинской обл. газ. "Ленин туы". В 1937-39 гг. секретарь, пред. СП Казахстана. В 1939-41 гг. - аспирант КазПИ. Участник 2-й мировой войны. В послевоенные годы работал гл. редактором Казах. гос. изд-ва худ. лит-ры. В 1961-62 гг. директор Бюро пропаганды СП Казахстана, консультант СП Казахстана. Перв. стих. А. "Қызыл әскерге" ("Красной Армин") было опубликовано в 1926 г. в газ. "Қазақ тілі", перв. рассказ "Сырлы шкафтың сыры" ("Секреты полированного шкафа") - в журн. "Әдебиет майданы" (1928). Издано более 30 извест-

ных прозаич. книг. Самым значительным произв. А. является трилогия "Ақын арманы" ("Мечта поэта", 1965), "Арман жолында" ("На пути к мечте", 1969), "Баянауыл баурайында" ("У подножня Баянаула", 1975). А. - автор пьес "Товарищи по оружию" (1948), "Майра" (1954), "Биржан сал и акын Сара". А. перевел на казах. язык "Вишневый сад" А.П.Чехова, "Мороз - Красный нос" Н.А.Некрасова, "Лейля и Меджнун" Низами, "Петроград 1917", "Таранта Бабу" Назыма Хикмета, стихи Т.Г.Шевченко, кырг. энос "Манас". Произв. А. переведены на иностр. языки и изданы за рубежом. Награжден орд. Красной Звезды, "Знак Почета", Трудового Красного Знамени (1977), "Парасат" (2002) и медалями.

Соч.: Шалқыма. Поэма. -А., 1937; Қуат. Өрт. Поэмалар. - А., 1938; Сүйемін. Өлеңдер. - А., 1939: Мұңсыз Мариям. Поэма. -А., 1940; Москва түбінде, 1942; Майданбек. Поэма. - А., 1945; Жулдызды жігіт. Дала солдаты. Поэма. -А., 1945. Жүректен. -А., 1945; Түлга. -А., 1948; Жас азамат. Поэма. -А., 1949; Алтай жыры. Өлеңдер. -А., 1950; Алтай жүрегі. Өлеңмен жазылған роман. -А., 1952; Тандамалы өлеңдер. -А., 1958; Кокжиек. Өлеңдер. -А., 1959; Ой толқындары. Өлеңдер. - А., 1962; Уақытпен сырласу. Өлеңдер. -А., 1966; Толғаныс толкындары. Өлеңдер. -А., 1979; Дала солдаты - Майданбек, Өлең-повесть, -А., 1982; Шығармаларының екі томдығы. -А., 1977, 1984; Сүлтанмахмүт. Трилогия -А., 1980, (орыс тілінде М., 1981); Махаббат күдіреті. Роман. - А., 1991; Мелодия весны. Олендер. - А., 1997; Жолаушы өмір. Өлеңдер. -А., 2001.

изданы на монг. и казах. языках. В Казахстане вышел роман А. "Қара боран" ("Черный буран", 1981). Вернувшись в 1993 г. на ист. родину, А. написал произв. "Оспан батыр", "Бір уыс нан" ("Кусок хлеба").

АБИШЕВ Альжаннар (15.10.1907, Карагандинская обл., Каркаралинский р-н - 24.8.2001) - драматург, нар. инсатель Казахстана (1985). Трудовой нуть начинал шахтером на рудниках Караганды. В перв. кн. "Завал" (1936) А. пишет о жизни казах, рабочих и крестьян. Повести "Төлеген "Саржан" Тоқтаров" (1944), (1945), "Жас түлектер" (1945), пьесы "Намыс гвардиясы" (совм. с Ауэзовым), "Отан үшін" (1949) описывают подвиги и труд казахстанцев во время 2-й мировой войны. Автор повестей "Үлкен жолда" ("На большой дороге", 1948). "Терең тамырлар" ("Глубокие корни", 1952), "Сәуленің күлкісі" ("Смех Сауле", 1978). романов "Сахара соулеті" ("Красота Сахары"), "Найзағай" ("Гроза", 1969), "Атыңнан айналайын" ("Благословляю имя твое", 1988). А. плодотворно работал в жанре драматургии. Написал более 30 ньес: "Отан үшін" ("За Родину", 1939), "Жолдастар" ("Товарищи", 1940), "Достык нен махаббат" ("Дружба и любовь", 1947), "Бір семья" ("Одна семья", 1948), "Күншілдік" ("Зависть", 1954), "Кім менің әкем" ("Кто мой отец", 1957), "Белгісіз батыр" ("Неизвестный герой", 1966), "Сокен" (1965), "Моди"

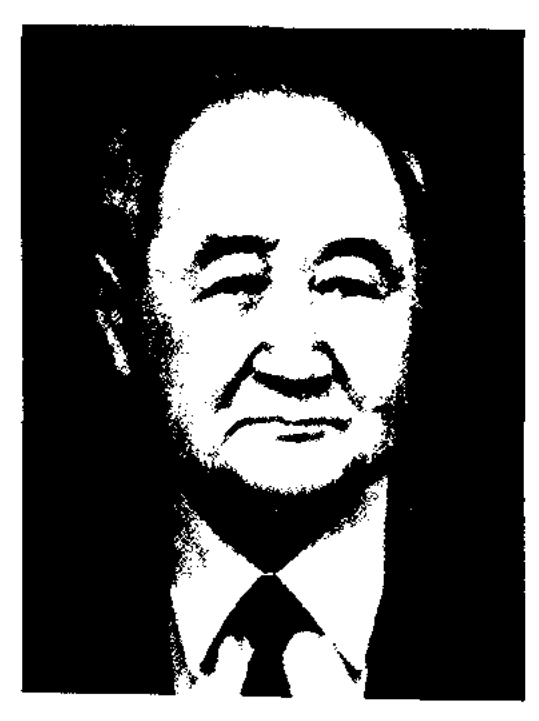

Д. Абилев

АБИЛКАСЫМУЛЫ Сентхан Алтайский  $(18.9.1926,$ KHP. округ, Жеменейский р-н, а. Тонтерек - 18.1.1999, Алма-Ата) писатель, поэт. В 1944-45 гг. участвовал в нац.-освободит. движении в Вост. Туркестане. В 1947 г. – секретарь Жеменейской р-ной молодежной организации, в 1948-54 гг. - зав. отделом пропаганды и агитации Алтайского окружного к-та ком. партии. В 1958-64 гг. - гл. редактор газ. "Алтай". Подвергся гонениям в период культурной революции в Китае. В 1969 г. бежал из тюрьмы в Монголию. Произв. А.

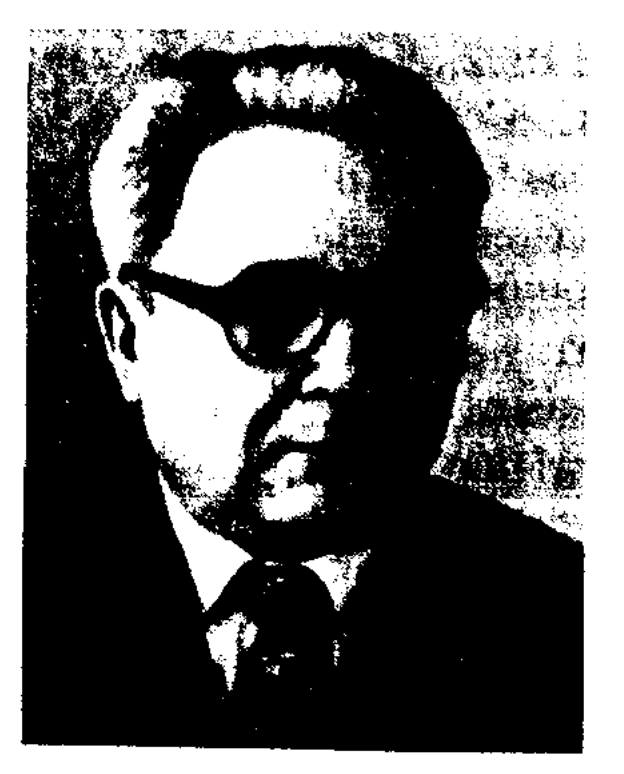

А. Абишев

(1977), "Нұрлы жаңбыр" ("Светлый дождь", 1981), "Ажалсыз адам" ("Бессмертный", 1983), "Сокен аманаты" ("Наказ Сакена", 1987) и др. Пьесы А. ставились на сценах респ. и обл. театров. Произв. А. переведены на иностр. языки. Награжден орд. Трудового Красного Знамени, Дружбы народов, двумя орд. "Знак Почета".

Соч.: Саржан. Повесть. - А., 1944; Жас түлектер. Роман. - А., 1945; Таңдамалы шығармалары. 1-2-т., -А., 1957 - 59; Замана балалары. Повестер. 1961; Найзағай. Роман. - А., 1969; Сәуленің күлкісі. Повестер. -А., 1978; Шығармаларының толық жинағы, 5 томдық, 1 – 5 т., -А., 1981 – 83.

АБИШУЛЫ Шалкар (5.5.1944, Юж.-Казахстанская обл., Байдибекский р-н, а. Кошкарата) - поэт. Изданы книги А. "Өмір-сабақ өзгені ойландырсын" ("Уроки жизни нусть думать заставят"), "Ана туралы жыр" ("Поэма о матери", 1995), "Жақсы болу - өзіңнен" ("От тебя зависит быть хорошим" (1999), "Ойланын көрші өзің де!" ("Подумай же сам!"), "Мән бергін, жастар, сөзіме!" ("Прислушайтесь к словам монм!". "Жыр додасы" ("Поэтический спор", 1995), "Аңсаймын ауылымды" ("Скучаю по аулу", 1996) и др.

#### АБСТРАКЦИОНИЗМ (лат.

Каира и др. городов мира. Самое крупное произв. ученого "Диуан ал-адаб" ("Литературный сборник"). В нем ученый всесторонне систематизировал проблемы лит-ры и языка. По инициативе араб. ученых Ахмада Мухтара Омара и Ибрахима Аниса труды ученого изданы в Каире в 4 томах (1 т., 481 стр., 1974; 2 т., 501 стр., 1975; 3 т., 470 стр., 1986; 4 т., 259 стр., 1978). Науч. труды А. И. И. аль-Ф. исследовал нем. ученый-К.Броккельман востоковед  $(1868 - 56)$ .

Лит.: Дербісәлиев Ә., Казақ дала-сының жұлдыздары, -А., 1995.

#### АБУ-Л-КАСИМ аль-ФАРАБИ

(1130, г. Отырар, – ок. 1210) – ученый. Учился в гг. Отырар, Яссы, Шаш, Самарканд и Бухара. До наших дней дошли труды "Виды науки", "Чистая правда", "Слова святых о деяниях и поступках пророков", "Образцы назидания". Рукописи ученого хранятся в 6-ках Индии, Голландии, Турции, Египта, Ватикана, Узбекистана, в Ин-те востоковедения г. С.-Петербурга.

АБУ-Л-КАСИМ ФИРДОУСИ (ок. 940, Иран, г. Фирдаус – ок. 1020/30, там же) - вост. поэт. Автор всемирно известной эпонен "Шахнаме", которую писал в теч. 35 лет. Первый вариант был окончен в 994 г., второй - в 1010 г. Впервые вышел в свет в 1829 г. в Индии. Поэма состоит из 3 частей: 1) мифологические легенды; 2) героический эпос; 3) ист. родословная. Кроме того в нее включены неск. драм. и романтич. ноэм, дидактические и философские толгау (размышления). Основой сюжета стали ист. события, происходившие в Иране и Туране на протяжении 4 тыс. лет. Юсуф Баласагуни в своей поэме "Кутадгу билиг" (1069) писал, что "Шахнаме" хорошо знали и тюрк. племена. Герои поэмы часто встречаются в казах. устн. лит-ре (напр., сказка "Атымтай и Наушаруан", дастан "Ирангайып шах Габбас" и др.). "Шахнаме" на казах. язык начали переводить с 30-х гг. 19 в. В 1856-70 гг. Ораз Молда сделал три перевода поэмы. В 1888 г. Сердалы акын перевел одну часть, а в 1914-15 гг. Мухамед-

А.Фирдоуси. "Шахнаме", 1870 г.

жан Сералин перевел "Рустам и Зураб". Перевод Турмагамбета Изтлеуова (1882-1939) состоит из 3 частей: "Джамшид наме", "Рустем-дастан", "Дарабнаме". "Рустем-Дастан" впервые была опубликована в 1916 г. Поэт Б.Алдамжаров перевел на казах. язык раздел "Манушахир" (1972). Абай Кунанбаев считал А.-л-К. Ф. своим учителем. Поэма "Шахнаме" повлияла на творчество Ж.Жабаева, К.Азербаева, А. Тажибаева.

 $abstraction - negpimo$ ) - течение. появившееся в лит-ре, нзобразит, и монументальном иск-ве в нач. 20 в. А. предполагает изображение реального мира как сочетание отвлеч, форм или цветовых иятен.

АБУ ИБРАХИМ ИСХАК аль-ФАРАБИ (г. р. н., г. Отырар  $-951$  r., там же) - ученыйпросветитель, литератор, языковед. Современник Абу Насра аль-Фараби. Жил в г. Забид (Йемен). Вернувшись на родину, стал наставником. Имя А. И. И. аль-Ф. с давних времен широко известно в арабском мире. Его ценные исследования, рукописи хранятся в библиотеках Веймара, Парижа, Лондона, Феса,

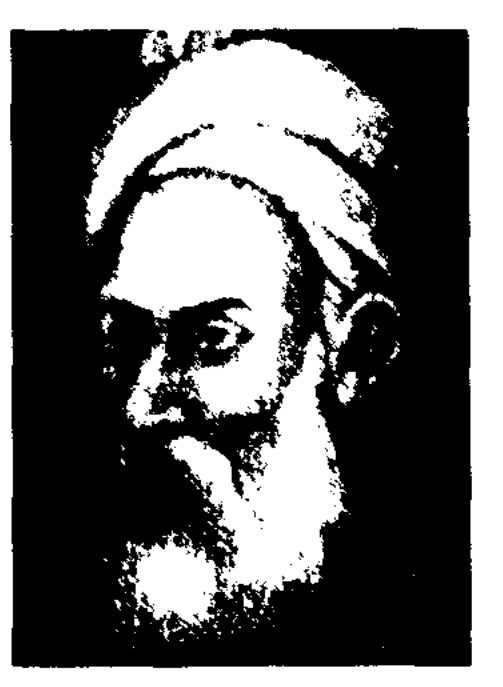

Абу-л-Каснм Фирдоуси

АБУ НАСР аль-ДЖАУХАРИ, Абу Наср Исмаил бин Хамма дал-Джаухари (г. р. неизв., близ Отырара, а. Джаухар - 1005, Иран, г. Нишапур) - ученый, поэт. Учился в Отыраре, Багдаде, Басре. Преподавал араб. язык в г. Баср. Написал словарь "Тадж ал-лугат уа сихах ал-арабиа" ("Корона языка и правдивый словарь арабского языка"), состоящий из 6 томов и содержащий ок. 40 тысяч слов. До сих пор не найден

#### **ABY**

труд ученого "Китаб ал-муаддина фи-н-наху" ("Введение в грамматику"). А. Н. аль-Ж. создал также два науч. трактата "Китаб ал аруд" и "Китабул - кауафи" ("Книга о рифмах"), посвященных поэтич. системе. Труды хранятся в б-ке Атиф Эфенди в Стамбуле. В своем трактате о стихотворном размере (аруд) ученый рассматривает араб. стих, подразделив его на 12 видов. А. Н. аль-Ж. был широко известен не только как ученый, предложивший более современную форму стихосложения, но и как признанный поэт своей эпохи. Сохранились отрывки из его поэтич. произв., написанных на араб. языке.

Лит.: Дербісәлиев Ә. Қазақ даласының жұлдыздары. А., 1995; Керім Ш. Әл-Жауһари мен Юсуп Фараби // Қазақ әдебиеті, №18, 22 тамыз, 1995; Кітабу арудил - барақа., Ерзурум, 1994.

АБУ НАСР аль-ФАРАБИ, Абу Наср Мухаммад ибн Тархан ибн Узлаг аль-Фараби (870, Отырар -950, Сирия, Шам) - выдающийся ученый, выходец из кыпчакской степи, мыслитель, философ, математик, астролог, муз. теоретик. Родился в семье военачальника. Обучался в медресе Отырара, учился в гг. Шаш, Самарканд, Бухара, затем в Харране, Египте, Халебе (Алеппо), Багдаде. По историч. сведениям, владел 70 языками. Написал ок. 164 трактатов. Автор комментариев к основным трактатам Аристотеля, таких как "Метафизика", "Категория", "Первая и вторая аналитика" и т.д. Его идеи лежат в основе современ-

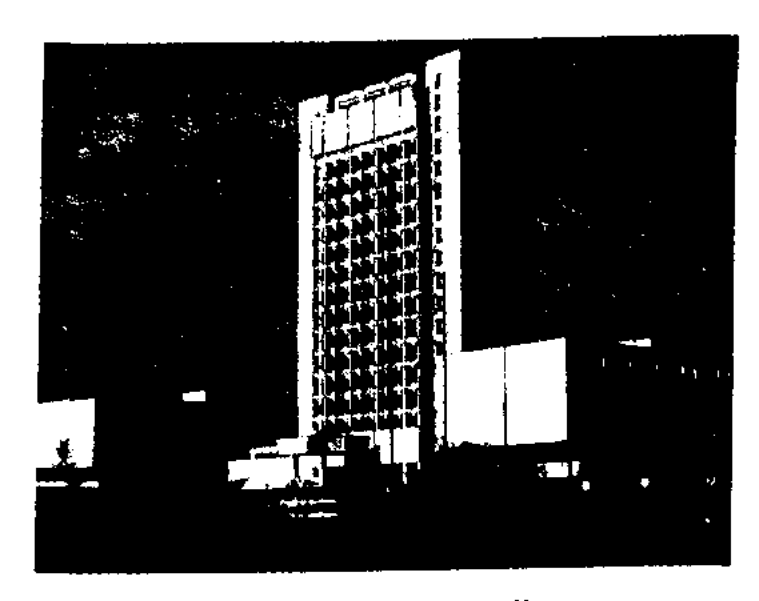

CANNE ANNE ANNE AND CANT

Казахский Национальный университет им. Абу Наср аль-Фараби

ной философии, логики, этики, эстетики, физики, астрономии, лингвистики, истории, поэзии, математики и др. В трактате "Мир под небом" религиозные понятия своего времени ученый рассматривает с философской позиции. Мысли А. Н. аль-Ф. о гражданине, полнтике, человеке, обществе высказываются в трактате "Фусул ал-мадани" ("Изречения государственных деятелей"). В своих соц.полит. трактатах он обращает внимание на проблемы гуманности и счастья. В труде "Гражданская политика" анализ общества ученый начинает с города, а в "Назиданиях" - с самой маленькой ячейки общества - семьи. В труде "Книга о классификации и определении науки" ученый дал определение и сделал всесторонний анализ всех отраслей науки. Им предложена следующая классификация наук: 1) языкознание; 2) логика; 3) математика; 4) физика и метафизика; 5) гражданская наука. В трактатах "Риторика", "Трактат о канонах искусства поэзии", "Указание пути к счастью" А. Н. аль-Ф. обращает внимание на эстетические проблемы, раскрывает суть таких понятий, как красота, счастье, добродетель, доказывает их основу. В "Большом трактате о музыке" освещены вопросы муз. теории, начиная от характеристики структуры муз. звука до связи музыки с поэзией. Параллельно науке ученый развивал исламскую религию. До нас дошло ок. 50 тр. А. Н. аль-Ф. благодаря: 1) средневековым ученым, писавшим на араб., перс. и др. языках (Эн Надим, ал-Бейхаки, ибн Саид ал-Кифти, Хаджи Халифа, Венике, Камерариус и др.); 2) европейским и американским

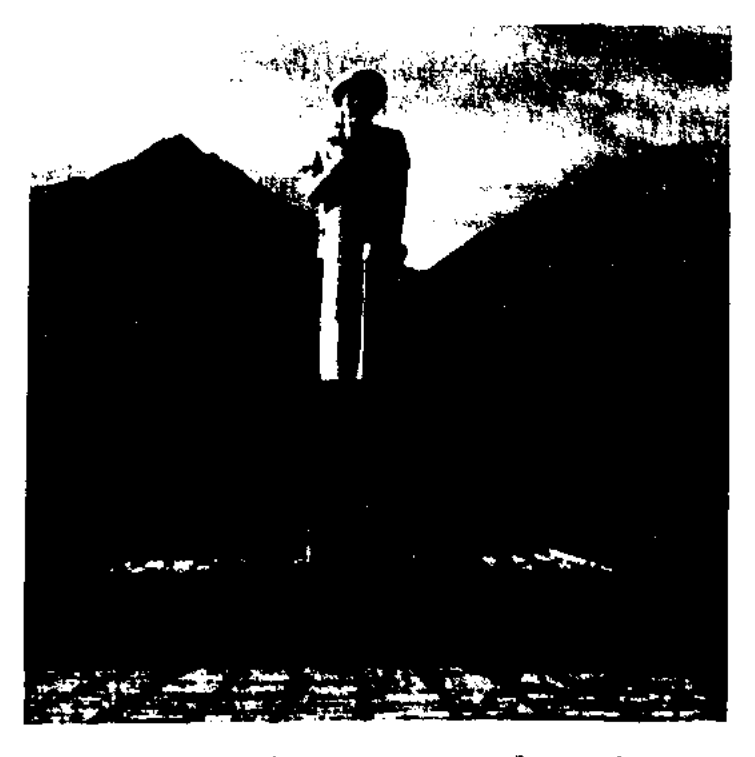

Памятник Абу Наср аль-Фараби в Алматы

ученым Новой эпохи (Леонардо да Винчи, Спиноза, И.Г.Л. Козегартен, Г.Зутер, Ф.Дитерици, К.Брокель, Дж.Сартон, М.Штейншнейдер, Д.С.Марголнус и др.); 3) ученым 20 в., особенно ученымвостоковедам СССР (В.В.Бартольд, Е.Э.Бертельс, Б.Гафуров, С.Н.Григорян, В.П.Зубов, А.Сагадеев, Ю.Завадовский), тур. ученым А.Сайили, Х.Улкен и др.; 4) ученым Казахстана и Ср. Азии (А.Маргулан, А.Машанов, О.Жаутиков, А.Касымжанов, А.Кобесов, М.Бурабаев, А.Дербисалиев, К.Жарыкбаев, М.Хайруллаев и др.). Изучение наследия А. Н. аль-Ф. в Казахстане началось только в 60-е годы 20 в. В 1975 г. по решению ЮНЕСКО состоялась междунар, конференция в Алма-Ате, посвященная к 1100-летию со дня рождения великого ученого. В Ин-те философии работает отдел фарабиведения. В КазГУ им. аль-Фараби создан Центр по научению наследия ученого, ведутся работы по их переводу, исследованию и пропаганде. Выдающийся ученый, посвятивший свою жизнь развитию науки, похоронен эмиром Сайф ад-Даула в Сирии на кладбище Баба ас-Сагира.

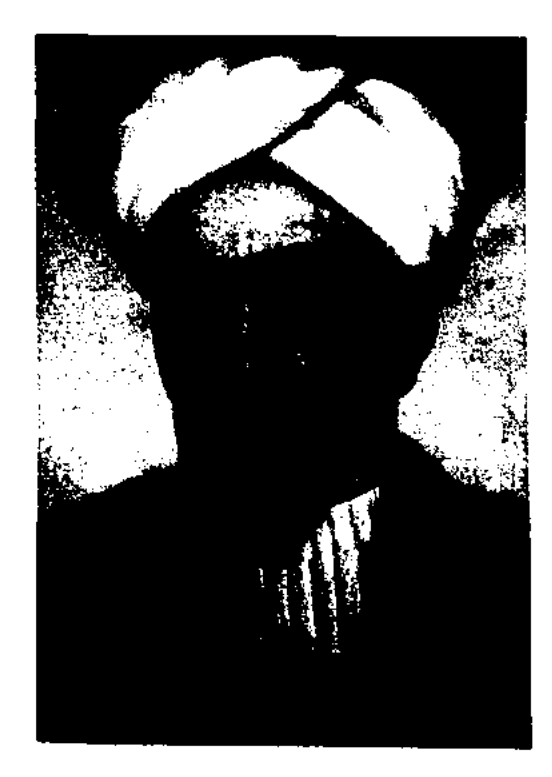

Абу Наср аль-Фараби

АБУБАКИР Боранкулулы, Кердери Абубакир (1861, Зап. Казахстан, а. Теректи - 1903, Актюбинская обл., Алгинский р-н) - акып. Произв. А. до Октябрьской рев. два раза переиздавались под назв. "Эдебиет қазақия" (1902, 1905). В народе были известны стихи и толгау А. о религии, искусстве, науке, традициях

#### АБЫЛАНОВ

и обычаях. А. состязался в айтысе с каракалп. акыном Кулымбетом, Кожахметом из рода алим, ногайцем Нурымбетом. Огромное познават, значение имеют летописные эпосы А. "Кердері Әбубәкір шежіресі", "Алты алаш шежіресі". В 1993 г. издан сб. произведений "Қазағым". Произв. А. вошли в сб-ки "Үш ғасыр жырлайды" (1965), "Бес ғасыр жырлайды" (1985, 1989).

"АБУГАЛИСИНА" - поэма, построенная на сюжетах вост. сказаний и легенд. Гл. герой "А." - аш-Шейх ар-Раис Абд ал-Хусейн ибн Абдаллах ибн Сина (980-1037). До Октябрьской революции были известны варианты поэмы: "Әбуғалисина киссасы" (1981, Казань, изд. К.Насири, на тат. языке, 116 стр.), "Әбуғалисина" (1886, Казань, изд. Ж.Елшибайулы, на казах. языке, 56 стр.), "Кисса-и Абулхарис" (1893, Казань, изд. К.Шахмарданулы, 16 стр.). "Кисса-и Халвафауруш" (1898, Казань, изд. под назв. "Сүлу жігіт туралы"), "Ганжгина-и хикмет Әбуғалисина" (1901, 1903. Казань, изд. С.Шарафуддинулы, прозой араб. буквами, 115 стр.). Существуют рукописные варианты поэмы "А.": "Ганжгина-и хикмет Эбуғалисина"  $(1940,$ Х.Бансова. 56  $\text{crp.}$ ), Bap. "Әбуғалисина – Әбілхарис' (1936, вар. А.Амирулы), "Әбугалисина" (1895, вар. Г.Мусабаева, 68 стр.), "Әбуғалисина, Әбілхарис"  $<sub>1</sub>$ </sub> K. Baiiмагамбетова). Вариант ноэмы "А." К.Баймагамбетова (1895-1973) вошел во 2-й том кн. "Дастандар" многотомника "Казак халық әдебиеті".

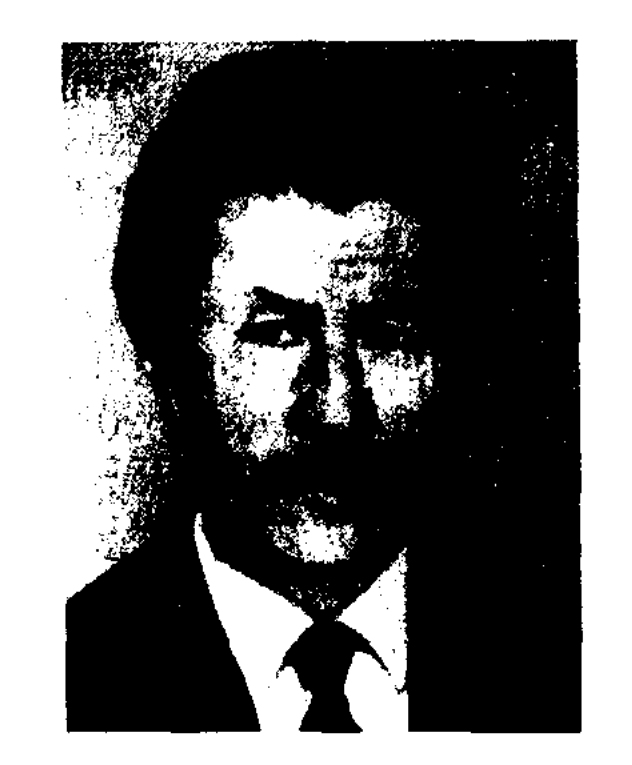

Н. Абуталиев

книжной торговли, ст. редактором, зав. отделом в изд-ве "Жазушы". Перв. стих. "Ақжайық" опубликовано в 1943 г. Автор десятка прозаич. произв. Ист. драма А. "Өттің, дүние" ("Прошла жизнь") была поставлена на сцене казах. драм. театра (1992). А. перевел на казах. произв. Э.Хемингуэя, язык С.Сартакова, В.Пикуля, А.Бикчентаева, Б.Чоцндона.

Соч.: Толкы, дала. Өлеңдер. А., 1970; Жаңарған ауыл. Очерктер. А., 1970; Боран Нысанбаев. Очерк. А., 1971; Жайлауда. Әңгімелер. А., 1972: Сахара сыйы. Очерктер. А., 1973; Құрдастар. Әңгімелер. А., 1975; Кайран, Нарын. Повесть. А., 1980; Өттің, дүние. Повесть. А., 1986: Наркескен. Роман. А., 1989: Сегіз сері. Әңгімелер. А., 1991; Әйтеке би. А., 1995; Ордабасы Қожаберген. А., 1995; Муқағали Мақатаев. А., 1996; Есентемір Бокен бн. А., 1996; Шоқ жүлдыз. А., 1998.

АБУТОВА Гульнар (10.10.1964, Алматинская обл., Уйгурский р-н, а. Улкен Аксу) - поэтесса. Окончила КазГУ (1987). С 1987 г. - науч. сотрудник Ин-та востоковедения. Перв. поэтич. сб. А. "Гүлзарим" издан в 1990 г.

АБЫЛ Тилеуулы (1777, Мангышлак - 1864, Мангышлак, Каратобе) - акын. Произв. А. широко распространены среди казахов Каракалпакии, Туркменистана, Ирана, Афганистана, Турции. Осн. темы толгау и терме А. - гуманизм, героизм, единство народа. Назидательные поэмы "Сексеннің біз де келдік жетеуіне", ("Одолел седьмой десяток"), "Отырған қарсы алдымда Қанымайым" ("Сидит напротив Канымай"), "Сүйінқараның жоқтауы" ("Плач Суинкары"), "Құлбарақ батырға" ("Кулбаракбатыру"), "Естірту" ("Оповещение о смерти"), "Кәрілік" ("Старость") и др. посвящены сущности и смыслу жизни. А. был мастером айтыса. Известны его айтысы: "Балдай қызбен айтыс", "Нұрымды сынау", "Сушы кызбен сөз жарыстыру", "Шерниязбен кездесу". Исполнял эпос "Сорок батыров Крыма". Произв. А. вошли в сб. "Ертедегі әдебиет нұсқалары", (1957), "Акберен" (1972), "Өсиетнама" (1982), "19 ғасырдағы қазақ поэзиясы" (1985), "Бес ғасыр жырлайды", "Жыр-дария" (1995).

"АБЫЛАЙ-ХАН" - ист. песня. Была широко известна среди казахов Синьцзянского округа КНР. Автор произв. неизвестен. В песне в художеств. форме описаны детство, юность Абылая, его боевые подвиги, годы правления государством. Сюжет построен на реальных событиях и персонажах. Вариант "А.-х.", записанный из уст жителя Синьцзяня Шерияздана Султанбайулы, впервые был опубликован в Китае в 4-томном издании "Ұлттар" ("Нации", 1985), затем - в кн. "Абылай-хан" (А., 1993), в 1-м томе многотомника "Қазақ халық әдебиеті" ("Казахская народная литература", А., 1995).

АБУТАЛИЕВ Набиден (18.5. 1928, Атырауская обл., Махамбетский р-н) - писатель. Окончил КазГУ (1952). Работал сотрудником газ. "Социалистік Казақстан" (ныне "Егемен Казақстан"), журн. "Мәдениет және тұрмыс" (ныне "Парасат"), ст. редактором Гос. к-та по делам изд-ва, полиграфии и

АБЫЗ - 1) хранитель, защитник; 2) ученый, мудрый, святой, ясновидящий. А. являлся политич. фигурой, принимавшей участие в жизни улуса, племени, в гос. управлении, в решении вопросов, связанных с воен. походами. Проводил воен. обряды, предсказывал исход будущих воен. выступлений. Абыз Нысан в дастане "Енлик - Кебек" Шакарима изображается в образе святого.

АБЫЛАНОВ Сыдык (1894, Жамбылская обл., Байзакский р-н, а. Кенес - 1938, г. Шымкент) - обществ. деятель, журналист, драматург. Состоял в революц. союзе кырг. (казах.) молодежи,

#### АБЫЛКАСЫМОВ

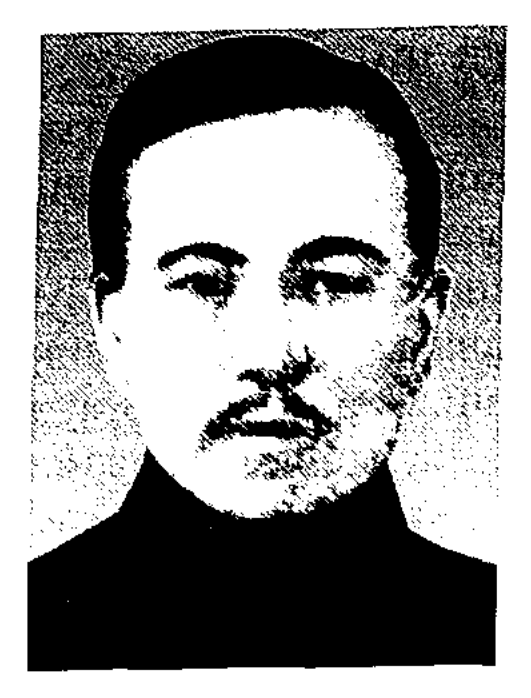

С. Абыланов

организованном Т.Рыскуловым. Исполнял обязанности перв. комиссара нар. образования Аулиеатинского уезда. В 1923-24 гг. возглавлял учебную коммуну. В 1924-38 гг. находился на руководящих должностях в партийных органах и в области образования в Ташкенте, Каракалпакстане, Актобе, Петропавловске, Кызылорде. В 1933-38 гг. - зам. пред. респ. радиокомитета. Спектакли, поставленные на основе его пьес "1916 год", "Екіталай" ("Двояко"), "Күндеспейтін қатын" ("Покладистая баба") и др., заметно обогатили репертуар перв. Казах. драм. театра, открывшегося в Кызылорде (реж. Ж.Шанин). В 1938 г. стал жертвой политич. репрессий.

**АБЫЛКАСЫМОВ** Болатжан Шайзадаулы (8.4.1950, Вост.-Казахстанская обл., Урджарский описание происходящих обр-н, а. Кабанбай) - докт. филол. наук (1994), проф. (1996). Окончил КазГУ (1973). В 1973-92 гг. ст. лаборант, мл. науч. сотрудученый-секретарь Ин-та НИК, лит-ры и иск-ва. В 1992-2000 гг. - декан фак-та ЖенПИ. С

#### MASCARSCARSCARSCARSCARSCARS

2000 г. – зав. кафедрой ЖенПИ. Соавтор коллект. работ "Жамбыл и народная поэзия" (1975), "Проблемы казахской исторической поэмы" (1979), "Историзм казахского фольклора" (1993), "Казахская литература начала 20 века" (1994), "Словарь литературных терминов" (1996), "Литературоведение" (1998), "Национальная энциклопедия Казахстана" (1999), "Казахская литература (энциклопедия, 2000), "Вопросы казахской литературы и искусства" (2001), "Айтыс: сегодня и в перспективе" (2003) и др. Составитель кн. "Асет Найманбаев"  $(1988).$ 

АВАНГАРДИЗМ (франц. avantgardisme - в первых рядах) - теобъединяющее творч. чение, людей, стремящихся привнести в лит-ру и иск-во элементы, далекие от правды реальной жизни, от существующих традиций и представлений. А. появился в Зап. Европе и успел полностью сформироваться в лит-ре и искусстве к нач. 20 в. В мировой лит-ре формы А. ярко наблюдаются в творчестве И.Р.Бехера, П.Элюара, Н.Хикмета, В.В.Маяковского, В.Незвала и др.

#### **АВТОБИОГРАФИЧЕСКИЙ**

ЖАНР - док. прозаич. жанр. ществ. перемен через собств. нереживания автора. Принято считать, что писатель, избравший для своего произв. данный жанр, имеет за илечами богатый жизненный оныт, который может служить примером для читателей. Многие поэты и прозаики А. ж. в своих твореннях охватывали не только собственную биографию, по и старались показать свой внутренний мир, нереживания, чувства, мечты и стремления, взаимоотношения с родными и обществом, пдеалы. В автобиографич. произв. находят отражение не только бытовые эпизоды, но и взгляды автора на соц. и обществ. перемены, непосредственным свидетелям к-рых он был, подытоживаются

значит. события, произошедшие в жизни автора. Автор, описывая события, выражает свое мнение по поводу тех или иных полит. и соц. проблем. А. ж. также дает возможность автору подвергнуть детальному анализу свои ошибки и просчеты, показать себя, свои действия и поступки не только с положительной стороны. А. ж. несколько схож с жанром воспоминаний (мемуары). Произведения А. ж. чаще всего пишутся прозой (повести, романы). Лучшими произв. А. ж. явл-ся "Мон университеты" М.Горького, "Школа жизни" С.Муканова и др.

 $ABTOTPA\Phi$  (rpey. avtos - cam, grapho - нишущий) - собственноручная надпись или подпись; собственноручный авторский рукописный текст. А. явл-ся ценным материалом для определения законности оригинала текста автора, исследования творческого процесса писателей. поэтов, гос. деятелей и др. великих людей. А. хранятся в музеях и б-ках для исследования специалистами.

**ABTOHMM** (rpey. autos - cBOe. настоящее и опута - имя) - настоящее имя автора, иншущего нод исевдонимом. Напр., Стендаль - Анри Мари Бейль, В казах, лит-ре имеются авторы, известные читателям под исевдонимом. Напр., Аким Тарази -Аким Уртайулы Ашимов.

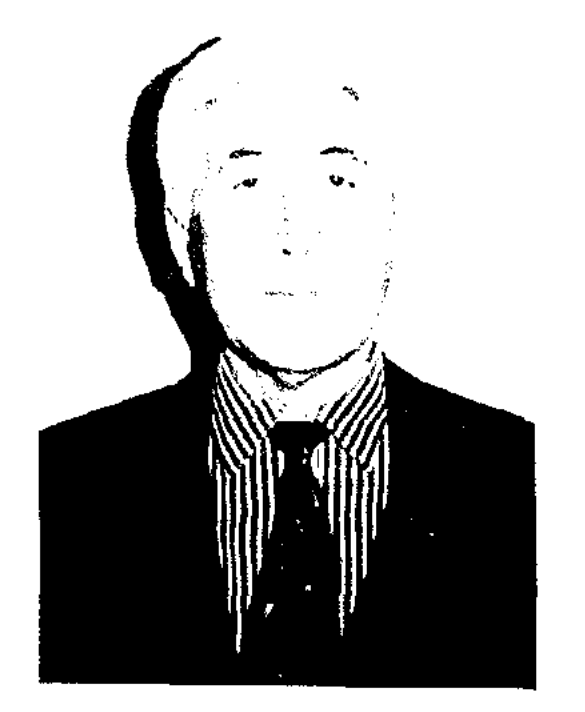

Б. Абылкасымов

 $ABTOP$  (*nar. auctor*  $\sim$  *coagarent*. основатель) - человек, создавший художеств., науч.-публицистич. произв., архит, творения, проекты, изобретения.

#### АВТОРСКАЯ РУКОПИСЬ -

оригинал лит, произв., написанный рукой самого автора. А. р. нозволяет узнать, каким изменениям подверглось произв. в процессе его издания, при необходимости произвести науч.-текстологич. правки, восстановить начальный вариант рукописи.

#### <u>CARDIARDIARD ARDIARDIARDIARD</u>

#### АДАПТАЦИЯ

АГАШАЯК, Берикбол Копенулы (1861, Вост.-Казахстанская обл., Абайский р-н, а. Мукыр - 1932, там же) - акын, домбрист, кюйши. Автор песен "Агашаяк", "Жиырма бес", "Жиырма жеті қыз", "Жеті ән", "Ой, дүние, кемпірімай", "Аяғым-ай", "Ахахау-ахау", "Жетім әні", "Ұмпа-ұмпа парадай", "Кудіреттің кер тайы-ай". Песню А. "Агашаяқ" Амре Кашаубаев исполнил на парижской сцене. Затаевич записал песню на ноты, и она вошла в сб. "500 казахских песен и кюев"  $(1933).$ 

Лит.: Жубанов А. Замана булбулдары. А., 1963., Затаевич А.В. 500 казахских несен и кюйев. А., 1933.. А л т ы н баев К. Қалбатау. А., 1997, 115-121 б.

АГАШАЯК, Назаролла Жундыбайулы (1818, бывш. Семицалатинская обл., Усть-Каменогорский у., Дельбегстайская волость, а. Санак - 1898, нынеш. Вост.-Казахстанская обл., Жарминский р-н, зимовье Саттык) - акын. кюйнии. Выступал перед публикой, показывая пантомимы, имитируя голоса итиц и животных. Оси. тема произв. А. - соц. несправедливость. Автор стихов "Беташар", "Билерге", "Баласы Жүндібайдың атым Назар", "Атандым өзім Назар Ағашаяқ", "Жарқылдадым жас кунде", "Корілік". Произв. пронизаны тонким юмором, сарказмом

руководством Кенесары Касымулы (1802-1885). В перв. неполном варианте (записан из уст карагандинского жыршы Таужи Айнатасова) описаны подвиги Агыбая на пути в Туркмению, куда его Кенесары отправляет за скакуном. Во вт. варианте, записанном в 1949 г. со слов собирателя произв. устн. нар. творчества акына Нургали Бейсенова, воспевается отвага и смелость Агыбая, проявленные в битве с калмыками. Герой показан полководцем, овеянном славой и почетом. Оба варианта написаны 11-сложным стихом "кара олең". Варианты хранятся в фондах Центр. науч. 6-ки и Ин-та лит-ры и иск-ва.

АДАЙ САБЫР (30.9.1960, Каракалпакстан) - поэт. Окончил Алматинский эстрадно-цирковой колледж (1981). Работал  $\mathbf{B}$ сфере культуры, в респ. издве "Үш киян". Вышли сб. стихов "Таңғы нөсер" ("Гроза под утро"), "Кетемін көкке жұлдыз бон" ("Уйду на небо я звездой"), "Жүмбақ түннің жылуы" ("Тепло загадочной ночи") и др.

**АДАМБАЕВ** Балтабай  $A6$ драхманулы (24.9.1919, Жамбылская обл., Сарысуский р-н, а. Байкадам - 12.10.1990, Алма-Ата) - поэт, писатель, канд. филол. наук (1962). Окончил Жамбылское пед. уч-ще (1947), КазГУ (1951). Работал учителем ср. николы №38 в г. Таразе, мл., ст. науч. сотрудником Ин-та литры и иск-ва АН РК (1957-86). Автор поэтич. сб. "Сырларым" (1959), "Ақбөбек" (1962), "Аманат" (1972), "Түлпардың ізімен" (1983), новестей и док. рассказов "Мәди" (1969), "Жауынгер жолы" ("Путь воина", 1978). Занимался исследованием жанров устн. нар. творчества. Вышли монограф. труды А. "Шешендік" ("Ораторство", 1969), "Халық даналығы" ("Народная мудрость",  $1976$ , "Қазақтың шешендік өнері" ("Казахское ораторское искусство", 1984). Принимал участие в составлении сб. "Қазақ ертегілері" (1962), "Шешендік сөздер" (1967), "Ел аузынан" (1985). Награжден орд. Отечеств, войны 1-й степени.

АДАМБЕКОВ Садыкбек (15.11.1922, Юж.-Казахстанская обл., Арысский р-н, а. Караспан - 15.1.2002) - писатель, поэт, драматург, сатирик. Окончил Кызылординский пед. ин-т. В 1945-68 гг. работал в газ. "Оңтүстік Қазақстан", әдебиеті",  $\mathbf{B}$ "Казак журн. "Жұлдыз", "Ара" – "Шмель". Автор сб. сатирич. рассказов фельетонов "Кожанасыр "Көсенің какпасы"  $(1959),$ көзі" (1961), "Аюбайдың ажалы" (1981), перв. в истории казах. лит-ры сатирич. романа "Атылған қыз" (1969, 1977, 1988). Ряд произв. А. переведен на иностр. языки. В 1982 г. вышел двухтомник произв. А.

АДАМБЕКОВ Ыхлас (1912, Карагандинская обл., Шетский р-н, а.  $N<sub>2</sub>3 - 1941$ ) – писатель. В 1931-32 гг. работал зав. к-том комсомола Коныратского р-на, в 1934-35 гг. - лит. сотрудник газ. "Лениншіл жас" (ныне "Жас Алаш"). В 1938-39 гг. - ответств. секретарь Казгослитиздата. В 1939-41 гг. - редактор управления иск-ва к-та нар. просвещения КазССР. Автор кн. "Достар жүрегі" ("Сердца друзей"). Совместно с А.Абишевым написал либретто оперы "Камбарбатыр". Автор текста ок. 30 несен ("Қызыл әскер маршы", "Алатау").

над жизн. явлениями, содержат немало назиданий. В народе пинроко известны несни А. "Кара жорға", "Ау, жаңым, Жәнікей-ау", "Сары озен". Произв. А. хранятся в фонде рукописей Ин-та лит-ры и иск-ва.

АГАШАЯК, Рахымберды (19 в., ныне Алматинская обл., Райымбекский р-н) - известный нар. певец. А. известен в народе неснями "Ағашаяқ", "Қалды-ау, қалды-ау, қыз қалды-ау".

"АГЫБАЙ-БАТЫР" ("Агыбай батыр") - казах. ист. несня. Восневает героич, поступки батыра Конырбайулы, Агыбая upuнимавшего активное участие в нац.-освободит. движении под  $A\mu$ дитация (лат. adapto – приспособить) - переделывание лит. произв. в соответствии с определенной средой, обычно для восприятия читателя с недостаточной подготовкой. Этот метод применяется в целях лучшего восприятия детьми сложных произв. Напр., адаптированные варнанты "Одиссеи" и "Илиады" Гомера. Отображение лит. стиля требует глубокого проникновения в содержание произв., сохранения стиля автора. А. встречается и в казах. лит-ре.

#### АДЕБИЕТ

Напр., нар. этич. сказания "Камбарбатыр", "Алпамыс", "Кобыланды батыр" изданы отд. кн. на рус. языке в краткой повествоват. форме.

"АДЕБИЕТ АЙДЫНЫ" ("Әдебиет айдыны") - еженедельная лит.-культурная газета. Выходит с 17 февр. 2005 г. Гл. редактор -Т.Ахметжан. Объем - 12 стр., тир. - 5 тыс. экз.

"АДЕБИЕТ жане искусство" см. "Жулдыз".

майданы", "АДЕБИЕТ CM. "Жулдыз".

 $(6.8.1924,$ Хасен **АДИБАЕВ** Вост.-Казахстанская обл., Шубартауский р-н, а. Косагаш) - писатель, докт. филолог. наук (1970), проф. (1973). Участник 2-й мировой войны. Окончил КазГУ (1955), аспирантуру КазПИ (1959). Активно трудится в обл. лит. критики, литературовед. науки, художеств. прозы. Н.-и. кн. А. "Время и художник" (1967), "Талант, вкус, судьба" (1971), "Горизонт" (1978) посвящены

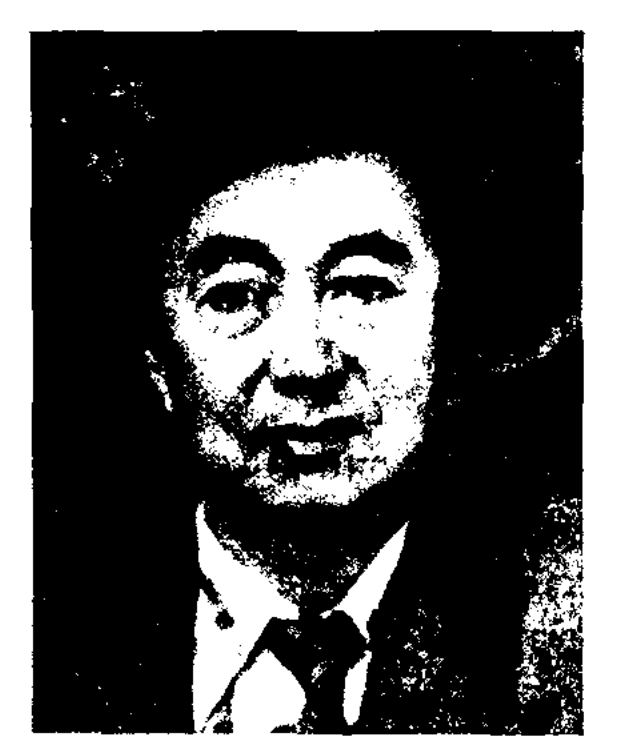

АДИЛЬ Балтабай (1.5.1949, Каракалпакстан, Мойнакский р-н, п. "Ауыл Али" - 2009, Алматы) писатель. Член Союза журналистов Казахстана. Окончил Ходжелинское пед. уч-ще (1973), КазГУ. Долгое время работал учителем. С 1993 г. жил в Казахстане. Работал в респ. газ. "Ұлан". Изданы кн. для детей "Атамның жұлдызы" (1981), "Алданыш" (1984), "Інімнің өкпесі", "Тырналар келе жатыр" (посл. два - на каракалп. языке). Победитель респ. конкурсов дет. лит-ры. Лауреат пр. им. С. Ерубаева.

"АДИЛЬ-ЗАЙЫТ" ("Әділ-Зайыт") - дастан. Мотивы "А.-З." взяты из "Тотынаме" и "Тысячи и одной ночи". Гл. герой поэмы Зайыт явл-ся примером честности и справедливости. Живший на подаяния бедняк Зайыт встречает прохожего (образ покровителя людей), к-рый предлагает ему нечистые 10 монет и честно заработанную 1 монетку. Выбрав 1 монетку, Зайыт покупает птицу, к-рая каждое утро приносит ему драгоценные камни. Разбогатев, Зайыт отиравляется в паломничество к святым местам. Вернувшись, он узнает об изменах жены, смерти сына и птицы. Спустя много лет сын, к-рого спасла служанка, встречается с отцом и приговаривает надшую мать к смерти. Зайыт, отговаривая сына, просит его быть великодушным и милосердным. Поэма написана в жанре назире. Осн. идея - сохранение духовной чистоты, честности, сунружеской верности. Один из вариантов поэмы "А.-З." онубл. в 12 томе кн. "Қазақ қиссалары", изданной в Пекине (1986).

творчество Абая. Состязалась в айтысах с акынами Жанаром, Уахитом. Айтыс А. с Уахитом как один из лучших образцов импровизаторского иск-ва вошел в сб. "Айтыс" (1 т. 1965). А. вышла победительницей в айтысе с Шашубаем Кошкарбайулы. Этот айтыс вошел в 9-том сб. "Қазақ халық әдебиеті" ("Казахская народная литература"). Ее песня "Жұртыбайдың қызы едім, атым Ажар" ("Я Ажар, дочь Журтыбая") вошла в сб-к "19 ғасырдағы қазақ әдебиеті" ("Казахская ноэзия 19 века", 1985). Произведения А. хранятся в фонде рукописей Центр. науч. **б-ки.** 

АЖЕК Мырзаулы (1885, Алматинская обл., Райымбекский р-н, а. Карабулак – 1934, КНР) - акын. Был широко известен в Жетысу как акын айтыса. Отрывок айтыса А. опубликован в сб. "Айтыс" (1942, 1 т., 1965). Полный вариант айтыса Ажек с Шаринжамалом хранится в фонде рукописей Центр, науч. б-ки.

АЖИГАЛИЕВ Нуралы (23.10.1939, Атырауская обл., Исатайский р-н, а. Бабан - 12.10.2004) - поэт. Окончил Атырауский нед. ин-т (1961). Работал 1-м секретарем Эмбинского район, к-та комсом., ответств, работником обл. и район, газет, гл. редактором журн. "Нарын". Автор поэтич. сб. "Жаңғырығы жанымның" ("Отголосок моей души"). "Тагдырым осы таңдаған" ("Судьба, выбранная мной"). За последний сб-к А. удостоен пр. им. Махамбета.

Х. Адибаев

 $\mathbf{L}$ 

проблемам казах. лит-ры, анализу произв. известных писателей. Автор сб. "Таңбалы адам" ("Клейменный человек", 1975), романа "Отырар ойраны" ("Гибель Отырара", 1986), сб. повестей и рассказов "Эупілдек" (1987). Написал учебники по лит-ре для ср. рус. школ и высш. уч. заведений. Награжден орд. Отечественной войны II степени, Красной Звезды, "Кұрмет" (1998) и медалями.

АЖАР Журтыбайкызы, Сокыр Ажар (1865, ныне Карагандинская обл., Каркаралинский р-н г. с. н., там же) - акын-импровизатор. В 7-летнем возрасте потеряла зрение, за что в народе ее прозвали Сокыр Ажар (Слепая Ажар). А. пропагандировала

**АЖУА** (казах, ожуа) — легкая форма насмешки. А. выражается в открытой и скрытой формах. Часто используется в произведениях совр. писателей и поэтов.

АЗАМАТОВ Юлдаш Абдыкадырулы (8.6.1947, КНР, г. Текес) - писатель. Окончил КазГУ (1971). B 1971-87  $rr. -$  корр., зав. отделом, зам. гл. редактора газ. "Коммунизм туги" (ныне

#### **АЗЕРБАЕВ**

#### CARDCARDCARDCARDCARDCARDCAR

"Уйгур авази"), работал в Алматинском обкоме партии. С 1987 г. – гл. редактор газ. "Уйгур авази". В разные годы изданы произв. А. "Потерянный нож" (1977), "Дед Ядигара" (1980), "Надежда" (1984) и др. Перевел на уйг. язык повести А.Гайдара. Рассказы А. переведены на рус., казах., узб., кырг. языки. Лауреат премии Союза журналистов Казахстана.

"АЗАТ АЙЕЛ" ("Азат әйел") – однодневная газета. Первый вынуск был подготовлен 8 марта 1925 г. женским отделом при ЦК КП КазССР. В ней были наданы статьи и стихи А.Оразбайкызы, Н.Арыккызы, Ш.Иманбайкызы. Выход перв. однодневной газ., посвященной казах. женщинам, стал значительным историч. событием. На ее основе в 1925 г. стала выходить газ. "Тендік" ("Равноправие").

АЗДЕНБАЕВ Саби (1890, Акмолинская обл., Коргалжинский р-н. а. Сабынды - 1967, там же) акын айтыса. В 1943 г. состоялся айтыс А. с Кайыном Айнабековым. Произв. А. вошли в поэтич. сб-ки "Халық ақындары" (1953), "Пернедегі термелер" (1965). Образцы фольклора, собранные А., хранятся в отделе рукописей и текстологии Ин-та лит-ры и

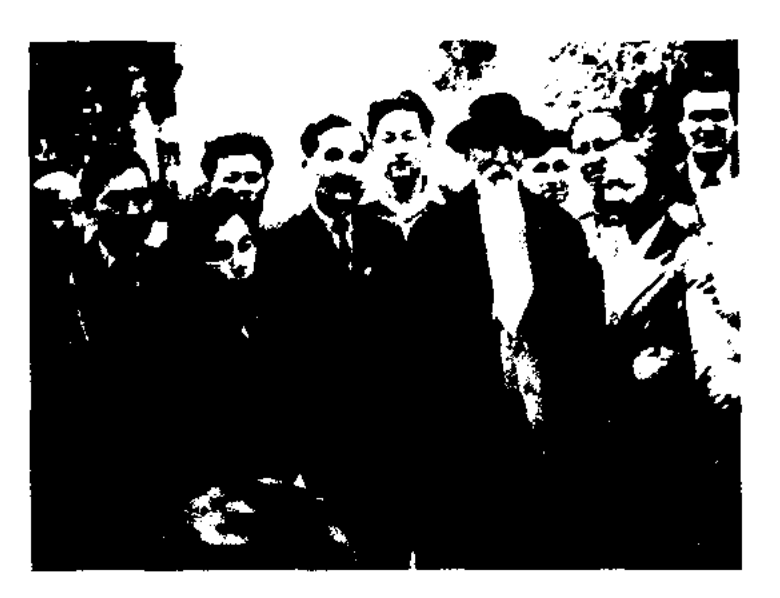

К. Азербаев среди поэтов и писателей

искусств Казахстана (1956). С 11 лет сочинял песни и исполнял их на домбре ("Бозторгай", "Көкшолақ"). Песни А. "Он алтыншы жыл", "Қайран елім", "Аттан", "Бүлбүл", "Әли батыр", "Қырғызбай" посвящены нац.освободит. движению 1916 г. В 1921 г. явл-ся пред. Кордайского ревкома. В годы Вел. Отечеств. возглавлял войны агитбригады. В песнях "Біз жеңеміз", "Майданга сәлем", "Сүйгенімай, күйгенім-ай", "Төрт батыр" восневал героич. подвиг советских воинов, тружеников тыла, победу. Широкую популярность среди казахов и киргизов имела несня "Копшілік көрсін әнімді". А. написал ок. 150 муз.-поэтич. произв. Основная тема творчества композитора - жизнь народа и его историч. прошлое звучит в произв. "Ой жайлау", "Бүлбүлга", "Көкшолак", "Октябрь", "Колхоз әні", "Біздің Отан жеңеді", "Елімнің ерке жастары", "Жайнады таңым, жайнады", "Жас малшылар әні", "Айга үшкан ақиық", "Қордай", "Қазақстан", "Қос батыр" и др. А. принимал участие в айтысах. Состязался с акынами Шалипой (1898), Латипой (1921), Кенжекожой (1938), Абдигали (1943), Бонипой (1961), Есдаулетом

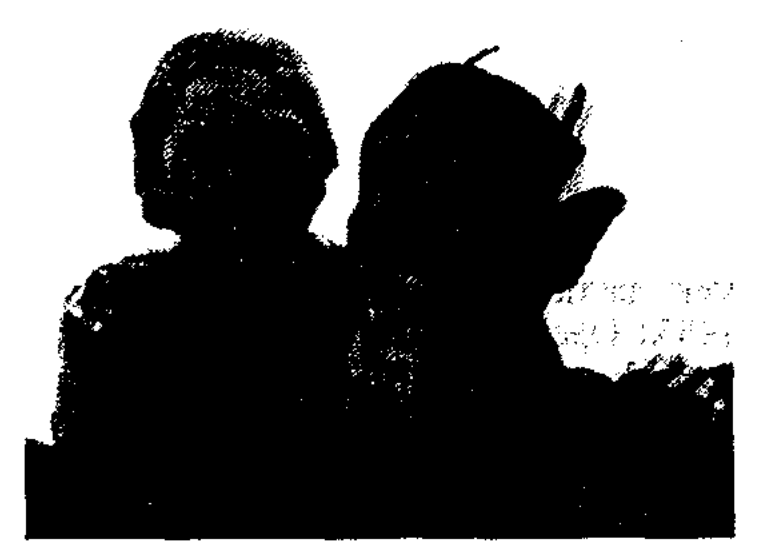

К.Азербаев с дочерью Торткен. 1959 г.

(1963). А. - автор и исполнитель поэм и толгау "Шөпке барғанда" (1898), "Құдалар" (1920), "Әли  $(1916)$ , "Кырғызбай батыр" (1916-17), "Кененбай - Кербез" (1936), "Бұрынғы өткен  $(1947),$ "Жалғыз батырлар" каз" (1960), "Жамбыл – жыр" (1971). Более 200 песен, толгау записаны и изданы отд. сборниками: "Өлеңдері" (1947), "Әли батыр" (1949, 1951, на казах., рус. языках), "Әндері" (1955), әндері" "Өмірімнің  $(1961)$ , "Шығармалар жинағы" (1967), "Аңыздар сыры" (1969), "Алатау шыңы" (1974) и др. А. собрал немало произв. устн. нар. творчества. Фольклорное наследие А. хранится в фонде рукописей Инта лит-ры и иск-ва АН Казахстана. Казах. исследователи искусства А.К.Жубанов, Б.Г.Ерзакович написали труды, посвященные таланту композитора А. Общественностью республики были широко отмечены 75-летие (1959), 90летие (1974) А. В 1984 г. в честь 100-летия А. был организован айтыс с участием известных акынов республики. Вышли в свет избр. произв. в 2 томах, кн. "Шырка дауысым" на казах. языке, "Песни гор и степей" на рус. языке. О жизни и творчестве А. сняты док. фильмы. Именем А. названы Касыкская ср. школа Кордайского р-на Жамбылской обл., улица в г. Алматы, кинотеатр в г. Таразе. Учреждена стипендия им. А. в Казах. нац. консерваторин им. Курмангазы и Шымкентском ин-те культуры. Аул в Жамбылской обл., где многне годы проживал А., назван аул Кенена. Там работает доммузей А. Награжден орденами

нск-ва.

**A3EP5AEB** Kenen (22.6.1884, Жамбылская обл., Кордайский р-н, а. Матибулак - 12.4.1976, там же, а. Кенен) - композитор, нар. акын. Засл. деятель

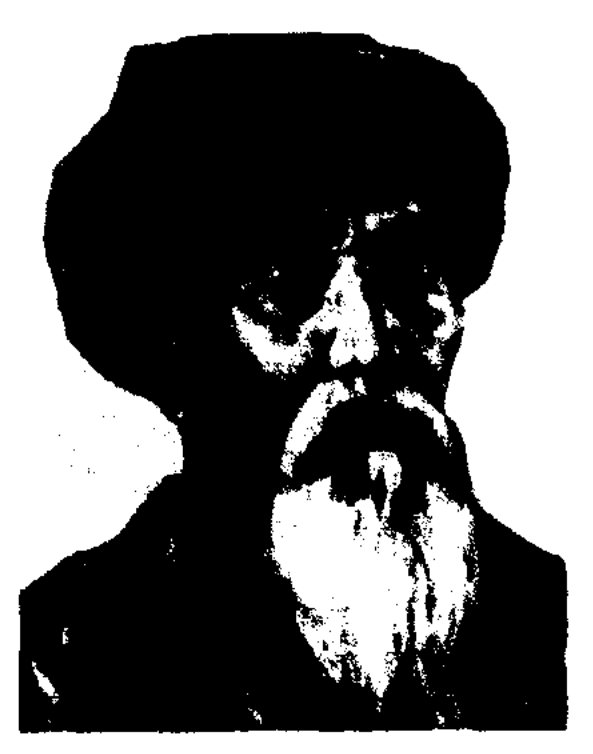

К. Азербаев

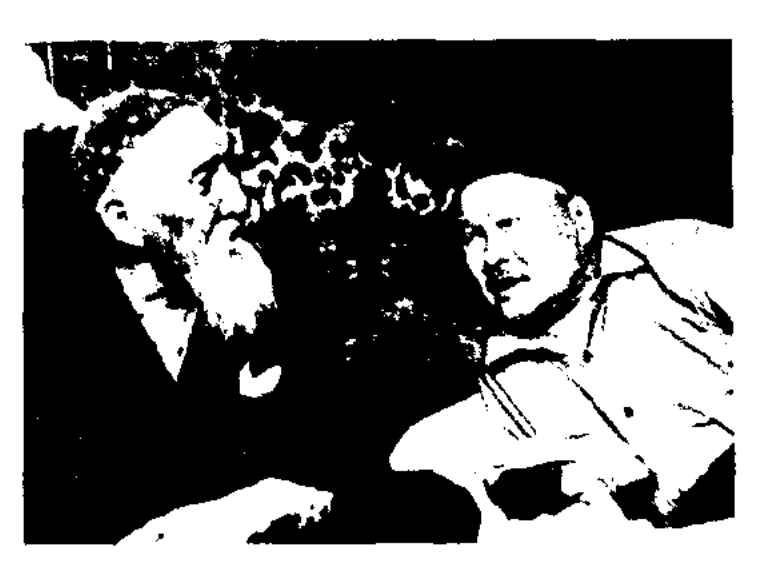

К. Азербаев с С. Мукановым

#### **АЗЕРБАЕВА**

Ленина (1974), Труд. Красного Знамени, двумя орд. "Знак Почета" (1945) и медалями.

Соч.: Өлендер жинағы, А., 1947; Әли батыр, А., 1951, 1986; Өлеңдері мен дастандары, А., 1953; Әндері, А., 1955; Өлеңдері мен дастандары және текстері, А., 1961; Шығармалар жинағы, А., 1967; "Ақындар сыры", А., 1969, 2002; Тандамалы шығармалары, А., 1974; Бозторғай, А., 1977; Таңдамалы әндері, A., 1984.

Лит.: Бакбергенов С., Бозторғай, А., 1960; Ерзакович Б.Г., Өмірімнің әндері, А., 1961; Жұбанов А., Замана бұлбұлдары, А., 1963; Төрекұлов Н., Жамбыл мен Кенен, А., 1978; Жолдасбеков М., Төрекұлов Н., Токсан толғау, А., 1992.

#### АЗЕРБАЕВА ДОМ-МУЗЕЙ -

лит.-мемориальный музей нар. акына Казахстана Кенена Азербаева. Открыт 13 марта 1981 г. в а. Кенен Кордайск. р-на Жамбылской обл. В музее собраны 960 экспонатов, рассказывающих о жизни и творчестве певца, поэта-композитора. Среди них ценные экспонаты - домбыра акына, сделанная по его заказу в 13-летнем возрасте, серебряный пояс, подаренный Жамбылом, мраморный камень от поэта Ж. Куанышбаева. Специальные отделы "1916 год", "Творчество акына в годы Великой Отечественной войны", "Празднование  $100$ -летнего юбилея К.Азербаева", "Кенен и деятели искусства" содержат огромную информацию о жизни поэта. В связи с открытием музея в 1981 г. сняты фильмы "Наследник Жамбыла", "Крылья Кенена", рассказывающие о жизни и творчестве акына.

#### CANDEAN CANDEAN COMPERNATION

Махатулы Амен **АЗИЕВ** (6.6.1927, Карагандинская обл., Каркаралинский р-н - 6.6.2003, Алматы) - писатель, канд. финаук (1969). Оконлолог. Каркаралинское нед. чил (1943), КазГУ (1950). уч-ще

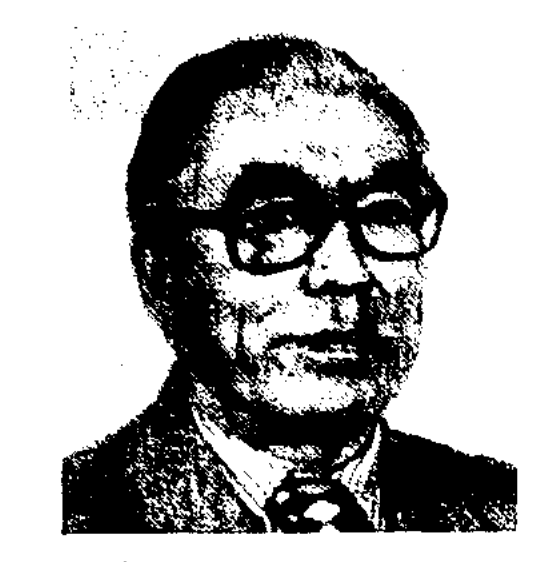

А. Азиев

В 1943-1949 гг. работал в военном комиссариате Каркаралинского р-на. В 1949 г. - зав. отделом газ. "Лениншіл жас" (ныне "Жас Алаш"). В 1950-52 гг. – мл. науч. сотрудник Ин-та лит-ры и иск-ва, в 1952-61 гг. - лит. сотрудник, зав. отделом, ответств. секретарь Карагандинск. обл. газ. "Советтік Қарағанды", в 1961 г. - директор Карагандинской телестудии, в 1966-73 гг. - ст. преподаватель Карагандинск. нед. ин-та, гос. ун-та, в 1973-82 гг. доцент Карагандинск. политех. ин-та. Перв. кн. А. "Достық күші" ("Сила дружбы") опубликована в журн. "Жүлдыз" в 1957 г. Пьеса "Есіл ару" поставлена на сцене Карагандинского обл. драм. театра (1968). Соч.: Отелген окініш. Повесть. А., 1965; Шапак. Повесть. 1968; Оянган ар. Повесть, А., 1972; Жез таулар, Роман, А., 1977; Қазыналы Сарыарқа. Тарихи зерттеу, А., 1978; Шүгыл тансырма. (жинақ). А., 1980; Мыс ошағы. А., 1988; Қазақ повесі ("Жанрдың совет дәуіріндегі туу және қалыптасу кезеңдері"), А., 1989. Медный нояс. Роман. А., 1991; Жер жарасы. Роман, А., 1994; Ұлы дала ұлағаттары. Эсселер. А., 2000.

"Аққулар үшып барады" ("Летят лебеди"), дастанов "Әулиенің ауылы", стихов "Темір қанат" ("Железные крылья"), стихов и поэм "Алау жүрек" ("Пламенное сердце").

АЗИЛЬКЕШ (Азирбай) Шы-Азилькенг Алшын мырулы, (1830, Кызылординская обл., Жалагашский р-н, а. Жанаталап г. с. н.) - акын айтыса. Из произв. А. широкое распространение в народе получил "Айтыс Азилькеша с девуш-Болык". Сохранились кой произв. "Эзіл-кеш атандырған жеңгелерім", "Ағайынға сып", "Көреді барған малдың жүтын". А. был современником Сагырбайулы. Курмангазы Некоторые произв. А. хранятся в фонде редких рукописей Центр. науч. б-ки.

Лит.: Айтыс. 1 т. А., 1964: Киргизская хрестоматия (из образцов, собранных и записанных Я.Лютием). Таш., 1883.

АЗИМБАЙ Бижанулы (1854,  $00.1.$ Вост.-Казахстанская Шубартауский р-н - 1922. там же) - акын. Потомок одного нз ста батыров Абылай-хана - Мамадайыра. Сохранились лирич. стихи А. "Ак екен раушан жүзің атқап таңнан" ("Лицотвое прекрасней утренней зари"), "Безенген адамды білмейтұғын" ("Не знал людей наряженных"). "Келгенде кара олеңге агыламын" ("В стихах меня не остановить"). "Сарықұс", лолгау "Қазақ зары" ("Горе казаха"), "Корілік туралы" ("О старости"). Автор поэм "Сарыарқаның мәселесі" ("Проблемы Сарыарки"), "Актамберды - Жаскилен", киссы "Ахмет - Жусун", "Зейне сулу", "Барахат - Шерин". А. исполнял и пронагандировал произв. Актамберды Сарыулы. Нмел влияние на поэтич. формирование нар. акына Шашубая Кошкарбайулы. В 1994 г. впервые был издан сб. стихов и поэм А. "Актамберды -Жаскилен" (состав. С.Бауов. А.Тилеуханова).

АЗИБАЕВА Бакытжан Уаликызы (1.1.1945, Астана) – докт. филолог. наук (1999). Окончила Ташкентский гос. ун-т (1968). С 1968-93 гг. – ст. лаборант, мл. науч. сотрудник, ст. науч. сотрудник Ин-та лит-ры и иск-ва.

Соч.: Қазақ халық әдебиеті. Көн томдық. 1 - 4 т. (Ертегілер). А., 1988 – 89 (кұраст. бірі), 13 – 14 т. (Дастандар) А., 1990 (құрастырып, алғы сөзі мен түсініктерін жазған); Казахские народные романтические дастаны. А., 1990; Казахский дастанный эпос. А., 1998.

АЗИЛБЕК Кинязбекулы (1948, КНР, СУАР, Илейский округ, Кунесский р-н) - поэт. Окончил Илейский пед. ин-т (1966). В 1966-1986 гг. - преподаватель, проректор данного ин-та. С 1986 г. – гл. редактор журн. "Іле ағарту", член СП СУАР. Изданы сб-ки стихов и романов

CARDCARDCARDCARDCARDCARDCARD

#### АЙДАБОЛ

АЗИМКАН Тышанулы (1929, Алтайский округ, р-н Каба -1993, КНР, г. Урумчи) - лит. переводчик, ученый-исследователь. Окончил Ин-т языков в г. Урумчи (1948). Работал в "Синьцзянском народном издательстве" г. Урумчи. Перевел на казах. язык историч., классич. произв. кит, народа: "Кисса трех царств" (историч. роман), "Время зари" (избр. стихи), "У воды" (историч. роман), "Цвет Красного дворца" (историч. роман). Также изданы сб. рассказов зарубежных авторов "Әр елдер әуені" ("Мелодин разных стран"), художеств. перевод - "Мүнарлы жацбыр" ("Легкий дождь"), сб. статей "Литература раскрывает секреты" (1994).

АЗОВСКАЯ Татьяна Николаевна (8.10.1948, г. Уральск) - поэтесса. Окончила КазГУ (1973). Работала корр. семиналатинской обл. газ. "Иртыш", лит. сотрудником Актюбинского драм. театра, корр. Зан.-Казахстанск. обл. газ. "Приуралье". Изданы сб. стихов "Благодарю судьбу" (1980), "Письмо из осени" (1981), "Смуглое лето" (1985). Лауреат фестиваля творч. молодежи "Жігер" (1981).

"АЙ" - художеств.-лит. журн. для молодежи. Внервые издан на рус. языке в 1994 г. как приложение к журн. "Ак желкен". Выходит поквартально. Объем - 8 п. л. Перв. редактор -Ф.Онгарсынова. В журн. публикуются ист., науч.-познават. материалы, лит. произведения творчески одаренных детей.

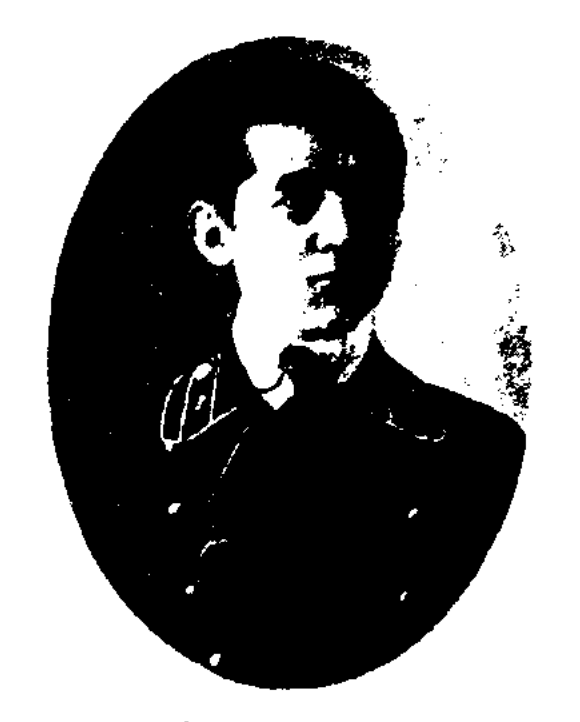

Б. Айбасов

қазақ". В 1920 г. - пред. Акмолинского обл. зем. управления, пред. Союза "Қосшы" Семипалатинской губ. (1925-28), начальник отдела животноводства Казах. с.-х. кооперации, директор краевого кооперат. техникума (1928-31). Один из авторов "Письма шестерых" Сталину (1933). В 1933-35 гг. - начальник полит. отдела Тургеньского (Алматинская овцехозяйства обл.), в 1935-37 гг. - редактор казах. парт. изд-ва. Стихи и статын А. нечатались в изданиях "Айқап", "Қазақ". Был репрессирован за критику перегибов в деле конфискации имущества баев, коллективизации крестьян. Реабилитирован решением воен. коллегии Верх. суда СССР от 28.2.1958 г.

АЙБЕРГЕНОВ Толеген (3.3.1937,

школы, в 1965-67 гг. - инструктор отдела пропаганды лит-ры СП Казахстана. Перв. произв. А. стали печататься в респ. газ. и журн. с 1957 г. Перв. цикл стихов вошел в сб. поэтов-писателей молодых "Жас дәурен" ("Молодость", 1961). Поэтич. кн. "Арман сапары", "Өмірге саяхат" (обе -1963), "Құмдағы мұнаралар" (1968, премия Ленинского комсомола Казахстана, 1974), саған ғашық едім" "Мен (1970), "Аманат" (1975), "Бір тойым бар" (1981, 1989) привнесли в казах. поэзию новые веяния и звучание, своеобразный стиль и ритмику. Изданы дет. поэтич. произв. "Бақшаға саяхат" ("Путешествие в огород", 1985) и др. В переводе на рус. язык издан сб. избр. стихов "Мир созвездий" (1987). Ряд произв. А. вошли в поэтич. сб. "Поэты Казахстана" (1977), домбры" "Струны  $(1979),$ "Степные ритмы" (оба на укр. языке, 1983). В 1997 г. вышли сб. "Таңдамалы өлеңдер" ("Избранные стихи") и кн. воспоминаний о поэте "Біргемін мен сендермен" ("Я с вами"), в 2001 г. - поэтич. кн. "Бір тойым бар". Журн. "Жалын" учреждена лит. премия им. Т.Айбергенова.

АЙБАСОВ Бирмухамед (1895, бывш. Акмолинская обл., Атбасарский у., Улытауская волость - 28.2.1938, Алма-Ата) обществ. деятель. Окончил с.-х. уч-ще (Омск, 1917), ин-т Красной профессуры (Москва, 1933). Работал секретарем правления культ.-просветит. организации "Бирлик" ("Единство"), был активным чл. казах. к-та Акмолинского уезда и организации "Жас

Каракалнакстан, Коныратский р-н, а. Конырат – 29.8.1967, г. Нукус) - поэт. Окончил Ташкентский пед. ин-т (1959). В 1959-62 гг. - учитель коныратской р-ной ср. школы, в 1962-65 гг. - директор сарыагашской р-ной ср.

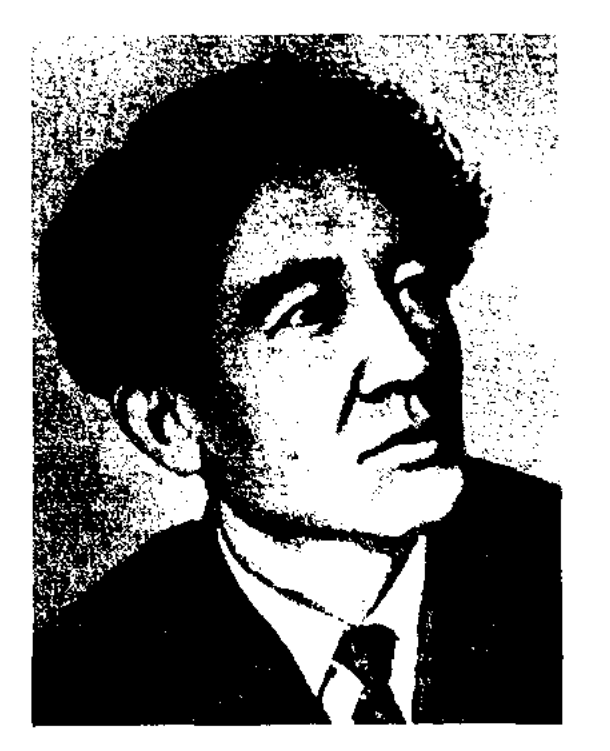

Т. Айбергенов

АЙДАБОЛ Суйиндикулы (гг. р. и с. неизв., близ Ташкента) - бн, оратор. О честности и справедливости А. свидетельствует легенда, рассказывающая о готовности А. убить собств. сына при неверном разрешении им конфликта. Среди потомков А. - Жанкозы, от которого происходят Тайкелтыр-бий, меткий охот-Кошетер (Косшетер), HHK Олжабай-батыр, Секербайбий, Боштай (Поштай) Турсынбайулы, отец и сын Едиге и Шон-бий, Жаяу Муса, Султанмахмут Торайгыров и др.

Лит.: Шорманов С., Ескі ћәм жаңа билер, "Қазақ", 1914, 23 сәуір; Сейфуллин С., Қазақ әдебиеті. Билер дәуірінің әдебиеті. 1 кіт. Қ. – о., 1932

#### АЙДАРОВ

 $\overline{AM}$ ДАРОВ Турап (20.11.1933, бывш. Шымкентская обл., Келесский р-н, а. им. Г. Муратбаева -7.3.1994, г. Ташкент) - поэт, наук (1982), филол. докт. проф. (1985). Окончил Каз-ГУ (1956). В 1956-57 гг. - зав. уч. частью ср. школы, в 1957 -85 гг. - ст. преподаватель, доцент Ташкентского пед. инта, в 1985-94 гг. – зав. кафедрой каз. филологии. Наряду с науч. трудами "Особенности лексики казахского языка" (1975), "Лингвистическая география" (1977), "Лексика говоров казахов Узбекистана и проблемы географии", лингвистической изданы сб. стихов А. "Гори, моя звезда" (1975), "Холодные ветра" (1979), "Радужное небо" (1980), "Вишня" (1981), "Торжество души" (1989).

"АЙЕЛ тендиги" - см. "Казахстан айелдери".

"АЙКАП" - первый казах. обществ.-политич., лит. журнал. Издавался в 1911-15 гг. в г. Троицке. Вышло 88 номеров, тираж - до 2 тыс. экземпляров. Перв. редактор - М.Сералин. Значит. место журн. уделял нар. просвещению, образованию, внес огромный вклад в развитие нац. культуры. Активное

# CARDIARDIARDIARDIARDIARD

С. Кобеева, Н. Кулжанова. Наряду с произв. Шокана Уалиханова, Абая Кунанбаева, Ыбырая Алтынсарина в журн. публиковались произв. устн. нар. творчества, произв. рус., европ. и вост. писателей. Гл. ред. Казах. энциклопедии в 1995 г. выпустила отд. кн. лучшие публикации журнала.

**АЙМАГАМБЕТОВ** Орынбай (1923, Карагандинская  $06J<sub>II</sub>$ , Тельмановский р-н) - акын. Работал в шахтах Караганды. Произв. публиковались в местных газетах с 1940 г. Стихи А. "Шахтер шамы", "Туған қалам", "Қарқаралы", "Ильичиен сырласу" посвящены родному краю, трудовому народу. Призер в айтысах с М. Байсентовым, К. Ермекбаевым, Б. Мустафиным. Участник Респ. науч.-творч. конференции нар. акынов, состоявшейся в 1969 г.

Сатыбалды **АЙМАГАНОВ** (1882, близ Кокшетау - 1962, там же) - нар. акын. Исполнял нар. эпос, участвовал в айтысах. Написал толгау и дастаны. Широкую известность приобрели поэмы А. "Айсары - Шорман". "Тәтібай мен екі батыр", "Азамат ерлер".

АЙМАК Абилда (13.4.1954,

"АЙМАН - ШОЛПАН" лиро-эпич. поэма. Впервые записал и издал Жусипбек Шайхисламулы. События поэмы охватывают в осн. быт, традиции, обычаи, соц. условия жизни казах. общества перв. пол. 19 в.

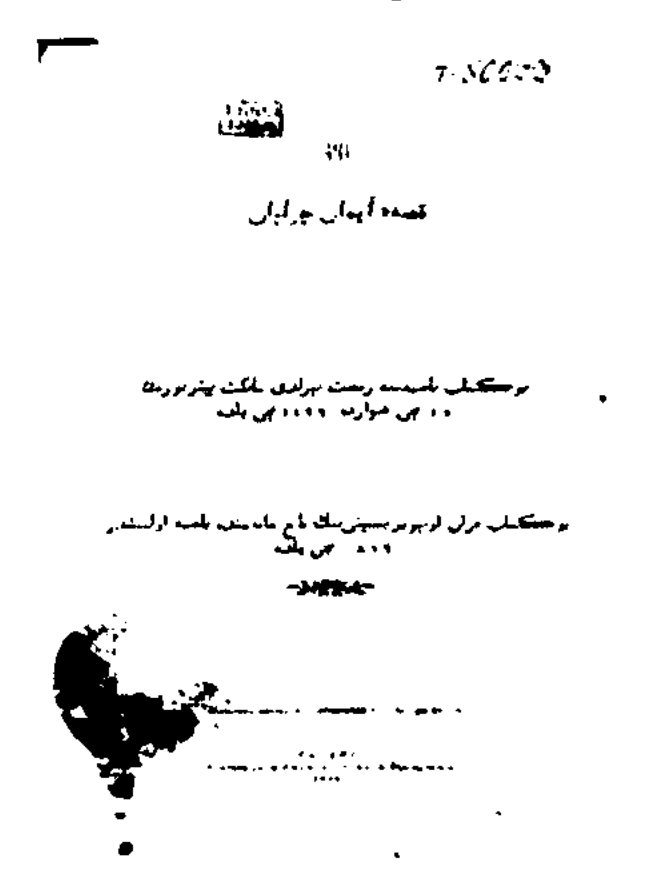

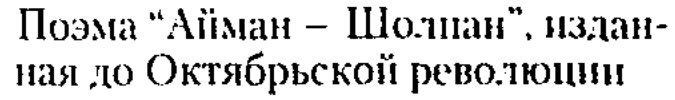

Среди героев встречаются имена конкретных ист. личностей (Есет, Котибар, Арыстан и др.). Героиня поэмы Айман предстает умной и хитрой девушкой с твердым характером, живущей мечтой о личной свободе, о спокойствии и солидарности народа. Поэма "А.-Ш." явл-ся одним на высокохудожеств. произв. казах, устн. лит-ры. На основе поэмы "А.-Ш." М.Ауэзов написал муз. драму (1934).

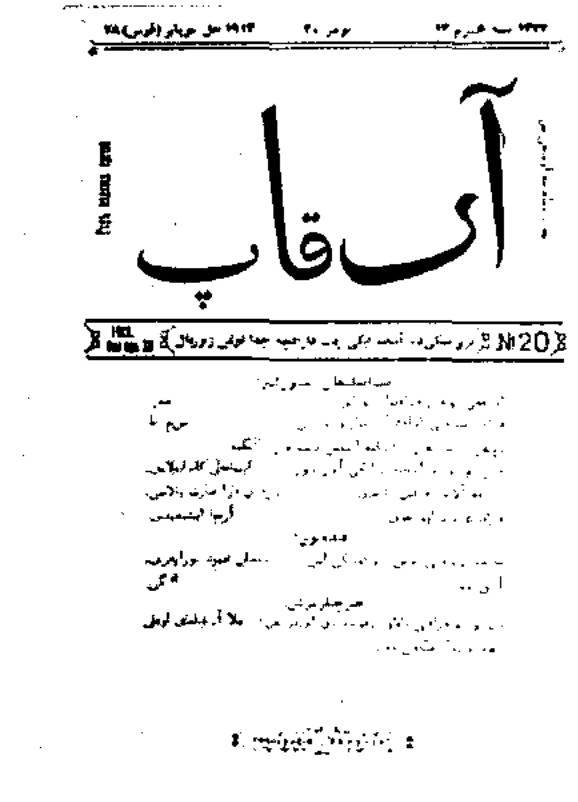

#### Журнал "Айкап"

участие в выпуске журн. принимали А.Галимов, С.Торайгыров. На страницах журн. печатались произв. А.Байтурсынова, Ш. Кудайбердыулы, Б.Майлина, Б.Отетлеуова, С.Донентаева,

Юж.-Казахстанская обл., Ордабасынский р-н, а, им. Мунайтпасова) - поэт. Окончил Междунар. казах.-турец. ун-т (1990). С 1993 г. - директор межобл. отделения СП Казахстана. Произв. А. публикуются с 1972 г. В 1984 г. ряд стихов поэта вошел в сб-к произв. молодых поэтов "Карлыгаш". Произв. А. стали достояннем читателей благодаря сб. стихов "Мерейлі мекен" ("Славная земля"), "Мүшәйра - 92". Изданы поэтич. кн. "Лойло", "Домалақ ана кесенесі" ("Мавзолей Домалак ана"), "Алтын бесік" ("Золотая колыбель"), "Түркістан" и др. Победитель респ. конкурса поэтов (1993).

АЙМАУЫТОВ Жусунбек (1889, ныне Павлодарская обл., Баянаульский р-н, а. Кызылтау ~ 1931, Москва) - инсатель, драматург, переводчик, литературовед, публицист. Окончил 2-годичную казах.-рус. школу в Павлодаре (1914), Семиналатнискую учительскую семинарию (1918). В 1911-14 гг. - аульный учитель. в 1919-22 гг. - член коллегин Комиссариата нар. просвещения, начальник Семиналатииского губернского отдела просвещения, редактор газ. "Казак тілі". В 1922-24 гг. - учитель в Каркаралы, в 1924-26 гг. - лит. сотрудник газ. "Ак жол" (г. Ташкент), в 1926-29 гг. директор Шымкентского пед.

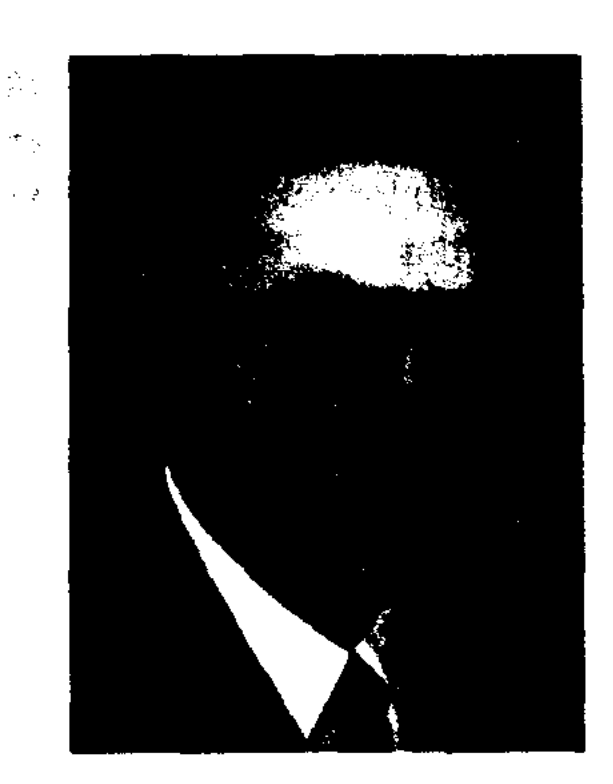

#### Ж. Аймауытов

техникума. В 1929 г. репрессирован и в 1931 г. расстрелян. Перв. рассказы, статьи А. публиковались в газ. "Казак", "Сарыарқа", журн. "Абай". А. перевел на казах. язык пронзв. известных представителей мировой лит-ры: В.Шекспира, В.Гюго, Г.Мопассана, А.Дюма, А.С.Пушкина, Р.Тагора, Н.В.Гоголя, Л.Н. Толстого. Дж. Лондона и др., текст песни "Интернационал", ряд науч. трудов. Написал труды по педагогике, психологин, методике, эстетич. воснитанию: "Тәрбиеге жетекші" (1924),  $(1926)$ , "Психология" "Жан жүйесі және өнер таңдау" (1926). Опубликовано множество публицистич. статей по проблемам лит-ры, эстетики, критики. Романы А. "Қартқожа", "Ақбілек". повесть "Күнекейдің жазығы", пьесы "Шернияз", "Ел корганы", "Мансанқорлар", научи. статьи "Пути комплексного обучения", "Система души и выбор искусства", "О поэтическом мастерстве Магжана" свидетельствуют о разностороннем таланте А. н.о. его роли в истории казах, литры. В 1918-19 гг. совместно с М.Ауэзовым А. издавал журн. "Абай" (Семиналатинск), под псевдонимом "Двое" в соавторстве с М.Ауэзовым написал статьи "Жизнь и деятельность Абая" (1918, №2), "О переводе" (1925), "Песнь Сокола" (1925) и др. В Казахстане были изданы 1-томник (1989) и 5-томник (1996-99) произв. А. Соч.: Акбілек. Роман. К.-о., 1928; Ел корғаны. Пьеса. Таш., 1925; ; Жан жүйесі мен өнер таңдау. М., 1926; Мансанқорлар. Пьеса. М., 1925; Қартқожа, Роман, Қ.-о.,

1926; Кунікейдің жазығы. Повесть. К.-о., 1928; Рабиға. Пьеса. М., 1926; Тау еліндегі оқиға, Таш., 1925; Сылаң қыз. Пьеса. Таш., 1922: Шернияз. Пьеса. Сем., 1926; Психология. К.-о. - Таш., 1926; Тәрбиеге жетекші. Орынб., 1924; Жүсіпбек Аймауытов шығармалары. Роман, повесть, әңгімелер, пьесалар. А., 1989; Шығармалары, 5 томдық. А., 1996 – 99.

АЙМУРЗАЕВ Жалел  $(1889,$ Зап.-Казахстанская обл., бывш. Тайпакский р-н, а. Кырыккудык - 1969, там же) - акын. Обучился грамоте в аульной школе. Позже учился в рус.-казах. школе в Уральске. В 20-30-е гг. 20 в. трудился секретарем в учреждениях волости, учителем школы. Стихи и айтысы А. вошли в "Пернедегі термелер" сб-ки (1965), "Ленин деп халық жырлайды" (1969), "Айтыс" (2-т., 1966).

АЙНА Толебайулы (г. р. н., ныне Карагандинская обл., Нуринский р-н - прибл. 1900, там же) - акын. Не раз участвовал в поэтич. состязаниях с известными мастерами айтыса Кемпирбаем, Култума, Есенбаем, Шоже.

АЙНАБЕКОВ Кайып (18.5.1885, обл., Карагандинская  $Hv$ ринский р-н, а. Кобетай) – 29.1.1955, Караганда) - акын. Перв. сб. стихов А. "Кырдың қызыл гүлдері" ("Степные красные цветы") вышел в 1928 г. В 1923 г. принимал участие в

"Назконыр", "Жеңеше". В 1943 г. А. принимал участие в айтысе акынов, проходившем в Караганде. Состязался с акынами И.Манкиным, С.Азденбаевым, К.Елеуовым. Автор патриотич. поэм "Ер Төлеген", "Әбдірдің Нуркені", "Алып туралы аңыз". Стихи, поэмы и айтысы А. вошли в коллект. сб. нар. поэтов, опубликованы в "Антологии казахской поэзии", изданной в Москве в 1958 г.

 $Cov:$ Кырдың кызыл гүлдері. Өлендер. К.-о., 1928; Өлендер. А., 1951; Аманкелді. Дастан. А., 1951; Өлеңдер. А., 1954; Шығармалар. Өлең, дастандар. А., 1955.

АЙНАБЕКОВ Карим (5.10.1940, Юж.-Казахстанская обл., Ордабасинский р-н, ст. Бадам) - поэт. Окончил Новосибирский электротехнич. ин-т, КазГУ. Работал начальником отдела, зам. нач. Шымкентского обл. управления связи. В 1998-99 гг. - начальник Актюбинского гор. управления почты. С 2000 г. работает в Актюбинск. обл. дирекции "Казахтелеком". Изданы сб. стихов "Таң сәрісі", ("На заре", А., 1977), "Махаббат моншақтары" ("Бусы любви", Актоб., 1991), "Сені іздеймін" ("Ищу тебя", А., 1994);, "Күнім, күніңмін" (А., 1998). Перевел на казах. язык повесть "Прощание" кырг. писателя Таш Мияшева, пьесу "На-

1-й Всесоюзной этнографич. выставке в Москве. Известный музыковед А.В.Затаевич записал в исполнении А. ка-"Сүлушаш", нар. песни 3ax. котерме", Әупілдек", "Koc

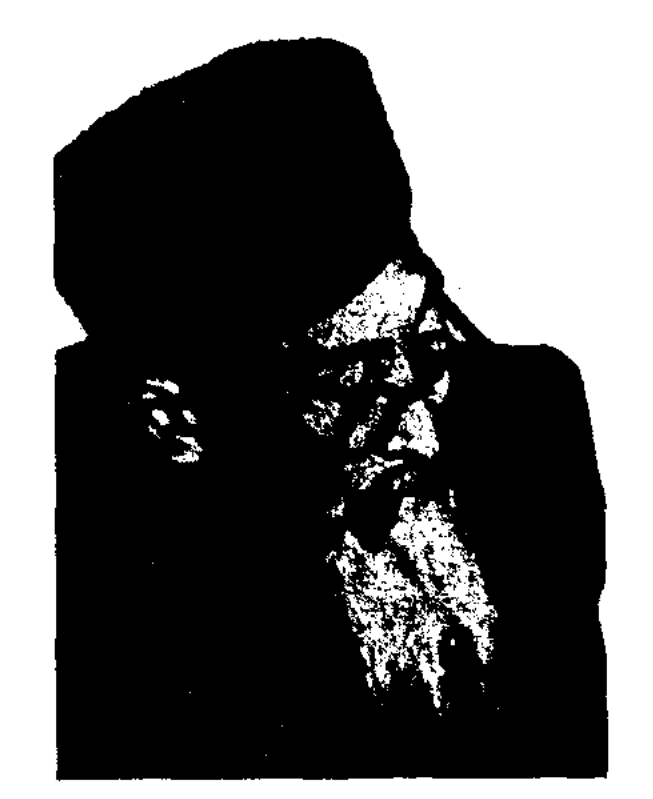

К. Айнабеков

едине с совестью" А.Гельмана.

АЙНАТАСОВ Таужи (1891, Карагандинская обл., Нуринский р-н - 1962, там же) - поэт. Стихи "Бекбосын", "Қойтасбайдың баласы" ("Сын Койтасбая"), "Жаңа қала жайнаған" ("Цветущий новый город") опубликованы в "Сборнике стихов и поэм карагандинских поэтов" (1961).

АЙСА Байтабынов (1875, Актюбинская обл., Кобдинский р-н - 1955, там же) - акын. Записанные из уст А. эпич. сказании "Кобланды-батыр", "Ер Сайын", "Короглы", "Ауез-батыр", "Телагыс" хранятся в фонде Центр. науч. б-ки. Сведения о творчестве акына приведены в моно-

#### CARRECARRECARRECARRECARRE

#### АЙСАНЫН

графии Е.Исмаилова "Ақындар" (1956), в "Казахской советской энциклопедии" (1-т., 1972).

"АЙСАНЫН УЛЫ АХМЕТ" ("Айсаның ұлы Ахмет") - героич. эпос. Входит в цикл "Сорок батыров Крыма". В 1942 г. записан из уст Мурын-жырау его внуком Дауытбаем Мурыновым и сдан в фонд Цент. науч. б-ки. В эпосе повествуется о героич. противостоянии Ахмета, сына батыра Айсы, против иноземных захватчиков. Вместе с Ахметом в битве с калмыками участвуют сын Асана Кайгы Абат-батыр, Ер Таргын, Казтуган и др. Осн. идея эпоса - призыв к согласию и единству Ногайского ханства. Эпос построен 7-, 8-сложным стихом. Впервые был опубликован в сб. "Батырлар жыры" "Қазақ многотомника халық әдебиеті" (12-т., 1990).

"АЙСАРА - ШОРМАН" - любовная поэма. Записана Бозтаем Жакипбаевым в 1946 г. из уст кокшетауского нар. акына Сатыбалды Аймаганова во время поездки фольклорной бригады, организованной Ин-том языка и лит-ры в Акмолинскую и Кокшетаускую области. Осн. тема "А.-Ш." - любовные отношения дочери бая Айсары и простого батрака, акына, батыра Шормана. Правдиво изображена трагич. судьба двух влюбленных в борьбе за свободу личности. Поэма ранее нигде не опубликована. Полный вариант поэмы хранится в фонде Центр. науч. б-ке и в отделе рукописей и текстологии Ин-та лит-ры и иск-ва.

на", проделавшего путь от Оренбурга до Семипалатинска под рук. А.Джангильдина, в 1922-23 гг. работает в Семиналатинском губ. к-те комсомола, в 1923-26 гг. - работник Петропавловского уездного нар. суда, в 1926-32 гг. - журналист газ. "Бостандықтуы", "Кеңес ауылы", "Еңбекші қазақ". В 1932-37 гг. руководитель Петропавловского отдела СП Казахстана. В 1938 г. стал жертвой политич. репрессий. Опубликованы рассказы А. "Болсаң, Болаттай бол" ("Будь как Болат"), "Мәжен", "Той тарқар" ("Конец праздника"), "Бәсекелестер жиыны" ("Собрание соперников"), "Айжанның азабы" ("Страдания Айжана", 1924), "Мырзалар" ("Господа", 1927), "Жүрек жүмбагы" ("Загадка сердца", 1928) и др., повести "Көн құрысса, қалпына барады", "Алма өз түбінен аулаққа түспейді" (1927-28).

АЙСАРОВ Юсуп (27.5.1927, Алматинская обл., Уйгурский р-н - 25.5.1999, там же) - инсатель. Окончил ин-т учителей в Урумчи (1952). Многие годы работал учителем в г. Кульдже, редактором департамента просвещения Урумчи, находился на ответств. должности в обл. отделе образования, в р-ной и обл. газ. Автор прозаич. кн. "Аяқталмаған ән" ("Неоконченная песня"), "Жауынгер" ("Воин"), "Олар кайтадан кездесті" ("Они встретились снова"), "12 жылға созылған үрей" ("Страх на двенадцать лет") и др.

ханства. Легенда записана в народе преподавателем Оренбургского Неплюевского корпуса С. Кукляшевым. В кн. "Джами ат-таварих" Кадыргали Жалаири есть схожая с "А. А." легенда, повествующая о ханах Амет и Самет.

Лит.: Уэлиханов Ш.Ш. Шыг. жин., 1-т., 1980; Кукляшев С. Татарская хрестоматия. Оренб., 1859.

АЙТБАЕВ Мажит. Кобызшы Коркыт (1914, Кызылординская обл., Кармакчинский р-н - 1945, Германия, г. Дрезден) - акып. Окончил КазПИ (ныне КазНПУ нм. Абая). В 1937-39 гг. - преподаватель в Кызылординском нед. ин-те, зав. подготовит. курсами, пред. Кызылординской обл. отдела СП Казахстана. Стихи и рассказы А. были онубл. на страницах периодич. печати и в сборниках. Занимался художеств. переводом. В 1939 г. А. служил на западных границах СССР. В 1941 г. попал в фашистский плен. В Германии А. стал чл. "Туркестанского национального комитета единства", принимал участие в выпуске газ. "Новый Туркестан". "Милли Туркестан". гл. редактором альманаха "Милли әдебиет". Писал под исевдонимом "Кобызниы Коркыт". В 1943 г. в Берлине вышел в свет сб. "Абылай хан", куда вошли 2 поэмы, 3 баллады, 4 несни, 41 стихотворение. Сб-к был переиздан в 1971 г. в Мюнхене. Все произв, на сб-ка "Абылай хан", ок. 30 стихов из газ. "Милли Туркестан", "Милли әдебиет" были опубликованы в 1991-95 гг. в Казахстане.

АЙСАРИН Абдрахман Кошерулы (1898, бывш. Акмолинская губ., Петропавловский у., Аккусакская волость, а. Шога -1938) - писатель, публицист. В 1915-16 гг. учился в медресе "Уазифа" г. Троицка, окончил курсы аульных учителей (1919). В 1919-21 гг. - лит. сотрудник газ. "Ұшқын", "Еңбек туы", выходивших в г. Оренбурге, в 1921-22 гг. - секретарь "Красного карава"АЙСАУЛЫ АМЕТ" ("Aйсаүлы Әмет") - старинная легенда. Герой легенды Айсаулы Амет в молодости служит у хана Золотой Орды Жанибека, но позже, не подчинившись ему, уходит от него и крадет ханскую дочь. После неудачных поисков, получив весть от дочери, Жанибек отправляет за ней 300 своих воинов. Амет возвращается с воинами лишь после смерти Жанибека и, объединившись с Бердибеком, правит половиной

АЙТБАЙ (1830, Карагандинская обл., Егиндибулакский р-н  $-1916$ , там же) – пар. певец, композитор, поэт-импровизатор. Произв. А. отличает лирич., мелодич. характер. Изв. музыковедом А.В.Затаевичем записаны и переложены на ноты несни А. "Айтбай", "Коллом", "Перизат", "Раушан" и др. Е.Г.Брусиловский использовал песню А. "Раушан" в опере "Кыз Жибек".

АЙТБАЙ (Айтмухамет) Бельгибайулы (1887, Юж.-Казахстанская обл., Отырарский р-н, а. Тартоган - 11.11.1961, Юж.-Казахстанская обл., а. Маякум) акын, жырау. С 1901 г. учился в Карнакском (Атабай) медресе близ Туркестана, позже в Бухарском медресе, изучал араб. и перс. языки. Был учителем в Ташкенте, Туркестане, в аулах Балтаколь, Акынтогай. Поддерживал общение с акынами Молда Муса, Майлыкожа, Мадели, Шади Торе, Кызылжырау, Кульпинак. Автор стихов "Үш мүңлық", "Қоқаннан қашқан Нар бота", "Тазша бала", "Қызылқұм", "Шәуілдір", "Туган жермен қоштасу", поэм "Арманда Айтбай" (1926), "Кажымұқан", "Сейітқасым батыр", "Темірбек батыр". В своих произв. А. воспел любовь к родной земле, обычаи и традиции казах. народа. Участвовал в айтысах с акынами Малике-кыз, Жамилякыз (1913), Орынбаем, Елеусизом, Маканом (1943), Желеу (1955), Конбаем и др. В 1943 г. принимал участие в респ. айты-

АЙТБАЙУЛЫ Талгат (5.5.1954, Жамбылская обл., Жуалинский р-н, а. Конкарата) - писатель. Окончил КазГУ (1981). Работал редактором Казах, радио, зав. отделом, ответств. секретарем газ. "Қазақстан инонері" (ныне "Үлан"), ст. редактором коллегии но нереводам в СП Казахстана, нолит, обозревателем на Алматинском телевидении, зав. отделом газ. "Халық кеңесі", зам. гл. редактора журн. "Арай", директором изд-ва "Тоғанай Т.", гл. редактором альманаха "Жыл - он екі ай". Автор кн. "Нан мен тер" (1998), "Ән әлемінің Әбиірбегі" (1998), сб. "Жері, суы дуалы - Жуалы" (1998, совм. с Усенбаевым, М.Ахметом). Изданы на казах. и рус. языках док. роман "Тысяча один день, тысяча одна ночь" (перевод Н.Кенжегуловой, 2000). А. перевел на казах. язык кн. "Хроника великого джута" В. Михайлова (1992).

се акынов.

**АЙТБОЛАТУЛЫ** Батырболат (19.8.1972, Зап.-Казахстанская обл., Казталовский р-н, а. Бостандык) - поэт. Окончил Каз-ГУ (1995). В 1995-2000 гг. работал науч. сотрудником Ин-та лит-ры и иск-ва, вед. специалистом изд-ва "Казахская энциклопедия", науч. редактором изд-ва "Арыс", редактором в частной компании "Казахстан-1", гл. редактором изд-ва "Атлас 2001". С 2000 г. - зам. директора изд. дома "Глобус". Стихи А. вошли в сб. "Толқыннан толқын туады" (1995), в сб. стихов победителей смотра "Сорос-Казахстан-Дебют" (1997), в "Антологию молодых ноэтов Казахстана" (А., "Өлке", 2000).

Соч.: Мен ғашық қыз. А.: Жазушы, 1996; Козмоншак. Астана: "Елорда", 2001.

АЙТЕКЕ Байбекулы (23.3.1644, Узбекистан, с. Кызылша - 1700, Узбекистан, Нуратинский р-н) - гос. деятель, гл. бий Младшего жуза. Внес огромный вклад в объединение и укрепление единства казахов. А. внук Кокандского хана Акши (1622-35), родственник правителя Са-Жалантос-бахадура марканда (1622-56). С пятилетнего возраста А. обучался грамоте у муллы. аульного Образование получил в Самаркандском медресе Улугбека, в медресе "Тилля-Кари", построенном Жалантос-бахадуром, затем в медресе "Шир-дор" (Арыстанды), где изучает религию, право, астрономию, географию, историю, математику. Владел араб., перс., чагатайским и узб. языками. У деда Акша-хана А. учится управлением страной, установлением связей с другими государствами, у деда Жалантос-бахадура перенимает опыт военачальника, полководца. В 21 год становится гл. бием населения окрестностей Бухары и Самарканда, состоящего из казахов, узбеков, каракалпаков. В 25 лет А. всенародно избирается гл. бием Младшего жуза. В 1664 г. вместе с Тауке-ханом, Толебием, Казыбек-бием, Анет-баба, Сокыр Абызом, Едиге, Майлы создавал свод законов "Жеті жарғы" ("Семь установлений"). Законы сыграли важную роль в объединении разрозненного казах. народа, в укреплении его единства, сохранении обычаев, традиций предков, воспитании подрастающего поколения. А. принимал участие в битвах с джунгарскими завоевателями. В 1685 г. А. во главе своего 5-тысячного ополчения  $BbI$ ступил против 10-тысячного войска Калдан-Бошакты. В народе сохранились ораторские речи А., мудрые высказывания и размышления об управлении и укреплении государства.

Лит.: Толыбеков С., Әйтеке би, Казак шежіресі, А., 1992; Үш пайғамбар, А., Досмұхамедұлы Х., Аламан, А., 1993; Есламғалиұлы М.,

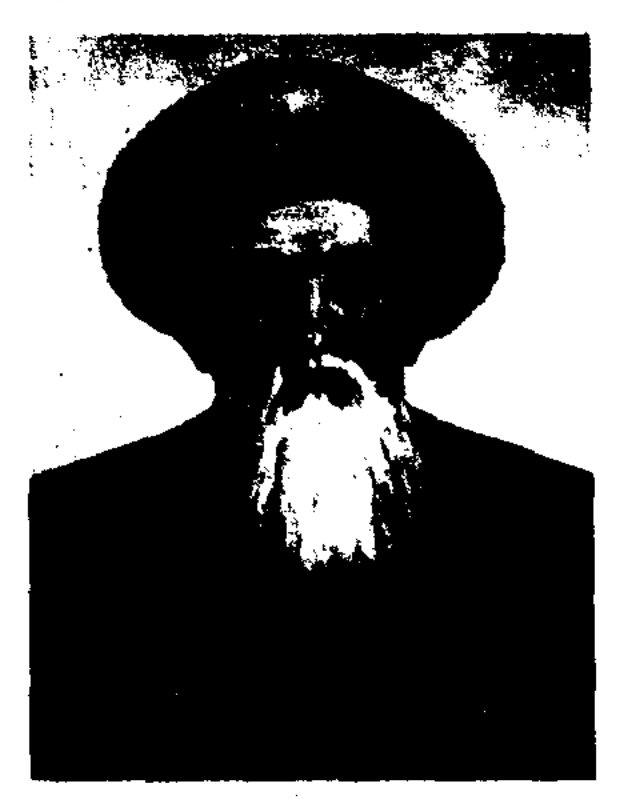

Айтеке-бий. Худ. Т. Тогысбаев

Әйтеке би, А., 1998.

АЙТОВ Несипбек Турысбекулы (22.9.1950, КНР, СУАР, Шауешекский р-н, а. Теректи-Какпатас) - поэт. Окончил Ka3 $\Gamma$ y (1974). B 1967-69 rr. лит. сотрудник Шубартауской р-ной газ. "Жаңа өмір" Семипалатинск. области. В 1974-84 гг. зав. отделом журн. "Балдырған", в 1984-85 гг. - редактор изд-ва "Жалын", в 1985-94 гг. - лит. консультант в СП Казахстана, в 1995-96 гг. - директор ассоциации "Акын". В 1997-2001 гг. зав. отделом критики газ. "Казак әдебиеті", отдела поэзии журн. "Жұлдыз", ст. науч. сотрудник Евразийского нац. ун-та. Перв. стих. А. "Балалық" было напе-

#### **АЙТПЕНОВ**

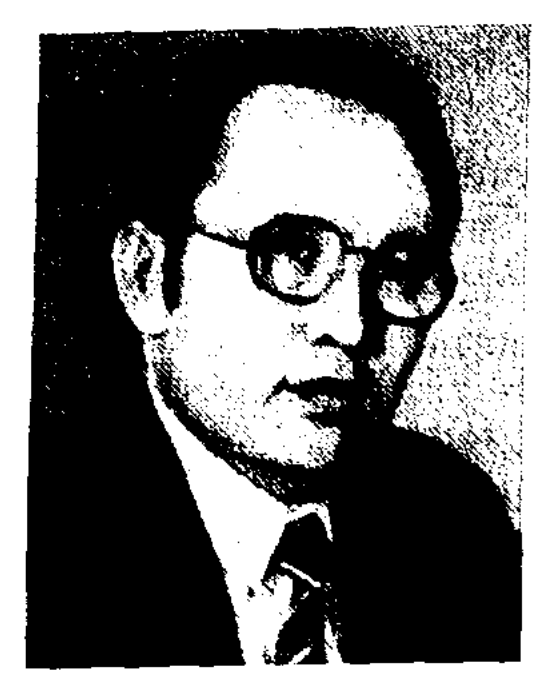

#### Н. Айтов

чатано в 1965 г. в Шубартауской р-ной газ. "Жаңа өмір", перв. цикл стихов - в 1972 г. в газ. "Лениншіл жас" (ныне "Жас Алаш"), перв. сб. "Қозыкөш" – в 1974 г. Автор сб-ков стихов и поэм "Жаңбыр әні" ("Песня дождя", 1982), "Түнде үшкан тырналар" ("Ночные журавли", 1986), "Мұқағали – Желтоқсан", "Бәйтерек" ("Тополь") и др., стихов для детей "Балабақшаға барар жолда" ("По дороге в детский сад"), "Қартаймайды күн неге?" ("Почему не стареет солнце?", 1990) и др. На рус. языке вышел в свет сб. стихов "Серебряный сундучок" (1988). А. перевел произв. Ж.Амре, Бо Цызю, Дж.Родари, избр. произв. для детей М.Исаковского, А.Барто, С.В.Михалкова, С.А.Баруздина, В.Берестова, поэмы "Крепость Александра" А.Навои (1989), "Слово о полку Игореве" (1990). Толгау А. "Мухтар мен Абыз" завоевал гл. приз поэтич. конкурса, посвященного 100-летию М. Ауэзова. Лауреат пр. им. Жамбыла, пр. им. М. Макатаева СП Казахстана.

#### <u>CARDIARD ARDIARD ARDIARD ARD</u>

жанры: юмор, сатира, басня. Ряд стихов А. опубликован в сб. "Шұғыла" (1977). Награжден орденом Трудового Красного Знамени и медалями.

АЙТУАР Усенулы (1780, Атырауская обл., Махамбетский р-н, а. Зауральный – 1854, там же) – бий, оратор. Был одним из гл. советников Баймагамбет-султана. В народе сохранились ораторские речи и мудрое судейское решение А. в споре Даулеткали торе с Турлан-батыром.

АЙТУГАН Тайулы (нач. 19 в., Мангистау, а. Жынгылды - кон. 19 в.) - исполнитель поэм, жырау. В народе сохранились песни "Терме", "Өсиет өлең" ("Песняназидание"), "Шөнекеге" ("Шонеке"), "Өнерлі жігіттерге" жигитам"), ("Одаренным "Ақжан байға" ("Баю Акжану") и др. Умер в возрасте 97 лет.

АЙТХОЖА Марфуга (25.8.1936, Синьцзянский KHP. округ, г. Кульджа) - поэтесса. Окончила Кульджинскую жен. гимназию (1956), КазГУ (1965), Высш. лит. курсы в Москве (1971). В 1961-69 гг. - лит. сотрудник газ. "Қазақ әдебиеті", "Қазақстан мұғалімі". Перв. сб. стихов "Балкүрак" издан в 1962 г. Произв. А. переведены на араб., перс., кит., нем., франц., англ., болг., нол., венг., чешский и др. языки. А. перевела на казах. язык произв. Б.Назыма, Те Лан Вина, Зульфии, В.Хинкова, Н.Вавцарова, Н.Хикмета, произв. монг., рус., араб., кырг., тат.,

башк., венг., укр. и др. поэтов. Награждена орд. "Знак Почета" (1986), "Парасат" (1998), "Дружбы". Лауреат Гос. пр. РК.

Соч.: Балкүрак. Өлендер. А., 1962: Шыңдағы жазу, Өлеңдер. А., 1964; Жастық шақ. А., 1968; Аққуым менің. Өлеңдер. А., 1971; Қаракөз айым. Өлеңдер. А., 1973, Баянжүрек, Өлеңдер. А., 1974; Көзімнің қарасы. А., 1975; Ақ бесігім. А., 1978; Жарқыра, менің жұлдызым. Өлеңдер, А., 1980; Перне. Өлеңдер мен поэмалар. А., 1981; Қыран жеткен. Өлеңдер мен поэма. А., 1985; Тандамалы. А., 1986; Сағыныш сазы. Өлендер. Үрімжі, 1990; Жанырақ сілкінген кеш. Өлеңдер мен поэма. А., 1991; Ансау. Өлеңдер. А., 2001; Жанырақтар жауғанда, Таңдамалы жинак. Аст., 2002; Аққу жүрек. Өлеңдер. А., 2003; орыс тілінде Нора цветения. Стихи. А., 1970; Утверждение. Стихи. А., 1974; Горсть земли. Стихи. М., 1974; Струна степей. Стихи. М., 1978: Настанет утро. Стихи. А., 1978; Летние росы. Стихи, баллады и поэма. М., 1980. Сизые годуби, Стихи, А., 1983; Украшение коня. H<sub>30</sub>p, M., 1986.

АЙТЫС - поэтич. жанр устн. нар. творчества, несенное состязание акынов. Возник и сформировался в кочевом казах. обществе. Присутствие А. в трудах М. Кашгари "Дивани-лугат ат-тюрк" "Жаз бен Кыстың айтысы" ("Айтыс Лета с Зимой") и Яссаун "Дивани хикмет" "Жумақ пен Дозақтың айтысы" ("Айтыс Рая с Адом") подтверждает, что корни этого жанра уходят в далекие века. Казах, айтысы делятся на 2 вида: туре айтыс и суре айтыс. К туре айтысу относятся непродолжит., короткие айтысы: "Жар-жар", "Бадик", к суре айтысу - осповат. длинные поэтич. состязания известных акынов: айтысы Аксулу и Кеншимбая, Асета и Ырысжана, Суюнбая и Катагана. Жамбыла и Кулмамбета, Молда Мусы и Манат-кыза, Кемпирбая и Шоже, Орынбая н Токжана, Биржана и Сары и др. По содержанию А. подразделяются на соц.-бытовые и поэтич. Последние - на айтысы-загадки и хвалебные. А. - синкретич. жанр усти. лит-ры, берущий начало в обрядово-бытовых песнях и постепенно перешедший в айтыс акынов (поэтич.). Поэтому А. часто бывают лирич., эпич., драм. направления.

АЙТПЕНОВ Кайыпназар (1900, Юж.-Казахстанская обл., Шардаринский р-н, а. Шардара -1977) – нар. акын. Грамоте учился в аульной школе. В 1964 г. участвовал в краевом айтысе акынов, проходившем в г. Шымкенте. А. создал не только поэмы на вост. сюжеты, на темы казах. сказок, но и немало стихов, посвященных труженикам Мырзашольской целины, хлопкоробам. Заметное место в творчестве поэта занимают

32

 $\mathcal{L}(\mathcal{F})$  .  $\mathcal{L}(\mathcal{F})$ 

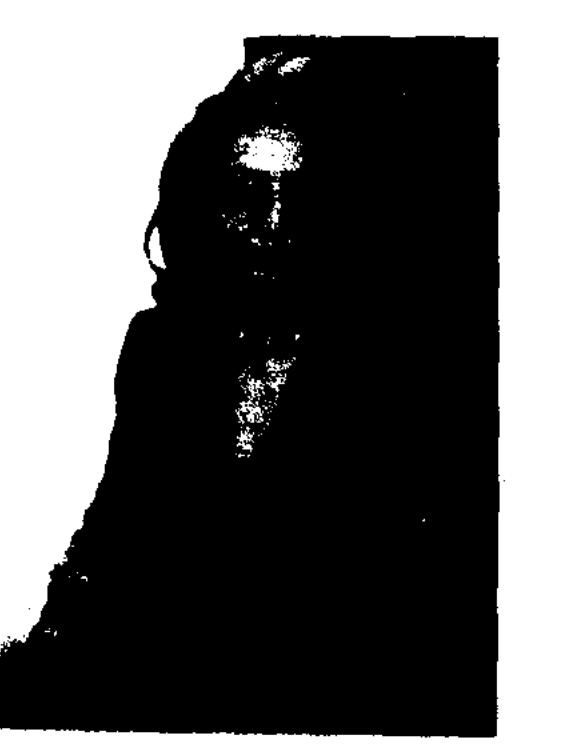

М. Айтхожа

### АЙТЫС

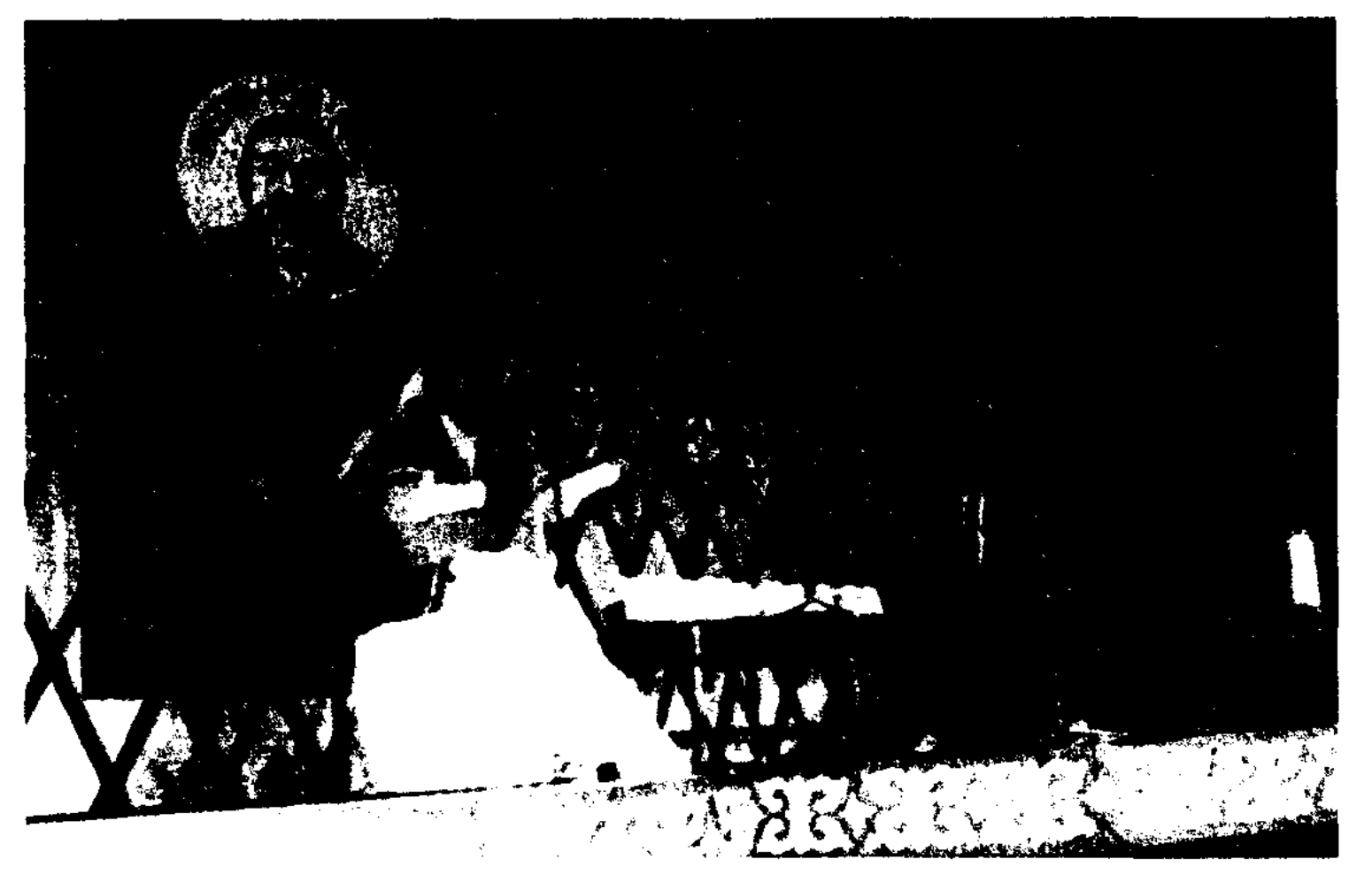

<u>CARDIARDIARDIARDIARDIARDIARD</u>

Республиканский айтыс акынов, посвященный 150-летию Абая

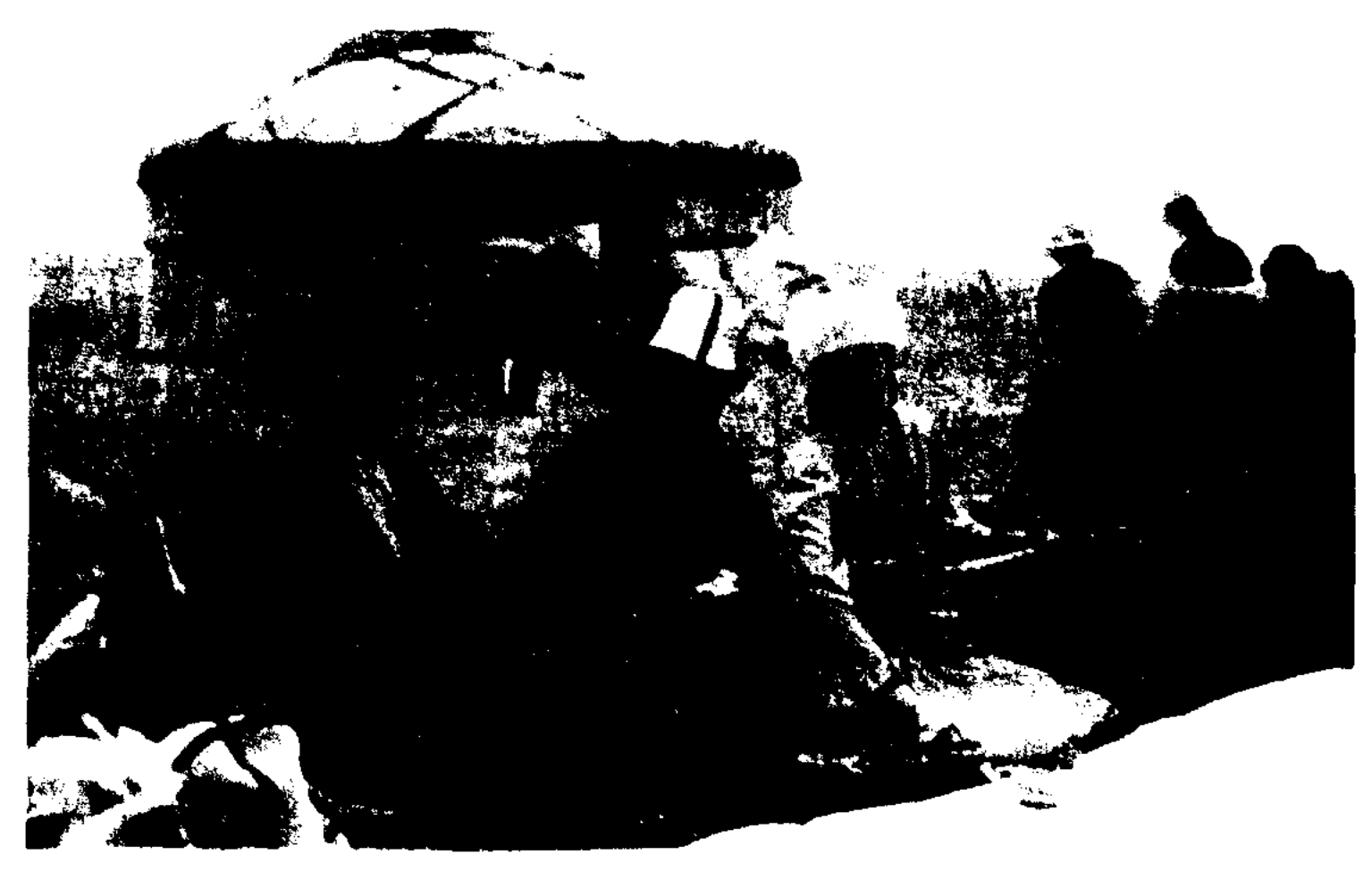

Фрагмент айтыса акынов в казахских аулах

Переплетаясь с др. жанрами тыс в народе. Импровизация двух акынов в поэтич. состязаниях, приобретая цельность, превращалась в некое единое творение. Не каждый мог стать акыном айтыса. О таких акынах, как Кемпирбай, Балкы Базар, Будабай, Бактыбай, Суюнбай, Жамбыл, Кулмамбет говорили: "Киесі бар, несі бар" ("Имеют покровителей, святых духов"). В А. соперники прилагали все свои знания, талант, способности ради одного - победы. Тема айтыса выявлялась уже с первых слов взаимных приветствий, расспросов  $\overline{0}$ жизни аула, проблемах, к-рые и становились объектом полемики сторон. Порой опытный,

что не находил нужных слов, а потому, что терялся перед четкой, правдивой логикой соперника, его мудростью. И как бы горько ни было, проигравший акын должен был публично признать свое поражение. А. Кенена и Нартая, Болмана и Шашубая, Орынбая и Маясара, Доскея и Куата, состоявшиеся в 40-х гг. 20 в., стали самыми лучшими образцами иск-ва поэтич. импровизации. Эту традицию продолжили в 80-е годы акыны Манап, Калихан, Копбай, безусловно, Таушен, к-рые, переняли самое лучшее у своих знаменитых предшественников. Их начинание подхватили и по-своему обогатили представители последующего поколения акынов: Асельхан Калыбекова, Асия Беркенова, Конысбай Абилов, Шынболат Дильдебаев, Катимолла Бердигалиев, Шорабек Айдаров, Есенкул Жакыпбеков. Немалую роль сыграло Казах. респ. телевидение в деле пропаганды А. Благодаря новой технике и технологии на телевидении стали регулярными прямые трансляции айтысов акынов во все регионы республики. Своеобразный вклад в развитие данного вида иск-ва внесли и нынешние представители А.: А.Алтаев, М.Косымбаев, А.Леубаева, М.Тазабеков, С.Кусанбаев, А.Турсынбаева, Б.Шойбеков, Б.Имашев, Д.Капулы, Р.Зайытов и др. Благодаря значит. развитию за последние годы А. сегодня приобрел междунар. значение. В 1989 г. в Алма-Ате состоялся А. с участием акынов - представителей Монголии, Узбекистана, Кыргызстана, России. Следом А. прошли в Ташкенте, Бишкеке. В 2004 г. в изд-ве "Культегин" вышел в свет сб. "Айтыс", куда вошли самые лучшие образцы А.

нар. творчества, они заметно влияли друг на друга. Для кочевого народа А. был своеобразным театром, воспринимаемым с восторгом на различ, традиц. торжествах, праздничных мероприятиях, гуляньях. Зачастую люди, являясь свидетелями поэтич. состязания, ярких импровизаций двух акынов, невольно превращались в азартных болельщиков своих кумиров. Они же были слушателями и судьями, к-рые выносили достойную оценку акынам. В казах. обществе талантливые поэты приобретали известность именно благодаря победам в айтысах. Существовала традиция, когда проигравший акын должен был распространить прошедший ай-

 $\mathbf{A}\mathbf{\ddot{H}}\mathbf{T}\mathbf{b}\mathbf{I}\mathbf{C}$  акынов – см. Айтыс.

<u>..."АЙТЫС АС</u>ЕТА И КАРИБАЯ" – закаленный во многих А акын. терпел поражфние АФАК СУАНЕЕСЯ, УБЛИКА СЕНЬ ПОДАТИЛ У подножия **YATTIMK AKADEMMHAMK KITARXAHACIN** 

$$
\begin{array}{c|c} \hline \text{N}_2 & 0 & 0 & 2 & 4 & 7 & 6 & 9 & 3 \\ \hline \end{array}
$$

33

#### АЙТЫС

Тарбагатайских гор приблиз. в 1905 г. Об акыне Карибае известно, что он выходец из рода каракерей, жил близ Аксуата Вост.-Казахст. области. Вариант айтыса, записанный у Ержана Ахметова, издан в сб-ке "Айтыс" (1964, 1 т, с.173-175). Существует вариант айтыса, записанный акыном Калиханом Алтынбаевым у Ахметжана Килыбаева. "А. А. и К." входил в репертуары Аугана Жаксылыкова и Бокаша Аксакалова.

#### "АЙТЫС АСЕТА И ЫРЫСЖАНА" -

высокохудожеств. образец айтыса на социальную тематику в форме загадки. Прошел в конце 19 в. В айтысе Ырысжан загадывал загадки Асету, к-рый тут же их отгадывал. Акыны пели о тяжелом положении простого народа, обличали преступные действия власть имущих. Айтыс опубл. в сб-ках С.Сейфуллина "Образцы казахской литературы" (1931), "Айтыс" (С.Муканов, Е.Исманлов, 1942; Ш.Ахметов, Б.Искаков, (Б.Нуржекеев,  $1964,$ Acera Б.Абилкасымов, 1988), в хрестоматии М.Габдуллина "Қазақ халқының ауыз әдебиеті" ("Казахское устное народное творчество", 1959) и др. Айтыс исследовали М.Ауэзов, С.Муканов, С.Ордалиев, М.Жармухамедов. Существуют варианты айтыса в исполнении Б.Аксакалова, С.Абдильбаева. Варианты "А. А. и Ы." в хранятся в фонде рукописей Центр. науч. б-ки.

четырех домашних животных", "Айтыс четырех баев с волком", "Трудолюбивый и ленивый", "Айтыс лошади с трактором" и др. В А.-б. критикуются отрицат. черты характера человека, недостатки в сельском хозяйстве и быту.

#### "АЙТЫС БИРЖАНА И САРЫ"

- Айтыс Биржана Кожагулулы и Сары Тастанбеккызы, проходивший в 1871 г. близ Капал-Аксу в Алматинской обл. Айтыс из 969 строк был записан и впервые издан Жусупбеком Шайхисламулы в 1898 г. в г. Казани. Там же были изданы два др. варианта, обнаруженных в г. Жайсане (1-й вар. – 969 строк, 2-й – 1080). Еще один варнант опубл. Арином Танирбергенулы в 1907 г. Тема "А. Б. н С." - соц. несправедливость и женское неравноправие. "А. Б. и С." неоднократно издавался отд. книгой. Занял особое место в истории казах. лит-ры, являясь одним из лучших образцов жанра айтыса. На основе айтыса композитор М.Тулебаев написал оперу "Биржан - Сара" (либ-ретто К.Жумалиева).

 $M. O.$  $\textit{Jum.}$   $\Theta$  y e 3 o B Айтыс өлеңдері. Кіт.: Қазақ әдебиетінің тарихы. А., 1948; Айтыс, 1-т., А., 1965; Ысмайылов Е., Ақындар, А., 1956; Жармухамедулы М., Айтыстың даму жолдары, А., 1976.

Жусупа с Данмурыном, Канлы Жусупа с Кете Жусупом, Изтилеуова с Ш.Жангировым, айтыс Ырысты с 16 акынами и др.

CARDIARICARDIARICARDIARI

#### АЙТЫС ДЕВУШКИ И ЖИГИ-

ТА - вид айтыса, издревле распространенный среди народа. А. д. и ж. - это состязания в искусстве импровнзации несен и загадок. К лучшим айтысам-загадкам можно отнести айтысы Асета и Ырысжана, Улбике и Кудера. Веселясь на свадьбах, молодежь ночи напролет, до рассвета, вела нгуточные поэтич. состязания. Напр., джигит запевал: "С озера прилетела серая утка. Кому принадлежит твое сердце? У меня не напилось крыльев, чтоб прилететь к тебе. Не забыла ли ты про меня, пока я не пришел?" А девушка насмениливо отвечала ему: "Да, есть плохие парни, что не умеют ни уйти, ни прийти. Ту переправу, которую я перепла, тебе не перейти. Хоть я девушка, а достигаю цели. Тебе того не суметь...". Образцами такого вида айтыса являются айтысы между Суюнбаем и Кунбалой, Улбике и Кудером, Биржан и Сарой, Асетом и Ырысжаном, Жамбылом и Саликой. Омаркулом и Табией, Латиной и Кененом, Ажеком и Шаринжамалом, Мусой и Манатом и др.

#### "АЙТЫС ЖАМБЫЛА C

АЙТЫС-БАСНЯ (казах. мысал айтыс) - айтыс, где в иносказательной форме изображаются человеческие поступки и выражаются их мысли. Осн. персонажами в А.-б. явл-ся дикие звери и домашние животные: волк-злодей, кроткий баран, хитрая лиса, талантливый соловей, сорока-сплетница и т. д. Животные говорят человеческим языком, состязаются в айтысе между собой баран и волк, скотина и ее хозяин. Напр., "Айтыс Шашубая и волка", "Айтыс

АЙТЫС В ПИСЬМАХ - течение, существовавшее в поэзии Востока в древние эпохи, в частности, в араб., перс., монг. поэзии. Берущий свое начало из глубины веков, А. в п. в пач. 20 в. имел широкое распространение в казах. лит-ре. Если в устном айтысе состязаются два акына, то в А. в п. могут участвовать неск. человек. Акыны участвуют в поэтич. состязании, не выходя на публику, а предоставляя материал в письм. виде. При долгой продолжительности А. в п. может быть остановлен. Письм. айтыс может быть и в форме загадок. Особенно широко был распространен в южных регионах Казахстана. К данному виду айтыса относятся айтысы Кете

КУЛМАМБЕТОМ" - один из классических образцов айтыса акынов. Состоялся в 1897 г. На большом инригестве акын Кулмамбет вышел победителем в айтысах с девятью акынами. В айтысе с Жамбылом Кулмамбет восхвалял богатства своих родови подчеркивал бедность Жамбыла. Жамбыл обличает хваленых баев и возвышает нар. батыров, заслуживших уважение и почет людей, воспевает их отвагу и смелость. Народ единодушно признал Жамбыла победителем айтыса и назвал "первым акыном" Жетысу. В айтысе реалистически отражалась жизнь, быт и соц. проблемы казах. общества. Айтыс изложен 7-, 8-сложным и 11-сложным стихом (кара өлең).

34

para sa <sup>p</sup>ranca tra sentang

"А. Ж. с К." относится к основательному долгому айтысу (сүре айтыс). Впервые опубликован в 1931 г., позже издавался неск. раз в поэтич. сб-ках Жамбыла, в сб-ке "Айтыс" (1964). В народе данный айтыс исполняли Ш.Абдикари-С. Мусрепов, А. Тайшиев, MOB, Е. Кандеков, К. Азербаев и др.

АЙТЫС-ЗАГАДКА (жүмбақ айтыс) - один из видов жанра айтыса - айтыс в форме вопросов и ответов. Загадки загадываются либо в конце айтыса с целью озадачить, сбить с толку соперника и благодаря этому одержать победу (айтыс Асета и Рысжан), либо на загадках строится весь айтыс, в ходе к-рого проверяются знания, находчивость и быстрота реакции каждого участника. Самым древ. видом А.-з. является кайым айтыс - поэтическое соперничество жигита и девушки, задающих друг другу неожиданные вопросы и тут же отгадывающих их ("Айтыс Улмекен и Кудери" и др.). В другом виде кайым айтыса ("Айтыс девушки Болык и Елентая", "Есенбике и табунщика", "Девушки Айкын и Жарылкасын кожа" и др.) девушка первой загадывает загадки и в завершении айтыса традиционно дарит кольцо, перстень или платочек жигиту. В процессе своего развития А.-з. усовершенствовался до высокого уровня. Если в одних А.-з. воспевают пользу науки и образования ("Айтысзагадка Рахметжана и Ыбырая"), то в других загадывают конкретные предметы, вещи, явления жизни, поступки человека ("Айтыс Нуржана и Санаргали", "Айтыс Турмагамбета и Шади" и т. д.). *Лит.:* Қазақтың халық жүмбақтары, А., 1959; Қазақ әдебиетінің тарихы, 1-т., 1-кіт., А., 1960; Айтыс, 1-т., А., 1965.

ный красотой Кунекей, задает ей глупые, наивные вопросы и терпит поражение. Судя по айтысу, Кунекей была одаренной личностью, великолепным акыномимпровизатором. Сведения о Кунекей не сохранились. "А. К. и Ж." сохранен неполностью. Отрывки айтыса хранятся в фонде Центр. науч. б-ки.

"АЙТЫС НУРЖАНА И СА-ПАРГАЛИ" - образец письм. айтыса в форме загадок. Состоялся между акыном и певцом Сапаргали Куанышулы и известным в нач. 20 в. казах. акыном Нуржаном Наушабаевым. Поэтич. состязание двух акынов отличалось художеств. особенностями, содержательностью, мастерским описанием духа времени и обществ. перемен, жанровым характером. Нуржан показал свою эрудицию, ответив на 25 загадок Сапаргали. В айтысе нашли точное отражение вошедшие в быт казах. народа изменения, новые явления в обществ. развитии. Айтыс занял особое место в истории казах. лит-ры. Текст айтыса, состоящий из 359 строк, впервые опубликован в 1902 г. в сб. "Манзумат казақня" (г. Казань) и в 1966 г. в 2-томнике "Айтыс" (г. Алматы).

Лит.: "Манзумат қазақия" (жұмбақтар жин.), Қ., 1902, Айтыс, 2-т., А., 1965.

делом, ответств. секретарь газ. "Қазақстан пионері" (ныне "Ұлан"), в 1977-84 гг. - зав. отделом журн. "Пионер" (ныне "Ақ желкен"), в 1984-86 гг. ст. редактор журн. "Қазақстан коммунисі" (ныне "Ақиқат"), в 1986-90 гг. - зав. отделом художеств. лит. Госкомиздата КазССР, редактор изд-ва "Наука". С 1993 г. - зам. зав. ред.-изд. отдела Сената Парламента РК.

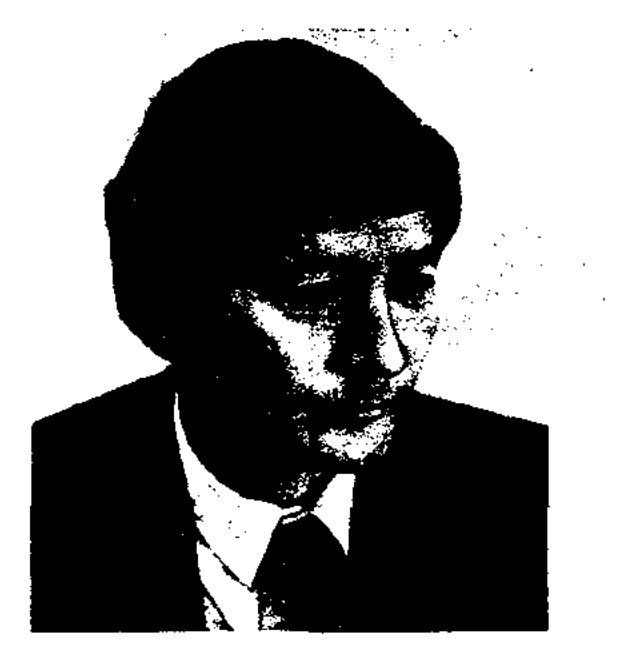

М. Айымбет

Перв. рассказ А. "Тәтті мұң" издан в 1972 г. Позже вышли в свет повести и рассказы "Ертегіден келген бала" ("Мальчик из сказки", 1978), "Көгілдір соқпақ" перевал", 1980), ("Голубой "Нәзік жаңғырық" ("Нежное эхо"), "Күнікей", "Ғашық болу бақыты" ("Счастье быть влюбленным"), "Шырақшы Қалжігіт" ("Смотритель Калжигит") и др., прозаич. кн. на рус. языке

#### "АЙТЫС КУНЕКЕЙ И ЖАНА-КА" ("Күнекей - Жанақ айтысы") – айтыс изв. акына Жанака с девушкой Кунекей. Состоялся в 1-й пол. 19 в. Жанак, очарован-

#### "АЙТЫС ОМАРКУЛА И ТАБИИ" - айтыс девушки и жигита на соц. тему. В айтысе были подняты вопросы соц. положения, будущего молодежи, проблемы несправедливости и жестокости в обществе. Отражены мысли о личной свободе каждого человека, независимо от его положения и рода. Также в айтысе присутствуют шутки соперников и их пожелания друг другу. "А. О. и Т." является образцом усовершенствованного айтыса.

АЙЫМБЕТ Мади Айтбенбетулы (14.10.1946, Костанайская Амангельдинский 0бл.,  $p-H$ ) - писатель. Окончил КазГУ (1972). B 1972-77  $rr. - 3aB.$  or"Плато голубых цветов" (1985),

"Чаша печали" (1997). А. перевел на казах. язык произв. рус. писателя В.Шукщина, латыш. писателя А.Пацюса, укр. писателя А. Головко и др. Награжден Грамотой Верх. Совета Казахстана, Почетной грамотой РК.

"AK **BOCAFA"** ("Ak босаға") – независимое издание, ориентированное на семейную тематику. Учредитель - товарищество "Шолпан и подруги". Перв. номер вышел в свет 7 февр. 1991 г. в Алматы на казах. языке. Издается ежемесячно. Имеет рубрики: "Шер тарқатсам деп едім" ("Хочу поделиться сокровенным"), "Сыр сұхбат" ("Душевная беседа"), "Шат шаңырақ" ("Счастливый очаг") и др.
"АК ЖЕЛКЕН" ("Ақ желкен") – лит.-художеств. молодежный журнал. Начал выходить ежемесячно в 1925 г. в Оренбурге под назв. "Пионер". Перв. редактор - Е.Алдонгаров. С 1931 г. выходил под назв. "Екнінді жас", в 1937-38 гг. - "Вожатый көмекшісі". В годы войны журнал был закрыт, в 1946-58 гг. вновь выходил под назв. "Пионер". В 1959 г. был закрыт, с 1978 г. возобновил выпуск.

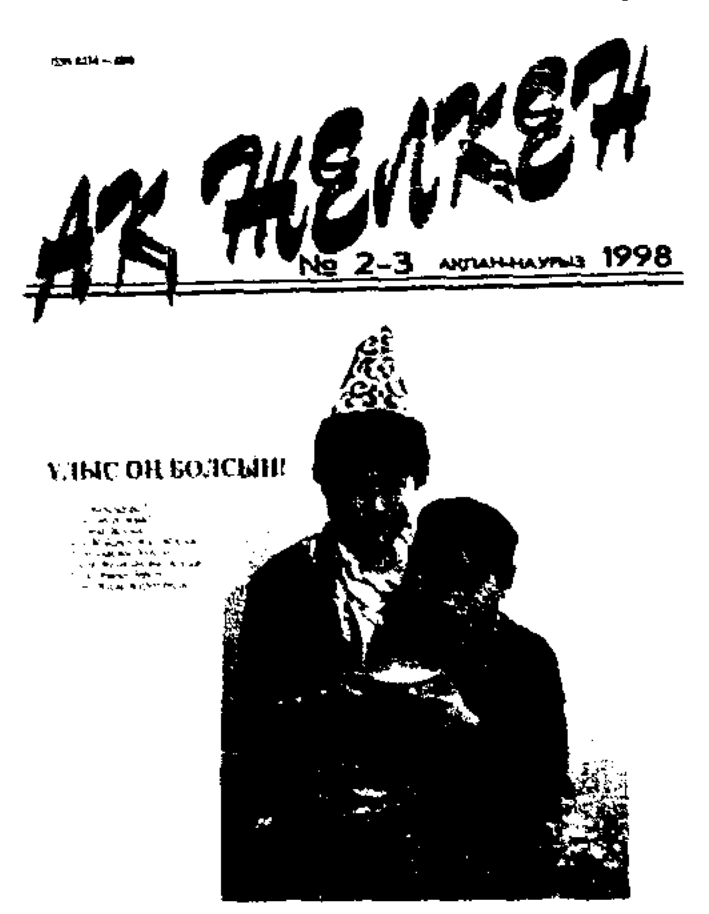

Журнал "Ак желкен"

В 1991 г. переименован в "А. ж.". Гл. редактор - Ораз Нургали. В журн. печатаются ист., науч.познават. статьи, рассказы, художеств. проза, стихи учащихся и молодежи. Тираж - 4066 экз.  $(2005).$ 

теллигенции. В "А. ж." печаотражающие статьи, тались деятельность движения "Алаш" в защиту интересов казах. народа. Идейно-политич. направленность газеты не нравилась ее учредителям. С их стороны создавалось немало препятствий для нормальной работы газеты. Даже в самом названии газеты коммунисты видели некую угрозу. В своем известном письме "О казахской печати" в Казах. краевой к-т РКП(б) от 29 мая 1925 г. И.В.Сталин пишет о сходстве позиции газеты с идеями М.Шокая и потребовал, чтобы к газ. не допускались представители непартийной интеллигенции. Письмо Сталина открывает дорогу для гонений на представителей старшего поколения казах, интеллигенции и становится дамокловым мечом для нац. изданий 1-ой нол. 20 годов 20 в. в Казахстане. "А. ж." осталась в истории как патриотич. издание, честно исполнившее свой долг перед народом.

### **АКАДЕМИЧЕСКОЕ** ИЗДА-

НИЕ - полн. собр. соч. поэтов, писателей, нодготовленное на основе науч.-текстологич. исследований. В них произв. автора подвергаются сверке на основе сопоставления его с рукописью, определению степени точности текста, выяснению истории их написания, определению обществ. значимости, художеств. достоинств. Все это сопровождается науч. пояснениями. Лучшими образцами А. и. явл-ся полн. собр. соч. Абая, 20-томное А. и. произв. М.Ауэзова.

3 монографий, песен, поэм, философско-познават. произв. "Еркеназ" (1994), "Ән арнадым халқыма" (1995), "Адамзаттың рухани бірлесу және жаңғыру кілті" - "Қазақ - Қазыгүрт" (1998), "Адамзаттың Қазыгүрты" (Дилнама, 2003) и др.

АКАН-СЕРИ, Акжигит Корамсаулы (1843, бывш. Кокшетауская обл., близ Улкен Косколь - 1913, там же) поэт, певец, композитор. Способности А.-с. к искусству проявились в молодые годы. Вокруг него собиралась талантливая молодежь, он много нел, ездил на лучшем скакуне, содержал ловчего беркута, тазы (собаку гончей породы), был азартным охотником. За многогранный талант Акану дали имя-приставку - сери.

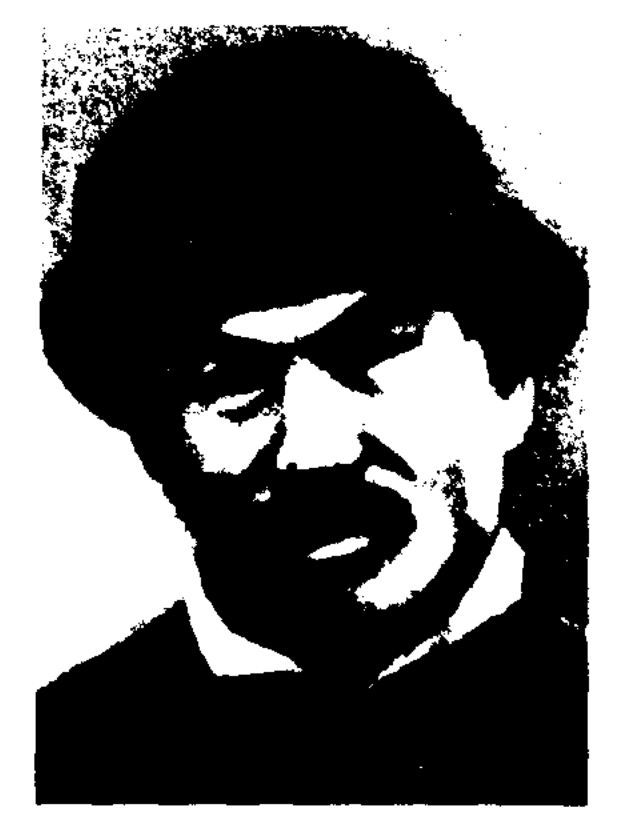

"АК ЖОЛ" ("Ақ жол") – газета, имевшая заметное влияние на обществ.-политич. сознание казах. общества, на развитие культ.-просветит. деятельности. В 1920-25 гг. - орган ЦК КП и ЦИК Туркестанской Казах. автономной социалистич. республики в г. Ташкенте. В 1925-26 гг. орган Сырдарьинского губкома Шымкентского ВКП(б). Перв. редактор Султанбек Кожанов. В последующем редакторами были Н.Торекулов, С.Оспанов, И.Токтыбаев и др. Активное участие в работе газ. принимали М.Дулатов, Б.Сулеев, Ж.Аймауытов, Х.Досмухамедов, И. Жансугуров, А. Байтурсынов и др. представители казах. ин-

АКАЙ Аманбек (4.4.1947, Юж.-Казахстанская обл., Казыгуртский р-н, а. Рабат) - поэт. Окончил Алматинский зоовет. ин-т (1964), докт. биолог. наук, акад. В 1980-92 гг. работал на производств. предприятиях в Туркестане, Шымкенте. С 1992 г. директор Аксу-Жабаглинск. гос. заповедника. С 1998 г. - президент респ. фонда "Қазығұрт". Автор более 40 науч. работ,

### Акан-сери

Своим наставником в певческом иск-ве А.-с. считал Биржансала. Его близкими друзьями были певцы-композиторы Балуан Шолак, Естай, Иманжусни, Култума, А.-с. сумел создать классич, образец традиц. муз. иск-ва казах. народа, снособствовал его подъему на новый профессион, уровень, В Золотой фонд казах. культуры и иск-ва вошли ок. 50 муз.поэтич. произв. А.-с. Его песни "Ақтоқты", "Алтыбасар", "Тер қатқан", "Мақпал", Балқадиша", "Сырымбет", "Майда қоңыр", "Ақ көйлек", "Аужар", "Ғашық жарга", "Тағриның" и др. - о красоте женской души, великой

 $\label{eq:2} \frac{1}{\left(1-\frac{1}{2}\right)}\left(\frac{1}{\sqrt{2}}\right)^{2}=\frac{1}{\sqrt{2}}\left(\frac{1}{\sqrt{2}}\right)^{2}=\frac{1}{\sqrt{2}}\left(\frac{1}{\sqrt{2}}\right)^{2}=\frac{1}{\sqrt{2}}\left(\frac{1}{\sqrt{2}}\right)^{2}=\frac{1}{\sqrt{2}}\left(\frac{1}{\sqrt{2}}\right)^{2}=\frac{1}{\sqrt{2}}\left(\frac{1}{\sqrt{2}}\right)^{2}=\frac{1}{\sqrt{2}}\left(\frac{1}{\sqrt{2}}\right)^{2}=\frac{1}{\sqrt{2$ 

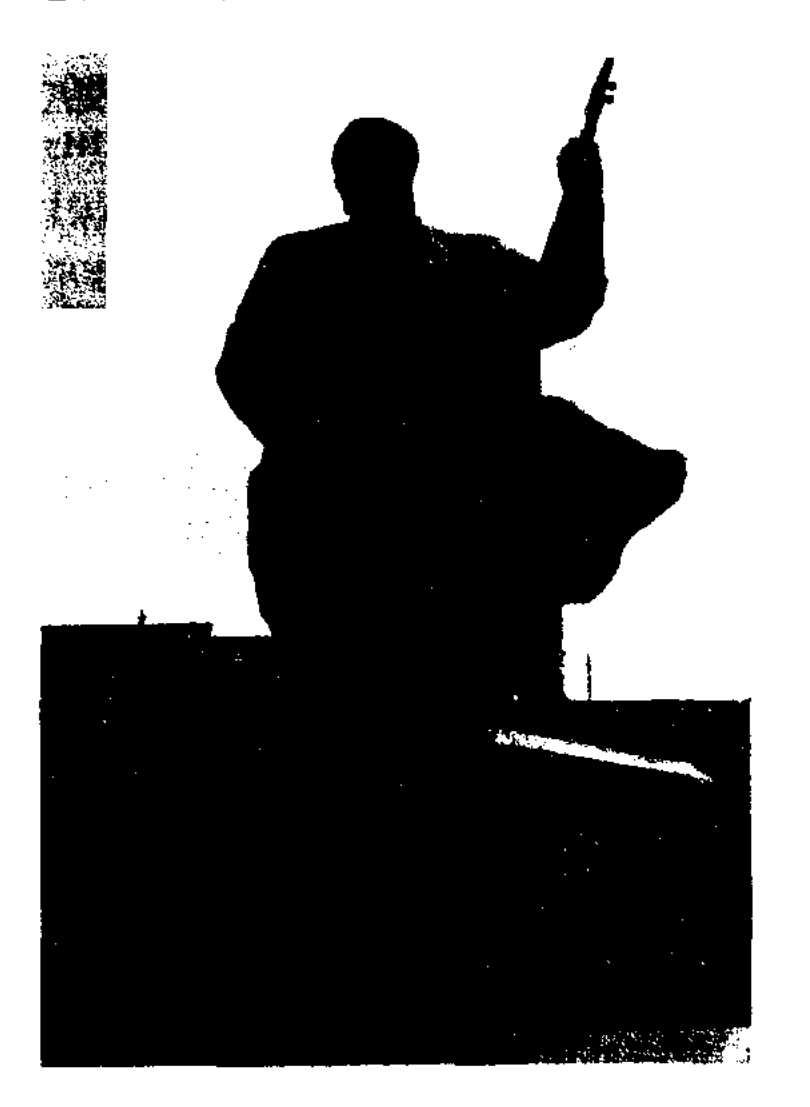

Памятник Акан сери в г. Кокшетау

силе любви. Поэт написал песни, посвященные верному и надежному другу-скакуну, ловчим птицам: "Маңмаңгер", "Қараторғай", "Кокжендет", "Күлагер". Его произв. в исполнении известных певцов А. Кашаубаева, Ж. Елебекова, М.Ержанова, Ж.Карменова и др. стали бесценным муз. достоянием казах, народа. А.-с. также автор сатирич. произв. "Шоғырмаққа", "Сурағанға", "Смағұлға". В стих. "Замана адамына" он высменвает правителей. А.-с. был незаурядным акыном айтыса. Состязался в айтысе с изв. акынами Орынбаем, Нурбаем, Нуркожой и др. Жизни и творчеству А.-с. посвящены ноэма "Кулагер" И.Жансугурова. драма "Акан-сери - Актокты" Е. Мусренова, одноименная пьеса К.Мухамеджанова, роман "Акансери" С. Жунисова.

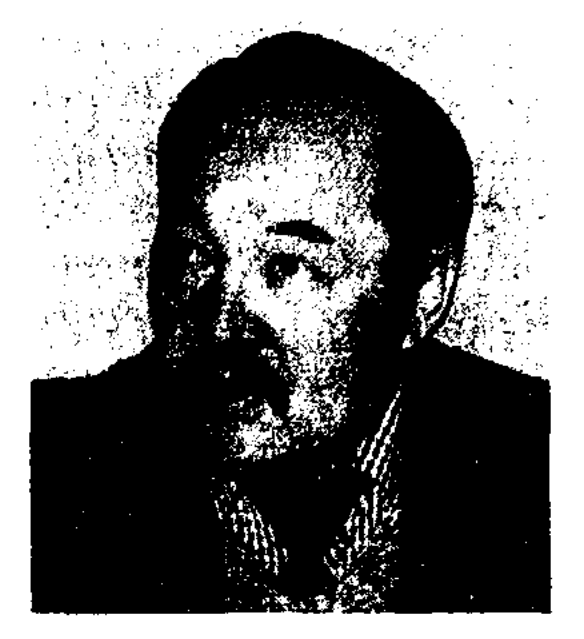

С. Акатай

<u> XIASIMISIAS</u>

квалификации работников культуры. Руководил студ. советом организации казах. молодежи "Жас түлпар" в Москве. Один из первых сопредседателей движения "Азат". А. выпустил множество науч. трудов, более 400 публиц. статей. Перевел на казах. язык кн. "Аз и Я" О.Сулейменова (1991).

Соч.: Эзоп мысалдары. Аударма. А., 1976; Қазақтың музыкалық фольклоры (авторлар үжымы). Монография. А., 1983; Мінез-құлық мәдениеті. Монография. А., 1984; Тереңнен тартқан тамырлар, А., 1988; Күн мен көлеңке, А., 1990; Тышқан жылғы қырғын, А., 1994: "Інжу-маржан секілді" (1995), "Древние культы и традиционная культура казахского народа", "Казак халқының синкреттік дүниетанымы"  $(1993-94)$ , r.6.

"АКБАЛА МЕН БОЗДАК" ("Ақбала мен Боздақ") - произв. казах. фольклора. От-

# АКЖОНАСУЛЫ

санный в виде лирич. бытовой поэмы, сдан Баделем Турсынбаевым в 1946 г. в фонд Центр. науч. б-ки.

"АКБЕРЕН" ("Акберен") науч. сб-к произв. казах. поэтов 18-19 вв. Издан в 1972 г. издвом "Жазушы" в кол-ве 32 тыс. экз. Составитель и автор предисловия К.Сыдиыков. Большинство произв. сб-ка издано впервые.

АКДАУЛЕТОВ Мейирхан (10.5.1950, Актюбинская обл., Иргизский р-н, а. Темирастау) - поэт, переводчик. Окончил КазПИ (1983). Работал в Иргизск. р-ной газ. "Жаңа өмір", в журн. "Пионер" (ныне "Ақ желкен"), "Арай - Заря", в газ. "Дәуір", "Қазақ әдебиеті". С 2000 г. - гл. редактор независимой еженедельной газ. "Алтын Орда", президент ТОО "Шамшырак - Актобе". Автор поэтич. сб. "Бастау" (1980), "Шырақ-ғұмыр" (1984), "Дәруішнама" (1995) и др.

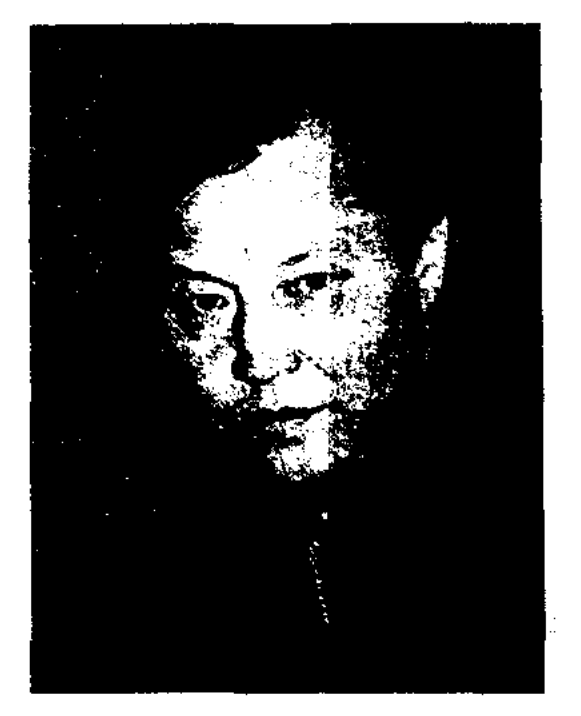

АКАТАЙ Сабетказы  $Hyp (11.10.1938,$ жакияулы Boer.-Казахстанская обл., Курчумский р-н - 19.10.2003) - критик, докт. философ. наук (1995). Засл. Казахстана  $(2001).$ деятель Окончил МГУ (1969). В 1969-74 гг. - преподаватель Алматинск. и-та иностр. языков. В 1974-88 гг. - директор Музея казах. нац. муз. инструментов им. Ыкыласа. В 1988-96 гг. зав. кафедрой, проректор, ст. науч. сотрудник, зав. науч. отделом Респ. ин-та повышения носится к жанру обрядовобытового айтыса. Отец Акбалы, узнав, что его дочь и сын родственника - Боздак влюблены друг в друга, перекочевывает всей семьей через Алтай. Боздак по совету отца отиравляется на поиски любимой девушки. Узнав о смерти любимой, Боздак находит могилу Акбалы и, вонзив в себя нож, умирает возле могилы возлюбленной. Айтыс опубликован в "Образцах народной литературы тюркских племен" (2 т., С-Петербург, 1870 г., изд. В. Радлов), в журн. "Темірқазық"  $(Ne2,3,$  crp.  $109 - 115, 1923$  r.), в 1 томе сб. "Айтыс", в многотомнике "Казахская народная литература", (13 т., стр. 33-37). Айтыс "А. м. Б.", напи-

М. Акдаулетов

А. перевел на казах. язык историч. эссе кумыкского историка Мурад Аджи "Полынь кипчакской степи", стихи рус. поэтов: А.Ахматовой, А.Вознесенского, А. Блока. Награжден медалями "За доблестный труд", "10-летие независимости Казахстана", Почетной грамотой Верх. Совета Казахстана. Обладатель Президентского гранта для публицистов (2002).

"АКЖОНАСУЛЫ ЕР КЕНЕС"

("Акжонасұлы Ер Кеңес") эпос из цикла "Сорок батыров Крыма". Полный вариант эпо-

### АКИКАТ

са, построенный в форме 7-, 8-сложного стиха, записан в 1942 г. Бозтаем Жакипбаевым со слов Мурын-жырау. В эпосе повествуется о рождении у ногайского хана Акжонаса сына Кенеса после посещения им могилы святого Арыстан-шери близ Бухары. Возмужав, Кенес защищает свой народ от иноземных захватчиков, совершает подвиги в борьбе с калмыцкими ханами Караханом и Баглантазом. Эпос завершается женитьбой Кенеса на красавице Карлыгаш. Кенес-батыр показан истинным патриотом своей земли, достойным и благородным защитником своего народа. Несмотря на гиперболизацию образа гл. героя, эпос воспитывает чувство натриотизма, любви к родине. "А. Е. К." опубликован во 2 томе "Батырлар жыры" ("Героический эпос", 1961), во 2 томе сб-ка "Ақсауыт" (1977), в 12 томе многотомника "Казақ халық әдебиеті" (1990).

"АКИКАТ" ("Ақиқат") - нац. общ.-политич. журнал. Первое название "Қызыл Қазақстан" (основан в окт. 1922). В разные годы редакторами журнала были А.Асылбеков, Н.Нурмаков, С.Садуакасов, О.Жандосов, А.Байдильдин, Е.Алдонгаров. Журнал неск. раз менял названия: "Ауыл коммунисі"

(1932), "Коммунист" (1938), "Қазақстан большевигі" (1945), "Қазақстан коммунисі" (ноябрь 1952), C 1991 r.  $-$  "A.".

АКИМАЛИ Каржауулы (1885, Торгайская обл., Актюбинский уезд, волость Ойсылкара, Сандибек – 1932, Узбекистан) – акын. Обучился грамоте у аульного муллы. С раннего возраста читает киссы, дастаны, распространенные в народе, пишет стихи. Сб. стихов А. выходит в 1908 г. в Оренбурге. В газ. "Қазақ" (№ 215, 1917) публикуется статья А. о положении и быте казах. молодежи в тылу и стих. "Письмо своему народу". После Октябрьской рев. принимал активное участие в создании колхозов "Ойсылкара", "Красный трудовик". В 1917-1932 гг. широкую известность имели стихи поэта "Тойбастар", "Халқыма хат" ("Письмо народу"), "Ұйқыда жатыр қазақ" ("Спит казах"), "Ұмтыл, кедей" ("Воспрянь, бедняк"), "Жазгытүрғы көрініс" ("Картина раннего лета"), "Жиырма бес" ("Двадцать нять") и др. Позже произв. нубликуются в Актюбинской обл. газ. "Кедей". В 1932 г. А. подвергся гонениям со стороны советов. Умер в 1932 г. в Узбекистане. Реабилитирован в 1962 г. Отд. произв. А. вошли в сб-ки, в 1932-1997 гг. публиковались в журналах. В 1997 г. в г. Актобе издан сб. стихов А. "Халқыма хат" ("Письмо народу"). Соч.: Ә.Қаржауұлы. Ө.теңдері // Қазақ поэзиясының антологиясы, А., 1993; Ә.Қаржауұлы. Халқыма хат. Олеңдер. Ақтөбе, 1997.

казах, язык стихи, поэмы, рассказы, повести рус. поэтов и писателей.

**АКИМКУЛОВ** Еркинбай (4.9.1937, Юж.-Казахстанская обл., Туркестанский р-н, а. Балтаколь) - писатель, переводчик. Окончил КазГУ (1959). В 1959-68 гг. - лит. сотрудник, зав. отделом лит-ры, культуры газ. "Лениншіл жас" (ныне "Жас Алаш"). В 1968-74 гг. - лит. сотрудник изд-ва "Жалын". В 1983-87 гг. - зам. гл. редактора. А. перевел на казах. язык повесть Януша Корчака "Когда я снова стану маленьким". В 1983-89 гг. вышли в свет кн. А. на рус. языке "Ты - мой светлый мир", "Дневник девушки".

Соч.: Қарақозы Әбділдаев. Очерк. А., 1969; Қазақтың жас ақындарының творчествосы. Әдеби-сын мақалалары. А., 1972; Даңқым – дәуірім. Очерктер. А., 1974; Кош бол, альбом. Эңгімелер мен повестер. А., 1976; Жанарым жарық дүннем (орыс тілінде). Повестер. А., 1983; Қыз күнделігі. Повестер. А., 1985; Жанарым – жарық дүнием (орыс тілінде). Повестер. А., 2001; Таңдамалы шығармалары, 2 томдық.  $A_{n}$ , 2003.

АКИМОВ Талатбек  $(1937,$ Узбекистан, Ташкентская обл., Верхнеширжикский р-н) - литературовед, канд. филолог. наук (1993). Окончил КазГУ (1967). Работал в Жезказганской геолого-разведочной экспедиции. В 1968-1992 гг. - мл. науч. сотрудник научно-культурного центра "Дом Ауэзова" при Инте лит-ры и некусства, с 1993 г. ст. науч. сотрудник. А. многие годы занимается исследованием лит, наследня Ауэзова. Им написано более 50 статей о жизни и творческом пути великого писателя, книга-исследование "Основа гениальности". А. написал науч, пояснения к первым трем томам 20- и 50-томных сб-ков произв. М.Ауэзова. Принимал участие в подготовке к их изданию. А. - один из составителей науч. труда "Рукописное наследие М.Ауэзова" (1977) и книги "Летонись жизни и творчества М.Ауэзова" (1997).

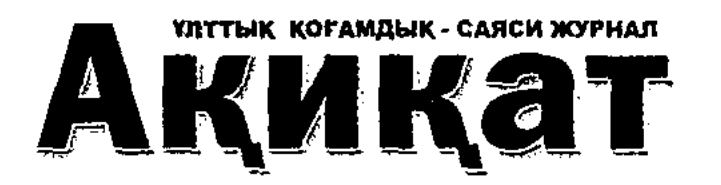

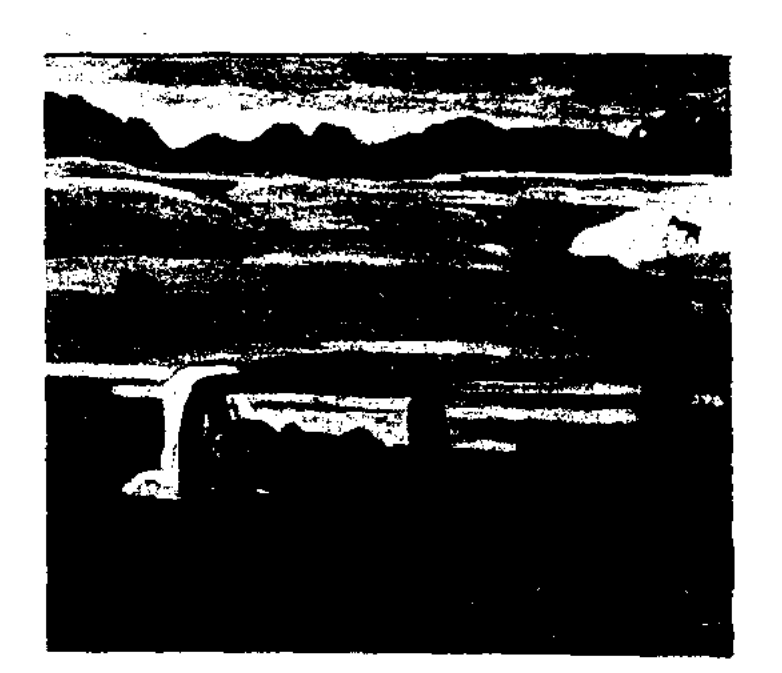

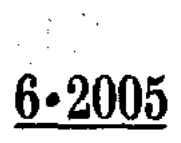

Журнал "Акикат"

Лит.: К. Сыднықұлы. Әкімәлі Каржауов // XX г. бас кезіндегі қазақ әдебиеті. А., 1994.

**АКИМЖАНОВ** Зейнолла (1.7.1951, Сев.-Казахстанская обл., Жамбылский р-н, а. Амангельды) - поэт. Окончил КазГУ (1974). С 1975 г. – сотрудник отд. культуры Сев.-Казахстанск. обл. газ. "Солтүстік Қазақстан". В 1993 г. издан сб. стихов "Мизамшуақ". Произв. А. публикуются в респ. периодич. печати. А. перевел на

# АКПАНБЕТУЛЫ

<u>GARDGARDGARDGARDGARDG</u>

**АКИМХАНОВ** Минуар (17.10.1943) - поэт. Окончил КазГУ. В 1970-95 гг. – корр., зав. отделом Раимбекской р-ной газ. "Хан Тәңірі" Алматинской обл.

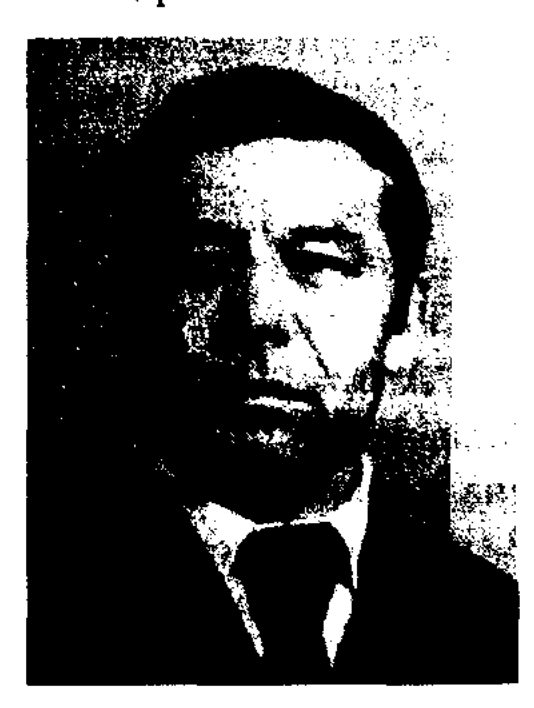

М. Акимханов

В 1996-97 гг. - редактор изд-ва "Санат". С 1998 г. работает зав. отд. газ. "Қазақ елі". Изданы поэтич. сб. А. "Түңғыш" ("Первый". 1978), "Шалқия" (1981), "Жырға сапар" ("Путешествие в поэзню", 1984), "Жалғыз арша" ("Одинокая арча", 1998), "Айгайтас" (2004). Интервью А., посвященные проблемам лит-ры ("Счастье то, что ты ходишь по земле", "Счастье, когда ноэты знают день своей смерти"), вошли в кн. "Алтын жамбы" З.Сериккалиева  $(2003).$ 

АКИРАМ Галимов Менлигалымулы (17.11.1892, ныне Астана -7.8.1913, Челябинская  $00.1,$ г. Тронцк) – поэт, инсатель, драматург, недагог. В 1905 г. учился в медресе "Расулия" в г. Троицке. После окончания начального отделения медресе работал учителем в Костанае. В 1911-13 гг. работал в перв. казах. журн. "Айқан", где А. Г. нубликует свои перв. стихи. Произв. иисал на тат, и казах, языках. На казах, языке издал сб-к стихов "Жастық жемісі" ("Плоды молодости", 1912), на тат. языке "Бақытсыз повесть написал сулу" ("Несчастная красавица"), сатирич. пьесу "Проблема мая" (1913). Стихи "Замандастарга" ("Современникам"), "Қыста" ("Зимой") и др. произв. А. Г. часто публиковались в журн. "Шора", "Ақмола" и др. Перевел

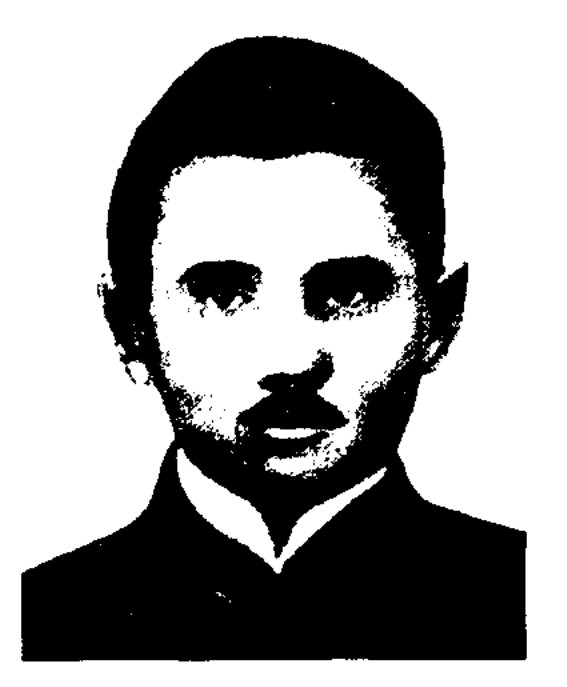

А. Галимов

на казах. язык стихи англ. поэта Дж. Байрона, тат. поэта Г.Токая. Соч.: Жастык жемістері, Қазан, 1913; Бейшара қыз, "Айқап", 1912, №11; Өкініш, "Айқап", 1911, №10; Кыс, "Айқап", 1912, №1, Троицк.

АККОЖАЕВ Султанбек (1876, Акмолинская обл., Тенгизский р-н, а. Куланотпес - 1965, Юж.-Казахстанская обл., Туркестанский р-н) - акын, жырау. Заучивал и исполнял произв. акынов Кулыншака, Молда Мусы, Май-Майлыкожы, кота, Мадели. Знал наизусть полный вариант героич. эпоса "Алпамыс-батыр", который впоследствии записал Т.Сыдыков. Сведения о жизни и творчестве А. имеются в изданиях "Казахская советская энциклопедия" (1 т., 1972); "Ақынжыраулар" (1979).

АКМУЛЛА, Муфтахетдин Камалетдинулы Мухамедия- $(26.12.1831,$ Башкирия, DOB. Белебаевский р-н - 8.10.1895, Башкирия, Мнасский р-н, дер. Сарласан) - поэт-просветитель. Овладев грамотой, А. занимался сочинением стихов. В 1863 г. после окончания медресе в г. Стерлитамаке А. продолжил учебу в Оренбурге, Троицке. Занимался обученнем детей в а. Карабалык близ Троицка. В народе известен как "Акмулла". Был оклеветан и посажен в тюрьму (1867-71). После освобождения учил грамоте казах. детей в Костанае, Кызылжаре, Кокшетау. Писал стихи на каз. языке. В стихах ноэт выражал мысли и чувства простых людей, обличал соц. несправедливость. Себя

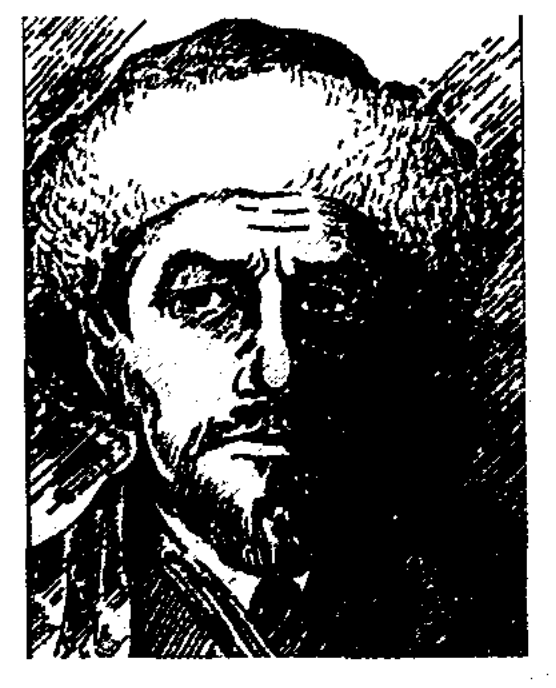

Акмулла

считал учеником и последователем Ш.Маржани, пропагандировал его просветительские идеи. При жизни А. была издана его единств. книга "Дамулла Шићыбедин хэзретни марсихе" (1892). Неск. стихов поэта были опубликованы в 1904 г. под назв. "Акмулла", наиболее полный сб. стихов под назв. "Стихи Машхур шаира Акмуллы" - в 1907 г. "Көктем" Стихи ("Весна"), "Жаз" ("Лето"), "Күз" ("Осень"), "Табиғат құбылыстары" ("Явления природы") явл-ся лучшими образцами пейзажной поэзии. Издание сатирич. журн. "Акмулла" в г. Троицке (1911-16) свидетельствует о широкой популярности в народе произв. А. В 1935 г. С.Сейфуллин составил, написал предисловие и издал сб. стихов А. под назв. "Акмулла". В 1981 г. проводились торжеств. мероприятия к 150-летию со дня рождения поэта. В 1986 г. издан сб. стихов А. на каз языке "Күндер мен түндер". В родном ауле А. создан музей поэта.

АКПАНБЕТУЛЫ Альсеит (22.7. 1943, Кызылординская  $66\pi$ . Сырдарынский р-н) - поэт, писатель, драматург. Окончил Кызылординский пед. ИН-Т (1966). В 1966-73 гг. – учитель Сырдарьинск. р-ной ср. школы, методист район. отдела образования. В 1973-77 гг. - редактор изд-ва "Мектеп", в 1977-81 гг. инспектор в Мин-ве образования КазССР, науч. сотрудник в Казах. пед. науч.-исследов. инте (ныне Академия образования Казахстана), в 1981-90 гг. редактор Каз. радио. С 1991 г. -

редактор отдела журн. "Балдырған". Перв. произв. А. печатались в краевой газ. "Оңтүстік Қазақстан", в обл. газ. "Ленин жолы" (ныне "Сыр бойы"). Трагикомедия писателя "Ночная бабочка" с 1998 г. стала постоянной постановкой на сцене Кызылординск. обл. театра муз. драмы. С 2001 г. на сцене Казах. гос. театра драмы им. М. Ауэзова ставится комедия А. "Дүниедуман".

Соч.: Тұңғыш кітап. Поэма және өлеңдер. А., 1977; Бал дәмі. Өлеңдер. А., 1980; Нұр жауған күн. Өлеңдер. А., 1984; Той үстінде. Әңгімелер. А., 1988; Қатын қашқан. Әңгімелер, хикаялар, ертегілер. А., 1994.

АКПАР Мажитулы (16.4.1954, КНР, СУАР, Илейский округ, Коргасский р-н) - писатель. Окончил Ляньчжоуский ун-т (1976). B 1976-1980 rr. - paботник Илейского окруж. к-та партии, в 1981-85 гг. - редактор журн. "Литература нации", "Китайские писатели". В 1985-95 гг. – зам. пред., пред. отдела лит-ры малых народов в СП Китая. С 1995 г. – зам. гл. редактора журн. "Литература нации". Произв. пишет на кит. языке. Изданы сб. рассказов и повестей А. "15-летняя Халидай", "Голубь, голубь", "Список в чемодане госпожи", "Хромой кулан". Произв. А. переведены на иностр.

айтыса. В народе широко распространен айтыс А. с акыном Кеншимбаем ("Айтыс", 1-т., А., 1965). 17-летняя девушка-акын смело обличает соц. неравенство, царящее в казах. обществе, бессердечность, жестокость со стороны биев - волостных правителей. Др. произв. А. не сохранены.

АКСУНКАРУЛЫ Серик (29.3. 1950, Жезказганская обл., Актогайский р-н, а. Кызыларай) поэт. Окончил Карагандинск. гос. ун-т (1989). В 1967-74 гг. чабаном в ауле. В был 1974-78 гг. работал лит. сотрудником, зав. отделом Актогайской р-ной газ. "Арка еңбеккері". В 1978-87 гг. зав. адм.-хоз. отдела Каркаралинской р-ной газ. "Коммунизм таңы" Карагандинск. обл. С 1990 г. – ответств. секретарь Карагандинск. межобл. отдела СП Казахстана, лит. консультант гл. редактора обл. газ. "Орталық Қазақстан". Цикл стихов А. изданы в сб-ках "Дыхание весны" (1975), "Ласточка" (1981). Вышли кн. "Жиырмасыншы ғасырдың жиырма сәті" ("Двадцать мгновений двадцатого века", 1984), "Ғасыр кардиограммасы" ("Кардиограмма века", 1991), сб. стихов и поэм "Жез тасқын" ("Медный поток", 1988), "Қызыларай" (1990), "Адам-Ата - haya Ана" ("Адам и Ева", 2000). А. неревел на казах, яз, стихи и поэмы рус. поэтов А.С.Пушкина, А.Ахматовой, М.Цветаевой, Е.Евтушенко, А.Вознесенского, Р. Рождественского и др.

"АКТАБАН ШУБЫРЫН-ДЫ ЖЫРЛАРЫ" ("Ақтабан шұбырынды жырлары") - ист. песни, созданные в 18 в. о годах великого бедствия казах. народа во время нашествия джунгарских захватчиков на казах. земли. Все произв. под общим назв. "А. ш. ж." хранятся в фонде рукописей Центр. науч. б-ки (№144, 505 папка). Другой вариант "Ақтабан шұбырынды жайында ақын Топыштың сөзі" ("Слова акына Топыша о годах Великого бедствия") в ис-А.Байтурсынулы полнении записан М.Магауином и А.Кекильбаевым в 1958 г. в Туркестанском р-не Шымкентской обл. Второй варнант "А. ш. ж." поэма "Шубырынды актабан" Н. Кенжегулулы (1923). Записана С.Ахметовым во время экспедиции в Аральском регионе. Поэма состоит из 1400 строк, написана 7-, 8-сложным стихом. Главы "Когда настанет день нспытания", "Начало жизни", "Сказание о тюрке", "Разделение казахов", "О нечальном нсходе народа", "Объединение казахов", "Проявление крестьян и бедняков", "Приход русских на берега Сырдарыі" и "Пробуждение бедняков и надение с трона царя" широко охватывают события прошлого. Вариант Жаметжырау впервые записан в 1945 г.

языки.

"АКСАУЫТ" ("Ақсауыт") – 2-х томный науч. сб-к казах. героич. эпоса. Издан в 1977 г. изд-вом "Жазушы" в кол-ве 100 тыс. экз. Составитель, автор предисловия - писательница О. Нурмагамбетова. В сб. вошли героич. "Кобыланды-батыр", сказания "Алпамыс-батыр", "Ер Таргын", "Камбар-батыр (1-т.), "Ер Косай", "Карадон-батыр и его потомки", "Карабек-батыр", "Акжонасулы Ер Кенес", "Манашыулы Туякбай", "Шынтасулы Торехан", "Аркалык-батыр" (2-т.).

АКСУЛУ Орысбайкызы (1874, Костанайская обл., Жетыгаринский р-н - 1930, там же) - акын

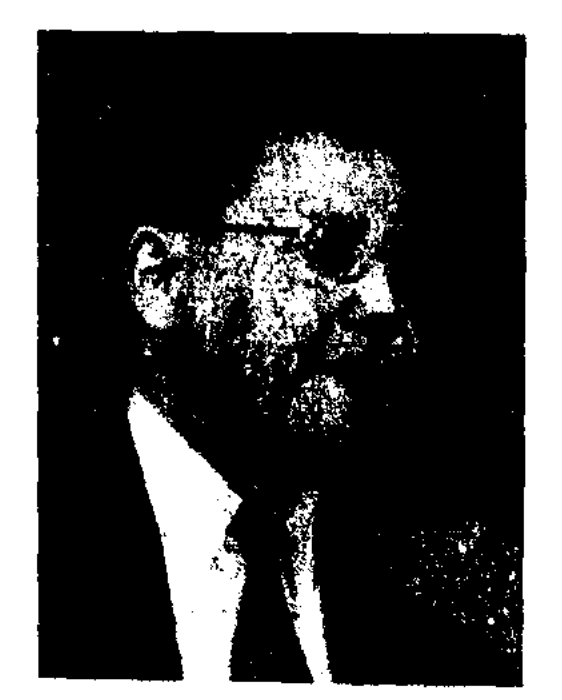

С. Аксункарулы

**AKTAEB** Capbac (30.9.1934, Сев.-Казахстанская обл., Кокшетауский р-н, а. Жылымды) ноэт, писатель. Засл. работник культуры Казахстана (1984). Окончил Карагандинск. нед. ин-т (1957). Трудовую деятельность начал ответств, секретарем Кокшетауск. р-ной газ. "Колхоз жолы". В 1958-62 гг. - фельетонист респ. сатирич. журн. "Ара" - "Шмель". В 1965-73 гг. зам. гл. редактора Алматинск. обл. газ. "Жетісу". В 1973-90 гг. зам. гл. редактора респ. газ. "Социалистік Қазақстан" ("Ereмен Қазақстан"), в 1991-94 гг. - гл. редактор газ. "Халық кеңесі". С 1994 г. - гл. редактор журн. "Ақиқат". Перв. сб.

### CARDCARDCARDCARDCARDCARDCARD

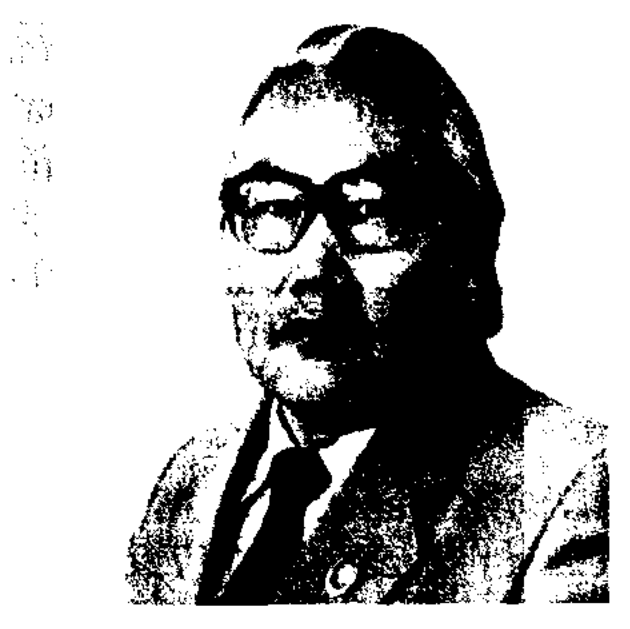

С. Актаев

стихов "Тұңғыш кітап" вышел в свет в 1963 г. Изданы неск. сборников, историч. поэтич. эссе, док. рассказов. В переводе А. на казах. языке отд. книгами вышли рассказы Э. Сетона Томпсона, М.Шолохова, романы В.А.Обручева "Загадочная земля", Н.И.Анова "Крылья песни", азерб. писателя Джапарзаде "Возвращайся в родные края", франц. писателя Альбера Камю "Чума", дат. писателя Кнута "Голод", "Затишье", Гамсуна "Владыка леса", "Печаль любви", сб-ки повестей и рассказов рус. писателей Р.Фрайермана "Дикая собака Динго", "Тунгуска", Д.Мамина-Сибиряка "Северные истории", югосл. писателя Б. Кетановича "Бесстрашный" и др. Также А. перевел на казах. язык произв. А.С.Пушкина, Т.Г.Шевченко, А. Майкова, И.Тургенева. Осн. достижениями А. в обл. переводч. деятельности явл-ся переводы трудов Ш.Уалиханова. Награжден Почетной грамотой Верх. Совета КазССР (1984, 1994), двумя орд. "Знак Почета" (1973, 1985), "Парасат" (2004) и др. Лауреат пр. Союза журналистов Казахстана  $(1967, 1968, 1977, 1995).$ Соч.: Туңғыш кітап. Өлеңдер. А., 1963; Дала туралы толгау. Очерктер. А., 1970; Қапшағай хикаясы. Повесть. А., 1973; Олар бірінші болып еді. Очерктер. А., 1974; Абылай хан. Тарихи очерк. А., 1999; Ханзаданың Хикаялар. қасіреті. 1999; A., Оқжетпес. Өлеңдер. А., 2001; Қазақ ханымдары. Тарихи эсселер. А., "Ана тілі", 2002.

а. Сарыарка) – би, оратор, жырау, гос. и обществ. деятель, дипломат. Его прадед - Нарымбай би - был беком в Ташкенте, дед Куттыбай-бийза ораторские способности в народе был прозван "Ку дауысты (Звонкоголосый) Куттыбай", отец - Байгара-бий. А. с детства отличался красноречием. В 1773 г. хан Болат направил А. послом к кит. императору Цяньлуну. Сведения об этом имеются в летописи эпохи царствования династии Цинь. В народе широко распространены его красноречивые споры с известными Бопы-торе, биями Канай, Тиленши, Балпык и др. Толгау А. "Ердің құны – екі елу" явл-ся глубокомысленным философским сочинением, безжалостно разоблачающим меркантильные интересы биев-взяточников, решавших выкупные споры между родами тобыкты и керей. Честное и справедливое решение А. спора, способствовавшего сохранению согласия и единства в народе, стало как бы образцом для последующих поколений и в дальнейшем с успехом использовалось в судебной практике. Отрывок из судейского решения А. М. Ауэзов опубликовал в журн. "Таң" (1925 г., №2) под назв. "Сыбан Ақтайлақ би". Сохранились произв. А. "Кадірін қашан білесің?", "Нені айтамыз?", "Та-

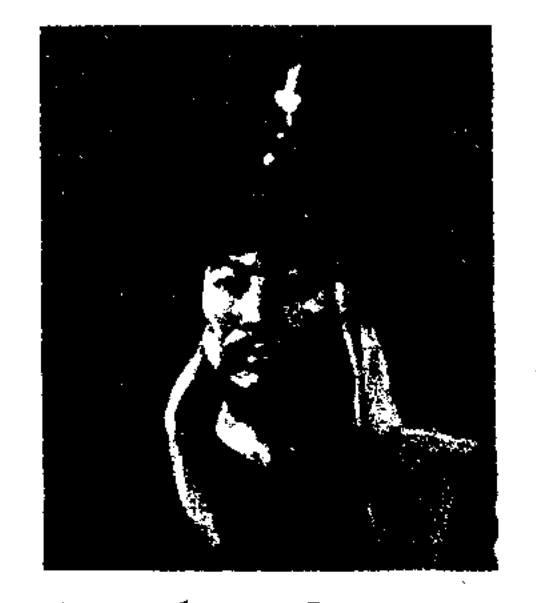

Актамберды Сарыулы

көгершін" отражены картины сиротства, одиночества, раскрываются жизненное кредо, мечты и устремления батыра. А. правдиво и ярко отображает сущность своей эпохи, картины социального неравенства в песнях "Жағалбай деген ел бар" ("Есть род Жагалбай"), "Мал басы өскен адамның" ("У богача"), "Ағайының көп болса" ("Если много родни у тебя"). Произв. А. вошли в кн. С. Муканова "Қазақтың 18-19 ғ. әдебиетінің тарихынан очерктер" ("Очерки из истории казахской литературы 18-19 веков", 1942), в сб. "Ертедегі әдебиет нұсқалары" ("Образцы древней литературы", 1967), "Алдаспан" (1971), "15-18 ғ. қазақ поэзиясы" ("Казахская поэзия 15-18 веков", 1982), "Бес ғасыр жырлайды"  $(1985).$ 

АКТАН Бабиулы (1897, КНР, Алтайский округ, а. Акжагыл -1957, Монголия, г. Баян-Улэгэй) - поэт, драматург. Чл. Союза писателей МНР. В 1951-56 гг. корр. газ. "Өркендеу". В Монголии вышли кн. А. "Шығармалар" (1957), "Жасыл шың" (1960), "Өмір өткелдері" (1972), "Ақтан Бәбиұлы" (1987) и др. Наряду с лирич. стихами А. создал эпич. поэмы: "Жастық шақ" ("Молодость"), "Досымбек - Балқия", "Өмір жолы" ("Дорога жизни") и др. А. внес заметный вклад в формирование жанра драматургии в монг. лит-ре. Пьеса А. "Ермалай" явл-ся перв. произв. соврем. драматургии монг. казахов. А. написал также пьесы "Қалқаман – Мамыр", "Жас өрен" ("Молодое поколение"), "Жамал", "Ақайша".

# **AKTAH**

АКТАЙЛАК Байгараулы (1742, Юж.-Казахстанская обл., близ Сырдарьи - 1838, Семипалатинская обл., Аягозский р-н, сыма жігіт", "Куәсізде қуат болмас", "Сексен жас", "Тоқсан бес" и др.

АКТАМБЕРДЫ Сарыулы (1675, Юж. Казахстан, близ Каратау – 1768, ныне Вост.-Казахстанская обл., Абайский р-н, Журекадыр) - жырау, полководец, дипломат. Участвуя в боевых походах с 17 лет, выделялся отвагой и благородством. Поэмы-раздумья А. "Күмбір-күмбір кісінетіп", "Уа, карт Бөгембай", "Ей, азаматтар, шоралар", "От орны отаудай" и др. вошли в золотой фонд казах. лит-ры. В песнях А. "Жеңіме жамау түскенін", "Атадан тудым жалқы боп", "Жасымда көрген қорлығым", "Жауға шаптым ту байлап", "Көк көгершін,

# **AKTAH**

АКТАН Керейулы (1850, ныне Актюбинская обл., Байганинский р-н - 1912, там же) - акын. Учился у акынов Абыл, Махамбет, Шернияз, Нурым, Марабай. Был знаком с акынами Кашаган, Коспак, Жаскилен, Кулманбет, Нурпеис. Произв. А. делятся на философ.-назидат. терме и толгау ("Аяғына қан түссе", "Біріншіден не жаман" и др.), обрядово-бытовые песни ("Тойбастар", "Бата" и др). В эпич. сказаниях "Замана жайында", "Тыңдасаңыз сөзімді", "Қайыспас бұлан нар едім" А. повествует о героях - защитниках родной земли. Произв. А. вошли в сб-ки "Ертедегі әдебиет нұсқалары" ("Образцы древней литературы", 1967), "Ақберен" (1972), "Өсиетнама" ("Книга наставлений", 1982), "Бес ғасыр жырлайды" ("Поэты пяти веков", 1985, 1989), "Жырдария", "Абыл. Нұрым, Ақтаным" (1997).

АКШОЛАКОВ Толеутай Казиулы (4.1.1915, Павлодарская обл., Баянаульский р-н, волость Кызылтау) - канд. пед. наук (1967), проф. (1995). В 1939-58 гг. - учитель, директор школы. В 1948-51 гг. - зав. Павлодарск. обл. отдела образования. В 1958-62 гг. - перв. редактор журн. "Қазақ тілі мен әдебиеті", гл. редактор газ. "Қазақстан мұғалімі", в 1962-65 гг. директор изд-ва "Мектеп", в 1965-95 гг. - зам. директора, зав. отделом, ст. науч. сотрудник Каз. пед. н.-и. ин-та (ныне Казах. Академия образования). А. - автор учебника "Қазақ әдебиеті" для 9 класса, методич. учебных пособий, исследова-

ний и монографий, около 200 науч. статей по предмету "Казахская литература". Совместно с ученым-литературоведом Е.Исмаиловым написал хрестоматию "Казақ әдебиеті". А. перевел на казах. язык "Гамлет" У.Шекспира, "Гвади Бичва" груз. писателя Лео Клочели, "Знаменосцы" венг. писателя Томаша Ацелы. Всесторонне исследовал жизнь и творчество нар. акына и композитора Естая. А. известен и как собиратель образцов казах. устн. нар. творчества. Лауреат пр. "Тарлан" (2000). Награжден орд. Красной Звезды, Великой Отечественной войны 1-й степени, медалью им. Ы.Алтынсарина (1965).

Соч.: Шығарманың көркем компоненттерін оқыту. А., 1968; Көркем шығарманың эстетикалық табиғатын таныту. Монография. А., 1975; Көркем шығармаға талдау жасау. Монография. А., 1983; Шығарманың көркем айшықтарын таныту. Зерттеу. А., 1994, 1998.

**АКЫЛБАЙ** Абайулы  $(1861,$ Вост.-Казахстанская обл., Абайский р-н, урочище Шынгыстау  $-1904$ , Семиналатинск) - поэт. Старший сын Абая. Воспитывался у деда Кунанбая. Грамоте обучился у аульного муллы. А. играл на домбре, скрипке, обладал комнозиторским талантом. Широкую популярность в народе получила его несня "Бірән тауып Әлекең бер деген соң". Самостоятельно изучал произв. рус. и европ. лит-ры. Поэма А. "Зулус" написана под впечатлением от романа "Кони царя Соломона" изв. англ. инсателя Г.Р.Хаггарта (1856-1925). Ноэма полностью не сохранена. Утеря-

на поэма "Жаррах". Сохранилась поэма "Дагестан", в к-рой отражены события, происходившие на Кавказе. В ней А. поднял соц. проблемы казах. общества. Из лирич. произв. А. сохранилось лишь неск. песен.

АКЫЛБЕК Сабалулы, Акылбек бин Сабал Турабаев (17.9.1880, бывш. Семипалатинская обл., Каркаралинский  $V_{\rm cr}$ волость Акбота - 4.1.1919, ныне Вост.-Казахстанская обл., Бескарагайский р-н, а. Бестерек) - акын. Окончил медресе Ахмета Ризы в Семиналатинске. В совершенстве владел араб., перс., тур. языками. Своим наставником считал Абая. Писал поэмы, киссы на темы из вост. лит-ры. В г. Казани изданы: "Таћир -Зуһра" (1902, 1911), "Бозжігіт" (1910, 1911), "Қисса Марғұба" (1911), "Ибраћим" (1911), "Хикмет Нығмет" (1911), "Қырық vosip" (1911, 1920), "Алтын балық" (1912), "Самруг" (1915), "Дандан гашық", "Мағшұқнаме" (1910, 1911), "Назым" (1911), "Сүм заман" (1911), "Енбратнама" (1911), "Сәтбек батыр" (1911, 1915) и др. А. затрагивает в своих произв, темы гуманизма, честности, справедливости, науки и иск-ва. Книги А. хранятся в 6-ках Москвы, С.-Петербурга, Казани.

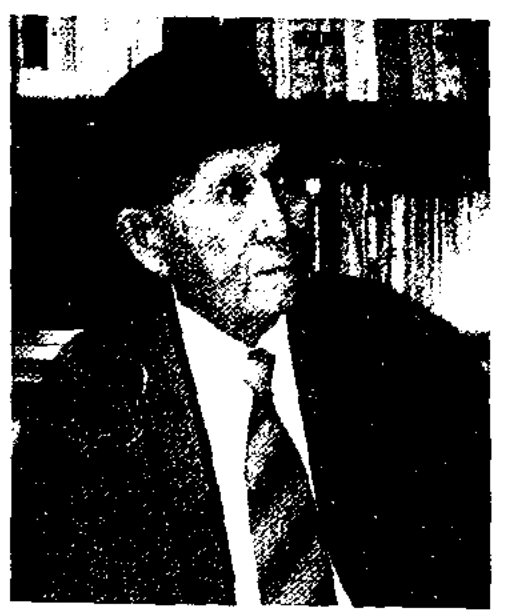

Т. Акшолаков

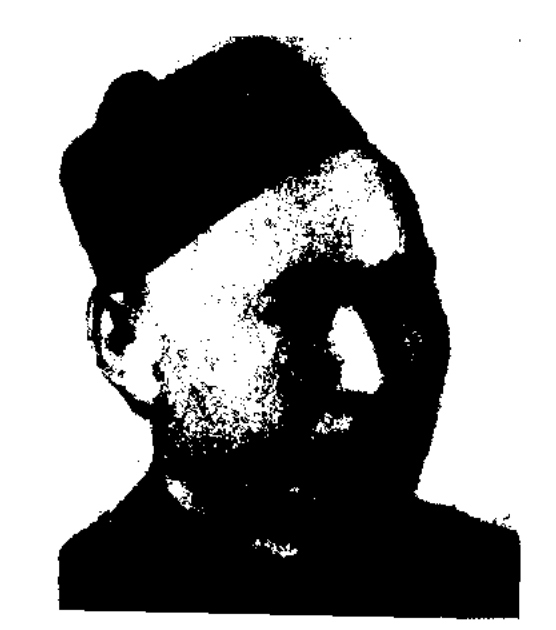

Акылбай Абайулы

АКЫН (поэт) - творческая личность, обладающая талантом создания поэтич. произв. (стихи, поэмы, дастаны) в устн. или нисьм. форме. В традиционном казах, обществе рамки данного понятия были широки. А. - это и жырау, и жырны, и олении. А. импровизировал в форме речитатива под аккомпанемент домбры, кобыза и др. муз. инструментов. А.-имировизаторы с нач. 20 в. назывались "народными акынами". Казах. пар. акыны Жамбыл, Нурпенс, Кенен и др. не только сочиняли поэтические произв., но и обладали великоленным исполнит. талантом. Большой вклад в развитие казах, инсьм. лит-ры внесли А. Абай, Ш.Кудайбердыулы, С. Торайгыров, А.Байтурсынов, М.Дулатов, М.Жумабаев, С.Сейфуллин, И.Жансугуров и др. Совр. развитие жанра поэзии казах. лит-ры свидетельствует об огромном творческом потенциале А. Совр. А. вносят весомый вклад в возрождение истинно нар. традиций. А. принято условно делить на А.исполнителей, А. айтыса и др.

Лит.: Ысмайылов Е., Ақындар, 1956.

АКЫН-БАБА Аксункар (19.4. 1975) - поэт. Окончил Павлодарский ун-т (1997). В 1997-2000 гг. работал в телерадно компании "Казахстан-1", в ред. газ. "Жетісу", журн. "Ақжелкен". Лауреат пр. "Дарын" (2002).

АКЫНБЕКОВ Еркинбек (1863, Юж.-Казахстанская обл., Туркестанский р-н, а. Кушата -1918, г. Туркестан) - акын, собиратель образцов каз. устного нар. творчества. Исполнял обязанности переводчика в уездном управлении г. Аулиеата (Тараз), Шымкента. Работал в Туркестанском уездном исполнит, к-те. А. занимался сбором героич., лирич., соц.бытовых ноэм каз. фольклора. Автор сатирич., назидат. стихов, энич. песен, дастанов, толгау. Произв. "Алпамыс" и "Бекет-батыр" были записаны и изданы А.Диваевым в 1897, 1916, 1922 rr.

("Колыбельная"), "Тоғыз перне" ("Девять струн"), "Көктем тынысы" ("Дыхание весны"). Изданы книги "Із" ("След", 1997), "Азансыз аттар" ("Неблагословенные имена"), "Әлден әже" ("Бабушка Алден"), "Сыр шертеді ақындар" ("Поэты делятся сокровенным", 1997), "Славян тілімен жыр төккен" ("Воспел на славянском языке"), "Тұран толқындары" ("Волны Турана", перевод, 2003), "Шартарап" ("Весь мир", 1994), "Туған жер төсінде" ("На родном приволье", 1993) и др.

АКЫНЖАНОВ Мусатай Бекболатулы (9.5.1905, Вост.-Каобл., Абайский захстанская р-н, а. Карауыл - 1.7.1986, Алма-Ата) - писатель, драматург, докт. ист. наук. Окончил Семиналатинск. пед. техникум (1925), Оренбургский ин-т нар. просвещения (1929), казах. школу марксизма-ленинизма (1939). В 1939-42 гг. - директор Ин-та марксизма-ленинизма при ЦК КП(б) Казахстана. В 1946-77 гг. доцент, зав. кафедрой, декан историч. фак-та КазГУ. Перв. сб. рассказов "Садыр и Садык" издан в 1931 г. А. - автор более 20 драм. произведений. Драм. произв. "Біздің ән" ("Наша несня"), "Исатай мен Махамбет" ("Исатай и Махамбет"), "Сырым Датов", "Бағытай-Бағила", "Фрунзе", "Алтын сақа" ("Золотая бита"), "Ыбырай Алтынсарин" и др. ставились на сценах ресн. и обл. театров. Изданы н.-н. труды А. "Жизнь и творчество Абая" (1955), "Формирование общественно-политических взглядов казахских просветителей" (1955) и др. Награжден орд. Отечественной войны 2-й степени. Соч.: Жастарға үлгі-өнеге. Мақалалар. Сем., 1925; Шаруа достары. Мақала, очерктер. Қызылорда газетжурнал баспасы, 1926; Садыр мен Садық. Әңгімелер. Сем., 1931; Қазақ агартушыларының саяси-қоғамдық көзқарастарының қалыптасуы. А., 1948; Қазақ ағартушылары. А., 1955; Абайдың өмірі мен творчествосы. Очерк. А., 1955; Қазақ халқының шығуы және қалыптасуы. Зерттеу.

А., 1971; Қазақ халқының шығуы мен қалыптасуы. А., 1971; Нұрсәуле-Шолпан пьесалары. А., 1971.

АКЫНЫ-КОМПОЗИТОРЫ представители талантливые казах. народа, обладающие качествами поэта, композитора и певца. Иногда их называют "поэтами-певцами". А.-к. в народе называли "сегіз қырлы, бір сырлы" ("Разносторонне одаренная личность"). Чем выше поэтич. дар А.-к., тем заметнее выделялись и возвышались его песни-кюи. Так, песни поэтов А. Кунанбаева, А. Найманбаева, К.Азербаева, Ш.Кошкарбаева, И.Байзакова, Н.Бекежанова, С.Сейфуллина, К.Аманжолова и др. отличаются своеобразием мелодии. Самодеятельные таланты из различных регионов республики сумели сформировать собств. исполнит. школы. Если в Сарыарке вокруг Биржан-сала и Акан-сери образовалась талантливая группа исполнителей, то в Мангистау под названием "Семь исполнителей Адая" выступали известные в крае поэты-исполнители Шолтаман, Тастемир, Досат, Жылкелди, Адиль, Турсын, Ускенбай. Наряду с композиторским талантом поэты-певцы привлекали слушателей своеобразной манерой исполнения. Творчество А.-к. в значительной степени обогатило форму и звучание казах. песен, доводя их до классич. уровня. Поэты-певцы Акан-сери, Биржан-сал, Естай, Балуан Шолак и др. воспевали светлую любовь, женскую красоту и обаяние, молодость, мечту жигита, честь, совесть и свободу. В произв. "Актокты", "Макпал", "Перизат", "Ақсаусақ", "Жамал қыз", "Балқадиша" Акана-сери воспевается красота, внутренний мир женщины. А.-к. были против устаревших обычаев и законов, согласно которым молодых женили без их согласия. Напр., песни "Сырымбет" Аканасери, "Корлан" Естая, "Ақбөбек" Каипа, "Ақбөбек" Сауытбека и др. обличали традицию калыма, воспевали свободу любви.

АКЫНБЕКОВ Мейирбек (19.3. 1939, Юж.-Казахстанская обл., Сарыагашский р-н, а. Тонкерис) - акын. Окончил Шымкентский пед. ин-т (1965). Работал зав. отделом газ. "Сарыағаш", "Казыкүрт тынысы", собств. "Оңтүстік корр. обл. газ. Қазақстан", в респ. журн. "Сүхбат", "Денсаулық". В 1983-90 гг. - работник бюро пропаганды СП Казахстана. Вышли в свет сб. стихов "Оңтүстік өңірінде" ("В южных краях"), "Сарыағаш саздары" ("Мелодии Сарыагаша"), "Автограф", "Бесік жыры"

А-к. показывали события не с позиции стороннего наблюдателя, а на примере явления, пережитого самим автором, в сопоставлении истинной любви с насилием, несправедливостью, неравенством, через противопоставление человека и окружающей его враждебной среды, их противоречия. Подобные унижения испытали акыны Мади, Жаяу Муса, Сары Батакулы, Иманжусип, Канапия и др. Напр., песня "Аксиса" Жаяу Мусы, являющаяся социально значимым произв., переполнена неприятием неравенства, насилия, несправедливости, яростного протеста и неминуемого возмездия. В основе песен "Қарқаралы" и "Қаракесек" Мади также лежит глубокая душевная драма человека иск-ва, где слова и мелодия, гармонично сливаясь в единое целое, дополняя друг друга, усиливают ее общее звучание. Благодаря чему произв. поэта отличаются острым звучанием, открытым призывом к борьбе с подобными соц. явлениями. Творч. традиция поэтов-певцов находит свое продолжение и в наши дни, хотя виды данного иск-ва достаточно сформированы, а жан-ры вполне изучены. Напр., широкой популярностью в народе пользуются песни-

1995-98 гг. работал в агентстве "Казгидромет", аппарате Мажилиса Парламента РК, Нацбанке РК. С 1998 г. - начальник управления Минюста РК. Перв. стихи опубликовал в 1973 г. В разные годы вышли в свет дет. поэтич. сб-ки "Доп" ("Мяч", 1985), "Футболшы боламын" ("Буду футболистом", 1982), "Жарыс" ("Соревнование", 1985), "Қызықты әліппе" ("Познавательный букварь"), "Жылдың төрт мезгілі" ("Четыре времени года", 1990) и др. Перевел на каз. язык стихи Г.Леонардаса и Г. Рамуте, Ахметукаева. Неоднократно удостаивался пр. СП Казахстана, ЦК ЛКСМ КазССР, изд-ва "Жалын", респ. и междунар. поэтич. конкурсов.

АКЫТ Улимжиулы Карымсаков (А.Алтайский) (1868, КНР, Алтайский округ, Коктогайский р-н, а. Кайырты - 5.8.1940, г. Урумчи) – акын. В 1902-04 гг. учился в медресе "Мир араб" в Бухаре. Владел араб., перс., тур., рус., монг. языками. В 1907 г. совершил паломничество в Мекку.

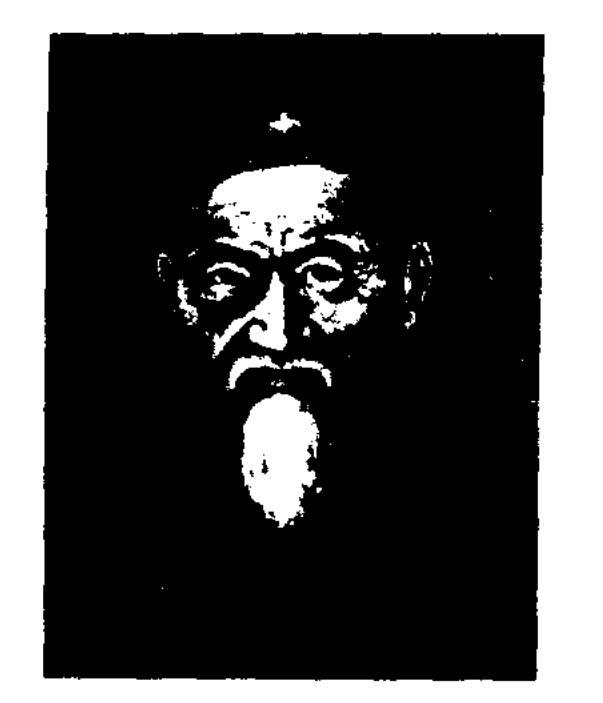

(1909), "Қисса Сейфулмәлік" (1909), "Абақ керей шежіресі", "Алтай", Жәнібек", " $Ep$ "Сейітбаттал Ғазы". А. посвятил молодежи стихи "Ғылым сәуле, нұр жарық" ("Наука путеводная звезда"), свет, "Қыздарға" ("Девушкам"), "Ғибрат үшін жазайын" ("Пишу в назидание") и др. Произв. А. печатались в газ. "Айқап" под псевдонимом "А.Алтайский".

Соч.: Тандамалы шығармалары, Ү. 1994.

АКЫШ Нурдаулет Бабиханулы (15.6.1950, Вост.-Казахстанская обл., Тарбагатайский р-н, а. Манырак) - писатель, канд. филолог. наук (2004). Окончил КазПИ (1973). В 1976-79 гг. редактор изд-в "Мектеп", "Жалын". В 1980-84 гг. - ст. корр. газ. "Қазақ әдебиеті", в 1984–86 гг. – лит. сотрудник журн. "Жұлдыз", в 1986-87 гг. – сценарист кн-"Казахфильм", ностудии 1987-90 гг. - зав. отделом газ. "Қазақстан мұғалімі", С 1990 парламентский обозреватель газ. "Халық кеңесі", член редколлегии, зам. гл. редактора газ. "Заң", гл. редактор изд-ва "Балауса", гл. редактор журн. "Білім - Образование", науч. сотрудник Ин-та лит-ры и иск-ва. Изданы сб-к художеств, произв. А. "Үндемейтін үл" ("Молчаливый сын", 1982), "Сынық домбыраның сазы" ("Мелодия сломанной домбры", 1985), "Таң алдындагы дабыл" ("Тревога на заре", 1987), "Жатақхана кыздары" ("Девушки из общежитня", 1990), "Үры қыздың тагдыры" ("Судьба воровки",

кюи К.Салыкова, М.Шаханова, И.Жаканова.

Лит.: Ысмайылов Е. Ақындар А., 1956; Жұбанов А., Замана булбулдары. А., 1963; Керімов Ш., Әнші ақындар поэзиясындағы дәстүр мен даралық мәселесі. Кандидаттық диссертация. А., 1991.

АКЫПБЕКОВ Отепберген (8.10. 1950, Алматинская обл., Капальский р-н, а. Аксу - 2009) - поэт. В 1973-85 гг. - ст. корр., зав. отделом, зам. редактора газ. "Капал еңбеккерлері", зам. ответств. секретаря газ. "Октябрь туы" (ныне "Жерұйық"), в 1985-95 гг. ст. корр., зав. отделом газ., ответств. секретарь в изданиях "Казак әдебиеті", "Жалын", "Денсаулық", "Жанашыр", "Халық конгресі". В

Акыт Улимжиулы

В 1908 г. открыл медресе в Сартогае. В 1912 г. жители Алтайского округа избирают А. каднем. (судья). В 1938 г. А. был арестован. Его книги были сожжены, мечеть снесена. В августе 1940 г. убит в тюрьме г. Урумчи. Перв. кн. поэта "Жићаншы" издана в 1891 г. В дооктябрьский период изданы кн. "Кисса-и Жићан Шаћ Тамуз Шаћуглы" (1901), "Қисса Ғабдулмәлік" (1902), "Ахуал қиямет" (1908), "Абияд акдия" (1909), "Керей ишаны Мұхаммед Момын"

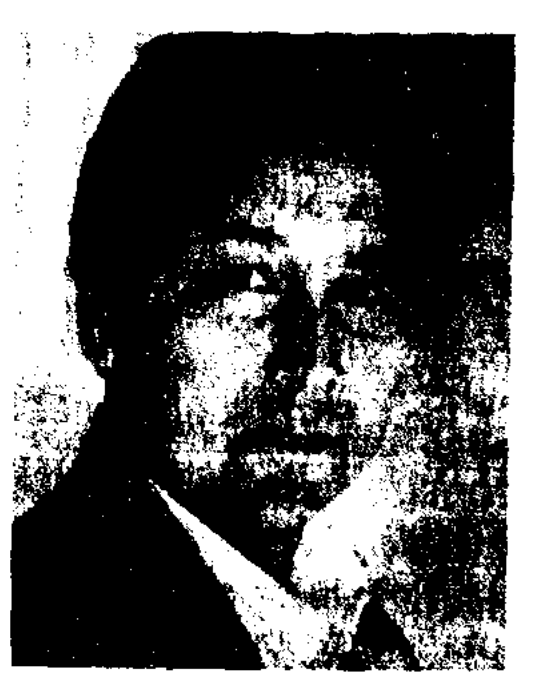

Н. Акыш

44

CARDCARDCARDCARDCARDCARDCARD

2001), "Алтынбектың балалық шағы" ("Детство Алтынбека", 2003) о А.Коразбаеве; монография "Зұлмат кезең қазақ прозасында" ("Период репрессий в казахской прозе"). Автор дет. произв. "Жұмбақ іздер" ("Загадочные следы"), "Әбдіреден шыққан қылыш" ("Сабля из сундука"), "Бейуақта жанған от" ("Огонь в сумерках") и др. Ряд произв. писателя удостоен наград лит. конкурса изд-ва "Жалын".

АКЫШЕВ Зейтин (18.4.1911, Павлодарская обл., Баянаульский р-н - 9.9.1991, Алматы) - писатель, переводчик. Окончил Омский рабфак (1936), Семипалатинский пед. **HH-T** (1938). B 1938-52  $\text{rr.}$  - yunтель, директор Баянаульской р-ной школы, находился на руководящих должностях  $\mathbf{B}$ образования Павлоотделе дарской обл. В 1952-66 гг. редактор, зав. редакцией, гл. редактор изд-ва "Мектеп", в 1955-60 гг. - гл. редактор газ. "Қазақстан мұғалімі", в 1960-1969 гг. - переводчик ред. сб. Постановления Совета Министров КазССР, в 1969-76 гг. - ст. науч. сотрудник гл. ред. "Казахская советская энциклопедия". Перв. стих. А. "Ағаш үй" ("Деревянный дом") опубл. в 1930 г. в Павлодарск. обл. газ. "Колхоз". А. - автор сб. повестей и рассказов "Достарым менің" ("Мон друзья", 1967), романов "Акбел асуы" ("Акбельский перевал", 1971), "Жесірлер" ("Вдовы", 1973), "Жаяу Мүса" (1981), пьес "Жаяу Мүса" (1965), "Келіндер"

DPM

("Невестки", 1967) и др. Перевел на каз. язык романы "Кружилиха" В.Ф.Пановой, "Поединок" А.И.Куприна (1955), "Трясина" Я. Коласа (1956).

Соч.: Біздің шамшырақтар. Очерктер. А., 1962; Достарым менің. Әңгімелер мен повестер. А., 1967; Акбел асуы. Роман. А., 1971; Жесірлер. Роман. А., 1973; Бұршақ соккан жер. Роман. А., 1976; Жаяу Муса. Роман. А., 1981.

"АЛАМАН" - сб-к произв. акынов-жырау, составленный и изданный Халелом Досмухамедовым. Издан в Ташкенте в 1926 г. тиражом 3 тыс. экз. (Казгосиздат). В сб. вошли героич. поэмы казах. устн. творчества, поэма Калнияза "Ер Камыс", Нурыма "Байбоз - Жанбоз", "Балаунияз", 2-я часть дастана "Исатай -Махамбет" Ы.Шорекулы, толгау Жиембет-жырау, адресованное Есим-хану. Книга сопровождается предисловием составителя.

"АЛАУ-БАТЫР" - эпос из цикла "Сорок батыров Крыма". Записан в 1942 г. Мариям Исаевой методом стенограммы. Осн. тема эпоса - защита родины от иноземных захватчиков, чувство долга перед Родиной. Алаубатыр выступает бесстрашным защитником родины, надеждой и опорой народа. "А.-б." впервые опубл. в 12 томе многотомника "Қазақ халық әдебиеті" ("Казахская народная литература", 1990). Рукопись хранится в фонде Центр. науч. б-ки.

# لمعمش نزيتهم ایو ته لک 4

Газета "Алаш"

ки, жизнь казах. крестьянства, вопросы образования и просвещения, жизнь и быт казах. женщин. Регулярно печатались и произв. художеств. лит-ры. Газета закрылась в мае 1917 г.

АЛБАН Асан Барманбекулы (1866, зимовье Ушкакпак, ныне Алматинская обл., Райымбекский р-н - 1916, там же) - акын. Толгау А. А. "Жеті кисса" впервые были записаны и опубл. И.Жансугуровым в журн. "Жаңа мектеп" (1926, №9-10). Позднее издал отд. сб-к "Ақыр заман" (1934). В произв. А. поднял соц. проблемы и нужды казах. народа. Произв. А. печатались на страницах периодич. печати, в альманахе "Элем" (1991), в сб. "Қазақ поэзиясының антологиясы" ("Антология казахской поэзии", 1993). Неопубликованные произв. А. хранятся в архивах Ин-та лит-ры и иск-ва и Центр. науч. б-ки.

### АЛГАЗЫУЛЫ

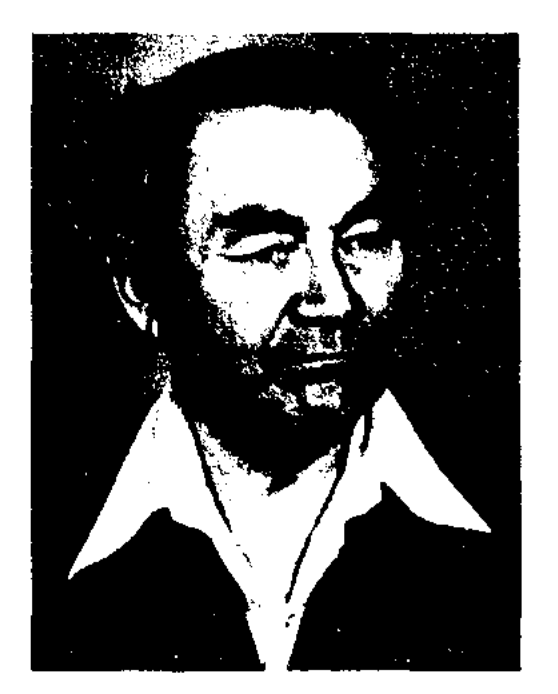

З. Акышев

"АЛАШ" - одна из перв. казах. демократич.-просветит. газет направления. Перв. номер вышел 25 ноября 1916 г. в Семипалатинске. Издатели - супруги Колбай и Мариям Тогусовы. Активное участие в работе газ. принимали представители казах. интеллигенции Н.Кулжанова, Г.Жанайдарова, Х.Габбасов, Н.Кулжанов, Ж.Акбаев, М.Ауэзов, С.Торайгыров и др. Материалы газ. охватывали широкий круг тем: участие в работе Гос. думы России, вопросы внешней, внутренней полити-

АЛГАЗЫУЛЫ Шаргын (1903, Алматинская обл., Уйгурский р-н, а. Узынтам - 1988, Райымбекский р-н, а. Кожманбет) поэт. В 1920-21 гг. учился в поэтич. школе Додабаева Манутана. В 1925-30 гг. работал секретарем волостного исполкома, активно участвовал в коллективизации аула. В 1932 г. А. подвергся гонениям, был вынужден эмигрировать в Китай.

# АЛДАБЕРГЕН

В 1934-58 гг. заинмался просветит. деятельностью среди казах. поэтов Китая, работал учителем, директором школы, зав. р-ным отделом образования, культуры, секретарем нар. совета. Вместе с поэтом Танжарык Жолдыулы организовал и издал в г. Кульдже перв. казах. газ. "Іле газеті". Произв. А. печатались в газ. и журн. "Төңкеріс таңы", "Білім арнасы", "Одақ" и др. После участия в айтысах с акыном Танжарыком, девушками Насилхан, Кулшархан А. написал дастан "Шалкөде - жырдың жайлауы". Произв. А. печатались на страницах многих периодич. изданий Синьцзяна, в некинском журн. "Нации". В 1958 г. А. вернулся на ист. родину. Произв. А. изданы отд. кн. "Көш-керуен" (1992).

**АЛДАБЕРГЕН** Нугыманулы (1887, Юж.-Казахстанская обл., Байдибекский р-н, а. Жузимдик -1936, там же) – бий. В 1918-20 гг. учился в медресе Ташкента и Самарканда. Работал секретарем волостного правителя и биев. Отличался остроумием и находчивостью. До 1927 г. был бием, активно участвовал в работе местного управления. В 1928-30 гг. участвовал в преобразовании а. Жузимдик в артель, позже в колхоз. Наиболее известные высказывания, крылатые выражения и фразы А., сохранившиеся в народе, были собраны и опубликованы в печати.

# CARDIARDIARDIARDIARDIARDIARD

АЛДАБЕРГЕНОВ Сыдык (10.11. 1922, Кызылординская обл., Сырдарьинский р-н, а. им. Жамбыла - 11.7.2005, Алматы) - писатель. В 1941-61 гг. зав. отделом, ответств. секре-Кызылординской  $66n$ . тарь "Ленин жолы" ("Сыр газ. бойы"), в 1961-81 гг. - ст. лит. сотрудник, зав. отделом газ. "Социалистік Қазақстан" ("Егемен Қазақстан"). В 1942 г. был опубликован перв. рассказ А. "Дос қарызы" ("Товарищеский долг"). В 1954 г. издан перв. сб. "Әңгімелер" ("Рассказы"). Позже изданы прозаич. книги "Алға" ("Вперед", 1960), "Ар алдында" ("Перед совестью", 1963), "Қанат ұшқанда қатаяды" ("Крылья крепнут в полете", 1965), "Өмірге жолдама" ("Путевка в жизнь", 1966). Автор романов "Асу" ("Перевал", 1969), "Мезгілсіз күз" ("Ранняя осень", 1978), "Жаңару" ("Обновление", 1975), "Жаңа жағалау" ("Новый берег", 1983).

Соч.: Әңгімелер. А., 1954; Алға. Повесть және әңгімелер. А., 1960; Ар алдында. Повесть. А., 1963; Қанат ұшқанда қатаяды. Повесть. А., 1965; Өмірге жолдама. А., 1966; Асу. Роман. А., 1969; Жаңару. Роман. А., 1975; Мезгілсіз күз. Роман. А., 1978; Жаңа жағалау, Роман. А., 1983.

АЛДАМЖАРОВ Бегдильда (3.4.1946, Кызылординская обл.,

Айлы түндер. Өлеңдер. А., 1970; Нұр мен түнек. Дастандар. А., 1973; Іздедім сені. Өлеңдер. А., 1977; 1983; Қара нөсер. Роман. А., 1981; Мизам айы. Өлеңдер. А., Жықпыл. Роман. A., 1985.

АЛДАР (18 в., побережье Урала, дельта Атырау) - оратор, би. Имя А. с уважением упомянуто в поэтич. произв. Шынияза, Мурата, И.Шорекова, в исследоват. работах Х.Досмухамедулы. По ист. сведениям, А. был современником Абулхаир-хана и находился с ним в дружеских отношениях. Акын Мурат Монкеулы в айтысе с Жылкышы упоминает случай, когда А. попросил у Абулхаирхана благословение для своего ст. сына Нуралы.

АЛДАР КОСЕ - герой казах. быт. сатирич. сказок. Хитрец, ловко обманывающий богачей и глушцов, заступник обездоленных. Благодаря своим хитрым проделкам А. К. добивается успеха, победы над нерасторонными баями. Ero цель - высмеять, выставить в неприглядном виде скупого бая, жадного торговца, жестокого хана и т. д. Напр., обманом и хитростью он завладевает конем и дочерью бая Шыгайбая, прозванного в народе Шыкбермес (Скуной). Действия А. К. народ не осуждает, наоборот, приветствует, т. к. он явл-ся представителем угнетенного народа. А. К. явлся общим персонажем для литры тюркояз, народов (кырг., узб., каракали., туркм. и др.).

АЛДАБЕРГЕНОВ Кулан (1861, Жa-Кызылординская обл., накорганский р-н, а. Бирлик  $-1931$ , там же) – акын. Вступал в поэтич. состязания с изв. акынами Омаром Шораяком, Кете Жусипом, Турмаганбетом, Мадели, Майлыкожой, Кулыншаком и др. Сведения о творчестве А. имеются в монографии Х.Суиншалиева "Периоды становления казахской литературы" (1967), в "Казахской советской энциклопедии" (7-т., 1975).

Казалинский р-н) - писатель. Окончил КазГУ (1970). Работал в газ. "Ленинийл жас" ("Жас Алаш"), изд-ве "Жазушы", на Казах. телевидении, в журн. "Жүлдыз". А. - автор более 10 книг, лит.-критич. статей. Перевел на каз. язык дастаны "Манишехир" (1973) и "Кей Хосроу" (1976) из эпонен "Шахнаме" Фирдоуси (1973), дет. ноэму "Алхан и Шалхан" О. Челидзе (1971). Также А. перевел и издал сб. из произв. поэтов А.Пушкина, А.Блока, Е. Евтушенко, Б. Ахмадуллиной, А.Вознесенского и др. Тексты несен А. вошли в несенный сб. "Ауыл кеші көңілді".

Соч.: Носер. Өлең-кітапша. А., 1968; Жыл мезгілдері. Өлеңдер. А., 1969;

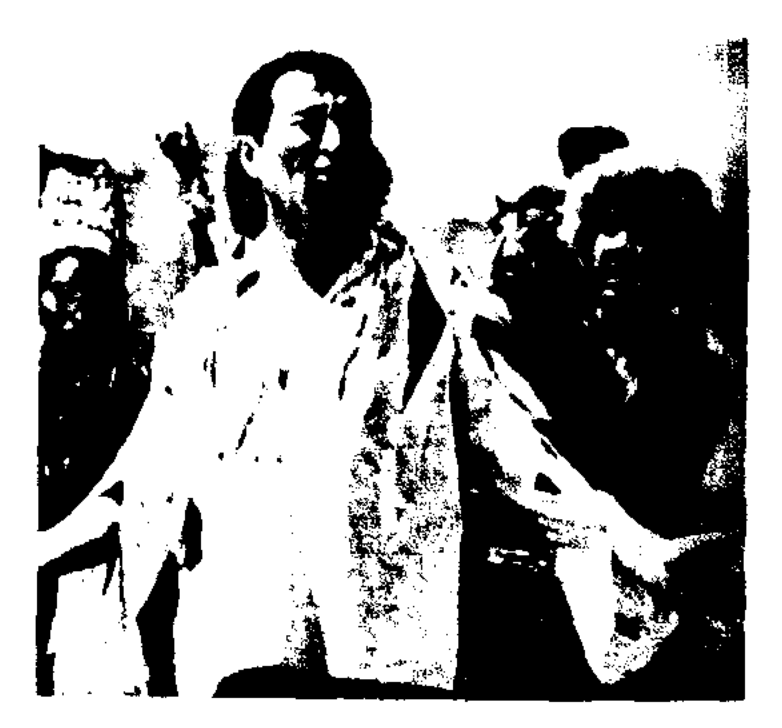

Фрагмент из фильма "Алдар Косе". В роли Алдара Косе - Ш. Айманов, 1964 r.

Ист. фактов, определяющих достоверность существования А. К., нет. Образ А. К. нашел свое отражение на сцене казах. театра и в киноискусстве. Ш.Хусаинов написал пьесу "Алдар Косе" (1942) и сценарий одноименного кинофильма (1964, реж. Ш.Айманов).

"АЛДАСПАН" - независимый журнал. Выходит ежемесячно с августа 1997 г. в Алматы на каз. языке. Учредитель - обществ. фонд батыров "Алдаспан". Основная цель - воспитание подрастающего поколения в духе патриотизма, уважения народных традиций, обычаев, ознакомление ее с нац. историей, казах. нар. традициями.

"АЛДАСПАН" - сб-к произв. казах, акынов и жырау 15-18 вв. Издан в изд-ве "Жазушы" в 1971 г. Всего издано 17 экз.

АЛДАШЕВ Шарнбек (2.3.1940. Навоиская обл., Узбекистан. Тамдинский р-н, а. Кирово -11.8.1996, Алматы) - литературовед. Окончил Ташкентский пед. ин-т (1971). В 1971-79 гг. – учитель Тамдинской р-ной школы. в 1978-80 гг. - сотрудник науч.методич. центра Мин-ва просвещения Казахстана. В 1986 г.

в Мангистауском обл. муз.драм. театре. Лауреат поэтич. конкурса молодых поэтов, посвященного 60-летию по-Т.Айбергенова  $(1997),$ эта междунар. фестиваля "IIIaбыт" (2002). Изданы поэтич. книги "Кең дүние" ("Бескрайний мир", 1998), "Көкемарал"  $(2001).$ 

АЛЬДИБЕКУЛЫ Шаймерден (10.10.1939, Алматинская обл., Райымбекский р-н, а. Кайнар) - поэт. Окончил Талгарский с.-х. техникум (1961), КазГУ (1968). Работал в респ. изд-ве "Қайнар", "Жазушы", "Санат", в Гос. к-те по делам изд-ва, полиграфии и книжной торговли, в Алматинском обл. радиокомитете. Перв. стихи А. вошли в сб-к молодых поэтов "Жас керуен" (1969).

Соч.: Шопан ата. Очерк кітабы. А., 1970; Носерден соң. Балаларға арналған өлеңдер. А., 1974; Қайнар. Өлеңдер. А., 1982; Бақыт жұлдызы. Балаларға арналған өлеңдер. А., 1984: Көгілдір көкжиек. Өлеңдер мен поэма. А., 1987; Көгілдір таулар. Өлеңдер мен поэмалар. А., 1990; Болашақ чемпиондар. Балаларға арналған өлеңдер. А., 1994; Хантэңірі. Өлеңдер мен поэмалар. А., 1997.

 $(20.10.$ АЛДИЯР Бакытжан 1974, Юж.-Казахстанская обл., Казыгуртский р-н, а. Турбату ) поэт. Окончил Междунар. ка-Произв. зах.-турецкий VH-T. поэта вошли в 4 коллект, поэтич. сб-ка. В 1998 г. вышел в свет сб. стихов А. "Көзайым".

АЛДОНГАРОВ Кундебай (1900, Кызылординская обл., Кармакчинский р-н - 1975, Кызылординская обл., Теренозекский р-н, а. Теренозек) - акын. Сохранились юмористич. стихи А. "Айтыс Кундебая с его женой Назипой", "Критика невестки", "Салмахану", "Соболезнование зятю", "Зайти в дом верхом на ишаке", "Новые сорок небылиц" и др. А. состязался в айтысе с акынами Абдилдой Жургенбаевым, Искаком Байжиеновым, Нартаем Бекежановым. В 1943, 1946 гг. участвовал в респ. айтысах, а также в айтысе, посвященном 100-летию со дня рождения Ж.Жабаева.

АЛЕКСЕЕВ Николай Евдокимович (27.10.1941, г. Семипалатинск) - поэт. Трудовой путь начинал рабочим на Семипалатинском мясоконсервном комбинате. Работал корр. Семипалатинск. обл. газ. "Иртыш", консультантом в Семипалатинском филиале СП Казахстана. Изданы книги А. "Новые стихи", "Комсомольский проспект" и др.

АЛЕКТОРОВ Александр Ефимович (1861-1918) - рус. ученый, востоковед, миссионер. Окончил Оренбург. пед. ин-т. С момента прибытия в Торгай (1882) работал в сфере нар. просвещения. Работая директором и инспектором в нар. уч-щ, в Бокеевской орде, Акмолинской, Семипалатинской, Гурьевской (Атырауской) областях,  $3a$ нимался исследованием истории и культуры казах. народа: обычаев, традиций, устн. нар. творчества, языка. Автор более ста науч. работ: "Киргизские имена", "Из жизни киргизов", "Киргизы" (1886), "Баксы", "Народная литература киргизов" (1893) и др. В 1896 г. записал эпос "Кобланды-батыр". В "Вестнике археологического, исторического, этнографического общества" при Казанском ун-те в 1898 г. А. опубликовал стих. акына Байтока, посвященное смерти Джангир-хана.

вышла в свет книга А. "Базар жырау".

АЛЬДИБЕКОВ Бахыт Беделханулы (1975, Алматинская обл., Уйгурский р-н, а. Чунджа) - поэт, Окончил КазНПУ нм. Абая (1996), аспирантуру (1999). В 1999-2005 гг. - редактор изд-ва "Елорда" в г. Астане, зав. отд. Казах. муз.-драм. театра им. К.Куанышбаева. С 2005 г. работает в нац. телеканале "Казахстан". Стихи ноэта вошли в коллект. сб-ки "Толқыннан толқын туады", "Қарлығаш", "Жас ақындардың антологиясы" ("Антология молодых поэтов"), "Кос ішек" ("Две струны"). Поэтич. драма "Махамбет" А. поставлена

АЛДОНГАРОВ Ергали Баймухамедулы (1901, Торгайская обл., Костанайский уезд, Карабалыкская волость, а. Шубартениз -1930) - один из организаторов Союза молодежи Казахстана, казах. печати. В 1919-25 гг. член коллегии Киргиз. (Казах.) краевого к-та РЛКСМ, перв. редактор газ. "Жас қайрат", журн. "Жас қазақ", "Пионер". В 1926-30 гг. работал редактором журн. "Лениншіл жас", ответств. секретарем газ. "Еңбекші қазақ" (ныне "Егемен Қазақстан").

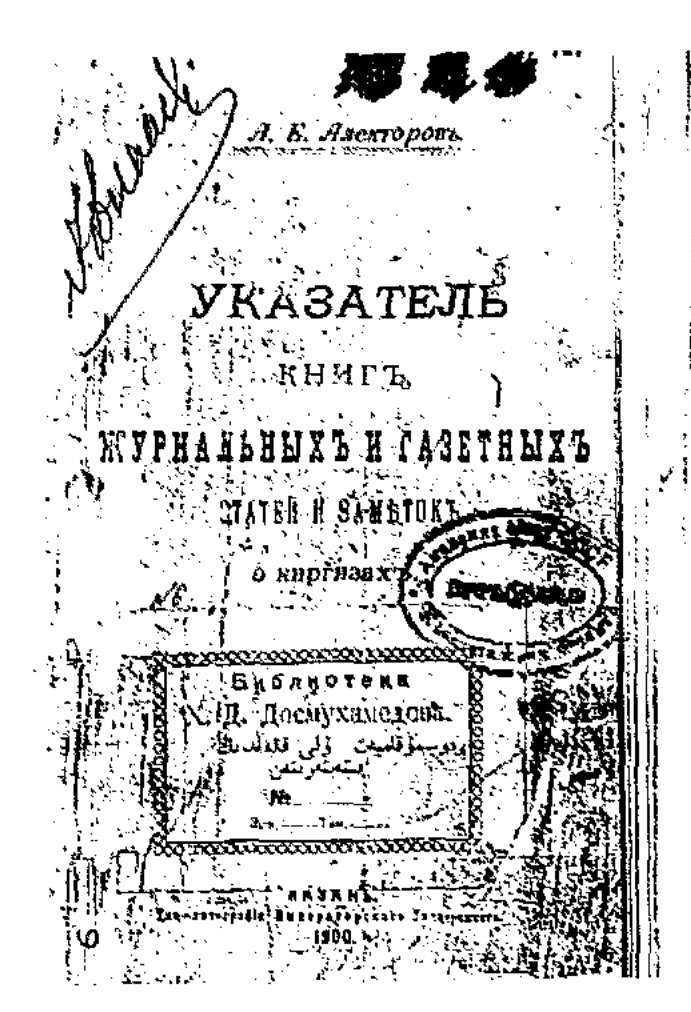

Алекторов А.Е. "Указатель книг, журнальных и газетных статей и заметок о киргизах". Казань, 1900 г.

В газ. "Дала уалаяти" были опубликованы неск. казах. сказок, собранных А. Весьма ценной явл-ся работа А. "Указатель журнально-книжных и газетных статей и заметок о киргизах" (Казань, 1900). В нем приводятся статьи об истории, этнографии, языке, лит-ре, хозяйств. деятельности казахов из изданий, выпущенных в свет до конца 19 в., взгляды и критика проблем казах. общества. Также в нем содержится список ок. 50 казах. книг. Высоко оценивая способности, традиции, искусство, музыку и фольклор казах. народа, А. в статье "Национальная литература киргизов" пишет: "...Старые песни, передаваясь из поколения в поколение, от одного рода к другому, со временем обновляются. Киргизы любят свои нац. песни, нар. певцов, словом, каждый киргиз - певец" ("Астраханский вестник", 1893, №117). До Октябрьской революции в школах Акмолинск., Семипалатинск., Уральск. областей наряду с хрестоматией Ы.Алтынсарина использовались уч. пособия, составленные А. ("Ступенька к мудрости", М., 1891; "Киргизская хрестоматия" Оренбург, 1898). В качестве миссионера А. поднимает и вопросы русификации казахов ("Что нужно для обрусения инородцев", "Исламизм и киргизы", др.).

CARDIARDIARDIARDIARDIARD

Соч.: Указатель книг, журнальных и газетных статей и заметок о киргизах, К., 1900.

"АЛЕМ" - лит.-художеств. и обществ.-политич. альманах, издание коллегии гл. редакции по переводу и лит. связям при СП Казахстана. В 1991 г. был закрыт. Объем - 27,99 п. л., тираж - 25 тысяч экз. В журн. публиковались художеств., научно-познават. материалы о нац. мировоззрении, о политич., лит.-культурных связях, исследования истории казах. народа.

Игибай **АЛИБАЕВ**  $(1903,$ Сев.-Казахстанская обл., Пресновский р-н, а. Айтуар -1978, там же) - поэт. Учился мастерству у Биржан-сала. Окончил Казах. пед. техникум в Кызылжаре (Петропавловск, 1921). Многие годы работал учителем в ауле. Организовывал кружки самодеятельных певцов-музыкантов. Участвовал в респ. смотрах художеств. самодеятельности, айтысах (Т.Хасенов, А.Нуртазин, М.Асайынов, У.Темирбеков и др.) и занимал почетные призовые места. В 1974 г. вышел сб. стихов А. "Айтуар". Песни Акана-сери, Балуана Шолака, Биржана, Ибрая в исполнении А. записаны на грампластинку. Награжден медалями "За доблестный труд в годы Великой Отечественной войны" (1946), "За высокие трудовые показатели" (1958).

"АЛИМ" ("Әлім") - дастан. Автор - Досымхан Толебаев. Написан 11-сложным стихотворным размером. В дастане события развиваются в период гражданской войны. Идея дастана - проблема равноправия женщин - показана через судьбу девушки Разии. Любовь дочери бая Разии и бедняка Алима трагически заканчивается в результате предательства отца Разии. "А." не полностью, сохранился ранее нигде не публиковался. Рукопись хранится в фонде Центр. науч. б-ки.

АЛИМ Кайсар (9.1.1947, Костанайская обл., Жангельдинский р-н, а. Сага) - писатель. Окончил Алматинский филиал Жамбылского ин-та легкой и пищевой промышленности (1971), отд. журналистики Алматинской высш. парт. школы (1984). В 1969 г. работал в ред. Костанайской обл. газ. "Коммунизм тацы", в 1990-97 гг. - собств. корр. газ. "Егемен Қазақстан" в Торгайской обл., корр. Акмолинск. обл. газ. "Арқа ажары". С 1998 – гл. специалист в Мин-ве культуры, информации и общественного согласия, сотрудник газ. "Егемен Қазақстан". После участия в экспедиции по перезахоронению останков М.Дулатова из Карелии в Торгай (1992) А. написал рассказ "Мунды санар" ("Печальная поездка"), Лауреат пр. им. М.Дулатова Союза журналистов Казахстана. (1998). **Cellirxan** Темірбаев.  $Co9.:$ Очерк. А., 1975; "Жамбыл совхозы". Очерк. А., 1977; Шабытты еңбек. Косемсоз. А., 1978; Түлеген тыцның түлектері. Косемсоз, А., 1979; Чернобыль қаһарманы. Хикаят. А., 1989; Султанбек пен Бәтима. Зерттеу. 1993; Мұнды сапар. Хикаятсанарнама. А., 1997; Мыкшеге. Хикаят. А., 1998; Адам ізі. Хикаят. А., 2001; Міржақынтың оралуы. Возвращение из небытия. Хикаят (қазақ, орыс тілінде). Аст., 2001; Міржақыптың оралуы. Хикаят-сапарнама. Аст., 2002; Жаныгу. Эсселер, новеллалар, әңгімелер. Аст., 2003.

АЛИБЕКОВ Шамшат Аужанулы (12.2.1928, Кызылординская обл., Кармакчинский р-н, а. Кармакчи) - докт. филолог. наук (1994). Окончил Кызылординский пед. ин-т (1949). В 1949-58 гг. - директор школы Жалагашского р-на Кызылординск. обл., доцент Шымкентского пед. ин-та. С 1977 г. – преподаватель КазПИ. Соч.: Қазақ фольклорының әсемдік әлемі. А., 1979.

### **АЛИМБЕК**

АЛИМБАЕВ Доскей (1850, ныне г. Астана - 1946, г. Караганда) акын. Засл. деятель искусств Казахстана (1939). В стих., айтысах, жырах часто критиковал биев, волостных, выступая в защиту бедных и обездоленных. Знал наизусть немало героич. поэм,

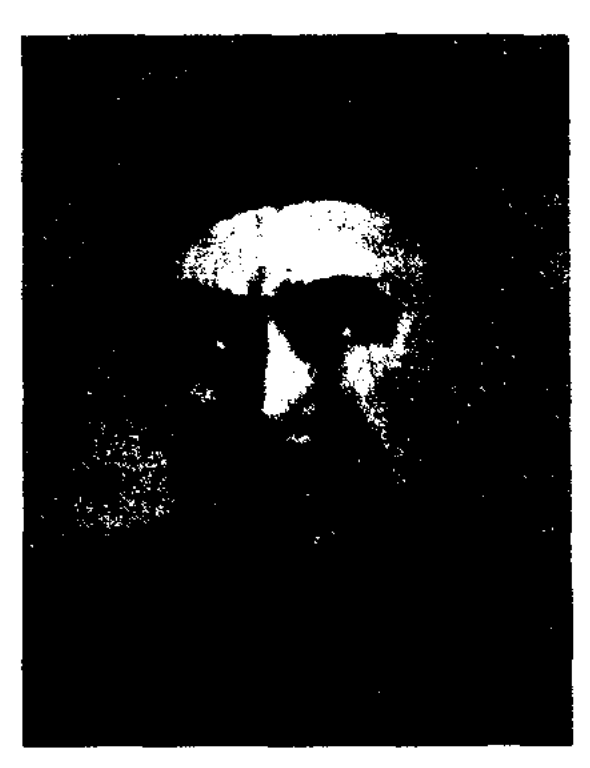

### Д. Алимбаев

лиро-энич. поэм, широко распространенных в народе, вост. сказки, сказания, исполнял их на домбре. Был знаком с известными акынами Биржан-салом, Акан-сери, Жаяу Мусой, Балуан Шолаком, Укили Ибраем. Учился у них поэтич. и исполнит. мастерству. Изданы произв. А.: дастан "Кенесары", стихи и толгау "Қарағанды" (1940), "Жүрегімде жаттаулы" ("Храню в сердце", 1941). В 1938-43 гг. А. принимал активное участие в респ. и обл. айтысах акынов. В 1940 г. общественностью респ. было отмечено 90-летне со дня рождения и 75-летие творчества акына.

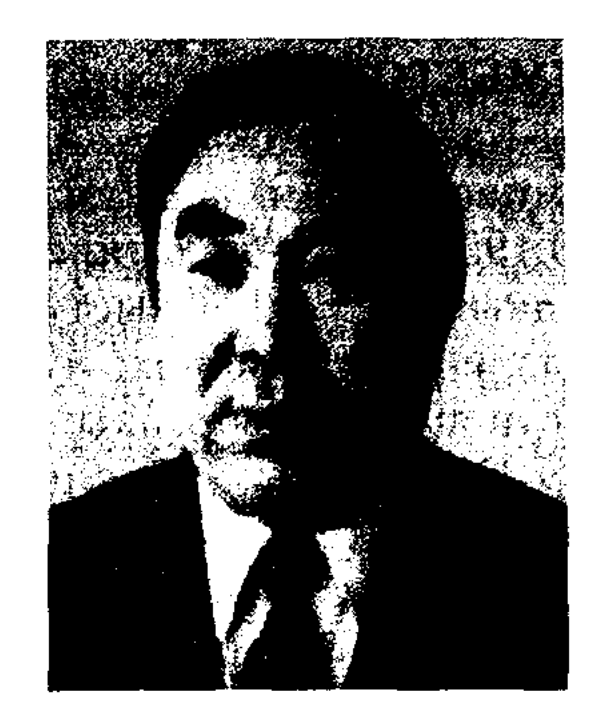

М. Алимбаев

"Қарағанды жырлары" вышел в свет в 1952 г. На стихи А. написано около 300 песен, вышли неск. сб. песен. Автор произв. дет. литры: "Менің ойыншығым" ("Моя игрушка", 1953), "Отпен ойнама" ("Не играй с огнем", 1959), "Орак - олақ" ("Неряха Орак", 1962), "Шынықсаң - шымыр боларсың" ("С зарядкой будешь здоровее", 1977) и др. А. перевел на казах, язык собранные им пословицы и поговорки разных народов мира, к-рые вошли в кн. "666 мақал мен мәтел" ("666 нословиц и поговорок", 1960), "Мақал - сөздің мәйегі" ("Пословица - основа слова", "1963), "Өрнекті сөз - ортақ казына", (1967), "Макалнама" (1970), "Маржан сөз" (1982), "Накылдар" (1998) и др., многие произв. мировой лит-ры. Написал науч.-исследоват. труды "Қалам қайраты" ("Сила пера", 1976), "Көңіл күнделігінен" ("Из дневника души", 1980), "Толқыннан толкын туады" ("Из волны рождается волна", 1992), "Көргендерім көңілде" ("Увиденное - в душе", 1992) и др. Произв. А. переведены на 38 языков народов мира. Лауреат Гос. пр. Казахстана (1984), пр. "Алаш" СП Казахстана (1992), Междунар. пр. им. Жамбыла (1996). Награжден медалью им. Ы.Алтынсарина (1993), орденом "Құрмет" (1995).  $Co<sub>4</sub>$ : Карағанды жырлары. Өлеңдер. А., 1953; Жүмбақтар. Өлеңдер. А., 1954; Лирика. Өлеңдер. А., 1958; Алатау баурайында. Өлеңдер мен поэмалар. А., 1960; Менің Қазақстаным. Поэма. А., 1960; Таңдамалылар. Өлеңдер мен поэмалар. А., 1961; Шынықсаң, шымыр боласың. А., 1962; Жолдар жырлар. Өлеңдер мен поэмалар. А., 1967; Өрнекті сөз - ортақ қазына. Монография. А., 1967; Жүрек лүпілі. Өлеңдер. А., 1967; Ер еңбегі - айнасы. Мақалдар мен нақылдар. А., 1968; Өшпес от. Өлеңдер. А., 1969; Көңіл күйі. Таңдамалы. Өлеңдер мен дастандар. А., 1972; Тәрбие туралы әңгімелер. Эссе. А., 1972; Балдәурен шіркін, балалык. Таңдамалы. Өлеңдер мен поэмалар. А., 1973; Калам қайраты. Зерттеулер, эссе. А., 1976; Көңіл күнделігінен. Эссе. А., 1980; Маржан сөз. Мақалдар. А., 1982; Таңдамалы. 2 томдық. Өлеңдер, поэмалар, аңыздар. А., 1983; Ақмандайлым. Ән-өлеңдер. А., 1984; Аянның алақаны. Өлеңдер. А., 1987; Сүймеген жүрек семеді. Өлеңдер. А., 1987; Өмір. Өнер. Өнерпаз. Эссе. Зерттеме. А., 1990; Екі тақтай, бір көпір. Өлеңдер. А., 1996; Өлең сөздік, А., 1996; Қоянның құлағы неге ұзын, А., 1996; Шығармалар жинағы. Екі томдык, А., 1997; Нақылдар кітабы. 2000.

Лит.: Қазақ әдебиетінің тарихы, 3 т., 2-кітап, А., 1967; М. Әуезов, Шығ. жин., 12-том, А., 1969; Б. Сахариев, Курескер тұлғасы. А., 1979.

АЛИМБАЕВ Шокан Казбайулы (6.6.1941, Жамбылская обл., ст. Асы – 1990) – писатель-фантаст. Окончил КазГУ (1965). Работал лит. сотрудником в газ. "Спорт", редактором, ст. редактором изд-ва "Жазушы", член сценарной коллегии киностудии "Казахфильм". Перв. рассказы публиковались в журн. "Простор", "Жұлдыз" (1964). Написал ряд фантастич. рассказов, повестей, романов. Произв. писателя переведены на рус., укр., кырг., азерб. языки.

Соч.: Толгау. Олендер мен поэмалар. А., 1941; Кенші жыры. А., 1986.

АЛИМБАЕВ Музафар (29.10. 1923, Павлодарская обл., Шарбактинский р-н, а. Маралды) ноэт. Нар. писатель Казахстана (1994), засл. работник культуры Казахстана (1978). Участник Вел. Отечеств. войны. Окончил КазГУ (1965). В 1948-58 гг. работал в журн. "Пионер" ("Ак желкен"), зав. отделом, зам. гл. редактора газ. "Казақ әдебиеті". В 1958-86 гг. - гл. редактор "Балдырған". журн.  $\mathbf{\Pi}$ ерв. стих. напечатано в газ. "Кызыл Ту" (1939). Перв. сб. стихов

Соч.: Даналық альфасы, Повесть. А., 1967; Даналык формуласы. Роман. А., 1982.

АЛИМБЕК Кайрат Абдираманулы (16.6.1963, Алматинская обл., Панфиловский р-н, а. Ушарал) – поэт. Окончил Каз-ГУ (1985). В 1985-87 гг. работал в Каратальской р-ной газ., в 1987-97 гг. - в респ. журн. "Арай" - "Заря", газ. "Лениншіл жас" (ныне "Жас Алаш"), "Алматы ақшамы", "Дала дидары", "Өркен" - "Горизонт". В 1997-98 гг. - зам. гл. редактора Каз. ра-

### **АЛИМБЕКУЛЫ**

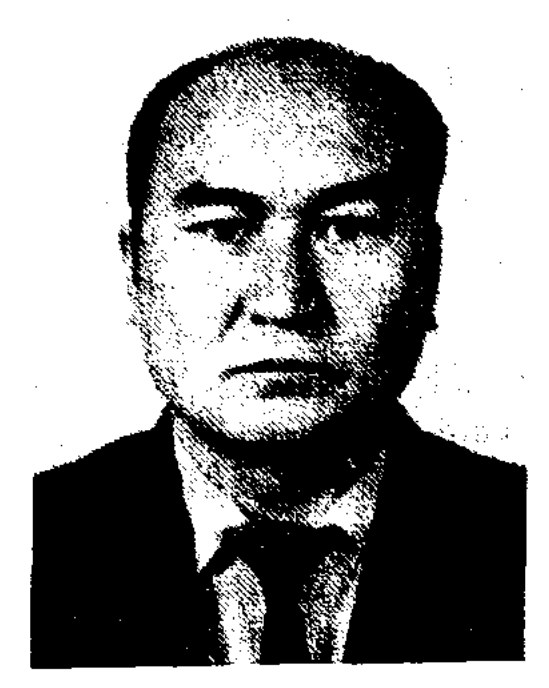

К. Алимбек

дио, с 1999 г. - зав. отделом газ. "Жетісу", зам. гл. редактора газ. "Көзқарас" – "Позиция". Перв. сб. стихов "Сезімнің гүлі" ("Цветок чувства") издан в 1989 г. Автор сб-ков стихов "Жок іздеген жігітпін" (1994), "Намыс найзагері" (2000), "Махаббатстан" (2003). Лауреат пр. Союза молодежи Казахстана (1994).

АЛИМБЕКУЛЫ Толымбек (18.3. 1954, Жамбылская обл., Жуа-Амансай) линский р-н, a. поэт-сатирик. Окончил КазГУ (1979). Работал в газ. "Шұғыла" - Радуга" Жамбылского р-на, "Еңбек туы" Жамбылской обл., редактором газ. "Коммунизм жолы" - "Путь к коммунизму" Красногорского р-на, зав. отделом респ. сатирич. журн. "Ара" - "Шмель", гл. редактором творч. объединения "Орда" Казах. телевидения, ответств. секретарем журн. "Ара" - "Шмель", директором Дома литераторов при СП Казахстана. Явл-ся консультантом художеств. руководителя Казах. акад. театра драмы им. М.Ауэзова. Сатирич. стихи, рассказы вошли в сб. "Қарлығаш", "Күлеміз бе, қайтеміз?", "Кімге күлкі, кімге түрпі?", "Тамаша" и др. В сб. "Когда смеется солнце" вошли сатирич. рассказы А. на рус. языке. Автор сатирич. произв. "Ләм-мим", "Ым-жым", "Тойда жолығайық". На сцене Казах. акад. театра драмы им. Ауэзова поставлены в переводе А. комедии Р.Белецкого, Ф.Булякова, М.Задорнова. Лауреат пр. Союза журналистов Казахстана.

АЛИМБЕТОВ Сапаргали (1888, Вост.-Казахстанская  $66n$ . Жарминский р-н, а. Шамак -10.10.1956, г. Семипалатинск) нар. акын. В 1941 г. выступал в отдаленных районах, аулах области вместе с нар. акынами Толеу Кобдиковым, Нурлыбеком Баймуратовым. Состязался в айтысах с акынами Есенсары Кунанбаевым, Маясаром Жапаковым, Калка Жансарбаевым, Куатом Терибаевым, Магжаном Орынбаевым. Стихи, поэмы, толгау А. публиковались в респ. и обл. газетах. Автор поэм "Мейір батыр", "Молдабай палуан", "Қамбадағы айқас", "Қос жалшының өлімі", "Қойгелді батыр" и др. Награжден орд. Красной Звезды, медалями.

CARDCARDCARDCARDCAR

АЛИМГЕРЕЕВ Отепберген (26.5. 1949, Атырауская обл., Курмангазинский р-н, а. Жидели) писатель-публицист. Окончил КазПИ (1972). Трудовой путь начал учителем школы в Бейнеуском р-не Мангистауской обл. В 1973-90 гг. работал в обл. газ. "Атырау". С 1990 г. гл. редактор Атырауской обл. телерадно компании. Лит. произв. А. публикуются на страницах период. изданий с 1966 г. Автор 6 лит.-нублиц. книг. А. написал исследоват, труды о творчестве Махамбета, Асана Кайгы, Жиренше шешена, Мурата, Бала Ораза, акима Макаша. Призер лит. конкурсов газ. "Егемен Қазақстан" (1987), журн. "Ара" (1980, 1981). Лауреат пр. Союза журналистов Казахстана (1994), Респ. пр. им. Махамбета, учрежденной акимом Атырауской области  $(1996).$ 

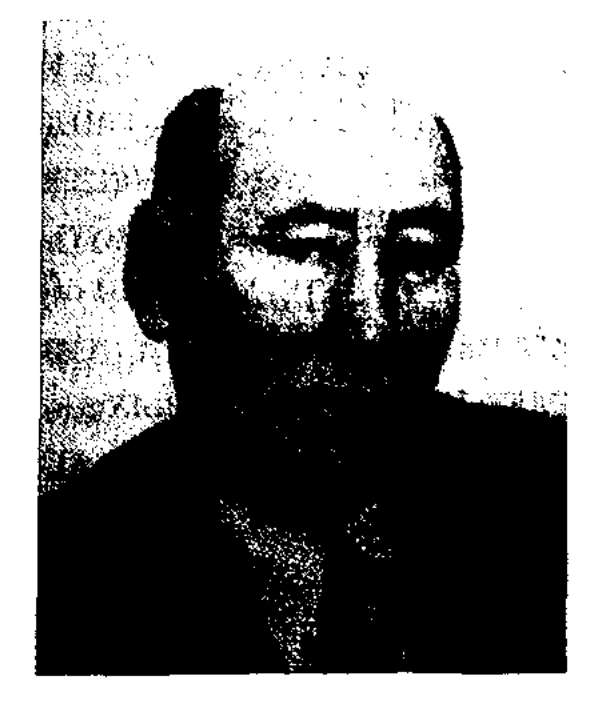

 $X \rightarrow \infty$ 

Е. Алимжан

(1976-80), собств. корр. газ. "Социалистік Қазақстан" (ныне "Егемен Қазақстан") в Жамбылской обл. (1980-91), пред. Жамбылской обл. телекомпании (1991-96), зав. газ. "Түркістан", ведущим специалистом Казах. нац. энциклопедии (1997-98), зав. отделом Жамбылской обл. газ. "Ақ жол". Перв. рассказ "Тайна песни" издана в сб-ках молодых писателей "Утренняя роса" (1964). Автор сб. повестей и рассказов "Возвращение" (1978), "Провидец" (200) и многих др., драм. произв. Комедия "Жанталас" ("Смятение"), муз. комедия "Жанұран" ("Гимн души") были поставлены в Алматинском, Жамбылском, Актюбинском, Торгайском обл. театрах, в Казах, гос. акад. драм. театре им. М.Ауэзова, иьеса "Кресло" - в Жамбылском обл. рус. драм. театре.

АЛИМЖАН Елен (18.6.1945, Жамбылская обл., Таласский р-н, а. Аккум) - писатель, драматург. Окончил КазГУ (1968). Трудовой путь начал на Казах. телевидении. Работал kopp., зав. отделом Жамбылской обл. газ. "Еңбек туы" (1970-76), инструктором обл. к-та партин

АЛИМЖАН Катбайулы (1935, КНР. Текесский р-н. н. Камыстыбулак - 23.11.1988, г. Урумчи) - поэт, переводчик. Окончил Синьцзянский ун-т (1954). В 1954-67 гг. работал редактором, корр., журн. "Просвещение и образование Синьцзяня". С 1962 г. - в Синьцзянском нар. изд-ве. Написал ок. 600 стих., 10 поэм, более 20 статей, очерков. А. неревел на казах. язык пронзв. известных кит. писателей. Участвовал в составлении учебников, пособий для казах, школ. Внес немалый вклад в развитие казах, печати в Китае.

Соч.: Белес (Өлеңдер). Ү., 1981; Аққулар қайда барады (Киносценарийлер), Ү., 1992.

### <u>CARDIARDIARDIARDIARDIARDIARD</u>

АЛИМЖАНОВ Ануар Турлыбекулы (12.5.1930, Алматинская обл., Саркандский р-н, а. Карлыгаш - 9.11.1993, Алматы) - писатель, журналист. Нар. Казахстана (1992). писатель Окончил Лепсинское пед. уч-ще (1949), КазГУ (1954). Работал в газ. "Алма-Атинская правда", "Ленинская смена", собств. корр. сов. центр. изданий "Литературная газета", "Правда". Являлся гл. редактором киностудии "Казахфильм", газ. "Қазақ әдебиеті", 1-м секретарем правления СП Казахстана, пред. Президиума центр. совета Казах. общества охраны намятников истории и культуры. Автор произв. "Белый друг, желтый друг, черный друг" (1958), "Когда встречаются друзья" (1959), "Вечные корни" (1960), "Пятьдесят тысяч миль по воде и суше" (1962), "Караван идет к солнцу" (1963, пр. Ленинского комсомола Казахстана, 1965), "Пылающее конье" (1968), "Синие горы" (1964, Гос. пр. Казахстана, 1967), "Сувенир нз Отрара" (1966, Междунар. пр. им. Джавахарлала Неру. 1969). "Стрела Махамбета" (1969, 1972, 1987), "Чаша Джамшида" (1970). "Мост Карасункара" (1969). "Гонец" (1974), "Возвращение учителя" (1978, 1981), "Избранное" (вЗт., 1989, 1990) и др. В историч. произв. А. показывается саизбирался пред. Центр. совета казах. общества защиты мира, депутатом Верх. Совета КазССР, СССР, членом к-та по связям с писателями стран Азии и Африки, др. обществ. организаций. Награжден орд. "Знак Почета" (1971), Дружбы народов (1980). Соч.: Белыйдруг, желтыйдруг, черный друг. Очерк. А.-А., 1958; Когда встречаются друзья. Очерк и рассказы, А.-А., 1959; Вечные корни. Очерки и рассказы. А.-А., 1960; Пятьдесят тысяч миль по воде и суше. Очерки и рассказы. А.-А., 1962; Пылающее копье. Очерки и рассказы. А.-А., 1976; Караван идет к солнцу. Повесть. А.-А., 1963; Синие горы. Повесть. А.-А., 1964; Сувенир из Отырара. Повесть. А.-А., 1966; "Мост Карасункара". Повесть. А.-А., 1969; Стрела Махамбета. Роман. А.-А., 1969; Гонец. Роман. А.-А., 1974; Возвращение учителя. Роман. А.-А., 1978; Избранное в 2-х томах. А.-А., 1979; Көгілдір таулар. Повестер. А.-А., 1982; Дороги людей. Роман. М., 1984: Лит.: Ауэзов М. Доброе нача-

ло, в кн., "Караван идет к солнцу", А., 1963; Қаратаев М., Эпостан эпопеяга. А., 1969; Омаров И., Глазами читателя. А., 1967. Дәстүр және жаңашылдық. А., 1980; Бердібай Р. Тарихи роман. А., 1997: Рустемова К., Поэтика прозы А.Алимжанова. A., 1997.

АЛИМЖАНОВ Баянгали Таканулы (16.10.1954, Кокшетауская обл., Енбекнилдерский  $D-M$ , г. Степняк) - писатель, поэт. Окончил КазГУ (1977). В 1977-81 гг. работал сотрудником музея С.Муканова, лит. сотрудником, зав. отделом газ. "Лениншіл жас" (ныне "Жас Алаш"), "Кітап жаршысы" – "Друг читателя", "Казак әдебиеті". В 1982-87 гг. - редактор журн. "Балдырған", "Жұлдыз". В 1987-89 гг. - сотрудник обл. газ. "Көкшетау правдасы" (ныне "Кокшетау"), культуры Енбекшильотдела Кокшетаускор-на, дерского то обл. казах. театра драмы им. Ш.Кусаннова. Перв. исследоват. статья "Шешендік сөздер, шенилмеген сырлар" была опубликована в газ. "Казақ әдебиеті". Автор кн. "Кикыматтың хикаялары" ("Приключения Кикымата", 1982), "Үя" ("Гнездо", 1985), "Жынды Қартайдың қасиеті" ("Способности дурного Картая", 2000).

АЛИМКУЛОВ

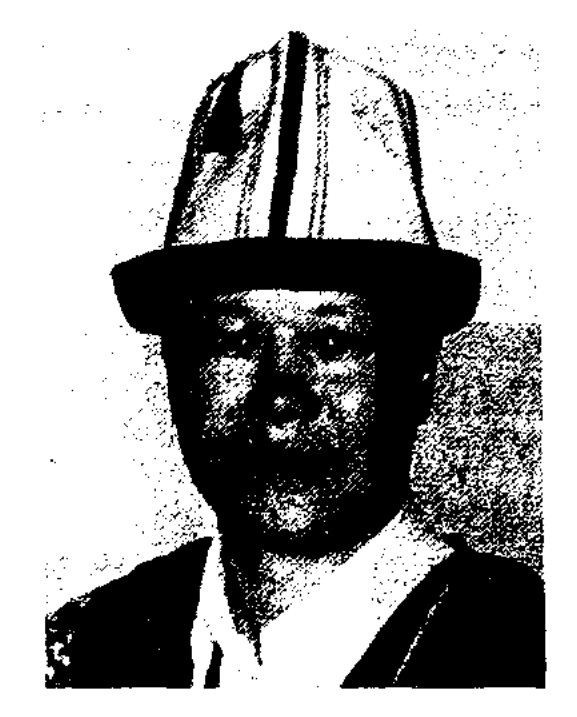

Б. Алимжанов

сатирич. повести "Кикыматтың киссасы" ("Рассказы Кикымата", 1989), пьес "Кудалық" ("Сватовство"), "Кожанасыр", "Кайран кемпір-шалдар-ай". Исполнитель эпич. сказаний "Аркалық батыр", "Батыр Баян", кырг. эпоса "Манас". Многие лит.-критич. труды А. вошли в коллект. сб-ки "Уакыт және қаламгер" (1978, 1980), "Жастар - жастар туралы" ("Молодые - о молодых", 1981). А. написал сценарии к док. фильмам "Жыраулар" (1983), "Палуан" (1984), "Асылдың сынығы" (1985). С 1984 г. активно участвует в многочисленных респ. и обл. айтысах акынов. Победитель Междунар. конкур-1000-летию посвященного ca. кырг. нар. эпоса "Манас". Лауреат Междунар. пр. им. Малдыбаева, учрежденной Мин-вом культуры и Союзом композиторов Киргизстана (1995). Награжден медалью "За доблестный труд" (2000).

моотверженная борьба народа за лучшее будущее, его неиссякаемая сила, гордый голос, мечта, стремление к цели. Ряд произв. А. посвящен нац.-освободит. борьбе народов Азии и Африки. Произв. А. переведены на многие языки народов мира. А.

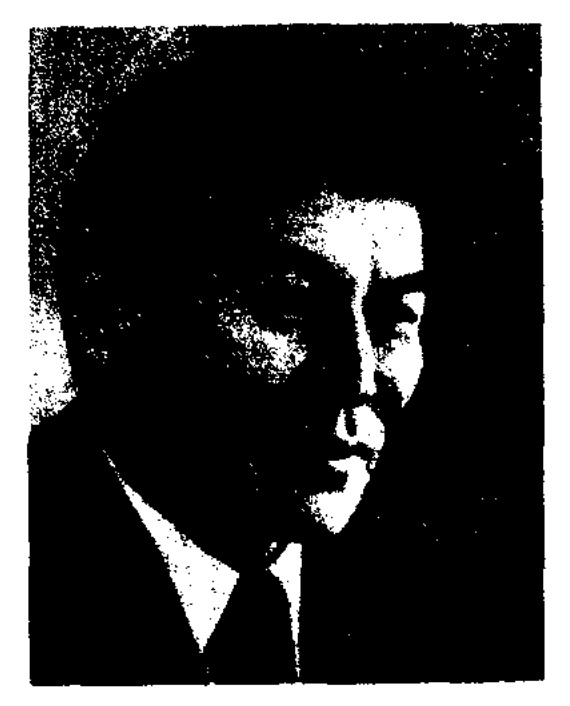

А. Алимжанов

АЛИМКУЛОВ Кадыр (1.1.1949, Алматинская обл., Жаркентский р-н, а. Шормак батыр) поэт. Засл. деятель РК. Окончил КазГУ (1975). В 1975-77 гг. работал корр. газ. "Социалистік Казақстан" (ныне "Егемен Қазақстан"). В 1977-79 гг. - ответств. секретарь журн. "Білім және еңбек" (ныне "Зерде"), в 1979-82 гг. - обозреватель Казах. телевидения, в 1982-86 гг. собств. корр. газ. "Социалистік Казақстан" в Алматинск. обл., в 1986-90 г. - зам. зав. отдела агитации и пропаганды Алматинск. обл. к-та партии. С 1990 г. на ответств. работе в администрации Президента PK. Изданы сб. поэтических про-

51

# **АЛИМКУЛОВ**

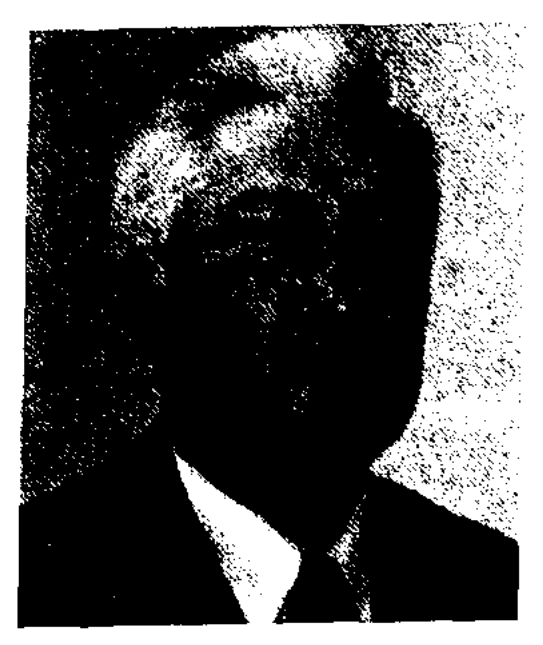

### К. Алимкулов

изв. "Тағдыр көзіндегі тамшы" (1999), "Жан тұңғиығындағы жауһарлар" (2000), "Capran сағымданған" сағынышым "Тәуелсіздік" (2002).  $(2001),$ Издана поэтич. драма "Сузге сүлу" ("Красавица Сузге", совм. с поэтом М.Кайынбаевым), удостоенная 2-й пр. закрытого конкурса, посвященного 10-летню независимости РК.

АЛИМКУЛОВ Калдыбек (1928, Юж.-Казахстанская обл., Келесский р-н, а. Абай - 1982) - акын. Исполнитель распространенных в народе песен и произв. Майлыкожи, поэм, Нуралы, Молда Мусы на домбре, гармони. Сочинял стихи, поэмы, к-рые публиковались в обл. и районных газ. Многие годы был зав. автоклуба. В последние годы жизни работал в районном Доме быта. Участвовал в межобл. айтысе акынов в г. Шымкенте (1964), в респ. айтысе в г. Алма-Ате (1972) и в айтысе акынов Жетысу в а. Узынагаш (1976). Айтыс А. с поэтессой Н.Лушниковой снят в док. фильме "Айтыс" (реж. Т.Дуйсенбаев, 1964). Айтыс А. с Асылкул Бурбаевой вошел в сб. "Жамбыл және қазіргі халық поэзиясы" (1975).

АЛИМКУЛОВ СОВЕТ РАКЫМбайулы (22.2.1938, Жамбылская обл., Луговской р-н -18.2.1992, там же) - поэт. Окончил культ.просветит. уч-ще в г. Жамбыле (1958), КазГУ (1974). Работал лит. сотрудником, зав. отделом, зам. гл. редактора в Красногорской, Луговской, Меркенской р-ных газетах. В 1977-91 гг. зам. гл. редактора Жамбылск. р-нойгаз. "Шұғыла", в 1991-92 гг. редактор газ. "Әулиеата". Перв. сб. стихов А. "Түңғыш кітап" ("Первая книга") издан в 1964 г. Автор поэтич. сб. "Жайсаң жер" ("Благородная земля", 1968), "Кыран" (1971), "Еліктің лағы" ("Детеныш косули", 1972), "Өрімтал" ("Молодое поколение", 1974), "Кол айна" ("Зеркальце", 1980), "Сыбызғы" ("Свирель", 1982), "Ораласың ба, көктемім?" ("Вернется ли весна?", 1986) и др., пьесы "Нұрлы дүние" ("Светлый мир").

CARRENARDEAR

АЛИМКУЛОВ Такен, Танирберген (22.11.1918, Юж.-Казахстанская обл., Сузакский р-н, а. Баба-ата - 13.4.1987, Алма-Ата) поэт, писатель, лит. критик. Окончил Московский литер. ин-т им. М. Горького (1953). В 1945-49 гг. ответств. секретарь обл. газ. "Оңтүстік Қазақстан", зав. отделом газ. "Лениншіл жас" (пыне "Жас Алаш"), в 1956–74 гг. – лит. консультант СП СССР и Казахстана. Произв. А. начали нечататься с 1945 г. Перв. сб-к стихов "Сапар" издан в 1950 г. Книги А. "Прошлое и настоящее" (1958), "Белый конь" (1968), "Серый ястреб" (1972), "Вся жизнь внереди" (1974) "Сокровенная мелодия" (1984) изданы на рус. языке. А. перевел на казах. язык "Измаил-бей" М.Лермонтова (1951), "Счастье" П.Павленко (1950), "Жатва" Г.Николаевой, "Маленький принц" А.Сент-Экзюпери, стихи А.С.Пушкина, В.В.Маяковского, Низами. Награжден орд. Дружбы народов  $(1978).$ Соч.: Сапар. Өлеңдер. А., 1950; Жемісті жолда. Әдеби-сын мақалалар. А., 1958; Ақ боз ат. Роман. А., 1962; Жазғы жаңбырлар. Өлеңдер.

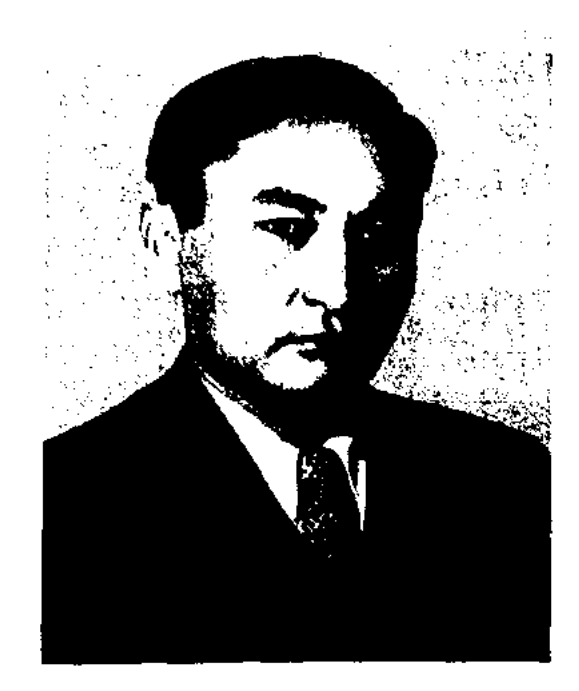

Т. Алимкулов

ා∽∕තාල

А., 1962; Жазғы жаңбыр. Өлеңдер. А., 1964; Сейтек сарыны. Повесть. А., 1966; Туган ауылда. Әңгімелер. А., 1968; Бозжорга. Өлеңдер. 1969; Курең өзен. Повесть және әңгімелер. А., 1971; Жүмбақ жан. Абай туралы деректі хикая. А., 1972: Кертолғау. Повесть және әңгімелер. А., 1973: Вся жизнь впереди. Повесть және әңгімелер. А., 1974; Түлпарлар тағдыры. Роман. Повестер мен оцгімелер. А., 1975; Шежірелі сахара. Повестер мен әңгімелер. А., 1976; Жүмбақ жан. Зерттеу. А., 1978; Ел мен жер. Роман. А., 1978; Қаратау орнектері. Өлеңдер мен поэмалар. А., 1980; Кокек айы. Әңгімелер мен повестер. А., 1982. Замана екині. Роман. А., 1982.

Лит.: Достур және жаңашылдық, А., 1980; Токбергенов А., Аймүйіз, A., 1990.

Аманхан  $(20.1.$ АЛИМУЛЫ 1952, Юж.-Казахстанская обл., Отырарский р-н, а. Кожатогай) поэт. Окончил КазГУ (1980), Московск. лит. ин-т им. М.Горького (1993). Работал в различных респ. изданиях. Ныне - ответств. секретарь газ. "Зац". Автор поэтич. сб. "Кездесу" ("Встреча", 1983), "Жанымның жанырағы" ("Лис-ток души", 1989), "Ай нүры алақанымда" ("Лучи солица на ладони", 1996).

АЛИМКУЛОВ Нурсултан (14.3. 1928, Алматинская обл., г. Каскелен - 1982) - поэт. Окончил КазГУ (1950). Многие годы работал в ред. респ. и обл. газет, Каз. радио, изд-вах. Автор текстов популярных в народе песен.

Соч.: Барабаншы қоян. Балаларға арналған өлеңдер. А., 1976; Баспалдақтар. Өлеңдер. А., 1982; Таң самалы. Ән өлеңдері. А., 1984.

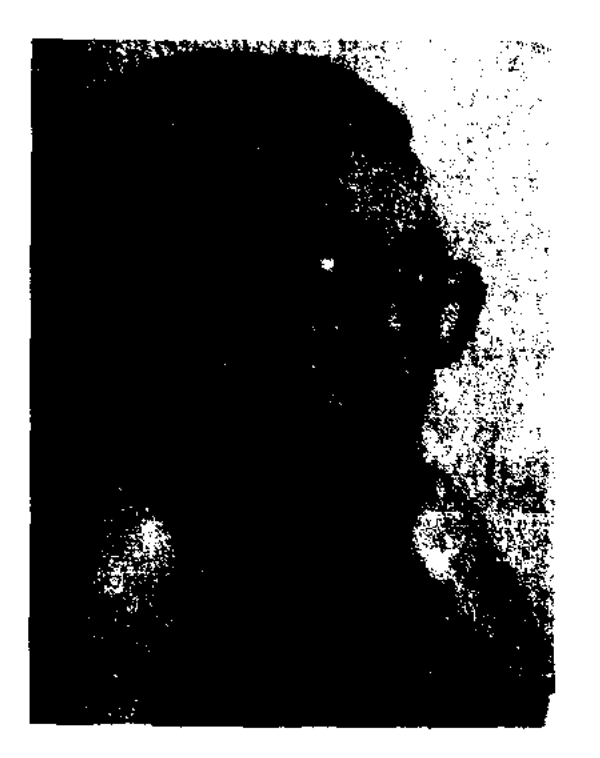

А. Алимулы

АЛИХАНОВ Мубарак Исламулы (прибл. 1884, бывш. Сеобл.,  $y_{\text{CTD}}$ мипалатинская Каменогорский уезд, волость Себе-1929, Вост.-Казахстанская обл., Уланский р-н) - бай, волостной правитель, летописец. В детстве А. получил рус. образование. Занимался сбором летописей, их составлением и хранением. Собрал и составил казах. летописи, написанные ханом Токтамышем, сохранил под назв. "Мұбарақ шежіресі". В 1928 г. был сослан с семьей в Кыргызстан, но в 1929 г. А. тайно возвратился на родину. Потомки А. проживают в Кыргызстане.

АЛИШЕВ Алмамбет (14.4.1939, Кызылординская обл., Казалинский р-н, а. Аранды) - писатель. Окончил КазГУ (1966). Работал в ред. газет, райкоме партии. С 1992 г. – редактор р-ной газ., изд-ва. Стихи, рассказы, очерки А. печатаются на страницах периодич. печати с 1957 г. Повесть А. "Батыр болып тумайды" ("Героями не рождаются") переведена на латыш. язык. Награжден орденом "Знак Почета", грамотой Верх. Совета Казахстана.

Соч.: Үрмаш Түктібаев. Очерк. А., 1969; Батыр болын тумайды. Повесть. А., 1970; Ат түяғын тай басар. Повесть. А., 1975; Бәйтеректің бутағы. Повестер. А., 1981: Музыкальная душа. Повесть, рассказы. А., 1984; Арал тағдыры, А., 1988. Жүректегі жауһарлар, Қ-о., 2001.

Жами и др. В 1472 г. А. Н. был назначен визирем султана Хусейна Байкары. А. Н., проявляя заботу и внимание к ученым, поэтам, художникам, музыкантам, построил дороги, мосты, каналы, школы и мастерские. Создал "Хамсу" ("пятерицу"), состоящую из поэтич. произв.: "Смятение праведных" (1483), "Фархад и Ширин"  $(1484),$ "Лейли и Меджнун" (1484), "Семь миров" (1484), "Искандерова стена" (1485). В отличие от Низами, Дехлеви и Джами А. Н. написал "Хамсу" не на перс., а на тюрко-чагатайском языке, что свидетельствует о близости ему чаяний простого народа. В 1488-1501 г. А. Н. создал многочисленные науч. и художеств. произв.: историко-биографич. царей Аджама", ("История "Жизнь Саид Хасан Ардашера", "Жизнь Мухаммеда"), дидакт.философские ("Язык птиц", "Любовь душ"), лит.-теорет. ("Размер стиха"), лингвистич. ("Спор двух языков"), соц.эконом. ("Вакфия"), религ.обрядовые ("История пророков и мудрецов", "Свет мусульманства", "Плеяда изумрудов"). Написал книгу "Кладовая мысли" ("Хазонн ул-маони"), состоящую на 4 сборников ("Чар диуан"): "Радости детства", "Прекрасная юность", "Странности человека в годах", "Мудрости старика". Свою книгу "Пять сил" ("Хэмсат ул-мутаханран") А. Н. посвятил Абди ар-Рахман Жами (1414-92). В кн. "Собрание утонченных" ("Маджолис униафонис") дал сведения о 400 поэтах своего времени. В 15 в. произв. А. Н. были широко известны не только в Мавераннахре и Хорасане, но и в Иране, Азербайджане, Вост. Туркестане, Индии, Египте, позже стали появляться в библиотеках Европы и Америки. С сер. 19 в. произв. А. Н. привлекли внимание ученых-востоковедов мира. Великий Абай также был восхищен поэтич. дарованием А. Н. и продолжил его творческую традицию. Произв. А. Н.

переведены на мн. языки народов мира (на казах. языке 1948, 1968). Поэт Н.Айтов перевел на казах, язык и издал отд. кн. газели А. Н.

Соч.: Таңдамалы өлеңдері, А., 1948; Стихотворения и поэмы, М., 1965; Асарлар. 15 томдық, Тош., 1963 - 68; Ғазалдар, А., 1968.

Лит.: Шарафуддинов А., Алишер Навои, Биографический очерк, Таш., 1948; Ысмайылов Е., Науаи және қазақ әдебиеті, "Қаз. ССР ҒА хабаршысы", 1948, №2; Бердібаев Р., Гүлстанның бұлбұлдары, А., 1970.

"АЛКА" ("Алқа") – творч. орписателейганизация казах. патриотов. Писатели и поэтыалашординцы **BO** главе  $\mathbf c$ М.Жумабаевым в 1924 г. подготовили программу организации и распространили ее в рукописном виде в 16 экз. среди известных деятелей казах. лит-ры с целью обмена мнениями. Программу "А." поддержали А.Бокейханов, А.Байтурсынов, М.Ауэзов, С.Садуакасов, С.Кожанов, С.Донентаев, Ж.Тилеуулы, Е.Омаров, Е.Алдонгаров, Ж.Сарсенбиулы и др. видные деятели казах. культуры и лит-ры. Садуакасулы намеревался опубликовать программу в газ. "Еңбекші казак", однако это стало невозможным. На основе постановления ЦК РКП(б) "О политике партии в сфере художественной литературы" от 18 июня 1925 г. в стране была создана Ассоциация пролетарских писателей России (РАПП). Следом, 12 июля 1925 г., ее региональное отделение -Ассоциация пролетарских писателей Казахстана (КазАПП). Писатели и поэты, имевшие отношение к "А.", обвинялись в национализме и подверглись гонениям. Так организация была вынуждена прекратить свою деятельность. Программа, сохранившаяся в рукописном виде, состоит из 5 разделов: "Наша литература", "Революция и наша литература", "Что такое литература?", "Общие законы литературы", "Марксизм и литература". "Вступление" начинается словами: "Казахская литература

АЛИШЕР НАВОИ, Алишер Низамаддин Мир Науан (9.2. 1441,  $Iepar - 3.1.1501$ ,  $Tan \tsc$ ) – великий поэт тюрк. народа, мыслитель, гос. деятель. После смерти отца 12-летнего Навои на воспитание взял Абилкасым Бабур. А. Н. уже в 15-летнем возрасте стал известным поэтом, пишущим на тюрк, и перс. языках. Учился в Герате, Мешхете, Самарканде, изучал логику, философию, математику. Знакомился с произв. Фирдоуси, Низами, Дехлауи, Хорезми, Сайф Саран, Атан, Саккаки, Лутфи,

### АЛЛАЯР

# CARDIARDIARDIARDIARDIARD

стоит на распутье: позади - одна дорога, впереди - тысячи". "А." решал пути развития казах. литры. В ней дается высокая оценка деятельности и творчества Абая - "гиганта казахской литературы". Низводится на нет мнение, что казах. лит-ра еще не достигла того уровня, чтобы учиться у самой себя. "А." утверждал, что революция привнесена в казах. общество извне, поэтому нет основания для воспевания ее в казах. лит-ре, о "необходимости развития казахской литературы по собственному пути". Верность и жизненность пути, избранного "А.", подтверждается послед. опытом развития казах. нац. лит-ры.

АЛЛАЯР суфий (гг. р. и с. н., жил в сер. 18 в.) - поэт. Автор 4 книг. Одна из них "Посвящение Газизе" ("Рисалан Газизи" или "Шархи Сухбатул Газизи") напечатана в 1893 г. в Казанском ун-те. В кн. упоминается 4 священных писания, посланных Всевышним пророкам Моисею, Давиду, Иисусу и Мухаммаду. В 1889 г. в Стамбуле на араб., тур., перс. языках была издана книга "Аллаяр суфий". А. с. проповедовал ислам в Ср. Азии. Абай в своем 38-м слове "Назиданий" упоминает имя А. с. До Октябрьской рев. мулла в обязательном

др. Напр., в басне Абая "Лиса и ворон" мастерски, в острой сатирич. форме показаны такие пороки человеческой натуры, как хитрость и глупость, самолюбование. А. встречается и в художеств. прозе.

**АЛЛИТЕРАЦИЯ** (лат. ad – к, при и littera - буква) - повторение согласных звуков в стихе, строфе и т.п., пренмуществ. в начале слов, для усиления выразительности речи; элемент фоники (от греч. phone  $-$  звук) - звуковой организации поэтич. речи. В тюркском, древнегерманском и ряде др. систем стихосложения А. порождена фонетической системой данного языка и явл-ся организующим приемом, в большинстве др. служит для усиления звуковой выразительности стиха путем выделения и связки важнейших (опорных) слов. А. - эффектный прием, используемый в казах. пословицах, поговорках и загадках.

**АЛЛОНИМ** (греч. allos – иное, другое, опута - имя) - иснользование писателями в качестве автора не настоящего, а вымышленного имени. Напр., известный деятель Парижской коммуны Паскаль Груссе после поражения революции был сослан, откуда он бежал, жил под другой фамилией и свои романы, полные приключений, подписывал под именем Андре Лори. Известно, что белорус. поэт К.М.Мицкевич подписывал свои произв. фамилией Якуб Колас, чтобы не путали с польским ноэтом Адамом Мицкевичем. В рус. лит-ре М.Горький - А.Пешков. Используют исевдоним и представители казах. лит-ры: Аким Тарази - А.Аннимов и др.

Тайманководством Исатая улы в 1836-37 гг. Сохранилась поэма "Жетім қыз" ("Девушкасирота"), где гл. персонажем выступает сама А. В основу поэмы легли проявление жестокости, черствости власти по отношению к 14-летней девушке и ее младшему брату, оставшимся сиротами после смерти отца. Героиня изображена гордой и смелой девушкой, она не отступит ни перед чем ради торжества справедливости.

АЛМАТОВ Алмасбек Нурмаханулы (13.2.1956, Кызылординская обл., Кармакшинский р-н, а. Кемесалган) - жырау, нскусствовед. Окончил Кызылординск. пед. ин-т (1982). В 1982-84 гг. - преподав. в Кызылординск. ун-те, в 1984-86 гг. ведущий специалист в Кызылординск. обл. управлении профтехобразования, в 1986-88 гг. зав. отделом Центра нар. творчества в Кызылординск. обл. В 1988-1990 гг. - зав. кафедрой Казах. гос. нац. консерваторин. С 1990 г. - зав. кафедрой Кызылординск. ун-та, руководитель Междунар, науч. центра нм. Коркыта. Автор более 20 науч., науч.-методич. статей о традициях сырдарьинских жырау. В исполнении А. записаны 4 пластинки (1988,1991, 1993, 1994), аудиодиски, изданные во Франции (1987) и Японии (1990). Лауреат премии Ленинского комсомола Казахстана (1986).

порядке преподавал по книге "Аллаяр суфий".

АЛЛЕГОРИЯ (греч. alleqoria - иносказание) - передача отвлеченного понятия, суждения посредством предметного образа; иносказат. форма - художеств. прием, используемый в лит-ре. Применяется в основном в дидактич. жанрах фольклора и лит-ры (басня, аполог, притча, поучение и т.д.). Связь между образом и значением устанавливается в А. по аналогии (напр.: лев - сила, власть; лиса - хитрость; волк - зло; заяц - трусость; лебедь - любовь). А. занимает особое место в произв. Эзопа, Лафонтена, Абая, А.Байтурсынова и

АЛМАЖАН Азаматкызы (1823, Зап.-Казахстанская обл., Жанибекский р-н, а. Бекетай-Бескаска - г. с. н.) - акын. Отец А. погиб в сражении во время нар. восстания под ру-

Соч.: Алуан-алуан жүйрік бар. А., 1988; Жыр керуені. А., 1988,

"АЛМАТЫ АКШАМЫ" ("Алматы ақшамы") - ежедиевная газ. Алматинской гор. акимата и гор. маслихата. Издается с 1 нюля 1989 г. С 17 февр. 1990 г. - независимая газета. Распространяется во всех регионах Ка-

захстана. Публикуются статьи, материалы о деятельности гор. администрации, гор. маслихата, а также освещается соц.экономич. и культурная жизнь г. Алматы.

### <u>CARDIARDCARDCARDCARDCARD</u>

АЛОГИЗМ (греч. а - частица отрицания, logismos - разум) - сочетание противоречивых понятий, создающих тот или иной стилистич. эффект: "причешите мне уши" (Маяковский). Лучшие образцы А. имеются в поэтич. произв. М. Жумабаева.

"АЛПАМЫС-БАТЫР" - геронч. эпос казах. народа. По глубине содержания, художеств. уровню, по масштабу охвата ист. событий и фактов "А.-б." явлся одним из самых известных в мире эническ. произв. Описываемые в эпосе события гиперболизированы. Наряду с мотивами нар. борьбы за свободу в эноху Тюркского каганата (5-7 вв.). в поэме ярко отображены картины конкретных ист. битв с джунгарскими захватчиками. Совр. классич. полноты и завершенности энос достигает благодаря постоянному пополнению, совершенствованию текста в течение неск. веков. Наличие в нем элементов героич. сказок дает возможность утверждать. **TO** он явл-ся одним из древи, пронзведений. "А.-б." полон неизменными атрибутами др. героич. произв.: мольба о ребенке старых родителей ко Всевышнему, посещение ими могил святых, борьба с захватчиками, месть врагам достойного защитника народа, счастливая жизнь с красавицей женой и т.д. Указание конкретной

родины батыров - Жиделибайсын, название прославленного рода - конырат дают полную возможность ученым определить произв. как эпос племени конырат. Однако описываемые события, великое множество разнообразных действий персонажей, картины, отображающие особенности явлений, присущих разным векам и эпохам, - все это дает возможность назвать эпос всенародным. Незабвенность "А.-б." в нар. намяти достигается благодаря отображению ист. правды в высокохудожеств. поэтич. форме. Все картины и действия эпоса присущи кочевому образу жизни казахов. Многие века просуществовав в устной форме, эпос "А.-б." впервые издается в 1899 г. До Октябрьской революции "А.-б." издан семь раз. Известный фольклорист А.Диваев записал, перевел на рус. язык и издал варианты нар. сказителя Жиенмурата Бердимухамедова и Е.Акылбекова. В советское время "А.-б." переиздавался неоднократно. Роли, ист. и художеств. значению эпоса посвяшены труды ученых М.Ауэзова, С.Сейфуллина, К.Жумалиева, А.Маргулана, М.Габдуллина, Н.Смирновой, Т.Сыдыкова. Мировой известности "А.-б." способствовала монография рус. ученого В.М.Жирмунского о тюркском героич. эпосе. Значит, но объему высокохудожеств. поэтич. образцы "А.-б." имеются и у родственных каракали, и узб. народов. Особая почитаемость эпоса в народе способствовала появлению разл. его вариантов. Их исполняли поэты-жырны С.Аккожаев, А.Байтурсынов, Е.Керимбетов. А.Нысанов, Ж.Жакипов. Наиболее полным считается вариант, зацисанцый Султанбеком Аккожаевым. Именно на его основе каракали. и узб. писатели создали ньесу. Онера "Алманыс" композитора Е. Рахмадиева (либретто К. Кенжетаева) стала достоянием казахской культуры. Лит.: Әуезов М., Әдебиет тарихы, 1927; Сейфуллин С., Қазақ одебиеті, 1932; Маргулан А.Х., О характере и исторической обусловленности казахского эпоса, "Изв. Ка-

### АЛПЫСБАЕВ

зах. филиал АН СССР". Сер. историч., 1946, в. 2.; Жумалиев К., Қазақ эпосы мен әдебиет тарихының мәселелері, А., 1958; Жирмунский В.М. Народный героический эпос, М., 1962; Тюркский героический эпос, Л., 1974; Ғабдуллин М., Қазақ халқының ауыз әдебиеті, А., 1964; Коңыратбаев Ә., Қазақ эпосы және түркология, А., 1978.

АЛПАМЫС Назикен(15.5.1937, Алматинская обл., Жамбылский р-н, а. Сарыбай) - поэтесса. Окончила КазГУ (1960), аспирантуру МГУ (1964). Преподаватель, доцент Казах. экономич. ун-та. Ряд произв. вошел в сб-ки "Қарлығаш" (1995), "Қыз ғұмыр – жыр гүмыр" (2001). Изданы кн. А. "Шырағдан" (1995), "Күрең шетен" (2003). Лауреат Междунар. пр. им. Жамбыла (1996).

АЛПЫСБАЕВ Куныпия Кожахметулы (4.8.1949, КНР, Илейская Казахская авт. обл., а. Баяндай) докт. филолог. наук (2000), проф. (2001). Окончил КазГУ (1974). В 1974-75 гг. - зам. пред. профкома КазГУ, в 1987-89 гг. - зам. декана подготовит. отделения,

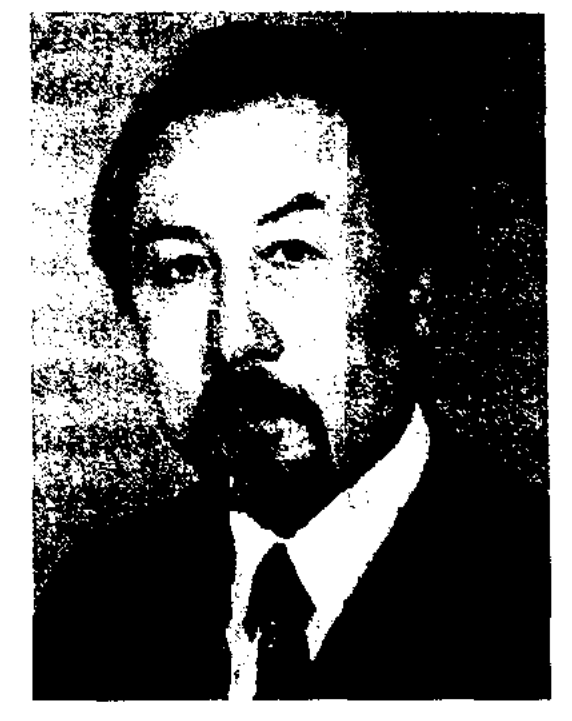

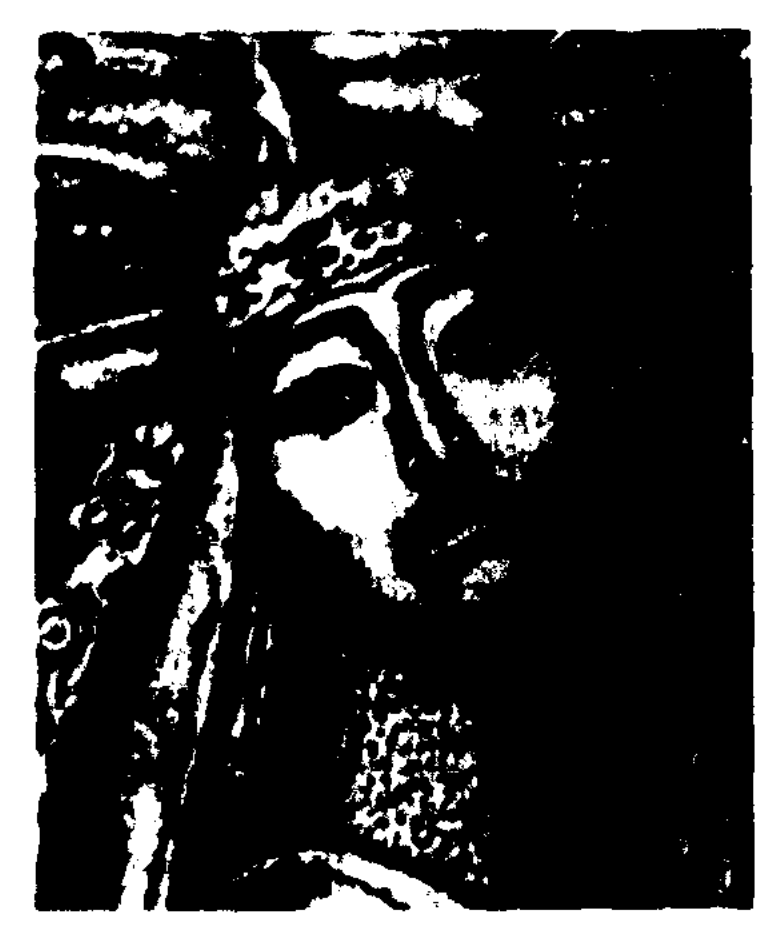

Иллюстрация к эпосу "Алнамысбатыр". Художник Е. Сидоркин

К.Алпысбаев

в 1993-94 гг. - декан заоч. отделения филолог. фак-та, в 1994-95 гг. ст. науч. сотрудник. С 1996 г. - зав. кафедрой КазГУ. Н.-и. труды ученого посвящены проблемам совр. казах. лит-ры, анализу художеств. ценностей казах. поэм и ист. произведений. Ряд работ А. опубликован в Турции и Китае. Отличник образования Республики Казахстан (1997).

Соч.: Қазіргі қазақ лирикалық поэмасы. А., 1989; Поэма және сюжет. Монография. А., 1992; Қазақ

# АЛТАЙ

әдебиеті. Көмекші оқу құралы. А., 1992; Көркем шығарманы талдау жолдары. Зерттеу. А., 1995; шығармашылығындағы М. Әуезов өнер мен өнерпаз туралы. А., 1997; Тарих және жазушы. А., 1998; Әдеби шығармашылық негіздері. Оку бағдарламасы. А., 1998; Тарихи шығарма: таным және көркемдік. Монография. А., 1999; Мұқағали өрнегі. 2001; Әдебиет теориясы және эстетика (Типтік-оқу бағдарламасы). Қазақ әдебиеті. Оқу құралы. Күйтің (ҚХР, ШҰАР), 2002; Қазақ әдебиеті. Жаратылыстану және математика бағытындағы орта мектептің 10 сыныбына арналған оқулық. А., 2003; Көркем мәтінді талдау әдістері. Оқу құралы. А., 2004.

АЛТАЙ Аскар (12.4.1963, Вост.-Казахстанская обл., г. Зайсан) писатель. Окончил КазПИ (1984). В 1984-89 гг. - корр. Куртинской р-ной газ. "Шұғыла" в Алматинск. обл., мл. науч. сотрудник Дома-музея С.Муканова, ответств. редактор, зав. отделом канала "Алатау" на Казах. телевидении, в 1989-94 гг. - редактор, зав. отделом лит. критики журн. "Жұлдыз", в 1994-95 гг. - зам. гл. редактора информац. агентства "Ер Даулет", в 1995-98 гг. - зам. гл. редактора, гл. редактор журн. "Финансы" Минфина РК, в 1998-2004 гг. - вед. редактор изд-ва "Білім", редактор изд-ва "Атамұра". С 2004 г. - ген. директор изд-ва "Арда". Автор романов "Алтай балладалары", "Қайың сауған, Ел ауған", повестей "Қызыл бөлтірік", "Қарабұра", "Каладағы құтпандар". Повесть "Қызыл бөлтірік" ("Красный волчонок") удостоена гранта междунар. фонда Сорос и включена в сб. "Повести и рассказы" фонда. Лауреат междунар. пр. "Алаш" (2003).

песни, загадки, пословицы, поговорки. В 1982 г. в журн. были опубл. произв. Шакарима Кудайбердыулы. С 1985 г. начали публиковаться лучшие произв. мировой лит-ры, переведенные на казах, язык.

<u>CARDICARDIARDIARDIARDI</u>

АЛТАЙ Халифа (18.12.1917, КНР, Алтайский округ, Шингильский р-н - 26. 8.2003, Алматы).

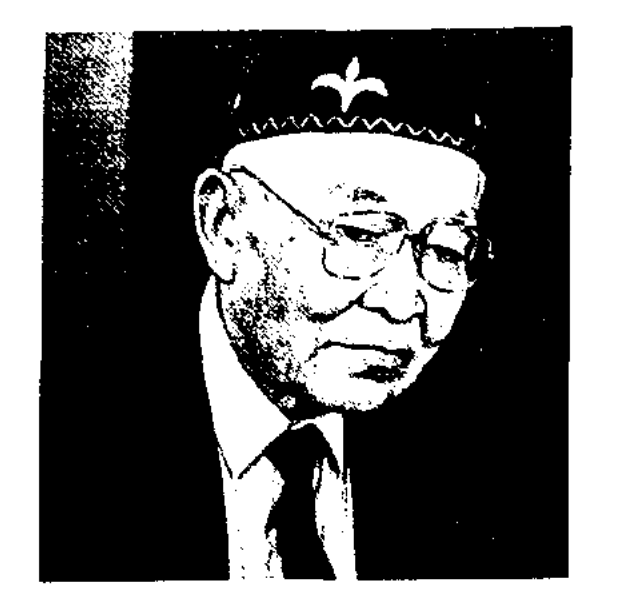

Халифа Алтай

Получил арабское образование. В 1934 г. переехал с Алтая в Гансу, Шанхай, оттуда - в Индию, Пакистан. В 1953-54 гг. эмигрировал в Турцию. 8 лет учился в медресе. Вышли в свет книги А. "Қазақ түріктерінің шежіресі" ("Летопись казахских турков"), "Естеліктерім" ("Мон восноминания"), "Алтайдан ауған ел" ("Кочевники с Алтая") и др. Перевел на казах. язык "Коран Карим", "Калам Шариф". Лауреат междунар. пр. "Алаш" (1992).

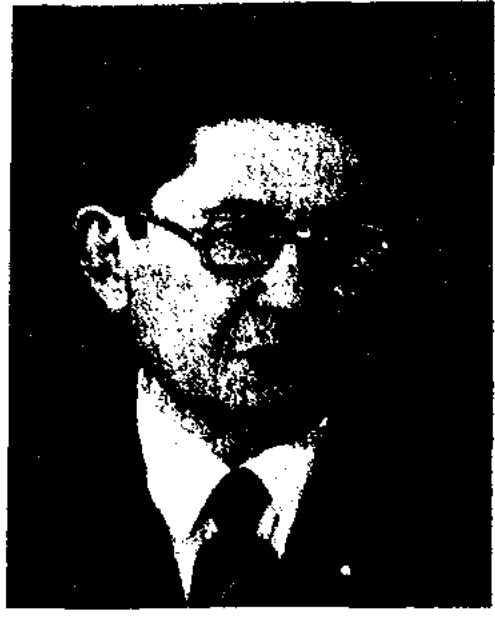

Ж. Алтайбаев

журналистов Казахстана, зам. пред. Гостелерадио КазССР. В 1961-71 гг. - гл. редактор журн. "Ара" - "Шмель". Перв. сб. сатирич. рассказов "Нақ-нақ" издан в 1965 г. В разные годы вышли в свет кн. "Сыпырғыш" ("Метла", 1969), "Ұят-ай" ("Стыдно", 1973), "Түлек" ("Выпускник", 1977), "Бұзаулы сиырға арзан домбыра" ("Дешевая домбра для стельной коровы", 1978) и др. А. перевел на казах, язык произв.: "Вечера на хуторе близ Диканьки" Н. Гоголя, "Накануне" И.Тургенева, "Фома Гордеев" М.Горького, "Двенадцать стульев", "Золотой теленок" И.Ильфа и Е.Петрова, "Спартак" Р.Джованьоли. Награжден тремя орд. "Знак Почета" и медалями.

АЛТАЙСКИЙ Константин Николаевич (13.12.1902, ныне Куйбышевская обл., г. Сызрань -14.1.1978, Москва) - инсатель. нереводчик. В 1920-36 гг. лит. сотрудник росс. газ. "Сызраньский коммунар", "Вятская правда", "Правда". В этот нериод изданы поэтич. сб. "Буденовка" (1927), "Первая борозда" (1930), "Герой посев-

"АЛТАЙ АЯСЫ" - лит. журнал. Выходит с июля 1980 г. в Алтайском округе КНР. Первые издатели - Закан Омарулы, Жаксылык Самитулы, Галымбек Абенулы. В первом номере "А. а." были опубликованы произв. казах. нар. фольклора. В 1980-84 гг. на страницах журн. печатались произв. устн. нар. творчества: поэмы, сказки, АЛТАЙБАЕВ Жусипбек (5.1. 1911, Жезказганская обл., Шетский р-н, а. №10 -28.10.1987, Алма-Ата) - писатель. Окончил ВПШ при ЦК КП Казахстана (1960). В 1933-41 гг. - корр. Карагандинск. обл. газ., ответств. секретарь, редактор газ. "Лениншіл жас" ("Жас Алаш"). В 1941-61 гг. - ответств. секретарь газ. "Октябрь балалары" (ныне "Ұлан"), редактор журн. "Вожатый", гл. редактор изд. "Комсомол", ответств. секретарь газ. "Социалистік Казақстан", редактор Талдыкорганск. обл. газ. "Сталиншіл" (ныне "Жерүйық"), Семипалатинск. обл. газ. "Екнінді" (ныне "Семей таңы"), директор Каз-ТАГа, ответств. секретарь Союза

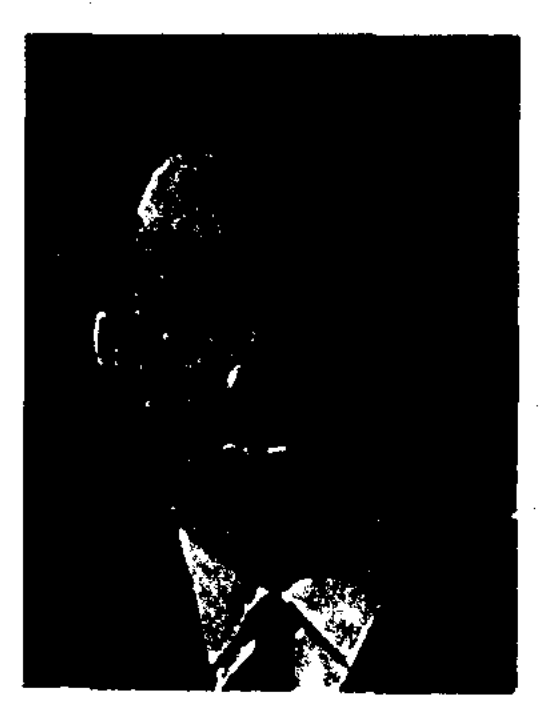

К.Н. Алтайский

### CARDCARDCARDCARDCARDCARDCAR

АЛТЫНСАРИН

ной страды" (1932). Позже изданы роман "Матрос Железняк" (1960), повесть "Подвиг" (1965) и др. С 1936 г. жил в Казахстане, активно участвовал в культурной жизни республики. Перевел на рус. язык произв. казах. поэтов ("Поэты Казахстана", М., 1936; "Поэма степи", 1958), Жамбыла (М., 1966, А., 1972). Издал кн. о Жамбыле "Биография поэта" (1936), "Жамбыл Жабаев" (1974). Автор романа "Тревога в степи" (1961, совм. с М.Каратаевым), публицистич. кн. "Путешествие в рай" (1971), "На земле Жиделибайсын" (1977), рассказа "Шаман" (1960). Поэтич. сб-ки А. "Мой Казахстан" (1958), "Звезды Казахстана" (1974), "После грозы" (1957) посвящены Казахстану.

АЛТЫАЯК - строфа, введенная в казах, стихосложение Абаем. Состоит из 6 строк. В А. между собой рифмуются 1-я и 2-я, 4-я и 5-я, 3-я и 6-я строки. 3-я и 6-я строки состоят из 7 слогов, остальные  $-$  из 4. В форме А. Абай написал стихи "Бойы бұлғаң...", "Буынсыз тілің", "Бай секілді...", "Кор болды жаным..." и др. А. использовали в своем творчестве А.Байтурсынов, М.Дулатов, С.Торайгыров, С.Донентаев, С.Сейфуллин, С.Муканов.

А.А. хранятся в фонде рукописей Центр. науч. б-ки.

Лит.: Байтурсынов А. Әдебиет танытқыш, Қ.-о. - Таш., 1926; Қазақ әдебиетінің тарихы, 1-т., 1-кітап, А., 1960.

АЛТЫНБАЕВ Калихан Калиаскарулы (27.11.1927, Семипалатинская обл., Жарминский р-н, а. Малай - 16.11.2002, там же) акын. В 1959 г. впервые участвовал в респ. айтысе акынов, где занял 2-е место (1-е место не присуждалось). В 1984 г. принимал участие в респ. айтысе, посвященном 100-летию со дня рождения Кенена Азербаева, и удостоился почетного 3-го места. Победитель респ. айтыса акынов 1990 г. Участник 30 поэтич. состязаний. Его айтысы публиковались в различных поэтич. сб.: "Ақындар жыры" (1961), "Айтыс" (3-т., 1966), "Ақындар шықты айтысқа" (1969), "Қазақтың қазіргі поэзиясы" ("Современная казахская поэзия", 1975). Произв. поэта переведены на рус., узб., кырг. языки. Вышли в свет поэт. сб-ки А. "Дала-бесік" ("Степь-колыбель", 1973), "Қиял қанатында" ("На крыльях мечты", 1985). А. написал ист. поэмы "Койбағар", "Тепек", "Мамай-батыр", "Ақырғы айкас" ("Последний поединок") и др. Материалы фольклора, собранные А., хранятся в отделе рукописей и текстологии Ин-та лит-ры и иск-ва.

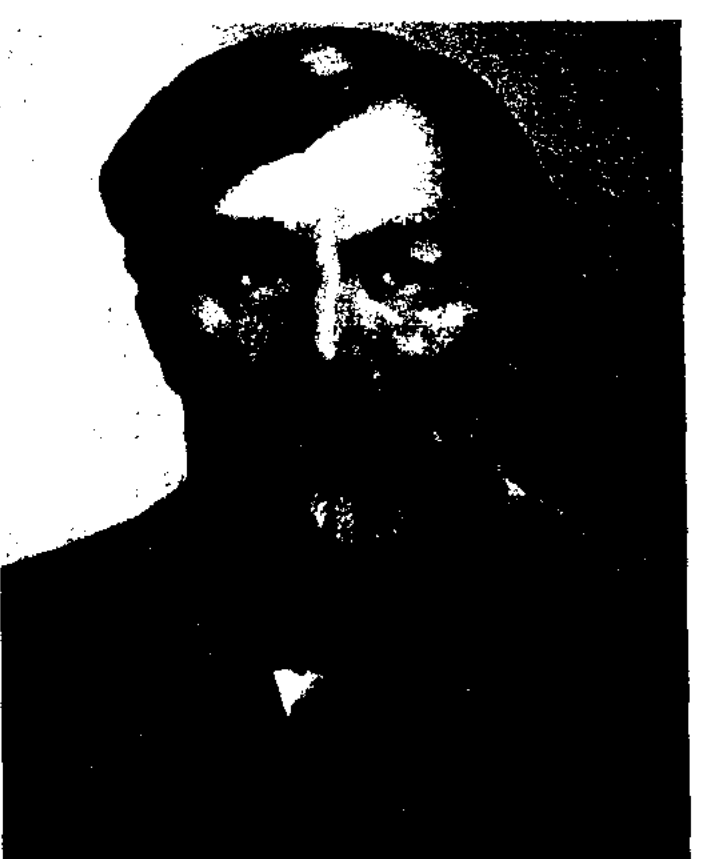

Ы. Алтынсарин. Художник А.Бухарбаев

организации школы в глубинке, разъяснял населению отдаленных аулов цели и значение профессион. образования для казах. народа. Школа была открыта 8 янв. 1864 г. В 1860-79 гг. занимался пед. деятельностью, в 1868-74 гг. - Торгайский уездный судья, в 1876-79 гг. - ст. помощник начальника Торгайского уезда, инспектор нар. училищ Торгайской области. А. открыл благотворит. школы, профессион. уч-ща в обл. и уездных центрах, 2-классные рус.-казах. школы в Елекском, Костанайском, Торгайском, Ыргызском уездах. При этом особое внимание уделил созданию библиотек при этих школах. По инициативе А. 8 апр. 1888 г. в Орске открыта учительская школа для выпускников рус.-кырг. (казах.) уч-щ Торгая, Ыргыза. А. приложил немало усилий для открытия с.-х., ремесленных уч-щ для подготовки специалистов различных отраслей хозяйства. В Ыргызе открыл школу-интернат для казах. девушек, что явилось

АЛТЫБАС АКМОЛДА, Альмухаммед (1860-1925) - акын. Стихи поэта вошли в кн. А.Байтурсынова "Әдебиет таныткыш". В одном из первых своих стих. А.А. критикует поначальника мощника уезда, к-рый не смог спасти в 1886 г. от ссылки в Сибирь Байтурсына (отца А.Байтурсынова) и его брата Актаса. А.А. принимал активное участие в нац.освободит. восстании 1916 г. В стих. "1916 жыл. Билерге" ("1916 год. Биям") обличал биев и волостных, насильно отправлявших казах. молодежь на фронт. Отд. произв. А.А. посвящены А.Жангельдину, Т.Сейдалину, Ы.Алтынсарину. Ок. 70 стих.

АЛТЫНСАРИН Ыбырай (Ибраһим) (2.11.1841, Коста-Костанайский найская обл., р-н, - 30.7.1889) - просветитель, недагог, писатель, этнограф, фольклорист, обществ. деятель. После смерти отца Ыбырай воспитывался у деда Балгожи бий. Учился в 7-летней школе для казах. детей в г. Оренбурге. В 1857-59 гг. - секретарь своего деда Балгожи, нереводчик Оренбургского адм. управления. В 1860 г. Оренбургское управление поручило А. открыть в г. Торгае начальную школу для казах. детей. А., несмотря на сложности

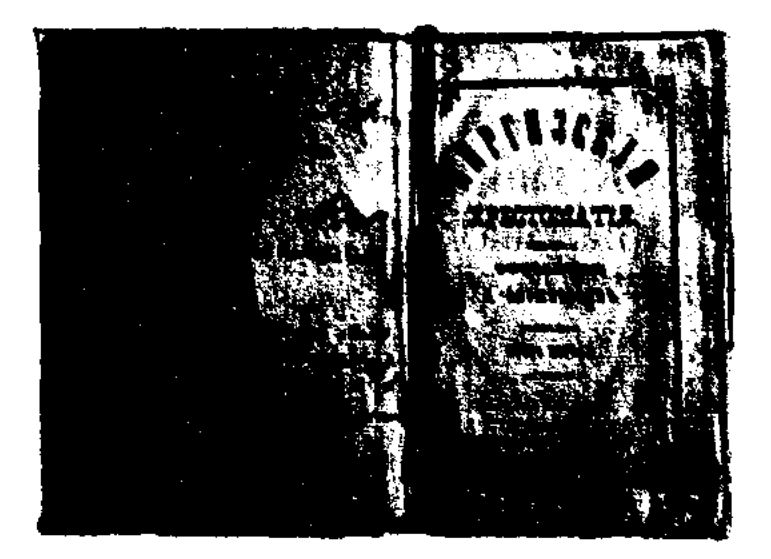

Ы. Алтынсарин. "Киргизская хрестоматия", 1879 г.

# АЛТЫНСАРИНА

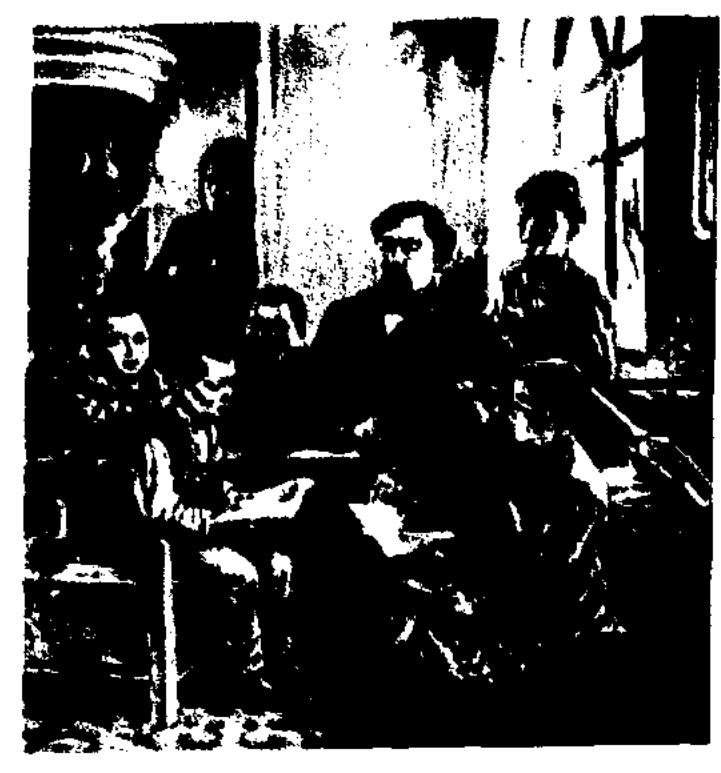

Ы. Алтынсарин с учениками

важным событием в истории казах. общества. А. неоднократно обращался к царской администрации с просьбой открыть уч-ща для девушек во всех уездах Торгайской обл. После смерти А. открылись учща в Костанае (1893), Торгае (1891), Карабутаке (1895), Актобе (1896). А. считал необходимым выпустить уч. пособня для рус.-казах. школ. Сумел поставить на новую основу процесс обучения, уроки стали проводиться на казах. языке. А. - автор учебников казах. и рус. языков для казах. детей на осн. рус. графики: "Казахская хрестоматия" (1879), "Начальное руководство к обучению казахов русскому языку" (1879). А. внес большой вклад в развитие казах. лит-ры. Лит. произв. А. отразили соц.-историч. изменения в жизни казахов, призывали к оседлому образу жизни, трудолюбию, знаниям. Его перу принадлежат рассказы и новеллы "Киіз үй мен ағаш үй" ("Кибитка и дом"), "Қыпшақ Сейіт" ("Кыпчак Сейит"), "Асыл шөп" ("Ценная трава"), "Шеше мен бала" ("Мать и сын"), "Таза бұлақ" ("Чистый родник"). Перевел на казах. язык произв. К.Ушинского, Л.Толстого, И.Крылова, И.Паульсона. В 1989 г. отмечалось 150-летие со дня рождения А. Изданы науч., историч., педагогич. труды просветителя. В г. Аркалыке открыт музей, на берегу р. Тобол установлен надгробный памятник А. Именем А. назва-

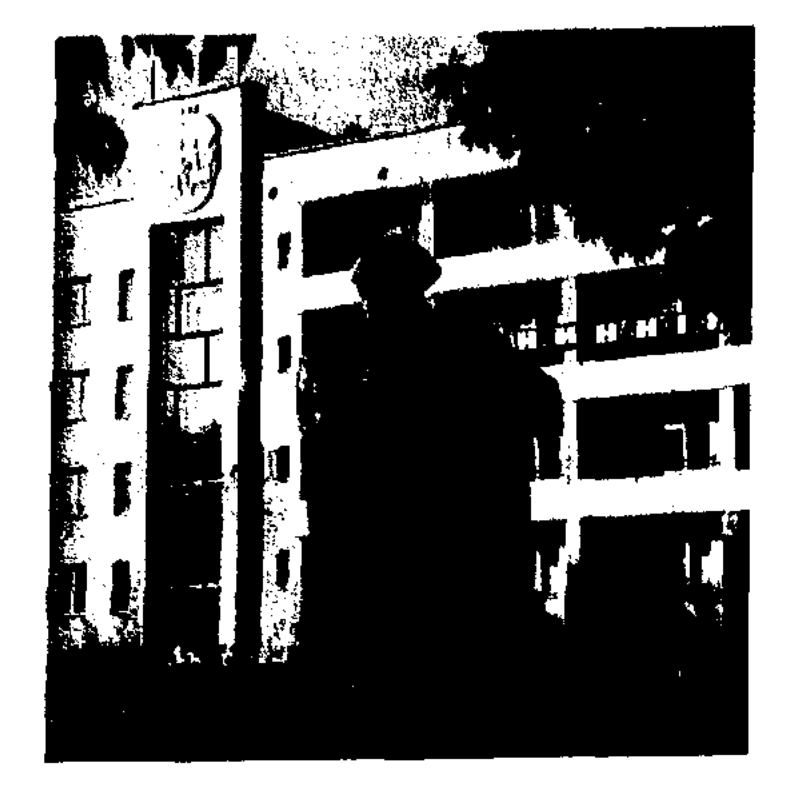

SARISSARISSARISSARISSARISSAR

Памятник Ы. Алтынсарину в Кустанае

ны р-ны, аулы, уч. заведения, горная вершина, ледник в Жетысу Алатау, Казах. академия образования (бывш. н.-и. ин-т педагогики). С 1983 г. утверждена медаль им. Алтынсарина, к-рой удостанваются лучшие педагоги и ученые республики.

Соч.: Начальное руководство к обучению киргизов русскому языку. Оренбург, 1879; Мәктубат, Қ., 1896. 1899; Киргизская хрестоматия, Оренбург, 1879, 1906; Қазақ хрестоматиясы. Орынб., 1906; Өлеңдер жинағы, А., 1935; Танд. шыг., 3 томдық, А., 1943, 1953; Избр. произв. А.-А.,, 1957; Собр. соч. в 3-х тт. т. 1 -3, А.-А. 1975. 1978; Әңгімелер, А., 1980.

Лит.: Тажибаев Т., Развитие просвещения и недагогической мысли в Казахстане во второй половине XIX века, А.-А. 1958; Дербісәлин Ә.Ы., Ыбырай Алтынсарин. Өмірі мен қызметі туралы, А., 1965. *Политика А., 1965.* 

АЛТЫТАРМАК - размер строфы, часто используемый в казах. поэтич. лирике. Встречается в 7-, 8-сложных стихах и в стихах со смешанными строками. Напр., стих. Абая "Бай сейілді" (4 слога - 7 слогов).

# АЛФАВИТНЫЙ КАТАЛОГ -

система, используемая в библнотечном деле, где в алфавитном порядке даны справочноинформац. сведения: авторы или названия произведений. Иногда А. к. называют авторским каталогом. Если А. к. охватывает издания, опубликованные на разных языках, то в этом случае составляется отдельный А. к. на тех же языках. А. к. составляется всеми библиотеками по единым правилам. А. к., используемые в крупных библиотеках, обычно явл-ся главными каталогами. В ряде библиотек составляется каталог для читателей, а также каталог отдельных фондов.

"АЛ-ШАРХИЯТ", 43-е издание Вост. сборника (1914) - книга, в которой впервые опубл. стих. Абая и М.Дулатова на рус. языке. Является одним из нервых практич. опытов перевода и пздания произв. казах. писателей. Кн., под-Московским готовленная ин-том востоковедения (Лазарева), была издана в честь видного ученого-востоковеда А.Н.Веселовского, Стих. Абая "Жаз", "Желсіз түнде жарық ай", "Адамның кейбір кездері", "Олсем орным қара жер сыз болмай ма?" и М.Дулатова "Қазақ "Мүң", халкының бұрынғы мәслихаты", "Қазақ жерлері" вошли в сб-к в переводе Сатылгана Сатаева и Нуха Рамазанова - студентов с.-х. академии Петрова-Разумова Москве. Дополнительно  $\mathbf{B}$ дана биогра-Рамазановым фия Абая, подготовленная на основе статьи А.Бокейханова, опубликованной в Записках Семипалатинского отделения Русского географического общества (1907, 3 вынуск).

### АЛТЫНСАРИНА МУЗЕЙ -мемориально-педагогич.  $MVI$ зей Ы.Алтынсарина. Открыт 20 октября 1976 г. при Аркалыкском пед. ин-те. Музей явл-ся центром пропаганды жизни и нед. деятельности А., его наставников и носледователей Н.И.Ильминского, В.В.Григорьева, **B.B.Karapun**ского, А.В.Васильева, А.И.Алекторова, С.В.Чичернной, Г.Б.Балгымбаева, К.Топаева и др. В выставочных залах находятся труды, учебники, художеств. произв., а также сведения об уч.просветит. деятельности А. в Торгайской обл. за период 1950-85 гг. Всего насчитывается до 2 тыс. экспонатов.

АЛШЫН Мендалыулы (15.4.  $\Pi$ -OB Мангистау 1895, 9.11.1979, Мангистауская обл., а. Жынгылды) – собиратель летописей. Арестован 8 сент. 1937 г. как "враг народа". В 1937-40 гг. содержался в Атырауской тюрьме, в 1940-45 гг. находился в лагере заключенных в Красноярском крае, в 1948-54 гг. - на поселении в Новосибирской обл. После освобождения занимался сбором и изучением др. казах. традиций и обычаев. Исследовал жизнь и быт жителей Мангистауской обл., писал летонись родов на основе устн. рассказов. Рукопись А. под назв. "Кіші жүз және адай шежіресі" ("Младший жуз и летонись рода адай") хранится в Центр. Гос. музее Казахстана.

**АЛШЫНБАЕВ** Турдыбай (25.4.1936, КНР, Тарбагатайский округ, г. Шауешек) - писатель. Окончил Синьцзянский ин-т учителей (1962). В 1955-58 гг. - учитель школы в г. Шауешек, в 1962-65 гг. - рабочий в Семиналатинск. обл., в 1965-88 гг. зав. отделом в р-ной газ. "Жаңа "Қазақстан пионері" омір", ("Үлан"), ответств. секретарь газ. "Біздің Отан" ("Шалқар"). С 1988 г. занимается творч. деятельностью. Перв. рассказы А. онубликованы в 1965 г. Изданы сб. рассказов и повестей "Өткел" ("Переправа", 1977), "Жалбыз нісі" ("Запах мяты", 1980), "Асу да асу бел еді" ("За перевалом перевал", 1987).

лагалось к именам нар. батыров, защитников родной земли. Полководческие качества Алыпа Ер Тонга, проявившиеся в период войны между Тураном и Ираном, отмечали в своих трудах Абу Райхан аль-Бируни, Махмуд Кашгари, Хамза Исфагани, Рашид ад-Дин и др. В главах поэмы "Шахнаме": "Как Афрасиаб посылает Бэрмена и Кумайына в сухрабскую бездну", "Страшный сон Афрасиаба", "Совещание Афрасиаба со своими приближенными", "Клятва Афрасиаба и Сиявуша", "Письмо Афрасиаба Сиявушу" и др. Фирдоуси использовал мифы, сказания, ист. сведения, хвалебные оды об Алыпе Ер Тонга (Афрасиаб). Судя по содержанию поэмы, великий перс. поэт Фирдоуси (940-1030) был знаком с полным вариантом эпоса "А. Е. Т.". Следует заметить, что Алып Ер Тонга для туранцев был положит. героем, а для иранцев коварным врагом, вероломным захватчиком. Поэтому великий ноэт показывает его с одной стороны - человеком, полным благородства, мощи и воли, с другой - кровожадным царем, готовым утопить Иран в крови. Но несмотря на это, Фирдоуси сумел передать тот положит. образ героя, который был присущ поэме на тюрк. языке. Фрагменты "А. Е. Т." были использованы в произв. Баласагуни (11в.) "Кудатгу билик". В главе "О качествах, достойных похвалы, и о пользе благородных деяний" Ю.Баласагуни воспевает высокое происхождение, геннальность и прозорливость в управлении Тураном, заботу о простом народе, душевную щедрость и др. благородные качества и деяния героя. Осн. идея эноса "А. Е. Т." - защита Туранского государства от иноземных захватчиков, призыв к согласню и единству тюрк. народов, приумножение славы и авторитета родной страны. Эпос завершается смертью Альша Ер Тонга и траурным плачем всего тюрк. государства. Благодаря словарю

"Дивани лугат ат-тюрк" Махмуда Кашгари песня-плач "Плач по Алыпу ер Тонга" сохранилась до наших дней без изменений. Эпос написан стихотворным размером, присущим др. поэзии тюрк. племен. Первые три строки поэмы согласуются друг с другом, четвертая - с четвертой строкой следующего куплета: а-а-а-б; в-в-в-б; г-г-г-б. Подобный поэтич. размер использован Абаем в стих. "Білімдіден шыққан сөз". "А. Е. Т." спустя века нашел свое художеств. отражение в казах. героич. эпосе.

Лит.: Абулкосим Фирдоусий, Шокнома (Биринчи китоб), Tam., 1975; Karaaliodlu S.K., Turk edtbiyati Tfaroihin C.I. Istanbui 0151, Ankara, 1980; Divanu Luat-itturk tercumesi (ceviren Besim Atalay), Ankara, CI - II - III, 1985 - 1986; Yusuf has Hajib. Kutadqu bilik, Pekin, 1984; Келімбетов Н., Қазақ әдебиеті бастаулары. Зерттеу, А., 1998; Келімбетов Н., Көркемдік дәстүр жалғастығы. Астана, 2000.

АЛЬБОМНАЯ лирика - лирич. жанр. Впервые появился во франц. поэзии ср. веков. Позже А. л. распространилась по всей Европе. Осн. качества стихов жанра А. л. - сокровенность, взволнованность, эмоциональность. В А. л. автор излагает на бумаге свои сокровенные чувства, к-рыми не всегда можно поделиться с посторонними. В казах. поэзии немало стихов,

"АЛЫП ЕР ТОНГА" ("Алып Ер Тоцга") - героич, энос об историн саков, являющихся др. предками тюрк, народов. До наших дией дошли лишь общая сюжетная линия и отдельные отрывки "А. Е. Т". Гл. персонаж эпоса конкретная ист. личность, чье нмя со временем превратилось в легенду. Алын Ер Тонға был повелителем Туранского государства, существовавшего в 7 в. до н. э., прозорливым вождем, отважным полководцем. Высокое благородное звание "алып" приблизких к А. л. Напр., стихипосвящения М.Жумабаева.

АЛЬЖАНОВ Аманжол (1902, Акмолинская обл., Ерейментауский р-н, а. Елтай - 1981, г. Павлодар) - акын. Автор стихотворений "Раздел земли", "Конфискация", "Невестке бая", "Айтыс активиста и лентяя". Руководил кружком художеств. самодеятельности, сочинял и читал патриотич. стихи и поэмы. В послевоенные годы принимал участие в айтысах акынов. Состязался в айтысе с Бекболатом Меркемелиденовым (1958), Таубаем Кирабаевым (1961), Боламаном Кожабаевым (1962), Жакыповым Желеу  $(1965),$ 

### АЛЬЖАНОВ

Темирболатом Байбилдиным (1966). Стихи и поэмы А.: "Құдіретті елім бар", "Елу жылда ел жаңа", "Ұлы жеңіс", "Сәкенді еске алу", "Әл-Фараби жерінде", "Сабантой" и др. публиковались в газ. "Тың өлкесі", "Қызыл Ту".

АЛЬЖАНОВ Отыншы (1873, бывш. Семипалатинская обл., Жайсанский уезд, Нарынская волость - 1918, Семипалатинская обл., п. Маканши) обществ. деятель, член Алашординского правительства, просветитель, фольклорист. Окончил рус.-казах. уч-ще (1887), казах.-рус. гимназию в Омске (1890), Омскую учительскую семинарию (1894). Работал делопроизводителем совета генерал-губернатора (1894-95), Акмолинского переводчиком обл. суда (1895-1907), заведующим в рус.-казах. уч-ще в г. Кокпекты (1907-09). За выступления против колониаль-Российского ной ПОЛИТИКИ правительства А. был сослан на 5 лет в уезд Лепсы Семиреченского р-на. После февральской революции 1917 г. А. был одним из руководителей движения "Алаш" в Семиреченской обл. Участвовал в уездных, областных, общеказах. съездах. На втором общеказах. съезде избран членом Алашординского правительства (г. Оренбург, 5-13 дек. 1917). Погиб, когда командовал отрядом милиции в Семиречье в сражениях с большевиками. Сов. власть подвергла семью А. репрессиям. Соч.: Қарынбайдың хикаяты. "Дала уәлаяты", 1894, №17; Печальное положение современной киргизской женщины, КСГ, 1895, № 33 - 35; Беседы о воспитании киргизских детей, КСГ, 1898, № 13; Причины обеднения киргизов, КСГ, 1898, №19 -23; Шығармалар жин., А., 2004.

### SANSISANSISANSISANSISANSISANS

Омару Шораяку, которых считал своими наставниками. Автор стих. "Бүркіттің сыны" ("Испытание беркута"), "Кедейшілік" ("Бедность"), "Қойшының мұңы" ("Печаль пастуха"), "Байдың қызымен айтысу" ("Айтыс с дочерью бая"), "Аға өлімі" ("Смерть брата"), "Суретте" ("На рисунке") и др.

АЛЬЖАНТЕГИ Токен (1953, Карагандинская обл., Жанааркинскийр-н, п. Атасу) - писатель. Трудовой путь начал в 1974 г. Работал в газ. "Акадыр таңы" Акадырского р-на, в обл. газетах. Перв. сб. рассказов "Армысың, ару күн!" издан в 1987 г. Вышли в свет книги А. "Ашық сабақ" ("Открытый урок", 1991), "Кымқиғаш тіршілік" ("Суматошная "Ақ-қараның жизнь", 2000), арасы" ("Между черным и белым", 2002), Жартастан жеткен жаңғырық" (2003). Лауреат пр. им. Т.Айбергенова (1998). Победитель конкурса "Литература Казахстана - 2000".

АЛЬМАГАМБЕТ Оснанулы (1886, Костанайская обл., Джангельдинский р-н, п. Шиели -1966, там же) - акын. Грамоте учился у аульного муллы. Окончил ремесленное уч-ще в Торгае. открытом Ы.Алтынсариным (1905), медресе "Расуля"  $\mathbf{B}$ г. Троицке (1916). В 1917-23 гг. открыл школу "Бостандық" в родном ауле, учил детей по учебнику А.Байтурсынова. В 1925 г. мусульмане Торгайского уезда избрали А. религ. главой - мухтасибом. А. подвергался гонениям со стороны сов. власти, был дважды осужден (1929, 1931). После возвращения обучал детей грамоте в Актюбинской и Костанайской обл. В 1937 г. продолжил преподават. деятельность в г. Троицке (Россия), в Карабалыкском р-не Костанайской обл. В 1941 г. А. был объявлен "врагом народа", арестован и сослан в Мариинск. После освобождения в 1944 г. проживал в Троицке, в Аулиекольском р-не Костанайск. обл. В 1961 г. вернулся в родной аул. Перв. стих. А. публиковались в газ. "Қазақ", журн. "Айқап". В народе широко распространены толгау А. "Кош, Торғай" ("Прощай, Торгай"), стихи "Жастарға айтар сөз" ("Обращение к молодежи"), "Арақ туралы" ("О водке"), Жазушыдан ақырғы сөз" ("Последнее слово писателя").

АЛЬМАГАМБЕТОВ Ташибай (15.9.1910, Костанайская обл., Камышинский р-н, а. Бестау -2.12.1944, г. Казань) - поэт. Окончил подготовит. курсы КазПИ (1938). B 1932-41 rr. - преподаватель в Карсакбае, Жезказгане, Семипалатниске. Перв. стихи, рассказы и очерки А. печатались в газ. "Қызыл кенші" (Жезказган), "Екпінді" (Семипалатинск), "Қазақ әдебиеті",

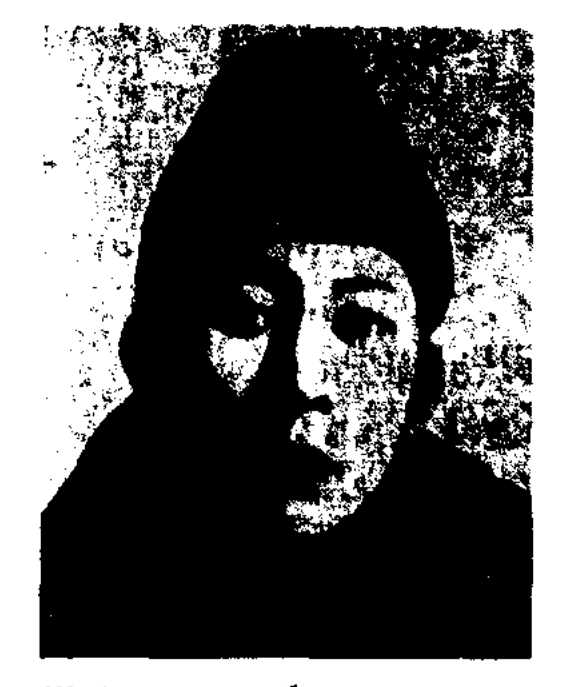

Т. Альмагамбетов

АЛЬЖАНОВ Темир (1898, бывш. Сырдарьинская обл., Казалинский уезд, волость Аккыр -1937, Кызылординская обл., Кармакшинский р-н, а. Турмагамбет) - поэт, певец. Писал стихи, подражая Данмурыну, Кете Жусупу,

"Лениншіл жас" (ныне "Жас Аланг"), в журн. "Одебнет майданы" (ныне "Жүлдыз"). Вышли в свет сб-ки стихов А. "Он алтынны жыл" ("Шестнадцатый год", 1940), "Тарту" ("Посвящение", 1940), "Жыр аманаты" ("Поэтнческий паказ", 1978). В 1941-43 гг. широкую популярность среди фронтовиков имели стих. А. "Отан" ("Родина"), "Отан үшін" ("За Родину"), "Қарағай" ("Сос-на"), "Жігітті мақтап не керек" ("Хвалить джигита излиние") и др.

 $AJLMAHAX - (apa6. - kaneH$ дарь) - 1) непериодич. издание, содержащее занимат., справоч. и др. сведения; 2) сборник лит.художеств. произв. разных авто-

### CARDCARDCARDCARDCARDCARDCARD

### **АМАНГЕЛЬДИН**

ров. Лит. А. выходила в Европе с 16 в., в России с сер. 18 в., в Казахстане с 1920 г. ("Терме", "Сана", "Жыл құсы", "Жалын", "Әлем").

АЛЬМАШУЛЫ Жолтай (14.2. 1957, Кызылординская обл., Жанакорганский р-н, а. Кыраш) писатель. Окончил КазГУ (1979). В 1989-91 гг. учился в Алматинской высш. парт. школе. С 1991 г. референт, консультант, зав. сектором, зам. зав. отдела в апнаратах ЦК КП Казахстана, Президента РК и Правительства РК, гл. редактор изданий Правительства РК. А. - автор книг "Біздің команда" "Наша команда"), "Күн тәртібі" ("Повестка дня"), "Султанбек Кожанұлы", "Нәзір Төрекұлұлы", "Әуезовке қайта оралу" ("Возвращение к Ауэзову"), "Кызыр конған Түркістан" ("Священный город Туркестан"), "Сүлуды сүю" ("Любить красавицу"), "Қаспетті мекендегі қала" ("Город на святой земле"), "Ахмет Яссаун қаласы" ("Город Ахмета Яссаун"), "Зов свободы" н др., романов "Оянған үрпақ" ("Пробужденное поколение"), "Ұмытылған ұрпақ" ("Забытое поколение") и др. драм. произведений.

АЛЬМЕЙИН (прибл. 50-е гг. 19 в., ныне Жамбылская обл., Кордайский р-н - 1934, там же) - акып, поэт-импровизатор. Сохранились стих. А. "Менің атым Әлмейін", "Ноғайбайға", "Отеген атқан таңдай күннен туған" и др. Похоронен на кладбище Акылытас.

қызды қор ғып", айтысы с Ешмадияром, Олжабаем, Кабасакалом, Такен салом. Поэтич. произв. А. вошли в сб-к "Айтыс" (А., 1988).

Лит.: Айтыс, 1 т., А., 1988; Ы с қақбай М., Шығарма шырайы  $\sim$   $$ шындық. А., 1994.

АЛЬМУРАТОВ Малик (1907, Актюбинская обл., Комсомольский р-н) - акын, собиратель образцов устн. нар. творчества. Работал в учреждениях просвещения и образования, в р-ном нар. театре. Произв. А. публиковались в местной периодич. печати. Автор поэмы "Акбикеш", "Қазақстанның 25 толгау жылдығына" ("К 25-летию Казахстана"), "Жеңіс күніне" ("Ко "Мақтанам" Победы"), Дню ("Горжусь") и др.

АЛЬПЕИСОВ Турсынгазы Камалулы (5.3.1949, Вост. Туркестан, а. Карабак) - писатель. Трудовой путь начал в г. Жаркенте. Окончил КазГУ. Находился на ответств. работе в районных газ., комсом. организациях, в изд-ве "Жалын", "Казкинопрокат", фирмах "Жардем", "Шалкар". Явл-ся президентом ЗАО "Турмыс". Изданы сб. повестей и рассказов А. "Күтты кадам", "Көк шүбардың тұяғы", роман "Жоңғардың соңғы қашқыны" ("Последнее отступление джунгар"). А. перевел на казах. язык произв. уйг. и рус. писателей.

А. построены на легком ритме, присущем жанру терме. А. состязался в айтысе с Укили Ибраем, Хадишой. Творчество А. пропагандировал И.Байзаков.

АЛЬТАЕВ Аманжол Дуйсенбайулы (31.8.1971, Жезказганская обл., Жанааркинский р-н, а. Актубек) - акын айтыса. Окончил Карагандинский гос. ун-т (1993). С 1993 г. – преподаватель кафедры казах. лит-ры КарГУ, преподаватель Евразийского гос. нац. ун-та им. Л.Гумилева. Явл-ся победителем айтыса в г. Караганде (1990), респ. айтысов, посвященных 90летию И.Байзакова (Павлодар, 1990), 100-летию С.Сейфуллина (Жезказган, 1990), 100-летию Н.Бекежанова нар. акына (Зап.-Казахст. обл., 1991), 120летию К.Мунайтпасова (Юж.-Казахст. обл., 1993), 80-летию поэта К.Аманжолова, юбилею Г.Мусрепова, годовщине полета в космос Т.Аубакирова, 150-летию Ж.Жабаева (Караганда, 1996), междунар. айтыса в Ташкенте (1992), занимал почетные призовые места в айтысе, посвященном 150-летию А. Кунанбаева и др.

"АМАНАТ" - журнал. Выходит с 2000 г. тиражом в 4 тыс. экз. В журнале на рус. языке публикуются лучшие произв. мировой лит-ры, отечественных авторов. Издатель - "Клуб Абая", учредитель - писатель Р. Сарсенбаев. Произв., опубликованные в журн., издаются отд. кн. в се-"Библиотека рии журнала "Аманат".

АЛЬМЕН Балкаймаккызы (прибл. 2-я пол. 19 в., Жамбылская обл., Кордайский р-н, а. Сулутор г. с. н., там же) - акынимпровизатор. Поэтич. талант проявился в раннем детстве. В 15 лет была признана в народе акыном после айтыса с Такенсалом Байгутыулы. А. всегда одерживала победу в поэтич. состязаниях с акынами, оленши. Сохранились толгау А. о судьбе женщины "Күдай неге жаратқан

АЛЬСЕИТОВ Кудайберген (1884, Павлодарская обл., Иртышский р-н, а. Михайловка - 1933) акын-имировизатор, певец и композитор. Выступал на ярмарках Коянды, Караоткель, в гг. Павлодар, Омск, Кокшетау, Кызылжар, Акмола, Семипалатинск, где его выступления имели большой успех. В народе были широко распространены муз. произв. А.: "Кудайбергеннің әні" ("Песня Кудайбергена"), "Баласы Әлсейіттің Құдайберген" ("Сын Альсеита Кудайберген"), "Кудайбергеннің термесі" ("Терме Кудайбергена") и др. Мелодии

**АМАНГЕЛЬДИН** Колзак (1886, Карагандинская обл., Нуринский р-н, бывш. совхоз "Парижская коммуна" - 1955, там же) - поэт, собиратель образцов устн. нар. творчества. Стихи А. посвящены жизни карагандинских рабочих, жителей аула. Из уст А. были записаны новые варианты казах. героич. эпоса: "Камбар-"Кобланды-батыр", батыр", "Ер Таргын".

### CARDIARD CARDIARD CARDIARDI

# АМАНДОСОВ

АМАНДОСОВ Тауман Салыкбайулы (5.12.1921, г. Атырау -7.7.1991, Алматы) - докт. филолог. наук (1982), проф. (1971). Трудовой путь начал лит. сотрудником Атырауской обл. газ. "Социалистік құрылыс". Окончил КазГУ (1950). В 1952-54 гг. - проректор заочного отделения КазГУ. В 1955-59 гг. - зам. декана, в 1959-66 гг. - декан филолог. фак-та, в 1966-71 гг. декан фак-та журналистики, в 1969-76 гг. - зав. кафедрой КазГУ. А. занимался исследованием теории и практики казах. публицистики, системы и жанров средств массовой информации, ролн журналистики в обществе.

Соч.: Қазақ совет баспасөзінің жанрлары. А., 1968; Совет журналистикасының теориясы мен практикасы. А., 1978; Қазіргі қазақ публицистикасы. А., 1975.

АМАНЖОЛОВ Касым Ракымжанулы (1911, ныне Карагандинская обл., Каркаралинский р-н - 17.1.1955, Алма-Ата) - поэт. Окончил Семипалатинск. вет. техникум (1930). В 1931 г. поступил в Ленинградск, ин-т лесного хоз-ва. В 1931-41 гг. - работал в ред. газ. "Лениншіл жас" ("Жас Алаш"), Уральской обл. газ. "Екпінді құрылыс". Работал в Уральском обл. театре. Участник 2-й мировой войны. С 1946 г. зав. отделом журн. "Әдебиет және өнер" (ныне "Жұлдыз"). Перв. стих. поэта было опубликовано в Уральской газ. "Екпінді құрылыс". Перв. сб. стихов издан в 1938 г. А. писал о жизни народа, об эпохе и современниках. Лучшими по-

этич, произв. поэта явл-ся стихи "Ақын" ("Поэт"), "Бірінні май" ("Первое мая"), "Жолдас маршал" ("Товарищ маршал"), "Жалғыз жалау" ("Одинокий флаг"), "Орамал" ("Платок"), "Мен - табиғат бобегі" ("Я - дитя природы") и др. Важной частью творч. наследия А. явл-ся поэмы "Байқал", "Оралым" ("Мой Урал"), "Подполковник Альпин", "Мартбек", "Дарига, сол қыз" ("Дарига"), "Ақын өлімі туралы аңыз" ("Легенда о смерти поэта"). Своим творчеством поэт способствовал дальнейшему развитию послевоенной традиции нар. поэзии, создал новые образцы героич. эпоса. Стал известен как один из новаторов казах. поэзии. А. ввел в казах. поэзию десятисложный вид стихосложения. Сб. стих. А. "Дауыл" ("Буря"), изданный в 1948 г., стал явлением, ноднявшим на новый уровень казах. поэзию. Перу А. принадлежат энич. поэмы "Боран", "Бикеш" ("Барышня"), "Жамбыл тойында" ("На празднике Жамбыла"), "Күния қыз" ("Загадочная девушка"). А. обладал талантом музыканта. В народе стали популярными его несни "Дарига, сол кыз", "Туған жер", "Өзім туралы". А. внес большой вклад в жанр неревода. Перевел на казах. язык "Полтаву" А.С.Пушкина, "Маскарад" М.Ю.Лермонтова, "Василий

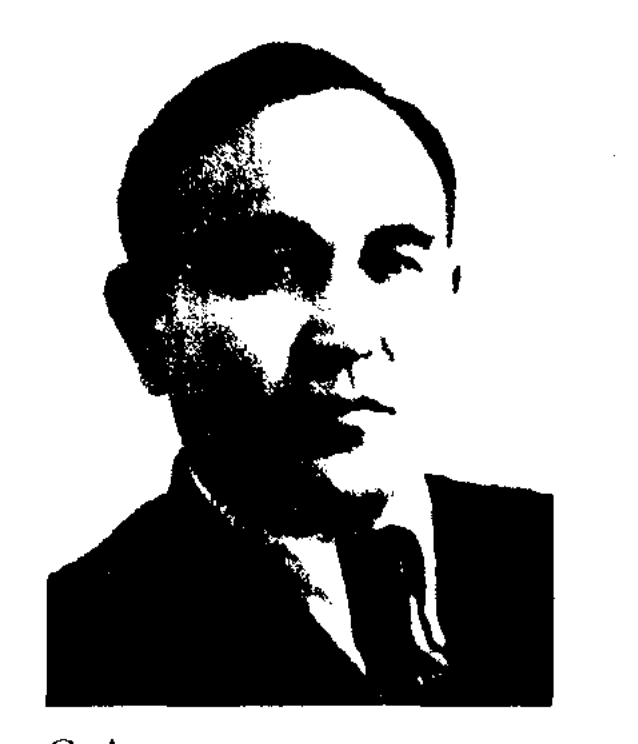

С. Аманжолов

чил Среднеазиатск. гос. ун-т (1930). С 1931 г. - преподаватель, зав. кафедрой казах. языка КазПИ (КазНПУ). В 1934-36 гг. - директор, уч. секретарь Казах. НИИ нац. культуры. В 1937-42 гг. зав. сектором языка и лит-ры Казах. филиала АН СССР, в 1942-44 гг. - агитатор на фронте, в  $1944-58$  гг. - ответств. редактор "Блокнота агитатора Красной Армии" (Москва), в 1946-58 гг.- зав. Ин-та языка и лит-ры АН КазССР. А. продолжил начатую А.Байтурсыновым и К.Жубановым науч. работу но формированию теоретич. основ казах, языкознания. Автор учебников казах, языка для вузов и ср. школ. Наряду с науч. работой занимался сбором и изданием образцов усти. нар. творчества, изучал историю казах. лит. языка ("Богенбай батыр", 1935; "Казақ совет фольклоры", 1935; "Казақтың жүмбақтары", халық. 1940; "Тоғыз құмалақ", 1936 и др.). В 1927-30 гг. на страницах газ. "Ленинийл жас" (ныне "Жас Алаш") и жури. "Жаңа әдебиет" (ныне "Жұлдыз") публиковались стих. А. "Молчаливая красавица", "Алтайские картины", "Жаворонок", "Путь истории" и др. Мемуарное произв. А. "Есімде қалғандар" ("Кто в намяти моей", 1922) было опубликовано в журп. "Балдырган". Н.-и. труд А. "Қазақ халқының ауыз әдебиеті" ("Казахское устное народное творчество", 1935) опубл. в журн. "Әдебиет майданы" (№5, 1935).

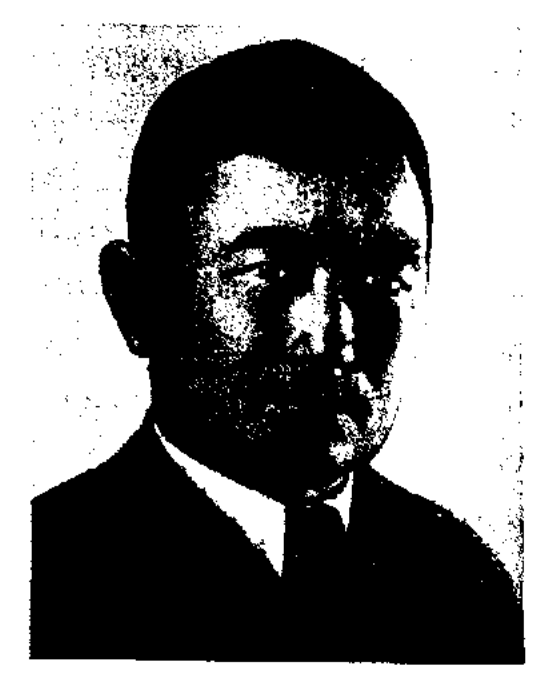

К. Аманжолов

Теркин" А.Т.Твардовского, "Лейла - Меджнун" Низами, стихи Т.Г.Шевченко и др. В 2001 г. в изд-ве "Жазушы" были перензданы избр. произв. поэта.

Соч.: Нұрлы дүние. А., 1950; Таңд. шығ. А., 1953; Дауылды жылдар доптері. А., 1960; Шығ. толық жин.  $(3 \text{ row})$ . A.,  $1977 - 80$ ; Tangi, mar, A., 1991; Стихи и ноэмы. А., 1958.

Лит.: Ысмайылов Е., Сын мен шығарма. А., 1960; Тәжібаева Ә., Өмір және поэзия. А., 1960; Әдірахманова Т., Қасым Аманжоловтың поэтикасы. А., 1967.

АМАНЖОЛОВ Сарсен (27.12. 1903, Вост.-Казахстанская обл., Уланский р-н, а. Егинсу -28.1.1958, Алма-Ата) - линг-ДОКТ. филолог. вист, наук (1948), проф. (1948), чл.-корр. АН КазССР (1954). ОконАМАНОВ Колан (27.11.1932, ныне Жамбылская обл., р-н им. Т. Рыскулова, а Кумарык) писатель. Окончил КазГУ, Моск. академию нар. хоз-ва. Занимал должности зам. министра финансов Казахстана, пред. контрольно-ревизнонного управления. В изд-ве "Жазушы" вышел сб. повестей и рассказов А. "Шынар", "Кие" ("Покровитель"), "Сең" ("Льдина"), роман "Үрей" ("Страх").

АМАНУЛЫ Жарылкасын (5.3. 1938, Жамбылская обл., Таласский р-н, а. Кызылжар) - поэт. Окончил Алматинский Texникум торговли (1958), Московский ин-т торговли (1965).

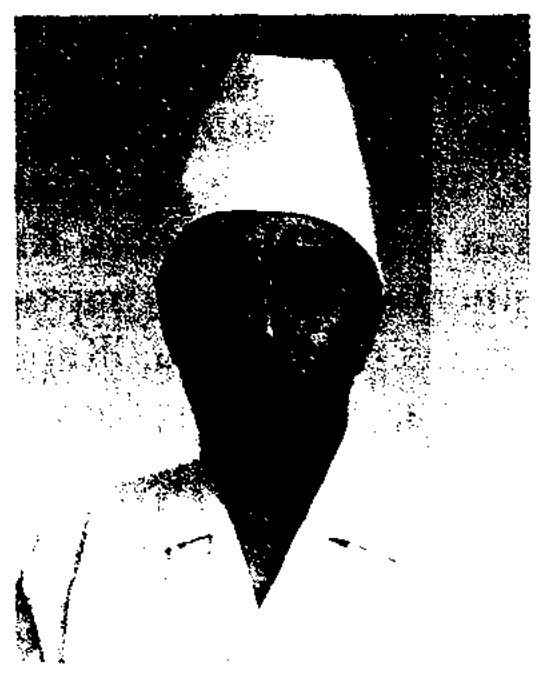

Ж. Аманулы

Работал в сфере торговли, в райкоме комсомола. В 1974-91 гг. занимался творчеством. В 1991-94 гг. - гл. редактор газ. "Ислам шапағаты", в 1994-95 гг.

АМАНШАЕВ Ермек (12.4.1963, Сырдарьинская обл., Пахтаральский р-н) - драматург. Окончил КазГУ (1985). Занимал ответств. должности в АН РК, ред. журн. "Жалын", Мин-ве культуры РК. Автор пьес "Кыр астындағы сол ғажайып әлем" ("Этот волшебный мир за горизонтом"), "Сұлтан болсам мен егер" ("Если бы я был султаном"), "Жүлдыздарда бір сыр бар" ("Тайна звезд"), художеств. и док. фильмов "Я бы назвал Абылая своим отцом", "Мухтар Ауэзов" и др. А. перевел на казах. яз. произв. Ф. Кафки, С. Ванус. Лауреат премии Союза молодежи Казахстана.

АМАНШИН Беркайыр Са- $(11.10.1924,$ Зап.лимулы Казахстанская обл., Каратобинский р-н, а. Батпакколь -17.05.1985, Алма-Ата) - писатель, драматург, нереводчик, поэт. Окончил КазПИ (1953). В 1942-53 гг. - на парт. работе. В 1953-54 гг. работал в Казгосиздате, в 1954-59 гг. - в ред. газ. "Қазақ әдебиеті". В 1959-65 гг. ответств. секретарь Зап.-Казахстанск. межобл. отд. СП, в 1965-74 гг. - зав. отделом журн. "Жүлдыз", в 1971-73 гг. - зам. нач. управления Мин-ва культуры Казахстана, в 1973-79 гг. зав. отделом журн. "Мәдениет және түрмыс" ("Парасат"). Работал консультантом в СП Казахстана. Перв. стих. А. было опубл. в Атырауской обл. газ. "Социалистік құрылыс" в 1942 г. Перв. поэтич. сб. "Өлеңдер" издан в 1954 г. Вышли в свет сб. стих. и поэм "Бүтақтағы бұлбұлдар" ("Соловьи на ветках", 1958), "Менің өмірбаяным" ("Автобиография", 1964), "Менің Маңғыстауым" ("Мой Мангыстау", 1972) и др., сб. повестей и рассказов "Махамбет мұңы" ("Печаль Махамбета", 1968), "Гүл көтерген" ("Человек с букетом") и др., роман "Махамбеттің тағдыры" ("Судьба Махамбета", 1987). А. написал для детей сб-ки стихов "Жылқы фермасында" ("На конеферме", 1955), "Ботақан" ("Верблюжонок", 1964). Пьесы А. "Меч Исатая" (1966), "Нужно знакомство" (1968), "Не плачь, Дамеш" (1972, совм. с М. Герш), "Мангыстауская история" (1983) ставились на сценах респ. и обл. театров. А. собрал и издал произв. Ы.Шорекова. Перевел на казах. язык "Слово о полку Игореве" (1951, 1985), произв. А.С.Пушкина, Л.Н.Толстого, С.Юлаева.

"AMET-БАТЫР" - героич. эпос из цикла "Сорок батыров Крыма". Полный вариант "А.-б." в исполнении Мурын-жырау был записан И.Уйыкбаевым в 1948 г. В эпосе прославлены героич. подвиги Амет-батыра в борьбе с иноземными захватчиками. Гл. идея - защита Родины от врагов, укрепление единства народа. Гл. персонаж Амет-батыр явл-ся человеком, беззаветно любящим родную землю, преданным своему народу, бесстрашным батыром, а правители - ненадежными и трусливыми предателями. "А.-б." был впервые издан на казах. языке в 12 томе многотомника "Қазақ халық әдебиеті" (1990). Собранный Г.Ахметулы вариант эпоса сдан Ф. Гатауовым в фонд Центр. науч. б-ки.

зам, гл. редактора журн. "Финансы". А. - президент респ. фонда "Байдибек обществ. баба". Вышли в свет поэтич. кн. А.: "Жас керуен" ("Молодой караван", 1962, коллект.), "Кокнар" (1970), "Ынтызар жүрек" ("Отзывчивое сердце", 1976), "Нұрлы әлем" ("Светлый мир", 1978), "Стальные руки" ("Күрыш қолдар", 1980), "Алатау аясында" ("На лоне Алатау", 1984), "Шақырады кең дала" ("Зовут стенные просторы", 1986), "Өмірімнің орнегі" ("Узоры жизни моей", 1988), "Ақ бата" ("Благословение", 1992) и др., а также проз. кн. "Карасайбахадур" (1998). А. - автор ок. 30 несен.

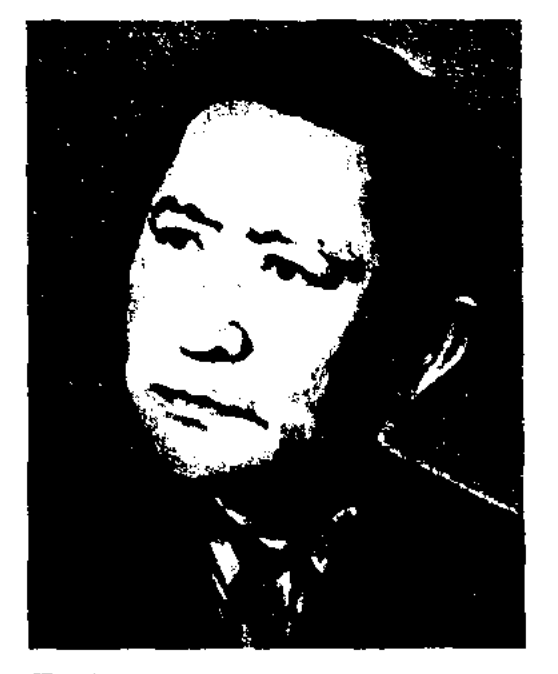

Б. Аманшин

АМИРБЕКОВ Копен (29.3.1950, Юж.-Казахстанская обл., Отырарский р-н, а. Шауилдир) поэт, сатирик. Окончил КазГУ (1973). В 1975-80 гг. работал зав. отделом журн. "Ара", в 1980-82 гг. – ответств. секретарь журн. "Білім және еңбек" (ныне "Зерде"). В 1982-84 гг. - зав.

### **AMMPEEB**

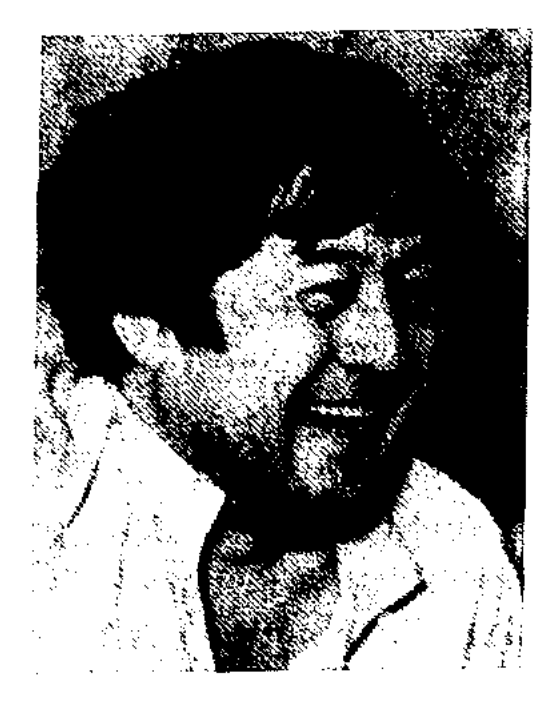

К. Амирбеков

отделом газ. "Казак әдебиеті", в 1984-90 гг. - ответств. секретарь журн. "Ара", в 1990-92 гг. зав. отделом фельетона газ. "Социалистік Қазақстан" (ныне "Егемен Қазақстан"), пресссекретарь Ген. прокуратуры РК, в 1992-95 гг. - пресс-секретарь Верх. суда РК, в 1995-96 гг. гл. редактор журн. "Ара" -"Шмель". Активно и плодотворно работает в жанре сатиры. Вышли в свет сатирич. книги А. "Аты жоқ кітап" ("Книга без названия", 1977), "Алып" ("Великан", 1980), "Қысыр әңгіме" ("Никчемный разговор", 1983), "Мың бір мысал" ("Тысяча один пример", 1991), "Неменене жетісіп күлесің?" ("Чему ты радуясь смеешься?", 1994) и др. А. перевел на казах. язык басни И.Крылова, произв. С.Маршака, С. Михалкова, лезгинского сатирика Жамиддина. Лауреат Междунар. пр. "Алаш" (2005).

### ∕MRDYMRDYMRDYMRD ્≫ા⊗

школы, методистом обл. дома творчества, в 1967-71 гг. - корректором Кызылординской обл. газ. "Ленин жолы" (ныне "Сыр бойы"), зав. отделом, ответств. секретарем р-ной газ. "Сырдария". В 1971-79 гг. - инструктор, зав. кабинетом политпросвещения Сырдарьинского райкома партии, в 1979-85 гг. – редактор, ответств. секретарь газ. "Сырдария", в 1985-88 гг. - директор ср. школы, в 1988-98 гг. - зав. центр. изд-вом профсоюзов Кызылординской обл., зав. отделом администрации акима Сырдарьинского района. С 1998 г. – гл. редактор газ. "Сыр мектебі". Перв. стих. "Бұлақ" опубликовано в газ. "Лениншіл жас" (ныне "Жас Алаш") в 1956 г. Изданы поэтические сб. А. "Жүзім бағы" (1976), "Қызыл жыңғыл" (1978), "Ақ сәуле" (1984), "Сыр әндері" (1994), "Сыр жырлары" (2000), "Жылдар, жырлар"  $(2002)$ . А. - автор текстов ок. 100 песен: "Қызылорда вальсі", "Қимаймын", "Шалқиды ән" и др. Награжден медалью "За доблестный труд".

АМИРЕНОВ Танирберген (15.6. 1907. Вост.-Казахстанская обл., Абайский р-н, а. Сарыжал - 11.7.1985, г. Семипалатинск) - акын. Грамоте обучился у аульного учителя. Собирал образцы усти. нар. творчества. В годы Вел. Отечеств. войны руководил казах. труппой при Семиналатииском эстрадно-концертном бюро. Состязался в айтысе с Маясаром Жанаковым, Жол-Нурмагамбетовым, дыкеем Шакиром Абеновым, Калиханом Алтынбаевым. Изданы сб. произв. А. "Жүмбақ тас" ("Загадочный камень", 1967), "Қанды қанжар" ("Кровавый кинжал", 1973), "Жол мұраты" ("Счастье дороги", 1977), "Өмір өткелдері" ("Перевалы жизни", 1985). Произв. А. вошли в сб-ки "Айтыс" (3 т., 1996), "Пернедегі термелер" (1995), "Ленин деп халық жырлайды" (1969).

АМИРОВ Кусайынбек Ахметулы (18.1.1903, Алма-Ата -1989, там же) - нисатель, поэт, журналист. В 1918 г. – красногвардеец Верненского пехотного полка, распространитель газ. "Заря свободы". В 1919-20 гг. учился в сов.-парт. школе, на курсах лекторов. В 1920-21 гг. политработник 4 Туркестанского кавалерийского полка, военный комиссар 16 казах. военного полка, пред. Узгенского рев. к-та Ферганского фронта, военный комиссар Узгенского гарнизона, пред. Бюро батраков Алматинского уезда. В 1920 г. постовой штаба Д.Фурманова, принимал участие в подавлении контрреволюционного мятежа в г. Верном. В 1922 г. – зав. отделом Семиреченск. губкома комсомола, секретарь Туркестанского центр. к-та комсомола, работал в Костанайском, Кызылординском обкомах партии, в парт. к-тах гг. Алматы, Жаркент, Караганда, пред. оргбюро ЦК КП Казахстана. Награжден орд. Ленина. Почетный гражданин г. Караганды.

Соч.: В бурные годы. Очерки. А.-А., 1958; Хороша ты, жизнь. Очерки. А., 1965; Өмір шақырады. Очерктер. А., 1967; Крылья крепнут в полете. Повесть. А.-А., 1969; Утро Караганды, А.-А., 1978; Құтты коные. Өлеңдер. А., 1981; Көңіл

АМИРЕЕВ Махмудбай (20.2. 1942, Кызылординская обл., Жалагашский р-н, а. Жанаталап) - поэт. Окончил Кызылординский пед. ин-т (1964). В 1964-66 гг. работал учителем ср.

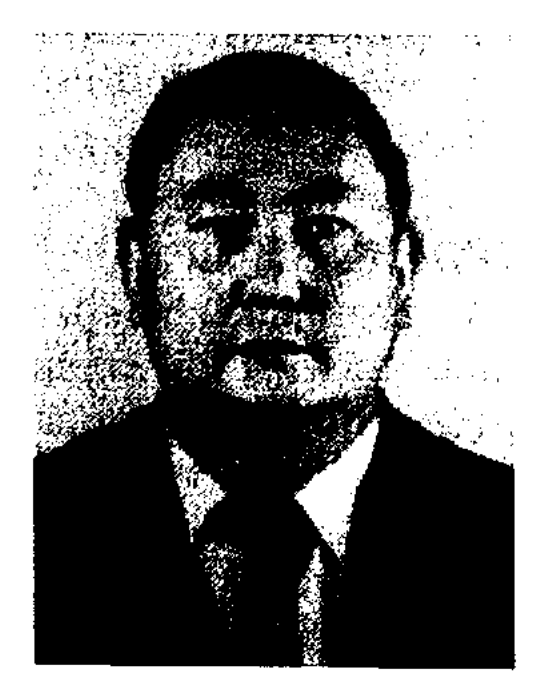

М. Амиреев

нұры. Өлеңдер. А., 1983; Жақсылық кезек күтпейді. А., 1983.

**АМПЛИФИКАЦИЯ**  $(*max*)$ amplification  $-$  pacuupeune)  $$ одна из стилистических фигур, представляющая coboli ряд повторяющихся речевых конструкций (сравнений, предлогов, синонимов, антонимов и т. д.) для усиления выразительности речи ("Он был похож на вечер ясный. Ни день, ни ночь ни мрак, ни свет!...", Лермонтов). А. часто использовалась в казах, ораторском иск-ве, терме, эпосе ("Кимылда, тіл, қимылда, қимылдайтын күн бүгін!", Ильяс Есенберлин). В художеств. прозе А. использовал М.Ауэзов в эпопее "Путь Абая".

### CARDCARDCARDCARDCARDCARDCARD

### **АННОТАЦИЯ**

"АНА ТИЛИ" ("Ана тілі") изд-во. Создано 5 июня 1990 г. Выпускает учебники, учебные пособия для высших и спец. уч. заведений, познават. и художеств. лит-ру на казах. и др. языках, а также словари, разговорники, справочники.

"АНА ТИЛИ" ("Ана тілі") еженедельная газета. Первый номер вышел 22 марта 1990 г. Объем - 16 стр., формат -А 3. Выпускает приложение для "Алтын нефтяников дария"  $(1998).$ 

АНАГРАММА (греч. ana - пере, gramma - буква) - исевдоним из нереставленных букв собственного имени (Харитон Макентин - Антиох Кантемир, Музафар Алимбаев - "Малим", Нурсултан Алимкулов - "Ан").

АНАЛИЗ - метод исслед. и оценки художеств. произв. При А. изучаются особенности и отдельные части и энизоды произв., идейное содержание, особенности тематики, сюжетное и композиционное строение, жанровая характеристика, а также принципы изображения характера персонажей, использование лексич, и языковых средств в поэтич, произв. ритмичность, применение видов рифмовки в куплетах и строках.  $A<sub>1</sub> - 9T0$  осознание целостного в произведении через особенности отдельных элементов произв. Чтобы проанализировать художеств. произв., надо его изменения и особенности рассматривать как в частности, так и в целом. При изучении художеств. и языковых особенностей лит. произв. необходимо изучить мелкие, не бросающиеся в характерные глаза, черты, нотому что именно с их помощью можно увидеть более значимые элементы произв. При рассмотрении отдельных энизодов произв. надо прийти к определенной системности, чтобы не потерять осн. идею

текста. Качественный анализ произв. дает возможность понять, прочувствовать и увидеть целостность системы рассматриваемого произв.

АНАНЬЕВ Анатолий Андреевич  $(18.7.1925, r. Tapaa)$  – писатель. Окончил КазГУ (1957). Вышли в свет сб. повестей и рассказов А. "Верненские рассказы" (1957), "Малый заслон" (1959), роман "Танки идут ромбом" (1963), "Тень Иисуса" (1961), "Козыри монаха Григория" (1964) и др.

AHADOPA (rpey. anaphora вынесение вверх) - распространенная стилистич. фигура, состоящая в повторении слов, строк, строф, фраз. А. усиливает звучание стиха. В казах. ноэзии встречаются мелодийная, синтаксическо-ритмичная, лексическая, мелодийно-лексическая А.

АНАХАРСИС (7-6 вв. до н. э.) сакский ученый, известен как "скиф Анахарсис". Отец - выходец из скифской царской семьи, мать - из древнегреч. семьи. А. освоил все науки и искусства, известные в Элладе. Об А. есть сведения в труде Геродота "История". Платон в труде "Государство" ставит А. в один ряд с Гомером, Фалесом, а в труде "Протагор" назвал его одним из "семи мудрецов" мира. Имя А. упоминается во 2-й кн. "Анапитис", "Этике Никомах" Аристотеля. В Афинах А. поддерживал тесные дружеские связи с мудрецом Солоном. Исследуя мировоззрение А., Секет Эмнирик называет его скептиком. Значительные сведения об А. имеются и в трудах Лукиана. Художеств. образ А. создан Плутархом в его труде "Прогулка семи мудрецов". Имя А. встречается в "Опытах" франц. мыслителя Мишеля Монтеня. В кн. "Жизнь, знание и крылатые слова знаменитых философов" Диоген Лаэртский приводит афоризмы, принадлежащие А. До нас дошли некоторые мудрые

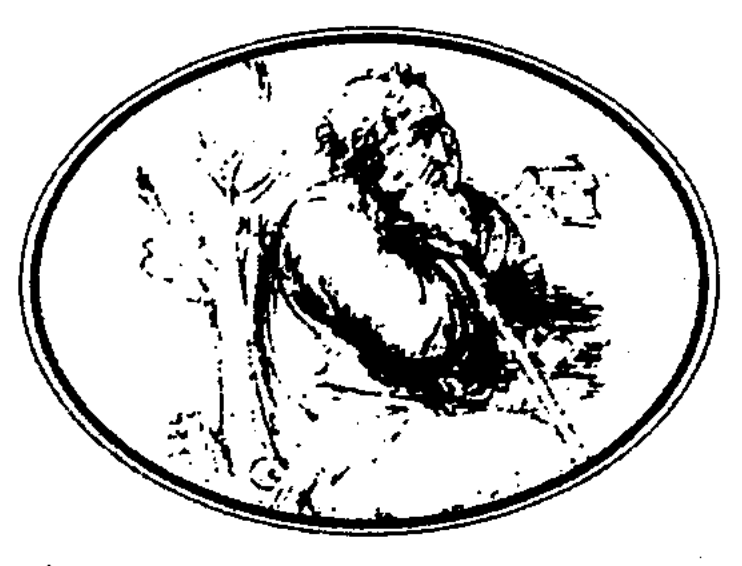

Анахарсис

афоризмы А.: "Все напасти из-за языка", "Лучше иметь одного верного друга, нежели сто недостойных", "Базар - это место, созданное для того, чтобы люди обманывали и обкрадывали друг друга", "Жители Эллады - интересные люди: здесь советы дают умные люди, а проблемы решают дураки" и др. Мн. стих. А. вошли в "Латинскую антологию" на нем. языке.

AHEKДOT (греч. anekdotos неизданный) - краткий устный рассказ в шутливой, сатирич. форме, жанр нар. фольклора. В А. высмеиваются негативные явления, происходящие в обществе, неприглядные поступки людей.

АНИСИМОВ Семен Михайлович (1911, Вост.-Казахстанская обл., Глубоковский р-н, с. Предгорное - 1970, г. Семипалатинск) - писатель, поэт.

Окончил Семипалатинск. пед. техникум, Ленинградский ин-т журналистики. В 1931-33 гг. лит. сотрудник Семипалатинск. обл. газ. "Прииртышская правда", в 1936-41 гг. - корр. росс. газет. Участник 2-й мировой войны. С 1946 г. работал в ред. газ. "Прииртышская правда". Награжден орд. Красной Звезды и медалями.

Соч.: Прииртышье. Стихи. А., 1954; Родничок. Стихи. А., 1956; Современник. Поэма, өлеңдер. А., 1962; Тайна Паралона Крутихина. Повесть. А., 1968; Сентябрь. Стихи. A., 1980.

АННОТАЦИЯ (лат. annotatio  $$ замечание) - краткая характеристика содержания книги, сборника, рукописи. В А. да-

### **AHOB**

# SARISARISARISARISARISARRA

ется тематич. направленность, произв., приводятся оценка сведения об авторе, об исторни написания книги или же статьи, ссылки на лит-ру и др. источники.

АНОВ (псевдоним, наст. фам. -Иванов) Николай Иванович (30.12.1891, Россия, Петербург-18.7.1980, Алма-Ата) - писатель, драматург. Литературную деятельность начал в 1908 г. В 1917-50 гг. работал в ред. журн. и газет в гг. Омск, Семипалатинск, Усть-Каменогорск, Новосибирск, Москва, С 1951 г. жил в Алма-Ате. Перв. рассказы А. начали нечататься с 1914 г. В разные годы вышли в свет произв. "Днепрострой" (1931), "Пропавший брат" (1941, перераб. 1960), "Ак-Мечеть" (1948), "Крылья песни" (1956), "Юность моя" (1964), "Выборгская сторона" (1970), "Интервенция в Омске" (1978), "Азия" (1979), повести "Гибель светлейшего" (1961), "Полуостров сокровищ" (1965). "Каширская легенда" (1968). В жанре драматургии написал пьесы: "Прогулка" (1925), "Возвращение Серке" (1934), "По велению сердца" (1955, совм. с Я.С.Штейном), "Оренбургская старина" (1956), "Наследники" (1961), "Поиск героев" (1974). Автор киносценариев "Четверть века" (1945), "В казахстанской степи" (1953), "Крылья песни" (1956, совместно с Витензон А.И.) и сб. воспоминаний "На перекрестках" литературных (1974). Участвовал в переводе на казах. язык 2-й кн. "Путь

Абая" М.Ауэзова. Лаурсат Гос. пр. Казахстана (за кн. "Каширская легенда", 1970). Награжден двумя орд. Трудового Красного Знамени и медалями.

Эңгімелер,  $Co4.:$ Ағаш аяқ. А., 1950; 2 томдык тандамалы шығармалары, А., 1975.

 $AHOHMM$  (rpey, anonymos безымянный) - 1) автор письма или сочинения, скрывший свое имя; 2) сочинение без обозначения имени автора.

**AHTHTE3A** (rpey. antithesis - противопоставление) - стилистич. фигура, сопоставление резко контрастных или противоположных понятий и образов для усиления впечатления. А. часто встречается в казах. лит-ре и фольклоре, особенно в пословицах. Напр., "Для ученого мир светел, для неуча - темен" ("Білімдіге дүние жарық, білімсіздің күні көріп"). Одип из видов А. называется антиметаболой.

**АНТОЛОГИЯ** (rpey. anthologia  $-$  собрание цветов)  $-$  сб. избр. лит.-художеств. произв. разных авторов. В Др. Греции так называли сб. избр. произв. антич. ноэтов. Первую А. составил греч. поэт Мелеагр (60 г. до н. э.). Перв. "Антология казахской поэзии" с предисловием М. Ауэзова и Т.Алимкулова вышла на рус. языке в Москве (1958). В нее вошли произв, усти, нар. поэтич. творчества, избр. произв. советского периода. 1-я "Антология казахской советской поэзии" (2 т.) на казах, языке вышла в свет в г. Алматы (1966), (автор предисл. М. Каратаев, составители: С.Муканов, А.Тажибаев, Г.Орманов, С.Мауленов, Ж.Молдагалиев и др.) В 1977 г. вынущена "Казахская советская антология", а также антология казах. поэзии ср. веков "Алдаспан" (1971), "Антология казахской детской поэзии" (1977), "Антология казахских несен" (1991), "Антология казахской поэзии" (1993) и др.

АНТОНОВ Валерий Александрович (25.4.1933, Узбекистан, г. Андижан) - поэт. Окончил Каз-ГУ (1957). Работал в изд-ве, в ред. Казах. радио, лит. сотрудником межобл. отд. СП Казахстана, зав. отделом журн. "Простор". Изданы сб. стихов "День рождения" (1956), "Перекресток" (1961), "Отзовись, назовись" (1967), "Старый посох" (1976) и др. Награжден медалями.

Соч.: День рождения. Стихи. А., 1956; Перекресток. Стихи. А., 1961; Отзовись, назовись. Стихи. А., 1967; Старый посох. Стихи. А., 1976; Золотые ворота. Стихи. А., 1983.

**АНТОНОВ** Василий Bacuльевич (29.7.1923, Кокшетауская обл., Арыкбалыкский р-н, с. Лобаново - 1984, Алма-Ата) писатель, переводчик. Окончил КазГУ. В 1961 г. издан перв. сб. сатирич, рассказов "Вот публика". Вышли в свет сб. повестей А. "Если останетесь живы", "Знакомая женщина" (1964), "Оглядись, если заблудился", "За Ладогой" (1966), "Последний вопрос" (1967). А. занимался переводч. деятельностью. Перевел на рус. язык романы "В джунгарской стени" Ж.Т.текова, "Дамели" У.Канахина, "Суматоха" Ж.Босакова. Награжден орд. Отечественной войны 2-й степени и медалями.

Соч.: Вот публика! Рассказы. А., 1961; Если останетесь живы. Повесть. А., 1962; Знакомая женщина. Повесть. А., 4964; Оглядись, если заблудился. Повесть. А., 1966; За Ладогой. Повесть. А., 1967; Журавли. Повесть. Рассказы, А., 1983.

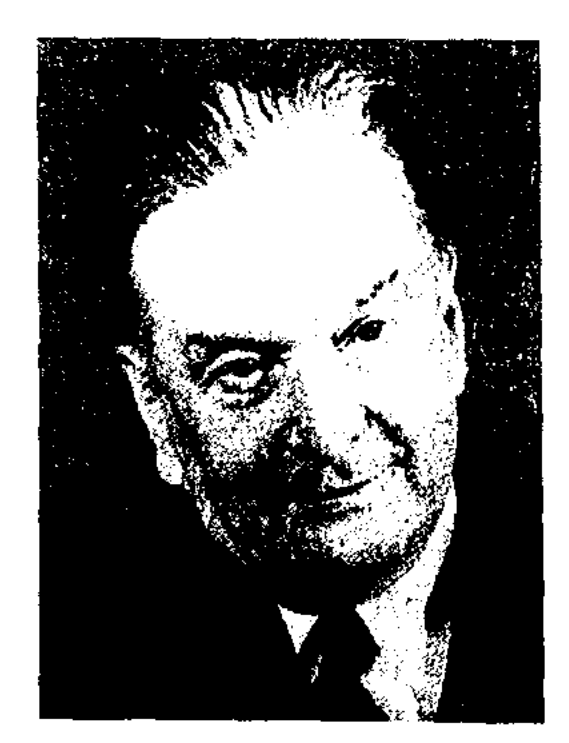

Н. Анов

"АНШЫБАЙ-БАТЫР ЖАНЕ ОНЫН УРПАКТАРЫ" ("Ациныбай батыр және оның ұрпақтары" - "Аншыбай-батыр и его нотомки") - эпос, вошедний в цикл "Сорок батыров Крыма". Записан в 1942 г. поэтессой М.Хакимжановой у Мурынжырау Сенгирбаева. В эпосе нрославлены батыры Аншыбай, Парпария, Куттыкия, Едиге, Нурадин, Мусахан, Орак, Мамай, Карасай, Кази, происходящие от одного предка. Отдельные части эноса построены на реальных

### CARDCARDCARDCARDCARDCARD

нст. событиях. Токтамыс, Сатемир, Агыбай, Кожан, Шаппаз, Шамакан - личности, имеющие ист. прототипы. Ист.-этнич. особенность эпоса прослеживается в многочисл. ономастич. названиях (Хива, Ургенч и т. д.). Эпос построен 7-, 8-сложным стихом и 11-сложной прозой. Полностью издан в 5 томе "Батырлар жыры" ("Героический эпос", 1989).

**AIIOЛOF** (греч. apologos  $-$  новествование) - притча, краткая иносказательная назидательная новесть. Часто встречается в форме стиха. По словам исследователей, А. возник на Востоке и имел влияние на формирование жанра басни. До 19 в. названия анолог и басня использовались как синонимы. К категории А. можно отнести некоторые казах. сказки о животных.

"АППАК-БАТЫР" - поэма о любви. Записана нар. акыном Ж.Жантобетовым. В поэме прославлены благородные поступки Аппак-батыра, разоблачившего коварные замыслы хана и его приближенных, не желавших близости двух влюбленных: ханской дочери Кунхан и джигита Зубарши. Произв. не публиковалось. Второй вариант поэмы "Сказание о Зеберше и Гулханыс" (в рукописи "Аннак-хан") занисана в 1942 г. у жыршы Бегимен Муратбекулы. Третий вариант "Гулханыс - Зеберше" (в рукониен "Царь Аннак") был занисан акыном Б.Бектургановым. По содержанию все варнанты схожи, различия есть только в некоторых энизодах и именах (Кунхан - Гулханыс). Все варианты "А.-б." хранятся в фонде Центр. науч. б-ки.

"АРАЙ" - "Заря" реси. обществ.-полит., лит.-художеств. молодежный журнал. Выходил ежемесячно в 1987-95 гг. на казах. и рус. языках. Объем - 4 п. л. За короткое время журн. стал популярным молодежным изданием в республике. В 1989-1991 гг. тираж журн. составлял 300 тыс. экз.

БУЫНДЫ ОЛЕН **АРАЛАС** (стих со смешанными строками) - размер стихосложения, где чередутся разные размеры строк. Напр., в стих. "Бай сейілді" Абая четырехсложная строка чередуется с семи- и восьмисложными строками. Стихи Абая "Сегіз аяқ", "Сен мені не етесің" со сложным порядком стихотворного рисунка тоже относятся к стих. со смешанными строками. Иногда встречаются стих., где сменіаны семисложные и одиннадцатисложные строки.

АРАЛБАЕВ Жалгасбай (1893, Кызылординская обл., Казалинский р-н - 1979, Каракалпакстан, г. Нукус) - акын, певец, кюйши. Принимал участие в респ. слете нар. творчества (1934). Выступал в составе концертной бригады Нартая Бекежанова. После войны А. переехал в Каракалнакстан. Песни, толгау и кюи А. получили широкое распространение в народе. В исполнении А. записаны толгау "Ақтолық-ай", Бухар-жырау "Күміс-ай", Омара Шораякулы "Өмір откелдері", собств. произв. "Өсекшілерге", "Өткен заман қай заман", "Көрерге көркің болмаса", а также нар. кюи.

ются в виде приворота, мольбы для вызывания дождя, отведения бури и др. природных явлений, для увеличения поголовья скота, урожая, а также для избавления от болезней (напр., А. о. при укусе змеи). А. о. отражает мировоззрение древних предков на окружающую природу, мир их чувств, сознание и мышление. Следует по достоинству оценить образную графику, эмоциональное богатство, экспрессивную мощь, мифологическое, магическое и символическое значение А. о.

АРГЫНБАЙ Жуманжанулы (1929, МНР, Баян-Улэгэйский округ, а. Толбо - 1993, Павлообл., Баянаульский дарская р-н) - поэт, драматург. Окончил КазГУ (1954). Работал перв. гл. редактором лит. журн. "Шұғыла" Баян-Улэгэйском округе  $\overline{B}$ (1955). А. написал поэтич. сб. "Біздің өлкеде" ("В наших краях"), "Меңдікөл" ("Мендиколь"), Адам туралы аңыз" ("Легенда о человеке"), "Тақпақтар" ("Стихи"), пьесы "Объединения", "Сандугаш", "Правда об Иртыше", киносценарии "Перед битвой", "Мелодия домбры". Автор учебников для нац. казах. школ Баян-Улэгэйского округа. А. перевел на казах. язык произв. монг. писателей Д.Намдаг, Л.Дудэв. Произв. А. переведены на монг., рус., болг., алтайский языки. Награжден орд. Трудового Красного Знамени, "Золотой Звезды" Монголии. Лауреат премии СП Монголии (1978).

### **АРГЫНБЕК**

"АРА" - "Шмель" - сатирич. журнал. Издавался ежемесячно в 1959-98гг. Перв. редакторы журн. - Г.Мусренов, А.Токмагамбетов, К.Жармаганбетов. Журнал смело критиковал недостатки в обществе, негативные явления в нар. хозяйстве, безответственность руководителей и др. С 2003 г. надание журн. возобновлено.

**АРБАУ ОЛЕН** (каз. арбау өлең – песня-заклинание) - один из видов обрядово-бытовых песен устного нар. творчества. Природа А. о. очень сложна и синкретична. А. о. развивался в тесной связи с обычаями и традициями, нар. танцами и музыкой, различными поверьями и мифами. Песни представляются набором невнятных, неприятных на слух, зарифмованных слов. ИсполняАРГЫНБЕК Апашбайулы (1883, Вост.-Казахстанская обл., Жайсанский р-н, а. Акарал - 1946, КНР, СУАР, Алтайский округ) поэт. Перв. произв. "Жыл өлеңі" ("Песня года") написал в 1894 г. Автор романа в стихах объемом в 16 тыс. строк, состоящего из глав: "Бұл күнде жағдай өзгеше" другие времена"), ("Нынче "Қазақ Сырдан ауғанда" ("Когда казахи перекочевали из Сырдарин"), "Ата жұртым – қазағым" ("Предки мои казахи"), "Ресей

# АРИП

туралы" ("О России"), "Араб халқының сипаты" ("Об арабском народе"), "Ата мекен - Алтай" ("Земля предков - Алтай"), "Қалам алып Арғынбек" ("Артынбек с пером в руке"). Сохранились толгау "Абак", "Жігіт сол" и др. Толгау А. "Жер адамның анасы" ("Земля - мать человечества") - о трагич. судьбе казахов, вынужденных покинуть землю предков, о любви к родной земле. На вост. мотнвы А. написал неск. религ. поэм. Мн. произв. хранятся в фонде Центр, науч. б-кн.

АРИП, Мухамедгарип Танирбергенулы (1856, ныне Вост.-Казахстанская обл., Жарминский р-н, а. Жыланды - 21.6. 1924, там же) - акын. Один из талантливых учеников Абая. В 11-12-летнем возрасте обучался в аульном медресе, затем в начальной рус. школе. Окончил Семипалатинск. уездное уч-ию (1881). В 1880-е годы служил переводчиком в разл. адм. и просвет. учреждениях. А. владел тат., рус., нерс., араб.. тюрк., кит. языками. Читал рус. классич. лит-ру. А. написал несколько поэм на вост. сказочные сюжеты. Перв. дастан "Зияда - Шахмурат", написанный в 1884 г., издавался в 1890, 1892, 1893, 1896, 1909, 1912 гг. в Казани. Дастан "Кисса-и Бахрам" издавался в 1908, 1912 гг. Дастаны "Ходжа Гафан", "Нургызарун", "Тахир" также написаны в жанре кисса на любовную тему. В период работы в г. Канале А. знакомится сознаменитой девушкой Сарой, к-рой посвятил свою любовную лирику. А. художественно переработал айтыс Биржана и Сары, записал и подготовил его к изданию. В 1913 г. А. в форме айтыса написал дастап "Тауке - Уркия". Осуществил вольный перевод на казах. язык романа А.С.Пушкина "Евгений Онегин". Соч.: XX гасыр басындағы қазақ ақындарының шығармалар жинағы, А., 1963; Ұмытпацыздар мені. А., 1969.

Лит.: Кенжебаев Б., XX ғасыр басындағы әдебиет, 1993; Мұхамедханулы Қ., Абайдың ақындық шәкірттері, А., 1995; Оуезов М., Абайтанудан жарпяланбаған матерналдар. А., 1998.

"АРКАЛЫК-БАТЫР" ("Арқалық батыр") - ист. песня о борьбе казах. народа против джунгарских завоевателей. Гл. герой - Аркалык-батыр из племени керей, живший прибл. во 2-ой. пол. 18 и в нач. 19 вв. В несне прославлены подвиги Аркалык-батыра в борьбе со внеш, и внутр. врагами. Описаны реальные ист. события. В фонде рукописей и текстологии Ин-та лит-ры и иск-ва хранятся 4 варианта "А.-б.". На основе "А. б." Ж.Шанин написал одноименную пьесу. Песня издана во 2-томе сб-ка "Батырлар жыры" ("Героический эпос").

АРНАУ ОЛЕН (казах. арнау олең - несня-посвящение) лирич. обращение к к-л. лицу в казах. фольклоре. Впервые термин "А. о." в казах. литературоведение ввел А.Байтурсынов. А. о. делится на три вида: жарлай арнау (оповещение), сурай арнау (послание с вопросом). зарлай арнау (плач). Жарлай арнау посвящается определенной среде, человеку или группе людей (напр., "Кел, балалар, окылық" Ы.Алтынсарипа). Сурай арнау акын адресует групие людей или отдельному человеку, где он задает им разл. вопросы и ждет ответа. Зарлай арнау явл-ся самым древним видом А. о. В нем с особой яркостью передаются все невзгоды и тяжести пережитого испытания, выпавшего на долю человека. В А. о. часто присутствуют мотивы двух его видов.

А. с. способствует усилению новествования. Напр., в авторском монологе, адресованном гл. героине в романе "Акбилек" чувствуется Ж.Аймауытова, лирич. волнение, сострадание, сочувствие автора к своей героине.

АРСАЛАН (1821, Алматинская обл., а. Кабанбай-батыра - 1890, г. Сарканд) - акын айтыса. В произв. А. отражены соц. мотивы. В "Айтысе Биржана и Сары" Сара с гордостью отзывалась об акыне А. Рукописи произв. А. хранятся в фонде Ин-та лит-ры и иск-ва.

АРТЫКБАЕВ Сарсекей (кон. 19 в., Павлодарская обл., Баянаульский р-н - нач. 20 в., там же) - поэт. Первые произв. А. нечатались в газ. "Дала уолаяты". Осн. произв. А. "Осы күнгі бозбаланың қылып жүрген жүмысы" онубл. в Казани под пазв. "Хикаят Үфі". В течение многих лет А. вел творч. дискуссии с Машхур Жусином Конеевым. На страпицах газ. "Дала уолаяты" они часто поднимали проблемы простого народа, будущего казах, молодежи.

 $APV3$  - стихотворный размер средневековой классич, тюрк. поэзии, основанный на варьированном чередовании долгих и кратких слогов. В тюрк. поэзию введен в 11 в. Получив быстрое распространение. А. вытеснил размер бармак, присущий древнетюрк. поэзин. А. использовали яркие представители вост. и тюрк. лит-р Саади, Хафиз, Алишер Навои, Махтымкули. Ю.Баласагуни. Бабур, Луфти и др. Известный ученый, выходец из города Баера Халил ибн Ахмет рассматривал А. как определенную систему и разделил его на 15 видов. Позже ноявились еще 4 вида. В ноэзии тюркояз. народов чаще используются виды А.: рамал, хазаж, мутакариб.

APHAY CO3 (казах. арнау соз) - авторский монолог, встречающийся в художеств. произв, как стилистич. прием. Обычно обращен к к.-л. персонажу, читателю, природным явлениям и т. н.

"АРУНА" - изд-во. Создано в 2000 г. Директор изд-ва -К. Раимбеков. За 10 лет работы издательством выпущено более 1000 наименований книг. Среди них познават., художеств., дет. лит-ра серий: "Әйэй", "Балақай", "Сен білесің бе?", "Антология казахских сказок", "Сырсандык", "Детская энциклопедия Казахстана", "Знаменитые люди Востока", "Коңырау", "Әлінби", "Боямақ" и др. Впервые на казахском и русском языках надаются уникальные произведение из жизни казахского народа с древних времен до наших дней. Книги издательства отмечены динломами конкурсов Республиканских и Международных книжных и полиграфических ярмарок. В 2007 г. Министерство образования и науки РК признало изд-ство "А." лучшим детским изд-ством Казахстана.

**АРХИТЕКТОНИКА** (греч. architecton - строительное искусство) - построение лит. нроизв. как единого целого, взаимосвязь основных составляющих его частей и элементов. Используется наряду с понятием композиция.

# АРЦИШЕВСКИЙ Адольф (7.7.

ведение в г. Урумчи (Китай, 1954), Высш. парт. школу Компартии Китая (Пекин, 1960), аспирантуру Ин-та языкознания (1966). В 1944-49 гг. принимал участие в нац.-освободит. движении. В 1954-61 гг. - 1-й секретарь коммунистич. Союза молодежи СУАР, руководитель Организации демокр. молодежи, и. о. гл. редактора журн. коммунист", газ. "Молодой "Молодежь Синьцзяня", молодежного изд-ва "Синьцзян". В 1962-89 гг. - науч. сотрудник в отд. уйгуроведения, Ин-та уйгуроведения Казахстана. Перв. стих. А. онубл. в 1947 г. Изданы сб. "Чувства молодости" (1957), "Степь" (1967), "Горная прохлада" (1971), "Месть" (1980), "Страсть" (1986). Автор науч. трудов "Уйгурское устное народное творчество", "Поэмы", "Четыре дервиша", "Двенадцать мукамов", "Золотой самородок" (сказки), "Антология уйгурского фольклора".

**АРЫНОВ** Галиу-Myxrap лы (20.5.1936, Алматинская обл., Аксуский р-н, а. Аксу -10.9.1995, Алматинская обл.) - ученый, канд. филолог. наук (1973), проф. (1988). В 1957 г. окончил Алматинский ин-т иностр. языков (ныне ун-т Междунар. отношений и мировых языков). В 1974-81 гг. работал преподавателем, зав. кафедрой, проректором Каз-ПИ, зав. отделом Мин-ва образования. В 1983-95 гг. ректор Актюбинского ун-та. А. внес большой вклад в образование и в развитие нац. культуры. Автор трудов "Краткая грамматика немецкого языка" (1971), "Грамматика (морфология) немецкого языка" (1986). Один из инициаторов создания междунар. общества "Қазақ тілі" (1989). Автор кн. "Пять истин" ("Бес анық", 1996), основанной на нац. филос., дидакт., этногр. и этнолингвист. исследованиях. Его мысли о языке, вере, традициях, обычаях, истории, отечестве, отражающие особенности разных наций, стали основой для формирования предмета "нар. педагогика". Ученый внес заметный вклад в исследование жизни и творчества Айтеке-бия, Кердери Аубакира.

**АРЫСТАНБАЙ** Тобылбайулы (1811, Акмолинская обл., Коргалжинский р-н - 1888, там же) - акын. Поэмы А. высоко оценены Ш. Уалихановым. B статье "Виды казахской народной поэзии" ученый написал, что поэмы о Токтамысе, Едиге, Ер Косае, Ер Кокше он впервые услышал из уст А. В айтысах с Орынбаем, Шоже, Серали и др. А. воспел величие казах. языка, человеческое благородство, обличал коварство и жестокость. Стихи и поэмы А. публикуются в различных сб-ках и изданиях с 1911 г.

1938, Россия, Кемеровская обл., г. Прокопьевск) - писатель. Окончил КазГУ, Высш. лит. курсы при СП СССР. Работал лит. сотрудником в журн. "Простор", зав. лит. отдела Реси. театра юного зрителя. Перв. рассказ А. опубликован в 1961 г., перв. сб. новестей и рассказов издан в 1975 г. А. перевел произв. К.Искакова, И.Есенберлина, А.Тарази, Б.Мукай.

Соч.: Ингу наследство. Повесть и рассказы, А., 1975; Земля, на которой мы живем. Документальные рассказы, А., 1976; "Нескучные уроки". Рассказы, А., 1980; Письма на бересте. Роман. А., 1984.

АРШИТДИНОВ Батур (1926, Алматинская обл., г. Жаркент) - поэт. Окончил высш. уч. за-

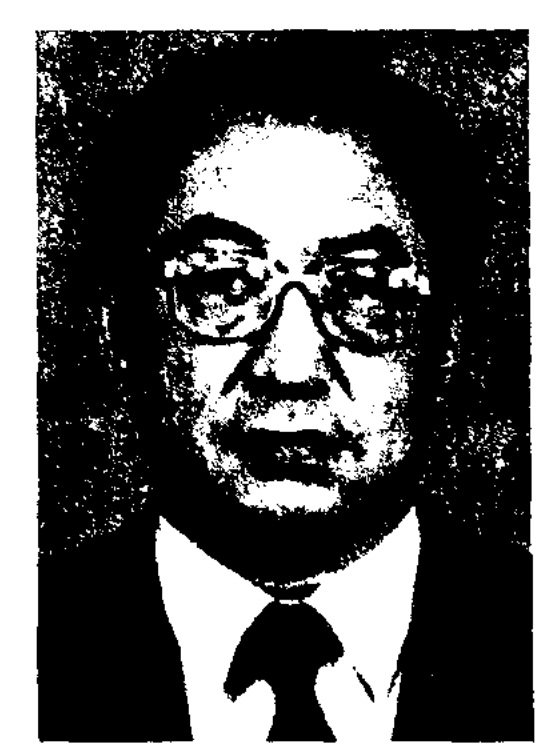

М. Арынов

АРЫСТАНОВ Жусупбек (1904, Кызылординская обл., Теренозекский р-н, а. №1 - 1982, Алма-Ата) - писатель. Окончил Российский коммунистич. ун-т рабочих Востока (1925), ин-т Кр. профессуры (1933). В 1925-26 гг. - зам. гл. редактора газ. "Ақ жол", в 1926-27 гг. директор парт. школы в Жетысуской губернии, в 1927-28 гг. - преподаватель Ср.-Азиатского ун-та. С 1935 г. – зам. директора Казах. ин-та марксизмаленинизма, зам. зав. отделом Казах. краевого к-та ВКП(б), зам. гл. редактора журн. "Қазақстан коммунисі", ответств. секретарь газ. "Социалистік Қазақстан" ("Егемен Қазақстан"), редактор

# **АСАЙЫНОВ**

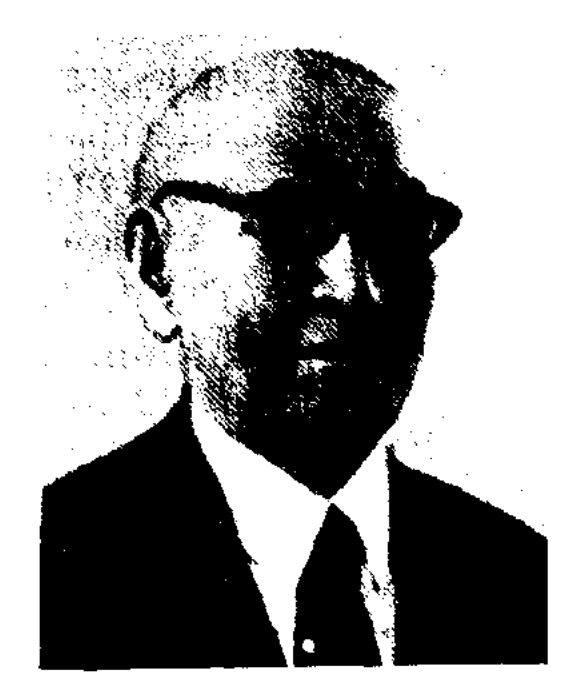

Ж.Арыстанов

Казах. гос. лит. изд-ва ("Жазушы"). Автор ряда прозанч. книг. Награжден орд. Ленина.

Соч.: Жалынды жүрек. Повесть. А., 1961; Сұңқар да жерді мекендейді. Повесть. А., 1966; Таң жұлдызы. Роман, А., 1968, 1982.

АСАЙЫНОВ Муса (1929, Кокшетауская обл., Успенский р-н - 1975, г. Кокшетау) - акын. Засл. работник культуры Казахстана (1974). Участник респ. айтысов: к 50-летию образования КазССР (1970), к 125-летню со дня рождения Жамбыла Жабаева (1972). Айтысы А. с Игибаем Алибаевым, Бикен Сембаевой вошли в сб. "Современная казахская поэзия" (1973), "Жамбыл и современная народная поэзия"  $(1975).$ 

АСАН Абеуулы (1.8.1960, КНР, Тарбагатайский округ, Толыский р-н) - поэт. Окончил филолог. фак-т Синьцзянского ун-та (1984). В 1984-96 гг. - преподаватель Синьцзянского ун-та, редактор науч. журн. "Высшие учебные заведения Синьцзяня". С 1996 г. – директор ср. школы в Урумчи. Вышли в свет поэтич. сб., неск. публицистич. трудов и статей А. Соч.: Жай толқын. ҚХР, Ү., 1990; Шеберлікте шек жоқ. Пек., 1992; Қазақ ауыз әдебиетінің өнерпаздары. KXP, Y., 1996.

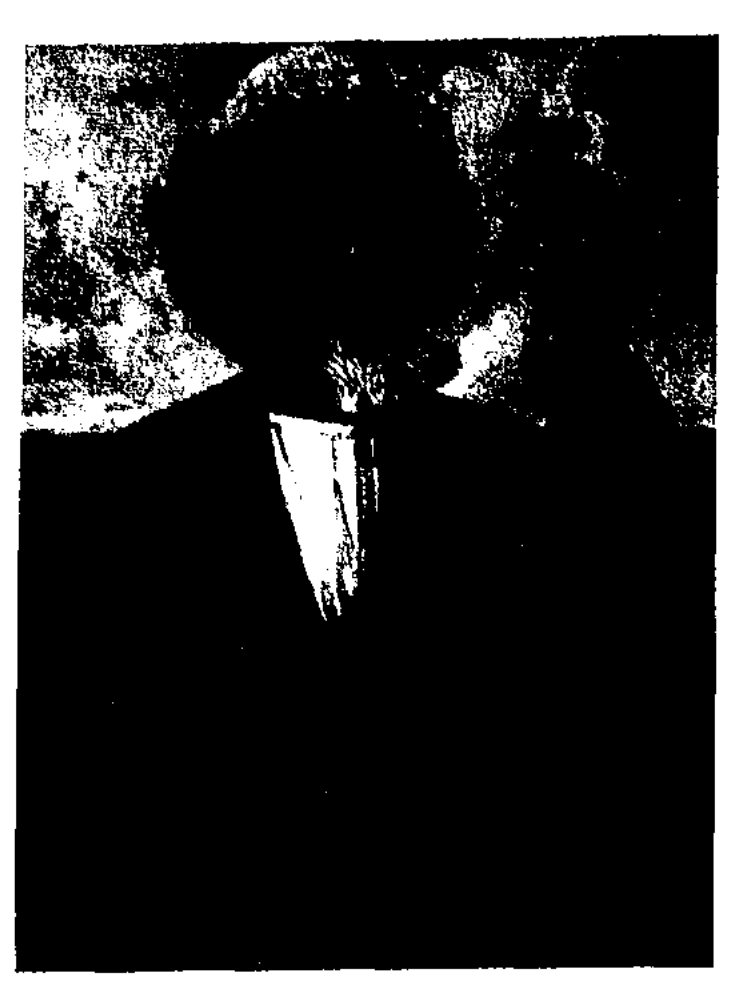

Асан Кайгы, Художник А.Бухарбаев

роде получил прозвище "кайгы" (скорбящий, печальный). Красноречие и мудрость А. к. формироваснособствовали нию и укреплению казах. ханства. А. к. мечтал о райской земле, где его свободный народ мог бы жить в достатке, счастливо и долго. Свою мечту жырау назвал "Жерүйық" ("Обетованная земля"). Стремлення поэта перекликаются с мечтами Томаса Мора в "Утопии" (1516) и Томмазо Кампанеллы в "Городе солнца" (1602). В толгау, посвященном хану Жанибеку, А. к. выражает протест хану, обвиняет его в отсутствии внимания к простому народу и заботы о нем. Ш. Уалиханов назвал А. к. "философом кочевых казахских и ногайских улусов". Веками у казахов имя А. к. служило символом благородной борьбы с вероломством, насилием и несправедливостью. Мавзолей А. к. сооружен на кладбище "Жеті әулие" ("Семь

святых") в Шпелийском р-не Кызылординской области. Лит.: Әуезов М. Асан қайғы. Кіт., Қазақ әдебиетінің тарихы, 1-том, 1-кіт., А., 1960; Уэлиханов Ш., Шыг. 1-т. А., 1960; Ертедегі қазақ әдебиеті нүсқалары, А., 1963; Магаупп М. Қобыз сарыны, А., 1968; Халид Құрбанғали, Тауарих хамса, А., 1992; Жармүхамедүлы М., Коненің көзі. А., 1996, 88 - 111 б.

"АСАН КАЙГЫ, ТОГАН, АБАТ"

("Асан қайғы, Тоған, Абат") - поэма, записанная со слов Мурын-жырау Сенгирбаева. Осн. события поэмы: отношение Асана кайгы к хану Жаннбеку, месть калмыкам мл. брата Асана кайгы - Тогана и его сына Абата. В поэме приводятся легенды, нет.-этн. сведения ногайлинской эпохи в виде антононимов (Таргын, Жанибек), топонимов (Астрахань), картин др. верований (Кыдыр, Илияс, сорок чильтанов). Вариант поэмы из более чем 800 строк записан в 1942 г. Даутом Сенгирбаевым в Алматы. Рукопись хранится в фонде Центр, науч. б-ки (№ 667, 1990). Поэма полностью издана в 6 томе "Батырлар жыры" ("Героический энос", 1990).

АСАНОВ Кайырбек Зайтенулы (19.2.1945, Зан.-Казахстанская обл., Терепозекский р-н) - поэт. Окончил КазГУ (1973). В 1973-80 гг. - лит. сотрудник, зам. ответств. секретаря, ответств. секретарь газ. "Лениншіл жас" ("Жас Алаш"). В 1980-94 гг. зам. ответств, секретаря, ответств. секретарь газ. "Қазақ эдебиеті". В 1994-95 гг. - перв. зам. гл. редактора газ. "Заман-

АСАН КАЙГЫ, Хасан Сабитулы (кон. 14 - нач. 15 вв.) - поэт, жырау, философ, гос. деятель. А. к. обладал даром прозорливости, умением анализировать ист. события. В на-

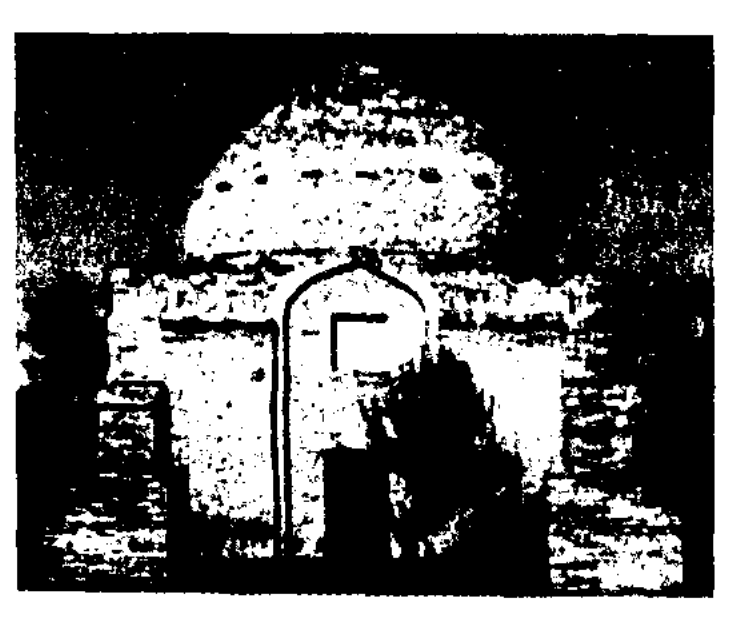

Мавзолей Асана Кайгы. Кызылординская область, Шиелинский район

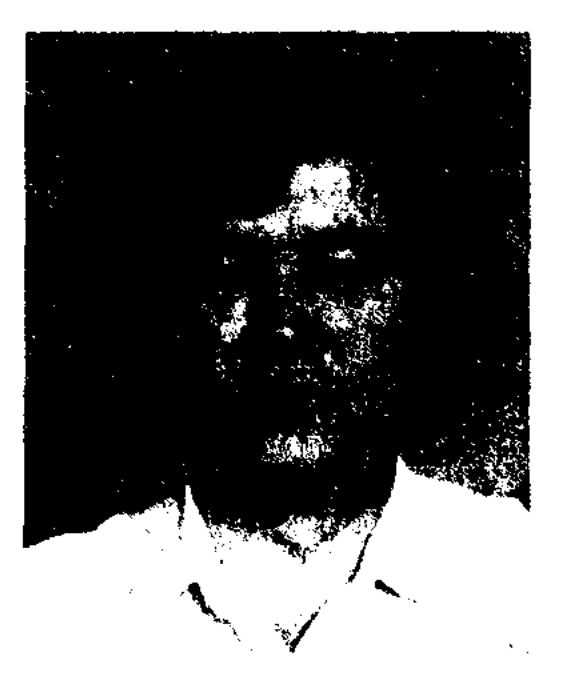

К. Асанов

Қазақстан". В 1996-97 гг. - директор лит. фонда при СП Казахстана, в 1997-98 гг. - зав. отделом Дипл. акад. Мин-ва иностр. дел Казахстана. С 1999 г. – гл. редактор журн. "Отан" при КНБ РК. Автор книг "Сүйемін сені" ("Люблю тебя", 1980), "Ғашық ғұмыр" ("Век любви", 1982), "Сен жанымда жүрсең" ("Была бы рядом со мной", 1989), "Ағайынға ақ тілек" ("Добрые пожелания родным", 2003). Награжден Почетной грамотой Верх. Совета Казахстана (1984).

АСАНОВ Сабырхан (12.10.1937, Юж.-Казахстанская обл., Туркестанский р-н, а. Инрколь -17.8.1995, г. Алматы) - поэт. Окончил КазГУ (1960). Работал ответств. секретарем в Кировской р-ной газ. "Кировшылар үні" Юж.-Казахст. об.т., в ред. "Социалистік Қазақстан" газ. ("Егемен Қазақстан"), "Қазақ журн. —"Жүлдыз". эдебиеті", Перв. стихи поэта опубл. в обл. газ. "Оңтүстік Қазақстан", в коллект, сб. "Жырға сапар" ("В мире ноэзии", 1960), "Жас дәурен" (1961). Изданы поэтич. сб-ки А. "Түңғыш кітап" ("Первая книга", 1963), "Алма-Ата - молодость моя" (1968), "Шолпан" (1974), "Акбота" (1976), "Не хочу прощаться" (1978), "Восневаю счастье" (1980). "Днитюльнаны" (1981), "Долгожданная весна" (1983), "Тоскую по тебе" (1986), "Пригожие весенние дни" (1987). "Пятьдесят весен" (1990). Перевел на казах. язык произв. Д.Байрона, Токтагула, Я. Купалы, Ф.А. Файзы, С.Данилова, Р.Гамзатова, И.Абашидзе, Е.Евтушенко. Стихи А. переведены на рус., нем., латыш., тат., башк., якут. и кырг. языки.

АСАУБАЙ Жадигерулы, Канжигалы Асаубай (гг. р. и с. неизв., ныне Акмолинская обл., Коргалжинский р-н) - знаменитый оратор, бий, акын и критик. Ораторские речи А. торе Шингису, Ахмет-бию (выходцу из рода Абылая), баю Бекентай (из рода керей), Жаркын-бию, баю Кулик (из Карабалыков), торе Омару и др. отличаются остротой и смелостью. Мудрые изречения А. опубликованы в сб. "Казактың би-шешендері" (1993).

АСЕМКУЛОВ Таласбек (1.8. 1955. Вост.-Казахстанская обл.. ст. Актогай) - писатель. Окончил КазПИ (1980). Работал редактором изд-ва "Жазушы", преподавателем Алматинской консерватории им. Курмангазы, зав. отделом журн. "Жүлдыз". Перв. рассказ "Атайы" опубликован в альманахе "Жалын" в 1985 г. А. - автор повести "Шымдан", романа "Талтүс" ("Полдень"), ряда рассказов и лит.-критич. статей.

**ACET** Найманбайулы  $(1867,$ ныне Вост.-Казахстанская обл., Уржарский р-н, а. Бакты -23.3.1922, Китай, г. Кульджа) акын, певец, композитор. С детства нел, сочинял собственные песни. В народе широко известны песни А. "Інжу-Маржан", "Мақпал", "Қарагөз", "Майда қоңыр", "Гаухар қыз", "Коңыр қаз", "Әнитөк" и др. А.

автор кисса-дастанов "Салиха - Самен", "Ағаш ат", "Перизат", "Үш жетім қыз", "Нұғыман - Нағым", "Мәлік - Дарай", "Жәмсап", "Кешубай". Муз.поэтич. дарование А. проявилось в айтысе с акынами Ырыс-Карибаем, Бактыбаем, жан, Арипом, Кали, Саметом, Косымбаем, Кызыром, Кемпирбаем и Маликой. Известными являются "Айтыс Асета и Ырысжан", "Айтыс Асета и Карибая". В 1910 г. опубликованы песни А., записанные К.Хамиди. В советское время впервые стих. А. были опубликованы С.Сейфуллиным (1925). Перв. статья о жизни и творчестве А. была опубликована в 1936 г. (авт. Б.Искаков). Перв. сб. произв. А. вышел в 1968 г. (сост. Б. Адамбаев). В него вошли 34 стих., (в том числе и песни), 4 айтыса, 4 кисса-дастана. В сб. "Асет" (сост. Б.Нуржекеев, 1988) вошли 29 песен, 71 стих., 10 айтысов, 8 кисса-дастанов.

Лит.: Ы смайылов Е., Ақындар, А., 1956; Мұқамедханов Қ., Ақын Әсет, Қазақ әдебиеті тарихы, 2-т. 1-кітап, А., 1961; Адамбаев Б., Әсет ақын// Әсет, Шығармалары, А., 1968; Әбілқасымов Б., Әсет Найманбаев// XX ғ-дың бас кезіндегі қазақ әдебиеті, А., 1994.

АСЕТА ЛИТЕРАТУРНО-МЕ-**МОРИАЛЬНЫЙ МУЗЕЙ** - открыт 19 сент. 1990 г. в а. Маканшы Семиналатинск. обл. в соответствии с постановлением Правительства Казахстана в честь 125летия со дня рождения Асета Найманбайулы. В 3-х залах музея выставлены ок. 1700 экспонатов: личные вещи Асета, семейные фотографии, произв. поэта, а также предметы, дающие сведения о жизни и творчестве А.

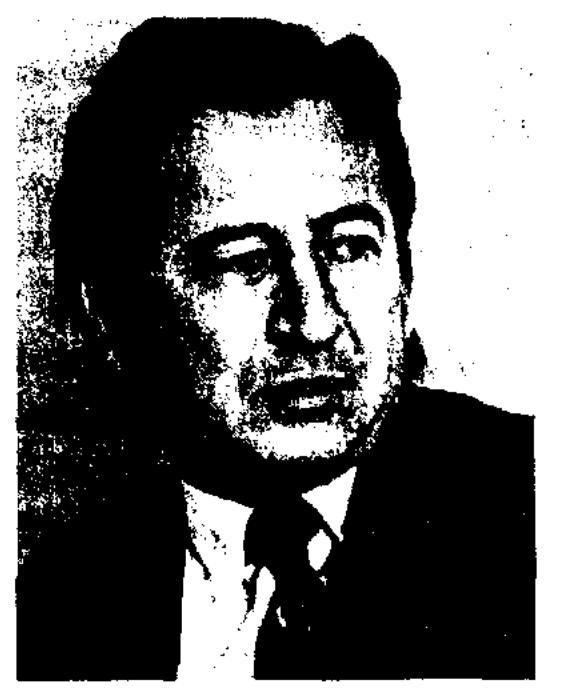

С. Асанов

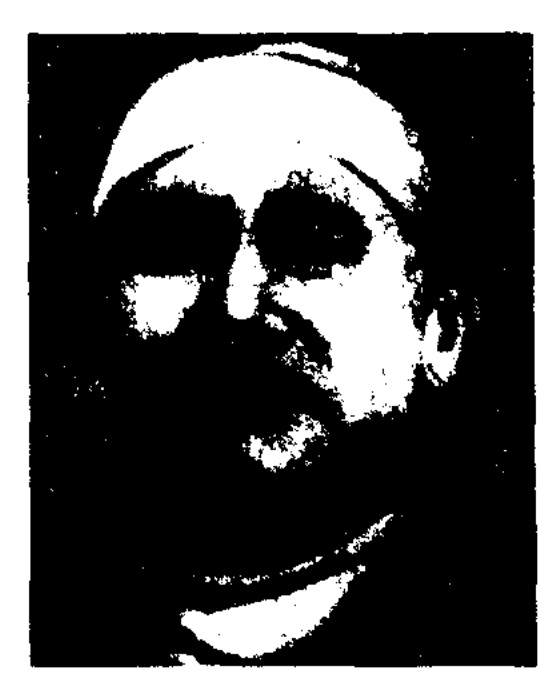

А. Найманбайулы

АСИПОВ Сапабек (12.11.1925, Костанайская обл., Амангельдинский р-н, п. Алаколь) ученый, канд. филолог. наук (1973). Окончил Алматинскую высш. парт. школу (1963). В 1944-72 гг. работал лит. сотрудником, зав. отделом, зам. гл. редактора Костанайск. обл. газ. "Большевиктік жол" ("Қостанай таңы"), редактором, ответств. секретарем Амангельдинской р-ной
### **ACKAP**

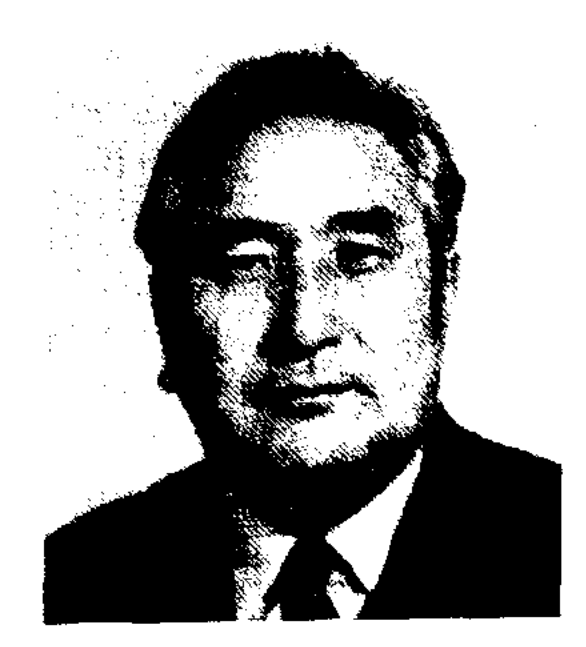

#### С. Асинов

газ. "Социалистік шаруа", Жангельдинской р-ной газ. "Социалистік ауыл" (позже "Жаңа өмір" - "Новая жизнь"), секретарем Жангельдинского р-ного к-та, лит. сотрудником, собств. корр., зав. отделом, зам. гл. редактора Костанайск. обл. газ. "Костанай таңы". В 1972-87 гг. ст. науч. сотрудник, перв. зам. гл. редактора, зав. ред. Казах. советской энциклопедии. Автор книг "Қазақ қасіреті" ("Казахская трагедия", 1994), "Катерлі дерт, қалжыраған халық" ("Опасная болезнь, ослабший народ", 1998), "Танталовы муки степи" (2001). Лауреат пр. Союза журналистов Казахстана (1995).

**ACKAP** Оразакын  $(16.5.1935,$ КНР, Илейский округ, а. Мукейкаратас) - поэт. Окончил ин-т нации в г. Урумчи (1951), КазГУ (1961). Работал в газ. "Синьцзян". В 1955 г. переехал в Казахстан. Работал мл. науч. сотрудником Инта истории, этнографии и археологии, в 1964-70 гг. - инструктором бюро пропаганды худ. лит-ры СП Казахстана, в 1970-84 гг. зав. отделом Книжной палаты. В 1984-95 гг. - ст. редактор изд-ва "Жалын". Перв. стих. "Әйелдерге" Кульджинской  $\overline{\mathbf{B}}$ иапечатано

### WESTERN COMERNATION COMBINATION

окружной газ. "Жаңа жол" (1950). Перв, сб. стихов "Түңгыш" издан в 1964 г. Вышли в свет сб. стихов и поэм "Мейірім" (1969), "Күнегей" (1975), "Көкорай" (1979), "Балқарағай" (1981), "Сәулет" (1984), "Керімбал" (1991), "Өркеш" (1987), "Баркөрнеу" (1992), "Орбүлақ" (2000), "Тәуелсіздік" (2001). Изданы кн. для детей "Ләйла" (1977), "Таудай бол" ("Расти большим", 1984, на рус. языке 1999), "Кос коңырау" ("Два звонка", 1985), "Жарапазан" (1996), "Суретті өлең-әліппе" ("Букварь в рисунках и стихах", 1997), "Эріптер әлеміне саяхат" ("Путешествие в мир букв", 1997). Лауреат междунар. пр. "Алаш" (2005).

Лит.: Тожібаев Ә. Өмір және поэзия. А., 1960; Е. Қайырбеков. Бір кеменің үстінде. А., 1981; Қ.М ырза Әлі. Сөз сиқыры. Б. Ыбырайымов. Оймен сөз. А., 1985.

**АСКАР** Татанайулы (1906, КНР, Алтайский округ, близ р. Кыран - 18.4.1994, КНР, г. Алтай) - поэт, инсатель, драматург. Нар. писатель КНР (1988). Поэмы А. "Малбикенің өмірі", "Ғылымсыз гүмыр - түл" привнесли новые веяния в казах. лит-ру КНР. А. написал пьесы "Талан" ("Требование"), "Қалың мал" ("Қалым"), "Күлдықтан құтылғандар" ("Избавившиеся от рабства"), заложив основу казах. драматургии в Китае. В 1959-78 гг. А. был арестован во время полит, репрессий в Китае. Реабилитирован в 1978 г. А. - автор трилогии "Тарихи дерек, келелі кеңес" ("Исторический факт, верное решение"), романа "Бір ғасыр" ("Целый век"), ист. повести "Карасецијр окинасы" ("Карасенгирское событие"). Соч.: Арқалық батыр, Ү., 1978; Үш кезең. Ү., 1982; Шәрішқан, Роман. Ү., 1991; Тарихи дерек, Келелі кеңес (2 том). Ү., 1958, 1988, 1993. Алты асқар, Ү., 1984; Азамат үні, Іле, 1991.

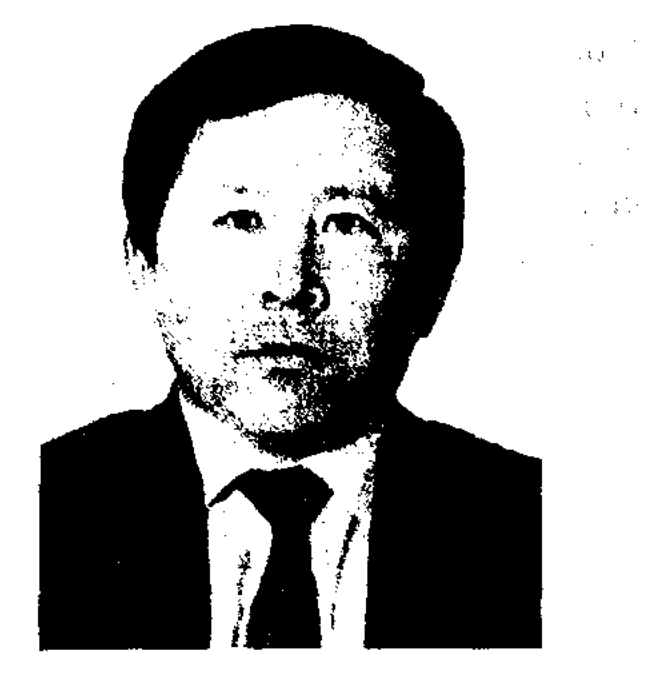

А. Аскаров

работал лит. сотрудником, зав. отделом, ответств. секретарем журн. "Білім және еңбек" ("Зерде"), в 1986-91гг. - гл. редактором изд-ва "Өнер". В 1991-93 гг. - ст. референт Аппарата Президента и Каб. Министров РК, в 1993-96 гг. - 1-й зам. Мин-ва печати и массовой информации РК, в 1996-98 гг. - зам. пред. Нац. агентства РК по делам печати и массовой информации, в 1998-2004 гг. - директор Департамента изд-ва и полиграфии Мин-ва ниформ, и обществ, согласия РК. С 2004 г. - зав. сектором администрации Аннарата Президента. А. - автор кн. "Горные красавицы" (1979). "В дебрях тайги" (1981), "Путешествие в зеленый мир" (1985), "Ранняя роса" (1989), "Родники рождаются в горах" (2001), "Манящая сила белоснежных вершин" (2004). Лауреат Гос. пр. Республики Казахстан (2001).

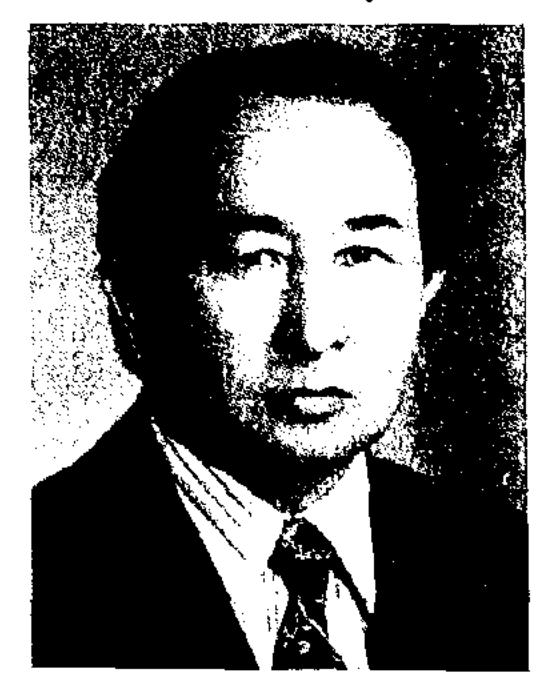

О. Аскар

АСКАРОВ Алибек (24.1.1951, Вост.-Казахстанская обл., Катонкарагайский р-н, зимовье Екиаша) - писатель. Окончил Алматинское художеств. уч-ще (1975), КазГУ (1982). В 1975-86 гг.

АСКАРОВ Асанбай (15.9.1922, Жамбылская обл., Меркенский р-н. а. Татти - 13.8.2001, Алматы) поэт, гос. деятель. Герой Соц. Труда, ветеран Великой Отечеств. войны. Окончил Высш. парт. школу при ЦК КПСС (1954). B  $1946-51$  rr. - секретарь Жамбылского райкома, обкома комсомола, в 1954-58 гг. -1-й секретарь Красногорского райкома партии, пред. Жамбылского обкома, в 1959-85 гг. -1-й секретарь Жамбылского, Алматинского, Шымкентского обкомов нартии. В течение 23 лет явл-ся депутатом Верх. Совета СССР. А. внес заметный вклад в соц.-экономич. и культурное развитие Казахстана.

### АСЫЛБЕКОВ

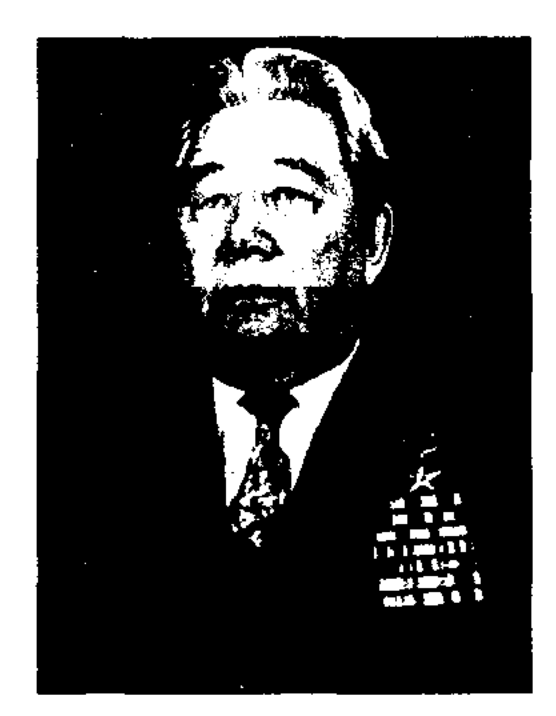

А. Аскаров

Был обвинен в организации декабрьского (1986) выступления молодежи Казахстана, арестован (1987-1991), реабилитирован решением Президиума Верх. суда Кыргызстана. А. - автор худ. и публиц. кн. "Тағдыр" ("Судьба"), "Жұмақ пен тозақ жырлары". Был президентом обществ. фонда им. М.Х.Дулати. явл-ся Почетным гражданином гг. Шымкента и Тараза. Награжден орд. Ленина, Октябрьской революции, Трудового Красного Знамени и мн. медалями.

Соч.: Тағдыр, А., 1991; Жұмақ пен тозақ жырлары, А., 1992; Козқарас, A., 1996.

АСКАРОВ Ерик (10.2.1959, Сев.-Казахстанская обл., Кызылжарский р-н. а. Дуйсеке -2.7.2003) - ноэт. Окончил актерскую студию при Казах. драм. театре (1978), Алматинский гос. ин-т театра и изобр. искусства (1983). В 1983-85 гг. - режиссер, редактор Казах. телевидения, в 1983-86 гг. - редактор изд-ва "Жазушы". С 1988 г. - директор лит. фонда СП Казахстана. Работал в гг. Кокшетау, Астана. Произв. А. нечатаются с 1973 г. Отдельные стих. А. вошли в ноэт. сб. "Қарлығаш" (1982), "Жетіген" (1984). В 1987 г. вышел сб. стихов "Когілдір". Автор ньес "Биржан-сал", "Петронавловск - город красных". Состязался в айтысе с акынами А. Калыбековой, К.Абилевым, А.Беркеновой и др. Перевел на казах. язык пьесы "Наара Суох" И.Гоголева, "Птица моего счастья" Л.Табукашвили. Снял видеофильмы "Снегурочка" (авт. О.Бокеев, 1983), "Кокшетау" (по

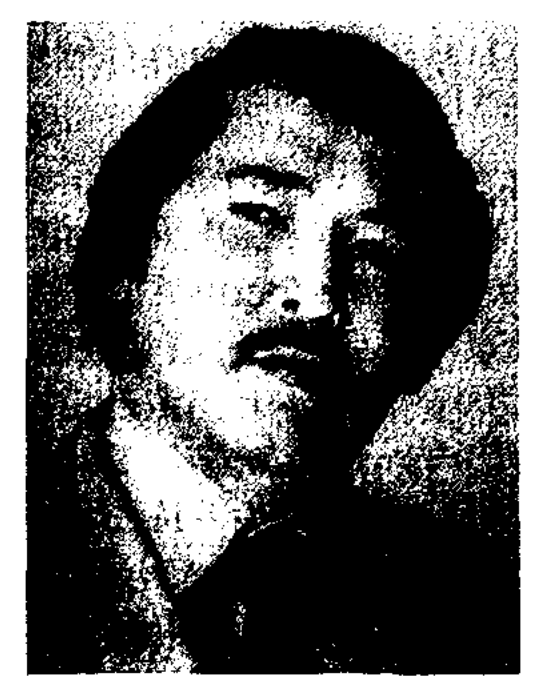

Е. Аскаров

CARDCARDCARDCARDCARDCARD

С.Сейфуллину, 1985). Лауреат премии им. М.Макатаева (1988), премии Союза молодежи Казахстана (1990).

АСКЕРБЕККЫЗЫ Жанат (1.1. 1966, Вост.-Казахстанская обл., Тарбагатайский р-н, а. Карасу) – Окончила КазГУ поэтесса. (1987). В 1987-95 гг. - учительница школы, в 1995-2000 гг. преподаватель Вост.-Казахст. гос. ун-та. С 2000 г. - преподаватель Евразийского нац. ун-та. Перв. стихи А. вошли в сб. "Қарлығаш" (1995). Автор ноэтич. сб. "Ғарыш билер гүмырымды" (1999), "Қаракөз "Қаңтардағы бүлак"  $(2001)$ , кызыл гүл" (2001). Лауреат респ. конкурса акынов "Аққұс" (1993), респ. фестиваля творч. молодежи "Шабыт", 3-й премин реси. айтыса акынов, посвященного 90-летию поэта К.Аманжолова (2001). За цикл стихов "Көктүріктер әуені" была удостоена 3-й премии конкурса, посвященного 10-летию независимости Казахстана.

лауреатам организации вручается ежегодная лит. премии "Лотос", с 1968 г. выпускается альманах "Лотос". Объединяет лит. силы стран Азии и Африки, оказывает содействие на пути к нац. независимости, в процессе демократизации, соц. прогрессе.

"АСЫЛБЕК – ГУЛЖАХАН" – дастан. Героиня умная и здравомыслящая женщина Гулжахан, невзирая на свою тяжелую судьбу, борется за справедливость, разоблачая зависть и подлость. Варианты "А.-Г.", собранные в народе, хранятся в отделе рукописей и текстологии Ин-та лит-ры и иск-ва. Вариант, записанный Н.Жунисалиевым, опубл. в 13 томе многотомника "Казак халық әдебиеті" (1990).

АСЫЛБЕКОВ Абдирахман (1.5. 1938, Жамбылская обл., Таласский р-н, а. Ушарал) - поэт. Окончил ист.-филолог. фак-т Алматинского гос. пед. ун-та им. Абая. Работал учителем школы, лит. сотрудником обл. и респ. газет, Казах. радио, редактором Гос. к-та по делам изд-ва, полиграфии и книжной торговли Совмина РК, изд-в "Жазушы", "Жалын", бюро пропаганды художеств. лит-ры в Жамбылском обл. отделении СП Казахстана, респ. газ. "Әділет", "Мәдениет", "Заң", журн. "Көзқарас", "Заңғар". В 1955 г. в респ. газ. и журн. были опубл. стихи А. "Бейбітшілік бақшасы", "Жауды аяған жаралы". Перв. сб. стихов

**ACCOHAHC** (франц. assonance, лат. assono - звучу в лад) - концентрированное повторение в поэтич. произв. гласных звуков. А. усиливает интонац.-муз. звучание стиха, его экспрессивноэмоциональную окраску.

# АССОЦИАЦИЯ ПИСАТЕЛЕЙ СТРАН АЗИИ И АФРИКИ -

междунар. лит. организация. Создана в 1967 г. в г. Бейруте. Объединяет 78 организаций стран Азии и Африки. Гл. штаб расположен в г. Гаване. С 1967 г.

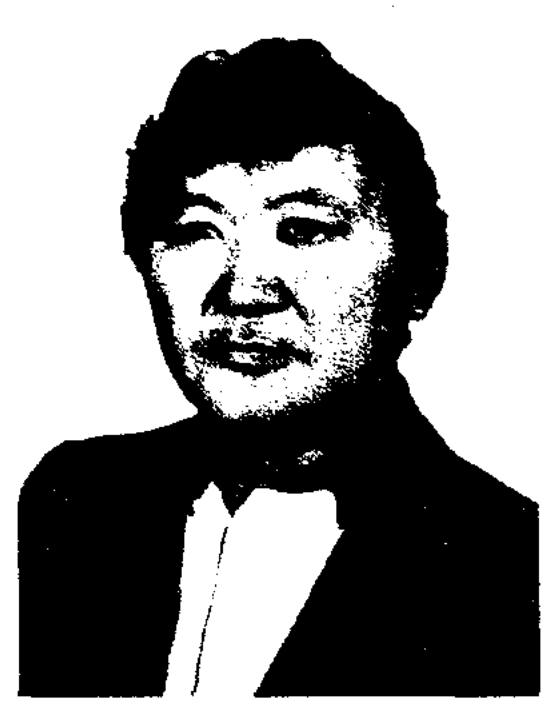

А. Асылбеков

для детей вышел в свет в 1961 г. Изданы 24 поэтич. кн. поэта. А. трудится также в жанре лирики и сатиры. Автор мн. текстов песен. Соч.: Жапырақтар. Өлеңдер. А., 1961; Қиял қиясында. Аңыздар. А., 1963; Алтын дән. Ертегі. А., 1967; Алатау аясында. Ертегі-поэма. А., 1969; Балам туралы баллада. Өлендер. А., 1971; Әлемге үні тараған. Балладалар А., 1971; Көкорай көктем. Өлеңдер. А., 1973; Түрлі-түрлі бала бар. Өлеңдер. А., 1974; Туысынды таптың ба? Сатиралық өлеңдер. А., 1976; Светофор сыры. Өлеңдер. А., 1977; Алтын арай. Өлеңдер, ертегілер. А., 1980; Ерден атайдың ертегілері. Ертегілер. А., 1980; Достық балладасы. Балладалар. А., 1981: Байка, балақай. Өлеңдер. Әңгімелер. А., 1982; Бәйшешектер. Ертегілер. А., 1984; Ақ тілек. Өлеңдер, жұмбақтар, ертегілер. А., 1985; За тучами - солнце. Сказки. А., 1986; Сауысқанның сәлемі. Сықақтар, мысалдар. А., 1986: Сиқырлы сыбызғы. Ертегілер. А., 1988; Ақ моншақты аруым. Әндер. А., 1995; Балбұлақ. Өлеңдер, ертегілер. А., 2000; Айдай сұлу аруым. Әндер. А., 2001; Әнші бала. Әндер. А., 2002; Сүйеді екем. Әндер. А., 2003.

АСЫЛБЕКОВ Абдолла Абдурахманулы (1886, Карагандинская обл., Нуринский р-н -1937) - поэт, гос. и обществ. деятель, публицист. Вместе с С.Сейфуллиным участвовал в выпуска организации газ. "Тір-шілік" в Акмоле. В 1918-19 гг. находился в плену у белогвардейцев, в "вагоне смерти Анненкова". Бежав из лагеря, участвовал в Гражданской войне, был полковым комиссаром Красной Армии на Дальнем Востоке. В 1922-25 гг. работал секретарем Казах. обл. к-та РКП(б), зав. отделом образования. В 1926-28 гг. учился в Московской с.-х. академии им. Тимирязева. В 1928-37 гг. -

# секретарь казах. ЦИК, пред. испол. к-тов Каркаралинского округа и Карагандинской обл., нар. комиссар легкой промышленности, соц. обеспечения КазССР. А. был арестован и расстрелян в период первой волны репрессий. Реабилитирован в 1958 г. Публицист. статьи А. публиковались в газ. "Тіршілік", "Еңбекші қазақ", "Советская степь", а также в журн. "Қызыл Қазақстан". В 1921 г. была издана повесть А. "Біздің де күніміз туды" ("Наступил наш день").

Соч.: Біздің де күніміз туды. Повесть. Орынб., 1921.

АСЫЛБЕКУЛЫ Серик (29.8.1951, Кызылординская обл., Ka3aлинский р-н, а. им. Абая) – писатель, канд. филолог. наук. Окончил КазПИ (1973). В 1973-80 гг. - учитель, зам. директора школы. В 1980-86 гг. редактор изд-ва "Жалын".  $\equiv$ В 1986-92 гг. - зав. отделом журн. "Жалын". В 1992-93 гг. вед. специалист Мин-ва нечати и средств массовой информации, в 1993-98 гг. - зав. отделом изд-ва "Жазушы", в 1998-2001 гг. - зам. гл. редактора журн. "Нарасат". Перв. рассказ А. "Ананың ақ сүті" ("Материнское молоко") был опубл. в журн. "Мәдениет және тұрмыс" ("Парасат") в 1978 г. Изданы сб. повестей и рассказов "Кепнігін қайтқан тырпалар" ("Запоздалые журавли", 1981), "Муғалімдер күні" ("День учителя", 1986), "Сағыныш" ("Ностальгия", 1994) и др. Перевел на казах, язык произв, рус. нисателей А.Грина, М.Принивина,

Ю.Яковлева и др. Книги А. "Зимние каникулы" (1989), "Раскрытая ладонь" (1984), "Девочка и верблюжонок" (1987), "Цвет и камень" (1989) изданы на рус. языке. Пьесы "Любовь Рабиги", "Событие одной ночи" (гл. приз на респ. фестивале театров, 1998) ставятся на сценах театров республики. Лауреат пр. им. Б. Майлина СП Казахстана (1978).

АСЫЛГАЗЫ Мейрам (7.11.1948, Павлодарская обл., Экибастузский р-н, а. Аккол - 20.3.1999, Алматы) - писатель. Окон-

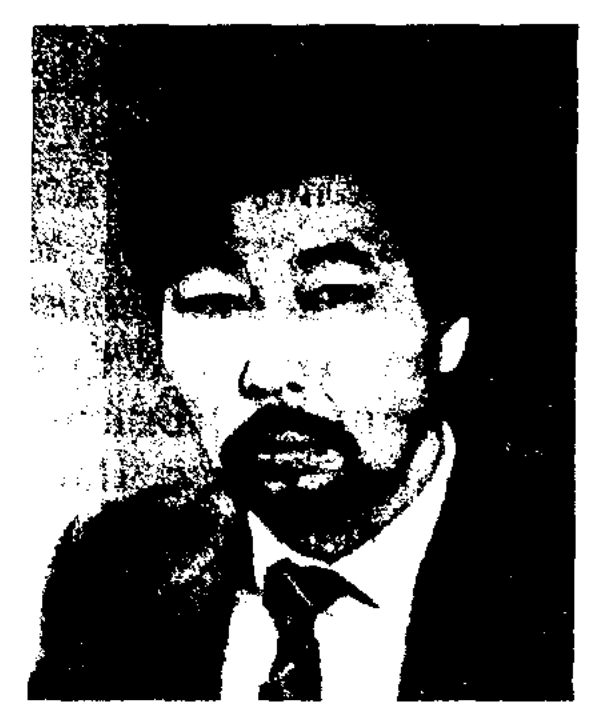

М. Асылгазы

чил КазГУ. До 1978 г. рабо-Павлодарской  $06n$ . Ta.u  $\mathbf{B}$ газ. "Қызыл ту" ("Сарыарқа самалы").  $\mathbf{B}$  $1978 - 91$ FF. редактор, зав. отделом изд-ва "Жалын", в 1991-95гг. - гл. редактор изд-ва "Өнер", в 1997-98 гг. сотрудник Изд. дома "Жібек жолы". Перв. рассказ "Балалар балалық жасапты" ("Баловетво детей") издан в альманахе "Жальиг" (1978). Перв. сб. рассказов "Ауылдастар" ("Аульчане") вышел в свет в 1980 г. Позже издан сб. повестей и рассказов "Озгеше бір күн" ("Необыкновенный день", 1986).

# CARDIARDIARDIARDIARDIARDIARD

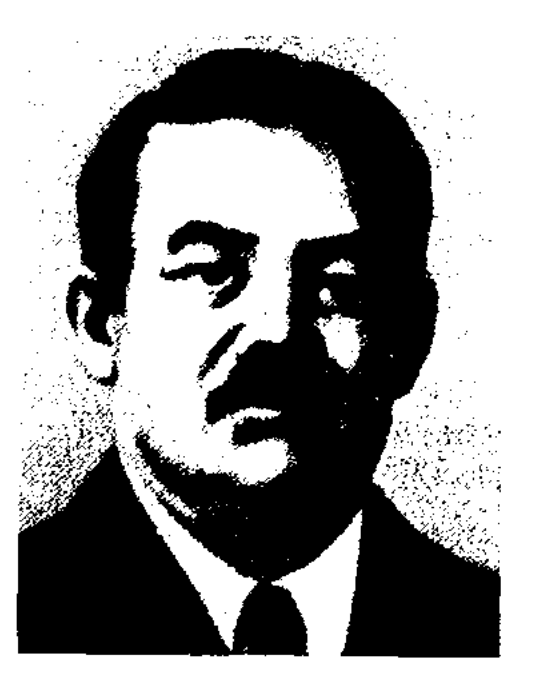

А. Асылбеков

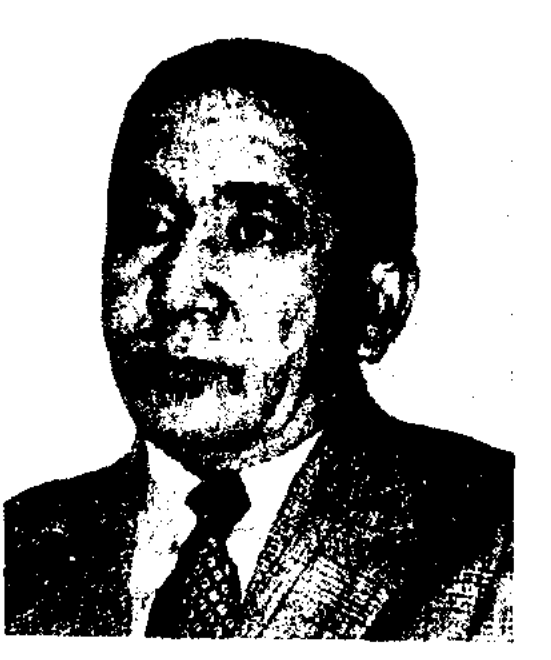

С. Асылбекулы

АТАГОЗЫ Айткулулы (прибл. 1704-1794) - би. Жил в Атырауской и Мангистауской областях. С особым почетом отзывались об А. в своих произв. акыны Мурат Монкеулы, Нурым, Аралбай, Х.Досмухамедов (сб-к "Аламан" (1926, Ташкент). Рассказ А. "Бір билік" опубл. в сб-ке "Шайыр" (1910-1912, Оренбург).

**АТАЙ** (гг. р. н.с. н.) – поэт-лирик 15 в. Родился в др. Сайраме. Жил во многих средневековых городах Востока, в т. ч. Самарканде. Был известен ученостью, глубокими нознаниями. Газели поэта, воспевающие любовь, природу и красоту, переведены и опубликованы на узб. языке. А. часто использовал стих. формы, близкие но языку и форме к жанрам казах. нар. устн. лит-ры, такие как "айтыс", "жар-жар". Оригинал сб. стихов А. "Диуан" хранится в Санкт-Петербургском Ин-те востоковедения АН России.

"ATAMYPA" - корпорация, специализирующаяся в сфере издательского дела, полиграфии и книжной торговли. В состав А. входят: изд-во "Атамұра", Полиграф. комбинат, агентство "Атамура -Акпарат", консалтинговая фирма "Атамура - Жарнама", компания "Атамура транс" и др. Выпускает учебники, уч.-методич. пособия, науч., науч.-познават., художеств. и энциклопедич. лит-ру. Изданы энциклопедии "Абай", "Акмола", "Мангыстау", перв. 3 тома многотомника "История Казахстана".

АТЫГАЕВ Абитай (5.12.1912, Жезказганская обл., Агадырский р-н - 1985, Алма-Ата) - переводчик. Работал корр., лит, сотрудником, лит. секретарем, нереводчиком в газ. "Социалистік Қазақстан" (ныне "Егемен Қазақстан"), ст. редактор изд-ва "Жазушы". А. перевел на казах, язык романы франц, инсателя Луи Буссенара "Отважный капитан", нем. инсателя Генриха Белля "Где ты, Адам?", рус. писателей Л.Соболева "Третий поток", А. Мусатова "Дом на пригорке", О.Коваякова "Хмурый Вангур", повесть казах. писателя М.Зверева "Белая важенка".

рауский ин-т учителей (1954), Уральский пед. ин-т (1959). В 1954-56 гг. - учитель в Мангистауском р-не, в 1956-59 гг. инструктор Мангыстауского райкома комсомола, в 1959-61 гг. преподаватель Уральского пед. ин-та, в 1961-94 гг. - аспирант, мл., ст., вед. науч. сотрудник Инта лит-ры и иск-ва. Исследовал стиль и поэтику казах. романов. А. принимал творческое участие в коллект. исследов. трудах "Волшебники слова" (1966), "Проблема жанра казахской литературы" (1971), "Литературоведение" (1972), "Писатель и литератор" (1974), "Проблема стиля" (1974), "Традиции и новаторство" (1980) и др. Автор ряда науч. трудов и учебных пособий для студентов пед. вузов. Именем А. названа казах. ср. школа в п. Шетпе Мангистауской области.

Соч.: Көркем шығарманың композициясы, А., 1969; Идея және композиция, А., 1970, Қазақ соромандарының **BCT** поэтнкасы, А., 1975; "Ақ Жайық" және "Қан мен тер" романдарының стильдік ерекшеліктері, А., 1975; Қазақ романдарындағы замандастар – бейнесі, 1977; Қажым Жұмалиев, А., 1987; М.О. Әуезовтің "Абай жолы" романының поэтикасы, А., 1989; Шындық және шығарма, А., 1990;

# АТЫМТАЙ ЖОМАРТ (Атым-

тай Щедрый) - персонаж, часто

переведенной и дополненной Е. Сарымбаевым (1891, 1892, 1913, объем 88 стр.). На казах. языке изданы "Кисса-и Хатымтай-Жомарт" К.Шахмарданулы (1897, 1899, объем 8 стр.), сказки, записанные со слов Ш.Жангирова (1914, объем 32 стр.).

Лит.: Қасқабасов С.А., Қазақтың халық прозасы. А., 1984; Каскабасов С.А., Казахская несказочная проза. А., 1990.

АУБАКИР Акылбайулы (1881, ныне Вост.-Казахстанская обл., Абайский р-н, п. Шингистау -1934) – акын, певец, композитор. Внук Абая от сына Акылбая. Писал сатирические, юмористические, шутливые стихи. А. - автор дастанов "Мамай батыр", "Энет бабаң" ("Твой предок Анет"), "Ақтабан шұбырынды" ("Годы великого бедствия"), "Оралбай мен Керімбала" ("Оралбай и Керимбала"), "Әреке мен Береке" ("Ареке и Береке"), поэмы "Шингистау". В народе известны песни А. "Көкен қалқам", "Әліпби", "Әубәкірдің әні", "Дариға". Произв. А. хранятся в фонде Центр. науч. б-ки и в респ. музее-заповеднике Абая в Семипалатинске.

Лит.: Кожакеев Т., Адам. Коғам. Сатира. А., 1980; Әуезов М., Абайтанудан жарияланбаған материалдар, А., 1988; "Абай", Энциклопедия, A., 1995.

АТЫМОВ Мекерия (12.1.1935, Мангистауская обл., а. Шетне - 1994, Алматы, нохоронен на кладбище Шетне) - докт. филолог. наук. Окончил Аты-

встречающийся в фольклоре народов Востока. Исследователи считают, что образ А. Ж. восходит к араб. поэту 6 в. Хатнму ибн Абдаллаху (Хатим Тай) из племени тай. Произв. о А. Ж. были известны в казах. народе издревле. В сюжетном, жанровом отношении они делятся на три группы: 1) волшебные сказки, где А. Ж. предстает обладателем несметного богатства, щедро делящимся им с бедняками; 2) бытовые сказки, в к-рых А. Ж. бедняк, готовый тем не менее поделиться последним, помочь каждому; 3) легенды, повествующие о жизни А. Ж., причинах его щедрости. Сказки и легенды об А. Ж. опубликованы в кн. "Хнкаят дастан Хатым-Тай",

АУБАКИРОВ Оспанхан (4.5. 1934, Алматинская обл., Жамбылский р-н, а. Каракыстак -14.4.1986, Алма-Ата) - поэтсатирик, писатель. Окончил Алматинский ин-т искусства (1954). В 1958-60 гг. -

артист Казахской филармонии,

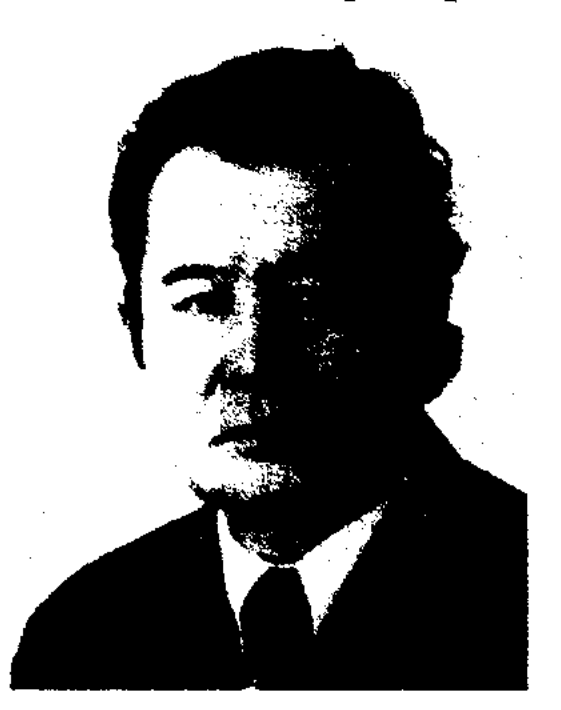

О. Аубакиров

#### **AVIAH**

# CARDIARDIARDIARDIARDIARD

в 1960-61 гг. - лит. сотрудник газ. "Қазақстан пионері" (ныне "Ұлан"), в 1961-62 гг. - ст. редактор Казах. телевидения, в 1966-71 гг. - зав. лит. отделом кукольного театра, в 1971-76 гг. - фельетонист журн. "Ара". Помнмо сатиры писал стихи-поэмы, сказки, пьесы для детей, тексты занимался переводом. несен, Первый сб. "Коңырау" ("Звонок") вышел в свет в 1960 г. Изданы рассказы, сатирич. произв., а также сб. песен "Дауысынды аңсадым" (1986). Автор сатирич. рассказов, комедии "Кожа и спорт", "Чемпион Ходжа Насреддин", "Иной человек", "Корованедотепа" и др. Перевел на казах. язык "Письма с того света" турец. сатирика А.Несина (1965), "Мою биографию" серб. писателя Б.Нушича (1968), "Приключения барона Мюнхгаузена" Э.Распе (1975), "Город кошек" кит. писателя Лао Шэня и др. За книгу для детей "Бумажная шляпа" А. был удостоен премии СП Казахстана (1983).

Соч.: Конырау. Сурет-кітапша. А., 1961; Бытбылдық. Өлеңдер. 1962; Жасыратын не бар. Әзіл-сықақ, мысалдар. А., 1963; Қалтадағы қайық. Сурет-кітапша. А., 1964; Кулеміз-ау. Сатиралық өлеңдер. А., 1967; Солақай. Сықақ өлеңдер. А., 1968; Көктайғақ. сықақ өлеңдер. А. 1969; Сиқыр. Сықақ әңгімелер. А.. 1971; Сузеген сөз. Сықақ өлеңдер. А., 1973; Ымды білесіз бе? Сықақ әңгімелер, мысалдар. А., 1978; Жасыратын не бар? Таңдамалы. А., 1979; Қағаз қалпақ. Өлеңдер, тақпақтар, сықақтар, ертегілер, жаңылтпаштар, жұмбақтар. А., 1983; Өзіміз білеміз. Сықақ өлеңдер. А., 1984; Анау мен мынау. Әзіл-сықақтар. А., 2005.

"АУДАРМА" - изд-во. Создано в 2002 г. В 2002-04 гг. изд-во выпустило более 100 наименований книг серий "Лауреаты Нобелевской премии", "Мировая литература", "Невероятные явления и фантастика", "Жыр жауhар", "История. Познание. Судьба", "Уроки мудрости" и др. В изд-ве приступили к подготовке и выпуску 100-томного нздания серии "Библиотека мировой литературы".

"AYE3-БАТЫР" - поэма, созданная на основе нар. сказаний и легенд. В сюжете использованы элементы героического эпоса, обрядово-бытовых песен и волшебных сказок. Осн. идея "А.-б." - борьба против ненавистных правителей, внешних врагов. Поэма имеет два варианта: 1) исполненный Айса Байтабыновым, жителем Кобдинского р-на Актюбинск. обл. в 1940 г., объемом 1500 строк. В ней повествуется о любви Ауеза к ханской дочери, подвиги Ауеза с батырами Кобланды, Телагыс, Карасай, Кази против общего врага; 2) записанный Амирешем Нуртазиным в 1941 г. под назв. "Ауелбек-батыр". Содержания вариантов схожи, отличаются лишь именами персонажей. Варианты хранятся в фонде рукописей Центр, науч. 6-ки. **AVEJIXAH** Калиулы  $(15.10,$ 1939, КНР, Алтайский округ, Бурылтогайский р-н) - писатель, проф. (1992). Окончил Синьцзянский ин-т. В 1959-78 гг. - преподаватель в Синьцзянск. ин-те, в 1978-95 гг. - в Синьцзянском ун-те. С 1995 г. – ректор Синьцзянского ин-та просвещ. и образ. Автор науч. монографий "Основы писательского ремесла" (1981), "Стилистика современного казахского языка" (1991), "Обзор казахского устного народного творчества" (1985), сб. науч, статей "Некоторые мысли о нашей литературе", сб. рассказов и эссе. На англ. языке издана кн. А. "Древние казахские обрядовобытовые песни" (1997).

Соч.: Қазақ ауыз әдебиеті туралы. Ү., 1985; Әдебиетіміз туралы кейбір ойлар (телавтор). Күйтің, 1984; Белецдер белгісі. Пек., 1985; Әдебиетке ақау сөз. Ү., 1992; Абай ныгармаларына баян (ұжымдық еңбек). Ү., 1995; Қытай аз ұлттар әдебиеті 1-том, (ұжымдық еңбек). Хунан, 1983; Жоғарғы мектеп тіл әдебиеті (ұжымдық еңбек) Ү., 1984.

**AVKEBAEB** Ecer (23.12.1921, Вост.-Казахстанская обл., Жайсанский р-н, а. Теректи) - поэт. Засл. работник культуры Казахстана (1981), Участник Вел. Отечеств. войны. Окончил КазГУ (1963). В 1956-69 гг. - лит. сотрудник, зав. отделом, член редколлегии газ. "Социалистік Казақстан" (ныне "Erement" Қазақстан), в 1969-84 гг. - гл. редактор "Жазушы". изд-ва

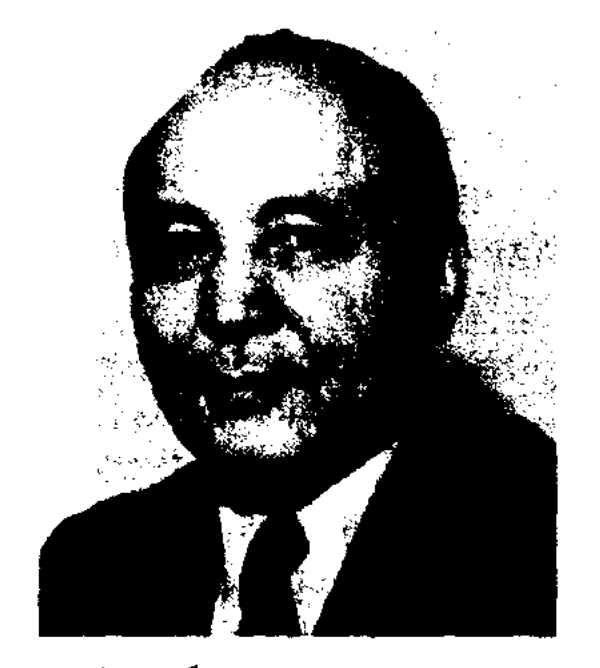

Е. Аукебаев

Перв. стих. онубликовано в 1937 г. в Жайсанской р-ной газ. "Социалды жол". Перв. сб. стихов "Сақшы сыры" ("Сокровенное пограничника") издан в 1954 г. Вышли в свет поэтические сб. "Таң шапағы" ("Лучи утренией зари", 1967), "Древо единства" (1977), "Кеңшілік" (1980), "Омір - бақыт" ("Жизнь - счастье", 1983), "Кун мен колецке" ("Солнце и тень", сонеты, 2000). Произв. А. переведены на анг., араб., монг., нем., польский языки. За стихи на воен.-патриотич. тематику А. пагражден серебряной медалью им. А.Фадеева (1983). Награжден орд. Великой Отечественной войны 2-й стенени, медалями "За боевые заслуги", "За безупречную службу", "За доблестный труд", Почетной грамотой Верх. Совета Казахстана.

АУГАН Жаксылыкулы (1888, Вост.-Казахстанская  $06J<sub>1</sub>$ , Аягозский р-н, г. Таскескен, а. Ушбулак - 1985, там же, а. Текебулак) - поэт. В муз.этнографич. сб-ке "200 казахских песен" (составитель Т.Бекхожина, 1972) опубликована сатирич. песня А. "Көшенді жоқтау". Сведения о творчестве А. приводятся в исследоват. труде ученого С. Корабая "Развитие сатиры в казахской литературе начала XX века".

АУПБАЕВ Жанболат Алиханулы (24.12.1951, КНР, СУАР, а. Текелес) - писатель, журналист. В 1958 г. переехал в Казахстан. Окончил фак-т журналистики КазГУ (1974). В 1974-86 гг. лит. сотрудник, зав. отделом газ. "Жас Алаш", в 1986-91 гг. - зав. отделом, ответств. секретарь журн. "Қазақстан коммунисі", в 1991-96 гг. - зам. гл. редактора газ. "Халық кеңесі", с 1996 г. – зам. гл. редактора журн. "Ақиқат", гл. редактор газ. "Егемен Қазақстан". Изданы кн. А. "Мынау ғажап дүние" ("Этот волшебный мир", 1983), "Сырымды саған айтамын" ("Говорю тебе сокровенное", 1990), "Таңғажайып тағдырлар" ("Удивительные судьбы", 1998), "Бізге беймәлім бейнелер" ("Неизвестные образы", 2000) и др. Перевел на казах. язык произв. С.Санбаева. О.Сулейменова, Автор сценариев кинофильмов "Кажымукан и Кажытай" ("Казахтелефильм", 1991). "Хан ("Казахтелефильм", Тенгри" 1994). Лауреат междунар. пр. "Алаш" (2005).

АУТАЛИПОВ Райымкул (1923, Павлодарская обл., Иртышский р-н, а. Токты) - писатель. Окончил Высш. лит. курсы СП СССР (1959-61), КазГУ. Работал в ред. газ. Акмолинской, Карагандинской обл., редактором Казгосиздата, директором школы, корр. Алматинского радио, зав. секцией Карагандинского межобл. отделения СП Казахстана. Рассказ А. "Товарищ отца" напечатан в журн. "Дружба народов" (№6, 1957), издан в сб. "Рассказы казахских писателей". Награжден медалью "За доблестный труд в годы Великой Отечественной войны".

20 в. А. - назидат. повествование, где автор знакомит читателя со своим поэтич. уровнем, багажом знаний нац. традиций, обычаев и нравов. В А. число назиданий достигает от 1 до 25, иногда до 100. А. создал предпосылки для возникновения жанра терме.

"АУЫЛ ТИЛИ" ("Ауыл тілі") – краевая еженедельная газета. Выходила в 1926-29 гг. в Кызылорде. Учредителями были Казах. краевой парт. к-т, ЦИК КазССР, профсоюзы, исполком Сырдарьинской губернии. Перв. редакторы - Ж.Мынбаев, Е. Ерназаров, Б. Майлин. В газ. сотрудничали С.Сейфуллин, С. Муканов, И. Жансугуров.

**АУЭЗОВ** Мурат Мухтарулы (1.1.1943, Жамбылская обл., а. Мерке) - ученый-литературовед. Засл. деятель Казахстана (2001). Окончил Ин-т вост. языков Моск. гос. ун-та (1965), аспирантуру Ин-та мировой лит-ры им. М. Горького (1969). В 1965-66 гт. науч. сотрудник Ин-та Азии и Африки АН СССР, в 1969-1977 гг. мл., ст. науч. сотрудник Ин-та философии и права АН РК, в 1977-80 гг. - лит. консультант СП Казахстана, в 1980-82 гг. отд. Общества охраны зав. и защиты намятников историн и культуры Казахстана, в 1982-1988 гг. - гл. редактор, художеств. руководитель на киностудии "Казахфильм" им. Ш.Айманова, в 1988-90 гг. вице-президент Междунар. антиядерного движения "Невада

- Семей", в 1990-92 гг. - рук. коллегии по художеств. переводам и лит. взаимосвязям СП Казахстана, в 1992-95 гг. - посол РК в Китае. В 1995 г. – начальник департамента информации и обществ. согласия акимата Алматинск. обл., в 1999 г. – директор, с 2002 г. – президент фонда "Сорос – Казахстан". В 2003 г. – ген. директор Нац. библиотеки РК. Автор монографий "Времен связующая нить" (1972), "Иппокрена. Хождения к колодцам времен" (1997), кн. "Уйти, чтобы вернуться". Лауреат пр. "Тарлан" за вклад в область просвещения (2004), пр. "Алтын асык-2004" за развитие совр. культуры.

**АУЭЗОВ** (Ауезов) Мухтар Омарханулы (28.9.1897, ныне Вост.-Казахстанская обл., Абайский р-н – 27.6.1961, Москва, похоронен в Алма-Ате) - великий писатель, обществ. деятель, докт. филолог. наук, проф., акад. АН Казахстана (1946), засл. деятель науки (1957). В 6-летнем возрасте заучивал стихи Абая и читал их самому поэту. В 1908 г. учился в медресе Хазрета Камаллиддина в Семипалатинске, затем на подготовит. курсе рус. школы. В 1910-15 гг. учился в Семипалатинск. гор. 5-классном уч-ще. В этот период А. написал свое перв. произв. "Дауыл" ("Буря"). В 1915 г. поступил в Семипалатинск. гор. учительскую семинарию. В 1917 г. написал пьесу-трагедию "Енлик - Кебек" по мотивам Шакарима Кудайдастана бердыулы "Жолсыз жаза". В

Соч.: Әке досы. Әңгімелер. А., 1956; Алтын жемісті алқап. Новесть. 1959; Қыр әңгімелері. А., 1961; Той тарқар. Повесть. А., 1965.

АУШАДИЯР - древний жанр усти. нар. творчества, близкий к обрядово-бытовым несням. Нек-рые сохранившиеся тексты А. внервые опублик. в 80-х гг.

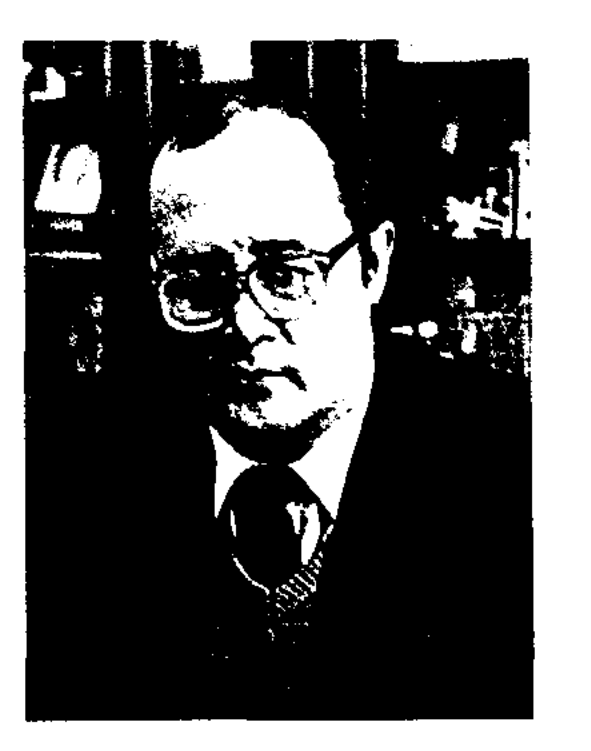

Мурат Ауэзов

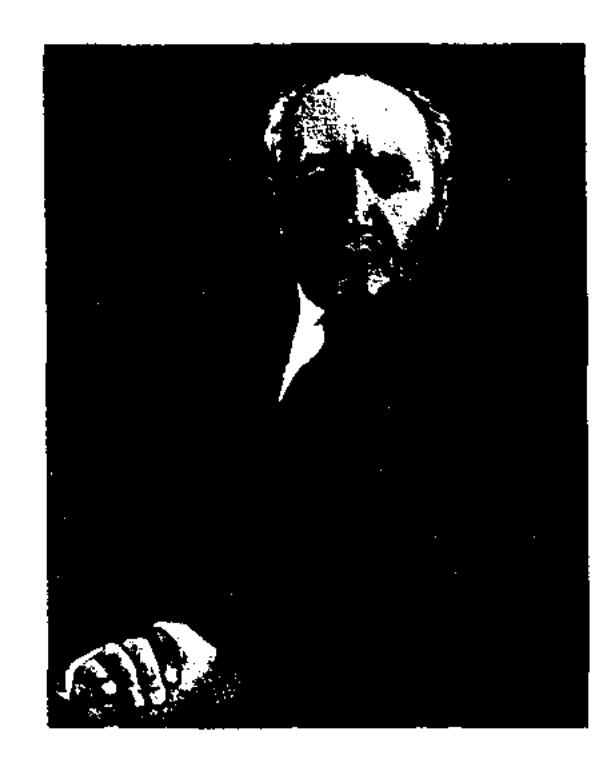

М. Ауэзов

#### AV<sub>330</sub>B

1921 г. А. организовал союз "Алашской молодежи", способствовал открытию различных кружков. Пишет свои первые статьи, к-рые публикуются в газ. "Алаш" и "Сарыарка". В г. Семипалатинске А. совместно с Ж.Аймауытовым выпустил науч.-обществ. журн. "Абай", в к-ром публикует статьи на соц. темы: "Наука", "Будда", "Искусство и деятельность Абая", "Откуда взяться нартии среди казахов?", "Какое ремесло ближе к культуре?", "О философии", "Послеабаевские поэты", "Язык науки", "Казахская женщина". подтянется?". казах "Когда "Культура и нация", "Опасность массовой погибели", "Учебное дело". В 1919-20 гг. А. работает

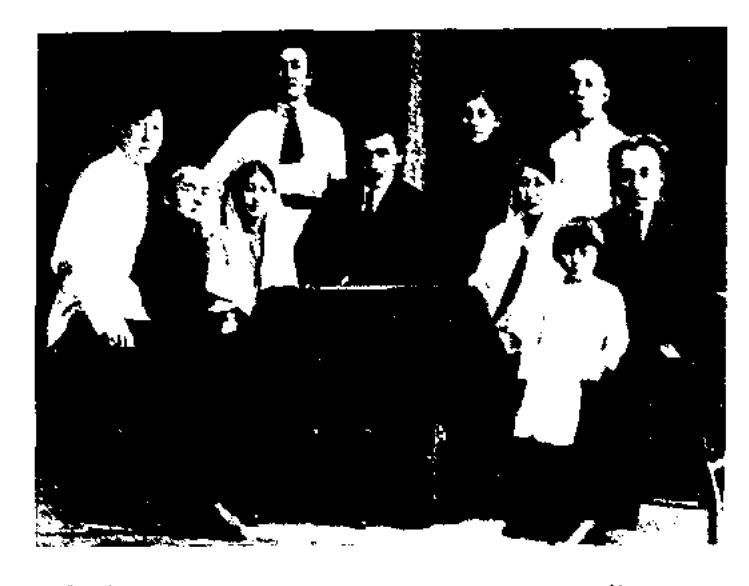

М. Ауэзов среди семьи и друзей

сотрудником, зав. Казах. отделения Семипалатин. губревкома. Выпускает газ. "Казақ тілі". В 1920-21 гг. руководил казах. отделением Семипалатин. ЦИК. Коллективом самодеят. кружка "Ес-аймақ" были поставлены пьесы А. "Ел агасы". "Бәйбіше - тоқал". В 1922 г. в Оренбурге отд. кн. были изданы произв. А. "Коргансыздың күні" и "Еңлік - Кебек". В 1922 г. А. поступил вольнослушателем в Среднеазиатский ун-т в Ташкенте, сотрудничал с журн. "Шолпан" и "Сана". В них печатаются его рассказы "Кыр әңгімелері" ("Степные рассказы"), "Үйлену" ("Женитьба"), "Оқыған азамат" ("Образованпый гражданин"), "Кім кінәлі?" ("Кто виноват?") и др. В 1923 г. А. переводится в Ленинградский гос. ун-т. В 1924-25 гг. по поручению Наркомпроса КазАССР А. преподает в Се-

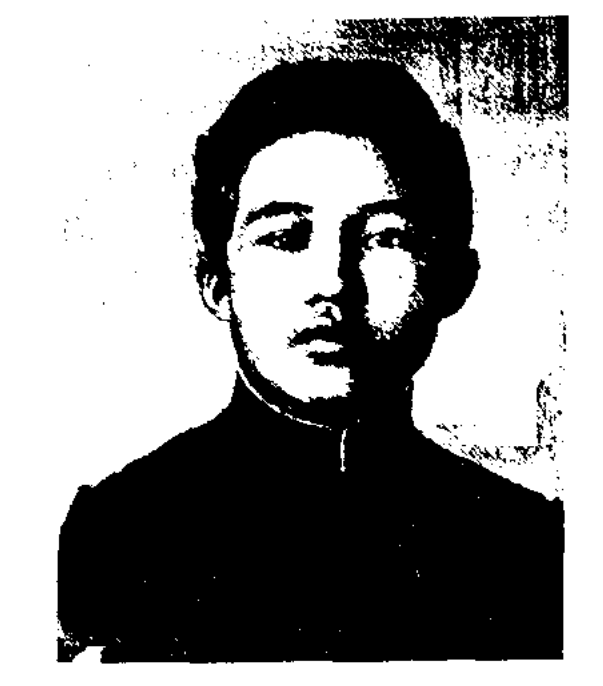

М. Ауэзов. Семей, 1912 г.

мипалатинск. техникуме учителей. Выпустил журн. "Таң". в к-ром опубликовал рассказы "Кінәмшіл бойжеткен" ("Привередливая девушка"), "Каралы сүлу" ("Красавица в трауре"). "Ескілік көлеңкесінде" ("В тени прошлого"), "Жуандық" ("Насилие"). В 1926 г. организовал спец. науч. экспедицию в Семипалатниск по изучению казах. фольклора, наинсал пьесу "Карагоз". В 1927 г. на основе материалов науч. экспедиции выходит кн. А. "Әдебиет тарихы монографиясы" ("Монография по истории литературы"). В 1927 г. А. написал повесть "Караш-Караш", в 1928 г. – роман "Килы заман" ("Лихие годы"), ньесу "Хан Кене". В 1928 г. А. поступил в аспирантуру Среднеазнатского ун-та в Ташкенте. Летом во время учебы в аспирантуре, иутешествуя по киргизским аудам, изучил и записал нар. эпос "Манас", в 1927-29 гг. издал полный сборник рукописей Абая в 2-х томах. В этот нернод подвергаются репрессиям руководители Алашскодвижения А.Байтурсынов,  $\Gamma$ O

М.Дулатов, Ж.Аймауытов, М.Жумабаев, М.Тынышбаев, Х.Габбасов, Х.Досмухамедов, Е.Омаров, Ж.Досмухамедов и др. 16 сентября 1930 г. был арестован М.Ауэзов. После двух лет следствия выпесено решение об условном лишении свободы сроком на три года. А. вынуждают отказаться от собств. произв. "Карагоз", "Енлик - Кебек", "Лихие годы", "Хан Кене" и науч.-исследоват. трудов, посвященных истории казах, народа и Абаю. А. устраивается преподавателем в Казах. с.-х. нн-т, заведует отделением Казах. драм. театра. С сент. 1932 г. А. - ст. преподаватель, проф. Казах, пед. ин-та. Пишет пьесы "Октябрь үшін" ("За Октябрь", 1932), "Айман - Шолпан" (1933), "Тартыс" ("Противостояние", 1933), "Түнгі сарын" (1934). "Тас түлек" (1935). "Акан – Зай-ра" (1935), "Алма бағында" ("В яблоневом саду", 1937), "Шекарада" ("На границе", 1937), "Ақ қайың" ("Белая береза". 1938). "Бекет" (1938). "Калкаман – Мамыр" (1938), "Абай" (1940). Переводит на казах, язык произв. Н.В.Гоголя, А.Афиногенова, П.Погодина, К.Тренева, У.Шекснира. Л.Толетого. Дж.Лондона. В рассказах А. этих лет "Білекке білек" ("Плечом к плечу", 1934), "Үш күн" ("Три дия", 1934). "Кассинің құбылыстары" ("Превращения Касена", 1934), "Іздер" ("Следы", 1935), "Шатқалаң" ("Крутизна", 1935), "Кум мен Асқар" ("Асқар и пески", 1935), "Бүркітші" ("Беркутчи", 1937). нервые. воссозданы годы. строительства колхозов и совхозов. Вышли сб. рассказов. и повестей "Тастүлек" (1935), "Ескілік колеңкесінде" (1935), "Қараш-Қараш" (1936). - B 1940 г. но сценарию А. снят художеств. фильм "Райхан". Совместно с Л.Соболевым А. издает сб. "Дала жыры" ("Несня степей", 1940), пишет предисловие к сб. В этом же году приступает к работе над романом "Абай" (1-я книга была издана в 1942 г., 2-я - в 1947 г.,

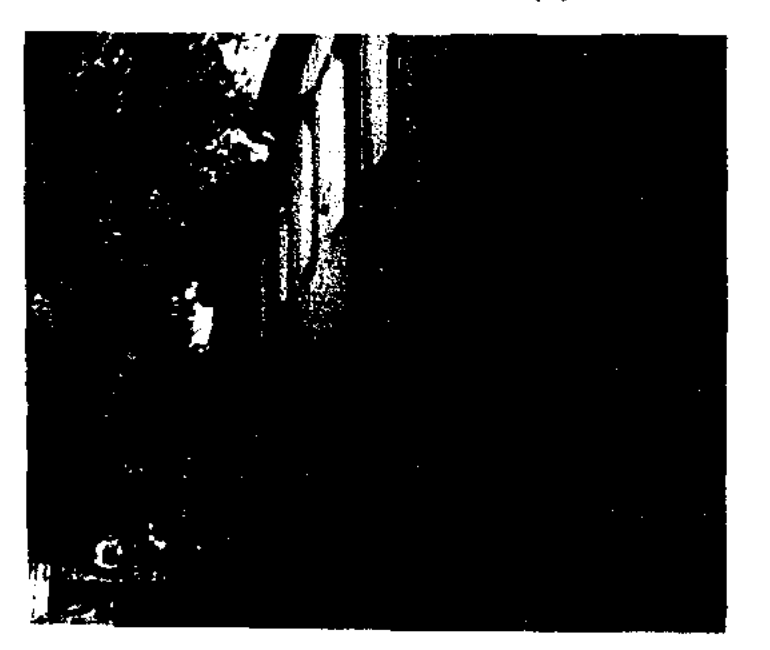

Учительская семинария в г. Семей, где учился М. Ауэзов

#### AV<sub>330</sub>B

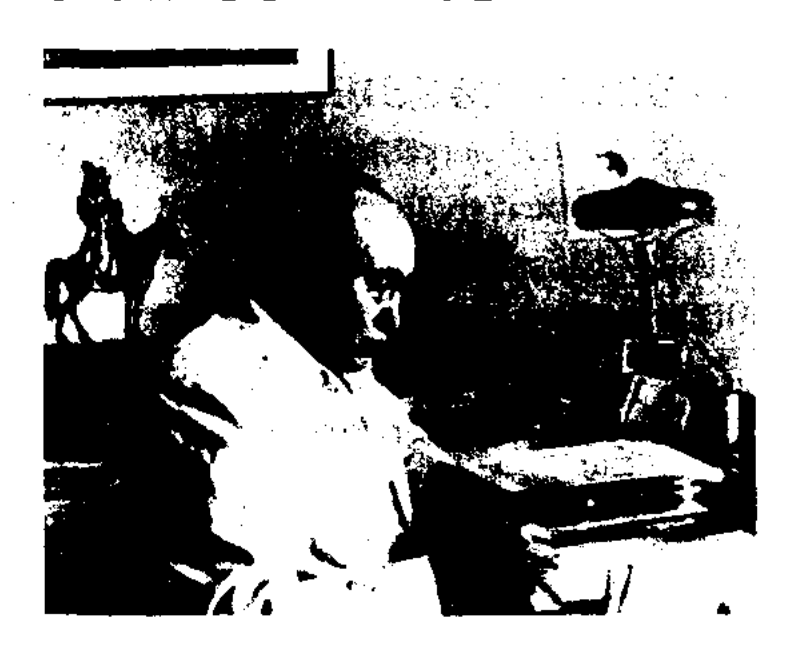

М. Ауэзов за рабочим столом

 $3-a - B$  1950 r.). B 1943 r. A. paботает ст. науч. сотрудником НИИ языка, лит-ры и истории, проф. кафедры казах. лит-ры КазГУ, где преподает до конца своих дней. В годы Вел. Отечеств. войны А. написал пьесы "Сын сағат" ("Час испытаний", "Намыс гвардиясы"  $1941,$ ("Гвардия совести", 1942, совм. А.Абишевым), "Қынаптан  $\mathbf{C}$ кылыш" ("Сабля из ножен". 1945), либретто к опере "Абай" (1944) и сценарий к фильму "Песни Абая" (1945). С 1946 г. А. - академик АН Казахстана, докт. филолог. наук. проф. Автор "Истории литературы Казахской ССР", руководитель авт. науч. коллектива издания "История казахской советской литературы". В 1947 г. пишет либретто к опере "Толеген Токтаров". В 1949 г. за роман об Абае А. присуждают Сталинскую пр. первой степени, Гос. пр. КазССР. В 1951-54 гг. началась кампания против творчества А. Его обвиняют в национализме, пропаганде идей алашординцев, называют "врагом народа". В 1953 г. под угрозой ареста А. вынужден уехать в Москву. Там в защиту А. выступили известные рус. цисатели и поэты А.Фадеев, К.Симонов, В.Кожевников. Н.Тн-хонов и др. В 1953-54 г. А. работает в Московском гос. ун-те. В 1954 г. возвращается в Алма-Ату и заканчивает роман-эпонею "Путь Абая". В 1959 г. за роман-эпонею А. был удостоен самой высокой награды СССР - Ленинской премии. В 1957-61 гг. А. работал зав. отделением Ин-та языка и

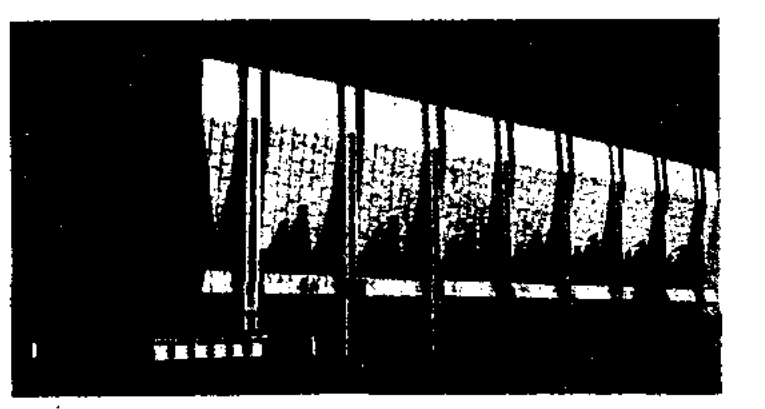

SCARS

ා⇔න

Драматический театр им. М.Ауэзова в Алматы

лит-ры АН Казахстана. В этот период опубликованы пьесы "Бес дос" ("Пятеро друзей", 1956), "Дос-Бедел дос" (1958), "Алуа", "Асыл нәсілдер", монография "Абай (Ибрагим) Кунанбаев" (1959), роман "Өскен

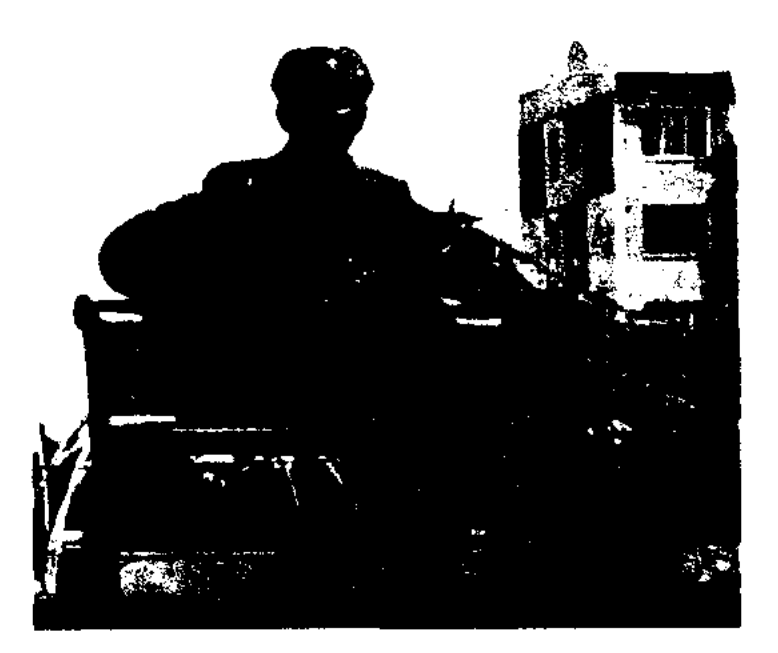

Памятник М. Ауэзову в Кызылорде

оркен" (1950-61). А. награжден орд. Трудового Красного Знамени (1945, 1957). "Знак Почета" (1951), Ленина (1957). Именем А. названы Ин-т литры и иск-ва АН Казахстана, улицы и школы в гг. Алмате, Семиналатинске, Астане и др. Создан Дом-музей А., писателю установлены намятники. По решению ЮНЕСКО в 1997 г. во всем мире праздновалось 100-летие со дня рождения А. На казах, телевидении снят 12-серийный фильм, посвященный жизни и творчеству А. В литературоведении сформировался новый раздел ауэзоведение, изучающее жизнь, науч. и лит. наследие великого инсателя. Соч.: Коргансыздың күні, Орынб., 1921; Еңлік – Кебек, Орынб., 1922; Әдебиет тарихы, Қ-о., 1927; Қилы заман, Қ-о., 1928; Кок кашкыр (Көксерек), Фрунзе, 1928; Абайдың толық шығармаларжинағы, құрастырушылар: М. Әуезов, І. Жансүгіров, А., 1933; Тастүлек. Ньеса мен әңгімелер жин., А., 1935; Ескілік көлеңкесінде. Әңгімелер жин., А., 1936; Абай. Трагедия. М., 1941; Абай. Тарихи роман, 1-кіт., А.,

1942, 1948, 1953, 1955 (орыс тілінде: Абай. Роман, кн. 1, М., 1945, 1948, 1949, 1950, 1951, 1955, 1957, 1958); Абай. Тарихи роман, 2-кіт., А., 1947, 1949, 1953, 1955, (орыс тілінде: Абай, Роман, кн. 2, M., A., 1948, 1949, 1950, 1955, 1957, 1958); Ақын аға. Роман, А., 1950: Абай жолы. Роман-эпопея. М., 1952, 1953, 1955, 1956, 1958, 1961, 1979, 1980 (орыс тілінде: Путь Абая. Роман-эпопея, М., A.-A., 1952, 1955, 1957, 1958, 1960, 1965, 1971); Әр жылдар ойлары, А., 1959; Мысли разных лет, А., 1961; Уақыт және әдебиет, А., 1962; Өскен өркен, А., 1962; Абай Құнанбаев, А., 1967; Абайтанудан жарияланбаған материалдар, А., 1988; Абайтану дәрістері, А., 1995; Ескермедім, қабылдамадым, А., 1998. Шығ. жин., 6 томдық, А., 1955 - 57; Шығ. жин., 12 томдық, А., 1967 - 69; Путь Абая. Библиотека Всемирный литературы, сер. 3, т. 7(134) - 8(135), М., 1971; Собр. соч. в 5 томах,  $1 - 5$ -т., М., 1973 - 75; Шығ. жин. 20 томдық, А., 1979 – 85; Шығ. жин., 50 томдық, А.,  $1 - 50$  r.,  $1997 - 2010$ ,  $(1 - 2r$ ., A., 1997; 3 т., А., 1998), Ғыл. еңбектері. Қараңыз. М.О. Әуезов творчествосы бойынша библиографиялық көрсеткіш, "Ғылым", А., 1972; М.О. Әуезовтің қолжазба мұрасы. "Ғылым", А., 1977.

Лит.: Каратаев М., Мұхтар Әуезов, А., 1957; соныкі, Эпостан эпопеяга, А., 1969; Сильченко М.С., Смирнова Н.С., Творческий путь Ауэзова, А., 1957; Лизунова Е., Дюсенбаев И., Мухтар Ауэзов, А., 1957; Сүйіншәлиев Х., Мүхтар Омарханулы Әуезов, А., 1968; Нургалиев Р., Трагедия табиғаты, А., 1968; соныкі, Әуезов және Алаш. А., 1997; Ауэзова Л.М., История Казахстана в творчестве М.Ауэзова, А., 1997; Байтанаев Ә., Шын шеберлік, А., 1959; Уахатов Б., Таланттар, туындылар, А., 1969; Мухтар Ауэзов в воспоминаниях современников, А., 1972; Мырзахметұлы М., Мухтар Әуезов және Абайтану проблемалары, А., 1982; соныкі, Әуезов және Абай, А., 1997; Ахметов З., Роман-эпопея Мухтара Ауэзова, А., 1996; Майтанов Б., Мұхтар Әуезов – суреткер, А., 1996; Қабдолов З., Әуезов., А., 1997: Молдаханов Ә., Мұхтар Әуезов – фольклортанушы, А., 1997; Журтбаев Т., Бесігінді түзе, А., соныкі, Мухтар Омарханович Ауэзов, Анкара, 1997; "М.О. Әуезовтің мен иығармашылық omipi шежіресі", А., 1997; "Мұхтар Әуезов туралы естеліктер", А., 1997; "Әуезов тағылымы", А., 1997; "М.Әуезов -ХХ ғасырдың ұлы жазушысы және гуманисі", А., 1997; Нысанбаев А.Н., Тайжанов А.Т., Этнокультурные традиции в духовном наследии М.О. Ауэзова, А., 1997; "Мұхтар Әуезов: үлттық болмыстың ұлы жыршысы" (ЮНЕСКО-да өткен конференция материалдары, қазақ орыс, француз тілдерінде), А., 1998.

79

 $\mathcal{F}(\mathcal{A})$  ,  $\mathcal{F}$ 

 $\tilde{\mathcal{R}}$ 

### AV<sub>330BA</sub>

АУЭЗОВА ДОМ - научно-культурный центр, открытый 28 ноября 1963 г. Расположен в доме, где писатель жил с 1951 по 1961 гг. (Алматы, ул. Тулебаева, 155). В соответствии с Постановлением правительства Казахстана "О подготовке и проведении юбилейных торжеств по случаю 100-летия М.О.Ауэзова" от 19 июля 1993 г. (№810), с 1 июня 1996 г. музей был реорганизован в науч.-культ. центр "Дом Ауэзова". Центром проводится сбор, изучение и пропаганда лит. наследия писателя. В фонде рукописей музея находится более 72 тыс. материалов, редких книг,

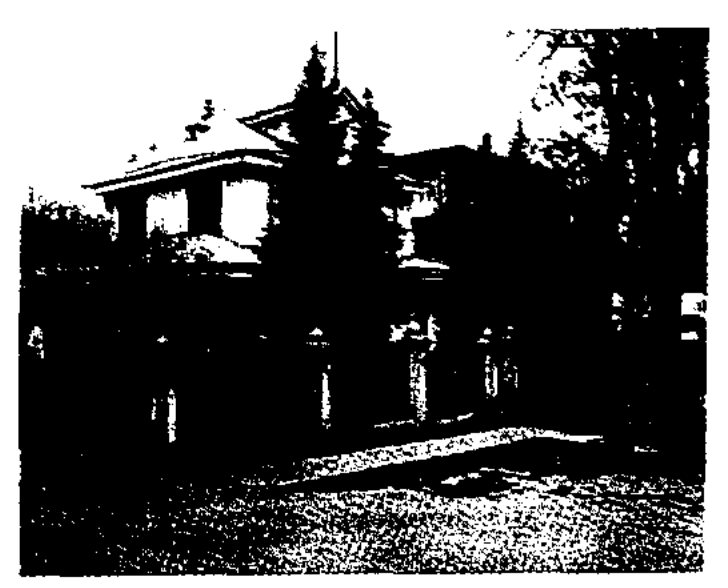

Дом М. Ауэзова

дневники и записные книжки писателя, ценные сведения, собранные в архивах, личные документы и т.д. А. д. работает над охраной гражданского и творческого права М.О.Ауэзова. В залах А. д. развернуты экспозиции: "Детство, юность, начало литературной деятельности", "Учеба в Ленинградском государственном университете", "М.Ауэзов ученый, педагог", "М.Ауэзов прозаик, драматург, переводчик", "М.Ауэзов - общественный деятель", "Эпопея "Путь Абая" за рубежом", "М.Ауэзов в искусстве" и др. Основная задача выставки - посредством документов, архивных данных, предметов, фотографий, имеющих непосредственное отношение к Ауэзову, дать наиболее полную информацию о жизни и творческом пути великого писателя. В зале торжеств. наряду с док. фильмами о самом писателе демонстрируются художеств. фильмы, снятые по произв. А. "Песни Абая", "Райхан", "Вы-

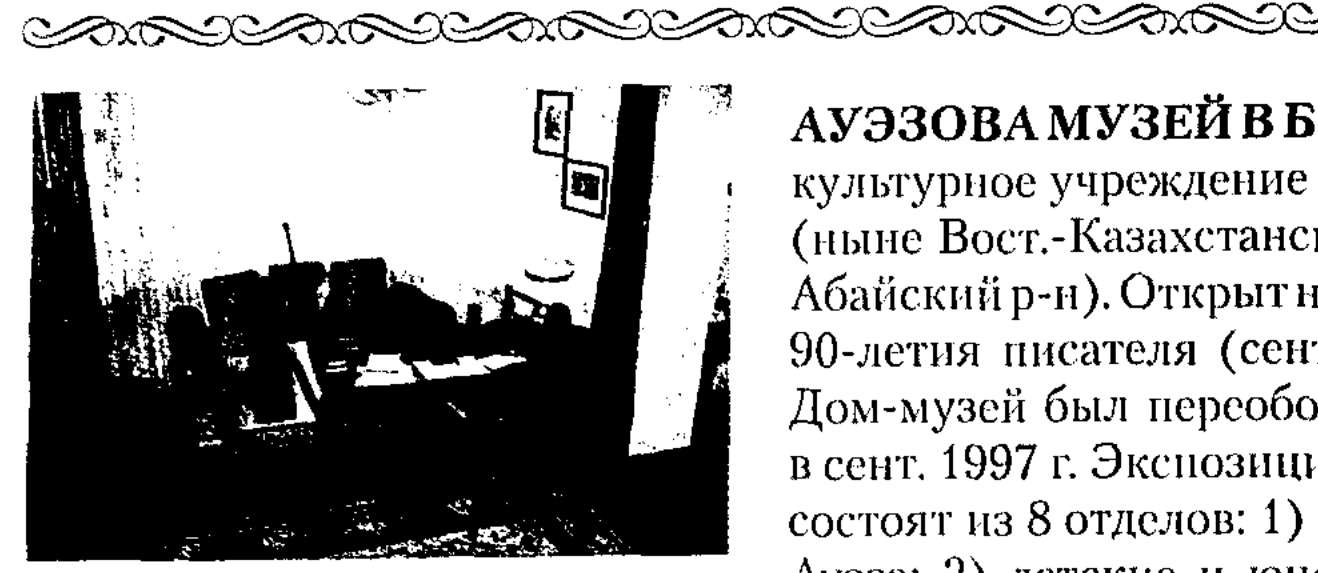

Рабочий стол писателя в Доме М. Ауэзова

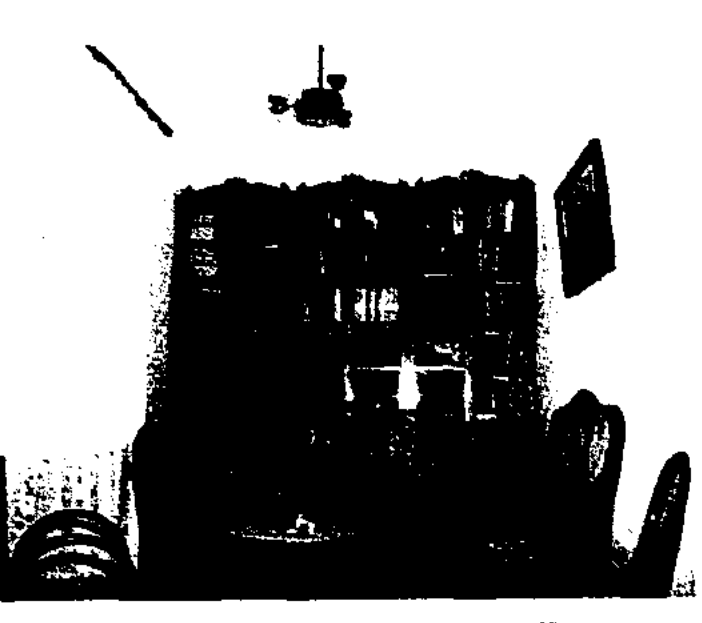

Комната отдыха писателя в Доме М. Ауэзова

стрел на перевале", видеокассеты с воспоминаниями современников о писателе. В А. д. работает передвижная тематическая выставка, к-рая выезжает в учреждения и школы, где знакомит людей с данными экспонатами. Также работают реставрационная мастерская и компьютерный центр, который оказывает различные услуги людям, занимающимся науч. данной исследованиями **HO** тематике.

# АУЭЗОВА МУЗЕЙ В БОРЛИ-

культурное учреждение в Борли (ныне Вост.-Казахстанская обл., Абайский р-н). Открыт накануне 90-летия писателя (сент. 1987). Дом-музей был переоборудован в сент. 1997 г. Экспозиции музея состоят из 8 отделов: 1) комната Ауэза; 2) детские и юношеские годы Мухтара; 3) комната матери; 4) роман "Путь Абая"; 5) семья Мухтара; 6) Мухтар в зарубежных странах; 7) последний приезд Мухтара в родные места;

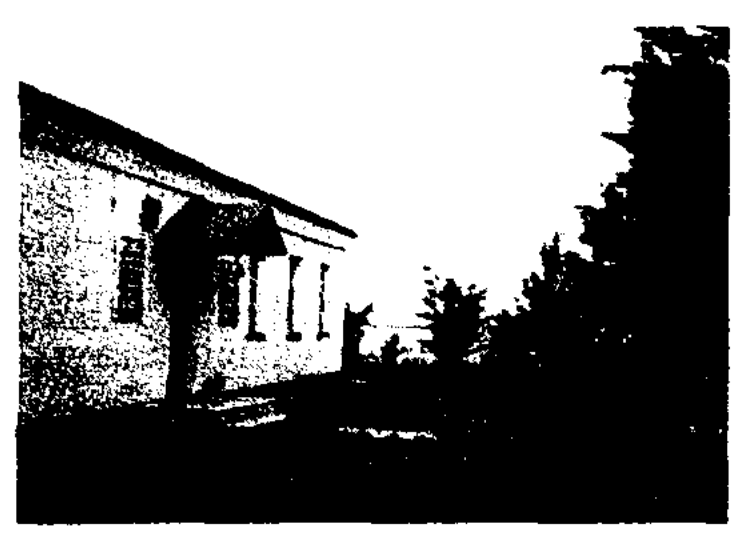

Внешний вид музея М. Ауэзова в Борли

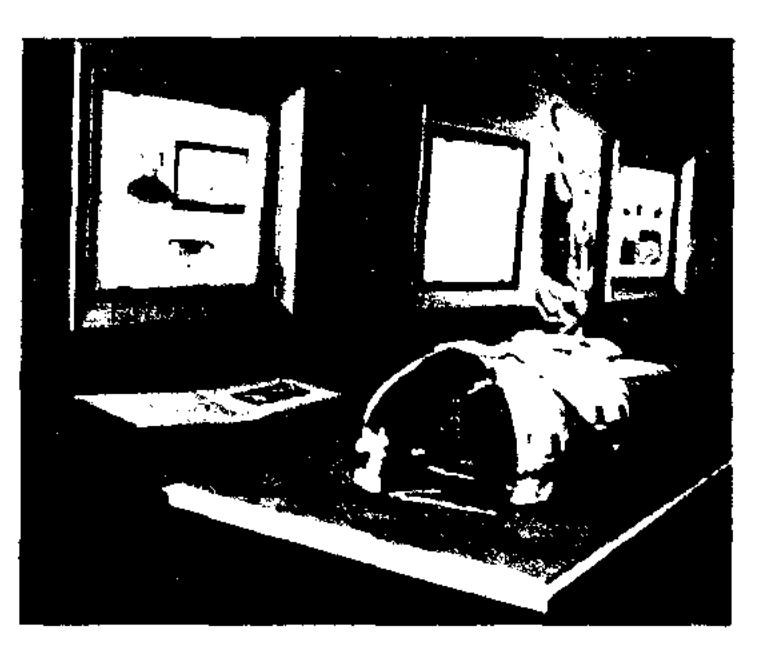

Ляйля AV<sub>30</sub>BA  $Myxrap$ кызы (1929, Ташкент - 1993, Алматы) - докт. историч. наук (1975). Окончила ист. фак-т Московского гос. ун-та (1952). В 1956-62 гг. - науч. сотрудник Ин-та ист., археол. и этногр. им. Ш. Уалиханова, с 1963 г. - директор Дома-музея М.О.Ауэзова. Осн. направление науч.исследоват. работы А. - история Казахстана дооктябрьского нериода, развитие зем. хозяйства в Казахстане, проблемы Казахстана в творчестве М.Ауэзова. Лауреат пр. им. Ш.Уалиханова AH PK (1980).

Соч.: М.О. Әуезов творчествосындағы Қазақстан тарихының проблемалары. А., 1977; Исторические основы романа-эпопеи "Путь Абая". А., 1969.

Одна из компат музея М. Ауэзова в Борли

8) зал подарков. Выставлено около 1000 экспонатов. Из них 610 - в основном фонде. Здесь можно познакомиться с жизнью великого инсателя, подучить разносторонние сведения о его творчеством нути, посмотреть док. фильмы о М.Ауэзове.

АУЭЗОВЕДЕНИЕ - одно на направлений науки - казах. литературоведение, занимающееся исследованием жизни и творчества М.Ауэзова, обществ. и нед. деятельностью и другими проблемами, имеющими отношения к лит. и культ. наследию великого писателя. Формирование А. относится к периоду 1917-27 гг.,

когда писатель стал приобретать известность как драматург, писатель, публицист и обществ. деятель. В этот период появились статьи С.Муканова ("Тілші", 2.101925), Мустафы ("Еңбекші қазақ", 18.03.1928) о пьесе М.Ауэзова "Енлик - Кебек", "Байбише - токал" Даниала ("Ақ жол", 23.12.1923; "Сана" 1924, №2-3), Г.Сагди ("Ақ жол", 16.12.1923), Смагула ("Еңбекші қазақ", 31.01.1926) и др. Из более 140 статей, написанных в период 1917-40 г., почти все были посвящены драм. произв. Ауэзова. Второй этап А. напрямую связан с романом-эпопеей "Путь Абая" и трудами по абаеведению. В связи с выходом романа "Абай" (1942) были опубликованы статьи-отзывы Б.Кенжебаева, Е.Исманлова. Т. Нуртазина, Г. Мусрепова  $\overline{\mathbf{H}}$ др., где авторы оценили произв. как огромное достижение казах. лит-ры. После выхода 2-й книги романа в союзной периодической нечати появились статьи В.Жирмунского, Л.Климович, З. Кедриной, М. Фетисова, П. Скосырева и др. В 1957 г. состоялась науч.-творческая конференция, носвященная роману "Путь Абая", ее материалы вышли отдельной книгой под назв. "Первая казахская эпонея". Третий этан А. начался с момента обретения произв. Ауэзова мировой известности, когда они стан-ся объектом всесторонних неследований. В этот нернод Абай" роману-эпонее "Путь посвятили монографич. исследования ученые М.Каратаев, З. Кабдолов, З. Ахметов, А. Нуркатов, З.Кедрина, И.Дуйсенбаев, Е.Лизунова, Р.Бердибаев, Л.Ауэзова и др. На казах. и иностр. языках вышло множество исследований. По драматургии Ауэзова защищались канд. и докт. диссертации, писались значительные монографич. труды (Р.Нургалиев, Б.Кундакбаев, А.Токпанов, С.Ордалиев). Изданы фундаментальные исследования о мировоззрении и философских взглядах (А.Нысанбаев,

А.Тайжанов), роли писателя в обогащении казах. лит-го языка (Ж.Жанпеисов, М.Балакаев, Е.Бектурганов, Р.Сыздыкова и др.), о психол., пед., эстетич. (К.Жарыкбаев, содержании К.Еспаев, А.Тайжанов), мудрых высказываниях (К.Сыздыков), правовых познаниях Ауэзова (Т.Кулекеев). Вновь стали науч. переиздаваться труды М.Ауэзова абаеведению,  $\overline{a}$ фольклороведению, по истории казах. лит-ры, привлекая внимание исследователей. Об исследованиях Ауэзовым казах. фольклора, эпоса "Манас" написаны науч. монографич. труды, опубл. сотни статей. С целью ознакомления мирового сообщества с богатым лит. наследием Ауэзова науч.-исследоват. проводится работа (публикации воспоминаний, сбор эпистолярного наследия писателя, подготовка библиографических указателей по разным темам, перевод произведений на иностр. языки). Изданы коллект. труды "Рукописное наследие М.Ауэзова" (А., 1997), "Жизнь и творческая летопись М.Ауэзова" (А., 1997), 6-томное (1957), 12-томное (1967), 20томное (1980) собр. соч. писателя. Начата работа по подготовке к изданию 50-томного полн. собр. соч. Ауэзова (1997). Произведения М.Ауэзова переведены на мн. языки народов мира. Лит.: Даниял (Ысқақов Д.) Бойбіше - тоқал, "Ақ жол", 23  $1923;$ желтоқсан. Кедрина З.С., Мухтар Әуезов, М., 1951; Нуркатов А., Мүхтар Әуезов, А., 1957; Лизунова Е., Мастерство Мухтара Ауэзова, А.-А., 1968; Ауэзова Л.М., Историческая основы энонен "Путь Абая", А.-А., 1969; Мухтар Ауэзов - классик советской литературы. Сб., А., 1980; Мырзахметов М., "Мұхтар Әуезов және абайтану проблемалары", А., 1982; Ахметов З., Поэтика эпонен "Путь Абая" в свете истории ее создания, А.-А., 1984; Нургалиев Р., Мүхтар Әуезов тағылымы, А., 1987; Мүхтар Әуезов және қазіргі замангы әдебиет (М.О. Әуезовтің 90 жылдығына арналған салтанатты мәжілістің материалдары, қазақ, орыс тілдерінде), А., 1989; Мырзахметулы М., Восхождение М.Ауэзова к Абаю, А., 1995; Абайтану дәрістерінің дерек көздері (құрастырып, алғы сөзі мен ғылыми түсініктемелерін жазған  $JLM.$ Әуезова мен М.Мырзахметұлы), А., 1997; Мұхтар Әуезов; ұлттық болмыстың ұлы жыршысы (ЮНЕСКО-да өткен халықар. конференция материалдары, қазақ, орыс, француз тілдерінде), А., 1998.

обобщенная, **АФОРИЗМ**  $\overline{\phantom{m}}$ глубокая мысль определенного автора, выраженная в лаконичной, отточенной форме. А. не доказывает и не аргументирует, а воздействует на сознание оригинальной формулировкой мысли. Выразительность А. возрастает при уменьшении числа слов ("Знание - сила", Ф. Бэкон).

АФСАНА (казах. - әпсана, перс. - история, событие, рассказ) казах. фольклорный прозаическ. жанр. Термин "А." ввел в казах. фольклороведение С. Каскабасов. А. - устные прозаич. произведения, в основе к-рых лежат нар. верования, представления и мечты. Построены на событиях древних времен, преобладают религиозные сюжеты, повествующие о различных благих деяниях пророков и святых. В А. встречаются все жанровые признаки, присущие мифам и сказаниям, сказкам. Осн. условиями многоцелевого А. являются: древность события, превалирование сюжетно-композиционной условности, преследующей определенную идейную направленность. А. бывают 5 видов: 1) географические, топонимические А. - о происхождении названий небесных светил, гор, озер, городов, поселений (Кус жолы" - "Млечный путь", "Бурабай") и др.; 2) этногенетические А. - о происхождении народов, племен, родов; 3) религиозно-мистические А. - о жизни и деяниях пророков и апостолов (напр., о Дауте (Давиде), Сулеймене (Соломоне), Мусе (Монсее) и др.); 4) социальноутопические А. - об ист. судьбах. В них преобладает ист. правда, описание конкретных личностей и событий (напр., об Асане Кайгы, Абате, Утеген-батыре); 5) историко-географические А. -

#### ÆÆÐÆÆÐÆÆÆÆÆÆÆ

о выдающихся личностях, ист. событиях (напр., об Александре Македонском (Искандер), Аз Жанибеке и др.).

АХАТ Шакаримулы (1900, Вост.-Казахстанская обл., Абайский р-н, подножне г. Шингистау - 1984, Семиналатинск) поэт, сын Шакарима Кудайбердыулы. Окончил Семипалат. пед. техникум (1927), КазПИ (ныне КазНПУ им. Абая, 1935).

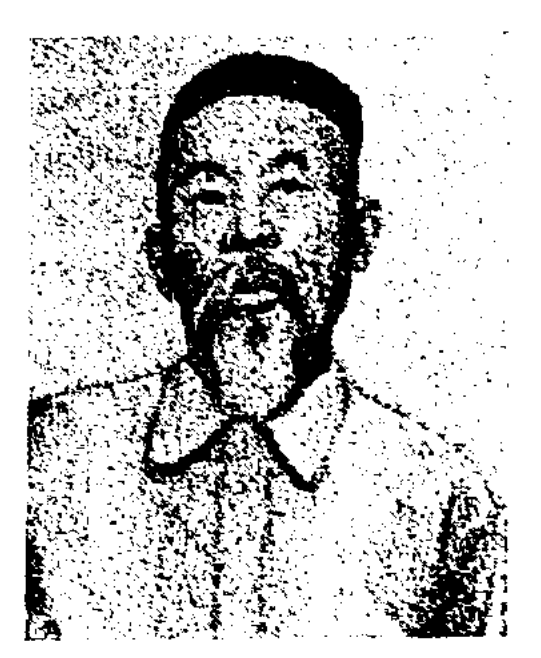

Ахат Шакаримулы

В 1927-34 гг. работал учителем в родном ауле, в 1934-39 гг. - в ср. школе г. Шымкента, районных школах Жамбылской обл., до 1967 г. - в школах Алматинской обл. В 1969-84 гг. - директор музея Абая в Жидебае. В стихах А. "Мисақ", "Ақын өрісі" отражены соц. положение, условия жизни народа. Награжден орд. Трудового Красного Знамени. "Знак Почета" и медалями.

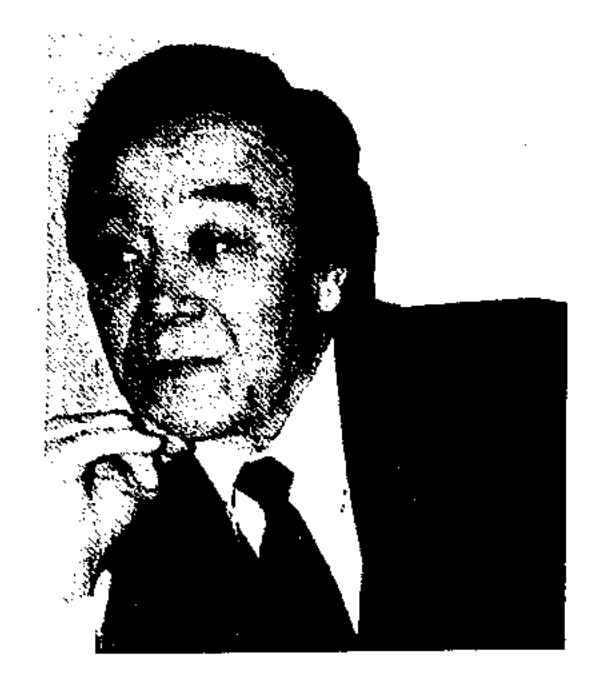

Ж. Ахмади

ский р-н, а. Уш Аксу) - писатель. Окончил зоовет. техникум в г. Кульдже (1961). С 1962 г. живет в Казахстане. В 1962-72 гг. - ветеринарный работник в хозяйствах Капальского р-на, в 1972-86 гг. труднися в ауле Келинтобе Яныкурганского р-на Зап.-Казахстанск. обл. В 1986-96 гг. - мл., ст. научи, сотрудник Центр. гос. архива. В 1995-2004 гг. занимался творческой деятельностью. С 2004 г. - науч. сотрудник лаборатории фольклора филолог, фак-та КазГУ.

Соч.: Дүрбелең. А., 1990; Шыргалан. Тарихи дилогия. А., 1997; Жүрек қартайса, ажал аңду салады. Этнографиялық әңгімелер жин., А., 2000; Зар-Зарауқа. Повестер мен онгімелер жин., А., 2001; Омір откелегі. Роман-эссе. А., 2002; Есенгелді би. Тарихи роман. А., 2004; Соны Аллаяр, Хикаят, оңгімелер, А., 2005.

**АХМЕД ЮГНАКИ**, Ахмед Юг-

гинал сб-ка не сохранен, существуют три конии, сделанные в 15 в. Самая древняя сделана в 1444 г. в Самарканде. Сб. перенисан Зейнул Абд Дин бин Султан Бакыт Журжанн Кусаином. Перевод выполнен на древнеуйг. языке. Общий объем - 508 строк, хранится в б-ке Айя София г. Стамбула. 2-я копия - образец, переписанный в 1480 г. в Стамбуле Шейх зада Абдар-Раззаком на уйг. и араб. языках, состоит из 506 строк. 3-я кония переписана в кон. 15 - нач. 16 вв. Объем -524 строки. Ныне хранится во дворце Топкала в Стамбуле. Заметный вклад в ноиск и исследование "Дара истины" внесли ученые-востоковеды: H.ACHM, Р.Арат (Турция), В.Радлов (Россия), Т. Ковальский (Польша), Ж.Дени (Франция), Х.Суиншалиев, Г.Айдаров, А.Курышжанов, М.Томанов, Б.Сагындыков (Казахстан), Н.Маллаев, К.Махмудов, С.Мутталибов (Узбекистан) и др. "Дар истины" А. Ю. на основе фотоконни рукониси 14 в., с транскринцией подстрочного перевода на казах. язык, в прозе и стихах издан в 1985 r.

**АХМЕДОВ** Галым Хакимулы (25.12.1906, Актюбинская обл., Алгипский р-н, а. 1 Мая -1.12.2002, Алматы) - писатель, нереводчик. Окончил Оренбургск. ин-т нар. просвещения (1925). В 1926-32 гг. – на различ. должностях в Актюб., Жамбылской обл., в 1938 г. - инструктор ЦК КП Казахстана, в 1938 г. – 1-й секретарь Жамбылского горкома нартин. В 1944 г. -

#### **AXAT**

АХЕТОВ Амантай (23.5.1947, г. Кокшетау) - поэт, писатель. Окончил КазГУ. Перв. произв. поэта вошли в сб. "Откровение", "Мой друг, мой брат". Изданы книги "Покаяние" (1989), "Судный день" и роман "Три Георгия".

АХМАДИ Адалбек (22.3.1969, КНР, Алтайский округ, Жеменейский р-н) - поэт. Окончил Синьцзянский ун-т (1993). Перв. произв. А. вошли в избр. сб. "Үкілі ырғай", изданный в Синьцзяне (1993). Автор сб-ка поэм "Шолпан әлі туған жоқ".

АХМАДИ Жанат (15.10.1943, КНР, СУАР, Илейская Казахская автономная обл., Хоргоснаки Адиб Ахмед ибн Махмуд (кон. 12 в., близ Туркестана нач. 13 в., там же) - ср.-век. поэт, ученый, мыслитель. Сленой от рождения, с детства стремился к знаниям, освоил в совершенстве араб., тюрк. языки. За образованность и глубокие знания получил почетное имя "Адиб Ахмед". В пору зрелости, значительно освоив религиозные учения, А. Ю. начинает инсать стихи и поэмы на религиозные темы, основанные на ценностях ислама. Позже они были объединены в сб. дидактических стихов "Хибуат ул-хакаик" ("Дар истины"). По глубине содержания, уровню познавательности сб. явл-ся одной из значимых духовных ценностей тюрк. мира 13 в. Ори-

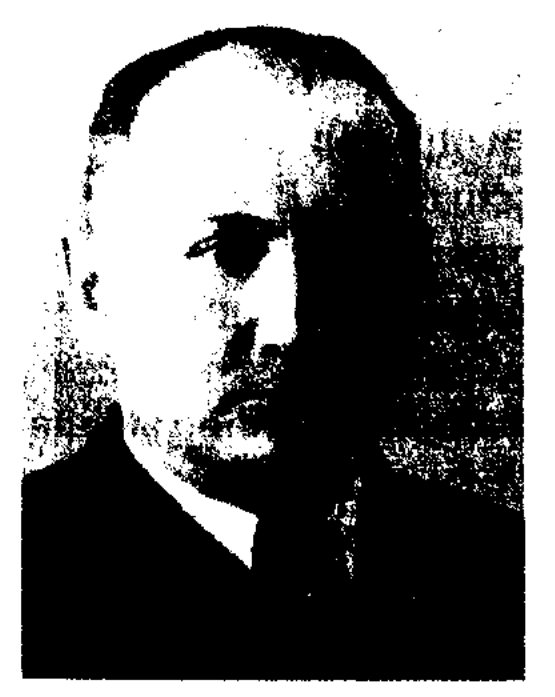

Г. Ахмедов

#### **AXMETEEKOB**

гл. редактор изд-ва, с 1950 г. директор Казгослитиздата (ны-Творческий "Жазушы"). HC нуть начал с переводческой деятельности. Перевел на казах. язык роман "Непокоренные" (1947) М. Горбатова, произв. "Новь" (1959) и "Дым" (1966) И.Тургенева, "Орлиная степь" (1962) М.Бубеннова, "Костер" (1969) К.Федина, рассказы Л.Толстого, А.Чехова и др. Автор романов "Жорық жылдары" (1977), "Жем бойында" (1992), прозаич. книг-воспоминаний "Өткен жылдар", "Ескі достар" (1986), "Алаш Алаш болғанда" (1996). Награжден орд. "Знак Почета" (1999).

АХМЕТ Ишан Оразайулы (1861, бывш. уезд Акмешит Сырдарыннского р-на. пос. Зинкетер - 1927, Кызылординская обл.) - ншан, нар. целитель. Окончил медресе Бухары.

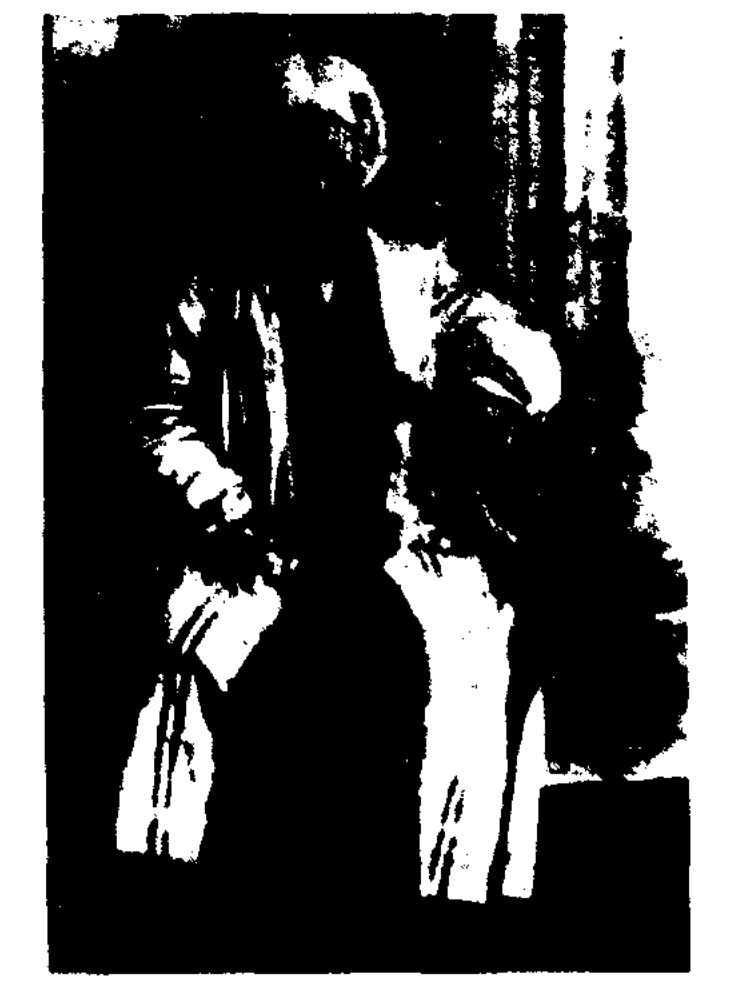

AXMET OTEH (7.11.1938, Зап.-Казахстанская обл., Кармакшинский р-н, ст. Коркыт) - писатель, драматург. Окончил КазГУ (1963). Работал учителем в пос. Карсакбай. С 1967 г. – собств. корр., зав. отделом, зам. гл. редактора Карагандинской обл. газ. "Орталық Қазақстан", пред. Карагандинской обл. телерадиокомпании, редактор респ. независимой политич. газ. "Азия транзит", преподаватель  $\mathbf{c}$ школы а. им. Мынбаева Жамбылского р-на Алматинской обл. Перв. произв. "Альнитың адымы" ("Шаги великана") вышло в свет в 1968 г., новесть "Алда күн бар" ("Виереди еще день") в 1973 г. Автор повестей "Адам болғым келеді" (1975), "Алтын арқау" (1977); романов "Қоңыр үй" (1982), "Заңғар" (1988). Автор сценария телефильма "Ох, уж эти девушки из Каркаралы". ньес "Полярная звезда", "Студенты", "Сталь и жук".

"AXMETBEK - Жусинбек" кисса, написанная на вост. мотивы. Состоит из 3360 строк. По содержанию имеет нек. сходство с поэмой "Бозуглан". 1-й вариант киссы записан в 1935 г. в Костанайской области. 2-й вариант записан на пленку у жырау Жалгасбая во время экспедиции сотрудников Ин-та лит-ры и нск-ва в 1964 г. в г. Нукус. 3-й вариант киссы в исполнении Кали Отешева записан востоковедом А.В.Васильевым. Последние два варианта неполные: в них отсутствуют начальные и последние страннцы рукописей. Варианты не публиковались. Оригиналы всех вариантов хранятся в фонде рукописей Центр, науч. б-ки.

Соч.: Қазақ әдебиеті тарихынан танымал үлгілер, 1 - 2-т., Шыңжаң ун-ті баспасы, (1986); Әдебиет зерттеулер, Ү., 1986; Қазақ әдебиеті тарихынан очерктер, көп томдық кітап, 1-кіт., Ү., 1987, Толық орта мектебінің 3- жылдығының қазақ әдебиеті тарихы", Ү., 1988, "Қазақ әдебиетінің тарихы 2-т., Ү., 1988.

АХМЕТБЕКОВ Карибай (12.2. 1940, Жамбылская обл., Сарысуский р-н, а. Коркей) - писатель. Окончил КазГУ (1964). В 1964-66 гг. - учитель Жуалинской р-ной ср. ШКОЛЫ

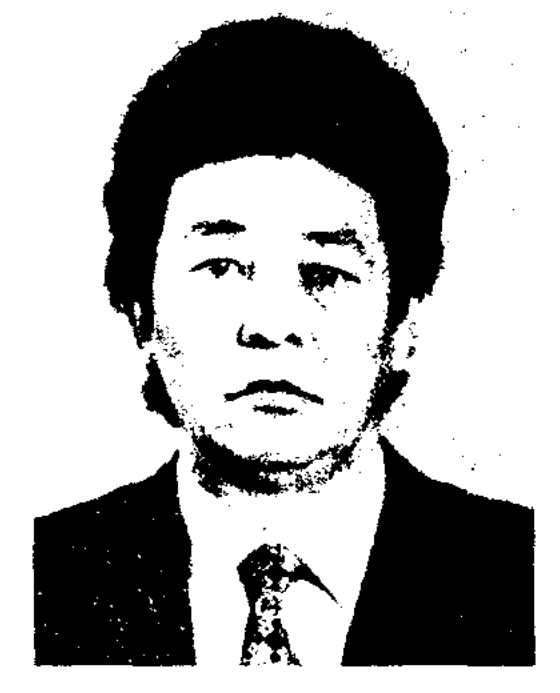

К. Ахметбеков

Жамбылской обл., в 1966-71 гг. зав. отделом газ. "Лениншіл жас" (ныне "Жас Алаш"), в 1971-72 гг. - ст. редактор, гл. редактор Казах. советской энциклопедии, в 1972 г. - зав. отделом газ. "Қазақстан пионері" (ныне "Ұлан"). В 1973-93 гг. лит. сотрудник, зав. отделом журн. "Жүлдыз", лит. консультант СП Казахстана, гл. "Казахтередактор студии лефильм". Перв. рассказы опубликованы в журн. "Ара" (1964). Перв. сб. рассказов "Сый орамал" ("Платок в подарок") издан в 1979 г. Позднее вышли романы "Ак дала" ("Белая степь", 1975, 1988), "Касірет" ("Трагедия", 1991), "Алқакөл" роман-дилогия (1979), сб. повестей и рассказов "Жеңіс сарбазы" ("Солдат Победы", 1980), "Егіз қайық" ("Лодки-близнецы", 1990). А. неревел на казах. язык повести "Кража" и "Желтоцвет" В.Астафьева, кн. "Мелодия белой березы" М.Юхмана, роман "Святой Михаил" Яна Козака, якут. нар. сказки.

**Axmer Himm** 

Поддерживал творч. тесные связи с А.Байтурсыновым. М.Дулатовым и др., оказывал финансовую помощь в выпуске газ. "Казак". На ее странинах часто объявлял конкурсы на лучшие учебники для казах. школ, нубликовал статьи, пропагандировал преимущество оседлого образа жизни (газ. "Қазақ", №6, 1913).

Лит.: Әуезов М., Ақаңның 50 жылдығы, "Ақ жол", 1923, 4 ақпан; Каратаев М., Коргенім мен коцілдегім, А., 1982.

АХМЕТБЕК Киришбайулы (1933, – Тарбагатайский KHP, CVAP, округ, а. Емил) - ученый. Окончил Синьцзянский ун-т (1956). В 1956-62 гг. - преподаватель нед. ин-та в г. Урумчи. С 1962 г. зав. кафедрой Синьцзянского ун-та. Науч. работы А. посвящены исследованию истории казах. лит-ры.

### **АХМЕТБЕКОВ**

АХМЕТБЕКОВ Нурхан (1903, Костанайская обл., Жангельдинский р-н, а. Жанкешу -16.10.1964, а. Торгай) - композитор, певец, нар. акын Казахстана (1963). Инициатор создания и руководитель перв. краевого межрайонного театра. В 1945-50 гг. директор музея Амангельды Иманова в Торгае, в 1951-55 гг. пред. Торгайского аульного совета. Состязался в айтысе с Сатом Есенбаевым (Костанай, ноябрь 1943 г.), Молдахметом Тырбиевым (Алма-Ата, кон. 1943 г.), Майташ Смагуловым (кон. 1945 г.). Айтысы опубликованы в сб. "Қостанай ақындарының айтысы" (1958), "Айтыс" (1-3, 1966). Дастаны А. "Есім сері" (1929), "Қарға" (1938), "Жасауыл қырғыны" (1951) основаны на сюжетах ист. событий. В дастане "Күләндам" (1934) повествуется о страшном голоде в казах. степях в 1932-33 гг. "Қамарлы заман", Дастаны "Албан Жұпар ханым" написаны по мотивам вост. сказок "Тысяча и одна ночь". Мужество и храбрость казах. батыра Амангельды Иманова воспеты А. в дастане "Амангельды". А. создал кюи: "Күй басы", "Июнь толқыны", "Жеңіс". За дастан "Жасауыл қырғыны" А. был удостоен Гос. пр. Казахстана

# АХМЕТБЕКОВА музей - доммузей нар. поэта Н.Ахметбекова в а. Торгай Жангельдинского р-на Костанайской обл. Открыт в октябре 1983 г. В перв. компате музея выставлены экспонаты, посвященные жизни и творч. деятельности поэта: членский билет СП Казахстана, произв., изданные в разные годы, рукописи, вырезки статей из газет со стихами А., фотографии пронагандистов, последователей А. С.Абикеева, Н.Алпысова и др. Во второй комнате музея выставлены личные вещи, одежда А., предметы домашнего обихода.

SANSESANSESANSESANSESANS

**AXMETЖAH Tagantan** 3eiiнолдаулы (16.12.1961, Вост.-Ка-Курчумзахстанская  $06.1$ ский р-н, а. Теректибулак -29.06.2009) - писатель. Окончил Усть-Каменогор. дорожно-строит. ин-т (1985). В 1985-90 гг. редактор Вост.-Казахст. обл. телерадиокомитета, в 1990-93 гг. – отделом газ. "Қазақ зав. әдебиеті", в 1993-96 TE.  $\sim$   $$ гл. специалист Мин-ва нечати и средств массовой информации, в 1996-2002 гг. - зам. гл. редактора журн. "Парасат". С 2002 г. – зам. пред. правления СП Казахстана. Вышли в свет сб. прозанч. пронзв. "Түма" ("Родник", 1995). "Сүлу мен суретші" ("Красавица и художник", 1997), "О дүниенің конағы" ("Гость с того света", 2001), "Мүң" ("Печаль", 2003). Автор пьес - "Қараторғай", "Екі жүрек". Лауреат пр. Союза молодежи Казахстана (1996), Междунар. пр. "Алаш" (2002).

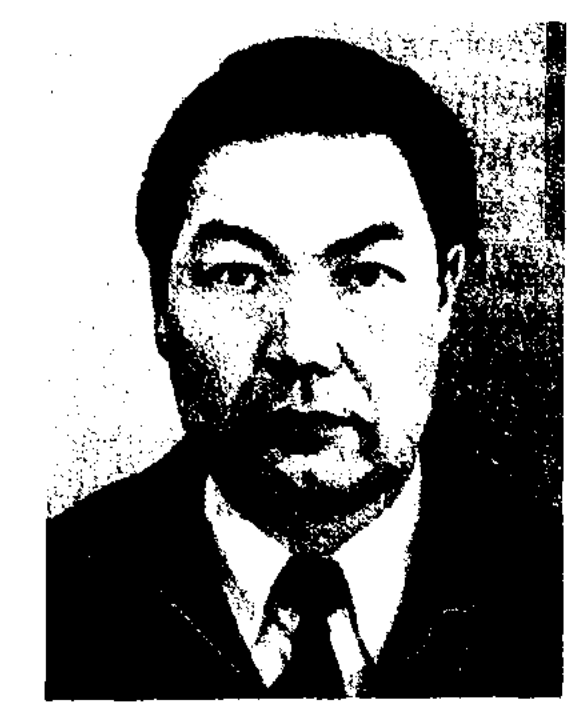

А. Ахметов

межобл. отдела СП Казахстана. В 1963-66 гг. - на Казах. телевидении, лит. сотрудник СП Казахстана, в 1966-71 гг. - зав. отделом в Гос. к-те по делам издва, полиграфии и книжной торговли КазССР, в 1971-82 гг. ст. редактор изд-ва "Жазушы". Перв. сб. стихов издан в 1953 г. Автор поэтич. сб. "Халықбек" (1954). "Екінші доптер" ("Вторая тетрадь", 1955), "Нан туралы сөз" ("Слово о хлебе", 1957), "Өпшеген жалын" ("Непогасший огонь",  $1959$ ), "Телефон" (1961), "Толқындағы омір" ("Жизнь на волнах", 1962). "Салқын самал" ("Прохладный ветерок", 1966), "Көктөбе" (1969), "Анњик аспан" ("Светлое небо", 1971), "Маржандария" (1976), "Кенг жарық" ("Добрый вечер". 1981), "Козайым" ("Светочь глаз монх", 1982), "Антенна над юртой" (1970), "Аул моей возлюбленной" (1978) и др. А. перевел на казах. язык поэму "Казах" Г.Зелинского. поэмы Те Га Чена и др. Лит.: Уақыт және қаламгер, А., 1975: Кирабаев С., Революция және әдебиет, А., 1977; Мырза Олі К., Соз сиқыры, А., 1982.

 $(1951).$ 

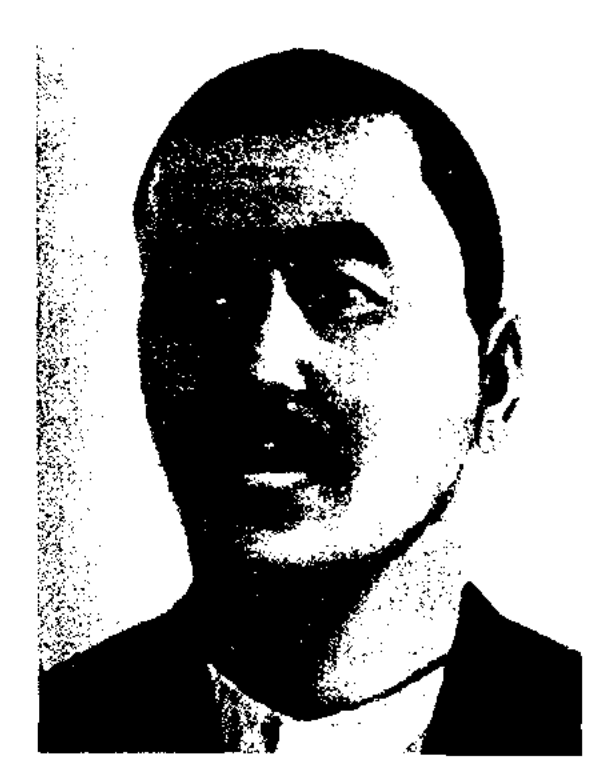

Н. Ахметбеков

Соч.: Амангелді А., 1951; 1952; Тосын толғау, Поэмалар. А., 1958; Шығармалары, А., 1972.

Лит.: Ахметов Ш., Нұрхан Ахметбеков. Қазақ әдебиетінің тарихы, 1-т., 2-кіт., А., 1964.

АХМЕТОВ Абдикарим (15.6. 1924, Кызылординская обл., Кармакчинский р-н - 14.12.1983, Алма-Ата) - поэт. Окончил Харьковское военно-мед. уч-ще (1946), Ленсинский пед. техникум (1948). В 1951-56 гг. лит. сотрудник газ. "Лениншіл жас" "<sup>x</sup>Kac  $(Hb)$  $\Lambda$ *Jam*"), зам. ответств. секретаря газ. "Социалистік Қазақстан" (ныне "Егемен Қазақстан"), ст. редактор Казгослитиздата, в 1959-63 гг. секретарь Семиналатинского

АХМЕТОВ Абдираниит (5.2. 1912, бывш. Акмолинская обл., Атбасарский уезд, Алексеевская волость, а. №3 - 1984, Алма-Ата) - переводчик. Окончил рабфак при Московском ин-те цветной металлургии (1932). В 1932-37 гг. – ответств. секретарь Кокшетауского райненолкома, в 1937-47 гг. - зав., отделом газ. "Социалистік Қазақстан" (ныне "Егемен Қазақстан"), в  $1941 - 42$  гг. - на ответств.

#### **AXMETOB**

#### CANDCANDCANDCANDCANDCAND

должности в Аппарате Президиума Верх. Совета КазССР, в 1943-50 гг. - зав. отделом, секретарь Акмолинского обл. испол. к-та, в 1950-56 гг. лит. сотрудник, ответств. секретарь журн. "Жаңа өмір". С 1956 г. – корр. журн. "Ара" ("Шмель"), ответств. секретарь газ. "Қазақ әдебиеті", ст. редактор изд-ва "Казакстан", ст. редактор общества "Білім", директор лит. фонда СП Казахстана. А. перевел на казах. язык роман "Отец Горио" Оноре де Бальзака, рассказ "Лошадиная фамилия", пьесы "Медведь" и "Юбилей" А.Чехова, произв. "Порт Артур" (3-кн.), "Династия Звонаревых" (1-2 кн.) А.Степанова, повести "За хлеб" Г.Сенкевича, "Судьба барабанщика" А. Гайдара и др.

АХМЕТОВ Ержан (1879, Вост.-Казахстанская обл., Тарбагатайский р-н, а. Шиликти - 1967, там же) - акын. Автор мн. стихов, ноэмы "Мырзаш-батыр" о подвигах батыра в борьбе за свободу и независимость своего народа. Героич. поэмы в исполнении А. "Аркалык-батыр", "Бердикожа-батыр", "Кабанбайбатыр", "Бозжигит", "Бахтияр" и др., "Айтыс Асета и Ырысжана" вошли во многие сб. и науч. исследования. Образцы нар. геротіч, эпоса и айтысов, собранные и исполненные А., хранятся в отделе рукописей и текстологии Пи-та лит-ры и иск-ва.

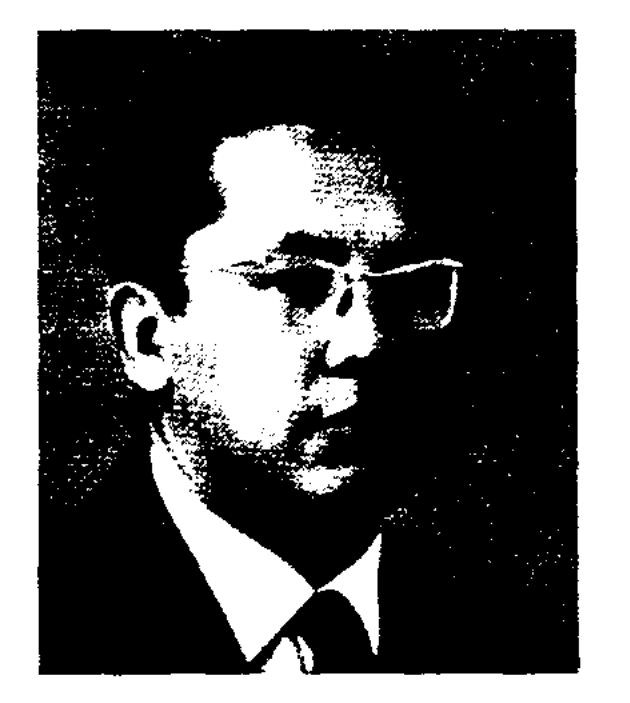

З. Ахметов

АН Казахстана. С 1984 г. работал зав. отделом Ин-та лит-ры и иск-ва. В 1985-86 гг. - депутат Верх. Совета КазССР. Н.-и. работы А. посвящены вопросам истории и теории казах. литры, современным традициям, новаторству в литературоведении. Создал науч. систему по исследованию особенностей и структуры строения казах. стиха. Подготовил к изданию полн. собр. соч. Абая (1954, 1957, 1970, 1995). Монография А. "Өлең сөздің теориясы" издана в 1992 г. в Китае. Лауреат Гос. пр. Казахстана (1996).

Соч.: Лермонтов и Абай, А.-А.,  $1954:$ Казахское стихосложение. А.-А., 1964; О языке казахской поэзии, А.-А., 1970; Өлең сөздің теориясы, А., 1973; Современное развитие и традиции казахской литературы, А.-А., 1978; Поэтика эпонен "Путь Абая" в свете истории его создания, А.-А., 1984; Абайдың ақындық әлемі, А., 1995; Әдебиет терминдерінің создігі, А., 1996; Роман-эпопея Мухтара Ауэзова, А., 1997; Әдебиеттану, A., 1998.

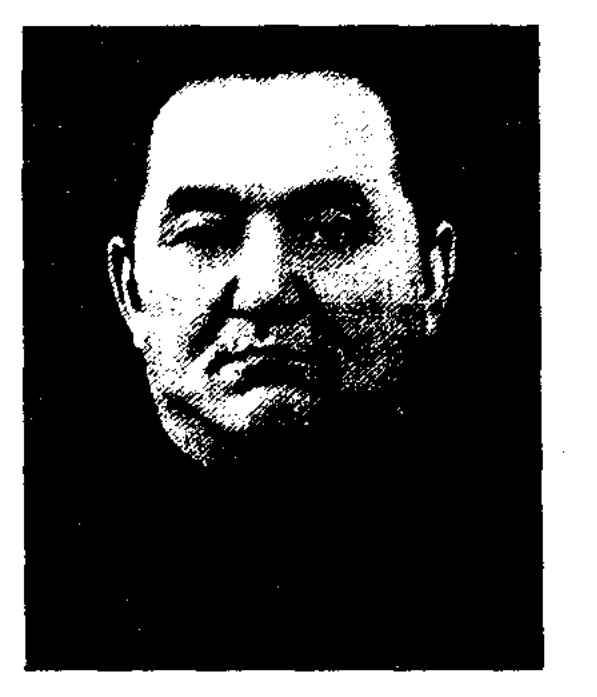

С. Ахметов

1976;

перевел на казах. язык кн.: "Земля Кузнецка" А.Волошина, "Педагогическая поэма" А. Макаренко, "Морская душа" Е.Соболева, "Детство Никиты" А. Толстого, "Прилежная учеба" С.Соловейчика, "Переправа", роман-дилогию "Кукоара" И.Чобану. Награжден орд. Красной Звезды, "Знак Почета". Соч.: Ай, қап! А., Монография. КМБ, 1954; М. Әуезовтің көркем аудармадағы шеберлігі. Зерттеу. А.,

АХМЕТОВ Темирболат (7.11. 1947, Акмолинская обл., г. Кокшетау) - писатель. Окончил Карагандинский мед. ин-т (1971). В 1971-76 гг. работал гл. врачом р-ной санэпидемстанции, зам. гл. врача Кокшетауской обл. санэпидемстанции, в 1976-97 гг. сотрудник в органах КНБ, поднолковник в отставке. С 1997 г. руководитель охранного агентства "Барыс". Изданы книги "Шахиняның құпиясы" ("Тайна Шахини"), "Татуға арналған ("Бриллианбриллианттар" ты для Тату"), "Томирис патшайымның диадемасы" ("Диадема царицы Томирис") и др.

**AXMETOB** 3aku (4.5.1928, Boct.-Казахстанская обл., Уланский р-н. Узынбулак - 17.12.2002, Алматы) - докт. филолог. наук (1965), проф. (1966), акад. (1983). Засл. деятель науки Казахстана (1978). Окончил КазГУ (1948). В 1948-51 гг. аспирант Ин-та востоковедения АН СССР (С.-Петербург), в 1951-75 гг. - зав. кафедрой, декан фак-та КазГосЖенПИ, в 1975-84 гг. - зам. директора, директор Ин-та лит-ры и иск-ва, акад.-секретарь АН Казахстана, в 1984-86 гг. - вице-президент **AXMETOB** Сейсенбек Мухамадиулы (26.12.1922, Алматинская обл., ст. Ленсы -28.1.1995, Алматы) писатель, переводчик. Окончил Канальское уч.-просветит. уч-ще (1941), КазГУ (1947), Московский полиграфич. ин-т. В  $1947-50$  гг. ответств. секретарь Талдыкорганской обл. газ. "Сталиншіл" (позже – "Октябрь туы"). В 1950–51 гг. – зав. отделом газ. "Лениншіл жас" (ныне "Жас Алаш"). Долгое время работал редактором, ст. редактором в нзд-вах, ст. редактором Гос. к-та по делам изд-ва, полиграфии и книжной торговли КазССР. А.

AXMETOB Шеген (1914, Юж.-Казахстанская обл., Толебийский р-н - 1983, Алма-Ата) - канд. филолог. наук (1957). Окончил Шымкентский с.-х. техникум (1934), КазПИ (1940).

Соч.: Балалар әдебиетінің хрестоматиясы. А., 1956; Октябрь революциясына дейінгі қазақ балалар әдебиетінің өсу жолдары. А., 1957; Балалар әдебиетінің очеркі. А., 1960; Қазақ совет әдебиеті. А., 1963; Қазақ балалар әдебиеті тарихының очеркі. А., 1965; Қазақ әдебиетіндегі онерлі адамдар образы. А., 1971;

### **AXMETOBA**

Казақ балалар әдебиеті (оқулық). А., 1974: Казак совет балалар әдебиеті (окулык). А., 1976

АХМЕТОВА Куляш (25.4.1946, Кыргызстан, Таласский р-н, а. нм. Кирова) - поэтесса. Окончила Жамбылское мед. уч-ще (1961), КазГУ (1973). Работала редактором, зав. отделом газ. пионері", изд-ва "Қазақстан "Жалын". Перв. поэтич. сб. А. "Ақ гүлім менің" ("Мой белый цветок") вышел в 1975 г. Изданы поэтич. сб. "Сен жанымда жүрсең" ("Если ты рядом", 1977), "Сен менің бақытымсың" ("Ты - счастье мое", 1977), "Мейірім" ("Нежность", 1981), "Арғымақтар даласы" ("Степь аргамаков", 1981), "Махаббат жылы" ("Год любви", 1980), "Ләйлектер қайтын келгенде" ("Когда вернулись ансты", 1985), "Күн шыққанда күліп оян" ("Просыпайся с улыбкой", 1996) и др. Стихи А. переведены на рус., укр., тюрк. языки. А. перевела на казах. язык поэтич. произв. А.Межирова, А.Ахматовой, С.Нерис, Н.Ислама, Э. Межелайтиса. За книгу "Сен менің бақытым-сың" А. удостоена пр. комсомола Казахстана  $(1978).$ 

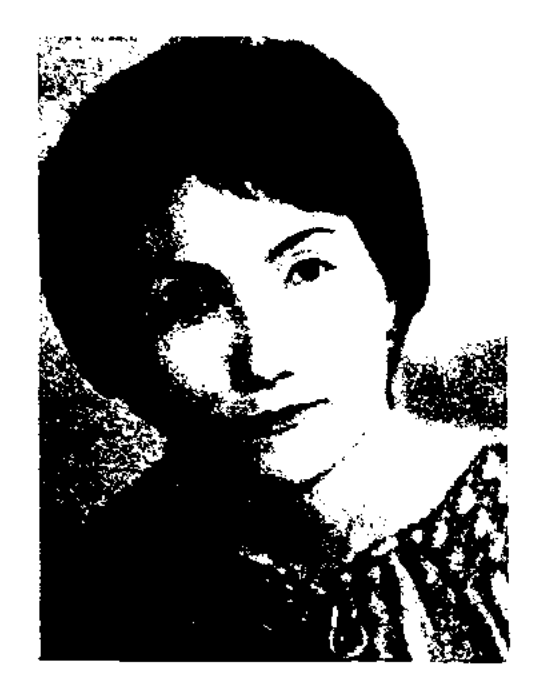

### SAROSSAROSSAROSSAROSSAROS

АХМЕТОЛЛА КАЛИУЛЫ (15.10. 1940, КНР, СУАР, г. Толы) писатель. Грамоте обучился у муллы. Окончил Илейский пед. ши-т в КНР (1958). В 1958 г. А. был обвинен в национализме, признан политкомиссаром молодежной организации "Үміт" и сослан на каторжные работы в шахты Лянтайзи вблизи г. Кульджа. В конце 1959 г. А. работал учителем в Жеменейской р-ной ср. школе Алтайского округа, в 1960-70 гг. - науч. сотрудником школы №2. В начале "культурной революции" в 1966 г. подвергся полит. гонениям. В 1980-95 гг. - ст. редактор, зам. зав. казах. отдела нац. "Народного издательства Спиьцзяня". С 1996 г. - науч. сотрудник казах.-турецкого Междунар. ун-та им. Х.А.Яссауи в г. Туркестане.

Соч.: Сын-мақалалар. Жинақ. баснасы". халық 1983; " І.те Жапырақ. Өлеңдер жинағы. "Іле халық баспасы", 1983; Қайдар. Повесть. "Халық баспасы", 1984; Арда Алтай. Роман. "Халық баспасы", 1987; Арыс. Повесть, 1987; Атаман кызы. Әңгімелер, повестер. "Ұлттар баспасы". 1991: Қазақтың түрмысжырлары. (Құрастырған) ca.ur "Шыңжаң халық баспасы", 1995; AKKY, A., 1997.

АХМЕТЧИН Гумар (8.9.1941, Костанайская обл., Аулиекольский р-и) - писатель. Окончил

АХТАНОВ Тахави (25.10.1923, Актюбинская обл., Шалкарский р-н, а. Шетырғыз -25.9.1994, Алматы) - нар. инсатель Казахстана (1992). Участник 2-й мировой войны. В 1948-51 гг. редактор, зав. отделом в Казах. гос. объедин. изд-в, в 1951-53 гг. - руководитель отдела в "Казахфильме". В 1953-54 г. - редактор журн. "Әдебиет және искусство" ("Жүлдыз"). В 1954-55 гг. ответств, секретарь СП Казахстана, в 1955-57 гг. - ответств. секретарь Карагандинского отд. СП Казахстана, в 1957-58 гг. руководитель управ. художеств. самодеятельности при  $Co$ вмине КазССР, в 1971-72 г. гл. редактор журн. "Жүлдыз", в 1975-84 гг. - директор Гос. книжной палаты КазССР. Перв. стихи А, нечатались во фронтовых газ., в послевоенные годы нздавались в сб. "Жастар дауысы". Перв. лит.-критич. статьи и монографич. исследования А. вышли отд. книгой. В 1956 г. вышел роман "Қаһарлы күндер" ("Грозные дни"), переведенный на рус., нем. и др. языки. Автор кн.: "Печаль любви" (1960), "Тайна стени" (1963), "Буран" (1966), "Пусть не гаснет свеча" (1973), "Избранные произведення" (1974), собр. соч. в 5 томах (1985). За роман "Буран" ин-

К. Ахметова

Соч.: Ақ гүлім менің. Өлеңдер. А., 1975; Сен менің бақытымсың. Өлендер. А., 1977; Жапырақ – жаздың жүрегі. Өлеңдер. А., 1979; Махаббат жылы. Өлеңдер А., 1980; Мейірім. Өлеңдер. А., 1981; Бұлақтағы жүлдыздар. Өлеңдер. А., 1982; Жасыл жағалау. Өлеңдер. А., 1984; Ләйлектер қайтып келгенде. Өлеңдер. А., 1985, Арғымақтар даласы. Өлеңдер. А., 1987; Наурыз нұры. Өлендер. А., 1991; Күн шыққанда күліп оян. 1996; Өкініш әні (орыс тілінде). М., 1997.

КазГУ (1968). В 1966-92 гг. зав. отделом, зам. редактора, редактор газ. "Костанай тацы" (бывш. "Коммунизм тацы"), в 1992-98 гг. - пресс-секретарь акнма области, в 1998-99 гг. редактор обл. газ. "Костанай таны". С 1999 г. - гл. специалист аннарата акима области, директор Костанайск. обл. филиала СП Казахстана. Изданы сб. сатирич. рассказов А. "Қолды болған қораз" ("Украденный нетух"), "Козілдіріктің кесірі" ("Все из-за очков"), "Көзі сынық тебен" ("Иғла со сломанным ушком") и др. Награжден грамотой Верх. Совета КазССР, медалью "10-летие независимости Казахстана" и др.

сатель удостоен Гос. пр. Казахстана. Роман переведен на рус., узб., кырг., тадж., туркм., груз., арм., тур., азерб., укр., белорус. и др. языки. На сценах реси, театров были поставлены драмы А. "Соуле", "Боран", "Күтнеген кездесу" ("Неожиданная встреча"),

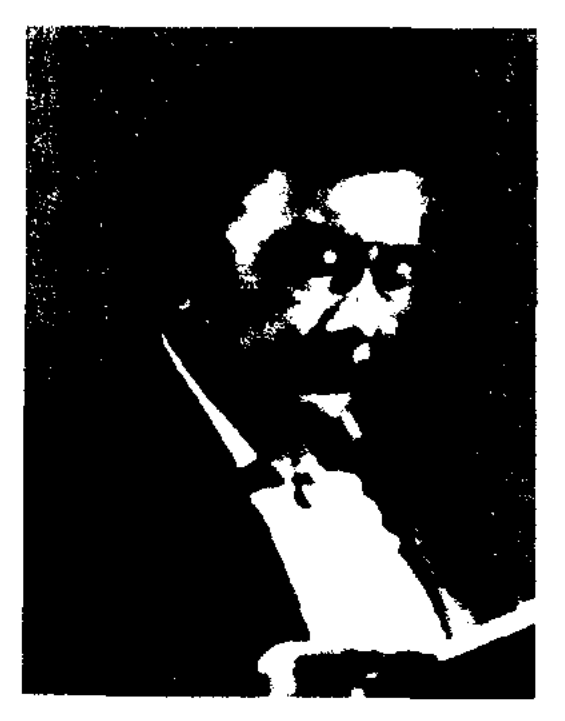

Т. Ахтанов

#### CARLCARLCARLCARLCARLCARLCAR

#### АШИМОВ

"Махаббат мұңы" ("Печаль любви"), "Әке мен бала" ("Отец "AHT" ("Клятва"),  $H = \text{chH}^n$ ), "Жоғалған дос" ("Пропавший друг"), "Күшік күйеу" ("Покорный зятек"). Размышления А. о лит. процессе ярко выражены в его науч. трудах "Ғабит Мусірепов" (1969), "Көкейкесті" (1980). А. перевел на казах. язык "Сказку о золотом нетушке" А.С.Пушкина, трилогию "Хождение по мукам" А.Толстого, роман "Кавалер Золотой Звез-С.Бабаевского, ды" повести И.С.Тургенева, А.М.Горького и др. Награжден орд. Отечественной войны I и II степени. Трудового Красного Знамени (1970), двумя орд. Красной Звезды. Лауреат междунар. пр. им. В.Пикуля (1993), пр. нм. Ауэзова казах. ПЕН клуба (1995).

Соч.: Ғабит Мүсірепов. Әдеби сын-очерк. А., 1956; Қаһарлы күндер. Роман. А., 1956; Махаббат мүңы. Повестер мен әңгімелер. А., 1960; Дала сыры. Повестер мен әңгімелер. А., 1960: Коккутан. Әңгімелер. А., 1968: Керуен. Әдебиет туралы ойлар. А., 1969; Үндістан хикаясы. Сапарнама. А., 1971; Шырағың сонбесін. Роман. Ант. Драма. А., 1973; Таңдамалы ињитармалары. 2-томдык. А., 1974; Ана дауысы. Драмалар. А., 1978; Кокейкесті. Әдебиет туралы ойлар. А., 1980; Шырағың сөнбесін. Роман. А., 1981; Шығармалар, Бес томдық. І, И том. 1983; ИІ. IV том. А., 1984; V том, А., "Жазушы", 1985.

Лит.: Қазақ әдебиетінің тарихы,

AIIIMMBAEB Carar (1.5.1947, Алматинская обл., Райымбекский р-н - 26.8.1991, Алматы) писатель, литературовед. Окончил КазГУ (1970). В 1969-73 гг. работал в газ. "Лениншіл жас" (ныне "Жас Алаш"), в 1973-76 гг. - зав. отделом, член редколлегии журн. "Жұлдыз", в 1976-79 гг. зам. гл. редактора газ. "Лениншіл жас". В 1979-80 гг. - сотрудник изд-ва "Жалын", в 1980-86 гг. руководитель Казах. отделения

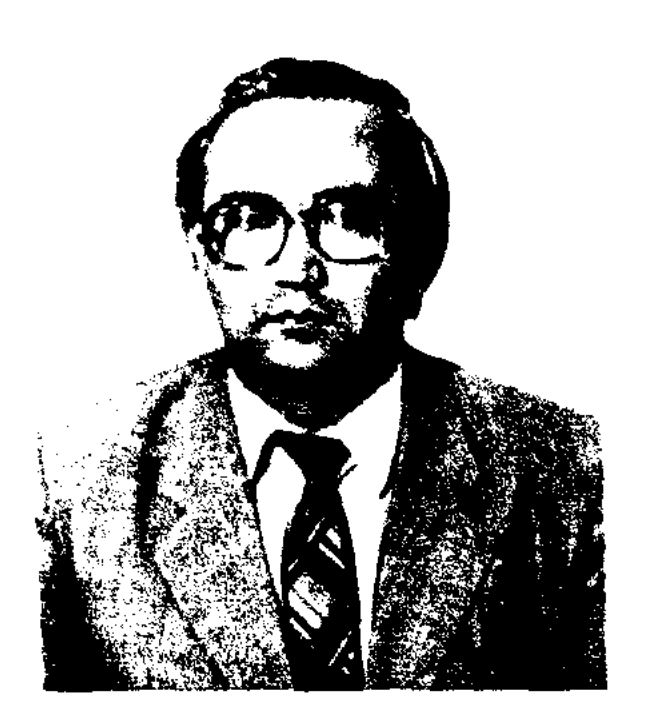

С. Ашимбаев

Всесоюзного агентства по авторским правам (ВААП), в 1986-91 гг. - зам. пред., пред. Гостелерадно КазССР. В 80-е годы 20 в. на телеканале "Казахстан" вел авторскую программу "Жүректен қозғайық", "Парыз без қарыз". Пользовалась успехом и передача А. "Қауышу" ("Встреча"), повествующая о наших соотечественниках, живущих за пределами Казахстана. Перв. стихи А. публиковались в р-ной газ. "Советтік шекара", обл. газ. "Жетісу" (1966-67). Осн. область творчества А. - жанр критики. Критич. статьи и исследования А. регулярно печатались на страницах респ. периодич. печати. Автор сб-ка статей "Сын мүраты" (1974, пр. Союза молодежи (комсомола) Казахстана,  $1976$ , тағзым"  $(1982),$ "Талантқа "Парасатқа құштарлық" (1985), "Шындыққа сүйіспеншілік" "Ақиқатқа іңкәрлік"  $(1993)$ , (1997). Именем А. названа школа в Райымбекском р-не, улица в Алматы, премия Союза журналистов Казахстана.

АШИМЖАН Жанарбек (1976, Алматинская обл., Кегенский р-н, а. Жаланаш) - поэт. Окончил КазГУ (1999). В 1997-2000 гг. - корр. газ. "Алматы ақшамы", в 2000-01 гг. - зав. отделом журн. "Қазақстан", в 2001-04 гг. - зав. отделом респ. газ. "Жас Алаш". С 2005 г. – зам. редактора газ. "Жас казақ". Стихи А. публиковались в респ. изданиях и в "Антологии молодых поэтов".

АШИМОВ Аким Уртайулы, Аким Тарази (9.9.1933, Алма-Ата) писатель, драматург, сценарист. Засл. деятель Казахстана (1999). Окончил КазПИ (1955), Высш. курсы сценаристов в Москве. В 1955-56 гг. работал учителем в ср. школе Шуского р-на Жамбылской обл., в 1956-58 гг. - лит. сотрудник журн. "Ара", в 1958-59 гг. ответ. секретарь газ. "Казақстан пионері" ("Ұлан"), в 1962-70 гг. член редколлегии, гл. редактор киностудии "Казахфильм", в 1970-71 гг. - собств. корр. "Литературной газеты" по Казахстану, в 1971-80 гг. - 1-й секретарь правления Союза кинематографистов Казахстана, в 1986-98 гг. - секретарь правления СП Казахстана. Перв. кн. А. "Күйрықты жұлдыз" ("Когда возвращается комета") вышла в 1966 г. Изданы сб. повестей и рассказов "Үлкен ауыл" ("Большой аул", 1968), "Асу-асу" ("Серпантин", 1970), "Көкжиек" 1980), "Басынан ("Горизонт", Каратаудың" ("Вершины Каратау", 1984), "Кек" ("Месть", 1986), "Жаңбырлы түндер" ("Дождливые ночи", 1988); сб. пьес махаббаты" ("Девичья "Қыз

3-т., 2-кіт., А., 1967: Бердібаев Р., Роман және заман, А., 1967; Тәжібаев О., Қазақ драматургиясының дамуы мен қалыптасуы, А., 1971.

АШЕНОВ Казыхан (10.9.1951) сатирик. Окончил КазГУ (1980), Казах, гос. академию управления (1998). В 1967-89 гг. - работал в респ. и обл. изданиях, изд-вах "Мектеп", "Жазушы". В 1985-95 гг. - директор изд-ва "Созстан", в 1995-96 гг. - зам. гл. редактора изд-ва "Казахская энциклопедия", в 1996-99 гг. зам. гл. редактора журн. "Бухгалтерский учет и аудит", в 1999-2003 гг. - гл. редактор реси. журн. "Ара" - "Шмель". Лауреат пр. Союза журналистов Казахстана (1998).

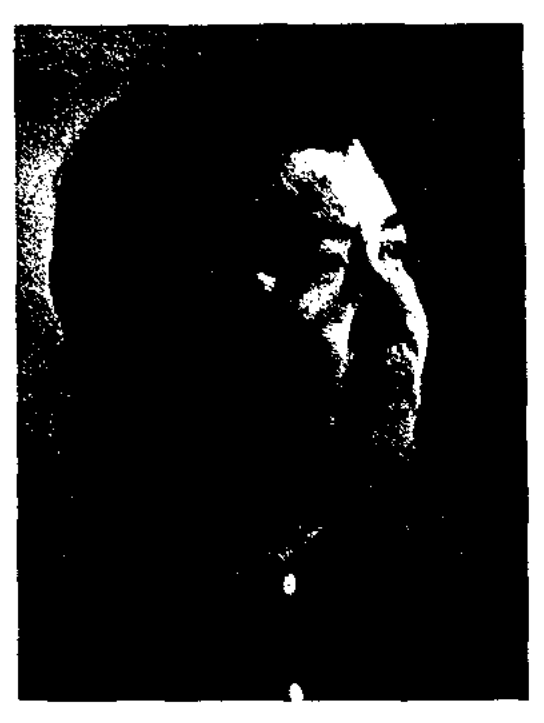

А. Ашимов

87

#### **АШИМХАНУЛЫ**

# любовь", 1982); романы "Бұлтқа салған ұясын" ("Гнездо, свитое в облаках", 1978), "Москва - Баласаз" (1989), "Жаза" ("Наказание", 1997) и др. Автор пьес "Кулмейтін комедия" ("Несмешная комедия", 1966), "Жақсы кісі" ("Хороший человек", 1968), "Жолы болғыш жігіт" ("Везучий парень", 1972) и др., сценариев к кинофильмам "Следы уходят за горизонт" (1964, реж. М.Бегалин), "Звучи, тамтам" (1965, реж. Ш.Бейсенбаев), "Выстрел на перевале Караш" (1972, Б.Шамшиев), "Мустафа Шокай" и др. Ряд книг А. переведен на иностр. языки. Награжден орд. "Құрмет" (1994). Лауреат Гос. пр. Републики Казахстан (2002).

АШИМХАНУЛЫ Дидахмет (16.6. 1950, Вост.-Казахстанская обл., Катонкарагайский р-н, а. Жанаулги) - писатель. Окончил КазГУ (1978), в 1978-80 гг. лит. сотрудник газ. "Қазақстан пионері" ("Ұлан"), в 1981-92 гг. зав. отделом газ. "Казак әдебиеті", в 1992-94 гг. - зав. отделом, зам. гл. редактора междунар. газ. "Заман-Қазақстан", с 1994 г. - 1-й зам. гл. редактора междунар. газ. "Түркістан", с 2003 г. – директор изд-ва "Алаш". Изданы сб. повестей и рассказов А. "Аққабаның толқыны" ("Волны Аккабы", 1981), "Он бірінші күз" ("Одиннадцатая осень", 1987), "Каменная падь" (1990), "Жер аңсаған сары атан" (1997), "Самырсын сазы" (2000). Отдельные произв. А. нереведены на рус., укр., узб., кырг., кит., монг. и марийский языки. А. перевел на казах. язык произв. А. Курчаткина, Т. Минулмена, А.Аширова, Х.Абдуллина, П.Пурзвеу и др. Лауреат Междунар. пр. "Алаш" (2005).

АШИРБЕКОВ Момын (1890, Павлодарская обл., Баянаульский р-н, а. им. Сатпаева - 1973, Алма-Ата) - акын. Стихи А. вошли в сб-к "Пернедегі термелер" (1965). Изданы сб-ки стихов А. "Белестер" ("Перевалы"), "Кербез дала" ("Красивая степь", 1963), "Ак селеу" ("Белый ковыль", 1972).

АШИРОВ Ахметжан Аксуниулы (20.8.1938, Алматинская обл., Шелекский р-н, а. Малыбай) писатель, драматург. Окончил КазГУ (1961). Работал диктором Каз. радио (1961-70),

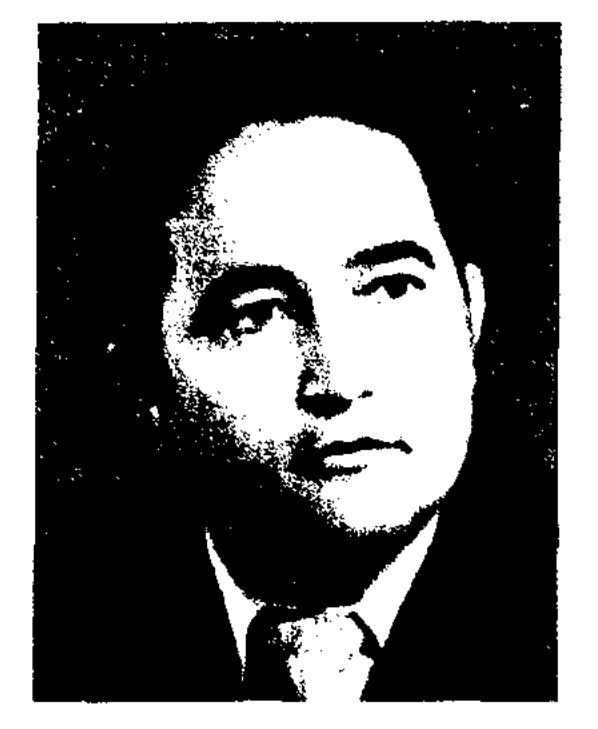

А. Аширов

зав. отделом, ответств. секретарем газ. "Коммунизм туги" (1970-79), лит. консультантом СП Казахстана (1982-86). Перв. рассказы А. печатались в сб. "Утренняя прохлада", "Разные люди". Перв. повесть А. "Хочу жить так" издана в 1965 г. Позже вышли в свет повести и рассказы "Этого забыть нельзя" (1969), "Неувядающий цветок", роман "Одицокий куст мяты" (1987). Пьесы А. "Бессмертные" (1973), "Мукамини" (1979), "Крестьянин"  $(1984)$ , "Пройдоха" (1987) были поставлены в уйг. театре муз. комедии. А. перевел на уйг. язык ньесы "Эх, жигиты" К.Шангытбаева, "Кровавое сватовство" Г.Лорки (1970). Награжден медалями "За доблестный труд", "Астана", Почетной грамотой Верх. Совета КазССР.

Соч.: Осылай өмір сүргім келеді. Повесть. А., 1965; Мүны үмыта алмаймын. Повесть. А., 1965; Солмайтын гүлдер. Повесть. А., 1977; Жалғыз жалбыз. Роман. Нұр ана. Повесть. 1988; Идикут. Роман. 1988; 2003.

АШЫКБАЕВ Ертай Ахатулы (24.4.1956, Актюбинская обл., Темирский р-н, а. Бабатай) поэт. Окончил КазГУ. Работал лит. сотрудником Темирской р-ной газ. "Рабочее знамя", Торгайской обл газ. "Торгай таңы" (1972-74), зав. отделом обл. газ. "Ақтөбе". Перв. стихи А. вошли в сб. "Темір қанат" (1981), "Ақ сәуле" (1984), "Бастау" (1990). Изданы книги "Кос мең" ("Две родинки", 1988), "Жақсы баға" ("Хорошая оценка", 1991). Победитель реси. конкурса лучших произв. для детей и юношества (1982, 1986, 1991, 1994). Лауреат пр. СП Казахстана (1989).

АЯЗ-БИЙ, Жаман – образ правителя народа в казах. фольклоре. В легендах об А.-б. повествуется о том, как настух Жаман с честью выдерживает испытания хана Мадана, женится на его дочери, спасает от смерти 40 глупых и завистливых приближенных хана, а за честность, справедливость и мудрость хан уступает Жаману свой трон. Став ханом, А.-б. не забывает о том, кем был в недалеком пропыом.

# CARDCARDCARDCARDCARDCARDCARD

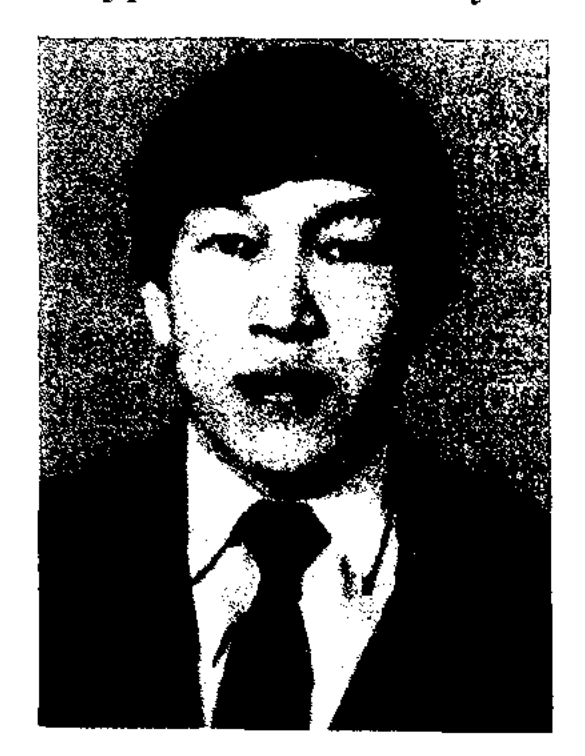

Д. Ашимханулы

АЯТ (араб. "знак", "чудо") - короткая самостоятельная часть суры Корана. Коран состоит на 14 сур (глав). Эти суры (кроме "Фатиха") по продолжительности и размерам расположены в определенном порядке. Каждая сура делится на А. В самой продолжительной суре (сура Бакары) имеется 286 А. В А. может быть от 1 до 68 слов. В Коране, по разным подсчетам, от 6204 до 6236 А., 77934 слов.

 $\pmb{\zeta}$ 

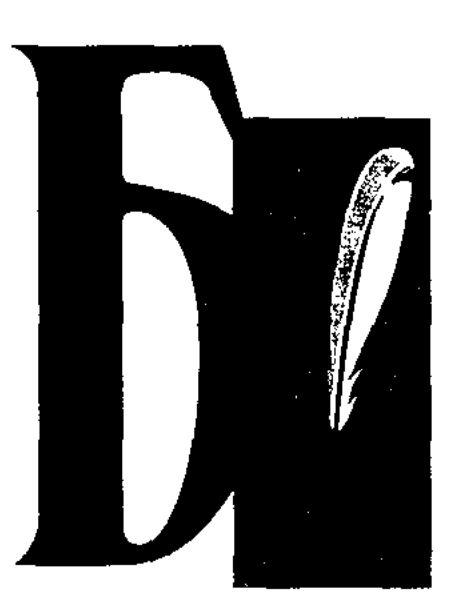

# БАБА ТУКТИ ШАШТЫ АЗИЗ -

легендарный образ, часто встречающийся в произв. казах. устного нар. творчества. Согласно легенде, наст. имя - Баба Туклас. имя его отца - Керемет Азиз. Баба Туклас был царем в Мекке. По другой легенде, Б. Т. Ш. А. был дальним предком Ходжи Ахмета Яссауи, жил в период распространения ислама в Ср. Азии, современник Коркыт-ата (8-9 вв.). По третьей легенде. сын Баба Тукласа - Едиль дошел до Урала, от его сына Кутлубека происходит Едиге-батыр. Паломники в Мекке ноклонялись могилам пророка Мухаммеда, Алем-Музтазы-Сента, затем Баба Тукласа. Б. Т. Ш. А. в казах. фольклоре изображается в облике святого и покровителя. Напр., в поэме "Алпамыс-батыр" Байбори во сне привиделся святой Б. Т. Ш. А. и предсказал рождение сына и дочери. С этого момента он для Алпамыс-батыра становится духовным покровителем. Традиция поклонения, обращения с мольбой к Б. Т. Ш. А. существует и в наше время. Лит.: Орлов А.С., Казахский тероический эпос, М.-Л., 1945; Диваев А., Тарту, А., 1992; Мустафина Р.М., Представления, культы, обряды у казахов. А., 1992; Казақ фольклорының тарихилығы, А., 1993.

#### MSCAMSCANSCAN

ром обл. газ. "Ақтөбе". Первые стихи поэта вошли в поэтич. сб-ки "Толқыннан толқын туады", "Жас ақындар антологиясы" ("Антология молодых поэтов"). Издан отд. сб-к стихов "Аспан мен жердің арасы" ("Между небом и землей", 2001).

"БАБАЛАР СОЗИ" ("Бабалар сөзі" - "Слова предков") - науч. издание, 100-томный сб-к пронзв. казах. фольклора. Коллектив Ин-та лит-ры и иск-ва начал работу по подготовке сб-ка к изданию в рамках гос. программы "Культурное наследие",

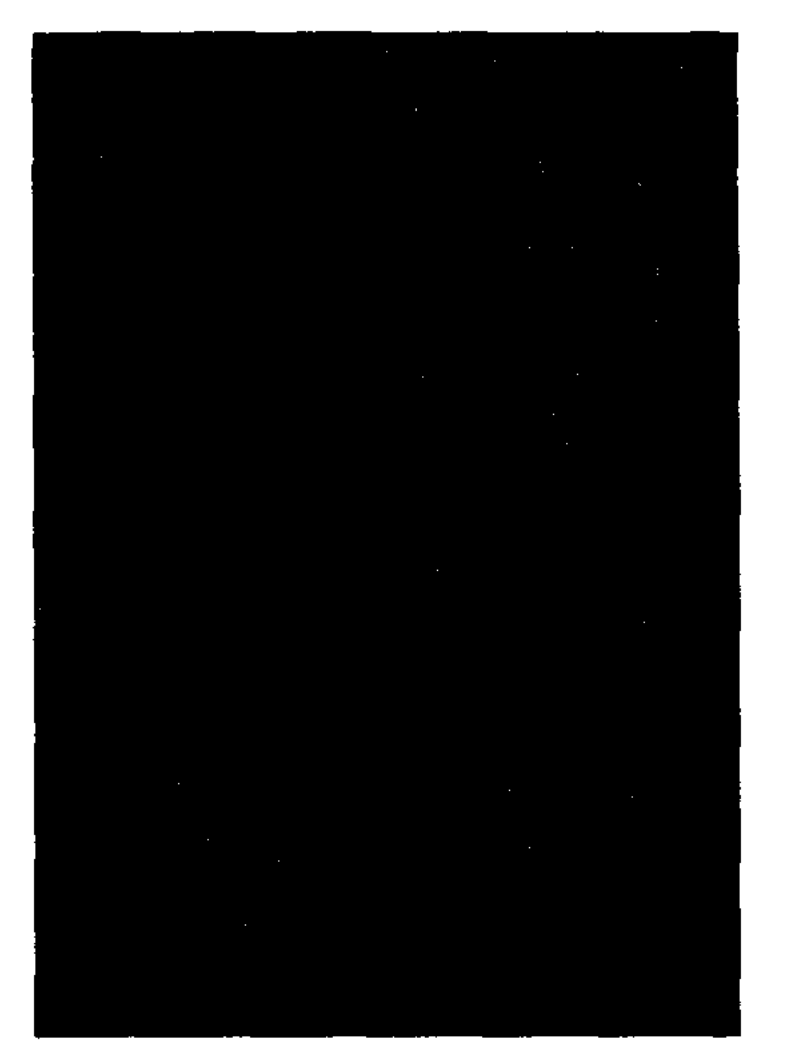

Одна из первых книг многотомного сборника "Бабалар сөзі"

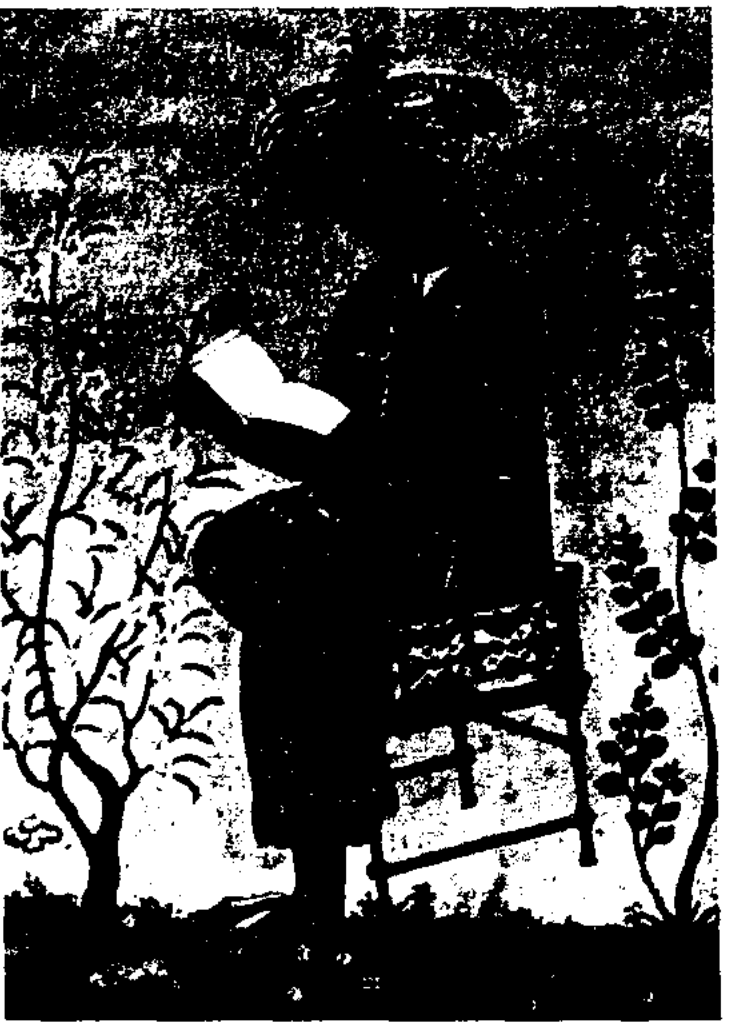

Бабур. Миниатюра 17 века

источником для историков, этнографов и географов, изучающих обществ. строй, традиции, быт, обычаи и нравы феодального государства моголов, а также для специалистов языка и лит-ры, исследующих лит. и науч. произв. ср. веков, написанные на тюрк. языке. В произв. содержатся сведения об истории народов Ср. Азии, Афганистана, Индии 15-16 вв., описываются войны за власть хана Мухаммада Шайбани с Тимуридами, а также быт, нравы, обычаи и традиции той энохи. В "Б.-н." описываются история строительства, архитектура, флора и фауна городов Ср. Азии и Индии (Аксикент, Кабул, Шаш, Бухара и др.), упоминаются древние города Казахстана: Алмалык (возле Жаркента), Алмату (Алматы), Янги (Тараз). Приводятся стихи автора, посвященные отд. ист. событиям, человеческой натуре и любви, а также сведения об авторе кн. "Тарих-и Рашиди" Мухаммаде Хайдар Дулати. После смерти Бабура его произв. было переведено на перс. (перевод Абд ул-Рахима) и англ. языки (перевод Валдингтона). На рус. язык "Б.-н." перевел и издал Н.И.Ильминский (1857, г. Казань), а А.С.Беверидж издал произв. в Лондоне (1905). "Б.-н." издавался на англ. (1826, 1921), франц. (1871), рус. (1943, 1958, "Бабур-наме", Ташкент), узб.

БАБАЖАНУЛЫ Бауыржан (1969, Каракалнакстан, Коныратский р-н) - поэт. Окончил КазГУ (1995). Работал мл. науч. сотрудником Ин-та лит-ры и иск-ва, в журн. "Жалын", зав. отделом газ. "Ана тілі", зам. гл. редактора газ. "Алтын Орда", гл. редактоиниципрованной Президентом РК Н.А.Назарбаевым. Осн. цель сб-ка - сделать достоянием общества богатое наследне казах. устного нар. творчесwтва, издать ценные фольклорные пронзв., хранящиеся в рукописных фондах Ин-та лит-ры и иск-ва и ЦНБ АН РК. Произведения каждого тома подобраны по жанровым признакам. В 2004 г. вышел в свет 7-й том издания.

"БАБУР-НАМЕ" ("Записки Бабура") - ист.-лит. произведение, лит. намятник, созданный в 1526-30 гг. на тюрк. (чагатайском) языке. Автор - основатель империи Великих Моголов (1526-58) Захир ад-Дин Мухаммад Бабур. Книга явл-ся ценным

#### *GATAEB*

(1960, "Бобирнома", Ташкент), казах. (1990, 1993, Алматы) языках. К 460-летию "Б.-н." прошла науч.-теоретич. конференция на тему "Бабур-паме" и Восточный Ренессанс" (1990, 22-26 окт., Ташкент).

БАГАЕВ Ерулан Узакулы (3.6. 1954, Алма-Ата - 12.9.2002, Алматы) - поэт. Окончил КазГУ (1976). Работал корр. Кегенской р-ной газ. "Коммунизм нүры" Алматинской обл., инструктором Кегенского райкома комсомола (1978-79), редактором нэд-ва "Жазушы". В 1979-86 гг. -1-й секретарь Советского райкома комсомола г. Алма-Аты,

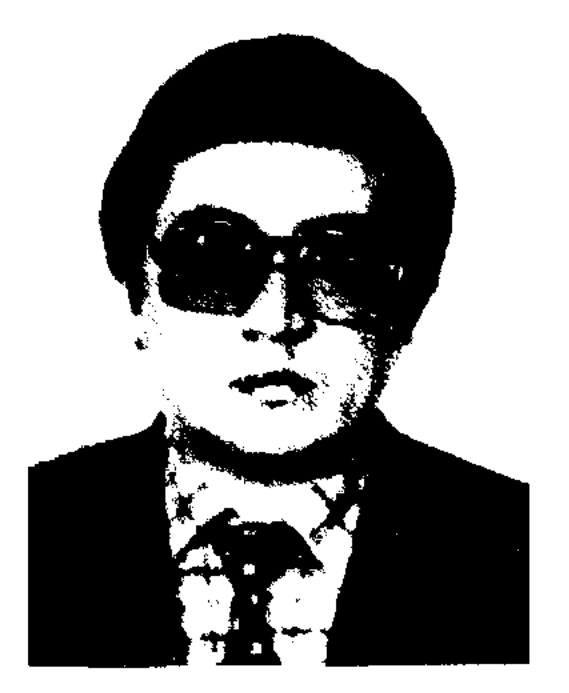

E. Baraes

инструктор Советского райкома партии, в 1986-93 гг. – редактор изд-ва "Қазақстан", г.т. редактор изд-ва "Ғылым", зам. директора оюро по пропаганде худ. лит-ры СП Казахстана, в 1993-95 гг. референт гос. холдинговой компании "Фармация", гл. менеджер предприятия "Алемрекламасервис", в 1995–97 гг. – собств. корр. КазТАГа по Костанайской обл. Б. - автор поэтич. сб-ка "Түңгыш дәптер" ("Первая тетрадь", 1974), "Таңсәрі" ("Заря", 1977), "Жиырма бес" ("Двадцать пять", 1982) и др. Перевел на казах. язык "Искусство Западной Европы" Л.Любимова, "Пора совершенства" Ю. Кузнецова (1986), "Крыло" М.Алиева (1986).

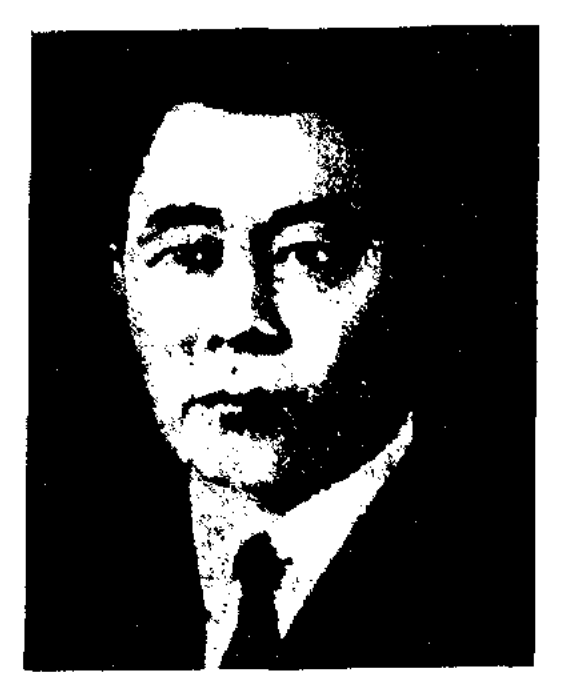

**Y.** BaraeB

Казахстана (1969). Окончил КазГУ (1952). В 1952-62 гг. лит. сотрудник, зав. отделом газ. "Социалистік Қазақстан" ("Егемен Қазақстан"), в 1962-68 гг. редактор Кызылординской обл. газ. "Ленин жолы" ("Сыр бойы"), Талдыкорганской обл. газ. "Октябрь Туы" ("Жерүйық"). С 1969 г. работал редактором газ. "Социалистік Қазақстан". Миогие годы явл-ся пред. Союза журналистов Казахстана. Первое произв. "Халық бастамасы қайнар бұлақ" ("Инициатива народа - источник достояния") нздан в 1961 г. Б. - автор публицистич. статей и очерков "Дала жүлдыздары" ("Степные звезды", 1970), "Жан сүлулығы" ("Красота души", 1975). Перевел на казах. язык "Русские пословицы и поговорки" (1971). Награжден - орд. - Трудового Красного Знамени, "Знак Почета" и медалями. Лауреат премии Союза журналистов Казахетана (1973). Именем Б. названы улица, школа, открыт дом-музей Б. в ауле Алгабас Райымбекского р-на. Ежегодно лучшим журналистам страны вручается специальный приз им. У.Багаева.

БАДИГУЛ Нукеш (15.12.1936, КНР, Дорбильжинский р-н, а. Аксу - 11.11.1999, Алматы) - поэт. Окончил Синьцзянский нар. ин-т (1958), КазНПУ (1966). С 1962 г. жил в Казахстане. В 1962-63 гг. работал в колхозе "Қызыл партизан" Маканшинского р-на, в Уржарской строит. орг-ции. В 1966-83 гг. - корр. Алматинской обл. газ. "Жетісу", в 1983 г. - корр., зам. секретаря, ст. консультант дирекции по пропаганде худ. лит-ры в СП Казахстана. Первый сб. стихов Б. издан в 1956 г.

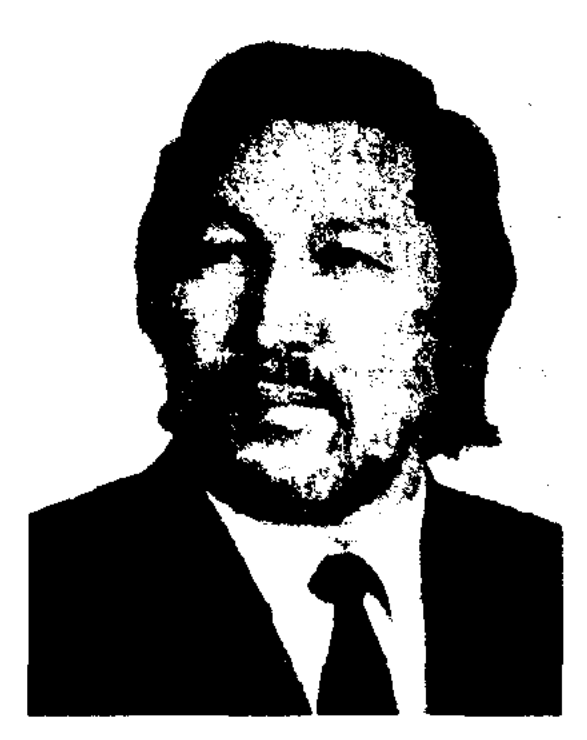

Н. Бадигул

Автор сб-ков стихов и поэм "Жас керуен" (1972), "Бәйтерек" (1974), "Күлімде, шуақ" (1979), "Жарық сәуле" (1982), "Сырлы агыс" (1984), "Өмір сазы" (1986), "Аннак дүние" (1989), "Emin" (1992), Jlaypear Meжду-

БАГАЕВ Узак (16.10.1930, Алматинская обл., Райымбекский р-н, а. Алгабас - 28.7.1973, Алма-Ата) - писатель, журналист. Засл. работник культуры

БАГЫЗБАЕВА Майя Михайловна (1.5.1932, г. Шымкент -2003, г. Алматы) - докт. филолог. наук (1985), Окончила МГУ  $(1954)$ . С 1963 г. – преподаватель, зав. кафедрой, проф. Каз-ГУ. Б. - автор мн. уч. пособий и хрестоматии для студентов.

Соч.: Фольклор семиреченских казахов, А-А., 1972; Русский фольклор Восточного Казахстана, А-А., 1986 (сост.).

нар. пр. "Аланг" (1995).

БАДИК (песни-заговоры) – старинная форма обрядовобытовойновани. Песни-заговоры со словесными повторами "Кош, кош" ("кочуй, кочуй") исполнялись шаманами (баксы) для нздечения больного человека или животного. Постепенно Б. приобрел характер несенного состязания между девушкой и джигитом. По своей форме Б. предпієствовал жанру KaHMайтыс.

БАДИКОВ Виктор Владимирович (15.8.1939, Оренбургская обл., г. Бузулук) - критик, литературовед, докт. филолог. наук, проф., чл. Союза инсателей РК. Окончил КазГУ (ныне КазГУ

#### <u>CARDIARDIARDIARDIARDIARDIARD</u>

им. аль-Фараби, 1962). С 1974 г. преподавал теорию лит-ры в КазНПУ им. Абая. Осн. труды Б. посвящены социалогии и поэтике рус. и каз. лит-ры 20 в. Изданы соч. "Поэтика прозы Ю.Олении", "Авторское сознание и социальный заказ в структуре текста", "Линия судьбы" и др.

"БАДУАМ" - один из древ. лит. намятников. Впервые издан в 1846 г. Произведение написано в форме бейт (двустишия). Первые три строки рифмуются, в каждой четвертой строке повторяется фраза "Алла деп айт. Бәдуам".

БАЗАР Есулы (19 в., родился в Акмолинской обл., умер в нынеши. Мойынкумском р-не Жамбылской обл.) - акын. батыр. Участвовал в нар. восстании под предводительством хана Кенесары. Брат Аликебатыра. Отец - Ес-батыр, мать мл. сестра Мамай-батыра. В народе сохранились мудрые изречения и стихи Б. Похоронен в ауле Сарыозен Тенгизского р-на Карагандинской области.

*Aum.*: Бекмаханов Е., XIX  $r$ -дың 20 – 30 жылдарындағы Қазақстандағы ұлт-азаттық қозгалыс, А., 1949; Хан Кене. А., 1993.

"БАЗАР-БАТЫР" - дастан. Занисал в 1935 г. фольклорист Бадел Турсынбаев со слов жителя гии Ин-та лит-ры и иск-ва. На основе сюжета, сохранившегося в народе, Б.Турсынбаев написал поэму и издал отд. книгой в 1944 г.

БАЗАР-ЖЫРАУ Ондасулы, Балкы Базар (1842, ныне Кызылорд. обл., Кармакшинский р-н - 1911, а. Жалпактау Тамдинский р-на, Узбекистан) - акын, жырау. Рано потерял отца, воспитывался у родственника по матери Отемиса и с девяти лет у Таспен би. В ауле Таспен би часто останавливались известные акыны, жырау Сарыарки и Сырдарьи. Это сыграло немаловажную роль в поэтич. становлении Б.-ж. Уже в 15-16-летнем возрасте Б.-ж. называли "бала-жырау". Посетив окрестности Оренбурга, Иргиза, Сырдарын, Кызылкума, Ургенча и Хивы, собирал и исполнял киссы, имевшие широкое распространение в этих краях еще с эпохи ногайлинцев. Исполнял и распространял среди сырдарьинских жителей на казах. языке широко известные в Ср. Азии поэмы "Кероглы", "Жусун – Ахмет" и др. На основе вост. сказок создал дастаны "Эмина қыз" ("Девушка Амина"), "Айна - Тарак". В 1907 г. Б.-ж. внес изменения в поэмы "Айман - Шолпан", изданную в Казани, и "Кыз Жибек". Нанисал толгау "Әр кемелге – бір зауал", "Тіршіліктің түрлері", "Керқұлан", "Кермнық" и др. Умело использовал в поэмах мудрые высказыв. хакима Лукнана, Коркыт-ата. Произв. Б.-ж. записал на его уст Торемурат, сын родственника акына Нурумбета. По словам самого Б.-ж., сохранились ок. 15 тыс. поэтич. строк и 5 дастанов. Произв. Б.-ж. вошли в сб-ки "Терме" (Ташкент, 1925), "Қазақтың әдебиет нұсқалары", (1931), "Қасиетті Кармақшым", (2003), "Ғасырлар толкыны", (2004). Собиранием и публикацией лит. наследия Б.-ж. занимались С.Сейфуллин, А.Диваев, А.Маргулан, А.Кайнарбаев и др. Потомки Б.-ж. живут в а. Жана шаруа Тамбинского р-на Узбекистана.

Лит.: Терме. Таш., 1925; Қазақтың әдебиет нұсқалары. А., 1931 (құраст. С.Сейфуллин); Әдеби мұра және оны зерттеу. А., 1961; XVIII - XIX ғасырлардағы қазақ ақындарының шыгармалары. А., 1962; Айтыс. А., 1964; Үш ғасыр жырлайды. А., 1965; Базар жырау. Шығармалары. А., 1986.

БАЗАРБАЕВ Муслим  $(15.5.$ 1927, Кызылординская  $66J<sub>1</sub>$ Сырдарьинский р-н, а. Кекирели - 9.11.1995, Алма-Ата) гос. и обществ. деятель, докт. филолог. наук (1974), проф. (1982). Окончил КазГУ (1948), Академию обществ. наук при ЦК КПСС (1956). В 1948-51 гг. - лит. сотрудник газ. "Лениншіл жас" (ныне "Жас Алаш"), в 1952-56 гг. – инструктор ЦК КП Казахстана, в 1956-70 гг. - зам. директора, директор Ин-та лит-ры н иск-ва, в 1970-81 гг. - министр культуры, министр иностр. дел Казахстана, в 1981-88 гг. - директор, вед. специалист Ин-та лит-ры и иск-ва, в 1988-95 гг. зав. отделом. Руководил составлением коллект. монографий "История казахской литературы", (т. 1-3, 1960-67; на рус. яз. 1968-79), "20-30 жылдардағы қазақ әдебиеті" ("Казахская лите-

а. Батбакбулак Курчумского р-на Вост.-Казахстанской обл. Жангодея. Дастан состоит из трех глав: в первой повествуется борьба Базар-батыра в защиту Алтайского края от китайских и калмыцких захватчиков; во второй - борьба казахов Алтая под руководством Базар-батыра против жестокости и насилия Данияр-хана; в третьей - борьба Базар-батыра против колопиальной политики Российской империи. Осн. идея "Б.-б." нац.-освободит. движение казах. народа за независимость. Полный вариант "Б.-б." Жангодея хранится в фонде ЦНБ АН РК, остальные два варианта - в фонде рукописей и текстоло-

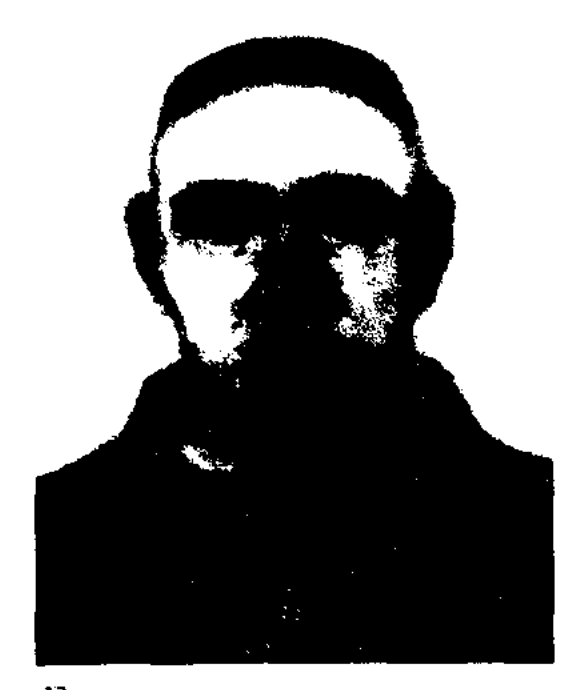

Базар-жырау

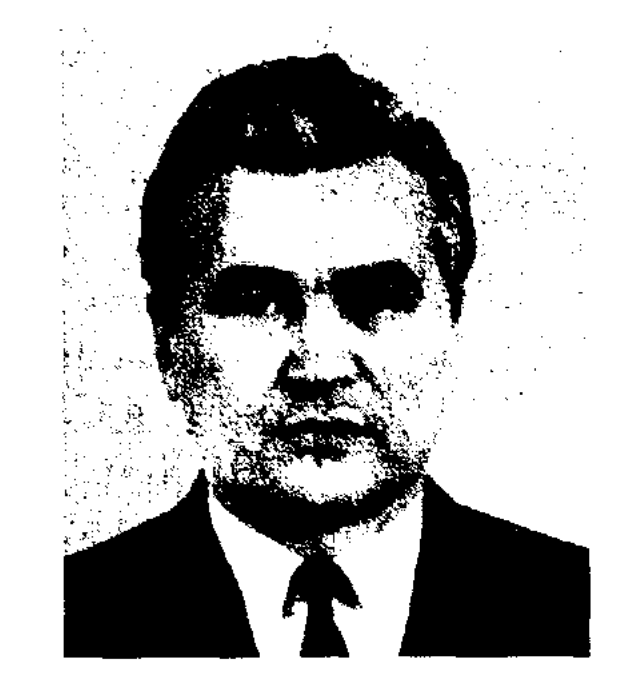

М. Базарбаев

ратура 20-30 годов", 1998). Один из авторов учебников "Казак совет әдебиеті" ("Казахская советская литература" для 10 класса, 1954-85), "Қазақ әдебиеті" ("Казахская литература" для 11 класса, 1989-94). Б. перевел на казах. язык произв. рус. писателя И.С.Тургенева. Награжден двумя орд. Труд. Красного Знамени.

Соч.: Қазақ поэзиясындағы еңбек адамының бейнесі, А., 1961; Живые традиции, А.-А., 1962; Әдебиет және дәуір, А., 1962; Әдебиет және дәуір, А., 1966; Қаһарлы жылдар жыры, А., 1968; Өлең - сөздің патшасы, сөз сарасы, А., 1973; Эстетическое богатство нашей литературы, А.-А., 1976; Көрікті ойдан - көркем сөз, А., 1994; Казахская поэзня: художественные искания (к традициям Абая), А., 1995; Замана тудырған әдебиет, А., 1997.

БАЗЫЛХАН Бухатулы (9.5. 1932, Монголия, Баян-Улэгэй, а. Акколь) - докт. филолог. наук (1993), проф. (1995). Окончил Монгольский гос. ун-т (1960). В 1980 г. – науч. сотрудник АН Монголии, с 1993 г. - АН Казахстана. Б. занимался сбором сведений по истории, языку, устному творчеству, традициям и обычаям монг. казахов, принимал активное участие в открытии казах. отделения АН Монголии.

БАЙБАКОВ Оразбай (10.5. 1942, КНР, г. Кульджа) - поэт. Работал в управлении Юж.-Казахстанской экспедиции, корр. Шелекской р-ной газ. Алматинской обл., в респ. кукольном театре, корр. Балхашской р-ной газ., на заводе "Электробытприбор".

# MADEMADEMADEMADEMADEMADE

Участник респ. айтысов (1943, 1961, 1969). Произв. и айтысы Б. изданы в сб-ках "Ақындар жыры" (1963), "Пернедегі термелер" (1965), "Қазақтың қазіргі халық поэзиясы" ("Современная казахская народная поэзия", 1973), "Халық поэзиясы және қазіргі өмір" ("Народная поэзия и современная жизнь", 1976). В исполнении Б. переложены на ноты до 50 нар. песен. Поэма "Алпамыс батыр", а также муз. соч. Б. "Толғау", "Кененге арнау" записаны на грампластинку.

БАЙБОЛОВ Казанкап (1889, Юж.-Казахстанская обл., Толебийский р-н, а. Узынбулак - 1945, там же) - нар. акын. В 1934 г. участвовал в работе 1-го съезда писателей Казахстана. Автор лирич. поэм "Еңсегей бойлы ер Есім", "Өкірік найман туралы", "Сайыпжамал сүлу", "Шеризат – Күлшат", толгау "Дайын бол", "Сыпатай" и др. Стихи Б. вошли в сб-ки "Толғау өлеңдері" (1939), "Халық қаһары" (1949), "Халық ақындары" (1965), "Пернедегі термелер" (1968). В 1943 г. на реси, айтысе акынов в Алма-Ате Б. состязался с акыном Нартаем Бекежановым. Айтыс вошел в сб-к "Айтыс" (1966, т. 3). Сведения о жизни и творчестве Б. даны в сб-ке "Ақын-жыраулар" (1979), в "Казахской советской энциклопедии" (1975, 6-т.). Награжден Почетными грамотами Верх. Совета КазССР.

"Алпамыс", "Кыз Жибек", "Айман - Шолпан". Вариант эпоса "Кобланды-батыр", исполняемый выделяется значительным  $\mathbf{b}_{n}$ объемом и содержательностью. Б. - автор энич. ноэм и сатирич. "Ақкенже", "Нарқыз", СТИХОВ "Кектің дауысы" ("Голос мести"), "Қазақбаймен айтыс" ("Айтыс с Казакбаем"), "Қазақстан", "Ғажайын кормеде" ("На волшебной выставке"), "Москва", "Ер Талалихин", "Капитан Гастелло", "Азат Киев" ("Свободный Киев") и др. В 1938 г. на праздновании дня рождения Жабаева Жамбыла неполнил песни "Жамбылға", "Көрімдік", "Ақын шабыты", "Ғасырдың қарт булбулы". Принимал участие в работе 2-го съезда писателей Казах-

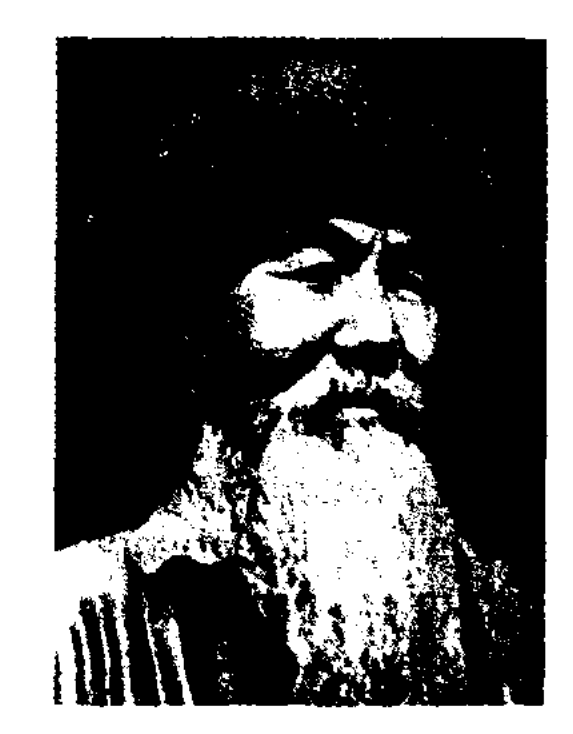

Н. Байганин

стана (1939). Были опубликованы дастаны "Өрістеген өмір" (1938), "Ақын" (1939). Героям Советского Союза Н.Есболатову и Т.Токтарову посвятил поэмы "Ер туралы жыр" ("Несня о герое", 1942), "Жиырма бес" ("Двадцать пять", 1942). В традициях терме написал иссии "Ақынға", "Отарба", "Зор майданға напнац бар" и др. Выступал во мн. областях республики, в Алма-Ате и Москве, демонстрируя традиционное казах, устное нар, творчество. В 1938 г. акыну был предоставлен лит, секретарь. Произв. Б. были записаны М.Хакимэкановой, К.Шангытбаевым, Е.Ахметовым и др. Именем Б. названы адм. район в Актюбинской обл., улицы и школы в г. Актобе и др. Награжден орденом "Знак Почета". Соч.: Орістеген өмір, А., 1939: Ақын шабыты, А., 1940; Таңд., 1945; Шығ. жин., А., 1956; Избр. произведения, А.-А., 1946; Танд., А., 1991.

Соч.: Таңғы шық. Өлендер. А., 1967; Жүрегімнің лүпілі. Өлеңдер. А., 1972; Таң шапағы. Өлеңдер. А., 1984

БАЙБАТЫРОВ Мукаш (1899, бывш. Талдыкорганская обл., Аксуский р-н - 1980, Алма-Ата) - поэт, певец, собиратель фольклора. В 1930 г. работал в Союзе потребителей. В 1936-61 гг. был артистом Алматинского театра оперы и балета. В годы 2-й мировой войны был в составе агитбригады поэтов и певцов.

БАЙГАНИН Нурпенс (1860, ныне Актюбинская обл., Байганинский р-н - 9.4.1945, г. Актобе) - нар. акын, жырау. Засл. деятель искусств Казахстана (1939). Поэтич. иск-ву Б. учился у матери Умит - невицы, домбристки, участницы айтысов акынов. В 16 лет Б. прозвали "жыршы бала" ("мальчик-сказитель"). Искусству импровизации, исполнению героич. эпоса Б. учился у изв. нар. акынов Абыла, Шернияза, Нурыма, Кашагана, Актана, Казакбая и Сабыра. Исполнял эпос "Кубыгул", "Торехан", "Кобланды", "Ер Таргын",

#### <u>CARDIARDIARDIARDIARDIARDIARD</u>

БАЙГУТОВ Мархабат (25.10. 1945. Юж.-Казахстанская обл., Тюлькубасский р-н, а. Пистели) - писатель. Окончил КазГУ (1973). В 1968-74 гг. корр. Тюлькубасской район. газ. "Шамшырақ", лит. сотрудник, зав. отделом обл. "Оңтүстік Казақстан" газ.  $(1980-84)$ . B  $1984-85$  rr. - инструктор Юж.-Казахстанского обкома партии, в 1986-92 гг. руководитель межобл. отдела СП Казахстана, в 1992-93 гг. зав. отделом внутр. политики адм. акима Юж.-Казахстанской обл., в 1993-97 гг. начальник управления по языкам Юж.-Казахстанской обл. С 1998 г. – зам. начальника, начальник управления информа-

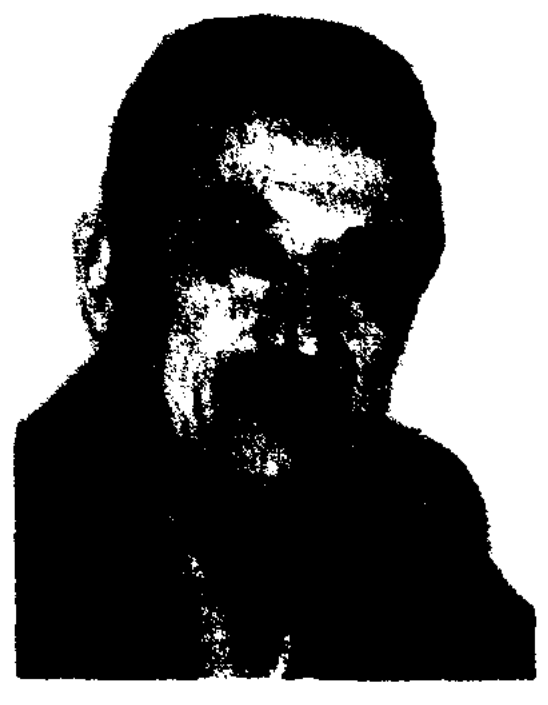

М. Байгутов

нии и обществ, согласия Юж.-Казахстанской обл. Изданы кинги Б.: "Коргансыз жүрек" БАЙДАЛЫ Бекшеулы (1725, Карагандинская обл., Жанааркинский р-н - 1820, Акмолинская обл., близ Ерейментау) - би, оратор. Один из восьми биев при Абылай-хане, чл. ханского совета. Позже был бием при Уали-хане. Сохранилось множество мудрых высказываний Б.: "Жақын - ажал, алыс білімді мен білімсіздің арасы" ("Близкое - смерть, далекое - это расстояние между образованным и необразованным человеком"). Похоронен в Осакаровском р-не Карагандинской области.

БАЙДИЛЬДАЕВ Мардан Келдибайулы (12.4.1926, Кызылординская обл., Жалагашский р-н, а. Енбек-5.3.1994, Алматы) - собиратель, исследователь фольклора. Окончил КазГУ. Многие годы работал науч. сотрудником Ин-та лит-ры и иск-ва. В 1961-64 гг. руководитель Кызылординской экспед., организованной Ин-том лит-ры и иск-ва. В 1972-86 гг. фольклорной руководитель секции Общества защиты намятников истории и культуры Казахстана. В 1986-94 гг. ответств. секретарь гор. общества "Эділет". Принимал активное участие в возрождении традиц. нар. жанра айтыс. Подготовил к изданию "Шах-наме" в переводе Т.Изтлеуулы объемом в 40 тысяч строк. Книга издана дважды (1961, КГИХЛ, 2004, "Жазушы"). Участвовал в подготовке поэтических сб-ков "Үш ғасыр жырлайды" (1965), "Бес гасыр жырлайды" (1985). Б. перевел совм. с А. Коныратбаевым кн. "Коркыт ата кітабы" ("Книга деда Коркыта"). Автор науч.-исследоват. трудов "Ақындар творчествосы" ("Творчество акынов", 1959), "Ақын – жыраулар"  $(1979).$ Лауреат Всесоюзного конкурса фольклористов (1977).

нены произв. Б.: "Кумырска мен шегіртке" ("Муравей и кузнечик"), "Эмзе хисса" ("Кисса Амзе"), "Екінші сауда" ("Второй торг"), "Әкімгереймен айтыс" ("Айтыс с Акимгиреем"), "Кәрілік туралы" ("О старости") и др.

БАЙЖАНОВ Сапар (19.11.1929, Жамбылская обл., Жамбылский р-н, а. Шайкорык - 4.5.1999, Алматы) - писатель, канд. филолог. наук (1974). Засл. работник культуры Казахстана (1995). Окончил КазГУ (1952).

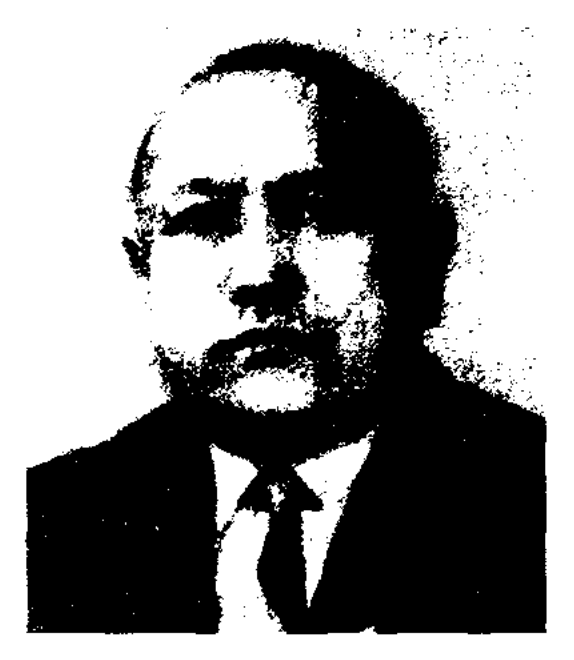

С. Байжанов

В 1950-58 гг. - лит. сотрудник, зав. отделом, зам. гл. редактора газ. "Лениншіл жас" ("Жас Алаш"), в 1958-65 гг. ответств. секретарь, зам. гл. редактора, гл. редактор журн. "Мәдениет тұрмыс" және ("Парасат"). В 1965-73 гг. в аппарате ЦК КП Казахстана, в 1973-83 гг. - гл. редактор газ. "Социалистік Қазақстан" ("Егемен Қазақстан"), в 1983-94 гг. - нач. управления Гл. архива при Совете Министров. Лауреат премии Союза писателей Казахстана (1989). Награжден орд. Дружбы народов, "Знак Почета" и медалями. Соч.: Замандас туралы толғау, А., 1973; Архив-айғақ, А., 1988; Абай және архив, А., 1995; Қажыға барған **6ipiriπ** қазақтар (Қ.Исабаевпен жазған), А., 1996; "Өткеннен мұрағат – өркенге ұлағат", А., 1998.

("Беззащитное сердце"), "Мамахаббат"  $\int_{0}^{1}$  J $\int_{0}^{1}$  IOшаттағы бовь в Машате"), "Серт нен сенім" ("Клятва и доверие"). "Ақпандағы мысықтар" ("Февральские кошки") и др. Пронзв. писателя переведены на рус., укр., узб., тур., каракали. и др. языки. Б. перевел на казах, язык произв. В.Шукшина, У.Ирвинга, Ю.Покальчука, Ч. Літматова. Лауреат прем. изд-ва "Жалын", прем. газ. "Қазақ әдебиеті", Междунар. прем. "Алаш" (1996). Награжден орд. "Знак Почета" Республики Казахстан.

Соч.: Шілде. Әңгімелер, А., 1978; Сырбүлақ. Әңгімелер, повестер, А., 1980; Интернаттың баласы, Повесть, оңгімелер, А., 1985.

БАЙЖАНОВ Мырзабек, Кызыл жырау (1870, ныне Юж.-Казахстанская обл., Кызылкумский р-н - 1945, там же) - акын. В народе широко распростраБАЙЗАКОВ Иса (3.10.1900, Павлодарская обл., Иртышский р-н, а. Ульгили - 3.9.1946, Алматы) - акын, актер. Учился на рабфаке в Семипалатинске (1921), в Казах. ин-те нар. просвещения в Оренбурге (1922), Каз-

# БАЙЗАКУЛЫ

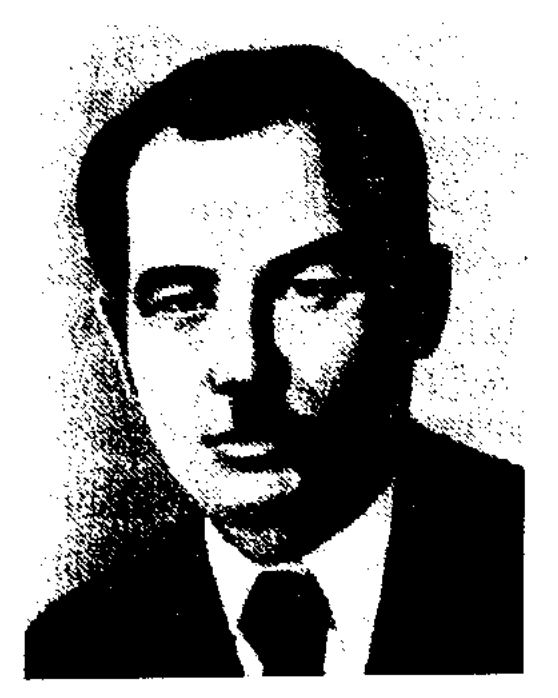

И. Байзаков

ПИ (1929-32). В 1926-29 гг. был одним из первых актеров Казах. драм. театра. Исполнял ролн гл. героев в пьесах М.Ауэзова "Енлик - Кебек" и "Байбише - токал". В 1932-40 гг. работал на радио в гг. Алма-Ате, Караганде, Семипалатинске, в филармонии и Союзе писателей Казахстана. Стихи Б. появились в печати с 1924 г. Б. выступал как невецагитатор. Автор более 40 песен: "Заулатшы-ай" (1926), "Қалқа" (1927), "Ісмет", "Назкоцыр" (1927) и др. Большинство нар. песен из ренертуара Б. вошли в оперы "Кыз Жибек", "Айман - Шолпан", "Ер Таргын". Б. - автор поэм "Күралай сұлу" ("Красавица Куралай". 1925), "Қойшының ертегісі" ("Сказка пастуха", 1926), "Үлы кұрылыс" ("Великая стройка". 1933), "Алтай аясында" ("В объятиях Алтая", 1934), "Кавказ" (1940), "Ақбөпе" (1941) и др. В народе широко распространены его знаменитые "Желдірме". Произв. Б. изданы отд. книгами, переведены на рус. язык (1967). Жизнь и творчество поэта исследовали ученые Е.Исмаилов. М.Хасенов, Р.Бердибаев и др. Образ Б. воссоздан в романе Н.Анова "Крылья песни" (1956) и одноименном кинофильме (1962). Награжден орд. Труд. Красного Знамени (1939) и медалями.

#### CARDICARDIARDIARDIARDI තා

Учился в медресе Туркестана, Карнака. Автор стихов "Октябрьдің 14 жылдығына" Октября"), 14-летию  $\epsilon$ "K тамашаларында" "Табиғат ("На лоне природы"), "Насихат" ("Пропаганда"), "Тышқан мен түйе" ("Мышь и верблюд") и др., терме "Кос сүңқар" ("Два сокола"), поэм "Онасыз жар" ("Неверная супруга"), "Сүлу әйел мен молда" ("Красивая женщина и мулла"), "Ұры мен жолбарыс" ("Вор и тигр") и др. Б. перевел на казах, язык басни И.Крылова. Б. стал популярным акыном после его айтыса с девушкой Манат. Айтыс Б. с Будабаем вошел в сб-к "Айтыс" (1 т., 1965). О творчестве Б. написано в кн. "Казак әдебиетінің тарихы" ("История казахской литературы" (2 т., 2 кн., 1964).

БАЙКАДАМ Шокшеулы Бабыков (1692, Вост.-Казахстанская обл., Уланский р-п, долина р. Сибе - 1779, там же) - акын. Автор произв. "Өмір туралы" ("О жизни"), "Бүл дүние" ("Этот мир"), "Келіндерге" "Тілеуберліге" ("Невесткам"), "Элиханга" ("Тилеуберли"), ("Алихану"), "Не жаман" ("Что плохо"), "Корілік" ("Старость") и др. Произв. ранее пигде не публиковались. Толғау и айтысы Б. хранятся в фонде рукописей ЦНБ АН РК.

"Перпедегі" термелер" (1965), "Айтыс" (3 т., 1966), "Киелі Қармақшым".

 $\mathbf{f}$ 

БАЙКЕНОВА Шайзада Мухамеджанкызы (15.2.1951, Акмолниская обл., ст. Колутон) полиграфист, художница,  $\overline{\phantom{a}}$ член Союза дизайнеров Казахстана. Засл. деятель издательского дела и полиграфии (2004). Окончила Алматинское художеств. уч-ще (1975), Украинский полиграфический ин-т (1983). Работала художеств. редактором в изд-вах "Жазушы", "Қайпар" и др., в 1997-2001 гг. - директор изд-ва. С 2001 г. пред. правления объединения художников-графиков Казахстана. С 2002 г. – директор издва "Балалар әдебиеті". Лауреат прем. междунар. и отечеств. книжных выставок.

БАЙКОКШЕ Балгынбайулы  $(1813-1892)$  - поэт-импровизатор, сказитель, летонисец. Современник отца Абая - Кунанбая. Оказал большое влияние на мировоззрение и творчество Абая. Автор ист. поэм "Онет баба", "Мамай батыр". "Токтамыс батыр", "Кеңгірбай би", "Қараменде би", "Көбей би", "Тобышық торы" и др.

БАЙЗАКУЛЫ Мусабек, Молда Муса (1894, Юж.-Казахстанская обл., Туркестанский р-н, а. Шоктас - 1932, там же) - акын. БАЙКЕНОВ Алибек (1889, Кызылординская обл., Кармакчинскийр-н, а. Турмагамбет - 1944) акын. Первые стихи Б. стали публиковаться в периодических изданиях с 1938 г. Награжден Почетной Грамотой Верх. Совета Казахстана (1939). На респуб. айтысе, прошедшем в Алматы в 1943 г., состязался с Орынбаем Таймановым. Состоял в концертной бригаде Нартая Бекежанова. Произв. Б. публиковались в Кызылординской газ. "Ленин жолы" ("Сыр бойы"), "Социалистік Қазақстан" ("Егемен Қазақстан"). Стихи вошли в сб-ки "Халық ақындары" (1953), БАЙКОШКАРОВ Рахым (1876. Акмолипская обл., Есильский  $p_{\text{BH}} \sim 1956$ , там же) – акын. Стихи Б. вошли в ноэтич. сб-к "Периедегі термелер" (1965).

БАЙМАГАМБЕТ Мырзаханулы (1845 - г. с. неизв.) - сказочник, друг Абая. Заучнвал и исполнял рассказанные Абаем вост. киссы, поэмы, легенды и сказки. В народе Б. называли "Ертегіші Баймагамбет" ("Сказочник Баймагамбет"). Внес немалый вклад в распространение произв. Абая в народе.

БАЙМАГАМБЕТОВ Куаныш (1895, Кызылординская обл., Сырдарыніский р-н, а. Амангельды - 25.5.1973, г. Кызылорда) - поэт. В 1918-25 гг. -

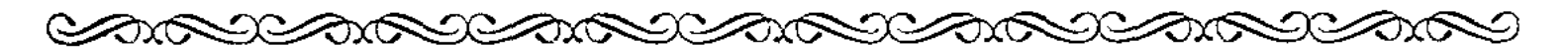

рабочий-железнодорожник,  $\overline{\mathbf{B}}$ 1925-45 гг. - учитель нач. школы, в 1945-60 гг. - зав. библиотекой. Произв. Б. нечатались с 1920 г. Первая поэма "Мария-Магауия" была напечатана в журн. "Әйел теңдігі" (1926). Некот. стих. Б. вошли в поэтич. сб-ки "Ақындар шашуы" (1927), "Ленин" (1928).

БАЙМЕНОВ Сагынгерей Зулханулы (15.2.1947, Астраханская обл., Володарский р-н, с. Мултан) - поэт, переводчик. Окончил Московский полиграф. ин-т (1975). B 1965-69  $rr.$  - преподаватель школы, в 1968-72 гг. военный корр. в Зап. Сибири.

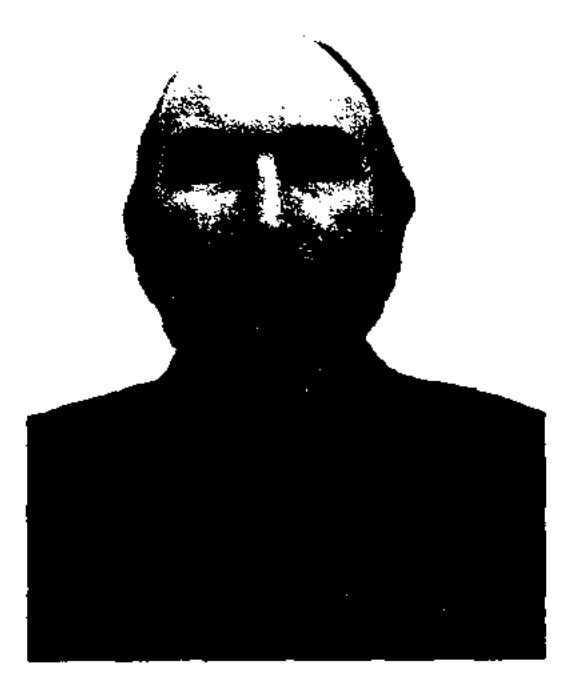

С. Байменов

на Кавказе, в 1972 -74 гг. - редактор Карагандинского телераднокомитета, в 1974—82 гг. – лит. сотрудник, зав. отделом, зам. гл. редактора, гл. редактор газ. "Ленинская смена" (ныне "Эскпресс К"). В 1982-84 гг. - зам. гл. редактора, гл. редактор издва "Казахстан", в 1984–88 гг. – инструктор ЦК КП Казахстана. в 1988-90 гг. – гл. редактор издва "Ғылым", в 1990-2003 гг. гл. редактор, директор изд.полиграф, объединения "Ғылым". С 2003 г. - гл. редактор жури. "Столичное образование", директор изд-ва "Ғылым". Изданы ок. десятка поэтич. сб-ков поэта. Б. перевел на рус. язык произв. Шалкииза, нублицистич. произв. Г.Мустафина, С.Имашева. Соч.: Время собирать камни. Стихи, А-А., 1986; Я думал о тебе. Стихи, А-А., 1988; Исповедь кентавра. стихи, А., 1994; Севам, А., 1999; Противостояние Марсу, А., 2003; Неразменное, А., 2004.

БАЙМОЛДИН Сабит (5.3. 1942, Актюбинская обл., Байганинский р-н, а. Карабулак -11.12.2000, Алматы) - поэт. Окончил КазГУ (1964), аспирантуру Ин-та лит-ры и исква. В 1964-92 гг. - учитель, директор ср. школы, собств. корр. газ. "Қазақстан мұғалімі" по Зап.-Казахстанской обл., зам. гл. редактора газ. "Стальная магистраль", ответств. секретарь общества книголюбов в Актюбинском обл. управлении, науч. сотрудник Ин-та лит-ры и иск-ва, ст. редактор СП Казахстана, зав. отделом Гос. к-та по делам изд-ва, полиграфии и книжной торговли, гл. редактор лит. отдела (Лито) нри Совмине Казахстана, зав. отделом газ. "Егемен Қазақстан". Стихи Б. начали печататься с 60-х голов 20 в.

Соч.: Жер - мекен. Өлеңдер. А., 1966; Қырда туған. Өлеңдер. А., 1967; Монолог. Олендер. А., 1969; Қызыл іңір. Өлеңдер. А., 1971; Сағыныш. Олендер. А., 1976; Алтын гүл. Олендер. А., 1978; Сенемін саған. Олендер. А., 1980; Армия семьясы. Өлеңдер, А., 1982; Іңкәр күндер, А., 1982; Бесік жыры, А., 1985; Тал кеме. Өлеңдер, А., 1988.

БАЙМУКАНКЫЗЫ **Boraros** (2.10.1956, Актюбинская обл., Байганинский р-н) - поэтесса. Окончила Уральский пед. ин-т (1978). С 1978 г. – редактор, зав. отделом обл. телерадиокомитета. Автор поэтич. сб-ков "Бес коңырау", "Наздәурен", "Ғұмыр Дария".

1957; Канды жорык. Дастан. А., 1962; Казына. Өлеңдер мен поэмалар. А., 1982.

БАЙМУХАМЕДОВ Ныгмет (1904, Уральская обл., Жымпитинский р-н, а.  $N_2$ 1 - 1969, Алма-Ата) драматург. Окончил Уральский пед. техникум (1927), КазПИ. Работал зав. лит. отделом Казах. академ. театра оперы и балета, профкома, редактором пред. ин-та искусств им. Курмангазы. Автор пьес "Атыс" ("Перестрелка", 1937), "Еңбек ері" ("Герой труда", 1939), "Әсия тастар" (1949) и др. Б. перевел на казах. язык либретто зарубежных опер "Ромео и Джульетта", "Вишневый сад", "Евгений Онегин", "Демон", "Пиковая дама", "Чио-Чио-Сан", "Даиси" и др. Награжден медалью "За трудовые подвиги в годы Великой Отечественной войны".

"БАЙСЕИТ БАТЫР" ("Байсейіт батыр") - ист. поэма. Осн. тема - объединение казахов и киргизов против общего врага. Поэма записана у Садила Керимбекулы в 1941 г. Написана 11-сложным стихом в прозе. Существует второй вариант поэмы, исполненный Т.Байгалиевым. Оба варианта поэмы хранятся в фонде рукописей Центр. науч. б-ки.

БАЙСЕИТОВ Максут Ибрай-(1927, Карагандинская улыобл., Тельмановский р-н, а. Елтай - 1972) - поэт. Член СП СССР (1947). Окончил высш. лит. курсы СП СССР (1960). Работал редактором в Карарадиокомитете гандинском (1944-48), лит. сотрудником в обл. газ. "Советтік Қарағанды" (ныне "Орталық Қазақстан", 1948-68), редактором в Карагандинской обл. телестудии (1969-72). Первый сб. стихов "Өмір оты" ("Огни жизни") издан в 1953 г. Автор поэм "Қайрат", "Менің бақытым", "Сұрапыл", "Қыран" и др.

БАЙМУРАТОВ Нурлыбек (1887, Вост.-Казахстанская  $66n$ . Бескарагайский р-н - 1969) - поэт. Засл. деятель культуры Казахстана (1939). Первые стихи Б. стали публиковаться с 1924 г. Принимал участие в респ. и обл. айтысах акынов. Полн. собр. соч. Б. издано в 1957 г. Награжден Почетной грамотой Верх. Совета КазССР.

Соч.: Ер Төлеген. Дастан. А., 1945; Өлеңдері мен дастандары, А.,

Соч.: Өмір оты. Өлеңдер. А., 1953; Қарқаралы басында. Өлеңдер мен поэмалар. А., 1977.

95

# БАЙСЕРКЕНОВ

### БАЙСЕРКЕНОВ Маман (13.2. 1937, Алматинская обл., Алакольский р-н, а. Бостандык) драматург. Засл. режиссер, деятель искусств Казахстана (1970), нар. артист Казахстана (1998), проф. (1994). Окончил консерваторию Алматинскую (1964). В 1964-65 гг. работал в Атырауском обл. драм. театре, в 1965-70 гг. - гл. режиссер Кызылординского обл. казах. муз. драм. театра, в 1970-72 гг. был на повышении квалификации в Московском художеств. академ. театре, в 1972-76 гг. работал в Жамбылском обл. казах. драм. театре, в 1976-81 гг. - гл. режиссер Казах. ТЮЗа, в 1981-83 гг. - гл. режиссер Респ. корейского муз. театра. С 1983 г. - проф. Казах. нац. академии иск-в. Тепло были приняты зрителями спектакли Б. "Оптимистическая трагедия" В.С.Вишневского (прем. Ленинского комсомола Казахстана, 1968), "Передышка" А.Штейна, "Ты - песня моя" С.Шаймерденова, "Солдат из Казахстана" Г.Мусрепова, "Гамлет" У.Шекспира и др. Внервые в истории казах. театр. иск-ва Б. разделил спектакль на два показа. ("Тихий Дон" М.Шолохова в переводе Т.Алимкулова на сцене Жамбылского обл. драм. театра). Б. - автор сб. переведенных пьес

### Шымкентского пед. ин-та (ныне Юж.-Казахст. ун-т). С 1982 г. работал проф.-консультантом. Соч.: Шын шеберлік. А., 1969.

БАЙТАНАЕВ Амантай (10.3. 1922, Юж.-Казахстанская обл., г. Туркестан) - писатель. Окончил КазГУ (1949), Высш. лит. курсы СП СССР (1960). В 1945-50 гг. - лит. сотрудник, зав. отделом, ответств. секретарь газ. "Лениншіл жас" ("Жас Алаш"), "Қазақстан пионері" ("Ұлан"),

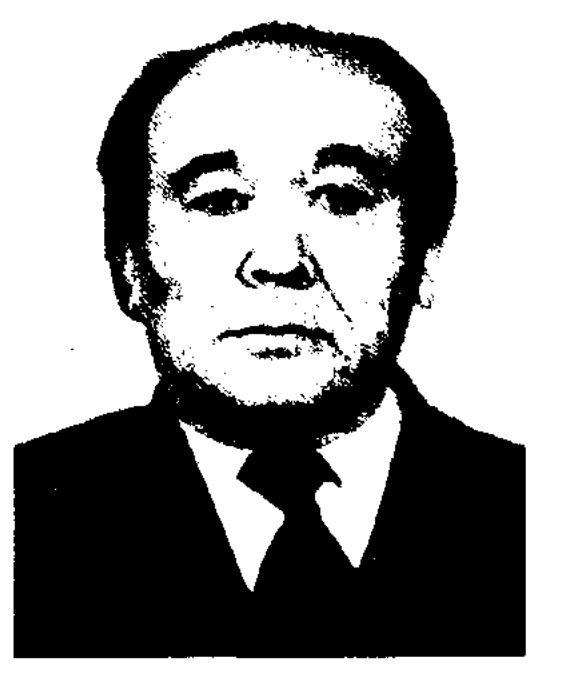

А. Байтанаев

в 1950-70 гг. – редактор Каз-("Жазушы"), гослитиздата лит. консультант СП Казахстана, ст. редактор, зав. редакцией, зам. гл. редактора изд-ва "Жазушы". Первая повесть "Болат" издана в 1954 г. Б. перевел на казах. язык очерк М.Горького "В.И.Ленин", по-

# Карагандинского гос. ун-та (1978-79), декан ун-та (1979-81), проректор Чимкентского ин-та физкультуры (1981-88). Науч. труды Б. посвящены проблемам формирования жанра романа в казах, лит-ре.

Соч.: Истоки жанра, А., 1987; Устно-поэтические традиции в художественной структуре казахского романа, А., 1994.

БАЙТОК Алаша (19 в., Зап.-Казахстанская обл.) - жырау. Служил у Жангир-хана в Бокеевской Орде. Происходит из рода Алаша Мл. жуза, поэтому в пароде был прозван "Ала-Байток-жырау". Толгау iita a о смерти Жангир-хана и др. произв. Б. вошли в сб. "Мурат ақынның Ғұмар Қазыоғлына айтқаны" ("Слова акына Мурата в адрес Гумар Казыоглы". Казань, 1908), "Шайыр, яки ақындарының басты казак жырлары" (Оренбург, 1910). В народе широкую известность имел толгау Б. "Кары азамат Сардарбек", записанный Б.Жакынбаевым (1939) и И.Уйыкбаевым (1947) из мангистауского акына VCT. С.Жангабылулы. Оба варианта хранятся в фонде рукописей Центр. науч. 6-ки.

# БАЙТУРСЫНОВ Ахмет (Ах-

# CARDIARDIARDIARDIARDIARD

"Түлен түрткен тіленші" ("Попрошайка, которого бес попутал"), книги "Қолтаңба және қойылым" ("Рукопись и постановка"), "Сахна және актер" ("Сцена и актер"), пьес "Последние дни Абылай-хана", "Кенесары - меч мести", "Хан Кене".

БАЙТАНАЕВ Абиш (25.12.1910, Юж.-Казахстанская обл., Кызылкумский р-н, а. Шауильдер -3.6.1993) - ученый, докт. филолог. наук (1976), проф. (1979). Засл. работник высшей школы Казахстана (1971). Окончил КазПИ (1947). В 1932-47 гг. работник парт. и печатных ор-Сев.-Казахстанской, ганов  $\mathbf{B}$ Шымкентской, Алматинской обл., в 1947-82 гг. - преподаватель, доцент, зав. кафедрой весть Н.В.Гоголя "Коляска".

Соч.: Болат. Повесть. А., 1954; Ердениің басынан кешкендері. Повесть. А., 1957; Асан. Повесть. А., 1959; Жаңғырды дала. Роман. А., 1965; Қайнар бұлақ. Роман. А., 1968; Таңсәрі. Роман, А., 1969; Қыраң самғауы. Роман. А., 1976; Қансопар. Роман. А., 1980; Дала сыры. Повесть. A., 1982.

БАЙТАНАЕВ Болат Абишулы (20.2.1944, Юж.-Казахстанская Шауильдерский  $66J<sub>II</sub>$  $P-H$ , Шауильдер - 20.8.1998,  $a.$ г. Шымкент) - докт. филолог. наук (1994). Окончил Шымкентский пед. ин-т (ныне Юж.-Казахст. ун-т, 1967), аспирантуру КазПИ (1972). Работал преподавателем Шымкентского нед. ин-та (1967-69), зав. кафедрой (1976-78), зав. кафедрой

мет Байтурсьнулы) (1.1.1873, ныне Костанайская обл., Жантельдинский р-н, а. Сарытубек --8.12.1938, Алма-Ата) — гос. деятель, поэт, нублицист, ученый, просветитель. Родословное происхождение: Аманжол - Шакшак - Комей - Калкаман - Бай-Умбетей - Аралбай сеит

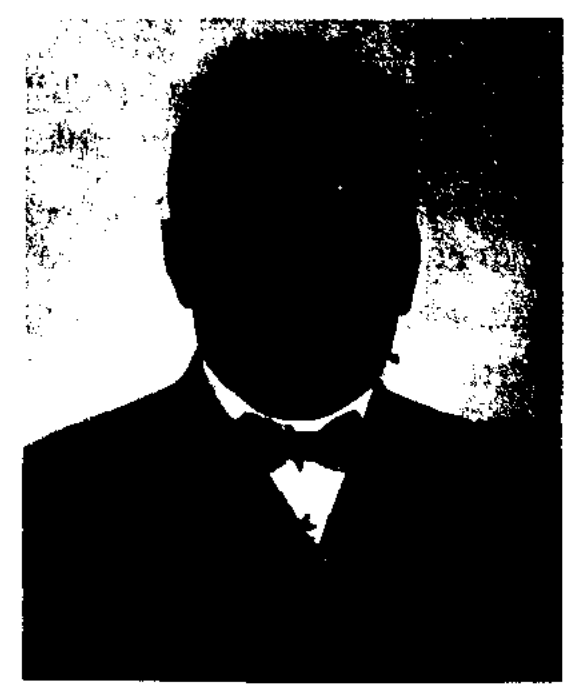

А. Байтурсынов

Танбай - Шошак - Байтурсын. Трое сыновей Шошака - Актас, Байтурсын и Ергазы были благородными и честолюбивыми людьми. За выступления против жестокости и насилия уездного начальника Яковлева в 1885 г. Актас и Байтурсын были приговорены к 15 годам каторги в Сибири, Ергазы - на 4 месяца тюремного заключения. Окончив 2-классную рус.-казах. школу в Тургае, в 1891 г. Б. поступает учиться в 4-классную школу в Оренбурге. В 1895-1909 гг. Б. работал учителем в рус.-казах. школах Актюбинского, Костанайского и Каркаралинского уездов, заведовал гор. уч-щем в Каркаралы. Политическая деятельность Б. началась в 1905 г.

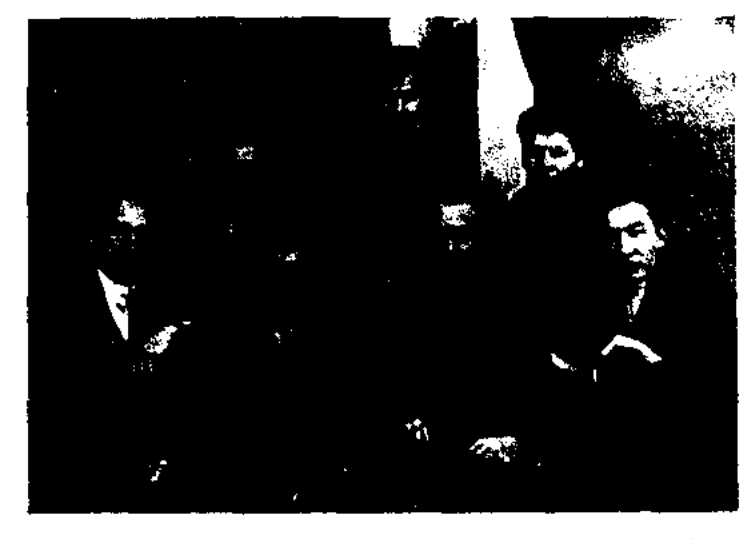

А. Байтурсынов среди алашской интеллигенции

Он один из авторов Каркаралинской петиции, под к-рой на Кулундинской ярмарке подписались 14500 чел. Она содержала требование внести изменения в деятельность местного управления, суда, нар. образования, к-рые соответствовали бы интересам местного казах. населения, а также предоставление свободы вероисповедания, отмены цензуры на вынуск газет, разрешение на открытие типографии, принятия новых законов. Приказом губернатора Тройницкого Б. 1 июля 1909 г. был арестован и заключен в Семиналатинскую тюрьму по обвинению в "распространении идеи автономного самоуправления, разжигании нац. вражды между рус. и казахами". Особый совет внутр. дел Российской империи 19 февр. 1910 г. принял решение о выселении Б. из Казахстана. С 9 марта 1910 г. и до конца

1917 г. Б. жил в Оренбурге. Совместно с А.Бокейхановым и М.Дулатовым, а также при поддержке казах. интеллигенции Б. издавал первую общенац. газ. "Казак" (1913-18). В 1917 г. Б. вошел в состав авторов программы партии "Алаш", руководил уч.-просвет. комиссией, созданной на 2 Всеказах. съезде. До марта 1919 г. был чл. Торгайского обл. отделения правительства Алашорды. В марте 1919 г. Б. направлен в Москву для переговоров с сов. правительством. В июле того же года назначен зам. пред. Совнаркома. В 1920 г. Б. написал письмо В.И.Ленину, где подверг жесткой критике первые шаги сов. власти в Казахстане. В 1920-21 гг. - нарком образования КазССР. В 1922-25 гг. возглавлял научно-лит. комиссию Наркомпроса Казахстана, Общ-во по исследованию казах. края. Наряду с гос. службой Б. занимался пед. деятельностью: преподавал казах. язык и литру, историю культуры в ин-тах нар. просвещения в Оренбурге (1921-25), Ташкенте (1926-28). 2 июня 1929 г. Б. вместе с 43 чл. алашординского движения арестован и заключен в Бутырскую тюрьму Москвы. Благодаря вмешательству супруги М.Горького Е.П.Пешковой Б. был досрочно освобожден и с семьей возврательность Б. начинал с поэзии. Первые стихи поэта были напечатаны в сб-ке переводов "Қырық мысал" ("Сорок басен", 1909, Санкт-Петербург). Вторая книга Б. "Маса" ("Комар", 1911) привнесла своеобразную новизну в казах. поэзию. Многие стихи поэта были созвучны с просветит. направлением в литре. Продолжил и развил просвет. и критич. традиции Абая Кунанбаева, Ш. Уалиханова, Ы.Алтынсарина. Написал стихи "Қазақ салты" ("Казахская традиция"), "Қазақ қалпы" ("Казахская натура"), "Досыма хат" ("Письмо другу"), "Бак" ("Счастье") и др. Первая значительная работа Б. в области литературоведения "Главный казах. поэт" была опубликована в трех номерах газ. "Қазақ" (1913). Б. изучал лит. наследие, устное нар. творчество. Написал предисловие и издал отд. кн. казах. нар. эпос "Ер Сайын" (Москва, 1923), сб-к "23 жоқтау" (1926) – плачи и похоронные песни, сохранившиеся в казах. устной лит-ре. Кн. Б. "Әдебиет танытқыш" является первым фундаментальным научно-теоретич. трудом на казах. языке, в к-ром дано точное определение истории, теории и критики, методологии казах. лит-ры, приведена в систему казах. литературоведч. наука. Как ученый и корреспондент Б. написал статьи о природе казах. языка, его особенностях, терминах, методике обучения казах. языку. Приняв участие в работе 1 Всесоюзного съезда тюркологов (1926, Баку), сделал доклад на тему "О терминологии в тюркских языках". Еще в начале 20 в. Б. сумел заложить основу и сформировать науку о казах. языке. Создав казах. алфавит на основе араб. графики, Б. стал реформатором казахской письменности. Вложил много труда в образование казах. детей. Написал уч. пособия "Оку кұралы" ("Учебное пособие", 1912), "Тіл-құрал" (1914), "Әліпби" (для обучения грамоте

тился в Алма-Ату. 8 окт. 1937 г. вновь арестован и 8 дек. был расстрелян. Творческую дея-

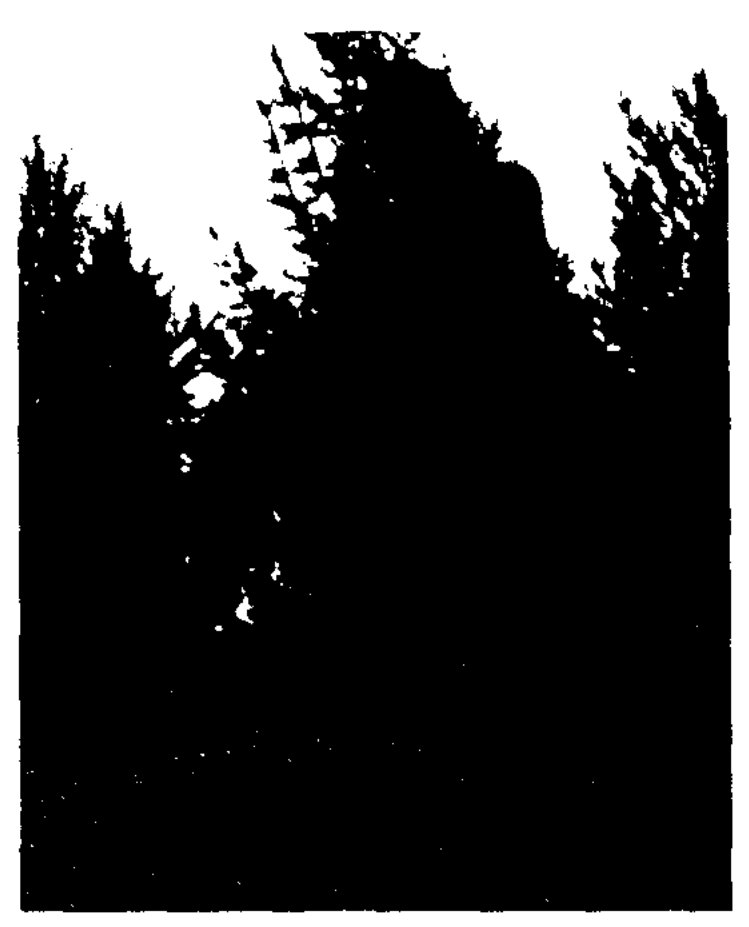

Памятник А. Байтурсынову в Костанае

# БАЙТУРСЫНОВА

взрослых, 1924), "Жаңа әліпби" (1926). Б. занимался и в жанре художеств. перевода. Им переведены на казах. язык произв. И.А.Крылова, И.И. Хемницера, А.С.Пушкина, С.Я.Надсона. В 1988 г. Б. реабилитирован. Богатое науч. и лит. наследие Б. после долгого перерыва вновь вернулось к своему народу (1989). В честь Б. названы улицы, уч. заведения, Ин-т языкознания, ун-т в Костанае. В 1998 г. торжественно отмечено 125-летие со дня рождения Б. В г. Алматы прошла Респ. науч. конференция, открыт лит.-мемориальный музей, установлен памятник Б.

Соч.: Кырық мысал, СПб., 1909; Маса, Орынб., 1911; Оқу құралы, Орынб., 1912; Тіл - кұрал (қазақ тілінің сарфы), 1-жылдық, Орынб., 1914; Тіл - құрал (қазақ тілінің сарфы), 2-жылдық, Орынб., 1915; Баяншы. К., 1920; Тіл - күрал (дыбыс жүйесі мен түрлері), 1-тіл танытқыш кітап, Қ.-о., 1925; Тіл – құрал (сөйлем жүйесі мен түрлері), 3-тіл танытқыш кітап, Қ.-о., 1925; Тіл жұмсар, Қ.-о., 1926; Әліпби. Жаңа құрал, Орынб., 1928; Шығармалары, А., 1989; Ақ жол. А., 1991; Тіл тағылымы, А., 1992.

Лит.: Сыздықова Р., Ахмет Байтұрсынов, А., 1990; Кәкішев С., Ақаң туралы ақиқат, А., 1992; Нүрпейісов К., Алаш һәм Алашорда, А., 1995; Қойгелдиев М., Алаш козғалысы, А., 1995.

# БАЙТУРСЫНОВА ДОМ-МУЗЕЙ

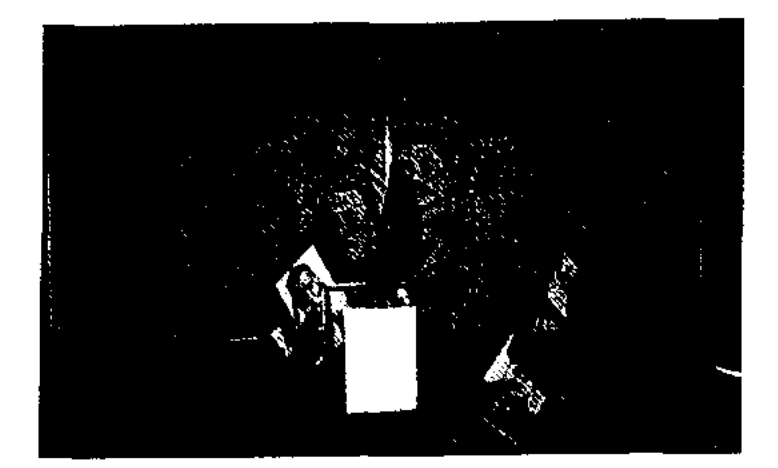

Одна из комнат в музее

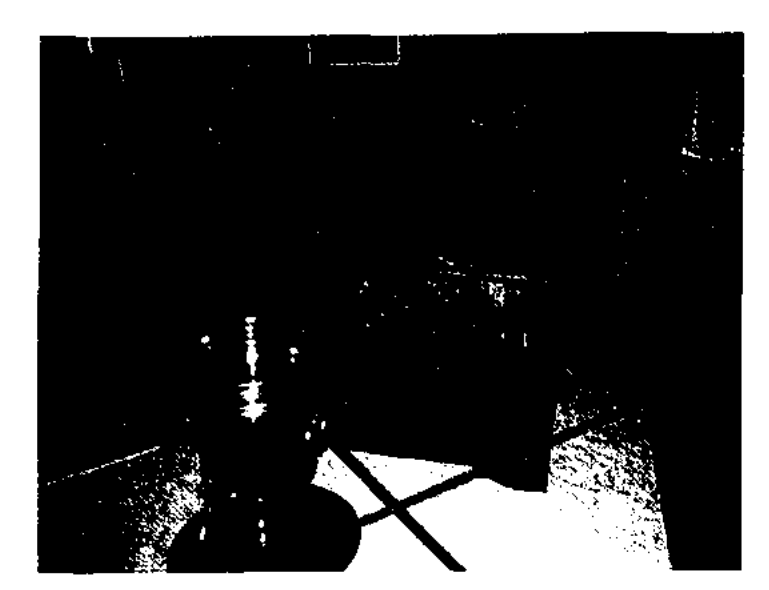

Личные вещи А. Байтурсынова

рукописное наследие, фотографин, редкие книги, имеющие отношение к жизни и творчеству Байтурсынова. Часть экспонатов находится в музее Байтурсынова в Торгае.

БАЙХОНОВ Серик Муслимулы (13.5.1953, Кызылординская обл., Шиелийский р-н, а. Авангард) - писатель. Окончил Каз-ГУ (1976), Алматинскую высшую парт. школу (1980). Работал редактором изд-ва "Жалын", на киностудии "Казахфильм". В 1990 - 1998 гг. - гл. редактор Казах. респ. телерадиокомитета. Первая новесть Б. "Жалиасым менің - жалғасым" была онубл. в журн. "Жалын" (1973). Произв. Б. переведены на рус. язык. Лауреат премии Союза писателей Казахстана (1989). Соч.: Жалгасымменің- жалғасым. Повестер мен әңгімелер. А., 1977; Ең ыстық маусым. Повестер. А., 1979; Қос шатырлы үй. Повестер, А., 1983; Сал үстіндегі маусым. Саяхат кітабы. 1987; Құйылыста. Хикаяттар мен әңгімелер. А., 2001; Ғажанстанға саяхат, А., 2001.

сб. "Пернедегі термелер" (1965). Награжден Почетной грамотой Верх. Совета КазССР (1939).

БАКБЕРГЕНОВ Кайрат (1.3. 1953, Алма-Ата) - поэт. Окончил Московский лит. ин-т. Работал корр. журн. "Фотостудия", "Журналист", редактором издва "Қазақстан", "Жазушы", сотрудником СП Казахстана. Автор поэтич. сб-ков "Пойманный ветер", "Веретелка", сценариев мультфильмов "Приглашение к игре", "Сезон бабочек".

БАКБЕРГЕНОВ Сауирбек (15.4. 1920, Юж.-Казахстанская обл., Созакский р-н - 19.1.1997, Алматы) - нар. писатель Казахстана (1996). Окончил Туркестанскую ж.-д. школу (1936), Туркестанское пед. уч-ще (1939). Служил в военном уч-ще г. Москвы. Участник 2-й мировой войны. В 1945 г. - лит. сотрудник газ. "Социалистік Қазақстан" "Егемен Казакстан"). (ныне

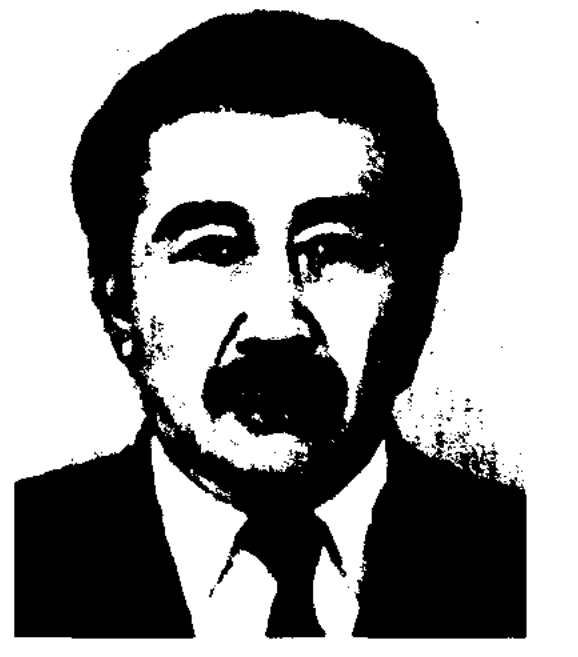

# CANDERADERADERADERADERADE

- науч.-культ. учреждение, посвященное жизни и творчеству Ахмета Байтурсынова. Находится в доме, где Б. жил в 1934 г. К 125-летию со дня рождения А.Байтурсынова в 1998 г. Б. Д.-м. был отремонтирован. Экспонаты, выставленные в Б. Д.-м., были взяты у родственников и близких Байтурсынова. В музее экспонируются архивные материалы, различные документы,

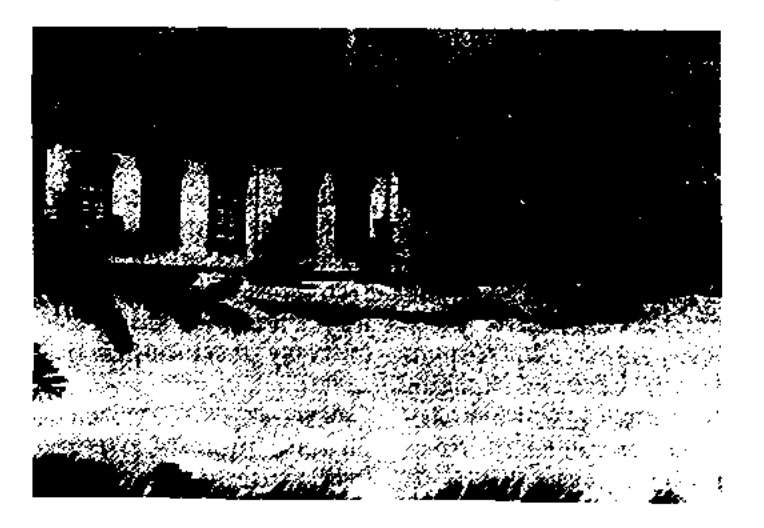

Внешний вид музея

БАЙЫРБЕКОВ Елеусиз (1892, Юж.-Казахстанская обл., Арысский р-н - 1944, там же) - поэт. Издан поэтич. сб-к Б. "Ел жүрегі" ("Сердце народа", 1937). Принимал участие в респ. айтысе акынов (1939). Произв. Б. вошли в

С. Бакбергенов

Первая новесть Б. "Талгат" была опубл. в газ. "Социалистік Казақстан" в 1950 г. Перевел на казах, язык произв. М.Горького, В.Г. Короленко. Произв. Б. нереведены на белорус., груз., арм., кирг., тат., эст., башк. языки. Награжден орд. Отечественной войны 1-й стенени, медалями.

Соч.: Менің досым. Повесть. А., 1953; Өзіміздің жігіттер. Повесть. А., 1958; Алтын күрек. Повесть. А., 1958; Біздің колхоз. Повесть. А., 1960; Бозторгай. Повесть. А., 1960; Алтынемелден асқанда. Повесть. А., 1961; Қайран шешем. Роман. А., 1963; Қоянкозге күлаган жүлдыз. Повесть. А., 1965;

#### <u>CARDCARDCARDCARDCARDCARDCAR</u>

Касиет. Повесть. А., 1966; Карға тамған қан. Роман. А., 1967; Адам және көлеңке. Повесть. А., 1969; Кентау. Повесть. А., 1973; Белгісіз солдат. Повесть. А., 1977; Он үшінші ойыншы. Повесть. А., 1979; Шығармалардың екі томдығы. А., 1980; Қан тозаң. Роман. А., 1983; Ақбоз атты ару. Повесть. 1986; Бөрте - Шыңғыс ханның жұбайы. Роман. А., 1990.

БАКИЕВ Мунлык (15.4.1932, Алматинская обл., Уйгурский р-н, а. Киши дихан - 1986, Алма-Ата) - писатель. Окончил Каз-ПИ (1957). В 1957-66 гг. работал учителем ср. школы, с 1966 г. редактором, ст. редактором издва "Мектеп", переводчиком газ. на уйг. языке "Коммунизм туги". Первый рассказ Б. был напечатан на страницах газ. в 1959 г. Некоторые рассказы вошли в сб. "Утренний ветерок", изданный в Москве. Пьеса Б. "Одно лето, одна зима" ставится на сцене реси. уйг. театра с 1979 г.

Соч.: Жомарт жер. Повесть. А., 1967; Рәна. Повесть. А., 1971; Олар әлі бала еді. Повесть. А., 1979; Бір жаз, бір қыс. Роман. А., 1983.

БАККАРАЕВ Кадирхан Жуматайулы (1.9.1935, Жамбылская обл., Таласский р-н, а. Акколь) журналист, писатель. Окончил КазГУ (1962), Алматинскую Высшую парт. школу (1966). В 1956-60 гг. - директор Дома пионеров Таласского р-на, секретарь районного суда, зав. метод. отделом рай. отдела образования. Работал лит. сотрудником, зав. отделом межрайон. газ. "Ленин жолы" (1960-64), зав. отделом Жамбылской обл. газ. "Еңбек Туы" ("Ақ жол", 1966-70), редактором район. газ. "Шу оцірі" ("Чуйская долина", 1970-74), зав. отделом, собств. корр. газ. "Еңбек туы" (1974-91), ответств. секретарем, зам. пред. Жамбылского филиала Междунар. общества "Қазақ тілі" и редактором газ. "Әулиеата" данного общества (1992-94), редактором газ. "Табиғат аясы" Жамбылского обл. экологич. общества (1994-96), с 1996 г. – пред. Жамбылского обл. филиала Междунар. общества "Қазақ тілі". Рассказы Б. в жанре сатиры и юмора опубл. в респ. и обл. газетах. Автор неск. сб-ков художеств. произведений.

Соч.: Ұзатылған қауын. Сатиралық әңгімелер, фельетондар, А., 1993; Алтын жүмыртка. Әзіл-сықақ әңгімелер, Тараз, 2004.

БАКНИЯЗОВ Изим (12.6.1929, Алматинская обл., Уйгурский р-н, а. Улкен дихан – 1990, Алма-Ата) - поэт. Окончил Ташкентский Центр.-Азиатский гос. ун-т (1955). Работал редактором уйг. отделения объединенного изд-ва ЦК КП Узбекистана (1955-56), с 1956 г. – лит. сотрудник, зав. отделом газ. "Коммунизм туги", лит. консультант СП Казахстана, редактор изд-ва "Жазушы".

Соч.: Алматының алмасы. Өлеңдер. А., 1964; Шабыт. Өлеңдер. А., 1965; Алтын сағат. Өлеңдер. А., 1967; Шаруа баласы. Өлеңдер. А., 1969; Бабалар қадамы. Өлеңдер. А., 1979; Ар өлшемі. Өлеңдер. А., 1984.

БАКСЫ (на чагатайском языке "бакшы") - знахарь, предсказатель, шаман. Женщин Б. в народе называли "елти". Б. в основном занимались лечением людей от болезней. Методы психологического воздействия, тесно связанные с традицией поклонения огню и шаманством, в разных странах использовались Б. по-разному. Казах. Б. исполняли обрядовую несню, играли на кобызе, испуская печальные нли грозные звуки (см. Баксы сарыны), воздействовали гипнотически на окружающих. Наряду с леченим больных Б. занимались прорицательством: предугадывали прошлое, настоящее и будущее человека, предопределяли его судьбу, вызывали различные природные явления, изгоняли бесов и т. д. При царе гуннов Аттиле (5 в.) находилось немало знаменитых Б., к-рые предсказывали сложные события и докладывали об этом царю. Напр., предсказание Б. за неск. дней до Каталаунской битвы (в 451 г.) об ее исходе сбылось. У казахов знаменитыми Б. являлись баганалы Койлыбай,

баганалы Балакай Б., Жанак Б., Шомен Б. с Кокшетау и др. С приходом исламской религии роль Б. пошла на убыль. Сведения о Б. приводятся в трудах П.С.Палласа, П.Рычкова (18 в.), бурятского ученого Д.Баезарова  $(1823 - 55)$ , ученого казах. Ш. Уалиханова, англ. философа Т.Карлейля (1795-1881).

Лит.: Уэлиханов Ш., Таңдамалы шығармалары. А., 1985; Қазақ бақсы-балгерлері. А., 1993.

БАКСЫ САРЫНЫ (заклинание шамана) - древний жанр казах. обрядовой поэзии, импровизированная песня. Баксы исполнял Б. с. в форме жыра из 7-, 8-сложного стиха или 11сложной прозы, сопровождая свое пение плясками, ударами в бубен, гипнотическими воздействиями. Исполнители использовали обрядовые предметы: асатаяк (посох), кобыз с колокольчиком и зеркалом, инструменты. ударные ДD. Фольклорно-этнограф. образцы Б. с. исследовали ученые А. Коныратбаев, М.Габдуллин, С. Каскабасов и др. Некоторые образцы Б. с. были переложены на ноты А.Затаевичем, Б.Ерзаковичем, Б.Каракуловым, Т.Бекхожиной.

БАКТЫБАЙ Жолбарысулы (1842, Алматинская обл., Текелийский р-н - 1902, там же) - акын, жыршы. Состязание в айтысе с Тезек-торе (1886) сделало Б. знаменитым в Жетысу. Б. - один из пяти акынов, после Суюнбая и Болтирек-шешена (оратор), открыто указавший на недостатки Тезек-торе. Б. исполнял мн. произв. казах. героич. эпоса, "Тысяча и одну ночь". Участвовал в айтысах с акынами Суюнбаем, Кулмамбетом, Асетом, Арыстаном, Жамбылом, Жусупбек кожой, Майеком, Бейимбетом, Менлибаем, Кербике и Кыпшакбаем. В народе сохранилась поэма Б. "Едиге-Нуран". Произв. Б. вошли в поэтич. сбки "Замана бұлбұлдары" (1975), "Бес ғасыр жырлайды" (1989),

### БАКТЫБАЙ

#### БАКТЫГЕРЕЕВА

"Айтыс" (1965), "Жамбыл Жабаев" (Собр. произв. в 2 т., 1982). Произв. вышли отд. книгой "Жеңіл қобыз" (1987). Исследования о жизни и творчестве акына приведены в кн. "Айтыстың даму жолдары" ("Пути развития айтыса", М.Жармухамедов,  $1976$ ,  $20$ **ғасырдағы** казак ("Казахские ақындары"  $\overline{110}$ эты 20 века", 1988), "Қазақ қолжазбаларының ғылыми сипаттамасы" ("Научное исследование казахских рукописей", 4 т., 1985). Рукописи Б. хранятся в фонде рукописей и текстологии Ин-та лит-ры и иск-ва, а также в фондах Центр. науч.б-ки.

**БАКТЫГЕРЕЕВА** Акуштап (23.8. 1944, Зап.-Казахстанская обл., Акжаикский р-н, а. Акжаик) поэтесса. Окончила КазЖен- $\Pi M$  (1966). B 1966-71 rr. корр. Уральской обл. газ. "Орал өңірі", корр. Талдыкорганской обл. газ. "Октябрь Туы", лит. сотрудник газ. "Казак әдебиеті", в 1971–72 гг. – редактор студии "Казахфильм", в 1972-75 гг. - лит. сотрудник журн. "Жұлдыз", в 1975-81 гг. редактор изд-ва "Жазушы". С 1981 года - на творческой работе. Первый сборник стихов "Фрімтал" издан в 1967 г. Б. - автор поэтич. книг "Наз" (1969), "Қанышым - іңкәрім" (1976), "Сені ойлаймын" (1973), "Ақ қанат"  $(1975),$ "Бакыт әні" (1978), "Жайық қызы" (1980), "Белокрылая" (1981), "Ақжелең" (1985), "Сүмбіле" (1990). В 2001 г. издан сб. стихов Б. "Ақ шағала" ("Белая чай-

# CARDIARDIARDIARDIARDIARD

ка"). Б. перевела на казах. язык произведения С. Капутикян, В.Тушновой, А.Ахматовой. Награждена медалью "10-летие независимости Казахстана".

"БАКЫРГАНИ КИТАБИ" ("Бақырғани кітабы") – один из ценных лит. памятников тюркояз. народов, сохранившийся с 12 в. Автор - Сулеймен Бакыргани. Наследие поэта полностью собрано и неоднократно издавалось в Казани и Стамбуле (1846, 1877, 1882, 1898). Книга "Б. к." состоит из пяти частей: 1) лирич. стихотворения; 2) дидакт.философские стихи-хикметы; 3) стихи, восхваляющие Создателя ("Мегрожнаме"); 4) дастан "Конец света"; 5) толгау "Биби Мариям". Гл. тема книги - призыв к добродетели, истинной вере и духовной чистоте. По словам автора, для достижения истинной духовной чистоты каждый человек должен постичь четыре уровня познания: шаригат (сборник законов и традиций ислама), таригат (идею учения суфизма), магрифат (знание канонов ислама) и хакикат (приближение к истине), каждая из к-рых состоит из 10 макамов (установок). Только тот человек, который ознакомился и полностью освоил все сорок макамов четырех ступеней, получает возможность найти истину. Лит.: Бақырғани китаби.  $-$  K., 1898; Kopruluzade E., Turk halk edrbiyati antolojisi, Istanbul, 1940.  $-1962$ ; Фон Грюнебаум ЕЭ. Классический ислам (600 - 1258), М., 1986; Келімбетов Н., Қазақ әдебиетінің ежелгі дәуірі, А., 1986; Сулаймон Бокиргоний. Бокирган китаби, Тош., 1991.

легенды с монгольским нашествием 1221 г. Осн. произв. Б. сб-к стихов "Бакыргани китаби" написано на кыпчакском языке. Сб-к содержит сведения по истории родов, населявших берега Сырдарын и подножия гор Каратау. Начиная с 1846 г. книга неск. раз издавалась в Казани. Б. автор книг "Хаким ата", "Хазрет Мариям", "Конец света". Две последние книги посвящены теме религии. См. Бакыргани китаби.

БАЛА ОРАЗ Отебайулы (1837, Атырауская обл., близ р. Жем - 1882, Атырауская обл., Махамбетский р-н, а. Мырзалы-Балпан) - акын. Состязания в айтысе с акынами Муратом, Кулманбетом, девушкой Жибек, девушкой Алма, Тама Досжаном раскрыли поэтич. талант Б. О. Айтыс Б. О. с девушкой Алма построен в форме шутливого поэтич. снора девушки и джигита.

Соч.: Бала Ораз бен Мұрат айтысы. Мүрат ақынның сөздері. Таш., 1924: Құлманбет пен Ораз айтысы. Кіт.: Ақберен. А., 1972; Бала Ораз Отебайұлы. Айтыстар мен жырлар. (Күраст. Ә.Қосанов), Гурьев, 1990.

Лит.: Жубанов А., Замана бүлбүлдары. А., 1963; С ы д и ы қ ү л ы Қ., Айтыскер, әнші, ақын.

БАЛАБИЕВ Рахым (10.1.1936, Юж.-Казахстанская обл., Созакский р-н, а. Сызган) - поэт. Стихи Б. вошли в коллект, поэтич. сб-ки. Изданы кн. "Жан сыры" (1992), "Тоскейсаз" (1994), "Жүректерге жол іздеу" (1998), "Саңғылдар" (1999), "Жел қайық" (2001). Почетный гражданин г. Кентау.

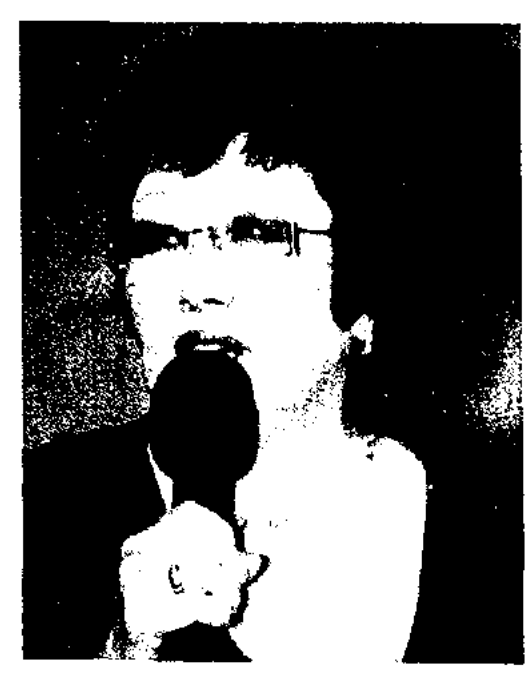

А. Бактыгереева

БАКЫРГАНИ Сулеймен (Хаким ата, Сулеймен ата, Бакыргани ата, Хаким Сулейман) (2-я пол. 12 в., близ г. Конырат, Каракалпакстан) - ученый, ср.-азиатский поэт. Ученик Ходжи Ахмета Яссауи. Образование получил в г.г. Туркестан, Сайрам, Ургенч. По нар. легенде, мавзолей Б. 40 лет находился под водой. Востоковед К.Г.Залеман связывал появление данной

"БАЛАПАН" - рукописный журнал организации казах. учащейся молодежи "Бірлік", выходивший в 1916-18 гг. в г. Омске. Ответств. секретарем был К. Кеменгерулы. Вышло в свет всего 4-5 номеров. Сведений о "Б." мало. По отрывочным сведениям из трудов К.Кеменгерулы, С.Садуакасова, М.Жумабаева, журн. "печатал лишь художественные произведения", спо-

#### <u>CANCEAN COMPORNACC</u>

# БАЛГАБАЙ

собствовал становлению творческой молодежи, развитию жанров нац. публицистики.

БАЛАСАГУНИ Юсуф Хас Хаджиб (1020, г. Баласагун - г. с. неизв.) - акын, мыслитель, ученый, гос. деятель. Б. внес большой вклад в развитие философии, математики, медицины, астрономии, астрологии, искуслитературоведествоведения, ния, языкознания и др. Автор дидактич. поэмы "Кудатгу билик" ("Благодатное знание", 1069). Поэму Б. принес в дар основателю династии Караханидов (942-1210) Сатук Кара Богру (908-955). В благодарность хан своим указом присвоил Б. почетное звание "хас хаджиб" (главный визирь, великий советник).

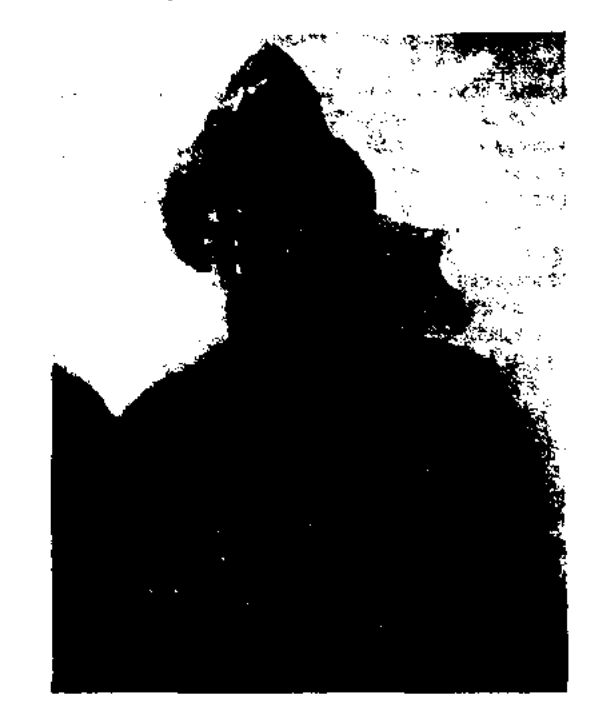

Юсуф Баласагуни

Сохранились три варианта поэмы. 1-й гератский вариант, найденный в 1438 г., находится в Королевской б-ке г. Вены. 2-й вариант, написанный араб. письмом в нерв. пол. 14 в. в Египте, хранится в фонде канрской б-ки Кедивен. 3-й вариант, написанный араб. письмом в 12 в., найден в г. Намангане, хранится в фонде рукописей Ташкентского ин-та востоковедения. На основе трех вариантов ученым удалось воссоздать полный вариант текста поэмы "Кудатгу билик". Неск. глав "Кудатгу билик" были переведены на нем. язык и изданы отд. кн. в г. Инсбруке венг. ученым Германом Вамбери. Исследованием, науч. подготовкой и переводом текста поэмы Б. в течение 20 лет (1890-1910) занимался рус. ученый В.В. Радлов

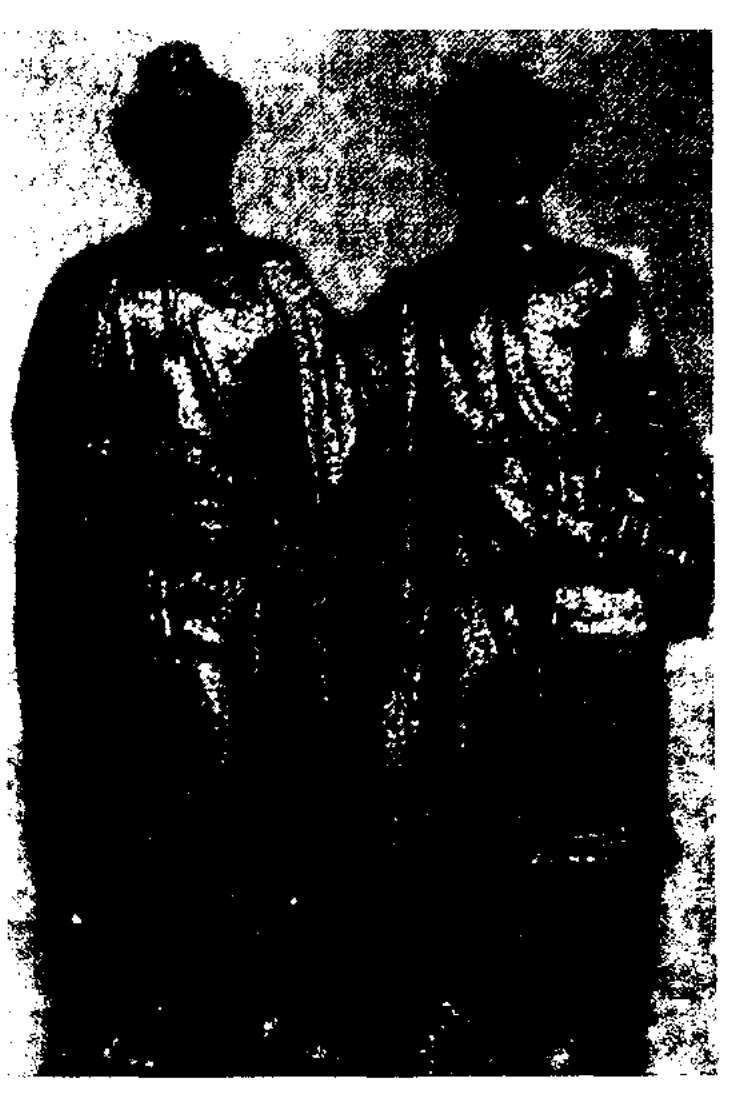

Памятник Юсуфу Баласагуни и М. Кашгари в Бишкеке. 1995 г.

 $(1837-1918)$ . B 1942-43 rr. ryрецкими учеными были изданы в г. Стамбуле все три варианта поэмы "Кудатгу билик". Поэма была переведена на узб. (пер. К.Каримова, 1971), рус. (пер. Н.Гребнева, 1971; С.Иванова, 1983), казах. (пер. А. Егеубаева, 1986), уйг. (коллект. пер., Пекин, 1984) языки. Гл. темы поэмы отражены через аллегорич. образы, олицетворяющие справедливость (Кун-Толды), счастье (Ай-Толды), разум (Угдилмиш) и довольство (Ордгурмиш). Сюжетная линия поэмы построена на диалогах осн. персонажей. Широко использованы метафора, аллегория, гипербола, и др. художеств. средства. "Кутадгу билик" состоит из 6520 бейтов (двустиший), 85 глав. Предисловие поэмы написано прозой, осн. главы - размером мутакариб, системы стихосложения

аруз. Поэма имеет особое науч. значение с позиции лит-ры, языка и истории. Является ценным наследием, необходимым для исследования и познания повседневной жизни, мировоззрения, обычаев, средневекового образа жизни родов и племен, впоследствии сформировавших этнич. состав казах. народа.

Cou.: Yusuf Has Hacib, Kutadqu Biliq, Istanbul, 1947; Юсуф Баласагунский, Благодатное знание, М., 1983; Жүсіп Баласағұни, Құтты білік, A., 1986.

Лит.: Малов С.Е. Памятники древнетюркской письменности. М.-Л., 1951; Стеблева И.В. Развитие тюркских поэтических форм в XI веке. М., 1971; Валитова А.А. Юсуф Баласагунский и его "Кутадгу билик". М., 1951; Сүйіншәлиев Х. Қазақ әдебиетінің қалыптасу кезеңдері. А., 1967; Дербісәлиев Ә. Шыңырау бұлақтар. А., 1982; даласының Қазақ ойшылдары  $(9 - 12)$  FF., A., 1995; Келімбетов Н. Қазақ әдебиеті бастаулары, А., 1998. Егеубаев А., Кісілік кітабы. A., 1998.

"БАЛГА" - сатирич. журнал Каз. АПП и Краевого к-та атеистов. Первый номер вышел в янв. 1932 г. как продолжение журн. "Жаршы". Закрыт после упразднения КазАПП.

БАЛГАБАЕВ Зулпыкар (1874, Юж.-Казахстанская обл., Алгабаский р-н - 1941, там же) акын. Учился в медресе Шаяна Карнака. В народе широко распространены произв. Б. "Алдабергенмен хат-айтыс" ("Айтыс в письмах с Алдабергеном"), "Екі келіншекпен айтыс" ("Айтыс с двумя молодыми женщинами"), "Нуралымен айтыс" ("Айтыс с Нуралы"), "Шежіре жыр" ("Поэма - летопись"), "Әби белсендіге" ("Активисту Аби") и др.

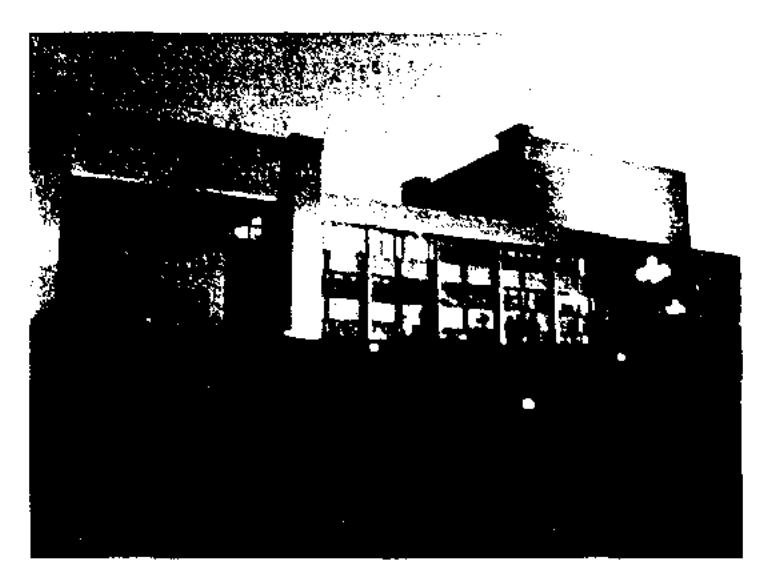

Театрим. Юсуфа Баласагуни в r. Tapase

БАЛГАБАЙ Султанали Baзарбайулы (21.5.1946, Кызылординская обл., Шиелийский р-н, а. им. Мустафы Шокая) драматург, писатель. Окончил КазГУ (1971). Работал в журн. "Білім және еңбек" ("Зерде"), "Мәдениет және тұрмыс" ("Парасат"), изд-ве "Жалын", в СП

101

#### БАЛДЫРГАН

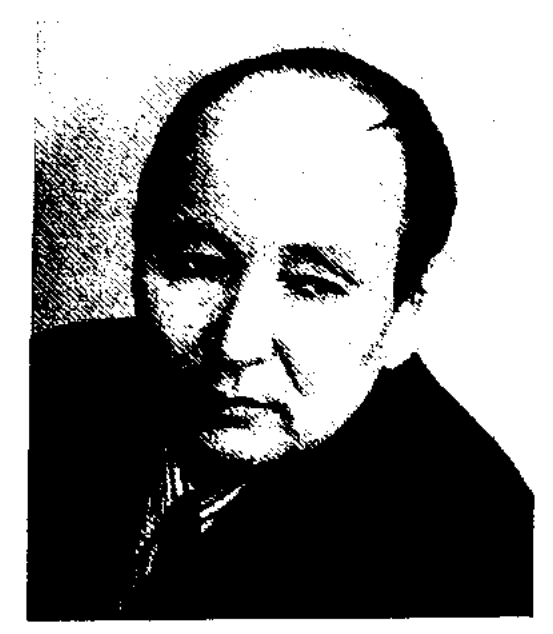

С. Балгабай

Казахстана. Долгое время работал зав. лит. отделом ТЮЗа. Явл-ся зам. пред. Всемирной ассоциации казахов, гл. редактором журн. "Алтын бесік". Автор произведений "Жұлдызың жансын" ("Пусть горит твоя звезда", 1978), "Алтын сағым" ("Золотой мираж", 1979), "Күм мен қызғалдақ" ("Песок и тюльпан"), "Шөл" ("Пустыня", 1984), "Красная гармонь" (1992), "Қазақтың қызыл кітабы" ("Красная книга казахов", 1988) и др. Произв. Б. переведены на укр., узб., каракалп., тур. и др. языки. Пьесы Б. "Ғашықсыз ғасыр" ("Век без любви"), "Қазақша күрес" ("Казахская борьба", премия Минва культуры) "Жымбала, Мико және қасқыр" ("Жымбала, Мико и волк"), "Ең әдемі келіншек" ("Самая красивая женщина") и др. ставились на сценах респ. и обл. театров.

### CANDERINDERINDERINDERINDERINDE

сказки, скороговорки и загадки, способствующие расширению кругозора, совершенствованию языка и обогащению словарного запаса детей.

БАЛКЫБЕК Амирхан (19.5. 1969, Юж.-Казахстанская обл., Жетысайский р-н) - поэт. Окончил КазГУ (1995). В 1989-90гг. корр. Шардаринской район. газ. "Өскен өңір", в 1995-2000 гг. лит. сотрудник журн. "Парасат", корр. газ. "Жас Алаш", "Ана тілі", в 2000-04 гг. - зав. отделом газ. "Қазақ әдебиеті". С 2004 г. - редактор отдела газ. "Жас казақ". Стихи Б. вошли в коллект. поэтич. сбки: "Ауылдан ұшқан аққулар", "Толқыннан толқын туады", "Жас ақындар поэзиясының антологиясы". Автор сб-ков "Метаморфоза" (1996), "Сынган сәуленің шағылысуы" ("Отражение преломленного луча", 2001). Лауреат пр. Президента PK (1997, 1998).

БАЛЛАДА (лат. ваllo, прованс. balada - танцую, немец. Ballade, франц. ballade, итал. ballata танцевальная мелодия) в литре - жанр лирической поэзии с небольшим сюжетом. Как жанр Б. сформировалась в средние века в искусстве Зап. Европы. Вначале Б. называли сюжетные иесни, звучавшие на языке народов, принадлежащих к романской группе языков. Свое начало Б. берет в муз. произведениях трубадуров и труверов 12-13 вв., основанных на традиционных нар. песнях и мелодиях. Формированию Б. в 13-15 вв. способствовали во Франции - полифонические рефренные песни (Гильом де Маню), в Англии нар. Б. нежно-лирического звучания, эпического содержания (о Робин Гуде). Содержание Б. строится на фантастич., фольклорн., ист.-легенд. материалах. В казах. лит-ре Б. можно встретить у С.Ерубаева ("Баллада о трех шахтерах", "Жемчужное колье" и др.), К.Жармагамбетова

("Баллада о пшенице", "Учительница", "Сторож", "Мстительный мальчик" и др.). Б. К.Жармагамбетова "Сказание о человеке" (1951), "Баллада об учительнице" (1957), "Баллады" (1962) и др. изданы отд. сб-ми. В казах. поэзии отд. произв. в жанре А. Тажибаевым, созданы Б. А.Сарсенбаевым, Ж.Нажиме-М.Макатаевым, деновым, К.Мырза Али, М.Шахановым.

БАЛТА Букарбекулы (гг. р. и с. н., Вост.-Казахстанская обл., Абайский р-н) - акын айтыса, живший в 19 в. В народе широко распространен айтыс Б. с акыном Шоже, к-рый вошел в сб-к "Қазақтың ескі әдебиет нұсқалары" ("Образцы древней казахской литературы", 1931), составленный С.Сейфуллиным. Позже был опубл. в изданиях "Ақын жырлары" (1958), "Айтыс" (1964, 1 т.).

БАЛТАБАСОВ Тумен (1894. Мангистауская обл., Мангистауский р-н, п-ов Бузащы -1967, там же) - акын. Автор поэтич. произв.: "Қазақстан", "Жеңіс жыры" ("Песня о победе"), "Маңғыстау", "Біздің сайлау" ("Наш выбор"), "Өнерназ орендеріме" ("Творческой молодежи"), "Сотті ақынға" ("Удачно-

"БАЛДЫРГАН" - лит.-художеств. ежемесячный журнал для детей (на казах. языке). Издается с июля 1958 г. Объем - 1,5 п. л. На страницах журн. публикуются материалы об истории казах. народа, стихи, легенды,

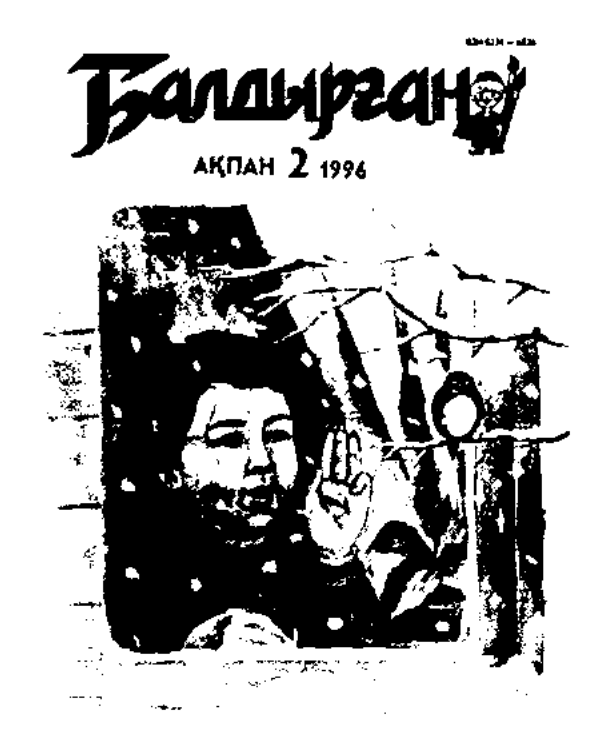

Журнал "Балдырган", 1996 год 102

му поэту"). Стих. Б. "Анау біздің Алматы" ("Это наш Алматы") вошел в поэтич. сб-к "Перпедегі термелер", 1965.

БАЛУАН Шолак, Нурмагамбет Баймырзаулы (1868, Акмолинская обл., Енбекшилдерский р-н - 1919, Акмолинская обл., на берегу р. Тасты) - прославленный борец (палуан), акын, композитор. С ранних лет пел, играл на домбре. В детстве у него были отморожены нальцы правой руки. Позже, когда Б. проявил себя как борец, в народе был прозван "Балуан Шолаком" ("беспалый борец"). Прекрасно исполнял, а также пропагандировал песни известных акынов Биржан сала и Акан сери, к-рых

#### <u>CARDIARDIARDIARDIARDIARDIARD</u>

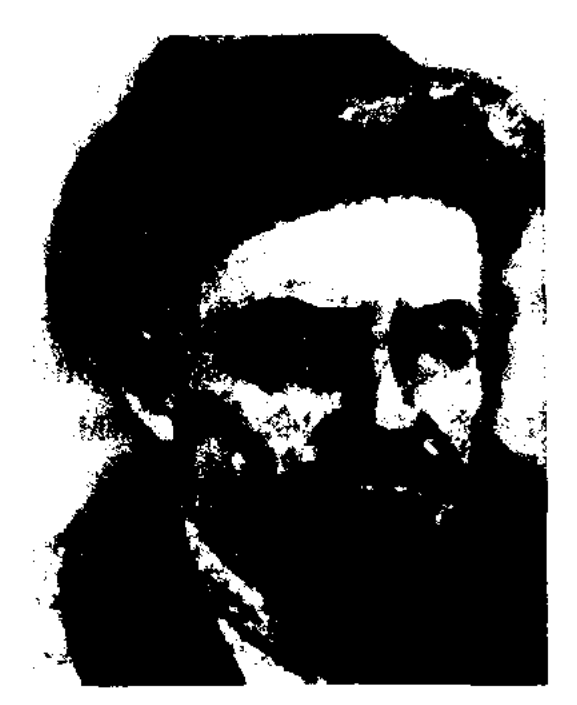

Балуан Шолак

считал своими наставниками. Б. Ш. сочинял и собственные песни: "Ащылы-айрық", "Балуан Шолақ", "Желдірме", "Дікілдек", "Көк-шетау", "Қосалқа", "Қос барабан", "Кос перне", "Күлан кісінес", "Кенже қоңыр". Известный музыковед и фольклорист А.В.Затаевич записал неск. песен Б. Ш., к-рые вошли в сб-ки "1000 песен казахского народа" и "500 казахских песен и кюев". Именем Б. Ш. назван Дворец спорта в Алматы.

Лит.: Затаевич А., 500 казахских несен и кюйев, А.-А., 1931; Ж ү б а н о в Казақ композиторларының  $\Lambda_{\alpha}$ омірі мен творчествосы. А., 1942; Жубанов А., Замана бүлбүлдары, А., 1963; XX ғасыр басындағы қазақ ақындарының шығармалар жинағы, А., 1963; Затаевич А., 1000 песен казахского народа (песни и кюйи). M., 1963.

Дa-БАЛЫКИН Михаил  $(19.11.1924,$ Boct.-НИЛОВИЧ

БАПАН Тураналыулы (1755, Акмолинская обл., Ерейментауский р-н - 1849, там же) - акын, би, оратор. Внук Канжыгалы Богенбай-батыра. Б. отличался благородством и мудростью, умением руководить людьми. Призывал народ к единству, справедливо решал различные споры и раздоры. Благодаря умению острословить Б. однажды сумел вызволить из плена своих родственников, попавших в плен к ташкентскому беку. В народе сохранились афоризмы, назидания, крылатые слова Б.

Лит.: Төреқұлов Н., Қазыбеков М., Қазақтың би-шешендері. А., 1993.

"БАРАК-БАТЫР" - ист. дастан о подвигах Барак-батыра в борьбе с джунгарскими завоевателями. Создан Б.Турсынбайулы на основе рассказов, сохраненных в народе (1941). Написан в форме 7-, 8-сложного стиха. Осн. события "Б.-б." разносторонне раскрывают личность Баракбатыра. Образец рукописи хранится в фонде рукописей и текстологии Ин-та лит-ры и иск-ва.

"БАРАК-БАТЫР" - ист. дастан. Воспевает подвиги Баракбатыра Сатыбалдыулы, проявленные в битвах с иноземными захватчиками. Автор - нар. акын Т.Аманжолов. Образец рукописи хранится в фонде рукописей и текстологии Ин-та лит-ры и иск-ва.

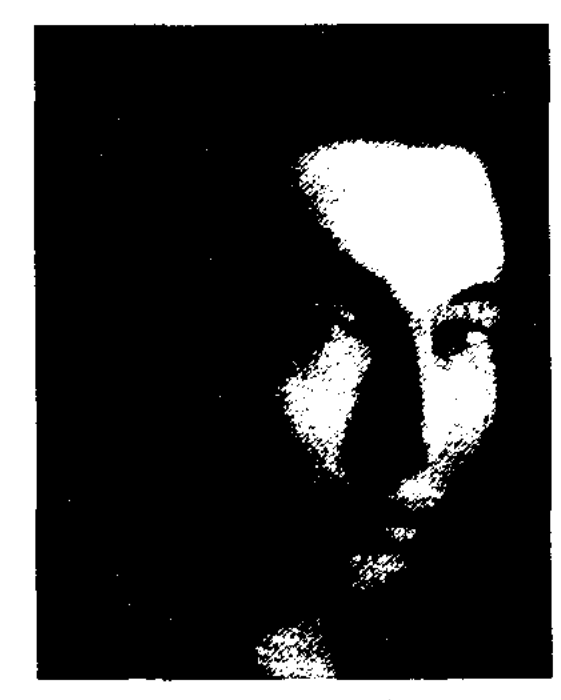

А.Баржаксин

Акмолинской губ., чл. правления Союза с.-х. кооперации, в 1923-24 гг. - пред. Союза казах. кооператоров, в 1925 г. – инструктор Нац. бюро Казах. ЦИК, пред. Центросоюза в Берлине, в 1928 г. – управляющий с.-х. банком Актюбинской обл. В 1929 г. был обвинен в подрыве авторитета партии и троцкизме, выслан в Зап. Сибирь. Вернувшись из ссылки, в 1933 г. преподавал в Омском с.-х. ин-те. В 1934 г. Б. вновь арестован и сослан на пять лет в Зап. Сибирь. В 1935 г. расстрелян. Б., живший в период больших соц. переворотов, оставил большое лит. и науч. наследие. В 1913-14 гг. собрал 1710 казах. пословиц и поговорок и впервые издал их на казах. и рус. языках под назв. "Тысяча и одна пословица" (1915). Статьи Б. о проблемах просвещения и образования, равноправия женщин печатались на страницах газ. "Қазақ", "Алаш", "Сарыарқа", "Үш жүз" и журн. "Айқап". Статья Б. "Если узнаешь раньше, не скрывай" была напечатана в "Записках" Русского географич. общества (1916, 28 т.). В 1927 г. изданы брошюры Б. о потребительской кооперации. Наследие Б. исследовано не полностью.

Казахстанская обл., Бескарагайский р-н, а. Канонерка -10.2.2000, Алматы) - поэт, писатель, переводчик. С 1948 г. - корр. газ. "Прииртышская правда", "Индустриальная Караганда", лит. сотрудник журн. "Советский Казахстан". Первая книга издана в 1951 г. Б. неревел на рус. язык повести Б.Сокпакбаева, З.Шашкина, ноэму Д.Абнлова. Б. - автор либретто оперы "Наследники" Е.Брусиловского (1964).

Соч.: Басни. А., 1951; Начало пути. Поэма. А., 1960; За двойными рамами. Сатира. А., 1961; Семь открытых дверей. Повесть. А., 1965; Утро надежд. Стихи. А., 1971; Свидание в Боровом. Стихи. А., 1976; Марианна. Повесть в стихах. А., 1981; Мой белый свет. Стихи и поэмы. А., 1984.

БАРЖАКСИН Ахмет (1894, бывш. Акмолинская обл., Атбасарский уезд, Жездинская волость - 1935, г. Омск) - обществ. деятель, фольклорист, переводчик. Окончил 2-классную казах.-рус. школу в г. Атбасаре, Омскую учительскую семинарию (1918), Омский с.-х. ин-т (1922), Московский лит. ин-т (1926). Принимал активное участие в создании культ.просветит. общества "Бірлік". В 1920 г. работал в казах. отделе Акмолинского уездного ревкома, в 1921 г. – в исполнит. к-те

БАРЖАКСЫ Жансугурулы (гг. р. и с. н., бывш. Жезказганская обл., местность Караунгир близ Байконура-1931, г. Туркестан) – акын. Большинство произв. Б. не сохранилось. В народе известен плач Б. "Дарига, өтіп кетті Ахмет ишан".

БАРМАК - тюркский силлабический вид стихосложения, основанный на равном количестве слогов в каждой стихотворной строке.  $\prod$ O количеству слогов в строке различаются стихи пятисложные, шестисложные, семисложные и т. д. Б. использован в стихах Махмуда Кашгари в кн. "Дивани лугат ат-тюрк" (11 в.). Поэтич. фольклор казах., узб., туркм., уйг., тат., кирг., каракалп., азерб. и мн. др. тюркояз. народов основан на Б. В совр. поэзии указанных народов, в отличие от аруза классич. лит-ры господствует Б.

БАРМАК АКЫН, Бармак Мыканбайулы (1866, Жамбылская обл., Шуский р-н - 1942) - поэт. Один из учеников Жамбыла. Песни исполнял под сопровождение домбры, кобыза. Участник выставки, посвященной 300-летию Дома Романовых в России (Алма-Ата, 1913) и респ. слета нар. самодеятельности (1919). В 1937 г. был арестован по ложному обвинению, умер в ссылке в 1942 г. У Б. сохранились стихи, поэмы и терме "Өмір соқпақтары" ("Дороги жизни"), "Кәрілік туралы" ("О старости"), "Дәулетияр мырзаға" ("Господину Даулетияру") и др., айтысы с девушкой Жанат и Кенже кожой. Произв. Б. изданы отд. сб-ком "Қыл қобызды Бармақ"  $(1993).$ 

Алматы) – докт. филолог. наук (1981), проф. (1982). Окончил КазГУ (1959), аспирантуру Московского гос. ун-та (1964). В 1959-64 гг. - корр., комментатор, ответств. редактор Казах. телевидения. С 1965 г. работал ассистентом, доцентом, зав. кафедрой, деканом заочного ф-та журналистики КазГУ. Б. - автор более 300 науч. трудов, 22 монографий и 3 док. фильмов.

Соч. Весь мир у вас в квартире. А-А., 1972; Жанры печати, радновещания и телевидения. А-А., 1974; Сравнительный анализ жанров. А-А., 1975; Журналистика для всех. А-А., 1979; Познать современника. А-А., 1985; Мировые религии в тюркских государствах, А., 1995; Тюркская вселенная, А., 1996; Золотая баба. Евразийство всем и всегда. А., 1998; Хрустальные мечты тюрков о квадронации. A., 1999.

"БАРСИСА" - дастан. Произведение в духе софизма написано Шади Жадигерулы (1855-1933). Полный рукописный образец дастана хранится в фонде Ташкентского ин-та востоковедения. Сокращенный вариант "Б." под назв. "Кисса Барсиса" был издан в 1910 г. (изд-во Б.Л.Домбровского, Казань). Автор в дидактическом стиле доводит до своего читателя, что именно честность, порядочность и праведность способны научить человека в течение долгой жизни отличать белое от черного и добро от зла. Лит.: Шайхысыламүлы Ж., Кисса Бәрсиса, Қ., 1910; Шәді төре Жәңгірұлы, Қисса Бәрсиса, Таш., 1914; Келімбетов Н., Шәді ақын, А., 1974.

мудрым аксакалам. Считалось, что Б. придает силы в минуты тяжелых испытаний, открывает дорогу каждому начинанию, защищает от напастей и зла. В казах. фольклоре Б. рассматривается в качестве самостоятельного небольшого жанра. Виды Б.: Б. для мужчин, воинов; Б. после угощения, трапезы; Б. девушкам и молодым женщинам; Б. при помолвке и т.д. По содержанию Б. делится на ак Б. (благословение) и терис Б. (проклятие). Б. слагается в виде прозы или стиха. Образцы казах. Б. собирали и публиковали ученые В. Радлов, А.Васильев, Ш.Уалиханов, Г.Потанин и др.

 $\mathbb{C}$ 

БАТЫРБЕКОВА Батима (5.12. 1928, Юж.-Казахстанская обл., Созакский р-н - 25.3.1987, Алма-Ата) - поэтесса. Окончила Туркестанское пед. уч-ще (1945), Шымкентский двухгодичный ин-т учителей (1947), КазПИ (1956). В 1941-44 гг., 1947-62 гг. - учительница, зав. уч. частью, директор ср. школы, зав. отделом райкома партии, зав. р-ным отделом образования в Юж.-Казахст. обл., в 1962-68 гг. - учительница, воспитательница в школе-интернате в Алма-Ате, в 1968-83 гг. - науч. сотрудник гл. редакции Казах. советской энциклопедии. Первый поэтич. сб-к "Сал-сал білек" вышел в свет в 1966 г. Б. - автор поэтич. сб-ков Аннылды гүлдер" ("Распустились цветы", 1969), "Жарқыра, күнім!" ("Свети, солнце мое!", 1973), "Косалка"

БАРМАНКУЛОВ Марат Карибайулы (13.2.1937, Алматинская обл., г. Талгар - 9.5.2000,

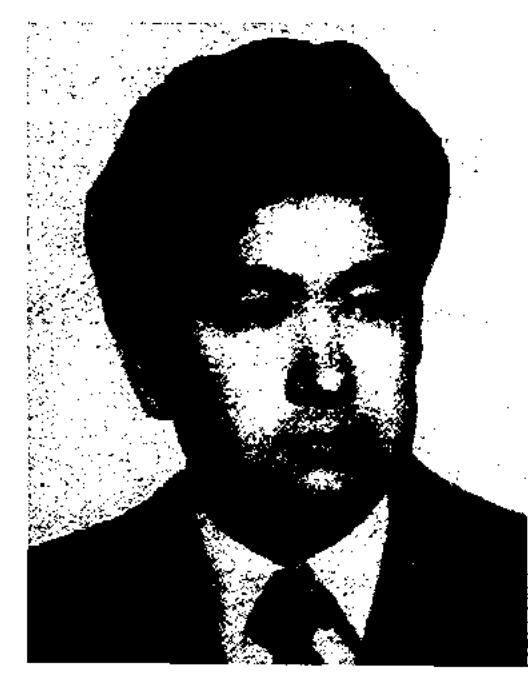

М. Барманкулов

**БАТА** (араб. фатиха – благословение, пожелание) - старая традиция, сформированная в эпоху веры человеческого общества в волшебную силу слова. С приходом исламской религии у казахов, как и у др. тюрк. народов, "Б." заменила слово "алгыс" (пожелание). Давать Б. предоставляется уважаемым в народе людям, авторитетным ЛИЧНОСТЯМ И

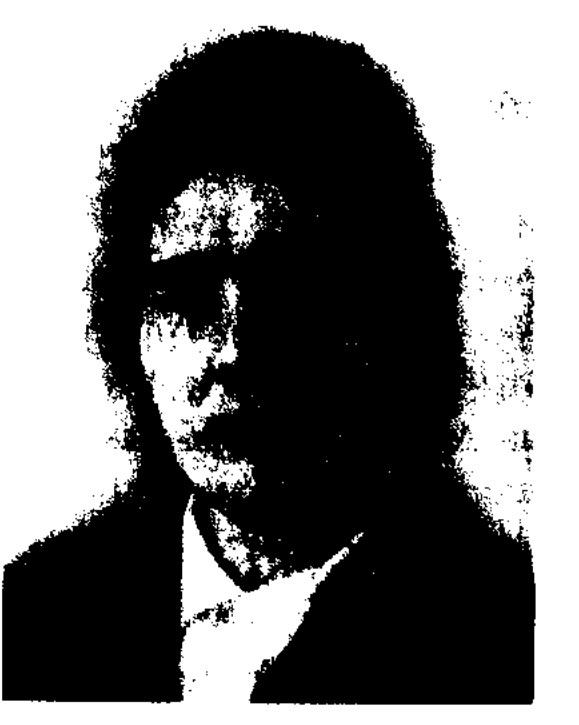

Б. Батырбекова

CARDCARDCARDCARDCARDCARDCARD

(1976), "Эрқашан күн сөнбесін!" ("Пусть всегда будет солнце!", 1977), "Күміс алқа" ("Серебряное колье", 1980), "Мизам-шуақ" (1983), "Аққу арман" (1986) и др. Стихи Б. для детей переведены на рус. язык и изданы под назв. "Подарок малышам" (1969).

БАТЫРХАН Кусбегин (15.11. 1936, КНР, СУАР, Алтайский округ, Бурылтогайский р-н) писатель. Окончил пед. школу, школу кадров в г. Урумчи (1953). В 1953-61 гг. - редактор "Илейского народного издательства", корр. газ. "Синьцзян". В 1962-83 гг. подвергся полит. гонениям. С 1983 г. на творческой работе.

Соч.: Жан. Эпопея (1-кіт.), Ү., 1987; Жан, Күйтің (2-кіт.), 1991; Жан, (3-4 кіт.), Ү., 1998; Зұқа батыр. Роман. Ү., 1992; Ей, адамдар-ай. Ү., 1992; Үш қайық. Пек., 1990; Сөтеде. Ү., 1986; Абақ шежіресі (Қапас Сейітұлымен бірге), Ү., 1996; Бір тәулікте, Ү., 1998.

БАХТИЯИлья (Илья Молотов) (18.3.1932, Алматинская обл., Уйгурский р-н, а. Киши Дихан-1988, Алма-Ата) - поэт. Окончил КазПИ. Работал школьредактором учителем, ным Союза писателей Казахстана, корр. Каз. радио. Первый сб. стихов Б. "В подарок друзьям" вышел в свет в 1955 г. Б. перевел на уйг. язык произв. Абая, С.Сейфуллина, А.С.Пушкина, М.Ю.Лермонтова, Р.Гамзатова, А.Тажибаева. Соч.: Достарга тарту. Өлендер. А., 1955; Мой Гюлистан. Стихн. А., 1958; Менің арманым. Өлеңдер. А., 1958; Қайнар. Өлендер. А., 1961; Тянь-Шань жігіті. Өлеңдер. А., 1963; Тянь-Шань жыры. А., 1966; Іле оцірінде. Өлеңдер. А., 1973; Өтеді омір осылай. Өлеңдер. А., 1981; Өміроткелдері. Таңдамалы. А., 1982.

несовершеннолетних при район. испол. к-те.

Соч.: Мақта далам. Өлеңдер. А., 1966; Достар қаласы. Өлеңдер. А., 1969; Өркен. Әңгімелер. А., 1979; Туркістан саздары. Өлендер. А., 1989.

БАЯЗИТОВ Жолбарыс (6.5. 1934, Костанайская обл., Мендыгаринский р-н, а. Укили) - поэт. Окончил КазГУ (1956), Алмат. высш. парт. школу (1968). Работал корр. газ. "Жас Алаш", Костанайской обл. газ., Костанайского радио. Изданы поэтич. сб-ки Б. "Бақытымның бұлағы" ("Родник моего счастья"), "Жыр ғұмыр".

БАЯЗИТОВ Саид Максутулы (1929, Кызылординская обл., Сырдарьинский р-н - 1981) - писатель. Окончил Кызылординский пед. ин-т (ныне Гуманитарный ун-т, 1953). В 1953-57 гг. - учительр-нойср.школы, в 1957-61 гг. лит. консультант Кызылординского межобл. отделения СП Казахстана, в 1961-63 гг. - слушатель Высших лит. курсов в Москве. Первый сб-к рассказов "Күтпеген кездесу" ("Неожиданная встреча") издан в 1954 г. Б. автор произв.: "Робинзоны Арала" (1956), "Мой юный город" (1959), "Когда расцветают тюльпаны" (1960), "Золотой ключ" (1976), "Хрустальные колья" (1965), "Встреча в Айдарлы" (1967) и др.

Ошского театра (Кыргызстан). Награжден Почетной грамотой Верх. Совета Казахстана (1977).

Соч.: Жол үстінде. Әңгімелер. А., 1959; Адам ізі. Повесть. А., 1964; Носер. А., 1967; Дегелек келді, жаз болды. Повесть, әңгімелер. А., 1970; Жыр бұлағы. Очерк. А., 1972; Мейірім. Эссе және повесть. А., 1978.

"БАЯН" - ист. дастан. Записан нар. акыном Кошеном Елеуовым в 1939 г., переработан в 1947 г. "Б." посвящен нац.-освободит. восстанию 1916 г. в Баяне. Состоит из 15 глав, написан 11-сл. размером. Ранее нигде не публиковался. Образец рукописи хранится в фонде Центр. науч. б-ки.

БАЯНБАЕВ Кастек (15.11.1936, Алматинская обл., Алакольский р-н, а. Талдыбулак) - поэт. Окончил КазГУ (1976). В 1960-70 гг. корр. Алакольской р-ной газ., Алматинской обл. газ. "Жетісу", в 1971-79 гг. - зав. отделом изд-ва "Жазушы", гл. редактор изд-ва "Жалын". Первый сб. стихов Б. "Арғымақ" ("Аргамак") издан в 1962 г. Произв. Б. переведены на рус., укр., белорус., болг., молд., туркм., азерб.,

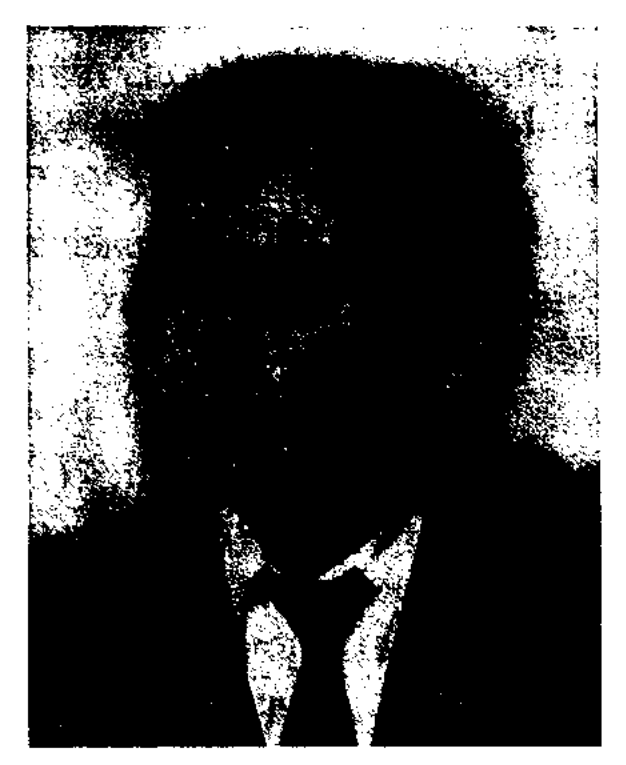

БАЯЗИТОВ Байгожа  $(10.1.$ 1929, Юж.-Казахстанская обл., Кызылкумский р-н, а. Акынтогай) - поэт. Окончил КазПИ (1955). Работал учителем Кнровского р-на, директором Кировской, Кызылкумской, Туркестанской, Арысской р-ных школ и школы в г. Жетысае, ответств. секретарем комиссии по делам

БАЯЛИЕВ Карим (1.3.1927, Жамбылская обл., Жуалинский р-н, а. Бериккара – 14.6.2004) – писатель. Засл. деятель культуры Казахстана (1982). Окончил Каз-ГУ (1947). В 1947-49 гг. - зам. начальника Жамбылского обл. управления юстиции, в 1950-55 гг. - преподаватель Жамбылского зоотехникума, в 1955-59 г. - лит. сот-к Жамбылской обл. газ. "Еңбек туы" (ныне "Ақ жол"), консультант обл. отделения СП Казахстана. С 1959 г. работал собств. корр. Казрадио по Жамбылской обл. Первый сб. рассказов Б. "Жол үстінде" ("В дороге") издан в 1959 г. Драм. произв. "Оралу", "Атаң келеді артында", "Қос дегелек" ставились на сценах Жамбылского и Шымкентского обл. драм. театров,

### К. Баянбаев

литовский языки. Б. перевел на казах. язык произв. Э.Верхарна, Р.Гамзатова, Л.Левчева, С.Михалкова, Р. Рождественского, З. Александровой, Г.Виеру, С.Данилова, К.Таниркулова и др. Принимал участие в переводе на казах. язык 2-томного издания "Антология русской поэзии". Награжден Почетной грамотой Казахстана.

Соч.: Арғымақ. Өлеңдер. А., 1962; Атай неге солақай. Өлеңдер. А., 1964; Адамға хат. Өлеңдер. А., 1966; Балаларға базарлық. Өлеңдер. А., 1966; Шапағат-

#### БАЯНДИН

ты шақ. Өлеңдер. 1968; Ильнч пен аңшы. Өлендер, 1970; Ақ шағала. Өлеңдер, А., 1973; Қолшатыр көтерген он батыр. Өлеңдер. А., 1974; Әсем әлем. Таңдамалы өлендері. А., 1976; Құс сүті. Өлеңдер. А., 1977; Алау. Өлендер. А., 1978; Зайчик в очках. Стихи. А-А., 1979; Богатыри под дождем. Стихи. М., 1979; Жол. Таңдамалы өлеңдері. А., 1982; Тәтті сабақ. Өлеңдер. А., 1984; Той. Таңдамалы өлеңдері. А., 1986: Бір қоржын жаз. Өлеңдер. А., 1991: Жуз жыл жаз. Таңдамалы өлендері. А., 1995; Құс сүті. Таңдамалы өлеңдері. А., 1996; Қырық күн шілде. Өлеңдер. А., 1997; Юрта. Стихи. А., 2001; Кемпіркосак. Өлеңдер. Аст., 2003.

БАЯНДИН Куттыбек (17.7.1937, Алматинская обл., Уйгентасский р-н, а. Когалы – 29.5.2004) – писатель, драматург. Окончил Каз-ГУ (1966). Работал лит. сотрудником, зав. отделом газ. "Семей таңы", "Октябрь Туы" бывш. Семипалатинской и Талдыкорганской обл., инструктором Талдыкорганского обкома партии. С 1982 г. - редактор изд-в "Қайнар", "Жалын", "Балауса", "Рауан", зав. отделом Гос. к-та по делам изд-ва, полиграфии и книжной торговли Казахстана. Драм. произв. Б. "Жолың болсын, Жұлдыз" ("Счастливого пути, Жулдыз"), "Жаңғырық" ("Эхо"), "Күткен күн" ("Долгожданный день"), "Сен кімсің?" ("Ты кто?") ставились на сценах обл. театров. Изданы док. романы "Нар тұлға" (1966), "Ғылым тарланы" (2001). Б. перевел на казах. язык сб. рассказов рус. писателя Э.Успенского "Крокодил Гена и дети".

# 1967-74 гг. - ответств. секретарь, зам. редактора, с 1974 г. - редактор газ. "Коммунизм таңы" - "Заря коммунизма" (ныне "Ордабасы оттары" – "Огни Ордабасы"). Стихи Б. публикуются с 1961 г. Изданы книги Б. "Шаттық күйі" ("Кюй радости", 1974), "Жиде жұпар шашқанда" ("Когда расцветает джида", 1978), "Жотадағы жол" ("Дорога в ушелье", 1981).

Сапаргали БЕГАЛИН  $\mathbf{M}$ c- $(24.11.1895,$ Bocr.какулы Казахстанская обл., Абайский р-н, а. Дегелен - 5.3.1983, Алма-Ата) - писатель, один из основоположников казах. дет. лит-ры. В 1915 г. окончил казах.-рус. уч-ще в Семипалатинске. В 1929-35 гг. - пред. Дегеленского волостного исполкома, член Каркаралинского уезного исполкома, зам. зав. отделом, район. нар. судья. В 1935-56 гг. – корр. газ. "Теміржолшы",

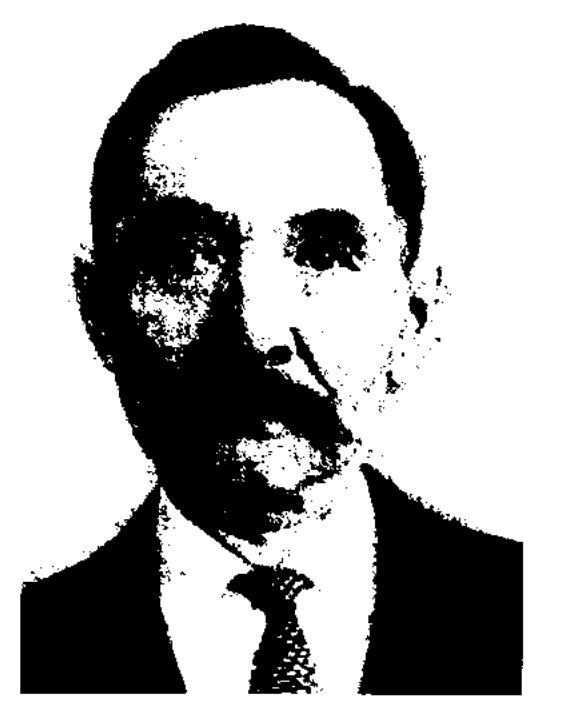

писал монографию о жизни и творчестве Ж.Жабаева. Произв. Б. переведены на мн. языки. Награжден орд. Дружбы народов (1975), двумя орд. "Знак Почета" и медалями.

<u>CARSCARSCARSCARSCARSCARSCARS</u>

Лит.: Мустафин Е. Ой әуендері. А., 1978., Ғабдуллин Н. Уақыт сыны. А., 1981; Нургалиев Р. Телағыс. А., 1986.

"БЕГИС-БАТЫР", "Ер Бегис" ("Бегіс батыр") - эпос из цикла "Сорок батыров Крыма". Объем-848 строк. Записан в 1942 г. со слов Мурын-жырау и издан М.Хакимжановой. В эпосе воспевается героизм сына Суюншибатыра – Бегис-батыра в борьбе за освобождение своего народа от калмыцких захватчиков. Вариант эпоса полный, построен 7-, 8-сложным стихом. Издан в сбках "Батырлар жыры" ("Героический эпос", 3 т., 1964), "Қазақ халық әдебиеті" (11 т., 1989).

БЕГМАНОВ Касымхан Сей- $(20.9.1958,$ Юж.итханулы Казахстанская обл., г. Кентау) - поэт. Окончил Казах. политех. ин-т (ныне КазНТУ, 1980). В 1980-82 гг. работал мастером, начальником эксплуатац, отдела, инженером но безопасности троллейбусного нарка г. Шымкента. В 1982-87 гг. - ответств. работник Шымкентского обл. исполнит, к-та, в  $1987-98$  гг. зав. Туркестанским гор. отделом культуры, ст. референт Шымкенсткого гор. исполнит, к-та, пред. обл. детского фонда, ответств. "Жалын", секретарь журн. зам. секретаря СП Казахстана, гл. директор ассоциации писа-

БЕГАЛИЕВ Нармахан (30.5. 1943, Юж.-Казахстанская обл., Арысский р-н) - поэт. Окончил Шымкентский пед. ин-т (1966). В 1966-67 гг. – организатор радиопередач в Богенском р-не, в

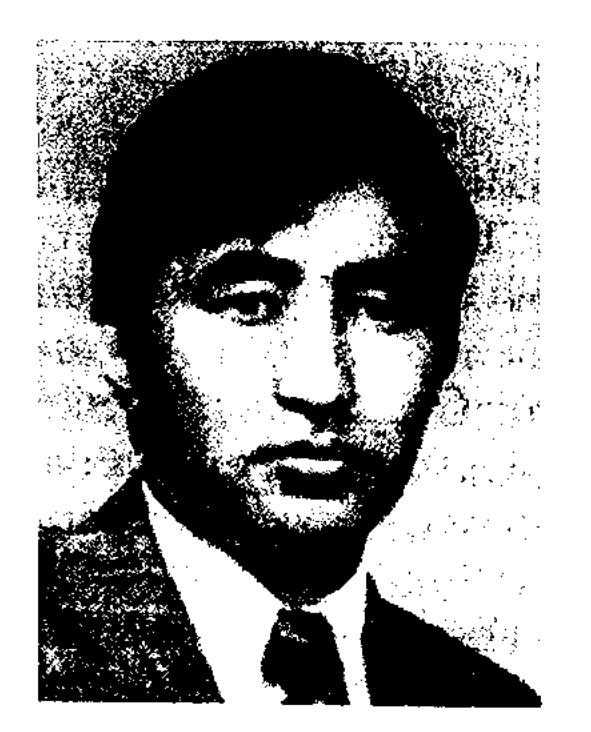

Н. Бегалиев

#### С. Бегалин

сотрудник Ин-та лит-ры и языка (ныне Ин-т лит-ры и иск-ва), в СП Казахстана. Первоестих. "Казақ қыз-бозбалаларына" ("Казахским подросткам") опубл. в журн. "Айқап" (№9, 1914). Рассказы и повести "Коксегеннің көргендері" (1948), Ермектің алмасы" ("Яблоко Ермека", 1955, 1985), "Сотжан" (1947, 1973, 1978), "Жас бүтақ" ("Молодая ветка", 1953), "Жеткіншектер" поколение", ("Подрастающее 1960), "Мектеп түлектері" ("Выпускники школы", 1961), "Шоқан асулары" ("Перевалы Чокана", 1971), "Қыран туралы аңыз" ("Сказание о соколе", 1976) и др. вошли в 2-томный сб-к избр. произв. (1979). На-

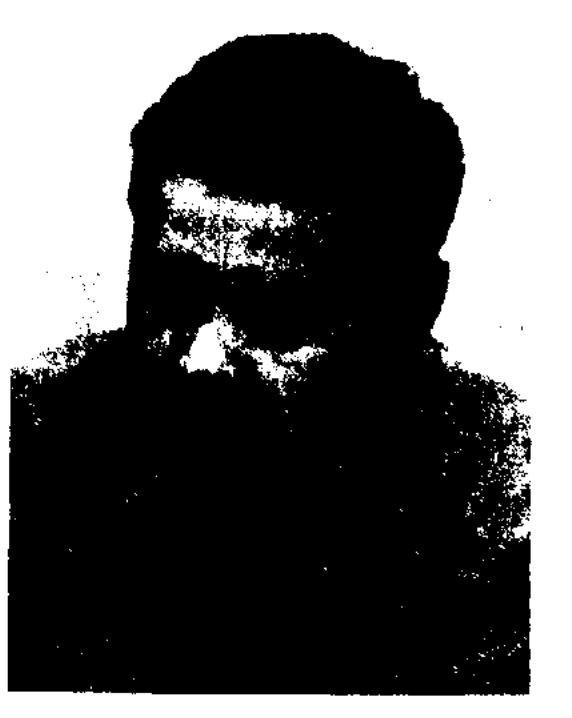

К. Бегманов

телей при СП Казахстана, пред. общества "Казақ тілі" Бостандыкского р-на г. Алматы, гл. специалист, референт, ст. референт в совете премьер-министра правительства Казахстана,  $\mathbf{B}$ 1998-2000 гг. - зам. директора Казах. н.-и. ин-та культуры и искусствоведения. С 2000 г. руководитель пресс-службы "Туран Алем Банка". Первый сб. стих. "Бастау" вышел в свет в 1980 г. Ряд стихов Б. вошел в поэтич. сб-ки "Тоғыз перне" (1987), "Жүрек толқындары". Автор книг "Қарашық" (1990), "Бесіктен бейітке дейін" (1997), "Сагыныш" (2000) и др. Стихи Б. переведены на рус., тур., узб., кирг. языки. Лауреат пр. Союза молодежи Казахстана (1990), Междунар. пр. "Алаш" (2003).

БЕЙБИТ (гг. р. и с. н., бывш. Костанайский уезд, волость Дамбар, а. Карабалык - там же) акын. В исследоват. труде "Казахская народная литература" (1928) Х. Досмухамедова имя Б. названо в ряду с известными акынами 19 в. Сохранились произв. Б. "Түкейге" ("Тукею"), "Хамзаға" ("Хамзе"), "Шүбардан көшуші едік..." ("Кочевали из Шубара..."), айтыс с Оске Торкаулы. Часть лит. наследия Б., сданная А.Кайнарбаевым и Т.Изтлеуовым, хранится в фонде Центр. науч. б-ки.

директора заочного отделения Уральского пед. ин-та, с 1954 г. - проректор уч. части данного ин-та.

Соч.: Шевченко в Казахстане. А-А., 1952; Некоторые вопросы горьковских традиций в современной казахской литературе. А., 1953.

БЕЙСЕМБЕКОВ Тлеугазы (8.1. 1942, Алматинская обл., Аксуский р-н, а. Кокжиде) - поэт. Окончил Казах. нац. консерваторию (1968). Вышли в свет сб. поэтич. произв. Б. "Алғашқы кітап" ("Первая книга", 1979), "Адалдық" ("Честность", 1982), "Қыңыр лақ" ("Упрямый козлик", 1985). Награжден Почетной грамотой Мин-ва образования СССР.

БЕЙСЕНБАЙУЛЫ Жарылкап (10.4.1947, Юж.-Казахстанская обл., Отырарский р-н, а. Молыке) - писатель, журналист.

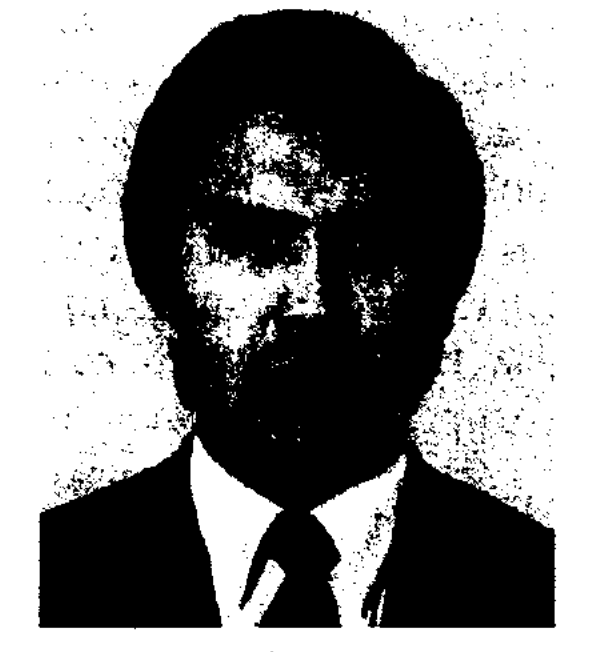

Ж. Бейсенбайулы

Окончил КазГУ (1969). В 1969-

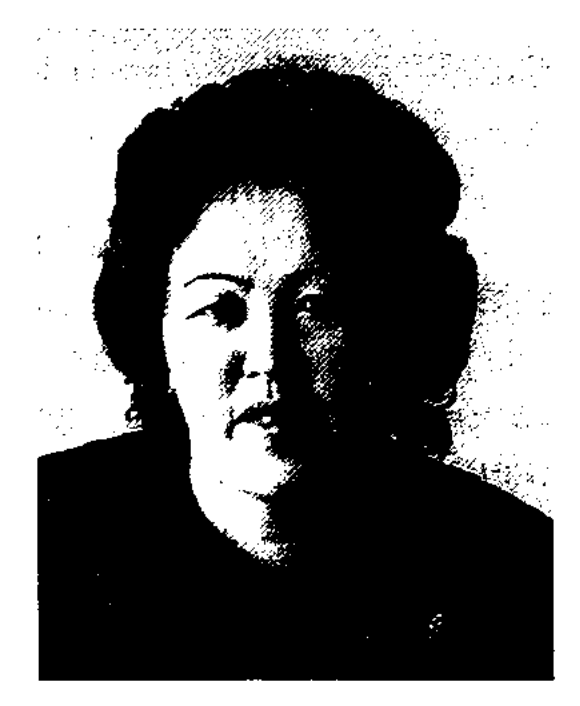

Ш. Бейсенова

делом журн. "Парасат" (бывш. "Мәдениет және тұрмыс"), в 1980-97 гг. - зав. отделом журн. "Қазақстан әйелдері". Работает гл. специалистом к-та информации и архива Мин-ва культуры, информации и спорта РК, редактором приложения "Кітап әлемі", газ. "Қазақ әдебиеті". Первые рассказы Б. публиковались в газ. "Дидар" (бывш. "Коммунизм туы") и журн. "Қазақстан әйелдері". Изданы произв.: "Топжарған қыздар" ("Девушки – лидеры", 1985), "Сезімтал жүрек" ("Чуткое сердце", 1988), "Тағылымды тағдырлар" ("Судьбы, достойные подражания", 2002) и др. Б. перевела на казах. язык рассказ "Самый длинный день" Дрозда (1978), повесть "Мне шестнадцать лет" Е. Ермакова (1980), сказки Х.К.Андерсена (1984). Награждена Почетной грамотой Верх. Совета Казахстана (1985). Лауреат Междунар. премии

Лит.: Қазақтың айтысқан өлеңдері. K., 1910.

БЕЙИСОВ Темир Бейисулы (1911, Зап.-Казахстанская обл., а. Камыссамар - 12.4.1995, г. Уральск) - канд. филолог. наук (1953). Окончил Уральский пед. техникум (1932), Саратовский нед. ин-т (1937). В 1932-33 гг. зав, отделом обл. управления образования, преподаватель парт. школы, в 1937-39 гг. - ст. преподаватель Шымкентского ин-та учителей, в 1941-42 гг. – учитель, зав. уч. частью ср. школы г. Уральска, в 1942 г. – инспектор по уч. части, в 1942-45 гг. - зав. уч. частью, директор ср. школы Фурмановского р-на, в 1945-54 гг. - ст. преподаватель, зам. 89 гг. – лит. сотрудник, зав. отделом газ. "Лениншіл жас" ("Жас Алаш"), в 1990-97 гг. - гл. редактор газ. "Ана тілі". С 1997 г. зам. пред. Казах. информационного агентства. Автор док.познават. книг. Лауреат премии комсомола Казахстана (1982).

Соч.: Буырқанған бояулар. Эсселер мен сипаттамалар. А., 1981; Әдеп әлемі. Эсселер. А., 1982; Жасын-тағдыр жарқылы. Тарихи-гүмырнамалық хикаят. А., 1987; Қазақ шежіресі. Сараптама. А., 1994. Шоқан ізімен. Деректі хикая. A., 1997.

БЕЙСЕНОВА Шарбану Конакбайкызы (14.10.1947, Вост.-Казахстанская обл., Уланский р-н) - писательница. Окончила КазГУ (1969). В 1968-80 гг. - лит. сотрудник, зав. от"Алаш" (2000).

Соч.: Тойға келген келіншек. Әңгімелер жинағы. А., 1980; Қызғалдақтар. Ұжымдық жинақ - "Зағипа" повесі. А., 1985; Қазақ ауылы. Ұжымдық жинақ – "Темірқазық" әңгімесі. А., 1985; Сезімтал жүрек. Повесть және әңгімелер. А., 1988; Тағылымды тағдырлар. Аст., 2000; Нарық нақыштары. Ұжымдық жинақ – "Қарлыған піскен шақ", Әңгімелер. А., 2003.

БЕЙТ (араб.) - двустишие с парной рифмой в поэзии араб., перс. и тюркояз. народов. Б. делится на два полустишия (мисра) с одинаковым количеством слогов, содержит законченную мысль. В составе газели, касиды, маснави, рубайята Б. рифмуется по схеме данных жанров. В казах. поэзии встречается в переводных произведениях.
## **БЕКБЕРГЕНОВ**

**БЕКБЕРГЕНОВ** Макаш (1928, г. Кызылорда - 1995, Ташкент) докт. филолог. наук (1982). Окончил Кызылординский ин-т учителей (1940), КазПИ (1942). В 1944-53 гг. - преподаватель Кызылординского пед. ин-та, Шымкентского ин-та учителей, Ташкенского театрального ин-та. С 1953 г. - преподавал в Ташкентском ин-те. Занимался исследованием проблем совр. творчества казах. лит-ры, С.Муканова, Г.Мусрепова, З.Шашкина и др. писателей.

БЕКБОСЫНОВ Аргынбай (17.6. 1937, Жамбылская обл., Байзакский р-н, а. Карасу) - поэт. Засл. работник культуры Казахстана (1991). Окончил КазГУ (1959). В 1959-80 гг. - корр. Жамбылского обл. радио, собств. корр. Каз. радио по Юж.-Казахстанской и Кызылординской обл., редактор р-ной газ. "Шұғыла" -"Радуга", в 1980-85 гг.  $\overline{\phantom{a}}$ инструктор обкома партии, в 1985-90 гг. - редактор Жамбылской обл. газ. "Еңбек туы" ("Ақ жол"). В 1994-95 гг. - депутат Верх. Совета Казахстана,

Инсценированы пьесы Б. "Соңғы сезім" ("Последнее чувство"), "Өткелдегі шайқас" ("Битва на переправе"). Награжден орд. "Парасат" (1998).

CARDICARDIARDIARDIARDIARDIAR

**БЕКЕЖАНОВ** Мансур (1875, Кызылординская обл., Шиелийский р-н, а. Ульгили - 1933, Узбекистан, г. Наманган) - поэт. Автор дастанов "Гаухар - Жаухар", "Талап" и др. Айтыс Б. с известной каракалп. девушкойакыном Даме Тобагабылкызы (1910) вошел во мн. поэтич. сбки (1936, 1942, 1965).

БЕКЕЖАНОВ Нартай (26.3. Кызылординская 1890.  $66J<sub>1</sub>$ Шиелийский р-н, а. Бестам -17.12.1954, Алма-Ата) - нар. акын, певец, композитор. Засл. деятель искусств Казахстана (1939). С 10 лет начал сочинять стихи, петь песни. В 1935 г. руководил кружком художеств. самодеятельности дет. дома а. Шиели. С 1936 г. выступал в концертно-эстрадной составе бригады в Кызылорде. Принимал участие в этнограф. концерте на открытии Всесоюзной с.-х.

в свет отд. книгами: "Домбыра сазы" ("Мелодия домбры", 1950), "Өлеңдері мен айтыстары" ("Стихи и айтысы", 1950, 1956), "Өсиет" ("Наставление", 1982), "Аманат" ("Завещание", 1990). Награжден орденом "Знак Почета" (1945), медалями, Почетной грамотой Верх. Совета КазССР. Именем Б. названы Кызылординский казах. драм. театр (1970), аул в Шиелийском р-не Кызылординской обл.

БЕКЕНОВ Елжас (Илияс) Жунусулы (1892, Сев.-Казахстанская обл., Тайиншинский р-н, а. Карагаш - 30.6.1938, Алма-Ата) - поэт, писатель, критик, ученый. Окончил рабв Оренбурге  $(1924),$  $\Phi$ ак Институт красной профессуры в Москве (1933). В 1925-26 гг. - зав. отделом газ. "Еңбекші қазақ" (ныне "Егемен Қазақстан"), в 1926-27 гг. руководитель секции рабочей печати общества просвещения рабочих, в 1927-28 гг. инструктор Наркомата рабочекрестьянской инспекции, в 1929-31 гг. - зам. редактора,

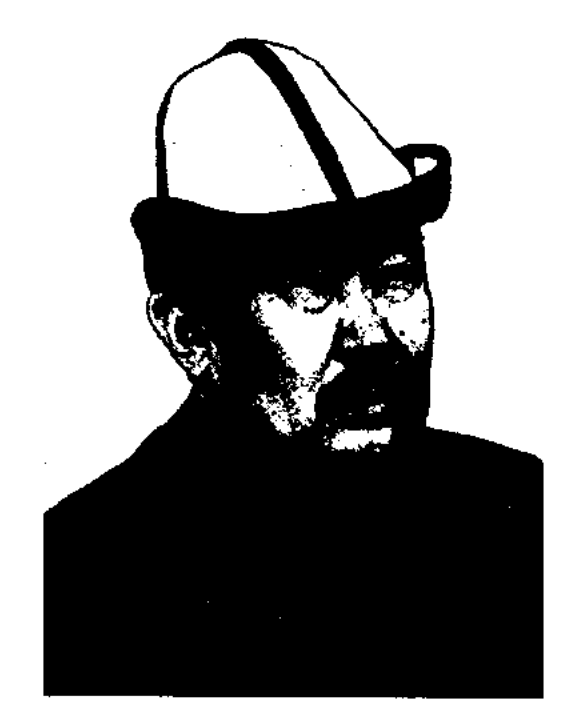

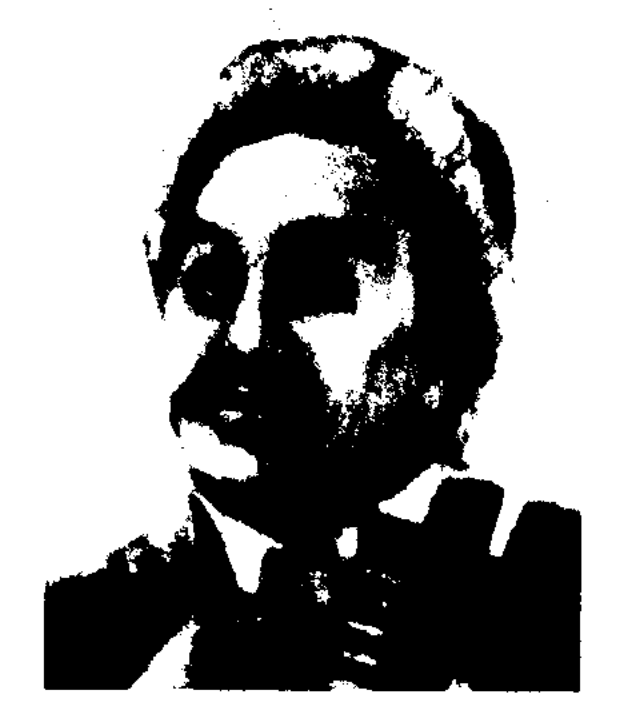

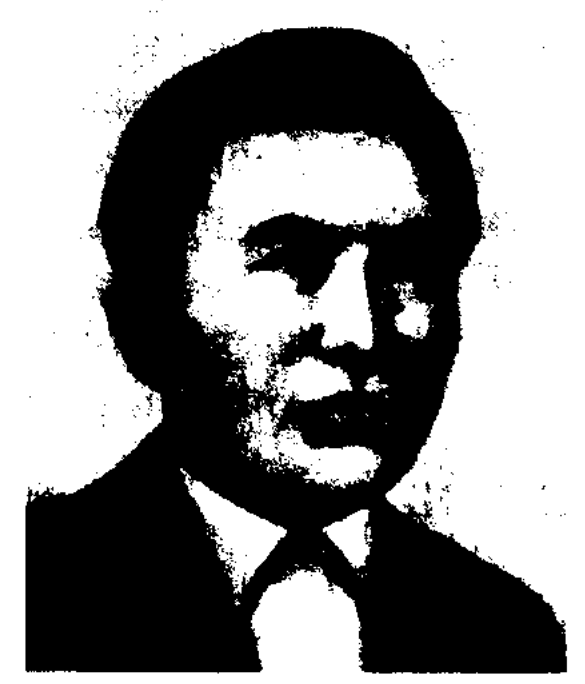

А. Бекбосынов

в 1995-99 гг. – депутат Мажилиса Парламента РК. С 1999 г. – зав. отделом средств массовой информации и обществ. связей Сената Парламента. Вышли в свет книги Б. "Ауылым - әнім менің" ("Ауыл – песня моя", 1975), "Жеті карақшысы жоқ аспан" ("Небо без Большой Медведицы", 1991), "Кемеңгермен кеңесу" ("Совет с мудрецом", 1994), "Мың түрлі ой" (2001) и др. Б. перевел на казах. язык рубаи Омара Хайяма. Н. Бекежанов

выставки (Москва, 1939), Декады казах. лит-ры и иск-ва (Москва, 1949), респ. айтысов акынов (Алма-Ата, 1939, 1944). Стихи Б. "Сараң байға" "Скупому баю", "Жесір дауы" ("Спор вдовы"), "Бір қойшыға" ("Чабану"), "Ақ алтынды аймағым" ("Край белого золота"), "Колхозшыларға" ("Колхозникам") и др., песни "Толқын", "Нартай сазы", "Ахау, жалған" вошли в золотой фонд нац. иск-ва. Произв. Б. вышли

Е. Бекенов

ответств. редактор газ. "Кеңес ауылы" г. Петропавловска, в  $1931 - 33$  гг. - зам. редактора журн. "Ауыл коммунисі", в 1933-35 гг. - редактор газ. "Екнінді құрылыс" в Уральске, в 1935-36 гг. - ответств. редактор Сев.-Казахстанской газ. "Ленин туы", в 1936-38 гг. - редактор гл. управления ЛИТО при Совмине КазССР. Первые рассказы "Бидің жауыздығы" ("Жестокость бия"), "Ұлтшыл"

("Националист") были опубликованы в 1922 г. Изданы поэтич. книги: "Ескендір" (1927), "Жәмила қалай сауатты болды" ("Как Жамиля обучилась грамоте", 1927), "Қан жаспен жуылды" ("Смытая слезами кровь", 1929), "Курманның санасы" ("Сознание Курмана", 1934), "Большевик қызы" ("Дочь большевика", 1937), сб-ки рассказов: "Жаңа жол бойында" (1929), "Алтынды жүйе" (1930).

"БЕКЕТ-БАТЫР" - ист. эпос о батыре Бекете Серкебаеве, участнике восстания казахов против царского самодержавия. "Б.-б." присущи элементы лирики и эпоса, баллады и обрядово-бытовых песен. Известно 7 вариантов "Б.-б.". До революции два варианта изданы И.В.Аничковым ("Памятники киргизского народного творчества. Киргизская былина о героях Ирьназаре и Бекете", Казань, 1896, объем 68 стр.) и А.Диваевым ("Бекет батыр", Казань, 1897, объем 600 стр.). Осуществлен подстрочный перевод варианта, опубликованный Аничковым, Т.Шохановой, редактор А.Никольская. В 1922 г. на основе "Б.-б." рус. актрисой Н.П. Анненковой-Бернард нанисана пьеса "Бекет", к-рая была поставлена на сцене Оренбургского губ. театра. В фонде ЦНБ АН РК хранятся варианты поэмы: в жанре толгау объемом ок. 190 строк (1941, фольклорист С.Кусниулы), вариант, по содержанию и сюжетной линии схож с образцом, опубликованным И.В.Аничковым (1936) и варнант объемом ок. 350 строк (А.Мынбайулы). О ноэме инсали в своих трудах М.Ауэзов, С. Муканов, К. Жумалиев, Б.Шалабаев, Н.Торекулов. В 1942 г. на основе поэмы М.Ауэзов написал 4-актную драму "Бекет".

"Егемен радиокомитета, газ. Қазақстан", "Халық кеңесі", зав. отделом в Алматинском гор. управлении по языкам. Первые стихи Б. вошли в поэтич. сб-"Аудитория", "Қарлығаш". КИ Изданы сб-ки стихов "Үмітім менің" ("Моя надежда", 1982), "Жалғыздық" ("Одиночество", "Сәмбітал" ("Верба", 1984), 2001) и др.

БЕКИМОВ Молданияз (12.9. 1892, Зап.-Казахстанская обл., Каратобинский  $p-H$ , волость Жаксыбай, а. №2-4 - г. с. н., Россия, Оренбургская обл.) - деятель алашского движения, этнограф, фольклорист, переводчик. Окончил Уральское гор. уч-ще Казанское  $(1902)$ , пехотноюнкерское уч-ще (1905). В 1905-14 гг. служил в Либавинском, Херсонском полках. В 1914-15 гг. участвовал в 1-й мировой войне в составе росс. войск, был ранен, вернулся в чине штабс-капитана. В 1915-17 гг. начальник Ташкорганского военного гарнизона. 5-13 дек. 1917 г. на 2-м Всеказахском съезде в Оренбурге избран кандидатом в состав нац. совета Алашорды. В 1918 г. работал в к-те по оказанию помощи беженцам Семиречья. В разные годы проживал в Китае, России и Башкирии. Б. перевел на казах. язык и издал в Казани повесть А.С.Пушкина "Капитанская дочка" (1903). В изд. "Известия общества археологии, истории и этнографии" при Императорском Казанском университете (1904 г., т. 20) с

предисловием Н. Катанова "Материалы по исследованию народного эпоса киргизов (казахов)" опубликованы шесть сказок, собранных Б., и статья "Свадебные обряды киргизов (казахов) Уральской области". Б. печатал собранные им образцы устного нар. творчества: сказки, легенды, пословицы и поговорки - в сб-ке "Средняя Азия", газ. "Киргизская степная газета", Тургайская газета", "Туркестанский курьер". В 1909 г. вышла кн. Б. "Қазақ тілін оқып, үйренуге басшылық кітабы" ("Руководство к изучению и овладению казахским языком"). В журн. "Айқап" (1912, №1) опубликовал статью "Қазақ халқы жайынан" ("О казахском народе"). В 1915 г. рос. акад. С.Венгеров назвал Б. казах. этнографом. Труды Б. высоко оценили ученые Б.Кенжебаев, М.Габдуллин, А.Дербисалин, Б.Аманшин и др.

БЕКМЕТОВ Мухаммед-Максут Хамидоллаулы (1883, бывш. Семипалатинская обл., Каркаралинский уезд - 9.2.1912, Оренбург) - обществ. деятель, публицист. Образование получил в гг. Каркаралинске и Омске. В 1900-1906 гг. работал в Омской почтово-телеграфной конторе. В 1906 г. арестован и сослан в Казань за участие во всеобщей забастовке работников почтово-телеграф. службы. В 1909 г. в газ. "Речь", выходившей в Петербурге, публикуется статья Б. с требованием освободить А.Байтурсынова из Се-

Лит.: Қазақ тарихи жырларының мәселелері. А., 1979.

БЕКЕТОВА Баян (1961, Юж.-Казахстанская обл., Байдибекский р-н) - поэтесса. Работала корреспондентом Казах. теле-

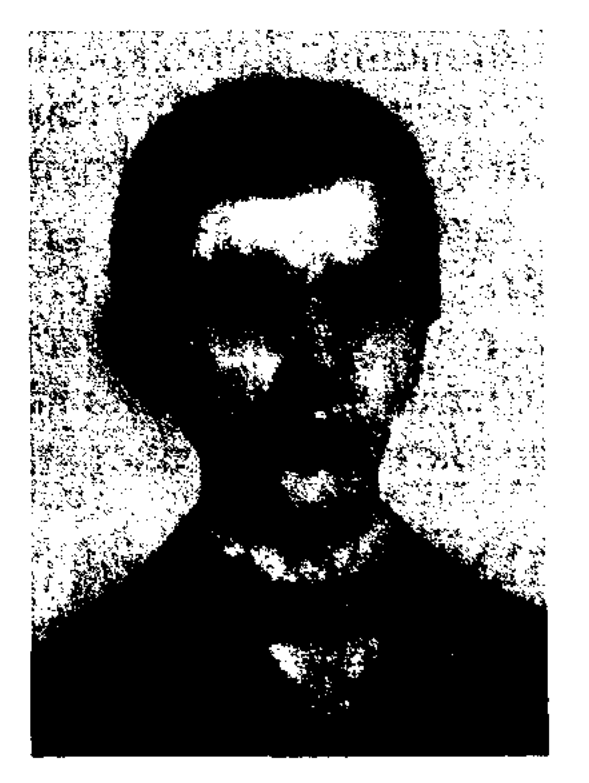

М. Бекимов

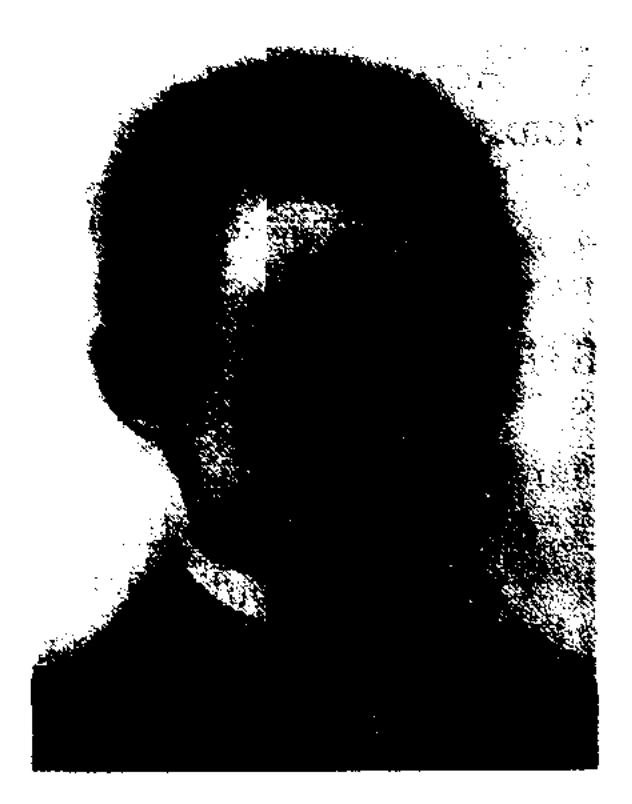

М. Бекметов

## **BEKMYXAMBETOB**

мипалатинской тюрьмы. В том же году в Казани вышел сб-к Б. "Қазақ өлеңдері" ("Казахские стихотворения").

Лит.: Айқап, 1912, №2.

БЕКМУХАМБЕТОВ Мухамеджан Шолтырулы, Макаш правитель (1830, бывш. Бокеевская орда - 1904, там же) - фольклорист, этнограф, оратор, би, кюйши, правитель. Грамоте учился в школе, построенной Жангирханом. Окончил Неплюевскую кадетскую школу в г. Оренбурге (1851). Трудился в пограничной

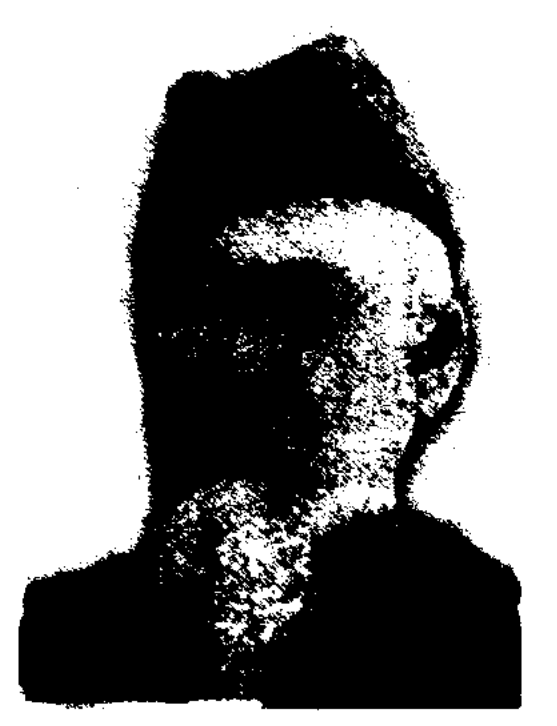

М. Бекмухамбетов комиссии, с сер. 1852 г. был переводчиком Временного совета в Нарынских песках, правителем 1-го и 2-го округов на побережье Каспия. В 1892-97 гг. - советник Временного совета. Собранные и записанные Б. образцы казах. устного нар. творчества хранятся в 6-ке им. Салтыкова-Щедрина в Санкт-Петербурге и в фонде проф. И.Н.Березина Инта востоковедения АН России. Изданы кн. Б.: "Хорошая пропаганда" (Казань, 1908), "Книга о калмыках и киргизах, кочующих в Астраханской губернии" (Астрахань, 1910). Б. – автор кюев "Мақаштың Байжұмасы", "Көк жорға" и др.

## CARDCARDCARDCARDCARDCARD

- науч. сотрудник Ин-та лит-ры и иск-ва, в 1993-94 гг. - ст. преподаватель управления Казах. гос. академии. С 1994 г. – доцент КазГУ.

Журналистика  $Co4::$ терминдері. А., 1995; Журналистің творчестволық лабораториясы. А., 1996; Еуропа журналистикасының Taрихынан. Көмекші оқу құралы. А., Кейіпкердің адамгершілік 1996; проблемасы. Монография. А., 1997; Парасат пен парыз. Әдеби зерттеу. A., 1998.

БЕКОВ Орынбек (1898, Семипалатинская обл. - 1937) писатель, драматург, обществ. деятель. Окончил 2-годичное уч-ще в Спасске (1912). В 1914-22 гг. - пред. Спасского ревкома и Совдепа, секретарь р-ного к-та ВКП(б), в 1923-28 гг. - начальник мили-Каркаралинского уезда, ЦИИ

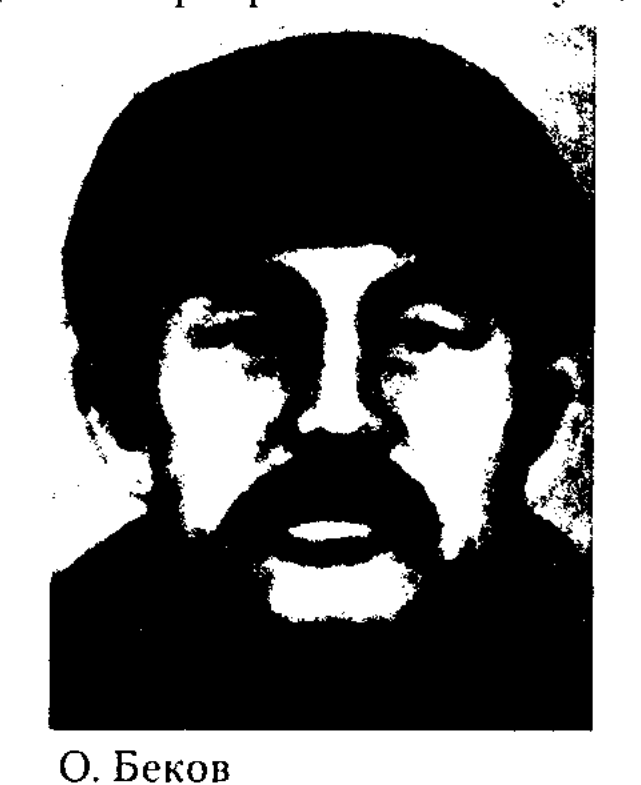

зав. отделом Семиналат. губ. исполнит. к-та, ответств. работник Наркомата по труду. В 1928 г. - редактор газ. "Тілині", в 1930-37 гг.директор Казах. драмтеатра. Рассказы и стихи Б. публиковались в респ. газ. и журн., журн. "Жаңа әдебиет". Изданы книгивоспоминания "Капля крови для великого дела" (1926), "Как мы победили в Гражданской войне", "Что такое советизация аула?", "Советбике" (1931). повесть Совм. с М.Ауэзовым сделал доклад о казах. драматургии на 1-м съезде писателей Казахстана.

Зерендинского ского,  $D$ -HOB Кокшетауской обл., обл. газ. "Көкшетау правдасы", Костанайского обл. радио, ответств. сотрудником Костанайской обл. администрации, собств. корр. газ. "Ана тілі" по Костанайской обл. Явл-ся директором Костанайского обл. филиала Союза писателей Казахстана и редактором обл. молодежной газ. "Жас улан". Стихи Б. вошли в коллект. поэтич. сб-ки "Жыр тәңірі", "Тың тынысы", "Көңіл әуендері", "Арман қанатында", "Қарлығаш". Изданы отд. кн. сб-ки стихов "Жанары жәудір дүние", "Айдыным менің", "Ғашық жүрек", "Еңлікгүл", "Озера души" и др.

БЕКТИБАЕВ Раушанбек Шакиманулы (27.1.1950, Кызылординская обл., Кармакшинский р-н, п. Жосалы - 15.5.2002, Астана) - писатель. Окончил Казах. хим.-технолог. ин-т (1973). В 1975-88 гг. работал инженером, гл. инженером, руководителем группы, начальником отдела гл. управления "Главриссовхозстрой" при Мин-ве мелиорации и водного хозяйства СССР, в 1988-90 гг. - сотрудник данного Мин-ва, в 1990-93 гг. - вед. инженер концерна "Казводмелнорация". В 1993 г. работал в обществ. отделе Администрации Президента и Кабинета Министров РК, с 1995 г. и до конца жизни - зав. сектором службы печати Парламента РК. Первый фантастич. рассказ Б. "Кездейсоқ аялдама" ("Случайная остановка") опубликован в

БЕКНИЯЗОВ Торегелди (8.7. Кызылординская обл., 1948, Жалагашский р-н, а. Енбек) канд. филолог. наук (1992), доцент (1994). Окончил КазГУ (1973). В 1973-78 гг. – редактор Каз. радио, в 1978-85 гг. - корр. газ. "Социалистік Қазақстан" ("Егемен Қазақстан"), в 1985-93 гг.

БЕКТЕМИРОВА Марфуга (26.9. 1958, Кокшетауская обл., Енбекшилдерский р-н, а. Прогресс) поэтесса. Окончила КазГУ. Работала корр. газ. Уалиханов-

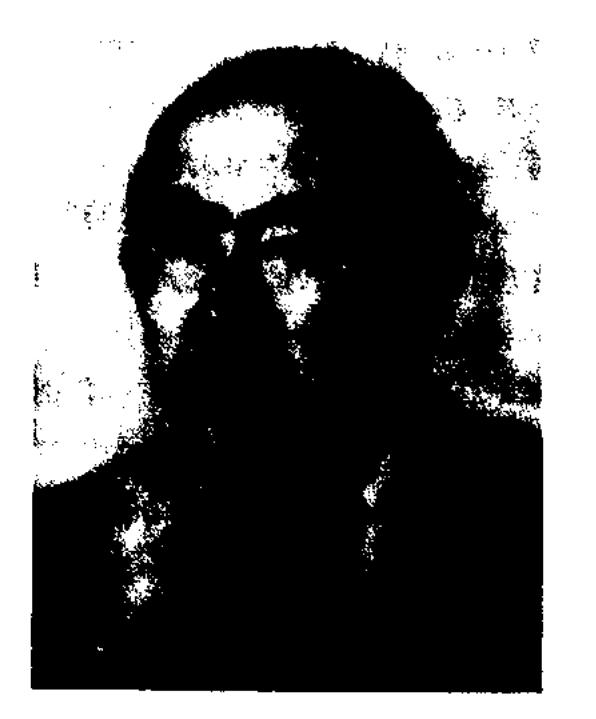

Р. Бектибаев

#### <u>CARDICARDIARDIARDIARDIARDIAR</u>

журн. "Білім және еңбек" ("Зерде") в 1970 г. Автор мн. книг.

Соч.: Нейтроит. Әңгімелер мен повестер. А., 1985; Ионосферадағы алаң. Әңгімелер мен повестер. А., 1988; Қайта оралған Қорқыт ата. А., 1990, түрік тілінде 1998; Происшествие в день отдыха. А., 1992.

**БЕКТУРГАНОВ** Алпамыс (20.5. 1948, Кызылординская - обл., г. Аральск) - писатель. В 1972-88 гг. – корр., ответ. секретарь обл. газ., в 1988-92 гг. - лит. консультант СП Казахстана,

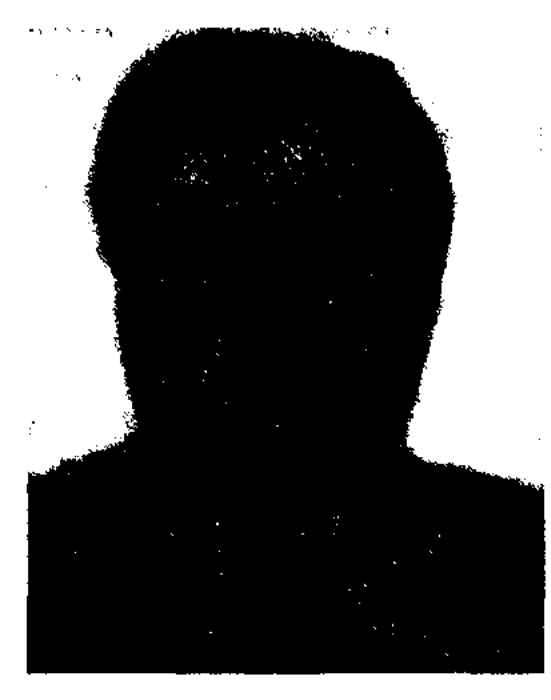

А. Бектурганов

в 1992-2002 гг. - гл. редактор газ. "Аққұс", журн. "Аққұс", пред. Мангистауской обл. телераднокомпании. С 2002 г. - директор филиала СП Казахстана в Зап.-Казахстанской обл. Изданы кн. Б.: "Із кесу" ("По следу", 1981), "Жарқанат" операциясы" ("Операция - "Летучая мышь", 1985), "Сен кімеің?"

БЕКТУРОВ Жайык (15.10.1912, Акмолинская обл., Целиноградский р-н, а. Кызылагаш -26.3.1998, г. Караганда) - писатель, переводчик. Окончил Высш. коммунист. с.-х. школу (1934), КазГУ (1955). В 1930-31 гг. работал школьным учителем в Нуринском р-не Карагандинской обл., в 1934-37 гг. - на ответств. должностях в Казах. краевой, Арысской, Мактааральской район. комсом. Юж.-Казахст. орг-циях обл.

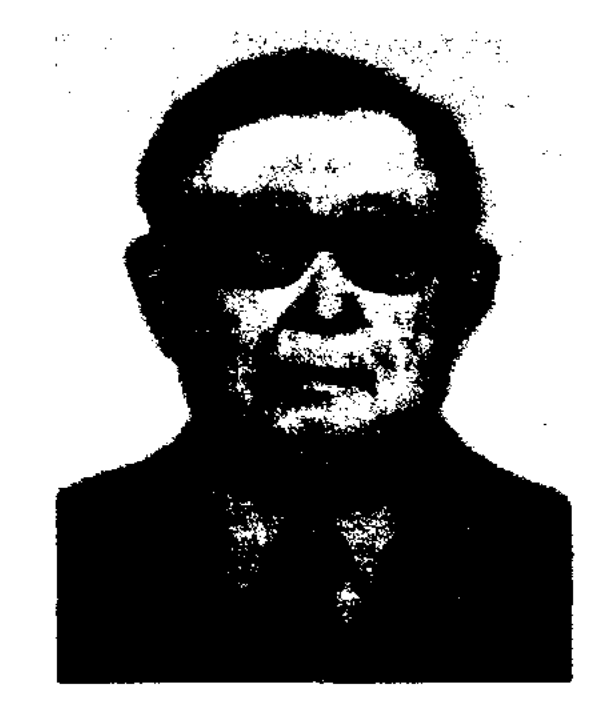

Ж. Бектуров.

В 1937-38 гг. - зам. редактора газ. "Лениншіл жас" ("Жас Алаш"), редактор Жамбылской обл. газ. "Еңбек туы", учитель школ в гг. Караганды, Талдыкорган (1948-50), корр. обл. газет. С 1958 г. руководил Карагандинским межобл. отделением СП Казахстана. Первые лит.критич. статьи, эссе и стихи Б. стали публиковаться с 1928 г. Издана кн. "Жол жоралғысы" (1977). Б. перевел на казах. язык "Робинзон Крузо" Д.Дефо, "Степан Разин" А.Чапыгина, сб-к рассказов Л.Пантелеева, а также произв. Д.Львовича, Ш.Петефи, Г.Серебряковой, Я.Гашека и др. Отд. сб-ком изданы воспоминания Б. о казах. интеллигенции.

Шубарского преподаватель проф.-тех. уч-ща. С 1990 г. и до конца жизни - пред. общества "Қазақ тілі" Ордабасинского р-на. Первые стихи Б. начали публиковаться с 1956 г. в обл. газ. "Оңтүстік Қазақстан". Стихи вошли в коллект. поэтич. сб-к "Оңтүстік өңірінде" (1960). Первый сб-к "Үміт сапары" ("Дорога надежды") издан в 1975 г. Вышли также сб-ки поэтич. произв. Б. "Бір сыр бар" ("Есть одна тайна", 1996), "Мың бір ой" ("Тысяча и одна мысль", 2001), "Амалбекке арналған" ("Посвящается Амалбеку"), "Экеммен әңгіме" ("Разговор с отцом") и др.

БЕКХОЖИН Кайыржан Нургожаевич(25.12.1910, г. Павлодар-3.1.1979, Алма-Ата) - докт. ист. наук (1965), проф. (1976). Окончил Казах. гос.  $VH-T$ (1942). Журналистскую деятельность начал в 1929 г. в Павлодарск. обл. газ. "Кеңес туы", "Колхоз". В 1935-39 гг. - сотрудник Семипалатинск. обл. газ. "Екпінді", в 1942-45 гг. - редактор Костанайской обл. газ. "Большевиктік жол", в 1945-79 г. ст. преподаватель, декан, зав. кафедрой фак-та журналистики КазГУ. Б. - автор более 60 науч. статей и монографии "Пути развития казахской прессы" (1860-1930).

("Тыкто?", 1990), "Тұрыңыздар, сот келеді" ("Встать, суд идет", "Тонырағыңа  $1998$ ), табын" ("Поклонись земле родной", 2000) и др.

**БЕКТУРГАНОВ** Кайыр Куракулы (5.3.1937, г. Уральск) - писатель. Окончил КазПИ (1960). С 1963 г. – преподаватель Зан.-Казахст. с.-хоз ин-т. Первый рассказ "Арман" опубликован в газ. "Орал оңірі". Новеллы Б. вошли в сб. "За днем грядущим" (1978). Повесть "Ат жалы" удостоена 3-й премии закрытого респ. лит. конкурса (1976).

Соч.: Бабаназар терегі. Әңгімелер. А., 1978; Ізгілік жолы. Әңгімелер. А., 1980; Қатерлі қияда. Повестер. А., 1984.

БЕКТУРСЫНУЛЫ Камардин (К.Бекулы), (20.12.1937, Юж.-Казахстанская обл., Ордабасинский р-н, а. Шубар - 18.11.2003, там же) - поэт. Окончил Шымкентский пед. ин-т (1966). В 1957-61 гг. работал зав. клубом а. Шубар, руководил комсом. орг-цией. В 1961-64 гг. - учитель ср. школы, в 1965-90 гг. -

Соч.: Қазақ баспасөзінің даму жолдары (1860 - 1930), А., 1964; Очерки истории казахской печати  $(1860 - 58)$ , A.-A., 1981.

БЕКХОЖИН Калижан Нургожаулы (15.12.1913, г. Павлодар -2.10.1990, Алма-Ата) - поэт, нар. писатель Казахстана (1986). Участник 2-й мировой войны. Произв. Б. печатались с 1949 г. Автор десятка поэтич. сб-ков и книг-воспоминаний. Соавтор учебника "Қазақ совет әдебиеті" ("Казахская советская литература", 1942). Пьесы Б. поставлены в обл. и респ. театрах. Перевел на казах. язык произв. Д.Байрона, А.С.Пушкина, А.М.Горького, В.Некрасова, А.Навои, В.Маяковского, К.Симонова, С.Вур-

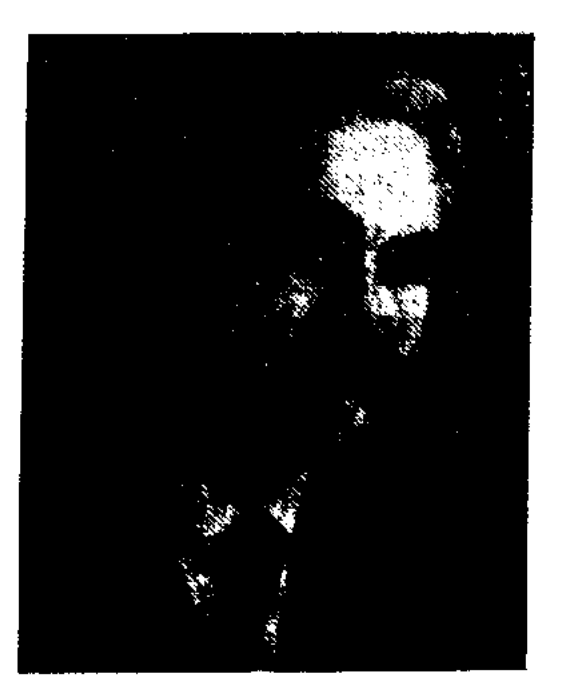

К. Бекхожин

гуна, Г.Гуляма и др. Произв. Б. переведены на рус., укр., арм., азерб., тат., узб., тадж., туркм., кирг., венг. и др. языки. Лауреат Гос. премии Казахстана (1978). Награжден орд. Трудового Красного Знамени (1959, 1973), Дружбы народов (1983) и медалями.

Соч.: Орман қызы. Поэма. А., 1938; Ақсақ құлан. Поэма. А., 1938; Кек. Поэма. А., 1940; Александр Невский. Поэма. А., 1941; Жиырма сегіз. Дастан. А., 1942; Шеру. Өлеңдер А., 1944; Көктем. Өлеңдер. А., 1948; Под звездами Москвы. Өлеңдер. А., 1949; Мариям Жагорқызы. Поэма. А., 1950; Ақан Ақтаев. А., 1957; Тұрлаулы тағдыр. Поэма. А., 1957, 1962; Дала комиссары. Поэмалар мен өлеңдер. А., 1960; Егер жүрек шын берілсе. Поэма. А., 1962; Жеті дастан. Поэмалар. А., 1966; Бақытстан – байтағым. А., 1968; Степной комиссар. А-А., 1968; Дәстүр және жаңашылдық. Сын. А., 1969; Ұлан асу. Поэма. А., 1970; Мамырстан. Поэмалар мен өлендер. А., 1970; Алты асқар. Таңд., 2 т., А., 1973; Аппақ-наме. Поэма. А., 1974; С поэзией иду. А-А., 1974; Вершины. А., 1976; Ұландарым. Поэмалар мен өлеңдер. А., 1979; Кешкі жаңғырық. Поэмалар мен өлеңдер. А., 1987; Мария дочь Егора. Поэма. А-А., 1980; Избранное. Стихотворения и поэмы. А-А., 1980; Шығ.: жин., 3 т., А., 1982 -84; Өлең өткелдері. Сын. 1986; Сері күйші. Поэма. А., 1989.

цы Б. с. имеются у У.Шекспира "Гамлет"),  $JIup''$ , ("Король Году-А.С.Пушкина ("Борис нов") и др. В казах. драматургии Б. с. использовали М.Ауэзов ("Айман - Шолпан", "Бекет"), Г.Мусрепов ("Акан-сери - Актокты"), А.Тажибаев ("Поднятый купол", "Ковер Жомарта"), А. Кекильбаев ("Абылай-хан") и др.

БЕЛЬГЕР Герольд Карлович (28.10.1934, Россия, Саратовская обл., г. Энгельс) - писатель, критик, переводчик. Засл. деятель культуры Казахстана (1987). Окончил КазПИ (1958). В 1958-60 гг. работал учителем школы Сарысуского р-на Жамбылской обл. В 1963-64 гг. лит. сотрудник журн. "Жұлдыз". С 1964 г. – на творческой работе. Депутат Верх. Совета КазССР 8 созыва. С 1992 г. - зам. гл. редактора альманаха "Феникс". Пишет на нем., рус. и казах. языках. Автор книг: "Сосновый дом на краю аула" (1973), Чайки над степью" (1976), "За шестью перевалами" (1977), "Каменный брод" (1988, на рус., казах., нем. языках), "Братья" (1981), "Созвучие" (1982), "Мотивы трех струн" (1986), "Лицом к лицу со временем" (1985, на нем. языке), "Гете и Абай" (1988, на рус., казах., нем. языках), "Личности: Гете и Абай" (на рус. языке, 1989), "Родство" (1991), "Земные избранники" (1995) и др. Б. перевел на рус. язык произв. Б.Майлина, Х.Есенжанова, А. Жубанова, Г. Мусрепова, А. Нурпеисова, А.Кекильбаева, Н.Габдул-

лина, Д.Досжанова, С.Кирабаева, О.Сарсенбаева и др., а также А. Реймгена, Hem. писателей Э. Кончака, Н. Ваккер и др. Лауреат Президентской премии Мира и духовного согласия (1992), премии ПЭН-клуба Казахстана (1996), "Тарлан" (2003). Награжден Почетной грамотой Верх. Совета Казахстана (1984), орд. "Парасат" (1994).

CARDICARDIARDIARDIARDIARDIARD

БЕРДАЛЫ Назира (5.7.1980, Жамбылская обл., а. Сарыкемер) - поэтесса. Окончила КазГУ (2001). Работает редактором телеканала "Казахстан". Первый поэтич. сб-к Б. "Жаңбырлы түн" ("Дождливая ночь") издан в 2001 г.

БЕРДЕННИКОВ Владлен  $(29.11.1935,$ Константинович Россия, г. Нижний Новгород) - писатель, переводчик, журналист. Окончил Карагандинский пед. ин-т (ныне Карагандинский ун-т). Первое стих. опубл. в газ. "Социалистическая Караганда". С 1969 г. работал в журн. "Простор". Б. перевел на рус. язык произв. А.Жаксыбаева, Д.Исабекова и др.

Соч.: Кешке қарай. Повесть. А., 1975; Татарников. Повесть. А., 1976; Күн астындагы мекен. Повесть. А., 1978: Жылы топырақ. Роман. А., 1981; Тамырлар. Роман. А., 1983.

БЕЛЫЙ СТИХ - нерифмованный стих. Для усиления эмоц. напряженности иногда в Б. с. появляются отд. рифмованные отрывки, к-рые могут находиться в начале, середине или в конце стиха. Древние образцы Б. с. встречаются в памятниках тюрк. письменности 5-9 вв. ("Кюльтегин", "Тоньюкук"), в ораторских жанрах. Б. с. часто используют и в драматургии. Лучшие образ-

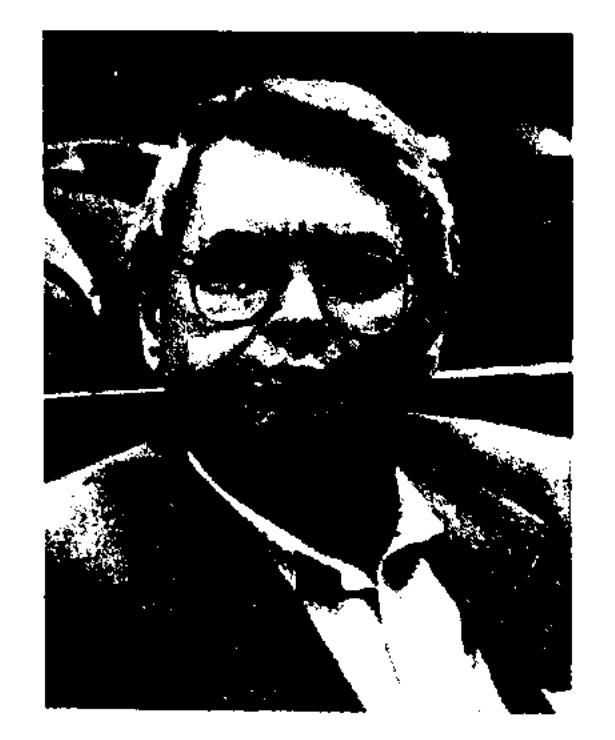

Г. Бельгер

БЕРДИБАЕВ Рахманкул (2.12. 1927, Юж.-Казахстанская обл., Туркестанский р-н, а. Кокиш) докт. филолог. наук (1970), проф. (1980). Засл. деятель науки Казахстана (1983), засл. Казахстадеятель культуры

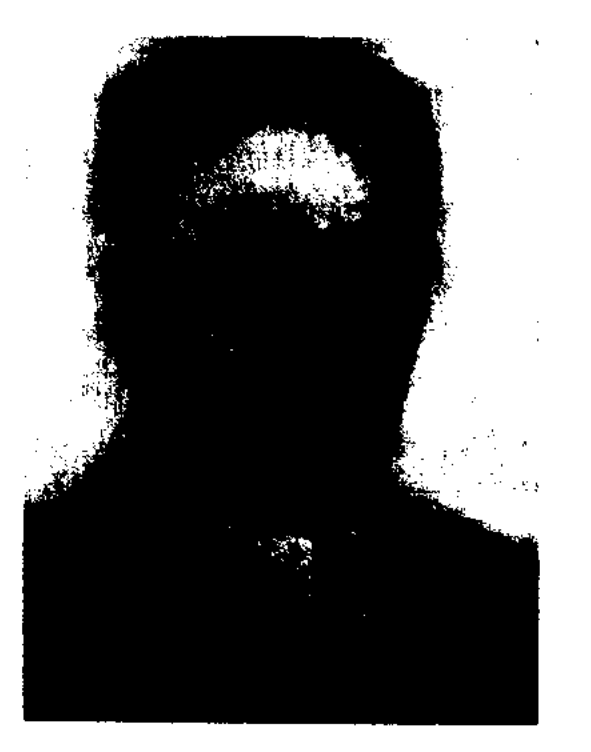

Р. Бердибаев

112

### CARDCARDCARDCARDCARDCARDCARD

на (1992), академик НАН РК (2003). Окончил Кызылординский пед. ин-т (1949), аспирантуру КазГУ (1955). В 1949-53 гг. - директор ср. школ Туркестанского, Жетисайского р-нов Юж.-Казахстанской обл., в 1955-58 гг. лит. сотрудник, зав. отделом газ. "Қазақ әдебиеті", в 1959-68 гг. науч. сотрудник Ин-та лит-ры и иск-ва, в 1968-70 гг. - ответств. секретарь гл. ред. "Казахской энциклопедии", в 1970-95 гг. - науч. сотрудник, зав. отделом Ин-та лит-ры и иск-ва. С 1995 г. – зав. кафедрой Междунар. казахскотурецкого ун-та им. Х.А.Яссауи. Автор науч. трудов: "Казак фольклористикасының тарихы" ("История казахской фольклористики", пр. им. Ш. Уалиханова), "Байқалдан Балқанға — лейін" ("От Байкала до Балкан", междунар. тур. пр., 1998), монографии "Эпос - ел қазынасы" ("Эпос кладезь народа", междунар. пр. им. М.Кашгари, 1998) и др. Сошеститомника "Казак автор әдебиетінің тарихы" ("История казахской литературы") и ряда учебников. Награжден орд. "Парасат" (1998), медалями "За доблестный труд", "Ветеран труда", Почетной грамотой Верх. Совета Казахстана.

Соч.: Әдебиет және өмір, А., 1964; Роман және заман. А., 1967: Қазақ прозасындағы замандас түлғасы. А., 1968; Дәстүр тағылымы, А., 1973; Казақ романы, А., 1975; От легенды к роману, А. 1976; Ғасырлар толғауы, А, 1977; Қазақ тарихи романы, А., 1979; Жыршылық дәстүр, А., 1980., Қазақ эпосы, А., 1982; Кәусар бұлақ, А., 1989; Энос мүраты, А., 1997; Тарихи роман, А., 1997; Мұхтар шыңы, А., 1997.

ка и др., совместно сражавшихся против калмыцких завоевателей. Построена 11-сложным стихом и прозой. Рукопись "Б.-б." хранится в отделе рукописей и текстологии Ин-та лит-ры и иск-ва.

БЕРДИКУЛОВ Сейдахмет (9.5. 1933, Алматинская обл., Жамбылский р-н, а. Каракыстак -27.5.1994, Алматы) - писатель, журналист. Окончил КазГУ (1956). В 1955-65 гг. – лит. сотрудник, зав. отделом, ответств. секретарь газ. "Лениншіл жас"

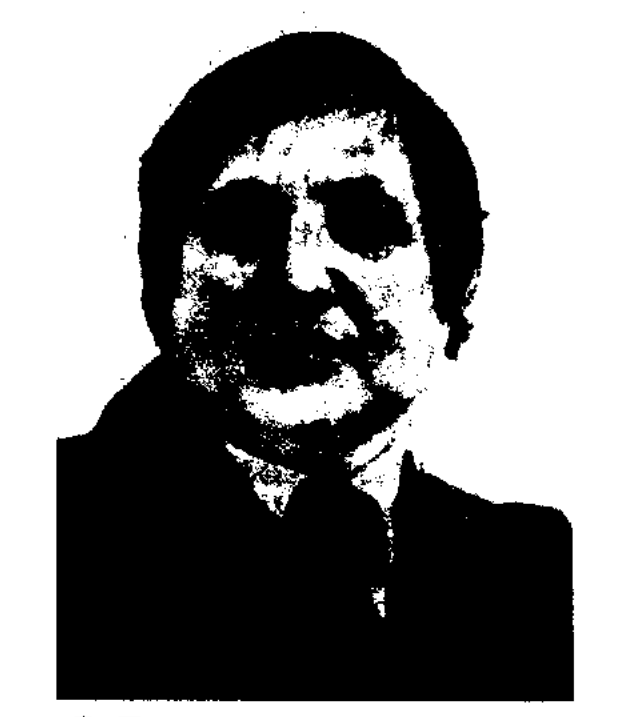

С. Бердикулов

("Жас Алаш"), гл. редактор газ. пионері" "Қазақстан ("Ұлан", 1955-70), "Лениншіл жас" (1970-86), директор изд-в "Жалын" (1986-91), "Балауса" (1991-94). Вложил много труда в формирование казах. спорт. журналистики. Произв. Б. переведены на рус., венг., нем., польский, исп., фин. и др. языки. Б. перевел на казах. язык произв. Ч. Айтматова, Э.Хемингуэя, Дж.Лондона, А.Хейли, Н.Мейлера. Награжден орд. "Знак Почета". С 1997 г. журналисты награждаются Гос. премией им. С.Бердикулова за лучшее пронзв. на спортивную тему. Соч.: Сол орамал жоғалмайды. А., 1965; Жүрек үйықтауды білмейді. А., 1967; Нар тәуекел. А., 1967; Егеулі найза. А., 1969; Жұмыр жерде теңбіл доп. А., 1969; Аспаннан шүға жауған күн. А., 1975; Мұңайып оянған қала. А., 1980; Үшінші подъезд. А., 1980; 84 жылдың тендессіз 16 күні. А., 1982; Пердесіз көңіл. А., 1983; Арбаған мені бір сиқыр. А., 1987; Тандамалы. Екі томдық. А., 1991.

### БЕРИККАЖЫУЛЫ

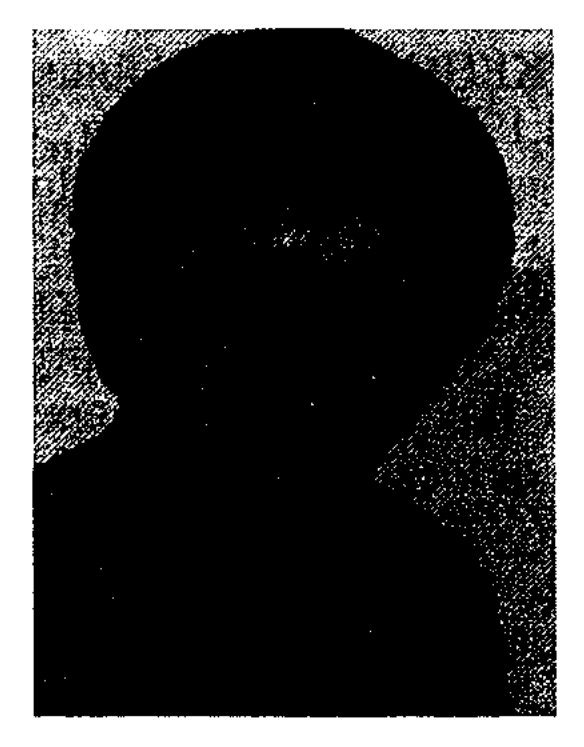

Т. Бердияров

Алма-Ата) - поэт, писатель. Учился в Алматинском художеств. уч-ще. Работал секретарем совета аула "Бес кубыр". Участник 2-й мировой войны. Принимал участие в боевых действиях в составе 4-го Украинского фронта. В 1958-62 гг. работал в газ. "Лениншіл жас", "Қазақ әдебиеті". С 1962 г. занимался творческой деятельностью. Стихи Б. публиковались с 1950 г. Первый сб-к стихов "Шалқар теңіз" опубл. в 1952 г. Изданы сб-ки стихов и поэм "Бейбітшілік көшесі" ("Улица мира", 1960), "Мен өмір сүремін" ("Я живу", 1965), "Дауылдан кейінгі тыныштық" ("Тишина после бури", 1970), "Ескі паровоз" ("Старый паровоз", 1976), "Сөнбейтін оттар" ("Негаснущие огни", 1980), "Шынар" (1985) и др., сб-ки повестей и рассказов

БЕРДИБЕК Куржайыкулы (1940, КНР, СУАР, Алтайский округ, Жеменейский р-н) - поэт. Стихи Б. публикуются в местных периодич. изданиях с 1959 г.

Соч.: Күре тамыр, Ү., 1992; Қызыл таңба, Ү., 1997.

"БЕРДИКОЖА-БАТЫР"-ист. несня. В произв. упоминаются имена казах. батыров Каракерей Кабанбая, Канжыгалы Богенбая, Боранбая, Барака, Керей Жанибе-

БЕРДИЯРОВ Токаш (19.9.1925, Юж.-Казахстанская обл., Сарыагашский р-н, а. Абай - 29.7.1988, "Жастық кешуі" (1966), "Солдат сыры" (1968), "Фарида" (1978).

БЕРИККАЖЫУЛЫ Даурен (15.5. Вост.-Казахстанская 1974, обл., Уржарский р-н, а. Карабута) - поэт. Окончил ун-т Междунар. отношений и мировых языков. В 1996-99 гг. школьный учитель, в 1999-2002 гг. - преподаватель КазГУ. Стихи публикуются в периодич. печати с 1994 г. Цикл стихов Б. вошел в коллект. поэтич. сб-ки "Сборник. Избранное", "Антология произведений молодых поэтов" (2000). Изданы сб. стихов "Оттегім менің, от демім менің - жырларым" (1996), "Ante meridiem" (2001).

## **БЕРКЕНОВА**

БЕРКЕНОВА Асия Айипкызы (22.4.1950, Костанайская обл., Аулиекольский р-н, а. Ногайколь) - нар. акын Казахстана (1990). Окончила КазЖенПИ (1972). В 1972-97 гг. - учительница Наурзумской, Аулиекольской р-ных школ. С 1997 г. сотрудник Центра по ускоренному изучению гос. языка в г. Костанае. Победительница 1-го респ. айтыса джигитов и девушек, айтыса акынов Казахстана и Узбекистана (1992) и др. респ. айтысов.

БЕРСУГИРОВА Дамеш (15.3. 1905, Алматинская обл., Саркандский р-н, а. Бакалы -4.1.1985, Алма-Ата) - поэтесса. Окончила курсы учителей в Алма-Ате (1920). В 1921-55 гг. учительница аульной школы. Стихи Б. начали публ. с 1925 г. Произв. Б. вошли в поэтич. сб-к "Ақындар шашуы" (1927).

Соч.: Қоңыр жорға. Поэма. А., 1961; Шипагер. Дастан. А., 1971; Өлеңдері мен поэмалары. А., 1974; Боранбай. Поэма. А., 1977; Ағынды Ақсу. Өлеңдері мен поэмалары. А., 1979.

**БЕСИК** ЖЫРЫ (колыбельная песня) - песня, исполняемая при убаюкивании ребенка. Один из древнейших жанров обрядово-бытовых песен казах. поэзии и фольклора всех народов. В Б. ж. использовались 7-, 8-сложный, иногда 11-сложный стихотворные размеры. Образцы первых казах. Б. ж. записал и опубликовал в 1905 г. А.Диваев. По содержанию и поэтич. структуре Б. ж. делятся на традиционные и импровизационные Б. ж. Традиционные Б. ж., издавна существующие в народе, испол-

няются без изменения содержания и мелодии. Напр., "Элди, әлди, ақ бөпем, Ақ бесікке жат, бөпем!" ("Баю-баю, беленький, в белой колыбеленьке"). В импровизационных формах Б. ж. затрагиваются темы окружающего мира, передаются внутр. состояние и переживания поющего. Б. ж. совр. казах. поэтов разнообразны по тематике, содержанию и близки к соц.-обрядовой (бытовой) лирике.

БЕСТАРМАК (казах. бестармак) - рисунок строфы в казах. поэзии. Последняя строка рифмуется с соответствующей строкой куплета. Поэты следующего М.Макатаев, Т.Айбергенов мастерски использовали Б. в 11сложном стихе.

БЕТАШАР - один из видов традиц.-обрядовых песен, поэтич. наставление невесте, вступающей в дом жениха. Исполняется во время свадьбы. Песни Б. исполнители-жыршы заучивали заранее, а акыны импровизировали и под эту песню открывали лицо невестки. По традиции невесту вводят под покрывалом в дом жениха, где собрались родственники и гости. В момент, когда она переступает порог, согласно обычаю, в огонь очага выливают ковш масла. В это время начинается исполнение Б. Сначала акын представляет невестке ее новых родственников и др. собравшихся. Называет имена и раскрывает их некоторые качества и черты характера, что приводит в особый восторг собравшихся. Невестка поклоном приветствует их. Во время исполнения песни Б. акын от-

крывает лицо невесты и просит за это коримдик (плату за смотрины). Б. завершается пожеланием невесте счастливой семейной жизни. Реже случается, когда текст Б. заранее заказывается акынам. Известные казахские акыны Базар-жырау, И. Жансугуров, К.Азербаев, А. Токмагамбетов и др. писали Б. по заказу в духе нового времени. В Б. преобладает юмор, шутка. Как и другие виды традиц.обрядовых песен, Б. строится 7-, 8- сложным стихом.

БЕТБАЕВ Аяз (1942, Жамбылская обл., Шуский р-н, а. Алга) - поэт, певец-исполнитель. Засл. работник культуры Казахстана. С 1970 г. работал зав. автоклубом в Шуском р-ном отделе культуры. Широко распространены песни Б. "Ақ қайың" ("Белая береза"), "Сағыныш" ("Тоска"), "Махаббат жүлдызы" ("Звезда любви"), "Жүлынған гүл" ("Сорванный цветок"). Вышли в свет сб-к кюев Б. "Жетісу әуендері" ("Мелодии Жетысу"), книга "Шу толқындары" ("Волны Шу"). Лауреат 2-го Всесоюзного фестиваля нар. творчества (Москва).

**БИБЛИОГРАФИЯ** (греч. biblion  $-$  книга и drapho  $-$  пишу)  $-$  отрасль науч.-практич. деятельности, задачей к-рой явл-ся учет нечатной и рукописной продукции и информация о ней. Путем отбора издат. продукции, систематизации и анализа, науч. характеристики и краткого раскрытия содержания Б. способствует определению уровня развития науки и лит-ры, указывает направление науч.-исследоват. работы, предоставляет возможность распространять конкретные науч. концепции, политикофилософские и эстетич. взгляды. К Б. можно отнести: 1. Полный или выборочный список лит-ры но теме, спец. издания (каталоги, указатели, обзоры), содержащие такие списки. 2. Отдел в периодич. изданиях, посвященный краткому разбору вновь вышедших книг. В библиогра-

## CARRE ARRECARRE ARRECARRE

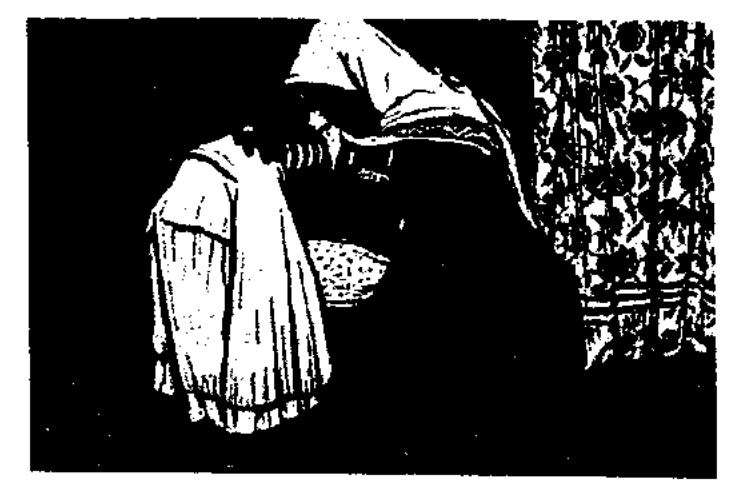

"Мать, качающая колыбель". Художник Ш.Кенжебаев

114

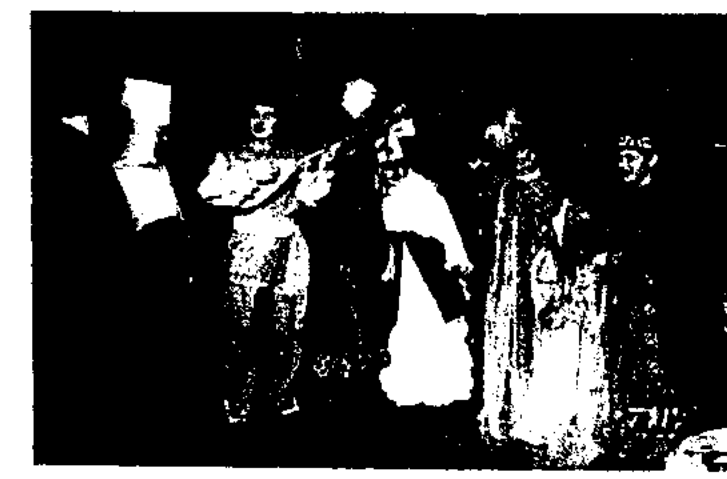

Беташар

фической характеристике приводятся фамилия, имя автора, тема произведения, место издания, сроки, сведения об объеме. Если необходимо, составляется тематическая аннотация. Характеристика произведений, включенных в Б., придерживается строгих рамок определенных правил. Они представляют собой системный набор определенных сведений (автор книги, название книги, издательство, место издания, время, объем и пр.). По времени издания библиографируемой лит-ры различают текущие, учитывающие новые издания, и ретроспективные, учитывающие лит-ру, появившуюся в любой достаточно длительный отрезок времени, предшествующий году составления пособия. По тематическому охвату библногр. пособия делятся на отраслевую, природоведческую, краеведческую, критическую, общую (универсальную) и т. д. В настоящее время указатели составляются по установленной программе на компьютере. Большим подспорьем в работе библиографов стало подключение к ИНТЕРНЕТу. Для хранения специальных сведений иснользуются технические издательские материалы (магнитные кассеты, дискеты, диски). Казах. Б. в основном тесно связана с историей развития казах, периодич. нечати. На страницах журн. "Айқап" (1911–15) регулярно печатались сведения и списки произведений. издающихся библиографическим Первым трудом в Казахстане считается ки. А.Е.Алекторова ("Указатели книг, журнальных и газетных статей и заметок о киргизах", Казань, 1900). В 1926 г. вышла книга в двух частях общественного деятеля, первого библиографа М.Дулатова "Указатель книг, вышедших на казахском языке". В 1937 г. была составлена Б. журнальных статей и календарь книг, а в 1940 г. – Б. казах. нериодич. печати советского периода. В 1957 г. вышло спец. издание "Летопись периодической

печати", с 1971 г. – "Календарь книг Казахской ССР". В последующие годы изданы: "Библиографический указатель казахской лит-ры, 1862-1917" (1948) ученого-историка Н.Сабитова; библиограф. указатель "Қазақ әдебиеті" в 4-х томах библиографа казах. лит-ры А.К. Нарымбетова (1 том, 1970; 2, 3, 4 тома -1997); в отрасли языкознания "Библиографи-Ш.Сарыбаева ческий указатель литературы по тюркологии" (1989), коллект. труд авторов - сб-к "Библиография обществоведов Казахстана", указатели К.Б.Жарыкбаева в отрасли науки психологии, "Казақ кітаптарының шежіресі 1807-1917" (1996) У.Субханбердиной, "Дала уәлаятының газеті" 1888-1902" (1996), "Казак, Алаш, Сарыарқа" (1993) и др. указатели.

**МИРОВОЙ** "БИБЛИОТЕКА ЛИТЕРАТУРЫ" - серия книг из лучших произв. мировой лит-ры (200 т.). Издана изд-вом "Художественная литература" в 1967-77 гг. В подготовке издания активное участие принимал Московский ин-т мировой лит-ры им. М.Горького. "Б. м. л." состоит из трех серий. В 1-й серию, состоящую из 64 т., вошли: лит-ра античной эпохи, эпохи Возрождения, средних веков, древневосточная литература и литература 17-18 вв. 2-я серия (63 тома) полностью посвящена лит-ре 19 в. З-я серия (73 тома) - произведениям 20 в. 127 книг - антолог. тома. В "Б. м. л." вошли произв. 3235 авторов всего мира, 25800 лучших произв., переведенных более чем со 100 языков мира, лучшие классич. произв. мировой лит-ры, впервые переведенные на рус. язык: "Поэзия и проза древнего Востока", "Романы и повести средних веков", роман Ф.Рабле "Гаргантюа и Пантагрюэль". В подготовке "Б. м. л." приняли участие известные ученые-литературоведы мира. Каждая книга была сопровождена предисловием, пояснениями науч.-исследоват. характера. Каждый том состоит из 50 п. л., тиражом 300 тыс. экз., 200 томов издания составили более 60 млн. экз. В 3-й том "Б. м. л." вошли лучшие произв. казах. мастеров слова. В 13, 14 тт. 1-й серии под назв. "Героический эпос народов СССР" вошел казах. нар. эпос "Кобланды-батыр". В 55 т. "Поэзия 14-18 веков народов СССР" - произв. Бухар-жырау. В том "Поэзия начала 19-20 веков народов СССР" 2-й серии вошли стихи и поэмы видных казахских поэтов Шоже, Суюнбая, Биржан сала, Жаяу Мусы, Кемпирбая, Сары, Балуана Шолака, Ы.Алтынсарина, А.Кунанбаева, С. Торайгырова. В 2-томнике 3-й серииподназв. "Советская поэзия" представлены произв. казах. поэтов: Ж.Жабаева, С.Сейфуллина, Т.Жарокова, И. Жансугурова, А. Тажибаева, К. Аманжолова. В 2-томнике "Советские рассказы" рассказы М.Ауэзова "Серый лютый", Г.Мусрепова "Этнографические рассказы". В серию вошел роман М.Ауэзова "Путь Абая" (134, 135 тт.). В редакционном составе "Б. м. л." работал А.Нурпеисов. В художеств. оформлении книг принимали участие казах. художники А.Кастеев, Е.Сидоркин, С.Айтбаев. Группе сотрудников, определившей науч. принципы и подготовившей к изданию "Б. м. л.", была присвоена Гос. премия CCCP (1978).

Лит.: Каталог "Библиотеки всемирной литературы". М., 1979; Айтматов Ч., Как вечно дерево жизни. "Правда", 1978, 21 январь; Бердников Г., Сокровища мировой литературы - народное достояние, "Лит. газета", 1978, 1 февраль; Сәтбаева Ш., Әлем әдебиеті кітапханасы, 185 -200 беттер. Кітапта: Достық дастандары. А., 1983.

БИГЕЛДИЕВ Балтагул (1891, обл., Алматинская Балхашский р-н, а. Желторангы - 1971, Алма-Ата) - акын. Автор песни "Жетісу", дастанов "Балқаш ("Девушка  $KBI3"$ Балхаш"), "Бөлтірік батыр" ("Болтирикбатыр"), "Бір қазының айласы" ("Хитрость судьи"). Изданы поэтич. сб-ки "Балхаш" (1970), "Балқаш оттары" ("Огни Балхаша", 1975), "Бірлік нұры" ("Сияние единства", 1979). Произв. и

фольклорные образцы, собранные Б., хранятся в фонде редких рукописей Центр. науч. б-ки, в фонде отдела рукописей и текстологии Ин-та лит-ры и иск-ва.

БИЕВ СПОР (казах. - билер сайысы) – содержательные речи биев при решении различных споров и судебных тяжб. М.Ауэзов в своем исследоват. труде "История литературы" (1927) вводит "Билер сайысы" в науч. термин. Исследуя формирование и развитие Б. с., М.Ауэзов подразделяет его на четыре вида: 1) речи биев в спорах и их решениях (посвящение Бухаржырау "Керей, қайда барасың?"); 2) спор между двумя биями за справедливое судебное решение (словесный спор Актайлак-бия с Бопе-торе); 3) речи биев в форме загадок, иносказаний (словесный спор Караменды с Кенгирбаем); 4) хвалебные или осуждающие речи (посвящение акына Сабырбая торе Солтабаю).

БИЛЕК Тумарбайкызы (жила в 19 в., Зап.-Казахстанская обл., пески Жидели, Бекетай) – акын. В народе был широко распространен толгау Б. "Мақашқа көңіл айту" ("Соболезнование Макашу"). Вариант данного произв. вошел в сб-к "19 ғасырдағы қазақ поэзиясы" ("Казахская поэзия 19 века", 1985), более полный вариант издан в кн. О.Алимгереева "Аким Макаш" (Ганюшкин, 1992). Стих. и толгау Б. хранятся в фонде рукописей ЦНБ АН РК. Лит.: Сыдиықов Қ., Ақын, жыраулар. А., 1974; Сыдиықұлы Қ., Халқымен қайта табысқандар. А., 1997.

ежемесячно издавался на казах. языке в г. Кульджа (Китай). Затрагивал актуальные проблемы соц.-полит. жизни казахов, проживающих в Китае, вопросы развития нац. культуры и литры, вопросы образования. Закрыт в 1948 г. в связи с выходом журн. "Одақ".

**БИНАЗАРОВ** Иса (1898, Вост.-Казахстанская обл., Абайский р-н – 1964, там же) – поэт. В 1919 г. окончил 2-годичные курсы подготовки учителей. Работал в аульной школе. Стихи Б. вошли в поэтич. сб-ки "Халық ақындары" (1953), "Пернедегі термелер" (1965), "Айтыс" (3 т., 1965).

БИОГРАФИЯ, bioc (греч.  $-$  жизнь, grapho  $-$  пишу)  $$ описание жизни и деятельности какой-л. выдающейся личности. В литературоведении - изучение жизненного пути писателя. Б. необходима для исследоват. работ, т. к. в ней отражены художественная практика, соц.бытовое ноложение, размышления писателя. Основой для написания Б. могут служить дневники, письма, воспоминания современников, различные сведения о писателе. Одним из видов Б. явл-ся автобиография жизнеописание, написанное самим писателем. Б. делится на художеств., науч., академич. и др. виды. Традиция написания Б. берет свое начало в древнейших временах (напр., "Сравнительная жизнь" Плутарха). Мастерами написания Б. в мировой лит-ре считаются Дж.Вазари, Дж.Фостер, С.Цвейг, Р.Роллан и др. История жанра Б. в казах. лит-ре начинается издавна, чему свидетельствуют др.-тюркские памятники, написанные в форме Б. (7 в.). Биографич. статьи М. Дулатова в нач. 20 в., книги М.Ауэзова о жизни и творчестве Абая, А.Жубанова о Курмангазы имели заметное влияние на становление жанра Б. в казах. лит-ре. В советскую эпоху была известна серия Б. "Жизнь замечательных людей". В конце 20 в.

были опубликованы мемуары известных казахстанских личностей Д.Конаева, Х.Ергалиева, А.Нуршаихова, М.Магауина, К.Жумадилова и др.

БИРЖАН Берденулы (1890, бывш. Акмолинская обл., Кызылжарский уезд, волость "Кызыл аскер", а. №1 - 10.6.1922, там же) - акын. Учился в исламском медресе г. Троицка. В 1916 г. был призван на фронт, трудился в тылу на Двине и в Крейсбурге. После возвращения с фронта работал учителем. Б. написал дастан "Прием", состоящий из небольших глав: "Еда Кызылжарской казармы", "Долгая дорога", "Первый воин", "На фронте" и др.

БИРЖАН Толымбайулы (гг. р. и с. неизв., бывш. Костанайский уезд, волость Карабалык) казах. жырау, живший в конце 19 - нач. 20 вв. Способствовал сохранению для последующих поколений героич. поэмы "Кобланды-батыр". Поэма была записана Туякбаевым из уст самого Б. Издана поэма в 1914 г. в изд-ве "Үміт" г. Казани.

БИРЖАН САЛ, Биржан Кожагулулы (1834, Акмолинская обл., Енбекшилдерский р-н -1897, там же) ~ певец, композитор, акын. С юношеских лет участвовал в различ. нар. празднествах и айтысах. Встреча с Абаем в 1865 г. во многом

"БИЛИМ" ("Білім") - изд-во. Создано 25 ноября 1993 г. Выпускает науч.-познават., справочную, методич. лит-ру, учебники для высш., средних спец. уч. заведений, а также соц.-полит. лит-ру. Ежегодно в изд-ве выпускается до 40 наименований книг.

"БИЛИМ АРНАСЫ" ("Білім арнасы") – лит.-художеств. и соц.-полит. журнал. В 1946-47 гг.

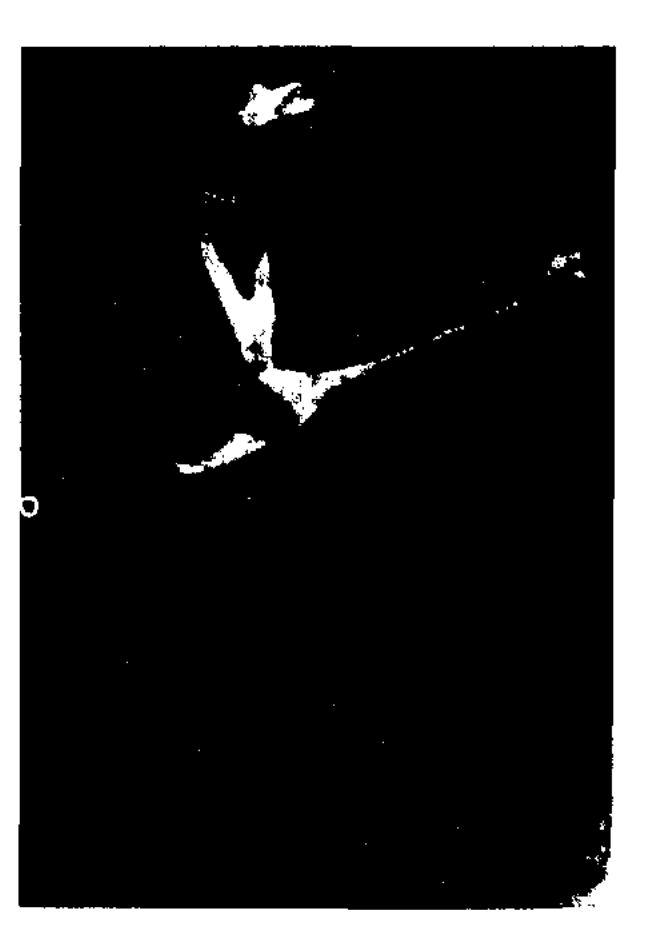

Биржан сал. Художник А.Кастеев, 1966 г.

#### <u>CARDIARDIARDIARDIARDIARDIARD</u>

дальнейшему способствовала развитию поэтич., композиторского и певческого иск-ва Б. с. Учился у известных певцов, поэтов и композиторов, а позднее сам открыл школу певческого иск-ва. В школе иск-ва Б. с. достойное образование получили известные акыны-певцы Жаяу Муса, Канапия Басыкары, Култума, Акан сери, Балуан Шолак, Газиз, Естай, Укили Ибрай, Жарылгапберди и др. Сохранилось ок. 60 песен Б. с.: "Ғашығым", "Қаламқас", "Ләйлім шырақ", "Айтбай", "Ақтентек", "Жанбота", "Адасқақ", "Көлбай-Жанбай" "Шідер", "Теміртас", "Жамбас сипар", "Көкек", "Жонып алды", "Алтын балдақ", "Жанбота" и др. Акын прославился в народе как "сал", объединив в своем творчестве все виды нар. иск-ва: муз., поэтич., драматич. Айтыс с Сарой показал высокое импровизаторское мастерство Б. с. (см. Айтыс Биржана и Сары). Муз. наследие Б. с. переиздавалось в виде поэтич. сб-ков. М.Тулебаев написал оперу "Биржан и Сара".

Соч.: Әндері, А., 1959; Ләйлім шырақ, А., 1963; Өлеңдер, А., 1967.

Лит.: Жубанов А., Қазақ композиторларының өмірі мен творчествосы, А., 1942; сонікі, Замана бүлбүлдары, А., 1963.

## БИРИМЖАНОВ Газымбек (1896,

в Москву вместе с деятелями партии "Алаш" арестован и отправлен в ссылку сроком на 10 лет в Медвежегорск (Карелия). Во время заключения работал на строительстве Беломорско-Балтийского канала. В 1937 г. Б. вновь подвергся полит. репрессиям, был приговорен к расстрелу. Реабилитирован в 1988 г.

Лит.: Аманжолова Д., Казахский автономизм и Россия, М., 1994; Кожакеев Т., Сара сөздің сардарлары, А., 1995.

"БИРЛИК" ("Бірлік") - организация казах. молодежи, созданная в 1914 г. в г. Омске. В состав входили А.Сеитов, М.Жумабаев, С.Садуакасов, А.Баржаксин, Ш.Алжанов, Б.Байдилдин, А.Сейдалин, К.Кеменгеров, Г.Тогжанов, Д.Адилов, О.Темирбеков и др. Гл. задача "Б." - подъем нац. самосознания казах. молодежи путем развития культуры, лит-ры и иск-ва. Была начата работа по сбору и изданию образцов устного нар. творчества, обеспечению учебниками аульных школ и оказанию фин. помощи нуждающимся. В 1916 г. издан рукописный журн. "Балапан". 1-4 окт. 1917 г. состоялось собрание "Б.", где чл. организации выразили поддержку партии "Алаш" и обязались пропагандировать в народе ее идеи. В 1918 г. слилась с организацией "Жас азамат". Лит.: Садвакасов С., Избранное, А., 1994; Койгелдиев М., Алаш қозғалысы, А., 1995.

поддержку Туркестанской автономии и правительства Алашорды ("Туркестанская автономия", "Независимость и автономия", Всемусуль-"Постановления манского съезда в г. Коканде", "Съезд Сырдарьинских казаховкиргизов"). В статьях "Кім дос, кім қас?" ("Кто друг, а кто враг?"), "Қазақ халқының дұшпандары" ("Враги казахского народа") и др. выступала против установления советской власти в Туркестанском крае. Газета была закрыта советской властью.

БИСЕНГАЛИ Зейнол-Габден Кабиулы (21.1.1950, Атырауская Курмангазинский р-н, обл., а. Алга) - докт. филолог. наук (1997), проф. (1999). Окончил КазГУ (1972). В 1972-78 гг. - редактор Каз. радио, в 1985-86 гг. – ст. редактор изд-ва "Мектеп", с 1986 г. - преподаватель, доцент, проф. КазГУ, с 1999 г. зам. гл. редактора науч. журн. "Вестник КазГУ", с 2001 г. – зав. кафедрой КазГУ. Исследоват. труды Б. посвящены анализу проблем казах. прозы. Автор радиопьесы "Волшебная ручка" (1977), радиоинсценировки "Ночной караван" (по произв. К.Паустовского, 1978).

бывш. Актюбинская обл., Тортайский уезд, Тосынская волость - 19.3.1938, Москва) обществ. деятель, журналист. Окончил Оренбургское реальное уч-ще, врачебный фак-т Центр.-Азнатского гос. ун-та. Был представителем Алашорды в Баниярском правительстве, от имени партни "Алаш" участвовал в переговорах с правительством Колчака. В 1921-22 гг. - редактор газ. "Ақ жол". Свои статьи подписывал псевдонимом "Шеген" (имя его прадеда, бывшего бием). В 1922 г. при поддержке Т.Рыскулова Б. с группой казах. молодежи учится в Германии. В 1928 г. окончил с.-х. фак-т Берлинского ун-та. В том же году после возвращения

"БИРЛИК ТУЫ" ("Бірлік туы" - "Знамя единства") - одна из нервых казах. газет. Выходила еженедельно в г. Ташкенте с 24 июня 1917 до апреля 1918 гг. Основатель и первый редактор -Мустафа Шокай. В издании газ. принимали участие К.Болганбаев и С. Кожанов. Газета писала о событиях, происходивших в соц.политич. жизни страны после Февральской революции, призывала народ к единству в борьбе за независимость. "Б. т." широко распространялась среди узбеков, кыргызов, татар и других тюрк. народов. Публиковала статьи в

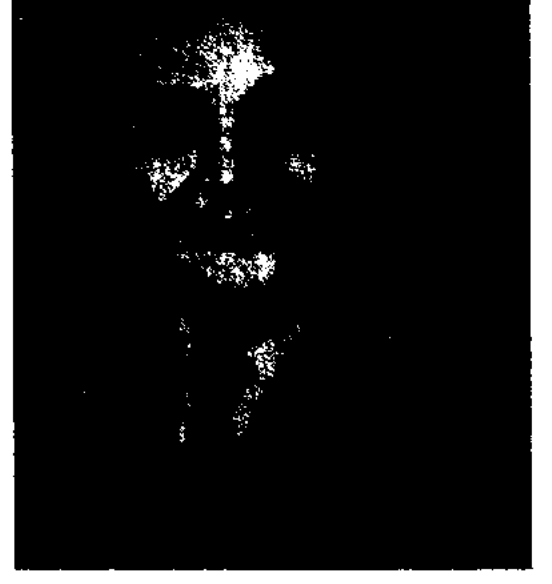

## З. Бисенгали

Соч.: XX ғасыр басындағы қазақ прозасының қалыптасу жолдары. Оқу-методикалық құрал. А., 1983; XX ғасырдың басындағы қазақ прозасы, А., 1989; XX ғасыр басындағы казак романы. Зерттеу. А., 1997; С.Мұқановтың шығармашылығы, А., 2000; Ғ.Мүсіреповтың шеберлігі, А., 2000; Казахский роман XX века. Учебное пособие. А., 2003; Қазақ романы, А., 2003.

## БИТИБАЕВА

БИТИБАЕВА Канипа Омар-Bocr.- $(1945,$ галикызы Казахстанская обл., Тарбагатайский р-н, а. Жетиарал) педагог, засл. учитель Казахстана (1993). Окончила Семипалатинский пед. HH-T (1968). B 1968-80 rr. учительница, зав. уч.  $4a$ стью Жетыаральской школы Вост.-Казахст. обл. С 1980 г. учительница гимназииинтерната им. Жамбыла г. Усть-Каменогорска. Издан учебник Б. для студентов высш. уч. заведений "Методика преподавания литературы". С 1991 г. в г. Усть-Каменогорске работает респ. школа им. Б. О работе и практич. деятельности Б. снято неск. уч. фильмов. Лауреат Гос. премии СССР (1990).

БЛИНСКИЙ Анатолий Данилович (19.6.1936, г. Уральск) - писатель. Окончил Уральский пед. ин-т (1962). Работал лит. сотрудником, зав. отделом межрайонной газ. "Красный луч", лит. сотрудником обл. газ. "Приуралье", корр., лит. сотрудником, зав. отделом газ. "Казахстанская правда", инструктором ЦК КП Казахстана, помощником секретаря ЦК Компартии Казахстана, помощником министра сельского хозяйства. Позже работал в Москве. Награжден орд. Трудового Красного Знамени, медалями "За доблестный труд", "К 100летию В.И.Ленина" и Почетной грамотой Верх. Совета КазССР. Соч.: Первопроходцы пустыни. Очерк. А-А., 1971; Ключ от пустыни. Документальная повесть. А-А., 1971; Кипяток бесплатно, Государственный человек. Очерки, А-А., 1972; Устюртский меридиан. Документальная повесть. А-А., 1973; Поклонись Мугоджарам. Повесть. А-А., 1977; И жизнь в придачу. Повест. А-А., 1986.

форме 7-, 8-сложного стиха с нерекрестными и свободными рифмами. В песне воспеваются подвиги батыра Богенбая (1775), 26 лет возглавлявшего казах. войска в эпоху джунгарского нашествия. В песне также воспеты подвиги батыров Жантая Атана и Каракерея Кабанбая, упоминаются имена родителей батыра Богенбая. Приводятся историкоэтнографические сведения о казах, родах и племенах, ист. личностях, внесших заметный вклад в борьбу за освобождение родного народа от захватчиков, а также географич. названия: Баянаул, Кызылтау, Абыралы, Шынгыстау, Козыманырак и др. На основе одного из вариантов несни "Б.-б." проф. С.Аманжолов издал книгу объемом 4212 строк (1936). Др. образцы песни хранятся в фонде рукописей Центр. науч. б-ки.

CARDCARDCARDCARDCARDCAR

"БОГЕН-БАТЫР" - героич. эпос. Записан И.Нурмагамбетовым в 1930 г. и сдан в 1935 г. в Ин-т литры и иск-ва. Осн. идея эпоса изображение батыров Богена и его сына Тургына, защитников и опоры народа. "Б.-б." вошел в сб-к "Батырлар жыры" (2-т., 1951). Образец эноса хранится в фонде рукописей Центр.

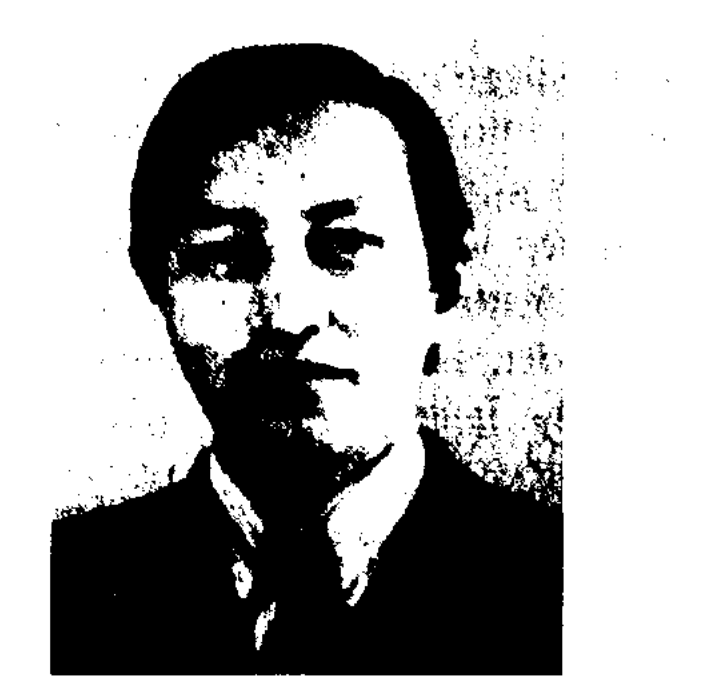

Б. Бодаубаев

информации, гл. редактор газ. "Заман - Қазақстан". С 1996 г. - руководитель ред.-изд. отдела Сената Парламента РК. Автор мн. прозаич. книг. Перевел на казах. язык сказки "Приключения Незнайки и его друзей", "Незнайка в Солнечном городе", "Путешествие Незнайки на Луну" Н. Носова, повести "Кыш, два портфеля и события одной недели", "Мы вместе с Кышем в Крыму" Юз. Алешковского. Награжден юбилейной медалью "10 лет Казахстана", независимости Почетной грамотой Верх. Совета Казахстана.

Соч.: Жас жүректер. Очерктер. А., 1977; Желсіз түнде жарық ай. Повестер мен әңгімелер. А., 1980; Дети одного дома. Повести и рассказы. А., 1982; Май жаңбыры. Повестер. А., 1986

БОДЕШЕВ Жаркен (15.5.1944, КНР. Тарбагатайский округ, Толысский  $\mathbf{p}\text{-}\mathbf{u}$  $\mathbf{a}$ . Толенгит) - поэт. Окончил Синьцзянский ун-т (1966), КазГУ (1980). В 1969 г. переехал в Казахстан. В 1976-84 гг. - ст. редактор Казахстанской книжной надаты, позже - зав. отделом во Всемирном сообществе казахов. Первый сб-к стихов Б. "Орақ нен балға" ("Серп и молот") издан в 1978 г. Автор ок. десятка поэтич. сб-ков. Лауреат Междунар. лит. премин "Алаш". Награжден орд. "Парасат". Соч.: Орақ пен балға. Өлеңдер. А., 1978; Кокшекурак. Өлеңдер мен поэмалар. А., 1979; Қос қанат. Өлеңдер. А., 1982; Зейін. Өлеңдер мен поэмалар. А., 1984; Аспан дауысы. Өлеңдер мен поэма-портреттер. А., 1988; Нұрлы бояулар. Өлеңдер. А., 1989 Жұлдызға орнын ай бермес. Өлеңдер мен поэмалар. А., 1996.

"БОГЕНБАЙ-БАТЫР" - историч. песня. Автор - Умбетейжырау. Создана в 70-х годах 18 в. Произведение написано в

науч. б-ки.

БОДАУБАЕВ Болат (26.3.40, Жамбылская обл., Шуский р-н, а. Толеби) - журналист, полиграфист, писатель. Окончил КазГУ (1963). В 1962-74 гг. - собств. корр., зав. отделом, ответств. секретарь, зам. гл. редактора газ. "Лениншіл жас" ("Жас Алаш"), в 1974-76 гг. - зав. отделом газ. "Социалистік Қазақстан" (ныне "Егемен Қазақстан"), в 1976-84 гг. - на парт. работе, в 1984-86 гг. - директор изд-ва "Жалын", в 1986-96 гг. - ген. директор объединения книжной торговли "Казахстан", начальник гл. управления по выпуску и распространению книг Мин-ва печати и массовой

#### CARDCARDCARDCARDCARDCARDCARD

БОДЫКОВ Оразбек (29.3.1927, Кызылординская обл., Шиелинский р-н, а. Коммунизм -2.9.1997, Алматы) - писатель, B.

драматург, переводчик. 1952-54 гг. работал в газ. "Лениншіл жас" (ныне "Жас Алаш"), в 1954-57 гг. - в газ. "Қазақ әдебиеті", в 1957-60 гг. лит. сотрудник газ. "Казахстанская правда", в 1960-69 гг. - директор Кызылординского дома нар. творчества, в 1973-79 гг. зав. лит. отделом театра кукол,

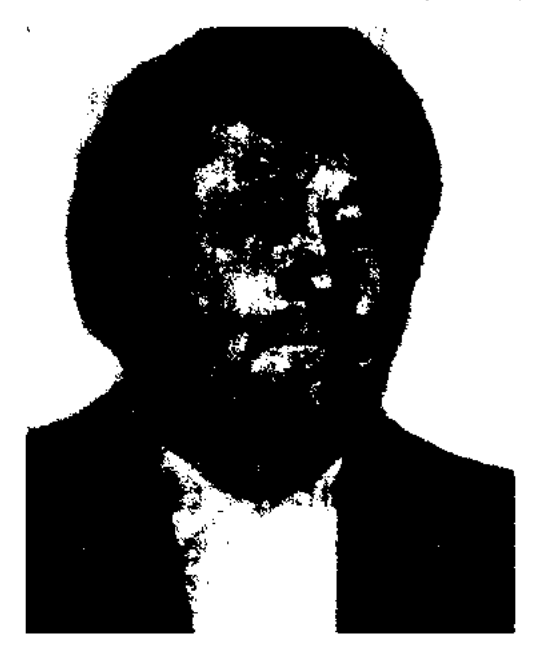

О. Бодыков

в 1970-73 гг., 1983-87 гг. - гл. редактор, зам. гл. редактора Каз. радио. Произв. писал на рус. и казах. языках. Б. - автор ньес: "Кннжал и домбра" (1966), "Каракумская трагедия" (1967), "Пленник степи" (1968), "Аль-Фараби" (1969), "Отрар будет разрушен завтра" (1970), "Коркыт" (1971), "Поединок" (1974), "Спросите у сердца" (1977), "Прощай, Борибасар" (1985), "Собачья смерть" (1987), "Последняя песня Мукагали Макатаева" (1988) и др. Перевел на рус. язык роман "Отец и сын" А.Токмагамбетова (1978), на казах. язык - роман "Авиценна" В. Смирновой-Ракитиной (1986). Соч.: Жас ациы, Эңгіме. А., 1952; Қанат аспанда қатаяды. Повесть, А., 1968; Ақ құс. Повесть. А., 1984; Өмір жолдары. Роман. А., 1986; Жүрт туралы жыр. Повесть. А., 1991; Жайдарман. Повесть. А., 1992; Шәмші Калдаяков. Повесть. А., 1993.

(1925), Московский пед. ин-т (1932). B 1934-41 rr. - преподаватель КазПИ, КазГУ, мл. науч. сотрудник Казах. филиала АН СССР. В 1957-62 гг. - мл. науч. сотрудник Ин-та лит-ры и иск-ва, в 1962-74 гг. - ст. науч. сотрудник лит.-мемориального музея М.О.Ауэзова, в 1974-80 гг. - науч. сотрудник Ин-та литры и иск-ва. Б. принимал участие в подготовке и написании науч. пояснений 12-томного издания произв. М.О.Ауэзова. Награжден орденом "Знак Почета", медалью "За доблестный труд".

Соч.: М. Әуезов. Библиографиялық көрсеткіш. А., 1996; Абайдың ақындық айналасы. А., 1971.

БОЗАЕВ Куанышбай (1894, Акмолинская обл., Атбасарский р-н, а. Каракойын - 1937, там же) - акын. Участник нац.освободит. движения 1916 г. Вышел отд. книгой дастан Б. "Каракойынское восстание" ("1916 год", 1936, 1940), посвященный ист. событию 1916 г. Сведения о творчестве акына имеются в науч. трудах Б.Кенжебаева, Е.Исманлова, М.Жармухамедова.

"БОЗГУЛАН" ("Бозғұлан") героич. эпос. Построен в форме чередования 7-, 8-сложного и 11-сложного стихов. В эпосе воспеты героич. подвиги семилетнего ханского сына Бозгулана в борьбе с калмыцким ханом Омирханом, совершавшим набеги на казах. земли. Полный вариант эпоса записан А.Борибаевым из уст кызылординца Б.Баймагамбетова. Рукопись "Б." хранится в отделе рукописей и текстологии Ин-та лит-ры и иск-ва.

изд-вах Оренбурга и Казани. В 1911 г. акын Акылбек Сабалулы изложил дастан в жанре киссы и издал его в Казани. Имел широкое распространение в письменной и устной формах. Рукописные образцы и отдельные издания дастана хранятся в фондах библиотек С.-Петербурга, Москвы, Казани, Оренбурга, Алматы. Одна из ранних рукописей "Б." хранится в Британском музее. По сюжету "Б." нар. акын И.Жылкайдаров написал поэму (1940). Рукопись "Б." хранится в фонде Центр. науч. б-ки.

**SOKEEB** Шангерей Сейиткерейулы (1847, Зап.-Казахстанская обл., г. Орда - 1920, Западно-Казахстанская обл.,

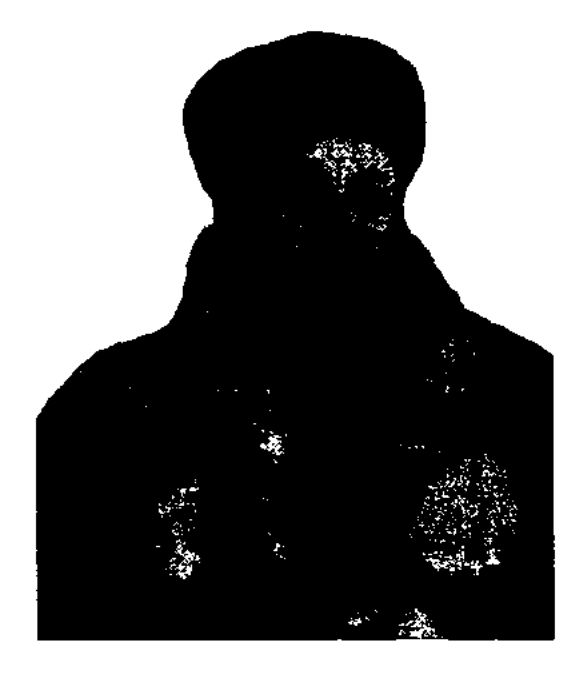

## III. Бокеев

а. Акбакай) - акын. Учился в Астраханской гимназии, Оренбурском кадетском корпусе. Автор стихотворений "Течение жизни", "Наука", "Эдисон" и др. Стихотворения Б. вошли в поэтич. сб-ки "Шай-"Көкселдір" (1911-12), ыр",

БОЖЕЕВ Муратбек (20.3.1910, Вост.-Казахстанская обл., Шубартауский р-н, а. №1 - 4.11. 1980, Алма-Ата) - докт. филолог. наук (1973). Окончил Семиналатинский пед. техникум "БОЗЖИГИТ" ("Бозжігіт") лиро-эпический дастан. Повествуется о трагич. любви Бозжигита и Карашаш. По содержанию схож с вост. поэмами. Самый ранний вариант был записан в 1842 г. и опубликован в сб-ке В.В.Радлова (1870). Позже "Б." издавался 14 раз отд. книгами в

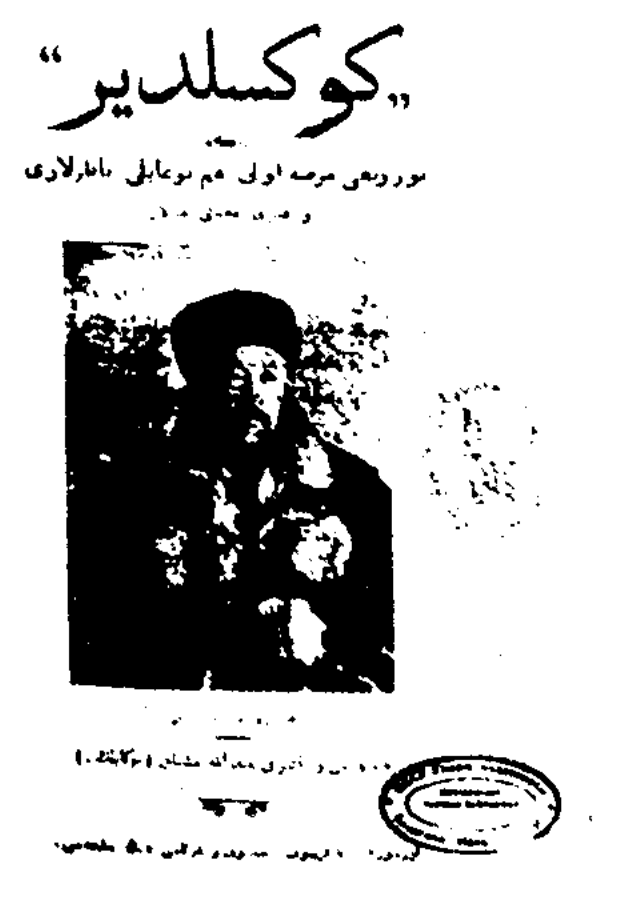

Обложка сборника "Көкселдір"

## **БОКЕЙХАНОВ**

## <u>SANSISANSISANSISANSISANSISANSI</u>

"Жиырма үш жоқтау" ("Двадцать три плача", 1926), "Үш ғасыр жырлайды" ("Песни трех веков"), "Бес ғасыр жырлайды" ("Песни пяти веков"). Отд. сб-к Б. выпущен в 1934 г. Творчество Б. воплощает лучшие традиции казах. устного нар. творчества в письм. лит-ре. Внес огромный вклад в издание газ. "Казакстан" в Уральске. Б. перевел на ка-"Беглец" язык поэму  $3ax.$ М.Ю.Лермонтова, а также произв. др. рус. поэтов и писателей. Лит.: Әуезов М., Әр жылдар ойлары, А., 1959; Ахметов 3., Шәңгерей ақын, "Қазақ ССР Ғылым академиясының хабарлары, Филология мен өнертану сериясы", 1959, 3(10); Тәжімұратов М., Шәңгерей, А., 1999.

БОКЕЙХАНОВ Алихан Нурмухамедулы (25.3.1875, бывш. Семипалатинская обл., Каркаралинский уезд, волость Токырауын, а.  $N_2$ 7 – 27.9.1937, Москва) – гос. и обществ. деятель, организатор и руководитель нац.-демократич. партии "Алаш", пред. правительства Алашорды, публицист, ученый, переводчик. Учился в Каркаралинском медресе, гор. 3-классной нач. школе, Каркаралинской школе для казах. детей (1879-86), Омском технич. уч-ще (1890), на экономич. фак-те Санкт-Петерб. лесного ин-та (1890-94). После ин-та преподавал математику в лесном уч-ще г. Омска. Был членом редколлегии газ. "Степной край". Участвовал в работе экспедиции под рук. Ф.А.Щербины. В 1905 г. – делегат съезда земских и городских деятелей России

от казах. народа, где выступил с докладом о свободном употреблении родного языка, свободе выборах вероисповедания,  $\mathbf{H}$ др. В этом же году Б. вступил в конституц.-демократич. партию "Свобода народа", в 1906 г. избран членом ЦК данной партии. От казахов Семипалат. обл. избран депутатом 1 Гос. думы России. В 1906 г. – редактор газет "Голос степи", "Омич", "Иртыш" в г. Омске, в 1908 г. – редактор меньшевистской газ. "Товарищ" и кадетстких газ. "Речь" и "Слово". В том же году Б. ссылают в Самару, где он неск. месяцев находился в заключении. В 1909-17 гг. работал в филиале Донского земледельч. банка. В 1912-17 гг. - член ЦК кадетской партии. Внес неоценимый вклад в создание и поднятие на общенац. уровень газ. "Казах". В 1917 г. назначен Торгайским обл. комиссаром Временного правительства и членом Туркестанского к-та. Под руководством Б. 1 июля 1917 г. состоялся Всеказах. съезд и создана партия "Алаш". По предложению группы деятелей под руководством Б. и А.Байтурсынова в г. Оренбурге 5-13 дек. 1917 г. прошел 2-й Всеказах. съезд, рассмотревший проблемы казах. государственности. По решению съезда для предотвращения беспорядков в казах. обл. был создан Нац. совет "Алашорда". Большинством голосов пред. 25-мандатного правительства был избран Б. После свержения Алашординского правительства в 1920 г. Б. избран членом коллегии Нар. комиссариата земледелия КазАССР, в 1922 г. – науч. консультант Центр. изд-ва при Нар. комиссариате по нац. делам (Москва), в 1926-27 гг. - член АН России. Первый науч. труд Б. "Исторические судьбы Киргизского края и его культурные успехи" вышел в 17-м томе многотомного альманаха "Россия. Полное географическое описание нашего отечества" (1903, Санкт-Петербург). Другой науч. труд "Киргизы" вошел в сб-к "Формы национального движения в современных государствах" (1910,

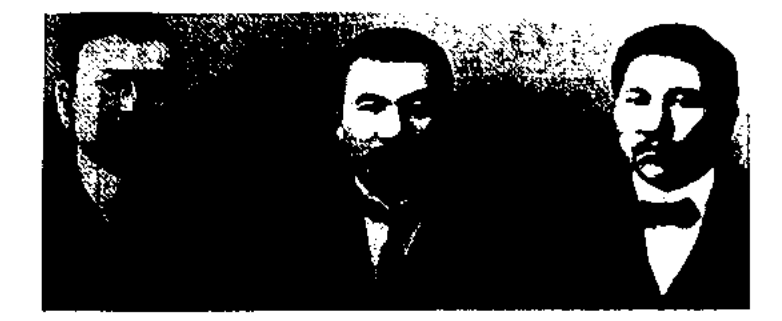

А. Бокейханов среди алашской интеллигенции

Санкт-Петербург). Лучшая науч. работа Б. о казах. овцеводстве вместе с материалами экспедиции об исследовании районов Сиб. ж. д., в которой он участвовал, издана книгой в 3-х ч. "Материалы по экономическому обследованию районов Сибирской железной дороги" (1904, Томск). Б. - собиратель и исследователь казах. устного нар. творчества. Издал первый сб-к произв. Абая (1909, Санкт-Петербург). Перевел на казах. язык произв. рус. писателей Л.Н.Толстого, А.П.Чехова, В.Г.Короленко, Д.М.Мамина-Сибиряка, европейских писателей, а также произв. индо- и тюркояз. народов. Б. - публицист, успешно писавший на казах. и рус. языках. Его статьи часто печатались в санкт-петербургских изданиях "Сибирские вопросы", "Биржевые ведомости" и "Новая жизнь". Б. высоко ценил значение периодической печати в развитии нац. самосознания и культуры. В 1937 г. решением военной коллегии Верх. суда СССР по необоснованному обвинению Б. был приговорен к расстрелу. В 1989 г. постановлением Верх. суда СССР Б. был оправдан в связи с отсутствием состава преступления. Соч.: Шығармалар, А., 1994; Таңдамалы, А., 1995. Лит.: Аманжолова Д.А. Казахский автономизм и Россия, М., 1994; Пурнейісов К., Алаш һәм Алашорда, А., 1995; Қойгелдиев М., Алаш қозғалысы, А., 1995.

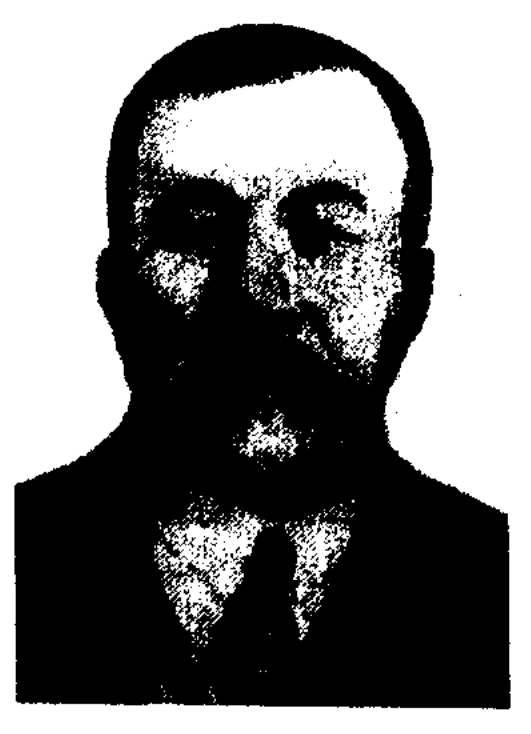

А. Бокейханов

БОКЕНБАЕВ Есенгали (1921, Мангистауская обл., п. Айрантакыр) – поэт. Учился в Мангистау, школе-интернате Красноводска. В 1942-45 гг. участвовал во 2-й мировой войне. Первое стих. "Мы победим врага" было опубликовано в Красноводской

#### <u>CARDIARDIARDIARDIARDIARDIARD</u>

газ. "Жұмысшы" в 1941 г. Стихи "Правда фронта", "Знамя победы" публиковались во фронтовой газ. Широко распространена в народе поэма Б. "Тоғыз кайық" ("Девять лодок", 1991). Ряд стихов Б. вошел в поэтич. сб-к "Шұғыла" (1971).

БОКЕНОВ Абзал (1949, Карагандинская обл., Актогайский р-н, а. Нарманбет) - поэт. Окончил Карагандинский гос. ун-т (1972). В 1972-73 гг. - корр. Карагандинской обл. газ. "Орталық Қазақстан", в 1987-90 гг. – корр. газ. "Егемен Қазақстан", в 1990-91 гг. - редактор изд-ва "Жалын", в 1991-97 гг. - ответств. секретарь газ. "Түркістан". Автор книг "Бастау" ("Начало", 1979), "Жалғыз желкен" ("Одинокий парус", 1986), "Ғасыр қанатында" ("На крыльях века", 1988), "Салбурын" (1991), "Сүмбіле" (1992), "Шың мен Шыңырау" (1999).

"БОЛАТ-ЖАНАТ", "Сауда ишан", "Опасыз ишан" - дастан. Вариант, исполненный поэтом Нуралы Нысанбайулы, был издан отд. книгой под назв. "Сауда ишан" (1974). Имеется более десяти вариантов поэмы. Вариант в исполнении С.Аккожаева, как лучший в художеств. отношении и по композиц. строению, издан в 13 томе многотомного издания "Қазақ халық әдебиеті" ("Казахская народная литератуpa", 1990).

З. Кабдолов, С.Сейфуллин, Ж.Дадебаев и др. Героический образ Б. воспет в поэмах и легендах нар. акынов К.Азербаева "Тайна сказаний" (1969) и Б.Бигелдиева "Балхаш" (1970).

Соч.: Әлменұлы Б., Шешендік сөздер. А., 1991.

Лит.: Дэдебаев Ж., Бөлтірік Әлменұлы және қазақ шешендік өнері, А., 1994.

БОЛТИРИК Атыганулы (1870, Алматинская обл., Райымбекский р-н, а. Карабулак -1928, там же) - акын. Ученик известного акына Куланаяка Кулмамбета. В айтысе состязался с акынами Жамбылом. Майкотом. Поэма Б. "Ел жарыла көшкенде" опубл. в журн. "Жаңа мектеп" (1926, №9-10). Большинство произв. акына не записаны. Некоторые поэмы, стихи и айтысы Б. вошли в поэтич. сб-ки "Қазақ совет фольклоры" ("Казахский советский фольклор", 1935), "Айтыс" (1 т., 1965), "Жамбыл". Произв. Б. изданы отд. книгами "16 жыл" (1936), "Азамат болсаң" (1993), "Ел жарыла көшкенде" (1998). Рукописи Б. хранятся в фонде редких книг Центр. науч. 6-ки и в фонде рукописей и текстологии Ин-та лит-ры и иск-ва.

БОПАЙУЛЫ Болат (1.1.1960, КНР, Алтайский округ, Коктогайский р-н) - поэт, критик. Окончил Илейский пед. ин-т (1986), аспирантуру КазНПУ (1998). Работал учителем школы г. Урумчи, редактором Синьцзянского молодежного издательства. Соч.: Қазақтың алғыстары мен қарғыстары. Шыңжаң. 1993; Қазақ ырымдары (телавтор). А., 1998; Сөз саралау өнері. Шыңжаң. 1995; Ақыт ақиқаты. А., 2000; Қазақ кәделері. А., 2000; Асыл қазына. А., 2002; Қазақ көделері. А., 2003; Қазақтың алғыстары мен қарғыстары. А., 2003; Қазақтың түс жоруы. А., 2004.

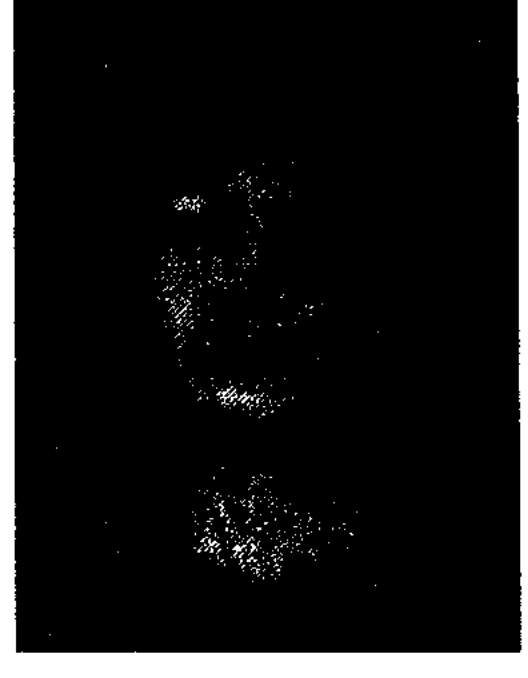

А. Бопежанова

В 1973-75 гг. – учительница ср. школы а. Жайлауколь Сарысуского р-на, в 1975-79 гг. – редактор изд-ва "Қайнар", "Жалын", в 1980-2001 гг. - корректор, зав. отделом газ. "Қазақ әдебиеті", в 2001-03 гг. - руководитель корр. пункта в Алматы еженедельной газ. "Алтын Орда". С 2003 г. редактор-аналитик агентства "Хабар". Первые критические статьи Б. публиковались в журн. "Жұлдыз", газ. "Қазақ әдебиеті" с 1980 г. Ряд критических статей Б. вошли в сб-ки "Уақыт және каламгер" ("Время и писатель"), "Сөзстан" ("Страна  $CIOB$ "), "Жастар жастар туралы" ("Молодые о молодых"). Автор книг "Өрнектер" ("Орнаменты", 1991), "Парасат падишасы" ("Благородный принц", 1998), "Болмыспен бетпе-бет" (2001), проекта драмы "Кек" ("Месть", 2001) и др. Перевела на казах. язык сб. повестей "О, жизнь" И. Ракши (1985), драму "Последнее завещание" А.Лауринчюкаса (1987), трагедию "Аттила" Е. Замятина (1996), мюзикл "Али баба и сорок разбойников" В.Смехова (1998) и др. Лауреат Междунар. премии "Алаш" (2002).

### БОРАНБАЕВ

БОЛМАН Кожабайулы (1880, Карагандинская обл., Улытауский р-н - 26.9.1972, там же) акын. Победитель айтыса акынов на конференции нар. акынов, организованной Ин-том лит-ры и иск-ва в 1961 г. Произведения акына вошли в сб-ки "Айтыс" (3 т., 1966), "Қаһарлы сөз қамал бұзады" (1955).

БОЛТИРИК Алменулы (1771, Жамбылская обл., Шуский р-н  $-1854$ , там же) – оратор, батыр. Об ораторском таланте Б. писали в своих науч. трудах ученые А.Байтурсынов, М.Копеев,

БОПЕЖАНОВА Алия (4.12.1952, Жамбылская  $66\pi$ ., Сарысуский р-н, а. Саудакент) - критик. Окончила КазГосЖенПИ аспирантуру  $(1973)$ , КазГУ. БОРАНБАЕВ Кабыл (15.7.1915, Павлодарская обл., Баянаульский р-н - 9.3.1978, Карагандинская обл., Ульяновский р-н, а. Жанакала) - поэт, переводчик. Участник 2-й мировой войны. Окончил Петропавловский пед. техникум (1936), КазПИ (1946). В 1936-43 гг. - учитель, директор школы в г. Балхаше, зам. директора Туркестанского пед. уч-ща, в 1946-52 гг. -

редактор КазТАГа, зам. редактора журн. "Пионер" ("Ақ желкен"). Первый сб-к стихов "Дәурен" издан в 1949 г. Б. - автор поэтич. сб-ков "Ант" ("Клятва", 1950), "Дос отряд" ("Дружный отряд", 1955), "Тапкыр бала" ("Находчивый мальчик", 1971) и др. Перевел на казах. Н.А.Некрасова, стихи язык K.M.CHMO-В.В.Маяковского, нова и др.

БОРАНБАЕВ Омирбек (15.11. 1950, Вост.-Казахстанская обл., Абайский р-н, а. Карауыл) драматург. Окончил Казах. академию иск-в (1973). Находился на ответств. должностях в ЦК ЛКСМ Казахстана, Мин-ве культуры. В 1985-95 гг. - директор респ. эстрадноциркового колледжа. Первый сб-к стихов "Өрімтал" издан в 1978 г. Б. - автор пьес "Қаңбақ шал", "Сотанайдың соңғы үйленуі" ("Последняя женитьба Сотаная"), "Көк бөрі" ("Серый матерый"), "Дүние жалған" ("Бренный мир"), драмы "Біздің ауылдың көктемі" ("Весна нашего аула"), комедии "Шәукен" и др.

БОРАНБАЙУЛЫ Алпысбай (10.5.1950, Юж.-Казахстанская обл., Тюлькубасский р-н, а. Акбиик) - поэт, сатирик. Окончил Казах. аграрный ун-т. Работал в район. нар. театре "Акбиик". Автор сатирич. книг "Жездеме хат" ("Письмо зятю"), "Тұрыңыздар, **COT** келеді" ("Встать, суд идет!"), "Әдресім  $-$  базар" ("Мой адрес – базар"), "Не сатып жүрсіз?" ("Что продаете?"), "Қызық кітап" ("Интересная книга") и др.

р-на Кызылординской обл. В 1957-90 гг. - зав. отделом, ответств. секретарь, 1-й зам. гл. редактора, редактор Казалинской р-ной газ. "Социалистік жол" ("Ленин туы"), начальник Кызылординского обл. управления печати, пред. Кызылорд. филиала Междунар. общества "Қазақ тілі". Первый сб-к стихов для детей "Ұстаз" ("Учитель") издан в 1966 г. Автор книг "Қалытқы" ("Поплавок"), "Табиғатқа тіл бітсе" ("Если бы заговорила природа"), "Мырза", "Халқым қалай күн көреді" ("Как проживет мой народ?"). Цикл стихов Б. вошел в "Антологию казахской детской поэзии" (1977) и в "Хрестоматию детской литературы" (1978).

БОРЕКЕШОВ Наби (13.9.1926, Актобинская обл., ныне Байганинский р-н - 1985, Алма-Ата) - писатель. Окончил фак-т журналистики Высшей парт. школы при ЦК КП Узбекистана (1955), Каракалпакский пед. ин-т (1964). Работал зав. отделом газ. "Лениншіл жас" в Каракалпакстане (1956-70). "Совет Қарақалпақстаны", зам. гл. редактора изд-ва "Каракалпакстан", ст. редактором Каракалпакского телевидения. С 1970 г. - ст. редактор Гостелерадно Казахстана, зав. отделом в изд-ве "Казакстан". Б. перевел на каракали. язык дет. книжку "Прокисшее молоко" узб. писателя А.Мухтара, стихи узб. поэтов С.Акбари и Х.Шаринова, отрывки из поэмы К.Бекхожина "Стенной комиссар".

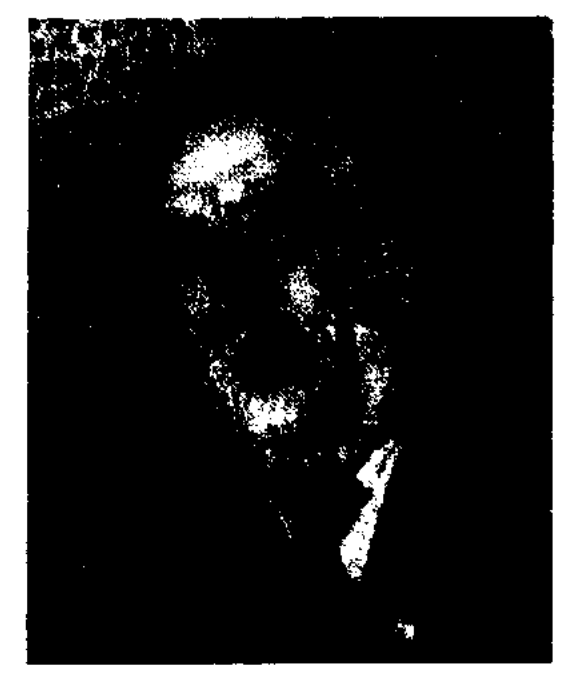

## А. Борнев

"Ұлан"). В 1970-72 гг. - лит. сотрудник газ. "Лениншіл жас" ("Жас Алаш"), в 1975-76 гг. - редактор Гостелерадио Казахстана, с 1976 г. – редактор киностудии "Казахфильм". Первая повесть "Ақбидай" издана в 1976 г. Повести "Мейір гүлдеген жерде" ("На милостивой земле") присуждена 2-я пр. лит. конкурса изд-ва "Жалын" (1976). Изданы сб-ки повестей и рассказов "Алматинские истории" (1978), "Человек, встретивший свою мечту" (1982). Б. написал пьесы "Приезжай в наш аул", "Лучше поздно, чем никогда", "Крестная мать", сценарии док. фильмов об М.Ауэзове, Ж.Жабаеве, С.Муканове, М.Жолдасбекове. Перевел на казах, язык произв. А.Чехова ("Враги"), В.Бубниса ("Звон косы"), Г.Тармана.

БОРАНБАЙУЛЫ Сейил (14.1. 1930, Кызылординская обл., Казалинский р-н, а. Сагындык - 19.7.2005, г. Кызылорда) - поэт. Окончил Кызылординский пед. ин-т (ныне Кызылординск. roc. yH-T, 1953). В 1957 г. - школьный учитель в а. Жангельдина Костанайской обл., Казалинского

Соч.: Өмір сақшысы. Очерктер. Н., 1957; Тағдырға табынған. Олеңдер мен поэмалар. Н., 1961; Кек жалыны. Роман. Н., 1967.

БОРИЕВ Амиртай (16.11.1946, Жамбылская обл., Жуалынский р-н, а. Кызтоган) - писатель. Окончил КазГУ ((1968). В 1968-70, 1972-75 гг. - лит. сотрудник, зав. отделом газ. "Қазақстан пионері" (ныне

БОСАКОВ Жамаладдин (15.5. 1918, Алматинская обл., г. Жаркент - 12.3.1987, Алма-Ата) нисатель. Окончил Жаркентск. нед. техникум (1936), КазГУ (1960). Работал учителем школы, зав. уч. частью, директором,

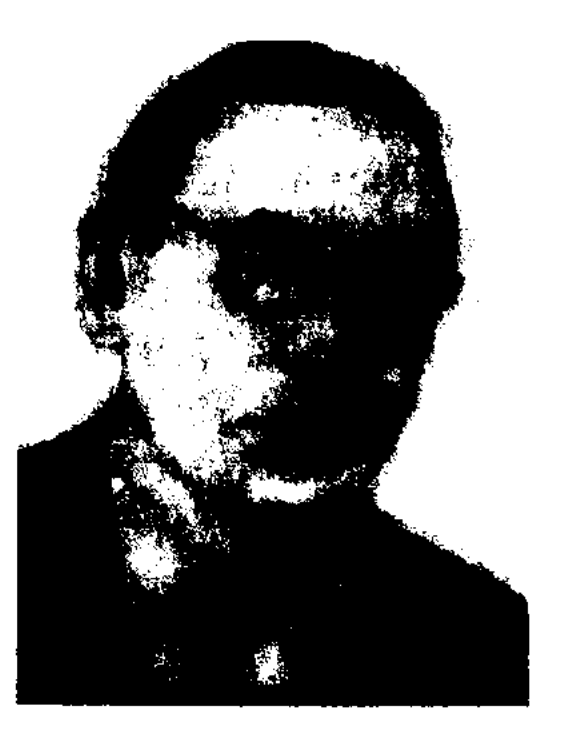

Ж. Босаков

#### CARDCARDCARDCARDCARDCARD

зав. отделом районо Жаркентского р-на, в 1951-87 гг. зав. отделом уйг. редакции издва "Жазушы". Первые рассказы Б. вошли в сб-к "Дружба" (1952). Пьесы Б. "Кайнам", "Назугум" ставились на сцене респ. уйг. театра. Перевел на уйг. язык произв. М.С.Бубеннова ("Белая береза"), Т.З.Семушкина ("Алитет уходит в горы", 2-я кн.), И.Т.Мамякина ("Глубокое течение"), А.Кадири ("Ушедшие дни"). Произв. Б. переведены на казах., рус., узб., башк. языки.

Соч.: Халық жыршысы. Повесть. А., 1957; Дүрбелең. Роман. А., 1964, 1983; Таңғы самал. Повесть. А., 1969; Жалын. Повесть. А., 1971; Мұғалімдер. Роман. А., 1973; Біздің Сулихи. Повесть. А., 1982; Дүрбелең. Роман-дилогия. А., 1983.

**БОЯН** – поэт, живший в 11 в. В древнерус. лит-ре и фольклоре - вещий певец-сказитель. В поэме "Слово о полку Игореве" Б. правдиво повествует о событиях во время нападения полка Игоря на кипчакские аулы, о жестокости дружины и предательстве предводителя. Б. был весьма известной фигурой в Кневской Руси и в кипчакской стени в 11 в.

БРАГИН Алексей Иванович (19.7. 1911, Ленинградская обл., с. Ре1978; Дороги встреч. А., 1974; Озера тысячи родников. А., 1978; Прадеды и правнуки. А., 1980; Дневник века моего. Избранное. А., 1981; Третье рождение. Повесть. А., 1984.

БРОДЯЧИЙ СЮЖЕТ - понятие в фольклористике. Б. с. - повествовательная линия с общим событием, переходящая из одной страны или литературы в другую. Для культ. и лит. обмена не существует границ и различий народов. Б. с. изменяется, пополняется или же сокращается, тем самым принимая совершенно новый вид. Если термин "Б. с." впервые ввели в фольклористику сторонники теории миграции, то позже его развила мифологическая школа. На данную тему писали на западе - нем. ученый Бенфей, в России - В.В.Стасов. Значительные сведения о Б. с. "Исторической имеются  $\mathbf{B}$ А.Веселовского, поэтике" a также в науч. трудах ученых В.Жирмунского, В.Проппа, Е. Мелетинского.

БУГЫБАЕВА Канипа Абдирахманкызы (19.3.1942, Алматинская обл., Жансугуровский р-н, а. им. акына Сары - 22.12.2004, Алматы) - поэтесса. Окончила КазГУ (1983). В 1960-63 гг. - зав. дома культуры, в 1963-64 гг. работник Нарынкольского рай-

("Жас Алаш"), "Жетісу", "Қазақ әдебиеті", журн. "Қазақстан әйелдері" и др. Автор десятка поэтич. сб-ков. Книга "Чудесный сад" издана на рус. языке (1980). Лауреат Междунар. премии "Алаш" (2003). Награждена Грамотой Верх. Совета Казахстана (1962).

Соч.: Тұңғыш кітап. Өлендер. А., 1963; Екінші дәптер. Өлеңдер. А., 1965; Қара торғай. Өлеңдер. А., 1970; Ару ана. Өлеңдер. А., 1973; Ана жыры. Өлеңдер. А., 1974, Жыр және жүрек. Өлеңдер. А., 1977; Қыз дәурен. Өлеңдер. А., 1979; Менің дауысым. Өлеңдер. А., 1984; Гүлдер көзін ашқанда. Өлеңдер. А., 1985; Домбыра дәурен. Өлеңдер. А., 1986; Коңыр жел. Өлеңдер. А., 1988; Шұғылалы шақ. Өлеңдер. А., 1990; Коштасқым келмейді. Өлеңдер. А., 1995; Құс жолы. Өлеңдер. А., 2001.

БУДАБАЙ Кабылулы (1842, Кызылординская обл., Шиелинский р-н - 1912, там же) - акын. Стал популярен в народе после айтыса с девушкой Карлыгаш. Произв. Б. сохранены в письм. виде. Широко известный жыр "Әйекені жоқтау" ("Плач по Айеке") вошел в сб-к "Киргизхрестоматия" (Ташкент, ская сост. Я.Лютш). Позже более полный вариант плача был издан А.Диваевым. Из поэтич. наследия Б. сохранились стих. "Алмамбету", "Ажибаю и Торгаю", "Аппазу", "О себе", "Настроение",

нино) - писатель, переводчик. Окончил Сев.-Кавказский ун-т (1931). В 1931-41 гг. работал в ред. газ. и журн. В 1941-53 гг. корр. газ. "Комсомольская правда", в 1954-65 гг. работал в журн. "Простор", в Союзе инсателей Казахстана. Первый сб-к очерков издан в 1958 г. Б. перевел на рус. язык пьесы С.Сейфуллина, стихи Ж.Жабаева, романы С.Муканова "Мои школы" (2, 3 кн.), "Светлая любовь", "Упавшая звезда". Награжден орд. "Знак Почета" (1984), медалями.

Соч.: Черты героев. Рассказы и очерки. А., 1949; Близкое и далекое. А., 1958; Казахстанские самоцветы. А., 1959; Сокровища медного купола. Повесть о юном Сатпаеве. М., 1962; У истока реки. А., 1964; Предгорья. А., 1967; Десять тысяч рассветов. А., онного нар. театра, в 1980-87 гг. зав. автоклубом Жамбылского р-на Алматинской обл., в 1988-90 гг. - науч. сотрудник музея.  $\prod$ epкраеведческого вые стихи Б. опубликованы в 1959 г. в газ. "Лениншіл жас"

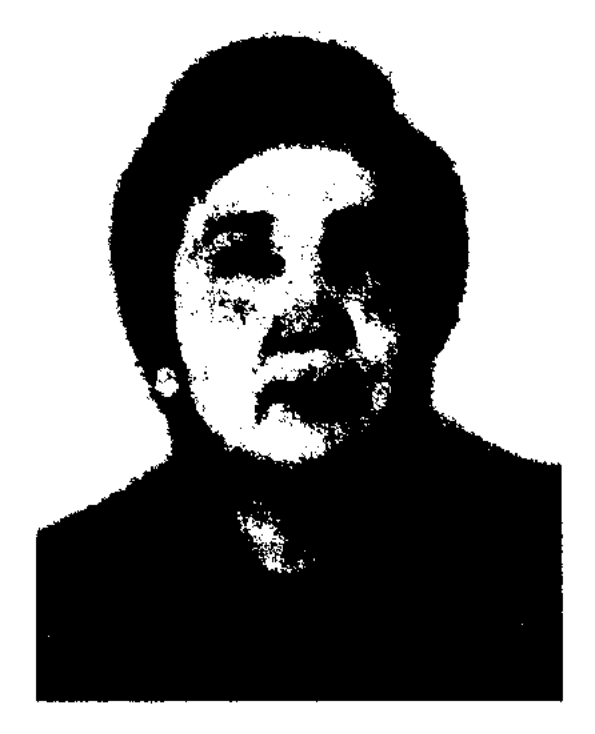

К. Бугыбаева

"О жизни", плачи "Плач по Сыздыку, сыну Ашира", "Когда умер единственный сын Алмамбета". Произв. Б. вошли в поэтич. сб-к "Ғасырлар толқыны" (2004).

Лит.: Кнргизская хрестоматия (из образцов, собранных и записанных Я.Лютшем), Таш., 1883; Айтыс, 1-т., А., 1965; Нұрмаханов К., Будабай ақын, А., 1993.

БУЙРИН Елеусин (1874, Зап.-Казахстанская обл., Жанакалинский р-н - 1933, Таджикистан, г. Душанбе) - поэт. Грамоте учился в школе Жангир-хана в Бокеевской Орде. Окончил Казанскую учит. семинарию (1896). Работал учителем рус. языка и лит-ры в Астрахани. Вместе с представителями передовой казах. интеллигенции Ш. Бокеевым,

123

### **EYKEEB**

Г. Карашевым, Б. Каратаевым, М.Шомбаловым, С.Мендешевым и др. Б. организовал в Орде газ. "Казахстан" (1911). В 1911-13 гг. являлся ее редактором. Б. впервые ввел в официальной язык слово "Қазақстан". До 1920 г. находился на разных должностях в родных местах. В 1921 г. – делегат 1-го съезда советов Букеевской губернии. К сер. 20-х гг. работал адвокатом, позднее - в Наркомпросе КазАССР. В 1930-32 гг. науч. сотрудник Центр. музея в Алма-Ате. В 1932 г., в начале массовых репрессий, Б. переехал в Таджикистан (г. Душанбе). Там Б. работал инспектором в Центр. музее Таджикистана. Однако ему не удалось спастись от НКВД. 16 апр. 1933 г. Б. уволили с работы, и вскоре он умер от голода. Изданы статьи и назидания Б., опубл. в газ. "Қазақстан", а также сб-к стихов "Ызың" ("Жужжание"). В 1998 г. на доме по ул. Чапаева, 39, бывшей типографии г. Уральска, была установлена памятная доска в честь Б.

Соч.: Ызын. Орал, 1912: Газет не үшін керек? "Қазақстан", №1, 1911.

**БУКЕЕВ** Оралхан  $(28.9.1943,$ Вост.-Казахстанская обл., Катонкарагайский р-н, а. Чингистай -1993, Индия, г. Дели, похоронен в Алматы) - писатель, драматург. Окончил КазГУ (1969). В 1965-68 гг. - корректор, переводчик, зам. редактора газ. "Еңбек Большенарымского туы"  $p<sub>-H2</sub>$ Вост.-Казахст. обл., лит. сотруд-Вост.-Казахстанской обл. НИК газ. "Коммунизм туы" ("Дидар"), в 1968-74 гг. - в газ. "Лениншіл

жас" ("Жас Алаш"), в 1974-83 гг. зав. отделом журн. "Жүлдыз", в 1983-93 гг. - зам. гл. редактора, гл. редактор газ. "Қазақ әдебиеті". Вышли в свет повести и рассказы Б. "Қамшыгер" ("Камшигер", 1970), "Үркер" ("Плеяда", 1971), "Қайдасың, қасқа құлыным?" ("Где ты, мой жеребенок белолобый?", 1973), "Мұзтау" ("Ледниковые горы", 1976; на рус. яз. М., 1987), "Ән салады шағылдар" ("Поющие барханы", 1978; на рус. яз. М., 1981), "Үркер ауып барады" ("Закат Плеяды", 1981), "Длинные зимы нашего края" (1984; Гос. премия Казахстана, 1986; на рус. языке М., 1984), романы "Не погаси свой огонь" (1984; на рус. языке 1984), "Атау кере" (1991), сб-к пьес "Кұлыным менің" ("Жеребенок мой", 1987), сб-к эссе "Өнерге өлердей ғашық едім" ("Влюблен в искусство", 1995). Пьесы "Жеребенок мой" (2-актная драма, 1974; премия ЛКСМ Казахстана, 1976), ("Противостояние", "Текетірес" 2-актная драма, 1976), "Кар қызы" ("Снежная девушка", 2-актная элегия, 1982), "Зымырайды поездар" ("Проносятся поезда", ист. драма в двух частях, 1984), "Жау тылындағы бала" ("Мальчик в тылу врага" (драма в двух частях, 1985), "Мен сізден қорқамын" ("Я вас боюсь", драма в двух частях, 1987) поставлены на сценах респ. и обл. театров. Сб-к повестей и

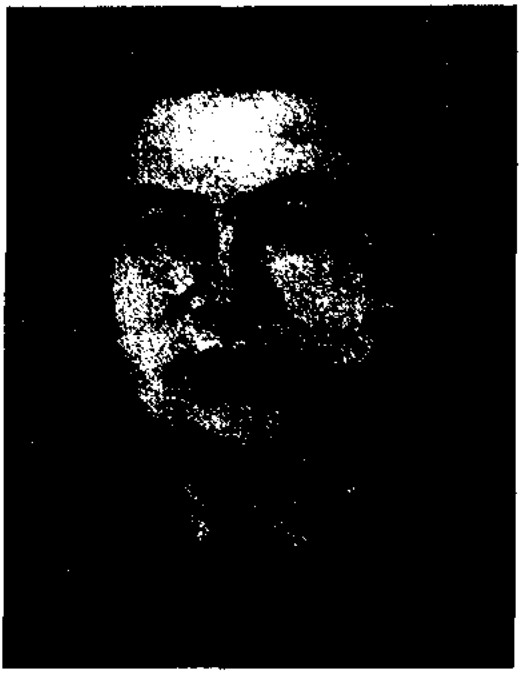

Е. Букетов

CARDCARDCARDCARDCARDCARDCARD

докт. технич. наук (1966), проф. ((1967), акад. АН Казахстана (1975). Окончил КазГТУ (1950), аспирантуру (1960). В 1950-60 гг. - ассистент, ст. преподаватель, доцент, зам. директора Казах. горнометаллургич. ин-та, в 1960-72 гг. - директор Караганд. хим.-металлургич. ин-та, в 1972-80 гг. - ректор Карагандинского гос. ун-та, ст. науч. сотрудник, зав. лаборатории Караганд. хим.металлургич. ин-та. Под руководством Б. на Балхашском комбинате горно-металлургич. исследован и внедрен в производство метод извлечения мышьяка из мед. электролита. Б. исследовал химию и технологию халькогенов и халькогенидов (Гос. премня СССР, 1969). Доказал возможность водородизации угля посредством металлургических обесщелачивателей. Издана книга Б. "Шесть писем другу" (1989). Б. перевел на казах. язык произв, рус. писателей и поэтов С.Есенина, В.Маяковского, повесть И.Василенко "Артемка" (1955), роман И.Вазова "Под игом" (1959). Награжден орденом Трудового Красного Знамени, медалью "За доблестный труд". Именем Б. названы одна из улиц Караганды и Карагандинский гос. ун-т. При ун-те открыт музей Б. (2005).

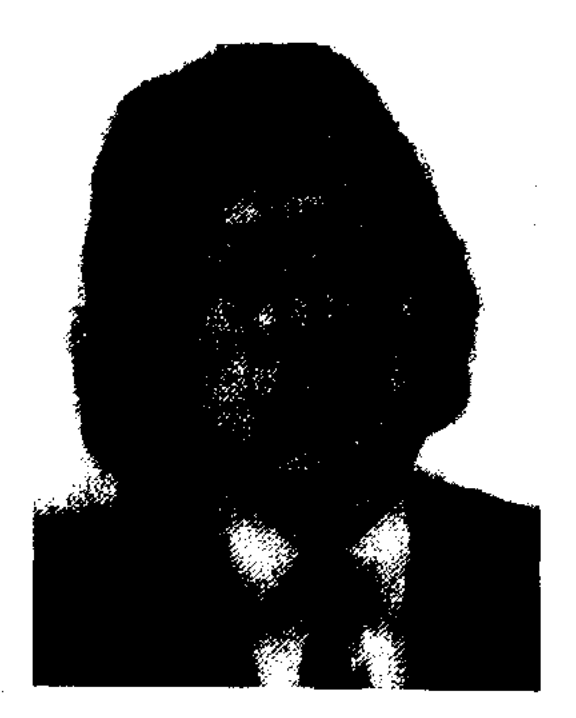

О. Букеев

рассказов "След Жасына" (М., 1978) удостоен Всесоюзной лит. премии им. Н.Островского (1978). Ряд произв. Б. переведен на языки народов мира. По произв. Б. созданы худ. фильмы "Человек-олень" (реж. М.Смагулов, 1985), "Сайтан көпір" (реж. Д.Манабаев, 1986), поставлен спектакль-балет  $-110$ мотивам рассказа "Серый олень" (1986, балетмейстер Б.Аюханов). Лауреат пр. Ленинского комсомола Казахстана (1976), Гос. пр. Казахстана (1986). Награжден орд. "Знак Почета" (1986).

БУКЕТОВ Евней Арыстанулы (23.3.1925, Сев.-Казахстанская обл., Сергеевский р-н, а. Баганаты - 13.12.1983, Караганда) писатель, переводчик, ученый, БУКПЕЛЕУ (казах. бүкпелеу танть, скрыть) - стилевой метод, используемый в казах. лит-ре для высказывания мысли в краткой, неполной форме. В качестве примера Б. А.Байтурсынов приводил стихи Жарылгасына "Отыр ем бала гой деп жүзің жарқын..."

БУЛАНТАЙ Досжан (9.1927, КНР, СУАР, Тарбагатайский р-н, г. Чугучак) - писатель. Окончил Пекинский центральный нац. ин-т(1959). В 1959-82 гг. - редактор Синьцзянской газ. С 1982 г. сотрудник ин-та лит-ры Синьцзянской Академии обществ. наук.

Соч.: Жүрек жұлдызы. Әңгімелер мен повестер. Ү., 1981; Алтын бесік. мақалалар жин., Күйтің, 1996; Ұлы ақын Абай. Пек., 1995; Қанды жартас. Әңгімелер мен повестер. Ү., 1998.

БУЛКИШЕВ Баубек (1916, Карагандинская обл., Улытауский р-н - 1944, Украина, Днепропетровская обл., Софьевский р-н) писатель. Окончил школу ФЗО в Карсакпае (1935). Учился Алматинском финансово- $\mathbf{B}$ торговом техникуме (1937).

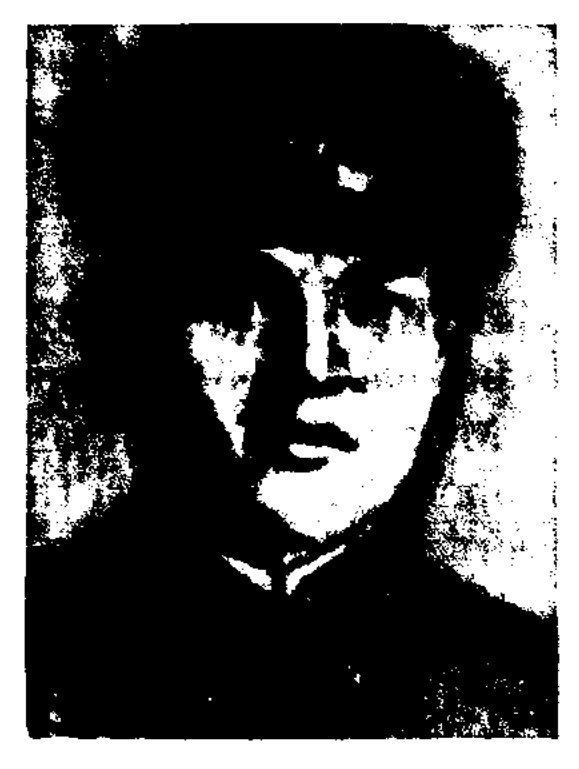

Б. Булкышев

В 1939 г. - лит. сотрудник газ.

"Егемен Казақстан" (ныне Қазақстан").

Соч.: Заман біздікі, А., 1943; Жизнь солдата. М., 1946; Өмір біздікі, А., 1948; Өшпес өмір, А., 1965; Жауынгер мәңгілігі, А., 1965; Адамзатқа хат. Шығармалары, А., 1977; Заман біздікі. Шығармалар жинағы. А., 1984.

 $\textit{Jlum.}:$  Mycipenos F., Cyperkep парызы, А., 1970.

БУРЕНКОВ Валерий (5.5.1938, Россия, г. Нижний Новгород - $28.12.2004$ , Алматы) - писатель. Окончил КазГУ (1963). Работал в газ. "Казахстанская правда", журн. "Простор", собств. корр. газ. "Социалистическая индустрия".

Соч.: После нас придут другие. А., 1965; Сила любви. Очерки. А., 1967; Схватка без свидетелей. Повесть и рассказы. А., 1968; Страсти маленького городка. Роман. А., 1971; Доля. Повесть. А., 1975; Отчаянный гонщик. Повести и рассказы. А., 1977; Медная гора. Роман. А., 1979.

БУРКИТБАЕВ Алимкул (16.3. 1942, Жамбылская обл., Шуский р-н, а. им. Абая - 24.8.2003, Алматы) - писатель, канд. пед. наук (1974), засл. тренер Казахстана. Окончил Бишкекский ин-т физкультуры, фак-т вост. медицины Пекинского ун-та, аспирантуру Центр. ин-та физкультуры (1974). Пятнкратный чемпион Кыргызстана по боксу. В 1965-67 гг. - пред. Шуского гор. спорт. к-та, в 1968-69 гг. зав. отделом Жамбылского обл. к-та комсомола, в 1969-71 гг. зам. пред. Жамбылского обл. спорт. к-та, в 1971-75 гг. - директор обл. спорт. школы. С 1975 г. - помощник министра образования РК, зав. кафедрой КазПИ.

Соч.: Мұғалім. Повесть. А., 1973; Қазақтың спорты. Очерк. А., 1974; Жетімек. Әңгімелер мен повестер. А., 1975; Қажымұқан. Деректі повесть. А., 1978.

БУРХАН АД-ДИН АХМАД АЛЬ-ФАРАБИ, Бурхан ад-Дин Ахмад бин Аби Хафс бин Йусуф ал-Фараби (г. р. н. – 1174) - ученый. Учился в Отыраре. Написал множество трудов по исправлению ошибок, допущенных при написании Корана в 11-12 вв. Из них сохранился лишь один труд "Заллат ал-Кари" ("Ошибки при чтении") о правильном чтении текста Корана. Ученый утверждал, что ошибки при чтении Корана происходят в результате неправильного произношения звуков, ошибочной паузы и др. Другие сведения о Б. а-Д. А. а-Ф. неизвестны.

БУХАР-ЖЫРАУ Калкаманулы (1693, ныне Павлодарская обл., Баянаульский р-н, местность Далба - 1787, там же) - акын, жырау, гл. советник Абылайхана. Говорил стихами, за что был прозван в народе "Комекей аулие". К мудрым советам абыза Б.-ж. прислушивался хан Среднего жуза Абылай. Б. ж. прославился как батыр. У него родились трое сыновей: Акдербис, Жарылгап, Жанта. За долгую жизнь Б.-ж. был свидетелем многих ист. событий. Приложил особые усилия для независимости и единения

"Ленинийл жас" ("Жас Адаш"), зав. отделом газ. "Казақстан ппонері" (ныне "Ұлан"). В 1940 г. призван в Красную Армию, учился в Московском военном уч-ще. Написал роман "Алматы мой родной город" (незавершен) и поэму "Айсулу". Большинство нз написанных им в годы войны произведений нечатались в газ. "Комсомольская правда". 1 мая 1942 г. в "Комсомольской правде" была напечатана статья Б. "О жизни и смерти" (письмо молодого воина-казаха). Очерки Б. "Я хочу жить", "Жизнь принадлежит нам", "Коварство и любовь", "Письмо сыну Востока", "Слушай, Кавказ" и др. в переводе Г. Мусрепова были опубликованы в респ. газ. "Социалистік

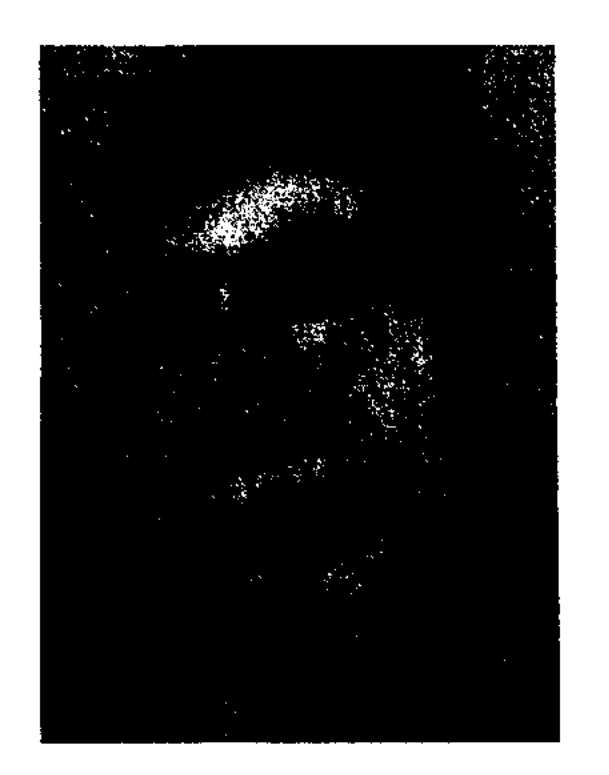

А. Буркитбаев

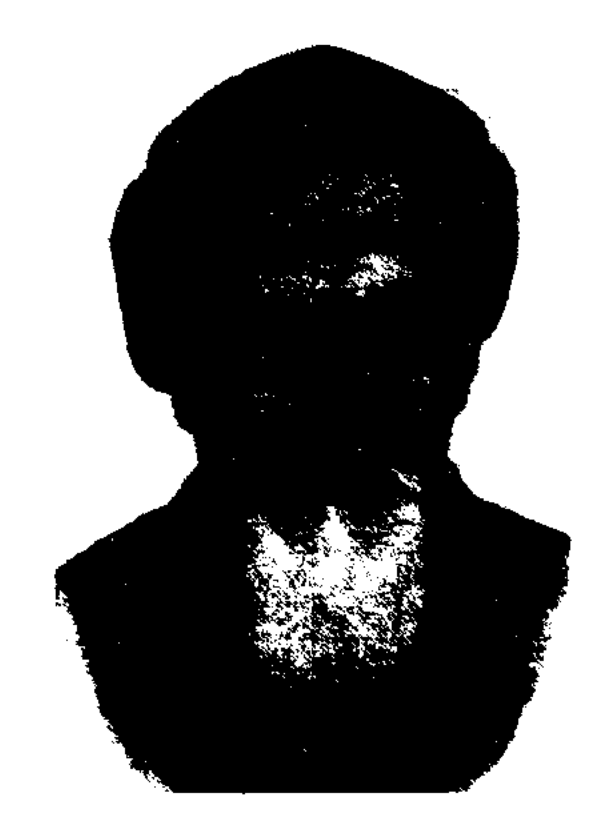

Бухар-жырау

## **PPICTPOB**

народа во времена "Актабан шұбырынды..." ("Великого бедствия"). Возлагая большие надежды на Абылай-хана, Б. ж. поддерживал его начинания.

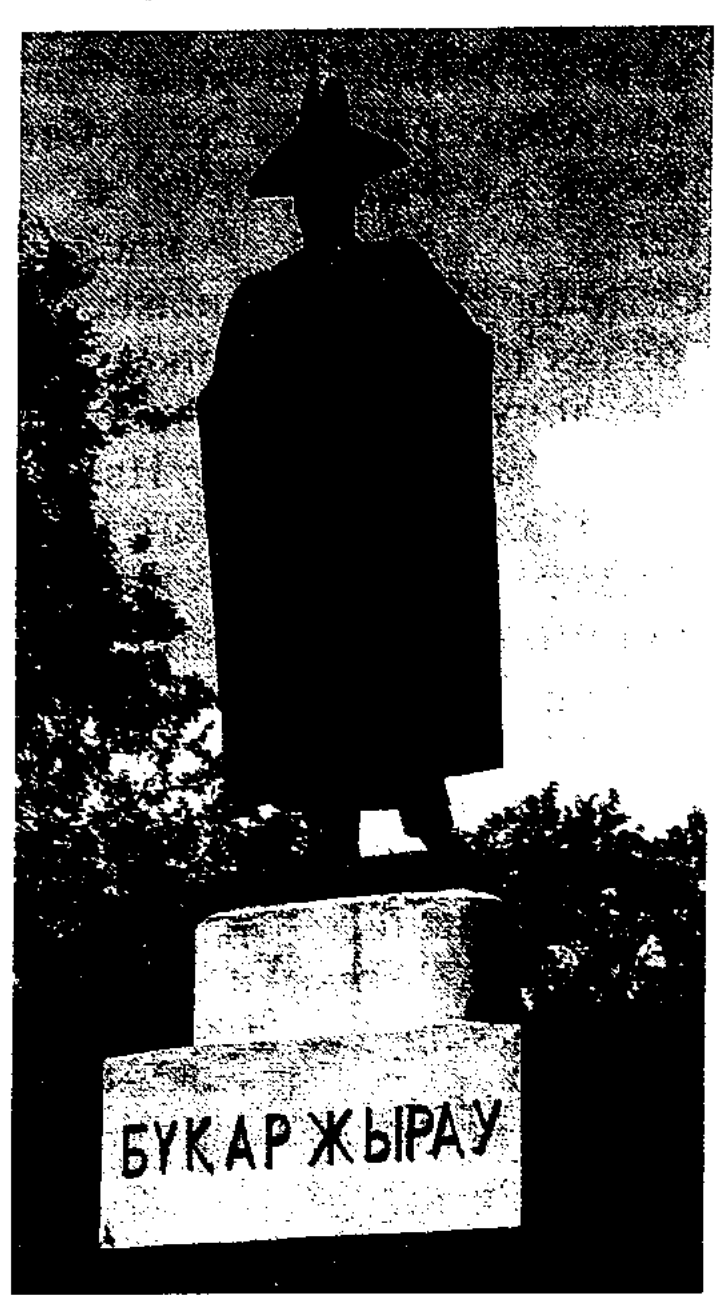

## Памятник Бухар жырау

Внес заметный вклад в создание лит. образа Абылая. В поэтич. наследии Б.-ж. можно выделить насихат толгау (назидание),

арнау толгау (посвящение) и болжау толгау (предсказание). В толгау-назидании Б.-ж. изложил свои мысли о жизни, людях, явлениях и их взаимосвязи. Поэтому они имеют морально-этич. характер. В толгау-посвящениях Б.-ж. показал свое отношение к политике Абылай-хана, восхвалял, а иногда и беспощадно критиковал поступки и дела хана в управлении государством. ("Ай, Абылай, ты в одиннадцать лет", "Казахский хан Абылай", "Дни предначертаны тебе", "Ай, Абылай, Абылай" и др.). В толгау-предсказаниях Б. ж. выражены его мысли о будущем ("Если не отвечу хану", "Через двенадцать месяцев вернется лето", "Можешь меня и не слушать" и др.). В др. своих произв. Б. ж. обличал колониальную политику Российской империи ("Лихие времена"). Великий писатель М.Ауэзов дал высокую оценку творчеству Б. ж. Огромный вклад в исследование богатого наследия Б. ж. внесли М.Ж.Копеев, К.Халид, Г.Н.Потанин, М.Ауэзов, Ш.Уалиханов, С.Сейфуллин, С.Муканов, К.Жумалиев, К.Мухамедханов, М.Магауин, Р.Сыздыкова и др.

 $C$  o  $4$   $\therefore$  "Tah" журналы, 1925  $N_21 - 4$ , XVIII - XIX F. Kasak ақындарының шығармалары, А., 1962; Сейфуллин С., Қазақтың ескі әдеби нұсқалары, А., 1931; Казахский фольклор в собрании Г.Н. Потанина А.-А., 1972; Алдаспан, А., 1970; Халид К., Тауарих Хамса, А., 1992; XV - XVIII ғасырлардағы қазақ поэзиясы, А., 1982; Бес ғасыр жырлайды, Үш томдық: 1-т, А., 1982; Бес ғасыр жырлайды, Үш томдық: 1-т., А., 1984; Шығармалары, А., 1992.

Лит.: Валиханов Ч.Ч., Собр соч., в пяти томах, т.1, А.-А., 1984; М.Ж. Көпеев, Ел аузынан жинаған әдебиет үлгілері, А., 1992; Дулатов М., Шығармалары, А., 1991; Жұмалиев К., XVIII - XIX ғасырлардағы казак әдебиеті, А., 1967; Дүйсенбаев Ы., Ғасырлар сыры, А., 1970; Мұхамедханов К., Бүкар жырау, "Казак әдебиеті", 1982, 30 шілде, 6 тамыз; Магаунн М., Қобыз сарыны, А., 1968; Сыздықова Р., Қазақ әдеби тілінің тарихы, А., 1984; Негимов С., Шешендік өнер, А., 1997.

БЫСТРОВ Олег (6.5.1950, Кыргызстан, Ошская обл., Узгенский р-н, а. Мырзакы) – писатель. Изданы произв. Б. "Омут на Тихой" (повесть, 1985), "Ржавчина" (роман, 1988), повести "Опавшие листья", "Тоска росы".

126

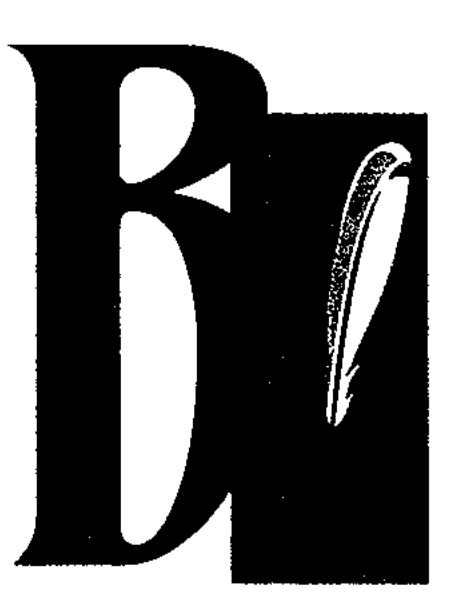

ВАККЕР Нелли Рейнгольдовна (20.10.1919, Украина, Крымская обл., Симферопольский р-н) поэтесса, писательница. Окончила ин-т учителей в г. Энгельсе (1939), Омский пед. ин-т (1965). Работала учителем в школах, пед. уч-ще. Первые стихи поэтессы были опубликованы в 1962 г. в газ. "Нойес Лебен" при изд-ве "Правда". Первый поэтич. сб-к "Ровесницам" издан в 1969 г. В. перевела на нем. язык стихотворения рус. и казах. поэтов.

Соч: Курбыларыма (неміс тілінде), А., 1969; Сиқырлы қарындаш (неміс тілінде), А., 1975; Мойындау, А., 1978; Өзіңе деген қалампыр. Повесть, әңгімелер. А., 1983.

ВАНЮШИН Василий Федорович (1916, Россия, Тверская обл., Весьегонский р-н, с. Вауч -1976. Алма-Ата) - писатель, переводчик. Окончил Высшую парт. школу при ЦК КП Казахстана (1938). В 1938-41 гг. лит. сотрудник р-ной газ. "Колхозный призыв". Первые очерки, фельетоны и стихи В. были опубликованы в данной газ. В 1941-47 гг. служил в рядах Советской Армии. В 1947-51 гг. редактор Кызылординской обл. газ. "Ленинский путь". С 1951 г. жил в Алма-Ате. В. явл-ся автором кн. "Под знаменем гвардейским" (1942). Перевел на рус. язык рассказы "Новые знакомые" Н.Габдуллина, произв. З.Шашкина, С.Донентаева и др. Писатель награжден орд. Великой Отечественной войны 1-й, 2-й степени и медалями. Poman. Соч.: Точка опоры. А-А., 1956; Волчий глаз. Повесть. А-А., 1957; Вторая жизнь. Науч.фантастич. роман. А-А., 1962; Железный комбат. Рассказы. А-А., 1958; Жизнью обязаны. Роман. А-А., 1966; Белый скакун. Повесть. А-А., 1972; Ветка тамариска. Повести. А-А., 1977.

<u>CARDCARDCARDCARDCARDCAR</u>

ВАСИЛЬЕВ Александр Васильевич (23.2.1861, Россия, Казанская губерния, Чебоксарский уезд, с. Шутнерево - 23.10.1943, г. Казань) - исследователь казах. устного нар. творчества, миссионер. Учился в Чебоксарском духовном уч-ще, Казанской духовной академии (1882-86). Преподавал в Оренбургской духовной семинарии. В 1889-94 гг. работал инспектором нар. школ Торгайской обл., в 1894-96 гг. - советником Торгайского обл. управления, в 1896-1906 гг. - редактором газ. "Торгай", в 1906-09 гг. - инспектором Торгайского и Уральского обл. управления образования. В 1909-11 гг. - директор нар. уч-щ в Симбирской, в 1911-17 гг. -Казанской губерниях. После переезда в 1923 г. в г. Казань занимался учебно-просветит. работой в Чебоксарском уезде. В. провел исследования по проблемам казах. устного нар. творчества и языка, собрал и опубликовал в газ. "Торгай" ряд образцов казах. фольклора, изучал историю рус. просвещения в Торгае. Автор учебников рус. языка для казах, школ.

Соч.: О киргизском языке и его транскрипции, Оренбург, 1896; Исторический очерк русского образования в Тургайской области и современное его состояние, Оренбург, 1896; Материалы к характеристике взаимных отношений татар и киргизов с предварительным кратким очерком этих отношений, Оренбург, 1898; Базай Батыр и сын его Коруглы. Из киргизских преданий, Оренбург, 1905.

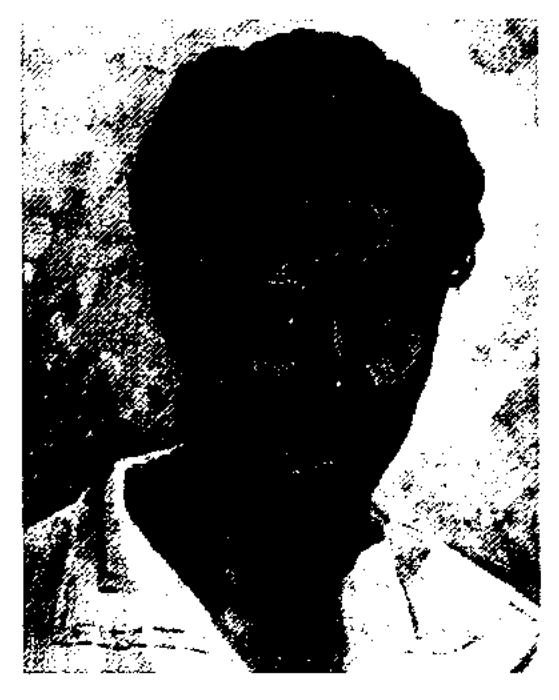

П. Васильев

ханские письма", "На излучине Волги", "Арал". В. - автор поэм "Лето" (1932), "Август" (1933), "Принц Фома" (1936) и др. Произв. В. "Всадники", "Охота с беркутом", "Поэма о Серке" и др., написанные на основе казах. сказаний и легенд, вошли в коллект. переводной сб-к "Песни киргиз-казахов" (1932). Написал стих. "Открытие бала", "Развод", "Когда я, Мукан Башметов, выпил целую кесе кумыса", "У Иртыша", "Бахча вблизи Семипалатинска", подписанные псевдонимом Мукан Башметов. В. перевел на рус. язык поэму И. Жансугурова "Посвящение", а также произв. тат., башк., чуваш., тадж. писателей.

ВЛАДИМИРОВ Владислав (14.4. 1939, г. Шымкент) - писатель, ученый, канд. филолог. наук. Окончил КазГУ (1963). Работал в газ. "Алматинская правда", "Огни Алатау", "Вечерняя Алма-Ата", находился на ответств. должностях в Президиуме Верх. Совета Казахстана, ЦК КП Казахстана. Автор док. и художеств. произв.: "Нужный человек", "Умей ценить имя героя", "Ветер родной земли", "В свете пламени", "Источник встреч", "Что скажем комиссару?", "Обыкновенные Ивановы", "Постановка без перерывов" и др. Роман В. "Закон Бернулли" переведен на казах. язык. Награжден орд. "Знак Почета", Трудового Красного Знамени и медалями.

ВАСИЛЬЕВ Павел Николаевич (4.1.1910, Вост.-Казахстанская обл., г. Жайсан - 1937) - поэт. Учился в Дальневосточном гос. ун-те (1926), Московском рабфаке (1927). В 30-е годы 20 в. работал собств. корр. газ. "Голос рыбака" по Каспийскому и Аральскому региону. Жертва полит. репрессии. Первые стихи В. начали публиковаться с 1926 г. Изданы сб-ки очерков "В разведке золота" (1930), "Таежные люди" (1931), очерки "Астра-

ВОЛШЕБНЫЕ СКАЗКИ - народные устно-поэтические рассказы о необыкновенных, вымышленных событиях. В В. с.

## вольный

отразились др. традиции и обряды, анимизм, тотемизм и магия. К казах. В. с. относятся древние мифы, предания, легенды и героический эпос. Построение сказки подчеркивает всю необычайность описываемых в ней событий. Зачин сказки переносит слушателя в обстановку чудес. Необычайность обстоятельств и характеров героев передает гипербола - осн. художеств. средство В. с. Очень часто в В. с. тема волшебства переплетена с бытовым сюжетом. На поэтику, сюжет и строение В. с. большое влияние оказал героич. эпос. Обычно, в сюжете В. с. у бездетных родителей появляется ребенок, к-рый, становясь героем, совершает чудеса храбрости и умения. В. с. отвечают потребностям настоящего дня и связаны с будущим, герои В. с. всегда отражали мечту народа.

**ВОЛЬНЫЙ СТИХ - стихотвор**ная форма, отличающаяся от неравносложностью других строк. Интонация В. с. подходит к повествоват., нравоучит. или иронич. рассуждению, запоминающемуся афоризму. Часто встречаются в нар. поэзии, особенно в ораторской речи. В. с. писали М.Отемисов, С.Сейфуллин, И.Жансугуров, Д.Абилев, С.Мауленов и др. В настоящее время наблюдается тенденция использования В. с. в совр. поэтич. произведениях.

## сознание читателя и слушателя, понимание смыслового и художеств. богатства произведения. Роль художеств. произведения в обществ. жизни, его идейное и воспитат. значение, благотворное влияние на окружение все это связано с его распространением среди народа, т. е. каждое произведение должно иметь своих читателей и слушателей. Художеств. произведение по своему содержанию должно соответствовать запросам и требованиям общества. Значит, слушатель и читатель способствуют как рождению и появлению на свет произведения, так и дальнейшей его судьбе. Слушатели и читатели это представители определенной среды, разные по своему образованию, мышлению, жизненному опыту и возрасту. Понятно, что каждый читатель по-своему воспринимает одно и то же произведение. Напр., ист. события и жизненные явления, описываемые в произведениях, по-разному воспринимаются представителями разных поколений. Насколько читатель или слушатель получает эстетическое удовлетворение и наслаждение от жизненной правды, описываемой в произведении, настолько и сильно влияние лит. произведения.

# ВНУТРЕННИЙ МОНОЛОГ -

CARDCARDCARDCARDCARDCARD

В. м. часто встречается в драмах Шекспира. Напр., знаменитое "Быть или не быть..." шекспи-Гамлета. Персонаж ровского выражает свои мысли, когда остается один на сцене. В совр. лит-ре В. м. широко используется в различных видах. В. м. имеется в "Анне Карениной" Л.Толстого, "Абае" М.Ауэзова. Форма и содержание В. м. меняются в зависимости от научного и эстетического мышления, человеческой психологии. Поэтому В. м. часто встречается в социально-психологических романах.

## "ВЫСШАЯ ШКОЛА КАЗАХ-

СТАНА", "Қазақстан жоғары мектебі" – междунар, науч.пед. журнал. Выходит с 1995 г. Орган Мин-ва образования и науки Республики Казахстан. Журнал содействует осуществлению реформ в сфере высш. образования, освещает историю, знакомит с жизнью и науч. деятельностью видных ученых, недагогов и студентов вузов, поднимает проблемы воспитания студенческой молодежи, педагогики и методики, пропагандирует лучшие достижения мировой образоват. системы. Имеет серии "Ізденіс - Поиск" по гуманитарным и естественным наукам и "Ұлт тағылымы - Национальный пример" этнопсихологич. и этнопедагогич. направления, к-рые вносят заметный вклад в подготовку науч. кадров республики. Материалы публикуются на казах., рус. и англ. языках.

## ВОСПРИЯТИЕ ПРОИЗВЕДЕ-

НИЯ - идейное и эстетическое влияние лит. произведения на

высказывание персонажа, обращенное к самому себе или к окружающим, обособленное от реплик др. персонажей, одно художественных средств, ИЗ выражающее эмоциональное излияние и настроение героя.

128

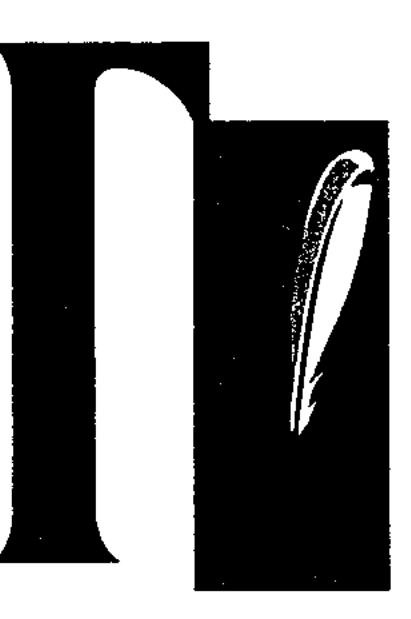

ГАББАСОВ Сабыржан Гарапшаулы (1889, Вост.-Казахстанская обл., г. Аягоз - 16.7.1918, там же) журналист, жертва политич. переворота нач. 20 в. Грамоте учился в медресе, открытом в 1879 г. отцом Гарапша Мухаммедшарипулы в г. Аягозе (Сергиополь), в 1905-12 гг. - учился в г. Казани. С 1912 г. работал учителем. Собирал образцы казах. устн. нар. творчества, писал статьи на казах., рус., тат. языках.

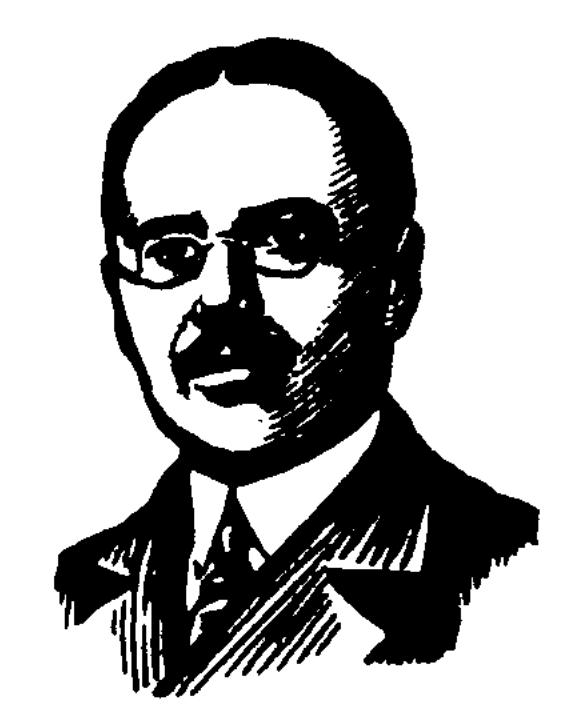

### <u>CANCEANCEANCEANCEANCEANCEANC</u>

 $(12.2.$ ГАББАСОВ Советхан 1939, Вост.-Казахстанская обл., Жайсанский р-н, а. Сункар) писатель, докт. пед. наук. Окончил Алматинский гос. мед. ин-т (1965). B 1965-71  $rr.$  - врачхирург больницы. В 1971-78 гг. - ст. науч. сотрудник Казах. экспериментальной и клинической н.-и. хирургии. С 1979 г. - науч. сотрудник Казах. ин-та онкологии и радиологии. Лауреат пр. им. Махамбета (1996).

Соч.: Кыран қия. Әңгімелер. А., 1971; Ана жүрегі. Повестер. А., 1974; Өскен ұя. Әңгімелер. А., 1976; Серпер. Роман. А., 1979; Порыв. Повести. М., 1982; Нәзік сезім. Роман. повестер. Фрунзе. 1985; Кәусар. Ғыл.-фантастикалық роман. А., 1985; Мейірім. Повестер, әнгімелер. А., 1989; Воззрение. Повести, роман. М., 1993; Ізгілік әліппесі. Оқулық. А., 1991; Халықтық педагогика негізі. Монография. А., 1995; Көңіл құсы. Роман. А., 2004.

ГАББАСОВ Энгельс Габбасулы (17.1.1937, Зап.-Казахстанская обл., Жалпакталский р-н, а. Жалпактал) - писатель, канд. филолог. наук (1976), доцент (1978). Засл. деятель Казахстана (2001). Окончил Уральский пед. ин-т (1957), Алматинскую высш. нарт. школу (1966), аспирантуру обществ. наук при ЦК КП СССР (1976). В 1957-68 гг. учитель, на комсомольской работе, с 1996 г. - член СП Казахстана и Междунар. ПЕН-клуба. Дважды избирался депутатом Парламента РК (1996, 1997). Руководитель обществ. движения против испытательных полигонов в Зап. Казахстане. Перв. рассказ Г. "Старый чабан"

был опубликован в журн. "Простор" в 1965 г. Изданы прозаич. кн. Г. "Гордое имя гражданин" (1969), "Одинокое дерево в степи" (1976), "В прошлом году и этой зимой" (1979), "Зеленый лист на снегу" (1982); "Маленький мальчик и двое мужчин" (1983), "История любви" (1984), "Нет непредвиденных преград" (1989). Награжден орденом "Знак Почета".

ГАБДУЛЛАУЛЫ Серик (17.8. 1937, Вост.-Казахстанская обл., Уланский р-н, а. Шымкора) поэт. Окончил КазГУ (1966). В 1966-91 гг. - корр. Вост.-Казахст. газ. "Коммунизм туы" ("Дидар"), в 1991-95 гг. - пред. Вост.-Казахст. общества "Қазақ тілі", с 2001 г. – гл. редактор газ. "Ақ Ертіс" (г. Усть-Каменогорск). Изданы поэтич. сб-ки Г. "Көктем лебі" ("Дуновение весны", 1975), "Көктем - көкөрім шағым" ("Весна - юность моя", 1982), "Ақ босаға" (об обычаях и традициях, 1993), "Жылдардан жеткен жаңғырық" ("Эхо прошлых лет", 1995, сб. очерков), "Сөйле, менің жүрегім" ("Говори, мое сердце", 1998), "Алтай асу" ("Через Алтай", 2003), "Ұланғайыр" (2003, сборн. стихов) и др.

ГАБДУЛЛИН Бигельди Кайырдосулы (31.7.1955, Акмолинская обл., Макинский р-н, а. Кыстау Карагай) - писатель, лит. критик. Окончил КазГУ (1981). В 1980-83 гг. - корр., руководитель лит. объединения газ. "Ленинская смена" ("Экспресс-К"), зам. пред. молодежного творч. объединения при ЦК ЛКСМ Казахстана, в 1983-85 гг. корр. газ. "Казахстанская правда", в 1985-1989 гг. - лит. консультант, зам. директора бюро пропаганды худ. лит-ры при СП Казахстана. С 1997 г. – гл. редактор газ. "21 век". Перв. рассказ Г. "Выбор" опубликован в журн. "Студенческий меридиан" в 1981 г. Вышли в свет кн. Г. "Стремление познать жизнь" (1983), "Путешествуя со знанием в века" (1985), "Покаяние"

С. Габбасов

В журн. "Айқан" были опубликованы ок. 15 статей Г., посвященные быту, культурной жизни и истории казахов. В начале 1-й мир. войны был призван на фронт. После обвинения в пропаганде революц. идей Г. бежал из армии, скрывался в Бишкеке, Аулие-Ата, Шымкенте, позже на Кавказе. В 1916 г. вернулся в г. Верный (Алма-Ата), нисал статьи в местные газ. под нсевдонимом "Аягози". В 1917 г. в Семипалатинске организовал лит.-драм. кружок. В 1918 г. работал в редакциях верненских газ. "Вестник Джетысуйского трудового народа", "Мукбир", "Заря свободы". 19 мая 1918 г. был убит в бою с белогвардейцами.

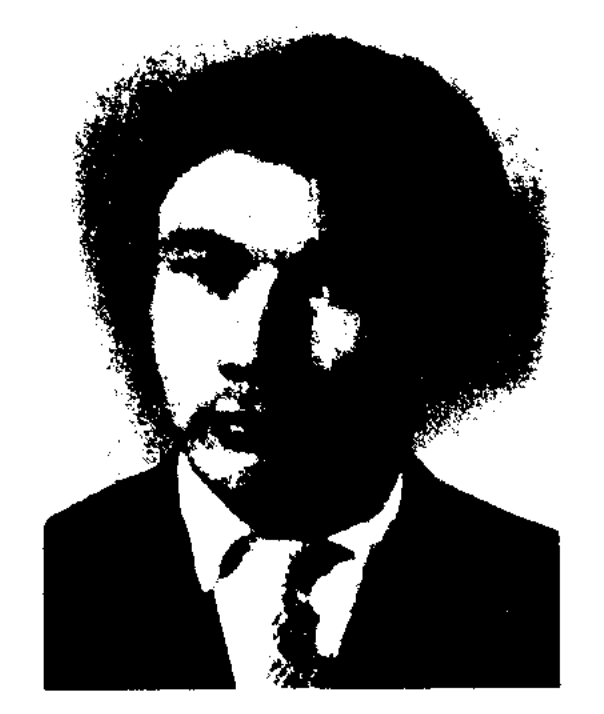

Э. Габбасов

## **ГАБДУЛЛИН**

(1986), "История и историзм" (1990) и др. Г. перевел на рус. язык две кн. трилогии "Тайны Сенгира" Х. Рахимова (1987, 1989), док. повесть "Великая личность" Т.Журтбаева (1991), роман "Земля отцов" (1992) К.Жумадилова.

ГАБДУЛЛИН Кенжегали (гг. р. и с. н., Актюбинский уезд, волость Алимбет) - акын, педагогпросветитель, журналист. Окончил медресе Мухаммедия в г. Казани. После установления советской власти работал в газ. "Еңбекші қазақ". Работал редактором Актюбинской обл. газ. "Кедей", лит. сотрудником Шымкентской обл. газ. Изданы в г. Казани поэтич. сб-ки "Қазақтың қамы" (1912), "Ұран" ((1914). Кн. "Ислам негізі" ("Основы ислама", 1911), "Қазақ балаларына жәрдем" ("Помощь казахским детям", 1913), "Өнеге, яғни нәамуне" (1913), переведенные с тат. языка, использовались как учебные пособия в казах. школах.

ГАБДУЛЛИН Малик (15.11. 1915, Кокшетауская обл., Зерендинский р-н - 2.1.1973. Алма-Ата) - писатель, обществ. деятель, докт. филолог. наук (1959), проф. (1959), акад. АПН СССР (1959), Герой Сов. Союза (1943), засл. деятель науки Казахстана (1961). Окончил КазПИ (1935). В 1946-51 гг. директор Ин-та языка и лит-ры АН Казахстана, в 1951-63 гг. ректор КазПИ (ныне КазНПУ им. Абая), в 1963-73 гг. - зав.

отделом Ин-та лит-ры и иск-ва АН Казахстана. Перв. произв. Г. публиковались в дивизионных и фронтовых газетах. Н.-и. труд Г. "Қазақ халқының батырлық жыры" ("Героический эпос казахского народа", совм. с Т.Сыдыковым) удостоен пр. им. Ш. Уалиханова АН Казахстана (1972).  $\Gamma$  – депутат Верх. Совета КазССР 2-4 созывов. Награжден орд. Ленина, Красного Знамени, Красной Звезды, Отечеств. войны I степени и медалями.

Соч.: Менің майдандас достарым, А., 1947; Алтын жүлдыз, А., 1948; Майдан очерктері, А., 1949; Проблема народности казахского героического эпоса, А., 1953. Қазақ халқының ауыз әдебиеті, А., 1958; Майдан очерктері, А., 1959; Ел намысы – ер намысы, А., 1966; Ата-аналарға тәрбие туралы кеңес, А., 1966; Сүрапыл жылдар, А., 1972; Қазақ эпосы, А., 1971; Менің майдандас достарым, А., 1985.

ГАБДУЛЛИН Ныгмет (26.12. 1927, Акмолинская обл., Рузаевский р-н, а. Шукыркол  $-11.7.2005$ , Алматы) – писатель, докт. филолог. наук (1973), проф. (1975). Засл. деятель Казахстана (1998). Окончил КазПИ (1950). В 1950-62 гг. - зав. отделом газ. "Лениншіл жас" (ныне "Жас Алаш"), "Қазақ әдебиеті", журп. "Жулдыз". В 1962-63 гг. ст. преподаватель Алматинского ин-та иностр. языков, в 1964-70 гг. - зам. гл. редактора, гл. редактор газ. "Қазақ әдебиеті", с 1969 г. - преподаватель, зав. кафедрой КазНИ. Перв. очерк "Студент с золотой звездой" опубликован в газ.

"Социалистік Қазақстан" (ныне "Егемен Қазақстан") в 1949 г. Г. перевел на казах. язык "Старик и море" Э.Хемингуэя, "Семья Ульяновых" М.Шагинян, повести "Альнийская баллада", "Дожить до утра" В. Быкова, роман "Кладовые земли" Г. Маркова и др. Рассказы Г. переведены на рус., узб., тадж., арм. языки. Лауреат Междунар. пр. "Алаш"  $(1995).$ 

Соч.: Менің достарым. Әңгімелер. А., 1951; Алғашқы сапар. Повесть. А., 1953; Жаңа таныстар. Әңгімелер. А., 1955; Құрдастар. Әңгімелер. А., 1956; Гүл. Әңгімелер. А., 1959; Қызық дәурен. Әңгімелер. А., 1963; Өмір, қымбатсың маған. Повесть. А., 1966; Шығарма арқауы - шындық. Әдеби сын. А., 1968; Сарғайған жанырақ. Повесть. А., 1970; Замандас келбеті. Әдеби сын. А., 1972; Уақыт тынысы. Зерттеу. А., 1981. Уақыт сыры. Әдеби сын. 1981; Ғабит Мүсіренов - драматург. Монография. А., 1982; Жігер. Роман. А., 1983; Өмірдің бұралаң белдері. Әңгімелер. 1987; Біздің жігіт. Роман. 1990; Махаббат жыры. Тандамалы, А., 1998.

ГАБДЫРОВ Елеукен Хамидоллаулы (25.12.1912, Атырауская обл., Индерский р-н  $-16.10.1989$ , Алма-Ата) – докт. филолог. наук (1968). Окончил КазГУ (1944). В 1944-62 гг. - преподаватель, ст. преподаватель, доцент, декан филолог. фак-та КазГУ, в 1962-87 гг. -

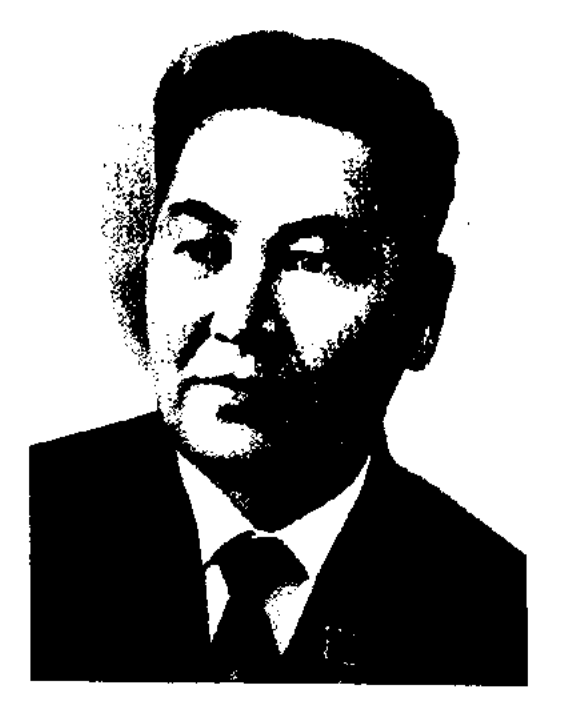

М. Габдуллин

130

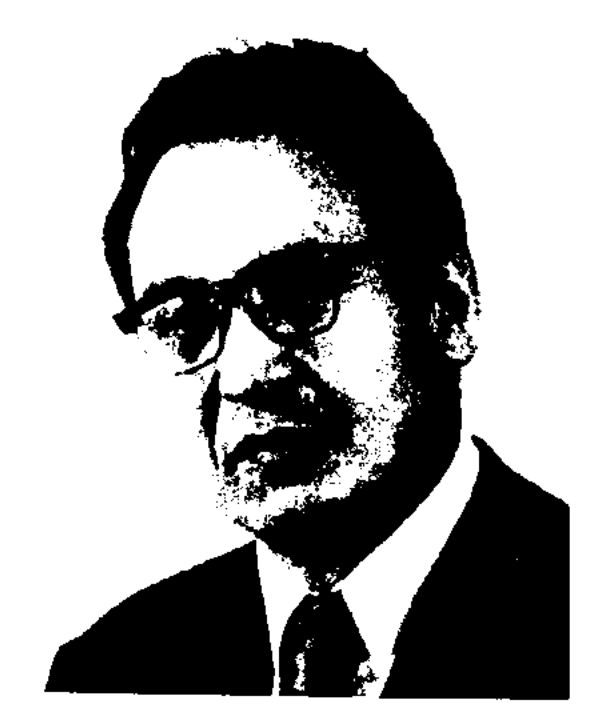

Н. Габдуллин

зав. отделом, ст. науч. сотрудник Ин-та лит-ры и нек-ва. С 1987 г. - пауч. консультант ин-та. Автор более 60 науч, трудов.

Соч.: Шабыт қайнары, А., 1978; М.Горький и казахская советская литература, А-А., 1966; Русские советские писатели и Казахстан, А-А., 1970; О национальном и интернациональном в советской литературе, А-А., 1978; Писатель и действительность, А-А., 1984.

ГАЗЕЛЬ (араб. газаль) - вид небольшого лирич. стихотворения, состоящего на 12-15 бейтов, (двустиний), получившего особое развитие в ср. веках в перс.таджикской поэзии, поэзии тюркояз. народов. В первом бейте рифмуются оба полустишия, далее следует рифмовка аа, ба, ва,

аа... В последнем бейте упоминается лит. имя автора (тахаллус). Осн. тематика Г. - воспевание любви. Известными мастерами Г. являются Низами, Сагди, Хафиз, Жами, Навои и др. Позже форма Г. проникла в зап.-европ. лит-ру. В форме Г. писали стихотворные произв. европ. поэты И.Гете, Ф.Боденштед, А.Платен, рус. поэты А.Фет, В.Брюсов, В.Иванов, М.Кузьмин. В казах. поэзни к Г. обращались Акансери, Асет и др.

ГАЗЕТА (итал. gazzetta) - печатное периодическое издание, в к-ром публикуются материалы о текущих событиях. От др. периодич. изданий отличается форматом, объемом и частотой выхода. После основания в 1631 г. французом М. Ренадо пернодич. издания "La gazzette", термин "Г." широко вошел в обиход. Перв. газ. в Казахстане считаются "Түркістан уолаятының газеті" ("Газета Туркестанского края", 1870-82), "Дала уәлаятының газеті" ("Газета степного края", 1888-1902), в к-рых казах. интеллигенция поднимала соц.-экономич. вопросы жизни казахов, защищала нац. интересы. Выпускались также газ. "Серке" (1907), "Қазақ" (1913–18), "Сарыарқа" (1917). "Комек" (1919-20). "Тілші" (1921), "Ақ жол" (1920-26), "Қазақстан" (1911-13), газ. послереволюционного периода "Казак тілі", "Тоте оку" (ныне "Қазақстан мұғалімі") для учителей средних школ, студентов нед. вузов. Г. выступает проводником тех или иных политич, установок. В систему Г. изданий входят центр., региональные, офиц., независимые, гос., нартийные, обществ., специализир., частные и др. издания. В них публикуются государственные постановления, конституционные законы, сообщения соц.-обществ. характера, спортивные новости, высказывания обществ. деятелей, произв. инсателей, дискуссии, обмен мнениями, критические материалы.

В 2005 г. в республике выходило 1327 газет.

Лит.: Аллаберген К., Нускабай Ж., Оразай Ф., Қазақ журналистикасының тарихы (1870 – 95 ж.), А., 1996; Орлова Т.Д., Введение в журналистику, Минск, 1989.

ГАЗИЗ Файзоллаулы (г. р. н., Акмолинская обл., Целиноградский р-н, а. Караоткел - 1930, г. Петропавловск) - певец, поэт, композитор. Участник айтыса акынов на Кояндинской ярмарке. Исполнял песни на домбре и сырнае. Две его песни вошли в сб-к "1000 песен казахского народа", составителем которого явлся А.В.Затаевич. Муз.-исполнит. мастерство Г. было высоко оценено Аканом-сери, К.Бабаковым, Ж.Елебековым, С.Мукановым. Г.автор широко распространенных песен "Мүқыш қыз", "Қарақат", "Төрт Райхан", "Қарағайлы", "Коңыр", "Шалқыма", "Көктің көлі", "Ғазиз" и др.

ГАКЛИЯ (казах. ғақылия, араб. - восприятие разумом) - философские суждения; нравоучение, назидание, наставление; слова назидания. В качестве лит. термина Г. был впервые использован в казах. лит-ре в связи с познанием ислама: в "Словах назидания" Абая, в кн. "Шариатул-ислам" Ы.Алтынсарина (А., 1991, с. 18), в кн. "Тухфа уа жумхурият" Мади Меркишулы (Ташк., 1917, с. 24).

хамедгали Оразбаев и др. (до 50 человек в 1913 г.). В "Г." м. обучались и казах. девушки. В целом в медресе получили образование до 500 учащихся. В 1911 г. в медресе был издан учебник на казах. языке "Эліппе яки төте оку". В 1913-14 гг. по инициативе Б.Майлина выпускался журнал "Садақ".

ГАЛЫМ Канапияулы (1938, КНР, Алтайский округ) - писатель, поэт. Член СП КНР. Окончил Синьцзянский ун-т (1958). В 1958-76 гг. - преподаватель Нац. Пекинского ун-та, в 1976-89 гг. – редактор Синьцзянского нар. изд-ва. Изданы сб. стихов "Көкигім" (1980), "Жолшыбай" (1978) и трилогия в 3 т. "Бұрқасын" ("Вьюга").

ГАНИ Саржанулы (9.6.1930, КНР, СУАР, Тарбагатайский округ, Толыский р-н) - поэт, писатель. Член СПКНР. В 1945-48 гг. был на военной службе, участвовал в трех окружных переворотах. В 1948-56 гг. - учитель в Толыском р-не. С 1956 г. – корректор, редактор газ. "Синьцзян" на казах. языке.

Соч.: Көресі. Роман. Пек., 1989; Кайтауыл. Роман. Ү., 1991; Сонар. Өлеңдер жин., Пек., 1982; Медальды азамат. Очерктер жин., Ү., 1981; Карауыл. Әңгімелер жин., Күйтің. 1988.

"ГАЛИЯ" МЕДРЕСЕ, "Медресе Галия" - мусульманское высшее духовное уч. заведение. Открыто в 1872 г. в г. Уфе. В медресе преподавались духовные предметы, араб., перс., тур. языки, исламское право (шариат), история востоковедения, арифметика, история, география, математика, рус. язык и лит-ра. В кон. 19 и нач. 20 вв. в "Г." м. учились представители прогрессивной казах. молодежи М.Жумабаев, Б.Майлин, Т.Жомартбаев, К.Оразбаев, И.Тасболатов, Ш.Назаров, Г. Токшарбеков, Г. Камзин, Му-

ГАНИЕВ Абдукерим (10.1.1937, Алматинская обл., Жаркентский р-н, а. Шолакай) – поэт. Член СП Казахстана (1970). Окончил Каз-ГУ (1959). В 1959-64 гг. – учитель школ в Енбекшиказахском, Карасайском р-нах, в 1964-66 гг. сотрудник респ. газ. "Коммунизм туғи", в 1966-87 гг. – редактор, гл. редактор, ст. редактор Казрадно. Перв. стихи Г. печатались в Панфиловской р-ной газ. "Колхозчилар авази" (1954). Перв. сб. стихов "Молодые чувства" издан в 1962 г. Написал эпич. поэму "Бахадур". Произв. Г. вошли в сб. "Чинары", "Голос уйгурских поэтов", "Уйгурские поэты". Автор книг "Дорога старших", "Казахстан", "Декрет о зем-

### **ГАППАР**

### <u>ANNEXANNEXANNEXANNEXAN</u>

ле", "Мечты", "Истина", "Монолог воина", "Человек мыслящий выше всех", "Земля матери -Шолакай". Изданы сб. произв. Г. "Любовь родины" (1968), "Святая фотография" (1971), "Дорога отцов" (1978), "Молодец, сынок" (1982), "Звезды Жетысу" (1987, на рус. языке). Награжден Почетной грамотой Верх. Совета КазССР (1987).

ГАППАР Билялулы (7.10.1938, Тарбагатайский округ, KHP. п. Майлы) – писатель. Член СП КНР, Лауреат лит. пр. СУАР. Окончил пед. школу Тарбагатайского округа (1955). Произв. Г. издаются с 1957 г.

Соч.: Қалжуыр. Ү., 1983; Өлендастандар (Ахметжан Берікбаевиен бірге), Пек., 1985; Жүректің жар- $\prod$ ek.. 1990; лығымен. Роман. Бидайық, Ү., 1992.

"ГАЯР КАТЫН" - дастан. Записал нар. акын С.Керимбеков от акына Козыбагара в 1935 г. Сюжет дастана берет свое начало в древнеинд. фольклоре, кот. в др. эпоху был распространен в Вост. и Зап. лит-ре. Осн. сюжеты дастана, популярные в казах. народе, - неблаговидные дела коварной женщины, решившей разбогатеть неправедным путем, ее хитрость и уловки, обман людей. Образец дастана, сформированный в казах. лит-ре, по сюжету близок к варианту поэмы из древнеинд. фольклора и широко известен в мировой лит-ре. Существуют также в вост. лит-ре образцы "Г. к." в форме новеллы и рассказа. Дастан вошел в 13-ый том многотомного издания "Қазақ халық әдебиеті" ("Казахская народная литература", 1990). Полный рукописный вариант хранится в фонде ЦНБ АН РК.

Пояснение произв. др. поэтов с филолог. позиций, пояснение законов с правовым анализом - основная задача др. науки Г. В совр. значении Г. впервые была использована в трудах нем. философа и филолога классика Ф.Д.Шлейермахера (1768-1834). По его концепции, "пояснять" можно художеств. произв., ист. памятники. Задача Г. - стремление наиболее полно раскрыть замысел автора. Современная европейская Г. имеет много направлений. Классическая Г. имеет огромное значение для науки литературоведения.

ГЕРОИЧЕСКИЕ СКАЗКИ один из основных жанров устного нар. творчества; художеств. произведение в стихотворной форме, иногда - в прозе. Если в волшебных сказках повествуется о мифических, волшебных событиях, то в Г. с. средствами гиперболы и сравнения восхваляются подвиги батыров. Осн. мотивы Г. с. - совершение подвигов в борьбе с различными чудовищами, месть врагам за родину, встреча с любимой. В Г. с. можно встретить только им присущие особенности: более развернутое, чем в волшебных сказках, описание поединков героев с врагами, больше картин, повествование приобретает большую ритмичность за счет его перехода на поэт. яз. Наряду с этим герои Г. с. ("Ер Тостик") ближе но характеру к героям героических поэм, что говорит об их ист. общности.

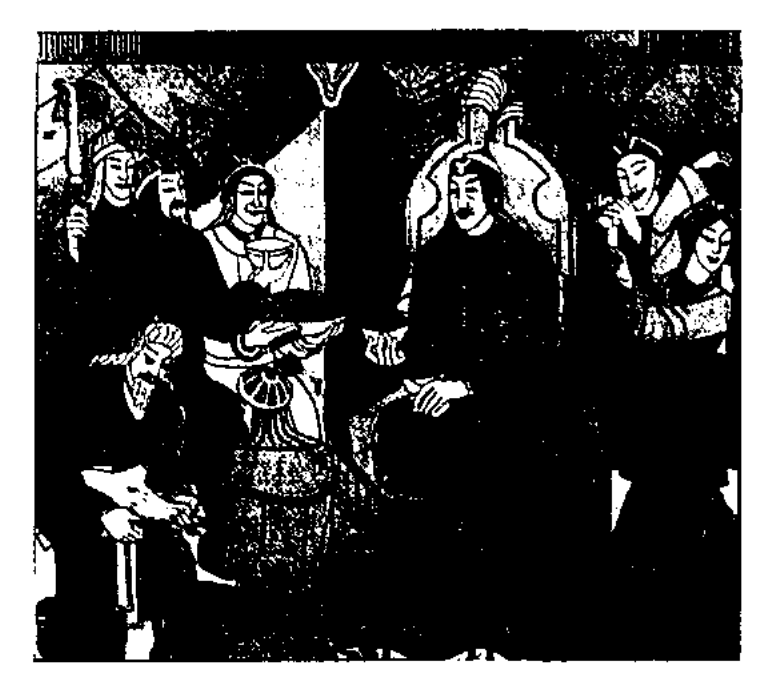

Иллюстрация к ноэме "Кобландыбатыр"

вития человеческого общества. По времени возникновения Г. э. разделяется на: 1) древний эпос ("древнейший эпос", "сказочный эпос", "архаический эпос", "догосударственный эпос"). К нему относится: "Ергенекон", "Аттила" и др.; 2) эпос, восходящий к различн. периодам: каганата, Тюркского  $Ory3$ ского ханства, Золотой Орды, Ногайлинского, Казахского ханств ("Книга деда Коркыта", "Алпамыс-батыр", "Камбарбатыр", "Кобланды-батыр", "Ер Таргын" и др.); 3) эпос нового времени (ист. несни, эпосы, посвящ. нац.-освободит. движению 1916 г.: "Еспенбет", "Батыр Отеген", "Наркыз" и др.) Значит, вклад в сбор и изучение Г. э. внесли Ш. Уалиханов, Г.Потанин, В.Радлов, А.Диваев, А.Байтурсынов, А.Маргулан, А. Коныратбаев и др.

ГЕРМЕНЕВТИКА (греч. hermeneutike – hermenco – поясняю, даю пояснение, толкую) - искусство толкования текстов (большей частью древних); наука о принципах их интерпретации. Появление термина Г. связано с именем Гермеса - "доводящего вести богов до смертных людей". ГЕРОИЧЕСКИЙ ЭПОС (батырлар жыры) – один из древних и богатых жанров казах. устного нар. творчества. Восневает подвиги и деяния батыров. По художеств. значимости, объему и количеству произв. занимает центр. место среди др. жанров казах. фольклора. Гл. тема Г. э. - борьба казах. батыров с иноземными завоевателями за свободу и независимость своего народа. Г. э. развивался вместе с ходом истории разГЕРТ Юрий Михайлович (7.2. 1931, г. Астрахань) - писатель. Окончил Вологодский нед. ин-т (Россия). Работал учителем в Мурманской обл. Перв. новесть Г. "Преодоление" издана в 1955 г. В 1957 г. переехал в г. Караганду, работал в газ. "Комсомолец Караганды", в обл. отделе СП Казахстана. Позже стал зав. отделом республ. журн. "Простор". Г. перевел на рус. язык произв. И.Есенберлина, М.Магауина, М.Сундетова, Х.Абдуллина, З.Самади. Лауреат пр. СП Казахстана (1988).

Соч.: Кто, если не ты? Роман. А., 1964; Первое апреля. Повести, рассказы. А., 1968; Солнце и кошка.

#### CARDCARDCARDCARDCARDCARDCARD

Повести. А., 1976; Листья и камни. Повести и рассказы. А., 1979; Ночь предопределений. Роман. А., 1982; Колокольчик в синей вышине. Повести. А., 1984.

ГИМН, (греч. hymnos - хвала, восхваление) - торжественная песня, написан. на программные стихи. Г. может быть посвящен определенному знаменательному событию, герою. Существуют госуд., воен., религиозные Г. Последние получили большое распространение среди некоторых народов. В правление Петра I в России в форме появились поздравительные Г. кантаты. Во время Французской революции возникли такие Г., как "Гимн разуму", "Гимн свободе", "Марсельеза". Международный Г. пролетариата "Интернационал" (муз. П.Дегейтера, слова Э.Потье) позже превратился в Г. Ком. партни СССР. Муз. эмблемой каждого народа является нац. гос. Г. С получением Казахстаном независимости принят новый гос. Г. (муз. Е.Г.Брусиловского, М.Тулебаева, Л.Хамиди; слова М.Алимбаева, К.Мырзалиева, Ж.Дарибаева; 1992). Новый Г. нашего государства "Мой Казахстан" был принят 10 января 2006 г. Слова Н.Назарбаева и Ж.Нажмеденова, муз. Ш. Калдаякова.

ГИПЕРБОЛА (греч. hyperbole

стики Сибирского отделения Российской АН. Работала корр. в телепрограмме "Рейдер", газ. "Вечерний Алматы", в российских и зарубежных средствах массовой информации. Автор стихов и поэм "Эпоха и Казахстан", "Величие таланта", статей и очерков на соц. тему. Занимается переводами на рус. язык стихов казах. поэтов.

ГОСУДАРСТВЕННАЯ **IIPE-**МИЯ КАЗАХСТАНА, присваивается с 15 марта 1965 г. один раз в два года авторам лучших произв. в обл. лит-ры. Лауреатами Г. п. К. за 1968-2004 гг. стали: Т.Ахтанов (повесть "Дала сыры"), Х.Есенжанов (трилогия "Ақ Жайық"), С.Муканов (трилогия мектебі"), "Өмір "Көгілдір А.Алимжанов  $(KH)$ И.Есенберлин таулар"),  $(po<sub>-</sub>)$ ман "Айқас"), Н.Анов (Иванов) (кн. "Выборгская сторона", "Каширская легенда"), Г.Мусрепов (кн. "Кездеспей кеткен бір бейне"), С.Мауленов (сб-ки стихов "Апрель жауыны", "Кызыл Ж. Молдагалиев  $apuna$ "),  $($ c<sub>6</sub>. стихов "Кісен ашқан"), О.Сулейменов (сб-ки стихов "Эскизы", "Выбор слова", "Голубые острова"), М.Каратаев (монография "Высоты еще впереди"), А.Тажибаев (кн. стихов "Көне коңырау"), Б.Момышулы (кн. "Отчий дом"), И.Шухов (кн. "Пресновские рассказы"), Г.Мустафин (сб. статей "Мелодия мыслей"), К.Бекхожин (сб. стихов "Мои друзья"), Ш.Муртаза (роман "Қара маржан"), Г.Кайырбеков  $(c6)$ поэм и стихов "Бақыт жұлдызы"), К.Мырза Али (сб. стихов "Әлі -Кудіретті жер"), А. Нуршаихов (роман-диалог "Истина и легенда"), Х.Ергалиев (сб. рассказов и поэм "Алтын зерен"), М.Зверев (кн. "Зимовье в лесу", "Волчонок Бетпакдалы"), Т. Молдагалиев (сб. стихов "Жүректегі жазулар"), М.Алимбаев (сб. стихов, поэм, загадок, сказок "Аспандағы М.Магауин (роман- $\delta$ HKe"), дилогия "Аласапыран"), Ф.Онгарсынова (цикл стихов "Үйім менің - Отаным", "Революция және мен"), А.Кекильбаев (ро-"Елең-алаң"), "Үркер", маны М.Симашко (переводы трилогии И.Есенберлина "Кочевники", 2-й кн. дилогии Г.Мусрепова "Пробужденный край"), С.Жунисов (пьеса "Өлара"), Р.Нургали (лит.-критич. трилогия "Айдын", "Телағыс", "Қазақреволюциялық поэзия-**ТЫН** сы"), С.Шаймерденов (сб. повестей, рассказов, эссе "Әдеби толқындар", "Ағалардың алақаны"), К.Жумадилов (роман Д.Исабеков "Тағдыр"),  $($ c<sub>6</sub>- $\kappa$ повестей и рассказов "Ай-Петри ақиқаты"), С.Каскабасов (монография "Ертегіден тыс қазақ прозасы"), К.Искаков (роман "Ақсу – жер жәннаты"), А.Сараев (роман "Еділ - Жайық"), З.Ахметов, С.Кирабаев, Ж.Исмагулов, К.Мухамедханов, М.Кул-М. Мырзахметов Мухаммед, (исследование и издание лит. наследия Абая), З.Кабдолов (книга-эссе "Ауэзов"), Ш.Елеукенов (иссл. "Магжан"), Д.Досжан (сб. рассказов и повестей "Құм кітабы"), С.Нарымбетов (сценарий художеств. Фильма "Көзімнің қарасы"), А.Сулейменов (пьесы "Жетінші палата", "Қыздай жесір - Штат кысқарту", "Төрт тақта - жайнамаз"), М.Макатаев (сб. стихов "Аманат"), Т.Медетбек (сб. стихов "Тағдырлы жылдар жырлары"), "Өмірзая"), Б.Мукай (роман О.Сарсенбаев (роман "Шеңбер"), Р. Токтаров (роман "Абайдың жұмбағы"), М.Айтхожина (сб. стихов "Аңсау"), А.Тарази (ро-"Жаза"), У.Есдаулетов ман стихов "Киіз кітап"),  $(c6.$ Н. Оразалин (сб. стихов "Ғасырмен коштасу"), И.Оразбаев (сб. "Қорқыттың көрі"), баллад З.Сериккалиулы (кн. "Алтын жамбы").

- преувеличение) - один из видов художеств. приема в литре, метод преувеличения к.-л. предмета или явления; одна из форм художеств. условности, служащая для большей выразительности. Часто встречается в древних энич. поэмах и произв. акынов-сказителей. Напр.: "Верхняя губа подпирает небо, а нижняя - держит землю на весу" ("Кобланды-батыр"). Г. также характерна для поэтики, произв. классицизма, романтизма, сатир. жанров и др.

ГОДИНА Зоя (1977, Алматинская обл., г. Капчагай) - поэтесса. Училась в Алматинской высш. школе права "Адилет", на курсах междунар. журналиГРАДАЦИЯ (лат. gradatio - постепенное повышение) - стилистическая фигура, в к-рой группируются определения в известном порядке - нарастания или ослабления их смыслового и эмоционального значения. Напр.: "...ни по-

## **TPOTECK**

звать, ни крикнуть, ни помочь" (М.Волошин). Г. употребляется и в прозе ("пришел, увидел, победил"). Г. усиливает эмоциональное звучание стиха.

ГРОТЕСК (франц. grotesque затейливый; причудливый, смешной, комический) - предельное преувеличение, приобразу фантастич. дающее характер. Г. нарушает границы правдоподобия, придает изображению условность  $\mathbf{H}$ выводит образ за пределы вероятного, деформируя его. В одном из гротов подземных пещер был найден орнамент с взаимопереходами и причудливой игрой, растительными, животными и человеческими формами. Эта смеющаяся вольность, веселая игра фантазии и послужила основой для термина "Г." (от итал. grotta грот, пещера). Позже Г. означал и вид комедийного произв. Применяемый в различных жанрах как метод, Г. развился разносторонне. Несмотря на отдаленность от реальности, Г. умело и доходчиво передает реальные картины жизни.

ГУЛАМА, улама (казах. гүлама, ұлама; араб. - "знаток", "гений") - ученый, большой знаток, обладатель незаурядного ума и мышления. Казахи в период распространения ислама Г. называли людей, знающих наизусть аяты (стихи, главы) Корана, а также в совершенстве владеющих этико-правовыми канонами мусульманства. У Г. учились служащие медресе и мечетей: мухаддис, факих, мутакалим, дамолла и др. Поэтому в традиционном понятии казах. народа Г. обладал большими знаниями, духовной чистотой, благородством и мудростью. Уважают и с почетом называют Г. незаурядных личностей, внесших заметный вклад в развитие нац. культуры, оставивших ценное науч.-лит. наследие (аль-Фараби, Абай, К.Сатпаев и др.).

#### <u>ANNEANN CANNEANN CANNEANN CAN</u>

ГУМАР КАРАШ (1875, Зап.-Казахстанская обл., Жанибекский р-н - 12.4.1921, там же) поэт, обществ. деятель. Учился грамоте у аульного муллы. В 1902-11 гг. учил детей в родном ауле. В 1911-13 гг. принимал активное участие в работе газ. "Казақстан". В 1910-12 гг. под рук. Шангерея Бокеева Г. К. собрал и опубликовал образцы казах. фольклора в сб. "Шайыр" и "Көкселдір" (Оренбург).

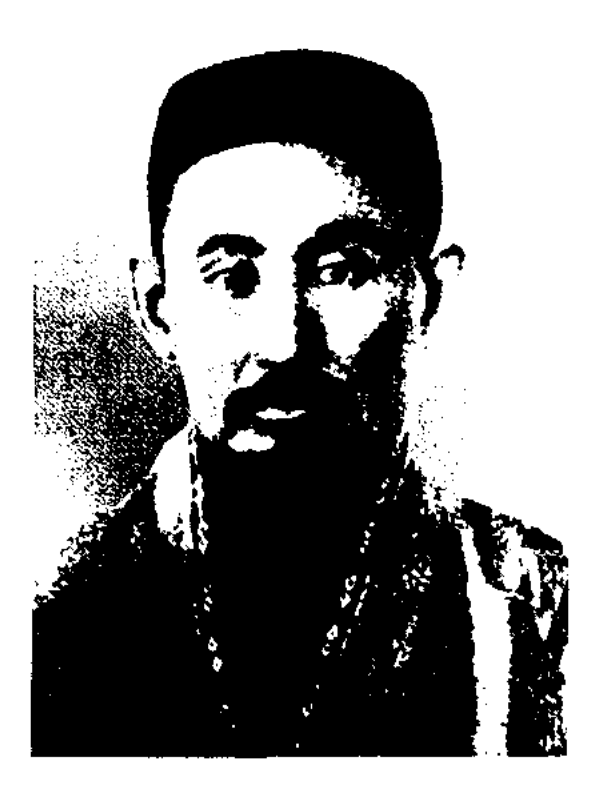

Г. Караш

В те же годы учился у Бокеева рус. языку, знакомился с рус. и европ. лит-рой. В 1918 г. преподавал в нед. техникуме, руководил перв. казах. пед. журн. "Муғалімге", где онубликовал свою работу "Педагогика". В 1920 г. руководил отделом Бугубисполкома. кеевского B своих перв. произв. "Алаштың азаматтарына" ("Гражданам Алаша"), "Неден корқамын" ("Чего я боюсь?"), "Күн туды" ("Настал день") выстунал против насильств. путей свержения существующего обществ. строя. Автор поэтич. сб. "Бала түлпар" (Уфа, 1911), "Қарлығаш" (Казань, 1911), "Тумыш" (Уфа, 1911), "Аға тұлпар" (Оренбург, 1914), "Түрымтай" (1918, Уфа) и исследования в 3-х тт. "Ойга келген пікірлерім" (Оренбург, 1910), "Өрнек" (1911, Уфа), "Бөдел қажы" (Казань, 1913). В начале 20 в. Г. К. сотрудничал с газ. и журн., выходивш. на казах. языке "Қазақ дүрыстығы", "Қазақстан", "Айқап", "Дүрыстық жолы", "Шора", "Абай", где печатал свои статьи "Тәнсіз

жан жоқ" ("Нет души без тела"), "Жастарға" ("Молодым"), "Ұлт және туған тіл" ("Нация и родной язык") и др. Погиб от рук белогвард. бандитов в местечке Кунаншапкан. Произв. Г. К. были включены в школьные учебники, вошли в сб. "Антология казахской поэзии" (1958), "Казахские поэты" (Ленинград, 1978) и "Замана" (А., 1994).

ГУМАРОВА Малике Гумаркызы (20.12.1918, Уральская обл., Ординский р-н, г. Орда - 1994, Алматы) - фольклоровед, учеспециалист-текстолог, ный, канд. филолог. наук (1953). Окончила КазПИ (1941). В 1941-42 гг. - учитель ср. школы, в 1942-43 гг. - ассистент режиссера Казах. киностудии, в 1943-87 гг. - мл. науч. сотрудник, ст. науч. сотрудник отдела текстологии и рукописей Ин-та языка и лит-ры.

ГУМЕРОВ Машкар Базретдинулы (Гумар) (11.11.1925, Башкирия, Аскинский р-н, а. Кубияз -3.5.2002) - писатель. Окончил KasFY (1953). B 1955-56 rr. paботал лит. сотрудником, зав. отделом газ. "Қазақстан инонері" "Үлан"), редактором (ныне изд-ва "Казахстан" (1957-58),

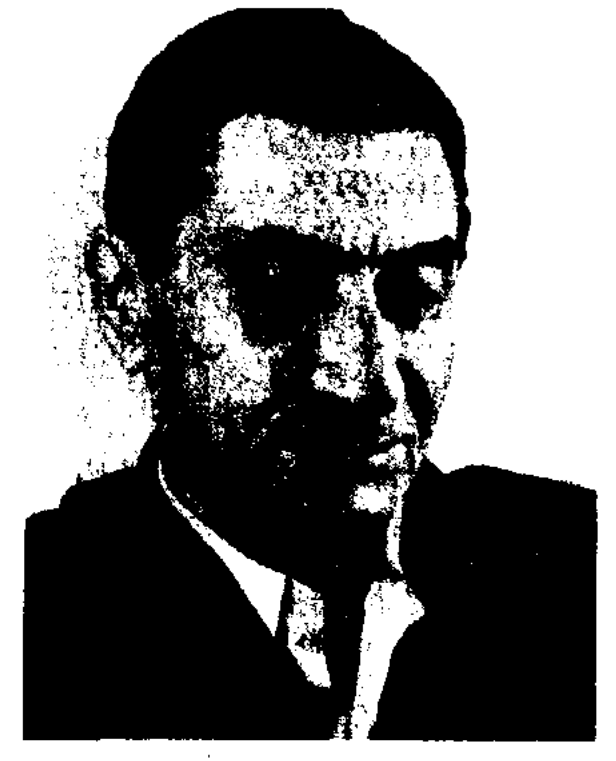

М. Гумеров

"Жазунны" (1958-75), "Жалын" (1976). Перв. рассказ "Гнездо" издан в 1953 г., опубликован в журн. "Пнонер" (ныне "Ақ желкен").  $\Gamma$  – автор ок. 10 прозаич. книг. Перевел на казах. язык произв. рус. писателя В.Губарева "Павлик Морозов", казахстан-

# 134

### <u>CARDCARDCARDCARDCARDCARDCARD</u>

ского писателя М.Зверева, сказку-повесть болг. писательницы Розы Хафизовой "Приключения мальчика Курай", кн.-повести башк. писателя А.Хакимова и др. Произв. Г. переведены на несколько иностр. языков. Награжден медалью "За доблестный труд", Почетной грамотой Верх. Совета КазССР. Лауреат пр. СП Казахстана (1990).

Соч.: Ана мен бала. Әңгімелер. А., 1956; Үш күн, үш түн. Әңгімелер. А., 1958; Асыл дәрі. Повесть. А., 1960; Қос шынар. Әңгімелер. А., 1963; Орман дәрігері. Ертегі. А., 1964; Жоғалған кілт. Әңгімелер мен ертегілер. А., 1965; Сүйе ме, сүймей ме? Повестер. А., 1967; Хазірет қарғаған ауыл. Повесть. А., 1970; Шыңырау. Повестер. А., 1974; Өзі үшар. Әңгімелер мен ертегілер. А., 1975; Тоғыз тосқауыл. Повестер, ертегілер, әңгімелер (бұрын шыққан кітаптардан іріктеліп алынған шығармалар). А., 1977; Жұмбақ сәуле. Фантастикалық повесть. А., 1981; Алыстан келген қонақ. Повестер. А., 1985; Құпия дәнтер. Повестер. А., 1987; Ортаншы үл. Повестер. А., 1990.

ГУНДАРЕВ Владимир Романович (Сибирский) (19.7.1944, Новосибирская обл., Кыштовский р-н, с. Большеречье) - поэт, писатель. Учился в Целиноградском пед. ин-те. Работал в редакциях газет, телевидения и радио. В 1970-90 гг. - лит. консультант Целиноградского межобл. отделения СП Казахстана.

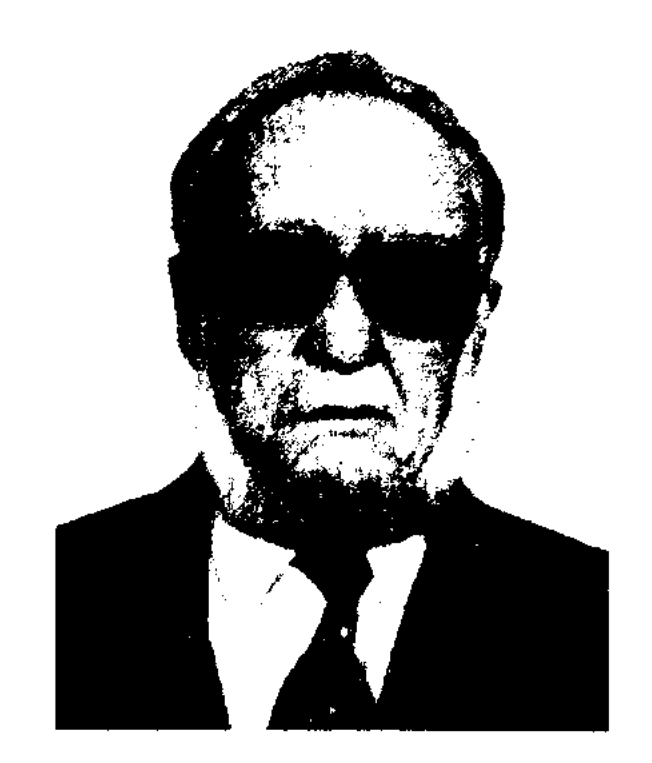

В. Гундарев

С 1990 г. – гл. редактор журн. "Нива". В 1994-98 гг. - гл. редактор газ. "Столичный проспект". Изданы прозаич. и поэтич. кн. Г. "Деревня моя деревянная"  $(1973)$ , "Зимонись"  $(1976)$ , "Главный агроном целины" (1979), "Светлая река" (1980), "Светлынь река" (1980), "Семь дней и вся жизнь" (1987) "Здесь прописаны наши сердца" (1994),

"В сердце и памяти поколений" (2000). Награжден медалями.

Соч.: Деревня моя деревянная. Стихи. А., 1973; Зимопись. Стихи. А., 1976.

"ГЫЛЫМ" - респ. изд-во. Выпускает науч., науч.популярную лит-ру, универсальные и отраслевые справочники, словари и др. Основано в 1946 г. по решению Президиума АН КазССР. До 1992 г. изд-во называлось "Наука". Редакционно-издательский совет возглавлял К.Сатпаев. Первым директором был назначен Б.Я.Нинбург. 17 нояб. 1948 г. перерегистрировано как самостоят. издание АН КазССР. С 1962 г. находился в подчинении Гос. Комитета по делам изд-в, полиграфии и книжной торговли. С 2001 г. -Мин-ва образования и науки РК. Имеет собственную полиграфич. базу. В 1946-2000 гг. выпущено более 13307 книг и журналов общим тиражом 31 млн. экз. на казах., рус., уйг. и др. языках. Изд-во имеет тесно налаженные профессиональные и деловые связи с заруб. коллегами.

 $\sim$ 

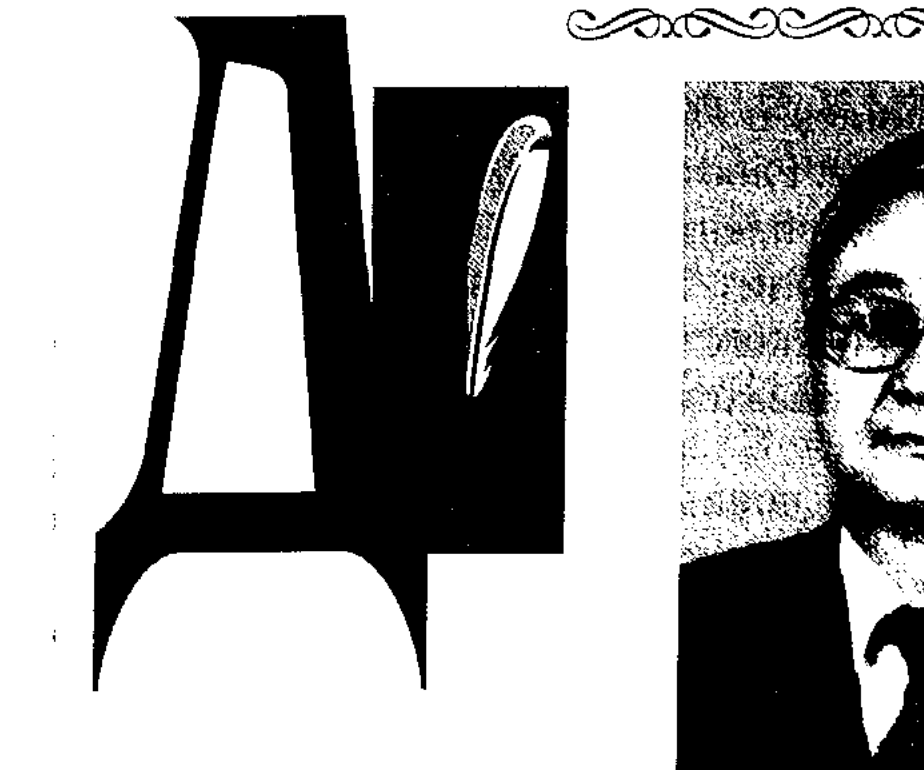

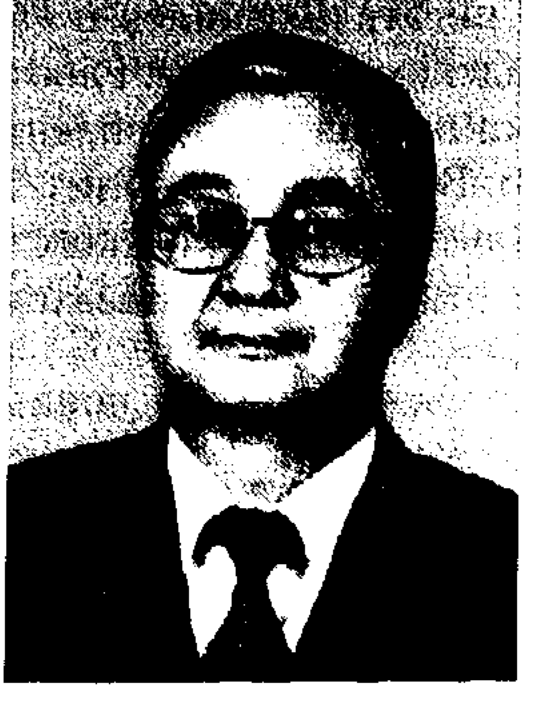

∽∞∞

≠ี่ชื

てん

Ж. Дадебаев

ДАБЫЛОВ Молдахмет (1893, Кызылординская обл., Кармакшинский р-н, близ Кашкансу -18.12.1946, там же) - жырау. Ученик акына Данмурына. Исполнял наизусть дастан "Коруглы" под сопрождение домбры произв. акынов Сырдарьи. В 1917 г. принимал участие в айтысе-загадке с Шакейсал Даруишкызы. В 1944-45 гг. состязался в айтысе с акыном Т.Уркимбаевым. Д. написал песни "Қашқансу - туған жерім" ("Кашкансу - родная земля"), "Дана ақын Даңмұрын" ("Мудрый акын Данмурын"), "Нартай ақынға" ("Нартай акыну"), "Шаһнаманы оқығанда" ("Когда читаешь Шахнаме"), дастаны "Шыбық қыз", "Сарғасқа атты Келмембет". В 1945 г. был награжден Почетной грамотой КазССР. В 1993 г. в Кармакшинском р-не прошли торжеств. мероприятия к 100-летию со дня рождения акына. Именем Д. названа улица районного центра.

кафедры казах. лит-ры, ст. преподаватель КазГУ. В 1991-93 гг. директор науч.-исследоват. инта педагогики им. Алтынсарина, в 1991-2000 гг. - декан филолог. фак-та КазГУ, в 2000-01 гг. - зав. кафедрой казах. лит-ры, с 2001 г. - проректор КазГУ. Д. написал более 60 монографий, 200 учебников и уч. пособий. Награжден медалью "10-летие независимости Казахстана".

ДАЙРАБАЙ Тынышбек Майлыбайулы (13.2.1943, Кызылординская обл., Жалагашский р-н, а. Жанаталап) - собиратель образцов фольклора. Окончил КазГУ (1969). Собрал произв. жырау, биев, ораторов и батыров Сырдарьинского края. Составитель книг "Дүр Оцгар" (1992), "Қаңлы Жүсіп" (1994), "Кете Жүсіп" и др.

мен бірге). А., 1976; Ілияс Жансугіров. "Әдебиеттердің библиографиялық көрсеткіші" (құраст.). А., 1973; Ғабит Мүсіренов. Таңдамалы әңгімелері. VIII - X сынып окушылары үшін (құраст.). А., 1979.

MAXXAAXAA

"ДАЛА УАЛАЯТЫНЫН ГА-ЗЕТИ" ("Дала уәлаятының газеті") - издавалась в г. Омске с 1 янв. 1888 г. по 12 апр. 1902 г. как приложение к газ. "Акмолинские областные ведомости" на казах. и рус. языках. Появление вызвано созданием в 1882 г. Степного генерал-губернаторства, в состав которого вошли Акмолинская, Семипалатинская и Семиреченская области. Редакторами казах. издання были Ешмухамед Абылайханов и Динмухамед Султангазин. В официальной части газ. публиковались указы, постановления, законы царского правительства, местной власти. В неофициальной части прогреспропагандировались сивные взгляды первых казах. просветителей-демократов: А.Кунанбаева, И.Алтынсарина, Ш.Уалиханова, Шакарима, М.Ж.Копеева, Д.Султангазина, А. Курманбаева, Р. Дуйсенбаева, А.Бокейханова, С.Шорманова и др., а также их произв., науч. труды и статьи по истории, этнографии и культуре казах. народа. Печатались образцы казах, усти. нар. творчества: "Козы Корнеш - Баян сулу", "Нарик-батыр", "Енлик - Кебек", "Боз жигит",

ДАДЕБАЕВ Жангара (15.11. 1948, Жамбылская обл., Таласский р-н, а. Ойык) - докт. филолог. наук (1992), проф. (1994). Член-корр. академии наук, Высш. школы Казахстана, член СП Казахстана, Отличник образования Казахстана. Окончил Таразское пед. уч-ще (1969), КазГУ (1975), аспирантуру данного ун-та (1980), курсы повышения квалификации при Московском гос. ун-те (1985). В 1968-70 гг. – учитель ср. школы Таласского р-на, в 1975-77 гг. ст. лаборант Ин-та лит-ры и иск-ва, в 1977-91 гг. - ассистент ДАЙЫРОВА Анеш Мукатайкызы (9.9.1927, Жезказганская обл., Актогайский р-н - 1997, Алматы) - канд. филолог. наук (1964). Окончила КазГУ (1951), аспирантуру КазПИ (1963). B  $1951-54$  rr.,  $1964-97$  rr. науч. сотрудник, ст. науч. сотрудник, зав. отделом науч.исследов. Ин-та педагогики им. И.Алтынсарина. В 1954-1960 гг. – ст. библиограф Гос. б-ки им. А.С.Пушкина (ныне Нац. б-ка).

Соч.: Әдебиеттік оқу кітабы. Орта мектептің IV сыныбына арналған окулык. А., 1969, 1970; Әдебиеттану. VIII - X сынып оқушыларына сыныптан тыс оку үшін. А., 1974; Абай Күнанбайұлы. Өмірі мен творчествосы. Синтаксистік таблица (Авторлар-

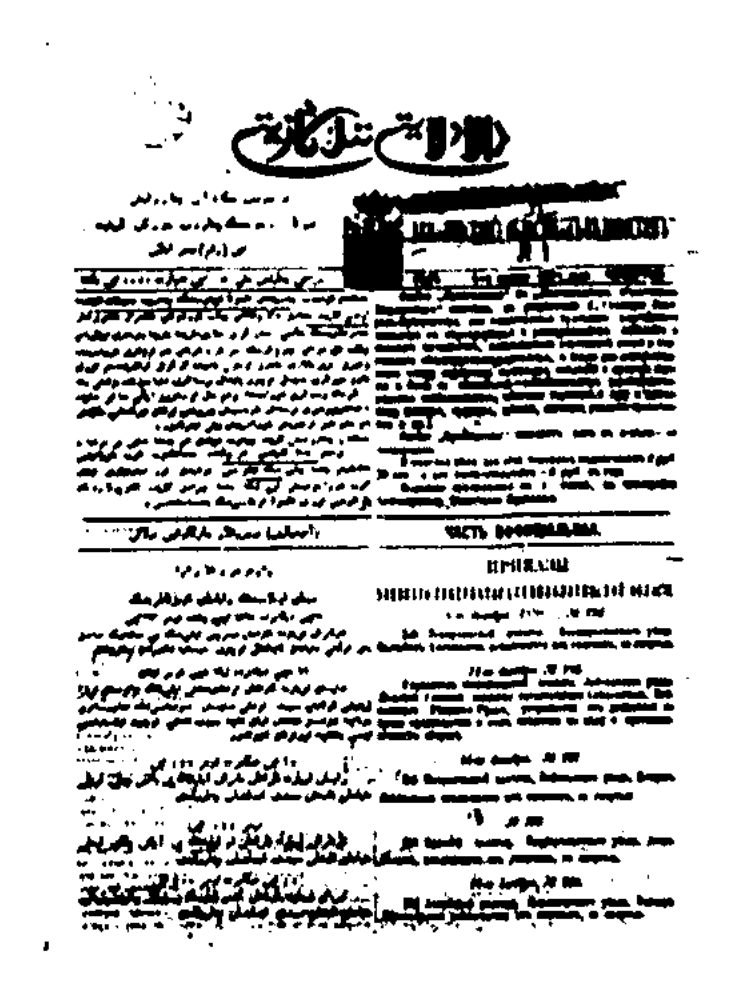

"Дала уәлаятының газеті"

#### <u>CARICARICARICARICARICARICAN</u>

легенды и предания об Алдаре Косе, Жиренше шешене, Ходже Насреддине, "Тысяча и одна ночь", "Шахнаме", "Фархад и Ширин", пословицы и поговорки, загадки, переводы из произв. рус. писателей. Вначале газета издавалась размером и объемом в 1\2 п. л. на 4 стр. С 1888 г. (№8) – в 1 п.л., 8 стр., двумя отдельными частями по 4 стр. В 4-х страничном первоначальном варианте: в левой части арабским шрифтом на казахском языке печатались статьи, в правой материалы на русском языке. В 8-страничном - также первые 4 стр. - на казахском языке, вторые 4 стр. - на рус. языке. Выходила еженедельно. Фотокопии газ. хранятся в отделе редких книг ЦНБ. Издан сб. материалов "Д. у. г." в 5-ти кн., объемом в 150 п. л., составленный У. Субханбердиной на основе фотокопий.

Лит.: Субханбердина Ү., Дала уәлаятының газеті. Мазмұндалған библиографиялық көрсеткіш, А., 1996.

ДАНА (перс. - знаток, мудрец, гений) - личность с достаточным багажом знаний и опыта, богатым духовным миром, обладающий широтой мышления и ума. Казахи называли Д. умных, благородных, высокообразованных людей, чьи жизни, мудрые высказывания и деяния

"Новый букварь для казахских детей в Узбекистане" на казах. языке. В 1924 г. написал критическую статью на пьесу М.Ауэзова "Бәйбіше - тоқал" ("Сана", №2-3), к-рая стала одним из первых образцов казах. лит. критики. Д. перевел на казах. язык произв. В.Гаршина "Четыре дня" (1924), А.Чехова "Рассказ большого садовника" (1924), рассказы узб. писателя Абдуллы Кахара "Мир обновится" (1934), отрывки из романа Р. Роллана "Жан Кристоф". В 1937 г. ложно обвинен и сослан в Карелию.

ДАНМУРЫН Кенжебеков (1870, Кызылординская обл., Жалагашский р-н, а. Аккошкар - 1923, Жалагашский р-н, а. Аламесек) акын. В детстве обучился мусульманской грамоте. Своими учителями считал известных акынов 19 в. Нысанбая-жырау, Жарылкасына (1857, 1905). Автор толгау, терме, стихов-посвящений, айтыс-загадок, поэм. Участвовал в различных айтысах акынов. Стихи, айтысы Д. (Канлы Жусип, Кете Жусип, Омар, Турмагамбет, Шакей-сал) вошли в кн. "Айтыс"  $(2-r., 1965).$ 

ДАНЫШПАН (перс. – ученый, образованный, мудрец) - личность, достигшая духовного согл. редактора газ. "Өскен өңір" Шиелинского р-на Кызылординской обл., в 1981-83 гг. - зав. отделом журн. "Ара". Стихи Д. вошли в поэтич. сб. молодых акынов республики (1961).

Соч.: Светофор оттары. Өлеңдер. А., 1961; Серт. Поэма, балладалар. А., 1972; Шилі өзен. Поэма, балладалар. А., 1976; Сыр перзенті. Поэма, балладалар. А., 1981; Көк күмбезі. Өлеңдер мен поэмалар. А., 1986.

ДАРИБАЕВА Жадыра (4.9.1948, Кызылординская обл., Теренозекский р-н) - поэтесса. Окон-Кызылординское чила жен. пед. уч-ще (1968), в 1968-70 гг.

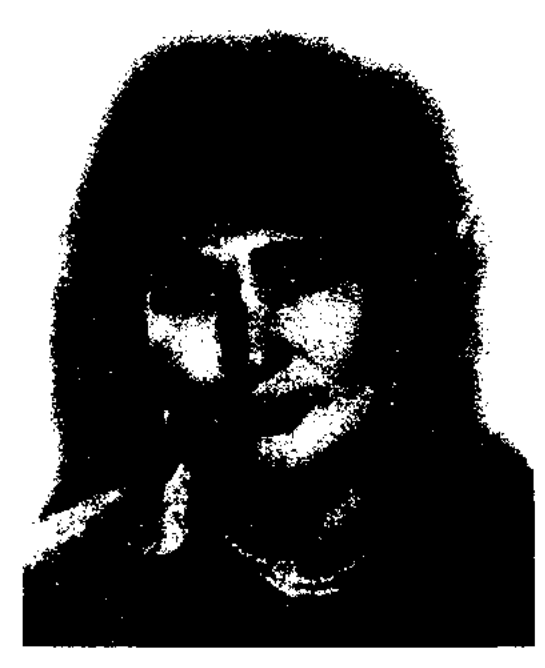

Ж. Дарибаева

училась в Кызылординском пед. ин-те, в 1970-78 гг. - в Московском лит-ном ин-те. В 1978-91 гг. – преподаватель казах. отделения Московского гос. ин-та театрального искусства (ГИТИС), в 1982-90 гг. - зав. секретариатом СП Казахстана, в 1991-92 гг. - зав. отделом журн. "Қазақстан әйелдері". Явл-ся одним из авторов текста Гимна РК, принятого в 1992 г. Награждена орденом "Кұрмет"  $(1995).$ 

являются ценным наследием всего человечества. Мудрецы, мечтавшие о вечных человеческих ценностях, - Коркыт-ата, Ходжа Ахмет Яссауи, Абу Наср аль-Фараби, Асан Кайгы, Абай и др. явл-ся "қазақ даналары".

ДАНИЯЛ Искаков (1897, Вост.-Казахстанская обл., близ Шингистау - 1945, Россия, Карелия) - литератор, критик, переводчик, обществ. деятель. Сын Какитая - внучатого мл. брата Абая. Учился в Семипалатинской рус.-казах. школе. Окончил Ташкентский среднеазиатский ун-т (1927). Составил вместе с М.Ауэзовым букварь "Наш аул" для казах. детей. В 1926 г. в Ташкенте вышел в свет труд Д.

вершенства, имеющая качества гениальности. В отличие от простых людей Д. свою жизнь и деятельность посвящает не личным мимолетным жизненным интересам, а вечным общечеловеч. ценностям, являясь для современников и последующих поколений положит. примером.

ДАРИБАЕВ Канапия (27.12. 1931, Кызылординская обл., Теренозекский  $p-H$ , a. HM. С.Сейфуллина) - поэт. Окончил Кызылординский пед. ин-т (1956). В 1956-58 гг. – учитель школы в Теренозекском р-не, в 1958-63 гг. - лит. сотрудник респ. журн. "Балдырған", "Мәдениет және тұрмыс" (ныне "Парасат"), в 1963-81 гг. – зам. ДАРИМБЕТ Батырхан Ерга- $(5.12.1951,$  Кызылорлиулы динская обл., Аральский р-н, а. Акбай - 7.6.2005, Алматы) канд. филолог. наук. Окончил КазГУ (1977). С 1979 г. науч. сотрудник, ст. науч. сотрудник Ин-та лит-ры и иск-ва. С 1998 г. – гл. редактор журн. "Жас Түркістан".

Соч.: Тазару, А., 1991; Смагұл Сә-Таңдамалы (құрастыдуақасұлы. рып, баспаға дайындаған, алғы сөзін

## ДАРЫН

CANNELANNELANNELANNELANNELANNE

жазған). А., 1993; Мағжан Жұмабаев. (жауапты Шығармалар. 3-томдық шығарушы). А., 1995 - 1996; Мағжан Жұмабаев. Таңдамалы (құраст., баспага дайындаған). А., 1992; 20 - 30 жылдардағы қазақ әдебиеті (жауапты шығарушы, авт. бірі). А., 1997;  $40 - 50$ және 60-жылдардағы қазақ әдебиеті (жауапты шығарушы, авт. бірі). А., 1998.

"ДАРЫН" - Гос. премия пр-ва РК (1992). Присуждается лицам, не достигшим 35 лет, один раз в 2 года за достижения в области науки, архитектуры, иск-ва, литры, журналистики, спорта, экономики. Лауреатами пр. "Д." были А.Исмаилов, Д.Амантайулы, Б.Жакып, М.Тазабеков, Б.Жусипов, Д. Камзабекулы, А.Шарип, М.Райымбекулы, А.Акынбабакызы, Д.Канулы и др.

ДАСТАН (перс. - рассказывать) - лит.-эпич. жанр, героич. или романтич. поэма значит. объема в фольклоре, лит-ре народов Бл. Востока и Ср. Азин. В зависимости от темы и композиции Д. делятся на сюжетные поэмы и бессюжетные толгау (повествования-размышления). Пишутся стихами, прозой или прозой со стихами. По тематике казах. Д. условно делятся на 5 видов: 1) Д., пропагандирующие ислам, религиозные воззрения: "Сал-сал", "Заркум" и др., 2) Д., созданные на основе вост. сказок и легенд: "Тысяча и одна ночь", "Шахнаме", "Мунлык и Зарлык" и др. Эти произв., известные в казах. лит-ре с древнейших времен, стали народными и оказали значит. влияние на развитие жанра Д. в казах. устной и письм. словесности. 3) Д., в основу к-рых положены сюжеты из произв. вост. классиков: Фирдоуси, Физули, Навои, Низами. Написанные ими поэмы "Лейла и Меджнун", "Тахир и Зухра" и др. получили широкое распространение в казах. степи. На их основе Абаем Кунанбаевым написаны поэмы "Ескендир", "Масгут", "Сказания об Азиме". 4) Д. любовно-романтич. содержания: "Козы Корпеш - Баян сулу", "Кыз Жибек", "Айман -Шолпан" и др. В советское

время Д. создали И.Байзаков ("Красавица Куралай", "Акбопе"), Н.Байганин ("Наркыз"), К.Баймагамбетов ("Мария и Магауия"). 5) Героические Д. о подвигах батыров, народа: "Кобыланды", "Алпамыс", "Ер Таргын", "Камбар-батыр", "Рустем-Дастан" и др. Некоторые Д. исполнялись под аккомпанемент муз. инструментов. Исполнителя Д. в народе называли дастаншы. Видное место среди произв. жанра Д. занимают произв. К.Аманжолова "Легенда о гибели поэта", А.Тажибаева "Толагай", Ж.Сыздыкова "Золотое перо".

ДАСТЕМ Карабасулы (1677, Сев.-Казахстанская обл., Жамбылский р-н, п. Гультобе - 1752, Россия, Курганская обл., р-н Петухово, з. Озентал) - акын, кюйши. Внук критика Толыбая, сын Карабас батыра. Грамоте обучился у аульного муллы, затем в медресе. Увлекался поэтическим, певческим и музыкальным творчеством, мастерски играл на свирели и домбре. Поэт, невец и комнозитор Д. в народе был прозван "Дастем-сал". В кон. 17 - нач. 18 вв. Д. принимал участие в войне казахов с калмыками. Автор историч. дастанов "Хан-сүлтандар", "Бозқозыүлы Бөкенбай", "Достемнама", несен "Гүлжаһан", "Майдан", "Ақбоз ат", кюев "Шайқас", "Жекиежек", "Ақиық", "Шыжым" и др. Лит.: Санаргалин Б., Қалданов Е., Дәстемнама, "Ана тілі", 1990. 6 желтоқсан; Әбуталиев Н., Сегіз сері. А., 1991; Сулейменов Т., Сегіз сері, А., 1991; Обуталиев Н., Ордабасы Қожаберген, А., 1993; Кенжегазин О., Сегіз серінің ныккан тегі, "Жұлдыз", 1999, №2.

"Д." стал респ. газ.-журнальным изд-вом. В 1998 г. на междунар. выставке в Париже за передовые производств.-технологические показатели изд-во награждено "Золотой звездой".

ДАУЛЕТБАЕВ Мажит  $(\Gamma a 6$ дильмажит) Боранбайулы (1900, Кызылжар - 1938) - писатель, поэт, драматург. В 1904-12 гг. учился в мусульманском медресе Хасана Пономарева, получил образование на рус. языке в 2-годичном уч-ще Сухотина. В 1918-21 гг. - учитель в аульной школе, в 1921-25 гг. - лит. сотрудник кызылжарской газ. "Бостандық туы". В 1922-24 гг. учился в Московском Коммунистическом ун-тетрудящихся Востока. Работал лит. сотрудником газ. "Еңбекші қазақ". В последние годы своей жизни - в СП Казахстана. С 1920 г. в газ. и журн. "Қызыл Қазақстан", "Еңбекші қазақ", "Бостандық туы" и др. регулярно печатались стихи, очерки, фельетоны, критич. статьи Д. Перв. поэтич. сб. Д. издан в 1928 г. Изданы сб. стихов "От сердца" (1932), "На волне" (1933). "Песня о социализме" (1933). Д. плодотворно трудился в жанре драматургии. Им написана комедия "Сурқақпайлар" (1930), новести "Партизан Алпысбай" (1935), "Партизаны" (1935). Первая книга романа-трилогии "Кызылжар" нздана в 1935 г. 2-я и 3-я книги романа остались незаконченными. Д. перевел на казах, язык трагедию "Гамлет" англ. драматурга У.Шекспира (1927), "Женитьбу" рус. писателя Н.В.Гоголя (1923),

"ДАУИР" ("Дәуір") – крупное полиграфическое изд-во Казахстана (Алматы). Специализируется на выпуске газет, журналов, книг и др. нечатных продукции. Основано в 1932 г. как небольшое изд-во гор. газ. "Заря свободы" (1918). Многие годы "Д." явл-ся изд-вом ЦК КП Казахстана, издавал респ. газ. и журн. С 1991 г.

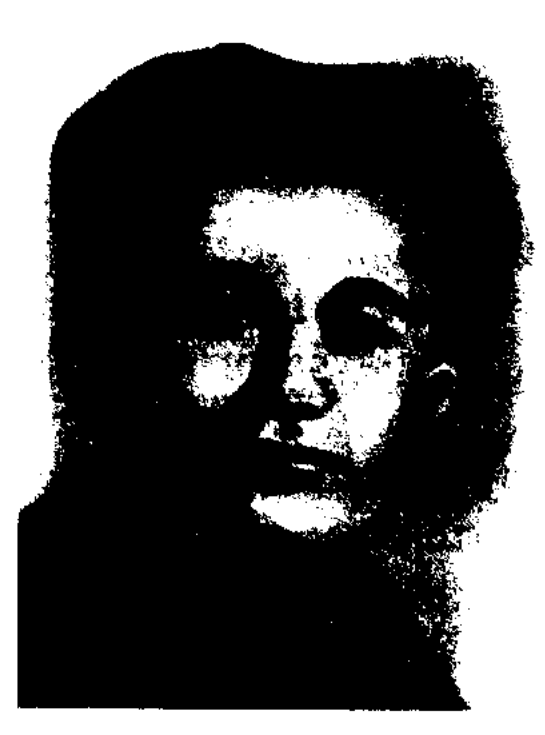

М. Даулетбаев

"На западном фронте без перемен" нем. писателя Э.М. Ремарка (1930), "Молодые годы Маркса" Г.И.Серебряковой (1934), "Войну" Н.С. Тихонова (1935), "Железный поток" А.С.Серафимовича всалник"  $(1935),$ "Медный А.С.Пушкина и др.

Соч.: Өлеңдер, А., 1927; Мәжит олендері, А., 1927; Сұрқақпайлар. Комедия. А., 1932; Партизандар. Повесть. А., 1933; Қызылжар. Роман. А., 1935; Қызылжар. Роман. А., 1976.

ДАУРЕНБЕКОВ Абен (1939, Вост. Туркестан (КНР), а. Жарсу) - поэт. Окончил КазПИ (1967). Работал корректором газ. "Жерүйық" Алматинской обл. (бывш. Талдыкорганской),

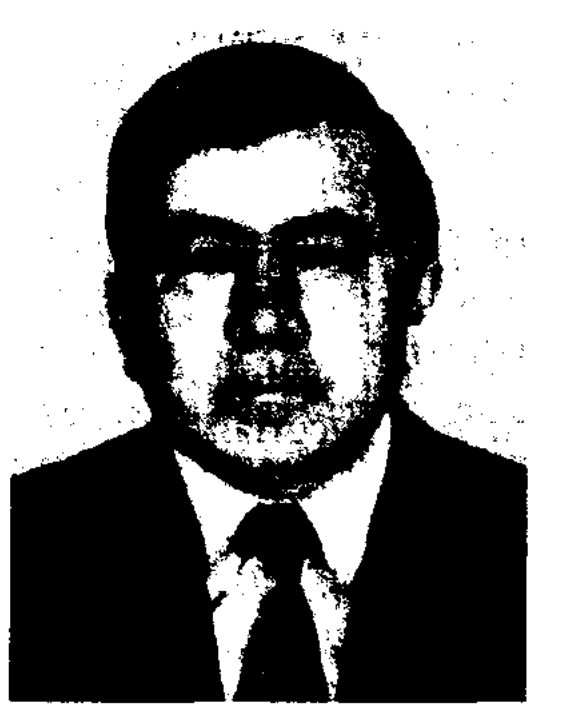

А. Дауренбеков

учителем школы.  $\Box$  - автор ноэтич. сб. "Таң" ("Заря"), "Мөлдір тамшы" ("Капля чистой воды"), "Тампны бүлақ" ("Светлый родник"). Балконнан ушкан когершін" ("Голубь с балкона"), "Мамыр айы" ("Месяц май") и др.

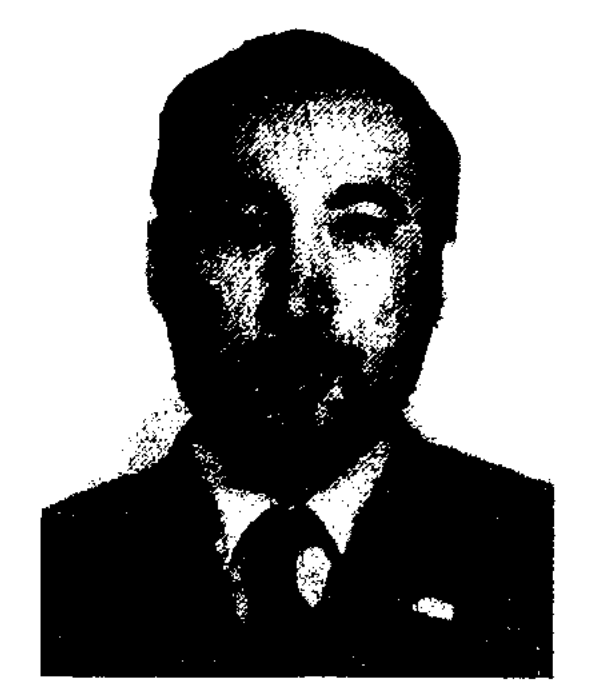

Ж. Дауренбеков

свет в 1970 г. Позже изданы книги "№28 комсомол билеті" ("Комсомольский билет № 28", 1978), "Шүғыла шақ" ("Лучистая нора", 1980), "Ауылым - алтын бесігім" ("Аул - колыбель моя золотая", 1985), "Алғашқы сабақ" ("Первый урок", 1971), "Менің елім - Қазақстан" ("Страна моя - Казахстан") "Сөз киесі" ("Покровитель слова", 1996) и др. Повести "Саяқ" (1979), "Күн ұясы" (1984) удостоены наград традиционного конкурса творчества молодых писателей изд-ва "Жалын". Лауреат пр. Союза журналистов Казахстана. Награжден знаком "Отличник полиграфии СССР", Почетной грамотой Верх. Совета Казахстана.

ДАУРЕНБЕКОВ Танаш (20.6. 1927, Кызылординская обл., Теренозекский р-н, а. им. Наги Ильясова-31.8.2000, Алматы) - писатель. Окончил Кызылординский пед. ин-т (1949). В 1943-44 гг. зав. нач. школы "Октябрь" в Сырдарьинском р-не, в 1944-45 гг. учитель школы, в 1949-55 гг. учитель ср. школы г. Кызылорды, в 1955-61 гг. - преподаватель Кызылординского пед. учща, в 1961-63 гг. - зав. отделом газ. "Қазақстан пионері" (ныне "Ұлан"), в 1964–66 гг. – редактор нзд-ва "Жазушы", в 1966-87 гг. зав. отделом журн. "Білім және еңбек" (ныне "Зерде"). Награжден Почетной грамотой Верх. Совета Казахстана, медалями "Ветеран труда", "50 лет победы в Великой Отечественной войне 1941-1945 гг.", знаком "Отличник народного образования". Лауреат пр. СП Казахстана (1990).

Соч. Бір түйенің әлегі. Әңгімелер. А., 1963; Сыр балалары. Повесть. А., 1964; Он бес жыл өткен соң. Повесть. А., 1965; Өкіл әке. Повесть. А., 1996; Көшпелі емхана. Суретті кітапша. А., 1966; Ежелгі достар - құмырсқа мен құстар. Суретті кітапша. А., 1969; Біз әлі кездесеміз. Роман. А., 1971; Кездескен деген осы. Роман. А., 1974; Сүмбіле. Повестер. А., 1977; Таң атып келеді. Роман; Ливень. Роман. А., 1982; Күміс қырау. Повестер. А., 1988. Енді қайтып кездеспеспіз. Роман. А., 1991.

ДАУТАЙУЛЫ Несипбек (30.1. 1947, Жамбылская обл., Кордайский р-н, а. Кенен) - писатель. Окончил КазГУ (1985). В 1972-80 гг. - корр., зав. отделом. ответств. секретарь,

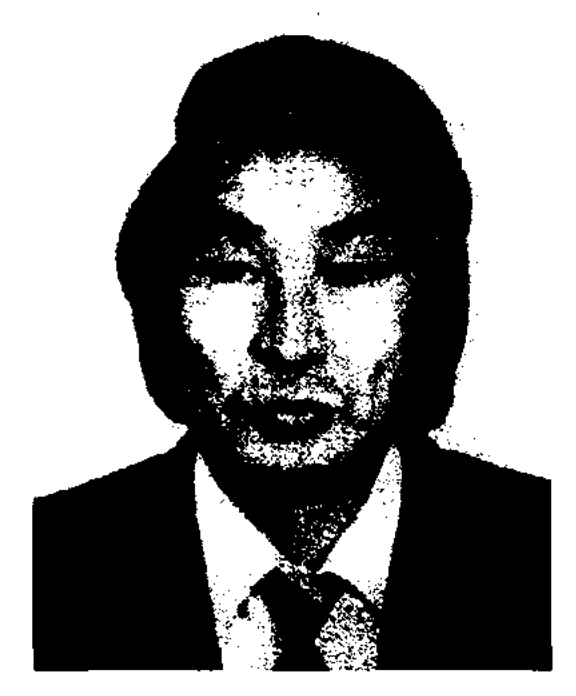

Н. Даутайулы

зам. гл. редактора р-ной газ. "Кордай", в 1980-98 гг. - собств. корр. Жамбылской обл. газ. "Еңбек туы" (ныне "Ақ жол"), в 1998-2000 гг. - собств. корр. газ. "Егемен Қазақстан" в Киргизии, в 2001-02 гг. - редактор Кордайской р-ной газ. "Кордай шамшырағы". С 2002 г. – гл. редактор лит.-обществ. журн. "Жамбыл". Д. - автор повестей "Ақ көгершін" ("Белый голубь"), "Алма ағашының бұтағы" ("Ветка яблони"), "Энім сен едің" ("Ты была моей песней"), романа "Кудірет пен Қасірет" ("Величие и Горе"). Лауреат премии конкурса лучших произв., посвященного 100-летию со дня рождения Г.Мустафина.

ДАУРЕНБЕКОВ Жакау (21.10. Кызылординская обл., 1946, Аральский р-н, а. Сарбастау) нисатель, журналист. Окончил КазГУ (1971). В 1965 г. - лит. сотрудник Аральской р-ной газ. "Толкын". В 1970-80 гг. - лит. сотрудник, ст. лит. сотрудник, зав. отделом, член редколлегии газ. "Жас Алаш" (бывш. "Лениншіл жас"), в 1980–93 гг. – зав. отделом, гл. редактор издва "Өнер", с 1994 г. - директор респ. изд-ва "Ана тілі". Со школьных лет регулярно писал статьи, очерки и рассказы. Перв. сб-к Д. "Бөгенауыл балалары" ("Дети Богенаула") вышел в

ДАУТОВ Сарсенби (1947, КНР, Вост. Туркестан, Синьцзянский округ, г. Шын Пэн Зи) – поэт, докт. филолог. наук (2001). Окончил КазГУ (1970). В 1970-

## ДАУЫМОВ

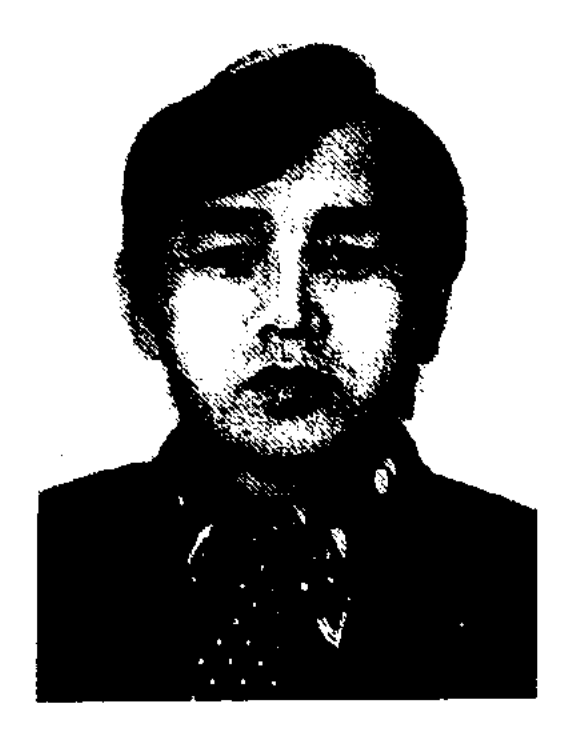

С. Даутов

71 гг. - редактор Гостелерадио Казахстана, в 1972-73 гг. -Талдыкорганской сотрудник обл. газ. "Октябрь туы" (ныне "Жерұйық"). В 1973-74 гг. работал в отделе внутренних дел г. Фрунзе, сотрудником газ. "Лениншіл жас" (ныне "Жас Алаш"), в 1974-75 гг. - сотрудникомгаз. "Социалистік Қазақстан" (ныне "Егемен Қазақстан"), в 1975-98 гг. - мл., ст. науч. сотрудником Ин-та лит-ры и исква, Академии управления им. Т.Рыскулова, Музея искусств им. А.Кастеева. С 2002 г. проф. ун-та им. Д.Кунаева. Перв. сб. стихов Д. "Сыбаға" издан в 1978 г. Принимал участие в написании и составлении науч. "Казахская литература КНИГ древних эпох" (1983), "Казахские поэты 19 века" (1988). Составил, написал предисловие и издал сб. произв. казах. акына М.Ж. Копеева в двух томах (1990, 1991). Также Д. составлены и изданы науч.-познават. сб. "Төле би" (1993), "Дивани хикмет" А.Яссауи (1993, совм. С К.Жармухамедулы), "Абылай хан" (1993), "Тезек төре" (1996) и др. Д. перевел на казах. язык произв. кирг. поэта С. Меймулова "Мелодия". Награжден Почетной грамотой ЦК ЛКСМ Казахстана. лауреат Междунар. пр. им. Жамбыла. Соч.: Сыбаға. Өлеңдер. А., 1978; Тау аясында. Өлеңдер. А., 1980; Таулар тағдыры. Өлендер. А., 1982; Жаңғырық. Өлеңдер. А., 1984; Алтын ұршық. Өлеңдер. А., 1987; Сарыбел сазы. Өлеңдер. А., 1997; Ғыл. еңбектері: "Диуани Хикмет" және казак поэзиясы. Монография. А.,

## CARDICARDIARDIARDIARDIARD

1998; Көңіл сазы. Монография. А., 1989; Төле би. Зерттеу. 1993; Өмір - күрес. Зерттеу. А., 1997; "Диуани хикмет" хақында. А., 1998.

ДАУЫМОВ Сатыбалды (15.1. 1935, Зап.-Казахстанская обл., р-н Букеевская орда - 29.5.2004, Алматы) - поэт, журналист. Член СП Казахстана (1990), засл. работник культуры Ка-Окончил КазГУ захстана. (1959). B 1959-70 rr. - лит. сотрудник, зав. отделом перевода журн. "Қазақстан ауыл шаруашылығы", в 1970-95 гг. гл. редактор журн. "Еңбек таңы".

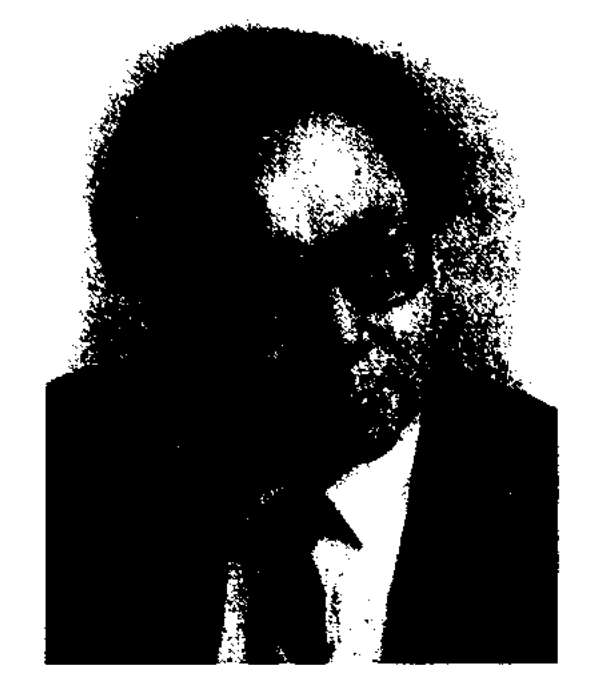

С. Дауымов

Перв. стих. Д. были опубликованы под назв. "Жайық жырлары" в Зап.-Казахст. газ. "Екнінді күрылыс" в 1955 г. Изданы кн. Д. "Жалын гүмыр" ("Пламенная жизнь", 1990), "Тауқыметті тағдыр" ("Жестокая судьба", 2000), "Сатыбалды" (несни и поэмы), "Сонау бір түрған Нарында" ("В далеком Нарыне"). Поэмы "Ғасыр, саған айтам", "Елестер мен белестер", "Аспан асты, жер үсті", исследоват. труды и очерки Д. публиковались в различных печатных изданиях. Награжден Почетной грамотой Верх. Совета Казахстана, медалями.

науч. экспедицией Ин-те литры в 1962-67 гг. среди населения Казахстана, Узбекистана, Оренбурга, Астраханской области России. В книге изложены три варианта эпоса "Кобландыбатыр", 5 образцов жар-жар, 8 сынсу (причитания), 6 - колыбельных песен и т. д. Впервые положены на ноты бесценные произв. певцов-сказителей Му-("Назконыр", хамеджана "Хиләу"), Шоже ("Гәкку", "Хаудыр"), песни Жаманкула, Нурекена, Сексенбая, Бердикея, Салимы, Кабылхана, Балуана Шолака, Жаксыбая. Во 2-й части сб-ка напечатаны тексты муз, произв. на рус. и казах. языках, даны краткие сведения об их авторах. Книга украшена графикой.

**ДЕКАДАНС** (франц. decadence  $$ упадок) - общее наименование кризисных явлений в философии, эстетнке, искусстве и лит-ре конца 19 - 20 вв., отмеченных настроениями пессимизма, безысходности, неприятия жизни. Эстетич. концепции Д. отличаются отказом от гражданственности в иск-ве, культом красоты как высшей ценности. Многие мотивы Д. стали достоянием ряда худож. течений модернизма: символизма, акмеизма, футуризма и т.д. Крупнейними представителями Д. в литре и иск-ве являются А.Рембо, П.Верлен, С.Малларме (Франция), Э.Верхарн, М.Метерлинк (Бельгия), Р.М.Рильке  $(AB)$ стрия), Ф.Сологуб, З.Гипниус, Д.Мережковский, А.Белый (Россия). Позже, когда в нач. 20 в. на смену сниволизму пришли др. нереалистические течения (футуризм, акмеизм, экспрессионнам, имажинизм), Д. стали связывать с ними. Общим признаком этого направления стал отход от реальной действительности в период кризисных явлений. Декаденты выступали в роли творцов новых эстетических и этических ценностей, Провозглашение самоценности иск-ва, «иск-ва для иск-ва», следует рассматривать не только как отказ от общественной борь-

## "200 КАЗАХСКИХ ПЕСЕН" -

муз.-этногр. сб-к, изданный в 1972 г. Ин-том лит-ры и иск-ва. Тексты собраны и положены на ноты Т.Бекхожиной. В сб-к вошли не изданные ранее отрывки эпических поэм, обрядовобытовые песни, а также песни, посвященные сельской жизни, военным походам, собранные

## CARDCORRECARDCORRECARDCORRE

## **ДЕРБИСАЛИН**

бы, но и признание ценностей иск-ва, лит-ры, право писателей на свободу творчества. В настоящее время Д. требует более глубокого изучения, тщательного и непредвзятого анализа творчества писателей, внёсших свой вклад в художеств. лит-ру.

"ДЕНСАУЛЫК" ("Денсаулык") респ. ежемесячный науч.-популярный журнал на казах. языке. Издается с янв. 1990 г. как орган Мин-ва здравоохранения и Респ. совета профсоюзов. С 1999 г. -ТОО "Д.". Журнал освещает актуальные проблемы медицины, вопросы лечения и профилактики разл. болезней. Главной темой журн. стала проблема экологии: защита, оздоровление окружающей среды, вопросы загрязнения воды, почвы, биосферы радиационно неблагополучных регионов. На страницах журн. уделяется внимание не только проблемам совершенствования профессионализма врачей, повышения качества лечебных мер, но и вопросам труда, питания и отдыха, развития массовых видов спорта. В постоянных рубриках регулярно печатаются "Д." статьи, посвященные истории развития медицины, лучшим мед. работникам страны. Объем журн. 4 п. л., тираж -9000 экз. (2000). "ДЕНСАУЛЫК ЖОЛЫ" ("Денсаулық жолы") - ежемесячный науч.-популярный журнал на казах. языке, носв. вопросам здравоохранения. Издается с 1929 г. 36 страниц перв. номера были напечатаны араб., 4 стр. латинскими буквами. Распространялся тиражом в 4 тыч. экз. Инициатором создания и гл. редактором журн. был нар. комиссар здравоохранения Мухамедкали Татимов (1894-1938). В 1930-32 гг. гл. редакторами были Б.Абдрахманов и С.Асфендияров. В журн. часто печатались статьи Х.Досмухамедулы. С 1990 г. "Д. ж." переиздается под назв. "Денсаулық".

ДЕРБИСАЛИ Абсаттар кажи (15.9.1947, Юж.-Казахстанская обл., Тюлькубасский р-н) пред. Духовного управления мусульман Казахстана, Верховный муфтий (2000), ученый, докт. филолог. наук (1988), проф. (1989).

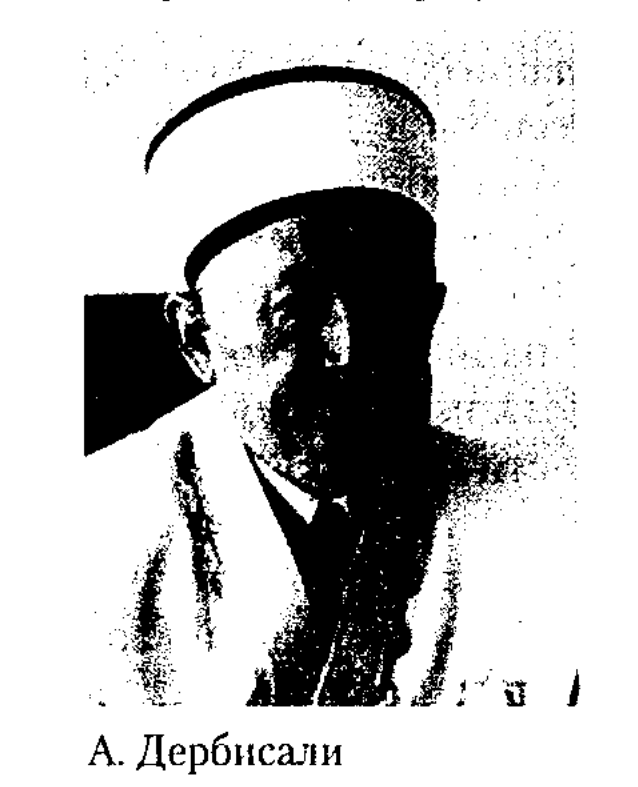

Окончил Шымкентский пед. ин-т (1969), аспирантуру Ин-та востоковедения АН **CCCP**  $(1975)$ . B  $1976-77$  $\Gamma \Gamma$ . науч. сотрудник Ин-та лит-ры и иск-ва АН Казахстана, в 1977-86 гг. - ст. преподаватель, доцент, зам. декана филолог. фак-та, зав. кафедрой вост. филологии КазГУ (ныне КазГНУ). В 1985 г. - стажер ун-та Аз-Зайтуна в Тунисе. В 1986-88 гг. - докторант Ин-та востоковедения (Москва). В 1989 г. – декан фак-та востоковедения, в 1991-97 гг. проректор по языкам и междунар. связям Казах. гос. ун-та. В 1997-2000 гг. - советник посольства Казахстана в Саудовской Аравни. С 2000 г. - Верховный муфтий, пред. Духовного управления мусульман Казахстана. Перв. новелла Д. "Сауыт еккен қайыңдар" ("Березы, посаженные Сауытом") опубликована в 1967 г. в газ. "Лениншіл жас (ныне "Жас Алаш"). Рассказ "Сенім" ("Доверие") вошел в сб. произв. молодых писателей Казахстана ("Жылы жел", А., 1977). Автор более 300 науч. трудов. На араб. языке Д. написал историю лит-ры Марокко. Перевел на казах. язык и исследовал надниси на надгробных памятниках в мавзолее Х.А.Яссауи, труды ученых и мыслителей  $10 - 18$  вв. Исследовал труды Мухаммад Хайдар Дулати. На основе берлинской и кашмирской рукописей осуществил перевод и подготовил к изданию поэму "Жахан-наме" с чагатайского языка. Д. подготовил около 500 специалистов по перс., японскому, корейскому, турецкому, урду, кит. языкам. Организатор конкурса на лучшее чтение Корана Карима.

Соч.: Шыңырау бұлақтар. Зерттеулер мен мақалалар. А., 1981; Араб әдебиеті. Классикалық дәуір, А., 1982; Арабоязычная литература Марокко, А-А. 1983; "Мың бір түн" елінде, А., 1986; Ежелгі араб жерінде, А., 1992; Литература Марокко. М., 1993 (авторластары С.В. Прожогина, О.А. Власова); Қазақ даласының жұлдыздары. Тарихи-филологиялық зерттеу. А., 1995; Мұхаммед Хайдар Дулати. Өмірбаяндық библиографиялық анықтамалық. А., 1999.

ДЕРБИСАЛИН Ануар Жаксыгалиулы (18.2.1929, Актюбинская обл., Оилский р-н, а. Кызылжар-4.7.1986, Алма-Ата) – ДОКТ. филологич. наук (1969), членкорр. АН Казахстана (1983). Окончил  $(1950).$ КазПИ

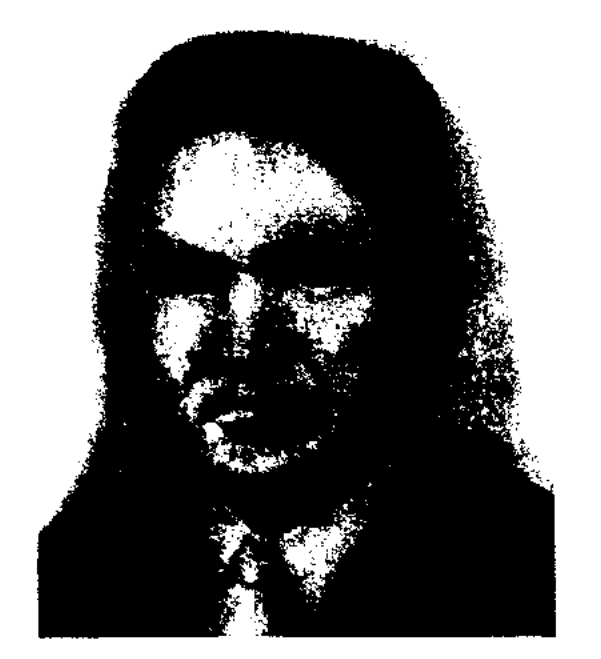

А. Дербисалин

В 1950-51 гг. - учитель школы, в 1951-55 гг. - аспирант, мл. науч. сотрудник Ин-та языка и лит-ры, в 1955-58 гг. - ст. науч. сотрудник Н.-и. педагогич. ин-та Мин-ва образования, в 1958-76 гг. - ст. науч. сотрудник Ин-та лит-ры и иск-ва, в 1977-86 гг. - зав. отделом. Науч. труды Д. посвящены проблемам истории казах. лит-ры конца 19 и нач. 20-х вв. Автор трудов по исследованию древнетюрк. памятников письменности, лит. наследия казах. акынов-жырау.

## ДЕТЕКТИВНАЯ

Внес заметный вклад в изучение произв. Асана Кайгы, Казтугана, Доспанбета, Шалкииза, Жиембета, Бухара, Шала, Котеша, Абая, Ибрая и др.; древнего наследня "Огуз-наме", "Книга деда Коркыта" и др.

Соч.: Ыбырай Алтынсариннің жазушылық қызметі туралы, А., 1957; Ыбырай Алтынсарин, А., 1965; Казақтың Октябрь алдындағы демократияшыл әдебиеті, А., 1966; Мезгіл және қаламгер. А., 1968; Дәстүр мен жалғастық. А., 1976, Әдебиет туралы толғаныстар, А., 1990.

#### ДЕТЕКТИВНАЯ **JIMTEPATYPA**

(анг. detect - выявлять, разоблачать, обнаруживать, detective сыщик) - лит-ра, посвященная раскрытию методом логического анализа сложной, запутанной тайны, чаще всего связанной с преступлением. Родоначальником Д. л. считают Э. По ("Убийство на улице Морг", 1841; "Тайна Марии Роже", 1842-43; "Украденное письмо", 1844). Наиболее крупные представители Д. л. 19 в.: английский писатель У.Коллинз ("Женщина в белом", Священный камень") и А. Конан-Дойл - создатель всемирно известного образа сыщика Шерлока Холмса. Из авторов Д. л. наиболее известны А.Кристи, Ж.Сименон, Д.К.Честертон и др. В казах. лит-ре в жанре детектива писали К.Исабаев ("В объятиях смерти", "Записки коменданта"), К.Токаев ("Выстрел в ночи").

## CARDCARDCARDCARDCARDCARD

"Дж. а.-т.". Один из них был взят ученым Н.И.Березиным у со-Казанского ун-та трудника Ибрагима Халфина в 1825 г. и издан в 1954 г. в Казани. С этим неполным изданием были знакомы Ш.Уалиханов и мн. тат. ученые. В 1922 г. среди книг, переданных казанским муллой Г.Галеевым в дар Центр. Вост. б-ке, был обнаружен более полный второй образец произведения. В нем, наряду с данными о дате написания произведения, имеются нек-рые дополнения ко 2-й части книги. В завершающей части книги имеются повествование из истории казахов 16 в., данные о родословной казах. ханов и султанов. Напр., данные о детях Касым-хана, султанов Жадика, Ондана, и др., сведения о гибели 37 казах. султанов в "Битве в окрестностях Жагат", которых нет в других хрониках. Имеется сведение и о местах захоронения Касым-хана и султана Жадика. Летопись на казах. языке была впервые издана в 1989 г., затем – в 1991 и 1997 гг.

ДЖИЛКИБАЕВ Эдуард (11.6. 1938, г. Москва) - писатель. Окончил КазГУ (1961). Работал учителем школы, преподавателем художеств. уч-ща, режиссером нар. театра, ст. референтом СП художников, зам. гл. редактора Гостелерадно РК, редактором журн. "Нива". Ныне работает зав. отделом газ. "Казахстанская правда". Первые статьи Д. опубликованы в 1956 г. Автор кн. "Мартовский снег" (1980), "Долгая работа" (1990), "Любовь хулигана. Сергей Есенин и Августа Миклашевская" (2000), "Собственность автора" (2000). Д. перевел на казах. язык кн. Ж.Тилекова "Сквозь огонь войны", Н.Акишева "Необыкновенное лето", повести и рассказы Т. Мамасеитова.

ние персонажей; 3) лит., филос.публист. жанр, в к-ром мысль автора развернута в форме беседы, спора двух или более лиц. В драме Д. - основное средство развития драматического действия, способ создания и раскрытия человеческого характера. В прозе Д. - один из видов словесного изображения наряду с авторской речью. В лирике преобладает монолог, но в отдельных случаях поэты обращаются к форме Д.

ДИВ (казах. дәу) - мифический персонаж, встречающийся в сказаниях, сказках и легендах; одноглазый великан, обитающий в труднодоступных горных нещерах. По представлениям некоторых тюрк. народов (саха, алтайцев, хакасов и др.) Д. явлся представителем подземного мира. По свидетельству древнегреч. ученых Аристея (7 в. до н. э.) и Геродота (5 в. до н. э.), рассказы об одноглазых великанах греки слышали от саков.

ДИВАЕВ Абубакир Ахметжанулы (3.12.1856, Россия, г. Оренбург - 5.2.1932, Узбекистан, г. Ташкент) - фольклорист, этнограф. Окончил Азиатское отделение Оренбургского кадетского корнуса (1876). Работал переводчиком в распоряжении Туркестанского военного губернатора, позже в Военно-нар, управлении в г. Таписите. Владел узб., тадж., нерс., казах, языками. С 1883 г., путешествуя вдоль Сырдарьи, по Амударышскому. Хивинскому

ДЖАМИ АТ-ТАВАРИХ" ("Сборник летописей") - сочинение Косымулы Кадыргали  $\chi$ aлаири. Летопись не является переписанной копией летописи Рашид ад-Дина. Написана в 1602 г. на тюрк. языке. Произв. состоит из трех частей: восхваление рус. царя Бориса Годунова, сокращенный перевод труда Рашид ад-Дина "Джами ат-таварих", продолжение истории Чингизидов до Урус-хана и Ораз-Мухаммада В произв. в краткой форме описана история Золотой Орды, Крымского, Астраханского и Казанского ханств. Известны два образца

ДИАЛОГ (греч. diajogos - разговор, беседа) – 1) речевое общение между двумя и более лицами; 2) часть лит. произв., воспроизводящая речевое обще-

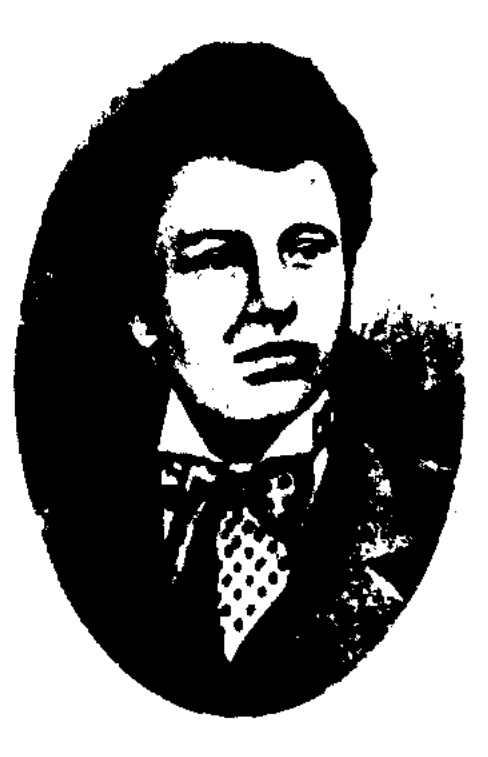

А. Диваев

краю, Юж. Казахстану, собрал материалы о быте, традициях и обычаях казах. народа (колыбельная, беташар, сватовство и др.), а также сказки, пословицы и поговорки, загадки, образцы устн. нар. творчества ("Алпамыс-батыр", " $Ep$ Таргын", "Кобланды-батыр", "Ер Сайын", "Едиге", "Бекет-батыр", "Шора батыр", "Камбар-батыр", "Айман-Шолпан", "Алаша-хан и Алдар Косе" и др.). Др. письмена, найденные с участием Д. в мавзолее Х.А.Яссауи, стали заметным вкладом в исследование истории Туркестанского края. 22 янв. 1896 г. стал членом Туркестанского кружка любителей археологии. В 1920 г. как член Кирг. (Казах.) науч. комиссии Наркомпроса Туркестана возглавил науч.-исследоват. экспедиции в Сырдарьинскую и Жетысускую области. Д. опубликовал более 100 трудов, охватывающих все стороны духовной культуры казахского народа. Науч. ценность имеет труд Д. "Этнографические матерналы" о жизни казахов Сырдарынского региона. Вклад Д. в науку высоко оценили известные рус. ученые П.М.Мелиоранский, В.А.Гордиевский, В.В.Бартольд и др.

Соч.: Этнографические материалы. Сб. материалов для статистики Сырдарынской обл., т-1-15. - СПБ, 1891-1915; Казахская народная поэзия. А., 1964; Казахское народное творчество. А., 1989; Тарту. А., 1992. Лит.: Гордиевский В.А. Абу-Бакир Диваев. "Живая старина" 1916, в.1; Смирнов Н.С., Диваев А.А. - фольклорист. "Вестник" АН КазССР, 1957 №1; Валиханов Г.Н. Этнография казахского народа в трудах А.Диваева. "Советская этнография". 1958, №5; Сулейменов Б.С. Некоторые вопросы истории Казахстана в трудах А.Диваева. "Изв. АН КазССР"., Сер. нет., арх. и этногр. в 1(9), 1959; История казахской фольклористики. А., 1988.

эмы), объединялись в хамса, то в Д. включались обычно произв. небольшого объема, в основном, газели, однако могли входить и касиды, мухаммасы, мусаддасы (шестистишья), алтытармак, мусабба (семистишья), кита (отрывки), рубаи, маснави (двустишья). Цикл Д. под назв. "Чар диван" (четыре Д.) создал Алишер Навои (1441-1501). Каждый из них имел свое поэтич. название: "Диковины детства", "Редкости юного возраста", "Чудеса средней поры жизни", "Полезные поучения старости". "Чар диван" охватывает весь жизненный путь поэта. Под влиянием вост. поэзии, особенно творчества Хафиза, И. Гете создал свой "Западно-восточный диван". Слово "Д." использовалось в названии толкового словаря Махмуда Кашгари "Дивани лугат аттюрк", сб. Ходжи Ахмета Яссауи "Дивани хикмет".

## "ДИВАНИ ЛУГАТ АТ-ТЮРК", "Словарь тюркских наречий" тюрко-арабский толковый словарь Махмуда Кашгари (11 в.). Словарь является энциклопедней языкознания всего тюрк. мира. В нем имеется более 6 тыс. тюрк. слов, являвшихся общими для всех тюркских племен и родов средневековья, а также

диалектные слова, присущие отдельным племенам. Содержит более 200 стихов, ок. 300 пословиц и поговорок, сотни крылатых фраз, афоризмов, отрывки из дастанов, обрядовобытовые песни и т.д. "Словарь" также содержит ценные сведения о др. тюрк. племенах 11 в.: этнонимы, топонимы, термины родства, титулы и звания должностных лиц; названия домашних животных и диких зверей, птиц, месяцев и дней недели, болезней и лекарств, нар. календарей; имена различных историч. и мифологич. героев; анатомич., воен., спортивные, религ., мед. термины и т. д. Рукопись "Д." не сохранилась. Переписанный вариант обнаружен в Стамбульской библиотеке Фатех. "Д." был издан в 1915-17 гг. Стамбульским изд-вом Ахмета Рифат в 3-х тт. На казах. язык был переведен ученым А.Егеубаем и издан в 1997-98 г. под назв. "Тюркский словарь". Большой вклад в науч. исследование, перевод, издание, пропаганду "Д." М.Кашгари внесли ученые В.В.Бартольд, А.Н.Кононов, М.Хартман, Б.Аталай, С.Муталибов, Броккельман, Н.Сауранбаев, И.В.Стеблева, С.Аманжолов, А.Егеубай и др.

ДИВАН, диуан (перс. - запись, книга) - название поэтич. сб. вост. лит-ры, в кот. входят произв. одного или неск. авторов. Произв. в Д. располагаются строго по жанрам или в алфавитном порядке. Если в восточной поэзии крупные произв., напр., дастаны (по-

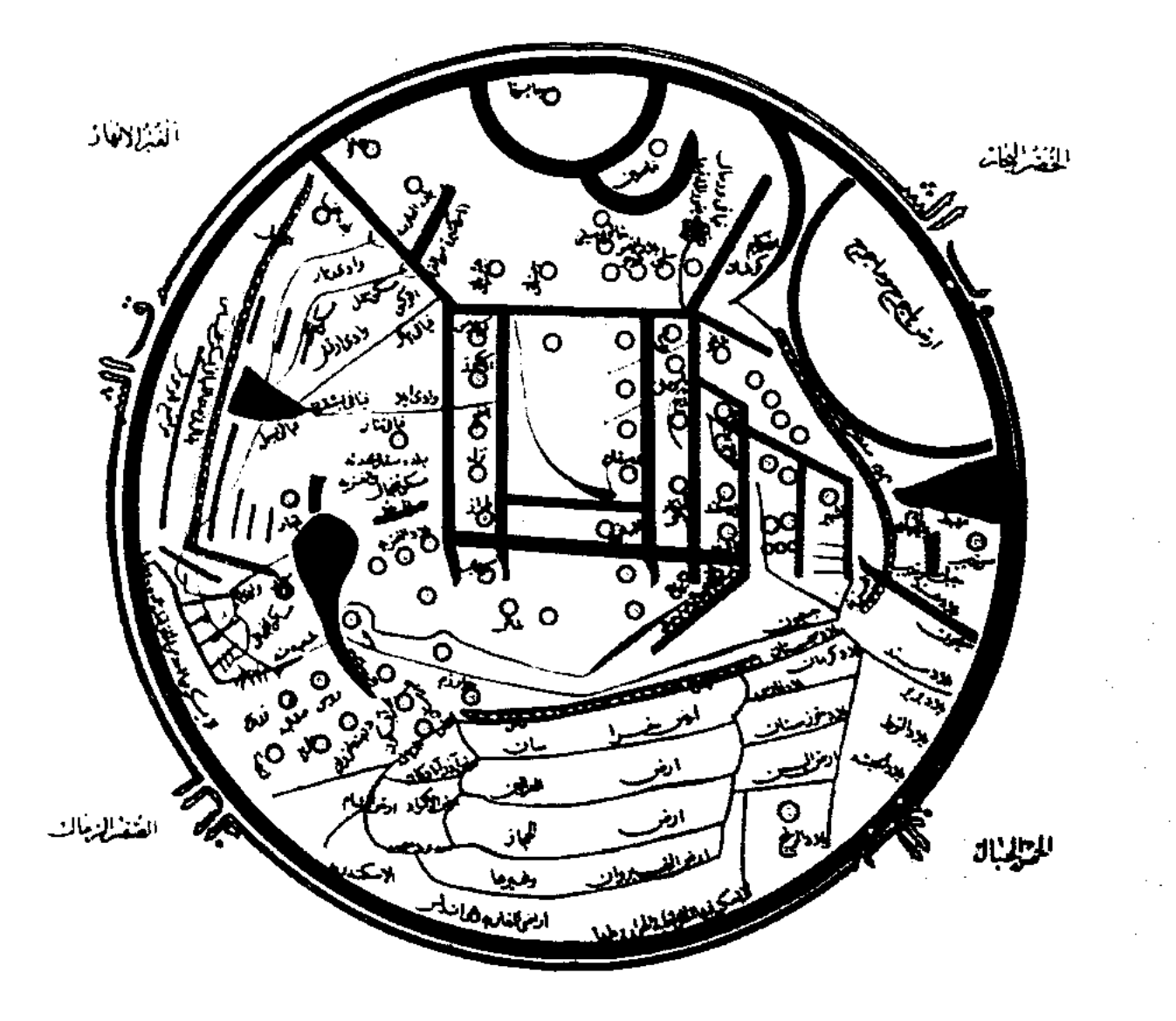

Карта в словаре "Дивани лугат ат-тюрк"
## ДИВАНИ

"ДИВАНИ ХИКМЕТ", "Книга откровений" - цикл стихов Ходжи Ахмета Яссауи, лит. произв. филос.-религ. содержания. Книга написана на чагатайском языке. В кн. излагаются осн. правила и догмы ислама. Автор утверждает, что для приближения к богу человек в своей жизни должен пройти четыре ступени: "шариат" - исполнение всех законов и норм исламской религии, искренняя вера в создателя; "тарикат" - являясь учеником знатоков религии, отказываться от всех удовольствий жизни. Усиление любви к создателю; "марифат" - необходимость изучения ислама и познание его сущности как религии единого бога; "хакикат" - познание бога и стремление приблизиться к нему как к истине. По словам поэта, у каждой ступени имеется по десять макамов (остановок). Так, человек, освоивший первые сорок макамов, становится "жабарут" (гармония между человеком и природой, получение возможности понять секреты духовного мира), "малакут" (осведомление о значении и содержании жизни), "лахут" (отречение от реальной действительности, освоение духовных ценностей потустороннего мира), "насут" (сила, объединяющая все три вышеназваннные

гуманистич. идеями, призывом людей к справедливости, честности, доброте. Рукопись кн. не сохранилась. Самый старый вариант переписан араб. графикой в сер. 15 в. Кн. издавалась в г. Казани (1887, 1901), Стамбуле (1900), Ташкенте (1902, 1911) на тур., узб., казах., тат. языках. "Д. х." всесторонне изучен учеными М.Ф.Копрулузаде, Н.С. Банарлы, Е.Э.Бертельсом, А.К.Боровковым, Э.Р.Рустамовым, В.И.Зохидовым и др.

ДИДАКТИЧЕСКАЯ ЛИТЕРА-

**TУРА** (греч. didactikos - поучительный) - произведения, содержащие научно-философские, моралистические, религиозные идеи, мудрые слова и мысли. В Д. л. больше внимания придается конкретному мнению, выводам, более доходчивой форме выражения мысли и идеи, чем художественной стороне изображения. История Д. л. богата образцами, написанными на основе материалов фольклора. К Д. л. относят пословицы и поговорки, басни, притчи и др. Дидактич. жанр использовался в произв. инд. ("Махабхарата", "Панчатантра", 3-4 вв.), антич. (Эзоп, Гесиод, Лукреций) и вост. лит-ры (произв. Омара Хайяма, Сагди, Жами, Руми, Низами, Фирдоуси и др.). Достаточно образцов Д. л. и у тюркояз. народов: в др. памятниках орхоно-енисейской письменности (5-8 вв.), др.-кипчакской письменности (10-12 вв.), в произв. Махмуда Кашгари "Дивани лугат ат-тюрк" (10-17 вв.), "Огузнаме", "Мухаббатнаме" (14 в.). К лит-ре дидактич. содержания относятся произв. Ю.Баласагуни "Кутадгу билиг" (1069), Ахмета Югнаки "Дар истины" (12 в.), Ахмета Яссауи "Дивани хикмет" (12 в.), Сайф Сараи "Гулистан" (14 в.). Любой жанр казах. устн. нар. творчества представляется формой дидактич. лит-ры (героич. эпос, пословицы и поговорки, ораторские речи, загадки, айтысы акынов и др.). В дидактич. форме построены толгау, стихи-посвящения акынов Бухар, Умбетея, Актамберды, Дулата. Элементы дидактики встречаются в произв. представителей 19-20 вв.: Махамбета Отемисова, Ыбырая Алтынсарина, Майлыкожы, М.Ж.Копеева, Шакарима Кудайбердыулы. В дидактическом жанре написаны "Слова-назидания" Абая.

## ДИДАКТИЧЕСКАЯ ПОЭЗИЯ

(греч. didactikos - образцовый, примерный, поучительный) поэтич. произв. в виде агитации, пропаганды и назидания. К Д. н. относятся философские размышления, басни, терме, благословения, крылатые слова, слованазидания, науч.-познават. или же поэтич. трактаты, написанные на обществ.-политич., философ.-соц. темы. В дидактич. произв. содержатся вопросы нар. философии, педагогики, проблемы морали, этики, гуманизма. Лучшие образцы Д. н.: "Кутадгу билиг" Ю.Баласагуни, "Дар истины" А.Югнаки, "Дивани лугат ат-тюрк" М.Кашгари и др.

ДИЛОГИЯ (от греч. di - дважды и logos - слово, рассказ, повествование) - художеств. нроизв., состоящее из двух композиционно самостоят, частей, связанных между собой общностью замысла, сюжета и персонажей. События в каждом из произведений Д. зачастую охватывают определенный период жизни гл. персонажа. Поэтому каждая из частей Д. может быть отд. книгой под своим названием, но комнозиционно представляется одним целым произв. В казах, лит-ре примером Д. явлся романы Е.Мусренова ("Пробужденный край", 1953; "В чужих руках", 1984), З. Кабдолова, М. Магауина, Ж. Молдагалиева, ньесы К.Мухамеджанова.

критерия). "Д. х." пронизана

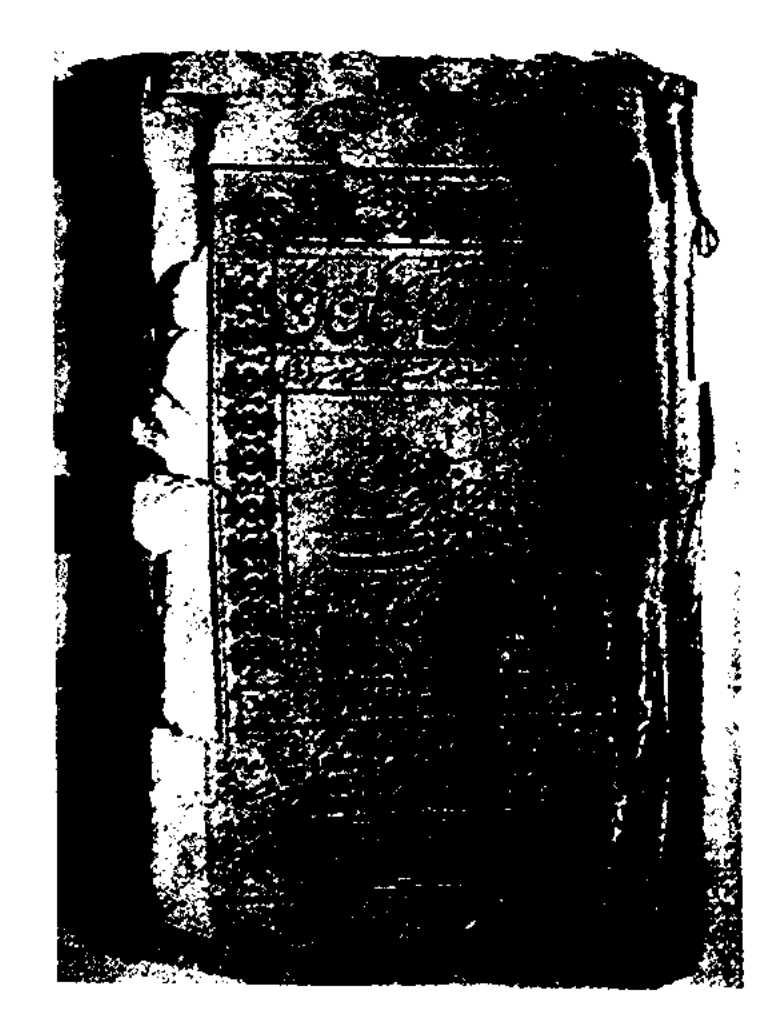

Первая страница "Дивани хикмет". Издание 1902 г.

ДИССОНАНС (франц. dissonance, лат. dissono - негармоничное, несогласованное звучание) в литературе явление, встречающееся в стихотворной рифме; неточная, неполная рифма, основанная на совпадении только согласных звуков, ударные же гласные не совпадают - диссони-

## 144

<u>CARLEARD ARLARD ARLARD ARLARD</u>

руют. Напр., слово-слева-слава. В силлабической системе казах. стихосложения Д. основывается на несоответствии одного или же нескольких звонких звуков акустического строя и взаимной согласованности всех глухих звуков. Реже встречается Д. в многослоговой стихотворной рифме (четыре, пять), в качестве слабой связки в начальных слогах. В силу того, что созвучие строится только на согласованных звуках, т. е. основывается на их взаимном созвучии или же повторении, Д. называют иногда консонансом (франц. consonne - согласная).

**ДИЮ** (перс. – бес, злой дух) – мифич. персонаж. Сильный, огромного телосложения, Д. обладает волшебными свойствами и может исполнить волю хозяина. Чаще встречается в качестве сказочного персонажа.

ДИЯ Ахметулы (1.3.1871, Карагандинская обл., Шетский р-н, а. Акшатау - 13.6.1931, г. Каркаралинск) - акын. Потомок Жарылгап-батыра, защищавшего казах. земли от джунгарских захватчиков. Обучился грамоте у аульного муллы. Окончилмедресевг. Уфе. Д. писал сатирич. стихи, посвящения ("Бабасқа", "Түсетайға", "Сапарғалиға"), размышления, участвовал в айтысах акынов. В толгау "Агайынға", "Туған жер" правдиво показал жизнь и быт окружающих его людей. Его айтыс с акыном Бабас отличается правдивостью, остротой языка. Творчество Д. в определенной степени способствовало обогащению малых жанров казах. усти. нар. творчества (песни скорби и разлуки с близкими и др.).

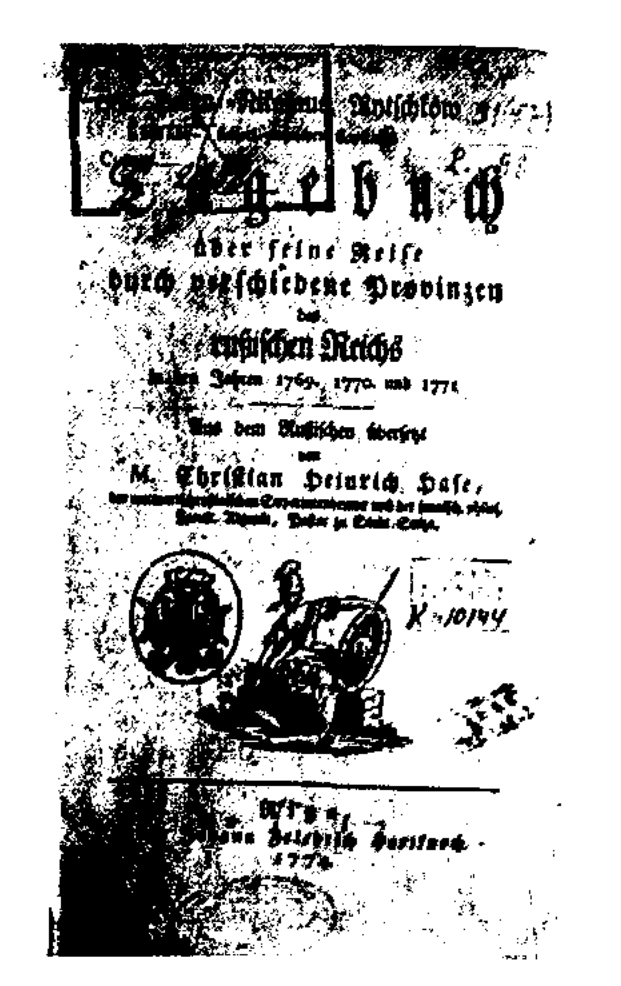

Дневниковые записи Н.Рычкова. 1774 г.

путешественниками, послами, летописцами. Знаменитые писатели Л.Толстой, Ф.Достоевский, И.Бунин, А.Чехов и др. свои мысли и впечатления обязательно сохраняли в форме дневниковых записей. Д. присущи биографические сведения, реальные картины ист. событий, явлений. Д. А.Янушкевича без прикрас отражает казах. степь сер. 19 в., быт и условия жизни казах. народа. Первым в казах. лит-ре жанр Д. использовал Ш. Уалиханов ("Кульджинский дневник"). Д. писали казах. писатели Г. Мусрепов, М. Макатаев, Г. Бельгер, Б. Булкышев, С.Ерубаев и др. На основе дневниковых записей написаны произв. "Записки офицера" (А.Сарсенбаев), "Годы радости и любви" (А. Нуршаихов) и др.

Д. перевел на казах. язык произв. Н.В.Гоголя, А.С.Пушкина, А.Н.Островского, А.П.Чехова, А.М.Горького, С.Маршака, а также произв. писателей Грузии, Индии, Пакистана.

Соч.: Намыс. Өлендер. А., 1944; Семсер. Өлеңдер. А., 1948; Сырлы көл. Әңгімелер. А., 1950; Өнербек. Өлендер. А., 1953; Ұшқын. Повесть. А., 1954; Күшік пен мысық. Балаларға арналған өлеңдер. А., 1959; Әңгімелер. А., 1961; Аю мен бала. Балаларға арналған әңгімелер. А., 1961; Аю мен бала. Балаларға арналған әңгімелер, ертегілер. А., 1963; Әбілхан Кастеев. Повесть. А., 1964: Кокиланған кораз. Ертегі. А., 1965; Көл жағасында. Повесть. А., 1966.

ДНИШЕВ Муса Бокенбайулы (5.5.1912, Зап.-Казахстанская обл., Казталовский р-н) - журналист. Засл. работник культуры Казахстана (1985). Окончил Актюбинский пед. техникум (1930). В 1932-34 гг. работал секретарем аульного к-та комсомола, в 1934-37 гг. - зав. отделом газ. "Лениншіл жас" (ныне "Жас Алаш"), в 1937-41 - редактором Казрадио. В 1941 г. - корр. различных фронтовых газ, в 1947-50 гг. редактором в Казгосиздате, в 1950-51 гг. – начальником отдела сценариев студии "Казахфильм", в 1951-53 гг. - директором "Учпедгиза", в 1953-54 гг. - зам. пред. гл. управления по делам печати, в 1955-58 гг. - гл. редактором Минва культуры. Один из перв. редакторов журн. "Мәдениет және тұрмыс" (ныне "Парасат" (1958-60), гл. редактор (1965-76), зам. министра культуры Казахстана (1961–64). В 1976–87 гг. – редактор газ. "Біздің Отан", распространяемой среди соотечественников за рубежом. Награжден орд. Красной Звезды, Отечеств. войны 2-й степени и медалями.

ДНЕВНИК - один из видов документально-публицист. жанра. Писатели, путешественники и ученые записывали в Д. факты и сведения, увиденное и услышанное ими. В художеств. Д. преобладает описание мыслей, чувств автора, его впечатлений. Первые образцы Д. написаны в ср. века ДНИСЛАМОВ Фатих (1917, бывш. Семипалатинская обл., Абайский р-н, а. Карауыл -1965) - поэт. Окончил Кызылординский техникум сов. торговли (1937). Учился в Алматин. ин-те журналистики. В 1940-42 гг. редактор Респ. раднокомитета, учитель ср. школы. С 1949 г. и до конца своей жизни работал редактором Казгосиздата. Творч. деятельностьюзанимался с 1944 г. "Намыс" Автор поэтич.  $c6.$ "Семсер" ("Mey"),  $($ "Честь"), сборника "Сырлы рассказов көл" ("Таинственное озеро"), "Ұшқын" ("Искра"). повести

ДОКУМЕНТАЛЬНАЯ ЛИТЕ-**РАТУРА** - очерки, произв. др. жанров, содержанием к-рых явл-ся реальные и достоверные явления, события, лица. В казах. лит-ре к жанру Д. л. относятся "Жаяу Муса" З.Акишева, "Красавица на белоснежном коне" С.Бакбергенова, "Перевалы Шокана" С.Бегалина, "Истина и ле-

## ДОМБАЕВ

#### <u>CARDIARDCARDIARDCARDCARDCAR</u>

генда" А.Нуршаихова, "Балуан "Сакен Шолак" С.Муканова, Сейфуллин" Т.Какишева, "Красная стрела" Ш.Муртаза, "Акан сери" С. Жунисова, "Каныш Сатпаев" М.Сарсекеева и др. Эти произв. вошли в моск. серию "Жизнь замечательных людей". В Д. л. используются архивные материалы, воспоминания, письма. С.Муканов в своем произв. "Балуан Шолак", используя устн. рассказы, летописные источники, раскрывает ранее неизвестные грани таланта своего героя. А. Нуршаихов роман "Истина и легенда" написал в жанре романа-диалога, мастерски создав сплав жизненной реальности и художеств. правды.

ДОМБАЕВ Есенжол (2.5.1938, Атырауская обл., Индерский р-н, а. Шолак Шагыл) - писатель-драматург. Окончил Алматинскую гос. консерв. им. Курмангазы (1961). Работал в газ. и журн. "Казақстан пионері" (ныне "Ұлан"), "Ара", "Жаңафильм", лит. сотрудн., зав. отделом, ст. редак., директ. объединения на киностудии "Казахфильм". В 1957 г. одноактная драма Д. "Первый урок" о жизни А.Жангильдина была удостоена 2-й премии респ. конкурса. Пьесы Д. "В нашем ауле происходят удивительные истории", "Небылица" и десятки др. ставятся на сценах Торгайского, Караганд., Атырауск. обл. театров и шк. самодеят. Д. перевел на казах. язык повесть Н. Гоголя "Нос", М. Салтыкова-Щедрина "История одного города", серб. сатирика Б.Нушича "Моя биография"  $\begin{pmatrix} \text{CDBM.} \\ \text{CDBM.} \end{pmatrix}$ О.Аубакировым), сб. рассказов болг. классика сатиры Чудомира "Памятник", сатирич. рассказы тур. сатирика А.Несина.

Соч.: Болмаған оқиға. Сатиралық повесть. А., 1965; Ол осындай адам. Әзіл әңгімелер. А., 1967; Ғашықтық туралы мың бірінші баллада. Сатиралық повесть. А., 1970; Менің бауырларым. Повестер мен әңгімелер. А., 1977; Жаман Жәутік. Роман. А., 1980.

ДОМБРОВСКИЙ Юрий Осипович (12.5.1909, Москва -29.4.1978, там же) - писатель, переводчик. Окончил Высшие лит. курсы (1930), учился в Муз.драм. уч-ще (ныне ГИТИС). В 1932 г. арестован и исключен из уч-ща. С 1933 г. жил в Алматы. В 1933-39 гг. - учитель, директор ср. школы, ст. науч. сотрудник Центр. гос. музея Казахстана. Реабилитирован в 1956 г. Перв. произв. Д. - роман "Державин" издан в 1939 г. Автор сб. ист. новелл "Смуглая леди" (1969), романов "Обезьяна приходит за своим черепом" (1959), "Хра- $(1964),$ нитель древностей" "Факультет ненужных вещей" (1988), книг-воспоминаний "Деревянный дом на улице Гоголя" (1973), рассказов, стихотворений, статей "Творческий нодвиг" об эпопее "Путь Абая" М.Ауэзова, "Книжная кладовая Казахстана" о Центр. гос. б-ке им. Пушкина (ныне Нац. 6-ка РК), сб. очерков "Алау". Д. внес значит. вклад в укрепление рус.-казах. лит. связей. Д. переведены на рус. язык романы С.Муканова "Сыр-Дарья" (1949), "Школа жизни" (кн. 1, 1960), И.Есенберлина "Схватка" (1968), "Опасная переправа" (1970), повести и рассказы Г.Мусренова, Е.Мустафина, Б.Сокнакбаева и др., а также монография Е. Исмаилова "Акыны" (совм. с Х.Сыздыковым, 1957).

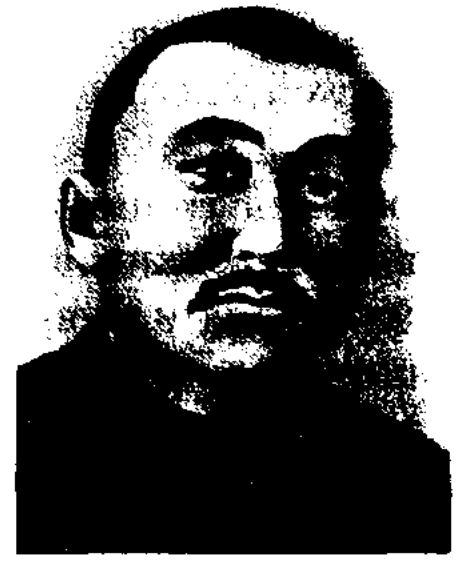

С. Донентаев

палатинск) - поэт, журналист. Учился в медресе г. Павлодара. Перв. стих. Д. "Киялым" ("Моя мечта") опубликовано в 1913 г. в журн. "Айқап". Перв. сб. стихов "Уақ-түйек" ("Мелочи") издан в 1915 г. в г. Уфе. В 1916 г. работал на угольной шахте Екибастуза. После Февр. рев. 1917 г. учился на учительских курсах в Семипалатинске. В 1919-33 гг. занимался учебно-просветит. деятельностью, работал в газ. "Казақ тілі" г. Семипалатинска. Стихи и произв. Д. регулярно публиковались в данной газете. В 1929 г. - член ассоциации казах. пролетарских писателей. Стихи "Балалықты сағыну" ("Тоска по детству", 1914), "Шілде" ("Июль", 1915), "Жәмилә қыз" ("Девушка Джамиля", 1915) - о жнзни аула; "Екібастүз" (1916) о тяжелом труде шахтеров. Автор стихов "Казак тіліне" ("Казахскому языку", 1924), "Алты жылда" ("В шесть лет", 1926). "Азат жетті" ("Пришла свобода", 1926), "Каниталистердің сорына жасаймыз" ("Назло капиталистам", 1926), "Ерікті Айша" ("Свободная Айша", 1926) и др.; статей "Как нужно понимать равенство женщин" (1924), "В мире политики" (1924) и др. Д. перевел на казах. язык ряд произв. И.А.Крылова, Г.Токая и др. О творчестве Д. нисали в своих науч. трудах ученые Е.Исманлов, Б.Кенжебаев, К.Сыдиыкулы и др.

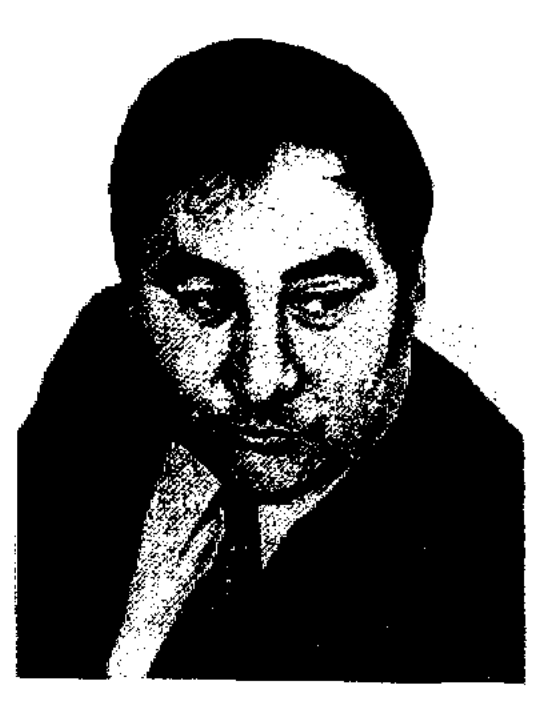

Е. Домбаев

ДОНЕНТАЕВ Сабит (1894, бывш. Семипалатинская губ., Керекуский уезд, Аксуская волость, а №4 - 25.5.1933, г. Семи-

Соч.: Уак-түйек. Уфа, 1915; Өлеңдері. А., 1935, 1950; Шығармалар. А., 1957; Избранное. А., 1958; Бозторғай, A., 1989.

ДОСАЙ Байгелулы (1692, Юж.-Казахстанская обл., Байдибекский р-н, а. Алгабас - 1770) -

#### CARDCARDCARDCARDCARDCARDCARD

бий, оратор. Выходец из племени уйсуней Ст. жуза. С детства выделялся находчивостью, остротой ума, красноречием, решал мелкие споры между аулами. По решению народа был избран бием. В тяжелые годы нашествия врагов на казах. земли решал проблемы, советуясь с Толе, Айтеке и Казыбек биями. Младший брат Косай был батыром, не раз сражался с джунгарами. В народе сохранились мудрые высказывания Д.

ДОСАЙБАЕВ Хасен (1900, Алматинская обл., Жамбылский  $p-H - 1945$ , там же) - поэт. Участник Вел. Отечеств. войны. Патриотич. стихи Д. печатались во фронтовых газетах. Стихи "Лето", "Земля и труд", "Пример труда", "Честный труд", "Сталь и тело", "Учитель", "Пушкину", "Стихотворение пастуха о Фрунзе" и др. нечатались в обл. газ. Произв. Д. вошли в поэтич. сб-ки "Халық ақындарының өлеңдері" (1937), "Ленин-Сталин туралы жырлар", "Ел жүрегі" ("Сердце народа", 1937).

"ДОСАН-БАТЫР" - ист. песня. Написал акын Саттигул Жангабылулы на основе рассказов, легенд и нар. сказаний. Песня повествует о восстании казахов Мангистауского полуострова во главе с Досаном Тажнулы и Исой Тиленбайулы против притеснений и произвола при Временном правительстве. Поэма имела широкое распространение в народе, стала художеств. летописью борьбы казах. народа против угнетения и порабощения. Наиболее полный вариант был написан латинской графикой и сдан Саттигулакыном в 1939 г. 2-й вариант сдан в 1941 г. К. Нургазиевым, 3-й - И.Уйкыбаевым в 1947 г. Варианты "Д.-б." хранятся в ЦНБ АН РК. Вариант Саттигул акына вошел в его сб-к "Токсан толғау" (1967). "Д.-б." подробно исследована в кн. "История казахской литературы" (1961, 1 т. 2 кн.), "Проблемы казахских исторических поэм" (1979), в монографич. трудах "Ақынжыраулар" (1974), "Сарқылмас казына" ("Неисчерпаемое достояние", 1996) К.Сыдиыкулы.

ДОСАНОВ Сабит Аймаханулы (12.1.1940, Торгайская обл., Амангельдинский р-н, а. Байгабыл) - писатель, засл. деятель Казахстана. Окончил КазГУ.

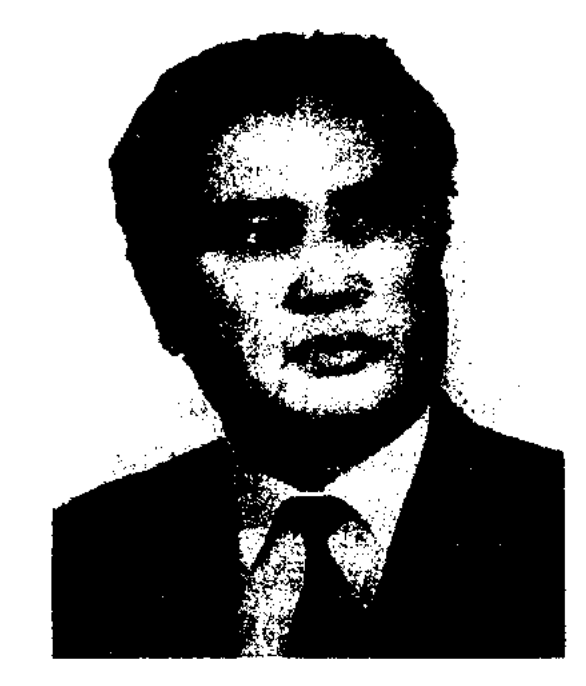

С. Досанов

Работал редактором Гостелерадио, зав. отделом газ. "Казақ әдебиеті", директором Дома литераторов СП Казахстана, ответств. секретарем совета по работе с молодыми писателями при СП Казахстана. В 1985-89 гг. руководитель отделеказах. ния Лит. фонда, в 1991-95 гг. директор Респ. центра нар. творчества, в 1996-97 гг. гл. редактор изд-ва "Қайнар". Ныне - преподаватель Академии иск-в им. Жургенева. Перв. рассказ Д. "На сенокосе" опубликован в 1958 г. Д. - автор кн. "Доброе утро", "Весна восемьдесят пятого", "Не блуждайте, люди", "Тотем под чадрой", "Цензор степного кургана". Пьеса Д. "Буря" ставилась на сценах Казах. акад. театра драмы им. Ауэзова, Торгайского обл. театра драмы им. С.Кожамкулова. Пьеса "Завтра бюро" - на сцене Атырауского обл. театра драмы им. М.Отемисова. Произв. Д. переведены на мн. языки мира. Лауреат Междунар. пр. им. М.Шолохова. Соч.: Қайырлы таң. Очерктер мен әңгімелер жинағы. А., 1966; Бұлбұл үні. А., 1968; Алтын күрек әні. А., 1969; Соны іздер. Монография. А., 1970; Қыран калғымайды. Повестер. А., 1971; Тау жолы. Роман. А., 1978; Жар тағдыры. Очерктер. А., 1979; Горная дорога. Роман. М., 1981; Екінші өмір. Роман. А., 1981; Қазына. Монография. А., 1984; Жүректің отын сөндірме. Монография. А., 1998; Жиырмасыншы ғасыр. Роман. А., 1998; Адаспандар, адамдар. Деректі проза. А., 1999. Вторая жизнь. Роман, повесть. М., 2001; Аптанын сегізінші күні. Роман, повесть, пьеса. А., 2003; Двадцатый век. Роман. М., 2003; Қылбұрау. Роман. 2003.

ДОСБАЙ Есалыулы (1838, Юж.-Казахстанская обл., Байдибекский р-н, а. Досан -1916, там же) – бий, оратор. В 1873 г. был избран волостным правителем, позже - бием. Справедливо решал споры и различные тяжбы, чем заслужил уважение и почет в народе. В 1901 г. совершил паломничество в Мекку. В народе сохранились мудрые высказывания  $\mathcal{I}$ .

Лит.: Төреқұлов Н., Қазыбеков М., Қазақтың би-шешендері, А., 1993.

ДОСБОЛ Корлыбайулы (1800, Карагандинская обл., Улытауский р-н - 1890, Кызылординская обл., Шиелийский р-н) бий, известный оратор, обществ. деятель. В народе славился справедливыми решениями в судебных тяжбах, мудростью, ораторскими незаурядными способностями. Открыто обличал, высмеивал захватнич. политику кокандских правителей беков, их жестокость и грабеж простого народа. В народе сохранился рассказ о победе молодого Д. над Кокшолак бием, не знавшим поражения в словесном споре, а также мудрые изречения и высказывания Д. Захоронен на кладбище Окыш ата. Значительный вклад в сборе, издании мудрых изречений Д. внес Н. Касымулы. Лит.: Адамбаев Б., Шешендік сөздер, А., 1967; Жармұхамедүлы М., Шешендік өнер, А., 1998.

ДОСЖАН Дукенбай (9.9.1942, Кызылординская обл., Жанакорганский р-н, а. Куланшы) - писа-

## ДОСЖАН

тель. Окончил КазГУ (1964). В 1963-66 гг. - лит. сотрудник Алматинской обл. газ. "Жетысу", в 1966-75 гг. - ст. редактор изд-ва "Жазушы", в 1976-84 гг. - зав. отд. Гос. к-та КазССР по делам печати, полиграфии и книжной торговли. С 1984 г. - лит. сотрудник СП Казахстана. Перв. сб. стихов издан в 1964 г. Автор 9 романов, 18 повестей и более ста рассказов. Тематика произв. и науч. исследований Д. широка. Изданы произв. Д. "Отырар" (1965), "Фараби" (1965), "Жібек жолы" ("Шелковый путь", 1973), "Дария" (1975), "Кісі ақысы" ("Цена человека", 1978), "Поклонись своему очагу" (1980),

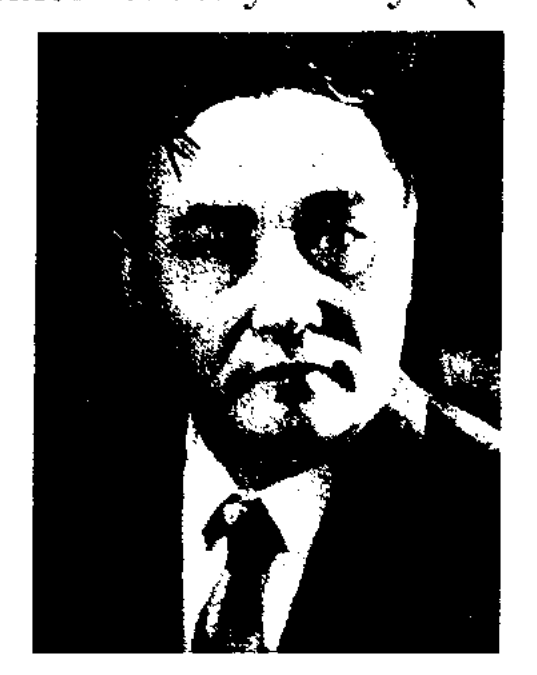

Д. Досжан

"Жолбарыстың сүрлеуі" ("Тропинка тигра", 1984), "Мұхтар жолы" ("Путь Мухтара", 1988), "Алаң" ("Площадка", 1993) и др. В 1990 г. вышел в свет 2-т. сб. избр. произв. Д., в 2003 г. - 13-т. собр. соч. Произв. Д. переведены на мн. иностр. языки. Лауреат пр. им. М.Ауэзова СП Казахстана (1987), Гос. пр. Казахстана (1996). Награжден орденом "Құрмет" (2001). Соч.: Тандамалы шығармалары. 2 томдық. А., 1990; Абақты А., 1992; Таразы. Роман-толғау. А., 1992; Алаң. А., 1993; Абай айнасы. Ғұмырнамалық зерттеу-эссе. А., 1994; Күм кітабы. А., 1995; Алыптың азабы. Роман, әңгімелер, хикаят. А., 1997; Екі дүние есігі. Бақи жалған. Мына заман. Эсселер, әңгімелер. А., 1998.

## "Даңғалға", "Мұқашқа ұлы Жәмілжанның қазасын естіртуі". Поэтич. произв. Д. "Ал, ием, ак сұңқар құм қолында" хранится в фонде редких рукописей б-ки Казанского ун-та. Ряд произв. Д. вошел в сб. "Казахская поэзия 19 века" (Алматы. 1985), "Макаш аким" О.Алимгереева (Ганюшкино, 1992). В своих произв. Д. высказывает важные мысли о своей эпохе, о сущности человеческой жизни и благородных человеческих качествах.

<u>CARDIARDIARDIARDIARDIARDIARD</u>

ДОСЖАН Сексенбайулы (1838, ныне Атырауская обл., Махамбетский р-н - 1874, г. Атырау) поэт. Выходец из Младшего жуза рода есентемир. В народе был прозван "Есентемир Досжан". В молодости славился поэтич. талантом. Подвергся гонениям со стороны власти, арестован по ложному обвинению. В тюрьме создал толгау "Даусым, саған не болды?", имевший широкое распространение в народе. Произв. Д. вошли в сб. "Аламан" (1926), "Ақберен" (1972), "19 ғасырдағы казак поэзиясы" ("Казахская поэзия 19 века", 1985).

Лит.: Сыдиықов Қ., Ақынжыраулар. А., 1974; XIX гасырдағы қазақ ақындары. А., 1988.

ДОСЖАН Темирбайулы (гг. р. и с. н., 19 в., ныне Зап.-

кон") и др. Состязался в поэтическом мастерстве с акынами Тайжаном, Иманжаном и Болманом. ДОСКОЖА (1801-1866) - жырау. Широко известно в народе произв. Д. "Кенесары қонысынан ауғанда Досқожаның айтқаны" ("Слово Доскожи во время переезда со стойбища Кенесары") о тяжелом прощании кочующих людей с родными местами. Д. мастерски воспевает во всей красе природу Сарыарки с ее зелеными лесами, голубыми горами, озерами и реками.

Лит.: Добромыслов А.И., Тургайская область, Исторический очерк. т. 1 в. 1 – 3, Оренбург, 1900 – 1902.

ДОСМУРАТУЛЫ Балтабек (3.4. 1941, Юж.-Казахстанская обл., Кызылкумский р-н, а. Шардара) писатель. Окончил Алматинский мед. ин-т (1968). Вышли в свет док.-прозаич. кн. Д. "Сыр жағасы" ("Берег Сырдарыі"), "Арғын ата ұрпағы" ("Потомок предка Аргын"), "Замандас келбеті" ("Облик современника"), "Созақ елі" ("Созакский край"), трагич. драма "Асылдың түяғы".

ДОСМУХАМЕДОВ Халел (24.4. 1883, Атырауская обл., Кызылкогинский р-н, местность Тайсойган - 19.8.1939, Алматы) - деятель Алашского движения, ученый, фольклорист, проф. Окончил рус.-казах. школу (1894), Уральское военнореальное уч-ще (1902). В 1903 г. ноступил в С.-Петербургскую императорскую военно-мед. ака-

ДОСЖАН Кожбанулы (1830, 1-й округ Астраханская губ., 8-й округ старшины - 1908) акын. В народе был известен как "Тама Досжан". Автор толгау "Ей, жақсылар, жақсылар",

Казахстанская обл., близ Жанакала) - акын-импровизатор. В народе известен как "Карабура Досжан". Произв. Д. несут в себе мудрые высказывания о сущности и значении человеческой жизни. Стихи, толгау Д. "Жетеді бір уыс тұз бір қауымға", "Кошек төренің Салық, Шәріп деген оқудан балалары келгенде айтқаны" и др. хранятся в фонде рукописей ЦНБ АН РК.

ДОСЖАНОВ Айтбай (1873, Жезказганская обл., Ульггауский р-н, а. Карадыр -1958, там же) - акын. Перв. стихи нечатались в Жезказганской газ. "Қызыл кенші". Позже опубликованы толгау Д. "Менің жырым" ("Моя песня"), "Жаңа заң" ("Новый за-

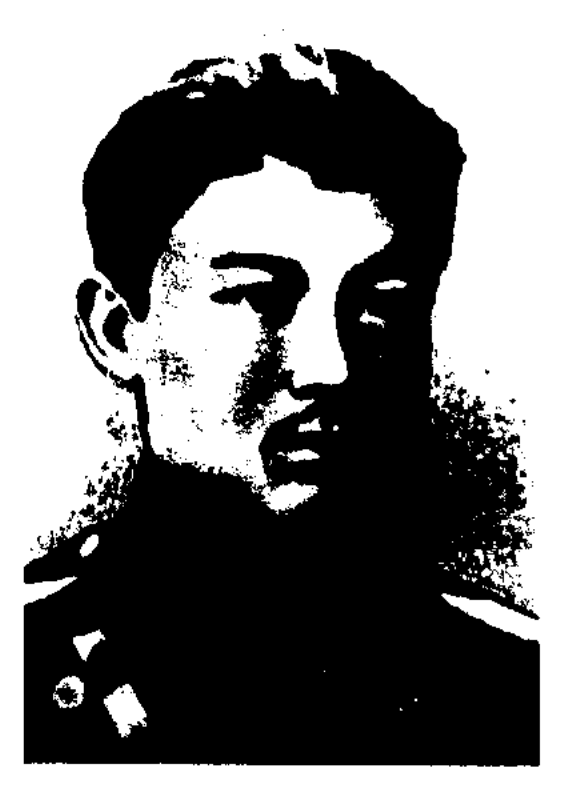

Х. Досмухамедов

ДОСПАНБЕТОВ

демию. Студенческие годы Д. совпали с политическими волнениями в царской империи, что повлияло на формирование его политич. взглядов. Проводил агитационно-пропагандистскую работу, писал статьи в местные газ. "Фикр" ("Мнение"), "Уральский листок" о происходящих в стране событиях. В 1909-13 гг. воен. медик в Пермской губ., в 1-м Туркестанском, 2-м Уральском казах.-рус. стрелковом батальонах, врачом в Темирском уезде. В 1913-18 гг. в газ. "Казақ" опубликованы статьи Д. "Тамырдәрі хақында" ("О женьшене"), "Сары кезік сузек" ("Желтая лихорадка"), "Жүкпалы ауру хакында" ("Об инфекционных болезнях") и др. Его кн. "Как бороться с чумой среди кыргызского (казахского) народа" явилась науч. трудом, полностью охватывающим способы и методы борьбы с чумой. После Февр. революции 1917 г. Д. принимал активное участие в организации в казах. степн обл., всеказахских съездов. На съезде уральских казахов подготовил проект закона "Временное правило управления степной частью Уральской области" (совм. с Ж.Досмухамедовым), принятый делегатами единогласно. Вместе с Ж.Досмухамедовым в Уральске организовал Зап. отделение партни "Алаш" в Казахстане. В марте 1918 г. участвовал в переговорах с В.И.Лениным, И.В.Сталиным о казах, автономни. Участвовал в создании нац.терр. формирования "Временное правительство Ойылского уалаята" (Западное отделение Алашорды), конной кавалерии Аланюрды, в открытни банка, изд-ва, в выпуске газ. "Еркін қазақ". В 1920-21 гг. - врач в Ин-те физической терапии в Ташкенте, ординатор хирургич. лечебницы мед. фак-та Среднеазиат. ун-та (Туркестанского), в 1922-24 гг. - член коллегии Туркестан. нар. комиссариата здравоохран. и зав. лечебно-санитарным отделением. В 1923 г. - член Среднеазиатской гос. издательской коллегии, член вост. отделения Казгосиздата, с 1925 г. – зав. Вост. отделением, в 1926 г. - член, зам. зав. управления Казгосиздата. Собирал материалы, имеющие отношение к казах. лит-ре и искусству, истории, исследовал закон сингармонизма казах.-кырг. языков ("Закон сингармонизма в казахско-кыргызском языках", 1924). Д. написал ряд науч.теоретич. трудов "Шернияз шешен" ("Оратор Шернияз", 1925), "Алаш не сөз?" ("Что за слово Алаш?"), "Бұхарадағы Көкілташ медресесін салу туралы әпсана"  $O^{\prime\prime}$ строительстве медресе Кокельташ в Бухаре", 1927), "Кенесарының соңғы күндері" ("Последние дни Кенесары"), "Қазақ әдебиетінің тарихы" ("История казахской литературы") и др., сб. "Исатай - Махамбет" (1925), "Аламан" (1926). В 1929 г. Д. был утвержден проф., затем проректором Казах. пед. ин-та (ныне КазНПУ им. Абая). В 1930 г. арестован по ложному полит. обвинению, в 1932 г. сослан на 5 лет в Воронежскую область. 26 июля 1938 г. вновь арестован, переправлен в Москву, затем в Алма-Ату. 24 апреля 1939 г. приговорен к расстрелу. Умер в тюремной больнице в г. Алма-Ате. Реабилитирован 11 февраля 1958 г. Именем Д. названы Атырауский ун-т, улицы в г. Алматы,

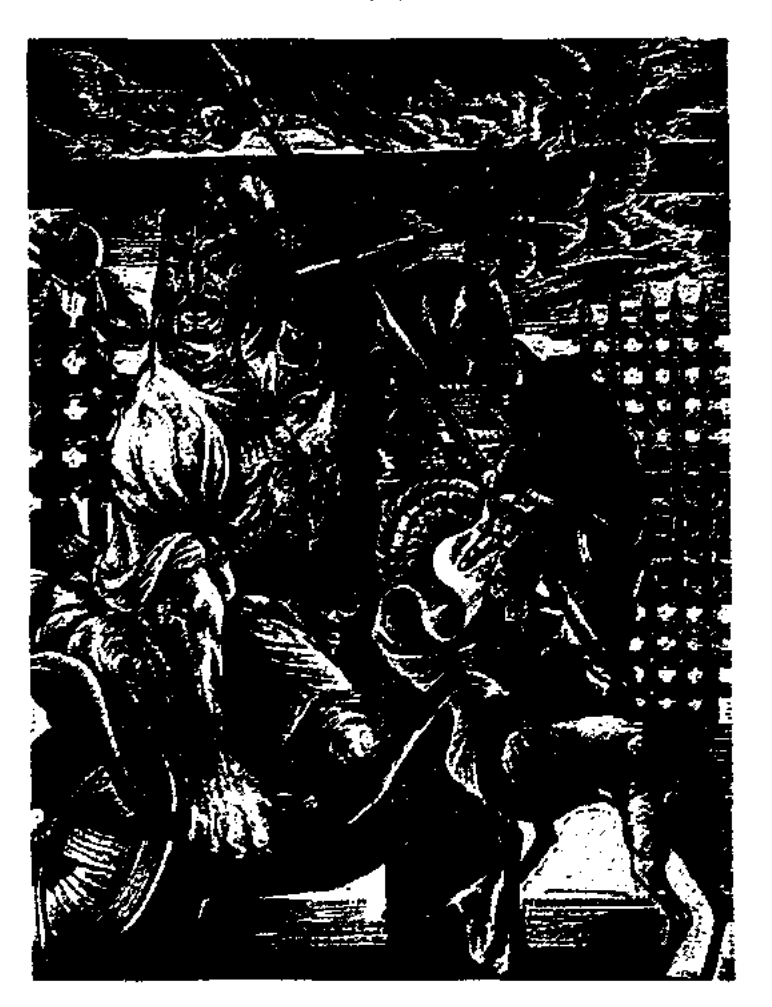

"Доспамбет-жырау". Художник Т.Ордабеков. 1986 г

тоғай су", "Азау, Азау дегенің", "Арғымаққа оқ тиді", "Қоғалы көлдер, қом сулар", "Айналайын Ақжайық" и др. Произв. Д.-ж. вошли в сб. М.Османова "Ноғай уа құмық шығырлары" (СПб., 1883) и В.В.Радлова "Образцы народной литературы тюркских племен" (1СПб., 1896), "Ертедегі әдебиет нұсқалары" (1987), "Алдаспан" (1971), "15-18 ғасырлардағы қазақ поэзиясы" (1982), "Бес ғасыр жырлайды" (1985).

Лит.: Османов М., Ноғай уа құмық шығырлары, СПб., 1883; Радлов В.В., Халық әдебиетінің үлгілері, 3 т., СПб., 1896; Ертедегі әдебиет нұсқалары, А., 1967; Алдаспан, А., 1971; XV - XVIII ғасырлардағы

Атырау. В а. Миялы Атырауской обл. установлен памятник Д.

Соч.: Таңд., А., 1998. Аламан. А., 1991.

Лит.: Аманжолова Д.А., Партия "Алаш": историография, Семипалатинск, 1993; Аманжолова Д.А., Казахский автономизм и Россия, М., 1994; Қойгелдиев М.Қ., Алаш қозғалысы, А., 1995; Нүрпейісов К.Н., Алаш һәм Алашорда, А., 1995.

## ДОСПАМБЕТ-ЖЫРАУ (1490,

ныне Россия, Ростовская обл., г. Азов - 1523, близ Астрахани) жырау, полководец, батыр. Принадлежал к военной знати Малой Ногайской орды. Участвовал во мн. походах крымского хана. Сохранились неск. произв. Д.-ж. в жанре толгау: "Айнала бұлақ басы таң", "Тоғай, тоғай,

казак поэзиясы, А., 1982; Бес ғасыр жырлайды, А., 1985; Ерте дәуірдегі казақ әдебиеті. А., 1983.

ДОСПАНБЕТОВ Узакбай Абдикеримулы (30.3.1941, Алматинская обл., Ескельдинский р-н, а. Каратал) – писатель. Член

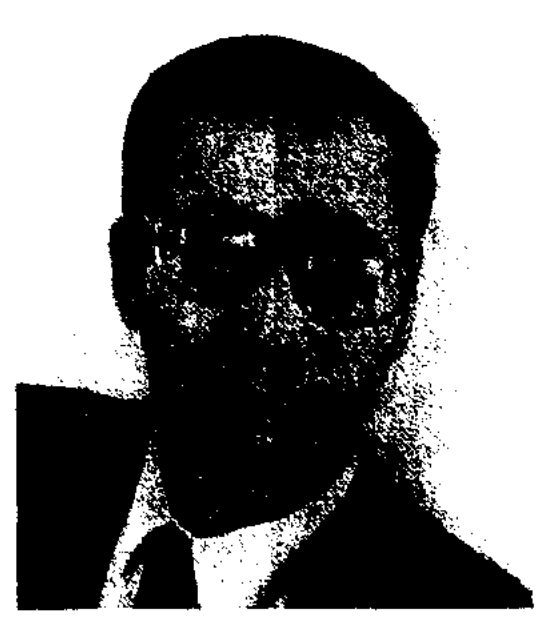

У. Доспанбетов

## ДОСЫМОВ

СП Казахстана (1978). Окончил КазГУ (1966). В 1965-67 гг. работал зав. отделом Балхашской р-ной газ. "Балқаш еңбеккері" Алматинской обл., в 1967-69 г. редактор-переводчик Казрадио, в 1969-74 гг. – редактором Гос. к-та по делам печати, полиграфии и кн. торговли КазССР, в 1974 -76 гг. - ст. редактор журн. "Қазақстан коммунисі", в 1976-88 гг. - зав. отделом журн. "Жұлдыз". Автор прозаич. книг, критич. статей и очерков.

Соч.: Кәрі қобыз күйі. Повесть және әңгімелер. А., 1970; Гауһар тас. Повесть. А., 1973; Сырғалы кыз. Повесть және әңгімелер. А., 1975; Қардағы гүл. Повестер мен әңгімелер. А., 1978: Сағым. Повесть және әңгімелер. А., 1981; Ел есінде. Роман. А., 1982; Қызыл жолбарыс. Роман-дилогия. А., 2000.

ДОСЫМОВ Сейтказы (5.5.1943, Жамбылская обл., Таласский р-н, а. Ушарал - 28.11.1997) писатель. Окончил Шымкентский торговый техникум (1963),

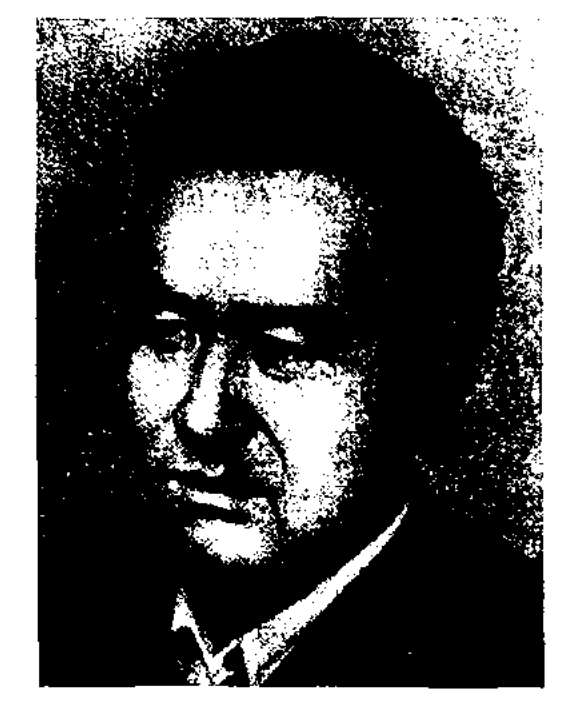

CARDCARDCARDCARDCARDCARDCARD

әңгімелер. А., 1978; Береке түбі бірлікте. Очерктер. А., 1980; Күтты коныс. Очерктер. А., 1981; Дүние-ай! Әңгімелер. А., 2003.

"ДОТАН-БАТЫР" - героич. эпос. Осн. идея - показать отвагу, смелость батыра, защищающего свою родину от иноземных захватчиков. В эпосе много сюжетов из сказок, хотя тема эпоса посвящена борьбе с калмыцкими завоевателями. Впервые издан под назв. "Кисса-и Дотан Құбақанбай ұғлы уә һәм жалмауыз кемпірдің өлгені" в изд-ве "Университет" г. Казани в 1903 г. Исмагулом Шамсутдиновым. Существуют варианты произв., сданные Малимом Жусиповым в Казах. филиал АН СССР (1150 строк, 1940) и Амангали Сегизбаевым (1950 строк, 1941). Также в 1948 г. в Ин-т языка и лит-ры сдан вариант "Д.-6.", записанный сказителем Кысраубеком Амантайулы со слов акына Нуралы Нысанбаева. Все варианты схожи по содержанию и сюжету.

 $\Delta PAMA$ (греч. drama – действие) - один из трёх родов литературы, наряду с эпосом и лирикой, но в отличие от двух последних Д. предназначена для ностановки на сцене. События в Д. развиваются посредством действий персонажей. На ранних этапах развития Д. диалог, хор, танец, пантомима были слиты в ней воедино, и она представляла собой пример художеств. синкретизма. Позже сформировались отдельные жанры Д.: трагедия, комедия, мистерия, миракль, моралите, мелодрама, diapc, водевиль, трагикомедия и др. Классические образцы нервых Д. появились в Др. Греции и достигли высокого художеств. уровня в трагедиях Эсхила, Софокла, комедиях Аристофана. В ср. века Д. развивалась в аллегорическом направлении в виде мистерии, миракля, моралите. В эпоху Возрождения Д. достигла апогея своего развития в Англии (К.Марло, У.Шекспир) и Испании (Лоне де Вега,

П. Кальдерон). В 17 в. в драматургии господствовал классицизм. В 19-20 вв., благодаря появлению в Д. лирических, художественных элементов, границы ее были расширены: распространились лирич. (Дж. Байрон, А.Блок, Г.Мусрепов и др.) и "документальная" Д. (Дж. Килти, М.Шатров, М.Ауэзов и др.). Д. - сложный вид словесного искусства, в котором автор, нанизывая особым способом художеств. правду на сюжетную линию, раскрывает её посредством действий и слов персонажей. Д. лишена речи повествователя, события, или же сюжетная линия, развиваются посредством реплик персонажей, пояснения автора о действиях и поведении персонажей даются в скобках. Их называют ремаркой (или авторской ремаркой). Реплики чаще всего имеют форму диалога или монолога. Структура Д. в зависимости от развития сюжетной линии, событий во времени и пространстве состоит из актов, частей. Композиция Д. предполагает наличие в ней завязки конфликта, развития событий, кульминации и развязки. Некоторые драматич. произв. отличаются от подобной классической формы, т.е. сразу же начинаются с кульминационного события. Если трагедия основывается на показе мучительного конца главного героя, а комедия - на осмеянии негативных сторон жизни, отрицательных поступков, то драма - на столкновении интересов, на основе запутанных сложных событий. Казах. Д. делится на героическую ("Карақыншақ Қобыланды" М.Ауэзова, 1945; "Қызыл сүңқарлар" С.Сейфуллина, 1922); политикосоциальную ("Ецлік - Кебек" М.Ауэзова, 1917); историко-("Абай" жизнеописательную М.Ауэзова, 1950; "Ақан сері -Ақтоқты" Г.Мусрепова, 1972).

С. Досымов

КазГУ (1969). В 1969-76 гг. работал лит. сотрудником, зав. отделом газ. "Жас Алаш", "Қазақ әдебиеті". Повести Д. "Директорлар" ("Директоры"), "Ащы мен тәтті" ("Сладкое и горькое") были удостоены премии лит. конкурса, организованного Гос. к-том по печати, полиграфии и книжной торговле Казахстана, ЦК комсомола Казахстана, издва "Жалын" (1978). Награжден Грамотой Верх. Сов. Казахстана. Соч.: Жаңғырық. Повестер мен әңгімелер. А., 1972; Директорлар. Повестер мен әңгімелер. А., 1975; Ащы мен тәтті. Повестер мен

ДРАМАТУРГИЯ (греч. dramaturgia) - совокупность драматич. произв. писателя, лит. направление эпохи, нации. Истоки Д. берут начало с религиозных тра-

 $\chi \to \chi$ 

дициях Др. Греции (поклонение богу Дионису). Ее сюжетную основу составляли боги, мифические персонажи. Казах. Д. возникла в нач. 20 в. Начало Д. заложили лит.-развлекат. вечера, организуемые молодежью, нац. сценическое иск-во. Перв. драм. произв. создавались в русле демократич. направления казах. лит-ры и носили просветит. характер. Такова драма К. Тогысова "Жертва невежества", изданная в 1915 г. в г. Уфе. До и после революции основу жанра казах. нац. драматургии составили произв. Ж.Аймауытова, М.Дулатова, К.Кеменгерова, М.Ауэзова, С.Сейфуллина, Ж.Шанина и др. Пьесы Ж.Аймауытова "Рабига", "Карьеристы", "Канапия - Шарбану" (1916-17), "Ел корганы", "Шернияз", "Сылаң қыз" написаны с учетом европ. традиций. отражают жизнь казах. общества. Основной темой казах. Д. 20 г. 20 в. стала тема свободы и равноправия женщин. Это пьесы Кеменгерова "Золотое кольцо", "Старая грамота", поставленные на сцене Казах. драм. театра в 1926 г. На основе казах. героич. и соц.-бытового эноса созданы пьесы Ж.Шанина "Аркалык-батыр", "Козы Корнеш - Баян сулу"; М.Ауэзова "Айман - Шолпан", "Енлик -Кебек"; Е.Мусренова "Кыз Жибек", занявшие прочное место в ренертуаре т-ров. На нац. фольклор (басни, притчи, сказки) опирались при создании комедин Ж.Шанин ("Торсыкбай", "Айдарбек") и основоположник казах, комедии Б.Майлин ("Каламкас", "Шаншар Молда", "Айша"). Особый вклад в развитие казах. Д. внес великий казах. писатель М.Ауэзов. В 20-30 гг. были постановлены его пьесы "Енлик - Кебек", "Бәйбіше тоқал", "Каракоз" и др., ставшие поистине классич. художеств. произв. нац. Д. Использованные в них обрядово-бытовые несни (жар-жар, беташар), лирич. песни, айтыс и др. придают особую художественность и поэтику. В эти же годы были написаны и поставлены пьесы Б.Майлина "Фронт", "Амангельды" (совм. С Г. Мусреповым), И. Жансугурова "Турксиб", "Наши "Месть", джигиты", М.Ауэзова "Ночные раскаты", отражавшие преобразования, грандиозные трудовые свершения, соц.-политич. явления в стране. В 40-50 гг. 20 в. казах. Д. достигла новых Прежнюю историко-**B**bICOT. героическую тематику продолжили драмы М.Акынжанова "Исатай - Махамбет", С.Муканова "Дни борьбы", М.Ауэзова и А.Тажибаева "Белая береза", трагедия М.Ауэзова "Абай". На новый уровень подняли казах. Д. пьесы "Акан сери - Актокты" Мусрепова, "Ыбырай Алтынсарин" Акынжанова, "Шокан Уалиханов" Муканова, "Майра" Тажибаева, посвященные ЛИЧНОСТЯМ известным казах. общества разных периодов. Позже написаны пьесы, отражавшие тяжелые годы войны, послевоенные годы: "В час испытаний" Ауэзова, "Гвардия чести" А.Абишева и др. Для казах. Д. стало характерно стремление к поиску новых средств художеств. выразительности, обновлению и расширению тематики. В 60-70 гг. 20 в. появились пьесы К.Мухамеджанова, К.Байсеитова, К.Шангытбаева, Т.Ахтанова, С.Аянбекова, С.Жунусова, А.Тарази и др., отражающие заметные соц.-бытовые проблемы жизни казах. общества. В 70-80 гг. ряды казах. драматургов нополнились новыми именами: О.Бокеев, Н.Оразалин, К.Искаков, Б.Мукаев, О.Бодыков, Д.Исабеков, А.Сулейменов, Т.Абдиков, И.Оразбаев, С.Балгабаев и др. Обретение Казахстаном независимости содействовало обновлению Д., к-рая отражает совр. видение ист. событий, отличается остротой тематики. Ранее запрещенной теме об историч. событиях, о жизни известных личностей, сыгравших заметную роль в жизни страны, посвящены пьесы Искакова "Жан қимақ", Оразбаева "Шыңғыс хан" и др.

В пьесах К.Искакова "Естайдың Корланы", Б.Абильдаулы "Төле би", С.Сматаева "Той үстіндегі топалаң", О.Дастанова "Әзірет Сұлтан", А.Бекбосынова "Соңғы сезім", А.Тарази "Алатау сынды алыбым", М.Байсеркенова "Абылай ханның ақырғы күндері", А.Кекильбаева "Абылай хан" реалистично описываются наиб. важные события из жизни казах. народа, поднимаются нравств. и обществ. проблемы. Пьесы Сулейменова и Мукаева "Заманақыр" ("Конец света"), Р. Мукановой "Мәңгілік бала бейне" посвящены теме Семипалатинского ядерного полигона.

## ДРЕВНЕТЮРКСКИЕ ПИСЬ-МЕННЫЕ ПАМЯТНИКИ,

тюркские рунические письменные памятники - памятники 7-9 вв., высеченные на камнях, рукописи и различные тексты древнетюрского алфавита. Д. п. п. - важный источник для изучения древнего языка, истории, этногенеза, культуры, обычаев, миропонимания др.тюрк. племен и народностей. В 1889 г. рус. ученый-этнограф Н.М.Ядринцев открыл  $\mathbf{B}$ Монголии в долине р. Орхон огромные кам. стелы с рунич. надписями. Позже выяснилось, что стелы воздвигнуты в честь Бильге-кагана (732 г.) и его брата Куль-тегина (735 г.), возглавлявших Тюрк. каганат. На одной стороне этих стел были высечены китайские иероглифы, на другой - письмена, схожие по шрифту с загадочными письменами "Сибирские руны", найденными в басс. р. Енисея. В результате

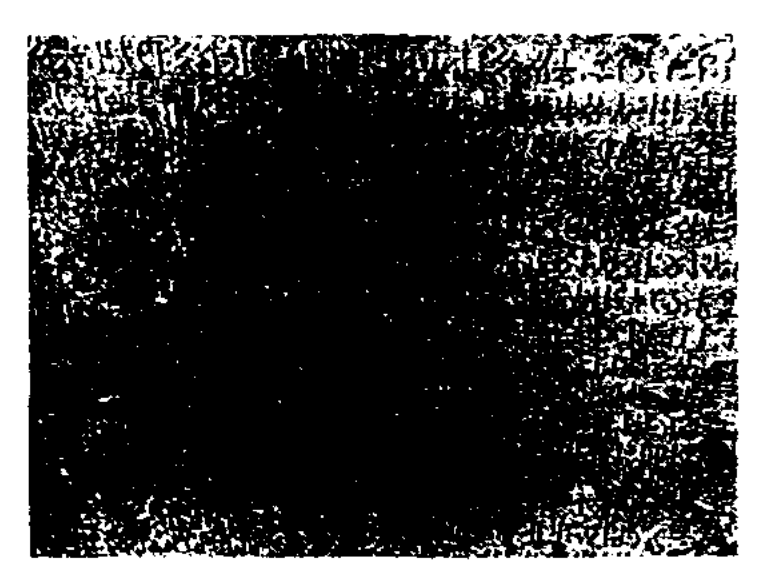

Древнетюркский письменный памятник "Бильге-каган"

## ДРУЖИНИНА

специальной исследоват. работы, проведенной учеными Финляндии и России, были опубликованы атласы с образцами памятников Орхона и Енисея (фотоснимки, эстампаж). В 1893 г. дат. лингвист В.Томсен, найдя ключ к алфавиту, дешифровал тюрк. рунич. ("орхоно-енисейский") текст, а в янв. 1894 г. акад. В.В.Радлов впервые дал их связное чтение.

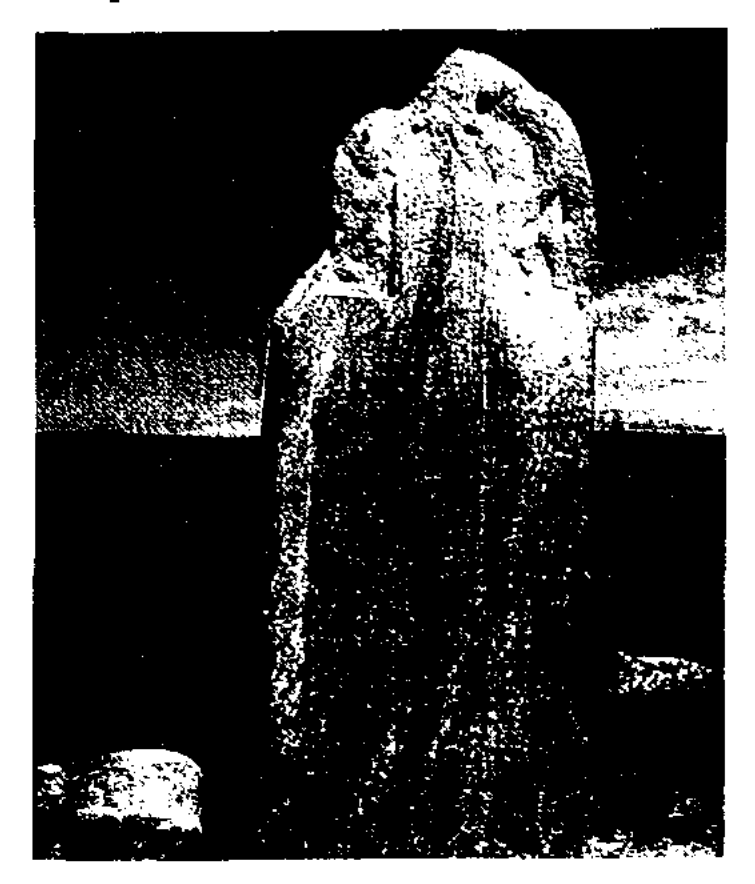

Памятник Куль-тегину

Позже выяснилось, что некрые надписи частично сохранились не только на камнях, но и на металлич. (золото, серебро, бронза) и гончарных изделиях. На сегодня древнетюркских рунических надписей, обнаруженных в Монголии, Сибири и в Казахстане, насчитывается ок. 200. Занимаясь исследованием Д. п. п., огромный вклад вложили ученые В.Томсен, В.В.Радлов, П.М.Мелиоранский, В.Банг, Г.И.Рамстедт, А.Габэн, С.Е.Малов, В.М.Насилов, И.А.Батманов, А.Н. Кононов, Дж. Клоусон, Т. Текин, М. Жолдасбеков и др. Лит.: Радлов В.В., Атлас древности Монголии. Труды Орхонской экспедиции, I - IV, СПБ., 1892, 1893, 1896, 1899; Малов С.Е., Памятники древнетюркской письменности Монголии и Киргизии, М. - Л., 1959; Кляшторный С.Г., Древнетюркские рунические памятники как источник по истории Средней Азии, М., 1964; Айдаров Ғ., Құрышжанов Э., Томанов М., Көне түркі жазба ескерткіштерінің

## CARDCARDCARDCARDCARDCARD

тілі, А., 1971; Аманжолов А.С., Түркі филологиясы және жазу тарихы, А., 1996; сонікі, История и теория древнетюркского письма. А., 2003.

ДРУЖИНИНА Людмила Гавриловна (8.3.1918, Россия, Омская обл., ст. Калачинск -1996) - поэтесса. Окончила хим. фак-т КазГУ. Работала в геологическом управлении Томска, в ред. газ. г. Томска, Новосибирска, Талдыкоргана. Впервые ее стихи были опубликованы в 1947 г. в Томской газ. "Красное знамя", альманахе "Томск". Перв. кн. Д. для детей "Веселый кружок" издана в 1954 г. (Новосибирск). В 1955 г. вышла кн. "Живой календарь". В Алма-Ате были изданы поэтич. сб. Д. "Дети вырастут" (1959), "Совместные свершения" (1959), "Со ступеньки ступеньку" на (1961), "Апорт" (1963), "Дома и в школе" (1968), "Веселые ребята" (1977), "Волшебный художник" (1980), "Лесные перевалы" (1985). Была избрана депутатом Талдыкорганского гор. совета.

ДУБИЦКИЙ Андрей (30.10. 1915, ст. Акмола) - писатель. Засл. работник культуры Казахстана. Окончил Омское художеств. уч-ще. С 1936 г. учитель рисования и черчения в школах. Позже работал в обл. газ. "Акмолинская правда", "Целинный край", "Целиноградская правда". Перв. произв. начал писать с 1938 г. Стихи, очерки Д. печатались в р-ных газ. г. Акмолы. Награжден орд. Отечественной войны 2-й степени (1985), медалями "За отвагу", "За доблестный труд". Соч.: Донин садик. Рассказы. А., 1958; Кованый шлем. Рассказы. А..1959; Улыбка. Рассказы. А., 1965; Где течет Ишим. А., 1965; На грозном ветру. А., 1970; Знойное междуречье. Рассказы. А., 1978; Малиновый благовест. Рассказы. А., 1982; Заслон. Повести и рассказы. А..1985.

ДУБОВИЦКИЙ Александр Абрамович (1899, Зап.-Казахстанская обл. - г. с. н.) - писатель. Работал представителем СП Казахстана в обл. Изданы произв. Д. "Ушедшие дни", "Родина не забудет", "Сын Чапая", "В памяти родины" и др. сборники повестей и рассказов. В своих кн. Д. отображает природу родного края, жизнь современников, особенно правдиво повествует о событиях Гражданской войны.

ДУЗЕНОВ Мухамеджан (18.10. 1924, Торгайская обл., Жангельдинский р-н - 1979) - писатель, драматург, переводчик. В 1947-49 гг. работал в Костанайской обл. газ. В 1952 г. окончил Лит. ин-т им. М.Горького (Москва).

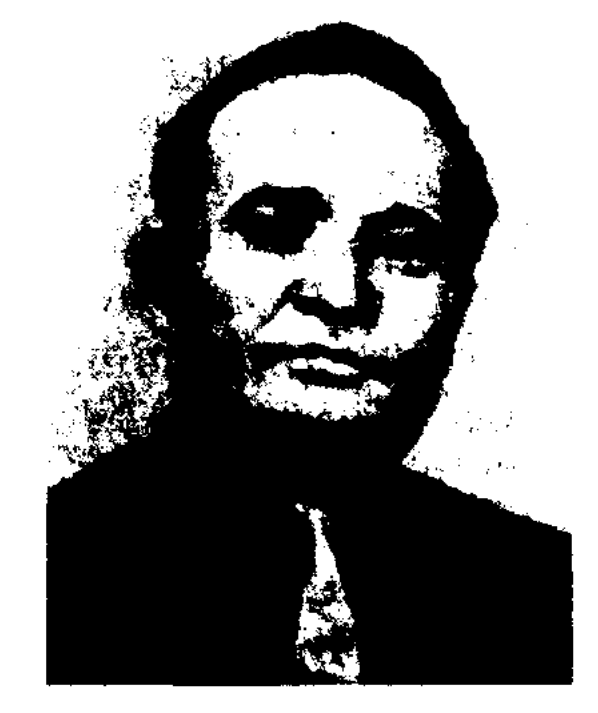

М. Дузенов

Работал в лит. отделе Казах. академ. театра оперы и балета им. Абая, собств. корр., зав. отделом культуры Костанайской обл. газеты. С 1960 г. - лит. консультант в СП Казахстана, ответств. секретарь журн. "Жүлдыз", гл. редактор Казрадио, гл. редактор репертуарноредакционного отдела Мин-ва культуры КазССР. Перв. стихи и рассказы Д. нечатались с 1949 г. Автор мн. рассказов, повестей, романов, драматич. произв. Пьеса Д. "Золотая рыбка Арала" была удостоена 2-й премии (1967). Пьесы Д. ставились на сценах респ., обл. театров, а также в Москве (1974). Произв. Д. несколько раз издавались в изд-ве "Советский писатель". Д. перевел на казах. язык роман "Пламя на болотах"

## ДУКЕНБАЕВ

В.Василевской, пьесу "Умные вещи" С. Маршака, "Ход белой королевы" Л.Кассиля.

Соч.: Ақ әже. Повесть. А., 1968; Ұзақтың жолы. А., 1971; Әке болғым келеді. Роман. А., 1971; Сын Тлектеса. Повесть. М., 1974; Ант. Роман. А., 1975; Шығармаларының екі томдығы. I-II том. А., 1985.

ДУЙСЕНБАЙУЛЫ Пернебай (13.10.1943, Жамбылская обл., Сарысуский р-н, а. Жайылма) писатель. Окончил КазГУ (1969). Работал учителем казах. языка и лит-ры, рисования в школе родного аула. В 1997-98 гг. - лит. сотрудник газ. "Каратау", с 1998 г. - руководитель информ. бюро Каратауского горно-обогатит. комбината, редактор газ. "Каратау". Лирич. повесть Д. "Жұлдыздар неге жылайды" ("Почему плачут звезды") опубликована в журн. "Жалын" в 1979 г. Повесть "Кішкентай генералдар" ("Маленькие генералы") была удостоена 3-го приза лит. конкурса СП Казахстана и изд-ва "Жалын". Повесть Д. "Игрушки Даурена" была удостоена 2-й пр. конкурса изд-ва "Балауса" (1994). Произв. Д. "Одинокий всадник", "Птица моего счастья", "Кружись, солнце, кружись", "Бастау" вошли в перв. сб. Д.

Соч.: Жүмбақ жұлдыз. Повестер, әңгімелер. А., 1982; Кішкентай генералдар. Повестер жинағы. А., 1982; Кулкі кумбезі. Кулдіргі әңгімелер. М., 1995; Елгезек ертегілер елінде, A., 2004.

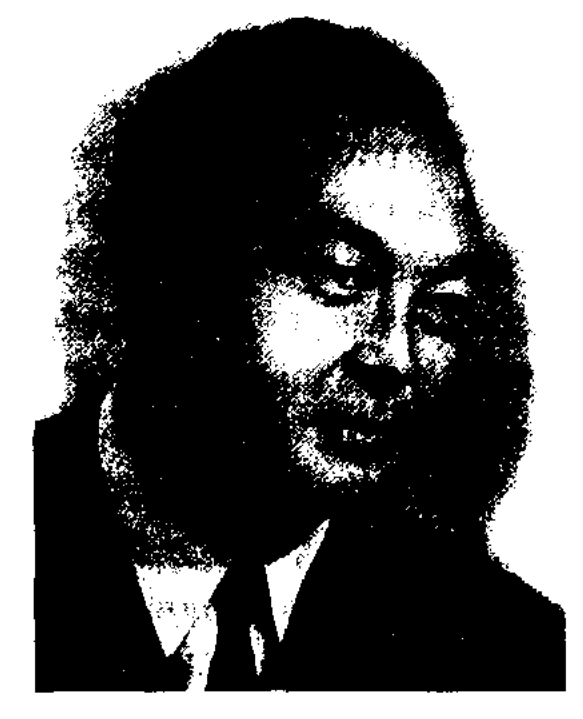

А.Дуйсенбиев

журн. "Балдырған" (1958-70), на Гостелерадио (1970-71), ст. редактором изд-ва "Жалын", "Жазушы" (1971-79). Стихи Д. стал публиковать с 1950 г. Перв. кн. "На параде" вышла в 1955 г. Позже изданы стихи и поэмы "Подарок" (1956), "Что надо говорить" (1957), "Сердце матери" (1961), "Цветник" (1962, 1967), "Мелодии аула" "Лебединая гладь"  $(1965),$ (избр., 1976), "Дождливое лето" (1982) и др., повесть-сказка "Белый ягненок" (1972, 1987). Произв. Д. переведены на мн. языки народов. Д. перевел на казах. язык произв. М.Ю.Лермонтова, А.В.Кольцова, Дж. Родари, М.Керима, А.Коласа, С.Маршака, А.Барто, С.Михалкова, М.Жалиля, Токтагула и др.

Соч.: Парадта. Өлеңдер. А., 1956; Сыйлык. Өлеңдер. А., 1956; Не деу керек? Өлеңдер. А., 1957; Кызғалдақ. Өлеңдер. А., 1958; Ана жүрегі. Өлеңдер. А., 1959; Кайырлы таң, балалар. Өлеңдер. А., 1960; Гүлзар. Өлендер. А., 1962; Аққулы айдын. Таңдамалы. Өлеңдер мен поэмалар. А., 1976; На веселой улице. Стихи и рассказы. М., 1972; Кто раньше встает? Стихи и сказки. А-А., 1973; Если бы я был сильным. Стихи, сказки. А-А., 1979; Ладошка. Стихи, поэма, сказка. М., 1982.

"Тәтті алма" ("Сладкое яблоко", 1984, 1991), "Қақпашы" ("Вратарь", 1987). Участник 9 Всесоюзного совета молодых писателей в Москве.

ДУЙСЕНОВ Мырзабек Толегенулы (20.12.1928, Кызылординская обл., Сырдарьинский р-н - 2.8.1988, Алма-Ата) писатель, докт. филолог. наук (1968). Окончил КазГУ (1949). С 1952 г. – науч. сотрудник АН КазССР, в 1972-88 гг. ст. науч. сотрудник, зав. отделом жамбыловедения Ин-та лит-ры и иск-ва. В монографич. трудах "Единство содержания и формы в литературе" (1962), "Ильяс Жансугуров" (1965),

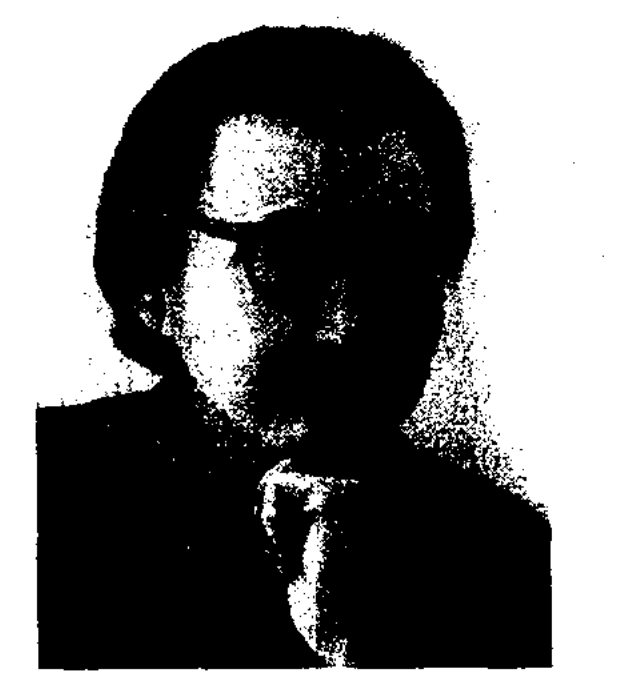

М. Дуйсенов

"Наследие акына" (1967) исследовал проблемы теории лит-ры и творчество известных казах. поэтов Жансугурова, Тажибаева. Д. явл-ся одним из авторов и членом ред. коллегии "Очерки по истории казахской советской литературы" (1958, 1960), "История казахской литературы" (3-т., 1-2-кн., 1967, 1971), "Многонациональная советская литература" (М., 1971), составителем "Хрестоматии казахской литературы" для ср. школ (1968-75, совм. с М. Каратаевым). Автор рассказов и повестей "Кальндык" ("Невестка", 1962), "Ана махаббаты" ("Материнская любовь", 1965), "Гүлжан сүйеді" ("Гульжан любит", 1968), "Меймандар" ("Гости", 1971), "Ант" ("Клятва", 1974), "Біз күн перзентіміз" ("Мы дети солнца", 1983), "Бір аспанның астында" ("Под одним небом", 1985), "Ғасырлар сыры" ("Тайны веков", 1988).

ДУЙСЕНБЕК Адиль (24.5.1942, а. Жас оркен близ г. Тараз) – писатель. В 1961 г. поступил в КазГУ. В 1964-67 г. - служил в рядах СА (десантные войска). После службы завершил учебу в ун-те (1969). Работает в ред. газ. "Егемен Қазақстан".

ДУЙСЕНБИЕВ Ануарбек (25.10. 1931, Алматинская обл., Жамбылский р-н, а. Каракыстак -15.9.1979, Алма-Ата) - поэт. Окончил КазГУ (1964). Работал редактором в Казгосиздате, (1956-58), ответств. секретарем

ДУЙСЕНБИЕВ Сабит (24.5. 1959, Юж.-Казахстанская обл., Тюлькубасский р-н, а. Шакпак Баба) - писатель. Окончил КазГУ (1981). Трудовой начинал редактором путь изд-ва "Жалын". Работал в газ. "Ұлан", "Түркістан", журн. "Денсаулық". Изданы произв.

## ДУКЕНБАЕВ

#### <u>SARDISARDISARDISARDISARDI</u>

ДУКЕНБАЕВ Сайлау Хамитулы (3.12.1937, Павлодарская обл., Лебяжинский р-н, а. Кызылкогам) - литературовед, педагог. Окончил Карагандинский пед. ин-т (1961). В 1961-64 гг. работал учителем, зав. уч. частью в ср. школе. В 1964-75 гг. - зав. кабинетом казах. языка и лит-ры Павлодарск. обл. отделения Ин-та усовершенствования учителей, в 1975-88 гг. - инспектор по обучению казах. языку и лит-ре Мин-ва образования РК, в 1988-93 гг. - директор Респ. школы-интерната по углубленному изучению казах. языка и лит-ры, основанного им же. Автор многих науч. работ, уч. пособий по обучению. методике, теории казах. лит-ры "Первые шаги в теории литературы" (1981), "Обучение драматическим произведениям в школе" (1985), "Организация письменных работ по творчеству С.Сейфуллина" (1975) и др., методич. пособий, рус.-казах. словарей для школьников. Д. соавтор учебника араб. языка для 7 класса казах. ср. школ. Награжден медалями.

ДУЛАТ Бабатайулы (1802, Вост.-Казахстанская обл., Аягозский р-н, п. Сандыктас - 1874, там же) - акын. Крупный представитель казах. поэзии 19 в. Свое мастерство оттачивал в поэтич. школе Актайлак би, Актамберды жырау. Перв. сб. стихов "Өсиетнама" Д. издан в 1880 г. в г. Казани. В своих песнях, толгау критиковал колониальную политику Российской империи в Казахстане, действия царских чиновников, обличал их пороки, показал социальные противоречия в казах. обществе ("Тегімді менің сүрасаң", "О, Сарыарқа, Сарыарқа", "Асқар таудың сәні жок", "Бараққа", "Сүлейменге", "Кеңесбайға"). Автор значит. поэтич. произв. "Шаштараз", "Тымсал өлең" и др. В истории казах. лит-ры творчество Д. оценивалось по-разному, а в 1940-50 гг. стало объектом лит. споров и дискуссий. Было принято

решение не изучать творчество Д. в школах. Лишь после издания науч. труда К.Омиралиева "Жанр и стиль казахской поэзни" была дана положит. оценка творчеству Д. Сочинения Д. вошли в шк. хрестоматии, в сб. "Произведения казахских акынов 18-19 веков", (1962), "Үш ғасыр жырлайды" (1965). Поэма Д. "Еспембет" о подвигах нар. батыров была впервые опубликована в журн. "Жұлдыз" (№5, 1957). В 1978 г. в Ленинграде издан сб. М.Магауина "Поэты Казахстана", куда вошли произв. Д. Также в 1991 г. издан сб. произв. Д. "Замана сазы" (составил К.Омиралиев). Избр. произв. Д. вошли в сб. "Бес ғасыр жырлайды" (1989, 1-т.), "Зар заман"  $(1993).$ 

Лит.: Жумалиев К., XVII -XIX F.F. қазақ әдебиеті. А., 1967; Өмірәлиев Қ. Қазақ поэзиясының жанры мен стилі, А., 1986; Магауин М. Ғасырлар бедері. А., 1991; Сыздықова Р. Дулат Бабатайулы. - Абай. Энциклопедия. А., 1995: Суйіншәлиев Х., Қазақ әдебиеті тарихы, А., 1997.

ДУЛАТОВ Миржакын (21.11. 1885, Костанайская обл., Жангельдинский р-н, а. Кызбель -5.10.1935, Россия, Карелия) поэт, писатель, драматург, пубнросветитель-педагог, лицист, видный деятель движения Алаш, крупный представитель казах. культуры и лит-ры нач. 20 в. Обучившись грамоте у аульного муллы, в 1897 г. поступил в 2-классную рус.-казах. инсолу в Торгае. После окончания работал учителем в аульных школах. В 1904 г. в г. Омске познакомился с А.Байтурсьшовым, А.Бокейхановым. Принимал активное участие в пац.-демократич. движении в гг. Омск, Каркаралинск, Уральск, Санкт-Петербург. Как представитель местной интеллигенции Д. участвовал в съезде казах. конституционно-демократич. нартии, состоявшемся в г. Уральске. В 1905-07 гг. преп. в казахской школе, открытой Бекмухамед хаджи в Зайсанском уезде.

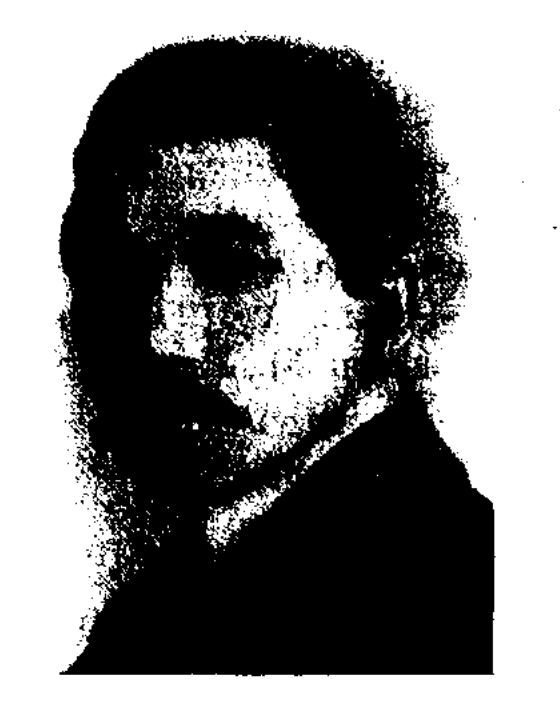

М. Дулатов

Перв. стих. Д. опубликовано в 1907 г. в нервом номере газ. "Серке" (вышло всего 2 номера) в Петербурге. Перв. сб. стихов "Оян, ("Проснись, казак!"  $\text{ka3ax}$ !") был выпущен в 1909 г. в Казани. Книга послужила обращением казах. интеллигенции к народу. Тираж кн. был уничтожен, автор подвергся гоненням со стороны царской власти. Исполняя нереводческую работу в Кызылжаре (Петропавловске), Д. продолжает преподавать рус. язык казах. детям. В этот перид он издает перв. роман в казах. лит-ре "Несчастная Жамал" (Оренбург, 1910), сб. стихов "Азамат" (Оренбург, 1913), "Терме" (Оренбург, 1915). В своих произв. Д. призывал народ к науке, образованию, ратовал за равноправие. Совм. с А.Байтурсыновым издает газ. "Казах" иросветит.-демократич. направления (1913-18). Участвовал в организации движения Алани, написал программу нартии. Именно в эти годы Д. проявил свои способности в журналистике, публицистике. В 1917 г. работает в судебных учреждениях г. Кызылжара, в 1918-20 гг. в газ. "Ақ жол". В 1922-26 гг. преподает в Казах, ин-те нар. просвещения в Оренбурге, в органах нечати. Публиковал в газетах, выходивших на рус., тат. языках, очерки, рассказы, портреты, биографические данные о видных казах. деятелях. Написал фундаментальные исследоват, статьи "Абай", "Аблай-хан", "Казахский акын", "Ахмет Байтурсынович Байтурсынов" и др. Истории казах. народа посвящена книга "Истоки происхождения казахов, киргизов". В эти годы Д. написал и издал в Ташкенте и в Кызылорде "Учебник математики", в Оренбурге "Кирагат китаби" ("Учебник-хрестоматия"). Написал 4-актную пьесу "Балкия". Д. перевел на казах. язык работы В.Ленина, Г.Зиновьева, издал 2-томный библиографический указатель казах. произв., изданных после революции. В 1928 г. арестован, в 1930 г. приговорен к расстрелу. Приговор был заменен на 10 лет лагерей. Умер от тяжелой болезни в 1935 г. в лагерном лазарете на ст. Сосновец. Был реабилитирован в 1988 г. В сент. 1992 г. перезахоронен в родном ауле в Торгае.

Лит.: Казахи о русских до 1917 года. Оксфорд, 1985; Дулато-Г., Шындық шырағы. А.,  $BA$ 1995: Койгелдиев М., Алаш козғалысы. А., 1995; Нұрпейісов К., Алаш һәм Алашорда. А., 1995; Әбсеметов М., М.Дулатов (өмірі мен шығармашылығы), А., 1995; Мухамедханов К., Абай мурагерлері. А., 1995; Уямо Томахико, Мировоззрение казахских интеллигентов в начале XX века. О книге Мир-Якуба Дулатова "Проснись, казах!", Токно, 1997; Қозыбаев М., Тарих зердесі. 1 – 2 т., А., 1998.

ДУЛАТОВА Гульнар Миржакынкызы (4.11.1915, г. Оренбург) - журналистка, собиратель лит. наследия. Дочь видного представителя казах, культуры и лит-ры начала 20 в. Миржакына Дулатова. Окончила Алматинский гос. мед. ин-т (1939). В 1939-87 гг. работала врачом. мало документов, личных вещей, книг, фотографий и архивных материалов о жертвах репрессий в Центр. гос. музей, музеи Алматы, Семипалатинска, Торгая, Костаная, Астаны. Очерки и эссе Д. начала печатать в периодич. печати с 1988 г. В 1995 г. была издана книга Д. "Свет истины", в 1999 г. – 2-т. сб. произв. Является одним из составителей книги М.Дулатова "Проснись, казах!" (А., 1999), сб. произв. в 2-т. (А., 1996, 97), в 5-т.  $(A., 2004).$ 

ДУЛЯТОВ Абдумажит Шарипулы (31.3.1949, Алматинская обл., Шелекский р-н, а. Байсеит) - поэт. Член СП Казахстана (1982). Окончил фак-т журналистики КазГУ (1971). В 1971-74 гг. - учитель аульной школы, в 1974-80 гг. - корр., лит. сотрудник, зав. отделом газ. "Коммунизм туғи" (ныне "Уйгур авази"). В 1980-82 гг. - редактор изд-ва "Жазушы", с 1984 г. зам. гл. редактора газ. "Уйгур авази". Автор поэтич. сб. "Мне двадцать лет" (1973), "Возвращение весны" (1977), "Любовь к человеку" (1980), "Песня родной земли" (1986), "Крылатые мысли" (1986), "Белые зори" (1990). Изданы в г. Москве сб. стихов на рус. языке "Ветви чинары" (1980), "Истоки" (1984). Лауреат премни им. И.Бахтия, учрежденсостязался в айтысе с известными акынами своего времени (Айтыс с девушкой Ырысты, 1885 г., айтыс с Тогжан, 1895) О поэтич. наследии Д. О. положительно отзывались М.Ауэзов, М.Жумабаев, Х.Досмухамедов, М.Байдильдаев, А.Кайнарбаев и др. Произв. акына вошли в поэтич. сб. "Айтыс" (2-т., 1965), "Қазақ халық әдебиеті" (8-т.), "Қасиетті Қармақшы" (2003), "Ғасырлар толқыны" ("Волны веков", 2004). Произв. Д. О. хранятся в фонде рукописей и текстологии Ин-та лит-ры и иск-ва. Лит.: Голубое копье с колокольчиком, А., 1992.

Кутбай ДУРБАЕВ (Куттыбай) (1906, Кызылординская обл., Жанакорганский  $D-H$ , а. Озгент -14.1.1971, Узбекистан, Ташкентская обл., Верхнеширшикский р-н) - акын, певец, жыршы. Исполнял произв. своего наставника Нартая Бекежанова, акынов Будабая, Базар жырау, Кете Жусипа, Акимгерея, Кенжекожы и др. Сочинил песни-терме, толгау., среди к-рых широко известные: "Гүлденген Отаным" ("Цветущая Родина"), "Өзім туралы" ("О себе"), "Нартайдан бата алғанда" ("Получил благословление от Нартая"). О муз. и поэтич. творчестве Д. писали в своих науч. статьях К.Саттаров, Т.Бекхожина, К.Сейдеханов.

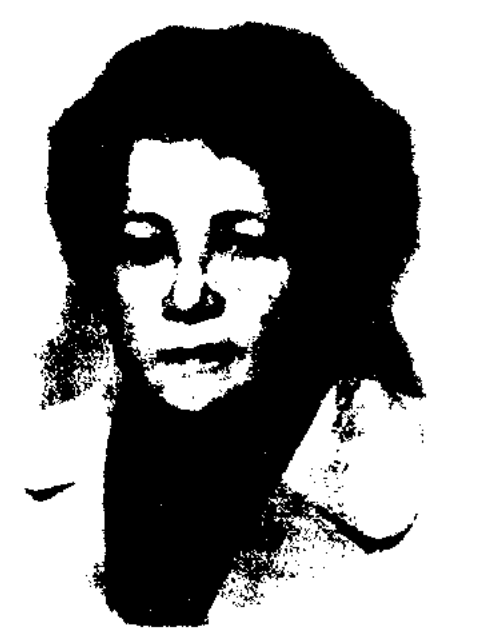

Г. Дулатова

Д. собрала и опубликовала материалы, правдивые историч. сведения о деятелях движения "Алаш" А.Бокейханове, А.Байтурсынове, М.Дулатове, Ж.Аймауытове и др. Сдала неной Уйгурским районом (1992). Победитель поэтич. конкурса тюркояз. поэтов (1993, Алматы).

ДУР ОНГАР Дыркайулы (1859, бывш. Сырдарьинская  $66n,$ Казалинский уезд, а. Жамансыр - 1902, Кызылординская обл., Кармакшинский р-н, а. Жанажол) - акын. Известен также под именем "Каратамыр Дур Онгар". Автор стиховназиданий, обрядово-бытовых стихов-посвящений: толгау, әлеумет", "Алқалап келген "Кеңеске, кемеңгерлер, салсаң құлақ", "Жақсы жырау емеснін", "Ақбопе бау сұрапты құрдасынан", "Жүйесін тауып жөн сөйле", "Арыстандай айбатым", "Барлыбайға" и др. Д. О.

ДУШКИН Николай Степанович (20.12.1922, Алтайский край, с. Усть-Боровушка -1984) - поэт, переводчик. Окончил Харьковское артиллерийское уч-ще, был командиром стрелкового взвода, прошел фронтовой путь от Курской дуги до Вены. В 1946 г. поступил на фак-т журналистики КазГУ. С 1950 г. работал в средствах массовой информации. Автор неск. сб-ков стихов. Д. перевел на рус. язык произв. казах. поэтов. Награжден орденами Красного Знамени, Отечественной войны 2-й степени и медалями.

## ДЮСЕНБАЕВ

## Соч.: Дружба. Стихи. А., 1952; Отчий край, Стихи. А., 1961; Подорожник. Стихи. А., 1975; Внучек бабушку учит. Стихи. А., 1981; Мужание. Повесть. А., 1984.

ДЮСЕНБАЕВ Есенбай (16.5. 1940, Актюбинская обл., Байганинский р-н, а. Калдайбек) поэт. Засл. деятель культуры Казахстана (2001). Окончил КазГУ (1963). Трудовой путь начинал учителем казах. языка и лит-ры Жаркамысской ср. школы. Работал лит. сотрудником, ст. корр., зав. отделом, зам. гл. редактора в Темирском, Байганинском р-нах Актюбинской обл. газ. В 1978-95 гг. ст. редактором респ. изд-в "Жазушы", "Жалын", "Ана тілі".

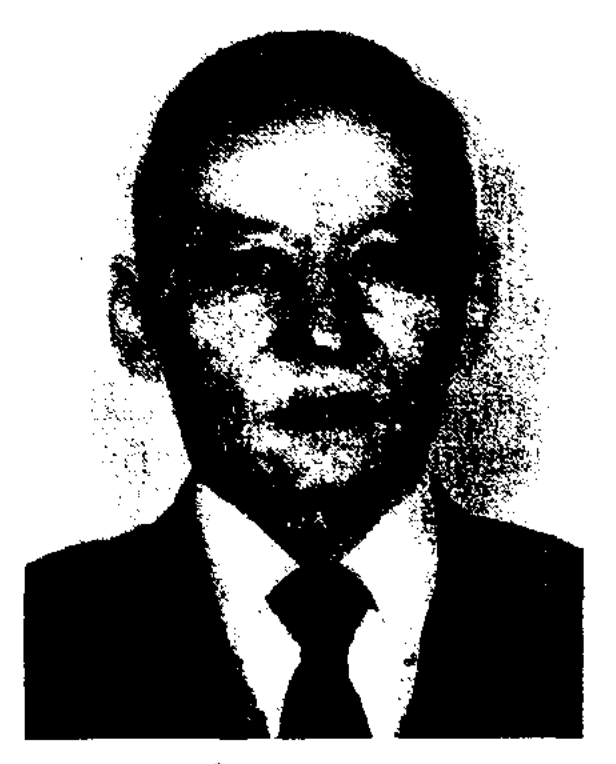

Е. Дюсенбаев

С 1995 г. – редактор-переводчик бюллетеня "Политика" Казахстанского ин-та развития, вед. редактор изд-ва "Жазушы". Перв. сб. стихов Д. "Бозала таң мен бозторғай" издан в 1971 г. Автор книг: "Ақ пейіл" (1974), "Ұланғайыр" (1977), "Ашық аспан" ("Открытое небо", 1978), "Ақ желкенді ағыстар" ("Белокрылые волны", 1979), "Біздің толқын" ("Наша волна", 1981), "Ашық хат" ("Открытое письмо", 1982), "Үшбүлақ" (1990) и др., сб. стихов "Жаңбыр әні"

#### CARDIARICARICARICARICARICAR

("Песня дождя", 2003). Д. перевел на казах. язык антологию рус. поэзии в 2 т., "О литературе" М.Горького, "Плоды великой дружбы" акад. Г.Ломидзе, лирич. произв. палестинского поэта аль-Хамиси, кырг. поэтессы Б.Абакировой. В 1998 г. Д. издал художеств. перевод хикметов (мудрости) Х.А.Яссауи. Победитель мушайры (поэтич. конкурса), посвященного 150летию со дня рождения Абая. За книгу "Үшбүлақ" удостоен пр. им. И.Жансугурова СП Казахстана (1990). Лауреат Междунар. пр. им. Ж.Жабаева  $(1996).$ 

Соч.: Жас керуен. Республика жас ақындарының жыр жинағы. А., 1969; Боз ала таң мен бозторғай. Өлеңдер. А., 1971; Ақ пейіл. Өлеңдер. А., 1974; Ұланғайыр. Өлеңдер. А., 1977; Ак желкенді ағыстар. Өлеңдер мен поэма. А., 1978; Ашық аспан. Толғаулар, өлеңдер. А., 1979; Біздің толқын. Өлеңдер. А., 1981; Ашық хат. Өлеңдер. А., 1982; Таң торғайы. Таңдамалы. А., 1989; Үшбүлақ. Өлеңдер мен поэмалар. А., 1990; Әліппе-тілашар. Өлеңдер. А., 1995; Санамак. Өлеңдер. А., В.Шербаков. 1996; **Y**лбіреген үлпілдек. Өлеңдер (қазақша аударма). А., 1995; Қожа Ахмет Иасаун. Хикметтер (көркем аударма). Измир, 1998.

ДЮСЕНБАЕВ Исхак Такимович (15.10.1910, ныне Омская обл., Таврический р-н, а. Каушакпан  $-21.11.1976$ , Алма-Ата) докт. филолог. наук (1967), проф. (1971), член.-корр. АН КазССР (1975). Засл. деятель науки Казахстана (1971). Окончил Московский лит. ин-т им. М. Горького (1939). В 1939-42гг. редактор Казгосхудиздата, науч. сотрудник, зав. лит. cekтором Казах. филиала АН СССР, в 1942-43 гг. - слуша-

тель военно-педагогич. ин-та, зам. гл. редактора фронтовой газ. "Советский воин" 3-го Укр. фронта. В 1946 г. акад.-секретарь АН КазССР, в 1946-61 гг. - зав. отделом Ин-та языка и лит-ры. В 1961-76 гг. ст. науч. сотрудник, зав. отделом Ин-та лит-ры и иск-ва.

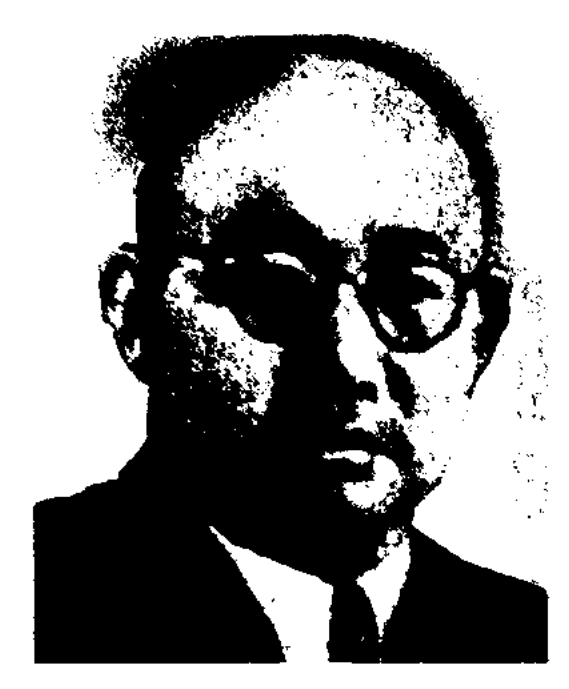

И. Дюсенбаев

Н.-и. работы Д. посвящены проблемам фольклора и историн казах. лит-ры. Принимал участие в подготовке и издании произв. Абая, Султанмахмута, Ауэзова, Кулеева. Автор науч. трудов "Тайны веков" (1970), "Казахский энос" (1973), "Мухтар Ауэзов" (1974), "Эпос и наследие акынов" (1987). Перевел на казах. язык произв. Ф.Рабле, И.С.Тургенева, А.П.Чехова, Р. Родлана, М. Горького. Награжден орденами Красной Звезды, Отечеств. войны 2-й степени.

Соч.: Сүлтанмахмүт Торайғыров, А., 1967; Ғасырлар сыры, А., 1970; Қазақтың лиро-эпосы, А., 1973; Мухтар Әуезов, А., 1974.

Лит.: Библиография обществоведов Казахстана, А., 1986; Оразае в Ф., Қазақ әдебиетін зерттеушілер, А., 1991.

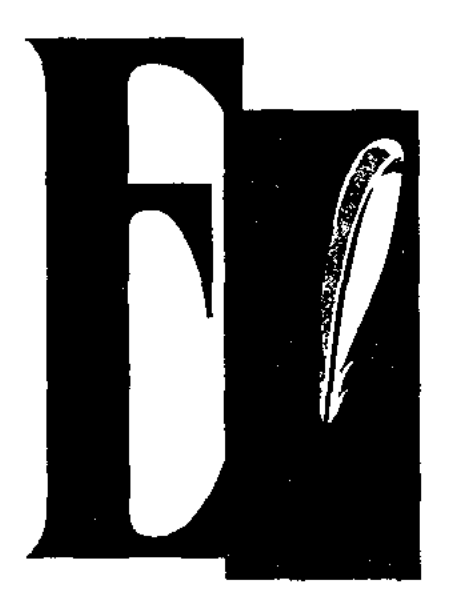

ЕБЕКЕНОВ Еркеш, Еркеш Ибрахим (7.11.1930, Акмолинская обл., а. Балкашин -18.10.1986, г. Караганды) поэт. Окончил КазГУ (1955).

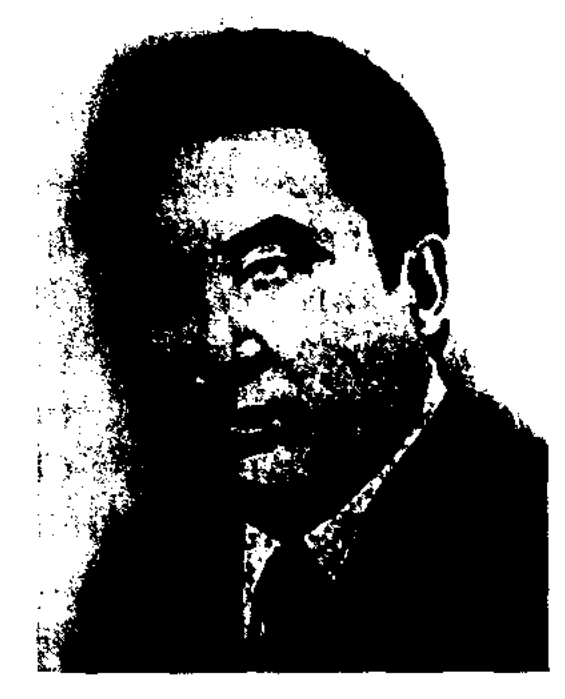

### Е. Ебекенов

В 1955-61 гг. - лит. сотрудник, зав. отделом Кокшетауской обл. газ. "Кокшетауская правда", в 1961-86 гг. - собств. корр. газ. "Социалистік Қазақстан" (ныне "Егемен Қазақстан") в Кокшетауской и Карагандинской обл. Перв.

#### CARDCARDCARDCARDCARDCARDCARD

туы" (1920), "Еңбекшіл қазақ"  $(1921-25)$ , "Еңбекші қазақ" (1925-32), "Социалистік Қазақстан" (1937-91), "Егеменді Қазақстан (1991-93). В разные годы гл. редакторами газеты были Х.Есенбаев, М.Ауэзов, Б.Майлин, С.Сейфуллин, Т.Рыскулов, О.Жандосов, Г.Мусрепов и др. С 2003 г. газету возглавляет Ж.Аупбаев. "Е. К." публикует оперативную информацию о

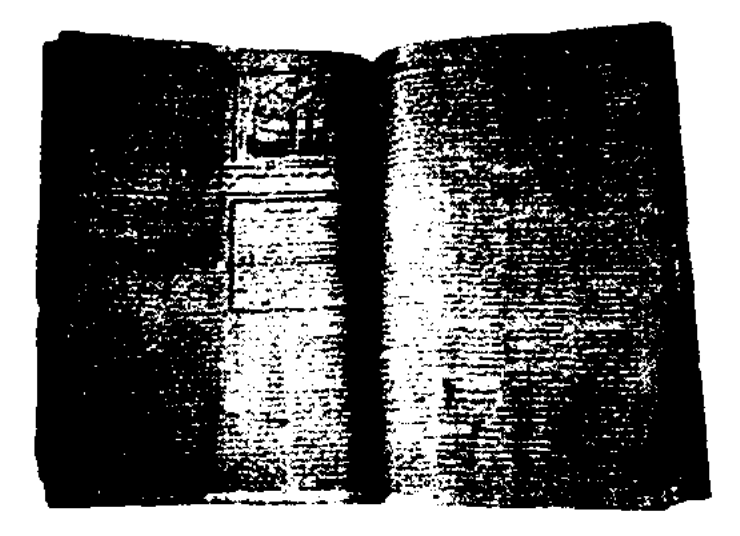

Газета "Еңбекші қазақ", 1926 г.

политич., соц., культ., экономич. жизни республики, поднимает актуальные проблемы обществ. жизни. Периодичность газ. - 4-5 раз в неделю, тираж -105147 экз. (2005).

ЕГЕУБАЕВ Оразанбай (13.12. 1935, СУАР, Тарбагатайский округ, Шагантогайский р-н, а. Ойкудук) - писатель. Окон-Чугучакскую гимназию чил (1950), Синьцзянскую парт. школу (1954). Работал редактором, корр., зав. отделом, зам. гл. редактора газ. "Шыңжаң газеті", "Іле газеті", журн. "Мұра". Перв. кн. "Көктем" ("Весна"), "Естелік қалдыру" ("Оставить воспоминание") изданы в 1954 г. Синьцзянским изд-вом. В 1999 г. переселился в Казахстан. Мн. произв. Е. переведены на кит. язык. Удостоен почетного звания деятеля, внесшего особый вклад в развитие культуры и искусства СУАР, Китая (1992). Лауреат фольклорной пр. СУАР и Китая, награжден юбилейной медалью "10-летие независимости Казахстана". Соч.: Өмір өткелдері. Әңгімеповесть. Ү., 1982; Адам, ат, ит. Повестер. Ү., 1991; Тау ұлы. Роман. – 1991; – Таңжарықтану, – Іле, Іле, 1995; Қазақ тарихындағы әйгілі адамдар - Таңжарық Жолдыұлы, Пек., 2000; Таңжарық. Таңдамалы шығармалары (құрастырған). Ү., 1985 - 95; Таңжарық ақынның екі томдық толық жин., Ү., 2001; Діни қиссалар. Ү., 1985; Қазақ хиссалары - батырлық, тарихи жыр-қисса, 4-т., Пек., 1984 - 87; Қазақтың ғашықтық жырлары 3-т., Ү., 1982 - 96.

ЕГЕУБАЙ Аскар Курмашулы (6.3.1950, Вост.-Казахстанская обл., Курчумский р-н, п. Курчум) - поэт, тюрколог, переводчик, докт. филолог. наук (1999), проф. (2003). Окончил КазГУ (1974). В 1974-84 гг. - лит. сотрудник, зав. отделом журн. "Қазақстан коммунисі", газ. "Қазақ әдебиеті", в 1984-87 гг. зам. гл. ред. изд-ва "Жазушы", в 1988-89 гг. - зав. отделом журн. "Жұлдыз", в 1989-90 гг. зам. гл. редактора в гл. редакции "Казақ энциклопедиясы", в 1990-97 гг. - науч. консультант идеологич. отдела ЦК КП Казахстана, пресс-секретарь аппарата Сената РК, в 1997-2000 гг. - директор Нац. высш. школы гос. управл. при Президенте РК. С 2000 г. – зав. отделом в Ин-те лит-ры и иск-ва. Автор поэтич. сборников, лит. статей, науч.исследоват. трудов: "Мөлдір тұма", "Жүректегі жұлдыздар", "Кус жолы", "Сыр мен сымбат", "Сөз жүйесі", "Әділет", "Движение", "Аламан" и др. Перевел на казах. язык поэтич. Т.Шевченко, произв. И. Гете, О.Сулейменова, Акбара Рыскула, К.Кирома, Ж.Мамытова, Ю. Кузнецова и др. В переводе Е. изданы на казах. языке труды классиков древнетюрк. письм. культуры: Ю.Баласагуни "Кутад-

стихи публиковались с 1954 г.

Соч.: Қарлығаш. Өлендер. А., 1958; Көкшетау көріністері. Өлеңдер. А., 1960; Өмір өлмейді. Өлеңдер. А., 1963; Жүлдызды жылдар. Өлендер. А., 1968; Жас гүмыр. Өлендер. А., 1972; Оқжетиес. Өлеңдер. А., 1973; Көктем күлкісі. Өлеңдер. А., 1974; Махаббат теңізі. Өлеңдер. А., 1977; Теміртау толғауы. Өлеңдер. А., 1978; Тандамалы. 2 томдық. А., 1980; Кездесу. Өлендер. А., 1982; Алау. Өлендер, поэмалар. А., 1985.

"ETEMEH KA3AXCTAH" ("Ere-Қазақстан") **MeH** pecii. обществ.-политич. газета. Учредитель и издатель - ОАО респ. газ. "Егемен Қазақстан" (Президент С.Абдрахманов). Перв. номер вышел 17 дек. 1919 г. под названием "Ұшқын", позназваниями "Еңбек же под

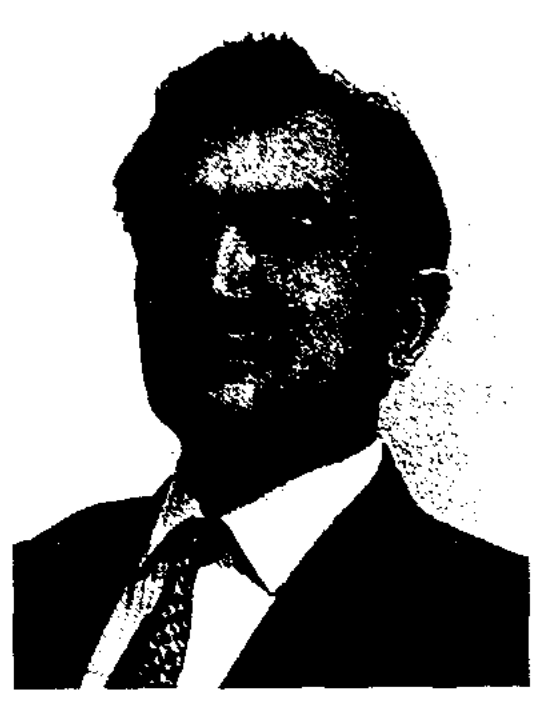

А. Егеубай

## ЕГИЗБАЕВ

#### <u>CARDCARDCARDCARDCARDCARDCARD</u>

гу билиг" (1986, позже переиздан Нац. пекинским изд-вом на араб. языке, 1989), М.Кашгари "Дивани лугат ат-тюрк" (1998). Изданы монографии: "Кісілік кітабы" (1998), "Ежелгі дәуірдегі қазақ әдебиетінің көркемдік жүйесі" "Құлабыз"  $(1999),$  $(2001),$ "Түркі топонимикасының алтын дәптері" (2002). Лауреат пр. комсомола Казахстана (1984), Междунар. пр. им. Жамбыла, (1996). Награжден Почетной грамотой Верх. Совета Казахстана (1984), медалями "За трудовую доблесть" (1986) и орденом "Күрмет" (2003).

ЕГИЗБАЕВ Абзали (1907, Кызылординская обл., Кармакшинский р-н, а. Турмагамбет -29.8.1945, Маньчжурия) - поэт. Окончил Кызылординское пед. уч-ще (1934). В 1933-35 гг. работал учителем, директором школы Жалагашского р-на, позже - в Кызылтамской школе. В 1938 г. арестован по ложному обвинению и сослан в Магаданскую обл. В 1941-42 гг. директор Жанаталапской школы Жалагашского р-на. В годы войны воевал на Западном и Восточном фронтах. Погиб при взрыве поезда, организованном японцами. Захоронен в Маньчжурии. Стихи Е. "Суворовцы", "Жауға қарсы аттан" публиковались во фронтовых газ. Автор поэм "Дат", "Максүт", "Төрт дәруіш", "Жорық жолында" (1943-45). Произв. Е. вошли в сб. "Жауынгер жүрегі" (1969), "Жыр-аманат" (1978), "Елімнің сырын еттім жыр" (1996), "Киелі Қармақшы" (2003).

р-ных парт. к-тов. В 1977-83 гг. – пред. обл. к-та профсоюзов. Изданы сб. стихов Е. "Қараша қаздар қайтқанда" (1975), "Дала бүлбүлдары" (1980), "Іздедім сені" (1985), очерков  $c6.$ "Шешуші күш" ("Решающая сила", 1970).

ЕГОРОВ Федор (24.9.1913, Волгоградская обл., с. Калмыцкая балка - 1975, Алма-Ата) - писатель. В 1932-33 гг. работал в ред. Арытауской р-ной газ. "Рабочая правда", в 1933-35 гг. - зав. отделом окружной газ. "Прикаспийская коммуна". Участник Вел. Отечеств. войны. После возвращения с фронта работал корр. респ. газ. "Казахстанская правда", ст. преподавателем Алматинской высш. парт. школы. Награжден орденом Красной Звезды и медалями.

Соч.: Не склонив головы. Документальная повесть. А., 1958; Эвакогоспиталь. Документальная повесть. А., 1960; Повести. А., 1963; Гвардейцы. Повести. А., 1977.

ЕДИГЕ Айдаболулы (сер. 17 нач. 18 вв.) – бий, оратор. Из рода аргын Среднего жуза. Был членом совета биев при хане Тауке. Участвовал в составлении свода законов "Жеты Жаргы". Прославился как видный політик. сыгравший значит, роль в сплочении казах. народа на борьбу с джунгарскими захватчиками. В народе сохранились мудрые высказывания и афоризмы Е.

риант "Е.-Ж.", в к-ром батыры гибнут от рук калмыцких захватчиков. Этот вариант хранится в фонде Центр. науч. б-ки.

Лит.: Қазақ әдебиетінің тарихы, А., 1960;

ЕДИЛЬБАЕВ Жумабек (15.6. 1923, Юж.-Казахстанская обл., г. Туркестан - 23.8.1983, Алма-Ата) - поэт, писатель, драматург. Окончил Туркестанское пед. учще (1944). В 1944-67 гг. работал в органах юстиции Шымкентской, Карагандинской обл., в Туркестанском р-ном парт. к-те, редактором в Юж.-Казахстанск. газ. "Оңтүстік Қазақстан", краевом радиокомитете, межобл. отделении Союза журналистов СССР. Перв. сб. стихов и поэм Е. вышел в 1960 г. Автор более 200 произв. Пьесы "Сезікті секіреді" (комедия, 1969), "Эке мен бала" (1970), "Жалғасқан жүректер" (1976), "Коштасқым келмейді" (1981), "Дәу әже" (1983), "Келіншектің кереметі", "Бір күннің оқиғасы", "Сағыныш сазы" поставлены на сценах респ. и обл. театров.

Соч.: Жоғалған кілт. Повесть. А., 1960; Оңтүстік самалы. Өлеңдер, поэмалар. А., 1960; Сыр пернесі. Повесть. А., 1967; Бүгіші ауыл адамдары. Очерктер. А., 1969; Тергеуші толғанады. Повесть. А., 1973: Түркістан. Роман. А., 1976; Үмытылмас сәттер. Естелік (М.Әуезов туралы). А., 1976; Буырқанған бұлақтар. Роман. 1978; Сын сагатта. Роман. А., 1980; Түркістан. Роман (на рус. яз.). А., 1982; Терендегі тебіреністер. Роман. А., 1984; Алтын арал. Роман. А., 1985.

ЕГИЗБАЕВ Рахметолла Суиндикулы (1924, Зап.-Казахст. обл., Жанибекский р-н, а. Камысты - 1983, г. Уральск) поэт. В годы Вел. Отечеств. войны служил на Тихоокеанском флоте. В 1949-77 гг. работал секретарем Жанибекского р-ного парт. к-та, 2-м секретарем Приуральского р-ного парт. к-та, 1-м секретарем Жымпитинского, Жанибекского и Ординского "ЕДИГЕ-БАТЫР", см. "Ер Едиге".

"ЕДИЛЬ - ЖАЙЫК" - энич. несня. Мотив несни взят из сюжета сказки, инироко распространенной в народе. В песне воспеты подвиги батыров Едиля н Жайыка в борьбе за освобожд. своего народа от захватчиков, а также подвиги сына Едиля -Бортеша. "Е. - Ж." записана в 1951 г. собирателем образцов усти. нар. тв-ва Б.Турсынбаевым из уст акына Мусы (хранится в отделе рукописей и текстологии Ин-та лит-ры и иск-ва). Самим Б.Турсынбаевым создан др. ваЕЖЕНОВА Ардак (18.8.1944, Алматинская обл., Аксуский р-н. а. Аксу) - поэтесса. Окон-КазГосЖенПИ чила  $(1969)$ .

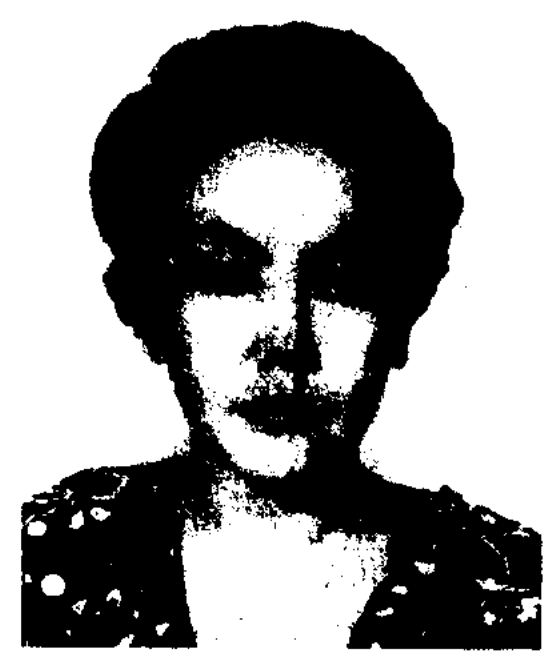

А. Еженова

#### CARDCARDCARDCARDCARDCARDCAR

В 1969-76 гг. работала учит. в Саркандской ср. школе, сотрудн. изд-ва "Қазақстан" (Алма-Ата). С 1976 г. – в редакции газ. "Друг читателя". Стихи Е. вошли в ряд коллект. поэтич. сборников.

Соч.: Зеленый причал. Стихи. А., 1976; Лунный восход. Стихи. А., 1979; Вспышка молнии. Стихи. А., 1986.

"ЕКПИН", ("Екпін") - руконисный журнал учащихся раб. ф-та, открывшегося в 1928 г. в г. Алма-Ате. Состоял из трех разделов. В общем разд. публиковались материалы, призывающие рабочих на производств. предприятия для увеличения численности нац. рабочих кадров. В разд. "Литература" публиковались стихи, рассказы Алмухаммедулы, Байгонысулы, Мусаулы. Сохранилось три номера журнала.

"ЕКПИНДИ ЖАС" ("Екпінді жас" - "Ударная молодежь") ежемесячный журнал Краевого бюро пнонеров. Выходил с 1930 г. Перв. редактор - А. Маметова. Редколлегия - М.Жолдыбаев, Б.Майлин. Тираж - 5 тыс. экз. В журн. публиковались стихи и рассказы Калмакана, А. Маметовой, М. Жолдыбаева, К.Калиулы, О. Турманжанова, Г.Даулетулы. Сохранилось 7 но-

"Арайна и Куляйна". Выступал в аулах Уральской, Актюбинской, Атырауской и Оренбурской обл. Стихи Е., созданные в годы войны, публиковались в Уральской обл. газете.

ЕЛГОНДИНОВА Зайда (23.11. 1949, Алматинская обл., Коксуский р-н, а. Мукыр) - поэтесса.

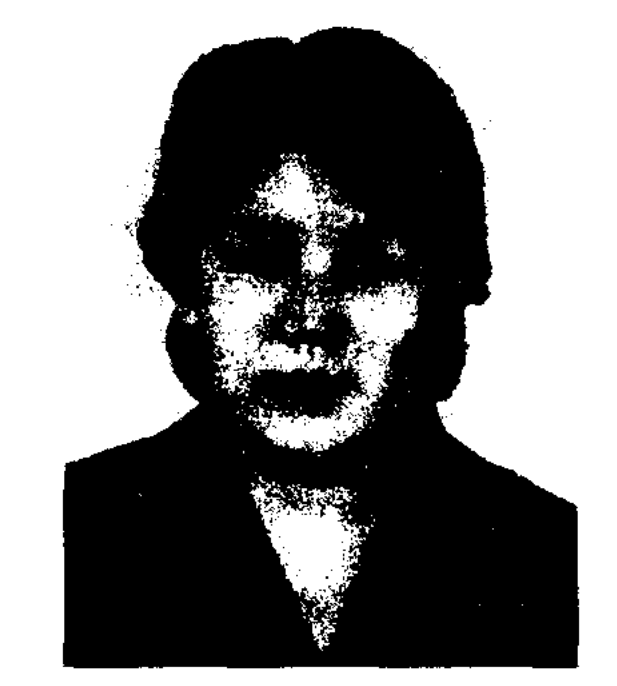

З. Елгондинова

Окончила КазГУ (1969). Работала в ред. Коксуской р-ной газ., журн. "Балдырған", Казрадио. Изданы сб. стихов "Кырдың кызыл реңі", "Қандай сұлу таң еді", "Менің ғасырым", "Сәуір шуағы", "Мұнар мен гүл", "Зайда-гүмыр" (2002), acceвоспоминании "Менің ертегім" ("Моя сказка", 1997), поэтич. новеллы "Махаббат пен мүң" ("Любовь и печаль", 2003). Лауреат 2-го фестиваля тюрк. поэзии (1993).

## ЕЛЕУКЕНОВ

 $\mathcal{A}$ 

ЕЛЕУКЕНОВ Шериаздан Рустемулы (3.9.1929, Вост.-Казахстанская обл., Уланский р-н, а. Аршалы) – докт. филолог. наук (1988), проф. (1990). Засл. деятель культуры Казахстана (1981). Окончил КазГУ (1951). В 1951-59 гг. - лит. сотрудник, зав. отделом газ. "Алтай большевигі", "Коммунизм туы" Вост.-Казахст. обл., в 1953-63 гг. - ст. преподаватель Казах. гос. ун-та. В 1967-71 гг. работал инструктором, зав. сектором, зам. зав. отдела аппарата ЦК КП Казахстана, в 1971-86 гг. - пред. Госкомиздата. В 1986-88 гг. директор, в 1988-96 гг. - зав. отделом рус. лит-ры, ст. науч. сотрудник Ин-та лит-ры и иск-ва, проф. кафедры книговедения ф-та журналистики КазГУ им. аль-Фараби. Автор кн. "С новой строки" (1989), посвящ. жизни и тв-ву Ш.Кудайбердиева, М.Жумабаева, А.Байтурсынова, М.Дулатова и Ж.Аймауытова. Изданы роман "Эттең дүние" (2002), док. повесть Мархума" "Мұхаметжан  $\leftarrow$ (1998), науч. труды "Казахский роман и современная эпоха" (1968), "Замандас парасаты" ("Здравомыслие современника", 1977), "От фольклора до романаэпопеи" (1987), "Мағжан" (1995, Гос. пр. Казахстана, 1998), "Литература и судьба нации" (1997). Автор учебника "Кітаптану негіздері" (1997), соавтор книг "Газет жанрлары" ("Жанры газет", 1964), "Қазақ кітабының тарихы" ("История казахской книги", 1999). Сатирич. пьеса Е. "Емтихан" ("Экзамен") постав-

меров журнала.

"ЕКПИНДИ ТИЛШИ" ("Екнінді тілші") - журнал, освещавший жизнь аула. Издавался в 1932-33 гг. на казах, языке редколлегией газ. "Социалды Қазақстан" (ныне "Егемен Қазақстан"). Сохранились 4 номера 1932 г., 2 номера 1933 г.

ЕЛАМАНОВ Кошелек (1874, Зап.-Казахстанская обл., Шынгырлауский р-н, а. Аша - 1951, там же) - акын, жыршы. С детства учился у известного акына Жолмагамбета Сагынтайулы ноэтич. и исполнит. иск-ву. Ис-"Кобланды", ПОЭМЫ полнял "Орак - Мамай", "Коруглы", "Шора-батыр", "Ер Сайын", ЕЛЕМЕС Керим (5.11.1963, КНР, СУАР, Бураталская обл., Жынгылдинский р-н) - поэт. В 1986-91 гг. работал редактором отдела газ. "Іле" Иле-Казахской автономной обл. в 1991-93 гг. - лит. сотрудник Синьцзянской нар. радиостанции. В 1994 г. переехал в Казахстан. Работал корр. в газ. "Егемен Казақстан" (1994-95), "Қазақ елі" (1997-98), редактором "Жалын" (1995-97). изд-ва С 1997 г. - ред. отдела журн. "Балдырған". Перв. сб. стихов "Ақ жалын" издан в Синьцзяне в 1988 г. Автор поэтич. кн. "Жетінші аспан" ("Седьмое небо", 2002), "Жұлдызды түн" ("Звездное небо", 2003).

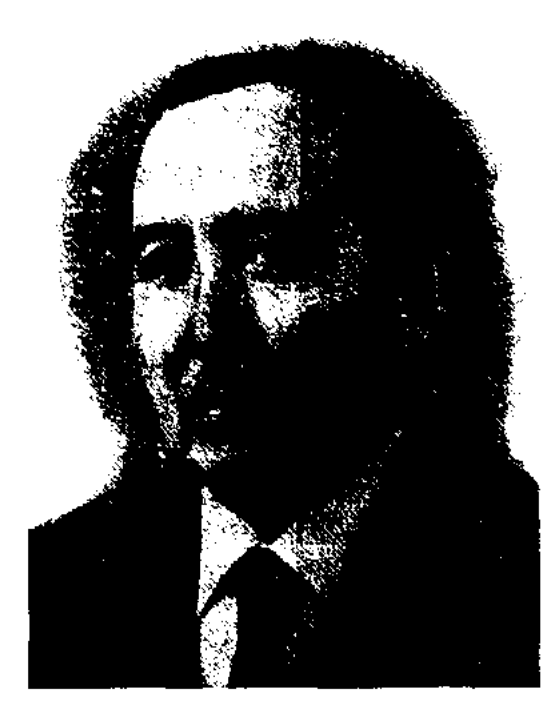

Ш. Елеукенов

## **EJIEVOB**

лена на сценах респ. и обл. драм. театров. Лауреат Гос. пр. Казахстана (1998), Междунар. Казах. ПЕН-клуба (2001). Награжден орденом "Курмет", медалями, Почетными грамотами Bepx. Совета и АН Казахстана.

ЕЛЕУОВ Кошен (27.4.1892, Карагандинская обл., Каркаралинский р-н, а. Бесоба - 3.9.1971, там же) - поэт. Учился на краткосрочных курсах для поэтов при СП Казахстана (1938). В народе известны стихи Е. "Елге сәлем" "Туысқанға"  $(1916)$ ,  $(1927),$ "Торғайға тарту" (1941), "Жас батыр" (1944); поэмы "Баян", "Корқыт", "Бозінген", "Екі дос", "Қарағанды", "Жылқышы". В 1943-1962 гг. участвовал в районных, обл. и респ. айтысах акынов. Айтысы и серии стихов вошли в сб-ки "Ақындар жыры" (1963), "Пернедегі термелер" (1965), "Айтыс" (3-т.1966).

ЕЛЕУСИЗУЛЫ Турсын (3.3. 1935, Алматинская обл., Панфиловский р-н, а. Алмалы) - поэт, писатель. Окончил пед. уч-ще (1957), КазГУ (1966). В 1966-71 гг. работал в ред. газ. "Жетісу шұғыласы" (г. Талдыкорган), обл. газ. "Октябрь туы", в секторе дет. домов и школ-интернатов обл. отдела образования. В 1971-87 гг. - сотрудник респ. газ. "Спорт", журн. "Қазақстан мектебі", Казахрадио. Автор поэтич. сб. "Жоғалған ойыншық"  $(1967)$ , "Балбұлақ"  $(1975),$ "Соңғы соқпақтар" (1986); повестей и рассказов "Иван Шадрин" (1973), "Люди, я расту" (1998); мемуаров "Женщина и одиночество" (2003).

басынан көш келеді" ("С гор Каратау идет караван") впервые в периодической печати опубликовал М.Тынышбаев, позже -А.Байтурсынов, Ж.Доскараев, А. Кекильбаев и М. Магауин. Образец, сданный фольклористом М.Оразаевым, исследован И.Дуйсенбаевым. О песне писали статьи С.Сейфуллин, К.Жумалиев, Н.Смирнова, Б.Уакатов, Г.Турсынова. В нек-рых (вариант исследов. M.Opaзаева) в качестве автора произв. назван акын Топыш, однако, сведений о таком человеке нет. Наряду с трогательным содержанием песня имеет красивую мелодию.

*Лит.:* Тынышбаев М., Ақтабан шұбырынды (Великие бедствия и великие победы казахов), Таш., 1927; Дуйсенбаев Ы., Қаратаудың басынан көп келеді жыры хақында // Қазақ әдебиетінің тарихының мәселелері, А., 1976.

ЕЛУБАЕВ Смагул (1947, Туркменистан, Чарджоуская обл.) писатель. С 1961 г. живет в Казахстане. Окончил КазГУ (1971), Высшие курсы сценаристов в Москве (1975). В 1976-92 гг. работал на киностудии "Казахфильм", в 1992-95 гг. гл. редактором респ. журн. "Мәдениет және түрмыс" (ныне "Парасат"). С 1995 г. работает на американской радиостанции "Свобода" в г. Праге. Автор кн. "Ойсыл-Қара" (1972), "Саттар соқпағы" (1974), "Жарық дүние" (1978), "Білте шамның жарығы", "Ақ бөз үй" (1989), "Мінажат" (1994), "Жалған дүшие" (2001). Неск. кн. Е. изданы на рус.

языке. По роману Е. "Ақ боз үй" на "Казахфильме" был снят 2-серийный художеств. фильм "Сұрапыл Сүржекей" (1991, реж. Д. Манабаев). Фильм удостоен гл. призов киноконкурсов в Ашгабаде (1992) и Анкаре (1996). По сценарию Е. были созданы кинофильмы "Кызыл отау" (совм. с Нарымбетовым, реж. Касымбеков, 1989). "Ай астындағы үй" ("Дом под луной", 1983, реж. Б.Омаров), "Өтелмеген нарыз" ("Неисполненный долг", совм. с Т.Абдиковым, реж. С. Жармухамедов, 1983). "Батыр Баян" (по поэме М.Жумабаева, реж. С.Тауекелов, 1992) и др.

ЕЛУБАЙ Ескен Еркешулы (18.2. 1942, Жамбылская обл., Красногорский р-н, ст. Отар) - поэт, драматург. Окончил КазГУ (1966). С 1966 г. работал в газ. "Қазақстан ннонері" (ныне "Ұлан"), "Жалын". изд-ве

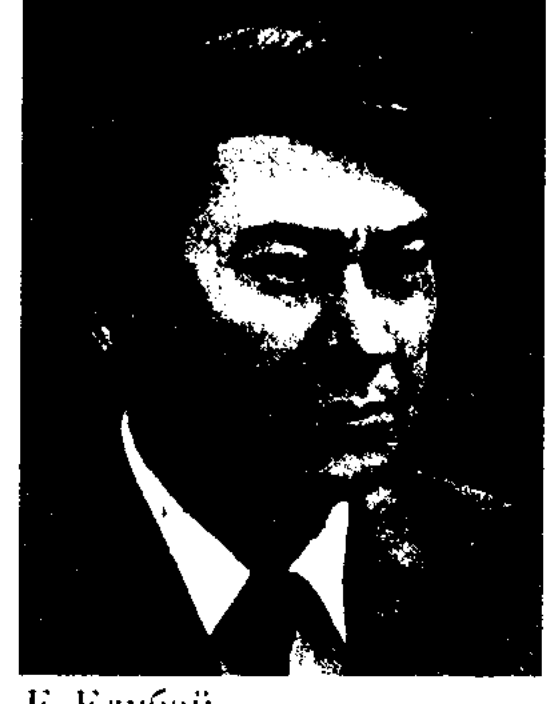

"ЕЛИМ-АЙ" ("Елім-ай") историч. песня. Отражает тяжелые периоды джунгарского нашествия (1723-25), тяжести и испытания, выпавшие на долю казах. народа. До настоящего времени "Е." называли народной песней. По последним исследованиям, автором песни является жырау Кожаберген Толыбайулы. Песню "Қаратаудың

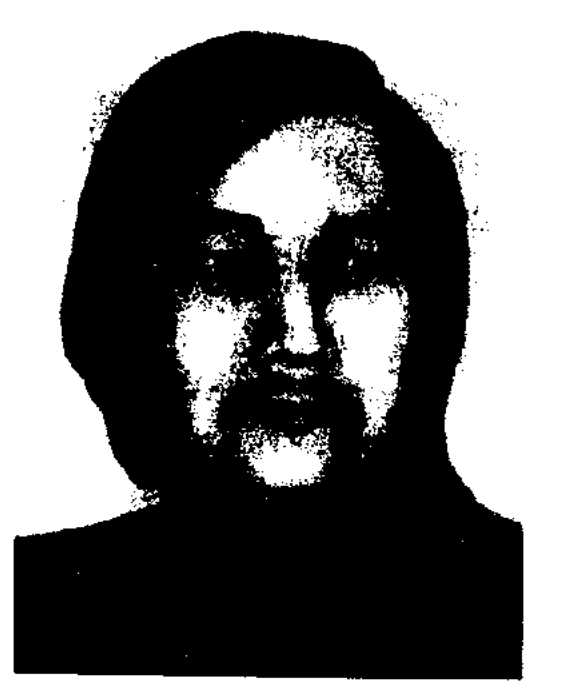

С. Елубаев

Е. Елубай

"Онер", зам. гл. редактора журн. "Балдырған". Перв. стих. Е. опубликовано в респ. журн. "Ара" в 1948 г. Пьеса для детей "Болатбек" поставлена на сцене Респ. театра. кукольного *J*laypear Междунар. пр. "Алаш" (1994).

Соч.: Кок жейде, Өлеңдер, А., 1967; Кокпар. Өлеңдер. А., 1970; Кемпіркосақ. Олендер. А., 1974; Алтындарым менің. Олендер, А., 1978; Баламысың деген. Олендер. А., 1981; Балабақша. Өлендер А., 1981; Өжет. Пьесалар, тақпақтар. А., 1984; Кто сильнее? Стихи. А., 1984; Балабақша, Өлеңдер, А., 1987.

ЕЛШИБЕКОВ Ахмет (1901, Карагандинская обл., Егиндыбулакский р-н - 1980) - писатель, переводчик. Грамоте обу-

чился у аульного муллы, учился в 2-годичной рус.-казах. школе. В 1923-31 гг. работал лит. сотрудником в ред. газ. "Қазақ тілі", журн. "Қызыл Қазақстан", газ. "Лениншіл жас" (ныне "Жас Алаш"), журн. "Пионер" (ныне "Ақ желкен"), газ. "Жас қайрат", "Еңбекші қазақ" (ныне "Егемен Қазақстан"), в 1931-32 гг. ответств. секретарем журн. "Казақстан большевигі", в 1934-35 гг. инструктор по культуре и литре Казахстанского краевого к-та партии, в 1935-40 гг. - зав. отделом, зам. гл. редактора газ. "Социалистік Қазақстан" (ныне "Егемен Қазақстан"), в 1940-41 гг. ст. науч. сотрудник, гл. редактор Казахстанского филиала Ин-та марксизма-ленинизма, в 1941-47 гг. ст. инструктор полит. части Красной Армии, зам. редактора газ. 2-го Белорусского фронта. В 1947-54 гг. - гл. редактор журн. "Қазақстан коммунисі", в 1954-57 гг. - гл. редактор Казгосиздата. Изданы фельстоны "Жаралы аңыз", "Обыс", рассказ "Жаумен жағаласқанда" ("Схватка с врагом", 1933), сб. очерков "Өмір саясаты" ("Политика жизни", 1934). Е, перевел на казах, язык произв. А.Барбюса, М.Залки, Н.Гоголя, А. Немцова. Награжден орд. Красной Звезды, Отечественной войны и медалями.

Соч.: Кацбак шал. Ертегі. А., 1956.

1983; Атамекен. Фотоәңгімелер. А., 1984; Қарлығаш. Суретті кітапша. А., 1989; Жоғалған теңіз. Повестер мен әңгімелер. А., 1991; "Зерек". Танымдық ойындар әлемінде. А., 1991; Мың бір кызык. Оқиғалар, деректер. А., 1995; Шағалалар жылай ма, осы? Очерк, көсемсөз, ойтолғақ, деректі әңгіме, эссе. А., 1996; Кош бол, теңіз... Повестер мен әңгімелер. А., 2001; Таным. Ғажайыптар мен оқиғалар. А., 2003.

"EHJIMK - KEBEK" - казах. соц.бытовая поэма. В поэме рассказывается о любви Кебека и красавицы Енлик, о трагич. гибели, на к-рую их обрекли жестокие обычаи и нравы феодальнородового строя. Впервые была опубликована в газете "Дала уәлаяты" под названием "Слово, сохранившееся в памяти казахов" (1892, №31-39), др. вариант под названием "История быта казахов" был опубликован в 1900 г. (№46). В 1912 г. в Семипалатинске вышла в свет поэма Шакарима Кудай-"Несправедливое бердыулы наказание", где автор дал свою трактовку осн. темы поэмы. Поэма состоит из 652 строк. Несмотря на небольшой объем, она отличается эпической широтой, сложным сюжетом, богатством событий, полнотой драмы. Соц. остротой, сатирич. изображением суда биев интересна поэма "Е. - К." Магауии Кунанбаева, сюжетом и композицией близкая к 1-му варианту. Поэма хранилась в личной б-ке М.Ауэзова, в 1941 г. была подготовлена к изданию К. Мухамеджановым. Поэма впервые была издана в 1960 г. в сб. "Дастандар". На ее основе М.Ауэзов написал трагедию "Е. - К.".

нится вариант песни, записанный И.Ырсымбетовым в 1938 г. со слов акына Казангапа Байболова. Вариант изложен эпич. 7-, 8-сложным стихом (жыр) и местами 11-сложным стихом қара өлең. Сокращенный вариант произв. был напечатан в газ. "Ана тілі" (31 мая 1990 г.).

"ЕР АГЫБАЙ" ("Ер Ағыбай") - дастан, повествующий о батыре Агыбай, жившем в 19 в. Воспевает подвиги Агыбая в борьбе с завоевателями, его находчивость и ораторские способности. В народе сохранилось много легенд, сказаний и песен об этом батыре. Среди вариантов наиболее ценным в художеств, отношении и по глубине содержания явл-ся образец, записанный нар. акыном Ж.Мадиевым из уст Н.Бейсенова в 1949 г. Существуют варианты, собранные Т.Айнатасовым, Таттимбетулы, М.Жиреншиным, К.Нургалиевым, К.Картанбаевым. Все варианты "Е. А." хранятся в фонде рукописей ЦНБ АН РК.

"ЕР БОЛЕК" ("Ер Бөлек") – дастан. В варианте, исполняемом собирателем образцов устн. нар. творчества С. Бекболатовым, повествуется о героич. подвигах казах. сарбазов (воинов) под руководством батыров Болек и Дауит в битвах с калмыцкими захватчиками. Написан в форме 7-, 8-сложного стиха с чередованием 11-сложного стиха. Рукопись "Е. Б." хранится в фонде рукописей Центр. науч. 6-ки.

ЕЛИШБЕКОВ Жанат (10.5. 1947, Алматинская обл., Караталский р-н, а. Кызылбалак) - писатель, журналист. Член СП Казахстана. Окончил Каз-ПИ (1969). В 1969 -78 гг. работал лит. сотрудником, зам. ответств. секретаря, зав. отделом газ. "Лениншіл жас" (ныне "Жас Алаш"). С 1978 г. - сотрудник, ответств. секретарь газ. "Егемен Қазақстан". Е. - автор десятка документальных и публицистич. произв. Награжден юбилейной медалью "10-летие независимости Казахстана" (2001).

Соч.: Жауқазын. Деректі новесть. А., 1976; Студенттік материалдар. Очерктер. А., 1978; Сен білесің бе? Үйрен, ізден, ойлан. А., 1981; Алтын үя. Очерктер. Репортаждар. А., "ЕНСЕГЕЙ БОЙЛЫ ЕР ЕСИМ" ("Еңсегей бойлы ер Есім") историч. песня о Есим-хане, правителе Казах. ханства. Объем - 7000 строк. Написана в традиц. эпическом жанре. Состоит из трех частей. Историзм произв. проявляется в отражении реальных событий (борьбе с джунгарскими завоевателями), показе ист. личностей (Чингисхан, Тауке-хан, Есим-хан и др.). В фонде рукописей ЦНБ хра-

"ЕР ЕДИГЕ" ("Ер Едіге") – общее название историко-героич. поэм. Войны между защитником народа, советником хана Золотой Орды Едиге и Токтамышем лежат в основе многих легенд и поэм, распространенных в народе. Сказания и легенды о жизни и деяниях Едиге встречаются в устном нар. творчестве тат., ногайских, кырг., каракалп., башк., кумыкских, туркм. и др. народов. Ист. сведения об Едиге имеются в московских архивах, Никонов-

## ЕР ЖАНИБЕК

ской летописи и в 3-т. "Мировой истории". Разные варианты "Е. Е." исследовали и дали высокую оценку ученые Ш.Уалиханов, Г.Потанин, П.Мелиоранский, В.Радлов, И.Березин, И.Беляев, Н.Веселовский, А.Диваев, С.Сейфуллин, М.Ауэзов, С.Муканов и др. По мнению академика В.Жирмунского, имеется 30 вариантов "Е. Е." в переводе на рус. язык (15 из них хранятся в виде рукописи). В фонде Центр. науч. б-ки Казахстана хранятся 6 варнантов поэмы. Поэмы об Едиге начали публ. в 19 в. Впервые краткое содержание "Е. Е." было опубл. в газ. "Сибирский вестник" в 1820 г. Ногайский вариант поэмы был напечатан на англ. языке в Лондоне в сбке "Персидские народные песни" (1842). В своих науч. трудах в 1873 г. В. Радлов опубл. вариант поэмы на тат. языке, Г.Потанин - четыре поэмы об Едиге. В главе "Господин Едиге батыр" этнографич. материалов А.Диваева, изданных в г. Ташкенте в 1896 г., даны сказания об Едиге и Токтамыше в переводе на рус. язык. Ученым этот труд был переиздан араб. графикой в 1922 г. под назв. "Господин Едиге". Вариант, предложенный казах. ученым-исследователем Ш.Уалихановым, вошел в его сб-к, изданный в С.-Петербурге под ред. Веселовского (1904). Ш. Уалиханов написал, что впервые "Е. Е." он записал из устакына Жумагула в Аманкарагайском округе. Позже он и его отец сравнили с вариантом акына Арыстанбая и перевели на рус. язык. Казахский вариант поэмы издан Мелиоранским в 1905 г. В 1927 г. К.Сатпаев опубликовал новый вариант поэмы в Центр. изд-ве народов СССР в Москве. Поэма была издана на казах. языке тиражом 3 тыс. экз. Также были изданы варианты С.Сейфуллина (1934) и С.Муканова (1939). Вариант Сатбаева включен в 1-т. его избр. соч. (1989). Семь вариантов поэмы: "Едиге жыр" (К.Сатппаева), "Господин Едигебатыр" (А.Диваева), "Ер Еди-

## ге" (Машхур Жусипа), "Едиге" (Мурын жырау), "Маулимнияз – Едиге" (Нуртугана), "Эпос Едиге батыра" (каракалп. вариант) были изданы одной книгой (сост. О. Нурмагамбетова) в 1995 г. М. Магауин написал науч. труд "Едиге-батыр".

<u>CARDIARDIARDIARDIARDIARDIARD</u>

Лит.: Жирмунский В.М., Тюркский героический эпос, М., 1974; Бердібай Р., "Едіге батыр" жыры туралы. "Әлем" альманахы. А., 1991; "Едіге" халық эпосы. А., 1993; "Едіге батыр", А., 1995; Магауин Е., "Ер қамын жеген Едіге". А., 1996.

"ЕР ЖАНИБЕК" - ист. несня, воспевающая подвиги Жанибека в борьбе с джунгарскими завоевателями. Жанибек воспитывался у деда по материн. линии Казыбекбия. Достигнув 18-летнего возраста, он вместе с воинами Абылай-хана участвовал в боевых походах против джунгар. В песне Жанибек прославляется не только как батыр, но и как незаурядный оратор. Вариант песни под назв. "Ер Жанибек" опубл. в журн. "Жұлдыз" (№5-6, 1995). Рукопись хранится в фонде ЦНБ AH PK.

"ЕР ЖАСЫБАЙ" - историч. песня. Записана в 1939 г. со слов жителя г. Екибастуза Павлодарской обл. (имя, фамилия пеизвестны) ученым А.Маргуланом. Объем - 850 строк. Песня начинается с картины выступления Жасыбая и его отца Туяк против джунгар. Раненый Туяк перед смертью наказывает сыну найти мл. брата Темира. Жасыбай находит брата, находившегося в рабстве у Карабая, и освобождает его. Осн. идея несни - защита родной земли от иноземных захватчиков, восхваление подвига и героизма батыра. В Баянаульском р-не Павлодарской обл. имеются озеро и перевал, названные именем Жасыбая. Рукопись "Е. Ж." хранится в фонде ЦНБ АН РК.

рукописные варианты хранятся в Санкт-Петербурге (архив Березина), Омске (архив Г.Потанина), Казани (фонд ун-та, сдан Б.Тауекелулы). Существует более 10 вариантов, исполненных К.Абжанулы, К.Омарулы, Н.Байматайулы, Б.Мергенбаевым, А. Курмановым, Е. Ахметбековым, К.Адильбековым, Т.Магзиевым и др. Изданы вариант Нугмана (1936), Потанина (1972), записан на грампласт. вариант К.Адильбекова (1976). В основу "Е. К." положены события, изображающие мужество и отвагу Кабанбая в поединках с врагами. Кульминационным MOMEHTOM явл-ся смерть Кабанбай-батыра. Использованы мифологич. мотивы. Упоминание конкретных историч. лиц, географич. названий свидетельствует о реальности изображаемых событий. Варнанты "Е. К." хранятся в фонде рукописей Центр. науч. б-ки.

"EP KOKШE" ("Ер Көкше") историч. несня, воспевающая подвиги Кокше-батыра и его сына Косая в борьбе за освобождение родной земли от захватчиков. Рукописи "Е. К." хранятся в фонде ЦНБ. Существуют варианты, записанные В. Радловым и М.Ж.Конеевым. Также известны варианты, исполненные акынами Мурын жырау, Хангельды Асайыном, Бисеном Сармановым, К.Кошкинниулы. Опубликован вариант, исполненный знаменитым акыном Мурын жырау (1990).

"ЕР КАБАНБАЙ" ("Ер Қабанбай") - историч. поэма о батыре Кабанбае, созданная в 18 в. Записана в 19 в. Ранние

"ЕР КОСАЙ" ("Ер Қосай") казах, героич, эпос, повествующий о сыне известной ист. личности Кокше батыра, жившем в 14-15 вв. Существуют неск. вариантов эпоса: а) В. Радлова, опубликованный в 3-м томе "Образцов народной литературы" (СПб., 1870); б) под назв. "Ер Кокше и его сын Ер Косай", изданный Г.Потаниным на рус. языке ("Казах-киргизские и алтайские предания, легенды и сказки", 1918 г.); в) варианты, записанные А.Хангелдиным,

## ЕР ТОСТИК

CARDICARDIARDIARDIARDIAR

М.Ж.Копеевым, исполненные знаменитым жырау Мурын Сенгирбаевым. Осн. содержание и идея - защита родины, укрепление единстства и согласия народа - сохранены во всех вариантах. Неск. вариантов "Е. К." хранятся в фонде рукописей ЦНБ АН РК.

"ЕР ОЛЖАБАЙ" - казах. героич. эпос, повествующий о подвигах казах. батыра Олжабая Толыбайулы, жившего в 18 в. при правлении хана Абылая. Настоящее имя батыра – Алажакы, в народе назван Олжабаем. Существуют сказания, отраж. разные периоды жизни батыра. В сказании "Как Олжабай стал батыром" повеств. о поединке Олжабая с калмыцким батыром, в другом сказании "Взятие Абылаем Сарыарки" - о битве и разгроме батыром войск калмыц. хана Калдан Цэрена. Автор "Е. О." неизвестен, записан со слов нар. сказителей. Рукопись хранится в фонде рукописей Центр. науч.  $6 - KII$ .

"ЕР САЙЫН" - казах. героич. энос. Объем 3000 строк. События, описываемые в произв., связаны с историей ногайских илемен. Впервые издан рус. ученым В. Радловым в науч. сб. "Образцы народной литературы тюркских племен, живущих в Южной Сибири и Джунгарской степи" (СПб., 1879). Под назв. "Бозманай" напечатан в сб. науч. трудов Оренбургской архивной комиссии (1910). Издан отд. книгой в Ташкенте (1922), Москве (1926). Вошел в сб-к С.Сейфуллина "Батырлар жыры" (1933). Сокращенный вариант эпоса в переводе А.Пеньковского публиковался в журн. "Литературный Казахстан" (1938). Варианты эпоса, записанные М.Ж.Конеевым и др., хранятся в фонде рукописей Центр. науч. б-ки.

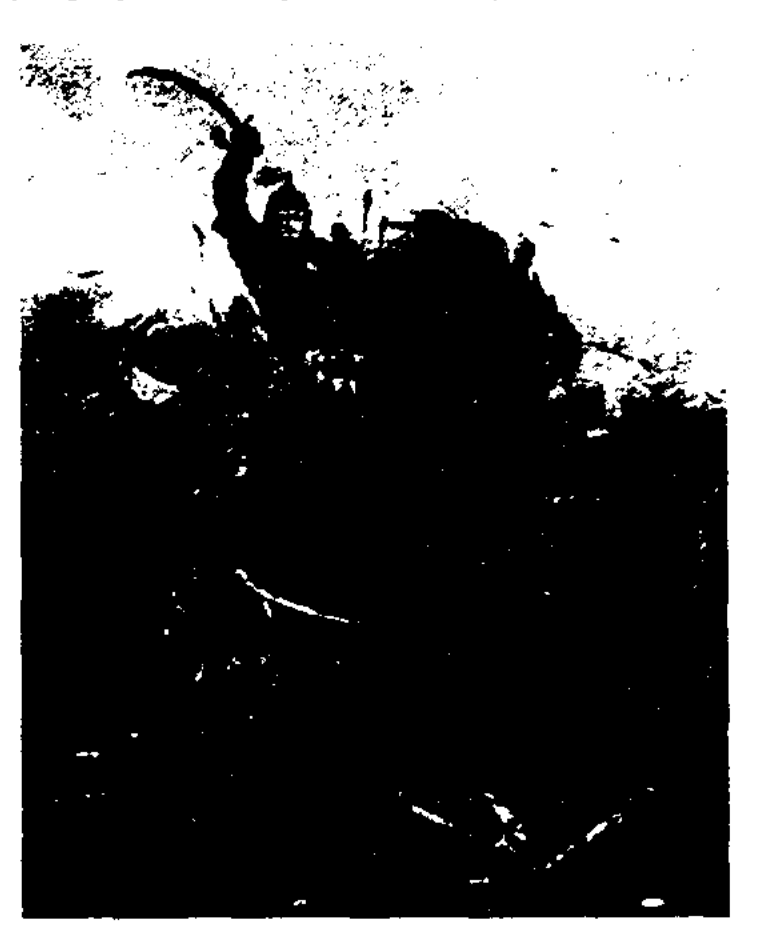

"Ер Таргын". Художник К.Я. Баранов

воспевание подвигов батыров. Впервые "Е. Т." был записан в 1859 г. со слов акына Марабая рус. востоковед. Н.Ильминским и опубликован им в 1862 г. в Казани. Издан рус. востоковедомтюркологом В. Радловым в труде "Образцы народной литературы тюркских племен" (1870, Петербург). Вариант акына Марабая, получивший широкое распространение в народе, издан фольклористом А.Диваевым (1922). В фонде рукописей и текстологии ЦНБ и в Ин-те лит-ры и иск-ва хранятся 8 вариантов эноса. Осн. идея эпоса - призыв к единству, к прекращению междоусобных войн между отд. ханствами. Гл. персонажи: Таргын бесстрашный батыр, защитник родной земли, и красавица Акжунус - верная подруга нар. заступника. Некоторые энизоды даны в виде монологов. Присутствуют художеств. приемы, присущие классическому эпосу. Положительно отзывались о "Е. Т." в своих исследоват. трудах ученые М.Ауэзов, М.Габдуллин, К.Жумалиев, А. Коныратбаев,

А. Маргулан, С. Муканов и др. "Е. Т." положен в основу сюжета одноименной оперы композитора Е.Брусиловского.

Лит.: Әуезов М., Әдебиет тарихы, А., 1927, (1991); Жұмалиев Қ., Қазақ эпосы мен әдебиет тарихының мәселелері. 1-т. А., 1958; Ғабдуллин М., Қазақ халқының ауыз әдебиеті. А., 1964; Қазақ әдебиетінің тарихы. 1-т. 1-кіт., А., 1960; Ауэзов М. и Соболев Л., Эпос и фольклор казахского народа, в кн.: Ауэзов М., Мысли разных лет. А-А., 1961; История казахской литературы. т. 1. А-А., 1968; Қоңыратбаев Ә., Қазақ фольклорының тарихы, А., 1991.

"EP TOKЫMБЕТ" - поэма, воспевающая подвиги Токымбета на пути к своей любви. Существует пять вариантов "Е. Т.", схожих по содержанию. В варианте под назв. "Токымбет", написанном нар. акыном Ф.Сатыбалдыулы, изображается любовь Токымбета (имена в вариантах разные) к дочери бая Гуляим. Полный вариант данной поэмы собран Ж.Ибраевым, неполный - Р.Шарипулы. Оба варианта написаны 11-сложным стихом. Полными представлявариант, исполняемый ются в прозе А.Ахметовым, и вариант, исполняемый нар. акыном Б. Кожабаевым. Все варианты "Е. Т." хранятся в рукописном фонде Центр. науч. б-ки и в отделе рукописи и текстологии Ин-та лит-ры и иск-ва.

"ЕР ТАРГЫН" ("Ер Тарғын") казах. героич. эпос. Осн. идея эпоса, повествующего об ист. событиях ногайлинского периода сохранение единства народа,

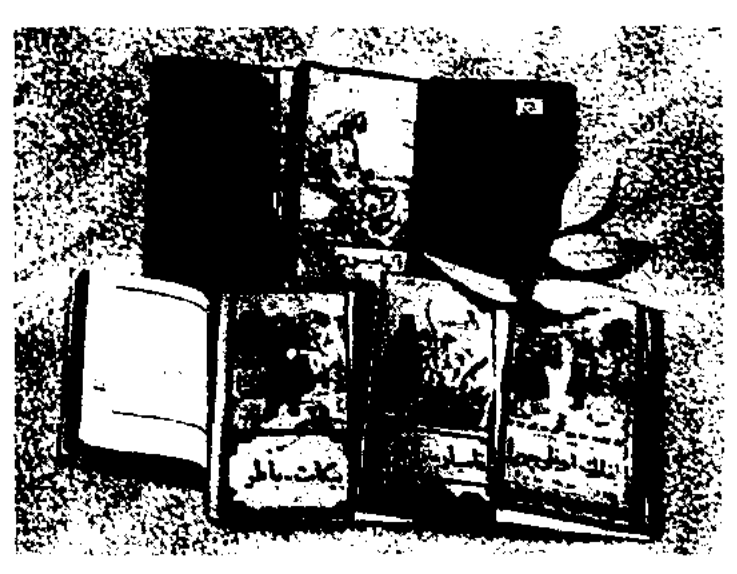

Эпос "Ер Таргын"

"EP TOCTHK" (Ep Tectik") др. образец героич. сказок. В содержании, сюжетном строении, характеристике персонажей и действиях встречаются особенархаико-мифических, ности волшебных сказок. Встречаются понятия, обычаи и нравы, особенности быта людей первобытного общества. Напр., посещение Ер Тостиком подземного мира, его схватка с Шойынкулаком понятия, присущие взглядам эпохи шаманизма. "Е. Т." присущи признаки казах. классич. героич. сказок. Победа героя с помощью волшебных помощников - закономерность волшебных сказок. В худ. плане в "Е. Т."

## ЕРБОТИН

#### CARDCARDCARDCARDCARDCARDCA

широко использованы элементы героическ. эпоса и волшебных сказок. Чудесной силой наделен Шалкуйрык, богатырский конь Тостика. Он говорит, предсказывает будущее, спасает хозяина. Подземные персонажи: Желаяк, Таусогар, Колтаусар - образы мифич. мира. В древности люди считали их "хозяевами" ветра, гор и воды. Герой и его помощники - образы, в к-рых заключены народные идеалы о прекрасном, о нравственности и справедливости.

ЕРБОТИН Есентай (1940, Павлодарская обл., Баянаульский р-н - 16.5.1992, Алматы) - поэт. Окончил Карагандинский пед. ин-т. Работал в Павлодарском обл. телерадиокомитете, собств. корр. респ. Казрадио по Павлодарской обл. Перв. стих. Е. опубликовано в Павлодарск. обл. газ. "Қызыл ту" в 1959 г. Вышли в свет сб-к стихов Е. "Өрнек" ("Узор", 1975) и книги "Серік пен Берік" ("Серик и Берик", 1981), "Менің досым" ("Мой друг", 1984), "Далаға саяхат" ("Путешествие в степь", 1991) и др.

ЕРГАЛИЕВ Жабал (30.10.1952, Сев.-Казахстанская обл., Таиншинский р-н, а. Карагаш) – писатель. Окончил КазГУ (1997). Работал корр. в газ. "Кокшетауская правда", "Кокшетау"  $(1973-92)$ . С 1997 г. – гл. редактор газ. "Кокшетау". Автор сб. рассказов "Сөне көрме, жұлдыздар" ("Гори, не угасай, моя звезда!", 1988), "Қазақтың Қарасай батыры" ("Казахский батыр Карасай", 1997), "Ұлтым, ұлысым менің" ("Мой народ, мой родной дом", 2002). Награжден медалью "За доблестный труд" (1982). Лауреат Междунар. пр. им. Жамбыла (1997). Дважды награжден Почетной грамотой РК (2000,  $2001$ ). ЕРГАЛИЕВ Мурат (2.11.1946, Алма-Ата) - переводчик. Окончил КазГУ (1972). В 1972-80 гг. работал преподавателем в Кара-

гандинск. ун-те, ст. редактором журн. "Вестник сельскохозяйственных наук". С 1980 г. на ответств. работе в Мин-ве культуры, информации и обществ. согласия. Перевел пьесы Г.Мусрепова "Улпан", В.Розова "Удар", М.Ауэзова "Хан Кене", "Карагоз", к-рые поставлены на сценах драм. театров республики. Изданы ок. 30 переводов и критич. статей.

ЕРГАЛИЕВ Хамит (14.10.1916, Атырауская обл., Махамбетский р-н. а. Аккыстау - 13.12.1997, Алматы) - поэт, нар. нисатель Казахстана (1986). Окончил КазГУ (1939). Перв. стихи публиковались в 1936 г. в Атырауской обл. газ. Участ-Отечеств. Вел. войны. **HIIK** 

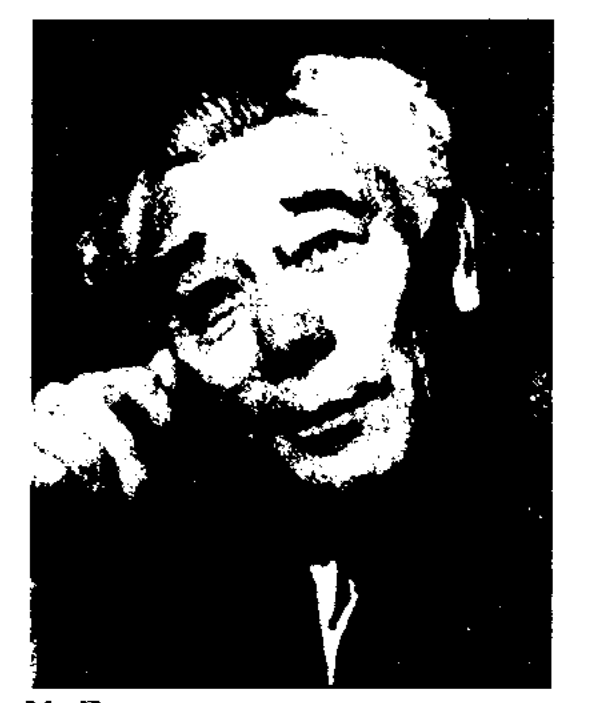

Х. Ергалиев

В 1945-50 гг. - лит. сотрудник

Соч.: Әке сыры. Поэма. А., 1947; Екі поэма. А., 1949; Үлкен жолдың үстінде. Поэма. А., 1949; Біздің ауылдың қызы. Поэма. А., 1950; Сенің өзенің. Өлеңдер. А., 1953; Жайық жырлары. Өлеңдер мен поэма. А., 1955; Құрманғазы. Поэма. А., 1958; Біздің ауылдың қызы. Поэма. А., 1959; Дәуір дабылы. Өлеңдер, поэмалар. А., 1963; Өз көзімен өмірдің. Өлеңдер. А., 1965; Күн күмбез. Өлеңдер. А., 1968; Күй дастан. Поэма, олеңдер. А., 1968; Күй дастан. Поэма, өлендер. А., 1970; Құтты қоныс. Өлеңдер. А., 1974; Санаттағы сарбаз. Өлеңдер. А., 1975; Жанарымда жүмыр жер. Өлеңдер. А., 1978; Алтын зерең. Өлеңдер. А., 1981; Таңдамалы шығармаларының үш томдығы. А., 1982 - 84; Өмір өрнегі. Эссе, очерк, публицистика. А., 1986; Жедел толғау. Өлеңдер, балладалар, поэмалар. А., 1988; Демарии. Стихи, баллады, поэмы. А., 1992; Шер толғау. Өлеңдер, А., 1993; Сонеттер. А., 1995; Ғұмырнама. Естелік-эссе. А., 1996; Жақсыдан шарапат. Эссе, очерк, коркемсөз. А., 1996; Ұлтым дедім. үлғайдым. Жыр кітабы. А., 1997.

"EPTEHEKOH"("Ергенекон")дастан, произв. усти. нар. творчества об ист. событиях за период 450 лет до появления Тюркского каганата (552-745). Поэма "Е." полностью не сохранена. До нас дошли лишь отдельные отрывки, общая сюжетная линия. Первыми поэму исследовали турецкие ученые-тюркологи М.Ф.Купрулу (1896-1966) и А.Нихал (1905-1975). Ряд фактов и данных о поэме "Е." турецкие ученые взяли из книги кит. историка 1 в. до н. э. Сыма Цяня "Цянь хань Шу" ("История энохи нервого хана") и из инсьм. намятников древнегреч. историков Полнэна, Ктезия и Геродота (490/80-425 гг. до н. э.). В ноэме встречаются нек-рые ист. события, имеющиеся в сюжетных линиях древнетюрк, произведений. По поэме "Е.", "небесные" тюрки во главе с ханом Иль были самым могучим государством. Но однажды тюрки проигрывают войну с соседней страной. Уцелевшие сыновья хана - Каян и Тогуз - спасаются бегством. Скитаясь, они находят благодатную землю и называют ее "Ергенекон". За 400 лет образовав целый народ, тюрки мстят

газ. "Социалистік Қазақстан" (ныне "Егемен Қазақстан"), в 1950-57 гг. - зав. отделом СП Казахстана, в 1958-59 гг. - зав. отделом Казгосиздата. Автор ок. 30 ноэтич. сборников. В 1966 г. изданы избр. прозанч. произв. "Шындық шырқайды". Е. перевел на казах, язык поэтич. произв. Д.Байропа, В.Шексиира, П. Неруды, Н. Хикмета, А. Пушкина, М.Лермонтова, Н.Некрасова, Д.Бедного, В.Маяковского, Р.Гамзатова, А.Суркова, а также сонеты Шекспира. Произв. Е. переведены на иностр. языки. Лауреат Гос. пр. Казахстана (1982). Награжден орденами Трудового Красного Знамени (1976), "Знака Почета" и Отечественной войны 1 и 2 степеней, Дружбы народов (1986) и медалями.

#### <u>CARDCARDCARDCARDCARDCARDCAR</u>

своим захватчикам. Идея поиска благодатной земли, счастливой жизни народа, ставшая основной в поэме, спустя века повторяется в произв. Асана Кайгы. В поэме "Е." много ист. данных о происхождении тюрк. народов, об их племенах, ремесле, традициях и обычаях. В полном варианте поэма не сохранилась.

Лит.: Куник А.А., О тюркских неченегах и половцах по мадьярским источникам, СПб., 1855; Маргулан Ә., Ежелгі жыр-аңыздар., А., 1985; Келімбетов Н., Қазақ әдебиеті бастаулары. А., 1998.

ЕРГОБЕК Кулбек Сарсенулы (26.12.1952, Юж.-Казахстанская обл., Отырарский р-н) - докт. филолог. наук (1995). Окончил КазГУ (1975). В 1975-76 гг. – ст. лаборант Ин-та лит-ры и исква, в 1976 г. – ст. методист Респ. дома нар. творчества (ныне Каз-НИИКИ), в 1976-78 гг. - ст. науч. сотрудник Дома-музея С.Муканова, 1978-87 гг. - корр., зав, отделом газ. "Лениншіл "Жас жас" (ныне  $A$ *n*am"), 1987-90 гг. - корр., ст. корр. газ. "Социалистік Қазақстан" (ныне "Егемен Қазақстан"), 1990-92 гг. ст. науч. сотрудник Ин-та литры и иск-ва, корр., зав. отделом журн. "Ақиқат", ст. преподаватель консерватории, 1992-96гг. доцент, проф., зав. кафедрой, декан ист.-филолог. фак-та, проректор по науч. части Междунар. казах.-турец. ун-та в Шымкенте; 1996-99 гг. - гл. науч. сотрудник, зав. отделом Ин-та литры и иск-ва, 1999-2003 гг. зам. акима г. Туркестана. С 2003 г. – проректор Междунар. казах.-турецкого ун-та в г. Шымкенте. Автор учебников, уч. пособий и критикоисследоват. работ: "Жан жылуы", "Мейірім шуағы", "Сабит Муканов" (1989), "Қазақ совет балалар жазушылары" ("Казахские советские детские писатели", 1987), "Баянғұмыр" (1992), "20 ғасыр басындағы қазақ әдебиеті" ("Казахская литература начала 20 века", 1994), док. повестей "Адасқандар ақиқаты", "Сібір сабақтары".

ЕРГОБЕК Куттыбайулы (1865, Юж.-Казахстанская обл., Кызылкумский р-н, а. Шауильдер -1917, Узбекистан) - акын. Из произв. Е. сохранились песни "Калпеге құда болып ек...", "Айдайды-ау шыбықпен  $6ip$ бәрімізді", "Не жаздым?", "Жанкелдінің сазы кетіп...", "Іздірәсти, Неколай", толгау "Сәлем де туған елдерге". О творчестве Е. ученый А.Оспанулы написал в кн. "Қаратау шайырлары" (1991). Стихи Е. вошли в сб. "Бес ғасыр жырлайды" (1985, 3-т.).

"ЕРДЕН-БАТЫР" - рассказ, повествующий о подвигах и таланте красноречия джигита Ердена. Произв. состоит из семи рассказов. Первые 2 рассказа повествуют о том, как Ерден стал батыром, отличившись меткостью в метании копья. 3-й - о взятии батыром Кокандского ханства, 4-й - о тяжбе Ердена из-за коня Сагымсары, 5-й и 6-й - об освобождении Ерденом Дутбай-батыра из заключения, его спор с Аккошкаром, 7-й об испытаниях батыра перед знаменитым Шорманом и избранием его старшим султаном, волостным правителем. Записан писателем С.Шариповым со слов собирателя образцов устн. нар. творчества, жезказганца А.Наурызбаева. Опубликован в журн. "Жаңа әдебиет" (№1, 1929). "ЕРИК" ("ЕРІК") - еженедельная газ. бывш. Гурьевского уездного парт. и исполнит. к-тов. Перв. номер вышел 1 апр. 1923 г.

Тираж – 500 экз. С 1924 г. выходил под назв. "Жұмыскер тілі", с 1932 г. – "Ленин жолы", с 1933 г. – "Социалистік құрылыс". С 1938 г. обл. газ. Гурьевской обл. (ныне Атырауской).

"ЕРИК ТИЛИ" ("Ерік тілі" -"Слово свободы") - еженедельная газ. Издавалась с нояб. 1920 по март 1923 гг. в уезде Жымпиты Уральской обл. (ныне Зап.-Казахст. обл.). Выходила тиражом 500-600 экз. В газ. освещались вопросы кооперативного строительства, отражалась деятельность местных парт. и исполнит. органов.

ЕРИМБЕТ Колдейбекулы (1844, губ., Сырдарьинская Казалинский у., волость Калынбас, а. №8. – 1916, Кызылжар) - акын. Учился в медресе г. Хорезма. Был секретарем, волостным управителем в Калынбасской волости. Произв. Е. широко распространились в Хивинской, Сырдарьинской, Сарыаркинской обл. В народе был известен как "Карасакал Еримбет". Автор стихов, толгау "Аңласақ", "Шәй", "Бұл дүние", "Темір болат", "Әзберген діліш", "Қыпшақбай", "Беташар", "Бәтсайы" и др.; поэм и сказаний "Атымтай жомарт", "Сәдуақас сахи", "Әбусина", "Мағауия" и др.; ист.-этнографич. произв. "Қырдөңірек", "Шәй туралы" и др. Состязался в айтысе с девушкой Жекей, Кете Жусипом, Шораяком Омаром, Куттыбаем, Байкабылом.

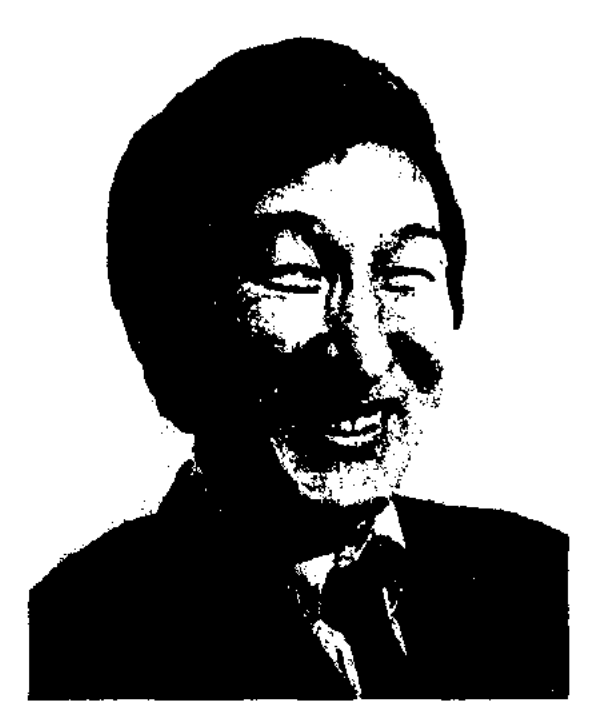

К. Ергобек

Соч.: Айтыс. II том. А., 1965; Қазақ поэзнясының антологиясы. А., 1993.

*Лит.*: Жармұхамедов — M., Айтыстың даму жолдары. А., 1976; Сыдиықұлы Қ., Сарқылмас қазына. А., 1996.

ЕРИМБЕТОВ Мылтықбай Ма-Юж.-Казах- $(1956,$ мытулы станская обл., Жетысайский р-н) писатель, поэт. Окончил КазГУ (1977). Работал корр., ред. казах. газ. "Достық" в Мырзашольском р-не Узбекистана. В 1982-85 гг. ст. редактор отдела в Госкомиздате, в 1985-95 гг. - зав. от-

### ЕРКЕБАЕВ

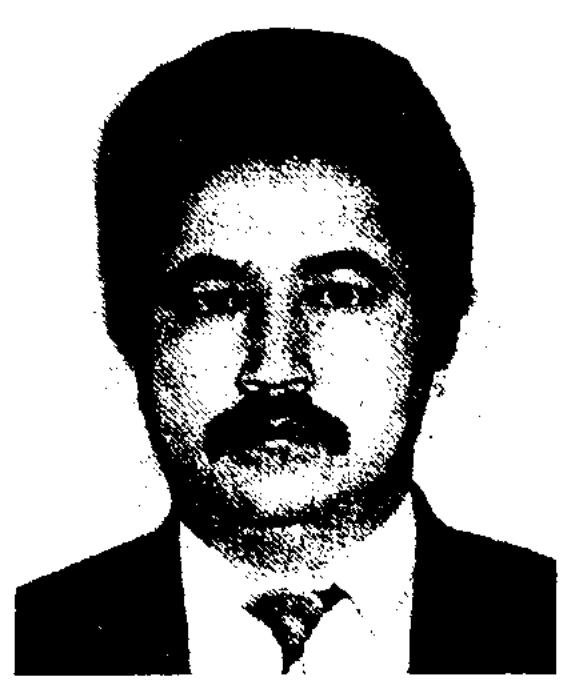

М. Еримбетов

делом журн. "Парасат" (бывш. "Мәдениет және тұрмыс"). Изданы сб. стихов для детей, сб. очерков "Топжарғандар" ("Лидеры"), кн. "Халық қалаулылары" ("Народные избранники"), "Ат - ердің қанаты" ("Конь - крылья джигита"), "Ауылым - әнім" ("Ауыл - песня моя"). На стихи Е. написаны песни. Победитель лит. конкурса изд-ва "Жалын".

ЕРКЕБАЕВ Сайымжан Нурсейитулы (30.8.1935, Уральская обл., Тайпакский р-н, а. Курайлысай - 10.6.1997, г. Алматы) писатель. Окончил Алматинский ин-тиностр. языков (1960). В 1960-67 гг. работал учителем в Доссорской, Куралысайской р-ных школах, 1967-71 гг. - редактор, зав. отделом Узенской геолого-разведыват. экспедиции; 1974-77 гг. - сотрудник "Казахфильм", киностудии 1977-80 гг. - редактор объединения "Қазкітап", 1980-97 гг. сотрудник газ. "Қазақ әдебиеті", журн. "Парасат". Перв. рассказ Е. "Мурат" опубликован в 1955 г. "Қазақстан пионері" газ. B (ныне "Ұлан"). Перевел на ка-

## CARDCARDCARDCARDCARDCAT

зах. язык произв. рус. писате-М.Е.Салтыкова-Щедрина ЛЯ "Как мужик прокормил двух генералов", Hem. писателя О.Шнайдера "Иоган Штраус и город на прекрасном голубом Дунае".

Соч.: Алғашқы адым. Повесть. А., 1967; Жолдар мен шақырымдар. Роман. А., 1976; Жарылған бүр. Повестер. А., 1979; Ауыл кештері. Повесть және әңгімелер. А., 1981; Менің Қожанәсірім келеді де... Әзіл – оспақ. А., 1983; Жел өтінде, Шығармалары. А., 1993.

ЕРКИНБЕКОВ Дуйсенбек (1905, Алматинская обл., Аксуский р-н, а. Кызылагаш – 1961) – поэт, сатирик, драматург. Окончил Алматинский пед. техникум (1925), КазПИ (1936). Первые стихи начал публиковать с 1925 г. в газ. "Тілші". Е. - автор поэм "Шымыр әңгімелері" ("Рассказы Шымыра", 1935), "Оспан", "Он сегіз" ("Восемнадцать"), пьес "Сақал саудасы" (1937), "Шындық" ("Истина", 1938), "Алуан-алуан", "Бала" ("Ребенок", 1940), сатирич. рассказов "Жаманбай", "Демесін", "Жақып", "Молданың зары" ("Плач муллы"), "Әнәпия", "Баяндама" ("Доклад"), "Ақ жүрек" ("Доброе сердце"), "Жарлық" ("Указ"), "Құттықтаймын" ("Поздравляю"), "Сүйсінемін" ("Любуюсь") и мн. др.

Соч.: Шаншу. Сықақ әңгімелер. А., 1936; Шымыр. Поэма. А., 1939; Оку кітабы. 2-бөлім. 1940; Айдай. Поэма. А., 1945; Шымыр әңгімесі. Поэма. А., 1958; Олендер. Поэмалар. Пьесалар (курастырған Р.Байжанов). A., 1965.

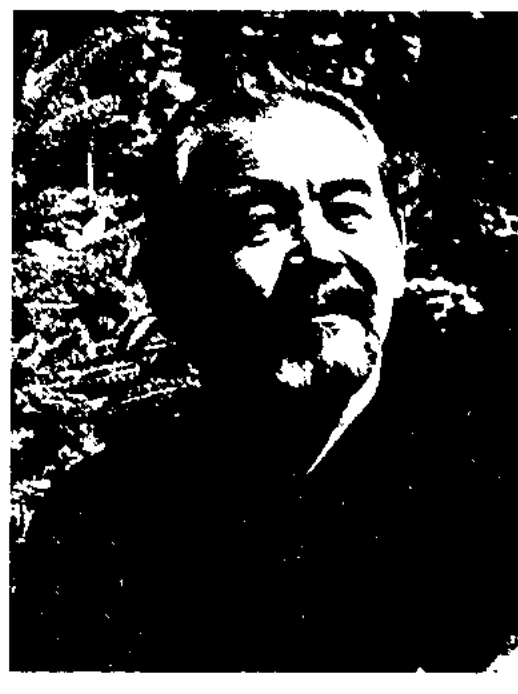

Ж. Ерман

телей Казахстана "Ақ қүс", в 1994-96 гг. - гл. ред. газ. "Қазақ мемлекеті", "Қазақстан қанаты", зав. отделом журн. "Жұлдыз". Изданы кн. "Жанартау", "Арайлы күн, армысың", "Ұлытауға бардың ба...". Лауреат пр. СП Казахстана (1986).

ЕРМАЧЕНКОВ Владимир (24.1. 1939, г. Алма-Ата) - писатель. Окончил КазГУ (1961). Работал преподавателем Шымкентского пед. ин-та, зам. гл. редактора изд-ва "Казахстан",

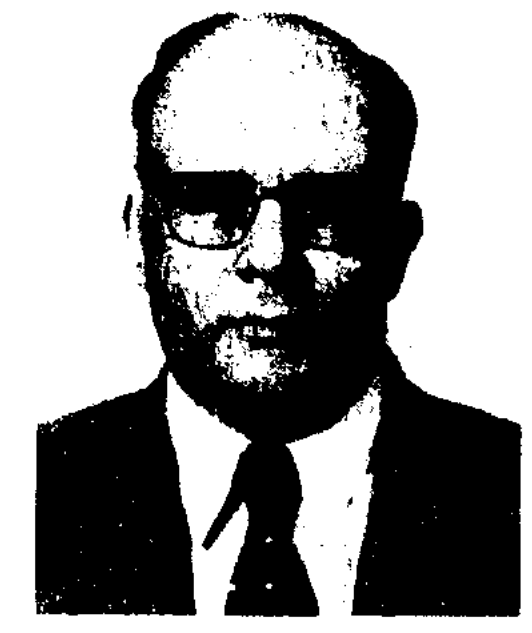

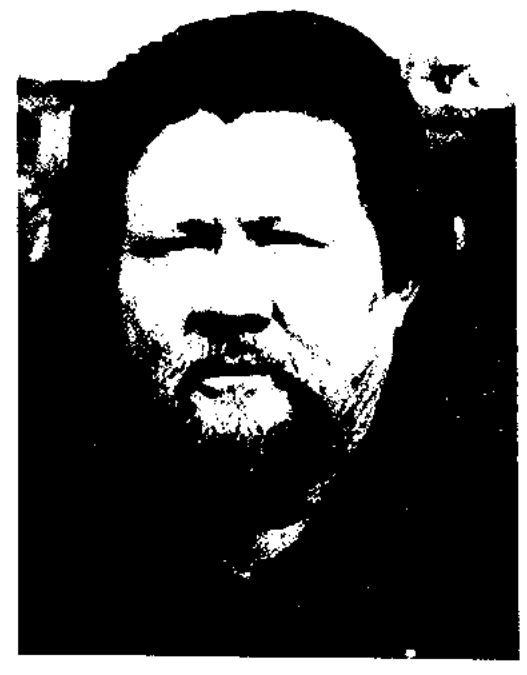

С. Еркебаев

166

ЕРМАН Журсин (12.2.1951, Карагандинская обл., Жездинский р-н, а. Байконыр) поэт. Окончил КазГУ (1976), Высш. парт. школу в Алматы (1982). В 1966-68 гг. работал в ред. Жездинской р-ной газ., в 1971-80 гг. – редактор, гл. редактор Жезказганского телерадиокомитета, в 1982-92 гг. - гл. редактор Казах. респ. телерадиокомитета, в 1992-93 гг. отделом газ. "Қазақ 3aB. әдебиеті", вице-президент, пре-Ассоциации зидент ниса-

В. Ермаченков

"Жазушы", в Казгоскомитете но делам нечати, полиграфии и книжной торговли, гл. специлист Мин-ва культуры, информации и обществ, согласия Казахстана. Перв. кн. "Никакого чрезвычайного происшествия" издана в 1979 г. Автор сб. повестей и рассказов "Дом на земле", романа "Тепло латуни" (1985). Перевел на казах. язык произв. А. Нуршаихова, Б.Тогысбайулы, А.Акимкулова, И.Ахметжана. Награжден медалями "Заслуженный деятель но делам нечати и полиграфии", "За доблестный труд", "Ветеран труда".

"ЕРМЕК-БАТЫР" - поэма. Повествует о мести Ермека за смерть родителей - Кебека и Енлика. Осн. сюжетная линия построена на обличении зла, порожденного межродовыми распрями. Существует неск. вариантов, схожих по содержанию. Варианты "Е.-б." хранятся в фонде рукописей и текстологии Ин-та лит-ры и иск-ва.

ЕРНАЗАРОВ Нуртай (5.5.1956, Юж.-Казахстанская обл.,  $Co$ закский р-н, а. Шолаккорган) поэт. Окончил КазГУ (1981). В 1981-98 гг. - лит. сотрудник СП Казахстана, ред. журн. "Ак желкен", "Маңмаңгер", газ. "Жас канат", изд-ва "Өнер". С 1998 г. гл. редактор журн. "Шапағат директор типографии  $Hyp$ ", "Тел-Арна". Автор поэтич. сбков "Карлыгаш", "Тобылғы күзде гүлдейді" ("Таволга цветет осенью"), "Үзілмейтін ән" ("Непрерывающаяся песня"), "Токсан толгау" ("Тысячи размышлений"), "Жетінші дауыс" ("Седьмой голос"), "Мақтаншақ қаз" ("Хвастливый гусь"), религиознопрозаич. кн. "25 Пайғамбар" ("25 Пророков", 2-кн.), "Дін - ұлт тірегі" ("Религия - опора нации"). Перевел на казах. язык религиозные кн. "Покаяние", "Великие личности об исламе" и др., произв. чеч., кырг. и тат. поэтов.

ления в поколение в прозаич. и поэтич. форме. В романе-эпопее "Путь Абая" М.Ауэзов создает прекрасный образ Е. - Баймагамбета.

ЕРТИЛЕСОВ Жургали (25.4. 1928, Зап.-Казахстанская обл., Каратобинский р-н, а. Ханколь-12.6.1992, Алматы) – журналист. Работал ответств. секретарем в Каратобинской р-ной газ. "Колхозшыларүні" (1947), Уральской обл. газ. "Орал өңірі" (1956-Талдыкорганской 68), обл. газ. "Октябрь туы" (1968-73), зав. ред. гл. ред. "Казахской советской экциклопедии" (1973-74). Автор повести "Жастык жалыны" ("Пламя молодости"), очерков "Туған книги жер түлектері" (А., 1970). Награжден медалями.

ЕРТИЛЕУ (гг. р. и с. н., Зап.-Казахстанская обл., Жанакалинский р-н) - акын-сказитель 19 в. В поэтич. произв. воспел свою эпоху и различные явления жизни. В народе известна его прощальная песня, написанная перед смертью. Несколько вариантов этой песни хранятся в рукописном фонде Центр. науч. 6-ки и в отделе рукописей и текстологии Ин-та лит-ры и иск-ва.

EPYBAEB Carrap (1914, Юж.-Казахстанская обл., Туркестанский р-н - 2.6.1937, Алма-Ата) нисатель. Окончил подготовит. курсы при высш. уч. заведении Наркомироса (1930), Ленинградский ин-т истории, философии и лингвистики (1933). С 1927 г. работал в Туркестанском р-ном к-те комсомола, зав. отделом в газ. "Ленинская смена", зам. редактора газ. "Лениншіл жас" (ныне "Жас Алаш"). В 1934-35 гг. - зам. гл. редактора газ. "Карағанды пролетариаты". С 1936 г. – доцент Казах. пед. ин-та (ныне КазНПУ им. Абая). Совм. с М.Жангалиным составил учебник "Хрестоматия по литературе" для 10 класса. Опубликованы баллады и стихи Е. "Ақын жыры" ("Песня поэта", 1933), "Үш шахтер туралы баллада" ("Баллада о трех шахтерах", 1934), новеллы "Бақыт" ("Счастье", 1934, 1936), "Өмір көркемдігі" ("Очарование жизни"). Автор очерков "Өмір келбеті" ("Облик жизни", 1933), "Төрт қыз" ("Четыре девушки", 1935) и др.; сатирич. рассказов "Жалқаулар" ("Ленивые", 1933) и др.; публицистич. произв. "Колғабыс" ("Содействие", 1933), "Ақындарға ашық хат" ("Открытое письмо поэтам", 1934) и др. В 1937 г. был издан роман Е. "Менің құрдастарым" ("Мои ровесники"). Произв. Е. изданы отд. книгой на рус. языке в 1957 г. Е. перевел на казах. язык произв. К.Чуковского, Ю.Березина, А.Суркова, С.Глеца, Ф.Вайскопа, И.Эренбурга. Лауреат премии комсомола Казахстана (1966). В

г. Туркестане работает музей Е. Лит.: Кәкішев Т., Саттар Ерубаев. // Қазақ совет әдебиетінің мәселелері, 1-т. А., 1957; Габдиров И., Идейно-художественная концепция романа С. Ерубаева "Мои ровесники", "Известия АН КазССР, Серия литературы", в. 5, 1950.

ЕРТЕКШИ, сказочник - человек, знающий наизусть сказки прошлого, умеющий увлекательно и художественно рассказать ее слушателям; сочинитель сказок. Один из видов эпических жанров фольклора - сказка - широко распространялась в народе благодаря Е. Каждый Е. в зависимости от уровня образованности, жизненного опыта, словесного мастерства умел привнести собственный художеств. рисунок в сказку. В первобытном обществе Е. был человеком, знающим наизусть различные мифы. Позже с утратой мифического сознания Е. развили жанр сказки. Сказки на различные темы передавались Е. из поко-

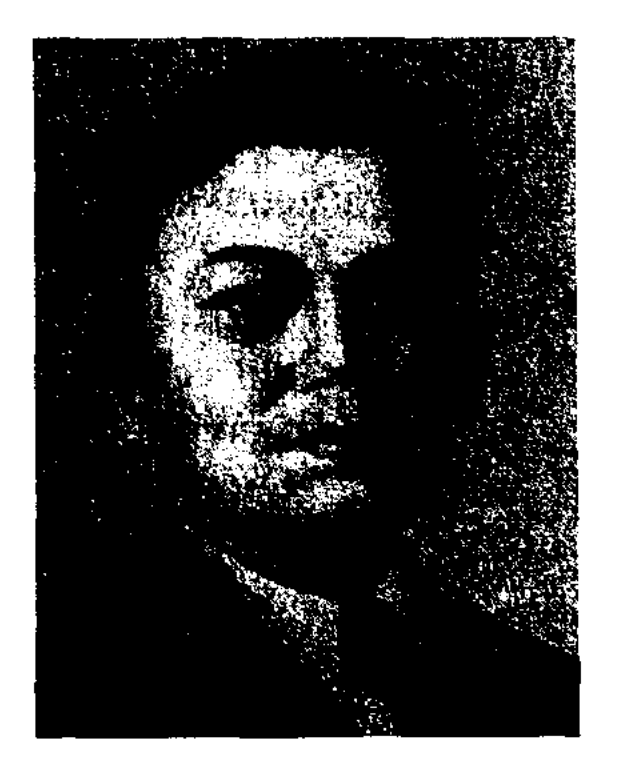

С. Ерубаев

ЕРУБАЙКЫЗЫ Жибек (1910, бывш. Уральская обл., Чапаевский р-н, а. Балыкшы) - нар. акын. Большинство произв. Е. не сохранилось. Ряд стихов был опубликован в журн. "Қазақстан әйелдері" (1965, №5). Айтыс Е. с изв. акыном К.Жусупбековым, опубликованный в сб-ке "Айтыс" (3-т., 1966), анализируется в учебнике "Қазақ әдебиеті" для 8 класса ср. школы (К.Жумалиев, 1969).

### ЕРШУОВ

**EPIIIVOB** AMARE (18.8.1943, Атырауская обл., Ембинский р-н, а. Аккиизтогай) – поэт. Засл. работник культуры Казахстана (1994). Окончил Атырауский пед. ин-т (1967). В 1967-68 гг. работал лит. сотрудником Атырауской обл. газ. "Коммунистік еңбек", в 1968-70 гг. - учителем ср. школы, в 1970-80 гг. - зав. уч. частью школы-интерната. Перв. стихи "Бұлттар" ("Облака"), "Қасым жыры" ("Песня Касыма") опубликованы в журн. "Жұлдыз". Стихи Е. вошли в поэтич. сб. "Көңілді тоқсан" ("Веселая четверть"), (Жолдас комсомол" ("Товарищ Комсомол"), "Революция жырлары" ("Песни о революции"), "Өмір өрнегі" ("Узоры жизни") и др. Автор драматич. произв. "Махаббат" ("Любовь"), "Асалы и Кокетай" и др. Награжден знаком "Отличник народного образования", медалями "Ветеран труда", орденом "Знак Почета".

Соч.: Көкжиегім - келешегім, А., 1974; Шопан баласы, А., 1978; Алтын босаға, А., 1982; Жылқышының ұлы, А., 1983; Шұғылалы шақтар, А., 1988; Ойсылқара, А., 1990; Пір Бекет пен Жыр Зекет, А., 2000; Оғыланды, А., 2000; Бабам мен Атамның жолы - бақытқа бастаған жол, А., 2000; Аманкос. А., 2003;

ЕРШУОВА Маржан Аманкоскызы (15.4.1977, Атырауская

при Ин-те народов Востока им. Свердлова. Работал корр., спец. корр., лит. сотрудником, ответств. секретарем, зам. редактора, редактором р-ных, обл. и респ. газет. Автор более 100 фель-етонов, очерков и рассказов. Е. перевел на казах. язык произв. М.Горького "Васса Железнова", (1948), К.Гольдони "Слуга двух господ" (1948), Н.Вирты "Заговор обреченных" (1950), А.Корана "Кандидат партин" (1951), С.Михалкова "Красный галстук" (1952), Л.Кассиля, М.Поляновского "Улица младшего сына" (1955), А.Файзи "Токай" (1962), Б. Кербабаева "Реніающий шаг" (1968) и др. Награжден медалями "За доблестный труд", "Ветеран труда".

ЕСБАТЫРОВА Галия (19.11. 1919, Алматинская обл., Аксуский р-н, а. Бакалы) - писатель, переводчик. Окончила Московскую консерваторию (1940). Работала лит. сотрудником респ. газ. и журн., режнссером киностудии "Казахфильм",

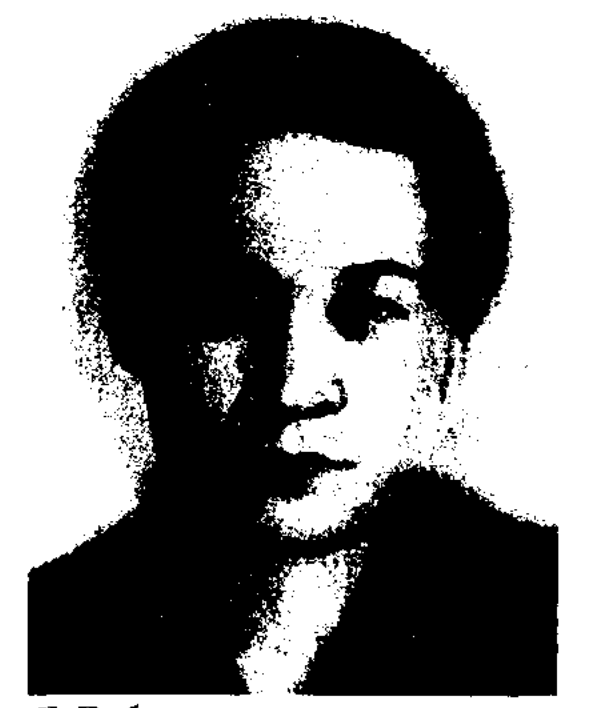

ЕСДАУЛЕТ Улыкбек (29.4.1954, Вост.-Казахстанская обл., Зайсанский р-н, а. Улкен Каратал) поэт. Окончил КазГУ (1977), Высш. курсы при Московском ин-те лит-ры (1985). В 1977-88 гг. работал редактором газ. "Қазақстан пионері" (ныне "Ұлан"), в изд-ве "Жазушы", зав. отделом газ. "Казак әдебиеті";

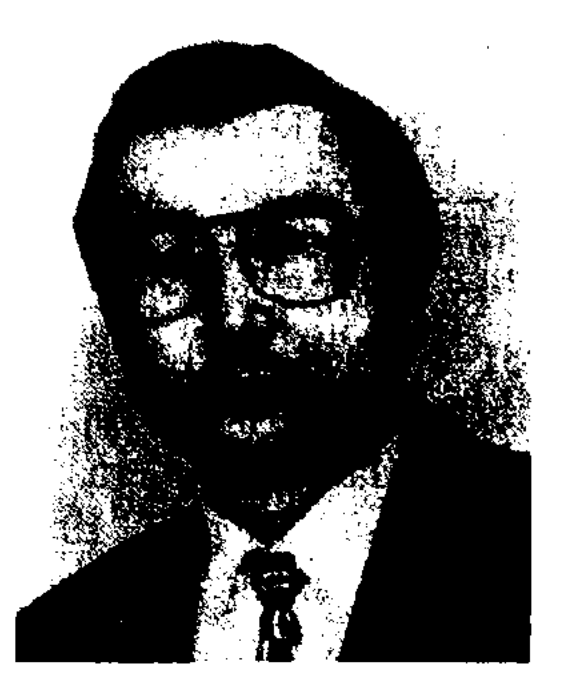

У. Есдаулет

в 1988-91 гг. - секретарь СП Казахстана, в 1991-93 гг. - гл. редактор газ. "Жас қазақ", в 1993-97 гг. - гл. специалист Мин-ва иностр. дел Казахстана, в 1997-2001 гг. - зав. отделом Департамента развития языка Мин-ва культуры, информации и обществ. согласия. Стихи Е. переведены на иностр. языки. На тексты стихов Е. известными композиторами созданы несни. Изданы сб. поэтич. пронзв. "Коздеріңе ғашықның" ("Влюблен в твои глаза", 1974), "Жұлдыз жарығы" ("Блеск звезды", 1977), "Алтайдың алтын тамыры" ("Золотой корень Алтая", 1970), "Заман-ай" ("Времена", 1999) и др. Победитель лит. конкурса журн. "Жалын" (1982). Лауреат пр. Союза молодежи Казахстана (1986), Гос. пр. Казахстана (2002). Награжден орденом "Күрмет" (2001).

обл., Жылыойский р-н) - поэтесса. Окончила Атырауский пед. ин-т, аспирантуру КазГУ. Канд. филолог. наук. Лауреат Гран-при 4-го Междунар. фестиваля "Шабыт". Стихи Е. вошли в сб-к "Антология молодых поэтов".

Соч.: Дариға ғұмыр, жыр-жүрек. Өлендер. А., 1998; Таңғы шық. Өлеңдер. А., 2000; Жапырақ ғұмыр. Өлеңдер. Аст. 2001; Қоңыр. Өлеңдер. A., 2003.

ЕСБАТЫРОВ Жумабай (1.1. 1907, Кызылординская обл., Теренозекский р-н, а. №24 - 1993) - писатель, переводчик. Окончил Шымкентский пед. техникум (1930), Всесоюзный КИЖ им. "Правды" (1930), Высш. курсы редакторов-переводчиков Г. Есбатырова

нереводчиком в отделе дубляжа худ. фильмов. Изданы повести Е. "Кезеңді кездесулер" ("Сезонные встречи", 1940), "Зылика" (1947), "Әмеңгер" (1951). Е. перевела на казах, язык более 20 нроизв. рус. и тат. нисателей: "Летчики", "Два капитана", "Русское сердце", "Супруг", "Рассказы о Зое", "В час ночи", "Секретарь обкома", "Они защищали родину", "Зоя", "Отважный капитан", сб. "Татарские рассказы", "Чапаев" и др. Награждена медалями "За доблестный труд", "Ветеран труда".

ЕСЕМБЕКОВ Темиргали Ораз- $(20.10.1952,$ галиулы Ce<sub>B.</sub>-Казахстанская обл., Булаевский р-н, а. Сульшюк) - докт. филолог. наук (1998). Окончил Карагандинский гос. ун-т (1973), аспирантуру КазГУ (1983). В 1973-98 гг. - доцент, зав. кафедрой, проф. (1998) Туркес-

#### <u>CARDCARDCARDCARDCARDCARDCAR</u>

танского Междунар. ун-та им. А.Яссауи; преподаватель КазГУ. Автор науч. трудов, монографий "Введение в литературный анализ" (1991), "Практикум по истории казахской литературы" (1990), "Драматизм и казахская проза" (1997).

ЕСЕНБАЙ Сасанулы (1843, Акмолинская обл., Киминский р-н, а. Терисаккан - 1925, там же) акын-импровизатор, певец, композитор. Был широко известен своим творчеством в Акмолинской, Кокшетауской и Торгайской областях. Сохранился цикл стихов акына "Балазар".

ЕСЕНБЕРЛИН Илияс (10.1.1915, Акмолинская обл., г. Атбасар - $5.10.1983$ , Алма-Ата) - писатель. Окончил Казах. горнометаллургич. ин-т (1940). Участник Вел. Отечеств. войны. В 1942-47 гг. - инструктор ЦК КП Казахстана, в 1947-51 гг. - директор Казах. гос. филармонии, в 1953-54 гг. - ст. инспектор Мин-ва геологии Казахстана, в 1954-55 гг. нач. управления Берсугирской шахты в Актюбинской обл., в 1955-57 гг. - ст. ред. Казгослитиздата, в 1958-67 гг. - ст. редактор, чл. сценарно-редакц. коллегии киностудии "Казахфильм", в 1967-71 гг. - директор изд-ва "Жазушы", в 1971-75 гг. - 2-й секретарь правления СП Казахстана. Перв. поэмы "Султан", "Айша" изданы в 1945 г. Были опубликованы сб. стихов "Адамгершілік туралы жыр" ("Песни благородства", 1949), поэмы "Большевик туралы жыр" ("Поэма о большевике", 1957), "Біржан сал трагедиясы" ("Трагедия Биржан-сала", 1959). В 60-х годах 20 в. Е. обратился к художеств. прозе, написал повести "Өзен жағасында" ("На берегу реки", 1960), "Толкиды Есіл" ("Волны Есиля", 1965), "Песня о человеке" (1957). Писатель внес большой вклад в развитие художеств. прозы в казах. литре. Его перу принадлежат романы "Айқас" ("Схватка", 1966), "Катерлі өткел" ("Опасная переправа", 1967), "Ғашықтар" ("Влюбленные", 1968), "Каhар" ("Гнев", 1969), "Алтын құс" ("Золотая птица", 1972), "Көлеңкеңмен қорғай жүр" ("Прикрой своим щитом", 1974); трилогия "Көшпенділер" ("Кочевники", 1976), романы "Маңғыстау майданы", "Аманат" ("Мангыстауский фронт", "Завещание", 1978), трилогия "Алтын Орда" ("Золотая Орда", 1983, 1983), романы "Алыстағы аралдар", "Махаббат мейрамы" ("Дальние острова", "Праздник любви", 1983), "Аққу құстың қуанышы" ("Радость белых лебедей", 1984). Изданы 10-томное собр. произв. (1984-90), сб. поэм "Жүлдыздар" ("Звезды", 1977). Е. работал в обл. драматургии, им написана пьеса "Таудағы тартыс" ("Схватка в горах", 1962), поставленная Респ. театром юного зрителя. Е. принадлежат свыше 40 текстов песен на музыку композиторов Казахстана. Произв. Е. переведены на мн. языки мира. Лауреат Гос. пр. Казахстана (1968). Награжден орд. Трудового Красного Знамени (1971), "Знак Почета" (1975). Именем Е. названы школы, улицы в г. Атбасар, Алматы. Лит.: Тілепов Ж., Есенберлин романдарындағы конфликт мәселелері, А., 1969; Бердібаев Р., Тарихи роман мәселелері, А., 1978; Алпысбаев К., Тарихи шығарма: таным және көркемдік, А., 1999.

#### ЕСЕНКАРАКЫЗЫ

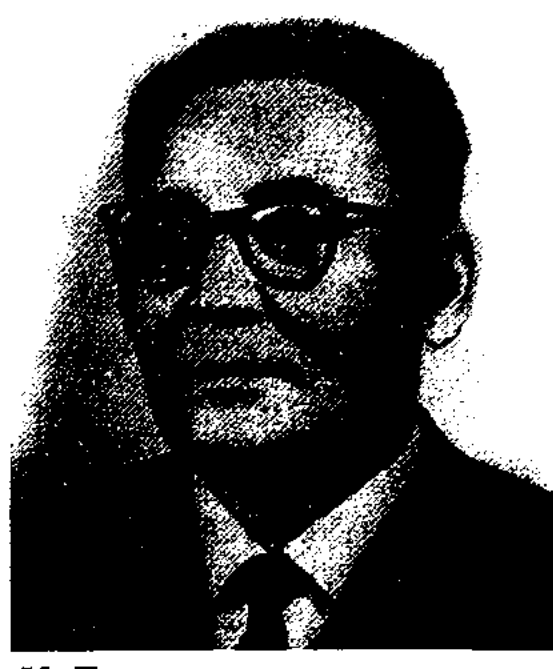

Х. Есенжанов

туру Санкт-Петербургского гос. ин-та искусствоведения (1936). Работал ответств. секретарем СП Казахстана (1932-33), зав. отделом филиала АН СССР (1936-37), с 1937 г. – директор Казах. гос. филармонии, позже -Казах. гос. театра оперы и балета. Изданы рассказы "Өлеңтінің жағасында" ("На берегу Оленти"), "Күшке - күш" ( "Силе - сила"), пьеса "Жер шары" ("Шар земной"). В 1938 г. арестован по ложному обвинению, 20 лет находился в изгнании. С 1956 г. занимался творческой деятельностью. Изданы произв. Е.: трилогия "Ак Жайық" (1-кн., 1957, 2-кн., 1959, 3-кн., 1965), романы "Көп жылдар өткен соң" ("Спустя много лет", 1963), "Ағайынды Жүнісовтер" ("Братья Жунисовы", 1970), сб. произв. в 6-т. (1978-81). Роман "Ақ Жайық" переведен и издан на рус. языке (1964, 1969, 1973). Е. перевел на казах. язык произв. рус. поэтов и писателей И.С.Тургенева, М.Шолохова, И.П.Шухова, А.С.Пушкина и др. Лауреат Гос. пр. Казахстана (1967). Награжден орд. Трудового Красного Знамени, "Знак Почета" и медалями.

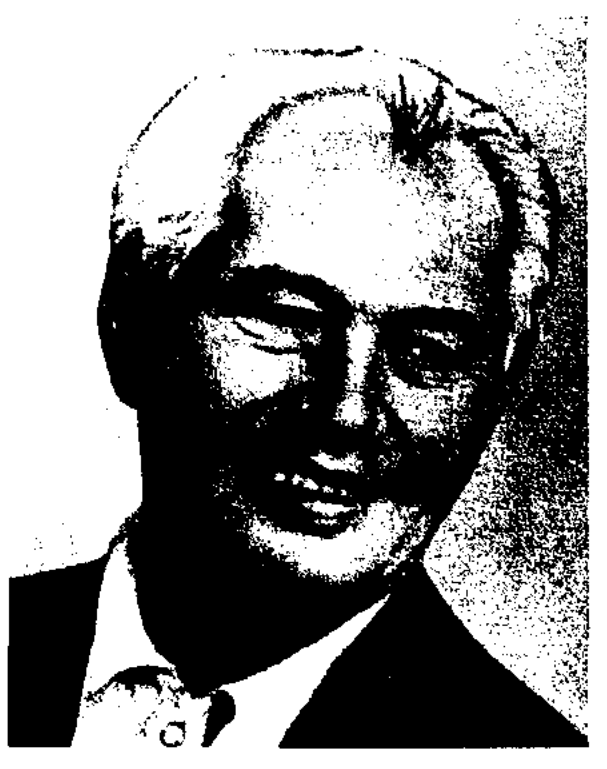

И. Есенберлин

ЕСЕНЖАНОВ Хамза Ихсан- $(25.12.1908,$ Зап.-Казах-**УЛЫ** станская обл., Акжаикский р-н -5.12.1974, Алма-Ата) - писатель. Окончил Алматинский зооветеринарный техникум (1928), КазПИ (1933), аспиран-

ЕСЕНКАРАКЫЗЫ Ханбиби (30.6. 1949, Юж-Казахстанская обл., Сарыагашский р-н) - писательница. Засл. работник Казахстана (1998). В 1971-76 гг. работала учительницей школы, сотрудницей Сарыагашской р-ной газ. "Қызыл ту", в 1976-80 гг. - редактором обл. телерадиокомитета. В 1980-87 гг. - гл. специалист обл. центра нар. творчества,

## ЕСЕНСАРЫ

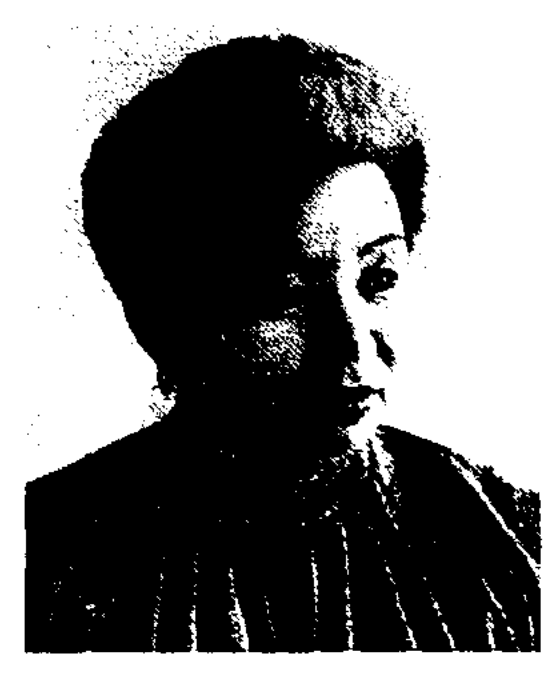

Х. Есенкаракызы

в 1987-92 гг. - пред. обл. фонда "Милосердие", пред. общества "Қазақ тілі", в 1992-93 гг. - нач. управления культуры. С 1994 г. - директор обл. филармонни им. Ш. Калдаякова. Автор прозаич. кн. "Бұлтсыз аспан" ("Безоблачное небо"), "Жұлдызым" ("Звезда моя"), "Жан айқайы" ("Крик души"), "Махаббат мәңгілік" ("Любовь вечна") и др. Награждена медалью "10-летие независимости Казахстана" (2001).

ЕСЕНСАРЫ Кунанбайулы (1890, бывш. Семипалатинская обл., Аягозский р-н, а. Тансык - 1961, там же) - акын. Был учеником Садир акына, с 13 лет сочинял стихи. Исполнял произв. Абая, Арипа, Есета и др., произв. устного нар. творчества. Перенял традиции муз. школы А.Найманбаева. В 1939 г. участвовал в Респ. слете нар. акынов, состязался в айтысе с Жамбылом Жабаевым. В 1945 г. состязался в айтысе с нар. акыном Сапаргали Алимбетовым. Автор поэм "Гулбаһрам - Сәбит", "Қазақ қызы", "Тобағұл батыр", "Бөдес батыр", "Ғаббасұлы Сабыржан", "Мәлік батыр" (посв. Герою Сов. Союза М.Габдуллину) и рассказа "Жеке дара ана".

#### CARDCARDCARDCARDCARDCARDCARD

в казах. пед. техникуме. В 1918 г. в г. Казани вышла книга Е. "Жастарға тағылым" ("Пример молодым"). С 1918 г. работал учителем в волости Дос (ныне Абайский р-н). В 1924-28 гг. вместе с А.Х.Парфеновым из Семипалат. обучал детей казах. и рус. яз. в школе Маян, основанной Т.Жомартбаевым. С 1928 года - зав. школой в а. Карауыл. В этот период он написал стихи "Еңбекшіге" ("Работнику"), "Октябрь", "Мақтаныш" ("Гордость"), "Ауыл суреті" ("Картина аула"), "Қазақстан табиғаты" ("Природа Казахстана") и др. В 1937 г. был осужден по ложному обвинению на 10 лет, повторно осужден на 10 лет в 1949 г. Освобожден в 1956 г. Последние годы своей жизни посвятил творчеству. Отд. кн. изданы поэмы Е. "Қыз Жәкен" ("Девушка Жакен", 1959), "Екі ойшыл" ("Два мыслителя", 1962), "Қанды асу" ("Кровавый перевал", 1968).

ЕСЕТ Караулы (1779, Атырауская обл., Кызылкогинский р-н, а. Карабау - 1869, Атырауская обл., Махамбетский р-н, долина Малайсары) - акын, жырау. Участник нац.-освободит. восстания казахов Младшего жуза под предводительством Исатая и Махамбета. Исполняя произв. казах. фольклора, способствовал их распространению в народе. Из произв. Е. сохранились в осп. стихи философско-назидат. характера. Поэтич. мастерству Е. учились акын Мурат Монкеулы и др. Поэтич. размышление Е. "Береза у подножия горы" вошла в сб. "Жақсы үгіт" ("Добрые наставления") М.Бекмухамедулы, изданный в г. Казани в 1908 г. Осн. тема толгау - призыв к единству народа, к совершению подвига. Позже толгау вошел в поэтич. сб. "Шайыр" (Оренбург,  $1910 - 12$ , "Мүрат ақынның сөздері" (Ташкент,  $-1924$ , "Ертедегі әдебиет нүсқалары" (А., 1967), "Ақберен" (А., 1972), "Өсиетнама" (А..1982), "Бес гасыр жырлайды" (1-т., А., 1984, 1989).

ЕСЕТ Кокиулы (1667, зап. р-н Казахстана, близ Актюбинска -1749) - оратор, батыр, бий. Выходец из рода тама Младшего жуза. В войне с калмыками Е. руководил отрядом представителей рода жетыру и прославился своими подвигами. За подвиги, соверш. во время вероломного нападения волжских калмыков на казах. земли в 1743 г. Е. было присвоено российским царем звание "тархан". Е. прославился в народе как красноречивый оратор и справедливый бий.

"ЕСЕТ-БАТЫР" - быль, повествующая о подвигах Есетбатыра в борьбе с калмыцкими захватчиками. Сохранившуюся в народе быль в 1946 г. собрала и записала в Актюбинской обл. член фольклорной экспедиции, ученая Айнаш Шамшатова. Рукопись "Е.-б.", написанная в прозе, хранится в рукописном фонде Центр. науч. б-ки.

ЕСИМ Гарифолла (15.4.1947, Павлодарская обл., а. Акку) - докт. философ. наук (1994), проф. (1995), акад. АН РК (2004). Окончил Семипалатинский пед. ин-т (1970). В 1978-89 гг. - декан художеств.-графич. ф-та, зав. кафедрой философии Семиналатинского нед. ин-та. В 1989-91 гг. - ст. науч. сотрудник Ин-та философин и права МОН РК, в 1992-2001 гг. - декан художеств,-графич. ф-та, зав. кафедрой философии и научной методологии в Алматин, гос. унте (ныне КазНПУ им. Абая). С

ЕСЕНТАЙ Бердиулы  $(1894,$ Вост.-Казахстанская  $66J_1$ Абайский р-н, а. Кокбай -1967, г. Аягоз) - педагог, нар. акын. В 1905-10 гг. учился в медресе а. Кокбай, в 1911-14 гг. - в Семипалатинской гор. рус.-казах. школе, в 1918 г. – на учительских курсах при обл. зем. управлении г. Алаш (Жаңа Семей), в 1921 г. –

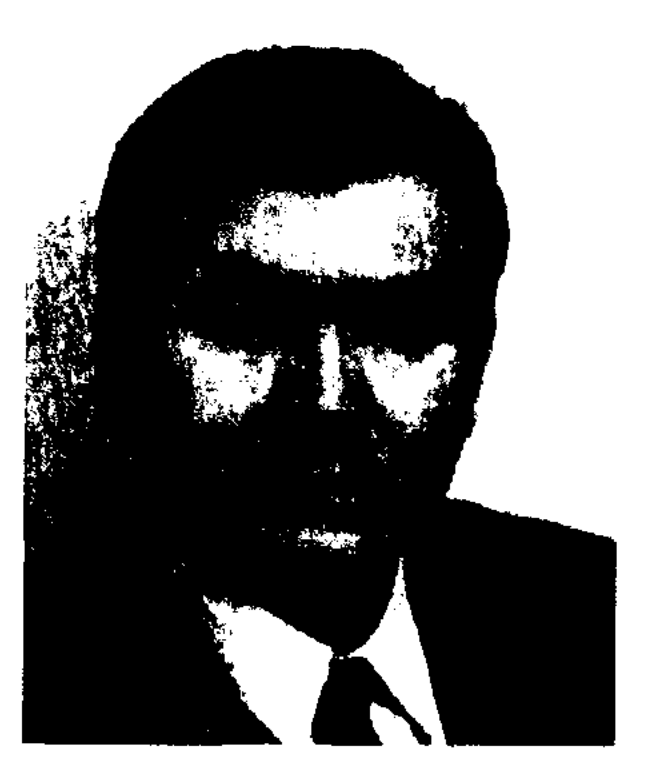

Г. Есим

170

#### CARDCARDCARDCARDCARDCARDCARD

2001 г. – декан ф-та философии и политологии КазГУ им. аль-Фараби. Е. написал более 300 публицистич., науч. статей по проблемам философии культуры и политики, филос. антропологии, философии религии, истории тюрк. и казах. философии. Автор произв. "Таңсұлу", "Күнә", "Көсем-Көкжал", "Бөгде сезім" и др. Е. перевел на казах. язык произв. вост. ученых аль-Кинди, Ибн Араби, аль-Газали, Халела Жебрана, Мухаммеда Икбала и др.

Соч.: Хакім Абай, А., 1994; Санадағы таңбалар, А., 1994; Абай туралы философиялық трактат, А., 2004.

"ЕСИМ - ЗУЛЕЙХА" ("Есім -Зылиха") - дастан. Автор - нар. акын Нуркан Ахметбеков. Написан на основе устн. нар. сказаний и легенд. Рукопись сдана Ахметбековым в 1936 г. в Казах. нац. ин-т культуры (ныне Ин-т лит-ры и иск-ва). В поэме повествуется об испытаниях, к-рые прошли смелый и отважный джигит Есим и его возлюбленная Зулейха. По содержанию поэма "Е.-З." схожа с другой поэмой Ахметбекова "Есим - Кадиша". Отличия лишь в именах девушек. Образец поэмы сохранен полностью, написана 11сложным стихом. "Е.-З." вошла в сб. Н.Ахметбекова "Тосын толғау" (1958). Рукопись ноэмы хранится в отделе рукописей и текстологии Ин-та лит-ры и иск-ва.

ред. газ. "Ленин жолы" Аксуского р-на, в 1958 г. – газ. "Советтік Талдыкорганской Казақстан" обл., в 1875 - 84 г. – редактор изд-ва "Жазушы". Академик обществ. академии "Экология" РК. Перв. стихи Е. начал печатать с 1957 г. Перв. поэтич. сб. Е. издан в 1963 г. Автор пьес "Соңғы сот" ("Последний суд"), "Жолда калған жолаушы" ("Отставший пассажир").

ЕСИМСЕИТОВА Каршыга (17.12. 1959, Кызылординская обл., Сырдарьинский р-н) - поэтесса. Окончила КазГУ (1982). С 1976 г. работала лит. сотрудником газ. "Өскен өңір" Шиелийского р-на, в ред. дет. и юношеских программ Казрадио. Стихи Е. вошли в поэтич. сб-к "Қарлығаш" (1986). Издана кн. Е. "Аңсаған атамекен" ("Тоска по родной земле", 1994).

ЕСКАРАУЛЫ Исабай (8.11. 1919, Алматинская обл., Карасайский р-н, а. Шамалган-Куляши) - писатель. Окончил Тургенское пед. уч-ще (1938), КазПИ им. Абая (1952).

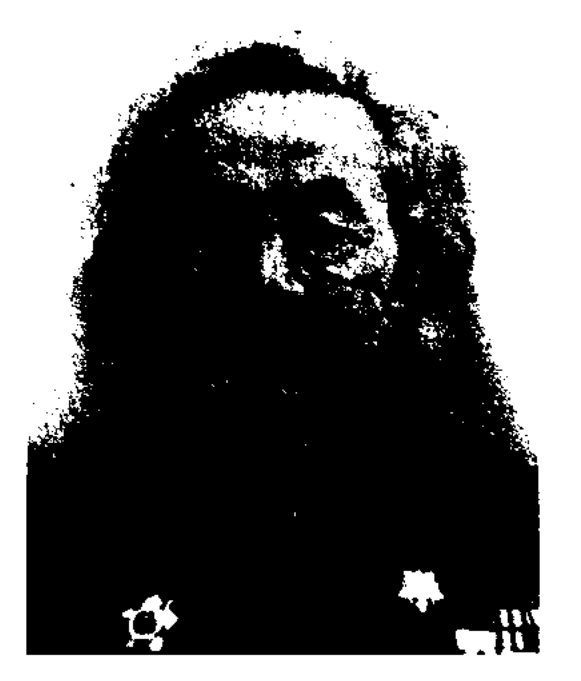

#### ЕСЛАМГАЛИУЛЫ

Соч.: Тосқауыл. Повесть. А., 1977; Ар мен ажал. Повесть. А., 1993; Барлаушыға түн серік. Роман. А., 1986; Барлау түн жарымында басталады. Роман. А., 1998; Барлау бағыты - Гамбург. Роман. 1998; Қанды із. Детектив-роман. А., 2000.

## "ЕСКЕНДИР ЗУЛКАРНАЙЫН"

Зұлқарнайын") ("Ескендір поэмы-киссы, восхвал. царя Македонии Александра Македонского (356-323 гг. до н. э.). На эту тему написаны поэтич. произв. классиками вост. лит-ры - Низами, Фирдоуси и др., поэма под назв. "Ескендир" - А.Кунанбаевым. В начале 20 в. в Казани издана кн. М.Тыныштыкулы "Ескендір Зұлқарнайын - Хазірет-и Зұлқарнайынның хикметі". Известный фольклорист Ж.Шайхисламулы перевел "Е. З." с турец. на казах. яз. и издал отд. кн. в г. Казани в 1911 г. В поэмах-киссах Александр Македонский изображен справедл. человеком, обладающим волшебной силой, незаурядной личностью, чье имя будет вечно на устах народов.

ЕСКОЖАЕВ Оспантай (1883, Алматинская обл., Кегенский р-н, а. Уштал – 1940, там же) – акын. Исполнитель мн. образцов устн. нар. творчества, произв. Суюнбая, Тубека, Майкота, Жамбыла. Стихи Е., посвященные жизни аула, красоте природы, публиковались в р-ных, обл. газ. С 1931 г. участвовал в респ. айтысах, был одним из близких учеников Жамбыла. Айтысы Е. с акынами Нурилой и Куйкентаем вошли в сб. "Айтыс" (1-т., 1965).

ЕСИМЖАНОВ Турсынзада (21.1. 1941, Алматинская обл., Аксуский р-н) - поэт. Окончил Каз-ГУ (1965). В 1957 г. работал в

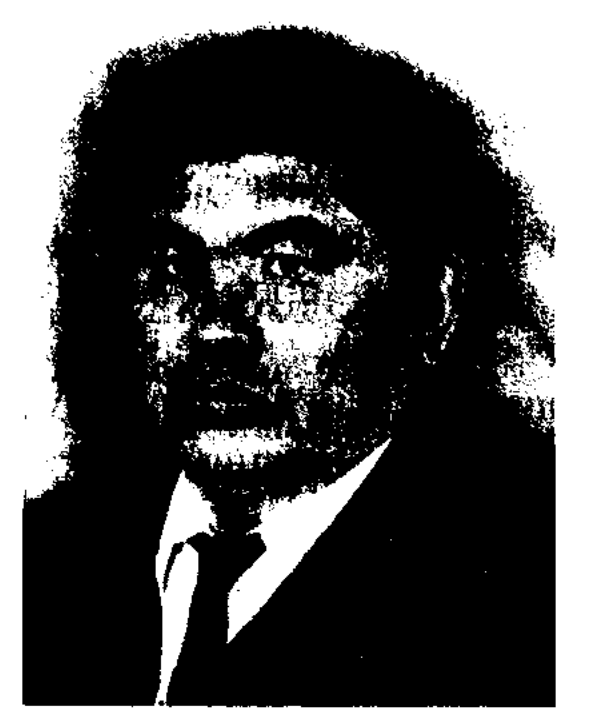

Т. Есимжанов

И. Ескараулы

Участник Вел. Отечеств. войны. В 1946 г. работал инспектором Жамбылского р-ного отдела образования, директором веч. школы рабочей молодежи. В 1952 г. в Жамбылской р-ной газ. опубликована поэма Е. о генерале Панфилове. Автор пьесы "Ақыл айнасы" ("Зеркало ума"). Награжден орд. "Кұрмет" 3-й степени, Великой Отечественной войны, медалями и Почетными грамотами.

**ЕСЛАМГАЛИУЛЫ** Мукадес Зап.-Казахстанская  $(18.2.1946,$ обл., Сырымский р-н, к-з "Акырап" - 16.6.2004, Алматы) - писатель. Окончил Уральский пед. ин-т (1967). В 1976 г. работал ст. редактором Уральского обл. телерадиокомитета. С 1979 г. – ст. редактор изд-ва "Жалын", в 1983-84 гг. корр. газ. "Казақ әдебиеті", в 1984-90 гг. - гл. редактор развлекат. программы "Тамаша" на респ. телеканале, в 1990-93 гг. - зам. гл. редактора журн. "Денсаулық", в

171

### **ECMAMBETOB**

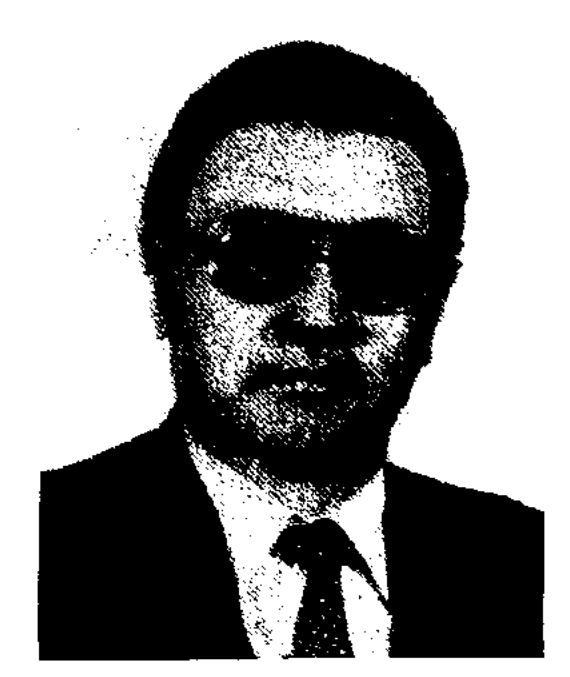

М. Есламгалнулы

1993-95 гг. - вед. редактор изд-ва "Жазушы". С 1998 г. - лит. консультант СП Казахстана. Перв. рассказ Е. был напечатан в респ. газ. "Лениншіл жас" (ныне "Жас Алаш") в 1966 г. Вышли в свет романы, повести и рассказы "Акку сазы" ("Лебединая песня", 1977), "Екінші тыныс" ("Второе дыханне", 1982), "Пробный камень" (1990), "Өз жүрегіңе үңіл" ("Прислушайся к своему сердцу", 1996) и др.; ист.философская дилогия "Айбеке би", цикл историко-исследоват. трудов "Сан қилы сауал" ("Тысячи вопросов", 1995), биографич. кн. "Айтеке би" (1998), "Ғұмырнамалар мен гибратнамалар" ("Биографии и мудрость", 2000). Составитель сб. "Толе би", "Партизан Касым Кайсенов", "Ақ бата", "Тамаша", "Жаханша Досмухамедов". Пьеса Е. "Жазықсыз тамған жас" ("Безвинные слезы") ставилась на сценах респ. и обл. театров. Е. перевел на казах. язык произв. зарубежных и рус. писателей. Лауреат Междунар. пр. "Алаш" (2000).

В 1937-41 гг. работал в ред. Казгослитиздата (ныне "Жазушы"), газ. "Октябрь балалары" (ныне "Ұлан"), "Жас Алаш". Руководил молодежной секцией СП Казахстана. Перв. сб. Е. "Өлеңдер" ("Стихи") издан в 1938 г. Особое место в казах. поэзии заняли поэмы Е. "Казахстан", "Бомба", "Адмиралы в океане", "Шолпан". Е. перевел на казах. язык произв. А.С.Пушкина, М. Ю.Лермонтова, В.В.Маяковского, С.Стальского.

<u>SANSCIANS CIANSCIANS CIANSCIANT</u>

ЕСНАЗАРОВ Омирзак (1930, Юж.-Казахстанская обл., Отырарский р-н) - канд. филолог. наук (1963), доцент (1972). Окончил КазГУ (1945). В 1952-55 гг. работал преподав. каф-ры казах. яз. и лит-ры Семиналатин. пед. ин-та, директ. Респ. лит.-мемор. музея Абая, науч. сотр.; в 1955-56 гг. инспектор отдела образов. Арысского р-на Юж.-Казахстанск. обл., в 1956-59 гг. - директор Каракольской ср. шк. (ныне им. М.Ауэзова) Отырарского р-на, в 1959-62 гг. учился в аспирантуре Ин-та литры и иск-ва им. М.Ауэзова, в 1963 г. защитил канд. диссертацию. В 1963-69 гг. - науч. сотрудник отдела истории казах. лит-ры Ин-та лит-ры и иск-ва, в 1969-72 гг. - ст. препод. кафедры философии Казах. с.-х. ин-та, в 1972-97 гг. - доцент кафедры философии и теории экономики КазЖенПИ. Е. является одним из составителей "Сборника произведений казахских поэтов начала 20 века" ("20 г. басындағы қазақ ақындарының шығармалар жинағы", 1963), соавтор учебника "Қазақ әдебиеті" ("Казахская литература", 1966), ответств. за выпуск 2-го тома 2-й кн. "Казақ әдебиетінің тарихы" ("Истории казахской литературы"), автор главы об А.Танирбергенове. Подготовил к изданию сб-к произв. Танирбергенова (1969). Автор ок. 200 науч.-исследоват. работ и критич. статей, опубликованных на рус., укр., узб., кырг. и тат. языках.

тал учителем в Макпалкольской ср. школе, руководил отделом образования Жалагашского р-на, занимал должности в парт. органах Жалагашского и Кармакчинского р-нов. В 1963 г. - директор к-за "20 лет Казахстана", в 1964 г. - к-ов "Мәдениет" и "Еңбек". Стихи начал писать со школьных лет. Вышли в свет поэтич. кн. "Сыр күріші - ел ырысы", "Өрелі өзгерістер", повествующие о трудовой жизни аула. Е. был избиран депутатом Верх. Совета РК. Удостоен звания Героя Социалистич. Труда (1973). Награжден Почетными грамотами.

ЕСПЕНБЕТОВ Аран Силамулы  $(4.3.1945,$ Вост.-Казахстанская обл., Абайский р-н, а. Карауыл) докт. филолог. наук (1993), проф. (1994). Отличник нар. образования РК (1987). Окончил Семипалатинский пед. ин-т (1965). С 1967-91 гг. - преподаватель, ст. преподаватель, зам. декана, декан филолог. фак-та, доцент, ст. науч. сотрудник, зав. кафедрой казах. лит-ры Семипалатинск. пед. инта. В 1993-96 гг. - проректор уч. части Семиналатинского нед. инта им. Шакарима, ректор гуманит. ни-та Семиналат, гос. ун-та "Семей". Науч.-исследоват. работы Е. посвящены проблемам истории казах. лит-ры. В 1992 г. написал монографию "Султанмахмут Торайгыров". Составитель библиографич. указателя С.Торайгырова, изданного изд-вом "Казахстан" в 1974 г. Также явл-ся одним из составителей 2-х т. собр. соч. Торайтырова (1993). Автор ок. 100 науч. статей, носвященных актуальным проблемам истории казах, лит-ры и творчеству С.Торайгырова.

**ECMAMBETOB**  $(1914,$ Али Кызылординская обл., Казалинский р-н - 1942) - поэт. Окончил КазПИ  $(1936).$ 

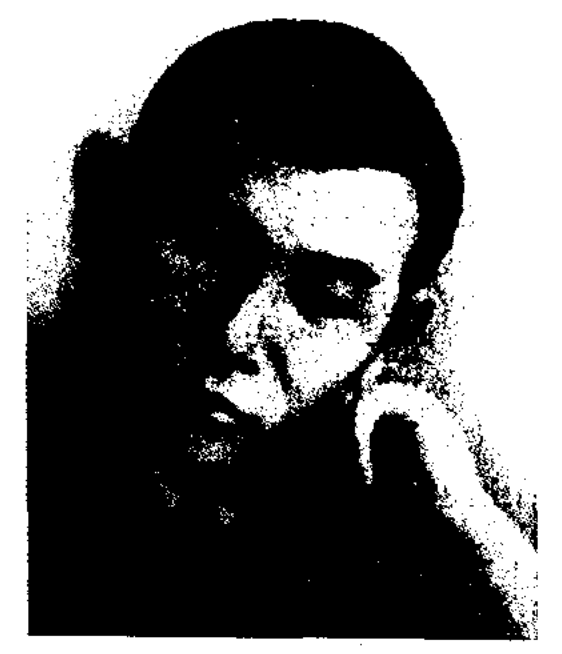

А. Есмамбетов

172

Узак (15.12.1928, **ECILAHOB** Кызылординская обл., Жалагашский р-н, а. Макпалколь) - акын. Окончил Кызылординский пед. ин-т (1951). В 1953-63 гг. рабоЕСПОЛОВ Мырзагали  $(1896,$ Костанайская обл. - 1936) - журналист, публицист, педагог. Писал статьи о проблемах аула, о нац.-освободит. движении. Статьи публиковались в журн. "Айқан", газ. "Қазақ". Принимал активное участие в создании казах. к-тов, подготовке и проведении всеказах. съезда. Служил в воен. отделе правительства Аланюрды, созданного в декабре 1917 г. Участвовал в соз-

#### <u>CARDCARDCARDCARDCARDCARDCAR</u>

дании и формировании Алашской милиции. С 1920 г. трудился в сфере нар. образования, преподавал в Казах. пед. ин-те в Ташкенте. В 1929 г. арестован и сослан на 10 лет в Соловецкий лагерь (1930), где умер в 1936 г.

Лит.: Нурпейісов К., Алаш һәм Алашорда, А., 1995; Қойгелдиев М., Алаш қозғалысы А., 1995.

ЕСТАЙ (Есмагамбет) Беркимбайулы (1868, Павлодарская обл., Екибастузский р-н, а. Акколь - 1946, там же) - певец, акын, композитор. Засл. деятель иск-в Казахстана (1939). Вместе с известными певцами и акынами Жарылганберды,

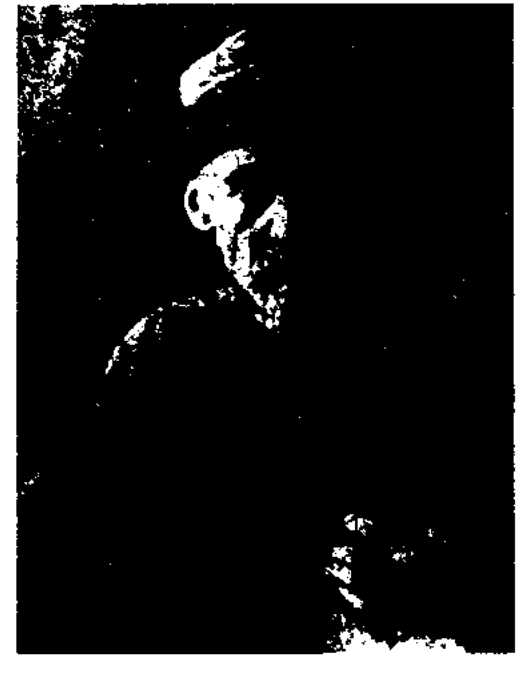

#### Ecraï

Акан-сери, Балуан Шолаком, Сатмагамбетом, Укили Ибраем, Шапгубаем и др. выступал на больших празднествах в Омске, Кокнетау, Петропавловске, Тарбагатае, Жетысу. Песни Е. "Шолпан қаққан", "Жәй коңыр", "Наз қоңыр", "Майда қоңыр", "Юран-ай", "Ашу пышақ", "Дүниеай", "Еркем", "Гүлнарайым", "Коштасу", "Каламқас" явл-ся жемчужинами казах. музыки. Песни "Корлан", "Күсин - Корлан" сделали пигроко популярным в народе имя Е. По мотивам несни "Корлан" поэт К.Аманжолов написал драматич. ноэму "Қорлығайын" (1939). Музыковед и композитор Б.Ерзакович занисал песни Е. на ноты. Жизни и творчеству Е. посвящены науч. работы А.Жубанова, Б.Ерзаковича. Поэт М.Алимбаев посвятил Е. поэму "Естай - Қорлан" (1968).

и ист. событиях. Е. повествует с позиции самого автора, к-рый должен, не отдаляясь от жизненной правды, создать высокохудожеств. пр-е. По своей жанровой природе Е. ближе к мемуарным дневникам, путевым заметкам и др. В казах. литре имеются Е. современников об М.Ауэзове, С.Сейфуллине и др.

ЕСТЕН Арасанбай (18.12.1953, г. Кульджа) - писатель. В 1956 г. вернулся на историческую родину в Казахстан. Окончил КазГУ (1980). Работал переводчиком, лит. сотрудником, зав. отделом, ответств. секретарем газ. "Капал еңбеккері" Капальского р-на. С 1985 г. – редактор изд-ва "Жазушы". Перв. повесть "Шырғалаң" была напечатана в коллект. сб. "Таң нұры" (1982). Призер лит. конкурсов изд-ва "Жалын" (1977, 1986).

Соч.: Ауыл таңы. Повестер мен әңгімелер. А., 1985; Баянжүрек баурайында. Повестер мен әңгімелер. А., 1987; Тасжарған ерте көктейді. Повестер мен әңгімелер. А., 1991; Айжаңғырық. Повестер мен әңгімелер. А., 1996; Әліппемен контасу. Өлең, жүмбақ, жаңылтпантар. А., 1997; Мектептегі мейрамдар. Сценарийлер. А., 2000; Жансауға. Повестер мен әңгімелер. А., 2002.

**ЕСТИРТУ** (казах. естірту - извещение) - песня-известие о чьейлибо смерти. Поэтика жанра, его тяготение к иносказаниям, символам вырабатывались веками. Напр., "лебедь улетел к озеру, сокол - в пустыню, он не потерялся, а отправился туда, откуда нет дороги..." и т. п. Е. исполняли речитативом акыны, а также любой, кто был близок семье покойного. В народе известны Е. оратора Избасты Байгара о смерти его отца Байшуака, акына Умбетей о смерти Богенбай-батыра. Существует муз. аналог Е. - кюй, инструментальная пьеса ("Ақсақ құлан").

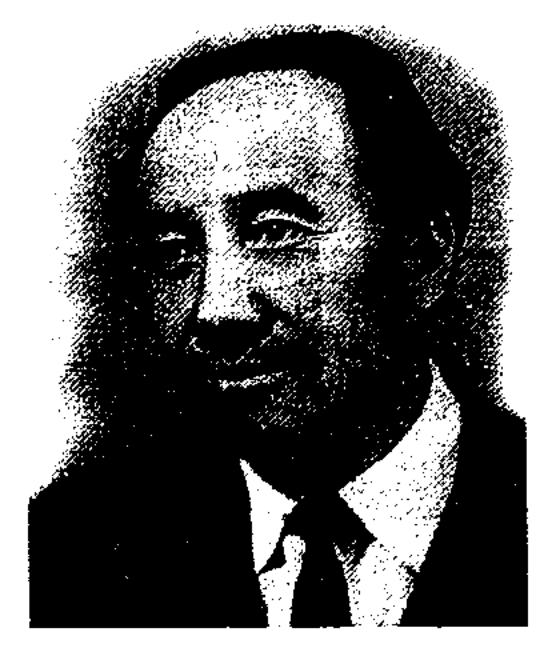

М. Етекбаев

"Социалистік Қазақстан" (ныне "Егемен Қазақстан"), "Қазақстан пионері" (ныне "Ақ желкен"), лит. сотрудником дет. ред. Казрадио, с 1966 г. – директор мемор. музея Жамбыла. Изданы произв. Е.: "Сказка Алатау" (1957, 1968), "Сайгак с золотыми рогами" (1961), "Кривая ветка" (1963), Краснопестрый автобус" (1964), "Болатбек" (1966), "Сказка о сове" (1966), "Дом-музей Жамбыла" (1968), "Айтолкын" (1970), "История черной скалы", "Щедрое лето" (1971) и др.

ЕШМУХАМБЕТОВ Жугенбай (1889, Юж.-Казахстанская обл., Шардарьинский р-н, а. Шардара – 1983, а. Жетысай) – поэт. Стихи Е. публиковались в район. и обл. газетах. Произв. вошли в поэтич. сб-ки "Пернедегі термелер" (1965), "Ленин деп халық жырлайды" (1969).

#### **ЕШНИЯЗ**

ЕСТЕЛИК (воспоминание) один из видов мемуарного жанра, заниски или рассказы о прониюм. К Е. относятся воспоминания об известных личностях ЕТЕКБАЕВ Мухамеджан (16.5. 1936, Алматинская обл., Жамбылский р-н, а. Каракыстак -10.1.1998, Алматы) - дет. писатель. Член СП Казахстана. Окончил КазГУ  $(1960).$ B 1956-60 гг. работал корр. газ. ЕШНИЯЗ-САЛ Жонелдикулы (1834, Кызылординская обл., Кармакшинский р-н - 1902, там же) - акын, певец, композитор. Вместе с акынами Балкы Базаром, Карасакалом Еримбетом, Жиенбай-жырау часто выступал перед народом в аулах. В народе широко распростр. песни Е. "Әуия", "Ohyaй" ("Айжан-ай"), "Гөй-гөй", "Дүрдеараз", "Желдір мая" и др. А.Затаевич записал на ноты и издал шесть песен Е.-с. в сб-ке "1000 казахских песен" (1925, Оренбург). Сохранились айтысы Е.-с. с Серали ходжой (отцом Мухамеджана Сералина) и Кенекес-акыном. Стихи и песни Е.-с. вошли в поэтич. сб-ки "Қасиетті Қармақшым" (2003), "Ғасырлар толқыны" (2004).

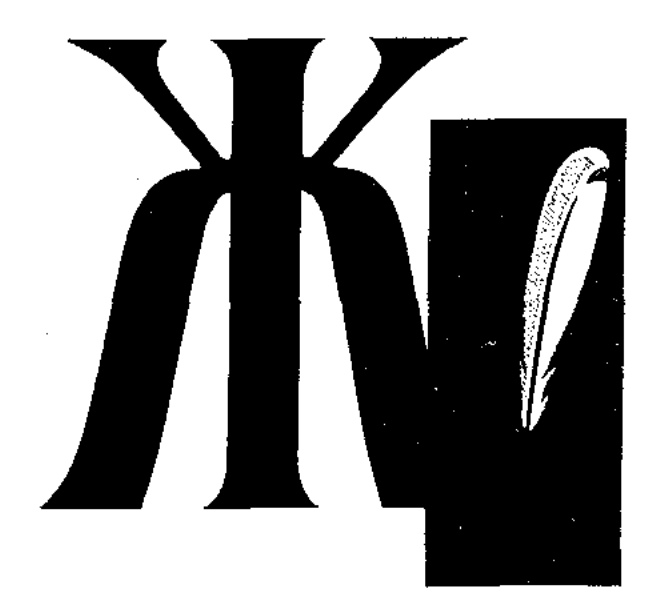

ЖАГАНОВА Алтыншаш (23.12. 1945, Акмолинская обл., Астраханский р-н) - писательница, драматург. Окончила Московский ин-т лит-ры (1975). Работала в органах комсомола, в изд-вах "Қазақстан", "Жазушы".

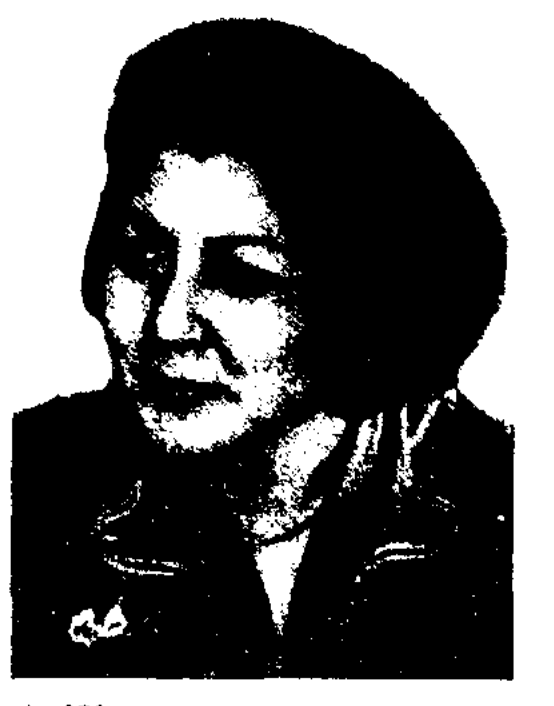

А. Жаганова

В 1976-86 гг. – гл. редактор журн. "Новый фильм", в 1986-88 гг. ответств. сотрудник Аппарата ЦК КП Казахстана, в 1990-94 гг. гл. редактор журн. "Қазақстан әйелдері", в 1994-98 гг. - депутат Верх. Совета РК, в 1998-2004 гг. пред. Агентства по миграции и демографии РК. Возглавляет партию "Руханият". Автор повестей и рассказов "Эмина, қасқырлар және ақырзаман" ("Амина, волки и конец света", 1967), "Эхо по кругу" (1976), "Шалунья" (1983) и др., пьес "Бәрі де анадан басталады" ("Все начинается с матери"), "Нөсер" ("Ливень"), "Беймаза әйел" ("Беспокойная женщина"), "Обыр" ("Ненасытный") и др.

изд-во художеств. ЛИТroc. ры. Перв. директором изд-ва был Г.Мусрепов. В 1941 г. издво "Жазушы" вошло в состав "Объединения государственных издательств". В янв. 1950 г., отделившись как "Казахское издательство государственное художественной литературы", вошло в подчинение Мин-ва культуры КазССР. С 1964 г. называется изд-во "Ж." и находится в ведении Госкомитета по печати, полиграфии и книжной торговле РК. "Ж." состоит из гл. редакции: прозы и поэзии, художеств. перевода, дет. и молодежной лит-ры, муз. лит-ры и исква. В "Ж." впервые были изданы роман-эпопея вел. казах. писателя М.Ауэзова "Путь Абая", избр. сб-ки, многотомные сочинения видных казах. писателей. После реабилитации авторов, подвергнутых гонениям в годы репрессии, в изд-ве "Ж." были выпущены в свет ранее запрещенные художеств. произв. и науч. труды А.Байтурсынова, С.Сейфуллина, И. Жансугурова, Б.Майлина, М.Жумабаева, Ж.Аймауытова, Ш.Кудайбердыулы и др. Многократно издавались в "Ж." ценное наследие устн. нар. творчества, лучшие образцы поэтич. лит-ры, произв. Абая, Жамбыла и др. В изд-ве "Ж." были переведены на казах. язык и изданы классич.

"Путевых заметках об экскурсии по Казахской степи" (на польском языке 1861, 1975; на рус. языке 1966, на казах. языке, 1979). Произв. Ж. на казах. языке не сохранились. В книге Янушкевича они изданы на польском языке. Два стих. Ж. переведены на рус. язык М.Цыбиным. Они вошли в сб., составленный М. Магаунным, "Поэты Казахстана" (Санкт-Петербург, 1978). Стих. "Знакомство с родной землей", "Адольфу Янушкевичу" были переведены М.Ибрайулы на казах. язык в 1995 г.

ЖАЗЫКБАЕВ Далабай (1920, Атырауская обл., Жылыойский р-н, а. им. Калинина - 15.9.1942) акын. Окончил КазПИ (1940 г.). В 1940-41 гг. работал учителем школ в Ескене, Доссоре, Кульсары Атырауской обл. В 1942 г. Ж. был призван на фронт, погиб в бою на Зап. фронте. В 1939-41 гг. стих. Ж. публиковались во фронтовых газ. Автор стих., баллад "Боевой друг", "Другу", "Утренняя победа", "За честь" и др. Ж. перевел на казах. язык стихи М.Ю.Лермонтова "Три пальмы", "Узник", "Надежда", М.Голодного "Поэма о Щорсе".

ЖАЙЛАУОВ Оким (21.12.1929, Жамбылская обл., Таласский р-н, а. Ушарал) - поэт. Окончил Каз-ГУ (1953). В 1953-54 гг. работал в респ. газ. "Қазақстан инонері" (ныне "Ақ желкен"), в 1954-62, 1965-67 гг. - в ред. Жамбылской обл. газ. "Еңбек туы" (ныне "Ак жол"), в 1963-65 гг. - в краевой газ. "Оңтүстік Қазақстан" (IIIымкент), в 1962-63 гг. - в журн. "Білім және еңбек" (ныне "Зерде"), в 1967-72 гг. - в журн. "Мәдениет және тұрмыс" (ныне "Парасат"), в 1963 г. – в Жамбылском обл. радиокомитете. В 1971-81 гг. - ст. науч. сотрудник изд-ва "Казахская советская энциклопедия". Перв. стих. Ж. "Поэма жизни" опубликовано в журн. "Әдебиет және искусство" в 1949 г. Перв. поэтич. сб-к Ж. "Шәкірт ойы" ("Мысли ученика") издан в 1958 г. Изданы

"ЖАЗУШЫ" - специализированное изд-во Казахстана, выпускающее художеств. лит-ру на казах., рус., уйг., кор. языках. Создано в 1933 г. как Казах.

произв. мировой лит-ры. Директорами изд-ва в разные годы являлись известные инсатели И.Есенберлин, А.Жумабаев, С. Муратбеков, М. Скакбаев. В 1976 г. на основе гл. редакции дет, и молодежной лит-ры было создано повое лит. изд-во "Жалын". В 1999 г. оно было реорганизовано в ТОО.

ЖАЗЫК Менаяккызы (1826, ныне Вост.-Казахстанская обл., Аягозский р-н, а. Бесбулак -1863, там же) - акын. Произв. Ж. были широко распространены в Сарыаркинском и Жетысуском регионах. В 1869 г. А.Янушкевич записал из уст Ж. ее стихи и толгау. Об этой встрече А.Янушкевич вспоминает в

### <u>CARDCARDCARDCARDC</u>

## ЖАКЕНОВ

произв. "Песня о елке" (1960), "Зеленый сад" (1961), "Голос чабана" (1968), "Приветливое лето" (1971), "Арай" (1973), "Серебряный дождь", "Последняя преграда" (1977), "Лучистое время" (1978), "Широкая степь" (нзбр., 1979), "Вечный огонь", "Краски времени" (1993), "Все хорошее со всех концов" (избр., 1999) и др. Стихи Ж. вошли в поэтич. сб. "Сегодняшний день" (1958). Ж. перевел на казах. язык произв. рус. поэтов М.Лермонтова, С. Маршака, С. Михалкова, А. Барто, польского поэта Ю.Тувима и др.

ЖАЙЛЫБАЙ Галым (9.2.1958, Карагандинская обл., Жанааркинский р-н, а. Женис) - поэт.

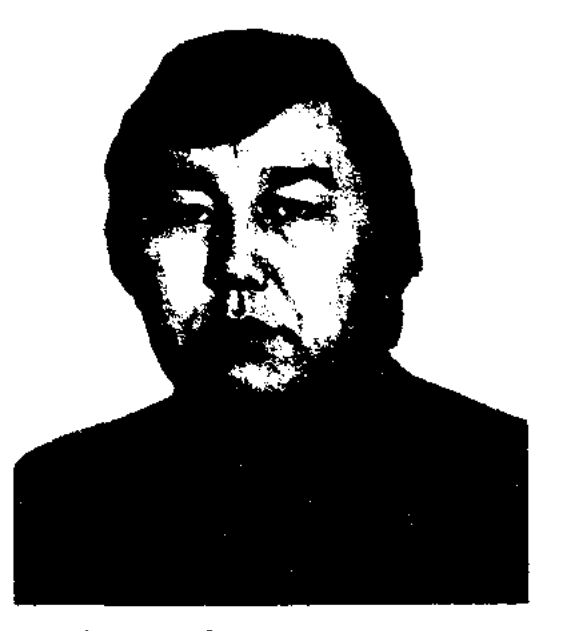

Г. Жайлыбай

 $\boldsymbol{\mathcal{N}}$ 

Окончил Казах. ин-т менеджмента, экономики и прогнозирования (1993). Работал в Мин-ве иностр. дел, в ред. различных изд-тв. Явлся вице-президентом Междунар. фонда им. К.И.Сатпаева, зам. гл. редактора газ. "Казақ әдебиеті". Автор поэтич. кн. "Листья моей дунии" (1988), "Звездочка сердца" (1996), "Птичьи крылья" (2001). Произв. Ж. нереведены на рус., укр., кырг. и др. языки. Стихи Ж. вошли в сб. казах. акынов "Сүмбіле" (КНР, Куйтин). Лауреат Междунар. пр. "Алаш" (1999).

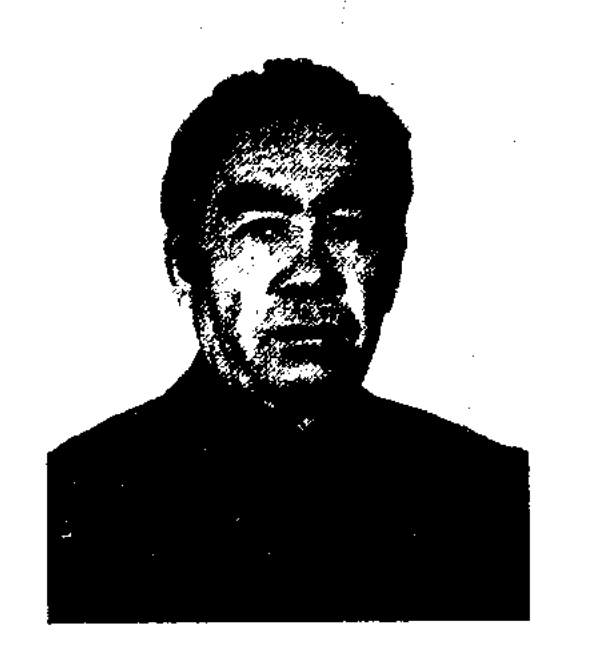

И. Жаханов

делом газ. "Қазақстан пионері" (ныне "Ұлан"), в 1963-84 гг. редактор, гл. редактор в Гос. комитете Казахстана по телевидению и радиовещанию, гл. редактор муз. редакции Казах. радио. Широкую известность Ж. принесла первая кн. "Қайта оралған ән" ("Вновь вернувшаяся песня", 1968). Автор кн. "Кош бол, вальс" ("Прощай, вальс", 1969), романов "Кертологоо" (на кырг. языке, 1989), "Ықылас" (1990), сб. рассказов и новелл "Бірінші концерт" ("Первый концерт", 1971), "Махаббат вальсі" ("Вальс любви", 1983), "Аққулар конган айдын көл" ("Лебединое озеро", 1988), ист.-познават. произв. "Қарабура" (1997). В народе популярны песни Ж. "Әселімәнім", "Даниярдың әні", "Еділ мен Жайық" и др. Перевел на казах. язык ист. дилогию кырг. писателя Т.Касымбекова "Сломанный меч" (1981). Создал жизнеописания изв. казах. сал-сери "Біржан сал", "Ақан сері", "Үкілі Ыбырай", "Естай әнші", "Жаяу Муса", "Мәди", "Майра", "Балуан Шолақ" и др., произв. о казах. композиторах М.Тулебаеве, Л.Хамиди, С.Мухамеджанове, К. Мусине, Б. Байкадамове. Известны его док. фильмы "Шокан и музыка", "Жамбыл и музыка", "Сакен и музыка". Лауреат Междунар. нр. им. Жамбыла (1997).

возглавив 800 семей рода меркитов, переселился в горы Сауыр, был избран их волостным. Был бием родов керей и найман. Отличался честностью и справедливостью при решении споров, различных тяжб, поэтому был назван "Жаке кереев, отец меркитов". Китайские правители, властвовавшие в Тарбатайском, Алтайском, Кобдинском регионах, земельные проблемы и размеры налогов разрешали, советуясь с Ж. Принимал активное участие в ликвидации безграмотности. В 1889 г. Ж. построил мечеть у р. Ласты, где обучались грамоте дети. Позже это медресе было названо "Медресе Жаке". Мудрые слова, изречения Ж. были опубликованы в журн. "Таңшолпан", выходившем в центре Алтайского округа - г. Сарсумбе (1947, №2). Ораторские речи, записанные в 1944 г. собирателем образцов устн. нар. творчества И.Ильясовым со слов внука Ж. тайджи Кабыла, хранятся в музее М.Ауэзова.

Лит.: Абақ керей шежіресі, Ү., 1996.

ЖАКЕН Байтуов (28.4.1891, Карагандинская обл., Шетский р-н, а. Шаруатенеу - 19.2.1962, там же) - нар. акын. Грамоте учился у аульного муллы. Участвовал в айтысе с акынами Маясаром, Болманом, Тунгышбаем, Жалкыбаем. Автор произв. "Койшы мен қасқырдың айтысы" ("Айтыс пастуха и волка"), "Ак кой мен қара қойдың айтысы" ("Айтыс белой и черной овцы"), "Саржан-Бодық", "Бөрі батыр" и др. Исполнял и распространял в народе дастаны "Сал-сал", "Абылай", "Наурызбай".

ЖАХАНОВ Ильяс (6.5.1936, Жамбылская обл., Сарысуский р-н, а. Актогай) - писатель, композитор, засл. работник культуры Казахстана (1990), Почетный акад. Академии соц. наук (1997), засл. деятель культуры Казахстана (1998). Окончил КазГУ (1959). B 1959-63 r. - зав. от-

ЖАКЕ Койтанулы (1830, Вост.-Казахстанская обл., Зайсанский р-н, г. Сайкан - 1914, КНР, г. Сауыр) – бий, оратор. С 17 лет принимал участие в управлении, выносил решения по спорным вопросам. В 1883 г., ЖАКЕНОВ Заманбек Мадиулы (4.9.1930, Вост.-Казахстанская обл., Тарбагатайский р-н -12.9.1996, Алматы) - писатель. Детство и юность Ж. прошли в КНР. Служил в нац. армии Вост. Туркестана. Окончил военную школу офицеров в Кульдже, Высш. парт. школу в Урумчи (1954). В 1955 г. переехал в Казахстан. В 1963-68 гг. работал

175

## ЖАКСЫБАЙ

зав. отделом, зам. гл. редактора Жамбылской р-ной газ. "Екпінді еңбек" Алматинской обл., на ответств. должностях в Госкомиздате.

Соч.: Аяулы қарындас. Повестер. А., 1966; Таң самалы. Повесть. А., 1971; Кайта айналып келгенше. Повестер мен әңгімелер. А., 1978; Күн көтеріліп келеді. Роман. А., 1981; Бозқараған. Повестер мен әңгімелер. А., 1999.

ЖАКСЫБАЙ Ахат Имантайулы (5.7.1940, г. Павлодар) - писатель. Засл. работник Казахстана (1991). Окончил КазГУ (1965). В 1965-67 гг. работал лит. сотрудником, зав. отделом газ. "Лениншіл жас" (ныне "Жас Алаш"), в 1967-72 гг. - зав. отделом газ. "Қазақ әдебиеті",

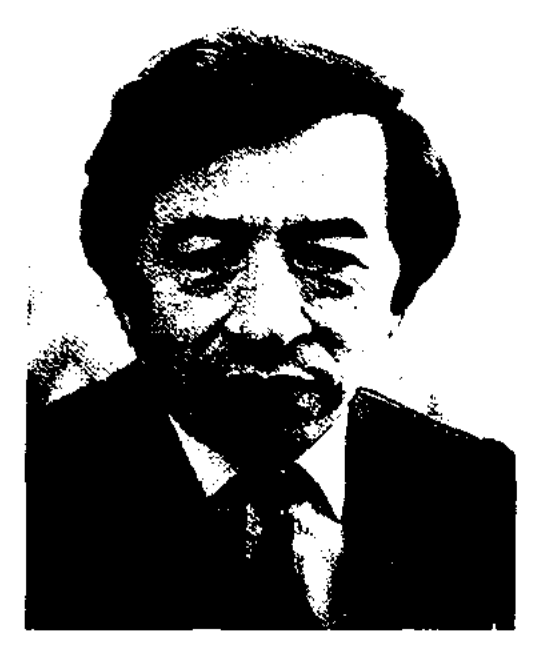

А. Жаксыбай

в 1972-93гг. - ответств. секретарь журн. "Жұлдыз", в 1993-98 гг. гл. редактор газ. "Қазақ әдебиеті", в 1998-2000 гг. - гл. редактор журн. "Ақиқат". С 2000 г. – президент АО "Жас өркен". Автор десятка прозаич. книг. Ряд произв. переведен на рус. язык. Ж. перевел на казах. язык роман "Красавица Маргарет" англ. писателя Г.Хаггарда, "Спутники Сталина" Р. Медведева, "Перевалы жизни" В.Астафьева. Награжден медалью "За трудовую доблесть", Почетной грамотой Верх. Совета Казахстана. Соч.: Менің достарым. Повесть. А., 1968; Кайырлы таң, 1970; Бозарал. Повесть. А., 1973; Егес. Роман. А., 1975; Бөгет. Роман. А., 1981; Қорған. Роман. А., 1991; Қайтпас қайсар. Роман. А.,

## <u>CANDICANDICANDICANDIC</u>

тич. толгау Ж. "Атыңнан, атам қазақ, айналайын", опубликованный во фронтовой газ. "На защите Родины" (1944, №38). Сохранились айтысы Ж. с нар. акынами К.Баймагамбетовым, К.Терибаевым, Н.Баймуратовым, К.Елеуовым и др., с кырг. акыном-жыршы Османкулом (1951), стихи-толгау, поэмыдастаны "Турксиб" (1931), "Девушка Назым" (1939), "Малик батыр" (1944), "Жамбыл" (1950). Поэтические произв. Ж. вошли в сб-ки "Ақын жырлары" (1956), "Пернедегі термелер" (1965), "Ақын-жыраулар" (1979). Издан сб-к произв. Ж. "Өмірімнің өрнегі" (1985).

ЖАКСЫЛЫКОВ Аслан Жаме-(9.4.1954, Вост.-Казахлулы станская обл., а. Самара) - писатель, докт. филолог. наук (1999), проф. (2003). Окончил КазГУ (1979). В 1979-90 г. работал преподавателем Казах. гос. жен. пед. ин-та. С 1990 г. доцент, проф., с 2005 г. - зав. кафедрой КазГУ. Перв. сб-к рассказов и повестей Ж. "Терезе далаға қарайды" ("Окно с видом на улицу") издан в 1987.

"ЖАКСЫ УГИТ" ("Жақсы үгіт") – сб-к произв. казах. усти. лит-ры. Издан в 1908 г. в г. Казани. Составил и издал Макаш Бекмухамедулы. Объем - 24 стр. В сб-к вошли ораторские речи биев, поэмы акынов-импровизаторов (обращения Шалкинз-жырау к Темирхану, Жиембет-жырау к Есимхану и др.), произв. "Күйеу іздеген қыз" ("Девушка, выбирающая жениха"), "Есек нен бүлбүл" ("Осел и соловей") и др.

ЖАКЫП Бауыржан Омиржан- $(1.5.1963,$ Вост.-Казахулы станская обл., Абайский р-н, а. Аккора) - поэт, докт. филолог. наук (2004). Окончил Каз-ГУ (1985). Работал на казах. телевидении, изд-ве "Жалын".

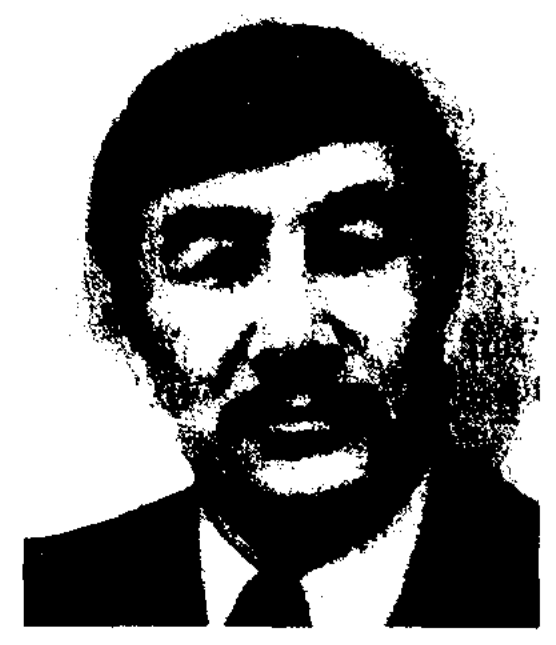

Б. Жакып

С 1986 г. - преподаватель, ст. преподаватель, зам. декана (1992). зав. кафедрой (1995). С 2001 г. декан фак-та журналистики. Стихи Ж. вошли в коллект. сб. "Аудитория" (1984), "Карлыгаш" (1987), "Парус времени" (1987), "Ступени" (1987), "Перевалы Абыралы" (1995) и др. Изданы поэтич. сб. Ж. "Жұлдызды шақ" (1987), "Көзімнің нұры" (1990), "Айдындағы аспан"  $(1996)$ , "Ақ лақ" (1997), "Қолтаңба" (2001). Автор науч. монографий "М.Ауэзов - нублицист" (1997), "Великий художник" (1997). Лауреат реси. фестиваля творческой молодежи Казахстана "Жігер" (1984), пр. им. М.Макатаева СП Казахстана (1990), пр. им. С.Садуакасова Союза журналистов Казахстана (1998), Гос. молодежной пр. "Дарын" (1998).

ЖАКСЫБАЙ Жантобетулы (1888, Жамбылская обл., Шуский р-н, а. им. Абая  $-21.9.1958$ , там же) – акын айтыса. В годы войны был широко популярен патрио-

ЖАКЫП Аманжан (1935, КНР, округ Буратола) - поэт, писатель. Окончил КазГУ (1961). Перв. стихи и рассказы публиковались в 1951-55 гг. в газ. и журн. Синьцзянского округа КНР. В 1961-93 гг. работал учителем школы, корр. газ. в Маканчинском р-не бывш. Семиналатинской обл.

Соч.: Қыр лебі. Өлеңдер. А., 1974; Тоғыз тума тарихы. А., 2000; Хан батыры Қабанбай. А., 2001.

ЖАКЫП Мырзахан (1940, КНР, СУАР, Илейский округ, Коргасский р-н, а. Сарбулак) нисатель, историк-этнограф. Окончил Синьцзянский ун-т (1959). Работал зам. президента Сипьцзянской обществ.пауч. Академии, с 1985 г. – зам. пред. науч. центра писателей малых народов КНР.

Соч.: Арман сауында. Роман. Ү., 1979; Таңқурай, Роман, Пек., 1984; Дала коцілі, Ү., 1984; Тарихи-этнографиялық зерттеулер, Күйтің, 1990; Қазақ халқы, Ү., 1990; Қазақ халқы және оның салтсанасы, Ү., 1994.

#### CARDCARDCARDCARDCARDCA

ЖАКЫПБАЕВ Жуматай, Жумагулшора Сагадиулы (30.1. 1945, Алматинская обл., Ескельдинский р-н, а. Ешкиолмес -16.9.1990, Алма-Ата) - поэт.

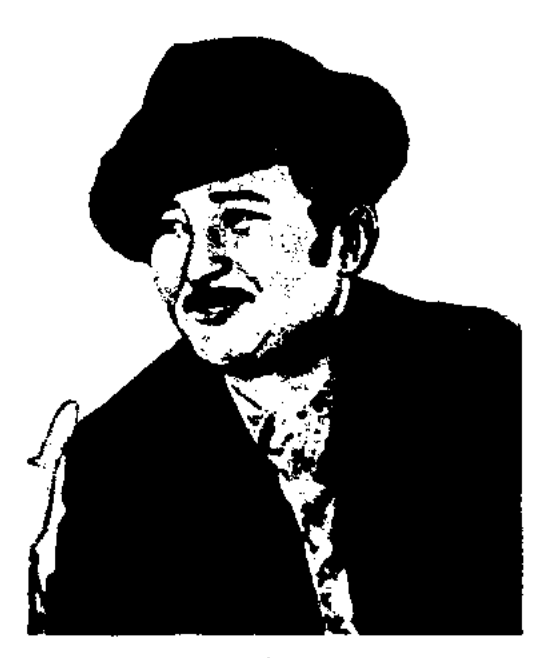

Ж. Жакыпбаев

Окончил КазГУ (1967). Работал в Талдыкорганской обл. газ. "Октябрь туы", обл. радно, издве "Жалын", редактором отдела журн. "Жалын", лит. консультантом СП Казахстана.

Соч.: Саратан. Өлеңдер. А., 1979; Лэйлә. Өлеңдер А., 1981; Шұғынық гүл төркіні. Өлеңдер. А., 1984; Коктемдегі хаттар. Өлеңдер. А., 1994; Лойлә. Өлеңдер. А., 2002.

ЖАКЫПБАЙУЛЫ Бозтай (1887, Павлодарская обл., Баянаульский р-н - 1970, Алма-Ата) фольклорист, собиратель произв. устн. нар. творчества. В 1934-57 гг. работал сотрудником Казах. нац. ин-та культуры, ин-та языка и лит-ры. Тексты героических поэм, ист. дастанов, айтысов и текстов песен, собранные Ж., хранятся в фонде рукописей ЦНБ АН РК.

да өтер" ("Пройдет и это лето", 2001) и мн. др. Победитель респ. телевизионного конкурса акынов (1984).

ЖАКЫПОВ Есенгельди Му- $(10.4.1928,$ баракулы Boct.-Казахстанская обл., Абайский р-н, а. Карауыл) – канд. филолог. наук (1975). Окончил Каз-ГУ (1958). Работал в ред. респ. газ. и журн. В 1958-66 гг. ст. редактор на Гостелерадио КазССР. С 1966 г. - ст. науч. сотрудник Ин-та лит-ры и иск-ва. Изданы монографич. исследования Ж. "Дастаннан драмаға" (1979), "Эпос на сцене" (1977). Перевел на казах. язык кн. Ж.С.Кудаша "Незабываемые дни", арм. писателя О.Туманяна "Сказки и рассказы", рус. писателя А.П.Чехова "Сестры", рус. драматурга Л.Зорина "Транзит", Э.Володарского "Долг" и др.

ЖАКЫПОВ Желеу (1904, Юж.-Казахстанская обл., а. Ащысай - 1970, г. Кентау) - акын, жыршы. Сдал в отдел рукописи Инта лит-ры и иск-ва эпич. поэмы, записанные Ж. из уст акынов Н. Нысанбайулы, М. Байузакова (Молда Муса), С.Аккожаева. Неоднократно принимал участие в респ. и обл. айтысах акынов.

ЖАЛАНАШ-АТА (Жалаңаш ата)

#### ЖАЛИЛОВ

 $\mathbf{R} \mathbf{t}$  .

"ЖАЛБЫР-БАТЫР" - хикая (сказание), повеств. о подвигах Жалбыр-батыра, жившего в 19 в. в низовьях Сырдарьи. Состоит из неск. частей ("Сказания старца Акайдар", "Рассказ старика Бекбергена" и др.). "Ж-б" записан в 1955 г. Б. Курманбаевым со слов жителей г. Кызылорды, хранится в отд. рукописей и текстологии Ин-та лит-ры и иск-ва.

ЖАЛЕНОВА Катира Сыздыккызы (22.4.1951, Кызылординская обл., Шиелийский р-н, а. "Авангард") - поэтесса. Окончила КазГУ(1973). В 1973-93гг. редактор Каз. радио. Произв. Ж. публикует в периодической печати с 1965 г. Перв. сб-к "Кел, махаббат" издан в 1978 г. Позже вышли поэтич. сб-ки "Аңсаған менің әнімсің" ("Ты моя песня", 1981), "Ак гүлдер" ("Белые цветы", 1989). Цикл стихов Ж. вошел в коллект. сб-к на рус. языке "Разбег" (1986).

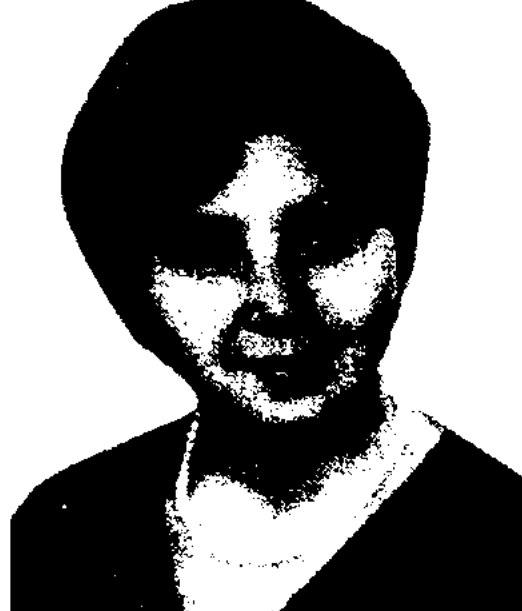

ЖАКЫПБЕКОВ Есенкул (10.2. 1954, Алматинская обл., Жамбылский р-н) - акын айтыса. Окончил КазГУ (1990). С 1974 г. работал в Жамбылской р-ной газ., школе искусств, зав. в Алматинском отделении СП Казахстана. В настоящее время работает учителем школы в Узунагашском р-не. Стихи Ж. вошли в коллект. сб. "Карлыгаш" (1984). Изданы поэтич. сб-ки "Бастау" ("Начало"), "Ағымнан жарыламын" ("Мое откровение", 1986), "Біз екеуміз" ("Мы двое", 1990), "Жеріңе табын" ("Поклонись земле", 1994), "Бұл жаз

- покровитель ветра, персонаж, часто встречающийся в казах. нар. сказаниях и легендах. Народ верил, что в каждом прир. явлении есть некая волш. сила и считал Ж.-а. покровителем всех прир. явлений. Приравнивал его к образу легкого, подвижного духа. Существует поверье, что если люди попросят у Ж.-а. послать им дождь или ветер, то он непременно исполнит их пожелание.

"ЖАЛАНТОС-БАТЫР" ("Жалаңтөс батыр") – быль, повествующая о многочисленных подвигах Жалантос-бахадура. Записан Шайхы Галихайдарулы в форме прозы. Рукопись сохранена неполностью, хранится в фонде рукописей Центр. науч. б-ки.

# К. Жаленова

Ж. перевела на казах. язык сб. тадж. поэтессы Г.Сулейменовой "Сорок косичек" (1983). На стихи Ж. "Ақшақар", "Анашым" (автор муз. Е. Омирзаков) написаны песни. Лауреат респ. фестиваля молодых талантов "Жігер", призер поэтич. конкурса (мушайры) акынов, посвященного 150-летию со дня рождения Абая.

ЖАЛИЛОВ Илахун (1942, Алматинская обл., Уйгурский р-н, а. Кетпен) - писатель. Окончил КазПИ. Работал школьным учителем, корректором, корр. респ. газ., корр. Узб. гостелерадио по Казахстану, ст. редактором изд-ва "Жазушы", редактором

## ЖАЛИС

газ. "Санъят". Автор поэтич. сб. "Эхо моря" (1973), "Океан зовет" (1978), "Поклонение земле" (1983), "Стремление" (1986), док. повести "Мелодии, звучащие по-новому" (1990).

## "ЖАЛИС АЛ-МУШТАКИН" -

ист.-биографич. произв. о жизни мусульманских шейхов. Автор - шах Мухаммед ибн Хисам ад-Дин, известный под именем Маулана Пайрауи. Произв. посвящено жизни знаменитого бухарского шейха Ходжа Искаку. Написано в 1595-1600 г. В произв. имеется немало интересных фактов и сведений о жизни, быте, истории народов Ср. Азии и Казахстана. Особенно ценными считаются сведения об историч. событиях, происходивших в сев.- вост. части Ср. Азии в 16 в.

ЖАЛМАУЫЗ КЕМПИР (Жалмауыз кемпір) - отрицательный персонаж в казах. сказках. Изображается и семиголовым чудовищем с вороньим клювом, и в облике когтистого страшилища, сосущего кровь человека. Образ Ж. к. имеет ист. основу. В эпоху матриархата племенами руководили старые женщины, к-рые одновременно считались и баксы, и военачальниками. Люди им поклонялись, считая их обладателями волшебной силы, побеждающей врагов, колдунов и всякой нечисти. Но с появлением патриархального строя образ воинственной матери, потеряв былое значение, остался лишь в мифических сказаниях, а со временем и вовсе приобрел характер негативного персонажа. Лит.: Каскабасов С., Исторические основы некоторых образов казахской волшебной сказки. // Материалы 1-ой научной конференции молодых ученых Ан КазССР, А.-А., 1968.

съезд, к-рый проходил с участием представит. семи уездов в Урджаре. Съезд был открыт самим Ж., и под его руководством участники съезда составили свод правил, утвержденный начальником уезда Лосовским. На съезде Ж. был отмечен за добросовестный труд золотой медалью. Ж. тесно общался с кырг. торе Шабденом, оратором Болтириком, Маманбаем, Есимбеком Танекулы, Бактыбаем Жолбарысулы. Сохранившиеся в народе сказания о Ж. собраны и изданы в кн. "Баласы Жәлмендінің Пішән едім"  $(1999).$ 

"ЖАЛЫН" ("Пламя", с 1998 г. ТОО "Ж.") - изд-во. Основано в 1976 г. Перв. редактор -К.Идрисов. Выпускает обществ.науч.-познават. политич.,  $\bf H$ художеств. лит-ру. Изд-во уделяет большое внимание изданию и пропаганде богатого наследия казах. устн. нар. творчества и фольклора народов мира. Под серней "Балбүлақ", "Жауқазын", "Тілашар" выпущены книжки в картинках. Издает произв. классиков казах. лит-ры А. Кунанбаева, Ы. Алтынсарина, С.Сейфуллина, Ж.Жабаева, И.Жансугурова, М.Ауэзова, произв. для детей известных писателей республики С.Бегалина, М.Алимбаева, Б.Сокнакбаева и др. Редакции "Жеткіншек", "Көкжиек", "Достық", "Өркен" внесли заметный вклад в развитие дет. и молодежной лит-ры. "Ж." пропагандирует культ. наследие, издает книги лит. и ист. тематики: "Шинагерлік баян" О.Тлеукабылулы, "Краткая история казахов" Н. Мынжани, "Казахская летопись" Машхур Жусипа Конеева и др.

редакторами были Ш.Муртаза, Т. Молдагалиев, М.Шаханов, М.Кулкенов. "Ж." освещает события культ. жизни республики, достижения в области лит-ры и иск-ва; поднимает социальные и экологич. проблемы. За лучшее поэтич. произв. молодых поэтов журнал присуждает лит. премию им. Т.Айбергенова.

CANNEC ANNEC ANNEC ANNEC

ЖАМАНБАЛИНОВ Мубарак Керимулы (7.11.1942, Павлодарская обл., Железинский р-н, а. им. Таттимбета) - поэт. Засл. работник культуры Казахстана (1987). Окончил Омское пед. учще (1950). В 1949-52 гг. - учитель школы, зав. отд. образования Чапийского р-на Новосибирской обл., в 1956-90 гг. - лит. сотрудник, соб. корр. в Иртышском, Железинском Краснокутском, р-нах Павлодарской обл. газ. "Қызыл ту". Перв. поэтич. сб. Ж. "Айнабулак" вышел в свет в 1956 г. Стихи Ж. переведены на кирг., туркм., узб., латышский языки.

Соч.: Айнабұлақ. Өлеңдер. А., 1956; Сәлем. Өлеңдер. А., 1962; Ертіс лебі. Өлеңдер. А., 1963; Кішкентай достарға. Өлеңдер. А., 1965; Менің інім. Өлеңдер. А., 1970; Батыр үстаз. Поэма. А., 1972; Анық күн. Өлеңдер. А., 1976; Толқын. Өлендер. А., 1979; Балғын түлдей балақан. Өлеңдер, жұмбақтар, жанылтпанитар, ертегілер, мысалдар, дастандар. А., 1974; Ақын бала. Өлеңдер, ертегілер мен аңыздар, жаңылтпаштар. А., 1983; Аннық күн. Өлеңдер, ертегілер, жүмбақтар, А., 1984.

ЖАЛМЕНДЕ Байшыгашулы (1846, Алматинская обл., нижнее течение р. Каратал - 1901, Сауд. Аравия) - бий, оратор. На Кояндинской ярмарке близко познакомился с Абаем. Был приглашен Абаем для решения сложных житейских проблем на

"ЖАЛЫН" – журнал. Издавался с 1969 г. как лит.-художеств. и обществ.-полит. альманах при изд-ве "Жазушы". Объем составлял 10 п. л., средний тираж  $-90000$  экз. (1974). С 1986 по 1999 гг. выходил как самостоят. журн. Перв. гл. редактор -О. Канахин. В разные годы гл.

ЖАМБЫЛ Жабаев (28.2.1846, ныне Алматинская обл., Жамбылский р-н - 22.6.1945, Алма-Ата) акын, жыршы, жырау. Благодаря своей матери Улдан научился играть на домбре и кобызе. Учил-

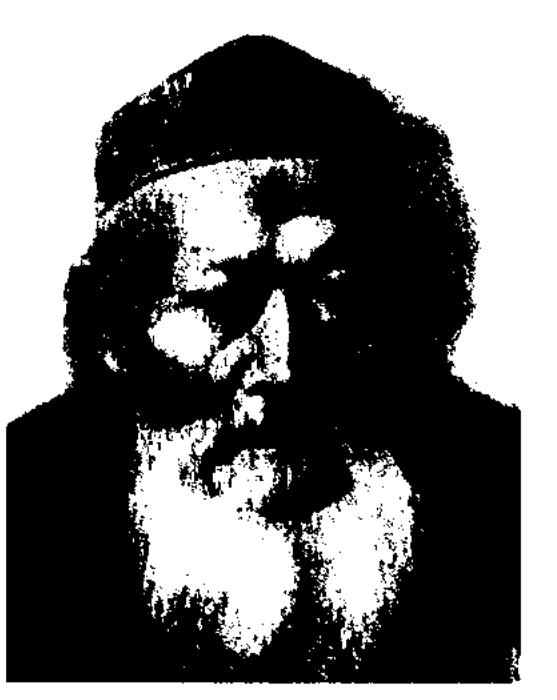

Ж. Жабаев

## <u>CARDICARDIARDIARDIA</u>

ся у акына С.Аронова иск-ву поэтич. импровизации. Освоил лучшие произв. Асана Кайгы, Бухар жырау, Шоже, Балта, Шернияза, Шортанбая, Дулата, Суюнбая, Доскожи, Нысанбая, Майкота, Майлыкожи, Кулыншака, и др. акынов. Ж. состязался в айтысе со мн. известными казах. и кырг. акынами: Токтогулом, Мураталы, Алимкулом, Балыком, Тыныбеком, Катаганом, вместе с ними исполнял поэмы "Манас", "Ер Тоштук". Айтысы Ж. Ж. с девушкой Сайкал (1864-65),

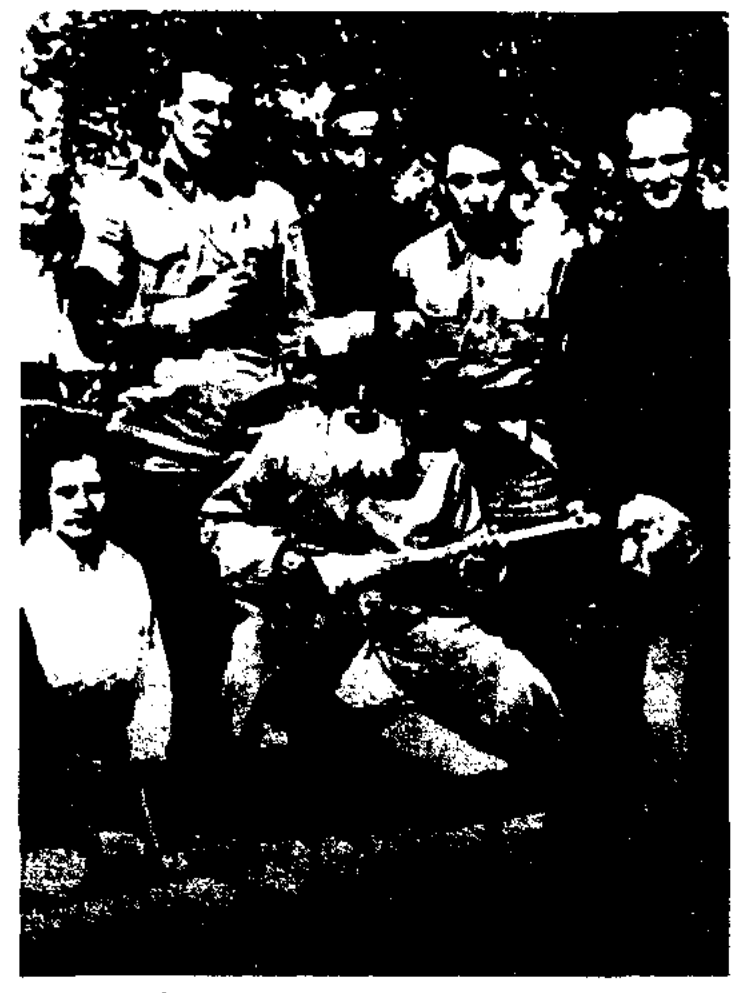

Ж. Жабаев среди воинов

акыном Жанысом (1866), дочерыо Болека (1870), девушкой Бурым (1873), Айкумис (1874), акыном Сары (1875), Шыбылом (1890), Болтириком (1890), Майкотом (1891), Сарбасом (1895), Кулмамбетом (1897), Доспамбетом (1907), Шашубаем (1909) и др. вошли в золотой фонд казах. лит-ры. В период нац.-освободит. движения 1916 г. выступал со своими пламенными стихамипризывами, мн. из к-рых не сохранились. Записаны только две ноэмы: "Патша әмірі тарылды" ("Тиски царского указа") и "Зілді бүйрық" ("Зловещий указ"). В 1919 г. Ж. участвовал в слете нар. поэтов Жетысу, в 1934 г. - в 1-м респ. слете мастеров иск-в. В этот период акыном сложены лирич. толгау, стихи-посвящения: "Замана ағымы" ("Веление времени"), "Белсенділерге" ("Активистам"), "Казақстан тойына"

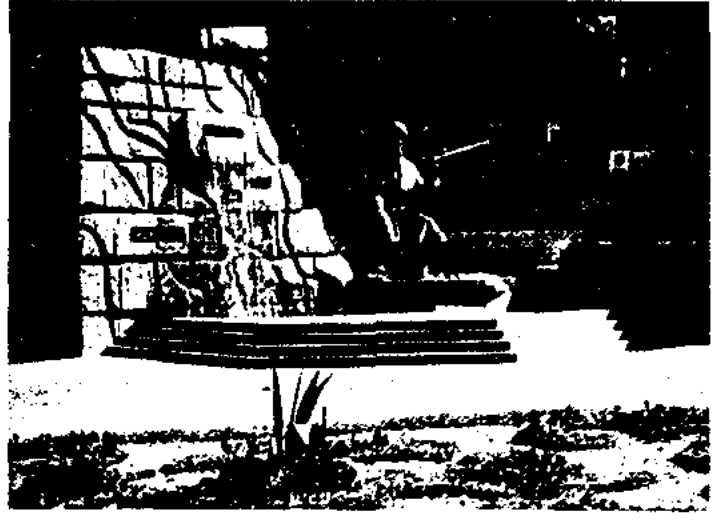

Памятник Ж.Жабаеву в г. Алматы

("Юбилею Казахстана"), "Жастар алдындағы сөз" ("Слово перед молодежью"), "Батырақ кедейлерге" ("Беднякам"). Ж. знакомил слушателей с богатейшим наследием казах. народа, исполняя дастаны "Отеген-батыр", "Сураншы-батыр", "Коруглы". Произв. Ж. нереведены на языки 40 народов мира. Высокую оценку творчеству акына дали Р. Роллан, М. Андерсен Нексе, К.С.Причард и др. О Ж. написаны сотни стихов и поэм. Лауреат Гос. пр. СССР (1941). Награжден орд. Ленина, Трудового Красного Знамени, "Знак Почета". Имя Ж. присвоено области, районным центрам, населенным пунктам, учреждениям и уч. заведениям.

Жамбылдың өлеңдері,  $Co<sub>9</sub>$ : А., 1937; Болат тонды батырлар, А., 1941; Шығармаларының толық жин., А., 1946; Шығармалар жин. 3 томдық, А., 1955; Шығармалары. А., 1957; Таңдамалылары, А., 1971; Екі томдық шығармалар жин., А., 1982; Ж.Жабаев. Библиографиялык көрсеткіш, А., 1982; Екі томдық шыгармалар жин., А., 1996; Песни и поэмы, М., 1938; Путешествие на Кавказ, М., 1938; Собрание сочинений, А.-А., 1946; Избранное, М., 1949; Стихи. Таш., 1953; Избранные произведения, A., 1996. Лит.: Бегалин С., Тәжібаев А., Ритман-Фетисов М., Жамбыл омірбаяны туралы очерк, А., 1946; З е линский К., Джамбул Джабаев. М., 1946; Фетнсов М., Джамбул Джабаев. М., 1953; Кенжебаев Б., Жамбыл Жабаев - қазақ халқының жыршысы. А., 1955; Ысмайылов Е., Ақындар. А., 1956; Творчество Джамбула. Статьи, заметки, материалы. Отв. ред. Н.Смирнова. А.-А., 1956; Каратаев М., Рожденная Октябрем, А.-А., 1958; Очерк казахской советской литературы. М., 1960; Қазақ әдебиетінің тарихы. т. 1,2-кіт., А., 1964; Жыр алыбы. Жамбыл жайлы естеліктер. А., 1972; Тәжібаев Ә., Нурмагамбетова О., Ұлы жыршы. А., 1972; Дастан-ата. Жамбыл туралы естеліктер, А., 1989; Жол-

## ЖАМБЫЛА

дасбеков М., Жуз жыл жырлаған жүрек. А., 1992; его же, Тоқсан толғау. А., 1992; е го же, Асыл сөздің атасы. А., 1996; Бегалин С., Жамбыл. Өмірбаяндық хикаят. А., 1996; Ысмайылов Е., Жамбыл және халық ақындары. А., 1996; Садырбаев С., Жамбыл және фольклор. А., 1996; Каскабасов С., Золотая жила. ч. 2, Аст., 2000.

ЖАМБЫЛА МУЗЕЙ - лит. мемориальный Дом-музей, посвященный жизни и творчеству нар. акына Жамбыла Жабаева. Находится в ауле им. Жамбыла Жамбылского р-на Алматинской обл. Открыт в мае 1947 г. в доме, где проживал акын (1938-45). В комнатах музея экспонированы фотографии акына, фотокопии материалов слета акынов, состоявшегося в 1919 г. в г. Верном, 1-го Респ. слета мастеров казах. нац. иск-ва (1934), 2-го слета акынов айтыса (1936), материалы, посвященные участию Жамбыла в Московской декаде каз. лит-ры и культуры, первая награда акына - орден Трудового Красного Знамени. В отделе, посвященном 75-летию творчества Жамбыла, выставлены поздравит. телеграммы, фотокопии писем, Указ Президиума Верх. Совета СССР от 19 июня 1938 г. "О награждении Жамбыла Жабаева орденом Ленина", диплом Лауреата гос. пр., подарки. В отделе музея, посвященном защите родины, выставлены стих. Ж. "Ленинградцы дети мои", благодарств. письма воинов с фронта в адрес Ж., награды. В одной из комнат музея находятся материалы по жамбыловедению, труды М.Ауэзова, С. Муканова, С. Садырбаева  $\overline{\mathbf{O}}$ жизни и творчестве Ж., книги Ж., изданные на иностр. языках, фотографии учеников акы-

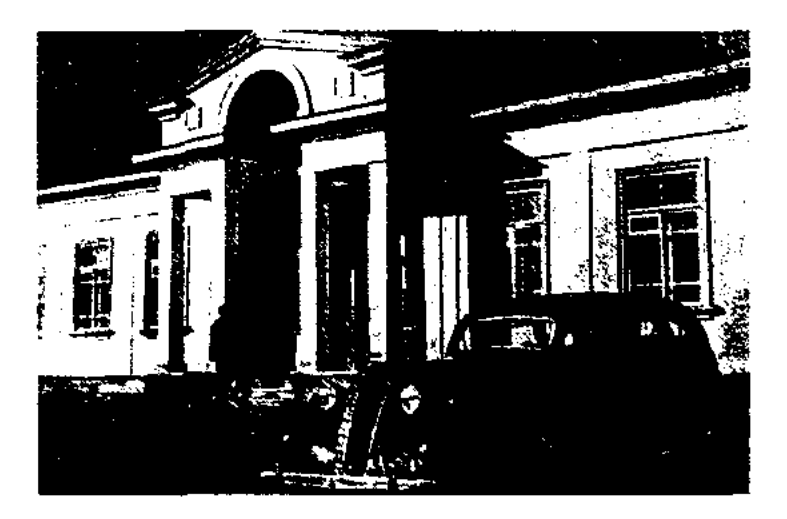

Дом, где в последние годы жил Жамбыл
#### ЖАМБЫЛОВ

на – К.Азербаева, У.Карибаева, Н.Байганина, И.Байзакова и др., лит. секретарей Ж. - Т. Жарокова, А.Тажибаева, Г.Орманова, различные документы. Столовая комната, рабочий кабинет с небольшой библиотекой и настенными часами, показывающими время 7 часов 55 минут (время смерти акына), спальная комната акына не изменились с момента смерти Ж. Предметы интерьера и личные вещи акына сохранили свой первозданный вид.

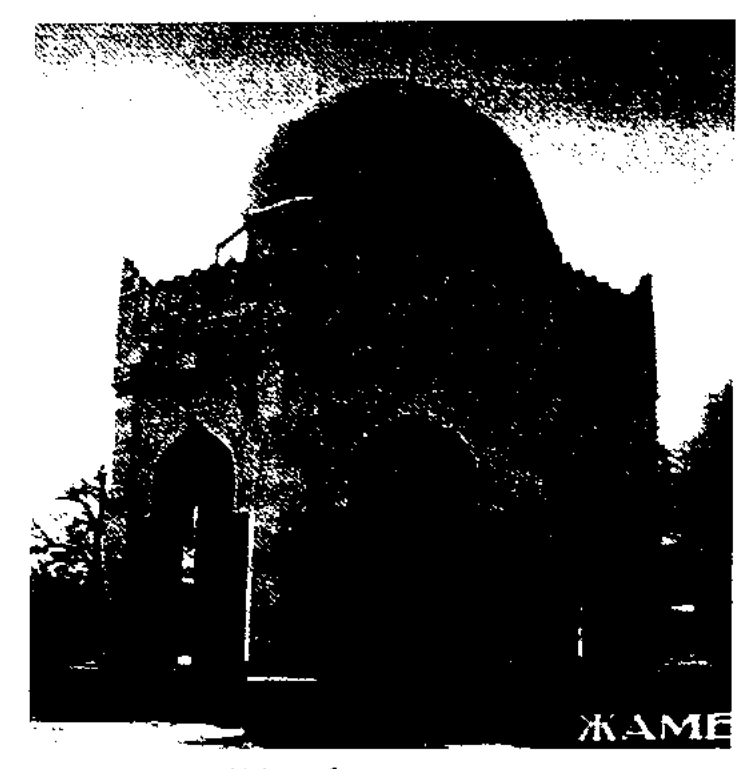

Мавзолей Жамбыл

К 150-летию со дня рождения акына Дом-музей был отремонтирован и полностью перестроен. В новом конференц-зале выставлены документы, нодарки, картины и др. предметы, преподнесенные к юбилейной дате Ж. Рядом с музеем находится мавзолей Ж.

#### <u>CANNICANNICANT</u> <u>SCARSCARSCA</u>

Жамбылу, толгау-посвящения Кенену, Умбетали, Турмагамбету. Издан сб-к произв. Ж. "Сырлы қызыл домбыра" (1996). Награжден орденом "Знак Почета"  $(1981).$ 

ЖАМБЫЛОВЕДЕНИЕ  $O<sub>0</sub>$ ласть казах. фольклористики и литературоведения, изучающая жизнь и творчество казах. акына Жамбыла Жабаева. Осн. направления в исследов. ж.-ведов: биография акына, сбор и публикация его произв., изучение и популяризация его творчества. Литературные сведения об айтысах Жамбыла с акынами Айкумис, Сарой, Болтириком, Maйкотом, Сарыбасом, Кулмамбетом, Досмаганбетом предоставили акыны - ученнки Жамбыла -Умбетали Карибаев, Жартыбай Еликбайулы, Шукитай Абдикаримулы, Кенен Азербаев, Омирзак Коргабайулы. Их рукописи хранятся в фонде редких матерналов ЦНБ. Первые сведения о Жамбыле опубликованы в 1925 г. в г. Таникенте в поэтич. сб. "Терме" ("Народная литература и пути их сбора", сост. Шамгали Сарыбаев) и в 1931 г. в сб. "Образцы казахской литературы" С.Сейфуллина. Изучение паследня Жамбыла начато в сер. 30-х гг. 20 в. Основоположником Ж. явл-ся М.Ауэзов. Первая статья о Жамбыле великого писателя под назв. "Ардақты Жәке!" онубл. в журнале "Эдебиет майданы" (1938, №5). М.Ауэзов дает высокую оценку поэтич. творчеству Жамбыла в своей н.-и. статье "Айтыс олендері" ("История казахской литературы", 1-т, 1948). В 1946 г. вышел в свет полный сб. произв. Жамбыла с предисловием и редакцией С. Муканова. В респ. газетах и журналах были опубликованы на казах. и рус. языках более 15 науч. статей С.Муканова о Жамбыле. Жамбылу посвящены статьи Г. Мусрепова "Алын ақын атамыз" (5-томный сборник произведений, А., 1975), "Феномен - Феникс" ("Қазақ әдебиеті", 1971, 22 окт.). В моно-

графии "Ақындар" ("Акыны", 1956), в книгах "Ақын, жыршы, жыраулар" (1949), "Совет фольклорының даму жолдары" ("Пути развития советского фольклора") Е.Исмаилов исследовал поэтич. и исполнит. мастерство Жамбыла. Автором сотни н.-и. статей о творчестве Ж. явл-ся С.Садырбаев. В 1996 г. в изд-ве "Ана тілі" вышла в свет монография С.Садырбаева "Фольклор және Жамбыл". Издано Полн. собр. соч. Жамбыла Жабаева (1982, 1996, сост. С.Садырбаев). В 1986 г. сотрудниками Нац. б-ки выпущена кн. "Библиографиялық көрсеткіш"("Библиографический указатель", под общ. редакцией С.Садырбаева). Н.Торекуловым написаны H.-II. труды "Жамбыл және Кенен" (1978), "Жүз жасаған бәйтерек" (1982), "Алатау асқарынан жыр асырған" (1996). Известный ученый М.Жолдасбеков в 1993 г. написал кн. "Жүз жасаған жүрек", в 1996 г. - монографию "Асыл сөздің атасы". В изучение творчества Жамбыла внесли вклад М.Габдуллин, К.Жумалиев, А.Тажибаев, М.Каратаев, М.Базарбаев, С.Кирабаев, З.Ахметов, Н.Сауранбаев, Ш.Сатнаева, А.Нурненсов, С.Бегалин, Т.Жароков, Г.Орманов, Б.Уахатов, М.Хакимжанова, Р.Сыздыкова, О.Нурмагамбетова, М.Хамраев, С.Каскабасов, К.Сейдеханов, С.Негимов и др. О жизни и творчестве Жамбыла нисали и русские ученые: К.Зелинский, К.Алтай-П.Кузнецов, З.Кедрина, ский, п М. Ритман-Фетисов,  $M.C$  $LJ1b$ ченко, Н.Смирнова, Н.Тихонов, Л.Соболев, В.Шкловский, М.Шолохов и др. Образ акына запечатлели в своих работах художники А.Кастеев, К.Наурызбаев, О.Тансыкбаев, А.Исманлов. Сняты худ. фильмы "Жамбыл" (сц. Н.Погодина и А.Тажибаева, реж. Е.Дзиган, роль Жамбы-Ш.Айманов), **ИСПОЛНИЛ** ла "Жамбылдың жастық шағы" (сц. М.Жолдасбекова, реж. К.Касымбеков, науч. консультант С.Садырбаев), док. фильм "Жам-

ЖАМБЫЛОВ Алимкул (1927, Алматинская обл., Жамбылский р-н, а. им. Жамбыла) - акын. Внук Жамбыла. Засл. работник культуры Казахстана (1979), нар. акын Казахстана (1996). В 1953-80 гг. работал в сфере культуры. Участвовал в р-ных, обл. и респ. айтысах акынов. Написал

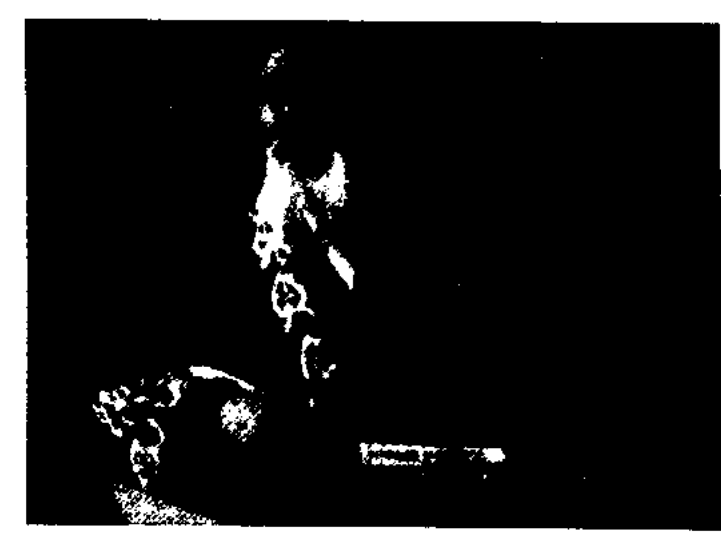

А. Жамбылов

180

# CARRECARRECARRECARREC

был – адамзаттың ұлы жыршысы" (сценарий С.Садырбаева).

Лит.: Қазақ әдебиетінің тарихы. 1-т., 2-кіт., А., 1964; Қазақ совет әдебиеті тарихының очеркі, А., 1958; Большая советская энциклопедия, М., 1952; Жамбыл Жабаевтың творчествосы, А., 1989.

"ЖАНА АДЕБИЕТ", "Жаңа әдебиет" - см. "Жулдыз".

"ЖАНА ОМИР" ("Жаңа өмір") – обществ.-полит., лит., науч., иллюстрированный журнал ДЛЯ казах. и уйг. ШКОЛЬНИКОВ Синьцзян-Уйгурского авт. р-на (СУАР) КНР. В 1944-49 гг. выходил под назв. "Казак елі", в 1949-57 гг. "Ж. о" издавался в г. Алма-Ате на казах. и уйг. языках на основе араб. графики. Объем 5 п. л., тираж 5000 экз. В журн. публиковались произв. классиков казах. и уйг. лит-ры, уч. материалы для ср. общеобразоват. школ.

"ЖАНАОРИС" ("Жаңаөріс") газета, орган Туркестанского крайкома РКП(б), политотдела Туркестанского фронта. Перв. номер вышел в апреле 1920 г. Газ. имела рубрики "Шет елдерде", "Кеңестер ішінде", "Аймақ хабарлары". Прекратила выпуск 27 июля 1920 г.

ЖАНАБАЙ Кудайбергенулы (1865, бывш. Жетысуская обл., Жаркентский уезд, а. Кыргызсай - 12.5.1916, Кыргызстан, Караколь) - бий, оратор. Окончил Жаркентское медресе. Владел араб., рус., кит., монг. языками. Внес заметный вклад в строительство Жаркентской мечети.

В 1893 г. в Тогызбулаке (ныне Уйгурский р-н) открыл казах.рус. школу. Поддерживал тесные связи с Жамбылом, Токтогулом, вступал в поэтич. состязания с акынами Тутка, Когилдир, Шынар, Жамиха. В 1916 г. активно участвовал в нац.-освободит. движ. Жетысуского региона. Вооружив свой род конырборикты, присоединился к Каркаринскому восстанию. После жестокого подавления восстания Ж. был заключен в тюрьму Караколь и расстрелян вместе с единомышленниками. Имя Ж. носит казах. ср. школа, центр. улица в район. центре Чунджи Уйгурского р-на Алматинск. обл.

Лит.: Әуезов М., Қилы заман, К.-о., 1928; Журтбаев Т., Бейуак, А., 1990; Кожахметов К., Историческое значение великого восстания 1916 г. в Казахстане и Средней Азин, "Вестник" КазГУ, Серия: "Востоковедение", 1997, №2.

ЖАНАЕВ Нурхан (19.1.1933, Кызылординская обл., Теренозекский р-н) - поэт. Окончил Кызылординский пед. ИН-Т. Работал учителем школы в Теренозекском, Яныкорганском р-нах, корр. обл. радио, сотруд-Теренозекской р-ной **НИКОМ** газ. "Еңбек майданы", респ. газ. "Қазақстан пионері" (ныне "Ұлан"), ст. редактором изд-ва "Мектеп", редактором лит. ред. реси. телерадиокомитета, редактором изд-ва "Жалын", методистом респ. Дома нар. творчества. Автор ок. десяти поэтич. сб. для детей и взрослых. Перевел на казах. язык стих. рус. поэтессы З.Александровой, молдавского поэта И.Георгицэ. Соч.: Жау, жау, жаңбыр. Өлеңдер. А., 1963; Құстар ұшып келеді. Өлеңдер. А., 1967; Жанымның жазирасы. Өлеңдер. А., 1972; Әнші торгай. Өлеңдер. А., 1974; Назқоңыр. Өлеңдер. А., 1978; Сыбдырлайды жанырақ. Өлендер. А., 1980; Ақ когершін. Өлеңдер. А., 1983; Мөлдір аспан. Өлеңдер. А., 1984.

ле, на отв. должностях в парт. и профсоюзных органах. Стихи Ж. вошли в коллект. сб-к "Жас керуен". Изданы поэтич. сб-ки Ж. "Бақыт босағасы" ("Порог счастья"), "Мезгіл мақамдары" ("Мотивы времени") и др.

ЖАНАЕВ Тажибай (20.3.1940, Атырауская обл., Кызылкогинский р-н, а. Буракол) - писатель. Окончил КазГУ (1965). В 1965-70 гг. работал учителем в школе, в 1970-80 гг. - редактором, ст. редактором изд-ва "Жалын", науч. сотрудником Ин-та лит-ры и иск-ва. Фельетоны Ж. публиковались с 1958 г. Изданы произв. "Үміт оты" ("Огонь надежды", 1974), "Соңғы жеті шақырым" ("Покилометров", следние семь "Тобанияз қыстауы"  $1976$ , ("Зимовка Тобанияза", 1998), "Періштелер жыламайды" ("Ангелы не плачут", 2001). Ж. перевел на казах. язык рассказы Р.Акутавы, К.Паустовского, В. Катаева, Альендо, Сантоса, В. Римчикавючиса, У. Санди, повести и рассказы Н.Воронова, роман А. Кешокова "Сломанная подкова" (1987), "Сказки народов Казахстана" (1996) и др.

ЖАНАЙДАРОВ Орынбай (15.4. 1951, Кокшетауская обл., а. Кенесары) - поэт. Окончил Кокшетауский пед. ин-т. Работал шк. учителем, лит. сотрудником р-ной газ., редактором изд-в "Жазушы", "Жалын", лит. консультантом СП Казахстана. Первые стихи начали публиковаться с 1968 г. Цикл стихов Ж. вошли в коллект. поэтич. сб. "Откровение", "Целинный меридиан", "Пусть не гаснет солнце", "Байконур". Перевел на рус. язык произв. казах. акынов 15-19 вв. Лауреат Междунар. пр. "Алаш" (2000). Соч.: Ночной поезд. Өлендер. А., 1982; Шел степью человек. Өлеңдер. А., 1985; Дорога на Тенгиз. А., 1989; Млечный путь. А., 1991; Озера степные. А., 1999; Тысяча окон в степь. Аст., 2001; Моя страна - Казахстан. Энциклопедия для детей. А., 2002; Сны на рассвете. А., 2003.

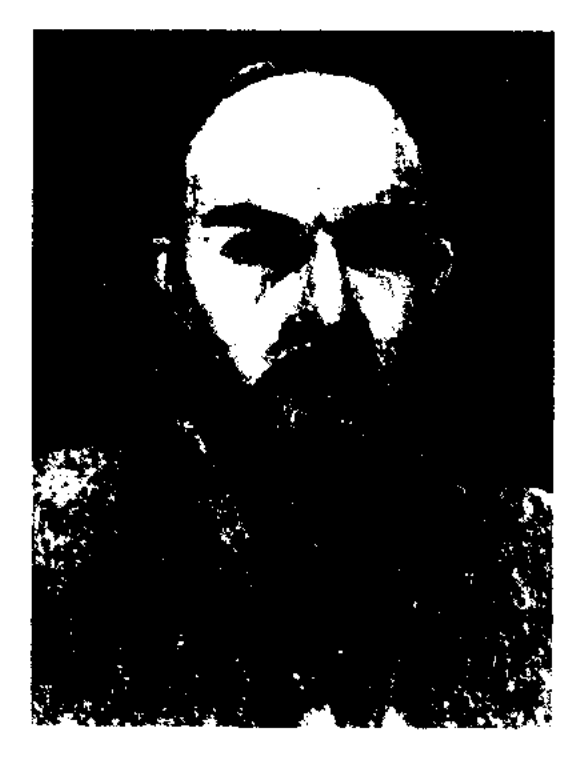

Ж. Кудайбергенулы

ЖАНАЕВ Рустем (2.5.1944, Кызылординская обл., Казалинский р-н) - поэт. Окончил КазГПУ (1967). Работал учителем в шко-

# ЖАНАК

ЖАНАК Жанабатырулы (1768, Павлодарская обл., Баянаульский р-н, а. Кызылтау - 1850, там же) - акын. Грамоте обучился у аульного муллы, затем получил образование в медресе г. Ургенча. Из произв. Ж. сохранились дастан "Баянауыл" и толгау "Бөкей төреге".

ЖАНАК Камбарулы, Керей Жанак (1760, Сев.-Казахстанская обл., Жамбылский р-н, а. Гультобе - 1857, там же) - акын. Учился в медресе Кожабергена - Аскана, затем в Самарканде. Исполнитель эпич. поэм "Козы Көрпеш - Баян сұлу", "Ер Сырым", "Қазақ ханы Ер Есім", "Ақпамбет батыр", "Абылай хан". Состязался в айтысе с 16 акынами во главе с Тубеком и был победителем. Большинство произв. акына не сохранилось. Наиболее широко известны в народе произв. "Орынбайға айтқаны" ("Сказанное Орынбаю"), айтысы с Тубеком, Сабырбаем.

ЖАНАК Сагындыкулы, Киши Жанак (1870, Вост.-Казахстанская обл., Абыралинский р-н, стойбище Жаксы Абыралы -1945, на бер. р. Нура, а. Торе) – акын. Религиозное образование получил у аульного муллы. Учился в медресе Карнак близ г. Туркестана, в Ташкентском медресе. Ж. с детства играл на домбре, исполнял нар. эпич. поэмы. В 1790-97 гг. принимал активное участие в нар.-освободит. Сырыма Датова. движении Высокую оценку произв. Ж. дал Ш.Уалиханов. Стих. Ж. "Шұбарым, арғымағым, кермаралым" вошло в сб-к Курбангали Халиди ("Таварих-хамса", Казань, 1910). Впервые произв. Ж. начали собирать Ы.Алтынсарин и В.Радлов. Несколько стих. Ж. вошли в сб-к "Бес гасыр жырлайды" (1985, 1-т.). В книге "Жанақ ақын" (1997), где собраны материалы о жизни и творчестве Ж., С. Табарикулы исследователь публикует ряд произв. акына. Произв. Ж. хранятся в фонде рукописей Центр. науч. б-ки.

ЖАНАК Толекулы, Улкен Жанак (1743, Костанайская обл., Наурзумский р-н, а. Кайкы -1821, там же) - акын. Религ. образование получил у аульного муллы. Был учеником известных акынов Бухар-жырау, Татикары, Умбетея, Керей Жанкиси. Ж. написал дастаны о Баян-батыре, Богенбай-батыре и др. Известен толгау "Данышпан бабалар", др. произв. не сохранились. Сведения о Ж. приводятся в книге писателя Н.Абуталиева "Сегіз cepi" (1991).

ЖАНАТУЛЫ Баят (1.9.1935, Монголия, Баян-Улэгэйский аймак, а. "Кызыл кайын") - поэт. Окончил КазПИ. Работал на ответств. должностях в молодежном, парт. к-тах Кызылкайынского р-на. В 1992 г. переехал в Казахстан. В 1993-97 гг. - корр. Кокшетауской обл. газ. "Кокшетау". Изданы повести и рассказы Ж. "Кестелі орамал" ("Вышитый платочек", 1976), "Меруерт" (1980), "Киян асулар" ("За дальние дали", 1984). Автор драм. произв. "Мен де кінәлімін" ("Я тоже виноват"), "Солдат сыры" ("Тайна "Біздің солдата"), үйленуіміз" ("Наша женитьба") и др. Награжден орденами и медалями "Золотая звезда", "Трудовая доблесть", "Золотая медаль молодежи" Монголии. ЖАНБОЛАТОВ Султан Рамазанулы (1.1.1936, КНР, СУАР, Тарбагатайский округ, Шагантогайский р-н, а. Каракемер) - писатель, ученый. Гос. и обществ. деятель. Окончил Синьцзянский ун-т (1956), Жилинский (Гиринский) ун-т (1961). В 1961-83 гг. работал преподавателем, зав. кафедрой Синьцзянского ун-та, в 1983-86 гг. зам. ректора, в 1986-96 гг. зам. пред. к-та образования СУАР. С 1993 г. – член и руководитель науч. центров и обществ. союзов СУАР. Изданы ок. 100 науч. трудов и статей Ж. по физике, электронике, науке, языке, лит-ре. Историч. роман Ж. "Елжау күнби" (2-т., 1996)

удостоен пр. "Лучшее произведение" СУАР.

<u>CARDIARDIARDIARDIARDIA</u>

Соч.: Жартылай өткізгішті радиоқабылдағыш. Ү., 1977; Хас сақтар. Пек., 1985; С.Жанболатов - мақалалары. Күйтің, 1993; С.Жанболатовтың очерктері, микроәңгімелері, өлеңдер топтамасы, Пек., 1995; Елжау күнби. Күйтің, 1994; Саншора күнби. Пек., 1998.

ЖАНБОТА Досан (Жалаулы) (10.5.1935, Алматинская обл., Раимбекский р-н, а. Жалаулы) писатель. Окончил КазГУ (1964). Перв. стих. Ж. публиковал в обл. газ. "Коммунизм нүры" (ныне "Жетісу"), респ. газ. "Қазақстан пионері" (ныне "Ұлан"), журн. "Мәдениет және тұрмыс" (ныне "Парасат"). В 1965-68 гг. - лит. сотрудник телестудии Казах. гостелерадио, в 1968-75 гг. - зав. отд. программы "Шалкар" на Казахрадио, в 1975-86 гг. - зав. отд. лит. альманаха "Жалын", в 1986-96 гг. - редактор гл. ред. "Казах. энциклопедии". Изданы сб. повестей "Жер жылуы" ("Тепло земли"), роман "Дүниедегі ең үзақ жол" ("Самый долгий путь в мире"), повесть "Тастар сыр шерткенде" ("Когда заговорили камни") и др.

ЖАНБЫРОВ Мамытбек (25.5. 1936, Юж.-Казахстанская обл., Арысскийр-н, а. Кабылсай) - инсатель. Окончил Ташкентский кредитно-финансовый техникум, Финансово-экономич. ин-т. В 1959-61 гг. - экономист банка в г. Арысь, в 1961-65 гг. ревизор-контролер в Арысском, Туркестанском р-нах, в 1965-68 гг. - инспектор организац. отдела Туркестанского район. парт. к-та, в 1968-77 гг. ревизор-контролер в Келесском р-не, в 1977-81 гг. - зав. фин. отделом Богенского р-на Ордабасниского), (ныне  $\mathbf{B}$ 1981-90 гг. – гл. бухгалтер автотранспортного предприятия г. Шымкента, в 1990-98 гг. - ревизор финансово-ревизионного управления. Автор книг "Өмір өткелдері" ("Перевалы жизни", 1997), "Тағдыр" ("Судьба", 1997), "Арпалыс" ("Схватка", 1998).

#### CARDCARDCARDCARDCARDCA

ЖАНГАБЫЛОВ Саттигул (1876, Мангистауская обл., Мангистауский р-н - 1966, там же, Тушикудык) - нар. акын Казахстана (1961). Учился поэтич. мастерству у известных акынов Абыла, Кашагана, Нурыма, Калнияза и др. С 15-16 лет участвовал в айтысах. Автор дастана "Досан батыр", поэм и толгау "Мұштарих", "Менің Отаным" ("Моя Отчизна"), "Бүгінгі Қазақстаным" Казахстан"), ("Сегодняшний "Жетібай жыры" ("Песня о Жетыбае"), "Тобанияз" и др. Изданы сб. произв. Ж. "Токсан толғау" (1966), "Ой толғауы" (1986), "Аманат" (1996). Произв. Ж. вошли в сб-ки "Ленин" (1928), "Ақын жырлары" (1958), "Пернедегі термелер" (1965), "Айтыс" (3-т., 1966) и др. Награжден медалью "За трудовую доблесть в годы Великой Отечественной войны 1941-45 гг.", Почетной грамотой Верх. Совета Казахстана (1966).

Лит.: Қазақ әдебиетінің тарихы, І том, 1 кітап, А., 1960, 615 - 612 б.; Қазақ әдебиетінің тарихы, І том. 2 кітап, А., 1964, 235, 259, 369 б.; Сыдиыков Қ., Ақын, жыраулар. Алматы, 1974, 170 -200 б.: Сыдиықұлы Қ., Халық жыршысы //Сарқылмас қазына. А., 1966; Сәттігүл Жанғабылұлы // Маңғыстау. Энциклопедия. А., 1997.

ЖАНГАЛИЕВ Толеген (27.1. 1950, Вост.-Казахстанская обл., Абайский р-н, а. Карауыл) – ноэт. Окончил Семиналатинский пед. ин-т (1973), Алматиискую высш. парт. школу (1982). В 1982-99 гг. - секретарь отдела идеологии Абайского р-ного нарт, к-та, зам. акима р-на. Цикл стих. Ж. вошел в коллект. поэтич. сб-ки "Қарлығаш" (1978). "Сыр сапар" (1980), "Тогыз перне" (1981). Лауреат респ. фестиваля молодых акынов "Жігер" (1978), Междунар. лит. пр. нм. Жамбыла (1996). Соч.: Жүрегім сөйлен түрғанда. Өлеңдер. А., 1982; Шыңғыстау Өлеңдер,  $\Lambda_{\alpha}$ -1993; шындығы. Оцалған ойдың сәулесі. Өлеңдер. А., 1996; Біз жұмаққа бармаймыз. Өлеңдер, балладалар, поэмалар. А., 1988; Атом мен ақын. Өлеңдер. А., 1999; Баба жайлы балладалар. Балладалар. Новоенб., 2001.

ЖАНГАЛИН Мухтар Омарулы (3.12.1910, Кызылординская обл., Кармакшинский р-н - 1975, Алма-Ата) - писатель, переводчик. Окончил КазПИ (1932).

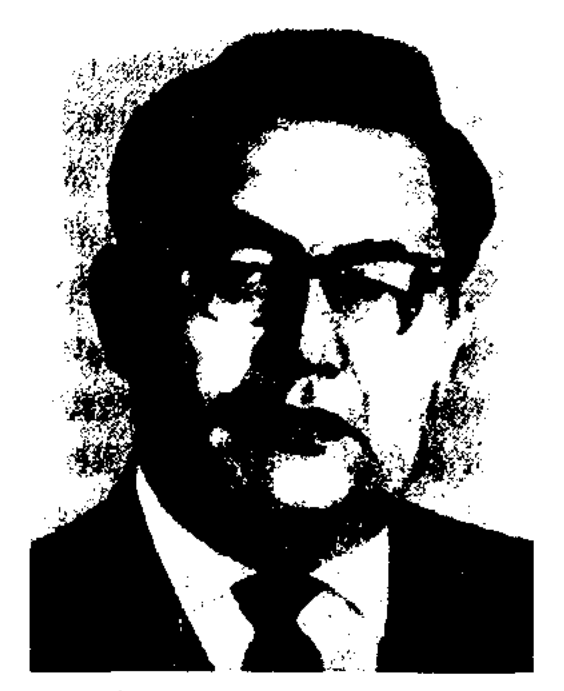

М.Жангалин

В 1932-35 гг. работал зам. директора Жезказганского медеплавильного комбината. Участник 2-й мировой войны. Работал директором Казах. гос. объединенного изд-ва, пред. Общества по культ. и друж. связями с зарубежными странами, зав. Инта языкознания, начальником управления архивами Совета Министров КазССР. Ж. перевел на казах. язык произв. нем. драматурга Ф.Шиллера "Коварство и любовь" (1948), рус. писателей М. Горького "Егор Бульгчев и другие" (1948), рассказ "Коновалов", Л.Леонова "Нашествие" (1948), А. Макаренко "Педагогическая поэма" (1951), Ф.Достоевского "Преступление и наказание" (1972), В.Василевской "Чайка", мемуары К.Станиславского "Моя жизнь в искусстве", роман Н.Никитина "Северная Аврора", роман-эпопею Л.Толстого "Война и мир" (1, 2, 4 кн.), сб. рассказов инд. писателя П.Чанда "Колодец Тха хури", а также произв. Марка Твена, Т.Семушкина, А. Макаренко, Л. Толстого, Ф.Достоевского.

# ЖАНДЫБАЕВ

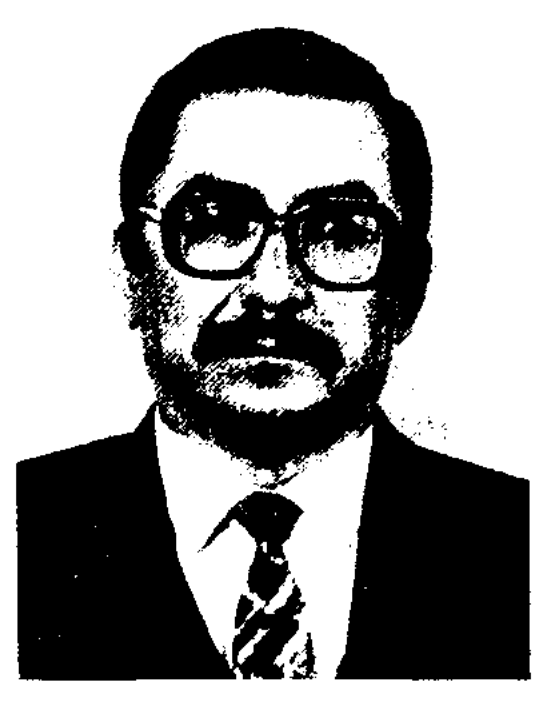

Б. Жандарбеков

историч. роман "Томирис", дилогия "Саки". Автор многих пьес, поставл. на сценах респ. театров, сценариев фильмов, снятых на киностудии "Казахфильм".

Соч.: Томирис. А.-А., 1989; Саки A., 1997.

ЖАНДЫБАЕВ Гусман (25.3. 1944, КНР, СУАР, Тарбагатайский округ, Шагатайский р-н) поэт. Окончил Алматинский с.-х. техникум (1963), КазПИ (1971). В 1964-65 гг. работал лит. сотрудником Алакульской р-ной газ. "Жаңа өмір", сотрудником р-ного отдела культуры, в 1965-82 гг. - учитель, зав. учебной частью в школах Алакульского, Капальского р-нов, в 1982-85 гг. - редактор гл. ред. лит.-драм. передач Казах. гостелерадио, в 1985-87 гг. – редактор изд-ва "Мектеп", в 1988-89 гг. зав. отделом журн. "Жалын", в 1989-2000 гг. - редактор, зав. отделом изд-ва "Жазушы", "Рауан", "Білім", зав. отделом в гл. ред. "Казахская энциклопедия". С 2000 г. – редактор изд-ва "Жазушы". Перв. стих. Ж. публиковались в журн. "Жұлдыз", газ. "Қазақ әдебиеті", "Лениншіл

ЖАНДАРБЕКОВ Болат Курманбекулы (9.2.1932, Алма-Ата-25.3.1991, там же) - писатель, КазГУ драматург. Окончил Работал  $(1966).$ ассистентом режиссера, режиссером на Гостелерадио, киностудии "Казахфильм". Изданы произв. Ж.:

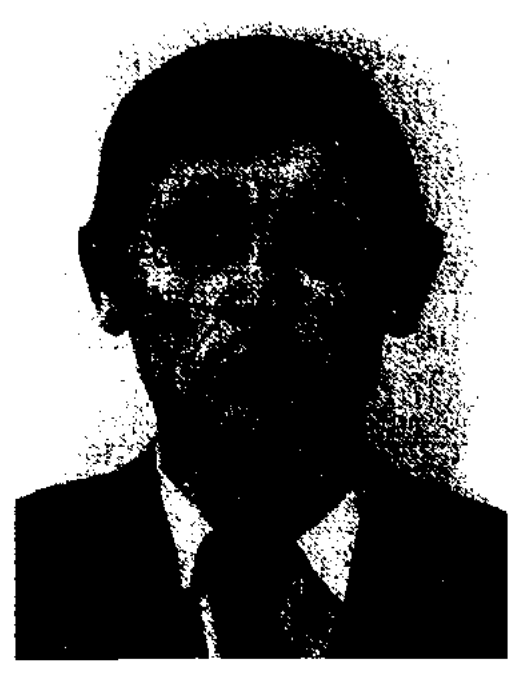

Г. Жандыбаев

# ЖАНКИСИ

жас" (ныне "Жас Алаш") с 1962 г. Произв. Ж. вошли в сб. "Жер жүрегі" ("Сердце земли", 1966), "Кус жолы" ("Млечный путь", 1967), "Жас керуен" (1969). Изданы кн. "Асыл жандар" (1970), "Зеңгір аспан" поэтич.  $c6.$ ("Лазурное небо", 1978), "Кыр кызғалдақтары" ("Степные тюльпаны", 1981), "Жыр желкені" ("Парус песни", 1986), "Арай" (1987), "Өткел" ("Переправа", "Терісқақпай" (1994; 1989), удостоен пр. им. И.Жансугурова фонда Матай, 1995), "Таңғы шық" ("Утренняя роса", 1996) и др., худ.-публицист. произв. "Сөз мәйегі" ("Суть слова", 1998), ("Cecrpa"), "Әпке" дастаны "Жекпе-жек" ("Поединок"). Ж. перевел на казах. язык произв. К.Бобошко, А.Вознесенского, лирику нем. поэта Б.Брехта. Победитель Респ. конкурса молодых поэтов (1966).

ЖАНКИСИ Басыбайулы (1772, Карагандинская обл., Улытауский р-н - 1849, берега Сырдарьи) - акын, бий. В нек-рых преданиях рассказывается о гибели Ж. в сражении с кокандцами. Сохранились отрывки дастана "Мақпал - Сегіз" ("Макпал -Сегиз"), толгау "Қоқан ханына айтқаны", опубл. на рус. языке под назв. "Песня о времени владычества кокандцев" в сб-ке "Образцы киргизской поэзии в песнях эпического и лирического содержания, переложенных в русские стихи" (1885, Оренбург). Нек-рые произв. Ж. хранятся в отделе рукописей и текстологии Ин-та лит-ры и иск-ва.

# <u>CARDIAN DIANCIAN DIANCICA</u>

Бекета, Бабажана и др., а также географич. названия: Ургенч, Бухара, Райым. Вариант поэмы, записанный от Мысабая жырау, С.Сейфуллин опубликовал в журн. "Жаңа әдебиет" (1926, №5, араб. шрифт). Данный вариант под назв. "Жанқожа жайлы өлең" ("Песня о Жанкожа-батыре") был переиздан в исследоват. работе Т.Коныратбаева "Ертедегі ескерткіштер" ("Памятники древности", 1996). В фонде редких рукописей ЦНБ хранится несколько вариантов поэмы "Ж.-б.": "Жанқожа батыр", "Жанқожаның тарихы", "Жанқожа батыр мен Бабажан сарт". Варпанты собраны М.Ахметовым, Баймухамбетовым, С.Болекбаевым, К.Корегеновым, Калижановым, К.Султановым, Н. Карабатыровым и др. Лит.: "Жаңа әдебиет", 1926, №5; Казак әдебиетінің тарихы, А., 1-т., 1-кіт, 1960; Қазақ қолжазбаларының ғыл. сипаттамасы. А., 3-т., 1981; Коныратбаев Т., Ертедегі ескерткіштер, А., 1996.

ЖАНКУЛИЕВ Азимбек (1962, Жамбылская обл., Байзакский р-н, а. Шокан -27.9.2003, там же) акын айтыса. Окончил КазГУ. Как акын айтыса известен с 1984 г. Победитель многих поэтич. состязаний.

ЖАНКУТТЫ Ботанбайулы, Жаксы Жанкутты (1810, Карагандинская обл., Шетский р-н, подножне г. Аюлы - 1873, Сауд. Аравня, Мекка) - оратор, бий. Мусульманской грамоте обучился у аульного муллы. Окончил медресе (1824). Воспитанник бия Шабанбая, знаменитого своим красноречнем и справедливостью. Дважды совершил

хадж в Мекку (1850, 1873). Ораторские речи Ж. проникнуты заботой о народе, подрастающем поколений, стремлением к сохранению единства народа. Сведения о Ж. приведены в науч. трудах К.Жумалиева "18-19 гасырлардағы қазақ әдебиеті" ("Казахская литература  $18-$ 19 веков", 1967), Б.Адамбаева "Халық даналығы" ("Народная мудрость", 1984), "Ел аузынан" ("Из уст народа", 1990).

**ЖАНР** (от франц. genre – род. вид) - исторически сложившийся вид художеств. произв., характериз. теми или иными сюжетными и стилистич. признаками (манера, стиль). Термин Ж. употребляется в различных значениях. На франц. яз. слово "жанр" означает понятие "род", поэтому Ж. называли лит. роды: энос, лирику, драму. Чаще под этим термином подразумевают лит. виды, на к-рые делится род (роман, повесть, рассказ и т. д.). Исходя из вида и рода, Ж. подразделяется на лирич., эпический и драматический.

В мировой лит-ре к лирич. Ж. относятся: элегия, эниграмма, энитафия, ода, идилия, сонет, рондо, мадригал, баллада, намфлет, романс, песня, терме, толтау и др. Особенность и сила воздействия лирич, произв, закл-ся в том, что оно всегда выражает живое, непосредств. чувство, переживание автора (элегия нечаль, эниграмма - шутка, ода-- хвала, и т. д.). В лирич. произв. через личное поэт передает жизненно важное, типичное. Лирич. произв. различаются не только по содержанию и тематике, но и но отображаемым событням, явлениям. Н-р, обществ.-политич. лирика, философская, любовная, нейзажная и т. д. Энич. жанрам ирисуща ингрота охвата, насыщенность содержания, новествоват, стиль. Различают крупные, средние и малые формы (эпонея, роман, новесть, новелла, рассказ). Свое начало берут в легендах, сказаниях, сказках, героич. и историч.

"ЖАНКОЖА-БАТЫР" ("Жанкожа батыр") - историч. поэма. В ней отражается борьба сырдарьинских казахов против гнета Хивинского и Кокандского ханств. Записана в 1893 г. И.В.Аничковым и опубликована в "Вестнике общества археологии, истории, этнографии при Казанском университете" (1894, 12 т., 3-ч.). В поэме упоминаются имена историч. личностей: Кенесары, Толека, Арынгазы, Есета,

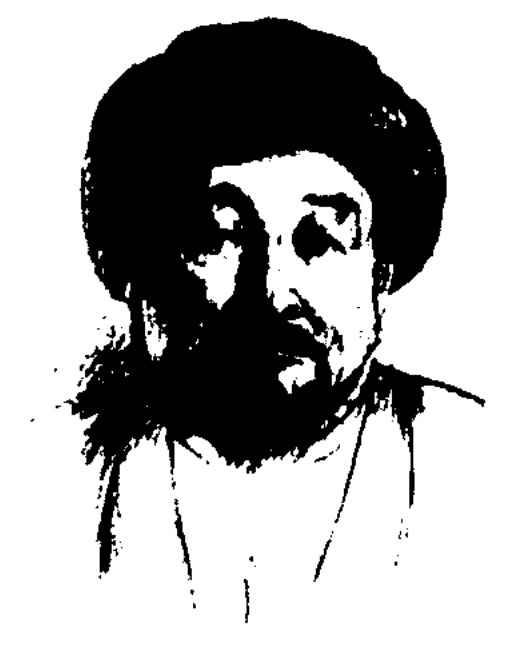

Жанкутты-бий

#### <u>CARDICARDIARDIARDIARDIA</u>

поэмах. К эпич. жанрам совр. лит-ры относятся: новелла, басня, рассказ, повесть, поэма, роман, роман-эпопея и др. К драматич. Ж. относятся исторически сложившиеся виды: драма, трагедия, комедия. Существуют подвиды: трагикомедия (сочетание трагедии и комедии), лирическая и сатирическая комедия, водевиль, фарс и т. д. В комедии показаны такие жизн. положения, характеры, которые вызывают смех. А в трагедии изобр. острые, непримир. жизненные конфликты, таящие в себе катостроф. последствия и чаще всего завершаются гибелью героев. Трагедия рождает в сердцах зрителей сильный душевный подъем, чувство сопереживания происходящему.

ЖАНСАЕВА Майра Динмухамедкызы (1909, г. Петропавловск-1978) - поэтесса. В 1915 - 1918 гг. училась мусульманской грамоте у аульного муллы. С 1934 г. - редактор Казгослитиздата. Перв. цикл стихов Ж. издан в коллект. сб-ке "Жастар дауысы" ("Голос молодых", 1949). Издан отд. сб-к произв. Ж. "Ана жүрегіне" ("Сердцу матери", 1951). Перевела на казах, язык роман тат. нисателя Г.Баширова "Честь" (1952), а также произв. тат. писателей, изданные в отд. сб-ке "Татар әңгімелері" ("Татарские рассказы", 1954).

Работал учителем, сотрудником газ. "Тілші". В 1922-25 гг. заведовал Ин-том просвещения в Верном (Алматы), в 1928-32 гг. - сотрудник газ. "Еңбекші қазақ" (ныне "Егемен Қазақстан"), в 1932-34 гг. пред. организац. комиссии СП Казахстана, в 1934-37 гг. редактор Казполитиздата, член ЦИК КАЗССР (1933-36). В 1937 г. арестован по полит. обвинению, в 1938 г. расстрелян, реабилитирован в 1958 г.

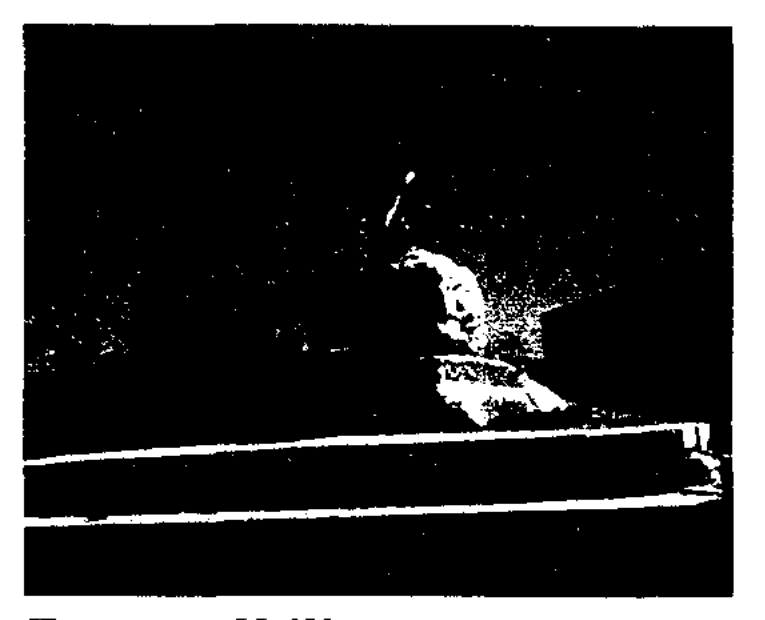

Памятник И. Жансугурову в г. Талдыкоргане

Перв. стих. поэта "Сарыарка", "Тілек" ("Пожелание") были опубликованы в Семипалатинской газ. "Сарыарқа" в 1917 г. В 1927 г. сб. "Беташар" был издан приложением к журн. "Эйелдер теңдігі". В 1928 г. отд. кн. был издан перв. сб. произв. "Сағанақ". Ж. - автор пьес "Кек" ("Месть", 1931), "Турксиб", "Исатай - Махамбет" (1936). Произв. "Соз Қамысбаевқа!" ("Слово Камысбаеву!"), "Күк" ("Право"), "Жарайсың, Шұлғаубаев!" ("Молодец, Шулгаубаев!"), "Шалқыбай" и др. вошли в сб. "Кук" ("Право"). Ж. написал более 15 ноэм: "Дала" ("Степь", 1930), "Гималай" (1929), "Рүстем қырғыны" ("Побонще Рустем", 1926), "Байкал" (1937) и др. Поэмы Ж. "Күй" ("Кюй", 1929), "Күйші" ("Кюйши", 1934) показали его знатоком

#### ЖАНСУГУРОВА

казах. музыки. Поэма "Кұлагер" ("Кулагер", 1937) стала классикой казах. лит-ры. Поэмы "Балаларға тарту" ("Подарок детям", 1926), "Байшұбар" ("Байшубар", 1923), сыграли большую роль в эстетич. воспитании подростков. Ж. занимался лит. критикой, подготовкой к печати произв. казах. фольклора, художеств. переводом. Перевел на казах. язык произв. классиков А.С.Пушкина, М.Ю.Лермонтова, Н.Некрасова, М.Горького, Г.Гейне, В.Гюго, Г.Тукая, К.Лахути. Именем Ж. названы школы, улицы, районы республики, Жетысуский гос. ун-т в г. Талдыкоргане. Там же работает лит.-мемор. музей, посвященный жизни и творчеству поэта.

Соч.: Беташар. К-о., 1927; Өтірік. А., 1927; Сағанақ, Таңдамалы өлеңдер. К-о., 1928; Одак. Таш., 1929; Маяк. К-о., 1931; Толык жин., Семей, 1933; Мін де, шап. Пьеса. А., 1934; Күй. Таңдамалы өлеңдер. А., Қ., 1935; Күйші. Дастан. А., 1935; Күк. Сықақ әңгіме, фельетондар. А., 1935; Сүйінбай ақын. А., 1935; Шығармалар. Өлеңдер мен поэмалар. А., 1958; Жастарға. А., 1959; Шығ., 1-5 т., А., 1960 – 64; Стихи и поэмы, М., 1962; Күлагер. Өлеңдер мен поэмалар. А., 1967; Крылья ненависти, Роман. А.-А., 1967; Поэмы, стихи. А.-А. 1971; Құлагер. Өлеңдер. А., 1974; Шығ. жин. 1 - 5 т. А., 1987 - 88; Көптомдық шығ. жин., 2, 3-т., А., 2004.

Лит.: Жиреншин А., Ильяс Джансугуров. (Библ. очерк), А.-А., 1958; Каратаев М., Ілияс Жансүгіров, А., 1961; Дүйсенов М., Ілияс Жансүгіров, А., 1965.

ЖАНСУГУРОВ Ильяс (14.5. 1894, Алматинская обл., Аксуский р-н - 1938) - поэт. Окончил 2-годичные учительские курсы в Ташкенте, Московский журналистики  $(1928).$  $HH-T$ 

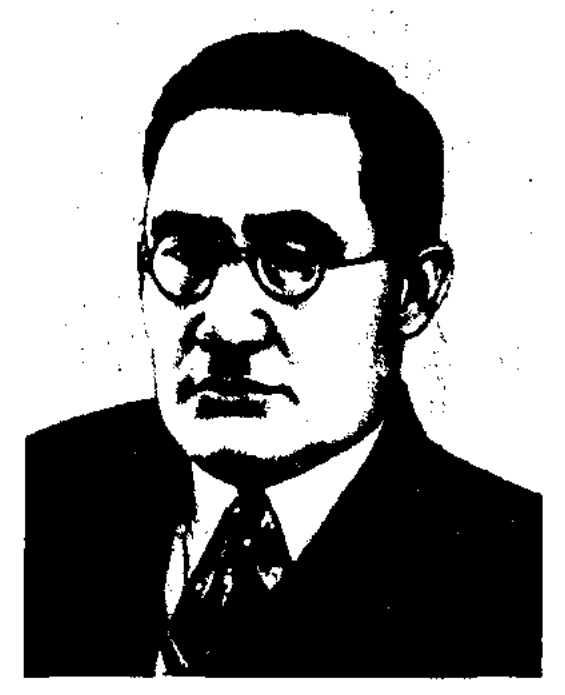

И. Жансугуров

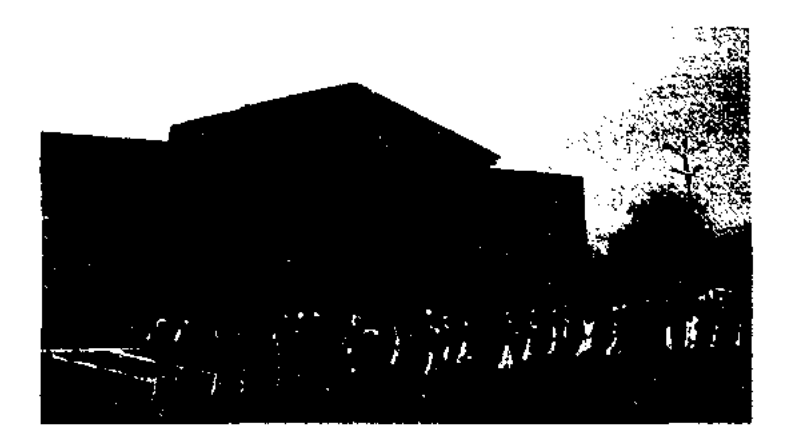

Дворец культуры им. И. Жансугурова в г. Талдыкоргане

ЖАНСУГУРОВА ЛИТЕРА-ТУРНЫЙ МУЗЕЙ - культ.науч. учреждение, посвященное жизни и творчеству поэта И.Жансугурова. Открыт 23 ноября 1984 г. в г. Талдыкоргане. Музей знакомит посетителей с обществ. деятельностью Жансугурова, его работой на должностях перв. руководителя СП Казахстана, пред. Казах. организац. к-та при СП Казахстана, с произв. поэта и их переводами на мн. языки мира. Выставлены фотографии Жансугурова вместе с М.Горьким во время работы 1 съезда писателей СССР, а также фотографии его друзей, коллег и последователей. Имеются экспозиции, посвященные

# ЖАНТОБЕТОВ

ист. местам, связанным с именем Жансугурова и посвященные 90-летию со дня рождения поэта. В музее сохранена частная библиотека и архив поэта, а в его рабочем кабинете - стол с письм. принадлежностями, переписка с Б.Майлиным. В музее регулярно проводятся культ.-просветит. мероприятия и лит. диспуты.

ЖАНТОБЕТОВ Жаксыбай (1888, Жамбылская обл., Шуский р-н, а. им. Абая - 1958) - нар. акын. Учился в аульной школе. В годы 2-й мировой войны был в составе агит.-концертной бригады, выступал перед тружениками тыла. Призер межобл. (Кызылорда, 1943) и респ. айтысов (1943). Сохранились айтысы Ж. с К.Баймагамбетовым (Кызылорда), К.Терибаевым (Шымкент), известным кырг. жыршы Османкулом (в письм. виде. 1951). Автор дастанов "Колхоз жыры" ("Песня о колхозе", "Түрксіб" ("Турксиб",  $1930$ , 1931), "Назым қыз" ("Девушка Назым", 1939), "Мәлік батыр" ("Малик-батыр", 1944), "Жамбыл" (1950). Произв. Ж. вошли в сб. "Ақын жырлары" (1958), "Пернедегі термелер" (1965). В 1985 г. был издан сб. произв. Ж. "Өмірімнің өрнегі". Награжден орденом "Знак Почета" (1945), "За доблестный труд в годы Великой Отечественной войны 1941 - 1945 гг." (1946), Грамотой Верх. Совета КазССР.

# CARDIARDIARDIARDIA

отделом, зам. гл. редактора газ. "Лениншіл жас" (ныне "Жас Алаш"). В 1967-71 гг. - соб. корр. газ. "Правда" в КазССР, в 1972-74 гг. - гл. редактор респ. журн. "Ара" - "Шмель", в 1974-78 гг. - зам. директора киностудин "Казахфильм", 2-й секретарь правления Союза кинематографистов Казахстана. Ж. перевел на казах. язык ряд произв. рус. и зап. классиков лит-ры. Награжден медалями, Почетной грамотой Верх. Совета Казахстана.

Соч: Олимпийский факел. Очерк. (в соавтор. с К.Ахметовым) А., 1970; "Ради жизни на земле". Очерки. А-А., 1974; Азамат. Очерктер. А., 1980.

ЖАНУЗАКОВА Фарида Дуйсенбеккызы (1935, г. Семипалатинск - 1993) - писательница. Окончила КазГУ (1954). В 1954-67 гг. - лит. сотрудник респ. газ. "Ленинская смена", в 1967-71 гг.лит. сотрудник, зав. отделом издва "Жазушы". Произв. Ж. вошли в коллект. сб-ке "Өмірбаян жаңа басталды" ("Биография только начинается", 1967). Ж. перевела на рус. язык сб-к рассказов "Отец моего отца" М.Гумерова (1968), коллект. сб. "В подарок детям" (1969), пьесу "Неизвестный герой" А.Абишева (1970). романы "И весна прохладна" Б.Тлегенова (1972), "Последние сутки" К.Исаева (1973), повести "Совесть" Б.Тогысбаева (1975), "Гульжан" М.Дуйсенова (1976), "Страстная душа" К.Байсентова (1983). Награждена орденом "Знак Почета" (1986), Грамотой Верх. Совета Казахстана.

ЖАПАР Куттыбайулы (1828, Павлодарская обл., Баянаульский р-н - 1907, там же) - акын. С детских лет принимал участие в айтысах акынов. Известны айтысы Ж. с акынами Кожабеком, Ажар, Торебаем. В народе широко распространены дастан Ж. "Кулше мен Назымбек" ("Кульше и Назымбек"), "Ысмайыл мен Зағипа айтысы" ("Айтыс Исмаила и Загнны"). Произв. Ж. и исполненные им фольклорные произв., записанные Шаймерденом Торайгыровым, хранятся в фонде рукописей ЦНБ АН РК.

ЖАППАСУЛЫ Еркин (6.6.1954, Вост. Туркестан) - писатель, сатирик. Окончил КазГУ (1982). В 1971-73 гг. - директор Дома ннонеров Аксуатского р-на, с 1982 г. – сотрудник респ. газ. пнонері" "Қазақстан (ныне "Ұлан"), объединения книжной торговли "Қазақкітап", ответств. секретарь газ. "Қазақ әдебиеті".

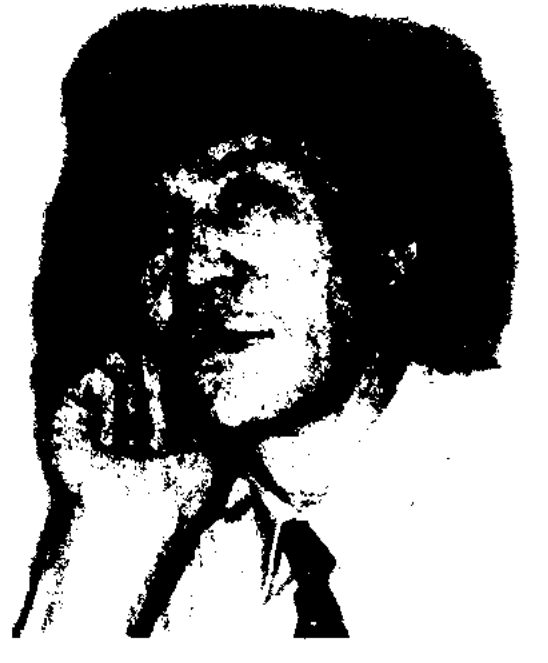

ЖАНУЗАК (г. р. и с. н., Вост.-Казахстанская обл., Тарбагатайский р-н) - акын, живший в 18-19 вв. Близкий друг знаменитого Кабанбай-батыра. Внук Даулетбай-батыра. В своих стихах разоблачал волостных правителей и биев, нещадно угнетавших простой народ. Известны в народе стихи и песни Ж. о родной земле, жизни и быте народа.

ЖАНУЗАКОВ Тельман (9.1935, Алматинская обл., Райымбекский р-н, а. Нарынкол - 1978) писатель. Окончил КазГУ (1958). Работал лит. сотрудником, зав.

ЖАНЫЛТПАШ, скороговорка - жанр казах. усти. пар. творчества. Быстрая речь с труднопроизносимым подбором звуков. Ж. используется для правильного и быстрого произношения слов. Слова Ж. часто сложные, запутанные, больше строятся на мягких и звонких звуках. Совр. Ж. значительно расширились по виду и содержанию. Ж. имеет большое воспитательное значение. Эффективно используется в детских садах и школах.

Е. Жаннасулы

Перв. сатирич. рассказы Ж. нубликовались с 1967 г. в газ. "Семей таңы", бывш. Семиналатинской обл., респ. газ. "Казак әдебиеті", "Казақстан пионері" (ныне "Ұлан"), в журн. "Ара" - "Шмель" и "Жалын". Изданы кн. Ж. "Кімге күлкі, кімге түрні" ("И смех, и грех", 1986), "Ой, қытығым келеді...", 1994). За кн. "Қымсынбашы, қыльнстым" Ж. удостоен Междунар. лит. пр. "Алаш" (2003). Произв. Ж. переведены на рус. и кит. языки.

ЖАПСАРБАЕВ Калка (1886, Алматинская обл., Коксуский р-н, а. Мукыр – 1976, там же) – певец, композитор. акын,

#### CARDCARDCARDCARDCARDCA

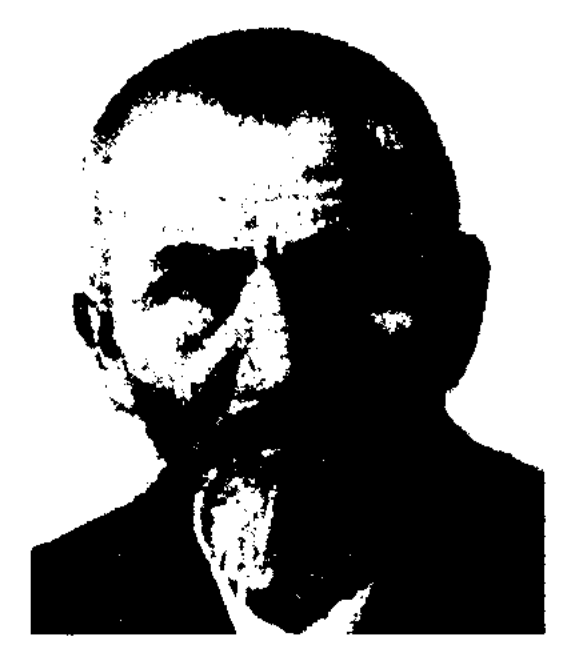

#### К. Жапсарбаев

Нар. акын Казахстана (1961). В 1938-45 гг. трудился в Союзе бедноты, в колхозном театре, в культ.-агитац. бригадах. В народе широко распространены песни Ж. "Қалқаның әні", "Қалқаның желдірмесі", "Жайқоңыр". Автор дастанов "Дана қыз" ("Мудрая девушка"), "Тұрымбет туралы аңыз" ("Легенда о Турымбете"), "Партизан Шаймерден", "Мусабек Сеңгірбаев" и др. Произв. Ж. вошли в сб-ки "Жайконыр" (1959), "Таңдамалылар" ("Избранное", 1962), "Жетісу жырлары" ("Песни Жетысу", 1970). Дастан Ж. "Мұсабек" вышел отд. кн. в 1951 г. Награжден орденом "Знак Почета" (1945).

ЖАРАПАЗАН - религиознодидактич. жанр казах. фольклора, календарная обрядовая песня. Возник на терр. Казахстана после установления ислама. Исполнялся в месяц рамазан (9-й месяц мусульм. лунного календаряхиджры). По вечерам молодежь ходила по домам, поздравляла хозяев, жарапазанны (исполнитель) нел Ж. По содержанию Ж. условно делится на три части. Начинается с обращения к духам предков, святым. Далее жараназаннии восхваляет хозяина дома, желает счастья, здоровья и богатства. Завершается Ж. благословлением (бата). Осн. цель Ж. - пропаганда ислама, призыв к единству и сплочению в вере.

зав. отделом респ. молодежных газ. "Өркен", "Жас қазақ", в 1996-2002 гг. - сотрудник журн. "Парасат", газ. "Жетісу", журн. "Қазақстан". С 2002 г. - лит. консультант СП Казахстана, зам. гл. редактора газ. "Әдебиет айдыны" при СП Казахстана. Стихи Ж. вошли в коллект. сбки "Толқыннан толқын туады" (1993), "Жас ақындар антологиясы" ("Антология молодых поэтов", 1999), "Бәйге" (2001). Соч.: Керуен көшіп барады. Өлеңдер. А., 1999; Актер. Ғұмырнама. А., 1999; Журегімнің ішіндегі жүрегім.

Өлеңдер. Аст., 2002.

ЖАРГЫ - название свода адм.судебных законов в казах. традиц. обществе. Термин Ж. произошел от древнетюрк. слова "иар" ("жар"). В "Кодексе Куманикусе" "жар" означает "решение", "распоряжение". Во время правления Тауке-хана, при участии Толе-бия, Казыбек-бия, Айтеке-бия и др. был составлен свод законов "Жеты жаргы", направленный на регулирование правовых отношений. Ж. утверждался ханом и имел юридич. силу на всей терр. ханства. В совр. трактовке эквивалентом Ж. явл-ся термин "устав".

ЖАР-ЖАР - один из видов обрядово-бытовых песен казах. народа, берущий свое начало из глубины веков. Исполняется во время проводов невесты. Песню запевают акыны или джигиты. Они желают невесте быть приветливой хозяйкой в новом доме, народить детей, жить счастливой жизнью. В свою очередь, девушка поет о горечи прощания с родным аулом, близкими и друзьями. К ней присоединяются подружки и снохи невесты. Джигиты стараются успокоить девушку, что близких сородичей ей заменят родственники жениха. Песни сочиняются 7-, 8-сложным, иногда 11-сложным стихами. Ныне Ж.-ж. исполняется не только на проводах невесты, но и на свадьбах, носит характер театрализованного представления.

## ЖАРМАГАМБЕТОВ

ЖАРЛАЙ АРНАУ (казах. жарла - оглашать, обнародовать, объявлять; арнау - песняпосвящение) - один из жанров устн. лит-ры. Жанр Ж. а. был обусловлен духовно-бытовыми условиями кочевого народа. Песней Ж. а. объявляли праздники, свадьбы, события, пропажу, похороны и т. д. При оглашении праздника, какого-нибудь торжества исполнитель Ж. а. в стихотворной форме объявлял о месте его проведения, о назначаемых призах, призывал людей принять участие в празднике. При объявлении о пропаже скота или человека Ж. а. исполнялся более выразительно для привлечения внимания людей, в нем содержались данные о пропаже, их характеристика и т. д. Из истории кочевого народа известно, что благодаря Ж. а. многие пропажи находились. Художеств. достоинства жанра Ж. а. зависели от способностей исполнителя. Поэтому у казахов и кыргызов было принято приглашать для исполнения Ж. а. людей поэтически одаренных, со звонкими голосами. Цель Ж. а. - оповестить о чем-то важном как можно больше людей.

# ЖАРМАГАМБЕТОВ Кайнекей (25.8.1918, Костанайская обл., Жангельдинский р-н, а. Шиели -

ЖАРАС Сарсек (15.5.1968, Алматинская обл., Уйгурский р-н, а. Сумбе) - поэт. Окончил КазГУ (1995). Работал корр.,

10.9.1974, там же) - поэт, литературовед. В 1941 г. окончил Казах. пед. ин-т (ныне КазНПУ им. Абая), аспирантуру (1949). В 1941-48 гг. – инструктор ЦК КП Казахстана, секретарь ЦКЛКСМ Казахстана, в 1948-58 гг. ст. преподаватель, доцент, зам.

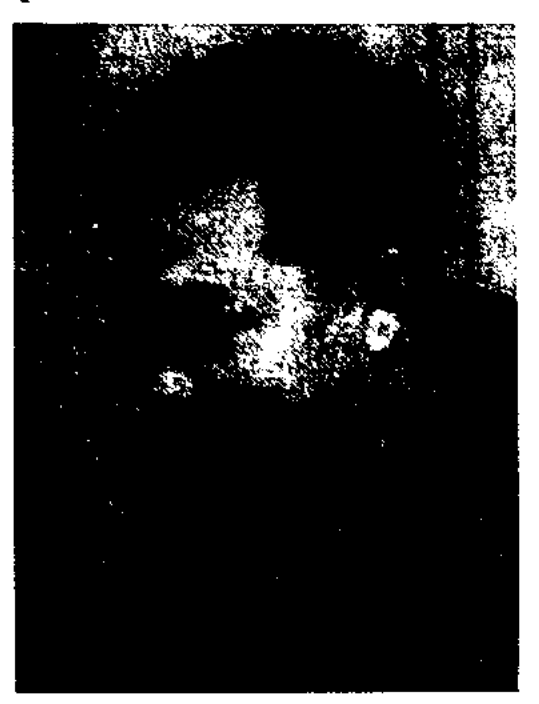

К. Жармагамбетов

# ЖАРМАГАМБЕТОВ

директора КазПИ, в 1958-64 гг. гл. редактор журн. "Жұлдыз", "Ара" - "Шмель", ответств. секретарь, лит. консультант СП Казахстана. В 1964-74 гг. - на творческой работе. Перв. сб. Ж. "Заман біздікі" произв. ("Наше время") издан в 1950 г. Автор сб. стихов "Адам туралы аңыз" ("Легенда о человеке", 1951), "Мұғалима туралы баллада" ("Баллада об учительнице", 1957), "Соңғы күн" ("Последний день", 1967), "Сырлы тал" ("Ивы "Шыңдағы говорят", 1971), шамшырақ" ("Огни на вершине", 1976), повести "Әнші азамат" ("Певец-гражданин", 1951) и др. Перевел на казах. язык произв. И.Ф.Шиллера, А.Мицкевича, М.Лермонтова, А.Барто, П.Ершова, И.С.Тургенева. Явл-ся одним из авторов "Очерков по истории казахской советской литературы" (1949, 1958, 1960). "Казахской советской литературы" для средних школ (1948-51). Награжден 3-мя орд. "Знак Почета" и медалями.

ЖАРМАГАМБЕТОВ Тобык (1934, Актюбинская обл., Байганинский р-н, а. Жаркамыс -1973, г. Актобе) - писатель. Окончил КазГУ (1957). Перв. рассказ "Ескі жұрт" был опубликован в журн. "Жұлдыз". Работал учителем Жаркамысской ср. школы, ст., гл. редактором в Актюбинском обл. телераднокомитете (1960), сотрудником ред. обл. газ. "Коммунизм жолы", обл. общества защиты памятников культуры. Изданы сб. рассказов "Нәзік бүлттар" ("Нежные облака", 1966), "Эмигранттың

өлімі" ("Смерть эмигранта", "Кішкентай махаббат" 1968), ("Маленькая любовь"), "Қызыл ай" ("Красная луна", 1970) и др., сб. повестей и рассказов "Соңғы хат" ("Последнее письмо", 1974), однотомник избр. произв. "Ақ жауын" ("Белый дождь", 1984).

CARDICARDIARDIARDIARDIA

ЖАРМУХАМЕДУЛЫ  $My$ хамедрахим (1928, Жезказганская обл., а. Сарысу) - докт. филолог. наук. Окончил Кызылординский пед. ин-т (ныне Кызылординск. гуманитарный ун-т, 1951). В 1951-58 гг. - учитель школы, директор вечерней школы Бостандыкского р-на Юж.-Казахстанск. обл. С 1961 г. мл., ст., ведущий науч. сотрудник Ин-та лит-ры и иск-ва. Автор ок. 150 науч. трудов и статей. Вышли в свет монографич. труды "Айтыстың даму жолдары" ("Пути развития айтыса", 1976), "Айтыс өнері" ("Искусство айтыса", 1979), "Айтыс" (1990), "Шешендік өнер" ("Ораторское нскусство", 1998) и др., уч. пособия для ср. школ и нн-тов. Награжден медалью "За трудовую доблесть", трижды Почетной грамотой Мин-ва культуры Турции.

**ЖАРОКОВ** Таир (26.9.1908, Уральская обл., Жанибекский р-н, а. Жетибай - 11.3.1965, Алма-Ата) - поэт. Окончил Оренбургский казах. нар.-просвет. ин-т (1927), Казах. пед. ин-т (ныне КазНПУ им. Абая, 1932), аспирантуру Ленинградского ин-та истории, философии и лит-ры (1935). В 1932-33 гг. – секретарь СП Казахстана, в 1933-34 гг. редактор Казгослитиздата, в

1936-38 гг. - зам. гл. редактора газ. "Қазақ әдебиеті", в 1938-42 гг. лит. секретарь нар. акына Жамбыла Жабаева. Участник 2-й мировой войны. В 1945-65 гг. на ответств. должностях в правлении СП Казахстана и Казгослитиздате (ныне изд-во "Жазушы"). Перв. стихи Ж. вошли в сб. "Аэроплан", "Күлімдейді күміс күн де" ("Заулыбалось серебряное солнце" (1928). В 1932 г. был издан перв. поэтич. сб. "Жүлдыз жарығы" ("Сиянне звезд"). Изданыкн. "Нефтстан" ("Нефтестан"), "Мотор жыры" ("Песнь мотора"), "Күн тіл қатты" ("Заговорило солнце", 1934), "Мұз тұтқыны" ("Пленник льда", 1935), "Нарын" (1935), "Тасқын" ("Поток", (1937, 1947), "Тастагы жазу" ("Надпись на камне", 1940), "Бақыт жырлары" ("Песни о счастье"), "Жананды орман жаңғыртты" ("Лес в пустыне защумел", 1949), "Қырда туған құрыш" ("Сталь. рожденная в степи" (1954, 1955, 1956), "Жыр қанаты" ("Крылья несни", 1956), "Тау жырлайды" ("Поют горы", 1962), "Теңіз баласы" ("Дитя моря", 1963), "Тасқынға тосқын" ("Укрощенный поток", 1965), избр. произв. в 2-т. (1958–59), в 4-т. (1972–75), однотомные издания стихов и поэм (1951-75). Ж. перевел на казах. язык произв. "Цыганы", "Кавказский пленник", "Домик в Коломне", "Братья-разбойники". "Граф Нулин", "Зимний вечер" А.С.Пуписина, "Черкесы", "Преступник" М.Ю.Лермонтова. "Горе от ума" А.Грибоедова, "Зоя" М.Алигер, а также произв. А.Пекрасова, В.Маяковского. А.Суркова, Ш.Руставели, Т.Шевченко. Награжден дважды орд. Трудового Красного Знамени, орд. "Знак Почета". Лит.: Қазақ әдебиетінің тарихы. 3 том, 2-кітан 1967; Нарымбето в. Қазақ совет поэзиясы. А., 1977;  $40 - 50$  және 60 жылдардағы қазақ эдебнеті. А., 1998.

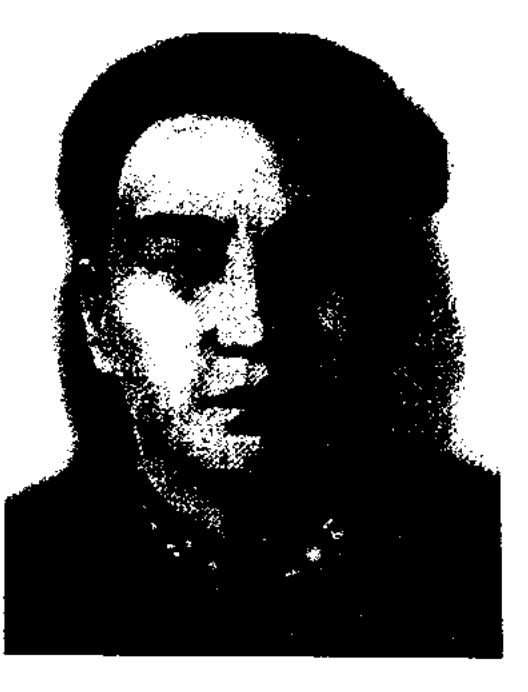

Т. Жармагамбетов

188

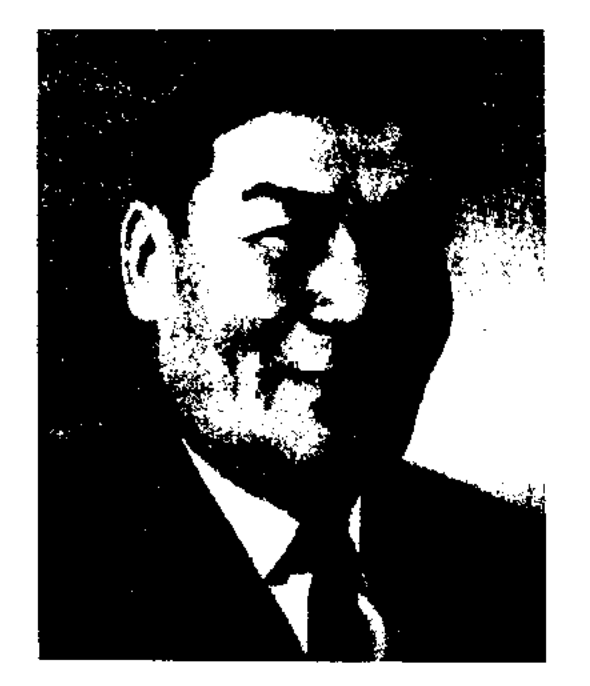

Т. Жароков

"ЖАРШЫ" - нац. обществ.полит. журнал. Первый номер вышел в 1929 г. Первый редактор - И. Кайымов. В журн. давались методич. рекомендации,

#### <u>CARDCARDCARDCARDCARDCA</u>

консультации по внедрению лат. алфавита в практику. С июня 1930 г. "Ж." вошел в состав издва "Қазақстан". Редактором был назначен Б.Майлин. В конце 1931 г. был закрыт.

ЖАРЫЛГАПБЕРДЫ Жумабайулы (1851, Павлодарская обл., Баянаульский р-н -1914, там же) - певец, композитор, акын. Знал вост. поэзию, исполнял в народе поэмы и киссы. Был преемником традиции творч. Биржансала. Автор мн. лирич. песен о любви, среди к-рых сохра-"Шүбартау", "Шанились ма", "Қарагөз", "Ардақ". В народе широко известна несня Ж. "Топайкөк". Песни Ж. исполняли Балабек и Сапарбай Ержановы, К.Байжанов, Г.Айтбаев. А.В.Затаевич назвал несню Ж. "Азан" "ценной находкой в музыкальном искусстве", а А.Жубанов, высоко оценив творчество Ж., назвал его "крупным представителем национального музыкального искусства".

 $\langle \bullet \rangle$ 

Лит.: Балабеков Б., Жарылғанберді. Кіт.: Ән сапары, А., 1975.

ЖАРЫЛГАПОВ Ислам (4.8.1918, Карагандинская обл., Жанааркинский р-н, а. Бирлик - 1993, Алматы) - писатель, переводчик. Окончил КазПИ (1942). Участник 2-й мировой войны. В 1944-45 гг. учился в Московск. Высшей дипломатич. школе. В 1942-46 гг. - преподаватель КазПИ, секретарь Алматинского обл. к-та комсомола, инструктор ЦК ВЛКСМ в Москве, 1-й секретарь Алматинского городского

к-та комсомола, в 1946-52 гг. заведующий, зам. заведующего отделом ЦК КП Казахстана, в 1957-58 гг. - зам. гл. редактора газ. "Қазақ әдебиеті", в 1965-68 гг. – гл. редактор Госкомитета по печати, полиграфии и книжной торговле КазССР, в 1971-74 гг. - директор отдела по пропаганде худ. лит-ры при СП Казахстана. С 1975 г. занимался творческой деятельностью. Ж. перевел на казах. язык произв. А.С.Пушкина, А.Н.Герцена, И.С. Тургенева, Л.Н.Толстого, М.М.Пришвина, Л.С.Соболева, Л.М.Леонова, Ю.П.Германа, Ф.Ниязи, Г.Н.Леонидзе, А.С.Исаакян, А.Несина, К.Цеткин, В.Бределя, И.Р.Бекера и др. Принимал активное участие в создании нац. терминологии, внес более 500 новых слов и терминов в казах. язык. Ж. присуждены звания "Заслуженный учитель", "Заслуженный деятель культуры", "Отличник периодической печати".

ЖАРЫЛКАП Коскулакулы (1860, Кызылординская обл., Кармакшинский р-н - 1925, там же) акын. Сохранилось стих. Ж. "Ақмешіт жақсыларына" и дастан "Қақпанға түскен киіктің хикаясы", осн. на религиозной легенде. В 1915-16 гг. состязался в айтысе с Ж. акыном Молдабаем из Оренбурга. Произв. Ж. собраны А. Коныратбаевым, У. Аяновым, Г.Себеновым, У.Толыбековым, М.Салменбаевым и хранятся в фонде рукописей Центр. науч. библиотеки.

ЖАРЫМБЕТОВ Ашубай (1879, Актюбинская обл., Шалкарский р-н, а. Кишикум – 1938, там же) - акын. Был широко известен своим поэтическим талантом в Актюбинской, Уральской и Оренбургской областях. В 1918 г. Ж. состязался в айтысе с Кенжегуловой Сырга ("Айтыс", 2-т., 1965). Из всех айтысов Ж. в народе сохранился айтыс с акыном Нурмагамбетом Болебаевым.

"ЖАС АЗАМАТ" - обществ.полит., эконом. газ. казах. молодежи. Явл-ся органом культ.просвет. организации казах. молодежи "Бірлік" и организации "Жас азамат". Издавался с 30 июля 1918 г. по февр. 1919 г. в г. Кызылжар (Петропавловск). Вышло всего 22 номера газ. Ответств. за выпуск К.Кеменгерулы, были Б.Малдыбайулы, издателем - товарищество "Алаш". Осн. полит. лозунгами газ. были нац. свобода, равенство, единство народа и государства. В газ. публиковались статьи о полит. обстановке в России, проблеме земли, деятельности правительств, о положении дел в сельском хозяйстве страны, новости культуры, стихи, фельетоны.

"ЖАС АЛАШ" - респ. молодежная газета. Перв. номер вышел 22 марта 1921 г. в г. Ташкенте. Организаторы - Г.Муратбаев (перв. ред.), И.Жансугуров (отсекретарь). ветств. Выходила в разные годы под назв. "Жас кайрат" (1925), "Өркен", журн. "Жас қазақ" (1923). Чтобы не допустить закрытия газ., С.Садуакасов, А.Байтурсынов, Б.Майлин, С.Сейфуллин, М.Ауэзов, Ж.Аймауытов назвали одну из страниц газ. "Лениншіл жас". С 22 сентября 1927 г. газ. начала выходить под назв. "Лениншіл жас". После приобретения Казахстаном независимости газете было возвращено первонач. название "Ж. А.". В 2000 г. признана лучшей газ. года и награждена знаком "Алтын жулдыз". Объем - 3 п.л., тираж 53800 экз (2000). Имеет прило-

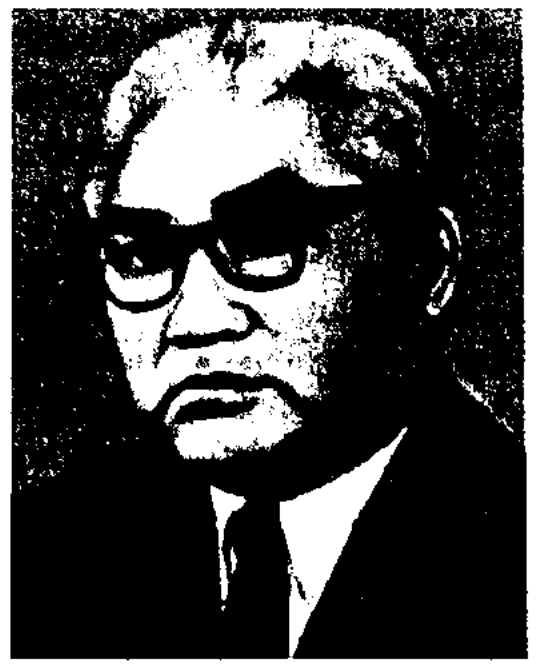

И. Жарылгапов

ЖАРЫЛКАСЫН Аяган Сырманулы (1857, Кызылординская обл., Жалагашский р-н, а. Енбек – г. с. н., там же) – акын. Айтыс Ж. с девушкой Айкын был издан в г. Казани (1908, 1911, 1913). Позже вошел в сб-к "Айтыс" (1965, 1988). Автор стихов "Тау еліндегі туыстарға", "Корпелі мен Көмекке", Бекәліге", "Аламесектегі тамалар" и др.

Лит.: Жалағаш – жасыл бағым. А., 1999; Сыр елінің өнер өрендері. K-o., 1999.

**ЖAC** 

жения "Студент", "Руханият", "Алдаспан", "Мыңнан бір мезет", "Ак отау" и др.

"ЖАС КАЗАХ" ("Жас қазақ") – перв. молодежный обществ.полит. и лит.-художеств. журнал. Издавался с окт. 1923 по апр. 1925 гг. в г. Оренбурге. Редакторы - Е.Алдонгаров, А.Оразбаева, А.Сегизбаев. Журнал призывал казах. молодежь к борьбе с безграмотностью, стремлению к знаниям, образованию, к восстановлению нар. хозяйства страны. На страницах журн. публиковались произв. казах. писателей и поэтов того времени и образцы фольклорного наследия. В 1925 г. объединился с журн. "Жас кайрат" в журн. "Лениншіл жас". В 2005 г. журн. обрел свое первонач. название "Ж. к.".

"ЖАС КАЗАХ" ("Жас қазақ") – респ. газета. Перв. номер вышел 22 марта 1991 г. Выходила до июля 2001 г. Газета поднимала актуальные проблемы полит., экон. и духовной жизни республики. С 11 августа 2001 г. выходила под назв. "Жас қазақ үні". С 2002 г. выходит под назв. "Ж. к.".

"ЖАС КАЙРАТ" ("Жас қайрат") – еженед. газета. Первый номер вышел 3 февр. 1925 г. Издавалась в Оренбурге, затем в Кызылорде тиражом 2000 экз. В газ. публиковались новости по стране и за рубежом. В разделе "Казахская молодежь" публиковались статьи о деятельности местных молодежных органов. Рубрика "Тәні саудың жаны сау" ("В здоровом теле - здоровый дух") была посвящена медицине и спорту. В разделе хозяйстве пропагандиро- $\overline{O}$ вались преимущества нового советского образа жизни. В газете имелись официальный, лит., пионерский отделы. 11 сент. 1926 г. ( с 40 номера) преобразована в газ. казахст. краевого и молодежного к-та Сырдарьинской губ. Закрыта 30 окт. 1926 г.

"ЖАС ТУРКЕСТАН" ("Жас Түркістан") – журнал. Первый номер вышел в дек. 1929 г. в Париже. Организатор М.Шокай. Пропагандировал идею нац. независимости Туркестана. Журнал финансировался фондом "Прометей", созданным президентом Польши маршалом Ю.Пилсудским. До авг. 1939 г. издано 117 номеров журнала. М.Шокай писал статьи на разные темы под псевдонимами Женент, Аткелтир. С началом 2-й мир. войны выпуск журн. был прекращен. Вновь издается с 1998 г. фондом М.Шокая (1996, Алматы).

<u>CARSCARSCAR</u>

"ЖАСКИЛЕН" ("Жаскілең") дастан. Записан членами фольклорной экспедиции Ин-та языка и лит-ры в 1948 г. во время поездки в Омск от И.Бекмаханова. Дастан повествует о любви казах. джигита Жаскилена к дочери калмыцкого хана Конырше и о тяжелых испытаниях, выпавших джигиту на пути к возлюбленной. Дастан сохранен в полном объеме. Рукопись хранится в рукописном фонде Центр. науч. б-ки.

"ЖАМИЛЯ" ("Жәмила") – дастан. Автором явл-ся житель Шарского р-на Семиналатинской обл. Тембай Манабаев. Записан в 1949 г. собирателем фольклора Макежаном Кулкеновым. Сюжет "Ж." взят из сб. сказок "Тысяча и одна ночь", по содержанию схож с поэмой "Сейфулмалик". Написан стихами в форме прозы (қара өлең). Гл. герой Рабигулмалик сын царя Маликрияна, испытывает немало преград и сложностей на пути к свой любви, но побеждает их и достигает своей цели благодаря волшебной силе различных предметов. Дастан ранее не публиковался. Рукопись хранится в фонде Центр. науч. б-ки.

воспитание и благословение Сегиз сери, к-рому Ж. в 1855 г. посвятил дастан "Сегиз сери бахадур". Сохранились ист. дастаны Ж. "Ер Құлжабай", "Шотана сардар", "Боранбай-батыр", "Дәстем сал", "Асқан Баһадүр" и др. Айтысы Ж. с акынами Шоже и Кемпирбаем вошли в сб-к "Айтыс" (1965, 1-т.).

<u>ICANNICANNICA</u>

Лит.: "Айтыс" жинағы, І-том, А., 1965; Сулейменов Т., Сегіз сері, А., 1991; Әбуталиев Н., Сегіз сері, 1991.

ЖАМИШЕВ Абираш (5.12.1928, Кызылординская обл., Теренозекский р-н, а. Ширкейли -26.8.1995, Алматы) - поэт, лит. критик. Окончил КазГУ (1956).

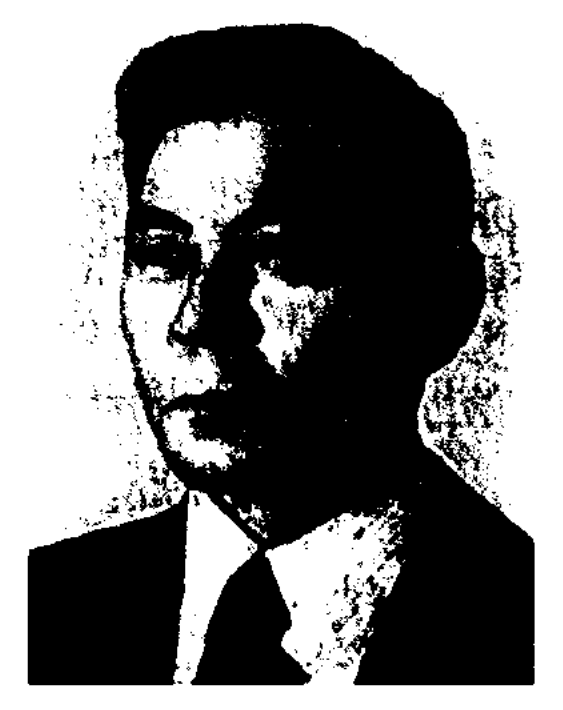

А. Жамишев

В 1950-60 гг. работал лит. сотрудником, зав. отделом газ. "Социалистік Қазақстан" (ныне "Егемен Қазақстан"), в 1961-65 гг. – зав. отделом газ. "<mark>Қаз</mark>ақ әдебиеті" и изд-ва "Қазақстан", в 1966-90 гг. - зав. отделом, ответств. секретарь, зам. гл. редактора журн. "Жүлдыз". Первые стихи Ж. начал публиковать в 1951 г. Были изданы сб. произв. Ж. "Серебряные лучи" (1975), "Утреннее сняние" (М., 1982). Перевел на казах, язык ряд произв. рус., арм., тадж., араб., азерб., узб. поэтов и инсателей. Награжден медалями "За трудовую доблесть". "Ветеран труда". Соч.: Арай. Өлеңдер мен поэмалар. А., 1965; Күміс кірпіктер. Өлеңдер мен поэмалар. А., 1967; Дала шүғыласы. Очерктер. А., 1967; Жыр жанры. Әдеби зерттеу. А., 1970; Сағым толқын. Өлеңдер мен поэмалар. А., 1972; Биік мәртебе. Әдеби сын мақалалар. А., 1974; Армысың, алтын күнім! Очерктер. А., 1980; Тоскей. Тандамалылар. А., 1980; Кезең кестелері. Сын мақалалар. А., 1984.

ЖАМИШБАЙ Бегенулы (1830, Павлодарская обл., Баянаульский р-н, а. Жанболды - г. с. н., зимовье Торайгыр, а. Мусайын) - певец, акын. Учился в медресе им. Едиге-бия. Получил

#### CARDCARDCARDCARDCAS

ЖАНАБИЛ Серик (4.8.1952, Алматинская обл., Аксуский р-н, а. Ойтойган) - писатель. Окончил КазГУ. Работал на ответств. должностях в ред. газ. "Қазақстан пионері", Келесской район. газ. "Мақташы" Юж.-Казахст. обл., в кинотеатрах гг. Ленгер, Шымкент, преподавателем техникума. Рассказ Ж. вошел в коллект. сб. в 1977 г. Перв. кн. "Дүрбелең" ("Переполох") издана в 1978 г.

"ЖАРДЕМ" ("Жәрдем" – "Помощь") - первое нац. казахстанское изд-во. Организовано в 1912 г. братьями Султаном, Салыком, Хасеном Нигматуллиными в г. Семипалатинске под назв. "Жәрдем (Ярдам) серіктестігі" ("Товарищество помощи"). В изд-ве опубл. сб. стих. "Балаларға жеміс" ("Плоды детям", 1912) и роман "Кыз көрелік" ("Смотрины невесты", 1912) Т.Жомартбаева, "Оқу кітабы" ("Учебник") М. Малдыбаева (1912), эпосы "Ұмытылған Қалқаман -Мамыр" ("Забытый Калкаман - Мамыр", 1912), "Енлик - Кебек" (1913) Ш. Кудайбердыулы, сб. стихов "Шьін мақсұттар" (1913) Б.Айткожаулы, повесть А.С.Пушкина "Дубровский" (1912) на казах. языке, "Казак шежіресі" ("Казахская летопись") и др. В 1917-19 гг. выходили газ. "Сары Арқа" и журн. "Абай".

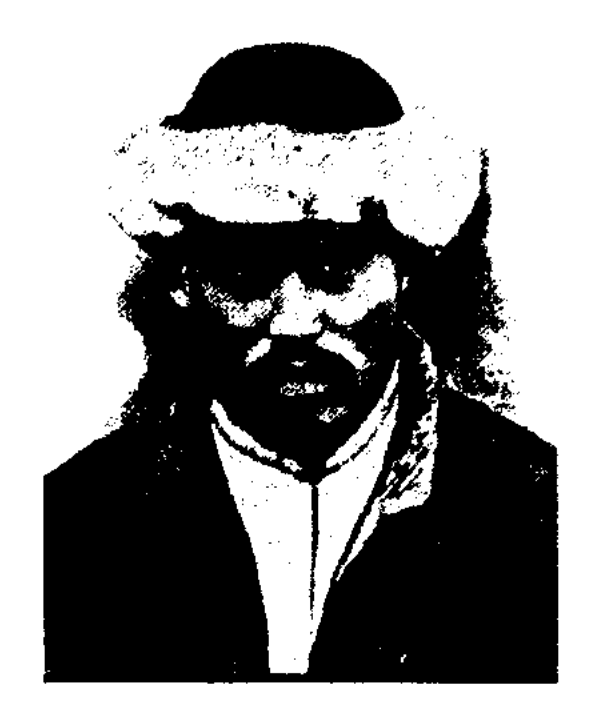

Жаяу Муса

ской обл.) - певец, акын, композитор. С детства нел и играл на домбре. В 1854 г. учился в рус. школе г. Омска. Автор песен "Қыздар-ай", "Ақ сиса", "Хаулау", "Шормановка", "Толғау", "Баянауыл", "Жаздың күні", "Жазда", "Ұлытау", "Сарын", "Тұрымтай", "Қаршыға", "Құлбай", "Қазан кыздары", "Сұрша қыз", "Шолпан", "Сәулем қыздар", "Гауһар кыз", "Ләйлім" и др., басен "Шал мен торғай", "Бөдене мен қаншыр", лирич. кюев "Қыз күйі", "Қызбала күйі", "Қызқарқара", "Қамшылау". Мн. рукописи Ж. обнаружены в архивах гг. Алматы, Казани, С.-Петербурга, Омска. Нотные записи кюев и песен Ж. М. сделаны в разные годы А.В.Затаевичем, А.Жубановым, Е.Б.Ерзаковичем, М.Лалиновым. Образ певца воссоздан в художеств. произв. "Жаяу Муса" (роман З.Акышева). Именем Ж. названы культ.-просвет. уч-ще в г. Аксу Павлодарской обл., одна из улиц г. Павлодара.

нял в народе киссы и дастаны, произв. акынов Жетысу. В годы войны выступал в агиткультбригадах. Автор дастанов "Зорлыққа зауал" ("Возмездие насилию"), "Үш ойшы" ("Три мыслителя"), сатирич. произв. "Отыз жетінің оғы" ("Пуля тридцать седьмого"), "Жеңіс, жеңіс, жарандар!" ("Люди, победа, победа!") и др.

ЖЕЛДИРМЕ - древний речитативный вид песенного жанра в казах. нар. муз. творчестве. Мелодич. развитие Ж. в осн. складывается из одного или неск. раз повторяющихся мотивов. Мелодия имеет быстрое, ритмич. начало и завершается в спокойном ритме. Ж. строится 7-, 8-сложными и в осн. 11-сложными стихами. Мастером жанра Ж. был И.Байзаков. Ж. начинается со вступления на высокой ноте, иногда и без вступления. В нем иногда присутствует песенное начало и припев. Встречаются Ж. с кратким, быстро исполняемым завершением ("ги-ги-гай", "ля-ля-ляй", "а-ри-ри-тай") вместо припевов. Ж. удачно используется в симф. кантатах, в инструмент. музыке казахст. композиторов.

"ЖЕЛМАЯ" - обществ.-культ. и науч. журнал казах. молодежи Турции. Перв. номер вышел 25 окт. 1998 г. в г. Анкаре. Учредитель - Полномочный совет (пред. Намык Кемал Зейбек) Междунар. казах.-турец. ун-та им. А.Яссауи в г. Шымкенте. В журн. публикуются статьи и материалы на тему истории, духовного воспитания, лит-ры, экономики, культуры, искусства, проблемы молодежи и т. д.

#### **ЖETEC**

ЖАРКЕНОВ Кабыш Баймурынулы (15.9.1933, Вост. Туркестан -22.8.1997, Алматы) - писатель. Вост.-Туркестанское Окончил пед. уч-ще, КазГУ (1963). В 1955 г. нереехал в Казахстан. Работал учителем аульной школы. Стихи, рассказы Ж. публиковались в район, и обл. газ. Осн. тема произв. - жизнь детей, проблемы их воспитания. Изданы кн. "Мінезді аға" ("Брат с характером"), "Айналайын", и др., роман "Мүгалімдер" ("Учителя", 1999).

ЖАЯУ МУСА Байжанулы (1835, Павлодарская обл., Баянаульский р-н, близ оз. Жасыбай -31.7.1929, урочище Акшокы у подножия г. Далба ПавлодарЖЕЗТЫРНАК (жезтырнак) миф. персонаж казах. фольклора. Обычно Ж. - отрицат. персонаж, противопоставляемый положит. герою сказки. Жестокий и хитрый Ж. всегда терпит поражение от нар. батыров. В казах. фольклоре Ж. встречается в сказках "Куламерген", "Аламан и Жоламан", в эносе "Алнамыс-батыр", в дастане Ж.Жабаева "Отеген-батыр" и др.

ЖЕКСЕМБЕКОВ Артык (1905, Алматинская обл., Ескельдинский р-н, а. Бесагаш -1981, Каратальский р-н, а. Бесагаш) акын. Исполнял и распростраЖЕТЕС Кыстаубайулы (1828, Кызылординская обл., Аральский р-н - 1914, там же) - бий, оратор. Был известен как справедливый и мудрый бий. По нек-рым сведениям, Ж. управлял волостями Райым и Шыбынды. За красноречие был прозван "Тілді би" ("Красноречивый би"). О Ж. написано в кн. К. Салгарина "Көмбе", С. Толыбекова "Қазақ шежіресі" и в сб-ке "Ел аузынан".

## ЖЕТИГЕН

"ЖЕТИГЕН-БАТЫР" ("Жетіген батыр") – дастан. Записан в 1939 г. от нар. акына Есдаулета Кандекова. Сюжет "Ж.-б." построен на истории любви. В нем повествуется о молодых годах старика Жетигена бая, о его любви к дочери калмыцкого хана - красавице Шырын. Дастан нигде не публиковался. Варнант полный, написан прозой и 7-, 8-сложным стихом. Хранится в рукописном фонде Центр. науч. б-ки.

ЖЕТИТАРМАК - форма стиха, используемая в казах. лирике. В форме Ж. написаны стихи "Жазғытұрым", М.Жумабаева күн", С.Сейфуллина "Күзді "Жазғы түнде". В Ж. последняя строка рифмуется с соответствующей строкой последующего куплета.

"ЖЕТЫ ЖАРГЫ" (казах. "Жеті жарғы" – "Семь установлений") – свод норм обычного права казахов, принятый в период правления Тауке-хана (1678 - 1718). При составлении "Ж. ж." Таукехан, усовершенствуя существовавшие ранее традиц. нормы права, уложения, принятые ханом Касымом ("Қасым ханның қасқа жолы" - "Праведный путь Касым-хана") и ханом Есимом ("Есім ханның ескі жолы" -"Исконный путь Есим-хана"), попытался создать систему новых законов. Собрав в урочище Культобе представителей трех жузов, Тауке-хан принял свод законов под назв. "Тауке ханның жеті жарғысы" ("Семь уложений Тауке-хана"). Благодаря "Ж. ж." казах. бии справедливо разрешали различные тяжбы и споры. Новая система законов охватывала все сферы жизни казах. народа. "Ж. ж." объединил значит. число уголовно-правовых, гражданско-правовых норм и норм обычного права. Предусматривалась ответственность за преступление против личности, против имущественных отношений и за преступления в области семейно-брачных отношений. Для укрепления своей

власти Тауке-хан усилил влияние родовой знати - торе и кожа, придав им особые права. "Ж. ж." в подлиннике не сохранился. До нас дошел в форме кратких изречений, пословиц и поговорок. Некоторые отрывки встречаются в записях К.Шукиралиева (1804), Я.Гавердовского (1806), А.Левшина (1832).

<u>CARDICARDIARDIARDIA</u>

"ЖЕТЫ ЖАРГЫ" ("Жеті Жарғы") - респ. изд-во по выпуску юридич. лит-ры. Создано в 1994 г. как изд-во "Юридическая литература" - "Заң әдебиеті" при Минве юстиции РК. В 1998 г. изд-во реорганизовано в ЗАО. Изд-во публикует законодат. акты, сб. нормативно-правовых актов для юристов, уч. пособия по юстиции. Выпустил серии кн.: "Законы РК", "Кодекс РК", "Сборник нормативно-правовых актов", "Учебник", "Учебное пособие", "10 лет независимости Республики Казахстан" и др. Изд-во выпускает для студентов вузов книги по налогам, финансам, страхованию, администрированию, конституции, по уголовному, международному праву, политиковедению, основам и теории права. Издает книги законодательных актов, принимаемых Парламентом РК (на казах., рус. языках). Под рук. акад. С.Зиманова выпускается 10томник "Казақтың ата заңдары". За 1994-2001 гг. "Ж. Ж." издало на казах., рус., уйг., кор., нем. языках 176 названий учебников и уч. пособий, 62 науч. лит-ры, более 20 сб. нормативно-правовых актов. На гос. языке издано 438 названий книг.

В 16 в., когда кочевые тюркские роды Дешт-и Кыпчака во главе с Мухаммедом Шайбани захватили терр. Ср. Азии, Ж. оказался во владении рода конырат, находившегося в составе казах., каракали. народов. Ист. события, имевшие место в полит. и соц. жизни коныратов, переселившихся на новое местожительство, отражаются в героич. эпосе казах. народа "Алпамыс-батыр". Со временем о Ж. стали слагать легенды. В казах. фольклоре Ж. стал спмволом нар. мечты.

ЖИЕМБЕТ-ЖЫРАУ. Жиембет Бартогашулы (кон. 16-нач. 17 вв.) - жырау, полководец. Би, наместник хана Есима в Мл. жузе. Под руководством Ж.-ж. в 1620 г. казах. войска нанесли поражение джунгарам. Ж.-ж. вместе с ханом Есимом участвовал в подавлении выступления Катаганского хана Турсына, к-рый, выйдя из состава Казах, ханства, хотел создать собственную независимую власть. Был сослан Есим-ханом, к-рый остерегался высокого авторитета Ж.-ж. в Мл. жузе. Смелый и гордый Ж.-ж., не побоявшись ханской силы, напоминает в своем толгау "Обращение к хану Есиму Мужественному" (рус. перевод 1978). о своих заслугах и упрекает хана в неблагодарности. По одним сведениям, Ж.-ж. умер а ссылке, по другим - вернулся на родину носле смерти хана Есима.

"ЖЕТЫСУ АЙЕЛИ" ("Жетісу әйелі") - обществ.-полит. и лит. журнал. В нач. 1924 г. вышло всего лишь 2 номера. Тир.  $-3$  тыс. экз. Объем  $-$  4 п. л. Редактор  $-$ С.Есова. Журнал освещал положение казах. женщин в обществе.

ЖИДЕЛИБАЙСЫН - благодатное, священное место, часто встречающееся в произв. казах. фольклора ("Алпамыс батыр", в легендах об Асане Кайгы и др.).

ЖИЕН-ЖЫРАУ, Жиен жырау Тагайулы (18 в.) - каракалпакский жырау. Сведений о жизни и творчестве Ж.-ж. очень мало. Судя по отрывкам поэмы "Сорок девушек", Ж.-ж. явл-ся выходцем из каракали. рода муйтен, заселявшем в сер. 18 в. побережье нижн. Сырдарын. Известны произв. Ж.-ж. "Босқан ел" ("Беженцы"), "Ей, жігіттер" ("Эй, джигиты"), "Қош больнидар, достарым" ("Прощайте, друзья") и др. Ж.-ж. широко известен казах., узб. и каракалп. народу как исполнитель эпич. поэм "Алнамыс-батыр" и "Сорок

#### ЖИРЕНШЕ

девушек". Поэмы, исполненные Ж.-ж., сохранились и дошли до нас благодаря его ученикам Калмурату, Шанкаю, Казакбаю, Жиенмурату. Вариант "Сорок девушек" в исполнении Ж.-ж. издан на казах. языке в 1959 г.

CARREDARECAR

Соч.: Қырық қыз. Қарақалпақ халқының қаһармандық дастаны, A., 1959.

Лит.: Сагитов М., Каракалпакский героический эпос, Таш., 1962.

ЖИЕНБАЕВ Куаныш (3.5.1952, Кызылординская обл., Аральский р-н, а. Боген) - писатель. Окончил КазГУ (1976). В 1976-88 гг. - корр., зав. отделом, зам. ответств. секретаря газ. "Лениншіл жас" (ныне "Жас Алаш"). С 1988 г. работал зав. отделом Алматинской обл. газ. "Жетісу", лит. сотрудником газ. "Қазақ әдебиеті", "Ана тілі", зам. гл. редактора газ. "Нұр-Астана".

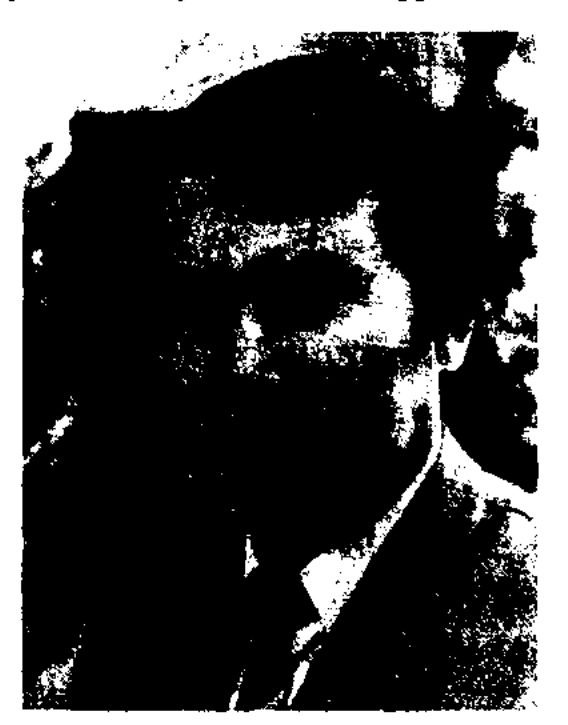

К. Жиенбаев

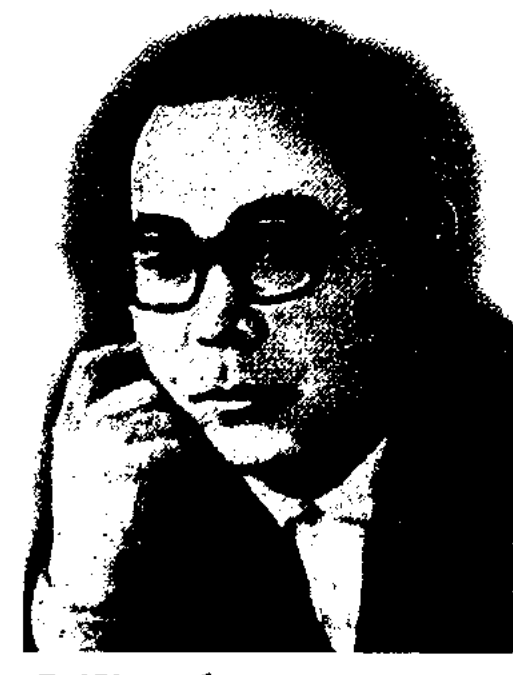

つころ

С. Жиенбаев

"Қазақстан пионері" (ныне "Ұлан"), журн. "Мәдениет және тұрмыс" (ныне "Парасат"), "Жұлдыз", в 1965-84 гг. - ст. редактор, зав. ред. поэзии издва "Жазушы". С 1984 г. - на творческой работе. Первый сб. стихов Ж. "Қарлығаш" ("Ласточка") издан в 1959 г. Автор текстов мн. песен, либретто опер "Махамбет", "Енлик - Кебек". Ряд поэтич. сб. Ж. переведен на иностр. языки. Ж. перевел на казах. язык произв. А.С. Пушкина, М.Ю.Лермонтова, В.Брюсова, Я.Смелякова, Р.Гамзатова, Д.Кугультинова, О.Туманяна, М.Канатова и др.

Соч.: Карлығаш. Өлеңдер. А., 1959; Сыйлық. Өлеңдер. А., 1960; Дала гүлі. Өлеңдер. А., 1961; Теңіз сыры. Өлеңдер. А., 1963; Сырлы теңіз. Өлеңдер. А., 1963; Таң алдында. Өлеңдер. А., 1964; Менің көршім. Поэмалар. А., 1965; Қайырлы таң. Өлең. А., 1965, 1966; Қыр гүлі. Өлеңдер. А., 1966; Ақ толқын. Өлеңдер. А., 1967; Ор киік. Өлеңдер. А., "Көктем самалы" (1976), т.б. 1969; Солбір көктем есімде. Өлеңдер. А., 1969; Алтын қалам. Өлеңдер. А., 1971; Жадымдасың, жас күнім. Таңдамалы. А., 1972; Әлия. Лирика. Поэма. А., 1973; Оймауыт. Жырдастандар. А., 1975; Ақ самал. Өлеңдер. А., 1976; Құралай салқыны. Өлеңдер. А., 1979; Бозторғай. Өлеңдер. А., 1980; Іңкәр дүние. Таңдамалы. А., 1981; Жарық жұлдыздар. Поэмалар. А., 1983; Нан мен тұз. Өлеңдер мен поэмалар. A., 1984.

Орынбай, Тасберген, Музарап. Айтысы Ж. с акынами Кете Жусупом, Турымбетом Салкымбаевым вошли в сб-к "Айтыс" (2-т., 1965), стихи - в сб-ки "Қасиетті Қармақшым" (2003), "Ғасырлар толқыны" (2004).

ЖИЕНБЕКОВ Жусупбек (1878, Карагандинская обл., Каркаралинский р-н - 1937, там же) - акын. Первые стихи Ж. публиковал в газ. "Қазақ тілі". Из произв. Ж. сохранился дастан "Июнь жарлығы" ("Июньский указ"), посвященный нац.освободит. движению 1916 г.

Соч.: Июнь жарлығы, Сем., 1926.

ЖИРЕНШЕ-ШЕШЕН (гг. р. и с. н.) - знаменитый острословоратор, живший в эпоху образования Казах. ханства Жанибекханом (15-16 вв.). В казах. фольклоре имя Ж.-ш. употребляется как символ мудрости, ума и красноречия. Мн. легенды и рассказы о Ж.-ш. представляют собой художеств. наследие казах. народа 15-16 вв., подвергшееся переработке представителями ряда поколений. В сказаниях о Ж.-ш. мудрой и находчивой предстает и его жена Карашаш.

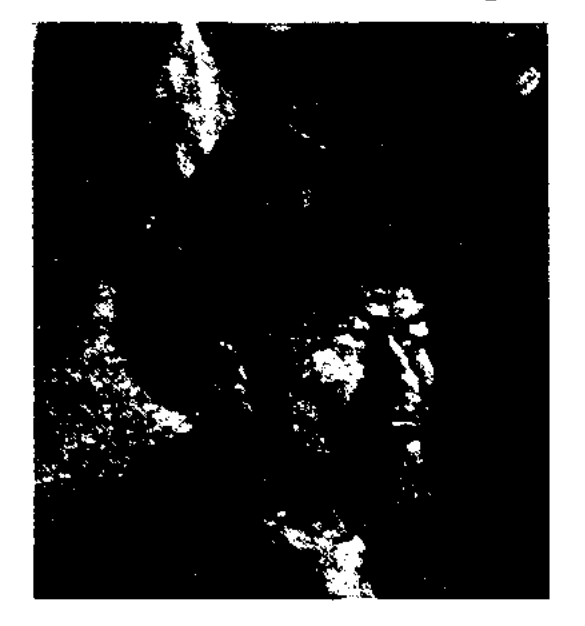

Первый сб. рассказов "Жалгыз желкен" ("Одинокий парус") нздан в 1982 г. Изданы повести и рассказы Ж. "Теңіздегі бір тампы" ("Канля в море", 1986), "Жизнь глазами кулана" (1988, 1991), "Кателесесің, қымбаттым..." ("Опинбаеннься, дорогая...", 2004). Многократный призер лит. конкурсов, организованных изд-вом "Жалын". Лауреат Междунар. пр. "Алаш" (1999).

ЖИЕНБАЕВ Саги (15.5.1934, Актюбинская обл., Байганинский р-н, а. Оймауыт - 15.5.1994, Алматы) - поэт. Окончил Кызылординский нед. ин-т (ныне Кызылординский гуманит. ун-т, 1955). В 1956-65 гг. - зав. отделом газ. "Казак әдебиеті", ЖИЕНБАЙ Дузбенбетулы (1864, Кызылординская обл., Кармакшинский р-н - 1929, там же) певец, акын. Исполнитель и распространитель песен Сырдарьи. У Ж. брали пример и учились исполнит. мастерству сын Рустембек, изв. акыны и исполнители Нартай, Алибек, Молдахмет,

#### Жиренше-шешен

Легенды о Ж.-ш. встречаются и у др. тюркояз. народов: кыргызов, каракалпаков, туркмен. В преданиях Ж.-ш. в одних случаях изображен визирем Жанибек-хана, его мудрым советником, близким другом, в других предстает в образе честного, мудрого человека, не боящегося говорить в лицо хану о его недостатках, заставляющего хана признать их и исправлять, в третьих - добрым советчиком простых людей.

# ЖИРЕНШИН

ЖИРЕНШИН Абиш, Абусагит Мусулманкулулы (1913-75) канд. ист. наук (1946), доцент (1965). Окончил Ср.-Азиатский коммунистический ун-т в Ташкенте (1936), Московский ин-т лит-ры (1964). В 1938-42 гг. - пред. Казах. общества науки, в  $1942-51$  гг. директор Центр. архива Казахстана, в 1954-59 гг. - директор гос. библиотеки Казахстана, в 1960-62 гг. - руководитель респ. объединения книжной торговли, в 1962-75 гг. работал в КазГосЖенПи. Изданы науч. исследования Ж. "Абай и его русские друзья" (1945), "Абай - великий мыслитель казахского народа" (1950), "Абай и великие русские демократы" (1959), 1-томный полный сб. произв. "Абай Кунанбаев" (1961), монография "Из истории казахских книг"  $(1971).$ 

"ЖИЫРМА УШ ЖОКТАУ" ("Жиырма үш жоқтау") – сборник, составленный и изданный в 1926 г. А.Байтурсыновым и А.Бокейхановым в Центр. издве народов Востока в Москве. В сб. вошли 23 жоктау (похоронный плач). Открывает сб-к жоктау "Сыршы" Ш.Бокеева. Жоктау матери Мамай-батыра Караулека, Манке по Казыбек би, Нарманбет акына по отцу Орманбету, плачи по Кенгирбай бию, Кенесары, Наурызбаю, хану Абдигаппару содержат немало ценных материалов для истории, культуры и языка казах. народа. В сб-к также вошел жоктау Абая по умершему сыну Абдрахману. Сб-к без изменений и дополнений был объединен со сб. "Мың бір мақал" ("Тысяча и одна пословица") и вновь издан в 1993 г.

# CANNECANNECANNECANNECA

"Ленинская смена", преподаватель КазГУ (ныне КазНУ им. аль-Фараби). С 1978 г. – проф. КазГПУ. Ж. перевел на рус. язык произв. Абая, С.Торайгырова, Ж.Сыздыкова, Ж.Молдагалиева и др., казах. нар. песни (издал отд. кн. "На свете красивых нет"), кн. "Бамбук в снежном одеянии", "Антологию корейской поэзии 8-19 веков".

Соч.: Стихи нужны. Научный труд. А-А., 1968; На свете красивых нет. Казахские песни. А-А., 1980; Эхо. Книга избранных переводов. А-А., 1984.

ЖОЙКЫНБЕКОВ Канат (2.12. 1937, Карагандинская обл., Нуринский р-н, а. Морозов) - писатель. Окончил КазГУ (1961). Работал в изд-ве "Жазушы", собств. корр. газ. "Социалистік Қазақстан" "Егемен (ныне Қазақстан") по Целиноградской обл. (ныне Акмолинской). Автор книг "Махаббат әндері" ("Песни любви"), "Оралу" ("Возвращение"), "Замандастар" ("Современники") и др., пьес "Торт бойдақ пен бір қыз" ("Четыре холостяка и одна девушка"), "Азамат болсаң" ("Когда станешь взрослым").

**ЖОКТАУ** (плач) - похоронная несня. Древнейший жанр поэзии кочевых племен, сохраненный и перешедший в быт совр. казахов. Древние образцы Ж. встречаются в нид. эпосе "Махабхарате", в поэме Гомера "Илиаде". Одним из древнейник образцов Ж. является "Алып Ер Тоңғаны жоқтау". Ж. также встречаются в лит. наследии, являющимся общим для всех древнетюрк, народов. Одним из них явл-ся Ж. матери по сыну Букашу в "Книге деда Коркыта" ("Коркыт ата кітабы", лит. памятник 8-9 вв.). В усти. нар. творчестве Ж. имеются в героич. поэмах "Алпамыс-батыр", "Ер Таргын", в любовных поэмах "Козы Корнеш - Баян сулу", "Кыз Жибек" и др. В форме Ж. созданы произв. Ж.Жабаева "Алгадай", К.Азербаева "Базар - Назар". Науч. исследование Ж. берет свое начало с 19 в. Первым оценил значение Ж. Ш. Уалиханов. А.Байтурсыновым собран и издан сб. Ж. "23 жоктау" (1926). В советское время Ж. исследовали С.Сейфуллин, М.Ауэзов, Б.Кенжебаев, М.Габдуллин. Они разъясняли важность значения Ж. для народа. Позже ученый Т.Арынов, системно собрав и изучив Ж., издал науч. труд "Боздағым" (1990).

Лит.: Жиырма үш жоқтау, М., 1926; Боздағым. Қазақтың жоқтау жырлары, А., 1990.

ЖОЛДАСБЕКОВ Мырза-Жамбылская  $(27.5.1937,$ тай обл., Таласский р-н, а. Актобе) гос. деятель, докт. филолог. наук (1993), проф. (1993). Окончил Казах. гос. ун-т (ныне КазНУ им. аль-Фараби, 1960), аспирантуру (1967). В 1960-77 гг. - ассистент, аспирант, преподаватель, доцент, декан филолог. фак-та КазГУ.

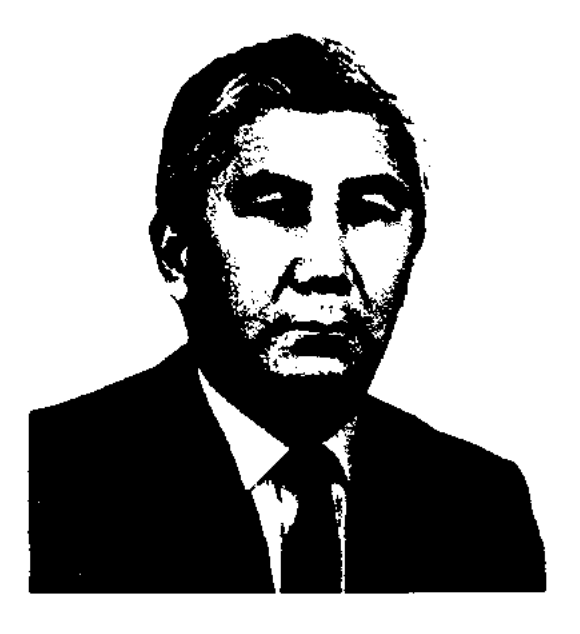

М. Жолдасбеков

ЖОВТИС Александр (5.4.1923, Россия, г. Винница) - 9.11.1999, Алматы) - переводчик, докт. филолог. наук (1975), проф. (1978). Окончил КазГУ (1946). В 1946-78 гг. - зав. отделом газ.

В 1977-87 гг. - ректор Талдыкорганского пед. пи-та, в 1987-88 гг. - зам. мнинстра образования Казахстана, министр образования, в 1988-90 г. первый зам. зав. отделом, зав. отделом ЦК КП Казахстана. С 1990 г. чл. Президентекого Совета, в 1991-93 гг. - зам. премьер-министра РК, советник Президента РК, в 1993-97 гг. -Чрезвычайный и Полномочный носол РК в Иране. В 1997-2000 гг. - президент Казах, гос. дипломатической академии, в 2000-04 гг. - ректор Евразийского ун-та в Астане. С 2004 г. - директор Евразийского н.-и. центра. Награжден орд. Дружбы народов, "Күрмет".

Соч.:  $V - XVI$  ғасырлардағы көне әдебиет нұсқалары, Ертедегі әдебиет нұсқалары. А., 1967; Ежелгі дәуір әдебиеті. Оқулық-хрестоматия А., 1967;. Асыл арналар. А., 1986; Көне әдебиеттен оқулық-хрестоматия. А., 1967; Кенен Әзірбаев. Таңдамалылар. А., 1976 (құраст.); Күлтегін. А., 1986; Асыл арналар (қайта басылуы). А., 1990; Токсан толғау (Н.Төреқұловпен бірге), А., 1993; Жүз жыл жырлаған жүрек. А., 1993; Асыл сөздің атасы. А., 1996; Ел тағдыры - ер тағдыры. А., 1997.

<u>CARDCORRECORRECORR</u>

*Лит.:* Қазақ әдебиетінің бастаулары. А., 1998.

ЖОЛДИНОВ Жусипбек (1895, Карагандинская обл., Ульяновский р-н - г. с. н.) - акын. Был призван на тыловые работы царским указом 1916 г. В 1921 г. учился в вечерней школе рабочей молодежи. Участвовал в кружках художеств. самодеятельности. Принимал участие в айтысах акынов. Изданы сб-ки Ж. "Ойларым" ("Мон раздумья", 1966), "Өрендерге өнеге" ("Поучение молодому поколению", 1969).

ЖОЛДЫБАЕВ Молдабай (1900, Алматинская обл., Жамбылский р-н, а. Карасай - 1973, там же) - акын. Исполнял произв. из творчества акынов Жетысу. Стихи Ж. регулярно публиковались в район. газетах. В респ. айтысах, организованных в честь 50-летня Казахстана, состязался с М.Байбатыровым ("Современная народная поэзия", 1973), в честь 125-летня Жамбыла - с Ж.Жолдиновым ("Жамбыл и современная поэзия", 1975).

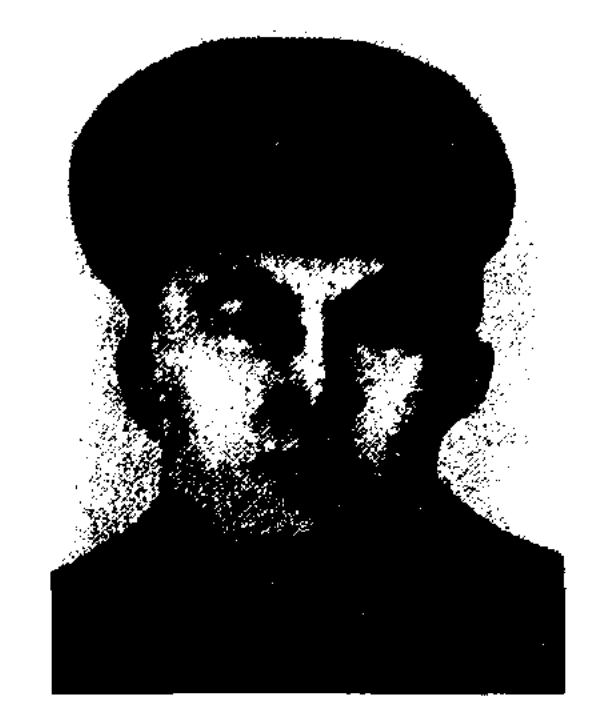

シンマンむ

М. Жолдыбаев

сотрудник Казах. отделения инта марксизма-ленинизма при ЦК ВКП(б). Преподавал в Казах. пед. ин-те (ныне КазНПУ им. Абая), в Алматинской школе журналистов. Статьи Ж. публиковались в 1913-14 гг. в журн. "Айқап" ("Нынешнее положение казахов", "Будущее", "В ауле", "Ответ уважаемому Альжанову"), в 1915 г. - в газ. "Қазақ". Автор уч. пособия "Рабочая книга для чтения (1-й год обучения)" (Кызылорда, 1929), учебников "19 г. мен 20 г. басындағы қазақ әдебиеті" ("Казахская литература 19 - начала 20 веков", соавт. М.Ауэзов, А.Коныратбаев; Алматы, 1933), "Әдебиет хрестоматиясы" для 4 класса ("Хрестоматия по литературе", соавт. А. Коныратбаев, М. Каратаев; 2-я часть, Кызылорда, 1934). Опубл. рассказы и новеллы "Сын" ("Критика"), "Эдебиет дүниесінде" ("В мире литературы"), "Исатай Тайманулы", "Айрылу" ("Расставание"), "Бес қашқын" ("Пять беглецов") и др. В дек. 1937 г. арестован за участие в деятельности движения "Алаш", в февр. 1938 г. приговорен к расстрелу. Реабилитирован вместе с другими деятелями Алашского движения.

#### ЖОМАРТБАЕВ

водителей нар. восстания. Автор стих. "Дәуренбекке" ("Дауренбеку"), "Мешін – жұт жылы" ("Год обезьяны - год джута") и др.

ЖОЛДЫКЕЙ Нурманбетулы (1874, Карагандинская обл., Жанааркинский р-н -14.10.1949, Карагандинская обл., Нуринский р-н) – нар. акын. Стихи Ж. регулярно публиковались в газ. "Советтік Карағанды". В 1943 г. Г.Мусрепов записал из уст Ж. толгау "Домбыра сазы" ("Мелодия домбры"). Ж. - автор стихов "Айтбайға" ("Айтбаю"), "Боздақтың баласына" ("Сыну Боздака"), "Туған жер" ("Родная земля"), толгау "Өмір" ("Жизнь") и др. Состязался в айтысе с акынами Кошеном, Габдиманом, Кайыпом. В 1947 г. на страницах газ. "Советтік Карағанды" состязался в айтысе в письмах с акыном Габдиманом. Ж. исполнял и пропагандировал в народе поэмы "Алпамыс", "Ер Таргын", "Кыз Жибек".

Соч.: Сұлу терек. А., 1996.

ЖОМАРТБАЕВ Таир, наст. имя Тайлакбай (1884, Вост.-Казахстанская обл., Абайский р-н, а. Мукыр - 1937, Семипалатинск) - педагог, писатель, драматург. Учился в медресе Кокбая, в медресе "Галия" в г. Уфе (1911). В 1911-15 гг. преподавал вместе с супругой Адыгией Ормановой в школе Жакии

ЖОЛДЫБАЕВ Молдагали (1887, бывш. Уральская обл., Илбишинский у., волость Курайлы, а. №2 - 1938, Тайпак) - гос. деятель, недагог, журналист. Окончил Оренбургскую рус.-казах. школу учителей (1910). 1910-18 гг. работал учителем в нач. школе. В 1921 г. - зам. пред. Жымпитинского уездного ревкома, в 1922 г. - пред. центра по науке, печати и лит-ре (Казах. центр образования) при Наркомпросе КАССР. В 1927 г. - первый редактор журн. "Жаңа мектеп" ("Қазақстан мектебі"), пред. уч.методич. совета при Наркомпросе КазАССР. В 1933-37 гг. -

ЖОЛДЫБАЙУЛЫ Кудери (1861, Торгайская обл., Жангельдинский р-н - 1931, там же) - акын. Принимал активное участие в нац.-освободит. движении 1916 г. Агитац. стихи Ж. призывали народ к свободе. В произв. "Амангелдінің Торғайды алуы" "Әліби Жангелдіұлына" Ж. создает яркий героич. образ рукокажи близ г. Семипалатинска.

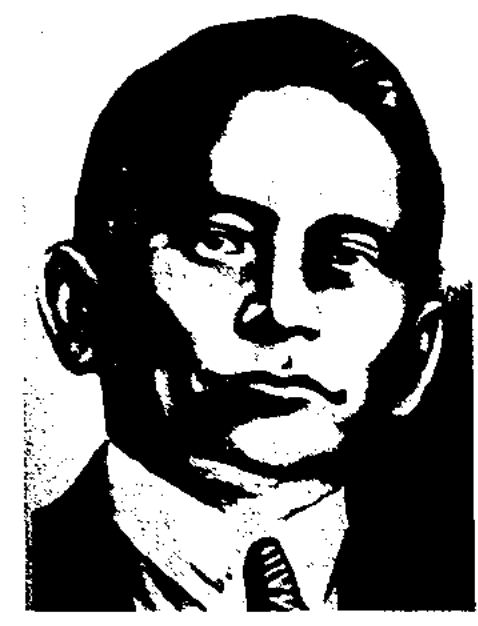

Т. Жомартбаев

Сб. стихов "Балаларға жеміс", роман "Посмотрим девушку" изданы в изд-ве "Жәрдем" в г. Семипалатинске (1912). В 1915-28 гг. работал учителем школы в г. Зайсан, волости Манырак, в 1928-30 гг. - директором шко-

# ЖОРАБАЕВ

лы №14 в г. Семиналатинске, в 1930-37 гг. - преподавателем Семипалатинского пед. техникума. Наряду с преподават. деятельностью Ж. занимался журналистикой. Писал статьи, фельетоны в журн. "Айқап", "Жаңа мектеп" и газ. "Қазақ", "Алаш". Пьесы Ж. "Сары сүйек құда", "Осы ма, қазақ, өмірің?" были поставлены на сценах театров Зайсана, Семипалатинска. В 1937 г. по ложному полит. обвинению приговорен к расстрелу. Реабилитирован в 1956 г.

ЖОРАБАЕВ Кайсар (1.1.1947, Юж.-Казахстанская обл., Казыгуртский р-н, а. Жанабазар) нереводчик. Окончил КазГУ (1969). Работал на ответств. должностях в 1971-73 гг. - в Шымкентском политехнич. техникуме, в 1974 - 1991 г. - в СП Казахстана, в 1991-95 гг. в междунар. газете "Қазақ елі", в Ассоциации казахов мира, в 1997-2000 гг. - в Ин-те междунар. права и бизнеса "Данекер". С 2000 г. - сотрудник Казах. н.-и. ин-та культуры и иск-ва. Ж. перевел на казах. язык произв. И.Бунина, Д.Гранина, Поволяева, В.Протодьякова, C. Данилова, А.Каушутова, произв. писателей Прибалтики, Кыргызстана, Татарстана и Башкирии,

# CARDCARDCARDCARDCARDCA

"ЖОШЫ - АЛАША-ХАН" дастан. Автор - акын и певец У. Меирманулы, житель Шубартауского р-на Семипалатинской обл. В дастане повествуется гибель на охоте сына Алаша-хана -Жошы. Трагическую весть хану сообщает кюйши Тыма. Находясь в неутешном горе и страдании, хан покидает родные края. В завершении Алаша-хан, вернувшись из-за уговоров Тыма, истребляет огромное количество куланов. Написан дастан 11-сложным стихом (кара өлең). Нигде не публиковался. Собран и сдан в рукописный фонд Центр. науч. б-ки семипалатинцем А.Сыпанулы.

ЖУАНЫШБЕКОВ Нурболат Орынбекулы (1.1.1944, Алматииская обл., Райымбекский р-н, а. Нарынкол) – докт. филолог. наук (1996), проф. (1997). Окончил КазГУ (1967). В 1967-80 гг. преподавал в Алматинском учетнокредитном техникуме, в 1980-92 гг. – в КазГосЖенПИ, в 1992-94 гг. - зав. кафедрой ЦИУУ. С 1994 г. – преподаватель КазГУ, с 1997 г. – зав. кафедрой. Автор ок. 200 науч. публикаций, в т. ч. 5 монографий.

Соч.: Времен связующая нить. А.-А., 1991; Проблемы сравнительнотипологического изучения литературы. А., 1995; М.Ауэзов и русская литература. А., 1997. Проблемы современного сравнительного литературоведения. А. 2000; Творчество М.Ауэзова в контексте срвнительного литературоведения. А., 2003. Словарь литературоведческих терминов. А., 2003; Современная казахская поэзия. А., 2003. Современная казахская проза. А., 2004.

Участвовал в айтысах. бры. В годы войны писал и исполнял патриотич. песни. Произв. "Мен де аттандым қол жия", "Жеңіс толғауы", "Сөз шырағы Жамбылға" вошли  $c6-K$  $\bf{B}$ "Пернедегі термелер" (1965).

ЖУБАНДЫКОВ Кенишбай (1865, Жезказганская обл., Актогайский р-н, а. им. Буденного -1950, там же) – акын. Широкое распространение в народе имели стихи Ж. "Жеткенде ақын болдым он бес жасқа" ("Стал я акыном в пятнадцать лет"), "Байдың үйінде қонақ болу" ("Быть гостем в доме богача"), "Түйе намаз" ("Верблюжья молитва"). Написал толгау о шахтерах Караганды, горняках Конырата. Мн. произв. Ж. регулярно публиковались  $\bf{B}$ газ. "Балқаш жүмысшысы", "Советтік Қарағанды". К лучним образцам нар. поэзни относятся стихи Ж. "Жарқылдан терезесі күнмен ойнап" ("В окне играли лучи солнца"), "Асудан халқым асқанда" ("Когда народ мой прошел перевал") и др.

ЖУБАНОВ Кудайберген Куанулы (19.12.1899, Актюбинская обл., Темирский р-н-25.2.1938)тюрколог, недагог, npoch. (1932), один из основоположников казах. языкознания.

совм. с В.Буренковым на рус. язык роман "Утренняя звезда" А.Идрисова (2001), кинофильмы и пьесы.

ЖОРЫКБАЙ Табынбайулы (1864, бывш. Сырдарьинская обл., Перовский у., а. Кабылкол - 1932, там же) - акын, жырау. Сохранились произведения Ж. "Нақыл сөздер" ("Мудрые слова"), "Әліпбай милицияға" ("Милиционеру Алипбаю"), "Мыңбайдың бағасы" ("Цена Мынбая"), "Қармақшыда" ("В Кармакшы"), "Ақназар ұстаға" ("Мастеру Акназару") и др. Стал популярен в народе произв., посвященном волостному Карабалыку Кара Алдиярову.

ЖУБАНИЯЗ Найзаулы (1865, бывш. Сырдарынская обл., Перовский у., а. Шойбас - 1933, Кызылординская обл., Жанакорганский р-н, а. Жанаталан) - акын, жырау. Выходец из рода шомекей. Состязался в айтысе с акынами Шегебаем и Кете Жусипом. Неск. айтысов Ж. вонли в сб-к "Айтыс".

ЖУБАНДЫКОВ Галия (1872, Кокшетауская обл., Кокшетауский р-н, а. Жамантуз - 1950, там же) - акын. Пел несни под аккомпанемент гармони, дом-

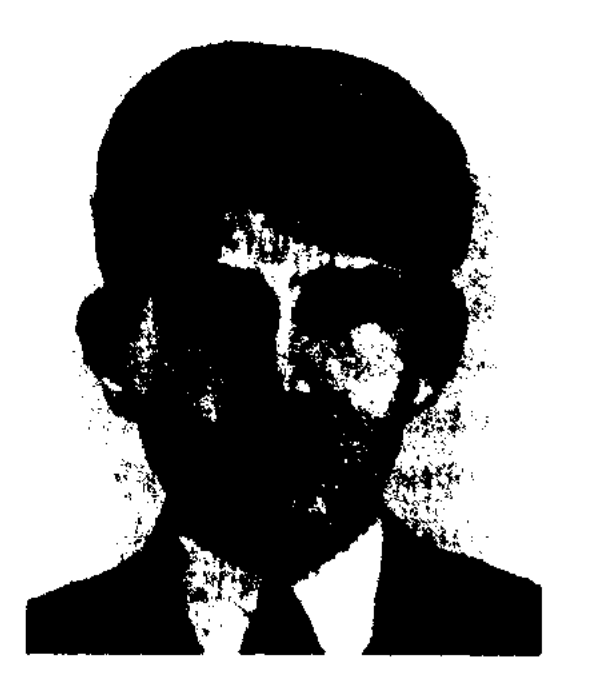

К. Жубанов

Окончил 2-классное рус.-казах. уч-ще в Елеке (1918), медресе "Хусайния" в г. Оренбурге (1920). Владел араб., перс., рус., лат., тур., янон., франц., англ., нем. языками. В 1920 г. организовал журн. "Ай", на страницах к-рого

#### <u>CARDEARDEARDEARDEARDEA</u>

# ЖУБАТЫРУЛЫ

публиковал собств. переводы произв. М. Горького "Песня о буревестнике", "Песня о соколе", стихи, пьесы и др. По мотивам дастана "Макпал -Сегиз" написал пьесу, стихотворение "Ай". В 1925 г. в г. Актобе поставил пьесу "Енлик -Кебек" М.Ауэзова. В 1920-22 гг. работал учителем в аульной школе, в 1922-24 гг. - в уездном отделе нар. образования в г. Темире, в 1924-29 гг. - в Актюбинском губ. уч.-просвет. отделе. В 1928 г. окончил Ин-т востоковедения в С.-Петербурге, в 1930 г. – аспирант Ин-та языкознания АН СССР. В 1932-37 гг. - проф., зав кафедрой казах. языка и лит-ры в Казах. пед. ин-те (ныне КазНПУ им. Абая). Ж. Написал уч. программы по казах. языку, учебники и уч. пособия для школ и высших уч. заведений. Автор науч. трудов "Қазақ тілінің ғылыми грамматикасының мәселелері" ("Проблемы научной грамматики казахского языка", 1-т.), "Фонетика", "Қазақ тілі фонетикасының тарихын зерттеуге кіріспе" ("Введение в исследование истории фонетики казахского языка"), "Қазақ тілінің ғылыми курсы жөнінен лекциялар" ("Лекции по научному курсу казахского языка") и др. В лит.-публицистич. труде "Абай - қазақ әдебиетінің классигі" ("Абай - классик казахской литературы", "Эдебиет майданы", 1934, №11-12) Ж. исследовал творчество Абая, проанализировал его вклад в развитие казах. лит. языка. В 1937 г. арестован по ложному полит. обвинению, приговорен к расстрелу. Реабилитирован 3 окт. 1957 г. Именем Ж. названы Актюбинск. гос. ун-т, одна из улиц в г. Актобе.

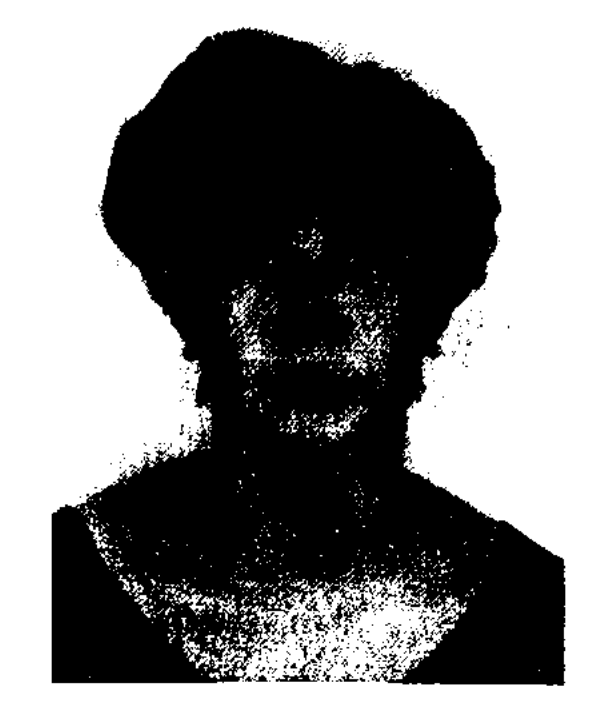

Ш. Жубатова

газ. "Ана тілі", альманахе "Жалын". В 1977-85 гг. стихи Ж. вошли в сб-ки "Бастау", "Балауса", "Жетіген". В 1995 г. отд. кн. издан сб-к стихов Ж. "Махаббат кітабы" ("Книга любви").

ЖУБАТУ (букв. утешение) казах. обрядовая песня. Утешение скорбящего в печали и горе человека - нар. традиция, берущая свое начало из глубины веков. Ж. исполняется по сформированной всем известной композиционной форме. Для этого жанра характерна поучит. направленность, поэтому в Ж. широко используются назидания, крылатые слова, пословицы и поговорки. Ж. часто встречается в героич. эпосе, лирич. поэмах (в поэме "Козы Корпеш - Баян сулу" Ж. Ханыма Тайлаку, Тазши - Ханум и т. д.), в нар. дастанах, ист. песнях и в произв. нар. поэтов. Лит.: 1916 ж. А., 1940; Қазақ әдебиетінің тарихы, 1-т., 1-кіт., А., 1960; Шешендік сөздер (құраст. Б.Адамбаев). А., 1967.

и обл. газетах. В 1943 г. занял 1-е место за произв. "Письмо на фронт" и "Письмо с фронта" на обл. поэтич. конкурсе (мушайра) акынов. Сохранились айтысы Ж. с Сермамбетом Кожой, К.Беримбаевым, А.Каналиевым, Ш. Жолмагамбетовой. ABTOD ист. песни "Жанқожа батыр", небольших дастанов "Бегім ана", "Муса әпенді".

Лит.: Сейдеханов К., Қазақтың Ұлы Отан соғысы кезіндегі халық поэзиясы. А., 1974; Сонікі. Оқ пен жыр. А., 1985.

ЖУБАТЫРУЛЫ Сайлаубай (11.1.1948, Кызылординская обл., Аральский р-н, а. Боген) - писатель. Окончил КазГУ (1972). В 1972-78 гг. работал лит. сотрудником, зав. отделом, зам. гл. редактора в газ. "Казақстан пионері" (ныне "Ұлан"). В 1978-84 гг. – гл. редактор произв. объед. киностудии "Казахфильм", вед. специалист Мин-ва культуры РК, на ответств. должностях в Казах. респ. драм. театре им. М.Ауэзова. С 1984 г. – на творческой работе. Первая статья Ж. о проблемах Арала "Аралды қайтсек сақтаймыз?" была опубликована в 1967 г. на страницах журн. "Білім және еңбек" (ныне "Зерде"), перв. рассказ "Боз айғыр" ("Белый жеребец") - в газ. "Қазақстан пионері" (1967). Повести Ж. "Алыстағы аралдар" ("Далекие острова"), "Зеленый мираж" (1974) были удостоены спец. пр. респ. лит. конкурса ЦК ЛКСМ Казахстана и альманаха "Жалын" (1972). Повести "Огненная переправа", "Бумеранг", рассказы и новеллы вошли в отд. и коллект. сб. Рассказ "Гнездо на

ЖУБАТОВА Шамсия (27.4. 1958, Кызылординская - обл., Казалинский р-н) - поэтесса. Окончила КазГУ. Работала в Новобогатск. р-ной газ. "Нарын таңы" Атырауской обл., респ. ЖУБАТУЛЫ Нурсултан (15.4. 1900, Кызылординская обл., Казалинский р-н, селение Сарыто- $6e - 20.8.1963$ , там же) – акын. С юных лет освоил араб., перс. грамоту, был учеником знаменитых акынов-исполнит. Карасакала Еримбета, Нуртугана, Турмагамбета, Омара Шораякулы. После окончания курса учителей в г. Казалинске работал учителем в родном ауле, зав. уч. частью в школах Каракалпакстана, в сов. исполнит. органах. Стихи Ж. нечатал с 30-х годов в район.

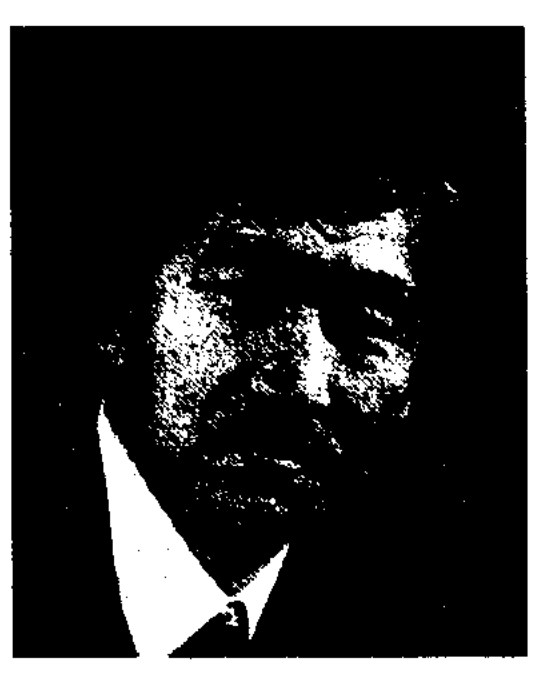

С. Жубатырулы

# ЖУЛДЫЗ

ладони" переведен на мн. языки мира. Ж. написал сценарии полнометражного ("Бумеранг", 1981) и короткометражных фильмов, телефильма "Осенняя дорога" (1986). Перевел на казах. язык ок. 50 художеств. фильмов. Изданы две книги трилогии Ж. "Абыржы" (2003).

Соч.: Жасыл сағым. А., 1978; Алыстағы аралдар. А., 1980; Әнші аралдың құпиясы. Әңгімелер жинағы. А., 1980; Зеленый мираж. А., 1984.

"ЖУЛДЫЗ" ("Жұлдыз") – респ. лит. журнал. Предшественники: журн. "Шолпан" (1922), "Таң" (1924). Первый номер вышел в 1928 г. В разные годы издавался под назв. "Жаңа әдебиет" (1928-32), "Жыл құсы", "Әдебиет майданы" (1932-39), "Майдан" (1941-45), "Әдебиет және искусство" (1939-41 и 1945-57). С 1957 г. - под назв. "Ж.". Становлению журн. способствова-Б.Майлин, И.Жансугуров, ли М.Ауэзов, С.Муканов. Перв. редактор - С.Сейфуллин. В разные годы гл. редакторами были Г.Мусрепов, З. Кабдолов, А. Нурпеисов, С. Мауленов, Ш.Муртаза, Б.Тлегенов, М.Магауин. В редакциях "Проза", "Поэзия", "Ислам тағылымы" ("Уроки ислама"), "Әдеби мұра" ("Литературное наследие"), "Зерде", "Әдебиеттану" ("Литературоведение") и др. публикуются художеств. произв. поэтов и писателей, статьи по истории, культуре, литературе и иск-ву казах. народа. Представляет свои страницы для произв. казахстанских художников. Учредитель: ЗАО "Казак газеттері" ("Казахские газеты"). Объем - 10 п. л., тираж - 4120 экз.  $(2002).$ 

зав. сектором ЦК КП Казахстана, в 1971-84 гг. - директор изд-ва "Жазушы", в 1984-89 гг. - дир. Книжной палаты Казахстана. В 1971-97 гг. - зам. гл. редактора, зав. отделом в междунар. газ. "Заман -Казақстан", "Түркістан". Изданы кн. "Алыптың адымы" ("Шаги гиганта", 1960), "Карағанды оттары" ("Огни Караганды", 1961), Казақстаным" ("Мой "Менін Казахстан", совм. с А.Нуршанховым, С.Бакбергеновым; 1967).

CANDICANDIANDI ANDIANDIA

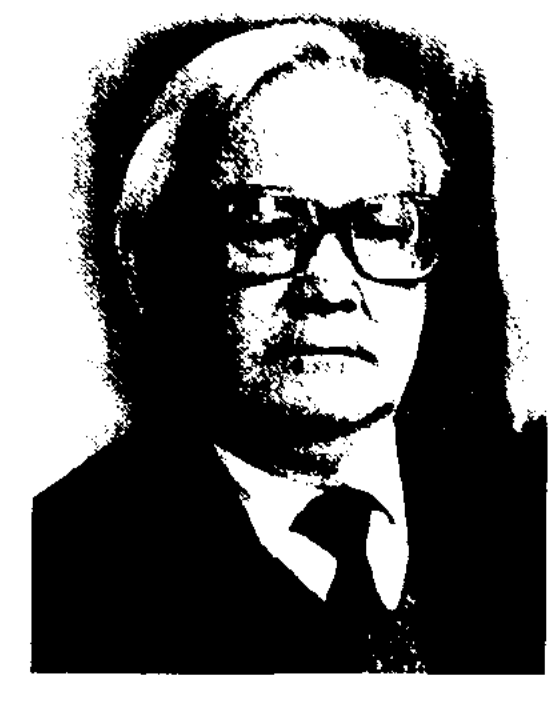

А. Жумабаев

Перевел на казах. язык "Рассказы арабских писателей" (1969), "Всадник без головы"  $(1972)$ М.Рида, "Три мушкетера" (1979) А.Дюма, "Алые паруса" (1976) А.Грина, тарантас" "Ночной (1982) К.Паустовского, "Пожар", "Прощание с Матерой" (1989) В. Распутина, "Хунны"  $(1996)$ , "Поиски вымышленного царства" (1992), "Древние тюрки" (1994) Л.Гумилева и др. Собрал пронзв. рус. писателей о жизни степных народов, перевел их на казах. язык и издал кн. "Казақтар" ("Казахи", сб. рассказов, 1997). Награжден орденом "Знак Почета" (1981), медалью "За трудовое отличие".

"Жұлдыз", "Мәдениет және тұрмыс" (ныне "Парасат"), фельетонист в журн. "Ара", переводчик информ. агентства при Совмине КазССР (КазТАГ), сотрудник СП Казахстана. Перв. сб. стихов "Несер" ("Ливень") издан в 1959 г. Перевел на казах. язык новесть "Крейцерова соната" и рассказы Л.Толстого, сб. стихов К.Хетагурова, сказки Г.Х.Андерсена, поэму "Баку - дастан" С.Вургуна, произв. Н.Тихонова, С.Прокопьева и др. Награжден медалями.

Соч.: Носер. Өлеңдер, балладалар, поэмалар. А., 1961; Мерей. Өлеңдер, балладалар, поэмалар. А., 1963; Арманым. Өлеңдер, балладалар, поэмалар. А., 1966; Жомарт күз. Өлендер, поэмалар, балладалар. А., 1969; Исповедь. Стихи, баллады, поэмы. А., 1972; Алтын толқын. Өлеңдер, балладалар, поэмалар жинағы. А., 1978. Коңыржай. Өлеңдер жинағы А., 1978; Жыр гүмыры. Балладалар. А., 1984.

ЖУМАБАЕВ Жунис (1914, Кызылординская обл., Теренозекский р-н - 1971, там же) - акын. Принимал участие в айтысе акынов, проходившем в г. Кызылорде в 1963 г. Стихи Ж. "Туған жер" ("Родная земля"), "Анама" ("Матери"), "Коктем" ("Весна"), "Карақұм суреттері" ("Картины Каракума"), "Карга мен сауысқан" ("Ворона и сорока") вошли в сб-к "Пернедегі термелер" (1965).

ЖУМАБАЕВ Абильмажин (22.3. Кызылординская обл., 1929, Теренозекский р-н, а. Шаган) писатель, переводчик. Окончил КазГУ (1950). В 1949-60 гг. работал ЛИТ. сотрудником, зав. отделом газ. "Социалистік Қазақстан" (ныне "Егемен Қазақстан", в 1960-63 гг. - ответств. секретарь, зам. гл. редактора журн. "Жұлдыз", газ. "Қазақ әдебиеті", в 1964–71 гг. –

**ЖУМАБАЕВ** Габбас (95.5.1924, Костанайская обл., Боровской р-н, а. Аксуат - 4.5.1980, Алма-Ата) - поэт. Окончил Мендигаринское казах. пед. уч-ще (1942), Высш. парт. школу (Алма-Ата, 1959). В 1945-47 гг. работал учителем в аульной школе. В 1947-55 гг. - лит. сотрудник, ответств. секретарь Костанайской обл. газ. С 1959 г. - зав. отделом, ответств. секретарь газ. "Қазақ әдебиеті", зав. отделом в журн.

ЖУМАБАЕВ Магжан (Абилмагжан) Бекенулы (25.6.1893, Сев.-Казахстанская обл., ныне р-н им. М.Жумабаева - 19.3.1938, г. Алма-Ата) - деятель движения "Алаш", ноэт, один из основоположников совр. казах. лит-ры. Грамоте обучился у аульного муллы, затем учился в медресе Петропавловска (1905-10) и медресе "Галня" (1910-13, г. Уфа) у тат. писателя Г.Ибрагимова. Первый поэтич. сб. "Шолнан" издан в Казани (1912). Участвовал в создании журн. "Садақ", где публиковал свои стихи. В 1913-16 гг. учился в Омской учительской семинарии. Принимал участие в работе общества "Бірлік" ("Единство"), совм. с др. выпускал рукописный

#### XXXXXXXXX CANDO

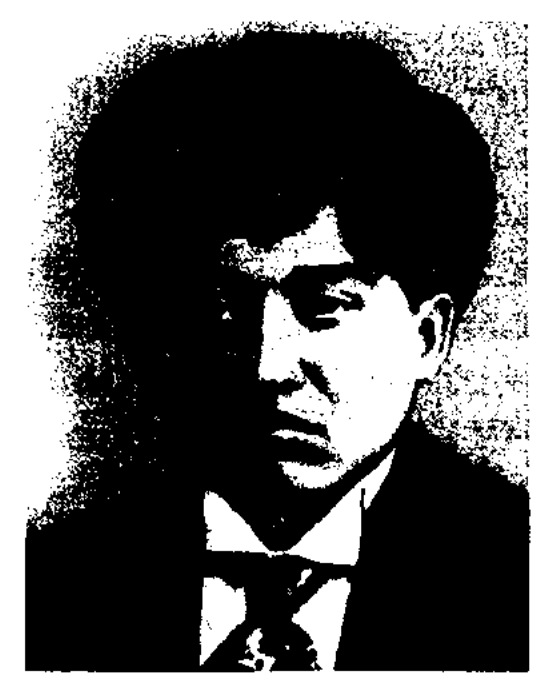

#### М. Жумабаев

журн. "Балапан" ("Цыпленок"). Поддерживал тесные творческие связи с А.Бокейхановым, А.Байтурсыновым, М.Дулатовым. В 1918-19 гг. работал в Петропавловского управлении уездного земства, в 1919-23 гг. в Акмолинской губернской газ. "Бостандық туы", "Ақ жол", печатался в журн. "Шолпан", "Сана". "Ақ жол". В этот период Ж. издал поэму "Батыр Баян". Во время учебы в Московском лит. ин-те (1923-27) творчество Ж. незаслуженно подвергается критике. В ноябре 1924 г. на собрании общества землячества казах. молодежи в Коммунистич. ун-те трудящихся Востока в Москве обсуждаются сб. произв. Ж., изданные в Казани (1922), Ташкенте (1923). На собрании произв. Ж. подверглись критике. Постановление публикуется в газ. "Еңбекші қазақ" (14 февр. 1925). В 1927-29 гг. учительствовал в Бурабае, Кызылжаре. В 1929 г. арестован и осужден на 10 лет за создание тайного общества "Алка". В 1936 г. освобожден благодаря вмешат. М.Горького и Е.Пениковой. Вернувшись в Петропавловск, Ж. работал в школе учителем рус. языка и лит-ры. В марте 1937 г. приезжает в Алма-Ату, занимается переводческой деятельностью. Высокую оценку стих. Ж. "Алыстағы бауырыма" дал Мустафа Шокай, опубликовав его в журн. "Яш Түркістан". Как поэт-философ Ж. проблему жизни и смерти изобразил в поэме "Коркыт" в виде противоборства Коркыта и смерти. С огромной мощью сумел воспеть в драматич. сюжете не только судьбу человека, но и целого народа ("На склоне Окжетпеса", "Кобыз Койлыбая" и др.). В рассказе "Шолпанның күнәсі" ("Грех Шолпан") раскрывается мастерство псих. анализа писателя.

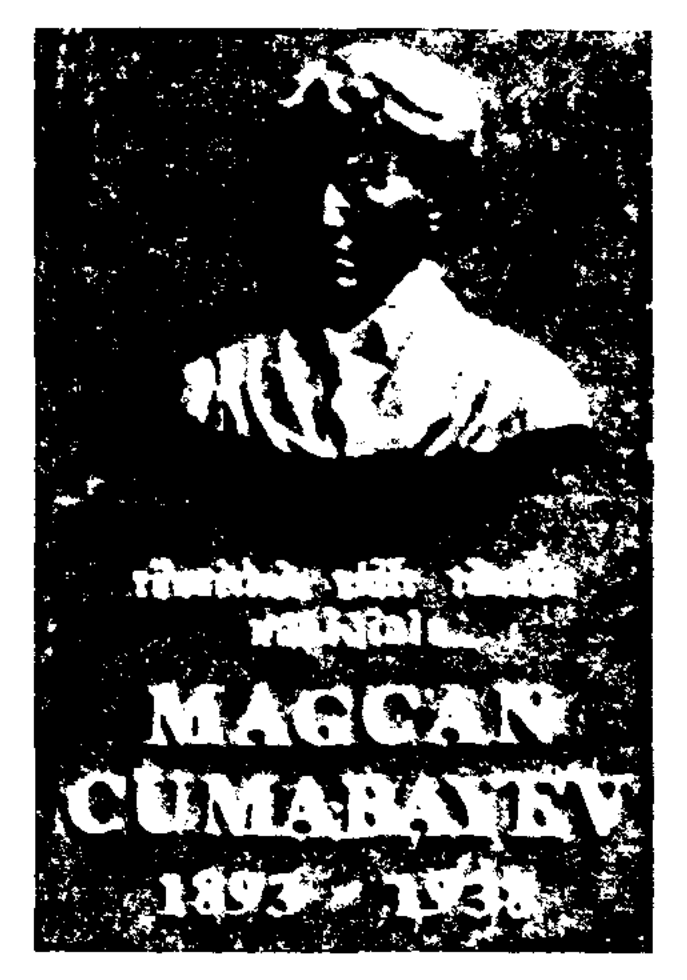

Памятник М. Жумабаеву в Анкаре

# арестован и в марте 1938 г. Реабилитирован расстрелян. в 1960 г. В Казахстане произв. Ж. стали публиковаться вновь с 1989 г. Именем Ж. названы улицы в гг. Алматы, Петропавловске, р-н в Сев.-Казахст. обл. В г. Петропавловске и на родине (а. Сарытомар) установлены памятники поэту.

Соч.: Қазақтың көңіл күйі. Өлең. "Үзік" жинағында, Орал, 1912; Шолпан, өлендер, К., 1912; Өлендері. Қ.-о., 1922; Өлеңдері, Таш., 1923; Шығармалары, А., 1989; Таңдамалы, А., 1992; Шығармалар, 3 т., А., 1995.

Лит.: Аймауытов Ж. Мағжанның ақындығы туралы. "Лениншіл жас" журналы, №5, 1923; Тоғжанов Ғ. Жүсіпбектің сыны, Мағжанның ақындығы туралы, М., 1926; Елеукенов Ш., Мағжан, А., 1995; Қойгелдиев М., Алашқозғалысы, А., 1995; Нұрпейісов К. Алаш һәм Алашорда, А., 1995.

ЖУМАБАЙ Билялулы (1940, КНР, Тарбагатайский округ, Дурбилжинский р-н) - писатель. Окончил Синьцзянский ун-т (1962). Подвергся политич. гонениям 60-70-х гг. 20 в. в Китае, 10 лет находился в ссылке. Реабилитирован в 1970 г. Работал лит. сотрудником, зам. гл. редактора журн. "Тарбағатай" (г. Чугучак). Изданы сб-ки романов, повестей и рассказов "Дала торғайлары" ("Степные воробьи"), "Кешкен күндер" ("Прожитые дни"), "Коңыр таудың күңгірі" ("Эхо серой горы"), "Ата дәулеті" ("Достояние предков") и др. Дважды лауреат Китайской гос. лит. пр. (1982, 1990).

#### *KYMAGEK*

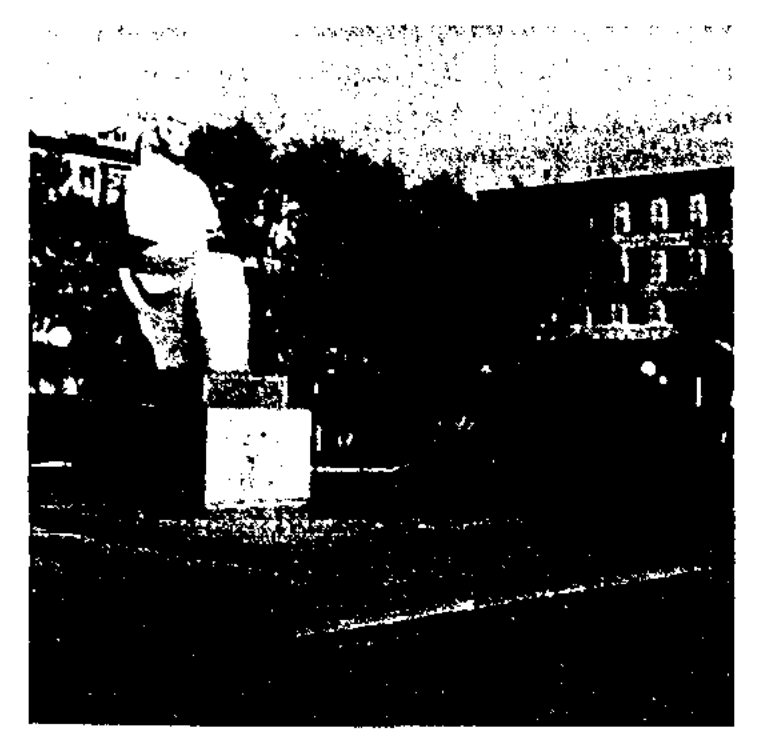

Памятник М. Жумабаеву в г. Петропавловске

Одним из больших и важных направлений деятельности поэта явл-ся сфера просвещения, образования народа. Ж. написал учебники, уч. пособия для учителей и школьников: "Педагогика" (1922, 1923), "Бастауыш мектепте ана тілін оқыту жөні" ("Об обучении родному языку в средней школе", 1925). Также Ж. написаны труды, посвященные жизни и деятельности Акана сери, Базар жырау, А.Диваева. Перевел на казах. язык произв. И.Гете, Г.Гейне, А.Фираса, А.В.Кольцова, М.Ю.Лермонтова, И.И.Дмитриева, И.П.Мятлева, А.А.Фета, А.А.Блока, М.А.Горького, В.В.Иванова, Д.Н.Мамина-Сибиряка. В 1937 г. Ж.

ЖУМАБЕК Сайлаубек Естайулы (12.2.1946, Юж.-Казахстанская обл., а. Ащисай) - писатель,

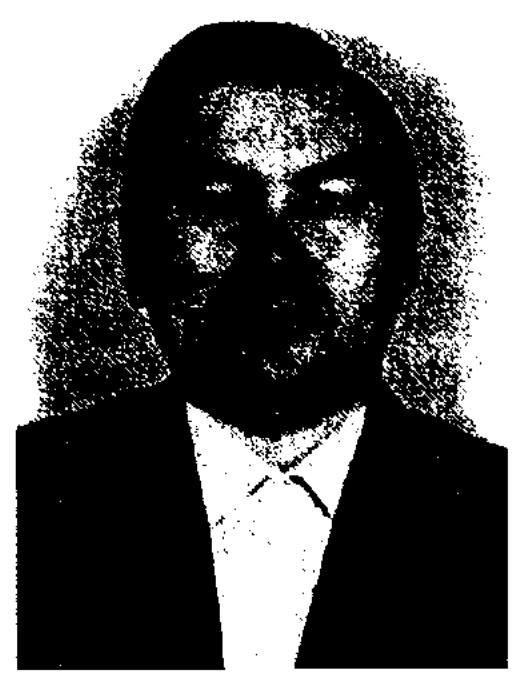

С. Жумабек

#### ЖУМАБЕКОВ

лит. критик. Окончил КазГУ (1970), аспирантуру ин-та литры и иск-ва (1970-73). В 1974-79 гг. работал ст. редактором, зав. редакцией отдела сценариев кинокомитета, зав. отделом в газ. "Жас Алаш" (1979-81), әдебиеті" (1981-90), "Қазақ "Егемен Қазақстан" (1990-93), гл. редактором сатирич. журн. "Ара" - "Шмель". С 1996 г. – ст. референт, лит. сотрудник СП Казахстана. Автор кн. "Ғабит Мүсірепов" (1989), "Жұлдызы нұрлы суреткер" ("Художник со счастливой звездой", 1993), "Шерхан Мұртаза. Жұлдызы нұрлы суреткер" ("Шерхан Муртаза. Художник со счастливой звездой", 2-изд., 2002), "Жүрегі мұң, жүрегі – жыр..." ("Сердце – в печали, сердце - в стихах...", 1997), "Тахауи Ахтанов. Талант тектоникасы" ("Тахауи Ахтанов. Тектоника таланта", 2003) и др. Лауреат Междунар. пр. "Алаш" (1999). Награжден юбилейной медалью "10 лет независимости Казахстана".

ЖУМАБЕКОВ Отызбай (1920, Юж.-Казахстанская обл., Богенский р-н, а. Торткул) - акын. Исполнитель киссы "Кобланды", "Кубыгул", "Сауда ишан", "Коруглы", произв. акынов Нуралы и Майлыкожи. Многие годы выступал в обл. театре драмы. В народе широко распространены произв. Ж. "Отызбайдың термесі" ("Терме Отызбая"), "Жеңіс" ("Победа"), "Сыпатай-батыр" и др. Сохранились айтысы Ж. с известными акынами А.Нысановым, К.Алимбетовым, а также стихи, посвященные передовикам труда.

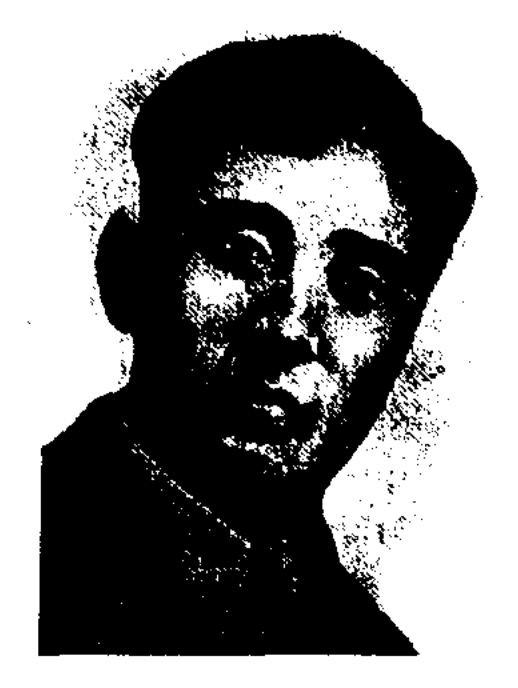

А. Жумагалиев

хе "Біздің еңбек" ("Наш труд", Уральск, 1934). В 1936-41 гг. произв. публиковались Ж. в респ. печати. Автор поэм "Токиодағы дауыс" ("Голос в Токио"), "Шығыс қызы" ("Девушка Востока"), "Асан қайғы туралы аңыз" ("Легенда об Асане Кайгы"). Перевел на казах. язык произв. Байрона, Низами, Токтагула. Погиб во 2-й мировой войне. Мужеству Ж. посвящена поэма К.Аманжолова "Ақын өлімі туралы аңыз" ("Легенда о смерти поэта", 1943). Лит. наследие поэта представлено в сб-ках "Таңдамалы өлеңдер" ("Избранные", 1945), "Өшпес жалын" ("Неугасимое пламя",  $1962$ , "Өлмес өмір дастаны" ("Бессмертная поэма жизни", 1996).

Соч.: Таңдамалы өлеңдер. А., 1945; Өшнес жалын. Өлеңдер, дастандар, аудармалар. А., 1985.

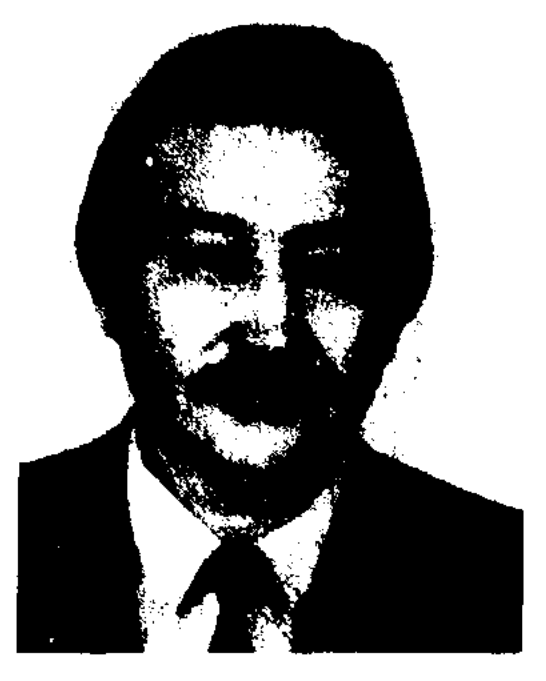

К. Жумагалиев

Окончил КазГУ (1959). В 1959-84 гг. работал мл. редактором, редактором, ст. редактором, зав. редакцией, зам. гл. редактора изд-ва "Жазушы". В 1985-92 гг. ст. редактор, комментатор, зав. редакцией, гл. редактор Казах. гостелерадио, с 1992 г. - зав. сектором редакц.-переводч. отдела Сената Парламента РК, консультант, редактор журн. "Сарыарқа". Перв. сб. стихов Ж. "Түңгыш" издан в 1964 г. Ряд произв. Ж. переведен и издан на рус. языке, отд. стихи переведены на англ., араб., франц., нем., кит., хинди, исп., болг. языки. Ж. перевел на казах. язык романы, сб-ки стихов франц., монг. поэтов и писателей. На стихи поэта написаны несни. Награжден Почетными грамотами Верх. Совета Казахстана, Белоруссии, Грамотами СП СССР и Казахстана, медалями "За

ЖУМАГАЛИЕВ Абдолла (1915, Зап.-Казахстанская обл., Сырымский р-н, а. Жосалы -26.9.1942) - поэт. Окончил Уральский пед. ин-т (ныне Зап.-Казахст. гос. ун-т, 1936), КазПИ (1938). В 1938-39 гг. работал преподавателем Кызылординского торгового техникума, в 1939-41 гг. – редактором Казгослитиздата. Перв. стих. Ж. опубликовано в альмана-

ЖУМАГАЛИЕВ Задан Таскалиулы (12.4.1936, Зап.-Казахстанская обл., Бокейординский р-н, а. Ногайбай) - докт. филолог. наук (2000), проф. (2000). Окончил КазПИ (1961), аспирантуру (1964). С 1965 г. – преподаватель, ст. преподаватель, зав. кафедрой, декан филолог. фак-та Карагандинского гос. ун-та.

Соч.: Өршіл гуманизм өнегесі. А., 1977; Дауылды жылдар шежіресі. А., 1987; Қорқыт ата кітабы. А., 1987; Қазақ эпосы. А., 1987, Шындық және көркем әдебиет. А., 1993; Уақыт және әдебиет. А., 1999.

ЖУМАГАЛИЕВ Кайрат (16.9. 1937, Зап.-Казахстанская обл., Ординский р-н, а. Бескудык) - поэт. Член СП Казахстана.

освоение целинных земель". "За трудовую доблесть".

Соч.: Туңғыш. Өлеңдер. 1964; Жанар. Олендер. 1966; Нерзент үні. Өлеңдер. 1967; Жеңісбай. 1968; Айнамкоз. Өлеңдер. 1969; Сақара. Өлендер, 1970; Шапагат, Өлендер, 1974; Саске, Тандамалы, 1986; Алатау, Олендер, 1997; Парасат. Өлеңдер, поэмалар, 1978; Құбажон, Өлеңдер, поэмалар. 1980; Ақмарал. Өлеңдер, балладалар. 1981; Кім корінті мұндайды?! Өлеңдер. 1985; Құланиек. Өлеңдер, поэмалар. 1989; Төлбасы. Поэмалар. 1992; Жүрегімнің бөлшегі... Балаларға ариалған өлеңдер. Аст., 2004.

ЖУМАГАЛИЕВ Мухамедия (11.10.1950, Кокинетауская обл., Чистопольский р-н, а. Тендик) поэт. Окончил КазГУ (1977). С 1977 г. работает в изд-вах "Жазуны", "Өнер", "Балауса". Перв. стих. опубликовано в газ. "Тың

# ЖУМАЛИЕВ

#### <u>CARDCARDCAR</u> <u>ICANNICANNICA</u>

өлкесі" (1965). Перевел на казах. язык сб. рассказов "Настоящие путешественники" арм. писателя Х.Гюльназаряна. Принимал участие в переводе на казах. язык антологии рус., эст., каракалп. поэзии. Ряд стих. Ж. вошли в сб-к молодых поэтов "Разбег" (1986).

Соч.: Сырымды айтам. Өлеңдер. А., 1997; Гүлдөурен. Өлеңдер. А., 1981; Канатым. Өлеңдер. А., 1983; Сағыныш саздары. Өлеңдер. А., 1995; Гүлдәурен. Өлеңдер. А., 1999; Бақыты үшін басканың. Өлеңдер. А., 2000; Сәлем айт, Көкшетаудың биігіне. Өлеңдер. А., 2001.

ЖУМАГУЛОВ Макан Жубанышулы  $(20.10.1924,$ Алматинская обл., Шелекский р-н, а. Киикбай) - писатель. Член СП Казахстана (1963). Окончил Алматинское художеств. уч-ще, Московский лит. ин-т (1959).

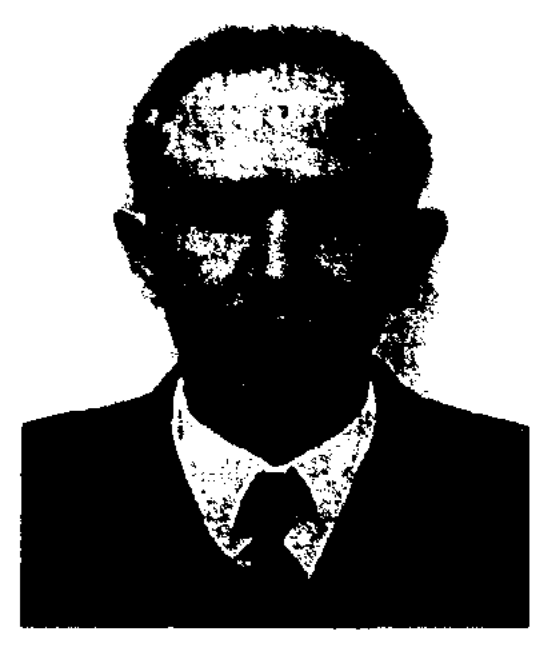

М. Жумагулов

Участник 2-й мировой войны. В 1948-52 гг. работал учителем школы в Алма-Ате, в 1952-54 гг. - лит.

ЖУМАДИЛ  $(1941,$ Маман КНР, Илейский округ, Кунисский р-н) - поэт, писатель. Член СП КНР. Выдающийся специалист технической науки КНР. Окончил Синьцзянский пед. ин-т. С 1959 г. работал редакт. журн. "Іле жастары", гл. редактором журн. "Іле айдыны", пред. лит.художеств. объединения Иле-Казах. автономной обл. Дастан Ж. "Әкпар – Сейіт" ("Акпар - Сеит") явл-ся одним из перв. произв., повествующих поэтич. языком ход событий восстания трех округов Китая.

Соч.: Тау жалыны. Ү., 1979; Ақылбайдың әңгімесі. Ү., 1983; Әкпар – Сейіт. Ү., 1985; Тұнық дауыс. Пек., 1993.

ЖУМАДИЛОВ Кабдеш (24.4. 1936, КНР, СУАР, Тарбагатайский округ, Чугучакский р-н) нар. писатель Казахстана (1998). Окончил КазГУ (1956). Работал в газ. "Қазақ әдебиеті" (1965-67), изд-ве "Жазушы" (1967-76), в Гос. к-те по делам печати, полиграфии и книжной торговли (1976-81). С 1981 г. на творческой работе. Первые стихи и рассказы опубл. в газ. "Синьцзян" и журн. "Шұғыла" (г. Урумчи, 1956). Автор сб. рассказов "Летят гуси" (1967), романов "Отчий дом" (1985), "Судьба" (1988), дилогий "Последний караван" (1-я кн. 1974, 2-я кн. 1981) и "Дарабоз" (1-я кн.1994, 2-я кн. 1996). В 1998 г. вышел автобиографич. роман "Удивительный мир". Публицистич. статьи писателя вошли в сб. "Калың елім, қазағым" ("Казахский мой народ", 2000). (2003-2004). Награжден медалями, Почетной грамотой Верх. Совета Казахстана. Лауреат пр. СП Казахстана (1983), Гос. пр. Казахстана (1990).

Лит.: Дәуір және әдебиет, А., 1996; Тарихи роман және көркемдік шешім, А., 1998.

ЖУМАДИЛЬДИН Асан (10.5. Карагандинская обл., 1926, Жанааркинский р-н, а. им. С.Сейфуллина - 23.3.2004) писатель. Окончил Карагандинский пед. ин-т (1950). Работал на Кызылтауском руднике (1941-42), учителем школ Жанааркинского р-на (1943-52), инспектором район. отдела образования (1954-73). В 1952-53 гг. - лит. сотрудник Карагандинской обл. газ. "Советтік Қазақстан", с 1973 г. - зав. отделом, зам. гл. редактора Жанааркинской район. газ. "Жаңа Арқа" - "Новая степь". Произв. Ж. публикуются с 1946 г. Перв. сб-к повестей Ж. "Келіншек" ("Молодая женщина") издан в 1968 г.

Соч.: Келіншек. Повесть. А., 1968; Сең бұзылғанда. Повесть, әңгімелер. А., 1968; Қайырлы сапар. Повесть. А., 1977; Жұмысшы әулеті. Повесть. А., 1981; Құт құбыры. Деректі повесть пен әңгімелер. А., 1982.; Ақ жол,. 2005.

ЖУМАЛИЕВ Кажым (Кажигали) (28.12.1907, Зап.-Казахстанская обл., Каратобинский р-н -16.12.1968, Алма-Ата) - докт. филолог. наук (1947), проф. (1950), засл. деятель науки Казахстана (1961), акад. АН Казахстана (1967, чл.-корр. с 1946). Окончил

сотрудником газ. "Учитель Казахстана", в 1959-72 гг. - редактором в изд-вах "Жазушы", "Қазақстан", в 1975-83 гг. - инспектор, ст. лит. консультант Казах. филиала Всесоюзного агентства по защите авторских прав. Перв. поэтич. сб-к Ж. был опубликован в 1950 г. в газ. "Ленинская смена" и в альманахе "Казахстан" (ныне журн. "Простор"). Изданы роман "Смерть сокола в вышине" (М., 1965, 1967), кн. для детей "Книга слов" (1969), повесть "Днепру" (1972,1986), сб. повестей и рассказов "Веселый пятисотый" (1986). Награжден орденом Отечественной войны II степени, медалями, дважды Почетными грамотами Верх. Совета Казахстана, Средне-Азиатского военного округа.

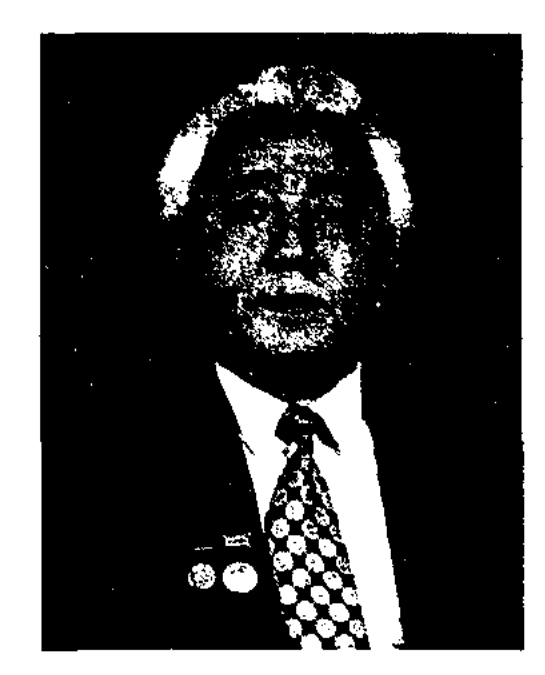

К. Жумадилов

Произв. Ж. изданы на рус., укр., белорус., узб., уйг., кырг. языках. Избр. произв. вошли в 12-томник собр. соч. писателя

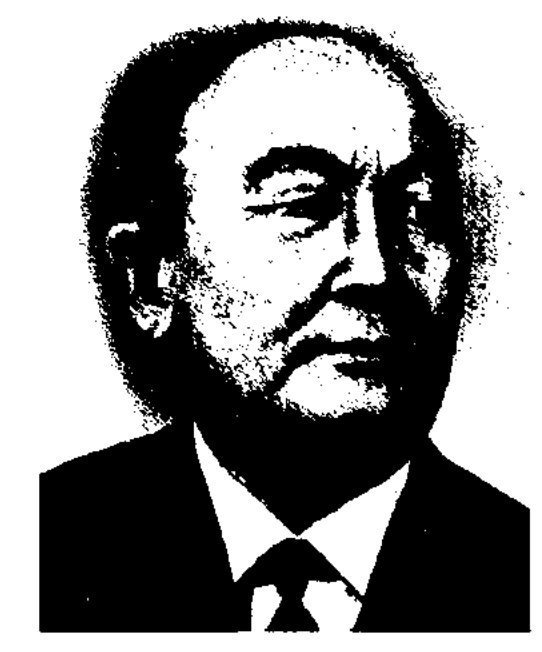

К. Жумалиев

КазПИ (1932). В 1932-37 гг. преподавал в Уральском пед. ин-те (ныне Зап.-Казахст. гос. ун-т), в 1937-68 гг. - в Казах.

## **ЖУМАНОВ**

пед. ин-те (ныне КазНПУ им. Абая). Первое стих. "Батырақ Ғалиасқар" ("Батрак Галиаскар") опубл. в 1928 г. в газ. "Лениншіл жас" (ныне "Жас Алаш"). Изданы поэма "Ерғожа мен Егізбай" ("Ергожа и Егизбай", 1929), сб. стихов и поэм "Шабуыл" ("Наступление", 1933), "Өмір жыры" ("Песня жизни", 1938), "Кырдағы күрес" ("Борьба в степи", 1957), ист. кн. "Айқас" ("Схватка", 1942) и др. Написал либретто к опере "Биржан и Сара", драму "Арбасу" ("Поединок", совм. с А.Сарсенбаевым). Издана кн. воспоминаний Жайсаң жандар" "Благородные люди", 1969). В кн. "Казак эпосы мен әдебиеті тарихының мәселелері" ("Проблемы казахского эпоса и истории литературы", в 2 тт., 1958-60), "Әдебиет тарихы" ("История литературы", в 2 тт., 1960), "Әдебиет теориясы" ("Теория литературы", 1938; 2-е изд. 1964; 3-е изд. 1969) широко представлен обзор истории казах. лит-ры, вошли исследования нар. эпоса и др. В 1948 г. Ж. опубл. монографию "Махамбет". Анализировал произв. Шернияза Жарылгасулы, Алмажана Азаматкызы, Ыгылмана Шорекулы. Награжден орденом Ленина (1960).

Соч.: Әдебиет теориясы. А., 1938; Абайға дейінгі қазақ поэзиясы және Абай поэзиясының тілі. А., 1948; Қазақ эпосы мен әдебиеті тарихының мәселелері.  $1 - 2$  т. А., 1958 - 60; Стиль - өнер ерекшелігі. А., 1968.

# <u>CARDIARDIARDIARDIARDIA</u>

(ныне "Сарыарқа самалы"), С 1991 г. – собств. корр. газ. "Халық кеңесі" в Павлодарской обл., зам. гл. редактора газ. "Сарыарқа самалы". Перв. рассказы Ж. вошли в сб-к "Арман қанатында" ("На крыльях мечты", 1980). В 1984 г. вышла в свет кн. "Трактор қалай жасалады?" ("Как создается трактор?") В 1986 г. издана повесть Ж. "Ала көжек" ("Серый зайчонок"). Призер закрытого лит. конкурса изд-ва "Жалын".

**ЖУМАХАНОВ** Жекен (5.12. 1913, Вост.-Казахстанская обл., Абайский р-н, а. Карауыл - 1978, Алма-Ата) - писатель. Окончил Семипалатинский пед. техникум, Алматинский ин-т коммунистич. журналистики (1938).

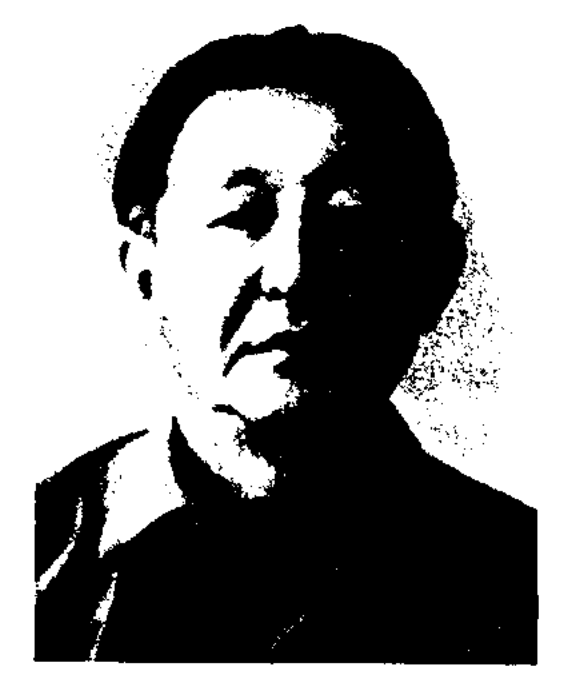

Ж. Жумаханов

В 1932-34 гг. работал учителем 7-летней школы г. Семиналатин-

вел на каз. яз. рассказы Н.Гоголя, В.Орлова "Смелая мысль", повести М.Садовяна "Митра Кокорь", М.Тореза "Сын народа". Ряд произв. Ж. переведены на рус., укр., англ., франц., пол., исп., нем. языки. Награжден орденом Красной Звезды и медалями.

Соч.: Солдат жолы. Повесть. А., 1958; Әлия Молдағұлқызы. А., 1959; Әлия (Майдан дәптерінен). А., 1958; Жазылмаған кітап. Әңгімелер. А., 1959; Келін. Повесть. А., 1960; Қаракөз қарындасым. Әңгімелер, А., 1962; Үш бәйтерек. Повестер. А., 1965; Екі жол. Әңгімелер. А., 1966; Соқпақ соңы. Роман. А., 1967; Адам тау қопарады. Очерк. А., 1967; Мен жүмысшымын. Повесть. А., 1972; Шүбартау таңы. Повестер, әңгімелер. А., 1975; Махаббат пен мансап. Повесть. А., 1974; Қаракөз қарындасым. Таңдамалы. А., 1979; Үш бәйтерек. Повестер мен әңгімелер. А., 1989; Қиядағы қайың. Повестер. А., 1974.

ЖУМАХАНОВ Тлеухан (15.5. 1956. Кызылординская обл., Аральский р-н, а. Уялы -06.04.2006) - писатель, переводчик. Окончил КазГУ (1978). В 1978-79 гг. работал учителем Казалинской р-ной школы, в 1979-81 гг. - редактором на Казах. телевидении, в 1981-88 гг. - ст. редактором, зав. отделом журн. "Қазақстан ойелдері", в 1988-93 гг. ст. редактором гл. ред. "Казахская энциклопедия", в 1993-97 гг. - зам. гл. редактора журн. 'Жалын", в 1997—2003 гг. — 1-й зам. гл. редактора, 1-й вицепрезидент гл. ред. "Казахская энциклопедия", в 2003 - 2006 гг. был директором изд-ва "Адамар". Перв, рассказ Ж. "Қыстың соңғы түні" ("Носледний день зимы") опубликован в 1985 г. в журн. "Жалын". Автор мн. художеств., науч.-познават, произв. Перевел на казах, язык произв, инд. писателя Апанта Мурти "Самскара", ян. писателя Кобо Абэ "Женщина в несках" и др. Награжден медалью "10-летие независимости Казахстана" (2001).

ЖУМАНОВ Ирисали (15.3. 1942, Юж.-Казахстанская обл., Сайрамский р-н, а. Манкент) поэт. Работал в Сайрамской типографии. В 1965 г. окончил пед. курсы при Сайрамской ср. школе. Работал учителем в Карабулакском, Манкетском р-нах. В 1991 г. – сотрудник газ. "Дустик байраги", "Дидар". В 1993 г. издана кн. Ж. "Иманымнан айырма".

ЖУМАТОВ Галымбек (15.10. 1952, Павлодарская обл., Иртышский р-н, а. Улгили) - писатель. Окончил КазГУ (1979). В 1979 г. работал сотрудником Павлодарской обл. газ. ска, секретарем земельного отдела Жарминского р-на. В 1938-41 и 1946-78 гг. - зав. отделом газ. "Социалистік Қазақстан" (ныне "Егемен Қазақстан"), зам. гл. редактора газ. "Казақ әдебиеті", руководитель отдела сценариев киностудин "Казахфильм", зав. отделом журн. "Мәдениет және тұрмыс". Участник 2-й мировой войны. Произв. Ж. печатались с 1939 г. Перв. повесть "Жорықтар жолы" ("Походные дороги") издана в 1950 г. Автор сб. новестей и рассказов "Алия" (1958), "Ненаписанная книга" (1959), "Невестка" (1961), "Веление времени" (1966), "Человек свернул горы" (1967), "Любовь и карьера" (1970), "Я - рабочий" (1972) и др., романа "Соқпақ соңы" ("Конец пути", 1967). Пере-

Соч.: Қасым хан. Тарихи баян. Аст., 2004.

ЖУМБАК ОЛЕН (жүмбақ өлең) – казах. загадки в стихах. В них используются ритм, рифма, ас-

202

#### <u>CARDCARDCAR</u>  $\infty$ ২০২০

# сонанс, аллитерация, рефрен. Для художеств. оформления применяют сравнения, метафоры и каламбуры.

ЖУМЫРБАЙ Мамбетулы (19 в.) – акын. Выходец из рода байулы Мл. жуза. В сохранившихся произв. Ж. чувствуется непоколебимый гордый дух. В стих. "Шәріп правительге" ("Правителю IIIaрипу"), "Сұрасаң, менің атым Жүмырбай-ды" ("Если спросишь имя мое Жұмырбай"), "Жапанда жүрген ақбөкен" ("Степной сайгак") и др. акын размышляет о сущности жизни, о поре молодости и старости, о достатке и нужде, об отваге и трусости. Произв. Ж. вошли в поэтич. сб. "19 ғасырдағы қазақ поэзиясы" ("Казахская поэзия 19 века", 1985).

"ЖУМЫСШЫ"("Жұмысшы"-"Рабочий") - первое периодич. издание, посвященное казах. рабочим. С мая 1928 по май 1929 гг. выходила в Кызылорде, с сент. того же года до авг. 1930 г. – в Алматы. Тираж - 11 тыс. экз. На страницах газ. публиковались статьи о событиях в стране и за рубежом, о рабочих движениях, производстве, поднимались вопросы соц.-бытовой жизни рабочих. Газ. отвечала на письма читателей, давала советы, поднимала культ, и образоват, уровень рабочего класса. Также в газ. публиковались произв. казах. писателей, публицистов, журналистов: А.Байдилдина, А.Айсарина, О.Бекова, Б.Майлина, Г.Малдыбаева, К. Абдыкадырова, М. Боранбайулы, А.Тажибаева, С.Муканова, К.Тайшыкова, А.Токмагамбетова, Ж.Сыздыкова, И.Курамысова, Ж.Тлепбергенова, Е.Калымбетулы и др.

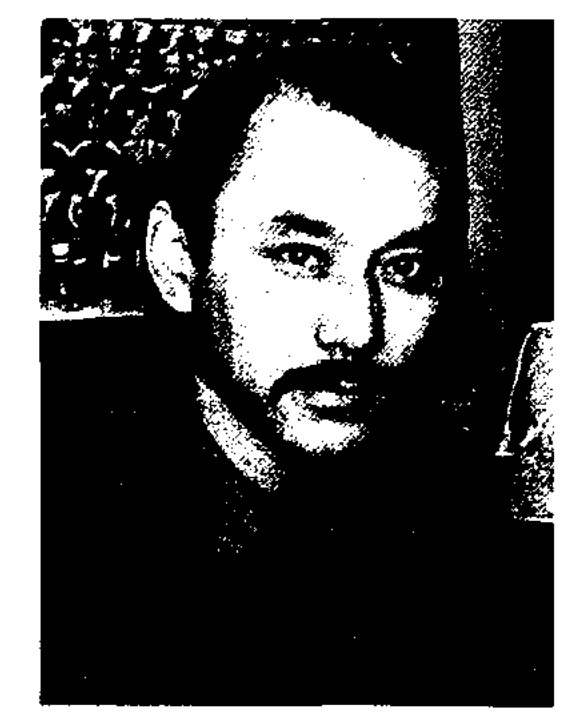

Н. Жунисбаев

СП Казахстана. Окончил Каз-ГУ (1975), Казах. ин-т физич. культуры и спорта (1995, ныне Казах. гос. академия спорта и туризма). В 1975-91 гг. работал зав. отделом газ. "Лениншіл жас" (ныне "Жас Алаш"), в 1991-2003 гг. - гл. редактором газ. "SPORT ks". Изданы кн. "Үшінші раунд" ("Третий раунд", 1980), "Ауылдан шыққан алыптар" ("Богатыри из аула", 1986), "Мексикадағы футбол тойы" ("Праздник футбола в Мексике", 1988), "Олимпийский маршрут" (1999, 2002) и др., посвященные спорту, а также кн. "Экемнің камшысы" ("Камча отца", 2002), "Намыс жыртар ұл қайда?" ("Где сын, способный постоять за честь?", 2003). Ж. - перв. организатор нац. футб. команды "Намыс", пред. Ассоциации спорт. журналистов Казахстана, член Междунар. ассоциации журналистов и член исполнит. к-та Союза спортивных журналистов Азии. Кн. Ж. "Барселона - 92", "Атланта - 96", "Нагано - 98" были удостоены благодарности Президента РК (2000). Призер закрытого лит. конкурса изд-ва "Жалын"  $(1985).$ 

# кер. Сохранились произв. "Сақып байға" ("Баю Сакипу"), "Қамауда" "Жағыпар ("В заключении"), болысқа" ("Волостному Жагыпару"), "Мәликеге" ("Малике"), ("Менің атам Жүнісқан" ("Меня зовут Жунискан"), "Бағила" ("Багила"), "Қайран елім" ("Мой народ"), "Бөке кеніші" ("Рудник Боке") и др.

Лит.: Корабаев С., Жүнісқан ақын туралы. "Жұлдыз" №8., 1983; Мұхамедханұлы Қ., Абайдың ақын шәкірттері, 2-кіт. А., 1995.

ЖУНИСУЛЫ Ахмет (20.6.1926, Вост.-Казахстанская обл., Аксуатский р-н, а. Кызылтас -2.4.1998, Алматы) - писатель, журналист, этнограф. Окончил пед. ин-т в г. Урумчи, КНР (1947). В 1947-61 гг. - гл. редактор журн. "Шұғыла" (СУАР). Сб. рассказов и повестей Ж., изданных изд-вом СУАР, переведены на кит. и уйг. языки. В Казахстан вернулся в 1961 г. Многие годы работал учителем школы в Аксуатском р-не Вост.-Казахст. обл., в 1995-97 гг. - сотрудником газ. "Ана тілі".

Соч.: Жанасыл. Әңгімелер мен повестер. А., 1964; Өмір іздері. Әңгімелер мен повестер. А., 1971; Аласапыран кез. Әңгімелер мен повестер. А., 1978; Жолаушы. Әңгімелер мен повестер. А., 1978; Ақжелең. Әңгімелер. А., 1987; Екі ошақтың түтіні. Повестер мен әңгімелер. А., 1998; Пәниден бақиға дейін. Әдет-ғұрып әліппесі. А., 2001;

# ЖУНИСОВ

ЖУНИСБАЕВ Несип (10.12. 1950, Алматинская обл., Каратальский р-н, а. Копбирлик) спортивный журналист, писатель, мастер спорта РК по нац. игре тогызкумалак (1989), судья высшей категории, засл. тренер Казахстана (1998), Член

ЖУНИСКАН Буркитбайулы (1896, Вост.-Казахстанская обл., ныне Жарминский р-н, адм. округ Белтерек - 1926, там же) - акын. Перв. стих. Ж. посвятил дяде - известному акыну Кокбаю Жанатаеву. Известен в народе по состязаниям в айтысах с Кокбаем, Еркокше Кокеулы, Иманбазаром Казангапулы, Жанбатыром и др. Самым значит. из них явл-ся айтыс с ШеБоғда. Аст. 2004.

ЖУНИСОВ Сакен Нурмакулы (1.2.1934, Сев.-Казахстанская обл., Кызылтуский р-н, а. Кишкенеколь - 02.05.2006) - нар. писатель Казахстана (1996). Окончил

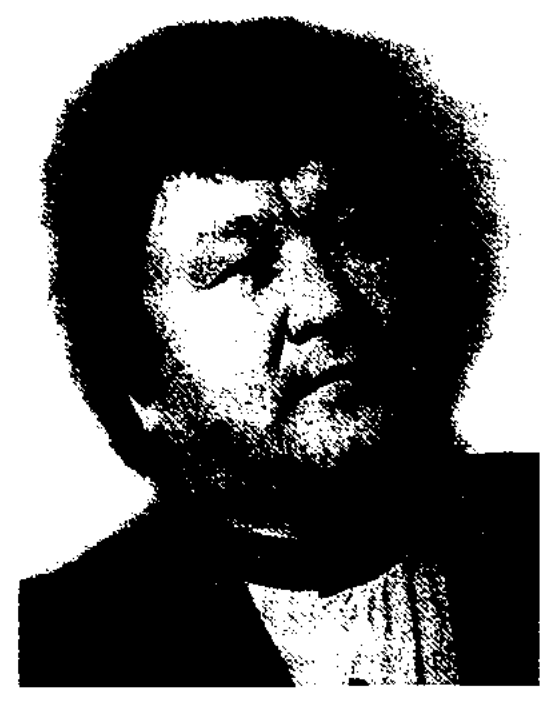

С. Жунисов

# ЖУНИСОВА

КазГУ (1957). В 1957-59 гг. работал зав. отделом журн. "Пионер" (ныне "Ақ желкен"), в 1960-64 гг. – зав. лит. отделом Казах. гос. драм. театра, преподавателем Костанайского пед. ин-та, в 1964-68 гг. зав. отделом газ. "Казак әдебиеті", в 1988-92 гг. - директором Казах. отделения лит. фонда СССР, секретарем СП Казахстана. С 1992 г. – на творческой работе. По роману Ж. "Аманай и Заманай" (1987) снят художеств. фильм "Заманай". Пьесы "Ажар мен ажал" ("Сильнее смерти", 1967), "Тұтқындар" ("Пленники", 1972), "Қызым, саған айтам" ("Доченька, тебе говорю...", 1973), "Әр үйдің еркесі" ("Баловни каждого дома", 1975), "Кроссворд" (1981) и др. были поставлены на сценах респ. и обл. театров. Ж. - автор ок. 100 критич. статей о лит-ре и театре. Перевел на казах. язык произв. Л.Толстого, П.Федорова, В.Кочетова, С.Цвейга, О.Гончара. Мн. произв. Ж. переведены на иностр. языки. Лауреат Гос. пр. Казахстана (1986).

Соч.: Сонарда. Әңгімелер. А., 1958; Кімнің мекені жақсы? Әңгімелер. А., 1961; Әжем мен емші және дәрігер. Әңгімелер мен повестер. А., 1961; Өшпейтін іздер. Әңгімелер мен повестер. А., 1968; Жапандағы жалғыз үй. Роман. А., 1965; Ақан сері. Дилогия. А., 1 т., 1971, 2 т., 1978; Алдыңғы вагон. Әңгімелер. А., 1984; Өліара. Пьесалар, сын мақалалар. А., 1985; Сәкен сері ел жайында, ел мен повестер. А., 1975; От пен гүл. Әңгімелер мен повестер. А., 1979; Кимаймын сені. Әңгімелер мен повестер. А., 1984.

ЖУНИСТЕГИ Камел (7.1.1939, Карагандинская обл., Шетский р-н, подножие Аюлы) - писатель. Работал зав. отделом район. к-та комсомола. В 1960 г. поступил в Карагандинский пед. ин-т. В 1962 г. обвинен в организации тайного общества казах. молодежи. В 1967-84 г. - учитель школы, в 1984-88 гг. работал в отделе образования, обществе "Білім" (1988), в 1989-92 гг. сотрудник музея. С 1992 г. – редактор газ. "Заман". Автор произв. "Дос көңілі" ("Душа друга"), "Көне хикая" ("Старая история"), "Кұба белдер" ("Белесые хребты"), спектакля "Тар заман" ("Тяжелое время"). Широкой популярностью пользуются песни Ж. "Арқа самалы", "Аюлым", "Домбыра", "Туған жер", "Жаз келді", "Жас алаш".

ЖУРГЕНБАЕВ Абдильда (1914, Кызылординская обл., Жалагашский р-н – 6.4.1986, там же) - акын, жыршы. Выступал в составе агитац.-концертной бригады Н.Бекежанова (1938-48). Принимал участие в респ. айтысах акынов (1943, 1946). Из уст Ж. записан др. образец поэмы "Коруглы", нек-рые варианты героич. поэм "Кобландыбатыр" и "Алпамыс-батыр". Собрал и сдал в Ин-т лит-ры и иск-ва образцы дастанов "Байбатша", "Атымтай ЖОмарт", "Шакир - Шакират" и др. Произв. Ж. вошли в сб-ки "Пернедегі термелер" (1965), "Айтыс" (1966).

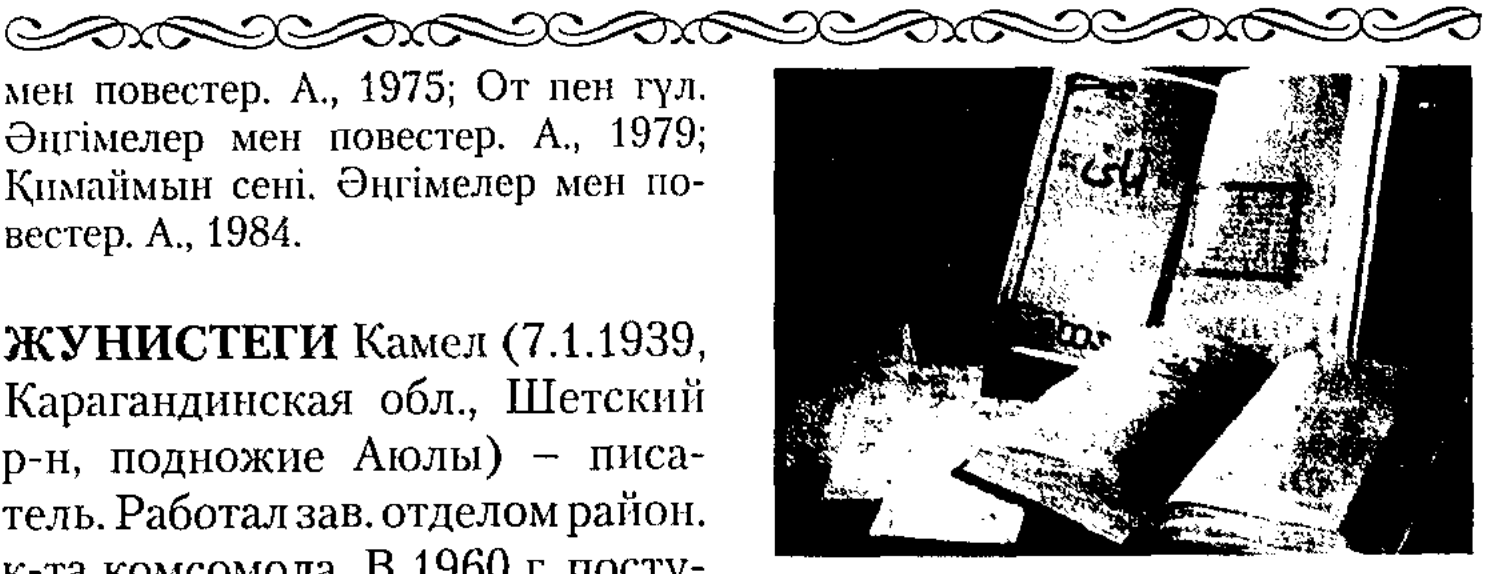

Первый номер журнала "Айкап". Фонд Национальной библиотеки

ния, исходя из художеств. направления. По содержанию Ж. делятся на обществ.-полит., лит.художеств., спортивные, сатир., производств.-тех., библиографич.; по адресованности читателю популярные и рассчитанные на опред. категорию читателей (дет., юношеские). Первым Ж. считается "Журналь де Саван", вышедший во Франции 5 янв. 1665 г. Первым Ж. на казах. языке явлся "Айқан". За период 1911-15 гг. вышло 88 номеров Ж. Редактор -М.Сералин. В разные годы выходили Ж.: "Ақмола". (1911-16), "Садақ" (1917, на казах., тат. языках), "Айна" (1918), "Мұғалім" "Қызыл Казақстан"  $(1919),$ (1921-29, ныне "Ақиқат"), "Шолпан" "Темірқазық"  $(1921-24)$ , (1923), "Жас қазақ", "Жас қайрат", "Сәуле", "Сана" (1923-24), "Жетісу әйелі" (1924), "Таң" (1925), "Әйел теңдігі" (1925-34, ныне "Қазақстан ойелдері"), "Жaца мектеп" (1925-33, ныне "Камектебі"), "Пионер" зақстан (1925-56), "Кедей айнасы" (1926-29), "Терме" (1926), "Жыл күсы" (1927), "Жаңа әдебиет" (1928-32, ныне "Жүлдыз"), "Жаршы" (1929-30), "Балға" (1932), "Екнінді тілші" (1932-33), "Ара" (1956), "Мәдениет және тұрмыс" (1958, ныне "Парасат"), "Балдырған" (1960), "Білім және еңбек" (1978, ныне "Зерде"), "Пионер" (1987), "Арай" (1994), "Үлагат" (1996), "Заң" (1997), "Алдаспан" (1998), "Амазонка" (2000), "Казақстан" (2000) и др. На совр. этапе кол-во гос. и частных Ж. достигло 591 (2005).

Сәкен сері жайында. А., 2000. "Ақан сері" романы (1-кіт., 1971; 2-кіт., )

ЖУНИСОВА Кулиман (К.Ар- $(20.10.1924,$ манова) Boct. Казахстанская обл., Абыралинский р-н, а. Кайнар - 20.10.1999, Алматы) - писательница. Работала в финансовом учреждении, секретарем исполнит. к-та, зав. отделом парт. к-та, ответств. секретарем Абыралинской р-ной газеты. После окончания Высш. парт. школы (Алматы) Ж. работала лит. сотрудником, зав. отделом обл. газеты. Награждена медалью "За трудовую доблесть".

Соч.: Шұғыла. Әңгімелер мен повестер. А., 1966; Жасыл жапырақтар. Әңгімелер мен повестер. А., 1969; Кәмшат. Әңгімелер мен повестер. А., 1971; Құстар әні. Әңгімелер  $\bf KVPHAJ$  (opanu, journal) – iieриодич. издание, одно из средств массовой информации. Издается учреждением, обществ. и творч. организациями, науч. обществом, академией, университетом, а также частным лицом. По сравнению с газ. Ж. широко освещает события, проводит более глубокий анализ фактов, содействует формированию обществ. мне-

ЖУРНАЛИСТИКА (франц. journal, нем. journalistik) – 1) деятельность по сбору, обра-

204

#### CARDCARDCARDCARDCARDCA

ботке и распространению информации с помощью средств массовой информации (печать, радио, телевидение, кино, ин-Информация, тернет). pacпространяемая Ж., формирует обществ. мнение, дает представление о явлениях, процессах и тенденциях совр. действительности; о закономерностях, определяющих функционирование и развитие экон., соц.-полит., духовно-идеологич. жизни общества; 2) совокупность газет журналов, многообразная  $\mathbf{H}$ продукция журналистской деятельности; 3) науч. дисциплина, изучающая историю, теорию и практику печати. Появлению Ж. способствовало изобретение немецким изобретателем И.Гутенбергом (1394/99-1445) нечатного станка. Первые газеты стали выходить в Германии (1609), Великобритании (1631). Термин "Ж." впервые появился во Франции. В казах. язык термин "Ж." пришел из рус. языка и стал широко использоваться со 2-й пол. 19 в. Во 2-й пол. 19 нач. 20 в. появилась фото- и киножурналистика, в 20-40-е гг. радио- и тележурналистика. С 90-х гг. 20 в. появилась всемирная сеть связи - Интернет. Появившаяся во 2-й пол. 19 в. казахст. Ж. в настоящее время

рудником (1990-93), зав. отделом исследования наследия М.Ауэзова (Дома-музея) Ин-та лит-ры и иск-ва (1993-96), директором науч.-культ. центра Дом-музея М.Ауэзова (1996-98).

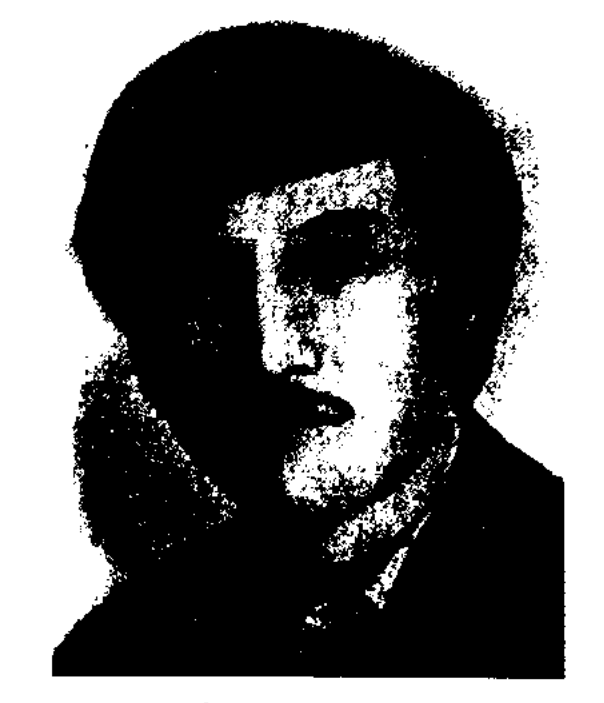

Т. Журтбаев

В 1998-2000 гг. - докторант, ст. науч. сотрудник Ин-та литры и иск-ва, в 2000-2001 гг. ст. преподаватель КазГУ (ныне КазГУ им. аль-Фараби), ст. преподаватель Академии гос. службы при Президенте РК, науч. консультант-редактор газ. АО "Қазақ газеттері". С 2001 г. – директор науч. центра "Отырарская библиотека" при Нац. евразийском ун-те. Перв. сб. стихов Ж. "Коңыр қаз" ("Серый гусь") опубликован в 1978 г. Изданы сб. поэм и стихов "Жүрегімде - жұмыр жер" ("В сердце - Вселенная", 1980), роман-новелла "Жер - бесік" ("Земля – колыбель", 1985), романы-эссе "Бейуақ" ("Сумерки", 1990), "Кетбұға" (1994), "Талқы" (1997), ист.-познават. кн. в 2 тт. "Дулыга" (1994), кн. "Мухтар Омарханович  $A$ y $\theta$ зов" (1997), "Күйесің, жүрек... сүйесің!" ("Сгорает сердце, любя!", 2001) и др. Произв. Ж. переведены на 15 языков мира. Лауреат Междунар. пр. "Алаш", лит. пр. им. И.Жансугурова (1990). Награжден Почетны-Республики грамотами MH Пакистан (1996), ЮНЕСКО (1997), знаком "За особый вклад в науку РК".

#### ЖУСИПБЕК

(1996), проф. (1998). Окончил Атырауский гос. ин-т (1961). В 1961-82 гг. - учитель школы, ст. воспитатель, зам. директора, с 1982 г. – преподаватель Атырауского пед. ин-та. Автор дастанов "Ер Салық", "Дана елінде" ("В стране мудрецов"), "Асқар ақын" ("Величественный акын"), "Айша биби". Изданы кн. "Естелік" ("Воспоминания", 1993), "Асау Атырау" (1997), более 100 науч. статей, "Формирование монографии творческих навыков учащихся средних школ" (1993), "Анализ лирики в средней школе" (1994), "Поэтическое творчество Жумекена Нажимеденова" (1995), "Писатель, ученый, наставник" (1997), "Удивительный Бейбарс" (2000), "Вершина и бездна" (2000), "Литературные размышления" (2004) и др. Награжден знаком "Отличник образования", медалями "Ветеран труда", "10-летие независимости Казахстана".

ЖУСИПБЕК Басыгараулы, Жусипбек Басыгарин (г. р. н., Кызылординская обл., п. Сулу- $\text{ro6e} - 1920$ , Ташкент) - поэт, переводчик. Дидактические стихи Ж. "Қызбалаларға" ("Девочкам", 1913), "Бозбалаларға" ("Юношам", 1914), "Жас әйелдерге" ("Молодым женщинам", 1914) опубл. в журн. "Айқап"; стихи "Ақымақтарға" ("Дуракам", 1913), "Интеллигент" (1914) идр. - в газ. "Қазақ"; "Жазушыларға" ("Писателям", 1917), "Отағасы" ("Хозяин дома", 1917), "Неғып жатыр?" ("Что делают?", 1917) в газ. "Алаш". Автор мн. публицист. статей. Собирал образцы казах. фольклора. От Нысанбайжырау записал поэму "Кенесары -Наурызбай" и издал в 1923 г. в Москве. В 1926 г. в Москве издан сб-к Ж. "Тазша (өтірік сөздер, өлеңдер)", в к-рую впервые вошла казах. сказка "Тазша баланың қырық өтірігі" ("Сорок небылиц Тазши"). Известные обществ. деятели Н. Торекулов, Х. Досмухамедов, А.Байтурсынов, М.Шокай, С.Ко-

развивается активно, интенсивными темпами. Журналисты Казахстана осуществляют связи с журналистами мира через Союз журналистов РК. В высш. уч. заведениях страны ежегодно готовятся профессиональные журналисты.

ЖУРТБАЕВ Турсын Кудакелдиулы (15.8.1951, Вост.-Казахстанская обл., Абайский р-н, а. Шаган) – поэт, писатель, докт. филолог. наук (2000). Окончил КазГУ (1974). В 1974-76 гг. работал лит. сотрудником Алматинской обл. газ. "Жетісу", в 1976-80 гг. - сотрудником журн. "Білім және еңбек" (ныне "Зерде"), в 1980-90 гг. - лит. сотрудником, отделом зав. журн. "Жұлдыз", ст. науч. сот-

ЖУСИП Кадыр Утегенулы (10.1. 1937, Атырауская обл., г. Атырау) - поэт, докт. филолог. наук

# ЖУСИПОВ

жанов, Г.Муратбаев и др. высоко ценили творчество Ж., оказывали ему содействие в работе. Лит. наследие поэта еще не стало предметом исследования.

ЖУСИПБЕК Шайхисламу-Жусипбек кожа (1854, лы, Юж.-Казахстанская обл., Кызылкумский р-н, поселение Кожатогай, близ г. Каратау -1937, Китай, Кульджинская обл., а. Торткуль) - акын, жыршы, этнограф. Учился у аульного муллы, затем в медресе. Владел араб., перс., чагатайским языками. Исполнял в форме назире на казах, языке сказки и легенды "Тоты-наме", "Тысяча и одна ночь" и др. Собирал произв. казах. фольклора и издавал их в С.-Петербурге, Казани, Уфе, Ташкенте. В 1910 г. в Казани отд. кн. издал "Жүсіпбек қожа мен Шөкей қыздың айтысы" ("Айтыс Жусипбека кожи с девушкой Шокей"). Впервые опубл. эпич. поэмы "Кыз Жибек" (1894), "Айман -Шолпан" (1896), "Алпамысбатыр" (1899), "Кенесары -Наурызбай" (1903) и др., киссы и дастаны "Мунлык - Зарлык", "Шакир - Шакират", "Юсуф -Зулейха", "Рустем дастан", "Девушка Дарига", "Сал-сал" и др. После подавления нац.освободит. восстания 1916 г. Ж. перешел через границу в Китай, где занимался просветит. работой в казах. аулах. Произв. Ж. хранятся в рукописном фонде ЦНБ. и в отделе рукописей и текстологии Инта лит-ры и иск-ва. Лит.: Қазақ әдебиетінің тарихы, 1-т., 1-кіт., А., 1960; Айтыс, 1-т., А., 1965; Үш үзік, Ү., 1993.

CARDIARDIARDIARDIARDIA Экибастузского высшего колледжа, зав. кафедрой Павлодарского гос. ун-та.

ЖУСИПОВ Кумар (1905, бывш. Уральская обл., Гурьевский уезд, Сибиртинская волость, аул №8 (ныне Атырауская обл., отд. Бесикти а. "Тендик") -16.9.1987, Атырау) - акын, жырциы. Прославился исполн. эпоса "Сорок батыров Крыма", "Сейфулмалик - Бадигулжамал", "Зняда", "Коруглы", "Амира", "Малик - Хасан", "Корлыгайын". Первый толгау (песняразмышление) Ж. "Сергелдең" ("Беда") написан в 1924 г. В народе известен толгау "Ерлерге елден алғыс жауын жеңген" ("Бланарода батырам, годарность победившим врага") и др. Произв. Ж. вошли в сб-ки "Ақындар жыры" (1963), "Пернедегі термелер" (1965), "Айтыс" (1966), "Шұғыла" (1977) и др.

ЖУСИПОВ Музарап (14.10. 1905, Кызылординская обл., Кармакшинский р-н - $-21.3.$ 1972, там же) - акын, певец, композитор, кюйши, собиратель фольклорного наследия. Работал учителем в аульной школе (1926-36), счетоводом (1936-43). В искусстве следовал примерам отца Жусина и Ешнияз сала. Автор поэм "Тамшы" ("Капля", 1925), "Үш насихат" ("Три совета", 1926), "Үш жүмыртқа" ("Три яйца", 1927), "Самұрық" (1948), несен "Тасқын", "Үш бөлім", "Жастармыз", "Балымша-ай", кюев "Көркем қыз" ("Красавица"), "Мүңлы қыз" ("Печальная девушка"), "Қаз дауысы" ("Голос "Шаттық"  $\Gamma VCA$ "), ("Торжество"). Ж. собрал и сдал в руконисный фонд Центр. науч. б-ки ок. 10 тысяч строк из образцов нар. творчества. Собств. произв. Ж. вошли в поэтич. сб-ки "Пернедегі термелер" (1965), "Айтыс" (1966), "Современная народная поэзия" казахская  $(1973).$ Лит.: Қазақ совет энциклопедиясы. 4-т., А., 1974; Ақын-жыраулар. A., 1979.

ЖУСУПБЕКОВ Хамза (1900, Карагандинская обл., Нуринский р-н - 25.2.1938, Алма-Ата) - писатель, гос. деятель, переводчик. В 1920-22 гг. работал в Омском, Акмолинском губ. к-тах, Кокшетауском уездном к-те. В 1922-26 г. - зав. отд., ответств. секретарь к-тов ВКП (б) Акмолинской, Букеевской губерний. В 1927-32 гг. член президиума и ответств. секретарь контрольной комиссии Казах. краевого к-та РКП (б), в 1933-36 гг. - пред. Совета профсоюзов Казахстана, зам. наркома юстиции КазССР, в 1936-37 гг. - переводчик казах. отделения Н.-и. ин-та марксизма-ленинизма, директор Казгослитиздата. В 1935-36 гг. – член ЦИК КазАССР. В 1925-37 гг. в периодич. печати регулярно публиковались лит.-критич. статьи, рассказы и очерки Ж. Издана кн. Ж. "Карсакбай" (1928), куда вошли все его сочинения. Перевел на казах. язык роман Н.Островского "Как закалялась сталь" (1935). Осенью 1937 г. был арестован по ложному обвинению как "враг народа" и приговорен к расстрелу. Похоронен в братской могиле у аула Жаналык близ Алматы.

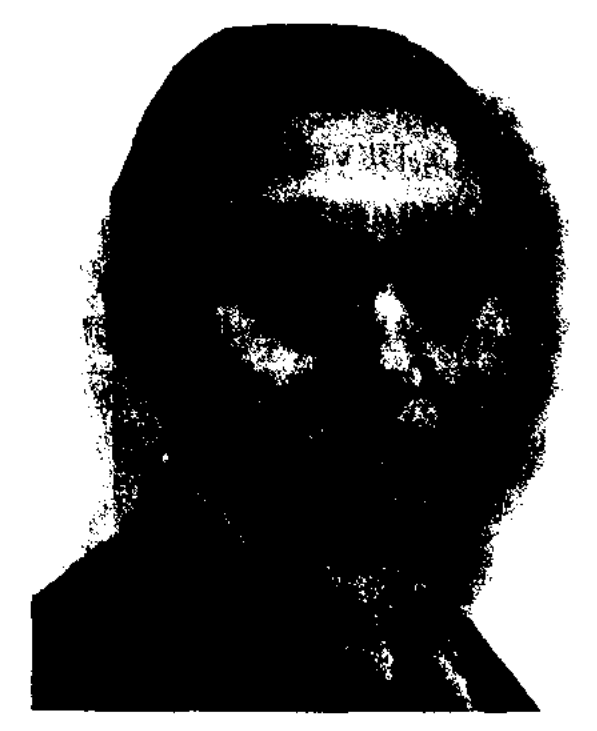

ЖУСИПОВ Куандык  $\Phi$ <sub>a</sub>зылулы (2.9.1941, Павлодарская обл., Баянаульский р-н, а. Жана жол) – докт. филол. наук (1994), проф. Окончил КазПИ (1964), аспирантуру Ин-та литры и иск-ва (1967). В 1968 г. ст. преподав. Семипалатинского пед. ин-та, в 1973-95 гг. доцент, С 1995 г. – зав. кафедрой

Х. Жусунбеков

ЖЫЛКАЙДАРОВ Иманжан (1882, Карагандинская обл., Улытауский р-н, а. Улытау -10.8.1973, там же) - акын. Автор ист. дастана "Әділбек", толгау "Сабыр", поэм "Гүлденген менің Отаным" ("Цветущая моя

#### CARDEARDCARDCARDCARDCA

Отчизна", 1958), "Сауле", "Акмарал", "Улытау", "Жанибек Шакшакулы", "Назымбек". Принимая участие в ист.-этнографич. экспедиции под руководством акад. А.Маргулана (1947), активно собирал образцы устного нар. поэтич. творчества. Издана книга избр. произв. Ж. "Жастарым, жайна" ("Цвети, молодежь!", 1959). Произв. Ж. вошли в поэтич. сб-ки "Пернедегі термелер" (1965), "Айтыс" (1966, 3-т.), "Ленин деп халық жырлайды" (1969). Награжден Почетной грамотой Верх. Совета Казахстана.

ЖЫЛКЫШИЕВ Абжаппар(5.11. 1918, Жамбылская обл., Луговской р-н - 1995) - писатель. Окончил Высш. парт. школу при ЦК Компартии Казахстана (1955), Высш. парт. школу ЦК КПСС (1961). Работал инструктором, зав. организац. отделом парт. к-та Луговского р-на, 1-м секретарем парт. к-та Келесского р-на, 2-м секретарем парт.

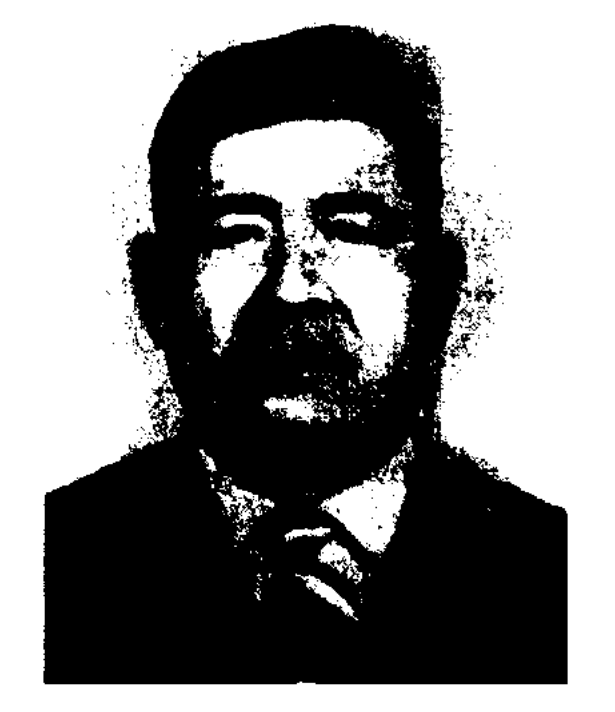

Работал учителем школ Макатского р-на, в 1966-88 гг. лит. сотрудником, ответств. секретарем, зам. гл. редактора Макатской р-ной газ. "Мұнайшы", лит. консультантом СП Казахстана по Атырауской обл., пред. гор. общества "Қазақ тілі", сотрудником Макатской р-ной газ. "Мақат тынысы". Автор сб-ков "Тұңғыш" ("Первый", 1981), "Таң самалы" ("Утренняя прохлада"), "Шарболаттай шыңдалған" ("Закаленный, словно сталь", 2004) и др. Ряд стих. Ж. вошел в коллект. сб-ки "Тоғыз перне" ("Девять "Мерейлі  $c$ трун"), мекен" ("Благодатная земля").

ЖЫЛКЫШИЕВ Койшыгул (24.10.1948, Атырауская обл., Куланский р-н, а. Алгабас) поэт. Засл. деятель Казахстана (2003). Работал в Мин-ве культуры РК, на Казах. телевидении. Явл-ся вице-президентом благотворит. фонда "Өнерпаз".

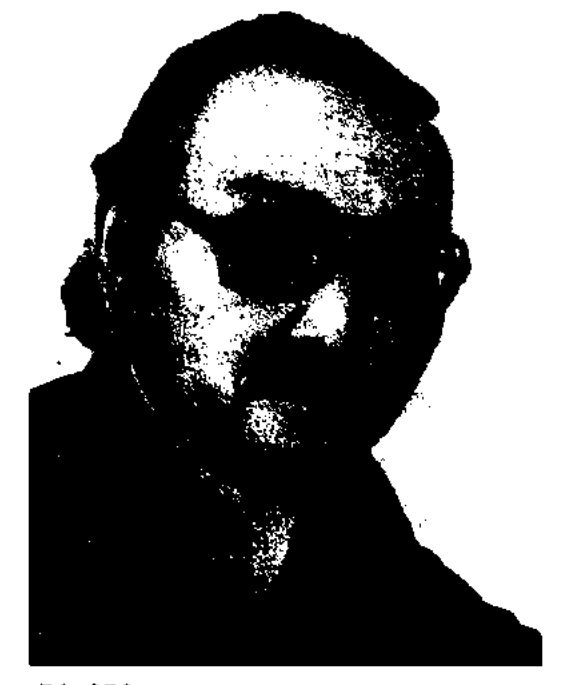

цы, египтяне, тюрки, китайцы, персы, греки и старались всячески оберегаться. В казах. обществе существовали поверья, связанные с Ж.: "не наступать на мусор", "не ночевать на заброшенном кочевье" и др. Считалось, что Ж. опасен только слабым людям. Страдающих душевным или психическим расстройством "жынды" людей называли ("бес ударил", "шайтан окрутил") и приглашали баксы (шамана) для проведения ритуала изгнания злого духа, читали заговоры и молитвы. В связи с этим сформировался целый набор ритуалов защиты от Ж. В казах. сказках и легендах немало сюжетов, связанных с Ж. Согласно казах. мифологии Ж. считаются невидимыми, они наблюдают за людьми, склонны принимать разные образы, в мгновение ока могут оказаться за тридевять земель, знают таинственные явления, которые человеку неведомы. В Коране (Суре аль-Ангам, 112 аят) о Ж. пишется, что они пугают людей, вселяя в них страх, сомнение, неуверенность в себе, вводят в заблуждение и сбивают с правильного пути.

ЖЫР (на древнетюрк. языке "иыр" ("жыр") в значении "поэзия") - 1) общее название поэтич. произведений. Слово Ж. используется и ныне в каракалп., кырг., ногайском, карачаевском, балкарском, башк., тат. и др. тюрк. языках; 2) 7- или 8-сложный стихотворный размер, поэтический жанр в казах. нар. поэзии. Почти все виды и жанры поэзии в казах. литературе - героич. эпос, лирич. поэма, жоктау, толгау, терме построены в этом размере. Ж. использовали в своем творчестве основоположники казах. лит-ры Абай, С.Торайгыров и др. Установившееся кол-во слогов - явление, имевшее место в последних периодах развития Ж. В древние периоды в

А. Жылкышиев

к-та Ильичевского р-на, 1-м секретарем нарт. к-та Георгиевского р-на, секретарем нарт. к-та Кызылкумского краевого производств. управления, пред. иснолнит. к-та Алгабасского р-на, зав. отделом Шымкентского обл. исполнит. к-та. С 1976г. работал пред. парт. комиссии в Шымкентском обл. парт. к-те. Дважды награжден орд. Трудового Красного Знамени.

ЖЫЛКЫШИЕВ Амангельды  $(31.3.1940, r.$  Arbipay) - поэт. Окончил Атырауский пед. ин-т.

К. Жылкышнев

С 1995 г. – член СП Казахстана. Автор поэтич. сб-ков "Тұңғыш" ("Первый", 1978), "Мұң-кітап" ("Книга-печаль", 1998), "Асаукесер" (2001). За публицистич. статьи об М.Отемисове Ж. был удостоен премии им. А.Байтурсынова Союза журналистов Казахстана (1996).

ЖЫН (казах. жын-пері - злой дух, черт, бес) - мифологический персонаж. Понятие Ж. сформировалось в сознании людей еще издревле. В Ж. верили древние ассирий-

# ЖЫРАУ

Ж. было смешанное количество слогов. Подобный стихотворный размер сохранился в совр. казах. толгау, ногайских йырах, башкирских кобай-йырах, кырг. санатах. Количество слогов в каждой строке от 7 до 15. Смешанное количество слогов встречается и в героич. эпосе. Парные строки в Ж. образуют тираду. Исторически тирада сформировалась раньше строфы. Следовательно, Ж. появился намного раньше, чем остальные стихотворные размеры. Строка и рифма, составляющие тираду, часто менялись и совершенствовались. Последние спец. исследования показали, что строка и рифма организуются в тираде лишь соответственно ее структуре по особым законам. Рифма в Ж. разделяется на монорифму (дара уйкас) и полирифму (аралас уйкас). Полирифма образуется от простой и добавочной рифмы.

ЖЫРАУ - нар. поэт в казах. поэзии. Название проиходит от слова "жыр" (эпич. песня, стихотворение). Слово Ж. М. Кашгари возводит к "йырагу" - сочинитель песен, музыкант.

В традиц. казах. обществе Ж. выполняли главенствующую роль как деятели, способные формировать определенное обществ. мнение. В эпоху войн Ж. принимали участие в боевых походах, битвах, иногда выступая в качестве полководпредводителя, создавали ца, патриотич., высоко гражданств. произв. Художеств. приемы, использованные Ж., соответствовали внутреннему содержанию поэзии. Нек-рые Ж. древних времен выступали в роли абыза (предсказателя). Им были присущи прозорливость, мудрость, умение предсказывать по природным и др. явлениям. Ж. хранители обществ. норм поведения (назидатели), традиций и ритуалов. Деятельность Ж. еще в древние времена - арийцев, саков, гуннов - получали самую высокую оценку. Большую роль сыграли в кочевом обществе Иолык-тегин, оставивший на камне историю Тюркского каганата, великий певец огузов Коркыт-ата. В истории последующих периодов казах. литры творчество Ж. охватывает огромное временное пространство. (См. Поэзия жырау).

ЖЫРШЫ, сказитель - певец, исполнитель и распространитель казах. эпоса, преданий, ист. песен, киссы и толгау, обычно аккомпанемент ПОД кобыза или домбры. Народ высоко ценил творчество Ж., возведя их до уровня акына, жырау. Наиболее популярными Ж. были Айса Байтабынов. Мурын Сенгирбаев, Нурпеис Байганин. Благодаря знанию наизусть множества эпич. произв. многие Ж. назывались и "жырау" (Марабай, Мергенбай, Базар и др.). Ж. исполняют иногда нек-ые лит. произв., превратив их в дастаны. Это стало традицией последнего времени. Напр., казах. акыны-жырау воспели роман А.С.Пушкина "Евгений Онегин", адаптировав его к жизни народа, тем самым создав новые образцы (А.Найманбаев и др.). Ж. вложили немало труда в дело сохранения и дальнейшего развития казах. эпоса. Благодаря Ж. многие образцы устн. нар. творчества стали бесценным достоянием нашего времени.

 $\sim 10^7$ 

208

 $\mathcal{L}^{\text{max}}_{\text{max}}$ 

 $\label{eq:2.1} \frac{1}{\sqrt{2}}\sum_{i=1}^n\frac{1}{\sqrt{2}}\sum_{i=1}^n\frac{1}{\sqrt{2}}\sum_{i=1}^n\frac{1}{\sqrt{2}}\sum_{i=1}^n\frac{1}{\sqrt{2}}\sum_{i=1}^n\frac{1}{\sqrt{2}}\sum_{i=1}^n\frac{1}{\sqrt{2}}\sum_{i=1}^n\frac{1}{\sqrt{2}}\sum_{i=1}^n\frac{1}{\sqrt{2}}\sum_{i=1}^n\frac{1}{\sqrt{2}}\sum_{i=1}^n\frac{1}{\sqrt{2}}\sum_{i=1}^n\frac$ 

CARDCARDCARDCARDCARDCA

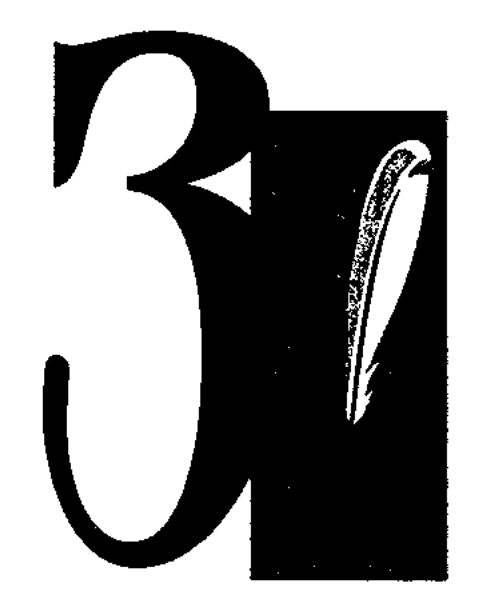

ЗАВЯЗКА - начало конфликта, составляющего основу сюжета, исходный эпизод, момент, определяющий последующее развертывание действия художеств. произведения. З. может быть подготовлена ЭКСПОЗИцией или открывать действие внезапно. Неподготовленная З. придает действию стремительность, остроту. В З. читатель получает первые представления об изображаемых характерах и конфликте между ними. В многосюжетных произведениях возможно неск. З.

ЗАГАДКА - вид устного народного творчества, иносказательное описание предмета или явления, предлагаемое как вопрос для отгадывания. Задается с целью испытать сообразительность, находчивость, широту мышления человека. З. часто встречается в др. образцах лит-ры, в устном нар. творчестве, поэтому называется "фольклорным жанром", "малым жанром народной поэзии". Казах. З. берет начало из глубины веков. В "Кодексе Куманикусе" словаре кинчакского языка, составленном во 2-й пол.  $13$  - нач. 14 вв., приводится множество З., природа и строение к-рых очень схожи с совр. казах. З. Также перв. образцы З. встречаются в "Тюркском словаре" М. Кашгари. Казах. народ считал З. большим искусством, способствующим определить уровень образованности, просвещенности людей. Акыны и ораторы, бии и мудрецы использовали З. в своих речах, загадывали их друг другу, тем самым демонстрируя высоту своего интеллекта. В казах. литре З. часто используется в айты-

#### CARDCARDCARDCARDCARDCARD

сах (айтыс-загадка), напр., айтыс Сапаргали и Нуржана, Турмагамбета и Шади торе. Композиц. структура З. обычно состоит из двух частей: первая часть - завязка, вторая - разгадка. В З., наряду с признаками предмета, указывается его происхождение и функции. Гл. особенностью З. явл-ся ее малый размер, изящность строения. Предложения краткие, собранные, иногда в виде словосочетания или же предложения, означающие незначительные образные понятия. Самым гл. поэтич. инструментом З. явл-ся метафорический метод. Тематика З. охватывает практически всю реальную действительность: мир вселенной, природу, географич. объекты, животный и растит. мир, человека, быт и культуру. Сбор и публикация казах. З. начались со 2-й пол. 19 в. В своих трудах Ш.Уалиханов и Ы.Алтынсарин обратились к проблеме изучения жанра З. В 20 в. рус. ученым А.В.Васильевым, казах. иссле-С.Аманжоловым, дователями Т.Жанузаковым, К.Саттаровым были собраны и изданы сб. казах. З. К жанру З. обращались в своем творчестве видные представители казах. лит-ры Абай, Шакарим, С.Торайгыров и др. Заметный вклад в развитне жанра казах. З. внесли

кұрбандары" ("Жертвы любви", У., 1982). Изданы поэтич. сб. "Бетпе-бет" ("Лицом к лицу", У., 1989), "Дала заңы" ("Закон степи", У., 1990) и др.

ЗАКАРИЯ Сагындыкулы (1888, Мангистау - 1931, Каракалпакстан, г. Конырат) - акын. В 1928-30 гг. по обвинению "опасен обществу" арестован, заключен в Ойилскую тюрьму, в 1930 г. отправлен в концлагерь на 10 лет. Бежал, умер в г. Коньграт. З. - автор стих. "Адамзаттың баласы" ("Дитя человечества"), "Адай деген ел едік" ("Мы из рода Адай"), "Көлденең жатқан Маңғыстау" ("Широко раскинувшийся Мангыстау") и др. Произв. З. публиковались на страницах печати, а также вошли в поэтич. сб. "Капаста жазылған хаттар" ("Письма из тюрьмы", 97, 1992), "Жыр-дария" (Актау, 1995).

Лит.: Сыдиықұлы Қ., Халқымен қайта табысқандар. А., 1997.

ЗАКЕН Кенесхан (20.8.1937, Вост.-Казахстанская обл., Зайсанский р-н, а. Акарал - 28.7.1993, Алматы) - писатель, журналист. Окончил КазГУ (1965). В 1965-70 гг. – сотрудник газ. "Лениншіл "Жас Алаш"), жас" (ныне

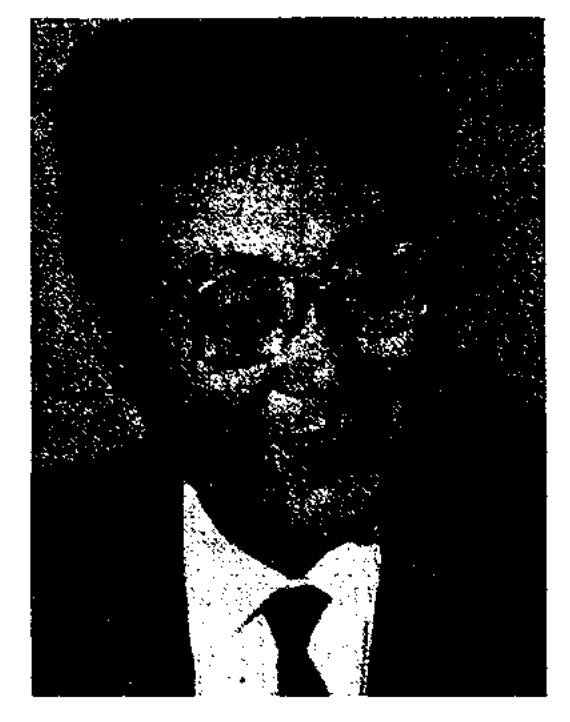

М.Жаманбалинов, Ж.Смаков, М.Алимбаев, К.Идрисов, К.Мырза Али, К.Баянбаев, И.Шугаев, А.Искабаев и др. В наст. время 3. - объект изучения фольклористики и литературоведения.

Лит.: Қазақтың халық жұмбақтары, А., 1959; Қазақ жұмбақтары, А., 1993; Әбжанов М., Қазақ халқының жұмбақтары, А., 1966.

ЗАДАКАН Мынбай (1939, КНР, СУАР, Тарбагатайский округ, Дорбильжинский р-н, а. Каракемел) - поэт. Окончил Синьцзянский ин-т (1960). В 1960-80 гг. репрессирован, находился в ссылке. После реабилитации в 1980-97 гг. адвокат в нар. суде, с 1997 г. на творческой работе. Стихи З. вошли в сб-к "Махаббат

К. Закен

в 1970-1993 гг. - собств. корр. по Вост.-Казахст. обл., редактор отдела газ. "Социалистік Қазақстан" "Егемен (ныне Қазақстан"). Изданы книги "Тау жолы" ("Горная дорога"), "Жанартау", "Миллионер", "Жұлдызды жол" ("Звездная дорога"), "Сезім сәулелері" ("Лучи чувств", 2001). Награжден Почетной грамотой.

## ЗАКОНУЛЫ

ЗАКОНУЛЫ Турсынхан (1962, КНР, СУАР, Алтайский округ) писатель. Окончил Синьцзянский ун-т (1986), Пекинский национальный ун-т (1989). Владеет кит., уйг., узб., тур., перс. языками.

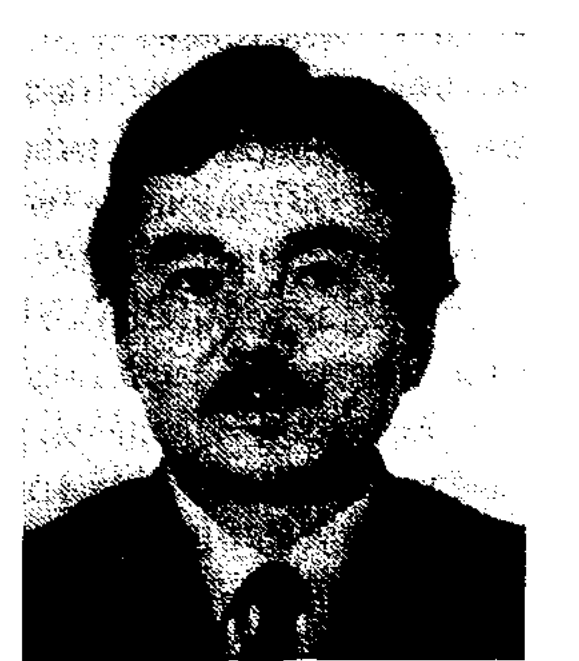

Т. Законулы

"Гулбаршын" Повесть опубликована в журн. "Шұғыла" (№5,6,7,1990), повесть "Балқан тауға барғандар" ("Кто были на горе Балкан") - в журн. "Алтай аясында" (№3, 1991).

ЗАМАНХАТ - термин, введенный в литературоведение А.Байтурсыновым. Означает жанр лит. произв., охватывающий оценку деятельности отдельного человека в процессе ист. событий, его биографические факты и события, завещаемые современникам и будущим поколениям (см. Мемуары).

"ЗАН ГАЗЕТИ" ("Заң газеті") респ. еженед. газ. на казах. языке. Первый номер вышел 3 нояб. 1994 г. Редакторы: М.Токашбаев Касым  $(1994 - 97)$ , Азимхан  $(1997-2001)$ , c 2001 r. - IIIapaфаддин Амир. Учредители - к-т по суд. администрации при Верх. суде РК и Мин-ве юстиции РК. В газете публикуются офиц. документы, а также статьи, поднимающие актуальные проблемы обществ. жизни, новости экономики и культуры Республики. С нояб. 2003 г. "З. г." стала выходить два раза в неделю. Объем -4 п. л. Тираж - 17068 экз. (2005).

#### CATAN DEARCHARCHARCHARCHAR

один раз в два месяца. Издается с мая 1996 г. Учредитель: Генеральная прокуратура Республики Казахстан. Осн. задача журн. - знакомство читателя с результатами правовых реформ, проводимых в стране. Особое внимание уделяется также деятельности службы контроля органов прокуратуры, судебной власти, следственных, налоговых, таможенных и др. органов правовой защиты. Осн. тема журн. - проблема защиты прав конституционных человека, прав граждан. Объем - 6 п. л., тираж - 12000 экз.

ЗАР ЗАМАН АКЫНДАРЫ (Зар заман ақындары - поэты скорбных времен), термин впервые ввел в казах. литературоведение М.Ауэзов (1927). Возник в период ликвидации царским пр-вом ханской власти в 19 в., что привело к утрате осн. устоев, на к-рых держалось традиц. общество. Известными казах. представителями З. з. а. являются Д.Бабатайулы, Ш.Канайулы, М.Монкеулы, А. Кердери, А.Асан и др. Осн. тема их творчества протест против экон., полит. и культ. колонизации Рос. империей казах. степи. В их произв. нашли отражение объективно существующее ухудшение положения народа, насилие и взяточничество со стороны чиновников, отход от канонов ислама и т. д. В произв. поэтов присутствуют мотивы безысходности, глубокой нечали и горя. Не сумев найти путей к будущему, многие из них обратились к идеализации прошлого, что привело к сложным противоречиям в их творчестве. Другие искалиутешение в мечтах о лучшей жизни в ином мире. Вместе с тем они стремились к реалистичности, достоверности и конкретности нсихологич. образов и внесли определенный вклад в развитие казах. лит. языка. При советской идеологии пропаганда поэзни З. з. а. была запрещена. Начиная с конца 20 в. о творчестве З. з. а., об их истории и особенностях как лит. течения были написаны мн.

науч. труды. Творчество З. з. а. и ныне остается объектом постоянных науч. исследований.

Лит. Дуйсенбаев Ы., Ғасырлар сыры, 1970; Поэты Казахстана, Л., 1978; Өмірәлиев Қ., Қазақ поэзиясының жанры MeH стилі, А., 1983; Әуезов М., Әдебиет тарихы, А., 1991; Досмухамедулы Х., Аламан, А., 1991; Суйіншэлиев X., XIX ғасыр әдебиеті, А., 1991; Кәкішев Т., Санадагы жаралар, А., 1992; Омарұлы Б., Мұрат Моңкеұлы, А., 1993; сонікі, Бұғауға бағынбаған жырлар, А., 1998; Сыдиыков К., Халқымен қайта табысқандар, А., 1997; Мәдібай Қ., Зар заман ағымы, А., 1997.

**3APATYIHTPA** (OK.  $630/18$  -541/33 гг. до н. э.) - один нз нервых пророков в истории человечества, поэт, мудрец, основатель первых религиозных и философских учений. Место рождения, проживания, регионы широкого распространения его учения, проблемы относительно истин гат древнейшей части "Авесты" до сих пор вызывают горячие дискуссии и споры среди ученых. Если факты наличия в гатах мифологического образа становятся аргументом того, что З. не существовал, историко-лингвистические TO<sup>-</sup> исследования последних периодов подтверждают мысль, что З. реальное лицо, являлся конкретной ист. личностью. Нем. историк Э.Мейер (1855-1930) и др. западноевропейские ученые попытались найти его происхождение в Европе. Конкретных сведений о времени существования З. нет. Но, несмотря на это, онираясь на гаты,

"ЗАН ЖАНЕ ЗАМАН" ("Заң және заман") – респ. обществ.политич., науч.-правовой журнал на казах. и рус. языках. Выходит

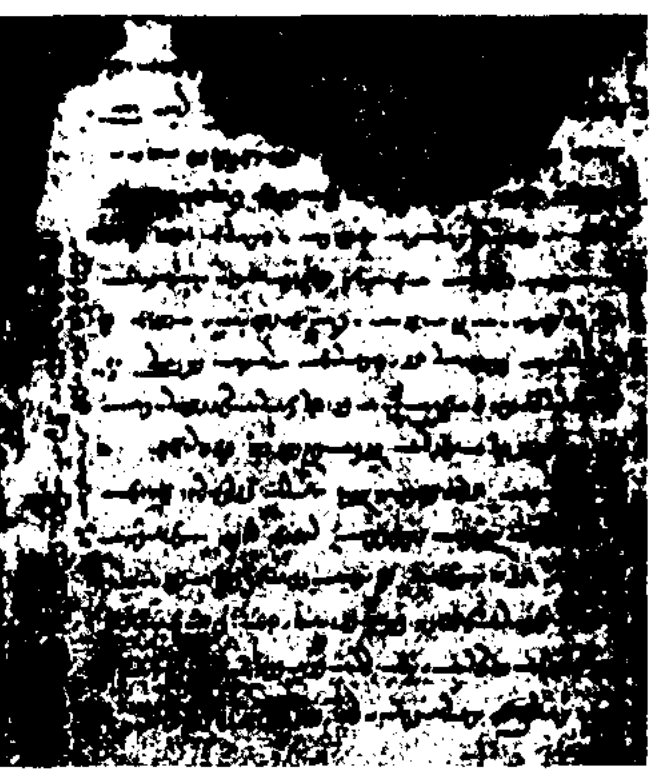

Самая древняя рукопись "Авесты" сборник назиданий Заратуштры

можно сделать вывод, что З. жил в межвременье застоя развития старых ценностей общества и еще не успевших сформироваться новых ценностей. Именно в этот период обществу необходима была новая парадигма мировосприятия. И эта парадигма нашла свое отражение в назидательных словах и учениях З. Этот период позже нем. философ К.Ясперс (1883-1963) назвал "поясным временем в истории". В сер. 20 в. перс. ученый Капиада, рус. востоковед В.В.Струве (1889-1965) и др. ученые доказали, что З. родился и жил на территории Центр. Азии. А англ. ученый Мэри Брйс в своем науч. труде "Последователи Заратуштры", опираясь на выводы предшественников, утверждает, что 3. жил на просторах бескрайних степей к востоку от р. Волги. Судя по последним науч. сведениям, З. появился на свет в доме настуха по имени Поурушаспа в кочевом улусе на Великой Туранской низменности по вост. берегу р. Волги 3000 лет назад. З., как и всякий представитель кочевого народа, с детства поклонялся различным природным явлениям, стремился познать Вселенную, человека, земные тайны, дойти до абстрактной истины (до Создателя). Когда ему исполнилось 30 лет, на другой день после весеннего равноденствия - Наурыза он встречает бога Ахура Мазда - Создателя и повелителя Вселенной. Благодаря его благословениям 3. насыщается знанием - разумом, начинает распространять среди людей истины Создателя - Единственного повелителя. Для того, чтобы человеческое дитя прожило эту жизнь без огорчений, оказалось счастливым в ином мире, он перед ними ставит три условия: "предавайся только хорошим мыслям", "говори только о хорошем", "делай только хорошее". Предупреждал о наказуемости в огне ада грешных, звал соплеменников к справедливости, сдержанности. Проноведи З. не могли принять кочевые племена, привыкние к вольной степной жизни, они угрожают жизни З., и он был вынужден бежать с берегов Волги, укрывается у правителя Бактрии (ныне регионы Туркменистана, Афганистана) царя Виштаспы. Царь поддается его проповедям, поражается уму и мудрости степного пророка. Так, через Бактрию учение З. распространяется на Др. Иран. Спустя неск. веков религиозно-мистические проповеди и стихи - молитвы З. собираются, систематизируются и издаются в книге "Авеста" на перс. языке. Нем. философ Ф.Ницше написал философское размышление "Так говорил Заратуштра", посвятив его одному из первых наставников человечества.

"ЗАРКУМ" ("Заркүм") - широко распространенная во многих странах мира религ. кисса, восхваляющая победу мусульманских войск. В казах. степь пришла в устной форме с началом распространения и укрепления исламской религии. Впервые на казах. языке издан в 1877 г. в г. Казани. Составитель и издатель неизвестен. Всего издавался 12 раз (1879, 1881, 1888, сост. Ш.Хусаинов, издво Казанский ун-т; 1883 - изд-во "Вячеслав"; 1902, 1904, 1907, сост. потомки Ш.Хусаинова, изд-во "Университет"; 1909, 1910, 1914, 1916, изд-во Б.Л.Домбровского, Казань). В "З." битвы в защиту исламской религии воспеты в эпич. рамках (см. Религиозные киссы). Кисса "З." явл-ся одним из ценных памятников на религиозную тематику, где в художеств. форме отражается борьба мусульман зазащиту устоев ислама.

# походов ("Дневник похода Тимура в Индию", написанный Гияс

ад-Дином Али Йезди), офиц. документами и устными рассказами очевидцев. В "З." в краткой, летописной форме описываются осн. события жизни и деятельности Тимура во 2-й пол. 14 в.: его борьба за власть в Мавераннахре, военные походы в Монголию, Хорезм, Хорасан, Иран, Грузию, Дешт-и Кыпчак, Индию и др. страны. Приводятся имена соратников Тимура, данные о месте их рождения и др. сведения. Хроника описаний доходит до 1403 г. Для изучения средневековой истории Казахстана большую ценность представляют сведения о походах Тимура в 80-х гг. 14 в. в Дешт-и Кыпчак и Монголию. Материалы свидетельствуют о том, что Тимур вел захватническую, грабительскую политику в отношении Белой, Зеленой Орды и Монголии, всячески препятствовал их экономич. развитию. Имеется также ряд ценных сведений о внутренней политике, экономич. ситуации, хозяйств. деятельности государств, располагавшихся на территории нынешнего Казахстана. Приводятся сведения об историч. географии Дешт-и Кыпчака и Жетысу. Многие авторы, занимавшиеся историей Тимура, "З." использовали в качестве фактолог. источника. Широко использует "З." в своих трудах "Маджмуа" (1417) и "Зубдат ат-Тауарих" Хафиз-и-Абру. Мухаммад ибн Фазлаллах Мусави написал свой труд "Тарих-и-Хайрат" (1412-14), посвященный истории Тимура, опираясь на "З.". Одна из рукописей "З." хранится в Лондоне, вторая – в Стамбуле. Лит.: Бартольд В.В., Туркестан в эпоху монгольского нашествия, Соч., т. 1, М., 1963; сонікі, Народное движение в Самарканде в 1365 г., Соч., т. 2, М., 1964; соныкі, Двенадцать лекций по истории турецких народов Средней Азии, Соч., т. 5, М., 1968; Тизенгаузен В.Г., Сборник материалов, относящихся к истории Золотой Орды, М.-Л., 1941.

#### **3BEPEB**

"ЗАФАР-НАМЕ" ("Книга побед") - произв. Низам ад-Дина Шами. Сочинение явл-ся первым из двух отредактированных образцов официально сохранившихся рукописей с описанием истории жизни Тимура. Написано в 1402-04 гг. В 1393 г. Низам ад-Дин Шами покидает Багдад и устраивается на службу во дворец Тимура. Тимур поручил ему составить историю своего царствования. При составлении своего труда Низам ад-Дин пользовался уже существовавшими тогда общими описаниями

ЗВЕРЕВ Максим Дмитриевич (29.11.1896, Россия, Алтайский край, г. Барнаул - 22.1.1996, Алматы) - нар. писатель Казахстана (1987). Окончил Томский

# звуковой

 $y_{H-T}$  (1923). B 1923-37 rr. науч. сотрудник Сибирского н.-и. ин-та защиты растений, директор Новосибирского зоопарка, доцент Томского ун-та.

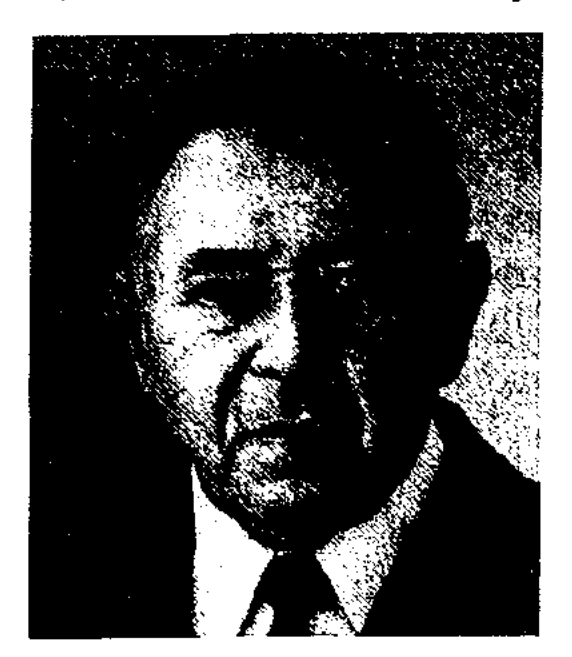

М. Зверев

В 1937 г. переехал в Алматы. В 1937-52 гг. - зав. науч. отделом, директор Алматинского зоопарка, доцент Казах. гос. ун-та (ныне КазГУ им. аль-Фараби). З. явлся автором более 30 науч. трудов (изданных), ок. 20 науч.-познават. книг. Перв. повесть "Белый марал" издана в 1929 г. Позже выпущены сб. повестей, рассказов и очерков "В норах и гнездах" (1939), "Встречи в лесу" (1938), "Заповедники Алатау" (1946), "В лесах и степях Прииртышья" (1950), "Избранное" (1956), "Охотник из Кокпека" (1963), "Хозяева горных вершин" (1972). За повесть "Конец белого пятна" и сб. "В потоке" З. удостоен премии Мин-ва образования РСФСР (1959). З. также явл-ся автором сценариев художеств. фильма для детей "Крылатый подарок" и науч.популярных кинофильмов. Мн. произв. З. переведены на иностр. языки. Награжден дважды орденами "Знак Почета", Трудового Красного Знамени (1986), Дружбы народов и медалями. Лауреат Гос. пр. Республики Казахстан.

#### <u>CARDIARDIARDIARDI</u> ∕∞∞≫

тора о необходимости уважения и почитания родного языка, о развитии искусства слова, а также некоторые предложения и требования в сфере культуры и просвещения.

ЗЕЙИПХАН Ермурат (15.6. 1966, КНР, СУАР, Илейский округ, Кунесский р-н) - поэт, писатель. Окончил Казах. нац. академию искусств (1994). В 1994-97 гг. - актер-солист Казах. акад. театра оперы и балета (Алматы), в 1997-2000 гг. - актер Казах. акад. театра драмы. С 2000 г. – художеств. руководитель центр. ансамбля Мин-ва обороны РК. Первое художеств. произв. З. "Сыбызғы сарыны" ("Мелодия свирели") издано в 1999 г. Сб. поэтич. произв. "Өзіңе арнадым" ("Посвящаю тебе") вышел в свет в 2002 г.

ЗЕЙНОЛЛА Саникулы (1935, КНР, СУАР, Тарбагатайский округ, Шагантогайский р-н) писатель, переводчик. Окон-Ин-т демократической чил молодежи (1958) в Пекине. С 1958 г. работал редактором, зав. ред. Синьцзянского нар. изд-ва, изд-ва для детей и юношества. З. написал ок. 10 книг и 100 н.-и. статей. Перевел на казах, язык произв, кит, и др. зарубежных дет. писателей. Соч.: Қазақ балалар ертегілері. Ү., 1980; Қазақ халық ертегілері. Ү., 1980; Кабанбай батыр. Ү., 1987; Мүралар нені айтады. Күйтің, 1990; Ойнылтойныл заман-ай. Ү., 1991; Табиғат тәлімі. Пек., 1992; Зейін сынау сұраулары. Ү., 1992; Бастауыш мектеп әдебиет оқулықтарының атауларына түсінік. Ү., 1994; Басбай (Роман) Пек., 1995; Қазақтың тұрмыс-салт білімдері. Ү., 1997.

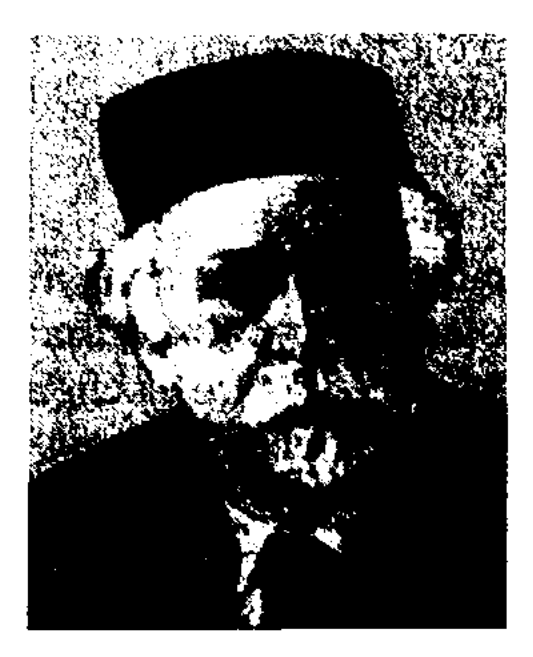

К. Зелинский

собствовал широкой пропаганде его творчества в мировой лит-ре. Награжден орденом Трудового Красного Знамени и медалями.

Соч.: Поэзия, как смысл, М., 1929; Жамбыл, М., 1955; Октябрь и национальные литературы, М., 1967.

"ЗЕРДЕ" - респ. науч.-познават. журнал на казах. языке. Первый номер под назв. "Білім және еңбек" вышел в 1960 г. Первый редактор - Камал Смаилов. С 1989 г. выходит под названием "З.". Журнал знакомит своих читателей с новостями, происходящими в стране, а также в мировой науке и образовании.

ЗИКИБАЕВ Еслам (5.6.1936, Сев.-Казахстанская обл., Ишимский р-н, а. Орнек - 12.4.2002) - поэт. Окончил КазГУ (1961). В 1961-73 гг. работал лит. сотрудником, зав. отделом газ. "Казакстан пнонері" (ныне "Ұлан"), "Социалистік Қазақстан" (ныне "Егемен Қазақстан"), "Жетісу", журн. "Қазақстан әйелдері", в 1973-76 гг. - зав. отделом Гос. к-та по нечати, полиграфии и книжной торговли, в 1976-81 гг. - зав. отделом изд-в "Жалып", "Жазуны", в 1981-83 гг. - гл. редактор газ. "Друг читателя" - "Кітан жаршысы", с 1984 г. - лит. консультант, директор Бюро по пропаганде художеств. лит-ры, зав. отделом журн. "Ақиқат". Первое стихотворение З. "Анама хат" ("Письмо матери") опубликовано в 1958 г. в журн. "Жүлдыз". В разные годы изданы поэтич. сб-ки "Ақ қайындар" ("Белые березы", 1975), "Мен космонавт боламын" ("Я буду космонавтом", 1978), "Ақ қайнар" ("Белый родник", 1979), "Ақ сағым"

ЗЕЙНЕЛ-ГАБИДЕН аль-Омскауи (1881, Акмолинская обл., Кокшетауский р-н, бывш. а. Сага -1920, Акмолинская обл., Кокшетауский р-н, а. Сиыршы) казах. писатель, педагог. Учился в Кызылжаре (Петропавловск), в медресе "Галия" в Уфе (1916). Труд З. "Насихат казахия" (1909) издан отд. книгой в Уфе (1909). В нее вошли мысли ав-

ЗЕЛИНСКИЙ Корнелий Люцианович (18.1.1896, Россия, г. Москва - 25.2.1970, там же) - рус. докт. филол. наук (1964). Окончил МГУ (1918). Автор мн. исследоват. трудов о литературе народов СНГ и зарубежной лит-ре. Написал монографию о великом казах. поэте Жамбыле Жабаеве, спо-

#### CARDCARDCARDCARDCARDCARDCARD

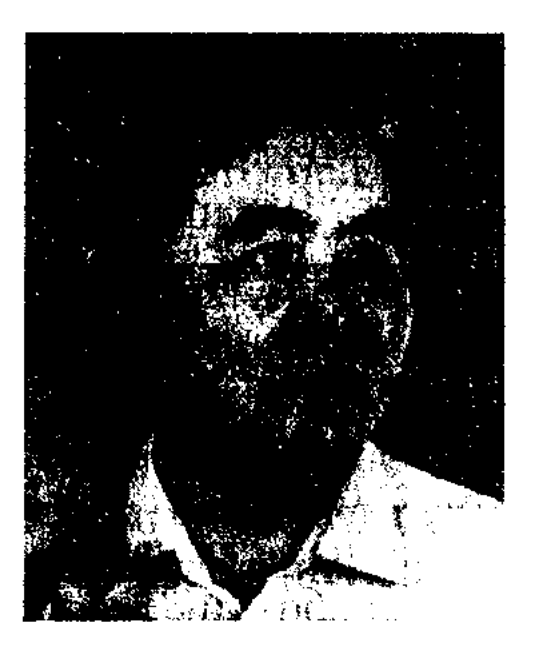

Е. Зикибаев

("Белый мираж", 1985), "Верю в человека" (1989) и др., в кот. поэт воспевает жизнь современника, отчий край, красоту природы, дружбу и любовь. З. перевел на казах. язык произв. серб. писателя Змайды, башк. поэта Ш.Биккола, "Поэму песков" туркм. писателя К. Курбаннепесова (1978, совм. с Д. Канатбаевым), "Горную дорогу" кырг. поэта Ж.Садыкова (1986). Награжден Почетной грамотой Верх. Совета Казахстана.

"ЗИЯДА-ШАХМУРАТ"-киссадастан, написанный на основе сюжетов араб. легенд. Автор - Жакып Байжигитулы. Издан в 1912 г. в Казани. В нем повествуется о приключениях и испытаниях, пережитых сыном египетского царя Зады - Шахмуратом в поисках сына багдадского царя по имени Зняда. После долгих приключений Шахмурат с помощью дочери фен Нуржамал находит Зияда и сводит его со своей сестрой Хорлы, а сам женится на Нуржамал. У автора "З. - Ш.", возможно, могли быть и другие произв. В своем примечании хозяину изд-ва в Казани он пишет, что послал ему три дастана: "Ходжа Капан", "Тахир" и "Нургузарын". Но сведений об их издании нет.

даллах бин Мухаммад ибн Али Насраллахи, известный также как Абдаллах Балхи. Он был одним из образованных людей г. Балха. В "З. ал-А." повествуются ист. события от "сотворения мира" и до 1525 г., т. е. до времени смерти Суйунчи-Ходжа-хана. "З.ал-А." ввел в науку В.В.Бартольд, назвав его "Тамм ат-таварих" ("Полное собрание хроник"). В данной поэме используются труды Шамс ад-Дин Абу Абдоллах Мухаммед ал-Мукаддаси, Абу Жафар Мухаммед ат-Табари, Ала ад-Дин Ата Малик Жуайни, Рашид ад-Дин Абд ар-Раззак Самарканди и др. В главе, где речь идет о династии Шайбани, встречаются сведения, касающиеся истории казах. народа. Автор был очевидцем событий, о которых он повествует. До наших дней дошли три рукописи, к-рые хранятся в С.-Петербурге, Ташкенте (оба без назв.) и Лондоне.

Лит.: Ибрагимов С. К., Некоторые источники по истории Казахстана XV - XVI вв. //Вестник АН КазССР, А.-А., 1956, №3; Юдин В. П., Вводная статья к "Зубдат ал-асар"// Материалы по истории казахских ханств XV - XVIII вв. (Письменные памятники), Таш., 1985; Абусеитова М. Х., Баранова Ю. Г., Письменные источники по истории и культуре Казахстана и Центральной Азии в  $XIII - XVIII$  BB. A., 2001.

ЗУЕВ-ОРДЫНЕЦ Михаил (1.6. 1900, г. Москва - 1967) - писатель. В 1924 г. работал в уездной газ. "Наш край". Статьи, очерки и рассказы писателя публиковались в газ. "Известия", "Комсомольская правда", "Беднота", "Литературная газета", "Труд", "Ленинская правда", "Казахстанская правда", в журн. "Безбожник", "Прожектор", "Комсомолия", "Наши достижения" и др. Издан однотомник избранных произв. "Двадцать пять". Соч.: Остров потопленных кораблей, А., 1963; Хлопушин поиск. А., 1966; Исторические повести и рассказы, А..1981. ЗУЛКИЯ Оспанбайкызы (1881, Акмолинская обл., близ г. Кокшетау – 1919, там же) – акын. С

#### ЗУЛЬФИКАРОВ

детства росла в нищете и недостатке. Осн. тема произв. З. - несправедливость и бесчинство баев, тяжелая и беспросветная жизнь простого народа. В народе было широко распространено стих. З. волостному правителю, где она жалуется на то, что насильно выдана замуж за старика и просит свободы. Конкретные сведения о жизни З. отсутствуют. Ее произведения сохранились не полностью.

ЗУЛЬФИКАРОВ Масимжан Шамиулы (16.7.1925, Алматинская обл., Чиликский р-н) поэт, писатель. Окончил КазПИ

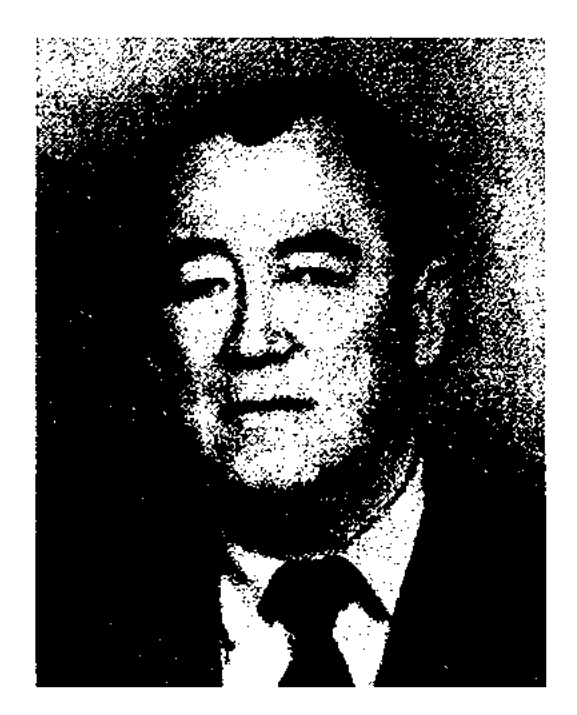

М. Зульфикаров

(1961). Работал директором уйг. школы в Алматы, консультантом СП Казахстана. Награжден Почетной грамотой Верх. Совета Казахстана, медалью "Ветеран труда".

Соч. Таң сырлары. Дастан. А., 1958; Коммунар. Дастан. А., 1960; Ризвангүл. Дастан мен өлеңдер. А., 1962; Күз өрнектері. Өлеңдер жинағы. А., 1980; Бұралаң жолдар. Дастан, өлеңдер. А., 1993; Өмір ағымы. Повесть, әңгімелер. А., 1965; Лутпула, Роман. А., 1969; Самғау. Повесть, әңгімелер. А., 1973; Өмір ағымы. Таңдамалы повестер, әңгімелер. А., 1976; Найзағай жарқылы. Повесть, әңгімелер. А., 1979; Жасынның жарқылы (орыс тілінде) А., 1979; Суйіспеншілік. Повесть, әңгімелер. А., 1980; Жанар тау. Роман-трилогия. (Бірінші кітап. А., 1985; Екінші кітап. А., 1994; Үшінші кітап. А., 1995); Жүрек тынысы. Повесть. А., 1986; Балалар ауыз әдебиеті. Ғылыми еңбек. А., 1988; Садахат, Мәшрап (ойын-сауық). Бейнефильмдер. А., 1990; Вулкан. Роман. А., 1990; Ұлттық дәстүрлер. А., 1993; Тағдыр. Повесть. А., 1994; Сағым ат.  $Acr., 2001;$ 

"ЗУБДАТ АЛ-АСАР" ("Сливки летописей") - средневековое ист. сочинение. Полное название - "Тарих-и зубдат ал-асар". Написано по поручению Мухаммад султана после 1525 г. на чагатайском языке. Автор - Аб-

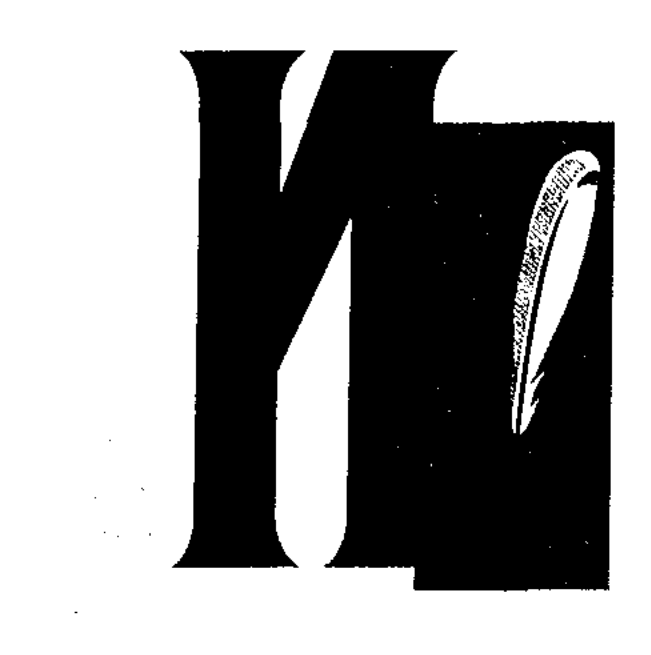

ИБИТАНОВ Еркин (1935, Алматинская обл., Райымбекский р-н, с. Карасаз) – поэт. В 1954–96 гг. работал в район. и обл. газетах.

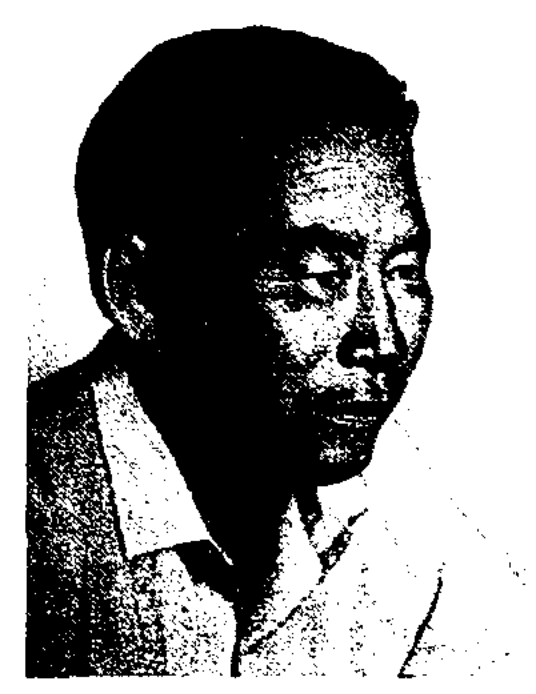

Е. Ибитанов

С 1996 г. занимается творч. деятельностью. Первый сб-к стихов "Қойшылар" ("Чабаны") вышел в 1950 г. Изданы сб-ки стихов: "Үйлену" ("Женитьба"), ("Памятник"), "Ескерткіш" "Карасаз", "Арман – әлем" ("Мир мечты", 1983), "Хан Тәңірі, қайдасың?" ("Где ты, Хан Тенгри?", 1989) и др.

#### MEDIANELANEDIANEDIANEDIANE

"Қайнар". Изданы кн. очерков "Нағыз қайнар" ("Настоящий родник"), "Азамат ажары" ("Облик гражданина"), художеств. повесть "Академик Калиев", кн. "Ақпейіл", "Наз", "Жазым" и др.

ИБРАГИМОВ Галимжан Гирфанович (12.3.1887, Pecnyблика Башкирия, Аургазинский р-н - 21.1.1938) - тат. писатель, обществ. деятель, Герой Социалистич. Труда (1928).

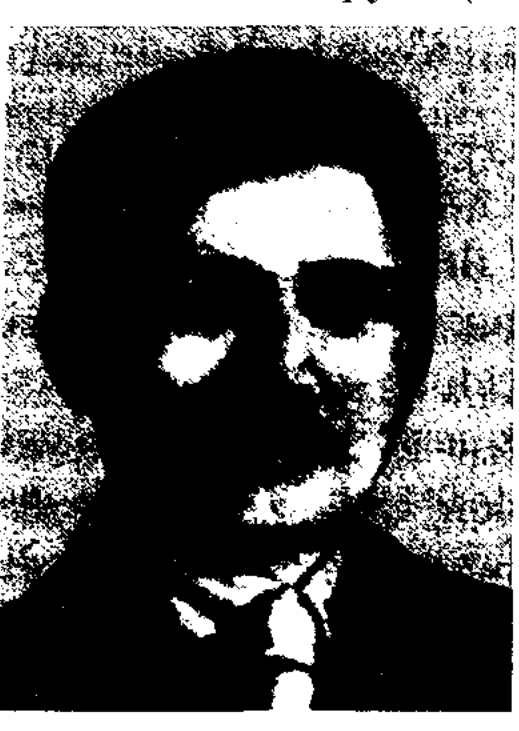

Г. Ибрагимов

Окончил Оренбургское медресе (1905), медресе "Галия" в Уфе (1909). Работал зам. пред. комиссариата мусульман при Наркоме по делам наций, учителем в казах. аулах и в медресе "Галня" в Уфе. Пропагандировал единство тюрк. народов. Печатался с 1907 г. ("Уход из медресе ученика Заки"). Автор произв. "Судьба татарских женщин" (1911), "Дитя природы" (1914), "Молодые сердца" (1912), "Наши дни" (1920), "Красные цветы" (1922), "Глубокие корни" (1926-28) и др. И. написал труды по тат. филологии: "Принципы татарской орфографии" (1924), "Теория литературы" (1916), "Методика обучения родному языку" (1938), по истории: "Из истории движения татарских студентов" (1922) и др. В 30-х гг. 20 в. арестован по ложному обвинению. На казах, языке изданы романы И. "Глубокие корни" (1936), "Дочь стеней" (1960), "Нани дни" (1971).

Участник 2-й мировой войны. В народе широко распространены песни И. "Мектебім", "Бөбек", "Домбыра", "Шолпан", "Кора", "Ақсуым", "Арасан", "Сауыншы қарындас" и др.

ИБРАГИМОВ Токен (18.2.1939, Вост.-Казахстанская обл., Аксуатский р-н) - писатель, ученый. Засл. работник Казахстана (1996). Окончил КазПИ, аспирантуру (1964). В 1964-69 гг. -

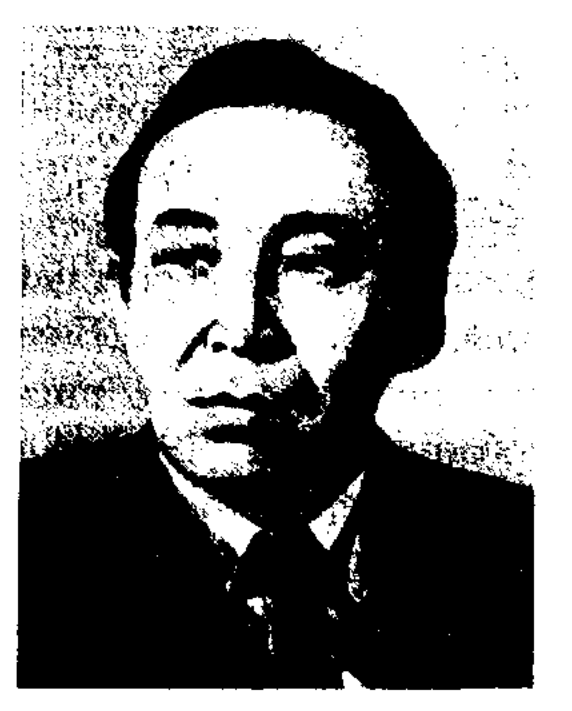

Т. Ибрагимов

учитель, воспитатель, зам. директора Аксуатской восьмилетней школы в Семипалат. обл., в 1969-76 гг. - редактор, ст. редактор Семиналатинского обл. телевидения. С 1976 г. - директор лит.-мемориального Домамузея Абая. Первые критические статын И. начал публиковать на страницах респ., обл. газ. и журн. с 1961 г. В 1979 г. издана мо-

ИБРАГИМОВ Абикул (15.5. 1937, Жамбылская обл., Мойынкумский р-н, а. Ерназар) - писатель. Окончил КазГУ (1954). В 1958 г. – корр. газ. "Лениншіл жас" (ныне "Жас Алаш"), в 1958-67 гг. - корр., лит. сотрудник, зав. отделом в молодежной газете, в 1967-71 гг. - редактор район. газ. "Шу өңірі" - "Чуйская долина", в 1971-76 гг. - на ответств. должностях в респ. газ. "Социалистік Қазақстан" (ныне "Егемен Қазақстан"), в Алматинской обл. газ. "Жетісу", гл. редактор, директор Алматинского обл. радиокомитета. В 1985-89 гг. – редактор изд-ва

ИБРАГИМОВ Кадир (1908, Алматинская обл., Капальский р-н, а. Арасан – 1979) – акын. Получив среднее образование, долгое время работал учителем в школе.

нография И. "Өлең орісі". Награжден орденом "Күрмет" (1998).

ИБРАГИМОВ Шахмардан Мирасулы (1840, окрестности Кокшетау - 1891, Сауд. Аравия, г. Джидда) - журналист, этнограф, дипломат. Учился в Омском кадетском корпусе. В 1850 г. работал секретарем ст. султана Кокшетауского окружного приказа Ш.Уалиханова, в 1863-67 гг. учителем казах. школы в Омске, в 1867-70 г. - переводчиком генерал-губернатора в Ташкенте, в 1870-1890 гг. - редактором "Туркистан уалаятынын газ. газсти", выходившей 4 раза в месяц на протяжении 14 лет на казах. и узб. языках. В 1890 г. назначен консулом России в

#### <u>CARICARICARICANE</u> නාල

# г. Джидде Сауд. Аравии. Был близким другом Ш. Уалиханова. Записал и подготовил к изданию собр. соч. Ш. Уалиханова, к-рые были опубл. в 1904 г. Был инициатором установки памятной плиты на могиле Ш. Уалиханова в Алтын Емеле. В 1870 г. И. организовал в Ташкенте "Туркестанское отделение любителей природоведения, антропологии и этнографии". Писал науч. труды о жизни и быте, обычаях и нравах, традициях казах. народа, к-рые он публ. на страницах изданий Рус. геогр. общества ("Казахские пословицы-поговорки и загадки" (1868), "Этнографический очерк казахского народа" (1872), "Толкование некоторых терминов казахского языка" (1873), "О казахских муллах"  $(1874)$ "Очерки казахского быта" (1876), Заметки о казахском суде" (1878) и др.). Выпустил на узб. языке неск. номеров

"Узбекского календаря". Лит.: Масанов Е., Ш.М. Ибрагимов - друг Ш.Ш. Валиханова, "Вестник АН Каз ССР", 1964, №9; Бекхожин З., Қазақ баспасөзінің дамужолдары, А., 1964; Лунин Б.В., Средняя Азия в дореволюционном и советском востоковедении. Таш., 1965; Әбілқасымов Б., "Түркістан уәлаятының ғазеті", А., 1990.

# ИБРАГИМОВ Шахмурат Мира-

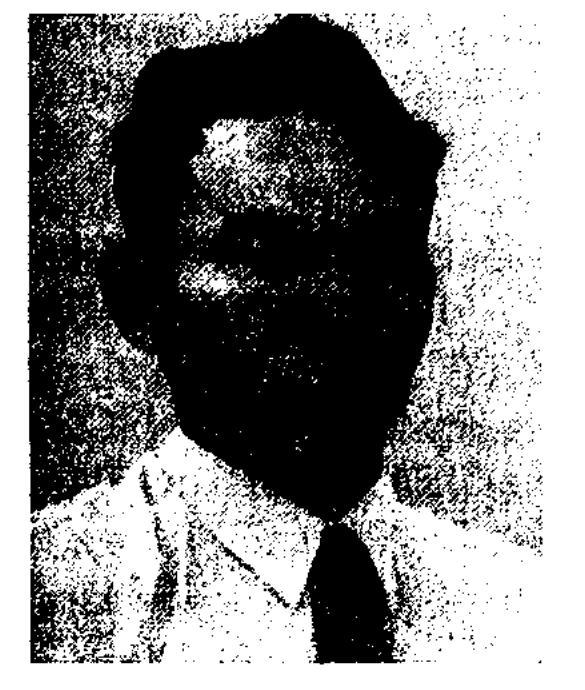

М.Ибраев

сультантом правления Союза писателей Казахстана, редактором приложения "Жас қалам" газ. "Қазақ әдебиеті". В 1995 г. опубликован цикл стихов И. в студенческом сб-ке "Толқыннан толқын туады" ("Из волны рождается волна"). Автор сб-ков стихов "Ай-Нұр" (1996), "Ай" (1999). Лауреат премии Союза молодежи Казахстана (1998) и Гос. премии "Дарын".

ИБРАЕВ Мергали Жангалиевич (13.6.1942, Вост.-Казахстанская обл., Абайский р-н, а. Карауыл -2.11.1997, г. Семипалатинск) поэт, публицист, этнограф, драматург. Окончил Семипалатинский пед. ин-т (1965). Работал учителем сельских школ, корреспондентом, зав. отделом Абайской район. газ. "Совхоз туы", собств. корр. газ. "Лениншіл жас" (ныне "Жас Алаш") в Семипалатинской обл. В 1979-97 гг. зав. отделом газ. "Семей таңы" и журн. "Абай". Автор поэтич. сб-ков "Темір тұлпар", "Өнегелі өркен", "Судағы сәуле", "Күміс тау", романа в двух томах "Жоғалған өзен" ("Потерянная река"). Спектакли И. "Шәкәрім" (1989), "Жігер" показаны на сцене Семипалатинского муз. театра им. Абая. И. - автор многих песен, музыки к спектаклю "Калкаман - Мамыр". Лауреат реси. пр. им. Б.Кенжебаева.

# вой лит-ры (1976), аспирантуру Ин-та востоковедения НАН РК. В 1979-82 гг. - мл. науч. сотрудник Ин-та лит-ры и иск-ва, в 1982-89 гг. – доцент КазГУ, в 1982-94 гг. - руководитель центра рукописей при Ин-те лит-ры и иск-ва, в 1995-2000 гг. - директор Ин-та лит-ры и иск-ва. С 2002 г. – директор науч. центра Междунар. казахско-турецкого ун-та. Изданы монографические труды "Книга Коркыта", "Казахский эпос" (1977), "Мир эпоса" (1993), "Поэтика огузского героического эпоса" (1997), на турецком языке "Структура поэмы" (Анкара, 1998). Опубликованы более 60 статей. Лауреат премии им. Ш. Уалиханова АН Казахстана (1990).

# ЫБЫРАЙ САНДЫБАЙУЛЫ, см. Укили Ыбырай

ИБРАИМ Бекен Бекмуратович (10.3.1950, Алматинская обл., Карасайский р-н, с. Байбосын) докт. критик, филол. наук (1998). Окончил КазГУ (1983). 1973-74 гг. - лит. сот- $\mathbf{B}$ обл. "Xericy", рудник газ.

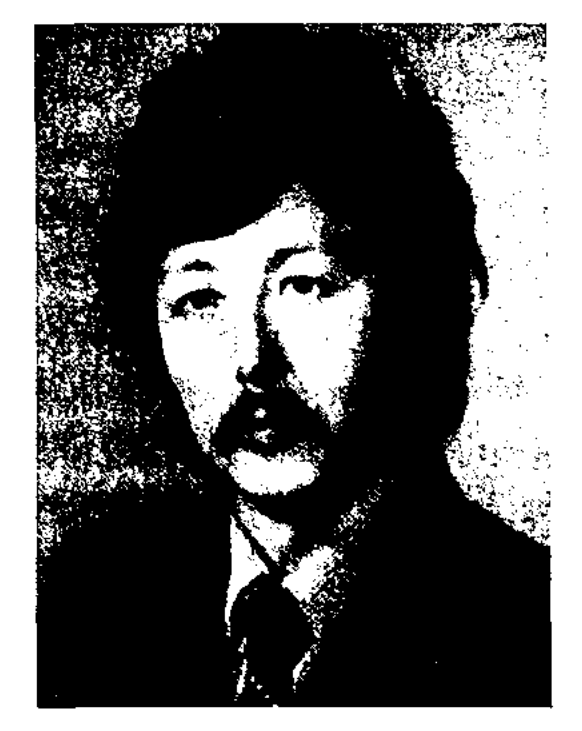

#### **ИБРАИМ**

сулы (1838, окрестности Кокшетау -1881, Узбекистан, Ташкент) переводчик, журналист. Учился в Омском кадетском корпусе. В 1854-70 гг. работал в Петропавловской гор. полиции, в 1870-72 гг. переводчик в Сырдарьниском обл. управлении, в 1872-80 гг. - переводчик в администрации Туркестанского генерал-губернаторства, в 1880 г. - переводчик генералгубернатора. Работал издателем "Туркистан уалаятынын газети", заменяя брата Шахмардана Ибрагимова во время его отсутствия на дипломат. службе.

ИБРАЕВ Маралтай (1.5.1969, Жамбылская обл., Сарысуский р-н) - поэт. Окончил Жамбылский пед. ин-т. Работал лит. конИБРАЕВ Шакир, Шакимшарим (1950, Кызылординская обл., Шиелийский р-н) - фольклорист, докт. филол. наук (1993), проф. (1997). Окончил КазГУ (1973), Московский ин-т мироБ. Ибраим

в 1974-77 гг. - сотрудник Госкомиздата, в 1977-82 гг. - собств. корр. газ. "Қазақ әдебиеті". С 1987 г. – ст. науч. сотрудник, директор Ин-талит-ры и иск-ва, гл. редактор журн. "Көгершін". Его произведения были признаны лучшими в конкурсах, организованных ЦК ЛКСМ Казахстана и газ. "Лениншіл жас" (ныне "Жас Алаш") в 1976 г. и журн. "Жалын" (1989). И. перевел на казах. язык рассказы зарубеж-
## ИБРАИМУЛЫ

## ных писателей, науч. труды ученых, образцы фольклора кирг., тат., ногайского, тувинского народов.

С о ч.: Таң шапағы. Өлеңдер. А., 1977; Көркемдік көкжиегі. Сын-зерттеу. А., 1981; Жаз күндері. Повесть әңгімелер, повесть. А., 1984; Ой мен сөз. Әдеби сын. А., 1985; Жүмбақ із. Повесть, әңгімелер. А., 1988; Арша. Повесть, әңгімелер. А., 1989; Саян. Повесть. А., 1992; Сырлы әлем. Монография. А., 1997; "SOS" с того света. Рассказы. А., 2000; Қазақ поэзиясы. А., 2001.

ИБРАИМУЛЫ Адильбек Бекмуратович (18.4.1965, Алматинская обл., Капальский р-н, с. Кызылагаш) - писатель. Окончил КазГУ (1990). Работал корр. в газ. "Лениншіл жас" (ныне "Жас Алаш"), в 1994-96 гг. - зам. гл. редактора газ. "Заман - Қазақстан", в 1997-99 гг. - 2-й, 1-й секретарь МВД Казахстана. В 1999-2000 гг. пресс-секретарь Агентства по гос. службе Казахстана, с 2001 г. в печати ЗАО "КазТрансОйл". Лауреат премии Союза молодежи Казахстана (1997). Произведения И. вошли в коллект. сб-ки "Мерейлі мекен" (1992), "Жігіттің үш жұрты" (1994). Изданы книги "Пір мен пырақ" ("Жрец и аргамак", 1996), "Көктемсіз жыл" ("Год без весны", 1997), "Адам айуан" ("Человек-зверь", 1999), "Ақкекіл" ("Белый чуб", 2001).

# ИГЕНСАРТОВ Габдиман (12.3

# <u>CARDIARDIARDIARDIARDIARDIARD</u>

бидай" (1934) публиковались в Семипалатинской обл. газ. "Екпінді" (ныне "Семей таңы"). Изданы сб. стихов и поэм И. "Лавадағы өмір" ("Жизнь в лаве", 1949, 1985), "Шахтер сөзі" ("Слово шахтера", 1953), "Өлеңдер жинағы" ("Сборник стихов", 1959), "Шынар" (1961), "Арман" ("Мечта", 1964), "Поэмалар" ("Поэмы", 1964), "Тың дала" ("Целинная степь", 1968), "Айдау Әбек" (1970) и др. Одна из центр. улиц г. Каркаралинска названа именем И.

ИДЕЯ, художественная идея собирательная, эмоциональная, образная мысль, взятая из глубины произв. лит-ры и иск-ва. Объектом художеств. мысли становятся наиболее яркие отдельные явления жизни. И. означает мысль, оценку автора о данном событии или явлении жизни. Произв. без И. не существует. Глубина И., воплощенной в художеств. форме в любом лит. произв., зависит от мировосприятия, соц. взглядов его творца (автора). У каждого произв., написанного на одну тему, есть своя И. Напр., произв. С. Муканова "Ботакоз", Х.Есенжанова "Ак Жайык", А.Нурнеисова "Кровь и пот" написаны на одну тему - ист.революционную, но у каждого романа И. разные. Это отличие объясняется индивидуальными творческими особенностями каждого писателя. Несмотря на обилие тем и идей в художеств. произв., общим для них является сдинство. Напр., в произв. Г.Мустафина "Миллионер" гл. И. явл-ся торжество социалистич. труда в колхозах и совхозах. Ориентированность идейного направления произв. на правду и освоение материалов жизни с эстетических позиций, в свою очередь, повышают его художеств. ценность.

можно дать лишь ее приблизит. смысловой эквивалент в др. языке с помощью др. И., близкой по смыслу. Напр., "ит арқасы қиянда" (букв. "недоступно, как спина собаки") означает "очень далеко". Идиоматика явл-ся одним из направлений науки о языке.

ИДРИСОВ Кабдыкарим (28.8. 1928, Павлодарская обл., Краснокутский р-н, а. им. 20-летия Октября - 15.10.1978, Алма-Ата) - поэт. Окончил Павлодарское пед. уч-ще (1948),

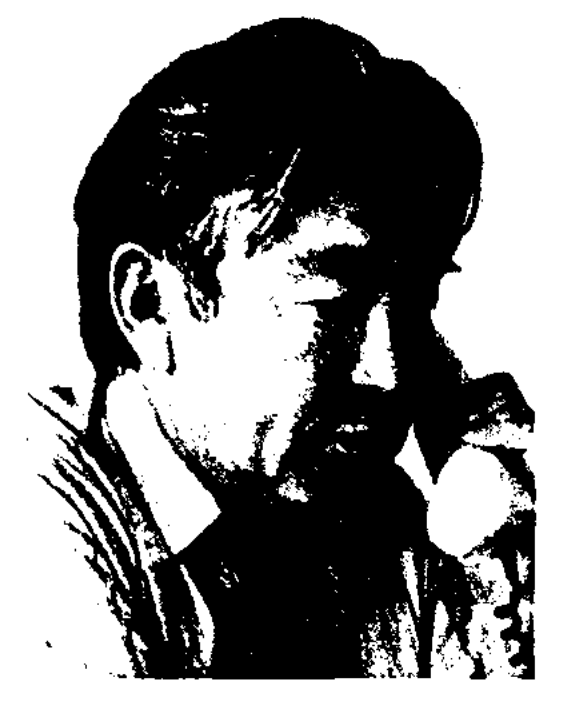

К. Идрисов

КазПИ (1962). В 1948-52 гг. инструктор, ст. инструктор Павлодарского обл. исполкома, в 1952-57 гг. - зав. отделом газ. "Қазақстан шионері" ("Ұлан"), в 1957-61 гг. - ст. редактор издва "Жазушы", в 1961-65 гг. ответств. секретарь газ. "Қазақ әдебиеті", в 1965-72 гг. -Союза секретарь писателей Казахстана, в 1972-75 гг. - директор Гос, книжной палаты Казахстана, в 1975-78 гг. - директор изд-ва "Жалын". Первые стихи начал печатать с 1947 г. Автор сб-ков стихов "Өмір гүлі" ("Цветы жизни", 1955), "Саяхатта" ("В нутешествии", 1959), "Жасырынбақ" ("Прятки", 1963), "Әрқашан күн сөнбесін!" ("Пусть всегда будет солнце!", 1965), "Шуақты күндер" ("Солнечные дни", 1969), "Адамның кейбір кездері" ("Некоторые моменты из жизни человека", 1969), "Доброе сердце" (1973), "Армысың, Арабстан" ("Здравствуй, Аравия!", 1974), "Я расту" (1976), "Ертіс-толқын" ("Волны

1902, Карагандинская обл., Каркаралинский р-н - 2.15.1976, г. Каркаралинск) – нар. акын Казахстана (1962). Самостоятельно обучился грамоте. В 1927-28 гг. пред. бедноты Темиршинской волости, в 1928-30 гг. - пред. Каркаралинского окружного исполнит. к-та. В 1930-56 гг. работал в советских органах, хозяйств. учреждениях Карагандинской обл. В годы войны трудился на угольных шахтах. Работал собств. корр., зав. отделом Карагандинской обл. газ. "Советтік Қарағанды" (ныне "Орталық Қазақстан"), Каркаралинский район. газ. "Коммунизм таңы". Стихи И. начали публ. с 20-х гг. 20 в. Стих. "Плач белого барана" (1930), поэма "Ак

ИДИОМА (греч. idioma  $-$  ocoбенность, своеобразие) - оборот речи, выражение, свойственное данному языку и не подлежащее переводу на др. языки. Перевод И. сложен,

#### <u>CARDCARDCARDCARDCARDCARDCAR</u>

Иртыша", 1979). Изданы сб-к пьес "Ойлайық та ойнайық", (1968), сб-к рассказов "Ел жатса да, енекем жатпайды" (1970), сб-к стихов "Жолыққан адамдар" (1977), "Аршында, балақай" (2 т., 1980). И. перевел на казах. язык произв. Я.Дрда, О.Гончара, Ф.Г.Лорки, И.Куприянова, стихи А.С.Пушкина, М.Ю.Лермонтова, К.Л.Хетагурова, Н.Хикмета, М.Луконина и др. Награжден Почетной грамотой Казахстана, медалью "За трудовой подвиг".

ИДРИСОВ Рахметолла (1.9. 1928, Астана - 18.1.1991, Алматы) - канд. филолог. наук (1971). Окончил КазГУ (1951). В 1946-49 гг. - лит. сотрудник Акмолинской обл газ. "Сталин туы", в 1949-54 гг. - лит. сотрудник газ. "Лениншіл жас" (ныне "Жас Алаш"), зав. отделом сельской молодежи, редактор журн. "Пионер" (ныне "Ақ желкен") и "Білім және еңбек" (ныне "Зерде"), в 1961–63 гг. – зам. редактора газ. "Лениншіл жас" (ныне "Жас Алаш"), в 1963-66 гг. - зав. редакцией Казгосиздата, в 1966-71 гг. – инструктор отдела пропаганды ЦК КП Казахстана, в 1971–77 гг. – гл. редактор "Қазақ календары", в 1977-83 гг. - ст. науч. сотрудник Ин-та истории партии при ЦК КП Казахстана.

Соч.: Отты жылдар шежіресі. A., 1971.

(1991). Засл. деятель Казахстана (2001). Окончил КазГУ (1953). В 1953-54 гг. работал в ред. газ. "Қазақстан пионері", в 1954–61 гг. – гл. редактором Гостелерадио Казахстана, в 1961-65 гг. - гл. редактором газ. "Қазақстан пионері", в 1965-93 гг. – преподавателем КазГУ. Изданы сб-ки эссе "Әуезовке – іңкәрлік" (1997), "Біртуар болмысы" (2000), роман "Таңшолпан" (2000), повести "Аңсаған менің әнімсің", "Берік", "Мұхамеди". Награжден медалями "За доблестный труд в годы Великой Отечественной войны 1941-45 гг.". "50-летие Победы в Великой Отечественной войне", "Ветеран труда".

ИЗДАНИЕ (басылым) – изданное произведение печати. При исследовании многократно изданных произведений проводят сравнительный анализ первого и последнего И. И. произведения необходимы для осуществления текстологического исследования. Напр., в нек-рых И. произв. Абая (1909, Петербург; 1916, Оренбург; 1922, Ташкент; 1933, Кызылорда; 1939-40, 1945, 1954, 1957, 1977, 1995, Алматы) можно найти сведения, которых нет в других. Науч. И. произведений писателей осуществляются на основе текстологич. исследований. В них даются различные пояснения, дополнительные сведения и материалы.

"Полтаву" А.С.Пушкина, "Железную дорогу" Н.А.Некрасова, "Тимур и его команда" А.Гайдара (совм. С С.Масуровым), "Путь Абая" М.О.Ауэзова, "Ботагоз" С. Муканова (совм. С Асамдиновым), избр. стихи М.Гафури.

Соч.: Жастық әні. Өлендер мен поэмалар. А., 1955; Тау бөктерінде. Өлеңдер. А., 1963; Ауыл әуендері. Өлендер. А., 1974; Тандамалы. А., 1979; Бармақтай бала. Ертегі. А., 1984.

ИЗИМУЛЫ Максот (27.6.1960, Атырауская обл., Кызылкогасский р-н, а. Жаскайрат) - писатель. Окончил КазГУ (1983). Первые стихи опубликованы в 1973 г. в респ. газ. "Қазақстан пионері". В 1983-89 гг. - корр. газ. "Орал өңірі" Зап.-Казахстанской обл., в 1989-91 гг. - корр., зав. отделом в респ. журн. "Зерде", в газ. "Ана тілі", в 1991-97 г. - зам. гл. редактора, гл. редактор, редактор отдела газет "Теміржолшы", "Аруана" и "Жалын", в 1997-2005 гг. - зав. отделом гл. редакции "Казахской энциклопедии", гл. редактор изд-ва "Арыс". С 2005 г. - директор ТОО "Аманат - ТТ". Изданысб-киповестейирассказов "Аяқталмайтын әңгіме" ("Рассказ без конца", А., 1998), "Бедеріндей кестенің" ("Как узоры вышивки", А., 2003), "Заңи терминдердің этимологиялық-түсіндірмелік сөздігі" ("Этимологическо-толковый словарь юридических терминов", 2000). Прозаич. произведения И. вошли в антологию молодых писателей "Нақыш нарықтары", А., 2003), "Аңсау" (А., 2002) и др. коллект. сб-ки.

ИДРИСУЛЫ Абильфайыз (23.2. 1930, Костанайская обл., Амангельдинский р-н, а. Буйректал) - писатель, канд. ист. наук (1972), проф. (1990). Засл. работник культуры Казахстана

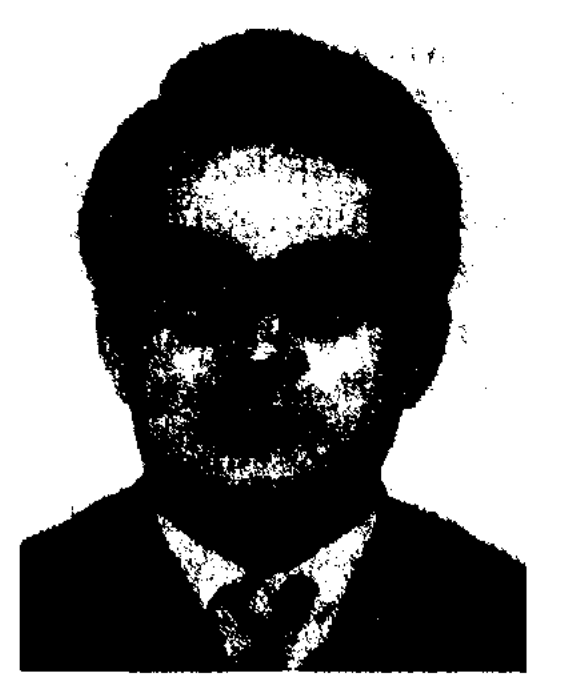

А. Идрисулы

ИЗИМОВ Изиз ((9.1.1929, Алматинская обл., Уйгурский р-н, а. Ават - 1995) - поэт. Окончил КазПИ (1952). В 1952-57 гг. работал зав. ред., ст. редактор ред. "Йени хаят", позже - ответств. секретарем Шелекской район. газ., с 1958 г. - учитель ср. школы аула Байсеит Шелекского р-на Алматинской обл. Мн. стихи И. вошли в поэтич. сб. уйг. поэтов "Стихи" (1953). Стихи И. переведены на рус. и казах. языки. Изданы сб. стихов "На склонах гор" (1963), "Мелодии аула" (1970), "Помощники" (1974) и др. И. перевел на уйг. язык

ИЗТЛЕУОВ Турмагамбет (9.7. 1882, Кызылординская обл., Кармакшинский р-н, ныне а. Турмагамбет - 15.5.1939, там же) акын, переводчик. Начальное образование получил у аульного муллы Алдашбая, затем учился в медресе "Мир Араб" (1896-99) и "Кокелташ" (1896-1905) в г. Бухара. В совершенстве владел перс., араб. и чагатайским языками. В медресе "Кокелташ" совм. с тадж. писателем Садриддином Айни выпускал студенч. газету. В 14 лет написал свою

## изтолин

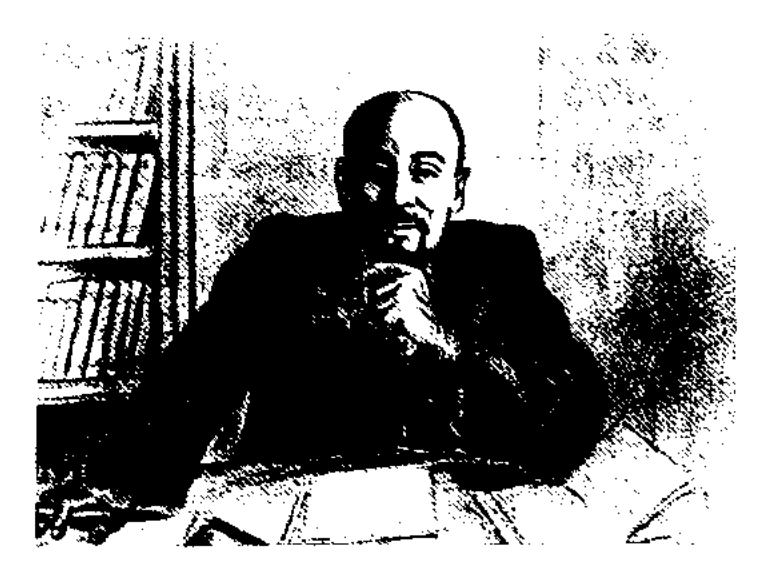

## Т. Изтлеуов

первую басню "Кара коңыз" ("Черный жук"), в 18 лет - первую поэму "Мәрді диқан" ("Дехканин Марди"). В 1905-25 гг. работал школьным учителем, в 1936-37 гг. - науч. сотрудником в Комиссарнате нар. просвещения КазССР. Создал поэмы на вост. сюжеты: "Данышпан қарт" ("Мудрейший старец"), "Тұтқын қыз" ("Пленница"), "Рауабану" и др. Осн. темы произв. И. пропаганда знания и науки, честности и добра. В 1936 г. И. перевел на казах. язык "Шахнаме" Фирдоуси (40 тыс. строк), часть к-рой была издана в 1961 г. под назв. "Рустем - Дастан".

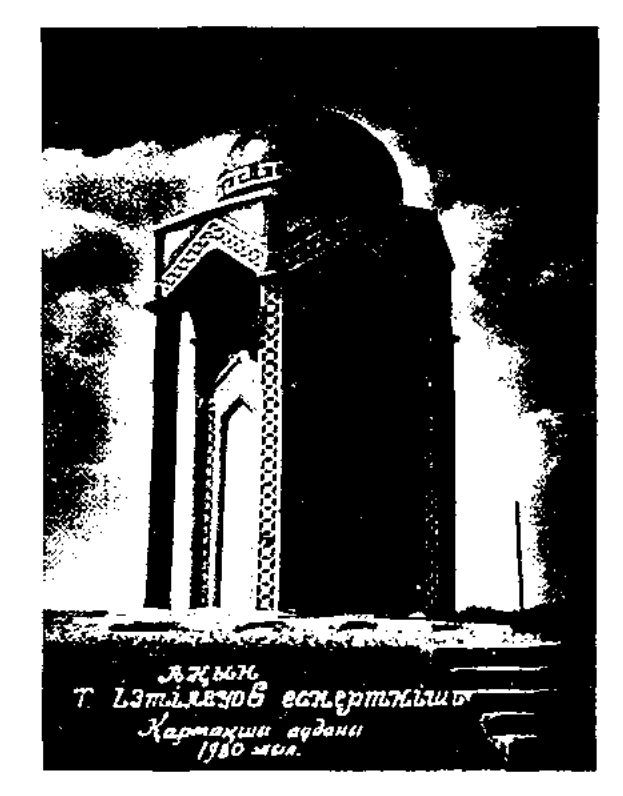

#### <u>CARDIARDIARDIARDIARDIARDIARD</u>

ИЗТОЛИН Баймагамбет Канапняулы (25.9.1809, Акмолинская губ., Петропавловский уезд, а. Шалинке (ныне Сев.-Казахстанская обл.) - 12.4.1921, Петропавловск) - поэт. В 1916-17 гг. учился в Пресновской школе, в медресе "Уазифа".

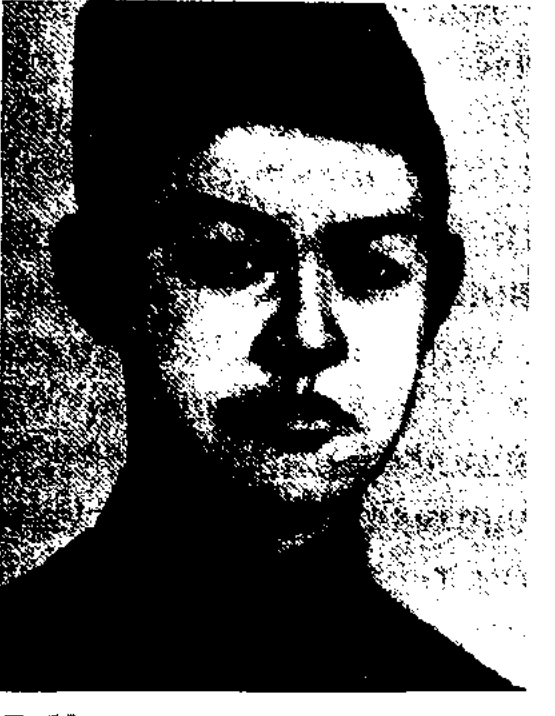

Б. Изтолин

С 1919 г. работал в уездном ревкоме г. Петропавловска, открыл школы и краткосрочные курсы по подготовке учителей, инструктором отдела образования в Федоровском районе. Изданы стихи "Ала торпақ" ("Пегий теленок", 1913), "Жәкі мен кула ат" (Жаке и пегий конь"), "Соғыс" ("Война"), "Өмірім" ("Моя жизнь", 1916), "Айым мен күніме" ("Луне и солнцу", 1917). Подвиги народа и Красной Армии воспеты И. в его стихах "Отарба" ("Паровоз"), "Туғаныма" ("Рождению", 1917), "Пысылдақ Омар" — ("Писклявый Омар", 1918). И. принадлежат басни "Көк теке" ("Синий козел"), Маймыл мен түлкі" ("Обезьяна и лиса") и др. Произв. поэта издавались в 1926, 1935, 1957, 1981 гг. Отдельные произв. вошли в учебники. Образ И. нашел воплощение в романе С. Муканова "Школа жизни". Соч.: Өмірі мен шығармалары (Құраст., кіріспе сөзін жазған С.Мұқанов). А., 1957; Таң сәулесі, Өлеңдер, А., 1981.

И. опубл. в газ. "Или" (г. Кульджа) в 1953 г. Позже изданы сбки "Мадхийа" (1970), "Анилар авази" (1978), "Колыбельная" (1988), поэма "Исъян" и др.

ИЛИЯС Байтурсын (1939, Тор-Торгай гайская обл., а. 6.11.2003) - поэт. Окончил Каз-ГУ (1963). С 1963 г. работал в газ. "Орталық Қазақстан" Карагандинской обл., спец. корр. газ. "Социалистік Қазақстан" (ныне "Егемен Қазақстан") в Костанайской обл., доцент Костанайского гос. ун-та. Изданы книги "Тың түлектері" ("Поколение целины"), "Тоғыз перне" ("Девять струн"). Стихи и очерки вошли во мн. коллект. сб-ки.

Лит.: Өлеңдер мен поэмалар. А., 1990; Алтын бесік – Қостанай. А., 1998.

ИЛИЯС Габдиулы (21.2.1906, Карагандинская обл., AKTOгайский р-н, а. Каратогандай -28.4.1990, г. Караганды) - поэт, певец, кюйши. Автор толгау "Өснет" ("Завет"), "Мақсат" ("Цель"), "Кәрілік" ("Старость") и др., поэмы "Өмір - өзен" ("Жизнь - река"). Часть произведений И. составляют пословицы и поговорки на разные темы.

Соч.: Шет оцірі ақындарының антологиясы. Қарағанды, 1998.

ИЛИЯСОВА Танакоз (2.10.1977, Алматы) - поэтесса. Окончила ун-т мировых языков (1999). Училась на фак-те междунар, права ун-та Роберта Шумана в г. Страсбурге во Франции (1999-2000). Первое стих. И. опубл. в 1988 г. в ресн. журн. "Пионер". Стихи И. "Толқыннан толқын туады", "Қыз гүмыр - жыр гүмыр" вошли в поэтич. антологию молодых поэтов. Первый сб-к "Біз таулықныз" ("Мы - горцы") издан в 2003 г. Лауреат Междунар, фестиваля "Шабыт".

Мавзолей Т. Изтлеуова на родной земле

Жизни и творчеству И. посвящены статьи М.Байдилдаева и М. Каратаева в "Истории казахской литературы" (1965, 2 т., 2 кн.), монография О.Кумисбаева "Т.Изтлеуов и его "Рустем - Дастан". Произв. И. вошли в сб-ки "Үш ғасыр жырлайды" (1965), "Бес ғасыр жырлайды" 1985), "Қасиетті Қармақшым" (2003), "Ғасырлар толқыны"  $(2004)$ , вышли отд. книгами ("Назым", 1972, 1984).

ИЛАХУН Хуршида (1940, КНР, г. Кульджа) - ноэт. Окончил Синьцзянский национ. ун-т. В 1963 г. переехал в совхоз "Бирлик" Кызылординск. обл., работал агрономом. С 1970 г. - корр. газ. "Коммунизм туги" ("Уйгур авази", Йени хаят"). Перв. стих.

ИЛИЯСУЛЫ Кажытай (1939, Тарбагатай, Дорбильжинский р-н) - поэт, сатирик. Окончил Синьцзянский ин-т языка в КНР. Работал переводчиком, собств. корр. газ. "Синьцзян" в Илейской и Тарбагатайской областях. В 1962 г. переехал в Казахстан.

#### CARDCARDCARDCARDCARDCARDCARD

## **HMAHACOB**

Окончил КазГУ (1969). Работал фельетонистом в журн. "Ара" -"Шмель", начальником отдела в газ. "Лениншіл жас", ст. редактором Казах. телевидения, гл. редакции Гос. к-та по делам издания, полиграфии и книжной торговли, редактором в изд-ве "Жазушы", гл. редактором в газ. "Азамат", "Астана", "Астана дауысы" – "Голос Астаны", ст. науч. сотрудником в Ин-те лит-ры и иск-ва.

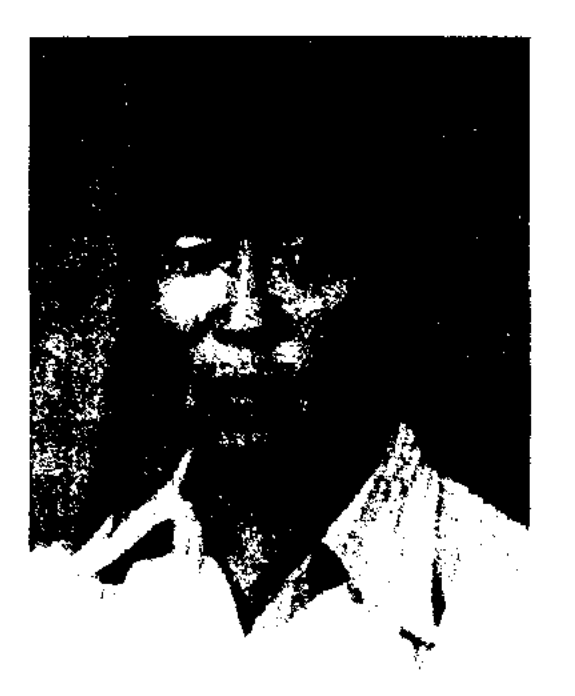

#### К. Илиясулы

Первое стих. "Дастархан" опубл. в газ. "Синьцзян" в 1959 г. Лирические и сатирические стихи И. публикуются на страницах нечати с 1965 г. Победитель конкурса поэтов, организованного междунар. фондом "Сорос - Казахстан" (2001). Автор 21 песни и 3 кюев. Лауреат Междунар. лит. пр. "Алаш" (2003).

Соч.: Қайран жастық. Өлеңдер мен поэма. А., 1974; Усойқы. Сықақ өлендер мен мысалдар. А., 1978; Маймылдың модениеті. Сықақ өлендер мен мысалдар. А., 1981; Біле білсең. Сықақ олендер. А., 1985; Қалақай қамшы. Бір томдық сатиралық өлеңдер. А., 2001; Тас жарған. Өлендер. А., 2001.

тель издательского дела и полиграфии (2004). Окончил Алматинский энергетический ин-т (1982), курсы полиграфистов в г. Праге (Чехословакия, 1993). В 1982-88 гг. зав. отделом, секретарь к-та комсомола треста "Главриссовхозстрой", в 1988-90 гг. - гл. механикэнергетик, пред. профсоюзного к-та управления "Медеустрой", в 1990-92 гг. – региональный директор совместного советско-швейцарского объединенного предприятия "Васинкрафт". В 1993-2006 гг. директор изд-ва "БАУР". В 2000-2006 гг. зам. директора изд-ва "Аруна". Призер междунар. и отечеств. книжных выставок.

ИМАНАЛИЕВ Оспанали (21.12. 1927, Жамбылская обл., Таласский р-н, а. Ойык - 4.7.1997, г. Тараз) - поэт, сатирик, писатель. Окончил КазГУ (1963),

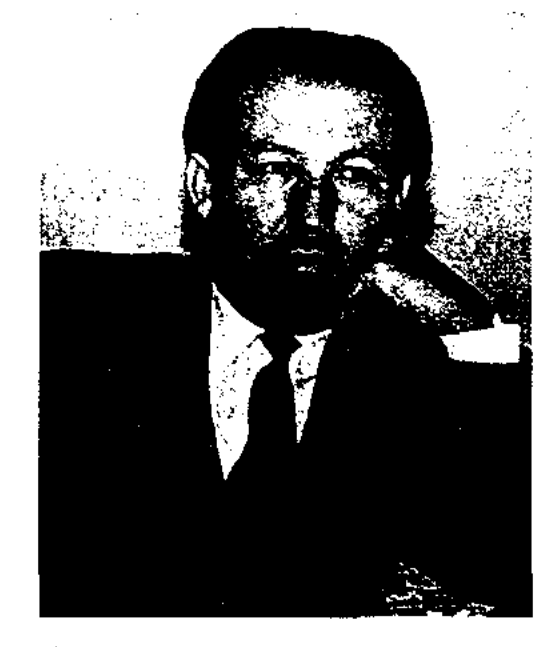

О. Иманалиев

Жамбылский зооветеринарный техникум (1948). Работал зоотехником, 1-м секретарем Таласского район. к-та комсомола, зав. район. отделом сельского хозяйства. В 1963-91 гг. - зав. отд. газ. "Социалистік Қазақстан" (ныне "Егемен Қазақстан"), журн. "Ара". И. - автор сб. стихов "Тұңғыш кітап" ("Первая книга", 1963), "Отан ұлы" ("Сын Отечества", 1964), "Қызыл жалау" ("Красное знамя", 1967), "Сәуір" ("Апрель", 1971), "Май – Мамыр" (1975), сатирич. сб. "Бұйрық пен сыйлық" ("Приказ и подарок", 1966), "Сыңар кебіс" ("Один ботинок", 1977), "Жабық конверт" ("Закрытый конверт", 1983), повести "Байкадам" (1980), сб. избр. произв. "Жаннат жер" ("Райская земля", 1981), кн. "Ылғалсыз көктем"

("Засушливая весна", 1980), "Ақ қайық жарды бүршігін" ("Березы распустили почки", 1995) и мн. др. И. перевел на казах. язык ряд басен Крылова.

ИМАНАСОВ Сакен Кусаинулы (2.5.1938, Алматинская обл., Алакольский р-н, а. Талапкер) поэт. Окончил КазГУ (1965), Высш. парт. школу при ЦК КПСС (1973). В 1958-60 гг. - на комсомольской работе в Алакольском р-не бывшей Талдыкорганской обл., лит. сотрудник газ. "Лениншіл жас" (ныне "Жас Алаш"), в 1961-63 гг. – учитель школы в Алакольском р-не, в 1963-68 гг. - зав. отделом газ. "Жаңа өмір", собств. корр. газ. "Жетісу", в 1968-71 гг. - лит. сотрудник Талдыкорганской обл. газ. "Октябрь туы", в 1973-76 гг. - лит. сотрудник СП Казахстана,

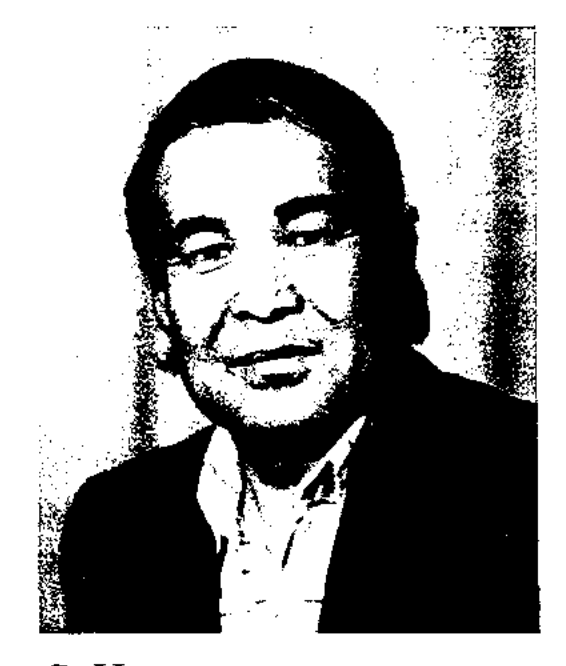

С. Иманасов

в 1976-87 гг. - зав. отделом издва "Жазушы", в 1987-2001 гг. на ответств. должностях в респ. изд-вах, в администрации акима Алматинской обл. Перв. стих. И. опубл. в 1956 г. В последующие годы изданы кн. "Туған ауыл" ("Родной аул", 1966), "Жайдарман" (1975), "Ғашық дүние" ("Влюбленный мир", 1976), "Алтын аймақ" ("Золотой край", 1983), "Ғашықпын саған" ("Влюблен в тебя", 1981), "Вехи жизни" (1985, на рус. языке), "Созвучие" (1984), "Тетива", 2-томник собр. соч. (1993), 1-томник избранных соч. (1998), кн. эссе, воспоминания, стихи-посвящения "Қаламдастарым мен замандастарым" ("Коллеги и современники"). Изд-вом "Елорда" выпущена кн. стихов, написанных за

ИЛЬЯШЕНКО Юрий Евгеньевич (28.7.1924, Россия, г. Москва - 1997) - писатель, переводчик. В 1947 г. переехал в Казахстан. Работал в Жамбылской и Вост.-Казахстанск. обл. газетах, на респ. радио, в журн. "Простор", "Партийная жизнь Казахстана". Перевел на рус. язык мн. произв. казах. инсателей.

ИМАНАЛИЕВ Бауыржан Оразкеулы (4.2.1954, Алматинская обл., Каскеленский р-н, а. Жеты $cy - 19.05.2006$ ) – издатель, дея-

## **ИМАНБАЕВ**

последние 10 лет И. "Өнердің жүзі" (2003), изд-вом "Жазушы" - кн. воспоминаний "Калам мен заман" ("Перо и эпоха", 2002). И. плодотворно работал в жанре художеств. перевода. Перевел на казах. язык произв. Ж.Руми, В.В.Маяковского, А.Блока, А.В.Кольцова, А.Нето, М.Ефимова, Э.Огнецова, А.Рыскулова, С.Жусуева, С.Цвигуна, Г.Садовникова. Лауреат Междунар. лит. пр. "Алаш" (1992).

ИМАНБАЕВ Зейнел-Габи (2.1. 1924, Сев.-Казахстанская обл., Сергеевский р-н, а. Ортакколь -1987) - писатель. Перв. стих. опубл. в Сев.-Казахст. обл. газ. "Ленин туы" (1940). Перв. рассказ "Крылатая жизнь" - в журн. "Әдебиет және искусство" (1953). Награжден медалью "За доблестный труд в годы Великой Отечественной войны".

Соч.: Бастама. Әңгімелер. А., 1959; Сырымбет. Әңгімелер. А., 1960; Арлан. Повесть, әңгіме. А., 1961; Дала көктемі. Повесть. А., 1963; Жирен сақал, А., 1963; Кішкене малшы. Әңгімелер. А., 1964; Кең аймақ. Очерктер. А., 1965; Жас шыбықтар. Әңгімелер. А., 1966; Солмайтын гүл. Повесть, әңгіме. А., 1968; Нажағайлы түн. Повесть әңгіме. А., 1970; Сұңқар туралы жыр. Деректі повесть. А., 1972; Қыран түлегі. Повесть, әңгіме. А., 1977; Ауыл түтіні. Әңгімелер. А., 1985.

ИМАНБАЕВ Мукатай (15.9.1927, Саркандобл., Алматинская ский р-н, а. Антоновка) - писатель. Окончил КазПИ (1956). В 1948-78 гг. - учитель, зав. учеб. частью, директор школ в Талдыкорганской обл., в 1978-88 гг. инструктор гор. отдела образования. Перв. повесть И. "Сен енді окушысың" ("Ты теперь үченик") издана в 1964 г. В последующие годы изданы кн. "Жолдар" ("Дороги", 1969), "Сұлулар" ("Красавицы"), "Жасөспірімдер" ("Подростки"), "Бұрылыс" ("Поворот", 1974), "Жеткіншектер" ("Молодос поколение", 1977), "Айтылмаған сөз" ("Не сказанное слово") и др.

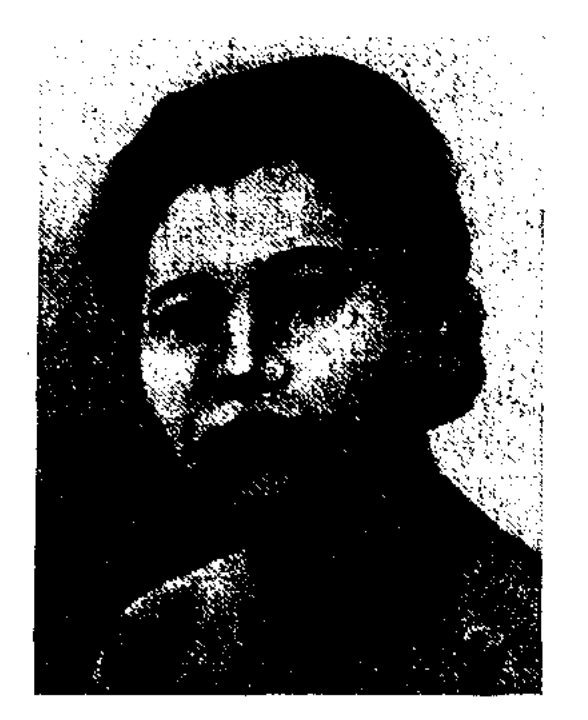

Ш. Иманбаева

CARPARE

на курсах ликбеза в г. Акмолинске. Окончила краевые женские курсы в Оренбурге (1925). Работала воспитателем в гор. дет. коммуне. Перв. стих. "Пассажир и рабочий" было опубл. в газ. "Еңбекші қазақ" (ныне "Егемен Қазақстан) в 1923 г. Стихи И. публиковались в журн. "Кызыл Казақстан", "Әйелдер теңдігі", в газ. "Жас қайрат". Автор стихов "Қазақ әйеліне" ("Казахской женщине"), "Біздің Сәуле" ("Наша Сауле"), "Жас ініме" ("Молодому братишке"), "Жастарға" ("Молодежи"), "Бүлбүл мен қарға" ("Соловей и ворона"), "Зейнепке" ("Зейнеп") и мн др. Изданы сб. стихов "Тандамалы өлеңдер" ("Избранные стихотворения", 1927), "Өлеңдер" ("Стихи", 1950). Соч.: Өлеңдер, (Құрастырған Сара Есова). А., 1927; Шығармалары және естеліктер. А., 1950.

Лит.: Коңыратбаев Ә., Шол-

творческой связи с поэтами учениками Абая. Работал в нар. суде Кызылмолинской волости. Перв. стихи И. публиковались в 1888 г. Подражая Абаю, И. писал лирич. стих., эпиграммы. По просьбе своего наставника написал дастаны на вост. тему "Әнибал" ("Анибал", 1909), "Алтын сақина" ("Золотой перстень", 1911). Первая поэма И. была издана отд. кн. в изд-ве братьев Каримовых в г. Казани в 1909 г. под назв. "Кисса-и Анибал".

**∕∂∧ÔSS∕∧ÔSS∕∧ÔSS∕∧ÔSS∕∧ÔS** 

ИМАНБЕКОВ Туткабай (2.1.1937, Юж.-Казахстанская обл., Тюлькубасский р-н - 19.2.1995, Алматы) - поэт, писатель. Окончил КазГУ (1960). Работал лит. сотрудником, зав. отделом газ. "Лениншіл жас" (ныне "Жас Алаш", 1960-67), ст. редактором нзд-ва "Жазушы" (1967-77),

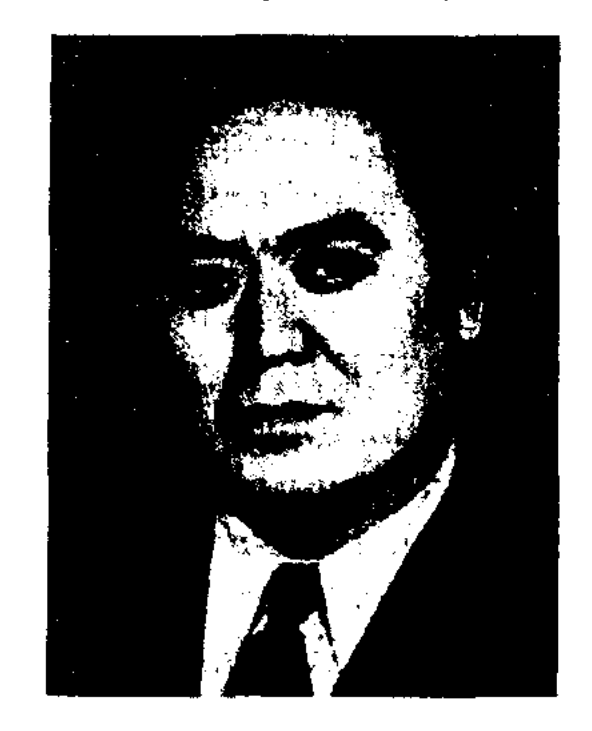

Т. Иманбеков

ИМАНБАЕВА Шолпан (9.5.1904, ныне Акмолинская обл., Коргалжинский р-н - 18.9.1926, Акмолинск) – поэтесса. В 1923 г. училась панның ақындығы. А., 1956; Қирабаев С., Кеңес дәуіріндегі қазақ әдебиеті, А., 1998.

ИМАНБАЗАР Казанганулы (1868, Вост.-Казахстанская обл., Жарминский р-н, а. Белтерек - 1943, там же) - акын. Один из учеников Абая. Родился и вырос в соседней с аулом Абая волости Кызылмола. Отең Казанган Кынашулы был человеком образованным, владевшим мусульманской и рус. грамотами. Открыв медресе в родном ауле, учил детей. Грамоте И. учился у аульного муллы, затем в пятиклассном уч-ще г. Семипалатинска. Здесь он знакомится и становится близким другом Магауии Абайулы. Многие годы находился в

ст. преподавателем КазГУ (1977-79), ответств. секретарем сатирич. журн. "Ара" - "Шмель" (1979-83), зав. отделом газ. "Казақ әдебиеті" (1983-95), ответств. секретарем (с 1985). Перв. стихи нубликовались в газ. "Лениншіл жас", в сб. "Путешествие в поэзию" (1958), "Жас дәурен" (1961), нерв. рассказы - в журн. "Пионер". И. перевел на казах, язык произв. С.С.Баруздина, А.Гайдара, Х.Меляева, М.Майеровой, П.Ж.Беранже, Бауыржана Момышулы, адыгейские нар. сказки и др. Стихи И. переведены на башкирский, повесть "Сиротливый сокол" - на укр. языки. Поэма И. "Араша" удостоена 3-й лит. пр. изд-ва "Жалын". На основе повести И. "Согыс деген ойыншық

#### CARDCARDCARDCARDCARDCARDCARD

емес" ("Война - не игра") на студии "Казахфильм" создана короткометражная кинокартина.

Соч.: Тапсырылмаған гүл. Повестер. А., 1969; Үш айдың үш күні. Повестер. А., 1972; Тұт ағашының көлеңкесі. Повесть. А., 1974; Үлкен үй. Роман. А., 1980; Большой дом. Роман. А-А., 1984; Демеевтер. Әңгіме. А., 1985.

ИМАНГАЗИНА Бибигуль (24.12. 1942, Актюбинская обл., г. Шалкар) - писатель. Автор кн. "Тауқымет" ("Невзгоды", 1995). С 1990 г. руководит Респ. обществом матерей инвалидов "Биби Ана". Награждена орденом "Күрмет".

ИМАНГАЛИЕВ Кибат Байишулы (28.11.1930, Зап.-Казахстанская обл., Казталовский р-н, а. Мешитколь - 21.2.2000, Алматы) - переводчик, полиграфист, поэт. Засл. работник культуры Казахстана  $(1984)$ . Окончил Алматинский зооветеринарный ин-т. Работал редактором в Казах. гос. книжном изд-ве, в 1960-68 гг. - зав. отделом, зам. гл. редактора в изд-ве "Кайнар", в 1968-72 гг. - науч. редактор в изд-ве "Казахская энциклопедия", гл. редактор журн. "Вестник сельскохозяйственной науки Казахстана". Перв. сб. стихов И. "Ұстаз" ("Наставник") издан в 1962 г. Перевел на казах. язык 17 трудов о Казахстане акад. Иванова и Бальмонта. Серин стихов И. вошли в поэтич. сб. "Жас жүрек" ("Молодое сердце"), "Шабыттың қайнар бұлағы" ("Источник вдохновения"), "Жырға сапар" ("Путешествие в поэзию").

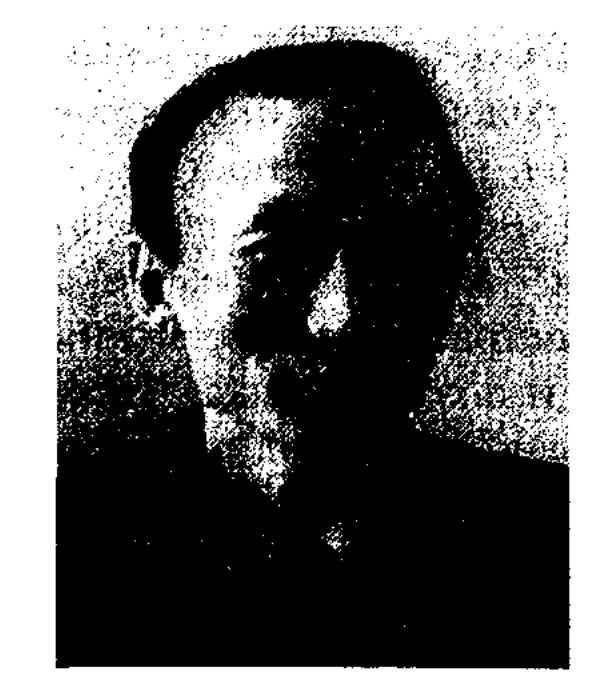

М. Иманжанов

газ. под псевдонимом "Тау ұлы" ("Сын гор"). Первый сб-к рассказов "Жастық" ("Молодость") издан в 1948 г. Награжден орд. Красной Звезды и медалями.

Соч.: Жастық. Әңгімелер. А., 1948; Алғашқы айлар. Повесть. А., 1950; Тындағылар. Әңгіме және очерктер. А., 1956; Сөнген шала. Сатиралық комедия. А., 1957; Таныс қыз. Әңгімелер. А., 1959; Менің махаббатым. Пьесалар. 1960; Көк белес. Роман. 1960; Тандамалы шығ. 2 т. А., 1977; Өркен. Естеліктер, хаттар. А., 1980; Әңгімелер, повесть, пьесалар. А., 1980; Шаңғышылар, А., 1983. Мұқан және оның достары. Роман. А., 2000.

ИМАНЖУСИП Кутпанулы (1863, Павлодарская обл., Ермаковский р-н - 1931, Жамбылская обл., Мойынкумский р-н) - акын, певец, нар. композитор. Дед Турганбай датка (1804-1850) являлся бнем окрестности Шилик близ г. Туркестан. Отец Кутпан участвовал в восстании под руководством Кенесары Касымова. Писал острые, разоблачающие волостных стих., за что подвергался гонениям. В 1905-12 гг. был выслан в Усть-Каменогорск, в 1914 г. – в Жетысу. Последние годы жил Центр. Казахстане. 20 дек.  $\mathbf{B}$ 

### **HMAIIIXAH**

 $\sim 8^{\circ}$ 

1930 г. арестован, расстрелян 2 марта 1931 г., реабилитирован в 1990 г. Песни И.: "Сарымойын", "Бұғылы мен Тағылы", "Ішім өлген дүние-ай, құр сыртым сау", "Әкем Құтпан болғанда, ағам Шоқай", "Қысырақтың үйірі жирен ала" и др. раскрывают гражданскую позицию автора. Затаевичем были записаны неск. песен И., к-рые вошли в сб. "1000 песен казахского народа". В фольклорных экспедициях записаны песни И. "Сейфул-Мәлік", "Сарыарқа" (4 варианта), "Сарыбел", "Ерейментау" (2 варианта), "Болған жастан" (2 варианта) и др. Песня "Сарымойын" использована в опере Е.Г.Брусиловского "Кыз Жибек" (ария Бекежана). В 2001 г. Р. Кошеновой издана кн. "Иманжусип", в к-рую вошли все песни И. Произв. И. хранятся в фонде редких рукописей Центр. науч. б-ки.

ИМАШЕВ Балгынбек Калиулы (25.4.1977, Алматинская обл., Кербулакский р-н, а. Жоламан) акын айтыса. Окончил КазГУ (1998), аспирантуру (2003). В 1998-2000 гг. – редактор Казах. радио. С 2000 г. – преподаватель Евразийского нац. ун-та. С 1988 г. участвовал в респ. и обл. айтысах. Победитель айтыса "Ауылым - алтын бесігім" ("Ауыл мой - золотая колыбель", Жезказган), 1-го респ. айтыса и айтыса, проходившего в г. Москве. Лауреат фестиваля молодых талантов "Шабыт" (1998). Почетный гражданин Кербулакского р-на (2004).

ИМАНЖАНОВ Мукан (20.12. 1916, Карагандинская обл., Жездинский р-н -18.3.1958, Алма-Ата) - писатель. Окончил Алматинский уч.-кредиттехникум  $(1938)$ . ный  $\mathbf{B}$ 1938-41 гг. работал в респ. радиокомитете, в 1942-49 гг. лит. сотрудник, зав. отделом газ. "Социалистік Қазақстан" (ныне "Егемен Қазақстан"), в 1949-58гг. зав. отделом журн. "Пионер" (ныне "Ақ желкен"). Рассказы И. публиковались в респ., обл.

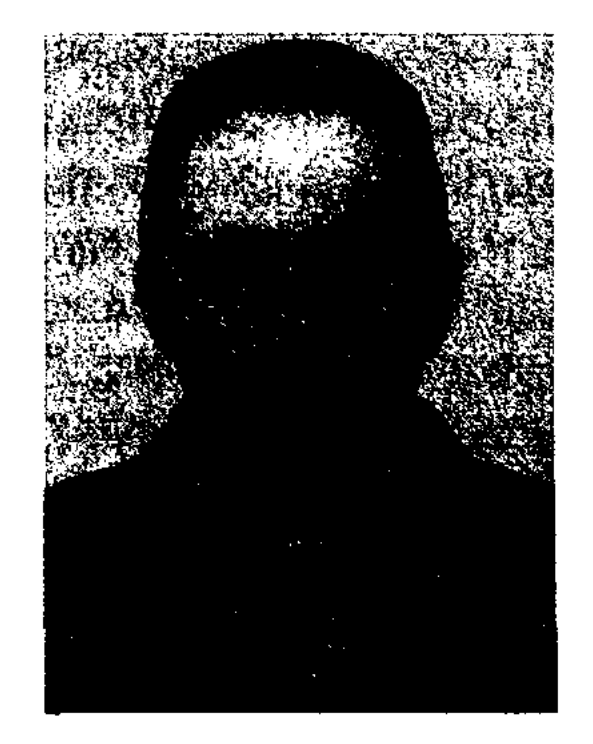

Иманжусин Кутпанулы

ИМАШХАН Байбатырулы (1938, Монголия, Баян-Улэгэйский округ, а Кызылтобе -  $12.4.2000$ ) поэт, драматург. Окончил Каз-ПИ (1964). В 1964-84 гг. пред. Казах. отделения СП Монголии, редактор Баян-Улэгэйского окружного журн. "Шұғыла", в 1982-88 гг. - представитель отдела лит-ры при Совете Министров МНР в Баян-Улэгэйском округе, в 1988-91 гг. гл. редактор ред. "Аймақтық окулыктар", в 1991-92 гг. - учитель школы. В 1992 г. перехал в Казахстан. Изданы 11 книг

## ИМПРОВИЗАЦИЯ

И. на казах.,  $3$  – на монг. языках, 3 пьесы поставлены на сценах театров. Произв. И. переведены на рус., бурятский, венг., алтайский, болг., сербский языки. Награжден орденом Монголии "Золотая звезда" (1989).

**ИМПРОВИЗАЦИЯ** (лат. improvisus - неожиданный, внезапный) внезапное добавление исполнителем во время исполнения художеств. произведения собственного новшества. И. встречается в музыке, поэзии, театре, танце и т. д. Возникновение И. в профессиональном искусстве тесно связано с нар. творчеством. Издавна у мн. народов существовали импровизаторы, демонстрирующие высокое мастерство моментального сочинения. Лучшие образцы И. показали казах. ораторы, поэты-жырау, кюйши и певцы. И. у казахов приобрела общенациональный характер. Поэтическая И. - сочинение поэтом или сказителем поэтич. произв. на заданную тему без предварит. подготовки. Согласно традиции, народ не признавал поэтом того, кто не мог быстро, без задержки сочинять стихи. Лучший образец И. айтысы акынов. Поэтический дар любого акына оценивался на айтысах посредством И. Жанр И. выявлял находчивость, талант, богатство словарного за-

## CARDIARDIARDIARDIARDIARDIARD

ИНОСКАЗАНИЕ - выражение, содержащее иной, скрытый смысл. Выигрышность И. - выражение мысли с использованием всех изобразительных, иллюстративных возможностей лит. и поэтич. языка. Часто используемый метод в художеств. произведении, особенно в баснях: посредством аллегории и метафоры показывать характер человека, говоря о животном, звере или птице. В казах. нар. эпосе встречаются эпизоды с говорящей лошадью, которая мыслит и чувствует, как человек. В баснях рус. лит-ры волки, зайцы, лисы и др. звери изображаются в различных ситуациях, присущих только человеку. Такие случан часто встречаются в казах, сказках и легендах. В романе-эпонее М.Ауэзова "Путь Абая" под описанием молодого дерева понимается молодость человека, а срубленное дерево означает его смерть.

**ИНСТИТУТ** ЛИТЕРАТУРЫ ИСКУССТВА И  $\qquad \qquad$ науч.учреждение исследоват. HM. М.О.Ауэзова. Создано 11 ноября 1933 г. как науч.-исслед. ин-т. В 1934 г. – сектор языка и лит-ры Казах. филиала АН СССР, в 1945 г. – Ин-т языка и лит-ры (с 1946 г. в составе АН РК). 6 мая 1961 г. был реорганизован в Ин-т лит-ры и иск-ва, в июне того же года было присвоено имя М.О.Ауэзова. В 1963 г. в Инте открыт лит.-мемориальный музей М.О.Ауэзова. Ин-т имеет 11 отделов: фольклор, древняя лит-ра, абаеведение и новая лит-ра, современная лит-ра, теория лит-ры и методология литературоведения, мировая лит-ра и международные отношения, театр, изобразит. искусство, музыка, рукописи и текстология, науч.-культурный центр "Дом Ауэзова". Ин-т занимается исследованием истории, теории казах. лит-ры и иск-ва, связей казах. лит-ры с лит-рой зарубежных стран, научным анализом рукописей, проведением текстологич. работ. В отделе

рукописей и текстологии Ин-та хранятся произв. казах. фольклора, общей численностью до 200 тысяч образцов. На основе этого наследия коллективом Ин-та подготовлено и издано 17 томов книг серии "Қазақ халық әдебиеті" ("Казахское народное творчество"). Изданы более сотни монографич. трудов, сб. произв. об истории казах. фольклора, лит-ры и иск-ва, о проблемах их развития. Крупным успехом И.л. и и. явл-ся выпуск 3-томного издания "Казақ әдебиетінің тарихы" ("История казахской литературы", 6 кн., 1960-67, на рус. языке в 1968-79), в которой всесторонне рассматривается развитие лит-ры, начиная с устн. нар. творчества до совр. казах. лит-ры. Изданы монографич. труды "Казахская литература 20-30 годов 20 века", "Казахская литература 40-50 и 60 годов" (1997-1998), "История казахского театра" (2-т., 1975-78), охватывающие разные направления казах. искусства, "Казахский музыкальный фольклор" (1982), "Очерки но истории казахского изобразительного искусства" (1974), сб. лит. образцов из 5 книг "Дала уолаятының газеті". Ученые И. л. н и. издали сб. произв. М.Ауэзова в 12 т. (1967-69) и 20 т. (1979-85), в 1997 г. при-

паса, искусность языка поэтовимпровизаторов.

ИМШЕНЕЦКАЯ Нина Александровна (14.12.1911, Россия, г. Пермь - 1995) - поэтесса, переводчица. Окончила трехгодичные бухгалтерские курсы в Перми (1929). Работала бухгалтером, ст., гл. бухгалтером в различных учреждениях. В 1939 г. переехала в г. Алматы, работала по своей специальности. Первое стих. И. было опубликовано в газ. "Дружные ребята". Первый поэтич. кн. для детей издала в 1961 г. И. перевела на рус. язык стих. мн. казах. дет. поэтов.

Лит.: Смешинка. Стихи. А., 1964; Бархатный тигренок. Стихи. А., 1969; Искатели метеорита. Повесты. A., 1981.

нялись за пздание 50-томника, до 2005 г. выпустили 18 томов.

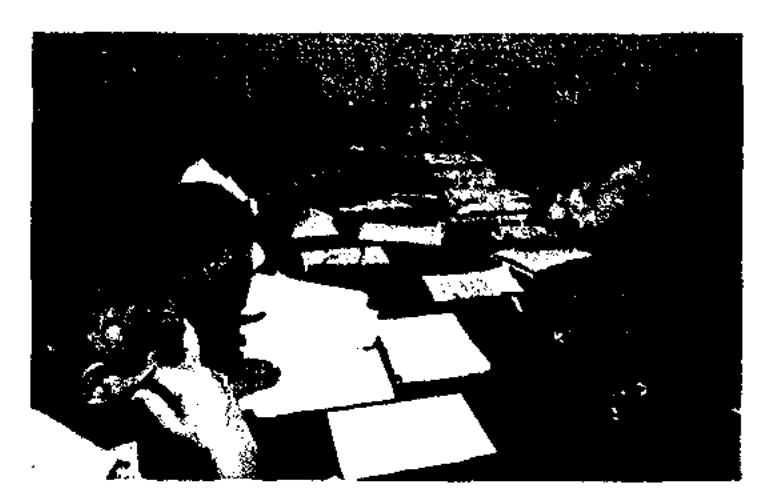

Научное заседание сотрудников Института литературы и искусства

Дважды выпущены сб. произв. С.Сейфуллина, И.Жансугурова, Б. Майлина в 5 томах, Шакарима, А.Байтурсынова, М.Жумабаева в 3 томах, М.Дулатова и Ж.Аймауытова в 5 томах. Вышли в свет новые издания в 2 томах сб. произв. Абая, Жамбыла.

#### <u>CARSCARSCARSCARSCARSCARSCARS</u>

Коллективом Ин-та были организованы юбилейные сессии НАН РК и междунар. конференции в честь 150-летия Абая Кунанбаева, 100-летия М.Ауэзова, которые отмечались в рамках ЮНЕСКО. По гос. программе "Литературное наследие" ученые Ин-та готовят к изданию "Историю казахской литературы" в 10 томах, сб. "Антология казахской музыки" в 5 томах, сб. произв. казах. фольклора "Мудрость предков" в 100 томах. В разные годы в Ин-те работали академики: М.Ауэзов, З.Ахме-А.Жубанов, К.Жумалиев, TOB, М.Габдуллин, М.С.Сильченко, М. Каратаев, члены-корр. АН РК И.Дуйсенбаев, А.Дербисалин, Е.В.Лизунова, Б.Г.Ерзакович, Ш.К.Сатпаева, Н.С.Смирнова, А.Шарипов, Е.Исманлов, докт. М.Базарбаев, филолог. наук М.Дуйсенов, Б.Уахатов и др. видные деятели науки Казахстана. Сегодня в Ин-те труакадемики С.Кирабаев, ROTRI. С. Каскабасов, К. Тельжанов, 12 докт. наук, 34 канд. наук (2005). За научные труды Гос. пр. были удостоены акад. М. Каратаев (1974), С.Каскабасов (1992), З.Ахметов, С.Кирабаев, проф. К.Мухамедханов (1996), докт. филолог. наук Ж.Исмагулов, Ш.Елеукенов (1998). Ин-т имеет науч. связи со странами СНГ, Китаем, Монголией, Турцией, Праном, Пакистаном. Работает аспирантура и докторантура. Диссертационные советы отделений литературоведения, фольклороведения, искусствоведения готовят науч. специалистов по казах, лит-ре, фольклору, лит-ре ближнего и дальнего зарубежья, музыке, театру и изобразит. искву для Казахстана, стран Центр. Азии, Кавказа, республик Поволжья, Сибири, Саха-Якутии.

циональную краску, красоту звучания. Такие приемы, как аллитерация, ассонанс, звуковой повтор, звукоподражание, основываются на гармонии звуков. Напр., в стих. Абая приемы аллитерации и звукового повтора придают им приятные слуху, особо эмоциональные звучания.

ИПМАГАМБЕТОВ Ануар Нургалиулы (15.1.1912, Зап.-Казахстанская обл., Теректинский р-н -1996) - писатель, переводчик. Засл. работник культуры Казахстана (1970). Участник 2-й мировой войны. Окончил курсы при Ин-те лит-ры им. М.Горького (Москва, 1956). В 1934-41 гг. лит. сотрудник, ответств. секретарь газ. "Лениншіл жас" (ныне "Жас Алаш"), гл. редактор Казах. радио, в 1946-49 гг. - зав. отделом киностудии "Казахфильм",

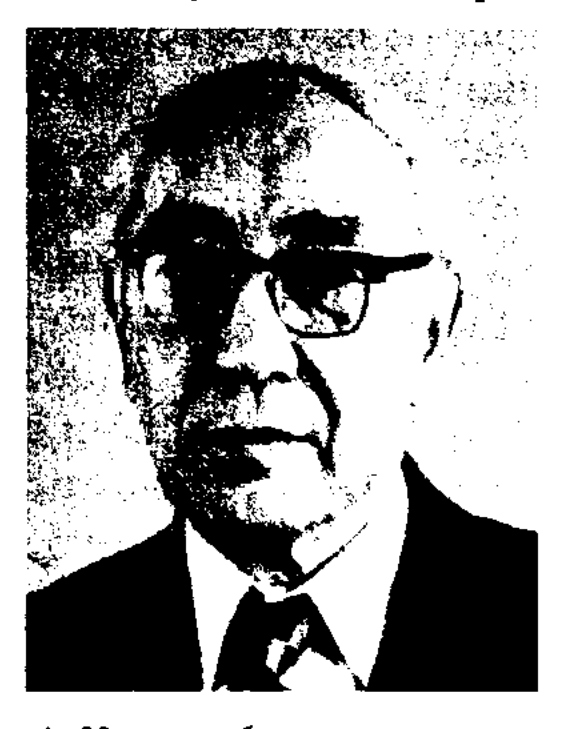

А. Ипмагамбетов

## ИРАН-ГАЙЫП, Оразбаев Иранбек Абитайулы (7.6.1947, Кызылординская обл., Сырдарьинский р-н, а. им. Абая) - поэт, драматург. Окончил КазНТУ (1970), Высш. лит. курсы при Ин-те лит-ры в Москве (1980). Работал референтом в Кызылординском обл. обществе "Білім", редактором изд-ва "Жазушы", зав. отделом газ. "Қазақ әдебиеті", гл. редактором ред. коллегии к-та культуры.

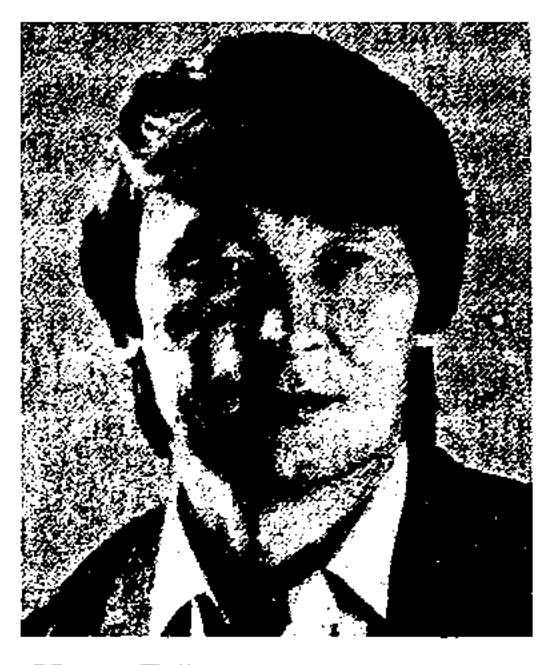

Иран-Гайып

С 1998 г. – руководитель лит. отдела Казах. гос. театра для детей и юношества им. Г.Мусрепова. Первый поэтич. сб. И. "Жүрек жырлайды" ("Сердце поет") издан в 1974 г. Написал драматич. дастаны "Хан-Абылай-Сабалақ", "Жәбек - шаған", "Гүл-Нәр", "Қорқыттың көрі" ("Могила Коркыта"), "Мауглидің оралуы" ("Возвращение Маугли"), "Махамбет", "Қашғария", "Былыққа батқан қала" ("Город, погрязший в неразберихе"), "Керкеткен". Лауреат пр. СП Казахстана (1986), Гос. пр. Республики Казахстан (2002). Жүрек  $Co<sub>4</sub>$ .: жырлайды. Өлеңдер. А., 1974; Жеті қазына. Балладалар мен поэма. 1977; Түннің көзі. Өлеңдер. А., 1980; Өмір-өлең. Жыр кітабы. А., 1982; Молодые поэты Средней Азии и Казахстана. А-А., 1982; Глаза ночи. Стихи. А-А., 1983; Царь слова. Стихи, поэма. М., 1984; Сұлулық сарасы. Өлендер, поэмалар. А., 1985; Дүние жарық. Жыр кітабы. 1987; Наследник. Поэма. 1988; Батқан кеменің бейбақтары. Дастандар. 1990; Таңдамалы. 3 томдық. А., 1990; Мұнар, мұнар, мұнарым... Қасірет кітабы. 1992; Иран бағы. Таңдамалы. 1995; Сөз патша. Таңдамалы. 1996; Жыр әлемі. Жыр кітабы. 1996.

## *HPAH*

ИНСТРУМЕНТОВКА, звуковая гармония - прием использования созвучности звуков в ноэзии. В соответствии с фонетическим, стилистическим значением каждое слово вносит в стих приятный тембр, эмов 1950-52, 1956-59 гг. – гл. редактор Казгосхудлитиздата (ныне "Жазушы"), в 1962-65 гг. - зам. редак. Целиноградской (ныне Астанинской) газ. "Тың өлкесі", в 1965-76 гг. - редактор газ. "Коммунизм нұры". В 1973 г. издана кн. И. "Жайықтың сол жак бетінде" ("По левому берегу Урала"). И. перевел на казах. язык П.Мериме "Кармен" (1951), Н.В.Гоголя "Старосветские помещики" (1952), "Мертвые души" (1958), повесть Э. Казакевича "Горные соколы" (1976), роман "Весна на Одере", "Избранное" Ш. Уалиханова (1-т., 1982), сценарии художеств. фильмов. Награжден орденами Красной Звезды, "Знак Почета", Отечественной войны 2 степени и медалями.

# ИРАНГАЙЫП

"ИРАНГАЙЫП ШАХ ГАББАС" героич. дастан. Создан на основе сюжета из сказок "Тысяча и одна ночь". Автор - акын М.Ондирбайулы, житель г. Каркаралинска Карагандинской обл. Был издан отд. книгой в 1907 г. в изд-ве Казанского ун-та под назв. "Кисса-и шах Габбас углы Ирангайып". Вариант дастана, собранный и сданный каркаралинцем Магзымом Абдрахманулы в 1932 г., по содержанию и сюжету схож с изданием 1907 г. Похожий вариант собран Комановым в 1930 г. Оба варнанта хранятся в фонде рукописей Центр. науч. б-ки. Сюжет построен на удивит. приключениях сына шаха Габбаса Ирангайыпа во время поиска им своего отца. Вариант дастана, собранный М.Ондирбайулы, "Батырлық  $c6-x$ вошел  $\mathbf{B}$ дастандар" (1995 coct.  $\Gamma_{\cdot},$ У.Субханбердина).

**ИРОНИЯ** (греч. eironeia – притворство, насмешка) - выражение насмешки или лукавства посредством иносказания, когда слово или высказывание обретает смысл, противоположный их буквальному значению. Напр., в басне Абая "Шегіртке мен құмырсқа" ("Стрекоза и муравей") в строках "Кәйтсін, қолы тимепті, Өлеңші, әнші, есіл ер! Ала жаздай ән салсаң, Селкілде де, билей бер" ("Так ты пела? Это дело, Так поди же, попляши") звучит ярко выраженная И.

### <u>CARDCARDCARDCARDCARDCARDCARD</u>

И. и в казах. лит-ре. Напр., "Хвала" Аймана Алибеку в поэме "Айман - Шолпан", Сары Жиенкулу в айтысе "Биржан - Сара". В своих произведениях Абай использовал И. для обличения социальной несправедливости ("Вот и стал я волостным", "Как облегчить правление народом", др.). Полны И. произведения С.Донентаева, С.Торайгырова, А. Токмагамбетова, О. Аубакирова, Ш.Смаханулы, Г.Кабышева, С.Адамбекова и др. Часто использовали И. в своем творчестве М.Ауэзов, Г.Мусрепов, Г.Мустафин.

ИСА Казыбек (1962, Юж.-Казахстанская обл., Мактааральский р-н, а. Первое мая) - поэт. Окончил КазПИ. В 1984-90 гг. работал учителем в Кызылкумской ср. школе, в 1991 г. - вицепрезидент издательской корпорации "Казакларат", с 2000 г. гл. редактор газ. "Жас қазақ үні", ген. директор ТОО "Жас қазақ". Произв. И. вошли в коллект. сб-ки "Аудитория" (1984), "Тоғыз перне" (1988). В 1996 г. издан первый сб-к стих. "Керімсал". Обладатель стинендии Президента Республики Казахстан (1998).

ИСАБАЕВ Калмукан  $(25.8,$ 1925, Павлодарская обл., а. Баянауыл) – писатель. Окончил КазГУ (1961). Участник 2-й мировой войны. До 1954 г. служил в рядах вооруженных сил СССР в Германии. В 1955-85 гг. - лит. сотрудник респ. газ. "Социалистік

(ныне Казақстан" "Егемен Қазақстан"), зав. отделом журн. "Жұлдыз", директор Бюро пропаганды художеств. лит-ры при СП Казахстана. Рассказы и очерки И. начали публиковаться с 1954 г. Первый сб-к рассказов "Баян" издан в 1959 г. Пьесы И. "Сапар сыры" ("Тайна поездки", 1981), "Десант" (1984) и др. ставились на сценах обл. драм. театров. Комедия "Десант" удостоена приза конкурса Мин-ва культуры РК (1984). И. опубликовал ок. 300 науч. статей и художеств. очерков. Кн. И. переведены на рус., нем. и др. иностр. языки. Награжден орд. Красной Звезды (1945), Трудового Красного Знамени (1975), "Күрмет" (2003), Отечественной войны первой степени, Золотым знаком общества германо-советской дружбы (1983) и мн. медалями. Лауреат Междунар. лит. пр. "Алаш".

Соч.: Баян. Әңгімелер. А., 1959; Соңғы тәулік. Әңгімелер. А., 1960; Ажал күрсауында. Повесть. А., 1961; Жүмбақ үй. Әңгімелер. А., 1962; Бетиебет. Роман. А., 1963; По руслу мечты. Очерк. А-А., 1965; Қара бала. Повесть. 1965; Подвиг в степи. Очерк. А-А., 1966; Сүңқар самғауы. Роман. А., 1966; Айқыз. Роман. А., 1967; Соңғы ерлік. Повесть. А., 1971; Өткелде, Роман. А., 1972; Жолдас комендант. Роман. А., 1982; Арна, Роман, А., 1984; Зарок, Айқыз. Романдар. М., 1989; Бақытты соттер. Естелік. А., 1989; Шоң би. Роман. А., 1993; Чайки в стени. Повесть. (Экологиялық толғау). А., 1994; Кажыга барган қазақтар. Зерттеу. А., 1996; Соцгы тәсіл, Жинақ, А., 1997; Комендант. Роман. А., 1998; Қаныш аға осындай еді. Зерттеу. А., 1999; Жанашыр жазбалары. Зерттеу. Аст., 2002; Мүндайлар болған. Жинақ. Аст., 2003.

**ИРОНИЯ** (греч. eironeia – тонкая скрытая насмешка) - стилистический прием контраста видимого и скрытого смысла высказывания, создающий эффект насмешки; чаще всего несоответствие положительному значению и отрицание подтекста. Свое развитие И. получила в конце 18 в. И. широко использовали в своих произв. в Европе - Вольтер, Г. Гейне, Ф.Франц, Б.Шоу; в России -Н.В.Гоголь, М.Е.Салтыков-Щедрин, В.В.Маяковский, А.Т.Твардовский и др. Часто встречается

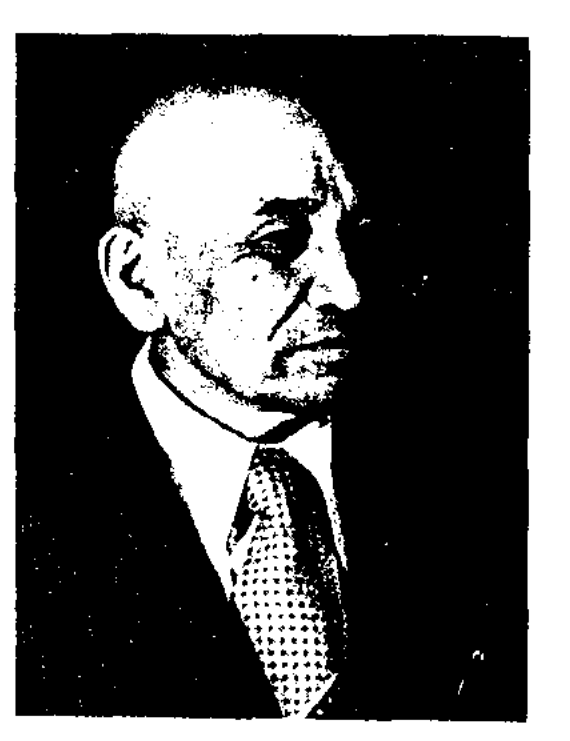

К. Исабаев

**ИСАБАЕВ** Нуртас (13.11.1954, Кызылординская обл., Жанакорганский р-н) - поэт. Окончил Лит. ин-т в Москве (1982). Работал корректором в район. Занимается творческой газ. деятельностью. Первый поэтич. сб-к издан в 1980 г. В разные годы изданы сб-ки стих. и поэм "Өмірді сүю" ("Любить жизнь", 1987), "Қимаймың сені" ("Не могу расстаться с тобой") и др., ноэмы "Аққу" ("Белый лебедь"), "Менің тағдырым" ("Моя судьба"), "Елес" ("Призрак"). Цикл

#### <u>CARDIARDIARDIARDIARDIARDIARD</u>

стихов И. вошел в сб. "Разбег" на рус. языке. Лауреат пр. СП Казахстана (1985).

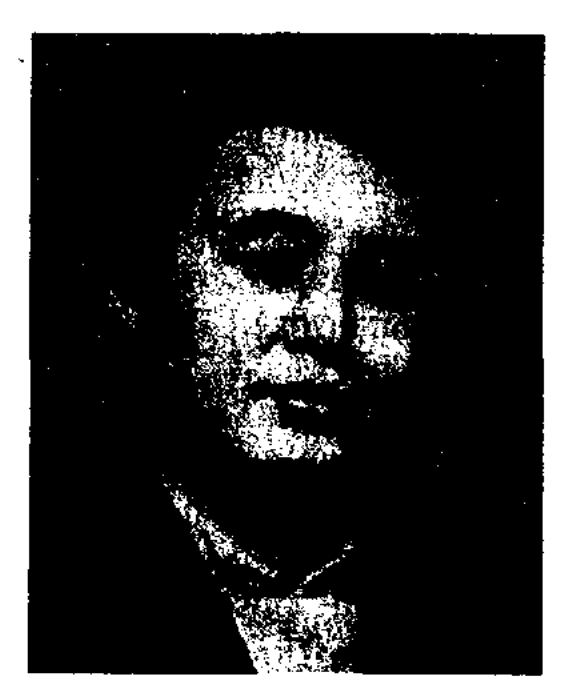

Н. Исабаев

ИСАБЕКОВ Дулат (20.12.1942, Юж.-Казахстанская обл., Сайрамский р-н) - писатель, драматург. Окончил КазГУ (1966). В 1966-68 гг. – ст. редактор Казах. радио, в 1968-70 гг. - ст. науч. редактор гл. ред. Казах. советской энциклопедии, в 1971-76 гг. зав. отделом журн. "Жұлдыз", в 1976-80 гг. - зав. ред. издва "Жалын", в 1980-88 гг. гл. редактор репертурно-ред. Мин-ва коллегии культуры Казахстана, в 1988-92 гг. - гл. редактор Казах. телевидения, изд-ва "Жазушы", директор

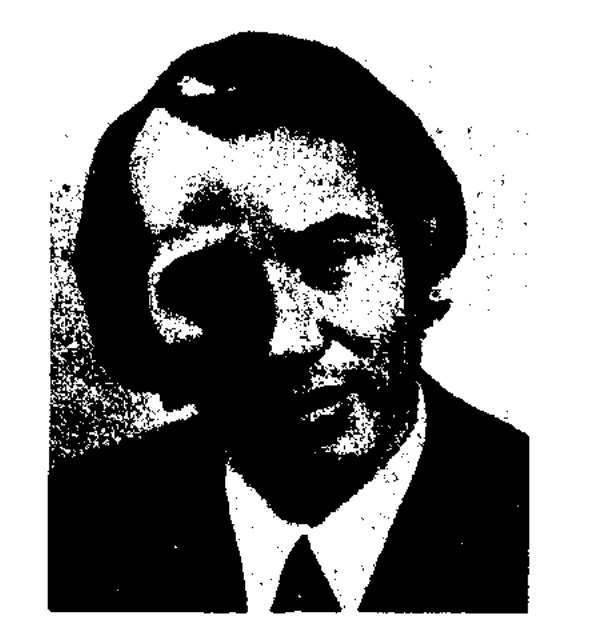

"Жеті желкен" ("Семь парусов", 1987) и др. Пьесы И. "Ректордың қабылдау күндері" ("Приемные дни ректора", 1975), "Эпке" ("Сестра", 1977), "Ертеңгі күту" ("В ожидании завтрашнего дня", 1979), "Мұрагерлер" ("Наследники", 1982), "Кішкентай ауыл" ("Маленький аул", 1986), "Ескі үйдегі екі кездесу" ("Две встречи в старом доме") и др. ставились на сценах респ., обл. театров. Произв И. переведены на рус., венг., нем., чеш., польский языки. По произв. И. сняты художеств фильмы "Гаухартас" (реж. Ш.Бейсембаев, 1975), "Полынь" (реж. А.Ашимов, 1986), "Жизнь" (реж. У.Колдауова). Лауреат Гос. пр. Республики Казахстан (1992), пр. Междунар. ПЕНклуба (1996). Награжден орденом "Кұрмет".

ИСАБЕКОВ Токбай (16.6.1932, КНР, Кульджинский округ, Шипанзеский р-н  $-14.6.2003$ ) ~ поэт. В 1950 г. работал учителем школы, в 1952 г. – руководителем отдела кадров в Кульджинской обл. администрации. В 1955 г. переехал в Казахстан. Окончил Жаркентское пед. уч-ще (1957). Работал учителем, в 1960-75 гг. директором Киши-Шыганской школы Панфиловского р-на, в 1981-91 гг. - организатором внеклассной работы. Первые стихи публиковались в сб-ках "Іле", "Шыңжаң үнжариясы". Автор более 30 песен. Песни И. вошли в песенные сб-ки "Жастық шақ әуендері", "Ән шырқайық". Изданы кн. И. "Тау гүлі" ("Горный цветок", 1979), "Мөлдір бүлак" ("Чистый родник", 1977), "Жердегі жазулар" ("Надписи на земле", 1975), "Сырлы дүние" ("Таинственный мир", 1982).

зав. отделом газ. "Қазақ әдебиеті", в 2003-04 гг. - гл. менеджер изд-Казах.-Британского ун-та **Ba** (КБТУ), в 2005 г. – шеф-редактор ред. обществ.-познават. программ Казах. радио. Стихи И. вошли в сб-к "Антология молодых казахских поэтов". Издан сб-к стихов И. "Жолдар, жолдар" ("Дороги", 2001). Лауреат номинации "Литературное произведение" двух Междунар. творч. фестивалей "Шабыт" (2000, 2001).

ИСАЕВ Базарбай (5.10.1941, Кызылординская обл., Жанакорганский р-н, ныне а. Манап) - поэт, переводчик. Окончил Кызылординский пед. ин-т (ныне Гуманит. ун-т им. Коркыт ата). Работал в

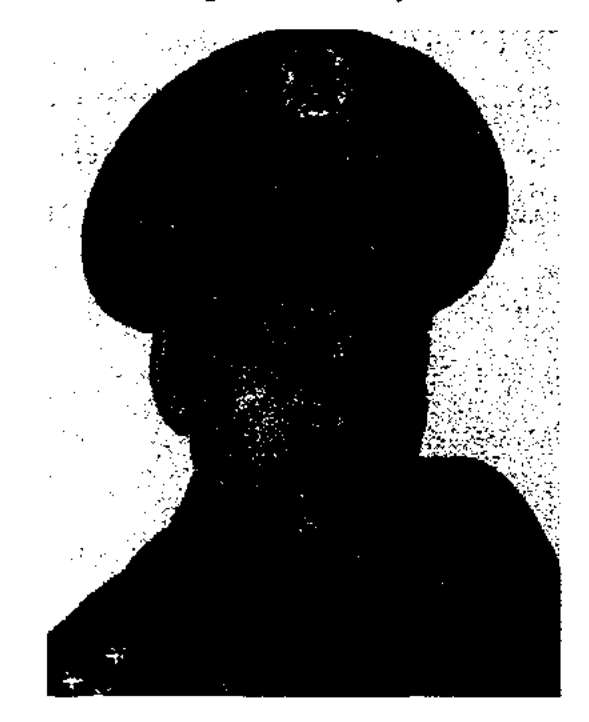

## Б. Исаев

Шиелийской район. газ. "Өскен өңір", в Кызылординск. обл. газ. "Ленин жолы" (ныне "Сыр бойы"), в респ. газ. "Лениншіл жас" (ныне "Жас Алаш"), "Социалистік Қазақстан" (ныне "Егемен Қазақстан"). В 1977-86 гг. на ответств. должностях в аппарате Мин-ва внутр. дел РК, в 1986-90 гг. - корр., зам. редактора, редактор газ. "Сақшы" - "На страже" Мин-ва внутр. Дел РК. С 1996 г. – зам. начальника отдела Военного ин-та пограничников, с 1997 г. – гл. редактор газ. "Ұлан" – "Гвардия", зам. ответств. редактора газ. "Қазақстан сарбазы" -"Воин Казахстана". Первые стихи И. вошли в поэтич. сб-к "Жас керуен" (1969). Соч.: Отызыншы көктем. Өлеңдер. А., 1972; Ақ жауын. Өлеңдер. А., 1975; Ақ қайнар. Өлеңдер. А., 1977; Көктем шерткен күй. Өлеңдер. А., 1982; Бақыт құсы. Өлеңдер мен поэмалар. A., 1984.

## *HCAEB*

Д. Исабеков

в 1992-95 гг. - секретарь СП Казахстана. С 1998 г. – директор Казах. н.-и. ин-та культуры и искусствознания. Первый рассказ И. был опубл. в сб. "Современники" в 1963 г. Автор сб. новестей и рассказов "Бекет" (1966), "Ащы бал" ("Горький мед", 1969), "Мазасыз күндер" ("Беснокойные дни", 1970), "Отчий дом" (1973), "Тіршілік" ("Жизнь", 1975), "Полынь" (1978), романа "Смятение" (1980), сб. повестей

ИСАДИЛ Алмат (20.12.1976, Алма-Ата) - поэт. Окончил КазГУ (2000). В 1994-96 гг. учитель школы, в 1996-98 гг. сотрудник Респ. дома школьников (Алматы), в 1998-2001 гг. сотрудник, ответств. секретарь газ. "Алматы ақшамы", редактор изд-ва "Елорда", в 2001-03 гг. -

## *HCAEB*

**HCAEB** Ибрагим (7.1.1949, Кызылординская обл., Сырдарынский р-н, а. Жетикол) поэт. Окончил КазГУ. Работал лит. сотрудником Сырдарьинской район. газ. "Сырдария",

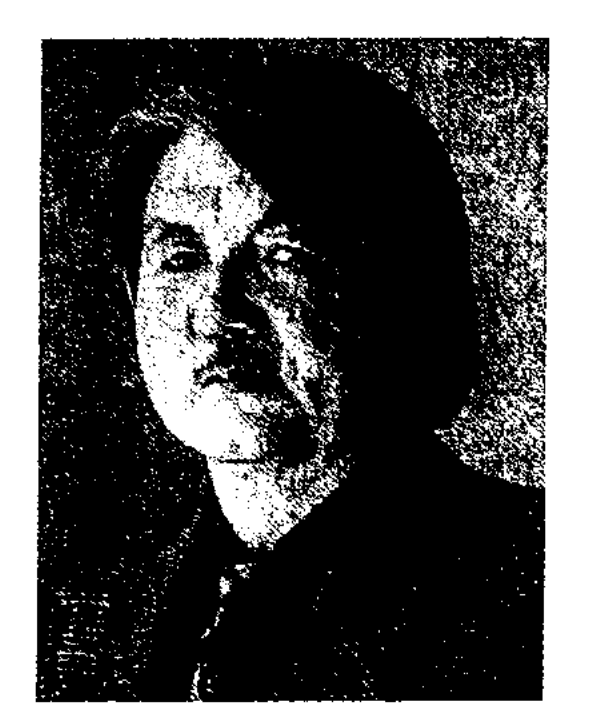

И. Исаев

инструктором-методистом Кызылординского обл. дома нар. творчества, корр.-методистом СП Казахстана, фельетонистом журн. "Ара", редактором альманаха "Жалын", гл. редактором журн. "Сахна" - "Сцена", зав. отделом газ. "Сақшы" - "На страже", журн. "Арай". Стихи И. переведены на венг., болг. языки. И. перевел на казах. язык произв. рус. поэтов И.Курчатова, И.Рубцова. Автор текстов мн. песен. Издан песенный альбом И. "Ән-аға". Награжден медалью "За трудовое отличие".

Соч.: Алтын сырға. Өлеңдер. А., 1974; Таң алдындағы ән. Өлеңдер мен балладалар. А., 1976; Тербеледі қайыңдар. Өлеңдер мен балладалар. А., 1981; Жанымның жарығы. Өлеңдер мен балладалар. 1983.

#### <u>CARDCARDCARDCARDCARDCARDCAR</u>

техникум (1977), Алматинский с.-х. ин-т (1988). В 1977-84 гг. - сотрудник Богенской район. газ. "Коммунизм таңы", учитель Торткольской ср. школы, агроном, зав. отделом в а. "Кокарал" Юж.-Казахст. обл., в 1988-94 гг. - агроном в а. 21 партсъезд Абайского р-на Юж.-Казахст. обл., в 1994-98 гг. - аким а. Бозарык. С 1998 г. – сотрудник в гор. администрации. Изданы книги И. "Қызыл сәуле" ("Красный луч", 1992), "Үрей жайлаған дала" ("Степь, охваченная страхом", 1994), "Күмар" ("Страсть", 1997), "Сенсация века".

"ИСАТАЙ-МАХАМБЕТ"-историч. дастан. Впервые опубл. в журн. "Сәуле" в г. Ташкенте (1924). Объем - 30000 строк. Автор - акын Ыгылман Шокеров. В дастане, состоящем из двух частей, повествуется о нар. восстаниях 1836-37 гг. под руководством Исатая Тайманова и Махамбета Отемисова. Наряду с Исатаем и Махамбетом созданы образы настоящих героев, ист. личностей - Уби, Калдыбая, Танатара и др. батыров., обособлены своими действиями нерсонажи Жангир-хан, Баймагамбет, Кайболды, Шыман и др.

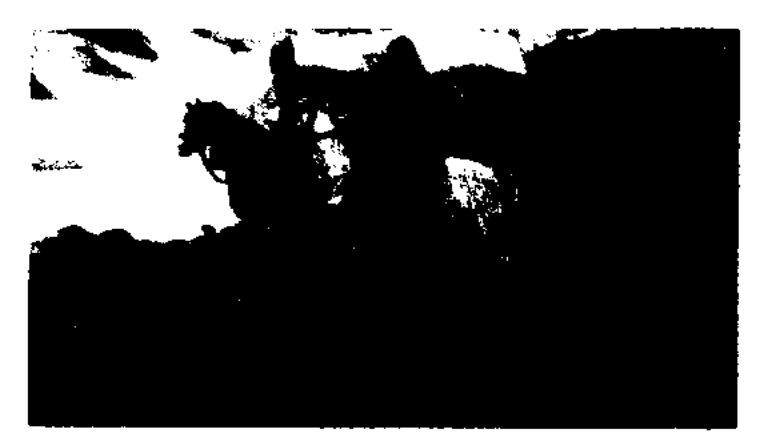

отделом культуры Илийского р-на Алматинской обл. Стихи И. вошли в поэтич. сб-к "Жырға сапар" ("Путешествие в поэзию", 1961).

Соч.: Түңғыш кітап. Өлеңдер. А., 1964; Туған таулар. Өлеңдер. А., 1968; Ұландарым. Өлеңдер. А., 1974; Ер кезегі. Өлеңдер. А., 1978; Раушан гүлдер. Өлеңдер. А., 1981; Таудан ескен жел. Өлеңдер. А., 1983.

ИСИН Нурахмет (1928, Карагандинская обл., Нуринский р-н) - поэт. Работал шахтером в Карагандинском угольном бассейне. Стихи И. вошли в коллект. сб-к "Қарағанды жұмысшыларының әңгімежырлары" ("Песни рабочих Караганды", 1960), "Ленин деп халық жырлайды" ("Имя Ленина воспевает народ", 1969).

ИСКАБАЕВ Али Анекович (6.5. 1939, Алматинская обл., Балхашский р-н, а. Куйген) - поэт. Засл. работник культуры Казахстана. Окончил КазГУ (1966), Высшую нарт. школу в Алма-Ате (1969). Долгие годы работал в районных и обл. газетах, собств. корр. газ. "Социалистік Қазақстан" в Мангистауской области. Автор прозаических книг "Менің інім" ("Мой брат"), "Солдат агаға хат" ("Письмо солдату"), "Комекші шопан" ("Помощник чабана"), "Әубәкіровтар әулеті" ("Семья Аубакировых"), "Жұмыскер құмырска" ("Трудяга муравей").

ИСАЕВА Гаухар (10.1.1951, Алматинская обл., Шелекский р-н, а. "Казахстан") - писательница, публицист. Окончила КазГУ. Работала на Казах. радио. Явл-ся пред. Совета акционерно-коммерч. банка, ген. директором Центра казаховпредпринимателей всего мира. Изданы книги повестей и рассказов И. "Бетбұрыс" ("Поворот"), "Теңізші" ("Моряк").

ИСАК Сарманбай (5.5.1952, Юж.-Казахстанская обл., Ордабасинский р-н, а. Кайтнас) - поэт. Окончил Шымкентский совхоз"Восстание Исатая и Махамбета". М. Калимов.

Приведены ист.-геогр. названия. "И-М." явл-ся одним из лучших художеств. произв., правдиво и образно отображающим историю освободит. борьбы казах. народа за свободу и независимость.

ИСАХМЕТОВ Нусипбек (13.11. 1935, Алматинская обл., Уйгурский р-н, а. Будети -16.10.1999, Алматинская обл., Илийский р-н) - поэт. Окончил КазПИ. Работал учителем, директором школы. В 1978-1999 гг. - зав.

ИСКАК Абдилаким (1960, Юж.-Казахстанская обл., Ордабасинский р-н, а. Боржар) - поэт. Окончил Шымкентский пед. ши-т, КазПИ (1990). С 1980 г. работал школьным учителем в Боржарском р-не, в 1990-91 гг. инструктором отдела идеологии парт. к-та Богенского р-на, собств. корр. респ. газ. "Лениншіл жас" (ныне "Жас  $A$ лаш") в Кызылординской, Шымкентской, Жамбылской областях. В 1991-92 гг. - секретарь информац. совета нар. депутатов Шымкентской обл., в 1992-95 гг. - зав. отделом образования Ордабасинского р-на, в

#### CARDCARDCARDCARDCARDCARD

1995-99 гг. - депутат Мажилиса Парламента РК. С 1999 г. – гос. инспектор администрации Президента РК. Лауреат фестиваля искусств молодежи Казахстана и Средней Азии (1989, Самарканд), дипломант респ. фестиваля "Жігер" (1985). Почетный гражданин Ордабасинского р-на Юж.-Казахстанской обл.

Соч.: Қарлығаш. Өлеңдер. Жас ақындар жинағы. А., 1987; Желтоқсан жоқтау. Ұжымдық курбандарын жинак. А., 1992; Бір физиктің махаббаты. Сықақ өлеңдер. А., 1993; Айтшы, өмір. Өлеңдер жинағы. А., 1994; Үш жүздің басын қосқан Ордабасым. Тарихи-танымдық кітап. А., 1994. Абзалдық әліппесі. А., 1996,

ИСКАК Калихан (14.3.1935, Вост.-Казахстанская обл., Катонкарагайский р-н, а. Топкайын) - писатель, драматург, кинодраматург. Засл. деятель Казахстана (2000). Окончил КазГУ (1957). В 1957-64 гг. работал лит. сотрудником газ. "Лениншіл жас" (ныне "Жас Алаш"), "Қазақ әдебиеті", журн. "Мәдениет және тұрмыс" (ныне "Парасат"), в 1967-72 гг. - ст. редактор, гл. редактор киностудин "Казахфильм". С 1972 г. руководил отделом драматургии Союза писателей Казахстана.

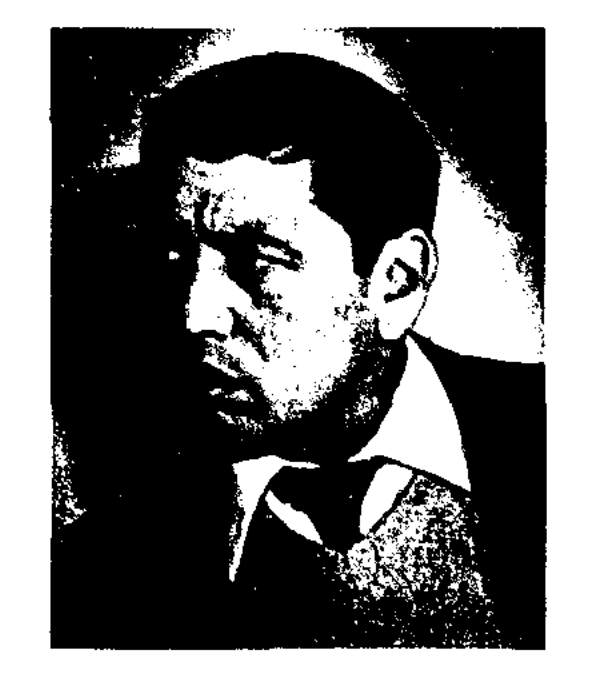

И. "Апа-апатай" (1975), "Жәкежәкетай" (1976), "Кемпір іздеп жүр едік" ("Ищем бабушку", 1977), "Өмірбаян" ("Автобиография", 1978), "Таңғы жаңғырық" ("Утреннее эхо", 1978), "Көктемнің салқын кезі еді" ("В холодные дни весны", 1978), "Ерліктің екі сағаты" ("Два часа мужества", 1984), "Революция сарбазы" ("Солдат революции", 1984) и др. поставлены на сценах респ. и обл. театров. И. написал сценарии художеств. фильмов "Сарша тамыз" ("Снег среди лета", 1968), "Ұшы-қиырсыз жол" ("Дорога в тысячу верст", 1969), "Охрана бастығы" ("Начальник охраны", 1976). И. перевел на казах. язык произв. Л.Н.Толстого, А.П.Чехова, И.С.Тургенева, А.И.Куприна, И.А.Бунина. Ряд произв. И. переведен на узб., кырг., тадж., тат., башк., чеч., рус., болг., укр., словацкий языки. Лауреат Гос. премии Казахстана (1992).

ИСКАК Марат Абдешулы (1.1. 1932, Атырауская обл., Курмангазинский р-н, а. Кошалак - 7.1.2004) поэт, канд. филолог. наук (1992). Окончил КазГУ (1955). Работал лит. сотрудником, зав. отделом Гурьевской (Атырауской) обл. газ. "Социалистік құрылыс" ("Коммунизм жолы"). В 1962-64 гг. - слушатель Высшей парт. школы в Алматы, в 1965-75 гг. - редактор Тенгизской (ныне Курмангазинской) район. газ. "Ленин жолы", редактор Капальской район. газ. "Капальский труженик" Талдыкорганской обл. В 1975-89 гг. - редактор газ. "Платруда" Енбекциказахского мя р-на Алматинской обл., с 1989 г. работал преподавателем КазГУ, инта Междунар. журналистики в Алматы. Первая пьеса "Шамшырак" ("Свеча") была поставлена на сцене Гурьевского обл. драм. театра (1961). Снятые по произв. "Айнамкөз" и "Курмангазы" телефильмы хранятся в золотом фонде Казах. телевидения. И. - автор сб-ков стихов "Сағыныш саздары" ("Мелодин тоски"), "Дарқан көңіл" ("Широкая дунна"), "Шақырады көктем" ("Весна зовет"), "Көгілдір күмбез" ("Голубой купол"). Издан 1-томный сб-к 113бр. стихов "Өлеңім - өмір өзегі".

## ИСКАКБАЙ

ИСКАКБАЙ Марал Искакбайулы (2.2.1938, Жамбылская обл., Кордайский р-н, а. Сулутор) писатель. Засл. деятель Казахстана (1998). Окончил КазГУ (1965). В 1965-71 гг. - учитель, зам. директора, директор школы в а. Матибулак Алматинской области. В 1971-73 гг. науч. редактор Казах. национальной энциклопедии, в 1973-76 гг. сотрудник Госкомиздата, в 1976-77 гг. – гл. редактор в объединении "Қазақ кітап", в 1977-84 гг. инструктор ЦК Компартии Казахстана, в 1984-85 гг. - секретарь правления Союза писателей Казахстана, в 1985-91 гг. - директор изд-в "Мектеп", "Жазушы", в 1991-97 гг. - пред. Гос. агентства по авторским и преемственным правам Казахстана. Первое прозаич. произв. И. было опубликовано в журн. "Жұлдыз" в 1970 г.

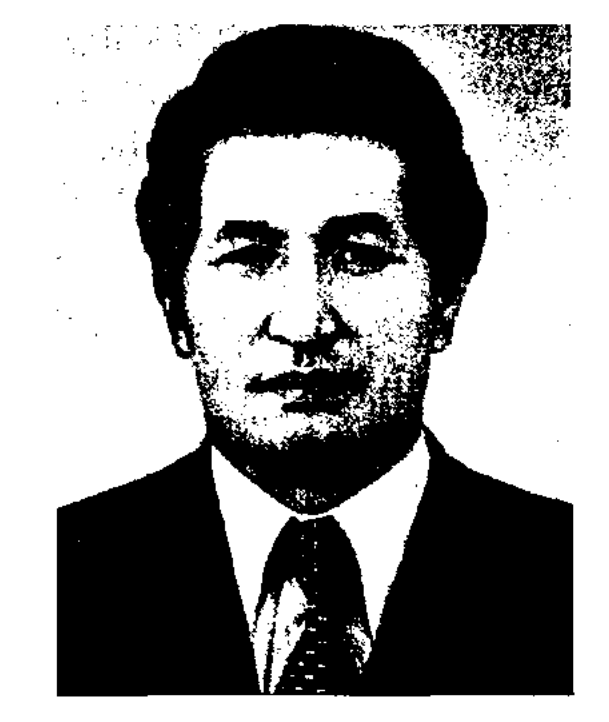

М. Искакбай

## К. Искак

Первая повесть "Коңыр күз еді" ("Бабье лето") издана в 1963 г. Автор сб-ков повестей и рассказов "Дос хикаясы" ("О своем друге", 1963), "Менің ағаларым" ("Мои братья", 1965), романов "Түйық" ("Туник", 1975), "Қара орман" ("Темный лес", 1980), "Аксу - жер жаннаты" ("Аксу - райская земля", 1989). В 1997 г. изданы избр. произв. И. в двух томах. Пьесы

Изданы книги "Қырық қыз" ("Сорок девушек", 1975), "Ұят туралы аңыз" ("Легенда о стыде", 1980), "Шілде басталғанда" ("В начале июля", 1982), "Менің көршілерім" ("Мои соседи", 1985), "Ғашық болып көрмеген келіншек" ("Женщина, которая не влюблялась", 1996), "Баба ұраны" ("Зов предков") и др. По рассказу И. "Кияндағы қыстау" ("Далекая зимовка") снят телеспектакль и художеств. фильм "Тамшы" ("Капля"), по сюжету "Сорок девушек" создан док. телефильм "Кырық қыздың ауылы" ("Аул сорока девушек"). Произведения И. переведены на иностр. языки. Награжден Почетной грамотой Верх. Совета Казахстана.

## ИСКАКОВ

ИСКАКОВ Бакыткерей (6.5.1945, Костанайская обл., Аркалыкский р-н, а. Кайынды) – поэт, переводчик. До 1968 г. работал водителем в Амангельдинском и Аркалыкском районах. Окончил КазГУ (1972). В 1972-75 гг. - инструктор бюро пропаганды художеств. литры СП Казахстана, в 1975-76 гг. ст. редактор издат. к-та, в 1976 г. редактор изд-ва "Жалын". Первые стихи И. изданы в сб-ке "Көктем тынысы" ("Дыхание весны", 1975). Перевел на казах. язык книги тат. поэта М.Хусаинова "Я люблю тебя", монгольского поэта Ж.Дашдондога "Солнечный свет". Стихи И. переведены на рус., тат., кырг., уйг. языки. И. - почетный гражданин Амангельдинского р-на (1995).

Соч.: Ғашық жүрек. Өлеңдер. А., 1977; Тәкаппар таулар. Өлеңдер мен поэма. А., 1979; Маржан тұма. Өлеңдер. А., 1982; Шыршалы шың. Өлеңдер мен поэма. А., 1982; Жол айырығы. Өлеңдер. А., 1985; Найзағай жарқылы. Өлеңдер. А., 1986; Бұлттар таудан тарайды. Өлеңдер. А., 1989; Бұлттағы бұлақ. Таңдамалы өлеңдер. А., 1992; Той төбе. Өлеңдер мен поэма. А., 1996; Бес тас. Өлеңдер. А., 1993; Разбег. Стихи. А., 1986; Горная высь. Стихи. А., 1988; Жүрегім - жұлдыздар ұясы. Аст., 2004; Өміршең өнер өзегі. Аст., 2004.

ИСКАКОВ Балташ, Балтабек  $(1.1.1915,$ Баубекулы Boct.-Казахстанская обл., Жанасемейский р-н, а. Жоламан – 29.11.1987.

#### <u>CARDCARDCARDCARDCARDCARDCARD</u>

1958-59 гг. - инспектор отдела нар. образования Семипалатинской обл., в 1959-78 гг. - ст. науч. сотрудник Ин-та лит-ры и исква, в 1978-80 гг. - зав. отделом Центр. совета общества защиты памятников истории и культуры Казахстана. Автор более 200 науч. статей. Один из составителей книг "Айтыс" (3 тома, 1965, 1966), "Қазақ ертегілері" (3 тома, 1962, 1964), "Пернедегі термелер" (1965), "Қазақ қолжазбаларының ғылыми сипаттамасы" (1-3 тома). Написал и опубликовал более ста образцов фольклора. Перевел с турецкого языка "Книгу Коркыта" (1994). Автор текстов мн. песен.

ИСКАКОВ Буркит Ибрагимулы (4.11.1924, Карагандинская обл., Нуринский р-н, а. Кокмолдир -22.1.1991, Алматы) - поэт, канд. филолог. наук (1970). Участник 2-й мировой войны. Окончил КазГУ (1948). В 1946-49 гг. работал в журн. "Пионер" (ныне "Ақ желкен"), в 1949-60 гг. - в газ. "Лениншіл жас" (ныне "Жас Алаш"), В 1960-69 гг. - в журн. "Білім және еңбек" (ныне "Зерде"). В 1969-91 гг. - науч. сотрудник Ин-та лит-ры и иск-ва. Стихи И. печатаются с 1938 г. Первая книга "Сенің Отаның" ("Твоя Родина") вышла в 1958 г. На основе сказки И. "Почему у ласточки хвост раздвоенный?" снят мультфильм. И. написал тексты мн. несням. Перевел на казах, язык произв. А.С.Пушкина, М.Ю.Лермонтова, И.Я.Франко, В.В.Маяковского, Н.Хикмета, С.Вургуна и др. Стихи И. переведены на рус., узб., тат.

и туркм. языки. Награжден орденом Отечественной войны II степени и медалями.

Соч.: Сенің Отаның. Өлеңдер. А., 1959; Кішкене театр. Мектеп сахнасына арналған пьеса. А., 1959; Москваны тындаймын. Өлендер. А., 1962; Өнерпаз болсаң... Өлеңдер. А., 1965; Кішкене көмекші. Суретті кітапша. А., 1967; Карлығаштың қүйрығы неге айыр? Өлеңдер, балладалар, ертегілер. А., 1974; Қазақ-татар байланысы. Монография. А., 1976; Жылдар жырлайды. Өлеңдер. А., 1979; Шабыт шуағы. Өлеңдер мен поэма. А., 1984; Жеткіншек. Өлеңдер мен дастандар. А., 1985.

ИСКАКУЛЫДандай (27.5.1946, Юж.-Казахстанская обл., Отырарский р-н, а. Когам) - критик, докт. филолог. наук (1995), проф. (1996). Окончил КазГУ (1969), аспирантуру Ин-та лит-ры и исква (1974). В 1975-77 гг. работал науч. сотрудником Ин-та лит-ры и иск-ва. В 1977-2000 гг. - преподаватель, доцент, проф., зав. кафедрой КазГУ, с 2000 г. – проф. Евразийского нац. ун-та (2000-04), проректор ун-та им. С.Демиреля. Автор книг, посвященных историн казах. лит-ры и проблемам теории лит-ры: "Стиль сыры" ("Секреты стиля", 1977), "Дәстүр және жаңашылдық" ("Традиция и новаторство", 1980), "Эдебикоркем сын" ("Литературнохудожественная критика", 1985, 1987), "Жанр" (1996), "Мүхтар Ауезов. Талант нен тағдыр" ("Мухтар Ауэзов. Талант и судьба", 1997), "20-30 жылдардағы казақ әдебиеті" ("Казахская литература 20-30 годов", 1997), "Сын жанрлары" ("Жанры критики", 1999), "Сын өнері" ("Искусство критики", 2001), "Әдебиет алыптары" ("Гиганты литературы") и мн. др. Участвовал в создании учебников "Кокейкесті әдебиеттану" (2001, 2002, 2004), "Казак әдебиеті тарихының кысқаша курсы" ("Краткий курс истории казахской литературы", 2002), "Эдебиет теориясы" ("Теория литературы" (2003) и др., многотомника "Қазақ әдебиетінің тарихы" ("История казахской литературы", 7 т., 2004), "Қазақтың жүз романы" ("Сто казахских романов", 2004).

Алма-Ата) - ученый, фольклорист, канд. филолог. наук (1960). Окончил казах. пед. уч-ще в Семипалатинске (1932), КазПИ (1937). В 1931-32 гг. работал в Семипалатинской обл. газ. "Социалды Шығыс", в 1932-33 гг. - лит. сотрудник казах. газ. "Алға" в Ташкенте. В 1939-45 гг. - преподаватель Семипалатинского пед. ин-та, в 1941-42 гг. - зав. отделом Семипалатинской обл. газ. "Екпінді", в 1942-43 гг. - науч. секретарь лит. музея Абая. В 1945-52 гг. - ст. преподаватель, зав. кафедрой, декан Семипалатинского пед. ин-та, в 1952-54 гг. - ст. преподаватель Усть-Каменогорского пед. инта, в 1954-58 гг. – директор ср. школы а. Акжар Тарбагатайского р-на Вост.-Казахстанской обл., в

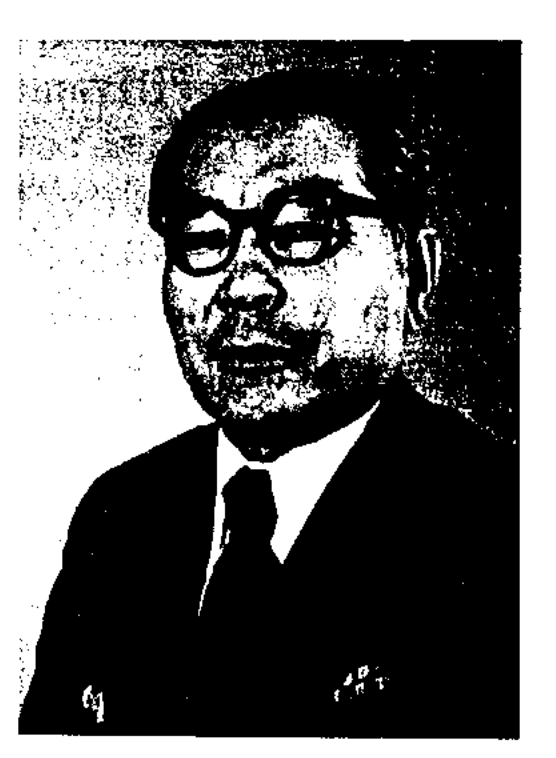

Б. Искаков

#### CARDCARDCARDCARDCARDCARDCARD

## ИСМАИЛ

ИСКАНДЕРОВ Изим (1906, Алматинская обл., Шелекский р-н, а. Ават - 1970) - поэт, переводчик, засл. учитель Казахстана. Работал учителем школы, в органах печати, СП Казахстана. Автор поэм "Уйгурская девушка", "Хан Тенгри", "Гудок". Изданы семь поэтич. сб-ков поэта. Перевел на уйг. язык произв. тат. поэта Г.Токая, казах. поэта Т.Жарокова и др.

"ИСЛАМ-НАМЕ" - ист. летопись, написанная в стихах. Автор - уйг. поэт Молла Мухаммед Абд ал-Алим бен Ахун Арзу Мухаммед. Написана во 2-й пол. 18 в. на чагатайском языке. Автор "И." посвятил восхвалению потомков руководителя религ. сообщества Аппак Ходжи. Произв. явл-ся ценным источником для исследования истории Вост. Туркестана и Джунгарского ханства. Автор был непосредственным участником некоторых событий, о которых описывается в "И.". Также в ней имеются сведения о войне между джунгарами и казахами, о битвах китайских войск. Существуют два варианта "И.", к-рые хранятся в фонде рукописей С.-Петербурского ин-та востоковедения АН РФ. Отдельные отрывки из "И." публиковались в науч. сб-ке "Материалы

ИСМАГУЛОВ Жумагали (17.4. 1928, Костанайская обл., Сарыкольский р-н, а. Соналы) переводчик, докт. филолог. наук (1994). Засл. работник культуры Казахстана (1992). Окончил КазГУ (1951), аспи-Академии обществ. рантуру наук при ЦК КПСС (1961).

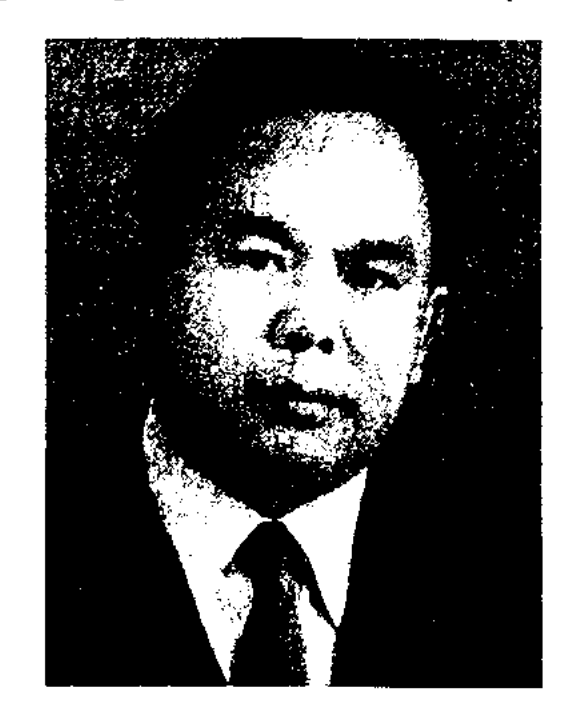

Ж. Исмагулов

В 1943-46гг. работал наборщиком в районной типографии Костанайской обл., ответств. секретарем в районной газете, в 1949-52 гг. зав. отделом, ответств. секретарь журн. "Қазақстан коммунисі", в 1952-54 гг. – редактор журн. "Үгітші блокноты", в 1954-58 гг. инструктор отдела агитации и пропаганды ЦК КП Казахстана, в 1961-63 гг. - гл. редактор газ. "Қазақ әдебиеті", в 1963 г. - ответств. секретарь Кызылординского межобл. отделения СП Казахстана, в 1963-65 гг. - зав. отделом Алматинской обл. газ. "Жетісу", в 1965-69 гг. - зам. редактора Вост.-Казахстанской обл. газ. "Коммунизм туы", в 1969-73 гг. зав. сектором перевода Ин-та истории партии при ЦК КП Казахстана, в 1973-87 гг. - зам. директора, директор КазТАГа, в 1987-95 гг. - ст. науч. сотрудник Ин-та лит-ры и иск-ва, с 1996 г. зав. отделом Ин-та. Статьи И. вошли в сб-ки "Маржан мен махаббат" (1965), "Адам мейірі" (1968). И. перевел на казах. язык романы "Утраченные иллюзии" О.Бальзака, "Красное и черное" Стендаля, "Берег", "Выбор" Ю.Бондарева, "Легенда Арктики" В.Анчишкина, повести "Бикей и Мауляна" В.Даля, "Синяя тетрадь" Э. Казакевича. Лауреат Гос. премии РК (1996). Награжден

орд. Дружбы народов, "Знак Почета" (1981) и медалями.

Соч.: Облик современника. А., 1970; Абай: ақындық тағылымы. А., 1994.

ИСМАИЛ ал-ДЖАУХАРИ ал-ФАРАБИ, Исмаил ибн Хаммад ал-Джаухари Абу Насрал-Фараби  $(940, \text{ Orbrpap} - 1008, \text{ там} \text{ xe})$  ученый, поэт. Получил образование в Багдаде у известных араб. ученых Абу Али ал-Фараси и Абу Саид ас-Сирафи. И., путешествуя по Хиджазу, осваивает особенности языка местных бедуинов, набирает знания для будущих своих науч. трудов. Вернувшись в Хорасан, жил в Дамигане, где познакомился с Абу Али ал-Хусайн Али, у к-рого обучился иск-ву каллиграфии. Изв. средневековый мудрец ас-Са Алиби написал о красоте письма И.: "Его каллиграфическое письмо трудно отличить от великолепного письма визиря и каллиграфа абасского халтба Абу Абдолла бин Муклы". И. - автор трактата "ас-Сихах", полное название к-рого "Таж ал-лугат ва сихах ал-арабийа" ("Корона языка и правильные слова арабского языка"). Это классич. терминологич. словарь араб. языка, содержащий 40 тыс. слов, а также ценные материалы по араб. лит-ре. Состоит из 6 томов. Рукописи сочинения хранятся в рукописных фондах библиотек и музеев Лондона, Берлина, Булана, Каира, Калькутты, Лейдена, Махачкалы, Парижа, С.-Петербурга, Ташкента, Тебриза, Эскуриала и др. Впервые "ас-Сихах" опубл. в 1956 г. в Каире с предисловием короля Сауд. Аравии Фахда ибн Абд ал-Азиз ал-Сауда. Позже переиздавался в Бейруте (1979, 1984, 1990). И. также явл-ся автором науч. трудов "Аруд ал-уркати" и "Мукаддимат фи-н-наху". Рукопись первого труда обнаружена тур. ученым Нихад Четином в 1991 г. в б-ке Атыф Эфенди г. Стамбула, к-рый опубл. статью "Аруд" "Исламской энциклопедии".  $\mathbf{B}$ Опубликовать саму рукопись он не успел. Труд издал ученик Четина - ученый Мухаммад Сали Чугенли в 1994 г. в г. Эрзурум, предварительно написав к нему

по истории казахских ханств 15-18 веков" (А., 1969).

ИСМАГИЛОВ Казбек Хамитулы (1.1.1934, Башкирия, с. Карамалы) - писатель. Окончил Свердловский горный ин-т (1957). Трудился на шахтах Донбасса и Урала. С 1961 г. принимал участие в строительстве СЭС во мн. обл. центрах Казахстана и Таджикистана. В 1980-83 гг. работал на больших стройках в Алматы, строительстве Большого алматинского канала. Первые произв. И. нубликовались в сатирич. журн. "Ара" - "Шмель".

Соч.: Большой перекур. А., 1978; В зеркале обратного вида. А., 1980; Козырный напаша. А., 1982; Роскошный автомобиль. А., 1984.

собств. предисловие. Соч. И. явлся самым древним трактатом по теории стихосложения. Наряду с науч. трудами И. писал поэтич. произв.

ИСМАИЛОВ Есмагамбет Самуратулы (1911, Кокшетауская обл., Енбекшинский р-н - 1970) - докт. филолог. наук, проф., чл.-корр. НАН Казахстана. Засл. деятель науки Казахстана (1961). Окончил КазПИ (1934). В 1934-35 гг. сотрудник науч. Ин-та MЛ. нац. культуры, в 1935-38 гг. ответств. секретарь журн. "Коммунист", в 1939-44 гг. - науч. сотрудник Ин-та языкознания и лит-ры, в 1944-51 гг. - преподаватель КазГУ, в 1956-70 гг. - зав. отделом Ин-та лит-ры и иск-ва.

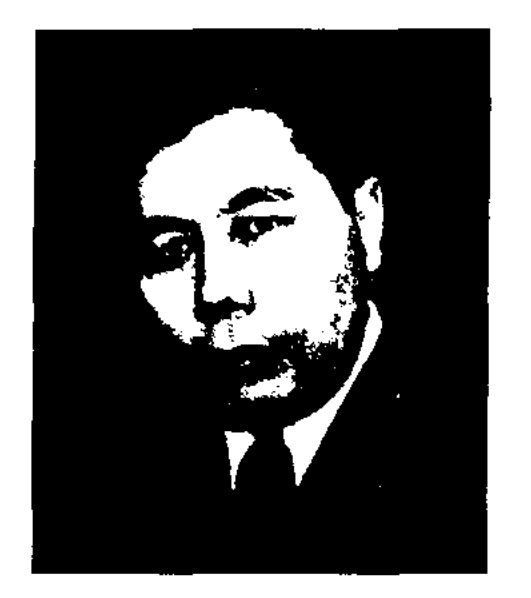

Е. Исмаилов

Первые науч. статьи и сб-к стихов И. изданы в 1930 г. И. – автор науч. трудов "Казак әдебиетінің хрестоматиясы" ("Хрестоматия по казахской литературы"), "Қазақ совет әдебиеті" ("Казахская советская литературе"), "Әдебиет теориясы мәселелері" ("Проблемы теории литературы"), "XX ғасырдағы қазақ әдебиеті" ("Казахская литература XX века") и др. Награжден орденом "Знак Почета" и медалями. Соч.: Кошкар мен теке. Әңгімелер. Бастауыш сынып оқушылары үшін. А., 1955; Ақындар (Жамбыл және халық ақындарының шығарм. туралы монография). А., 1956; Сын мен шығарма. Макалалар. А., 1960; Жаңа белеске. Сынзерттеулер. А., 1962; Ақын және революция. Монография. А., 1964; Әдебиет туралы ойлар. А., 1968; Ақын және революция. Сын мақалалар. А., 1983.

#### CANCOANCOANCOANCOANCOANCOANC

Талдыкорганском обл. радиотелекомитете, в 1970-2004 гг. зам. редактора газ. "Жетісу шұғыласы", корр. Гостелерадио по бывш. Талдыкорганской обл. С 2004 г. – консультант ректора Казах. гуманит. юридич. ун-та. Автор драм. произв. "Наркескен", "Жетісуым - жаннатым менің" ("Мой Жетысу - райская земля"), "Тарланбоз", "Ел жүрегіндегі Ескелді би" ("Ескелди би - в памяти народной"), "Бақтыбайдың балалық шағы" ("Детство Бактыбая").

Соч. Экесыры. А., 1982; Шаңды жол. А., 1985; Қайша қыз. А., 1991; Ескелді би. А., 1992; Қабан жырау. Талдықорған, 1993; Балпық әулие. Талдықорған. 1994; Орақты батыр. Талдықорған. 1995; Бабалар сөзі - даналық көзі. А., 1996; Шұбар ата – Жолбарыс. Талдықорған, 1997; Каратәуіп және оның шөбересі. Талдықорған, 1998; Әлем тарихындағы жалайырлар. А., 1999; Бақтыбай. А., 2000; Караның ханы - Байтүрбай. А., 2001; Бақыттың қиын баспалдақтары. А., 2004.

ИСМАИЛОВ Рабик Изимулы (2.9.1934, Алматинская обл., Шелекский р-н) - писатель. Окончил Ташкентский Ср.-Азнатский ун-т (1960). В 1960-63 гг. - корр., редактор изд-ва "Мектеп", с 1992 г. – руководитель респ. Уйг. культ. центра, пред. Центра по координации проблем уйг. школ. Автор монографий "Некоторые проблемы изучения уйгурской литературы" (1966), "По пути поиска" (1976), "Уйгурские пьесы" (1985), "Эпоха и герой" (1987), "Уйгурская драматургия  $O<sub>T</sub>$ "Анархана" до ...", 2-х сб-ков, более 200 статей, очерков, учебника "Уйгурская литература" для 9 и 11 классов. Перевел на уйг. язык учебники и пособня по истории, географии, недагогике, философии, экономике. Награжден Почетной грамотой Верх. Совета КазССР.

ях обл. газ. "Қызыл ту" (ныне "Кереку"), "Ленин туы" (ныне "Қызылжар"), в газ. "Лениншіл жас" (ныне "Жас алаш"). В 1951-61 гг. написал поэмы "Есіл", "Дала министрі" ("Степной министр"), "Жылқышы" ("Табунщик"), "Үгітші" ("Агитатор"), ок. сорока стихов и более тридцати сатирич. произведений. И. перевел на казах. язык "Песни западных славян" А.С.Пушкина, "Мцыри" М.Ю. Лермонтова, стихи В.В. Маяковского, "Американскую трагедию" Т.Драйзера.

Соч. Элдекімге шапалақ. Өлеңдер мен сатиралар. А., 1958; Есіл. Поэма. А., 1959; Сырымды айтам. Өлеңдер мен сатиралар, поэмалар. А., 1984.

ИСМАКОВА Айгуль Сериккызы (24.3.1958, Карагандин-Жанааркинский обл., ская р-н, а. Атасу) - докт. филол. наук (1998). Окончила Казах. гос. жен. пед. ин-т (1980).

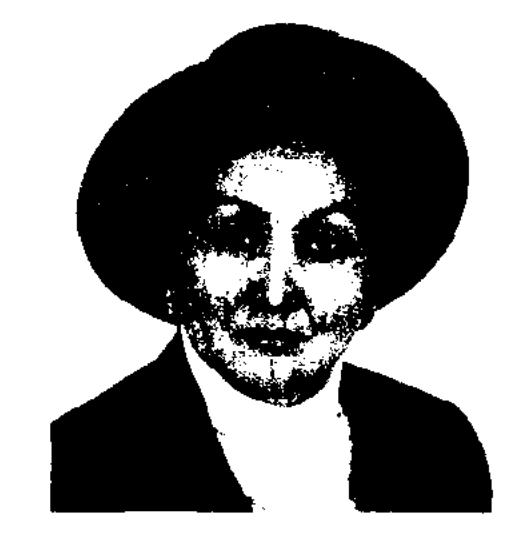

А. Исмакова

# В 1980 г. работала ст. лаборантом

ИСМАИЛОВ Ораз (24.6.1940, Алматинская обл., Ескельдинский р-н, а. Шубар) - писатель, драматург. Окончил КазГУ (1967). В 1967-70 гг. работал в

ИСМАИЛОВ Толеужан Мухамеджанулы (1932, Вост.-Казахстанская обл., Абыралинский р-н, а. Кайнар – 1972) – поэт. Окончил КазГУ (1951). Работал лит. консультантом в правлении СП Казахстана, на разных должностях в редакци-

Ин-та лит-ры и иск-ва, прошла практику в Московском ин-те литры, в 1982-85 гг. - аспирантка того же ин-та. В 1985-2002 гг. - науч., ст. науч. сотрудник отдела теории литры Ин-та лит-ры и иск-ва, с 2002 г. - зав. отделом данного ин-та.

Соч.: Жанровые истоки казахского романа, М., 1985; Казахская художественная проза. Поэтика, жанр, стиль (начало XX века и современность), А., 1998; Возвращение Плеяды. Экзистенциальная проблематика в творчество Ш.Кудайбердыулы, Ж.Аймауытова, М.Жумабаева, М.Дулатова и М.Ауэзова, А., 2002.

ИСРАИЛОВ Нур (1.1.1910, Алматинская обл., Енбекшиказахский р-н, а. Бирлик - 1953) поэт, прозаик. Окончил уч. заведение для малых народов в Ташкенте (1932), аспирантуру Узбекского н.-и. ин-та (1935). Первый поэтич. сб. И. издан в 1931 г. В 1932-37 гг. вышли в свет сб. стихов "Водоворот", "Новые стихи", "Снизу доверху", "Молодые ленинцы", повести "Из тюрьмы", "Дни", "Красное знамя". И. явл-ся автором первых уйг. школьных учебников.

ИССА (Исабаев) Сая (9.8.1956, Вост.-Казахстанская обл., Жарминский р-н, с. Георгиевка) -Окончил Семипаписатель. латинский пед. ин-т. Работал учителем школы, сотрудником Вост.-Казахст. газ. "Иртыш", "Советы Казахстана", зам. гл. редактора журн. "Простор". Первый рассказ опубликован в район. газ. в 1984 г. Участник Респ. фестиваля творческой молодежи "Жігер" (1986).

ИСТОРИЗМ - явление в лит. произв., родственное понятиям: ист.-соц. среда, культура и история, обычай и традиция, нац. характер, мечта и цель определенного народа. Понятие И. непосредственно относится к познават. деятельности художника, его образованности и глубокому, всестороннему усвоению таких периодов познания, как: 1) прошедшее "ретрогноз"; 2) сегодняшнее "презентогноз"; 3) будущее "прогноз". И. предпологает раскрытие ист. условий, исповторимости  $\mathbf{H}$ своеобразия, значимости и бытия, нац. и жизненной правды, идейно-познавательной глубины определенного времени и определения его ист. и художеств. философии.

из нар. преданий или рассказов. Между героическим эпосом и И.п. заметно существенное различие не только в идеях, сюжетах и тематике, но и в поэтике. В И. п. нет гиперболизации в описании героя и его подвигов, характерных для эпоса. В казах. устном нар. творчестве выделяют 4 периода создания И.п.: 1) И. п., описывающие феодальные войны в 14-17 вв. ("Едиге", "Нурадин", "Орак-Мамай, "Карасай-Кази", "Мусахан", "Телагыс" и др.); 2) И. п. о походах батыров Кабанбая, Богенбая, Олжабая, Отегена, Жанибека против джунгарских и калмыцких нашествий (18 в.); 3) И. п., посв. нар.-освободит. восстаниям (19 в.): "Исатай - Махамбет", "Бекет-батыр", "Досайбатыр", "Жанкожа-батыр" и др.; 4) песни о событиях нач. 20 в. и нар. восстании против царского правительства 1916 года ("Бекболат", "Узак-батыр", "Амангельды" и др.). Известны И. п. акыновжырау Умбетея, Мурата, Тлемиса, Шернияза, Жамбыла, Нурпеиса, Мурына и др. Впервые И. п. исследованы Ш.Уалихановым. Большой вклад в исследование жанра И. п. внесли известные фольклористы В.В.Радлов, Г.Н.Потанин, И.Н.Березин, И.В.Аничков, М.Ж.Копеев и А.Диваев. В фонде Центр. науч. 6-ки хранится ок. 400 И. п. В советское время И. п. исследовали ученые С.Сейфуллин, М.Ауэзов, С. Муканов, А. Маргулан, К. Жумалиев, Е.Исманлов, М.Габдуллин, Смирнова, Б.Кенжебаев,  $H.C.$ Р.Бердибаев, Б. Уахатов, Н.Торекулов, К.Сейдеханов. Многие И. п. вошли в хрестоматии и сб-ки, изданы отд. книгами.

("Сказанное Елеусизу", 1919) и др., киссы и дастаны "Шора батыр", "Камбар-батыр", "Шылым - Шеризат" и др. хранятся в фонде рукописей Центр. науч. б-ки.

ИТАЯКОВ Омаркул (1896, Алматинская обл., Каскеленский р-н - 1944) – акын. В 1930–35 гг. работал бригадиром в колхозе, в 1935-41 гг. - пред. правления. Известный в народе айтыс И. с Табией (1916) опубл. в сб. "Айтыс" (1942, 1965). В нем обличается социальное неравенство, невзгоды феодального общества. И. высоко оценил поэтич. талант Табии. Айтыс считается одним из социально-острых, художеств. произв. после айтыса Биржана и Сары. Остальные произв. И. неизвестны.

ИТЕМБАЕВ Нургали (1888, Карагандинская обл., Улытауский р-н, а. Керегетас - 1936, там же) - акын. Грамоте обучился у аульного муллы. В 25 лет состязался в айтысе со знаменитым акыном Конысбаем. Автор стих. "Әйел теңдігі туралы" ("О женском равноправии"), "Оқыңдар, жасың, кәрің де" ("Учитесь, и стар, и млад") и др. В 1920-30 гг. состязался в айтысе с акынами Т.Калмагамбетовым, Т.Изтлеуовым, Женсикбаем. Наряду с импровизаторским мастерством И. обладал талантом певца и исполнителя кюев.

# ИСТОРИЧЕСКИЕ ПЕСНИ жанр казах. фольклора, эпические произв., в основе которых лежат известные ист. события. При рассмотрении ист. песен важно учитывать конкретные обстоятельства, при которых они возникли. Создателями И. п. являются очевидцы описываемых событий или

представители народа, получивние сведения об этих событиях

# ИСТОРИЧЕСКИЙ ЖАНР, см. Жанр.

ИТАЛМАС Тунгатаров (1854, Юж.-Казахстанская обл., Алгабасский р-н, а. Шалдар, отд. Кызыл копир - 1919, там же) - акын. Произв. И. не издавались. Стихи "1916 жыл туралы" ("О 1916 годе"), "Түйемен айтысқаны" ("Айтыс с верблюдом", 1918), "Қалбыр болысқа" ("Волостному Калбыру"), "Елеусізге айтқаны" ИТЕШ Кишкейулы (1825, Вост.-Казахстанская обл., Аягозский  $p-H - 1905$ , там же) – оратор. Был бием бывшей волости Акшаули, куда входили девять аулов со своими старшинами. Никому из биев И. не отдавал первенства в словесном споре, ораторском мастерстве. И. часто встречался с Тайлак торе, чтобы победить его в словесном состязании. Народ высоко ценил ораторское и поэтическое мастерство обоих акынов. И. принимал участие в решении запутанных споров и справедливо их решал. В народе сохранилось немало мудрых высказываний И.

**WEBSITE** |投票 17発 中の学部

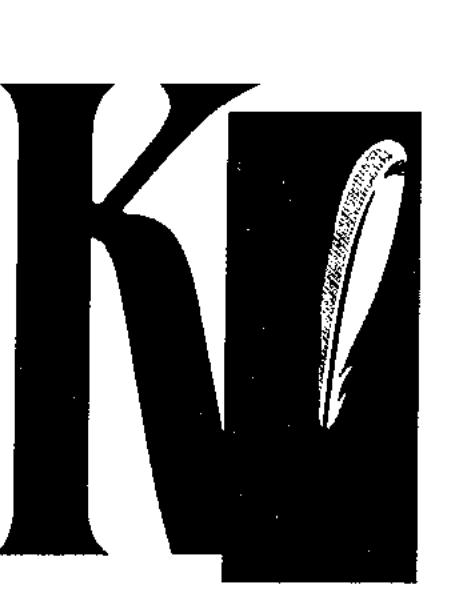

КАБАН-ЖЫРАУ Асанулы, Кабылиса (1733, ныне Алматинская обл., Коксуский р-н - 1824, а. Кольбастау) - жырау. В народе был известен как "Абыз ақын" ("Мудрый акын"), "Ақын ата", "Көріпкел әулие" ("Провидец").

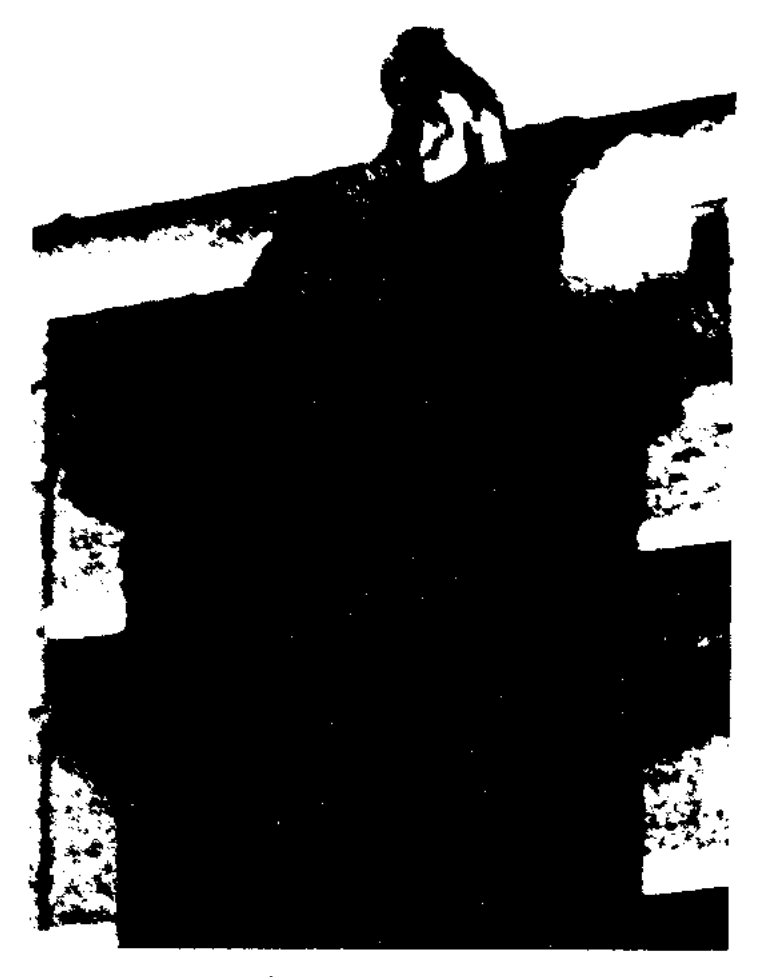

Памятник Кабан-жырау

 $K.-*ж*$ . также был незаурядным оратором, воином-пред-

## WROCH WROCH WROCH WROCH WR

Лит.: Қабан жырау, А., 1993; Жолдасбеков М., Асыл арналар, А., 1986; сонікі, Ел тағдыры – ер тағдыры, А., 1997.

КАБАНБАЙ Марат (Болат) (22.3. 1948, Вост.-Казахстанская обл., Зайсанский р-н, г. Зайсан - 26.4.2000, Алматы) - писатель. Окончил Каз-ГУ (1973). В 1966-68 гг. работал корректором, лит. сотрудником, зав. отделом Зайсанской район. газ. "Достық", в 1973-75 гг. - корр. газ. "Лениншіл жас" (ныне "Жас Алаш"), в 1975-77 гг. - редактором изд-ва "Жальн", в 1977-79 гг. - сотрудником Госкомитета по печати, в 1980-86 гг. - зав. отделом журн. "Жұлдыз", в 1991-92 гг. - редактором журн. "Парасат", в 1994-98 гг. зам. гл. редактора газ. "Ана тілі",

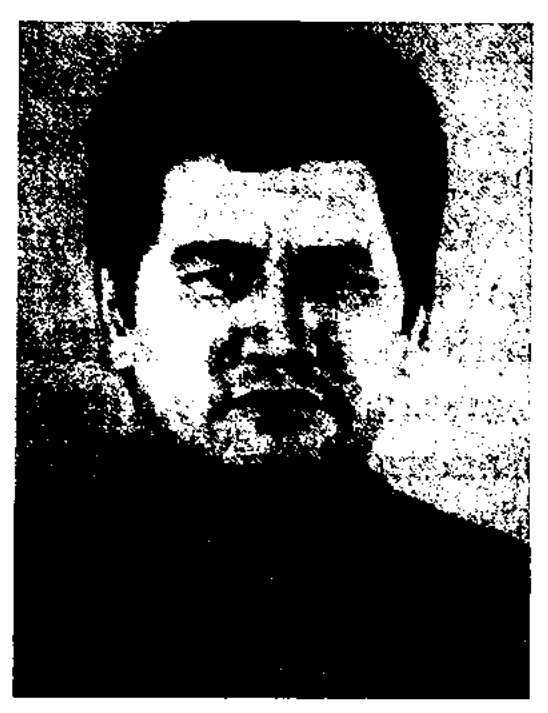

М. Кабанбай

с 1999 г. - гл. редакт. газ. "Солдат". Первый рассказ К. "Сону" ("Угасание") опубл. в 1966 г. в журн. "Жүлдыз". Произв. К. посвящены детям и подросткам. Автор новестей и сб. рассказов "Путешественник Тити" (1981), "Город и девушка" (1985), "Куда идешь, казах?" (1995), "Не хочу рисовать" (1995), романов "Горький вкус" (1977), "Дорога длиною в месяц" (1987) и др. На рус. языке изданы "Арыстан, я и виолончель" (М..1980), "Вот он я – бывалый" (М..1986), "Горький вкус" (А., 1989), "Эхо" (А., 1991). Мн. произв. К. переведены на укр., молд., латыш., нем., узб. языки. Лауреат междунар. и респ. премий.

строк. Песня построена на сюжетах из истории, о том как MCTHJI Кабанбай кыргызам, которые, пользуясь его отсутствием, напали и разграбили его народ, о перемирии Кабанбая с младшим братом Даулетбаем через 8 лет разлуки, а также о прощании К.-б. со своим народом.

КАБДОЛОВ Зейнолла, (12.12. 1927, Атырауская обл., Макатский р-н, п. Доссор - 28.08.2006) - писатель, докт. филол. наук (1970), проф. (1972), акад. АН РК (1989). Нар. писатель Казахстана (1994). Засл. деятель науки Казахстана (1984) и Кыргызстана (1995). Окончил КазГУ (ныне КазГУ им. аль-Фараби, 1950). В 1950-54 гг. - ассистент, ст. преподаватель Каз-ГУ, в 1954-57 гг. – гл. редактор журн. "Жүлдыз", в 1957-59 гг. -

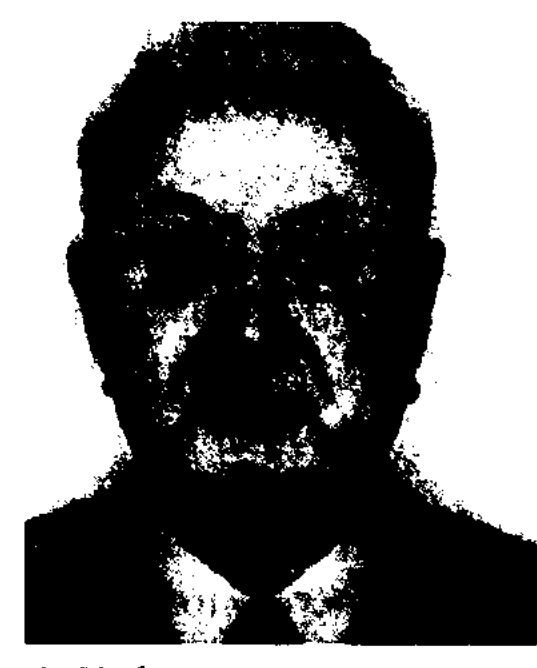

З. Кабдолов

водителем, настоящим нар. вождем. Был основателем состязаний айтысов в Жетысу. Состязался в айтысе с Тумаршой, девушкой Таутан, Кояном и др. Написал стихи и толгау "Слушайте все", "Солидарность залог счастья", "Аргамак покажется клячей", "Каплей пополняется море", "Карынбай" (кисса) и др. Произведения К. ж., сохранившиеся в народе, изданы в сб. "Алтын қазық" в 1993 г. (сост. Т. Каунынбайулы). Сведения о жизни и творчестве К. ж. имеются в сб. "Кабан жырау" (1993), "Айтыс" (1988). Открыт музей К.-ж., воздвигнут памятник. Имя К.-ж. присвоено школе аула Актекше Коксуского р-на.

"КАБАНБАЙ-БАТЫР" - ист. несня. Записана в 1933 г. Енбекшилдерскожителем го р-на Акмолинской обл. М.Сагымбаевым. Объем - 620

зав. сектором ЦК КП Казахстана, в 1959-61 гг. - гл. редактор газ. "Қазақ әдебиеті", секретары нравления СП Казахстана, в 1962-2001 гг. - доцент, проф., зав. кафедрой КазГУ. С 2001 г. - проф. КазГУ. Автор романа "Пламя" (1970, на рус. яз. 1971, на вьетнамском 1980), удостоенного премии СП СССР и спец. премни ВЦСПС (1972). К. написал сценарий док. фильма "Мүхтар ага" (1967). На сценах респ. и обл. театров поставлена пьеса К. "Негасимый огонь". К. неревел на казах. язык произв. А.С.Пушкина, Н.Гоголя, А.Островского, М.Горького, Н.Хикмета, В.Закруткина, Л.Кассиля и др. Художеств. произв. К. переведены на мн. языки мира. Лауреат премии СП Казахстана, ПЕН-

## CARDICARDIARDIARDIARDIARDIARD

клуба и им. Ш.Уалиханова АН РК (1993), Гос. премии Республики Казахстан (1998). Награжден орд. "Знак Почета", Дружбы народов (1987), "Парасат" (2001). Является Почетным гражданином г. Атырау, Кызылкогинского и Макатского р-нов.

Соч.: Өмір ұшқыны. Повесть (кейін роман). А., 1956; Искра жизни. Повесть. А., 1958; Жанр сыры. Монография. А., 1964; Искра жизни. Повесть. М., 1958; Адам. Эңгімелер мен очерктер. А., 1964; Жалын. Роман. А., 1970; Әдебиет теориясының негіздері, Жоғары оқу орындарына арналған окулық. А., 1970; Пламя. Роман. А-А., 1974, 1982; Сыр. Очерктер мен эсселер. А., 1975; Пламя. Роман. М., 1976; Жалын. Роман. Вьетнам тілінде. Ханой, 1980; Сөз өнері. Монография. А., 1976; 1982; 1992; Жебе. Әдеби толғаныстар мен талдаулар. А., 1977; Таңдамалы шығармалар. Екі томдық, А., 1983; Тандамалы. Екітом. Пек., 1988; Елеусіз калган есіл ер. Пьесалар жинағы.А., 1987; Арна. Зерттеу-сын-эссе. А., 1988; Көзқарас. Талдаулар мен толғаныстар. А., 1996; Менің Әуезовім. Роман. А., 1997; Ұшқын. Жалын. Романдар. А., 2001; Сөз өнері, Оқулық-монография. 5-басылымы. А., 2002; Таңдамалы шығармалар. Бес томдықтың алғашқы кітаптары. А., 2003.

Лит.: Жусіп К. Жазушы, Ғалым, Үстаз, А., 1997; Мүтәлиева Р., Зейнолла Қабдоловтың жазушылық шеберлігі, А., 2002; Зейнолла Қабдолов - устаз, ғалым, жазушы, А., 2002; Библиографиялық көрсеткіш. Құрастырған Ә.Нарымбетов, А., 2002.

"KABYC-HAME" - первое про-

стилистич. основы "Назиданий" Абая Кунанбаева сходны с "К.-н.". "К.-н." перевел с тат. и узб. языков на казах. язык Т.Айнабеков  $(1992).$ 

КАБЫЛ И АБИЛЬ - персонажи мусульманских сказаний. Кабыл был старше Абиля, был земледельцем, Абил - занимался скотоводством. Когда Кабыл и Абиль принесли жертвенный дар создателю, то баран, принесенный от чистого сердца Абилем, был принят, а мешок некачественной пшеницы Кабыла, принесенный с нежеланием, был отвергнут. От зависти Кабыл убивает своего брата. В это время Аллах посылает на землю ворона. Видя, как ворон хоронит мертвого ворона, Кабыл тело брата предает земле и раскаивается в содеянном грехе. Считается, что обычай хоронить людей берет свое начало именно от этого сказания. Согласно сказаниям, существующим в Южно-Аравийских странах, Кабыл похоронен в Адене (ныне Респуб. Йемен).

КАБЫЛОВ Ильяс (18.10.1904, Кызылординская обл., Жалагашский р-н, а. Мадениет - 26.2.1938, Алма-Ата) - гос. и обществ. деятель, публицист, лит. критик. коммунистич. Окончил **YH-T** трудящихся Востока в Москве (1925), ин-т Красной профессуры (1933). В 1925-28 гг. - преподаватель философии и права Ташк. ср.-азиатского коммунистич. унта, в 1928-30 гг. - зав. сектором но делам печати Казахстанского краевого к-та, зам. зав. отдела культуры и пропаганды, в 1931-33 гг. - зав. кафедрой коммунистич. ун-та трудящихся Востока, в 1934-37 гг. - зав. отделом Казахстанского краевого парт. к-та, зав. кафедрой в КазПИ. Арестован в 1937 г. и приговорен к расстрелу. Реабилитирован 15 мая 1998 г.

## КАДЫРБАЕВА

ректора, лит. сотрудником, зав. отделом, ответств. секретарем газ. "Коммунизм туы" (ныне "Дидар") Вост.-Казахст. обл. В 1966-67 гг. - лит. сотрудник, зав. отделом газ. "Казақ әдебиеті", в 1976-83 гг. - директор Казах. отделения Лит. фонда СССР,

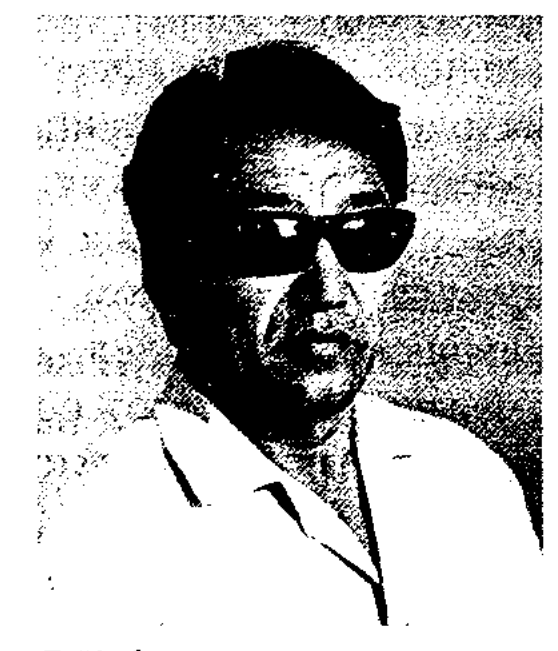

Г. Кабышулы

в 1983-88 гг. - гл. редактор респ. сатирич. журн. "Ара" - "Шмель", с 1989 г. - зав. ред., пред. коллегии гл. редактора по худ. лит-ре и лит. связям при СП Казахстана. В своих сатирич. произв., фельетонах, скетчах, памфлетах и юмористич. рассказах К. высмеивает и обличает негативные явления обществ. жизни, совр. быта. К. явл-ся автором сб-ков произв. "Мінездеме" ("Характеристика", 1970), "Күлеміз бе, кайтеміз?" ("То ли смеяться, то ли нет?", 1975), "Тарихта қалғың келе ме?" ("Хочешь остаться в истории?", 1983), "Жетім жиналыс" ("Сиротливое собрание", 1991) и др. Ряд произв. вошёл в сб. "Смех и слезы" (на рус. яз., 1990). К. перевел на казах. яз. произв. А.П. Чехова, Л. Ленча, О. Вишни, И. Друцэ, А. Несина и др. Лауреат междунар. лит. премии "Алаш" (2005).

заич. произв. на языке фарси 11 в., имевшее широкое распространение в мире. Автором этико-дидактич. кн. "К.-н." явл-ся Кей Кавус (1082-83). "К.-н." состоит из 44 глав. 5 первых глав посвящены религии, остальные представляют собрание этич. поучений. Передовые мыслители Европы, Азин, высоко оценивая "К.-н.", переводили его на свои языки в качестве познават. энциклопедич. словаря в обл. недагогики ср. веков. Издавался в Индии и Иране 8 раз, был переведен и издан на тур., уйг., тат., узб., нем., франц., рус., англ. языках. С переводами "К.-н." были знакомы казах. поэты-просветители. Отд. главы "К.-н." были переведены Ы.Алтынсариным. Жанровые и

КАБЫШУЛЫ Габбас (9.4.1935, Вост.-Казахстанская обл., Уланский р-н, а. Таргын) - писатель. Окончил КазГУ (1968). В 1956-66 гг. работал помощником корКАДЫРБАЕВА Айсулу (2.11. 1950, Зап.-Казахстанская обл., Каратобинский р-н) - поэтесса, обществ. деятель. Окончила КазПИ (1972). В 1972-84 гг. корректор, мл. редактор, ред. изд-ва "Жазушы, в 1984-90 гг. редактор Казахрадио, корр. в Уральской обл., в 1990-93 гг. пред. Уральского обл. отделения междунар. общества "Қазақ тілі". С 1993 г. - на творческой работе.

## КАДЫРГАЛИ

Автор поэтич. кн. "Айту парыз" ("Долг сказать", 1996), "Ақ мама" ("Мама моя", 1997), "Барып қайт, балам, ауылға" ("Съезди, сынок, в аул", 1998) и др.

# КАДЫРГАЛИ ЖАЛАИР, Кадыргали Косымулы Жа-

лаири (род. ок. 1555 - 1607) гениальный ученый, известный би. Выходец из рода жалаир. Был наставником сына казах. султана Ондана - юного султана Ораз-Мухаммада, советником хана. В совершенстве владел араб., перс. языками, глубоко освоил классическую культуру, литературу и науку Востока. До 1598 г. К. Ж. прожил во дворце царя в Москве. Когда русский царь избрал молодого султана Ораз-Мухаммада ханом Касимовского царства, К. Ж. стал одним из четырех визирей хана. В этот период К. Ж. занимался наукой.

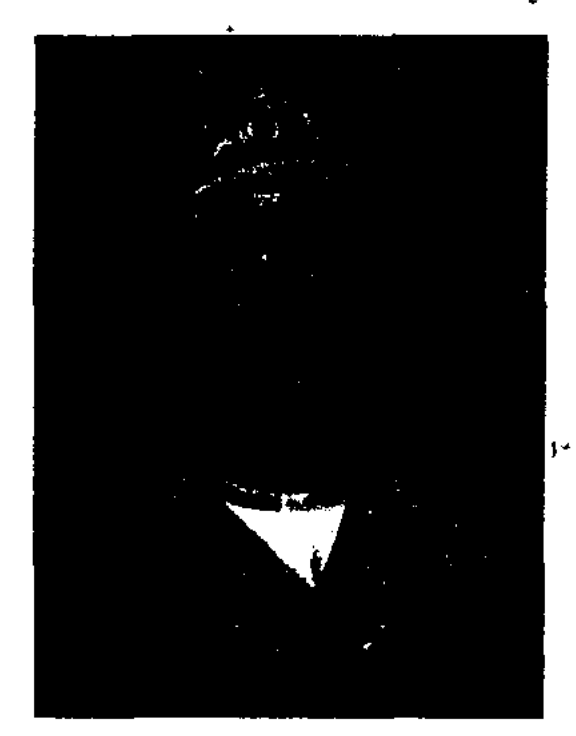

Кадыргали Жаланр

## <u>CARDIARDIARDIARDIARDIARDIARD</u>

хане и его династии, останавливается на биографии казах. ханов. Есть в летописи данные о территории казахов, о событиях, происходивших с степи в 13-16 вв., о внутреннем и внешнем положении казах. ханов, о соц. группах казах. общества, а также о единстве казах. родов, проживающих издревле на данной территории. Исследованием жизни и творчества К. Ж. занимались в разные годы казах. ученый Ш. Уалиханов, рус. востоковеды И.Н.Березин и В.В.Вельяминов-Зернов.

КАЖИЕВ Серикжан Токайулы (9.11.1957, Алматинская обл., Райымбекскийр-н, а. Сарыжал)поэт. Окончил КазПИ (1979). В 1979-83 гг. работал учителем аульной школы, в 1983-86 гг. -2-м секретарем Райымбекского район. к-та комсомола, в 1986-88 гг. – пред. район. к-та профсоюза работников просвещения, в 1988-91 гг. - инструктором район. парт. к-та, в 1991-93 гг. директором школы, в 1995-1998 гг. зав. отделом, зам. гл. редактора газ. "Заман жаршысы" Карасайского р-на. С 1998 г. - гл. снециалист в аппарате акима р-на. Первые стих. К. вошли в поэтич. сб. "Қарлығаш" (1995). Автор поэтич. сб. "Жүрегімнің дүрсілі" ("Бьется сердце", 2001).

трудник обл. газ. "Коммунизм нұры", ст. редактор обл. радио и телекомитета, в 1966-68 гг. и с 1971 г. – лит. сотрудник, зав. отделом, ответств. секретарь, зам. гл. редактора обл. газ. "Көкшетау правдасы" (ныне "Көкшетау"), сотрудник газ. "Солтүстік Қазақстан" Сев.-Казахст. обл, руководитель корр. пункта в г. Кокшетау Акмолинской обл. газ. "Арқа ажары". Первая новелла К. "Бозторгай" была опубликована в альманахе "Кокшетау" в 1966 г. К. явл-ся автором сб. стихов и поэм "Начало дороги" (1977), "Листья души" (1985), "Поет сердце", "Карасай дастан", "Плеск восьмидесяти озер", "Жизнь-поэма", сб. рассказов и повестей "Айналайын атыңнан" ("Благославляю имя твое", 1980), "Махаббат әні" ("Песня любви", 1989), "Жеті жыл" ("Семь лет") и др., книг очерков "Героический труд" (1975) и "Ласточки Кокшетау" (1982). Драм. произв. К. "Не забывай меня, моя Гакку", "Танец бесов", "Возмездие", "Смерть хана Кене" ставятся на сцене Акмолинского обл. драм. театра. Изданы дастаны К. "Сент - Бокен", "Жапак-батыр". Ряд стихов К. переведен на рус. и укр. языки. К. - Почетный гражданин г. Кокшетау.

КАЖЫБАЙУЛЫ Соян (3.3.1938, Монголия, Баян-Улэгэйский округ, р-н Сатсай) - писатель. Окончил Монгольский ун-т, высш. курсы Московской школы комсомола. Занимал различные ответств. должности в Монголии. Работал в журн. "Шүгыла". Изданы книги К. "Төлебай ақын" ("Поэт Толебай"), "Өркенді өлке" ("Цветущий край"), "Алгашқы жаңбыр" ("Первый дождь") и др.

В 1600 г. он приступил к написанию книги "Джами ат-таварих" ("Сборник летописей") и завершил ее в 1602 г. Труд объемом в 157 стр. посвящен рус. царю Борису Годунову. В своем соч. К. Ж. подробно описал соц.политич. положение казах. ханов, формирование родовых, патриархально-феодальных отношений в Казахстане, привел сведения об окружении хана: султанах, беках, визирях, и советниках и о народе казах. степи родов жалайыр, аргын, кипчак, канлы, найман, конырат, керей, алшын и др. Опираясь на летопись "Джами ат-таварих" Рашид ад-Дина, К. Ж. приводит важные для науки сведения о ЧингисКАЖЫБАЙ Толеген (12.12. 1942, Акмолинская обл., Чкаловский р-н, а. Орталык) - поэт. Засл. работник культуры Казахстана (1980). Окончил КазПИ (1966). В 1968-71 гг. - лит. со-

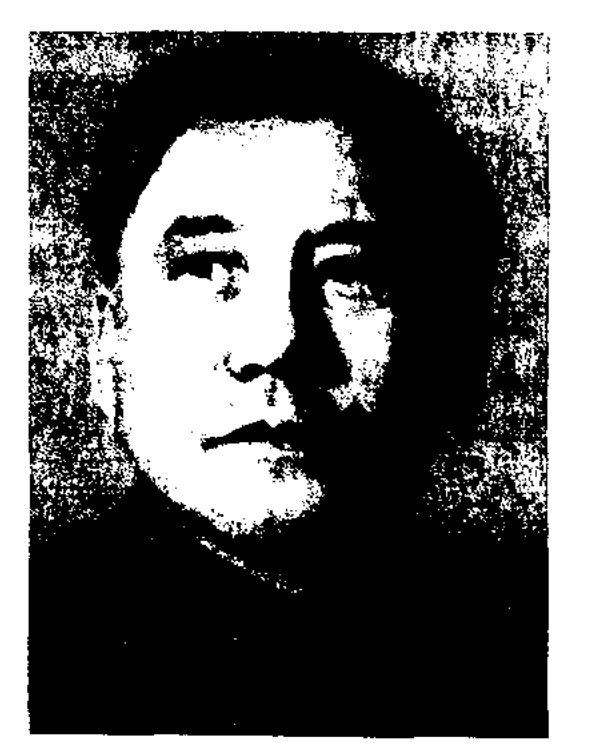

Т. Кажыбай

КАЖЫГУМАР Шабданулы (1924, Вост.-Казахстанская обл., а. Тансык) - писатель. В 1944 г., во время учебы в г. Урумчи (Вост. Туркестан), арестован за участие в нар. восстании. В 1958 г. приговорен к 20 годам заключения. Освобожден в 1978 г.

#### <u>CARDIARDIARDIARDIARDIARDIARD</u>

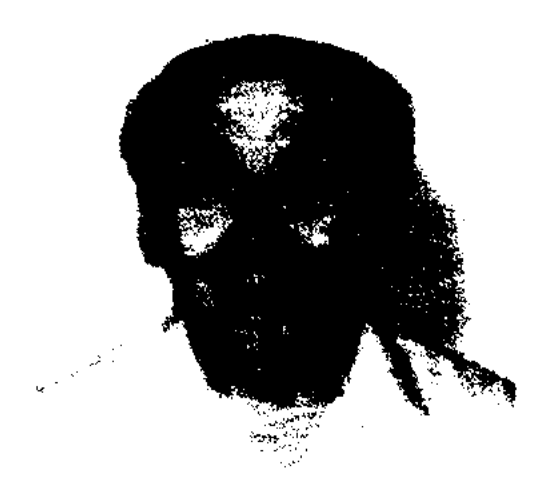

#### К. Шабданулы

В 1986 г. создает независимую нац. партию "Үміт" - "Надежда". Позже обвинен в связях с подпольными организациями Советского Казахстана и осужден на 15 лет. Освобожден в 2000 г., находился под домашним арестом. Первое стих. К. "Сол үшін" было опубл. в 1943 г. в газ. "Малшы". К. явл-ся одним из первых нздателей лит. журнала казахов, проживающих в Китае. Имя К. стало широко известным благодаря повести "Бақыт жолында" ("На пути к счастью", 1956). Вышел в свет многотомный роман ("Преступление"). "Кылмыс" Лауреат междунар. лит. премии "Алаш" (1999).

# КАЗАКСТАНСКИЙ ЛИТЕРА-ТУРНЫЙ ФОНД - обществ. объединение писателей. (1992-97). В 1992 г. зарегистрирован в МинЮсте Республики Казахстан. К. л. ф. насчитывал 700 членов (1996). Наряду с оказа-

проводимыми в стране. Издал газ. "Әдеби қор жаршысы" – "Вестник Литфонда" (1996). Решением Верх. Суда РК от 2 дек. 1996 г. "О несоблюдении законности при создании Литфонда" К. л. ф. 10 янв. 1997 г. был закрыт.

## "КАЗАКТЫН АРГЫ ТЕГИ" -

("Қазақтың арғы тегі") – 11-й том 12-томной кит. рукописи "Управление делами Западного края", написанной Сунь Юном в 1808 г. Фотокопия рукописи издана в 1958 г. Пекинской б-кой. В рукописи дано краткое описание предков казахов: древних племен уйсуней и канлы с указанием мест их географического расселения во времена правления династии Цинь (1644-1911). Уделено внимание соц. устройству казах. общества. В рукописи имеются точные сведения о казах. родах и их правителях.

"КАЗАХ" ("Қазақ") – обществ., полит. и лит. газета. Выходила еженедельно в Оренбурге со 2.2.1913 по 26.9.1918 гг. (с 1915 г. – два раза в неделю) на казах. языке арабск. алфавитом. Вышло всего 264 номера тиражом от 3 000 до 8 000 экз. Финансировалась за счет подписчиков, рекламодателей и поступивших членских (Мустафа издателей взносов Оразаев, товарищество "Азамат").

хозяйства, просвещении, развитии культуры, лит-ры и иск-ва. Представляла публикации о взаимоотношениях с др. народами, рассказывала о традициях и нац. обычаях, истории казах. народа. В газ. "К." была напечатана впервые статья о жизни и творчестве Абая ("Қазақтың бас ақыны"). Также в газ. публиковались актуальные статьи о казах. языке и лит-ре А.Байтурсынова, А.Бокейханова, М.Дулатова, Ш.Кудайбердыулы. Периодически печатались стихи, рассказы и лит.-критические статьи М.Жумабаева, Ж.Аймауытова, С.Донентаева, Б.Майлина, С. Торайгырова, Г. Караша, К. Серкебаева, А.Коныратбаева. Благодаря газете казах. читатели знакомились с произв. Л.Толстого, А.Чехова, М.Лермонтова, В.Короленко, И.Крылова. Публикации газ. "К." были изданы сб. в 1997 г. гл. редакцией "Казак энциклопедиясы" (см. "Казах").

"КАЗАХ" - сборник публикации газеты "Казах". Составители -У. Субханбердина, С. Даутов, К.Сахов. В книгу вошло много материалов различной тематики (полит., соц., культ., экономич. и др.), опубликованных в газ. "Казах" за период с 1913 по 1918 гг. Создателем, гл. редактором газ. "Казах" был А.Байтурсынов, издателем - Ахмет ишан Оразайулы. Издательскими делами Мустафа занимался его сын Оразайулы. По этому поводу имеется архивная док. запись: "Согласно циркулярному распоряжению от 9 декабря 1905 года за № 14508, уведомляю от Главного Управления киргиза аула №8 Кзылжингильской волости Тургайской обл. Мустафу Ахмедовича Уразаева под ответственным, в полном объеме, редакторством киргиза аула №5 Турсунской волости Тургайского уезда и области Ахмеда Байтурсынова издавать в г. Оренбурге еженедельную газету на киргизском языке под названием "Казах" по следующей программе". Программа состояла из 14 пунктов. Под разреше-

нием материальной и финансовой помощи творч. деятелям вел работу Дома творчества им. аль-Фараби. Принимал активное участие в деятельности Междунар. обществ. объединения "Литературный фонд", созданного на основе Лит. фонда СССР. Направлял писателей в Дома творчества при междунар. лит. фондах, содействовал в назначении спец. стипендии фондов писателям и поэтам. Добился подписания договора соглашения о сотрудничестве писателей с обществ, объединениями. По условиям договора К. л. ф. в 1966 г. взял под свое управление Дом писателей, проводил мероприятия в соответствии с эконом., полит. соц. реформами,

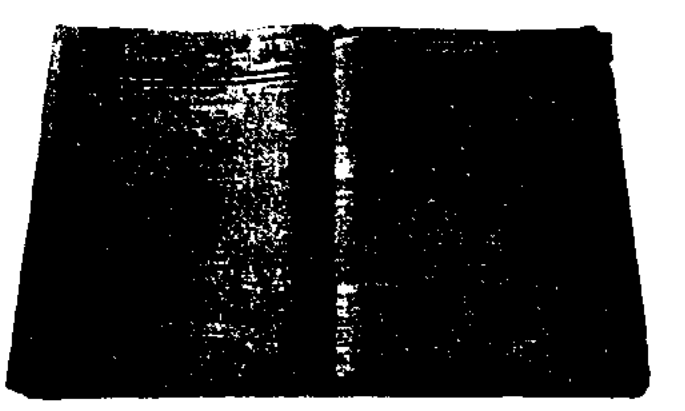

Газета "Казах". 1917 г.

"Первым писателем" явл-ся гл. редактор А.Байтурсынов, "вторым писателем" - М.Дулатов, редактор неск. номеров, изданных в 1918 г., - Ж.Жанибеков. До 1917-18 гг. газета издавалась в типографии Хусайынова - Каримова, затем в типографии редакции. В газете печатались статьи на самые актуальные проблемы нач. 20 в.: о соц.-полит. обстановке в казах. обществе, положении сельского

## **KA3AX**

нием стоит подпись губернатора Сухомлинова. Позже газета стала "товариществом". М.Ауэзов в своей статье по случаю юбилея А.Байтурсынова (1923) высоко оценил роль газ. в жизни казах. общества. Книга "К." состоит из небольшого предисловия и глав: "1913 г.", "1914 г.", "1915 г.", "1916 г.", "1917 г.", "1918 г.", "Составители", "Авторы газеты "Казах", "Библиографический указатель", "Архивные материалы, касающиеся газ. "Казах", "Указатель имен", "Указатель псевдонимов", "Неизвестные псевдонимы". В книге даны фотографии авторов, редакторов, издателей газ. "Казах". Большой труд вложила в подготовку и издание "К." ученый-библиограф KH. У.Субханбердина.

"КАЗАХ АДЕБИЕТИ" ("Қазақ әдебиеті") - еженедельная газета, посвященная казах. литре, культуре и иск-ву. Выходит с янв. 1934 г. на казах. языке. Первый редактор - Б.Майлин. В 1940-54 гг. выпуск газеты был приостановлен, вновь начала издаваться с янв. 1955 г. "К. а." явлся изданием, охватывающим всю культ.-лит. жизнь страны. Способствует тесной связи литры и иск-ва с жизнью народа. На страницах газ. публикуются произв. казах. писателей и поэтов, ценные образцы казах. фольклора, лит.-критич. статьи с анализами прошлого и настоящего казах. лит-ры, публицистические статьи об актуальных проблемах общества, обществ.-полит., соц.культ. события в стране и в мире, переводы лучших образцов мировой лит-ры. Газета освещает вопросы науки, образования, политики, темы кино, театра, изобразит. и прикладного искусств, архитектуры и др.

#### <u>CARDCARDCARDCARDCARDCARDCAR</u>

веков, периода казах. ханств (поэзия жырау), демократическая лит-ра нач. 20 в., а также периода. Первая советского книга 1-го тома (1960, "Қазақ халқының ауыз әдебиеті", под общ. ред. М.Ауэзова), состоящая из 9 глав, охватывает пернод с древнейших времен до Октябрьской революции. В нее вошли статьи об истории развития науки, устном народном творчестве, исследования обрядово-бытовых песен, ораторских речей, пословиц и поговорок, героических поэм, лиро-эпических поэм и айтысов.

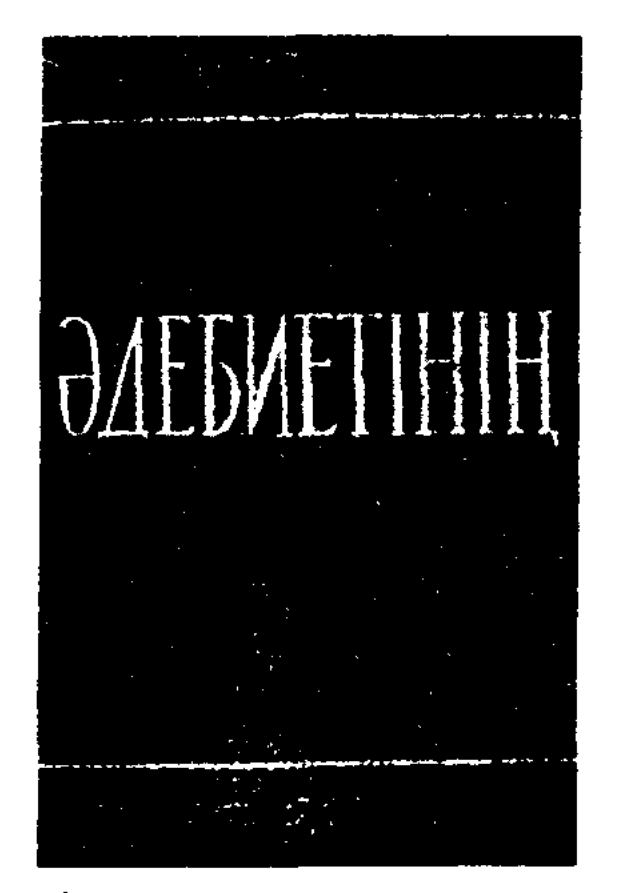

Обложка многотомного издания "Казак әдебиетінің тарихы"

Вторая книга (1964, под общ. ред. М. Каратаева) состоит из 6 частей и нескольких глав, где исследуется история казах. советского фольклора: история фольклористики, пути ее развития, рассматриваются фольклор и литература, фольклор и музыка, айтыс, нар. поэмы (дастаны), пословицы и поговорки, терме, толгау, загадки и скороговорки, стихи-небылицы. Книга содержит монографические главы об акынах, жырау, жыршы, имеет библиографический указатель. Первая книга второго тома ("18-19 гасырлардагы қазақ әдебиеті" под общ. ред. К.Жумалиева, 1961), наряду с обозрением истории казах. литературы, путей развития ее в различные периоды, содержит монографические науч. исследования с анализом творчества и конкретных произведений писателей 18-19 вв. Также отдельно

рассматривается связь казах. литры с лит-рой Востока, представлен краткий библиографический указатель материалов об истории казах. лит-ры данного периода. Вторая книга ("20 ғасырдың басындағы қазақ әдебиеті", под общ. ред. И.Дуйсенбаева, 1965) состоит из обзора истории развития казах. лит-ры 20 в., соц.-полит., обществ. изменений, анализа произведений нар. поэзии, появившихся в период нац.-освободит. движения 1916 г., специальных монографических глав с анализом произведений писателей и поэтов 20 в. Отдельная глава посвящена просвещению и образованию нериодической печати начала 20 в., а также содержит краткий библиографический указатель материалов об истории казах. лит-ры 20 в. Первая книга третьего тома ("Қазақ совет әдебиетінің алғашқы дәуірі", под общ. ред. М. Каратаева, 1967) состоит на обзорных глав: "Қазақ совет әдебиетінің алғашқы дәуірі" ("Начальный этап казахской советской литературы"); "Отызыншы жылдардағы қазақ совет әдебиеті" ("Казахская советская литература 30 годов"); "Үлы Отан соғысы кезіндегі қазақ одебиеті" ("Казахская литература периода Великой Отечественной войны") и монографических глав с анализом произведений основоположников казах, советской литры: С.Сейфуллина, Б.Майлина, М.Ауэзова, И.Жансугурова, С. Муканова и др. Книга содержит летонись истории казах, советской лит-ры (1917-45). Вторая книга (под общ. ред. М. Каратаева, 1967) состоит из двух больших глав "Үлы Отан соғысынан кейінгі доуірдегі әдебиет" ("Литература послевоенного периода"), "Казіргі доуір әдебиеті" ("Современная литература"), а также из монографических глав о творчестве видных деятелей казах. лит-ры данного периода: Г.Мусрепова, А. Токмагамбетова, Г. Мустафина, Т.Жарокова, А.Тажибаева, Г.Орманова, К.Аманжолова и др. Также в книге дана летопись литературной жизни (1946-65). Издание подготовлено коллективом Ин-та

# "КАЗАХ АДЕБИЕТИНИН ТА-РИХЫ" ("История казахской литературы", 1960-67) - трехтомное издание из шести книг об истории формирования казах. лит-ры. В книге исследуется история казах. лит-ры древних

#### <u>CARDCARDCARDCARDCARDCARDCARD</u>

языка и лит-ры (с 1961 г. – Ин-т лит-ры и иск-ва). Труд предназначен науч. работникам, преподавателям, аспирантам и студентам филол. фак-тов вузов, а также для массового читателя. В рамках гос. программы "Культурное наследие" продолжается работа по изданию 10-томного труда "Казак әдебиеті" (уже вышло 8 томов).

Лит.: Қазақ әдебиетінің тарихы. 3 т., 6 кіт., А., 1960 - 67; Шәменов Қ., Халық өнерінің тарихы. "Қазақстан мұғалімі", 1960, №12; Садырбае в С., Совет дәуіріндегі фольклор тарихы. "Қазақ әдебиеті" 1964, 2 окт., №40; Қараев М., Кең сауырлы әдебиет тарихы. "Жұлдыз", 1966, №8; Жәмішев Ә., Ғасырлар әдебиеті ғылым айнасында, "Жұлдыз", 1968, №7.

#### "КАЗАХ БАТЫРЛАРЫ"

("Қа-зақ батырлары") – ежемесячная обществ.-политич., ист.археологич., этнологич. газета. Первый номер вышел 10 янв. 1998 г. Объем - 16 стр. Газета рассказывает читателям об истории и традиц. казах. народа, его ханах, биях, ораторах и батырах, защищавших страну от иноземных захватчиков. Учредитель - ТОО "Мерей". Издатель - писатель, журналист Абикул Ибрагимов.

"КАЗАХ ЕЛИ" ("Қазақ елі") еженедельная газета для казах, диаспоры. Выходит с 20 апр. 1995 г. Дважды в месяц выходило приложение "Шалқар", (араб. алфавитом). Первым учредителем была Всемирная ассоциация казахов. Позже "К. е." перешла под управление Мин-ва культуры, информации и общественного согласня Республики Казахстан. "К. е." освещает жизнь и быт казах. диаспоры, ее связь с ист. родиной, проблемы, связанные с ренатриацией казахов. Гл. редактор - журналист, писатель Бакыт Сарбалаулы (2003). Тираж -7000 экз. Распространяется в Узбекистане, Монголии, России, Турции, Китае и др. странах.

терме. Известны также под назв. "Канна казах йырлары". Слово "казах" свидетельствует об ист. и родственной близости этих народов с казахами. В "К. й." превалирует военно-патриотич. тематика. По форме поэмы похожи на тираду, количество слогов смешанное. По тематической, идейной, образной системам, ритму, рифме, стилю схожи с казах. толгау. Порой встречаются произв. с одинаковыми словами и фразами. Казах., ногайские, каракалп. толгау, кумыкские "ойлы йыри", башкирские "кобайыры", кырг. "санат ыри" и ногайско-кумыкские "К. й.", несмотря на разные названия, с ист. - генетич. позиции относятся к одному жанру.

"КАЗАХ КИТАБЫНЫН ШЕ-ЖИРЕСИ" ("Қазақ кітабының шежіресі") - библиографический указатель. Первое издание вышло в 1986 г. В указателе дана краткая справка более 1000 книг, изданных на казах. языке за период 1807-1917 гг. в г.г. Казани, Уфе, Санкт-Петербурге, Оренбурге, Ташкенте, Семипалатинске. Составители - У.Субханбердина, Д.Сейфуллина. Книги указаны в хронологическом порядке согласно году издания. В 1996 г. "К. к. ш." переиздана тиражом в к. г. с." (1975) помещены основные образцы казах. героического эпоса: "Алпамыс", "Ер Таргын", "Камбар", "Кобланды", "Куламерген" "Сорок батыров Крыма", "Ер Косай", "Торехан" и др.; во втором томе (1979) даны научные характеристики казах. лиро-эпическим поэмам: "Айман - Шолпан", "Бозжигит", "Гулкашима", "Енлик – Кебек", "Козы Корпеш – Баян сулу", Кыз Жибек", "Лейля и Меджнун", "Макпал - Сегиз", "Сейфулмалик", "Шакир - Шакират" и др. В третий том включены произведения, повествующие о событиях, пережитых казах. народом в 18-20 вв. Дана научная характеристика произведениям, связанным с именами ист. личностей и батыров казах. народа: Абылая, Агыбая, Аркалыка, Ердена, Есета, Жалантоса, Кабанбая, Богенбая, Олжабая, Исатая, Махамбета, Жанкожы, Бекета, Сураншы, Райымбека, Сатбека, Тауке, Досана, Исы, Бекболата, Амангельды и др. В 4 томе (1985) приводится научная характеристика 322 рукописей произведений 102 казах. акынов, живших в 15-19 вв. В 5 томе (1986) рассматривается 125 рукописей произведений 48 казах. акынов нач. 20 в. В этом томе также имеется указатель малоизвестных в народе произведений 478 казах. акынов и жырау, живших до 1917 г. 6 том (1989) посвящен айтысам казах. акынов до 1917 г. Содержит тексты более 220 больших и около 600 малых по объему айтысов, имеющихся в рукописных фондах. Даны сведения об айтысах известных акынов Акан-сери, Асета, Жанака, Тубека, Суйинбая, Орынбая, Майкота, Мурата, Кемпирбая, Кашагана, Кулмамбета, Улбике, Шоже, Бактыбая, Биржана, Сары, Жамбыла, Нурпеиса, Шашубая и др.

"КАЗАХ ЙЫРЛАРЫ" ("Қазақ йырлары") – поэмы устного нар. творчества ногайцев, кумыков, исполняемые в виде толгау и 5000 экз.

"КАЗАХ КОЛЖАЗБАЛАРЫ-НЫН ГЫЛЫМИ СИПАТТА-МАСЫ" - коллективный науч. труд в 6 томах, изданный с 1975-1989 гг. В книге даны науч. характеристики рукописей, хранящихся в фондах Центр. науч. б-ки и Ин-та лит-ры и иск-ва. В труде даны сведения: о фактах сбора рукописи, об исследованиях и их авторах, переводчиках, переписчиках, исполнителях и собирателях. Также даются сведения об экспедициях разных лет, собиравших образцы устного народного творчества, географических названиях, указателях языка произведения, форме письма (араб, латин., кириллица). В первом томе "К.

"КАЗАХ МУНЫ" ("Қазақ мұңы") – газета, орган Торгайского обл. совета. Выходила с 16 апр. 1918 по 3.7.1918 гг. в Оренбурге. Редактор - Назир Торекулов. В первом номере газ. была напечатана статья А.Жангельдина,

# **KA3AX**

посвященная открытию съезда обл. совета. "К. м." пропагандировала большевистские идеи, публиковала первые декреты Сов. власти, освещала ход борьбы с белогвардейцами и алашординцами. С началом Гражданской войны и установлением власти атамана Дутова "К. м." прекратила свое существование.

"КАЗАХ СОЗИ" ("Қазақ сөзі") газета на казах. языке. Учреждена в 1919 г. в Омске правительством Колчака. Существовала 3 мес.

"КАЗАХ ТАРИХЫ" ("Қазақ тарихы") - респ. науч.-пед. журнал. Выходит с июля 1993 г. как приложение к журн. "Казақстан мектебі". Освещает различные вопросы истории казах. народа и Казахстана, источниковедения, историографии, археологии и этнологии, а также методику преподавания истории и обществ. дисциплин. В журн. открыты новые рубрики: "История и исторические личности", "Архитектурное искусство  $\mathbf{H}$ мавзолеи", "История казахских городов", "Зарубежные ученые о казахах" и т. д. Журнал регулярно публикует статьи видных ученых, писателей и поэтов прошлого - Ш. Уалиханова, Ы.Алтынсарина, Абая Кунанбаева, Шакарима Кудайбердыулы, К.Сатпаева, М.Ауэзова, А.Маргулана. С 2003 г. журн. стал независимым изданием.

посвященной комсомольской молодежи. В "К. т." работали Ж.Аймауытов, Ш.Токжигитов, С.Донентаев, М.Турганбаев. В газете публиковали свои произв. Шакарим Кудайбердыулы, М.Ауэзов, Н.Нурмаков. После упразднения уездов газ. выходила под назв. "Жаңа ауыл" как окружная, с 1930 г. - аягозская р-ная газета.

<u>CARDIARDIARDIARDIARDIARDIARD</u>

"КАЗАХ ТИЛИ МЕН АДЕ-**БИЕТИ"** ("Қазақ тілі MeH әдебиеті") – науч.-пед., методич. журнал. Выходил с марта 1958 г. до ноября 1959 г. Первый гл. редактор - Т.Акшолаков. Вновь начал выходить с 1991 г. В журнале размещались материалы под постоянными рубриками: "Личное мнение", "Передовой опыт и общая методика в казахской литературе", "Дополнение к учебнику", "Помощь молодому специалисту", "История и теория языка", "История и теория литературы", "Уроки мастерства", "Внеклассное воспитание", "Национальное воспитание: духовное становление", "Лингвистическая помощь: этимология слова", "Богатство народа" и др. С июля 1994 г. выпускается приложение - журн. "Ұлағат" ("Наследие"). Это первое издание в Казахстане и Центр. Азии, к-рое затрагивает науч.-психологич. и нед. проблемы. С 2001 г. отдельно издается науч.-пед. журн. "Казахский язык и литература в русской школе".

"КАЗАХ ХАЛЫК АДЕБИЕТИ" ("Қазақ халық әдебиеті") - многотомное собрание соч., изданное в 1986-96 гг. Первые 6 т. посвящены героич. эпосу. В 1-й том вошел эпос "Кобланды-батыр" (1986), во 2-й т. - три варианта эпоса "Алиамыс-батыр" (1986), в 3-й т. - "Камбар-батыр", "Ер Кокше", "Ер Косай", два варианта "Ер Тарғына", "Карабек", "Богенбайбатыр" (1987), в 4-й т. - семь вариантов эпоса "Коруглы" (1989), в 5-й (1989) и 6-й тг. (1990) эпос "Сорок батыров Крыма", записанный со слов Мурын-жырау в 1942 г. В 4 тома многотомника вошли казах, нар. сказки: в 1-й т. сказки о животных (1988), во 2-й и 3-й тт. - волшебные сказки (1988), в 4-й т. - сказки о батырах. 2 тома "К. х. а." (1988) посвящены айтысам: в 1-й т. вошли обрядово-бытовые, кайым айтысы, во 2-й т. - айтысы девушек и жигитов, айтысы акынов Жанака, Тубека, Орынбая, Шоже, Акансери и др. В 2 тома "К. х. а." (1990) вошли поэмы "Болат - Жанат", "Кулканыс - Зеберше", "Сын царя Абдималик", "Каркабат", "Асылбек и Гульжахан" (1-т.); поэмы на вост. мотивы "Абугалисина, Абилхарис", "Атымтай жомарт", "Касым жомарт" (2-т.). В двух томах даны пояснения, словари, приведены географические названия, имена людей, сведения о сказителях К. Баймагамбетове, Е.Кольдейбекулы, Ж.Шайхисламулы. В 15-й т. многотомника вошел ист. эпос об Абылай-хане (1995), в 16-й т. - казах, нар. пословицы и поговорки (1996), в 17-й т. - эпич. сказания о Кенесары и Наурызбай-батыре (1996). Сб-к был подготовлен Интом лит-ры и иск-ва им. М.Ауэзова.

"КАЗАХ ТИЛИ" ("Қазақ тілі") – газета, орган парт. к-та Семипалатинской губернии и губ. исполкома. С 4 дек. 1919 г. выходила еженедельно, позже - 3 раза в неделю. Газета пропагандировала идеи Советской власти, призывала трудящихся к защите революц. завоеваний. Большое внимание уделялось проблемам животноводства, улучшению пород скота, увеличению поголовья. Освещалась работа аульных советов, жизнь передовой сельской молодежи. С 1924 г. издавалась отд. приложением к газ. "Енбекшіл жас",

"КАЗАХ ТУБИ" (Қазақ түбі") - рассказ. Повествует о корнях происхождения казахов в рассказах об Адаме, Ное, Ияфете и др., о жизни ханов древних времен, об Уызхане, к-рого народ избирает своим ханом. В др. варианте "К. т.", записанном Машхуром Жусуном, новествуется о святом Баба Тукти Шашты Азизе. Рукопись Машхур Жусуна хранится в "Сборнике образцов казахского устного народного творчества, исторических сказаний и летописей, собранных Машхуром Жусуном" в фонде рукописей Центр. науч. б-ки.

# "КАЗАХ ЭНЦИКЛОПЕДИ-

ЯСЫ" - специализир, респ. науч.-издат. учреждение, выпускающее энциклопедич. и справочную лит-ры на гос., рус. и англ. языках. В соответствии с Постановлением ЦК Компартии и Совета Министров Казахстана от 13 сентября 1967 г. в 1968 г. при АН была образована Гл.

#### CANDRANDCANDCANDCANDCAND

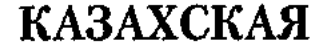

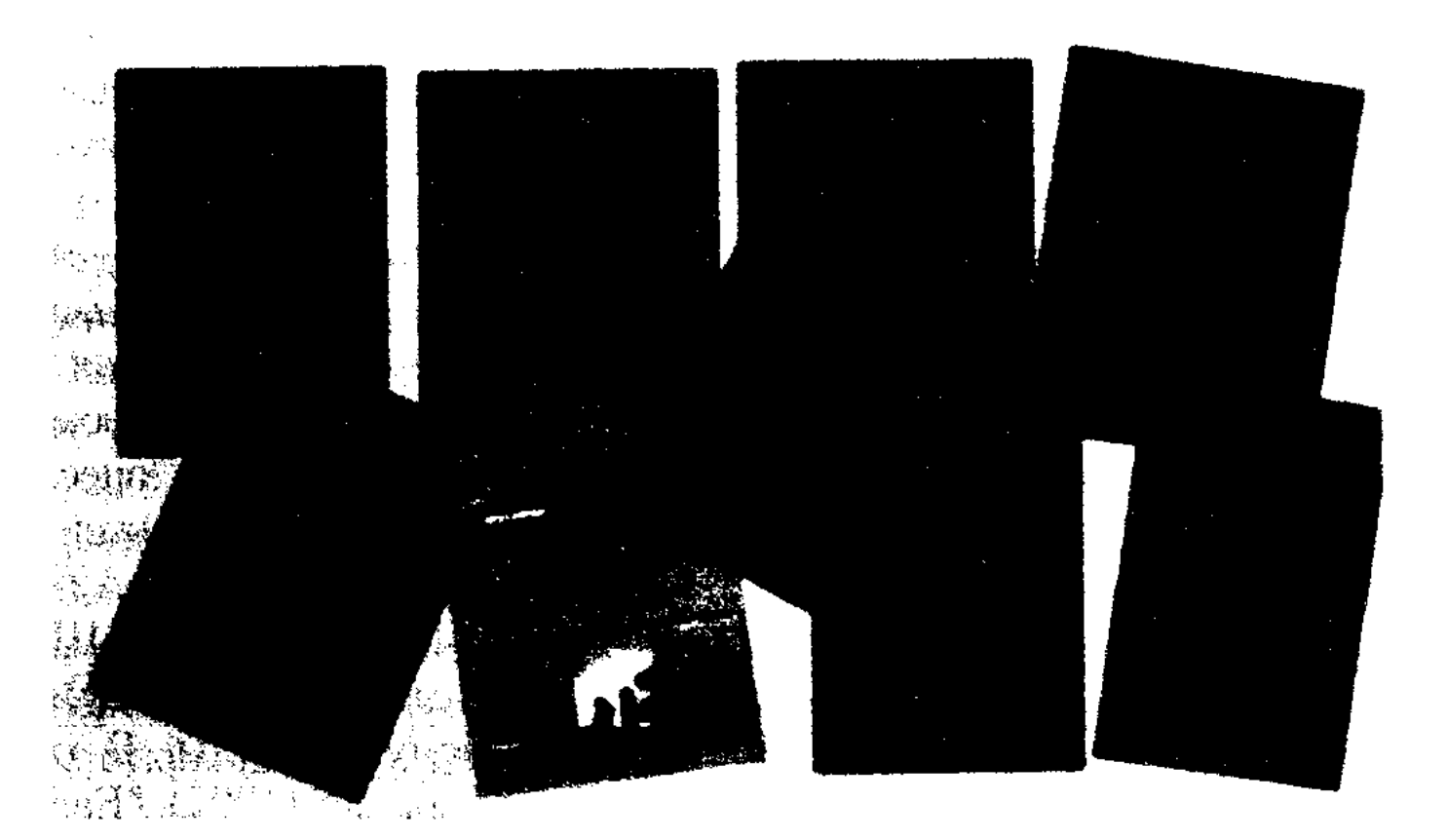

Книги издательства "Қазақ энциклопедиясы"

редакция Казахской советской энциклопедии. Коллектив из 130 человек образовал 11 науч. редакций. Были созданы 29 науч.-отраслевых управлений и науч. советов, в к-рые вошли 313 ученых и специалистов. Среди них 27 акад. и чл.-корр., 84 докт. наук, 189 канд. наук. В 1975 г., сохранив науч. потенциал и науч. кадры, редакция "К. э." вошла в систему Гос. к-та по делам нечати, полиграфии и книжной торговли Казахстана. В 1993 г. была преобразована в Гл. редакцию Казахской энциклопедии. С 2001 г. – ТОО "К. э". Первый 12-томник "К. с. э." завершен в 1972-78 гг. В 1982 г. вышел отд. книгой алфавитный предметнонменной указатель многотомника. Выпущено справочноинформац. 15-томное издание "Казахская Советская Социалистическая Республика" (на рус. и казах. языках, 1980-81). Успешной работой Гл. редакции стал вынуск краткой энциклонедии "Казахская Советская Социалистическая Республика" в четырех томах на рус. и казах. языках. В справочник вошли материалы об истории, соц. устройстве, экономике и природе, богатстве ресурсов казах. народа. В связи с обретением независимости и приданием казах. языку статуса гос. языка были изданы разговорники и словари, а также книги для юных читателей "Ол кім, бүл не?" ("Кто это, что это?" 3 т. 1985-87), "Негеш"

("Почемучка", 1995), "Әлемде талай қызық бар" ("В мире интересного", 1986-90). Гл. редакцией "К. э." изданы энциклопедия к 150летнему юбилею А.Кунанбаева "Абай" (Гос. премия РК, 1995), сб-к соч. Ш.Уалиханова в 5 т. (на рус. языке, 1984-85), сб-к избранных произв. М.Ауэзова (на рус. и каз. языках, 1997), кн. "Күрманғазы" (1998), "А.Бокейхан. Избранное" (на рус., каз. яз., 1995), сб.-ки статей из газ. "Казак" (1998) и журн. "Айкап"  $(1995)$ , "Справочник хирурга" акад. М.Алиева (1997), "Развитие инженерного дела в Казахстане" (2001), региональные энциклопедич. сб-ки "Алматы" (1983, 1996), "Караганда" (1990), "Акмола" (1995), "Түркістан" (2001). К 50-летню победы советского народа в Вел. Отечественной войне было подготовлено многотомное издание "Книга памяти павших при защите отечества" на рус. и каз. языках. С 1996 г. изд-во выпускает энциклопедию "Казахстан" (1 т. 1998). Гл. редакцию "К. э." возглавляли М.К. Каратаев (1968-79), М.К. Козыбаев (1980-86), Р.Н. Нургалиев (1986-97), А. Нысанбаев (1997-2003), с 2003 г. – Б.Г. Аяган.

их исполнении кюи и героич. поэмы "Коруглы", "Кобланды", "Торехан", "Алпамыс", "Кубыгул", "Кыз Жибек", "Бекет", "Ербакы", "Бозжигит" и др. Сохранился краткий образец айтыса К. с Н. Байганиным, в котором К. восхваляет всех баев и достойных мужей из рода кете, а Нурпеис - батыров и биев рода шекти. О жизни и творчестве поэта К. писали в своих науч. трудах Е.Исмаилов, О.Нурмагамбетова, К.Сыдиыков.

КАЗАХСКАЯ ДЕТСКАЯ ЛИ-ТЕРАТУРА - один из разделов казах. художеств. лит-ры, предназначенный для читателей дошкольного и школьного возраста. Источником К. д. л. явл-ся казах. фольклор (см. Казахский детский фольклор). Первые письм. образцы К. д. л. создал в 19 в. Ы.Алтынсарин. Он писал для детей стихи и рассказы, воспитывающие любовь к знаниям, науке, труду, этическое и эстетическое восприятие. Им же была создана первая "родная речь" "Киргизская хрестоматия" (1879), куда вошли его собств. произв., переводы текстов из рус. учебников, которые были доступны детям. В 1912 г. Ы.Алтынсарин издал книгу "Образцовый перевод", куда вошли произв. писателя на казах. языке, а также переводы с рус. языка басен рус. писателей. Заметный вклад в развитие К. д. л. внес С.Кобеев, написавший учебник "Примерный мальчик". К лучшим образцам К. д. л. от-

КАЗАХБАЙ (1850, Зап.-Казахстанская обл. - г. с. н.) - жыршы, акын айтыса. Рус. ученыйисследователь В. Карлсон 23 марта 1906 г. пригласил из волости Жиренкопа Уральской обл. в г. Оренбург К. и акына Кошелека, чтобы послушать в

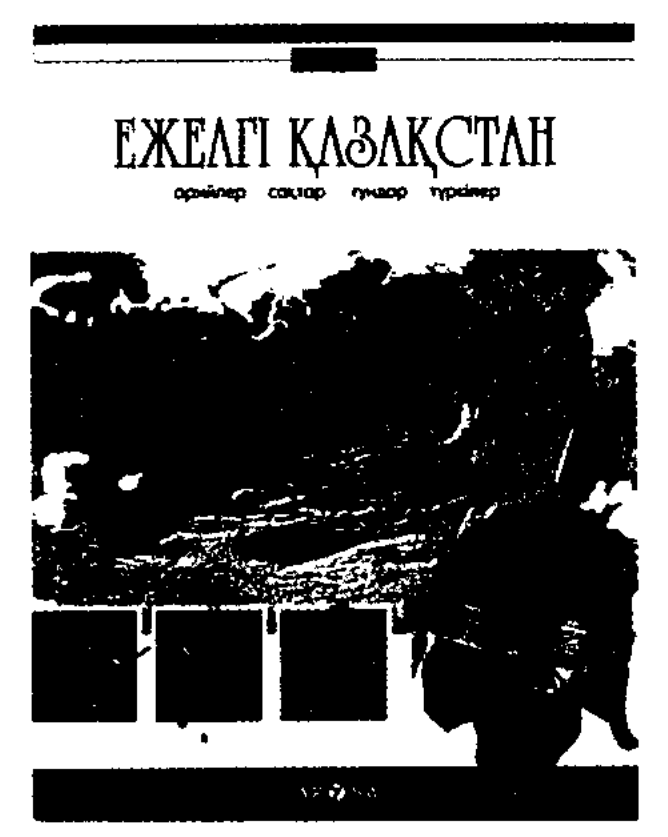

Детская энциклопедия Казахстана

носятся сб. "Вежливость" (1907), "Разум" (1906) М. Кашимова, кн. "Вежливое дитя - примерная мать" (1908) М. Нурбаева, "Советы казахским ученикам" (1910) Г.Мажитова, "Книга поучений (наставлений) казахским детям" (1910) М.Дибердиева и сб. стихов "Дар детям" (1912) Т.Жомартбаева. Поэт С.Торайгыров написал стихи, являющиеся художеств. образцами дет. поэзии ("Мысли ученика", "Учащейся молодежи", "Одному борцу" и др.). В первых номерах газ. "Лениншіл жас (ныне "Жас Алаш", 1924), журн. "Пионер" (ныне "Ақ желкен", 1925) и газ. "Пионер" ("Дети Октября", "Қазақстан пионері", ныне "Ұлан") регулярно публиковались стихи и рассказы для детей С.Сейфуллина. Б.Майлина, Ш.Иманбаева. Заметный вклад в развитие К. д. л. внесли И. Жансугуров, создавший жанр дет. книжки-картинки: "Лапти" (1920), "Загадка" (1930), и О.Турманжанов, опубликовавший сб. рассказов "Бедняк Косшан". В 30-е гг. были опубликованы дет. стихи К.Абдыкадырова, А.Токмагамбетова, Т.Жарокова, Ж.Саина, в 40-е гг. - К. Аманжолова, М.Хакимжановой, Г.Орманова. В 50-е гг. казах. писатели и поэты, хорошо знакомые с дет. психологией, языком и мышлением, восприятием создали многообразные интересные дет. художеств. произведения. К. д. л. обогатилась произв. сатирич. и юморист. жанра (О.Аубакиров, Ш.Смаханулы), поэмами (Х.Ергалиев, А.Сарсенбаев), новыми сказками (О.Турманжанов, К.Мырза Али, А.Ахметов), книжками в картинках (Ж.Омирбеков, И. Мамбетов, Г. Мусрепов). Вышли дет. сб-ки "Подарок малышам" (1961), "Под солнцем золотым" (1963), "Подарки из "Балдыргана" (1965), "Наша книга" (1967, 1974), "Давайте, дети, петь" (1973). Немалую роль в популяризации К. д. л. сыграли респ. газ. и журн. "Балдырган", "Білім және еңбек" (ныне "Зерде"), "Қазақстан пионері" (ныне

#### <u>CARDIARDIARDIARDIARDIARDIARD</u>

"Ұлан"). Драматургию в К. д. л., истоки к-рой уходят в 30-е г. 20 в., представляли в разное время И. Жансугуров, А. Садвакасов, Т.Ахтанов, С.Омаров, Ш.Ахметов и др. На сцене респ. театра для детей и юношества ставились пьесы "Избалованный шалун" Ш.Хусаинова, "Ыбрай Алтынсарин" М.Кынжанова. В 1960-70 гг. на сценах дет. театров ставились пьесы и инсценировки по произв. Б.Искакова, Б.Тажибаева, К.Идрисова. B 1970-80 гг. в изд-вах "Жалын", "Мектеп" издается лит-ра для детей и юношества. Особую роль сыграли закрытые конкурсы изд-в на лучшие дет. произведения. Написанные в эти годы стихи поэтов М.Алимбаева, К.Мырза Али, Т.Молдагалиева, Е.Отетлеуова и др. отличались конкретностью, событийностью, познавательностью  $\mathbf{H}$ стали ценным подарком для детей. В дет. произведениях К. Омарова, К.Абилкадыровой, Н.Даутаева, К. Туменбаева и др. герои не только показывают себя в естественной среде общения, но и активно участвуют в решении актуальных проблем нашей жизни. Сегодня окрепшая К. д. л., имея богатый художеств. опыт, не останавливается на достигнутом и обеспечивает лит-рой детей разного возраста.

нын газети" (Омск, 1888-1902). В начале 20 в. М.Дулатов издавал газ. "Серке" (1907), М.Сералин журн. "Айқап" (1911-15), Е. Буйрин - газ. "Қазақстан" (1911-13), А.Байтурсынов - газ. "Қазақ" (1913-18). Огромный вклад в развитие казах. демократической периодической печати внесли видные представители движения "Алаш": А.Байтурсынов, А.Бокейханов, М.Дулатов, М.Шокай, Ж.Аймауытов, М.Жумабаев, Х.Досмухамедулы. В газ. и журн. "Тұрмыс" (1905), "Еркін қазақ", "Алаш" (1916), "Бірлік туы" (1917), "Сарыарқа" (1917), "Абай" (1918), "Жас азамат" (1918), "Ақ жол" (1920), "Шолпан" (1923), "Темірказық" (1923) и др. казах. журналисты и публицисты поднимали актуальные проблемы соц.-полит., экономич., культ. жизни общества и тем самым дали толчок для активизации масс разных слоев казах. общества, развитию демократических начал. В годы советской власти К. ж. прошла период свое-

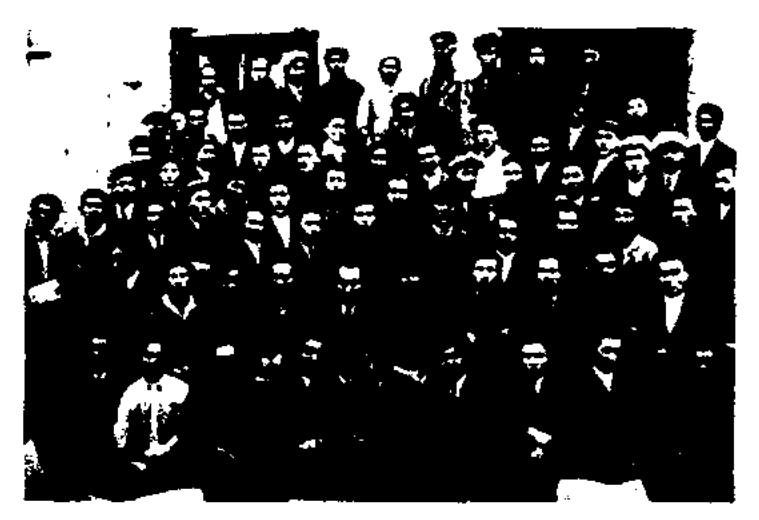

КАЗАХСКАЯ ЖУРНАЛИС-ТИКА - одна из отраслей обществ. деятельности по сбору, обработке и распространению политич., экономич., соц. и культ. информации с помощью средств массовой информации (печать, радио, телевидение и др.). Современная К. ж. стала одним из направлений науки, к-рая исследует историю и теорию казахстанской журналистики. К. ж. играет огромную роль в формировании обществ. мнения через средства массовой информации. Как нериодическая печать К. ж. сформировалась в конце 19 в. Первыми ласточками К. ж. были газ. "Туркистан уалаятынын газети" (Ташкент, 1870-82) и "Дала уалаятыБудущие журналисты. 1930 г.

го становления и формирования. В послеоктябрьский период на страницах казах, обществ.-полит., художеств. лит. газет и журналовнечатались информац., нублицистич., художеств., обществ.познават, статьи и материалы, фотоснимки, произв. изобразит. иск-ва; в науч.-популярных, науч.информационных журн. - н.-н. материалы, аннотации, науч. сообщения; в сатирич. журн. - сатирические произведения, фельетоны, юморески; в спортивных и производств.-технич. журн. - материалы соответствующей тематики. Заметно изменилась работа по подготовке журналистских кадров в Казахстане. В 1934 г. был

240

создан Казах. ин-т журналистики, который в 1941 г. преобразовался в фак-т журналистики Казах. гос. нац. ун-та. В 60-е г. фак-т журналистики стал науч. центром по изучению теории и истории К. ж. В Казахстане быстрое развитие получили радио- и тележурналистика. 4 мая 1931 г. организовано радиовещание. 8 марта 1958 г. состоялись первые телевизионные передачи из Алматинской студии. Со временем телевизионные центры открылись и в др. регионах Казахстана. С 1959 г. функционирует Союз журналистов Казахстана. Перед К. ж. стояла задача по созданию и развитию собственной информационной системы. С этой целью в Казахстане были Казинформ, Междусозданы нар. телекомпания "Каспионет", Казахстанская академия журналистики, прошли Евразийский медиа-форум и Конгресс журналистов Казахстана и т. д. Казахстанские СМИ оперативно информируют о многих событиях, происходящих в разных странах мира. Издан ряд фундаментальных науч. исследований, посвященных истории периодической нечати, ее жанровым, стилевым проблемам, творческим успехам и достижениям казах. журналистов. В высш. уч. заведениях на фак-те журналистики история и опыт К. ж. изучается в качестве самостоябатыр", "Аттила", "Ергенекон" и др.) явл-ся изначальными источниками К. л. Лит. наследие тюрк. периода (8 в., поэмы "Культегин", "Тоныкок", "Бильге каган") развивалось в генезисном, типологическом, традиционном созвучии с образцами устного нар. творчества. Одной из героич. поэм этого периода явл-ся "Книга деда Коркыта". Следующий ист. период эпоха государства Караханидов или же эпоха ислама (1012 в.) - считается периодом Возрождения (Ренессанса) в ист., обществ. и культ. развитии тюрк. народов. Огромным достижением этой эпохи явл-ся всемирно известные труды ученых аль-Фараби "Риторика", "Об искусстве поэзии", Авиценны "Данышнаме" ("Книга знаний"), аль-Бируни "Хикметы" ("Слова мудрости"), Махмуда Кашгари "Дивани лугат ат-тюрк" ("Сборник тюркских слов"), Баласагуни "Кутадгу билиг", Яссауи "Дивани хикмет" (Книга разума"), Бакыргани "Книга Бакыргани" и др. В эпоху Золотой Орды (13-15 вв.) лит-ра и культура тюрк. народов, населявших кыпчакскую степь, поднялась на совершенно но-

بنو سؤولفا فالتامينقوى ويتكفأ ني<u>ږيس،</u><br>توزې کورپهچ-بايان

пользовалось произв. в прозе Насреддина Рабгузи "Кисса-сул энбия". Героические сказания, мифы др. саков и гуннов, поэмы, воспевавшие смелость и отвагу др. тюрков, позднее имели непосредственное влияние на формирование идейных и художеств. позиций казах. героич. поэм. А поэмы исламской эпохи этикодидактического содержания, пропагандирующие каноны учения суфизма, моральнофилософские трактаты, мудрые изречения и др. нашли свое историческое, художественное, логическое продолжение в казах. поэзии (жыр, толгау).

В 15-16 вв. казах. поэты - жырау сумели развить древнетюрк. поэзии в плане дидактического повествования, словесности. стилистики. К концу 18 в. наряду с творчеством жырау активизировалась деятельность акынов (Котеш, Шал акын и др.). Начиная с 19 в. стала развиваться казах. письм. лит-ра, поднимавшая соц. проблемы и нужды простого народа. В поэмах Махамбета, Шернияза, Нысанбая, Жаманкулулы ("Кенесары - Наурызбай") и др., посвященных ист. теме, гл. темой явл-ся требование соц. справедливости и освобождение народа от угнетения власть имущих. Поэты Жанак Сагындыкулы, Шоже Каржаубайулы, Суинбай Аронулы создали поэзию, открыто обличавшую правителей и богачей. Печальные ноты "эпохи скорби" звучали в произв. Дулата Бабатайулы, Шортанбая Канайулы, Мурата Монкеулы, Кердери Абубакир Шоканулы и др. Во 2-й пол. 19 в. большое значение для поступательного развития казах. лит-ры имели творчество Ыбрая Алтынсарина, Абая Кунанбаева, Шокана Уалиханова, произведения к-рых были полны оптимизма и призыва к изучению науки и знаниям, повышению культуры. Науч. взгляды и деятельность Ш. Уалиханова способствовали распространению просветительских, демократических идей в казах. степи. Взглянув на лит-ру по-новому, Ы.Алтынсарин от-

тельного уч. предмета.

Лит.: Бекхожин Х., Матвненко С., Қозыбаев С., Очерки истории казахской журналистики, А., 1991; Қожакеев Т., Жыл құстары, А., 1991; Омашев Н., Қазақ журналистикасы, А., 1992; Аллаберген Қ., Нускабаев Ж., Оразаев Ф., Қазақ журналистикасының тарихы  $(1870 - 1995$  жж.), А., 1996.

# КАЗАХСКАЯ ЛИТЕРАТУРА -

устные и письм. произведения казах. лит-ры, богатое духовное и культурное наследие казах. народа. Своми корнями К. л. уходит в древи. эноху, когда совр. терр. Казахстана населяли тюркояз. племена. На основе лит-ры этих племен сложилась единая общетюрк. лит. традиция. Поэмы, зародившиеся до н. э. ("Алып Ер Тонга", "Шу-

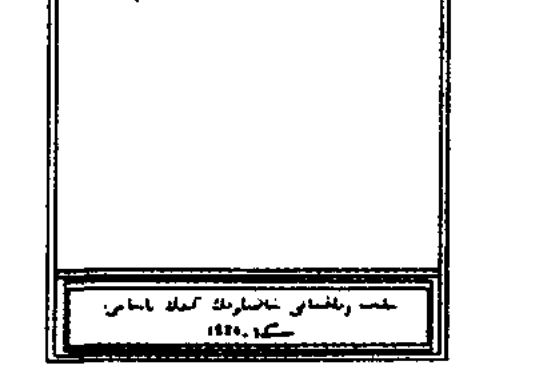

Поэма "Козы Корпеш - Баян сулу". 1924 г.

качественный уровень. вый В этот период в столице Золотой Орды в г. Сарае собирались видные ученые, архитекторы, поэты, деятели искусства и др. В период эпохи Золотой Орды созданы прекрасные поэмы аль-Хорезми "Мухаббатнаме", Сайф Сараи "Гулистан бит-турки", ("Гулистан на тюркском языке"), Кутба "Хосров - Шырын", Дурбека "Юсуф - Зулейха". Также широкой известностью

метил, что она явл-ся великой силой в воспитании подрастающего поколения. Творчество А. Кунанбаева явл-ся утверждением классич. лит. норм в К. л. Свободно освоив классич. литру Европы и России, поставив новые требования к художеств. слову, он создал поэзию нового образца. В своей поэзии Абай обозначил тему вечных общечеловеч. ценностей, очистил казах. лит. язык от внеш. лоска и многословия, вернув художеств. слову его познават. функцию. В нач. 20 в. появились последователи просветит. и демократич. традиции Абая: Ш.Кудабердыулы, А.Байтурсынов, М.Дулатов, С.Торайгыров и др. Стал развиваться жанр прозы, появились первые романы. В дело развития критич. направления в лит-ре, совершенствования идеи пропосредством светительства заметный художеств. слова творческий вклад внесли писатели СДонентаев, М.Сералин, С.Кобеев, Б.Отетлеуов, Т.Изтилеуов, Г.Караш, Б.Кулеев и др. В истории К. л. особый след оставил советский период, ставший периодом расцвета нац. лит-ры. К. л. обогатилась жанрами, налаживала связи с союзной и всемирной лит-рами. С.Сейфуллин писал лирич. стихи и поэмы о красоте окружающей природы, светлой любви ("Кокшетау" и др.), произв. прозы ("Тернистый путь"). Лучшие традиции и инновации жанра повестей и рассказов представлены в произв. Б. Майлина, И.Жансугурова, Ш.Иманбаева, С.Муканова и др. Активно и плодотворно в жанрах прозы и драматургии работали М.Ауэзов и Ж.Аймауытов. Ими написаны повести и ро-"Смутные маны времена", "Караш-караш", "Акбилек" и др., пьесы "Енлик - Кебек", "Карьеристы", "Шернияз" и др. Успешно работал в жанре рассказа Б.Майлин. Произведения О.Турманжанова, Г.Мусрепова, Г.Мустафина, С.Шарипова, Ж.Тлепбергенова, Е.Бекенова, М.Даулетбаева и др. привнесли но-

#### <u>CARDIARDIARDIARDIARDIARDIARD</u>

вое веяние в лит-ру 20-х г. В 30-е годы развивался жанр эпич. прозы. Его укреплению способствовали произведения "Азамат Азаматыч" Б.Майлина, "Товарищи" И.Жансугурова, "Темиртас", "Загадочное знамя" ("Ботагоз") С. Муканова, "Кызылжар" М.Даулетбаева, "Мои ровесники" С. Ерубаева и др. Многие деятели К. л. этого периода стали жертвами полит. репрессий, к-рые продолжались и в послевоенные годы. Несмотря на ограничения свободы в лит-ре, К. л. пополнилась произв. М.Ауэзова ("Путь Абая"), Г. Мусрепова ("Пробужденный край"), Г.Мустафина ("Караганда"), А.Сарсенбаева ("Рожденные на волнах"), ставшими классикой К. л. 50-е гг. благотворно сказались на развитии К.л., к-рая стремилась отразить злободневные темы сов. действительности: романы М.Ауэзова, Т.Ахтанова, Т.Алимкулова, А.Нурпенсо-С.Жунусова, З.Шашкина,  $\epsilon a,$ Х.Есенжанова. В 60-е гг. огромчитательским успехом ным произведения пользовались К.Мырза Али, Т.Молдагалиева, Г. Кайырбекова, О. Сулейменова, М.Макатаева, Ж.Нажимеденова, Т.Айбергенова, проза Ш.Муртазы, А.Алимжанова, А.Кекильбаева, М.Магацина, С.Жунусова, К.Жумадилова, Д.Исабекова, А. Тарази, К. Ыскакова, Р. Токтарова, О.Бокеева, С.Муратбекова, Д.Досжанова. В 70-80 гг. К. л. пополнилась новыми талантливыми именами К.Салыкова, Ф.Онгарсыновой, М.Айт-Ж. Жакынбаева, хожиной, С.Иманасова, М.Шаханова, И.Оразбаева и др. Одним из крупных направлений К. л. становится детская лит-ра. Произведения писателей С.Бегалина, О.Турманжанова, Б.Сокпакбаева, С.Саргаскаева, М.Гумерова, М.Кабанбая стали популярными среди юных читателей. Первые шаги независимого Казахстана отражены в романах, повестях и рассказах писателей А. Нурпеисова ("Последний долг"), З.Кабдолова ("Мой

Ауэзов"), Ш.Муртазы ("Луна и Айша"), М.Магауина ("Рыжий казах"), С.Жунусова ("Аманай и Заманай"), А. Нуршаихова ("Писатель и его друзья"), Р. Токтарова ("Загадка Абая"), К.Жумадилова ("Судьба"), Сарай ("Едиль -Жайык") и др. Совр. казах. нац. лит-ра обогащается новым содержанием, соответствующим требованиям новой эпохи.

Лит.: Ысмайылов Е., Ақындар, А., 1956; Жұмалиев Қ., Қазақ эпосы мен әдебиет тарихының мәселелері және Абай поэзиясының тілі, А., 1960; Әдеби мұра және оны зерттеу, А., 1961; Бердібаев Р., Қазақ совет әдебиетінің қалыптасуы, А., 1970; Өмірәлиев Қ., 8 -12 ғасырлардағы көне түркі әдеби ескерткіштері, А., 1985; Кенжебаев Б., Әдебиет белестері. А., 1986; Әуезов М., Әдебиет тарихы, А., 1991; Магауин М., Ғасырлар бедері, А., 1991; Кәкішев Т., Қазақ әдебиеті сынының тарихы, 1994; 20 - 30 жылдардағы қазақ әдебиеті, А., 1998; Келімбетов Н., Қазақ әдебиетінің бастаулары, А., 1998; Кирабаев С., Кеңес дәуіріндегі одебиет, А., 1999; Омарулы Б., Зарзаман әдебиеті, А., 2000; Қабдолов З., Эдебиет теориясы, А., 2001.

КАЗАХСКАЯ ЛИТЕРАТУРА В КИТАЙСКОЙ НАРОДНОЙ РЕСПУБЛИКЕ - лит-ра казах. диаспоры Китая. Сформировалась во 2-й пол. 19 в. В развитие жанра поэзии внесли огромный вкладиоэты А.Улимжиулы, Т.Божекулы, А.Анашбайулы, А.Жанузакулы, Т.Жолдыулы, Д.Шалгынбайулы, Н. Мынжани и др. Основатель синыдзянской казах, лит-ры поэт А. Улимжиулы воспел в своих неснях правду об окружающем обществе. Синыдзянская казах. лит-ра конца 19 и нач. 20 вв. охватывает мн. темы. Поэты призывали народ к освободительной борьбе против ига Кит.-маньчжурской империи. Примером являются произв. Акыта "Жићанша", "Сейфілмәлік", "Шолақ **КОЛ** қатын" ("Безрукая женщина"), Асылхана "Жолбарыс пен үры" ("Тигр и вор"), Асета "Нұғман -Нагын", Танжарыка "Нәзигүл", "Санауар" и др. В сер. 30-х годов 20 в. синьцзянскими казахами были открыты школы и изд-ва.

#### <u>CARDIARDIARDIARDIARDIARDIARD</u>

Вышли газ. и журн. "Шыңжаң газеті", "Іле газеті", "Тарбағатай", "Ерікті Алтай" и др., где публиковались произв. рус. классиков, писателей Казахстана и Ср. Азии. Рассказы Д.Шалгынбайулы "Кедей оқушысының тағдыры" ("Судьба бедного ученика"), "Махаббат мұңы" ("Печаль любви"), повесть Н.Мынжани "Түрмыс тіршілігі" ("Быт") и пьеса "Күрескер семья" ("Семья борцов") заложили основы прозы и драмы.

В 1949 г. было создано Синьцзянское отделение СП КНР, с 1953 г. начал выпускаться лит. журн. "Шуғыла". Ряды писателейпоэтов пополнили новые имена: О. Айтанулы, М.Разданулы, К.Мукажанулы, Ш.Оналбайулы, З. Мынбаев, Ж. Абишулы, Т. Жекибаев. С сер. 60-х г. началась десятилетняя "Культурная революция" (1966-76), которая отрицательно повлияла на развитие и становление лит-ры и иск-ва. Были отстранены от творч. деятельности основатели казах. нисьм. лит-ры кит. казахов -Акыт и Танжарык, а их произв. запрещены. Мн. писатели и поэты были репрессированы. Подъем синьцзянской казах. лит-ры начался в конце 70-х г. во время т. н. "Литературы новой эпохи". Начали создаваться многотомные романы. Были написаны трилогии Т.Ырыскелдиулы "Таскын" ("Наводнение") и Г.Канапияулы "Бүкара". К сер. 80-х гг. расширидась тематика создаваемых произв. Были изданы романы Ж.Мырзахана "Таңқурай" ("Малина"), О.Айтанулы "Аң шадыр ок табар", К.Шабданулы "Қылмыс" ("Преступление"), Б.Кусбеги "Жан" ("Душа"), "Зуқа батыр" и др. Количество членов СП КНР, СУАР увеличилось до 250 человек. Ими изданы около 70 романов, 400 повестей, более 300 поэм, 2000 рассказов и очерков, 1000 исследов. и критич. статей, тысячи стихов. Более 100 произв. удостоены лит. премии. Большие успехи достигнуты в обл. фольклорн. произв. Собраны, исследованы и изданы 16 томов "Казахские киссы", "Казахские любовные песни", "Казахские сказки-легенды", "Айтысы поэтов" и др. Произв. писателей и поэтов публиковались в газ. и журн. "Шалғын" и "Мұра". За 16 лет опубликовано более 1088 фольклорных произв. В этой сфере работали О. Егеубаев, Ж. Абиш, К.Балыкшы, К.Арабан и др.

**КАЗАХСКАЯ** ЛИТЕРАТУРА 15-18 ВЕКОВ - в сер. 15 в. формируется казах. народная лит-ра - богатое духовное наследие казахов, накопленное в течение веков племенами, издавна населявшими территорию нынешн. Казахстана. К этому периоду древнетюркская письменность была забыта и заменена арабской письменностью. По сведениям вост. историков, казахи начали обучать своих детей в школах и медресе. Начали создаваться произведения ист. образца и сборники летописей для сохранения письм. литры. Множество трудов этого периода все же не сохранилось. Образцом ист. прозаического произведения, дошедшего до нас, является труд Кадыргали Жалаира "Джами ат-таварих" ("Сборник летописей", 1601). Автор, делая обзор древней истории тюркских племен, более подробно описывает историю Казахстана 14-16 вв., дает ценные сведения о соц.политическом положении, состоянии внешней политики казах. народа и о генеалогии казах. ханов. Автор, написавший свой труд на традиционном в средние века лит. тюркском языке, широко использовал словосочетания, пословицы и поговорки, крылатые выражения казах. языка. В 15-18 вв. особенно процветала поэзия, первыми видными представителями которой являются Кодан Тайшы, Асан Кайгы, Казтуган жырау. В их творчестве находят отражение ист. события периода становления казах. ханства и казах. народа. Асан Кайгы, к-рого Шокан Уалиханов назвал "философом-кочевником", был большим мыслителем своего времени. Он - автор множества крылатых слов и метких изречений, философских афористических,

размышлений - толгау. Был советником ханов Керея и Джанибека, защищал интересы казах. племен, призывал к единству и укреплению родов и племен, населявших побережье рек Шу и Сарысу. В своих стихах и размышлениях Асан Кайгы пропагандировал укрепление ханского правительства, повышение обороноспособности народа, поднимал проблемы традиций и обрядов феодального общества. Крупный эпик, создатель героических песен и нежных лирич. произв., Казтуган жырау оставил огромное творческое наследие, состоящее из самых различных по содержанию произведений - о жизни, земле предков, родном народе, на военную тематику. Большая часть их не сохранилась. Дошедшие до нашего времени творения Казтугана дают нам картину миропонимания казах. народа, его представлений об окружающей среде, быте и жизни. Нац. краски творений Казтугана сочны, образны, афоризмы насыщены художеств. словосочетаниями, его толгау, полные пафоса, находятся в ряду лучших образцов казах. поэзии. В средние века жырау играли главенствующую роль в казах. поэзии. Их сочинения носили характер философских толгау - размышлений, построенных на афоризмах, метких изречениях и крылатых выражениях. В них жырау высказывает свои мысли о жизни, собственный взгляд на вопросы этики и морали, поднимает значительные обществ. вопросы, дает свое объяснениеизменениям, происходящим во Вселенной и природе, посвоему объясняя их смысл. В период жестоких войн, когда жырау участвовали в многочисленных походах, из их среды выходили батыры и полководцы, они создавали самые различные стихотворения, имеющие отношение  $\mathbf{K}$ военной жизни. Художеств. приемы, которыми пользовались жырау, соответствовали внутреннему содержанию их поэзии. На развитие и расцвет их поэзии особое влияние

оказала творческая деятельность Доспамбета и Шалкииза. В сочинениях Доспамбета жырау (1490-1523) отражаются рыцарские ср.-векового воинаидеалы кочевника, его моральные критерии, взгляд на мир. Жырау считает лучшей участью для человека гибель на поле брани ради своей чести и славы народа. Не только тема и содержание, но и художественные особенности творчества Доспамбета глубоко национальны и самобытны. Он занимает одно из ведущих мест в истории казах. поэзии средневековья. Самый видный представитель ср.вековой казах. лит-ры - Шалкииз жырау (около 1465-1560). Еще молодым он был признан первым поэтом своего времени. Шалкииз всегда был борцом, не преклонялся перед правителями, оставался прямым и верным себе до конца. Произведения Шалкииза отличаются глубоким эмоциональным воздействием, остротой и меткостью, лаконичностью, позволяющей вкладывать большой смысл в малое количество слов, красотой и мелодичностью, силой вдохновенного темперамента. В творчестве жырау нашли отражение философия жизни простого ср.векового кочевника, его понятия о бытии, морали и этике. Он считал, что в мире нет ничего вечного, постоянного. Вселенная не остается в одном состоянии. Точно так же и человек в жизни претерпевает множество сложных периодов. Все люди на земле, в конечном счете, заканчивают свой путь смертью. Мимолетность жизни жырау понимает как закон природы, не впадает в мистику. По утверждению жырау, человеческие качества субъекта кроются не в его происхождении, не в положении, которое он занимает в обществе, а в нем самом, в его личных качествах. Только тот человек, который справедлив к друзьям, грозен к врагам, добр к родственникам, может быть полезным для Отечества. Самое дорогое для человека - Родина. В творчестве жырау значительное место занимают и походные пес-

#### CARDCARDCARDCARDCARDCARDCARD

ни, полные героического пафоса, возвышенной романтики. Похоже, что большая часть такого рода произведений жырау и батыра Шалкииза родилась на поле битвы. Он призывал воинов не робеть перед врагом, вступать решикровавую схватку, тельно в совершать подвиги. Художественные приемы и стихотворный размер жанра жырау, сформированные Шалкиизом и Доспамбетом, на протяжении трех с лишним веков широко использовались в произведениях казах. акынов и в героич. песнях. В 17 в. создали свои произведения Жиембет и Маргаска. Имена их связаны с нст. событиями времени правления хана Есима. Если Маргаска жырау ратовал за идею хана Есима о создании сильного централизованного феодального государства, то Жиембет жырау, выходец из среды крупных феодалов, находился в оппозиции к ханскому правительству. Оба они были импровизаторами, в совершенстве владевшими искусством слова. Джунгарское нашествие, годы великого бедствия казах. народа в перв. пол. 18 в., жестокие сокрушительные войны и победные походы, перемены в обществ. и полит. жизни оказали большое влияние на идейную направленность и тематику казах. поэзни 18 в. Все наиболее значительные события в жизни народа находят художеств. отображение в творчестве поэтов-жырау. Борьба против захватчиков особенно мастерски отражена в творчестве Актамберды жырау (1675-1768). В своих толгау Актамберды мечтает о днях, когда земли, оставшиеся в руках врага, будут свободными, когда все казахи сядут на коней и нанесут сокрушительный удар по джупгарам, что и случилось несколько позднее. Ведущая тема в творчестве жырау Умбетея (1706-1778) - восхваление батыров, отличившихся в борьбе против иноземных врагов. В своих произведениях он создал высокий образ гражданина - натриота своего народа и своей земли, показал его человеческие ка-

чества, описал его героические подвиги в борьбе с врагом. Он внес вклад в развитие сатиры в казах. поэзии. Современник Умбетея, походный певец, акын Татикара прославился стихами, рожденными в дни борьбы против войск Цинской империи, захватившей казах. земли (1756). Самый видный представитель казах. лит-ры 18 в. - Бухар жырау (1668-1781). Будучи ведущим бнем, был в свое время главным идеологом хана Абылая. В своих сочинениях он изображает Абылай-хана бесстрашным батыром, проявляющим неистовый геронзм в борьбе с иноземцами, мудрым вождем, заботящимся о благе народа. В произведениях жырау восхваляет батыров, отличившихся своими подвигами в борьбе за независимость. В своих лучших произведениях Бухар жырау поднимает значительные для казах. общества социальные проблемы. Главные из них - призыв к единству народа, к борьбе до победного конца со всеми внешними врагами. В толгау, посвященных Абылаю, Бухар разоблачает истинную политику Цинской империн, суть которой, но его мнению, в том, что она хочет поглотить казах. стень. Жырау агитирует за необходимость безжалостной борьбы против кит. войск, призывает не верить лжнвым словам ципских политиков, бороться до конца за независимость. В то же время Бухар агитирует за добрососедские отношения с Россией, призывает не воевать с ней. Он уже тогда понимал необходимость дружеских отношений с русским пародом. В сочинениях Бухара есть четкое отображение картины смутного времени, в котором он жил. Он не очень доволен историческими событиями своего времени. Тем не менее неременчивость времени жырау считал закономерным явлением, дорогой в светлое будущее. Сочинения Бухара - философские, дидактические толгау-размышления, состоящие из крылатых слов, афоризмов, богаты образами, насыщены национальными краска-

#### <u>CARDCARDCARDCARDCARDCARDCARD</u>

ми, высокой художественностью. Очень сложен мир стихотворных творений Бухара, насыщенный всеми художеств. приемами традиционной поэзии, что сделало его одним из виднейших представителей дореволюционной казах. поэзии. После творчества Бухар жырау ведущее место в казах. поэзии 18 в. занимают поэты Котеш и Шал. Основной темой сочинений Котеша (1745-1818) явл-ся горести и лишения неимущих, обида за страдания и несправедливость судьбы. Дошедшее до нашего времени наследие акына Шала (1748-1819) в тематическом отбогаче. значительно ношении Основные темы его произв. - вопросы религии, этики и морали. Он писал произведения философского и дидактического плана, повествующие о богатстве и нищете, бытовые песни, связанные с суровой повседневной жизнью кочевников, эпиграммы на отдельных лиц, спец. стихи-посвящения, экспромты, рожденные в различных обстоятельствах. Многосторонность, близость к жизни, широта и охват тем, яркость образов способствовали распространению сочинений Шала во всех слоях казах. общества. Его сочинения распирили дианазон казах. поэзии, создали начальные предпосылки для развития в Казахстане

 $\ddot{\phantom{1}}$ 

сокопоэтичным произведением с художественной точки зрения, раскрывающим образ поэта как справедливого и нравственного защитника интересов народа и впервые затронувшего вопросы эмансипации женщин. Поэзию 19 в. можно разделить на четыре периода: 1. Поэзия первых сорока лет 19 в. Пламенным поэтом, отважным воином слыл в народе один из руководителей крестьянского восстания на западе казах. степи против колониальной политики царского правительства Махамбет Отемисов, в Центральном Казахстане - герои нац.-освободит. восстания Кенесары - Наурызбай. В народе сохра-НИЛОСЬ МНОЖЕСТВО СТИХОВ И ПОЭМ об освободительной героической борьбе народа за независимость и свободу. Тема нац.-освободит. борьбы была одной из главных тем первой половины 19 века. Поэты этого периода отличаются мятежным характером и непримиримостью с произволом и насилием феодалов, ханских потомков. Махамбет Отемисов пламенными словами организовывал и сплачивал людей, недовольных гнетом и насилием царизма и местных феодалов, вокруг Исатая Тайманова, вселял в них мужество и стойкость. Лит. наследие М.Отемисова, в основном, состоящее из лирических стихов, отражает жизнь и настроение какрестьянства, доведенного 3ax. до крайней нищеты бесчеловечной эксплуатацией феодалов, его недовольство и протест против угнетения. Поэт в своих произведеннях воспевал думы и чаяния угнетенных, выступал защитником интересов народа. Ведущая тема его творчества - тема народа, озабоченность его судьбой. Искренне, сочувствуя бедам и страданиям крестьянских масс, поэт мечтал о том, чтобы "по волжским и яицким лугам вольной толпой народ расселить", "скотом наводнить просторы берегов", "сынов простых казахов с потомками ханов уравнить" ("Обращение к султану Баймагамбету"). Новым явлением в истории казах. лит-ры было создание М.Отемисовым образа защитника народа, прототипом которого явил-

#### КАЗАХСКАЯ

ся руководитель восстания Исатай Тайманов. Поэт воплотил в своем герое такие высокие нравственные черты подлинного борца за народное дело, как любовь к Родине, народу, готовность пойти ради них на любые жертвы, непоколебимое мужество. Показал в образе Исатая не только отважного руководителя, но и заботливого друга, мудрого советчика, верного товарища по борьбе. События нац.-освободит. восстания под руководством Кенесары и Наурызбая воспел в поэме "Кенесары - Наурызбай" Нысанбай жырау. Поэма "Кенесары - Наурызбай" является ценным произведением не только по художественной силе, но и по ист.-документальным сведениям.

2. Просветительская литература 40-70 гг. 19 в. Эта литература тесно связана с именами первых казах. просветителей Шокана Уалиханова и Ыбырая Алтынсарина. Ш. Уалиханов провел большую работу по сбору и изучению материалов по казах. устному творчеству. В своих трудах он обличал жестокость и произвол казах. феодалов, лицемерие и ханжество религиозных служителей, разоблачал реакционную сущность царского самодержавия. Он смело выступал в защиту интересов и нужд трудящейся бедноты, призывал родной народ к оседлости и земледелию, к переходу к новым формам жизни. Ш. Уалиханов оставил неизгладимый след в истории нац. фольклористики. Просветительские идеи Уалиханова нашли свое дальнейшее развитие в творчестве Ыбырая Алтынсарина, который совершил новый поворот в казах. литературе. Лит. наследие Ы.Алтынсарина неразрывно связано с педагогической работой. Его стихи и рассказы, имеющие ярко выраженный воспитательный характер, предназначались прежде всего учащейся молодежи. На примерах пользы знаний, культуры, техники, ремесел, земледелия Алтынсарин пропагандирует лучшие человеческие качества: трудолюбие, честность, доброту и благородство. Значительное место в его произведениях занимает тема тяжелого положения женщин. В

**KA3AXCKAЯ JIMTEPATYPA** 19 ВЕКА - 19 в. ознаменовал новый этап в истории казах. лит-ры. Талантливые поэты этого периода внесли свой весомый вклад в развитие нац. поэзии, глубоко затронув проблемы народного быта и вопросы общественной жизни. В лит-ре 19 в. преимущество получило искусство айтыса. Акыныимпровизаторы Жанак и Шоже, Орынбай и Тубек, Суюнбай и Токжан, Кулмамбет, Бактыбай и Сакау, Биржан и Сара, Майкот, Кемпирбай, Кеншимбай и Айсулу, Сабырбай и Байбала, Асет и Ырысжан, Жамбыл и др. в айтысах проявляли остроту мысли и раскрывали богатство языка. "Айтыс Биржана и Сары" является вы-

новых реалистических традиций.

стихах "Весна" и "Река" поэт воссоздал замечательные реалистические картины природы родного края, кочевой жизни казахов.

3. Поэзия "зар заман" ("эпоха скорби"). Во 2-й пол. 19 в. усилилась колонизация казах. степей царской Россией. Превращение Казахстана в колонию Росс. империи вызвало появление целого пласта антиколониальной литературы. Представители поэзии "зар заман" Дулат, Шортанбай и Мурат в своих произведениях описывали невзгоды народа, критиковали существующие порядки, разоблачали лицемерие и ханжество местных правителей и эксплуататорскую политику царского правительства. Проблемы свободы, соц. неудовлетворенности, неравенства стали центр. мотивом в поэзии 40-50 гг. 19 в. (Биржан сал, Акан-сери, Жаяу Муса, Асет и др.). 4. Новая казах. реалистическая литра, основанная Абаем Кунанбаевым. Пропагандируя в своем творчестве борьбу за добро и справедливость, просвещение и знания, честь и достоинство женщины, призывая к общественно полезному труду, настойчивости и упорству в достижении благородных целей, утверждая высокое понимание искусства и поэзии, отрицая темные и отжившие стороны жизни во имя нового прогрессивного, Абай отражает лучшие стремления эпохи. В его рассуждениях о людях и нравах своего

# пользовавшись рев. событиями, пытались разбудить сознание соотечественников, агитируя включаться в нац.-освободит. борьбу. Они пропагандировали идеи независимости, призывая людей к знаниям, искусству и просвещению. В новые веяния эпохи включилась и казах. литра, всегда защищавшая интересы народа. Следует отметить особый вклад А.Байтурсынова и М.Дулатова, стоявших во главе нац. движения. В произв. Байтурсынова "Маса" (1911), "Кырық мысал" (1909) отразились темнота, необразованность, бесправне казах. общества, а его учебники "Оқу құралы" (1912), "Тіл құралы" имели огромное значение в просвещении народа. Острая боль за судьбу казах. народа и его будущее пронизывает поэму "Оян, қазақ!" ("Проснись, казах!") Дулатова. Он перевел на казах. язык классические произв. представителей мировой лит-ры (Пушкина, Лермонтова, Шиллера, Токай). Романы "Красавица Камар", "Кто виноват?", поэмы "Заблудшая жизнь", "Бедняк", лирические стихи, публицистические, критические статьи С.Торайгырова, яркоотразив правду жизни, внесли заметный вклад в развитие казах. лит-ры. В развитии лит. критики, продолжении просве-

## <u>CARDCARDCARDCARDCARDCARDCARO</u>

Именно в этот период наблюразвитие творчества дается певцов-поэтов - представителей традиционной казах. литры и культуры. Придерживаясь традиций известных акыновпевцов, жырау - Жаяу Мусы Байжанулы, Балуана Шолака Баймырзаулы, Мади Бапиулы, Майры Уаликызы, Иманжусупа Кутпанулы, Асета Найманбайулы, Укили Ибрая Сандыбайулы, Кенена Азербаева, Биржан сала, Акана-сери, Мухита, они сочиняли поэтич. произв. демократического духа. В этот период молодые таланты М.Жумабаев, С.Сейфуллин и Б.Майлин начали публиковать свои произведения в духе новой эпохи. Являясь правдивым отражением истории своего времени, казах. лит-ра нач. 20 в. стала настоящей летописью мысли и стремлений казах. общества того времени.

# КАЗАХСКАЯ НАРОДНАЯ ПО-

ЭЗИЯ - разновидность казах. лит-ры, синкретическое, многожанровое искусство, корнями уходящее в древность. Дастаны, толгау, айтысы и др. берут свое начало в нар. творчестве. Богатство жанров К. н. п. науч. ис-А.Байтурсыновым, следовано Х.Досмухамедовым, М.Ауэзовым, С.Сейфуллиным, Б.Кенжебаевым, М.Габдуллиным, Е.Исмаиловым, М.Сильченко и др. М.Ауэзов различает три вида К. н. п.: 1) обрядово-бытовые несни; 2) несни религнозного содержания; 3) свадебные несни ("История литературы", Таш., 1927). Х.Досмухамедов систематизировал жанры казах. фольклора и поэзию на след, виды: шилдехана-(по случаю рождения ребенка); бесик жыры (колыбельная); любовная лирика; свадебные песни (жар-жар, тойбастар, беташар); коштасу (прощание); корису (соболезнование); салем (приветствие); салемдеме (послание, нередаваемое через кого-либо); жерлеу (похоронная); мактау (хвалебная); алгыс (благодарение); бата (благословение); болжам (предсказание); насихат

времени сказывается удивительное умение видеть и осмысливать явления жизни, внутренний мир людей, сочетать верность наблюдений с тонкостью художественного отображения действительности. В своих произведениях Абай ставит проблемы, глубоко ему современные, насущные - проблемы, казах. жизни, соц., обществ. и моральные стороны судьбы народа. Лит. наследие Абая явл-ся нац. гордостью казах. народа.

# КАЗАХСКАЯ ЛИТЕРАТУРА НАЧАЛА 20 ВЕКА - революционные события нач. 20 в. в России имели значительное влияние на нац. окраины империи, в том числе и на Казахстан. Передовые представители народа, вос-

тит. идей особое значение имело творчество Ш.Кудайбердыулы, С.Донентаева, М.Сералина, С.Кобеева, Б.Отетлеуова, А.Танирбергенова, Г.Карашева, Т.Изтлеуова, Б.Кулеева, Н.Орманбетова и др. Их статьи и науч. работы регулярно нубликовались в газ. "Қазақ газеті", журн. "Айқап". Поэты М.Ж. Консев, Н.Наушабаев, М.Калтаев и др., считая, что светлое будущее казах. народа в религии, придерживались религнозных взглядов. Акыны этого же направления Ж.Шайхисламулы, Ш.Жангирулы, А.Сабаулы занимались сочинением киссы, дастанов, поэм, сюжеты для которых брали из нар. сказаний, сказок и из вост. произведений.

#### CARDCARDCARDCARDCARDCARDCARD

(агитационная); каргыс (проклинание); зар заман (скорбные времена); героич., историч., бытовые, праздничные, религиозные песни. ("Аламан", 1991).

Н. Торекулов делит нар. поэзию на семь видов: 1) соц.-полит. лирика: арнау (песня-посвящение), мадактау (хвалебная песня), ист. песни, кара олен (разновидность стих.), хат олен (письмо в стихах); 2) обрядово-бытовая лирика: той бастар, жар-жар, беташар, колыбельные, коштасу, жоктау, естирту, конил айту, жубату (утешение); 3) трудовые, профессиональные, пастушьи, посевные, охотничьи, календарные (наурыз) песни; назидательные: осиетнама 4) (иесни-наставления), бата (благословение), тилек (пожелания), басни, песни-загадки; 5) волшебные песни: песни-предания, небылицы; 6) иронич., сатирические песни; 7) религиозные несни: баксы (песня шамана), бадик (песни-заклинания), арбаубайлау (песня-заговор, привораживание), жарапазан (песни на мусульм. празднике). Замечат. образцами К. н. п. явл-ся произв. Сегиз-сери, Биржана-сала, Акана-сери, Жаяу Мусы, Шашубая. Поэзия певцов-сказителей расширила тематику К. н. п.

Лит.: Уахатов Б., Қазақтың халық өлеңдері, А., 1974; Қазақ фольклорының тинологиясы, А., 1981; Әуезов М., Әдебиет тарихы, А., 1991: Досмухамедулы Х., Аламан, А., 1991; Байтүрсынүлы А., Ақжол, А., 1991; Қазақ фольклористикасының тарихы, А., 1993.

(1929-40, в Китае 1960-70), кириллица (после 1940 г.). На основе араб. графики А.Байтурсынов разработал облегченный вариант письма, который использовался до 30-х гг. Правила правописания данного письма были основаны на традиц. морфологич. принципе. В казах. алфавит, сформированный в 1940 г. на основе рус. графики, и в его орфографические правила в разные периоды вносились различные изменения (1957, 1970). Из-за невозможности кириллицы передать особенности казах. письма в последние годы ставились вопросы о переводе казах. письма на латинскую графику.

Лит.: Аманжолов С., Орыс алфавитіне негізделген қазақтың жаңа алфавиті мен орфографиясы, А., 1940; Казак тілінің орфографиялық сөздігі, А., 1963; Оралбаева Н., Қазақ графикасы мен орфографиясының негіздері, А., 1968.

# "КАЗАХСКАЯ СОВЕТСКАЯ СОЦИАЛИСТИЧЕСКАЯ РЕСПУБЛИКА" - энциклопедич. справочник. Подготовлен и выпущен в 1980 г. (на рус. яз. в 1981) гл. ред. "Казахская энциклопедия". гл. редактор -М.К. Козыбаев. Книга откры-

вается текстом постановления Всероссийского ЦИК и СНК РСФСР "О создании Киргизской (Казахской) Автономной Советской Социалистической Республики", с рисунками гос. символов респ. - герба, флага, текста гимна, полного текста Конституции Казахстана. Труд состоит из очерков о гос.обществ. структуре Казахстана, нартии, советской и др. обществ. орг-циях, из материалов, отражающих историю развития казах. народа, достижения в обл. народного хозяйства, литры и иск-ва, краткого обзора культ.-хозяйств. жизни Алматы и других областей республики, описывается флора и фауна, природные ресурсы казах. земли и др. Собраны данные о составе руководящих органов КП КССР, биографии гос. деятелей, офиц. материалы о гос. премиях и по-

званиях Республики. четных Книга красочно оформлена цветными фотографиями, снимками, картами, диаграммами.

"КАЗАХСКАЯ СОВЕТСКАЯ ЭНЦИКЛОПЕДИЯ" - первое универсальное энциклопедич. издание. Создана в 1968 г. Гл. ред. "Казахская советская энциклопедия" (см. "Казах энциклопедиясы"). Гл. редактор - акад. М.К. Каратаев. В 1972-78 гг. изда-

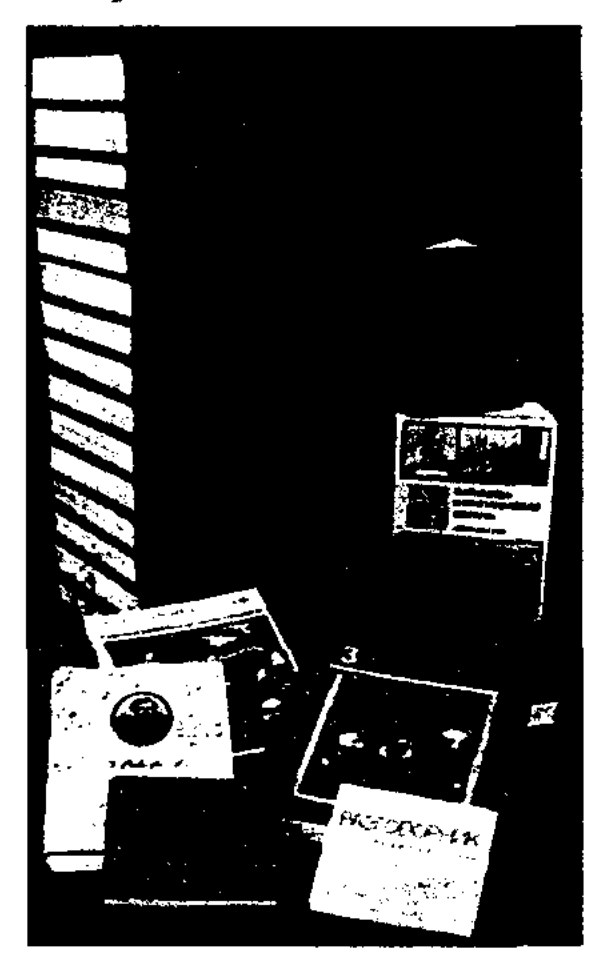

Издания "Казахской Советской энциклопедии"

на первая 12-томная "К. с. э.". Дополнительный 13 том с алфавитным и предметно-фамильным указателем вышел в 1982 г. В издание включены материалы, отражающие историю развития казах. народа, успехи в обл. экономики, науки, культуры, лит-ры и иск-ва, сведения о животном и растительном мире, природных богатствах казах. земли, истории производств. предприятий, рудников, шахт, городов, аулов, уч. заведений, культ. учреждений, сов. и коллект. хозяйств, собраны автобиографич. данные о нац. героях, ученых и деятелях иск-ва. К подготовке издания были привлечены казахстанские ученые, деятели культуры, науч. и культ. центры, специалисты из др. республик. Сотрудничали изв. казахстанские ученые-акад.: У.И. Ахмедсафин, А.Х. Маргулан С.Б. Баишев, О.А. Байконыров, Т.Б. Дарканбаев, и др. Из более 8000 авторов - 313 докт. наук,

## КАЗАХСКАЯ ПИСЬМЕННОСТЬ-

система звукового письма, состоящая на разных буквенных символов. Используется в культурной жизни казахов и др. тюрк. народов. Основы К. п. были заложены в др. эпоху, когда терр. Казахстана населяли племена гуннов, саков, уйсуней, канлы, кинчаков и др. В раннее средневековье на терр. Казахстана и Центр. Азии зароднлось руническое письмо (5-12 вв.), древнеуйг. письмо, арабское письмо, начиная с 8 в., (используемое до сих пор в системе образования казахов Китая), латинское письмо

4000 канд. наук. 12 томов "К. С. Э." содержат 48931 статей.

"КАЗАХСКАЯ ССР", краткая энциклопедия - универсальное энциклопедическое издание. Издана в 1981-1991 гг. на казах. и рус. языках Гл. ред. "Казахской энциклопедии". Состоит из 4 томов (8 кн.). Гл. редактор -Р. Нургалиев. Каждая книга посвящена определенной сфере соц.-экономич. жизни республики, материалы подобраны в тематическом порядке. В 1-ю книгу включены материалы о партиях и союзах, религиях, истории периодич. печати, обществ.-полит., культ. и экономич. взаимоотношениях, материалы в обл. права, обществ., гос., военного строительства. Даются пояснения этнографич. понятиям и археологич. названиям. Во 2-й книге собраны материалы, касающиеся природы, народов республики, администрат.-регион. устройства городов, крупных населенных пунктов, экономики и соц. уровня жизни народа. 3-я книга содержит очерки о становлении и развитии науки, системе просвещения, образования, достижениях проектных учреждений, техники и технологии, здравоохранения и спорта. 4-я книга посвящена сферам нар. творчества, истории лит-ры и иск-ва, лучшим совр. произведениям, деятельности творч. организаций, объединений и союзов. Каждая книга энциклопедии оформлена цветными фотоснимками, картами, диаграммами. В конце каждой книги даны библиографич. и алфавитные указатели.

## CARDCARDCARDCARDCARDCARD

песни-причитания. К образцам средневековых письм. памятников казах. фольклора относятся: "Книга деда Коркыта" (8-9 вв.), "Диуани лугат-ат тюрк" М.Кашгари (11 в.), "Кудатгу билиг" Баласагуни (11 в.), "Киссасу-Рабгузи  $(13)$ л-Энбие"  $B.$ ), "Кодекс Куманикус" (14 в.). В конце 18 - нач. 19 вв. К. ф. рассматривалась как культ. явление казах. народа. Ценные материалы устного нар. творчества 18 в. собрали и опубликовали ученые П.И. Рычков, П.С. Паллас, И.Г. Георги, И.Ф. Фальк, И.Г. Андреев. Во 2-й пол. 19 в. начаизучение особенностей лось казах. нац. фольклора. Фундаментальный вклад в развитие фольклористики внесли нац. казах. ученые и просветители: Ш. Уалиханов, Ы. Алтынсарин, А. Кунанбаев, С. Бабажанов, Т. Сейдалин, Б.Даулбаев, а также рус. ученые В.В.Радлов, Г.Н.Потанин, А.Алекторов, Н.И. Ильминский, А.П. Харузин. Опубликованы труды известных фольклористов А.Диваева, М.Копеева. В нач. 20 в. сбор устного нар. творчества и его публикация велись одновременно с нау - исследоват. работами. Плеяда мастеров слова: Шакарим Кудайбердыулы, А.Бокейханов, М.Ауэзов, М.Жу-Ж.Аймауытов, мабаев,  $K.Oc$ кенбаев, Х.Досмухамедов подняли К. ф. на высокий уровень. Первые научн. исследования А.Байтурсыновым проделаны ("Литературоведение",  $1926$ ). М.Ауэзовым ("История литературы", 1927), Х.Досмухамедовым ("Казахская народная литература", 1928). Изучение устного народного творчества состоит из след. этапов развития: 20-30 rr, 30-50 rr., 50-90 rr. 20 в. Советская идеология, отринувшая самобытное нар. искусство как старое, изжившее себя, нанесла большой урон казах. фольклористике. Ученыенародники, приверженцы иден "аланг", были нодвергнуты гонениям. Все же С.Сейфуллин, Б.Майлин, А.Диваев продолжали свои теоретич. исследования

нар. творчества. Вышла книга С.Сейфуллина "Казахская литература" (1931). Это поколение ученых стало жертвами полит. репрессий 30-х годов. До конца 60-х годов изучение нар. творчества не получало дальнейшего развития. К сер. 60-х годов сформировалось новое поколение ученых-литературоведов -А. Коныратбаев, М.Каратаев, Е.Исмаилов, Б.Кенжебаев, К.Жумалиев, М.Габдуллин. Изучение фольклора обрело новое дыхание, организовывались науч. экспедиции в отдаленные р-ны республики. Активизировалось книгоиздательство, выпускались новые издания. В изучение и сбор материала были вовлечены студенты и аспиранты. Казах, фольклор был систематизирован по жанровым признакам, появились диссертационные исследования. В 1960 -64 гг. вышел 6-томник "История казахской литературы", 2 тома к-рого посвящены историн фольклора. В 70-е годы казах, фольклористы принимали участие в работе междунар. съездов и форумов. Это время отличается не только расширением круга исследований, но и глубокими типологическими исследованиями. В 1972 г. Ин-том лит-ры и иск-ва были изданы "Казахская фольклористика", "Проблемы изучения казахской исторической ноэмы" (1973), "Типология казахского фольклора" (1981), "История казахской фольклористики" (1988), "Истинностьфольклора" (1990), коллект. сб. науч. работ Г.Н. Потанина, А.Диваева, В.В. Радлова. С обретением независимости Казахстана К. ф. обрела повые формы. Не публиковавшиеся ранее произвед., ист. поэмы, дастаны религиозного содержания были включены в науч. разработки. Появилась возможность познакомиться с науч. трудами и фольклором казахов, проживающих за рубежом. Ин-т лит-ры и иск-ва приступил к 100-томному изданию казах. фольклора.

## КАЗАХСКАЯ УСТНАЯ ЛИ-ТЕРАТУРА, см. Фольклор.

# КАЗАХСКАЯ ФОЛЬКЛОРИ-СТИКА - наука, к-рая изучает устно-поэтич. традиции казах. народа с 5-8 вв. до современности. В древнетюрк. письменах встречаются многообразные крылатые выражения, ист. факты и эпич. сюжеты, поговорки,

#### CARDCARDCARDCARDCARDCARDCARD

КАЗАХСКИЕ КНИГИ - книги, изданные на казах. языке в период 1807-1917 гг. Играют важную роль в изучении истории, культ. и лит. жизни Казахстана. До присоединения Казахстана к России в народе распространялись книги, напечатанные на араб., перс. и чагатайском языках. Книги на казах. языке стали нздаваться после присоединения Казахстана к Российской империи в 19 в. Первые К. к. издавались в гг. С.-Петербурге, Оренбурге, Казани, Омске, Ташкенте. В основном они выпускались в изд-вах Каримовых и Хусаиновых при Казанском ун-те. История К. к. начинается с книги "Сейфулмалик", изданной в 1807 г. в изд-ве при Казанской гимназии. Сюжет книги взят из вост. произведений. В 1831 г. в Казани была издана книга "Игланнаме", в 1840 г. - "Кисса-и Шакир-Шакират", в 1848 г. – "Атымтай жомарт", в 1857 г. – "Мансур – ул халлаж". Во 2-й пол. 19 в. рус. ученые стали проявлять интерес с науч. позиции к казах. устному нар. творчеству, языку и культуре. Наряду с изучением и систематизацией ученые занимаются сбором образцов казах. устной лит-ры и их изданием. Одним из таких ученых явл-ся Н.И.Ильминский (1822-1892), нздавший в 1861 г. в изд-ве Казанского ун-та кн. "Материалы к изучению киргизского наречия Н.И.Ильминского", "Самоучитель русской грамоты для киргизов Н.И.Ильминского" на казах. и рус. языках кириллицей. В 1862 г. Ильминский издает поэму "Ер Таргын", записанную им же из уст поэта Марабая. Позже, в 1861-83 гг., поэма неренздавалась 5 раз. Одним из активных собирателей и издателей лит. наследия казах. народа явл-ся известный рус. ученый В.В.Радлов. (1837-1918). Его книга, написанная кириллицей на казах. языке "Образцы народной литературы тюркских племен, живущих в южной Сибири и Джунгарской степи, собранные В.В.Радловым", была издана в 1870 г. в С.-Петербурге. В книге, состоящей из 712 стр., ученым представлены все виды и жанры казах. устного нар. творчества: бата, айтысы, героич. поэмы, лиро-эпические поэмы, сказки, сказания, мифы, легенды, киссы и др. В 1871 г. в Оренбурге выходит книга Ы. Алтынсарина  $(1841 - 1889)$ "Начальное руководство к обучению киргизов русскому языку И.Алтынсарина", к-рая вместе с "Киргизской хрестоматией", написанной кириллицей на казах. языке (1897, Оренбург), явилась важным событием в культурной и духовной жиз-

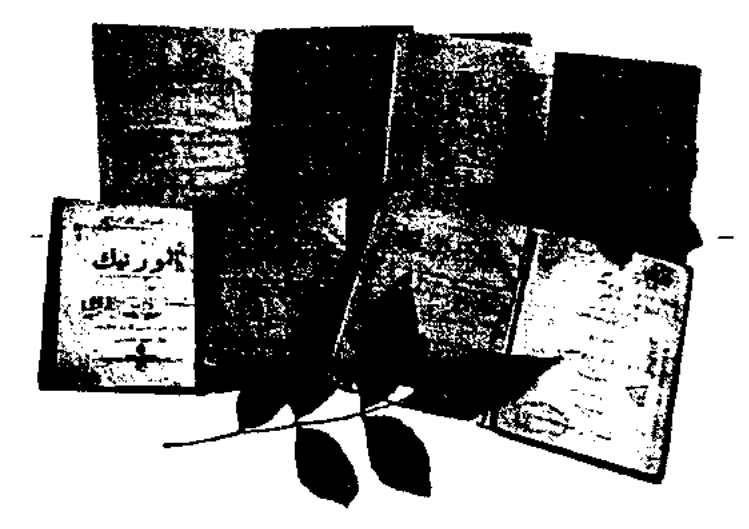

Первые казахские книги. 1890-1910 гг.

ни казах. народа. В "Хрестоматию" вошли произведения И.А. Крылова, Л.Н.Толстого, К.Д.Ушинского, М.И.Паульсона в переводе Алтынсарина. В 1906 г. хрестоматия была дополнена А.Васильевым и вновь выпу-Б.А.Бреслина изд-вом шена в Оренбурге. Лит. произв. из хрестоматии Алтынсарина со значительными сокращениями издавались араб. письмом под назв. "Махтубат" в 1889, 1896, 1899, 1911 гг. Со 2-й пол. 19 в. начали печататься произведения казах. устной лит-ры. Так, в 1876, 1894 гг. в Казани вышла поэма "Кыз Жибек" под назв. "Кисса-и кыз Жибек". На основе поэмы "Козы Корпеш - Баян сулу" Ш. Хусаиновым была издана книга "Хисса-и Корпеш" (1879, изд-во Л. Домбровского, Казань). Чаще других издавались произведения "Кобланды-батыр" - "Каракыпшак Кобланды", "Алпамысбатыр" - "Кисса-и Алмапыс", а также "Айман - Шолпан", "Камбар-батыр" – "Кисса-и Кам-

## КАЗАХСКИЙ

бар", имевшие широкое распространение в народе. 8 раз были изданы два образца айтыса "Биржан - Сара". Кроме вост. произв. в дооктябрьский период изланы сочинения казах. поэтов и писателей. В 1909 г. в изд-ве И.Бораганского в С.-Петербурге издана Какитаем Кунанбайулы (1868-1915) первая поэтич. книга Абая, в 1915 г. в изд-ве Каримовых в Казани издан перв. сб-к произведений "Прошлые С.Сейфуллина дни"  $(1894 -$ 1938). Вышли книги М.Сералина (1870-1929) "Топ жарған" (1900), "Гүлкашима" (1903). До Октябрьской революции также в разных изд-вах отд. сб-ками вышли произв. А.Сабулы, Д.Бабатайулы, Ш. Канайулы, М. Монкеулы. До Октябрьской революции рус. ученые занимались исследованием истории К. к. Проф. Н.Ф.Катанов (1862-1922) исследовал казах. нар. поэмы "Козы Корпеш -Баян сулу", "Кыз Жибек", "Айман - Шолпан", "Айтыс Биржана и Сары", Н.И.Веселовский отредактировал  $(1848 - 1918)$ труды Ш.Уалиханова, вышедшие отд. изданием в 1904 г. Не все книги, написанные араб. письмом до Октябрьской революции, дошли до наших дней. Их исследованием, составлением библиографических данных Н.Сабитов впервые занялся ("Библиографический указатель казахской литературы", 1948). Позже А.Жиреншин ("Из истории казахских книг", 1971) и У.Субханбердина ("Казахские книги", 1986) систематизировали и изучили с науч. точки зрения. В справочниках, энциклопедиях, книжных летописях, библиографических указателях, изданных в последние годы, подробно даются все сведения о К. к.: когда и где издана, кто издатель, данные об авторе и собирателе.

КАЗАХСКИЙ ДЕТСКИЙ ФОЛЬ-КЛОР, детский фольклор произведения устного нар. творчества, адресованные детям. Основные жанры К. д. ф.: колыбельные песни, загадки,

# КАЗАХСКИЙ

скороговорки, сказки, легенды, героические поэмы, составляющие основу др. устного нар. творчества, передающегося от поколения к поколению. Песни сопровождают ребенка от рождения до первых его шагов с сохранением нар. традиции "шилдехана", "тусау кесер", "токым кагар". Мать укладывала ребенка под красивое нежное пение "колыбельной". С ростом ребенка его заинтересовывали сюжетами сказок, оттачивали язык скороговорками, загадками развивали мышление. Высокохудожеств. образцами дет. фольклора явл-ся "Алдар Косе", "Скупой Шыгайбай", "Сорок небылиц", "Канбак шал", "Тазша бала" и др. Кочевой народ, рассказывая детям стих. о домашних животных, волшебные сказки ("Золотая бита", "Канбак шал", "Ер Тостик") и героич. поэмы ("Алпамыс", "Кобланды" "Камбар-батыр"), приучали детей к труду, стойкости, смелости, благородству и человечности. Совр. фольклор, являясь продолжением др. лит. наследия, пополняется новыми произведениями. Видные представители казах. лит-ры по образцам устного нар. творчества создали совр. колыбельные, скороговорки, загадки и сказки.

#### <u>CARDCARDCARDCARDCARDCARDCARD</u>

мирование, развитие совр. К. л. проходило 3 периода: 1) Период изначальных ист. условий, предшествовавших появлению К. л. Этот период охватывает древнюю лит-ру (тюрк. письм. памятники) и ее развитие до 20 в.; 2) Период зарождения К. л. (1900-40). Появление и увеличение в нач. 20 в. библиографич. исследований, дискуссии об истории, проблемах и теории нац. литературы свидетельствовали о появлении К. л. В 20-е годы 20 в., взяв курс на "необходимость единой науки", ученые стали решать вопросы по сбору, публикации и науч. оценке лит. наследия. Этот период стал для К. л. периодом освоения н.-и. методов, идейных и творч. принципов. Но в результате гонений на "националистов-алашордынцев", а также жестких репрессивных мер 1937 г. налаженная работа нервопроходцев К. л. была разрушена. Несмотря на все трудности, К. л. в 1900-40 гг. завершило свое становление; 3) Период формирования К. л. (1941-70). В этот период наука сделала заметные шаги в направлении периодизации истории казах. лит-ры, исследованиях в монографич. творчества казах, писателей и поэтов, появились новые взгляды на проблемы фольклороведения и теории лит-ры. Новая политика, начавшаяся с сер. 50-х годов, хоть и стала исправлять последствия "культа личности", но не дала возможности К. л. работать в соответствии с нац. интересами и запросами. Классовость лит-ры марксистско-ленинской методологии, принцип народности и нартийности, расцвет нац. ингилизма не дали по-настоящему развиться науке; 4) Период развития К. л. (с 1970 г.). Появилась целая плеяда ярких, высокообразованных, научно грамотных, стойких ученых - литераторов и критиков. Завершив формирование, в сложных условиях (до 1970) К. л. вышло на путь развития. Объектом спец. исследований стали жанры лит-ры, роды и виды: поэзия, проза, драматургия, роман, повесть, рассказ, трагедия, комедия, юмор

и сатира. С 1990 г. в условиях независимости "белые пятна" стали предметом изучения, допущенные в советское время, осуществлялись новые мероприятия. С момента зарождения и до сегодняшнего дня К. л. осуществлены: критико-эстетич., лит.-ист. изыскания в освоении древнего лит. наследия, являющегося общим для всех тюрк. народов, возвысились до уровня нац. н.-и. идей; собран огромный фонд лит. наследия; казах. фольклористика выделилась в самостоят. науку; были всесторонне исследованы ее связи с письм. лит-рой и сделаны важные науч. выводы; подверглись полному науч. исследованию жизнь, творчество и лит. наследие видных казах. писателей до и послеоктябрьского нериодов; казах. лит-ра стала самостоят. уч. предметом в школах и вузах, достаточно обеспечена уч. пособиями.

Лит.: Жумалиев К. Қазақ эпосы мен әдебиет тарихының мәселелері, А., 1958; Әдеби мұра және оны зерттеу, А., 1961; Кенжебаев Б., Ертедегі казак әдебиеті, А., 1967; Бердібаев Р., Қазақ совет әдебиетінің қалыптасуы, А., 1970; Қазақ фольклористикасының тарихы, А., 1988; Кәкішев Т., Қазақ әдебиеті сынының тарихы, А., 1988; К ә кішев Т., Қазақ әдебиеті сынының тарихы, А., 1994; Смагулов Ж., Қазақ әдебиеттану ғылымының тарихы, А., 1999.

**KA3AXCKOE** СТИХОСЛО-ЖЕНИЕ - раздел теории казах. лит-ры, к-рый изучает основные условия и закономерности системы К. с. Понятие К. с. как раздел теории казах. лит-ры первым исследовал А.Байтурсынов. Он научно обосновал теорию стиха, выделяя виды строф, размер стихотворных строк, стихотворные течения, чередование строк и стихотворные рифмы. Чтобы отличить ритмику слога от ритмики стиха, он предложил назвать ритмику слога "жорнак", поясняя, что в зависимости от природы языка она создается тремя путями: 1) языки, в к-рых гласные звуки различаются на краткие и долгие; 2) языки, в к-рых ударные слоги одинако-

КАЗАХСКИЙ ЭПОС см. Эпос.

КАЗАХСКОЕ ЛИТЕРАТУРО-ВЕДЕНИЕ - наука, изучающая казах. нац. художеств. лит-ру. Состоит из направлений, изучающих историю, теорию, критику, а также текстологию и библиографию казах. лит-ры. Цели и задачи науки К. л. - исследование происхождения, формирования, путей развития казах. лит-ры, анализ лит. явлений и эстетических вкусов, выяснение лит.теоретич., н.-и. идей, приведение их в стройную научную систему, определение влияния нац. лит-ры на духовность народа, обществ. сознание и нац. мировоззрение в различные периоды соц.-обществ. жизни народа. Зарождение, фор-

#### CARDCARDCARDCARDCARDCARDCARD

вы; 3) языки, в к-рых ударные слоги неодинаковые. Термины, введенные А.Байтурсыновым в К. с.: 1) рисунок стиха - "айшық" (узор), имеет четыре разновидности; 2) промежуток между голосовыми волнами при чтении стиха - "бунақ" (стопа); 3) внутри строки - "буын" (слог); 4) граница между голосовыми волнами внутри строки - "кезең"; 5) порядок стихотворного рисунка - "тармақ" и "шумақ" (строка и строфа). Ученый доказал, что К. с. относится к силлабической стихотворной системе, и впервые показал, что Абай был реформатором в развитии стихотворного рисунка, используя ритмикоинтонац. богатство казах. языка. Выделил мастерство Абая при введении новых стихотворных размеров, строф, рифм, в использовании по-новому известных размеров. После Абая эту традицию продолжили С.Сейфуллин, М.Жумабаев, С.Торайгыров, И. Жансугуров. По мнению акад. З.Ахметова, в казах. стихах (жыр) издавна чередовались семисложные  $(4 \text{ cl } 3 \text{ cl } 3)$  и восьмисложные строки  $(3 - 2 - 3)$ . В нар. поэзии одним из древних стихотворных рисунков явл-ся именно эти строки. Эпич. дастаны (ноэмы) и толгау (размышления), исполняемые речитативом, а также произв. в виде больших стихотворных частей  $(x<sub>bl</sub>p)$ обычно состоят из 7-, 8-сложных строк. Наряду с этим в нар. поэзин широко распространен 11сложный стих  $(4-3-4)$ или  $3-4$  $-4$ ). Этот размер использовался в нар. неснях, айтысах, поэмах, лирических стихах. Чаще других в казах. ноэзии используются семи-восьмисложные и одиннадцатисложный размеры, реже - инестисложные и четырехсложные. В стихах, где кол-во слогов превышает одиннадцать, напр., четырнадцатисложный, пятнадцатисложный, получается составная строка, т. е. 2 семисложные строки, 2 восьмисложные строки. В поэзии тюркоязычных народов издавна применяется семисложный стих.

Лит.: Байтурсынов А., Әдебиет танытқыш, Қ.-о. - Таш., 1926; Ахметов З., Өлең сөздің теориясы, А., 1973; Негимов С., Ақын-жыраулар поэзиясы. Генезис, стилистика, поэтика. А., 2001; Нургалиев Р., Сырлы cos, A., 2001

КАЗАХСКОЙ ЛИТЕРАТУРЫ И ИСКУССТВА ДНИ, НЕ-ДЕЛИ И ДЕКАДЫ - культ.художеств. мероприятия для демонстрации успехов и достижений в области лит-ры и иск-ва. Первая Декада казах. лит-ры и иск-ва проходила в 1936 г. в Москве. В дни Декады коллективом казах. гос. муз. театра были исполнены оперы Е.Г.Брусиловского "Кыз Жибек", "Жалбыр", оркестр казах. нац. муз. инструментов под руководством А.К.Жубанова дал неск. концертов. Вторая Декада казах. лит-ры и исква проходила в 1958 г. В ее рамках состоялись постановки опер "Биржан - Сара" М.Толебаева и "Абай" А.Жубанова, Л.Хамиди, балетов "Дорогой дружбы" Н.Тлендиева, Л.Степанова, Е.Манаева и "Бахчисарайский фонтан" Б.Асафьева Казах. гос. театром оперы и балета. Казах. гос. драм. театром были поставлены пьесы М.Ауэзова "Енлик -Кебек", С.Муканова "Шокан Уалиханов", Г.Мусрепова "Трагедия поэта", А.Тажибаева "Одно дерево не лес", У.Шекспира - "Укрощение строптивой". Рус. драм. театр поставил спектакль "Наследники" Н.Анова и др. В Декаде также приняли участие оркестр нар. инструментов (гл. дирижер Ш.С.Кажгалиев), ансамбли филармонии, Гос. хоровая капелла (под руков. Г.Е.Виноградова), Гос. ансамбль песни и танца и др. В разные годы проходили Декада казах. лит-ры в Москве (1949), Декады казах. лит-ры и иск-ва в Армении (1968) и Узбекистане (1971), а также Дни Республики Казахстан в Москве (1967, 1977), Дни казах. лит-ры в Ленинграде (1977), Дни казах. лит-ры и иск-ва в России (1982), Якутской АССР (1983), Ленинграде (1988).

## **KA3AXCTAH**

 $\mathcal{A}$ 

в различные годы. Первые издания, напоминавшие антологии в казах. лит-ре, вышли в виде сб-ков: "Таң өлеңдері" (1925), "Ақындар шашуы" (1927, сост. С. Муканов), "Ленин". Ряд антологич. сб-ков были посвящены произв. нар. акынов: "Он жылдықтың олжасы" (1930), "Халық ақындарының өлеңдері" (1937), "Халық ақындары" (1953), "Антология казахской поэзии" (1958-59), "Үш ғасыр жырлайды" (1965) и др. В сб-к "Халық ақындары" ("Народные акыны") вошли более 170 стих. 47 казах. поэтов. Наиболее полно охватывает все периоды казах. поэзии сб-к "Антология казахской поэзии (1958–59). А вышедшей на казах. языке явл-ся "Антология казахской советской поэзии" (1-2 т., 1966). В ней, наряду с основателями казахской советской поэзии С.Сейфуллиным, Б.Майлиным, И. Жансугуровым, С. Мукановым, представлены известные казах. поэты последующих поколений. Сб-к "Алдаспан", вышедший в 1971 г., явл-ся антологией древней казах. поэзии. Издан сб-к, посвященный казах. акынамжырау, жившим в 15-18 вв.В нем систематизированы и впервые представлены произв. Казтугана, Асана Кайгы, Доспамбета, Шалкииза, Жиембета, Маргаска, Бухара, Котеша, Шал акына и др. В сб-ке "Ақберен", вышедшем в

КАЗАХСКОЙ ПОЭЗИИ АНТО-ЛОГИЯ - избранные поэтич. произведения казах. поэтов, изданные 1972 г., представлены произведения жырау 18-20 вв.

"КАЗАХСТАН" ("Қазақстан")газета. Выходила с 10 марта 1911 по июль 1913 гг. в г. Орда и с 15 ноября 1913 г. в г. Уральске на казах., рус. и тат. языках. Редактор - Елеусин Буйрин. В газ. печатались статьи Б. Каратаева, Г. Карашева, Г. Копжасарова и др. На страницах газеты поднимались вопросы просвещения, образования, иск-ва, культуры, строительства, потребительской кооперации и др.

"KA3AXCTAH" - гос. книжное изд-во. Основано в 1920 г. в Оренбурге как Кирг. (Казах.) отделение Всероссийского гос.
# КАЗАХСТАН

изд-ва. В 1936-41 гг. называлось "Государственным политическолитературным издательством Казахстана". В янв. 1941 г. в связи с объединением респ. изд-в наз. "Государственное объединенное издательство". С янв. 1950 г. -"Казахское государственное издательство", с 1964 г. – изд-во "К.", с 1998 г. – ТОО "Издательский дом "Қ.". В 1980-90 гг. на основе отд. редакции изд-ва были созданы отраслевые изд-ва "Жеті Жарғы", "Қаржы-қаражат" и др. В изд-ве работают редакции обществ.-полит. и науч.-технич. лит-ры. Издаются книги по экономике, соц.-культ. вопросам, философии, политологии, правоведению, медицине, казах. календари. Продукция изд-ва выпускается на казах. и рус., уйг., нем. языках. Изд-во награждено орденом Дружбы народов (1975).

## "КАЗАХСТАН АЙЕЛДЕРИ"

("Қазақстан әйелдері") - обществ.-полит., лит.-художеств. журнал. Образован на базе газ. "Азат әйел" (1925) и "Тендік" (1925). С янв. 1926 г. выходил под назв. "Әйел теңдігі". В 1935-41 и 1950-54 гг. - под назв. "Сталин жолы". С янв. 1955 г. – "К. а.". Осн. темы журн.: проблемы семьи и дома, воспитание подрастающего поколения. Тираж 40 тыс. экз. (2003). Награжден орд. "Знак Почета" (1976).

## CARDCARDCARDCARDCARDCARDCARD

"К.-Z.". Еженедельник, объем -12 стр. на казах. и 4 стр. на турецком языках. Газ. освещает полит., эконом., соц. жизнь республики, междунар. новости, познават. события. Газета вносит заметный вклад в установление информационных связей между Казахстаном и Турцией. Учредителями являются Айдын Эрден и Нурлан Оразалин. Распространяется во всех регионах республики.

"КАЗАХСТАН МЕКТЕБИ" ("Қазақстан мектебі") - науч.-Выходил под журнал. пед. назв. "Жаңа мектеп" (1925-33), мұғалімі" "Ауыл  $(1933 - 38),$ "Халық мұғалімі" (1939-41 и 1946-59). С 1960 г. – "К. м.". В разные годы в журнале работали: А.Байтурсынов, Т.Шонанов, Б.Сулеев, С.Сейфуллин, Е.Омаров, С.Садуакасов, М.Дулатов, Б.Майлин, Ж.Аймауытов, М.Ауэзов, А.Бокейханов и др. Ориентирован на ученых, учителей, воспитателей дет. садов, преподавателей и студентов вузов. В журн. обсуждаются проблемы образования в республике, анализируются работы уч. заведений и школ, печатаются методич. пособия, науч. труды по истории и теории педагогики, рецензии и отзывы на науч. работы, учебники, уч. и методич. пособия. С 2003 г. приложения журн. вы-

"КАЗАХСТАН РЕСПУБЛИ-КАСЫ" - книга-летопись. Содержит хронику 10 лет независимости Казахстана, начиная со дня избрания первого президента республики - Н. Назарбаева.

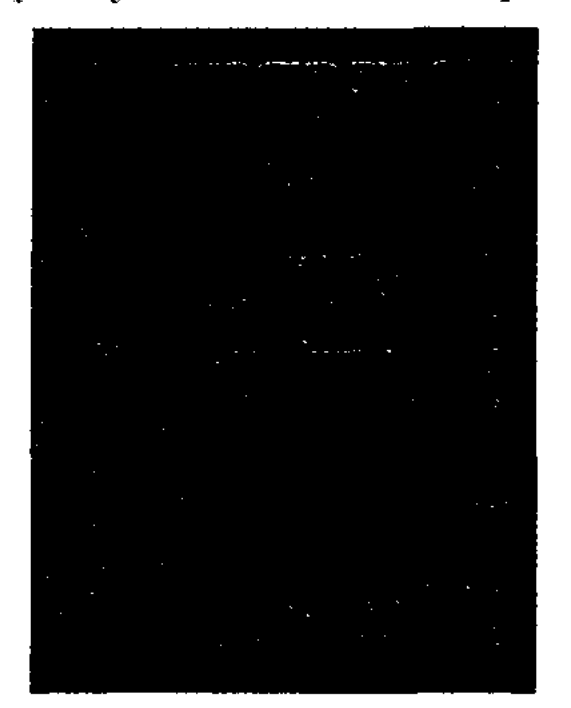

Обложка книги-летописи

Гл. редактор - А.Нысанбаев. Издана в 2001 г. в изд-ве "Қазақ энциклопедиясы" (на рус. языке в 2003 г.). Приводятся отрывки из Указов Президента страны, законов, распоряжений, сообщения, соглашения, послания, обращения и др. офиц. документы о полит., эконом., культ. связях нашего государства с другими странами, материалы о ноездках правительственных делегаций, о прибытии в нашу страну офиц. лиц из зарубежных стран, о приемах в носольстве, правительстве и т. д. Содержит сведения о видных гос. деятелях, ученых, представителях лит-ры и иск-ва.

## "КАЗАХСТАН БАСПАСОЗИ"

("Қазақстан баспасөзі") - издание отдела пропаганды и агитации ЦК КП Казахстана. Освещал проблемы респ. периодической печати и издательского дела. С июля 1957 по 59 гг. газета, с 1960-62 гг. - журнал. В 1962 г. прекратил существование.

# "KA3AXCTAH - ZAMAH" -Междунар. обществ.-полит., познават. газета. Выходила с 17 янв. 1992 г. под назв. "Заман -Қазақстан". В 2000 г. вновь организована как первое междунар. издание в составе ТОО компании "Казмедиа" с новым назв.

ходят как самостоятельные издания. Награжден орд. "Знак Почета" (1975).

# "КАЗАХСТАН МУГАЛИМИ"

("Қазақстан мұғалімі") - еженедельная газета. Ориентирована на учителей нач. и ср. школ, студентов пед. вузов. Первый номер вышел как орган комиссариата Нарк. образования Казахстана 20 марта 1935 г. под назв. "Тоте оку". В 1939 г. наз. "Сауатты болуға комекші". В 1940 г. в связи с переходом с лат. графики на кириллицу называлась "Жаңа жазу". С ноября 1952 г. выходит под назв. "К.м.". Цель газеты - оказывать практич. помощь учителям и учащимся школ.

"КАЗАХТАР"  $("Ka$ зақтар") – небольшая глава из 12-томного кит. рукописного труда "Хроника Сппытаяня, проверенная и утвержденная царем". Руконись написана в 1821 г. Сунь Юном. В главе "К." нз последнего тома "Зарубежные страны" рукописи представлены сведения о казах. народе, даны таблицы хронологии и летописи казах. ханов. "Левое крыло" знакомит с летописью ханов Ср. жуза (Абылая, Уали, Абылая, Габбаса), "Правое крыло" - с летонисью ханов Ст. жуза (Тауекел, Самеке и др.).

"КАЗАХТАР ТУРАЛЫ КЫС-КАША БАЯН" ("Қазақтар туралы қысқаша баян") – небольшая глава из кит. рукописного

#### CARDCARDCARDCARDCARDCARDCARD

труда "Оборона Севера". Рукопись написана Хы Чютау в сер. 19 в. Глава рукописи повествует о географич. местоположении казахов в период царствования династии Цинь, о языке и письменности, обычаях и нравах казах. народа, об истории установления взаимоотношений казах. ханов с империей Цинь.

# "КАЗАХТЫН КЫСКАША ТАРИХЫ МЕН ШЕЖИРЕСИ"

("Қазақтың қысқаша тарихы мен шежіресі" - "Краткая история и летопись казахов") - ист. док. сб-к, выпущенный в Пекине на кит. языке в 1963 г. Написана на основе "Экспедиции по исследованию общественной истории малочисленных народов", организованной кит. Гос. к-том малых народов. Один из 4-х разделов посвящен краткому описанию казах. истории, остальные - изучению жизни казах. диаспоры Синьцзяня соц. периода. В конце книги дополнительно даны сведения об ист. генеалогии казах. родов в Синьцзяне. Книга написана в духе марксистско-ленинского мировоззрения.

КАЗИЕВ Карауылбек (1.5.1939, Жамбылская обл., Шуский р-н, с. Карабулак - 11.11.1984, г. Шымкент) - журналист, писатель. Окончил КазГУ (1963). В 1957-58 гг. работал в ауле рабочим, в 1963-65 гг. - корр. Жамбылского обл. радиокомитета, в 1965-67 гг. - ст. редактор, с 1967 г. – гл. редактор Шымкентского обл. телерадновещания. Первый сб-к рассказов К. "Ақ бантик" ("Белый бантик") вышел в 1968 г. Автор сб. рассказов и повестей "Иманжапырақ", (1976), "Үркер" (1979), "Кемпірқосақ" ("Радуга", 1984), "Ақ шуақ" ("Белый луч", 1988), пьесы "Оралу" ("Возвращение", 1972), кн. на рус. языке "Подснежники", "Утренняя роса". Повесть "Иманжапырақ" получила 1-е место на конкурсе изд-ва "Жалын".

КАЗТУГАН-ЖЫРАУ Суйинишулы (1420, ныне Астраханская обл., близ г. Красный Яр г. с. н.) - жырау. Из произв. К.-ж. сохранились толгау "Степная земля бесконечна, как время", "Мыслителя лоб...", "Знаменитые отроги, голубые цепи гор",

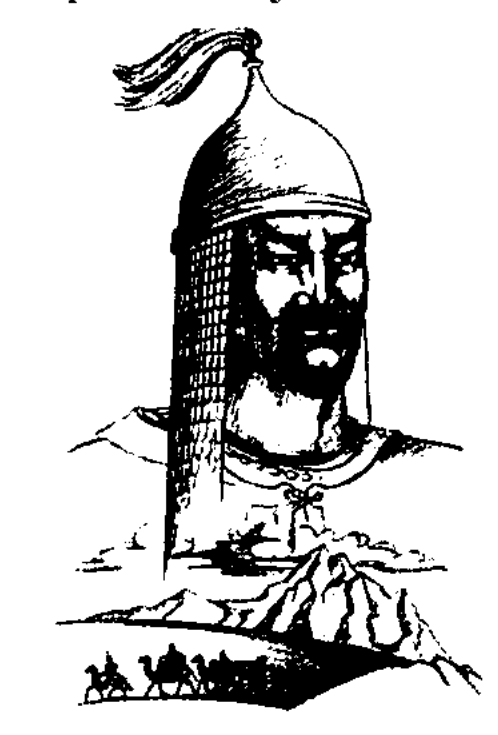

Казтуган-жырау

к-рые были впервые опубл. в 1912 г. в Оренбурге в книге Г. Муштака "Шайыр, яки қазақ ақындарының басты жырлары" ("Поэт, или главные поэмы казахских акынов"). Произв. К.-ж. вошли в сб-ки "Ертедегі әдебиет нұсқалары" ("Образцы древней литературы", 1967), "Алдаспан" (1971), "15-18 ғасырлардағы казак поэзиясы" ("Казахская поэзия 15-18 веков", 1982), "Бес ғасыр жырлайды" ("Поэзия пяти веков", 1985).

КАЗЫБАЕВ Какимжан (10.5. 1929, Алматинская обл., Саркандский р-н, а. Бакалы - 21.10.1989) - писатель, гос. деятель. Окончил КазГУ (1952). В 1952-58 гг. работал лит. сотрудником, зав. отделом, ответств. секретарем в газ. "Лениншіл жас" (ныне "Жас Алаш"), в 1958-68 гг. зам. редактора газ. "Жетысу", в 1968-72, 1972-74 гг. – зам. пред. Гос. к-та по делам печати, полиграфии и книжной торговли. В 1977-82 гг. - директором КазТАГа, в 1982-85 гг. секретарем ЦК Компартии Казахстана. С 1985 г. работал гл. редактором журн. "Қазақстан коммунисі". Автор повести "Кернеген кек" ("Неутолимая месть", 1966), романов "Ызғар" ("Стужа", 1972, 1975), "Ама-

## **КАЗЫБЕК**

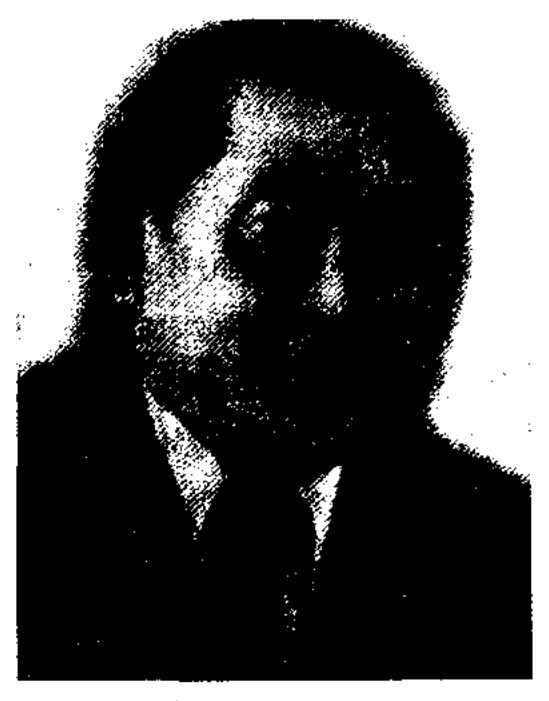

К. Казыбаев

нат" ("Наследие", 1979, 1982). Перевел на казах. язык мемуары С.М.Штеменко "Главный штаб военных лет" и Б. Момышулы "Дневник офицера".

КАЗЫБЕК Келдибекулы, Каз дауысты Казыбек-бий (1667, прибрежия Сырдарьи - 1764, ныне Карагандинская обл., Каркаралинский р-н, зимовье Теректибулак, по др. сведениям 1665-1765) - один из трех великих биев казах. народа,

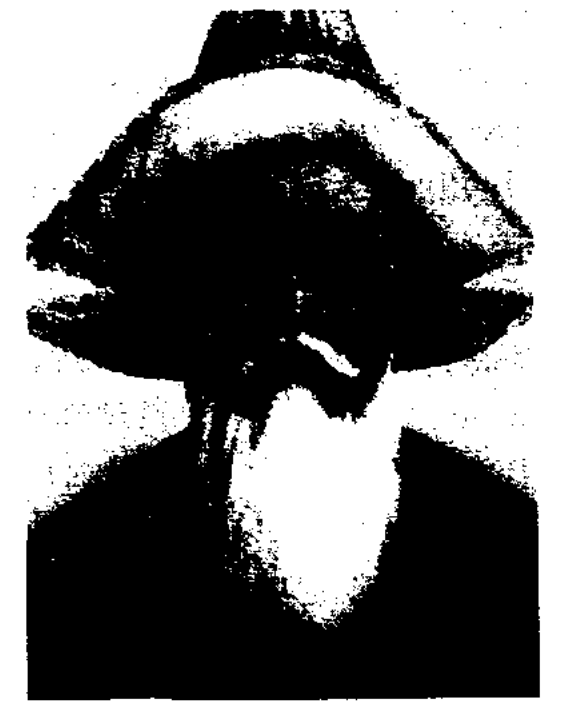

Казыбек-бий. Худ. Т. Тогысбаев

обществ. и гос. деятель. Происходил из рода аргын, подрода каракесек-болаткожа Среднего жуза. Сохранившиеся устные нар. предания, крылатые выражения К. свидетельствуют о том, что он был образованным человеком, знатоком обществ. и юридич. законов своего времени. За справедливость и мудрость казах. хан Тауке назначил К. главным бием Среднего жуза. К. явл-ся влиятельным членом ханского совета не только при хане Тауке, но и позднее при правлении ханов Самеке, Абильмамбета, Абылая,

## КАЗЫБЕК

принимал активное участие во внутренней и внешней политике государства. По нар. преданиям, К. было 14 лет, когда он в составе посольства Тауке-хана ездил к джунгарскому хунтайджи Цеван Рабдану. Благодаря его смелости и ораторскому иск-ву казах. послам удалось вернуть 90 пленных и награбленное имущество. После этого события К. еще дважды успешно участовал в переговорах в Джунгарии, а народ прозвал его "Каз дауысты Казыбек" ("Гусиноголосый, звонкоголосый Казыбек"). К. - один из создателей свода законов Тауке-хана "Жеты жаргы". После смерти Таукехана на казах. землю обрушились джунгарские полчища. Казах. народ перенес великое бедствие, известное в народе как "Актабан шубырынды" ("Годы великого бедствия"). В это трудное время К. призвал к единению ханов Самеке, Абильмамбета, султанов Барака, Батыра, Абылая. Участвовал в переговорах с джунгарским хунтайджи Галдан Цэреном, захватившим в плен султана Абылая. Благодаря посредничеству К. и помощи росс. властей Абылай был освобожден из плена, казахам были возвращены 33 казах. поселения, захваченные джунгарами. К. советовал султану Абылаю прекратить связи с маньчжурами, выступал против сближения с Цинским Китаем. Не скрывал своих положительных взглядов на сближение с Россией. Разрешал споры и во внутренних междоусобицах султанов. Есим-султан, сын Самеке, притесненный и изгнанный в 1761 г. из Туркестана ханом Среднего жуза Абильмамбетом, просил справедливого вмешательства К. В 40-х гг. 18 в. К. переселился с бер. Сырдарьи в степи Сарыарки, расположился в местности Каркаралы, у подножия Семизбугы. Умер в возрасте 97 лет. Похоронен в Туркестане возле мавзолея Ходжи Ахмета Яссауи. Политической деятельности и ораторскому иск-ву К. посвящены труды А.И.Левшина,

#### CARDCARDCARDCARDCARDCARDCARD

Ш.Марджани, Ш.Уалиханова, Б.Адамбаева, Н. Торекулова. Образ выдающегося бия создан писателем С.Сматаевым в романе "Елим-ай". Имя К. присвоено р-ну в Карагандинской обл., улицам в Алматы и в Шымкенте, в Астане установлен памятник.

Лит.: Левшин А.И., Описание киргиз-кайсацких, или киргиз-кайсацких, орд и степей, 2 том, 1832; Марджан и, Мустафат улахбар фи ахвал Қазан ва Булгар, К., 1885; Валиханов Ч.Ч., Собр. соч. в пяти томах, А-А., 1984 - 85; Казақстан тарихы, 2-т., А., 1998.

КАЗЫБЕК Нуркасым (1.5.1936, КНР, Илейская Казахская Автономная обл., р-н Текес) - писатель. Член СП Казахстанас 1975 г.

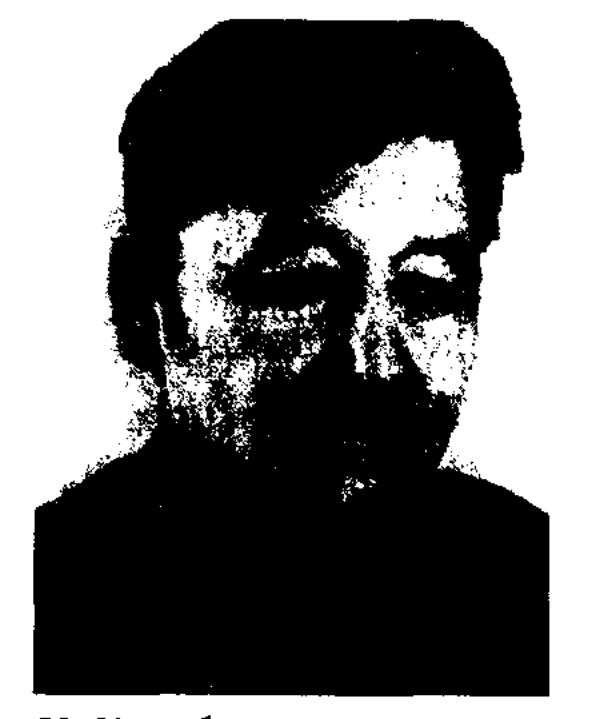

Н. Казыбек

В 1957 г. окончил пед. училище в Кульдже. В 1957-61 гг. работал учителем в ср. школе Шиху Тарбагатайского аймака. В 1962 г. нереехал в Казахстан. Окончил КазГУ (1968). В 1968-69 гг. корр. изд-ва "Жазушы", в 1969-76 гг. - лит. сотрудник альманаха "Жалын". В 1983-87 гг. занимался творческой деятельностью. В 1987-90 гг. - ответств. секретарь правления СП Казахстана, в 1991-93 гг. – корр. газ. "Заман – Қазақстан", в 1993 г. - зав. отделом но соц. и духовным проблемам газ. "Түркістан". В журп. "Аз үлт әдебиетін зерттеу" ("Изучение литературы малых народов", №1, 1990) опубликована статья К. на кит. языке о переводе произв. Абая на кит. язык и их исследовании. Первый рассказ "Ақ ешкі" ("Белая коза") напечатан в газ. "Лениншіл жас" в 1969 г. Соч.: Түсаукесер. Әңгімелер. А., 1974; Шалғайдағы мектеп. Әңгімелер. А., 1974; Бейтаныс. Повесть, эңгімелер.

А., 1978; Агайын. А., 1982; Ауылдағы ағайындар. А., 1988; Сын охотника. М., 1990; Ой таразысы. А., 1991; Дала орнектері. А., 1994; "Мың бір хадис" (аударма). А., 1994; Алтын Орданың құрылуынан құлауына дейін. А., 1998; Мемлекет туралы ойлар. А., 1998.

КАЗЫМБЕК Арабин (14.8.1945, CYAP, KHP. Тарбагатайский округ, р-н Сауан, а. Улужан -28.3.1998, Пекин) - поэт, переводчик, издатель. Член СП Китая. Окончил подготовит. курсы Пекинского междунар. ин-та (1965), фак-т кит. филологии Пекинского ун-та (1970). В 1970-98 гг. ст. редактор в Пекинском междунар. изд-ве. Множество рассказов, стихов и очерков К. печаталось на казах. и кит. языках в разл. изданиях: "Қайыршақ" (Пекин, 1984), сб-к стих. "Зымыран", сб-к рассказов "Тобан торы" (Пекин, 1992). Перевел с кит. на казах. язык произв. Э.Потье, Джованни Бокаччио, Омара Хайяма, романы "Солнце в небе Сангана", "История красного флага", "Путешествие в космос".

КАЙБАРУЛЫ Ахметжан (15.4.1959, КНР, СУАР, а. Еренкабырга) - писатель. Окончил лит. фак-т Синьцзянского ун-та  $(1980-85)$ . B 1985-93 rr. - upeподаватель в данном ун-те. В 1993-94 гг. работал на факте востоковедения в КазГУ. В 1994-98 гг. - аспирант, преподаватель истории казах. лит-ры в КазГУ. Соч.: Қазақ әдебиетінің оқулығы. А., 1988; Қазақ әдебиетін оқыту құралдары. А., 1988 - 90; Қытайдың ежелгі дәуір әдебиеті. "Шыңжаң университеті баспасы", 1997; Қытайдың қазіргі заман әдебиеті тарихы. А., 1993; Қазақ ырымдары. А., 1998; Қазақ әдебиетінің тарихы. А., 2002.

КАЙНАРБАЕВ Алкуат (1898, Кызылординская обл., Казалинский р-н, а. Кентуп - 7.8.1979, Кармакшинский р-н, пос. Жусалы) - собиратель устного нар. творчества. Работал учителем, инспектором, зав. уч. частью в школах Казалинского, Кармакчинского, Арысского р-нов. После 2-й мировой войны работал в

#### CARDCARDCARDCARDCARDCARD

учреждениях торговли и сельского хозяйства. С 1920 г. занимался сбором произв. устной лит-ры. В Центр. науч. фонде рукописей хранятся киссы, дастаны, поэмы, предания, загадки, крылатые выражения, а также произв. акынов Базар жырау, Кете Жусупа, Шораяк Омара, Дур Онгара, Шернияза, Нуртугана, Карасакал Еримбета, Турмагамбета Изтлеуова, собранные К. К. собраны образцы айтысов Ермурата и Турмагамбета, Карасакал Еримбета и Козденбайкызы Жекея, Кете Жусипа и Жубанияза Кулназара и др. Собранные К. произв. прошли текстологич. исследования и вошли в сб. "Айтыс", "Батырлар жыры", "Үш ғасыр жырлайды", "Пернедегі термелер" (1965), "Қазақ әдебиетінің тарихы" (1-, 2-кн., 2002).

КАЙРАН Абубакир (28.4.1958, Вост.-Казахстанская обл., Тарбагатайский р-н, бывш. п. Аксуат) поэт. Окончил Семипалатинский пед. ин-т. Работал учителем школы Куртинского р-на Алматинской обл. В 1983-85 гг. -

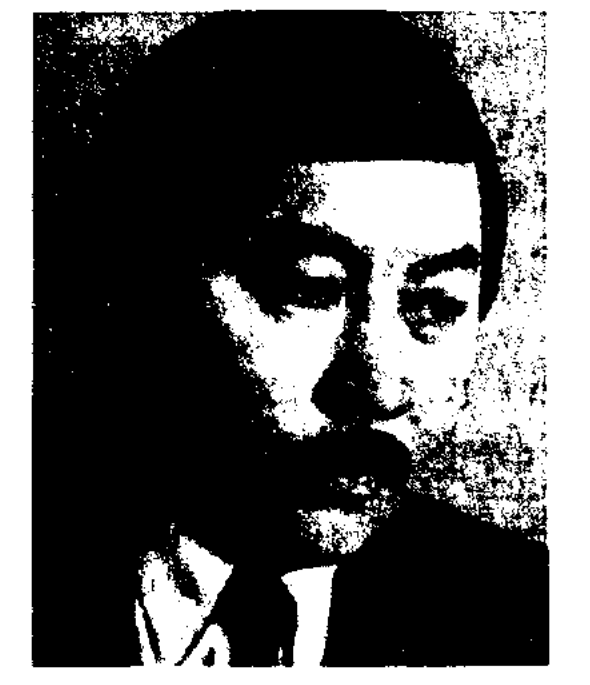

1956-57 гг. - служащий в Жеменейском р-не, в 1957-97 г. - корр., редактор, нач. отдела, зам. гл. редактора, гл. редактор в "Синьцзянской газете". Изданы кн. "Дарқан дала" (Бескрайняя степь", 1985), "Жол" ("Дорога", 1995), "Қыран" ("Ястреб"), "Селкеусіз сезімдер" ("Неизменные чувства") и др.

КАЙСЕНОВ Касым (23.4.1918, Вост.-Казахстанская обл., Уланский р-н, а. Асубулак - 30.12.2007, Алматы) - писатель, переводчик, нар. герой (1995). Окончил политпросвет. техникум в Усть-Каменогорске (1938). В 1939-40 гг. работал инспектором отдела образования. В 1940 г. был призван в ряды Красной Армии, прошел обучение в спец. военной школе. Участник Вел. Отечеств. войны. В 1945-53 гг. занимал ответств.

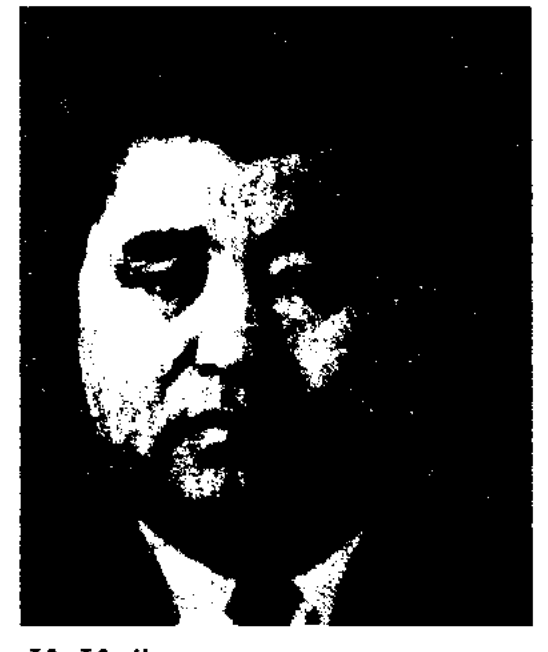

К. Кайсенов

должности в Верх. Совете Президнума КазССР, исполкоме Жуа-

# КАЙЫРБЕКОВ

КАЙЫМ АЙТЫС, кайым олен - вид айтыса, в к-ром соперники обмениваются поэтич. репликами. В К. а. обычно состязаются юноши и девушки, они без изменения повторяют первые 2 строки четверостишия своего соперника, добавляя к ним новые строки. Для К. а. характерно шутливое содержание: соперники применяют гиперболу и метафору для комич. изображения друг друга. В К. а. участники могут поднять проблемы и соц. характера. В "Айтысе Омаркула и Табии" (19 в.) поднимались вопросы быта, тяжелой судьбы женщины, а в "Улбике и Кудери" - религиозные темы. В совр. К. а. звучат веяния нового времени, поднимаются совр. соц. проблемы.

КАЙЫНБАЕВ Мади (20.11. 1958, Кызылординская обл., Кармакшинский р-н, а. Жанажол) - поэт. Окончил КазГУ (1980). Работал в КазТАГе, журн. "Жалын", "Ақ желкен", изд-ве "Жазушы", в администрации президента РК. Изданы сб-ки стихов К. "Кырық бірінші қақпадан", "Каталаун қырғыны", "Үркердің Сұлу сарысы" (1992), "Жарғақтағы жазбалар" (2001). Лауреат премии Союза молодежи Казахстана (1992).

КАЙЫРБЕКОВ Адильгазы Жаксылыкулы (10.1.1955, Вост.-Казахстанская обл., Тарбагатайский р-н, а. Жантикей) - поэт, канд. филолог. наук (2004). В 1978 г. окончил КазГУ. В 1978-79 гг. - сотрудник лит.мемориального музея С.Муканова, с 1979-81 гг. – редактор казах. телередакции "Жастар", в

A. Kaiipau

отделом поэзии журн. **351B.** редактор "Балдырған", изд-ва "Жалын", зав. отделом журн. "Қазақстан мектебі", газ. "Қазақ эдебиеті". Первая кинга К. вышла в 1980 г. Стихи поэта опубл. в сбке "Ақ сәуле" ("Белый луч"), Мазасыз әлем" ("Беспокойный мир") и в дет. коллект. сб-ках. Лауреат Междунар. премии "Алаш" (2005).

КАЙРОЛЛА Баянбайулы (20.6. 1936, КНР, СУАР, Жеменейский р-н, а. Каржау) - писатель. Окончил Синьцзянский нар. ун-т. В

линского, Свердловского р-нов Жамбылской обл. В 1953-70 гг. работал в Союзе писателей Казахстана, редактор, зам. директора изд-в "Жазушы", "Кайнар". Автор сб-ков очерков, рассказов, повестей: "Юные партизаны" (1954), "Илько Витряк" (1955), "Переяславские партизаны" (1956), "Из когтей смерти" (1959), "Мальчик в тылу врага" (1961), "В тылу врага" (1973), "Партизанские тропы" (1978), "Я верю молодым" (2004) и др. Произв. К. переведены на рус., укр., кырг. и др. языки. Награжден 2-мя орд. Отечественной войны 1-й степени, орд. "Партизаны Чехословакии", "Доблесть" З-й степени (Украина, 2003), особым знаком отличия "Золотая Звезда" Республики Казахстан.

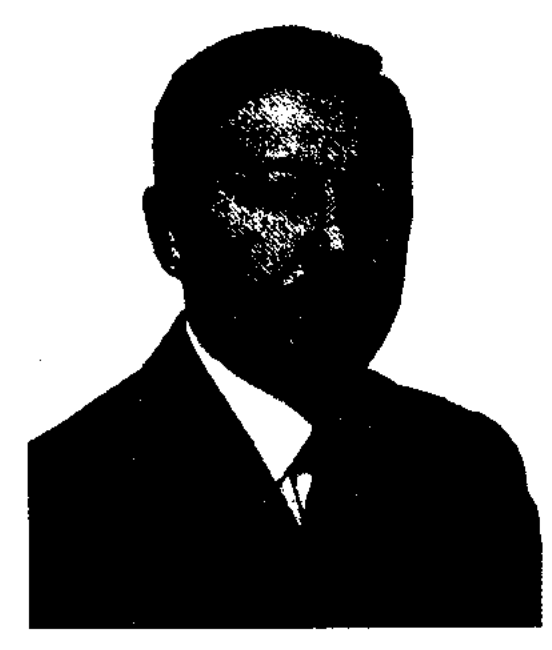

А. Кайырбеков

# КАЙЫРБЕКОВ

1981-91 гг. - корр., зав. отделом "Жас алаш", в 1996-99 гг. первый зам. гл. редактора газ. "Шалқар". С 2000 г. – директор лит.-мемориального музейного комплекса С.Муканова и Г. Мусрепова. Первое стих. "Жапырақтар шуылы" ("Шелест листьев") было опубликовано в газ. "Жас Алаш" в 1977 г. Награжден Грамотой Верх. Совета Казахстана (1987). Лауреат поэтич. конкурсов (1993, 1995, 1997), Междунар. лит. премии "Алаш" (1999).

Соч.: Бастау. Өлеңдер. А., 1980; Ақ тұма (Жетіген). Өлеңдер мен поэма. А., 1984; Шамшырақ. Өлеңдер. А., 1987; Сөз бен іс. Деректі әңгімелер мен очерктер. А., 1988; Намыс найзағайы. Деректі хикаят. А., 1996: Шер шертер. Жыр кітабы. А., 1998; Саға. Эссе. Әдеби сын-зерттеу. Ойтолғам. А., 2003.

КАЙЫРБЕКОВ Бакыт Гафу- $(23.2.1953, r.$ Алматы) улы - поэт. Засл. деятель Казахстана (2002). В 1975 г. окончил Московский ин-т лит-ры, аспирантуру в КазПИ (1982). В 1987-89 гг. - слушатель Высших сценическо-режиссерских курсов при Госкино КазССР. Работал редактором изд-ва "Жазу-

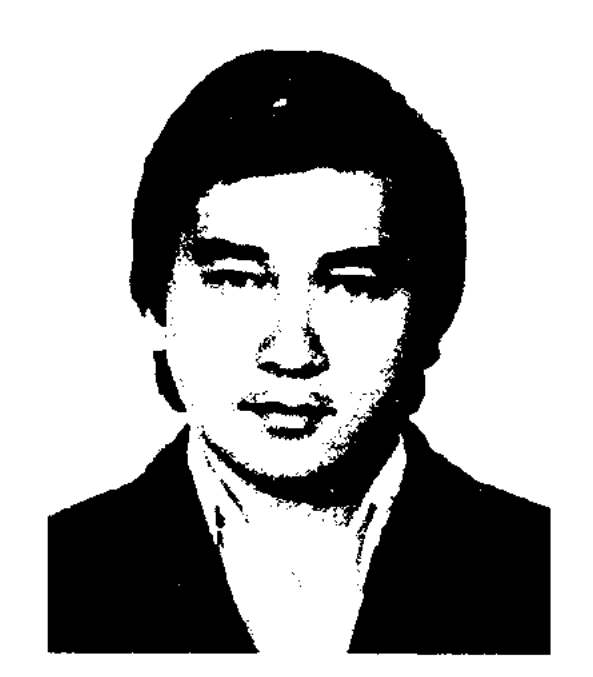

# CARDCARDCARDCARDCARDCARD

блики Казахстан Н. Назарбаеве. Первые стихи опубликованы в журн. "Простор". Статьи - в периодических изданиях. Перевел на рус. язык произв. Асана Кайгы, Бухар жырау, Актамбердыжырау, Шакарима и др. Принимал участие в Междунар. фестивалях в Тегеране (Иран), Дьере (Венгрия), Штутгарте (Германия). Дипломант 1-го Междунар. телефорума стран СНГ в Москве. Был награжден юбилейной медалью 10-летию независимости Казахстана.

Соч.: Осенний диалог, Стихи. А-А., 1978; Глагол жить. Стихи. А-А., 1982; За живою водой. Стихи, А-А., 1986; Менің өз үйім. Өлеңдер. А-А., 1987; За решеткой строк. Стихи. А., 1998; Избранное. В двух томах. 1998.

КАЙЫРБЕКОВ Гафу (15.8.1928, Костанайская обл., г. Торгай -3.11.1994, Алматы) - поэт, нар. писатель Казахстана (1992). Окончил КазПИ (1952). Возглавлял отдел поэзии в редакции Казах. гос. изд-ва. Работалзам. гл. редактора газ. "Казақ әдебиеті", зав. отделом редакции поэзни изд-ва "Жазушы", в 1968-73 гг. руководил секцией поэзии Со-

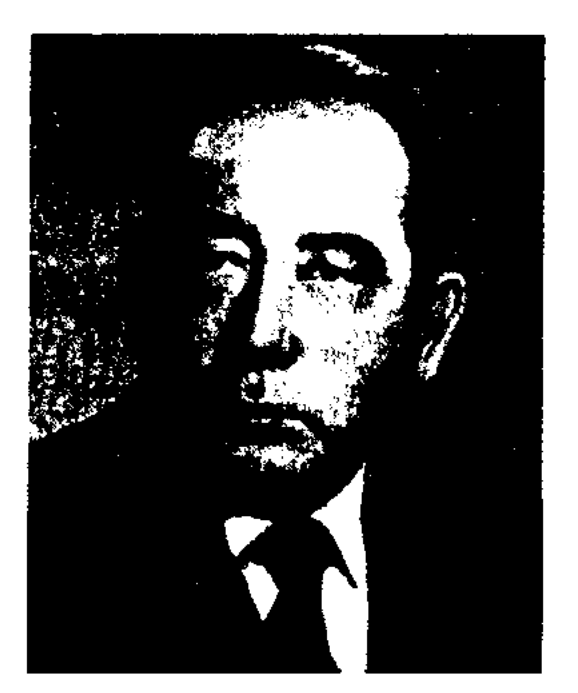

А.Пушкина, М.Лермонтова, И.Бунина, Т.Шевченко, Махтумкули, Л.Толстого, Р.Гамзатова, Н.Некрасова и др. Многие стихи поэта переложены на музыку. Награжден орденом Дружбы народов, медалью "За доблестный труд", Почетной грамотой Верх. Совета Казахстана, Гос. премией Республики Казахстан.

КАЙЫРЛАПОВ Саду (1910, Мангистауская обл., а. Бозаш -1970, там же) - акын. Путешествуя по Мангистау, Атырау и Туркмении, собрал эпические поэмы из цикла "Сорок батыров Крыма", исполнял и популяризировал поэмы-толгау импровизаторов Абыла, Кашагана, Елубая, Нурпенса, Саттыгула. Стихи К. печатались в р-ных и обл. газетах. Стихи "Мереке" ("Праздник"), "Ел қалаған ұлдарыма" ("Сыновьям народа"), "Бір дауыспен" ("В один голос"), "Өзгерген өңір" ("Преображенный край"), "Ұлы Ленин данамыз" ("Ленин - наш вождь") и др. широко известны в народе.

Соч.: Курдас. А., 1954: Балықшы Иван. А., 1955; Дала қоңырауы. А., 1956; Косбасар. А., 1958; Тау сойлейді. А., 1960; Арал әуендері. А., 1961; Балқурай. А., 1962; Күн баласы. А., 1964; Жер астындағы жүлдыздар. А., 1965; Большевик ауылы. А:, 1967; Алтын бесік. А., 1969; Косемийц нүрлы атымен. А., 1970; Дала саздары. А., 1972; Қанатты жылдар. А., 1973; Торғай толқыны. А., 1974; Ақжелкен, Повестер, А., 1976; Асу алда. А., 1977; Таңдамалылары. Екі том. А., 1978; Желқайық. Повесть. А., 1980; Жүлдызды тагдырлар. Поэма. А., 1980; Бір кеменің үстінде, Әдеби сын. А., 1981; Маңғыстау маңғаздары. Олендер мен поэмалар. А., 1982; Крылатые годы. Стихотворения и поэмы. М., 1984; Күнтескен. Олендер мен поэмалар. А., 1986.

Б. Кайырбеков

шы", гл. редактором бюллетеня Казах. общества дружбы народов и межнациональных связей, гл. редактором объединения художеств. фильмов на киностудии "Казахфильм" им. Ш. Айманова. Занимал ответств. должности в реперт.-ред. отделе Мин-ва культуры, "Казахтелефильма", в издат. центре Ин-та перенодготовки и повышения квалификации гос. служащих. Снял док. фильмы о Президенте Респу-

Г. Кайырбеков

юза писателей Казахстана. В 1973-89 гг. - зам. гл. редактора журн. "Жүлдыз". С 1984 г. и до конца жизни явл-ся президентом ассоциации поэтов Союза писателей Казахстана. Первый сб-к "Күрдастар" ("Ровесники") вышел в 1954 г. Поэтом написано более 40 книг, в том числе "Мелодии Арала" (1961), "Звездные судьбы", "Три вершины". К. перевел на казах. язык произв. Рудаки, Дж.Байрона, С.Есенина,

КАКИТАЙ (Габдулхаким) Ыскакулы Кунанбаев (1868, Семиналатинская обл., Абайский р-н -1915, там же) - поэт. Сын мл. брата Абая - Ыскака, издатель сочинений Абая. С 8 лет обучался у аульного муллы араб. и тюрк. грамоте. Абай, заметив особую любознательность К., в 1882 г. забирает его к себе и воспитывает вместе с Магауи-

#### <u>CARDCARDCARDCARDCARDCARDCARD</u>

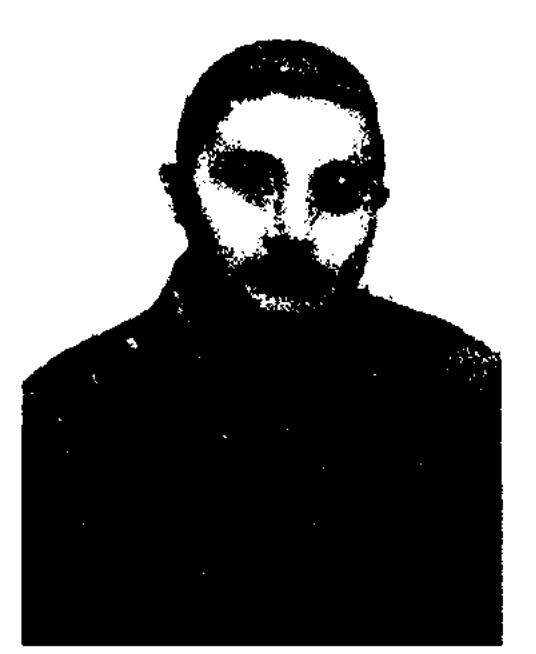

Какитай Ыскакулы

ей. Помогает ему получить образование в Семипалатинске. По совету и настоянию Абая К. и Турагул пишут короткие стихи, занимаются прозой, переводами. Много труда вложил К. в популяризацию наследия Абая. В 1909 г. в С.-Петербурге К. выпустил под руководством Алихана Бокейханова первый сб. избр. стихов Абая, в к-ром впервые была опубл. написанная К. биография Абая под назв. "Жизнь Абая Ибрагима Кунанбайулы". М.Ауэзов высоко оценивал роль К. в пропаганде творчества Абая. Лит.: Мухамедханов К., Абайдың ақын шәкірттері, А., 1994.

КАКИШЕВ Турсынбек (15.8. 1927, Акмолинская обл., Буландинский р-н, нос. Даниловка) докт. филол. наук (1972), проф. (1973). Засл. деятель науки Казахстана (1979). Окончил Каз- $\Gamma$ V (1950), аспирантуру Ин-та лит-ры и иск-ва АН РК (1960). В 1950-52 гг. - ст. редактор изд-ва "Мектен", в 1952-58 гг. - науч. сотрудник Ин-та истории партии при ЦК КП Казахстана, в 1960-68 гг. - ст. науч. сотрудник Ин-та лит-ры и иск-ва, в 1968-2000 гг. -

ст. преподаватель, доцент, проф., декан филол. ф-та, зав. кафедрой КазГУ. В науч. трудах "Дәуір суреттері" ("Картины эпохи". 1967), "Сын сапары" ("Путь в мир критики", 1971), "Казак әдебиеті ("История сынының тарихы" критики казахской литературы", 1994) и др. К. проводит глубокое исследование истории казах. лит. критики. Принимал участие в написании науч. трудов "История казахской литературы" (3-т., 1-2 кн., 1967), "История казахской советской литературы" (1970, М., на рус. языке) и др. Автор мн. науч. трудов, посвященных жизни и творчеству С.Сейфуллина: "Сакен Сейфуллин" (М., ЖЗЛ, 1972, на рус. языке), "Сакен Сейфуллин. Жизнь, достойная подражания" (1976), "Сакен и Гулбахрам" (1994), "Сакен Сейфуллин" (1997), "Сагжан и Сакен" (2000), "Мерей" (2002) и др. Изданы кн. К. "Ұштасқан үш өзенмен" ("У трех рек", 1978), "Жол үстінде 80 күн" ("80 дней в пути", 1983), "Садақ" ("Стрела", 1986), сб. воспоминаний "Ескірмейді естелік" ("Воспоминания не стареют", 1994) и др. К. - один из основоположников совр. казах. литературоведения. Почетный академик академии наук Междунар. высшей школы (1995), академик Междунар. академин Айтматова. Награжден орденом "Парасат"

собиратель и исполнитель поэм "Кобланды-батыр", "Ер Косай", "Кыз Жибек", "Козы Корпеш -Баян сулу".

КАЛАМБУР (франц. kalambour) игра слов, основанная на комич. использовании сходных по звучанию, но разных по значению слов или словосочетаний. Используется в поэтич. произв., для стилистико-эмоц. воздействия, усиления действенности рифмы. К. чаще встречается в юмористич. и сатирич. жанрах. В мировой литре встречается немало примеров К. В рус. лит-ре К. известны в произв. А.С.Пушкина, М.Ю.Лермонтова, Д.Минаева, В. Маяковского  $\mathbf{H}$ др. Виды К. встречаются в произв. казах. поэтов С.Торайгырова, С. Муканова, М. Алимбаева и др.

КАЛАУОВА Зияш (1921, Юж.-Казахстанская обл., рудник Ащисай - 1952, Алма-Ата) - поэтесса.

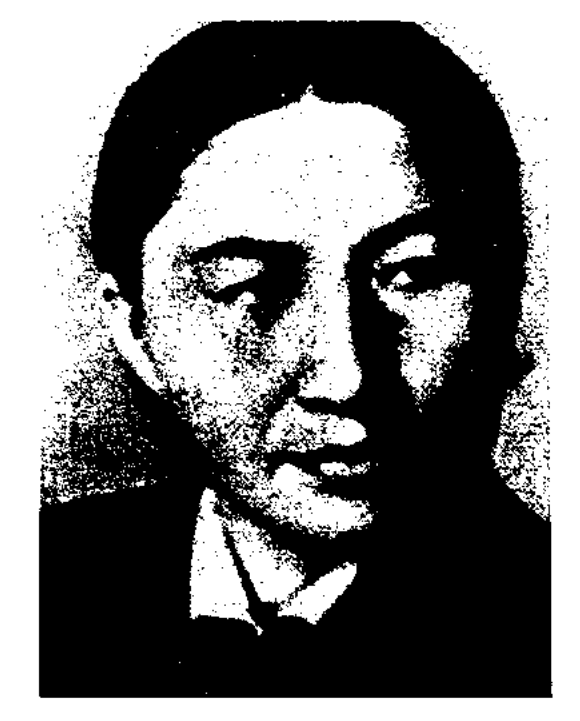

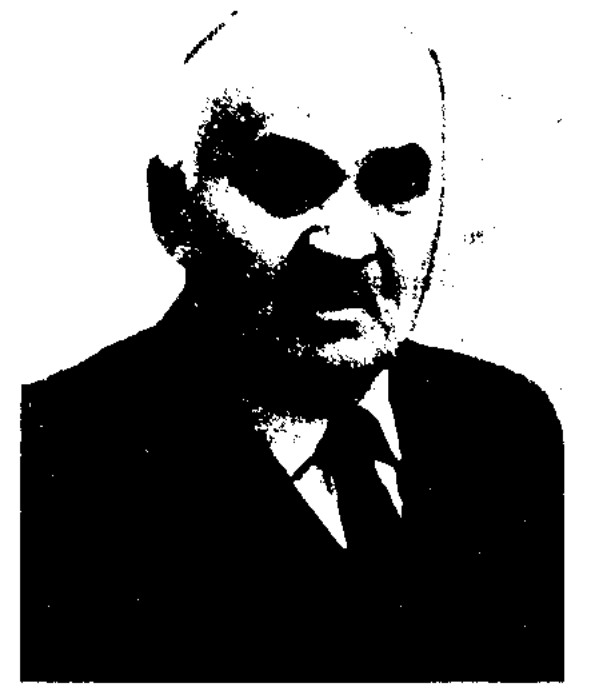

Т. Какишев

(1998), медалями.

КАКПАН Жиренбайулы (4.2. 1864, ныне Карагандинская обл., Шетский р-н, предгорья Бугылы - 1.1.1933) - нар. акын. В семь лет, переболев осной, потерял зрение. В своих произв. К. осуждал правителей, высмеивал бнев и волостных. Посвящение сыну "Торгайбеку" относится к жоктау (несня-плач). Творчеству К. принадлежат произв.: "Бию Махамбету", "Волостному Жакену", "Баю Бокену", "Волостному Майбасу", "О добре", "О плохом", "Я - Какпан", "На поминальном обеде", "Белый свет", "Приветствие народу", "Тамам и Бакарам" и др. К. -

## З. Калауова

Окончила КазПИ (1945). Преподавала в школах Алматинской области. Первое стих. "Жаңа заң" ("Новый закон") было опубликовано в 1936 г. в обл. газ. "Оңтүстік Қазақстан". В 1950 г. была делегатом 2-ой Всесоюзной конференции сторонников мира в Москве. К. писала стихи и для детей.

КАЛАУС Лейля Александровна  $(3.4.1969, r. A<sub>JMA</sub>-A<sub>TA</sub>)$  – поэтесса, писательница. Окончила Каз-ГУ (1991), аспирантуру (1995). Гл. редактор газ. "Книголюб", сайта-альманаха "Русскоязычная Азия". Автор прозаич. кн. "Старая дача", "Буря в стакане", "Жених", "Кровавый роман".

## КАЛАШНИКОВ

КАЛАШНИКОВ Иван Федорович (21.9.1915, Россия, Челябинская обл., Брединский р-н, п. Румынск) - поэт. Окончил КазГУ (1948). Работал лит. консультантом отдела рус. лит-ры СП Казахстана, ответств. секретарем журн. "Большевик Казахстана", редактором Казгосиздата, редактором Казах. радио. Первые стих. К. опубликованы в 1934 г.

Соч.: Молодость. Стихи. А-А., 1938; Возвращение. Стихи. А-А., 1958; Левитан. Поэмы. А-А., 1962; Мышка-Мишка. Стихи. А-А., 1972; Зимняя сказка. Стихи. А-А., 1972; Воробейка -Воробей. Стихи. А-А., 1974; Левитан. Поэма. А-А., 1983.

КАЛБАЕВ Омирзак (1926, Ка-Шоманайский ракалпакстан, р-н, а. Кум жыккан) - акын. Увлекался поэзией акынов Абыла, Калнияза, Огизбая, Нурума. С детства был знаком с ист. преданиями, крылатыми выражениями, поэмами и рассказами, распространенными в Ср. Азии. Произв. К. охватывают два разных жанра: 1) песни, монологиразмышления, дастаны; 2) ист. и лит. статьи. Осн. из них: дастаны "Аланкай-батыр", "Ер Косай", "Омар и Гулнар", "Қазақ Сауран айналғанда", "Білімдар" ("Ученый"), "Тобанияз", толгау "Процветающий Казахстан", "Слова завещания", "Слова назидания", "Терме" и ист.-лит. статьи "Летопись Младшего жуза", "Бердаулет и Жоламан", "Хождение Сырым-би в Хивинское ханство", "Мазар Ер Косай-ата", "Айтыс Кете Тажибая и Шалбар Калнияза" и др. Произв. К. пользовались популярностью среди исполнителей-жыршы.

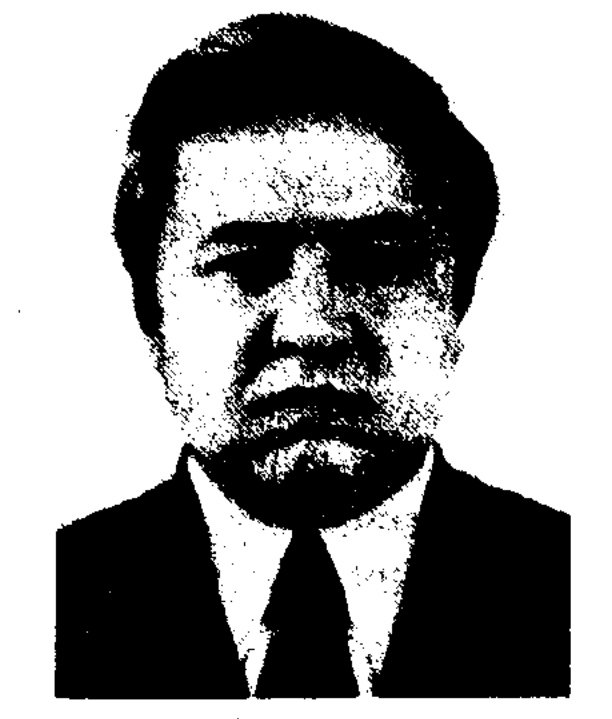

А. Калдыбаев

диокомитете, лит. сотрудником, зав. отделом газ. "Еңбек туы" (ныне "Ақ жол"). В 1971-86 гг. исполнял обязанности инструктора компартии Жамбылской обл. Ныне гл. редактор газ. "Ақ жол", член правления Союза писателей Казахстана, пред. лит. объединения писателей и журналистов. В 1999 г. издан сб-к избр. произв. "Ата". Ряд произв. К. переведен на рус., белорус., арм., туркм., тат. языки. Комедия К. "Шаншар атай", поставленная в 1980 г. в Жамбылском обл. театре, заняла 1-е место на Всесоюзном конкурсе дет. и молодежных спектаклей. Лауреат премии Союза журналистов.

Соч.: Көк дөңгелек. Сурет-кітанша. А., 1962; Қос тентек. Әңгімелер. А., 1964; Су тасушы Әшірбек. Әңгімелер. А., 1969; Байнаш солдат. Суреткітанша. А., 1969; Шаншар атай. Повесть, әңгімелер. А., 1970; Мишка менің досым. Әңгімелер. А., 1973; Өзен жағасында. Сурет-кітапша. А., 1975; Солдат болу оңай ма? Повесть. А., 1976; Менің ағам – солдат. Әңгімелер. А., 1980; Көк дөңгелек. Тандамалы әңгімелер. А., 1985; Автобус аялдамасы. Әңгімелер. А., 1990; Екі томдық тандамалы шығармалар, Аст., 2004.

#### <u>SANSISANSISANSISANSISANSISANS</u>

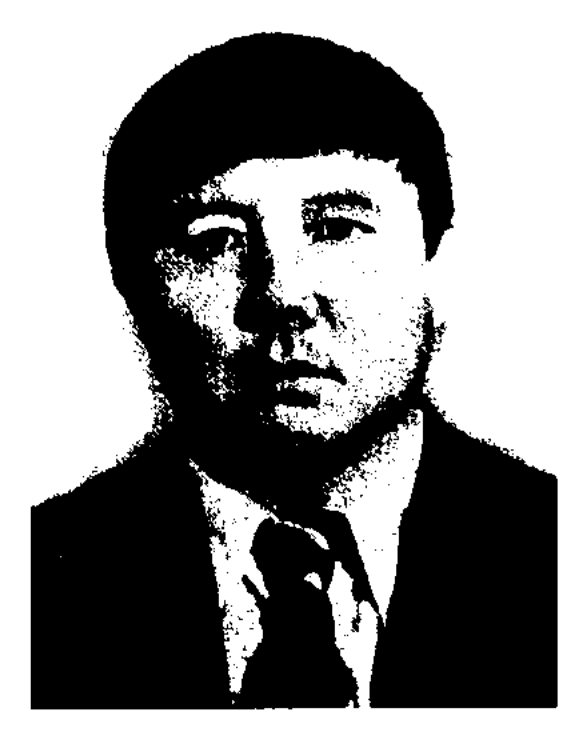

М. Калдыбаев

подаватель КазГУ. С 1990 г. преподаватель Казах. гос. академин спорта и туризма.

Соч.: Көпір. Өлеңдер. 1974; Қанат какты. Өлеңдер. А., 1974; Ол неге үялды? Әңгімелер. А., 1976; Айна. Өлеңдер. А., 1977; Мерей. Повесть және әңгімелер. А., 1978; Ақжайық әуендері. Өлеңдер. А., 1979; Ай туын келеді. Повестер. А., 1981; Жолдар шақырады. Өлеңдер. А., 1983; Бәйдібек баба арманы. Роман. А., 1995; Академик Лесбек Сейітбеков. 1998; Бекасыл әулие. Аст., 2001.

КАЛДЫБАЕВ Омирсерик (1928, Юж.-Казахстанская обл., Ленинский р-н) - акын. В 1948 г. заведовал автоклубом "Кызыл отау" Казыгуртского овцесовхоза. Во время 2-й мировой войны стихи К. публиковались в район. газ. Песниносвящения "К 40-летню Казахстана", "Путь в пустыне" и пронич. стихи "Конец рыжего жеребца", "Совращение демона" и др. широко известны в народе. Участвовал в айтысах с Б.Ержановым (1957), К.Омаровым (1962), Т. Жолдасовым (1963), М.Кокеновым (1964).

КАЛДЫБАЕВ Алдихан (3.10. 1939, Жамбылская обл., Шуский р-н, а. Жанакогам) – журналист, писатель, драматург. Засл. работник Республики Казахстан. (1999). Окончил КазГУ (1963). Трудовую деятельность начал в 1963 г. учителем в Богенской ср. школе Аральского р-на Кызылординской обл. С 1965 г. работал редактором в обл. телераКАЛДЫБАЕВ Мамытбек (19.3. 1939, Юж.-Казахстанская обл., Толебийский р-н, а. Кызыл жалау) - ноэт, канд. филолог. наук. Окончил Шымкентск. проф.-тех. уч-ще (1956), Шымкентск. пед. ин-т (1963). Работал учителем ср. школы в Кордайском р-не Жамбылской обл., сотрудником газ. "Жетісу" (1970-80), "Мәдениет және (иыне тұрмыс"  $\lq$ "Парасат", 1980-82). В 1982-96 гг. - пре-

КАЛЖАНОВ Карлыбай (1916, Коныратский Каракалиакстан, р-н) - поэт. Исполнял дастаны "Кобланды", "Карасай-Кази", "Асау-Барак", любовные поэмы "Кыз Жибек", "Лейли - Меджнун" и др. Автор несни "Жуас коңыр", мн. терме и толгау. Посвящения, иронич. стихи, поэмыразмышления К. широко распространены в народе.

КАЛЖАНОВ Нуркей (1899, бывш. Акмолинский уезд, Сарытерекская волость, а. № 7 г. с. н.) - акын. Работал в уезд-

### CARDCARDCARDCARDCARDCARD

ных, губернских управлениях. Произв. К., воспевающие строительство новой жизни, печатались в местных газетах. Мн. терме и толгау К. вошли в сб-ки "Еңбек күйі" (1972), "Шұғыла" (1977).

КАЛИ Султан (Султанбай) Калиулы (1.5.1943, Жамбылская обл., Жамбылский р-н, а. Сенгирбай) - поэт. Засл. деятель культуры Казахстана. Окончил пед. уч-ще в г. Таразе (1961), КазГУ (1967). В 1961-62 гг. работал в школе Шуского р-на Жамбылской обл.

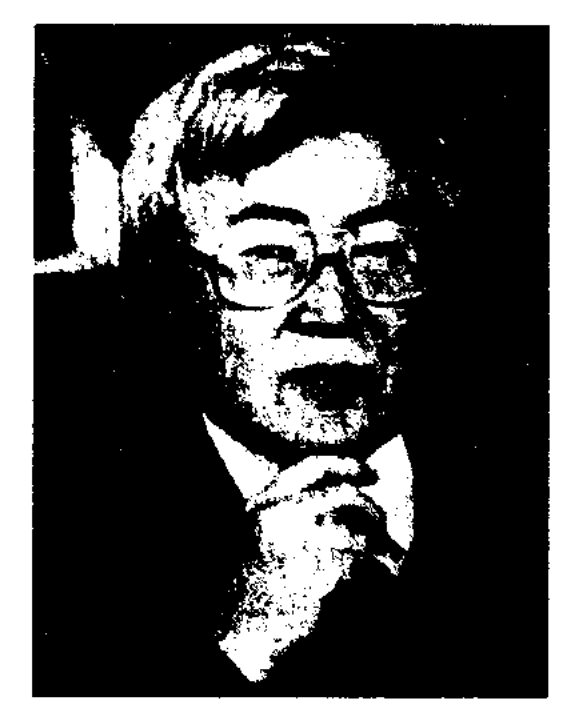

С. Кали

В 1967-73 гг. - лит. редактор муз. редакции Казах. радио, ст. редактор дет. редакции, в 1973-91 гг. секретарь ответств. журн. "Балдырған". С 1991 г. работал гл. редактором газ. "Ұлан". Первую басню "Ненасытная лягушка" опубликовал в обл. газ. "Еңбек туы" (1959). В переводе К. на казах. языке изданы "Сказка о глупом мышонке" С. Маршака (1973), "Дядя Стена" С. Михалкова (1987), "Мой дедушка" Р.Гамзатова (1969, 1982), сказки Р.Киплинга "Слоненок" (1983), повести и рассказы "Я еще дитя", "Свет моей души" Б. Момышулы (1984). Стихи К. переведены на рус., укр., узб., каракалн., азерб., кырг. языки. К. - Лауреат премии им. Б.Булкышева Союза писателей и ЛКСМ Казахстана (1997). Награжден медалью "За доблестный труд" (1970), Грамотой Верх. Совета Казахстана (1981), медалями Министерства просвещения РК (1983), "10-летне независимости Казахстана" (2001).

Қасиетті тақия. Өлеңдер мен поэмалар. А., 1972; Төлебай Әжімов. Очерк. А., 1973; Сәлем саған, мектебім. А., 1975; Кішкентай астрономдар. А., 1977; Темір тесер. Сықақтар мен мысалдар. А., 1979; Бақыт деген не? А., 1980; Мен мектепке барамын. А., 1982; Баспалдақ. А., 1984; Әйт, шу, тұлпарым. 1986; Скачи, мой арғымак. А., 1989; Қандай болып өсемін. А., 1994; Айналама қарасам. А., 2003.

КАЛИАСКАРУЛЫ Кабидаш (18.11.1938, Монголия, Баян-Улэгэйский округ, а. Акколь) казах. писатель в Монголии, критик, переводчик, докт. филолог. наук (1992), проф.  $(1994).$ Окончил КазПИ (1963). В 1963-94 гг. был на руководящих должностях в системе образования Баян-Улэгэйского округа. Первые лит. статьи вышли в местной газ. "Өркендету" (ныне "Жаңа өмір"). К. - один из первых исследователей казах. фольклора в Монголии. В 1995 г. переехал в Казахстан. Ныне проф. Талдыкорганского ун-та. Автор науч.-исследоват. трудов "Монголия қазақтарының 19 ғасыр аяғы мен 20 ғасыр басындағы халық ақындары" ("Народные казахские акыны конца 19 и начала 20 вв. в Монголии"), ""Моңғолия, Баян-Өлгий қазақтарының ауыз әдебиеті" ("Устное народное творчество казахов Баян-Улэгэя и Монголии", 1969), "Халық жырлары" ("Народные поэмы", 1970), ньесы "Жол үстіндегі шайқас" ("Поединок в пути").

## КАЛИЛАХАНОВ

айтысах, занимал призовые места. Стихи К. напечатаны в коллект. сб-ке "Қарлығаш" (1987).

Соч.: Отыз тістен шыққан сөз. Тараз, 1998; Ақ моншақ. Тараз, 1998; Жұлдыз сезім. Тараз, 1998; Өлеңдер мен әңгімелер. А., 1999; Егіздің сыңары. А., 2000; Ашық хат. А., 2003.

КАЛИЖАНУЛЫ Уалихан (18.3. 1948, Алматинская обл., Жамбылский р-н, а. Жангельди) писатель, обществ. деятель, докт. филолог. наук (1999). Окончил КазГУ (1971), аспирантуру (1978). В 1971-78 гг. - собств. корр., ст. корр. газ. "Жетісу", в 1978-80 гг. - инструктор ЦК ЛКСМ Казахстана, зав. сектором печати. В 1980-86 гг. - редактор газ. "Қазақстан пионері", в 1986-94 гг. – редактор, гл. редактор газ. "Жас Алаш".

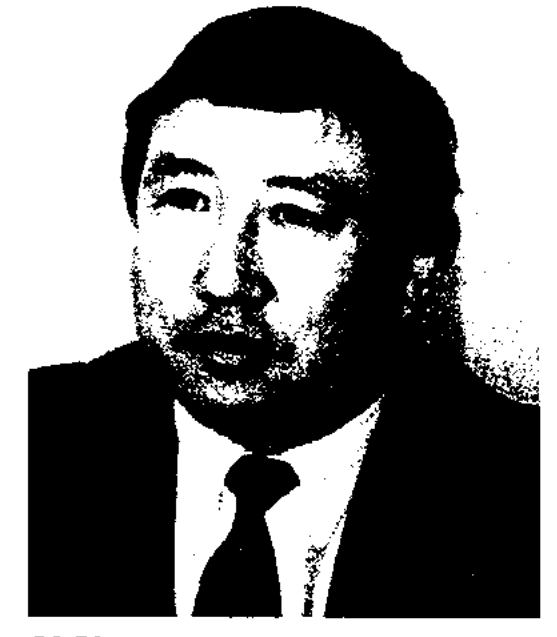

У. Калижанулы

В 1995-96 гг. - зам. министра печати и средств массовой информации, зам. зав. отдела внутр. политики Администрации Президента РК, в 1996-98 гг. – гл. редактор газ. "Егемен Қазақстан", в 1998-99 гг. - руководитель службы печати Сената Парламента РК. В 1999 г. был избран депутатом Мажилиса Парламента РК. В 1998 г. изданы книги К. "Президент", "Қазақ әдебиетіндегі діни-ағартушылық ағым" ("Религиозно-просветительское течение в казахской литературе"), "Жәдитшіл жырлар".

Соч.: Сыныққа сылтау. Мысалдар. А., 1967; Өлеңдер. Балаларға арналған. А., 1968; Дүрбі. А., 1970;

КАЛИЕВ Айбек (19.4.1978, бывш. Торгайская обл., Жангельдинский р-н, а. Тауиш) поэт-импровизатор. Окончил Евразийский нац. ун-т в Астане (1998). В 1998-2001 гг. преподавал в Казах. аграрном ун-те. С 2001 г. – преподаватель Евразийского ун-та. К. - победитель многих айтысов.

КАЛИЕВ Серик (16.8.1961, Жамбылская обл., а. Амангельди) - поэт. Окончил Таразский ун-т (1978-83). В 1983-95 гг. принимал участие в обл. и респ. КАЛИЛАХАНОВ Таниберген (10.4.1916, Алматинская обл., Саркандский р-н, Кесиккум) писатель, драматург. Окончил Талгарский с.-х. техникум. Работал лит. сотрудником в газ. "Ле-

# КАЛИТ

CARDCARDCARDCARDCARDCARDCARD

нин жолы", директором Аксуского театра, редактором Аксуской р-ной газ. К. - один из исследователей творчества нар. акына Сары. Автор кн. "Акын Сара". Пьесы К. "Абылай аманаты" ("Завет Абылая"), "Алтын бесік" ("Золотая колыбель") были поставлены на сцене обл. театра. Написал либретто "Асет - Макпал", драм. сказки "Карашаш", "Казахский каганат", киносценарий "Акын Сара". Опубликованы цикл ист. расск. "Хандар шыққан Қазақстан", "Түп төркін", поэмы "Кош, қонақжай дүние" ("Прощай, гостепринмный мир"), "Балаларыма" ("Детям") и др.

"КАЛИТ САХАБА, КЫРЫК УАЗИР" ("Калит саћаба, қырық уәзір") - поэма. Записана акмолинским собирателем фольклора К.Байгуттыулы со слов сказителя Абубакира Керимбайулы и сдана в Ин-т лит-ры и иск-ва. Явл-ся отрывком из популярного в народе произведения "Сорок визирей". В поэме повествуется о трудностях, перенесенных сыном падишаха после смерти его матери. В поэме нет эпилога, текст полностью не сохранен. Написана 11-сложным стихом кара олен. Ранее не была опубликована. Рукопись хранится в Центр. науч. б-ке.

роду, и за это их приговорили к смертной казни. Мамыр гибнет от руки своего родственника Кокеная, а Калкаман покидает родину, несмотря на решение Кенгирбай-бия сохранить ему жизнь. Далее поэма повествует о жизни Калкамана на чужбине и о его многочисленном потомстве. В сюжете дастана показан патриархальный быт казахов, осуждается гнет и несправедливость обычаев феодального строя. Впервые "К. - М." издан отд. кн. в 1912 г. в Семипалатинске. Существует неск. вариантов поэмы. 9 вариантов хранятся в фонде Центр. науч. б-ки и в отделе текстологии и рукописи Ин-та лит-ры и иск-ва.

КАЛМАГАМБЕТОВ Тайжан (1878, Карагандинская обл., Улытауский р-н) - акын. Сочинял поэмы-посвящения о промышленности Жезказгана, Караганды и Карсакбая. Состязался со знаменитыми акынами Шегеном (1926), Болманом (1930-36), Иманжаном. В 1936 г. участвовал в 1 Декаде казах. культуры и искусства в Москве.

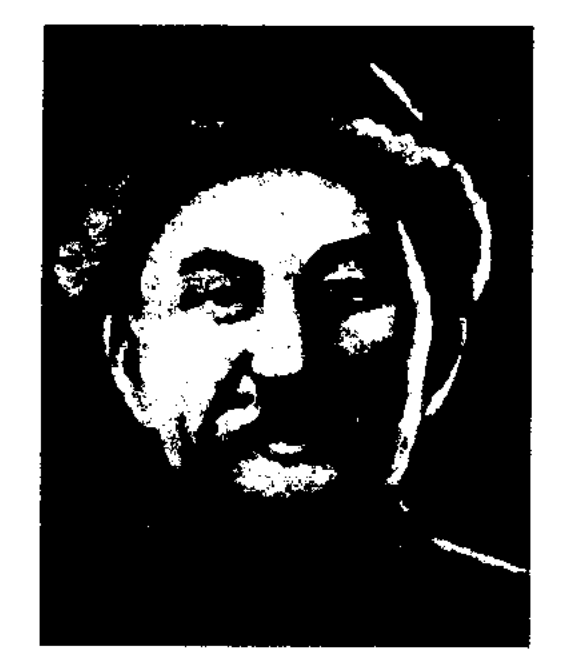

Мергенбай жырау (1836-1911). К. исполнял наизусть поэмы "Кобланды", "Ер Таргын", "Алпамыс", "Кыз Жибек", "Кубыгул". Из уст акына записаны поэмы-предания о сыновьях Кобланды-батыра - Киикбае и Богенбае. В 1939 г. К. передал в фонд Центр. науч. б-ки один из вариантов поэмы "Кобланды", собрал варианты разл. видов казах. нар. поэзии, сочинил собственные поэмы.

КАЛМАМБЕТУЛЫ Оскенбай (1860, Мангистауская обл. -1925, там же) - певец, кюйши, жыршы. Пользовался популярностью в Мангистауской, Атырауской и Уральской обл. Репертуар К. содержал много нар. песен, поэм и дастанов. В народе известны терме "Күн болар" ("Придет день"), "Жақсылар келдің жиналып" ("Собрались благородные") и др., кюн "Семь соловьев", "Гордая Айша", "Рыжий иноходец". Песни-терме К. "Победа над бием Балкасымом", "Обличение бая Алмагамбета", "Гнедой иноходец", "Зовут меня Оскенбай", "Прощание" опубликованы в сб-ке "Акберен".

КАЛМЫРЗАЕВ Амзе (1.1.1953, Юж.-Казахстанская обл., Сарыагашский р-н) - поэт. Окон-Юж.-Казахстанск. чил нед. ин-т. В 1986 г. работал лит. сотрудником, зав. отделом в район. таз. "Қызыл ту", обл. таз. "Оңтүстік Қазақстан". В 1988-89 гг. - лит. консультант в Юж.-Казахстанском межобл. отделении Союза писателей Казахстана, в 1989 г. – редактор независимой газ. "Ақтоғай", в 1991 г. редактор газ. "Наурыз" на казах., узб., тадж., кырг., туркм. языках, президент респ. объединения молодых поэтов "Игілік", в 1991 г. - пред. правления изд-ва "Касиет". Произв. К. публикуются в респ. периодич. печати с 1980 г. Стих. "Кокнар" на респ. фестивале "Жігер" (1982) заняло 1-е место, поэма "Гулдесте" на закрытом конкурсе Союза писателей Казахстана (1985)

КАЛКА Нурлан (13.6.1967, Алматинская обл., Шелекский р-н, а. Масак) - поэт, публицист. В 1984-85 гг. работал в строительном отделе рудника Узынбулак. В 1993 г. окончил КазГУ. С 1992 г. работал в респ. газ. "Алаш", Департаменте культуры и средств массовой информации РК, советником правит. отдела информации Совета премьер-министра РК. Лауреат пр. им. Булкышева Союза журналистов Казахстана.

# "КАЛКАМАН - МАМЫР" - дастан об ист. событиях 1722 г. Автор - Ш.Кудайбердыулы. Поэма повествует о трагич. любви батыра Калкамана и юной Мамыр. Они полюбили друг друга,

хотя принадлежали к одному

Т. Калмагамбетов

Песни и терме "Тайжан оні" ("Песня Тайжана"), "Ыбырайға" ("Ыбыраю") записаны на грампластинку. Многие несни К. не сохранились. Нек-ые произв. вошли в сб-ки "1000 казахских несен" А., 1925; "Периедегі термелер" А., 1965. В 1984 г. вышла в свет книга песен и айтысов К. "Ой агысы".

КАЛМАГАМБЕТОВ Шанай (1890, Костанайская обл., Карабалыкский р-н - 1960, г. Актюбинск) -Ученик акын. исполнителя эпич. дастанов знаменитого

### <u>CARDCARDCARDCARDCARDCARDCARD</u>

выиграла призовое место. Лауреат закрытого конкурса изд-ва "Жалын" (1987). Делегат Всесоюзного слета молодых поэтов в Москве (1998).

Соч.: Қарлығаш. Өлеңдер. А., 1983; Арынды жасыңнан сақта. Әңгімелер. А., 1984; Күн таңы. Өлеңдер, поэмалар. А., 1987; Бастау. Триптих, поэмалар. А., 1988; Наурыз жырлары. Ән-өлеңдер, ұжымдық жинақ. А., 1990; Мен сені көргелі. Әңгімелер. А., 1991; Арман қуын адассам, кешір мені... Өлеңдер, поэмалар. А., 1991; Адуын ағыстар. Өлеңдер, поэмалар. Ш., 1992; Ойдың күші. Әдеби толғаныстар. Ш., 1993; Ауыс адам жасырған құния. Филос. Әңгімелер. Ш., 1994; Тайна чокнутого. Рассказы. Ш., 1995; Эхо Казыгурта. Коллективный сборник. Ш., 1995.

КАЛНИЯЗ Шопыкулы (1816, Мангистау, а. Самкум - 1902, Таджикистан, Гиссар) - жырау. Участвовал в походах против Хивинского ханства в отрядах Балуанияза и Кармыса, Толепа и Амантурлы, Кожалака и Карагула, Сугура и Турмамбета. Недовольный "Временным правилом" царской власти (1868), Калиняз вместе с неск. мангистаускими аулами переехал в Хорезм. В 1870-1880 гг. жил в Таджикистане, позже переехал в местечко Горибаглан в Афтанистане. Из-за неприемлемых требований афганских властей к переселенцам К. вместе с потомками Еспембета Бердибека, батырами Балжигитом, Жанжигитом и Бали Маркабаем вернулся в Таджнкистан, нозже - в Гиссар. Поэмы К. "Ер Қамыс", "Жаскілеңмен айтысы" ("Айтыс с Жаскленом"), "Котібар ботен кісім бе?" ("Чужой ли мне Котибар?") широко известны в Мангистау, Атырау, Каракалнакстане, Туркмении. Эти произв., а также поэмы "Сүгір батырға айтқаны" ("Ответ Сугур-батыру"), "Батырда Балуанияз, Қармысы бар" ("Есть батыры Балуанияз и Кармыс") созданы в Мангистау и Устюрте, поэмы и толгау "Ер Коней", "Билерге" ("Биям"), "Қара бір созге келгенде" ("Простыми словами"), "Хорезм өңірінде" ("В Хорезме"), "Қалнияз едім күнінде" ("Был я Калпиязом"), "Ата қоныс Нарында" ("В Нарыне - отчем крае") и др. - на таджикской земле. К. написал толгау, посвященные батырам Кожалаку, Сугуру, Ер Конею. Кюи К. "Калнияздың жорық күйі", "Қалнияздың жыр күйі" часто исполняются артистами Ср. Азии. Произв. К. опубл. в сб-ках "Аламан" (Ташкент, 1926), "Ақберен" (А., 1972), "19 гасырдағы қазақ поэзиясы" ("Казахская поэзия 19 века", А., 1985), "Абыл, Нұрым, Ақтаным..." (А., 1997).

КАМАЛАШУЛЫ Бикумар (Монголия, Баян-Улэгэйский округ) писатель, канд. ист. наук. В 1982 г. переехал в Казахстан. Прозаич. произв. К. часто печатаются в периодич. изданиях. Рассказы вошли в сб-к "Бесбоғда".

КАМАЛОВ Сагыр Аймагамбетулы (1905, Актюбинская обл., Мугалжарский р-н, а. №9 -1938) - писатель, драматург. Окончил Оренбургский казах. ин-т нар. просвещения (1927),

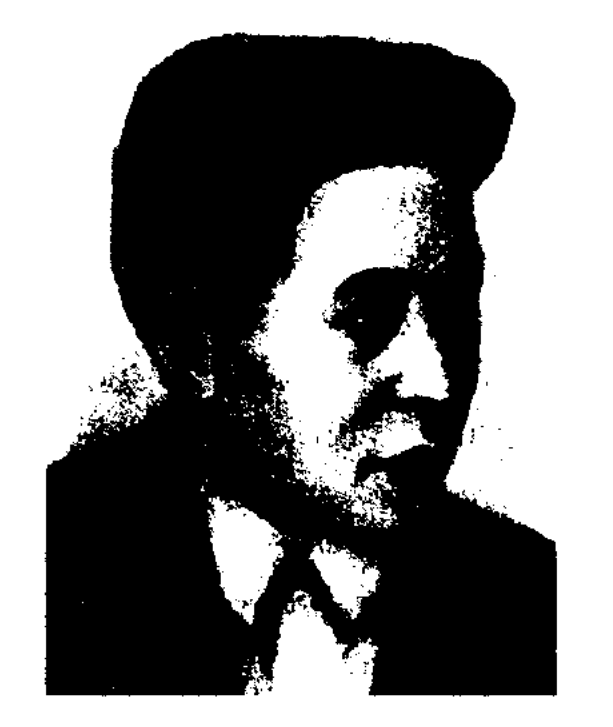

"Алтай жолы" ("Алтайская дорога"). К. - автор пьесы "Қанды таяқ" ("Кровавая палка", совм. С Т.Жароковым, 1932), драм. произв. "Кұттықтаймын" ("Поздравляю", 1936), "Ер Таргын"  $(1937).$ 

Соч.: Әңгімелер мен пьесалар. А., 1960.

"КАМБАР-БАТЫР" - казах. нар. героич. эпос. Известны варианты "К.-б.", записанные со слов Сергазиева (1926), М. Балзакова (1929), Х.Шабдарова, Б. Мукамбаева (1938), А.Данекерова, К.Амангельдина (1954), А.Шокабаева, М.Жапакова, С.Абжанова (1956), Ш. Кошкарбаева (1957), Р. Мазкожаева (1958) и др. писателей, акынов. Всего существует 19 вариантов эпоса. Осн. тема "К.-б." - защита Отечества. Эпос начинается с описания прекрасной 18-летней Назым, дочери богатого Азимбая, решившей выйти замуж за батыра, человека непревзойденного ума и необычайной силы. Исследователь эпоса А. Коныратбаев делает вывод о том, что нек-рые наброски сюжета "К.-б." созданы на берегах Сырдарьи. В эпосе использованы образные сравнения, метафоры, эпитеты, гиперболы, эпос полон также пословицами и крылатыми выражениями. Самый первый вариант сюжета о Камбаре записал и опубликовал Л.Мейер в журн. "Киргизская степь Оренбургского края" (1865). Еще один вариант эпоса обнаружен в С.-Петербурге в архиве И.Н.Березина. Впервые эпос издан отд. книгой в 1888 г. под назв. "Кисса-и-Камбар" в Казанском ун-те. В 1903 г. "К.-б." был выпущен под назв. "Токсан үйлі тобыр" в изд-ве братьев Каримовых в Казани. В 1922 г. в Ташкенте напечатан полный вариант эпоса, записанный фольклористом А.Диваевым. "К.-б." вошел в сб-ки "Героический эпос", составленный С.Сейфуллиным (1933), С. Мукановым (1939). Эпос исследован учеными М.Габдуллиным, Н.С. Смирновой, М. Гумаровой и другими.

# С. Камалов

КазПИ (1931). В 1931-37 гг. работал зав. уч. частью алматинской муз. школы, в 1937-38 гг. директором Казах. акад. театра драмы. Первый рассказ К. "Тыңдағы талап" ("Требование целины") издан в 1930 г. Опубликованы рассказы, стихи и статьи К.: "Ұшқыннан өрт" ("Пожар из искры"), "Шахтада" ("На шахте"), "Колхоз қарауылы" ("Колхозный сторож"), "Алтай асуында" ("На Алтайском перевале"), "№ 21", "Екпінді №90" ("Ударная №90") и др. Изданы произв. И. "Куат" ("Мощь", 1932), сб. рассказов "Екпін" ("Порыв"), отрывки из романа

## КАМБАРУЛЫ

КАМБАРУЛЫ Капан (1.7.1921, Юж.-Казахстанская обл., Туркестанский р-н, а. Кандоз -1.6.2005) - писатель, докт. филол. наук (1979). Участник 2-й мировой войны. Окончил КазПИ (1953). В 1938-41 гг. работал в школе, в район. газ.

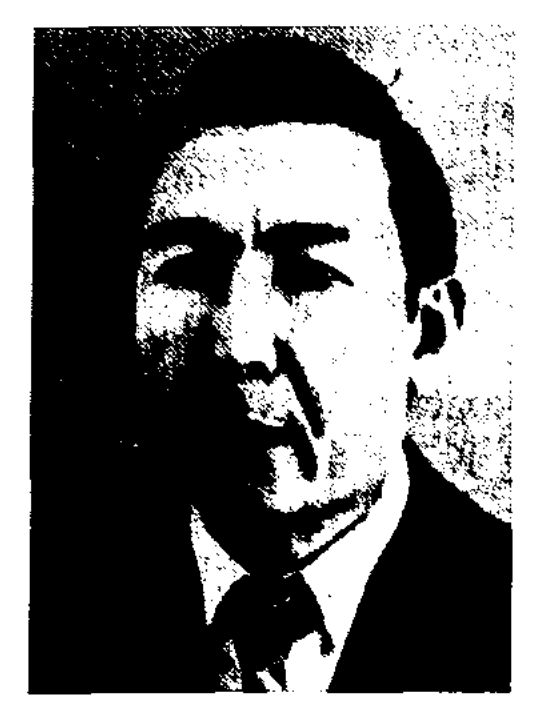

К. Камбарулы

В 1946-53 гг. - лит. сотрудник, зав. отделом, ответств. секретарь в обл. газ. "Оңтүстік Қазақстан", в 1953-73 гг. - зам. редактора обл. газ. "Коммунизм туы", ст. редактор на Казахтелерадио, лит. сотрудник газ. "Социалистік Қазақстан" ("Егемен Қазақстан"). С 1973 г. работал преподавателем в КазГУ. Первый сб-к рассказов К. "Алтай аясында" вышел в 1959 г. Были опубликованы рассказы "Городок в горах" (1961), "На Иртыше" (1978), повести "Пламя", "Родная земля", роман "Белая чайка Агадыря" (1982), дилогия "Черноглазая" (1986), "Кровавые годы", "Ярость 1987", "Месть" (1991), "Верность любви" (1994), "Менсулу" (1997), "Звезда Сейткасыма"  $(1997),$ "Влюбленные", "Книга любви" (2003). В 1979 г. опубл. монография "Ерлік эпосы" ("Героический эпос"), науч.-исследоват. труды "Песни странствия", "Неугасимый огонь", "Негаснущее пламя". Писатель перевел на казах. язык рассказы М.Е.Кольцова, А.П.Довженко, Н.И. Анова, В.Ванюшина, тат. сказку "Гюльчечек" (1957). Награжден Орденом Великой Отечественной войны, медалями Жукова, "Участник Отечественной войны", "Ветеран труда", двенадцатью юбилейными медалями, Почетной грамотой Верх. Совета Казахстана.

## <u>CARDIARDIARDIARDIARDIARDIARD</u>

КАМЗИН Какен (13.6.1949, Алматинская обл., Уйгентаский р-н, а. Карлыгаш) - писатель, канд. филол. наук. Окончил КазГУ (1973). Работал в Казах. гос. к-те телерадиовещания, сотрудником в изд-ве "Жазушы", газ. "Вечерняя Алма-Ата", журн. "Парасат", 1-м зам. гл. редактора респ. газ. "Қазақ мемлекеті". Ныне - преподаватель КазГУ. Автор сб-ков рассказов и повестей "Плачут ли звезды?", "Джигиты нашего аула", "Душная ночь", монографии "Журналистская деятельность А.П. Михаэлиса" (2002). Произведения К. переведены на рус., нем., каракалп. языки.

КАМШЫГЕР Саят (1.5.1978, Вост.-Казахстанская обл., Жарминский р-н, а. Кезенсу) - поэт. Член Союза писателей Казахстана (2001). Окончил КазНПУ (1999). В 2000-04 гг. - науч. сотрудник Ин-та лит-ры и иск-ва. С 2005 г. - лит. консультант в отделе критики СП Казахстана. Первая кн. К. "Сары гүл" ("Желтый цветок") вышла в 2001 г. Стихи К. вошли в поэтич. студенческий сб-к "Өлеңге әркімнің-ақ бар таласы" (1999). Лауреат молодежного фестиваля "Шабыт" (2003).

КАНАЗОВ Молдахмет (23.2.1942, Кызылординская обл., Аральский р-н, ст. Бекбауыл) Окончил – Юж.-Каписатель. захстанский пед. ин-т (1963).

район. парт. к-та Казалинска, зав. отделом, в 1978-85 гг. - редактор изд-ва "Жалын", зав. редакцией. В 1985-92 гг. занимался творч. деятельностью. В 1992 г. - зав. отделом журн. "Денсаулық", с 1993 г. – редактор данного журн. Первые произв. начал публиковать с 1970 г. Повести "Чика - сын Дабыла", "Пуп земли" явл-ся победителями конкурса лит-ры для детей и юношества, организованного изд-вом "Жалын". Изданы кн. "Сонар" (1973), "Пуп земли" (1975), "Барханы" (1984), "Недостижимые берега" (1988), "Дождливое лето" (1991), "Луч солнца на вершине" (1993), "Жанкожа" (2001) и др. Мн. произв. переведены на рус., грузинский языки. К. перевел на казах. язык произв. И.Мелеева, В.Карпова, Е.Пелевина и В.Распутина.

КАНАПИЯНОВ Бакытжан (4.10. 1951, г. Кокшетау) - поэт. Засл. работник культуры РК (1998). КазПТИ Окончил  $(1974)$ ,

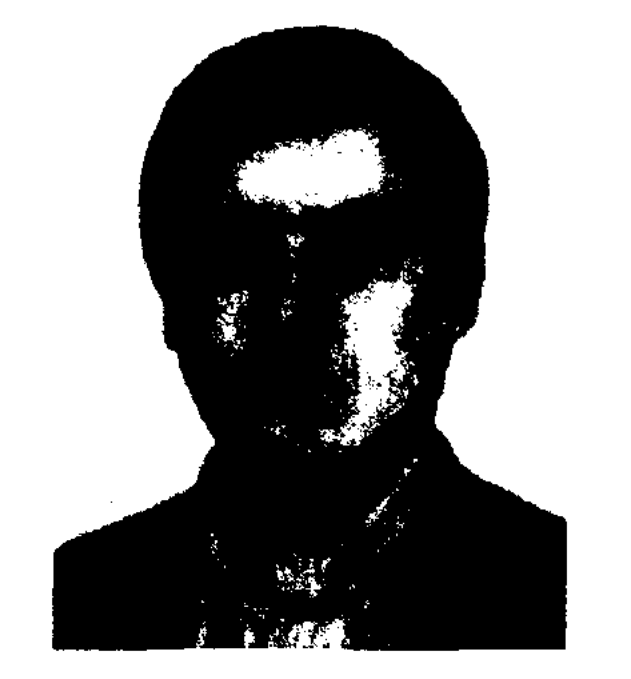

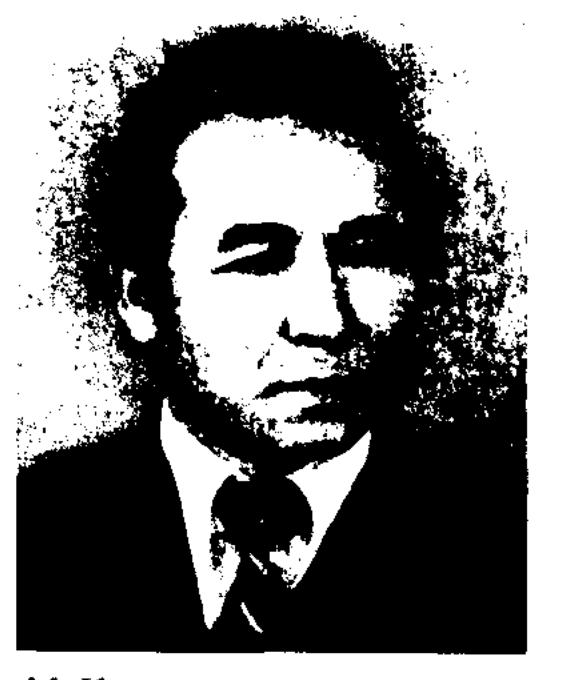

М. Каназов

В 1963-67 гг. работал учителем в ср. школе Казалинского р-на Кызылординской обл., в 1967-69 гг. - зав. отделом газ. "Ленин туы", в 1969-74 гг. - инструктор

Б. Кананиянов

Высиг. лит. курсы при Союзе инсателей СССР (1974). Работал инженером в Ин-те металлургии и обогащения руд при АН РК, ст. редактором изд-ва "Жалын", лит. консультантом в Союзе писателей Казахстана, президентом изд. дома "Жібек жолы". Первые стихи К. онубл. в 1975 г. в журн. "Простор". Перевел на рус. язык стихи Абая Кунанбаева, Жамбыла Жабаева, Кенена Азербаева, энос "Кыз Жибек". Лауреат пр. Союза молодежи (1986), Междунар. конкурса поэтов "Надежда золотой Лиры" (2003), независимой пр. "Тар-

#### КАНБАК

### CARDCARDCARDCARDCARDCARDCARD

лан" (2003), пр. им. Махамбета (2003), Междунар. пр. "Алаш" (2005). почетный гражданин г. Кокшетау.

Соч.: Ночная прохлада. Стихи. А-А., 1977; Отражение. Стихи. А-А., 1979; Чувство мира. Стихи. А-А., 1982; Ветвь. Стихи. М., 1985; Линия судьбы. А-А., 1987; Аист над Припятью. Киев, 1989; Кочевая звезда. А., 1991; Время тишины. Бостон (США), 1995; Над уровнем жизни. М., 1999; Тікшырқау. А., 2000; Ландшафты. А., 2001; Каникулы кочевья. А., 2003; Плывут облака. М., 2003.

КАНАРБАЕВА Бакыткамал (1952, Вост.-Казахстанская обл., Тарбагатайский р-н, а. Ласты) фольклорист, канд. филол. наук (1994). Окончила КазГУ (1982). В 1970-75 гг. работала лит. сотрудником в Тарбагатайской район. газ. "Ленин туы". В 1976-79 гг. - прядильщица на АХБК. В 1980-83 гг. - переводчица в газ. "Путь Ильича", "Железнодорожник", в 1983-86 гг. - сотрудник КазГУ. С 1987 г. – лаборант, мл. науч. сотрудник отделения фольклора Ин-та лит-ры и исква. Автор книг "Фольклор в творчестве Магжана" (1995), "Пробуждая лирой" (1998). Рассказы К. вошли в сб-к молодых писателей "Арман қанатында" ("На крыльях мечты", 1986).

КАНАТБАЕВ Болат (9.5.1950, Туркменистан, Красноводский р-н - 5.3.1998, Алматы) - писатель. Окончил КазГУ. Трудовую деятельность начал нефтяником. Работал в изд-ве "Жальні", "Жазушы", в Союзе писателей Казахстана. Первые рассказы вошли в коллект. сб-к "Арман қанатында" ("На крыльях мечты"). Изданы книги "Кошпелі бүлттар" ("Бегущие облака"), "Ақ құм - алтын жағалау" ("Белый несок - золотой берег"), Теңізден ескен жел" ("Ветер с моря").

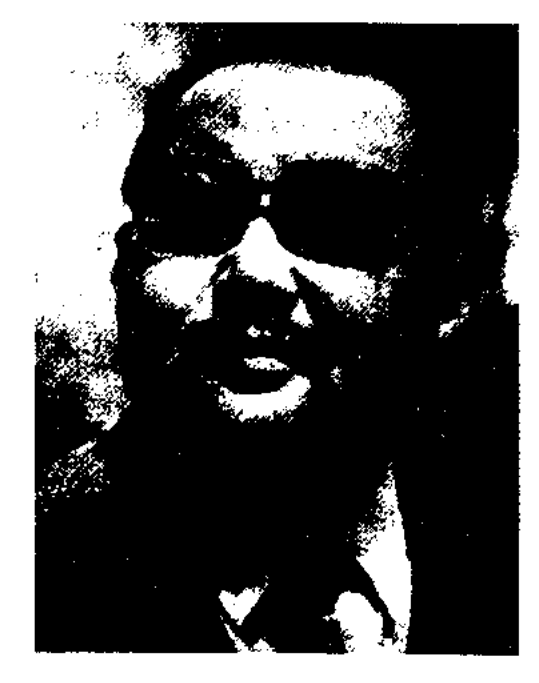

Д.Канатбаев

ст. редактор творч. объединений "Шұғыла", "Құрдастар" респ. телевидения, в 1973-78 гг. - лит. консультант в редакции поэзии изд-ва "Жалын", в 1978-82 гг. ст. редактор сценарной коллегии на киностудии "Казахфильм", в 1982-86 гг. - зав. отделом перевода и поэзии изд-ва "Жазушы". С 1987 г. – зав. отделом на респ. радио. Первые стихи К. начал публиковать с 1960 г. Вышли поэтич. сб-ки "Жазира" (1966), "Жол басы" ("Начало пути", 1968), "Серпер" (1970), "Жетіқарақшы - жеті жұлдыз" ("Большая Медведица - семь звезд", 1973), "Песня бегущей воды" (1978), "Арнадым саған" ("Посвящаю тебе", 1982), "Аспан асты, жер үсті" ("Под небесами, над землей", 1984), "Сейітқұл туралы аңыз" ("Легенда о Сейткуле", 1985), "Иек асты, қиян шет" ("Близкое, далекое", 1988), "Жатаған ымырт" ("Сумерки", 2000) и др. Стихи поэта переведены на рус., туркм., азерб., башк., укр. языки. К. перевел на казах. язык произв. Махтымкулы, Ф.Петрарки, Саят-Новы, М.Лермонтова. Лауреат Междунар. лит. премии "Алаш".

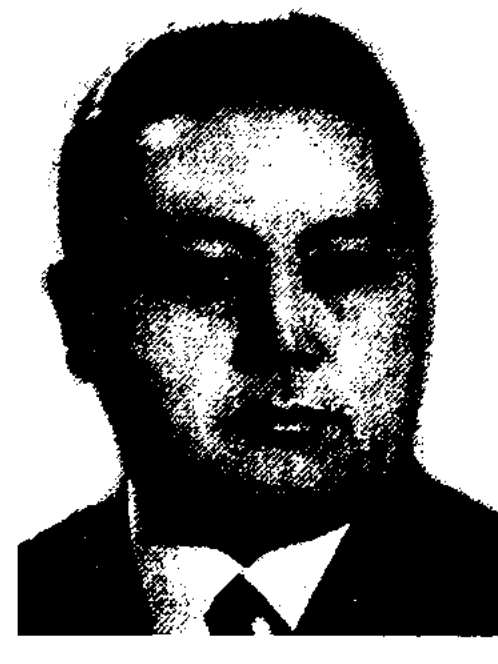

О. Канахин

инструктор ЦК КП Казахстана, зав. сектором отдела культуры. В 1963-66 гг. - гл. редактор издва "Жазушы", в 1966-69 гг. зав. сектором пропаганды ЦК КП Казахстана. В 1969-1970 гг. -1-й гл. редактор альманаха "Жалын", в 1971-75 гг. - зав. отделом журн. "Мәдениет және тұрмыс" ("Парасат"). В 1975-82 гг. и. о. гл. редактора реперт.редакц. коллегии Мин-ва культуры КазССР. С 1984 г. работал в журн. "Мәдениет және тұрмыс". Последние годы жизни писатель посвятил творч. деятельности. Первый рассказ "Две встречи" опубл. в 1974 г. Автор сб. рассказов "Наследник" (1958), "У озера" (1960), "В тяжелые дни" (2004), повести "Факел" (1964), "Первая любовь" (1966), "Тяжелые дни" (1957), романы "Дамели" (1962), "По выбору сердца" (1974), "Бутон счастья" ((1976), "Волшебная мощь" (1979), "Рассказ старого солдата" (1986), "Земля предков" (1990) и др. К. перевел на казах. язык повести М. А. Шолохова, А.М. Кожевникова. Мн. произв. писателя переведены на рус., укр., кырг., узб., арм., тадж., тат., башк., нем. языки. Награжден орденом Красной Звезды и медалями.

КАНАТБАЕВ Дуйсенбек (27.10. 1940, Туркменистан, Балканская обл., а. Сульмен) - поэт, журналист. Засл. работник Казахстана (1998). Окончил мед. уч-ще (1957), КазГУ (1965). Работал в аулефельдшером. В 1965-73 гг. -

КАНАХИН Отебай (17.12.1923, Актюбинская обл., Иргизский р-н, а. Тауип - 22.3.1990, Алма-Ата) - писатель, журналист. Окончил КазГУ (1960). В 1940 г. преподавал в школе. Участник 2-й мировой войны. С 1953-60 гг. - лит. сотрудник, зам. ответств. секретаря газ. "Социалистік Қазақстан" ("Егемен Қазақстан"), зам. гл. редактора журн. "Ара". В 1960-63 гг. -

"КАНБАК ШАЛ" ("Қаңбақ шал") – казах. нар. обрядово-бытовая сказка. Гл. идея сказки - воспитание в подрастающем поколении скромности, справедливости и трудолюбия. В сказке высмеиваются хитрость лисы и глупость трех могучих дивов, возвышаются честность и трудолюбие Канбак-шала.

# КАНГОЖИН

Умные поступки Канбак-шала освобождают его от страданий, принесенных хитрой лисой и злыми дивами.

КАНГОЖИН Муталляп Мухамедиулы (17.12.1937, Сев.-Казахстанская обл., Есильский р-н, а. Карагаш) - поэт. Окончил КазГУ (1966). В 1958-62 гг. работал в обл. комсомольских организациях. В 1963-66 гг. учитель ср. школы а. Карагаш. В 1966 г. – гл. редактор Петропавловской телестудии.

Соч.: Ақ қайың аралдары. Өлеңдер. А., 1969; Қызылжар. Өлеңдер. 1974; Көкарал. Өлеңдер. А., 1979.

КАНДЕКОВ Есдаулет (1887, Алматинская обл., Жамбылский р-н, а. Актерек – 1971) – акын.

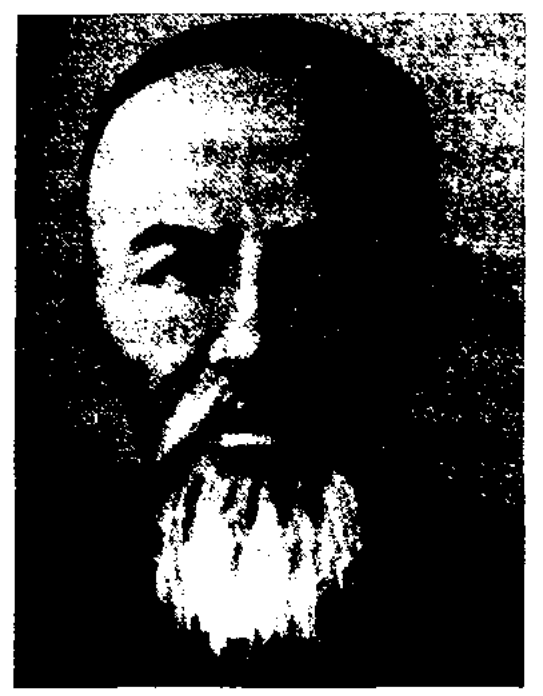

Е. Кандеков

В 1916 г. был поэтом-агитатором нац.-освободит. движения в Жетысу, возглавляемого Алием Нургожаулы. Поэт нанисал стихи-толгау "1916 год", "В горах", "Время пришло неимущих", "Для победы", "Защитники", "Дадим одежду теплую", "Не забудем героев", дастаны "Куренбай-"Жетиген-батыр" батыр", "Шаян-батыр". Произв. поэта опубл. в периодич. печати и сб-ках. Изданы отд. кн. сб-к стихов (1964) и сб-к стихов, дастанов, айтысов "Тұлпар түяғы" ("След тулпара", 1982).

## <u>CARLCARLCARLCARLCARCCARLCAR</u>

О.Шоновым из уст Иманжана. Дастан повествует о женитьбе предводителя рода ногайлы Мамыта на девушке Урбике. Варианты написаны 11-сложным стихом. Ранее не опубликованы. Рукописи хранятся в фонде Центр. науч. б-ки.

КАНЛЫ ЖУСИП Кадирбергенулы (1873, Кызылординская обл., Теренозекский р-н, а. Майлыкум - 14.3.1923, там же) - акын. Известен в народе как "Канлы Жусип", "Молла Жусип". Грамоте учился у аульного муллы Темир кожи. Самостоятельно обучился мусульм. и рус. грамоте. К 14-15 годам стал известен народу своим поэтич. талантом. Благодаря незаурядным способностям стал помощником бия, переводчиком волостного управителя. Исполнял обязанности секретаря в Теренозекском сел. суде. В поэзни К. Ж. большое место занимает социальная сторона жизни. В толгау-размышлениях "Замана түріне" ("О времени"), "1916 жыл" ("1916 год") разоблачал росс. колониализм, призывал к нац. единству. В лирике "Оспанбайдың қызы едім, мен Зылиха" ("Я, Зылиха, дочь Оспанбая"), "Ана мен бала" ("Мать и дитя") поднимает проблему равенства женщин. Киссы и дастаны "Магрупа ("Девушка Магруфа"),  $KbI3"$ "Мәрді Салық" ("Марди Салих"), "Агайынды үш жігіт" ("Три брата"), "Әбірхаттың бастан кешкендері" ("Приключения Абирхата"), "Түлкі, қасқыр ћем кой" ("Лиса, волк и баран") написаны по вост. мотивам. Сохранились айтысы в письмах К. Ж. со знаменитыми акынамиимпровизаторами Карасакал Еримбетом, Кете Жусином, Керентом Данмурыном, Накыпкожой, Шакей-салом, Бермаганбетом. Айтыс в письмах с Кете Жусипом длился 8 лет. Жизнь и творчество акына исследовали Е.Исмаилов, М.Байдильдаев и др. Произв. К. Ж. вошли в сб-ки "Айтыс", (2 т., А., 1965), "Қазақ

поэзиясының антологиясы" (20 ғасырдың бас кезі") ("Антология казахской поэзии начала 20 века", А., 1993).

Лит.: Коңыратбаев Ә., Екі Жүсіптің айтысы туралы// Әдебиет майданы. №6, 1934; Қазақ совет энциклопедиясы. 6-т., А., 1975; Ақынжыраулар. А., 1979.

КАНОНИЧЕСКИЙ ТЕКСТ (греч. canon - правило, образец) - текстологический термин, означающий подлинно авторский текст в его последней редакции, общепринятый для всех изданий этого произв. на данной ступени изучения источников текста. Для установления К. т. проводят тщательное текстологич. исследование (сравнение, сопоставление, поиск оригинала, очищение от поздних дополнений и т. д.). Напр., много усилий было вложено для создания К. т. произв. Абая. Трудности заключались в том, что автор не сам отдавал тексты в изд-во, а также из-за отсутствия оригинала текстов. Ин-том лит-ры и иск-ва АН РК в 1957 г. был подготовлен 2-томный сб. соч. Абая в виде канонич. издания. Руководил этой работой известный исследователь жизни и творчества Абая писатель М.Ауэзов. Безусловно, это издание считается удачным. Однако и здесь были допущены онноки, к-рые были выявлены и -пеправлены в издании 1977 г. И о носледнем издании было высказано немало критики. Следует учесть, что в рукописях Мурсента, к-рый записал произв. Абая, отд. слово читается по-разному в неск. вариантах. Это, в свою очередь, дает новод не только составителю, но и критику воспринимать некоторые слова в ином значении, исправлять их но своему усмотрению. Если судить о произведениях совр. инсателей, то и здесь проявляются неточности, несоответствия. Напр., в каждом издании произв. С.Сейфуллипа встречаются искажения. Тщательное текстологич. исследование К. т. произв. А.Байтурсынова, М.Дулатова, Ж.Аймауытова, М.Жумабаева -

"КАНДЫКОЗ МАМЫТ - УР-БИКЕ" ("Қандыкөз Мамыт -Үрбике") – дастан. Автор – нар. акын Иманжан Жылкыайдаров. Дастан записан в 2-х вариантах: 1-й записан самим автором, другой - карагандинцем

#### CARDICARDIARDIARDIARDIARDIARD

основная задача, стоящая перед текстологией.

КАПАЛБЕКОВ Нагашыбек (16.3. 1950, Алматинская обл., Жамбылский р-н, а. Кызыласкер) -Окончил писатель. КазГУ (1979). С 1971 г. работал корректором, ответств. секретарем, зам. редактора, редактором в Жамбылск. р-ной газ. "Екпінді еңбек", директором Междунар. фонда им. Жамбыла, директором респ. фонда им. Карасая, пред. Алматинского обл. отделения Союза писателей Казахстана.

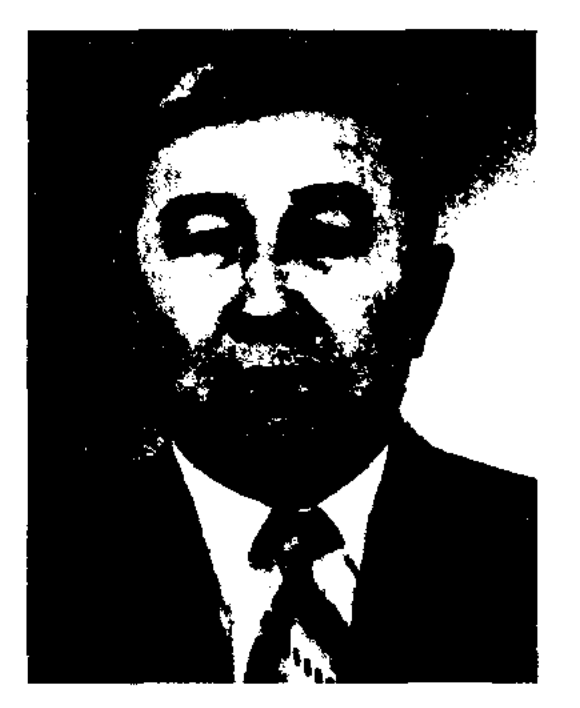

Н. Капалбеков

В 1997-2000 гг. - пред. обществ. объединения "Отан" Карасайского р-на. С 2002 г. – директор музея книги. Академик Междунар. экологич. академин. Автор 13 книг. Первый сб-к рассказов "Еңлікгүл" вышел в 1980 г. Изданы сборники рассказов и повестей "Дос жүрегі" ("Сердце друга", 1991), "Ерекине тансырма" ("Особое задание", 1992), "Таудан түскен түман" ("Горный туман", 1993), "Қызыл елік" ("Красная косуля"), "Махаббатсыз омір жоқ" ("Нет жизни без любви", 1994), книги "Карасай-Карасай!" (1998), "Киесі - Қызыл Жолбарыс" ("Покровитель - Красный Тигр", 1993), "Мақыш балуан" (1999), "Қарасай батыр" (2001), "Жероніақтың түтіні" ("Дым земляного очага", 2002). Лауреат междунар. премии им. Жамбыла.

та (2002). С 2002 г. – преподаватель Евразийского нац. ун-та. Победитель мн. айтысов, конкурса поэзии междунар. фестиваля "Шабыт" (2000), конкурса айтыса журн. "Жұлдыз" (2002). Лауреат Гос. молодежной пр. "Дарын" (2004).

КАПШЫКБАЙУЛЫ Серик (5.9. 1935, КНР) - поэт. Окончил Синьцзянский ун-т (1956). Работал в журн. "Шыңжаң оқуагарту". В 1957-1979 гг. был репрессирован как "националист". С 1984 г. работал гл. редактором журн. "Тарбағатай". В 1994 г. переехал в Казахстан. Работал редактором отдела в респ. журн. "Балдырған". Автор неск. поэтич. сб-ков и прозаич. книг. Издан сб-к "Жылқы ішінде ала жүр" ("Пегий в табуне"). За сб-к избр. стих. "Жылдар арасында" ("Среди годов") награжден Гос. премией КНР (1986).

КАРА ОЛЕН - вид стиха, издревле бытующий в казах. поэзии. Встречается в поэзии узб., каракалп., тат., туркм., башк. народов. К. о. состоит из 11-сложных четверостиший с рифмами а-аб-а. Созвучность трех слогов придает особенную гармоничность. Несовпадение третьего слога придает выразительность и своеобразную смену интонации. В первой строфе намечается главная идея, во второй она получает уточнение и развитие, в последних строчках - завершение. Каждая строфа образует единый интонационный период. К. о. легко исполняются в сопровождении самых простых песенных мелодий. В каждой строке умещается небольшая, но вполне законченная мысль, охватывающая различные стороны быта и жизни народа. Древние образцы К. о. встречаются в "Огузнаме" (9 в.), "Кутадгу билик" Ю. Баласагуни (11 в.), "Дивани лугат ат-тюрк" М. Кашгари (11 в.) и др. К. о. близок к русским "частушкам", таджикским "ашула", латышской "дайне", вост. "бейтам" и

"газелям", узбекским "кошигам". К. о. получил широкое распространение в совр. казах. поэзии.

КАРА СОЗ (проза) - прозаическая речь, жанр философской прозы, эссе, созданный в казах. лит-ре Абаем.

КАРА СОЗ (проза) – обширная область художеств. лит-ры. В отличие от поэзии проза - это прямая, свободно движущаяся речь, своеобразная область искусства слова, различающаяся по форме, по содержанию и по своему месту в истории литературы. Некоторое время прозу не считали художественным явлением, потому что к прозе относили исторические хроники, философские диалоги, описания путешествий и т. д. Художественная проза - сравпозднее нительно явление, формирующееся с эпохи Возрождения, в русской литературе - в пушкинскую эпоху. Проза, появившись в форме сказки, не отставая от поэзии, явила миру прозаическую драму. Появление новых жанров в литературе повлекло за собой изменения во внешней форме и внутреннем содержании. Распространено мнение, что проза не имеет принципиального отличия от разговорной речи. В то же время исследователи и мастера прозы утверждают, что в прозаических жанрах есть своя сложная закономерная ритмическая **ABHO** структура, выводящая прозу за рамки обыденной речи. Художественно-словесная ткань в прозе изображает определенную реальную действительность. Восхищаясь образной силой художника, красотой слова, мы непосредственно воспринимаем события, поступки, героев. Если поэзия Абая лирична, его размышления в прозе имеют характер поучения, назидания. На современном этапе проза представляет собой многочисленные жанры - романы, повести, художественный рассказ и т.д.

КАПУЛЫ Даулеткерей (9.8.1977, Монголия, Баян-Улэгэйский округ, с. Байнур) - поэт айтыса. В 1992 г. переехал в Казахстан. Окончил КазГУ (1999), магистратуру Евразийского нац. ун-

## **КАРАБАТЫРКЫЗЫ**

КАРАБАТЫРКЫЗЫ Жамалкан (29.2.1941, КНР, Тарбагатайский округ, Жайыр тау) поэт-импровизатор. В 1959-84 гг. учительница в школе им. Мараласу, с 1984 г. – работает в сфере культуры. Победительница 11-го Междунар. конкурса в Турции (1992). Терме К. "Ағайын" ("Родня") переложено на ноты. К. - член фольклорного общества Китая, пред. общества фольклористов Илейской казах. автономн. области.

Соч.: Ауыл әуендері. Іле халық баспасы. 1987; Ақындар айтысы. 2-т. Жамалқан дәптерінен. Шыңжаң халык баспасы. 1995.

"КАРАБЕК-БАТЫР" - героич. эпос. Гл. тема - защита родины. Гл. герой эпоса Карабек-батыр преодолевает большие трудности и предательство соплеменников при достижении своей цели освобождении родной земли от захватчиков. Эпос существует в двух вариантах. Впервые записал житель Сибири М.Юмашев (1834-1910) от А.Шокаманулы, жившего в 200 км от Омска у озера Мукыр. Выпустил в 1882 г. "Қисса-и-Қарабек". под назв. На титульном листе книги указано как "Қарабек пен Қараман қиссасы" ("Кисса Карабека и Карамана"). Вариант состоит из 1825 строк. Второй вариант эпоса записал в 1940 г. член фольклорной экспедиции М.Ахметов от жителя Аральского р-на жыршы Ж.Битимбайулы. Его объем -7500 строк. По содержанию оба варианта одинаковы, но имеют различия в объеме, развитии сюжета и в стихосложении. Вариант А.Шоманулы вошел в сб-ки "Батырлар жыры" ("Героический эпос", 1951, 2 т., 1961, 2 т.) и "Ақсауыт" (1977, 2 кн.). О вариантах "К.-б." написана статья фольклористом М.Гумаровой в "Истории казахской литературы" (1960, 1 т., 1 кн.). Варианты хранятся в фонде Центр. науч. б-ки.

#### <u>CARDCARDCARDCARDCARDCARDCAR</u>

(1978), аспирантуру Московского энергетического ин-та. Работал в Мин-ве радиопромышленности КазССР, инженером, преподавателем в КазПТИ. В 1991-94 гг. работал в фонде милосердия "Максат", в 1991-2000 гг. в компании "Butya". Явл-ся ген. директором пенсионного фонда "Улар-умит". Стихи начал публиковать с 1990 г. В 2001 г. вышел сб-к стихов "Кызылдың ауыл құмында".

КАРАГУЛОВ Абдуали (20.10.1909, Актюбинская обл., р-н Алга -20.1.1999, Алматы) – журналист, засл. работник культуры Казахстана (1969). Окончил Казах. коммунистич. ин-т журналистики (1939). В 1926-30 гг. работал в сов. парт. органах. В 1931-32 гг. - зав. отделом газ. "Алға" Актюбинского р-на, в 1934-36 гг. - ответств. секретарь Актюбинской обл. газ. "Социалистік жол", в 1939-41 гг. - первый зам. директора КазТАГа, в 1941-44 гг. - редактор обл. газ. "Советтік Қарағанды", в 1944-46 гг. - зам. зав. отдела по пронаганде и агитации ЦК КП Казахстана, в 1946-53 гг. - зам. редактора газ. "Социалистік Қазақстан" ("Егемен Қазақстан"), в 1953-56 гг. - зам. зав. отдела по пропаганде и агитации ЦК КП Казахстана, в 1957-58 гг. - гл. редактор журнала "Жаңа өмір", в 1958-59 гг. - зам. пред. телераднокомитета при Совмине КазССР, в 1959-73 гг. - редактор газ. "Жетісу". К. написал множество науч.-публицистич. статей, очерков, фельетонов, юмористических рассказов. Награжден двумя орд. Трудового Красного Знамени, "Знак Почета" и медалями.

Карадона и его потомков. В цикл "К.-б. и е. п." вошли: 1) эпос "Карадон" из 1000 стихотворных строк, описывающий героич. сражения Карадона с калмыцкими ханами Караменде и Харазымом; 2) эпос "Жубаныш" из 1290 строк, повествующий о победе Жубаныша, сына Карадона, над калмыком Кылышханом и освобождении им родной земли от врагов; 3) эпос "Сюиниш" из 1560 строк, повествующий о героич. сражениях сына Жубаныша - Сюиниша; 4) эпос "Ер Бегис" объемом 848 строк посвящен подвигам сына Сюиниша Ер Бегису в борьбе против калмыцких захватчиков; 5) эпос "Когис - Тегис" из 704 строк, повествующий о верной дружбе и храбрости сыновей Ер Бегиса и его погибшего друга; 6) эпос "Тама" из 680 строк, рассказывающий о сыне Когиса Таме, одержавшем победу над калмыками. Образцы эпоса из цикла "К.-б. и е. п." полные, построены 7-, 8-сложным стихом. Впервые эпос был опубликован в 3 томе "Батырлар жыры" ("Героический эпос", 1964), сб-ке "Аксауыт" (1977), многотомнике "Казак халық әдебиеті" ("Казахская народная литература", 1989).

КАРАЕВ Мылтыкбай Абишу-Вост.-Казах- $(28.12.1934,$ ЛЫ станская обл., Уржарский р-н, а. Египсу - 1998, Алматы) докт. филолог. наук (1995), проф. (1996). Окончил пед. учще в Вост. Туркестане (1951), KaaFY (1964). B 1951-55 rr. редактор краевого молодежного журн. "Одақ" в Вост. Туркестане, переводчик, учитель начальных классов. В 1964-67 гг. - учитель школы в Алма-Ате, в 1967-70 гг. - аспирант Н.-н. пед. ин-та им. Ы.Алтынсарина. В 1965-86 гг. – методист ИУУ Мин-ва образования Казахстана, преподаватель, доцент Ин-та иностр. языков. В 1987-94 гг. - профессор КазНПУ, с 1994 г. зав. кафедрой. К. - автор более десяти монографий и около 200 науч. статей. Лауреат Междунар. премии им. Ж.Жабаева.

КАРАБЕКОВ Бауыржан (25.10. 1956, Юж.-Казахстанская обл., Мактааральский р-н, с. Асыката) - акын. Окончил КазПТИ

"КАРАДОН-БАТЫР И ЕГО ПОТОМКИ" - героич. эпос, вошедший в состав "Сорок батыров Крыма". Впервые записан поэтессой М. Хакимжановой в 1942 г. со слов Мурын-жырау Сенгирбайулы. В эпосе отображены обществ., ист.-социальные, бытовые явления жизни казах. народа начала ногайлинской эпохи, в частности, описываются сражения батыра

#### <u>CARDIARDIARDIARDIARDIARDIARD</u>

Соч.: Қазақ әдебиетіндегі реализмнің даму жолдары. А., 1985; Истоки релизма раннего периода казахской литературы. А-А., 1986; XX ғасыр басындағы қазақ реализмінің кейбір мәселелері. А., 1985; Реализмдегі типтіліктің мәні мен формалары. А., 1987; Классикалық дәстүр және әдеби процесс. А., 1992; Сабақ әдістемесінің мәселелері. А., 1998; Қалмақан Әбдіқадыров. А., 1997.

КАРАЖИГИТУЛЫ Аппаз (15.3. 1923, Карагандинская обл., Улытауский р-н, а. Сарысу) - писатель, засл. деятель культуры РК (2003). Окончил КазГУ (1953). Работал счетоводом, учителем, директором школы. В 1970-84 гг. – корр. Карагандинской обл. газеты, зав. отделом жезказганской обл. газеты. В 1984-90 гг. зав. лит. отделом Жезказганского дет. театра, в 1990-98 гг. - ответств. секретарь Жезказганского отделения Союза писателей Казахстана. Первые стихи стал печатать с 1956 г. в газ. "Орталық Қазақстан". В 1958 г. опубл. ноэма и баллады "Жетім" и "Тас жарган емен".  $K =$  автор прозаич. книг "Ақмоншақ" (1976), "Шақпақ" (1978), "Майқоңыр" (1988), "Қайран шеше" (1991), "Абыздар биігі" (2001). На сцене Жезказганского муз.-драм. театра были поставлены пьесы К. "Смерть Сакена", "Муки любви", "Дом на отшибе".

лит. сотрудником, зав. отделом в газ. "Лениншіл жас", зам. гл. редактора, зав. редакцией в издвах "Жалын" и "Балауса". Явл-ся редактором познават. газ. "Көк аспан – Қара жер". Первый рассказ К. "Шайтан" был опубликован в 1960 г. в газ. "Октябрь туы". К. перевел на казах. язык романы Э.Хемингуэя "Прощай, оружие" (1979), И.Стоуна "Сокровища Греции" (1983), Г. Грина "Комедианты" (1984).

Соч.: Қайраң өткел. Алақандай әңгімелер. А., 1978; Қызғыш құс. Повестер. А., 1980; Алтын іздеушілер. Повестер. А., 1987; Одинокий всадник. Повесть. М., 1990; Дикая кошка. Повести. А., 1991; Тәңірге тағзым. Эссе. А., 1996; Жалғыз атты жолаушы. Повестер. А., 1996; Жапан туздегі жүрт. Повестер. А., 2003.

КАРАМЕНДИН Сеиткали Ыдырысулы (10.1.1913, Вост.-Казахстанская обл., Абайский р-н, а. Айтей - 10.6.1997, Алматы) фольклорист, абаевед. Окончил Семипалатинский зооветеринарный техникум (1928). С молодости увлекался устным нар. творчеством, собирал стихи Абая, рассказы и предания о великом поэте. К. первым исследовал творчество Кокбая Жанатайулы, издал отд. книгой (1993) под назв. "Абылай" его дастаны "Сабалақ", "Төрттөре", "Наурызбай - Фатима". Крылатые слова, стихи нар. акынов, айтысы биев и другие фольклорные образцы, собранные К., хранятся в отделе текстологии и рукописей Ин-та лит-ры и иск-ва.

М.Ишанкуловым, неполный, события поэмы развиваются с середины, заканчиваются  $3a$ вещанием потомкам тяжелораненного Карамыс-батыра. Вариант построен 7-, 8-сложным стихотворным размером. Третий вариант "Карамыс-батыр", записанный А. Абдрахмановым от Д. Муратулы, совпадает с предыдущими вариантами, кроме некоторых отличий во фразах и словах. Все варианты хранятся в фонде Центр. науч. б-ки.

"КАРАСАЙ - КАЗИ" - казах. героич. эпос ногайского цикла. Повествует о подвигах двух сыновей Орака - нар. батыров Карасая и Кази, о трусости, двуличии Ысмаила и Тобаяка, предавших интересы народа. Долг перед Отчизной, преклонение перед мужеством предков - гл. идея поэмы. Полный вариант рукописи хранится в отделе рукописей и текстологии Ин-та лит-ры и иск-ва.

КАРАТАЕВ Кубайыс (1903, Зап.-Казахстанская обл., Каратобинский р-н, а. Батбакколь - 1943, Сталинградский фронт) - поэт. В 1928-31 гг. учился в школе милиции г. Оренбурга, на 2-месячных курсах нар. акынов при СП Казахстана. Работал в районной милиции, финансовых учреждениях, районном отделе культуры, выступал в концертно-эстрадной бригаде. Произв. К. получили широкое распространение в народе. Стихи печатались в обл. и районных газетах. Участник Вел. Отечественной войны. Ряд стих. были опубл. в газ. "За Родину" Сев.-Западного фронта. Награжден воинскими медалями.

## **KAPATAEB**

КАРАМАНУЛЫ Курмангазы (5.12.1943, Зап.-Казахстанская обл., Каратобинский р-н, а. Егиндиколь) - писатель. Засл. деятель культуры Казахстана (1987). Окончил КазГУ (1969). Работал

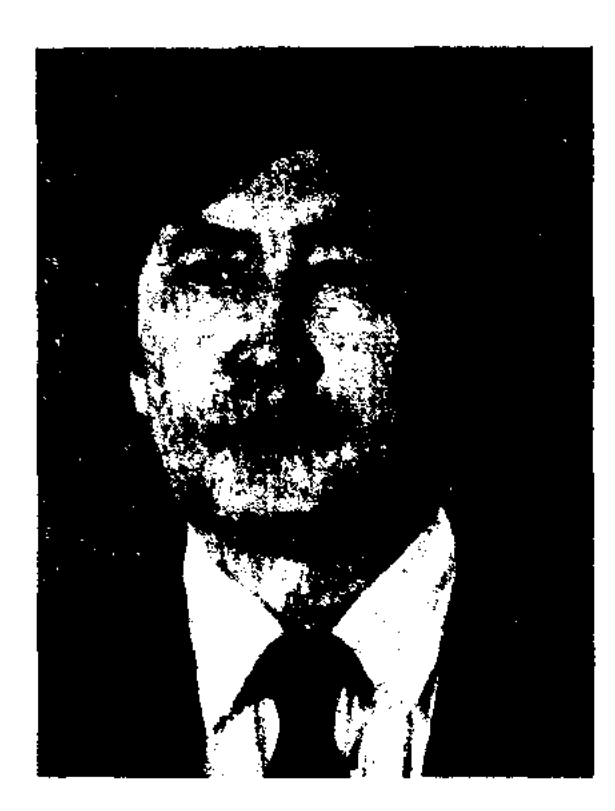

К. Караманулы

"КАРАМЫС - ТОЛЕП" - историч. поэма. Автор - акын-жырау Калнияз, живший в начале 19 в. Поэма воспевает подвиги славных батыров Карамыса и Толепа, защищавших свой народ и землю во время территориального спора между казахами и туркменами, происходившего в 19 в. Вариант поэмы, записанный Асайыном Хангельдиным из Мангистау в 1942 г., полный, составлен 11-сложным размером кара олен. Другой вариант поэмы, записанный уральцем

КАРАТАЕВ Мухамеджан Кожасбайулы (27.12.1910, Кызылординская обл., Сырдарьинский р-н, а. Теликоль - 9.6.1995, Алматы) - лит. критик, писатель, докт. филолог. наук (1965), проф. (1967), нар. писатель РК (1987), академик АН РК (1975), засл. деятель науки Казахстана

# КАРАТОРГАЙ

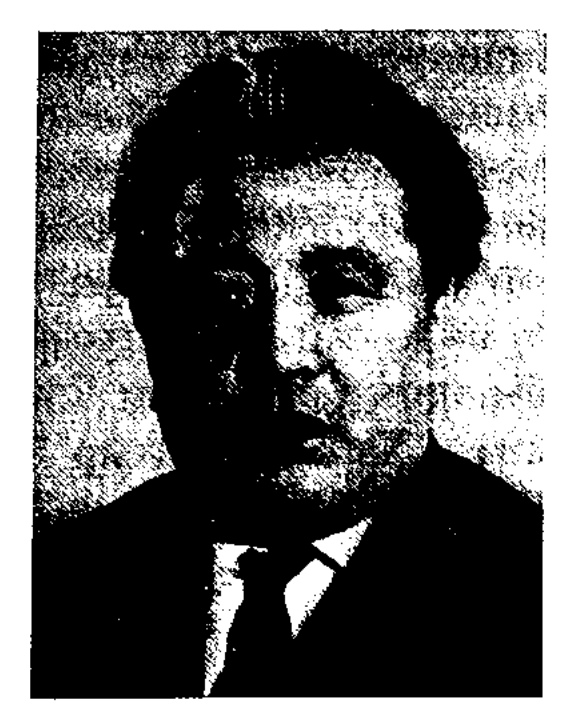

М. Каратаев

(1974). Окончил КазПИ (1933), аспирантуру Ленинградского ин-та истории, философии и лит-ры (1936). В 1936-37 гг. ответств. секретарь, секретарь правления СП Казахстана, зав. кафедрой КазПИ. В 1938 г. – член президиума казах. филиала АН СССР, зав. сектором казах. литры. В 1947-51 гг. - преподаватель Таразского пед. уч-ша, в 1955-60 гг. редактор, зам. гл. редактора, директор изд-ва "Казахская государственная художественная литература". В 1960-68, 1979-88 гг. - ст. науч. сотрудник, зав. отделом Ин-та языка и лит-ры АН КазССР, в 1968-79 гг. - гл. редактор "Казахской советской энциклопедии". Автор трудов "Размышления о родной литературе" (1958), "На вершине мастерства" (1963), "Формирование социалистического реализма в казахской прозе" (1965), "От эпоса к эпопее" (1969), "Литература и эстетика" (1970), "Дух революции" (1978). Художественнопублицистический роман К. "Гудок в степи" издан на рус. и казах. языках. К. перевел на казах. язык "Мои университеты" М.Горького и "Тихий Дон" М.Шолохова. К. - чл. междунар. ассоциации лит. критиков. (1974). Лауреат Гос. премии РК (1974), премии им. Ш. Уалиханова АН РК (1985). Награжден орд. Трудового Красного Знамени (1971), Дружбы народов (1980), "Знак Почета" и медалями. Соч.: Ілияс Жансугіров. А., 1959; М.Әуезов. А., 1967; Әдебиет және эстетика. А., 1970; Танд. шығ. 1-3-т. А., 1974; Көргендерім мен көңілдегім. А., 1982; Ізденіс іздері. А., 1984; От домбры до

## <u>CARDIARDIARDIARDIARDIARDIARD</u>

книги. М., 1968; Свет русской культуры. А., 1975; Вершины впереди. М., 1977; Новые горизонты. А., 1979; Казахская литература на современном этапе. А., 1979; Поиски и дерзания. А., 1984.

КАРАТОРГАЙ Шолпан Жанболаткызы (1880, Кызылординская обл., Сырдарьинский р-н, а. Телькок - 1923, г. Шымкент) - поэтесса, певица. Многие айтысы, поэмы и терме К. не сохранились. Раскрытию таланта К. способствовали прославленные певцы Тайжан и Укили Ибрай. На конкурсе певцов Туркестанского округа, проведенного в Ташкенте в 1911 г., К. было присуждено первое место. Впервые в истории казах. музыки К. записывает свои песни "Қараторғай", "Айгөк", "Ах, дариға", "Ахау, Семей" на граммофонные пластинки. Жизни и творчеству К. посвящена повесть писателя А.Хангельдина "Қараторғай" (1970).

КАРАШАШ - героиня обрядовобытовых сказок о Жиренше, жена Жиренше. Образ К., связанный с историей становления и развития сказок о находчивости и острословни, впитавший в себя своеобразие фольклорных традиций, явл-ся сложным образом. Имя К. упоминается в сказках и легендах рядом с именем Жиренше. Так как сказки об остроумном Жирение появились в раннем средневековье, то и сюжеты о загадочной и находчивой девушке, связанные с образом Карашаш, созданы в этот период.

стихом. Третий вариант дастана записан атырауским акыном Таиром Аутановым в Астраханской области в 1952 г. и сдан в 1960 г. в Ин-т лит-ры и иск-ва. Содержание варианта совпадает с предыдущими, построен 11сложным стихом кара олен. Последний вариант "Карга батыр туралы" ("О Карга-батыре") Накипа Ыбыраева по содержанию и сюжету схож с другими вариантами, имеет небольшой объем, построен 11-сложным стихом кара олен. Все варианты хранятся в фонде Центр. науч. б-ки.

КАРГАБАЕВ Омирзак (1866, обл., Жамбыл-Алматинская ский р-н, а. Каракестек - 1951, там же) - поэт. Родители - отец Каргабай и мать Бактыкыз были акынами, исполнителями нар. песен. В 1912 г. К., посетив вместе с Жамбылом кырг. народ, стал известен как жыршы. Своему учителю Жамбылу К. посвятил толгау "Тарланым келді бәйгеден". Автор дастана "Жаңа Түркістан" (1925), толгау "Өмірзақ ақын мен болам" и др. Большая часть произв. акына записана на его уст А. Диваевым. Толгау "Батыру Ворошилову", стихи "Храброе сердце", "1937" и др. опубликованы в сб-ках "Халық ақындары" (1953), "Песни степей" (1940).

"КАРГА-БАТЫР" - дастан о Карга-батыра. приключениях В основу сюжета положены реальные события, взятые из нар. преданий и легенд. В 1938 г. пар. акын Нуркан Ахметбеков издал отд. книгой вариант "Кульсин-Карга", записанный им со слов акына Мурата. Второй варпант под назв. "Карга менен Күлсіп туралы шығарма" ("Сочинение о Карга и Кульсине"), собранный кокшетауцем Абыкаем Кусаинулы, схож по содержанию с первым, ранее нигде не публиковался, построен 7-, 8-сложным

КАРГЫС (проклятие) - слова униженного, обозленного, оскорбленного человека, посылаемые своему обидчику; в парапсихологии - ответная сила энергии материального существа обидчику. Животный и растительный мир, земля, духи предков наделяются силой проклятия. В народе принято относиться к проклятиям с большой осторожностью. "Не заслужи проклятия, а благодарности", - гласит народная мудрость.

КАРИБАЕВ Умбетали (1889, Алматинская обл., Жамбылский р-н, а. Каргалы -1969, там же) – акын, пар. артист КазССР (1961). На темы сюжетов устной вост. лит-ры написал поэмы

#### CARDCARDCARDCARDCARDCARD

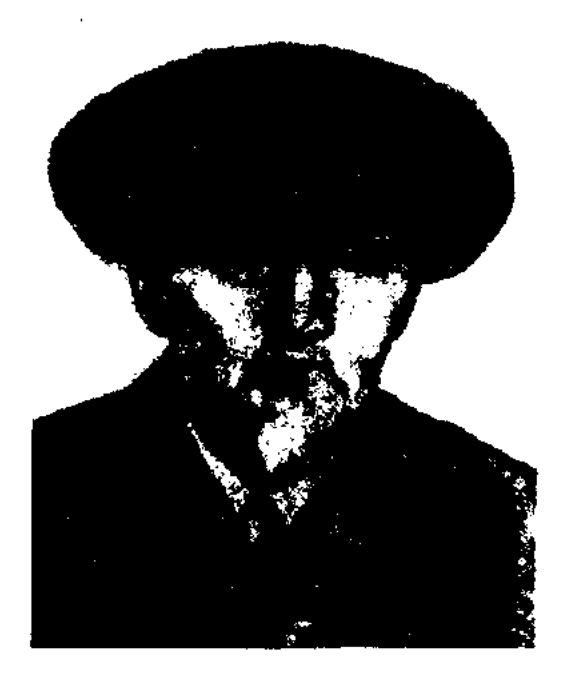

## У. Карибаев

"Төрт өнерпаз хикаясы" ("История четырех музыкантов"), "Патша мен ұрылар" ("Царь и воры"), на историч. тему -"Кемпірбай мен Қисық батыр" ("Кемпирбай и Кисык-батыр"), "Марқа", "Мәлібек". В 1916 г. принимал участие в бунтах Семпречья, своими стихами призывал народ на освободит. борьбу. После казах. восстания был вонном-агитатором в рядах красного ополчения под руководством Масанчи, Жандосова. Сб. избр. произв. К. изданы отд. кн. в 1948, 1951, 1958, 1962 гг., стихи, толгау и поэмы под назв. "Ардақты елім" - в 1983 г. "Айтыс с Нурилой" вошел в сб. "Айтыс" (2-т., 1965).

КАРИБАЕВА Бакыт (2.11.1943, Карагандинская обл., Жанааркинский р-и) - поэтесса, докт.

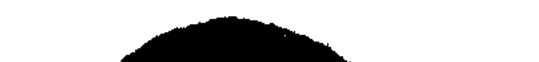

Соч.: Бауырмал жүрек. А., 1984; Талап деңгейі. А., 1984; Қазіргі қазақ лирикасының поэтикасы. А., 1988; Лирикалық шығармаларды оқыту мәселелері. Қарағанды, 1988. Қара өлең мен лирика. Аст., 2001; Қазіргі қазақ әдебиетінің көркемдік даму арналары. Аст. 2001.

КАРИБАЙ Тунгатарулы (1861, Вост.-Казахстанская обл., Тарбагатайский р-н, русло реки Каргыба - 1931, там же, близ г. Аксуат) - акын. В 1910 г. в местечке Коктума недалеко от Алаколя состязался в айтысе с изв. акыном Асетом. Айтыс с Асетом вошел в сб-к "Айтыс" (1965, 1-т.), а также в сб-к Асета Найманбаева "Шығармалар" (1988). Стих. К. о голоде 1931 г. вошло в сб-к А.Садуакасулы "Тарихынды танып біл" ("Знай свою историю", 1996).

КАРИБОЗИН Жанибек (15.5. 1933, Алматинская обл., Жамбылский р-н, а. Дегерес - 1984) - детский поэт. Окончил КазГУ (1953). Работал в журн. "Балдырған", "Пнонер", многие годы учителем, зам. директора, директором школ в Жамбылском, Куртинском р-нах Алматинской обл. В 1953 г. в газ. "Қазақстан пионері" было опубликовано первое стих. К. "Ботинки Еркина". Автор поэтич. сб. "Бәйшешек" ("Подснежник"), "Менің шеберханам" ("Моя мастерская"), "Ысқырық" ("Свисток"), "Біздің ауыл балалары" ("Дети нашего аула"), дет. "Кербақбай", "Қолқанат" пьес и др. Пьеса "Кербакбай" была удостоена приза регионального фестиваля кукольных театров Ср. Азии и Казахстана. Соч.: Бәйшешек. Өлеңдер. А., 1959; Тампайдың хикаялары. А., 1963; Біздің Бекен қайда екен? Өлеңдер мен поэмалар. А., 1970; Бір шоқ гүл. Өлеңдер. А., 1972; Менің шеберханам. Өлеңдер. А., 1975; Біздің ауыл балалары. Өлеңдер, ертегілер. А., 1976; Біздің ауыл балалары. Өлеңдер, ертегілер. А., 1984.

## КАРИМОВЫХ

туру КазГУ (1988), докторантуру (1997). В 1979-85 гг. - преподаватель, с 1989-1994 гг. декан ф-тов истории и казах. филологии, проректор по воспитат. работе Кызылординского гуманит. ун-та. Науч. труды К. посвящены исследованию жанровых, нац. особенностей казах. поэзии, системному анализу стихосложения, его видов, происхождения, путей формирования и развития. Автор кн. "Қайран сөз", "Сырлы сөз сипаты", "Өркениетке өріс".

Соч.: Кайран сөз. А., 1937; Сырлы соз сипаты. А., 1997.

КАРИМОВЫХ ТИПОГРАФИЯ частная типография, открытая братьями Мухаметжаном и Шарипжаном Каримовыми в Казани (Татарстан). В 1880- 1917 гг. занимались, в основном, изданием и распространением книг на казах, языке. Было издано 115 книг

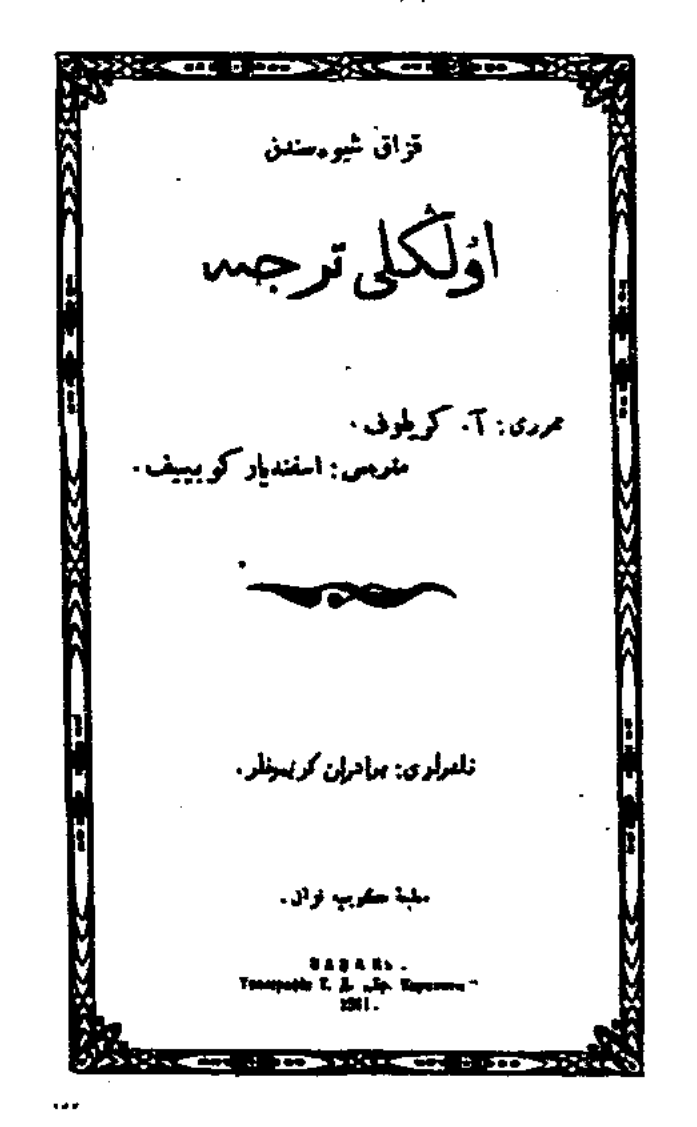

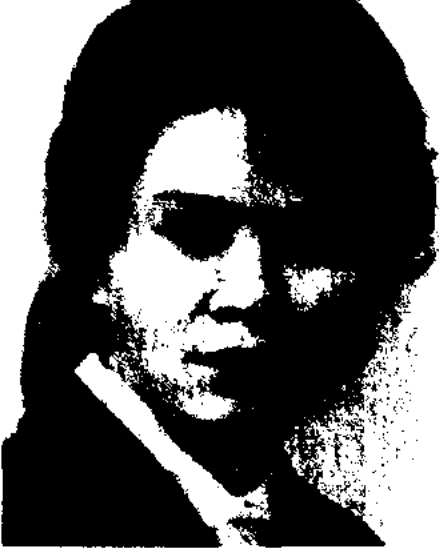

Б. Карибаева

филол. наук (1994). Окончила КазПИ (1965), аспирантуру (1973). В 1965-66 г. работала учительницей школы в а. Ынталы Жанааркинского р-на, в 1967-1970 гг. - библиотекарем Карагандинского пед. ин-та. С 1975 г. ст. преподаватель, доцент, проф. Карагандинского ун-та. Автор мн. науч. трудов и статей.

КАРИБОЗУЛЫ Багдат (18.5. Кызылординская обл., 1956, Казалинский р-н, а. Кумжиек) докт. филолог. наук (1998). Кызылординский Окончил гуманит. ун-т (1979), аспиран-

Одна из казахских книг, изданная в типографии Каримовых

на казах. языке общим тиражом 500-600 тыс. экз. Среди них "Гүлкәтима" (М.Сералин), "Қалың мал" (С.Кобеев), "Манзұмат қазақия" (Н.Наушабаев), "Үлгілі тәржіме" (И.Крылов), "Көкселдір", "Шайыр" (сб. стихов, сост. Г. Машак), "Казақша әліппе" (М.Нурбаев), "Мактубат" (А.Сабалулы), "Халық мұңы" (К.Садуакасулы), "Өткен күндер" (С.Сейфуллин), "Қарақып-

# КАРИПОВ

шақ Қобыланды" (издатель М.Туякбаев), "Абай термесі" (издатель С.Абишулы), "Қазақша-орысша үйреткіш", "Қазақша дұрыс жазу қағидалары" (И.Бейсенулы), "Кел, балалар, оқылық" (К.Шахмарданулы) и др. Владельцы типографии собирали образцы устной и письм. лит-ры, редкие рукописи, постоянно поддерживали связь с казах. авторами.

КАРИПОВ Омир Карипулы (5.5.1940, Карагандинская обл., Жанааркинский р-н, а. Дружба) - писатель. Окончил Карагандинский гос. ун-т (1965). В 1958-60 гг. - чабан, в 1960-78 гг. учитель школы, в 1978-81 гг. сотрудник район. газ. лит. "Ағадыр таңы", в 1984-85 гг. работник район. отдела культуры, в 1986-89 гг. - на творческой работе. В 1990-97 гг. - пред. Агадырского район. общества "Қазақ тілі", в 1997-2003 гг. - сотрудник район. газ. "Заман". Первые стихи К. опубл. в 1960 г. Автор сб. повестей и рассказов "Сарыбел сазы" ("Мелодии Сарыбель", 1977), "Атасының баласы" ("Сын дедушки", 1980), "Ескі тоған" ("Старый пруд", 1985), романа "Бұрқақ" ("Вьюга") и др.

КАРКАБАТ - героич. дастан. Автор - нар. акын из Юж.-Казахстанской обл. Бельгибай Бектурганов. В дастане противоборствуют силы добра и зла, предательство и честность, побеждает справедливость и доброта. Познавший произвол и насилие ханский сын Шеркуат благодаря уму и смелости достигает своих целей. Дастан ранее нигде не опубл., сохранен в полном виде, построен 7-, 8-сложным стихотворным размером. Хранится в отделе рукописей и текстологии Ин-та литры и иск-ва.

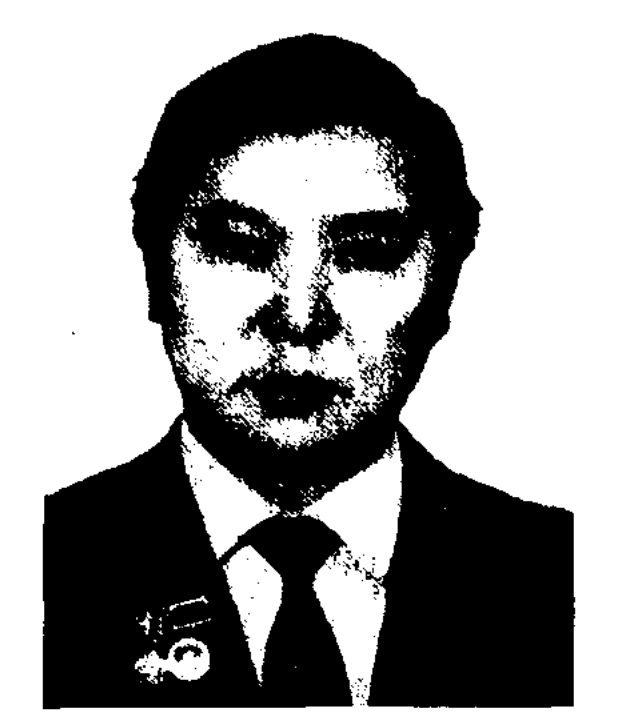

Ж. Карменов

цирковую студию, КазГУ. Работал редактором изд-ва "Өнер", Алматинской кафедрой зав. консерватории Казах. (ныне консерватории). Автор нац. кн. "Ақылбайдың әні" ("Песня Акылбая"), "Махаббат әні" ("Песня любви"), "Ғашықтың тілі" ("Язык любви"), более 200 статей и очерков о людях искусства. В 1990 г. в изд-ве "Өнер" вышел сб. К. "Халық әндері мен халық композиторларының әндері" ("Народные песни и песни народных композиторов"). К. внес большой вклад в пропаганду творчества мн. нар. композиторов, в восстановление забытых нар. мелодий. В 1980 г. на Казах. радио и телевидении К. был ведущим передачи о нар. композиторах (Акан, Биржан, Абай, Мади, Естай, Асет, Кенен, Мухит, Сакен) и о казах.

составитель сб. "Лик земли" (1978-85), лит.-критич. статей о театре и прозе. К. перевел на рус. язык произв. казах. писателей Д.Исабекова, Р.Ниязбекова.

<u>CARDCARDCARDCARDCARDCARDCARD</u>

Соч.: Азиатский муфлон. Лит. записки. А., 1983; Рыба была большая. Повести и рассказы. А., 1985.

КАРЫНБАЙ - образ жадного, ненасытного бая в казах. фольклоре. Образ К. создан на основе притчи о Харуне из Корана. Харун не проявляет милосердия к вдовам и сиротам, не довольствуется имеющимся достатком. Для испытания Харуна Всевышний послал к нему пророка Мусу в образе нищего. Харун подает нищему одну волосинку. Попав в немилость Всевышнего, Харун умирает, а его скот превращается в диких зверей. От мук ада Харуна спасает поданная им единственная волосинка. В казах. вариантах мотивы событий несколько видоизменены. В притче из Корана ставится проблема религиозного характера, а в казах. вариантах осуждается жадность и ненасытность К. (Харуна). В этнолог. легенде тюрк.- монг. народов ("Легенда о сурке"), где охотник был превращен в сурка за безжалостное истребление зверей, можно заметить влияние притчи о Харуне.

КАСЕНУЛЫ Турлыхан (1902, Вост.-Казахстанская обл., Жарминский р-н, а. Капанбулак, местность Теректи - 1942, Нижний Тагил) - поэт, обществ. деятель. В 1928 г. окончил пед. техникум в Семиналатинске. Работал преподавателем в волостях Кызылмола и Кандыгатай

КАРМЕНОВ Жанибек (22.3.1949, Вост.-Казахстанская обл., Абайский р-н, а. Карауыл - 22.6.1992, Алматы) - певец, писатель. Засл. артист Казахстана (1989). Окон-Алматинскую эстрадно-ЧИЛ

несенной традиции (совм. С А.Сейдимбеком). Лауреат пр. комсомола Казахстана (1984). В 1996 г. имя К. было присвоено муз. школе а. Карауыл.

КАРПЕНКО Вячеслав Михайлович (1938, Россия, г. Харьков) - писатель, переводчик. Окончил Ленинградское морское уч-ще, Ленинградский гос. ун-т. Работал в составе геологич. экспедиций, на рыболовецких судах в Сев. Атлантике, на науч. станциях в г. Тянь-Шаня. Позже работал ответств. секретарем обл. газ. "Калининградский комсомолец", лит. сотрудником газ. "Ленинская смена", "Вечерняя Алма-Ата", "Огни Алатау", журн. "Жаңа фильм". Автор и

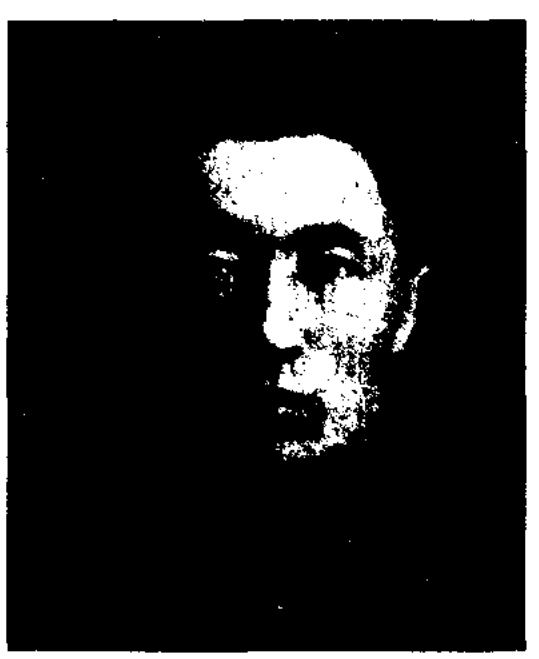

Т. Касенулы

#### CARDCARDCARDCARDCARDCARDCARD

после окончания 8-месячных подготовительных учительских курсов (1920), в 1920-30 гг. – инспектором отдела образования Аягозского р-на, в 1930-33 гг. зав. отделом образования Кокпектинского р-на, редактором газ. "Үлгілі малшы". В 1934-36 гг. – пред. организации писателей Вост.-Казахстанской обл. подвергнут сталинской Был репрессии. Автор поэм "Кім күшті?" ("Кто сильнее?", 1929), "Ерлер әңгімесі" ("Мужской разговор", 1934), "Оспан комсомол" ("Комсомолец Оспан", 1934), "Нүкен" (1935). Под руководством К. в Семипалатинске регулярно выходил лит. альманах поэтов и писателей Вост. Казахстана "Еңбек". В 1936 г. в газ. "Социалистік Қазақстан" (№210) К. публикует исследоват. статью "Эріп ақын" о жизни и творчестве Арипа Танирбергенова, которая стала началом его науч. исследований творчества Арипа. А. Затаевичем записано со слов Касенова 13 нар. песен. Стихи, рассказы, очерки, поэмы и статьи К. собраны в сб-ке "Түрлықан ақын" (1997). Средняя школа в родном ауле поэта Капанбулак названа именем К.

КАСИМАНОВ Садык (1902, Вост.-Казахстанская обл., Абайский р-н – 1977, Алма-Ата) – поэт, недагог, этнограф, абаевед. Окончил КазГУ (1938). В 1923-60 гг. работал учителем. В 1960-70 гг. науч. сотрудник Ин-та языкознания. К. с юности увлекался сбором фольклора, сдал в фонд Центр. науч. б-ки произведения казах. акынов. Большой вклад внес в изучение наследия Абая, Шакарима и Кокбая. Соч.: Өс, өс, бөбек. А., 1961; Сиқырлы сыбызғы. А., 1961; Қазақ халқының опері. А., 1962, 1969; Қазақтың үлттық ойындары. (телавтор). А., 1963.

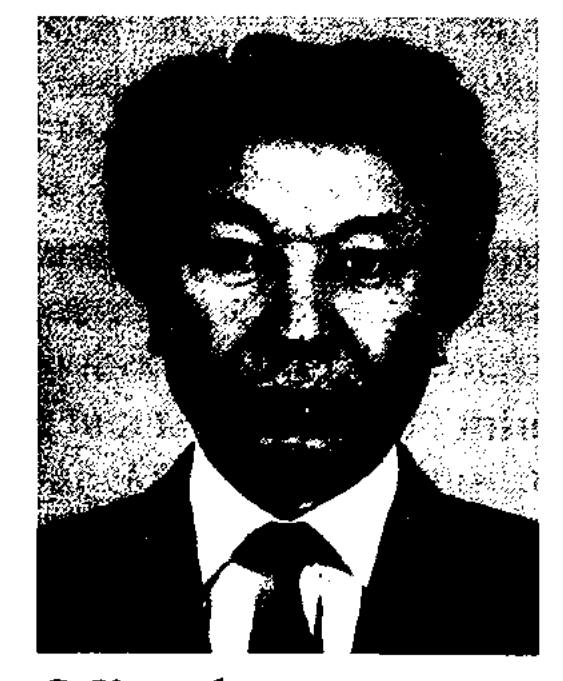

С. Каскабасов

вателей нар. творчества (1991). Окончил КазПИ (1964), аспирантуру Ин-та лит-ры и иск-ва (1968). В 1968-70 гг. - мл. науч. сотрудник Ин-та лит-ры и исква, в 1970-79 гг. - уч. секретарь отделения обществ. наук АН Казахстана. В 1981-83 гг. - ст. науч. сотрудник в Ин-те миров. лит-ры АН СССР, принимал участие в плановых научных разработках. В 1984-87 гг. - ст., ведущий науч. сотрудник Ин-та лит-ры и иск-ва, в 1988-91 гг. консультант отдела идеологии и социол. полит. процессов ЦК КП Казахстана, в 1991-92 гг.зав. сектором культуры при Каб. Мин. и в Аппарате Президента РК, в 1992-94 гг. пред. Высшей аттестационной комиссии (ВАК) при КабМине РК, в 1994-95 гг. зам. директора, руководитель центра рукописей и текстологии Ин-та лит-ры и иск-ва, в 1997-2001 гг. - директор н.-и. центра, декан ф-та востоковедения Евразийского нац. ун-та. С 2001 г. - директор Ин-та лит-ры и иск-ва. К.-составитель сб-ка "Алтын сандық" (1993), в который вошли произведения акыновимпровизаторов, фольклорное собрание В. Радлова, сб-ка избранных сочинений Жамбыла Жабаева. Лауреат премии им. Ш. Уалиханова (1987), Гос. премии РК (1992), премии им. Махамбета (2003). Соч.: Казахская волшебная сказка. А-А., 1972; Қазақ халық прозасы. А., 1984; Родники искусства. А-А., 1986; Казахская несказочная проза. А-А., 1990; Колыбель искусства. А., 1992; Абай және фольклор. А., 1995; Золотая жила, в 2-х т., Аст., 2000; Жаназык, Аст., 2000.

## КАСЫМБЕКОВА

КАСЫДА (букв. ода) – хвалебная песня, широко распространенная в тюрк., араб. и перс. классической поэзии. По композиционному строению представляет собой древнюю классическую форму араб. стихосложения. По содержанию К. делятся на жанровые виды: бахарийа (описание цветущего сада), халийа (размышления о прожитой жизни, судьбе), ишкийа (о любви), фахрийа (о добром нраве акынов, об их благих делах), хаджвийа (сатира), мадхийа (об Аллахе, о пророке и святых), марсийа (по поводу ч.-л. смерти), хамфийа (о винных изделиях). Обычно К. начинается с "насиба", лирич. вступления о любви. Затем поэт вспоминает о самых приятных временах своей жизни, о начале путешествия в пустыню. Во второй части, которая называется "васф" (повествование), поэт подробно описывает трудности перехода через пустыню, о молниях, ночной прохладе, верблюдах. Как правило, К. посвящались именитым людям, в честь победы полководцев, по поводу восхождения на трон царей, ханов, за что обычно поэт получал вознаграждение. Широко известна К. А.Навои, посвященная Хусейну Байкаре-султану. К. встречаются и в казах. поэзии. К.Бекхожин дастан "Аппак-наме" начал с К., посвященной Низами. Как и другие формы классического стиха, К. создается на арузе и рифмуется через строку, за исключением первого бейта: а-а-б-а-в-а-г-а-д-а.

КАСКАБАСОВ Сеит Аскарулы (24.6.1940, Вост.-Казахстанская обл., г. Семипалатинск) ученый-фольклорист, докт. филол. наук (1989), проф. (1996), член корр. АН РК (1995), член Междунар. общества исследо-

"КАСЫМ-ХАН" - рассказ-предание о знаменитом хане Касыме и о раздоре, возникшем между детьми после его смерти. В собранных М. Ж. Копеевым рассказах о Касым-хане упоминаются имена ханов Акназара, Кучума, Шыгая, Тауекеля, Есима, Джанибека и Аз Тауке. Рукопись "К.-х.", написанная в прозе, хранится в Центр. науч. б-ке.

КАСЫМБЕКОВА Алтынкуль  $(1973,$ Айтбайкызы Юж.-Казахстанская обл., г. Туркестан) - акын айтыса. Окончила

# **KATAIII**

Таразский гос. ун-т (1997). Работает в хозяйстве Байзакского р-на Жамбылской области. К. неоднократный победитель ежегодных обл. и краевых айтысов акынов.

КАТАШ Сергей Сергеевич (25.12. 1925, Россия, Республика Алтай, с. Онгудай) - алтайский ученый, докт. филол. наук (1974). Окончил Алтайский нац. рабфак (1942), Московский пед. ин-т (1948, ныне Московский пед. ун-т), аспирантуру Ин-та литры и иск-ва при АН РК (1957). Работал в партийн. органах на Алтае (1948-52), в н.-н. ин-те истории, языка и лит-ры (1953). Автор более 30 науч. трудов.

Соч.: Алтайские варианты казахского эпоса Козы-Корпеш и Баян сулу, "Уч. зап. Горно-Алтайского НИИЯЛ". в. 4, 1961; Литературные портреты, Горно-Алтайск, 1972; Жизнь родной литературы, Горно-Алтайск, 1973.

КАТЖАНУЛЫ Шабдарбай (8.10. 1936, Монголия, Баян-Улэгэйский аймак) - поэт, писатель. Окончил КазНПУ. Работал учителем, гл. редактором газ. "Жаңа өмір". Автор книг "Күн ашық" ("Ясная погода"), "Қалқатай", "Керім-ау айдай", "Алтай суреті" ("Картины Ал-<br>тая"), "Өмір ізі" ("Жизненный след") и др.

"КАТЫНКАРАГАЙ" ("Қатын-

"женщина-сосна"). Легенда записана в Катонкарагайском и Маркакольском р-нах Вост.-Казахстанской области. Рукопись хранится на кафедре казах. лит-ры Вост.-Казахстанского гос. ун-та и в отделе рукописей и текстологии Ин-та лит-ры и иск-ва.

КАУИЯ Арысбайулы (1928, КНР, СУАР, пос. Коктогай - 3.7.2003) - акын, писатель. В 1934 г. переехал в Монголию, в 1991 г. - в Казахстан. Работал лит. сотрудником Баян-Улэгэйского отделения Союза писателей Монголин, ответств. секретарем журн. "Шұғыла", корр.-редактором на радно, зав. отделом ночты в ред. газ. "Жаңа өмір". Изданы роман К. "Жиекте" ("На горизонте") на казах. языке, сб-ки стихов "Нар эсен нутаг", "Шонийн усны шивгнээ" на монг. языке.

**КАУПЫНБАЕВ** Толен  $(6.5.$ 1938, Алматинская обл., Райымбекский р-н, а. Каратоган) - писатель. Окончил КазГУ (1965). Работал зав. отделом в газ. "Лениншіл жас", "Ауыл", журн. "Парасат", "Жүлдыз", в изд-вах "Жазушы", "Казахстан". Первые произведения К. начал нечатать в респ. изданиях с 1956 г.

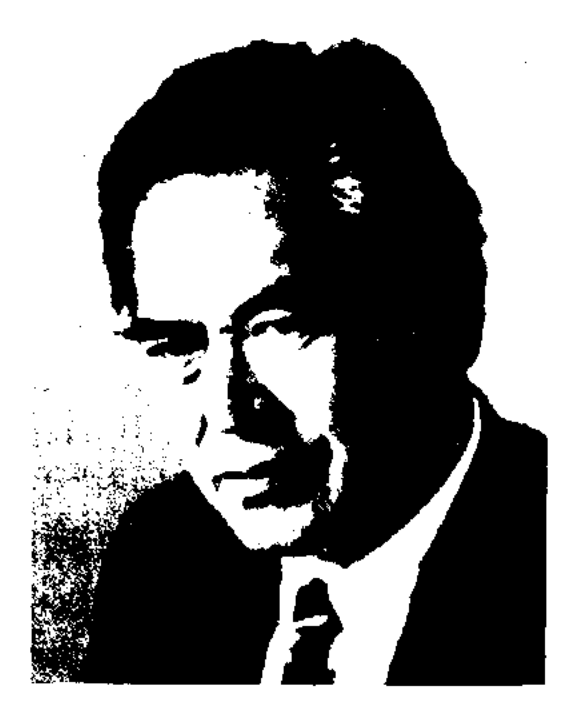

(1993), "Бабалар аманаты" ("Заветы предков", 1996), "Албан" (1999), "Батыр баба Әлмерек", "Киелі керуен" ("Священный караван", 1999), "Аққу саздары" ("Лебединые песни", 2001) и др. Лауреат двух Междунар. премии им. Жамбыла.

 $KAYCAP$  (or apa6. - MHOTO, обилие, огромный, большой по объему) - образное слово, означающее понятия "чистый", "сладкий", "прозрачный". Часто встречается в устном нар. творчестве и в совр. письм. лит-ре. Напр., "О дуниеде хорды құшып, кәусар ішіп, жеті жаңнат жаксысы бол" (М.Ауэзов, "Путь Абая", 4-кн., 1957, стр. 76). В религиозном понимании - священная вода в раю. В Коране имеется сура К., состоящая из трех аятов (глав).

КАУСЫЛХАН Козыбайулы (1924, KHP, CVAP, Tapóararañский округ, Толинский р-н -1979, Урумчи) - поэт, писатель. Окончил монголо-казах. школу в Урумчи. В 1946-54 гг. работал преподавателем, переводчиком. С 1954 г. работал редактором журн. "Литература и искусство Синьцзяня" (ныне "Шұғыла"). Создал произведения в жанрах прозы, поэзии и драматургии. Произв. К. переведены на кит., англ., рус. и уйг. языки.

Соч. Алғашқы адымда, Ү., 1963;

## CARDCARDCARDCARDCARDCARD

қарағай") - легенда, связанная с названием местности в Вост.-Казахстанской области. В легенде рассказывается о вдове Мусилим, жившей в сосновом лесу с малолетней дочерью, они кормились охотой и промыслом. В один из зимних буранных дней, усыпив больную дочь, мать выходит на охоту и, преследуя раненого зайца, сбивается с пути. На глазах двух всадников, остановившихся в доме женщины, девочка умирает. На розыски матери поднимается весь аул. Лишь на пятый день люди находят замерзшую под снегом женщину и хоронят ее вместе с дочерью. С тех пор местность назвали "Катынкарагаем" (букв.

Т. Каупынбаев

Автор очерков и эссе "Жазира" (1972), "Шүғыла" ("Рассвет", 1979), "Кең құлаш" ("Размах", 1989), "Нан мен тер" ("Хлеб и пот", 1991), "Бауыржан батырга барғанда" ("У батыра Бауыржана", 2000), сб-ков рассказов и новестей "Маруся асуы" ("Перевал Маруси"), "Бетегелі бел", новестей и романов "Кабан жырау"

Ауыл коктемі (қытай тілінде), Ү., 1965.

КАЧАНОВА Ольга (6.3.1953, Россия, Читинская обл., ст. Домна) - поэтесса, комнозитор. Окончила КазГУ (1976). Издан сб-к несен К. "Млечные чернила" (1989, 1991).

КАШАГАН Куржиманулы (1841, Туркменистан, Таппауыская обл., а. Мырзабасы - 1929, Мангистауская обл., а. Кырыккез) акын. С 16 лет прославился в народе поэтич. дарованием. До революции 1917 г. произв. К. распространялись устно. Впервые толгау К. были опубл. в 1935 г. в журн. "Әдебиет майданы" ("Литературный фронт"). Автор

#### <u>CARDCARDCARDCARDCARDCARDCAR</u>

произв. "Обращение к Ескали", "Обращение к Оразалы", "Обращение к Берекет акыну", "Обращение к Сакыпу", "Айтыс с акыном Изи-мом", "Обращение к Избасу", "Родина предков", "Топан", "Азиретигали". Исполнял в народе героич. эпос "Сорок батыров Крыма". Произв. К. опубликованы в сб. "Образцы древней литературы" (А., 1967, сост. Х.Суюншалиев, Б.Кенжебаев, М.Жолдасбеков, М. Магауин, К.Сыдиыков), "Акберен" (А., 1972, сост. К.Сыдиыков), "Казахская поэзия 19 века" (А., 1985), "Бес гасыр жырлайды" (А., 1984, 2-т.), "Кашаган Куржиманулы: "Топан" (А., 1991), "Алқаласа әлеумет" (А., 1991), "Жырдария" (Актау, 1995, сост. Ж.Жылкышыулы).

Лит.: Сыдиықұлы Қ., Ақын, жыраулар. А., 1981; XIX ғасырдағы қазақ ақындары. А., 1988.

КАШАУБАЙ (19 в., гг. р. и с. н.) - жырау. Произв. К., небольшие по объему, с глубокими мыслями и образными словами имеют форму дидактич. терме, слов-назиданий, пословиц и поговорок. Жырау философски излагал в стихах свои жизненные наблюдения "Не будьте слаще меда", "Кипит народный котел" и др. Поэмы жырау собрал Губайдолла Ахметов (1873-1951), в фонд Центр. науч. б-ки сдал Ф.Гауатов. Произв. К. вошли в сб-ки "Ақберен" (А., 1972), "Оснетнаме" (А., 1982), "Казахская поэзия 19 века" (А., 1985). Соч.: Қанаубай жырау (терме, толгаулары) // "Коммунистік еңбек" 8 каптар 1972; Қашаубай жырау (терме, толғаулары) // Ақберен, А., 1972; Кашаубай жырау (термелері) // Осист-нама. А., 1982; Қашаубай жырау (термелері) // XIX ғ-дағы қазақ поэзиясы. А., 1985. Лит.: Гатауов Ф., Сыдиықов Қ., Қашаубай ақынның мұрасы. "Батыс Қазақстан", 31.5.1964; Сыдиықов Қ., Ақын, жыраулар. А., 1974.

фонд НАН РК. Вариант полный, построен 11-сложным стихом в форме прозы (кара өлең). Существует второй вариант в исполнении Ергали Бакимбаева, записанный исследователем Тельмухамедом Канагатовым во время науч. экспедиции в Семипалатинскую обл., организованную в 1964 г. Ин-том лит-ры и иск-ва. Если по варианту Есенсары поэма завершается смертью Ахмета в тюрьме и печальным одиночеством Кашимы, то во втором варианте в конце поэмы джигит приговаривается к смерти через повешение, девушку отдают на растерзание кошкам. Осн. содержание обоих вариантов схоже. Поэма в народе и др. вариантах называется "Ахмет - Кашим". Оба варианта поэмы хранятся в отделе текстологии и рукописи Ин-та лит-ры и иск-ва.

**КАШИМОВ** Мухаметсалим Абдрахманулы (1884, ныне Кокшетауская обл., Енбекшильдерский р-н - 1935, там же) - поэт, журналист. В детстве грамоте обучился у отца, затем у аульного муллы. Совершил с отцом паломничество в Мекку, был

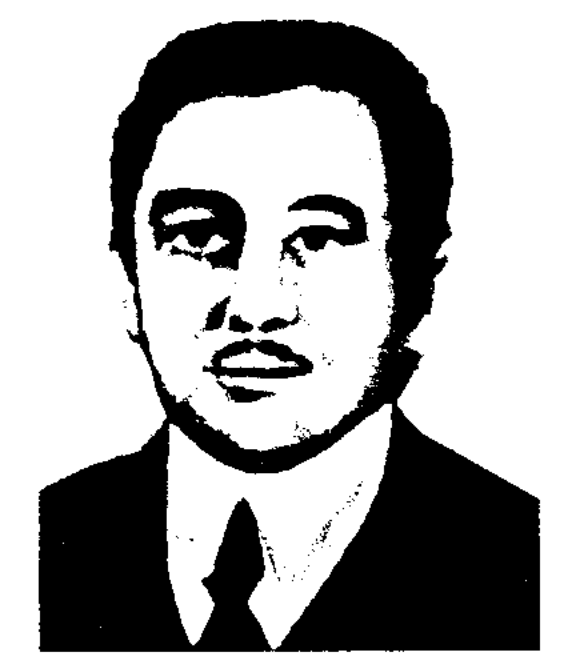

Лит.: Жарықбаев Қ., Қалие в С., Қазақ тәлім-тәрбиесі, А., 1995; Қазақтың тәлімдік ой-пікір антологиясы, 2-т., А., 1998.

КАШКЫНБАЙ Кожамбетулы (1830, Нарынские пески, местность Майтобе, ныне Атырауская обл. - 1870, прибл. Хорезм, Узбекистан) - акын. Вышел из рода таз байулы Младшего жуза. В народе сохранились толгау К. "Әуелі сөз сөйлейін жүрген жайдан" ("Сначала скажу о себе"), "Айналайын, Ыбыраш" ("Дорогой Ыбыраш"), "Сәлем айт барсаң, шырақ, біздің елге" ("Передай привет родным"), "Дүнияның қызығы" и др. Автор произв. "Сахара салқын, самал, самиян жел...", "Көп кешер деген сөз бар...", "Мың қарға тие ала ма бір сұңқарға..." и др. Поэтический дар К. был высоко оценен Карасакалом Еримбетом. Произв. К. вошли в сб-ки "Акберен" (А., 1972), "Бес ғасыр жырлайды" (1984, 2-т., 1989, 1-т.). Творчество К. исследовано К.Сыдиыковым в кн. "Ақын, жыраулар" (1974).

КАШКЫНОВ Женис (Токырауын) (4.3.1942, Карагандинская обл., Актогайский р-н, а. Куаныш - г. с. н.) - поэт. Окончил КазГУ (1964). Работал в респ. газ. "Лениншіл жас" (ныне "Жас Алаш"), на казах. радио (1965). Явл-ся редактором в изд-ве "Мектеп". Первые стихи были опубликованы в журн. "Пионер" (ныне "Ақ желкен"), газ. "Қазақстан пионері" (ныне "Ұлан"). Стихи К. переведены на рус., укр., узб., молд., груз., кырг. и уйг. языки. Награжден медалью "За доблестный труд".

"КАШИМ И AXMET" ("Кошім мен Ахмет") - поэма о трагич. любви джигита Ахмета и девушки Кашим. Записана в исполнении нар. акына Есенсары Кунанбаева и сдана в 1943 г. в М. Кашимов

прозван "Бала кажы". Автор науч.-педагогич. трудов "Үгіт" ("Агитация", 1907), "Әдеп"  $(1907),$ "Насихат қазақия" (1908), "Ақыл кітабы", сб. стихов "Сұлу қыз" ("Красавица", 1909), романа "Мұңлы Мариям" ("Печальная Мариям", 1914). Работая в журн. "Айқап", посетил кырг. и кит. казахов, написал этнографич. очерки о жизни казах. народа.

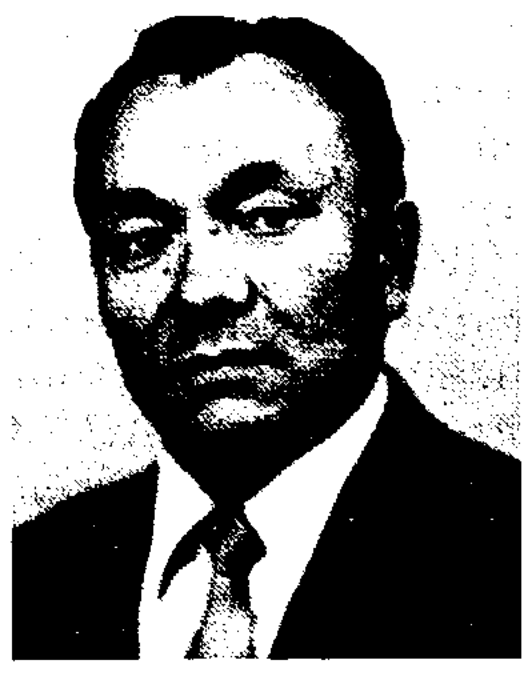

Ж. Кашкынов

# КЕДЕЙ

"КЕДЕЙ АЙНАСЫ" - журнал казах. студентов, обучавшихся в Ср.-Азиатском коммунистич. ун-те. Издавался в Ташкенте (№ 1-2 в 1923-24, № 3 в 1926, № 4-5 в 1928-29). Тираж - 2000 экз. Публиковались соч. студентов, пословицы, поговорки, повести и романы, статьи о студентах и преподавателях. В работе журнала участвовали С.Сейфуллин, Ш.Сарыбаев, О.Турманжанов, З. Рустемов и др.

"КЕДЕЙ СОЗИ" ("Кедей сөзі") - газета, орган бюро Акмолинской губернии, Сибирского обл. бюро ВКП(б). Первый номер вышел в фев. 1920 г. в Омске. Гл. задачей газеты была пропаганда и объяснение революц. законов казах. рабочим, помощь в становлении сов. власти в казах. аулах. В газете публиковались статьи С.Садуакасова, Мадияра (М.Дулатова) и др. С 14 марта 1921 г. газ. выходила в г. Петропавловске под назв. "Бостандык туы" органа Акмолинской губ.

"КЕДЕЙ ТИЛИ" ("Кедей тілі") – еженедельная газета, орган тат.казах. бюро при ВКП(б) Астраханского губкома. Выходила на казах. языке в Астрахани с 20 апреля 1924 по фев. 1926 гг. Газета писала о буднях казах. аулов губернии и о жизни казах. рыба-

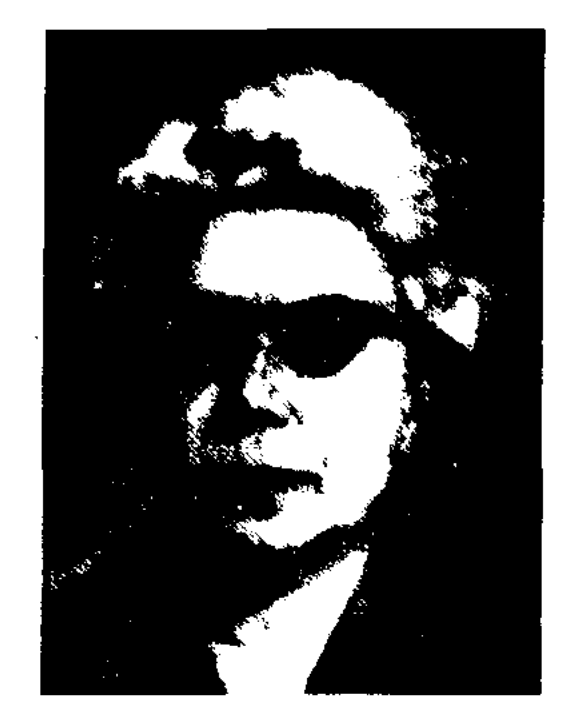

<u>CARDICARDICARDIARDIARDIARD</u>

З.С. Кедрина

К. опубл. собственные переводы стих. Б.Майлина, Т.Жарокова и поэму "Степь" И.Жансугурова (совм. с М.Ауэзовым). При участии К. на рус. языке вышли издания по истории казах. (1958-60), азерб. (1963), тат. (1965), узб. (1967), кырг. (1970) лит-ры, "История литературы народов Средней Азии и Казахстана" (1960), многотомник "История многонациональной советской литературы" (4-т., 1971). К. принимала также активное участие в издании избр. соч. М.Ауэзова в 5 т. (1973-74), а также произв. "Шатқалаң", "Өскен өркен" и др. Награждена орд. Трудового Красного Знамени, "Знак Почета" и медалями.

Литературно-критические  $Co<sub>4</sub>$ .: статьи. М., 1956; Из живого источника. Очерки советской казахской литературы. М., 1960; Современность душа советской литературы. М., 1960; Главное - человек. М., 1972; На языке дружбы. М., 1982.

культуры КазССР, министра в 1986-88 гг. - 2-й секретарь правления СП Казахстана, в 1988-90 гг. - пред. президиума Центр. Совета казах. общества охраны памятников истории и культуры, в 1990 г. - зав. отделом ЦК Компартии Казахстана, в 1991 г. – депутат Верх. Совета Казахстана, пред. комиссии по нац. политике, развитию культуры и языка Верх. Совета КазССР, в 1992-93 гг. - гл. редактор газ. "Егемен Қазақстан", в 1993-94 гг. - Гос. советник РК, в 1994-95 гг. – пред. Верх. Совета РК, в 1996 г. – депутат Мажилиса Парламента РК, пред. к-та. В 1996 – 2002 г. – Гос. секретарь РК, с февр. 2002 г. – депутат Сената Парламента РК. Первый сб. стихов К. "Золотые лучи" издан в 1962 г. Были изданы сб. повестей и рассказов "Бір шөкім бұлт" ("Облачко", 1966), "Дала балладалары" ("Баллада степей", 1968), "Тырау-тырау тырналар" ("Журавли", 1973), "Бір уыс топырақ" ("Горсть земли", 1974), "Баллада степей" (1975), "Баллада забытых лет" (1979), "Мартовский снег" (1985), романы "Конец легенды" (1979),

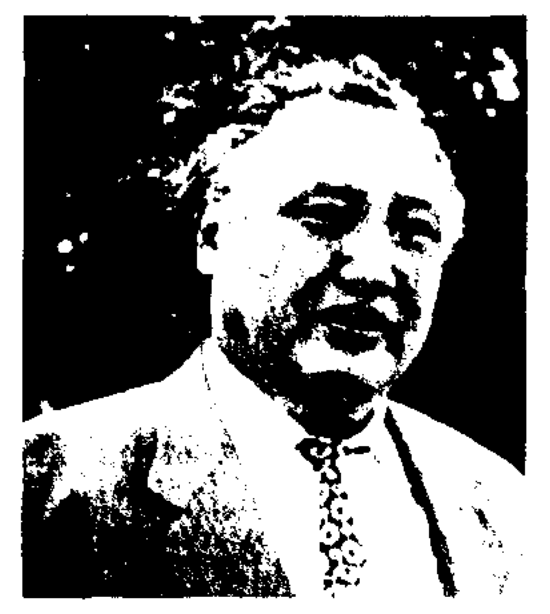

ков оз. Баскунчак.

КЕДРИНА Зоя Сергеевна (31.8. 1904, Россия, Москва - 1998, там же) - ученый-литературовед, переводчик, докт. филол. наук (1974). Засл. работник культуры Каракалпакской АССР (1974), засл. работник культуры Казахстана (1981), лауреат Гос. премии Узбекистана (1970). Московский Окончила ЛИТ. ин-т (1938). С 1931 г. работала в Центр. нац. б-ке (Алматы). С 1957 г. – ст. науч. сотрудник инта Лит-ры и иск-ва АН СССР. Работала в редакциях журналов "Новый мир", "Октябрь", "Литературная газета" и др. В сб. "Казахстан" и в журн. "Сибирские огни", изданных в Москве,

КЕКИЛЬБАЕВ Абиш (6.12.1939, Мангистауская обл., Мангистауский р-н, а. Онды) - писатель, гос. и обществ. деятель. Нар. писатель Казахстана (1992). Засл. деятель культуры Кыргызстана (1995). Окончил Каз-ГУ (1962). В 1962-65 гг. - лит. сотрудник, зав. отделом газ. "Қазақ әдебиеті", "Лениншіл жас" (ныне "Жас Алаш"), в 1964-68 гг. - член репертуарноред. коллегии Мин-ва культуры КазССР, в 1970-75 гг. гл. редактор киностудии "Казахфильм", в 1975-85 гг. инструктор, зав. сектором отдела культуры, в 1984-86 гг. - зам.

А. Кекильбаев

"Плеяда - созвездие надежды" (1981), "Колодец" (1982), "Предрассветные сумерки" (1984, Гос. пр. КазССР, вместе с романом "Плеяда - созвездне надежды"). К. - автор мн. лит.-критич. трудов о лит-ре и иск-ве, жизни и энохе. ("Лицом к лицу со временем", 1972; "Диалог с эпохой", 1996). К перевел на казах. язык произв. Л.Н.Толстого, А.Чехова, И.Бунина, К.Гоцци, Г.Мопассана, Г.Ибсена. Произв. К. переведены на мн. языки мира. Соглас-

#### <u>CARDIARDIARDIARDIARDIARDIARD</u>

но опросу, проведенному нем. книжным изд-вом "Фольк унд-Вельт", К. входит в список лучших писателей 20 в. Произв. К. высоко оценены М.Ауэзовым, Ч.Айтматовым, З.Кедриной и др. Драма К. "Абылай-хан" поставлена на сцене Казах. гос. драм. театра. В последние годы изданы произв. К. "Дүние ғапыл" (1999), "Степные баллады" (2 т., 2001), из "Серии казахской классики" ("Қазақ классикасы сериясы") 12-томный сб. пронзв. (1999). Лауреат Гос. премии (1987), Президентской премни мира и духовного согласия (1995), премии "Тарлан" (2003). Награжден орд. "Знак Почета" (1981), "Отан" (1999). В 2004 г. получил "Орден Первого Президента Республики Казахстан".

Соч.: 12 томдық шығармалар жинағы. А., 1999.

КЕЛИМБЕТОВ Немат (4.4. 1937, Узбекистан, г. Жанажол) - писатель, переводчик, тюрколог, докт. филол. наук (2002), проф. (1993). Окончил Ташкентский финансово-экон. ин-т (1959), КазГУ (1966). В 1959-60 гг. - экономист-инспектор Костанайского обл. гос. банка, в 1960-62 гг. - лит. сотрудник, зав. отделом газ. Келесского, Сарыагашского р-нов  $JOM -$ Казахст. обл., в 1962-65 гг. мл. науч. сотрудник Ин-та экономики АН Казахстана, в 1965-70 гг. - лит. сотрудник газ. "Социалистік Қазақстан" (ныне "Егемен Қазақстан"), в 1970-73 гг. - референт Совета Министров РК, ответств. секретарь комиссии по присужде-

нию Гос. премий КазССР в обл. лит-ры, иск-ва и архитектуры, в 1976-81 гг. - редактор издва "Казахстан", в 1981-97 гг. проф. кафедры казах. лит-ры КазНПУ им. Абая, в 1997-2002 г. – проф. кафедры казах. языка КазНТУ. Первый науч. труд К. "Шади акын" издан в 1974 г. Осн. работы посвящены исследованиям др.-тюрк. лит. памятников. К. исследовал эстетич. связи казах. лит-ры и др.-тюрк. поэзии. Автор сотни науч. статей, учебников, уч. пособий, мн. фундаментальных исследоват. трудов. К. перевел на казах. язык повесть арм. писателя Л.Гурунца "Наш милый Шушикент" (1971), романы укр. писателя В. Казаченко "Гроза" (1979), узб. писателей Саида Ахмада "Горизонт" (1981) и Пиримкула Кадырова "Звездные ночи" (1986). Награжден Почетной грамотой Республики Казахстан (2001).

Соч.: Үміт үзгім келмейді. Повестьмонолог. А., 1981; Жарлы емеспін, зарлымын. Повестер. А., 2001; Река Жизни. Повесть-монолог. А., 2003. Шәді ақын. Ғыл. зерттеулері, А., 1974; Казак әдебиетінің ежелгі дәуірі. А., 1986; Ежелгі дәуір әдебиеті. "Қазақ әдебиеті тарихы" сериясының бірінші кітабы. А., 1991; Ежелгі түркі поэзиясы және қазақ әдебиетіндегі дәстүр жалғастығы. Монография. А., 1998; Қазақ әдебиеті бастаулары. Зерттеу. А., 1998; Древний период истории казахской литературы. А., 1998; Көркемдік дәстүр жалғастығы (Ежелгі түркі поэзнясы және қазақ әдебиеті бастаулары). Зерттеу. Аст. 2000; Ежелгі әдеби жәдігерліктер, Аст. 2004.

## **KEMEHTEPOB**

стов Казахстана (1998). Лауреат конкурса "Сорос - Казахстан - Дебют", победитель конкурса "Современный казахстанский роман" фонда "Сорос - Казахстан" (2000).

КЕМЕНГЕРОВ Кошмухамбет (Кошке) Дуйсебайулы (15.7. 1894, бывш. Акмолинская обл., Омский уезд, Бекейская волость, а. Каражас - 21.11.1937, Омск) - драматург, писатель, журналист. Грамоте обучился у муллы Бельгибая. Окончил Омское с.-х. уч-ще (1918). В 1919-20 гг. учился в Омском политехническом ин-те, в 1920-24г. – в Омском мед. ин-те.

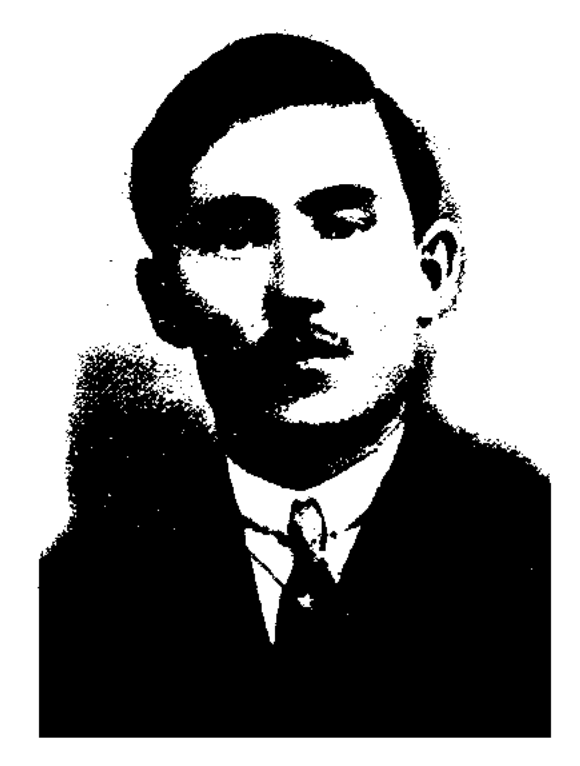

К. Кеменгеров

В 1916-19 гг. был редактором журн. "Балапан", газ. "Жас азамат". В 1924-30 гг. - преподаватель Ср.-Азиат. (ныне Ташкентского) гос. ун-та, преподаватель воен. уч-ща, редактор газ. "Ак жол", журн. "Сана". Попал в первую волну репрессий нац. деятелей. В 1932 г. переведен в тюрьму для полит. заключенных НКВД. В 1935 г. освобожден, до 1937 г. работал врачом в Шарбаккольском р-не Омской обл., в августе 1937 г. вновь репрессирован, расстрелян 21 нояб. 1937 г. в г. Омске. Реабилитирован 17 августа 1957 г. В 1915 г. в журн. "Айқап" были опубл. стихи К. "Жазғытұры" ("Лето"), "Солған гүл" ("Увядший цветок") и др., переводы стих. А.С.Пушкина "Пророк", Никитина "В полдень на берегу озера". Первый рассказ К. "Тұтқынның ойы" ("Мысли

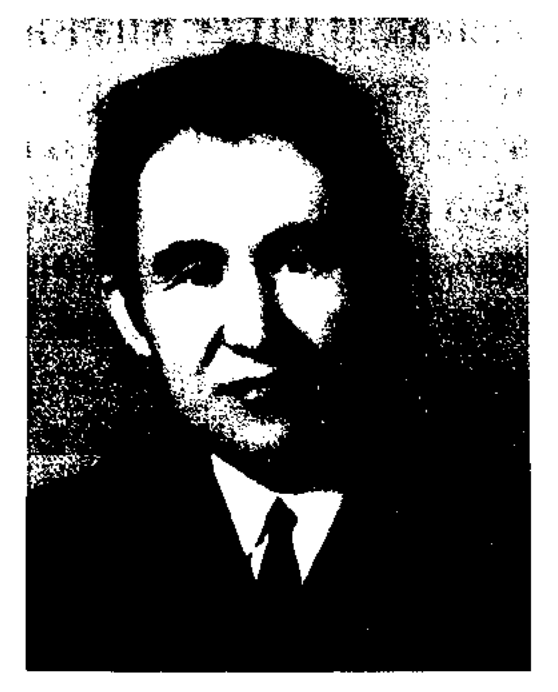

Н. Келимбетов

КЕМЕЛБАЕВА Айгуль (21.3. 1965, Вост.-Казахстанская обл., Абайский р-н, а. Кундызды) писательница. В 1984-87 гг. училась в КазГУ. Окончила отделение прозы Московского лит. ин-та (1994). Науч. сотрудник журн. "Абай". Изданы "Жетінші құрлыққа повесть саяхат" ("Путешествие на седьмой материк") и сб. рассказов "Тобылғы сай". В респ. печати опубликованы до 40 лит.исследоват. статей К. Лауреат премии им. Б. Булкышева Союза молодежи и Союза журнали-

# КЕМПИРБАЙ

пленника") был опубл. в 1919 г. в газ. "Жас азамат". К. - автор рассказов "Канды толқын" ("Кровавая волна", 1926), "Момынтай" (1925), "Ерлік жүректе" ("Отвага в сердце", 1924), "Қазақ әйелдері" ("Казахские женщины", 1924), "Жетім кыз" ("Сиротка", 1924), "Дурия" (1927), "Назика" (1928). Рукопись романа К., написанного в 1925-36 г., конфискована органами НКВД в 1937 г. В свое время на сценах театров ставились пьесы К. "Священный знахарь" (1918), "Овцы и волки" (1920), "Плоды свободы" (1919), "Безвинно пострадавшие" (1930), "Золотой перстень" (1923). "Взяточники" (1926), "Crapoe учение" (1927). К. написал лит.исследоват. статьи и труды "О хvдожественной литературе" (1926), "Из истории казахов" (1924) и др., "Учебное пособие", состоящее из двух книг (Таш., 1928; К.-О., 1929). Также под руководством К. был издан "Казахско-русский словарь" (М., 1925). В 1965 г. издано избр. соч. К. "Золотой перстень". Лит. наследие К. начало свободно издаваться лишь в конце 80-х гг. 20 в. Его именем названы школа в Баянауле, улица в Астане.

КЕМПИРБАЙ Богембайулы (1834. Карагандинская обл., Каркаралинский р-н - 1895, г. Семипалатинск) - казах. акын-импровизатор. Широкое признание К. получил как талантливый певец и мастер айтыса. Его айтысы со знаменитыми Шоже, Асетом и др. приобрели популярность. В народе известно стих. К. "Раздор с Асетом". Произв. акына публиковались в журн. "Таң" (1925, №1), в сб. "Қазақтың ескі әдебиет нүсқалары" ("Образцы древней казахской литературы", сост. С.Сейфуллин, 1931), а также в сб-ках нар. акынов (1939, 1948, 1965).

## <u>CARDCARDCARDCARDCARDCARD</u>

КЕНДИРБЕКУЛЫ Ахмет (25.11. 1956, Алматинская обл., Алакольский р-н, а. Булакты) - поэт. Окончил КазПИ (1977). В 1977-85 гг. – учитель, зам. директора, директор школы Алакольского р-на. В 1985-90 гг. - зам. редактора алакольской район. газ. "Жаңа өмір", пред. район. общества "Қазақ тілі", в 1992-97 гг. зам. акима Алакольского р-на, в 1997-99 гг. - редактор изд-ва "Ғылым", ст. редактор Казах. гос. ин-та информ., с 1999 г. зав. отделом в аппарате акима Алматинской обл. Автор "Ойтумар" сб-ков поэтич. (1991), "Көкпар" (1996), "Зер" (2003). Изданы книги "Ак-("Лебединая айдын" қулы гладь"), "Армысың, ата тарих Аңырақай" ("Здравствуй, история предков - Аныракай!"), "Жетісу жауқазындары" ("Подснежники Жетысу"). На стихи поэта написано ок. 20 песен. Награжден Почетной грамотой Союза журналистов Казахстана, медалью "10-летне независимости Казахстана".

КЕНЕЕВ Тандай (5.4.1947, Павлодарская обл., г. Экибастуз) сатирик, канд. технич. наук (1994), доцент (1995). Окончил КазНТУ (1970). В 1974-94 гг. работал в горном ин-те АН РК, на производствах в гг. Рудный, Хромтау. В 1994-96 гг. - ст. преподаватель, зам. декана горного фак-та КазНТУ, в 1997-2001 гг. проректора, прорекзам. тор по уч.-воснитат. работе, в 2001-2002 гг. - зав. кафедрой. С 2002 г. – директор изд. центра при КазНТУ. Первый рассказ К. публиковался в газ. "Лениншіл жас" (ныне "Жас Алаш"), рассказ "Нашар" удостоен приза конкурса жури. "Ара" -"Шмель"  $(1984)$ . Сатирич. произв. К. вошли в сб. "Джигиты с веселой улицы" (1979), "На крыльях мечты" (1980), "Кривой гвоздь" (1982). Автор сатирич. сб. "Кыңыр" ("Упрямый", 1983), "Ырың-жырың" ("Нелады", 1971) и сатирич. повести "БОМЖ" (2005).

КЕНЕНБАЙ Ырым (19.5.1947, обл., Талды-Алматинская корганский р-н) - писатель, переводчик. Окончил КазГУ (1969). В 1969-79 гг. – корр. газ. "Лениншіл жас" (ныне "Жас Алаш"), в 1979-85 гг. - зав. отделом, зам. гл. редактора изд-ва "Казахстан", "Мектеп", в 1985-94 гг. – зам. директора, директор изд-в "Ана тілі", "Білім", с 1995 г. возглавляет изд.-полиграф. корпорацию "Алатау". К. перевел на казах. язык сб. "Сердце героя" В.Осипова (1983), "Помощник" Л.Баллека (1988). Награжден медалью "За доблестный труд"  $(1977).$ 

Соч.: Лабасы етегінде. Очерктер. А., 1971; Қырда өскен қызғалдақтар. Очерктер. А., А., 1978; Қырда өскен қызғалдақтар. Әңгімелер мен повестер. А., 1978; Жас шонандар ауылы. Очерктер. А., 1978; Інжу-маржандар. А., 1980; Бір уыс дән. Әңгімелер. А., 1983; Мәңгі жаз елі. Әңгімелер. А., 1989; Аққулы мекен. Повесть. А., 1991.

# "КЕНЕСАРЫ - НАУРЫЗБАЙ" -

ист. песня, посвященная нац.освободит. восстанию казахов нод руководством Кенесары и Наурызбая Касымовых против колоннальной политики царской России. Автор - Нысанбай жырау Жаманкулулы, участник восстания и очевидец описываемых событий. Произведение имело нигрокое распространение в народе. Существуют неск. вариантов несни. Варнант, собранный и переведенный С.Жанториным и Т.Сейдалиным, был опубликован в 3-ем издании "Заниски Оренбургского отделения Русского географического общества" на казах. (арабским шрифтом) и рус. языках. В 1912 г. в изд-ве Казанского ун-та вышел другой варнант песни (собиратель и издатель Жусипбек Шайхисламулы) под назв. "Кисса и-Наурызбай торе Касым углы Касым Абылайханов". Вариант Басыгарина, собранный А.Диваевым с пре-Х.Досмухамедова, дисловием был издан в 1923 г. в Ташкенте, затем с предисловием Н.Торекулова - в Москве в 1924 г. Искажения в этих изданиях

Соч.: Бес ғасыр жырлайды. А.,  $1984.2 - T.$ 

Лит.: Сейфуллин С., Қазақтың ескі әдебиет нұсқалары, А., 1931; Ә уезов М., 20 томдық шығармалар жинағы, 17-т., А., 1985; Дәуітов С., Кемпірбай Бөгембайұлы. XIX ғасырдағы қазақ ақындары, А., 1988; Ж а р мухамедулы М., Айтыс өлеңдерінің арғы тегі мен дамуы, А., 2001.

### <u>CARDCARDCARDCARDCARDCARD</u>

были исправлены, содержание и стиль, присущие творчеству Нысанбая, восстановлены исследователями Е.Исмаиловым и К.Бекхожиным. В 1940 г. они издали исправленный вариант, к-ый вошел в сб. "Батырлар жыры", составленный ими же. Наиболее художеств. и полным считается вариант, записанный в 1938 г. фольклорной экспедицией АН РК со слов жителя Торгая К. Каратаева. Произв. Нысанбай акына вошло в сб-к "Хан Кене" (1993), и в 17 т. многотомника "Қазақ халық әдебиеті" (1996).

КЕНЕСБАЕВ Талгат (1961, Вост.-Казахстанская обл., Абайский р-н, а. Саржал) - писатель. Окончил Семипалатинский пед.ин-т (1992). Первые произв. К. публиковались в периодической печати в 1980 г. Лауреат респ. фестиваля творческой молодежи "Жігер" (1988). Первая кн. "Француз әтірінің иісі" ("Запах французских духов") издана в 1990 г.

 $\bar{\phantom{a}}$ 

КЕНЖАЛИН Жумабек (30.12. 1954, Костанайская обл., Амангельдинский р-н, а. им. Жданова) - писатель, журналист. Засл. деятель культуры Казахстана (2005). Окончил КазГУ (1981). В 1981-86 гг. - корр., зав. отделом, "Социалистік Қазақстан" газ. (ныне "Егемен Қазақстан"), в 1986-88 гг. - ответств. секретарь, н. о. гл. редактора журн. "Білім және еңбек" (ныне "Зерде"), в 1990-94 гг. - зам. гл. редактора, гл. редактор газ. "Халық кеңесі", в 1996-97 гг. гл. редактор журн. "Акиқат", в 1997-99 гг. - гл. редактор газ.

"Қазақ әдебиеті". С 1999 г. – президент ЗАО "Қазақ газеттері". Автор док. рассказов и эссе "Желкілдеп өскен құрақтай" (1988), "Шындықты шырақ етіп ұстаңыз" (1998), "Ұлт рухын ұлықтаған ұрпақпыз" (2005). Лауреат премии Союза журналистов Казахстана.

КЕНЖЕ Матакулы (1829, Карагандинская обл., Каркаралинский р-н, а. Темирши - г. с. н.) бий, оратор. Выходец из подрода шор рода каракесек племени аргын Ср. жуза. Отец Матак участвовал в защите страны от джунгарских завоевателей. Кенже прославился как отличный стрелок, выделялся смелостью и отвагой. В народе сохранились слова: "Высок авторитет Кенже, сказанное им всегда выполняется".

КЕНЖЕАХМЕТУЛЫ Сеит (22.12. 1939, Торгайская обл., Жангельдинский р-н, а. Сарыкопа округа Кызбель) - поэт. Окончил КазГУ (1969). Работал зав. отделом Жангельдинской район. газ. "Жаңа өмір", в 1966-77 гг. лит. сотрудник, зав. отделом, ответств. секретарем Костанайской, Торгайской обл. газ. "Коммунизм таңы", "Торғай таңы", в 1977-89 гг. - лит. консультант СП Казахстана по Торгайской обл., в 1982-2002 гг. - пред. Торгайского обл. общества "Қазақ тілі", доцент, зав. кафедрой Торгайского нед. ин-та им. Ы.Алтынсарина, науч. сотрудник б-ки "Отырар" в г. Астане. К. перевел на казах. язык произв. известных инсателей и поэтов С.Олейника, С.Михалкова, А.Несина, И.Крылова и др. Произв. К. переведены на рус., азерб., узб. языки. Награжден Почетной грамотой Верх. Совета Республики Казахстан, медалью "За доблестный труд".

Соч.: Кәрі шеңгел. Сықақ өлеңдер. А., 1967; Қуырдақ, Сықақ өлендер. А., 1969; Киіз қазық. Сықақ өлеңдер. А., 1975; Сөз семсер. Сықақ, мысал олендер. А., 1977; Ел құлағы - елу. Сықақ, мысал өлеңдер. А., 1980; Айтпады деменіз. Сықақ әңгімелер. А., 1981; Тышқан тірлік. Әзіл, сықақ әңгімелер. А., 1983; Аттеріс. Сықақ өлеңдер. А., 1985; Мірдің оғы. Сыкак, мысал өлеңдер. А., 1990; Қазақ халкының салт-дәстүрлері мен әдетғұрыптары, А., 1994; Жеті қазына. (1-кіт. 1997 – 2003; 2-кіт. 2002 – 2003.); Ұлттық әдет-ғұрыптардың бізге беймәлім 220 түрі, А., 1999; Казахские народные традиции и обряды, А., 2002 -2003; Туыстық атаулар сыры, А., 2003.

КЕНЖЕБАЕВ Бейсенбай (4.10. 1904, Юж.-Казахстанская обл., Богенский р-н, а. Жалгызагаш -17.7.1987, Алма-Ата) – докт. филол. наук (1959), проф. (1961). Окончил Московский коммунистич. ин-т трудящихся Востока (1925), KasTV (1942). B 1923-28 гг. работал зав. отделом, зам. гл. редактора, гл. редактором газ. "Жас қайрат", "Лениншіл жас" (ныне "Жас Алаш"), в ред. газ. "Кеңес туы" (1929-30), "Оңтүстік Қазақстан" (1932-33), "Социалистік Қазақстан" (ныне "Егемен Қазақстан", 1928-29, 1931-32, 1933-35), гл. редактором КазОГИЗа (1941-44). С 1961 г. - зав. кафедрой казах. лит-ры в КазГУ, с 1975-87 гг. проф. данного ун-та. К. - автор науч. трудов "Султанмахмут Торайгыров" (1957), "Пламенный поэт казахского народа"

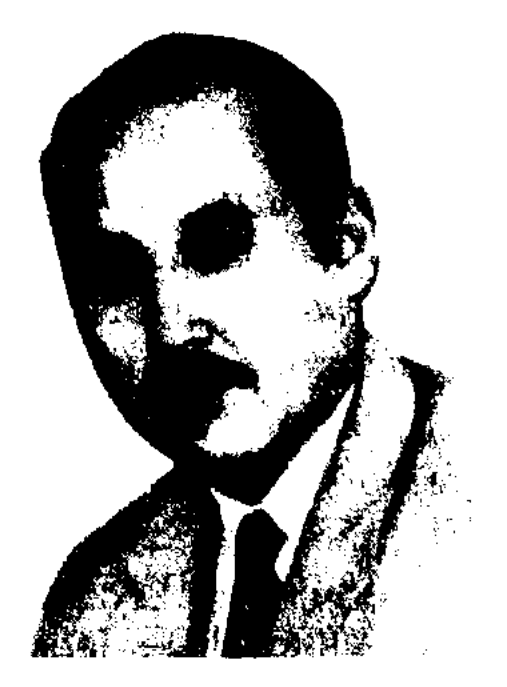

Ж. Кенжалин

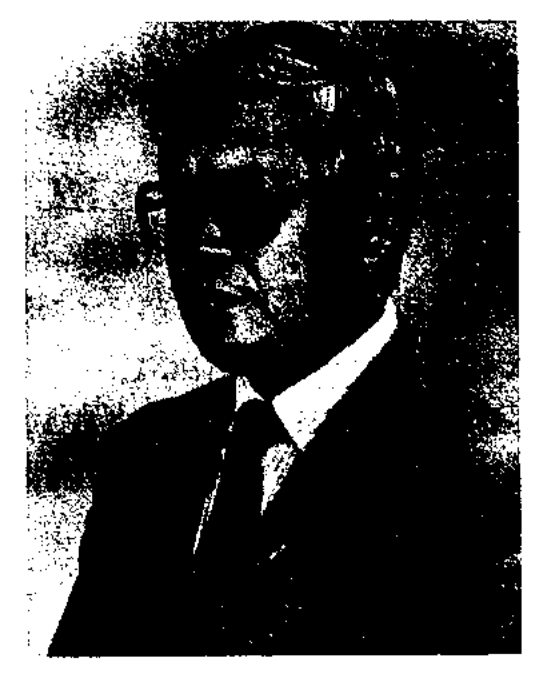

С. Кенжеахметулы

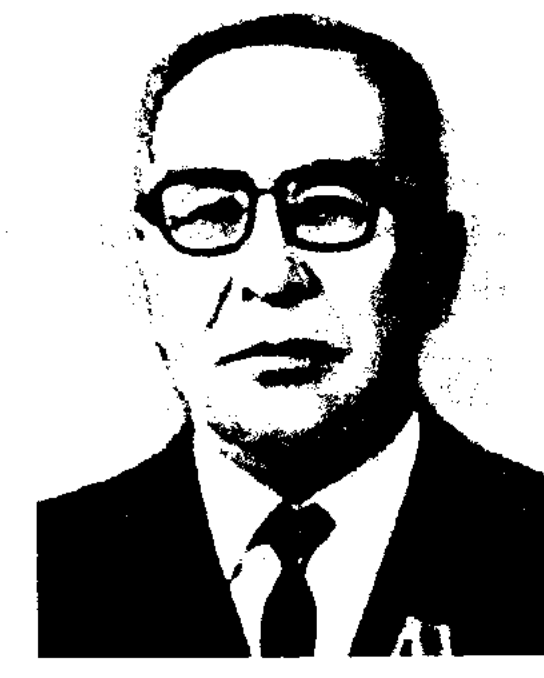

Б. Кенжебаев

## **КЕНЖЕБЕКОВ**

(1973), "О древней литературе" (1969), "Проблемы истории казахской литературы" (1973), и др., учебников и уч. пособий для вузов "20 ғасыр басындағы қазақ әдебиеті" ("Казахская литература начала 20 века", 2-е изд., 1976), "Ертедегі қазақ әдебиеті хрестоматиясы" ("Хрестоматия по древней казахской литературе", 1967). Занимался сбором, систематизацией и исследованием образцов устного народного творчества. Опубликованы исследования К. "Жамбыл Жабаев - певец казахского народа" (1955), "Айтыс Биржан сала и Сары" (1955). Издал сб. казах. сатирич. фольклора "Тымпи" (1943, 1981). К. перевел на казах. язык произв. классиков советской лит-ры. Награжден орденом Ленина (1961) и медалями.

Соч.: Абай - қазақ халқының ұлы ақыны (орыс-қазақ тілдерінде, М.Әуезовпен бірге жазылған), А., 1945; Сұлтанмахмұт Торайғыровтың ақындығы, А., 1949; Творчество Султанмахмута Торайгырова, А-А., 1955; Қазақ халқының XX ғасыр басындағы демократ. жазушылары, А., 1958; Шындық және шеберлік, А., 1966; Сұлтанмахмұт Торайғыровты зерттеу, тану мәселесі, А., 1968; Қазақ әдебиеті тарихының мәселелері. А., 1973; Асау жүрек, А., 1975; Жылдар жемісі. Мақалалар мен естеліктер. А., 1984; Әдебиет белестері, А., 1986.

КЕНЖЕБЕКОВ Оналбек (3.1. 1952, Юж.-Казахстанская обл., Отырарский р-н) - поэт, сатирик. Окончил КазНПУ. Работал учителем в аульной школе. В 1980-95 гг. - редактор в издве "Жазушы". Первые сатирич. рассказы вышли в сб-ке "Арман қанатында" ("На крыльях мечты", 1984). Автор сб-ка сатирич. рассказов "Шыш-быж" (1987), "Әңгіртаяқ" (1993).

## <u>CARDCARDCARDCARDCARDCARD</u>

печати, полиграфии и книжной торговли РК (1987-88), зам. директора Книжной палаты (1988-89), зав. отделом комиссии по художеств. переводу и лит. связям СП Казахстана (1989-94). В 1994 г. – преподаватель КазГУ. К перевела на казах. язык кн. "Зеленая книга" М.Каддафи (1992). Повести и рассказы К. вошли в сб. "Мойылқара" (1983), "Қиын шешім" ("Трудное решение", "Жерұйыққа саяхат" 1984). ("Путешествие в рай"), "Кызыл сәуле" ("Красный луч") и др. Изданы мемуары "Дорогу осилит идущий" и в переводе К. роман Т.Айтбайулы "Тысяча одна ночь и тысяча один день".

КЕНЖЕТАЕВ Табылды (20.8. 1935, Кокшетауская обл., Володарский р-н, а. Сарыозек -10.4.1998) - поэт. Окончил Карагандинскую высшую школу милиции. Работал нач. внутр. дел Айыртауского, Щучинского р-нов, в 1961-86 гг. - зам. зав. отделом в Алатауском, Фрунзенском район. управлениях внутр. дел г. Алматы.

Соч.: Коңіл көктемі. Өлеңдер. А., 1982; Сырымбет. Өлеңдер. А., 1986; Сенбіден сенбіге дейін. Өлеңдер. А., 1988.

КЕНШИМБАЙ Кабанулы (1865, Кызылординская обл., Сырдарынский р-н - 1925, там же) акын айтыса. Выхолеп из рола жаппас племени байулы Младшего жуза. Из дошедших до нас айтысов К. высокохудожеств. и содержательным явл-ся его айтыс с девушкой Аксулу (см. "Кеншимбая и Аксулу айтыс"). Произв. К. послеоктябрьского периода не сохранились. О жизни и творчестве акына написано в сб. "Ақын-жыраулар" (1979).

импровизаторы. В айтысе акыны подняли соц. проблемы, примеры несправедливости, происходившие в казах. обществе.

# "КЕРБАЛАНЫН ШОЛИНДЕ"

("Кербаланың шөлінде"), Кисса-и уакига Кербала хазирет Хусайын рази Алла анху - религиозная кисса. Впервые была издана в 1898 г. на казах. языке в изд-ве Казанского ун-та. Позже переиздавалась неск. раз (1902, 1903, 1904, 1912, 1914). В ней повествуются события, происходившие в 680 г. в пустыне Кербала близ иракского города Куфа. Здесь произошла смертельная битва между сыновьями непримирнмых врагов, халифов Магауи и Али – Йазидом и Хусаином. Несмотря на смелость и отвагу, Хусанн не может противостоять превосходящей силе противника и вместе с товарищами погибает. В связи с этим событием написано множество поэм, воспевающих династию Али и его детей. Поэмы в арабск. мире и среди тюрк. народов имели широкое распространение. В Кербале построен мавзолей Хусаина ибн Али. "К. ш." подготовил к изданию на казах. языке Жусипбек Шайхисламулы. Хотя некоторые действия гл. героя киссы напоминают на сюжеты героич. поэм, однако, Хусанн показан прежде всего в качестве религиозного деятеля. Неск. ва-

КЕНЖЕГУЛОВА Нарбин (26.1. 1948, Вост.-Казахстанская обл., Урджарский р-н, с. Алексеевка) писательница. Окончила Каз-ГУ (1974). Работала зав. отделом журн. "Сельское хозяйство Казахстана" - "Қазақстан ауыл шаруашылығы" (1978-86), вед. специалистом Гос. к-та по делам КЕНШИМБАЯ И АКСУЛУ АЙТЫС ("Кеншімбай MCH Ақсүлу айтысы") - один из высокохудожеств. образцов айтыса. Состоялся примерно в 1890 г. на берегу р. Орь. Кеншимбай Кабанулы (1865-1925) и Аксулу Орысбайкызы (1873 – г. с. н.) в народе были известны как талантливые акыныриантов "К. ш." хранятся в фонде рукописей Центр науч. б-ки.

КЕРЕЕВА-КАНАФИЕВА Калсим Шакиркызы (22.12.1920, Семиналатинская обл., Шарский р-н -1995, Алматы) – докт. филол. наук (1972), проф. (1974). Засл. работник высшей школы Казахстана (1981). Окончила КазГУ (1942). С 1942 г. - преподаватель, доцент, зав кафедрой в КазГУ (1970). Автор уч. пособий и учебников, науч. трудов, носвященных рус. периодической печати, рус .- казах. лит. отношениям.

КЕРЕЙКУЛОВ Камбар Калыгулулы (20.2.1950, Жамбылская обл., Шуский р-н, ст. Шокпар) писатель, лит. критик, канд.

## CARDCARDCARDCARDCARDCARDCARD

филол. наук (1984). Окончил КазГУ (1977). В 1977-85 гг. лит. сотрудник, зав. отделом газ. "Лениншіл жас" (ныне "Жас Алаш"), в 1985-86 гг. – редактор киностудии "Казахфильм", в 1987-92 гг. - ст. науч. сотрудник, науч. секретарь Ин-та литры и иск-ва.

Соч.: Келісім кестесі. Монография. А., 1985; Теңізге түскен желқайық. Сын-мақалалары. А., 1991.

КЕРИМ Шамшадин Турсынулы (1962, Кызылординская обл., Аральский р-н, а. Куланды) фольклоровед, докт. филол. наук. Окончил КазГУ (1985). В 1985-87 гг. работал в Центр. гос. музее, в 1987-92 гг. - мл. науч. сотрудник Ин-та лит-ры и исква, в 1992-94 гг. - зав. кафедрой Гулистанского гос. ун-та (Узбекистан). С 1994 г. - зав. кафедрой Туркестанского междунар. казах.-турецкого ун-та им. Яссаун. Автор более 30 науч. статей, посвященных казах. фольклору и поэзии поэтов-исполнителей. Составитель, автор предисловий и пояснений сб. произв. Кашагана, Мурата, Шернияза и Насихата "Алқаласа, әлеумет" (1991) и кн. "Аламан" Х.Досмухамедова (1991). К. перевел на казах. язык "Туркменскую летопись" хивинского хана Абилгазы. Издана книга К. "Қазақ жүмбақтары" ("Казахские загадки", 1999).

вошли в сб. "Ел жүрегі" (1937), "Халық ақындары" ("Народные акыны", 1953), "Пернедегі термелер" (1965). К. записаны и сданы мн. произв. акынов Жетысуского региона. Награжден орденом "Знак Почета" и медалями.

"КЕСИК БАГЫ" ("Кесік бағы") – религ.-лит. произведение, написанное прибл. в 16 в. Основное содержание построено на пропаганде набожности, проповедовании суфизма. Произв. имело большое влияние на распространение учения ислама среди казахов. Использовалось в качестве уч. пособия в мусульманских школах, медресе, так же как и религ. произв. "Нахж-ул-Фарадис", "Бадуама", "Кисас уланбия" и др.

КЕТБУГА (1150-1225) - жырау, кюйши, герой легенд. В устн. сказаниях и в ист. соч. "Шаджарат ал-артак" ("Родословие тюрков"), составленном в 14 в., говорится, что именно К. пришлось сообщить Чингис-хану о смерти его первенца - правителя Дешт-и Кипчака Джучи.

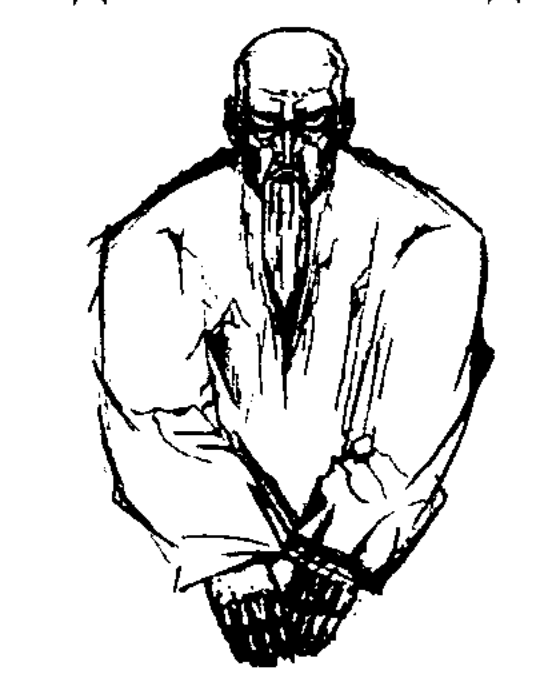

рода. Сведения о К. сохранились также в кырг. фольклоре.

Лит.: "Дала уәлаятының газеті", 1897, №13 - 14; Труды общества изучения киргизского края, Оренб., 1922, в. 3; Тизенгаузен, Сборник материалов, относящихся к истории Золотой Орды, т. 2, М - Л., 1941; Мағауин М., Қобыз сарыны, А., 1968.

КЕТЕ ЖУСИП Ешниязулы (1871, Кызылординская обл., Кармакчинский р-н - 1927) - акынимпровизатор. Его отец Ешнияз сал Жонелдикулы (1834-1902) был известным акыном айтыса, искусным исполнителем нар. песен. К. Ж. стал известен в народе с 14-летнего возраста. В народе популярны айтысы К. Ж. с известными акынами Шакей салом, девушкой Ырысты, Калыш, Канлы Жусипом, Кулназаром, Еримбетом и др. К. Ж. - автор эпич. произв. "Шакизада" (1911), "Сұрмерген" ("Непревзойденный охотник", 1915), "Зейпін кыз" ("Девушка Зейпин"), толгау "Өсиет" ("Назидание"), ""Өмір сырлары" ("Секреты жизни") и др. В советский период К. написаны поэмы "Барымта" (1923), "Өткен заман" ("Прошлые времена", 1925), "Бір қарт адам" ("Один старик"), и др. Произв. К. Ж. вошли в сб-ки "Қасиетті Қармақшым" (2003), "Ғасырлар толқыны" (2004). Лит. наследие акына хранится в рукописном

КЕРИМБЕКОВ Саядил (1895, ныне Алматинская обл., Карасайский р-н - 1954, там же) акын. Поэма К. "Өшкен жанды", посвященная событиям нар.освободит. движения 1916 г., вошла в сб. "Казахский советский фольклор" (1935). Изданы поэтич. сб. К. "Ақын шабыты" ("Вдохновение поэта", 1937), "Өлеңдер жинағы" ("Сборник стихов", 1939), "Еңбек – ата, жер - ана" ("Труд - отец, земля мать", 1951), "Колхоз басшысы" ("Председатель колхоза", 1952) и др. Автор поэм "Екі қойшы" ("Два пастуха"), "Арқалық батыр" и др. Айтыс К. с девушкой Майса вошел в сб. "Айтыс" (3-т., 1996). Многие стихи и поэмы К.

## Кетбуга

Согласно легенде, Чингис-хан повелел любого, кто скажет о смерти Джучи, подвергнуть наказанию. Поэтому К. донес эту весть исполнением кюя "Аксак кулан - Жошыхан", к-рый сохранился до наших дней. К. называли Улу жыршы (великий сказитель). С большим уважением к К. относился Доспамбет жырау, живший в конце 15 нач. 16 вв. В нар. сказаниях и легендах К. представлен в образе мудрого старца, защитника нафонде Центр. науч. б-ки.

КЕТТЕБЕК Жалел (10.3.1945, Юж.-Казахстанская обл., Отырарский р-н, а. Кожатогай) писатель. Окончил Московский лит. ин-т. Работал в Шардарьинской район. газ. "Өскен өңір". Автор кн. "Жекпе-жек" ("Поединок"), Отыз алтыншы тәуілік" ("Тридцать шестые сутки"), Жетісайдың ландшафты" ("Ландшафт Жетысая").

КИМ Кван Хен (27.12.1919, Уссурийская  $66n,$ Россия, с. Путиловка – 8.1.2002) – поэт. Окончил высшую парт. школу при ЦК КПСС. Работал лит. сотрудником, редактором газ. "Ленин кичи". В газ. были опубл.

# КИРАБАЕВ

поэма "Окнан" (1956), баллады "Думы идущего на работу" (1964), "Ростки" (1976), "Глядя на звезды" (1970), "Наша гордость", рассказы "Лежащий на дороге", "Выяснилось". К. перевел на корейский язык пьесы драматургов, известных MH. к-рые были поставлены в Респ. корейском драм. театре. К. перевел пьесы "Именем революции" А.Шатрова, "Синий платочек" В. Катаева, "Ох, уж эти девушки" К.Байсентова и К.Шангытбаева, стихотворения А.Твардовского, Ж.Жабаева.

Соч.: Цветы зимы. Стихи. А-А., 1982; Ростки. Стихи. А-А., 1985.

КИРАБАЕВ Серик Смайылулы (23.3.1927, Карагандинская обл., Жанааркинский р-н, а. Атасу) - писатель, критик, докт. филолог. наук, (1964), проф. (1966), чл. корр. АН КазССР (1968), акад. НАН РК (1994),

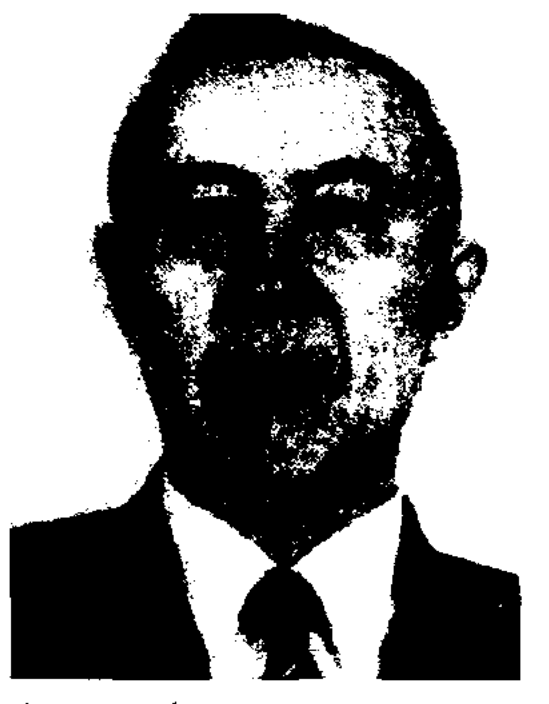

### <u>CARDIARDIARDIARDIARDIARDIARD</u>

ных проблемам развития казах. лит-ры, более 30 критикоисследовательских книг, 15 учебников и уч. пособий. Написал монографии о творчестве С.Кобеева, С.Сейфуллина, Г.Мустафина, Ж.Аймауытова. Автор монографий и н.-и. трудов "Жусипбек Аймауытов", "К вершине" (1960), "Октябрь и казахская литература" (1968), "На пути к мастерству" (1971), "Литература и требование жизни" (1976), "Революция и литература" (в 2-х т., 1977), "Школа и казахская литература" (1979), "Истина и творчество" (1981), "Правда и мастерство" (1983), "Уважение таланту" (1988), "Белые пятна в литературе" (1995) и др. Были выпущены "Избранные труды" К. в 2-х т. (1991-1992), учебник для 9-10 классов "Казахская литература"  $(1952-62, 1963-67, 1976-1995,$ 1997-98), "Казахская советская литература" для 10-11 классов (1964-1981,1987-89), методические указания для 9-10 классов (1987). На рус. языке изданы монографии и лит.-критические статьи "Революцией призванный" (1980), "Высокое назначение" (1985). К. перевел на рус. язык рассказ В. Каверина "Школа мужества" (1952). Награжден орд. Трудового Красного Знамени (1978), "Знак Почета" (1987), Дружба народов (1987), лауреат премии им. Ш. Уалиханова (1995), Гос. премин РК (1996). Лит.: Ғабдуллин Н. Сыншының сындарлы шағы. "Жұлдыз", №3, 1977; Кабдолов З. Күн төбеде түрганда. "Лениншіл жас" (23-наурыз, 1977; Дербісалин Ә. Жемісті жолда. "Казақстан мүғалімі", 18-наурыз, 1977. Серік Смайылұлы Қирабаев - Библиографиялық көрсеткіш. 1995; Ергобек Қ. Ғылымға арналған тұмыр; Бердібай Р. Дәуірмен үндесталым. "Егеменді Қазақстан". 21-наурыз, 1997.

К. воспел труд и мир. Сохранились айтысы К. с Аманжолом Альжановым, Дулатом Шалкарбаевым. В 1916 г. К. был участником респ. маслихата акынов.

КИРЕБАЕВ Аскарбек (10.3.1946, Кызылординская обл., Жалагашский р-н, а. Аккошкар) поэт. Трудовой путь начинал

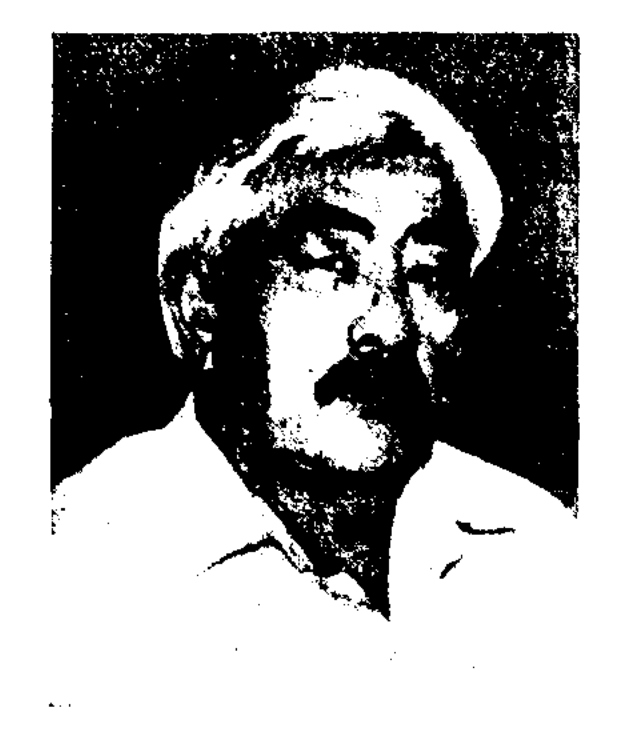

#### А. Киребаев

рабочим. Окончил КазГУ (1980). Работал в ред. район. газ. "Сырдария", газ. "Ленин жолы" (ныне "Сыр бойы") Кызылординск. обл., район. газ. "Жанадария", в Кызылординском обл. театре драмы, ответств. секретарем респ. газ. "Ауыл". Произв. К. вошли в коллект. сб. "Көктем тынысы" ("Дыхание весны", 1975).

Соч.: Миллиард. Өлендер. А., 1977; Дала туысқандығы. Өлеңдер (қарақалпақ тілінде). 1978; Сыршыл көңіл. А., 1979; Алғашқы бәйге. Өлеңдер. А., 1988. КИРИСБАЕВ Бейсебай (12.9.955, Алматинская обл., Уйгурский р-н, а. Чунджа - 21.8.2003, Алматы) - ноэт, сатирик. Окончил KasFY (1980). B 1974-75 rr. лит. сотрудник газ. "Өмір нүры"

С. Кирабаев

засл. деятель науки Казахстана (1977) и Кыргызстана (1995). Секретарь правления СП, член президиума (1966-86), пред. президиума респ. Совета пед. общества (1977-1988). Окончил КазПИ (1951), аспирантуру (1952). Работал в изд-ве "Жазушы" (1951-58), журн. "Жұлдыз", "Пионер", в редакции "Социалистік Қазақстан". В 1958-88 гг. - преподаватель в КазПИ, зав. кафедрой, декан ф-та, проректор по уч. части. В 1988-1995 - директор Ин-та лит-ры и иск-ва. С 1995 г. зав. отделом ин-та. Первые лит.критические статьи появились в печати в 1948 г. Опубликовал более 600 статей, посвящен-

КИРАБАЕВ Таубай (1896, Кызылординская обл., Шиелиский р-н, а.Авангард - 1967, там же) акын. Исполнитель произв. акынов Будабая, Базар жырау, Кете Жусипа и др. Участник 2-й мировой войны. В своих произв., созданных в послевоенные годы,

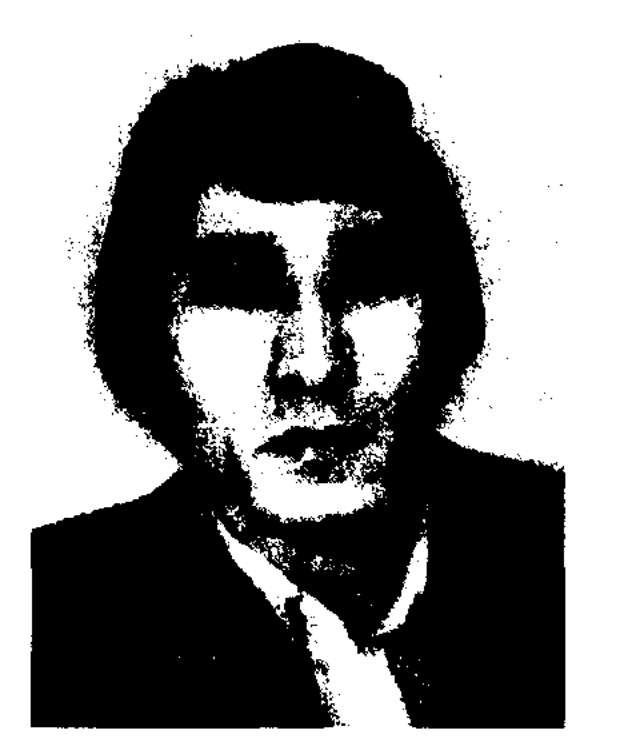

Б. Кирисбаев

#### CARDCARDCARDCARDCARDCARDCARD

Аксуского р-на Талдыкорганск. обл., в 1980-82 гг. - мл. редактор изд. отдела респ. общества "Білім", в 1982-85 гг. - зав. отделом газ. "Қазақстан пионері" (ныне "Ұлан"), в 1985-2003 гг. зав. отделом, зам. гл. редактора респ. журн. "Балдырған". Первый сб. К. "Тамшы" ("Капля") издан в 1979 г. Стихи К. вошли в сатирич. сб. "Алты әзілкеш" ("Шесть юмористов", 1982). Автор сатирич. сб., книг "Ықылық" ("Икота", 1998), "Жаңылтпаштар" ("Скороговорки", 1998) и др.

КИРШИБАЕВ Ахметбек (4.11. 1933, КНР, СУАР, Тарбагатайский округ, Чугучакский р-н, а. Емиль) - педагог, проф. (1988). Окончил Тарбагатайскую гимназию (1951). В 1951-56 гг. - преподаватель Тарбагатайской гимназии, в 1956-98 гг. - преподаватель Синьцзянского ун-та. Автор учебников и уч. пособий для школ, вузов, науч. трудов: "Казақ әдебиет тарихынан таңдамалы үлгілер" ("Лучшие образцы из истории казахской литературы", 1985), "Тіл - әдебиет негізі" ("Язык литературы", 1986), основа "Әдебиет оқулығы" ("Учебник литературы", для 11 класса ср. школы, 1986), "Қазақ әдебиеті тарихынан очерктер" ("Очерки истории казахской литературы", 1988), "Қазақ әдебиетінің тариной лирике и дастанам. Эпич. сочинения включают дастаны героич., приключенч. и любовноромантич. содержания. К. широко распространена в араб. и перс. лит-ре как жанр поэзии, воспевающий любовь, доброту, человечность и справедливость. В лит-ру тюркояз. народов пришел из араб. лит-ры. К древним К. относятся "Кисса Нусуф" Али, "Киссасу л-энбия" Рабгузи. Во 2-й пол. 19 в. – нач. 20 в. в Казани, Уфе, Омске, Ташкенте стали издаваться кн. в жанре К. "Бозжигит", "Юсуф - Зулейха", "Сейфулмалик - Бадигулжамал", "Мунлык -Зарлык и др. Также вышли отд. кн. казах. лиро-эпич. поэмы "Айман - Шолпан", "Кыз Жибек". Известны дастаны Абая "Масгут", "Ескендир", "Азим", Турмагамбета Изтлеуова "Ескендир хикаяси", "Мерди дихан", "Рауа Бану". Переводили с араб. и перс. языка и воспевали сюжеты вост. легенд и сказок в форме назиры поэты Ш.Жангиров, А.Сабаулы, Ж.Шайхисламулы, М.Ж.Копеев, А. Танирбергенов и др.

"КИССА КЕШУБАЯ"  $\mu$  "Keшубай қиссасы") - поэма. Автор - нар. акын Толеу Кобдиков. Написана 11-сложным стихом, заключение - в прозе. В поэме новествуется о приключениях молодого джигита Кешубая, случайно убившего байского сына. Гулжамила, Жена отправившаяся вместе с мужем в ссылку, освобождает мужа и добивается свободы у царского правительства. "К. К." ранее не издавалась. Рукопись поэмы хранится в фонде Центр. науч. б-ки.

## **KHCCACY**

"КИССА-И-БАХРАМ" - дастан в форме назиры. В вост. лит-ре был воспет Фирдоуси, Низами, Дехлеви, Навои, Сайхали. "К.и-Б." распространена в казах. среде на основе поэмы Сайхали "Бахрам и Гуляндам". В сюжете дастана повествуется о Кишихане, у к-рого рождается сын Бахрам. Юный Бахрам однажды на охоте встречает золотого оленя, превратившегося в девушку Гуляндам. Молодые женятся, достигнув счастья и благополучия. Дастан был дважды издан в г. Казани (1908, 1912).

"КИССА-И ЖАМШИТ" - дастан на основе вост. сюжетов в форме назиры. Повествуется о человеке по имени Жамшит, установившем безоблачное, счастливое время, где нет болезней, старости и смерти. Но сбившись с пути истинного, Ж. всупает в жестокую битву со злобным правителем Зухах и проигрывает ее. В вост. лит-ре дастан известен под назв. "Иима", или "Иима Хшаста", а в "Шахнаме" Фирдоуси как "Жамшит". Казах. вариант был издан отд. кн. Кашафутдином Шахмарданулы в Казани  $(1889, 1897).$ 

"КИССАСУ-Л-ЭНБИЯ" лит. памятник, написанный в 1311 г. Рабгузи. (наст. имя

хы" ("История казахской литературы", 1998).

КИСЕЛЕВ Сергей Дмитриевич (1935, Россия, Алтайский край, с. Троицкое - 1977) - поэт, нереводчик. Окончил Московский лит. ин-т. Работал в жури. "Простор". В 1966-88 гг. изданы поэтич. сб. К. "Серебрянка", "На струпах солнца". К. перевел на рус. язык отд. поэтич. сб. казах. поэтов К.Мырза Али, М.Алимбаева, стих. и поэмы Х. Ергалиева, К.Бекхожина, С. Мауленова.

КИССА (араб. – рассказ, легенда) - эпич. жанр, характерный для устной лит-ры. По содержанию и строению близок к любов"КИССА ТАХИР" - дастан, записанный pyc. ученым А.В.Васильевым. Построенный на вост. сюжетах дастан о невероятных приключениях гл. героя Тахира заканчивается его женитьбой на ханской дочери и воцарением на египетском престоле. Дастан сохранен полностью, сложен 11-сложным стихом кара олен. Оригинал хранится в фонде Центр. науч. б-ки.

Насреддин Бурханедин). Был написан по просьбе акима города Рабат Насреддина Токбогана. В основу книги легли др. тюрк. киссы, сказки и предания. В труде собрано 79 произведений. По тематике, сюжету и идейному содержанию делятся на три группы: 1) земля, небо, человечество, животный мир, черти, ангелы, Адам, огонь, земля; 2) киссы, сказки и сказания о деяниях и жизни пророков, святых; 3) летопись ист. событий, происходивших в первые 10 лет по летоисчислению хижры; названия дней, месяцев, годов; лирические песни. Предисловие и послесловие сб-ка написаны в стихотворной форме.

## **КИХТЕНКО**

Впервые "К.-л-А." была издана в 1914 г. типографией братьев Каримовых.

Лит.: Кенжебаев Б. Қазақ әдебиеті тарихының мәселелері. А., 1973; Маллаев Н.М. Узбек адабиети тарихи. Таш., 1965.

КИХТЕНКО Вячеслав Вячеславович (1952, г. Алматы) - поэт, переводчик. Окончил Московский лит. ин-т (1980). Работал редактором, ст. редактором в изд-ве "Жалын". Произв. К. начал публиковать в периодической печати с 1968 г.

Соч.: Росла трава. Стихи. А-А., 1980; Город. Стихи. А-А., 1982.

КИЯНИЦА Андрей Петрович (23.10.1911, Украина, Киевская обл., с. Деревинс - 2002) - писатель, канд. ист. наук. Окончил курсы журналистов в Москве, Петропавловский ин-т учителей, высш. парт. школу при ЦК КПСС. Работал редактором район. газ. "Карагандинский комсомолец", зам. гл. редактора петропавловской обл. газ. "Ленинское знамя", соб. корр. газ. "Известия", зам. гл. редактора газ. "Казахстанская правда", зав. кафедрой Алматинской высш. парт. школы. Награжден орденом Красной Звезды и медалями.

Соч.: Степь и люди. Очерки. А-А., 1957; Половодье. Повесть. А-А., 1960; Ковыли седые. Повести, рассказы, очерки. А-А., 1981.

#### <u>CARDEARDEARDEARDEARDEARDEARD</u>

 $(1836 - 1711),$ H.Byano поэма трагедии П.Корнеля (1606-84), Ж.Расина, комедии Ж.Мольера и др. В России К. возник в посл. четв. 18 в. Видными представителями рус. К. явл-ся А.Д.Кантемир (1708-44), А.П.Сумароков (1717-77), В.К.Тредиаковский (1703-68), Д.И.Фонвизин и др. В казах. лит-ре образцы К. нашли отражение в поэзии жырау, в соч. Абая, М.Жумабаева, М.Ауэзова и др.

КЛАССИЧЕСКАЯ ЛИТЕРА-ТУРА, образцовая в идейном и художеств. значении, особо ценная литература. Писательклассик - автор высокоидейных, художеств. произведений, пользующихся большим интересом и уважением в обществе, художеств. творений, обогативших культуру народа. Представителями казах. К. л. явл-ся С.Сейфуллин, И.Жансугуров,

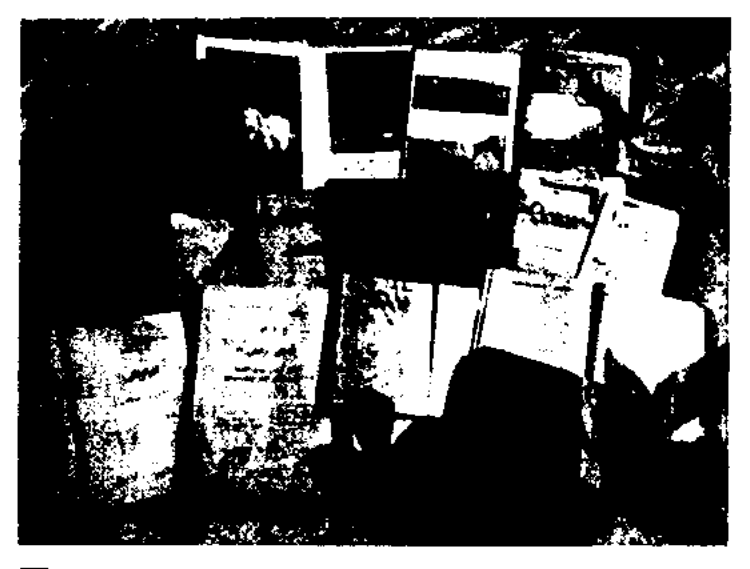

Первые издания произведений классиков казахской литературы.  $1923 - 29$  rr.

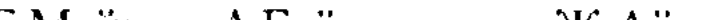

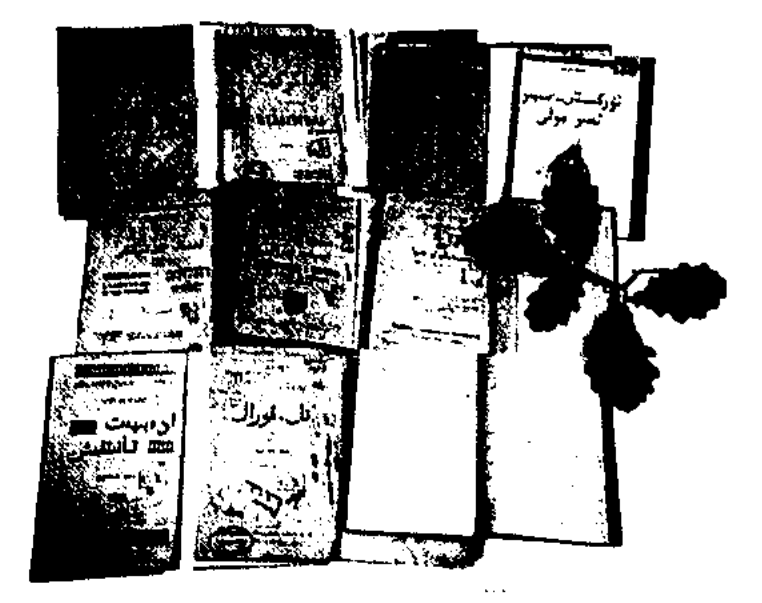

Первые казахские учебники.  $1890 - 1910$  rr.

появились в Др. Египте, Греции, Риме и в странах Востока. В 25 в. до н. э. в Др. Египте вместо глиняных табличек использовался папирус. К., написанные на папирусе, сворачивались в рулоны. Этот способ особое развитие получил в 7 в. до н. э. в Др. Герции и Риме. Античная культура и произведения всемирно известных представителей науки того времени распространялись в рукописях именно на папирусе в виде К. В связи с этим появились переписчики-каллиграфы и художники - оформители книг. Во 2 в. до н.э. вместо папируса начали применять кожу. Позже, с 1 в. н. э. появились переплетенные постраничные К. (кодекс). Произв. известных деятелей культуры и науки Др. Рима писались на пергаменте К. В 105 г. простой кит. ремесленник Цай Лунь изобрел бумагу. В 13 в. технология наготовления бумаги распространялась с Востока на Запад. В Европе началось бурное развитие рукописных изданий К. Появились образцы написания К. на основе латыни (каролин минускул) и готич. прифта. Появилось также множество методов изменения букв в зависимости от текста и содержания, вводились заголовки, рубрики. Обложки книг покрывались и орнаментировались золотом, серебром и др. металлами. В связи с изобретением отливного шрифта нем. мастером Йоганцом Гутенбергом с 15 в. К. начали создаваться на нечатном станке, затем их стали переплетать (книга с обложкой). В зависимости от читателей К.

КЛАССИЦИЗМ (лат. classicus образцовый) - стиль и направление в лит-ре и иск-ве 17 - нач. 19 вв. В литературе К. обратился к античному наследию как норме и идеальному образцу. Нормативная эстетика К. придерживалась строгого деления на жанры ("высокие" - трагедия, эпонея, ода и др., и "низкие" - комедия, сатира, басня и др.), требовала соблюдения трех единств (действия, времени и места), целостной композиции и монолитной характеристики героев. В трагедии - возвышенной, поэтич. речи, определенного стихотворного размера. К. получил наиболее полное развитие во Франции

в 17-18 вв. Расцвет К. в лит-ре-

Б.Майлин, А.Байтурсынов, Ж.Аймауытов, М.Дулатов, М.Жумабаев, М.Ауэзов и др. Великие классики казах. лит-ры - поэт Абай и М.Ауэзов, сумевшие возвысить нац. лит-ру до мирового уровня. Огромный след в историн казах. нац. лит-ры и культуры оставили известные нар. акыны, исполнители, жырны Асан Кайгы, Бухар-жырау, Биржансал, Акан-сери, Асет, Жаяу Муса, Жамбыл, Естай и др.

КНИГА (араб. - писать, тюрк. тетрадь) - нечатное издание; произведение художеств.-лит., обществ.-политич., науч.-практич. содержания. Первые образцы К., написанные на глиняных табличках и каменных плитках,

### <u>CARDIARDIARDIARDIARDIARDIARD</u>

бывают массовые, профессиональные и детские К.; в зависимости от цели - официальные, науч., науч.-массовые, учебные, лит.-художеств., справочные, рекламные и т. д. К широко распространенному виду науч. К. относится монография; к учебным К. - учебники, уч.-методич. пособия; к справочным К. - словари, энциклопедии, справочники, проспекты, каталоги, указатели и т. д. По тематике К. систематизируются библиографич. указателями.

Лит.: Кенжебаев Б. Қазақ баспасөзінің тарихынан, А., 1956; 400 лет русского книгопечатания, т. 1-2, М., 1964; Пятьсот лет после Гутенберга, 1468 -1968, М., 1968; Жиреншин Ә. Қазақ кітаптары тарихынан, А., 1971; Елеукенов Ш. Кітаптану негіздері, А., 1997; сонікі, Қазақ кітабының тарихы, А., 1999.

# "КНИГА ДЕДА КОРКЫТА"

Коркыт") ("Китаби деде образец героич. эпоса, один из древних письм. памятников огузо-кынчакской эпохи. Известна в 2-х записях: Дрезденская рукопись (из 12 сказаний) и Ватиканская рукопись (из 6). В 19 в. исследованием и переводом письм. памятника занялся акад. В.В.Бартольд, он опубликовал некоторые главы. Перевод эпоса издан под назв. "Деде Горкуд" (Баку, 1950), "Книга деда Коркыта" (М.-Л., 1962).

ния о происхождении, этнографии, местопребывании и соц. положении огузского племени. По этим сведениям, огузы в союзе с кыпчаками воевали на Сырдарье с народами Кавказа. В книге приводятся имена Кара Казан-Салор, Бодак, Бамси-Байрек, Кара Коне, Кулбаш, Окшы, Ораз, Аруз, Эмен, Эмран Бекиулы, Бисат, Дулек Боран, Дондаз, Киян Селджук, Канглы, Канык-хан, Рустем. Места расселения огузов названы Тана (Танаис - Сырдарья), Бану Шешек (Баршын-салор-Гулбаршын, Баршынкент), Баршындария, Камбура (Байбори). Гл. героем эпоса является Коркыт - мудрец, вождь племени, великий жырау огузов. Образ Коркыта ранее считался нарицательным, фольклорным, позднее было доказано, что Коркыт - ист. личность. "К. д. К." исследовали М.Ауэзов, А. Маргулан, А. Коныратбаев, Р.Бердибаев, Х.Суйиншалиев, Н. Келимбетов, М. Жолдасбеков, Ш. Ыбыраев, Т. Коныратбай и др. 1300-летие книги было отмечено в 1999 г. по программе ЮНЕСКО. В 1999 г. вышла в свет энциклопедия "Коркыт ата".

КНИГИ МУЗЕЙ, Республиканский музей книги - культурное учреждение. Открыт в 1978 г. в Алма-Ате. В музее хранятся памятники письменности, книги но пропаганде культурных и научных достижений Казахстана, образцы полиграфической культуры, памятники письменности. Экспонаты 6 залов музея раскрывают историю книгопечатного дела, формирования и путей развития современного книгопечатания. Также имеются фотокопии редких книг - трудов гениальных ученых Абу Насра аль-Фараби, Ю.Баласагуни, Мухаммеда Хайдара Дулати, Кадыргали Жалаири, Махмуда Кашгари. Среди книг, изданных в 17-19 вв., выставлены труды Ш. Уалиханова, кн. Абая, изданные после смерти поэта. Два зала музея посвящены истории книгоиздательского дела, поли-

## **КОБДИКОВ**

графии Казахстана. Экспонируются издания совр. периода, кн. графика, экслибрисы, плакаты, карты, диорамы, изображающие мастерскую ср.-век. казах. печатника и цех совр. типографии и т. д. В фонде музея находятся 35 000 экспонатов, в том числе редких рукописей и книг более 5 000. Музей внесен в каталог справочного указателя "Музеи мира".

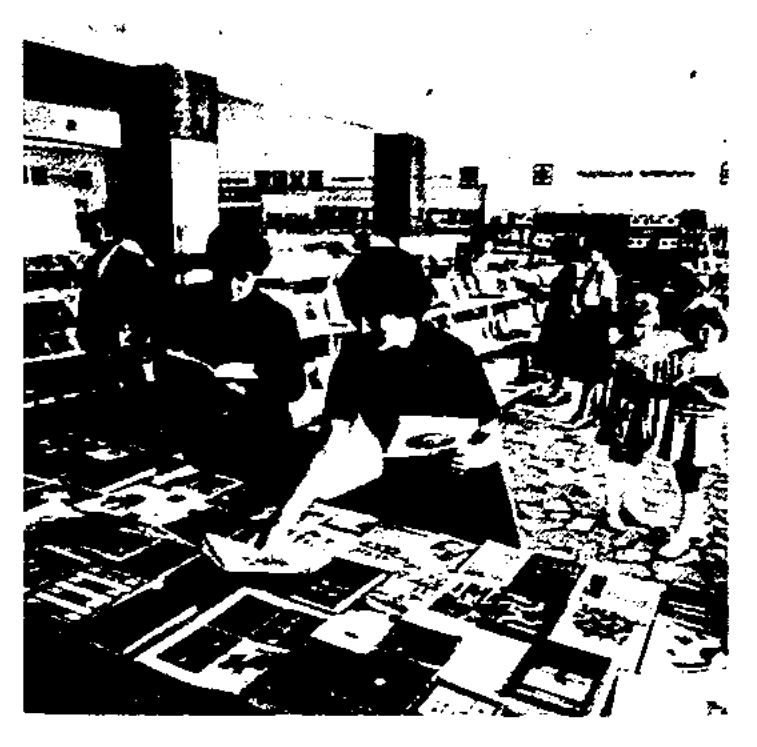

Выставка в музее книги

КОБДИКОВ Толеу (1874, Вост.-Казахстанская обл., Шубартауский р-н - 1954, г. Шар) - нар. акын Казахстана (1954). В детстве К. учился у Абая. Произв. ранних лет не сохранились. Жил в Зап. Сибири, в Алтайском крае. В годы 2-й мировой войны стихотворения поэта регулярно публиковались на страницах обл. и район. газ ("Клятва Победы", "Сыновья мои", "Толегену", "Сарыарка" "1916 год" и др.). Автор поэмы "Абай тойы" ("Праздник Абая", 1945) и толгау "Казахстан" (1946). Изданы сб. стих. "Алып күшті Отаным" ("Велика и могуча страна моя", 1948), "Өмір жыры"

Внервые на казах. языке произведение было опубликовано в 1986 г. в переводе А. Коныратбаева. В "К. д. К." даются сведе-

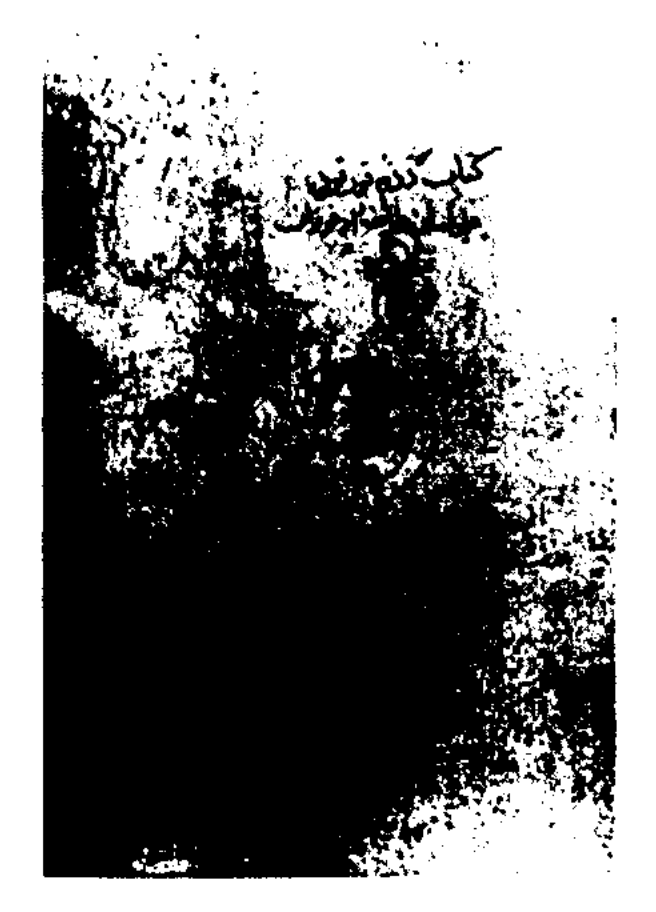

Древняя рукопись "Китаби деде Коркыт"

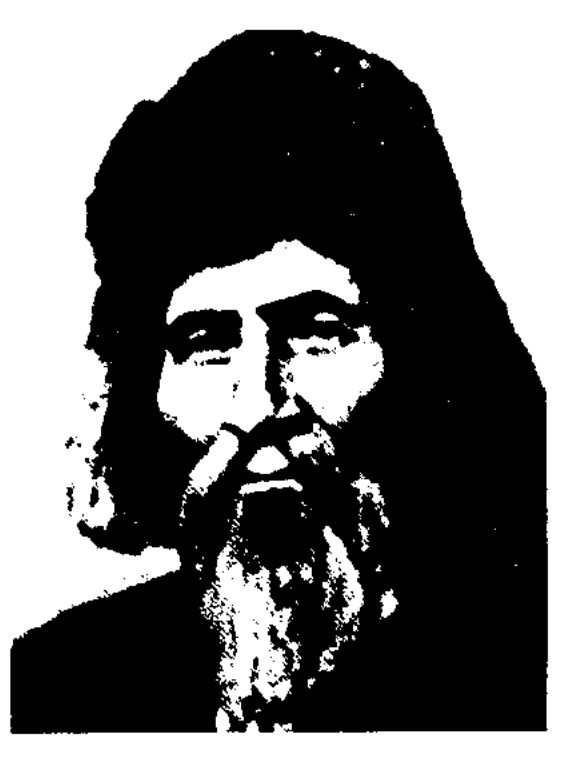

Т. Кобдиков

# **KOBEEB**

("Песня жизни", 1953), "Жырларым" ("Мои стихи", 1975).

КОБЕЕВ Спандияр (1.10.1878, Костанайская обл., Мендикаринский р-н, а. Аксуат - 2.12.1956, там же) - педагог, писатель, переводчик. Учился в Карагайлыкольской аульной школе, открытой Ы.Алтынсариным (1895). Окончил Костанайскую рус.-казах. школу (1897), курсы по подготовке учителей (1901).

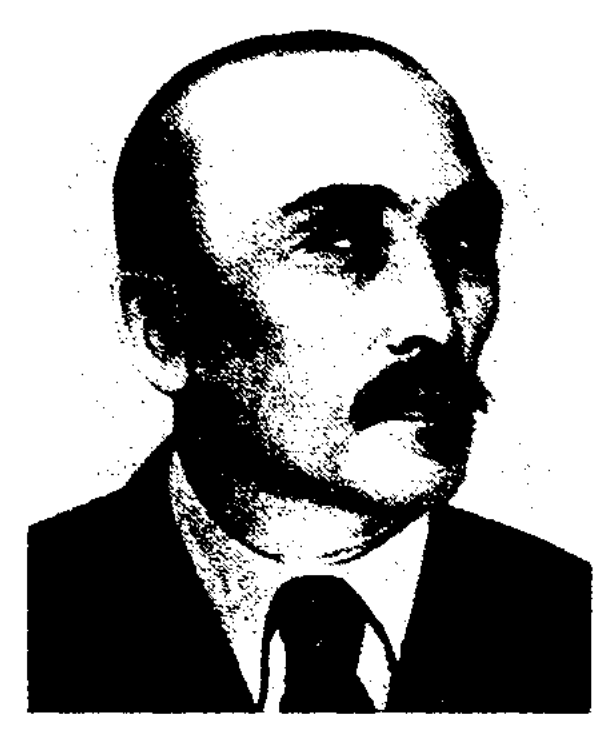

С. Кобеев

Воспоминания К. о педагогич. опыте и знаниях легли в основу кн. "Орындалған арман" ("Исполненная мечта", 1951, 1954). Перевел произв. рус. педагогов на казах. язык и издал отд. кн. под назв. "Образцовый перевод" (большинство - басни И. Крылова) в Казани (1910). В 1912 г. издал уч. пособне (хрестоматию) "Примерное дитя", куда вошли басни Крылова (в переводе К.) и лучшие образцы казах. устного нар. творчества (сказания, рассказы, сказки, пословицы и поговорки). В 1913 г. К. написал роман "Калым". Пед. взгляды К. отразились в науч. статьях "Значение авторитета учителя", "Воспитание культуры у детей" и т.д. Писатель-педагог принимал активное участие в организации новых школ в Тубеке, Бурабае, Аксуате. Дважды награжден орденом Ленина, медалями. Лит.: Кирабаев С., Спандияр Көбеев. А., 1958; Кенжебаев Б. Қазақ халқының XX ғасыр басындағы демократ жазушылары. А., 1958; Қазақ әдебиетінің тарихы, 2 т., А., 1965; Жарықбаев Қ., Қалиев С., Қазақтың тәлімдік ой-пікір антологиясы, А., 2 т., 1998.

#### <u>CARDCARDCARDCARDCARDCARDCARD</u>

КОБЕНОВНурмияш(27.1.1934, Кокшетауская обл., Щучинский р-н, а. им. Фрунзе - 1.2.1996) - поэт. Окончил Бурабайский с.-х. техникум. С 1960 г. работал агрономом в родном ауле. Первый поэтич. сб. К. "Туңғыш кітап" ("Первая книга") издан в 1964 г. Цикл стихов К. вошли в коллект. сб. "Кокшетау" (1967). Соч.: Тұңғыш кітап. Өлеңдер. А., 1964; Дала самалы. Өлеңдер. А., 1968; Дала дүбірі. Өлеңдер. А., 1978; Дала - бұлақ. Өлеңдер мен балладалар. А., 1981; Көкше. Өлеңдер. А., 1984; Құштар көңіл. Өлеңдер, поэма. А., 1986.

КОБЕНТАЕВ Алибек (13.6.1950, Каракалпакстан, г. Нукус) - писатель. Окончил пед. уч-ще в г. Ходжейли (1969), Таганрогский пед. ин-т (Россия, 1979). Работал преподавателем Нукусского пед. уч-ща. В 1997 г. переехал в Казахстан. Изданы кн. К. "Нұрлы ағыс" ("Лучистое течение"), "Көргенді перзент" ("Воспитанное дитя", 1992), науч.методич. кн. "Пән апталықтары" ("Недели учебных предметов"), "Окушы-практиканттарға ескертпе" ("Памятка для учащихсяпрактикантов", 1993). К. перевел произв. М.Дулатова "Қазақ қайдан шыққан?" (1992).

КОБЫЛАН Борибайулы (1760, Павлодарская обл., Баянаулский р-н - 1840, там же) - акын. Сын известного акына Борибая. Сохранились произв. "Кедейлік жас кезімде келмен едің", "Бұл дүние алуан-алуан заман екен", "Шоң биге", "Не жамап", "Айкорілік", "Қадір-құрмет xaii. тоқтықта", "Әудем жер", "Заман" и др.

должением осн. произведения явл-ся поэма о дружбе, любви и стойкости девушки Карлыги. Эпос построен 7-сложным стихотворным размером. Использованы разл. художеств. приемы: эпитеты, образные сравнения, гиперболы и др. В основе сюжета - борьба батыра Кобланды, предводителя кыпчаков, с захватчиками. По исследованиям М.Тынышбаева, Кобланды ист. личность, жившая во время нравления хана Абулхаира в 15 в. По др. сведениям, могила батыра находится на берегу реки Кобда. По С.П.Толстову, Кобланды жил в крепости Корганша на каракали. земле. Антропонимические названия Коктим, Аймак, Кызыл ер, Наркызыл несут в себе этнографическую информацию и соотносятся то с туркменскими, то с кипчакскими родовыми понятиями. Эпос "К.-б." записывали со слов сказителей и акынов Марабая, Мергенбая, Биржана, Нурпенса, Кабыла, Суинишали, Даулетше и др. Исследователями выделен малоизвестный вариант Даулетше, к-рый по идейно-художеств. достоинствам близок к варианту Марабая, занисанному со слов Ы.Алтынсариным. сказителя Оригинал этого варианта, занисанный в 1884 г. араб. буквами, хранится в Казанском гос. ун-те. Отрывок эпоса о ноходе Кобланды на легендарном коне Тайбурьме против хана Казапа Алтынсарин поместня в "Киргизскую хрестоматню" (1879). В 1870-90 гг. отрывки из эпоса публиковали В.В.Радлов, Г.Н.Нотанин и др. В 1917 г. вариант эпоса "Каракипчак Кобланды", записанный Б.Толымбайулы, был издан М.Туякбаевым в типографии "Умит" в Казани. Вариант Марабая был выпущен А.Диваевым отд. книгой в 1922 г. в Ташкенте. Данный вариант эпоса был внесен в сб-ки "Батырлар жыры" и "Батырлар" С.Сейфуллиным (1932) и С.Мукановым (1939). Всесторонне изучали содержание и художеств. особенности

"КОБЫЛАНДЫ-БАТЫР"  $\overline{\phantom{a}}$ казах, героич, энос. Осн. тема защита родной земли от врагов, воспевание героев-защитников. Самый древний вариант "К.-6." не сохранился. Сбор, систематизация, занись текста эпоса начались только в 19 в. Известны 29 вариантов эноса, из них 26 посвящены воинским подвигам Кобыланды, 3 - Богенбаю и Киикбаю, сыновьям батыра. Про-

## кодекс

<u>CARDIARDIARDIARDIARDIARDIARD</u>

героич. эпоса в своих науч. трудах С.Сейфуллин, М.Ауэ-С.Муканов, А.Маргулан, **30B,** М.Габдуллин, О.Нурмагамбетова и др. Варианты эпоса хранятся в музеях Москвы, Оренбурга, Казани, Ташкента, Нукуса, в фонде Ин-та лит-ры и иск-ва, в отделе рукописей и текстологии Центр. науч. б-ки НАН РК.

# "КОГЕДАЙДЫН ОЛИМИ"

("Көгедайдың өлімі" - "Смерть Когедая") - ист. песня. Записана в 1964 г. членом экспедиции Ин-та лит-ры и иск-ва в Семипалатинске Телмухамедом Канагатовым со слов жителя Зайсанского р-на, нар. акына, жыршы, собирателя образцов устного нар. творчества Сагидоллы Нуралина. Осн. тема произв. - сохранение единства народа, пропаганда гуманности, благородных качеств. В песне повествуется о столкновении правителя рода абак-керей Когедая и главы родов тортуыл и кожамбет торе Кулеке (Курак). Зависть Кулеке приводит народ к межродовым распрям, в результате чего погибает Когадай. Произв. обличает зависть и корыстолюбие, призывает народ к согласию, миру и единству. Песня сохранилась в полном виде. Написана 11-сложным стихом. Рукопись хранится в отделе текстологии и рукописи Ин-та лит-ры и иск-ва. "КОГИС - ТЕГИС" ("Когіс - Те $rie")$  - героич. эпос. Записан со слов известного жырау М.Сенгирбайулы. Относится к группе героич. эпоса "Карадон-батыр и его потомки" из цикла эпич. сказаний "Сорок батыров Крыма". В эносе воспеваются подвиги двух друзей - Когиса и Тегиса, свято храннвших традиции отцов. Тегис, узнав, что отец его был батыром и погиб в битве с калмыками, вместе с другом отправляется на битву с калмыками. В поединке погибает калмыцкий хан Андыз, а его войско тернит поражение. Оба батыра проявляют беспримерную отвагу и смелость. "К. - Т." играет большую роль в воспитании молодежи.

КОДАН ТАЙШИ (1370-1460) акын, жырау. Выходец из военной аристократии, вождь племени аргын. К. Т. в свое время поддержал идею султанов Керея и Жанибека об отделении от улуса Абулхаира в независимое ханство. Во время образования казах. ханства на побережьях р. Шу и Сарысу совместно с Асан Кайгы и Казтуганом К. Т. призывал народ к единству. Сохранилась песня-плач (жоктау) К. Т. по погибшему сыну Даиркожа би (1456). К. Т. сочинял произв. глубокого содержания, мастерски владел словом, имел влияние на лит-ру своей и последующей эпохи. Живший в 19 в. акын Жанак высоко ценил творчество К. Т., считая его своим учителем.

КОДАР Ауезхан (12.6.1958, Кызылординская обл., Кармакшинский р-н, а. Кармакши) - акын, переводчик, канд. философских наук. Окончил КазГУ (1982). В 1982-85 гг. работал секретарем комиссии по делам молодежи в Кармакшинском район. исполнит. к-те Кызылординской обл., юристом. В 1989-94 гг. - зав. отделом рус. редакции художеств. перевода и лит. связей при СП Казахстана. В 1994 г. - президент обществ. объединения по охране междунар. культуры "Алтын ғасыр", в 1995-97 гг. член художеств. совета Казах. акад. драм. театра. В 1997-98 гг. преподаватель Немецкой академии. С 1999 г. – гл. редактор журн. "Тамыр". В 1999-2001г. член правления междунар. фонда "Сорос - Казахстан". Стихи К. печатались с 1985 г. в респ. и союзных изд-вах. Автор пьес "День рождения", "Клятва Акедиля" (1986), "Крылатый узор" (1990), сб-ка "Абай (Ибрахим) Кунанбаев" (1996), книг "Круг забвения" (1998), "По страницам истории казахской литературы" (1999), сб-ка "Қанағат қағанаты" (1994). Перевел на рус. язык произведения Абая, М.Жумабаева, Ж.Жакыпбаева, на казах. язык драму Е.Замятина "Аттила", философские труды М.Хайдеггера, Х.Гасета, стихи К.Швиттерса. Организатор и автор "Антологии западной философии". Лауреат респ. фестиваля творческой молодежи "Жигер". Награжден медалью "Астана" (1998).

КОДЕК Абдирахым Маралбайулы (1888, Алматинская обл., Райымбекский р-н, а. Сарыбастау - 1937, СУАР, Илейская Казах. автономная обл., Текесский р-н, местность "Мыс") - поэт. Грамоте обучился у аульного муллы. В 1918-20 гг. принимал участие в Гражданской войне. В 1920-32 гг. работал секретарем союза бедняков, обл. к-та. Был вынужден переселиться за границу из-за обвинения в шпионаже. Произв. К. публиковались на страницах периодич. печати, вошли в сб. "Кодек" (1984, 1988), "Казак поэзиясының антологиясы" ("Антология казахской поэзии", 1993). Рукописи произв. К. хранятся в фонде редких изданий Центр. науч. б-ки, в отделе текстологии и рукописей Ин-та лит-ры и иск-ва.

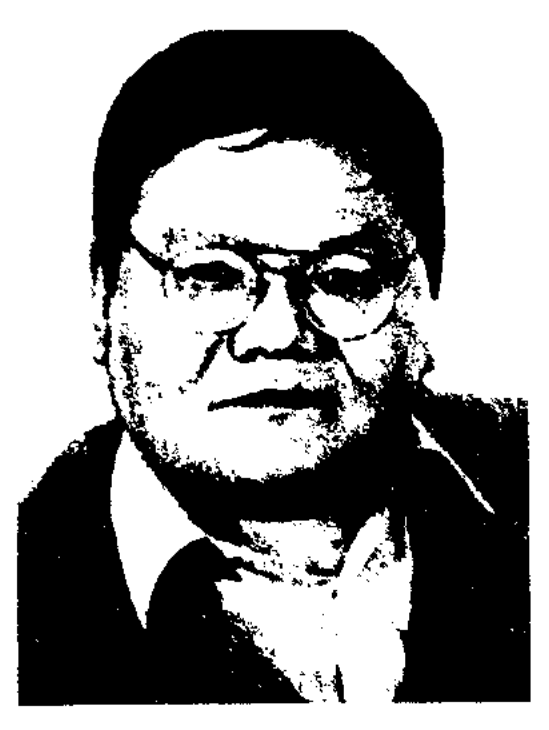

А. Кодар

"КОДЕКС КУМАНИКУС"

"Codex Cumanikus"),  $(nar.$ "Словарь кыпчакского языка" (краткое название латинскими буквами - CC) - религ. тексты на кыпчакском языке и книга, состоящая из словарей, рукопись из 82 листов (164 стр.). На первой странице имеется надпись "1303". Автор труда и место написания неизвестны. Труд составлен в 1294 г., первая копия

# КОЖА

сделана в 1303 г., полностью переписана в 1330 г. (Л.Лигети). "К. к." собран в Дешт-и Кыпчаке или в Крыму (в г. Солхат). Кыпчаков, населявших этот край, в Зап. Европе называли куманами. В 1303 г. "К. к." был переписан с оригинала в монастыре Св. Джона близ столицы государства Золотой Орды - г. Сарая. Написан др. готическим шрифтом. Состоит из 2-х разделов. Первый раздел  $(1-10$  с.) - лат.-перс.куманский словарь, написан в три столбца. Слова второй половины сгруппированы по лексич. значениям. Напр., названия органов тела человека, слова, касающиеся сельского хозяйства и др.

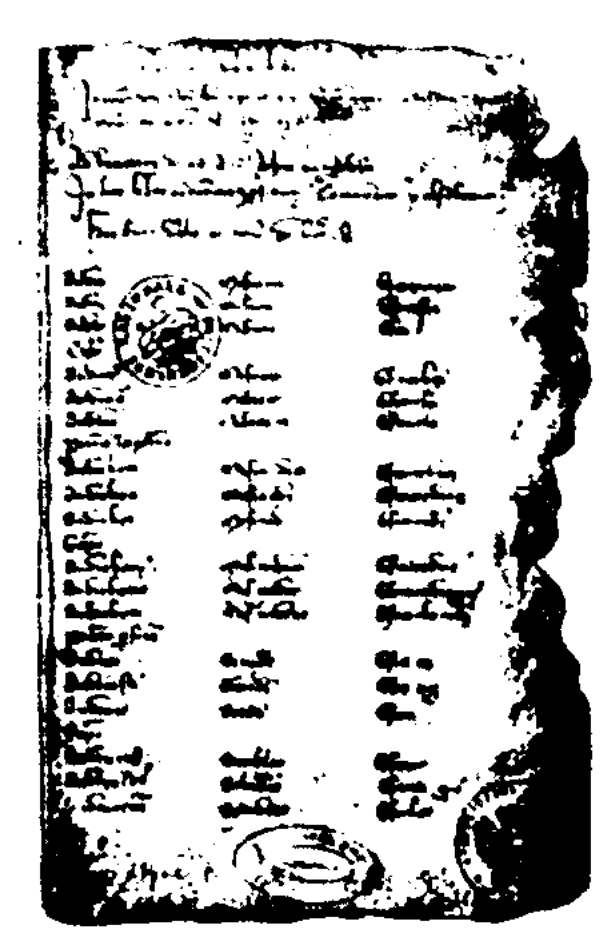

Первая страница рукописи "Кодекс Куманикус"

### <u>CARDIARDIARDIARDIARDIARDIARD</u>

(кыпчакского) языка в качестве междунар. языка. "К. к." хранится в 6-ке церкви Св. Марка в Венеции. Был переведен на три языка, четыре раза был издан: в 1828 г. на франц. языке (Клапрот, Париж, 1-й раздел), в 1880 г. на лат. языке (Кун, Будапешт, 1-2-й разделы), в 1884 г. на нем. языке (Радлов, С.-Петербург, на основе издания Куна). В 1936 г. издан один раз в виде оригинала (факсимиле) (Гренберг, Копенгаген, оригинал), в 1942 г. – (Гренберг, Копенгаген, Куманско-нем. словарь). Рукопись переведена на рус. язык в Ин-те языкознания, полностью подготовлена к изданию в 1972 г. Перс. раздел издан в Иране (1972). Материалы "К. к." имеют огромное значение для изучения обществ., этнографич., соц., политич., лит.-культурной языковой истории совр. тюрк. народов. В "К. к." отмечаются грамматич. явления, нек-рые считающиеся специфич. особенностями совр. казах. языка.

Лит.: Курышжанов Ә., Көне қыпшақ тілінің ескерткіштері // Коне мәдениет куәлары. А., 1966; Айдаров Е. Курышжанов Э. Томанов М., Коне түркі жазба ескерткіштерінің тілі, А., 1971; Күрышжанов Ә., Жүбанова А., Белботаев А., Куманша-қазақша жнілік сөздік, А., 1978.

KOXA-AXMET Xacen (9.8.1949) - публицист, писатель. Окончил Алматинское муз. уч-ще, КазГУ. Учился в Казах. нац. консерватории. Работал редактором на Казах. телевидении, радно. С 1998 г. – директор респ. музея нар. инструментов им. Ыкыласа. В 1970 г. за выступления против шовинизма в Советской Армин был взят под стражу. Писал обличительные стихи, статьи и призывы "Одақ па, әлде отар ма?" ("Союз нли колония?"), "Оян, қазақ! Оян, елім!" ("Проснись, казах, проснись, народ!"), "Халықтарды ассимиляциялау кімдерге қажет?" ("Кому выгодно ассимилировать народы?"), "Ұлт мәселесінің тарихи шешімі" ("Историческое решение

национальной проблемы") против колониальной политики тоталитарного режима советской власти. Организовал тайную организацию "Жас қазақ" для борьбы за независимость Казахстана. В 1977 г. получил 2 года лишения свободы за "умышленную клевету на национальную политику КПСС", 4 года лишения свободы за участие в декабрьских событиях 1986 г. В 1989-93 гг. возглавил нац. - демократич. партию "Желтоқсан". В 1990-95 гг. – организатор и редактор газ. "Желтоқсан". С 1993 г. пред. гражданского движения "Азат". Произв. К.-А. вошли в сб-ки "Ереуіл атқа ер салмай" (2000), "Айтпайын-ақ деп едім..." (2001) и др. В 2002 г. вышел сб-к "Таңдамалы 100 ән" ("Избранные 100 песен").

КОЖАБАЙ Токсанбайулы (1841, Карагандинская обл., Жездинский р-н - 1918, там же) - акын. Грамоте учился у аульного муллы. Зажиточность и нужда, соц. несправедливость в обществе стали актуальными темами его нроизведений. Сохранились произв. "Баланан қанат бітін ол ер жетер...", "Кел, Қожабай, сөз сөйле", "Қазақ баласына", дастан "Төлен сөзі". К. был хорошо знаком с вост. классич. лит-рой. Часть произв. акына посвящена

Второй раздел (111-164 с.) религиозные учения. Тексты и загадки этого раздела рукописи нем. тюрколог А.М. фон Габен назвал "образцами куманской литературы". Многочисл. кыпчакские слова даны в переводе на старонем. языке, иногда на лат. языке. Имеются отдельные предложения и словосочетания, отдельные слова и загадки без перевода, краткий грамматический очерк кыпчакского языка на лат. языке. В 13-14 вв. население от р. Дунай до Джунгарских ворот понимало кыпчакский язык. Путешественники из Зап. Европы для посещения стран Передней Азии, Малой, Ср. и Центр. Азии считали возможным использование куманского

религиозным темам.

Лит.: Жармұхамедүлы М., Тоқсанбайұлы Қ., Кіт., XIX ғасырдағы қазақ ақындары. А., 1988.

КОЖАБЕКОВ Байузак  $Pa$ хымулы (12.11.1929, Алматинская обл., Райымбекский р-н, а. Киши Жаланаш - 20.10.2001, Алматы) - краевед, переводчик. Член СП Казахстана (1994). Окончил КазГУ (1951), курсы летчиков-иггурманов в г. Бузулуке (Россия, 1954). В 1957-67 гг. - ст. науч. редактор на киностудии "Казахфильм", в 1968 г. - начальник отдела Гос. к-та по делам печати, в 1968-89 гг. - зав. редакцией "Казахской энциклопедии", с 1992 г. – директор издва "Ататек". К. неревел на казах. язык произв. болг. писателя

#### CARDCARDCARDCARDCARDCARDCARD

И.Вазова "Золотая гора" (1952), повесть А.Чулышенко "Человек с луны" (1956), "Рассказы арабских писателей" (1958). В 1952-85 гг. принимал участие в переводах более 100 художеств. фильмов на киностудии "Казахфильм". К. - автор книг "Қазақия" (1999), "Мухаммед Хайдар Дулати" (2001) и др.

**КОЖАБЕРГЕН** Толыбайулы (прим. 1663, Сев.-Казахстанская обл., Жамбылский р-н, близ Гультобе-Мамай - 1763, там же) - жырау, батыр. Начал создавать стихи с 13 лет, в 17 исполнял легенды в стихотворной форме. Написал дастан "Ата тек", посвященный истории происхождения казахов. При Тауке-хане в качестве посла ездил с миссией в Кокандское, Хивинское, Бухарское ханства, в перс. и туркм. земли. В 1688 г. 25-летний К. был избран ордабасы. Был одним из предводителей казах. воинов в борьбе против джунгарского нашествия. К. участвовал в подготовке свода законов "Жеты Жаргы", принятого во время правления Тауке-хана. Создал дастан "Жеты Жаргы", в к-ром К. описал обществ., соц. положение казах. народа. Созданные К. несня "Елім-ай", кюй "Елім-ай" и поэма "Елім-ай" о тяжелой жизни казахов в "годы великого бедствия" стали популярными в народе. Известны кюн К. "Бозінген", "Бозайғыр", "Дабыл", "Аңырақай", "Қалмақкырған", "Қызыл нар". До нашего времени дошли лишь первая часть дастана "Баба тіл", отрывки из ист. поэмы "Ататек", стих. "Куаныш", отрывки из поэмы "Ер Қойлыбай", произв. "Жастык", "Кәрілік", "Өснет", "Наурыз бата", "Насихат өлеңдер", "Елім-ай", к-рые были опубл. в кн. "Елім-ай" (Петропавловск, 2001). Сведения о жырау Кожабергене даны в "Казахской хрестоматии" Ы.Алтынсарина (1879). Часть произв. К. хранится в отделе рукописей и текстологии Ин-та лит-ры и иск-ва.

КОЖАКЕЕВ Темирбек Кожакеулы (17.12.1926, Жамбылская обл., Меркенский р-н, а. Ойтал  $-29.12.2003$ , Алматы) - докт. филолог. наук (1970), проф. (1974), акад. АН Высшей школы Казахстана (1996), "Заслуженный работник образования РК" (2001), засл. работник Казахстана (1996). Окончил КазГУ (1953). В 1947-48 гг. работал зав. отделом Меркенского р-ного комсом. к-та, в 1953-72 гг. преподаватель, ст. преподаватель, доцент фак-та журналистики КазГУ, в 1972-86 гг. - декан ф-та, в 1986-2002 гг. - зав. кафедрой. К. - ученый-исследователь истории и особенностей казах. сатиры. Автор более 200 статей, художеств.-публицистич. очерков, фельетонов по истории, теории казах. лит-ры и печати.

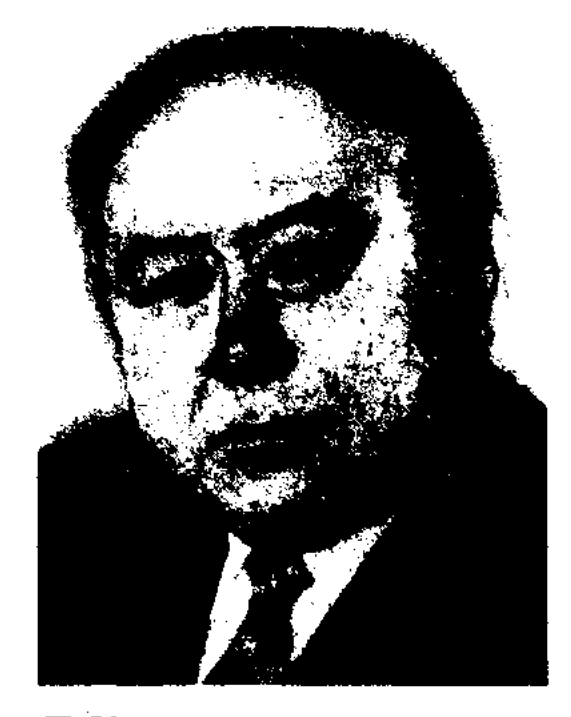

Т. Кожакеев

До конца жизни явл-ся прези-

## **KOЖAXMETOBA**

КОЖАМУРАТОВ Омирзак (6.3. 1936, Узбекистан, Бухарская обл., Тамдинский р-н - 1983, г. Кызылорда) - поэт. Работал в Тамды учителем школы, пред. спортивного общества, лит. сотрудником в район. газетах, зав. отделом, методистом Дома нар. творчества г. Кызылорды. С конца 50-х годов произв. К. печатались в район. и респ. периодич. изданиях. Вышли в свет сб-ки стихов "Жиделі Байсын" (1966), "Таңғы дауыс" ("Утренний голос", 1971), "Жол аяқталмайды" ("Бесконечный путь", 1981), "Ой кешу" ("Думы", 1989), "Суреттегі жұмбақтар" ("Рисунки-загадки", 1998). Именем К. названа школа в г. Учкудук в Узбекистане.

КОЖАНАСЫР - персонаж сатирич. сказок и анекдотов, нар. мудрец и острослов. Образ К. широко распространен в фольклоре тюрк. народов Ближн. Востока, Средней и Центр. Азии, Аравии, Греции, Румынии, Сербии, Поволжья, Кавказа, Китая, в котором Кожанасыр представлен как мулла Насреддин, Ходжа Насреддин, Насреддин эфенди. В казах. фольклоре К. выступает как представитель народа, разоблачающий несправедливость баев, их жестокость и глупость, скупость. Главное оружие К. смех. Он скрывает свой ум под

дентом Общества казахстанских сатириков при СП Казахстана. В соавторстве с Е.Сауранбаевым К. написал книги "Мерейлі Меркі", "Керімсал кент". Награжден орденом "Знак Почета" (1984) и медалями.

Соч.: Фельетон мәселелері. А., 1962; Қазақ совет баспасөзі тарихынан. А., 1962 (Б.Кенжебаевпен бірігіп), Қазақтың халық сатирасы. А., 1968; Абай және Сұлтанмахмұт. А., 1969; Қазақ мысалдары. А., 1969; Қазақ сатирасы. А., 1970; Абай - сатирик. А., 1970; Казак Совет сатириктері. А., 1975; Бүгінгі қазақ сатирасының проблемалары. А., 1978; Адам. Қоғам. Сатира. А., 1980; Сатиралық жанрлар. А., 1983; Сатира – күштілер қаруы. А., 1985; Жыл құстары. А., 1991; Көксеңгірлер. А., 1992; Сара сөздің сардарлары. А., 1995; Сатира негіздері. А., 1996; Үркіншілік. А., 1996; Әлемнің Әуезові. А., 1997; Қым-қуыт іздер. А., 1999.

маской простака. Точные сведения о времени и месте появления анекдотов о К. неизвестны.

КОЖАНТАЙ Кайырлыулы (1878, Зап.-Казахстанская обл., Жанакалинский р-н - 1956, Россия, Астраханская обл., Володарский р-н, с. Корин) – акын. Сатиры, назидания, басни К. были собраны фольклористами Т.Ауатановым, Т. Кунтугановым и сданы в фонд Центр. науч. б-ки, в отдел рукописей и текстологии Ин-та лит-ры и иск-ва. Произведения выпущены в сб-ке "Пернедегі термелер".

КОЖАХМЕТОВА Магира Даулетбайкызы (5.2.1945, Кокшетауская обл., Зерендинский р-н, а. Кошкарбай) - писательница.
### КОЗЫ-КОРПЕШ

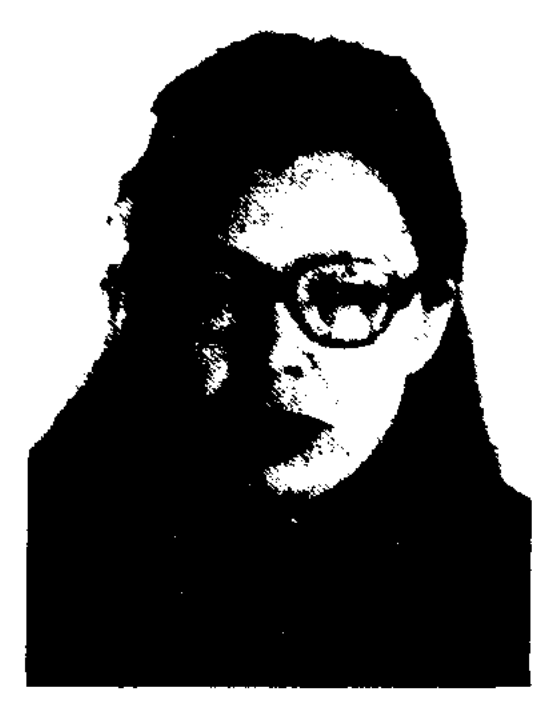

М. Кожахметова

Окончила библиотечный техникум в г. Кокшетау, КазГУ (1969). В 1969-81 гг. работала в респ. газ. "Лениншіл жас" (ныне "Жас Алаш"), в 1981-92 гг. - в журн. "Казақстан әйелдері", в 1992-94 гг. в журн. "Денсаулык", в 1996 г. – в журн. "Ақ желкен". С 2002 г. выпускает дет. журн. "Балбұлақ". Изданы книги К. "Күннің алтын сынығы" ("Золотой осколок солнца"), Әлем-әуен" ("Мумира"), "Адам-күпия" зыка ("Человек-тайна") и др.

### "КОЗЫ-КОРПЕШ – БАЯН СУЛУ"

- казах. нар. лиро-эпическая поэма. Известна с 13-14 вв. Поэма начинается с того, как Сарыбай и Карабай решили породниться, сосватав своих детей - Козы и Баян. Далее события развиваются между влюбленными Козы и Баян, злодеем Кодаром и лицемером Карабаем. Описывается борьба коварства и любви, к-рая заканчивается трагической гибелью Козы и Баян. В поэме широко применены айтысы, обрядово-

бытовые песни: естирту, жоктау, коштасу и др. Упоминаются географические названия местностей: Аягоз, Урджар, Лепси, горы Калба и др. У тюркояз. народов существуют аналогичные варианты поэмы. Напр., башкирский "Козы Курпэс мэнэн Маян пылу", татарский "Козы Корпеш", алтайский "Козы Эркеш". Акыны Сыбанбай, Бекбау, Жанак, Шоже и др. нсполняли поэму, по-своему нзлагая события. Существует ок. 20 вариантов поэмы. Самый распространенный - вариант Жанака. Первые собиратели поэмы - Г.Саблуков (1830), Г.Дербисалин (1834), А.Фролов (1841), Ш.Уалиханов (1856). На рус. языке поэма издана М.Путинцевым  $(1856)$ , включена в 3-й том сб. В. Радлова (1870). Поэма о любви Баян и Козы в записи Ш. Уалиханова получила высокую оценку ученых С.А.Кастанье, Г.Н.Абрамова, Г.Н.Потанина и др. Исследователи Н.Н.Пантусов, Р.Ш.Абдрахманов, Е.З.Баранов издали поэму в прозаич. изложении на рус. языке. Перевод поэмы на рус. язык в стихах Г.Н.Тверитина (1889-1921) был выпущен в 1927-1935 гг. В 1878, 1890, 1894, 1905 гг. поэма издавалась отд. кн. в г. Казани. В советский период поэма впервые была нздана в 1925 г. в Москве. Вариант Жанака издан в 1936 г. М. Ауэзовым в Алматы. Ученые М.Габдуллин, Ы.Дуйсенбаев, А.Коныратбаев провели исследоват, работы по сравнительному анализу текстов, раскрыли ист. и соц. значение поэмы. В 2002 г. поэма издана в Астане. Один вариант поэмы нздан в 2003 г. в Москве на казах, и рус. языках под назв. "Козы Корнеш - Баян Сулу. Кыз Жибек: Казахский романтический эпос". На основе поэмы "К. к. - Б. с." снят кинофильм (сценарий Г.Мусренова, 1954), нанисано драматическое произведение (автор Г.Мусренов, 1940). Недалеко от станции Тансык в Аягозском р-не Вост.-Казахстанской обл. находится мазар Козы и Баян.

<u>CARDCARDCARDCARDCARDCARDCARD</u> КОЙБАГАРУЛЫ Сатыбалды (17.4.1946, Юж.-Казахстанская обл., Сайрамский р-н, а. Курлык) акын. Окончил Алматинский гос. мед. ин-т (1969). В 1968 г. врач гор. станции скорой помощи, с 1969 г. работал педиатром, зав. дет. отделением Сайрамской центр. больницы, врачом в санатории "Манкент". Учился на курсах повышения квалификации в Алматы, Ташкенте, Ереване, Харькове, Москве. В 1972-74 гг. служил в рядах армии в Карелии. Явл-ся собств. корр. респ. журн. "Денсаулық", междунар. журн. "Дала". Рассказы К. вышли в сб-ках "Арман қанатында" ("На крыльях мечты"), "Қисық шеге" ("Кривой гвоздь"), "Күлеміз бе, қайтеміз?" ("Смеяться пли как?"). Почетный гражданин Сайрамского р-на (1996).

> Соч.: Қараша. Повестер мен әңгімелер. А., 1984; Мың бірінші құшия. Сатиралық әңгімелер. 1994; Махаббатым менің - ғайын еренім. Повестер мен әңгімелер. 1995; Терістік шуғыласы. Повестер мен әңгімелер. А., 1996; Бала мен қайыршы. Повестер мен оңгімелер. А., 2001.

> КОЙШЫБАЕВ Бейбит (20.11. 1945, Жамбылская обл., Сарысуский р-н, а. Байкадам) - писатель. Окончил ф-т механизации сельского хозяйста в КазСХИ (1968). Канд. ист. наук (2002). Работал преподавателем в проф.-тех. уч-ще в а. Байкадам, в 1969-71 гг. - в объединении "Казсельхозтехника". В 1971-75 гг. - в обл. к-те комсомола, ЦК ЛКСМ Казахстана в Алматы. В 1975-80 гг. - ответств. секретарь, редактор газ. "Қазақстан пионері" ("Ұлан"). В 1980-83 гг. -

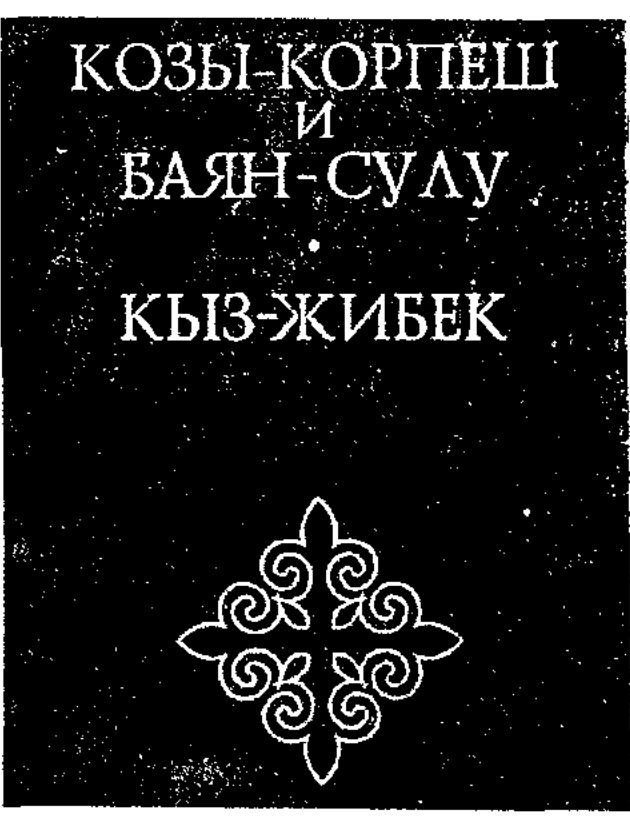

Обложка эпоса "Козы Корпеш -Баян сулу"

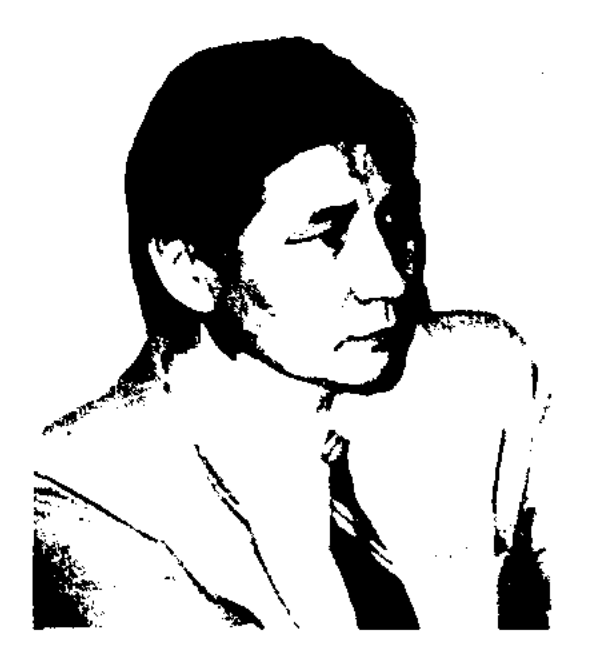

Б. Койшыбаев

#### CARDIARDIARDIARDIARDIARDIARD

гл. редактор журн. "Білім және еңбек" ("Зерде"), в 1983-85 гг. зав. отделом газ. "Социалистік Қазақстан", в 1985-87 гг. - ст. редактор редакции аппарата Верх. Совета КазССР, в 1987-88 гг. занимался творческой деятельностью. В 1988-89 гг. - корреспондент, зав. отделом газ. "Казак әдебиеті", в 1990-91 гг. - гл. редактор журн. "Денсаулық", в 1991-96 гг. - секретарь правления СП Казахстана, в 1992-96 гг. - пред. правления лит. фонда Казахстана, в 1994-96 гг. - гл. редактор журн. "Тіршілік", гл. редактор газ. "Әдеби қор жаршысы" ("Вестник литературного фонда"), в 1997 г. – зам. гл. редактора газ. "Zaman - Қазақстан", управление возглавлял гл. агентства по защите авторских прав Мин-ва экономики и торговли РК. В 1998-2001 гг. - корреспондент газ. "Діл", С 2002 г. ведущий специалист науч. контроля редакции Казах. энциклопедии, руководитель центра соц. и гуманитарных наук, зам. гл. редактора газ. "Тарих және саясат" ("История и политика"), ответств. секретарь журн. "Заңгер". Первый рассказ К. "Кемпіркосак көк аспан" ("Радужное небо") был опубликован в газ. "Лениншіл жас" и в альманахе "Жалын". Рассказы К. переведены на рус. и кит. языки. Награжден Почетной грамотой Верх. Совета Казахстана (1980). Соч.: Ай нуры. Повестер. А., 1977; Алтын діңгек. Повестер мен оңгімелер. А., 1979; Комсомол ордендері. Балаларға арналған деректі әңгімелер. А., 1980; Киелі мұра. Роман. А., 1983; Қара алтын қайдан шығады? Суретті кітапша. А., 1984; Шаг к любви. Повести и рассказы. А., 1984; Жас қалам. Әңгімелер. А., 1985; Дуние кілт. Роман. А., 1987; Біз табысар қиырлар. Повестер мен әңгімелер. А., 1990; Саттар Ерубаев. Повесть, публицистика. 1983; Бақытжан Қаратаев. Роман. А., 1993; Роман-хроника. А., 1993; Жазықсыз жана шеккендер. А., 1990; Рух. А., 1993; Бақытты болғым келеді. Повесть. А., 1995; Ар - Куат. Публицистикалық хроника. А., 2000; Ұлт театры шаңырағын көтеруші. А., 2000; Элихан Бөкейханов. А., 2001; Сен ғана. А., 2002.

КОКБАЙ Жанатайулы (1861, Вост.-Казахстанская обл., Абайский р-н, подножие г. Шингистау, а. Такыр - 1925, там же) - акын, просветитель, ученик Абая. Опубликовал стихи Абая "Жаз" ("Лето") и "Кулембайға" ("Кулембаю") в газ. "Дала уәлаяты" (1888-89). Грамоте обучался у муллы Толетай, затем учился в медресе в Семипалатинске, в уездном уч-ще. В 1901 г. К. на свои средства открыл медресе для обучения детей казах. аулов.

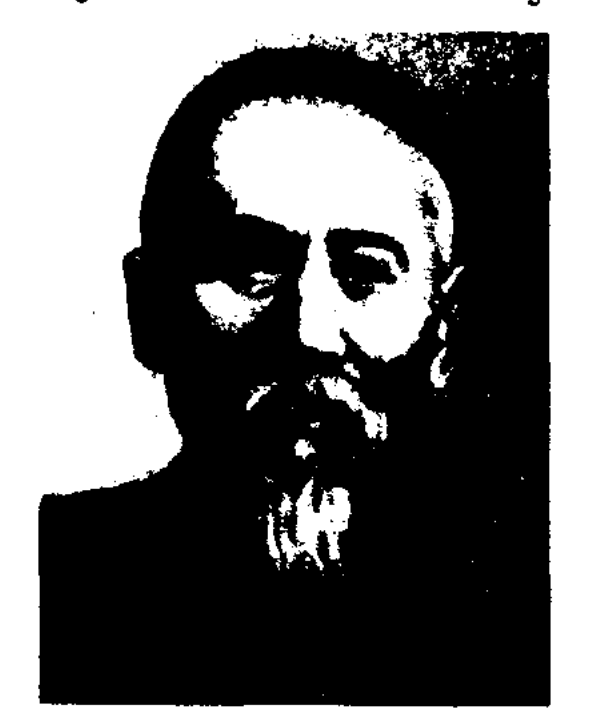

Кокбай

Обучение проводилось на казах. и рус. языках. Написал учебник в стихах "Грамматика арабского языка". В 1908 г. построил мечеть, а в 1913 г. совершил хадж в Мекку и стал кажы (хаджи). Своему учителю Абаю К. посвятил стихи "Семейге Абай келсе бізге думан" ("Приезд Абая в Семипалатинскпраздник для нас"), "Абайдан сабақ алдым бала жастан" ("С детства я брал уроки у Абая") и др. Известны эпич. произв. К. "Сабалак", "Құлынды", Қандыжан", "Ғаділ патша қиссасы" ("Кисса царя Гадила"), "Арон Рашид қиссасы" ("Кисса Арона Рашида"). Поэтич. талант К. высоко оценил М.Ауэзов. Стихи и айтысы К. вошли в сб. "Казахская поэзия 20 века" (1985), "Стихи пяти веков" (1989, 1 т.), "Айтыс" (1988, 2 т.), "Поэты-ученики Абая" (1994, 2 т.). Науч.-исследоват. статьи о жизни и творчестве К. вошли в коллект. сб., монографию "Казахские акыны 20 века" (1988) и в кн. К. Мухамедханулы "Поэты ученики Абая" (1994). В 2005 г. был издан сб. "С детства я брал уроки у Абая" (сост., авт. пояснений С.Идрисулы).

### **КОКЖАЙДАК**

КОКЕНОВ Манап (20.5.1928, обл., Кызылординская  $Xa$ накорганский р-н, а. Талап -29.4.1992, там же) - акын-импровизатор, нар. акын Казахстана (1980). Вступал в поэтич. состязание с О.Калдыбаевым (Шымкент, 1964), К.Толеуовым (1970), А. Косбасаровым (в честь 125-летия Ж.Жабаева, 1972), с А.Бурабаевым (в честь 90-летия К.Азербаева). Победитель респ. конк. айтысов в 1980 г. В исполнении К. записаны произв. "Еңбек ордендері" ("Трудовые ордена"), "Көктау шахтерлеріне" ("Шахтерам Коктау"), "Ақындарға" ("Поэтам") и др., а также произв. Балкы Базара, Кулана. О К. снят док. кинофильм "Манап ага". В народе широко распростран. его стихи, поэмы, толгау, терме, посвящения, басни и сатирич. песни. Награжден орденом Трудового Красного Знамени и медалями.

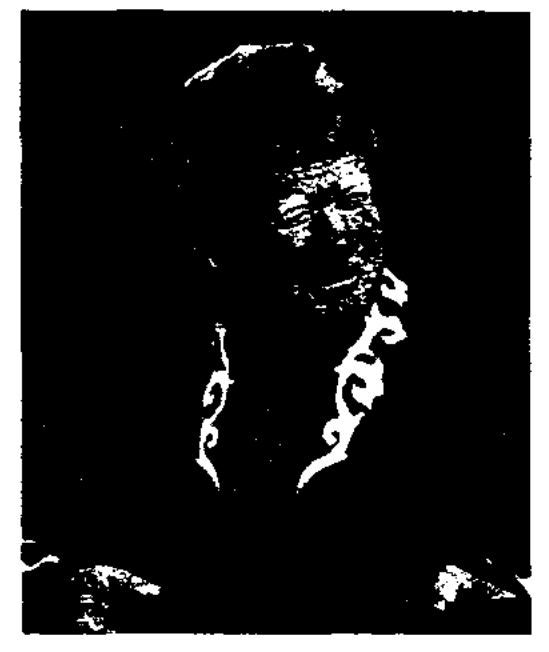

М. Кокенов

"КОКЕТАЙ ХАННЫН АСЫ", "Кокетай-хан" - героич. эпос. Исполнял и пропагандировал в народе нар. акын Казахстана К.Азербаев. Наиболее полный вариант эпоса, состоящий из 7000 строк, залисан в 1940-41 гг. из уст Азербаева и сдан в 1958 г. в отдел текстологии и рукописи Ин-та лит-ры и иск-ва. Созвучен с главой "Поминки Кокетая" из кырг. эпоса "Манас". В основу эпоса легли подвиги нар. батыров Ер Косая, Ер Кокше и Ер Тостика. Написан 7-, 8-сложным стихом. Ранее нитде не публиковался.

"КОКЖАЙДАК" ("Көкжайдак") – дастан. Автор - акын Ж.Байтуов из Шетского р-на Карагандинской обл. Написан в 1945 г.

### КОЛБАЙ

на основе рассказа Абдильды Серкарина о скакуне "Кокжайдак". В поэме повествуется о "годах великого бедствия" казахов, о подвигах батыра Сансызбая в борьбе с врагами. Осн. тема - смелость, отвага, защита Родины. Произв. написано 11сложным стихом (қара өлең). Ранее нигде не публиковалось. Рукопись хранится в отделе текстологии и рукописей Ин-та лит-ры и иск-ва.

КОЛБАЙ Жумабайулы (1826, Юж.-Казахстанская обл., Алгабасский р-н, п. Боген, а. Мынбулак, Косбулак - г. с. н.) - бий, оратор. В народе пользовался уважением за умение решать запутанные споры, ораторские способности, за истинную заботу о простых людях. К. был избран вначале волостным правителем рода тазша, позднее - бием аулов Тазша и Коныр. Ораторские, красноречивые речи К. не были записаны, в народе сохранилось лишь неск. его стихов.

КОЛДЕЕВ Жунисхан (1905, Вост.-Казахстанская обл., Маканчинский р-н - 1965, там же) поэт. Исполнял и пропагандировал в народе произв. Асета Найманбаева. Записал и сохранил ранее неизвестные поэтич. произв. Асета. Большинство собств. произв. К. не публиковались. В народе широко распространены его толгау "Ентелейік еңбекке", ("Стремитесь трудиться"), "Азаттық бүгін алған күн" ("Сегодня обрели мы свободу"), "Қор болмас зерек адам ақылы бар" ("Умный не станет несчастным") и др.

#### CARDCARDCARDCARDCARDCARDCARD

стофан (445-385 гг. до н. э.). В его произведениях явления жизни, герои, картины, действия, обстановка подаются в преувеличенном виде (гиперболизированно), что приводит к критике посредством смеха отрицательных явлений обществ. жизни, поступков и поведения людей и восхвалению передовых идей и стремлений. На первый план выступает столкновение характеров, борьба нравов. В процессе столкновения персонажей отрицательные герои, преследующие лишь собственные меркантильные интересы, погрязают в мелких, пустых стычках и ссорах, тем самым подвергаются безжалостному осмеянию. Гл. представителями жанра К. в мировой лит-ре явл-ся У.Шекспир, Лопе де Вега, Ж.Б. Мольер, П.Бомарше, К.Гольдони. К лучшим образцам рус. комедии относятся "Недоросль" Д.И. Фонвизина, "Горе от ума" А.С. Грибоедова, "Ревизор" И.В. Гоголя. В казах. лит-ре в жанре К. писали Б.Майлин ("Шаншар молда", "Неке қияр", "Талтаңбайдың тәртібі"), М.Ауэзов ("Айман - Шолпан"), Ж.Шанин ("Торсықбай", "Айдарбек"), А.Тажибаев ("Той боларда"). К. Мухамеджанов ("Бөлтірік бөрік астында"), К.Байсеитов и К.Шангытбаев ("Беу, қыздар-ай"), К.Аманжолов ("Досымның үйленуі") и др. По произв. совр. казах. драматургов С.Жунисова, Д.Исабекова, А.Тарази, И.Оразбаева, Т. Нурмагамбетова, С. Балгабаева, написанных в жанре К., ставятся спектакли в респ. и обл. театрах.

издания; 2) ист.-лит. сведения о произведении; 3) идейнохудожеств. интерпретацию и критич. оценку, 4) сведения об упоминаемых в произв. событиях и лицах, вскрытие подтекста, 5) лингвистич. пояснения; 6) прочие сведения, к-рые необходимы для более полного понимания текста. Соотношение этих планов в К. зависит от характера текста и назначения издания.

КОМПАРАТИВИЗМ (лат. komparatious - сравнение, сопоставление) - метод изучения лит-ры, определение общих и отдельных явлений путем науч. исследований. К К. относятся: сопоставительный метод (раскрытие природы различных объектов путем сопоставления); историкотипологическое сравнение (посхожесть различных ясняет явлений, разных по происхождению, но родившихся и развивавшихся в одинаковых условиях); историко-генетическое сопоставление (схожесть по роду, происхождению) и т. д. Метод К. широко используется не только в науке литературоведения, но и в истории, языкознании, этнографии, социологии, правоведении, культурологии.

**КОМПОЗИЦИЯ** (лат. kompositio-составление.связывание)построение художеств. произв., обусловленное его содержанием, характером, назначением и во многом определяющее его восприятие. К. играет главную роль в систематизации, сложной стыковке картин, отражаемых в художеств. произв. с целью подчинения их идее автора. К. находится в тесной связи с сюжетом, однако, при отсутствии сюжета произв. К. в нем присутствует. Она не только систематизиризует процесс развития сюжета, но и взаимно стыкуя внесюжетные явления, приводит их в одно известное русло. К. у каждого автора может быть разной. Если в одних произведениях действие обычно начинается с классич. экспозиции (Г.Мусрепов, "Пробужденный край"), то в иных случаях

КОМЕДИЯ (лат. comoedia, греч. komedia) - один из основных видов драмы, в к-ром действие и характеры представлены в формах смешного или проникнуты комическим; противоположен трагедии. По характеру комического различают К.: сатирич., юмористич., лирич., музыкальная и др. Одним из видных греческих драматургов жанра К. явл-ся Ари-

"KOMEK" ("Көмек") - газета. Издавалась с 1 янв. 1919 г. по 4 янв. 1920 г. в г. Верном (Алматы) Жетысуским обл. парт. к-том и обл. исполнит. к-том Советов.

КОММЕНТАРИЙ, или примечания - пояснения к тексту, часть науч.-справочного аппарата издания, обычная принадлежность собраний сочинений, мемуаров, док. изданий и т. п. К. может включать в себя: 1) сведения об истории создания текста и принципах комментируемого

### CARREDARECARREDARECARREDARE

оно начинается непосредственно с развития фабулы (М.Иманжанов "Көк белес"), с пролога (Г.Сланов, "Течение мечты"), с посвящения (С. Сейфуллин, "Тернистый путь"; С. Муканов, "Светлая любовь"; Г.Мустафин "Очевидец"), авторскими отступлениями (С.Ерубаев, "Мои друзья"). Сюжеты нек-рых произв. ДОПОЛНЯЮТСЯ эпилогом (М.Ауэзов, "Путь Абая"; С. Муканов "Ботагоз"). К К. относятся: повествовательный метод (от 1 и 3 лица), проникновение в душевное состояние героя (детали К.), стилистический метод (напр., ораторские слова персонажей в произв. устн. нар. творчества), дополнит. рассказы в произв., лирические отступления. К. лирич. произв. определяются стихотворным размером, ритмом повествования. Сформированные К. в произв. устного нар. творчества закономерности (напр., рождение долгожданного ребенка, его победы, достижение счастья героями в героических поэмах) то же самое, что повторение определенного энизода в драм. произведениях. К. - художеств. построение, где составные ее части нацелены на единство и подчинены друг другу.

КОНАЕВ Диар Аскарулы (5.2. 1961, Алматы) - канд. филолог. наук (1987). Окончил Каз-ГУ (1983), аспирантуру Ин-та лит-ры и иск-ва (1986). В 1987-93 гг. - науч. сотрудник Ин-та лит-ры и иск-ва. С 1993 г. - ст. науч. сотрудник науч .- культ. центра "Дом Ауэзова". Издана монография К. "Мухтар Ауэзов и русская литература" (1992).

KOHTEKCT (лат. contekstus тесная связь, соединение) - относительно законченная часть (фраза, период, строфа) текста, в к-рой отдельное слово (или фраза и т. д.) получает точный смысл и выражение, отвечающие именно данному тексту в целом. К. придает речи законченную смысловую окраску, определяет художеств. единство текста. Поэтому оценить фразу или слово можно только в К.

КОНФЕРЕНЦИЯ ПИСАТЕ-ЛЕЙ СТРАН АЗИИ И АФ-РИКИ - Междунар. лит. форум писателей двух континентов. На конференции писателей Индии и стран Азии, состоявшейся в Дели 23-28 декабря 1956 г., делегация Сов. Союза внесла предложение о проведении конференции писателей стран Азии и Африки. 1-я конференция прошла в Ташкенте 7-13 октября 1958 г. В ее работе приняли участие представители 37 стран Азии и Африки, 13 стран Америки. Перв. пред. была избрана узб. поэтесса Зульфия Исраилова, одним из зам. - казах. писатель Г.Мусрепов. Были приняты решения о создании Ассоциации писателей стран Азии и Африки,

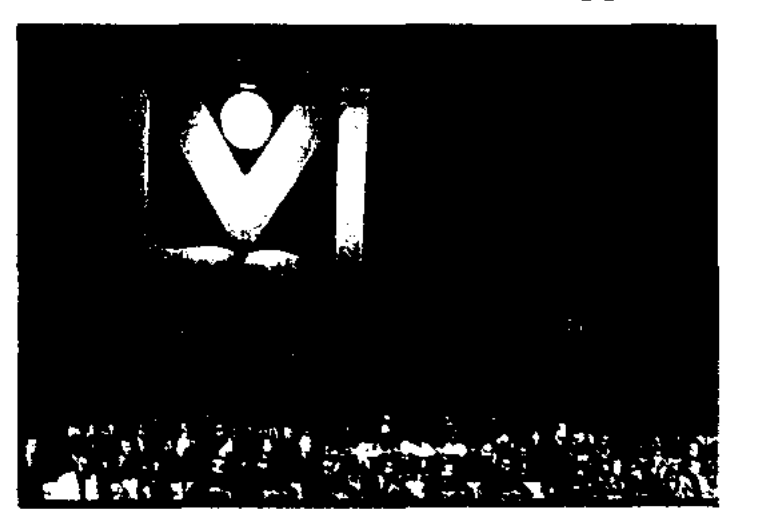

#### **КОНЫРАТБАЕВ**

КОНФЛИКТ - противоборство, столкновение, на к-рых построено развитие сюжета в художеств. произведении. К. непрерывно трансформируется в направлении кульминации и развязки, т. о. произведению обеспечивается внутреннее единство и цельность. К. обычно составляет ядро темы и проблематики, а характер его размещения предстает как определяющий момент художеств. идеи. Напр., в эпопее "Путь Абая" гл. К. "отцов" и "детей" - между Кунанбаем и Абаем. В этом произведении есть К. Абая с окружающими его "невежественными и самовлюбленными" душами, а также К. со своим внутренним настроением в различных ситуациях. В художеств. произведении осн. К. в ходе событий может принять разные формы. Напр., К. между Авдием Каллистратовым и наркоманами Бостоном и Базарбаем в произв. Ч.Айтматова "Плаха" в размышлениях автора перерастает в К. между человеком и окружающей средой, милосердием и коварством, честностью и подлостью. К. в художеств. произведении, в зависимости от жанра, приобретает сатирический, комедийный, трагический пафос.

КОНЫРАТБАЕВ Алибек Коныратбайулы (7.10.1907, Кызылординская обл., Шиелийский р-н -2.12.1937, Алма-Ата) - писатель, переводчик, критик. В1915-18гг. учился в сельской школе, в 1918-20 гг. воспитывался в дет. доме №5 в г. Ташкенте. Окончил 2 курса Ташкентского ин-та нар.

КОНАРБАЕВ Ермек (8.12.1938, Сев.-Казахстанская обл., Сергеевский р-н, а. Коктерек - 1984) писатель. Окончил КазНПУ. Работал секретарем комсом. к-та села Новопокров, инструктор Сергеевского район. парт. к-та, секретарем парткома, собств. корр. обл. газ. "Ленин туы", учителем ср. школы с. Новопокровка.

Соч.: Түнгі от. Әңгімелер. А., 1969; Жол басы. Әңгімелер мен повесть. А., 1977; Тнек. Эңгімелер мен повесть. А., 1980; Қас қағым сәт. А., 1988.

Конференция писателей стран Азии и Африки. Дели, 1973 г.

назначении междунар. премии "Лотос". 2-я конференция прошла в Каире 12-16 февраля 1962 г., 3-я – 25-30 марта 1967 г. в Бейруте, 4-я - 17-20 ноября 1970 г. в Дели, 5-я - 4-9 декабря 1973 г. в Алма-Ате, 6-я - 26 июня-1 июля 1974 г. в Лусаке, 7-я - в 1983 г. в Ташкенте, 8-я -21-25 октября 1983 г. в Тунисе. На форуме участники обменивались мнениями по проблемам мира, нац. независимости, солидарности народов мира.

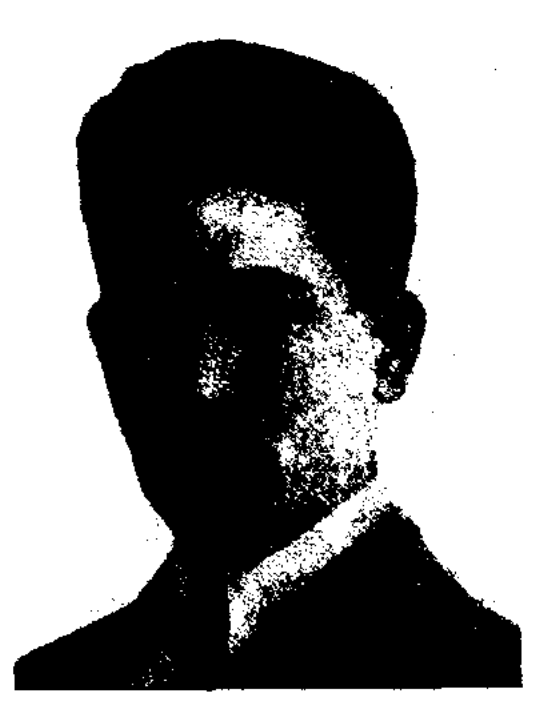

А. Коныратбаев

#### **КОНЫРАТБАЕВ**

КазПИ просвещения (1922), (1932). В 1923-28 г. – учитель в школе, сотрудник Комиссариата нар. просвещения, в 1931-35 гг. - ответств. секретарь СП Казахстана, в 1934-37 гг. - зав. отделом журн. "Әдебиет майданы", лит. сотрудник газ. "Қазақ әдебиеті", зав. отделом Казгосиздата. В 1934 г. были опубл. короткие рассказы, статьи К. "О немецком поэте Лессинге" (1928), "Горький в казахской литературе" (1932), "Развитие национального искусства" (1933), "Реализм в нашей литературе", "О поэме "Каскелен", "Об айтысе двух Жусипов", "Иранский поэт Фирдоуси" и др. В соавторстве с М.Жолдыбаевым, М.Ауэзовым написал "19 ғасыр мен 20 ғасырдың бас кезіндегі казак әдебиетінің оқу кітабы" ("Учебник казахской литературы 19 и начала 20 века", 1933), "19 ғасыр мен 20 ғасырдың бас кезіндегі қазақ әдебиетінің хрестоматиясы" ("Хрестоматия по казахской литературе 19 и начала 20 века", 1933), совместно с М.Жолдыбаевым, М.Каратаевым "Әдебиет хрестоматиясы" ("Хрестоматия литературы", 1934), с А.Алибаевым "Хрестоматия" для 3 кл. (1936). Перевел на казах. язык комедию франц. драматурга Мольера "Скупой", роман Тургенева "Отцы и дети", рассказы Чехова "Ванька", "Хамелеон" и др. 17 марта 1937 г. был арестован, 2 дек. того же года расстрелян в следственной камере НКВД. Реабилитирован в 1956 г. Лит.: Тәжібаев Ә., Есімдегілер, А., 1993; Советтік Қазақстан жазушылары, А., 1987.

### 

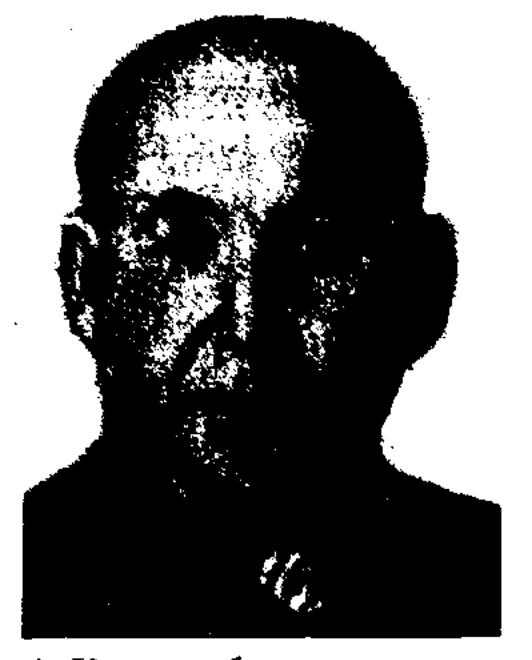

А. Коныратбаев

1925-28 гг. работал в газ. "Еңбекші казак" в Кызылорде, преподавал в школе, техникуме. В 1928-32 гг. работал в редакциях р-ных, респ., обл. газет и журналов, в краевом парт. к-те. В 1934-37 гг. инструктор Казах. краевого к-та партии большевиков, в 1946-49 гг. - ст. науч. сотрудник, зав. отделом Ин-та языка и лит-ры АН РК. В 1949-86 гг. - доцент, зав. кафедрой Кызылординского ун-та, КазГУ, КазПИ. В 1945 г. принимал участие в выпуске академического издания сочинений А. Кунанбайулы. В 1948 г. в соавторстве с М.Ауэзовым написал раздел о лирическом эпосе в книге "Қазақ әдебиетінің тарихы" ("История казахской литературы"), науч. труды "Абайдың романтизмі" ("Романтизм Абая", 1994), "Эпос және оның түркология мәселелері" ("Эпос и проблемы тюркологии") и др. Перевел на казах. язык "Книгу Коркыт ата", "Тотынаме", "Великая дидактика" (Я. Коменский), "Путешествие на Волгу" (ибн-Фадлан). Награжден орденом "Знак Почета", Почетной грамотой и медалями. Соч.: ЕМұратбаев туралы естеліктер, А., 1948; Қазақ совет әдебиетінің очеркі. А., 1949; Қазақ совет әдебиетінің библиографы, А., 1950; Шолпанның ақындығы. А., 1956; "Қозы Көрпеш - Баян сүлу" жыры туралы, А., 1956, 1959; Жеті алып. Поэма. А., 1959; Сүр көжек. Әңгімелер жинағы. А., 1963; Әдебиетті оқыту методикасының очерктері, А., 1966; Ескі түрік поэзиясы және қазіргі қазақ фольклоры, А., 1971; Энос және оның айтушылары, А., 1975; Эпос және түркітану, А., 1978; Шеберлік сырлары, А., 1979; Әдеби оқу методикасы, А., 1986; Қазақ эпосы және түркология, А., 1987; Керуен. А., 1989; Қазақ фольклорының тарихы. А.,

1991; Көне мәдениет жазбалары. А., 1991; Қазақ әдебиетінің тарихы. А., 1994; Абайдың романтизмі, А., 1994.

КОНЫРАТБАЕВ Калжан Коныратбайулы (1877, быв. Сырдарьинская губ., уезд Акмечеть, волость Шиели, а. Кердели -23.7.1940, Хабаровский край, Советская Гавань, №22 Амурлаг) - общ. деятель, просветитель, собиратель уст. нар. тв-ва. Учился в медресе Карнак. В 1914-15 гг. открыл школу в Кердели, учил сельских детей. В 20-х гг. организовал с А.Диваевым экспедицию по сбору фольклора в Сырдарью и Жетысу. В 1924-26 гг. работал в нар. суде 3-го отделения уезда Акмечеть, спец. корр. газ. "Казақ",

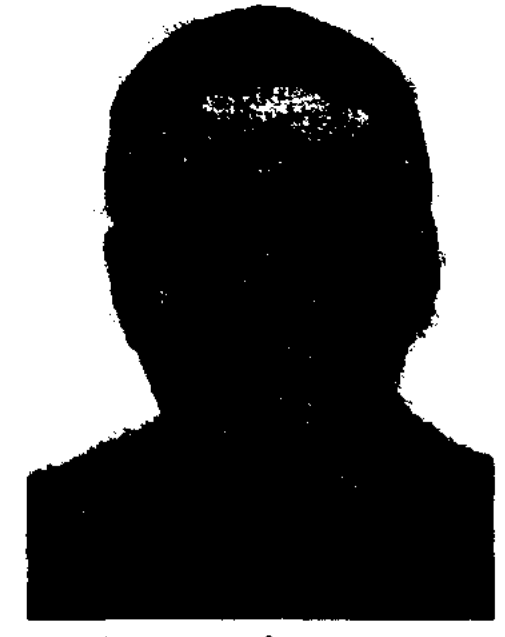

К. Коныратбаев

"Айқап". В этих изданиях были онубл. статьи и стих. К. Издал "Пайгамбар произв. заманы" ("Время пророка"). В 1931-33 гг. в Алма-Ате вышли книги К. "Кол туралы", "Түйе тұқымын асылдандыру" ("Улучшение породы верблюдов"). 30 дек. 1937 г. был арестован как "сторонник алашординской идеологии". Умер в лагере. Реабилитирован в 1993 г.

КОНЫРАТБАЕВ Ауельбек (10.9. 1905, Кызылординская обл., Шиелийский р-н - 27.1.1986, Кызылорда) - тюрколог, докт. филолог. наук (1972), проф. (1974). Воспитывался в Ташкентском дет. доме №5. Окончил Ташкентский ин-т просвещения (1925), Всесоюзный ин-т журналистики (1934), КазПИ (1941). В 1922-24 гг. был одним из организаторов выпуска первой комсом. газ. "Жас кайратты" ("Лениншіл жас"), в

КОПАБАЕВ Карсак (1886, Акмолинская обл., Державинский р-н, а. Далабай – 1974, там же) - акын-невец. Исполнял свои несни в сопровождении свирели. В 1916 г., находясь на трудовом фронте, нисал стихи, ставшие популярными в народе. Стихи нечатались в местных газетах. Айтысы К. с акынами Шагырай, Саменом вошли в сб-к "Айтыс" (3 т., 1966).

КОПБАЕВ Темиргали Муратбекович (7.2.1962, ЮКО, Толебийский р-н, с. Аккум) - поэт,

журналист, юрист. Член Союза писателей Казахстана. Кандидат филолог. наук (1998). В 1992 г. окончил фак-т журналистики КазНУ им. Аль-Фараби, в 2005 г. - Центр.-Азиатский ун-т по спец. юриспруденция. Журнал. и литер. деят-ть начал с 1985 г. корр. республ. газеты «Қазақстан пионері» («Ұлан»). В том же году участвовал в республ. семинаре молодых поэтов и писателей, признан дипломантом фестиваля поэзии «Жигер». С 1986 г. его произв. регулярно публикуются на страницах республ. лит. изданий. 1990 г. стал победителем республ. конкурса молодых поэтов «Мушайра». В 1998 г. издана первая книга «Көзмоншақ» (Талисман). Поэтич. сборники «Жаңғырық» (Эхо) (2007), «Кие» (Святыня) (2009), «Оңтүстік» (Юг) (2009) пользуются большим спросом среди читателей. С 1985 по 1994 гг. работал корресп., зав. отделом, ответ. секретарем в республ. СМИ. С 1994 по 2000 гг. занимался научно-преподават. деят-ю на факте журналистики КазНУ. 1999 г. проходил полугодовую стажировку в Оклахомском гос. ун-те (CIIIA), участвовал в ежегодной конференции NAB (Лас-Вегас).

р-н, а. Шалдар – г. с. н.) – нар. акын. Ученик Нуралы Нысанбайулы. Автор мн. поэм ("Алмас болат" и др.), посвящений и толгау "Туған елкем" ("Родной край"), "Алатау - ырыс аймағым" ("Алатау край счастья и достатка"), "Арыс Түркістан каналы" ("Канал Арысь - Туркестан") и др. К. состязался в айтысе с А.Нысановым (1943), М.Султанбековым (1945), Ж.Жакыповым (1957), А.Айтаковым (1964), К.Толеуовым (1965) и др. Мн. айтысы и стихи К. вошли в коллект. сб-ки "Айтыс" (3 т., А., 1966), "Ақындар жырлайды" (1968).

КОПЕЕВ Машхур Жусип (1858, ныне Павлодарская обл., Баянаульский р-н - 1931, там же) - поэт, писатель, философ, фольклорист. В 1870-75 гг. учился в медресе Бухары. В 1875 г. работал сельским учителем. В газ. "Дала уәлаяты" печатались стихи, статьи, очерки. В народе получил имя Машхур (по араб. - славный, известный). В 1887-90 гг. К. побывал в гг. Самарканд, Ташкент, Бухара, Туркестан, познакомился с бытом, культурой и духовным наследием народа. После знакомства с В.В. Радловым начал собирать и издавать произв. ка-

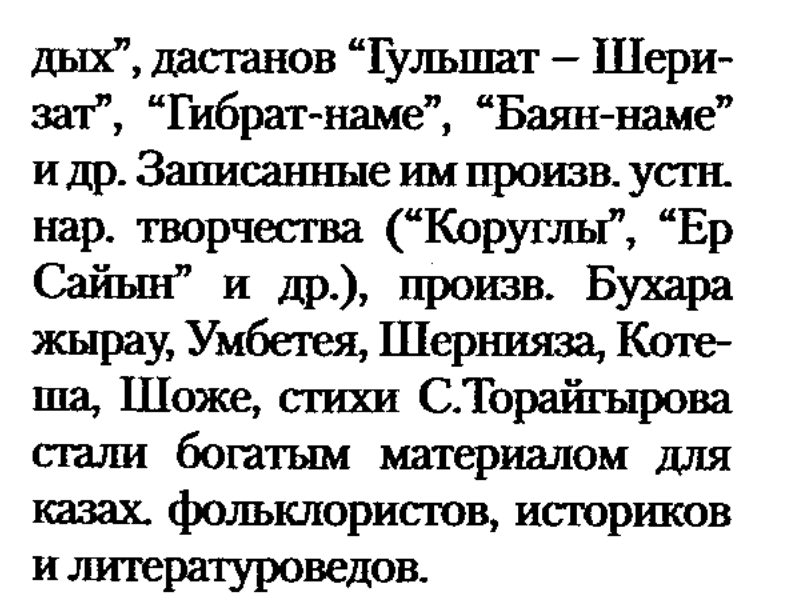

КОПЖАСАРОВА Айша (24.9. 1941, Жамбылская обл., г. Тараз) - поэтесса. Окончила КазГУ (1968). Работала в жамбылской обл. газ. "Еңбек туы" (ныне "Ақ жол"), учительницей школы, в 1980-99 гг. - зав. отд. Обл. казах. театра драмы. Первые стихи были опубликованы в поэтич. сб. "Шұғыла" (1978). Первая кн. "Жаз келді" ("Наступило лето") издана в 1960 г.

КОПИШ Аширбек (30.4.1947, Жамбылская обл., Кордайский р-н, а. Керу) - писатель. Окончил КазГУ (1970). В 1970-94 гг. работал зав. отделом газ. "Лениншіл жас" ("Жас Алаш"), ответств. секретарем журн. "Пионер" ("Ақ желкен"), гл. редактором журн. "Арай" - "Заря", в 1995-96 гг. - президент корпорации "Ра-

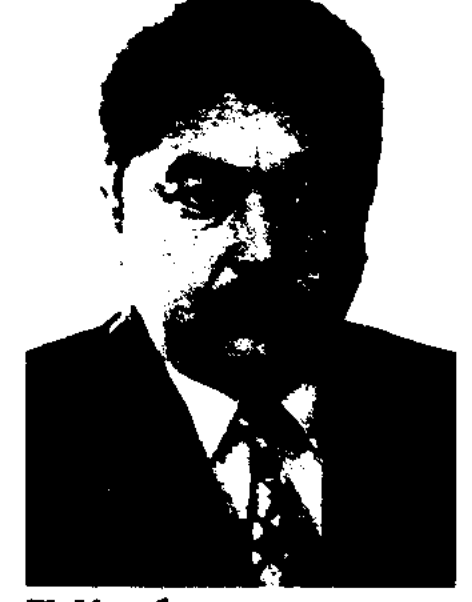

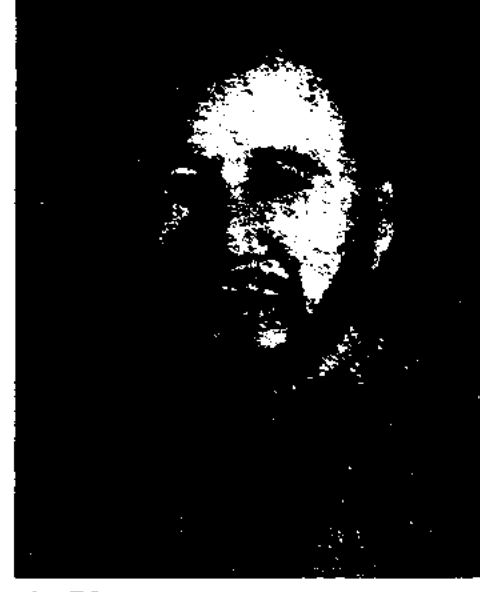

Т. Конбаев

Т. Конбаев - автор монографии «Природа и национальные особенности казахской радиодраматургий» (1998), эссеистического сборника «Простая логика» (2010) и многих научно-популярных статей. Лауреат междунар. премии «Азамат», учрежденной междунар. общ. фондом «Великий Шелковый путь» (2002).

КОПБАЙ Алимбетов (1904, Юж.-Казахстанская обл., Байдибекский

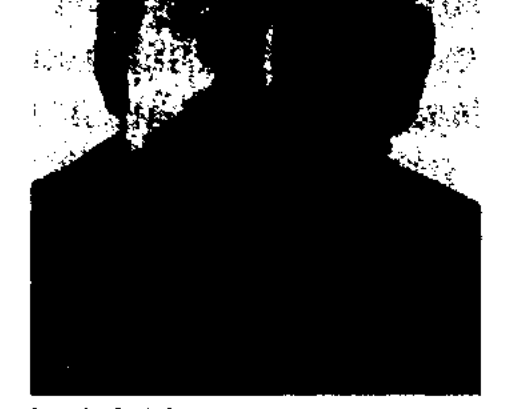

М.Ж. Копеев

зах. устн. творчества. В изд-ве Хусаиновых в Казани вышли поэтич. кн. К. "Опыт, накопленный жизнью" (1907), "Положение" (1907), проза "Кому принадлежит Сарыарка" (1907). Автор стихов "Искусству нужны знания", "Сегодняшняя работа казахов", "Повсюду я спутницу жизни искал", "Приветственное письмо", "Матери"; поэм "Торг чертей", "Соловей и ястреб", "Рассеянный человек", "Старик и двое моло-

А. Копиш

дио и телевидение Казахстана". С 1996 г. – ген. директор изд-ва "Өнер". Автор прозаич. кн. "Дөңгеле, күн, дөңгеле" ("Кружись, солнце, кружись"), "Таудан түскен тұман" ("Туман, спустившийся с гор"). К. явл-ся составителем науч.-познават. книг и альбомов по искусству и истории страны. Награжден Почетной грамотой Верх. Совета Казахстана (1982), медалью "10-летие независимости Казахстана" (2001).

### **КОПИШЕВ**

КОПИШЕВ Куланбай (15.3.1913, Кызылординская обл., Кармакшинский р-н, а. Куланкеткен -6.10.2002, Алматы) - поэт. Окончил КазГУ (1958), Алматинскую высш. парт. школу (1951). Участник 2-й мировой войны. В 1935-41 гг. работал секретарем Аксуатского район. к-та комсомола Семипалатинской обл., учителем, директором школы Сырдарьинского р-на Кызылординской обл., в 1948-70 гг. - гл. редактором Казах. радио, ответств. секретарем журн. "Үгітші блокноты", зав. ред., ст. редактором в изд-ве "Жазушы".

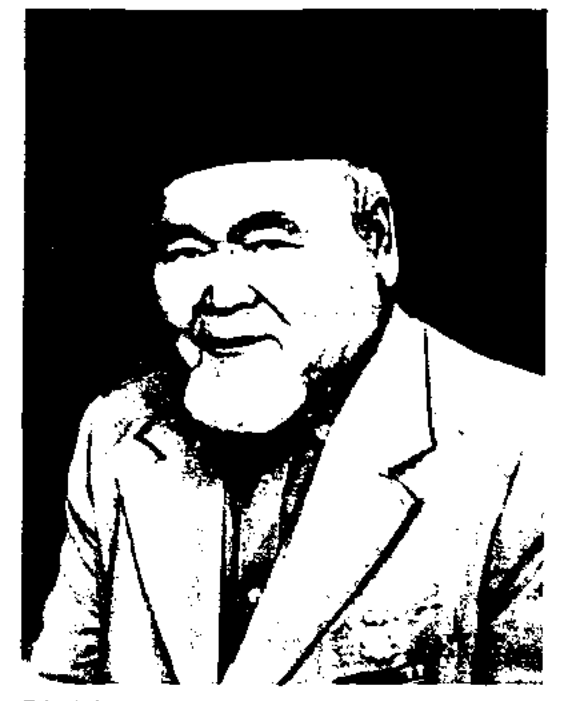

К. Копишев

Стихи К. начал публиковать в периодич. печати с 1934 г. Первая кн. К. для детей "Кішкентай Дәурен" ("Маленький Даурен") издана в 1955 г. Автор поэтич. сб., поэм и баллад "Жастар жырлайды" ("Воспевают молодые", 1964), "Ер жүрек" ("Отважный", 1967), "Әке құшағы" ("Объятие отца", 1968), "Кезеңдер" ("Периоды", 1971), "Жұлдыздар сөйлейді" ("Звезды говорят" (избр., 1975), "Қиядан қияға" ("В дальние дали", 1982) и др. К. перевел на казах. язык произв. А.С.Пушкина. М.Ю.Лермонтова, Т.Шевченко, Н.М.Бараташвили, Н.С.Тихонова, С.Вургуна, Г.Гуляма, А.Мацкевича, "Детство Ильи" М.Горького, "Приваловские миллионы" Д.Н.Мамина-Сибиряка, главу "Семетей" из кырг. эпоса "Манас". Награжден орденами Красной Звезды, Отечественной войны 1 степени, медалью "За взятие Кенигсберга" и др. Дважды удостоен Почетной грамотой Верх. Совета Казахстана.

#### CARDCARDCARDCARDCARDCARDCARD

КОПЫТИН Василий Яковлевич (1910, Россия, Алтайский край, г. Змеиногорск - 1975) поэт. Поэмы и стих. К. "Месть", Бухары"  $\mathrm{H}^{\mathrm{H}}$ песках были опубл. в 1932 г. в журн. "Атака" (Ташкент). К. перевел на рус. язык стих. казах. нар. акынов С. Керимбаева и Н. Байганина. Награжден орденом Красной Звезды и медалями.

Соч.: Родные края. А., 1948; Алматинский зоопарк. А., 1949; Кузнецы. А., 1957; Золотые горы. А., 1960; Вечная волна. Стихи. А., 1978.

КОРАБАЙ Серикказы Сыбанбайулы (13.7.1957, Вост.-Казахстанская обл., Жарминский р-н, а. Белтерек) - канд. филол. наук (1992). Окончил Вост.-Казахстанский гос. ун-т (1981). Работал лит. сотрудником газ. "Достық туы" (1974), спортивным инструктором (1975), учителем (1981-1984). В 1984-2005 гг. - ст. лаборант, мл. науч. сотрудник, науч. сотрудник, ученый секретарь зам. директора в Ин-те лит-ры и иск-ва, ответств. секретарь журн. "Известия НАН РК. Серия языка и литературы". Автор более ста науч. статей о деятелях культуры и иск-ва. Один из авторов коллективных монографий "Казахские акыны 19 века" (1988), "Казахская литература начала 20 века" (1994). В 1999 г. вышла монография К. "Мастерство Абая-сатирика и проблемы преемственности".

85 гг. работал корр., зав. отделом в газ. "Лениншіл жас" (ныне "Жас Алаш"), в 1991-92 гг. - гл. редактором газ. "Мәдениет". С 1992 г. - зам. гл. редактора, гл. редактор газ. "Қазақ әдебиеті", гл. редактор газ. "Жас Алаш". Автор кн. "Көгілдір керуен" ("Голубой караван", 1985), "Жансебіл" (1992), "Ғарышкер" ("Космонавт", 1995), сценария фильма "Жансебіл" (1994). Лауреат премии "Тарлан - Үміт" (2000).

КОРКЫТ-АТА (8 в., гг. р. и с. н., ныне Кызылординская обл., Кармакшинский р-н) - великий мыслитель тюрк. народов, жырау, кобызшы. Многие исследователи считают, что К. а. появился на свет в нач. 10 в. в огузо-кыпчакском племенном объединении, жившем на бер. Сырдарьи. В ист. летописи Рашид ад-Дина "Джами аттаварих" указывается, что К.-а. явл-ся выходцем из племени кай. В "Родословии тюрок" Абулгази написано, что он из племени баят, был вождем огузов и умер в возрасте 95 лет.

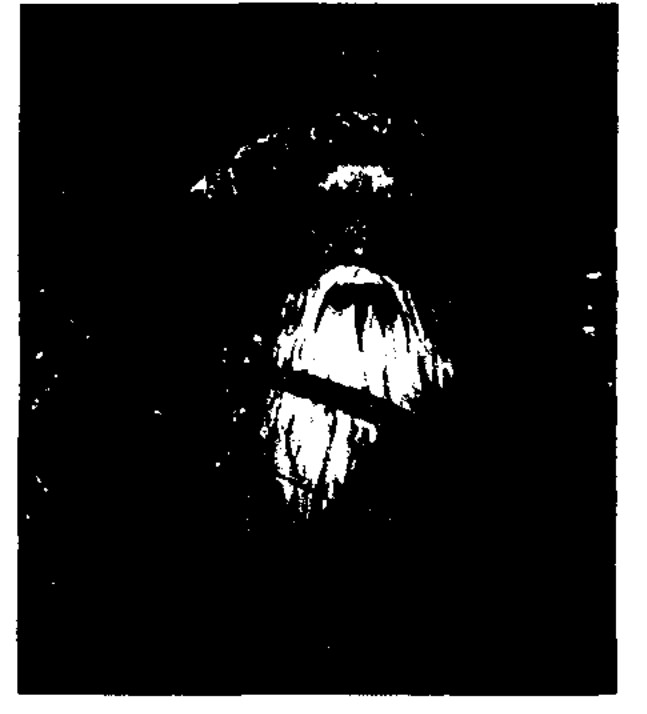

КОРГАСБЕК Жусипбек (3.2. 1961, Алматинская обл., Панфиловский р-н, а. Аулиеагаш) - писатель, журналист. Засл. работник Казахстана (1998). Окончил КазГУ (1984). В 1984-

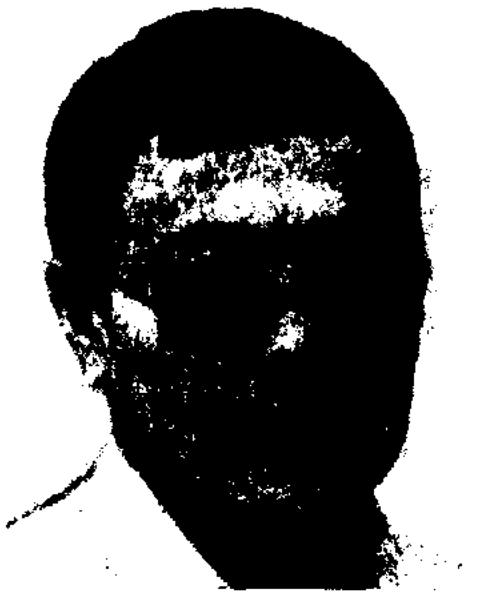

Ж. Коргасбек

Коркыт-ата

А.Диваев и др. ученые в своих трудах предполагают о возможном захоронении К.-а. на бер. Сырдарьи. А.Коныратбаев датирует в своих исследованиях уход из жизни К.-а. в нач. 11 в., по мнению акад. А. Маргулана, К.-а. жил в 7-8 вв. В легендах о К.-а. рассказывается о его многосторонних талантах. Во-первых, он был известным баксы (шаман), абыз огузо-кыпчакского улуса. Во-вторых, кюйши, создатель кобыза. В-третьих, знаменитый

#### CARDIDADIARDIARDIARDIARDIARD

жырау-сказитель, автор лит.-ист. наследия о жизни огузов. Одна из легенд фольклора тюрк. народов связана с рождением К.-а. По преданию, мать носила Коркыта в своем чреве 3 года. Перед рождением Коркыта на свет весь мир в течение трех дней и ночей был погружен в темноту, была свирепая буря, что вызвало страх у людей. Поэтому ребенка назвали Коркыт. Опираясь на фольклор тюрк. народов, Е.Турсунов объясняет значение слова "даде, деде" как "пропагандист, жырау". В.Жирмунский рассматривает К. а. как создателя магического инструмента - кобыза. Письм. памятником, подтверждающим ист. личность К.-а., явл-ся "Книга деда Коркыта" ("Китаби деде Коркыт"), в котором он представлен как мыслитель, вождь, поэт, шаман, музыкант. В легенде К. а. изображен как вечный борец со смертью, к-рый на своем быстроногом верблюде искал "землю обетованную", объехал весь свет в поисках смысла вечной жизни. Но куда бы он ни пришел, повсюду ему встречались люди, копающие могилу. На его вопрос: "Чья это могила?", - ему отвечали: "Это могила Коркыта". Отсюда пошло распространенное выражение "Куда ни пойдешь, повсюду могила Коркыта". Ему снится

вещий сон, в к-ром ему сказали: "Если найдешь центр земли, то останешься в живых". И тогда он вернулся на родную землю, на бер. р. Сырдарьи. Решив, что вечная жизнь только в иск-ве, он изобретает кобыз. Согласно легенде, когда К. а., расстелив ковер на середине реки, играл на кобызе, то волшебные звуки кобыза удерживали его на воде, не давая утонуть. В годы, когда К. а. играл на кобызе, не было смерти, наступала счастливая жизнь. Однажды, когда К. а., устав, заснул, из воды появилась маленькая змея и укусила его, от укуса он умер. Согласно легенде, смерть приходит не открыто, а в облике змеи. Исходя из ист. сведений и науч. выводов, можно рассматривать К. а. как символ культуры тюрк. племен, еще не принявших ислам.

Лит.: Книга деда Коркыта, Огузский героический эпос. М.-Л., 1962; Бартольд В.В. Коркуд, соч., т. 5, М., 1968; его же. Еще известие о Коркуде, там же, с. 377-81; Валиханов Ч.Ч., Следы шаманства у киргизов. Собр. соч. в пяти томах. Т. 1. А-А., 1961; Маргулан Ә., Ежелгі жыр-аңыздар, А., 1985; Қорқыт ата кітабы, Оғыздардың батырлық эпосы, А., 1993; Қасқабасов С., Қазақ фольклорының тарихилығы, А., 1993; Қасабеков А., Алтаев Ж., Қазақ философиясы, А., 1996; "Коркыт Ата" энциклопедиялық жинақ. А., 1999; Тұрсынов Е., Коркыт, А., 2001.

#### **КОРОТКИЕ**

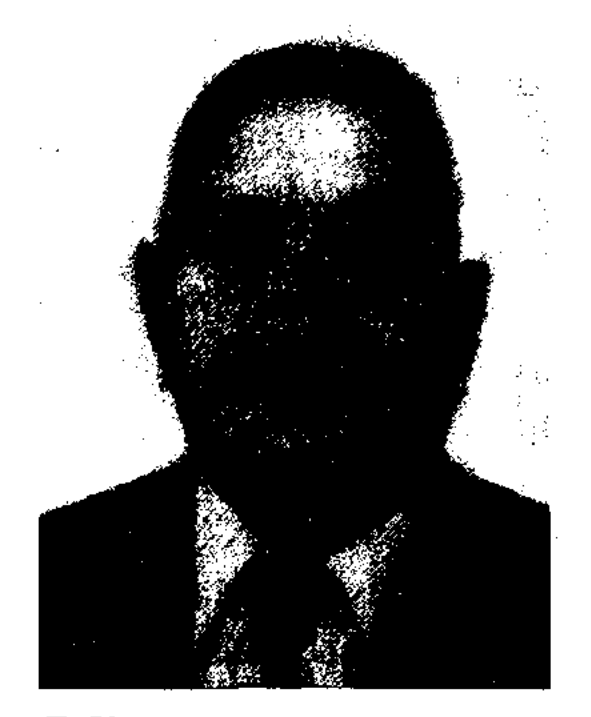

Б. Коркытов

старик!"), "Жарайсың, бажа!" ("Молодец, свояк!"), "Жарайсың, бозторғайым!" ("Молодец, мой жаворонок!"). Перевел на казах. язык "Блудный сын" эст. писателя Э. Раннета (1959), "Остров Афродита" греч. писателя А.Парниса (1961), узб. писателя Ш.Башбекова "Чугунная баба" (1990), Н.Доризо "Яков Джугашвили", пьесу Н.Абрамцевой "Подснежникзовет", а также произв. М.А.Шолохова, Г.Рыклина. Пьесы К. ставятся на сценах театров Шымкента, Жетысая, Тургая, Уральска, Атырау. Изданы кн. К. "Атыраудың билері мен батырлары" ("Атырауские бии и батыры"), "Сырымның шешендік сөздері" ("Ораторские речи Сырыма"), "Мақаштың шешендік сөздері" ("Ораторские речи Макаша").

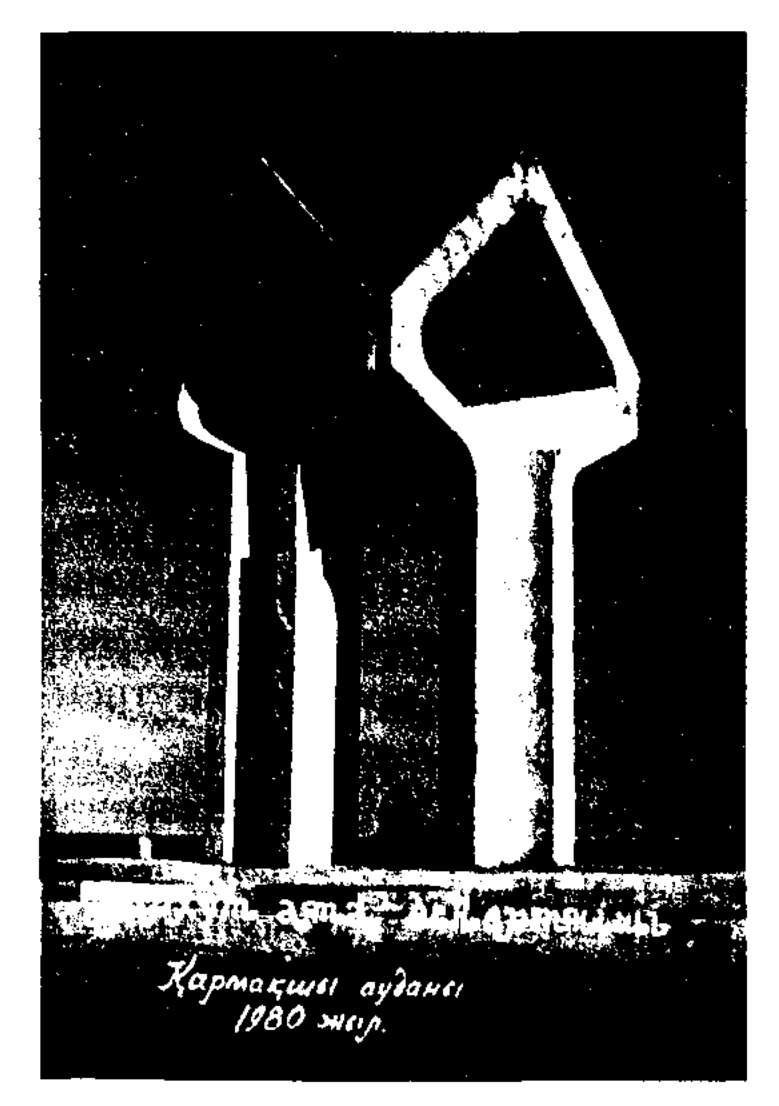

Мавзолей Коркыт-ата в Кармакшинском районе

КОРКЫТОВ Берик Ыбырашулы (2.2.1928, г. Атырау) - писатель, драматург. Окончил КазГУ (1951). В 1942-70 гг. работал лит. сотрудником, зав. отделом, ответств. секретарем в Атырауской обл. газ. "Социалистік құрылыс" (ныне "Атырау"). В 1970-89 гг. лит. консультант СП Казахстана в Атырауской обл. Первая пьеса К. "Асыл жандар" была поставлена на сцене Атырауского обл. театра. Автор драм. произв. "Исатай" (1962), "Ақбөбек" "Біз Жетісуданбыз"  $(1966)$ , ("Мы из Жетысу", 1969), "Кіндік шеше" ("Названая мама", 1978), "Аппендицит" (1985), "Құдірет" ("Могущество") и др., комедии "Жарайсың, шалым!" ("Молодец,

"КОРЛЫБАЙ-БАТЫР" - легенда, записанная нар. акыном К.Айнабековым. В легенде повествуется о мудром и миролюбивом батыре Корлыбае, добившемся примирения  $\mathbf{c}$ враждующим калмыцким ханом Галданом. Восхваляются ум, справедливость и миротворческие способности батыра. Легенда записана в прозе в 1945 г. в Караганде. Оригинал рукописи хранится в Центр. науч. б-ке.

"КОРОТКИЕ ЛЕГЕНДЫ" ("Кысқа аңыздар") - историч. легенды. Собиратель устн. нар. творчества Абилькасым Нау-

рызбайулы записал легенды в 1928 г. в окрестностях Жезказгана Карагандинской обл. "К. л."

### **КОРСУНОВ**

состоит из пяти легенд: в 1-ой рассказывается о героизме батыра Сары из рода Токболат и о его покровительстве сиротам, во 2-ой - о походе батыра Сагындыка. 3-я легенда знакомит читателей с сыном Сагындыка батыром Масаком, в 4-ой - описываются мужество и героизм батыра Баганалы Сандыбая в борьбе с калмыками. В 5-ой легенде рассказывается о батыре Баганалы Шоштане как о защитнике простых людей и авторитетном, деловом руководителе в деле объединения народов. Легенды ранее нигде не публиковались. Рукописи хранятся в отделе рукописей и текстологии Ин-та лит-ры и иск-ва.

КОРСУНОВ Николай (27.12. 1927, Зап.-Казахстанская обл., Приуральский  $p-H$ , зимовье Красноармейск) - писатель. В 1950-65 гг. работал соб. корр. на обл. радио, в газ. "Ленинская смена", "Казахстанская правда" по Зап.-Казахст. обл., в 1965-91 гг. ответств. секретарем Уральского обл. отделения СП Казахстана. Написал множество очерков, фельетонов и репортажей. Первая повесть К. "Родник рождает реку" издан в 1961 г. "Подснежники", Автор книг "Где вязель сплелась", "Мы не прощаемся", "Несносный характер", "Мирный год", "Встреча с Шолоховым", "Высшая мера" и др. На сценах театров поставлены пьесы К. "Онина свадьба", "Жизнь напрокат" (совм. С М.Сухлимовым). Соч.: Родник рождает реку. Повесть. А-А., 1961; Подснежники. Роман. М., 1962; Повесть, рассказы. А-А., 1967; Несносный характер. Повесть. А-А., 1969; Штурман с "Застрельщика", А-А., 1970; Мирный год. Повести. А-А., 1974; Без свидетелей. Роман. А-А., 1984.

#### CARRENARDEARREARREARREAR

опубл. в конце 19 - нач. 20 вв. (1885, 1890, 1895, 1905, 1906, 1909, 1915). На казах. языке изданы семь вариантов. События эпоса, опирающиеся на ист.этнические сведения, мифы и нар. легенды, направлены на создание образа нар. героя Коруглы. По мнению известного ученого И.Брагинского, в таджикском варианте эпоса названия города Шамбиль и имя Коруглы взяты у тюрк. племен, осн. событием считается конфликт между иранским шахом Аббасом и тюрк. султаном Мурадом. Туркм. и казах. варианты сохранили нек-рые эпизоды из тадж. варианта эпоса. Географич. названия, встречающиеся в эпосе, еще не изучены с науч. позиций. Ученая Р.Агеева определяет границы местонахождения города Шамбиля и горных хребтов Шамбиль, упомянутых в эпосе, близ Амударьи и Сырдарьи. В "К." осн. события происходят между туркменами и арабом Райхан, персиянами (кызылбаши) и афшарами. В эпосе явно отражается этнич. сознание тюрк. племен. "К." исследовали И.Брагинский, А.Самойлович, А.Гафуров, А.Болдырев, С.Амионова, Х.Короглы, А. Коныратбай.

Лит.: ФИЭ народов СССР, М.-Л., 1958; Көрүглы, А., 1973; Қазақ қолжазбаларының ғылыми сипаттамасы, А., 1975; Қоңыратбаев Ә., Қазак эпосы және түркология, А., 1987; Гүргули, А., 1987; Батырлар жыры, А., 1989, 4-т.

КОСБАСАРОВ Асимхан (1916, Алматинская обл., Жамбылский р-н, а. Аксенгир) - акынимпровизатор. Нар. акын Казахстана (1991). Засл. работник культуры Казахстана (1977). Работал на станции связи в Узынагаше. Участник 2-й мировой войны. Стихи К. печатались во фронтовых газетах. С 1945 г. работал в разных сферах колхозного хозяйства. Участвовал в айтысах районного масштаба.

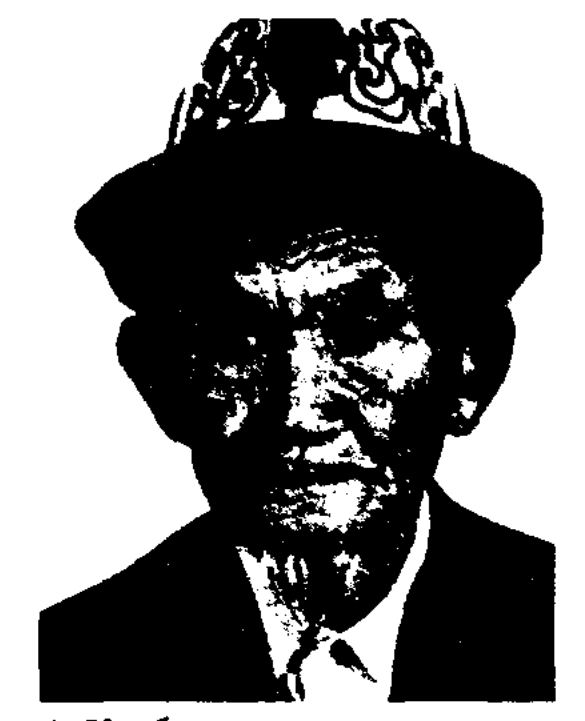

А. Косбасаров

В 1950-77 гг. работал зав. автоклубом в Жамбылском р-не. Айтысы К. вошли в сб-ки "Еңбек күйі" ("Музыка труда", 1972), "Жамбыл және қазіргі халық поэзиясы" ("Жамбыл и современная казахская поэзия", 1975), "Халық поэзиясы және бүгінгі өмір" ("Народная поэзия и современность", 1976), "Шашу" (1977). Изданы отд. кн. сб-ки стихов "Азамат" (1981), "Алатау аясында" ("В объятьях Алатау", 1989), "Ақиық" (2000). Награжден орд. Красной Звезды, Славы III степени, Отечественной войны II степени и медалями.

"КОРУГЛЫ", Короглы, Коргулы - нар. героич. эпос. Варианты эпоса, являющиеся общим фольклорным памятником народов Ср. Азии, Бл. Востока и Кавказа, встречаются у туркмен., каракалп., кумык., узб., азерб. народов. Первые образцы эпоса КОСАЛЫУЛЫ Сатыбалды Дулати (26.10.1942, Юж.-Казахстанская обл., Толебийский р-н, а. Майбулак) – акын. В 1960-80 гг. работал корр., редактором отдела в обл. телерадиок-теЮж.-Казахстанской обл., учителем в средней школе. С 1980 г. занимается творч. деятельностью. Первые стихи были опубликованы в газ. "Оңтүстік Казақстан" Юж.-Казахстанской области. Стихи К. вошли в коллект. сб-ки "Жас керуен" (1969), "Мерейлі мекен" (1990). Изданы сб-ки К. "Дәуір дастан" (1993), "Көзімнің қарасы" (2000).

КОСВЕННАЯ РЕЧЬ - один из видов придаточного предложения, передающий чье-либо высказывание не дословно, а лишь с сохранением его содержания. В художеств. произв. внутренний монолог персонажа, его мысли иногда начинается в виде прямой речи, затем постепенно может перейти в косвенную, что порой трудно отличить. Такой художеств. прием часто используется при описании размышлений Абая в романе "Путь Абая".

#### CARRECARRECARRECARRECARRE

Использование в лит-ре К. р. намного реже, нежели прямой. Писатели чаще передают слова своих персонажей, используя прямую речь.

КОСВЕННАЯ РИФМА, побочная рифма - при К. р. остающиеся между основными рифмами строки рифмуются взаимно.

КОСЕНКО Павел (24.12.1930, Россия, г. Омск) - литературовед. Окончил Омский пед. ин-т (1953), Московский лит. ин-т. Работал в газ. Сибири и Казахстана, в журн. "Простор". Перевел на рус. язык монографию "Сакен Сейфуллин" С. Кирабаева (1966), "Напевы кобыза" М. Магауина, "Крах Туркестана" С.Шакибаева (1972), "Бекболат" С.Шарипова и др.

Соч.: Свое лицо. Литературнокритические статьи. А., 1962; Павел Литературно-критиче-Васильев. ские статьи. А., 1971; Свеча Дон Литературно-критические Кихота. статьи. А., 1973; След. Литературнокритические статьи. А., 1980; Вчера, сегодня, завтра. Дневник критика. А., 1983; Скрещение судеб. Исторические хроники. А., 1985.

КОСТАНОВ Акимгерей (1878, Оренбургская обл., а. Борте -1932, Каракалпакстан, зимовье Шымбай) - акын. Исполнял многие киссы: "Карасай - Кази", "Орак - Мамай", "Телагыс", "Кобланды", "Асан Кайгы". Выступал перед народом в Актобе, Уральске, Оренбурге, Казалинске, Кызылорде, Шымкенте, Таникенте, Каракалнакстане. А. Затаевичем записаны десятки песен К., а также кюй "Аксак кулан". Мн. стихи и айтысы не сохранились, кроме айтыса акына с М.Байжановым (Кызыл жырау).

влекал казах. и рус. молодежь к сбору материалов по языку, лит-ре, истории и этнографии казах. народа. Благодаря К. было собрано множество материалов о казах. пословицах и поговорках, загадках, сказках, эпосе, сведений о казах. нац. играх. К. были записаны со слов III. Уалиханова неск. образцов поэмы "Козы Корпеш - Баян сулу" и переданы И.Н.Березину. Также К. записано немало образцов казах. устного нар. творчества со слов мл. брата Абая - Халиоллы Оскенбаева, музыканта М.Буркитбаева, С.Анаева, Хангожина и др. Письма учеников К., собранные ими этнографич. материалы хранятся в фонде Березина Ин-та востоковедения АН России.

КОСШЫГУЛОВ Мортай (5.5. 1924, Сев.-Казахстанская обл., Есильский р-н, а. Тауагаш) -

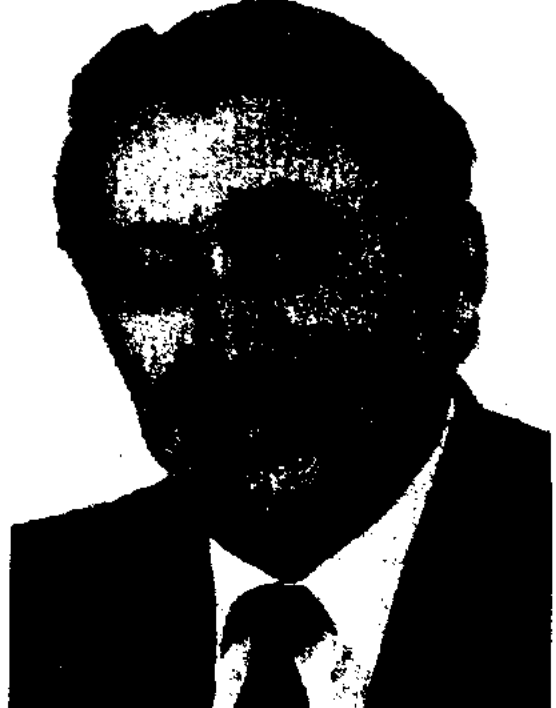

КОСЫМБАЕВ Мэлс Азыйулы (1970, Мангистауская обл., г. Актау) - акын-импровизатор, канд. филол. наук (1999). Окончил Зап.-Казахстанский ун-т (1992). С 1992 г. – преподаватель данного ун-та. Победитель айтыса акынов (1990, 1-место).

КОСЫМБАЙУЛЫ Елбай (1901, п-в Мангистау, Жингильды, а. Кабырга - 1931, там же) - акын, мастер-ремесленник. зодчий, Учился грамоте у аульного муллы. В 1926-28 гг. работал в Мангистауском р-ном отделе водноземельного хоз-ва, в 1929-31 гг. секретарем Жингильдинского аульного совета. До нас дошли произведения К. "Бейнетқор "Жарандар, таптың панасы", "Әлеумет салыңыз", кұлақ келдің алқалап", "Сынатын күн болды", "Мал баққан қара шаруа", "Мен жүйрік топтан озған заманында", "Орақ пен Балға", "Октябрь белестері", "Сәдуге хат" и др. Толгау К., начинающиеся словами "Элеумет келдің алқалап" или "Көпшілік келдің алқалап", исполнялись в начале больших празднеств в традициях акынов-импровизаторов. Стихи, толгау К. напечатаны в сб-ках "Қазақ поэзиясының антологиясы" ("Антология казахской поэзии", А., 1993), "Жырдария" (Актау, 1995).

КОСТЫЛЕЦКИЙ Николай Федорович (1818, ныне Павлодарская обл., Урлитупский р-н -1869) - востоковед, собиратель фольклора. Окончил казах. Омское военное уч-ще, Казанский ун-т. Друг и наставник Ш. Уалиханова. Работая преподавателем в Омском кадетском корпусе (1840-1865), К. при-

# М. Косшыгулов

писатель. Участник 2-й мировой войны. В 1950-52 гг. работал учителем в школе. Окончил КазГУ (1956). В 1957-70 гг. был выбран нар. судьей в г. Петропавловске. Позже работал пред. нар. суда Жетысуского р-на г. Алматы. К. избирался депутатом местного совета, был делегатом р-ных, обл. парт. конференций. Автор повестей и очерков "Кім кінәлі?" ("Кто виноват?", 1960), "Шындық сыры" ("Тайна правды", 1973), "Өмір сүргім келеді" ("Хочу жить") и др., книги "Ақ күшікті қыз" ("Девочка с белой собачкой"), "Бөшкедегі сүлу" ("Красавица в бочке") и др. Награжден орденами.

Лит.: XX ғасырдың бас кезіндегі қазақ әдебиеті. А., 1994; Сыдиықұлы Қ., Халқымен қайта табысқандар. А., 1997.

КОТЕШ Райымбекулы (1745, ныне Павлодарская обл., Баянаульский р-н - 1818, там же) нар. акын. Известен в народе песней в защиту рода мейрам, выступившего против хана Абылая. Собирателями и исследователями произв. поэта явлся М.-К.Копеев, Б.Жакыпбаев, Г. Мукатов. Сохранились произв. К. "Абылай, ты убил Ботакана", "У подножия Куркели каждый день ветры", "К старости жена твоя становится врагом", айтысы "Девушка и Котеш", "Айтыс Котеша с девушкой Кипине", "Айтыс Котеша с Загипой" и др.

### КОТИБАР

Песни и айтысы К. вошли в сбки "Ертедегі әдебиет нұсқалары" ("Образцы древней литературы", 1961), "Алдаспан" (1971), "Қазақ қолжазбаларының ғылыми сипаттамасы" ("Научная характеристика казахских рукописей", 1985).

### "КОТИБАР МЕН ЕСЕТ" ("Кө-

тібар мен Есет") - нар. легенда. Записана в 1948 г. в г. Кызылорде ученым А. Коныратбаевым из уст жителя Шалкарского р-на Актюбинск. обл. С.Сатенулы. Легенда создана на ист. фактах. В ней подробно повествуется о восстании казахов рода шекти, населявших зап. регионы Казахстана, против колониального притеснения, о благородных поступках и подвигах руководителей восстания казах. батыров Есета, Бекета, Ерназара и Котибара. Рукопись объемом в 35 стр., написанная араб. шрифтом, хранится в фонде Центр. науч. б-ки.

КОШАН-СЕРИ (гг. р. и с. н., Кокшетауская обл.) - акын, певец, сери, живший в сер. 19 в. Во время выборов в Омске ст. султана К.-с. вместо приветственной выступил с обличит. речью в адрес избранного Зилькара Алибека. Стихи К.-с., записанные Казыбековым и Т. Тлеубековым, хранятся в фонде Центр. науч. б-ки.

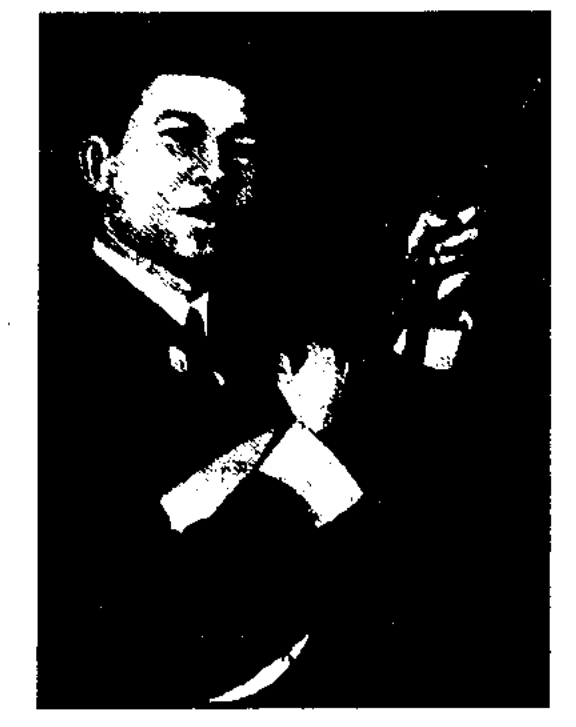

Р. Кошеней

ский пед. ин-т (ныне гуманит. ун-т, 1968). Р. исполнял киссы и дастаны, пропагандировал образцы устного нар. творчества ("Коруглы", "Рустем Дастан", "Кобланды", "Кыз Жибек"). Своим ученикам давал уроки своеобразного исполнительского иск-ва (макам). Песни, созданные К., публиковались в периодич. печати. Сведения о жизни и творчестве поэта имеются в кн. "Ақын-жыраулар" (1979), "Қобыланды батыр" О. Нурмагамбетовой (1988), "Жыршылық, термешілік өнер" ("Искусство исполнения жыр, терме") А.Булдыбаева (1988). Айтыс К. с Батимой Батырбековой вошел в сб. "Киелі Қармақшым" (2003).

Лит.: Тәжібаев Ә., Жылдар, ойлар. А., 1976; Қоңыратбаев Ә., Эпос және оның жинаушылары. А., 1975: Қаратаев М., Живая народная поэзия, в его кн.: Вершины впереди. А-А., 1972.

### "КОШКАРБАЙ-БАТЫР"

CARDICARDIARDIARDIARDIARDIARD

- легенда. Записана Беккожой Богенулы от баянаульца Кудайбергенулы Райымбека в 1935 г. Легенда повествует о героизме К.-б. во время казах.-калмыцких сражений, о том, как рожденный от плендевушки знаменитый ной Кыпшак Ыбырай становится уважаемым в народе ст. султаном. Второй вариант "Кыпшак Кошкарбай-батыр", записан со слов нар. акына Кайыпа Айнабекова, имеет небольшое расхождение в построении сюжета. Первый вариант написан в прозе, во втором варианте проза чередуется со стихотворным размером кара олен. Оба варианта хранятся в фонде Центр. науч. б-ки.

### КОШКАРБЕРГЕНКЫЗЫ ЗЕЙ-

НЕП (1881, Вост.-Казахстанская обл., Абыралинский р-н, подножие г. Кент - 1913) - акын. Родилась в семье знаменитого мастера по дереву. Из-за перенесенной в детстве оспы К. потеряла зрение, ее прозвали Соқыр Зейнен (Слепая Зейнен). Была победительницей в айтысах с Доскей акыном в Акмоле и Кылыш акыном в Кызылжаре. Автор песен "Қиын іс қосылуы екі теңнің" ("Трудно быть вместе равным"), "Сөз қадірі" ("Ценить слово"), "Билерге" ("Биям"). Известно в народе произв. К. С. "Айтыс Кинар и Гульзагиры". К. С. считала своим учителем Абая, пропагандировала его произв. в своих выступлениях. М.Ауэзов высоко оценил труд Зейнен, вывел ее образ в своем романе "Абай". Айтысы и несни К. хранятся в Центр. науч. б-ке и в отделе рукописей и текстологии Ин-та лит-ры и исква. Стихи К. напечатаны в сб-ке "Ел аузынан" (1985,1989) и в кн. "Қазақ поэзиясының антологиясы. 20 гасырдың бас кезі" ("Антология казахской поэзии. Начало 20 века", 1991).

КОШЕКБАЕВ Амир (1887, бывш. Гурьевская обл., Эмбинский р-н - 1924, там же) - нар. акын. Исполнял эпич. произв. (цикл "Сорок батыров"), продолжая поэтич. традиции известных акынов-импровизаторов Абыла, Кашагана, Нурыма, Актана и Аралбая. Терме и толгау К. "Өсиет" ("Наставление"), "Айтамын осы заманнан" ("Говорю со своей эпохи"), "Сөз суырсаң, шешен, ділмардан", "Жарандар, келдім алқына" вошли в сб. "Ақберен" (1972).

КОШЕНЕЙ Рустембекулы (22.8. Кызылординская 1946,  $65J<sub>1</sub>$ Кармакшинский р-н, а. им. Турмагамбета – 8.3.1973, Москва) – жырау. Окончил КызылординКОШИМОВ Ауезхан (15.12.1911, Жезказганская обл., Шетский р-н - 1993, там же) - поэт. Окончил КазГУ. Работал гл. редактором Карагандинского обл. радио и телекомитета, директором Дома нар. просвещения, представителем СП Казахстана в Карагандинской обл. Первый сб. стихов К. "Жүрек сазы" издан в 1948 г. Награжден медалью "За трудовую доблесть в годы Великой Отечественной войны".

Соч.: Жүрек сазы. Өлеңдер. А., 1948; Карт мергеннің айтқандары. Әңгімелер. А., 1957; Аңшының әңгімелері. А., 1959; Екі бүркіт. Әңгімелер. А., 1963; Төгіледі әуендер. Поэмалар. А., 1961; Тепеңкөк. Әңгімелер. А., 1976; Екі бүркіт. Әңгімелер. А., 1983.

КОШКАРОВ Хавазмат (16.5. 1947, Юж.-Казахстанская обл., Сайрамский р-н) - акын. Окон-

### CARDIARDIARDIARDIARDIARDIARD

Ташкентский гос. ун-т. чил Работал корр. в газ. "Мехнат байроги", учителем в школе, художником на заводе, директором Дома культуры, редактором каз. телевидения и радио. С 1991 г. - зам. редактора газ. "Жанбубий Козогистон" ("Дустлик байроги"). Изданы книги "Ирмоклар тутолиганда", К. "Туран чечаклари", "Туена" на узб. языке, "Мүшәйра", "Тұран толқындары" на казах. языке.

КОШТАСУ, коштасу олени (песни-прощания) обрядово- $\overline{\phantom{0}}$ бытовая песня, относящаяся к скорбным песням. По содержанию песни-прощания разнообразны: К. с народом, родней, близким человеком, любимой, родителями, жизнью, быстрым конем, ловчей птицей и др. Образцы К. встречаются в поэмах н эпосе "Кыз Жибек", "Ер Таргын", "Кобланды-батыр" и др. Прощальная песня с народом девушки Тансык из поэмы "Козы Корпеш - Баян сулу" была популярной в народе. Акын Нурым Шыршыкулы воспел прощание с дочерью, выходящей замуж, в песне "Коштасу". Песня "Елим-ай" оплакивает горестное переселение народа из родных земель. С этими событиями связан К. "Жылау, жылау, жылау кюй". "Прощание с Асетом" К.Богенбайулы является высокохудожеств. образцом К. По классификации М.Ауэзова несни-прощания подразделяются на: а) прощание с землей, с народом (К. Ай, Тансык, Кудери Кожы); б) прощание с прожитой жизнью (К. акына Сабырбая с дочерью Куандык, К. Кемпирбая с Асетом); в) прощание с быстро проходящей жизнью (К. бия Каратока Есета, песня торе Тезека "Сексен" (80).

 $C\Pi$ секретарем Казахстана. Участник 2-й мировой войны. Автор поэтич. сб., романов, повестей и сб. рассказов. К. перевел на рус. язык произв. казах. писателей и поэтов Х. Ергалиева, К.Жармагамбетова, М.Дузенова и др. Награжден орд. Красной Звезды (трижды), "Знак Почета", медалью им. А.А.Фалеева  $(1990).$ 

Соч.: Өлең жинақтары. - "С открытом сердцем". А., 1953; У старых тополей, А-А., 1955; Поздняя встреча. А-А., 1958; Возвращение птиц. А-А., 1960; Разлуки и встречи. А-А., 1963; Синий апрель. А., 1969; Взаимность. А-А., 1973; Әңгіме жинақтары. – "Не ходи никуда без сердца своего". А-А., 1964; Часы разведчика. А-А., 1965; Огненное кольцо. Роман. А-А., 1968; Война уходит на запад. Роман. А-А., 1971; Сотворение мира. Стихи. А-А., 1980; Признание в любви. Избранное. A-A., 1984.

### КРИТИЧЕСКИЙРЕАЛИЗМ-

художеств. метод в лит-ре. Гл. особенность К. р. - правдивое изображение жизни, человеческих судеб, их характеров, критическое изображение реальной действительности. В рус. лит-ре реализм получил распространение в произв. А.С. Пушкина и М.Ю. Лермонтова. Писатели К. р. открыто стали показывать теневые стороны обществ. жизни. Эта особенность ярко проявилась в произв. Ф.Достоевского, А.Чехова и Л.Толстого. Опираясь на художеств. опыт К. р. в рус. лит-ре, Н.Г. Чернышевский не только изображает жизненные явления и изменения в иск-ве, но и принимает свое решение и приговор по отношению к изображаемому. Прникновение К. р. в рус. лит-ру связано с борьбой на пути к справедливости. К. р. в лит-ре дает яркое представление о настроении трудового общества, о его протесте против соц. неравенства. Метод К. р. в казах. лит-ре берет свое начало в традициях рус. классиков. Традиции К. р. ясно проявляются в произв. Абая. В начале 20-х годов веяние К. р. коснулось и творчества Ахмета

Байтурсынова, Миржакыпа Дулатова, Султанмахмута Торайгырова.

КРЫЛАТЫЕ СЛОВА - широко употребляемые устойчивые, обычно образные, меткие выражения, часто афоризмы, изречения выдающихся людей, цитаты из фольклорного, лит. или публицист. источника. Выражены в лаконичной, отточенной форме, отличаются выразительностью и неожиданностью суждений. К. с. состоят из одной или нескольких фраз, при большем объеме классифицируются как терме, стих. или толгау. Казах. лит-ра и фольклор очень богаты К. с. По содержанию, внеш. и внутр. строению близки пословицам и поговоркам. В большинстве случаев К. с. имеют авторов. Популярны в народе "Назидания Абая", "Изречения Ыбырая", К. с. Махамбета, Бауыржана и др. Применение К. с. придавало речи выразительность, подчеркивало смысл. В художеств. произв. К. с. помогают писателю раскрыть образ героя, подчеркнуть его индивидуальность. К. с. имеют мощное этич., эстетич. и воспитат. значение, показывают глубину стиля и богатство языка.

КУАНГАН Жумаханулы (1951, Монголия, Баян-Улэгэйский аймак - 23.5.1996, г. Улэгэй) акын, переводчик, канд. филолог. наук (1993). Окончил гос. ун-т в Улан-Баторе (1972), Ин-т лит-ры в Москве (1985). Работал секретарем СП Баян-Улэгэйского аймака, пред. Баян-Улэгэйского отделения движения "Невада-Семей", редактором газ. "Заман-ай", экспертом газ. "Жаңа өмір" Баян-Улэгэйского аймака. Перевел на казах. язык произв. монг. Нацагдоржа, Д. классиков Б.Ренчина, Б.Явуухулана, на монг. язык произв. Ж.Жабаева, Ж.Молдагалиева. Соч.: Әнім сен едің. Ө., 1976; Іңкәр сезім. Ө., 1982; Сын сыры. Ө., 1985; Бабыйн Ахтаны Яруу найрат. УБ., 1986; Насны өр. УБ., 1988.

КРИВОЩЕКОВ Леонид Данилович (22.12.1922, Россия, Алтайский край, Шипуновский р-н, с. Коробейниково – 12.11.2003) – поэт, писатель, переводчик. Окончил Московский лит. ин-т. Работал корр. журн. "Огонек",

### КУАНДЫК

Сабырбайкызы КУАНДЫК (сер. 19 в., Вост.-Казахстанская обл., Абайский р-н, близ Кундызды - нач. 20 в., Вост.-Казахстанская обл., Шубартауский р-н) - акын, певица. Отец К. - известный акынимпровизатор Сабырбай оказал большое влияние на формирование таланта дочери. К. состязалась в айтысе с Абаем, пропагандировала в народе его произведения. Труд К. был высоко оценен М.Ауэзовым. Жизнь и творчество К. полностью не исследовано. Айтысы К. с отцом Сабырбаем, Абаем и др. хранятся в фонде редких рукописей Центр. науч. б-ки.

КУАНДЫК Шолак Абашулы (20.11.1941, Жамбылская обл., Рыскуловский р-н, а. Жанатурмыс) - писатель. Член СП Казахстана. Окончил с.-х. ин-т. Работал механизатором, завклубом, секретарем комсомольской организации. Долгое время работал в области торговли. Первый сб-к стихов "Ата жұрт" ("Земля отцов") издан в 1982. Изданы книги К. "Кешіккен көктем" ("Запоздалая весна"), "Күзгі ырғақтар" ("Осенние ритмы") "Менің атам" ("Мой дед") и др.

КУАНТАЙУЛЫ Нуржан (22.1. 1971, Вост.-Казахстанская обл., Кокпектинский р-н, а. Улгили) акын, писатель, канд. филолог. наук (2000). Окончил КазГУ (1995). В 1995-1999 гг. работал редактором Казах. радио. С 1999 г. – преподаватель КазГУ. Изданы сб-ки стихов К. "Адырна" (2001), "Күмбір" (2005).

### CARDICARDIARDIARDIARDIARD

Первый рассказ К. "Апа" был опубликован в 1956 г. в журн. "Қазақстан әйелдері".

Соч.: Жанар. Повесть. А., 1966; Кек қылышы. Повесть. А., 1970: Жалғыз жиде. Повесть. А., 1979; Тайталас. Повесть. А., 1983; Жолайрық. Повестер. А., 1989.

КУБАЛА (Султангали) Куанышкалиулы (гг. р. и с. н., Зап.-Казахстанская обл., Казталовский р-н, а. Косарал) - акын-импровизатор, певец. В народе был прозван "Кубала" ("Хитрый мальчик"). Поэтич. произв. К. "Аққызға", "Зынданда жатқан жандар көп", "Ақсұңқар үйрек ілген көгімдегі", "Сөз сөйлейін толғанып", "Жылқының міндім тұлпарын" отличались злободневностью, яркостью образов. Вершин творчества достиг в айтысах-загадках (айтыс "Кубалы и Озипы"). Произв. К. хранятся в Центр. науч. 6-ке и в фонде Ин-та лит-ры и иск-ва.

Соч.: Ақберен. А., 1972; XIX ғасырдағы қазақ поэзиясы. А., 1985.

Лит.: Сыдиықов Қ, Ақын-жыраулар. А., 1974; XIX ғасырдағы қазақ ақындары. А., 1988; Сыдиықұлы Қ., Халқымен қайта табысқандар. А., 1977.

"КУБЫГУЛ" ("Құбығұл") – дастан о любви. Записан в 1941 г. А.Ескендировым актобинцем из уст нар. акына Н.Байганина. В сюжете дастана ханский сын Кубыгул, влюбленный в припцессу Акбилек, благодаря своему уму, находчивости и смелости выходит победителем из разных опасных приключений. Существуют варианты дастана, исполнявшиеся акынами Нуралы, Келимбетом, Бельгибаем, Абдираимом. Вариант Н.Байганина отличается от др. вариантов богатством языка и художеств. особенностями. Состоит из 4100 строк, составленных 7-, 8-сложным стихотворным размером с чередованием 11-сложного стиха кара олен. Рукописи вариантов хранятся в Центр. науч. б-ке и в отделе рукописей и текстологии Ин-та лит-ры и иск-ва.

КУДАБАЕВА Камила (18.5. 1939, Алматинская обл., г. Талдыкурган)  $\leftarrow$ писательница. Член СП Казахстана (1989). Окончила КазГУ (1962). Работала в Карагандинской и Жезказганской обл. газетах, редакциях радио и телевидения, в изд-ве "Жалын". С 1978 г. – в журн. "Тура би" Верх. суда РК, корр. респ. обществ.-политич. газ. "Позиция КZ". Изданы прозаич. кн. "Қызыл көйлекті қыз" ("Девушка в красном", 1978), "Раушан гүлдер" ("Розы", 1984), "Ұйқысыз түндер" ("Бессонные ночи", 1986), "Ең сұлу әйел" ("Самая красивая женщина", 1990), "Жалғыз хат" ("Единственное письмо", 2004). Автор повестей и рассказов "Кара кемпір" ("Черная старуха"), "Көз жасы" ("Слеза"), "Тірі жетім" ("Сирота"), "Жалғыздық" ("Одиночество"), "Айдана", "Қысқа интервью" ("Короткое интервью"). Перевела на казах. язык повести каракалп. ииса-Т.Кайыпбергенова, рус. теля писателя Г.Немченко. Награждена знаком "Отличник печати"  $(1989).$ 

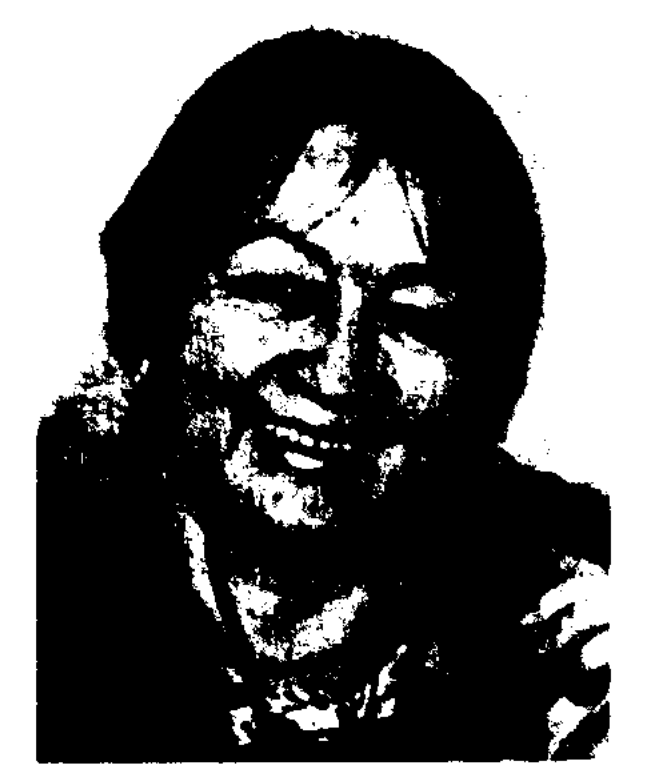

КУАНЫШБАЕВ Мейирхан (21.11. 1931, Жамбылская обл., Жамбылский р-н - 12.1.1998) - писатель. Окончил пед. уч-ще в г. Таразе (1952), КазГУ (1957), Высшую парт. школу в Москве (1973). В 1973-76 гг. работал зам. редактора Жамбылской обл. газ. "Еңбек туы". С 1976 г. - лит. консультант в Шымкентском межобл. отделении СП Казахстана в Жамбылской области.

К. Кудабаева

КУДАБАЙУЛЫ Даурен сал (1827, Алматинская обл., Куртинская волость, м. Казбек -1899) - акын, невец. Автор несен "Керуен дүние", "Әуелен үшқан бозторғай", "Алматы - туған жерім", "Уғой-ай" и др. Состязался в айтысе с акыном Кырмызы. Сведения о К. приведены в кн. К.Азербаева "Аңыздар сыры" ("Тайны легенд", 1969).

#### CARDCARDCARDCARDCARDCARD

"КУТАДГУ БИЛИГ" ("Благодатное знание") - древний литературный памятник тюркояз. народов мирового значения. Классическое произведение литературы 11 в. Автор "К. б." всемирно признанный учёный, поэт и философ Ю.Баласагуни. "К. б." он посвятил "хану ханов" Табгаш кара Богра-хану. Объём кн. составляет 13 тыс. строк. В нём рассказывается о народах, населявших обширные земли от западных границ Китая до Каспийского моря, говорится о необходимости централизации, образования единой власти на этих землях. Худож.-дидактич. произв. "К. б." имеет дидактический характер, оно содержит правила и законы управления гос-вом, традиции, обычаи, нормы поведения и мысли о воспитании. "К. б." построено в форме диалога между четырьмя персонажами: царём Кунтуды, визирем Айтолды, сыном визиря Угдулмишем и дочерью визиря Узгурмуш, каждый из которых олицетворяет справедливость, счастье, ум, и удовольствие (удовлетворение, наслаждение) Автор "Благодатного знания" не только размышляет над путями становления личности, но и даёт сведения о соц.-политич.

жизни, внешней и внутренней политике, о различных соц. слоях своего времени. Используя все достижения письм. литры и фольклора, Ю.Баласагуни сформировал традицию создания худож. произвед. на родном языке. Перв. науч. сведения о "К. б." появились лишь в перв. пол. 19 в. Позже найдены варианты Герата (1439), Каира (1896), Намангана (1914), проведена спец. сравнительно-исследов. работа. Кн. "К. б." написана лит. языком, понятным всем тюркояз. племенам, населявшим земли династии Карахана, поэтому ее считают общим наследием всех совр. тюркояз. народов.

Лит.: Сүйіншәлиев Х., Қазақ әдебиетінің қалыптасу кезеңдері. А., 1967; Юсуф Хас Хажиб, Кутадгу билик (Саодатга йуллав-чи билим), Тош., 1971; Валитова А.А., О некоторых поэтических особенностях "Кутадгу билик". М., 1960; Күтты білік. Ауд. Егеубаев А., А., 1986; Егеубаев А., Кісілік кітабы. А., 1998.

КУДЕРИ-БИЙ (1875, СУАР, Тарбагатайск. округ, Чугучакский р-н - 1920, там же) - главный бий рода тортуыл найман. В 30 летбыл избран главой местной власти. К. был одним из заступников волостного Тортуыла -Дамежана в его споре и столкновении с правителями Цинь. На свои сбережения К.-б. построил мечеть и школу в степях Сибети в 50 км от г. Чугучака. Был красноречивым оратором, сочинял стихи. Из произв. К.-б. сохранились "Плач по Дамежану" и некоторые отрывки из "Айтыса Кудери с Дамели". В 1919 г. был отправлен послом к белогвардейскому генералу Бакичу, с к-рым К.-б. заключил соглашение о прекращении грабежей и массовых убийств казахов белогвардейцами.

### КУЗЕМБАЙУЛЫ

кусный импровизатор и исполнитель нар. песен. Автор толгау "Каркаралы", "Қазылық" ("Судейство"), "Абылай ханның қалмақты аударғанына айтқаны" ("Обращение Абылай-хана по случаю вытеснения калмыков"). айтыс К. с Улбике (1840) относится к айтысу-загадке джигита и девушки. Айтыс записан исследователем тюрк. фольклора В.В. Радловым и включен в сб. "Образцы народной литературы тюркских племен" (1870). Произв. и айтысы К. опубл. в сб-ке ("Бес ғасыр жырлайды" ("Поэзия пяти веков", 1985).

"КУЗБЕНБЕТ-САДЫР" ("Күзбенбет - Садыр") - героич. песня, имевшая широкое распространение в народе. Автор нар. акын Ашим Нурлыбайулы. Записана в 1959 г. ст. науч. сотрудником Ин-та лит-ры и иск-ва ученым Б.Искаковым и сдана в фонд ин-та. Основу песни составляют нар. легенды, повествующие о битве батыров Кузбенбета и Садыра с калмыками. Осн. тема – зашита родины на основе единства и согласия. Вариант, исполняемый автором Ашимом Нурлыбайулы, сохранен полностью, написан стихотворным размером и прозой. Позднее автором сдан другой вариант песни, написанный 7-, 8-сложным стихом и 11сложной стих. прозой, являющийся продолжением раннего образца произведения. "К. - С." ранее нигде не публиковалась.

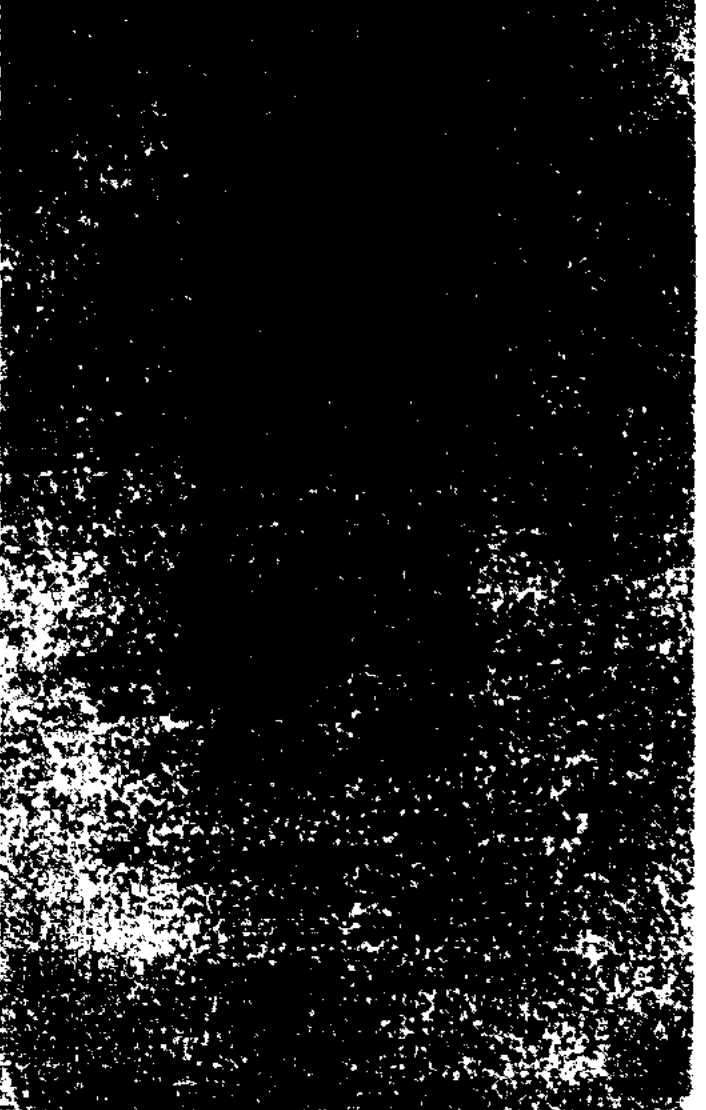

Первая страница книги "Кутадгу билиг"

КУДЕРИКОЖА Кошекулы (1820, ныне Кызылординская обл., Теренозекский р-н, а. Ширкейли - 1858, Карагандинская обл., Каркаралинский р-н) - акын. Получил признание как исКУЗЕМБАЙУЛЫ Байбосын (1886, Юж.-Казахстанская обл., Кызылкумский р-н, м. Тартогай - 1930, там же) - акын. К. знал наизусть поэтич. произв. акынов Кызылкума, Сырдарьи и Каратау. В народе широко распространены сатирические и иронические произв. К., в котором поэт высмеивает недостойное поведение, поступки, отрицательные черты характера. Состязался в айтысе с известными акынами Айтбай Кызылжырау и Балтабаем.

### КУЗНЕЦОВ

КУЗНЕЦОВ Павел Николаевич (7.8.1909, Вост.-Казахстанская обл., с. Солдатское - 15.8.1957, Москва) - писатель, журналист, переводчик. Окончил церковноприходскую школу  $(Y<sub>CD</sub>$ семипалатин-Каменогорск), скую двухступенчатую школу.

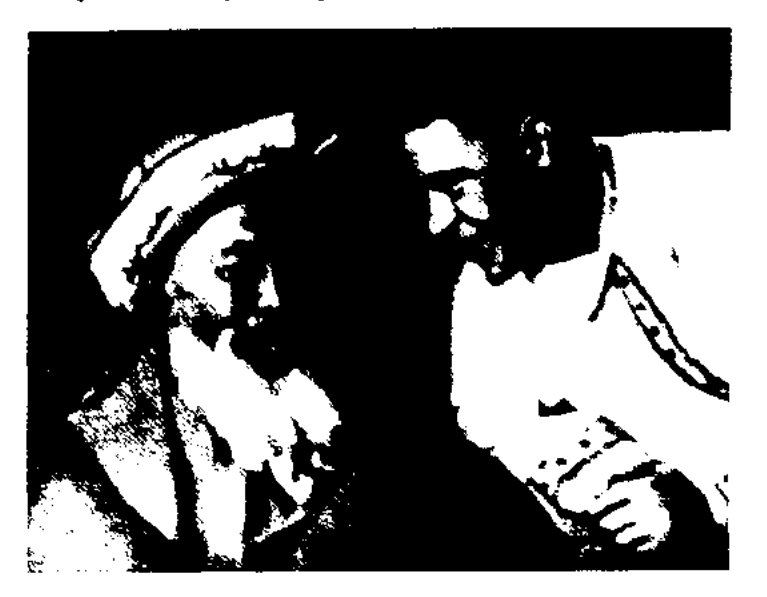

Ж.Жабаев и П.Кузнецов

В 1938-41 гг. - редактор журн. "Литература и искусство Казахстана". Участник 2-й мировой войны. В 1941-43 гг. - редактор газ. "За Родину" 8-й гвардейской дивизии, с 1943 г. - корр. газ. "Правда". Автор поэтич. сб. "Самородок" (1937), "На берегу Иртыша", "Фронтовая лирика" (1942), "Солдатская тетрадь" (1944), "Дороги" (1946), "Путевая тетрадь" (1962), поэм "В Алтайских горах", "Торгайская степь", "Панфиловцы" (1942-43), сб. очерков, рассказов и повестей "От Алматы до Берлина" (1945), "Великая дружба" (1948), "Герой Советского Союза И.В.Панфилов" (1948), "Цветок на камие" (1967). Перевел на рус. язык произв. Жамбыла Жабаева: дореволюционные стихи, айтысы, произв. сов. периода ("Сураншы батыр", "Родная страна", "Партия", "Моя жизнь" и др.) (1936-45). Издан ист. роман К. "Человек, нашедший свое счастье" (1950, на каз.яз. в 1959). Награжден орд. Красного Знамени, Отечественной войны 1-ой степени, Красной Звезды, "Знак Почета" и медалями.

### CARDIARDIARDIARDIARDIARD

Вариант "К. м. к." или "Сағира мен қыз" записан жителем Ыргызского р-на Актюбинской обл. Б. Науканулы со слов старца Досжана. Вариант Бактыгерея полный, построен 11-сложным стихотворным размером кара олен. Рукопись хранится в фонде Центр. науч. б-ки.

КУЛ-МУХАММЕД Myxrap Абрарулы (12.12.1960, КНР, г. Чугучак) - гос. деятель, докт. юрид. наук (1999), проф. (2000), действ. чл. Нью-Йоркской академии наук (1997). Окончил КазГУ (1982). В 1982-92 гг. - ст. науч. редактор, зав. редакцией, ответств. секретарь, зам. гл. редактора "Қазақ энциклопедиясы", в 1992-99 гг. - президент издат. корпорации "Атамұра".

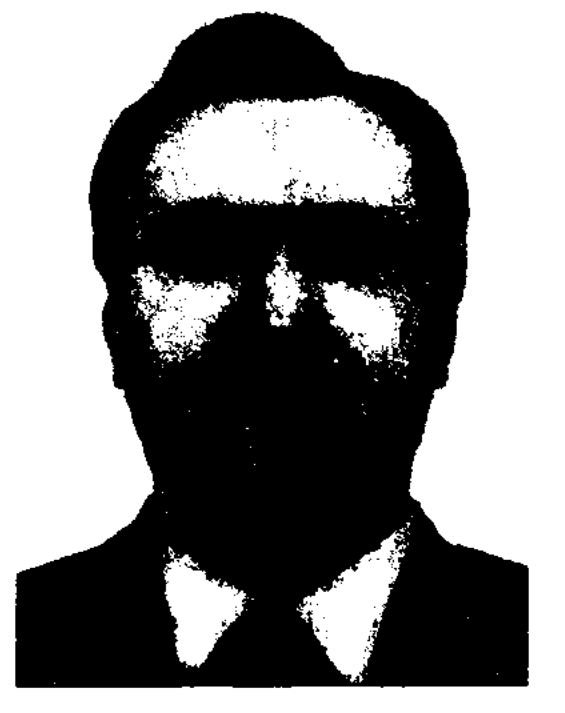

М. Кул-Мухаммед

В 1999-2001 гг. - депутат Сената Парламента РК. В 2001-03 гг. -

"КУЛАМЕРГЕН" ("Құламерген") - поэма, написанная на основе сюжетов сказок "Куламерген - Жоямерген" и "Аламан - Жоламан" Абдрахманом Бектасовым из Омска. В поэме воспеваются смелость и храбрость, мечта о непобедимом герое. Впервые опубликована в 1889 и в 1909 гг. в г. Казани. Существуют неск. вариантов "К.". Все варианты хранятся в фондах вост. рукописей Казанского унта, Центр. науч. б-ки, в отделе рукописей и текстологии Ин-та лит-ры и иск-ва.

КУЛАХМЕТ Габиден (14.4.1955, Вост.-Казахстанская обл., Аягозский р-н, а. Шолпан) - акын. Окончил КазГУ (1971), Высшие курсы Ин-та лит-ры в Москве (1989). В 1976-87 гг. работал редактором в изд-ве "Жалын", на разных должностях в Гос. к-те по делам печати, полиграфии и книжной торговли, на Казах. телевидении, в 1990-92 гг. в СП Казахстана, обществе "Қазақ тілі", КазГУ. В 1990-95 гг. - гл. учредитель центра "Казахская молодежь и бизнес", в 1996 -2001 гг. - зам. пред. правления СП Казахстана. Первые стихи К. начал нечатать на страницах реси. нечати с 1966 г., цикл стихов в сб-ках "Жыл он екі ай" ("12 месяцев года", 1969), "Коктем

"КУЛ МЕН КЫЗ" ("Күл мен қыз") - лирический дастан о любви. Состоит из 1543 строк. Воспета трагическая любовь двух влюбленных: слуги Талайлы и дочери бая Балапана Айым. Известны два варианта дастана.

министр культуры, информации и обществ. согласия. В 2003-04 гг. - советник Президента Республики Казахстан. С апр. 2004 г. пресс-секретарь Президента РК. С янв. 2006 г. - зам. руководителя Администрации Президента, пресс-секретарь Президента РК. Осн. направления науч.исследоват. работ К. - история государства и права, история и культура тюрк. народов, нроблемы духовности и развития общества. Лауреат Гос. пр. РК (1997).

Соч.: Орыс энциклопедияларындағы қазақ шежіресі, А., 1994; Жақын Ақпаев: натриот, саясаткер, заңгер, А., 1995; Алаш қайраткерлерінің саясиқұқықтық көзқарастарының эволюциясы, А., 1998; Алаш бағдарламасы: қиянат нен ақиқат, А., 2000; Колоннальный режим в Казахстане, А., 2000; Законотворчество: проблемы и поиски, А., 2001.

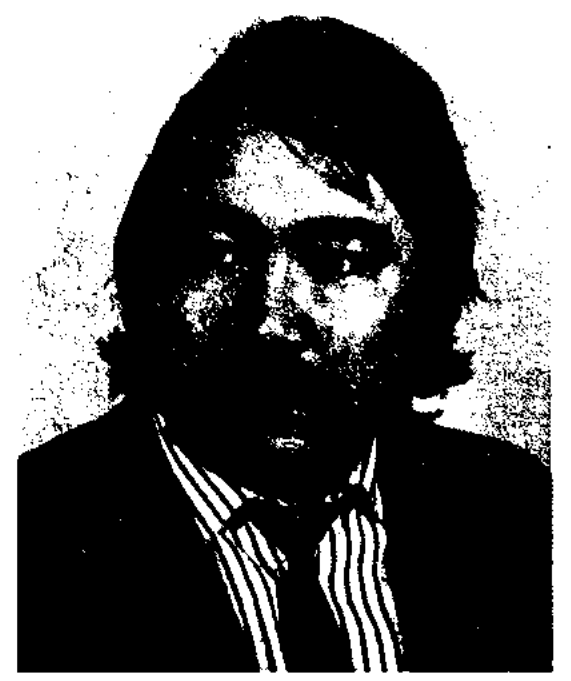

#### Г. Кулахмет

тынысы" ("Дыхание весны", 1975). Изданы кн. "Көзімнің қарасы" ("Свет очей", 1978), "Үйірі жоқ көкжал" ("Одинокий волк", 2001), "Ердің сыны" ("Испытание молодца", 1994) и др. Произведения К. переведены на рус., польск., монг., чеч., укр., белорус.

языки. Дважды лауреат конкурса изд-ва "Жалын", лауреат лит. премии "Алаш" (2003).

КУЛБАЕВ Рахимбай (1905, Жамбылская обл., Меркенский  $p-H - 1943$ , Германия) - поэт, журналист. После учебы на курсах в Алма-Ате (1930) возглавлял р-ный зем. ком-т, работал в парт. к-тах Жанакалинского р-на Зап.-Казахстанской обл. (1932-33), Созакского р-на Юж.-Казахстанской области (1934–35). В 1937–40 гг. – пред. филиала СП Казахстана в Карагандинской обл., в 1940-41 гг. - редактор газ. "Путь Сталина". Первые годы войны руководил политич. работой на фронте, вел агитационную работу среди воинов. Первые стихи К. "Калың мал", "Комсомол не?", "Егін ек" были опубл. в 1928 г. в газ. "Тілші" и "Лениншіл жас" (ныне "Жас Алаш"). В обл. газ. были опубл. поэмы "Азамат", "Кұлын", "Түлкі қалай ку атанды". Собраны 31 стих., 3 рассказа, 2 очерка, 13 лит. исследований, 1 фельетон и 27 публицистич. статей поэта. Произв. К. вошли в сб-ки "Ақындар шашуы" (1927), "Жыр-аманат" (1978), опубл. в журн. "Жұлдыз" (1975, №5), газ. "Правда" (1936). Мн. стихи и поэмы К. хранятся в отделе рукописей и текстологии Ин-та лит-ры и иск-ва, в фонде рукописей Центр. науч. б-ки. Соч.: Жыр-аманат, А., 1978; Ақын-жыраулар, А., 1979.

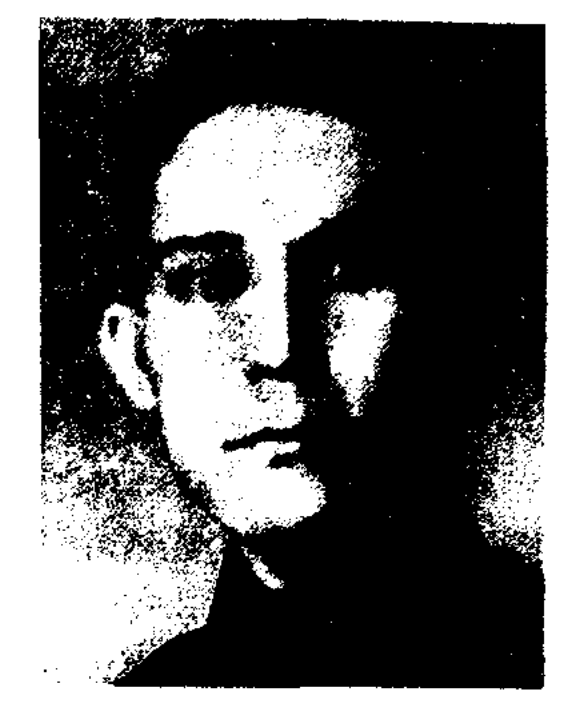

Б. Кулеев

др., поэм "Жердің жүзі жаз еді" ("Стояло лето", 1919), "Кайда екен" ("Где же?", 1922), "Жорық" ("Поход", 1922). Изданы произв. К. "1917 жылға" ("1917 году"), "Ел ерлеріне" ("Героям народа"), "Алға" ("Вперед") и др. К. перевел на казах. язык произв. А.С.Пушкина, И.С.Никитина и др. Избр. соч. К. вышли под назв. "Айтшы, ақ қайың" ("Скажи, береза белая", 1969, 2000).

Лит.: Қазақ әдебиетінің тарихы, 2-т., 2-кіт., А., 1965; 20 ғасырдың бас кезіндегі қазақ әдебиеті, А., 1994.

КУЛЖАНОВА Назипа Сегиз-байкызы (Сагызбайкызы) (27.7.1887, г. Тургай - 1934) педагог-просветитель, этнограф, журналист-переводчик. Окончила Костанайскую рус.-казах. гимназию (1902). В 1903-04 гг. преподавала в женском училище в Торгае, в 1905-20 гг. - в Семипалатинской учительской семинарии. В 1923-25 гг. - ответств. секретарь журн. "Қызыл Қазақстан", в 1925-29 гг. руководила отделом дошкольного воспитания журн. "Әйел тең-

#### КУЛКАНЫС

дігі" ("Равноправие женщин"). Известным искусствоведом А.А.Затаевичем были записаны из уст К. песни "Ғайни-ау, сәулем", "Қадыр зары". Были опубликованы в газ. "Қазақ", "Сары-Арқа", "Алаш" статьи К. о равноправии женщин, в изданиях "Айқап", "Қазақ", "Бірлік туы", "Алаш" - статьи о проблемах культуры и образования. Автор методических книг "Дошкольное воспитание" (Оренбург, 1923), "Воспитание матери и ребенка" (Кызылорда, 1927).

Лит.: Жиреншин Ә., Қазақ кітаптары тарихынан. А., 1927; Бегалин С., Нәзипа Құлжанова. "Қазақстан әйелдері", 1973; Оразалин К., Абай ауылына саяхат. А., 1976; Мырзахметов М., Абай жүрген ізбенен. А., 1985; Сыздықова Р., Қаламынан қайрат құйылып. "Білім және еңбек", 1985.

КУЛИЯСОВ Табыл Бекказыулы (15.12.1935, Актюбинская обл., Ойылский р-н, а. Жетиколь) – сатирик. Окончил КазГУ (1970). В 1961 г. работал в р-ной газ. "Ойыл", в 1971 г. – спец. корр. Казах. радио в бывш. Торгайской области. Автор романа "Қара терек" ("Черный тополь"), киноповести "Қанжоса ғасыр" ("Кровавый век"), сб-ка рассказов "Өнеге" ("Поучение").

## "КУЛКАНЫС - ЗЕБЕРШЕ"

("Кулканыс - Зеберше") - лирический дастан. В нем воспевается любовь двух влюбленных, достигших счастья и благоденствия через муки и страдания. Существуют шесть вариантов дастана. Вариант нар. акына, собирателя фольклора Ж. Жантобетова "Аппак батыр", записанный в нач. 20 в. в Жамбылской области явл-ся особым. Содержание всех вариантов похоже, есть различия лишь в небольших эпизодах и в именах. Ученая-фольклорист Б.Азимбаева внесла вариант Б.Бектурганова, записанный им из уст акына Нуралы Нысанбайулы, в 13-й том многотомника "Қазақ халық әдебиеті" ("Казахская народная литература", 1990). Дастан написан 7-, 8-сложным стихотворным размером. Варианты

КУЛЕЕВ Бернияз (1899, Россия, Оренбургская обл., р-н Борте - 6.2.1923, Казань) - акын. Окончил Оренбургскую учительскую семинарию (1918). С 1920 г. был представителем книгоиздательства Комнарпроса КазАССР в Казани. С юных лет занимался поэтич. творчеством. Автор стих. и толгау "Қызықты жаз" ("Веселое лето", 1916), "Қазақ қызы" ("Казахская девушка", 1916), "Түн" ("Ночь", 1917), "Бостандық күнінде" ("В день свободы", 1917), "Әйелдер сөзі" ("Слово женщин", 1917) и

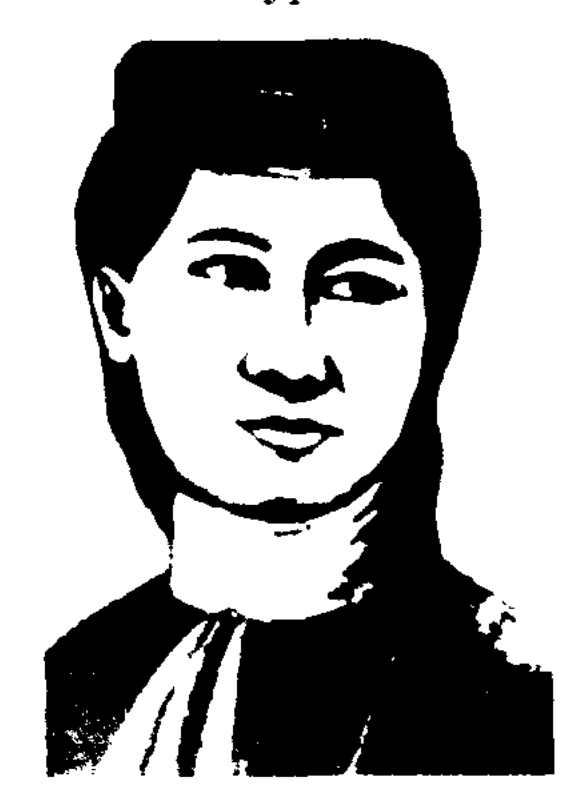

Н. Кулжанова

#### **КУЛКЕНОВ**

хранятся в фонде Центр. науч. б-ки и в отделе рукописей и текстологии Ин-та лит-ры и иск-ва.

КУЛКЕНОВ Мереке Абдешулы (8.10.1951, Атырауская обл., Кызылкогинский р-н, а. Карабау) писатель, общ. деятель. Засл. работник культуры (1998). Окончил КазГУ (1978). Работал корр., зав. отделом газ. "Қазақстан пионері" (ныне "Ұлан"), редактором на Казах. телевидении, зав. отделом в журн. "Пионер" (ныне "Ақ желкен"), в 1979-86 гг. - корр., зав. отделом газ. "Казақ әдебиеті",

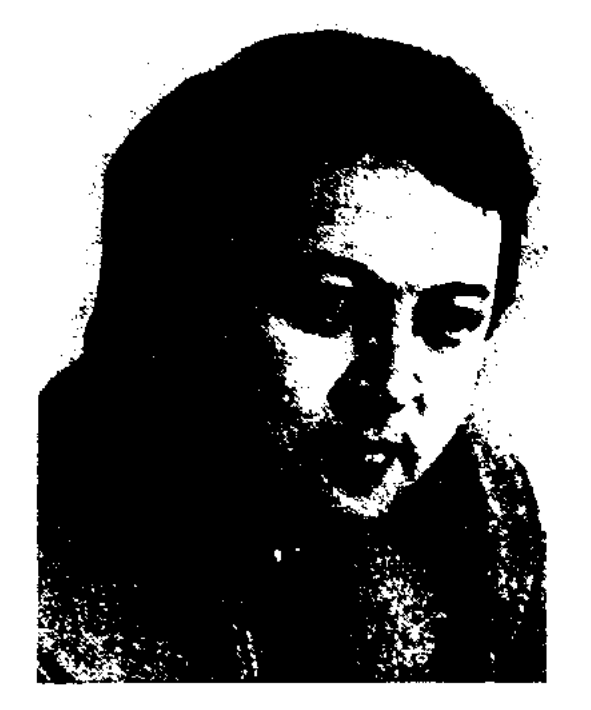

М. Кулкенов

зам. гл. редактора журн. "Жалын", в 1993-97 гг. - гл. редактор. С 1997 г. гл. редактор объединенных изданий "Ана тілі" и журн. "Жалын", секретарь СП Казахстана, гл. редактор респ. газ. "Ана тілі", журн. "Таң Шолпан", ген. директор изд-ва "Өлке", депутат Алматинского гор. маслихата. Автор прозаических и публицистических книг "Таңғы самал" ("Утренний ветерок"), "Үрей" ("Страх"), "Халел Досмухамедовтың өмірі мен қызметі" ("Жизнь и деятельность Х. Досмухамедова"), "Қазақстан" и др., пьес "Махамбет мүнарасы", "Жәңгір хан". Произв. К. переведены на иностр. языки. Драма "Бас" заняла 2-е место в конкурсе Мин-ва культуры РК. Лауреат премии Президента (2002). Награжден орденом Дружбы и медалями.

### CARDICARDIARDIARDIARDIARD

на одном из торжеств в местности Мукыр К., недовольный волостным Жиенбетом и акынами Бала Ораз и Коспак, вступает в айтыс с Бала Оразом, высказывая обиду. Острый, полемический айтыс двух акынов приведен в сб-ке "Ақберен" (1972).

КУЛМАМБЕТ, Куланаян Кулмамбет (1826, Алматинская обл., Райымбекский р-н, а. Курмет -1906, Енбекшиказахский р-н, а. Турген) - акын-импровизатор. Предок его Куланаян из рода албан, кызылборик, поэтому акына прозвали "Куланаян Кулмамбет". Состязался в айтысе с акынами Тубеком, Шоже, Майкотом, Суюнбаем, Тезеком, Жамбылом, кирг. девушками Каламкас, Турсынай. К. исполнял дастаны "Тысяча и одна ночь", "Султан Коруглы", "Кыз Жибек", "Ракымжанның зары", "Мунлык -Зарлык", "Туганбай и Конырбай" и др. Айтысы К. опубликованы в журн. "Жаңа мектеп" (1926; №9, №10), в сб-ке "Айтыс" (1942, 1964, 1965, 1988). Полн. собр. соч. К. "Сөзімнің қыл сыймайды арасына" вышло в свет в 1988 г. Жизнь и творчество акына исследовали М.Ауэзов, С.Муканов, Е.Исмаилов, М.Каратаев, С.Садырбаев, С.Каскабасов. Произв. К. хранятся в рукописном фонде Центр. науч. б-ки НАН РК, в рукописном центре Ин-та лит-ры и иск-ва РК.

и киргиза", "Айтыс Кенжекожи и Абиля" не были записаны. Автор терме "Ақындар" ("Акыны"), "Шын жүректің белгісі" ("Знак чистого сердца").

КУЛСАРИЕВ Ертай (1892, Алматинская обл., Илийский р-н -2.3.1958, там же) – акын, собиратель фольклора. Учился грамоте у муллы. В народе были широко известны поэмы "Біздің жол" ("Наш путь"), "Жау өңешін жұлып ал" ("Победи врага"), песни-загадки "Патефон", "Трактор туралы" ("О тракторе"). Исполнял в народе вост. киссы и дастаны "Кероглу", "Кисса-и Джамшид", "Мунлык -Зарлык", фольклорные произв. "Аркалык-батыр" и др. Циклы стихов и толгау "Жаңа заң" ("Новый закон"), "Амангелді батыр", "Жеңіс" ("Победа") публиковались на страницах периодич. печати и в сб-ке "Халық ақындары" ("Народные акыны", 1953). Произв. К., собранные акыном айтыса Усена и девушки Кубакай, Жылкышы и Тойбалы, сочинения Салтайкисы, Карабека, Кулмамбета, рукописи фольклорных образцов хранятся в рукописном фонде Центр. науч. б-ки и в отделе руконисей и текстологии Ин-та литры и иск-ва. Сведения о жизни и творчестве К. приведены в сб-ках "Ақын-жыраулар" (1979), "Казахская советская энциклопедия"  $(7-r., 1975).$ 

КУЛМАМБЕТ Жамансарыулы (прибл. 1818-20, Атырауская обл., близ Жылыой - прибл. 1888-90, там же) - акын. Состязался в айтысах с 20 лет. В 1878 г. КУЛМЕСХАНУЛЫ Кабылкак  $(17.11.1944, KHP) -$  поэт. Автор повестей "Түманды дала" ("Туманная степь"), "Ұрпақ" ("Потомок"), "Иенде" ("В излучине"), "Керсағым", "Домалақсел" и мн. рассказов.

КУЛМЫРЗАЕВ Кенжекожа (1898, Кызылординская обл., Сырдарьинский р-н, а. Алмакесек -1945, Ташкентская обл., Жанкожинский р-н, а. Шорабай) акын. Много путешествовал, исполнял 72 сказки из "Тысячи и одной ночи". Сохранились айтысы К. с Бармаком (1914), Кененом (1936). "Айтыс казаха

### "КУЛСАРЫ АТ ХИКАЯСЫ"

("Кулсары ат хикаясы") - дастан. В дастане, записанном Г.Дуйсеновым, повествуется о приключениях султана Ахмета, его сына Хасен-Жусипа и коня Кульсары. Вариант дастана полный, построен 11-сложным стихом кара олен. Ранее нигде не опубликован. Рукопись хранится в фонде Центр. науч. 6-ки и в отделе рукописей и текстологии Ин-та лит-ры и иск-ва.

КУЛТУМА Утемисулы (1860, Карагандинская обл., Нуринский р-н, а. Жартытобе - 1915, там же) - акын-импровизатор, певец, композитор. На поминках

#### <u>CARDCARDCARDCARDCARDCARD</u>

Аккошкара Сайдалы за 9 дней победил в айтысах 18 акынов. Сохранились песни К. "Шабыт шақыру" ("Вдохновение"), "Билер жөнінде" ("О биях"), "Өмір туралы" ("О жизни"), "Қарттық жөнінде" ("О старости") и др. Широко известны в народе песни "Жамал-Шамшид", "Пауой", "Соқпай-соқпа", "Дөңбек", "Шайқалма", "Демалыс" и др.

Лит.: Негимов С., Култума Өтемісулы. Кіт.: XIX ғасырдағы қазақ ақындары. А., 1988.

"КУЛШЕКЫЗ"("Күлшекыз")казах. поэма о любви. Объем -448 строк. Гл. тема и осн. идея искренность и взаимность в любви. Юный Назымбек преодолевает испытания, выпавшие ему во время поиска девушки Кулше. Нареченные в детстве женихом и невестой, молодые находят друг друга и женятся. В поэме отражаются быт, обычаи н нравы, традиции казах. народа, приводится множество ист. названий местности, рек и озер. Поэма была записана в 1920 г. во время Сырдарьинской эспедиции, организованной научноисследовательским обществом Казахстана, видным фольклороведом, ученым, этнографом А.Диваевым. Образец "К к." под назв. "Печаль Назымбека и девушки Кулше" по объему полный, предисловие и 1-я страница начинаются с прозы, затем идет 11-сложный стихотворный размер в прозе. Именно этот образец поэмы под названием "Кулше кыз" был опубликован писателем, обществ. и гос. деятелем С.Сейфуллиным в первом номере журн. "Әдебиет майданы" за 1935 г. Полным представляется и вариант поэмы, записанный академиком А. Маргуланом в 1924 г. со слов С. Нугыманулы. Этот вариант также написан 11-сложным стихотворным размером в прозе. Если вариант, записанный павлодарским собирателем образцов устного нар. творчества Ш. Торайгыровым, (1945) представлен лишь отрывком поэмы "К. к.", то вариант жителя Сев.-Казахстанской обл.

Зикирии Казыбекова под названием "Назымбек" наиболее полный, с поправками собирателя. Существует еще один неполный вариант поэмы (собир. Нургалиев), схожий с вариантом Диваева. Все эти варианты поэмы хранятся в отделе текстологии и рукописпей Ин-та лит-ры и иск-ва, а также в фонде Центр. науч. б-ки.

КУЛШЫГЕШ Едильбайулы (1877, Вост.-Казахстанская обл., Урджарский р-н, подножие г. Улькен Аркалды - 1926, там же) - би, оратор. Пользовался большим уважением в народе благодаря ораторскому таланту и справедливым решениям. Четырежды избирался на должность волостного. Совершил паломничество в Мекку. В народе сохранилось много остроумных и крылатых выражений К. Сведения о К. приведены в книге А.Садуакасулы "Тарихыңды танып біл" ("Узнай свою историю", 1996).

КУЛЫБЕКОВ Абдулла Баймуратулы (15.4.1903, Актюбинская обл., Иргизский р-н - 1953, Алма-Ата) - писатель, переводчик. В 1921-24 гг. работал в области нар. просвещения. В 1924-37 гг. занимал руководящие должности в парт. и советских органах. С 1937 г. и до конца своей жизни работал редактором казах. филиала Ин-та марксизмаленинизма при ЦК КП Казахстана, ст. редактором Казах. гос. издва художеств. лит-ры. К. - один из видных переводчиков лучших произв. рус. и мировой классич. лит-ры на казах. язык. Перевел на казах. язык "Я сын трудового народа" В. Катаева (1939), "Мещане" М.Горького (1955), "Обломов" И.Гончарова (совм. с Х.Озденбаевым, А.Сулейменовым) и др.

рецу Дуйсенби", "Хитростью ловят куланов арканом", дастан "Ширин и Шекер", стих. "Обращение к Ондыбаю", "Обращение к Майлы", "Обращение к Мадели". К. исполнял наизусть эпос "Алпамыс". Участвовал в айтысах с изв. акынами Майлыкожой, Шоже, Тама, Берекетом, Молда Мусой. Поэтич. творчество К. было высоко оценено Ж.Жабаевым. Рукописи К. сданы собирателем фольклора Р.Рысжаном в архивный фонд Центр. науч. б-ки НАН РК.

КУЛЬМИНАЦИЯ - высшее напряжение действия в художеств. произведении. Особенно острой К. бывает в драматич. В сложных произведениях. многосюжетных произведениях возможно неск. кульминационных сцен (похищение Сулушаш, сцена погони и т. д. в поэме С.Муканова "Сулушаш"). К. играет существенную роль в раскрытии характеров действующих лиц и в разввитии художеств. конфликта.

КУМАРБЕКОВ Муслимжан (10.1.1939, Вост.-Казахстанская обл., Уланский р-н, а. Шымкора) - писатель. Окончил КазГУ (1964). С 1964 г. работал в обл. газ. "Коммунизм туы" (ныне "Дидар"), зам. редактора в журн. "Ақ Ертіс" – "Иртыш". Рассказы и очерки К. печатались в респ. изданиях с 1960 г. Соч.: Кыз күлкісі. Әңгімелер. А., 1969; Алтайдың ардагері. Очерк. А., 1967; Асау Ертіс. Повесть. А., 1974; Тырналар керуені. Повесть. А., 1976; Жастық жалауы. Повесть. А., 1986; Жар жағасындағы үй. Повестер жинағы. Аст., 2003; Тауқымет. Роман. А., 2003.

КУЛЬІНШАК Кемелулы (1840, Юж.-Казахстанская обл., Созакский р-н, а. Жартытобе -1911, там же) – акын. Известны поэмы и толгау К. "Обращение к Кольбаю", "Обращение к мудКУМАРОВА Шарбану (Гульшарбан) Мухиткызы (13.5.1936, Алматинская обл., г. Есик) - писательница. Член СП Казахстана (1966). Окончила КазГУ (1961). В 1961-66 гг. - лит. сотрудник газ. "Социалистік Қазақстан", в 1966-68 гг. – ст. редактор в Гос. к-те кинематографии при Совете Министров КазССР, в 1968-72 гг. - ответств. секретарь в

#### КУМАРУЛЫ

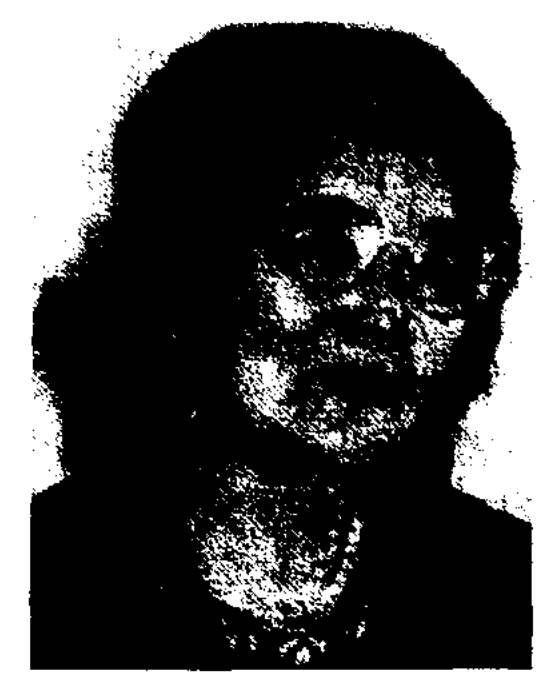

Ш. Кумарова

журн. "Мәдениет және тұрмыс", в 1972-74 гг. - зав. отделом лит. отдела Казах. драм. театра, в 1976-89 гг. – ст. редактор в издве "Жазушы", работала в журн. "Қазақстан әйелдері", "Парасат". Первый рассказ "Бағираш" был опубликован в 1958 г. Комедия "Чья свадьба?" и пьеса "Рассказ одного холостяка" К. ставились на сценах респ. и обл. театров. Драм. повесть "Черный сундук" переведена на иностр. языки. Лауреат лит. премии "Алаш" (1999). Награждена орденом "Кұрмет" (2003). Именем К. названа одна из улиц в г. Есике.

Соч.: Қыз сыры. Әңгіме-новеллалар. А., 1961; Терезелер. Новеллалар. А., 1964; Қос шынар. Әңгіме, повесть. А., 1968; Сәуірдің ақ таңы. Повестер. А., 1971; Кулжа жолы. Повестер, әңгіме-эссе. А., 1977; Рассказыновеллы, А-А., 1978; Қызыл қайың. Әңгімелер. А., 1979; Қазбауыр бұлттар. Әңгімелер. А., 1980; Белое утро апреля. Казбауыр бұлттар. Роман-толғау. А., 1980; Женщине сорок лет. Повесть. А., 1980; Өмірім менің - өнерім. Деректі роман (Ш.Жиенқұловамен бірге). А. 1983; Әйел шырағы. Повестер. А., 1985; Жердің тұзы. Әңгіме, повестер. А., 1991; Сезім патшалығы. Роман. І кіт. А., 2003.

#### <u>CARDIARDIARDIARDIARDIARDIARD</u>

КУМИСБАЕВ Отеген Кумисбайулы (20.5.1939, Кызылординская обл., Жалагашский р-н, а. Мадениет) - поэт, докт. филол. наук (1990). Окончил Каз- $\Gamma$ y (1963). B 1963–69 rr. – corрудник отдела пропаганды художеств. лит-ры СП Казахстана, лит. сотрудник, зав. отделом, газ. "Қазақ әдебиеті", в 1969-74 гг. стажер, аспирант Ин-та востоковедения АН СССР в Москве,

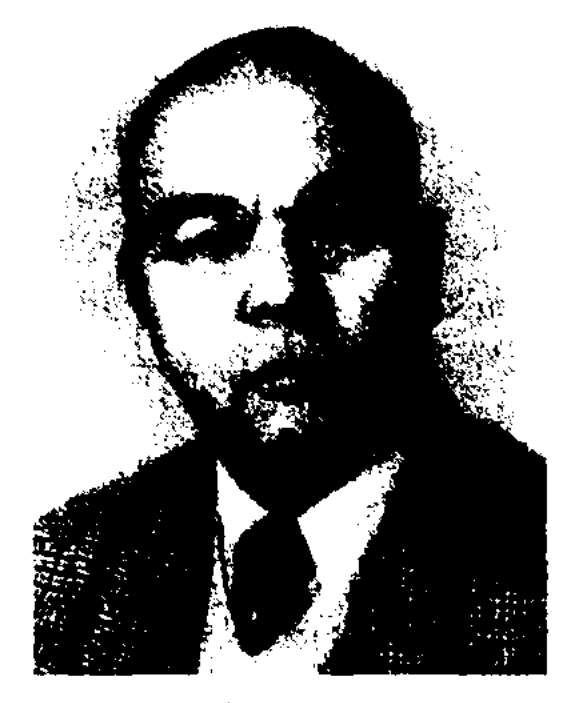

О. Кумисбаев

с 1974 г. – мл., ст., вед. науч. сотрудник Ин-та лит-ры и иск-ва, преподаватель КазГУ (1990). Первый сб. стихов К. издан в 1964 г. Позже изданы неск. поэтич. сб., рассказы и повести. Автор романа "Сын Польши", науч.-исследоват. трудов "Глубокие корни", "Абай и Восток" (1995), "Проблемы арабо-персидских и казахских литературных связей (19-20 века)" (1996), "М.Ауэзов и литературный мир" (1997), а также более 500 науч. статей. Мн. произв. писателя переведены на рус., кырг., башк., укр., белорус., англ., польский, арабский языки. К. перевел на казах. язык поэмы "Восемь садов рая" А.Х.Дехлеви, (1973), рубаи Омара Хайяма, произв. поэтов Востока ("Соловьи иранского сада", 2004), Р. Гамзатова, К.Кулиева, Р. Рождественского, кн. М.Рыльского "Роза и виноград" (1987). Лауреат пр. Союза журналистов Казахстана, член ассоциации востоковедов Российской академии. Соч.: Тұңғыш. Өлеңдер. А., 1964; Алақан. Өлеңдер. А., 1966; Менің кішкентай үйрегім. Өлеңдер. А., 1968; Жапырақтар түсіп жатыр. Әңгімелер. А., 1969; Ақбота. Өлеңдер. А., 1972; Ақ шолпан. Өлеңдер, поэмалар. А., 1974;

Ауылдан шыққан жол. Әңгімелер. А., 1975; Тіршілік тоқтамайды. Әңгімелер. А., 1976; Гулсана бағы. Өлендер. А., 1989; Горный кумыс. Стихи. М., 1976; Степная рапсодия. Стихи. М., 1983; Екі перне. Әдеби-сын мақалалар жинағы. А., 1980; Т. Ізтілеуов және оның Рүстем-Дастаны. Монография. А., 1982; Ортак арна. Сын. А., 1985. Казахская поэзия и Восток. Монография. А., 2000; Иран әдебиетінің тарихы. Монография. А., 2002.

КУМИСБАЕВ Шакен (17.10. 1943, Алматинская обл., Аксуский р-н, а. Каракоз) - писатель. Окончил Алматинский пед. ин-тиностр. языков (1962). В 1969-70 гг. – ст. лит. сотрудник журн. "Мәдениет және тұрмыс" (ныне "Парасат"). С 1965 г. – учитель школы, лит. сотрудник газ. "Казақ елі", "Ана тілі", ответств. секр. журн. "Айгөлек". Первый рассказ К. "Женеше" опубл. в 1965 г. в Алматинской обл. газ. "Жетісу". Произв. К. в основном посвящены детям. К. дважды удостанвался поощрительных призов закрытых респ. конкурсов дет. лит-ры, организованных изд. "Жалын" (1971, 1975).

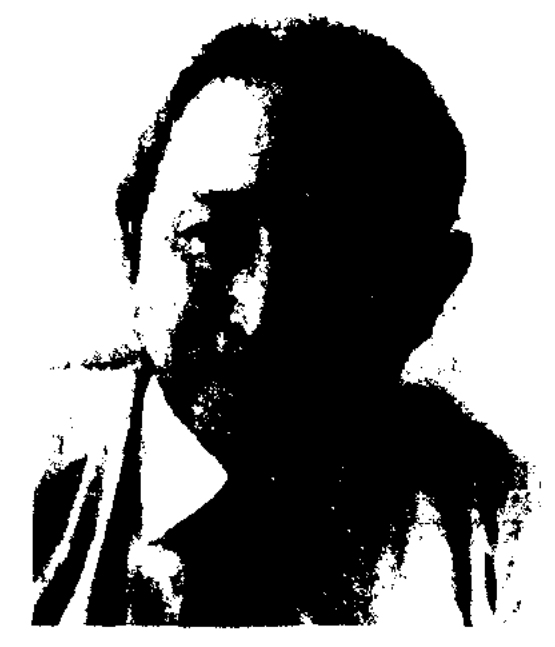

КУМАРУЛЫ Кап (1933, КНР, Алтайский край, а. Коктогай) поэт. Окончил школу по подготовке учителей в Монголии (1955). Трудовой путь начал сельским учителем в школе, в 1992-94 гг. работал учителем в школе Абыралинского р-на Вост.-Казахст. обл. Изданы кн. "Қызыл ту" ("Красное знамя"), "Таудай болғым келеді" ("Хочу быть горной вершиной"), "Кос қанат" ("Два крыла").

Ш. Кумисбаев

В разные годы изданы книги К. "Ақсақ шал" ("Хромой старик", 1972), "Тау жолдары" ("Горные тропы", 1977), "Сок, барабан" ("Бей, барабан", 1979), "Таудағы жазу" ("Письмена в горах", 1983), "Кішкене шал" ("Маленький старик", 1986), "Каладағы келін" ("Городская невестка", 1989), "Карақуыстың желі" ("Ветер Каракуыса", 1991), "Айдың көлдің аққулары" ("Лебеди на озере", 2004) и др.

"КУН АСТЫНДАГЫ КУНИКЕЙ КЫЗ" ("Күн астындағы Күнікей қыз") - волшебная сказка, широко распространенная в народе. В ней

#### CARDCARDCARDCARDCARDCARDCARD

рассказывается о приключениях гл. героя - единственного сына старой вдовы. В поисках девушки Куникей мальчик знакомится с Таусогаром (Горокат), Колтаусаром (букв. Выпивающий озеро), с Желаяком (Быстроногий) и благодаря им выполняет все условия хана: побеждает в байге, беге и борьбе. Хан был вынужден отдать Куникей мальчику и проводить его в родные края. В конце сказки жестокий хан превращается в волка, а его коварный визирь - в лису. Герой и его любимая, их помощники - образы, в к-рых заключен нар. идеал прекрасного. Сказка "К. а. К. к." является одним из интересных, увлекательных и высокохудожеств. произведений.

KYHAKOBA P3a (14.12.1937, Жамбылская обл., Кордайский р-н, а. Шарбакты - 30.4.1995) поэтесса. Засл. деятель куль-Окончи-Казахстана. туры ла КазГУ (1960). Работала в газ. "Социалистік Қазақстан",

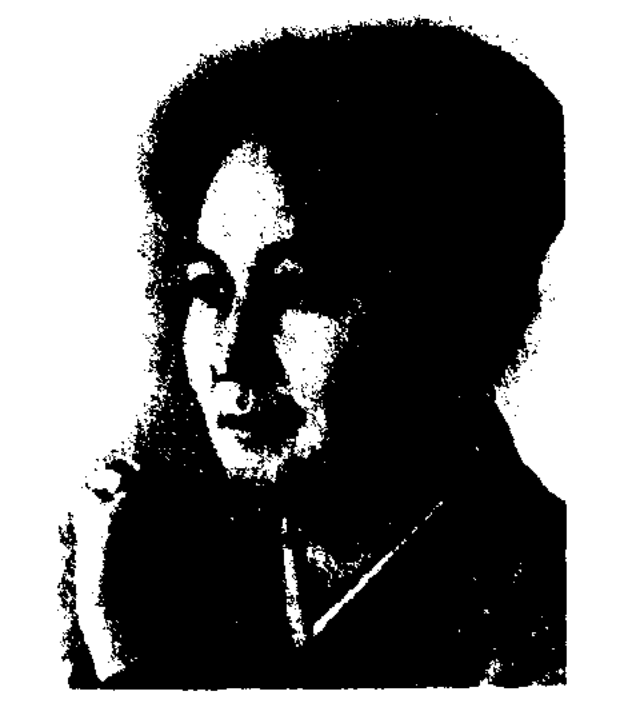

КУНГЕЙ Мукажанулы (5.6. 1929, КНР, СУАР, Бурылтогайский р-н, о. Кунгейит - 2.8.1990) - писатель. Окончил Синьцзянскую школу кадров (1951). Работал корр. газ. "Алтай газеті", зам. пред. общества фольклористов СУАР. Автор сб. повестей "Тың тіршілік" (1957), кн. "Тайталас" (1981), удостоенных лит. премий малых народов Китая. Последняя книга переведена на кит. и уйг. языки. Изданы романы "Игілік" ("Благое дело", 1983, молодежное изд-во СУАР), "Алтай әңгімелері" ("Алтайские рассказы", 1984, Пекинское нац. издво), "Өр Алтай" ("Гордый Алтай", 1997, Нар. изд-во СУАР).

КУНГУРЦЕВ Юрий Васильевич (16.4.1936, Россия, Курганская обл., Мокроусовский р-н -12.3.2003) - писатель, публицист. Окончил Свердловский гос. ун-т (1962). Многие годы трудился в Шымкентской обл. газете. Первые рассказы К. публиковались в конце 50-х г. в Мокроусовской район. газ. "Ленинский путь". Изданы кн. К. "Пятничный колодец", "Когда слушаешь пение журавлей", "Дождливый день".

КУНДАКБАЕВ Багыбек (10.10. 1926, Кызылординская обл., Сырдарьинский р-н, а. Сулуторбе) театровед, переводчик, докт. искусствоведч. наук (1996). Окончил Таш. театр.-художеств. ин-т (1955), аспирантуру Московского гос. ин-та театр. иск-ва (1963). В 1955-56 гг. - зав. отделом театра юных зрителей, в 1956-58 гг. преподаватель респ. культ.-

### КУРЕНБАЙ

просвет. училища в Жамбыле, зав. отделом Ин-та лит-ры и иск-ва. С 1989 г. - преподаватель в Казах. нац. академии иск-в. Перевел на казах. язык пьесы М.Карима "На родине Айгуль", Б.Жакиева "Завтра новый год", "Все началось с игры", "Майор Тоот и другие", Л.Устинова "Чистое сердце" и др.

Соч.: Казақтың академиялық драма театрына қырық жыл. (К.Нұрпейісовпен бірге). А., 1966; Режиссер және спектакль. А., 1971; Путь театра. А-А., 1976; Уақыт және театр. А., 1981; Заман және театр. А., 2004.

КУНЫПИЯУЛЫ Кадирбек (27.4. 1962, Алматинская обл., Райымбекский р-н, а. Тасбулак) - поэт. Окончил КазПИ(1983). В 1983-84, 1986-90 гг. - организатор радиопередач Кегенской (ныне Райымбекской) р-ной газ. "Хан Тәңірі", в 1984-86 гг. - зам. начальника р-ной страховой инспекции, в 1990-98 гг. - зав. отделом, перв. зам. гл. редактора газ. "Алматы ақшамы", "Өркен – Горизонт", "Қазақстан - Заман", "Заң", журн. "Саясат". С 2002 г. – зав. редакцией изд-ва "Арыс", ответств. секретарь респ. журн. "Жалын", зам. гл. редактора газ. "Қазақстан-Заман". Перв. цикл стихов опубликован в сб. "Карлығаш" (1987). Изданы сб. стихов "Карқара, қайда барасың?" (1999), "Сарыала қаз - сағыныш" (2001). Лауреат пр. Союза молодежи Казахстана (1995).

#### Р. Кунакова

"Қазақстан пионері", в журн. "Мәдениет және тұрмыс" ("Парасат"), с 1978 г. и до конца жизни зав. отделом в журн. "Казакстан ойелдері". Первый сб-к стихов "Сурет" ("Рисунок") издан в 1963 г. Именем К, названа школа в Кордайском р-не Жамбылской области.

Соч.: Сурет. Өлеңдер. А., 1963; Жас жүректер. Өлеңдер. А., 1967; Жәннат жер. А., 1967; Керімсал. Өлеңдер. А., 1971; Ерке елік. Өлеңдер. А., 1973; Ол он жетіде еді. Очерк. А., 1975; Кемпірқосақ. Өлеңдер. А., 1977; Келеді көктем. Өлеңдер. А., 1979; Аққулы жаз. Өлеңдер. А., 1982; Менің достарым. Өлеңдер. А., 1983; Қызыл жалау. Өлеңдер, А., 1985; Сырымды айтам. Өлеңдер. А., 2000.

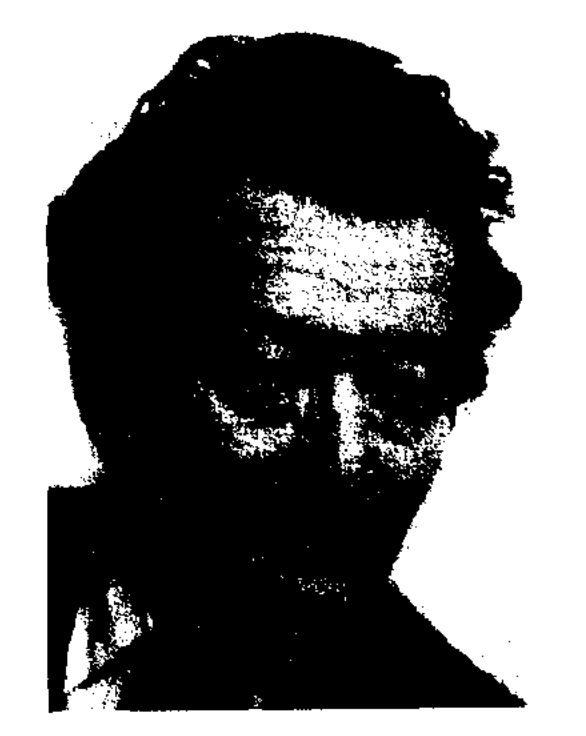

Б. Кундакбаев

КУРДАКОВЕвгений(27.3.1940, г. Оренбург) - поэт. Автор поэтич. сб-ков "Мой цветущий сад", "Мой вечный берег", философских эссе "Лес и топор" и "Флористические этюды".

"КУРЕНБАЙ-БАТЫР"  $({}^{\mu}Ky$ реңбай батыр") - героич. эпос. Автор - нар. акын Е.Кандеков. Гл. герой эпоса охотник Куренбай в поиске сына, унесенного двумя медведями, совершает подвиги и становится батьгром. Три года, уединившись на острове, Куренбай переживает немало невзгод и лишений. "К.-б." развивает чувство патриотизма, воспевая подвиги Куренбая в защите родины. "К.-б." нигде не опубликован. Написан

### **KYPMAHAEBA**

7-, 8-сложным стихом с пояснениями в прозе. Сохранен полностью, оригинал рукописи хранится в фонде Центр. науч. б-ки.

КУРМАНАЕВА Латипа (15.5. 1924, Алматинская обл., Кербулакский р-н, а. Байторы) – писательница. Член СП Казахстана (1979). Засл. работник культуры Казахстана (1964). Окончила КазГУ (1964). Трудовой путь начала с должности зав. отдела Талдыкорганской обл. газ. "Сталиншіл". В 1949-52 гг. работала в Кировской р-ной газ.,

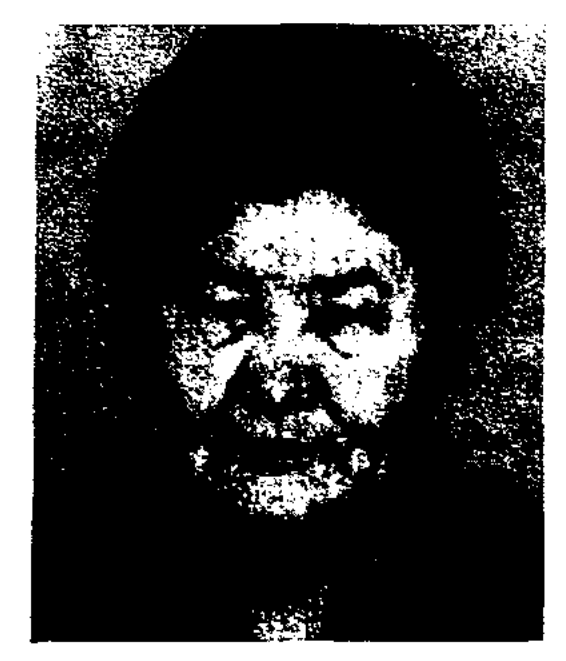

Л. Курманаева

в 1952-64 гг. - в газ. "Казакстан мұғалімі", в 1964-69 гг. - в редакции Казахской советской энциклопедии, лит. сотрудником, зав. отделом Алматинской обл. газ. "Коммунизм таңы", газ. "Қазақстан мұғалімі". В 1968-80 гг. - науч. сотрудник гл. редакции Казахской советской энциклопедии. Издана повесть "Каратау қызы" ("Девушка из Каратау", 1969), романы "Мәңгі от" ("Вечный огонь", 1976), "Өшпес жалын" ("Негаснущее пламя"), "Қыраным менің" ("Мой орел"), "Чимбулак", "Тау қызы" ("Горянка"), сб. повестей "Жасыл көл" ("Зеленое озеро").

#### <u>CARDEARDEARDEARDEARDEARD</u>

обл., В 1980-89 гг. - зам. пред. Синьцзянского лит.-художеств. Изданы баллада объелинения. "Күркешеден күллі әлемге" ("Из шалашика всему миру"), "Шаттық жыры" ("Торжественный марш", 1980), "Тянь-Шань жыры" ("Тяньшанские песни", 1984), "Меруерттер" ("Жемчуга", 1989), сб. стихов "Жылдар ізі" ("Следы годов", 1995), кн. воспоминаний "Үш майдан" ("Три фронта").

КУРМАНАЛИЕВ Гарип Сафиоллаулы (1876, Вост.-Казахстанская обл., Кокпектинский р-н, а. Мечеть - 1952, там же) - поэт. С детства читал на казах. языке, знал рус., тат. языки. В 1904-05 гг. участвовал в Рус.-японской войне, после возвращения на родину написал поэму "Японская война" о несправедливости и противоречиях империалистич. войны. Произв. дважды издано отд. кн. в г. Казани в 1906, 1907 гг.

КУРМАНГАЛИЕВ Куанышбай Серикбайулы (1.6.1942, Костанайская обл., Аулиекольский р-н) - поэт, переводчик. Окончил КазГУ (1969). В 1960-62, 1966-71, 1973 -76 гг. - корректор, лит. сотрудник, зав. отделом газ. "Лениншіл жас" (ныне "Жас Алаш"), зав. отделом гл. редакции Казахской советской энциклопедии, в 1976-89 гг. - ст. редактор, ответств. секретарь, зам. гл. редактора журн. "Қазақстан коммунисі" (ныне "Ақиқат"), в 1978-86, 1990-94 гг. - зав. отделом, зам. гл. редактора, гл. редактор изд-ва "Жалын"; в 1986-88 гг. - зав. отделом гл. редакции Казахской советской энциклопедии. С 1995 г. - гл.

специалист Всемирной ассоциации казахов, гл. редактор изд-ва "Ел", вице-президент Казах. академии образования, директор Респ. изд. кабинета, ген. директор науч. изд. центра "Ғылым" ("Наука"). Были изданы сб-ки стихов "Арман аралы" ("Остров мечты", 1981), "Кош, қалқатай" ("Прощай, любимая", 1990). К. перевел на казах. яз. "Избранные сказки" Г. Х.Андерсена (1984), док. повесть И.Стрельцовой "Чокан" (1985), роман О. Балтушиса "Переправы жизни" (1985), Б.Шубина "Доктор Чехов" (1979), В.Севостьянова, Г.Анисимова "Дитя Вселенной" (1981), "Русские народные сказки" (1990).

КУРМАНАЛИН Мухтар (10.10. 1927, Актюбинская обл., Карабутакский р-н, а. Аралтобе) - поэт.

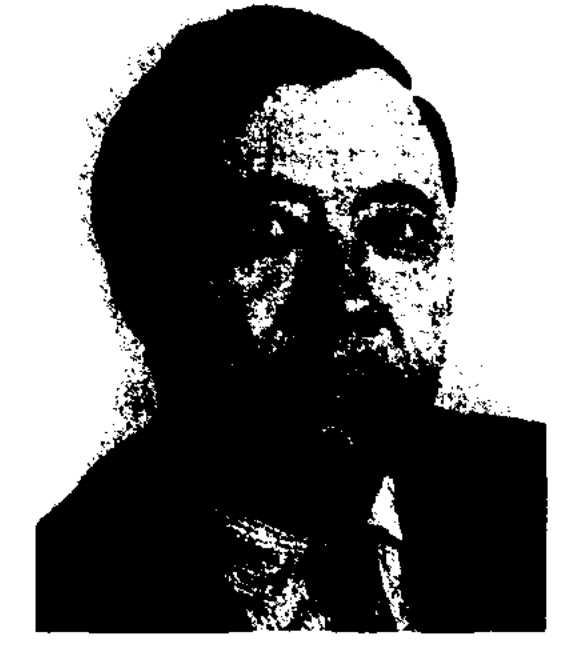

М. Курманалин Окончил Кызылординский пед. ин-т. Работал сельским школьным

КУРМАНАЛИ Оспанулы (1924, Вост. Туркестан) - поэт. Член СП КНР. Окончил гимназию в г. Кульдже (1942). В 1942-44 гг. работал учителем в школе. В 1944 г. участвовал в нац.-освободит. движении Илейского края. Работал в газ. "Төңкерісшіл Шығыс Қазақстан", "Төңкеріс таңы", "Жаңа жол", выпускаемых в Кульдже. В 1944-66 гг. - редактор илейской газ., гл. секретарь Синьцзянского краевого к-та, нач. Илейской казах. автономной

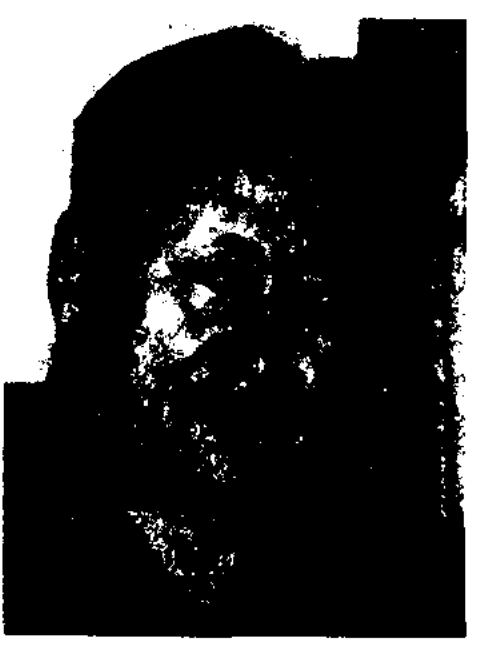

К. Курмангалиев

учителем, в 1959 г. – зав. отделом зап.-казахстанской краевой газ., лит. консультантом в Актюбинском отделении СП Казахстана. Стихи К. стал нубликовать в газ. и журн. с 1959 г. В 1971-87 гг. - лит. консультант зап.-казахстанского межобл. отдела СП Казахстана. Избр. стихи поэта вошли в антологию казах. поэзии (1977). К. - призер двух закрытых конкурсов изд-в "Жалын" и "Балауса". Награжден Грамотой Верх. Совета РК, медалью "За доблестный труд".

Соч.: Эткеншек. Өлеңдер. А., 1963; Жұлдызды сауыншы. Очерктер. А., 1967; Жылқылы ауылдың жігіттері. Очерктер. А., 1968; Шалқар теңіз. А., 1968; Аспан. Өлеңдер. А., 1971; Көңілімде бір күй бар. Өлеңдер. А., 1972; Мөлдір моншақтар. Өлеңдер. А., 1975; Алыстағы найзағай. Өлендер. А., 1977; Вечный огонь. Стихи. А-А., 1980;

#### CARDCARDCARDCARDCARDCARDCARD

Сәлем. Өлеңдер. А., 1981; Домбыра сазы. Өлеңдер. А., 1983; Ашық сабақ. Өлеңдер. А. 1984; Көңіл күнделігі. Өлеңдер. А., 1987; Қағаз қайық. Өлеңдер. А., 1990.

КУРМАНОВ Медеубай Шаяхметұлы (28.11.1938, Алматинская обл., Жаркентский р-н -22.11.1985, Алма-Ата) - ученыйлитературовед, переводчик, поэт, канд. филол. наук (1972). Окончил Казах. гос. ун-т междунар. отношений и мировых языков (1968). В 1955-63 гг. - учитель рус. и казах. ср. школ в Кызылжаре, Когалы, в 1963 г. - преподаватель Алматинского мед. ун-та, в 1966-74 гг. - зав. кафедрой, в 1974-78 гг. - доцент Казах. гос. ин-та междунар. отношений и мировых языков, в 1978-83 гг. - зав. отделом Ин-та лит-ры и иск-ва. Перевел с нем. на казах. языки трагедию нем. поэта И. Гете "Фауст", сб. сказок Марии-Луизы Кашниц "Старый сад". Изданы кн. "Алтын арқау" (1979), "Өмір, қандай тәтті едің" (1994).

**KYPMAHXAH** Мухамедиулы (4.8.1923, местность Карадургин близ Алтайских гор - 3.9.1964, г. Улэгэй) - казах. писатель в Монголии, драматург, обществ. деятель Монголии. Окончил курсы подготовки учителей в г. Кобда (1942). В 1942-43 гг. - учитель в школе, в 1943-48 гг. - ответств. сотрудник МВД. В 1948-50 гг. учился в Москве в школе чекистов. В 1950–55 гг. – 1-й секретарь МВД Баян-Улэгэйского краевого парт. к-та, в 1958-63 гг. - представитель краевого изд. производства и пред. регион. профсоюзного к-та. С 1963 г. – редактор журн. "Жаңа талап". Перв. кн. под назв. "Өлеңдер жинағы" ("Сборник стихов") вышла в 1942 г. Автор пьес "Карға қарғаның көзін шұқымайды" ("Ворон ворона не клюет", 1954), "Жасыл дөң" ("Зеленый холм", 1959), "Толбакол шайқасы" ("Толсражение", 1962), бакольское "Алғанқы очерков-рассказов кадам" ("Первые шаги"), "Екі дос" ("Два друга"), "Сәт сапар" ("Доброго пути"). Пьеса К. "Тоғысқан тағдыр" и поэма "Бөкен жарғақ" остались незаконченными. Полн. сб. произв. на казах. языке вышел

в 1970 г. Награжден двумя орд. "Золотой Звезды", медалями "За доблестный труд", "Победа".

КУРМАШИ Ахмет Мухамедзарипулы Оразаев (1834, ныне Курганская обл., г. Звериноголовка - 1883, г. Кызылжар) - поэт. Обучился мусульм. грамоте в медресе. Написал киссы, используя темы, идеи и сюжеты поэм тюрк. народов Востока о любви. В 1874 г. в г. Казани вышли отд. кн. поэмы "Бозжігіт" ("Юноша", 1876), "Таһир мен Зухра". К. писал свои поэмы в стиле казах. фольклора, используя все богатство казах. языка. Классик тат. лит-ры Г. Токай, высоко оценив творчество К., отметил значит. вклад К. в развитие казах. и тат. лит-ры.

КУСАНБАЕВ Серик Садуакасулы (1963, Вост.-Казахстанская обл., г. Зайсан) - акын айтыса. Вост.-Казахстанский Окончил гос. ун-т. Долгие годы работал в Павлодарском обл. департаменте культуры. Преподаватель Вост.-Казахстанского ун-та. Победитель 3-го респ. айтыса акынов (1990).

КУСПАНОВ Сейфолла (13.11. 1929, Атырауская обл., Махамбетский р-н - 29.8.1978, Алма-Ата) литературовед, канд. филол. наук (1966), доцент (1974). Окончил Атырауский пед. техникум (1974), военное авиац.-тех. уч-ще вг. Вольске (1956), КазПИ (1963), аспирантуру (1966). В 1947-50 гг. – учитель в Махамбетском р-не, в 1967-71 гг. - ст. науч. сотрудник Ин-та лит-ры и иск-ва, в 1971-75 гг. – доцент КазНПУ, в 1975-78 гг. работал в Гос. к-те по телерадиовещанию Казахстана, переводчиком в КазТАГе. Соч.: Казахская литература. А., 1972 (соавтор).

#### **КУТТЫКОВ**

КУТТЫБАЕВ Каратай (2.12. 1929, Юж.-Казахстанская обл., Кызылкумский р-н - 1994, Алматы) - писатель, канд. филол. наук (1957). Окончил КазГУ (1952). В 1955-60 гг. - член редколлегии, зав. отделом журн. "Жұлдыз", лит. консультант в СП Казахстана. В 1960-90 гг.

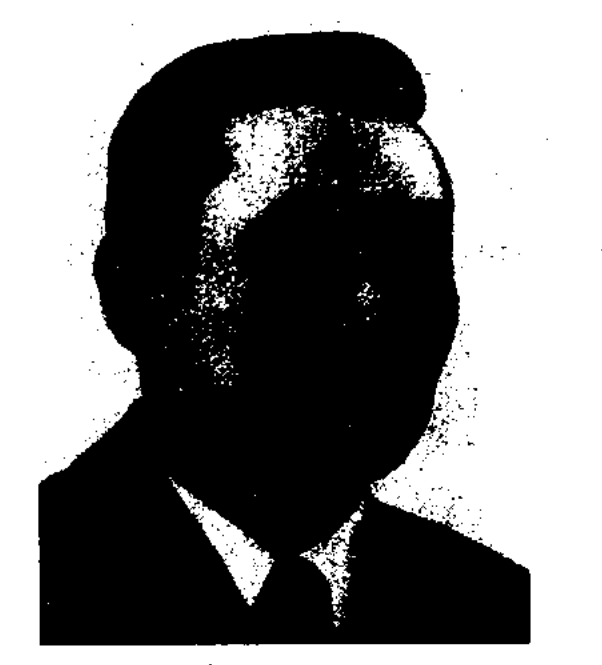

К. Куттыбаев

- доцент КазЖенПИ. Перв. рассказ К. "Син Як Чен" был опубликован в 1952 г. в журн. "Эдебиет және искусство" (№2). К. перевел на казах. язык пьесы рус. писателей М. Горького "Зыковы", Н. Зарудного "Кровавая граница", повести В.Баныкина "Рассказы о Чапаеве", "Весеннее наводнение", Н.Попова "Бородинское сражение", перс. рассказы. Награжден Почетной гр. Верх. Совета Казахстана.

Соч.: Мақтагүл. Әңгімелер. А., 1959; Шындық пен шығарма. Әдебисын мақала. А., 1959; Сыр көктемі. Повесть. А., 1963; Борай. А., 1969; Оның ұрпағы. Повесть. А., 1975; Шындық пен шеберлік. А., 1979; Қазақстан партизандары. Естелік. А., 1965.

КУТЛУКОВ Абдугопур (1.9. 1940, КНР, г. Кульджа) - поэт. Окончил пед. ин-т в г. Урумчи (1962). В 1962-69 гг. работал учителем в а. Байсеит Шелекского р-на Алматинской обл., зав. отделом респ. уйг. газ. "Йени хаят". Цикл песен поэта переведен на рус., казах., каракалп. и узб. языки.

КУТТЫКОВ Мешитбай (25.5. Кызылординская обл., 1934. Казалинский р-н, а. Бозколь -28.4.2001) - поэт, писатель. Окончил Кызылординский гос. ун-т (1965). Член СП Казахстана (1978). В 1958-1987 гг. работал начальником гос. автоинспекции Казалинского, Аральского районов. С 1987 г. – зам. пред. Аральского р-ного отдела общества "Қазақ тілі". Изданы поэтич. кн. К. "Ар-намыс" ("Честь и достоинство"), "Мазасыз түндер" ("Беспокойные ночи") и др., сб. повестей и рассказов "Аяқталмаған ән" ("Незаконченная песня").

### КУТЫБ

Поэма "Айқас" К. была удостоена приза респ. конкурса лит. произв. (1971). Награжден медалями.

КУТЫБ, Кутып, Кутбы (г. р. и г. с. н.) - кыпчакский поэт 14 в. Автор поэмы "Хусрау - Шырын". См. "Хусрау – Шырын".

КЫДЫРБЕКУЛЫ Балгабек (15.4. 1929, Алматинская обл., Жамбылский р-н, а. Таран (ныне а. Балгабек) - 25.6.1995, Алматы) писатель, журналист. Окончил

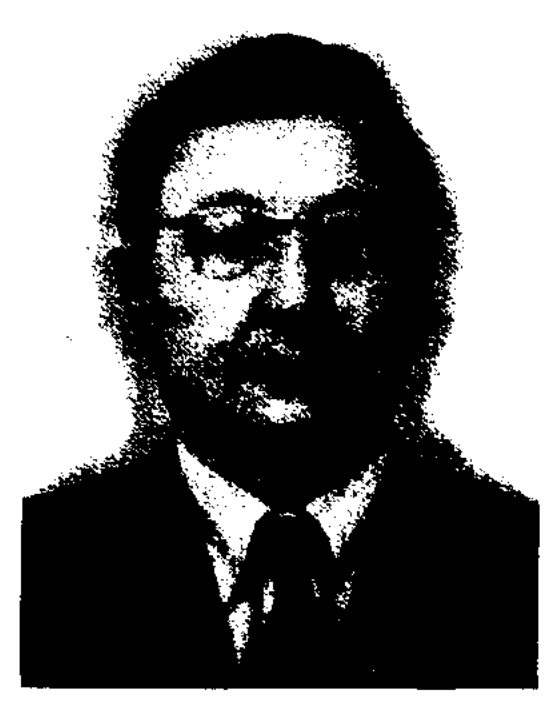

Б. Кыдырбекулы

KasTV (1950). B 1960-87 rr. лит. сотрудник, зав. отделом, зам. гл. редактора, гл. редактор газ. "Социалистік Қазақстан" (ныне "Егемен Қазақстан"), пред. правления Союза журналистов Казахстана. Награжден орд. Трудового Красного Знамени, Дружбы народов и медалями СССР.

Соч.: Ешкімге айтпа. Фельетондар. А., 1962; Шайтанның шатағы. Сықақ

#### <u>CARICARICARICARICARICARICAN</u>

пластинки неск. песен Асета и эпос "Кабанбай-батыр". Толгау "Қазіргі Казакстан Жамбылысың", посв. К. Азербаеву, опубликован в сбке "Халық поэзиясы және бүгінгі өмір" ("Народная поэзия и современность", 1976). Избр. произв. К. хранятся в отделе рукописей и текстологии Ин-та лит-ры и иск-ва.

КЫДЫРОВ Жусип Байболатулы (18.3.1937, Кызылординская обл., Жанакурганский р-н, а. Талап - 2.4.1983, Алма-Ата) - поэт.

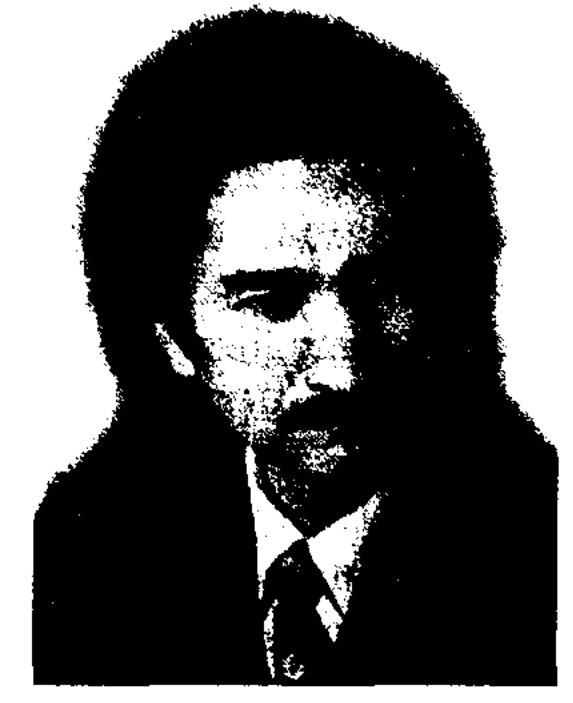

Ж. Кыдыров

Окончил КазГУ (1960). В 1960-66 гг. лит. сотрудник газ. "Лениншіл жас" (ныне "Жас Алаш"), в 1966-80 гг. – гл. редактор отдела дубляжа студин "Казахфильм", гл. редактор журн. "Жұлдыз" и изд-ва "Жалын". Впервые сб. стихов "Первая книга" издан в 1964 г. Ряд произв. переведен на иностр. языки. К. перевел на казах. язык произв. классиков мировой поэзии А.В.Рудаки, Ш.М.Хафиза, М.К.Шелли, А.А.Блока. Присуждено посмертно звание лауреата пр. СП Казахстана. Соч.: Түңғыш кітап. Өлеңдер. А., 1964; Таңғы сәт. Өлеңдер мен поэма. А., 1966; Жұлдызды жол. Өлеңдер. А., 1969; Сәуір лебі. Өлеңдер. А., 1972; Нұр жаусын саған. Поэмалар, балладалар, А., 1974; Шынарым-шырайлым. Өлендер. А., 1974; Гүлкайыр. А., 1975; Жанартау жүрек. Өлендер. А., 1978; Гүл аппан шак. Өлеңдер. А., 1979; Жайсаң жаз. Таңдамалы. А., 1980; Жібек жел. Поэмалар, өлеңдер. А., 1981; Мың бір күн. Өлендер. А., 1983; Үкілі домбыра. Күйлер. А., 1984; Цветок счастья. М., 1983; Салтанатым, шеруім. Таңдамалы. А., 1985.

тель, переводчик. Засл. работник культуры (1979). В 1933-35 гг. жил в Вост. Туркестане (КНР). Там же окончил гимназию. В Синьцзянском нар. радио открыл отдел передач на казах. языке. В 1955 г. вернулся в Казахстан, окончил КазГУ. Работал лит. сотрудником газ. "Лениншіл жас" ("Жас Алаш"), на Казах. радио, зав. отделом газ. "Социалистік Қазақстан" (ныне "Егемен Қазақстан"), в 1986-96 гг. – гл. редактором междунар. газ. "Шалқар". В 1960 г. цикл сти-

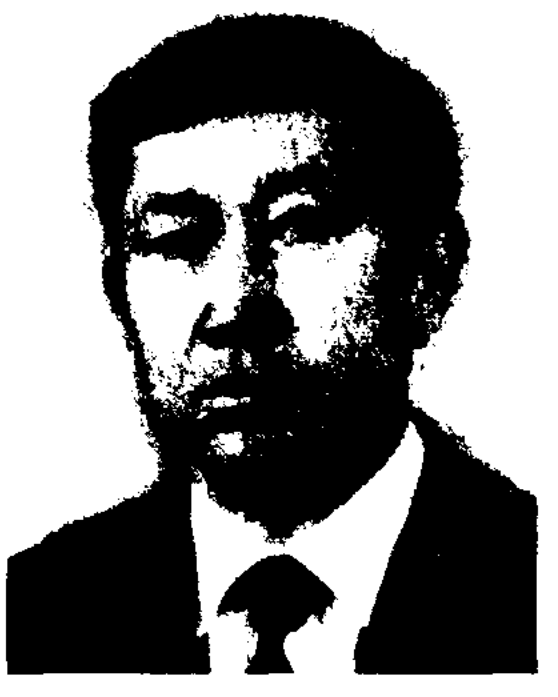

У. Кыдырханулы

хов вошел в сб. молодых поэтов "Жырға сапар" ("Путешествие в несню"), повесть "Ант" ("Клятва") - в коллект. сб. "Жол басы" ("Начало пути"). Изданы произв. "Шаңқай түс" ("Полдень"), "Таң нүры" ("Рассвет"), "Алтынай" ("Золотая луна"), "Сагыныш саздары" ("Печальные мелодин"). В 1991 г. толково-пояснительный создал перевод Корана Карима. Трижды лауреат пр. СП Казахстана. Почетный гражданин г. Зайсана.

әңгімелер. А., 1966; Ораз Жандосов. Очерк. А., 1967; Шойын құлақ. Фельетондар. А., 1968; Қара сандық. Сықақ әңгімелер. А., 1969; Маздаған шырақ. Очерктер. А., 1971; Ұрының еншісі. Сыкак әңгімелер. А., 1972; Қара сандық (орыс тілінде). Сықақ әңгімелер. А., 1974; Жетім бала. Поэма. А., 1977; Ақпа құлақ. Фельетондар, очерктер, сықақ әңгімелер. А., 1978; Мысық тұтқыны. Фельетондар, сықақ, әзілоспак әңгімелер. А., 1979; Ақпа құлақ (орыс тілінде). Сықақ әңгімелер. А., 1984; Алатау. Роман. А., 1986, 1991; Ақымақтың миы. А., 1993; Түгел сөздің түбірі бір. А., 1993; Қым-қиғаш жылдар. А., 1993; Қайран Ораз. А., 1999.

КЫДЫРМОЛДА Адильбекулы (1901, Вост.-Казахстанская обл., Маканшинский р-н, а. Жарбулак  $-1987$ , там же) – акын, жыршы. В исполнении К. записаны на грам-

КЫДЫРХАНУЛЫ Уакап (23.12. 1932, Вост.-Казахстанская обл., Зайсанский р-н, а. Акарал) - писа-

"КЫЗ ЖИБЕК" - лиро-эническая поэма. Написана прибл. в 17 в. Варианты несни мало отличаются друг от друга. Впервые поэма записана в 1880 г. Е.А. Александровым со слов акына Мусабая и переведена на рус. язык. Во вт. пол.19 в. тат. учитель Фалиолла Тухватуллин записал в Зайсане другой вариант поэмы "К. Ж." и опубликовал в г. Казани в 1894 г. Жусупбек Шайхисыламулы опубликовал данное произв. в г. Казани в 1900, 1903, 1905, 1909, 1911 гг. на казах. языке. Вариант Ф.Тухватуллина "К. Ж." издавался в 1925, 1933, 1939,

#### <u>CARDCARDCARDCARDCARDCARDCARD</u>

1957, 1967 FT. B 1958, 1963 FT. поэма была включена в сб. "Казахский эпос" и издан под назв. "К. Ж." на казах. и рус. языках. В 1988 г. вышла отдельной кн. на рус. языке. В наст. время в фонде рукописей Центр. науч. б-ки хранится несколько вариантов произв. Среди них есть варианты К. Мырзагалиева, А. Даникерова, Ж. Калмаганбетова, Е. Рахметова, Р. Мазкожаева. В поэме рассказывается о сыне бая Базарбая Толегене, к-рый в возрасте 14 лет искал себе невесту. Из 210 девушек он выбрал дочь Сырлыбайхана по имени Жибек. В течение трех месяцев Толеген гостил во владениях Сырлыбай-хана, затем отправился домой. Однако в пути его убивает Бекежан, влюбленный в Жибек, и сам сообщает ей об этом. За это Бекежан был приговорен к смерти. Во вт. части поэмы рассказывается о том, как мл. брат Толегена Сансызбай, отправившись на поиски безвестно пропавшего брата, убивает калмыкского хана Корена и освобождает род жагалбайлы.

Лит.: Әуезов М.О., Әр жылдар ойлары, А., 1959; Ғабдуллин М., Қазақ халқының ауыз әдебиеті, 2-бас., А., 1964; Дуйсенбаев Ы.Т., Казақтың лиро-эпосы, А., 1973.

### КЫЗЫКБАЕВ Токтарбек (2.12. 1940. Вост.-Казахстанская обл.,

Соч.: Кыр гүлдері. Өлендер. А., 1966; Алтай әуендері. Өлендер. А., 1968; Темір тізгін. Өлеңдер. А., 1972; Парыз. Өлеңдер. А., 1975; Арайлы шақ. Өлеңдер. А., 1977; Жусан иісі. Өлендер. А., 1979; Жүрек оты. Поэма, өлеңдер. А., 1980; Жылдар жаңғырығы. Өлендер. А., 1982.

КЫЛЫШБАЙ Ержанулы (1851, Жамбылская обл., Мойынкумский р-н, п. Сарыкопа - 1926, там же) акын. Начальное образование получил у аульного муллы. Несколько лет учился в медресе Бухары, в 17-18 лет вернулся на родину и был прозван "Кылышбай-мулла". К. не только проповедовал, но и читал много историч. произв., сочинял стихи. К. часто использовал в своей речи высказывания биев и ораторов. Народ знал его как красноречивого и справедливого человека. В народе К. называли "Оратор Кыльшбай", "Слова Кылышбая, как острый меч". К. написал толгау "Сыпыра терме", "Өсиет терме" ("Терменаставление"), "Келіншекке берген батасы" ("Благословление женщине"), "Кәрілік" ("Старость"), "Бошай болысқа". Сохранены айтысы К. с певцами-сказителями Сауытбеком, Балкыбеком, Кожантаем, Узбеком, Жидебаем. Творчество К. было высоко оценено великим Жамбылом. Жизнь и деятельность акына этнограф-литератор исследовал Б.Адамбаев.

КЫПШАКБАЙ Досанулы (гг. р. и с. н.) - акын нач. 20 в. Родился в Омском крае, умер в возрасте 80-ти лет там же. Состязался в айтысе с акыном Жетысуского края Бактыбаем. Автор поэт. произв. "Шәмші уәзір", "Ахмет патша", "Қарамолда", "Шаһарман", "Сейітбалдың Далқоразбен соғысы". М. Дулатов в кн. "Проснись, казах!" высоко оценил творчество К. Некоторые произв. хранятся в фонде рукописей Центр. науч. б-ки.

#### КЫРГЫЗБАЕВ

инженером-технологом. В 1979 г. состязался в айтысе с Манапом Кокеновым. В 80-е годы К. написал мелодии ко мн. эпическим песням и прославился своим исполнительством. Знал наизусть "Шахнаме", айтысы "Мансура и девушки Даме", "Кеншимбая и Аксулу", мн. поэмы-песни Нартая, Турмагамбета и др. поэтов Юж. Казахстана. Песни "Өмір туралы" ("О жизни"), "Балаларға" ("Детям"), "Сақтағанның майданнан хаты" ("Письмо Сактагана с фронта") опубликованы в кн. "Өсиет" ("Наставление", 1989), "Жыр шашу" ("Льется песня", 1982).

Лит.: Жыр шашу. А., 1982; Өсиет. А., 1989; Қазақстан өнері. Жылнама, 1983. A., 1984.

КЫРАУБАЕВА Алма Муталипкызы (26.5.1947, Кызылординская обл., Сырдарьинский р-н, а. Бирказан – 5.2.2001, Астана) - докт. филол. наук (1997), проф. (1998). Окончила КазГУ (1970), аспирантуру (1973). В 1974-78 гг. работала ассистентом, ст. преподавателем в КазГУ, в 1981 г. - доцент, в 1998-2000 гг. - проф. данного ун-та. В 2000-2001 гг. проф. Евразийского нац. ун-та, зав. кафедрой Казах. нац. муз. академии. Составила сб.-к "Жамбыл әуендері" ("Мелодии Жамбыла") из забытых песен великого Жамбыла. Песни в ее исполнении вошли в золотой фонд Казах. радио. Удостоена междунар. пр. им. Жамбыла (1997). Соч.: Қазақ әдебиетіндегі қисса жанры. Арнаулы семинар сабағының бағдарламасы. А., 1980; Қазақ әдебиеті (М. Кирабаевпен бірге). Дайындық бөліміне арналған бағдарлама. А., 1983; Мұхаббатнама. Студенттерге көмекші құрал А., 1983; Бір қыз бен алтын ақын (құрастырып, алғы сөз, түсініктемесін жазған). А., 1985; Мұхаббатнама. Хорезми (Қазақшаға аударған, алғы сөзін жазған). А., 1985; Қисса жанрының өзіндік ерекшеліктері. Студенттерге көмекші құрал. А., 1985; Абайдың поэмалары. Дайындық бөліміне арналған көмекші құрал. А., 1985; Ғасырлар мұрасы. А., 1989; Ежелгі дәуір әдебиеті. А., 1995; Шығыстық қисса-дастандар. А., 1997.

г. Зайсан) - поэт. Окончил КазГУ. В 1958-62 гг. - корр. район. газ. "Совет туы" (ныне "Достық"), в 1962-75 гг. - лит. сотрудник, перв. зам. гл. редактора газ. "Коммунизм туы" ("Дидар"). В 1975-80 гг. - зав. отделом респ. газ. "Социалистік Қазақстан" (ныне "Егемен Қазақстан"). В 1975-85 гг. - зав. отделом журн. "Қазақстан коммунисі" (ныне "Ақиқат"), зам. редактора журн. "Қазақстан мектебі". В 1994-98 гг. - ст. референт, советник в администрации Президента РК. Работал гл. специалистом по гос. языку в Мин-ве здравоохранения РК. Награжден орд. "Знак Почета", медалью "За трудовой подвиг", Почетной гр. Верх. Совета Казахстана. Лауреат пр. Союза журналистов Казахстана.

КЫРАУБАЕВ Муталип (1921, Кызылординская обл., ст. Томенарык - 1987) - акын айтыса. После окончания подготовит. курсов Кызылординского пед. ин-та отправился на фронт (1942). В 1943 г. был ранен и вернулся на родину. Работал в колхозе бригадиром, зам. директора, пред. колхоза,

КЫРГЫЗБАЕВ Утеш (10.3.1953, Юж.-Казахстанская обл., Сарыагашский р-н, а. Кужатай) - писатель. Окончил КазГУ. В 1970-72 гг.

#### **КЫРЫК**

работал в газ. "Молшылық үшін" Созакского р-на, в 1978-84 гг. - в газ. "Лениншіл жас" (ныне "Жас Алаш"), в изд-ве "Жалын". Автор прозаич. кн. "Немере" ("Внук"), "Адыраспан" ("Гармала"), "Ұлым менің, ғұмырым менің" ("Сын мой - жизнь моя"), "Созақ көтерілісі" ("Созакское восстание").

"КЫРЫК КЫЗ" ("Қырық қыз" – "Сорок девушек") - героич. эпос каракалп. народа. Был воспет Жиен-жырау Тагайулы в 18 в. Письм. вариант записан в 1830-40 гг. из уст жырау Курманбая Тажибайулы. Осн. идея произв. любовь к Родине и защита ее от захватчиков. В эпосе рассказывается о том, как калмыкский хан Суртайша и хан Надирша разгромили древний каракалп. город Саркоп и уничтожили его жителей. Многих угнали в рабство. Отстоять родную землю от набегов завоевателей и ИЗГНАТЬ ЗАХВАТЧИКОВ ВЫЗВАЛАСЬ девушка-батыр Гуляим с сорока спутницами. Отправившись в Астрахань вслед за противником, они встречают батыра Хорезма Арслана и, объединившись с ним, уничтожают врага. Осн. персонажи - Гуляим, Арслан, Отбаскан, Сарбиназ, Аллаяр - образы мовеличественные, нументальные, олицетворяющие нар. мощь. В эпосе показаны особенности соц. положения каракалп. народа, быт, традиции и обычаи. Эпос впервые издан в 1948 г. на узб., в 1949 г. на рус. и каракалп. языках. На казах. язык переведен Х.Ергалиевым, С. Мауленовым, А.Шалабаевым и в 1959 г. издан отд. книгой. Варианты эпоса были записаны и опубликованы Н.Даукараевым М.Сагитовым  $(1961)$ ,  $(1963)$ , Л.М.Климовичем (1959). М.Самуратов написал по сюжету эпоса либретто муз. драмы.

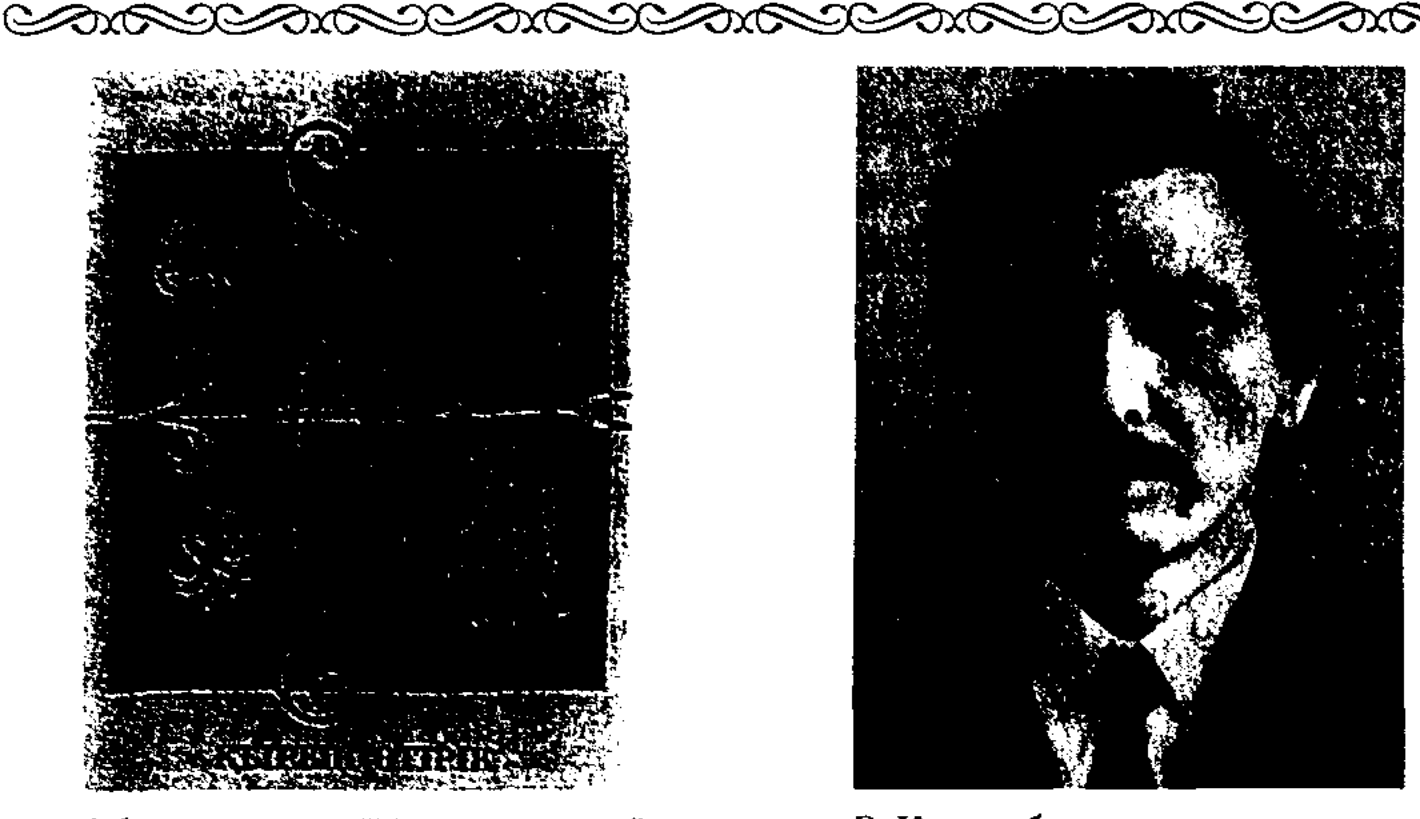

Обложка книги "Кырык отирик"

якут. и монг. народов. В сказке говорится о том, как нищий сирота принял вызов жестокого хана и победил его благодаря смелости, находчивости и уму. Завязка сказки (трудная задача) и ее развязка, напр., женитьба на ханской дочери (награда за решение задачи), служат обрамлением для небылиц, бытующих в фольклоре как самостоятельный жанр. Сохранились варианты, написанные в виде рассказов и стихов. В устн. казах. лит-ре "К. о." представлены под назв. "Сорок небылиц Тазши", "Рассказы мальчика Тазши", "Небылицы в стихах".

"КЫРЫККУДЫК ТУРАЛЫ АНЫЗ" ("Қырыққұдық туралы аңыз" - "Легенда о сорока колодцах") - легенда-рассказ, записанная в Тарбагатае Вост.-Казахстанской обл. В легенде рассказывается о бае Бисене, к-рый в год засухи заставляет батраков рыть колодцы, чтобы добыть воды для спасения своего многочисленного скота. Батраки умирают от зноя и жажды. Подыхает и скотина. Этот край назвали вначале "Кровавый колодец", позже "Сорок колодцев". Рукописный вариант хранится в спец. фонде кафедры казах. лит-Вост.-Казахстанского ун-та DЫ и в отделе рукописей и текстологии Ин-та лит-ры и иск-ва.

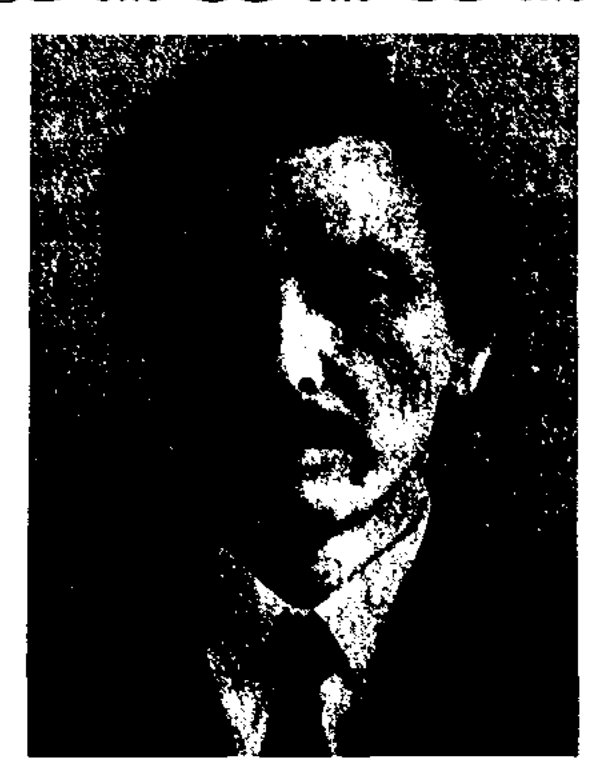

З. Кыстаубаев

ветств. секретарем в Богенской и Сайрамской р-ных газетах, в 1974-77 гг. - переводчиком, корр., зам. секретаря обл. газ. "Оңтүстік Қазақстан", в 1977-82 гг. - в газ. "Путь Ильича" Толебийского р-на, "Кентауская правда" г. Кентау, в 1982-87 гг. сотрудником изд-ва "Жалын", "Жазушы". С 1987 г. – ред. Госкомиздата Казахстана, сотр. в Верх. Совете Казахстана, "Игиликбанка", гл. ред. изд-ва "Жеті Жарғы", дир. изд-ва "Өркениет". Перв. рассказы начал публиковать с 1969 г. Изданы сб. повестей и рассказов "Бәйтеректер" ("Тополя", 1978), "Жүректегі жүзік" ("Сердечное 1987), кольцо", "Алматының ақ жауыны" ("Алматинские белые дожди", 1991), "Сүйріктің махаббаты" ("Любовь Суйрик", 1998). КЮЙ АНЫЗЫ (Күй аңызы) совершенно своеобразный по форме жанровый вид в казах. фольклоре. К. а. - повествование в виде предисловия перед исполнением кюя, предисловие кюя. Термин впервые использован в казах, литературоведении М.Ауэзовым, к-рый определил К. а, как отдельное направление в казах. легендах. Др. классич. образцом К. а. явл-ся предисловия к кюям "Аңшының зары", "Ақсақ құлан". При исполнении продолжительных кюев (напр., "Шанды жорық", "Жүмағұл") исполнители дают пояспения перед каждой их главой, что заставляет слушателя более внимательно следить за муз. картинами произведения.

Лит.: Жиен жырау, Қырық қыз, А., 1959; Сагитов М., Қарақалпақ халқының қаһармандық эпосы, Нүкіс, 1963.

"КЫРЫК ОТИРИК" ("Қырық өтірік" – "Сорок небылиц") – казах. бытовая сатирич. сказка. Сюжет сказки встречается у каракалп., узб., тат., туркм., бурят.,

КЫСТАУБАЕВ Захардин (10.9. 1948, Юж.-Казахстанская обл., Богенский  $P-H$ , a. Кажымуписатель. Окончил  $\kappa$ ah $)$  $\leftarrow$ КазГУ (1973). В 1967-74 гг. работал корр., зав. отделом, от-

#### <u>CARDCARDCARDCARDCARDCARDCARD</u>

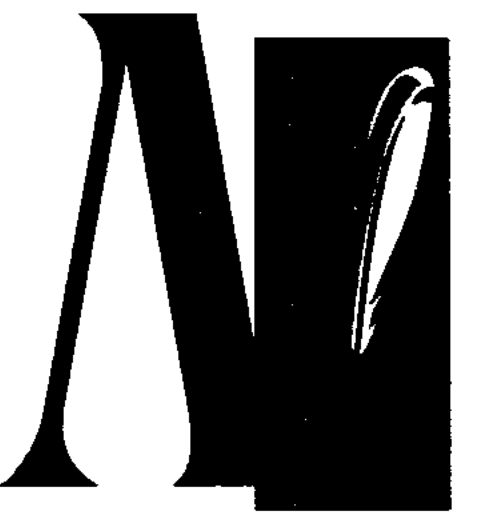

ЛАПИН Серали Мунайтпасулы (1868, Кызылординская обл., Сырдарьинский р-н, а. Когалыколь - 1919, г. Самарканд) - обществ. деятель, востоковед. Окончил Туркестанскую учительскую семинарию в Ташкенте (1889),

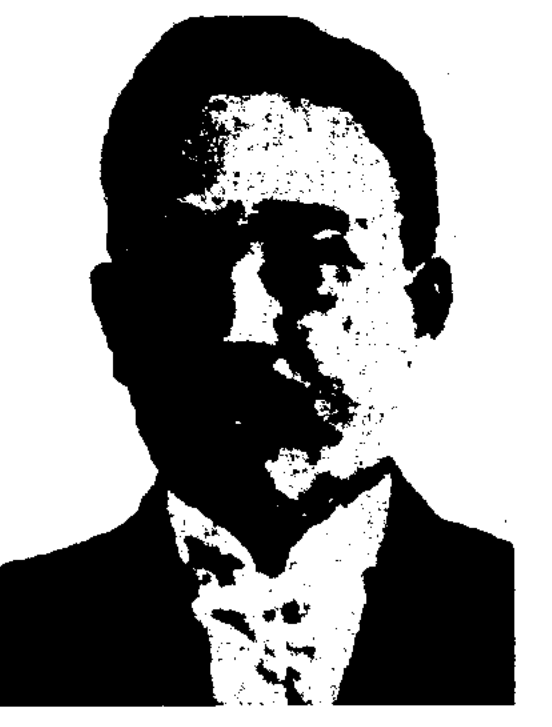

С. Лапин

Санкт-Петербургский ун-т (1891). В 1889-92 гг. - учитель в Туркестанской семинарии, с 1892 г. переводчик воен. губернатора Самаркандской обл., в 1901-17 гг. адвокат Самаркандской и Сырдарьинской обл. Л. в совершенстве владел араб., перс. и др. вост. языками. Перевел на рус. язык араб. надписи, сделанные на др. архитект. намятниках, медресе Кокельдаш, комплексах Гур Эмир, Регистан, Шах-и Зинда. Нашел и исследовал рукописи поэм "Шахнаме", "Турат аль-Хани" на перс. языке, сделал устн. перевод с перс. языка "Шахнаме" А.Фирдоуси. В 1893-94 гг. академики В.В. Бартольд, Н.И.Веселовский, приехавшие с науч. целью в Ср. Азию, слушали лекции Л. по тюрк. языкам. В 1900 г. в Самарканде был выпущен "Русско-туземский" (казахский) словарь. В 1900-04 гг. Л. в газ. "Туркестанские ведомости", "Оренбургский листок" поднял проблему по правильному употреблению казах., узб., кирг. наименований. Исследоват. работы Л. по востоковедению были использованы в трудах В.Л.Вяткина, В.В.Бартольда, Н.И.Веселовского, В. В. Розена.

Лит.: Бартольд В.В. Соч., т. 2,4, М., 1963 - 68; Библиографический словарь отечественных тюркологов (Дооктябрьский период). Под. ред. А.Н. Кононова. М., 1974.

ЛАРИН Вениамин Иванович (23.12.1920, Россия, Алтайский край, Шипуновский р-н, с. Белоглазово) - писатель. Засл. работник культуры Казахстана. Работал фельдшером в поликлинике г. Семипалатинска. Окончив ин-т учителей, работал преподавателем в Предгорненской ср. школе Вост.-Казахстанской обл. В 1942 г. был комсомольским руководителем Усть-Каменогорской гидростанции, в 1945 г.- секретарем к-та комсомола Вост.-Казахстанской обл., в 1949 г. - зам. редактора газ. "Ленинская смена" в Алматы, зав. отделом ЦК ЛКСМ Казахстана, ответств. секретарем управления респ. общества "Знание", зам. пред. Гос. к-та по телевидению и радиовещанию, редактором газ. "Огни Алатау", "Вечерняя Алма-Ата". В 1974-85 г. - редактор журн. "Простор". Первая кн. очерков вышла в 1956 г. Повесть "Все остается в памяти", множество очерков переведены на языки других народов. Награжден орд. "Знак Почета", Трудового Красного Знамени (1980), медалью "За трудовой подвиг". Соч.: Спроси у своего сердца. Повесть. А., 1970; Земле нужны звезды. Повести и очерки. А., 1972; Век прожить. Повести, рассказы, очерки. А., 1976; Баллада о первой палатке. Документальные повести и очерки. А., 1980; Все остается нам. Дипкорпус. Очерки. А., 1983.

вые записан в полном виде поэтом Низами (1188). Позже поэты Дехлеви, Жами, Навои, Физули, использовав сюжет "Л.-М.", создали свои произв. Поэма "Л.-М." хорошо знакома казах. народу. Широко распространенный вариант поэмы "Л.-М." среди казахов был опубликован в Казани в 1902 г. последователями Ш.Хусаинова под назв. "Мәшһүр ғашық мағшұқ Ләйлі мен Мәжнүн хикаясы" ("История любви Лейли и Меджнуна"). Вариант состоит из 45 страниц, написан прозой и стихами. Кн. хранится в Центр. науч. б-ке. Вариант поэмы "Л.-М.", переведенный Физули, С.Сейфуллин издал отдельной книгой в Алма-Ате в 1936 г.

**ЛЕЙТМОТИВ** (нем. Leitmotif руководящий, ведущий мотив) яркий, образный оборот, применяемый для характеристики персонажа или определенного события и многократно повторяюцийся в произв. по ходу развития сюжета. Л. обладает глубоким идеологическим, психологическим, символическим значением. Л. могут являться конкретные образы, повторяющиеся отдельные сценки, слова-ремарки. Напр., М.Ауэзов для изображения образа степи использовал Л. описания дорог. Л. пришел в лит-ру из обл. музыки. Его ввел в 19 в. Р.Вагнер. Л. применяется в различ. значениях. В художеств. произв. различают звуковые, ритмичные и мелодичные виды Л.

"ЛЕЙЛИ - МЕДЖНУН" - любовная поэма вост. народов, широко распространенная с древних времен. Воспевается трагич. любовь молодого поэта Каис ибн Муада (из араб. племени узра), прозванного Меджнуном (одержимым), жившего прибл. в кон. 7 - нач. 8 в. С нач. 12 в. поэма переведена на перс. и тюрк. языки. Сюжет поэмы сгруппирован и впер**JIEKEPOB** Ackap (1912, Boct.-Казахстанская обл., Аягозский р-н, а. Аягоз - 1964) - поэт.

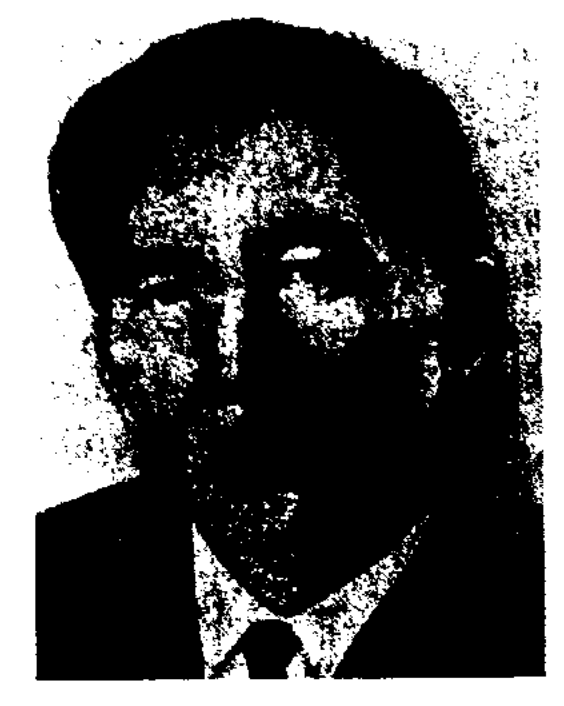

А. Лекеров

### ЛЕМБЕКОВ

В 1936-38 гг. учился в Инте журналистики в Алматы, в 1950-53 гг. - в парт. школе при ЦК КПСС. Участник 2-й мировой войны. В 1932-34 гг. работал в газ. "Еңбекші қазақ" в Алматы, в 1936-50 гг. - в газ. "Социалистік Қазақстан" ("Егемен Қазақстан"), в 1953-54 гг. зам. редактора журн. "Әдебиет және искусство". С 1954 г. и до конца жизни работал редактором в Казгосхудиздате (ныне "Жазушы"). Рассказы и очерки Л. начали публиковаться в газ. и журн. с 1937 г. Л. перевел на казах. язык произв. кит. писателя Дин-Лина "Солнечный луч на реке Санган", "Афганские сказки". Награжден орд. Красной Звезды, Отечественной войны 1. 2 степени и медалями.

Соч.: Достар. Өлендер. А., 1955; Сөнбейтін жұлдыздар. Әңгімелер. А., 1957; Гауһар. Өлеңдер. А., 1965: Түз гүлі. Өлеңдер. А., 1968; Өмір оты. Өлеңдер. А., 1969; Ауған ертегілері. Аударма. А., 1984.

ЛЕМБЕКОВ Сапаргали  $(5.7.$ 1936, Карагандинская обл., Каркаралинский р-н, а. Кайнарбулак) - писатель. Окончил КазГУ. Автор мн. стихов, поэм, прозаич. и драм. произв.

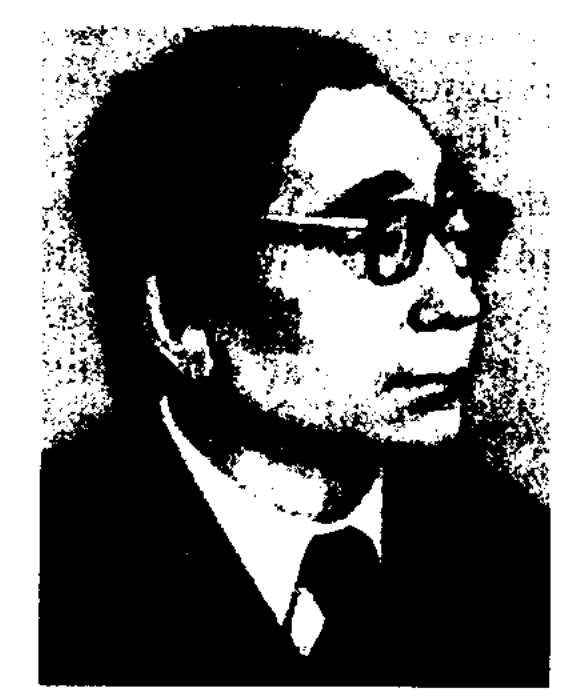

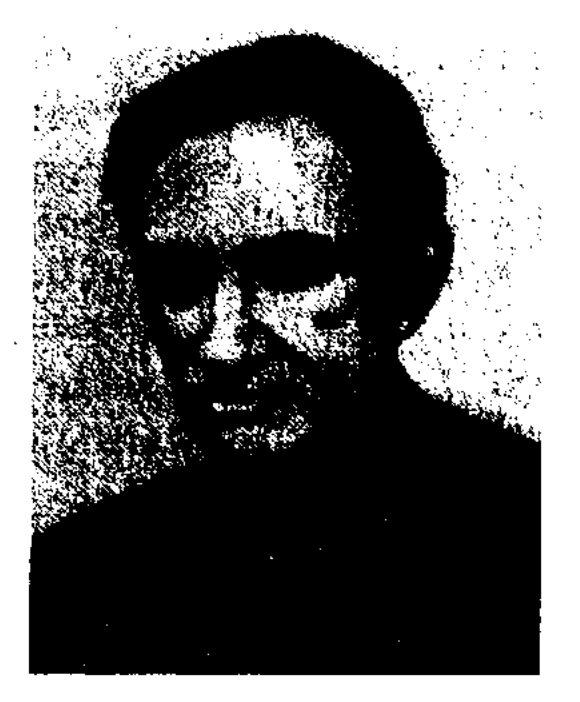

А.М. Лемберг

издания "Театральная Алма-Ата". Перв. сб-к стихов "Паруса в степи" был издан в 1956 г. в Алма-Ате. Перевел на рус. язык стихи казах. и уйг. поэтов.

Соч.: Паруса в степи. Стихи. А-А., 1955; Полдень. Стихи. А-А., 1959; Завязь. Стихи. А-А., 1963; Свидание в Байконуре. Стихи. А-А., 1969; Отплытие. Стихи. А-А., 1972; Нитка света. Стихи. А-А., 1974; Вероятности. Стихи. А-А., 1978; Нееклидова синева. Стихи и поэма. А-А., 1985.

ЛЕТОПИСЕЦ (казах. жылнамашы) - составитель летописи. Л. были религиозные служители, секретари царей и князей, историки. По заданию царя, архиепископа и др. Л. по датам записывали события, происходящие в гос-ве. Их записи явл-ся ценными ист. материалами. (См. Летопись).

ЛЕТОПИСЬ (казах. жылнама) важные письменные сведения, повествующие об ист. событиях с

2-й пол. 10 в. и заканчивается 1110 годом. В Л. можно получить необход. сведения о разных сферах деят. человека (медицина, астрономия и т. д.). В Др. Руси в 12 в. была переведена Л. Византии Георгия Амортола, Малала. На их основе рус. авторы составили "Эллинскую и Римскую летописи". В 15 в. стали известны Л. 12 в. Иоанна Зонара, Константина Манасси ("Большая французская летопись"). Рус. Л. явл-ся весьма важным источником по истории казах. народа. Доказательством тому может быть книга О.Сулейменова "Ази Я". Сведения о казахах встречаются в сибирских и др. рус. Л. Напр., Ш.Уалиханов в Л. Никона нашел ценные сведения о батыре Ер Кокше. В рус. Л. много упоминаний "кочевников", "степняков", "тюрков", кот-рые явл-ся нашими предками. Для казах. истории особую важность представляет Л. Кадыргали би Косымулы под назв. "Сборник летописей" (1602). До нас дошли лишь два списка и один отрывок. Копия была опубликована в 1854 г. в Казани. Об этом Ш. Уалиханов писал: "Это издание является очень ценным и первым письм. памятником прошлого казахов".

**ЛИБРЕТТО** (нтал. libretto книжечка) - словесный текст или краткое содерж. муз.-драм. произв. (оперы, кантаты, оратории). Л. называются и лит. сценарии балета и пантомимы. Название «Л.» появилось в связи с раздачей зрителям спец. книжечек с текстом оперы. Л. явл-ся лит.-драм. основой оперы. Сюжеты для Л. берутся из эпических сказаний, легенд, мифов, произв. художеств. лит-ры и нишутся в соответствии с общими законами драматургии и требован. муз. композиции. В казах. муз. иск-ве лучшими образцами Л. являются Л. оперы "Абай", балета "Калкаман - Мамыр" М.Ауэзова и оперы Г.Мусрепова ("Биржан сал").

С. Лембеков

Соч.: Қарқаралы саздары. Өлеңдер. А., 1968; Қыр қырандары. Очерктер. А., 1970; Тайталас. Роман. А., 1980; Атакәсіп. Роман. А., 1983; Саржайлау сазы. Повестер. А., 1984; Әке жолы. Роман. А., 1984.

ЛЕМБЕРГ Александр Миронович (11.1.1919, Россия, г. Одесса – 1987) – поэт, переводчик. Во время учебы в Одесском гос. унте ушел на фронт. После войны приехал в Казахстан и работал журналистом, ответ. секретарем

указанием даты. В прошлые века все наиболее важные ист. события и явления отмечались в последовательности и записывались мудрецами, историками, религиозными деятелями и секретарями царей. Традиция Л. берет начало в Др. Египте, Индии, Китае, Иране, Аравии и др. странах. Др. летописцы зачастую писали Л. с целью возвысить дела и поступки царей, ради укрепления их авторитета и власти. Л., связанные с историей Казахстана, в основном, написаны на перс. и тюрк. языках. Самыми значительными из них явл-ся "Шайбанинаме", "Тарих-и Абильхаир хани", "Тарих-и Рашиди", "Бабурнаме" и др. Сохранилась Л. "Повесть временных лет", которая начинается с отражения событий

ЛИЗУНОВА Евгения Васильевна (31.08.1926, г. Днепропетровск - 1995, Алматы) - поэтесса, критик, докт. филолог. наук

#### <u>CARICARICARICARICARICARICARI</u>

### ЛИРИЧЕСКИЙ

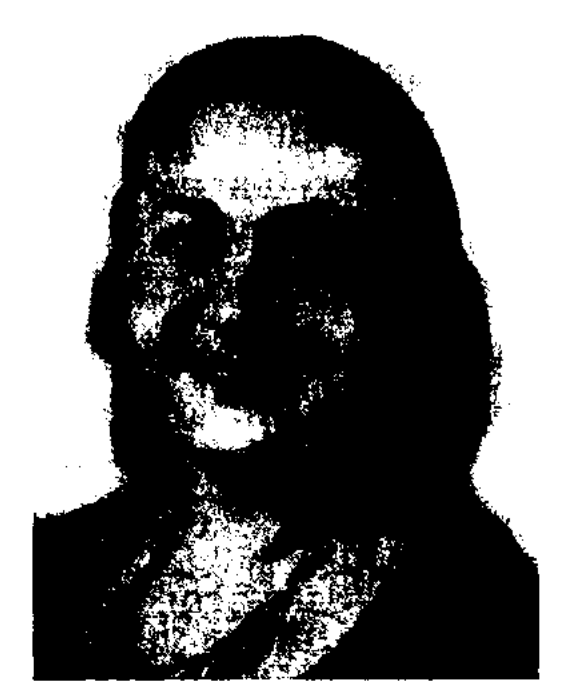

Е.В. Лизунова

(1964), проф. (1966). Член-корр. НАН РК (1975). Засл. деятель науки РК (1982). Окончила Каз-ГУ (1946). В 1950-56 гг. - лит. сотрудник, зав. отделом Ин-та лит-рыиязыкознания, в 1961-95гг.зав. отделом Ин-та лит-ры и исква. Л. участвовала в написании коллект. трудов "Очерки казахской советской истории" (1957, 1958, 1960), "История казахской советской литературы" (1967, 1971), "История советской многонациональной литературы" (М., 1970), "Братство литератур" (1986) и др. Произв. Л. переведены на казах., узб., тадж., укр., кирг. и туркм. языки.

Соч.: Современный казахский роман. А-А., 1964; Мастерство Мухтара Ауэзова. А-А., 1968; Казахские литературные связи. М., 1968; Казахская литература. М., 1973. Лит.: Ауэзов М., Мысли разных лет, А-А., 1959; его же, Лизуновой Е.В., "Простор", 1961, № 9; История советской многонациональной литературы, т. 3. А-А., 1971: Писатели Казахстана. А-А., 1969.

народа берут свои истоки в устн. нар. поэтич. творчестве. Напр., основу казах. Л. составляют бытовые песни: свадебные (жар-жар, тойбастар, сынсу, беташар), погребальные, песни скорби и разлуки с близкими (коштасу, естирту, жоктау). В казах. поэзии через лирич. толгау Шалкииза и Махамбета передаются мечты и идеалы казах. народа. Обычное построение казах. лир. песни - две или три строфы. В них вводятся лишь отдельные детали, передающие впечатления от внешнего мира: именно эти детали и говорят о настроении поэта. Лирич. произв. в зависимости от темы и содержания делятся на гражданскую, любовную, философскую Л., Л. о природе. Есть и другие виды Л.: посвящение, послание, размышление, романс, пастораль, эклога, эпитафия, эпиграмма и идиллия. Одним из видов Л. явл-ся баллада, к-рая появилась в поэзии средневековых романских (франц., исп., итал.) народов.

Баллада - небольшое стих. лироэпического характера, широко распространен. в лит-ре. Напр., в казах. лит-ре "Баллада о пшенице" К.Жармагамбетова, а также баллады "Учительница", "Сторож". В античной лит-ре широко распространенными видами Л. были идиллия, в которой воспевалась беззаботная, легкая жизнь, и ода, в которой прославляли известных героев, батыров. Такие хвалебные оды сочинял дворцовый поэт Джангир-хана Байток. Образцы лир. сонет применяли Е.Аукебаев, К.Шангытбаев, К.Аманжолов. К Л. относится и элегия, передающая душевные переживания человека. Большой вклад в развитие казах. Л. внесли поэты С.Сейфуллин, Ш.Кудайбердыулы, М.Жумабаев, И.Жансугуров, М.Дулатов, С.Муканов, С.Мауленов, А. Тажибаев, М. Макатаев и др.

менно должно затронуть душу человека. реакцию, вызвать адекватную чувствам автора. Авторы Л. д. свою судьбу, переживания, чувства переплетали с жизнью общества, эпохой, явлениями времени. В казах. поэзии лучшие образцы Л. д. встречаются в произв. Абая Кунанбаева, Магжана Жумабаева, в рус. поэзии - в произв. А.С.Пушкина и М.Ю.Лермонтова.

ЛИРИЧЕСКАЯ ПРОЗА - эмоц. насыщенные, пронизанные авторским чувством прозаич. произв. Лирик, типизируя свои жизненные переживания, домысливает и преображает их, благодаря чему факт личной биографии перерастает в произв. иск-ва, а самовыражение поэта - в выражение дум и чаяний его современников. Л. п. не жанр, а один из стилей прозы. Композиция таких произв. зависит от переживаний лирич. персонажа. В Л. п. отсутствуют последовательно развивающийся сюжет в общепринятом понимании, автор не противостоит изображаемому как наблюдатель и рассказчик. В Л. п. переживание, как его основной предмет и материал, определяет такие его качества, как непосредственность и сиюминутность лирического изображения. В рус. лит-ре Л. п. можно встретить в твор-

ЛИРИКА ( от греч. lyricos - поющийся под звуки лиры) - один из трех осн. родов художеств. лит-ры (наряду с эпосом и драмой). Гл. особенности Л. - в лирич. произведениях отражены самые глубокие и задушевные переживания поэта, его отношение к миру, обществу; лирич. произведениям свойственно непосредственное выражение, излияние чувств, мыслей, настроений, желаний. В лирическом герое через чувства, мысли, переживания поэта выражается бытие, глубинные, соц.политич. и истор. конфликты, напряженные гражданские искания. В Л. объективный мир отражается через отношение к нему поэта. Лирич. жанры в лит-ре любого

ЛИРИКА ДУШЕВНАЯ - вид лирич. стихотворения. Само слово лирика означает выражение чувств и переживаний. Настоящее лирич. произв. непречестве И.С.Тургенева, в казах. лит-ре - в произв. Ж.Аймаутова.

ЛИРИЧЕСКИЙ **IIEPCO-**НАЖ, лирический герой - лит.художеств. образ поэта в лирич. произведениях. Общественные, эстетические цели, идеалы поэта, жизненные явления определяют гл. особенности Л. п. Впервые понятие "Л. п." применил в 1921 г. рус. литературовед Ю.Тынянов в статье "О Блоке". Исследователи рассматривают Л.п. в единстве взаимоотношения личности поэта и Л. п. подобно тому, как соотносятся литературный тип в произведении и его прототип. В лир. композиции обычно главенствует созерцающее, воспринимающее,

#### ЛИРИЧЕСКОЕ

мыслящее "я", хотя в определенных типах лирики, напр., в пейзажной или философской, "я" иногда только подразумевается. Образ Л.п. не следует прямолинейно отождествлять с личностью поэта, хотя между творчеством поэта и его эстетической позицией существует единство. Точно также не следует переживания Л.г. воспринимать как мысли и чувства самого поэта. Образ Л.п. создаётся поэтом, как и худож. образ в произведениях других жанров с помощью отбора жизненного материала, художественного типизацией, вымысла. Казах. литературовед С. Кирабаев придерживается следующего: "Мало рассматривать Л. п. как самого автора, так как чувства, мысли, требования к жизни у Л. п. более всесторонние, нежели у поэта". Личность Л. п. может не полностью раскрыться в одном произв. Напр., в одном стих. раскрывается его любовное чувство, а в другом отношение к природе. Часто читатель через Л. п. видит в произв. самого автора, его жизненные переживания, мысли. Напр., стихи М. Макатаева, где постоянно чувствуется присутствие Л. п.

## ЛИРИЧЕСКОЕ ОТСТУПЛЕ-

НИЕ - композиционно-стилистический приём в худож. про-

#### CARDCARDCARDCARDCARDCARDCARD

сказывает свое мнение о лит. явлениях. Этот метод применял и Абай. В поэме "Масгут" Абай неожиданно прерывает повествование о событиях, происходивших в древнем Багдаде, рассказами об окружающем его мире.

#### ЛИРО-ЭПИЧЕСКИЙ ЖАНР –

сочетающий признаки жанр, лирики и эпоса. Повествование обычно основано на любви двух молодых героев. В лит-ре казах. народа сюжет лиро-эпич. произв. строится на противостоянии влюбленных устаревшим нравственным обычаям. Казах. лиро-эпич. произв. делятся на: 1) произв. казах. фольклора "Козы Корпеш - Баян сулу", "Кыз Жибек", "Айман - Шолпан", "Кулше кыз", "Макпал кыз", "Есим - Злиха"; 2) киссы, написанные на основе сюжетов вост. лит-ры ("Мунлык - Зарлык", "Сейфул - Малик", "Бозжигит", "Тахир - Зухра", "Юсуф - Зулейха", "Шакир -Шакират" и др. В Л.-э. ж. входят такие жанры каз. фольклора, как обрядово-бытовые айтысы, айтысы-загадки, погребальные (жоктау, коштасу), свадебные (сынсу, жар-жар) песни. До Окт. революции сбором лиро-энич. произв. занимались рус. ориенталисты В.В.Радлов, И.Н.Березин, ЕПотанин. В казах. лит-ре Л.-э.ж. посвящены н.-и. труды С.Сейфуллина, М.Ауэзова, С. Муканова, К. Жумалиева, И. Дю-А. Коныратбаева, сембаева, М.С.Сильченко, Н.С.Смирновой, М.Габдуллина и др. ЛИТЕРАТУРА (казах. одебиет, араб. адаб - слово, в значении образцовое слово) - науч. название словесного иск-ва. С 20-х гг. 20 в. в казах. литературоведческой науке применяется как эквивалент термина "литература" (лат. literatura написанное). А.Байтурсынов в своей кн. "Эдебиет таньттқыш" поясняет, что передать состояние, форму, цвет и действие чего-то и есть искусство слова. Термин "Л." в Европе начал применяться только с 18 в., с начала развития кни-

гоиздательского дела. В наши дни сфера применения термина "Л." весьма широка. Он используется и в отношении к произведениям письм. культуры в целом. Напр., научная, техническая, справочная Л. и так далее. Однако в понятии Л. превалирует значение «искусство слова», т. е. художеств. Л. Истоками Л. явл-ся созданные народом с древнейших времен стихи, поэмы, пословицы, поговорки, афоризмы, мудрые высказывания, мифы и сказки. Лучшие творения устного нар. творчества не теряют свою ценность, даже если у этого народа сформировалась и вполне успешно развилась профессиональная письм. Л. Становление и развитие художеств. Л. - ист. процесс. Л. изменяется и развивается в зависимости от уровня развития общества, интересов и запросов народа. Сочетаясь с другими сферами обществ. жизни, Л. находит свое продолжение во всем: в мировоззрении, человеческих устоях, верованиях, эстетике. Наряду с этим развитие Л. происходит во взаимосвязи с законами словесного иск-ва, с развитием полит. мысли, с образованием и просвещением народа, степенью становления печати, нац. традициями и мышнарода, особенностями Лением использования художеств. слова, совершенствованием языка. Развитие и становление письм. Л. на казах. земле приходится на период лит. творчества Абая. В нач. 20 в. худ.-лит. традиции Абая были продолжены в творчестве Шакарима Кудайбердыулы, Ахмета Байтурсынова, Миржакина Дулатова, Магжана Жумабаева. Совместное развитие поззии, художеств. прозы и драматургии в казах. письм. Л. способствовало формированию новых лит. жанров. Успеннюе развитие публицистики, художеств. перевода и лит. критики расширило границы лит. процесса. (См. Казахская литература).

зе и в поэзии, заключающийся в том, что автор отклоняется от прямого повествования, перебивая его сюжетными вставками на темы, мало связанные или совсем не связанные с основной темой. Л. о. вводит в произв. образ автора-повествователя как носителя высшей, идеальной точки зрения и устанавливает сердечно-интимный, эмоц. контакт с читателем. Л. о. особенно органичны в романе, повести в стихах ввиду условности стихотворной формы и эмоц. возможностей поэтич. речи. Напр., в поэме А.С.Пушкина "Руслан и Людмила" поэт, рассказывая о событиях старой легенды, вдруг переносит внимание своих читателей в "свое время" или вы-

ЛИТЕРАТУРА НОГАЙЛИН-СКОЙ ЭПОХИ - лит-ра народов, называемых в 14-16 вв. «ногайлы». О ней также можно говорить как о лит-ре ногайлы-

казах. народа времен Золотой Орды. Большинство совр. народов Ср. Азии относились к Ногайлинскому улусу и назывались поразному. После распада Золотой Орды было образовано множество небольших объединений тюркомонгольских родов и племен. Памятники культуры и лит-ры тюрк. народностей, созданные именно в этот период, в 14-16 вв., считаются наследием ногайлинских племен. Основу сокровищницы культуры народностей, называемых ногайказах, впоследствии сформировавших казах. народ, составляют фольклорные произв., поэзия акынов и жыршы, летописи, киссы, дастаны, письм. памятники и т. д. Большинство тюрк. племен ногайлы не сохранили свои произведения, остались лишь общий сюжет, отдельные фрагменты произв. А ногайлинцы-казахи, переняв это богатое наследие, сохранили большинство произв. Некоторые из них были переработаны и воссозданы. Таким образом, произв., считавшиеся прежде ногайлинской лит-рой, остались в фонде казах. лит-ры как наследие казах. народа ("Ер Тостик", "Жиреншешешен", "Алдар Косе", "Алпамыс", "Кобланды батыр", "Камбар батыр", "Ер Таргын", "Ер Косай", "Ер Сайын", "Едиге", "Сорок батыров Крыма", "Ер Жабай", "Ер Шора", "Орак-Мамай"). Осн. персонажи эпоса - люди погайлинского происхождения. В каждом эпич. сказании герой явл. либо ногайлинским батыром, либо известной личностью ногайлинцев. Например, в дастане "Камбар-батыр" о происхождении Камбара говорится, что он "не казах и не сарт, а Камбар из ногайлы..." ("Казақ емес, сарт емес, Қамбардың түбі ногайлы..."). Там же говорится, что отец Назым сулу - Азимбай тоже из племени ногайлы. Также считается, что отец Ер Сайына Бозмунай, проживший сто тридцать лет, и каракынчак Кобланды яв-ся ногайлинцами. Отцы Ер Таргына Естерекулы и батыра коныратов Алпамыса тоже "из многочисленного народа ногайлы". Богатая и благодатная область казах. литры, относящаяся к ногайлинской эпохе, - творчество акынов и жырау. О прославленных в старину казах. жырау в народе говорится, что они по происхождению ногайлинцы. Подобное мнение выражено в дошедших до нас легендах и сказаниях. Напр., живший при хане Тохтамыше ногайлинский Сургалтайулы Сыпыра-жырау (14 в.), Асан Кайгы и Жиреншешешен также происходят из ногайлы. В толгау Шалкииз-жырау "Кара-хану", "Ер Шобан", "Темирбию" все батыры описываются как знаменитые бесстрашные герои ногайлинцев. Созданная Сыпыражырау, Асаном Кайгы, Казтуга-Доспамбетом, Шалкииз-HOM, жырау казах. поэзия 14-16 вв. почти полностью относится к лит-ре ногайлинской эпохи. Ещё одним проявлением созданной в ногайлинскую эпоху лит-ры можно назвать такие жанры, как кисса, дастан, летопись (шежире) и т. д. Следует признать лит. образцы из данной области продолжением др. общей лит-ры ногайлинцев или тюрк. народов до появления Золотой Орды. В лит-ре этой эпохи расцвели и развивались дидактич. произведения, образцы переводной лит-ры, дастаны, газели классиков Востока (Фирдоуси, Низами, Навои, Саади, т.д.). "Гюлистан", "Бостан", "Рустем дастан" и др. классич. произведения получили широкое распространение в народе (см. Литература эпохи Золотой Орды). Л. н. э. - наследие родственных тюрк. народов, называвшихся в незапамятные времена ногайлинцами. Казах. народ, являющийся прямым преемником культуры и лит-ры ногайлинцев, наиболее полно сохранил основные произведения Л. н. э. Лит. Сүйіншәлиев Х., Қазақ әдебиетінің қалыптасу кезеңдері. А., 1967; Кенжебаев Б., Қазақ әдебиеті тарихының мәселелері. А., 1973.

ибн Мухаина создали богатое наследие Л. э. З. О. Из письм. наследия Золотой Орды сохранились "Мухаббат-наме" (1353), "Хусрау и Ширин" (автор – Низами, перевод аль-Кутба), "Гулистан би-т-Турки" (автор - Сагди, в 1391 г. Сайф Сараи перевел на турецкий язык). Поэт Али (13 в.) создал поэму "Хисса Жусуп", Хусам Катиб (15 в.) – "Жум Жума", Саид Ахмед (15 в.) - "Ташшук-наме". Однако до сих пор еще не исследованы их языковые, стилевые, поэтические особенности. В Л. э. З. О. появились переводы книг религиозного содержания. Одной из них явл-ся поэма "Киссас ул-Энбия" поэта Наср ад-Дин ибн Бурхан ад-Дин ар-Рабгузи. По словам автора, данный труд под назв. "Краткие рассказы о пророках" был собран и составлен им на основе араб. и перс. произв., затем переведен на турецкий язык. Сб-к состоит из 79 пр-ний (киссы, легенды, рассказы, стихи и ист. летописи). Автор др. произв. под назв. "Нахдж ул-Фарадис" ("Дорога, ведущая в рай Фарадис") - Махмуд ибн Али. Издано в столице Золотой Орды в г. Сарае. Рукопись из 444 стр. хранится в Стамбуле. Все лит. памятники Золотой Орды написаны на огуз-кыпчакском языке. Если учесть, что казах. язык явлся одной из ветвей кыпчакского языка, то Л. э. З. О. явл-ся общим достоянием и для казах. лит-ры. Если говорить о деятелях науки и культуры, то нельзя не упомянуть мамлюков Египта, имевших тесные культурные и дипломатические связи с Золотой Ордой. Судя по сведениям историков, араб. ученые Мухтар ибн Махмуд аз-Закиди, Махмуд ибн Ахмед ибн Муса жили и трудились в столице Золотой Орды - г. Сарае, а кылчаки Шахаб ад-Дин ас-Сараи, Махмуд ибн Абдаллах Абу-т-Тина ас-Сараи занимались преподават. деятельностью в центре мамлюкского государства -Каире. Их произв. написаны для обучения языку и грамоте. Многочисленные словари и грамматич. трактаты, в частности "Китаб алидрак лилисан ал-атрак ("Книга

ЛИТЕРАТУРА ЭПОХИ ЗОЛО-**ТОЙ ОРДЫ** - лит-ра периода Золотой Орды, существовавшей со 2 пол. 13 в. и до конца 15 в. Поэты и писатели Кутб Сайф Сараи, Али, Сиди Ахмет, Рабгузи, Хусам Хатиб, ученые Абу Хайам,

разъяснений о тюркском языке"), "Китаб ат-тухфат аз-закиа фи-ллугат ат-туркиа ("Особо почитаемая книга о турецком языке", автор неизв.), "Ал-Кауаанийн ли-дабти-л-лугатиал-куллийа т-туркиати" ("Полное пособие по изучению турецкого языка", автор неизв.), явл-ся общим лит. наследием Золотой Орды и мамлюкского государства. Таким образом, в эпоху Золотой Орды наблюдается формирование и развитие собств. лит. языка, лит.художеств. стиля, стиля делового письма как одного из образцов общетюрк. лит. языка. Л. э. З. О. исследовали росс. тюркологи В.В.Бартольд, А.Самойлович, А.Наджип, И.В.Стеблева, а также казах. ученые А.Маргулан, А. Коныратбаев.

#### ЛИТЕРАТУРНАЯ КРИТИКА -

одна из областей литературоведения, лит.-публицистич., науч.эстетич. вид творчества; истолкование, оценка художеств. произв. Л. к. освещает процессы, происходящие в совр. лит-ре, анализируя текущую периодич. и книжн. Высказывания продукцию. Ш. Уалиханова, Ы. Алтынсарина, Абая Кунанбаева о лит-ре стали предпосылками совр. Л. к. Позже появление материалов о лит-ре на страницах "Дала уалаятынин газети", "Туркистан уалаятынин газети", стали новым этапом в истории Л. к. На страницах журн. "Айқап", газ. "Қазақ" часто публиковались сообщения о выходе новых книг, статьи, посвященные жизни и творчеству отдельных писателей, лит. обзоры. Литературоведческие статьи А.Бокейханова, А.Байтурсынова, М.Дулатова, С.Торайгырова и др. в 20 г. 20 в. явл-ся лучшими образцами казах. Л. к. Труды А.Байтурсынова "Әдебиет танытқыш" (1928), Г.Тогжанова "Поэзия Магжана и критика Жусупбека" (1926), "Литература и проблемы критики" (1929) свидетельствовали о новых высотах Л. к. Своими мыслями о различных проблемах нац. лит-ры делились С.Сейфуллин, М.Ауэзов,

С.Муканов, И.Жансугуров, Г.Мусрепов, Г.Тогжанов, Н.Торекулов, С. Кожанов, И. Мустанбаев, Х. Досмухамедов, С.Садуакасов, К.Кеменгеров, А.Байдильдин, Х.Жусипбеков, Е.Бекенов, Ш.Токжигитов, Б.Кенжебаев и др. В этот период основным критерием оценки художеств. произв. был признан партийный принцип, начала развиваться критика социального характера. Подобная Л. к. стала чаще появляться в статьях КазАПП (Казахстанская ассоциация пролетарских писателей). 30-е годы 20 в. связаны с формированием различных жанров Л.к.: аннотация, рецензия, статья, обзор, творч. портрет, которые все чаще стали появляться на стр. казахст. печати. Созданы фундаментальные труды по истории, теории литры критиками Г.Тогжановым, Б.Кенжебаевым, К.Отеповым. И.Кабыловым, Р.Жаманкуловым, А.Коныратбаевым, О.Куанышевым, Ж.Сарсековым, Е.Исмаиловым, М.Каратаевым. Учебники, критич. исследования Сейфуллина "Казахская литература" (1932),  $(1932),$ "Абай" Г. Тогжанова К. Жумалиева "Теория литературы" (1938), Е.Исмаилова "Основы теории литературы" (1940) явились заметным вкладом, способствовавшим дальнейшему развитию лит. мысли. Несмотря на заметное расширение границ Л. к., научного осмысления пр-я, в послевоенные годы жестко действовал принцип парт. лит-ры. В ходе ряда мероприятий, проводившихся в целях усиления парт. бдительности в сфере Л. к., подверглись гонениям многие литераторы. После застоя казах. Л. к. вновь начала развиваться с 1955 г. Л. к. сумели поднять на новые высоты такие авторы, как Исмаилов, Жумалиев, Т.Нуртазин, А.Нурмаков, К.Нурмаханов, М.Габдуллин, С.Кирабаев, Р.Бердибаев, З. Кабдолов, Т. Какишев, Б. Сахариев и др. В 60-х годах 20 в. наряду с созданием многотомной истории казах. лит-ры началось издавние монографий, сб-ков критических статей, где

глубоко исследовались проблемы теории лит-ры. В 70-е гг. 20 в. А.Сулейменов, З.Сериккалиев, Р.Нургалиев и др. сумели развить новые грани Л. к. Именно в эти годы были созданы возможности для успешного развития Л. к. На страницах газет и журналов постоянными были рубрики для критич. материалов. Заметный вклад в развитие Л. к. внесли также С.Ашимбаев, Б.Сарбалаев, А.Егеубаев, С.Жумабаев, Б.Майтанов, К.Ергобеков, А.Бопежанова, А.Мендеке, Т.Шапай и др. Труды критиков высоко оценены государством. Гос. пр. Казахстана были удостоены М.Каратаев "Вершины еще (монография впереди", 1973), Р.Нургалиев (трилогия "Айдын", "Телағыс", "Казахская революционная поэзия", 1988), З.Сериккалиев (книга "Золотая печать", 2002). Премии комсомола Казахста-С.Ашимбаев, удостоены на Т.Шапай. Резкие А.Егеубаев, перемены, произошедшие в конце 80-х гг. в обществе, привнесли свежие веяния в казах. Л. к. В совр. Л. к. появились новые жанры: рецензия, обзор, эссе, полемич. реплика, библиографич. заметка и др.

CARDCARDCARDCARDCARDCARDCARD

Лит.: Тогжанов Е. Әдебиет және сын мәселелері. А, 1929; Қаратаев М., Туған әдебиет туралы ойлары. А., 1958; Ысмайылов Е., Сын мен шығарма. А., 1960: Казак әлебиетінің тарихы. 3 т., Ат. 1967; Бердібаев Р., Қазақ совет әдебиетінің қалыптасуы. А., 1971; Сейдаханов К., Эдебиет жанашыры, А., 1972. Сыздықов К., Мұхтар Әуезов – әдебиет сыншысы. А., 1973; Қабдолов З., Әдебиет теориясының негіздері. А., 1976; Кокішев Т., Қазақ әдебиеті сынының тарихы. А., 1994.

## ЛИТЕРАТУРНАЯ ШУТКА, см. Юмор.

ЛИТЕРАТУРНЫЕ МУЗЕИ науч.-исследов. и науч.-просветит. учреждения, знакомящие с различными документами и памятниками, связанными с творчеством и жизнью известных поэтов и писателей. Деятельность Л. м. направлена на исследование классич. и совр. лит-ры, сбор, хранение, научное изучение и пропаганду. В Л. м. выставляются портреты, рисунки, картины, док. фотографии, впервые опубликованные экземпляры произв., отдельные издания с автографом автора, лит. критика, театр- и киноафиши, предметы домашнего обихода, а также экспонаты музейно-бытовых комплексов. В зависимости от особенностей Л. м. подразделяются на три группы: 1) ист., лит. музеи, мемориальные историко-лит. музеи, посвященные жизни и творчеству известных писателей (лит.-мемор. музеи М.Ауэзова, С. Муканова, Г. Мусрепова в Алматы); 2) лит.-мемор. музеи и заповедники, дома, связанные с жизнью и творчеством писателя (лит.-мемор. музей Жамбыла в одноименном районе Алматинской обл., лит.-мемор. музей Абая в Жидебае, лит.-мемор. музей К.Азербаева в а. им. Азербаева Жамбылской обл., лит.-мемор. музей И.Жансугурова в Талдыкоргане); 3) мемориальные и ист.-лит. музеи смешанного типа (музей-комплекс Т.Г.Шевченко в г. Актау). В последнее время численность Л. м., работающих на общественных началах, увеличивается (напр., л.-мемор. музен С.Сейфуллина в Акмолинской обл., С.Торайгырова и М.Ж.Копеева в Баянаульском

канун праздника Октябрьской революции. Одним из первых лауреатов Сталинской пр. является И.Жакаев (1941), в 1949 г. Сталинской пр. 1-й степени был удостоен М.Ауэзов за первые две книги эпопеи "Абай". Гос. пр. были удостоены А.Нурпеисов (за роман "Кровь и пот", 1974), Ж.Молдагалиев (за поэмы "Соколиная степь", "Сель", 1978). Молодым литераторам за лучшее произв. назначались пр. Всесоюзного Ленинского комсомола и комсомола Казахстана. Гос. пр. Казахстана в области лит-ры и иск-ва была введена совместным постановлением ЦК КП и Совмина Казахстана от 15 марта 1965 г. и вручалась раз в два года (см. Казахстанская государственная премия). В 1992 г. СП Казахстана назначил Междунар. премию "Алаш", к-рая вручается раз в два года авторам лит. произв., признанных лучшими. СП Казахстана присуждает также ежегодные пр. им. М.Ауэзова, С.Сейфуллина, И. Жансугурова, Б.Майлина, С.Муканова, А.Байтурсынова, М.Дулатова, М.Макатаева и т. д. С обретением независимости в Казахстане утверждены премия "Дарын" и премия Союза молодежи Казахстана. С 2000 г. литераторам республики за особые достижения и вклад в развитие лит-ры вручается пр. "Тарлан" клуба меценатов Казахстана.

фавитном порядке термины и понятия литературоведческой науки, заметные события и явления в истории литературы, данные о поэтах, писатеученых-литературоведах, лях, критиках-исследователях. Л. э. делятся на универс., биографич., библиографич., справочные и др. Крупные Л. э.: "Мифы народов мира" (1-2 тт., М., 1980-1982); "Большой словарь мировой литературы и искусства" (Сеул, Корея, 1962); "Энциклопедия мировой литературы" (Токио, Япония, 1973) и др. Л. э. в Казахстане стали издаваться с 60-х гг. 20 в. в осн. в виде справочников: "Писатели Казахстана 1917-1967" (А., 1969); "Казахстанские писатели. Справочник" (А., 1982); "Писатели советского Казахстана" (А., 1987); "Писатели Казахстана" (А., 2004) и др. В 1995 г. издана биографическая энциклопедия "Абай", в 2005 г. энциклопедия "Мухтар Ауэзов".

ЛИТЕРАТУРНЫЙ АРХИВ – набор док. мемуарных материалов, имеющих отношение к истории лит-ры (рукописи, записные книжки, записи, дневники, письма и т. д.), место где хранятся эти материалы. Л. а. хранится в спец. помещениях в учреждениях, музеях, библиотеках. До Октябрьской революции в России ценные материалы, имеющие ист. и лит. значение, как правило, хранились в семейных архивах писателей. Позднее они были собраны в Гос. публичной библиотеке им. М.Е.Салтыкова-Щедрина в С.-Петербурге, в библиотеке им. В.И.Ленина в Москве. В 1941 г. в Москве был организован Центр. гос. архив лит-ры и иск-ва. Архивное дело в Казахстане появилось после Октябрьской революции. Самый богатый Л. а. в нашей республике собран в музее С. Муканова. Здесь, не считая различных рукописей писателя, одни только письма, полученные от читателей, составляют 141 том. В музее М.Ауэзова

р-не Павлодарской обл. и др.).

### ЛИТЕРАТУРНЫЕ ПРЕМИИ -

одна из форм поощрения за успехи и достижения в лит-ре. Самой популярной в мире является Нобелевская премия. В Советском Союзе самой высокой и престижной считалась Ленинская премия. Впервые она была определена как пр. им. В.И.Ленина в 1925 г. М. Ауэзов за эпопею "Абай" в 1959 г. был удостоен Ленинской премии. Не менее престижной считалась Гос. пр. СССР. Премия, назначенная Постановлением Наркомата СССР от 20 декабря 1939 г., в 1941-52 гг. называлась Сталинской. В 1966 г. – как Гос. премия и вручалась ежегодно в

### ЛИТЕРАТУРНЫЕ СВЯЗИ, см. Связи казахской литературы с зарубежной литературой.

ЛИТЕРАТУРНЫЕ ЭНЦИК-ЛОПЕДИИ - справочные издания, содержащие систематизированный свод знаний и сведений из мира художеств. лит-ры: библиографич. очерки о писателях, истории лит-ры и направлениях, цитаты, понятия и термины теории лит-ры, а также понятия фольклора, мифологии, языкознания, книговедения, эстетики, театра, публицистики, журналистики. систематизирующие в ал-

### ЛИТЕРАТУРНЫЙ

хранятся различные варианты рукописей известных прозаич. и драм. произв. писателя. Богатыми и обширными считаются архивные материалы, оставленные казах. писателями и поэтами Г. Мусреповым, Г. Мустафиным, К.Жумалиевым, Ж.Сыздыковым, Г.Ормановым, Б. Момышулы, С.Омаровым, М.Макатаевым, Ж.Нажимеденовым, Ж.Молдагалиевым и др. Большинство материалов Л. а. Казахстана хранится в рукописном фонде Центр. Гос. архива, другая часть в семьях или же в музеях писателей и поэтов. Рукописи мн. писателей хранятся также в рукописном фонде Центр. науч. б-ки.

## **ЛИТЕРАТУРНЫЙ ГЕРОЙ – гл.** действующее лицо лит. произв. с ярко выраженным характером,

поступками-действиями, мышлением. Лицо, воплощающее в себе характерные черты среды и эпохи. Известно, что в разное время в зависимости от целей, эстетического вкуса общества были разные типы Л. г. Напр., в казах. устн. творчестве - Ер Тостик, Алпамыс, Кобланды, Кыз Жибек, в лит-ре 20 в. -Абай, Кунанбай (в эпопее "Путь Абая"), Еламан, Кален (в трилогии "Кровь и пот") и т. д.

### ЛИТЕРАТУРНЫЙ ЖАНР, см

#### CARDCARDCARDCARDCARDCARDCARD

ной, так и устной форме Л. я. явл-ся средством художеств. образования, науки, лит-ры, СМИ, официальных, деловых и других отношений. В зависимости от сферы применения Л. я. делится на художеств., науч., офиц., деловой, а также письменный и разговорный. Совершенствование Л. я. зависит от процесса развития письм. яз., т. к. сохранность форм языка, его устойчивость, в основном, осуществляется через письмо. Известно, что каз. яз. .... развивался и совершенствовался как в устной, разговорной форме, так и в письменной (язык мастеров слова, язык писателей). Л.яз непрерывно развивающееся явление, в ходе своего развития он обогащается, совершенствуется в зависимости от потребностей общества, от степени его употребления.

### ЛИТЕРАТУРОВЕДЕНИЕ

наука, изучающая происхождение, пути развития, отличительные особенности худож. лит-ры. Л. состоит из 3 направлений: теории лит-ры, истории лит-ры и лит. критики. Теория лит-ры исследует общие законы словесного иск-ва, худож. особенности лит. произв., определяет принципы и методы их анализа. К основным аспектам теории литры относятся художеств. метод, течения, стили, образы. Объектом исследования истории литры служит творчество отдельных писателей, поэтов, лит-ра определенного народа, государства, пути развития мировой лит-ры. Лит. критика, опираясь на теорию и историю лит-ры, исследует совр. лит. произв., лит. процессы, анализирует достижения и недостатки отд. пр-ний, показывает пути совершенствования. Фольклористика считается самостоятельным науч. направлением. Важнейшей частью Л. явл-ся поэтика - наука о структуре произв., эстетич. средствах, творчестве писателей, лит. направлениях. Различают общую (теоретич., или макропоэтика),

частную (микропоэтика) и историч. поэтику. К дополнит. разделам Л. относятся библиография, текстология, историография, а также эвристика (определяет автора, время написания произв., кому оно посвящено и т.п.), палеография (исследует памятники др. письм. культуры, их историю), рукописный фонд, лит. летопись, лит. музей и др. фонды по сбору сведений. Совр. Л. тесно связано с языкознанием, историей, философией, социологией, психологией. Возросла роль математич. методов, особенно в стиховедении, стилистике, текстологии. Корни казах. Л. лежат в устн. творчестве, основанном на нар. эстетике. Под непосредственным влиянием нар. эстетики в казах. устн. творчестве родилось немало высокохудожеств., глубоко идейных классич. произв., способствовавших казах. лит-ре встать в один ряд с передовыми образцами мировой лит-ры. Труды аль-Фараби: "Основы искусства поэзии", "О поэзии", "Поэтика и поэтические мнения", "Место поэтики в системе наук", "Виды поэтических произведений", "Категория - объект поэтики", "Силлогизм и поэзия", посвященные искусству слова, внесли значит. вклад не только в мировую культуру, но и в литературоведческую науку Центр. Азии. Эстетика казах. словесного иск-ва оформилась в течение нескольких веков в фольклоре: ораторской речи, героич. и лирич. эпосе, пословицах и поговорках, в поэзии жырау и акынов. Основы отечественного Л. начали закладываться лишь во второй пол. 19 в. (См. История литературы, Теория литературы, Литературная критика).

## Жанр.

ЛИТЕРАТУРНЫЙ ЯЗЫК исторически сложившаяся обработанная форма языка народности или нац-го языка. Л. я. как высшая форма яз. хар-ся богатством словарного состава, упорядоченностью грамматического строя, развитой системой стилей, строгим соблюдением орфографических и пунктуационных правил. Л. я. означает письменный язык (от лат. litera - буква, письмо; мн.ч. literae - буквы, письменность), т. к. имеет письменную фиксацию, и это составляет его сущ. признак. Но не всякая письм. фиксация есть лит-ая речь, Л.я. может выступать как в письмен-

ЛИТЕРАТУРЫ ИСТОРИЯ одно из осн. направлений литературоведческой науки, изучающее процесс развития лит-ры, историч. период нац. лит-ры, творчество поэтов и писателей. История лит-ры берет начало в 19 в. в трудах Ш. Уалиханова.

Его исследование "Виды казахской народной поэзии" содержит научн. осмысление устного нар. творчества, там дана оценка творчества акынов Жанака, Шоже, Орынбая. Огромное значение имеют труды рус. ученых 19 в. В.В. Радлова, П.М.Мелиоранского, А.Е.Але-Н.И.Ильминского, кторова, Г.Н.Потанина, а также польского ученого А.Янушкевича, исследователей казах. лит-ры, в них дается высокая оценка казах. ноэзии. Произв. казах. поэтов начали публиковаться с 70-х гг. 19 в. А в нач. 20 в. лучшие образцы нац. поэзии и прозы издавались неоднократно отдельными книгами. Это дало огромный толчок исследованиям истории казах. лит-ры. Видный гос. и обществ. деятель А.Бокейханов, принимавший участие в создании 2-й части ("Население") 18-го тома (1903), посвященного истории казахов, многотомника "Россия", в главе о казах. культуре особо отмечает творчество акынов Шортанбая и Ногайбая, дает высокую оценку поэтич. таланту Абая, называя его предводителем новой казах. лит-ры. Еще при жизни Абая А.Бокейханов впервые знакомит его с рус. читателем, онубликовав общирную статью о творчестве великого поэта в газ. "Семиналатинский вестник" в 1905 г. Она явилась первой науч. статьей в истории литературоведения, где дается бнография Абая и исследуется творчество поэта. Позже о великом казах, поэте были напечатаны объемные статьи в газ. "Қазақ" А.Байтурсынова ("Главный казахский поэт", 1913), М.Дулатова ("Абай", 1914). Также А.Бокейханов в газ. "Қазақ" опубликовал критич. статью о творчестве Шакарима с анализом поэмы "Калкаман - Мамыр" и статью "Роман бәйгесі". С. Торайгыров в статьях "Стихи и их исполнители", "О стихотворных книгах на казахском языке", опубликованных в 1913 г. в журн. "Айқап", высказывает весьма ценные мысли о природе казах.

стиха, казах. лит-ре в целом, о произв. Абая, А.Байтурсынова, М.Дулатова.  $\bf{B}$  $1923 - 24$ TT. М.Жумабаев, опубликовав  $\, {\bf B}$ журн. "Сана" статью "Акан сери", впервые проводит полноценное исследование творчества певцапоэта. В своей исследоват. статье "О поэтическом творчестве Магжана", опубликованной в журн. "Лениншіл жас" (1923), Ж.Аймауытов на основе всестороннего науч. анализа тв-ва поэта выделяет новшество, привнесенное им в казах. лит-ру, раскрывает художеств. особенности творчества поэта. Заметный вклад в исследоват. дело внес известный ученый и обществ. деятель Х.Досмухамедов, научно проанализировав творчество Махамбета Отемисулы в предисловии к кн. "Исатай - Махамбет" (1925) и Мурата Монкеулы в своей кн. "Слова поэта Мурата" (1924). Учебник М.Ауэзова "История литературы", изданный в 1927 г., явился поворотным моментом в исследовании истории казах. лит-ры. Проведя анализ имеющихся данных, М.Ауэзов заложил науч. основы истории казах. лит-ры. Наряду с систематизацией устного нар. творчества он проводит анализ произв. крупных представителей казах. лит-ры 18-19 вв. ("Поэты скорбных времен") и в главе "Современная эпоха казахской литературы" дает ист.-лит. характеристику послеабаевской лит-ры нач. 20 в. В разные годы изданы труды и исслед. С. Сейфуллина "Казахская литература" (1-я часть, 1932), С.Муканова "Казахская литература XX века", М.Жолдыбаева, М.Ауэзова, А. Коныратбаева "Учебник по казахской литературе начала 19 - 20 веков" (1933), О.Турманжанова "Художественлитература". Проблемы ная истории лит-ры подняты в публикациях 30-х гг. 20 в.: статьи и исследования С.Садуакасова, Г. Тогжанова, К. Кеменгерова, И.Мустамбаева и др. В конце 30-х и в 40-е гг. 20 в. И. л. пополнилась учебниками по истории казах. лит-ры 18-20 вв. А. Маргулана, К.Жумалиева, Е.Исмаилова, С.Муканова, науч. исследованиями М.Ауэзова и Л.Соболева "Очерки истории казахской литературы" (1939), К.Жумалиева "Казахская литература 18-19 веков" (1940). Заложив основу абаеведения, Ауэзов опубликовал первые науч. статьи о творчестве великого казах. поэта, была опубликована статья К.Жубанова "Абай - классик казахской литературы". В статьях М.Ауэзова "Проблемы исследования истории казахской литературы" (1946), "Традиции русского реализма и дореволюционная казахская литература" (1949) проводится тщательный анализ путей развития казах. лит-ры, всесторонне раскрываются особенности нац. лит. процесса. В постановлениях партии и правительства конца 40-х - нач. 50-х гг. были допущены грубые ошибки при оценке видных деятелей И. л. Ученые и исследователи И. л. Е.Исмаилов, К.Жумалиев, К.Мухамедханов и др. были подвергнуты гонениям, под острую критику попали работы М.Ауэзова, С.Муканова, К.Жумалиева и др. ученых.

Постановление ЦК КП Казахстана от 1957 г. "Об исследова-

нии литературно-поэтического и музыкального наследия казахского народа, о рассмотрении его с критических позиций и меры по их улучшению" явилось новым поворотным моментом в истории казах. лит-ры, в связи в чем с 15 по 19 июня 1959 г. в Инте языка и лит-ры состоялась науч.-теоретич. конференция, посвященная лит. наследию. На ней всестороннему анализу подверглись многие проблемы И. л. Материалы конференции были изданы отдельным сб-ком "Литературное наследие и его исследование" (1961). Во 2-й пол. 50-х годов 20 в. вышли в свет труды казахстанских ученых, где широко рассматриваются проблемы истории казах. лит-ры: "Казах-

ский эпос и проблемы истории литературы" К. Жумалиева; "Казахские писатели-демократы начала XX века" Б.Кенжебаева; "Очерки истории дореволюционной казахской литературы" Б.Шалабаева; "Спандияр Кобеев" С. Кирабаева (1958); "Мысли разных лет" М.Ауэзова (на казах. и рус. языках, 1959). В науч. трудах А.Дербисалина "Ыбрай Алтынсарин" (1965), "Дооктябрьская казахская делитература" мократическая (1966), А.Нуркатова "Поэтическая традиция Абая" (1966), К.Жумалиева "Казахская литература 18-19 веков" (1967), И.Дуйсенбаева "Тайны веков" (1970), Б.Кенжебаева " $\Pi$ poблемы истории казахской литературы" (1973), З.Ахметова "Современное развитие и традиции казахской литературы" (1978) и др. монографических работах системно исследованы отдельные периоды И. л. и произв. видных представителей казах. лит-ры. Если проблема совершенствования исследования истории древних веков впервые поднимается в трудах С.Сейфуллина, М.Ауэзова, то Б.Кенжебаев в своих работах предлагает систематизировать историю казах. лит-ры, выделив 1) древнюю литературу; 2) литературу периода Казахского ханства; 3) литературу 19 века; 4) литературу начала 20 века; 5) казахскую советскую литературу. Эта концепция была принята за основу деления казах. лит-ры на ист. эпохи. Монографию "Звуки кобыза" (1968) М.Магауин посвятил исследованию творчества поэтов-жырау 15-18 вв. Наиболее значимым явл-ся коллект. монография "Древняя казахская устная литература" (1983), в кот. всестороние исследована поэзия 15-18 вв. А.Дербисалин, М.Жармухамедов, О.Кумисбаев осуществили науч. перевод на казах. язык поэм "Огузнаме", "Мухаббатнаме", глубоко исследовал лит. письм. памятников 13-14 вв.,

общих для всех тюркоязычных народов. М.Жолдасбеков, А.Кыраубаева дали сложным древней периодам лит-ры, его лучшим образцам науч. оценку. Вышли в свет тру-Х.Суюншалиева "Казах-ДЫ ская литература 13-18 веков" (1989), "Казахская литература 19 века" (1986), монография Н.Келимбетова "Древняя эпоха казахской литературы" (1986), сб-к исследоват. работ ученых Ин-та лит-ры и исква "Казахские акыны 19 века", которые внесли вклад в науку И. л. Если кн. Е.Исмаилова, К.Бекхожина, С.Айтмуканова, "Казахская С.Сентова  $CO<sup>2</sup>$ ветская литература" (1942), Г.Мусрепова, К.Бекхожина, К.Жалмагамбетова, С.Сеитова "Казахская советская литература" (1948-51), М.Базарбаева, Т.Бенсова "Казахская советская литература" (1954) были первыми учебниками по истории казах. лит-ры совр. периода, то кн. М.Базарбаева, Т.Бенсова, Б.Сахариева для  $10<sup>°</sup>$ -клас-(1955–62), М.Базарбаева, ca -Б.Сахариева "Казахская советская литература" для 11 класса (1965-67) стали учебниками, наиболее полно охватывающими совр. период, заняв достойное место в И. л. Дважды был переиздан нервый учебник "Қазақ совет әдебиеті" для высших уч. заведений, написанный М. Каратаевым, Т. Нуртазиным и С.Кирабаевым (1968, 1971). дополненный и измененный вариант учебника издан в 1987 г. Весомый вклад в исследование процесса формирования и особенностей развития казах. советской лит-ры, творчества отдельных писателей и поэтов внесли ученые-литературоведы М.Ауэзов, М.Каратаев, Т.Нуртазин, М.Базарбаев, С.Кирабаев, Т.Абдрахманова, Т.Какишев, Б.Наурызбаев, А.Нарымбетов, М.Атымов и др. В коллект. труде "Очерки по казахской советской литературе" рассматриваются пути развития казах. лит-ры в советский период, на

его основе в 1971 г. было издано на рус. языке новое исследование "История казахской советской литературы". Учебник для 9-10 классов рус. школ Н.С.Смирновой, Казахстана Ш.Сатбаевой, Х.Адибаева "Казахская литература" (1976-86), учебник для высших уч. заведений на рус. языке Ш.Сатбаевой, Х.Адибаева "Казахская литература" (1979, 1984) стали весомым науч. вкладом в исследовании И. л. Всестороннее, правдивое, науч. освещение путей развития многовековой истории казах. лит-ры стало возможным лишь в 90-е гг. 20 в. В монографиях С. Кирабаева "Жусупбек Аймауытов" (1993), Ш.Сатбаевой "Шакарим Кудайбердиев" (1993), Ш.Елеукенова "С нового пути" (1989), "Магжан" (1995), в трудах Мухамедханулы "Поэты - ученики Абая" (из 4 кн., 1993-97), в исследованиях Ахметова, М.Базарбаева, Бердибаева, Т.Какишева, Ысмагулова и др. ученых "белые пятна" истории казах. лит-ры рассматриваются с новых нозиций, глубоко изучается творчество нисателей и поэтов, чьи имена раньше умалчивались. Вновь пересмотрена история казах. лит-ры нач. 20 в. в сб. исследований "Казахская литература пачала 20 века" (1994), широко представлено творчество более 30 ноэтов и писателей, имена которых раньше были под запретом. Новый взгляд на лит-ру 20-30 гг. содержит монография "Казахская литература 20-30-х годов" (1997), а в монографии "Казахская литература 40-50-х и 60-х годов" (1998) не скрывается жестокая правда о войне, об отрицательном влияни на лит-ру многих постановлений нартии, но-новому, правдиво изучается и оценивается лит-ра 60-х годов. Вновь были изданы труды ученых, внесших свой вклад в исследование И. л. нач. 20 в. Отдельной книгой издано обновленное науч. исследование Х.Суюншалиева "История казахской литературы" (1998).

#### CARDCARDCARDCARDCARDCARDCARD

#### ЛИТЕРАТУРЫ

Ученые Ин-та лит-ры и иск-ва приступили к подготовке 100томного издания "Бабалар сөзі", 10-томной "Қазақ әдебиетінің тарихы" ("История казахской литературы", 2004), издаваемых по программе "Литературное наследие".

#### ЛИТЕРАТУРЫ ЛЕТОПИСЬ -

одно из направлений литературоведения, составная часть источниковедения. Л. л., отражающая хронику лит. жизни посредством конкретных фактов, имеется в лит-ре всех народов мира. Л. л. делится на: а) литературную летопись; б) летопись, посвященную жизни и творчеству отдельного поэта или писателя. Л. л. в казах. беллетристике стала вестись с 60-х гг. 20 в. ("Вопросы казахской литературы", т. 2., А.-А., 1960). Казахстанская Л. л. вошла отд. главой в науч. книги, носвященные истории казах. лит-ры ("Очерк истории казахской советской литературы", М., 1960, стр. 601-659; "Қазақ әдебиетінің тарихы", 3 т., 1-кн., А., 1967; "Қазақ әдебиетінің тарихы", 3-т., 2-кн., А., 1967; "Нстория казахской литературы", 3 т. А.-А., 1971; "40 - 50 жылдардағы және 60жылдардагы қазақ әдебиеті", А., 1998, стр. 330-398). Л. л. Казахстана вышла отдельной книгой под назв. "Қазақстан Жазушылар одағына 60 жыл" ("60 лет Союзу писателей Казахстана", 1964). Отдельной книгой издана Л. л. за период жизни и деятельности М.Ауэзова (1897-1961). Лит.: Нарымбетов Э. Әдеби өмір

знаками эпич. произв. служат повествование о внешних по отношению к автору явлениях жизни и сюжетность. Уже в древней лит-ре сложились два вида эпич. жанра - стихотворный (басня, поэма, жыр, дастан) и прозаический (сказка, легенда, притча). Историч. развитие эпич. жанров привело к возникновению трех структурных форм: малой (анекдот, басня, рассказ, новелла), средней (поэма, повесть) и большой (эпопея, роман). Лирика передает настроение, состояние души человека. В лирике "соединяются внутренний и внешний мир автора", - писал А.Байтурсынов. В лирич. произв. явления жизни отражаются через субъективное переживание автора, мироощущение автора или персонажа раскрывается как непосредственное выражение его чувств, переживаний, настроений и т. п. Если в эпосе автор остается в тени событий, то в лирике он на первом плане. Гл. объектом изображения в лирике явл-ся сам поэт. В традиционной казах. устной лит-ре лирич. жанры формировались в рамках терме, толгау. Появившиеся и широко распространенные в мировой лит-ре стихотворные жанры: элегия, ода, эпиграмма, эпитафия, сонет и др. - нашли свое место в казах. лит-ре с начала 19 в. В казах. лит-ре успешно развивались лирич. жанры: полит., гражданская, любовная, о природе, философская. Третнй род лит-ры - драма, строится на внеш. действии с перипетиями. Все персонажи находятся в постоянном движении, в действии и переживают немало событий. Это не простые действия и поступки, а столкновение, противостояние хитрости против хитрости, действия против действия. Конечный результат драмы зависит от умелого создания характеров, т. е. от степени раскрытия характера персонажа. Драматические произведения делятся на жанры: трагедия, драма, комедия. Имеются и малые жанры: мелодрама, водевиль, фарс. В систематизации лит-ных родов и видов имеется определенная условность. Эпос, лирика, драма взаимосвязаны между собой. Все они в процессе развития влияют друг на друга, опираются друг на друга, раскрывают и дополняют друг друга. Напр., новый жанр роман-эпопея широко использует элементы психологизма, драматизма. Фольклороведы находят в эпич. поэмах признаки новеллы и романа. В научный обиход вошли понятия поэтическая новелла и поэтич. роман.

Лит.: Аристотель, Об искусстве поэзии, М., 1957; Буало, Поэтическое искусство, М., 1957; Гегель, Лекции по эстетике, ч. III, Соч. т. XIV, М., 1958; Белинский В.Г., Разделение поэзии на роды и виды, Полн. соб., соч., т. 5, М., 1954; Теория литературы. Роды и жанры литературы, М., 1964; Қабдолов З., Сөз өнері, А., 1976; Байтұрсынов А., Әдебиет танытқыш, "Ақжол" кітабында, А., 1991; Әдебиеттану терминдерінің сөздігі, А., 1996.

ЛИТЕРАТУРЫ ТЕОРИЯ раздел науки литературоведение, изучающий законы развития лит-ры, методы, жанры, структурные особенности композиции произведений. Л. т. способствует познанию природы поэтич., прозаич. и драм. произведений. Ш. Уалихановым были систематизированы жанры казах. нар. поэзии (жыр, жоктау, кайым олен, кара олен, олен и др.). Фундаментальным науч. трудом явл-ся кн. А.Байтурсынова "Әдебиет танытқыш" ("Литературный путеводитель", 1926, 1989, 1991"), ставшая основой казах. литературоведения. В ней классифицированы Л. т. и методология литературоведения, термины и эстетич. категории, система жанров. Несмотря на различное идеологич. противодействие, в 30-х годах 20 в. изданы новые работы казах. ученых по Л. т. Для ср. школ и высших уч. заведений были изданы "Теория литературы" К.Жумалиева (1938, 1964, 1969), "Проблемы тео-

РОДЫ ЛИТЕРАТУРЫ И ВИДЫ, литература подразделяется на три осн. рода: эпос, лирика, драма. Каждый из них, в зависимости от содержания, методов отражения и повествования, составляя систему, делится на виды и жанры. Эпос явл-ся одним из трех осн. родов лит-ры, основой повествоват. жанров лит-ры. Осн. при-

шежіресі, А., 2005.
рии литературы" Е.Исмаилова (1940). В 1970 г. вышла книга "Основы теории литературы" З. Кабдолова, к-рая была дополнена и переиздана под назв. "Искусство слова" в 1976 и 1982 гг. Книга ученого продолжает служить уже в течение тридцати лет в качестве учебника по Л. т. для высших уч. заведений республики. Л. т. посвящены ценные науч. труды З.Ахметова "Строение казахского стиха" (1970), "Теория стихотворного слова" (1973). С позиции теории исследованием казах. прозы занимались М.Каратаев, Т.Нуртазин, А.Нуркатов, Р.Бердибаев, С.Кирабаев, Н.Габдуллин, Ф.Оразаев, Ж.Дадебаев, Б.Майтанов, А.Исмаковаидр., казах. поэзии-М.Базарбаев, Т.Абдирахманова, А.Нарымбетов, М.Дуйсенов, С. Негимов, казах. драматургии С.Ордалиев, Р.Нургалиев,  $\overline{\phantom{0}}$ Р.Рустембекова и др. Опубликованы коллект. труды ученых Ин-та лит-ры и иск-ва: "Характеристика жанра" (1971), "Секреты стиля" (1974), "Традиции и новаторство" (1980), "Преемственность традиций в казахской поэзии" (1981), "Художественный ключ - мастерство" (1985). Изданы монографии: З. Кабдолова "Характеристика жанра" (1965), З.Ахметова "Строение казахского стиха" (1964), Р.Нургалиева "Природа трагедии" (1968), "Судьба таланта" (1969), "Поэтика казахской драматургии" (1973), "Айдын" (1985), "Казахская драматургия" (1974), М.Хасенова "Положительный образ и типизация" (1966), М.Атымова "Идея и композиция" (1970), "Поэтика казахского романа" (1975), С.Негимова "Рисунок стиха" (1980), Б.Майтанова "Казахский роман и психологический анализ" (1966) и др. Дважды издавался "Словарь литературоведческих терминов", где систематизированы осн. науч. понятия и термины Л. т. (1997, 1998).

324

*JIMTOTA* (or rpey. litotes  $-$  npoстота, малость, небольшой) художеств. средство, преуменьшающее свойства предмета или явления. Л. часто применяется в героич. эпосе и небылицах. Напр., "От огненных копыт остался лишь наперсток" ("Ер Таргын"). Цель Л. - неожиданность, внезапность. Напр., "К деверю приехал на вороне..." (небылица). В совр. казах. литре Л. применяется в айтысахнебылицах.

ЛУКПАН ХАКИМ - художеств. образ, встречающийся в фольклоре вост. народов. Л. х. описывается как образованный врач, лекарь в былях и сказках казах., узб., арм., туркм. народов. В устн. казах. творчестве Л. х. показан как гений, мудрец, его образ схож с легендарными персонажами о Жиренше шешен и Карашаш. Среди народа распространена легенда "Лукпан хаким, проживший тысячу лет", где Л. х. говорит: "Жизнь свою продлеваю, когда встречаюсь и беседую с хорошими людьми". Более 40 изречений известн. греч. мыслителя Эзопа, переведенных в Сирии на араб. язык (12 в.), касаются Л. х. В др. легендах тюрк. народов Л. х. представлен как советник и врач Ескандера Зулкарнайна (Александра Македонского). В вост. легендах Л. х. называли йеменским царем, святым и даже рабом. Араб. ученые средневековья утверждали о фактическом существовании Л. х. В 31 суре (главе) Корана "Суре Лукмана" говорится, что Л. х. был не пророком, а врачом. Опубликованы заветы Л. х. своему сыну.

ЛУШНИКОВА Надежда Андреевна (22.11.1940, Алматинская обл., Карасайский р-н, а. Шемолган) - акын айтыса. Засл. работник культуры Казахстана (1980). Окончила пед. уч-ще им. М. Маметовой (1961), Каз-ПИ (1969). В 1962-63 гг. работала секретарем к-та комсомола Сырдарьинского р-на Кызылординской обл., в 1963-65 гг. лит. сотрудником газ. "Ленин жолы" (ныне "Сыр бойы"),

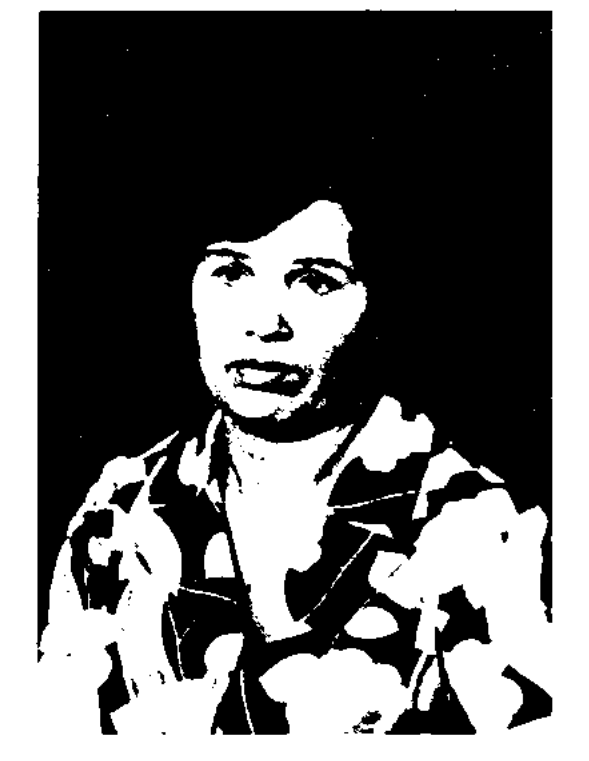

Н. А. Лушникова

в 1965-69 гг. - редактором изд-ва "Жазушы", в 1969-84 гг. - учительницей в сельской школе. С 1985 г. – директор музея У. Карибаева Жамбылского р-на Алматинской обл. Л. состязалась в айтысах с К. Аликуловым (1963, снят фильм), Манапом Кокеновым (1980), Кокеном Шакеевым (1981), Абдикаримом Манаповым (1982), Алимкулом Жамбыловым (1983). Перв. стихи были опубликованы в 1958 г. в газ. "Ленин жолы" Кызылординской обл. В 1961 г. в газ. "Лениншіл жас " (ныне "Жас Алаш") опубликовано стих. "Бақытым" ("Счастье мое"). Изданы сб. стихов "Елім менің" (1962), "Көңіл қошы" (1970), "Весна и любовь" (М., 1975). Лауреат пр. ЛКСМ Казахстана (1970).

ЛУНИНА Людмила  $(17.09.$ 1946, Россия, г. Вильнюс) - поэтесса. Окончила Московский Историко-архивный ин-т (1971). Долгие годы работала преподавателем в Карагандинском гос. ун-те. Стихи Л. вошли во мн. коллект. сб. Изданы поэт. сб. "Ночной огонь", "Душа народа".

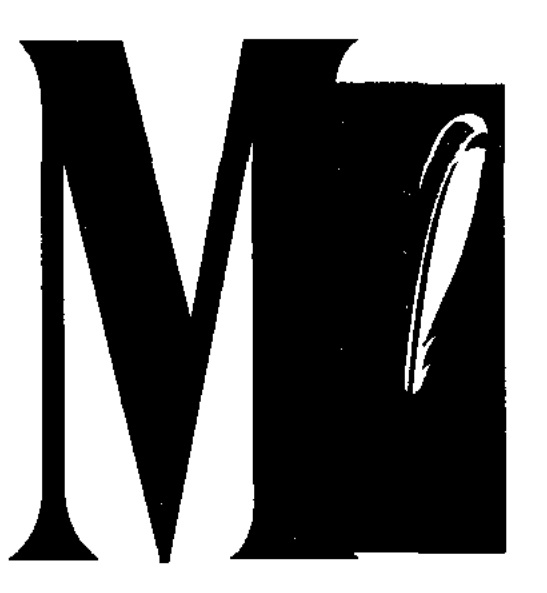

МАГАЗ Разданулы (22.4.1924, КНР, Алтайский край, Буыршылский р-н - 3.5.1998, там же) - поэт, писатель, драматург. Окончил Алтайскую пед. школу (1940). В 1940-46 гг. - преподаватель в школе Дулаты, в 1946-58 гг. – корр., редактор газ. "Алтай", работник СП Синьцзяня, в 1958-79 гг. в результате политики "левых" был сослан на 20 лет. В 1979 г. реабилитирован. Работал служащим районного дома культуры, зам. пред. районного полит. совета. Перв. стих. "Бұл да қызық болашақ" ("Это интересное будущее") было опубликовано в 1946 г. Изданы сб. стихов "Асулар толғауы", "Уақытқа жауап", "Босаға", "Ертең", романы "Сары бел", "Алтай ақйықтары" (У., 1998), сб. повестей и рассказов "Атазаман сөйлейді", пьеса "Арман-ай".

## МАГАУИН Мухтар Муканович

"Қазақ әдебиеті", в 1967-70 гг. визд-ве "Жазушы", в 1970-76 гг. зам. гл. редактора альманаха "Жалын", в 1976-82 гг. - ст. сотрудник, доцент Ин-та лит-ры и иск-ва, в 1984-86 гг. - гл. редактор изд-ва "Жазушы". С 1988 г. гл. редактор журн. "Жұлдыз". Перв. рассказ "Кешқұрым" ("Вечерком") был издан в журн. "Жулдыз" в 1964 г. Составил и опубликовал антологии произв. поэтов-импровизаторов "Алдаспан", "Бес ғасыр жырлайды", "Ай, заман-ай, заман-ай". Избр. повести и рассказы М. переведены на рус. язык и изданы в российском изд-ве под названием "Смерть борзой собаки" (1978), "Змеиное лето" (1984), "Лирическое отступление" (1986). Ряд произв. М. переведены на иностр. языки. Лауреат Гос. пр. Казахстана (1984), междунар. пр. Турции "Служение турецкому миру" (1997), пр. "Тарлан" (2002).

CANDICANDIANDIANS

Соч.: Қобыз сарыны. XV-XVIII ғасырларда жасаған қазақ ақын, жыраулары. Монография. А., 1969; Ақша кар. Повестер мен әңгімелер. А., 1969; Көк мүнар. Роман. А., 1972; Бір атаның балалары. Повестер мен әңгімелері. А., 1974; Қияндағы қыстау. Повестер мен әңгімелер. А., 1977; Көкбалақ. Повесть. А., 1978; Жүйріктің тағдыры. Повесть. А., 1979; Көк кептер. Повестер мен әңгімелер. А., 1979; Шақан Шері. Роман. 1984; Поэты Казахстана. М., 1977; Аласапыран. Роман-дилогия I к., А., 1981, Н к., А., 1983. Голубое марево. Роман, повести, рассказы. М., 1985; Вешние снега. Роман-дилогия, кн. І. А., 1985; Танд. шыг. 2 томдық. А., 1990; Аласапыран I-II кітаптар. Пек., 1991. Мен. Роман-дилогия. А., 1998; Мен. А., 1999. Таска басылған қолжазбалар. А., 1999; Он үш томдық шығармалар жинағы. А., 2002; Шынғыс ханның шарапаты. А., 2003; Кобыз "колье". А., 2003.

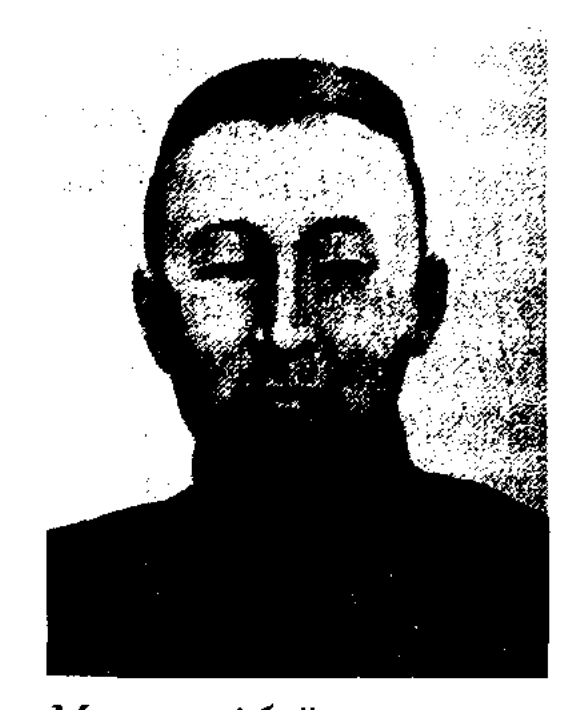

Магауия Абайулы волостного. М. учился многому у отца и по его настоянию написал поэмы, подражая европейским поэтам. М. - автор поэм "Енлик -Кебек"(1890), "Абылай", "Медгат-Касым". Рукописный вариант поэмы "Шамиль" был утерян. Кроме поэм М. писал и стихи. Сохранилось приветственное письмо брату Абдирахману (Абишу).

МАГАУИЯ Султанияулы (1921, Монголия, Баян-Улэгэйский аймак, а. Булгын) – писатель, переводчик, журналист. Засл. деятель культуры Монголии (1996). Окончил Высш. парт. школу ЦК МНР (1964). В 1954-83 гг. - учитель сельской школы Баян-Улэгэйского аймака, редактор краевой издательской редакции и газ. "Жаңа өмір". Автор сб. "Ешкімге айтпа" ("Никому не говори", 1972), "Отан ұлдары" ("Сыны Отечества", 1974), "Менің ұстаздарым" ("Мои учителя", 1979), "Ақ бата" ("Благословение", 1996) и др., романов "Ұрпақ тағдыры" ("Судьба поколений"), "Сүмбіле" ("Август", 1993), "Шыңғыс хан". М. - один из основателей сов. казах. лит-ры и проф. журналистики в Монголии. Перевел на казах. язык поэмы "Секреты родословной монголов", "Бумын-батыр", "Скакун Чингиза", "Джангир", "Гэсэр", на монг. язык поэму Ж.Молдагалиева "Мен - қазақпын". Награжден орд. Трудового Красного Знамени, "Красной Звезды" Монголии.

(2.2.1940, Вост.-Казахстанская обл., Аягозский р-н) - писатель, ученый, канд. филолог. наук (1967). Нар. писатель Казахстана (1996). Окончил КазГУ (1962), аспирантуру (1965). В 1965-67 гг. - зав. отделом газ.

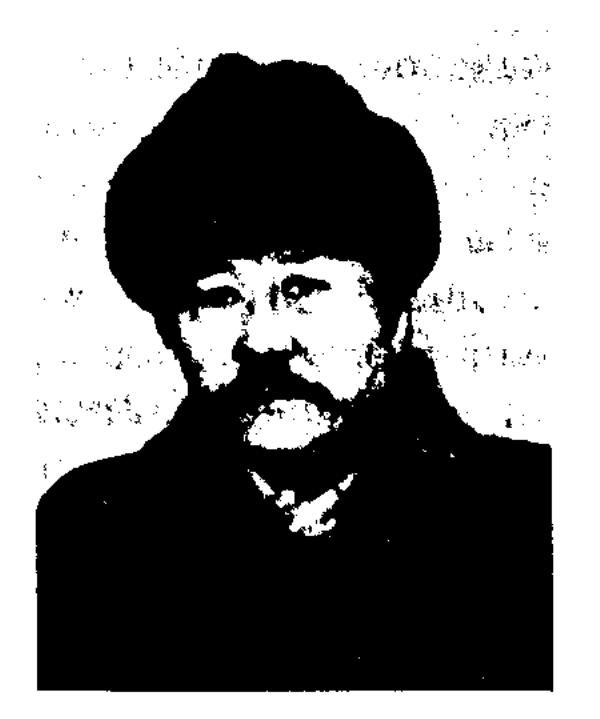

М. Магауин

МАГАУИЯ Абайулы Кунанбаев (1870, ныне Вост.-Казахстанская обл., Абайский р-н - 26.5.1904, там же) - акын. Мл. сын Абая, один из видных представителей поэтич. школы. Начальное образование получил у аульного муллы, затем отец отправил его в рус. гор. уч-ще в Семипалатинск. Через три года Абай возвратил его по состоянию здоровья в аул, где М. занималтся чтением книг на рус. и вост. языках. Вместе с отцом выполнял обязанности

МАГИЧЕСКАЯ ПОЭЗИЯ (греч. maqos - жрец, волшебник, слово пришло в греч. яз. из перс.) - традиц. стихи, написанные

## МАДАНОВА

MARKA MARKA MARKA MARKA MARKA MARKA MARKA MARKA MARKA MARKA MARKA MARKA MARKA MARKA MARKA MARKA MARKA MARKA MA

с целью заговора, колдовства посредством сверхъестественных сил на различные явления природы. В казах. фольклоре к жанру М. п. относятся песнизаклинания ("бадик"), песни шамана (баксы) и др.

МАДАНОВА Маргарита Хамитовна (4.8.1961, Зап.-Казахстанская обл., р-н Жанакала, с. Каратобе) - докт. филолог. наук (1990), проф. (2000). Окончила Ин-т иностр. языков в Алма-Ате (1983), аспирантуру Ин-та лит-ры и иск-ва (1990). В 1983-85 гг. - преподаватель Семипалатинского пед. ин-та, в 1986-90 гг. – методист, с 1990 г. – преподаватель кафедры иностр. языков КазГУ, в 1995-97 гг. зав. кафедрой ун-та "Кайнар". Прошла методич. стажировку в Сорбонском ун-те во Франции. В 1992-2003 гг. вице-президент, президент историко-генеологич. фонда "Казахстан". В 2001 - 2003 гг. зав. отделом, с 2004 г. - ст. науч. сотрудник, ответств. секретарь по междунар. связям Ин-та лит-ры и иск-ва. Удостоена Гос. пр. "Дарын" Казахстана (1994).

Соч.: Казахстан-Франция. Малоизученные страницы общения народов в XIX в. А., 1993; Путь Ауэзова в страну Бальзака. А., 1997; Актуальные вопросы литературной компаративистики. А., 1999; Введение в сравнительное литературоведение. Учебное пособие. А., 2003; Серия: Международные связи казахской литературы (соавтор, переводчик). Мир Абая, А., 2004; Мир Ауэзова, А., 2004; Мир Нурпенсова, А., 2005.

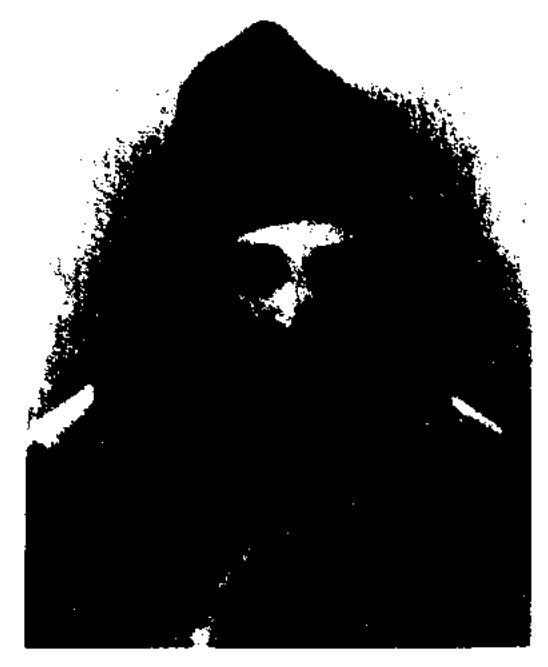

Мади

несправедливости жизни, тоске по родине, народу. Песни М. были использованы в первых казах. операх ("Қаракесек", "Ер Тарғын", "Шіркін-ай", "Мәди", "Қыз Жібек"). Жизни и творчеству посвящены исследования А.Жубанова, А.Бектасова "Мади" (1973), роман А. Абишева "Гроза" (1969).

МАЖЕНКЫЗЫ Райхан (7.5. 1956, Алматинская обл., Райымбекский р-н, а. Сарыжаз) - писательница, канд. нед. наук (2000). Окончила КазПИ (1978). В 1979-94 гг. - редактор изд-ва "Мектеп". С 1994 г. возглавляет отдел формирования издательских программ Мин-ва культуры, информации и спорта.

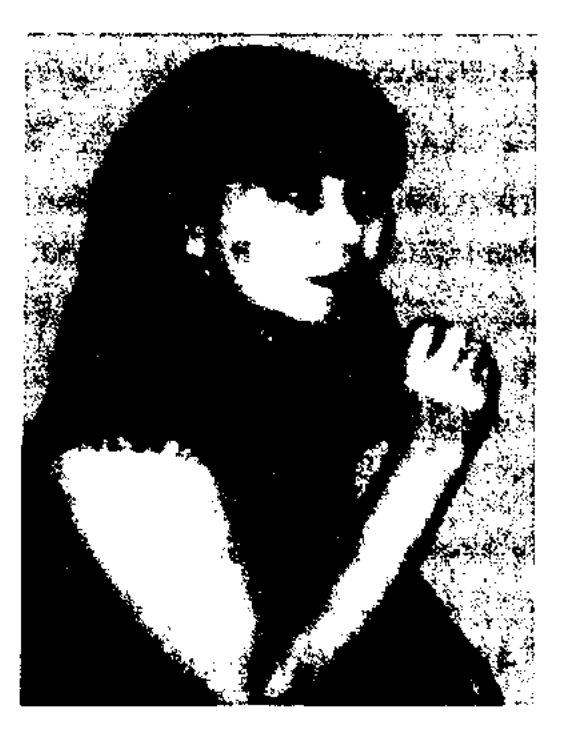

МАЖИТ Марат (27.5.1942, Атырауская обл., Кызылкогайский р-н) - писатель. Окончил КазГУ. Долгие годы работал зав. отделом, ответств. секретарем, зам. гл. редактора журн. "Мәдениет және тұрмыс" (ныне "Парасат"). Явл-ся зам. гл. редактора журн. "Ақиқат". Автор сб. повестей и рассказов "Кып-қызыл жалын" ("Красное пламя", 1979), "Соцғы айналым" ("Последний круг", 2002), романов "След на песке" (1995), "Куныскерей" (2002), "Тобанняз" (2003 - 2004). Произв. М. вошли во мн. коллект. сб-ки.

MA3KOЖAEB Paxmer (1881, Кызылординская обл.,  $Chip$ дарынский р-н, а. Амангельды - 23.9.1976, там же) - акын. Выступал в составе бригады концертно-эстрадного бюро Кызылординской  $BO3 06<sub>II</sub>$ главляемой Н.Бекежановым. Собрал и сдал в фонд рукописей Центр. науч. б-ки образцы устн. нар. творчества. Стихи М. "Қойдың арызы" ("Жалоба барана"), "Сырдария сағасы" ("Устье Сырдарын") и др. вошли в сб. "Пернедегі термелер" (1965), Айтыс М. с О.Жайлауовым вошел в сб. "Айтыс" (3-т., 1966). Распространенная среди тюркского парода поэма "Коруглы" издана на казах, языке на основе варианта М. ("Коруглы", 1973).

МАДИ Бапиулы (1880, Карагандинская обл., Каркаралинский р-н - 1.2.1924, г. Каркаралы) нар. акын, певец и композитор. Потомок Казыбек-бия. Встречался с известными певцамиимпровизаторами Аканом сери, Биржан салом, Балуаном Шолаком, Укили Ыбыраем. Выступал против насилия баев и феодалов, был репрессирован. Долгие годы провел в тюрьмах Атбасара, Каркаралы, Семипалатинска, Омска. В тюрьме сочинил песню "Каракесек" о

Р. Маженкызы

Автор книг для детей, уч. пособий для ср. школ, дошкольных учреждений. Произв. М. вошли в сб. "Арман қанатында" ("На крыльях мечты", 2003).

Соч.: Санауды үйренейік. А., 1994; Гүлге түнган шык. А., 1997; Балдырғандарға арналған математика. А., 2000; Әліше. А., 2002, 2003 (телавтор); Сауат ашу. А., 2002, 2003 (телавтор); Дидактикалық құралдар. А., 2002, 2003 (телавтор).

МАЙБОГОВ Константин Лав- $(2.10.1909,$ Россия, ровнч Астраханская губ., с. Бирючья Коса - 1997) - инсатель. Работал преподавателем Московското гос. педин-та, лектором гор. парт. к-та. В 1943 г. переехал в г. Владивосток. Работал служащим к-та краевого радио, гл. редактором книжного изд-ва в г. Приморье. Награжден медалями "За доблестный труд в годы Великой Отечественной войны 1941 - 45 годов", "К 20-летию Победы в Великой Отечественной войне 1941 - 45 года" и "Ветеран труда".

Соч.: Черный камень. Роман. І часть. В., 1952; Черный камень. Роман. II часть. В., 1953; Таежные великаны. Роман. В., 1962.

#### CARDCARDCARDCARDCARDCARDCARD

МАЙКОТ (примерно 1824, Жамбылская обл., окрестность Каратау – г. с. н.) – акын. Поэтич. иск-во М. было известено в окрестностях Сырдарьи и Жетысу. Жамбыл высоко ценил его творчество и считал своим учителем. Песни поэта "Сарыжан болысқа айтқан жыры", "Сарыбай асында айтқан құттықтау толгау", айтысы с Куланаяном Кулмамбетом, Казангапом Байболулы и др. хранятся в фонде рукописей Центр. науч. б-ки. Мн. стихи М. вошли в сб. "Айтыс" (1 т., 1965).

МАЙКОТУЛЫ Аркабай (1872, Жамбылская обл., Байзакский р-н, а. Жакаш - 1934, там же) - акын. Сын известного поэта Майкота. Состязался в айтысе с Жамбылом, Кененом, кирг. акынами Калмырзой и Джалилем. Исполнял под муз. сопровождение домбры и кобыза нар. дастаны "Кобланды", "Алпамыс", "Кыз Жибек", "Нарик-батыр". Широкое распространение среди сельчан получили его сатирич. стихи о биях и волостных.

МАЙКЫ-БИЙ, Байкы, Байки, Байку (г. р. и г. с. н.) - известный бий, оратор. В летописях встречаются несколько личностей под именем М.-6. Одним нз них был Майкы-бий Манулы, проживавший в 178 - 189 гг. до н. э. Некоторые исследователи считают его одним из правителей уйсунского государства, существовавшего до н. э. Другой (Майкы-бий Тобейулы, 1105 - 1225) - современник Чингис-хана и один из 12 биев, предложивших его на трон хана. В произв. перс. историка Рашид ад-Дина "Жами аттауарих" говорится о том, что М.-б. был номощником и советником Чингис-хана, что он в 13 в. в походе Джучи-хана на запад возглавлял правое крыло монг. войска, занимавшее обширную территорию племени Джучи, т. е. Дешт-и Кыпчак. Особую роль сыграл М.-б. в узаконивании многих традиций, обычаев и обрядов. Он был известен своей решительностью справедливостью, владел  $\mathbf{H}$ ораторским иск-вом. В народе широко распространена пословица, содержание которой гласит, что "отцом всех слов явлся Майкы-бий". М.-б. считали своим бием узб., тат., башкир., каракалп. народы.

Лит.: Кунанбайулы А., Шығ. толық жин. 2-т., А., 1954; Рашид-ад-Дин, Сб. летописей, т. 1, кн. 2. М.-Л., 1952; Валиханов Ч.Ч., Собр. соч., т. 1. А-А., 1961; "Алтын топчи" 12, 14, М., 1973.

МАЙКЫБАЙУЛЫ Касен (10.7. 1939, КНР, СУАР, г. Чугучак) критик. Окончил Синьцзянский ун-т (1962). Член СП Казахстана (2001). В 1962-65 гг. работал на Тарбагатайском экспортном заводе. В 1965-85 гг. преподаватель и директор Тарбагатайской школы внешней торговли. В 1985-99 гг. работал в агитац.-идеологич. отделе Тарбагатайского парт. к-та. Стихи и лит.-критич. статьи М. опубликованы в Китае в газ. "Шұғыла", "Шыңжаң", "Тарбағатай".

МАЙЛИН Беимбет (1896, Костанайская обл., Тарановский р-н - 1938) - писатель, драматург, один из основателей казах. лит-ры. Начальное образование М. получил у аульного муллы, позже поступил на два года в аульное медресе, затем учился в школе "Уазифа" в Троицке, в рус.казах. школе Кустаная, в медресе "Галия" в Уфе. Перв. стихи и рассказы М. появились именно в эти годы в рукописном журн. "Садак" ("Лук"), издаваемом студентами медресе. Тогда же он посылает свои произв. в демократич. журн. "Айқап" и в др. газ. В эти годы он глубже знакомится с казах., башкир., рус. лит-рой. Слабое здоровье заставило М., не окончив медресе, уехать в аул, где он работал учителем (1919-21). В 1922-23 гг. работал в газ. "Еңбекші қазақ" (позже "Социалистік Казақстан"), выходившей  $\bf{B}$ Оренбурге, в 1923-25 гг. в газ. "Ауыл" Костанайской губ., в 1925-28 гг. - редактор газ.

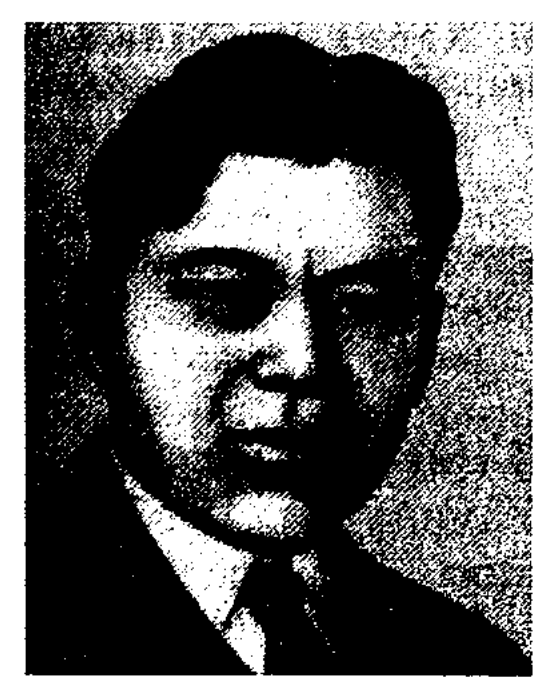

Б. Майлин

"Еңбекші қазақ", в 1934–37 гг. редактор газ. "Қазақ әдебиеті". В 1937 г. М. объявляют врагом народа и 25 февр. 1938 г. приговаривают к расстрелу. М. автор стихов "Нужда", "Скот", "Богатство", "Бедняк", "Кто злодей?", "Бедняку", "С праздником", "Сегодня", "Летний вид", "Приметы правомерных" и др., поэм "Дочь бая" (1917), "Сагындык", "Рассказы старухи", "Канай" и др. М. – один из основателей прозы в казах. сов. лит-ре, жанра художеств. рассказа. Изданы рассказы "История одной картины", "В когтях смерти", "Кровавая месть", роман "Азамат Азаматович" (1934, на рус. языке под назв. "Дочь казаха", 1936). В 1931-36 гг. на страницах периодической печати были опубликованы отрывки из его романов "Красное знамя", "Соседи" (роман не завершен). Значительное место в лит. наследии М. занимают его драмы: "Мулла Шаншар", "Бракосочетание", "Порядок Талтакбая", "Сноха и свекровь", "Очки", "Амангельды" (написана вместе с Г.Мусреповым), "Тигр", "Наши джигиты", "Фронт", "Жалбыр" (либретто для оперы), "Шуга". Именем М. названы аул, где родился писатель, школы, улицы, обл. драм. театры. Лит. пр. СП Казахстана названа именем Майлина. Соч.: Толық жинақ. 1-4 т., А., 1933 – 36; Таңд. шығ. А., 1958; Шығ. 1-6 т., А.,  $1960 - 64$ ; Берен. Повестер (орыс тілінде). А., 1964; Қызыл жалау. Роман, повесть, әңгіме, фельетон. А., 1979; Таңд. А., 1977; Рыжая полосатая шуба. Повестер мен әңгімелер (орыс тілінде). А., 1984; Ел сыры. Мақалалар, пьеса. А., 1994; Көп томдық шығ. жин., 2, 3-т., А., 2004.

# **МАЙЛИН**

# МАЙЛЫКЕН

Лит.: Жармағамбетов К., Бейімбет Майлин өмірі мен творчествосы. А., 1962; Нуртазин Т., Майлин творчествосы. А., 1966; Рустембекова Р., Б. Майлиннің драматургиясы. А., 1969; Наурызбаев Б., Дәуір суреткері. А., 1969; Ордалиев С., Сөз зергері. А., 1984.

МАЙЛЫКЕН Мади Меркишулы, Камина Мулла Махди ибн Меркиш Майликенти (1868, ныне Юж.-Казахстанская обл., Тюлькубасский р-н, к-з "Красная звезда" - 1924, там же) - акын. Получил образование в медресе Ташкента, Бухары. После установления сов. власти открыл в родном ауле школу и учил детей. Перв. стихи и песни М. распространялись в устн. виде. Перв. сб. стихов "Республикаға сый" ("Подарок Республике") был издан в 1917 г. в Ташкенте.

МАЙЛЫКОЖА Султанкожаулы (1935, ныне Юж.-Казахобл., станская Отырарский р-н, а. Кожатогай - 1898, Юж.-Казахстанская обл., Богенский р-н, а. Бадам) - акын. Лит. наследие М. по жанру и содержанию можно разделить на назидания ("Если хорошему человеку ты друг", "Когда состарится хороший человек", "Слушай, мой народ"), поэмы и басни ("Волк", "Три джигита", "Наивный и хитрый"), айтысы ("Кулыншак -Гульхан", "Мадели-кожа Кудери-кожа", "Суюнбай - Жаныс"). Впервые произв. М., собранные Я. Лютиным, вошли в сб. "Киргизская хрестоматия" в 1883 г. Произв. поэта опубликованы в кн. "Үш ғасыр жырлайды" (1964), "Бес ғасыр жырлайды" (1985), "Ай, заман-ай" (1999) и отдельным сб.

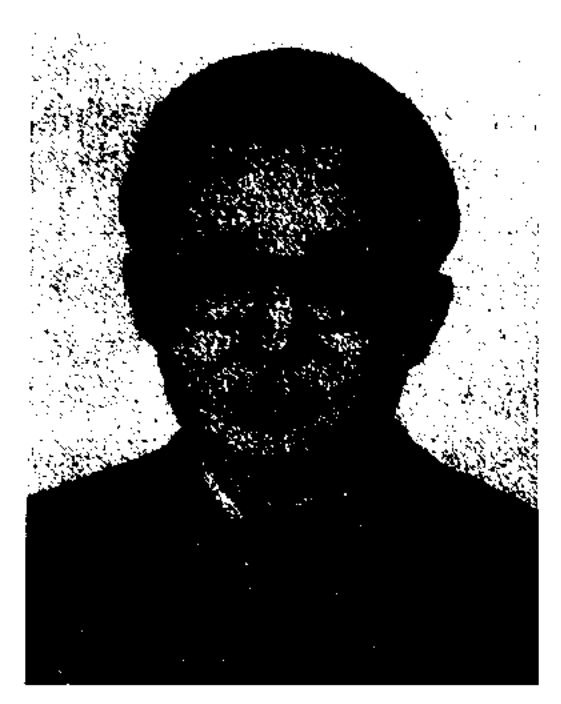

Б. Майтанов

∕ককে

ст. преподаватель, проф. КазГУ, в 1996-97 гг. - проф. Казах. гос. юридич. ун-та, в 1998 - 2001 гг. руководитель науч.-культ. центра "Дом Ауэзова" Ин-та лит-ры и иск-ва. С 2001 г. - зав. кафедрой КазГУ. Автор неск. науч.-теоретич. кн. Его кн. "Мұхтар Әуезов – суреткер" ("Мухтар Ауэзов - художник") стала победителем конкурса, организованного Мин-вом образования РК и фондом "Сорос - Казахстан" (1996). Лауреат пр. им. Ш. Уалиханова (2004).

Соч.: Қазақ прозасындағы замандас бейнесі. А., 1982; Көркемдік нәрі. А., 1983; Қаһарманның рухани әлемі. А., 1987; Суреттеу мен мінездеу. А., 1991; Әдебиет теориясы және эстетика негіздері (З.Қабдоловиен бірге. Бағдарлама). А., 1995; Мұхтар Әуезов - суреткер. А., 1996. Қазақ романы және психологиялық талдау. А., 1996.

МАЙШЕКИН Максутбек (1.1. 1897, ныне Карагандинская обл., Егиндибулакский р-н - 17.12. 1971, Алма-Ата) - поэт, драматург. Засл. деятель иск-в РК (1961). В 1941-62 гг. – редактор Казах. радио. Автор кн. очерков "Жылдар жемісі" ("Плоды годов", 1957), "Көркемөнер шеберлері" ("Мастера искусств", 1959), "Жүсіпбек Елебеков" (1964), "Жаяу Мүса" (1966), "Портреттер" ("Портреты", 1969), "Қалибек Қуанышбаев" (1972), ок. 100 несен. текстов ("Біздің ән", "Шаттық әні", "Жастар", "Кең дала", "Орденді Казақстан", "Бәрінен де сен сұлу" и др.). М. пропагандировал нац. муз. культуру.

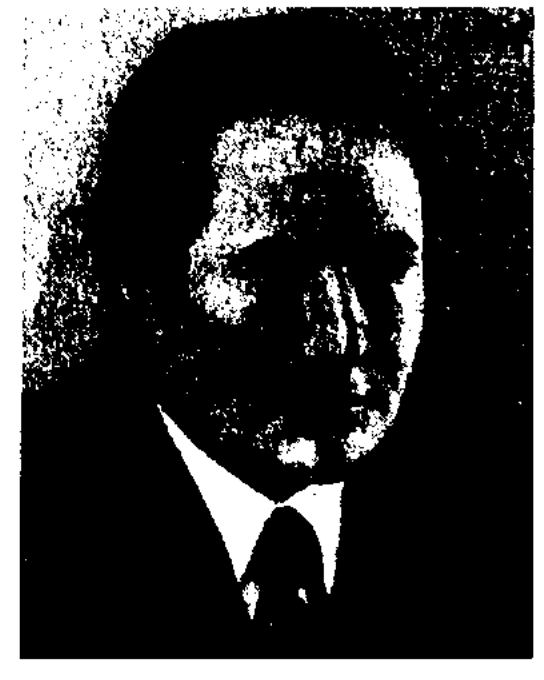

М. Макатаев

SCARSCARSCARSCARSCARSCAR

Учился в КазГУ (1948-49), Московском Ин-те лит-ры и иск-ва (1973-74). Работал секретарем в Текесском р-не, в 1952-69 гг. учителем в Карасазской школе, диктором на казах. радио, ответств. секретарем газ. "Советтік шекара" (ныне "Хан Тәңірі"), в газ. "Социалистік Қазақстан" (ныне "Егемен Қазақстан"), лит. сотрудником в журн. "Мәдениет тұрмыс" ("Парасат"), және "Жұлдыз", консультантом отдела в СП Казахстана. Перв. стихи "Қырман басында" ("На току"),

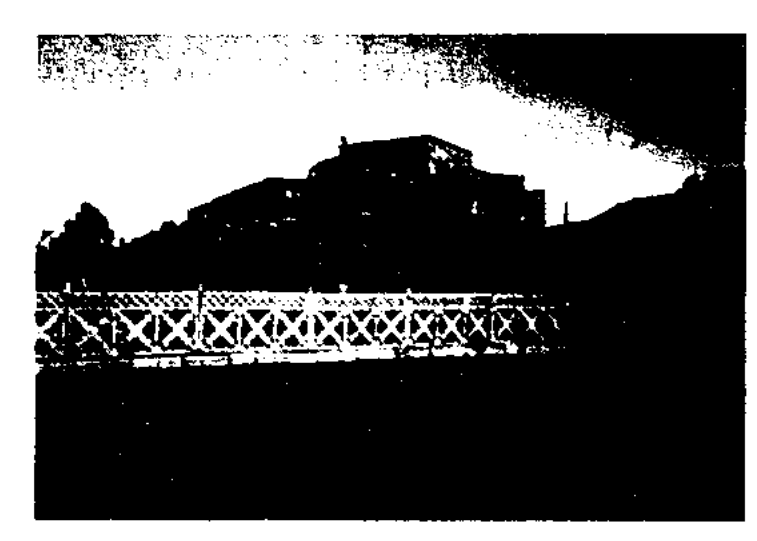

МАЙТАНОВ Бакытжан Кауасканулы (23.3.1952, Алматинская обл., Каратальский р-н, а. Саркамыс) - докт. филолог. наук (1990), проф. (1990). Окончил КазГУ (1974). В 1974-90 гг. - ст. лаборант, мл., ст. науч. сотрудник Ин-та лит-ры и исква, в 1990-91 гг. - зам. гл. редактора Казахской советской энциклопедии, в 1991-96 гг. -

МАКАТАЕВ Мукагали (9.2. 1931, Алматинская обл., Райымбекский р-н, а. Карасаз – 5.3.1976, Алма-Ата) – поэт.

### Музей М.Макатаева

"Койшының баласы - Әкітай" ("Сын чабана - Акитай") были опубликованы в 1949 г. в газ. "Советтік шекара" Нарынкольского р-на. Произв. М. переведены на узб., кирг. и др. языки. М. неревел на казах. язык "Листья травы" амер. поэта У.Унтмена (1969), "Сонеты" англ. поэта В.Шекспира (1970), часть "Тамук" "Божественной комедии" Д.Алигьери, стихи рус. поэтов Ф. Моргуна, Н. Тихонова, Е. Евтушенко, шотл. поэта Р.Берн-Ф.Ансари, арм. ПОЭТОВ ca, А.Акопяна, А.Исаакяна. С 1985 г. СП Казахстана вручает пр. им. М. Макатаева авторам лучших лит. произв. Именем М. названы школа и улица, установлен

CANDICANDIANDIANDIANDIANDIAND

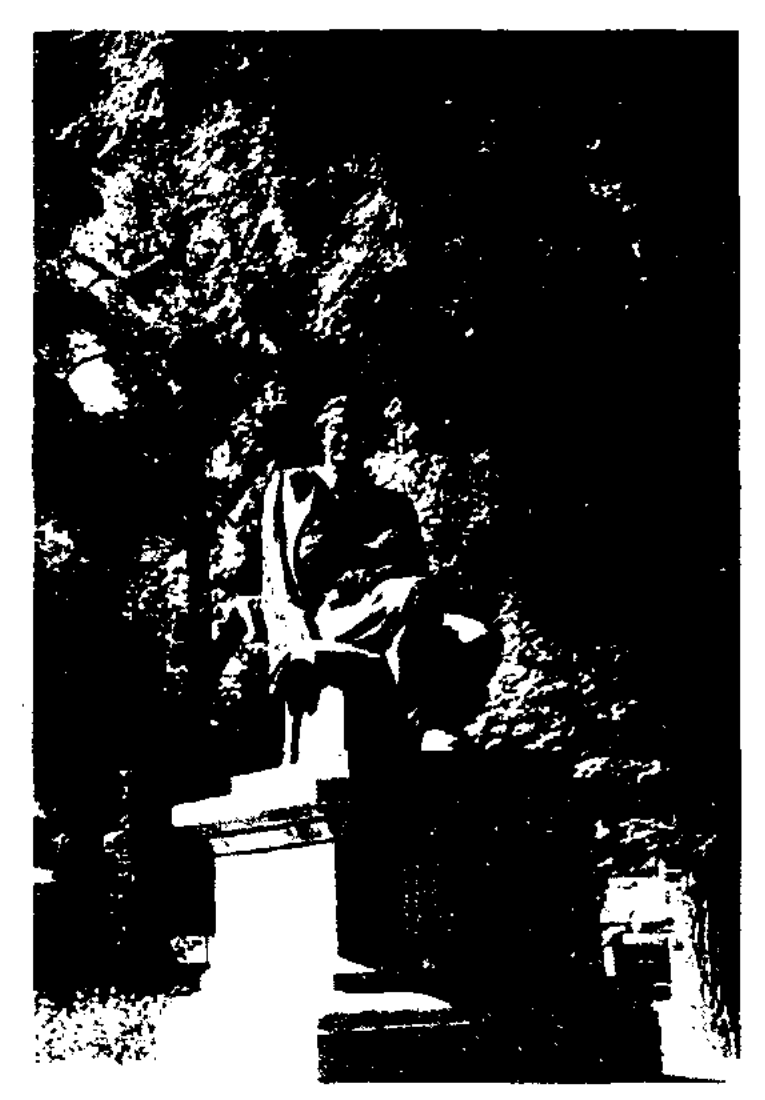

Памятник М.Макатаеву в Алматы

памятник в Алматы. М. посмертно награжден Гос. пр. Республики Казахстан (2000).

Соч.: Ильич. Өлеңдер. А., 1948; Армысындар, достар. Өлеңдер. А., 1966; Карлығашым, келдің бе? Өлеңдер. А., 1968; Мавр. Өлендер. А., 1970; Даригажүрек. Өлеңдер. А., 1972; Аққулар үйыктағанда. Өлеңдер. А., 1974; Шуағым менің. Өлеңдер. А., 1975; Өмір – дастан. Өлеңдер. А., 1976; Өмір-өзен, А., 1979; Бәсіре, А., 1981; Соғады жүрек. 2 том А., 1982; Шолпан, А., 1984; Шекарашы, А., 1985; Кош, махаббат, А., 1988; Жырлайды жүрек, А., 1989; Өлеңдер жинағы, А., 1991; Шығармалары, 3 том, А., 1991 - 93; Жылан қайттым өмірдің базарынан, А., 1994; Карасаздан үшкан қарлығаш, А., 1999; Аманат, А., 1999, 2002; Аккудың қанатына жазылған жыр, А., 2001; Райымбек! Райымбек!, А., 2001; Шығармаларының 4 томдық толық жин., А., 2001 – 02. Лит.: Әбуталиев Н., М.Мақатаев. Естелік-эссе, А., 1996; Алпысбаев Қ., Мукағали орнегі, А., 2000; Қаупынбайулы Т., Аққу саздары, А., 2001; Муқағали-дастан. Зерттеулер, А., 2001.

## МАКЕЕВ Леонид Владимирович (14.6.1911, г. Петропавловск - 1993) - писатель. В 1931 г. работал в газ. "Смычко" в Петропавловске. Перв. произв. М. вошли в сб. "Поход за рабочей смекалкой" (1932). М. работал в газ. Петропавловской, Алматинской, Ивановской обл. Был корр. центр. газ. "За индустриализацию", альманаха "Литературный Казахстан". Во время 2-й мировой войны был ответств. редактором фронт. газ. "За Родину" 8-й гвардейской дивизии им. Панфилова. После войны работал гл. редактором журн. "Советский Казахстан", редактором отдела киностудии "Казахфильм". Перевел на рус. язык повести Г.Сланова "Дальние просторы", К. Абдикадырова "Комсомолка Рыскуль", М.Иманжанова "Первые месяцы", рассказы и очер-С.Муканова, К.Исабаева, КИ З.Иманбаева, М.Зулпыкарова. Награжден орд. Красной Звезды и медалями.

Соч.: В Акмолинских степях. Воспоминания ветеранов гражданской войны в Казахстане. А-А., 1956; Имя героя. Рассказы, очерк А-А., 1945; Дед Канбак. Сказки. А-А., 1976; Волшебный кетмень. Сказки. А-А., 1978; Дальная дорога. Рассказы. Алтайское книжное издательство, 1977; Старик перекати-поле. Маленький хитрец Тазша. Сказки. А-А., 1982; Простой характер. Рассказы, очерки. А-А., 1983; Растущая скала. Сказки. А-А., 1984.

Вариант Вост.-Казахстанского собирателя устн. нар. творчества К.Сейсенбаева, записанный в 1971 г., неполный, отличается от других вариантов строением стиха и рифмой. Варианты дастана хранятся в фонде Центр. науч. б-ки.

МАКПЫРОВ Серик (15.1.1944, Кызылординская обл., Жалагашский р-н) - канд. филолог. наук (1976), проф. (1997). Окончил КазПИ (1969), аспирантуру (1972). С 1972 г. – преподаватель, ст. преподаватель, доцент КазПИ, зам. гл. редактора междунар. науч.-пед. журн. "Казақстан жоғары мектебі". Изданы научные труды М.: "Контрольные работы по казахской литературе" (1985), "Теория литературы" (совм. с М.Атымовым, 1986), "Курсовая работа по казахской литературе" (совм. с Х.Адибаевым, 1987), "Казахская литература", "Учебник для средних учебных заведений" (1996, 1-2 ч.), "Роды и виды литературы" (1994), "История написания романа "Ботагоз" (1994), "Введение в литературоведение" (1991), "Казахская литература". Учебник для 8 класса (1996), "Сочинения по казахской литературе" (1996).

МАКЫШ Калтай (1869, близ совр. г. Астаны  $-$  1916, там же) - акын. Учил детей в Троицке, в Акмолинской, Северо-Казахстанской, Кокшетауской областях. С 1903 г. занимался просветит. и поэтич. деятельностью. Изданы кн. стихов "Насихат қазақия" (1907), "Қалтай ұлының қазақ ахуалын бәйіт еткен манзумасы" (1910), "Тура жол" (1912) и др. Стихи написаны в форме песен, басен, терме. Создал рукописный журнал "Тұрмыш" ("Быт"). М. перевел с тат. на казах. язык кн. "Соловей".

## **МАЛАБАЕВ**

МАКАТАН Шарипканулы (1932, КНР, г. Урумчи - 25.10.1983, там же) - писатель, поэт. Окончил Синьцзянский ун-т (1954). В 1954-80 гг. - редактор журн. "Шүғыла". С 1980 года и до конца жизни занимался творч. деятельностью. Автор поэтич. сб-ка "Жыр жолында", сб-ка киносценариев "Ертіс жұлдыздары" ("Звезды Иртыша"), романа "Өліара" ("Мертвый сезон").

МАКАШ Бекмухамбетов, см. Бекмухамбетов Мухамеджан.

"МАКПАЛ - СЕГИЗ" ("Мақпал - Сегіз") - дастан о любви. Воспета печальная история любви красавицы Макпал и Сегизсери. Незаконченный вариант дастана "Сегиз сери и красавица Макпал", воспетый в кон.  $18$  - нач. 19 в. Жанкисса жырау (Жанкиси), был записан в 1974 г. собирателем устн. нар. творчества К.Бигожиным от жезказганца Д.Мендигалиева. От кызылординского Сарсенбая жырау (1888-1961) записал "М. – С." и передал в 1946 г. в фонд Центр. науч. б-ки собиратель устн. нар. творчества А. Кайранбаев. Вариант дастана "М. - С.", записанный акыном Алкуатом, полный, написан 11-сложным стихом кара олен.

МАЛАБАЕВ Рахметжан Сарсенбайулы (1884, Уральская губ., Жаксымбайская обл., а. №7 -1961, Алма-Ата) - поэт, писатель, драматург, фольклорист. Окончил школу по подготовке

## **МАЛДЫБАЕВ**

учителей в Оренбурге (1910). Долгие годы работал учителем. Стихи и публицистич. статьи М. опубликованы в журн. "Айқап", в газ. "Қазақ". В 1922 г. изданы трехактная комедия "Тура тиген қарғыс", одноактные пьесы "Ошақ тұтқыны", "Шариғат тұтқыны" и др. Повесть "Аштық күрбаны" ("Жертва голода") была опубликована в 1929 г. в журн. "Жаңа әдебиет". В 1934 г. в Ташкенте издан сб. рассказов М. "Атамандар жорығы" ("Походы атаманов"). Собрал и сдал в Ин-т лит-ры и иск-ва (1946) образцы устн. нар. творчества: поэмы, терме, песни, толгау.

МАЛДЫБАЕВ Галым Рахметович (14.5.1902, Сев.-Казахстанская обл., бывш. Октябрьский р-н, а. Жамбыл - 1982, Алма-Ата) – поэт. Окончил МГУ (1936), КазГУ (1942), Высш. лит. курсы при СП СССР. Работал собств. корр. Сев.-Казахст. обл. газ. "Ленин туы". Перв. стих. "Приветствие Нургисы" было опубликовано в журн. "Әйел теңдігі" в 1926 г. Автор поэм "Колесо" (1932), "Крымская девушка" (1933), "Двадцать восемь" (1941), "Малик" (1941), "Маншук" (1943). Изданы сб. стихов "Балға мен орақ" ("Серп и молот", 1931), "Таңдамалылар" ("Избранные", 1958) и др. Награжден медалью "За доблестный труд", Почетной гр. Верх. Совета Казахстана. Соч.: Қырым қызы. Өлеңдер мен поэма. А., 1967; Ақ көгершін. Өлеңдер мен поэма. А., 1970; Ырғақ. Өлеңдер. А., 1973; Тандамалылар. Өлендер мен поэмалар. А., 1979; Сарыарқа. Өлеңдер мен поэмалар. А., 1983.

# правления хана Махмута трое его сыновей – Асан, Усен и Хасен - отнравились на поиски жарптицы. В поэме противопоставляются находчивость, честность, мужество, упорство Хасена завистливым и коварным действиям Асана и Усена. На трудном и опасном пути Хасен проявляет героизм (спасает птенцов мифической хищной птицы самрук от дракона) и находчивость (спасает Нургызайым, превращенной в птицу, из плена Гайнижамала). Осн. идея - восхваление благородных человеческих качеств.

"МАЛИКРИЯН РАБИГУЛ-МУЛИК КЫЗ ЖАМИЛА" ("Мәлікриян Рабиғұлмүлік қыз Жәмила") – дастан о любви. Записан собирателем фольклора Кусембеком Байгуттыулы от акына Тулымхана Толеубайулы, жившего в Шарском р-не Вост.-Казахст. области. Сюжет дастана взят из араб. сказки "Тысяча и одна ночь". Рассказывается о любви Рабигулмулика, сына царя Маликриян, к девушке Жамиле и о трудностях, к-рые он преодолевает на пути к любимой. Существует др. вариант дастана под назв. "Жамила", воспетый акыном Телибаем Манабаевым. Полным считается вариант К.Байгуттыулы, нашисанный 11-сложной стихом қара олен. Рукопись хранится в фонде рукописей Центр. пауч. б-ки.

1966; Менің ізім, А., 1968; Мен ат үстіндемін. Өлеңдер. А., 1971; Өтсе де күндер А., 1971; Оңтүстік аспаны. Өлеңдер, поэмалар. А., 1978; Өлендер мен дастандар, А., 1980, Қайнар, А., 1982; Өмір откелдері, А., 1986.

<u>SANCSANCSANCSANCSANCSANCSANCS</u>

МАЛОЗЕМОВ Станислав Борисович (16.10.1950, Костанайская обл., зимовье Затобольск) - писатель, переводчик. Окончил Костанайский пед. ин-т (1972). Работал в газ. "Ленинский путь", "Торгайская новь", ответств. сотрудником журн. "Шмель". Изданы повесть "Роскошный автомобиль" (1984), сб. сатирич. рассказов "Как делать погоду" (1985), "Не надо меня целовать" (1989). Перевел на рус. язык роман Т.Иманбекова "Большой дом". Рассказы М. вошли в коллект. сб. "Знакомство по объявлению".

МАМАЖАНОВ Мукан Калибекович (10.2.1929, Алматинская обл., Талгарский р-н, а. Туздыбастау - 29.7.1996) - писатель, переводчик. Засл. работник культуры Казахстана (1975). Окончил Каз-ГУ (1948). В 1948-53 гг. работал в газ. "Қазақстан пионері" (ныне "Ұлан"), в 1953-55 гг. - зав. отделом газ. "Лениншіл жас " (ныне "Жас Алаш"), в 1955-58 гг. -"Қазақстан редактором газ. шюнері", в 1958-59 гг. - инструктором отдела ЦК ВЛКСМ, в 1959-64 гг. - собств. корр. "Социалистік Қазақстан" газ. (ныне "Егемен Қазақстан"), в 1964-68 гг. - гл. редактором издва "Казахстан", в 1968-72 гг. гл. редактором Гос. к-та по делам типографии, полиграфии и книжной торговли, в 1972-79 гг. -

"МАЛИК - ХАСЕН" ("Молік  $-$  Хасен") – вост. поэма, широко распространенная среди казах. народа. Сюжет поэмы взят из араб. сказки "Тысяча и одна ночь". Была широко распространена в устном и письменном виде, а также издана отд. кн. под назв. "Кисса-и-Малик Хасен" в Казани (1883, 1890, 1896, 1898, 1909, 1912, 1916). В поэме рассказывается, как во времена МАЛКАРОВ Омарбай (3.12.1908, Жамбылская обл., Шуский р-н, а. Шокпар - 1993) - поэт. Окончил КазПИ (1936), двухгод. курсы Алмат. гос. ин-та учителей (1938). В 1938-53 гг. работал в Казах. филиале АН СССР, сотрудником филиала Ин-та истории, археологии и этнографии НАН РК в г. Жамбыле, постоянным представителем в Юж.-Казахст. обл., в 1953-64 гг. - зав. отделом газ. "Оңтүстік Қазақстан". Произв. М. начали публиковаться с 1937 г. Перв. сб. "Өлеңдер" ("Стихи") был издан в 1954 г.

Соч.: Өлеңдер, А., 1954; Оңтүстік жырлары. Өлеңдер мен поэмалар. А.,

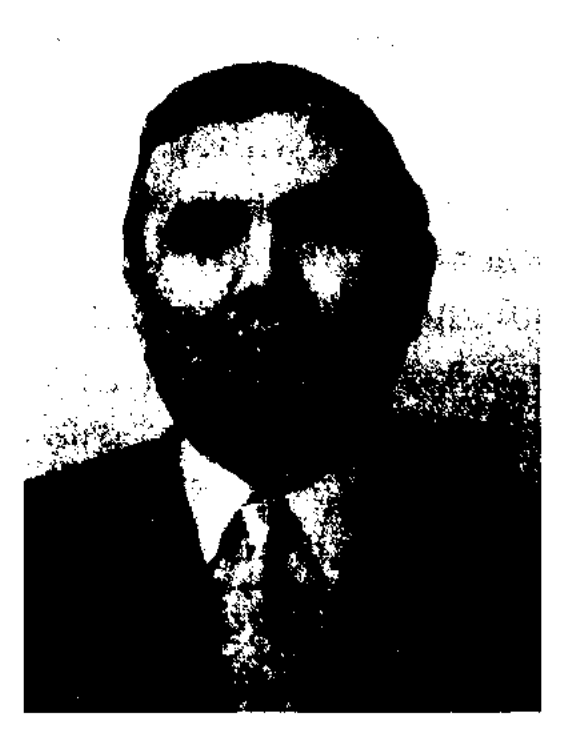

М. Мамажанов

дир. изд-ва "Казахстан", в 1979-81 гг. – зам. зав. отлелом НК КП Казахстана. В 1981-86 гг. - гл. редактор журн. "Казақстан коммунисі", с 1986 г. – перв. зам. пред. Гос. к-та по делам типографии, полиграфии и книжной торговли. Изданы произв. "Книга Советского Казахстана", "От листовок до энциклопедии", "Среди друзей" и др. Перевел на казах. язык "Повестиирассказы"С.Георгиевской (1956), "Рассказы о Ленине" Бонч-Бруевича (1958), "Повесть о семи днях" С.С.Заречного (1965), "Утренняя роса" В.Пескова, "Он был пионером" В. Котика (1967), "Квентин Дорвард" Вальтера Скотта. Награжден орд. Трудового Красного Знамени, Дружбы народов, медалями "За трудовую доблесть", "За освоение пелинных земель".

МАМАСЕРИКОВА Шырын (1.1.1945, Жамбылская обл., р-н им. Т. Рыскулова, а. Жалпаксаз) -Окончила КазПИ. ноэтесса.

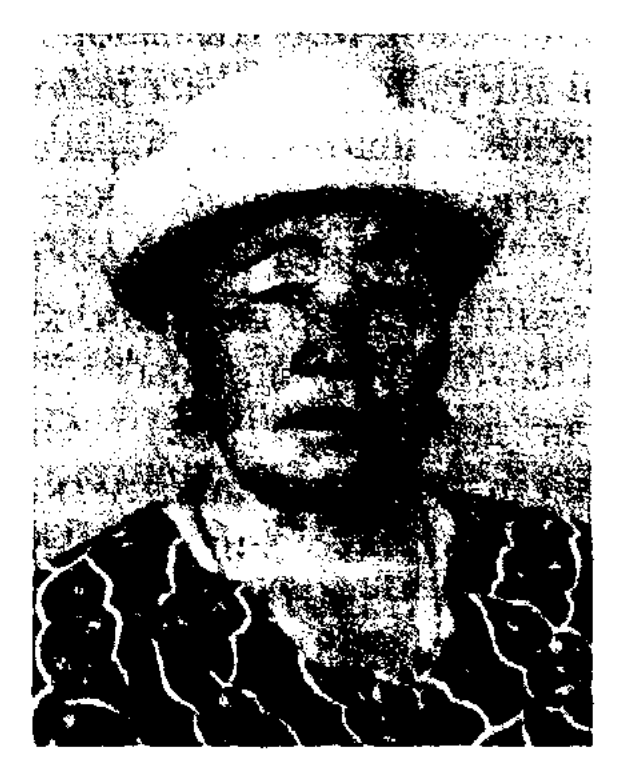

Алматинское муз. уч-ще (1963), КазГУ (1968). В 1963-91 гг. работал в уйг. театре, корр., нач. отдела газ. "Знамя коммунизма" (ныне "Уйгур авази"), в 1991-94 гг. - зам. редактора журн. "Арзу", в 1994-98 гг. - пред. объединения уйг. писателей СП Казахстана. С 1994 г. – редактор журн. "Парваз". Перевел на уйг. язык произв. Абая, А.С.Пушкина, Н. Некрасова, Ч. Айтматова, Р. Гамзатова, О.Сулейменова, М.Джалиля, А.Арипова, С.Иманасова, Е. Раушанова, драму В.Шекспира "Король Лир".

Соч. Жастық жыр. Өлеңдер. А., 1968; Агады өсек өзені. Өлендер. А., 1978; Өзімді іздеймін. Өлеңдер. А., 1981; Ізгілік. Өлеңдер. А., 1986; Мейір. Өлеңдер. А., 1990; Мен және Некрасовтың жеті мужигі. Поэма. А., 1995.

МАМБЕТОВ Изтай Тлеуулы (1.1.1929, Актюбинская обл., Алгинский р-н, а. Табантал  $- 1.3.1974$ , Алма-Ата) - поэт.

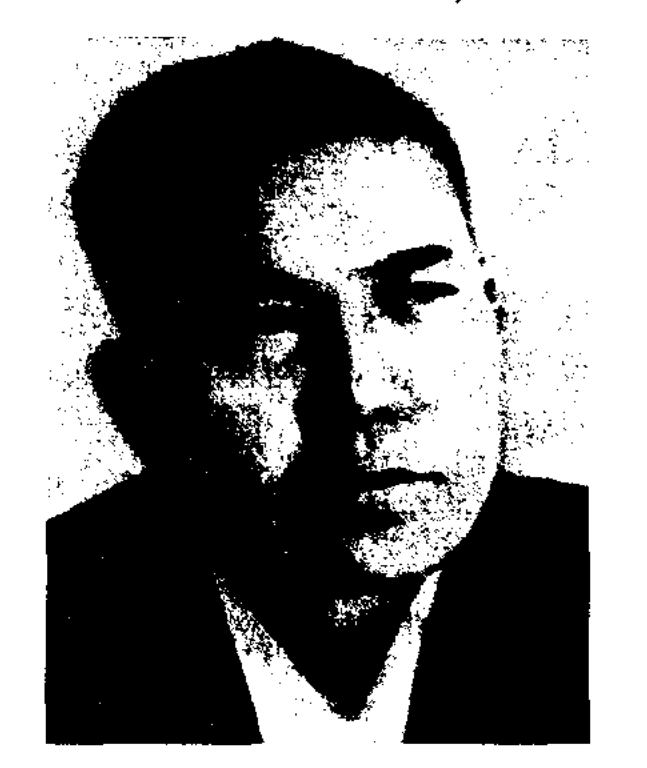

веден на языки народов мира. М. перевел на казах. язык стихи рус. поэтов М.Ю.Лермонтова, А.С.Пушкина, К.Симонова, А.Блока, В. Брюсова, англ. поэта Байрона.

МАМЕДОВ Алие (1920, Тюрк. Курдистан, Ванская обл. - 1994) поэт. В 1926 г. переехал в Армению, в 1990 г. - в Казахстан. Окончил пед. техникум им. Мравьяна в Ереване. Участник 2-й мировой войны. После войны окончил Азербайджанский гос. пед. ин-т. Долгие годы работал в газ. "Рйа Таза". Перв. кн. "Хатэ Ханым" вышла в 1959 г. Автор романа "Горная война", прозаич. и поэтич. произв. "Гунде Мерхаса" ("Аул мужчин"), "Де" ("Мать"), "Гулистан", "Хафата мын" ("Моя мечта"), "Почтение". Ряд произв. переведен на рус., азерб., арм. языки. М. перевел на курд. язык произв. азерб. поэтов Самеда Вургуна, Расула Рза, Ашука Аласкера, казах. поэтов Абая, О. Сулейменова.

МАМЕСЕИТ Турлыбек Илиясулы (17.2.1949, КНР, Илейский р-н, г. Кульджа) – писатель, критик. Окончил КазГУ (1975). В 1975-77 гг. работал в обл. газ. "Жетісу", в Респ. книжной палате, в 1977-95 гг. - редактором, зав. редакцией изд-ва "Жазушы", в 1996-98 гг. - гл. редактором изд-ва "Өнер", в 1998-99 гг. - вед. редактором изд-ва "Рауан", в 1999 - 2001 гг. - в корпорации "Атамура". С 2001 г. - редактор в изд-ве "Елорда". Критические статьи М. публикуются с 1973 г. на страницах периодич. печати. Перв. рассказ вошел в сб. молодых писателей "Арман қанатында" ("На крыльях мечты"). Автор книг "Зерделілік айнасы" ("Зеркало разума"), "Тоғысқан толқындар" ("Скрещенные волны"), сб. повестей и рассказов "Беторамал" ("Полотенце"), "Плач охотника" и др., романа "Свет зари". Ряд произв. переведен на кирг., рус., туркм., кит. языки. Повесть "Тауда өскен гүл" ("Горный цве-

Ш. Мамасерикова

В 1967-86 гг. работала учительницей в Гранитогорской школеинтернате Меркенского р-на. С 1986 г. – директор Меркенского р-ного историко-краеведч. музея. Автор книг "Жыл құстары" ("Птицы года"), "Гәкку", "Назерке", "Асылдың сынықтары". М. - победительница мн. р-ных, обл. и респ. айтысов. Награждена знаком "Отличник просвещения Республики Казахстан", медалью "За самоотверженный труд".

МАМАТКУЛОВ Савутжан Надирий (27.2.1940, Алматинская обл., Панфиловский р-н, а. Надек) - поэт, писатель. Окончил

И. Мамбетов

Окон чил КазГУ (1953). В 1952-56 гг. работал в журн. "Жұлдыз", газ. "Қазақ әдебиеті", зав. отделом Казгослитиздата, на разных должностях в Гос. к-те по телерадиовещанию, в секции поэзии СП Казахстана. Перв. сб. стихов "Түңғыш" вышел в свет в 1955 г. Изданы поэтич. сб. "Ұзақ жол" ("Долгая дорога", 1966), "Сал Сары" (1970), "Тарланбоз" (1973), "Жылы жел" ("Теплый ветер", 1974), "Февраль" (избр., 1983). Автор стихов и поэм "Карагоз", "Я родился в февральскую выогу", "Песня Жамили", "Пушкин и Амиржан" и др. Ряд произв. поэта пере-

## **MAMETOB**

## CARDIARDIARDIARDIARDIARDIARD

ток") стал призером конкурса изд-ва "Жалын" (1986). В 2000 г. за сб. повестей "Әулиешоқы" М. удостоен междунар. пр. "Алаш".

МАМЕТОВ Сулеймен (1.5.1952) писатель. Окончил КазГУ. Работал корр. Ескельдинской р-ной газ. Алматинской обл., учителем ср. школы в а. Нура Енбекшиказахского р-на Алматинской области. В 1980-95 гг. - редактор изд-ва "Жалын", с 1995 г. – зав. отделом газ. "Егемен Қазақстан". Перв. сб. стихов "Жыр - бесік" издан в 1983 г. Вышли сб. повестей и рассказов "Ана суреті" ("Портрет матери", 1985), "Перзент парызы" ("Долг детей", 1995). М. - один из составителей 2-томника казах. сказок.

МАМЫРАЕВ Бейбит Баймагамбетович (5.2.1957, Карагандинская обл., Нуринский р-н) ученый, докт. филолог. наук (1999). Окончил Карагандинский гос. ун-т (1980). В 1980-88 гг. ст. преподаватель, доцент Караганд. кооперат. ин-та, Караганд. гос. ун-та, в 1988-93 гг. ст. науч. сотрудник, ученыйсекретарь Ин-та лит-ры и иск-ва, в 1995 г. – зам. директора данного ин-та. Работал зав. сектором Администрации Президента РК. Автор монографий "Казахские литературные связи начала XX века" (1991), "Основные тенденции развития казахской литературы первой четверти XX века" (1998). Один из составителей 2-томного сб-ка С.Торайгырова.

школы "Талап" ("Требование"). краткосрочные Организовал будущих курсы ПОДГОТОВКИ учителей. В 1919-22 гг. руководил местным советом и учебно-просветит. работой. В 1923-25 гг. - зам. исполнит. к-та Бокейской губ., зав. отделом парт. к-та, в 1925-26 гг. зав. отделом Уральской губ., в 1926-29 гг. - 1-й секретарь парт. к-та Жетысуской губ., Актюбинского округа, в 1929-30 гг. - комиссар нар. просвещения Казах. АССР. Последующие годы занимался переводч. и творч. Изданы деятельностью. KH. "Иман ислам" (совм. с Жароковым), пьесы "Среди молодежи", "Азамат". Исследоват. труды по произв. Ш.Бокеева, роману С. Кубеева "Калым" стали лучшими в нац. литературоведческой науке. В 1934 г. М. издал отд. кн. сб. стихов Шангерея, написав к ней предисловие, биографию и комментарий.

МАНАТ КЫЗ, Манат Бекбер- $(1858,$ Юж.-Казах-**Генкызы** станская обл., Алгабасский р-н -1890, там же) - поэтесса, невица. Начальное образование получила в аульной школе. С 14 лет участвовала в айтысах, состязалась с известными акынами Мусабеком, Будабаем, Ку-

га. Полный вариант эпоса записан в 1942 г. в Алма-Ате со слов Мурын-жырау. Эпос построен 7-, 8-сложным стихом. Опубликован в двухтомнике "Батырлар жыры" (1961), в 12 томе многотомника "Қазақ халық әдебиеті" (1990). Рукописный вариант хранится в фонде Центр. науч. 6-ки.

МАНГОЛЬД Ванделин Альбертович (5.9.1940, Россия, Одесская обл., Разделянский р-н, с. Покровка) - поэт, канд. филолог. наук, доцент. Окончил Новосибирский пед. ин-т (1967). Долгие годы работал преподавателем Кокшетауского пед. инта. Изданы сб. стихов "Первая муза", "Обед". Отличник нар. просвещения Казахстана.

МАНДИБАЙ Торежан (18.3. 1937, Актюбин. обл., Шалкарский р-н, а. Сарытепсен) - писатель. Окончил Кызылординский ин-т. Долгие годы работал учителем в школе. Перв. рассказы и стихи вошли в сб. "Жас керуен", "Жібек жел", "Күлеміз бе, қайтеміз?" Автор сатирич. книг "Сыныртқы командасы" ("Команда веников", 1982), "Оңай деймісің" ("Думаешь, легко?", 1987) "Махаббат миноті" ("Минута любви", 1997).

МАНАЕВ Нугман Сарсенулы (17.9.1894, Атырауская обл., Курмангазинский р-н, а. Жанбай - 1942) - поэт, ученый, просветитель, гос. деятель. Окончил медресе "Галия" в Уфе (1916). Вместе с Б. Майлиным организовал студенческий журн. "Садақ", явл-ся его редактором. В 1915 г. в журн. "Айқап" опубликованы его статьи и художеств. произв. "Отрывок из незаконченного романа". После окончания медресе М., работая учителем в родном ауле, заложил основу дери Кожой и др. Прославилась исполнением нар. несен. Айтыс М. к. с Мусабеком онубликован в сб. "Айтыс" (1 кн., 1965).

ТУЯКБАЙ" "МАНАШУЛЫ ("Манашүлы Түяқбай") - героич. энос, входящий в энич. цикл "Сорок батыров Крыма", воспетый Мурын жырау. Состоит из 756 строк. В эносе рассказывается о том, как сын погибшего от рук врага батыра Манаша Туякбай, объединив силы казах. батыров, выступает против калмыков и одерживает победу над врагом. Осн. идея и тема эпоса "М. Т." - противостояние захватчикам, защита родной земли и народа. Композиция эпоса построена на противоборстве добра и зла, угнетения и подви-

МАНКИН ИЛИЯС (13.1.1880, Карагандинская  $66n$ , Meerность Ботакара близ р. Нура -13.10.1950, Караганда) - акын. Получил мусульманское образование. Исполнял энич. сказания "Кобланды", "Алпамыс", "Кыз Жибек". В 1900 г. работал на Спасском медном заводе, Карагандинской шахте. Стихи М. опубликованы в газ. "Караганды пролетариаты" (позже "Советтік Қарағанды"). Автор произв. "Нұра бойын жағалап" ("На берегу Нуры"), "Қайысты қабырғасы жүмысшының" ("Тнутся спины рабочих"), "Комір ері" ("Герой угля") и др., поэм "Лүкпан өсиеті" ("Назидахакімнің Лукпан-хакима"), "Kapa ния соқырдың жорығы" ("Поход чер-

## CARDCARDCARDCARDCARDCARD

## МАРТЬЯНОВ

ного слепого"), "Бекболат" и др. Жизнь и творчество М. всесторонне исследованы Б.Искаковым в "Истории казахской литературы" (1 т., 2 кн., А., 1964).

МАРАБАЙ Кулжабайулы (1841, Уральская обл., Теректинский р-н - 1898, там же) - акын, жырау. Поэтич. иск-ву учился с детства у известного акына Шернияза. Состязался в айтысах с акынами Жумырбаем, девушкой Кокей, Базаром, Кашаганом, Сугиром и др. Пропагандировал эпич. произв. В 1862 г. Н.И.Ильминский записал у М. и издал отд. книгой эпос "Ер Таргын". Ы.Алтынсарин записал из уст М. эпос "Кобланды-батыр" и внес один из его разделов под назв. "Бег Тайбурыла" в "Казахскую хрестоматию" (1879). Толгау М. "Сөйле дедің біздерге" ("Дали нам слово") и др., изданные А.Диваевым в Ташкенте, отличаюся глубокими философ. размышлениями. Поэтич. путь М. был высоко оценен Абаем.

МАРГАСКА ЖЫРАУ (ГГ. Р. И с. н.) - поэт, жырау. Последователь др. традиций казах. поэзни. Был дворцовым поэтом, предводителем войска Есим-хана. Участвовал в подавлении восстания Турсын-хана, правителя Ташкентского края, направленного против хана Есима (1627). Автор песни "Ей, Қатағанның хан Тұрсыны", историч. эпоса "Еңсегей бойлы ер Есім", посвященного жизни и подвигам хана Ecuma.

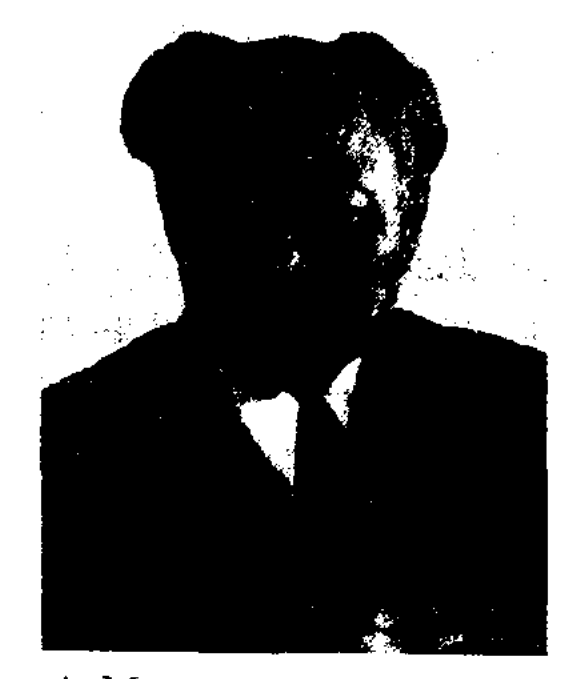

А. Маргулан

будучи Семиналат. студентом пед. техникума, работал в редакции газ. "Казақ тілі" и журн. "Таң". Санкт-Петербургский Окончил вост. ин-т (1931). В 1926-30 гг. в составе Казахстанской экспедиции АН СССР исследовал обычаи и традиции, быт и иск-во казахов. В 1930-31 гг. - науч. секретарь терминологич. комиссии, в 1931-35 гг. аспирант Гос. академии истории материальной культуры в Ленинграде, преподаватель Вост. ин-та, в 1936-38 гг. – науч. сотрудник Инта истории материальной культуры АН СССР в Москве. С 1938 г. ст. науч. сотрудник, зав. сектором истории, зав. сектором археологии и отделом палеолита, зав. отделом этнографии в Ин-те истории, археологии и этнографии Казах. филиала АН СССР. Впервые провел археологические раскопки др. городов вдоль рек Сырдарья, Талас, Шу, исследовал культуру Тараза, Отырара, Байрама, Саурана, Сыгнака. Под его руководством были изданы избр. труды Ш. Уалиханова (1958), 5-томный сб. произв. (1961-72). Лауреат пр. им. Ш. Уалиханова АН РК (1967). Награжден орд. Ленина и медалями. Соч.: Орыстың ұлы ғалымы әрі саяхатшысы Н.М.Пржевальский, А., 1950; Казак фольклоры, А., 1950; Из истории строительного искусства городов древнего Казахстана, А., 1950; Архитектура Казахстана, А., 1959 (соавт.); Древняя культура Центрального Казахстана, А., 1966 (соавт.); Шоқан және "Манас", А., 1973; Бегазы-Дандыбаевская культура Центрального Казахстана, А., 1979; Казахское народное прикладное искусство, А., 1986.

Окончил Дальневосточный мед. ин-т. Участник 2-й мировой войны. Работал в Дальневосточном филиале АН СССР, с 1946 г. лаборантом, зав. отделом Ин-та зоологии АН Казахстана. Автор мн. науч. трудов и двух монографий. Награжден орденами Красной Звезды и "Знак Почета", медалями и Почетной гр. Верх. Совета Казахстана.

Соч.: Мир шестиногих. А-А., 1952; Розовая долина. А-А., 1962; Муравейамазонка. А-А., 1964; Охота за насекомыми. А-А., 1965; Маленкие труженики села. А-А., 1969; Насекомые защищаются. А-А., 1977.

"МАРКАКОЛЬ" ("Маркакөл") – казах. нар. легенда, связанная с историей происхождения названия озера Маркаколь в Вост.-Казахст. обл. По легенде на месте озера раньше была необъятная низменность. В легенде повествуется, как дочь бая из рода найман красавица Марка была влюблена в монг. джигита по им. Балжын из рода уранкай. У Балжына был мухортый конь, и чтобы его заполучить, братья девушки ставят задачу перед Балжыном: он должен на своем коне обойти огромную низменность за то время, пока варится мясо ягненка. Балжын был почти у финиша, когда от ударов копыт земля, не выдержав, прогнулась и начала заполняться водой. Вода поднималась с такой быстротой, что Балжын со своим конем ушел под воду, а на этом месте от слез, пролитых Маркой, и воды появилось большое озеро. С тех пор озеро стало называться "Маркаколь". У монг. казахов до сегодняшнего дня сохранился кюй "Балжынгер". Рукописный вариант хранится в спец. фонде кафедры казах. литры Вост.-Казахст. гос. ун-та, в фонде Центр. науч. б-ки и в отделе рукописей и текстологии Ин-та лит-ры и иск-ва. Соч. Хранятся в фонде института литературы и искусства и центральной научной библиотеки и в спец. фонде кафедры лит-ры Каз. гос. ун-та.

МАРГУЛАН Алькей Хаканович (11.5.1904, Павлодарская обл., Баянаульский р-н - 21.1.1985, Алма-Ата) - ученый, основоположник нац. школы этнографии и археологии, востоковед, литературовед, искусствовед. Действит. член Всесоюзного географич. общества (1933), докт. филолог. наук (1945), акад. АН РК (1958), засл. деятель науки КазССР (1961). Окончив курсы учителей в Павлодаре, работал сельским учителем. В 1921-25гг.,

МАРИКОВСКИЙ Павел (19.6. 1912, Россия, Хабаровский край, ст. Вяземская - 11.11.2008) писатель, докт. биол. наук, проф. МАРТЬЯНОВ Сергей (7.10. 1918, Россия, г. Иваново - 1967) писатель, переводчик. Окончил Ярославский пед. ин-т. В 1956-

58 гг. – секретарь правления СП Казахстана. Перв. сб. рассказов "Сестры" вышел в 1949 г. Изданы повесть "Однажды на границе" (1954), сб. рассказов "Пятидесятая параллель" (1958), 1-том. произв. "События на границе" (1965), сб. повестей и рассказов "Дозоры слушают тишину" (1978). Перевел на рус. язык роман С.Торайгырова "Камар Сулу". Сняты художеств. фильмы по сценариям М.: "Мы все часовые на границе", "Место, где цветет эдельвейс". Награжден медалями "За воинскую доблесть", "За доблестный труд", "За отличие в охране государственной границы СССР".

МАРХАБАЕВ Абдулхамит (18.4. Кызылординская обл., 1938, Аральский р-н, а. Ауан) - писатель, канд. филолог. наук (1972),

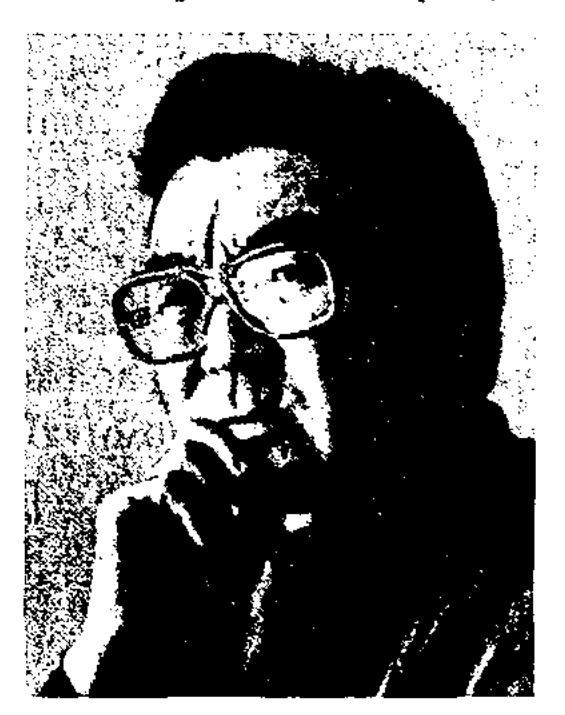

А. Мархабаев

## <u>CARDIARDIARDIARDIARDIARDIARD</u>

изв.: "Аральские мотивы", "Хорошо, что дети остались живы", "Благодетель...", "Неожиданное письмо из космоса" и др. Некоторые фантастические произв. были переведены на рус., укр. и молд. языки. Автор монографий "Дай руку, будущее. Казахская фантастика: вчера, сегодня и ..." (1978), "Казахская фантастическая литература" (1998), учебника "Ислам - Ғылым - Журналистика" ("Ислам - Наука -Журналистика") о природе и теоретич. особенностях жанра фантастики.

МАСИМХАН Дукен, Дулат (20.4. 1963, КНР, Илейский округ, Текесский р-н, п. Акши) - поэт, ученый, переводчик, канд. филолог. наук (1999). Окончил Пекинский нац. ун-т (1987). В 1987-89 гг. работал в Ин-те лит-ры

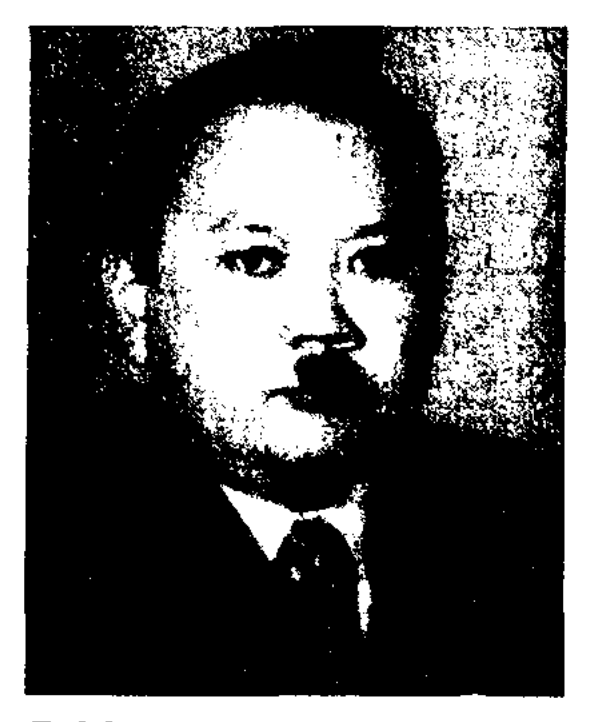

Л. Масимхан

книгу "Врачевание Баян" (1996). В 1990 г. за труд "Исследования об Огузнаме" М. был удостоен Гос. пр. КНР.

МАТЖАН Тилеумагамбетулы (1841, Мангистауский полуостров - 1929) - известный оратор, бий. Поэтич. казах. мастерству учился у знаменитых акынов Абыла, Калнияза. Участвовал в разрешении различных социальных споров в Младшем жузе. Интеллект и ораторское мастерство М. стали примером для Тобанияза и многих др. мастеров красноречия.

МАТЫЖАН Кенжехан Исламжанулы (8.3.1957, Вост.-Казах-Тарбагатайстанская  $05J<sub>1</sub>$ , ский р-н, а. Манырак) - фольклорист, докт. филолог. наук (2005). Окончил КазГУ (1978). В 1978-85 гг. - учитель ср. школы, в 1985-91 гг. - мл., ст. науч. сотрудник Ин-та лит-ры и иск-ва, ученый секретарь отдела обществ. наук Академии. В 1991-92 гг. - доцент КазНПУ, в 1992-96 гг. – референт отдела Анпарата Президента и Кабинета Министров РК, зам. пред. к-та по языкам при Кабинете Министров РК, зам. директора денартамента координирования языковой политики Мин-ва образования, культуры и здравоохранения. В 1997-98 гг. - начальник отдела департамента по развитию языков Мин-ва культуры, информации и обществ. согласия Казахстана. С 1999 г. зам. директора по науке Центр. гос, музея Казахстана. Автор мопографии "Рухани уыз" (1995), ок. 100 науч. статей.

проф. (1997). Окончил КазГУ (1964). Работал сотрудником, зав. отделом журн. "Білім және еңбек" (ныне "Зерде"), ассистентом, преподавателем, доцентом КазГУ (1967-76), гл. редактором журн. "Білім және еңбек" (1976-85), ст. редактором журн. "Жаңа фильм", ст. редактором Гос. к-та по делам изд-ва, полиграфии и книжной торговли Казахстана (1981-82), ст. редактором, зав. редакц. отделом Центр. гос. музея Казахстана (1985–87). С 1987 г. – преподаватель КазГУ. Науч.-фантастич. повести и рассказы М. публиковались с 1959 г. Перв. сб. "Еарыштағы қымыз" ("Кумыс в космосе") был издан в 1972 г. Опубликованы художеств. про-

АН СУАР в г. Урумчи. В 1993 г. переехал в Казахстан. С 1993 г. преподавал в КазГУ, Евразийском нац. ун-те. Изданы сб. стихов "Жүрекке саяхат" ("Путешествие к сердңу", 1991), "Семсер суы" (1998), исследовательские труды "Жыр - Жебе" (2000), "Саран" ("Экспертиза", 2001), кн. "Семген сезім" ("Увядние чувства"), "Мысық дауысы" ("Кошачий голос"), "Біздің пояндар" ("Наши мушкетеры"), "Мао олген күн" ("День смерти Мао"). Перевел с кит. на казах. язык роман "Красный пояс Земного шара" (1992), сб. фантаст. рассказов "Человек-машина Л. М." (1989), сб. статей "Исторические деятели Синьцзяна" (1992), стихи кит. поэтов,

МАУКАРУЛЫ Абай (8.6.1956, Монголия, Баян-Улэгэйский аймак, а. Булгын) - инсатель. Рассказы и публицистич. статын М. были опубликованы в лит. журп. "Шүғыла" и газ. "Жаңа өмір". В 1991 г. переехал в Казахстан. С 1991 г. работал корр. газ. "Шалқар", зав. отделом еженедельника "Ана тілі", редактором газ. "Қазақ елі", ре-

334

дактором междунар. газ. "Көш". В периодич. печати опубликованы его произв. "О қазақпен бұ қазақ", "Аймақтың шаңырағын көтеріскен", "Дәстүр үшін жанпида" и др. Перевел на казах. язык др. тюрко-монг. лит. наследие "Алтын шежіре" ("Золотая летопись", 1998). Изданы кн. "Ата салтыңды аяла" ("Береги традиции предков", 1998), "Қазақ диаспорасының ана тілі мәселелері" ("Проблемы родного языка казахской диаспоры", 2000), "Алғашқы ұстаз" ("Первый учитель", 2000), "Тасқын" ("Наводнение", 1984).

МАУКЕНУЛЫ Нурлан (25.12. 1960, Вост.-Казахстанская обл., Зайсанский р-н - 11.6.2003, Алматы) - поэт. Окончил КИМЭП (1990). Трудовой путь начинал строителем. Работал зам. гл. редактора объединенного изд-ва "Ана тілі" - "Жалын". Стихи М. вошли в сб-ки "Аудитория", "Карлығаш". В 1995 г. нздан сб. стихов "Талисман". Лауреат Междунар. лит. пр. "Алаш" (2000).

МАУЛЕНОВ Сырбай (17.9.1922, Костанайская обл., Жангелдинский р-н, а. Торгай - 1993, Алматы) - акын, нар. писатель Казахстана (1990). Окончил КазПП (1973). В 1943-50 гг. - редактор радиокомитета Костанайской обл., зав. отделом, зам. редактора газ. "Путь большевика", в  $1951-55$  гг. - зав. редакцией в Казах, гос. изд-ве художеств. лит-ры, в 1957-61 гг. лит. консультант СП Казахстана, зам. гл. редактора газ. "Казақ одебиеті", в 1964-71 гг. - гл. редактор журн. "Жүлдыз", в 1955-57, 1971-77 гг. - гл. редактор газ. "Қазақ әдебиеті". Перв. стих. было опубликовано в 1937 г. в газ. "Колхозшы" Жамбылской обл. Перв. сб. стихов "Өлеңдер" издан в 1948 г. М. – автор около сорока сб. стихов. Изданы стихи "Жолдас" ("Друг", 1954), "Жас жүрек" ("Молодое сердце", 1956), "Жұлдыз жырлар" ("Песни звезд", 1963), "Боз қырау" ("Иней", 1976), "Жаңбырсыз күз" ("Осень без дождей", 1980) и др., сб. стихов и поэм "Шуақ" ("Тень"), "Алтын тасқын" ("Зарница", 1981), "Таңдаулы өлеңдер" ("Избранные стихи", 1958), сб. "Шаңқай түс" ("Полдень", 1966) и др. Сб. стихов "Новая весна" (1956), "Утро в степи" (1957), "Синие горы" (1964), "Земная пища" (1970), "Апрельский дождь" (1972), "Избранная лирика" (1972), "Листья горят" (1972) изданы в Москве на рус. языке. В 1981-84 гг. вышли в свет избр. произв. М. под назв. "Алтын таскын" (1 т., 1981; 2 т., 1983; 3 т., 1984). Также вышли в свет кн.: сб. лит. портретов и очерков "Жер нәрі" ("Земная пища"), сб. статей и очерков "Шыңдағы шүғыла" (1972), кн. воспоминаний, портретов и этюд "Үркер төбеде түр" (1971). М. опубликовал сб. стихов и рассказов для детей "Мальчикразведчик" (1961), "Жеребеночек" (1963), "Тигренок" (1963), "Трусливый теленок" (1966). Перевел на казах. язык произв. А.С.Пушкина, М.Ю.Лермонтова, Н.А.Некрасова, Т.Г.Шевченко, В.В.Маяковского, А.А.Блока, С.А.Есенина, Н.С.Тихонова, М.А.Шолохова, А.Навои. Лауреат Гос. пр. Казахстана (1970). Награжден орд. Отечественной войны I степени (1985), орденами Трудового Красного Знамени, Дружбы народов (1982), "Знак Почета" и медалью им. А.А.Фадеева (1988). Именем М. названы улицы и школы в гг. Алматы, Астане, Костанае, Кызылорде.

кюев. Один из организаторов и идеологов антиколониального восстания казах. крестьян под руководством Исатая Тайманова. В юности увлекался устн. поэтич. творчеством, владел араб. и рус. языками, с 10 лет начал писать стихи. Отец М. Отемис был влиятельным бием в народе. Своими песнями М. разоблачал злодеяния ханов и баев, защищал обиженных. В 1829 г. был заточен в тюрьму, в 1831 г. бежал. В 1834 г. стал старшиной рода бериш. Присоединившись к Исатаю Тайманову, М. в своих песнях призывал народ на борьбу с произволом ханов и царской власти. В 1838 г., после гибели Исатая в Акбулакском сражении, в течение двух лет М. собирает отряд, вдохновляет повстанцев на борьбу.

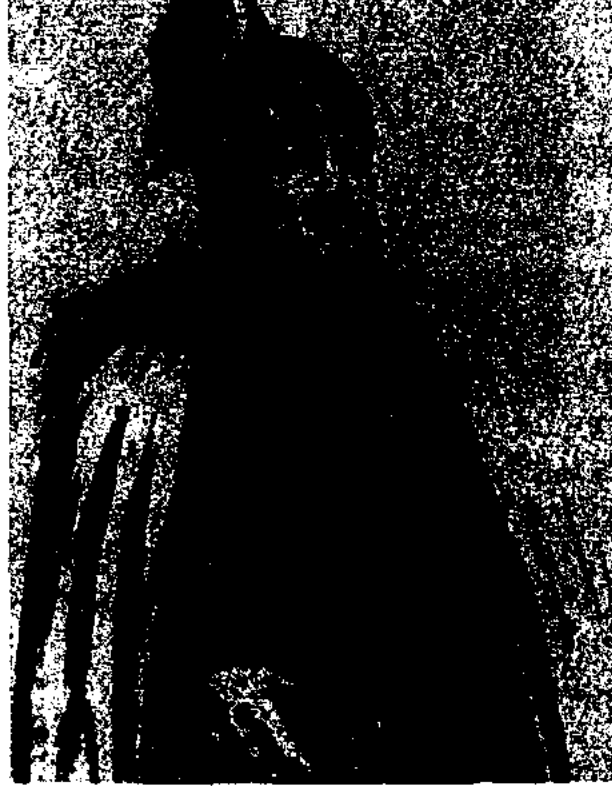

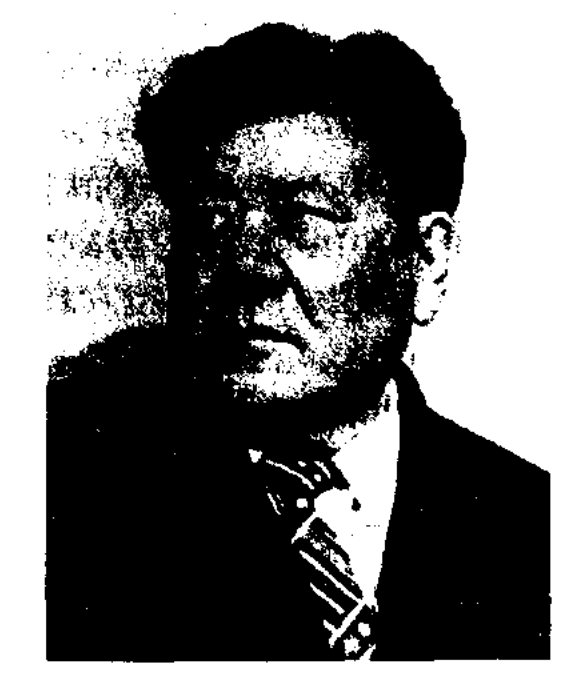

С. Мауленов

MAXAMBET OTEMHCOB (1803, ныне Зап.-Казахстанская обл., Жанибекский р-н - 20.10.1846, ныне Атырауская обл., Махамбетский р-н, а. Караой) - акын, батыр, исполнитель жырау,

# Махамбет Отемисов

По доносу неизвестных лиц в 1841 г. М. попадает в плен. 7 июля 1841 г. суд выносит решение об его освобождении с условием, что он больше не будет участвовать в бунтах и мятежах и не перейдет границу родного края. Сведения о жизни М. в период с 1841 по 1845 гг. очень скудные. В 1845 г. М. выезжает в Оренбург под предлогом обучения сына Нурсултана. Генерал-губернатор вновь возобновляет его дело, а султан Баймагамбет Айшуаков, пришедший на трон после хана Джангира, не прекращает гонений. М. трагически погибает от рук подосланных убийц. Осн. тема стихов и песен М. "Проклятие Джангиру", "Великая мечта",

"Нарын-пески", "Султану Баймагамбету", "Пигалица" и др.) борьба с угнетателями, протест против феодалов. М. - создатель казах. гражданской политич. лирики. Творчество М. сыграло большую роль в формировании жанров казах. поэзии (сатира, элегия, монолог, посвящения и др.). М. был мастером в исполнении кюев, 11 его кюев вышли в свет в 1982 г. под назв. "Бахромчатое копье и горделивые кюи". Распространению песен М. среди народа способствовали Ш. Жарылгапулы, Куан акын, Кобланды, Кубала, Лукпан, Мурат, Ыгылман, а также собиратели произв. М. Н.Жаникешов, Бекказы, К.Толеев, М.Кусниулы, М.Тлеужанов, У.Зарипов, Д.Бралиев, Т.Кулангалиев, К.Абисатов. В 1939 г. К. Жумалиев издал сб. стихов М. Наследие М. изучали ученые Х.Досмухамбетов, Мурат акын, М.Ауэзов, С.Муканов, К. Жумалиев, Х. Суюншалиев, А. Коныратбаев, Б.Аманшин, К.Сыдиыкулы, А.Сарай. В 2002 г. отмечен 200-летний юбилей акына.

*Лит.:* Кенжалиев И., Махамбет Өтемісұлы, А., 1974; Жұмалиев К., Егеулі найза, А., 1979;  $\Theta$ уезов М., 20 томдық шығ. жин., 15-т., А., 1984; Аманшин Б., Махамбеттің тағдыры, А., 1991: Коныратбаев Ә., Қазақ әдебиетінің тарихы, А., 1994; Тілепов Ж., Елім деп еңіреген ерлер жыры, А., 1995; Сарай  $\Theta$ ., Исатаймен Махамбет, А., 1997; Сүйіншәлі Қ., Ішкі орда және жалынды ақын Махамбет, А., 2002.

ган династии Караханидов. Начальное образование получил в Кашгаре, продолжил в Бухаре и Багдаде. Получил знания по правоведению, арифметике, Корану, шариату и хадису. Изучил арабо-перс. культуру и лит-ру, овладел языками. В своем труде "Дивани лугат ат-тюрк" ("Словарь тюркских наречий"), написанном в 11 в., М. К. поднял статус тюрк. языков, говорил о превосходстве араб. языка и стремился познакомить свой народ с культурной жизнью тюрков. Кн. написана на основе труда "Китаб ул-айни" багдадского ученого Абдирахмана аль-Басри (8 в.). Оригинал словаря был потерян. Копия, сделанная в 1266 г. А.Абульфатхом, была найдена у антиквара в 1915 г. В труде, состоящем из 3 томов и 8 книг, научно систематизированы более 6800 тюрк. слов. М. К. впервые использовал в истории тюркологии сравнит.-ист. метод, заложил основы диалектологии. При толковании слов М. К. использовал 242 бейта и 262 пословицы и поговорки.

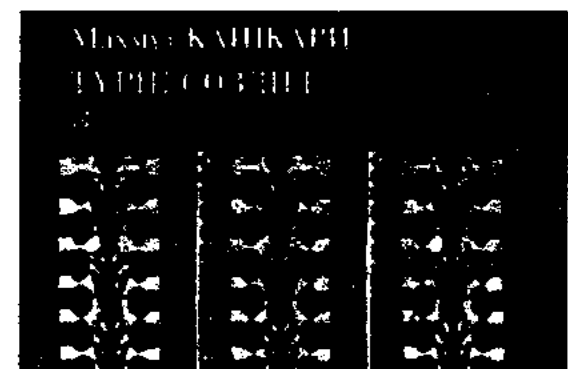

цинские, военные, спортивные, религиозные термины. Большой интерес представляет самая др. тюрк. карта мира, сохранившаяся в сочинении М. К. Кн. писалась в течение нескольких лет и была завершена в Багдаде в 1072-78 гг. В 1997-98 гг. впервые опубликована на казах. языке. Кн. М. К. стала основой исследований Н.Келимбетова, А.Егеубаева. А.Кыраубаевой, М. К. - автор труда "Китапи-джавахир ан-нахв фи лугат ат-тюрк" ("О ценных качествах синтаксиса тюркских языков"). Кн. не сохранилась.

Лит.: Қашқари М., Түбі бір түркі тілі, А., 1993; Қашқари М., Түрік сөздігі. 3 том. А., 1997; Келімбетов Н., Казақ өдебиеті бастаулары, А., 1998; Кыраубайқызы А. Ежелгі әдебиет, А., 1999; Курышжанулы Ә., Ескі түркі жазба ескерткіштері, А., 2001.

МАЦКЕВИЧ Олег (25.8.1919, Россия, г. Калуга - 1987) - писатель. Засл. работник культуры Казахстана. Окончил Высш. парт. школу в Алматы. Работал в газ. "Пионер Казахстана", "Ленинская смена", "Казахстанская правда". Первая кн. "Голубая нещера" (совм. с М.Зверевым) была издана в 1952 г. Автор книг "Дороги и встречи" (1959), "Огни Казахстана" (1959), "Сердце каменных гор" (1962), "Мангышлак - полуостров сокровищ" (1965), "Дорога через столетия" (1966), "Путь в страну семи рек" (1968), "Страница жизни генерала Лукача" (1969), "Самые светлые ночи" (1976), "Вечно живые родники" (1974), "Жажда открытий" (1968), "Автограф на намять" (1979), "Три цвета радуги" (1985), "Розы Черных гор" (1985). Награжден медалями.

МАХМУДОВ Абдихалык (1.12. 1941, КНР, г. Кульджа) - писатель. Окончил Ташкентск. ин-т культуры (1974). Работал в отделе культуры Талгарского р-на Алмат. обл., редакт. гор. радио Чунджи, телерадио в к-те Узбекистана, в Ин-те культуры, ответ. секрет. СП. Автор книг "Солай болған" ("Так случилось"), "Жигулиге күйеуге шыққан" ("Вышла замуж за жигули") и др.

МАХМУТ КАШГАРИ, Махмуд ибн аль-Хусаин ибн Мухаммад (1029-1039, г. Барыскан близ Иссык-Куля - г. с. н.) - тюрк. ученый. Выходец из рода барса-

336

Махмут Кашгари. Обложка книги "Түрік сөздігі"

В кн. приведены образцы устн. нар. творчества (жоктау, айтысы и др.). Словарь М. К. содержит этнонимы, топонимы, названия родственных отношений, обозначения обычаев и традиций более 29 племен, дана характеристика отличий мелких родов. В нем перечислены названия одежды, блюд и напитков, нар. календарь, астрономич., меди-

МАЦКЕВИЧ Эдуард (6.9.1939, Алматы) - писатель. Окончил КазГУ. Работал в ред. Вост.-Казахст. обл. газ., в 1965 г. - лит. сотрудник, зав. отделом газ. "Ленинская смена", в 1967-69 гг. журн. "Простор". С 1969 г. собств. корр. газ. "Известия" в Казахстане. Автор мн. повестей, рассказов и очерков.

## CARDCARDCARDCARDCARDCARD

## МЕДЕТБЕК

МАШАКОВ Садуакас Калие-(21.11.1906, Вост.-Казахвич станская обл., Жанасемейский р-н - 28.6.1995, Алматы) - поэт. Семипалатинский Окончил пед. ин-т (1952). Участник 2-й мировой войны. В 1925-28 гг. лит. сотрудник газ. "Казақ тілі", "Жаңа ауыл", "Қызыл дала", "Социалистік Шығыс", в 1928-61 гг. - представитель СП Казахстана в Семипалатинской обл., зав. отделом, ответств. секретарь, зам. редактора газ. "Екпінді" (ныне "Семей таңы"), в 1961-67 гг. ст. редактор КазТАГа. Перв. сб. стихов "Колхоз жыры" вышел в 1932 г. Изданы сб. стихов "Жартас" ("Утес", 1934), "Отан ушін" ("За Родину", 1939), "Жылдарым менің" ("Годы мои", 1968) и др., стихи и поэмы "Годы и дороги" (1962), "Пела жизнь молодая" (1974), "Друзья-товарищи" (1980), "Тишина" (1985), "Песни годов" (1987) и др., избр. стихи и поэмы "Аққөңіл" ("Добродушие", 1986). Перевел на казах. язык стихи рус. поэтов А.С.Пушкина, М.Ю.Лермонтова, Ф.И.Тютчева, узб. поэтессы Зульфии, башк. ноэтов М.Карима, Х.Тахташа, сб. рассказов чеш. писателя Яна Дрда "Безмолвная баррикада". Награжден орденами Красной Звезды, Отечественной войны 2-й степени и медалями.

Соч.: Балға жыры. А., 1933; Жылдар.

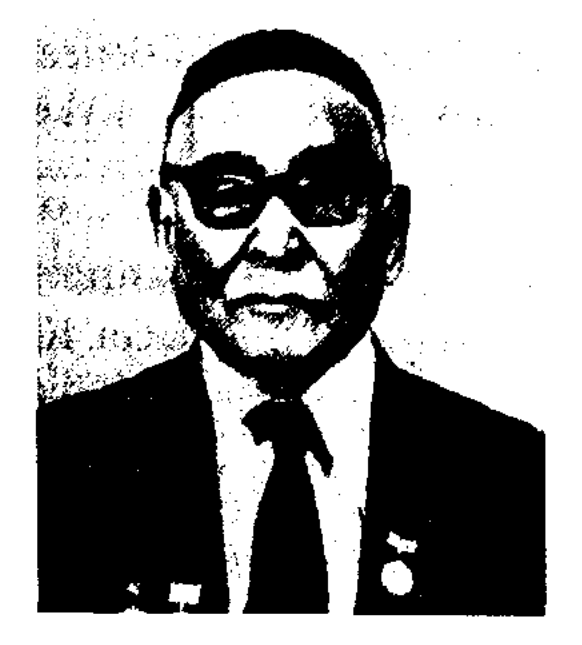

А. Машанов

довал и перевел на казах. язык науч. наследие Абу Наср аль-Фараби.

Соч.: Жер астына саяхат. А., 1957; Ғажайып от ошағында. А., 1978; Табу. А., 1962; Әл-Фараби. А., 1970; От-тас. А., 1982; Әл-Фараби және Абай. А., 1995.

МАЯСАР Жапаков (18.5.1879, местность Жоса близ г. Тагылы (ныне Караганда - Агадыр - Айгыржал) - 11.4.1965, г. Караганда) - нар. акын. С 13 лет играл на домбре, писал стихи. Автор дастана "Емші" ("Лекарь"), состоявшего из 428 строк. Мотив дастана взят из вост. легенд. Произв. М. вошли в сб. "Ақындар жыры" (1968), "Пернедегі термелер" (1965), "Айтыс" (3 т., 1966).

МАДЕЛИ Жусипкожаулы (1816, Юж.-Казахстанская обл., побережье р. Арысь - 1888, там же) - акын. Автор толгау, песенпосвящений: "Майлы ақынға" ("Майлы акыну"), "Батырбек пен Боздаққа" ("Батырбеку и Боздаку"), "Мәделінің елімен коштасқаны" ("Прощание Мадели с народом") и др. Состязался в айтысах со многими акынамн ("Айтыс Мадели и девушки Айым", "Улбике и Мадели" и др.), а также с прославленным акыном Майлыкожой. Произв. М. нигде не публиковались, кроме посвящения "Арыстанбайға", напечатанного в журн. "Жас қайрат" (1924, №5). Мн. толгау, песни и айтысы хранятся в рукописном фонде Центр. науч. б-ки.

пед. ин-т. Работал учителем в школе. Выполнял ответств. работу в парт. к-те Келесского р-на. Автор сб. стихов "Көктем тынысы" ("Дыхание весны"), "Келес толкындары" ("Волны Келеса"), "Күміс толқындар" ("Серебряные волны") и др.

МЕДЕТБЕК Темирхан (6.3.1945, Юж.-Казахстанская обл., Туркестанский р-н, а. Нуртас) - поэт. Окончил КазПИ (1964). Работал регистратором, корректором в р-ной газ., в 1967-71 гг. - редактором отдела Респ. телевидения, в 1973-76 гг. - корр., зав. отделом в Мангистауской обл. газ. "Коммунистік жол",

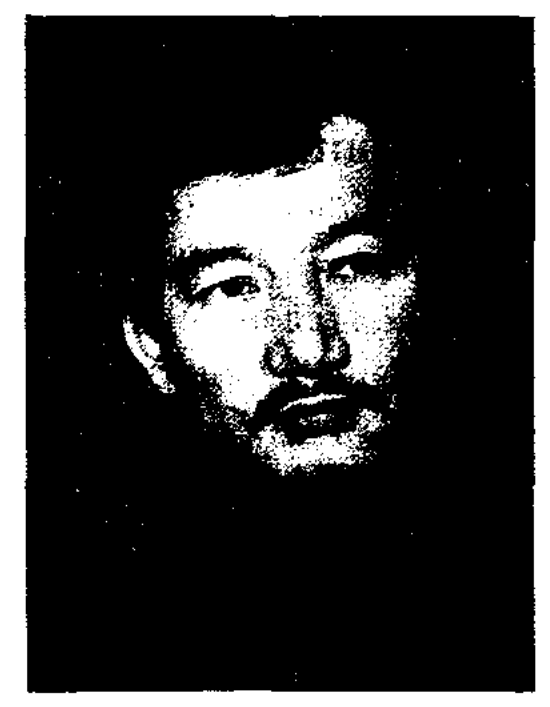

Т. Медетбек

в 1976-85 гг. - лит. консультантом в СП Казахстана, в 1985-86 гг. - зав. отделом Респ. общества защиты памятников культуры, в 1986-87 гг. - пред. общества "Қазақ тілі" в Мангистауской обл. В 1988-91 гг. пред. Мангист. обл. телевидения, газ. "Социалистік Қазақстан" (ныне "Егемен Қазақстан"), с 1996 г. – 2-й секр. правления СП Казахстана. С 2003 г. – гл. ред. журн. "Ақиқат". Перв. сб. стихов "Жанымның жас құрағы" издан в 1970 г. Автор сб. стихов "Сапар алдында" ("Перед поездкой", 1973), "Дауыс" ("Голос", 1984), "Алыс шақырымдар" ("Дальние расстояния", 1975), "Көгершін қауырсындары" ("Перья голубя", 1982), "Абай әлемі" ("Мир Абая") и др. Перевел на казах. язык произв. В.Гужвы, Е.Вахидова. Удостоен пр. СП Казахстана (1983), Гос. пр. Казахстана (2000).

А., 1954; Ақкөңіл. Таңд. өлеңдер мен поэмалар. А., 1986.

МАШАНОВ Акжан Жаксыбекулы (1906, Карагандинская Каркаралинский  $66n<sub>2</sub>$  $D - H$ , а. Нуркен - 3.5.1997, Алматы) нисатель, геолог, докт. геол.минералогич. наук (1946), проф. (1968), член-корр. АН Казахстана (1946). Засл. деятель науки Казахстана (1966). Окончил Казах. ин-т горной металлургии (ныне КазНТУ, 1939). В 1939-43 гг. - ст. науч. сотрудник Казах. отдела АН СССР, в 1943-46 гг. - преподаватель Ин-та геологич. наук, в 1946-50 гг. - преподаватель КазПИ, в 1950-91 гг. - доцент, зав. кафедрой КазНТУ. Иссле-

МЕДЕТБАЕВ Шарипбай (9.9. 1939, Юж.-Казахстанская обл., Келесский р-н, а. Чапаев) -Ташкентский Окончил поэт.

## МЕЖДУНАРОДНАЯ

МЕЖДУНАРОДНАЯ **IIIPE-**МИЯ "АЛАШ" учреждена Союзом писателей Казахстана. С 1992 г. присуждается один раз в два года за лучшие изданные произв. Лауреаты пр. "Алаш" (1992-2005): Х. Алтай (кн. "Ата жүрттан Анадолыға дейін"), С.Сматаев (пьеса "Зар заман"), Б.Шаханов (сб-к повестей и рассказов "Куса"), С.Иманасов (сб-к стихов "Жебе"), Е. Раушанов (сб-к стихов "Ғайшабиби"), Х.Оралтай ("Алаш", "Абылай дастаны", "Желтоқсан", пе-К.Жумадилова романа ревод "Соңғы көш" на турецкий язык), О.Сарсенбаев (роман "Шамшырақ"), З.Сериккалиев (исследование "Дуниетану даналығы"), Е.Елубаев (сб-к стихов "Kim күшті?"), Р.Токтаров (роман "Таңбалы жарғақтың құпиясы"), Б.Сарбалаев (критико-исследо-"Өткірдің труд жүзі"), Bat. Н.Бадигулов (сб-к стихов "Енші"), В. Михайлов ("Хроника Великого Джута"), Н.Габдуллин (роман "Біздің жігіт"), М.Байгутов (сб-к повестей и рассказов "Корғансыз жүрек"), К. Суйениш (сб-к стихов "Сая таппай, сай таппай"), Ш. Кумарова (сб-к повестей и рассказов "Кұлжа жолы"), К.Туменбай (сб-к рассказов "Сотталған домбыра"), Г.Жайлыбай (сб-к сти-"Жүрегімнің жұлдызы"), **XOB** К.Жиенбай (сб-к повестей и рассказов "Жер сілкінісінен бір жұма бұрын"), С.Жумабек ("Қазығұрт перзенті"), К.Омаров (сб-к повестей и рассказов "Актос"), К.Сарсекеев (сб-к рассказов "З7ші жыл"), Т.Саукетаев (сб-к новестей и рассказов "Колеңкелер патшалығы"), А. Кайырбек (сб-к стихов "Шер шертер"), А.Сергеев (роман "Искупление", повесть "Звездное небо Талгата"), К.Шабданулы, Д.Стамбеков ("Жүмағым мен Тамұғым"), А.Мендеке (цикл критич. статей, опубликованных в 1999 г. в газ. "Казак әдебиеті"), У.Есдаулетов  $(c6-x)$ "Заманай"), О.Жанайдар (перевод казах. поэзии 8-19 вв. "Озера степные"), Т. Мамасейит (повесть "Әулиешоқы"), М.Есламгали (роман "Тұман ішіндегі көш"), Т.Шапай (лит.-критич. кн. "Шын

# жүрек – бір жүрек"), Ш.Бейсенова ("Тағылымды тағдырлар"), Н. Маукенулы (поэтич. сб-к "Күснихат"), М.Мирзо (за лучший перевод произв. казах. поэтов на узб. язык), А.Алтай, Т.Ахметжан, К.Бегманов, А.Бонежанова, К.Бугибаева, Е.Жаппасулы, Р.Муканова, Д. Канатбаев, Г. Кулахмет, К. Илиясулы, Н.Ораз, Г.Салыкбаева, П.Сабитова, Б.Тогысбайулы, С.Тургынбеков, С.Усенбекова, А.Оразакын, Ж.Аунбаев, К.Амирбек, Д.Анимханов, К.Исабаев, А.Кешиликулы, Г.Кабышев, Б.Канапиянов, А.Кайран, А.Мекебаев, А.Смайыл, Е.Турысов, Т.Тлеуханов, Н.Шаксев.

<u>CARDIARDIARDIARDIARDIARDI</u>

МЕИРБЕКУЛЫ Алибек (15.9. 1944, Юж.-Казахстанская обл., Жетисайский р-н, а. Курбан-ата -2.1.2002) - поэт, драматург. Засл. работник культуры Казахстана. Окончил КазГУ (1966). В 1967-70 гг. – редактор, обозреватель, зав. отделом казах. телевидения, пренодаватель респ. театральной студии. С 1970 г. работал в Жетисайской р-ной газ. Юж.-Казахстанской обл., в муз.-драм. театре, преподавателем уч. заведения по подготовке учителей ср. школы, проф.-тех. уч-ща, директором Жетисайского драм. театра. Перв. стихи опубликованы в газ. "Қазақ әдебиеті", "Лениншіл жас " (ныне "Жас Алаш"). Перв. поэтич. кн. "Жүрек оты" ("Огонь сердца") издана в 1977 г. Автор книг "Бақытқа барар жол" ("Путь к счастью", 1987). олендер" "Таңдамалы  $($ " $1$ 13бранные стихи", 1997), "Молдір Мүсілім", драмы  $\sim$ мүңым "Ләззат түні" ("Ночь наслаждений"), "Ашық күнгі найзағай" ("Молния в солнечный день")  $(2000 - 2001)$ .

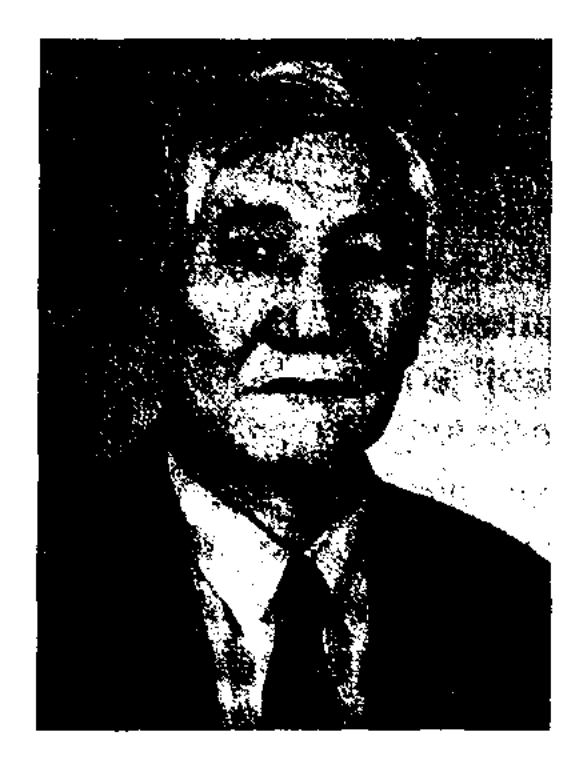

А. Мекебайулы

газ. "Ленинийл жас " (ныне "Жас Алаш"), в 1966-71 гг. в Кызылординском обл. управлении культуры, в 1971-74 гг. - директор Дома нар. творчества Кызылординской обл., в 1974-75 гг. - редактор издва "Қайнар", в 1975-81 гг. - редактор изд-ва "Жазушы", в 1981-82 гг. ст. инспектор Мин-ва культуры РК, в 1983-84 гг. - консультант в казах, гос. коллегии сценаристов, в 1987-92 гг. – сотрудник журн. "Жүлдыз", с 1992 г. – зав. в газ. "Қазақ әдебиеті", сотрудник журн. "Ақ желкен". Автор мн. прозанч. произв. Награжден медалью "За доблестный труд" (2001).

Соч.: Жадыра. Повестер. А., 1970; Жезтырнак. Повестер. А., 1973; Дала мінезі. Олеңдер. А., 1976; Аңызақ. Повестер. А., 1978; Құпия қойма. Повесть. А., 1979; Бойжеткен. Повестер. А., 1982; Аяқталмаған айқас. Ньеса. А., 1983; Періште келіпшек. Роман. А., 1983; Лебединая печаль. Повести, М., 1985; Суховей. Повести. М., 1987; Дауылды жер. А., 1988; Айтылмай қалған аңыз. А., 1990; Жер кіндігіндегі апат. А., 1992; Қазына сыры. А., 1994.

МЕЙРАМ Жанайдарулы, см. Жанайдаров Мейрам.

МЕКЕБАЙУЛЫ Адам (19.4.1940, Кызылординская обл., Кармакшинский р-н, с. Акжар) - писатель. Окончил КазГУ (1965), высш. лит. курсы Московского ин-та мировой лит-ры (1987). В 1965-66 гг. - лит. сотрудник

**МЕМУАРЫ** (франц. memories, лат, memoria - вспомнить, воспоминание) - лит. записки, являющиеся воспоминаниями автора или рассказами очевидцев о различных событиях из личной и обществ. жизни. К мемуарным произв. относятся дневники, воспоминания, автобнографич. записи и т. д. В М. в художеств. форме описываются судьбы отдельных людей, историч. личностей в тесной взаимосвязи с обществ., политич. и социальной жизнью. В М. обычно четко проявляется позиция автора.

Некоторые М. представляют собой ценный источник, позволяющий раскрыть обстоятельства, связанные с историч. событиями. Мемуарная лит-ра появилась в древние времена, но расцвет этого жанра приходится на 18 - 20 вв. К лучшим образцам М. жанра относятся "Мемуары" итал. драматурга К.Гольдони, "Былое и думы" рус. писателя А. Герцена, "Мои университеты" М.Горького, "Школа жизни" С.Муканова и др.

МЕНДЕКЕ Амирхан (1.1.1955, Юж.-Казахстанская обл., Тюлькубасский р-н) - критик. Окончил КазГУ (1979). Работал ст. редактором изд-ва "Мектеп", зав. отделом газ. "Қазақ әдебиеті",

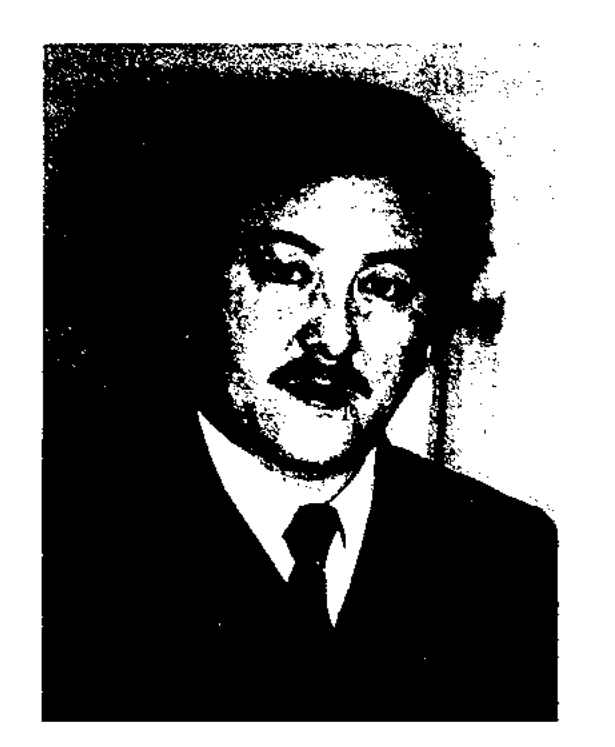

А. Мендеке

"Социалистік Қазақстан" (ныне Егемен Қазақстан"), ген. директором Казах, радио, зам. гл. редактора газ. "Казақ әдебиеті", ст. советником аннарата Правительства РК, зам. гл. редактора газ. "Жас Алаш". Опубликованы в периодич. нечати более 200 лит.-критич. статей М. Издан сб. статей "Соз опері: серті мен дерті" (2001). Лауреат Междунар. лит. пр. "Алаш" (2000).

лүпілі" ("Биение сердца"). Награжден медалями "За воинский подвиг", "Ветеран труда", Почетной гр. Верх. Совета Казахстана.

МЕНДИХАНОВ Ишангали (1872, бывш. Букеевская Орда, а. Калмак - 1919) - писатель, драматург. Окончил учительскую семинарию в г. Орда (1891). В 1891-98 гг. преподавал в 2-годичном уч-ще г. Актюбинска. В 1899 - 1902 гг. работал переводчиком мирового суда Актюбинского уезда. В 1916 г. за выступление против июньского указа царя был объявлен полит. преступником. После восстания 1917 г. был избран членом ЦИК во вновь созданной Букеевской Орде, выполнял обязанности помощника комиссара местного к-та Временного правительства. После установления Советской власти (1918, ноябрь) работал зав. отделом изд-ва Букеевского военного ревкома, нар. комиссаром внутренних дел. В 1919 г. погиб от рук бандитов. Автор пьес "Малдыбай", "Байғұстар", "Ғылым иесі", "Үйшік-үйшік", "Тамырлар" (1919), поставленных на сценах в Ташкенте и Оренбурге.

Лит.: "Дүрыстық жолы", Орда, 1919, № 2,3; Труды изучения Казахстана. т. 8, в. 2, К-о., 1926.

брал и записал произв. мн. акынов, историч. сказания, айтысы, терме. В 1928 г. М. был сослан в числе "зажиточных", вернулся в 1936 г. В 1937 г. вновь объявлен врагом народа и выслан в Канский лагерь Красноярского края. Почти всю свою жизнь испытывал гонения.

МЕРГЕНБАЙ  $(1831,$ ныне Костанайская обл., Комсомольский р-н - 1911, там же) - жырау. Сведения о жизни и творчестве М. не сохранились. М. был известен в народе как исполнитель и распространитель казах. эпоса. Эпос "Кобландыбатыр", исполненный М., явл-ся самым полным вариантом произв. Творчество М. высоко оценили М.Ауэзов, М.Габдуллин, Е.Исмаилов, К.Жумалиев.

Лит.: Әуезов М., Әр жылдар ойлары. А. 1959; Қазақ эпосы мен әдебиет тарихының мәселелері. А., 1958; Ғабдуллин М., Қазақ халқының ауыз әдебиеті. А., 1964.

МЕРКЕМЕЛИДЕНОВ Бекболат (1891, Павлодарская обл., Баянаульский р-н - 1963, Акмолинская обл., ст. Ерейментау) - нар. поэт. С детства знал наизусть произв. вост. классиков и устн. нар. творчества, писал стихи, участвовал в айтысах. В 1923-24 гг. учился на курсах учителей в Петропавловске, в 1924-56 гг. работал учителем в сельских школах Акмолинской, Карагандинской, Павлодарской обл. В годы 2-й мировой войны организовал айтыс поэтов Акмолинской обл., а в 1944 г. состязался в айтысе с Р.Байкошкаровым, К. Торегельдином, А. Альжановым. В 1958 г. стал победителем айтыса в Акмолинской обл. В 1961 г. на проходившем в г. Алматы совещ. респ. маслихата М. прочитал свое стих.-посвящение "Ақындар жиналысына" ("Песня поэтов", 1963). Стих. М. "Ереймен" опубликовано в сб. "Пернедегі термелер" (1965).

# МЕСТНЫЙ

МЕНДИБАЕВ Салим (5.7.1946, Костанайская обл., Мендикарипский р-н, а. Аксуат) - писатель. Окончил КазГУ (1969), Алматинскую высш. парт. школу (1979). В 1971-96 гг. работал в редакции Костанайской обл. газ. "Қостанай таңы". С 1996 г. -Костанайского преподаватель гос. ун-та. Издана кн. "Жүрек МЕНЛИАЯК Сарменбайулы (1880, бывш. Сырдарьинский у., волость Кызыл жынгыл, ныне а. Абай - 31.10.1954, г. Акмечеть) - акын. Образование получил у аульного муллы. Играл на гармони, домбре. На развитие поэтического таланта М. оказали влияние Кете Жусип, Канлы Жусип, Керей Абдижаппар, Т.Изтлеуов. Мн. произв. М. не сохранились. Наряду с поэмами, написанными на сюжеты вост. рассказов "Три джигита", "Рассказ двух хитрецов", "Четыре мастера", М. принадлежат стихи "Прошедшая жизнь", "Увидел своими глазами", "Академии", "Новая жизнь", "О молодости", "Когда поеду в Алматы" и др. Со-

МЕСТНЫЙ КОЛОРИТ - 1) одна из особенностей изображения места и времени в романтич. произв.

## МЕТАФОРА

изв. У сентименталистов М. к. сводился к пейзажу, посредством к-рого воссоздавалась обстановка, воздействовавшая на чувства читателя. Писатели-романтики обращались к воспроизведению М. к. стран других континентов. Для писателей Зап. Европы это прежде всего страны Средиземноморья, Ближний Восток, для рус. романтиков - Кавказ. Экзотич. природа, необычный образ жизни создают в романтич. произв. мир, более богатый и привлекат. по сравнению с будничной и серой действительностью. Обращение к М. к. также связано с повышенным интересом романтиков к характеру, нравам, образу жизни других народов. 2) Художеств. особенность реалистич. произв., складывающаяся из показа специфики ландшафта, бытового уклада, говора и пр. описываемой среды и места. Здесь М. к. также помогает понять характеры и развитие действия. Напр., повесть Л.Толстого "Казаки", очерк М.Ауэзова "Индийские очерки", стихи о Таджикистане К. Бекхожина, стихи о Черном море Г.Кайырбекова и др.

METADOPA (rpey. metaphora перенос) - одно из основных средств выразительности (тропов), в основе которого лежит скрытое сравнение, перенос названия с одного предмета на другой на основании сходства. В широком смысле - всякое слово, применяемое в переносном значении. Различают М. общеязыковые (дождь идёт) и индивидуальноавторские («Пчела за данью полевой летит из кельи восковой» - А.С.Пушк.). Метафора обычно одночленна, в отличие от сравнения. М. - основной способ образности создания языка. Прямое (обычное) значение слова и переносное (определяемое данным контекстом речи) связаны в М. наличием общего признака, определяющего сходство. В стихах Абая наряду с такими М., как "огонь молодости", "глаза сердца", "двери вселенной", встречаются и традиционные М.: "мать-природа", "жизнь-река",

#### <u>CARDCARDCARDCARDCARDCARDCAR</u>

"дикая волна" и др. М. образуются по принципу олицетворения ("вода бежит"), овеществления ("стальные нервы"), отвлечения ("поле деятельности") и т. д. В последние годы М. применяется в литературоведении в новом, более широком смысле. Некоторые романы в Западной Европе, Латинской Америке называются "метафоричными" (Гессе, Маркеса, Борхеса, Карпентьера).

**МЕТОНИМИЯ** (греч. metonymia - переименование) - вид перенос прямого тропа, Haзвания другим на основе их временной, пространственной (улица шумит), или предметной смежности; часть вместо целого (повесил нос, голову потерял), перенос от действующего лица к его орудию («читал охотно Апулея, а Цицерона не читал», здесь назван автор книги вместо названия самой книги). Так слова «восток», «запад» метонимического происхождения. Названия слов, связанные с обычаями и обрядами, с религиозными понятиями, заменяются другими словами (табу, эвфемизм).

МИНИАТЮРА (франц. miniature, лат. Minium - сурик, краска) - название драм. или юмористич. произв. небольшого размера, но богатого по содержанию. Примерами выразительной, отточенной по форме юмористич. М. являются, напр., рассказы А.П.Чехова "Канитель", "Хирургия". Образцами М. малого жанра являются рубаи О.Хайама, стихи А.С.Пушкина "К портрету Чаадаева", Абая "Не воссияет моя душа", рассказы Б.Майлина "Айранбай", "Развод" и пьесы "Венчание", "Сноха и свекровь", пьеса Ш.Хусаинова "Изменчивая шуба".

мянского гос. ун-та. С 1990 г. – декан фак-та вост. филологии, руководитель центра мировых языков КазНПУ. Изданы труды "Из истоазербайджанско-курдских рии литературных связей" (1975), "Вопросы азербайджанской литературы на страницах газеты "Рйатезе" (1973), "Национальная литература и связь" (1985), "Литературные горизонты" (1986), "Тема народной дружбы в национальной литературе" (1988), "Мост дружбы" (1989), "Учебная программа тюркского и азербайджанского языков" (1992), "Низами и литература восточных народов" (1995), "Историческая судьба курдской литературы" (1996), "Курдская литература в России" (М., 1977), "Краткая энциклопедия курдов" (2001), "Связь между казахской и курдской литературой" (2002), "Казахстанские курды" (2002). Награжден орд. Почета.

МИРОВОЗЗРЕНИЕ И ХУДО-ЖЕСТВЕННОЕ ПРОИЗВЕ-ДЕНИЕ - существует мнение, что мировоззрение писателя и его лит. творчество не бывают в постоянном единстве, даже противоречат друг другу. Обычно мировоззрение и творчество писателя находятся в тесной взаимосвязи. Именно политические, философские и эстетические взгляды писателя являются основой его творчества. А в художеств. произведениях явно прослеживаются жизненные устои, целеустремления, эстетические идеалы автора. Однако, писатель, являясь сторонником определенных полит. взглядов, в своем произведении отображает правду жизни. Гоголь, отображая крепостничество ("Мертвые души"), мастерски изобличает негативные стороны того же крепостного права. Так, писатель при отражении правды жизни проявляет особое острое восприятие окружающей действительности.

МИРЗОЕВ Князь Ибрагимович (18.5.1947, Армения, Масисовский р-н, зимовье Регнаул) критик, докт. филолог. наук, проф., академик Междунар. АН, академик Академии соц. наук РК. С 1974 г. – зав. кафедрой Ар-

МИРОГЛОВ Виктор Федорович (21.2.1939, Вост.-Казахстанская обл., а. Казаншункыр - 1998) -

# 340

**МОДЕРНИЗМ** 

писатель, переводчик. Окончил КазГУ (1961). Работал инженеромгидрологом, зав. уч. частью в школе, зав. отделом газ. "Золотая Чукотка", зам. гл. редактора док.-хронологич. объединения киностудии "Казахфильм", зам. гл. редактора журн. фильм", работником "Новый журн. "Простор", зам. гл. редактора изд-ва "Жазушы". Написал более тридцати сценариев для док. и науч.-популярн. фильмов. Перевел на рус. язык произв. казах. писателей А.Тарази, Д.Досжанова, О.Букеева, А.Нуршаикова, трилогию И.Есенберлина "Золотая орда".

Соч.: Голоса тишины. Повесть. М., 1976; Каждый за всех. Повесть. М., 1982; Роза ветров. Повести и рассказы. А., 1983.

**МИФ** (греч. mythos – предание, сказание) - сказания о сверхъестеств. существах и "чудесных" явлениях и событиях. В этих сказаниях, являющихся особым видом устн. нар. творчества, получили отражение примитивные представления человека об окружающем мире, первые попытки объяснить непонятные явления. Оно выросло из древнейших представлений о тождестве человека и природы. "Всё вокруг меня живое, всё вокруг подобно мне разумом, чувствами и действиями: камень, птица, дерево, ручей, звёзды, ветер". Сюжеты М. разнообразны: о происхождении мира, солнца, звезд, луны, животных, растений, первого человека. Большую группу составляют М., связанные с хозяйств. деятельностью человека. Наиболее яркой чертой М. является мифолог. сознание. Первые формы мифол. сознания: фетипизм (поклонение предметам), тотемизм (поклонение животным, обожествление их), анимизм (одухотворение сил и явлений природы). В патриархальную эпоху появились легенды о богатырях, которые могли победить силы природы и защитить людей от разрушит. их мощи. М. создавались на основе предрассудков и верований. В древн. родовых обществах возникали М., связанные с наблюдениями над жизнью природы, с ее постоянно меняющимися явлениями расцвета, увядания и возрождения. Мн. М. отражали определенные этапы развития производств. сил и обществ. отношений. В казах. фольклоре сохранились измен. виды древн. М. ("Казыгурт", "Көк өгіз" -"Сивый бык", "Коркыт" и др.). Также сохранились мифы, повеств. о происхождении космич. и геогр. объектов ("Сорок девушек", "Гора-невестка", "Крот",<br>"Большая Медведица", "Плеяды" и др.). Поэтому часто в сказках встречаются примеры превращения людей в камни, горы, зверей, птиц. Казах. М. возникли позднее М. первобытного общества. У народов, перешедших в феодализм из родового общества, минуя рабовладельч. строй, были упразднены политеистич. верования. А на смену им пришедшая монотеистич. религия боролась с языческими, первобытными верованиями, что привело к забвению и утрате древн. мифологии. Поэтому мифология у казахов не сохранилась в полной форме, а известны лишь отдельные М., сохранённые в сказках, легендах, преданиях. Лит.: Маргұлан Ә., Ежелгі жыр, аңыздар. А., 1985; Ыбыраев Ш., Қазақ

свою очередь, делится еще на две части: в легендах, рожденных из древн. мифов, встречаются ведьмы, нечистая сила, одноглазый великан, скоморох, а в сказках дракон и Баба Яга. В более позднее время, под влиянием ислама, начали появляться персонажи из древн. арабо-иранской лит-ры феи, черти. М. п. появились на основе мифологич. восприятия первобытным человеком окружающего его мира. В эпоху патриархата они символизировали гл. богов племен Полинезии, Понтиды, Якутии, Африки. В эпоху матриархата - это трехголовые, четырехголовые, сторукие тираны и драконы. С годами М. п. появлялись и в др. жанрах, создавались новые персонажи. Напр., в некотором героич. эпосе встречаются семиголовые ведьмы, двухголовые мифич. птицы, Мыстан кемпир, Таусогар (сокрушитель гор), Кольтауысар (иссушитель озер), Желаяк (скорые ноги). В мифич. мире они считались хозяевами гор, озер и ветров. Эти образы народ рассматривал как новые художеств. символы и возлагал на них большие надежды.

МИХАЙЛОВ Валерий Федорович(7.6.1946, г. Караганда) – поэт, писатель. Окончил Казах. политехнич. ин-т. В 1997-2003 гг. гл. редактор газ. "Казахстанская правда", с 2003 г. – гл. редактор журн. "Простор". Перевел на рус. язык произв. казах. писателей Д.Досжанова, Б.Мукая и др. Изданы док. повесть "Хроника великого джута" (1990, 1996), несколько сб. очерков, сб. стихов "Прямая речь" (1983), "Весть" (1994), "Немерцающий свет" (1996), "Ограда" (1999). Удостоен Междунар. лит. пр. "Алаш" (1995). Награжден орд. "Парасат" (1996) и медалями.

мифтері, А., 2003.

МИФОЛОГИЧЕСКИЙ ПЕР-СОНАЖ - фантастический образ, сила, живущая в мифологическом произведении, творящая и приводящая в действие всё в мифологич. мире. М.п. казахского фольклора по своему происхождению бывают двух видов: 1) жизнеутверждающие герои архаич. мифов, которые дали древним людям огонь, научили их охотиться, готовить пищу, а также обычаям и обрядам; 2) нечистая сила - ведьма, дьявол, одноглазые великаны, драконы, скоморохи, Баба Яга и т. д. Эти персонажи встречаются в сказках, легендах и в древн. героич. сказаниях. По своим действиям и происхождению эта группа, в

**МОДЕРНИЗМ** (франц. moderne - новейший, современный) общее обозначение направлений иск-ва и лит-ры кон.  $19 - 20$  вв. (кубизм, дадаизм, сюрреализм, футуризм, экспрессионизм, аб-

## МОЛДА

CARDCARDCARDCARDCARDCARDCARD

страктное иск-во). Появление М. в иск-ве связывают с наступлением кризиса в мире, разрывом с традициями реализма. В основе эстетики М. лежат: интуитивизм А. Бергсона, феноменология Э. Гуссерля, психоанализ Э.Фрейда, экзистенциализм С. Кьеркегора, М.Хайдеггера, К.Ясперса, Н.Бердяева и др. М. рассматривает личность в тесной связи с духовностью. Для М. характерен отказ от реалистич. отражения действсти и уход в мир абстрактных фактурных и колористических решений. По мнению идеологов М. Г.Марселя и Ж.П.Сартра, окружающий мир бессмыслен, противоречив, а человек в нём одинок. Эта установка М. отразилась в творчестве М.Пруста, Д.Джойса, Ф.Кафки, А.Белого, Ж.Жироду, Ж.Кокто, Ж.Ануйя. М. оказал своё влияние и на казах. лит-ру. В ряде казах. произвед. можно найти высказывания о трагичности человеческой личности, которая противостоит жестокой действительности: М.Ауэзова, Ш.Кудайберды, Ж.Аймаутова. В 1960-80 гг. в лит-ре (А.Кекильбаева, казах «Пропасть», «Конец легенды», Д.Исабекова «Существование», О.Букея «Ледяная гора», «Серый верблюжонок» и др.) стали чаще звучать мотивы беззащитности человека перед действительностью, его бесприютность, отчуждёнским и перс. языками. Перевел на казах. язык оригинал "Шахнаме" А.Фирдоуси (1830-65). Рукопись перевода была найдена в 1934 г. Произв. М. О. и его перевод "Шахнаме" ранее не публиковались. Хранятся в фонде рукописей Центр. науч. б-ки.

Лит.: "Айқап", 1914, № 22; Қазақ әдебиетінің тарихы, 2-т., 2-кіт., А., 1965.

МОЛДАГАЛИЕВ Жайсанбек (14.4.1935, Костанайская обл., Сарыкольский р-н, а. Жанасу -22.6.1986, Алма-Ата) - писатель, канд. филолог. наук (1977). Окончил КазГУ (1959). В 1959-65 гг. работал в газ. "Казақ әдебиеті",

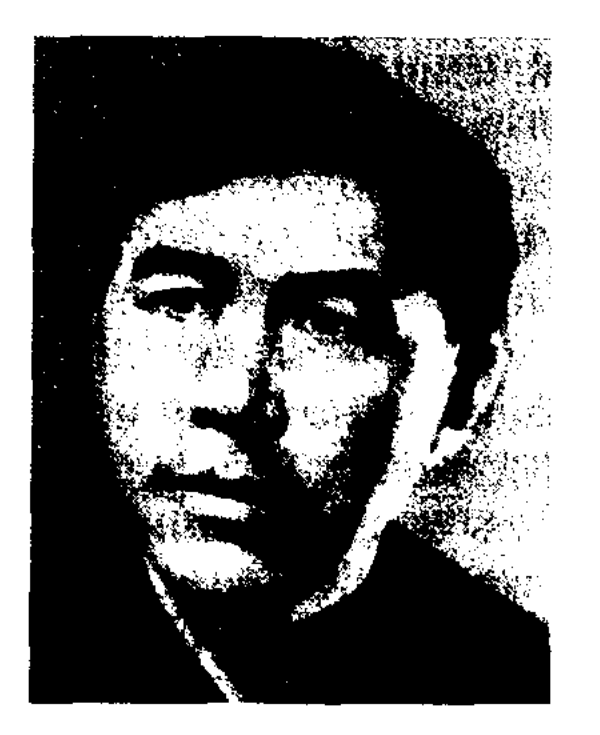

Ж. Молдагалиев

в 1964-65 гг. - лит. сотрудник. зав. отделом журн. "Жүлдыз", в 1965-68 гг. - ст. редактор нздва "Жазушы", Госкомиздата, в 1968-73 гг. - лит. консультант СП Казахстана, в 1973-86 гг. - ст. науч. сотрудник Ин-та лит-ры и иск-ва. Перв. повесть "Жүрек қазынасы" ("Сокровище сердца") вышла в свет в 1962 г. Автор сб. новелл, рассказов и повестей "Самал" ("Ветерок", 1972), "Күс жолы" ("Млечный путь", 1975) и др., романов "Ескі дос" ("Старый друг", 1979), "Торғай толғауы"  $(1$  KH., 1966; 2 KH., 1970), "Алғашқы қоңырау" ("Первый звонок", 1978), "Таза бүлак" ("Чистый родник", 1984). Перевел на казах. язык рассказы рус. писателей Л.Н.Толстого, И.Н.Бунина. Произв. М. переведены на иностр. языки. Награжден золотой медалью им. А.А.Фадеева (1984).

МОЛДАГАЛИЕВ Жубан (5.10. 1920, Зап.-Казахстанская обл., Акжайыкский р-н, а. Жыланды -6.10.1988, Алма-Ата) - поэт, нар. писатель Казахстана. Окончил Уральский с.-х. техникум (1940). Участник 2-й мировой войны. В 1942-52 гг. работал на фронте в редакциях газ. "За Родину", "Фронтовая правда", "Знамя Победы", выходивших на казах. языке. В 1948-83 гг. - зав. отделом, ответств. секретарь, зам. редактора газ. "Лениншіл жас " (ныне "Жас Алаш"), зам. редактора газ. "Қазақ әдебиеті", гл. редактор журн. "Жүлдыз", секретарь СП Казахстана. Перв. стих. "Ленин тілі" (1939) было опубликовано в газ. "Потомки комсомола"

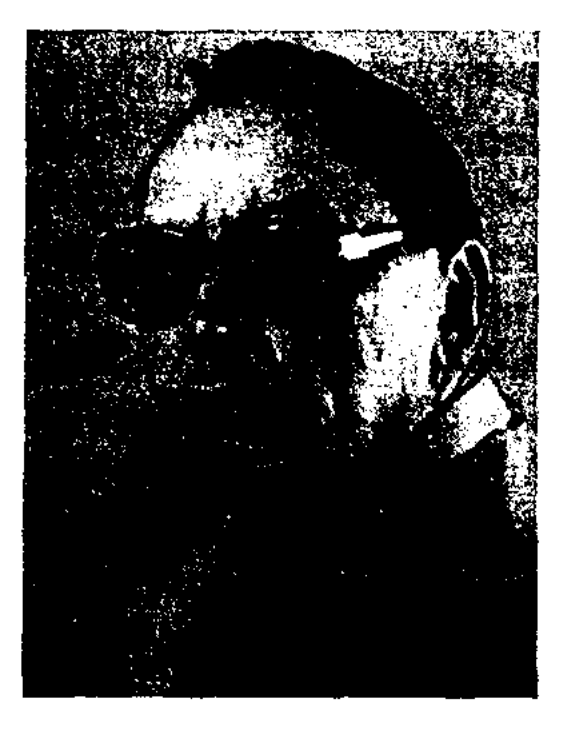

Ж. Молдагалиев

Уральской обл. Перв. поэтич. сб. "Жеңіс жырлары" вышел в 1949 г. В 1958-65 гг. опубликован 1-й том. в 1970 г. - 2-й том, в 1979-81 гг. -3 тома избр, произв. Автор поэм "Нұрлы жол" ("Светлый нуть", 1950), "Жыр туралы жыр" ("Песня о несне", 1956), "Княл қанаты" ("Крылья мечты", 1957), "Дала дастарқаны" ("Стенной дастархан", 1957), "Қызыл ғалстук" ("Красный галстук", 1958), "Жесір тағдыры" ("Судьба вдовы", 1961), "Мен – қазақпын" ("Я – казах", 1963). "Сел" ("Поток", 1975), "Байқоңыр баспалдақтары", ("Ступени Байконыра", 1977). Произв. поэта нереведены на рус., анг., нем., франц., исн., венг., араб., монг. языки. Лауреат Гос. пр. Казахстана (1970), Гос. пр. СССР (1978). Награжден орд. Ленина, Почетной гр. Верх. Совета Казахстана. Лит.: Қазақ әдебиетінің тарихы. 3 т., 2 кіт., А., 1967; Қаратаев М., Эпостан

ность от природы.

МОЛДА Мыкан Машанулы (вт. пол. 19 в. и нач. 20 в., Павлодарская обл., Баянаульский р-н) собиратель образцов казах. устн. нар. творчества. Рукописи эпоса "Козы Корпеш – Баян сулу", Кероглы", "Гауазхан" и др., собранные и записанные М., хранятся в фонде рукописей Центр. науч. б-ки.

МОЛДА ОРАЗ, Ораз молда Жусипулы (1814 - 68, но др. сведениям 1804 - 75, Кызылординская обл., Сырдарьинский р-н) - акын, переводчик. Окончил медресе Кокельташ в Бухаре, получил образование в Багдаде. Преподавал в медресе Кокельташ. Владел чагатай-

#### MRICANNICANNICANNICANNICANNI

эпопеяга. А., 1960; Көркемдік кілті шеберлік. А., 1983; 40-50 және 60-жылдардағы қазақ әдебиеті. А., 1998.

МОЛДАГАЛИЕВ Туманбай (20.3. 1935, Алматинская обл., Енбекниказахский р-н, а. Жарсу) поэт, нар. писатель Казахстана (1996). Окончил КазГУ (1956).

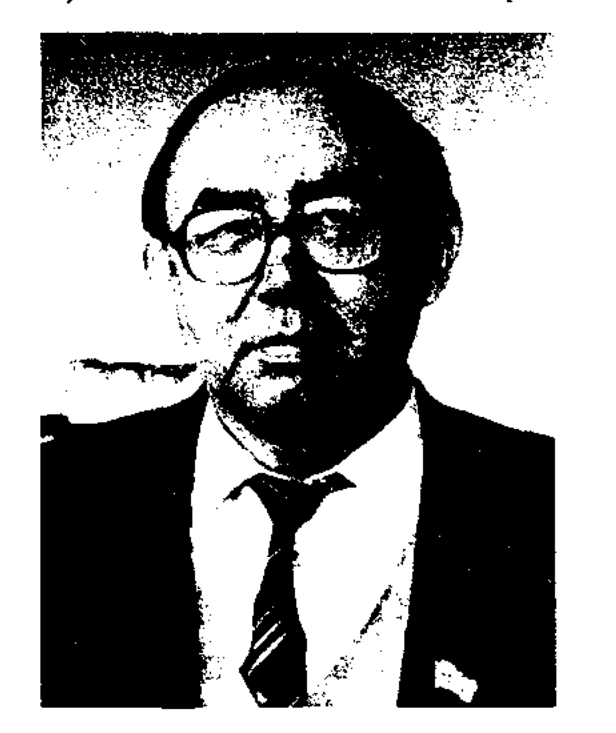

Т. Моллагалиев

В 1956-71 гг. - лит. сотрудник газ. "Лениншіл жас" (ныне "Жас Алаш"), журн. "Пионер" (ныне "Ак желкен"), редактор издва "Жазушы", в 1971-73 гг. ответств. секретарь журн. "Балдырған", в 1976-77 гг. - гл. редактор гл. редакции детской и юношеской лит-ры при изд-ве "Жазушы", альманаха "Жалын"  $(1977-84)$ . B 1984-86 rr. - ceкретарь правления СП Казахстана. С 1986 г. - гл. редактор журн. "Балдырған". Перв. стих. "Украина қызына" ("Украинской девушке") было опубликовано в 1954 г. в газ. "Коммунизм тацы" (пыне "Жетісу"). Перв. поэтич. кн. "Студент дәптері" ("Студенческая тетрадь") вышла в 1957 г. Были изданы сб. стих., несец, ноэм "Камила" (1960), "Весенняя заря" (1961), "Летят дни" (1965), "Письма, нисьма" (1974), "Двадцать пятая весна" (1980). Сб. стихов поэта переведены на рус. и узб. языки. М. перевел на казах. язык стихи англ. поэта Д.Г.Байрона, рус. поэта М.Ю.Лермонтова, укр. поэта Т.Г.Шевченко, арм. поэтессы С. Канутикян, тат. поэта Г.Гулама, узб. поэтов Уйгына и Зульфин, Д.Жалсараева, неск. частей кирг. эпоса "Манас". На стихи М. написаны песни композиторами Н.Тлендиевым,

Ш. Калдаяковым, А. Бейсеуовым ("Кустар қайтып келеді", "Құстар әні", "Бақыт құшағында", "Әнім сен едің", и др.). Лауреат пр. ЛКСМ Казахстана (1968), Гос. пр. Казахстана (1982). Лауреат Междунар. пр. им. Физули (1992). Награжден орд. "Парасат", медалями "За освоение целинных земель" (1957), "За трудовой подвиг" (1970), Почетной гр. Верх. Совета Казахстана.

Соч. Студент дәлтері. Өлендер. А., 1957; Кәмила. Өлеңдер мен поэма. А., 1960; Куралай. Өлеңдер. А., 1961; Алатау кызы. Өлеңдер мен поэма. А., 1964; Зулайды күндер. Өлеңдер. А., 1966; Жаңа дәптер. Өлеңдер. А., 1967; Шақырады жазмені. Өлең -дер. А., 1969; Кош, көктем. Таңдамалы. А., 1971; Жүрек ояу қашанда. Өлендер. А., 1973; Хаттар, хаттар. Поэмалар. А., 1974; Махаббат оты сонбейді. Өлеңдер. А., 1975; Мен де жиырма жаста едім. Өлеңдер. 1976; Құстар қайтып келеді. Өлеңдер. А., 1978; Таудан түскен сәуле. Өлеңдер. А., 1979; Жиырма бесінші көктем. Бір томдық. А., 1980; Жүректегі жазулар. Өлеңдер. А., 1983; Тынық мұхит дәптері. Өлеңдер. А., 1985; Таңд. шығ-ның үш томдығы. Жаз да өтіп барады. А., 1996; Сарыала күз келгенде. А., 2000; Туған елім тірегім. А., 2001; Сағындырған көктемдер. А., 2002; 14 томдық шығ. жин. А., 2004.

МОЛДАЖАН Жадайулы (1879, Акмолинская обл., Еркиншилдерский р-н - 1958, там же) - нар. акын. В 1916 г. участвовал в нар. восстании в Ерейментау против царского указа. Сохранились его дастаны "Богембай батыр", "Сабалак", "Олжабай батыр", поэма "1916 жыл оқиғасы" ("Событие 1916 года"), толгау "Ереймен тауы" ("Гора Ереймен"). Произв. М. хранятся в фонде рукописей Центр. науч. б-ки.

## МОЛДАХАСАН

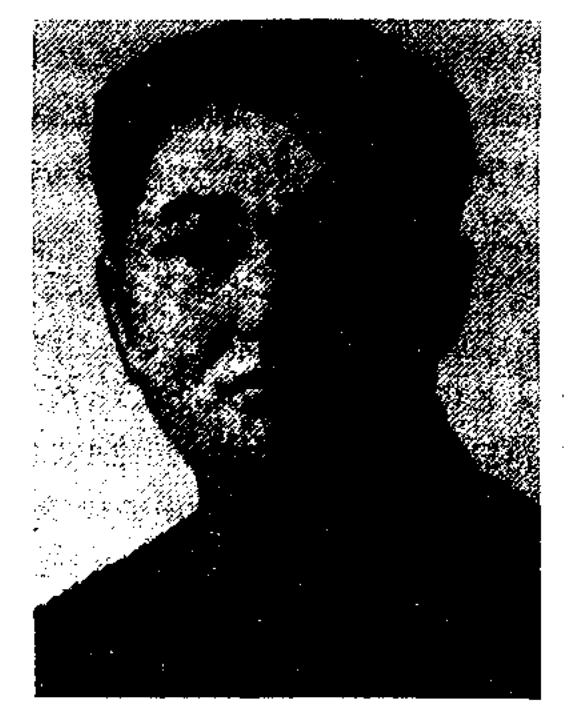

И. Молдажанов

в 1926-28 гг. - в Кызылжарской губ. В 1929-32 гг. - пред. исполнит. к-та Гурьевского, Костанайского округов, в 1932-35 гг. пред. испол. к-та Алматинской обл., в 1935-37 гг. - нар. комиссар финансов КазАССР. Репрессирован в 1938 г. Реабилитирован (посмертно) 30 июня 1956 г. решением воен. комиссии Верх. суда СССР. Автор дастанов, киссы, романтич. поэм "Кұламерген", "Алтын киік", "Ала қанат пен Садырбек батыр", "Алдар Көсе мен Жиренше" (1915), "Еділ -Жайық" (1916).

МОЛДАХАНОВ Адебиет (6.6. 1936, Вост.-Казахстанская обл., Уланский р-н, а. Тукиль) - докт. филолог. наук (1998), проф. (1999). Окончил КазПИ (1960). В 1960-62 гг. - учитель Сырдарьинской ср. школы ст. Жылга при Ташкентской ж.д., в 1962-92 гг. ст. преподаватель, доцент, зав. кафедрой КазНПУ, в 1992-98 гг. доцент, зав. кафедрой Вост.-Казахст. гос. ун-та. С 1998 г. проф. Актюбинского гос. ун-та. Автор монографии "Мухтар Ауэзов - фольклорист" (1998), около пятидесяти науч. статей.

МОЛДАЖАНОВ Илияс Ысмайылулы (1900, Вост.-Казахстанская обл., Бескарагайский р-н, а. Караторгай - 25.2.1938, Алма-Ата) - поэт, журналист, Окончил обществ. деятель. Семипалатинское рус.-казах. уч-ще (1914). В 1918-21 гг. был командиром эскадрона, комиссаром полка в казах. воен. подразделениях. В 1921-24 гг. был на парт. агитац.-пропаганд. работе Семипалатинске,  $\mathbf{B}$ Оренбурге, был редактором газ. "Қазақ тілі". В 1925 г. работал в Павлодарском у.,

МОЛДАХАСАН Мирабаев (гг. р. и с. н.) - собиратель образцов устн. творчества. Родился в г. Кызылжар. В 1870 г. М. записал в народе эпос "Коруглы" и "Гауазхан" и опубликовал в г. Казани несколько pas (1885, 1890, 1895, 1902, 1906, 1915) под назв. "Хикаят Көроглы сүлтан", "Хикаят Ғауазхан".

## МОЛЫБАЕВ

МОЛЫБАЕВ Нугыман (1906, Кызылординская обл., Казалинский р-н - 11.9.1975, Кызылординская обл., Кармакшинский р-н) - собиратель лит. наследия, акын, жырау. С 14 лет прославился как жырау. В 1943-75 гг. руководитель Казалинского, Кармакшинского р-ных автоклубов, в 1943-47 гг. выступал в Кызылординской обл. в составе бригады Н.Бекежанова. Участвовал в айтысах, состязался с акынами Б.Утеповым, М.Жусиповым, К.Алдонгаровым, Ж.Аралбаевым (1943, 1969). Стихи М. вошли в разл. сб-ки, публиковались на страницах периодич. печати. М. написал песни, посвященные Балкы Базару. Произв. М. вошли в кн. "Қазақтың қазіргі халық поэзиясы" ("Современная казахская народная поэзия", 1973), "Халық поэзиясы және бүгінгі өмір" ("Народная поэзия и современность" (1976), "Ақын-жыраулар" (1979), "Қазақ қолжазбаларының ғылыми сипаттамасы" ("Научная характеристика казахских рукописей").

МОМБЕКУЛЫ Темирхан (27.12. 1953, Юж.-Казахстанская обл., Мактааральский р-н) - писатель. Окончил КазГУ (1976). Работал зав. отд. р-ной газ. "Мақтаарал" в Юж.-Казахстанской обл., переводчиком в Талгарской р-ной газ. "Алатау жұлдызы" в Алматинской обл., редактором "Мектеп", изд-ва редактором казах. телевидения, редакторомстилистом казах. радио. Автор сб. повестей и рассказов "Куанышы көп күндер" (1981), "Күміс велосипед" (1983), "Ғашықтық жөні бір басқа" (1988), публицистич. кн. "Тағдыр" (2000), "Көшетіңнен айналайын" (2001), радиопьес "Босқындар", "Құсшы Қаражон".

нии по языкам администрации Юж.-Казахстанской обл. Нынедиректор узб. драм. театра в Юж.-Казахстанской обл. Стихи, повести и рассказы М. опубликованы в периодич. печати Узбекистана и Казахстана.

<u>CARSCARSCARSCARSCARSCARSCARS</u>

Соч.: Кулам камалаги. Ш., 1993; Мүшәйра - 92. Ш., 1993; Икки Олма. Ш., 1995.

## МОМЫШУЛЫ Бакытжан (3.10.

1941, Алматы) - писатель. Окончил Алматинский пед. ин-т иностр. языков (ныне Ун-т междунар. отношений). Работал корр. Жуалинской р-ной газ.

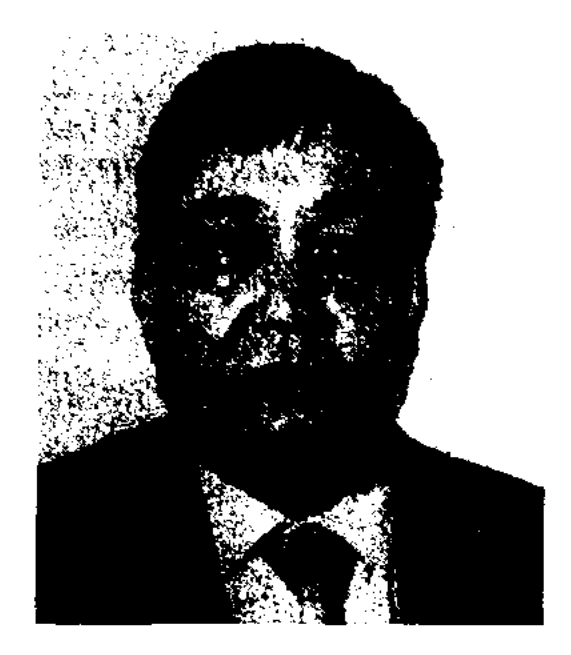

Б. Момышулы

в Жамбылской обл., переводчиком Жамбылской обл. газ., лит. сотрудником, редактором газ. "Ленинская смена", редактором изд-ва "Жазушы". Перевел на рус. язык повести Ш.Нуртазы "Найденное море", "Молния в безоблачный день", произв. писателей Жайсанбека Молдагалиева, Д.Досжана, О.Букеева, К.Найманбаева, Б.Бодаубаева, Б.Тогысбаева, Ш.Шаваева, М.Айымбетова, К.Токаева. Несколько сб. повестей и рассказов М. изданы на рус. языке. Соч.: Добрые мосты. Рассказы. А-А., 1972; Раскаленные камни. Новесть, рассказы. А-А., 1974; Прозрачные льдины. Повесть, рассказы. А-А., 1976; Тихне голоса. Повесть, рассказы. А-А., 1978; Я еще ребенок. Повесть, рассказы. А-А., 1982; Когда ты рядом. Роман. А-А., 1983; Мен әлі сәбимін. Повесть, әңгімелер. А-А., 1984; Восхождение к отцу. Роман-эссе. А-А., 1986; Дети - великаны. А-А., 1988; Жанымның жарық жұлдызы. Роман. А-А., 1990; Во имя отца. 1 книга. 1991; Звезда брата. 1992; Турксиб - земля полководца. 1994; Во имя отца. 2 книга.

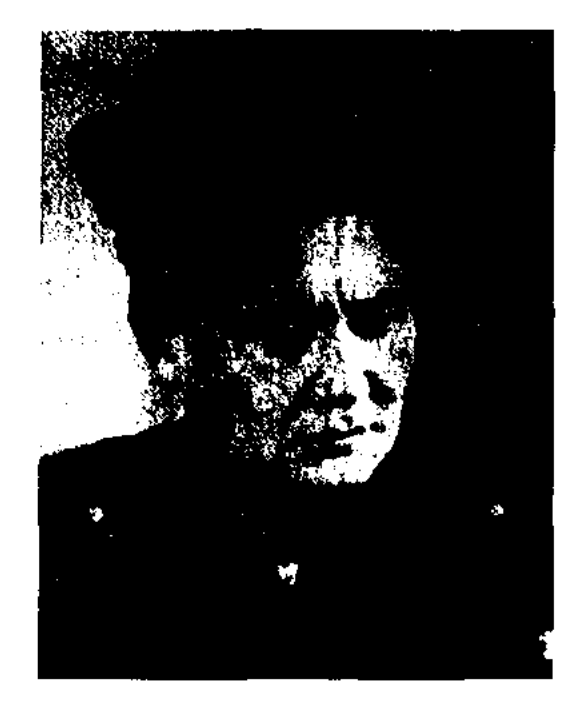

Б. Момышулы

10.6.1982, Алма-Ата) - писатель, Герой Советского Союза (1990, посмертно). Окончил Шымкентский интернат (1928), курсы при Ленинградской финансовой академии (1932), Высш. воен. академию Генштаба Армии (1950). До войны работал учителем в школе, секретарем районного исполнит. к-та, нач. милиции, командиром взвода, роты Кызылжарской армии, помощником нач. штаба полка, в 1941 г. – инструктором казах. воен. комиссариата. Участник 2-й мировой войны в составе 316 стрелковой дивизии (позже 8-й гвард.), сформированной в Алма-Ате летом 1941 г. под командованием ген. И.В.Панфилова. В битве под Москвой командовал батальоном, позже возглавлял дивизию (1944-45). В 1950-56 гг. занимался военно-пед. деятельностью. Свои произв. М. писал на казах. и рус. языках. Многие произв. М. посвящены теме войны. Его книги "За нами Москва" (1958), "Генерал Панфилов" (1963), "Наша семья" (Гос. пр. Казахстана им. Абая, 1976). неоднократно переиздавались на мн. языках народов мира. В 2000 г. в изд-ве "Жазушы" вышел 2-томный сб. сочинений М. Жизнь М., пример его воинской доблести и творч. деятельности легли в основу новести "Волоколамское шоссе" А.Бека (1947, 1960, 1962, 1988; на казах. языке "Арпалыс", 1948, 1959, 1977, перевод К.Сагындыкова), романадилогии "Истина и легенда" А.Нуршаихова (1976), художеств. кинофильма "За нами Москва" (1967). Награжден

МОМЫНЖАНОВ Закиржан (29.1.1961, Юж.-Казахстанская обл., Сайрамский р-н) - поэт, писатель. Окончил Таш. театр.художеств. ин-т. В 1985 г. работал во Дворце цементников в Шымкенте, в 1986-94 гг. – в газ. "Знамя дружбы" ("Достилик байроғи"), в 1994 г. – в управле-

МОМЫШУЛЫ Бауыржан (24.12. 1910, Жамбылская обл., Жуалинский р-н, а. Кольбастау -

#### CARDCARDCARDCARDCARDCARDCARD

орд. Трудового Красного Знамени (1971), Дружбы народов (1980), Отечественной войны 1-й степени, двумя орд. Красной Звезды, "Знак Почета", "Халық қаһарманы" (Народный герой, 1995). Лауреат Гос. пр. Казахстана (1975). Именем М. названы села, улицы, респ. воен. школа.

МОНКЕ БИ, Ногайлы Монке би, Шекти Монке би (ок. 1675, ныне Актюбинская обл., Шалкарский р-н - г. с. н.) - известный бий, один из советников хана Абулхаира, жырау. В устн. нар. творчестве сохранились филос., поэтич. и иные высказывания М. б., его диалог с батыром Сырымом, а также толгау "Бұл, бұл үйрек, бұл үйрек",

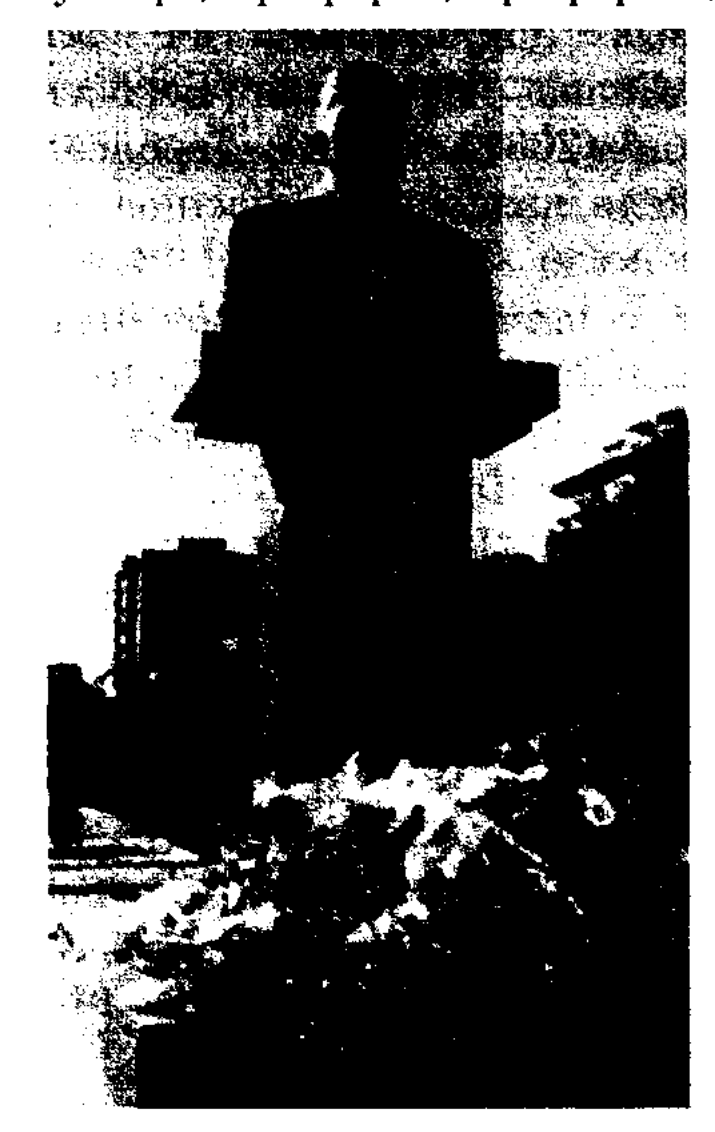

науч. данные, сопровождаются справочными сведениями, библиографич. указателями, примечаниями. В М. обобщается и анализируется лит-ра по данному вопросу, выдвигаются новые гипотезы и решения, способствующие развитию науки. М. может быть написана одним или несколькими исследователями по определенному произв. отдельного писателя или общей объемной проблеме.

Лит.: Жумалиев К., Әдебиет теориясы, А., 1969; Әдебиеттану. Терминдер сөздігі, А., 1998.

**МОНОЛОГ** (греч. monoloqos, mono – один,  $logos - cnobo$ ) – прием, применяемый в целях изображения внутр. настроения, переживания персонажа в иск-ве слова. Особенностью М. явл-ся раскрытие внутр. мира, психологии человека. М. - это обращение одного действ. лица к другому, размышления героя вслух в моменты, когда он остается один, а иногда и это речь персонажа, непосредственно адресованная к зрителям. Произнесение М. требует от актера большого и разностор. мастерства. Если стих. Абая "Болыс болдым, мінеки" ("Вот и стал я волостным") явл-ся примером лирич. М., то реплики Алтая ("Сулушаш"), Конкая ("Акан сери - Актокты") служат образцом эпич., драм. М. Из художеств. прозы можно привести пример М. Абая из эпопеи М.Ауэзова "Путь Абая". В тексте М. легко сочетается с диалогом.

МОСОЛОВ Виктор Владимирович (1.5.1940, г. Москва) – писатель. Окончил КазГУ. Работал науч. сотрудником Ин-та зоологии АН Казахстана. Путешествовал по Казахстану, Ср. Азии, пустынным зонам бывш. СССР, побывал на Аральском и Японском морях. На страницах газ. и журн. публиковались статьи, очерки и рассказы М. о тайнах природы. Изданы кн. "Живая радуга", "Жизнь в пустыне", "Каменные столбы Чарына" и др.

МОТИВ - термин, обозначающий минимальный значимый компонент повествования, простейшую составную часть сюжета художеств. произв. Некоторые определенные мотивы повторяются в произв. неск. писателей, в различных лит. вариантах, а также в лит-ре разных эпох. Как лит. термин М. начали исследовать в 20-х г. 20 в. А. Веселовский и В.Я.Пропп. Они утверждали, что в каждом народе есть сюжетные мотивы, которые кочуют из произв. в произв., из эпохи в эпоху. Идентичные мотивы, в основном, рождаются из жизни народа. Некоторые из них, пройдя определенный отбор, формируются как традиционные мотивы (волшебное зеркало, глупая женщина, поединок отца и сына, похищение принцессы большой змеей и т. д.). Иногда мотив и тему сводят к одному понятию. К М. относят такие вечные темы, как красота, добро, совесть, страх, любовь, смерть. В поэзии М. еще до конца не исследован. В событийных и драм. произв. встречаются повторяющиеся сюжетные М. Мн. лит. М. вместе с мифологией составляют духовную сокровищницу культуры человечества.

# МУКАЙ

Памятник Монке би в г. Актобе

созданный во время беседы с Турке и Нурке биями о жизни и быте своего народа. Жизнь и творч. наследие М. б. исследовали ученые А.Жубанов, Т.Какишев, С.Негимов, Б.Адамбаев, К.Сыдиыкулы, М.Тилеужанов, С.Байменше, Б.Омарулы, Ж.Асанов, К.Толеубайулы. Именем М. б. назван а. Кайыр в Шалкарском р-не Актюбин. обл. В г. Актюбинске установлен памятник М. б.

МОНОГРАФИЯ - науч. труд, всесторонне исследующий определенную тему. Монографич. обширные работы содержат

**МОНОРИМ** (от франц. monorime - одна рифма) - стихотворение с повторяющейся однородной рифмой. В казах. поэзии М. явл-ся продолжением формы долгого сохранения одной рифмы, постоянно используемой в поэме (узловая рифма). Имеет и особенности: среди рифмованных строк местами встречаются нерифмов. строки. Нагнетание однородной рифмы не мешает согласовываться рифмующимся словам. М. использовал Абай в стих. "Ішім өлген, сыртым сау".

МУКАЙ Баккожа (31.1.1948, обл., Райым-Алматинская бекский р-н, а. Нарынкол -08.01.2008) - писатель, драматург. Окончил КазГУ (1971). В 1965-70 гг. работал в газ. "Коммунизм нұры" Кегенского р-на, в 1970-80 гг. - сотрудник журн. "Білім және еңбек"

## **МУКАМБАЕВ**

(ныне "Зерде"), "Жұлдыз", в 1980-95 гг. - лит. консультант СП Казахстана, гл. редактор репертуарно-редакционной коллегии Мин-ва культуры, нач. гл. управления театр. иск-ва.

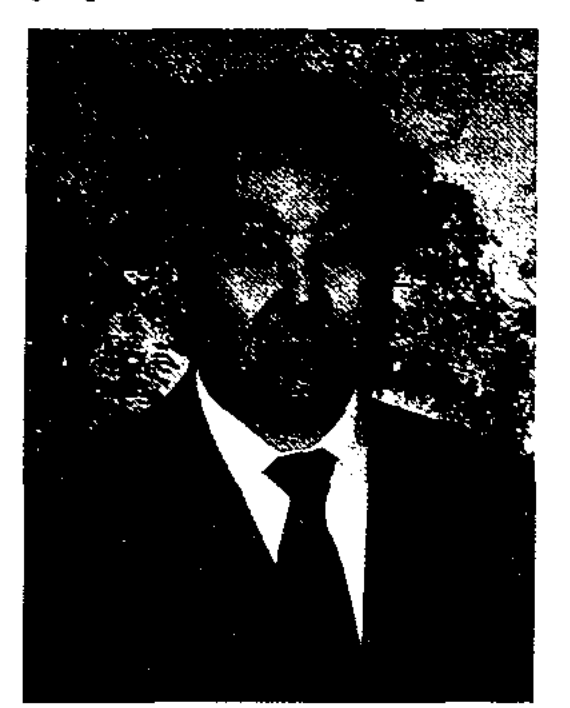

Б. Мукай

В 1990-95 гг. - организатор, руководитель обл. общества "Казак тілі". Член Нац. комиссин по делам ЮНЕСКО РК. С 1995 г. гл. редактор журн. "Парасат". Перв. кн. "Жаңбыр жауып түр" ("Идет дождь") вышла в 1976 г. Автор прозаич. книг и драм. произв. "Иірім" ("Водоворот", 1974), "Кош бол, менің ертегім" ("До свидания, моя сказка", 1977), "Өзгенің өмірі үшін" ("За жизнь других", 1980), пьес "Сергелдең болған серілер" (1982), "Өмірзая" (1990), "Заманақыр" (1992), "Тойы көп үй" (1993), "Тәлкек тағдыр" (1998). Пьесы М. переведены на неск. языков и поставлены на сценах театров Казахстана и ближнего зарубежья. Лауреат пр. ЛКСМ Казахстана (1982), лит. пр. им. Т.Абдимомынова (1985), Гос. пр. Казахстана (2000). Соч.: Жаңбыр жауып түр, Хикая мен әңгімелер. А., 1976; Өмір арнасы. Хикаялар. А., 1978; Аққу сазы. Хикаялар. А., 1980; Жалгыз жаяу. А., 1983; Водоворот. Хикаялар мен әңгімелер. А., 1984 (орыс тілінде) "Мазасыз маусым. Хикаялар. А., 1936; Белая итица. Хикаялар. (орыс тілінде) А., 1988; Дүние кезек. Хикаялар мен әңгімелер. А., 1992; Тоят түні. Драмалық шығармалар. А., 1994; Жеті желі. Хикаялар. А., 1996; Алғашқы махаббат. Хикаялар мен әңгімелер. А., 1998; Өмірбаян. Роман. А., 1998; Ертегідей ертеңім. Мақалалар. А., 2003.

лыкожи, знал наизусть и распространял среди народа песни и поэмы Майкота, Суюнбая, Майлыкожи, Кулыншака, Жамбыла, Бактыбая. В честь празднования 10-летня Казахстана была напечатана поздравит, песня М. в газ. "Еңбекші қазақ" (1935, 7 ноября). М. записал вариант эпоса "Камбар-батыр" и передал его в 1936 г. в фонд науч. б-ки. Айтысы М. с акынами Умбетали, Шукитаем, Оспантаем, Саядилем, Кененом, Нурилой, прошедшие в 1919 г., вошли в кн. "Айтыс"  $(2-x, 1965).$ 

XANSIANS

<u>CARDCARS</u>

МУКАН, Мыкан Балтакейулы (1873, Карагандинская обл., Улытауский р-н, а. Сарысу (по некоторым источникам Кызылординская обл., Шиелийский р-н, а. Теликоль) -1916, Ташкент) - акын, поэтимпровизатор. Начальное образование получил у аульного муллы, продолжил в медресе "Кокельташ" в Бухаре. Поэтич. талант М. высоко оценили акыны Майлыкожа, Кудабай, Кульншак. Сохранились его песенные состязания с Нуралы, Кете Жусином и Канлы песни-размышления Жусипом, (толгау): "Ажалдан құтылмайсың қашқаныңмен", "Есенқабыл, Есенбақ батырға". Творчество М. исследовали ученые А.Токмагамбетов, А. Коныратбаев, М. Жармухамбетов, Ж.Алмашулы.

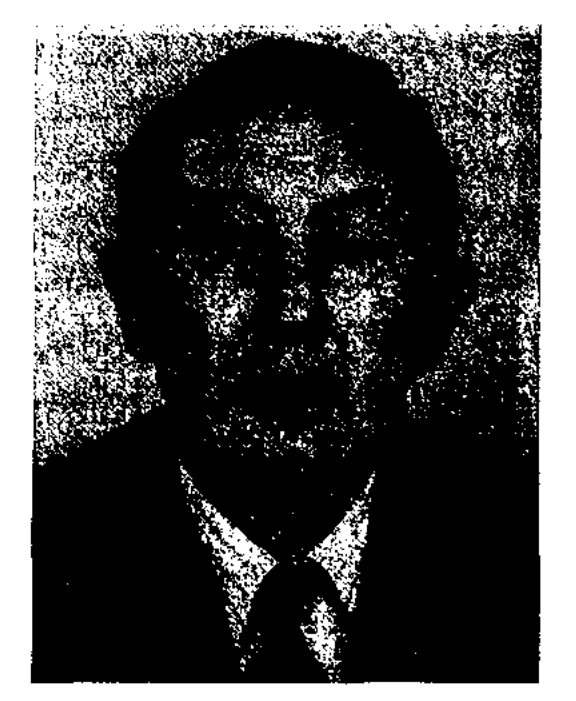

Г. Муканов

1995), роман Ауэзова "Лютая година" (1997). В 2003 г. выпустил компактдиск избр. стихов М.Отемисова на франц. языке. М. перевел на казах. язык произв. К.Клермонта, П.Корнеля, П.Верлена, Ш.Бодлера, Ги де Монассана, Дж.Джойса, на рус. язык док.-публицистич. эссе А.Спана "Нурлыхан Бекбосынов" (2001), труд А. Дербисали "Религиозное управление мусульман Казахстана". Стихи М. вошли в коллект. сб. "Тоғыз перне" ("Девять струн", 1988). Его труд о казах. фольклоре был издан во Франции в 1999 г. и вошел в сб. "L'homme et la steppe".

МУКАНОВ Сабит Муканович (22.4.1900, Сев.-Казахстанская обл., Жамбылский р-н, ныне а. им. С. Муканова - 18.4.1973, Алма-Ата) - нар. писатель Казахстана,

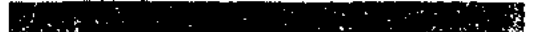

MYKAMBAEB Bapmak (1872, Жамбылская обл., Шуский р-н -1942, там же) - поэт. Учился поэтич. иск-ву у Суюнбая и Май-

Лит.: Жармухамедов М., Мукан Балтекейулы. Кіт., XX г. бас кезіндегі әдебиеті. А., 1994.

МУКАНОВ Галымжан (15.3. 1953, Алматинская обл., Райымбекский р-н, а. Жамбыл) переводчик. Окончил поэт, КазПИ (1974), ун-т междунар. отношений и мировых языков (1982). В 1974-77 гг. работал учителем в школе, в 1983-85 гг. – в АН РК, в 1985-90 гг. в Госкомиздате, в Междунар. фондеим. Абая, в 1999 - 2000 гг. в респ. независимой газ. "Сол-Дат". М. перевел на франц. язык "Слова назидания", поэмы "Искандер" и "Масгуд" Абая (1994), избр. стихи Абая (совм. с франц. поэтом К.Висанти,

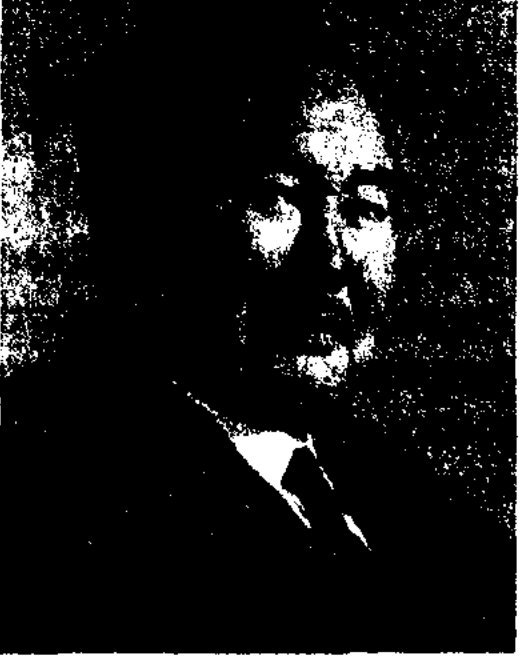

## С. Муканов

обществ. деятель, академик АН Казахстана (1954). Учился грамоте у аульного муллы. С ранних лет был знаком с нар. преданиями и сказаниями. С 14 лет читал стихи Абая и Габдуллы Тукая, поэмы вост. классиков. Окончил учительские

## CARLCARLCARLCARLCARLCARLCAR

курсы в Омске (1919), рабфак в Оренбурге (1926), Ленинградский (Санкт-Петербург) ун-т (1928), ин-т Красной профессуры (1935). В 1919-22 гг. служил в отряде частей особого назначения, был представителем Кокшетауского госполитуправления Акмолинской губ., инструктором губернского парткома.

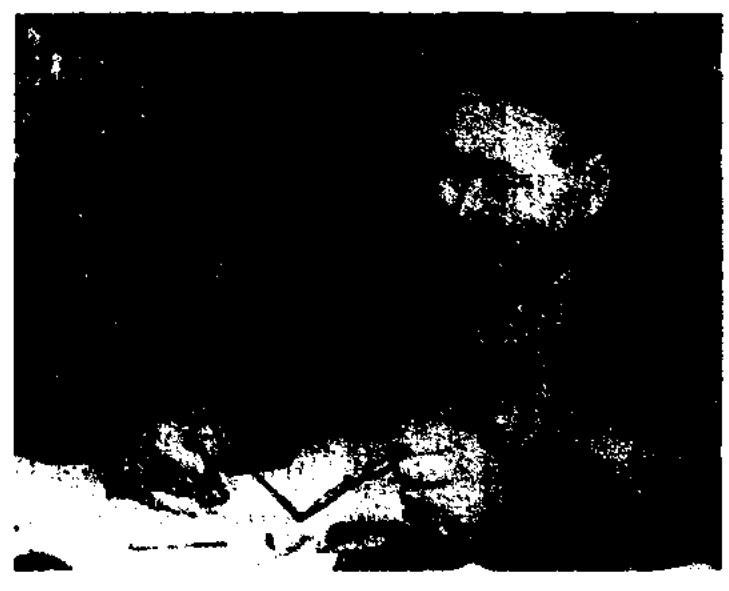

С. Муканов за рабочим столом. 1972 г.

В 1926-28 гг. - ответств. секретарь газ. "Бостандық туы", зав. отделом газ. "Еңбекші қазақ" (ныне "Егемен Қазақстан"), гл. редактор Казгосиздата, в 1935-36 гг. - гл. редактор газ. "Казак әдебиеті", в 1936-37 гг. - пред. СП Казахстана, в 1941-51 гг. - проф. Каз-ПИ (1937-41). Перв. кн. "Совет окіметі және қазақ әйелі" ("Советская власть и казахская женщина", стихи, статьи, переводы) вышла в свет в 1924 г. М. - автор поэм "Жұмаштың өлімі" ("Смерть Жумаша", 1988), "Альбом" (1924), "Октябрь окілдері" ("Представители Октября", 1927), "Сүлушаш" (1928), "Ақаю" ("Белый медведь", 1935), рассказов "Эсня" (1925), "Кер заман" ("Старые времена", 1928), "Алтын аймақ" ("Золотой край", 1934), повестей "Акбопенің зары" ("Плач Акбоне", 1927), "Достар" ("Друзья", 1937), "Балуан Шолак" (1941), "Бақташының баласы" ("Сын садовника", 1953). Роман "Адасқандар" ("Заблудшие", 1931) был переработан и издан в 1959 г. под названием "Мөлдір махаббат" (на рус. языке "Сын бая", 1935; "Светлая любовь", 1962, 1964). Изданы романы "Есіл" (1937), "Жұмбақ жалау" ("Загадочное знамя", 1938), "Сырдария" (1947), трилогия "Өмір мектебі" ("Школа жизни", 1930-64). Второму изданию романа "Загадочное знамя" автор дал назв. "Ботагөз". Под этим названием роман был широко распространен и переведен на разн. языки. М. занимался исследованием науч. и лит. наследия Ш. Уалиханова. Итог долгих лет работы - трагедия "Шоқан Уәлиханов" (1953), драма "Қашқар қызы" ("Дочь Кашгарии", 1958) и незавершенная дилогия "Аққан жұлдыз" ("Промелькнувший метеор"). Перв. кн. (1967) трилогии рассказывает о детстве Шокана, учебе в Омском кадетском корпусе; вт. кн. (1970) - о службе молодого офицера Шокана адъютантом Омского генерал-губернатора Гасфорта. М. написал много трудов в области драматургии. На сценах театров поставлены пьесы "Ақан мен Зайра" (1936; совм. с М.Ауэзовым), "Партбилет" (1938), "Алтын астық" ("Золотой урожай", 1940), "Шоқан Уәлиханов" (1964). М. исследовал казах. устн. нар. творчество, теорию и историю лит-ры, лит. наследие Абая Кунанбаева.

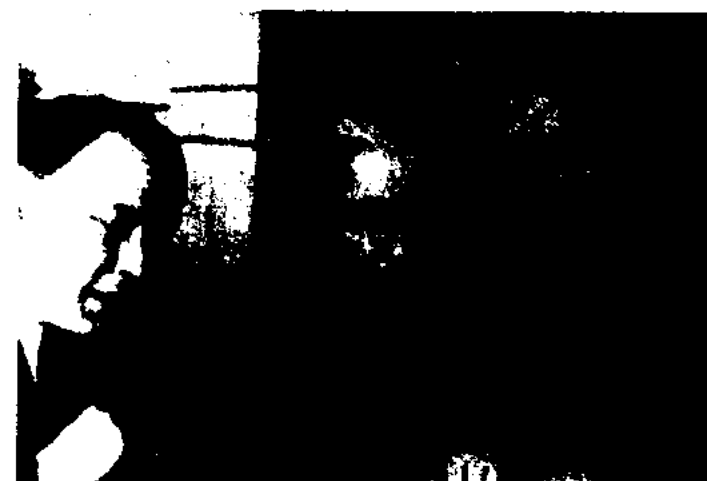

аңыз" ("Легенда о современнике", 1961). М. – лауреат Гос. пр. КазССР им. Абая (1968), пр. им. Ш. Уалиханова (1967), Гос. пр. Казахстана (1967). Награжден 2-мя орд. Ленина (1960, 1970), 2-мя орд. Трудового Красного Знамени (1950, 1957), орд. "Знак Почета" и медалями.

Соч.: Толық шығ. жин. 1-2 т. А., 1936; Танд. шығ., 1-6 т. А., 1955 - 58; Толық танд. шығ. (16 томдық). А., 1972 - 80; Тұлпар. М., 1934; Сұлушаш. А., 1959; Ботагөз. М., 1989; Қазақ қауымы. А., 1995.

МУКАНОВА Роза (14.10.1964, Вост.-Казахстанская обл., Урджарский р-н, а. Колденен) писательница. Окончила КазГУ (1987). В 1987 г. работала в отделе лит-ры и иск-ва Центр. гос. музея Казахстана, с 1989 г. – ст. редактор коллегии переводчиков СП Казахстана, ответств. сотрудник Мин-ва информации РК.

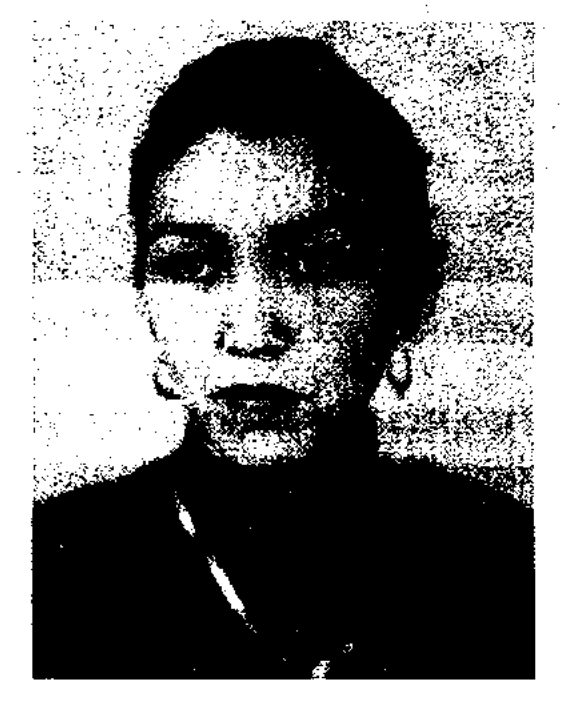

Р. Муканова

Слева направо: Г.Мусрепов, С. Муканов, К.Шангытбаев. 1954 г.

Изданы труды "XX ғасырдағы казак әдебиеті" ("Казахская литература XX века", 1932), "XVII -XIX ғасырдағы қазақ әдебиеті тарихы очерктері" ("Очерки истории казахской литературы XVII -XIX веков", 1941), "Өсу жолдарымыз" ("Пути развития", 1960), "Жарқын жұлдыздар" ("Яркие звезды", 1964), "Халық мұрасы" ("Наследие народа", 1974) и монография "Абай Кунанбаев". Публицистич. статьи, очерки М. вошли в сб. "Саяхаттар" ("Путешествия", 1954), "Туған жердің тыңында" ("На целине родного края", 1955), "Алыптың адымдары" ("Шаги великана", 1959), "Замандас туралы Изданы сб. рассказов "Жарық дүние" ("Светлая жизнь", 1994), "Дуние кезек" ("Жизнь возвращается", 1997), "Кудірет-Кие" ("Всемогущий", 2000). В 2001 г. М. впервые перевела на казах. язык кн. Рабгузи "Киссасу-л-Анбия". В 1996 г. на сцене Казах. академ. драм. театра была поставлена пьеса М. "Мәңгілік бала бейне". Лауреат пр. СП Казахстана, пр. им. Т.Айбергенова журн. "Жалын" (1989), Междунар. лит. пр. "Алаш" (2002).

МУКАНОВА САБИТА ЛИТЕ-РАТУРНО-МЕМОРИАЛЬ-НЫЙ ДОМ-МУЗЕЙ - культ. историч. учреждение, посвященное пропаганде лит. наследия С. Муканова. Музей был открыт 21 ноября 1978 г. в г. Алматы в

## **MYKATOB**

доме, где проживал писатель в 1965-73 гг. Дом-музей состоит из лит. и мемориального отделов. В лит. отделе музея находятся исследования, статьи и монографии писателя, документы и фотографии, воссоздающие годы его учебы (1922 - 35), фотографии Таттимбета и Ыбырая, картина художника У.Ажиева "М.Горький и С.Муканов". В экспозиции представлены награды, которых удостоен писатель за творчество и обществ. деятельность, находятся различные рукописи, материалы о поездках по стране и за рубежом. Даны полные сведения о произв. писателя, их переводы на языки народов мира.

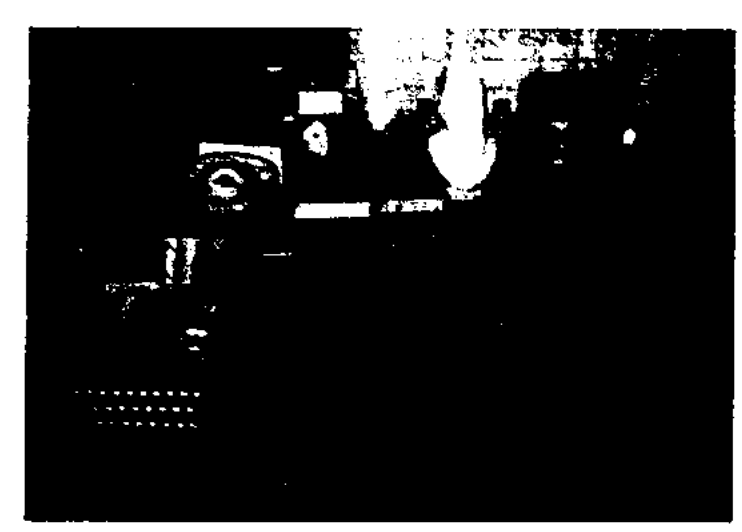

Письменный стол Сабита Муканова

В мемориальном отделе музея полностью сохранены приемная писателя, рабочая комната, комната отдыха. Расставлены бытовые предметы, домашняя мебель, подарки, картины и личные вещи писателя. В музее читают разн. лекции, показывают кинофильмы. В 1999 г. был объединен с домом-музеем Г. Мусрепова и переименован в "Государственный лит.-мемориальный музейный комплекс С. Муканова и Г. Мусрепова". К 100-летию со дня рождения С.Муканова музей был отреставрирован, обновлены экспонаты, собрано около 8 тысяч новых экспонатов.

места на обл. и р-ных айтысах. Автор поэтич., лирич. и сатирич. книг "Айналайын адамдар", "Ақбұлақ", "Жанымның жасыл жапырақтары", "Күлкім келеді".

<u>CARDCARDCARDCARDCARDCARDC</u>

МУКАШЕВ Кудаш Садуакасулы (28.10.1932, Алматинская обл., Аксускийр-н, а. Суттикент-11.7.1971, там же) - поэт, писатель, драматург. Окончил Капальское пед. уч-ще (1949).

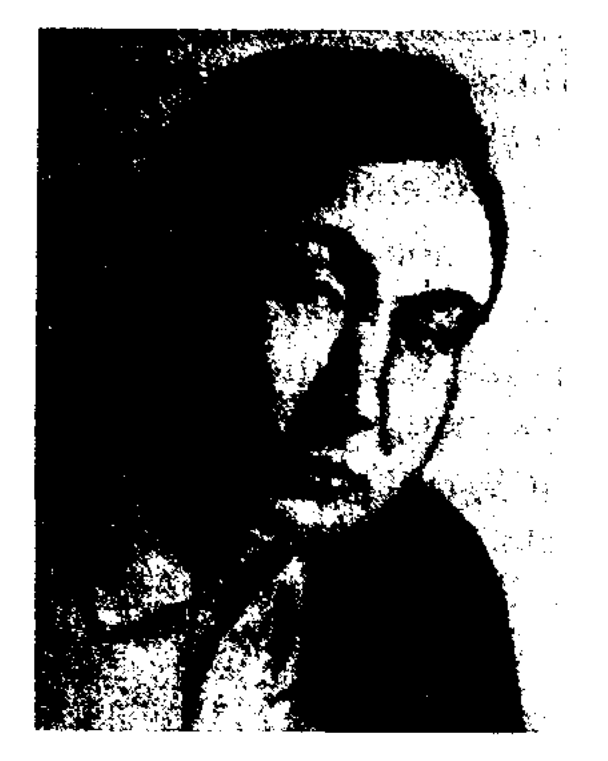

К. Мукашев

В 1949-65 гг. - учитель, лит. сотрудник р-ных газ., в 1965-70 гг. – парт. секретарь овцеводческого объединения "Кураксу". Драмы М. "Парторг", "Дала дастаны" ("Степная поэма") были поставлены на сцене Казах. академ. театра драмы. Повесть "Жалғыз тораңғы" ("Одинокая туранга") была опубликована в 1972 г. в журн. "Жұлдыз". Соч.: Өлеңдер. А., 1962; Бұл қай түлік. Балаларға арналған өлеңдер. А., 1963; Жолаушы. Өлеңдер А., 1964; Дүбір. Өлеңдер. А., 1971; Жеріміздің жұлдыздары. Өлеңдер. А., 1971; Дала дастаны. Поэма мен өлеңдер. А., 1975.

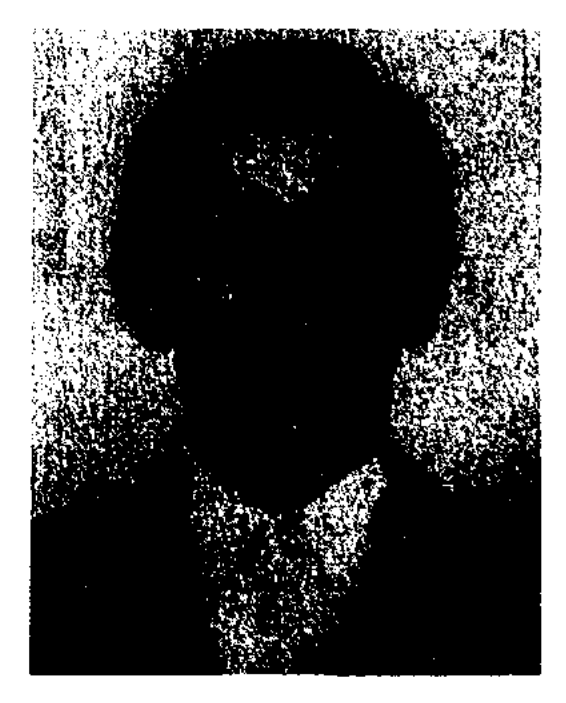

# С. Муктарулы

Автор книг "Бүлдіршін" (1967), "Кұм кескен керуен" (1971), "Саптағы сарбаз" (1974), "Тағы бір көктем" (1978), "Нұрлы  $(1982)$ , жүрек" "Атамекен", "Қорқыт-ата"  $(1989),$ "Жыр дастан", "Күн желкен" (1990), "Кәмпеске" (1995), "Шоқан және өнер", "Бес жүз сураққа жауап", "Қара шаңырақ" (2001).

МУКЫШЕВ Кабыкен (1920, Карагандинская обл., Нуринский р-н, а. Балыкты - 1976) поэт. Окончил КазПИ (1940). В 1940-44 гг. - учитель Нуринской р-ной школы, в 1944-49 гг. - ст. преподаватель Карагандинского гос. пед. ин-та. В 1950-60 гг. работал учителем в Карагандинской, Акмолинской, Алматинской обл. Изданы несколько несен, стихов и пьес для детей. Произв. поэта изданы отд. книгой на рус. языке в 1971 г. Соч.: Алтын арқа. Өлеңдер. А., 1948; Жақанның арманы. Поэма. А., 1950; Ораз бен қораз. Суретті кітанша. А., 1956; Кірні мен сұрмойнақ. Суретті кітапша. А., 1958; Көршілер, Өлеңдер, А., 1960; Екі мысық. Суретті кітанша А., 1963; Мысық nere erikcis? Cyperri kiranma. A., 1965; Поэмалар. А., 1970; Туысқан қыздар тагдыры. Өлеңдер мен поэма. А., 1970; Кузар шыңдар. Өлеңдер мен поэмалар. А., 1972; Дана мен бала. Өлеңдер мен поэмалар. А., 1978.

МУКАТОВ Нагашыбай (15.3. 1949, Костанайская обл., Жангельдинский р-н, а. Торгай) поэт. Окончил КазГУ (1970). Работал лит. сотрудником газ. Жангельдинского р-на, гл. редактором Костанайского, Торгайского телевидения.  $y_{4a}$ ствовал и завоевывал призовые

МУКТАРУЛЫ Сейсен (22.7. 1946, Кызылординская обл., Жанакорганскийр-н,а. Жетимтобе-1.8.1999, Юж.-Казахстанская обл., г. Туркестан) - поэт, писатель. Окончил КазГУ (1969). В 1972-82 гг. - науч., ст. науч. редактор Казахской энциклопедии, в 1982-86 гг. - зав. отделом изд-ва "Өнер", в 1992-95 гг. ст. редактор изд-ва "Жалын", зав. отделом Центр. гос. архива Казахстана, в 1996-99 гг. - ст. преподаватель Казах.-турецкого междунар. ун-та в Туркестане.

"МУНЛЫК-ЗАРЛЫК"("Мүң-

лық - Зарлық") - поэма, построенная на сюжетах вост. легенд. Использованы сюжетные линии, свойственные казах. сказкам и легендам, обороты речи и изобразите. приемы, присущие героич. эпосу. Рукописи "М. - З." и варианты, распространенные в народе в устн. виде, хранятся в

архивах и фондах биб-к Казани и Алматы. Варианты "Алтын Айдар", "Зарлық", "Шапшар хан", "Қисса-и Мұңлық – Зарлық" схожи по сюжету с поэмой "М.-3.". Популяризацией "М.- 3." занимался поэт Жусипбек Шайисполнявший хысыламулы, поэму как в стихах, так и в прозе. Поэма переиздавалась неск. раз под назв. "Хикаят Рисале-и Мунлык - Зарлык".

"МУРА" ("Мұра") – лит. журнал. С 1982 г. выпускался как пробный журнал в Китае в г. Урумчи 2 раза в год тиражом в 3000 экз., объемом в 10 п. л. Перв. издатель писатель, фольклорист Оразанбай Егеубаев. С 1986 г. журн. "М." начал распространяться поквартально тиражом в 10-20 тысяч экз. В журн. публикуются произв. устн. нар. творчества: героич. эпос, поэмы, киссы, дастаны, сказки, легенды, бытовые песни, басни и юмористич. рассказы, скороговорки и загадки, айтысы, нар. песни и кюи, а также науч. труды, монографии, исследования фольклорн. наследия казахов и др. народов. В журн. публикуется ранее не издававшееся культ. наследие казах народа, сохранившееся в устн. форме (поэмы "Жеті қаған" (наследие уйсуней), "Бактияр және Бақтиярдың 40 кітабы"). С 2000 г. "М." выходит один раз в два месяца.

ном"). Сохранились три произв. в форме письма: "Аққудан қайтқан жігітке хат", "Еліне жазғаны", "Бір досқа". Произв. Шалкииза, Казтугана, Махамбета, эпич. песня "Сорок батыров Крыма" стали известны в исполнении М. Произв. М. переведены на рус. язык. Творчество М. изучалось Х. Досмухамедовым, С. Сейфуллиным, М. Ауэзовым, С. Мукановым, А. Токмаганбетовым, К. Жумалиевым.

Лит.: Мұрат ақынның Ғұмар қазы оғлынаайтқаны. Қ., 1908; Мұратақынның сөздері. Таш., 1924; Алқаласа әлеумет. А., 1991; Халел Досмухамедулы. Аламан. А., 1991; Омарулы Б. Мұрат Мөңкеұлы. А., 1993.

МУРАТАЛИЕВ Нуржан Раушанулы (1952, Алма-Ата) писатель. Окончил КазПИ. В 1974-80 гг. - редактор изд-ва "Жалын". Работает на киностудии "Казахфильм". Перв. рассказы были опубликованы в альманахе "Жалын" и в газ. "Қазақстан пионері" (ныне "Ұлан"). В 1984 г. издана повесть М. "Ғажайып мекенге саяхат" ("Путешествие в мир прекрасного", призер конкурса изд-ва "Жалын"). Перевел на казах. язык повесть Джанни Родари "Приключения Чипполино".

Соч.: Үміт. Әңгімелер. А., 1977; Жасыл көлдің құпия тұрғыны. Повесть. Орыс тілінде. А., 1985.

сковском ин-те лит-ры (1971). В 1954-62 гг. - рабочий, учитель, лит. сотрудник район. и обл. газет. В 1962-72 гг. зав. отделом газ. "Казақ әдебиеті", журн. "Жұлдыз", лит. сотрудник, лит. консультант СП Казахстана, директор Бюро по пропаганде художеств. лит-ры. В 1977-80 гг. - гл. редактор газ. "Қазақ әдебиеті", в 1980-84 гг. секретарь правления СП Казахстана, в 1984-86 гг. - директор изд-ва "Жазушы", в 1988-91 гг. - 2-й секретарь СП Казахстана, в 1992-96 гг. - гл. редактор газ. "Халық конгресі". Депутат Верх. Совета Казахской ССР XI созыва. В московских изд-вах вышли кн. М. "Дикая яблоня", "На вершине Учкары", "Запах полыни", "У теплого родника" и др. на узб., тат., укр., белорус., груз., арм., азерб., литов. языках. Сб. повестей и рассказов "Запах полыни" был издан отд. книгой на араб. языке. Автор сценария к кинофильму "Тел өскен ұл" ("Возвращение сына", реж. Ш. Бейсенбаев, 1976). Перевел на казах. язык роман и повести А.Алимжанова, док. повести Г. Толмачева о Н.А. Назарбаеве и Д. Кунаеве, роман Гума "Каменный мир". Награжден орд. "Знак Почета" (1981). Лауреат пр. "Тарлан" (2004).

Соч.: Менің қарындасым. Әңгімелер.

МУРАТ Монкеулы (1843, ныне Атырауская обл., Кызылкогинский р-н, а. Карабау - 1906, а. Орлик) - акын, жырау. Учился у аульного муллы. С детства знал наизусть песни-толгау Махамбета. Участвовал в айтысах с Жылкышы (1960), Бала Оразом (1868), Кете Жаскеленом, Жантолы, Тыныштыком, Изимом. Известны его терме, песни и толгау "Үш киян" ("Три дали"), "Сарыарқа", "Әттен, бір қапы дүние-ай" ("Омир, суетный, скоротечный"), "Казтуған", "Өлім" ("Смерть"), "Қыз" ("Девушка"), "Жалғаншы фәни жалғанда" ("Во времени обманном, бренМУРАТБЕКОВ Сайын (15.10. 1936, Алматинская обл., Капальский р-н, а. Коныр - 14.03. 2007) - писатель, переводчик. Засл. деятель искусств Казахстана (1998). Окончил КазГУ (1963), высш. курсы при Мо-

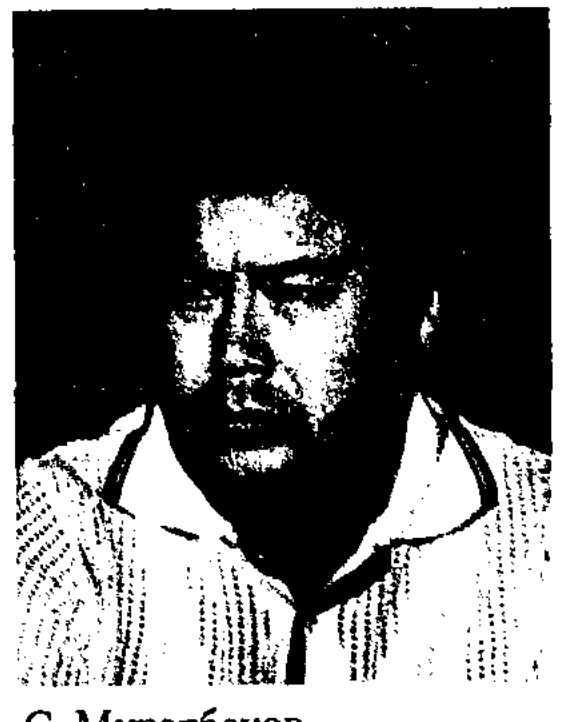

С. Муратбеков

А., 1961; Ауыл оты. Әңгімелер. А., 1964; Көкорай. Повесть. А., 1967; Отау үй. Әңгімелер. А., 1968; Дом молодых. Рассказы. А., 1969; Жабайы алма. Повесть. А., 1972; Дос іздеп жүрмін. Әңгімелер. А., 1973; Камен-тугай. Повесть и рассказы. А., 1974; Өліара. Таңд. шығ. жин. 1 т., А., 1981; Шығармаларының екі томдығы. Повестер мен әңгімелер. А., 1986; Өліара. Таңд. шығ. жин. 2 т., А., 1986, 1991; Қалың қар. Әңгімелер. А., 1989; Ескек жел. Әңгімелер. А., 2004.

**MYPCEMT** Бикеулы (1860, ныне Вост.-Казахстанская обл., Абайский р-н - 1917, там же) - собиратель и пропагандист тв-ва Абая. Окончил 4-летнюю рус. школу в Семипалатинске. В течение нескольких лет был писарем и переводчиком в канцелярии уездного начальника в Семипалатинске. Открыл не-

сколько школ для детей простого народа, был учителем в ауле Абая. Написал сб. детских стихов "Жарапазан". По просьбе Абая собирал и переписывал его стихи. М. участвовал в составлении первого издания произв. Абая, вышедшего в 1909 г. Вклад М. в абаеведение был высоко оценен М.Ауэзовым. До нас дошли оригиналы произв. Абая благодаря трем рукописям М. (1905, 1907, 1910). Сейчас эти материалы хранятся в фонде редких рукописей б-ки АН РК, в науч.-культурном центре "Дом Ауэзова". Фотокопии данных рукописей хранятся в Семипалатинском гос. лит.-мемор. фонде.

Лит.: Әуезов М., Әр жылдар ойлары. А., 1959.

МУРТАЗА Шерхан (28.9.1932, Жамбылская обл., Жуалинский р-н, а. Талапты) - нар. писатель Казахстана (1992), засл. работник культуры Казахстана (1984). Окончил МГУ (1955). В 1955-56 гг. работал в Казгослитиздате, в 1956-60, 1960-70 гг. корр., лит. сотрудник, редактор газ. "Лениншіл жас" (ныне "Жас Алаш"), в 1960-63 гг. - в газ. ныне "Егемен Қазақстан", в 1970-72 гг. - гл. редактор альманаха "Жалын", в 1972-75 гг. гл. редактор журн. "Жүлдыз",

шел в 1958 г. Автор романа "Черное ожерелье", (1976, Гос. пр. РК, 1978), пьес "Огненная стрела" (1987, вместе с К.Искаковым), "Письмо Сталину" (1988), "Письмо пятерых" (1989). Произв. М. переведены на языки народов СССР и зарубежных стран. М. перевел на казах. язык сказки Г.Х.Андерсена, венг. нар. сказки, повести Ч.Айтматова "Ботагоз", "Прощай, Гульсары", "Буранный полустанок", повесть Мустая Карима "Радость нашего дома", роман Э.Эрскина "Дети Марыкчана", повесть Л.Лагина "Старик Хоттабыч". Награжден орд. "Знак Почета", "Отан" (1999), медалями. Лауреат Гос. пр. Казахстана (1978).

Соч.: Табылған теңіз. Повесть. А., 1963; Бүлтсыз күнгі найзағай. Повесть. А., 1965; Белгісіз солдаттың баласы. Повесть. А., 1969; Мылтықсыз майдан. Повесть. А., 1969; 41-жылғы келіншек. Повесть. А., 1972; Ахметжанның анты. Повесть. А., 1973: Интернат наны. Әңгімелер жин., А., 1974; Танд. 1-2 т. А., 1982; Черное ожерелье. Роман. М., 1980; Огненная стрела. Роман. М., 1982; Жүрекке әжім түспейді. Әңгімелері. А., 1987; Төрт томдық шығармалар жинағы. А., 1997; Мүртаза Ш. Смайылов К., Елім, саған айттым, елбасы, сен де тыңда. А., 1998;

МУРЫН жырау, Мурын Сенгирбайулы (16.1.1859, ныне Мангистауская обл., Мангистауский р-н - 28.8.1954, там же) жырау. С 18 лет известен как акын. Путешествуя по землям казахов, узбеков, каракалнаков, прославился как исполнитель эпоса. В Каракалнакстане знакомится с песнями сказителей Карыза (Кораз), Маулимберды, Карасая, Кальма, Бегима, В 1942 г. М. ж. получил приглашение в Алма-Ату, где в его исполнении занисан героич. эпос "Сорок батыров Крыма", в котором воспета борьба казах. народа за свободу и независимость. Энос, воспетый М. ж.: "Ер Қосай", "Қарадоң батырдың ұрпақтары" ("Потомки батыра Карадона"), "Акжонасулы ер Кеңес", "Манашүлы Туяқбай", "Телағыс" - был опубликован в сб. "Батырлар жыры" (1-т., 1961; 2-т., 1964; 5-й и 6-й т., 1989, 1990), "Ақсауыт" (1 том, 1977). Наследие М. ж. изучено и высоко оценено учеными М.Ауэзовым, Х.Жумалиевым, Е.Исмаиловым, Н.Сауранбаевым, В.Жирмунским, М.Габдуллиным, Т.Сыдыковым, Р.Бердибаевым, А.Коныратбаевым, С.Садырбаевым, О.Нурмаганбетовой, Ш.Ибраевым, К.Сыдиыкулы.

МУСА Ахмет Оспанулы (26.12. 1933, Омская обл., Кармиловский р-н, а. Ахмет) - канд. филолог. наук (1970). Окончил КазПИ (1957). В 1957-58 гг. школьный учитель Северо-Казахст. обл., в 1958-61 гг. учитель-воспитатель в Унгиртасской школе-интернате Жамбылского р-на Алматинской обл., зав. сектором отдела по детским домам и школам-интернатам в Алматинском обл. учреждении нар. просвещения. В 1961-81 гг. - лит. сотрудник, науч. секретарь Ин-та лит-ры и иск-ва, в 1981-89 гг. зам. гл. редактора Казахской советской энциклопедии (ныне национальная энциклопедия "Казахстан"). С 1990 г. – зав. кафедрой Казах. гос. академии управления.

Лит.: Киргизские литературные связи (в соавт.) А., 1968; Казахская литература в оценке зарубежной критики (в соавт). A., 1971.

МУСА Жалалидин Наметулы (1.12.1927, Алматинская обл., Панфиловскийр-н, г. Жаркент) -нисатель. В 1932 г. переехал с семьей в Китай, окончил школу в г. Кульдже. Работал в агитац.пронагандистском отделе гор. нарт. к-та, корр. газ. "Іле". В 1955 г. нереехал в Казахстан. Окончил КазГУ (1964). С 1957 г. – зав. отделом газ. "Коммунизм туғи" и "Йеци ћаят". В 1989 г. создает уйг. лит. союз при СП Киргизии, к-рый возглавлял в течение ияти лет. Произв. М. переведены на казах., кирг., рус., узб. языки. Награжден Почетной гр. Верх. Совета Казахстана. Соч.: Жецімпаздар дәстүрі. Повесть. А., 1969; Өшнес іздер А., 1969; Алыстағы ауыл. Повестер мен әңгімелер. Орыс тілінде. А., 1974; Олар еңбегімен даңқты. Очерктер. А., 1974; Өлгендер ізі. Повестер мен әңгімелер. А., Қазақ

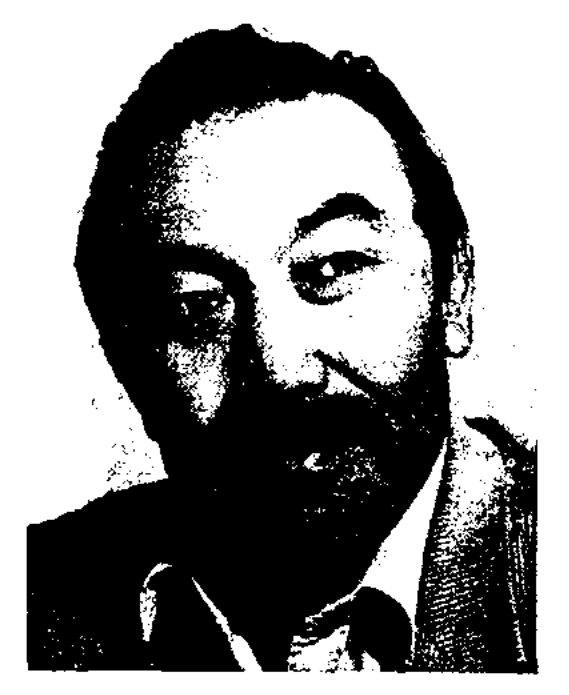

Ш. Муртаза

в 1975-80 гг. -2-й секретарь правления СП Казахстана, в 1980-89 гг. гл. редактор газ. "Қазақ әдебиеті", в 1989-92 гг. – гл. редактор газ. "Егемен Қазақстан", в 1992-94 гг. пред. Казах. гос. к-та по телевидению и радиовещанию. Перв. сб. очерков "Строитель Даку" вы-

#### CARDCARDCARDCARDCARDCARDCARD

тілінде. 1978; Өшпес іздер. Повестер мен әңгімелер. А., Қазақ тілінде. 1983; Керуен жолы. Повестер мен әңгімелер. А., 1985; Таң алдында. Роман. А., Қазақ тілінде. Роман. А., Қазақ тілінде. 1987; Айырылу. Роман. А., 1993; Тасқын. Роман. А., 1995; Дүрбелең. Роман. (Дилогия). А., 1996; Күйзеліс. Роман. А., 2000.

**МУСАБЕКОВ** Самат (1924, Карагандинская обл., Агадырский р-н, а. Карабулак) - поэт. Участник 2-й мир. войны. Работал в воен. комендатуре на терр. демократич. Германии, весной 1947 г. вернулся на родину. Был счетоводом в торговом с.-хозяйственном учреждении, в 1952-60 гг. работал зав. в Доме молодоженов, с 1960 г. – зав. автоклубом. Участвовал в нескольких респ., обл. и район. айтысах. Произв. были опубликованы в сб. "Еңбек күйі" (1972), "Шүғыла" (1977), в местных газ. М. исполнял на домбре песни, поэмы и толгау. Его песни "Қазақпын", "Қарабұлақ", "Әйел ана" и кюй "Кайран әкем" записаны на грампластинку. Автор песен и стихов о быте и жизни аула.

МУСАЕВ Алпысбай (3.11.1948, Кызылординская обл., г. Казалы) - ученый, докт. филолог. наук (1999), проф. (1999). Окончил Уральский пед. ин-т (1970).

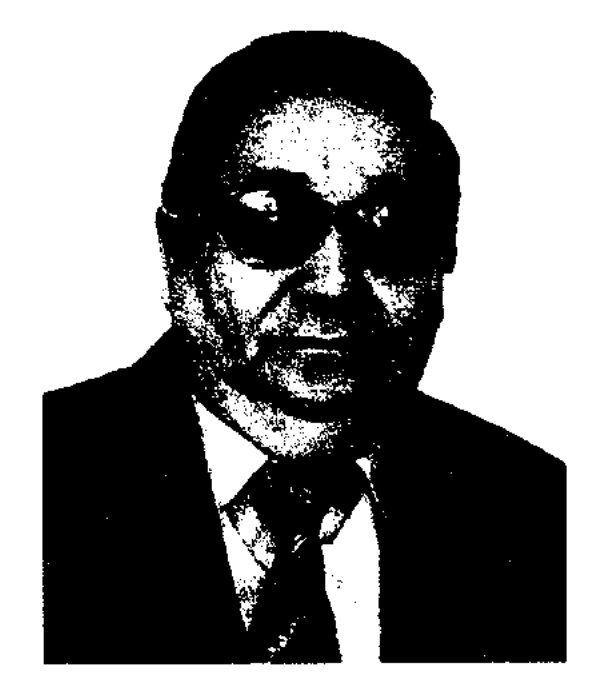

ун-та. Стихи вошли в коллект. сб. "Дария жыры" (1982), "Жыр бесік" (1983). Автор сб. стихов "Телкоңыр". Изданы несколько науч. трудов.

Соч. Казіргі қазақ сатирасы. А., 1993 Поэтика казахской сатиры. А., 1997; Телконыр. Өлеңдер. А., 1998; Жанды жүйе. А., 2002.

МУСАУЛЫ Ырысхан (1933, Вост.-Казахстанская обл., Абайский р-н, а. Кундызды) - писатель. Окончил КазГУ (1958). Трудовой путь начал в газ. "Лениншіл жас " (ныне "Жас Алаш"). В 1964 г. работал в Семипалатинской обл. газ., с 1992 г. гл. редактор журн. "Абай". Издан роман "Аға султан", на основе которого написана пьеса "Тауан" (2000). Новеллы, рассказы, очерки опубликованы в газ. "Лениншіл жас" (ныне "Жас Алаш"). В 2000 г. вышел сб. романов в двух томах.

MУCAXMETOB Канат (1948, Алматинская обл., Уйгурский р-н, а. Киши Дихан) - писатель. В 1965-67 гг. – учитель в 8-летней школе "Бодети". Окончил с.-х. ин-т в Алматы. Работал инженером, инженером-механиком, в 1993 г. – редактором газ. "Қазақ мемлекеті", в 1994 г. - редактором изд-ва "Ана тілі".

Соч.: Алтынның сынығы. Әңгімелер. А., 1980; Қызыл қаздар әні. Әңгімелер, повестер. А., 1991; Күретамыр. Повесть. A., 1998.

уч-ще (1955), КазГУ (1960). В 1960-63 гг. - лит. сотрудник газ. "Кокшетауская правда", в 1963-64 гг. - зам. редактора Енбекшилдерской р-ной газ. "Коммунизм жолы" в Кокшетауской обл., в 1964-65 гг. - зав. отделом Акмолинской обл. газ. "Тың өлкесі", в 1965-68 гг. - ответств. секретарь Костанайской обл. газ. "Коммунизм жолы", в 1968-71 гг. - зам. редактора Талдыкорганской обл. газ. "Октябрь туы", с 1971 г. – редактор газ. "Кокшетауская правда". Перв. сб. рассказов "Үміт" ("Надежда") вышел в 1972 г. Награжден орд. "Знак Почета" и медалями.

Соч.: Үміт. Әңгімелер. А., 1972; Таң нұры. Очерктер. А., 1974; Қанат ұшқанда қатаяды. Очерктер. А., 1976; Адам еңбегімен даңқты. Очерктер. А., 1975; Ақ алаң. Роман. А., 1977; Туған үйдің түтіні. Роман. А., 1983.

МУСРЕПОВ Габит Махмутович (22.3.1902, Сев.-Казахстанская обл., Жамбылский р-н, ныне а. им. Г. Мусрепова - 31.12.1985, Алматы) - писатель, гос. и обществ. деятель, академик АН Казахстана (1958), Герой Соц. Труда (1974), нар. писатель Казахстана (1984). В 1908-10 гг. учился мусульм. грамоте в аульной школе. Окончил в 1916-18 гг. двухклассную рус. школу, в 1918-21 гг. – начальную школу, в 1923-26 гг. - рабфак в Оренбурге, в 1927 г. – Омский с.-х. ин-т. В 1927-28 гг. - преподаватель техникума лесного х-ва в Боровом, в 1928-32 гг. - гл. редактор гос. изд-ва Казахстана, в 1933-34 гг. сектором комиссариата зав. нар. образования КазАССР, в

A. Mycaen

В 1970-75 гг. работал в район. к-те комсомола, учителем ср. школы, зав. учебно-воспитат. работой, в 1975-80 гг. - в район. парт. к-те, в 1980-82 гг. - корр. в обл. газ. "Орал өңірі". В 1982 -2003 гг. - преподаватель, доцент, зав. кафедрой Уральского пед. ин-та. С 2003 г. - проректор по науч. работе и междунар. отношениям Актюбинского гос.

МУСИН Жанайдар Баймырзаулы (13.2.1936, Кокшетауская обл., Зерендинский р-н, а. Караоткель - 1991) - писатель. Окончил Кокшетауское пед.

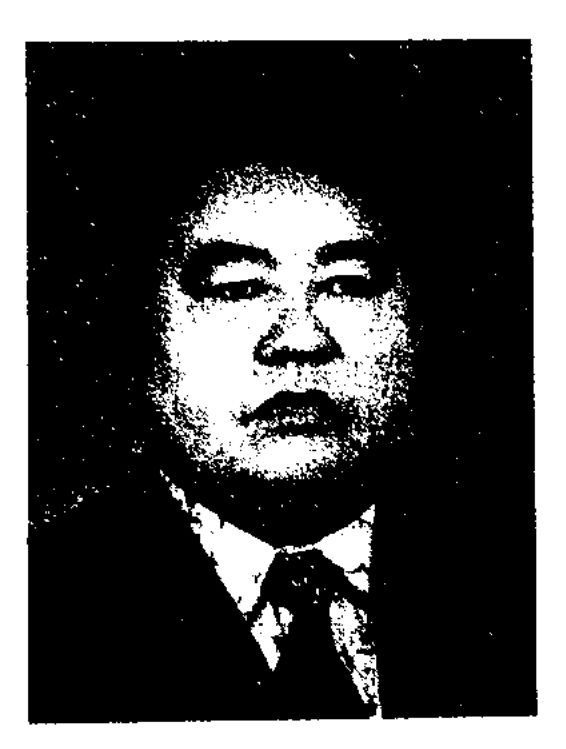

Ж. Мусин

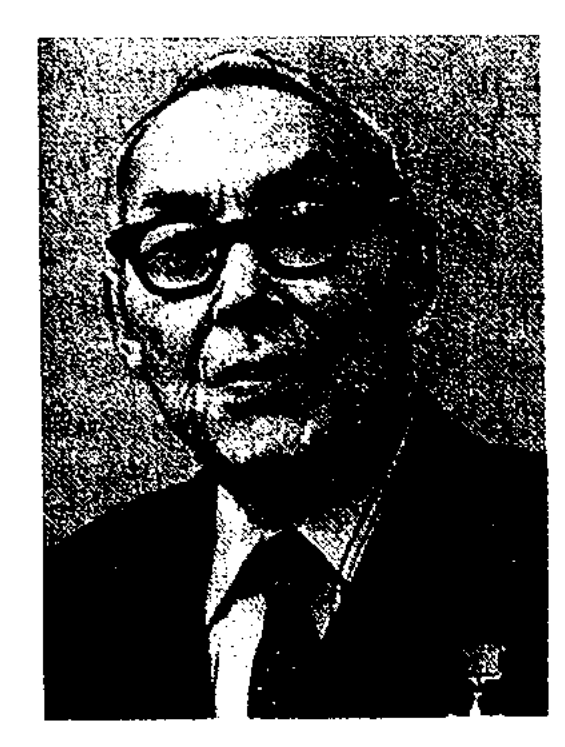

Г. Мусрепов

1934-36 гг. - гл. редактор газ. "Қазақ әдебиеті", "Социалистік Қазақстан" (ныне "Егемен Қазақстан"), в 1936 г. – зам. зав. отдела печати Казахст. краевого к-та ВКП(б), в 1937-38 гг. - зав. отдела ЦК КП Казахстана, в 1956-57 гг. – гл. редактор журн. "Ара", в 1956-61, 1964- 66 гг.-1-й секретарь правления СП Казахстана, в 1959-85 гг. - секретарь правления СП СССР. Депутат Верх. Совета СССР 5 созыва и Верх. Совета Казахской ССР 6,7,8,9,10,11 созывов. В 1974-75 гг. пред. Верх. Совета Казахской ССР. Автор повестей, рассказов, романов "Кос шалкар" (1928), "Тулаған толқында" ("В бушующих волнах", 1928), "Көк үйдегі көршілер" ("Соседи из синего дома", 1929), "Өмір ертегісі" ("Сказка жизни", 1930), "Алғашқы адымдар" ("Первые шаги", 1932), "Ашынған ана" ("Гнев матери"),

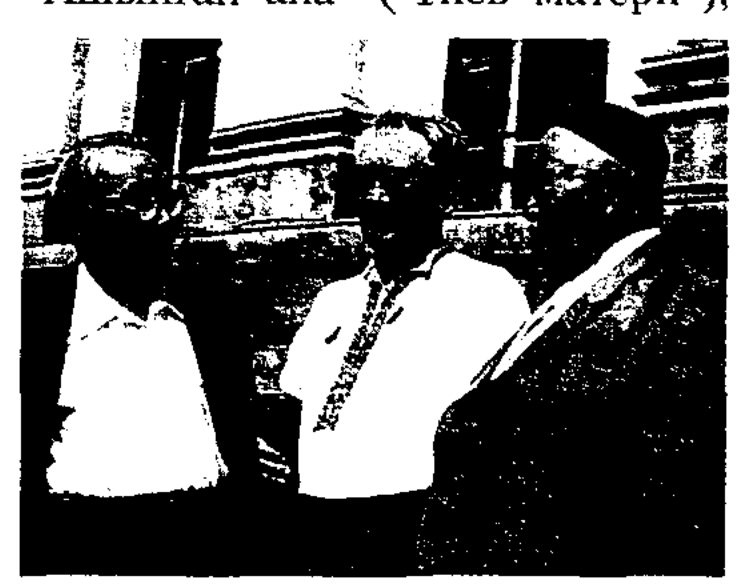

Г. Мусрепов, С. Муканов и Г. Мустафин

"Ананың арашасы" ("Заступни-

"Кыз Жибек" (1934), "Козы Корпеш - Баян сулу" (1939) рождены на основе нар. лиро-эпич. песен. В творч. содружестве с Б. Майлиным М. написал большой очерк об Амангельды Иманове, пьесу "Амангелді" (1938), создал трагедию "Ақан сері - Ақтоқты" (1942), "Қыншақ қызы Аппақ" ("Кыпчакская девушка Аппак"). М. внес большой вклад в развитие очерка и др. публицистич. жанров в казах. лит-ре. Немаловажную роль сыграл и в развитии казах. литературоведения и лит. критики. Труды М. о проблемах лит-ры постоянно публиковались в периодической печати на рус. и казах. языках с 20-х годов и до конца его жизни. Изданы отдельные кн. "Суреткер парызы" ("Долг художника", 1970), "Заман және әдебиет" ("Время и литература", 1982), "Дәуір дидары" ("Образ эпохи", 1986), "Әдебиет - кәсіп емес, өнер" ("Литература - не профессия, а искусство", 1987). В 1932 г., объединившись с известными людьми, М. направил в казах. краевой к-т ВКП (б) послание "Письмо пятерых" о всенародном голоде. Заступаясь за Б.Майлина, он тогда сказал: "Если Беимбет враг народа, то и я его враг". М. перевел на казах. язык произв. О. Генри, М. Горького, М.Шолохова, И.Эренбурга, пьесы А.Островского, Ж.Мольера, Я. Галана, К. Симонова, Л. Леонова, A.III refina. А.Сафонова,  $\text{Hpo-}$ изв. М. переведены на языки многих народов. Лауреат Гос. пр. Казахстана (1970), пр. им. Ш. Уалиханова АН РК (1977). Награжден тремя орд. Ленина (1962, 1972, 1974), двумя орд. Трудового Красного Знамени (1957), орд. Окт. революции (1972), Дружбы народов (1982) и медалями. Именем М. назван район в Сев.-Казахстанской обл., улица в Астане, Казах. гос. театр для детей и юношества, возле к-рого установлен памятник писателю. Соч.: Танд. шыг., 1-, 3-т., А., 1955-56 ж; Солдат из Казахстана. М., 1961; Суреткер парызы. Әдеби-сын еңбектері. А., 1970; Шығ. жин. 1-5 т. А., 1972 - 76; Танд. шығ. үш томдық. 1-3-т., А., 1980; Избр. произв. В 2-х томах. М., 1982; Жат

колында. Роман. А., 1984; Әдебиеткәсіп емес, өнер. А., 1987; Тұтқын қыз. А., 1993; Черты эпохи. А., 1996; Кунделік. A., 1997.

Лит.: Омаров I., Әдебиет туралы ойлар, А., 1961; Ахтанов Т., Ғабит Мүсірепов, А., 1965;  $\Theta$  д і б а е в Х., Талант, талғам, тағдыр, А., 1971; Жұмабеков С., Ғабит Мусірепов, А., 1989; Ашимханова С., Мир Габита Мусрепова, А., 1999; Нуртазина Р., Е.Мусіреповтың публицистикасы, А., 2000.

МУСРЕПОВ Косжан (9.1.1932, Юж.-Казахстанская обл., Арысский р-н, а. Бирлик - 3.3.1967, Алма-Ата) - поэт. Окончил Каз-ГУ (1959). С 1949 г. – школьный учитель, инспектор р-ного отдела нар. образования, ответств. секретарь, редактор Арысской р-ной газ. Юж.-Казахстанской обл. Работал в газ. "Қазақстан пионері" (ныне "Ұлан"), "Жетісу", в журн. "Мәдениет және тұрмыс" (ныне "Парасат"). Перв. стихи были опубликованы в 1949 г. в газ. "Оңтүстік Қазақстан", "Әдебиет және искусство" (ныне "Жұлдыз"). Посмертно изданы кн. "Раушан" (1968), "Алау" ("Костер", 1970).

Соч.: Менің қарындасым. Өлеңдер. А., 1959; Дос жүрегі. Өлеңдер. А., 1963; Жалын. Өлеңдер. А., 1966; Гүлжазира. Новеллалар. А., 1968; Арманым менің. Бір томдық өлеңдер мен поэмалар. А., 1983.

#### МУСРЕПОВА ГАБИТА МУ-ЗЕЙ, литературно-мемориальный дом-музей Г. Мусрепова - культурно-историческое

чество матери", 1934), "Шуғыла" ("Луч", 1934), "Тоннель" (1935, 1936), "Тұтқын қыз" ("Пленница", 1938), "Жеңілген Есрафил" ("Побежденный Есрафил", 1939), "Ер ана" ("Мужество матери", 1942), "Ақлима" (1944), "Қазақ солдаты" ("Казахский солдат", 1945), "Оянған өлке" ("Пробужденный край", 1953), "Ұлпан" (1974), "Жат кольнда" ("Во власти чужих", 1984). Изданы небольш. прозаич. "Автобиографический произв. рассказ" (1956), "Этнографический рассказ" (1956), "Походы жизни" (1963), "Один день чабана Айгуль" (1964), "Ночи чабана Айжан", "Первый фонтан", "Японская баллада" (1967), "Рассказ камня" и др. Значителен вклад М. и в драматургию. Его пьесы

учреждение для пропаганды и хранения лит. наследия видного

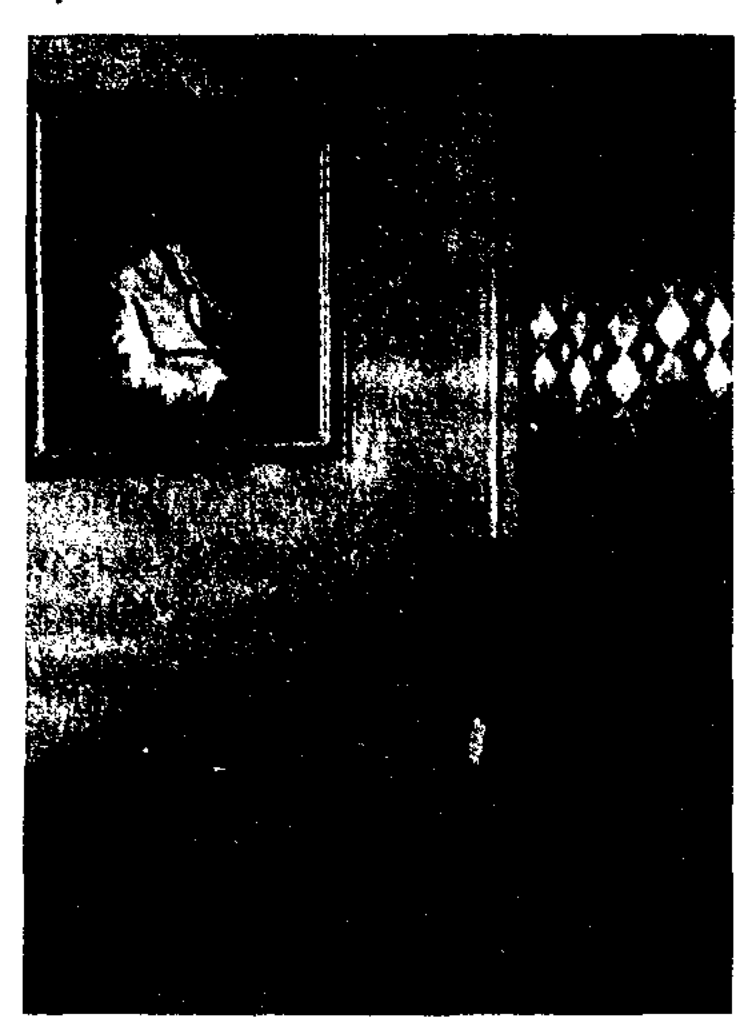

Рабочий стол писателя

казах. писателя Г. Мусрепова. Открыт в 1991 г. как филиал Центр. музея в доме, где жил Г. Мусрепов в 1968 - 85 гг. В 1999 г. М. м. объединен с лит.-мемориальным домом-музеем С. Муканова и назван Государственный литературно-мемориальный музейный комплекс С. Муканова и Г. Мусрепова. Здесь собрано более 4 тысяч экспонатов. В лит. части музея находятся кн., рукописи, письма, грамоты, рассказывающие о жизни писателя. Сохранились фотографии и документы, рассказывающие о первом учителе Мусрепова -Б.Отетилеуове, современниках писателя: С. Сейфуллине, Б.Майлине, С.Муканове и др. Внимание посетителей привлекают фронтовые письма главного героя романа "Казақ солдаты" нрототипа К. Исмагулова, отзывы об этом романе Героя Сов. Союза, ученого М. Габдуллина, отклики читателей из Украины, Чехословакии, рукописи поэмы в прозе "Кездеспей кеткен бір бейне", романов "Оянган өлке" ("Пробужденный край"), "Жат кольнда" ("Во власти чужих").

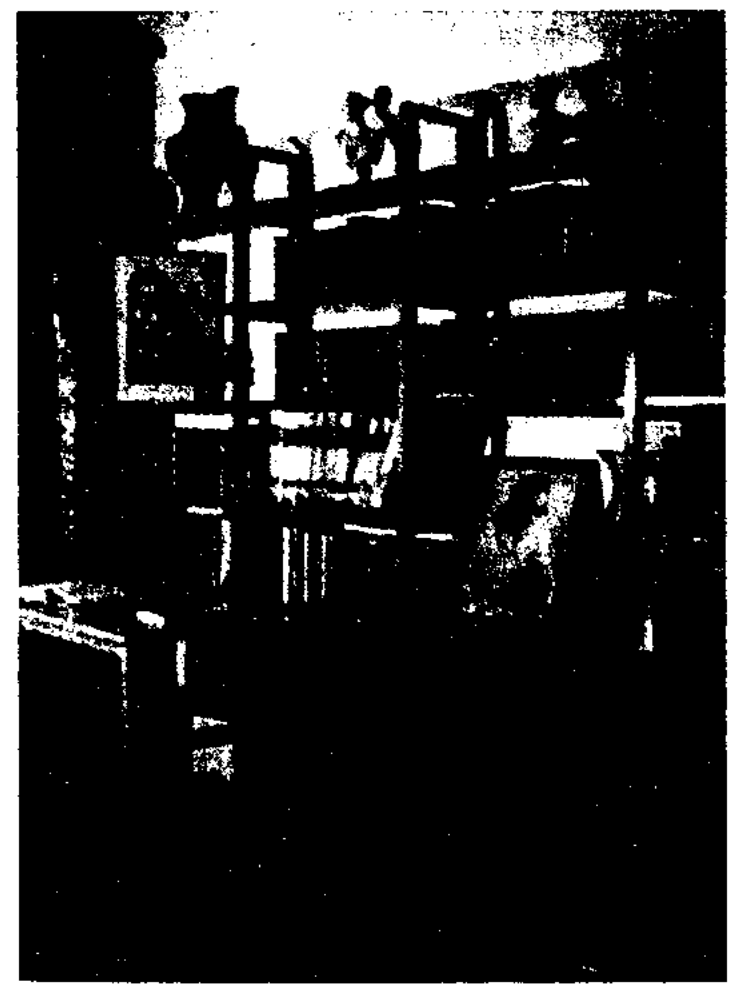

рабочем кабинете и комнате отдыха, которые сохранились в первозданном виде, находятся личные вещи писателя: телефон, настольная лампа, заточенные карандаши, градусник, чернильница, мундштук, хрустальная пепельница, ручка, лупа, очки. Неотъемлемой частью мемориального отдела явл-ся личная б-ка писателя. К 100-летнему юбилею писателя музей отреставрирован, обновлены экспонаты (2002).

МУСТАНБАЕВ Ыдырыс (8.11. 1898, ныне Вост.-Казахстанская обл., Жарминский  $p-H$ 15.11.1937, Алма-Ата) - лит. критик, абаевед, гос. и обществ. деятель. В 1916 г. окончил 2-классное учи-ще в Семипалатинске, курсы по подготовке телеграфистов. Работал на почте.

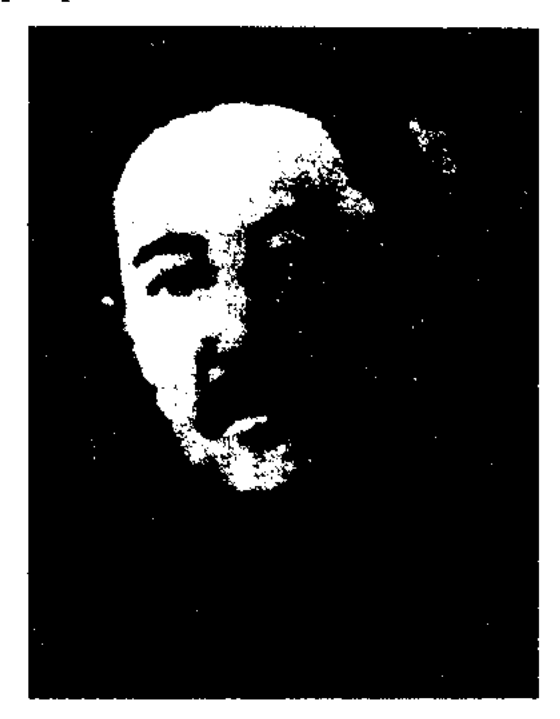

Ы. Мустанбаев

Абай и его философия. Место Абая в истории казахской литературы" (1928), "Джумабаев и "Девяносто" (1929).

МУСТАПА Оразайулы (1891, Карагандинская обл., Улытауский р-н, п. Коргантас - 1970, Алма-Ата) - писатель. Окончил медресе в Бухаре. В 1912 г. поступил в медресе "Галия" в Уфе, где М. учился с С.Кудаш, Б.Майлиным, М.Жумабаевым. с А.Байтурсыновым Вместе планировал выпуск и финансирование газ. "Казақ", добился от царской власти разрешения на открытие газеты, опубликовал в ней свои статьи.

Лит.: Әуезов М., Ақаңның 50 жылдығы. "Ақ жол" газеті, 4 ақпан, 1923; Жармұхамедұлы М., "Қазақ" газеті, "Казак әдебиеті", 8 қыркүйек, 1989; "Қазақ" газеті, А., 1998.

МУСТАФИН Бакыт Муталипулы (10.12.1937, Сев.-Казахстанская обл., Ленинский р-н, а. Енбек) писатель. Окончил КазГУ (1959). Работал в газ. "Ленин туы", "Тың өлкесі", "Лениншіл жас". Изданы кн. "Өзгерген өлке", "Тәтті сәбіз", "Жалил Қазитов", "Далаға алғыс".

МУСТАФИН Габиден (29.11. 1902, Карагандинская обл., Бухаржырауский р-н, г. Жауыр -20.1.1984, Алма-Ата) - писатель, обществ. деятель, член-корр. АН КазССР (1958), нар. писатель Казахстана (1984). Окончил рус.-казах. школу при Спасском медеплавильном заводе (1916). В 1930-33 гг. работал металлургом на Карагандинской шахте, в 1933-38 гг. - ответств. секретарь

Библиотека Г. Мусренова

Историч. ценность представляют отрывок из "Письма пятерых" (одним из авторов явл-ся ЕМусренов), написанном в 1932 г., нисьмо-обращение Г. Мусренова к родному народу "Туған елге соңғы сөз" (28.12.1985), написанное перед смертью. В

В 1919 г. – член Семипалатинского губревкома, работал вместе с М.Ауэзовым, Ж.Аймауытовым, А.Лекеровым. В 1920 г. был делегатом Учредительного съезда и членом ЦИК КАССР. В 1920-21 гг. - член исполкома Семигубернии, налатинской нач. казах. отдела губернии и зам. комиссара по продовольствию, в 1921-22 гг. - член губисполкома и губревкома, в 1923-25 гг. прокурор Акмолинской губ., в 1925-26 гг. - пред. исполкома Сырдарьинской губ. В 1926-36 гг. инструктор КазЦИК, нарком связи КАССР. В периодич. печати опубликованы его исследов. статьи "Көркем әдебиет туралы" (1927), "Біздің таластарымыз" (1928), "Абай" (1928), "Поэт

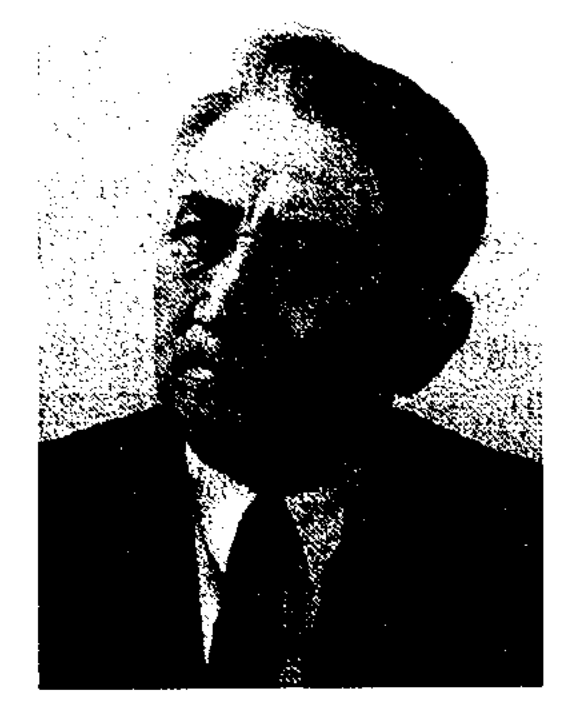

Г. Мустафин

## МУХАМАДИ

газ. "Қарағанды пролетариаты" (ныне "Центральный Казахстан"), в 1938-48 гг. - служащий, редактор журн. "Әдебиет майданы" (ныне "Жұлдыз"), в 1953-64 гг. - пред. правления СП Казахстана. Депутат Верх. Совета Казахстана 6 созыва. Перв. рассказ "Сарсен и Бокаш" был опубликован в 1927 г. Изданы пьеса "Улика" (1942), рассказы "Пленник", "Человек, который не смеялся", "Обрушившаяся скала", "Караван" ("Двадцать пять", 1953). Произв. М. переведены на иностр. языки. Удостоен Гос. пр. Казахстана (1978). Награжден дважды орд. Ленина (1967, 1972), Отечественной войны II степени (1945), дважды орд. Трудового Красного Знамени (1957), орд. Дружбы народов. Октябрьской революции (1982), медалями.

Соч.: Ер Шойын. Очерк. Қарағанды. 1929; Алыптың кереметтері. Очерк. А., 1936; Керуен. Әңгіме. А., 1938; Өмір не өлім. Роман. А., 1940; Шығанақ. Роман. А., 1945; Миллионер. Роман. А., 1948: Карағанды. Роман. А., 1952; Таңд. шығ., 1-, 2- т., А., 1954 - 55; Дауылдан кейін. Роман. А., 1960; Көз көрген. Роман. А., 1963; Ой әуендері. Мақалалар жин., А., 1974; Шығармаларының бес томдығы. 1-,  $5 -$  T., A.,  $1980 - 83$ .

МУХАМАДИ Елеусиз (1938, Баян-Улэгэйский Монголия, аймак, а. Баян-нур - 1.8.2003) поэт. Окончил Монгольский гос.

## <u>CARDCARDCARDCARDCARDCARDCAR</u>

МУХАМЕДЖАНОВ Калтай (24.12.1928, Кызылординская обл., Теренозекский р-н, а. Ширкейли -6.5.2001, Москва) – драматург, переводчик, нар. писатель Казахстана (1992). Засл. деятель иск-в Киргизстана. Окончил Московский ин-т театр. иск-ва (1953).

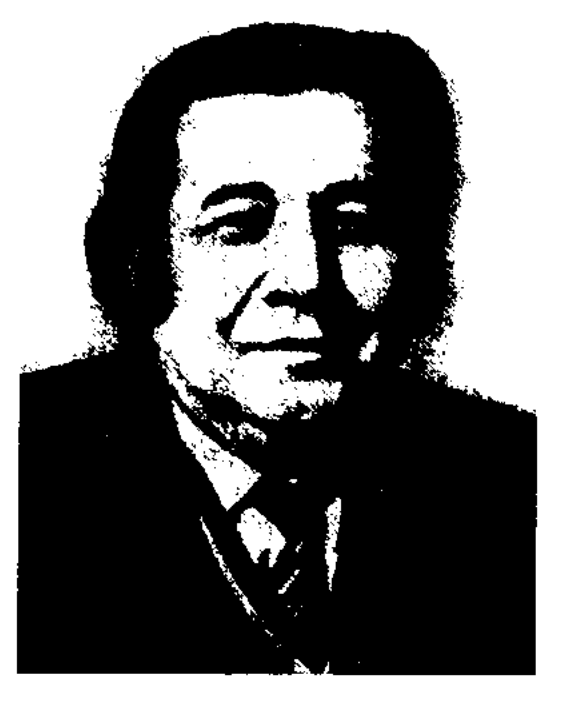

К. Мухамеджанов

В 1953-56 гг. работал в Мин-ве культуры КазССР, в 1956-69 гг. зав. отделом газ. "Казақ әдебиеті", журн. "Жұлдыз", лит. консультант СП Казахстана. В 1970-80 гг. - гл. редактор Госкино Казахстана, в 1982-84 гг. - 2-й секретарь СП Казахстана, в 1984 г.- 1-й секретарь правления Союза кинематографистов Казахстана. В 1988-93 гг. - гл. редактор журн. "Ара - Шмель", в 1994-99 гг. - гл. редактор еженедельной полит. газ. "Туркистан", газ. "Заман - Казахстан". Перв. пьеса "Болтірік борік астында" ("Волчонок под шанкой") написана в 1959 г. Показаны на сценах театров пьесы "Кудаги келінті" ("Приехала сваха", 1961), Куырдақ дайын" ("Жаркое готово", 1964), "Жат елде" ("На чужбине", 1967), "Өзіме де сол керек" ("Так мне и надо", 1968), совм. с Ч.Айтматовым "Коктобедегі кездесу" ("Восхождение на Фудзияму", 1972), "Біз періште емеспіз" ("Мы -не ангелы", 1987). Изданы сб. пьес "Сиқырлы шымылдық" ("Таинственный занавес", 1959), "Дар доброты" (1987). Пьесы М. были поставлены на заруб. театр. сценах (Англия, Болгария, Венгрия, Монголия). Автор киносцепариев, художеств. фильмов "Чинара на скале" (1964), "Айман - Шолпан" (1970). Перевел на казах. язык романы С.Айни "Слуги" (1955), Айбека "Святая кровь", повести и пьесы

М.Горького "Мещане", Б.Рахманова тайны", А.Кахара "Сердечные "Больные зубы", Ч.Айтматова "Мать - Земля-мать", "Мечта моя, Асель", "Белый пароход", из вост. классики "Тысяча и одна ночь" (8-томн. издан., 1-2 т., 1988, 3-4 т., 1989). Награжден орд. "Знак Почета" (1971), Дружбы народов (1978), "Парасат" и медалями.

Соч.: 1-2 т., А., 1978; Танд. Пьесалар. А., 1989; Дар доброты. Пьеса. М., 1986; 3 Шығ. жин, 3 томдық. А., 1998.

**МУХАМЕДЖАНОВ** Шамиль (15.10.1931, Костанайская обл., Жангельдинский р-н, а. Торгай -15.12.1980, Алма-Ата) - поэт.

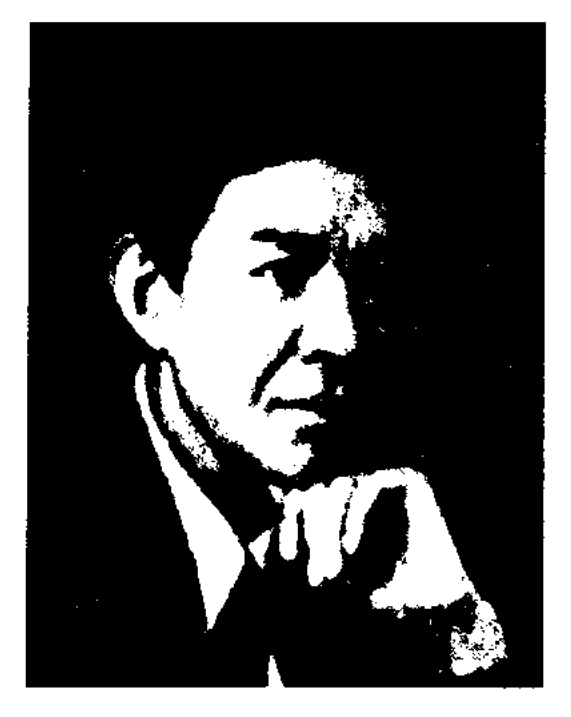

Ш. Мухамеджанов

КазПИ (1956). Окончил -B 1956-74 гг. - лит. сотрудник, зав. отделом журн. "Эдебиет және искусство" (ныне "Жүлдыз"), "Жазушы". редактор изд-ва "Жоғалған Перв. кн. стихов койлек" ("Потерянное платье") издана в 1959 г. Перевел на казах. язык стихи М.Ю.Лермонтова, Л.П.Украинки, Я.В.Смелякова, Р. Гамзатова. Соч.: Ана күшағы, Олендер, А., 1960; Кашалақ. Өлеңдер. А., 1962; Адалдық. Олендер. 1963; Ақ жалын. Олендер. А., 1964; Туысқан, Олеңдер, А., 1966; Коңілашар, Өлеңдер, А., 1968; Күн төбеде түрганда. Өлеңдер. А., 1972; Өмір гүлдері. Олендер, А., 1972; Назконыр. Өлендер. А., 1973; Шағала көңілім, шарықта. Таңд., А., 1974; Арқа сүйер тірегім. Өлеңдер. А., 1976; Ақ желең. Өлендер. А., 1978; Дәуір дауысы. Өлеңдер. А., 1979; Жас қанат. Поэмалар. А., 1980; Дала тынысы. Өлеңдер. А., 1980; Шабытты шақ. Олендер мен ноэмалар. А., 1981.

ун-т. Работал в газ. "Жаңа өмір". Засл. писатель Монголии. Изданы кн. "Махаббат тағдыры", "Өрікті көл", "Қобда қойнында", "Сұлулық сыры", "Монгол Товч" (на монг. языке), "Жогалган қыз". Награжден медалями.

**МУХАМАДИКЫЗЫ** Егеухан (1940, Монголия, Баян-Улэгэйский аймак) - акын-имировизатор. В течение 30-ти лет работала зав. библиотекой в ср. школе а. Баян-нур. Участвует в айтысах с 1960 г. Изданы сб. стихов М. "Ақ кайың" (1971), "Ару арманы" (1977), "Оң қанат" (1982), "Алимын цэцэрлэг" (намонг. языке, 1989), кн. "Қайтқан қаз", "Қос ішек". В 1989 г. стала призером перв. междунар. айтыса акынов в Алматы.

МУХАМЕДКАЛИЕВ  $\Gamma$ ycман (2.10.1936, КНР, г. Санжы - 1996) - поэт. Окончил пед. уч-ще в Урумчи. Работал трактористом в п. Макиевский Жарминского р-на бывшей Семипалатинской обл., с 1970 г. - в домостроит. комбинате, на заводе Алма-Аты, в Казах. гос. архиве. В 1969-87 гг. изданы сб. стихов М. "Жас керуен", "Жасыл қала, жасыл бақ", "Алатау кештері", "Ғимараттар", "Көңіл көктемі", "Ләйлім шырақ" и др.

МУХАМЕДХАНОВ Кайым, Габдул Кайым (5.1.1916, г. Семиналатинск - 30.6.2004, Алматы) - ученый, абаевед, писатель, драматург, канд. филолог. наук (1958), проф. (1987). Окончил респ. 2-годичные курсы по подготовке учителей (1937), Семипалатинский пед. ин-т (1941).

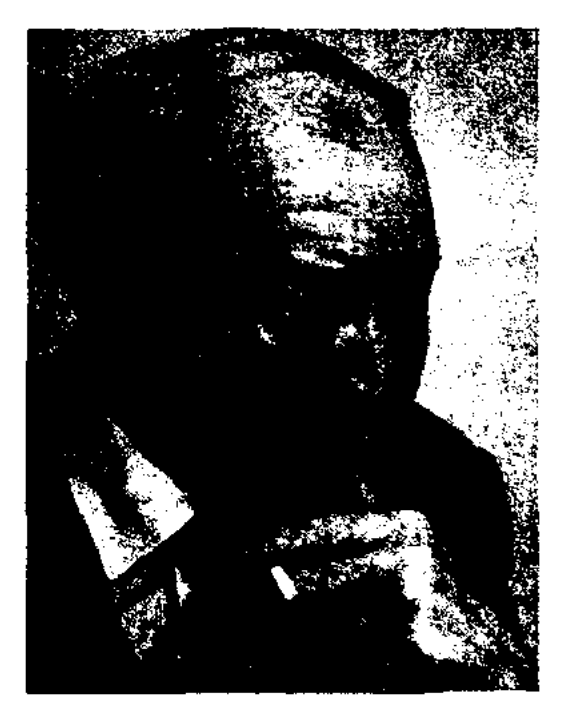

К. Мухамедханов

В 1942-47 гг. - представитель СП Казахстана в Семиналатинской обл., в 1947-51 гг. - директор музея Абая в Семипалатинске, в 1955-90 гг. - ст. преподаватель, доцент, зав. кафедрой, проф. Семиналатинского нед. ни-та, в 1991-95 гг. - вед. науч. сотрудник отдела абаеведения Ин-та лит-ры и иск-ва. С 1939 г. занимался нсследованием творч. биографии Абая Кунанбаева. Молодой ученый был обвинен и осужден на 25 лет за прием "поэтов-нацистов" в лит. школу Абая. Но через четыре года был полностью оправдан. М. опубликовал серию статей об Акылбае Абайулы и Магауия Абайулы, Аубакире Акылбайулы, Арине и Асете в сб. под назв. "Литературная школа Абая". Нашел 7 неизвестных ранее стихов Абая и включил их в сб. великого поэта, вышедший в

1945 г. В 1959 г. отд. кн. вышли монографии "Магауия Абайулы Кунанбаев", "Текстология произведений Абая". В 1993-97 гг. под редакцией М. вышел сб. "Абайдың ақын шәкірттері" ("Поэты-ученики Абая"), состоящий из четырех книг. М. написал более 300 науч. статей. Автор пьес "Толқын" ("Лады", 1944), "Майданнан майданға" ("С фронта на фронт", 1947), "Комиссар Габбасов" (1960), "Ер Билисбай" (1974). Перевел на казах. язык пьесы азерб. драматурга У.Гаджибекова "Аршин мал алан" (1941), тат. писателя Ш. Камала "Ходжа Афенди женится" (1967). Лауреат Гос. пр. Казахстана (1996). Награжден золотой медалью Всемирной академии Абая (1995).

МУХАММАД ХАЙДАР ДУ-ЛАТИ, Мухаммед Хайдар Дулати (1499, Ташкент - 1561, Кашмир, Индия) - известный историк, литератор, гос. деятель Моголистана и Вост. Туркестана. Автор труда "Тарих-и Рашиди", поэмы "Джан-наме". Происходил из рода дулат. Его предки были известными личностями в нолитич. кругах Юго-Вост. Казахстана, Кыргызстана и Вост. Туркестана, входивших в состав Монгольского государства. Отец М. Х. Д. был наместником Султан Махмуд-хана. В сражении с Мухаммед Шайбаниханом (1508) отец М. Х. Д. погиб, и родственники отправили юношу в Кабул к Бабуру. М. Х. Д. участвует в походе Бабура на Мавераннахр. С 1512 г. жил во дворце двоюродного брата Султан Саид-хана в Кашгаре, где он прославился как мудрый советник и храбрый полководец. В 1514 г. участвовал в войне с Абу Факиром за Кашгар и Жаркент, а также в военных походах на Кыргызстан, Юго-Вост. Казахстан и Тибет. М. Х. Д. воспитывал наследника престола Моголистана султана Абд ар-Рашида. В 1533 г. М. Х. Д. переехал в Индию. Став военачальником Великих Моголов, завоевал Кашмир и основал там гос-во, к к-рому присоединил Тибет. В 1541-46 гг. в Кашмире написал "Тарих-и Рашиди" на перс. языке. В труде М. Х. Д. опирался на историч. сочинения ученых Жувейни, Жамала Карши, Рашида ад-Дина, Хамдоллы Казвини, Шараф ад-Дина Али Йазди, Абд ар-Раззака Самарканди и др. Оставил очень ценные сведения, связанные с историей средневековых казахов. "Тарих-и Рашиди" содержит множество сведений об образовании Казах. ханства, падении Моголистана, о феодальных войнах, формировании союза казахов, киргизов и узбеков в борьбе против внешнего врага и др. Произв. переведено на рус., турецк., англ. языки. Переписывалось вручную несколько раз в Ср. Азии, Индии и Персии. М. Х. Д. погиб в 1561 г. во время нар. восстания. В 1999 г. по программе ЮНЕСКО в г. Ташкенте проведено празднование 500-летия М. Х. Д. В г. Таразе установлен памятник М. Х. Д. Его именем назван Таразский гос. ун-т. Соч.: Тарих-и Рашиди, Рук. ИВ АН Уз. ССР, №1430; Дулати М.Х., Тарих-и Рашиди, А., 1999. Лит.: Материалы по истории казахских ханств XV-XVIII веков, А-А., 1969; Закир ад-Дин Мухаммед Бабур, Бабурнаме, Таш., 1959; Мингулов Н.Н., Мухаммед-Хайдар Дуглат, А.-А., 1965; Қазақстан тарихы, 2-т., A., 1998.

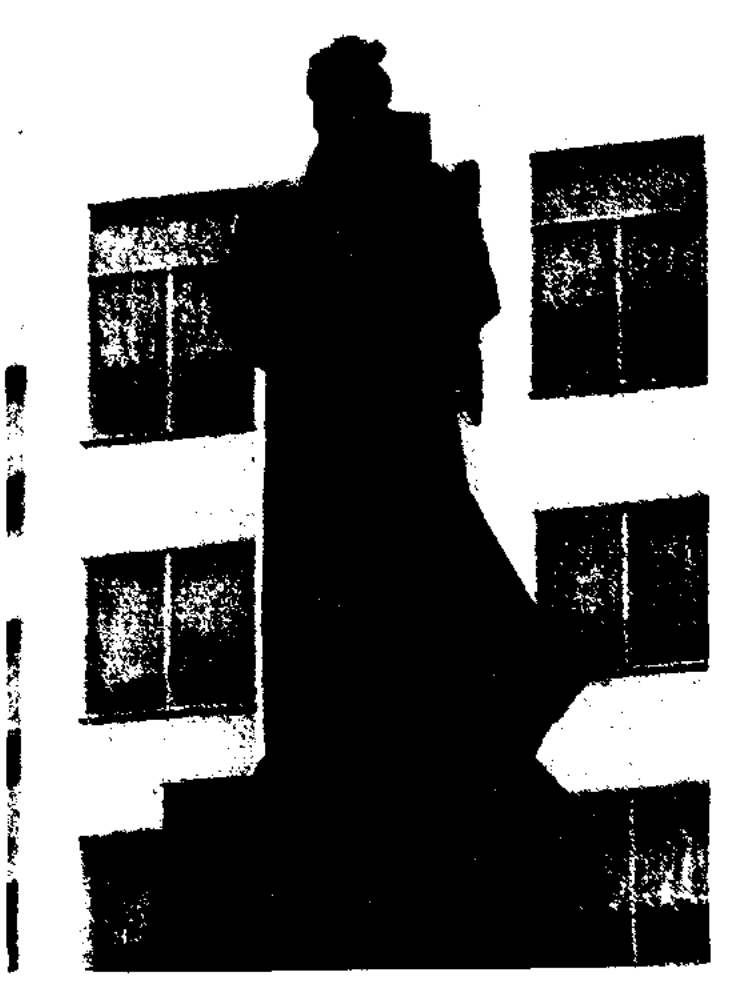

Памятник Мухаммаду Хайдару Дулати в городе Таразе

## **МУХАНБЕТКАЛИЕВ**

МУХАНБЕТКАЛИЕВ Кажыгали (8.12.1942, Актюбинская обл., Байганинский р-н, а. "Кемерши") писатель. Засл. деятель культ. Казахстана (2003). Окончил КазГУ (1965). Работал в Актюбинском обл. управлении по телевидению и радиовещанию, в газ. "Коммунизм жолы", в изд-ве "Казақстан", редактором, ст. редактором, зав. отделом журн. "Жұлдыз" и газ. "Қазақ әдебиеті", гл. редактором журн. "Жаңа фильм". Занимал ответств. посты в Аппарате Президента РК. В 1962 г. в респ. печати был опубликован рассказ М. "Жөке атай" ("Дедушка Жоке"). Изданы кн. "Жүлдызды түндер" ("Звездные ночи", 1972), "Торғай сыбдыры" ("IIIopox воробья", 1974), "Жаңғырық" ("Эхо", 1978), "Старые друзья" (1981), "Қайдасың сен, махаббат?" ("Где ты, любовь?", 1984), "Дороги жизни". Произв. переведены на рус., укр., узб., туркм., тат., кит. языки. М. перевел на казах. язык произв. япон. писателя Р.Акутагавы, франц. писателя П.Мериме, англ. писателя С.Моэма.

МУХЛИСОВ Юсупбек (3.9.1920, Вост. Туркестан, Кашгарский округ, Артушский у., а. Остен-Бойы - 2004, Алматы) - писатель, драматург, литературовед, исследователь. Начальное образование получил в аульной религиозной школе. Окончил Синьцзянский ин-т (1941). В 1942-60 гг. - режиссер уйг. орг-ции Тарбагатайского округа. В 1960 г. переехал в Казахстан. Работал в отделе уйгуроведения АН РК. Постановщик произв. "Ревизор", "Бай и слуга", "Аршин мал алан". Автор исследов. труда "Века и произведения", романов "Борец Садыр" (1980), "Пламя" (1975), пьес "Юсуп Ахмед" (1948), "Кожа Насыр" (1966), "Аскар Гангун" (1968), "Юсуб хас Хажиб" (1974).

#### CARDCARDCARDCARDCARDCARDCAR

но в Индии среди певцов: двое состязаются в песне, стараясь наиболее выгодно показать свой голос. В последние годы в казах. поэзии М. проводится в виде песенных праздников и поэтич. конкурсов, где отбираются лучшие стихи поэтов, показывается мастерство исполнения. Кроме того проводится М., посвященное определенной теме (напр., "Моя Родина - Казахстан" или поэзии молодых поэтов).

МЫНЖАНИ Ныгмет (22.3.1922, Тарбагатайский округ, Толинский р-н - 22.6.1993, там же) историк, этнограф, литературовед. В 1941 г. окончил монг. - казах. уч-ще в Урумчи. В 1945-49 гг. ст. секретарь департамента финансов Синьцзянского края, в 1949-50 гг. - зам. гл. секретаря краевого пр-ва, в 1950-52 гг. пред. Синьцзянского к-та ЦК коммунист. партии Китая, в 1952-58 гг. - зав. отделом казах. редакции Пекинского нац. издва. В 1958-76 гг. был обвинен как "правый" и заключен в тюрьму.

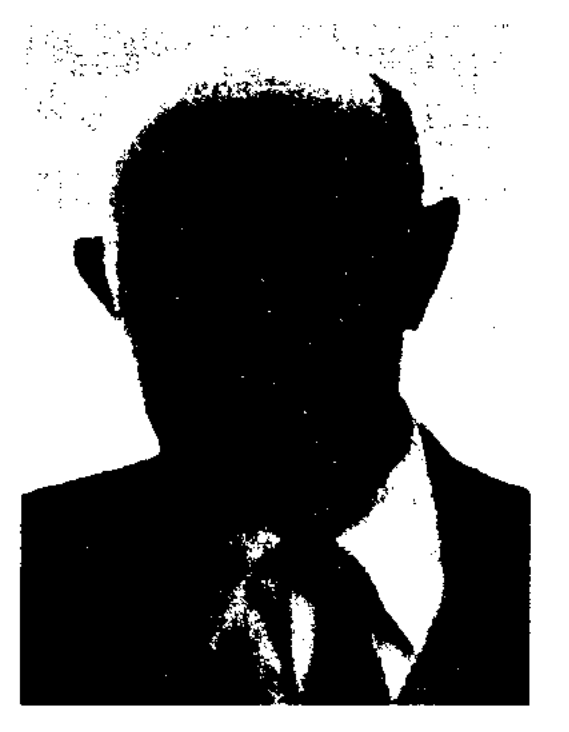

дерегі" ("Сведения о казахской истории"). С 1980 г. изучал казах. историю, написал много книг, среди них "Қазақ хандығының ауыз әдебиеті" ("Устное творчество Казахского ханства", 1980), "Казақ әдебиетінің қалыптасу және даму дәуірі" ("Эпоха формирования и развития казахской литературы", 1981), "Қазақ әдебиетіндегі қиссадастан жанры" ("Киссы и дастаны в казахской литературе", 1982), "Қазақтың мифтік аңыздары" ("Казахские мифы и легенды", 1986) и др. В 1987 г. вышла монография М. "Казақтың қысқаша тарихы" ("Краткая история казахов"). Перв. прозаич. произв. "Тұрмыс тілшісі" издано в 1948 г., а роман в стихах "Карлығаш" - в 1959 г. М. перевел на кит. язык ноэму "Сәлиха-Сәмен", Hpoизв. Шакарима "Қазақ шежіресі" н Абая "Қазақтың түбі қайдан ныққандығы туралы". Перевел с др.-кит. яз. на казах. классич. пронзв. "Су бойында" ("Вдоль реки", 3 т.), "Қызыл сарай түсі" (4, 6 т.).

**MbIHЖACAPOBA** Capa Pax- $(29.10.1924,$ AKTIOмановна бинская обл., Шалкарский р-н, а. Кара-Шокат - 18.8.2002) - писательница. Училась в недагогич. ин-те в Актюбинске. Занималась уч.-просвет. деятельностью. Работала секретарем к-та комсомола Шалкарского р-на. В 1952 г. окончила отделение переводчиков реси. 2-годичной парт. школы. Работала в Алматинской обл. газете, в редакциях газ. "Семиреченская правда", "Казахстанская правда". В 1971-83 гг. возглавляла отдел нодински в Мин-ве связи. Изданы романы "Қыр қыздары" (1970), "Әйел бақыты" (1981), "Женское счастье" (1984), "Тозім шеңбері" (1987), рассказы и повести "Өмір коріністері" (2001).

МУШАЙРА - лит. состязание акынов-поэтов Востока. Проводится в осн. среди тюркояз. народов. М. широко распространеН. Мынжани

В 1978 г. реабилитирован. С 1978 г. занимался науч. работой в Ин-те исследования языков малых народов. М. владел уйг., тюрк., кит., рус., араб. языками. В 1942 г. вышли перв. исследоват. статья "Қыз Жібек жөнінде" в Синьцзянской газ. и учебник "Тіл әдебиет". Статья М. "Қазақ тарихы" ("Казахская история"), написанная на кит. языке, была опубликована в журн. "Шанхай" в 1946 г. Этот труд был переработан и издан отд. кн. под назв. "Казақ тарихының

МЫРЗА АЛИ Кадыр Гинаятович, Кадыр Мырза Али (5.1.1935, Зан.-Казахстанская обл., Сырымский р-н, а. Жымниты) поэт, нар. писатель Казахстана (1995). Окончил КазГУ (1958). Работал лит. сотрудником журн.

### <u>CARICARICARICARICARICARICAR</u>

"Балдырған" (1958-62), зав. отделом, ответств. секретарем, зам. гл. редактора журн. "Жұлдыз" (1962-65), зав. редакцией поэзии изд-ва "Жазушы" (1968-73). С 1973 г. – зав. отделом поэзии СП Казахстана. С 1993 г. - директор изд-ва "Балауса". Перв. стих. М. А. было опубликовано в 1954 г. в журн. "Пионер" (ныне "Ақ желкен"), перв. сб. стихов "Көктем"

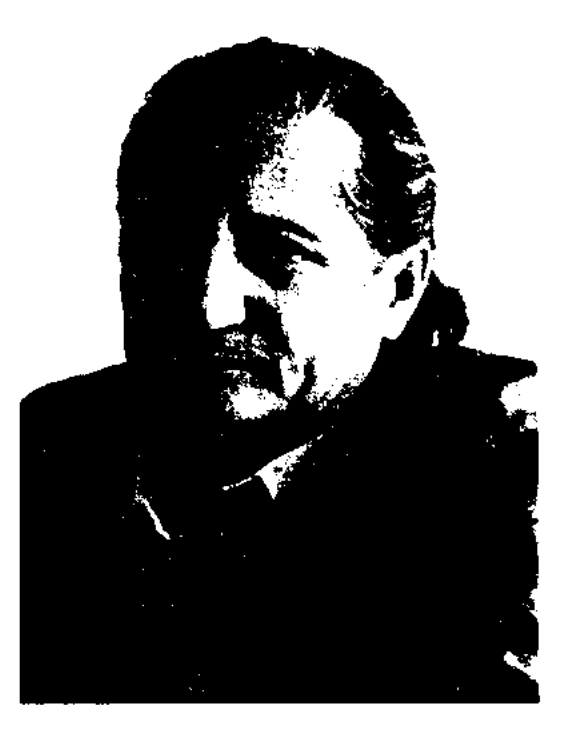

К. Мырза Али

("Весна") издан в 1959 г. М. А. автор более 50 прозаич. и поэтич. сб., лит.-критич. и детских кн.: "Жаңғалақтар" (1960), "Кішкене кожанасырлар" (1961), "Данышпан" (1961), "Ноян-қоян" (1962), "Алуан палуан" (1963), "Сабақ" (1964). Изданы сб. стихов-песен поэта "Ой орманы" (1965), "Дала дидары" (1966), "Бүлбүл бағы" ("Соловыный сад", 1967). "Домбыра" (1971), "Жерүйық" ("Земля обетованная", 1976), "Көкпар" (1981), "Қызыл кітап" ("Красная книга", 1983), "Шымыр жаңғақ" ("Крепкий орешек", 1984), "Күміс коцырау" ("Серебряный бубенчик", 1970, 1985), "Колчан" (1990), "Қылыш пен Қанжар" ("Сабля и кинжал", 1991), "Мәңгі майдан" ("Вечный фронт", 1993), "Биік баспалдақ" ("Высокая лестница", 1993), "Енбратномо" (2001), "Рок" (2001), "Иірім" ("Водоворот", 2004). М. А. – автор текстов 200 несен, вышедших отд. сб. "Күндерай" (1984). Как драматург написал сатирич. комедию об Алдаре Косе "Сақалдың саудасы" и драму о носледних днях Махамбета Отемисова "Жаралы жолбарыс", за к-рую удостоен пр. им. Махамбета. Стихи поэта переведены на англ.,

франц., венг., болг., фин. языки. В своих произв. М. А. пишет о Родине, современниках, о защите природы, о мирной жизни, человеке, социальных и гражданских проблемах. Множество стихов М. А. вошли в учебник "Ана тілі" для казах. начальных классов. Создал много книжек для детей дошк. возраста, куда включил игровые скороговорки и загадки, басни и считалки, сказки и баллады. Книги М. А. переведены на мн. языки. "Бессонница" (1967), "Белая юрта" (1968), "Соловьиный сад" (1971), "Степные пути" (1975), "Твой дом" (1976), "Верхняя струна домбры" (1976), "Ладони" (1984), "Нижняя струна домбры" (1985) и др. изданы на рус. языке, "Серебряный звон" (1975) - на узб., "Ладони" (1979) - на кирг., "Соловьиный сад" (1980) - на азерб., "Крепкий орешек" - на монг. языках. М. А. перевел на казах. язык сб. стихов М.Овидия, Руми, В.Гюго, Г.Гейне, М.Лермонтова, С.Есенина, Я. Райниса, Д. Родари, Р. Гамзатова, Э.Межелайтиса, К.Кулиева, С.Сулейменова. В 2001 г. вышел 12-томник в изд-ве "Казыгурт". Пьесы М. А. поставлены на сценах театров. Депутат Верх. Совета КазССР. Лауреат Гос. пр. Казахстана (1980), независимой пр. "Тарлан" (2001).

МЫРЗАБЕК Амангельды (21.8.

## **MLIP3AXMETOB**

МЫРЗАБЕКОВ Кеншилик Агытайулы (6.7.1946, бывш. Торгайская обл., Жангельдинский р-н, а. Акшыганак - 1989) - поэт.

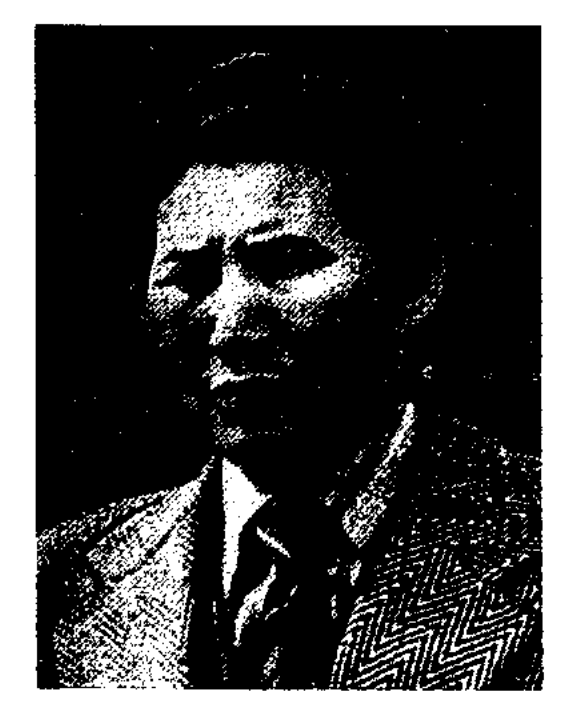

К. Мырзабеков

Окончил КазГУ. В 1964 г. - сотрудник Костанайской обл. газ. "Коммунизм таңы", в 1967-89 гг. работал в газ. "Лениншіл жас" (ныне "Жас Алаш"), "Жетісу", "Социалистік Қазақстан" (ныне "Егемен Казахстан), "Қазақ әдебиеті". Перв. сб. стихов М. "Іңкәр дүние" издан в 1972 г. Произв. М. переведены на рус. язык.

Соч.: Іңкәр дүние. Өлеңдер. А., 1972; Дүбірлі дәурен. Өлеңдер мен балладалар. А., 1978; Көктем көкжиегі. А., 1978; Революция Өлеңдер. перзенттері. А., Өлеңдер мен поэма. А., 1980; Сәруар. Өлеңдер мен балладалар. А., 1981; Замандасқа сыр. Өлеңдер. А., 1982; Тың туралы толғау. Очерктер мен эсселер. А., 1982; Ауыл мен астана. Өлеңдер. А., 1984; Қасиетті қас-қағым. Өлеңдер. А., 1985; Балалық шақ балладалары. Өлеңдер. А., 1986; Дәуір дастан. Өлеңдер мен поэма. А., 1988; Е. Евтушенко. Бейбітшілік дастандары. Аударма. А., 1989; Іңкәр дүние. Таңдамалы. А., 1990; Бір мысқал. Өлеңдер. А., 1996; Жолға салдым көшімді. Таңдамалы. Аст., 2002; Менің мұңым - махаббат. Өлеңдер. А., 2003.

1968, Алма-Ата) – критик. Окончил КазГУ. В 1992-97 гг. работал в фонде "Арыс", в 1997-99 гг. – в изд-ве "Санат", в корпорации Казахтелерадио. С 1999 г. - вед. спец. управления г. Алматы, зав. перевод. отделом Центр. гос. музея Казахстана. Опубликованы статьи, эссе о политич. и соц. проблемах в журн. "Жұлдыз", "Парасат", "Таңшолпан", в газ. "Жас Алаш", "Егемен Қазақстан", "Қазақ әде-биеті", "Өркен", "Алтын Орда". М. присуждалась стипендия Президента РК в области лит-ры и иск-ва (1999), грант фонда "Сорос - Казахстан" в области лит-ры (2002).

Соч.: Ақ жауын. Әдеби сындар. Аст., 2001; Қарлығаш-дәурен. Әдебисын, публицистика, эсселер. А., 2003.

**МЫРЗАХМЕТОВ** Естай (15.1. 1927, Кокшетауская обл., Шучинский р-н, а. Жаркайын) писатель. Засл. работник культуры Казахстана (1996). Окончил КазГУ. Работал в редакциях газ. "Лениншіл жас " (ныне "Жас Алаш"), "Ленин туы", "Тың өлкесі", "Көкшетау правдасы". Перв. сб. рассказов "Сынық шаңғы" ("Сломанные лыжи") издан в 1961 г. Перевел на казах. язык произв. Г.Х.Андерсена, М.Нексе, Ш.Усманова. Награж-

## МЫРЗАХМЕТОВ

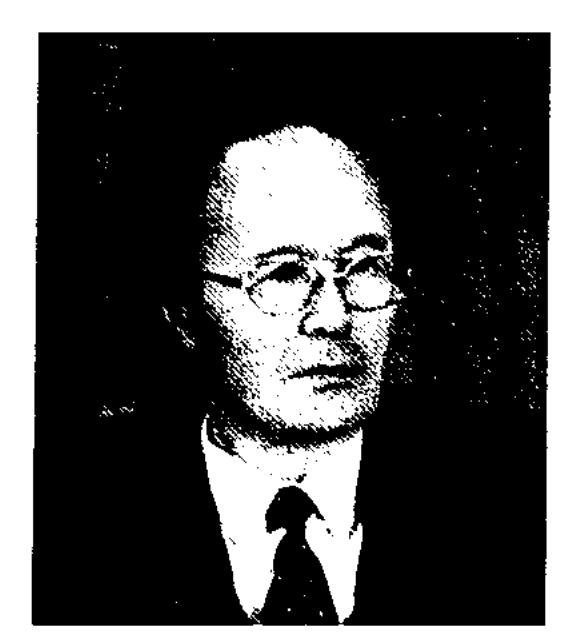

Е. Мырзахметов

ден Почетной гр. Верх. Совета Казахстана.

Соч.: Сынық шаңғы. Әңгімелер. А., 1961; Туған күн. Әңгімелер. А., 1968; Он бес жыл өткен соң. Повесть. А., 1973: Медет. Роман. А., 1976, 1981; Өмір сыйы. Әңгімелер мен повесть. А., 1977; Он бес жыл өткен соң. Роман. А., 1979; Лучезарная. Роман. А., 1984.

MbIP3AXMETOB Mekenrac (9.5. 1930, Юж.-Казахстанская обл., Тюлькубасскийр-н, а. Майтобе)ученый-абаевед, докт. филолог. наук (1990), проф. (1995).

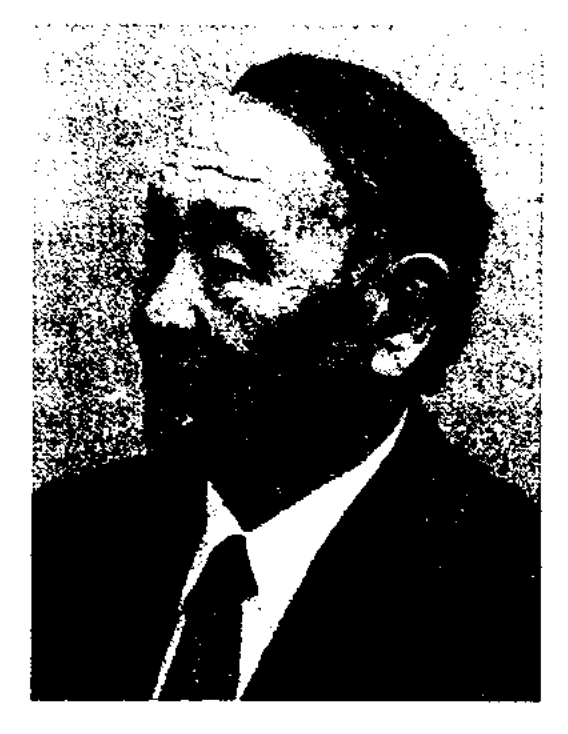

в 1991-2000 гг. - зав. кафедрой, зав. науч. лабораторией Междунар. казах.-турецкого ун-та им. Яссаун, директор н.-и. центра лит-ры и этнофилологии, в 2002-03 гг. – директор Н.-и. инта тюркологии. С 2000 г. – зав. кафедрой Таразского гос. ун-та, директор Н.-и. центра "История литературы тюркских народов", ст. науч. сотрудник Н.-и. центра "Бауыржановедение". Написал несколько монографий, более 400 науч.-публиц. статей. Впервые издал произв. Б. Момышулы "Психология войны", "Книга, написанная кровью" (1994). Лауреат Гос. пр. РК (1996), премии "Түрік халықтарына қызмет сыйы" (2002).

CARDCARDCARDCARDCARDCARDCAR

 $C_0$ ч: Кунанбайулы. **Абай** Библиогра-фиялық көрсеткіш. А., 1965: Мухтар Әуезов Абайтану проблемалары. А., 1982; Халық сыйы. А., 1982; Бауыржан батыр. А., 1984; Абай жүрген ізбенен. А., 1985; Абайтану. Библиографиялық көрсеткіш. А., 1988; Абайдың адамгершілік мұраттары. А., 1993; Абайды оқы, таңырқа. А., 1993; Қазақ қалай орыстандырылды. А., 1993; Абайтану тарихы. А., 1994; Абайтану дәрістері. А., 1994; Восхождение Мухтара Ауэзова к Абаю. А., 1994; Абай және Шығыс. А., 1994; Жүрегімнің түбіне терең бойла. А., 1995: Әуезов және Абай. А., 1997; Абайтану дәрістерінің дерек көздері. А., 1997; Абайды білмек парыз, ойлы жасқа. А., 1997; Түркістанда туған ойлар. А., 1998; Айналған аты аңызға Момышұлы. Тараз, 2000; Түркістан – Тараз арасы. А., 2002.

"МЫРКЫ БАТЫР" ("Мыркы батыр") - героич. эпос. Воспевает подвиги казах. и кирг. батыров под руководством Мыркы-батыра в нац.-освободит. борьбе против джунгар. Записан акыном Ашимом Нурлыбайулы (1889-1964). Рукопись сдана в 1959 г. в Ин-тлит-ры и иск-ва. Вариант эпоса полный, состоит из 19 разделов, включая введение и после-словие. Написан 11-сложным стихом и прозой. Существуют варианты: 1) "Мырқы мен Шораның киссасы", записанный со слов А. Нурлыбайулы талдыкорганским акыном К.Ниятбаевым; 2) "Төрт батыр қиссасы" акына Бори, собранный в 1963 г. ученым-фольклористом Б.Адамбаевым; 3) "Төрт батыр", собранный в 1967 г. К. Есжановым. Все варианты хранятся в фонде рукописей Ин-та лит-ры и иск-ва.

МЫСКЫЛ ОЛЕН (казах. мысқыл өлең) - сатирич. произв., пронизанное злой насмешкой, ехидством, пронней. Образцом М. о. служит стих. С. Торайгырова "Сымбатты сүлуга" ("Красавице").

МЫСТАН КЕМПИР фольклорный нерсонаж, в казахских сказках - образ безобразной ведьмы. М.к. посредством хитрости и коварства творит зло. В отличие от Жалмауыз кемиир, которая действует открыто, М.к. вредит иснодтиника, входя в доверне благодаря своим уловкам и хитрости. Сказочный персонаж М.к. можно встретить также в волшебных сказках киргизского, узбекского (Мастон- кампир), татарского (Мустан-башлык) народов.

М. Мырзахметов

医心体 计项

358

Окончил КазПИ (1953), аспирантуру (1964). В 1953-61 гг. зав. кафедрой, декан, проректор, ректор (1966-69) Ташкентского пед. ин-та им. Низами. В 1969-75 гг. – доцент КазПИ, в 1975-91 гг. – вед. науч. сотрудник, зав. отделом Ин-та лит-ры и иск-ва,

МЫРЗАХМЕТОВА Гульзада (3.1.1949, Алматинская обл., Каскеленский р-н, а. Жамбыл) - переводчик. Окончила КазГУ (1976). Работала в Каз-ГУ, изд-вах "Жалын", "Өнер". Перевела на рус. язык произв. Д.Исабекова, М.Каназова, Б.Шаханова, К.Сегизбаева, Б.Нуржекеева, К.Толыбаева.

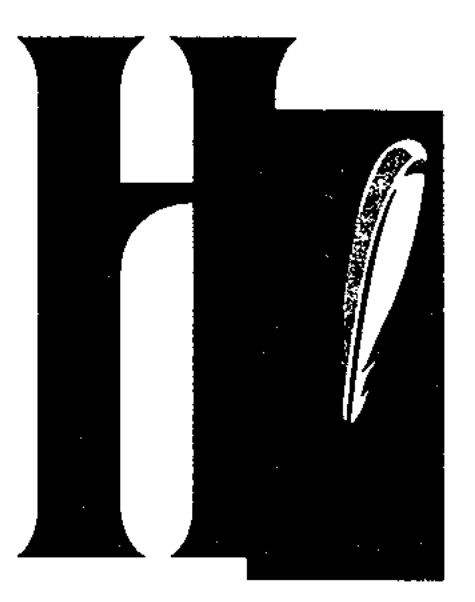

НАБИЕВ Аскен (17.12.1923, Акмолинская обл., Силетинский р-н) - поэт. Участник 2-й мировой войны. В 1945-72 гг. работал инструктором Макинского р-ного парт. к-та Акмолинской обл., лит. сотрудником, зав. отделом в обл. и краевых газетах.

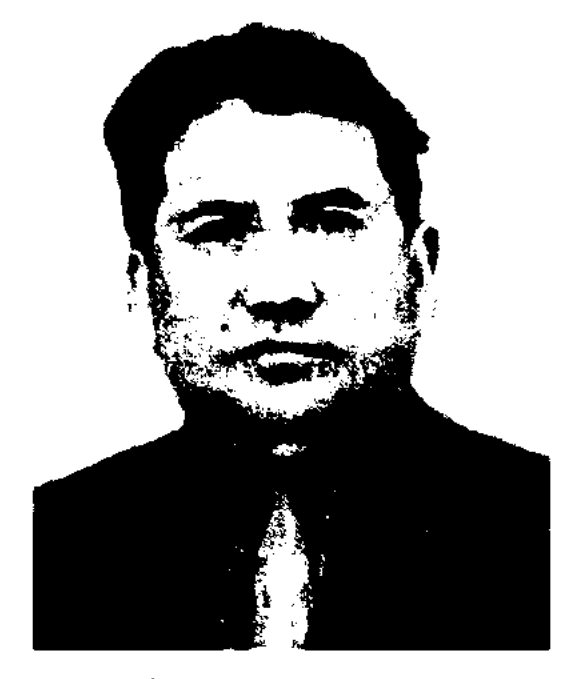

А. Набиев

С 1972 г. - лит. консультант в Акмолинском межобл. отделении СП Казахстана. Перв. сб. рассказов "Презент" вышел в свет в 1959 г. Были опубликованы сб. повестей и рассказов "Тулза" (1965), "Шолпан" (1969), "Ауыр анталар" ("Тяжелые недели", 1972), "Бейтаныс" ("Незнакомец" 1977), "Бел-белестер" ("Вехн жизни", 1981), "Алдыңғы буын" ("Передовое звено", 1987) и др. Награжден орд. Отечеств. войны 1-й ст. и медалями. Соч.: Мурагер. Әңгімелер. А., 1959; Очерктер. А., 1962; Гүлза. Повесть. А., 1965; Шолпан. Повесть. А., 1977; Бел-белестер. Повестер мен әңгімелер. А., 1981; Шынығу шағы. Повестер, әңгімелер. А., 1984; Алақайғы. Эсселер. 2002.

## MASCARSCARSCARSCARSCARSC

ский пед. ин-т (1960). Работал в редакциях обл. и р-ных газет. консультантом СП Казахстана, в респ. издании "Ақ құс", обл. "Серпер". Перв. кн. "Ақ жауын" ("Белый дождь") была издана в 1967 г. Несколько произв. поэта вошли в "Антологию казахской поэзии" (1977). Почетный гражданин Жанакалинского р-на и г. Уральска. Награжден Почетной гр. (2001).

Соч.: Жас дәурен (ұжымдық жинақ). А., 1961; Ақ жаңбыр. Өлеңдер кітабы. А., 1967; Таныс әуендер. Өлеңдер.А., 1968; Ақ сөйле, жүрегім! Өлеңдер. А., 1970; Орда - қаһармандар қаласы. Өлеңдер. А., 1972; Қас-қағым. Өлеңдер. А., 1983; Жырлайды жылдар. Өлеңдер мен поэмалар. А., 1985; Жоғары кернеу. А., 1989; Жетінші перне. 2 томдық таңд. шығ. жин., Орал, 2001.

НАГЫМЕТОВ Абылгазы (17.6. 1937, Кызылординская обл., Казалинский  $p-H$ ,  $a.$ ИМ. К. Маркса - 6.9.1994, Алматы) - критик, ученый, канд. филол. наук. Окончил КазГУ (1960). Работал лит. сотрудником журн. "Қазақстан мектебі", газ. "Қазақстан мұғалімі", ст. науч. сотрудником в газ. "Казак әдебиеті" (1967-75), в Ин-те лит-ры и иск-ва (1975-94).

Соч.: Адам және қоғам. Монография. А., 1977; Қазіргі повесть және көркемдік ізденіс, Әдеби сын. А., 1985.

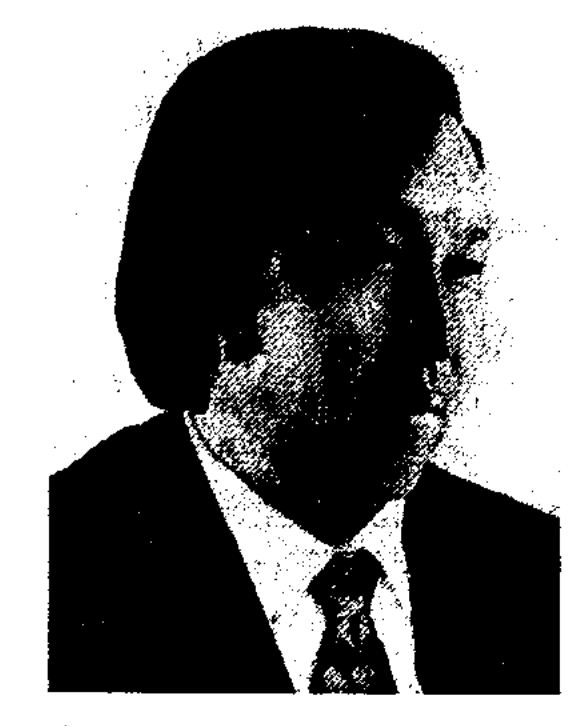

Ж. Нажимеденов

жылу" ("Свет и тепло") Н. удостоен пр. комсомола Казахстана (1967). Произв. Н. переведены на языки народов мира. Н. перевел на казах. язык произв. Саади, А.Файзи, Н. Хикмета, А.Вознесенского и др. поэтов.

Соч.: Балауса. Өлеңдер. А., 1960; Сыбызғы сазы. Өлеңдер. А., 1962; Өз көзіммен. Өлеңдер. А., 1964; Жоқ, ұмытуға болмайды. Поэма. А., 1965; Жарық пен жылу. Өлеңдер. А., 1966; Күй кітабы. Өлеңдер. А., 1967; Весенние ветры. А., 1969; Мезгіл әуендері. Өлеңдер. А., 1970; Ұлым, саған айтам. Өлеңдер. А., 1970; Қызғалдақ туралы баллада. Өлеңдер. А., 1971; Мен туған күн. Таңдамалы. А., 1972; Ақ шағыл. Роман. А., 1973; Кішкентай. Роман. А., 1975; Данк пен дакпырт. Роман. А., 1977; Жеті бояу. Өлеңдер. А., 1979; Шуақ. Өлендер. А., 1980; Ашық аспан. Өлеңдер. А., 1981; Темірқазық. Өлеңдер, толғаулар, поэмалар. Екінші басылым. А., 1982; Мое рождение. А., 1982; Қыран қия. Өлеңдер. А., 1984; Менің топырағым. Жыр кітабы. А., 1985; Тебе говорю, потомок. А., 1986; Үш томдық шығ. жин. А., 1966 - 97; Мен - тамырмын. Дастандар.А., 2001; Қасірет пен қайсарлық. Таңдамалы. А., 2001; Жұмекен, А., 2002; Жаңғырық, A., 2003.

НАБИУЛЛИН Жангали (13.12. 1936, Зап.-Казахстанская обл., Жанакалинский р-н) - поэт, журналист. Окончил Ураль**НАЖИМЕДЕНОВ** Жумекен (28.11.1935, Атырауская обл., Курмангазинский р-н, а. Кошалак - 22.10.1983, Алма-Ата) поэт. Окончил Казах. консерваторию (1959), Высш. лит. курсы при Ин-те лит-ры им. М. Горького в Москве (1973). В 1959-65 гг. работал редактором в изд-ве "Жазушы", в 1965-66 гг. - зав. отделом респ. газ. "Лениншіл жас" (ныне "Жас Алаш"). В 1966-71 гг. - лит. консультант в СП Казахстана, в 1974-78 гг. редактор Госкомиздата КазССР, в 1978-83 гг. - зав. редакцией изд-ва "Мектеп". Перв. сб. стихов "Балауса" издан в 1961 г. Автор сб-ка стихов и поэм, романов, повестей. За кн. "Жок, үмытуға болмайды!"  $($ "Her, нельзя забыть!") и "Жарық пен

НАЗАРБЕКОВ Сайын (2.1.1941, Мангистауская область, а. Тигень) - поэт. Засл. деятель культ. Казахстана. Окончил КазНТУ (1964). Работал сотрудником КазНТУ (1964-69), строит. учреждения (1975-80), преподавателем в Алматинском строит. техникуме (1980-89), директором ТОО "Тараз" в Мангистау (1992-2002). С 2002 г. работает в Нац. евразийском ун-те. Руководил составлением и написанием 8-томного труда "Қазақтың киіз үйі" ("Казахская юрта") в
# НАЗИРЕ

обл. нац. этнографии. Вышли в свет поэтич. сб. "Парыз" (1994), "Абай басқан Жидебай топырағы" (1995), "Шерқала" (1996), 3-томный сб. произв. (2001). Автор драм. произв. "Абай ішіп үлгермеген у", "Махамбеттің бір күні", "Ең асыл мұра", "Ақбөбек", сб. "Сәттіғұл Жанғабылұлы", "Абай", "Нұрым", "Ақтаным". Награжден орд. "Кұрмет".

НАЗИРЕ (араб. - ответ, аналогия) - лит. направление, сформировавшееся в ср. века в вост. поэзии. Возникло в форме т. н. "ответа" на произв. поэта в целях состязания в мастерстве, в иск-ве стихосложения. Поэт, рискнувший участвовать  $\bf{B}$ поэтич. соревновании, должен был искать новые пути создания ранее известной поэмы, используя ее тему, размер, рифму и способ оформления поэмы, создать произв., которое если и не превзошло бы первонач. творение, то достигало бы его уровня, имело бы собств. окраску и стиль. Н. становится средством лит. борьбы, способом доказать поэту-сопернику свое превосходство, поэтич. зрелость. После смерти Низами, который, соблюдая каноны Н., писал маснави (двустишье) подражая Фирдоуси, традиция Н., взявшая за эталон "Хамзе", пережила расцвет и широко распространилась, став на несколько веков благодатной темой в тюркояз. и перс. лит-рах. Напр., на одну только поэму Низами "Лейли и Меджнун" были созданы свыше ста Н. Поэты Дехлеви, Навои, Джами, Физули создали совершенные образцы Н., оставив бессмертное лит. наследие. Известно, что традиции Н. прижились и в казах. среде. Киссы и поэмы, сочиненные по сюжетам "Шахнаме", "Лейли и Меджнун", "Жусип - Злиха", составляют обширный пласт казах. литры. Нек-рую аналогию Н. использовал поэт Шакарим Кудайбердыулы в сюжете "Лейли и Меджнун". Т. Изтлеуовым

была написана поэма "Рустам Дастан" на основе поэмы Фирдоуси "Шахнаме". В произв. "Дубровский" Шакарима, "Зулус" Акылбая отражено направление, появившееся под влиянием Н., но сложившееся в ином обличье.

**НАЗЫМ** - понятие, относящееся к тюрк. классич. поэзии, сложившееся под влиянием перс. лит-ры. Означает поэму, стихотворение. В вост. поэзии написанное в стихотворной форме произв. называется "назым".

НАЙМАНБАЕВ Калдарбек (16.3. 1939, Юж.-Казахстанская обл., Мактааральский р-н, а. Асыката -22.9.2004, Алматы) - писатель. Засл. деятель культ. Казахстана (2001). В 1961 г. окончил КазГУ.

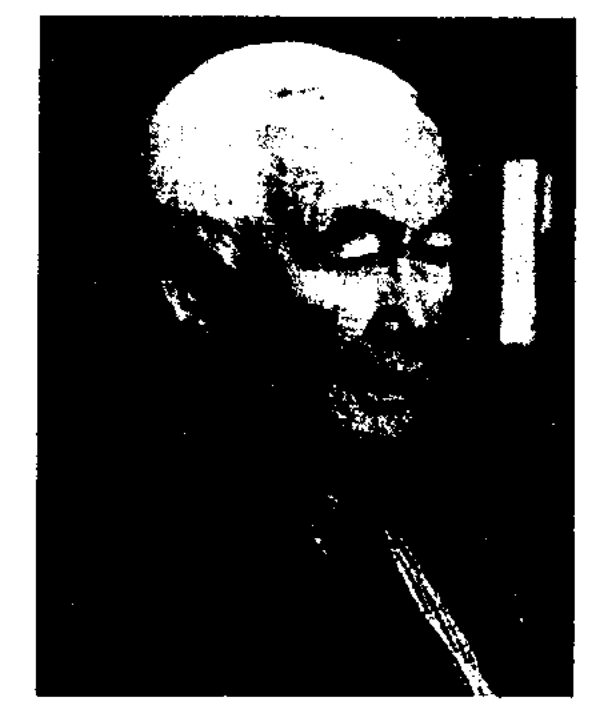

К. Найманбаев

конак" (1978), "Аптап" (1979), "Не хочу прощаться", "Ночная дорога" и др., романы "Көктөбе" (1984), "От пен ойын" (1989). В респ. и обл. театрах ставились пьесы "Ерлі-зайынты екеуі және басқалары" ("Супруже-<br>ская пара и другие", 1984), "Біз сені күтеміз, Гүлзат" ("Мы тебя ждем, Гульзат", 1986), "Домалак ("Анонимка", 1987), арыз" "Жаңа жыл алдында" ("В канун Нового года", 1988). Ряд произв. переведен на др. языки.

НАЙМАНГАЗЫ Сапанулы KHP.  $(29.8.1941,$ Толинский р-н, джайляу Майлы) - литературовед, переводчик, издатель. Окончил Синьцзянский пед. ин-т (1960). В 1960-79 гг. работал редактором в разл. изд-вах, переводчиком, науч. исследователем, в 1979-83 гг. зав. казах. ред. Синьцзянского нар. изд-ва, с 1983 г. - зам. гл. редактора Синьцзянского нар. изд-ва, зам. пред. Общества издателей СУАР, гл. редактор журн. "Көкжиек" и "Оқырман орісі". Перевел на казах. язык романы и повести кит. писателей Го Можо, Нау Ран, Мал Чинху, к-рые онубликованы в сб. "Уақыт белгілері" (1986, Пек.), "Шал мен теңіз" (1998, Урумчи).

В 1960-69 гг. работаллит. сотрудником, зав. отделом, ответств. секретарем, зам. редактора газ. "Лениншіл жас" (ныне "Жас Аланг"), в 1970-76 гг. - гл. редактор журн. "Білім және еңбек" (ныне "Зерде"), в 1976-84 гг. -2-й секретарь правления СП Казахстана, в 1986-87 гг. - нач. Казах. Всесоюзного отдела агентства по защите авт. прав, в 1987-88гг. - гл. редактор журн. "Ара" ("Шмель"), в 1987-88 гг. директор изд-ва "Жазушы", в 1990-93 гг. – депутат Верх. Совета Казахстана, в 1992-2004 гг. нерв. зам. пред. Всемирной ассоциации казахов. В 1965 г. вышел сб. док. новестей "Даңқ түғырында". Были изданы сб. повестей и рассказов "Бастау", "Үміт өткелі" (1971), "Беймаза

НАКЫЛ ОЛЕН (казах. нақыл олең) - стихи, поэтич. произв. назидательного, поучительного характера, допосящие мысли в краткой выразительной форме, основанные на остром слове, выражении. Подобного рода стихи, представляющие собой ряд последовательных изречений в истинно нар. духе, часто встречаются в поэзии акынов и жырау. Напр., Н. о. Бухар-жырау "Етектен кессең, жең болмас, Ежелгі дунитан ел болмас..." ("Отрезанный подол не станет рукавом. Старый враг не станет другом").

НАМЕ - термин в вост. поэзии. Разновидность энистолярного жанра. Пишется в форме письма. (письма Меджнуна Лейле,

## CARREARREARREARREARREARRE

Ширин к Фархату). Название "наме" также обозначает книгу, поэму, произв. объемного содержания, написанное стихами. Напр., "Шахнаме", "Бахтиярнаме", "Огузнаме", "Бабурнаме" и др. В казах. лит-ре данный термин в основном встречается в последнем значении.

НАРИКОВ Айткали Нурышкалиулы (20.6.1940, Зап.-Казахстанская обл., Таскалинский р-н, а. Ширяево) - поэт. Окончил Уральский пед. ин-т (1968). В 1968-88 гг. работал в редакциях Зап.-Казахстанской, Мангистауской обл. газет. В 1988-92 гг. представитель бюро пропаганды худ. лит-ры СП Казахстана в Уральской, Актюбинской, Атырауской, Мангистауской обл. С 1992 г. – пред. правления Зап.-Казахстанского обл. отделения ассоциации "Аккус" СП Казахстана, сотрудник обл. телевидения. Дебютные произв. публиковались в коллект. сб. молодых поэтов республики "Жас керуен" (1969). Изданы кн. "Жүрек толқындары", "Көк майса" (1970), "Еркін есейіп  $(1975),$ "Тыныштықты келеді" тілеймін" (1980), "Еңбек зейнеті" (1985), "Самал" (1990), "Сағыныш" (2001) и др. Дипломант Респ. фестиваля молодежной поэзии  $(1972).$ Почетный гражданин Таскалинского р-на.

НАРОДНЫЕ ПЕСНИ - ценфольклорное HOe наследие казах. народа, созданное в течение нескольких веков. Н. п. формировались в связи с обычаями, традициями и бытом простого народа. Н. п. отличает богатство сод-я, художественность, выразительность, мелодичность. К Н. п. относятся как старые древние эпические произв., так и песни, рожденные в каждодневной жизни, характеризующие быт и обычаи народа, радости и успехи в труде. По жанровым особенностям Н. п. делятся на обрядово-быт. (песни о быте, обычаях и обрядах) и лирические (песни, передающие настроение и чувства человека, ист.-соц. песни). Самыми древними видами Н. п. считаются охотничьи песни. баксы сарыны (песни шаманов) и арбау олен (песни-заговоры). Много Н. п. об окружающей среде и животных ("Ақбоз ат", "Бүлбүл", "Ақсақ құлан" и т. д.). Широкое распространение получили колыбельные, свадебные: сынсу (плач-прощание девушки, к-рая уходит из отчего дома в дом жениха), жар-жар (песня, исполняемая молодежью на свадьбе), беташар (обряд открывания лица невесты); скорбные песни: жоктау (похоронный плач), жубату (песниутешения) и др. Лирические песни отличаются от других видов песен поэтической манерой и художественным оформлением. Лирические элементы встречаются во всех жанрах устного нар. творчества. Н. п. состоят из 4 строк 11-сложного стиха. Во многих случаях 1-я и 3-я строки к содержанию песни не имеют прямого отношения, рифмуются 2-я и 4-я строки. По объему состоят из 3-4 куплетов. Н. п. имеет свой определенный размер, строй, рифму, стопу. Припев в Н. п. повторяется после каждого куплета. Мелодии, напевы, мотивы и интонации многих Н. п. близки друг другу. Н. п. собирали и изучали ученые А.И.Левшин, Т.А.Сейдалин,

T.H. Потанин, В.В. Радлов,  $C.A.$ Жанторин, Я. Лютш, А.А.Диваев. Системное изучение Н. п. началось только после Октябрьской революции.

НАРОДНАЯ ПРОЗА - прозаический вид фольклора. Н. п. делится на прозаические легенды и сказки. Легенда является более древним жанром фольклора, поэтому на основе сюжетов легенд часто создавались сказки. Легенды в прозе более познавательны. Они несли народу ист. сведения о быте и явлениях природы. Гл. персонажи легенд - известные крупные деятели (ораторы, батыры) или предводители родов, иногда и сами собеседники, их друзья и родственники. Поэтому содержание легенд народ воспринимал с полным доверием и признанием. Казах. прозаические легенды делятся на мифы, хикая (были), рассказ, аныз (легенды), апсана-хикаят (прозаич. эпос), шежире (предания), ораторскую речь. Среди них самым древним считается миф. Первые мифы, объединившись со сказаниями, рожденными в патриархально-феодальную эпоху, сформировались в жанр хикая (рассказы о пережитых приключениях, были). Поэтому в хикая четко и ясно раскрывались разнообразные мифологические представления и верования казах. народа. В них повествуется о встречах людей с демоническими существами (злой дух, одноглазый див, ведьма и др.). Претерпев различные изменения структурного и содержательного характера, сказания со временем стали больше походить на вымысел. В первоначальном родовом обществе существовал жанр устного рассказа, к-рый делится на меморат (рассказ о пережитом приключении конкретного человека) и фабулат (рассказ о событии, пережитом другим человеком, постоянный сюжет к-рого распространялся в народе). Аныз (легенда) близок

НАРМАНБЕТ Орманбетулы Карагандинская  $(19.11.1860,$ обл., Актогайский р-н, ныне а. Нарманбет - 13.8.1918) акын. Учился в религ. школе, в 1872-73 гг. - в 2-классной рус. школе в Каркаралинске. Н. начал сочинять стихи с 13 лет. В 1911-16 гг. служил волостным в Токырауын-Балхашской вол. В 1917-18 гг. был уездным судьей в Каркаралинске. Автор стих., толгау "Замана", "Сарыарқамен коштасу", "Сахараға қарасақ", "Ғашықтық туралы", "Жар туралы", "Жоқтау", "Шал қайғысы", "Өзіме айтарым", "25 маусым жарлыгы", "Соңғы сәлем".

Лит.: Нарманбеттің өлеңдері. А., 1939.: Нарманбет Орманбетүлы. Шығармалары. А., 2005.

# НАРОДНЫЙ

к жанру шежире - преданию о происхожд. рода, племени с описаниями ист. событий. Апсана и хикаят - это два различных жанра, в основе к-рых лежат нар. верования, представления, идеалы, мечты. В них содержатся гиперболич. повествования о нек-рых событиях др. времен, преобладают вымышленные или религиозные сюжеты, изобилуют фантастич. явления, чудеса. Апсана рассказывает о происхожд. поселений, городов, названий небесных светил, гор, рек и т. д. Делится на историкогеогр. и социально-утопич. виды. Хикаят - высокохудожеств. эпич. произв. о жизни и деяниях пророков и святых. Хикаяты появились в связи с введением и распространением ислама.

"НАРОДНЫЙ АКЫН КАЗАХ-СТАНА" - почетное звание, присваиваемое поэтам за вклад в развитие казах. поэзни и активное участие в обществ. жизни республики. Установлено в 1948 г. Одними из первых звание "К. х. а." удостоены Т. Кобдиков (1954), К. Азербаев (1961), К.Жапсарбаев (1961), У. Карибаев (1961), Г. Игенсар-(1962), Н.Ахметбеков **TOB** (1963 и др. С 1999 г. звание

#### CARDCARDCARDCARDCARDCARDCARD

УНИВЕРСИ-НАРОДНЫЙ ТЕТ, Алматинский городской народный университет казахской литературы и искусства открыт как уч. заведение с научно-популярного целью просвещения народа на базе лит.-мемор. дома М.Ауэзова в 1963 г. В ун-те (ректор - членкорреспондент НАН Казахстана, проф. Рахманкул Бердибай) было проведено более 500 лекций о крупных деятелях культ., лит., фольклорных, ист. памятниках Казахстана. Были подняты темы о древних гуннах, великом тюрк. каганате, Караханском государстве, огузо-кыпчакском объединении, улусе Джучи, Золотой Орде, Ногайской орде, ист., духовной, культ. жизни эпохи Казахского ханства. Проведены занятия по темам: лит-ра европейских народов, письмена Куль-тегина, Бильге-кагана, особенности жанра "Огузнаме", наследие Коркыта, Абу Насыр аль-Фараби, труды Махмуда Кашгари, Юсуфа Ходжи Баласагуни, Ахмета Яссауи, А.Югнаки, письм. лит. др.-кыпчакского памятники языка, поэзия жырау 15-18 вв. Прошли занятия, посвященные классической поэзии Абая Кунанбаева, Ыбырая Алтынсарина, особенностям литературы нач. 20 в., сов. литературы. В Н. у. читали лекции академик А. Маргулан ("Эпос и история", "Энос и его сказители", "Легенды о Коркыте", "Эпоха, создавшая энос", "Стадня и тинология несен", "Ш. Уалиханов - исследователь казахского и киргизского фольклора"), чл.-корр. НАН Казахстана А. Машанов (о наследии аль-Фараби), археолог К. Акышев (о культуре др. городов Туркестан и Отырар), ученый К.Амиралиев (об ист. основах и художеств. традициях орхонских надписей). В Н. у. ежегодно проводились различные занятия о жизни и творчестве М.О.Ауэзова. Большую ценность имели рассказы-А.Маргулана, воспоминания

А.Нусипбекова. Ш.Шокина, Благодаря Н. у. стали извест-К.Рустембекова, имена ны Ш. Толеповой, С. Кожакулова, Б.Жусипова, - авторов, развивавших традиции поэтич. жанров нар. творчества. Расцвету этих жанров содействовали представители Южного Казахстана, Алматы, Атырау, Западно-Казахстанской обл. В исполнении М. Утебаева вышли грампластинки "Кыз Жибек", "Кобланды". В программе "Алатау" Казахского телевидения были показаны сюжеты более 10 эпических поэм. Н. у. открыл новые имена исполнителей кюев, познакомил народ с их репертуаром. В 60-70 гг. в Доме-музее М.Ауэзова были организованы встречи с известными композиторами (Байжигит, Бапыш, Сугир, Кыздарбек, Раздык, Баганалы), записаны их произв. на грампластинки. Кюн были включены в концертные программы филармонии, радно и телевидения. Наследне нар. поэтов и композиторов нашло свое место в уч. программах средних и высших уч. заведений. Широкое распространение получили произв. нар. композитора Т. Момбекова  $(1918 - 1997)$ , написавшего около 50 кюев. Многие забытые муз. инструменты были вновь восстановлены доктором искусствоведческих наук Б.Сарыбаевым. В работе Н. у. активное участие принимали многие казах, поэты и писатели. Магнитофонные записи лекций стали ценным архивным достоянием Н. у.

упразднено.

"НАРОДНЫЙ ПИСАТЕЛЬ КАЗАХСТАНА"  $\qquad \qquad$ почетное звание, присваиваемое писателям за вклад в развитие казах. лит-ры и активное участие в обществ. жизни республики. Установлено 20 янв. 1984 г. Одними из первых звания "К. х. ж." удостоены Г.Мусрепов (1984), Д.Снегин (1984), Т.Абдрахманова (1984), К.Бекхожин (1986), М.Хакимжанова (1986), Д.Абилев (1987), М.Каратаев (1987), М.Зверев (1987), А.Сарсенбаев (1987), С. Мауленов (1990), А. Нуршаихов (1990), М.Алимбаев (1994), З. Кабдолов (1994), С. Шаймер-(1995), Т.Молдагалиев денов (1995), К.Мырза Али (1995). С 1999 г. звание упразднено.

НАРЫМБЕТОВ Абдильхамит Куанулы (1.1.1928, Зап.-Казахстанская обл., Жанакалинский р-н) - докт. филол. наук (1974), проф. (1995). Окончил Уральский нед. ин-т (1948), аспирантуру Ин-та языка и лит-ры (1951). В 1958-90 гг. - мл., ст. науч. сотрудник, зав. отделом рукописей и фонограмм Ин-та лит-ры и иск-ва, в 1990-92 гг. - зав. отделом текстологии и публика-

# CANDICANDICANDICANDICANDI AND

**НАТУРАЛИЗМ** 

ций, в 1992-95 гг. - зав. отделом источниковедения, библиографии и истории науки, с 1995 г. ст. науч. сотрудник Ин-та. Н. является автором свыше 50 науч. монографий и книг. трудов,

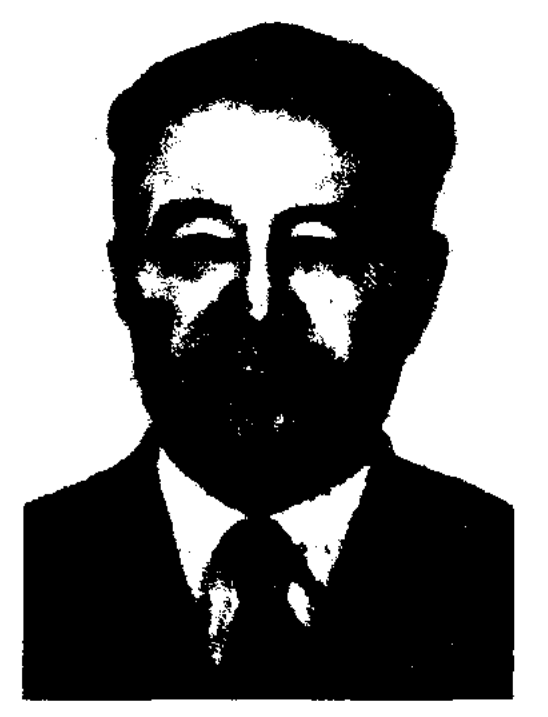

#### А. Нарымбетов

Были опубликованы науч. работы "Образ вождя в казахской литературе" (1968), "Литература грозных дней" (в соавторстве с М. Базарбаевым, 1968), "Эпоха н поэзня" (1970), "Казахская советская поэма" (1977), "Казахская советская поэзня за 60 лет" (1980), "Современная казахская поэма" (1982), "Творчество Калижана Бекхожина" (1983), "Поэма подвига и труда" (в соавторстве с М. Базарбаевым, 1984). "Образ современника в казахской поэзии" (1984), "Веление времени художественности" гарантия "Хроника литератур- $(1989)$ , ной жизни" (в 2-х т., 2002, в 3-х т., 2004) и др. Н. внес большой вклад в создание летониси лит. жизни Казахстана и библиограф. лит-ры: "Казақ әдебиетінің библнографиясы" ("Библнография казахской литературы", 5 томов, 1970-2001), "Ғ. Мүсіренов" (1971-2002), "С. Сейфуллин" (1965), "З. Қабдолов" (2002), "Ш. Елеукенов" (2004), "Махамбет" (2004) и др. Долгие годы плодотворно трудился в обл. текстологии казах. литературоведч. науки. Участвовал в издании произв. лит. классиков Г. Мусрепова, С. Сейфуллина. Лауреат пр. им. Ш. Уалиханова АН РК (1985). Награжден юбилейной медалью "10-летие независимости Республики Казахстан", Почетной гр. (2001).

HAPbIMEETOB AHec (16.8.1930, Кызылординская обл., Казалинский р-н, п. Оркентау) - поэт. В 1956-86 гг. работал водителем на Казалинской автобазе.

Соч.: Қармақ. Өлеңдер. А., 1979; Әупілдек. Өлендер. А., 1982; Сапар сазы. Өлендер. А., 1986; Жайма базар. Өлендер. А., 1987; Қызғыш құс. Өлеңдер. А., 1990.

НАРЫМБЕТОВ Сатыбалды Юж.-Казахстанская  $(7.3.1946,$ обл., Туркестанский р-н, а. Ащисай) - прозаик, кинодраматург, кинорежиссер. В 1965 г. окончил КазГУ, Всесоюзный ин-т кинематографии (ВГИК) в Москве (1969), 2-годичные высш. режиссерские курсы в Москве (1984).

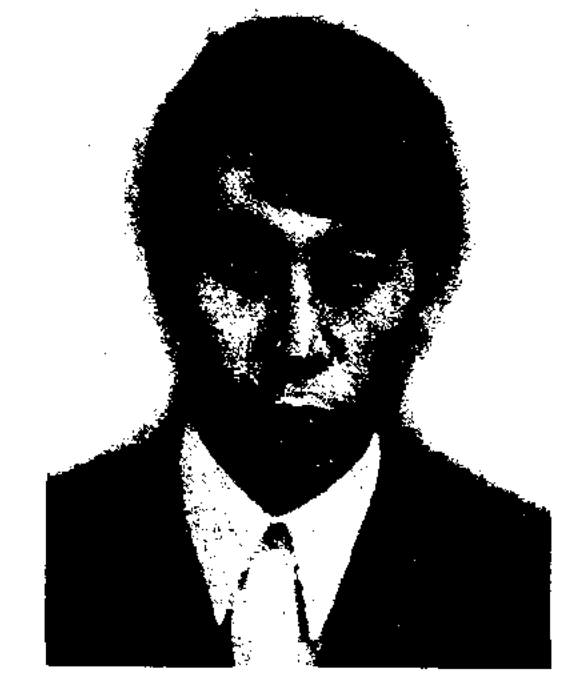

С. Нарымбетов

Киноповесть "Шок и Шер" ("Шок пен Шер") опубликована в 1969 г. в журн. "Искусство кино", снятый по ней худ. фильм (режиссер К.Канымбеков) был удостоен приза "Серебряная Нимфа" на XI кинофестивале в Монте-Карло. На основе сценариев Н. сняты док. и худ. фильмы. Лауреат Гос. пр. Казахстана (2000). Лауреат Междунар. кинофестивалей. Соч.: Тентек. Әңгімелер. А., 1968; Ассалаумағалейкум, Атлантида! Повестер. А., 1981.

чл. сельского совета, в 1924-29 гг. исполнял обязанности пред. Мынтобинского сельского совета. В 1929 г. Н. подвергся репрессиям. 22 февраля 1930 г. был без вины осужден, заключен в Астраханскую, затем в Атыраускую тюрьму. В этот период Н. сочинил толгау под названием "Еділ, Жайық - екі су". После освобождения, в 1932-37 гг., работал в к-зе "Кызыл ту". В 1937 г. был снова арестован и приговорен к расстрелу. Реабилитирован в 1964 г. Автор терме, толгау: "Айдады патша жыраққа", "Ел құрсауы - ер жігіт", "Танысу", "Дүниешіркін жел қайық", "Телегей жатқан теңізден", "Жүйрікті көпке мақтама", "Мен қиядан ұшқан кырғимын", "Шалқыған көлге қу конар". Песни, толгау Н. публиковались в сб. "Алкаласа әлеумет" (1991), "Капаста жазылған хаттар" (1992), "Казақ поэзиясының антологиясы" ("Антология казахской поэзии", 1993).

HACHXAT OJIEH (казах. насихат өлең) – стихи с преобпроповеднических, ладанием назидательных мотивов, часто встречающийся жанр в поэзии акынов казах. устн. лит-ры. Н. о. отличается познавательным, поучительным, дидактическим содержанием, образной, выразительной подачей мысли, изречениями. В Н. о. четко проявляются общественные взгляды, мечты и чаяния народа, стремление к человечности, воле, справедливости, темы добра и зла. Лучшие образцы Н. о. не потеряли своего воспит., худ. значения. Они учат читателей, особенно молодежь, человечности, добру и хорошему поведению.

НАСИХАТ Сугирулы (1889, ныне Атырауская обл., местность Мынтобе - 1937) - акынимпровизатор. Самостоятельно выучился грамоте. С ранних лет исполнял песни Шалгеза, Шайтима, Махамбета, Сугура. Был учеником Нурым-акына. С 15-16 лет стал известен народу как акын, участвовал в айтысах. В 1916 г. попал под июньский указ царск. правительства, был сослан. В 1917 г. вернулся на родину. В 1920-24 гг.

НАТУРАЛИЗМ (от фр. слова naturalizme на основе лат. natura - природа) - прием, цель которого повествование, изложение жизн. явлений в естеств. форме; лит. направление, имевшее место в лит-ре Зап. Европы во 2-ой. пол. 19 в. Н. требует не анализировать, не исследовать, а только передать подробно увиденное и услышанное. При описании

предмета, человека натуралисты стремились передать их форму, образ или действия до мельчайших деталей. Во франц. лит-ре прием Н. ввел и начал применять Эмиль Золя. В его собств. произв. с наибольшей полнотой отражены выгодные стороны приема Н. Однако по мере утверждения данного приема в лит-ре стали заметны и его слабые стороны. В произв. детально описывались такие явления, как полет мухи, жужжание жука, котор. не имели непостредств. отношения к общ. развитию событий. Внешность людей, поведение животных, окружающая природа изображались в неизменном виде. В итоге это привело к примитивизму и вульгаризму. Обстоятельства, о которых обычно говорят тактично, вежливо, иносказательно, излагались нарочито упрощенно, голо, что вело к утрате эстетической ценности пр-я. Данный прием привлекал тем, что автор исчерпывающе отвечал на вопрос читателя о том, что будет теперь, т. е., рассказывал детально, не скрывая ничего. Н. излагает увиденные и услышанные посторонним наблюдателем социальные явления. Порождает представление, что основы обществ. явлений изначально привязаны к биологич. сущности человека, явления в быту - только отражение, следствие этого. Франц. литераторы, в частности Анатоль Франс, выражали сильное недовольство романом "Нана" Эмиля Золя. Публика восприняла вульгарным чересчур детальное, до мельчайших подробностей описание жизни гл. героини романа. В рус. лит-ре "натуральная школа" стала своеобразным проявлением реализ-Представители данного Ma. направления во главе с Н. В. Гоголем считали, что о жизни общества необходимо писать, исследуя её до самых глубин. С этой целью было создано мно-

го крупных, значит. произв. "Мертвые души" Н. В. Гоголя, "Бедные люди" Ф. М. Достоевского, "Охотничьи рассказы" И. С. Тургенева и др. Они содержат правдивое описание положения городских и сельских жителей рус. общества, особенности крепостных  $\mathbf{B}$ крестьян. В совр. лит-ре и литературоведении чаще встречается представление о приеме Н. как о склонности к вульгарному описанию без анализа жизненных проявлений, как об упрощенной, приземленной форме изложения дейст-ти.

НАУРЫЗ ЖЫРЫ, песни о наурызе - вид казах. обрядовобытовых песен. Наурыз в переводе с перс. языка означает "новый день". В ряде лит-р начало нового года (22 марта) называется "Наурыз", или "Великий день народа" ("Ұлыстың ұлы күні"). Этот день народ встречал с радостью, посвящал ему песни с благими пожеланиями, к-рые назывались песни Наурыза, новогодние неснопения. Во время праздника все поздравляли своих близких, выражая пожелания: "Пусть год будет добрым, молока много" или же "Пусть год будет счастливым, скот упитанным" ("Ұлыс оң болсын, ақ мол болсын", "Ұлыс бақты болсын, төрт түлік ақты болсын"). Перв. сведения о Наурызе можно найти в "Авесте", считающейся свящ. кн. зороастрийской религии. В ней рассказывается о борьбе Хурмуза (Ахуромазда) и Архимана, т.е., добра и зла, зимы и лета. Отождествление зимы и лета с жизнью человека встречается в книге "Дивани лугат ат-тюрк" Махмуда Кашгари. Перв. сведения о Наурызе найдены в трудах знам. поэтов и мыслителей Востока: Фирдоуси и Рудаки, Абу Райхана Бируни и Ибн Балхи, Омара Хайяма и Санда Нафиси. Праздник Наурыз занимал важное место в обществ. жизни тюрк. народов, в том числе казахов. Детям давали имена Наурызбай, Наурызбек.

НАУРЫЗБАЕВ Бисенгали (1.9. 1918, Зап.-Казахстанская обл., Ординский р-н, а. Суиндик) докт. филол. наук (1974). Участник 2-й мировой войны. Окончил казах. пед. уч-ще в г. Астрахани (1938), Уральский пед. ин-т (1948), КазПИ (1955). В 1946-51 гг. – зав. уч. частью, директор 7-летней школы, зав. р-ным отделом нар. просвещения, зав. отделом р-ного парт. к-та, в 1952-63 гг. - инструктор отдела школ, вузов и науки ЦК КП Казахстана. С 1963 г. работал науч. секретарем, ст. науч. сотрудником, зам. директора, науч. консультантом Ин-та лит-ры и иск-ва. Н. опубликовал монографич. труды "Проза Бенмбета Майлина" (1967), "Художник эпохи" (1969), "Традиции Б. Майлина в современной казахской прозе" (1979). Н. участвовал в составлении трехтомника "Қазақ әдебиетінің тарихы" ("История казахской литературы"), "Қазақ совет әдебиетінің тарихы" ("История казахской советской литературы"). Автор коллект.-исследоват. трудов "Жанр и мастерство" (1968), "Характер жанра" (1974), "Секрет стиля" (1974), "Преемственность традиций в казахской поэзии" (1981) и др. Награжден орд. Отечественной войны II стенени и медалями. **НАУЧНАЯ ФАНТАСТИКА** (на англ. science fiction - науч. произведение) - жанр, сформированный и устоявшийся в художеств. лит-ре, а также в кино, изобразит, и др. направлениях иск-ва. В лит-ре Н. ф. сформировалась в двух формах: паучная поэзия и научная проза. Термин "научная поэзия" впервые был использован в литературоведении теоретиком франц. ноэзии Рене Гилем ("Трактат о слове", 1896), к-рый указал на наличие науч. поэзни в труде "Природа вещей" древнеримского мыслителя К.Лукреция. Успешно развиваясь во всех жанрах лит-ры (роман, повесть, рассказ и т. д.), Н. ф. превратилась в отдельное направление художеств.

лит-ры. Крупными представителями Н. ф. в мировой лит-ре Ж.Верн, Г.Уэльс, являются К.Чапек, С.Лем, Р.Бредбери, А.Кларк, Р.Шекли, О.Хаксли, А.Р.Беляев, И.А.Ефремов, А.Азимов, К.Саймак, братья А.Н. и Б.Н. Стругацкие. Представители совр. казах. научнофантастич. лит-ры: А.Машанов, Т.Султанбеков, М.Сарсекеев, А. Мархабаев, Р.Баймаханов, Ш.Алимбаев и др.

# НАУЧНО-ПОПУЛЯРНАЯ

ЛИТЕРАТУРА, научно-познавательная литература - произв. об основах и отд. проблемах фундамент. и прикладных наук, бнографии деятелей науки, записи путешественников и т. д. Сочетает черты художеств., док. и науч.-популярной прозы. Н.-н. л. пропагандирует лучшие достижения передовой науки. Первыми популярными произв. о науке в Европе были "Природа вещей" римского мыслителя К.Лукреция (1 в. до н. э.) и "Письмо о пользе стекла" М.В.Ломоносова. Изданы замечательные труды Ф.Ф.Павленко (1839-1900) "Библиотека полезных вещей", В.В.Лункевича "Научно-понулярная библиотека", серия "Жизнь замечательных людей" и др. На казах. языке выпущены серпя "Өнегелі омір", энциклопедии "Негеш", "Шаңырақ".

первой категории освещаются узко отраслевые проблемы, эти Н. ж. предназначены для специалистов конкретных знаний. Напр., журн. "Қазақ тілі мен әдебиеті". Науч.-популярные журналы предназначены для массового читателя. Одним из первых подобных журн. в Казахстане явл-ся "Зерде" (бывш. "Білім және еңбек"). Позже в республике стали выходить журн. "Ізденіс" - "Поиск", "Қазақстан Республикасы Ұлттық ғылым хабаршысы" академиясының - "Вестник Национальной академии наук Республики Казахстан", "ҚазҰУ хабаршысы" - "Вестник КазГУ", "Жұлдыз", "Жалын" и др.

"НАУША-БАТЫР" - историч. Записана М.Ж.Копелегенда. евым. Описаны подвиги Наушабатыра, жившего в перв. пол. 19 в. в борьбе с жестокими правителями. В легенде встречаются имена историч. лиц и названия местностей. Полный вариант, записанный в прозе, хранится в Центр. науч. б-ке. Вариант Фарида Гатауова и вариант "Науша батыр туралы үш аңыз", записанный Мырзагалиевым, хранятся в отделе рукописей и текстологии Ин-та лит-ры и иск-ва.

#### НАШИОНАЛЬНЫЙ XAPAK-

русского человека, «Махабхарата» - народов Индии, «Манас» -киргизов, «Песня и Нибелунгах» - немцев, «Ер Таргын» - казахов.

НЕБЫЛИЦЫ (казах. өтірік өлең) - один из древних жанров казах. фольклора. Главная особенность Н. состоит в том. что она основывается на сравнении, юмористическом сюжете, сатире. Создавать Н. могли лишь особо талантливые поэты, обладающие богатой фантазией. Основная сюжетная линия в Н. всегда определялась реальными событиями и фактами, но развитие сюжета строится на вымышленной канве: "Аспанға алты жерден тіреу қойдым, Той қылып, мың масаны сонда сойдым" ("На шесть подпорок поднял я небеса. Устроил праздник, зарезав тысячу комаров"). Н. присущи фантастика и широта мышления. Художеств. образы в них создаются как за счет сравнения, так и за счет преувеличения. При создании Н. важны глубина мышления автора, его умение облечь свою мысль в нужные слова, сила логического склада его ума. Особенно сильное эмоциональное воздействие стиху придает широта фантастического вымысла, его приближенность к реальности. Современные научно-технические достижения служат прекрасной почвой для создания самых невероятных, фантастических Н. Порою жизнь преподносит сюжеты, не поддающиеся логике, неправдоподобные, достойные пера фантастов. Напр., "Бір күні, күн шыққан соң, таңда тұрып, Ойыншық – резинка шарға мініп, Жөнелдім қуып екі жер серігін, Дем алдым Ай қасында жолда отырып" ("Однажды, встав с рассветом, когда солнышко взошло, сев на резиновый шарик, пустился вдогонку за двумя спутниками Земли. Передохнуть присел я на дороге у Луны"). Н. может входить как составная часть в различные нар. празднества, игры, бытовые сказки ("Сорок небылиц").

НАУЧНЫЕ ЖУРНАЛЫ - отраслевые или же науч.-популярные периодич. издания, пропагандирующие и знакомящие читателей с науч. открытиями и исследованиями. Являясь одним из средств оперативной информации, Н ж. считаются одним из серьезных органов периодич. печати, своинформирующих евременно читателей с науч. новостями, исследоват. работами и их обсуждениями. В зависимости от адресата (определенной группы читателей или же массового читателя) Н. ж. нодразделяются на науч. и науч.-популярные. В **TEP** - нац. черты характера персонажа худож. произвед, отличающие его от других персонажей: особенности менталитета, речевая харак-ка и др. отличит. черты, необход. при создании писателем образа представителя определ. нац-ти. Н.х. - истор. сложившаяся явление, он формируется в соответствии с обществ., политич., социальн. условиями. Человеку любой нац-ти свойственны особенности восприятия окруж. мира. В иск. и лит-ре это проявляется наиболее ярко и отчётливо. В лит-х произвед. Н.х. проявляется через психологию, обычаи и традиции, мироощущение героев. Напр., произв. «Слово о полку Игореве» отражает поведение, мировосприятие, Н.х.

## **НЕГИМОВ**

НЕГИМОВ Серик (3.7.1948, Сев.-Казахстанская обл., Уалихановский р-н, а. Кулыколь) критик, ученый, докт. филол. наук (1992), проф. (1994), акад. Академии соц. наук Казахстана (1999). Окончил КазГУ (1971).

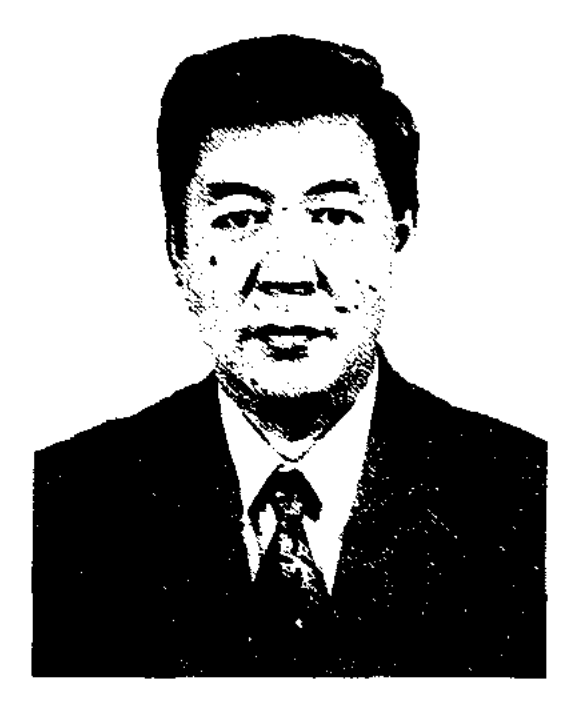

С. Негимов

В 1966-68 гг. работал воспитателем в интернате при Чапаевской ср. школе, рабочим на строит. участке, в 1972-92 гг. - ст. лаборантом, мл., ст. науч. сотрудником отдела жамбыловедения и совр. нар. творчества Ин-та лит-ры и иск-ва, в 1989-92 гг. - зав. отделом, в 1992-97 гг. – зав. кафедрой КазЖенПИ, в 1997-2000 гг. - зав. кафедрой Евразийского ун-та. С 2000 г. - проф. КазГУ. Н. - автор ок. 400 науч., лит.-критич. статей, исследований. Составил сб. "Жамбыл и современная народная поэзия" (1975), сб. произв. Шашубая (1984), Доскея (1986), Малика Габдуллина (1985), "Ардақ" (1989), "Ақ бата" ("Благословение", 1992), "Ақ бата, ак тілектер" ("Благословение благие пожелания", 2003). Н. явлся одним из составителей словаря литературоведч. терминов. Автор коллект. науч.-лит. трудов "Художественный характер творчества народных поэтов" (1982), "Творчество Жамбыла Жабаева" (1989). Соч.: Өлең өрімі. А., 1980; Ақынжырауларпоэзиясының бейнелігі. А., 1991; Ұлыстың үлы күні. А., 1991; Өнерназдық орнектері. А., 1996; Шешендік онер. А., 1997; Мәлік Ғабдуллин. А., 2001; Ақынжыраулар поэзиясы: Генезис, Стилистика. Поэтика. А., 2001.

#### <u>CARDIARDIARDIARDIARDIARDIARD</u>

металлургич. техникум, Ин-т лит-ры им. М. Горького в Москве (1984). Служил воен. корр. в рядах Вооруженых Сил. Работал на производств. предприятиях Лениногорска. Изданы сб. стихов "Родство", "Голоса Беловодья", "... А все остальное слова!"

НЕОЛОГИЗМЫ (от греч. neos новый, logos - слово) - новообразованное слово или словосочетание. Появление Н. в языке обусловлено требованием времени - развитием общества, науки и техники. В художеств. лит-ре Н. способствует усилению выразительности, точности речи.

НЕТАЛИЕВ Максут, Салауат (9.3.1934, Атырауская обл., Исатайский р-н, а. Бегайдар) - поэт. Окончил Высш. парт. школу в Алматы (1968), Атырауский пед. ин-т (1978). Работал учителем в сельских и городских школах, корр., зав. отделом, ответств. секретарем Мангистауской р-ной газ. "Жаңа өмір",

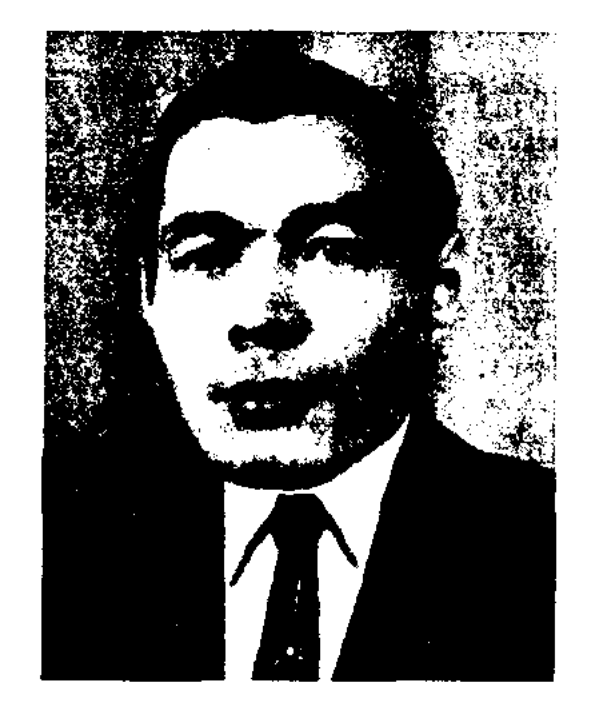

1982; Гүл шоғы. Өлеңдер мен поэмалар. А., 1984; Солмайды гүлдер. Өлеңдер мен поэмалар. А., 1986; Нұрлы шақ. Өлендер мен поэмалар. А., 1991.

НИЛИБАЕВ Абубакир Дастан-(20.4.1928, Вост.-Казахулы станская обл., Зайсанский р-н) акын. Окончил Зайсанское пед. уч-ще (1948), КазГУ. Работал учителем, зав. уч. частью, директором, на разных должностях в р-ном парт. к-те, в р-ном отделе нар. образования, в р-ной газете.

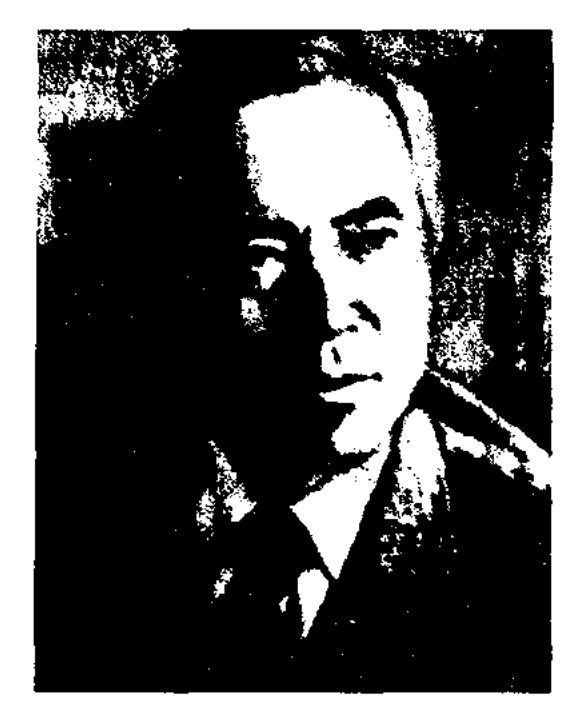

А. Нилибаев

С 1963 г. – на ответств. должностях в газ. "Жетісу", "Қазақ одебиеті", в отделе фольклора Союза СП, в журн. "Парасат". Перв. ноэтич. сб. "Таңғы таныс" вышел в свет в 1967 г. Изданы кн. "Болашақ осылай басталған" (1970), "Жыр жалау" (1972), "Қоңыр жел" (1973), "Алаулаған армандар" (1974), "Коңіл көзі" (1976), "Күнім менің" (1980). "Жыр жүрегі" (1984, "Звезды стени" 1984), "Асыл адам" (1989). Н. перевел на казах. язык инд. эпос "Махабхарата" (вышел отд. кн.), канон зороастризма "Авесту", произв. Бабыла "Гильгамени", трактаты кит. философов Конфуция, Лао-цзы, Чжуан-цзы, произв. турец. поэта Ю.Емре (1996), накист. поэта М.Икбала (1998).

НЕМЦОВ Михаил (16.5.1956, Вост.-Казахстанская  $66J<sub>1</sub>$ г. Лениногорск) - поэт. Окон-Лениногорский ЧИЛ ropHoМ. Неталиев

в 1979-89 гг. - гл. редактор, в 1990-92 гг. - ведущий редактор в изд-ве "Жазунњі". Перв. кн. "Жырлайды гүлдер" ("Поют цветы") издана в 1966 г. Стихи Н. переведены на иностр. языки. Награжден медалями "За доблестный труд", "Ветеран труда". Соч.: Жырлайды гүлдер. Өлеңдер. А., 1966; Шопан бала. Балаларга арналған өлеңдер. А., 1967; Сағыныш саздары. Өлеңдер. А., 1974; Қайдасын, гүлім. Өлеңдер. 1974; Жолдағы керуен. Өлеңдер. А., 1975; Менің замандастарым. Өлендер. А., 1977; Үлкен жолдың үстінде. А., 1982; Коктемім едін. Өлеңдер. А., 1980; Ұлыма сыр. Өлеңдер. А., 1981; Кырдағы қызғалдақтар. Өлеңдер. А.,

НИЯЗБЕКОВ Рафаэль (24.3. 1943, Жамбылская обл., Таласский р-н, а. Тамабек) - поэт, писатель. В 1978 г. окончил КазГУ. В 1967-71 гг. работал редактором в лит. ред. Казах. радио, в 1971-77 гг. - в журн. "Жүлдыз", в 1977-91 гг. - в изд-ве "Жазунњі". Опубликованы неск. поэ-

#### CARDICARDIARDIARDIARDIARDIARD

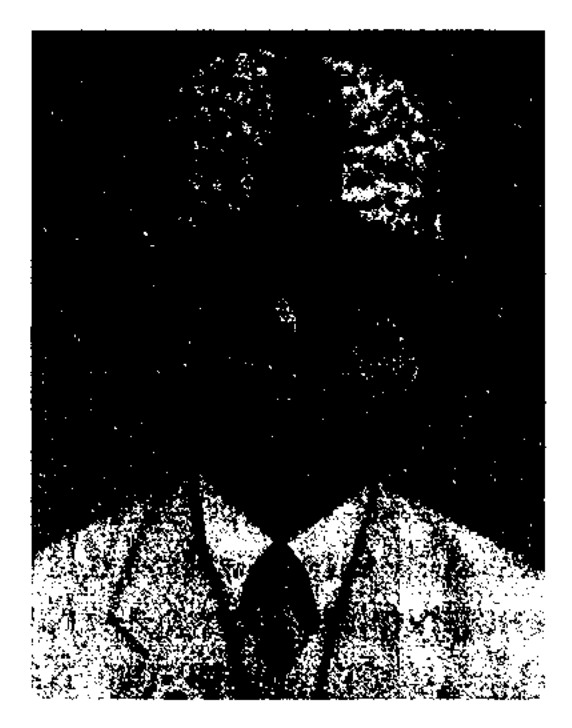

Р. Ниязбеков

тич. сб-ков и романы. Кавалер высш. гос. орденов Чеченской Республики "Честь нации", Гос. пр. Чеченской Республики (за сб. стихов "Чечены", 1996).

Соч.: Келер күндер. Өлеңдер. А., 1969; Каратау мен Алатау. Өлеңдер. А., 1971; Темірқазық. Өлеңдер. А., 1973; Жалын кешкен. Өлеңдер. А., 1975; Жер жанары. Өлеңдер. А., 1977; Отағасы. Повестер. А., 1978; Өркен. Өлеңдер. А., 1980; Қаңтар. Повестер. А., 1981; Биіктей бер, тауларым! Өлеңдер. А., 1983; Қызыл үй. Роман. А., 1985; Тас құдай. Роман. А., 1993; Тамук отына жанбаған. Өлеңдер мен поэмалар. А., 1997; Шешендер. Өлеңдер. А., 1991; Ичкерия. Өлендер. Орыс тілінде. А., 1996; Тыңда мені, замана. Өлеңдер. А., 2001; Қыдыр ғұмыр. А., 2002; Махамбет майданы. А., 2003; Жүрегімде гасырлардың салмағы. А., 2003.

**НОВЕЛЛА** (итал. novella - новость, рассказ) - лит. жанр, небольшое по объему прозанч. произв., для которого характерны краткость, острый сюжет, нейтральный стиль изложения, отсутствие испхологизма, неожид. развязка. Иногда употребляется как синоним рассказа или называется его разновидностью. В Н. кратко описывается один или два эпизода, сюжет Н. напряженный, характеры героев раскр. в неожиданных, экстремальных ситуациях. По словам Гете, "новелла - новость, неожиданное явление". В казах. лит-ре Г. Мусрепов написал новеллы о матери "Отчаявшаяся мать", "Мать-героиня" и др. Свой вклад в развитие жанра Н. внес С. Ерубаев.

стихов "Асқар тауда асыл көп", "Шәкен болысқа", "Құдыретті кушім болса...". Русский этнограф А.Ивановский в журн. "Этнографическое обозрение" (1889), отмечая острый и бойкий язык песен Н., писал: "В его песнях слышатся душевные невзгоды, недовольство, печаль и горе народа, а также вера в светлое будущее".

Лит.: Ивановский А., Киргизский народный поэт-певец Ногойбой, "Этнографическое обозрение", 1889, кн. 3; Жубанов А., Музыка казахского народа до великой советской музыки. А., 1962.

НУКАЙ Тургазы (1937, Вост.-Казахстанская обл., Уланский р-н, а. Туяк - 7.9.2001) - поэт. Окончил КазПИ. В 1960-66 гг. работал учителем, зав. учеб. частью, директором ср. школы, в 1966-97 гг. – инструктором обл. парт. ком-та, ответ. секр., перв. зам. гл. редактора в обл. газ. "Дидар" ("Коммунизм туы"), редактором газ. "Вестник Казцинка" АО "Казцинк". Стихи и баллады Н. начали публиковать на стр. респ. печати с 1970 г.

Соч.: Түңғыш. Өлеңдер жин. 1977; Ұлы даланың ұлымын. Өлеңдер, балладалар, толғаулар, дастан. А., 1995; Әз ағамыз Әбекең. Деректі хикаят. 1996; Ана арманы. Деректі хикаят. 1997; Жарқыраған жұлдыз. Деректі хикаят. A., 1999.

НУРАЛЫ Нысанбайулы (1857, Юж.-Казахстанская обл., Богенский р-н - 1930, там же) - акын. Исполнял произв. акынов, жырау. Участвовал в айтысах с акынами Зулпыкар, Бопежан и др. По-своему воспел поэмы "Сауда Ишан", "Жетім Құбыл", "Мұңлы Сейіт", "Зайтұлы", "Қарақұл", "Ханым сыры", "Шәкір-Шәкірат" и др. Поэмы Н. "Ханым сыры" и "Қарақұл" опубликованы в сб-ке Я. Лютша "Киргизская хрестоматия" (1883). Издан дастан "Сауда Ишан" (1974). Большинство произв. Н. хранятся в фонде рукописей Центр. науч. б-ки и в отделе рукописей и текстологии Ин-та лит-ры и иск-ва.

# ский р-н, а. Улкен Аксу) - писатель. Окончил КазНПУ. Работал в изд-ве "Жазушы", на уйг. радио, гл. редактором уйг. ред. программы "Алатау" телеканала "Казахстан-1". Коммерч. директор учреждения ТОО "Интерсвязь". Изданы сб. стихов "Мелодии души", прозаич. кн. "Трудные дороги жизни".

НУРБАЕВ Субебек (3.1.1898, Вост.-Казахстанская обл., Жарминский р-н, а. Кандыагаш - 10.3.1974, Вост.-Казахстанская обл., Аягозский р-н) - акын. С юных лет сочинял песни, участвовал в айтысах. Автор стих. "Октябрь таңы", "Шындық", "Жас өмір", "Алтай тауына", "Өмір", "Шопандар туралы", "Домбыра туралы", "Ақын туралы", "Халқыма" и др. Одним из крупных произв. поэта явл-ся "Батырлар жорығы" ("Поход батыров"). Поэт сочинил кюи "Менің Сарыарқама", "Ой толқыны", "Жан сырым" и др. Произв. издаваны в коллект. сб. "Еңбек күйі" (1972), "Шұғыла" (1977) и отд. кн. "Қорқыт күй" (1987).

НУРБЕКОВ Жылкыбай (1920, Карагандинская обл., Шетский р-н, п. Нура-талды - 1948) - писатель. Окончил Карагандинский гос. ин-т учителей (1940). В 1940-44 гг. работал учителем в школах Шетского р-на, в 1945-47 гг. - лит. сотрудником, зав. отделом ред. Карагандинской обл. газ. "Советская Караганда". Произв. Н. часто публиковались на страницах респ., обл., межобл. изданий. Автор стихов "Менің қалам" ("Мой город"), "Ұлытау", "Терек", "Нұра", "Қойшы" ("Чабан"), "Жаңбыр" ("Дождь"), "Ақ боран" ("Белая метель"), "Ақ бидай" ("Белая пшеница") и др. Лит.: Отан махаббаты. Поэма. А., 1945; Жиырма бес. Толғау. А., 1945;. Өлеңдер. А., 1947; Жастар даусы. Жинақ. А., 1949.

#### **НУРГАЛИ**

НОГАЙБАЙ (гг. р. и с. н., Вост.-Казахст. обл., 2-ая пол. 19 в.) - акын, певец. Автор песен и

НУРАХУНОВ Тельман (7.6. 1964, Алматинская обл., УйгурНУРГАЛИ Рымгали (17.6.1940, Вост.-Казахстанская обл., Абыралинский р-н, с. Кайнар - $17.02.2010$ ) – писатель, докт. филол. наук (1983), проф. (1985), акад. НАН РК (2003).

# **НУРГАЛИЕВ**

Засл. деятель науки и техники Казахстана (1998), акад. (2004). Окончил филол. ф-т (1963), аспру (1967), докт-ру (1972) КазГУ. В 1962-65 гг. работал корр. газ. "Лениншіл жас" (ныне "Жас Алаш") в Сев.-Казахст., Кокшет., Павлодар., Целиногр., Костан. обл., в 1966-68 гг. - консультант СП Казахстана, в 1968-86 гг. доцент, проф., декан филол. ф-та КазГУ, в 1986-96 гг. - гл. редактор "Казахской советской энциклопедии", в 1997-2000 гг. проф. КазГУ. С 1996 г. - зав. кафедрой Евразийского ун-та в Астане. Дебютный науч. труд "Сабыр Шарипов" был издан в 1961 г. Автор св. 10 науч.исследов. трудов. Последние годы Н. посвятил глубокому, всесторон. исследов. бесценного вклада деятелей Алаш в казах. культуру и лит-ру, формированию на их деят-сть целостного концепт. взгляда. ("Ауэзов и Алаш", 1997; "Вершины возвращенной литературы", 1998).

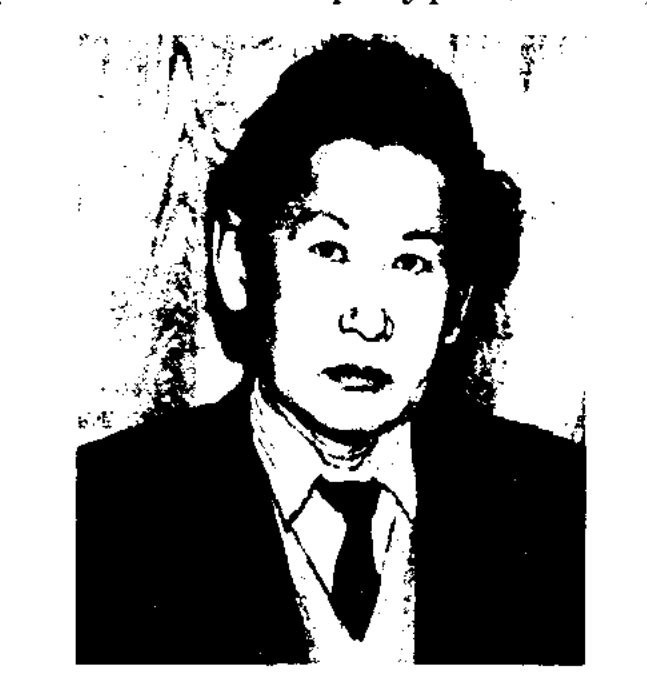

#### SKARSKARSKARSKARSK **SARDESAR**

1974; Өнер алды - қызыл тіл. Монография. А., 1974; Дон. Новеллалар. А., 1977; Өнердің эстетикалық нысандары. Монография, А., 1979; Поэтика драмы. Монография. А., 1979; Зерно. Новеллы. А., 1981; Трагедии Мухтара Ауэзова. Монография. А., 1983; Жартастағы қарағай. Повесть. А., 1981; Атшабыс ертең. Повесть. А., 1981; Ок. Повесть. А., 1982; Айдын. Монография. А., 1985; Телагыс. Монография. А., 1986; Қазақтың революциялық поэзиясы. Монография. А., 1987; Арқау. (2 томдық) А., 1991.

НУРГАЛИЕВ Утежан (15.8.1938, Актюбинская обл., Байганинский р-н, п. Акжар) - поэт.

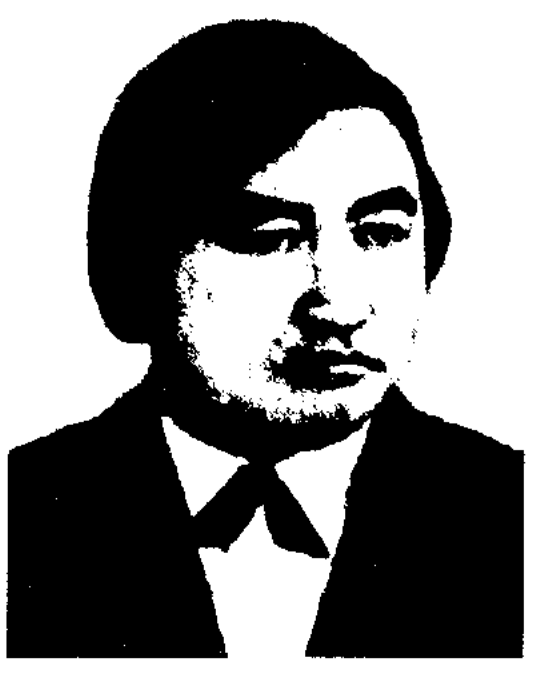

У. Нургалиев

В 1964 г. окончил КазГУ. В 1964-68 гг. - учитель в Жарской гор. ср. школе, в 1968-69 гг. корр. газ. "Қазақстан пионері". работал в изд-ве "Жалын", на Казах. телевидении.

Соч.: Менің махаббатым. Өлендер. А., 1962; Ақ нөсер. Өлеңдер. А., 1968; Носерден кейіп. Өлеңдер. А., 1969; Комелет. Өлеңдер, А., 1971; Ай астында ак боз үй. Өлеңдер. А., 1972; Қайыңды тоғай. Өлеңдер. А., 1973; Таңдамалы. Өлеңдер мен балладалар. А., 1976; Согыстың соңғы жазы. Балладалар, 1-кіт., 2,3,4-кітантар. А., 1978, 1980, 1984; Тыныштық. Өлеңдер. А., 1987; Афины мектебі. Өлеңдер. А., 1997.

стих. басен ("Лиса и петух", "Вол и ишак"), сочинил стих .гаклию "Қырық тілек" ("Сорок желаний"). Н. прославился участием в айтысах. До нас дошли его айтысы с девушкой Батимой и с тат. поэтом Сапаргали (см. Айтыс Нуржана и Сапаргали).

НУРЖАН Светкали (1.1.1962, Мангистауская обл., а. Канга-Баба) - поэт. Окончил КазГУ (1986). Многие годы трудился в информ.-культурной сфере.

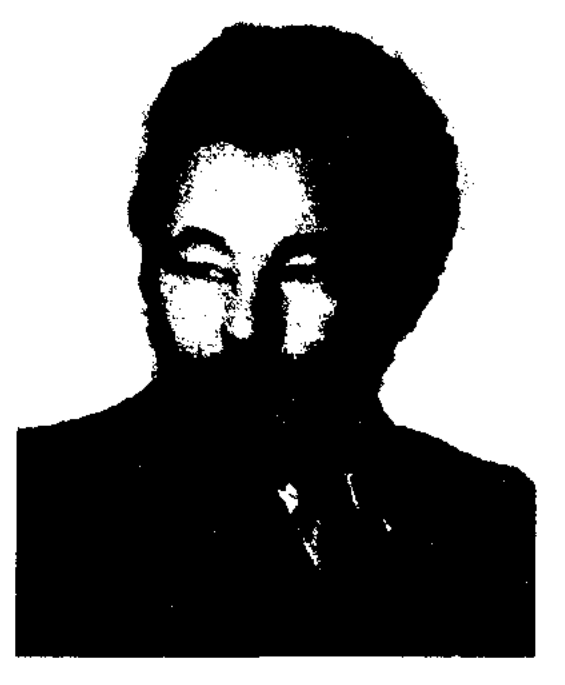

С. Нуржан

Сотрудник респ. газ. "Үш қиян". Стих. Н. вошли во многие коллект. сб-ки. Перв. сб. стихов "Аруана" вышел в свет в 1992 г. В 2001 г. в изд-ве "Үш княн" издан 2-томник избр. произв. ноэта. Лауреат гос. пр. "Дарын", стинендии Президента.

# НУРЖАНОВ Самат Абишулы

Р. Нургали

Н. - соавтор коллект. монографии "Казахская литература 20-30-х годов" (1997), гл. редактор энциклопедии "Абай" (1995). Изданы произв. Н.: роман "Ай қанатты арғымақ" ("Лунокрылый аргамак", 1989), прозаич. сб. "Дән" (1977), "Жартастағы карағай" (1980), "Оқ" (1982). Перевел на казах. язык произв. Л.Толстого, Н. Погодина, А. Кешокова и др. Лауреат Гос. пр. Казахстана (1988, 1995), пр. им. Ш.Уалиханова (2003).

Соч.: Сабыр Шәрінов. Зерттеу. ҚазМУ. (Телавтор), 1961; Трагедия табиғаты. Монография. А., 1968; Талант тагдыры. Монография. А., 1969; Күретамыр. Монография. А., 1973. Қазақ драматургиясы. Монография. А.,

368

НУРЖАН Наушабайулы (1859, Костанайская обл., Костанайский р-н - 1919, там же) - акып. Был хорошо знаком с образцами вост. и усти. лит-ры. Произв. Н. "Жүмбак. Нүржан мен Сапарғалидің айтысы" (1903), "Манзүмат қазақня"  $(1903),$ "Алаш" (1910) были изданы в г. Казани. Писал толгау, терме, басни, назым и гаклин в стиле араб., перс., чагатайских поэтов. Был хорошо знаком с произв. рус. лит-ры. В подражание басням И.А. Крылова написал ряд

(1902, Навлодарской обл., Баянаульский р-н - 1945, Алма-Ата) акын. Окончил 2-классную рус. школу. Работал в журн. "Әдебиет майданы", в казах, телеграфном агентстве. Перв. стихи "Күз" ("Осень"), "Борі де елде" ("Все на родице"), "Жазгытүргы" ("Весна") и др. изданы в 1923 г. в газ. "Қазақ тілі" г. Семиналатинска. В 1932 г. стих. "Жаз" ("Лето") издано в журн. "Эдебиет майданы". Перв. сб. стихов "Еңбек" ("Труд") вышел в 1933 г. в Алма-Ате. Н. нзучал творчество Абая Кунанбаева, участвовал в издании стих. вел. поэта (1916), выпустил кн. "Абай термелері" (1917, г. Казань). Перевел на казах. язык поэму рус. поэта А. А. Жарова "Мекка" (1932).

# CARDIARDIARDIARDIARDIARD

НУРЖЕКЕЕВ Бексултан (22.2. 1941, бывш. Талдыкорганская обл., Жаркентский р-н, а. Акжазык) - писатель. Окончил КазГУ (1965). В 1965-68 гг. работал учителем, зав. уч. частью в Ушаральской ср. школе Панфиловского р-на Талдыкорганской обл., в 1968-69 гг. -2-й, 1-й секретарь Панфиловского р-ного к-та комсомола,

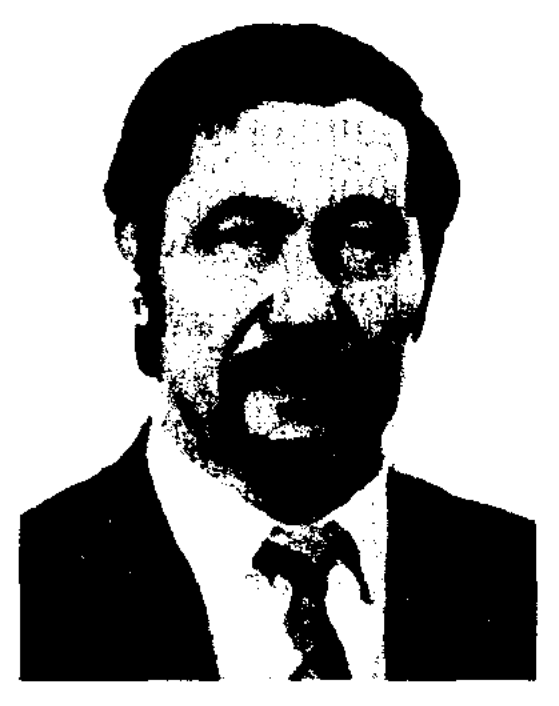

Б. Нуржекеев

в 1969-72 гг. - инструктор ЦК ЛКСМ Казахстана, в 1972-73гг.зав. отделом альманаха "Жалын", в 1973-76 гг. - зав. отделом в журн. "Жұлдыз", в 1976-79 гг. - зам. гл. редактора нзд-ва "Жалын", в 1979-86 гг. гл. редактор изд-ва "Жалын", в 1986-89 гг. - гл. редактор журн. "Парасат". С 1992 г. – директор изд-ва "Жалын". Награжден орд. "Курмет" (2000) и медалями. Почетный граждании Алматииской области. Соч.: Менің махаббатым. Өлеңдер. А., 1962; Ақ носер. Өлеңдер. А., 1968; Носерден кейін. Өлеңдер. А., 1969; Комелет, Олендер, А., 1971; Ай астында ак бөз үй. Өлеңдер, А., 1972; Қайыңды тоғай. Олеңдер, А., 1973; Таңдамалы. Олендер мен балладалар. А., 1976; Согыстың соңғы жазы. Балладалар. 1-кіт., 2,3,4-кітаптар. А., 1978, 1980, 1984; Тыныштық. Өлеңдер, А., 1987; Афины мектебі. Олеңдер. А., 1997.

соко оценил поэтич. дар Нурилы Жамбыл Жабаев (Жамбыл, Полн. собр. соч., 1946). Айтыс Н. с Умбетали вошел в сб. "Айтыс" (1965). В народе распространено произв. Н. "Жаңа таң".

НУРКАНОВ Жарасбай (1937, Сев.-Казахстанская обл., Шалакынский р-н, а. Коктерек) поэт. Окончил КазГУ (1960). Работал журналистом в обл., краевой и респ. печати. В 1981-87 гг. - ст. редактор в изд-ве "Өнер", "Жазушы". С 1987 г. на творческой работе.

Соч.: Кара көздер. Өлеңдер. А., 1966; Нурлы терезе. Өлеңдер мен поэма. А., 1971; Алтын десте. Өлеңдер. А., 1977; Арманым менің. Өлеңдер. А., 1980; Терең барлау. Өлеңдер мен поэмалар. А., 1987.

НУРКАТОВ Айкын (19.9.1928, бывш. Кокшетауская обл., Рузаевский р-н, а. Шукырколь -16.4.1965, Алма-Ата) - писатель, ученый, канд. филол. наук (1955). Окончил филол. ф-т (1950), аспирантуру КазПИ (1953). В 1950-57 гг. работал зав. отделом журн. "Әдебиет және искусство" ("Жұлдыз"),

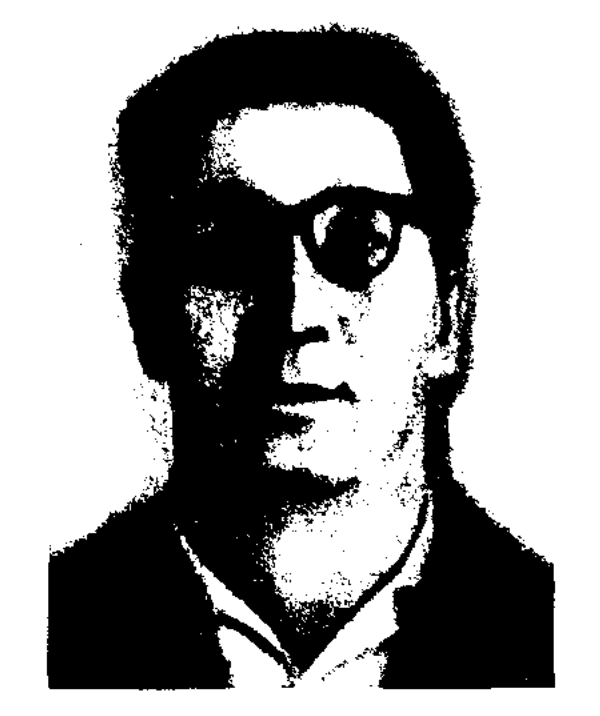

#### **HYPMATAMBETOB**

тарихы" ("История казахской литературы", 1961, 2 т.), учебника для ср. школы "Қазақ совет әдебиеті" ("Казахская советская литература", 1961, 1 изд.). Н. перевел на казах. язык "Венгерские рассказы" (1952).

**НУРКЕЙ** (гг. р. и с. н.) – акын. Жил в кон. 19 - нач. 20 вв. Произв. Н. хранятся в фонде Центр. науч. б-ки. Айтыс Н. с акыном Орынбаем вошел в 8-й том многотомника "Қазақ халық әдебиеті" (1988).

НУРЛЫБАЕВ Ашим (1889, Алматинская обл., Карасайский р-н -1963, там же) – акын. Подражая Жамбылу и талантливым поэтам, Н. с юных лет увлекался стихами, знал сказки, легенды, киссы и дастаны. Состязался с акынами Улыбай, Назипа. В 1909-17 гг. организовал группу акыновпевцов "Сегіз сал", целью к-рой стало изучение и распространение образцов устн. казах. лит-ры, обучение молодежи культуре и искусству. Н. сочинил дастаны на историч. темы "Марқы батыр", "Күзбенбет-Садыр", "Рауан патша". Ряд стих. издан в сб. "Пернедегі термелер" (1965).

НУРМАГАМБЕТОВ Тынымбай Кызылордин- $(22.10.1945,$ ская обл., Жанакорганский р-н, а. Бирлик) - писатель. Окончил Кызылординский пед. ин-т (1968), Высш. лит. курсы в Москве (1981). Работал корр. в Кызылординском обл. радио, редактором в изд-ве "Жазушы", на киностудии "Казахфильм".

НУРИЛА Абенкызы (1894, Алматинская обл., Каскеленский р-н, а. Кемертоган - 1921, там же) - акын-импровизатор. В 1918 г. победила в айтысе акынов Бармака, Аргынбая, Макыша. Мастерство импровизации Н. показала в несенных состязаниях с Умбетали, С. Аядилом, Шукетаем, Оснаном и др. ВыА. Нуркатов

с 1957 г. и до конца жизни – мл., ст. науч. сотрудником в Ин-те лит-ры и иск-ва. Автор монографий "Творчество Мухтара Ауэзова" (1965), "Поэтические традиции Абая" (1966), лит.-критич. статей "Идея и образ" (1962), "Преемственность традиций" (1980). Вышли кн. очерков с рецензиями на соч. Ш. Уалиханова (1965), В.В.Маяковского (1965), С. Муканова (1955), Г. Мустафина (1956). Н. является одним из авторов "Қазақ әдебиетінің

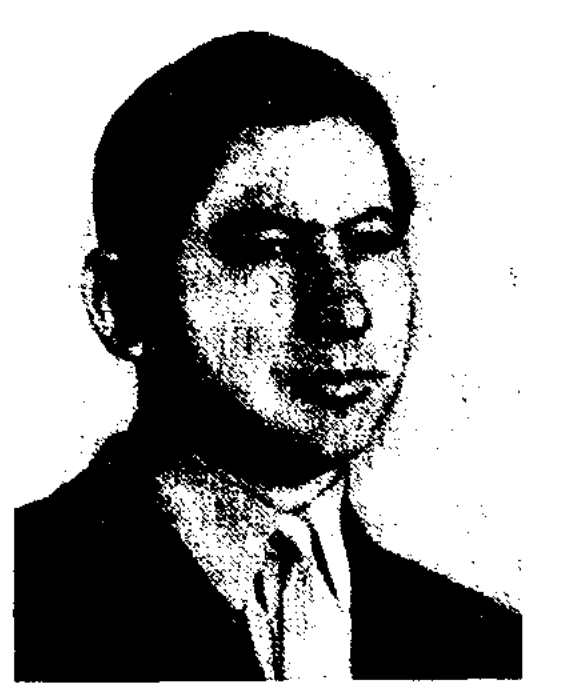

Т. Нурмагамбетов

# **HYPMATAMBETOBA**

С 1996 г. - зам. редактора газ. "Қазақ елі". Перв. сб. рассказов "Запах дыни" вышел в 1971 г. На рус. языке изданы кн. "Запах дыни" (Всесоюз. молодежная пр. им. М.Горького, 1979), "Там, где горел очаг" (1982), "Талисман" (1984), "Аулчане" (1986) и др. Автор пьес "Табалдырығыңа "Жоғалған табын", көл", "Кемпірлер үкімі", сценария телефильма "Тырналар ұшып барады" ("Летят журавли"). Лауреат конкурса в обл. прозы и драматургии, проведенного ЦК ЛКСМ Казахстана, СП Казахстана, альманахом "Жалын" совместно с Госкомиздатом. Удостоен пр. Междунар. казах. ПЭН клуба (2001).

Соч.: Балалық шақтың әндері. Әңгімелер. А., 1949; Қош бол, ата. Повесть пен әңгімелер. А., 1972; Қарлығаштың уясы. Повесть пен әңгімелер. А., 1975; Ата коныс. Әңгімелер. А., 1980; Дарияның арғы беті. Повесть пен әңгімелер. А., 1981; Ата қоныс (орыс тілінде). М., 1984; Бәйтеректер. Повесть, әңгімелер. А., 1986; Туған ауыл түтіні. Роман. А., 1994; Тандамалы. А., 1997.

**НУРМАГАМБЕТОВА** Оразгуль Умираликызы (17.4.1923, г. Кызылорда - 2003, Алматы) - ученая, докт. филол. наук (1993).

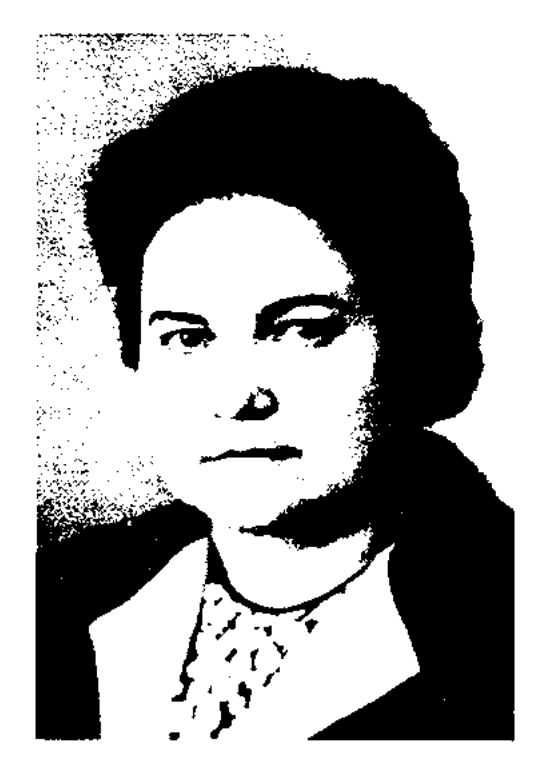

### <u>SANSISANSISANSISANSISANS</u>

(в соавторстве с Н. Кидаши-Покровской). Автор главы "Казахская литература" в "Истории многонациональной советской литературы" (г. Москва, 1970). На казах. и рус. языках изданы кн. "История казахской литературы" (1960, 1964, 1968).

НУРМАКАНОВ Калжан Алибекулы (24.9.1927, Кызылординская обл., г. Казалы - 3.6.1963, Алма-Ата) - лит. критик, переводчик. Окончил МГУ (1951).

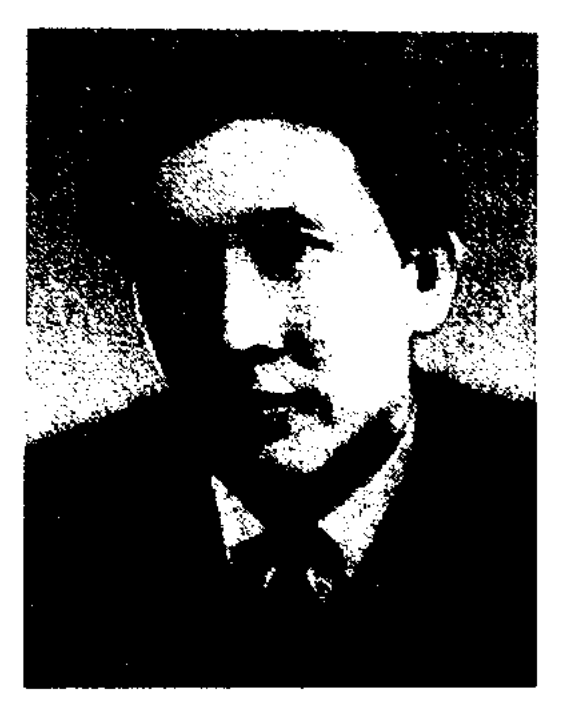

К. Нурмаканов

В 1951-53 гг. работал консультантом по лит-ре Ср. Азии и Казахстана в СП СССР, в 1953-54 гг. лит. сотрудник. журн. "Дружба народов", в 1954-55 гг. - лит. сотрудник газ. "Қазақстан шюнері" ("Ұлан"). В 1956-58 гг. - гл. редактор ренертуарно-редакц. коллегии Мин-ва культуры КазССР, в 1958-63 гг. - зав. отделом журн. "Әдебиет және искусство" ("Жұлдыз"). Вышли сб-ки лит.критич. статей "Литературные заметки" (1960), "Традицин дружбы" (1962), "Слово друга" (1968, состав. Казына Нурмаканова). Н. перевел на казах. язык повести Ч.Айтматова "Джамиля", "Поединок", "Первый учитель", "Млечный нуть", Н.Тихонова "Вамбери" и др. Пьеса Н. "Аңсаған менің әнімсің" ("Ты - песня моя желанная") ставилась на сценах респ. и обл. театров. Именем Н. названы улица и ср. школа г. Казалы.

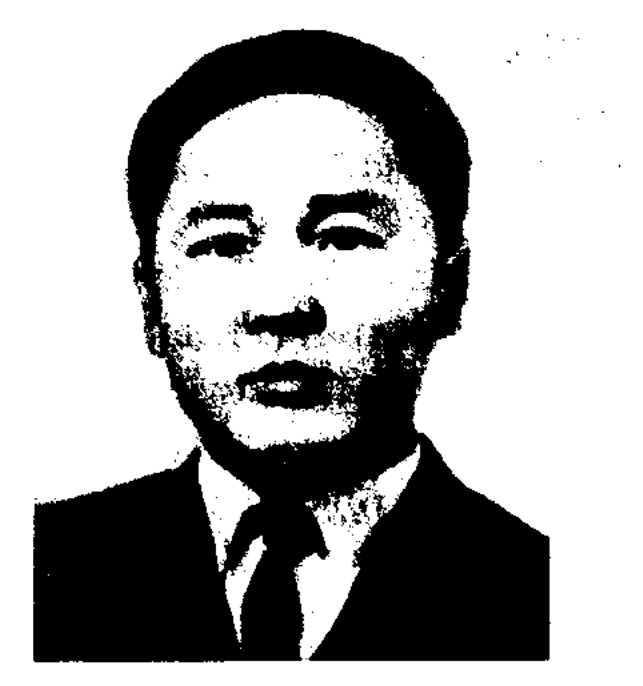

А. Нурманов

лит. сотрудником в Амангельдинской р-ной газ. "Социалистік шаруа" Костанайской обл., в костанайской обл. газ. "Коммунизм таңы", в респ. газ. "Лениншіл жас" ("Жас Алаш"). В 1964-68 гг. - зав. отделом журн. "Жұлдыз". Перв. сб. повестей "Арайлы таң" издан в 1964 г. Автор неск. прозаич. кн.

Соч.: Арайлы таң. Повестер. А., 1964; Аққу жұлдызы. Повестер. А., 1965; Құланның ажалы. Роман, повестер және әңгімелер. А., 1969, 1976 және 1977 (орыс тілінде), 1985.

НУРМУКАНОВ Хайролла Мырзагалиулы (16.6.1929, Зап.-Казахстанская обл., Фурмановский р-п, а. Таскутур) - ученый, докт. филол. наук (1994), проф. (2000). Окончил Уральский пед. ин-т (1954), КазГУ (1962). Работал учителем, директором Актюбинской р-ной ср. школы Карагандинской области. С 1963 г. - преподаватель, зав. кафедрой, зам. декана, декан Карагандинского пед. ин-та. Н. написал более 50 науч. трудов, в том числе монографию "Созжәне шеберлік" ("Слово и мастерство", 1987).

О. Нурмагамбетова

Окончила Кызылординский пед. ин-т (1941), КазПИ (1942). В 1944-45 гг. работала ревизором в к-те нар. просвещения, в 1945-93 гг. – в Казах. филиале AH CCCP (AH PK, 1945-92). С 1993 г. – аспирант, мл., ст. науч. сотрудник, зам. директора, зав. отделом Ин-та лит-ры и иск-ва. В 1975 г. в Москве вышел эпос Н. "Кобланды батыр"

НУРМАНОВ Акан (30.4.1933, Алматинская обл., Аксуский р-н, а. Аксу - 16.6.1968, Алма-Ата) - писатель. Окончил Каз-ГУ (1957). В 1957-64 гг. работал НУРМУХАМЕДОВ Динаш (21.3. 1948, Костанайская обл., Амангельдинский р-н, а. Каралык) -Окончил КазГУ нисатель. (1972). Работал редактором, ст. редактором, зав. отделом, зам. гл. редактора на казах. радио, зам. гл. редактора на казах. телевидении. Сотрудник междунар. газ. "Азат". Перв. сб. рассказов и повестей "Ец бақытты күн" ("Самый счастливый день") вышел в 1982 г. Изданы сб. пове-

# SCARSCARSCARSCARSCARSCARS

# **НУРТАЗИН**

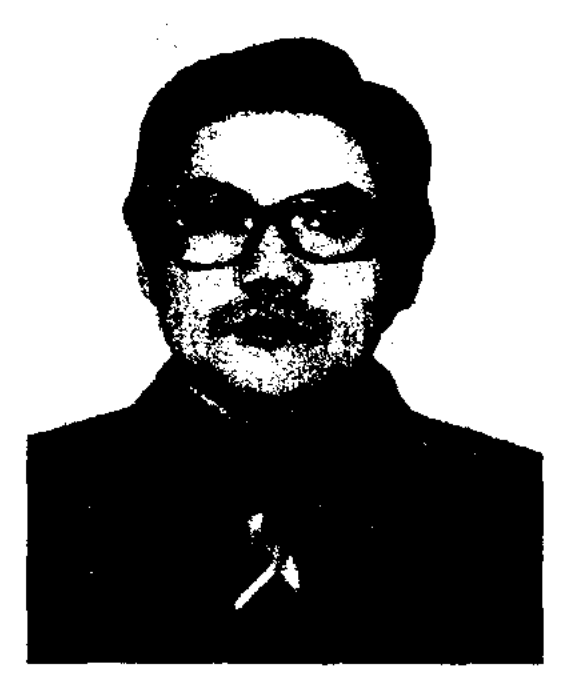

Д. Нурмухамедов

стей "Жаңа жылға қараған түн", "Өмір", "Он бес пен он алтының арасында", "Таңертеңнен кешке дейін", "Жарық күн". Н. перевел на казах. язык "Сломанную подкову" кабардинского писателя Э. Кешокова, рассказы польских, украинских писателей. Автор ньесы "Сен ертең атыласың!" ("Тебя завтра расстреляют!"), драм, произв. "Пусть реки шумят", "Последняя остановка", "Водитель директора", "Некоторые моменты из жизни человека" и др. Ряд произв. переведен на узб., каракалп., рус. языки.

**НУРМУХАМЕДОВ** Толенди (1936, Алма-Ата - 1979, там же) ноэт. Окончил Талдыкорганский с.-х. техникум, Высш. парт. школу при ЦК КП Казахстана (1965). Работал зав. отделом испол. к-та Илийского р-ного совета нар. депутатов, пред. испол. к-та Талгарского р-ного совета нар. депутатов, инструктором Плийского р-ного парт. к-та, секретарем нарт, организации совхоза им. "40 лет Казахской ССР" Илийского р-на, секретарем Кетенского р-ного парт. к-та. В последние годы жизни работал зав. отделом респ. журн. "Ара". Соч.: Шырмауық. Өлеңдер. А., 1966; Күн мен колеңке. Өлеңдер. А., 1967; Токетерін айтқанда. Өлеңдер, А., 1968; Кокемарал. Олендер. А., 1973; Жомарт жер. Өлендер, А., 1975; Сериін, Өлеңдер, толгаулар, мысал-сықақтар. А., 1977.

Ин-т лит-ры в Москве (1956). В 1962-64 гг. - редактор журн. "Жулдыз". Президент междунар. казах. ПЭН клуба. Перв. произв. роман "Курляндия" издан в 1950 г., 2-я ред. романа издана под назв. "Долгожданный день" (1958). Наиболее значимое произв. Н. - трилогия "Кровь и пот" ("Сумерки", 1961; "Мытарства", 1964; "Крушение", 1970; Гос. пр. СССР, 1974). Инсценировка по роману Н. заняла постоянное место в репертуаре Казах. драм. театра (с 1974 г.). На основе трилогии киностудия "Казахфильм" сняла худ. фильм (1976).

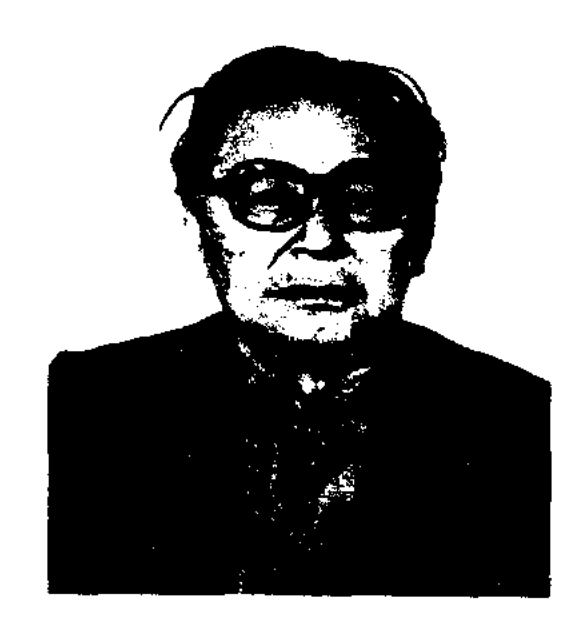

А. Нурпенсов

Изданы избр. произв. "Pasдумье" (на казах., рус. языках, 1972), "Сең" (1983, на рус. языке "Долг", 1984), "Соңғы парыз" ("Последний долг", 1999). Н. перевел на казах. язык рассказы рус. писателей А.П. Чехова, А.М. Горького, пьесы Назыма Хикмета, А. Кэсона и др. Награжден орд. Красной Звезды, Труд. Красного Знамени (1971), "Знак Почета", Дружбы народов (1984), "Родина" (1994), серебряной медалью им. А.А.Фадеева (1982), Почетной грамотой Президиума Верх. Совета РСФСР. Лауреат Гос. пр. СССР (1974), пр. Моск. Междунар. лит. фонда "За честь и достоинство" (2001), Междунар. пр. им. М.Шолохова (2003).

газ. железнодорожников "Турксиб", на Казах. радио, газ. "Қазақ әдебиеті", зам. редактора Алматинской обл. газ. "Жетісу".

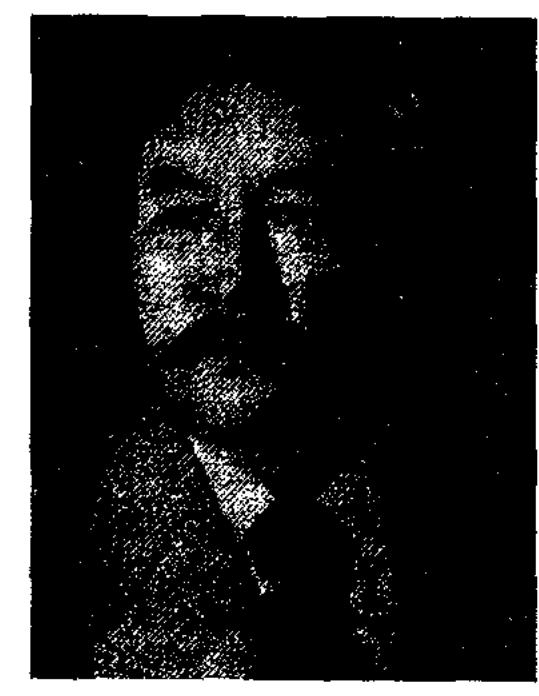

Р. Нурпеисов

В 1970-83 гг. - инструктор, зав. отделом, зам. зав. отделом пропаганды и агитации в аппарате Алматинского обл. парт. к-та. Стих. Н. вошли в "Антологию казахской поэзии" (1977). Автор более 20 поэтич. книг. Н. перевел на казах. язык повести С. Георгиевской "Солдатский нож", Н.Глебова "Карабарчик", сб. сказок В.Гауфа "Маленький Мук", сб. "Восточные мотивы" пакистанского поэта Фаиза Ахмада Фаиза. Награжден медалями и Почетной грамотой Верх. Совета Казахстана.

Соч.: Туған өлкем. Өлеңдер. А., 1962; Акку-каздар. Өлендер. А., 1969; Гүлдер, гүлдер. Өлендер. А., 1971; Қапшағай. Өлендер. А., 1972; Коңыр өлең. Өлендер. А., 1974; Мейірім. Өлеңдер. А., 1976; Туған өлке әуендері. Таңдамалы. А., 1978; Жай толқын. Өлеңдер, поэма. А., 1979; Россыпь звезд. Стихи. А.-А., 1982; Мелодин Суыксай. Стихи. А.-А., 1983; Думанды мекен, А., 1985; Салсамал, А., 1985; Жаркентские мотивы, А.-А., 1986; Алтын тұғыр, А., 1991.

НУРПЕИСОВ Абдижамил Каримулы (22.10.1924, Кызылординская обл., Аральский р-н, а. Куланды) – нар. писатель РК (1985). Участник 2-й мировой войны. Окончил КазГУ (1952),

НУРПЕИСОВ Рахметолла (5.12. 1927, Алматинская обл., Панфиловский р-н, а. Караколь) – поэт. Окончил Жаркентское пед. учще, КазГУ (1953). В 1953-70 гг. работал лит. сотрудником, переводчиком, зав. отделом газ. "Қазақстан пионері" ("Ұлан"), НУРТАЗИН Ахметжан (1908, Сев.-Казахстанская обл., Сергеевский р-н, а. Коктерек -1975 г., там же) – акын. На протяжении 25 лет работал Октябрьского директором межрайонного лесн. хоз-ва. Участвовал в межрайон. и обл. айтысах. Автор поэм "Дочь полковника", "Партизан Коспан", "Таубай". Опубликованы сб-ки Н. "Тау сыры" ("Лесная тайна", 1969), "Көк тоғай" ("Зеленая роща", 1972).

# **НУРТАЗИН**

НУРТАЗИН Мухамед (1.1.1909, Акмолинская обл., Коргалжинский р-н - 1982) - переводчик. В 1932-35 гг. работал преподавателем с.-х. техникума в Шымкенте. В 1935-38 гг. находился в рядах Красной Армии. В 1938-41 гг. - ответств. секретарь газ. "Лениншіл жас". Участник 2-й мирвой войны. В 1945-59 гг. редактор-переводчик, зам. гл. редактор журн. "Пионер", в 1959-77 гг. – редактор, ст. редактор, зав. ред. изд-ва "Жазушы".

Соч.: М. Горький. Мальва. Повесть. 1958; Д.Лондон. Өмірге құштарлық. Повесть. 1958; К.Федин. Ғажайып жаз. 1959; И.Франко. Мұнайшылар. Роман. 1968; А.Абу-Бакар. Дарғын қыздары. Роман. 1968; Я.Гашек. Солдат Швейктің бастан кешкендері. Роман. 1971; Э.Золя. Наурыз. Роман. 1984.

НУРТАЗИН Темиргали (29.12. 1907, г. Курган, Россия -10.4.1977, Алма-Ата) - писатель, ученый, докт. филол. наук (1963), проф. (1963). Учился в татарском медресе. Окончил Петропавловское нед. учще (1932), Лениградский ин-т журналистики (1936). В 1928 -1930 гг. работал зав. отделом Сев.-Казахстанского обл. парт. к-та, в 1935-37 гг. - ред. обл. газ. "Қарағанды пролетариаты".

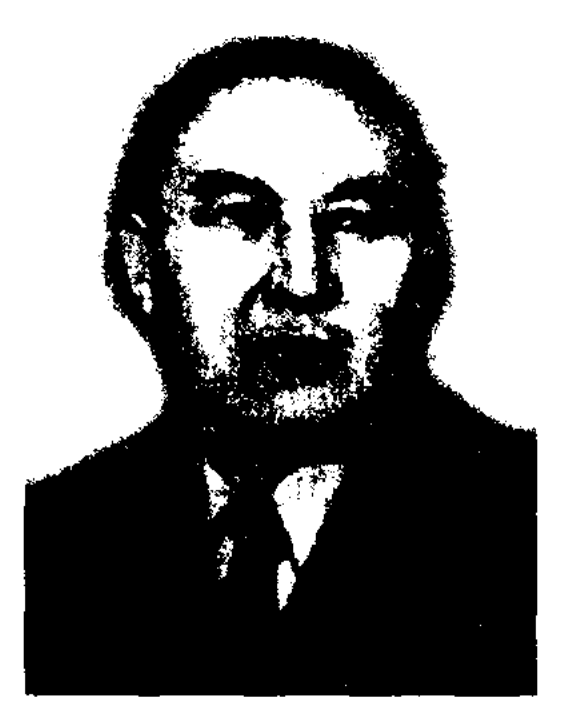

#### <u>CARDIARDIARDIARDIARDIARDIAR</u>

с М. Каратаевым и С. Кирабаевым написал учебник "Казахская советская литература" для студентов высш. учебн. заведений (1971), учебн. программы "Казахская литература начала ХХ в." (1963) и "Казахская литература XX века" (1973). Изданы кн. "Мұрат" (1958), "Жаңа саты" (1959), "Адам бекерге жасамайды" (1967), "Испытание" (1969), "Ауыл тынысы" (1973), историч. соч. "Үлкен жолда" (1978) о жизни и деятельности Т. Рыскулова. Перевел на рус. язык 1-ю кн. романа М.Ауэзова "Абай" (совм. с А.Б.Никольской, 1945); на казах. язык "Тараса Бульбу" Н.В.Гоголя (1951), "Нравы Растеряевой улицы" Г.Успенского (1958), ряд произв. В.Г.Белинского (1948).

Соч.: Мурат. А., 1958; Үлкен жолда. А., 1978; Жазушы және өмір. А., 1960; Бейімбет Майлин творчествосы. А., 1966: Шеберлік туралы ойлар. А., 1968.

НУРТУГАН Кенжегулулы (1887, Кызылординская обл., Аральский р-н, местность Мырзабас близ а. Аманоткель - 1930, там же) - акын. Дед Еспембет был акыном-импровизатором, oren Кенжегул - кюйши. Обучился грамоте у аульного муллы, затем в 2-годич. медресе у муллы Мухаммеди. Начал писать стихи с 13-15 лет. Перв. крупное энич. нроизв. "Едіге" написал в возрасте 23 лет (1910). Создал энос "Едіге", "Орақ-Мамай", "Қарасай-Қази", "Қобыланды", историч. поэмы "Ақ кете Шернияз", "Ақтабан шүбырынды", — "Тағай-Мүрат" (1910-1920). Автор терме-толгау "Адалдыққа не жетсін", "Әуелі сойле, Жаббар ақтан", ""Конеки, тілім, сойленні" и др. В подражание Абаю написал стихи "Атқа сын", "Жаздыгүні", "Коктемдегі коңыр лен". Н. - основоположник поэтич. школы, называемой ныне "Поэтическая школа Нуртугана". Соч.: Өсиет (Күраст. А.Бүлдыбаев). А., 1989; Конеки, тілім, сөйлеші (құраст. Ә.Оспанов), 1-кіт., А., 1992; 2-кіт., 3-кіт., A., 1994.

Окончил КазГУ (1949). Участник 2-й мировой войны. Трудовой путь начал учителем. В 1947-48 гг. работал корр., зам. редактора в семиналат. обл. газ. "Екпінді" ("Семей таңы"), в 1948-49 гг. зав. отделом газ. "Казакстан пионері" ("Ұлан"), в 1949-53 гг. лит. сотрудником, зам. редактора, зав. отделом газ. "Социалистік Казақстан" "Eremen (ныне Қазақстан"). В 1953-56 гг. редактор навлодарской  $06<sub>II</sub>$ . газ. "Қызыл Ту", в 1956-61 гг. собств. корр., зам. редактора газ. "Социалистік Қазақстан" ("Егемен Қазақстан") в Павлодарской обл., в 1961-63 гг. - гл. редактор газ. "Қазақ әдебиеті", лит. сотрудник, зав. отделомгаз. "Социалистік Қазақстан" ("Егемен Қазақстан"), в 1968-73 гг. - зав. отделом гл. ред. Казах. советской энциклопедии, в 1973-79 гг. науч. сотрудник в Ин-те лит-ры и иск-ва. Н. начал творч. путь как поэт и публицист. Стихи и очерки, публицистич. статьи нечатались в р-ной, обл. и респ. нечати, в годы войны - во фронтовых газ.

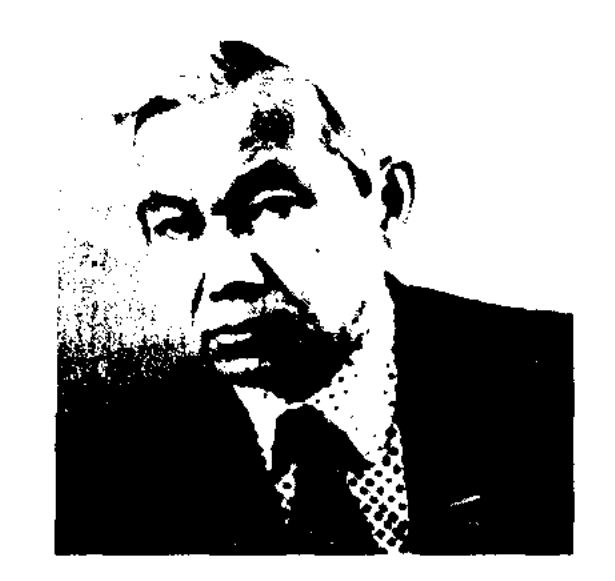

Т. Нуртазин

С 1943 г. и до конца жизни преподавал в КазНПУ и КазГУ. Перв. сб. стихов "Машинист" был опубликован в печати в 1932 г. С 1943 г. занимался лит. критикой. Опубликованы монография "Жазушы және өмір" (1960), монография, посвященная творчеству Б. Майлина (1966), и сб. критич. статей "Шеберлік туралы ойлар" (1968). В соавторстве

НУРШАИХОВ Азильхан (15.12. 1922, Вост.-Казахстанская обл., Жарминский р-н, а. Акбузау) нар. писатель Казахстана (1990).

А. Пурвышхов

Перв. сб. очерков "Алыстағы ауданда" ("В далеком районе") вышел в свет в 1956 г. Онубликованы сб. очерков, рассказов, новестей "Тың астығы" ("Хлеб целины", 1958), "Жомарт өлке" ("Шедрый край", 1967), "Әсем" (1966), "Махмет Қайырбаев" "Батырдың омірі"  $(1967)$ , ("Жизнь батыра", 1969), "Невель түбінде" ("Под Невелем", 1977), "Автонортрет"  $(1977),$ "Екі естелік" ("Два воспоминания", 1985), роман "Махаббат, қызық мол жылдар" ("Годы радости и любви", 1970), роман-диалог "Ақиқат пен аңыз" ("Истина и

НУСИПБЕКОВ

легенда", 1973). На рус. языке опубликованы кн. "Песня любви" (1965, 1975, 1982); "Истина и легенда" (1980, 1982), "Дорогой памяти" (1985). Роман-дилогия "Истина и легенда" переведена на укр. ("Дніпро", 1984) и чеш. (1985) языки. Ряд произв. переведен на кирг., узб., тадж., молд., тат., якут. языки. Лауреат Гос. пр. Казахстана (1980). Награжден серебряной медалью им. А.А.Фадеева (1987), орд. Отечественной войны 2-й степени, "Знак Почета" (1957), Дружбы народов (1984), "Славы" 3-й степени, медалью "За доблестный труд" (1995).

Соч.: Таңд. 2 томдык. А., 1980 (орыс тілінде - 1982); Төрт томдық шығармалар жинағы. А., 1992, 1-2 т.; Жамбылға хат. Әскери естеліктер. А., 1996.

НУРЫМ Шыршыгулулы (1831, Кызылко-Атырауская обл.. гинский р-н - 1908, там же) акын-импровизатор. В творчестве Н. использованы жанры терме, толгау, назидание, посвящение. Сохранились толгау "Мен қашанғы жүремін", "Әлеумет, келдің қаумалап", "Үсынсам қолым жетер ме?", "Шенен ер", "Тойбастар", "Жар-"Әкесімен қоштасуы", лау", "Тайсойған, Бүйрек - екі құм", "Этембекке айтқаны". Н. состязался в айтысах с акынами Абылом, Кашаганом. Исполнитель героич. эпоса "Кырық батыр" ("Сорок батыров"), нопуляризацией к-рого занимались последователи Н. - акыны Кашаган, Актан, Мурын. Произв. Н. впервые увидели свет в сбке М.Бекмухамбетулы "Жақсы үгіт" (Казань, 1908) и "Аламан" (Танг., 1926), позднее вошли в сб. "Ақберен" (А., 1972), "Өспетнама" (А., 1982), "Бес гасыр жырлайды" (А., 1985, 1989), "XIX гасырдагы қазақ поэзиясы" (А., 1985), "Абыл, Нұрым, Ақтаным..." (А., 1997).

отделение Оренподготов. бургского ин-та нар. просвещения (1925), Кызылординский ин-т нар. просвещения (1929), аспирантуру КазГУ (1949). В 1929-33 гг. работал преподавателем техникума в г. Кызылорде, директором ср. школы, директором пед. техникума, в 1933-34 гг. - начальником Шымкентского гор. управления школами, в 1934-35 гг. директором казах. ср. школы №12 в г. Алма-Ате, в 1935-39 гг. переводчиком и редактором Казах. н.-и. ин-та марксизмаленинизма, в 1940-42 гг. - зам. зав. Алматинского обл. отдела образования, гл. редактором респ. к-та Казах. радио. Участник 2-й мировой войны. В 1949-71 гг. работал ст. науч. сотрудником в Ин-те лит-ры и иск-ва. Н.-и. труды Н. посвящены вопросам истории казах. лит-ры и переводч. искусству Абая. Награжден орд. Красной Звезды и медалями.

Соч.: Творческое наследие И.А. Крылова в казахской литературе. А-А., 1951; Абайдың аударма жөніндегі тәжірибесінен. А., 1954; Идейно-творческие истоки казахской литературы. А-А., 1957; Қазақтың халық мақалдарының тарихынан. А., 1959.

НУСКАБАЕВ Жарылкасын (8.1. 1940, Юж.-Казахстанская обл.,

редактор-переводчиком в Каз-ТАГе, в 1978-83 гг. - зав. отделом изд-ва "Жалын", в 1983-89 гг. гл. редактором изд-ва "Мектеп", в 1989-98 гг. - директором издва "Рауан". С 1998 г. – директор изд-ва "Білім". Автор изданных отд. кн. повестей "Кумда өскен қызғалдақ", "Мен күтпеген күн еді", дет. книжек "Глупый лев", "Плакса", "Лиса и рыба", "Почему лиса хитрая?", "Где рога у верблюда?", "Лягушкахвастунишка", науч.-пед. трудов "Инабат" ("Почтительность"), "Әдеп" ("Приличие"), "Қазақ журналистикасының тарихы" ("История казахской журналистики"), "Көне басылымдар, аяулы есімдер" ("Старые издания, дорогие имена") и др. Н. перевел с иностр. языков на казах. более 30 кн: сказки Х.А. Андерсена, сказки народов Сибири, произв. западноевропейских писателей, сб. док. повестей "Героипионеры", роман А.Алимбаева "Субстанция мудрости", биографич. произв. Е. Ковалева "Хо Ши Мин", произв. туркм. писателей Х. Халлыева "Дорога", Ш. Чарыева "Флейтист", белорус. писателя В. Горбута "Голубая ель", Я. Бегнаской "Как мы с Павликом были Робинзонами", ряд рассказов, повестей кирг., тадж., рус., арм. писателей.

НУРЫШЕВ Сабит (1903, Зап.-Казахстанская обл., Берлиский р-н - 1975, Алма-Ата) - канд. филол. наук (1949). Окончил

a. Мая-Отырарский р-н, кум) - писатель, переводчик. Окончил КазГУ (1965). В 1965-73 гг. работал сотрудзав. отделом казах. ником, телевидения, в 1968-73 гг.гл. редактором объединения "Курдастар", в 1973-78 гг. -

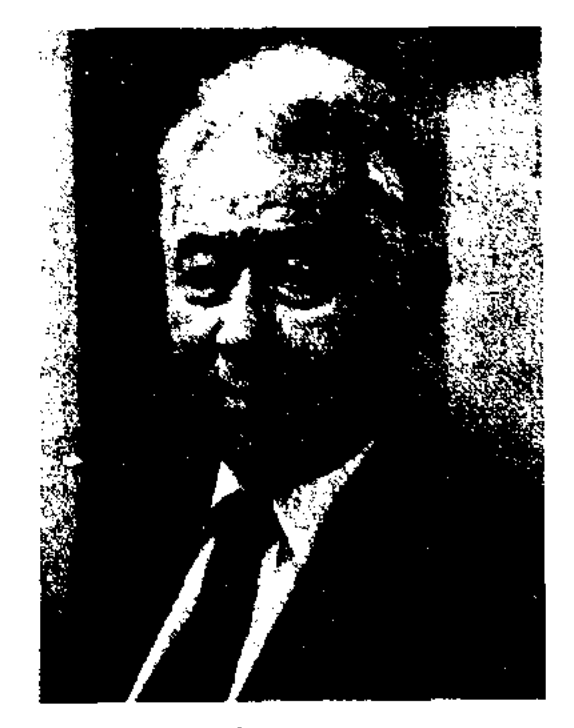

Ж. Нускабаев

Соч.: Кумда өскен қызғалдақ. А., 1981; Мен күтпеген күн еді. Повестер мен әңгімелер. А., 1986; Аққу арыстан. (Ертегілер). А., 1992.

HYCMIIBEKOB Ecrey (25.2.1933, КНР, Вост. Туркестан, Илейская обл., Текесский р-н) поэт. Окончил нац. гимназию, школу нар. образования (1948) в г. Кульдже, ускоренные курсы Ин-та лит-ры им. Лушина (1956), КазГУ (1966). В 1951-61 гг. работал учителем в г. Урумчи, занимал ответств. должностив Синьцзянскомнар. изд-ве, в журн. "Шұғыла" Союза писателей, в 1966-75 гг. в Райымбекской р-ной школе, работал зав. отделом в р-ной газете. В 1975-95 гг. работал учителем, директором школы в г. Есик, зав. отделом р-ной

## НУСИПУЛЫ

газеты. Творч. деятельностью занимается с 1995 г. Стихи жырлары", "Тарту" "Женіс вошли в коллект. сб-ки. Изданы кн. "Әдебиеттік оқулық" для 6-7 кл. (1957), сб. стихов "Халық", "Арман", сб. поэм "Кешіккен сый" (2001). Цикл стихов вошел в коллект. сб. " $\Theta$ нер – өмір".

НУСИПУЛЫ Серик (10.7.1962, КНР, близ г. Еренкабырга) поэт. Окончил Тарбагатайский краевой техникум (1984), Илейский лит. фак-т (1991). Работал на Шагантогайском р-ном радиотелевидении, в 1991-94 гг. редактором отдела казах. радно в г. Чугучак. В периодич. изданиях "Шұғыла", "Іле айдыны", "Тарбағатай", "Алтай аясы" опубликованы стихи, поэмы, баллады Н. Вышли поэтич. сб-ки "Астынан алты қырдың", "Үкілі ырғай", "Көгал".

НЫСАНАЛИН Аян Бердимухамедулы (1.3.1942, Юж.-Казахстанская обл., Алгабасский р-н, а. Жетимтау) - поэт. Алматинский Окончил  $KH$ нотехникум (1962), Ин-т литературы в Москве. Работал консультантом по казах. лит-ре в СП СССР. В 1971-73 гг. зав. отделом художеств. и уч.методич. лит-ры в Госкомиздате, в 1973-79 гг. - зав. отдемолодежн. **JIOM** респ. газ. "Лениншіл жас" (ныне "Жас  $A$ лаш"),  $1979 - 89$  $\, {\bf B}$  $\Gamma \Gamma$ . пред. Союза потребителей РК, в 1989-99 гг. – редактором отдела газ. "Егемен Қазақстан". Дебютные произв. Н. впервые опубликованы в 1961 г. Перв. поэтич.

 $\mathbb{Z} \mathcal{A} \subset \mathbb{R}$ 

374

сб. "Көктем кешікпейді" вышел в 1966 г. Изданы кн. "Көзайым"  $(1972),$ "Сүмбіле"  $(1978),$ "Иірім" (1982), "Тыныс" (1984),

CARDCARDCARDCARDCARDCARCCAR

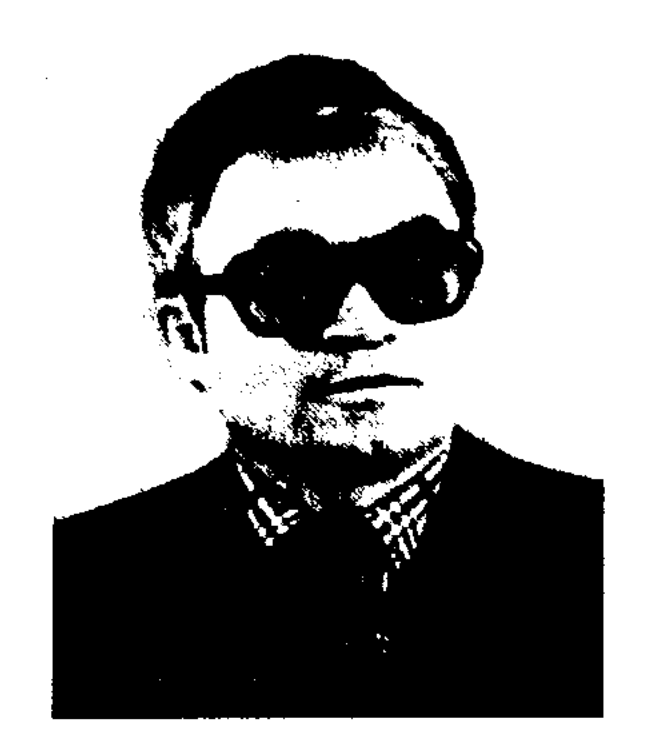

А. Нысаналин

"Мәуе" (1986), сб. критич. статей "Параметры" (1990), поэтич. сб. "Гүлтәж" (2003) и др. Отд. кн. вышли в переводе Н. стихи Абу Наср аль-Фараби, Важи Пшавелы. Также Н. перевел произв. Низами, Омара Хайяма, Ю.Тувима, Б.Пастернака, В.Высоцкого, А.Навои, А.С.Пушкина, М.Ю.Лермонтова, Р.Тагора, А.Йожева, А.Сент-Экзюпери, А.Камю и др. Лауреат пр. журн. "Огонск" (1971), изд-ва "Жалын" и СП Казахстана (1986), Союза кинематографистов (1988) и журналистов Казахстана (1990).

Соч.: Коктем кеппкиейді. Өлеңдер. А., 1968; Алыстағы алау. Әңгімелер. А., 1970; Көзайым. Өлеңдер, А., 1972; Күн қайдан көтеріледі? А., Армысың, БАМ! Очерктер. А., 1977; Сүмбіле. Өлеңдер. Иірім. Өлеңдер. А., 1982; Үлкен жол. Әңгімелер. А., 1983; Параметры. Сын мақалалар. А., 1983; Тыныс. Өлеңдер. А., 1986.

обл., Жалагашский р-н) акын, жырау. Участник нац.освободит. восстания под Кенепредводительством сары, Наурызбая. Написал дастан "Кенесары - Наурызбай", в к-ром отразил героизм предводителей восстания, выступил против колониального гнета, описал поход Кенесары к кыргызам и его гибель. Дастан был переведен С. Жанториным и Т.Сейдалиным, затем опубликован в 1875 г. в журн. "Записки Оренбургского отдела императорского Русского географического общества". Отд. кн. произв. издано Ж.Шайхисламовым в 1972 г. в Казани, в 1923 г. Ташкенте с предисло- $\mathbf{B}$ внем Х.Досмухамедова,  $\mathbf{B}$ 1924 г. - с предисловием Н.Торекулова. В 1996 г. вошел в 17-й том многотомника "Қазақ әдебиеті" с предисловием Ш. Ыбыраева.

НЫСАНОВ Айнабек (1900, Юж.-Казахстанская обл., Алгабасский р-н, а. Коктерек -1972, там же) – акын. В 1921 г. Н. знакомится с акыном Нуралы Нысанбайулы. Став его последователем, Н. пропагандирует киссы и дастаны "Мүңлық - Зарлық", "Жетім Күбыл", "Күлқаныс пен Зеберше", "Сауда Ишан", "Орақ-Тағай", "Мұңлы Сейіт", "Әмір Әмзе". Во время 2-й мировой войны возглавлял р-ную агитац. бригаду. Айтыс Н. с акыном Конбаем (1957) вошел в 3-й том сб-ка "Айтыс"  $(1966).$ 

НЫСАНБАЙ-ЖЫРАУ Жaманкулулы (1822, Сырдарья -1883, ныне Кызылординская

# CARDICARDIARDIARDIARDIARD

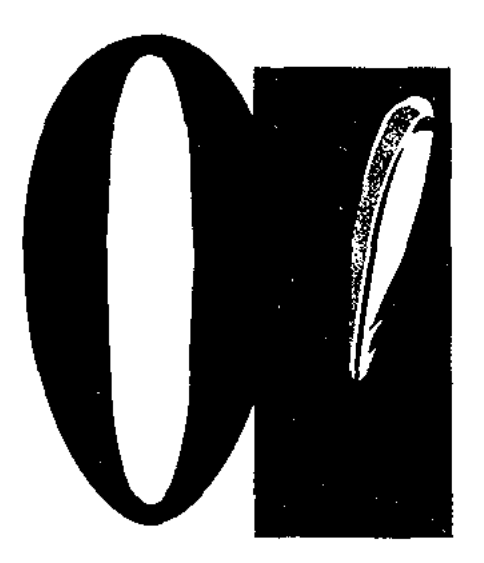

ОБОЗРЕНИЕ, обзор печати статья или передачи по радио и телевидению, в которых рассматривается ряд явлений современной действительности (за определенный период времени), объединенных общей темой, дается их анализ и оценка. Автор О. изучает выполнение своих обязанностей местными издательскими органами, работает над распространением передового опыта, указывает на выявленные недостатки, пути их устранения, а также помогает совершенствованию мастерства. О. по своему директивному значению приравнивается к основным статьям и представляется в виде редакционных статей. О. делится на три вида. Тематическое О. посвящается одной определенной теме (обществ. жизни, массовой работе, проблеме животноводства и др.). Общее О. анализирует работу газет и журн. за определенный период. Тематика общего О. может быть разной. Информац. О, предлагает как образец содержание материалов по наиболее важным проблемам, опубликованных в газетах и журн. Этот вид обозрения представляется в виде рубрик "Из страниц газет и журналов", "Из последней почты", "Газетная тема", "Из местных газет". О. требует ответственности, принципиальности, справедл. подхода и гласности.

эпопее М.Ауэзова "Путь Абая" народный О., О. Абая - эстетическая категория, осуществляющая специальную связь между народом и искусством или искусством и мудростью. В художеств. О. объективно-познават. и субъективно-творческие начала находят свое отражение во взаимосвязи. О. проявляется в зависимости от действительности и мыслительной деятельности. О. - это словесная характеристика. В искусстве идея выражается через художеств. О. При этом во многих произведениях живописи, драматургии и т. д. идея выражается не через один, а через взаимодействие образов. Олицетворение любого явления или предмета является основной целью О. (Напр., известно, что в поэтических традициях многих народов зима и мороз олицетворяются в образе Деда-Мороза). Любой О. состоит из двух компонентов: вещественного и понятийного. В связи с этим он делится на три вида: вещественный, общесмысловой и структурный. В художеств. О. сохраняется достоверность облика отдельных вещей или явлений, доступных чувственному восприятию человека. Чувственнонаглядная форма художеств. О. обусловливает важнейшую роль чувства, эмоции как в создании, так и в восприятии художеств. произведения. Однако чувственная достоверность художеств. О. не означает, что он является только простой фиксацией непосредственных впечатлений. В каждом полноценном произведении искусства художеств. О. имеет глубокое идейное содержание и всегда представляет собой единство общего и единичного, сущности и его многосторонних внешних проявлений. Напр., типичный О.: Дон Кихот, Гамлет, Фауст, им в казах. лит-ре соответствуют О. Шыгайбая, Карабая, Судырахмета. Структурный О. делится на автологический и металогический виды. В ходе ист. развития подвергались большим

изменениям художеств. образное понятие и его компоненты. Напр., если в лит-ре Др. Востока часто использовались иносказания и метафора, то в античной лит-ре - классический О., в эпоху Возрождения - барокко, в новой европейской лит-ре - романтический и реалистический О. Если О., как лит. явление, делится на три вида: эпический, лирический и драматический, то по жанру - на юмористический, сатирический, фантастический, трагедийный и героический. Художеств. тропы (эпитет, метафора, сравнение, олицетворение и др.) часто встречаются в устном нар. творчестве. О. - категория, которая постоянно развивается и обновляется в соответствии с каждой эпохой.

ОБРАЗ АВТОРА, образ повествователя - носитель авторской (т. е. не связанной с речью к.-л. персонажа) речи в художеств. произведений. В произв. разных жанров О. а. проявляется на разных уровнях, с разных позиций. В эпич. произв., как правило, автор является повествователем, а в драм. произв. автор не вмешивается в процесс развития событий. В поэтич. произв. автор, в основном, выступает в роли лирич. «я». По сравнению с др. жанрами в лирике ясно и образно передаются внутр. состояние, чувства, волнение лирич. «я», т. е. его жизн. опыт. Правду жизни читатель познает глазами автора, выступающего с позиции лирич. «я». Лирич. герой - это не точная копия самого автора, переданная поэтич. словом, он постепенно переходит в конкретный художеств. образ.

ОБРАЗ, художественный образ эстетическая категория, присущая лит-ре и иск-ву для отражения действительности. В художеств. произведении О. называют любые явления, выраженные словами (в основном, образы лит. героев). Напр., в

ОБРЯДОВО-БЫТОВЫЕ ПЕСНИ - один из древн. жанров казах. устной словесности, поэ-зия, связанная с различными нар. обычаями, обрядами, приметами и суевериями. О.-6. п. делятся на неск. групп в зависимости от темы и целей. Осн. виды: трудовые песни; песни

о животных, земледелии; песни, посвященные празднику Наурыз; песни, связанные с религиозными обрядами и суевериями: жарапазан (песни на мусульманском празднике ораза), баксы сарыны (песня шамана), бадик (песни-заклинания), арбау-байлау (заговор-привораживание); свадебные песни: той бастар (открытие свадебного празднества песнями), жар-жар (песенный диалог девушек и джигитов на свадьбе), сынсу (прощальная песня невесты), беташар (обряд открывания лица невесты); скорбные песни: жоктау (похоронный плач), естирту (известие о смерти), коштасу (песни-прощания), конил ай ту (соболезнования); волшебные и фантастич.: песни-легенды, небылицы в стихах. Самыми древними видами О.-б. п. являются песни о Наурызе и песни о четырех видах скота ("Покровитель лошади" - "Жылкышы ата", "Покровитель овец" - "Шопан ата", "Покровитель верблюдов" - "Ойсылкара", "Покровитель коров" -"Зенги баба" и др. О.-б. п. многих народов созвучны в выборе темы, вида, жанра, содержания. Каждое значит. событие в жизни человека, семьи, рода: рождение ребенка, женитьба, смерть, торжество нового года, трудовые праздники - сопровождалось у казахов обрядом и песней. Мн. О.-б. п. на протяжении веков сохранили свои идейнохудожеств. особенности. "Жаржар", "жоктау", "беташар" всегда занимали значит. место в быту казахов. В разные годы О.-б. п. называли обрядовые песни (А.Диваев, Б.Кенжебаев), обрядовые стихи и песни (С.Сейфуллин), произв., связанные с обрядами и бытом (М.Габдуллин), песни, связанные с обычаями и традициями (Б.Уахатов) и др.

древнее лит. наследие тюркояз. народов. Вариант под назв. "Уйгурская рукопись", записанный в 13-15 вв., хранится в Нац. б-ке Парижа. Вариантявл-ся объектом исследования, пуб-ликации и перевода. Впервые на рус. язык был переведен акад. В.В. Радловым, позднее ученым-исследователем А.М.Щербаком, сделавшим заключение, что рукопись явл-ся копией. Ученые-исследователи В.В.Бартольд и П.Пелльо считали, что автором "О.-н." может быть только житель киргизской (казахской) степи. Второй вариант эпоса "Шаджарайитаракима", написанный в 1661 г. ханом Хивы Абулгази, был опубл. после редакц. подготовки акад. А.Н. Кононовым в 1958 г. под назв. "Родословная туркмен. Сочинение Абул-ль-Гази, хана Хивинского". По различным сведениям, гл. персонажами "О.-н." явл-ся огузский Чингиз- хан, Модэ, Бука Текин, Искандер Зулкарнайн, Ван Кирейский, Укыр-Бам хан, казахский хан Джанибек. Сам образ Огуз-кагана нек-рые ученые рассматривают не как ист. личность, а как собирательный лит. образ. Содержание и построение поэмы, ее языковые особенности, лит. образы во многом схожи с казах, эпосом и сказками. Если в казах. энических ноэмах героизм батыра проявляется при выборе возлюбленной, то в "О.-н." он проявлен в поединке с врагом Мунзтумсуком. Этот энизод близок с казах. сказками, где батыр вступает в ноединок с людоедом-драконом, защищая свою девушку. Образы Кынчакбека, Калаша, Кангалыка, Канлы, Карлука и Сактаба соответствуют образам из казах. сказок - Желаяку (быстроногий), Колтауысару (иссушитель озер), Мергену (меткий стрелок). Этнографич. родственность видна в названиях земель и рек (Итиль, Каратау, Музтау (ледяная гора). В "О.-н." переплетается проза с фрагментами несен (жыры), что свойственно всей тюркояз. лит-ре.

**ОДА** (греч. ode - песня) - торжеств. патетическое, прославляющее произведение. Посвящается знаменитым людям, батырам, торжественным событиям. О. возникла в Древней Греции в 4 в. до н.э. Римский поэт Гораций (1 в. до н.э.) отделил О. от музыки и определил как самостоят. лит. жанр. В Европе О. была распространена в средние века. В казах. лит-ре образцы О. появились в 19 веке. Образцами О. служат "Восхваление Балкы Базара" Ораза, "Сын Таймана -Исатай" Махамбета, О. Бухара, Жиенбая, Байтока, Орынбая Кертагыулы и др. В казах. советской поэзии к жанру О. обращались Жамбыл Жабаев ("Амангельды"), Т.Жароков ("Максиму Горькому", "Жамбылу", 1938) и др.

ОДИННАДЦАТИСЛОЖ-НЫЙ СТИХ - часто используемый стихотв. размер казах. поэзии. Строка стиха состоит из трех стои (4 слога – 3 слога – 4 слога, или 3 слога - 4 слога - 4 слога). Последняя третья стопа всегда состоит из 4 слогов. Этот размер использовался в нар. неснях, стихах, дастанах (поэмах) и айтысах. Размер одиннадцатисложного стиха 4 слога – 4 слога – 3 слога используется редко.

Лит.: Казак әдебиетінің тарихы, 1-т., 1-кіт., А., 1960; Ғабдуллин М., Қазақ халқының ауыз әдебиеті.

"OFY3-HAME" ("Сказание об Огузе") - эпический памятник о легендарной родословной тюрков-огузов и их прароди-Огуз-кагане. "О.-н." теле  $\overline{\phantom{0}}$ 

ОЖАНОВ Нияз (1882, Жезказганская (ныне Карагандинская) обл., Ультауский р-н - 1953, там же) - поэт. В 1938-45 гг. участвовал в районных и обл. айтысах акынов. Состязался в айтысах с акынами Акайдаром, Альмагамбетом, Болманом и др. Автор произв. "Кожа и девушка", "Чабан и девуписа", "Айтыс Кара Адыра и родника", "Айтыс двух инонеров" и др. Айтыс О. с Болманом Кожабаевым опубликован в газ. "Социалистік Қарағанды" (1944). Произв. О. хранятся в фонде рукописей Центр. науч. 6-ки.

ОЗБЕК Акжолулы (1871, ныне Жамбылская обл., Луговской р-н, Акыртобе - 1934, там же) акын, жыршы. Обучился грамоте у аульного муллы. С малых

## CARDCARDCARDCARDCARDCARD

лет прекрасно исполнял произв. нар. творчества. О. состязался в айтысе с акынами Усубали, Балкыбек и др. Знал наизусть многие произв. вост. лит-ры. На основе сказок "Тысяча и одна ночь" О. написал неск. дастанов.

ОЗДЕНБАЕВ Хасен Уахитулы (12.09.1904, Костанайская обл., Комсомольский р-н - 1992) нисатель, засл. работник культуры Казахстана. В 1911-20 гг. учился в рус.-татарской школе при медресе г. Троицка, затем в гимназии, на курсах по подготовке учителей в Оренбурге (1924), на курсах по подготовке обл. редакторов в Московской обл. (1934). Окончил Костан. пед. ун-т. В 1920-28 гг. работал в правоохранит. органах, в 1928-73 гг. - редактором в органах ком. печати. Лит. деятельностью начал заниматься в 1929-30 гг. Фельетоны и очерки О. печатались на страницах Костанайской обл. газ. "Ауыл".

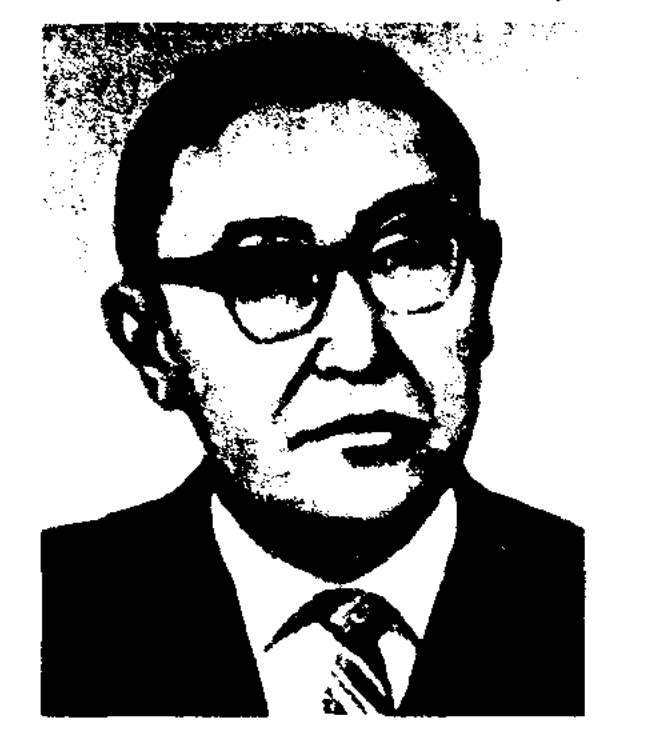

ОЙШЫБАЕВ Бактыгул (5.2. 1940, Зап.-Казахстанская обл., Тайпакский р-н - 9. 9.1997) - писатель. Окончил КазГУ (1966). Работал в газ. "Лениншіл жас" (ныне "Жас Алаш") в Тайпакской, Жымпитинской р-н. газетах. Первые три рассказа О. вошли в респ. сб-к молодых писателей "Шұғыла" (1966). Автор мн. очерков, книг "Алыстан көрінген от" ("Огонь, виднеющийся вдали", 1970), "Қимас күндер" ("Несравненные дни", 1980).

ОЛЕН (казах. өлең) – жанр казах. фольклорн. песни. Для О. типична широкая, распевная мелодика, строфич. структура стиха (часто с припевом). Исполнителя О. наз. оленши. Широкое распространение имели трудовые (о домашних животных и др.), бытовые (свадебные, ритуальные, игровые, заговоры и. т. д.), историч. О., кара О. (четверостишие) и айтыс-О. (состязат.).

ОЛЕНШИ (казах. өлеңші) нар. название певцов, исполнителей и распространителей олен. В казах. искусствоведении термин "О." включает в себя понятие анши (әнші) - певец, исполняющий песни др. композиторов, тогда как О. явл-ся не только исполнителем, но и создателем. Одаренность О. выявлялась на спец. состязаниях, на к-рых исполнялся айтыс-олен в присутствии многочисл. зрителей. Победителям вручали богатые призы, оказывали почести, а наиболее выдающимся присваивали уважит. приставки к именам: "сал" или "сери" (Биржан сал, Акан сери).

письм. лит-ре встречается много новых образцов О. В стих. "Зима" Абай изображает зиму в образе беспощадного, сурового, старика-свата. Такое изображение Абаем зимы наиболее ярко показывает трудности, с к-рыми сталкивается кочевой казах. народ в суровый период. В стих. "Жел" ("Ветер") М.Жумабаева ветер олицетворяется в образе беспокойного, шаловливого мальчишки-непоседы, наделенного способностями "шептать", "улыбаться", "влюбляться". Все образные приемы, используемые автором, относятся к О. Приемы изображения в иносказательной форме (аллегория и символ) перекликаются с О., а иногда полностью создаются в форме О.

ОМАР Нурбиби (15.4.1955, Юж.-Казахстанская обл., Казыгуртский р-н) - поэтесса. Окончила Ташкентский пед. ин-т (1977). Стихи О. начали публиковать с 1970 г. в район. и обл. газетах. Долгие годы работала в ред. узб. газ. "Бостандық дауысы" ("Голос свободы"), "Нұрлы жол" ("Светлая дорога"). Сейчас работает в газ. "Замана", "Ақиқат". Произв. опубликованы в респ. изд-вах Узбекистана и Казахстана, а также в сб-ках "Балауса" и "Елқин" (на узб. языке). Отд. сб-к стихов О. "Жансауле" издан в 1998 г.

Х. Озденбаев

Осн. жанр деятельности писателя - художеств, переводы, О. перевел на казах, язык романы рус. писателей М.Алексеева "Большевики", М.Шолохова "Поднятая целина" и "Тихий Дон", И.Гончарова "Обломов" и "Обыкновенная история", франц. писателя О.Бальзака "Шагреневая кожа", рассказы франц. писателя П.Мериме, рус. писателя И.Вазова "После бури" (на рус. совм. с Н.П. Кузьминым), роман узб. писателя А.Мухтара "Сестры" и др. О. награжден медалями "Ветеран труда", "За трудовую доблесть", Почетной гр. Верх. Совета Казахстана.

ОЛИЦЕТВОРЕНИЕ - художеств. метод, посредством к-рого неодушевл. и абстрактные предметы наделяются свойствами живых существ - даром речи, способностью мыслить и чувствовать. В казах. эпосе и сказках часто встречаются О.: лошадь говорит человеч. языком, волк, лиса, заяц и др. звери изображаются в облике человека. В

"ОМАР ПАТША" - дастан. Собрал и записал в Карагандинской обл. в 1942 г. нар. акын Саби Азденбаев. Дастан построен на вост. легендах. Сюжет полон запутанных историй из жизни бездетного хана и его жены Айши. Вариант "О. п." полный. Написан 11-сложным стих. размером кара олен. Рукопись находится в фонде Центр. науч. б-ки.

ОМАР ШОРАЯКУЛЫ (22.10.1878, Кызылординская обл., Кармакшинский р-н, а. Турмагамбет) -14.6.1924, там же) – акын. До 17 лет обучался грамоте у муллы Алдашбай-ахуна. 9 лет работал батраком у торговца Намекея Болташева в г. Казалы.

# ОМАРБАЙ

# Из-за болезни в 1905 г. вернулся в родной аул. С 16 лет сочинял стихи. В первых своих стихах "Сөйле, тілім, жосылып" ("Язык мой красноречив"), "Шығарған сөзім шырайлы" ("Слова мон изящны"), "Өмір өрнектері" ("Узоры жизни") и др. О. Ш. проявил поэтическое мастерство. Написал стихи-посвящения "Болысқа" ("Волостному"), "Аталық кеңес" ("Совет старшего"), "Жастарға өсиет" ("Завет молодым") и др., поэмы-дастаны "Кара шекпен" ("Черный чапан"), "Кедей" ("Бедняк"), "Жарлы Тәліп" ("Бедный Талип"), "Тау еліне" ("Горная страна"), басни "Койшы мен ұры" ("Чабан и вор") и др. Состязался в айтысах с акынами Жусупом Таубайулы, Карасакал Еримбетом ("Айтыс", 2-т., 1963), Нурмаханом, Заубаем, Шакеем. Произведения О. Ш. вошли в сбки "Үш ғасыр жырлайды" (1965), "Бес ғасыр жырлайды" (1985). "Қасиетті Қармақшым" (2003), "Ғасырлар толқыны" (2004). Произв. О. Ш. вышли отд. кн. "Шайыр" (1984, составил и написал предисловие М.Байдилдаев).

ОМАРБАЙ Абжан (1913, Карагандинская обл., Каркаралинский р-н - 1981) - писатель. С 1930 г. работал в редакциях газ. "Еңбек майданы", "Қарағанды пролетариаты", "Большевиктік жол", "Қарағанды комсомолы", "Балқаш жұмысшысы". Во время 2-мировой войны работал бригадиром на заводе. В послевоенные годы работал собств. корр. по Каркаралинскому р-ну в газ. "Социалистік Қарағанды",

в последние годы жизни - зав. отделом ред. газ. "Октябрь туы". Произв. О. "Потерянная земля" было опубл. в газ. "Балқаш жұмысшысы", поэмы "Қоңырат туралы жыр" ("Песня о Конырате", 1945-46) и повесть "Люди нашего цеха" опубл. в газ. "Орталық Қазақстан" в 1962 г. Награжден медалью "За доблестный труд в годы Великой Отечественной войны  $1941 - 1945$  годов".

ОМАРГАЗЫ Айтанулы (20.11. 1931, КНР, Тарбагатайский край, Толинский р-н, а. Майлы тау -26.5.1997, г. Урумчи) - писатель, поэт. Окончил Синьцзянский ин-т (1957). В 1957-59 гг. работал редактором журн. "Шұғыла", в 1959-78 гг. находился в изгнании. Первое стих. О. было опубликовано в 1951 г. Более 50-ти стихов переведены на кит. язык. В 1997 г. за роман "Таразы" получил Гос. лит. премию КНР. К 40-летию создания СУАР О. был удостоен звания "Почетный писатель".

Соч.: Кус жолы. Пек., 1981; Аң шадырын оқ табар. Роман. Ү., 1986; Таразы. (Роман), Ү., 1992; Сәукеле, Ү., 1998; Тырналар. Ү., 1998; Күй. Күйтің, 1998.

ОМАРОВ Есенби (1916, Акмолинская обл., Атбасарский р-н -1948) - поэт. Окончил Капал-

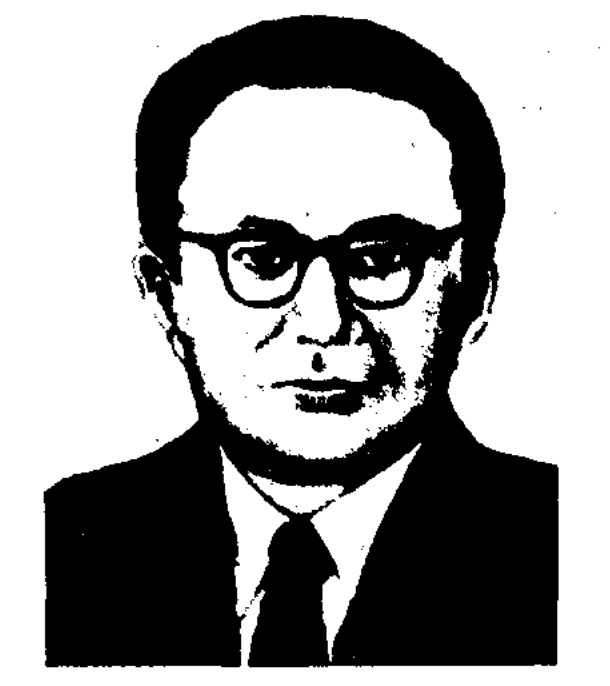

И. Омаров

учился на курсах Высшей парт. школы при ЦК КПСС, в 1955-61 гг. - 1-й секретарь Сев.-Казахст. обкома партии, директор киностудии "Казахфильм". В 1961-67 гг. - пред. Госилана при Совете Министров КазССР, в 1967-70 гг. - мннистр культуры КазССР. Автор многих публицистических, лит.-критич. трудов о казах. лит-ре и истории хуиск-ва. Возглавдожеств. лял общую редакцию 2-го издания "Истории Казахской ССР" (1949). Награжден орд. Ленина, 3-мя орд. Трудового Красного Знамени, орд. "Знак Почета" и медалями.

Соч.: Әдебиет туралы ойлар. Сын мақалалар. А., 1962; Оқушы көзімен. Сын мақалалар, А., 1967; Серпін. Сын мақалалар. А., 1970; Шабыт шалқары. Сын мақалалар. А., 1973.

#### <u>CARICARICARICARICAS</u> ూ∠య

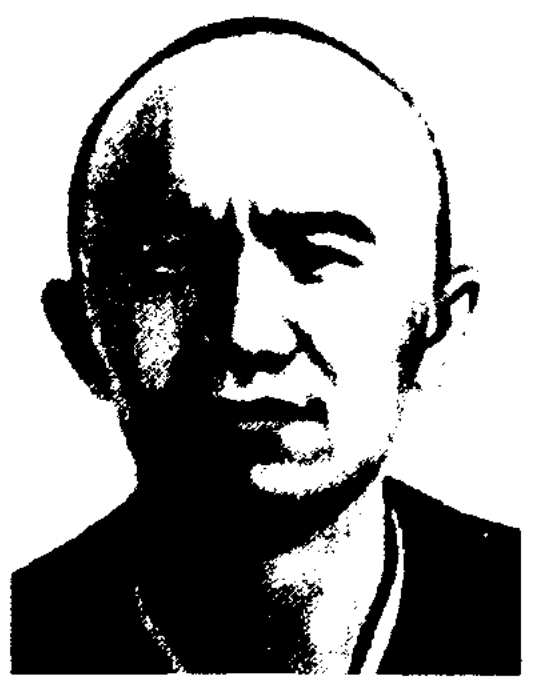

А. Омарбай

ское нед. уч-ще (1937), КазГУ (1945). В 1938-40 гг. работал лит. сотрудником газ. "Лениншіл жас" (ныне "Жас Алаш"), в 1947-48 гг. - ответств. секретарем газ. "Казақстан пионері" (ныне "Ұлан").

Соч.: Жүрек сыры. Өлеңдер. А., 1954.

ОМАРОВ Ильяс (1.10.1912, Костанайская обл., Урицкий р-н -19.7.1970, Алма-Ата) - ученый, гос. деятель. Окончил в Ташкенте Средне-азнатский плановоэкон. ин-т (1933). В 1941-45 гг. зам. наркома, нарком торговли КазССР, в 1945-47 гг. - зам. пред. Совпаркома КазССР, 1-й секретарь Вост.-Казахст. обкома партии. В 1947-52 гг. - секретарь ЦК КП (б) Казахстана по идеологии. В 1952-55 гг.

**ОМАРОВ** Конбай (1929, Юж.-Казахстанская  $66n$ , Cosakский р-н, а. Сызган - 1989, там же) - поэт. Окончил Шымкентский пед. ин-т (ныне Юж.-Казахстанский ун-т, 1961). С юных лет был известен своим поэтическим и невческим талантом, участвовал в район. и обл. смотрах нар. самодеятельности. С 1950 г. работал учителем в сельской школе. Участвовал в обл. айтысах. В 1965 г. принял участие в организации письм. айтыса среди обл. акынов в газ. "Оңтүстік Қазақстан". О. выступал со своими стихами на обл., респ. радио и телевидении. В репертуаре О. были и произв. известных поэтов Каратау и Сырдарьи.

# CARDCARDCARDCARDCARDCARD

ОМАРОВ Сейтжан (22.6.1907, Акмолинская обл., Атбасарский р-н, а. Керегетас - 19.12.1985, Алма-Ата) - писатель, журналист. Окончил Костанайский ин-т нар. образования (1932). В 1930-42 гг. работал зам. редактора, ответств. секретарем, зав. отделом р-ной, обл. и респ. газет. В 1946-66 гг. - ответств. секретарь журн. "Әдебиет және искусство" (ныне "Жүлдыз"), гл. редактор Казах. гос. изд-ва художеств. лит-ры (ныне "Жазушы"). В 1959-85 гг. директор казах. отделения  $C<sub>II</sub>$ Казахстана. правления

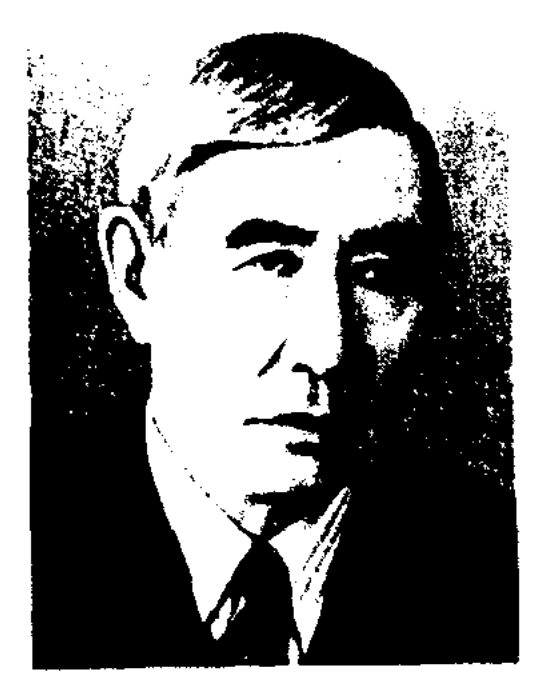

С. Омаров

Первый сб-к рассказов "Бақыт" ("Счастье") вышел в 1938 г. Изданы рассказы и повести "Заман күші" ("Сила времени", 1948), "Эңгімелер" ("Рассказы", 1953), "Балзия" (1960), "Алтын алкан" ("Золотое поле", 1963), "Күн шуақ" ("Солнечный свет". 1965), "Дала қызы" ("Дочь стеши", 1967), "Қасиетті бұлақ" ("Святой родник", 1983) и др., роман "Қызыл арай" ("Красная заря". 1970). Перевел на казах, язык рассказы для де-Л.Н. Толстого, тейпроизв. А.П.Чехова, А.М.Горького, повесть В.П. Катаева "Сын полка", сказки братьев Гримм, сказки Б.Немцовой "Золотая книга", "Серебряная книга", повести башк. писателя С. Кудаша. Произв. О. переведены на иностр. языки. Награжден орд. Дружба народов, Красной Звезды, двумя орд. "Знак Почета", Почетной грамотой Верх. Совета Казахстана и медалями.

ОМАРУЛЫ Бауыржан (1.5. Кызылординская обл., 1964. Аральский р-н, а. Каратерен) журналист, ученый, докт. филол. наук (2001), проф. (2001).

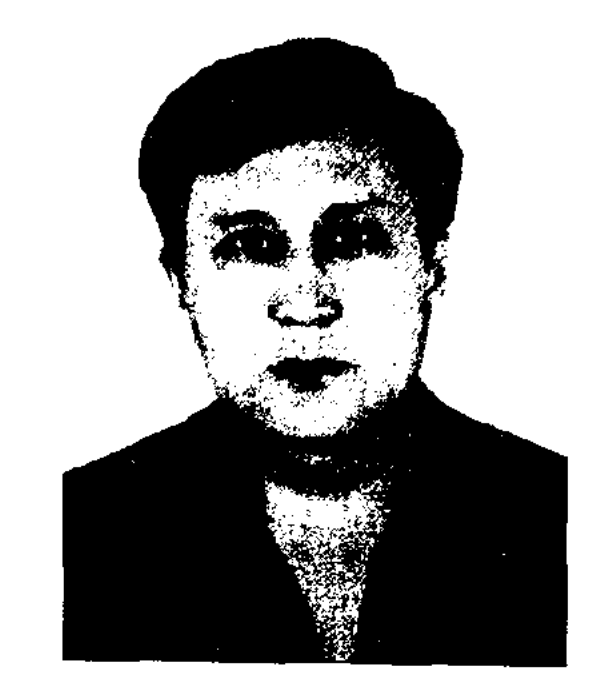

Б. Омарулы

Окончил КазГУ (1986), Московский междунар. ун-т бизнеса и информ. технологий (1998), докторантуру КазГУ (2000). В 1986-94 гг. - корр., зав. отделом газ. "Жас Алаш", в 1994-96 гг. редактор информ. агент-ГЛ. ства "Ер Даулет", ст. преподаватель КазГУ, в 1996-98 гг. проректор Кызылординского гос. ун-та, зам. акима г. Кызыл-Орды, зам. пред. спец.-эконом. террит.адм. совета. С 2000 г. - ст. науч. сотрудник, зав. отделом Ин-та лит-ры и иск-ва, директор департамента по развитию языков Минва культуры РК. Автор 60 науч. статей, 6 науч.-публицистич. книг. Соч.: Мұрат Мөңкеұлы. Әдеби  $2001 - 03$  гг. - зав. отделом журн. "Ақ желкен". В 2003 г. - 2009 гг. гл. редактор газ. "Асыл сөз". Первые стихи О. были опубликованы в 1964 г. в респ. газетах

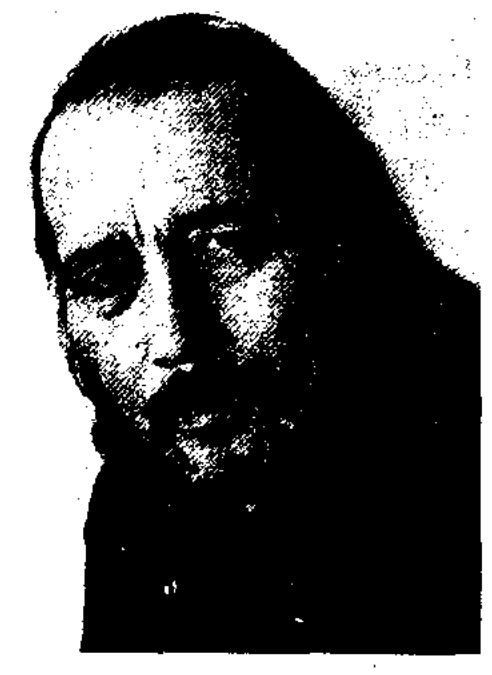

К. Омарулы

и журналах. Автор неск. прозаич. книг. Две книги О. выпущены под лит. псевдонимом "Каржау Айтолкын". Трижды призер конкурса лит-ры для детей и молодежи (1976, 1981, 1987). Лауреат Междунар. лит. премии "Алаш".

Соч.: Қармақ туралы хикая. Әңгімелер мен ертегілер. А., 1975; Айлы түнгі ән. Өлеңдер. А., 1977; Коңыраулы бесік. Повесть. А., 1978; Әке. Повесть. А., 1981; Бозбала мен бойжеткен. Өлендер. А., 1984; Көп балалы үй. Повестер, әңгімелер, ертегілер. А., 1988; Әке. Тандамалы повестер. А., 1994; Ақтөс. Повестер, әңгімелер, ертегілер. А., 1998.

ОМАШЕВ Намазалы (1950, Жамбылская обл., Меркенский р-н, а. Ойтал) - публицист, журналист, ученый, докт. филол. наук (1992), проф. (1993).

#### **OMAIIIEB**

Соч.: Таңдамалы. Үш томдық. А.,  $1980 - 82.$ 

зерттеу. А., 1993; Қазақ-қырғыз қасіретнамасы. Әдеби-зерттеу. Қ.-о. 1998; Бүғауға бағынбаған жырлар. А., 1998; Жұмыр жермен жүздесу. Деректі әңгі мелер. А., 1998; Аруана бауыр дүние. Деректі әңгімелер. А., 1998; Зар-заман поэзиясы. Монография. А., 2000.

ОМАРУЛЫ Каржаубай (лит. нсевдоним - Омар Айтолкын) (12.11.1946, Кызылординская обл., Сырдарьинский р-н, а. Айдарлы - 2009, Алматы) - писатель. Окончил КазГУ (1969). В 1969-81 гг. - корр., зав. отделом обл. газ. "Жетысу", в 1981-96 гг. – ст., вед. редактор, зав. ред. изд-в "Балауса", "Жалын", в 1997-99 гг. - зав. отделом, ответств. секретарь газ. "Қазақ елі", в 1999-2000 гг. - вед. науч. редактор Высшей аттестационной комиссии Казахстана, в

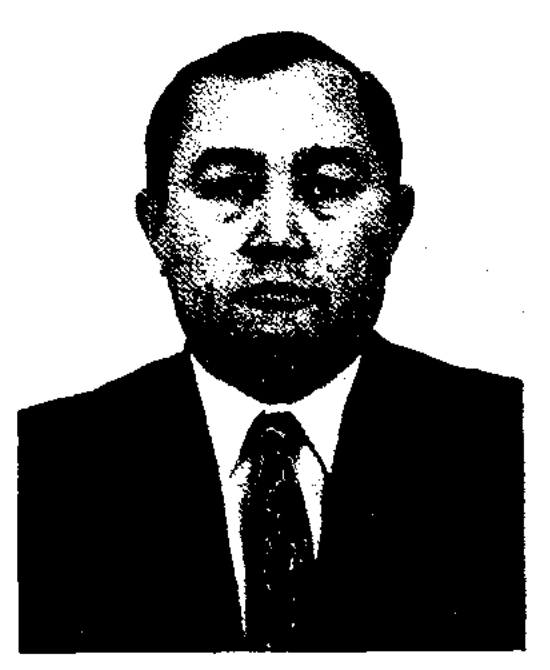

Н. Омашев

Окончил КазГУ (1974). В 1974-77 гг. – редактор гл. редакции пропаганды Казах. радио, в 1977-95 гг. - ассистент фак-та журналистики, ст. преподава-

# тель, зав. кафедры радиожурналистики КазГУ, В 1995-2001 гг. проф. ЮНЕСКО, декан факта журналистики, зав. кафедры ЮНЕСКО, пред. Диссертационного совета по журналистике. С 2001 г. – проректор по языковой и воспитат. части КазГУ. О. - автор более 200 науч. и публицистич. статей, более десяти книг. Написал уч.-методич. пособия "Радиожурналистика" (1981), "Основы радиожурналистики" (1983), "Критика теории и практики западной журналистики" (1986), "Қазақ журналистика-КНИГ сы" "Казахская журналистика", 1992), "Белестер" ("Перевалы", 1999) и др. По решению Центра

биографии Кембриджского ун-та (Англия) в 2001 г. О. присвоено звание "Человек года".

ОМИР КАРАУЛЫ (1856, полуостров Мангышлак, местность Тущыбек - 1918, там же) - акын, зодчий. С малых лет сочинял и исполнял свои песни, участвуя на праздниках и торжествах. Овладел ювелирн. и архитект. иск-вом. В народе известны песни, толгау О.: "Терме", "Бет ашар", "Қара өлең", "Той бастар", "Атасы барда арман жок", "Той бастар" (2 вар.), "Ит жылғы жүт", "Шалбар Оспанға", "Мұхаммедия Кенбаевка", "Штатқа", "Біздің халық әуелде", 'Аппаққа", и т. д. Произв. "Терме", "Атасы барда арман жоқ" вошли в сб-к "XIX ғасырдағы қазақ поэзиясы" ("Казахская поэзия XIX века", А., 1985). Ряд стихов и толгау вошли в сб-к "Жыр-дария" (Актау, 1995).

динской обл., в 1947-52 гг. зав. отделом, ответств. секретарь журн. "Әдебиет және искусство" (ныне "Жұлдыз"), в 1952-57 гг. ст. редактор, зав. редакцией в Казах. гос. изд-ве художеств. литры (ныне "Жазушы"), в 1959-65 гг. - гл. редактор Казах. телевидения, в 1965-67 гг. - зав. отделом журн. "Жұлдыз", в 1964-77 гг. - ответств. секретарь секции дет. и молодежной лит-ры СП Казахстана, в 1977-81 гг. зав. ред. изд-ва "Жазушы".

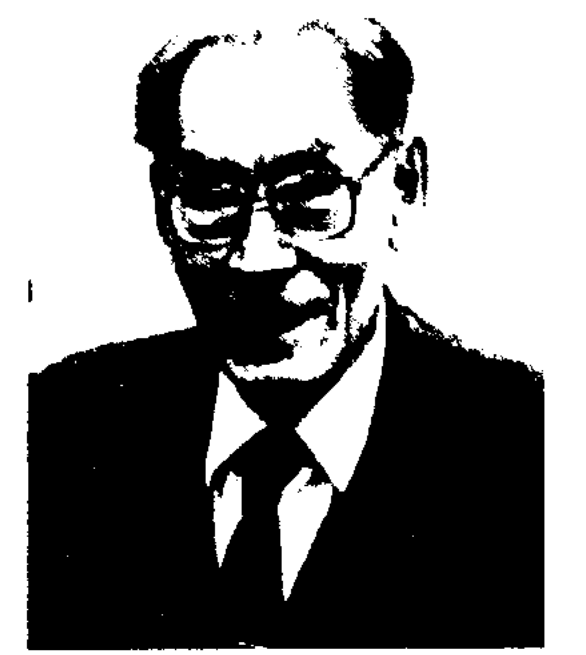

Ж. Омирбеков

В 1954 г. вышел перв. сб. стихов О. "Алғашқы сөз". Перевел на казах. язык роман В.Богомолова четвертого" "Август сорок (1979), "Антологию русской советской поэзии" (12 т. 1980). В. Каверина капитана" "Два (2-я кн.), поэму Г.Лонгфелло "Песнь о Гайавате", произв. А.С.Пушкина, М.Ю.Лермонтова, В.В.Маяковского, С.Я.Марша-А.Барто, М.Исаковского, Ka, Дж.Байрона и др. Награжден медалями "За освоение целинных и залежных земель", "За доблестный труд", дважды Почетной гр. Верх. Совета Казахстана. Соч.: Алганкы соз. Олендер. А., 1954; Елеусіз. Әңгіме. А., 1955; Батырдың қалыңдығы. Дастан. А., 1958; Жиырма торт сагат. Өлеңдер, А., 1959; Анна Никифорованьщ жүз жетпіс баласы, А., 1960; Невеста героя, Стихи, А.-А., 1960; Про тетю Аню: Стихи. А.-А., 1960; Голубиный свет. Стихи. А.-А., 1960; Мыңтерезе. Өлеңдер. А., 1962; Ерлік пен махаббат. Дастан. А., 1966; Замандас сырласым. Әңгіме, очерктер. А., 1967; Коңілімнің құстары. Таңдамалы. А., 1969; Кешкі ән. Өлеңдер. А., 1970; Ана мейірі. Өлеңдер. А., 1972; Қызыл су. Әңгіме, повестер. А., 1975; Жер үшкындары. Өлеңдер. А., 1976; Қызыл су. Повесть. А., 1977; Перзенттерім. Таңдамалы. А., 1980;

Тас түйін. Повесть. А., 1980; Атыңнан айналайын. Өлеңдер. А., 1984; Шуақты күндер. Өлеңдер, поэмалар. А., 1986. Любовь и мужество. Стихи. А., 1991; Неспроста цветут сады. Стихи. А., 1991.

ОМИРЗАКОВА Гульнар (4.4. 1960, Алматинская обл., Жамбылский р-н, а. Бериктас) - поэтесса. Окончила КазГосЖен-ПИ (1980). Работала корр. в "Жетісу", "Социалистік газ. "Егемен (ныне Казақстан" Қазақстан"), на Казах. радио, сотрудником Центр. музея, директором Дома культуры, преподавателем в школе. Изданы сб. стихов О. "Жапырақ ғұмыр" (1987). Произв. О. вошли в коллект. сб-ки "Қарлығаш" (1987), "Жыр тәңірі" (1995), "Қарасай батыр" (1996).

ОНАЛБАЕВ Абдикарим (5.12. 1901, Кызылординская обл., Жалагашский р-н - 1964, г. Кызылорда) - поэт. Стихи О. начали публиковаться на страницах печати с 1930 г. В 1937-38 гг. учился в Казах. ин-те журналистики. В 1940-43 гг. работал в журн. "Әдебиет және искусство" (ныне "Жүлдыз"), в 1943-64 гг. - сотрудник газ. "Ленин жолы" (ныне "Сыр бойы"). Изданы неск. сб-ков стихов поэта.

Соч.: Өснет. Таңдамалы өлеңдері мен поэмалары. А., 1969; Атамекен. Өлеңдер мен поэмалар. А, 1981.

# CARDICARDIARDIARDIARDIARD

ОМИРБЕКОВ Жаннар Ералиулы (31.12.1920, Карагандинская обл., Каркаралинский р-н, а. Бесоба - 04.05.2010) - поэт. Окончил Карагандинский ин-т учителей (1942), КазГУ (1947), Высш. лит. курсы при Московском инте лит-ры (1959). В 1939-40 гг. работал лит. сотрудником газ. "Карағанды комсомолы", в 1942-44 гг. - директором школы. В 1944-45 гг. - собств. корр. газ. "Социалистік Қазақстан" (ныне "Егемен Қазақстан") в Караган-

ОНГАРБАЕВ Утен (1899, Алматинская обл., Жамбылский р-н, а. Карасу  $-1946$ , там же) – поэт. Имел тесные творческие связи с Жамбылом Жабаевым и акынами из его окружения. Произв. "Золотой закон", "Герой Фрунзе", "Поэма о герое Макыше" онубл. в 1937 г. в сб-ке "Халық ақындарының олендері" ("Стихи народных по-Поэмы, носвященные  $\sigma$  rob"). Фрунзе и Макышу, переведены на рус. язык. Отрывки из поэм опубл. в сб-ке "Творчество народов СССР" (М., 1938).

ОНГАРБЕКУЛЫ Аралбай (1854, Мангистауская обл., местность Каракум – 1914, там же) – акын. Знал арабскую грамоту. Работал кузнецом, сапожником,

увлекался охотой и рыболовством. Были широко распространены среди народа стихи О. "Меңешке айтқаны" ("Обращение к Менешу"), "Жүт жылы" ("Голодный год"), "Күрекешпен сөз қағыстыру" ("Словесный спор с Курекешем") и др. Мн. несни и толгау О. вошли в сб-ки "Ертедегі әдебиет нұсқалары" (1957), "Ақберен" (1972), "Абыл, Нурым, Ақтаным..." (1997). Произв. хранятся в рукописном фонде Ин-та лит-ры и иск-ва, в отделе рукописей и текстологии Центр. науч. б-ки. Могила О. находится на кладбище Карашунгил.

Лит.: Сыдиықов Қ., Ақын. жыраулар, А., 1974, 156 - 61 б.

ОНГАРСЫНОВА Фариза (5.12. 1939, Атырауская обл., Махамбетский р-н, а. Манаш) - поэтесса, нар. писатель Казахстана (1996), засл. работник культуры и просвещения РК. Окончила Атырауский пед. ин-т (1961).

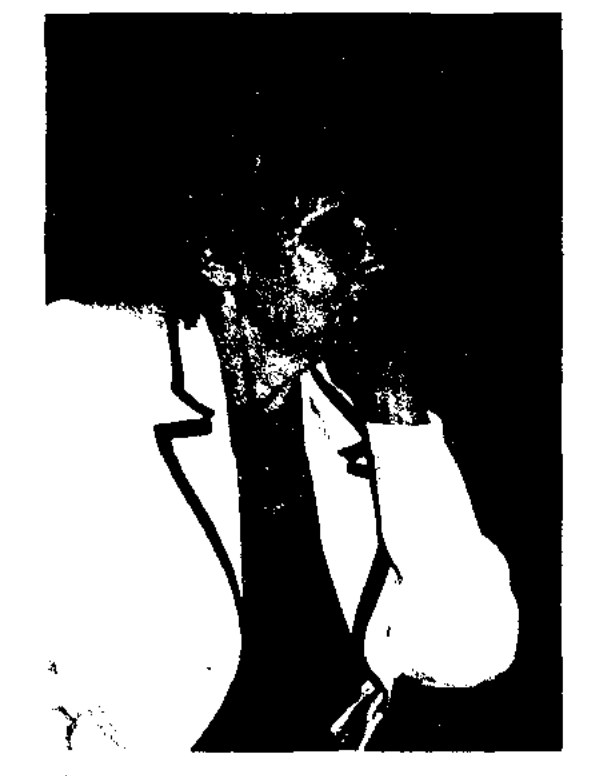

хов "Сандуғаш" вышел в 1966 г. Автор поэм "Алмас кылыш" ("Алмазный клинок"), "Тартады бозбаланы магнитім" ("Юношу притягивает мой магнит"), "Сайраған Жетісу бұлбұлымын" ("Соловей Семиречья"), ИЗ "Тыңдаңдар, тірі адамдар!" ("Слушайте, люди!"), "Қарғыс" ("Проклятие"), "Касірет пен ерлік жыры" ("Песня о трагедии и героизме"), циклов стихов "Үйім менің - Отаным" ("Родина - дом мой"), "Революция және мен" ("Революция и я"), "Маңғыстау монологтары" ("Монологи о Мангыстау"). Мн. произв. О. переведены на языки народов мира. О. перевела на казах. язык кн. чилийского поэта П.Неруды "Четыре времени сердца", сб-ки стихов рус. поэта А.А.Блока "Аскет", "На поле Куликовом", "Через двенадцать месяцев", "Кармен", "Снежная маска", а также произв. арм. поэт. С.Б.Капутикян, рус. поэтов Р.Ф.Казаковой, Е.А.Евтушенко, араб. поэта Абдирахмана аль-Хамиси. Награждена орд. "Знак Почета" (1984), "Парасат" (2001) и медалями.

Соч.: Сандуғаш. Өлеңдер. А., 1966; Маңғыстау маржандары. Өлеңдер. А., 1969; Мазасыз шақ. Өлеңдер. А., 1972; Асау толқын. Өлеңдер. А., 1973; Когершіндерім. Өлеңдер. А., 1974; Бніктік. Очерктер. А., 1975; Мен сенің жүрегіндемін. Өлеңдер. А., 1975; Біздің Комшат. Повесть. А., 1976; Сенің махаббатың. Өлеңдер. А., 1977; Шілде. Таңдамалы. А., 1978; Нежность. Стихи. А-А., 1978; Тревоги, Стихи, М., 1979; Озарение. Стихи. М., 1980; Сухбат. Өлеңдер. А., 1982; Дауа. Өлеңдер. А., 1985; Полдневный жар. Стихи. А-А., 1980; Сухбат. Өлеңдер. А., 1983; Жүрек күнделігі. Тандамалы. А., 1984; Алмазный клинок. Стихи, М., 1984; Ожидание солнца. Стихи. М., 1985; Таңдамалы шығармалары. Екі томдық. А., 1987.

# вый рассказ О. "Долана" ("Боярышник") был опубликован в 1979 г. в газ. "Лениншіл жас" (ныне "Жас Алаш") и в сб-ке "Арман қанатында" ("На крыльях мечты"). Произв. О. переведены на рус. и язык саха.

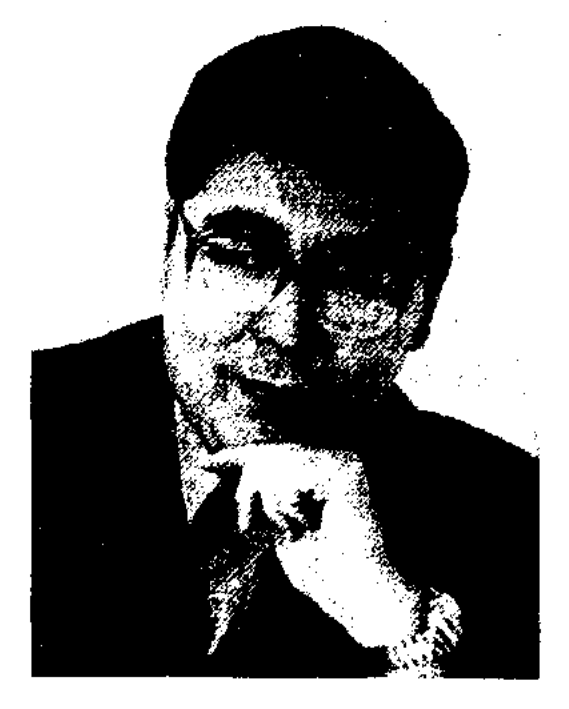

H. Opas

О. перевел на казах. язык произв. англ. писателя Д.Голсуорси, Х.Л.Борхеса, ЯП. писателя И. Кавабаты, И. Иноуэ. Призер традиционного конкурса литры для детей и юношества издва "Жалын". Лауреат Междунар. лит. премии "Алаш".

Соч.: Соқпақ жол. Әңгімелер. А., 1985; Бақыршаның балалары. Әңгімелер. А., 1988; Қазығұрт оқиғалары. Әңгімелер. А., 1995; Аякталмаған ертегі. Повестер мен әңгімелер. Аст., 2002.

ОРАЗАЕВ Совет (24.12.1939, Алматинская обл., Аксуский р-н, а. Аксу - 1999) - поэт. Окончил КазГУ. Работал в редакциях район. и обл. газет, в бюро по пропаганде художеств. лит-ры СП Казахстана, в редакции акадырской р-ной газ. "Ақадыр таңы" в Жезказганской области. Автор сб-ков стихов "Дала дауысы" ("Голос степи", 1987), "Өлеңім  $-$  өзім" ("Я – мои стихи", 1994). Стихи О. неоднократно издавались в коллект. сб-ках.

## **OPA3AEB**

Ф. Онгарсынова

В 1961-66 гг. - учительница, завуч, директор ср. школы, в 1966-70 гг. - лит. сотрудник Атырауской обл. газ. "Коммунистік еңбек", собств. корр. газ. "Лениншіл жас" (ныне "Жас Алаш") по Атырауской, Актюбинской, Уральской обл. В 1970-78 гг. - гл. редактор газ. "Қазақстан пионері" (ныне "Ұлан"). В 1978-2000 гг. - гл. редактор журн. "Пионер" (ныне "Ақ желкен"), в 2000-04 гг. депутат Мажилиса Парламента РК. Произв. О. публикуются с 1958 г. Первый сб-к сти-

ОРАЗ Нургали (25.8.1960, Юж.-Казахстанская обл., Казыгуртский р-н, а. Монтай тас) - писатель. Окончил КазГУ (1982). Работал вед. редактором изд-ва "Жалын", 1-м зам. гл. редактора журн. "Парасат", гл. редактором газ. "Оңтүстік Қазақстан", зам. гл. редактора газ. "Қазақ әдебиеті". Явл-ся гл. редактором журн. "Ақ желкен". Пер-

ОРАЗАЕВ Файзолла Муртазаевич (15.12.1938, Юж.-Казахстанская обл., Туркестанский р-н, а. Ихан) - докт. филол. наук (1975). Окончил Каз-ГУ (1960), аспирантуру Каз-ПИ (1969). В 1960-66 гг. работал в газ. "Лениншіл жас" (ныне "Жас Алаш"), в журн. "Мәдениет және тұрмыс" (ныне "Парасат"),

## ОРАЗАЛИН

лит. сотрудником, зав. отдела журн. "Жұлдыз", ст. редактором киностудии "Казахфильм", в 1971-80 гг. - мл., ст. сотрудник Ин-та лит-ры и исква, в 1980-94 гг. - зав. кафедры КазГУ. С 1994 г. – ректор Инта междунар. специальностей. Изданы множество статей О., посвященных проблемам казах. лит-ры, исследоват. труды "Главная личность" (1973, "Театр молодости" (1978), "Герой времени" (1981), "Исследователи казахской литературы" (1991). Один из авторов 1 и 2 тома "Қазақ театрының тарихы" ("История казахского театра"), "Художественные искания современной многонациональной литературы" (1980),

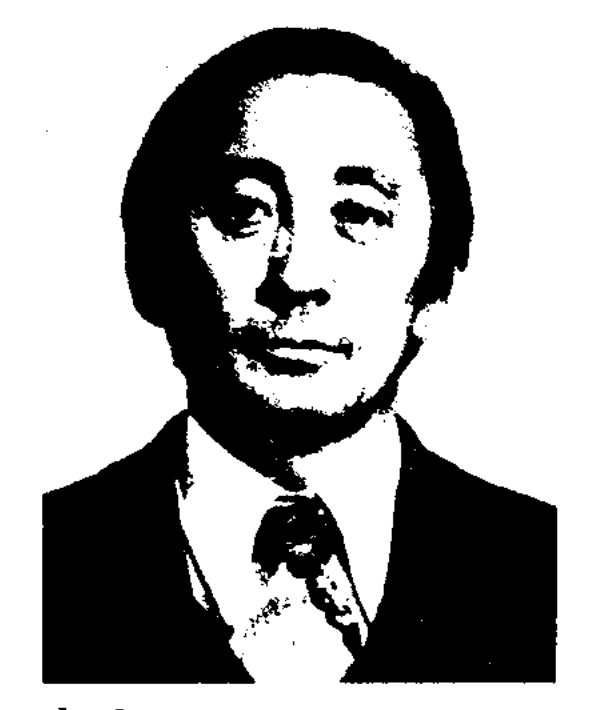

Ф. Оразаев

"Фольклор. Литература и исто-Востока" (1984), "Hapc-**RHQ** кая колонизация в Казахстане" (1995) и др., учебников "Орыс тарихы" журналистикасының ("История русской журналистики", 1986), "Қазақ журналистарихы" ("Истотикасының рия казахской журналистики", 1996, совм. с К.Алдабергеновым и Ж.Нускабайулы) и др. О. перевел на казах. язык произв. рус. писателей М.Горького, А.Станюковича, узб. писателя П.Кадырова, У. Хашимова. Соч.: Басты түлга. Монография. А., 1973; Жастық шақ театры. Монография. А., 1978; Замана каһарманы. Монография. А., 1981.

#### <u>CARICARICARICARICARICAR</u>

Окончил Семиналатинский пед. ин-т (1947). С 1947 г. работал учителем в ср. школе им. Абая в а. Карауыл Семипалатинской области. Первое произв. О. "Жексен" вышло в 1950 г.

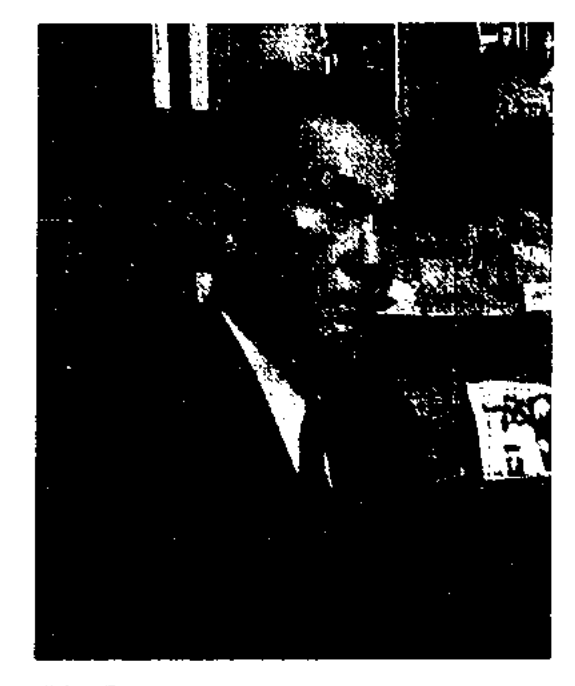

К. Оразалин

Награжден орд. Октябрьской революции, Отечественной войны II степени, "Славы" III степени, "Парасат" (2000) и медалями, четырежды Почетной грамотой Верх. Совета Казахстана.

Соч.: Жексен. Повесть. А., 1950; Ақ жазық. Роман. А., 1959; Көктем салқыны. Роман. А., 1961; Кең байтақ. Роман. А., 1980; Абайдан соң. Роман. І кітап. А., 1982; Аттаныс. Роман. А., 1985; Абайдан соң. Н кіт. А., 1987; Абайдан соң. III кіт. Роман. А., 1989; Абайдан соң. IV кіт. Роман. А., 1995; Абай ауылына саяхат. Очерктер. А., 1995; Абайдан соңғы арыстар. Роман. 1 кіт. Аст., 2002; Абайдан соңғы арыстар. Роман. II кіт. Аст. 2003; Абайдан соңғы арыстар. Роман. Аст., 2004.

# ОРАЗАЛИН Нурлан (13.6.1947,

душа", 1977), "Көктем кеші" вечер", 1980), ("Весенний күрлық" "Жетінші ("Седьмая суша", 1987), "Күралайдың салқыны" (1997), "Ғасырмен коштасу" ("Прощание с веком",

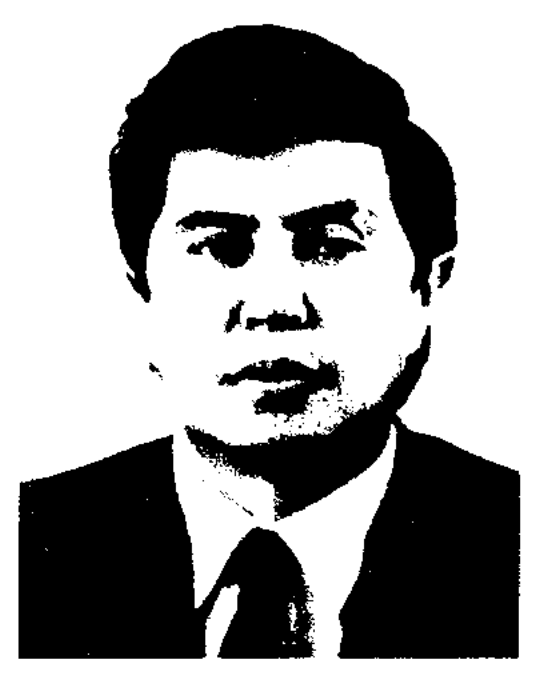

Н. Оразалин

2000, Гос. пр. РК, 2002), "Сырнайлы шақ" (2001). Пьесы О. "Шырақ жанған түн" ("Ночь со свечой", 1977), "Тас кніктер" ("Каменные сайгаки", 1979), "Аққұс туралы аңыз" ("Легенда о белой птице", 1981), "Қилы заман" ("Лихая година", по одноим. произв. М. Ауэзова), "Бастықтың бір күні" ("Один день начальника"), "Коктемнің соңғы кеші" ("Последний весенний вечер") и др. поставлены на сценах респ. и обл. театров. Пьеса О. "Лихая година" завоевала приз "Самая лучшая инсценировка" на театральном фестивале, посвящ. 100-летию М. Ауззова. Ряд пронзв. О. переведен на иностр. языки. О, успешно работает в области худ. перевода. Совм. с известным писателем С.Шаймерденовым неревел на казах, язык роман рус. писателя ЕСвиридова "Самоотверженный поход" (1976), "Почту" Р.Тагора, пьесы калмыцкого драматурга А.Балакаева "Материнское сердце", азерб. драматурга Р.Гейдара "Дыхание одной пироты", белорус. драматурга А.Петраникевича "Тревога". Награжден орденом Октябрьской революции (1978). Лауреат Гос. премии Казахстана (2002). Почетный граждании г. Алматы.

ОРАЗАЛИН Камен (16.6.1920, Вост.-Казахстанская обл., Абайский р-н, а. Кундызды) - писатель, засл. учитель РК (1965). Участник 2-й мировой войны.

Алматинская обл., Уйгурский р-н, а. Кокбастау) – поэт, драматург. Засл. деятель культуры Казахстана (1998). Окончил Каз-ГУ (1970). В 1970-72 гг. работал в респ. газ. "Казақстан пионері" (ныне "Үлан"), в 1972-80 гг. - ст., гл. редактор ренертуарно-редакц. коллегии Мин-ва культуры Казахстана, в 1984-86 гг. - директор Респ. театра кукол, в 1986-93 гг. -1-й секретарь Союза театр. деятелей Казахстана, в 1993–96 гг. – "Eremeit редактор. газ. ГЛ. Қазақстан". В 1990-94 гг. - депутат Верх. Совета Казахстана. С 1996 г. – пред. правления Союза писателей Казахстана. Первые стихи О. начали публиковаться в респ. печати с 1966 г. Изданы сб-ки стихов "Бей-("Беспокойная көңіл" маза

ОРАЗАЛИНОВ Султан Ша- $(30.4.1941,$ Boct.рипович Казахстанская обл., г. Аягоз) нисатель, критик, теледраматург,

## CARDCARDCARDCARDCARDCARD

проф. искусствоведения (2003). Засл. работник культуры (1981), засл. деятель искусств Казахстана (2001), акад. Междунар. академии телевидения и радио (2003). Окончил КазГУ (1964). В 1964-84 гг. гл. редактор Казах. телевидения и радио. Впервые организовал и в течение 15 лет возглавлял гл. редакцию лит.-драматич. программ Казах. телевидения.

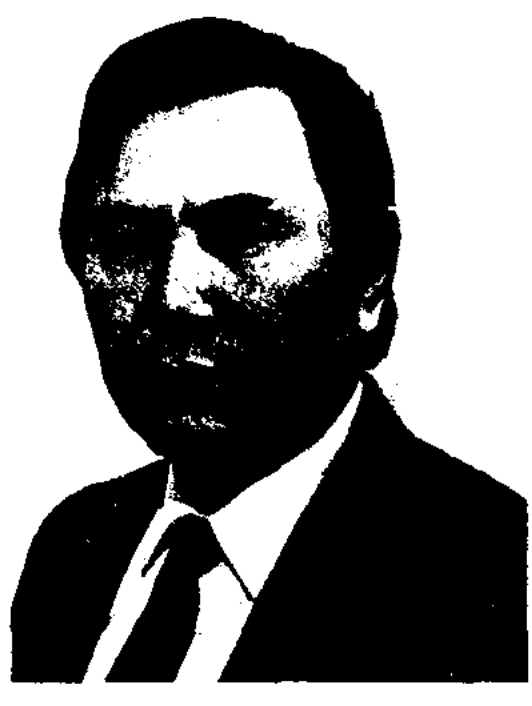

С. Оразалинов

Широкую известность получили цикл новостей "Сүхбат" ("Интервью"), "Қымызхана", "Кез-("Встреча"), "Айтыс", десу" "Халық қазынасы" ("Народное сокровнице"), телепостановки "Кек" ("Месть"), "Отырар ойраны" ("Гибель Отырара"), "Өлім фабрикасы" ("Фабрика смерти"), "Қашқын" ("Беглең"). В 1984-86 гг. - инструктор, зав. отдела художеств. лит-ры ПК Казахстана, в 1986-93 гг. гл. редактор респ. изд-ва "Өнер", в 1993-95 гг. - 1-й зам. пред. Гос. к-та но нац. политике, в 1997-98 п. директор департамента по координированию языковой политики Мин-ва образования и культуры РК. Являлся 1-м зам. пред. респ. комиссии по терминологии и ономастике (1993-97), чл. совета Ассамблен народов Казахстана (1994-98), совета по Гос. нац. политике при Президенте РК, комиссии по вручению Гос. премии РК. В 1998-2000 гг. - директор Агентства по авторскому праву Мин-ва энергетики, индустрии и торговли РК. С 2000 г. пред. к-та по авторскому праву Мин-ва юстиции РК. Изданы десятки лит.-исследоват. статей и монографий О. Перевел на казах. язык повести и романы рус. и зарубежных писателей. Лауреат Междунар. лит. премии (1995). Награжден значком "Золотой Барс" Президента РК (2001).

Соч. : Шындық және көркемдік шешім. Монография. А., 1977; Н.Еременко. "Күткен таң атты". Повестер. А., 1981; А.Хакимов. "Кос терек", "Килы заман". Романдар. А., 1987; Абай елі. Альбомшежіре, қазақ, орыс, ағылшын тілінде. А., 1995; Тіл тағдыры – ел тағдыры. А., 1997; Жүректің көзі ашылса. Монография, эссе, макалалар. А., 2001; Авторды қорғау - руханиятты қолдау. А., 2000.

ОРАЗБАЕВА Турсынай (18.02. 1951, Юж.-Казахстанская обл., Сайрамский р-н, а. Кайнарбулак) - поэтесса. Окончила Каз-ГУ (1978). Трудовой путь начала зав. отделом обл. казах. драм. театра им. Шанина в Шымкенте. В 1970-80 гг. работала в к-те обл. радио, лит. сотрудником в редакции обл. газ. "Оңтүстік Қазақстан". С 1980 г. – редактор гл. редакции лит.-драматич. новостей Казах. радио. В 1989-91 гг. училась на Высш. лит. курсах в Москве. С 1997 г. – консультант по казах. лит-ре в сообществе Междунар. СП в Москве. О. участвовала во Всесоюзном фестивале молодых писателей (1975).

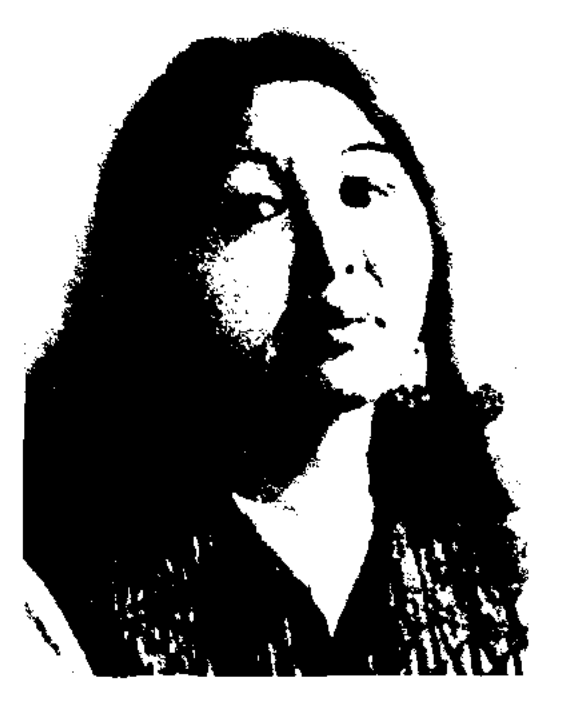

домбра. Якутск. 1994; Я твоя весна.М.. 2000; Огни моей мечты. М., 2000; Сардана - Әсиягүл саз-жыр жинағы. А., 2002.

ОРАЗБЕК Абилулы (1940, КНР, Тарбагатайский округ, п. Убисин) - писатель. Окончил Синьцзянский ин-т (1960). Работал учителем в Байынголской обл. школе СУАР (1960-62), в Сауанской р-ной школе Тарбагатайского округа (1962-80). С 1980 г. корр. Синьцзянского нар. радио. Первый рассказ О. "Түс оқиғасы" ("Случай во сне") был опубликован в 1958 г. в журн. "Шыңжаң әдебиет көркемөнері" ("Синьцзянское литературное искусство"). Изданы роман "Ұстаз" ("Учитель"), повести и рассказы "Беталыс" ("Направление"), "Батыр өлімі" ("Смерть батыра").

ОРАЗКАН Ахметулы (1938, КНР, Илейский округ, Коргасский р-н, а. Сарыбулак) - писатель. Окончил Синьцзянский ин-т (1958). В 1958-79 гг. находился в изгнании по обвинению в национализме. В 1980-95 гг. - редактор лит. журн. "Іле айдыны" в г. Кульдже. С 1995 г. занимается творч. деятельностью. Первый рассказ О. был опубликован в 1956 г. в журн. "Шұғыла".

Соч.: Сенбейтін шырақ. Ү., 1982; Өзгерген өңір. Күйтің, 1980; Көктемгі ойлар. Пек., 1984; Ең соңғы көз жас. Пек., 1990; Жасыл бақша. Ү., 1993; Көк белес. Y., 1997.

Т. Оразбаева

Известна как акын айтысов. Победительница обл. айтысов, II респ. айтыса акынов, прошедшего в Алма-Ате (1980). Стихи О. вошли в коллект. сб-ки, изданные на казах. и рус. языках. Лауреат Междунар. лит. премии им. Фадеева.

Соч.: Таң шапағы. Өлеңдер. А., 1977; Іцкәр жүрек әуені. Өлендер. А., 1981; Молодые поэты Средней Азии и Казахстана. Стихи. М., 1982; Ты моя весна. Стихи. А-А., 1986; Гүлсезім. А., 1988; Хомус и ОРАЗОВ Нургожа Нарымбаевич (20.10.1932, Костанайская обл., Урицкий р-н, а. "Маяк")-

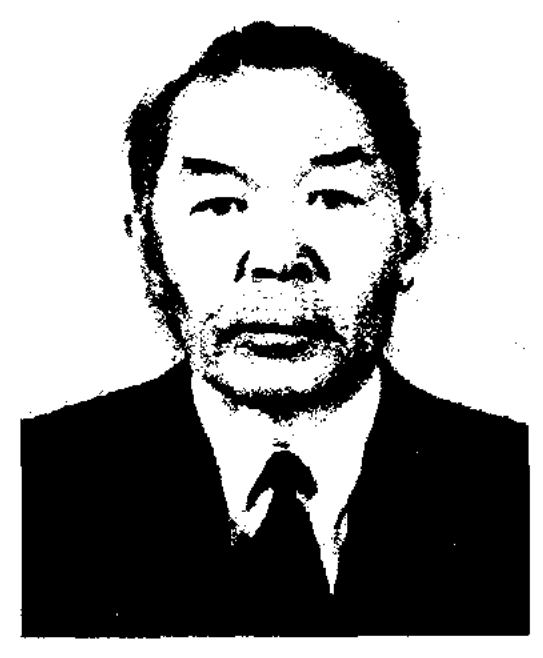

Н. Оразов

поэт. Засл. работник культуры Казахстана (1998). Окончил Атырауское пед. уч-ще (1950), КазГУ (1956). В 1950-58 гг. -

# ОРАЙХАНУЛЫ

школьный учитель, в 1958-63 гг. работал в костанайской обл. газете, в 1963-65 гг. - в газ. "Тың өлкесі". С 1965 г. – ответств. секретарь Целиноградского (ныне Акмолинского) межобл. отдела, гл. редактор журн. "Жаңа Сарыарқа". Первые произв. О. начали публиковаться на страницах респ. газет с 1952 г. Первый цикл стихов "Жас жүрек" ("Молодое сердце") вошел в сб-к стихов молодых поэтов (1956). Произв. О. переведены на рус., укр., кирг. языки. Награжден медалями "Астана", "10-летие независимости Казахстана", "За освоение целинных и залежных земель".

Соч.: Тұңғыш кітап, Өлеңдер. А., 1963; Кім табады? Өлеңдер. А., 1965; Достар хаты. Повесть. А., 1968; Шүғыла. Өлеңдер. А., 1970; Көңіл көктемі. Өлеңдер. А., 1975; Тың түлегі. Өлеңдер. Поэма. А., 1977; Кырандар ұясы. Өлеңдер. Поэмалар. А., 1979; Жауқазын шақ. Повесть, әңгімелер. А., 1980; Дала демі. Очерктер. А., 1981; Тың тынысы. Таңдамалы өлеңдер. поэмалар. А., 1982; Таңдау. Повестер. А., 1984.

ОРАЙХАНУЛЫ Солдатхан (12.1. 1940, Монголия, Баян-Улэгэйский аймак, а. Коксерке) - поэт. Окончил пед. ин-т в Улан-Баторе (1961). Работал в различных производственных учреждениях. Изданы сб-ки стихов О. "Серуен" ("Прогулка", 1970), "Сен екеуміз" ("Мы с тобой", 1977), "Бір арманым бар еді" ("Была одна мечта", 1984), "Аяулы дүние" ("Родимый мир", 1987).

#### <u>CARDIARDIARDIARDIARDIARDIARD</u>

После смерти хана Мусахана его место на престоле занимает старший сын Мамай. Младший брат Орак становится полководцем. Поэма рассказывает о боевых походах Орака и Мамая против калмыков, описывает их повседневные будни - охоту. После смерти Мамая из-за болезни ханом становится Орак. Но Исмаил, сын Мусахана от младшей жены, всегда завидовавший старшим братьям, убивает Орака и берет ханство в свои руки. Сыновья Орака Карасай и Кази сумели отомстить Исмаилу за отца. Существуют ок. десяти вариантов эпоса "О.-М.". Впервые записан проф. А.В.Васильевым в 1905 г. со слов Калижана Утешева (Актюбинская обл., уезд Кобда). В 1908 г. в Казани издан полный вариант эпоса. Отд. отрывки ("Причитания Караулека по умершему Мамаю") включены в учебники казах. ср. школ (1942). Вариант Нурпенса Байганина опубликован в его поэтич. сб-ке (1945). Остальные варианты хранятся в фонде рукописей и текстологии Ин-та лит-ры и иск-ва. Эпос "О.-М." исследовали акад. В.М.Жирмунский, К.Жумалиев и др.

ОРАКБАЙ (1841, Жамбылская об.т., м. Туймекент близ р. Талас -1917, Шуский р-н) - акын. С детства сочинял стихи. Сохранилось стихотворение "Босеке мал жинауды әдет етті" ("Басеке занялся скотоводством"). В 1880 г. О. состязался в айтысе с акыном Жиенбаем. Ряд стихов акына был опубликован в 1972 г. в Шуской р-ной газ. "Шу оңірі" Жамбылской области. Лит. наследие О. хранится в отделе рукописей и текстологии Ин-та лит-ры и иск-ва.

Далее прославляются подвиги батыра племени Оракты в битвах с захватчиками. В тексте встречаются сказочные мотивы. Написан высоко худ. языком в форме жыр. Вариант сохранен полностью. Рукопись, написанная лат. буквами, хранится в фонде Центр. науч. б-ки.

ОРАЛБАЕВ Галым (22.4.1940, КНР, Тарбагатайский округ) - писатель. Окончил КазГУ (1976). Работал в изд-ве "Жалын", в библиотеках. Автор прозаических книг "Ақтолқын", "Рауан", "Ақиық", "Қарашегір".

ОРАЛБАЕВ Утеген (1.9.1952, Атырауская обл., Жылыойский р-н, а. Аккинзтогай) - поэт, журналист. Окончил КазГУ (1974). В 1974-76 гг. работал редактором Мангистауского обл. телераднок-та, собств. корр. обл. газ. "Коммунистік жол". В 1976-90 гг. - зав. отделом газ. "Лениншіл жас" (ныне "Жас Алаш"), в 1990-92 гг. - ответств. секретарь газ. "Дала дидары" (ныне "Ауыл"), в 1992-93 гг. - зав. отделом газ. "Егемен Қазақстан",

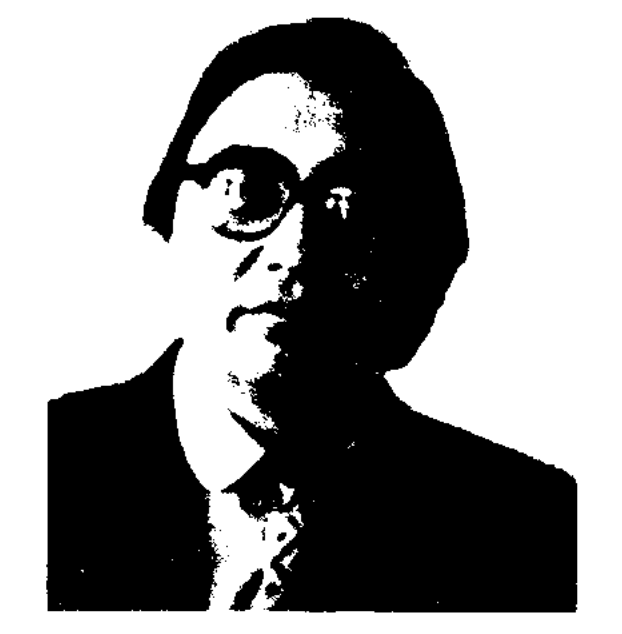

"ОРАК – МАМАЙ" – ист. эпос из цикла о батырах ногайской эпохи ("Едиге батыр", "Мусахан", "Орак - Мамай", "Карасай -Кази"). Ногайские батыры ист. личности, потомки правителя Белой Орды Едиге (1352-1419). По сведениям, данным в эносе, от Едиге рождается Алшагыр, от Алпиагыра Нурадин, от Нурадина Мусахан, от Мусахана Орак и Мамай, от Орака Карасай и Кази. Старшая жена Мусахана Караулек была очень умной женщипой. Перед выступлением в поход хан часто советовался с ней. Гл. герои эноса - батыры Орак и Мамай - сыновья Мусахана от Караулек.

"ОРАКТЫ-БАТЫР" - героич. дастан. Написан и воспет нар. акыном Калка Жансарбаевым. Дастан начинается с рассказа о племени жалайыр, искавшем удобное место поселения в окрестностях Каратала и Или.

У. Оралбаев

в 1993-94 гг. - зам. редактора таз. "Ауыл", в 1994-95 гг. - депутат Верх. Совета РК, секретарь к-та по культуре, нечати, информ. средствам Верх. Совета. С 1995 г. - сотрудник Аннарата Президента РК. Автор неск. сбков стихов, книги док. очерков и повелл "Жолға шықты жүрегім" ("Сердце вышло на дорогу", 1993), текстов популярных песен "Жас жүбайлар жыры", "Жылыой қыздары", "Басыңды

көтер, бауырым", "Шевченко шаттығы", "Ауылым" и др., ок. 2000 статей, посвященных жанрам журналистики. Стихи О. переведены на иностр. языки. Лауреат Всесоюзного фестиваля поэзии, первого респ. фестиваля "Жігер" (1978).

Соч.: Тұңғыш өлеңдер жинағы. 1978; Мәңгілік қозғалыс. Өлеңдер. 1980; Жүлдызды шақ. Өлеңдер. 1982; Дүние дидары. Өлеңдер. 1985; Ақ пен қара. Өлеңдер. 1988; Жолға шықты жүрегім. Деректі проза. 1993; Аспаны биік Атажұрт. Бір томдық өлеңдер жинағы. 2001.

"OPAJIBEK-BATbIP" - repoнч. дастан. Был записан и исполнен в 1938 г. кызылординцем Молдагали Кулмырзаевым. В произв. рассказывается о героических поступках батыра Оралбека, сына простого крестьянина, влюбленного в ханскую дочь. Заканчивается дастан внезапной смертью Оралбека. Дополненный автором второй вариант "О.-б." (1940) имеет др. сюжет. Батыр Оралбек отправляется в Бухару и женится на девушке Назым, которая вскоре умирает, утонув в озере. Далее описываются военные действия против калмыцкого хана Олмесхана, над которым батыр одерживает победу и женится на его дочери. Первый варнант хранится в фонде Центр. науч. б-ки, второй в отделе рукописей и текстолотии Ин-та лит-ры и иск-ва.

тич. посвящений и т. д. К философским раздумьям относятся стихи и терме об учении, образовании и воспитании в обществе. К прениям относятся выступления ораторов-шешенов в решениях общественных, уголовных и гражданских дел (тяжбы из-за земли, вдов, раздела скота, наказание за убийство и др.). По содержанию О. р. очень близки к пословицам и поговоркам, преданиям, по композиции - к терме и айтысам. По форме различают прозаич. и поэтич. речи. Жанр О. р. близок к письм. литре. В нем находят художеств. воплощение значительные события из нар. жизни, героич. события современности и истории. Реалистическая основа событий, художественность языка подтверждается словами известных нар. мыслителей (Майкы би, Аяз би, Жиренше би), биевораторов, мастеров красноречия (Толе би, Казыбек би, Айтеке би). Многие О. р. сохранились в первозданном виде с именами их авторов. О. р. - это не только образец художественного слова, ораторства и находчивости, но и нар. мудрость о древней истории предков с огромным воспитат. значением.

ОРДАЛИЕВ Сейдилда (5.9.1930, Юж.-Казахстанская обл., Тюлькубасский р-н, а. Балыкшы -2.1.1994, Алматы) - писатель, ученый-литературовед, канд. филол. наук. (1965), доцент (1977). Окончил КазГУ (1952). В 1956-58 гг. - ассистент, ст. преподаватель кафедры казах.

лит-ры КазГУ, в 1958-72 гг. - ст. науч. сотрудник Ин-та лит-ры и иск-ва, в 1972-76 гг. - зав. кафедрой респ. ин-та усовершенствования учителей. В 1977-94 гг. доцент кафедры казах. лит-ры КазГУ. Автор неск. науч. книг. Перевел на казах. язык комедию туркм. драматурга Г.Мухтарова "Я женюсь на бабушке" (1979).

Соч.: Б.Майлин. Тандамалы шығармалары. 6 томдық (құраст. соңғы сөзін жазған). А., 1961 - 1964; Қазақ драматургиясының очеркі. А., 1964; Қазақ драматургиясы және советтік өмір. А., 1964; Конфликт және характер. А., 1970; История многонациональной советской литературы (один из авторов). М., 1970; Б.Майлин. Қызыл жалау (әрі құрастырушы). А., 1970; Сөз зергері. А., 1982.

ОРИГИНАЛ - авторская рукопись лит. произв., подлинник. О. является основным источником при изучении и уточнении текста произведения. Другие тексты могут быть представлены переводами или измененными произв. В О. произв. запрещается внесение изменений, поправок. Для этого необходимо специальное согласие автора. О. - единственное произведение, сохраняющее самобытность автора. О. служит основой для перевода художеств. произв. на другой язык.

ОРМАНОВ Гали (15.8.1907, Алматинская обл., Капальский р-н, а. Кызыл Жұлдыз - 5.9.1978, Алма-Ата) - поэт. Окончил КазГУ (1943). В 1929-30 гг. - зав. уч. отделом Илийского р-на, в 1930-39 гг. лит. сотрудник, зав. отделом газ. "Социалистік Қазақстан" (ныне "Егемен Қазақстан"), в 1939-46 гг. лит. секретарь Ж.Жабаева, редактор альманаха "Майдан", в 1950-60 гг. - ответств. редактор журн. "Әдебиет және искусство" (ныне "Жұлдыз"), гл. редактор Казах. гос. художеств. лит. изд-ва, секретарь, зав. секцией СП Казахстана. Произв. О. начали публиковаться с 1927 г. Первый сб-к стихов "Шеңбер" ("Круг") опубл. в 1934 г. Изданы поэтич. книги "Халық – қаһарман" ("Народ – герой", 1941), "Емен" ("Дуб", 1944), сб-ки стихов "Өмір даста-

ОРАТОРСКИЕ РЕЧИ (казах. шешендік сөз) - жанр казах. устного творчества. Относятся к разряду дидактич, малых жанров и представляют собой высокохудожеств. филос.-афористич. речи о различных явлениях соц.эконом, жизни, природы и др. По содержанию и назначению различают ораторские посвящения, ораторские философ. раздумья (толгау) и ораторские прения. Различаются разные виды спора (земельный спор, вдовий спор, снор о скотине и о чести). Ораторские посвящения представлены в форме благопожеланий (бата), конил айту (соболезнований), жубату, юмористич. и кри-

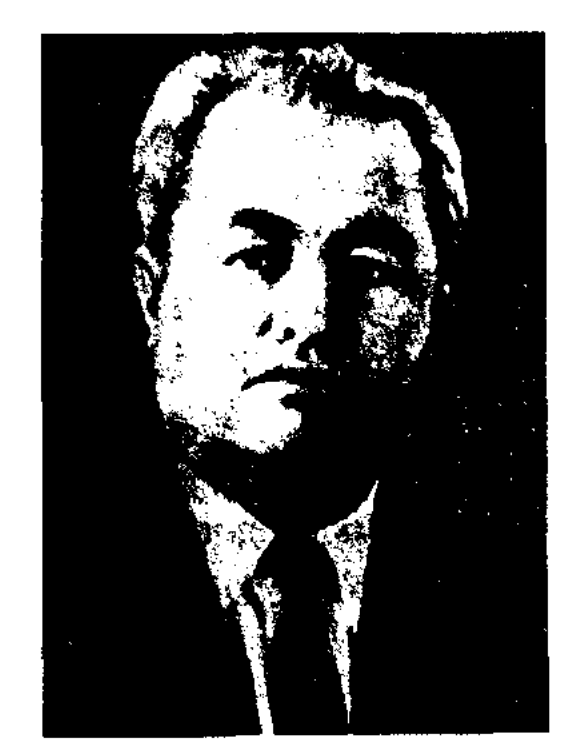

С. Ордалиев

## **ОРЫНБАЕВА**

ны" ("Поэма о жизни", 1948), "Бөбек жүрегі" ("Детское сердце", 1949), "Сәт сапарда" ("Счастливого пути", 1957), "От өзен" ("Огненная река", 1965), "Жер КЫЗЫҒЫ" ("Земные радости", 1972), "Жылдар жыры" ("Тайны годов", 1976) и мн. др. О. перевел на казах. язык произв. рус. поэтов А.С.Пушкина, М.Ю.Лермонтова, В.В.Маяковского, Л.С.Соболева, Н.С.Тихонова, латышского поэта Я. Райниса, узб. поэта Мактымкулова, кирг. поэта А.Токомбаева,

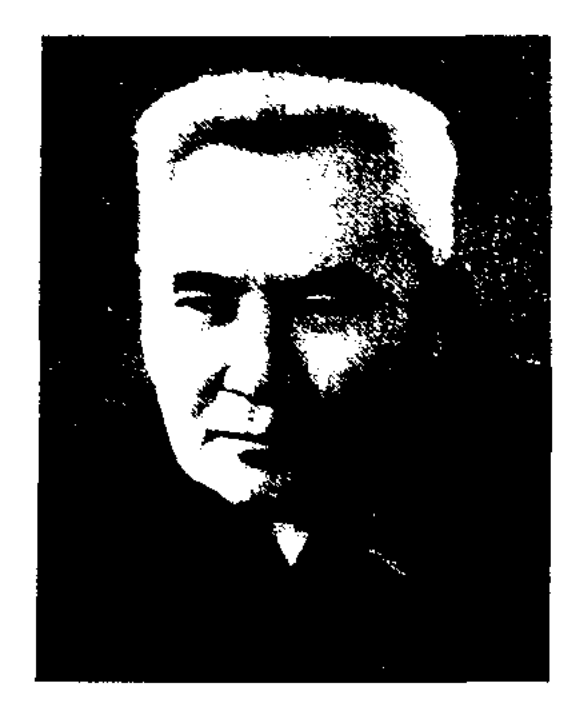

Г. Орманов

книгу стихов "Индийские баллады" тадж. поэта Мырзы Турсынзаде, рассказы А.П.Чехова, романы Л.Н.Толстого "Анна Каренина", М.С.Бубенцова "Белая береза", повесть Н.В.Гоголя "Невский проспект". Многие произведения О. переведены на языки народов мира. Награжден Почетной грамотой Верховного Совета Казахстана,

#### CARDCARDCARDCARDCARDCARCCAR

"Жеті Жарғы", в изд-ве "Экономика" при Академии управления им. Т. Рыскулова. Изданы сб-ки рассказов О. "Назерке" (1996), "Қызғаныш" ("Зависть", 2001).

ОРЫНБАЙ Байкожаулы (1813, Сев.-Казахстанская обл., Володарский р-н - 1891, там же) акын. С детства сочинял стихи. Автор стихов "Бір жан жоқ болыстыққа талас емес" ("Нет человека, не хотевшего стать волостным"), "Өлген соң бай мен жарлы мал демейді" ("Скот не нужен после смерти ни богачу, ни бедняку"), "Уа, Шыңғыс, Зейнеп ханым, көтер басты" ("Эй, Шингиз, госпожа Зейнеп, выше головы") и др. О. состязался в айтысе с акынами Арыстаном, Шортанбаем, Сакау, Шоже, Тубеком, Балта, Тогжаном, Култумой, Акан сери и др. Некоторые стихи О. были опу-А.Янушкевичем бликованы (1846), Ш.Уалихановым (1858), В.В.Радловым (1870), Ы.Алтынсариным (1879), Я.Лютшем (1888), С.Сейфуллиным (1931), высоко ценившим поэтическое мастерство акына.

Соч.: Ертедегі әдебиет нұсқалары. А., 1967; Бес ғасыр жырлайды, 2-т., А., 1984. Лит.: Янушкевич А. Қазақ даласына жасаған саяхаттары мен хаттары. А., 1966; Валиханов Ч.Ч. Собр. соч., т. 1. А-А., 1961; Сүйіншәлиев Х.

его смысл. Именно потому, что в О. о. содержится глубокий смысл, они несут в себе те выводы и умозаключения, к которым пришли люди за длительное время, они и называются стихотворениемназиданием. Н-р, в пр-нии Актамберды Сарыулы "Балаларыма өсиет" есть много назиданий и советов последующим поколениям. Свое мнение по воспитанию и привитию чувства человечности и патриотизма высказал в свостихотворениях-назиданиях **HX** и Ыбырай Алтынсарин. Многие поэты нишут подобные произв. в моменты предчувствия близкой кончины. Прощаясь с белым светом, они подводят итог прожитому и пережитому, предостерегают своих последователей от ошибок и передают им свой опыт. В стихотворении "Өснет" Кете Жусина Ешниязова есть слова о том, что не следует предаваться мелочным обидам, не прогибаться под тяжестью житейских невзгод. "Это мое назиданием всем, - пишет поэт. - И если есть какая моя вина, я прошу у всех прощения". Зачастую авторы подводят итог собственному жизненному пути и делятся своими выводами. Такие произв. также близки по смыслу к стихотворениям-назиданиям. Напр., к этому жанру можно отнести стих. Абая "Өлсем, орным қара жер сыз болмай ма?" или Касыма

орденами Трудового Красного Знамени, Красной Звезды (1945), Ленина (1971), медалями.

Соч.: Өмір дастаны. Өлеңдер. А., 1948; Бөбек жүрегі. Өлеңдер. А., 1949; Стихотворения. М., 1950; Тандамалы шығармалары. А., 1957; Глазки мысли. А-А., 1958; Голубые дали. М., 1970; Жылдар жыры. Таңдамалы. Бір томдық. А., 1976; Запас земли. Стихи. А-А., 1980; Шығармаларының төрт томдығы. А.,  $1982 - 84.$ 

ОРЫНБАЕВА Асия (5.9.1956, Сев.-Казахстанская обл., (бывшая Кокшетауская обл.) Кызылтауский р-н, а. Куршум) писательница. Окончила КазГУ (1987). В 1973-82 гг. работала школьной учительницей, переводчицей в р-ных газ. "Кызыл ту" и "Красное Знамя". С 1987 г. редактор респ. изд-в "Мектеп", Казак әдебиетінің қалыптасу кезеңдері. A., 1967.

ОСИЕТ ОЛЕН стихи-наставления - небольшие произв., предмассово-воснит. назнач. ДЛЯ целей, в которых содержатся поучительные наставления и советы. Человеческое достоинство, думы о стране и народе, чувство патриотизма и долга - вот основные темы подобных произв. Первые стихиназидания встречаются в творч. поэтов 15-18 вв., их традиции продолжил Абай и его последователи. В определенных случаях они принимают формы терме, толгау, жыр, агит. стихов, наставлений. Человек, исполняющий данные произв. передающий их из уст в уста, из произв. в произв., стремится сохранить все нюансы стихотворения,

Аманжолова "Өзім туралы".

ОСКЕ (Исмаил) Торкаулы (1788, ныне Костанайская обл., Комсомольский р-н - 1857, там же) акын, жырау. С юных лет было ему близко поэтич. и ораторское нск-во. Балкы Базар считал О. своим наставником и высоко ценил его как талантливого акынанмировизатора. До нас дошли пронзв. О. "Кел, қатын, үйінді жық, біз кошейік", "Ассалаумағалейкум, би Наурызбай", "Балқожа", "Бұл кәрілік дауасыз бір дерт екен гой" и др., толгау "Тореге".

ОСПАН Сейфолла Миркемелулы (15.12.1938, Кызылординская обл., Теренозекский р-н, а. Кундызды) - поэт, переводчик.

## CARRECARREAREAREAREARE

Окончил КазГУ (1966). В 1958-70 гг. работал корректором, редактором изд-в "Рауан", "Жазушы", "Қазақстан", зав. отделом Гос. акад. теат-ра оперы и балета им. Абая. В 1972-79 гг. - переводчик, редактор отдела переводов "Казахфильма", в 1993-97 гг. зав. отделом сатирич. журн. "Ара - Шмель", собств. корр. газ. "Түркістан". Первые стихи О. в 1962 г. вошли в сб-к "Жас дәурен". Написал пьесу в стихах из 3 частей по мотивам эпоса "Мунлык - Зарлык", к-рая была поставлена в респ. театре кукол. О. созданы пьесы в стихах "Асан и Усен", "Аяз би". О. перевел на казах. язык произв. В.Бианки "Чей клюв красивей?" (1962),

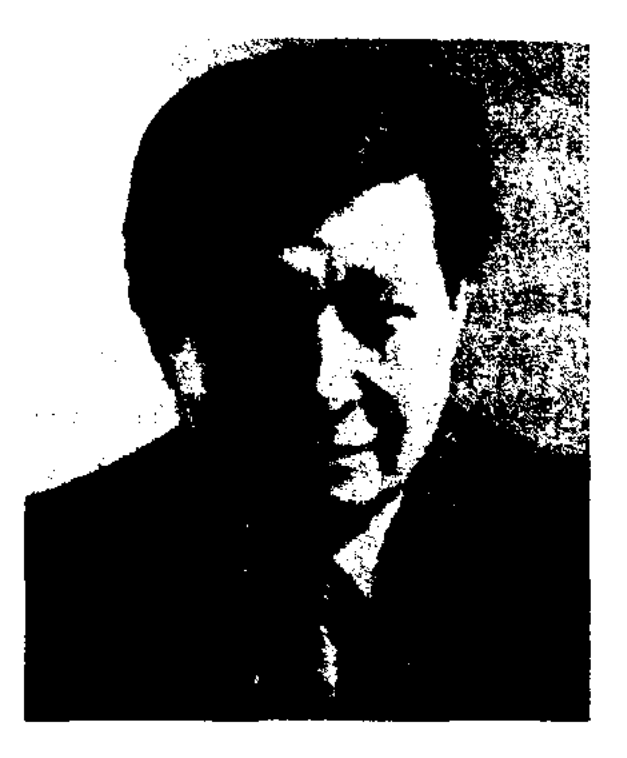

C. Ocnan

Т. Нагаева "Сражение в тайге" (1982), С.Т.Аксакова "Аленький

1979; Ар мен ән. Өлеңдер мен поэма. А., 1982; Жанарымда жан сырым. Өлеңдер. А., 1984. Көңіл сәулесі. Өлендер. А., 1987; Самала. Өлеңдер. А., 1988.

ОСПАНОВ Абдисаттар (10.10.1941, Кызылординская обл., Аральский р-н) - поэт, писатель. Окончил КазГУ (1973). Начал писать стихи с 1955 г. Изданы кн. О. "Өмір неткен тәтті едің" ("Что за сладкая жизнь...", 2000) и ист. док. романы "Жанқожа батыр", "Хан Сырлыбай". В поддержку нар. иск-ва открыл в 1987 г. школу им. нар. акына Казахстана М. Кокенова в Жанакоргане и школу по подготовке поэтов-сказителей им. акына Нуртугана в г. Казалы в 1996 г. Лауреат II фестиваля произв. народов СССР.

ОСПАНОВ Омаргазы (Газиз) (8.11.1910, Вост.-Казахстанская обл., Бескарагайский р-н, а. Семияр) - писатель, переводчик. Участник 2-й мировой войны. После оконч. техникума, рабфака, подготовит. курсов поступил в с.-х. ин-т. Закончив 2 курса, работал в ред. газет. В 1932 г. заведовал отделом семипалатинской обл. газеты. В 1933-37 гг. работал ответ. секретарем алматинской обл. газ., газ. "Қазақ әдебиеті". В 1943-44 гг. - пред. Казах. гос. к-та радиовещания, в 1957-58 гг. - секретарь СП Казахстана. В 1959-63 гг. секретарь Союза кинематографистов Казахстана. Работал в различных изд-вах. В переводе О. вышли отд. кн. рассказы М.Горького (1942). О. перевел на казах. язык произв. А.С.Пушкина, И.Тургенева, А.С.Новикова-Прибоя, Н.Струтинского, С.Залыгина, Д.Гранина, И.Шухова, С.Айни. Награжден орд. Красной Звезды.

#### **ОТЕГАЛИЕВА**

Аппарата Правительотдел ства РК. Работал в нац. нефтегазовой компании "Казахойл". Автор поэтич. сб-ков "Бәйге" ("Байга"), "Ащы қауын, тәтті қауын" ("Горькая дыня, сладкая дыня"), "Күн көтерілген шақ" ("Полдень"), прозаич. книг "Бақытты үй" ("Счастливый дом"), "Самый сладкий день", "Кулдар көтерілісі" ("Восстание рабов").

ОСПАНОВ Серикбай, Балдай (1.4.1945, Костанайская обл., Жангельдинский р-н, п. "Шиели", а. "Балдай") - поэт. Окончил КазГУ (1968). С 1968 г. работал редактором Казах. радио,

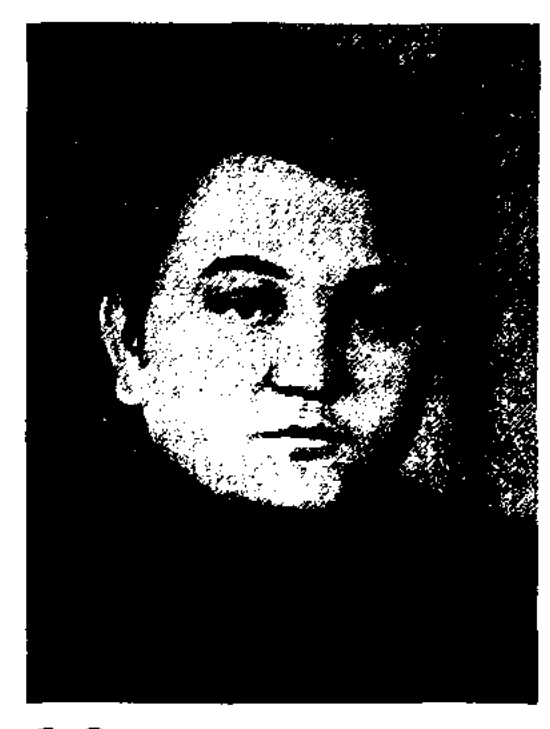

## С. Оспанов

зав. отделом изд-ва "Жалын", преподавателем Костанайского гос. ун-та. Первый цикл стихов вошел в коллект. сб-к "Жас керуен" в 1969 г. О. – автор неск. сб-ков стихов, стихов-переводов, стихов для детей. Награжден медалью "За доблестный труд". Соч.: Жүрек лүпілі. Өлеңдер. А., 1971; Жарқын жастық. Өлеңдер. А., (1975), Қайнар бұлақ. Өлеңдер. А., 1977; Коңырау гүл. Өлеңдер. А., 1979; Айгүл. Өлеңдер. А., 1981; Алтын арқау. Өлеңдер. А., 1982; Батыр туралы баллада. Өлеңдер. А., 1984; Тіршілік тамыры. А., 1985.

цветочек" (1983), сб-к стихов тадж. поэта А.Жами, отд. произв. И.Крылова, А.С.Пушкина, С. Наровчатова, А.Барто, Таниркулова, З.Александровой, Баукова, Ченурова, 12 тысяч строк поэзни 8-томника "Тысяча и одна ночь" (прозу перевел Калтай Мухамеджан), биографич. кн. А. Тверской "Песня над Босфором". В области кино О. перевел на казах, язык ок. 60 текстов к фильмам, песни из сценар. фильмов, а также либретто кирг. оперы "Айчурек". Отд. произв. О. переведены на языки народов мира.

Соч.: Жас дәурен. Өлеңдер. А., 1962; Қалақай. А., 1966; Не жаман? А., 1966; Жазғы жауын. Өлеңдер. А., 1966; Балақойған, А., 1969; Жалбыз, А., 1969; Бақытқа хат. Өлеңдер. А., 1973; Құндызым, менің жұлдызым. Өлеңдер. А.,

ОСПАНОВ Сейиткул (30.3. 1955, Кызылординская обл., Аральский р-н - 1.11.2003) - писатель. Окончил КазГУ. Работал в изд-вах "Жалын", "Мектеп", в журн. "Парасат", "Пионер", "Зерде", в газ. "Жетісу". В 1994-2003 гг. возглавлял переводческий

ОТЕГАЛИЕВА Халима (1889, Зап.-Казахстанская обл., Жанибекский р-н, а. Акоба - 1984, Алма-Ата) – акын. Брала пример с творчества др. жырау и акынов Едиль-Жайыкского края (бассейн р. Волги и Урала). В 30-е г. 20 в. была участницей многих межрайонных айтысов. Поэтич. произв. О. начали публиковаться с 1938 г. Перв. стих. было

## **OTETEHOB**

опубл. в р-ной газ. "Жас қанат". Вышли в свет сб-ки стихов "Мақтанышым - өз елім" ("Народ мой - моя гордость", 1961),

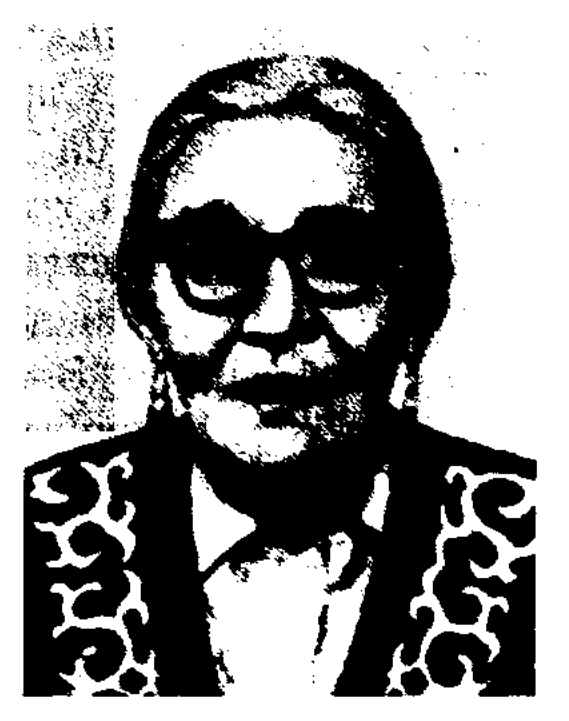

Х. Отегалиева

"Ақындар жыры" ("Песня акынов", 1963), "Ана жыры" ("Песня матери", 1969), "Әже әлдиі" ("Колыбельная бабушки", 1974), "Бесік жыры" ("Колыбельная", 1985). В 1980 г. произв. О. были опубликованы на рус. языке в переводе Р. Тамариной.

ОТЕГЕНОВ Айтуар (14.10.1946, Атырауская обл., Жылыойский р-н, а. Аккиизтогай) - поэт. Окончил Алматинскую высш. парт. школу (1982). С 1964 г. работал ПОМОЩНИКОМ чабана в совхозе "Заря коммунизма", механизатором, водителем в Кульсаринском нефтеуправлении, рабочим, слесарем в автотранспортном предприятии, лит. сотрудником, зав. отделом, ответств. секретарем р-ной газ., редактором бейнеуской р-ной газ. Мангистауской обл., пред. Бейнеуского сельсовета, зам. акима р-на. С 1994 г. – секретарь Бейнеуского р-ного маслихата. Вышли в свет кн. О. "Түңғыш" (1978), "Ақ көйлек" (1980), "Арманым саған ауған" (1999), "Қара шүңгіл-қара көзім тұңғиық" (2000). Стихи О. вошли в сб-ки "Бір нәзік сәуле" (1980), "Атырау айдыны" (1982), очерки - в сб-к "Азаматтық парыз".

## CARDICARDIARDIARDIARDIARD

бинской обл., в Актюбинском обл. акимате. Вышли в свет сб. стихов "Аралдағы көпір", "Тыйым салынған ұрпақ". Им переведены на рус. язык произв. К.Мухамеджанова, Т.Ахтанова, А.Кекильбаева, Б.Мукая, С.Асылбекова, А. Мархабаева, К.Шангытбаева, А.Нурпеисова.

ОТЕГЕНОВ Рахымжан Тлеуимбетулы (1949, Вост. Туркестан, г. Кульджа - 1993) - поэт. Окончил КазГУ (1973). С 1968 г. работал в Алматинской обл. газ. "Жетісу", "Қазақ әдебиеті", в Казах. гос. к-те телерадиовещания, в газ. "Қазақстан пионері" (ныне "Ұлан"). Перв. стих. О. были опубликованы в сб-ках молодых поэтов "Жас керуен" (1969), "Көктем тынысы" (1945).

Соч.: Ақ шуақ. Өлеңдер. А., 1977; Коңіл көктемі. Өлеңдер. А., 1982; Арманымның ақ құсы. Өлеңдер. А., 1985.

ОТЕЖАНОВ Мажилис (6.9. 1935, Астраханская обл., Володарский р-н, а. Алтынжар -1995) - поэт. Окончил КазГУ (1964). С 1959 г. работал в р-ной газ. "Октябрь туы". Автор кн. "Соңғы хат" ("Последнее письмо"), "Ғашықтың жыры" ("Песня влюбленного"). О. написал ряд несен, среди к-рых несня "Атынжар вальсі".

ОТЕСИНУЛЫ Рахмет (15.1. 1927, Атырауская обл., Кызылкогинский р-н) - поэт. Оконнефтяной Московский чилин-т. Работал мастером, начальником цеха, директором в отраслях нефтяной промышленности, занимал различные должности в р-ном и обл. парт. к-тах. Автор кн. "Өзен тынысы",

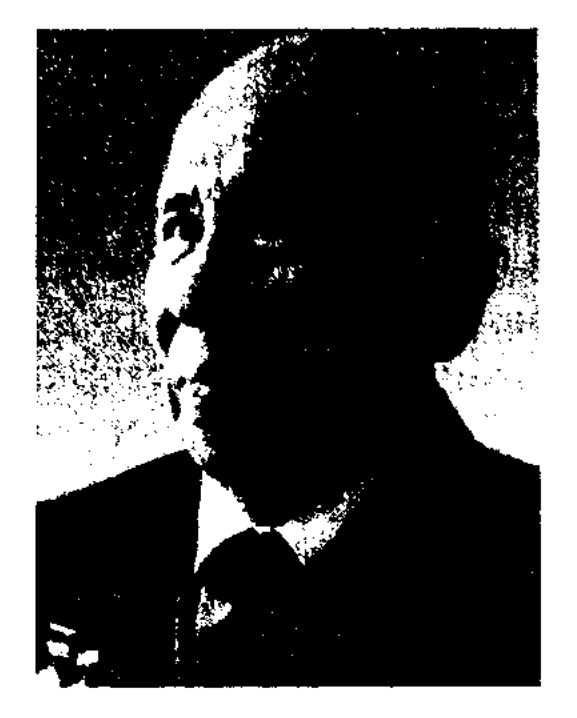

Р. Отесниулы

"Айтылмаған ән", "Даладағы шырақ", "Маңғыстау - мың жолдың торабы", "Құмшағыл", "Бұлтты күндер", "Теңізтүбіндегі маржандар", "Жолдар мен адамдар", "Рахмет". Награжден орд. "Күрмет" (1998), Красной Звезды, медалью "За доблестный труд".

**ОТЕТИЛЕУОВ** Бекет (1.7.1887, ныне Костанайская область - $9.7.1971$ , там же) - поэт, переводчик, недагог. Окончил 2-летнюю казах.-рус. школу в г. Костанае (1905), школу но подготовке учителей (1907). В 1908-23 гг. работал учителем в Костанайских уездных школах, в 1923-25 гг. - зав. школой Казкоммуны в Костанае, в 1925-28 гг. пред. к-та образования, в 1928-29 гг. – ответ. сотрудник Костанайского окружного парт. к-та. Дастаны, написанные О., вошли в кн. "Дуние ісі ақыретке кетпес" (1912), вышедшую в октябре в Казани. В кн. "Жиган-терген" (1914) вошли оригинальные произв. и переводы. О. перевел на казах. язык отрывок из романа "Евгений Онегин", стих. "Весна, весна, пора любви..." А.С. Пушкина, "Три пальмы" М.Ю. Лермонтова, "Род-

**ОТЕГЕНОВ** Амантай (26.6.1951, г. Уральск) - поэт, переводчик. Окончил КазГУ (1978). Работал в журн. "Жаңа фильм", в октябрьской р-ной газ. АктюОТЕПОВ Байназар (1.1.1903, Кызылординская обл., Казалинский р-н, а. Сарытобе - 14.11.1984, Кызылординская обл., Казалинский р-н, а. Кожабакы) – акын. Окончил годичный курс подготовки учителей в Казалинске (1920). В 1920-40 гг. работал учителем начальной школы. В годы 2-й мировой войны стих. О. часто публиковались на страницах периодич. нечати. В послевоенные годы О. неоднократно участвовал в р-ных и обл. айтысах. Состязался в айтысе с акынами Н. Малыбаевым, М.Жусиновым, М.Коненовым, Н.Жетилгеновым и др. Дастаны О. "Жаппасбай батыр" (1944), "Қашақбай – елдің ері" (1948), "Қызылордаға – 150 жыл" (1968) и др. вошли в сб-к "Пернедегі термелер" (1968).

ная земля" В.А. Жуковского, "Нищие" А.Н. Плещеева, басни И.А. Крылова. Сб-к произв. О. вышел отд. кн. в 1961 г.

ОТЕТИЛЕУОВ (Утетлеуов) Ермек (1.1.1938, Астана - 2006, Алматы) - поэт, переводчик. Окончил КазПИ (1962). В 1962-64 гг. работал в коргалжинской р-ной газ. Акмолинской обл., в 1964-74 гг. - в журн. "Балдырған", в 1974-76 гг. редактором изд-ва "Жазушы", в 1976 г. – ст. редактором изд-ва "Жалын". Перв. стих. О. начали публиковаться в 60-е гг. Ряд произв. О. публикован на страницах центр. изданий для детей, а также его стихи вошли в учебники для казах. школ. Отд. рассказы и стих. О. переведены на рус., укр., грузин., арм., азерб., тат. языки. О. перевел на казах. язык рассказы для детей Л. Толстого, К.Д. Ушинского, стих. С.Михалкова, О.Дриза, Я.Акима, Б.Заходера, П.Ребро.

Соч.: Альштың алыбы, А., 1965; Бос шелек, А., 1968; Жұлдызша, А., 1972; Эдентілік - әдемілік, А., 1975; Биік үйдің балалары, А., 1977; Алақай, А., 1981; Тілашар, А., 1982; Ең күшті адам, А., 1983; Великан и Великанов, А., 1984; Балақай, А., 1986; Өсіп келе жатырмыз. Өлеңдер, А., 1991; Жанашыр. Әңгімелер. А., 1997; Атамекен - Қазақстан. Өлеңдер. 1997; Әдентілік - әдемілік, А., 1997; Алакан, А., 2002.

говорится об авторском отношении к изображаемому персонажу, о его настроении. Авторское же О. непосредственно касается жизни самого автора. В романе А.Нурпеисова "Кровь и пот" старик Есбол при встрече с человеком по имени Монке вспоминает молодые годы. Он знает Монке с детства: "Старик Есбол тихонько усмехается. Однажды в обеденное время к ним заходит мальчик низкого роста, но крепкого телосложения и, низко кланяясь, здороваєтся". Есбол сразу обращает на него внимание: "Это кто такой? Глаза, как миндалины. Как ширь озерная. Голова, как колотушка". Эти слова вызывают смех среди присутствующих. С этих пор мальчика по имени Рабиль прозвал народ "Черный Монке", "Колотушка Монке", "Рыбак Монке". Автор, используя О., дополнил образ персонажа, вспомнив эпизод из его жизни.

ОЧЕРК - лит.-публицистич. жанр, в основе которого лежит воспроизведение реальных фактов, событий, лиц, взятые автором непосредственно из самой жизни. Художеств. О. - лит. жанр, в котором автор, изображая подлинные факты действительности, типизирует их, создавая художеств. обобщения. Автор может вносить в О. элементы вымысла, не меняя при изображенных основы **ЭТОМ** фактов. В художеств. О. отчетливо выступает личность автора, передаются его впечатления, оценки явлений современности, что придает О. публицисти-

 $\sim 10^7$ 

ческий характер. О. делится на неск. видов: путешествия (путевые записки, путевой дневник), портрет, событийные публицистические очерки. Газетные и журнальные этюды, эссе, О.диалог, О.-дневник тоже явлся видами О. Журнальные и газетные О. отличаются оперативностью, обществ. актуальностью, имеют большое полит.воспитат. значение. Герой О. - герой нашего времени. Но не каждый человек, не каждая личность может быть героем для О. Истоки казах. О. находятся в творчестве Ш. Уалиханова ("Джунгарские очерки"). Опубликованы очерки М.Ауэзова "Так был рожден Туркестан", С. Муканова "На целине родной земли", М.Иманжанова "Целинники", А.Нуршаикова "В далеком ауле", Х.Ергалиева "Родословная жизни" и др. Важный вклад в развитие казах. О. внесли Б.Майлин, И.Жансугуров, М.Габдуллин, Б.Булкышев, Б. Момышулы, А.Сарсенбаев, Ж.Жу-маканов, П.Кузнецов.

"ОШАГАН" - героич. песня. Героич. подвиги бесстрашного джигита Ошагана в борьбе за свободу воспеты собирателем устного нар. тв-ва, сказителем Сагдолой Нуралиным. Рукопись варианта под назв. "Ошағанның бүлігі" ("Бунт Ошагана"), написанная 11-сложным стихом кара олен, сохранена полностью. Записанный в 1963 г. в ауле Дайыр Зайсанского р-на Вост.-Казахстанской обл. вариант "О." ранее нигде не публиковался. Хранится в отделе рукописей и текстологии Ин-та лит-ры и иск-ва.

 $\langle \phi \rangle$  .

 $\sim$ 

389

ОТСТУПЛЕНИЕ - вставка в каком-л. изложении, не имеюная непосредственного отношения к событиям, происходящим в произв. В основном, прерывает ход рассказа, приостанавливает развитие осн. сюжета. Бывают лирические и авторские О. В лирических О.

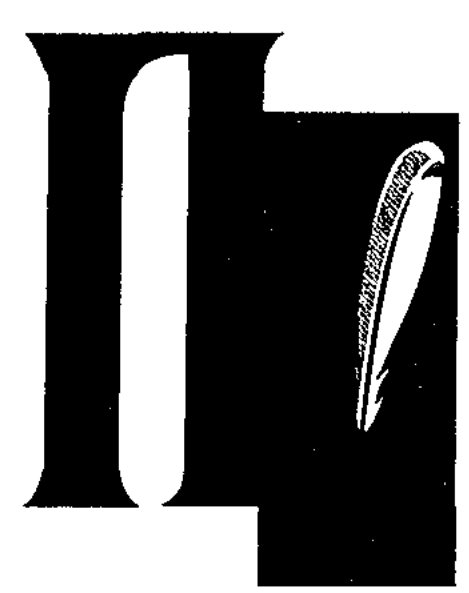

ПАМФЛЕТ (англ. pamphlet  $$ страница) - остросатирич., злободневное лит. произведение. П. создается в краткой, сатирич. форме в целях обличения к.-л. явлений, событий, фактов, гос. полит. системы, нек-рых известных деятелей. Несмотря на то, что сам термин П. начали применять еще в 12 в., его становление и широкое распространение приходится на эпоху Возрождения (16 в.). В Др. Греции и Риме П. имел форму науч. трактата (Демосфен, Цицерон, Ювенал). Впоследствии, видоизменившись по содержанию и форме, он охватил все жанры. П. имеет как форму стихотворного, так и прозаич. произв., несет пропагандистскую нагрузку и пишется в форме, понятной для всех. П. рождается на основе обличения тех или иных соц.-политич. событий, борьбы противоборствующих сторон, конкретного события, либо факта. В тех случаях, когда П. носит характер произв., оговаривающего кого-либо или что-либо, его называют пасквиль. К образцам публицист. П. можно отнести произв. Дж. Милтона "Ареопатика" (1644), "Сказка бочки" (1704), Дж.Свифта "Трактат о Вольтере" (1763), М.Горького "Город зла" (1906), Л.Н. Толстого "Не могу молчать" (1908) и др., а к сатир. П. - "Удивительные приключения Гулливера" (1726) Дж. Свифта, "Остров цвета крови" (1928) М.А.Булгакова. В жанре П. написано произв. В.Г.Белинского "Философское письмо" (1836). А в годы войны с обличит. П. против фашизма выступали И.Г. Эренбург, Я.Галлан. В казах. лит-ре к П. можно отнести произв. Жанкиси жырау, Махамбета Отемисова, Шерни-

#### <u>CARDICARDICARDICARDIARDICARD</u>

яза, Курмагамбета. В своих стих. "Болыс болдым, мінекей", "Мәз болады болысың", "Кулембайға" Абай в резкой сатирич. форме обличает богачей, волостных, выводит их типологич. и псипортрет. Элементы хологич. П. содержатся также в айтысезагадке Асета и Ырысжана, в стихах С. Торайгырова. К П. также относятся "Бозторгай" С. Донентаева (1915), "Сторожевые псы" С.Сейфуллина (1917), "Врагам мира" К.Аманжолова, Трумэна", "Гости "Комедия "Заводные соловьи" трусов", А. Токмагамбетова и др.

Лит.: Кабдолов З., Соз өнері, А., 1997; Әдебиеттану. Терминдер сөздігі, А., 1998; Байтұрсынұлы А., Шығ. жин. 5 томдық, 1-т., А., 2003.

ПАНГЕРЕЕВ Абат Шамаулы (25.01.1959, Актюбинская обл., Ойылский р-н, а. Ойыл) - ученый, канд. филол. наук (1997). Окончил Карагандинский гос. ун-т (1985). В 1985-87 гг. работал учителем в Актюбинской обл. школе-интернате, в 1987-96 гг. - преподавателем, ст. преподавателем, зам. декана фак-та языка и лит-ры, деканом в Актюбинском гос. ун-те, с 1997 г. - директором центра поэтапного образования и службы маркетинга данного ун-та. Автор исследования "Жер-су атауларының поэтикасы" (1996) и более 30 науч. статей. П. составил кн. со своим предисловием "Шектегі Моңке бидің ғабраттары". Соч.: Жер-су атауларының ноэтикасы. Актобе, 1996.

П. можно встретить в нар. пословицах и поговорках, крылатых выражениях. Напр., "Не спеша, можно и на телеге зайца догнать", "Есть одна дорога дальняя, но она близкая, другая близкая, но по ней далеко".

ПАРАЛЛЕЛИЗМ (греч. parallolos - идущий рядом) - сходобщность характерных CTBO, черт. П. чаще всего используется в устн. нар. творчестве. В казах. поэзии П. занимает особое место в эпич. песнях. Применяли его в целях передачи внутр. состояния героя. Одним из наиболее ярких образцов П. явл-ся предсмертный монолог Ер-Таргына. Душевные переживания, муки Ер-Таргына показаны в тесном переплетении с явлениями природы. Параллельные сравнения можно встретить и в произв. поэтов А.Жумабаева, М.Макатаева.

ПАРАФРАЗА, парафраз (греч. paraphrasis - нересказ) - сокращенное изложение больших художеств. произв. или переложение текста другими словами (возможность передачи стих. прозаич. текстом и, наоборот, проза может быть пересказана в стихотворной форме). В качестве примера можно привести сокращенные (облегченные) варианты сказок "Тысяча и одна ночь", произв. "Дон Кихот", "Робинзон Крузо", предназначенные для детей. К П. относятся произв. В.К.Треднаковского и А.П.Сумарокова, созданные на основе сюжетов на "Библин".

**ПАРАДОКС** (греч. paradoxon  $$ необыкновенный, странный) -1) неожиданное, непривычное, расходящееся с традицией утверждение, рассуждение или вывод. 2) В логике - противоречие, полученное в результате логически формально-прав. рассуждения, приводящее к взаимно противоречащим заключениям. В лит-ре применяется для сближения противоречивых понятий, их дополнения и вывода умозаключения в неожиданном ракурсе. Образцы

ПАРОДИЯ (греч. parodia  $\sim$  перенев, нение наоборот) - жанр в лит-ре, театре, музыке, эстраде; сознат. имитация в сатир., пронич. и юмористич. целях индивидуальной манеры, направления, стиля и жанра. По объектам и целям П. делятся на юмористич. и сатирич. Если юмористич. П. чаще дружеского, яркого характера, то сатирич. П. выносит суровый приговор своему оригиналу, жестко критикуя его. В казах. фольклоре к

# жанру П. чаще прибегали нар. акыны в ходе поэтич. состязания - айтыса. Вклад в формирование жанра П. в казах. литре внес поэт А.Токмагамбетов. Форму и содержание жанра П. обогатили пародийные произв. писателей-сатириизвестных ков О. Аубакирова, Г. Кабышева, С.Альжикова, Ш.Смаханулы, К. Ыдырысова, К. Амирбекова, К.Ильясова и др.

ПАСТОРАЛЬ (лат. pastoralis пастушеский) - лирич. стих. или драм. произв., посвященные простой пастушеской жизни. Окружающая природа, животные, уклад жизни человека, любовь все это воспевается в восторженных тонах, в светлых красках, в удивительном умиротворении и гармонии. Эта тема стала основой творчества многих известных поэтов эпохи Возрождения. Наиболее широкое распространение получил жанр П. в изобразит. искусстве. Еще один вид старинной поэзии, воспевающий пастушескую жизнь, назывался буколика. Близок к теме изображения беззаботной мирной жизни людей труда (рыбаков, пастухов, хлеборобов) и такой поэтич. жанр, как идиллия.

 $\mathbf{\Pi}\mathbf{A}\mathbf{D}\mathbf{O}\mathbf{C}$  (or rpey, pathos – чув-

а Лессинг поднял его до уровня эстетич. категории. Гегель рассматривал П. с двух точек зрения: 1) стремления и действия. предпринимаемые героем в обществе, быту; 2) "душа" создателя произв., его взгляды на окружающий мир, пути, которые он выбирает для достижения цели. В.Г.Белинский видел в П. личностные качества человека. Сложились такие основные виды П., как трагический, героический, комедийный, романтический, сатирический, драматический и т. д. П. может быть также субъективным, объективным, правдивым и надуманным. Будет правильным рассматривать в тесной связи с П. такие понятия, как "основная мысль", "главная идея", "авторская окраска", "национальный колорит", "центральная линия".

ПЕЙЗАЖ (франц. рауѕаде – местность) - описание картин природы, выполняющее в художеств. произв. различные функции в зависимости от стиля и метода писателя. П. тесно связан с характером авторской речи, образом повествователя. В романе "Старик Кожа" Ж.Аймауытов сумел найти и подобрать такие слова и сравнения, которые наиболее ярко, полно, образно, красиво передают основные свойства природного явления ("На глубоком бархате черного неба бленцут звезды, словно рассыпанный бриллиант", "луна, как белая лебедь, только что вынырнувшая из голубой воды"). Посредством включения в лит. произв. сцен описания окружающего мира автор глубже и полнее раскрывает характер своего героя, его чаяния и переживания. Напр., в романе Ж.Аймауытова "Акбилек": "Вихрится, кружится ветер. Луны не видно. Стущается темнота. Косматые облака, словно взбитая чесаная шерсть, клубятся небольшими кучками, словно бараны, притулившиеся друг к другу. Подступая все ближе к горам, замыкаясь, будто ворота, они, кажется, собираются удушить, об-

# волакивая плотнее все попутно, словно ненасытная курица, клюющая одну за другой звезды на небе. Вместе со звездами гаснут и остатки надежды. Сердце Акбилек замирает в предчувствии недоброго". Талантливые художеств. П. получаются во всей полноте и яркости лишь в тех случаях, когда автор обладает высокими личностными качествами, широким кругозором, умением сблизить, соединить противоположные по сути явления, понятия. Посредством ассоциации рождается поэтическая красота, лиричность, неповторимость произв., происходит влияние на читателя. В лит-ре разных народов П. служит показателем певучести, чистоты, глубины языка, музыкальность, раскрывает поэтичность, художеств. ценность слова. С др. стороны, П. обогащает произв., повышает его идейное содержание.

ПЕЙЗАЖНАЯ ЛИРИКА – один их видов жанра лирики, стихи и поэмы, благодаря которым раскрывается внутренний мир поэта, его восприятие различных природных явлений. Первые черты П. л. можно увидеть в фольклорной поэзии. Человек и природа всегда были взаимосвязаны, поэтому окружающая среда и ее таинственность всегда привлекали внимание человека. Поэты в своем творчестве часто обращались к теме природы и посвящали ей стихи. Если одни поэты описывали пейзаж, то другие через явления природы передают внутреннее состояние человека, изменения в общественной жизни. В казах. лит-ре мастером П. л. явл-ся великий Абай. В жанре П. л. писали С.Сейфуллин, М.Жумабаев, И.Жансутуров.

# ПЕРЕВОД

ство, страсть) - идейно-эмоцион. настрой художеств. произв. Через П. выявлялись и утверждались обществ.-социальные идеалы писателей и поэтов. Тесная связь между идеалом художеств. произв, и его П. стала основанием для соприкосновения этих двух понятий, а в отдельных случаях - для их противопоставления. Аристотель считал, что П. - это создание экспрессивных образов через объектные условия. Логин выдвигал свое видение П., считая, что он зависим от субъективной основы, внес такие понятия, как "божественное озарение", "святая глупость таланта", и связал его с фантазией. Шиллер называл П. гл. показателем определения жанра художеств. произв.,

ПЕРЕВОД, художественный перевод (казах. - аударма) - пересказ лит. произв. с одного языка на другой, одно из направлений художеств. творчества. В Казахстане со средних веков существует традиция создания произв. на

#### **ПЕРИФРАЗ**

существующих основе BOCT. сюжетов. Эти произв., считаясь вольным переводом, имеют все признаки самостоят. произведения. Истинный П. в любом случае должен соответствовать оригиналу. В зависимости от качества перевода П. делится на точный, вольный и похожий. При художеств. П. ставится цель - наиболее полнее, выразительнее донести содержание, художеств. и образные особенности оригинала, а не добиваться дословного П. Человек, осуществляющий П., должен в совершенстве знать, как минимум, два языка. Без этого нельзя добиться качеств. перевода, сохранить нац. особенности оригинала, его своеобразие. При П. ставятся след. требования: правильное использование слов, наиболее полная передача смысла текста, сохранение художеств. особенностей, значимости произведения. П. явл-ся одним из распространенных направлений лит-ры. Благодаря П. представители одних народов знакомятся с лучшими лит. произв. др. народов. Возрождение на другом языке всего богатства содержания, сохранение  $BbI$ сокого уровня произведения с присущими оригиналу мыслями и чувствами, художеств. своеобразия - под силу лишь настоящему мастеру перевода. Художеств. П. занимает значимое место в совр. развитии лит-ры. Традиция художеств. перевода в казах. лит-ре начала формироваться в 19 в. С особой художеств. выразительностью переведены Абаем произв. нем. поэта И.Гете, рус. поэтов А.Пушкина, Ю.Лермонтова, Ы.Алтынсариным - произведерус. педагога-просветите-НИЯ К.Д.Ушинского, Шакари- $R_{\rm I}$ мом Кудайбердыулы - произв. Л. Толстого ("Царь Асархадон", "Три вопроса"), А. Пушкина ("Дубровский", "Метель"), Турагулом Абайулы – М.Горького ("Челкаш"), А.С.Неверова ("Марьябольшевичка", "Страсть к жизни"), Б.Пруста ("Антек"). Значительное влияние на развитие художеств.

#### CARDCARDCARDCARDCARDCARDCARD

перевода в 20 в. оказали замечат. переводы А.Байтурсынова (басни И.Крылова), М.Жумабаева, Ж.Аймауытова, М.Ауэзова. Подняли на новый уровень и по своему обогатили оригинальными творч. находками художеств. П. известные казах. переводчики: Х.Узденбаев, Т.Нуртазин, А.Жумабаев, Г.Жарылга-пов, Г.Бельгер, Н.Шакеев, Ж.Исмагулов, С.Актаев и др. В казах. лит-ре история и теория худ. перевода исследованы достаточно хорошо. К примеру, издана монография докт. филолог. наук Н.Сагындыковой "Основы художественного перевода" (1995). С 2000 г. в изд-ве "Аударма" осуществл. перевод на казах. яз. лучших образцов мировой лит-ры (кн. "Аударма").

**ПЕРИФРАЗ** (греч. periphrasis  $$ вокруг, около) - замена прямого названия описательным выражением, в к-ром указаны наиболее характерные признаки, усиливающие изобразительность речи. П. способствует повышению идейно-эстетич. и художеств. значения предложения. Усиливает содержательный уровень и его образность. Напр.: хозяин леса - вместо тигр, степной корабль - комбайн, царь итиц - орел.

будут типовые характеристики (признаки) художеств. образа, тем выше будет его познавательная сила. Роль П. в драматическом произведении особенна. Здесь событие от начала до конца повествуется посредством слов, диалогов персонажей. Художеств. образ каждого П. раскрывается посредством его реплик. В художеств. лит-ре имеется гл. П., к-рый отображается всесторонне и полно. Напр., образ Абая в романе-эпопее М.Ауэзова "Путь Абая". В пьесе "Айман - Шолпан" имеется несколько П., из к-рых никого нельзя выделить как главный. Особенности приема отражения в лит-ре фигуры, характера, действий П. соотносимы с приемами, используемыми в искусстве. Так, метод отображения П. в романтическом произведении совершенно иной, чем в реалистической лит-ре. Метод реализма дает возможность наиболее правдиво отобразить образ, характер и поступки П. Самой выигрышной стороной метода реализма является отражение личности, характера, образа человека в процессе его изменения, развития, в столкновении с жизненными перипетиями, борьбой.

**ПЕРСОНАЖ** – лит. образ, действующее лицо в художеств. произведении. При создании художеств. образа человека в литре, при ноказе типичных особенностей его облика, поступков, характера, окружающей его среды, энохи автор высвечивает и те особенности, которые присущи только его личности. Типовые и индивидуальные особенности, присущие художеств. образу, - понятие цельное. Многие отдельные особенности в поведении, поступках, характере П., сохраняя свою индивидуальность, обретают и типичные черты. Для отображения образа типичного П. необходимо всестороннее, глубокое изучение обществ. жизни. Ибо чем выше

ПЕСНЯ, песенный стих (казах. эн өлеңі) - стихотворное произведение для пения. П. делится на народную и литературную. Народной называют II., автор котор. неизвестен ("Жайдарман", "Жиырма бес" и др.). Авторская П. относится к лит. Н. ("Ceria аяқ", "Бойы бүлғаң", "Жанбота", "Ақ сиса", "Құлагер", "Ардақ", "Айнамкоз", "Қаракесек", "Майра", "Қорлан", "Гокку", "Жас қазақ", "Ақ маңдайлым" и др.). В литературоведении П. исследуется в творчестве сал-сери (казах. поэты-певцы). П. Абая Кунанбаева и Магжана Жумабаева считаются достоянием нац. поэзии и нац. муз. искусства. В народе широко распространены П. С.Сейфуллина, И. Жансугурова, С.Муканова,

Н.Шакенова, М.Алимбаева, Н.Алимкулова, Т.Молдагалиева, К.Шангытбаева и др.

ПЕТРОВ Ростислав (1.3.1932, КНР, г. Урумчи) - писатель, переводчик. Окончил нач. школу при посольстве СССР в Вост. Туркестане в г. Урумчи и ср. школу им. Сталина общества граждан СССР (1951). В 1951-56 гг. работал в этой же школе преподавателем, завучем, директором, сотрудником в ред. изданий "Вестник народа" и "Новый путь". В 1956-58 гг. пред. ревиз. комиссии в обществе граждан СССР в г. Урумчи.

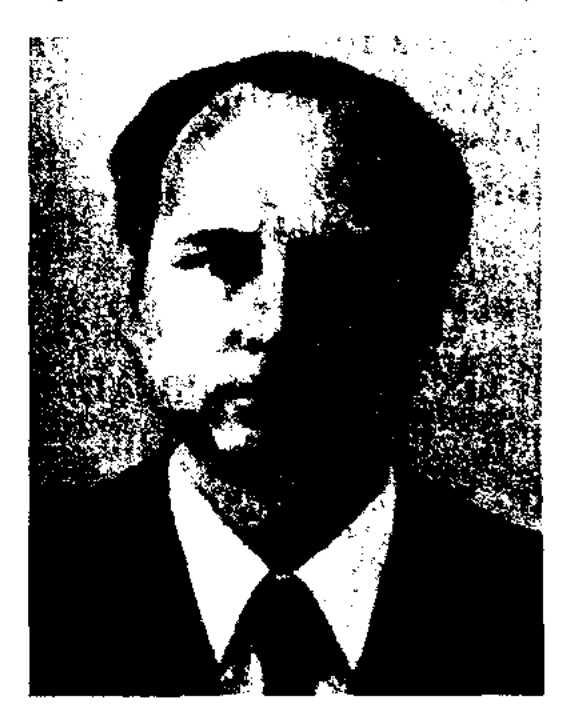

#### Р. Петров

В 1958 г. переехал в Казахстан. Окончил КазГУ (1964). Работал в Казгосхудиздате, ответств. "Простор" журн. секретарем (1962). П. перевел на рус. язык произв. З.Самади, Ж.Босакова, М. Кабанбаева. В 1991 г. вышла в свет кн. П. "Черный Иртыш". Награжден орд. "Знак Почета" (1986).

гу, умершему в 692 г. Состоит из 12 основных и 4 дополнительных строк. Письмена были найдены Н.Я.Ядринцевым (1891), а переведены впервые и опубликованы В.В.Радловым. Позже произв. переводили Х.Н.Оркун, С.Е.Малов, Г.Глаузон. В письменах есть сведения о походах Кутлуга, кагана Бильге и Культегина. Встречаются некоторые сведения и о кагане Бумыне, образовавшем перв. Тюркский каганат. В п. К. К. встречаются некоторые знаки, не присущие орхонским памятникам, поэтому В.В.Радлов относит их к письменности периода между орхонским и енисейским памятниками.

ПИЧУГИН Николай (4.12.1890, г. Харьков - 1976) - писатель. Окончил Харьковский  $YH-T$ , Ин-т нар. хозяйства. Работал в Харьковском отделении Азово-Донского банка. В 1919-20 гг. лектор и инструктор в полит. отделе агитации и просвещения 30-й армии Южного фронта, 2-й конной армии "Красная конница". В 1921-41 гг. трудился в Украинском губернском нар. суде, в изд-вах. С 1941 г. занялся журналистикой.

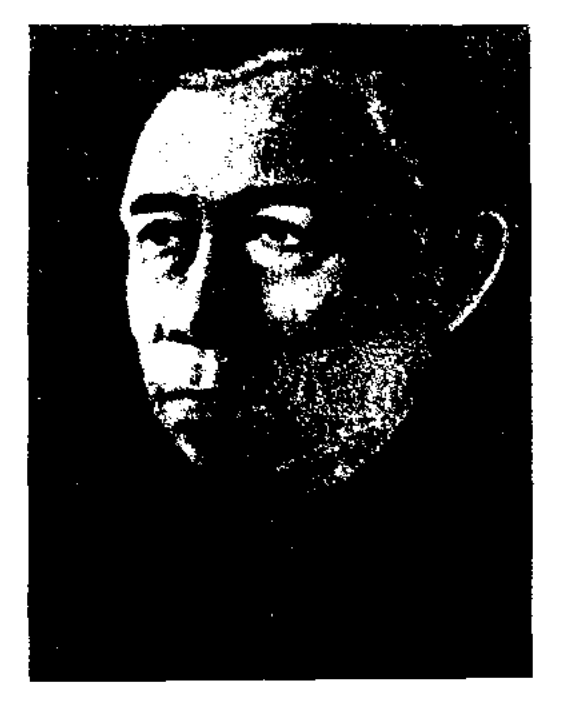

не Карагандинского рус. драм. театра.

Соч.: С.С. Макаров - строитель горного комбайна. А-А., 1948; Карагандинские очерки. А-А., 1949; Зори над городом. Роман. А-А., 1953; Мятежный корабль. Повесть. А-А., 1967; Они вышли на рассвете. А-А., 1971; Город в пути Повесть. A-A., 1968, 1978.

ПЛАГИАТ (лат. plagio – воровать, похищать) - присвоение авторства на чужое произв., использование отрывков из творчества авторов без ссылок на них. За нарушение авторских прав предусматривается уголовная и гражданская ответственность.

ПЛАШЕВСКИЙ Юрий (2.2. 1920, г. Майкоп, Сев. Кавказ -1995) - писатель, переводчик. Окончил Ленинградский пед. ин-т им. Герцена (1948). Участник 2-й мировой войны. С 1949 г. работал зав. отделом Казах. общества дружбы, зам. гл. редактора изд-ва "Казахстан", сотрудником журн. "Простор", зам. гл. редактора журн. "Ара" - "Шмель",

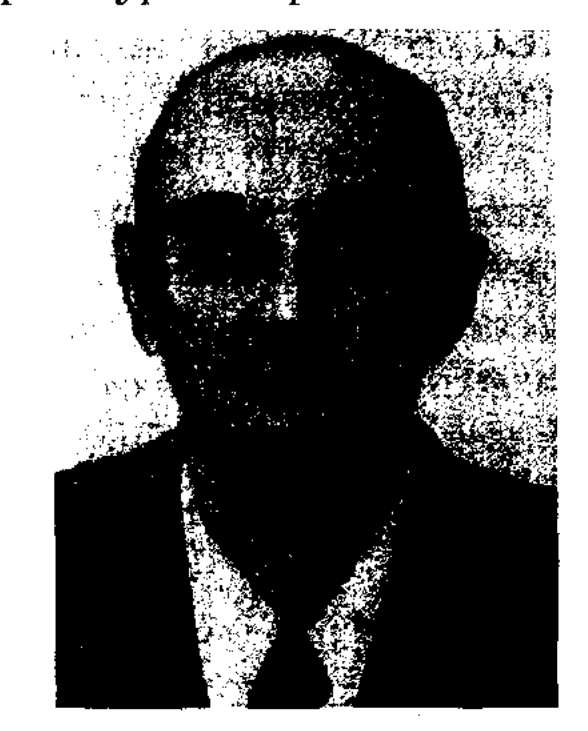

ПИСАТЕЛЬ - создатель художеств. лит-ры. В зависимости от вида произв. П. делятся на ноэтов, прозаиков, драматургов, критиков. П. играют большую роль в жизни общества, народа, в развитии его культуры. Активно участвуют в гос. и обществ.полит. жизни страны.

ПИСЬМЕНА КУТЛУГ КАГА-НА - памятник древней письменности, найденный в окрестностях р. Орхон в Монголии. В тюркской лит-ре он называется Онгинским памятником. Памятник посвящен кагану КутлуН. Пичугин

Перв. сб. очерков П. "Утро над Уссури" был издан на укр. языке в 1932 г. Автор пьесы "Когда он был министром" (сатира на укр. националистов), повести "Первый гром", очерков и рассказов о казах. шахтерах, пьесы "Красный Восток" о горняках (1943). В 1957-59 гг. пьеса П. "Однажды ночью" была поставлена на сце-

# Ю. Плашевский

ответств. секретарем газ. "Кітап жаршысы" – "Друг читателя". Автор ряда повестей и рассказов. П. перевел повести и рассказы С.Адамбекова "Потерянное золото или невеста под огнем" (1977-79), М.Скакбаева "На дальнем зимовье" (1982), Д.Досжанова "Да свершится мое желание!" (1983), Т.Тобагабылова "Еще одна осень" (1980), Э.М. Ремарка "Ночь в Лиссабоне" (1978). Награжден орд. Отечественной войны II степени, "За воинскую доблесть", "За оборону Ленинграда" и медалями.

## ПЛЕОНАЗМ

Соч.: Убийство на ручье Дубовик. Повесть. А-А., 1965; Кипчакская стезя. Повесть. А-А., 1970; Марина. Повесть, рассказы. А-А., 1982; Я вернусь к тебе завтра. Повесть, рассказы. А-А., 1983.

**ILJIEOHA3M** (rpey. pleonasmos лишний, ненужный) - лишнее, неуместное, напрасно сказанное слово. П. - многословие, искажение системы сложения предложения ("тупой дурак", "целый и полный", "ясный и понятный"). В некоторых случаях П. появляется за счет того, что неправильно поняты и переведены иностр. слова ("свободная вакансия"). Бывают и такие случаи, когда П. появляется в результате неограниченного, бессистемного повторения слов, схожих по содержанию и звучанию ("Я плачу, слезы лью, рыдаю"). Корнями П. уходит в старин. нар. уст. творчество, где П. усиливал художеств. ценность произв., придавая ему образность, определяя художеств.эстетич. уровень.

ПОВЕСТЬ - один из видов эпич. прозаич. жанра. В истории лит-ры понятие П. изменялось довольно часто, и некоторое время бытовало мнение о ней, как о составной части романа. В европ. лит-ре П. называют также новеллой. В.Г.Белинский называл П. "рассыпанными частями романа" или "одной главой романа" и ввел в обиход определение П. в неразрывной связи с романом. Впоследствии, несмотря на то, что П. еще не сформировалась как жанр, уже начали давать П. такое определение, как "очерк, описывающий быт и традиции", "форма легкой сатиры, касающаяся взаимоотношений человека и общества". В наст. время сформировалось достаточно стабильное определение термина П. К П. относится прозаич. жанр неустойчивого объема между рассказом и романом. В П. всесторонне раскрыв. сюжет, философское заключение, лихо закрученная интрига, как это бывает в романах. В П. чаще присутствует

#### <u>CARDCARDCARDCARDCARDCARDCARD</u>

форма рассказа, пересказа происходящих событий, их хронологич. изложение. Различие между повестью и рассказом непринципиальное: если в рассказе описывается одно событие, то в П. - ряд событий. К жанру П. обращались мн. казах. писатели. К лучшим образцам П. в казах. лит-ре можно отнести произв. Ж.Аймауытова, М.Ауэзова, Г. Мусрепова, С. Сейфуллина, С. Муканова и др. В совр. казах. лит-ре к жанру П. относятся произв. А. Кекильбаева, О. Бокей, М.Магауина, С.Муратбекова, С.Жунисова, А.Тарази, К.Жумадилова, Д.Досжанова, Д.Исабекова и др.

ПОВТОР - повтор слов, звуков, строк, полустиший, строф, фраз и т. д. для усиления художеств. выразительности, повышения эмоциональной окраски речи. Существует несколько видов повторов: простой повтор (одно слово повторяется многократно), стык (повтор конца фразы или строки с началом следующей), анафора (каждая строка или мысль начинается с одного и того же слова), энифора (ударное слово повторяется в конце строки или высказывания).

ПОГОВОРКА (казах. мотел) -

ПОДРАЖАНИЕ - стремление писателя или поэта при работе над произведением подражать известн. лит. образцу, перенять опыт у талантливых представителей иск-ва. П. в значении сознательного повторения стиля известного писателя, манеры его художеств. письма используется как своеобразный художеств. метод. В результате такого подражания рождаются новые произведения, к-рые вносят новшество в лит. традицию, художественно обогащают лит-ру, привносят стилевое своеобразие. В них ярко проглядывает мастерство в освоении традиции, новаторство, поиск. Напр., П. Лермонтова Байрону ("Не смейся, друг мой..."), стихи Некрасова "Подражание Шиллеру". Стремление представителей вост. лит-ры писать новое произв. на известный сюжет также является подражанием, стремлением сохранить преемственность традиции. Иногда П. называют переводы, сильно отличающиеся от оригинала.

 $\blacksquare$  **OPTPET** (opaint portrait – нзображение) - описание внешности, характерных черт лит. героя. Для более нолного раскрытия внутр. мира, характера героя немаловажную родь играет подное его изображение. Писатель стремится показать основные характера, поведение, черты ноходку, внешность, манеру разговора гл. героя, сделать их запоминающимися, красочными. Писатели и поэты находят самые красивые, приподнятые, нежные слова для описания П. женщины, красивой девушки. Примерами подобных II. в казах, поэзни служат красота Кыз Жибек, Ак Жунис. В романеэпонее М.Ауэзова "Путь Абая" П. Тогжан изображен инсателем с великим мастерством и особой любовью: "серебристый мелодичный звои монет, вплетенных в косы Тогжан, выдавали каждый шаг девушки. Покачивающиеся в ушах серьги, нежная норковая шапочка,

меткое и лаконичное образное изречение в нар. поэзии. От пословицы П. отличается своей краткостью, законченным суждением. П. говорится "к слову", оживляет речь, делает ее особенно выразительной, нодтверждает высказываемое выражение ("Явился - как с лупы свалился", "Нанисано черным по белому"). Казах. П. свойствен юмор ("В поисках пронавшего верблюда потерял того, на котором ехал", "Хотя насеннь всего нять коз, но свистишь на весь свет"). П. встречаются в казах. сказаниях и неснях, в сказках и айтысах. В народе ценилось умение использовать П. в словесных спорах, ораторских выступлениях, тяжбах и суд. разбирательствах.

браслеты на тонких запястьях -Абай никогда в жизни не видел подобной красоты. Чуть полноватая, белолицая, с небольшим прямым носом, глубокими черными глазами, красавица едва заметно поводила тонкими изогнутыми полумесяцем бровями. Подобные тонким крыльям ласточки, эти брови, нежно обрамляющие глаза, будто стрелы любви, вонзались в сердце"). Отличие лит. П. от П., нарисованного кистью художника, в том, что мастер кисти может нередать черты своего героя целиком, отобразив его образ на холсте. А писатель должен уметь найти и выделить черты образа и характера описываемого портрета, нередать все это словами, художеств. деталями, чтобы читатель мог вживую представить П. героя. При этом немаловажное значение имеет, каким лит. багажом обладает писатель, какими методами и приемами пользуется при создании П., для того чтобы сделать созданный образ узнаваемым и неповторимым. Ведь художник при создании П. делает все, чтобы его П. был единственным, максимально похожим на оригинал, и иснользует в этих целях всю налитру красок. П., созданный в художеств. произв., оставляет много места для фантазии. Каждый читатель волен представлять внешность, манеры, черты другие характерные героя такими, какими он их видит в силу своего воображения.

ПОСЛОВИЦА - афористически сжатое, меткое образное изречение с поучительным смыслом. П. широко применяются в разговорной речи. Для П. характерно полное выражение мысли и наличие вывода. Осн. темы - воспитание у молодежи уважения к старшим, любви к Родине, труду, неприязни к лени ("История земли - это история народа", "Богатство человека ум, богатство земли - хлеб", "Родная земля - золотая колыбель", "Слепой курице - все пшеница", "Ленивая утка полетит раньше"), человечности, гуманизма ("Не смейся над бедой друга, то же может случиться и с тобой", "Умный научит, а дурак наскучит"). Большую роль играют П. в пропаганде знаний, исква ("Сильный одного поборет, а грамотный - тысячи", "Учеба родник знаний, знание - основа успеха"). В П. ярко отражаются нац. своеобразие, особенности быта народа. П. украшают речь, усиливают значимость мыслей, высказываний ("Хорошее слово - душе опора", "Лицо слова пословица").

ПОСТНИКОВ Олег (13.1.1939, Россия, Тульская обл., Тульский р-н, с. Новобиссовка) - поэт.

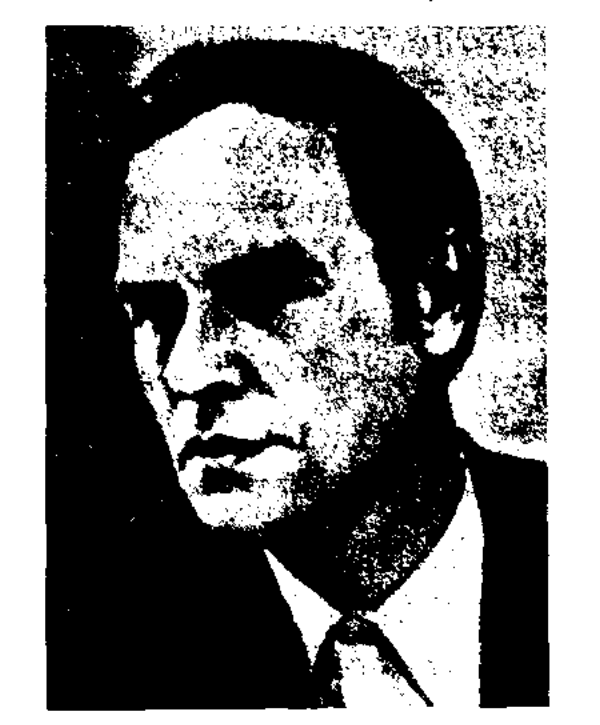

захстана. Изданы сб-ки стихов и повести П. Перевел на рус. язык стих. казах. поэтов.

Соч.: Крутая излучина. Стихи. А-А., 1975; Берега памяти. Стихи. А-А., 1977; Возвращение. Повесть. А-А., 1978; Соленая роса. Стихи. А-А., 1979; Земной поклон. Поэма, стихи. А-А., 1982; Пойми своего ближнего. Повесть. А-А., 1984.

ПОСЛЕСЛОВИЕ - заключительное замечание или заключительная статья к сочинению. Обычно располагается в конце книги. В соответствии с содержанием и видом издания П. пишется как от имени автора, так и от критиков, составителей, редакторов и переводчиков. По строению П. близко введению или вступит. слову. Напр., Д.Бокаччио написал П. к книге новелл "Декамерон" (1353), Л.Н.Толстой к повести "Крейцерова соната" (1889), Г.Мусрепов к повести "Улпан" (1975), Р. Нургалиев к 10-ти томному сб-ку произв. И. Есенберлина.

ПОТАНИН Григорий Николаевич (22.9.(04.10).1835, Павлодарская губ., ст. Ямышевская -30.06.1920,  $T$ OMCK) – pyc. reoграф, этнограф, фольклорист, путешественник, исследователь культуры тюрк.-монг. народов. В годы учебы в Омском кадетском

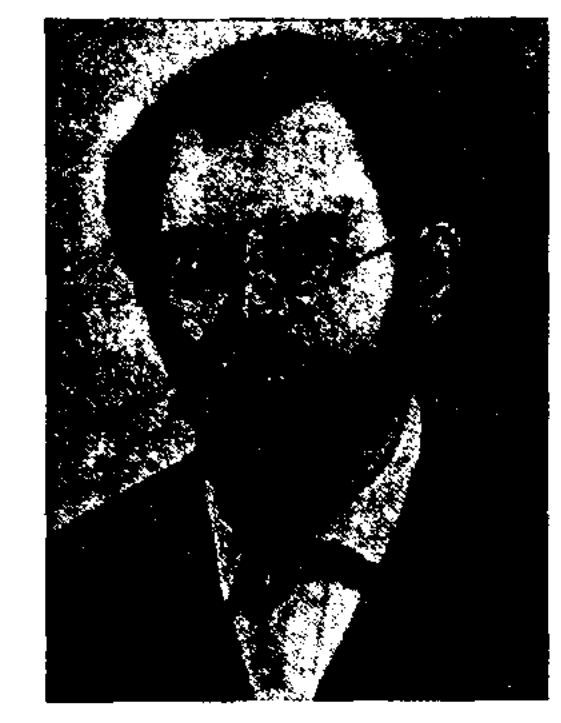

ПОСВЯЩЕНИЕ (казах. арнау) - авторская надпись, вступительная часть произведения, иногда стихотворная, с указанием лица или события, в честь к-рых нанисано произведение, или с указанием лица, к-рому преподносится в дар и т. д. П. может быть и анонимным. П. встречается почти во всех произв. мировой лит-ры. В казах. литературе писать произв. с П. - традиция с давних времен.

О. Постников

Окончил тех. уч-ще в г. Минеральные Воды (1958), отделение поэзин Ин-та лит-ры им. М.Горького. В 1958 г. переехал в Казахстан. Работал слесарем, электриком, строителем. Работал в ред. гор., р-ных и обл. газет, лит. консультантом в Шымкентском межобл. отделении СП Ка-

# Г. Потанин

корпусе П. подружился с молодым Ш.Уалихановым, благодаря к-рому и преподавателю корпуса Н.Ф.Костылевскому П. увлекся, а впоследствии всерьез занялся изучением культуры и быта казах. народа, истории кочевников. П. в 1853-54 гг. в составе военного соединения под коман-
### ПОЭЗИИ

М.Перемышльского дованием участвовал в Илейских военных действиях. Служил на Алтае. В 1856 г. был переведен в Военное управление Зап. Сибири и Казах. степи в г. Омск. За это время П., по настоянию Ш. Уалиханова, знакомится с архивн. материалами, к-рые касались взаимосвязей представителей Ср. и Ст. казах. жузов и джунгар с Россией. В 1859 г., при содействии географа П.Семенова, П. оставил воен. службу и поступил на учебу в отделение природоведения физико-математич. фак-та Петербургского ун-та. За участие в студенч. волнениях 1861 г. выслан в Сибирь. В 1863-64 гг. участвовал в экспедиции на оз. Зайсан и хр. Тарбагатай под руководством рус. астронома К.В.Струве. В 1865 - 71 гг. П. был вновь арестован и сослан в Вологодскую губ. В этот период П. по поручению Рус. геогр. общества пишет "Обзор расселения тюркских и финских племен в Томской губернии в 17 - нач. 19 вв.". Освободившись в 1874 г., П. в 1876-77 и в 1879-80 гг. возглавил экспедиции в Сев.-Западную Монголию и Туву, в 1876-86 и в 1892-93 гг. - в Север. Китай, Вост. Тибет, Центр. Монголию, в 1899 г. – в Большой Хинган. За это время (за исключением 1899 г.) с помощью своей супруги А.В.Потаниной он собрал и представил обширный науч. материал по результатам экспедиц. исследований, касающихся этнографии  $\mathbf{H}$ географии доселе неисследов. районов Центр. Азии. На основе гербариев, зоологич. коллекций, собранных в ходе экспедиции, были выведены характеристики органич. мира значит. части Азии. За выдающие труды в географии в 1886 г. Рус. геогр. общество наградило П. медалью. Материалы по географии, биологии, этнографии, 220 легенд, преданий, сказок, былин, сказаний казах., тувин., алтайск., хакас., бурят., монг. народов вошли в исследоват. труд П. "Очерки Северо-Западной Монголии".

Впечатления о поездке П. в аул Сырымбет к Ш.Уалиханову были описаны в статье "В юрте последнего киргизского царевича" (1896), которая вошла в сб. "Казак-киргизские и алтайские предания, легенды и сказки" (1916). Несмотря на то, что в этих трудах отсутствует система типологич. сравнений, П. внес огромный вклад в развитие тюрк.-монг. науки уже только тем, что он рассматривал образцы казах. фольклора в общей совокупности с тюрко-монгольским, тунгус-маньчжурским, финиоугорским, германским, славянским, индийским фольклором. Эта концепция П. хорошо прослеживается в исследоват. работе "Восточные направления в средневековом европейском эпосе" (1989). Именем П. назван хр. Тянь-Шаня и ледник на Алтае.

Соч.: Казак-киргизские и алтайские предания, легенды и сказки, В юрте последнего киргизского царевича, "Русское богатство", 1896 №8.

ПОЭЗИИ ДНИ - один из наиболее эффективных методов активной пропаганды поэтич. искусства среди народа, дни встреч представителей многонациональной поэзии с многочисл. читателями, праздник поэзии. С сентября 1955 г. П. д. регулярно проводились в Москве, Ленинграде (нын. Санкт-Петебург), в столицах союзных республик, крупных городах бывшего СССР. П. д., в основном, проводили Союз писателей, творч. объединения и обществ. организации совместно с книготорговыми учреждениями. П. д. стали всенародным праздником, на котор. поэты показывали перед публикой мастерство, читали свои произв., пропагандировали лит-ру, раздавали автографы. П. д. зачастую проводятся на родине того или иного поэта, творчеству которого они посвящены. В Казахстане впервые П. д. состоялись 26 янв. 1914 г. в Семипалатинске и были посвящены 10-летию со дня смерти Абая. Учительница, обществ. деятель Назипа Кульжанова вы-

ступила с докладом, посвященным жизни и творчеству Абая. На вечере участники читали стихи, исполняли песни великого поэта. Наиболее широкое распространение получили П. д. с осени 1939 г., когда в Алма-Ате прошел 1-й слет нар. акынов. Респ. айтыс, прошедший в рамках слета, превратился во всенар. праздник поэзии. Впоследствии подобные айтысы проводились многократно. Они пользуются широкой популярностью и в наши дни. В 1945 г. прошли дни поэзии Абая, посвященные 100-летию со дня рождения Абая, П. д. в защиту мира. В 1988 г. в Алма-Ате прошли дни поэзии по проблемам Арала и Балхаша, а Абаевском р-не Вост.-Казахстанской области на тему поэзии Шакарима. В днях поэзии, проводимых в Казахстане, участвуют не только поэты и артисты, мастера искусств, но и участники айтысов, исполнители жыр и терме.

ПОЭЗИЯ (греч. poesis, poieo делаю, творю) - вид лит. произв. в стихотворной форме. П. основана на ритмике, слаженности составляющих слов. Термин П. используется в целях различения лит. произв., написанных в прозаич. жанре, от стихотворных. П. и проза отличаются друг от друга не только внеш, признаками, но и качеством внутр. содержания. В поэтич, произв. преобладает воспевание чувств, красоты и гармонии, а проза больше подвержена описат., новествоват. характеру. Есть свои особенности в том, как в П. применяются приемы художеств, оформления и описания, ритм языка, интонац. богатство. Гл. отличие поэтич. произв. эмоц., чувств. восприятие жизн. ситуаций и умение передать его в высокохудожеств. форме. Определение П. имеет глубокие историч. корпи. В лит-ре любого народа П. насчитывает многовековую историю, зародившись еще в глубокой древности. Хотя предания и легенды и относятся

# не менее продолжит. период. чем П., все же прозаич. жанры имеют более позднюю историю становления. Одно то, что искусство художеств. слова подразделяется на прозу и П., имеет огромное значение. Казах. ученый-литературовед А.Байтурсынов в труде "Ознакомление с литературой" относит такой жанр, как толгау, к П., выделяя его внешн. (материалистичность, чистота слов и мелодии; краткость, напевность) и внутр. (порождена истинными, глубокими чувствами; имеет самые чистые помыслы. В статье "Казақтың бас ақыны" А.Байтурсынов отмечает, что образцы классич. П. он видит в произв. Абая. До 19 в. казах. лит-ра развивалась, в основном, в форме П. Нар. П. включала в себя различ. жанры: стихотворения, эпич. былины, сказания и т. д. П. развивалась в ходе историколит, процесса, дополняясь новыми качествами и чертами. Последователями Абая стали казах. поэты Ш.Кудайбердиев, С. Торайгыров, А. Байтурсынов, М.Дулатов, М.Жумабаев, С.Сейфулин, И.Жансугуров и др., которые внесли новое содержание и звучание, создали не-

к прозаич. жанру, насчитывая

ственности, но и о мышлении и миропонимании кочевников. Сказания об Асане Кайгы сохранились у ногайского, кырг., каракалп. народов. Асан Кайгы явл-ся автором множества мудрых высказываний, назиданий, **философских** размышлений. В своих поэтич. толгау Асан Кайгы пропагандирует необходимость защиты и укрепления своей земли. Произв. крупного поэта, создателя героич. эпоса и лирич. толгау Казтугана (15 в.)

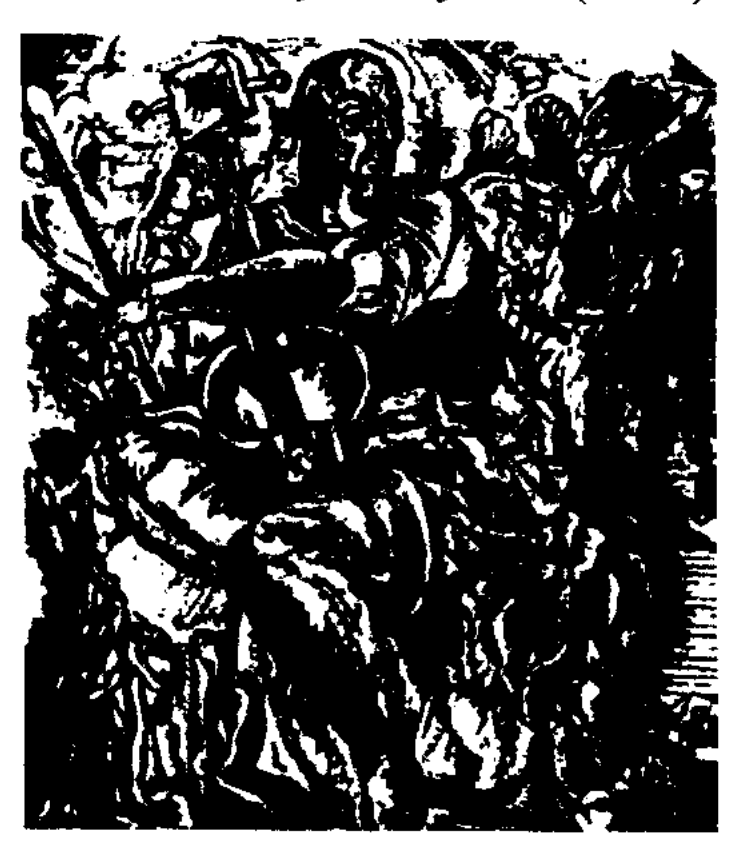

Поэзия жырау. Художник Т.Ордабеков

отображают образ кочевника, его жизнь и быт, а также окружающую его природу. Поэтич. толгау Казтугана, полные нац. колорита, афоризмов, считаются лучшими образцами нац. лит-ры. На развитие П. ж. особое влияние оказали и творчество поэтов-жырау Доспамбета и Шалкииза. В произв. Доспамбета (ум. 1523) ноэта-воина, неоднократно участвовавшего в боевых походах, присутствует образ средневекового воина-кочевника, его героич. поступки. Впервые толгау Шалкииза, жырау Тиленшиулы (1465-1560) появились в печати в 1875 г. Произв. акына дошли до нас почти полностью. Жизнь и творчество Жиембетжырау (17 в.) и Маргаскажырау (17 в.) богаты событиями периода правления хана Есима. Если походный жырау Маргаска пропагандирует мечту Есим-хана о централизованном сильном государстве, то Жиембет-жырау смело выступает против хана, указывая на его недостатки. Если толгау Жиембета впервые были опубликованы в 1908 г. в книге "Хорошая агитация", то произв. Маргаска стали изучаться и публиковаться только в советскую эпоху. Новый расцвет П. ж. пережила в 18 в., к-рый явился сложным и драматич. периодом в жизни казах. общества (агрессия джунгар, присоединение к России, обострение внутр. противоречий). Особенно широко и остро звучит тема защиты Отчизны от джунгарских захватчиков в произв. Актамберды жырау (1675-1768). Любовь к родной земле, патриотизм, темы, звучащие в его произв., ярко свидетельствуют о направленности, содержании казах. поэзии 18 в. Гл. темой произв. Умбетей-жырау явл-сь восхваление батыров, проявивших мужество в борьбе с иноземными захватчиками. Крупнейши. представителеми П. ж. 18 в. явл-сь Татикара-жырау, Бухар-жырау (1668-1781), Котеш акын (1745-1819), Шал акын. Татикара-жырау воспел в своих песнях подвиги батыров, пропагандировал идею государственности, нац. патриотизма. Бухар-жырау выступал за укрепление власти и политики Абылай хана. Несмотря на то, что впервые произв. Бухар-жырау были опубликованы в 1925 г. в журн. "Таң", системное исследование его произв. приходится на 60-е г. 20 века. Осн. тема произв. Котеш-акына - бедность народа, протест против несправедливой судьбы. Произв. Шалакына - философско-дидактич. произв. на религиозные, этико-моральные проблемы, бытовые стихотворения и стихотворения-посвящения. Если жырау, в основном, обращались к "вечным" филос. проблемам", то акыны особое внимание уделяли взаимоотношениям людей, их быту и соц. положению. П. ж. 15-18 вв. обогатила казах. литру новой тематикой и содержа-

повторнмые художеств. образы в искусстве П. В казах. П. сформировались новые лирич. образы, широко стали применяться многие виды публиц. жанров.

ПОЭЗИЯ ЖЫРАУ - казах. нар. поэзия 15-18 вв., дошедшая до наних дней в основном в устной форме. С сер. 15 в. началось становление и развитие казах. нац. культуры, зарождение собственно казах. лит-ры, представленной устными поэтич. произв. жырау, акынов. Первыми представителями П. ж. явл-ся Кодан Тайшы, Сыныра-жырау, Асан Кайгы, Казтуган-жырау, произв. к-рых дают представление не только об ист. событиях периода формирования казах. государ-

akas.

#### ПОЭЗИЯ

нием. Дошедшие до нас произв. акынов-жырау явл-ся истинной летописью, в которой ясно отражены события жизни народа, горькая правда об обществ. отношениях, обычаи и нравы, традиции и устои эпохи.

#### ПОЭЗИЯ ПОЭТОВ-ПЕСЕН-

НИКОВ - особая традиция в казах. лит-ре. Бурное развитие получила во 2-й пол. 19 и нач. 20 в. Самодеятельные талантливые певцы, выходцы из разных регионов Казахстана создавали свои школы песенного иск-ва. В Сарыарке рядом с Биржан салом и Акан сери собиралась талантливая группа исполнителей, а в Мангистау успешно выступали "Адайдын жети кайкысы" - сал-сери Шолтаман, Тастемир, Досат, Турсын, Жылкелди, Адил, Оскенбай. Поэтыпевцы, наряду с композиторским дарованием, очаровывали слушателей великолепным голосом. Возвышению казах. песни до классических высот, обогащению ее форм и мелодии способствовали поэты-певцы Биржан сал и Асет. Песенная среда Сарыарки связана с именем Биржан-сала, школа песенного иск-ва в Зап. Казахстане - с именем Мухита, традиционная форма исполнения (макам) под сопровождение гармони в низовьях Сырдарьи - с творчеством Нартая. Поэты-певцы воспевали чистую любовь, женскую красоту, молодость, мечты джигита, свободу личности. Свидетельство тому произв. Биржана, Естая, Балуана Шолака и др. акынов. С особым чувством воспеваются внешняя красота, внутренний мир женщины в песнях Акана-сери: "Актокты", "Макпал", "Перизат", "Аксаусак", "Жамал кыз", "Балкадиша", Укили Ибрая -"Гакку", Естая - "Корлан", Каипа - "Акбобек", Саутбека - "Акбобек" и др. На своеобразное формирование П. п.-п. заметное влияние оказала соц. среда степи. Бурному развитию певческой традиции в совершенно

новом направлении способствовали многочисл. перемены, происходившие в казах. обществе в 19 в. Поэты-певцы Мади, Жаяу Муса, Сары Батакулулы, Иманжусуп, Канапия и др. в своих песнях обличали соц. неравенство. Их песни звучали как мощный призыв к борьбе против неравенства, насилия, жестокости со стороны власти. Примером служит песня "Ак сиса" Жаяу Мусы.

Лит.: Жұбанов А., Замана бұлбұлдары. А., 1963; Ысмайылов Е. Ақындар А., 1956; Керімов Ш. Әнші ақындар поэзиясындағы дәстүр мен даралық мәселесі. Кандидаттық диссертация. А., 1991.

ПОЭМА - поэтич. жанр большого объема, преим. лиро-эпич. на историч., героич. или возвыш. лирич. тему. Основу П. обычно составляют взаимоотношения героев, чувства и переживания, В древности и ср. века П. называли героич. эпос (эпопею). Напр., древнегреч. эпич. поэмы "Илиада" и "Одиссея", Песнь о Роланде. В казах. лит-ре П. "Ескендир", "Масгуд", Абая Ш. Кудайберды улы "Калкаман - Мамыр", М.Абайулы "Мед-- Касым", М.Сералина гат "Гульшакима", С.Торайгырова "Бедняк", "Заблудившаяся жизнь" и др. служат лучшими образцами жанра П. Во 2-й пол. 20 в. в казах. лит-ре произошел расцвет жанра П. Казах. лит-ра нополнилась содержательными и высокохудожеств. П. "Батыр Баян" М.Жумабаева, "Кокшетау" С.Сейфуллина, "Сулушаш" С.Муканова, "Абыл" А.Тажибаева, "Кулагер" И. Жансугурова, "Курмангазы" Х.Ергалиева, а также произв. Т.Жарокова, К.Аманжолова, К.Бекхожина, Т.Молдагалиева, К.Мырза Али, Г.Кайырбекова, М.Шаханова и др. Лит.: Белинский В.Г., Разделение поэзии на роды и виды, т. 5, М.-Л., 1954; Нарымбетов Э., Қазіргі казак поэмасы, А., 1982; сонікі, 70 -80 жылдардағы қазақ поэмасы, А., 1999; Алиысбаев К., Қазіргі қазақ лирикалық поэмасы, А., 1989; сонікі, Поэма және сюжет, А., 1992; Қабдолов З., Сөз өнері, А., 1992;

HOƏTHKA (rpey.poetik fehne-- наука о структурных формах произведехудожественных ний и исторических законах изменения этих форм под влиянием нового содержания. Главная цель П. - выявить эстетические способы построения различных типов литературных произвед. В широком понимании -  $\Pi$ . понятие, близкое к теории словесности, а в более конкретном - один из разделов теории литературы. Как раздел литературоведения термин П. служит показателем литературного вида, принадлежности произведения к определённому роду, течению, направлению. Его используют для характеристики особенностей стиля и способа, а также определения уровня художественной целостности произвед., внутренних закономерностей. В зависимости от целей исследования выделяют П. романтизма, П. романа или П. конкретного художника. П. конкретного художественного произвед. Если учесть, что образные средства лит-ры нмеют непосредственное отношение к языку, то П. можно считать наукой, исследующей язык художеств. средств (напр., язык худож. лит-ры). Цель П. - выявить элементы, формирующие ценность самого произв., создающие эстетическое воздействие, и их систематизация (напр., в лирич. стих. гл. родь играет ритм, в прозаич. - сюжет). В прошлом исследователи литературы считали, что П. должна быть нормативной (П. классицизма), т.е. устанавливать стилистические принципы в связи с определённым соц.философским направлением или школой. В П. выделяют общую П. (теоретическую или системную - «макропоэтика»), повествовательную («микропоэтика») и историческую П. Цель общей П. - выявление и онисание системы художественно-изобраз. средств, создающих произведение (звукового, словесного, образного оформления произв.).  $3_{\rm BV}$ оформление произв. ковое (ритм, слог, рифма, стихотворный размер) изучает стиховедение. Лексическое, морфологич. и синтаксич. оформление произв. изучает стилистика (не путать с лингвистической стилистикой). Одним из направлений П. явл. также изучение системы образов и сюжет произв. Предметом отдельно взятой П. является раскрытие природы худож. произвед. Один из гл. вопросов П. композиция, т.е. полное соответствие друг другу всех эстетич. элементов произв. При анализе выявляется связь между «образом жизни» (худ. время и пространство) и «образом автора»; они составляют основу произвед.

## ПОЭТИЧЕСКАЯ ЛЕКСИКА -

словарный запас, лексическое богатство, используемое при создании поэтических произв. Автор худож. произв. первоочередное внимание обращает на смысл, глубину и выразительность каждого слова, умеет аналитически, творчески подойти к их отбору и непользованию в своем произв. Ведь именно носредством слова народ от поколения к поколению передает традиции и обряды, культуру, верования, отношение к окружающему миру, свои профессиональные **-**достижения. Поэт (или писатель) обращает самое пристальное внимание на символическое, поэтическое соз-е слова, на его художеств.эстетическое содержание, звучность и согласованность для нанболее точной передачи своей мысли. В целях правдивого и выразительного описания окружающей природы, жизненных ситуаций, автор, в зависимости от идейно-художеств. содержания произв., во всей полноте использует возможности общенар. и нац. лит. языка. Использование всего богатства

языка во многом зависит от личности автора, его идейноэстетического мировосприятия, жизненного и художеств. опыта, интеллектуальной культуры, восприятия мира. А.Байтурсынов делит язык произв. на: 1) язык поэта; 2) народный язык. По утверждению ученого, язык поэта имеет глубокий смысл, полон яркими и насыщенными чувствами, а народный язык отвечает правильность,  $3a$ точность, чистоту и уместность слова (А.Байтурсынов, Сочинения. А., 1989, с. 147-150). Следовательно, эти качества языка должны быть определяющими условиями П. л. (языка поэта или художника). Напр., жыршы-сказитель для создания образа Бозтарлана в эпосе "Едыге-батыр" сумел подобрать такие эпитеты и сравнения, которые полно и точно передают образ героя, придают тексту еще более глубокое значение. В поэзии акынов-сказителей многие слова приобретают особый экспрессивно-эмоциональный, образно-метафорический смысл. Конечно, созвучные, гармоничные слова - это лишь одна часть П. л. Народные слова в поэзии при верном применении имеют точное, ясное значение, вместе со сравнениями, метафорами, символами придают произведению художеств. своеобразие, глубокий смысл.

# поэмы и киссы "Шахнаме", "Лейли - Меджнун", "Сейфулмалик - Бадигулжамал", "Тотынаме", "Рустем - Дастан", "Ескендир", "Атымтай жомарт" и др. Большинство П.-к. учились в школах и медресе Ташкента, Самарканда, Хивы, Бухары, Туркестана, знакомились с оригиналами лит. шедевров Востока. Они не только использовали в своих произв. художеств. методы вост. поэзии, но вплели в их сюжеты собственные поэтич. мотивы. Богатое наследие поэтич. оставили поэты Турмагамбет Изтлеуов, Асет Найманбаев, Майлыкожа, Омар Шораяков. П.-к. способствовали развитию культ., лит. связей казах. народа с вост. странами. Они не только создавали произв., но и собирали, переводили и издавали. Шади Жангиров (1856-1931) издал более 30 книг. Именно П.-к. выполняли роль просветителей народа. Примером тому являются труды Жусипбека Шайхисламулы (1857-1936). П.-к. создавали романтические, героические, лирические и религиозные поэмы, следуя традициям Востока и учитывая лит. и эстетич. вкусы своей среды, своего времени. Они отбирали сюжеты, приемлемые, по

ПОЭТЫ-КНИЖНИКИ (казах. - кітаби ақындар) - поэты, пропагандировавшие лучшие образцы поэзии араб., перс. и тюрк. народов, создавшие поэмы и киссы на казах. языке по сюжетам вост. произведений. Ораз молда, Шади Жангиров, Мадели-ходжа, Жусипбек Шайхисыламов, Акылбек Сабалов, Нуржан Наушабаев и др. создали произв. на основе сюжетов произв. Фирдоуси, Низами, Физули, Навои и др. В народе появились в устной, а затем в письменной формах

 $\sim$ 

их мнению, для казах. среды, перерабатывали и создавали совершенно новые произведения. П.-к. по-своему развили на казах. земле поэтич. метод "назире", широко распространенный на Востоке.

ПРАЛИЕВА Гульзия Жай- $(30.5.1958,$ Юж.лаукызы Казахстанская обл., Тюлькубасский р-н, а. Акбиик) - доктор филол. наук (2004). Окончила КазГУ (1980). В 1980-90 гг. работала корр., ст. корр. в газ. "Лениншіл жас" (ныне "Жас Алаш"), "Өркен", "Горизонт". С 1990 г. – науч. сотрудник отдела теории лит-ры и методологии Ин-та лит-ры и иск-ва. Вышла в свет монография П. "Ішкі монолог".

 $\epsilon_{\rm 200}$  and  $\epsilon_{\rm 000}$ 

399

 $\mathcal{L}^{\text{max}}_{\text{max}}$ 

#### **IIPATOB**

ПРАТОВ Абдрахим (25.3.1955, Юж.-Казахстанская обл., Сайрамский р-н, а. Манкент) - писатель. Окончил Ташкентский roc.  $y_H$ - $\tau$  (1994). C 2003 r. – peдактор журн. для детей и юношества на узб. языке "Бойчечак", "Камалак", а также газ. "Адабиет ва саньат". Произв. П. вошли в художеств.-лит. сб. "Жастар дауысы", вышедший в 1987-90 гг. в Ташкентском изд-ве "Молодая гвардия". Изданы сб. стих. и рассказов "Туран чечаклари" (1999), "Канат какты" (2000), "Тойана" (2001), "Уз дунием бор" (А., 2001), "Чачма гулдастаси" (2003).

ПРЕДИСЛОВИЕ - пояснение к конкретному произведению. П. находится перед основным текстом. В нем содержатся сведения о жизни, творч. деятельности автора, о целях, причинах написания данного произв., его форме, структуре, строении, значении, и др. П. может быть написано редактором, автором, составителем, изд-вом, переводчиком и т. д. Лучшими образцами считаются П. к монографии К.Жубанова "Курмангазы" (1960), роману С. Муканова "Светлая любовь"  $(1959),$ книге М.Макатаева "Прощай, любовь" (1988).

в песках"), С.Ашимбаев (лит.критич. кн. "Цель критики"), О.Бокеев (пьеса "Жеребеночек мой"), К.Ахметова (сб. стихов "Ты-моесчастье"), Р.Сейсенбаев (сб. рассказов и повестей "Ищу себя"), Б.Мукай (сб. повестей и рассказов "Лебединая песня", пьеса "Прощай, моя сказка"), А. Егеубаев (кн. "Тайна и красота", сб. стихов "Млечный путь"), У.Есдаулетов (кн. "Белый караван"), Б. Канапьянов (сб. стихов "Чувство мира", "Ветка", поэма "Послесловие"), Б.Серикбаев (сб. стихов "Гнездо жизни"), Е.Аскаров (за большой вклад в развитие устного нар. творчества), Е. Раушанов (сб. стихов "Пока взойдет Венера"), Т.Шапай (кн. "Слово из глубины мысли").

ПРЕМИЯ COIO<sub>3</sub>A MOлодежи КАЗАХСТАНА, премия вручается с 1990 г. молодым писателям за лучшее произведение. П. С. м. К. удостоились: Г.Салыкбаева, К.Бегманов, М.Кайынбаев, акын айтыса Абаш (Какенов) Долдаев, Е.Аманшаев, Е.Дымов, Т.Ахметжан, Б.Кенжеев, М.Тазабеков, З.Толепова, А.Алпысбай, М.Ибраев.

ПРИКЛЮЧЕНЧЕСКИЙ ЖАНР -

особый вид худ. произв., построенный на увлек. событиях, острых сюжетах, напряженных конфликтах личной или общ. жизни. П. ж. похож на фантастич. и детективный жанры. Классич. образцы этого жанра создали франц. писатели Ж.Верн, А.Дюма, Г.Эмар, англ. писатели Т.Майн Рид, В. Мариет, Р. Стивенсон. Произв. М.Горького, написанные в этом жанре, были высоко оценены А.Никулиным, Л.Борисовым, А. Макаренко. Всов. лит-ревэтом жанре работали М.Шагинян, А.Н.Толстой, А.Гагарин и др. В казах. лит-ре к данному жанру относятся повести и рассказы К.Исабаева "Жүмбақ үй" ("Загадочный дом", 1962), "Ажал кұрсауында" ("В руках смерти", 1961), К.Токаева.

ПРИПЕВ, кайырма (фр. reprain  $$ рефрен) - ритмически повторяющийся стих или группа стихов, повторяющихся вслед за строфой в стихотворении; художеств. - композиционный прием в лирич. поэзии. Повторяясь после осн. текста (запева), П. углубляет основную мысль, подчеркивает художеств. параллель. Виды припевов бывают различными. Между приневом и запевом существует небольшая пауза, нужная для смены интонации.

ПРОЗА (лат. prosa - повествование) - вид художеств. произв., написанных в повествоват. форме (рассказ, повесть, роман). П. тесно связана с эпической лит-рой, но встречается и лирическая П. или прозаические стихи. До середины 17 в. П. существовала во взаимосвязи с ноэзней. Ист. летописи, трактаты, воспоминания, путевые заметки, религиозная лит-ра и другие виды относились к стихотворному жанру. П. сформировалась в эпоху Возрождения, полностью отделившись от поэзии в самостоятельный жанр. Начиная с этого периода П. играет значит. роль в становлении и развитии литры в целом. У истоков II. стояли такие авторы, как Рабгузи, Бабур, М.Сервантес, Д.Дефо, А.Прево, чьи произв. положили начало самостоятельному, особому развитию жанра. Искусство слова объединяет в себе оба вида: как поэзню, так и П. В П. шире охватываются и всесторонне освещаются всевозможные жизненные ситуации, характер героев. Путем использования художеств, приемов автор создает высокохудожеств. произведение. И если в поэзни на первый план выходят рифма, ритм, слог и др., то в П. главное - уметь использовать во всей полноте богатство языка для раскрытия смысла, за счет языковых возможностей создавать правдивые, жизненные образы. При создании образа

ПРЕМИЯ ЛЕНИНСКОГО КОМ-СОМОЛА КАЗАХСТАНА, присуждалась с 1964 г. молодым писателям и поэтам за лучшее произведение один раз в два года. В разные годы (1966-1990) лауреатами премии стали: О.Сулейменов (поэма "Земля, поклонись человеку!", поэтич. сб-ки), А.Алимжанов (повести "Караван идет к солицу", "Синие горы"), С.Ерубаев (роман "Мои друзья", сб. баллад и новелл "Вечная жизнь", "О войне"), К.Мырза Али (сб. стихов "На крыльях мечты"), Ж.Нажимеденов (сб. стихов "Новая тетрадь"), Н.Лушникова (сб. стихов "Настроение", "Родные края"), М.Шаханов (поэма "Танакөз"), Т. Айбергенов (сб. стихов "Башня

# CARRECARRECARRECARRECARRE

#### ПСЕВДОНИМ

особое внимание уделяется тем словам, которые произносит герой. В поэтических произв. не обязательно наличие сюжета. а в П. это одно из основополагающих условий. Особое место в П. занимает повествование с соблюдением определенных закономерностей о конкретном событии, изменениях, в судьбе человека, о его характере. Характер, психология человека раскрываются через системное вырисовывание цепи событий. Развитие П. связано с развитием издательского дела и формированием письм. лит-ры. В казах. лит-ре первыми произв. П. были нар. сказки, легенды, "Назидания" Абая, короткие рассказы Ы.Алтынсарина. Крупные прозаич. произв. написаны А.Жомартбаевым ("Қыз көрелік", 1912), С.Кобеевым ("Калың мал", 1914), С.Торайгыровым ("Қамар суду", 1914). Своих высот П. достигла в творчестве Б. Майлина, М.Ауэзова, С.Муканова, Г.Мусренова, Г.Мустафина, И.Есенберлина, А.Алимжанова, А.Нурпенсова, А.Кекильбаева, М.Магауина, С.Муратбекова, С.Жунисова, А.Тарази, К.Жумадилова, Д.Досжанова, Д.Исабекова и др.

# "ПРОИСХОЖДЕНИЕ РАХ-МАНОВСКИХ КЛЮЧЕЙ" -

нар. легенда, связанная с Рахмановскими ключами в Вост.-Казахстанской обл. В легенде рассказывается об охотнике Абдрахмане, жившем у подножия Алтайских гор. Чтобы привести в чувство своего сына, к-рый надает в обморок при виде крови, котор, течет на раненного им олененка, Абдрахман идет к ближайшему источнику набрать воды. Там он встречает оденя с олененком, рана к-рого заживает на глазах у охотника. Напоив сына и набрав чудотворную воду, он едет в аул, чтобы предложить ее всем больным. С тех пор источник получил название "Рахмановские ключи". Сейчас народ использует источник в лечебных целях. Легенда записана в окрестностях Катонкарагая фольклорной экспедицией кафедры казах. лит-ры Вост.-Казахстанского гос. ун-та. Образцы рукописи хранятся в спец. фонде этой кафедры, в фонде рукописей Инта лит-ры и иск-ва.

 **(rpey. prologos –**  $Bery$ пление) - вступительная часть художеств. произв., в котором читатель получает краткую информацию о содержании и смысле произведения. П. применяется ДЛЯ правильного разъяснения идеи и цели автора. П. также называется предисловие к пьесе. В античной трагедии и европейской драме он знаменовал собой начало постановки на сцене. Отличие П. от предисловия в том, что в П. больше внимания акцентируется на сюжете, художеств. своеобразии. П. часто встречается во многих романах, повестях и поэмах.

Лит.: Жумалиев К., Әдебиет теориясы, А., 1960; Квятковский А., Поэтический словарь, М., 1966; Тимофеев Л.И., Основы теории литературы, М., 1971; Энциклопедический словарь литературных терминов и понятии, М., 2001.

**ПРОТОТИП** (греч. prototypon  $$ прообраз) - реальная личность или лит. персонаж, послуживние основой для создания того или иного образа. Взятые из реальной жизни герои с помощью художеств. вымысла писателя становятся художеств. образами, обладающими силой обобщения. Невзирая на то, что внешность, образ лит. героя основаны на конкретном П., он описывается в соответствии с идейным замыслом писателя на принципах лит. - художеств. типизации. Получается собирательный образ. В романеэпопее М.Ауэзова "Путь Абая" художеств. образ Абая - результат типизации. П. гл. героя в романе А.Нуршаихова "Годы радости и любви" стал сам писатель. Даже тогда, когда герой создается на основе уже известных в лит-ре образов, нужно считать, что у него есть свой П. Напр., образ Кыз Жибек в пьесе и кинофильме основан на известном нар. эпосе.

ПРЯМАЯ РЕЧЬ - грамматический термин, обозначающий в точности воспроизведенное чьелибо высказывание, введенное в авторскую речь. В отличие от косвенной речи II. р. сохраняет в своем составе все индивид. и стилистич. особенности речи того, чье высказывание воспроизводится: диалектимы, повторы, обрывистая речь, обращения, вводные слова и частицы. П. р. передает настроение персонажа, выявляет его внутренний мир, действия. Поэтому в лит-ре П. р. явл-ся выгодным методом в показе психологии человека, его характера. П. р. в лит-ре часто используется в виде монолога (речь персонажа), диалога (разговор персонажей между собой).

ПСЕВДОНИМ (греч. pseudonymos, от pseudos - вымысел, ложь, onoma - имя) - вымышленное имя (фамилия), под к-рым автор может опубликовать свои произведения. К П. прибегали обществ. деятели, писатели, художники и артисты по разным причинам: для избежания преследования цензуры, для определения оценки авторства и произведения (лит. маска), при наличии однофамильца и т. д. П. широко распространены в лит-ре. В зависимости от способов образования П. различаются: аллоним, анаграмма, аноним, астроним, криптоним. Публикация Абаем своих первых стихов под именем акына Кокбая – один из способов образования П. Ш. Кудайберды улы под нек-рыми произв. подписывал "Ұмытылған" ("Забытый"), А.Бокейханов - "Кыр баласы" ("Сын степи"), "Арысұлы", "Қалмақбай", М.Ауэзов - "Қоңыр", "Арғын", "Жаяусал", "Айғақ". П. имеют до 50 разновидностей. Напр., по месту рождения авто-

401

#### ПСИХОАНАЛИЗ

ра (А. Тарази), по происхождению (Мустафа Озтюрк) и т. д. П. широко распространены среди многих народов мира. Напр., у Дж.Свифта было более 70, у В.Скотта - более 160 П. Любой автор имеет право писать под П., к-рый защищен авторскими правами. Без согласия автора никто не имеет права предавать его П. гласности.

ПСИХОАНАЛИЗ  $\mathbf{B}$ литературоведении - способ трактовки лит. произв. в соответствии с учением психологии бессознательном. От по- $\overline{O}$ "психологизм" отлинятия чается тем, что П. более приближен к личности автора, его целям. Психологизм результат, объективное строение, а П.- начало, исток, творч. процесс. П. обычно присутствует в произв. за счет применения таких художеств. приемов и компонентов, как позиция автора, внутр. монолог, описание природы, пейзаж, диалог. При построении содержания П. большую роль играют позиция автора, героев произв. Писатель, усвоивший эти знания, сумеет при раскрытии характера героя превратить в существ. детали ситуации реальной жизни. "Для того чтобы прочувствовать всю глубину чувств, нужно пройти через многие перипетии", - говорит психолог С.Рубинштейн. Следовательно, по ходу жизни, становясь участником различных соц.-обществ. взаимоотношений, человек растет духовно и социально, учится критически относиться не только к окружающим, но и к самому себе. Основа П. - сцены в которых лит. герой прислушивается к собств. переживаниям, переменам в сознании, дает оценку своим поступкам, сопереживает вместе с окружающими его субъектами (интериоризационные процессы). Духовно богатым, высокоразвитым, интеллектуальным героям свойственно заострять внимание

# на собственных чувствах, импульсах, оценивать их и делать выводы. Если видный ученый развивал принципы динамические, то Гоголь опирался на типологические принципы, а Лермонтов при раскрытиии внутр. мира героя уделял большое внимание анализу. В качестве особого метода художеств. выразительности П. получил широкое развитие в 19 в. в творчестве Л.Толстого (так назваемая "диалектика души"). П. в разной степени в соответствии с особенностями стиля присутствует в произв. М.Жумабаева, Ж.Аймауытова, М.Ауэзова, Б.Майлина, З.Шашкина, А.Нурпеисова, Х.Есенжанова, А.Нурманова, С.Муратбекова, Р. Токтарова, М. Магауина, А.Кекильбаева и др. Если провести условное сравнение, то художеств. метод - содержание, а психологич. анализ - форма.

ПСИХОЛОГИЗМ - достаточно полное, подробное и глубокое нзображение чувств, мыслей и переживаний вымышленного литературного персонажа с помощью специфических средств худож. лит-ры. П. может иметь место как в прозаических, так и в лирич. произв., в которых в силу родовой природы П. имеет свои специфические особенности существования и развития. Понятие П. унотребляется как в широком, так и в узком смысле. В широком смыле - это всеобщее свойство иск-ва, заключающееся в воспроизведении человеч. жизни, в изображении человеч. характеров. Художник, отражая и художественно осваивая в своем произведении социальную, обществ. характерность жизни людей, создает не только обществ., но и прежде всего психологические типы. Автор создает как бы новую индивидуальность, личность, обладающую неповтор. особенностями. Совокупность устойчивых черт личности - реальной или вымышленной, называется в научной психологии характером. Характер - это явление психо-

логич., поэтому уместно в связи с этим говорить о психологизме в отношении любого произв. иск-ва, автор кот. создал характеры своих героев. Более узкое психологизм является знач.: свойством, характерным не для всего искусства и не для всей лит-ры, а лишь для определ. ее части. Писатели-психологи (Л.Толстой, Ф.Достоевский, Ч.Диккенс, Л.Стерн, А.М.Стендаль, Дж.Джойс, Ф.Кафка и др.) изображают вн. мир чел. особенно ярко, живо и подробно, достигают особой глубины в его худ. освоении.

В понятие П.-ма обычно входит глубокое изобр. собственно вн. мира человека, его мыслей, переживаний, желаний. Но не только это. П. в собственном смысле слова представляет собой построение образа, способ воспроизв. и осмысления того или иного жизненного характера; такой П. принадлежит к области формы худож. произв., характеризует стиль, стилевое своеобразие произв. Психологич. анализ в тв-ве писателей подчинен идейно-худ. замыслу в создании пр-ния.

П. в лит-ре - это не просто особенности построения характеров и не наличие в произв, исихологич. достоверности, а худ. изображение вн. мира персонажей, т.е. их мыслей, переживаний, желаний и т.п. О П. в лит-ре можно говорить лишь в том случае, когда исихологич. изображение становится основным способом, с помощью которого познается изображенный характер; когда оно несет значит, содержательную нагрузку, в огромной мере раскрывая особенности тематики, проблематики произв.; когда оно достаточно велико по объему. Существуют три осн. формы неихологич. изображения, к которым сводятся все конкретные приемы воспроизведения вн. мира: изображение хар-ра «изнутри», т.е. нутем худож-го познания вн. мира персонажей, выражаемого посредством вн. речи, образов намяти и воображения; психологич. анализ «извне», кот.

проявл. в психологич. интерпретации писателем выразит. особенностей речи, речевого поведения, мимического и др. средств внешних проявлений психики. Для психологич. стилей характерна богатая систе-ма повеств.композ. форм,  $\mathbf{c}$ ПОМОЩЬЮ которых писатель передает различные стороны вн. мира, разные душевные состояния. Это и повеств. от третьего лица, при котором повествователь - внешне нейтральное лицо, но при этом повествование ориентировано на авторскую оценку мыслей и чувств героя, более глубокий и подробный его показ; автор может прокомментировать самоанализ героя, психологически интерпретировать внешнее поведение, мимику, пластику. Такой прием позволяет соединить повествование с вн. монологами героя, включить в него отрывки из дневника, письма, сны, видения. Наконец, он дает возможность более свободно обращаться с худ. временем, позволяя подолгу останавливаться на быстротечных исихологи. состояниях, переключать внимание с подробностей события на подробности чувств. Повествование от первого лица позволяет раскрыть дви-

речи (неровность, отрывистость речи, быстрые переходы от одной мысли к другой).

Основная задача писателя сохранение исконных связей реальной жизни и худ. реальности. В связи с этим в качестве вн. содержания П. выступают неповторимость и типичность, документальность и авторский вымысел и т.д.

Вследствие того, что П. является родовым признаком иск-ва и лит-ры, он присутствует уже изначально в худ. произв., хотя характер этого присутствия не всегда и не во всех произв. одинаков. При желании П. можно усмотреть не только в фольклоре, но и в орхоно-енисейских надписях, и в средневековой литре, которые содержат отражение человеческих страстей. Поэзия жыра и известной степени поэзия Махамбета - отражение романтического П. Различные грани П. в статье "Казактардын есинен кетпей журген бир окига туралы", опублик. в газ. «Дала уалаятынын газети» - статье, посвященной истории Енлик -Кебек в рассказе «Бати». В поэзии Ш.Кудайбердыулы, М.Жумабаева, С.Торайгырова, в повести Шакарима «Адиль-Мария», романе М.Дулатова «Несчастная Жамал», произв. С. Кубеева, сатире С.Донентаева, пьесах К. Кеменгерулы, М. Ауэзова, творчестве И. Жансугурова и С. Сейфуллина, Б.Майлина, С.Муканова, Г.Мустафина наряду с идейным содерж. глубоко и всесторонне показан вн. мир героев, противоречивость их чувств. К психологич. очерку исследователи относят и объемный рассказ М.Ауэзова «Касен кубылыстары». А в первом психологич. романе казахской лит-ры «Акбилек» Ж.Аймауытова в полной мере воссоздана картина драмы, глубокой и страшной, пережитой девушкой. Человек - не только исторический и социальный объект, но и субъект, наделенный св. индивидуальностью, своими психологическими особенностями. Глубокий П. про-

# ПСИХОЛОГИЧЕСКИЙ

слеживается в романе М. Ауэзова «Путь Абая». Многообразны литературная среда, национальные традиции, объект замысла и цели писателя, судьбы человеческие и их взаимоотношения. Произв. казах. писателей отражают свое мировоззрение, свой худ. мир. Поэтому П. М.Ауэзова можно условно определить как национальный П., с широтой охвата, отражением нац. характера, показом ярких, реальных героев. П. в дилогии Г.Мусрепова «Оянган олке», «Жат колында» построен на стремлении всесторонне и полно раскрыть глубину мыслей и чувств св. персонажей в критические моменты их жизни. У С.Сейфуллина и С.Муканова П. основывается на синтезе их творческого метода с национальными традициями и достижениями мировой лит-ры. В романах Х. Есенжанова «Ак Жайык», А.Нурпеисова «Кровь и пот» и особенно З.Шашкина», «Токаш Бокин» душевные переживания представителей различных социальных групп раскрываются через диалектику их взаимоотношений, наблюдается процесс перехода синтетического П. в аналитический П. Благодаря различным стилевым решениям создают точные психолог. портреты такие писатели, как С.Жунисов, М.Магауин, А.Кекильба-С. Муратбеков, К. Искаков, eB, О.Бокей, Р.Сарсенбаев и молодые писатели последней волны. Если в св. произв. С. Муратбеков тяготеет к лирическому П., то в произв. писателей А. Нурманова и Р. Токтарова широко представлен аналитический П. В целом, казах. лит-ра отличается своим особым лирическим колоритом, глубиной П. и представлена талантливыми авторами.

менения всей палитры приемов. П. создается посредством вн. монолога (размышления, думы, рассужде-**ВНУТРСНИЯЯ** речь, ния персонажа) в сочетании с несобственно-прямой речью, когда писатель вторгается в потаенные мысли героя; нутем раскрытия диалектики душевных переживаний в диалогах героев; применения подтекста; портретных характеристик и деталей («холодный взгляд», хищные, жадные руки, лучистые глаза); динамических деталей (взгляд, улыбка, жест). Вн. монолог может передавать ощущения, чувства, настроения по-разному: через осознание самим героем своего состояния, своих мыслей и чувств, а также посредством особенностей построения самой

жения души героя изнутри, но

ограничено в возможности при-

ПСИХОЛОГИЧЕСКАЯ ШКО-ЛА - общая школа для литературоведения, эстетики, религиоведения. Основоположником П.ш. явл-ся проф. Харьковского ун-та А.А.Потебня (1835-91). Ученые данного направления уделяют пристальное внимание

#### ПСИХОЛОГИЯ

тем глубоким связям, которые возникают между автором, художеств. произв. и ее читателями, к вопросам творч. процесса и восприятия художеств. произведения. А.Потебня и считал, что мысль человека вносит в окружающий мир порядок, что художеств. творчество есть отражение внутр. мира писателя. Он ввел в литературоведение понятие "внутренняя форма" слова и образа, утвердил мысль о единстве формы, образа и его значения, выдвинул теорию последоват. развития: слово - миф - образ (поэтический). Главным предметом изучения для П. ш. стала внутренняя, психологическая сторона творчества, и прежде всего - душевная жизнь автора. Художник творит для себя: воплощая в образы мучающие его мысли, чувства, настроения, он тем самым освобождается от них; само произведение становится моделью души создателя. Сторонники П. ш. не признавали объективного хар-ра худ. содержания: оно всегда сиюминутный процесс, поскольку его порождает сам читающий в зависимости от собств., неповторимого опыта жизни. Невзирая на различия в мировоззрении, к числу тех, кто внес существ. вклад в развитие психологизма в литературоведении, можно отнести Д.Н.Овсянико-Куликовского, Б.А.Лезина, А.Г.Горнфельда, Т.Райнова, В.Харциева и др. В 1907-23 гг. ими выпущен в свет сб-к из 8 томов "Вопросы теории и психологии творчества". Идеи П. ш. нашли поддержку у форма-ЛИСТОВ И СИМВОЛИСТОВ.

### CARREDARECARREDARECARRE

характера героя, передать внутренний мир человека в его развитии. К соц.-психол. романам относятся «Путь Абая» М. Ауэзова, «Пробуждённый край», Г. Мусрепова, «Ақ Жайық» Х. Есенжанова, «Кровь и пот» А. Нурпенсова, «Ақан сері» С. Жунусова и др. произвед. казах. писат. Психологизмом отмечено и произв. А. Нурманова «Құланның ажалы («Смерть кулана»). Требованиям П.р. отвечают произвед. Р. Токтарова, Т.Абдикова. Кекильбаева, A. П.р. является показателем мастерства и таланта писателя. Но нельзя забывать и о том, что в результате безмерного падения нравственности в зап. лит-ре, бессистемности развития "психологический роман стал терять свои позиции". П. р. ни в коем случае не должен отдаляться от ИСТИНЫ.

ПСИХОЛОГИЯ ТВОРЧЕСТ-ВА - науч. дисциплина, изучающая психол. особенности творч. осмысления писателем впечатлений действительности, психологию личности автора как творца, общие и частные закономерности процесса создания художеств. произв. в динамике: от возникновения замысла до полногозавершения. Специфика П. т. в отличие от общей исихологии заключается в скрупулезном изучении процесса изображения писателем реальной действительности, в эффективном использовании литературоведч., эстетич, и других необходимых дисциплин для художеств. воссоздания определенного образа или ситуации. Если теория II. т. дает возможность раскрыть некоторые закономерности творч. процесса, то практика совершенствует лит. специализацию и мастерство нисателя. В ходе осн. творч. процесса постоянно поднимается проблема восприятия произведения читателями. В литературоведении о П. т. есть несколько исследоват. работ. Авторы этих исследований открыто раскрывают секреты

мастерства индивидуаль- $\boldsymbol{H}$ ные особенности художников в изображении субъективной правды в творч. процессе. В казах. лит-ре исследоват. труды о своих творч. лабораториях нанисали З. Кабдолов ("Тайна"), Г.Мустафин ("Мелодии мыслей"), М.Алимбаев ("Сила пера"), С.Ашимбаев ("Страсть к познанию").

ПУБЛИЦИСТИКА - индивидуальная оценка актуальных событий и тем, выражаемая посредством лит-ры, искусства, истории, СМИ, театра, не всегда стремящаяся к трансляции на массовую аудиторию, но стремящаяся к широкому распространению в четко определенной социальной группе; лит. жанр, основой которого явл-ся соц., экономико-производств., науч. и духовные процессы развития, факты из жизни. В область публицистики входят только насущные вопросы, имеющие решающее значение в направлении текущей жизни. Жанры П. самые разнообразные: передовые статьи в газ. и журналах, очерки, ренортажи обзоры, и интервью, намфлеты и фельетоны, рецензии, листовки, обращения, прокламации, посвящения, открытые письма, мемуары и т. д. Публицистич. произв. основаны на фактах, имеют глубокие жизн. корни. П. - самостоятельная отрасль прозы, имеющая собств. методы самовыражения. Основные принцины П. - целенаправленность, народность, правдивость. Основуказах. П. заложили Ш.Уалиханов, Ы.Алтынсарин, А.Кунанбаев, А.Бокейханов, А.Байтурсынов, М.Дулатов, К.Тогисов, С.Торайгыров, М.Сералин и др. П.-не статын в начале 20 в. часто публиковались на страницах газ. "Қазақ" и журн. "Айқан". Публицистич. статьи, написанные в разные годы С.Сейфуллиным, Б.Майли-И. Жансугуровым, ным, М.Ауэзовым, С.Мукановым, Г.Мусреповым, Г.Мустафиным, Д.Снегиным, Г.Слано-

# ПСИХОЛОГИЧЕСКИЙ РО-

МАН, к первым П.р. в худож. лит. литературоведы относят произв. Мари Мадлен де Лафайет «Принцесса Клевская», Шодерло де Лакло «Манон Леско», созданные в 17 в. В казах. литре одним из первых образцов П.р. явл. роман Ж.Аймауытова «Акбилек». Автору не только удалось всесторонне раскрыть мысли и чувства человека, но и показать противоречивость

# CARREARCARRANARRANARRANA

вым, Б.Булкышевым, М.Иманжановым, Ж.Молдагалиевым, С. Мауленовым, Х. Ергалиевым, А. Кекильбаевым, Ш. Муртазой, К.Смаиловым и др. стали летописью жизни и достижений нашей республики в годы сов. власти и в годы независимости.

ПУТЕВОЙ ДНЕВНИК, путевые заметки (жолжазба) - лит. жанр, в основе к-рого - описание путешественником (очевидцем) достоверных сведений о к.-л. или об увиденном в виде заметок, дневников, очерков, мемуаров и т. п. П. д. может быть обращен и к проблемам политического, философского, эстетического, публицистического характера. В ср. века о путешествии в Ср. Азию П. д. написали Дж. Карпини "История Монголов" (13 в.), Марко Поло ("Книга". 1928). В 18-19 вв. П. д. сформировался как "жанр путевого очерка". Лучшие образцы П. д.: "Сентиментальное путешествие" Л.Стерна (1768), "Путешествие из Петербурга в Москву" А.Н.Радищева "Hra- $(1790)$ , льянское путешествие" И.В. Гете (1-3 тг., 1816-29), "Путешествие в Арзурум" А.С.Пушкина (1835), "Письма русского путешественника" Н.М.Карамзина (1-2 тт., 1900). Основоположником П. д. в казах. лит-ре явл-ся Ш.Уалиханов ("Путевые дневники", 1855; "Положение Алтынашара", 1859; "Джунгарские очерки", 1860). Традиции П. д. развили М.Ауэзов ("Так рождался Туркестан", 1956; "Индийские очерки", 1958), С. Муканов ("Путешествия", 1954, "На вершине Адам-ата", 1958), А.Алимжанов "50 тысяч миль по воде и суше", 1962) и др. В них авторы в увлекат. форме новествуют о местах своего пребывания, дают сведения о соц., полит., экономич. жизни населяющих народов. В 1970-80 гг. вышли в свет книги казах. ученых А. Машанова, А. Дербисалиева, Е. Букетова и др., побывавших за рубежом с науч. целями. Большой интерес читателей вызвали книги К.Кайсенова об Украине, К.Турсынкулова о Республике Саха. Известны различные очерки Г. Мусрепова, С.Шаймерденова, Т.Алимкулова, С.Бердикулова, А.Нуршаикова, Т.Какишева, Ш. Муртазы и др. П. д. придали новые черты повествования: М.Ауэзов ("Казахи Китая", 1995), М.Кулкенов ("Поездка в Америку", 1996), К.Олжай ("Президент пырагы" 1995), К.Туменбаев ("Японские эскизы", 2000) и др.

"ПУТЬ АБАЯ" ("Абай жолы") – всемирно известный романэпопея М.Ауэзова. "П. А." - произв., поднявшее казах. художеств. прозу до уровня классики. "П. А." - многоплан. полотно, включ. глоб. события из жизни каз. народа: присоед. Казахстана к России, междоус. борьба, каз. родов, быт и нравы, культра и искусство. Роман-эпопея посв. жизни великого поэта-просветителя Абая Кунанбаева. М.Ауэзову удалось запечатлеть сложный, многогранный образ классика казах. лит-ры, гуманиста и мыслителя, неутомимого искателя путей прогрессивно-исторического развития казах. народа. В романе показана сложная картина жизни казах. общества во 2-й пол. 19 в., междоусобная борьба казах. родов, пробуждение протеста против угнетения, всесторонне раскрыты быт и нравы народа, все грани его нац. традиций и особенностей. По-

Иллюстрация к эпопее М.Ауэзова "Путь Абая" "Возвращение Абая с учебы". У. Ажиев, 1969 г.

казаны этнограф., религ., культ. стороны жизни казах. народа: кочевка на джайляу, сватовство и проведение свадьбы, похороны, джут, выборы волостного, разрешение споров, картины охоты, красота природы и т. д. М. Ауэзов сумел показать сложную духовную жизнь Абая, в к-рой, как и в действительности, сплетаются противоречивые желания, мысли, чувства, порождаемые обществ. обстоятельствами и индивидуальными чертами характера. Изначально М.Ауэзов хотел назвать роман "Телқара" и он должен был состоять из трех книг. Но в процессе творч. работы эти границы были расширены. Вначале М.Ауэзов написал роман "Абай", состоящий из 2-х книг, затем продолжение "Путь Абая" (также из 2-х книг). 1-я книга вышла в свет в 1942 г., 2-я – 1947 г., 3-я – 1952 г., 4-я – 1956 г. За роман "Абай" писатель был удостоен Гос. премии СССР (1949), а после выхода 4-томного романа-эпопеи "П. А." стал лауреатом Ленинской премии (1959). "П. А." в 2 тт. издан в 200-томной серии "Библиотека всемирной литературы". "П. А." был удостоен высокой оценки известных зарубежных деятелей Луи Арагона, Н.Тихонова, Б.Матипа и др. Акад. К.Сатпаев отметил мощную познават. силу эпопеи с точки зрения историч. и этнографич. Роман переведен на 116 языков народов мира. Лит.: Нұрқатов А., Мұхтар Әуезов творчествосы, А., 1965; Қаратаев М., Эпостан эпопеяға., А., 1968; Ауэзова Л.М., Исторические основы эпопеи "Путь Абая", А.-А., 1969; Қабдолов 3., Мұхтар Әуезов және оның әсемдік әлемі, А., 1986.

#### 500 KA3AXCKHX

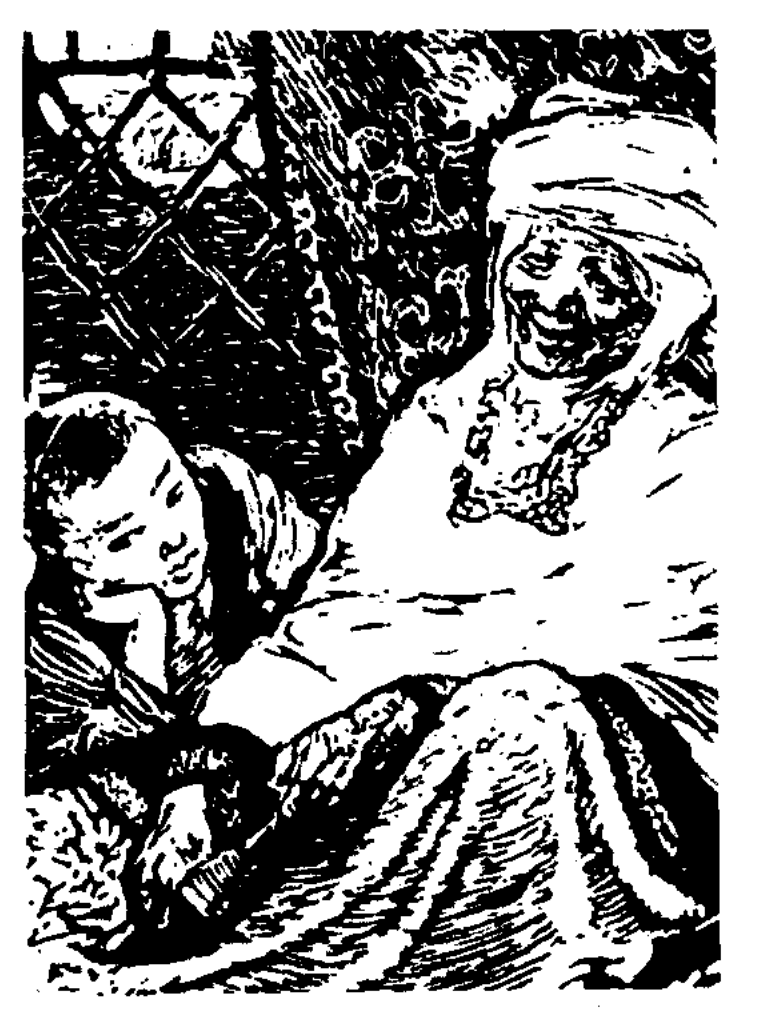

Иллюстрация к эпопее М.Ауэзова "Путь Абая" "Абай и бабушка Зере". Е. Сидоркин, 1960 г.

# **500 КАЗАХСКИХ**

ПУШАТАЙУЛЫ Мурат (2.10. 1954, Монголия, Уланкус, местность Улкен Ойгыр - 1.6.1999, там же) - акын. Окончил КазГУ (1978), Высш. парт. школу им. Сухэ Батора (1986). В 1978-81 гг. работал инструктором Баянкраевого ольгийского парт. к-та, в 1981-84 гг. - зав. отделом администрации краевого хурала нар. депутатов, в 1986-90 гг. – секретарем краевого парт. к-та, в 1992-96 гг. - начальником управле-

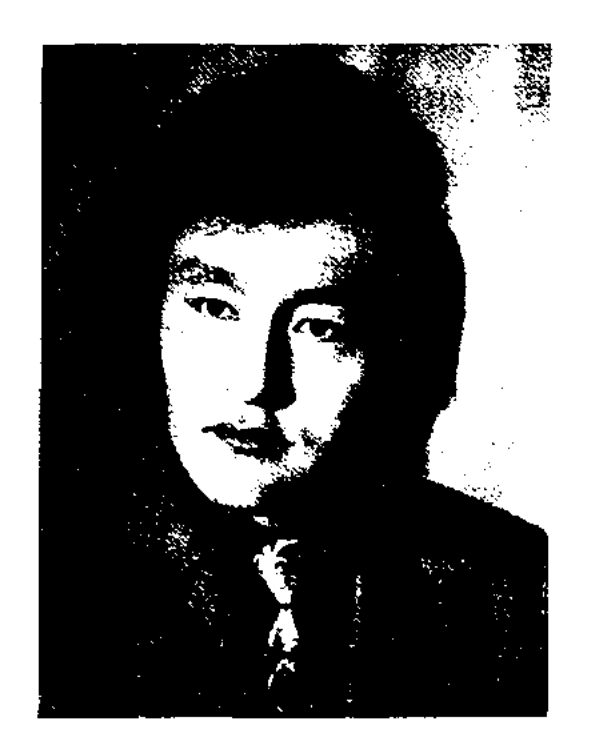

М. Пушатайулы

ния краевого курултая гражданских представителей. С 1997 г. был пред. краевого отделения СП Монголии. П. явл-ся автором нескольких сб. стихов, многие его стихотворения регулярно публиковались на страницах периодич. печати. Автор слов песен: "Ел кошкенде", "Толгау", "Жана ауылым", "Ак сапар". Награжден орд. "Золотая Звезда" Монголии (1999).

Продолжила учебу в Москве, в Алматинском ин-те иностр. языков. Работала преподавателем в Тбилисском мед. техникуме, Алматинском ин-те иностр. языков, исполняла обязанности зав. кафедрой иностр. языков в КазГУ. Первые произв. П. были напечатаны на страницах газ. "Нойес Лебен", "Фройндшафт". Ее стих., посвященные детям, вошли в школьные учебники СССР и ГДР. Ею переведены на нем. язык стих. казах., рус., груз., латыш. поэтов. На рус. и латыш. языки переведены сб. П. "Приключение Отара", "Обезъянка Мик" и "У синего Черного моря".

<u>SANSISANSISANSISANSISANSISAN</u>

# ПЬЕСА, см. Драма.

"500 КАЗАХСКИХ ПЕСЕН И КЮЕВ" - муз.-этногр. сб-к. Собрал, положил на ноты и выпустил А.В.Затаевич. В сб-к вошли кюи, песни, терме, собранные в различных регионах Казахстана (Адай, Бокей, Семей, Орал). В одну группу кюев вошли адайские, букеевские, уральские, туркменские кюи. В другую песни Жымпиты, Атырау, Бокея. Этнограф А.В.Затаевич написал вступительную статью и 403 примечания. В примечаниях есть отдельные комментарии А.Жубанова. В сборник вошли более 400 несен и около 100 кюев, в том числе произведения на исторические темы: "Ел айрылган" (букв. "Потерянный народом"), "Асан Кайгы", "Калмактын кара жоргасы" ("Калмыкский черный иноходец"), "Кенесары", "Шора", "Джучи", "Кероглы"; кюи "Баксы Едик", "Кукушка", "Далекий крик" о казахско-туркменских OTHOшениях. Внервые были переложены на поты кюи казахских Курмангазы: композиторов "Ойбай, балам", "Хромой кулан", "Серпер", "Разбивший кандалы"; Даулеткерея: "Памяти Салыка", "Коныр", "Две струны", "Керилме", "Ващенко"; Тюркеша "Байжума" и др. В сборник также вошли песни

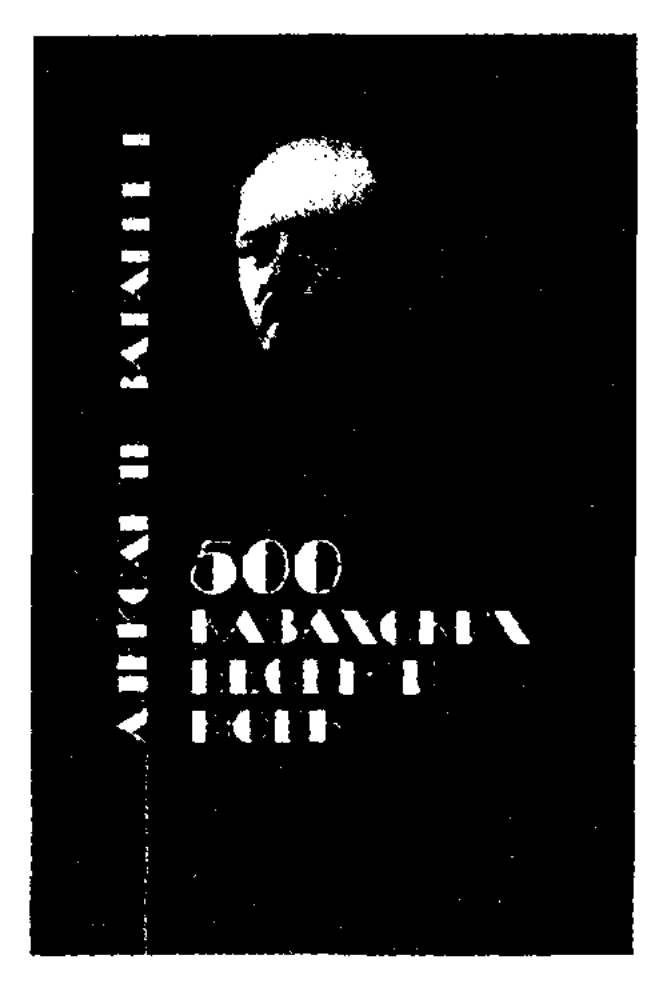

Обложка книги "500 казахских песен и кюев"

Акан-сери: "Кулагер", "Саулемай", "Макпал"; Биржана: "Жанбота", "Жамбас сипар"; Естая: "Хусни-Хорлан", "Назымкуль"; Жаяу Мусы "На смерть жены"; песни Майры. Отдельные страницы посвящены произведениям Балуана Шолака, Иманжусупа, Шоже, Шакарима, Мухита. Уделено внимание наследию устного народного творчества - песням "Гаухар тас", "Тельконыр", "Аккум", "Аннток", "Еки курай", "Жайдарман". В сборе произведений А.В.Затаевичу оказали содействие такие известные деятели культуры, литературы и науки, как Г.Айтбаев, М.Абсалыков, К.Байжанов, Н.Бокейхан, А.Гайсин, И.Жансугуров, А.Кашаубаев, А.Маргулан, К.Сатнаев, Ж.Шанин. Большой объем в нздании занимают. произвекюйши-композиторов, дения ингроко распространенные в народе. Особая мелодичность, такт, выразительность кюев энохи ханского правления играют огромную роль в определении характера музыки того времени, лексики казахского исполнительского искусства. "500 казахских несен" - второй крупный музыкально-этнографический сборник в истории казахской культуры.

ПФЕФФЕР Нора (31.12.1919, г. Тбилиси) - поэтесса. Училась в Тбилисском пед. ин-те.

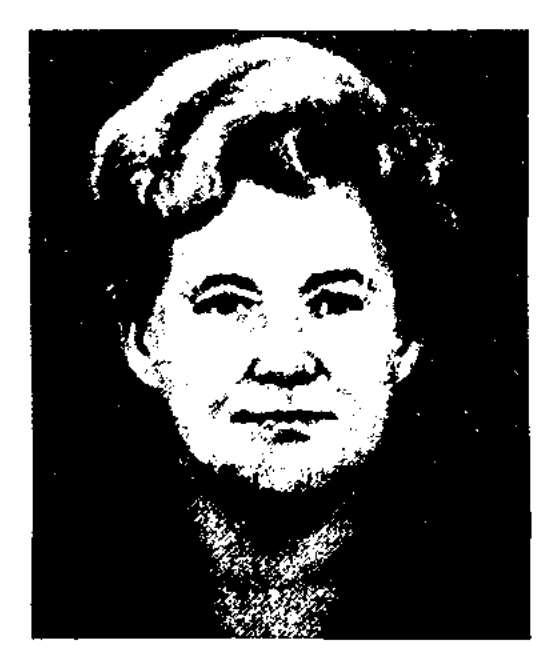

Н. Пфеффер

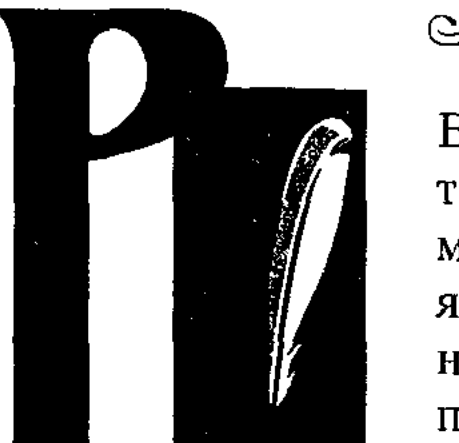

РАДЛОВ Василий Васильевич (Фридрих Вильгельм) (5.1.1837, Берлин - 12.5.1918, Петроград) востоковед, языковед, ЭТНОграф, археолог, акад. Петерб. АН. Окончил Берлинский ун-т (1858). В 1885-90 гг. – директор Азнат. музея АН, в 1894-1918 гг. директор Музея антропологии н этнографии, в 1903-18 гг. один из инициаторов создания и пред. Рус. к-та по изучению Ср. и Вост. Азии. Будучи студентом Берлинского и Голландского унтов, Р. начал увлекаться вост. языками, особенно интересовали его проблемы уральскоалтайских языков. Науч. жизнь Р. делится на Алтайский, Казанский, Петербургский периоды. В Алтайский период (1859-71) Р. плодотворно изучал казах. язык.

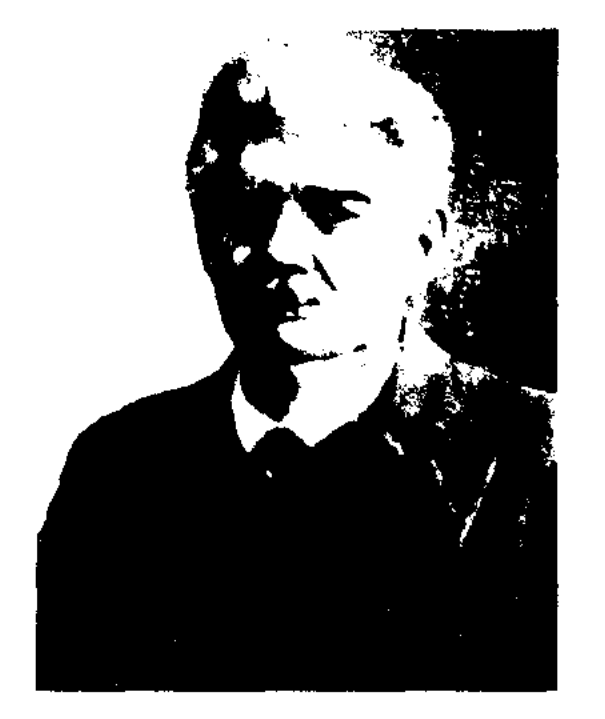

# CARDICARDIARDIARDIARDI

В этот период вышли в свет "Сравнительная грамтруды матика северных ТЮРКСКИХ языков" и "Из Сибири" (оба на нем. языке). Петербургский период (1884-1918) - самый плодотворный период в науч. жизни Р. Были опубликованы неск. ценных исследований, издан многотомный труд "Опыт словаря тюркских наречий". Еще одним ценным трудом Р. "Фонетика северных ЯВЛ-СЯ тюркских языков". Р. расшифровал древнейший памятник тюркских языков - орхоноенисейские надписи ("Древнетюркские надписи Монголии").

Опыт словаря тюркских наречнії. В.В. Радлов, 1899 г.

Опубликовал переводы И транскрипцию письм. памят-

Ср. Азии. Записал и издал кырг. эпос "Манас". Основал собств. науч. школу тюркологов.

Соч.: Образцы народной литературы тюркских племен, живущих в Южной Сибири и Джунгарской степи, ч. III. Киргизские наречия. СПб, 1870; Сравнительная грамматика северных тюркских языков, т. 1-4, СПб, 1882 - 1909, О языке куманов СПб, 1884; Этнографический образ тюркских племен Южной Сибири и Монголии, СПб, 1888; К вопросу об уйгурах, СПб, 1894 - 95; Алтын сандық. A., 1993.

РАЕВСКИЙ Николай Алексеевич (1894, Россия, Вологодская обл., г. Вытегра - 1982) - писатель, докт. наук (1930). Учился в гимназии Каменец-Подольска, в Петроградском ун-те. Окончил Пражский ун-т (1930). В 1915 г. поступил в артиллерийское учще Михайлова, участвовал в 1-й мировой войне. В 1945 г. вернулся в СССР. В 1950-61 гг. - зав. диагностич. клинич. лабораторией в Минусинске (Красноярский край). В 1961-1977 гг. работал науч. сотрудником в Казах. респ. эксперимент. клинич. ин-те. Вышли в свет произв. Р. "Если заговорят портреты", "Портреты заговорили", "Друг Пушкина -Павел Войнович Нащокин". В последние годы были изданы повести "Джафар и Джан" и "Последняя любовь поэта".

В.В. Радлов

Собрал  $H$ систематизировал материал по истории, этнографин, фольклору и тюрк. языкам Алтая, Казахстана и Сибири. В этот период вышел 1-ый том сб. "Образцы народной литературы тюркских племен" (3 том посвящен устн. казах. творчеству). В Казанский период (1871-84) Р. познакомился со многими учеными, занимался пед. и администр. деятельностью. B 1872 г. был назначен инспектором казах., башк. и тат. школ.

ников "Кутадгу билиг" и "Тоньюкук". Р. оставил множество нсследований по диалектографии и диалектологии, сравнит. и историч. фонетике и тюрк. грамматике, памятникам древн. уйг. и араб. надписей, исследования по истории, этнографии, фольклору и археологии тюрк. народов. Р. внес большой вклад в теоретич. изучение проблем тюрк. языков. По сей день не утратили свою важность и значимость его работы о произв., записанных из уст народа, о жанровом составе устного нар. творчества, труды об особенностях языка и стиля нар. произв. В результате сравнит.-историч. исследований Р. обнаружил сходство в фольклоре тюрк. народов Сибири, Казахстана и РАЗВЯЗКА - заключит. момент в развитии действия художеств. произведения. Конфликт произведения, борьба и столкновение действующих лиц приходят к своему завершению в Р. В ней заключены последние штрихи характеров действующих лиц. Содержание и форма Р. зависят от идейно-эстетич. позиций автора. Р. может логически вытекать из развития действия или носить неожиданный характер, следовать за кульминацией или предшествовать другим элементам сюжета.

РАИМБЕКОВ Казбек Жанбекулы (1.1.1959, Кыргызстан, г. Кант) – издатель, ученый, канд. технич. наук (1989), засл. работник изд-ва и полиграфии Казахстана (2004). Окончил КазНТУ

# **РАЙЫМБЕКОВ**

(1981). В 1981-90 гг. - мл., ст., вед. науч. сотрудник в КазНТУ, в 1991-2000 гг. - зам. директора компании "Жаганбек и сыновья". С 2000 г. - директор изд-ва "Аруна", руководитель издат. проектов "Детская энциклопедия Казахстана", "Знаменитые люди Востока", "Сен білесің бе?" и др.

РАЙЫМБЕКОВ Абулакап (15.12. 1923, Карагандинская обл., Улытауский р-н) - поэт, ученый, канд. филол. наук (1966). Окончил КазГУ (1958). В 1939-41 гг. работал счетоводом Карасайского р-ного банка, в 1941-47 гг. лит. сотрудник, ответств. секретарь, зам. редактора Жезказганской р-ной газ. "Қызыл кенші",

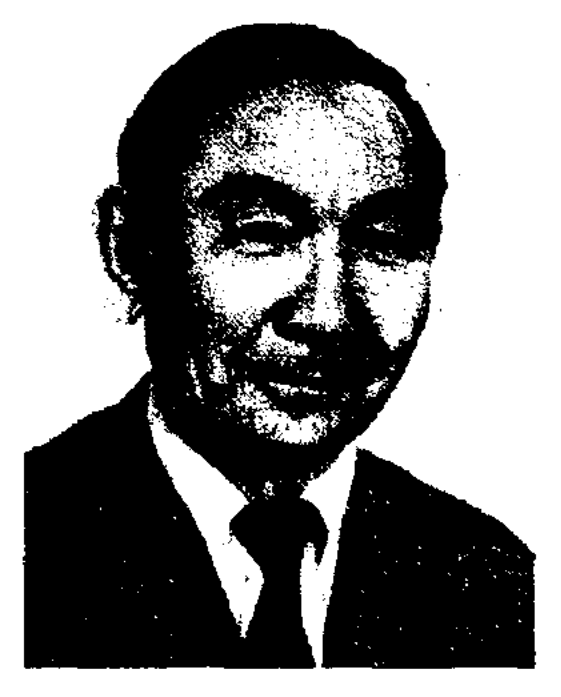

А. Райымбеков

в 1948-51 гг. - лит. сотрудник газ. "Лениншіл жас" (ныне "Жас Алаш"). В 1952-58 гг. работал в

#### <u>CARDCARDCARDCARDCARDCARDCAR</u>

писатель. Участник 2-й мировой войны. Окончил ф-т коммунистич. журналистики в Алма-Are (1939). B  $1933 - 74$  rr. ответств. секретарь Верх. Шыршыкской р-ной газ. "Алға" Ташкентской обл., журн. "Сталин жолы" (ныне "Қазақстан әйелдері"), сотрудник лит. газ. "Социалистік Қазақстан" "Егемен Қазақстан"). (ныне

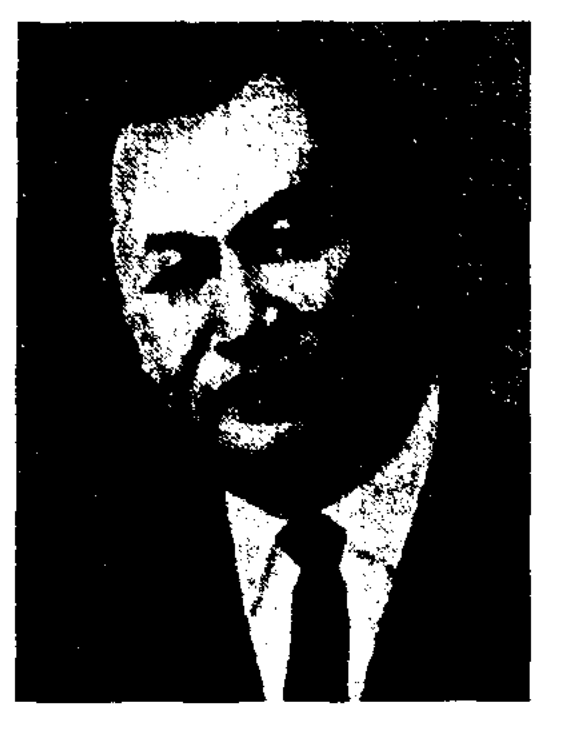

Р. Райымкулов

В 1953-61 гг. - ответств. секретарь журн. "Жұлдыз", зав. отделом газ. "Қазақ әдебиеті". С 1971 г. - зам. директора агитац. бюро художеств. лит-ры при СП Казахстана. Перв. сб. рассказов "Уәде" ("Обещание") вышел в свет в 1958 г. Позже были изданы сб. рассказов и повестей "Голубой перевал" (1960), "Человек на костылях" (1967), "Повороты" (1967), "Юноша" (1977), "Эхо в степи" (1981) и др. В обл. театрах ноставлены ньесы Р. "Ашынған жандар" ("Отчаявшиеся души"), "Болаттың сынығы" (вместе с К.Исабаевым, 1959). (1974), "Экесінің арқасында" ("Благодаря отцу", 1975). Р. неревел на казах, язык две кн. трилогии тадж. писателя С. Айни "Бухара". Мн. произв. Р. переведены на рус. язык. Награжден орденами и медалями.

ны. Долгие годы работал в родном ауле "Белтерек". Широкую популярность имела среди молодежи Тарбагатая песня "Комсомол", стихи и музыку которой написал Р. Записанные из уст Р. его стихи, эпос "Түсіпхан қиссасы" ("Кисса Тусипхана"), загадки и поговорки нар. поэта Аринжана Жанузакова хранятся в фонде Ин-та лит-ры и иск-ва.

РАКЫМЖАНОВ Тенизбай Набиулы (9.4.1946, Карагандинская обл., Жанааркинский р-н, а. Оспен) - поэт, писатель, ученый, докт. филол. наук (1993), проф. (1994). Окончил КазГУ (1969). В 1969-71 гг. работал лит. сотрудникомгаз. "Лениншілжас" (ныне "Жас Алаш"). В 1971-81 гг. мл., ст. науч. сотрудник Ин-та лит-ры и иск-ва. С 1981 г. ст. преподаватель, доцент, проф. КазНПУ. Автор статей "Худохарактеристика жественная творчества народных поэтов" (1982), "Поэтика современного казахского романа" (1992),

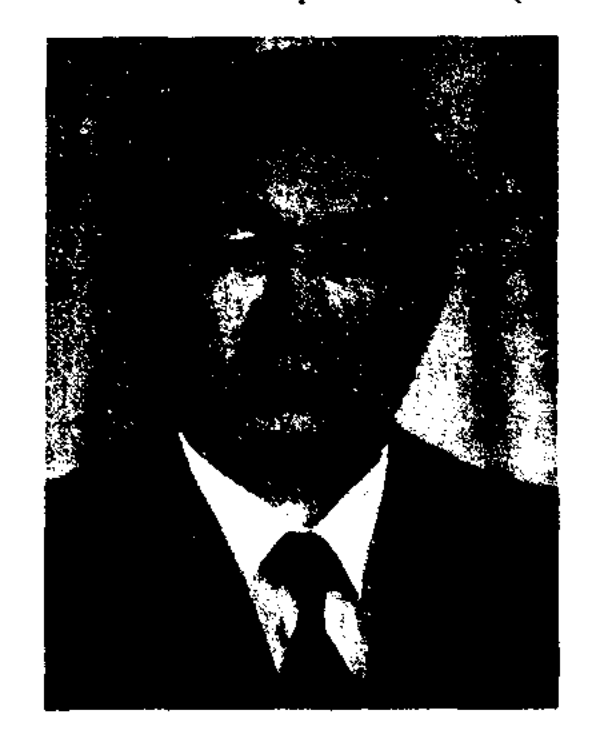

рудниках Жезказгана. В 1958-60 гг. - учитель, воспитатель в рус. ср. школе в Улытау, Жезказганском руднике, в проф.-тех. уч-ще №22, в 1966-71 гг. - ст. преподаватель кафедры лит-ры народов. В 1971-78 гг. - мл. науч. сотрудник Ин-та лит-ры и иск-ва, в 1980-86 гг. - преподаватель в КазГУ.

Соч.: Жез қазғандар. Өлеңдер мен поэмалар. А., 1961; Тау ұлы. Өлеңдер. А., 1963; Жездария. Өлеңдер, поэма. А., 1969; Қазақ поэзиясындағы жұмысшы бейнесі. Монография. А., 1971; Құрыш білек. Өлеңдер. А., 1975; Жұмысшы мәртебесі. Монография. А., 1980; Құштар көңіл. Өлеңдер. А., 1983.

РАЙЫМКУЛОВ Рахметолла (11.5.1913, Ташкентская обл., Бостандыкский р-н, а. Караманас – 18.6.1978, Алма-Ата) –

Турганулы  $(1913,$ **PAKLIM** Вост.-Казахстанская обл., Тарбагатайский р-н, а. Уласты - 1990, Вост.-Казахстанская обл., Жарминский р-н, а. Белтерек) - собиратель устн. нар. творчества, акын, сказитель. С детства писал стихи, знал наизусть героич. и любовные песни, киссы, даста-

Т. Ракымжанов

"Художественный мир романа" (1997), науч. трудов "Народное достояние" (1992), "Герой и событня" (1994), "Программа современной казахской литературы" (1996). Изданы сб. стихов "Күн тамшысы" ("Капля солнца", 1973), "Алтын керуен" ("Золотой караван", 1980). Опубликованы сб. рассказов и повестей "Оралу" ("Возвращение", 1982), "Туысқандар" ("Родственники", 1984), "Когілдір тырналар" ("Голубые журавли", 1988). Н. перевел на казах. язык сб. стихов В.Антонова "День рожде-

# CARDCOMECARDCOMECARDCOMEC

ния" (1978), произв. А.Чехова, Ю. Казакова, Дж. Голсуорси и др. Соч.: Күн тамшысы. Өлеңдер. А., 1973; Халық ақындары творчествосының көркемдік сипаты. Монография. А., 1982; Алтын керуен. Өлеңдер. А., 1980; Оралу. Әңгімелер. А., 1982; Туысқандар. Повесть, әңгімелер. А., 1984; Көгілдір тырналар. Повесть, әңгімелер. А., 1988.

РАКЫМОВ Тынышбай (12.9. 1946, Узбекистан, Ташкентская обл., Верх. Шыршыкский р-н, п. им. Свердлова - 3.8.1999) поэт, композитор. В 1963-65 гг. окончил отделение нац. инструментов культ.-просветит.уч-ща в г. Жамбыле, КазГУ (1967). Преподавал музыку (класс домбры), в 1965-71 гг. работал учителем в Жанатасской ср. школе. С 1971 г. занимался издат. деятельностью.

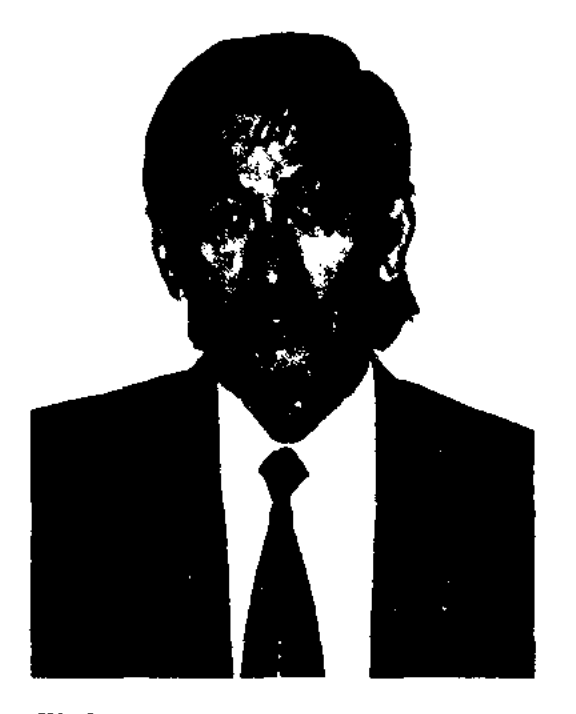

Т. Ракымов

Был сотрудником Жамбылской р-ной газ. "Шұғыла", Жамбыл-

тоқсан күй" (1980), "Бесігіміз бейбіт күн" (1985), "Қобызым абызым" (1986), "Көне мақам жаңа сөз" (1988), "Бұлбұл сөз" (1991), "Өнербаян" (1993, 1-том. избр.), "Алтайдан сәлем" (1996, сб. песен), "Дүлдүл көңіл" (1997). Циклы стихов Р. переведены на рус., укр., узб., белорус., кирг. языки. Р. перевел на казах. язык стихи тадж. поэта Лахути, рус. поэта Л.Васильева, С. Куняева и др. Дважды призер конкурса, организов. Госкомиздатом, СП Казахстана и изд-вом "Жалын" (1976, 1978).

РАКЫМОВ Хажымурат (23.2. 1924, ныне Астана - 2001) - писатель. Участник 2-й мировой войны. Окончил КазГУ (1953). В 1945-51 гг. работал корр., ответств. секретарем Атырауской обл. газ. "Социалистік құрылыс" (ныне "Коммунистік еңбек"), в 1951-53 гг. - зав. отделом Акмолинского обл. испол. к-та, в 1953-63 гг. - корр., зав. отделом газ. "Есіл правдасы", "Тың өлкесі", в 1963-65 гг. - ст. инструктор Целиноградского (Астана) обл. испол. к-та. С 1965 г. работал редактором Целиноградского (Акмолинского) обл. телевидения. Очерки и рассказы Р. публиковались в печати с 1940 г. В 1962 г. вышло в свет перв. крупное произв. Р. "Карлығаштар" ("Ласточки") о труде целинников. Изданы сб. рассказов и повестей "Полк туы" ("Знамя полка", 1969), "Бауырластар бейіті" ("Могилы однополчан", 1970), "Қызғалдақ" ("Тюльпан", 1972), "Бетпе-бет" ("Поединок", 3 кн., 1983). Награжден орд. Отечественной войны 2-й степени. Соч.: Қарлығаштар. Повестер. А., 1962; Бәйшешектер. Повестер. А., 1969; Сеңгір сырлары. Роман. 1-кіт. А., 1976; Сеңгір сырлары. 2-кіт. А., 1978; Бетпебет. 3-кіт. А., 1983.

"Қазақ әдебиеті". Чл. редакц. коллегии газ. "Қазақ әдебиеті". В 2001 г. вышла в свет прозаич. кн. Р. "Көкжал".

РАССКАЗ (казах. - әңгіме) малая форма прозаического художеств. произв. в лит-ре. Жанровые особенности Р. определяются композицией, сюжетным и художеств. особенностями. Размер Р. небольшой, в нем мало персонажей. Событие, составляющее основу сюжета Р., имеет начало, развитие и конец. В Р. очень сжато отражается сам человек, его жизнь и судьба, особо важное, на взгляд автора, событие. Здесь нет места возврату к ранее сказанному, пространному повествованию, подробному описанию деталей события. Жанр Р. требует особого художеств. мастерства и умения рассказать малыми средствами о многом. Повествование зачастую ведется от первого лица, показывая прямое отношение рассказчика к событию. Лучшими образцами данного жанра в казах. лит-ре явл-ся произв. Б. Майлина, Ж.Аймауытова, М.Ауэзова, Г.Мусрепова, Г.Мустафина, К.Жумадилова, А.Кекильбаева, М.Магауина, Т.Абдикова и др. писателей. Современный Р. свое начало берет в устном нар. творчестве. Еще в древние времена народ создавал устные рассказы, связанные с его бытом, обычаями, повседневной жизнью. Такие рассказы пересказывались в разных местах по отдельным случаям при стечении людей, вследствие чего событие постепенно оформлялось в устойчивый сюжет. Так происходило становление традиционного жанра устного нар. творчества. Р. об истории одного человека в междунар. фольклороведении называется мемора-TOM.

ской обл. газ. "Еңбек туы". В 1975-82 гг. работал зав. отделом в газ. "Қазақстан инонері" (ныне "Үлан"), в 1983-89 гг. - переводчиком изд-ва "Жазушы", в 1989-90 гг. - зав. отделом Книжн. налаты Казахстана, в 1990-91 гг. ст. консультантом изд-ва Центра защиты культ, и историч, намятников Казахстана. В 1991-95 гг. – ст. редактор, зам. гл. редактора объединений "Сана", "Орда" Казах. телевидения. В 1965 г. в газ. "Лениншіл жас" (ныне "Жас Алаш") были опубликованы ноты и слова перв. несии Р. "Жаңатас көктемі". Р. автор ок. 80 несен. Изданы сб. стихов "Он сегіз - гүл дәурен" (1976), "Қаратауым - ақ отауым" (1978), "Жиырма бес - жыр дәурен" (1979), "Тоғыз перне -

РАМАЗАН Думан (1.8.1967, Вост.-Казахстанская обл., Абайский р-н, а. Кызылту) - писатель. Окончил КазГУ (1992). С 1992 г. работал корр., ст. корр., зав. отделом респ. газ. "Халық кеңесі", зав. отделом в газ.

"РАУАН-БАТЫР" - приключенческий дастан. Записал в нач. 20 в. нар. акын Ашим Нурлыбаев и передал рукопись в 1959 г. в фонд Ин-та лит-ры и иск-ва. Произв. изобилует интересными и захватывающими ситуациями,

409

#### **PAY3AT**

 $\sim 121\%$  . Hence,  $\sim 12$ 

яркими эпизодами о приключениях царя и батыра Рауана, о тяжелых испытаниях и его героич. поступках в поединке с фантастич. существами сказочного мира. Герой спасает своих детей с помощью дружелюбных царей-соседей и освобождает заколдованных и превращенных в камень людей. Дастан состоит из 13 глав. Написан 11-сложным стихом кара олен. Рукопись хранится в отделе рукописей и текстологии Ин-та лит-ры и иск-ва.

"РАУЗАТ АР-РИЗУАН УА ХА-ДИКАТ АЛ-ГИЛМАН" ("Сад рая и роща пажей") - историч. соч. Бадр ад-Дина аль-Кашмири. Написано на перс. языке (1589-91). Состоит из 8 разделов и посвящен джубаирским шейхам Ходже Мухаммаду Исламу (1494-1563) и его сыну Ходже Са Ду. В "Р." автор приводит ценные сведения о соц.-экономич. и культ. жизни казах. народа. Единств. экземпляр рукописи хранится в Ин-те востоковедения АН Узбекистана.

РАУШАНОВ Есенгали Абдижаппарулы (10.10.1957, Каракалпакстан, Ходжелийский р-н) поэт. Окончил КазГУ (1980). В 1983-87 гг. работал ответств. секретарем журн. "Жалын", "Арай", в 1988-95 гг. - гл. редактором журн. "Зерде". С 1995 г. директор изд-ва "Жазушы".

#### <u>CARSCARSCARSCARSCARSCARSCARS</u>

бибі" (1992) и др. Многие стихи и поэмы Р. переведены на рус., укр., балкар., узб., кирг. языки. Р. перевел на казах. язык "Заветы Тимура", стихи Хамзы Хаким Зада Ниязи ("Курес жыры", "Жазушы", 1969). Лауреат пр. комсомола Казахстана (1990), "Алаш" Международной пр. (1992). Лауреат фестивалей молодых поэтов в Москве, "Жігер". Награжден медалью "10-летие независимости Казахстана".

РАХИМОВ Ергазы Акказыулы  $(18.10.1938, \text{Bocr.})$ Туркестан, местн. Корымсу у подножья г. Оракашар – 23.10.1994, Вост.-Казахстанская обл., г. Аягоз) поэт, писатель. Учился в пед. ин-те в Урумчи, окончил КазПИ (1973). В 1962-94 гг. работал корр., зав. отделом в аягозской р-ной газ. "Алға". Р. стал широко известен как талантливый поэт и журналист после нубликаций в р-ных, обл. и респ. газ. его лирич. стихов, содержат. очерков и коротких рассказов. В разные годы изданы сб. рассказов и повестей "Өкпеті өрендері", "Мұңсызбайдың мүрагерлері", "Сүрі қар", "Тентек келін", "Терісайрық", сб. стихов и поэм "Зейнел күйі", "Жырлайды жүрек", "Ымырт пен қобыз".

редактором в Госкомиздате, зав. отделом газ. "Казак әдебиеті", зам. гл. редактора изд-ва "Казахстан", директ. респ. телефильма, пред. Жамбылского обл. телерадиокомитета. Автор худ. и док. кн. "Қайырлы жол", "Құз, қия", "Жылы жел", "Қарқаралы".

РАХМЕТОЛЛА Апшеулы (25.9. 1924, Вост.-Казахстанская обл., Зайсанский р-н, а. Манырак) драматург, писатель, ноэт. Окончил школу учителей (1945). В 1946-47 гг. работал сотрудником, редактором Илейской газ. "Төңкеріс таңы", в 1947-51 гг. зав. отделом газ. "Жаңа өмір", "Алға". В 1957-77 гг. по обвинению в национализме был заключен в тюрьму на 10 лет. В 1977-82 гг. работал редактором газ. "Шұғыла". Произв. Р. вошли в сб-к "Озгандар мен тозғандар".

Соч.: Озғандар мен тозғандар. Пек., 1956; Биікте, Пек., 1982; Балапан. Ү., 1984; Шуғыл бұрылу. Күйтің. 1986; Тасбастау. Күйтің, 1986. Біздің партизандар. Y., 1989.

РАХМЕТОЛЛА Жаксылык (18.9. 1945, Кызылординская обл., Жанакорганский р-н) - писатель. Окончил КазГУ (1971). С 1979 г. работал ответств. сотрудником в Жанакорганской р-ной газ. "Коммунизм жолы" Кызылординской обл., обл. газ. "Ленин жолы" (ныне "Сыр бойы"), Сырдарыніской р-ной газ. "Сырдария". С 1996 г. гл. редактор кызылординской обд. газ. "Сыр бойы". Произв. Р. (под исевдонимом Койлакы Сабылт) нубликуются в респ. нечати с 1984 г. Изданы кн. "Колпштыр" ("Зонтик", 1995), "Шырағың сонбесін" ("Пусть не гасиет твоя свеча", 1995) и др. Награжден медалью "10-летне независимости Казахстана". Соч.: Алыстай берген аяулым. Хикаят. А., 1996; Омір самалы, Әңгімелер жинағы. А., 1996; Болашаққа сенім. Ғұмыр дария. Жібек жолындағы жүлдыздар. Хикаяттар. 1997 - 2001. Тәуелсізтолғауы. Деректі хикаят. А., 2002.

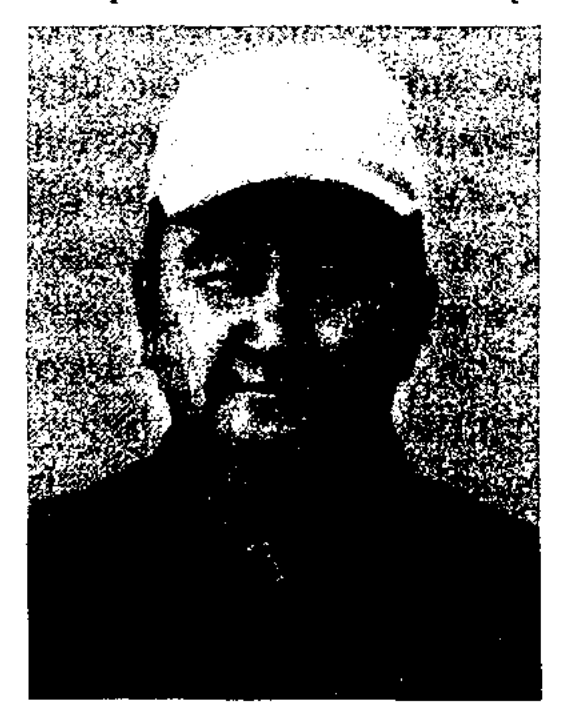

Е. Раушанов

Перв. сб. стихов "Бастау" издан в 1980 г. Также изданы поэтич. сб. "Келінтөбе" (1984), "Шолпан жұлдыз туғанша" (1986), "Қара бауыр қасқалдақ" (1995), "Ғайша РАХМАНБЕРДИЕВ Мусабек (10.9.1951, Жамбылская обл., Жамбылский р-н, а. Шолдала -

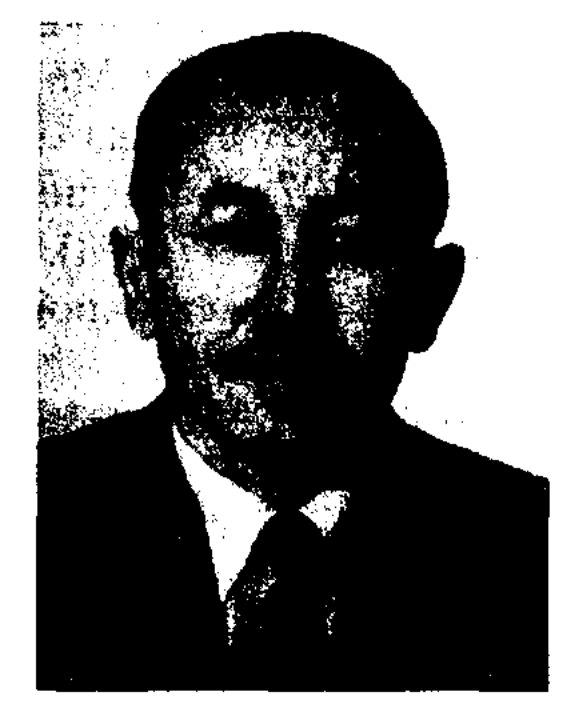

М. Рахманбердиев

7.12.1998, Жамбылская обл.) -Окончил писатель. КазГУ (1978). Трудовой путь начал рабочим. Работал лит. сотрудником в газ. "Еңбек туы", ст.

РАХЫМБЕКУЛЫ Аскербек (22.3. 1942, Кызылординская обл., Сырдарьинский р-н, а. Когалыколь) - поэт. Окончил Кызы-

# 410

that seemed the company of the second second second company of the second second second second second

лординский пед. ин-т, Высш. парт. школу. Работал в сырдарьинской обл. газ. "Сырдария", "Сыр бойы" (бывш. "Ленин жолы"), в Кызылординском обл. телерадиок-те. Автор неск. сб. стихов, дважды призер закрытого конкурса изд-ва "Жалын".

Соч.: Тұсаукесер. Өлеңдер А., 1979; Шығыс. Өлеңдер А., 1978; Сырдария әуендері. А., 1981; Тұлпар туралы дастан. A., 1984.

РАХЫМЖАНОВ Келис (1957, Вост.-Казахстанская обл., Аягозский р-н, а. Акшатау) - писатель. Окончил КазГУ (1984). В 1984-92 гг. - учитель в сельской школе, в 1992-94 гг. - сотрудник журн. "Жалын", Казах. радно (1994-97). Изданы сб. рассказов Р. "Ашық сабақ" ("Открытый урок", 1991), "Оралу" ("Возвращение", 1991).

РАШЕВ Мынбай Ахметкари-Тотыяйын Рамазанов мулы, (19.10.1930, Вост.-Казахстанская обл., Шубартауский р-н, 10-а.) ноэт. Засл. работник культуры Казахстана. Окончил КазПИ.

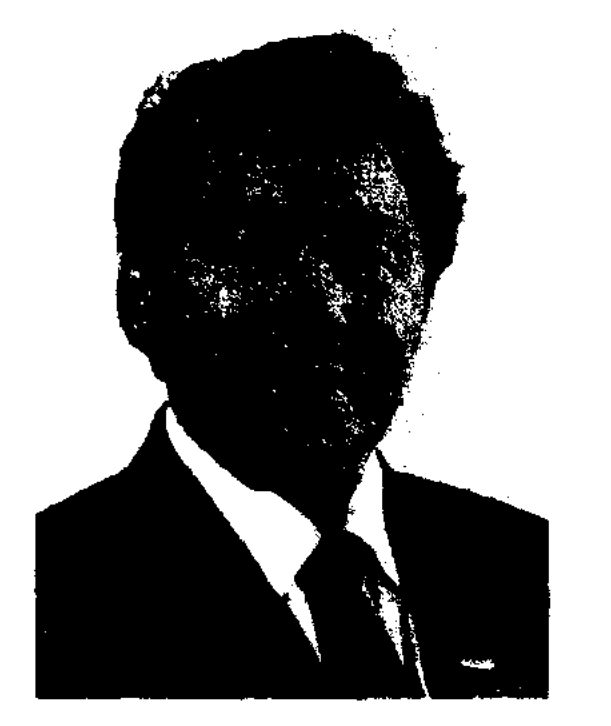

языки республик стран СНГ. Награжден Почетной грамотой, медалью.

Соч.: Алгашқы борозда. Өлеңдер. А., 1955; Терек пен тікенек. Сықақтар, А., 1958; Біле қойдым. Сыкақтар. А., 1960; Қанатты қиял. Сықақтар. А., 1961; Суылдак Сыкактар. А., 1965; Кисык айна. Сыкактар, А., 1967; Бұйымтай. Сыкактар. А., 1968; Бетің кисық болса... Фельстондар. А., 1969; Тогыз жүз күн. Позма. А., 1970; Бастау. Поэма. А., 1975; Ерлік дастаны. А., 1978; Чубартауские изумруды. Поэма. А., 1978; Бес белес. Өлеңдер. А., 1979; Ғасыр жолы. Өлеңдер. А., 1981; Шаттық шапағы. Өлендер. А., 1983; Суылдак, Сатиралық шығармалар томдығы. А., 1989; Дәуір-дастан. Дастандар томдығы. А., 1990; Тсс... тісіңнен шығарма. Сықақтар. А., 1996; Киелі домбыра. Дастандар. Аст., 2000.

РЕАЛИЗМ (лат. realis - вещественный, действительный) художеств. метод в лит-ре и искве, целью к-рого явл-ся правдивое изображение объективной действительности. Иск-во с помощью метода Р. достигает истинности отражения в художеств. образах явлений природы и общества, внутр. мира человека. Методом Р. художник не только верно изображает реальную жизнь, но и стремится к верному художеств. воплощению обществ. идеалов, т. е. тех соц. потребностей, к-рые вытекают из развития общества. Важн. художеств. принцип реалистич. иск-ва - типизация, неразрывно связан с правдивостью изображения. Соц. основой Р. явл-ся народная жизнь, борьба обществ. сил за победу нового, нередового. Р. расцветает тогда, когда иск-во отражает коренные противоречия обществ. жизни, имеющие решающее значение для судеб нар. масс. Р. изображает героев произв. в типичных условиях и обстоятельствах их соц. существования и борьбы. Метод Р. в рус. лит-ре достиг определ. уровня благодаря творчеству и произв. А.С.Пушкина. На реалистич. основе построены многие его лирич. стихи и поэмы, а также романы "Евгений Онегин" и "Капитанская дочка". В казах. лит-ре метод Р. достиг высокой ступени в творчестве

Абая. Вслед за Абаем метод Р. получил свое дальнейшее развитие в творчестве Ш. Кудайбердыулы, М.Дулатова и др.

РЕЛИГИОЗНЫЕ КИССЫ произв. о жизни и деяниях пророков, святых и ангелов. Сюжеты Р. к. взяты в основном из Корана. Сказки и легенды, написанные в прозе, на араб. языке называют "кисса", а на перс. -"дастан". Казах. народ поэтич. образцы рассказов и сказок Востока называли "кисса" или "дастан". Одним из примеров Р. к., иироко распространяющих и поясняющих разл. религ. рассказы из Корана, явл-ся прозаич. произв. Бурхонуддина Рабгузий (14 в.) "Киссаси Рабгузий" (др. назв. "Кисса-с ул-анбия"). "Кисса-си Рабгузий" - сб-к из 79 рассказов о жизни и деяниях пророков, святых, ангелов и др. Начал распространяться на Бл. Востоке, в Центр. Азии, на терр. Казахстана в 15-17 в. вначале в устной, позже - в письменной формах. Среди казахов был широко распространен в нач. 19 в. Среди первых книг на казах. языке особое место занимали именно Р. к. По содержанию Р. к. делятся на три группы: 1) воспевающие идеи исламской религии для представителей других религий (кисса "Сал-сал", "Заркум"); 2) призывающие к преодолению жизненных трудностей, к терпимости, выдержке, гуманности, дружбе, к труду на благо народа, чистоте любви (киссы "О продаже в рабство Хазрета Али", "Наставление Хазрета Али скупому баю", "Жусип-Злиха" и др.); 3) рассказывающие о жизни в раю и в аду. Осн. идея киссы - каждый человек в ответе за свои земные грехи перед создателем (кисса "Жум-жума", Казань, 1881). Известно, что казах. акынов, писавших поэмы на сюжеты вост. придерживавшихся рассказов, традиции назире, в свое время называли "кітаби ақындар" ("книжными поэтами"). Среди них множеством произведений на религ. темы выделяется акын

М. Рашев

Работал в газ. "Ленинийл жас" (ныне "Жас Алаш"), зав. отделом журн. "Ара - Шмель", в Гос. к-те кинематографии Казахстана, зам. гл. редактора изд-ва "Наука", гл. редактором изд-ва "Казахстан", лит. консультантом в СП Казахстана. Перв. сб. стихов Р. "Первая борозда" вышел в 1955 г. Стихи Р. переведены на рус. язык и изданы отд. книгой. Поэт наряду с созданием лирич. и гражданских стихов работал в жанре сатиры. Сатира, юмор и фельетоны Р. переведены на

411

#### **PEMAPKA**

Шади Жангирулы (1855-1933). Его киссы "Хайбар" (1910), "Назым сыяр Шариф" (1917), "Кисса Балгам Багур" и др., изданные в изд-ве Г.Х. Гарифжанова в Ташкенте, посвящены пояснению основ исламской религии. Р. к. призывают к благородству, терпимости, милосердию, избавлению от ревности, зависти и т. д.

**РЕМАРКА** (франц. remargue  $$ замечание, примечание) - пояснения, к-рыми автор драматургич. произв. сопровождает ход действия в пьесе. Р. могут пояснять возраст, внешний облик, одежду действующих лиц, а также их душевное состояние, поведение, движения, интонации. В Р., предпосылаемых акту, сцене, эпизоду, дается обозначение, описание места действия, обстановки.

РЕМИНИСЦЕНЦИЯ (лат. геminiscentia - вспоминать) - в художеств. и лирич. произв. признаки, навевающие воспоминания о каком-либо др. произв., чьемлибо творчестве. Р. - явление, встречающ. вне воли автора. Т. е. автор специально ничего не повторяет, Р. находит свое место в новом произв. посредством едва малоузнаваемых, различимых, скрытых рисунков или портретов, ритмичности и рифм. Иногда Р. сознательно используется с целью "пробуждения" чувства к определенному произведению.

скрытые мысли человека, его конечные мысли и цели. Достойный ответ, неожиданная Р. явл-ся основой казах. ораторской речи. В драм. произв. Р. подается в процессе диалога и во многих случаях оказывается особо действенной. В драм. произв. и романах Р. усиливает, оживляет диалоги персонажей. В обыденной речи Р. означает возражение словам собеседника, отпор сказанному, несогласие.

**PEILEH3MA** (*nar. recensio – pac*смотрение, обследование) - вид науч., лит. и художеств. критики; лит.-критич. статья, дающая анализ, оценку науч., художеств. произв.: книге, картине, спектаклю, фильму, муз. произв. Развернутая Р., рассматривающая ряд произв., объединенных по хронологич., тематич. или к.-л. другому признаку, явл-ся критич. обзором. Р. обычно печатается в газ. и журн. Р. могут содержать нек-рые элементы газ. жанра (очерк, новости, отчет, сообщение). Ценность критикобиблиографической Р. состоит в том, что она своевременно знакомит читателя с лит. новинками. Автор Р. должен быть объективным в оценке любой проблемы. Он должен указать на слабые и сильные стороны того или иного произв., а также дать объективную оценку произв. литры, иск-ва, любого другого произв.

стихотворной речи. Р. с. зависит от расчлененности самого произв. на отдельные ритмичные единицы, то есть на метрические схемы. Даже в устной разговорной речи можно наблюдать определенный ритм, который создается посредством чередования ударений, интонаций голоса. Но Р. с. имеет и совершенно другие, специфические особенности. Обычно в стихах сохраняется определенное количество строк в куплете и в общем строф. Напр., в казах. ноэзии, в основном, используются стихи из 7-8 слогов, 11 слогов, 6 слогов. И каждая строфа имеет свое внутреннее строение. К примеру, семисложное стихотворение подразделяется на две строки (4 слога - 3 слога), а 11-сложное состоит на трех строк (3 слога – 4 слога – 4 слога или 4 слога - 3 слога - 4 слога). В большинстве случаев части стиха группируются в упорядоченном размере и создают целостную картину произв. Куплет, состоящий из четырех строк - принятая практически у всех народов форма поэтического произв. Встречаются и двух-, шестистрочные куплеты, имеюцие свои собственные особенности строения рифмовки. Рифма рождается созвучием последних слогов строки. Несмотря на то, что ритм порождается соразмерностью, ритмичность стиха, в зависимости от интонационносинтаксической структуры предложений и словосочетаний, их многообразия, может меняться, принимая всевозможные формы. В совр. лит-ре умение совершенствовать и разнообразить ритм и нитонацию произв. принимает все более актуальный вид. Но было бы неправильно понимать это так, что нужно нарушить установившийся размер стиха, увеличивать количество слогов. В первую очередь, нужно уметь найти и применить слова с глубоким, богатым смыслом, уместные, наиболее полно передающие чувства поэта. Тогда изменится ритм, интонация звучания стиха, слова заиграют новыми гранями. А небольшие изменения, которые

#### CARDCARDCARDCARDCARDCARCCARO

 $\mathcal{L}^{\pm}$  and  $\mathcal{L}^{\pm}$ 

РЕПЛИКА - 1) краткое высказывание противоположной мысли, словесного возражения; 2) протест участника суда; 3) в изобразительном искусстве - повторение автором оригинала другого произведения с незначительными изменениями; 4) острый, уместный ответ, высказанный в процессе разговора (диалога) персонажей в других видах искусства (литература, театр, кино). Р. показывает особенности человека (фигуры, характера, способа мышления, манеры разговаривать). Во многих случаях - в споре сторон, высказанная к месту, Р. может содержать Только в этом случае Р. сможет выполнить свою задачу.

РИСАЛА, к жанру рисала (послания) относят офиц. канцел. и динломатич. документы, научные и богословские соч., политич. воззвания и нослания, част. переписку и т. д. На нервом этапе араб. завоеваний правители Халифата вынуждены были нользоваться услугами персов, греков, контов, и все документы подготавливались на их языках. В VIII в. Халифат постепенно перешел на арабский язык. Родоначальником всех видов жанра рисала арабские критики считают Абд аль-Хамида аль-Катиба (ум. в 750 г.), перса по происхождению.

**РИТМ СТИХА** - определенный стихотворный размер, общая упорядоченность звукового строения

# CARDIARDIARDIARDIARDIARD

допускается вносить в структуру стихотворения, строение и количество куплетов, строф, строк это не самоцель, а лишь дополнительное средство достижения гармонии, ритма и созвучия.

#### РИТМИЧЕСКАЯ ПРОЗА  $\sim$

малоизученная форма прозаич. произведений. Чаще под Р. п. понимают перенесение в художеств. прозу стихотворного размера, т. е. постоянство в размещении ударений. Р. п. употреблялась в древнегреческой, латинской и средневековой лит-рах и оказала существенное влияние на европейскую прозу 16-19 вв. В рус. лит-ре Р. п. встречается в произведениях Н.М.Карамзина, Н.В.Гоголя. В казах. лит-ре образцы Р. п. встречаются в произведениях Ж.Аймауытова.

**PHTOPHKA** (rpey. rhetorike – оратор) - наука об ораторском искве в Др. Греции. Р. - осуждающее определение напыщенного, внешне красивого, но малосодержательного произв., речи и т. п. В России Р. означала науч. дисциплину о красноречни, ораторском искусстве.

# РИТОРИЧЕСКИЕ ФИГУРЫ -

особые стилистические обороты, синтаксические сочетания, употребляются писателями и

строк, подчеркивающее ритм стиха. По звуковому составу Р. делится на точные и неточные. По расположению в строках Р. различают: парные или смежные (по схеме - аабб), перекрестные, в к-рых рифмуются 1-я и 3-я, 2-я и 4-я строки (абаб), охватные или опоясанные, в к-рых созвучны 1-я и 4-я, 2-я и 3-я строки (абба). Р. могут быть двойные, тройные, четвертные (рифмующие одной и той же рифмой 2, 3, 4 строки). Абай использовал в своих стихах новые виды Р.: рифмы, охватывающие шесть строк (аабввб, "Бай секілді") и восемь строк (аабввбгг, "Сегіз аяқ"). В казах. поэзии в 11-сложном стихе особенно применима так называемая "хромающая" рифма, в к-рой рифмуются окончания 1-й, 2-й и 4-й строк (ааба). Различают Р. простые и составные, состоящие из 2-3 слов. В 7-8-сложном стихе "жыр" часто применяется сквозная Р., к-рая связывает значит. число строк в тираде, ее дополняют побочные Р., обеспечивающие созвучность неск. смежных строк. Как и в поэзии мн. народов, в казах. поэзии чаще всего применяют 4-стишие с перекрестной или охватной Р. В совр. казах. поэзии получила распространение форма ненапевного, речевого, произновая. Литературная критика. А-А., 1976; Портреты, статьи, очерки. А-А., 1982; Совпадение. Литературная критика. A-A., 1986.

РОМАН (франц. готап, англ. novel; первонач., в ср. века (11-12) всякое повествоват. произв., написанное на романском языке) жанр эпич., повествоват. лит-ры, существ. особенностью к-рого явл-ся изображение сложных путей развития личности в ее многообразных связях с обществом. Обществ. жизнь в Р. показывается через столкновения отдельных людей, через их судьбы. Охватывая большой и сложный круг жизн. явлений, Р. содержит обычно большое кол-во персонажей, нити их судеб переплетаются. Р. отличается большим размером по сравнению с др. жанрами лит-ры. Отдельные варианты Р. появились еще в др. века. Однако Р. в разные эпохи менял свои формы и характер, развиваясь в зависимости от историч. обстановки. В казах. лит-ре зарождение этого жанра связано с романами М.Дулатова "Бақытсыз Жамал" ("Несчастная Жамал"), Т.Жомартбаева "Қыз көрелік" ("Смотрины невесты"), С.Кобеева "Қалың мал" ("Калым"), С.Торайгырова "Қамар сұлу" ("Красавица Камар"). В развитие жанра казах. романа внесли свой вклад М.Ауэзов, Г.Мусрепов, Г. Мустафин, Х. Есенжанов, А. Нурпеисов, И.Есенберлин, Т.Ахтанов, М.Магауин и др. В совр. казах. лит-ре существуют несколько типов Р.: соц.-психологич., ист., бытовые, биографич., публицистич., науч.-фантастич., приключенч. и др. Романы-эпопеи занимают особое место в казах. лит-ре. Р.эпопея "Путь Абая" М. Ауэзова удостоен всемирного признания и явл-ся высоким художеств. достижением казах. лит-ры.

ораторами с целью придания художеств. речи большей выразительности. Основные Р. ф.: ниверсия - необычный порядок слов, риторический вопрос утверждение, высказанное в вопросительной форме, умолчание - частичное выражение мысли, дающее возможность догадаться о высказанном, единоначатие повторение в соседних фразах или стихотворных строках одних и тех же начальных слов. Обычно к стилистическим средствам относят: риторический вопрос, риторическое восклицание и риторическое обращение.

**PHOMA** (rpey. rhythmos  $-$  coразмерность, согласованность) совпадающее, созвучное окончание двух или неск. стихотворных сительного стиха, создающая ритмико-интонац. выразительность поэтич. речи.

РОВЕНСКИЙ Николай Степанович (18.10.1926, Россия, Алтайский край, с. Ново-Шипуново - 1995) - лит. критик, переводчик. Окончил КазГУ (1953). Работал зав. отделом журн. "Простор", лит. консультантом в СП Казахстана. Изданы неск. критич. книг Р. Перевел на рус. язык произв. Б.Майлина, С.Муканова, О.Канахина, Р. Нургали. Награжден Грамотой Верх. Совета Казахстана.

Соч.: День и песня. Критические статьи. А-А., 1961; Талант и провинциальность. Литературная критика. А-А., 1967; Назначить себе высоту. Литературная критика. А-А., 1973; Читая и перечиты**POMAHC** (исп. romance) – муз.-поэтич. произв. для голоса в сопровождении муз. инструмента (фортепьяно, скрипки, арфы и др.). Значение термина "Р." изменялось в течение неск. веков. Появившись впервые в Испании Р. своими сюжетами были часто связаны с эпизодами

### **POMAHTM3M**

борьбы исп. народа с маврамизавоевателями. В Англии Р. называли объемные рыцарские поэмы, во Франции песни любовного, шуточного или сатирич. содержания с инструмент. сопровождением. В России термин "Р." стал применяться с нач. 19 в. Казах. Р. в осн. были написаны на стихи Абая: "Мен көрдім ұзын қайың құлағанын" ("Видел я, буря сломила березку..."). Поэтич. текст Р. находит разнообразное муз. воплощение. Осн. поэтич. идея в Р. передается с помощью простых предложений. Композиция стиха, особенности речевых интонаций, поэтич. ритм Р. отличаются от др. песен. Осн. значение в Р. имеет вокал. В казах. поэзии и музыке сов. времени было немало песен и стихов, соответств. образцам Р. Известны песни-романсы композитора С. Мухамеджанова, написанные на стихи Абая: "Жарк етпес қара көңілім" ("Моя душа печальна и темна"), "Ғашықтың тілі - тілсіз тіл" ("Язык любви").

**РОМАНТИЗМ** (франц. romantisme) - 1) художеств. метод, в к-ром доминирующее значение имеет субъективная позиция писателя по отношению к изображаемым явлениям жизни. 2) Лит. течение или лит. направление в европейских лит-рах в нач. 19 в. Р. рассматривается в тесной связи с творч. писателей и поэтов, с лит. процессом определ. периода. Р. включал в себя положит., ист. прогрессивное содержание. Он обогатил культуру многих народов всеобъемлющим, хотя и смутным еще сознанием противоречий наступившей буржуазной эпохи. Р. открыл в иск-ве новый мир чувств и страстей, порыва к идеалу, творческого воображения. Художеств. метод Р. оказал огромное плодотворное влияние на дальнейшее развитие иск-ва. Лучшие традиции прогрессивного Р. питали творчество ряда передовых художников 2-й пол. 19 и 20 вв. Р. как лит. течение явл-ся продол-

#### CARDCARDCARDCARDCARDCARDCARD

жением философских, эстетич. взглядов на изменения той ист. эпохи, в к-рой он получил свое развитие. Художники прогрессивного Р. отразили в своем творчестве борьбу нар. масс за свободу, их стремление к справедливости и счастливому будущему, героизм и душевное благородство человека. В лит-ре европ. народов и в рус. лит-ре Р. романтич. идеалы противопоставляются жизн. правде. В казах. лит-ре романтич. мотивы нашли свое отражение в поэме М.Жумабаева "Батыр Баян", а также в песнях Махамбета.

РОМАНТИКА - особое чувство радости, веселья и вдохновения, рождаемые в результате воображения и фантазии, стремления увидеть яркие, лучистые стороны жизни. В лит-ре и иск-ве Р. явл-ся продолжением понятия романтизм. Однако значение Р. значительно шире. Если романтизм явл-ся художеств. методом для изображения в лит-ре и искве жизн. явлений или течением, направлением с присущими ему приемами художеств. метода, то романтика - это эмоцион. мотивы, высокие порывы, новое веяние в произв. Они часто встречаются не только в творчестве поэтов-нисателей романтич. течения, но и в произв. др. мастеров слова, представителей др. лит. направлений. Р. можно встретить также в совр. лит. произв., сочинениях иск-ва.

президент ЗАО "Казахская энциклопедия". Изданы сб. художеств. очерков и ист.-лит. исследований "Самал" (1977), "Дала дауылпаздары" ("Степные буревестники", 2004), док. повести "Жұлдызды жол" ("Звездная дорога", 1983), "Үндескен өмір" ("Гармония жизни", 1986). Р. перевел на казах. язык "Легенды и мифы Древней Греции" Н.А.Куна, "Рассказы об истории Родины" С.А.Алексеева, "Засаду", "Польские новеллы" П.Вежинова и др.

**РУБАЯТ**, рубан (араб. – четверостишне) - стихотворная форма, широко распространенная в лирич. поэзии Ближн. Вост. и Ср. Азии. Особенно часто встречается в устн. нар. творчестве араб., перс. и турец. народов. Рубаи - четверостиние философского содержания, в к-ром рифмуются 1-я, 2-я 4-я сроки, а 3-я остается без рифмы. Р. использовали в перс.-тадж. лит-ре поэты 9-10 вв. Ханзале, Рудаки и др. А Омар Хайям сделал Р. основным видом стихов и создал лучшие его образцы. Р. свое дальнейшее развитие получили в творчестве Руми, Хафиза, Жами, Хакани, Бедиля. В тюрк. письменной лит-ре Р. встречаются в поэме Ж.Баласагуни "Кутадгубилик" (11 в.). В казах. лит-ре С.Муканов написал Р. "Өмірбаяныма", "Та-биғат тақырыбына", "Көрікті көріністер". Р. встречаются в произв. ноэтов К.Шангытбаева, М.Алимбаева, К. Мырза Али.

**РСАЕВ** Танаткан Баракулы (29.12.1936, Костанайская обл., Амангельдинский р-н, а. Агаштыколь) - журналист, писатель. Окончил КазГУ (1959). В 1959-67 гг. работал корр. газ. "Лениншіл жас" (ныне "Жас Алаш")", в 1967-70 гг. – гл. редактором на Казах. радио, в 1970-72 гг. - корр. газ. "Социалистік Қазақстан" (ныне "Егемен Қазақстан"), зав. отделом журн. "Қазақ әйелдері", в 1972-73 гт. директор музея А.Иманова и А.Жангельдина в Тургайской обл., в 1973-98 гг. - ст. науч. редактор, зав. ред. гл. ред. Казахской энциклопедии. С 2003 г. - вице-

РУЗЫЕВ Абдулхай Касымович (10.10.1923, Алматинская обл., Уйгурский р-н, с. Кетмен - 1984).  $-$  ноэт. В 1933 г. вместе с родителями нереехал в Вост. Туркестан (КНР). Окончил в г. Кульджа нац. гимназию. Работал учителем в начальной школе, зав. отделом гор. нар. просвещения, зав. поэтич. секцией СП Синьцзянского авт. уйг. р-на. В 1962 г. переехал в Казахстан. Долгие годы работал в респ. уйг. муз. театре, корректором изд-ва "Мектеп", гл. редактором изд-ва "Жазушы". Стихи Р. публиковались в газ. и журн. В 1950 г. издан перв. сб. "Мелодии

Или". Р. перевел на уйг. язык рассказы Б.Майлина.

Соч.: Дала әуені. Өлеңдер. А., 1964; Коктем шашуы. Өлеңдер. А., 1971; Талтүс. Өлеңдер. А., 1973; Арайлы таң. Өлеңдер. А., 1975; Сарқырама сарыны. Өлеңдер. А., 1980, 1984 (орысша); Көктем шашулары. Тандамалы өлеңдер. А., 1983.

РУЗЫЕВ Рахымжан (9.6.1935, Вост. Туркестан, р-н Тогызтарау, а. "Уш он") - поэт. Окончил художеств. ф-т Синьцзянского инта (1957). В 1957-60 гг. работал лит. сотрудником в "Синьцзянском народном издательстве". В 1960 г. переехал в Казахстан. С 1968 г. работал в Казах. гос. к-те радновещания. Многие стихи ноэта переведены на рус., кирг., казах., узб. языки.

Соч.: Жалынды сөз. Өлендер. А., 1968: Алтын аймақ. Өлеңдер. А., 1975; Отты тасқын. Өлеңдер. А., 1978; Мың үй. Өлеңдер. А., 1981; Сырлы толқындар. Өлеңдер, А., 1985.

РУКОПИСЕЙ И ТЕКСТОЛО-ГИИ ЦЕНТР, научный центр, открытый в 1989 г. при Ин-те лит-ры и иск-ва. В центре хранится ок. 200 тыс. подлинников рук. казах. устного творчества, среди к-рых ок. 100 записей героич. эноса, 1500 айтысов, 20000 пословиц и поговорок, 6000 стр. ист. летописей. Ценная книга длиной в 24 метра из телячьей кожи с инсьменами 12-13 вв. Самая старая рукопись 13 в., впервые переписанная в 1880 г. Кулмухамедом Байгулуулы, дастан "Юсуф-Зулейха". Фольклорный материал, собранный Мусой Шорманулы в 1913 г., стихотворный энос "Шахнаме" Турмаганбета Изтлеуова, прозаич. записи Ыскака Тлеукабылулы, переведенные оригиналы нзвестного сб-ка арабск. сказок "Тысяча и одна ночь", "Калила и Димна", "Тотынаме". Любовная лирика "Тахир-Зухра", "Лейли-Меджнун", "Бозжигит", "Сейфуль-Малик", "Шакир-Шакират", религиозные кисы "Киссасу-л-анбия", "Сал-сал", "Заркум" и мн. др. из фольклорного наследия. В фонде ЦРТ хранятся культурно-духовные ценности: редкие картины, записи на звуковых носителях голосов певцов, артистов, деятелей культуры и науки. Среди них М. Ауэзов, К. Сатпаев, Г. Мусрепов, Г.Мустафин, А.Жубанов, Т.Жургенов, А.Маргулан, И.Есенберлин, Л.Хамиди. В ЦРТ систематизировано текстологич. создание картотеки, научной части, подготовлено 6 книг "Научная характеристика казахских рукописей", 17 томов из запланированных 150 под общим названием "Казахская народная литература" и др. исслед. работы и сб-ки. Центр в разное время возглавляли доктора филолог. наук О.А.Нурмаганбетова, Б. Уахатов, А.К.Нарымбетов, Ш.Ыбыраев, А.С.Сейдимбек, Ж.Тлепов, членкорр. АН РК С.А.Каскабасов. С осени 1999 г. центром руководит доктор филолог. наук Б.У.Азибаева.

РУКОПИСЬ - оригинал художеств.произведения, написанный собственноручно автором. Наличие авторской рукописи имеет большое значение. Это позволяет определить изменения в тексте за время переиздания, а также делать научно-текстологические исправления, восстановить первоначальный текст (оригинал). Сложность исследований казах. лит-ры раннего периода отсутствие авторских рукописей. К примеру, многие из произведений Абая известны нам по записям Мурсеита, а часть дошла в более поздних записях.

РУСТЕМБЕК Жиенбайулы (1905, Кызылординская обл., Кармакшинский р-н, а. Турмаганбет -1965, там же) - поэт. Сын изв. сказителя Дузбетулы Жиенбая. С детства увлекался произв. Балкы Базара, Кете Жусупа, Турмагамбета, Шораяк. С 12-13 лет выступал со своими стихами перед публикой. Многие годы работал в ауле. Участвовал во 2-й мировой войне. Р. славился в народе как талантливый певец-сказитель. Исполнял эпосы: "Кыз Жибек", "Кобланды", "Алпамыс", "Коруглы", "Торговец Ишан", "Рауа бану", "Гора Елибай", "Так Сулеймен", "Мусакалимулла" и др. Написал песни "Актолгай", "Жаны". Стихи Р. были опубл. в газетах. Сведения о жизни и творчестве поэта даны в книгах "Ақынжыраулар" (1979), "Кобланды батыр" О.Нурмагамбетовой (1988), "Жыршы-термешілік өнер" А.Булдыбаева (1988).

**PYCTEMBEKOB** Темиргали (1906, Алматинская обл., Талдыкорганский р-н, а. Абай - 1976, там же) - поэт. В народе широко были распространены стихи Р. о лишениях и сиротстве, о горькой участи. Пел песни-посвящения на праздниках и свадьбах. Песни Р. отличает самобытность и мелодичность. Участник ежегодных респ. айтысов. Известны поэма Р. "Жетім қойшының ертегісі"

"РУСТЕМ - ДАСТАН" - перевод поэмы Фирдоуси "Шахнаме" на казах. язык. Поэт Турмагамбет Изтлеуов в 1936 г. перевел 40 тыс. бейтов из трех книг: "Джамшиднаме" (12 тыс. строк), "Дарабнаме" (4 тыс. строк) и "Р. -Д.". Объем поэмы - 24 тыс. строк, состоит из 30 разделов. Поэма написана 11-сложным стихом кара өлең, встречаются также 7-, 8-сложные стихи. Большая часть поэмы издана в 1961 г. предисловием М.Ауэзова.  $\mathbf{C}$ В 2004 г. переиздана в изд-ве "Жазушы" под назв. "Шахнаме. Рустем - Дастан".

("Сказка чабана-сироты") и айтыс с Артыком Жексенбаевым  $(1956).$ 

РУСТЕМБЕКОВА Разия Баяхметовна (8.2.1926, ныне Астана -24.8.2003, Алматы) - канд. филол. наук, доцент. Окончила

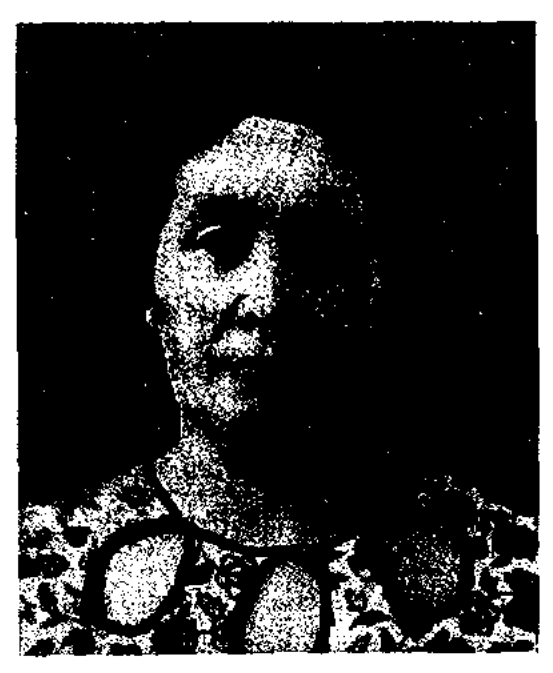

Р. Рустембекова

#### **PVCTEMOB**

КазГУ (1948). 1951-59 гг. работала редактором казах. художеств.-лит. изд-ва. В 1959-71 гг. преподаватель КазПИ. С 1971 г. ст. науч. сотрудник Ин-та литры и иск-ва. Проблемные статьи, критич. рецензии Р., посвященные жанру драматургии и рассказа, печатались на страницах газ. и журн. с 1960 г. Р. пропагандировала произв. Мукана Иманжанова и Баубека Булкышева. Одна из авторов "Истории казахской литературы" (3 т.). Изданы монографии "Драматургия Бенмбета Майлина" (1969), "Казахская комедия" (1978), "Современные казахские рассказы" (1988). Р. перевела на казах. язык "Индийские сказки" (1958), короткие рассказы "Из жизни замечательных людей", рассказы Дмитрия Гулиа.

PVCTEMOB Знябек (5.9.1902, Юж.-Казахстанская обл., Келесский р-н, а. Келес - 5.2.1948, там же) - поэт, журналист, гос. деятель. Работал редактором Среднеазиатского радиоцентра в Ташкенте, в 1930-31 гг. редактором газ. "Қызыл ГЛ. Карақалпақстан", в 1932-36 гг. инструктором Среднеазиатского бюро ВКП(б), пред. Термезского испол. к-та компартии Узбекистана. Перв. сб. стихов был издан в 1936 г. в Ташкенте. Автор стихов, баллад, поэм и легенд "Бүгінгі күн" ("Сегодня"), "Күн сөнгенше сөнбейді" ("Не погаснет до заката"), "Ақ жүрегім" ("Доброе сердце"), "Кейкі батыр" ("Кейки-батыр"), "Отрабат аңызы" ("Легенда Отрабата"), "Қазығұрт хикаясы" ("История Казыгурта"), "Қыз әулие" ("Святая дева"), "Күнсүлу" ("Кунсулу"). Известны его айтысы с муллой Жуманом (1918), с девушкой Ортай  $(1970).$ 

#### CARDCARDCARDCARDCARDCARDCARD

(ныне Казыгуртский), в 1959-60 г. зам. зав. отдела к-та комсомола Юж.-Казахстанской обл., в 1960-68 гг. зам. начальника обл. управления проф.-тех. образ-я, в 1968-91 гг. инструктор обл. парт. к-та, зав. парт. архивом, зам. пред. обл. дет. фонда, пред. междунар. общества "Казақ тілі", доцент Юж.-Казахст. гос. ун-та им. М.Ауэзова. Издана док. повесть Р. "Нартай" (1983). Перевел на казах. язык кн. Г.Байдукова "Чкалов" (1995).

Соч.: Табиғат ғажайынтары. А., 1986; Советы на каждый день. А., 1988; Кәдеге жарайтын кеңестер. А., 1993; Атақты адамдардың өмірінен. А., 1992; Дәстүрінді сақтай біл. (4-кітапша) А., 1993; Халық мұрасы. Ш., 1993; Созақ қасіреті. Тарихи хикая. Ш., 1993; Тандамалы өсиет термелер. Ш., 1995.

РЫБАКОВ Сергей Петрович (20.4.1949, г. Москва) - поэт. Окончил гос. ун-т в г. Калинине. Работал в газ. и журн. "Бельская правда", "Московский комсомолец", "Дружные ребята", корр. ТАСС в Вост.-Казахст. обл. Изданы кн. Р. "Будильник", "Певчие птицы", "Что похоже на него?". Перевел на рус. язык стихи С.Торайгырова, дет. антологию "Осенние следы".

РЫМЖАНОВ Таунык Набиевич Вост.-Казахстанская  $(21.7.1931,$ обл., Абралинский р-н, а. Дегелен) - писатель. Окончил Семиналатинский пед. ин-т. Работал учинесского р-на. В 1992-98 гг. - лит. сотрудник, зам. пред. лит. художест, объединения Илейской обл.,

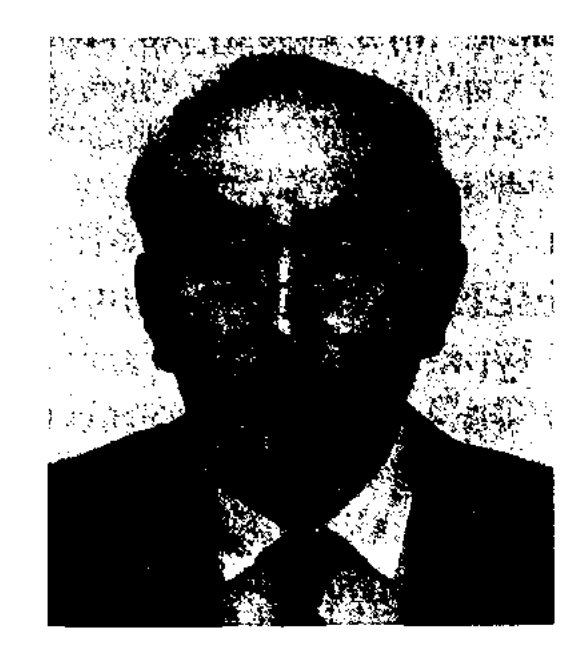

Т. Рыскелдиев

пред. Союза писателей. Явл-ся депутатом Илейского казах. обл. нар. съезда. Первое стих. "Терезе алдында" ("Перед зеркалом") онубл. в 1957 г. Изданы трилогия "Таскын" (1-я кн., 1982; 2-я кн., 1987; 3-я кн., 1989), сб. рассказов "Өркен" ("Потомство", 1982), "Кайта оралу" ("Возвращение", 1983), Мысал оңгімелер" ("Басни", 1986), "Бесік" ("Колыбель", 1995), сб. новестей и рассказов "Кара колдің балықтары" ("Рыбы Черного моря", 1998), первая книга романа "Ұлы кош" ("Великое кочевье", 1-я кн., 2001; 2-я кн., 2003), сб. басен (2001) и др. Комедин и пьеса "Кос акку" ("Лебеди") поставлены на сценах театров.

РЯБУХА Дмитрий Евдокимович (1922, Вост.-Казахстанская обл., Кокпектинский р-н, с. Преображенка) - поэт, переводчик. Окончил курсы учителей в г. Семиналатинске (1940), с 1952 г. – лит. сотрудник таз. "Учитель Казахстана", зав. отделом журн. "Советский Казахстан" (ныне "Простор"), ст. редактор издва "Жазунњі". Первый сб. стихов "Колхозное ноле" вышел в 1950 г. Изданы книги стихов "Дорогой мира", "Новоселы", "Мальшиг", "Навстречу жизни", "О тех, кто рядом", "Художник небесных гор", "Сказка о правде", "Свирель Аманжола", "Мы на земле не гости", "Фигуры с натуры", "Чиликане". Перевел на рус. язык стихи А. Токмагамбетова, М. Хакимжановой, Ж.Саина, С. Мауленова, К. Сатыбалдина. Награжден медалью "За доблестный труд в годы Великой Отечественной войны" и Почетной грамотой.

Соч.: Өлеңдер жинағы. А., 1936; Басында Қазығұрттың. А., 1986.

РУСТЕМОВ Мухамеджан (15.5. 1932, Кызылординская обл., Шиелийский р-н) - писатель. В 1951-52 гг. работал зав. отделом район. к-та комсомола, в 1952-53 гг. - 2-м секретарем район. к-та комсомола, учителем, секретарем районного к-та комсомола в Каратасском р-не

телем, зав. уч. частью, директором школы в Аягозском и Жанасемейском р-нах. С 1976 г. - учитель ср. школы в с. Петронавловка. Первый рассказ "Мосты" был опубл. в газ. "Семей таңы" в 1965 г. Много трудится в обл. дет. лит-ры.

С о ч .: Кубажон. Повестер мен әңгімелер. А., 1984; Зәйтүн қарлығаштың ерлігі. Ертегі-повесть, А., 1984; Олместің жұлдызы. 1994; Алтын ара. Ертегі-повесть. (дилогия). А., 1995; Жалықпас шежіресі (Ядролық полигонга айналган Дегелең жеріндегі байырғы тұрғындардың шежіресі). А., 1997; Түл ағашы. Ертегі-повесть. Аст., 1999.

РЫСКЕЛДИЕВ Турсынали (8.12. 1940, КНР, Кунесский р-н Илейского округа) - поэт, писатель. Засл. деятель культуры Казах-Окончил Синьцзянский стана. ун-т (1961). В 1961-80 гг. работал учителем в школе, в 1980-92 гг. директором Дома культуры Ку-

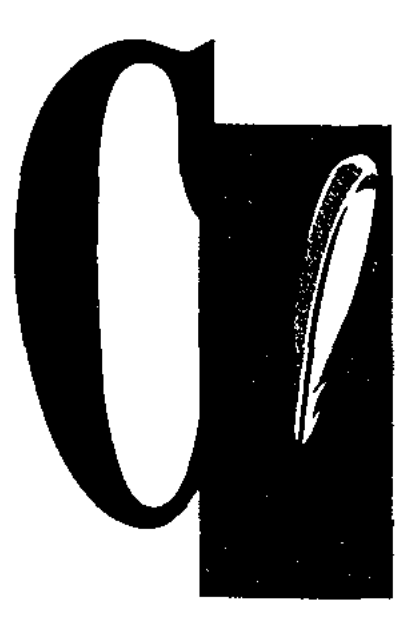

СААДИ Ширази (наст. имя Муслихаддин Абу Мухаммед Абдуллах ибн-Мушрифаддин  $(1203/10, r.$  Шираз - 9.12.1292, там же) - классик перс.-тадж. лит-ры. Родился в религиозной семье. Учился в медресе "Низамия", "Мустанмирия" в Багдаде. Получил глубокие знания о Коране и араб. поэзии. После посешения Мекки более 20 лет был дервишем: странствовал по всему мусульманскому миру. В восстании против крестоносцев С. попадал в плен, но его выкупил торговец Алепо и женил на своей дочери. С. совершил побег в Шам. В 1257 г., вернувшись на родину, написал философ. поэму "Бустан" (автор. название "Саадинаме"), в 1258 г. – сб-к притчей в стихах и прозе "Гулистан". Оба произв. поэт посвятил правителю Шираза Абу Бакр ибн Саади (1226-1260). С. принадлежат соч.: "Пять меджлисов" - прозанч. "послания-поучения" со стихотворными вставками; сб-к газелей "Тарджи-банд". С. - основатель жанра лирич. газелей в вост. поэзии. Произв. С. оказали большое влияние на мировую лит-ру. В Европе произв. С. стали известны с 17 века благодаря мыслителю Адаму Олеарию. Поэма "Гулистан" переведена на франц. (1634), нем. (1635), лат. языки (1951). В России С. получил известность лишь в 19 веке. Творчество С. высоко ценили А.С.Пушкин, Л.Н.Толстой. С. был широко известен в Ср. Азии и Казахстане. Ряд произв. Абая и др. казах. поэтов по мыслям и лиризму созвучны творениям С. На казах. языке изданы отрывки из поэмы "Бустан" (1966, 1973;

# CARDICARDIARDIARDIARDIARD

пер. Ж.Нажимеденов), полностью вышла под назв. "Жаннат" (1983, пер. М.Алимбаев). Соч.: Бустан (үзінді), кіт., Шығыс жүлдыздары. А., 1973; сонікі, Душ., 1971. Лит.: Наурызбаев Б., Муслихаддин Сагди.кіт., Сөз зергері. А., 1966; Брагинский И.С. 12 миниатюр. М., 1966; Алиев Р., "Бустан" и его автор, в кн.: Саади, Бустан, Душ., 1971; Гафуров Б.Г., История таджикского народа. M., 1955.

САБАТАЕВ Сатылган (24.5. 1874, Алматинская обл. - 1923) ученый, переводчик. Окончил Верненскую муж. гимназию (1895), Московский с.-х. ин-т (1915). Работал переводчиком, служащим в управлениях Жетысуской области. В 1915-17 гг. - гл. специалист Семипалатинского обл. отдела агрономии. С. - один из первых переводчиков произв. Абая и М.Дулатова на рус. язык. В сб-ке "Ал-Шаркият" (1914, Москва), изданном в память об изв. ученомвостоковеде А.Н.Веселовском. опубл. переведенные С. стихи Абая "Жаз" ("Лето") и М.Дулатова "Мұң" ("Печаль").<br>Лит.: Бегалин С., Сахара санду-

гаштары. А., 1976; Слово об Абае. А., 1994.

САБИТОВ Ныгмет Сабитулы (19.1.1895, Астраханская губерния - 12.8.1955, Алма-Ата) ученый-исследователь BOCT. языков и казах. этнографии, канд. филол. наук (1944). Окончил Московский ин-т востоковедения (1935). В 1918-30 гг. находился на руководящих должностях в органах нар. просвещения, печати Астраханской обл., в 1935-36 гг. работал в нар. к-те просвещения Таджикистана, в 1936-37 гг. - в К-те по созданию нового алфавита для казахского языка, в 1938-42 гг. - в 6-ке им. А.С.Пушкина (ныне Казах. нац. б-ка). В 1942-46 гг. - ст. науч. сотрудник Ин-та языка и литературы, позже - ин-та истории, казах. филиала АН СССР, в 1948-55 гг. - зам. директора, зав. сектором этнографии, ст. науч. сотр. Ин-та истории, археологии и этнографии.

указатель материалов о жизни и деятельности А.Иманова, А-А., 1945; Библиографический указатель материалов по истории Казахстана из восточных источников, А-А., 1946; Мектебы и медресе у казахов в прошлом, А-А., 1948.

САБИТОВА Патигуль (29.12. 1936, КНР, г. Кульджа) - поэтесса, канд. филол. наук (1965). После 2-годичных курсов преподавала в Синьцзянском ун-те. С 1955 г. живет в Казахстане. Окончила КазПИ (1960). Работает ст. науч. сотрудником в уйг. центре при Ин-те востоковедения. Первые стихи С. выпущены в 1957 г. в сб-ке "Күрес ("Песни әндері" борьбы"). Произв. "Пламенное вдохновение" (1958), "Голос молодежи" (1961), "Дети нашего отряда" (1965), "Моя мечта" (1967) вошли в сб-к "Голос уйгурских поэтов". Изданы прозаич. сб-к для детей "Мои маленькие друзья" (1967), сб-ки рассказов "Защитник Хамза" (1969), "Дети нашего класса" (1970), "Кто сказал?" (1972), "Сны Кадыра" (1990), повесть "Шахадат" (1984), монографии "Зия Самади" (1989), "Образ эпохи" (1975). С. – автор учебников для учащихся уйг. школ. Лауреат Междунар. лит. пр. "Алаш" (2003). Награждена орденом Дружбы (1996).

САБЫРБАЙ Актайлакулы (1793, ныне Вост.-Казахстанская обл., Абайский р-н, ур. Кундызды -1880, зимовье Апатай) - акын. Отец Актайлак был известным бием. С. с детства сочинял стихи, на нар. празднествах участвовал в айтысах со мн. акынами и одерживал победы. Айтыс С. с акыном Жанаком вошел в 3-й том кн. известного востоковеда В.В.Радлова "Образцы народной литературы тюркских племен" (1870). Позже айтыс был опубл. в "Киргизской хрестоматии" Ы.Алтынсарина (1906) и в сб-ке С.Сейфуллина "Қазақтың ескі әдебиет нұсқалары" ("Образцы древней казахской литературы", 1931). М.Ауэзов в своих исследованиях дал высокую оценку айтысам С. с Жанаком

Соч.: Библиографический указатель материалов о жизни и деятельности Абая, А-А., 1945; Библиографический

## **CATAT**

 $\pi_0$  and  $\pi_0$  in the  $\pi_0$  is  $\pi_0$ 

и девушкой Байбалой. В эпопее М.Ауэзова "Путь Абая" прототипом образа акына Кадырбая явл. С. Сохранились айтысы С. с отцом Актайлаком, Кунанбаем, дочерью Куандыка. С. - автор стихов "Барақ сұлтанға" ("Султану Бараку"), "Жанақ ақынға" ("Акыну Жанаку"), "Шахар-ау, өлемін бе, өлмеспін бе?" и др. Стих. "Сыбан Сабырбай ақынның Солтабай төреге айтқан сөзі" ("Слова Сабырбая из рода Сыбан, сказанные торе Солтабаю") было опубликовано М.Ауэзовым в 1925 г. в первом номере журн. "Таң". Айтысы С. включены в сб-к "Айтыс" (1965, 1-т.), в 9-й том многотомника "Қазақ халық әдебиеті" (1988).

Лит.: Әуезов М., Әр жылдар ойлары. А., 1959; Қазақтың XIX ғасырдағы ақындары. А., 1988.

САГАТ Ергали (25.3.1949, Жамбылская обл., Таласский р-н, а. Ойык) - писатель. Окончил КазГУ (1975). В 1975-92 гг. работал в газ. "Лениншіл жас" (ныне "Жас Алаш"). С 1992 г. – гл. редактор газ. "Алматы ақшамы". Изданы сб-к очерков "Даладағы ұлы із" (1983), кн. "Ғимараттар биіктеп барады" (1988). Автор публицистич. книг "Келелі келешек", "Дін биігіндегі ел". Награжден медалью "За трудовой

# "Мыңбайдың бұлды болуы", "Жоғалған шыны", "Зақымның көргені", а также мн. терме и крылатых выражений.

CARDCARDCARDCARDCARDCARDCARD

САГЫНДЫКОВ Курманбек (29.12.1910, Жамбылская обл., Жуалинский р-н, а. им. Кирова -1987) - писатель, переводчик, канд. филол. наук (1971). Засл. работник культуры (1971). В 1930-33 гг. работал в школе, в ред. районной газ., в 1933-36 гг. в респ. профсоюзном совете. В 1936-41 гг. - зав. редакцией, гл. редактор Казах. гос. объединения изд-в и художественной казахской литературы, гл. редактор гос. к-та по теле- и радиовещанию. В 1941-45 гг. участвовал во 2-й мировой войне, был редактором военных газет. В 1946-65 гг. - науч. сотрудник, зав. отделом Ин-та историн партии при ЦК КП Казахстана, пред. Гос. к-та по теле- и радиовещанию Казахстана, гл. редактор краевой газ. "Оңтүстік Қазақстан" (на рус. и казах. языках). С 1965 г. и до конца жизни работал гл. редактором журн. "Қазақстан коммунисі". С. - один из переводчиков 3-томн. избр. произв. К.Маркса, труда "Канитал". Перевел на казах. язык произв. рус. писателей А.С.Пушкина, Л.Н.Толстого, М.Шолохова, К.С.Станиславского, А.С.Макаренко, А.Н.Островского и др. Награжден орд. Трудового Красного Знамени, Красной Звезды и медалями.

иск-ва, в 1979-85 гг. - науч. секретарь отдела обществ. наук НАН Казахстана, в 1985-87 гг. - ст. науч. сотрудник Ин-та литры и иск-ва, в 1987-96 гг. - зам. директора, ст. науч. сотрудник данного Ин-та, в 1998-99 гг. зам. пред. отдела обществ. и гуманит. наук АН РК. С 1999 г. зав. отделом Ин-та востоковедения.

Соч.: Казахская поэзия в русском переводе. А-А., 1983; Основы художественпого перевода. А-А., 1995.

"САДАК" - рукописный культ.просветит. журнал. Издавался в Уфе в 1915-18 гг. Журнал выпускали ученики медресе "Галия". Организаторы и редакторы "С." -Б.Майлин и Ж.Тлепбергенов. "С." сыграл большую роль в воспитании казах, молодежи медресе. На страницах жури. нечатались рассказы, очерки, повести, критические статьи, стихи молодых Ученый-литературовед поэтов. Т. Какишев написал книгу о журн. нод назв. "Садак".

"САДАК" - сатирический журнал. Выходил с периодичностью 2 раза в месяц с дек. 1917 по март 1918 гг. на тат. языке в г. Верном. В 1-ом номере журн. была опубл. прогр. статья "Для чего вынускается "Садак?", в которой авторы критикуют недостатки общества и призывают народ бороться с ними. Журнал прогрессивного направления.

подвиг" (1981).

САГДОЛЛА Нуралыулы (1909, Вост.-Казахстанская обл., Жайсанский р-н, а. Сункар - 1982) поэт. В 1926-56 гг. находился на административно-хозяйств. должностях в Алтайском крае (КНР) Вост. Туркестана. В 1929 г. издан рукописный сб-к "Мүра және толғау", куда вошли произв. С. и собранные им нар. легенды и дастаны. Произв. С. "Бақша", "Бір мысал", "Мен білемге жолықсаң" и др. были впервые опубл. в газ. "Ерікті Алтай", издаваемой со 2-й пол. 30-годов, в журн. "Таң Шолпаны", "Бірлік". С. - автор дастанов "Түркібай - Шолпан", "Арқалық батыр", "Мырзаш батыр", "Көгедей төренің өлімі", "Ошаған бүлігі",

Соч.: Косемийн асыл мүрасы. А., 1971; Ленин партиясының жетекшілігімен. А., 1974.

САГЫНДЫКОВА Нагима Жалеловна (21.2.1943, Навлодарская обл., Орлитобинский р-и) докт. филол. наук (1996), проф. КазГУ (1966). Окончила аспирантуру Ин-та лит-ры и иск-ва (1975). В 1966-67 гг. работала учительницей в школе рабочей молодежи г. Талгара Алматинской обл., в 1968-72 гг. учительницей в ср. школе г. Алматы. В 1975-79 гг. - мл. науч. сотрудник Ин-та лит-ры и

САДУАКАСОВ Смагул (1900, бывш. Кокшетауская обл., Ленинский р-н, а. Жаркын - 1933, Москва) - критик, писатель, гос. и обществ. деятель. Окончил медресе "Галия" (1910). 2-годичное рус.-казах. уч-ще в Павлодаре (1915), Моск. ин-т инженеров транспорта (1931). В 1918-20 гг. работал в кооперативном обществе "Центросибирь". В 1920 г. был секретарем первого кружка молодежи Казахстана в Оренбурге, секретарем казах. обкома РКСМ. В  $1925-26$  гг. - ответств. секретарь газ. "Жас қазақ" (ныне

# CARDICARDIARDIARDIARDIARD

"Егемен Қазақстан"), редактор журн. "Қызыл Қазақстан", в 1925-27 гг. - нарком просвещения Казахской АССР, в 1927-28 гг. – ректор Казах. пед. ин-та в Ташкенте. В 1932-33 гг.

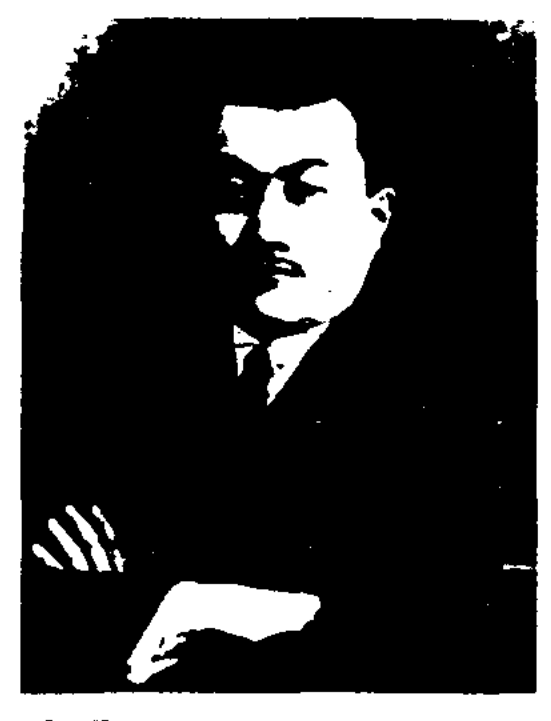

С. Садуакасов

работал инженером на стр-ве ж. д. Москва - Донбасс. В эти годы публиковались статьи и рассказы С. о политике, сельском хозяйстве, культуре, литре, иск-ве, истории в газетах и журн., выходивших на рус. и казах. языках. Первый исследов. труд С. "Казахская литература" был онубликован в журн. "Трудовая Сибирь", выходившем в Омске (1919, №1). Автор книг на казах. языке "Как открылась кооперация в ауле Салмакбая" (1934), "Беседа с молодежью" (1925), "О национальном театре" (1926), "Проблемы народного просвещения в Казахстане" (1927). С. написал предисловие к переводу Твердина "Козы-Корпеш и Баян сулу", а также к переводам на рус. язык произв. Ж.Аймауытова, М.Ауэзова, Б.Майлина. Автор неоконченного романа "Сәрсенбек", а также повестей и рассказов "Салмақбай, Сағындық" (1923), "Күміс қоңырау" (Серебряный колокольчик", 1927) и др.

эксперт Кабинета Министров. Стихи С. публикуются в обл. и респ. печати с 1971 года. С. участвовал в переводе 2-томной антологии рус. сов. поэтов, антологии монг. поэтов. Перевел

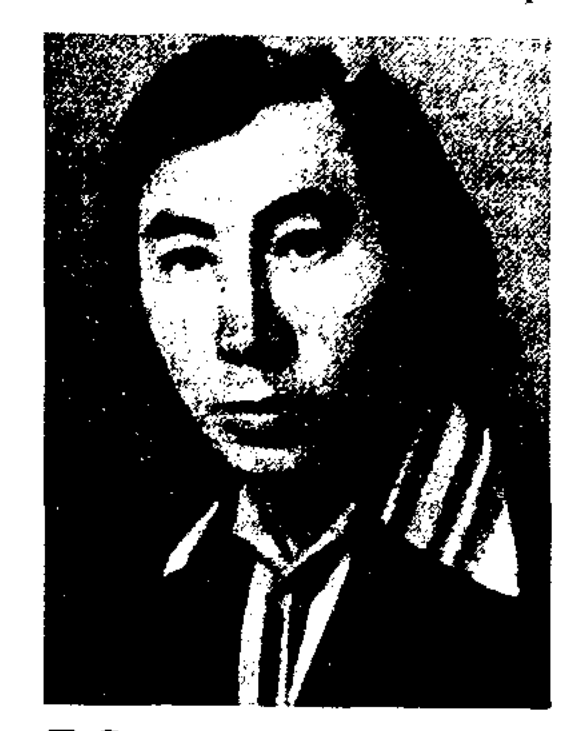

Т. Садуакасов

на казах. язык произв. И.Франко, И. Драча, Я.Коласа, Мен До Нука, Г.Блэнаура, Дж.Катича, А.Яшина, А.Бергольца, В.Павлинова, Ю.Пройкова.

Соч.: Түңгыш. Өлеңдер. А., 1978; Жартастағы жаңғырық. Өлеңдер. А., 1981; Жұмбақтас. Өлеңдер. А., 1982; Биші қайыңдар. Поэма және өлеңдер. А., 1986; Айнакөл айшықтары. А., 1989; Наурызбай би және туған өлке тарихы. А., 2000; Ел мен жер. А., 2003.

САДЫКАНУЛЫ Шекербек (23.12.1936, Жамбылская обл., Меркенский р-н, а. Костогай) поэт. Окончил Алматинскую высшую парт. школу. Работал рабочим на железнодорожной Луговое, корректостанции ром, лит. сотрудником, зав. отделом в Жамбылской обл. газ. "Ақжол", Меркенской р-ной газ. "Меркі таңы", алматинской обл. газ. "Жетісу", гл. редактором Карасайской р-ной газ. "Заман жыршысы" в Алматинской области. Первая поэма С. "Тәуіп пен дәрігер" ("Знахарь и доктор") опубликована в газ. "Лениншіл жас" (ныне "Жас Алаш"). С. был известным акыном айтыса. Айтысы С. вошли в сб-ки "Ақындар шықты айтысқа" (1958), "Айтыс" (3-я кн., 1960). Изданы сб-ки "Экем менің" ("Мой отец", 1975), " $M$ үрат"  $(1978),$ "Найзағай жарқылдары" ("Огни молнии", 1982), "Аманжолдың ерлігі"

# САДЫРБАЕВ

("Подвиг Аманжола", 1985), "Жайна, жасыл дүние" ("Цвети, зеленый мир!") и др.

САДЫР Берик (20.6.1954, Алматинская обл., Нарынкольский р-н) - писатель. Окончил КазГУ (1977). Работал учителем в Нарынкольской р-ной школе "Кызыл шекара", в 1978-82 гг. сотрудником газ. "Лениншіл жас" (ныне "Жас Алаш"). В 1982-87 гг. ст. корр. газ. "Қазақ әдебиеті", в 1987-90 гг. - тех. редактор, фельетонист журн. "Ара - Шмель". С 1990 г. – ответств. секретарь газ. "Ұлан", "Егемен Қазақстан". Первая сатирич. кн. С. "Не десем екен?" ("Что сказать?") вышла в 1987 г. Изданы кн. сатирич. рассказов "Арман қанатында" ("На крыльях мечты", 1984), "Кеш жарық" ("Добрый вечер", 1989), "Косымша ми" ("Дополнительный мозг", 2002), переводные книги "Бірде..." ("Однажды..."), "Күлкі әлемінің күлкісі" ("Смех в мире смеха", 2003).

САДЫРБАЕВ Султангали (15.8. 1931, Алматинская обл., Жамбылский р-н, а. им. Суюнбая) докт. филол. наук (1995), проф. (1994) Окончил Каз-ГУ (1957). В 1955-58 гг. работал учителем в Жамбылском р-не Алматинской обл.,

САДУАКАСОВ Тортай Казиулы (20.4.1954, бывш. Кокшетауская обл., Щучинский р-н, а. Киндиккарагай) - поэт, переводчик. Окончил Карагандинский гос. ун-т (1977). В 1971-72 гг. работал лит. сотрудником в газ. "Кокшетауская правда". С 1979 г. редактор в изд-ве "Жазушы", гл.

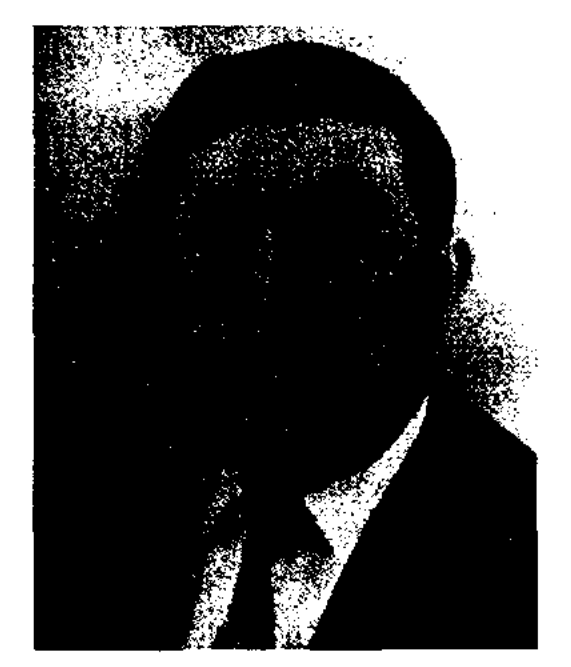

# С. Садырбаев

в 1955-58 гг. - лит. сотрудником газ. "Лениншіл жас" (ныне "Жас Алаш"). С 1962 г. – преподаватель КазГУ, руководитель лит. объединения им. М.Ауэзова ун-та (1965-1991). данного Изданы учебники и монографии С. "Қазақ халқының ауыз әдебиеті" ("Казахское устное

# САИН

# народное творчество", 1977), "Қазақ халық әдебиеті" ("Казахская народная литература", 1990), "Халық әдебиетінің тарихи негіздері" "Исторические основы казахской литературы", 1992), "Фольклор және Жамбыл" ("Фольклор и Жамбыл", 1996). Выпустил полный акад. сб-к Ж.Жабаева (1982, 1996). Автор сценариев док. кинофильмов "Мастер слова - Суюнбай", "Жамбыл - великий певец человечества", "Проводы девушки", "Казахский батыр Карасай". Лауреат Междунар. пр. им. Ж.Жабаева.

САИН Алдан Жумагалиулы  $(23.9.1941, A$ лматы - 11.9.2004) поэт, переводчик. Окончил Каз-ГУ. С 1958 г. работал на Алматинской телестудии, в Кокшетауской обл. газ. "Степной маяк", в респ. телестудии, в местном телерадиокомитете гл. редакции Гостелерадио РК, в Центре печати Респ. профсоюзного совета, сотрудником агитационного бюро СП Казахстана, ответств. секретарем общества любителей книг Казахстана, зам. гл. редактора студии "Казахтелефильм". Издана повесть С. "Предстакомиссара". Перевел витель на рус. язык произв. Ж.Саина, М.Жумабаева, И.Ескендирова,

# 57 гг. - зам. редактора журн. "Жаңа өмір" и "Әдебиет және искусство" (ныне "Жүлдыз"). С 1960 г. - гл. редактор газ. "Қазақ әдебиеті". Первый сб-к стихов "Бақыт жыры" вышел в свет в 1936 г. с предисловием И. Жансугурова. Второй сб-к "Алтын таң" издан в 1938 г. Изданы поэмы "Балықшы" ("Рыбак", 1935), "Бақыт құшағында" ("В объятиях счастья", 1936),

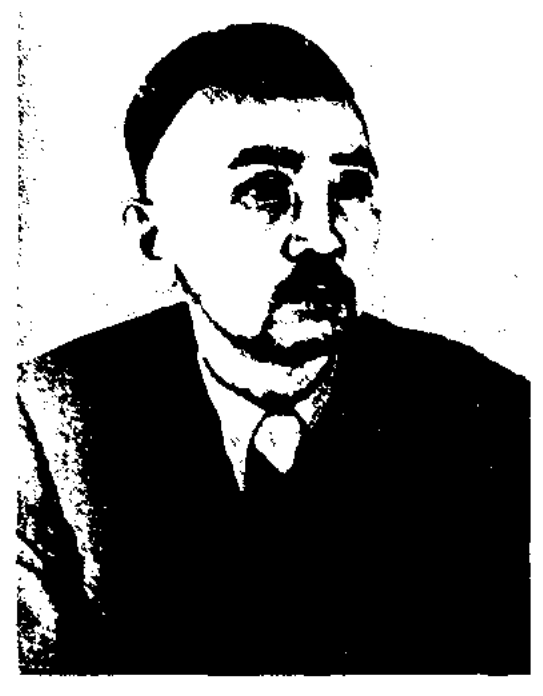

Ж. Санн

"Ырысбайдың әңгімесі" ("Рассказ Ырысбая", 1938), "Досыма хат" ("Письмо другу", 1939), "Күләнда" (1940), сб-к "Жорық жылдары" ("Годы походов", 1944). Автор стихов "Ұрыстан кейін" ("После боя"), "Жаралы партизан" ("Раненый партизан"), "Еске алу" ("Воспоминания"), "Е.М.Масловага" ("Е.М.Масловой") и др. В послевоенные годы писал публицистич. и лит.-критич. статьи и очерки об актуальных проблемах казах. лит-ры: "Аударма - әдебиеттің маңызды саласы" ("Перевод - основной раздел литературы"), "Поэзия туралы" ("О поэзии"), "Менің Украинам" ("Моя Украина"), "Жас олке, гүлденіп жайнай бер" ("Цвети и расцветай молодой край!"), "Зор ынтымақ" ("Крепкая солидарность" и др.). Вышли в свет сбки стихов и поэм "Айғақ" (1948), "Жылдар"  $(1950)$ , "Алтай" (1954), "Самал" (1957) и др., повесть "Жол үстінде" ("В дороге", 1961). С. перевел на казах. язык роман "Герой нашего времени" М.Ю.Лермонтова, отрывки из кырг. эноса "Манас". Произв. С. переведены на рус., укр., узб.,

кырг. языки. Именем поэта назв. улицы гг. Алматы, Кокшетау, ср. школа в Арыкбалыкском р-не Акмолин. обл. Награжден орд. Трудового Красного Знамени и медалями.

Соч.: Жас досыма. Өлеңдр. А., 1948; Карлығаш. Өлеңдер. А., 1948; Айғақ. Тандамалы өлеңдер. А., 1948; Күләнда. Поэма. А., 1950; Дастандар. А., 1951; Тандамалы шығармалар. А., 1952; Өлеңдер. А., 1953; Жылдар. Таңдамалы шығармалар. А., 1954; Өлеңдер. А., 1957; Жорық жылдары. Өлеңдер мен поэмалар. А., 1970; Шыг. 3 томдық. А., 1977, 1978, 1980; Избранное. А-А., 1983.

САЙФ САРАИ (1321, г. Сарайчик - 1391, Египет) - кыпчакский поэт, видный представитель лит-ры эпохи Улуса Джучи. Последние годы жизни провел в Египте. Дошедший до наших дней труд С. С. - поэма "Гулистан биттурки", состоящая из 5 тыс. строк, написана на тюрк. (кынчакском) языке в Египте. Осн. часть поэмы представляет свободное переложение произв. Саади "Гулистан", дополненное собственными лирико-филос. отступлениями, газелями, одами. Рукопись поэмы обнаружена в 1915 г. Фотокопия поэмы издана в Анкаре (1954), транскрипция на основе рус. графики - в Ташкенте (1968).

Лит.: Наджин Э.Н., Кынчакскоогузский литературный язык мамлюкского Египта XIV века, 1965 (Автореферат докт. дисс.).

#### <u>CARDCARDCARDCARDCARDCARDCAR</u>

Г. Генке, Ж. Омирбекова и др.

САИН Жумагали (1912, ныне Сев.-Казахстанская обл., р-н им. Г.Мусрепова, с. Искра -28.5.1961, Алма-Ата) - поэт. Окончил Петропавловский пед. техникум (1930), подготовит. отделение Моск. ин-та цветных металлов и золота (1931), Алматинский гос. ун-т (1932). Участник 2-й мировой войны. В 1932-34 гг. работал в Карагандинском обл. доме нар. просвещения. В 1934-37 гг. - зав. отделом газ. "Жас Алаш", в 1937-41 гг. – редактор Казгослитиздата (ныне "Жазушы"), зав. секцией лит-ры для детей и молодежи СП Казахстана, в 1944-47 гг. - директор Респ. дома нар. творчества, Казах. гос. филармонии, в 1950-

САКАБАЙУЛЫ Кокей (1.10.1930, Воет.-Казахстанская обл., а. Кокжыра - 29.8.1995) - писатель. Окончил Алматинский горно-металлургический ин-т. Работал инженером в гг. Жезказган, Ленипогорск, Усть-Каменогорск. ABTOD прозанч. книг и очерков "Өткел аузында", "Кенині келбеті", "Коктас", "Толеген Тоқтаров".

САКЕНОВЕДЕНИЕ - раздел казах. литературоведения, посвященный изучению жизни и творчества С.Сейфуллина. Статьи о роли С.Сейфуллина в формировании и развитии казах. лит-ры начали чаще публиковаться в 20-е годы 20 века. Во 2-ой пол. 50-х годов творчество С.Сейфуллина изучалось в тесной связи с лит. процессом его эпохи. В начале 60-х гг. о жизни и творчестве писателя написаны монографии С.Кирабаевым ("Сакен Сейфуллин", 1962-66), Е.Исмаиловым ("Поэт и революция", 1964), статьи и ис-С.Мукановым, следования М. Каратаевым, К. Жумалиевым, Т.Нуртазиным, З.Ахметовым, Т. Какишевым, Р. Бердибаевым, М.Базарбаевым, Е.Габдировым, Р. Нургалиевым, С. Сеитовым и др. Т. Какишевым была выпущена кн. о жизни С.Сейфуллина "Қызыл сүңқар" ("Красный сокол", 1968). Позже книга была издана в Москве под назв. "Сакен Сейфуллин" в серии "Жизнь замечательных людей" (1972). Творчеству писателя посвящен раздел в "Истории казахской литературы" (3-т., 1-кн.). В "Истории Казахской ССР" (советская эноха), в "Очерках истории Компартии Казахстана" (1963), в книге Т.Жангельдина "Сакен Сейфуллин" (1965) дана высокая оценка деятельности писателя. В сб-к "Красный сокол" (1970) вошли воспоминания его современников о жизни и творчестве писателя. Большое место в лит-ре занимают художеств. произв. о С.Сейфуллине: С.Муканова "Сәкен Сейфуллин". Г.Мусренова "Кездеспей кеткен бір бейне" ("Однажды и на всю жизнь"), А.Тажибаева "Монологтар" ("Монологи"), А.Токмагамбетова "Ақын тағдыры" ("Судьба поэта"), К.Бекхожина "Кызыл сүңқар" ("Красный сокол"), А. Абишева "Сәкен аға", К.Сатыбалдина "Ұзақ жол" ("Долгая дорога") и др.

зав. отделом Кызылординской обл. газ. "Ленин жолы" (ныне "Сыр бойы"), "Путь Ленина", в 1965-67 гг. - собств. корр. Казах. радио в Кызылординской обл., в 1968-70 гг. - корр. Каз-ТАГа в Кызылординской обл., в 1974-87 гг. - корр., зам. ответств. секретаря, зав. отделом "Социалистік Қазақстан" газ. (ныне "Eremeh Казақстан"),

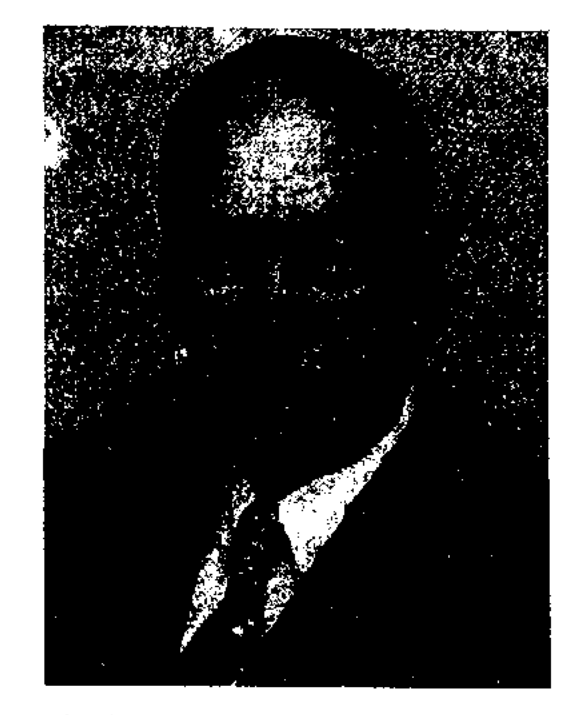

З. Сакиулы

в 1970-91 гг. - ст. лит. сотрудник, зав. отделом журн. "Ақиқат" (бывш. "Қазақстан коммунисі"), в 1993-96 гг. - ст. редактор издва "Казахстан", зам. гл. редактора изд-ва "Жеті Жарғы", гл. редактор журн. "Әділет министрлігінің хабаршысы" ("Вестник Министерства юстиции"), в 1998 г. ведущий специалист "Казахской энциклопедии", зав. отделом журн. "Денсаулық". С. перевел на казах. язык произв. Г. Маркова, Х.Байракумовой, М.Карима, Э.Бибишевой, Т.Миннулина, Т.Кайыпбергенова, пьесы Б.Брехта, А.Володина, Э.де Филиппо, рассказы В.Короленко, О.Гончара, Ю.Казакова, Ю.Рытхеу, Я.Кросса, Ц. Дамдинсурэна, И. Минэскурта, Р. Саури, В.Далана, Б.Сейтакова и Т.Жумагельдиева.

стве Умида Техрани (15-16 вв.). Абд ан-Наби Фахр аз-замани Казвини составил сб-к из 57 С. различных поэтов под назв. "Мәйхана" (1618-1619 гг.)

САЛ-СЕРИ, в традиц. казах. обществе понятие, связанное с особыми способностями человека в искусстве. "Сал" - разносторонний человек иск-ва, поэт, певец, композитор. Отличался от других манерой одеваться, поведением, щегольством, о чем свидетельствуют нар. поговорка "Длинный, как пояс Даурен сала", рассказ о Каспак сале, вытиравшем хвост своего коня только шелком, а также легенда о том, что коней салы кормили изюмом и поили кумысом. Одной из древних традиций казах. народа было состязание салов, где оценивались не только поведение салов, противоречащее общепринятым нормам, но и их человечность, благородство, щедрость, велокодушие. Примером этому служит состязание Даурен сала с Кырмызы салом, записанное из уст Кенена Азербаева. "Сери" отличались изящной одеждой, красивой, грациозностью, артистичностью. Они были прекрасными охотниками, меткими стрелками, борцами и красноречивыми ораторами. С.-с., вместе образуя группу артистов, разъезжали по аулам и устраивали увеселения, демонстрируя перед народом свое иск-во. В воспоминаниях А.Жубанова и А.Тажибаева сохранились сведения о Шашубае Кошкарбайулы, умевшем, стоя на коне, играть на гармони и исполнять песни, владевшем искусством пантомимы. Берикбол Копенулы (1861-1932) был и певцом, и спортсменом, и клоуном, мастерски демонстрировавшим акробатические номера. Берикбол Копенулы и Назар Жундибайулы (1812-1897) умели ходить на шестах, за что были прозваны "Ағашаяқ" ("Деревянная нога"). Известный сал-сери Балуан Шолак участвовал в состязаниях по борьбе, отли-

САКИУЛЫ Зулкарнайын (7.4. 1935, Каракалпакстан, Тактакоинрский р-н, близ Даукара) переводчик. Окончил Каракалпакский гос. пед. ин-т (1956). В 1956-57 гг. работал учителем в школе. В 1957-60 гг. - лит. сотрудник, зав.отделом газ. "Совет Карақалпақстаны", в 1963-65 и 1967-68 гг. - собств. корр., САКЫНАМЕ (перс. песня, посвященная виночерпию) - жанр коротких поэм средневековой перс. и тур. лит-ры. Основу С. составляют песни, прославляющие виночерния. Образцы С. встречаются в стихах, написанных размером месневи и мутакариб. Как отдельная поэма С. впервые встречается в творче-

# **CAJIAXOB**

чался необыкновенной силой. Присутствие С.-с. превращало мероприятие в большой праздник. Народ относился к ним с большой любовью и уважением. С.-с. стали нац. гордостью казах. народа.

Лит.: Наурыз. Жаңғырған салтдәстүрлер. А., 1991; Тұрсынов Е., Қазақтың ауыз әдебиетін жасаушылардың байырғы өкілдері. А., 1976.

САЛАХОВ Ибрагим Низимович (30.8.1911, г. Кокшетау -7.6.1998) - поэт, писатель. Окончил Казах. пед. техникум, Казах. пед. ин-т. Многие годы работал учителем. С 1957 г. участвовал в освоении целинных земель в Кокшетауской обл. В эти годы написал роман "В Кокшетауских степях" и издал его на тат. языке в 1965 г., на казах. языке в 1969 г. Автор мн. прозаич. и поэтич. книг на казах., тат. и рус. языках. Награжден орд. "Параcar" (1998).

Соч.: Дала толқындары. Өлеңдер. Қ. 1957; Көкше өлеңдері. Өлеңдер. А., 1961; Көкшетау даласында. Роман, повесть. А., 1982.

САЛГАРИН Койшыгара (1.4. 1939, Костанайская обл., Жангельдинский р-н) - писатель, канд. филол. наук (1995). Засл. деятель Казахстана  $(2004).$ 

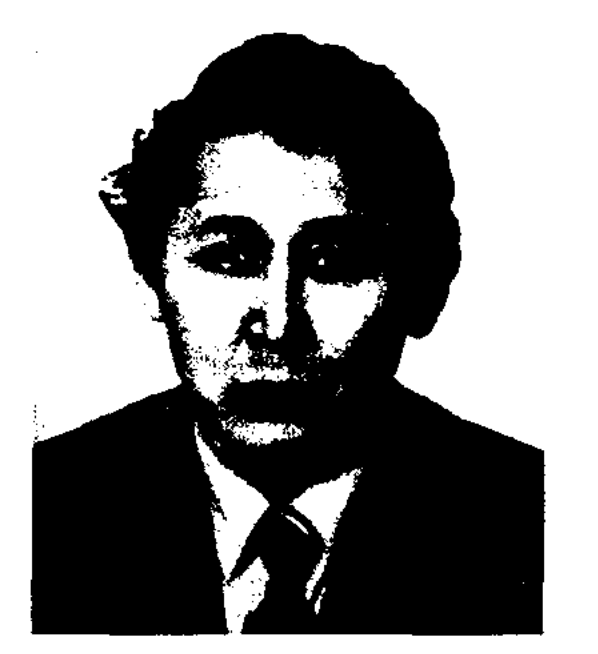

# CARDCARDCARDCARDCARDCARDCARD

Гос. секретаря РК, зам. секретаря Нац. совета по гос. политике, в 1997 г. – советник по культуре в посольстве Республики Казахстан в КНР. Первые стихи С. начали печататься с 1960 г. С. перевел сведения, касающиеся истории казах. народа, с кит. языка на казах, язык и написал книги "Сиунну", "Дунху. Гаучи", "100 құжат" ("100 документов"), "Анықтамалық" ("Справочник") и др. Изданы сб-к сатирических стихов "Ілгешек" ("Крючок", 1976), сб-к очерков "Естай Есжанов", "Жанында жақсы жан" ("Рядом хороший человек"), рассказы и повести "Сол бір ("Минувшие дни", күндер" 1976), "Үбедей" (1978), исследов. труд "Таным баспалдақтары" ("Лестница познания"), романыэссе "Алтын тамыр" ("Золотой "Қазақтар" ("Казакорень"), хи"), роман в 2-х томах "Казақ қазақ болғанға дейін", "Қазақ қазақ болғаннан кейін" и др. Автор монографий "Түркі әлемі", "Байырғы түрік баяны", "Ертеңі бар ел боламыз десек". Лауреат Гос. пр. Казахстана (1996). Дважды награжден Грамотой Верх. Совета Казахстана.

САЛИ Садуакасулы (5.12.1942, КНР, Тарбагатайский округ, Толыский р-н, горное поселение Майлы) - ноэт. Окончил Синьцзянский ун-т (1964). С 1964 г. работал редактором (1987), гл. редактором (1996) журн. "Шуғыла". Произв. С. были переведены на кит., уйг., монг. языки. Соч.: Бойшебек. Пек., 1981; Домбыракүй. Күйтің, 1989; Сарна, Ү., 1990; Базарлык. Ү., 1991; Жүзік дауысы, Ү., 1991; Байгазы. Ү., 1991.

п. "Дружба" Каскеленского р-на, гл. инженером в п. им. Чапаева, начальником учреждения по ремонту машин, швейной фабрики в г. Иссыке. Первый сб-к рассказов С. вышел в 1993 году. Автор прозаич. кн. "Арпалыс" ("Схватка", 1997), "Батырлар ұрпағы" ("Потомки батыров", 1998).

САЛКЫНБАЙУЛЫ Турымбет (1868, ныне Кызылординская обл., Кармакчинский р-н, а. Актобе - 10.12.1946) - акын, жырау. С детства сочинял стихи. В 13 лет получил прозвище "бала жырау". С. интересовался творчеством Балкы Базара, Дур Онгара, вост. лит-рой. Исполнял "Коруглы", "Жусипдастаны Зылиха", "Ауезхан", "Актам" и др. Автор дастана "Мажит и дочь царя", терме "Мен келген Қармақшыдан қартың едім", песен "Шырқау дауысы", "Гөйгөй", "Күмісайжан". Произв. С. вошли в сб-ки "Пернедегі термелер" (1965), "Айтыс" (2 т., 1965). В 1993 г. вышел отд. сб-к "Талайды таңырқатқан жырау едім".

САЛТ АЙТЫСЫ (казах. обрядовый айтыс) - самый древний вид айтысов. С. а. возник и сформировался в кочевом казах. обществе, связан с жизнью и бытом народа, его традициями и обрядами. Истоки С. а. берут начало в обрядовобытовых неснях "Жар-жар", "Бадик", хоровых песнях, дналогах между джигитами и девушками. Айтысы делились на айтыс-загадку, айтыс-басню, айтыс-похвалу и др. В айтысезагадке джигит получал подарок от девушки (платок, кольцо, браслет и т. д.), если он отгадывал ее загадки. Существовали айтысы, связанные с домашним бытом и хозяйством ("Атасы мен келіні", "Әкесі мен баласы"). Праздники и мероприятия не обходились без айтысов. Айтыс способствовал проявлению и развитию талантов. Совершенствуясь, С. а. стал началом возникновения айтыса отд. акына. Акын как

К. Салгарин

Окончил КазГУ (1964). В 1964-65 гг. работал редактором газ. "Ауыл өмірі", в 1965-71 гг. собств. корр. Казах. радио в Костанайской обл., в 1971-75 гг. редактором Костанайской обл. телерадиокомитета, в 1975-90 гг. корр., ст. корр., зав. отделом в газ. "Егемен Қазақстан". В 1990-93 гг. - сотрудник Ин-та лит-ры и иск-ва. В 1993-97 гг. - советник

САЛИМБАЕВ Сагадат (10.4. 1935, Алматинская обл., Енбекшиказахский р-н, а. Тургень) нисатель. Окончил техникум сельского и лесного хозяйства в г. Талгаре (1959), с.-х. ин-т (1965). Работал помощником бригадира, бригадиром, механиком тракторной бригады в а. Акбастау, зав. мастерской машинно-тракторного ремонта в

лирич. герой через построенный на диалогах айтыс передает свои чувства и мысли. Темы таких айтысов различны: любовь, печаль, разочарование, неосуществленные мечты молодых ("Ақбала мен Боздақ", "Аймандай мен Бабас" и др.). Если нек-рые айтысы связаны с бытом народа ("Төрт түлік малдың айтысы", "Салпық пен ат", "Ыдырыс пен тайлақ" и др.), то др. носят агитационный или познавательный характер ("Шәкірт нен жалқаулық", "Қара шекпен мен қасқыр" и др.).

САЛЫКБАЙ Гульнар (1963, Вост.-Казахстанская обл., Жайсанский р-н, а. Жамбыл) - поэтесса. Окончила КазГУ (1986).

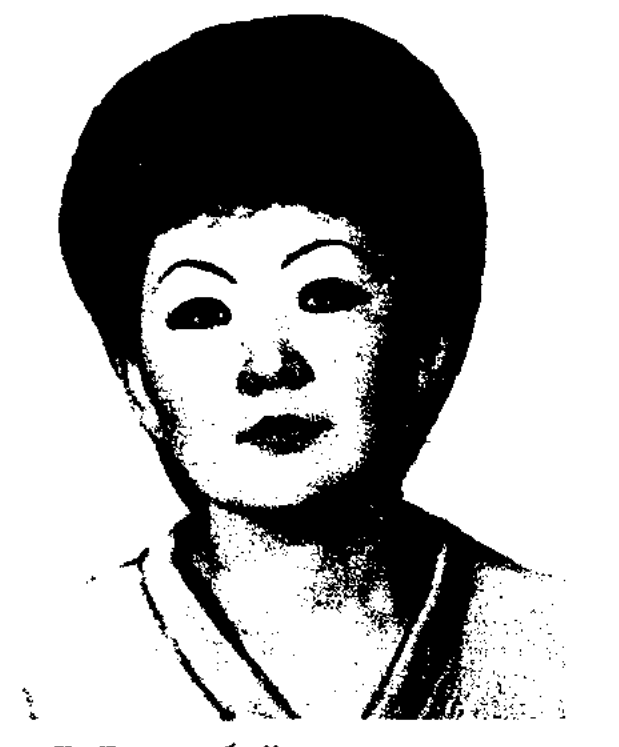

Г. Салыкбай

Работала в газ. "Казак әлебиеті", в журн. "Арай" - "Заря", во Всемирной ассоциации казахов. Редактор в изд-ве "Атамүра". Автор поэтич. кинг "Жан", "Бір жүтым ауа, қызыл күн". Лауреат нр. Союза молодежи Казахстана (1992), Междунар. лит. пр. "Аланг" (2003).

Узбекистана, пред. К-та по вопросам экологии и рацион. использов. природных ресурсов Верх. Совета СССР. В 1992-93 гг. - начальник отдела по проблемам Арала К-та по водным ресурсам РК. В 1993–95 гг. – гл. эксперт нац. совета по проблемам Арала. С 1995 г. - президент Междунар. фонда К.И.Сатпаева. Наряду с гос. деятельностью занимался творчеством. Первый сб-к стихов "Сыр" ("Тайна") вышел в 1970 г. Автор поэм "Дала - дастан", "Че Гевара", "Гәкку", "Жезкиік", "Еңлікгүл", "Тәттімбет" и др. С. перевел на казах. язык поэму В.В.Маяковского "Ленин", произв. Я. Коласа, М.Д.Львова и др. Произв. С. переведены на иностр.

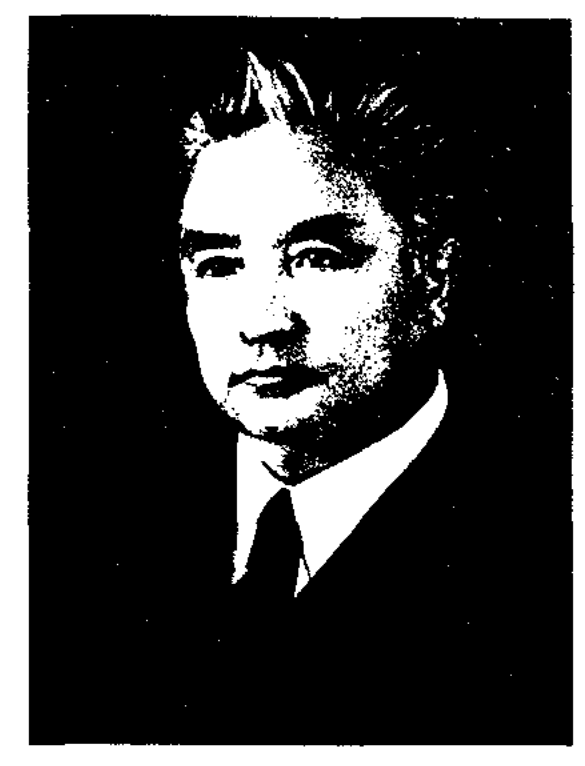

К. Салыков

языки. Награжден орд. Ленина, Дружбы народов, двумя орд. Трудового Красного Знамени и медалями. Лауреат Всесоюзной лит. пр. им. Н.Островского (1980). Соч.: Өлеңдер. А., 1970; Жезкиік. Өлеңдер мен поэмалар. А., 1973; Нұрлы күндер. Өлеңдер. А., 1976; Жұлдызды күндер тынысы. Өлеңдер. А., 1978; Жезкиік. Өлеңдер (орыс тілінде). А., 1979; Шуақты күндер. Өлеңдер (қырғыз тілінде). Ф., 1981; Парасат сыры. Өлеңдер. А., 1980; Шын жүректен. І томдық. Өлеңдер мен поэмалар. А., 1981; Мәңгі шырақ. Өлеңдер мен поэмалар. А., 1979; Көкжиекке тартқан кеш. Өлеңдер мен поэмалар. А., 1997; Аққу жеткен. Ән мәтіндері. А., 1995; Тәттімбет. Өлеңдер, поэма. А., 1998; Таныс жұлдыз жарқылы. Өлеңдер, поэма. А., 1999; Сәбит ага. Өлендер. А., 2000; Түркістанға тағзым. Өлендер. А., 2000.

# САМИТУЛЫ

кестан (Кульджа), где работал школьным учителем, сотрудником газ. "Іле". С 1949 г. занимался обществ.-полит. работой.

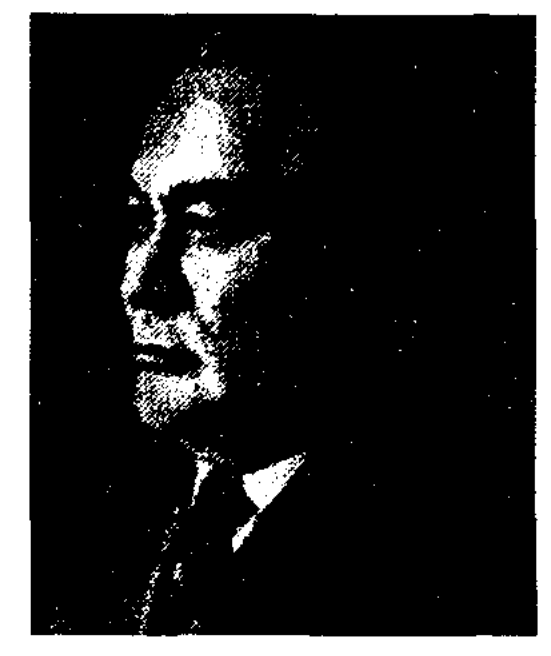

З. Самади

В 1961 г. вернулся в Казахстан. Автор драмы "Раушан" (1934, позже издана под назв. "Кровавое пятно"), пьесы "Гарип и Санам" (1936). По роману "Маимхан" (1965), переведенному на казах., рус., узб. языки, снят кинофильм "Год дракона" (реж. А.Ашимов). Перевел на уйг. язык поэму "Дочь Кашгарии" С. Муканова, повесть "Однажды и на всю жизнь" Г. Мусрепова и др. Награжден орд. Трудового Красного Знамени (1974).

Соч.: Іле жағасында. Повесть. А., 1963; Маймхан. Роман. А., 1965; Бір тартым темекі. Повесть. А., 1970; Тайна годов. Роман. М., 1979; Ғани Батур. Роман. А-А., 1979; Избранное в двух томах. А-А., 1986; Ахмет Әпенді. А., 1995.

САЛЫКОВ Какимбек (22.1.1932, Сев.-Казахстанская обл., р-н им. Шал акына, а. Енбек) - поэт, гос. и обществ. деятель. Засл. деятель Казахстана (2001). Окончил Московский ин-т цветных металлов и золота (1955). В 1955-91 г. - горный мастер, секретарь нарткома Жезказганского горно-металлургич. комбината, 1-й секретарь Жезказганского горкома, 2-й секретарь Жезказганского обкома Компартии Казахстана, 1-й секретарь Каракалпакского обкома Компартии

# САМАДИ Зия (15.4.1914, Алматинская обл., Панфиловский р-н, а. Ханкай - 20.11.2000) нар. писатель Казахстана (1987). В 1931 г. переехал в Вост. Тур-

САМИТУЛЫ Жаксылык (8.5. 1940, КНР, Жеменейский р-н, п. Ласты) - писатель. Окончил Синьцзянский ун-т (1959).

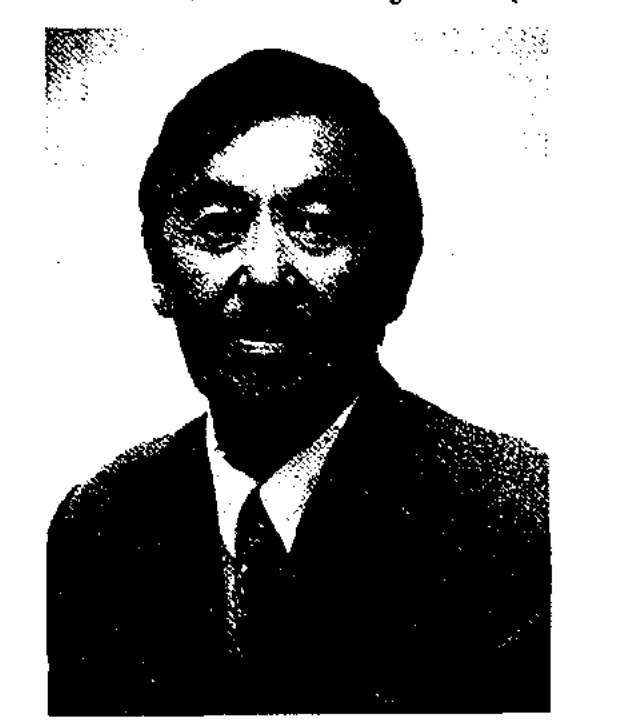

#### Ж. Самитулы

В 1959-79 гг. подвергся полит. гонениям. В 1980-89 гг. работал гл. редактором журн. "Алтай аясы", в 1989-93 гг. -

423

# САМОЙЛЕНКО

редактором Синьцзянского телевидения. С 1993 г. живет в Казахстане. Доцент фак-та востоковедения КазГУ. Первое стих. С. "Шопандарға" опубл. в 1955 г. в газ. "Алтай халқы". Автор повестей "Гүлсара", "Атамекен" (гос. пр. КНР, 1985). Изданы 1-я и 2-я кн. трилогии "Сергелдең" (1996-2000), монография "Кытайдағы қазақтар" (2000). Лауреат Гос. пр. Китая.

Соч.: Атамекен. Повесть. Ү., 1983; Тау самалы. Повесть, Ү., 1985; Ак тілек. Повесть. Күйтің, 1990; Ақ сәуле. Повесть. Ү., 1992; Сергелдең. Роман. 1-кіт., А., 1996.

САМОЙЛЕНКО Александр Павлович (14.8.1948, Алматинская обл., г. Талгар) - писатель, переводчик. Окончил КазГУ (1971). Работал зав. отделом в журн. "Простор", собств. корр. газ. "Литературная газета" по Казахстану, гл. редактором газ. "Столичная жизнь". Изданы повести и рассказы писателя. С. перевел на рус. язык произв. казах. писателей Т.Иманбекова, Х. Абдуллина, К.Жумадилова.

Соч.: Год журавлей. Повесть. Рассказы. А-А., 1979.

САНАМАК (казах. санамақ – считалка) - малый жанр казах. дет. фольклора, рифмованный стишок для обучения счету детей. В нек-рых С. перечисляются цифры и рифмуются только конечные строки. С помощью С. играющие дети устанавливают очередность и порядок игры (догонялки, прятки и др.).

легии художеств. перевода и лит. связей при СП Казахстана. С. - автор романов и повестей "Белая аруана" (1969), "Дорога только одна" (1970, 1974), "Колодцы знойных долин" (1976),

<u>SANSISANSISANSISANSISANSISANSI</u>

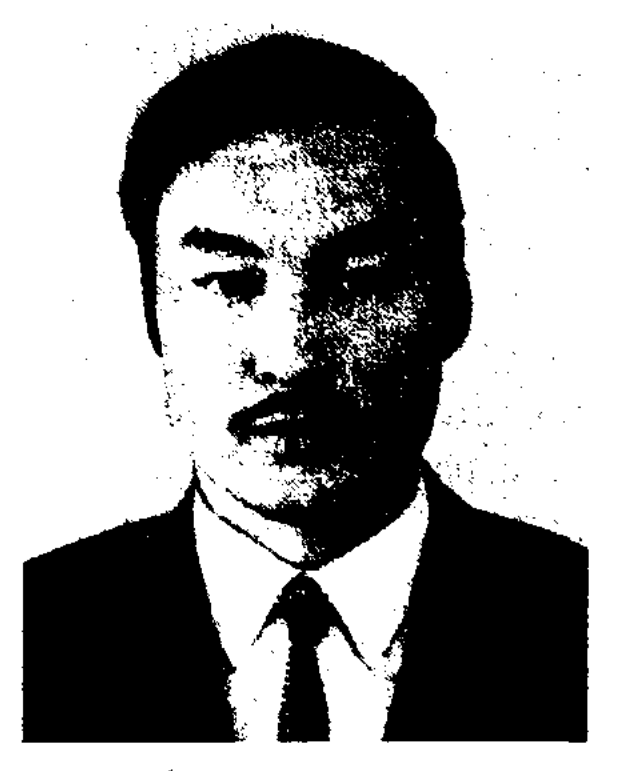

С. Санбаев

"Времена года нашей жизни" (1981) и др., сценариев, драмы "Флакон для духов" (1985), сценар. к худож. фильму "Белоснежные горы". Сыграл гл. роли в кинофильмах "Мың шақырымдық жол" ("Многокилометровая дорога", (1968), "Ғажайып күн" ("Чудесный день", 1972). Перевел на казах. язык произв. М.Ауэзова, С.Бегалина, А.Сарсенбаева и др. Произв. С. переведены на иностр. языки. Награжден медалью "За доблестный труд".

Соч.: Белая аруана. Повести. А., 1969; Дорога только одна. Роман. А., 1970; Дорога только одна. Повести и роман. М., 1974; Аруана. Повестер мен роман. А., 1975; Колодцы знойных долин. Повести и роман. М., 1976; Времена года нашей жизни. Роман-трилогия. А., 1981.

САНИЕВ Шарифолла (19.2. 1933, Зап.-Казахстанская обл., Тайпакский р-н, а. Сайкудык) поэт. Окончил школу подготовки мл. специалистов авиации в г. Стерлитамаке. В 1951-78 гг. работал мастером по ремонту электрооборудования самолетов, водителем, корр. газ. "Кызыл ту", зав. типографией. С 1978 г. работал в Алматинском полиграфическом комбинате, ответств. секретарем журн. "Күлыншақ", в автобусном парке №2. Цикл стихов С. вошел в коллект. сб-к "Жас керуен" (1969). Изданы отд. сбки "Санар" (1971), "Бір тілім ай" (1989), "Еркелер мен серкелер"  $(1991).$ 

САПАЕВ Газиз Санаев (10.10. 1926, Вост.-Казахстанская обл., Тарбагатайский р-н, а. Акмектеп) - писатель. Окончил Семипалатинский учит. ин-т (1947),

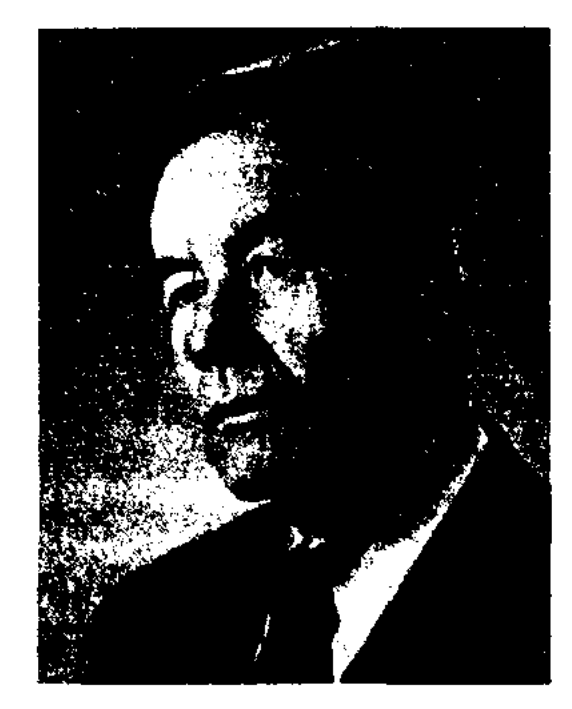

САНБАЕВ Сатимжан Хамзаулы (16.9.1939, Атырауская обл., станция Макат) - писатель, переводчик. Окончил Оренбургский с.-х. ин-т (1961), Высшие лит. курсы при СП в Москве (1979). В 1962-75 гг. работал в сфере сельского хозяйства в Атырауской обл., на киностудии "Казахфильм", в изд-ве "Жазушы", Союзе писателей Казахстана. В 1975-86 гг. инженер Павлодарского тракторного завода, Балхашского комбината. горно-рудного  $\mathbb{C}$ 1989 г. – зам. пред. гл. ред. колСАНБАЙ Калмагамбетулы (1861, Юж.-Казахстанская обл., Кызылкумский р-н, а. Мыншукыр -1922, Таникентская обл., Пискентский р-н) - акын. С детства сочинял стихи, побеждал в словесных состязаниях со своими сверстниками. Отец Калмагамбет был акыном. Песни-посвящения, критико-сатирические произв. и айтысы С. были широко распространены в Южном Казахстане. В народе получил широкое распространение айтыс С. с Наркумисом. Многие стихи акына не сохранились.

Лит.: Бердібаев Р. Гүлстанның бүлбүлдары. А., 1970; Әлімқұлов Т., Жүмбақ жан. А., 1973.

**F.** Canaeb

пед. ин-т (1952). Работал учителем в Жайсанском, Аягозском р-нах Семиналатинской обл., в г. Семиналатинске. В 1959-81 гг. зав, отделом в газ. "Семей тацы". С 1981 г. занимается творч. деятельностью. Пьесы С. вошли в постоянный репертуар Семиналатинского драм. театра. Награжден Грамотой Верх. Совета Казахстана и медалями.

Соч.: Жыл жемісі. Повесть. А., 1963; Меніц когершінім. Повесть. А., 1969; Гулдана. Повестер мен әңгімелер. А., 1977; Туган жерден алыста. Повесть. А., 1982.

САПАК Байшуакулы (1833, уезд Аулиеата, побережье рр. Талас, Аса - 1913) - казах. бий, батыр. Отец С. Байшуак, предки Байдибек, Тасжурек, Сеит,

# CARREARREARREARREARREAR

Данен были батырами, защищавшими свой народ и землю от захватчиков. С. и его брат Бапак также были батырами и защитниками своей земли. С. владел ораторским искусством. Был современником и единомышленником Кунанбая. Образцы крылатых выражений и ораторской речи С. хранятся в фонде Центр. науч. б-ки.

САПАРАЛИ Бейбут Толеубай- $(8.2.1962,$ Вост.-Казахулы станская обл., Абайский р-н, а. Карауыл) - писатель. Окончил КазГУ (1984). В 1984-97 гг. лит. сотрудник, зав. отделом жури. "Білім және еңбек" (ныне "Зерде"), в 1989-91 гг. - зам. гл. редактора, гл. редактор газ. пнонері" "Қазақстан (ныне "Үлан"), в 1991-94 гг. - 1-й зам. гл. редактора, гл. редактор газ. "Заман-Қазақстан", в 1994-95 гг. вице-президент респ. корпорации "Телерадио Казахстана". В 1995-97 гг. занимался творчеством. С 1997 г. - президент науч.-культ. центра "Қанағат". "Адалбақан" **Автор** книг  $(1992),$ "Құнанбай кажы" (1995), "Президенттің балалық президен-("Детство шағы" та", 1996), "Раббымыз бір куншыгыс, күнбатыста. Восток н Запад - один мир" (2002). САПАРБАЙ Исраил (15.5.1942, Узбекистан, Самаркандская обл., а. Кошрабат) - поэт. Окончил Шымкентский пед. ин-т (1969). В 1969-73 гг. работал в обл. управлении культуры, в обл. газ. "Оңтүстік Қазақстан", в межобл. отделе СП Казахстана. В 1973-75 гг. - слушатель отделения журналистики Алматинской высшей парт. школы. В 1975–83 гг. – сотрудник СП Казахстана, в 1983-84 гг. - редактор, ст. редактор, зав. отделом в нзд-вах "Жалын", "Жазушы", в  $1984 - 96$  гг. - зав. отделом газ. "Қазақ әдебиеті", зам. ғл. редактора студии "Казахтелефильм", в 1997-98 гг. - секретарь департамента по странам СНГ Мин-ва иностр. дел Казахстана, в 199899 гг. – 2-й секретарь посольства Казахстана в Республике Узбекистан. Первый цикл стихов С. "Көктем тынысы" ("Дыхание весны") вышел в свет в коллективном сб-ке. Автор поэтич. книг "Аққу арман" (1976),

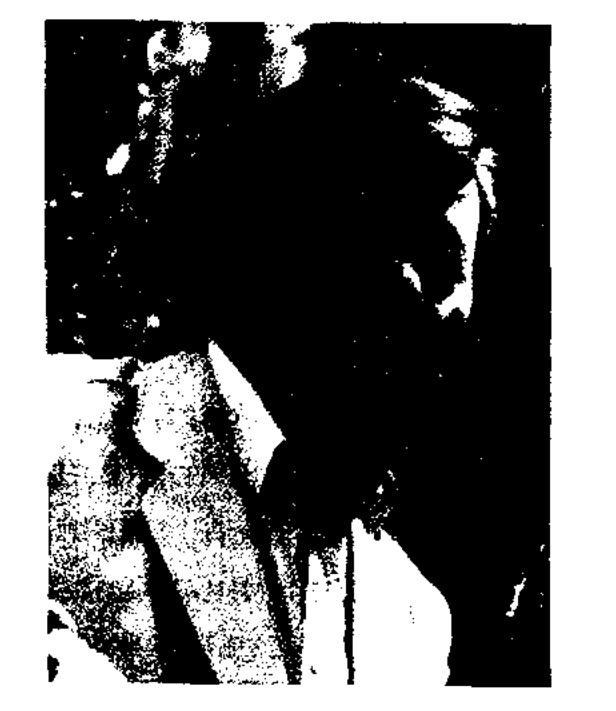

И. Сапарбай

"Бозқараған" (1978), "Қызылжасыл дүние" (1980), "Жүрегіме ұя салған қарлығаш" (1986), "Қызыл жел", "Гүласыл", "Ғашықтың тілі", "Бармақтай бақ", "Махамбет пен Ғадауат", "Тар төсекте төсіңді" и др. С. перевел на казах. язык труд Омара Хайяма "Наврузнама", комментарий "Тимура деяния" эмира Тимура. С. работал и в области драматургии. Его пьесы "Ауылдан келген ару", "Әмір-Темір", "Көзімнің қарасы" были поставлены на сценах многих театров. С. - автор ок. 70 песен и 150 текстов песен. Победитель Респ. конкурса "Жалын". Лауреат Междунар. фестиваля тюрк. поэзии, междунар. пр. им. Жамбыла, независимой пр. "Платиновый Тарлан".

**CAPA** Тастанбеккызы, акын Сара (1853, Алматинская обл., Аксуский р-н, ур. "Роща Тастемира" - 1907, Алматинская обл., Капалский р-н, а. Капал) – поэтесса. В 15 лет потеряла отца, воспитывалась у дяди.

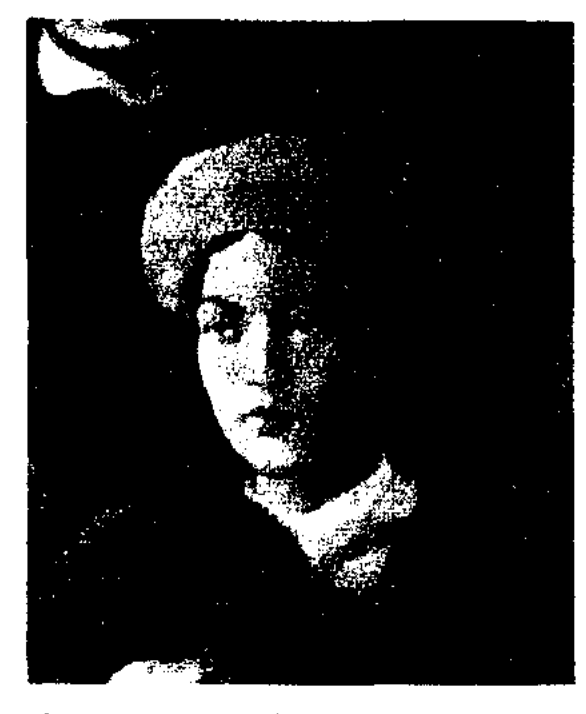

Сара Тастанбеккызы

В 1868 г. Турыспек Хаджи сватает Сару за 40-летнего Жиенкула и получает калым. Хаджи Есимбек противится его действиям и увозит Сару в свой аул. Об этом периоде своей жизни Сара рассказала в поэме "Түзақ" ("Западня"). С. написала толгау "Сердце", "Отчаяние", "У бессовестного брата", стихотворение "Прощай, мой аул". Вершина мастерства С. - ее айтыс с Биржаном. Известны айтысы С. с А.Найманбаевым (1889), Т.Ескожаулы (1900).

САРАЙ Анес Толендиевич (21.11.

# САРАЙ

САПАРГАЛИ Куаньшулы (1855, ныне Сев.-Казахстанская обл., Жамбылский р-н, а. Маманбай -1914, там же) - поэт, певец. Учился в аульной школе, в медресе г. Троицка. С. исполнял эпич. песни о батырах, защищавших свой народ и землю от захватчиков ("Жәнібек батыр", "Бөрібай батыр"). Создал лирич. дастаны "Айсары - Шорман", "Назымбек пен Кулше", "Кожа Мансур". Вступал в письм. айтысы-загадки с Н. Наушабаевым и Б. Толыбаевым. Лит.: Айтыс, 2-т., А., 1965.

1937, Россия, Астраханская обл., Володарский р-н, с. Кирмалай) -

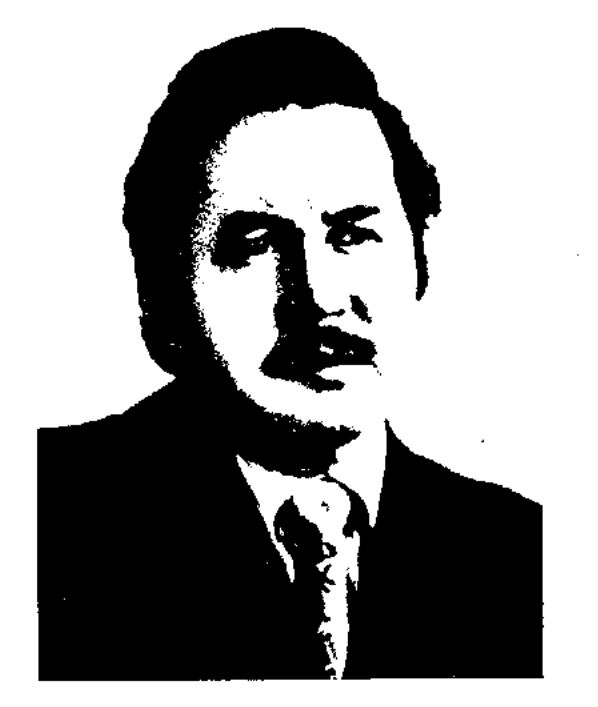

# А. Сарай

писатель, драматург. Засл. деятель Казахстана (2002). Окончил КазГУ (1965). В 1964-65 гг. – лит. сотрудник газ. "Егемен Қазақстан", "Жас Алаш", ст. ре-

# САРБАЛАЕВ

дактор Балхашского гор. телевидения (1966), в 1967-71 гг. корр., зав. отделом в газ. "Жас Алаш" по Зап.-Казахстанской обл., в 1971-82 гг. - редактор, зав. отделом в изд-ве "Жазушы", в 1982-84 гг. - лит. консультант в СП Казахстана, в 1987-97 гг. зам. гл. редактора, гл. редактор в изд-ве "Жазушы". С 1998 г. занимается творч. деятельностью. Первый сб-к рассказов С. "Мұнаралар шақырады" ("Башни зовут") издан в 1969 г. На рус. языке вышла книга "Когда пришел ноябрь" (1989). С. плодотворно трудится и в области драматургии. Автор пьес "Ару Алматы" ("Красавица Алматы"), "Мұңым менің" ("Моя печаль"), "Тымырсық" ("Духота") и др. Написал сценарии к фильмам "Мы - молодежь", "Крушение атамана Анненкова". Изданы произв. С. на ист. тему "Казак атауының ізімен" ("По следам казахских названий", "Ер Еділ", "Арғындардың тайпалық жыры" ("Песни племени аргынов") и др. Лауреат Гос. пр. Казахстана  $(1996).$ 

Соч.: Мұнаралар шақырады. Әңгімелер мен повестер. А., 1969; Қараша өткен соң, А., 1971; Бозкырау. Әңгімелер мен повестер. А., 1973; Тоскауыл. Роман. А., 1976; Алтын арал. Роман. А., 1984; Ақ тымық күн. Роман. А., 1989; Еділ-Жайық, А., 1992; Мұхаммед пайғамбардың өмірі. А., 1994: Асылдың сынығы. Роман. А., 1996; Исатай

#### <u>CARDCARDCARDCARDCARDCARDCAR</u>

тиной", 1986), "Бейімбет Майлин" (1989), "Ілияс Жансүгіров" (1992) и др. Статьи С. переведены на рус., узб., кырг. языки. Лауреат Междунар. пр. "Алаш" (1994).

Майкотулы САРБАС  $(1849,$ Жамбылская обл., ныне Кордайский р-н, близ Доланкара, Матибулак – прибл. 1914) – акын айтыса. По словам самого акына, он был одним из восьми сыновей Майкота, племянником известного жырау Кабана, учителя акынов Старшего жуза. Поэтич. иск-ву С. научился в Жетысу у оратора Кекебая. До наших дней дошли произв. С. "Сарбас ақынның байларды мазақтауы" ("Высмеивание баев акыном Сарбасом"), "Сарбастың сайлау туралы айтқаны" ("Слова Сарбаса о выборах"), "Сарбас пен Қуандық ақынның айтысы" ("Айтыс Сарбаса с акыном Куандыком"), "Жамбыл мен Сарбастың айтысы" ("Айтыс Жамбыла и Сарбаса") и др. Известны айтыс-загадка С. с кырг. акыном Калмырзой, в к-рой С. одержал победу, и айтыс С. с Жамбылом.

САРГАСКАЕВ Сансызбай (29.4. 1925, Жамбылская обл., Красногорский р-н, а. Шарбакты -28.7.1995, Алматы) - инсатель. Участник 2-й мировой войны.

ны сб-ки повестей и рассказов "Достар" ("Друзья", 1953), "Бір отрядта" ("В одном отряде", 1956), "Сәуленің жаңа достары" ("Новые друзья Сауле", 1959), "Бір көшенің бойында" ("На одной улице", 1961), "Шындық" ("Правда", 1964), "Көңілді балалар" ("Веселые ребята", 1966), "Биіктен биікке" ("От высоты к высоте", 1972), роман "Ұстаз" ("Учитель", 1979) и др.

САРЖАН Томанышулы (1827 г. с. н.) - бий, оратор. Выходец из племени садыр, матай рода найманов. Отец Томаныш был бием, правителем Ташкента. С. был современником Абылай-хана, Толе би, Альмамбета, Бухар-жырау, одним из биев, боровшихся за мир и единство народа. С. часто встречался с Бухар-жырау, у к-рого учился мудрости. Получив воспитание у великих людей, С. к 14 годам проявил поэтич. талант, умел править народом. С. оставил после себя много назидательных изречений воспитательпого характера.

САРИЕВ Абдигали (1900, Алматинская обл., Жамбылский р-н, а. Амангельды - 1964, там же) - акын. Начальное образование получил в аульной школе.

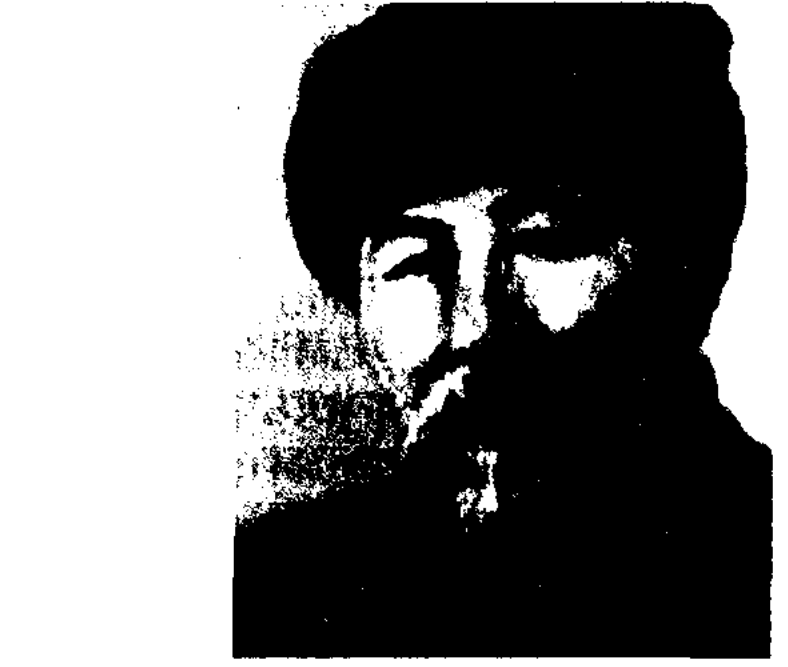

- Махамбет тарихы. А., 1997; Адайлардың арғы тарихы. Роман. А., 1998.

САРБАЛАЕВ Бакыт (18.3.1947, Кызылординская обл., Жанакорганский р-н, а. Жайылма) писатель, лит. критик. Окончил Кызылординский пед. ин-т им. Н.В.Гоголя (1969). В 1969-70 гг. работал учителем в восьмилетней школе им. Кожамберды в Жанакорганском р-не, в 1970-86 гг. сотрудник газ. "Қазақстан мұғалімі", "Жас Алаш", журн. "Жалын", репертуарно-редакционной коллегии Мин-ва культуры РК, в 1990-95 гг. - зам. гл. редактора газ. "Ана тілі". С 1995 г. – гл. редактор газ. "Қазақ елі". Изданы книги С. "Қызыл алма" ("Красное яблоко", 1980), "Ақиқат алдында" ("Перед ис-

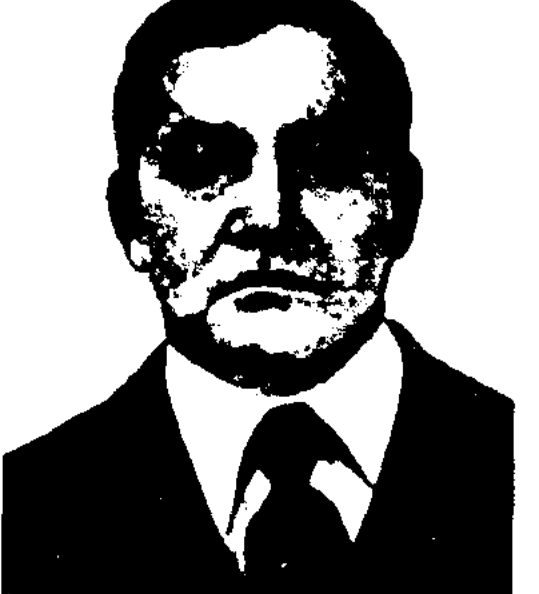

С. Саргаскаев

В 1942-43 гг. - ответств. секретарь газ. "Красногорист", в 1949-63 гг. - зав. отделом, ответств. секретарь, гл. редактор газ. "Қазақстан пионері" (ныне "Ұлан"), в 1963-69 гг. - зав. отделом, ответств. секретарь журн. "Жүлдыз". Произв. С. начали печататься с 1949 г. Изда-

А. Сариев

Участвовал в айтысах акынов Жетысу, проходивших в Алматы (1919), Узынагаше (1923), на празднике, носвященном 75летию акына Жамбыла (1938), в респ. айтысах (1939, 1943). Первое стих. С. было опубликовано в Жетысуской обл. газ. "Тілші" в 1924 году. Автор поэм "Саурык

# CARDICARDIARDIARDIARDIARD

батыр", "Перевал", "Чабан", "Капитан Гастелло". Награжден орд. Красной Звезды, медалью "За самоотверженный труд в годы Великой Отечественной войны 1941-45 годов", Грамотой Верх. Совета Казахстана.

САРИЕВ Шомишбай Нагашыбайулы (15.4.1946, Кызылординская обл., Аральский р-н, ст. Шомиш) - поэт, композитор, канд. филол. наук (1996). Засл. деятель культ. РК (2006). Окончил КазГУ (1971). В 1970-74 г. редактор в изд-ве "Казахстан". В 1974-89 гг. руководил отделами поэзии, критики и библиографии, иск-ва и науки в журн. "Жұлдыз", в 1989-99 гг. ст. науч. сотрудник Ин-та литры и иск-ва, в 1999-2004 гг. нач. отдела журн. "Акикат".

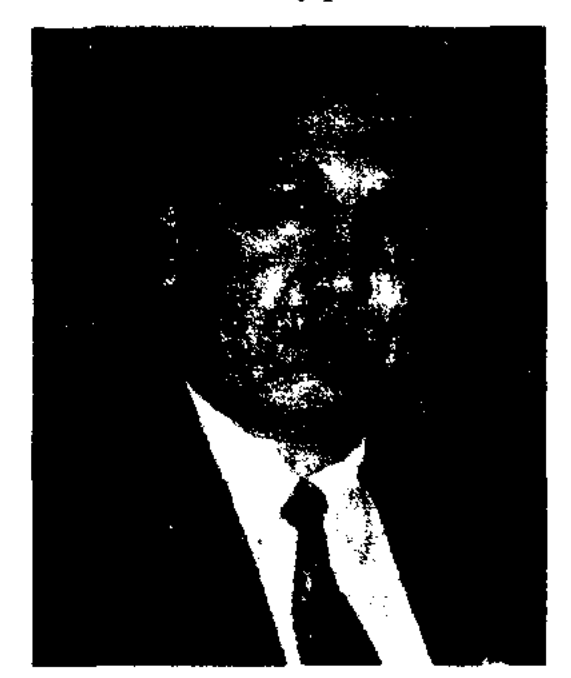

III. Capuen

Первый сб-к стихов "Балдаурен" вышел в 1974 году. Опубл.

САРИКОВА Магираш Аппазкызы (23.11.1939, Кызылординская обл., Кармакчинский р-н, а. Актобе) - поэтесса. Окончила КазГУ (1963). В 1957-58 гг. работала лит. сотрудником в газ. "Кызыл ту". С 1963 г. – на Казах. телевидении, в изд-ве "Кайнар", Книжной палате, редактор журн. "Денсаулық". Первые стихи С. вошли в коллект. сб-к "Жас қанат" (1959). В 1964 г. вышел сб-к С. "Студент қаламы" ("Перо студента"). Автор поэтич. книг "Сырдария", "Сені ойлаймын" ("Думаю о тебе"), "Сезім пернелері" ("Струны чувств"), "Карагөз" и др. Цикл стихов С. вошли в сб-ки "Антология казахской советской поэзии" (1970), "Айтыс" (3 т., 1960), "Чудесный сад" (1980), "Бес ғасыр жырлайды" (2002), "Екі ғасыр жырлайды" (2003.)

Соч.: Студент қаламы. Өлеңдер. А., 1964; Сыр сандық. Өлендер. А., 1974; Карагөз. Өлеңдер. А., 1978; Сені ойлаймын. Өлеңдер. А., 1982.

CAPKA3M (rpey. sarkasmos, or sarkazo, букв. - рву мясо) - едкая, язвительная, обличительная, иногда и горькая насмешка над изображаемым; высшая степень иронии. Если сущность иронии в иносказании, в тонком намеке, в С. главное - крайняя степень эмоционального отношения, высокий пафос отрицания, переходящий в негодование. С. часто встречается в устном нар. творчестве: в сказках ("Алдар Косе"), айтысах, ораторском иск-ве. С. использовали в своих стихах Махамбет, Шернияз, А.Кунанбаев, С. Торайгыров. В советской казах. лит-ре элементы С. часто встречаются в сатирич. произв. С.Донентаева, А. Токмагамбетова, С.Адамбекова, Ж.Алтайбаева, Г. Кабышева, О. Аубакирова.

изд-ве "КазАқпарат", сотрудник газ. "Жетісу", лит. консультант в отделе поэзии СП Казахстана. Произв. С. начали публ. в респ. печати с 1990 г. Стихи С. вошли в коллект. сб-ки "Толқыннан толқын туады", "Жас ақындар антологиясы". Изданы сб-ки стихов "Керуен көшіп барады" (1999), "Жүрегімнің ішіндегі жүрегім" (2001).

САРСЕКЕЕВ Когабай (1.4. 1939, Костанайская  $66n$ . Амангельдинский р-н, а. Торгай) - писатель. Засл. деятель культ. Казахстана. Окончил КазГУ (1963). В 1963-67 гг. - лит. сотрудник в газ. "Ұлан", "Егемен Қазақстан", в 1967-82 гг. - зав. отделом, ответств. секретарь газ. "Қазақ әдебиеті", в 1983-86 гг. редактор газ. "Друг читателя",

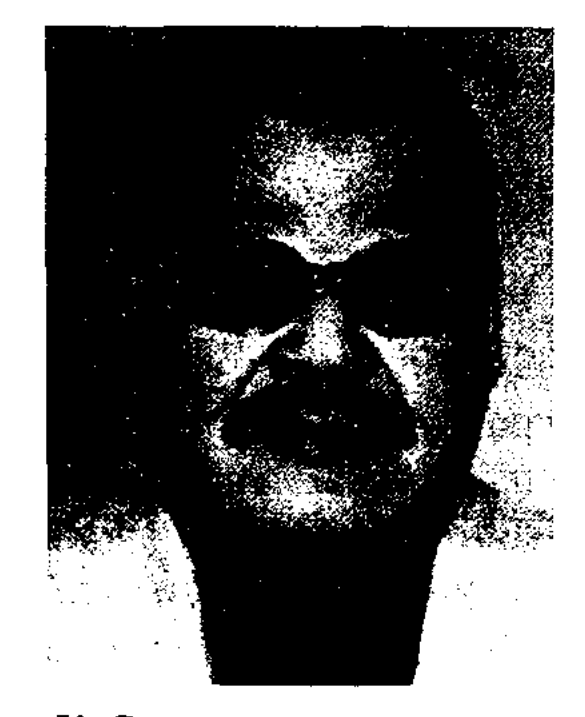

К. Сарсекеев

в 1986-90 гг. - гл. редактор издва "Жалын", гл. редактор респ. объединения "Қазақкітап", президент респ. общества распространителей книг. Явл-ся президентом АО "Сақ". Изданы сб-ки рассказов и повестей С. "Кілт" ("Ключ", 1967), "Қараша қаздар"  $\Gamma$ уси", ("Ноябрьские 1974), сб-к избр. сочин. в 2-х томах (1999). Пьесы "Кестелі орамал" ("Вышитый платок"), "Ыбырай Алтынсарин", "Мұңлық -Зарлық", "Фатима", "Сарбаздар" ("Воины") и др. поставлены на сценах респ. театров. Автор ист. романов "Кызыл жалау" ("Красный флаг", 1-кн., 1979) "Заманақыр" ("Конец света", 2-кн., 1983). Рассказы "Смута" (1988), "1937 жыл" ("1937 год") изданы отд. книгой на рус., казах.

нзбранные соч.: "Сағынышым теціз" (1995), сб-к стихов "Кос канат" (2004), избр. стихи в 2 тт. (2006). Автор св. 300 текстов несен: "Сәлем саған, туған ел", "Домбыра", "Қарағым-ай", "Сарыарқа", "Аралдан үшқан аққулар", "Атамекен-ай", "Аққусенім", "Жер Ана", "Ән жүрегім туған ел", "Үкілі домбыра", "Дос керек", "Бозжорга". Нанисал монографию "Поэзия двадцатых годов XX века". Книги стихов С. изданы на рус., укр., польск. и инд. языках. С. перевел на казах. язык произв. Г.Гулиа, И.Абашидзе, О.Бергголы, А.Дементьева, Р. Рождественского, Ф. Алиева, М.Эминеску и др. Лауреат Междунар. лит. пр. им. Ф.Кафки (2003), пр. "Тарлан" (2004).

**CAPCEK** *Kapac* (15.5.1968, Алматинская обл., Уйгурский р-н, а. Сумбе) - поэт. Окончил КазГУ (1995). В 1990-92 гг. корр. молодежной газ. "Өркен", в 1992-94 гг. - нач. отдела газ. "Жас қазақ", в 1996-2000 гг. корр., нач. отдела журн. "Парасат". С 2000 г. - один из организаторов журн. "Казақстан" при

#### **CAPCEKEEB**

и англ. языках в 1998 г. С. - почетный гражданин гг. Костанай, Торгай. Лауреат Междунар. пр. "Алаш" (1999). Награжден золотыми медалями Франции "SPI", Междунар. информ. академии.

САРСЕКЕЕВ Медеу (2.1.1936, Вост.-Казахстанская обл., Абайский р-н, а. Кайнар) - писатель. Окончил Казах. руднометаллургический ин-т (ныне КазПТИ, 1958). В 1958-59 гг. работал лит. сотрудником, зав. отделом в газ. "Жас Алаш",

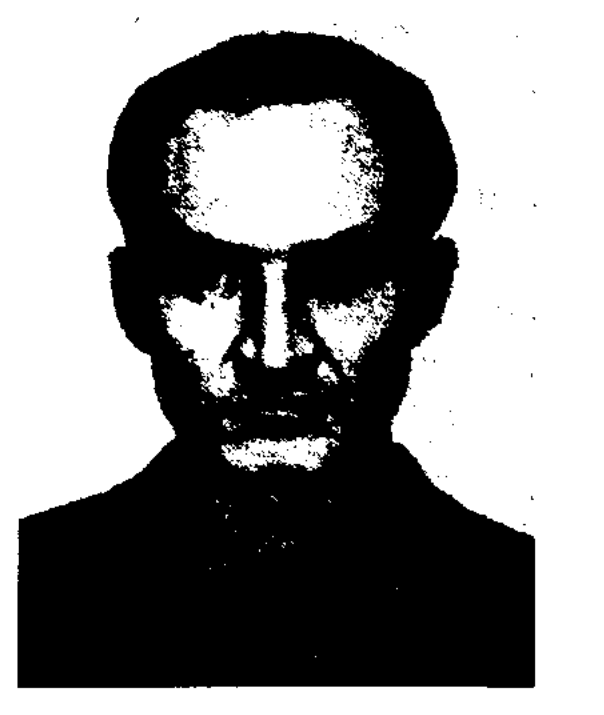

М. Сарсекеев

в 1959-63 гг. - мастером, ст. диспетчером, нач. бюро изобретателей Семипалат. цементного завода, в 1963-65 гг. - собств. корр. вост.казахстанской обл. газ. "Егемен Казақстан". С 1965 г. - ответств. секретарь межобл. отдела СП Казахстана. Повести С. "Көрінбестің көлеңкесі" ("Тень невидимки", 1960), "Жетінші толқын" ("Седьмая волна", 1964), "От және атом" ("Огонь и атом", 1965) посвящены молодежи. Были опубл. книги очерков и док. повестей "Жеті жылдықтың жігіттері" ("Парни из семилетки", 1961), "Қаз қайтқанда" ("Когда возвращаются гуси", 1968) и др. Автор романов "Жаңғырық" ("Эхо", 1979), "Көмбе" ("Клад", 1985), док. биографий "Сатбаев", "Ебиней Букетов" (2005) и др. Награжден орд. "Күрмет" (2001), медалью "За доблестный труд", Почетной грамотой Верх. Совета Казахстана.

#### <u>CARDCARDCARDCARDCARDCARDCARD</u>

сатель. Нар. писатель Казахстана (1987). Окончил школу сов. парт. актива в Астрахани (1929), Высшую коммунистич. школу в Алма-Ате (1934). В 1930-32 гг. - лит. сотрудник газ. "Еңбекші қазақ", в 1934-36 гг. редактор газ. "Турксиб", в 1936-42 гг. - директор Казгослитиздата. Первая ноэма С. "Еділ толқыны" ("Волжские волны") вышла в свет в 1938 г. Пьесы С. "Арбасу" ("Поединок", совм. с К.Жумалиевым, "Теңіз махаббаты" 1966),

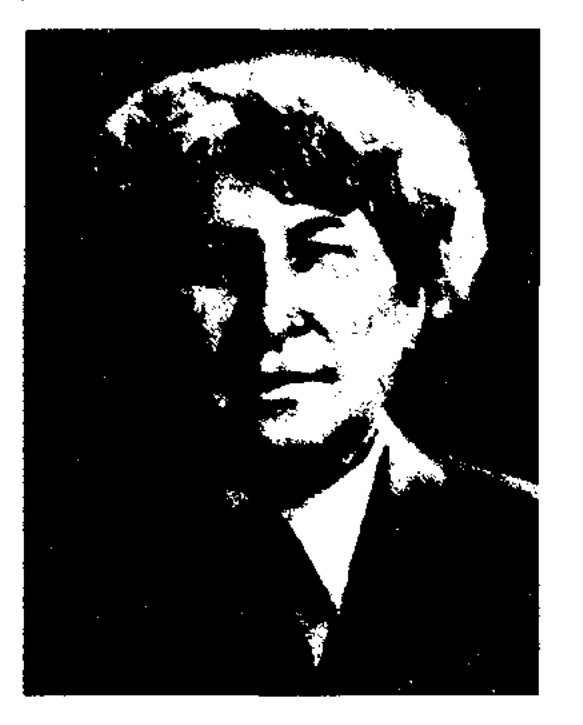

А. Сарсенбаев

("Морская любовь", 1970) поставлены на сценах респ. и обл. театров. С. - автор учебников "Әдебиет хрестоматиясы" ("Хрестоматия по литературе", совм. с Е.Исмаиловым, 1938), "Оку кітабы" ("Книга для чтения", 1941), "Ана тілі" ("Родная речь", 1948, 1959). Издан сб-к произв. С. в пяти томах (стихи, ноэмы, баллады, рассказы, романы; 1980-84). Перевел на казах, язык нроизв. А.Пушкина, М.Лермонтова, Н.Некрасова, Ш.Петефи, В.Лациса. Произв. С. переведены на рус., эст., туркм., тадж., болг. языки. Награжден орд. Красной Звезды, Трудового Красного Знамени, "Знак Почета", Дружбы народов (1975), "Парасат" (1995) и медалями. Соч.: Еділ толқыны. Олендер. А., 1937; Жүрек сыйы. Өлеңдер. А., 1938; Акмаралдың жүрегі. Олеңдер. А., 1940; Ант. Өлеңдер, А., 1948; Туған олке. А., 1948; Ақша бұлт (екінші басылым). Өлеңдер. А., 1949; Махаббат жыры. Өлеңдер мен поэмалар. А., 1956; Миллиардтың ізімен. Жаңа өлеңдер. А., 1959; Жазылмаған кітап. Поэмалар. А., 1962; Ақша бұлттар. Дастандар мен өлендер. А., 1966; Баспалдақтар, биіктер.

Өлеңдер мен поэма. А., 1971; Атырау сазы. Таңдамалы. А., 1975; Ақырғы гранаталар. Дастандар, балладалар. А., 1977; Маржан таулар жырлайды. А., 1982; Бес томдық шығармалар жинағының I-II томы. А., 1981 - 84; Қаспетті махаббат. Дастандар. А., 1987; Ғасыр мен ғасыр беттессе. Жыр жинагы. А., 2002. –

Проза: Сенің бақытынды қорғағандар. А., 1950; Толкында туғандар. Роман. А., 1953; Офицер күнделігі. А., 1960; Капитан үлы. Повесть. А., 1961; Толкында туғандар (екінші басылуы). А., 1965; Теңіз әуендері. Роман. А., 1969; Жауынгер монологы. А., 1972; Батырлар ізімен. Әңгімелер, күнделіктер. естеліктер,  $A_{\cdot}, \quad 1974$ Тандамалылар. Толқында туғандар. Роман. Офицер күнделігі. А., 1975; Бес томдық шығ. жин. III т. Толқында туғандар. Роман. IV т. Әңгімелер, новеллалар. А., 1983; Теңіз әуендері. Роман. Жауынгер монологы. Әңгімелер, V т. А., 1984; Ұстаздар мен түстастар. Естеліктер. А., 1986.

САРСЕНБАЙ Бортебайулы (1890, Кызылординская обл., Кармакшинский р-н, а. Акжар - 1961, там же) - акын. Был известен в Сырдарье как талантливый певец, искусный исполнитель терме, героич. и любовного эпоса. Учился поэтич. мастерству у акынов-сказителей Нысанбая, Базара, Жиенбая, Орынбая. Автор дастанов "Жүсіп-Ахмет". "Айша қыз", "Мұңсыз хан". Традиции С. продолжил сын Алшынбек, к-рый открыл школу Сарсенбай-жырау.

САРСЕНБАЙ Оразбек (1938, Кызылординская обл., Шиелийский р-н, а. Жанатурмыс) - пи-

САРСЕНБАЕВ Абу (Абугали) (15.10.1905, Атырауская обл., Курмангазинский р-н, а. Алга - $28.11.1995$ , Алматы) - поэт, писатель. Окончил КазГУ (1957).

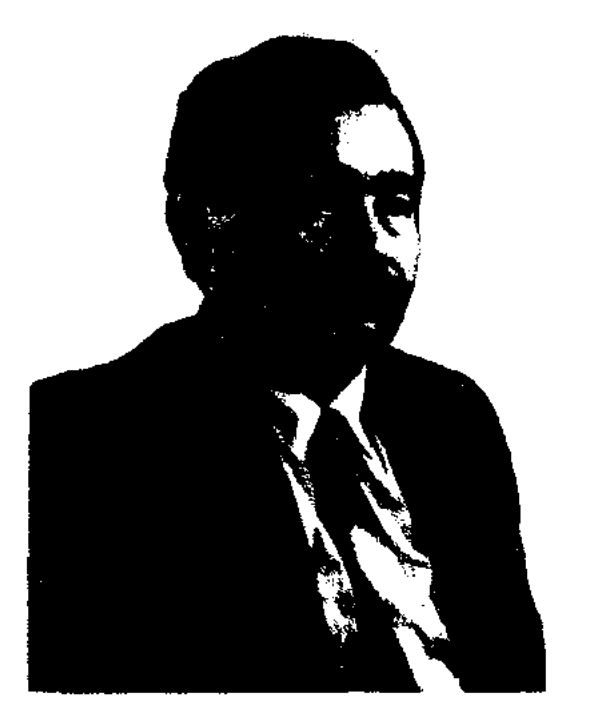

О. Сарсенбай

В 1957-66 гг. работал учителем в Шиелийской средней школе, в 1966-78 гг. - лит. сотрудником журн. "Жұлдыз" и газ. "Жас Алаш". В 1974-82 гг. - зав. отделом газ. "Қазақ әдебиеті", в

# CARRECARRECARRECARRECARRE

1982-86 гг. – лит. консультант СП Казахстана, в 1987-93 гг. гл. редактор изд-ва "Жазушы", в 1993-95 гг. - директор изд-ва "Өнер". С 1996 г. – ген. директор изд-ва "Қайнар". Первый сб-к рассказов С. "Даңқ" ("Слава") вышел в 1965 г. Позже вышли сб-ки повестей и рассказов, романы: "Жалғыз күрке" ("Одинокий домик", 1967), "Сағым" ("Мираж", 1970), "Таңбалы тас" ("Меченый камень", 1971), "Бақыт құсы" ("Птица счастья", 1973), "Жиде гүлдегенде" ("Когда расцвела джида", 1977), "Замандас" ("Современник", 1982), ""Уәде" ("Обещание", 1985), "Тандамалы" ("Избранное", 1-т. 1992; 2-т. 1993), "Шамшырақ" ("Подсвечник", 1990), "Волшебная лампа" (1996), "Круг" (1998). Перевел на казах. язык произв. В. Короленко, В. Иванова, Ф.Абрамова, Ф.Искандера и др. На основе рассказа С. снят художеств. фильм "Долана" (Казахфильм, 1981, реж. С.Нарымбетов). Мн. произв. С. переведены на иностр. языки. Лауреат Междунар. пр. "Алаш" (1994). За роман "Круг" удостоен Гос. пр. Казахстана (2000). Награжден орд. "Күрмет" (2000).

САРТКОЖАУЛЫ Каржаубай (22.3.1947, Монголия, Баян-Улэгей) - писатель, канд. ист.

тор прозаич. книг "Кош бол, апа!", "Кыранның қазасы", "Сәйгүліктер" и ок. 100 науч. статей.

САРЫ Батакулы (1863, ныне Актюбинская обл., Шалкарский р-н, а. Талдыкум - 1895, там же) - акын. С детства пел песни, читал стихи, был прозван "әнші бала" ("мальчик-певец"). Был репрессирован, после тюрем Ыргыза, Оренбурга, Омска сослан в Сибирь. Позже расстрелян в местечке Шиелисай близ Орска. С. - автор песен "Дариға", "Әридау", "Дүния", "Сарының Сібір айдалалып бара жатқандағы әні", "Туған ел". А.К.Жубановым написана муз. пьеса "Сары" (1940, либретто А.Тажибаева). Песни С. "Сарының әні", "Туған ел әндері" использованы в фильме "Амангельды".

САРЫБАЕВ Абикен (1926, Алматинская обл., Гвардейский р-н, ст. Балгалы) - поэт. С детства пел песни, играл на домбре, читал наизусть "Айтыс Биржана и Сары", поэму И.Жансугурова "Кулагер". С 1958 г. участвовал в р-ных, обл. и респ. айтысах. Опубликованы айтысы С. с Калиханом Алтынбаевым ("Ақындар жыры", 1963), Кокеном Шакеевым ("Жамбыл және қазіргі халық поэзиясы", 1975).

#### САРЫШОЛАК

лом в Жалагашской р-ной газ. "Жаңадария", в Сырдарьинской р-ной газ. "Сырдария".

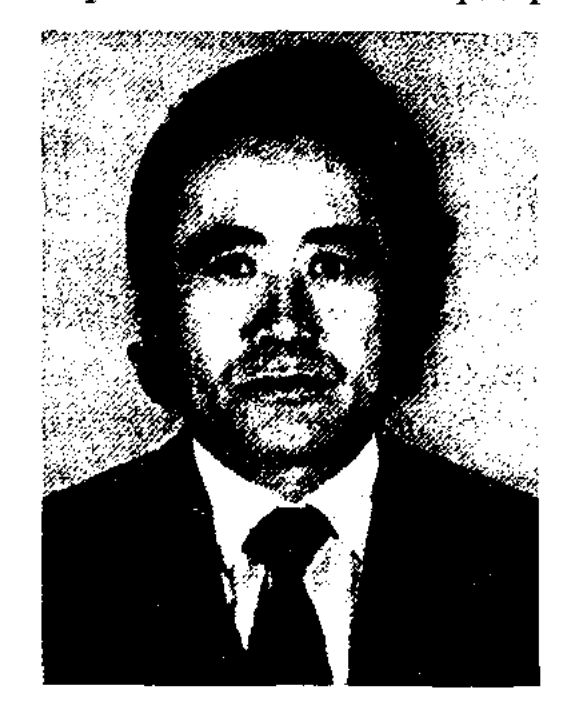

Т. Сарыбайулы

С 1982 г. работал на Казах. телевидении, в респ. газ. "Заман -Қазақстан", в Доме нар. творчества, зав. отделом лит. фонда при СП Казахстана, зав. отделом респ. журн. "Балдырған".

САРЫМСАКОВ Мухаметкали (1878, Зап.-Казахстанская обл., Жанакалинский р-н, а. Жидели кум - 1957, там же) поэт. В 1920-30 гг. работал в сельском и районном Совете. Уже в пожилом возрасте исполнял собств. произведения. Терме С. "Қызыл тіл айтар сөзге жалықпаған", "Дүмшелер жайында" опубл. в сб-ке "Пернедегі термелер" (1965).

САРЫШОЛАК Боранбайулы

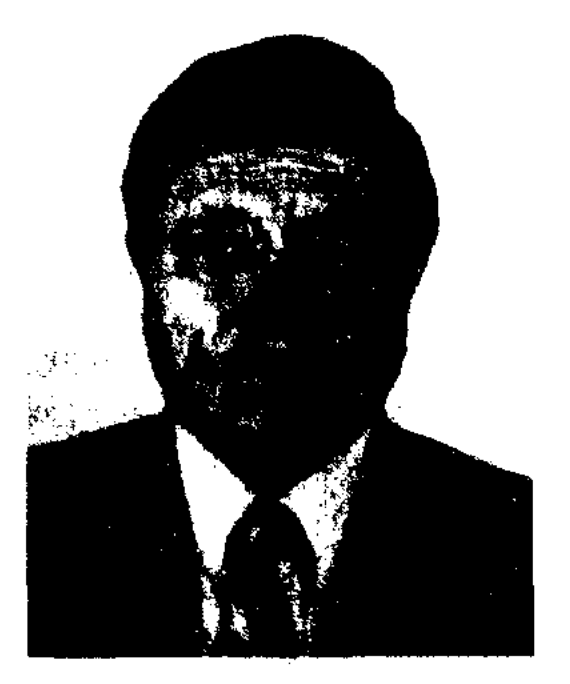

К. Сарткожаулы

наук. Окончил Монгольский гос. ун-т. Работал ст. науч. сотрудником в Ин-те истории АН Монголии, ст. науч. сотрудником, директором Турецко-Казахского центра, пред. Баян-Улэгейского окружного маслихата, науч. сотрудн. Евразийского нац. ун-та. Ав-

САРЫБАЕВ Каныбек Касымханулы (13.3.1938, Юж.-Казахстанская обл., Туркестанский р-н, а. Куш-ата - 2002) - поэт. Окончил КазГУ (1963). Работал в газ. "Кентау правдасы", "Коммунистік еңбек", "Қызылқұм". Изданы книги "Тұңғыш кітап" ("Первая книга"), "Отырар оттары" ("Огни Отырара"), "Отан туралы сөздер" ("Слова о Родине"), "Мен келе жатырмын" ("Я иду"). Награжден медалью "За доблестный труд".

САРЫБАЙУЛЫ Темирше (20.10. 1941, Кызылординская обл., Жалагашский р-н, а. Мырзабай ахун) - поэт. Окончил Кызылординский гос. ун-т (1968). В 1968-76 гг. работал зав. отде(1866, Актюбинская обл., Шалкарский р-н, а. Копасар прибл. 1928/29) - акын. С детства увлекался поэтич. искусством, занимался охотой с ловчими птицами. Состязался в айтысах в городах Актюбинской, Оренбургской и Орской областей, выступал на ярмарках в Кокжаре (Ойыл), Каракамысе (Темир). В своих произв. С. высмеивал колониальную политику царя, агитировал народ выступить против него. Написал более 20 стихов, толгау, песни "Қарақай", "Қалқам-ай" и др. Сведения о жизни С. даны в толгау Н.Байганина "Ақын". Высокую оценку таланту С. дал Абубакир Кердери.

### CANDICANDICANDIANDICANDI AND

САТ Есенбаев (1893, бывш. Торгайская обл., Амангельдинский р-н - 1975, там же) - поэт. С детства читал наизусть киссы и дастаны, исполнял их под аккомпонемент домбры. С 17 лет сочинял стихи. Участвовал в нац.-освободит. восстании 1916 г. под руководством А.Иманова. В своих произв. С. передал печаль народа, его положение во время восстания. В годы войны С. писал патриотические стихи. В 1944-50 гг. работал пред. Сартальского сельского Совета в Амангельдинском р-не. Произв. С. опубликованы в сб-ках "Пернедегі термелер" (1965). "Айтыс" (3-т., 1966). Автор поэмы "Амангельды" (1944) о жизни и героической борьбе батыра А.Иманова.

САТАЕВ Амантай Ракымжанулы (25.10.1933, Акмолинская обл., Ерейментауский р-н, а. Шакей - 18.7.2003, Алматы) писатель. Окончил Московский гос. историко-архивный ин-т.

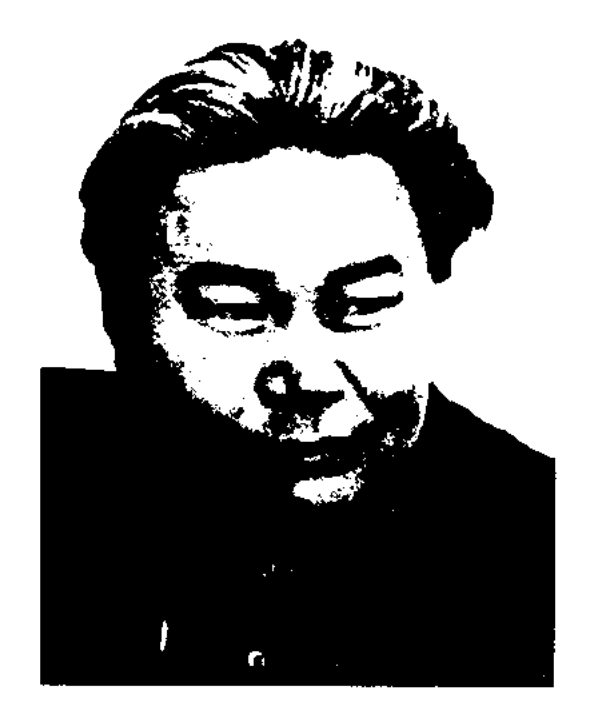

лестер" (киносценарий написал совм. с К.Мухамеджановым),  $(1959),$ "Ақбала" "Ботагөз" (совм. с С.Мукановым), "Бір шанырак астында" (1971), "Ажал тұтқыны", вагонының "Күй құдіреті" (совм. с Х. Ергалиевым). С. написал сценарии к фильмам "Наш Сабит", "Песня дружбы" и др. Пьесы, новеллы, научноисследов. статьи С. переведены на иностр. языки.

Соч.: Аккуды атпас болар. Повесть. А., 1966; Дала күйлері. Повестер мен әңгімелер. А., 1968; Ақын ізі. Повестер мен әңгімелер. А., 1970; Қырық қарлығаш. Новелла. Суретті кітапша. А., 1971.

САТАНУЛЫ Бегеш (1834, Вост.-Казахстанская обл., Аягозский р-н, волость Даганды - 1911, там же) - поэт, оратор, бий. Близкий друг Абая. В различных тяжбах и спорах Абай всегда поручал С. оглашение решения. Как-то представители рода тобыкты задали Абаю вопрос: "Почему Бегеш берет слово первым, а Вы только одобряете и поддерживаете его?". Абай ответня: "Об этом нужно спросить у самого Бегеша". На вопрос Абая Бегеш, не мешкая ответил: "Абайжан, если я ошибусь, ты рядом и можешь поправить меня, а если ты ошибешься, кто же поправит тебя?! Потому я и выступаю первым". "Как ветер не удержишь в кулаке, так и Бегеша не поймаешь на слове", - говорил Абай, выражая свое одобрение находчивости Бегеша. Могила С. находится вдоль дороги между аулами Баршатас и Байкошкар. На могиле установлен намятник местным жителем Жайыком Мусирулы.

лом Ин-та лит-ры и иск-ва АН Науч.-исследов. Казахстана. труды С. посвящены исследованиям сравнит.-ист. литературоведения и лит. связей.

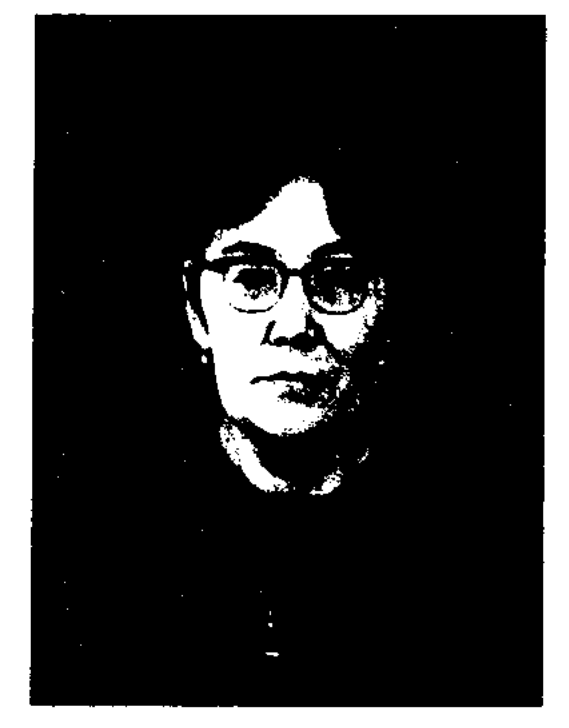

Ш.Сатбаева

Участвовала в подготовке раздела о казах. лит-ре в издании "История литературы Средней Азии и Казахстана" (Москва, 1961), 3 т. "Истории казахской литературы". Автор монографий "Казахско-европейские литературные связи XIX и первой половины XX веков" (1972), "Литературные связи" (1974), "Казахская литература и Восток" (1982) и др. Один из авторов учебника для 9-10 кл. ср. школы "Казахская литература" (1976) и для студентов вузов "Казахская литература" (1979). Лауреат пр. им. Ш.Уалиханова (1990).

Соч.: XIX және XX ғасырдың бірінші жартысындағы қазақ-европа әдеби байланыстары, А., 1972; Әдеби байланыстар. А., 1974; Орнекті өріс. А., 1977; Л.Толстой Казакстанда, А., 1979; Әдебиет мерейі. А., 1981; Казахская литература и Восток. А., 1982; Достық дастандары, А., 1983; Ч.Ч. Валиханов и русская литература. А., 1987; Шоқан Уәлиханов - филолог. А., 1987; Шакарим Кудайбердиев. А., 1993; Соулелі оулет, А., 1996; Свет очага, А., 1999; Уақыт шуағы. 2 томдық мақалалар жин. А., 2000; Обікей Сотбаев, А., 2000; Әр жылдардан. А., 2002; Ұрнақ сыры, А., 2003.

А. Сатаев

В разные годы работал в газ. и журн. "Советтік Қарағанды", "Жұлдыз", "Қазақ әдебиеті", редактором отдела сценариев киностудии "Казахфильм". В 1963-67 гг. – ст. редактор Акмолинской лит.-драм. редакции, в 1967-69 гг. - слушатель высших лит. курсов Ин-та лит-ры им. М.Горького, зав. секцией драматургии и кинодраматургии СП Казахстана. В 1957 г. в журн. "Жұлдыз" был онубликован киносценарий С. "Дала күйлері" ("Степные кюи"). Автор пьес "Ақбөпе", "Белгілі бе-

САТБАЕВА Шаминиябану Канышевна (25.7.1930, ныне Павлодарская обл., Баянауылский р-н, а. им. К.И.Сатпаева -1.1.2002, Алматы) - докт. филол. наук (1971), проф. (1988), акад. АН Казахстана (1979), **ОТЛИЧНИК** просвещения Ka- $(1980)$ . Окончила захстана КазПИ (1950). В 1954-65 гг. зав. кафедрой КазПИ. С 1965 г. ст. науч. сотрудник, зав. отде-

"САТБЕК-БАТЫР" - ист. дастан. Написан Акылбеком Сабаулы на основе ист. событий, сохраненных в памяти народа, и выпущен отд. кн. под назв. "Кисса-и-Сатбек" в изд-ве ун-та Ш. Хусаинова в 1909 г., в изд-ве братьев Каримовых в 1911 г. и в др. изд-ве в Казани в 1915 г. Существует неск. вариантов "С. 6.", осн. темой к-рых явл-ся протест

против колониальной политики царской России в казах. степи. В основе сюжета дастана лежит рассказ о мирном ауле Сатбека на побережье Иртыша, беспричинно уничтоженного рус. армией под предводительством Ермака. Сатбек, потерявший семью, открыто вступает в борьбу с колонизаторами. Доказав свою правоту перед царем, свободолюбивый батыр отказывается от звания и чина и вступает на путь освобождения своего народа. Содержание варианта "С. б." акмолинского акына Кусембека Байгуттыулы и варианта, записанного из уст жителя Акмолинской обл. Мустафы карагандинским акыном Зарыкбаем Елмагамбетовым, схожи с вариантом А.Сабаулы. Различия в сюжете имеют варианты "Сәтбек батырдың әңгімесі", записанный ученым Ауельбеком Коныратбаевым в Алматинской обл., и "Мырза Сәтбек батыр", собранный в 1946 г. семиналатинской экспедицией Ин-та языкознания и лит-ры АН Казахстана. В сюжете варианта собирателя устного нар. творчества Жуматая Мадиева, записанного из уст павлодарца Нургали Бейсенова, работник почты Паромский спасает батыра Сатбека от суда. Рукописи вариантов хранятся в фонде Центр. науч. б-ки и в отде-

драм. театра, зав. отделом в обл. Доме нар. творчества. В 1961 г. вышел сб-к стихов С. "Жырға сапар". Изданы сб-ки стихов "Тұңғыш кітап" ("Первая книга", 1963), "Таңсәрі" ("Рассвет", 1965), "Фосфор қаласы" ("Город фосфора", 1975), "Мойынқұм көктемі" ("Весна в Мойынкуме", 1977), "Әнші дала" ("Поющая степь") и др., кн. для детей "Бәмү-жә", рассказ "Асқаровтың соты" ("Суд над Аскаровым"), прозаич. кн. "Ғибрат" ("Назидание"). Мн. стихи С. положены на музыку.

**САТИРА** (лат. satira) – способ проявления комич. в иск-ве, состоящий в уничтожающем осмеянии явлений, к-рые представляются автору порочными. К жанру С. относятся басня, памфлет, фельетон, пародия, шарж, карикатура, анекдот. Если в драматургии С. находит свое проявление в жанре комедии, то в художеств. прозе создаются сатирич. рассказы, повести и романы. В сатирич. произв. широко распространены такие изобразительные приемы, как гротеск, аллегория, юмор, ирония, сарказм и др. Истоки С. уходят в далекую древность. В Др. Греции С. отражала напряженную политич. (язвительные **борьбу** ямбы Архилоха, сатирич. комедии Аристофана). Как особая лит. форма С. формируется впервые у римлян, тогда же возникает и ее название. Сатирич. характер имели романы "Сатирикон" Петрония и "Золотой осел" Апулея. В рус. лит-ре сатирич. произв. впервые появились в 17 в. Многие сатирич. образы содержат широкие типич. обобщения и становятся нарицательными (напр., Тартюф, Гарпагон у Мольера, Хлестаков, Манилов и др. у Н.В.Гоголя, Иудушка Головлев у М.Е.Салтыкова-Щедрина). Казах. С. берет свое начало в устном нар. творчества. Если рассказы-легенды об Алдар Косе строятся на горькой иронии и насмешке, то смешные рассказы о Кожанасыре - на юморе, дружеской карикатуре и шарже. В рассказах о мальчике Тазше использованы гипербола и гротеск. В казах. фольклоре встречаются такие типические образы жадных и скупых баев, как Шыгайбай и Карабай. Поэзия жырау (Шалкииз Тленшиулы, Татикара, Бухар-жырау, Шал акын) беспощадно бичует и отрицает тот объект, против к-рого направлены слова жырау. В песнях-стихах Махамбета часто слышатся колкие, язвительные мотивы. Сатирическое осмеяние уходящего, отмирающего отличает пафос негодования и всегда имеет своей целью утверждение высоких, прогрессивных начал жизни. Произв. Абая подняли казах. С. на новую высоту. В его творч. часто встречаются эпиграммы в стихах-посвящениях: "Абралы", "Кокбаю", "Кулембаю", "Дутбаю" и др. Если в эпиграммах, посвященных Кокбаю, больше юмористических мотивов, то в эпиграммах, адресованных Дутбаю и Кулембаю, обвинительных, ирониче- $\overline{\phantom{0}}$ ских мотивов. В произв. Абая можно встретить и элементы пародии. Особое место в С. Абая занимает жанр басни. Жанр басни часто встречается в произв. известных казах. поэтов 20 в. А.Байтурсынова, М.Султанкожаулы, Т.Изтлеуова. Сатирич. стихи заняли особое место в творчестве Баснями С. Торайгырова.  $\mathbf{M}$ фельетонами обогатил казах. С. С.Донентаев. С.Сейфуллин написал такие сатирические стихи, как "Сторожевые псы", "Бредни национализма", "На черной телеге" и др. Б. Майлин внес большой вклад в развитие жанра комедии, сатирич. рассказов, фельетонов. Плодотворно трудился в жанре И.Жансугуров. Работая  $C_{\cdot}$ в газетах "Тілші" (1923-25), "Еңбекші қазақ" (1928-31), он прославился как фельетонист. В 1929 г. им был выпущен сб-к "Сықақ" ("Пародия"). Пародийные рассказы и фельетоны

ле рукописей и текстологии Инта лит-ры и иск-ва. Поэма "С. 6." А.Сабаулы была исследована в канд. диссертации Жанымгуль Камаловой "Литературное наследие Акылбека Сабаулы" (1999) и опубликована в составленном ею сб-ке А.Сабаулы "Киссалар" (Туркестан, 1998).

САТИБЕКОВ Жаксылык (24.6. 1937, Жамбылская обл., Байзакский р-н, а. Теспе) - поэт. Окончил КазГУ (1958). В разные годы работал в Жамбылском обл. телерадиокомитете, в аппарате Жамбылского обкома КП Казахстана, собств. корр. газ. "Социалистік Қазақстан" (ныне "Егемен Қазақстан") в Жамбылской обл., зав. отделом обл.
# **CATTAPOB**

И.Жансугурова были изданы в 1935 г. отд. кн. "Күк" ("Право"). В 20-е годы жанр С. был пополнен фельетонами Алдангарова и А.Сегизбаева. В 30-е годы в жанре С. трудились писатели К.Куанышбаев, Ж.Сарсеков, К. Тайшыков, Е. Дуйсенбеков. В годы 2-й мировой войны в развитие жанра С. внес весомый вклад А.Токмагамбетов, в послевоенные годы - Толешев. Благодаря выпуску журн. "Ара" (1956) казах. С. получила дальнейшее развитие. В 60-е годы ряды сатириков пополнили поэты Б.Кыдырбекулы, М.Рашев. С.Адамбековым был написан первый сатирич. роман на казах. языке "Атылған қыз туралы аңыз". Г. Мусрепов своими произв. "Широкий нос", "Этнографический рассказ", "Младший ребенок Силекеевых", "Пестрая дыня" внес весомый вклад в развитие жанра сатирич. рассказа. В 70-е годы в жанре С. работали О.Аубакиров. О.Иманалиев, Г.Кабышев, С.Алжиков, У.Уайдин, Е.Домбаев, в 80-е годы - С.Кенжеахматов, К.Амирбеков, Г.Ахметчин, К.Ильясов и др. Т. Кожакеев написал о казах. С. монографию.

САТТАРОВ Кыдырали (10.2. 1941, Узбекистан, р-н Верхний Шыршык, а. Аксаката) - докт. филол. наук (1992). Окончил Ташк. гос. пед. ин-т (1967). В 1967-92 гг. работал ст. преподавателем в Ташк. пед. ин-те. В 1993-95 гг. - проф. Междунар. казах.-турецкого ун-та им. А.Яссауи. С 1996 г. – зав. кафедрой Ташкентского пед. ин-та. Соч.: Қазақтың халық романдық эпосы. А., 1992.

(2001). Награжден юбилейной медалью "10-летие независимости Казахстана".

CARDCARDCARDCARDCARDCARDCARD

САТЫБАЛДИЕВ Абен Сагынбекулы (31.12.1914, г. Жамбыл -16.7.1974, Алма-Ата) - писатель, переводчик, канд. филол. наук (1963). Окончил Алма-Атинский учетно-экономический техникум Госбанка СССР (1937), КазГУ (1955). В 1937-39 гг. работал экономистом в Шымкентском обл. совете гос. банка, в 1939-60 гг. лит. сотрудником газ. "Оң-Қазақстан", түстік "Eremen Казакстан", ответств. секретарем журн. "Ара" ("Шмель"),

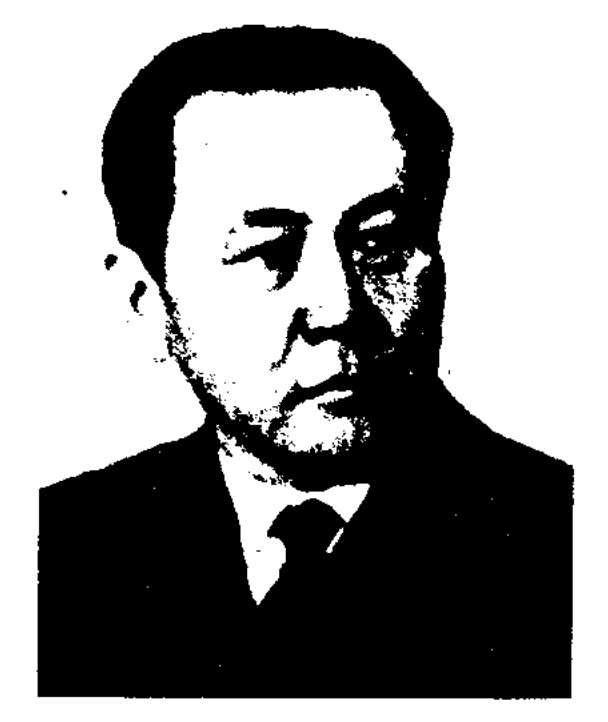

А. Сатыбалдиев

зам. редактора журн. "Жүлдыз", корр., зав. отделом респ. газ. "Социалистік Қазақстан" (ныне "Егемен Қазақстан") по Юж.-Казахстанской обл., в 1960-62 гг. -"Қазақ редактором П. газ.

САТЫБАЛДИЕВ Ерлан Абенович (13.6.1953, Алма-Ата) переводчик. Окончил отделение переводчиков Московского лит. ин-та. Работал редактором в респ. изд-ве "Жазушы", зав. отделом переводов в изд-ве "Жалын", директором объединенного предприятия "Интербук", "Өнер", президентом изд-ва респ. корпорации Казах. телевидения и радио, директором изд-ва "Мектеп". С. перевел на рус. язык образцы казах. фольклора, ряд произв. казах. писателей. Лауреат Междунар. пр. им. Жамбыла. Награжден Грамотой Верх. Совета Казахстана.

САТЫБАЛДИЕВ Мендекеш (3.10.1937, Атырауская обл., Жылойский р-н, а. Амангельды -1973, Алма-Ата) - поэт. Окончил КазГУ (1964). В 1964-69 гг. работал корр., зав. отделом Тенгнзской р-ной газ. Атырауской обл., в обл. телераднокомитете, в 1969-73 гг. - ответств. секретарем, зав. отделом изд-ва "Казахстан", журн. "Мәдениет және тұрмыс" (ныне "Парасат"). Изданы сб-ки стихов С. "Ақмоншақ" ("Белые бусы", 1966), "Шулайды толқын" ("Бушует волна", 1968), "Күн шуағы" ("Лучи солнца", 1970), сб-к избр. стихов "Кызғыш қүс" ("Розовая птица", 1975, 1979, 1988),

САТТИБАЙУЛЫ Косемали (3.2. 1959, Жамбылская обл., Таласский р-н, а. Амангельды) - писатель. Окончил КазГУ. Работает корр. Жамбылской обл. газ. "Жас Алаш". Изданы кн. С. "Шеткері үйдің жарығы", (1995), "Елгезек Бағдаршам, Тоқ-Қуат және басқалар" (2000, на казах. и рус. языках, произв. изд-ва "Жалын", 1998), "Күнге ғашық өлкеде"

әдебиеті", в 1962-68 гг. - ст. науч. сотрудником в Ин-те языкознания, в 1968-74 гг. - 1-м зам. гл. редактора гл. ред. Казах. сов. энциклопедии. Произв. С. печатались с 1939 года. Изданы сб-к рассказов и очерков "Ақмарал" (1960), роман "Беласар" (1979), сб-к лит.-критич. статей "Рухани қазына" ("Духовное сокровище", 1965, 1987). С. перевел на казах. язык роман "Обрыв" И.А.Гончарова, повести "Повесть о настоящем человеке" Б.Н.Полевого, "Рассказ о детстве" Ф.В.Гладкова, произв. Марка Твена, А.Кахара и др.

Соч.: Ақмарал. Повестер мен әңгімелер. А., 1960; Рухани қазына. Аударма проблемалары жайында. А., 1965; Беласқан. Роман, әңгімелер. А., 1979.

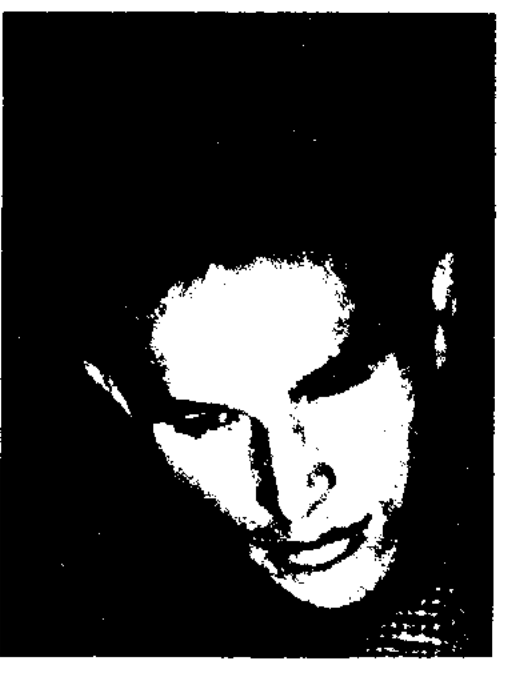

М. Сатыбалдиев

сб-к очерков "Жартастағы жазулар" ("Надписи на камнях", 1970), повесть "Коңыр қозы" ("Серый ягненок", 1971). Перевел на казах, язык кн. "Битва на небесах" (1973), "Монрассказы" гольские  $(1973)$ А.И.Покрышкина.

# CARRECARRECARRECARRECARRE

САТЫБАЛДИН Капан (25.12. 1917, Карагандинская обл., Каркаралинский р-н, а. Бесоба -10. 1.1969, Алма-Ата) - писатель. Окончил КазПИ (1939). В 1940-42 гг. учился в Моск. ин-те кинематографии. В 1937-59 гг. работал в газ. "Егемен Қазақстан", "Жас Алаш", гл. редактором газ. "Қазақ әдебиеті", зам. директора киностудии "Казахфильм", зам. гл. редактора журн. "Жұлдыз", секретарем СП Казахстана. Первый сб-к стихов С. "Мен жырлаймын" ("Я пою") вышел в 1938 г.

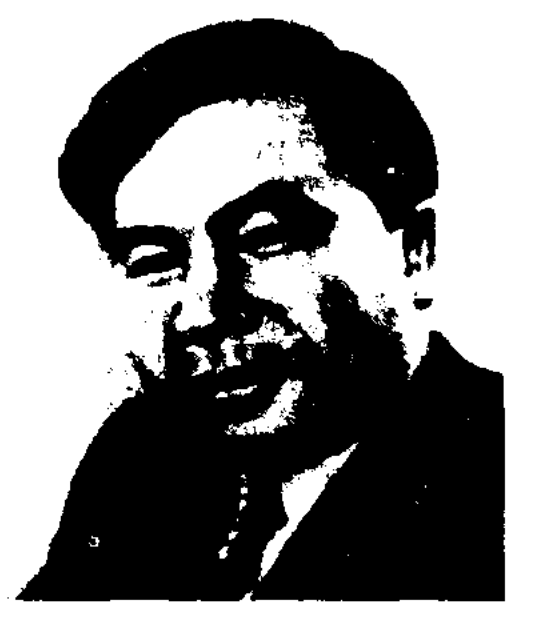

К. Сатыбалдин

Автор драм. произв. "Махаббат машақаты" ("Превратности любви", 1961), "Ұзақ жол" ("Долгая дорога", 1969) и др., сценариев художеств. и док. фильмов "Песня зовет" (1961), "Дина Нурпенсова". С. перевел на казах. язык произвед. И.А. Крылова, Н.А. Некрасова, Н.Асеева, В.Горбатова.

Соч.: Мен жырдаймын. Өлендер. А., 1938: Шенгілген жұмбақ. Поэмалар мен олеңдер. А., 1940; Әлия, Поэмалар мен олендер. А., 1945; Мың есік. Өлендер. А., 1950; Бейбітнілік күні астында. Өлеңдер, А., 1952; Сураныл. Олендер мен поэмалар. А., 1959; Кара торгай. Повестер, энгімелер, эсселер, А., 1968; Торт томдық шығ. жин. А., 1972; 1975.

а. Едирей - 25.11.2002) - поэт. Окончил Карагандинский пед. ин-т (1964), КазГУ (1972). С 1973 г. работал редактором в Егиндибулакской р-ной газ. "Ленин туы". Первая книга стихов поэта для детей была издана в 1972 г.

Соч.: Мойындау. Өлеңдер. А., 1972; Көктем келеді, алақай. Өлеңдер. А., 1975; Күдерінді үзбе. Өлеңдер. А., 1977; Ақша қар. Өлеңдер. А., 1980; Балқан таудың арасында. Өлендер. А., 1982; Үлкендерден үлгі аламыз. Өлендер. А., 1983; Үшкара оттары. Өлеңдер. А., 1985.

"САУДА ИШАН" - дастан. Осн. идея дастана, написанного акыном Нуралы Нысанбайулы, посвящена проблеме женского равенства, разоблачению людей, оскверняющих религию, предателей и изменников. В дастане описывается судьба девушки Жанат, мечтавшей о свободе, и борьба Болата за свободу сестры. Вариант дастана, записанный шымкентским фольклористом Кысыраубеком Амантайулы, явл-ся одним из ценных художеств. образцов, был издан в 1974 г. отд. книгой. Существуют варианты дастана, записанные Мамбетом Жаулыбаевым и созакским акыном Беимбетом Суюнбаевым, а также варианты Белгибая Бектурганова, изданные в 1953 г. под назв. "Опасыз Ешен", и Абдирайыма Муратова "Сауда Ешен" (1959). Все варианты полные, построены 7-, 8-сложным стихом. Варнант К.Амантайулы хранится в фонде Центр. науч. б-ки. Др. варианты хранятся в отделе рукописей и текстологии Ин-та лит-ры и иск-ва.

#### **CAVKETAEB** Турысбек (Таурах Рахметуллин) (14.11.1950, Алтайский край)  $\sim$ писатель. Окончил КазГУ (1970).

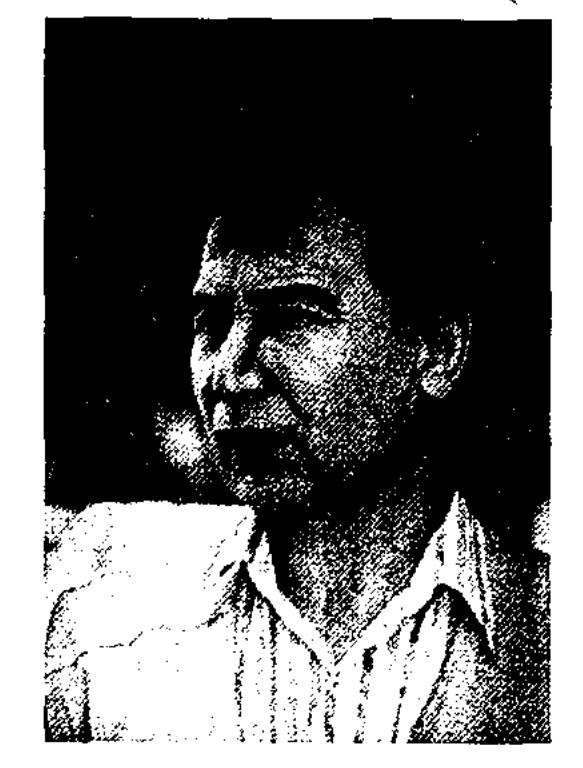

#### Т. Саукетаев

1975-89 B TT. переводчик "Kaфильмов киностудии захфильм", в 1989-99 гг. зав. отделом, ответств. секретарь, зам. гл. редактора в журн. "Жұлдыз". Первое стих. С. "Мұғалім" ("Учитель") опубл. в 1965 г. в Курчумской р-ной газ. "Коммунистік еңбек". Изданы прозаич.кн. "Айлытүнеді" ("Была лунная ночь", 1983), "Қайыңдар, аппақ қайындар" ("Березы, белые березы", 1985), "Көлеңкелер патшалығы" ("Царство теней", 1998), романы "Ай қараңғысы" ("Лунные ночи"), "Желқайық" ("Парусник"). С. перевел новеллы Ги де Мопассана, биографич. повесть "Моя жизнь" Голды Мейер, более двухсот сценариев. Лауреат Междунар. лит. пр. "Алаш"  $(1999).$ 

#### САУЫТБЕК

САУГАБАЕВ Карим Жумабекулы (20.10.1941, Карагандинская обл., Егиндибулакский р-н,

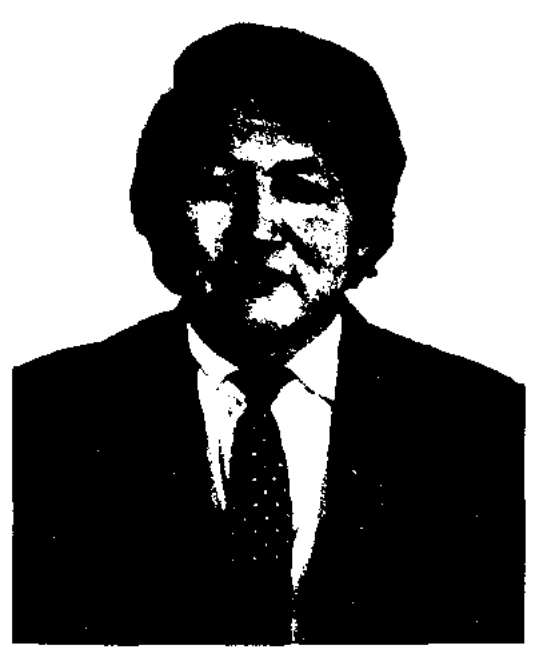

К. Саугабаев

САУИРБАЕВ Омирбай (17.9. 1946, Юж.-Казахстанская обл., г. Туркестан - 10.9.1996) - поэт. Первые стихи начал писать в 1962 г., когда из-за тяжелой болезни 5 лет был прикован к постели. Окончил Шымкентский пед. ин-т. Работал зав. автоклубом Туркестанского р-ного отд. культуры, директором музея им. С. Ерубаева.

Соч.: Сырымды айтам, адамдар. Өлеңдер. А., 1974; Ақ дидарың көргенде. Өлеңдер. А., 1977; Ардағым. Өлеңдер. А., 1979; Өмірсерік. Өлеңдер. А., 1986.

"САУЛЕ" ("Сәуле") – лит. альманах для молодежи, выпущенный в 1924 г. в Ташкенте как приложение газ. "Ақ жол". Вышло 6 номеров журнала. В альманахе были впервые опубликованы стихи Махамбета Отемисова, произв. поэтов Ыгылмана Шорекова, Нарымбета, Мурата, рассказ Л.Н.Толстого "Большая медведица".

САУЫТБЕК Усаулы (1870, Жамбылская обл., Шуский р-н, местность Коскудык - 1932, там же) акын. Был известен как один из нар. исполнителей ("Ашаның

## САХАРИЕВ

алты салы"). В народе был популярен дастан С. "Ақбөпе - Сауытбек". Известны стихи-посвящения С. "Сақпанбайға", "Садыр биге", "Нәметқұлға". С. состязался в айтысе с акынами Мырзабаем, Балкыбеком, с девушкой Майрой, братом Сыбаном. Песни С. были записаны изв. муз. исследователем А.В.Затаевичем.

САХАРИЕВ Баламер (7.11.1929, Вост.-Казахстанская обл., Катонкарагайский р-н, а. Енбек  $-14.11.1979$ , Алма-Ата) – канд. филол. наук (1970). Окончил

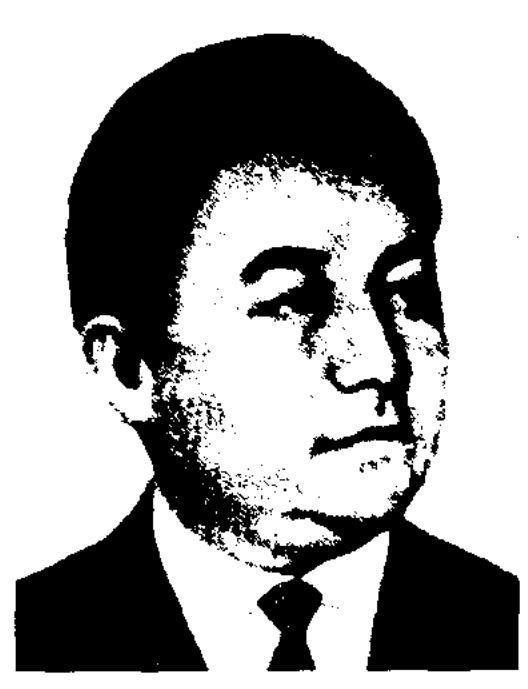

Б. Сахариев

КазПИ (1950). В 1950-62 гг. - зав. отделом газ. "Халық мүғалімі" (ныне "Казақстан мектебі"), журн. "Жұлдыз", в 1962-63 гг. - ст. науч. сотрудн. Ин-та лит-ры и иск-ва, с 1963 г. - в лит.-мемор. Домемузее М.О. Ауэзова данного ин-та. Критико-исследов. статьи С. нубликуются в печати с 1950 г. Изданы рассказы "Бұқа мен аю" ("Бык и медведь", 1965), сб-ки науч.исследов. трудов и лит.-критич. статей "Уақыт тынысы" ("Дыхание времени", 1965), "Курескер тұлғасы" ("Личность борца", 1979). С. – один из авторов учебника "Казахская советская литература" для ср. школ, нек-рых глав "Истории казахской советской литературы" (1968; 3-кн., 2-т.). Вместе с М.Базарбаевым написал учебник казах. лит-ры. С. перевел на казах. язык произв. А.И.Куприна, И.Н.Бунина, О.Т.Туманяна, Ч.Т.Айтматова, Н.К.Крупской, Д.Олемана, Попова, А.Е. Корнейчука. Соч.: Уақыт тынысы. Зерттеулер мен макалалар. А., 1965; Күндестер түлгасы. Әдеби сын. А., 1980.

#### CARDIARDCARDCARDCARDCARDCARD

САХИЕВ Жунис (1.3.1950, Юж.-Казахстанская обл., Байдибекский р-н, а. Алмалы) - писательфантаст. Окончил КазГУ (1977). В 1966-72 гг. работал на телефонной станции г. Алма-Ата, Гидрослужбе РК, в 1977-80 гг. - переводч. в нзд-вах. В 1980-86 гг. - редактор в респ. изд-ве "Рауан", в 1986-88 гг. ст. редактор К-та по делам изд-ва, полиграфии и книжной торговли, в 1988-97 гг. - редактор, ст. редактор, вед. науч. редактор, зав. отделом гл. ред. Казахской энциклопедии. Первый науч.-фантастич. сб-к С. "Тіршілік ұясы" ("Гнездо жизни") был издан в 1983 г. Изданы науч.-фантастич. романы "Борын" (1987), "Шеңбердің түйісуі" (1991), "Кеңістік көшпенділері" (1998). Науч.-фантастич. пронзв. С. "Жібек жел" (1977), "Оттас" (1981), "Жерұйыққа саяхат" (1984), "Қызыл сәуле" (1986) вошли в коллект. сб-ки. Отрывок из науч.-фантастич. романа С. "Қимаймын әлем" был опубл. в 1996 г. в пражском журн. "Немезида".

САЯКБАЕВ Маулимбай (1870, бывшая Талдыкорганская обл., а, им. Кирова - 1934, там же) акын. Воспитывался у видных акынов Жетысу Кабанбая, Бактыбая, Жолбарысулы. Из стих., написанных до Октябрьской революции, сохранились "Байларға". "Менбай болысқа", "Қожаларға", "Ұлыққа". Автор стихов "Ревком", "Жасымнан әділдікті аңсан едім" ("С детства жажду справедливости"), толгау "Ел білер менің әкем батыр Саяқ" ("Всем известный мой отец батыр Саяк"), дастан "Қайша қыз" ("Девушка Кайша"). Известен айтыс С. с кырг. девушкой Балаты. Сведения о С. стали известны лишь в 70-х гг. Айтысы, стихи, ноэмы С. были опубл. в Талдыкорганской обл. газете. Сведения о жизни и творчестве С. даны в книге "Ақын-жыраулар"  $(1979).$ 

сывает то, что видел. Некоторые описания в С. внутренне не взаимосвязаны, но автор старается объединить описание в одно неразделимое целое. Описывая страны и народы, автор перечисляет отдельные эпизоды или события, объединяя их реалистическими деталями. Жанр С. широко развит на Востоке. В тюрк. лит-ре 18 в. существовал жанр "Сефертнаме" или "Книга посла" (М.Челеби "Парижское сефертнаме"). В европ. и рус. лит-ре к жанру С. относятся произв. А.Никитина "Хождение за три моря", Радищева "Путешествие из Петербурга в Мо- $CRBY$ .

СЕГИЗ-СЕРИ, Мухаммедханафня Бахрамулы (1818, ныне Сев.-Казахстанская обл., Жамбылский р-н, п. Благовещенск -1854, там же) - акын, певец, композитор. В народе большой пользовались понулярностью несни С.-с. "Үкілім", "Көкем-ай", "Қарағөз", "Ғайни қыз", "Жылыой", "Әйкен-ай", "Гауһартас", "Мақпал", "Бозніубар", "Қалқані", "Қарғані", "Бескарагер" и др. Автор стихов "Ғұмыр", "Әсем арман", "Туған жер", "Қыз келбеті", "Қыз сипаты", "Қашқын келбеті", "Дүние-ай", "Не гарін", "Туысы жақсы қандай-ды", "Myxtrr->Kamari", "Еайнижамал", "Шолнан қыз", "Көрініс", "Сайра да зарла қызыл тіл". Исполнял героич. и лирич. эпос "Ер Сатбек", "Ер Жасыбай", "Айман - Шолпан", "Кыз Жибек", "Ер Таргын", "Козы Корнеш - Баян сулу" и др., популярные вост, поэмы любовно-приключ, содержания. В народе сохранились кюн. С.-с. "Түлпар", "Кос. қыран", "Алмас қылыш", "Кок найза", "Семсер", "Болат қанжар", "Садақ", "Ақ түйе", "Боз жорға". Известные акыны айтысов Биржан-сал, Жаяу Муса, Кемпирбай считали С. с. своим наставником. Нуржан Наушабаев посвятил С.-с. поэму "Ер Сегіз". Ряд произв. С.-с. хранится в руконисном фонде Центр. науч. 6-ки.

САЯХАТНАМЕ - жанр восточной поэзии. С. - описание путешествия в стихах или прозе. В С. автор от своего имени они-

СЕГИЗАЯК (восьмистишие) стихотворная строфа, введенная в казах. поэзию великим

# 434

поэтом Абаем Кунанбаевым. Названа по одноим. стих. Абая "Сегізаяқ", в к-ром каждая строфа состоит из восьми строк. В С. в строго установленном порядке чередуются 5-сложные и 7-, 8-сложные строки. Четкость ритмич. построения достигается рифмовкой аабввбгг. На восемь строк приходится четыре различных рифмы, причем 3-я строка рифмуется с 6-й. Рифма в 5-сложных строках - 2-сложная, в 7-, 8-сложных - 3-сложная. Начальные шесть слогов в ритмико-интонационном отношении естественно переходят в два следующих за ними заключит. стиха, к-рые придают строфе полную законченность и звучат как вывод, выраженный в афористичной форме. С. использовали в своих стихах Шакарим Кудайбердыулы, А.Байтурсынов и др.

СЕГИЗБАЕВ Амангали (1897, Костанайская обл., р-н им. Орджоникидзе, п. Аксу - 1944, ноябрь, г. Кенигсберг) - писатель. Окончил медресе "Уазифа" в г. Тронцке, курсы учителей в Костанае (1919). В 1918 г. работал в Костанае школьным учителем, в 1921 г. - инспектором уч. отдела Костанайского уезда. Статын и фельетоны С. публ. в газ. "Еңбекші қазақ", издававшейся в Оренбурге. В 1924 г. был назначен ответств. секретарем данной газ. Рассказы, очерки, статьи С. стали нубл. в газ. и журн. "Қызыл Қазақстан", "Жас казақ", "Әйел теңдігі", "Жас алаш". Позже окончил Ин-т коммунистической журналистики в Алма-Ате. В 1930-31 гг. работал редактором Енбекшиказахской р-ной газ. Алматинской обл., с 1933 г. - ответств. секретарем газ. "Екиінді" (ныне "Семей тацы"), с 1935 г. – сотрудником газ. "Егемен Қазақстан", в 1941 г. - собств. корр. газ. "Егемен Қазакстан" в Жамбылской обл. В начале 1942 г. был отправлен на фронт. Соч.: Жаңбыр соцында. Өлең. "Қызыл Қазақстан", 1923, №15; Аршалы бойында.

Поэма. "Қызыл Қазақстан", 1926, №16; Ақ Бата. Фельетон. "Еңбекші қазақ", 1927, 18 март; Жаманқұл - ауылнай. Фельетон. "Еңбекші қазақ", 1927, 13 май; Кішкене бастық. Фельетон. "Социалистік Казакстан", 1935, 10 октябрь. Біздің мектеп. Әнгіме. "Жас қазақ", 1923, №2; Балшүкен. Эңгіме. "Әйел теңдігі", 1928, №7. Ақыштың баяндамасы. Әңгіме. "Лениншіл жас", 1927, 7 казан; Дала жүлдыздары. Әңгімелер, очерктер. А, 1977.

СЕГИЗБАЕВ Кадирбек, К. Сауырулы (1.5.1941, Вост.-Казахстанская обл., Жайсанский р-н, а. Жарасу) - писатель. Окончил КазГУ (1967). В 1967-77 гг. работал в газ. "Лениншіл жас" (ныне "Жас Алаш"), в журн. "Білім және еңбек" (ныне "Зерде"). В 1977-86 гг. - зам. гл. редактора альманаха "Жалын",

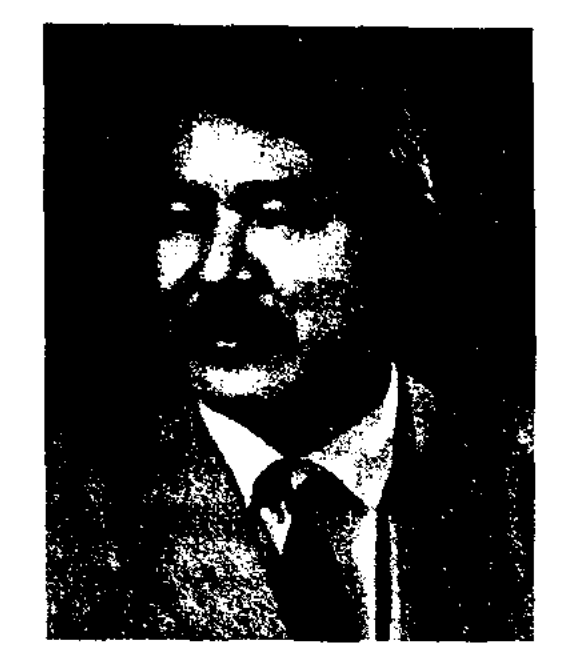

#### К. Сегизбаев

в 1986-93 гг. - зав. отделом Казахской советской энциклопедии, в 1993-95 гг. - гл. редактор изд-ва "Санат". С 1995 г. – гл. редактор изд-ва "Атамұра". Первые рассказы С. начал печатать в респ. газетах с 1968 г. Цикл рассказов издан на рус. языке. С. перевел на казах. язык роман "Мой генерал" А.Лиханова, сказки "Белая царица" М.Дрючковой, кн. "Путешествие в казахскую Сахару" польского ученого Б.Залеского. Повесть С. "Жап-жасыл әлем" ("Зеленый мир") удостоена 1-го места в конкурсе изд-ва "Жалын". Соч.: Ашылмаған сыр. Әңгімелер. А., әңгімелер. А., 1975; Өреңге өскен гүл. А., 1976; Люди дальных дорог. А-А., 1981; Біз қалада тұрамыз. А., 1983; Жер ортасы А., 1991; Жылдың ең қысқа күндері. Повестер мен әңгімелер. А., 1978; Этот зеленый, зеленый мир. Повести и рассказы. А-А., 1984; Жол. Роман, повесть. А., 1986; Беласқан. Роман, повестер. А., 2001.

#### СЕИЛХАН

СЕИЛЖАНОВА Гульсим Билибайкызы  $(15.10.1924, \quad A\text{J}$ матинская обл., Жамбылский р-н, а. Аксентир) - поэтесса. Окончила Алматинский бухгалтерский техникум (1944).

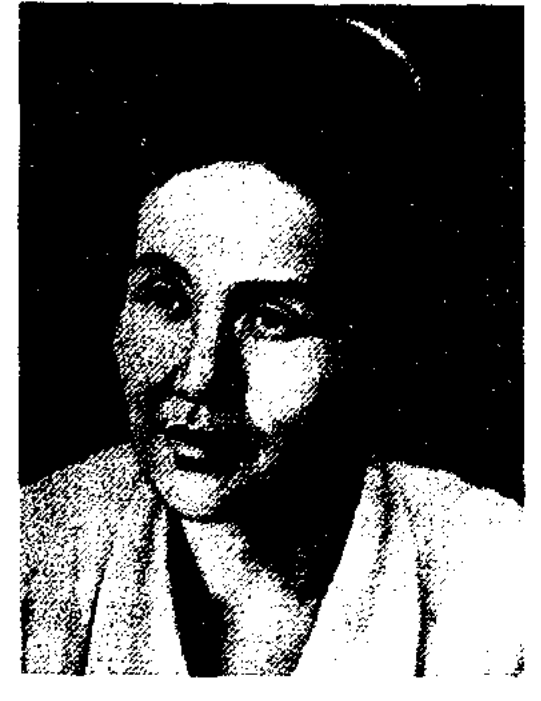

Г. Сеилжанова

В 1943-51 гг. - гл. учетчик, директор книжного магазина в колхозе им. Мичурина Алматинской обл. В 1952-73 гг. сотрудник АН Казахстана, респ. Дома нар. творчества. Произв. С. начали публиковаться с 1957 г. Цикл стихов С. вошли в сб-к "Весенний дождь" (1970) и в сб-к казах. поэтесс "Ғажайып бақ" ("Волшебный сад", 1981). Издана иллюстрированная книжка для детей С. "Біздің ауыл бақшасында" ("В нашем сельском садике").

Соч.: Тұңғыш. Өлеңдер. А., 1964; Ана гүлі. Өлеңдер. А., 1970; Білезік. Өлеңдер. А., 1971; Шалқыма. Өлеңдер. А., 1973;

Алконыр. Өлендер. А., 1975; Тау кызы. Өлендер. А., 1979; Сәуле. Өлендер. А., 1983; Журегімнің айнасы. Өлеңдер, поэма. А., 1986; Асу. Өлеңдер. А., 1995.

СЕИЛХАН Роза (25.4.1972, Алматинская обл., Жамбылский р-н, а. Жамбыл) - поэтесса. Окончила КазГУ (2000). В 1996-02 гг. работала в газ. "Zaman - Казахстан", Ин-те лит-ры и исква. С 2002 г. – сотрудник респ. газ. "Ана тілі", обществ.-полит. газ. "Алматы ақшамы". Стихи С. публ. с 1990 г. в газ. "Қазақ әдебиеті", "Жас Алаш", "Алматы ақшамы", в обл. газ. "Жетісу", в журн. "Парасат", "Жұлдыз". Первый сб-к стихов С. "Мендегі бір әлем" ("Мой мир") вышел в 2001 г. Лауреат Межд.. фестиваля "Шабыт" (2003).

#### СЕИТОВ

#### CARDCARDCARDCARDCARDCARDCAR

СЕИТОВ Сагынгали (20.11.1917, ныне Зап.-Казахстанская обл., Сырымский р-н, а. Оленти -14.02.2007) - поэт, ученый, канд. филол. наук (1961). Окончил КазПИ (1941). Участник 2-й мировой войны. В 1947-49 гг. работал в Ин-те языка и лит-ры, в 1951-52 гг. - в отделах пропаганды и агитации, художеств. лит-ры ЦК КП Казахстана. С 1952 г. - зав. отделом, ст. науч. сотрудник Ин-та лит-ры и иск-ва.

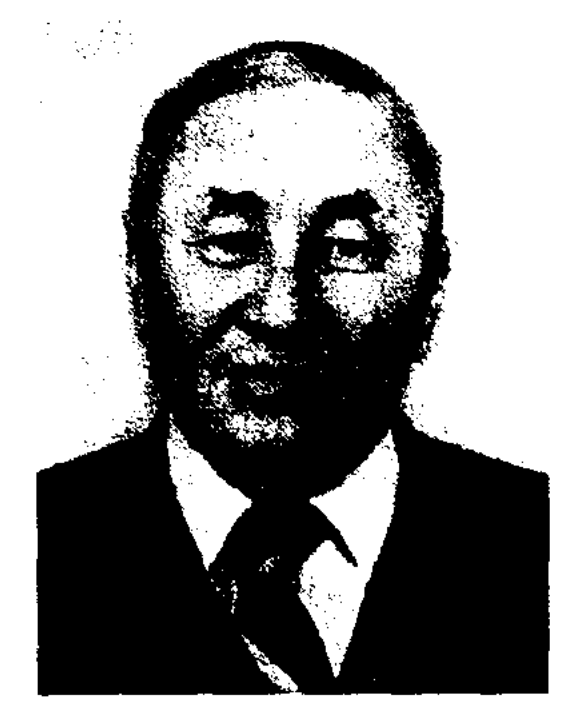

С. Сентов

Первый сб-к стихов "Большевиктер" ("Большевики") издан в 1951 г. Изданы поэтич. кн. "Жолдас жүректен" ("Сердечный друг", 1953), "Жаңғырық" ("Эхо", 1967), "Сенем саған" ("Верю в тебя", 1976), "Капли на тополях" (1961), "Я вместе с вами" (1968), "Мои тайны" (1981) и др., сб-ки рассказов и очерков "Жылдар жотасынан" (1962), "Сөз сүрайды солдаттар" (1970). Автор монографий "Қырық жылда" ("За сорок лет", 1957), "Ақын сапары" ("Путь поэта", 1958), "Туысқандық туғызған" ("Рожденная братством", 1979), "Пушкин лирикасын қазақ тіліне аудару дәстүрі" ("Традиции перевода лирики А.С.Пушкина на казахский язык", 1985) и др. Перевел на казах. язык произв. Г. Гейне, А.С.Пушкина, М.Ю.Лермонтова, В.В.Маяковского и др. Награжден орд. Отечественной войны II степени, Красной Звезды и медалями.

До войны работал председателем сельского совета. Воину С. Кенен Азербаев посвятил песню Шолпанқұл". "Сағындым-ау, Ряд стихов С. вошли в сб-к "Жыр-аманат" (составитель К.Сейдаханов). Награжден Почетной грамотой.

СЕИТХАЗИН Саттар (12.1.1927, Сев.-Казахстанская обл., Кокшетауский р-н, а. Карагай - 5.3.1999) - поэт. Окончил Карагандинский пед. ин-т (1947), Московский лит. ин-т (1956). В 1947-51 гг. - учитель ср. школы в Кокшетауской обл., в 1951-56 гг. – редактор, ст. редактор "Изд-ва учебных пособий" (ныне "Мектеп"), референт Мин-ва культуры Казахстана, корр. газ. "Қазақ әдебиеті", в 1956~77 гг. - консультант в СП Казахстана, ст. редактор Карагандинского телевидения, гл. редактор Казах. телевидения, гл. редактор в ред. поэзии изд-ва "Жазушы". С 1977 г. занимался творч. деятельностью. Первое стих. С. "Тарих" ("История") опубл. в 1947 г. в газ. "Советтік Қарағанды". Ряд произв. С. переведен на рус., польский, алтайский, каракали. языки. Перевел на казах, язык произв. А.Адарова, С.Данилова, Н.Дамдинова и др.

Соч.: Жүрек сыйы. Өлеңдер. А., 1953; Алғашқы сапар Поэма. А., 1955; Берку-

СЕЙДЕХАНОВ Кобей (8.11. 1928, Юж.-Казахстанская обл., Кызылкумский р-н, а. Отырар -21.6.1996, Алматы) - писатель, переводчик, ученый, канд. филол. наук (1968). Засл. работник культуры Казахстана (1994). Окончил Шымкентский ин-т учителей (1948), КазГУ (1953). В 1943-44 гг. работал секретарем ред. газ. "Социалистік Шәуілдір", в 1944-45 гг. - лит. сотрудником газ. "Оңтүстік Қазақстан", в 1943-47 гг. - инструктором Кировского райкома, в 1948-50 гг. - учителем ср. школы, в 1951-58 гг. - редактором р-ной газ. "Мақташы",

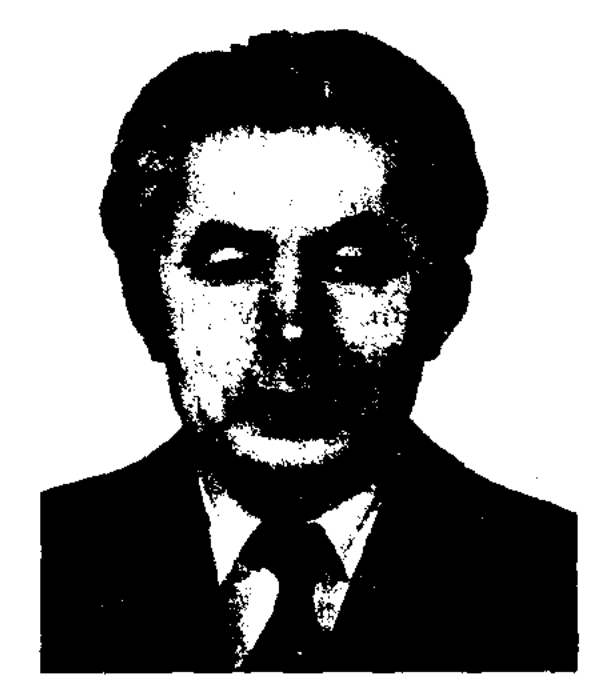

К. Сейдеханов

в 1959-60 гг. - собств. корр. газ. "Жас Алаш" в Кызылорд., Шымкентск., Жамбылск. обд. В 1960-61 гг. - зав. отделом газ. "Қазақ әдебиеті", в 1961-86 гг. мл., ст. сотрудник Ин-та лит-ры и иск-ва. Первое стих. С. "Мен сүйемін Отанымды" ("Я люблю свою Родниу") онубл. в 1940 г. в газ. "Оцтүстік Қазақстан". Автор монографий "Қазақтың Ұлы Отан соғысы кезіндегі халық поэзиясы" ("Казахская народная поэзия в годы Великой Отечественной войны", 1974), "Ок нен жыр" ("Пуля и несня", 1985), "Курес нен жеңіс жырлары" ("Песни борьбы и победы", 1990) и др. Изданы сб-к рассказов "Азатбектің алмасы" (1963), новесть "Түркістан тулегі" (1973). С. перевел на казах, язык комедин узб. писателей: А.Кахара "Голос на гроба", С.Ахмада "Муж" (1960). Награжден орденом "Знак Почета".

СЕИТОВ Шолпанкул (1900, Жамбылская обл., Красногорский р-н, а. Ораз -1943) - акын. С детства учился поэтич. мастерству у изв. акына К.Азербаева. ты. Поэма и стихи. М., 1958; Хадиша. Повесть. А., 1973; Тереңдегі теңіздер. Өлеңдер. А., 1974; Қоңыр жер. Өлеңдер мен поэмалар. А., 1983; Аққу тамак. Өлеңдер мен поэма. А., 1984; Кең жазира. Өлеңдер, поэмалар. А., 1986; Окжетиес. Олендер. А., 1999.

СЕИТХАМЗАУЛЫ Сламхат (15.10.1952, КНР, Алтайский округ, Кабайский р-н, а. Алкабек) поэт. Окончил Алтайский пед. колледж (1973), Илейский пед. ин-т (1985). В 1973-83 гг. работал шк. учителем, В 1983-98 гг. зав. канцелярией учреждения Илейского автономного обл. образования СУАР (КНР), нач. управления полит. кадрами, гл. редактор Илейского журнала. Автор сб-ка стихов "Ақ жайқын". Произв. С. вошли в коллект. сб-к "Бәйшешек" ("Подснежник").

СЕЙДИМБЕК Акселеу Сланулы (12.12.1942, Карагандинская обл., Жанааркинский р-н, а. Атасу -07.09.2009) - писатель, ученый, докт. филол. наук (1997), проф. (2003). Засл. деятель Казахстана (2004). Окончил КазГУ (1968).

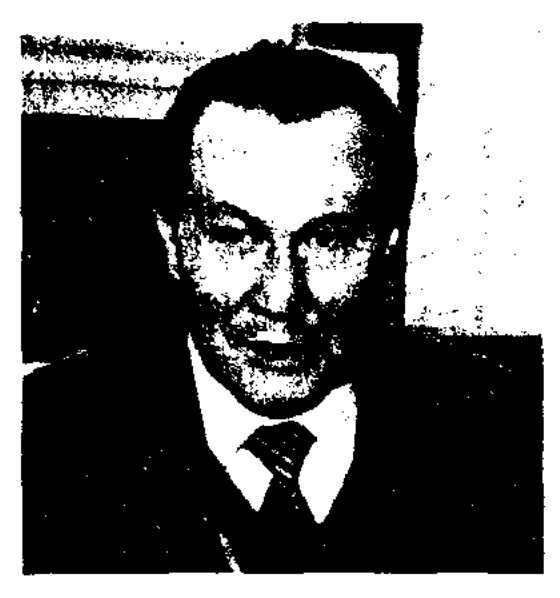

А. Сейдимбек

В 1968-75 гг. работал лит. сотруди. в газ. "Лениншіл жас" (ныне "Жас Алаш"), в 1975-76 гг. - ответств. секретарем в газ. "Орталық Қазақстан", в 1976-83 гг. - зав. отделом газ. "Егемен Қазақстан", в 1983-87 гг. - гл. редактор журн. "Зерде". В 1987-97 гг. - ст. науч. сотрудник, зав. отделом рукописей Ин-та лит-ры и иск-ва АН Казахстана, в 1997-98 гг. - дир. Ин-та проблем казах, образования им. Ы.Алтынсарина, в 1998-2000 гг. президент Академии образования, С 2000-09 гг. - зав. кафедрой журналистики Евразийского нац. унта им. Л.Н.Гумилева. Первый сб-к рассказов С. "Ақиық" вышел в свет в 1972 г. Автор мн. прозаич., науч.познават, книг. Перевел на казах. язык "Плиаду", "Одиссею" Гомера (1974), кн. "Семь и 37 чудес света" (1988) И.Можейко. Произв. поэта нереведены на мн. иностр. языки. Награжден орд. "Күрмет" (1998). Jlaypear Foc. np. PK (2004). Соч.: Ақпық. А., 1972; Қыр хикаялары. 1979; Кеніш. 1979; Алпамыс батыр туралы. 1979, 1998. Серпер. 1982; Аққыз. 1991; Куңгір-күңгір күмбездер. 1981; Поющие купола. 1985; Қазақтың әйгілі күйшілері. 1992; Балталы-Бағаналы ел аман бөл. 1993; Ойтолғақ. 1997; Мың бір маржан. 1989; Сонар. 1989; Күй-шежіре. Бірінші кітап. 1992; Күй-шежіре, Екінші кітан. (1997); Копинелілер тарихы. 1995; Казак әлемі. 1997; Мир казахов. 2001; Елтүтқа. 2001: Қазақтың күй өнері. 2002.

р-н) – ученый-фольклорист, докт. филол. наук (2000), проф. (2001). Окончил КазГУ (1965). В 1965-75 гг. - учитель ср. школы им. Ы.Алтынсарина в Таскескенском р-не Вост.-Казахстанской обл., в 1975-91 гг. - науч. сотрудник Ин-та лит-ры и иск-ва. В 1992 г. -доцент, проф. филол. ф-та КазГУ. Автор поэтич. кн. "Рауан" (1978), "Таңшолпан" ("Утренняя звезда", 1988), "Тау самалы" ("Горный ветерок", 1993), кн. для детей "Эпостық батырлар" ("Эпические батыры", 2001), "Салт-дәстүр" ("Обычаи и традиции", 2001). Изданы монографии и уч. пособия С.: "Тарихи эпос" ("Исторический эпос", 1994), "Халық әдебиеті" ("Народная литература", 2002), "Ақыт ақын" ("Поэт Акыт", 2002) и др. Лауреат пр. им. Ш.Уалиханова (1990).

СЕЙСЕКЕНУЛЫ Улыкпан (11.9. 1947, Атырауская обл., Жылыойский р-н, а. Кульсары) - поэт. Окончил Жамбылский технологический ин-т (1970). В 1973-74 гг. работал зав. отделом Жылыойского райкома комсомола Атырауской обл., в 1974-87 гг. - следователь, начальник Жылыойского р-ного отдела внутренних дел. Изданы кн. "Теңіз" ("Море", 1984), "Ақ бесігім – кең Жылыой" ("Колыбель моя - просторы Жылыой", 1985), "Адамзат, Жер-Анаңа табын енді" ("Человек, поклонись Матери-Земле", 1996) и др.

ин-т (1970), Высш. лит. курсы при Московском лит. ин-те. Первая кн. писателя вышла в 1969 г. В 1975 г. за пьесу "Найти себя" С. был удостоен пр. Всесоюз. конкурса молодых драматургов. Автор десятка сб-ков прозаич. произведений. Награжден орд. "Знак Почета" (1986).

Соч.: Ансау. Повесть. А., 1975; Өзімді іздеп жүрмін. Повесть. 1978; Өмір сүргің келсе. Роман. А., 1978; Сағынып жеткен жаз еді. Повесть, әңгіме. А., 1981; Последний снег. Рассказы, М., 1978; Всего одна ночь. Повести, рассказы. М., 1980; Если хочешь жить. Роман, повести. 1983; Возвращение Казыбека. Повести, рассказы. А-А., 1984; Тау басында түйіскен жол. Роман. А., 1986; Трон сатаны. Роман. А-А., 1986.

СЕЙТАК Айбатыр (28.2.1966, Зап.-Казахстанская обл., Бокейординский р-н, а. Орда) - поэт. С 1989 г. работал редактором в Уральской и Костанайской обл. теле- и радиокомпаниях, зам. гл. редактора в журн. "Сарыарқа", собств. корр. газ. "Жас Алаш" в г. Астане, корр. агентства "ҚазАқпарат", гл. экспертом службы печати Аппарата Мажилиса Парламента РК. В 1997 г. вышел в свет сб-к стихов С. "Ғұмырнама". Лауреат конкурсов поэтов, организованных газ. "Лениншіл жас" (ныне "Жас Алаш") в 1988 г., в 1999 и 2000 гг. междунар. фондом "Copoc-Казахстан". В 1999 г. удостоен стипендии Президента РК.

СЕЙИТЖАН Зуфар Нурсапаулы (27.5.1941, Вост. Туркестан, Тарбагатайский округ, Толинский СЕЙСЕНБАЕВ Роллан Шакенович (1946, г. Семипалатинск) нисатель, драматург. Окончил Семипалатинский инж.-технологич.

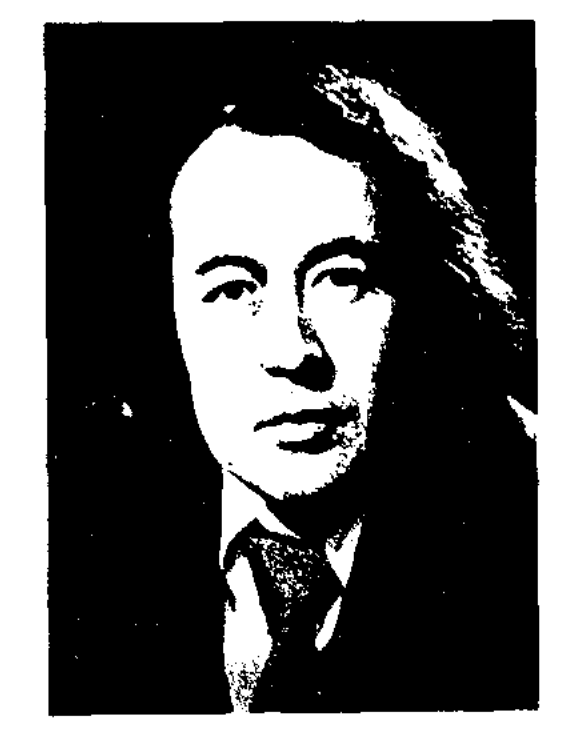

Р. Сейсенбаев

СЕЙТАК Гайса-Гали (1.6.1958, Зап.-Казахстанская обл., Бокейординский р-н, а. Орда) поэт. Окончил Уральский пед. ин-т (1980). Работал корр., зав. отделом Каменской (ныне Таскалинской) р-ной газ. "Екпін", в 1982 г. – корр., зав. отделом газ. "Орал өңірі". С 1991 г. зам. гл. редактора, корр. агент-"КазАқпарат" в Зап.ства Казахстанской обл. Стихи С. начали публиковаться в печати с 1978 года. Цикл стихов вошел в коллект. сб-к "Карлығаш" (1987). Автор кн. "Маңдай" (1990), "Аман бол, атамекенім" (1996), "Нарынның нар ұлдары" "Ай-арудың алқасы"  $(1998)$ ,

437

(2002), "Тек пен тамыр" (2005). Лауреат пр. им. Т.Айбергенова.

СЕЙФУЛЛИН Сакен (Садуакас) (15.10.1894, ныне Карагандинская обл., Шетский р-н, зимовье Карашилик - 25.2.1938, Алма-Ата) - писатель, один из основоположников совр. казах. лит-ры, видный гос. деятель. Образование получил в Нильдинской рус.-казах. школе (1905-08), начальной приходской школе (1908-10), Акмолин. уч-ще (1910-13), Омской учительской семинарии (1913-16). Входил в казах. молодежную орг-цию "Бірлік". В 1914 г. в Казани вышел первый сб-к стихов С. "Өткен күндер" ("Минувщие дни"). Работал учителем в а. Силеты-Бугылы, писал стихи, нац.-освободит. посвященные восстанию 1916 г. в Казахстане.

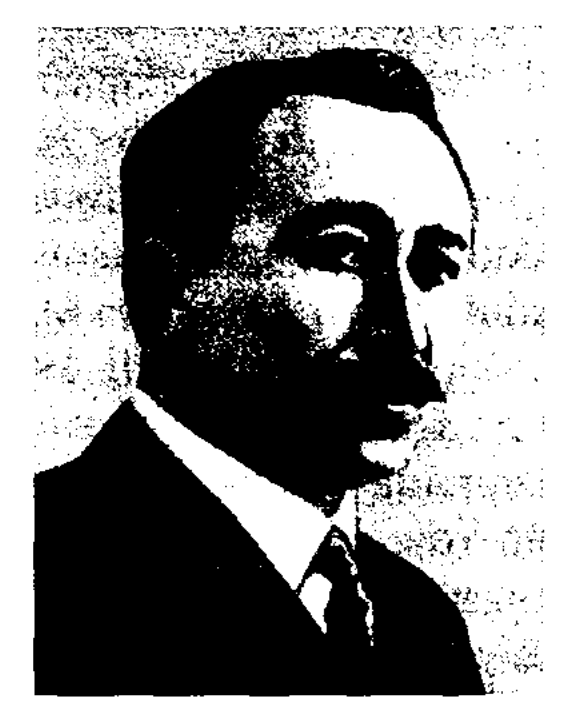

С. Сейфуллин

1919 г. совершил побег и вернулся в родной аул, затем перебрался в Аулие-Ата (ныне Тараз). 7 мая 1920 г. С. вернулся в Акмолинск, работал зам. пред. исполкома и зав. адм. отделом. 4 окт. 1920 г. в Оренбурге открылся 1-й Учредит. съезд Советов Казахстана, на к-ром была провозглашена KACCP. - Ha съезде С. был избран чл. Президиума ЦИК КАССР. В эти годы работал редактором газ. "Еңбекші қазақ", журн. "Қызыл Казақстан", зам. наркома просвещения. В 1922 г. на 3-м съезде Советов Казахстана С. избран пред. Совнаркома КАССР. В последующие годы С. явл-ся пред. науч. центра при наркомпросе КАССР, рук. Ассоциации пролетарских писателей Казахстана, редактором журн. "Әдебиет майданы" ("Литературный фронт"). Преподавал в Кызылордин. ин-те нар. просвещения, Казах. пед. ин-те, Ин-те журналистики в Ташкенте. В 20-30-е гг. С. занимался активной творч. деятельностью: в Оренбурге вышел сб-к стихов "Асау түлпар" ("Неукротимый конь", 1922), отд. кн. изданы поэмы "Домбыра" (1924), "Экспресс" (1926), "Кокшетау" (1929), опубл. ист.мемуарный роман "Тар жол, тайғақ кешу" ("Тернистый путь", 1927), повесть "Жер қазғандар" ("Землеконы", 1927), поэмы "Альбатрос" (1932), "Қызыл ат" ("Красный конь", 1934), кн. прозы "Айша" (1922, 1935). С. внес весомый вклад в развитие прозы, драматургин и лит. критики. Рассказ "Жүбату" ("Утешение", 1917) - одно из первых произведений прозы в казах. лит-ре. Повесть "Жемістер" ("Плоды", 1935), незаконченные романы "Біздің тұрмыс" ("Наша жизнь"), "Сол жылдарда" ("В те годы") повествуют о жизни современников. С. - один из основоположников казах. драматургии. Пьесы "Бақыт жолына" ("Путь к счастью", 1917), "Қызыл сұңқарлар" ("Красные соколы", 1920) - первые произв. С. в этом жанре. Деятель-

ность С. в области лит. критики началась со статьи о драме "Манап", опубликованной в 1914 г. в журн. "Айқап". В 30-е г. С. участвовал в дискуссиях по проблемам лит. жизни, выступал на 1-м съезде писателей Казахстана (1934) и на 1-м Всесоюз. съезде советских писателей (1934). Занимался сбором памятников казах. фольклора, их исследованием и публикацией. При участии С. вышли сб-ки: "Қазақтың ескі әдебиеті нұсқалары" ("Образцы древней казахской литературы", 1931), "Батырлар жыры" 1933), ("Батыры", произв. Ы.Алтынсарина, Акана сери, Акмоллы (1935), поэма "Лейла и Меджнун" Шакарима, кн. "Қазақ әдебиеті" ("Казахская литература", 1932). Собрав большое кол-во фольклорных материалов, С. классифицировал их по жанрам, сделал их науч. анализ.

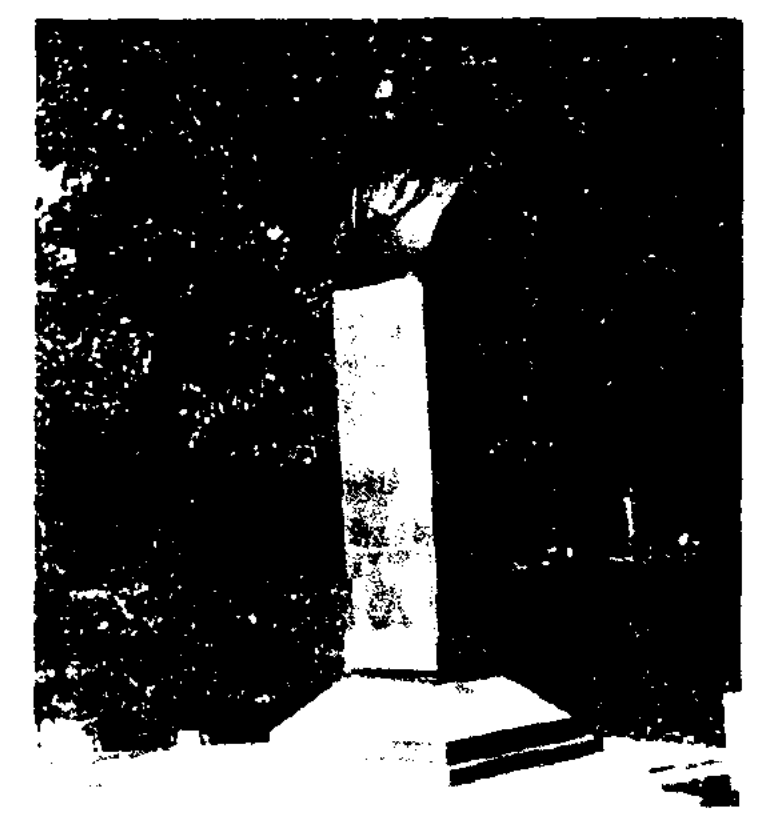

В 1917 г., после Февр. бурж.революции, С. демократич. переехал в Акмолинск (ныне Астана), писал агитационные стихи, создал молодежную оргцию "Жас қазақ", участвовал в выпуске газ. "Тіршілік". В дек. 1917 г. С. был избран чл. Акмолин. совдепа, назначен комиссаром просвещения. В эти годы С. написал первую пьесу "Бақыт жолына" ("Путь к счастью"), опубликовал "Марсельезу казахской молодежи". 4 июня 1918 г. в Акмолинске произошел контрреволюц. переворот, руководители совдепа были арестованы. С. попал в "вагон смерти" атамана Анненкова и после долгих пыток был отправлен в Омскую тюрьму, из к-рой 3 апр.

Бюст С.Сейфуллина в мемориале государственных деятелей. Скульптор Т.Досмагамбетов.

Участвовал в создании школьных учебников по казах. литре, в организации и подготовке лит. кадров. С. поддерживал таких инсателей, как Б.Майлин, С. Муканов, Г. Мусренов, Г. Мустафин, Т.Жароков и др., помогал нубликовать их нервые книги, к-рые сам редактировал и сопровождал предисловием. Произв. С. публиковались на мн. иностр. языках. Награжден орд. Трудового Красного Знамени (1936). В 1937 г. С. репрессирован. Расстрелян в Алма-Ате. Реабилитирован посмертно в 1958 г.

Именем С. названы театры, школы, библиотеки, улицы Казахстана. О жизни и творчестве С. написано мн. художеств. произведений: пьеса С.Муканова "Сәкен Сейфуллин", повесть Г. Мусрепова "Кездеспей кетбейне" 6ip ("Однажкен ды и на всю жизнь", поэмы А. Тажибаева, А. Токмагамбетова, К.Бекхожина; литературовед. Е. Исманлова, исследования С.Кирабаева, Т.Какишева и др.

Соч.: Стихотворения и поэмы. А-А., 1973: Повести и рассказы. А-А., 1958; Шығ. 1 – 6 т. А., 1960 – 64; Тернистый путь. А-А., 1964; Көп томдық шығ. жин.  $2, 3-x, A, 2004.$ 

Лит.: Ысмайылов Е., Ақын және революция. А., 1964; Кирабаев С., Сокен Сейфуллин. А., 1962; Кокішев Т., Қызыл суңқар. А., 1968.

СЕЙФУЛЛИНА МУЗЕЙ -лит.мемориальный Дом-музей, посв. жизни и творчеству С.Сейфуллина. Создан в февр. 1988 г. в г. Целинограде (ныне Астана) как отделение обл. краеведч. музея. В правом крыле музея расположена фотовыставка "Сакен и Акмола" с фотографиями матери и отца нисателя, видов Карашилик родины С.Сейфуллина, Акмолы, где он жил и учился в молодости. В 6 залах музея находятся архивные материалы, рукописи, письм. принадлежности, книги, журналы, а также личные вещи нисателя. Центр. место среди экспонатов музея занимают нечатная машинка, в свое время подаренная С.Сейфуллину гос. и парт. деятелем Л.Мирзояном, книги, изданные при жизни писателя, фотографии. Представлены материалы и документы, связанные с именами Акан сери, Биржан сала, Балуана Шолака, Кажымукана, Укили Ыбрая, Ш.Кудайбердыулы. В архиве музея хранятся материалы, связанные с акыном Шолпан Иманбаевой, башк. инсателем Г.Шариновым, рус. писательницей Г.Серебряковой, а также науч. труды Е.Исманлова, С.Талжанова, М.Каратаева, С.Кирабаева, К.Садыккызы и др. ученых, носв. исследованию жизни и творчества С.Сейфуллина. В

музее представлены интересные сведения о городах, где учился и работал С.Сейфуллин - Акмоле, Кокшетау, Омске, Оренбурге, Москве, Алматы, Караганды, Шымкенте, Таразе, Туркестане, Каратау, Созак и др.

"СЕЙФУЛМАЛИК - БАДИ-ГУЛ-ЖАМАЛ" - любовный дастан. Сюжет взят из сб-ка сказок "Тысяча и одна ночь". Впервые опубл. в 1807 г. под назв. "Сейфулмалик" на чагатайск. яз. Неоднократно издавался в двух варантах, широко распространенных среди казах. народа. Первый вариант был издан в 1870 г. в сб-ке В.В.Радлова, позже переиздан акыном Ж.Шайхисламулы в 1903 и 1908 гг. в г. Казани. Второй вариант под назв. "Кисса-и Сейфулмалик" и "Кисса-и Габдулмалик" издан фольклористом А.К.Карымсаковым в Казани 8 раз. Благодаря своей композиции, языку и художественности поэма "С.- М." органично вошла в казах. фольклор. Дастан включен в сб-к "Ғашық-наме" (1979).

СЕКСЕНБАЕВА Адия (20.12. 1938, Вост. Туркестан, г. Шауешек) - поэтесса. С 1955 г. живет в Казахстане. Окончила КазПИ (1963). Работала сотрудником журн. "Білім және еңбек", в 1967–80 гг. – ст. лит. сотрудником, зав. отделом журн. "Қазақстан әйелдері". В 1969 г. цикл стихов С. вошел в сб-к "Жас керуен". Первые стихи С. изданы под назв. "Шуак" в 1983 г. Перевела на казах. язык роман И.Салахова "Когда дубы пускают корни" (1990), а также произв. монг., каракалп., тат., башк., рус., туркм., лат., кырг. поэтов. Награждена Грамотой Верх. Совета Казахстана.

"Лестницы". Автор сб-ков стихов "На высоком берегу", "По следам журавлей".

СЕМИ-ВОСЬМИСЛОЖНЫЙ **СТИХ** - стихотворный размер, используемый в казах. поэзии. Состоит из семисложной (4 слога - 3 слога) и восьмисложной строки (3 слога - 2 слога - 3 слога). В казах. стихах (жыр) издавна чередовались семисложные и восьмисложные строки. В нар. поэзии эпич. поэмы и толгау (размышления) имели семивосьмисложный размер. С.-в. с. в казах. поэзии, начиная с лирики Абая, имеет ритмический рисунок. В этом стихотворном размере 8-сложные строки состоят из 2-х четырехсложных стоп (4 слога - 4 слога). В подобном размере написаны стихи С.Сейфуллина "Аққудың айрылуы", "Анаға жауап", "Сыр сандық".

#### СЕМИГЛАВОЕ ЧУДОВИЩЕ

(казах. жеті басты жалмауыз) миф. персонаж фольклора многих народов мира. В казах. сказках в осн. выступает в образе дракона, иногда - в образе Жалмауыз Кемпир (Бабы Яги). В сюжетах мн. сказок С. ч. появляется в городе или селении для поедания жертвы (обычно девушек). Чудовищную силу по-

СЕМЕРЬЯНОВ Виктор Гаврилович (25.9.1937, Алтайский край, Егоровский р-н) - поэт. Окончил Московский лит. ин-т (1972). Работал в Павлодарском обл. телерадиокомитете, обл. газ. "Звезда Прииртышья". Произв. С. вошли в коллект. сб-к

беждает положит. герой, в казах. сказках - нар. батыр.

"CEHIMP" ("Cenrip") - ист. легенда. Связана с происхождением названия местности в Тарбагатае, Жайсане Вост.-Казахст. области. В легенде рассказывается о том, как калмыцкий батыр Шаган, попавший в плен к казах. батыру Даулетбаю, просит ему дать возможность умереть на поле боя. Желание калмыцкого батыра исполняется, но он убегает. Батыр Даулетбай отправляет воинов вдогонку лишь после того, как пленник скрывается с его глаз. Шаган исчезает в густом дремучем лесу, куда побоялись войти преследователи. Легенда записана из уст тарбагатайцев фольклорной

#### СЕНТИМЕНТАЛИЗМ

экспедицией кафедры казах. лит-ры Вост.-Казахст. гос. ун-та. Существует неск. вариантов легенды. Рукопись хранится в спец. фонде данного ун-та и в отделе рукописей и текстологии Ин-та лит-ры и иск-ва.

СЕНТИМЕНТАЛИЗМ (франц. sentiment - чувство) - течение в художеств. лит-ре 2-й пол. 18 нач. 19 в. Основоположником С. в англ. лит-ре был писатель Л.Стерн. Его роман "Сентиментальное путешествие по Франции и Италии" был широко известен в европейских странах. На рус. язык был переведен в 1793 г. Для С. показательно стремление представить человеческую личность изнутри, в стремлениях, мыслях, чувствах, настроениях. При построении композиции сюжета произведения сентименталисты в первую очередь обращали внимание на влияние событий и эпизодов на состояние и настроение человека. В рус. литре одним из известных представителей С. был Н.М. Карамзин ("Бедная Лиза").

СЕРАЛИЕВ Насиреддин (25.10. 1930, Кызылординская обл., Кармакчинский р-н, а. Кашкансу - 20.11.1984, Шымкент) писатель. Окончил Кызылординский пед. ин-т (ныне Кызылординский гос. ун-т, 1952).

#### CANDICANDICANDIANDIANDIANDI

Казақстан" по Кызылординской обл., в 1964-84 гг. - консультант, ответств. секретарь в СП Казахстана. Произв. С. публикуются с 1952 года. Автор сценария художеств. фильма "Еңлікгүл" ("Казахфильм", 1974). Перевел на казах. язык произв. А.П.Гайдара, И.С.Котляревского, С.А.Баруздина. Награжден Почетной грамотой Верх. Совета Казахстана и медалями.

Соч.: Ұшталмаған қарындаш. Әңгімелер. А., 1956; Намыс. Әңгімелер. А., 1959; Ақлақ пен қара лақ. Әңгімелер. А., 1961; Әңгелек. Әңгімелер. А., 1964; Ақбөпе. Повестер. А., 1966; Ақ қайың. Повесть. А., 1967; Ыстық күлше. Повестер. А., 1969; Каңтар. Повестер. А., 1971; Алтын гүмыр, алғашқы махаббат. Тандамалы шығармалар. А., 1975; Дәукен атайдың немерелері. Повестер мен әңгімелер. А., 1978.

СЕРАЛИН Мухамеджан (1872, ныне Костанайская обл., Карабалыкский р-н, а. Орнек - 8.11.1929, там же) - казах. писатель, поэт, журналист. Учился в медресе Троицка (1880), окончил 2-классную рус.-тат. школу в Костанае (1891). В 1919-22 гг. - сотрудник газ. "Ұшқын", в 1922-23 гг. - зам. пред. Костанайского губисполкома, в 1923-26 гг. - редактор газ. "Ауыл". Творческую деятельность С. можно разделить на два периода: первый связан с журн. "Айқап", где опубл. ок. 40 публицист. статей и очерков С., продолжившего традиции

казах. язык поэму "Рустам и Сухраб" на основе вольного перевода В.А.Жуковского) эпопеи "Шахнаме" Фирдоуси (1911), повесть "Полынь" А.С.Сорокина (1915).

Лит.: Кенжебаев Б., Журналист Мухамеджан Сералин. А., 1957.

СЕРГЕЕВ Александр Николаевич (18.6.1915, Россия, г. Тула) писатель. Окончил Высшую парт. школу при ЦК Компартии Казахстана (1951), Высшую парт. школу при КЦ КПСС в Москве (1958). Участник 2-й мировой войны. После войны работал редактором в Карагандинском обл. радиокомитете, зам. гл. редактора в обл. газ. "Социалистическая Караганда". С 1958 г. – зам. редактора в респ. "Казахстанская правда", газ. собств. корр. газ. "Советский патриот" по Казахстану и Кыргызстану, зам. редактора журн. "Шмель". Многие произв. С. переведены на казах. язык. С. перевел на рус. язык произв. казах. и уйг. писателей. Награжден медалями СССР, орденом Великой Отечественной войны, Грамотой Верх. Совета Казахстана. Лауреат Междунар. лит. пр. "Алаш".

Соч.: Пастырь поневоле. Рассказы. А-А., 1959; Опасное задание. Рассказы и повести (З.Танхимовичнен бірге) А-А., 1964; Сыновья возвращаются. Рассказы и повести. А-А., 1971; Каменный щит. Рассказы и повести. А-А., 1978; Петербургский посол. Роман. А-А., 1980; Эдельвейсы достаются смелым. Рассказы и повести. А-А., 1983; Некупление. Роман, А., 1998; Звездное небо Талтата. Повесть. А., 1999: Один шаг. (Розовый налач). Новести и рассказы. А., 2001.

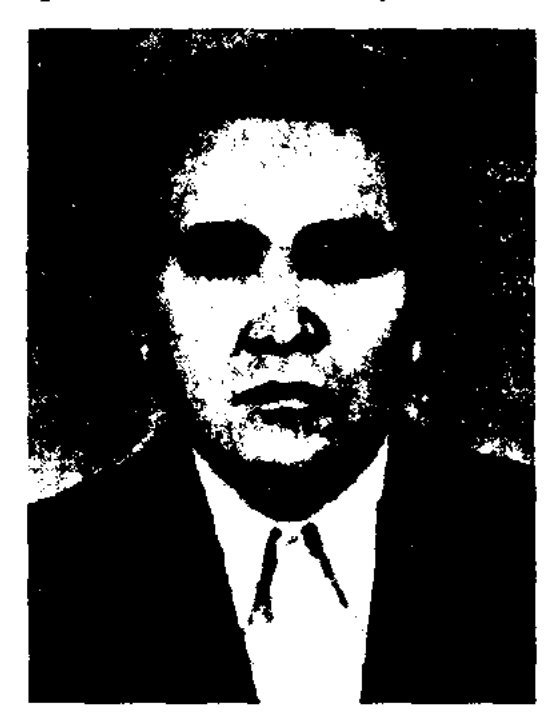

Н. Сералиев

В 1952-58 гг. работал корр. газ. "Ленин жолы", в 1958-62 гг. сотрудником в журн. лит. "Үгітші блокноты", "Ақ желкен", "Балдырған". В 1962-65 гг. собств. корр. газ. "Оңтүстік

казах. просветителей-демократов. Во второй нернод (1918-28)

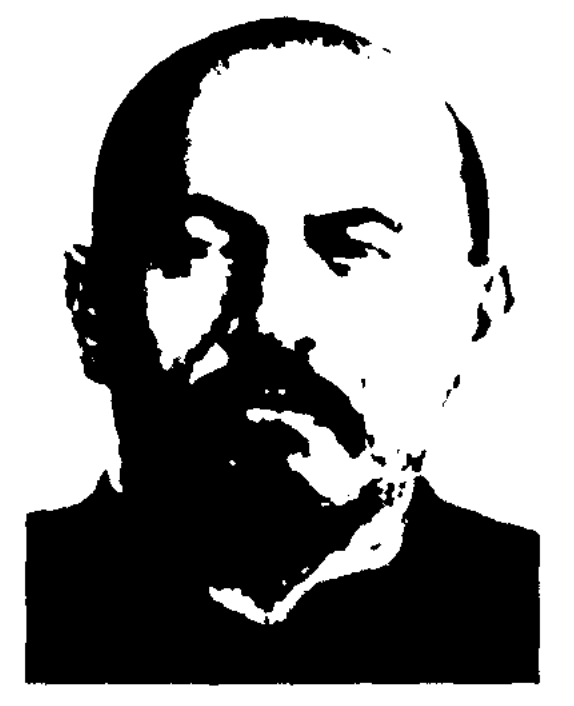

М. Сералин

С. онубл. в газ. "Ұшқын", "Еңбекші қазақ", "Ауыл" статьи, в к-рых освещал политич., хозяйственные и культурные проблемы. Вышли в свет поэмы С. "Топжарган" (1900), "Гүлкашима" (1903). Перевел на

СЕРКЕБАЕВ Бекмухамед Кусаннулы (1892, Омекая обл., с. Полобинко - 1976, Алма-Ата) ноэт, драматург, недагог. Отец нар. артиста СССР Ермека Серкебаева. Учился в религиозных медресе Омска и Кызылжара. Окончил медресе "Галия" в Уфе (1915). В 1916-18 гг. учился в Омской гимпазии. Первый сб-к стихов С. вышел в свет в Казани (1910). Совм. с изв. башк. поэтом Ш.Бабичем выпускал казах. сатирич. журнал "Шымытыр". В медресе С. учился у тат. класси-

# CARREAREAREAREAREAREARE

ка Галымжана Ибрагимова вместе с С.Кудашем, Б.Майлиным, М.Жумабаевым. Статьи и стихи С. опубл. в газ. "Айқап", "Қазақ" нод псевдонимом Б.Кусаинов. Пьесы С. "Жер дауы" ("Земельный спор" (1912), "Қызыл бұзау" ("Красный теленок",  $1913$ , "Бақсы" ("Знахарь",  $1914$ ). "Әйел теңдігі" ("Равенство женщин", 1915), "Ғазиза" (1915) ставились на сценах Сев.-Казахст., Павлодарск. обл. театров. Написал рассказы "Жылқышы күні" ("День табунщика"), "Дәметкен" (1915). В 1915 г. С. знакомится и становится близким другом Султанмахмута Торайгырова и Сабита Донентаева. С 1918 г. занимался учительской деятельностью.

Соч.: Кітанхана жүрнағы. К., 1910; Өткен күн. А., 1969; Қазақ поэзиясының антологиясы. XX ғасырдың бас кезі. А., 1993.

Лит.: Кенжебаев Б., Қазақ баспасөзінің тарихынан. А., 1950; Нүргалиев Р. Казак драматургиясы. А., 1964: Күндақбаев Б., Қазақ театрының тарихы. А., 1975; XX ғасырдың бас кезіндегі қазақ әдебиеті. А., 1994.

СЕРИК Капшыкбайулы (1933, КНР. СУАР, Тарбагатайский округ, Толинский р-н) - писатель, поэт, драматург. Окончил Синызянский ин-т (1956). В 1958 г. был репрессирован. До 1979 г. подвергался полит. гонениям. В 1979-1994 гг. - учитель ср. инколы, гл. редактор журн. "Тарбағатай". После переезда в Казахстан работал зав. отделом в журн. "Балдырган". Изданы роман "Жоқ", кн. стихов "Жылдар арасында", пьесы "Сүлусары" и др. Лауреат гос. пр. Кнтая.

кітап" ("Первая книга") вышел в 1977 году. За кн. "Тіршілік ұясы" ("Гнездо жизни") удостоен звания лауреата пр. Союза молодежи Казахстана (1988).

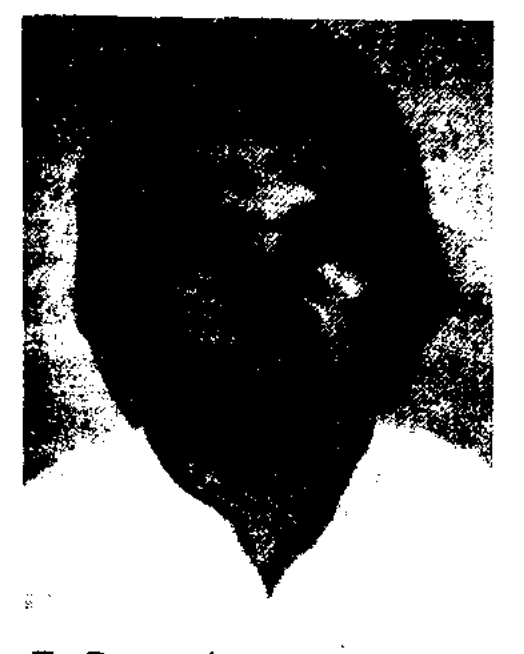

Б. Серикбаев

Перевел на казах. язык кн. "Маша рисует" С.Капутикян (1983), "Почему хранишь шинель?" Е.Благининой (1985).

Соч.: Гүлдерайым. Өлеңдер. А., 1979; Жұлдызым жоғары. Өлеңдер, балладалар, ертегілер. А., 1981; Тіршілік ұясы. Өлендер, балладалар, поэмалар. А., 1987; Таңертеңгі түс. Өлеңдер, жұмбақтар, жаңылтпаштар, ертегілер. А., 1989; Жариям айдай. Өлеңдер, балладалар, поэмалар. А., 1992; Жүректің көзі ашылса. Өлендер, балладалар, поэма. А., 1993; Сымбат салған суреттер. Суретті кітапша. А., 1996; Сам жамыраған шак. Аст., 2001; Тіл ұшындағы тарих. Алгыр окырмандар кітабы. А., 2003; Таңғажайып түс. Өлеңдер, жұмбақтар, жаңылтпаштар, ертегілер. А., 2003; Мушел. Суретті кітапша. А., 2004; Он екі конак. Суретті кітапша. А., 2004.

#### СИЛЬЧЕНКО

1998 г. – науч. сотрудник Домамузея М.Ауэзова, в 2001-04 гг. гл. редактор изд-ва "Раритет". Лит.-критич. труды  $C.$   $\pi$ oсвящены проблемам истории

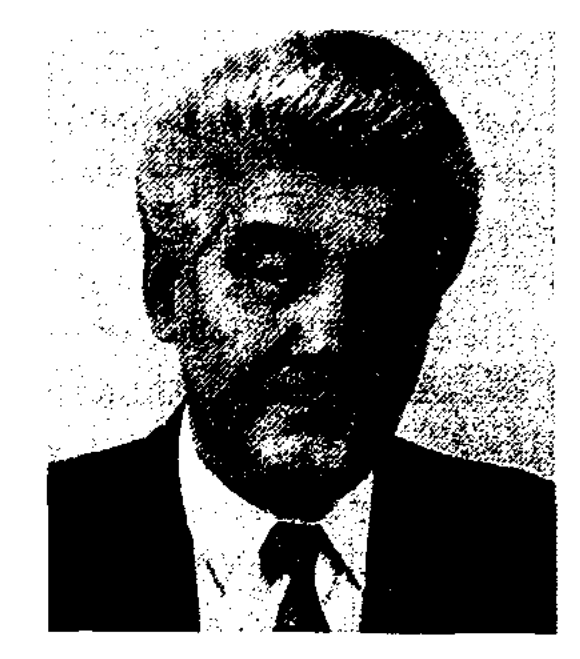

З. Сериккали

и теории казах. лит-ры. Перевел на казах. язык пьесы "14 июля" Р. Роллана, "Между ливнями" А.Штейна, "Черное ожерелье" Н. Мирошниченко и Э. Боброва, рассказы В.Г.Короленко, многотомник "Краткая история искусства" (Б.И.Ривкин "Античная история", 1988), терминологич. словарь "Культура и искусство" (соавт., 2000). Награжден Почетной грамотой Верх. Совета Казахстана (1988), медалью "10летие независимости Казахстана" (1994). Лауреат Междунар. лит. пр. "Алаш" (1994), Гос. премии Казахстана (2002).

Соч.: Ойлар, толғаныстар. Қазақ әдебиетінің қазіргі мәселелері. А., 1967; Жылдар сазы. Әдеби кітапша. А., 1971; Бәрін білсем. Суретті кітапша. А., 1972; Ақыл таразысы. Ғыл. және көркемдік таным ерекшеліктері. А., 1976; Ақ жол. А., 1989; Ақ жол. Сын кітабы: мақалалар, зерттеулер. А., 1990; Дүниетану даналығы. Ғыл. және көркемдік таным жастарға арналған оқу құралы. А., 1994; Тағдыр және біз. Әдебисыншылдық көзқарастар, толғаныстар, эссе. А., 1997; Алтын жамбы. Қазіргі көркемдік ой танымдарына көзқарас: талдау, толғаныстар. А., 2001; Зейнолла (шығармалары). А., 2002; Шапағатты парасат. Естеліктер жин. А., 2005.

СЕРИКБАЕВ Байбота, Кошым-Ногай, Байбота Серикбайулы (8.5.1954, Кызылординская обл., Жанакорганский р-н, а. Талап) - поэт. Окончил КазГУ (1977). С 1978 г. работал редактором, гл. редактором изд-ва "Жалын", журн. "Мәдениет және түрмыс" ("ныне Парасат"), зав. отделом, зам. гл. редактора газ. "Ана тілі", "Қазақ елі", ведущим редактором изд-ва "Жазушы". Первый сб-к стихов С. "Түңғыш

СЕРИККАЛИ Зейнолла (10.2. 1938, Атырауская обл., Курмангазинский р-н, а. Нуржау -20.3.2004, Алматы) - писатель, ученый, канд. филол. наук (1968), проф. (2000). Засл. деятель Казахстана (1999). Окончил КазГУ (1960). В 1959-60 гг. лит. сотрудник журн. "Пионер" (ныне "Ақ желкен"), в 1960-65 гг. лит. сотрудник, зав. отделом, секретарь ответств. журн. "Жулдыз", в 1968-70 гг. - зав. отделом в СП Казахстана, в 1970-75 гг. - зав. отделом в газ. "Социалистік Қазақстан" (ныне "Егемен Қазақстан"). В 1975-87 гг. - гл. редактор издва "Қазақстан", ст. науч. сотрудник Ин-та лит-ры и иск-ва В 1987-97 гг. - гл. редактор Казахстана, в Госкомпечати

# СИЛЛАБИЧЕСКИЙ СТИХ, см. Строение стиха.

СИЛЬЧЕНКО Митрофан Семенович (20.4.1898, Россия, г. Воронеж - 9.12. 1970, Алма-Ата) литературовед, докт. филол. наук (1957), проф. (1958). Засл. деятель науки Казах. ССР (1957).

#### СИМАШКО

Окончил Воронежский гос. ун-т (1924). B 1924-31 rr. - препо-Воронежского гос. даватель ун-та, в 1931-70 гг. - ст. преподаватель, доцент, зав. кафедрой КазПИ (ныне КазНПУ им. Абая), в 1958-62 гг. - зав. кафедрой рус. и заруб. лит-ры, одноврем. в 1944-46 гг. уч. секретарь Президиума АН Казах. ССР,

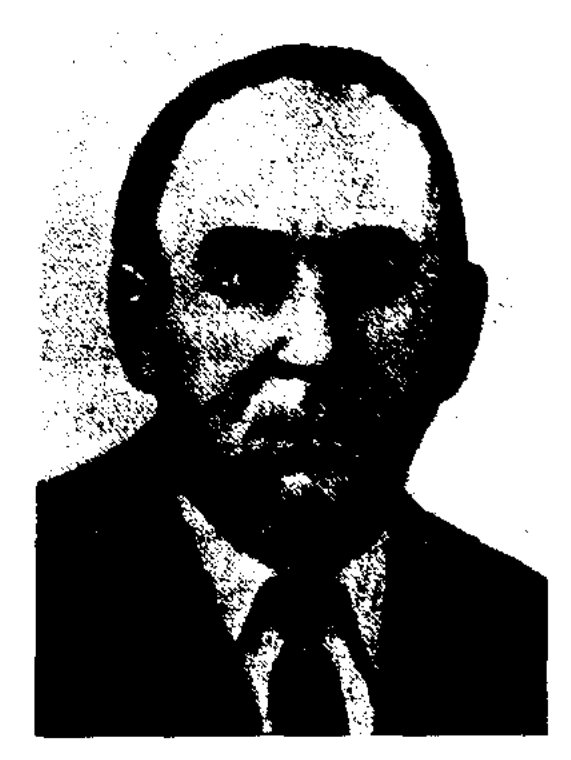

М.С. Сильченко

в 1946-60 гг. - ст. науч. сотрудник, зав. отделом Ин-та языка и лит-ры АН Казах. ССР. С 1962 г. акад.-секретарь отделения обществ. наук АН Казах. ССР. Участвовал в подготовке науч. издания "Казахский эпос", 3-х и 6-томной "Истории казахской литературы". Автор монографий "Творческий путь М.Ауэзова" Н.С.Смирновой), (совм.  $\overline{c}$ "Очерки по казахскому фольклору и казахской литературе" (совм. с М.П.Баталовым), ряда учебников по рус. и казах. лит-ре для ср. школ. Награжден 2-мя орд. Ленина, Трудового Красного Знамени, "Знак Почета" и медалями. Соч.: Абай. Очерки жизни и творчества. А-А., 1945; Творческий путь Джамбула. В кн.: Джамбул. Избранные произведения. А-А., 1958; Совместно со Н.С. Смирновой; Творческая биография Абая. А-А., 1957; Творческий путь М.Ауэзова. А-А., 1957.

#### CARDCARDCARDCARDCARDCARDCA

тель, зав. уч. частью в школах Одесской обл. и г. Мары Туркм. ССР, в 1950-61 гг. - лит. сотрудник газ. "Туркменская искра", "Советская культура" и "Учительская газета" по Ср. Азии и Казахстану, в 1961-75 гг. зав. отделом журн. "Простор", изд-ва "Жазушы", лит. консультант СП Казахстана.

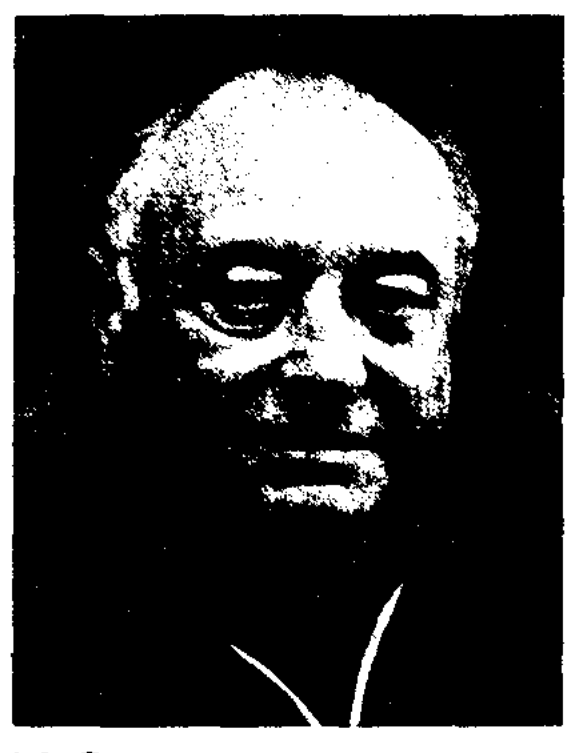

М. Симашко

Произв. С. публикуются с 1948 г. Пьесы С. "На крайнем юге" (1948), "Чрезвычайный комиссар" (1977, совм. с А.Алимжановым) поставлены на сценах театров Казахстана и Ср. Азии. По сценариям С. поставлены фильмы "Случай в Дашкале" (1964), "В Черных песках" (1965), "Фраги - разлученный со счастьем" (1985). За перевод на рус. язык трилогии И. Есенбердина "Кочевники", романа "На чужбине", 2-й кн. дилогии "Пробужденный ЕМусренова край" С. удостоен Гос. пр. Казах. ССР им. Абая (1986). Перевел на рус. язык произв. У.Канахина, Т.Алимкулова, Д.Досжанова. Произведения С. переведены на англ., нем., франц., араб., хинди, япон. и др. языки. Соч.: Фрагидың арбауы. А., 1960; Повести черных песков. Ашх., 1960; Хропика царя Кавада. А-А., 1964; Қажы һайям. А., 1965; Емијан, Повесть, А., 1966; Повести красных несков. А-А., 1966; Маздак. А., 1968; Комиссар Джангельдин. Роман. А-А., 1978; Искупление Дабира, М., 1979; Колокол. Роман. А-А., 1982; Избранное. А-А., 1983; Избранное. М., 1984. Семирамида. Роман. А-А., 1988.

предметы, животные, известные явления, признаки предметов, действия и т. п. (напр., цветок -С. молодости, голубь - С. мира и т. д.). В народном иск-ве С. были связаны с трудовыми процессами, представлениями о явлениях природы (напр., заря, утро, весна - С. пробуждения, обновления, начала жизни). С. иногда очень близок по значению к аллегории. Через образ лисы можно узнать хитрость человека, образ зайца напоминает о трусливости. Заключая в себе переносное значение, С. близок тропу (в частности, метафоре и сравнению).

**СИМВОЛИЗМ** - лит. направление (течение) конца 19 - нач. 20 в., широко распространившееся в Европе, позже в России. Причиной возникновения С. явнлся кризис буржуазного иск-ва и культуры, соц.-ист. Отказавшись изменения. **OT** реализма и демократических традиций, символисты выстунили с проповедью крайнего индивидуализма и мистицизма. Окружающая человека реальная действительность явл-ся, с точки зрения символистов, лишь минмым миром, иллюзорной видимостью, а подлинная сущность вещей и явлений скрыта в "потустороннем" мире, недоступном научному знанию. Основа эстетики С. сложилась в произв. писателей 60-70 гг. 19 в. П.Верлена, С.Малларме, А.Рембо и др. С. получил распространение и в трудах нем. А.Шопенгауэра, философов. Э.Гартмана, Ф.Ницше, В России С. сформировался в нач. 90-х г. 19 в. (Д.С.Мережковский, К.Д.Бальмонт, Ф.Сологуб и др.). Талантливые представители рус. С. приняли направление западных символистов и создали немало произв. нац. характера. Рус. поэты А.Блок, В.Брюсов, воспринявшие в свое время идеи С., нозже отошли от данного направления. В казах. лит-ре С. не нолучил широкого распространения. Его влияние отразилось

СИМАШКО (псевд., наст. фамилия Шамис) Морис Давидович (18.3.1924, г. Одесса -24.12.2001, Израиль) - писатель, переводчик. Нар. писатель Казахстана (1995). Участник 2-й мировой войны. Окончил Одесский учит. ин-т (1946), КазГУ (1950). В 1947-50 гг. - учи-

СИМВОЛ - предметный или словесный знак, условно выражающий суть какого-либо явления. С. могут служить

произведениях Б. Кулеева,  $\bf{B}$ С.Донентаева и др. В совр. лит-ре нек-рые черты С. можно встретить в произв. М. Райымбекулы и Ж.Аскербеккызы.

## СИМПОЗИУМ ПИСАТЕЛЕЙ СТРАН АЗИИ И АФРИКИ -

междунар. лит. форум. Состоялся 20-24 сент. 1968 г. в Ташкенте. Симнозиум писателей двух континентов был посвящен 10летию Ташкентской конференции данной организации. Осн. рабочей темой конференции была "Литература и современная эпоха". Работа проходила по двум направлениям: "Роль писателя в борьбе за социальный прогресс и свободу народов" и "Классическое наследство и современная литература". В работе симпозиума приняли участие представители 35 стран мира, видные писатели из Европы, Америки, Австралии и СССР.

СИНЕКДОХА - один из тропов, разновидность метонимии, перенесение значения одного слова на другое на основе замены количественных отношений. Наиболее употребительные виды С.: часть явления называется в значении целого ("Белеет парус одинокий" М.Лермонтова вместо лодки - нарус); целое в значении части; единственное число в значении множественного; замена видового понятия родовым; родового понятия видовым.

музыки, пения, танца составляют единое целое (нар. хороводы, игры); 3) ранние формы словесного иск-ва, в к-рых в нерасчлененном состоянии находятся элементы лирики, эпоса, драмы. В эстетике древней эпохи в иск-ве были известны термины - в Греции "хорей", Индии "сангит", Китае "юз". Теория С. берет начало в просветительской эстетике 18 в. ("Рассуждение о поэзии и музыке...", Д.Броун). Синкретические явления присутствуют в казах. нар. песнях, в устном нар. творчестве. Теория С. нашла свое отражение в трудах этнопсихологической историко-этнографической  $\mathbf{H}$ школ XIX в. Теорию С. развили в своих произв. В.Шерер ("Поэтика", 1880), А.Н.Веселовский ("Три раздела из исторической поэтики", 1889).

СКАЗАНИЕ, предание - жанр фольклора, прозаич. рассказы о прошлом, историч. личностях и событиях, связанных с ними местах и природных объектах. По тематике С. делятся на исторические (повествование - 06 ист. событиях с участием конкретных ист. личностей, напр., об Абылае, Кабанбае, Богенбае, Олжабае, Сураншы, Кенесары и др.) и топонимические (наличие сведений о времени события, конкретного названия местности). Сюжетная основа С. всегда исторична, но при устной передаче первооснова С. нередко искажалась сказителями. Первыми казах. С. изучили Ш. Уалиханов и Г. Потанин. В своих трудах М.Ауэзов назвал С. "созданный народом художественный рассказ о реальных исторических личностях". Всесторонним исследованием жанра С. занимался С. Каскабасов.

С. отражает мировоззрение народа в разные эпохи его жизни, его отношение к действительности, борьбу за независимость и мечты о будущем. Живя в веках, передаваясь из уст в уста, С. меняется в зависимости от того, как меняется порождающая ее действительность. Широкое отражение в казах. С. получили кочевой быт, обычаи и традиции народа. Умные и находчивые нар. герои отправляются в дальние страны, встречаются с невиданными чудесами, влюбляются в красавиц, совершают подвиги и занимают ханский трон. Наиболее распространенные виды казах. С. - С. о животных, волшебные, героические, приключенческие, сатирические С. В нек-рых казах. С. присутсвуют сюжеты сказок и др. народов. На появление нек-рых С. повлияли ист.-генетич. связи, поэтому они явл-ся общими для родств. народов. Поэтому в казах. С. одновременно присутствовали нац. и междунар. сюжеты. Жанровое обновление казах. С. происходит к кон. 19 нач. 20 в. Интенсивно развиваются быт. и новеллистич., сатирич. С., происходит дальнейшее пополнение цикла С. об Алдаре Косе, широкое распространение получает цикл анекдотов о Кожанасыре. Собирание и изучение казах. С. начались во 2-й пол. 18 в., издание - во 2-й пол. 19 в. Большой вклад вложили ученые фольклористы В. Радлов, И.Березин, Ы.Алтынсарин, Я.Лютш, Г.Потанин, М.Миропиев, А.Васильев, А.Алекторов, А.Диваев. Образцы казах. С. были опубликованы в газ. "Дала уалаятынын газети". Регулярно публиковал С. М.Ж.Копеев. Науч. исследования Ш. Уалиханова продолжили Ы.Алтынсарин, А.Кунанбаев, А.Бокейханов и др. Е. В 1960 г. С. вошли отд. разделом в "Историю казахской литературы" (авт. М.Ауэзов). Углубленное типологическое изучение С. началось с 1970 г. В 1979 г. было опубликовано первое академическое издание волшебных С. Жанр С. в

**СИНКРЕТИЗМ** (греч. syncre $tismos - coequmente) - B IHH$ роком значении слова означает единство жанровых видов в произведениях. С. потерял свой универсальный характер в связи с развитием общества и происходящими в нем изменениями. В теории иск-ва означает: 1) нерасчлененность ранних форм идеологии, соединявших в одно целое религиознофилософское художеств.  $\mathbf{H}$ мышление человека родового строя (напр., мифология); 2) виды иск-ва, в к-рых элементы

СКАЗКА - один из древних жанров фольклора. С. - развитая, художественная форма нар. прозы, выполняющая воспитат., художеств.-эстетич. роль. История появления и формирования жанра С. уходит в глубину веков.

## СКАЗКИ

системе всенародной прозы был исследован С.Каскабасовым в науч. труде "Казахская народная проза".

# СКАЗКИ О ЖИВОТНЫХ -

устн. эпич. повествования, появившиеся на основе др. мифов, различных бытовых и охотничьих сказаний, с изображением в аллегорической форме характеров, поступков, взаимоотношений людей через образы животных. В целом С. о ж. подразделяются на три группы: этимологические, классические и басни (апологии). Уже в первобытных С. о ж. формируются такие представления о характере человека, как ум и глупость, находчивость и вдумчивость. В С. о ж. характеристика основных персонажей - животных созвучна со сказками других стран. Излюбленный герой - лиса, тип плута, хитреца и обманщика, волк и тигр - грозные, страшные обладатели неимоверной силы, медведь - тип неуклюжего простака и т. д. Структура классич. С. о ж. не очень сложна. Их сю-Казахстана. жетная и композиционная основа состоит, в основном, из встреч и столкновений животных. В казах. баснях и С. о ж. присутствуют популярные вост. сюжеты ("Калила и Димна", "Книга попугая" и др.). третий дом. 1997.

махмут Торайгыров", сб-ки повестей и рассказов "Уйгурская сатира", "Прощаться не хочу" молодых писателей Казахстана (1970), многотомники "Казахские народные сказки" (20 т., 1963), "Казахстанские батыры Советского Союза" (20 т.). Награждена медалями "За доблестный труд в годы Великой Отечественной войны в 1941-1945 гг.", "Ветеран Великой Отечественной войны".

СКАЛКОВСКИЙ Леонид Васильевич (24.6.1924, Россия, Алтайский край, Каменский р-н, с. Новоярка) - поэт. Участник Вел. Отечеств. войны. После войны окончил КазГУ, Работал лит. сотрудником в ред. газ. "Казахстанская правда", лит. консультантом в СП Казахстана, редактором отдела поэзии журн. "Простор", зам. гл. редактора в изд-ве "Казахстан", редактором на Гостелерадно РК, зам. директора бюро агитации художеств. лит-ры в СП Казахстана. Перевел на рус. язык стихи мн. казах. поэтов. Награжден орденом Александра Невского, медалями, Почетной грамотой Верх. Совета

Соч.: Всегда в строю. Стихи. А-А., 1953; Огин в горах. Стихи. А-А., 1958; Меридианы сходятся. Стихи. А-А., 1965; Эдельвейс. Стихи. А-А., 1973; А., 1973; Вызываю огонь на себя. Стихи. А-А., 1979; Раздумья. Стихн. А-А., 1984; К себе прислушаться. А-А., 1988; Венера - наш

(извещение о смерти), коштасу (песни-прощания), конил айту (выражение соболезнования). С. п. в нар. поэзии тесно связаны с обычаями и традициями, обрядами и бытом казах. народа.

СКОРОБОГАТОВ Василий Ефимович (14.4.1921, бывш. с. Новоалександровска Актюбинской обл.) - писатель, журналист. Засл. работник культуры Казахстана. После окончания Актюбинского пед. уч-ща работал школьным учителем, ответств. секретарем р-ной газеты Актюбинской обл. Участник 2-й мировой войны. В 1955 г. окончил ф-т журналистики Высшей парт. школы при ЦК КПСС. Работал зам. редактора обл. газ. "Актюбинская правда", "Ленинское знамя" (Петропавловск), респ. газ. "Казахстанская правда". В 1968-85 гг. -1-й зам. пред. Гос. к-та по делам изд-ва, полиграфии и книжной торговли. Награжден орд. Красной Звезды, Отечеств. войны II степени, Дружбы народов, 2-мя орд. "Знак Почета" и медалями.

С о ч .: И полк назвали Берлинским. Документальная повесть. А-А., 1970; Главный экзамен. Документальный повесть. А-А., 1972; Нимба. Повесть. А-А., 1978; Секрет Сталинграда. Роман. А-А., 1982.

СЛАНОВ Габдол (15.9.1911, Аты-

#### <u>CARDIARDIARDIARDIARDIARDIARD</u>

СКАЛКОВСКАЯ Нина Платоновна (11.9.1927, Сев.-Казахстанская обл., с. Явленка) переводчик. Окончила КазГУ (1950). Работала шк. учителем, ст. редактором в изд-ве "Жазушы", доцентом КазПИ. Очерки, рецензии и статьи С. опубликованы в альманахе "Литература Казахстана", журн. "Советский Казахстан". В 1957-58 гг. вышли отд. книгой очерки С. о жизни и творчестве А. Кунанбаева, Ж. Жабаева, Ш.Уалиханова, И.Жансугурова, Майлина, С. Торайгырова, Б. С.Сейфуллина. С. перевела произв. И.Есенберлина, Т.Ахтанова, К.Жумадилова, М.Магауина, Б.Аманшина, М.Хамраева, монографию Б.Кенжебаева "Султан-

СКВОРЦОВ Александр Васильевич (1929, Россия, Омская обл., с. Новознаменка) - поэт, переводчик. Окончил Омский с.-х. ин-т (1953), Московский лит. ин-т. В 1955 г. переехал в Алма-Ату, Работал в Мин-ве сельского хозяйства, зав. отделом в журн. "Простор", редактором в изд-ве "Жазушы". Соч.: Первое свидание. Стихи. А-А.,

1959; Звездные ливни. Стихи. А-А., 1962; Новые стихи. Стихи. А-А., 1965; Аленушка. Стихи. А-А., 1969; Иду к людям. Стихи. А-А., 1978.

**СКОРБНЫЕ ПЕСНИ - раз**новидность обрядовой казах. нар. поэзии. По содержанию С. п. М.Ауэзов разделял на жоктау (похоронный плач), естирту

рауская обл., Кызылкогинский р-н -17.2.1969, Алма-Ата) - писатель.

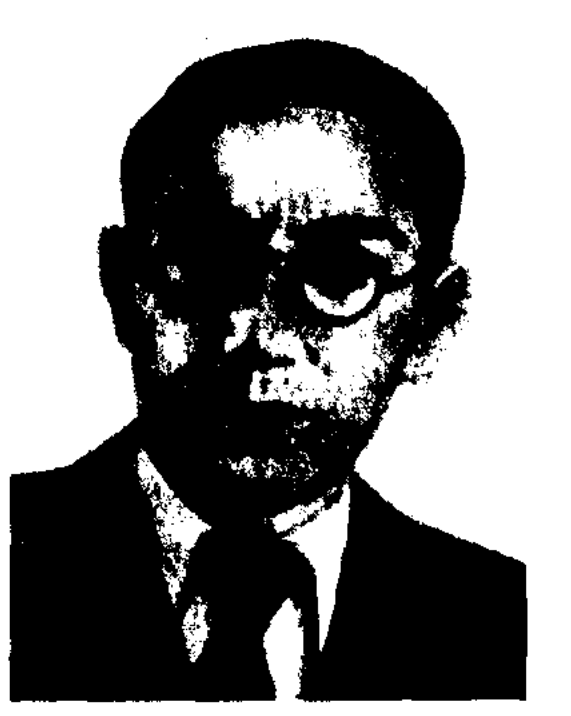

Г. Сланов

В 1928-31 гг. работал на Макатском нефтенромысле, в наркомземе КазССР. В 1931-57 гг. лит. сотрудник, зав. отделом газ. "Еңбекші Қазақстан" (ныне

# CARREAREAREAREAREAREARE

Казақстан"), "Eremen директор лит.- мемориального музея Ж.Жабаева, лит. сотрудник газ. "Казақ әдебиеті". Первые стихи, фельетоны и очерки С. были опубл. в 30-х гг. Первая повесть "Арман ағысы" ("Поток мечты") вышла в свет в 1940 году. Изданы романы "Степь да степь" (1941, на рус. языке - 1965) о тяжелой жизни казах. крестьян, "Жанартау" (1945) о самоотверженном труде нефтяников Атырау в годы войны. Автор повестей и романов "Приволье" (1949), "Шалкар" (1953), "Буйное русло" (1963) и др. Опубликованы очерки С. "На высоте жизни" (1940), "Современники" (1958), "Гражданин" (1966), "Сын Алтая" (1973) и др. Пьеса "Махамбет" (1956) была поставлена на сценах респ. и обл. театров. Перевел на казах. язык роман "Молодая гвардия" А.Фадеева (1947). Награжден орд. "Знак Почета" (1945) и медалями.

"СЛОВА НАЗИДАНИЯ", "Гаклия" ("Абайдың қара сөздері") художеств. проза, Абая Кунанбаева. В кн. входят 45 слов-назиданий и ист. статья "Несколько слов о происхождении казахов". "С.-н." публикуются с рукописей Мурсента 1905, 1907 и 1910 гг. В них затронуто множество ист., пед. н правовых проблем, выражены обществ-политич. взгляды Абая. Сокровенные думы поэтапросветителя о гражданском долге человека, о смысле бытня адресованы молодому поколению. Автор размышляет о высоком назначении человека, призывая его к благородным, достойным деяниям; воспевал благородство в делах и мыслях, ум, физич. совершенство человека, мечтал о превращении казахов в сознательных борцов за человеч. достоинство и соц. права. Назидания Абая носят философ.-этическ. характер. В них много афоризмов, к-рые вошли в казах. лит. язык. По жанровой характеристике "С .- н." схожи с произв. мировых мыслителей: Монтеня "Оныты", Паскаля "Мысли", Ницше "Афоризмы", Шопенгауэра "Бытовые афоризмы", Борхеса "Философские методы", Жебрана "Краткие мысли" и др. "С.-н." Абая сыграли огромную роль в развитии казах. обществ. мысли и художеств. прозы.

СМАИЛОВ Камал Сейтжа- $(24.04.1932,$ нович Карагандинская обл., Улытауский р-н, а. Сарлык - 25.06.2003, Алматы) писатель, гос. деятель, канд. искусствоведения  $(1975).$ Засл. деятель Казахстана (1998). Окончил КазГУ (1954). В 1954-62 гг. собств. корр. газ. "Лениншіл жас", в 1960-62 гг. - гл. редактор журн. "Білім және еңбек" (ныне "Зерде"), в 1962-64 гг. секретарь ЦК ЛКСМ Казахстана, в 1964-71, 1973-80 гг. - зам. пред. Госкино КазССР, директор киностудии "Казахфильм".

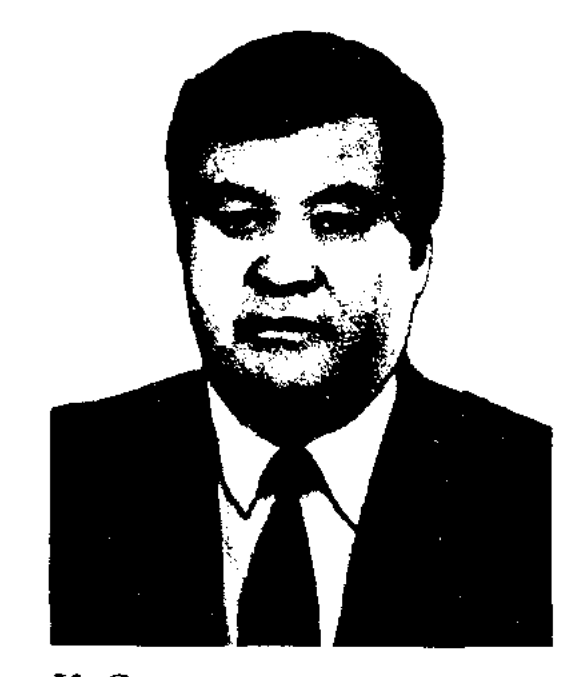

К. Смаилов

в 1971-73 гг. - 1-й зам. зав. отдела пропаганды и агитации ЦК КП Казахстана, в 1973-77 гг. -

# цатый", 1981) и др. Награжден 2-мя орд. "Знак Почета", почетным знаком "Алтын Адам" (2001) и медалями.

СМАЙЫЛ Алдан (3.10.1946, Карагандинская обл., Жанааркинский р-н, а. Актау - писатель). Окончил КазГУ (1970). В 1970-90 гг. работал в обл. и респ. изданиях. С 1990 г. – пред. Целиноградского обл. общества "Тіл және мәдениет" ("Язык и культура"), гл. редактор газ. "Караөткел". С 1995 г. – гл. директор студии респ. корпорации "Телевидение и радио Казахстана" в г. Астане, директор отдела СП Казахстана в г. Астане. Автор книг "Тамыздың таңы"

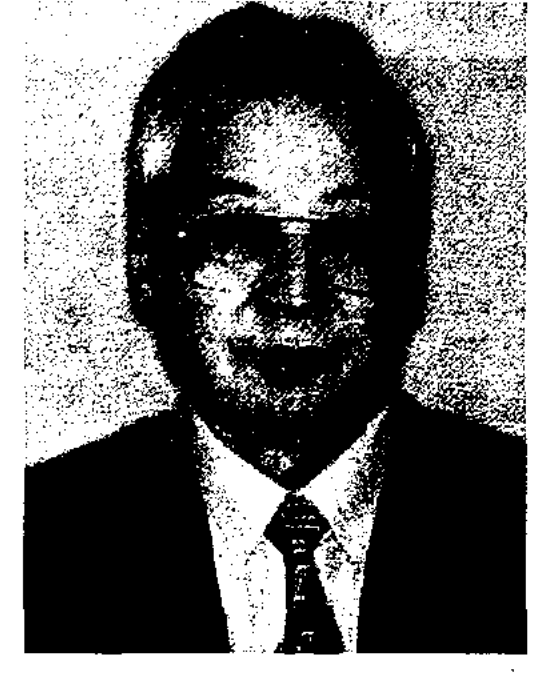

А. Смайыл

("Августовское утро", 1979), "Ақ жалын" ("Белое пламя", 1987), "Сағынып келген көктем" ("Дол-

#### **CMAKOB**

пред. Госкино РК, в 1977-80 гг. зав. отделом культуры Совмина республики, в 1980-86 гг. зам. пред., пред. Гостелерадио РК, в 1986-88 гг. - зав. отделом культуры ЦК КП Казахстана, в 1988-89 гг. - гл. редактор журн. "Мәдениет және тұрмыс" (ныне "Парасат"), 1989-93 гг. гл. редактор журн. "Казакстан коммунисі" - "Ақиқат", 1993-96 гг. - пред. правления СП Казахстана, 1996-2003 гг. зав. кафедрой теории и истории кино Казах. нац. академии иск-в им. Т.Жургенева. Изданы книги "Сенің бақытың" ("Твое счастье", 1960), "Мамандықтың бәрі жақсы" ("Все профессии хороши", 1964), "Фильм осылай туады" ("Так рождается фильм", 1982), "Он бірінші" ("Одиннад-

гожданная весна", 1987) и др.

СМАКОВ Жакан (1932, Карагандинская обл., Жанааркинский р-н, а. Ынталы - 1975) - поэт.

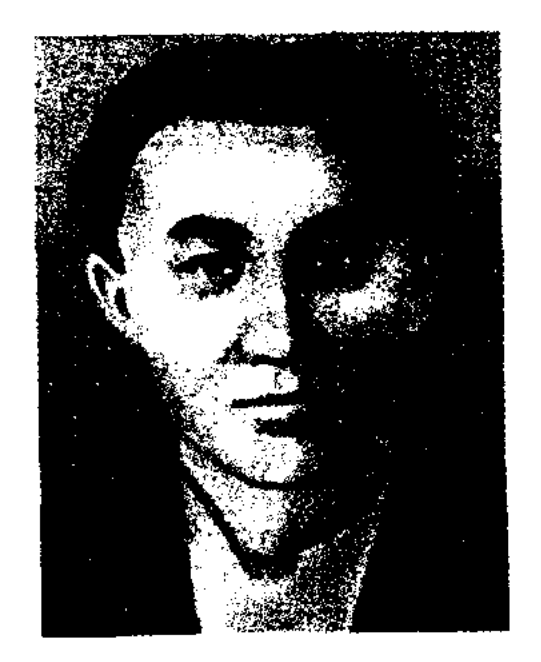

## Ж. Смаков

Окончил КазГУ. Работал зав. отделом газ. "Советтік Жетісу" ("Жетісу"), "Ұлан", редактором Казах. телевидения. Пер-

#### **CMATAEB**

# вое стих. поэта "Арам шөп пен бидай" ("Сорняк и пшеница") было опубл. в 1953 г. в журн. "Ак желкен". Изданы сб-ки стихов "Сәбилерге сәлемдеме" ("Привет мальшам", 1959), "Сылдырмақ" ("Погремушка", 1963), "Менің бөпем" ("Мой малыш", 1964), "Жүз бір жұмбақ" ("Сто одна загадка", 1964), "Жаңғырық" ("Эхо", 1976, стихи, загадки, скороговорки, сказки) и др.

СМАТАЕВ Софы Калыбекулы (24.6.1942, Карагандинская обл., Агадырский р-н, ст. Кинк) - писатель, драматург. Окончил Московский ин-т стали и сплавов (1965). В 1960-62 гг. - слесарь, литейщик Московского завода "Серп и молот", инженер,

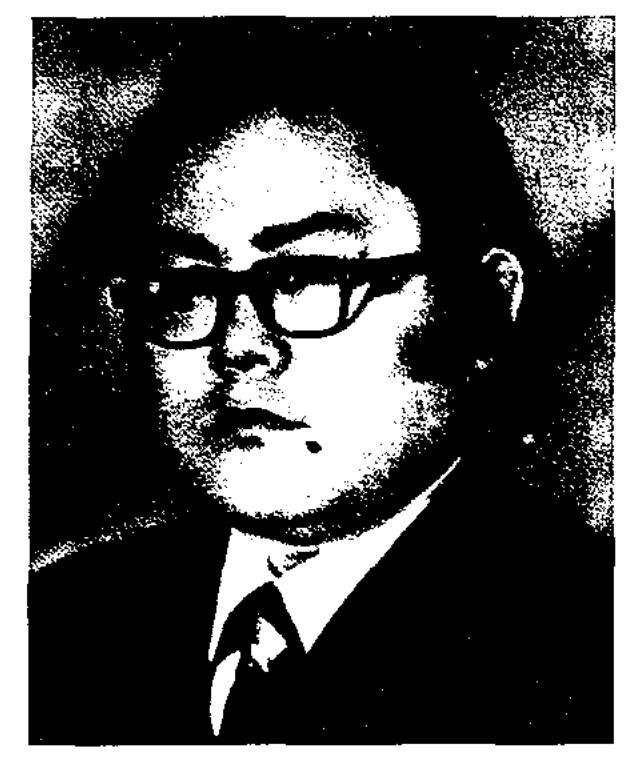

С. Сматаев

ст. инженер Ин-та металлур-

#### <u>CARDIARDIARDIARDIARDIARD</u>

Соч.: Астана оттары. Өлеңдер мен балладалар. А., 1968; Армысың, ана! Әңгімелер, повесть. А., 1970; Алау. Повесть, А., 1974; Елім-ай, Роман. 1-ші кітап. А., 1976; Ақжелең. Роман. А., 1979; Елімай. Роман. А., 1980; Қобыланды батыр. Повесть. А., 1981; Алғашқы асу. Повестер. А., 1982; Бұлақ. Роман. А., 1983; Песнь моя – боль моя. Роман. Кн. 1. М., 1983; Ой маржандары. Мақалалар. А., 1984; Ғарышқа көз тіккен жер. Әңгімелер. А., 1985; Песнь моя - боль моя. Роман. Кн. 2. М., 1987; Мәңгілік бастауы. Роман. А., 1987; Мой друг, Мой брат. Рассказы. А-А., 1988; Әзіл-әзәзіл. Пьесалар. А., 1988; Үш пайғамбар. Мақалалар. А., 1992; Біз құлмыз ба, кімбіз? Роман. А., 1997; Елімай. Роман-трилогия. 1998; Жарылқан батыр. Роман. А., 2003; Елім-ай. Романтрилогия. 1-ші кітап; 2-3-кітаптар. 2003.

СМАХАНУЛЫ Шона (5.10. 1924, Жамбылская обл., Таласский р-н, а. Ойык - 29.10.1988, Алма-Ата) - поэт, сатирик.

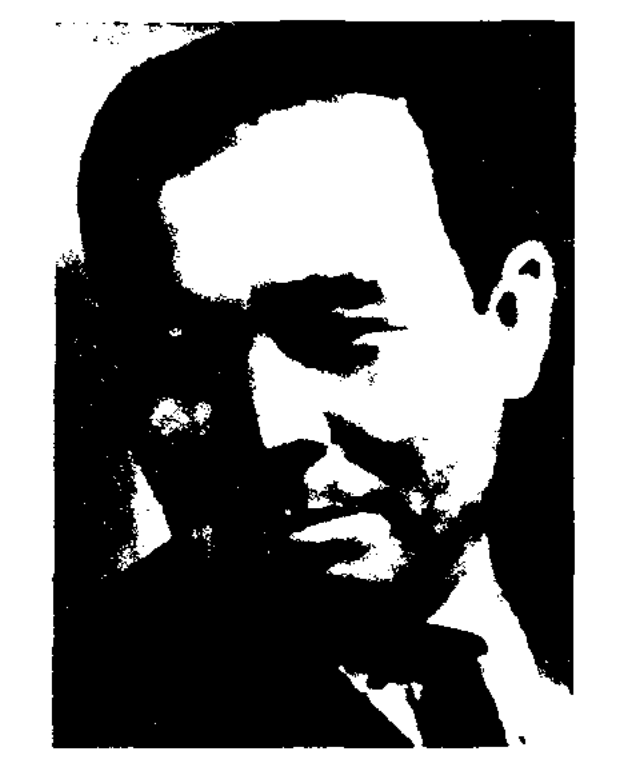

Ш. Смаханулы

Участник 2-й мировой войны.

"Звезда мечты" (1984). На стихи поэта написан ряд популярных песен. Награжден Почетной грамотой Верх. Совета Казахстана и медалями. Именем С. названа школа в Алматы.

СМИРНОВ Валентин Анатольевич (28.12.1926, Смоленская обл., г. Сычевка – 1994) – поэт, переводчик. Работал проходчиком на стройках шахты, комсоргом треста "Алтайсвинецшахтастрой", зав. отделом газ. "Лениногорская правда". Многие годы работал журналистом в респ. газ. "Ленинская смена", "Казахстанская правда". Участник 2-й мировой войны. Автор неск. сб-ков стихов. Избр. стихи вошли в 72-й том сб-ка "Литературное наследство", выпущенный Ин-том мировой лит-ры. Перевел на рус. язык произв. И.Жансугурова, Т.Жарокова, К.Сатыбалдина, Д.Абилова, К.Бекхожина. Награжден орд. Отечественной войны II степени, медалями.

Соч.: Когда тебе двадцать. Стихи. А-А., 1963; Новые стихи. А-А., 1967; Снежные теоремы. Стихи. А-А., 1969; Прикрой меня. нехота. Стихи. А-А., 1978: Неповторимость перемен. Поэма, стихи. А-А., 1982.

СМИРНОВА Нина Сергеевна (29.06.1908, ныне Ульяновская обл., г. Дмитровград - 5.2.1978, Алма-Ата) — литературовед, докт. филол. наук (1951), проф. (1953). Окончила МГУ (1929).

гии и обогащения АН Казахстана, в 1967-84 гг. - зав. отделом журн. "Жұлдыз", в 1984-87 гг. ответств. секретарь ЦК Компартии Казахстана. С 1989 г. – директор Гос. книжной палаты Казахстана. Первый сб-к стихов "Астана оттары" ("Огни столицы") вышел в 1968 году. Пьесы "Тағдырлар" ("Судьбы", 1976), "Сен кімсің" ("Ты кто", 1977), "Жүлдызым менің жоғары" ("Звезда моя высока", 1985) поставлены на сценах респ. театров. Написал либретто к операм "Жұмбақ қыз", "Жаяу Муса". Перевел на казах. язык произв. В.Г.Короленко, В.В.Иванова, В.А.Солоухина, Х.Абдуллина, Ю.Мухлисова, В.Шекспира, И.Добози. Лауреат Междунар. пр. "Алаш" (1992). Награжден орд. "Кұрмет" (2000).

Окончил КазПИ (1956). В 1943-57 гг. - на нед. работе в Таласском р-не Жамбылской обл. В 1957-84 гг. - редактор изд-ва "Мектеп", лит. сотрудник, зав. отделом газ. "Казақстан муғалімі", фельетонист журп. "Ара" - "Шмель", редактор, зав. отделом изд-ва "Жазушы". Нервый сб-к сатирич. стихов "Купорос" издан в 1959 г. Автор мн. сб-ков, сатирич. стихов: "Доля хитрой лисы" (1961), "Судите сами" (1965), "Колючие" (1966), "Затаенный клык"  $(1967)$ , "Бритва" (1976), "Улыбается сноха" (1981), "Что скрывать" (1983) и др. С. написаны книги для детей и юношества "Черкалка и кричалка" (1960), "Лечу к луне" (1971), "Девичьи секреты" (1980) и повесть на ист. тему

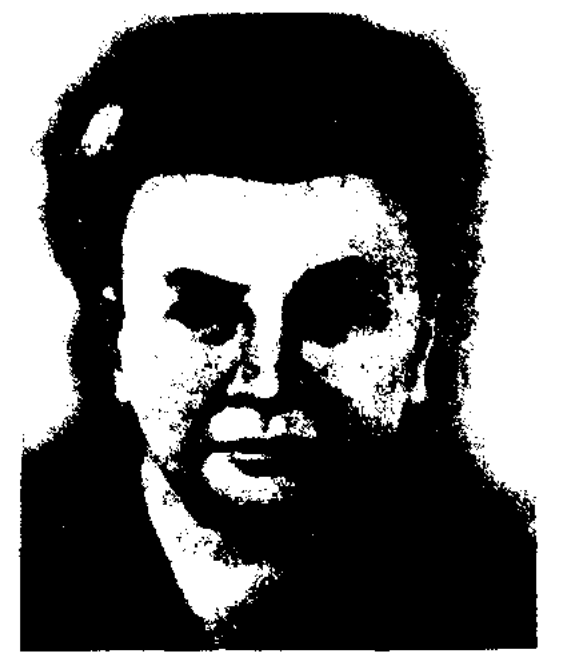

# П.С. Смирнова

В 1939-78 гг. работала преподавателем, зав. кафедрой Каз-ПИ (ныне КазНПУ им. Абая). С 1945 г. одновременно ст. науч. сотрудник Ин-та лит-ры и иск-ва. Участвовала в издании "Истории казахской литературы" (1-т., 1968), "Казахской фольклористики" (1972) и др. фундаментальных трудов. Совместно с М.Ауэзовым руководила выпуском сб-ков казах. эпич. произв. ("Камбарбатыр", "Козы Корпеш Баян сулу", "Алпамыс-батыр", "Кыз Жибек"). С. – автор исследований о творчестве Жамбыла Жабаева, учебников по казах. лит-ре для рус. школ Казахстана (совм. с М.Сильченко, 1970), методич. пособий по сбору образцов устной лит-ры, составитель программ по устной казах. лит-ре.

Соч.: Очерки казахской литературы XVIII века. А-А., 1951; Казахская народная поэзия, 1967.

СНЕГИН (наст. фамилия - Поцелуев) Дмитрий Федорович (7.11.1912, Алма-Ата - 31.3.2001, там же) - писатель, кинодраматург. Нар. писатель Казахстана (1984). Участник 2-й мировой войны. Окончил КазСХИ (ныне КазГАУ, 1935). В 1937-41 гг. зам. гл. редактора, в 1945-52 гг. гл. редактор журн. "Казахстан", в 1956-60 гг. - зам. гл. редактора журн. "Ара" - "Шмель", в 1961-63 и 1969-71 гг. - гл. редактор журн. "Простор", в 1971-82 гг. секретарь СП Казахстана. Первая кн. стихов С. "Ветер с Востока" вышла в свет в 1934 г.

кн. 2 - 1959; кн. 3 - 1970), романа "Утро и два шага в полдень" (1976), повестей "В наступлении" (1953), "Осеннее равноденствие" (1961), "Парламентер выходит из Рейхстага" (1962), сб-ка очерков "Знамя подвига" (1956). По сценарию С. снят художеств. фильм "Мы из Семиречья". С. перевел на рус. язык сб-к "Уйгурская поэзия" (1934), сб-к стихов "Кеңес" И. Жансугурова (1935), " $Topo$ за" К.Аманжолова (1946), "Ер-Толеген" Н.Баймуратова (1945), "Родная земля" С.Мауленова (1949). Депутат Верх. Совета Казахстана 2-4, 7-9 созывов. Награжден орд. Отечеств. войны I степени, Трудового Красного Знамени (1957), Красной Звезды, "Знак Почета", Октябрьской революции (1971), Дружбы народов (1982), "Парасат" (1995) и медалями.

Соч.: На дальних подступах. Повести. М., 1951; Парламентер выходит из Рейхстага. Осениее равноденствие. Повести. А-А., 1962; Избр. Кн. 1 - 2, А., 1964; В городе Верном. Роман-трилогия. А-А., 1970; Утро и два шага в полдень. Роман. А-А., 1970; Малик Габдуллин. А-А., 1986; Бұрынғы Алматыда. 1 - 3 кіт. А., 1974; Собр. соч. в 5-ти тт. А-А., 1981 - 83

# СОДЕРЖАНИЕ И ФОРМА -

выделяемые в процессе анализа лит. произведения его внутренние и внешние стороны, к-рые находятся в органическом единстве. Если содержание охватывает те элементы произв., в к-рых выражается познание сущности жизненных явлений (тема), их интеллект.-эмоц. оценка, отношение к ним художника (идея), то форма включает в себя сюжет, композицию, художеств. средства и язык. Содержание явл-ся гл. определяющей стороной произв., ибо оно для того и создается, чтобы воплотить мысли и чувства художника о жизни и передать их людям, а форма есть средство решения данной задачи и поэтому зависит от содержания, им детерминируется. Мастера художеств. слова, изображая поступки и действия лит. героев, ведут читателя к осн. идее произведения. Это, во-первых, знакомит с изменениями формы во внутреннем содержании, во-вторых, показывает процесс превращения формы в содержание. Вместе с тем форма имеет и относительно самостоятельную ценность: она являет собой мастерство художника, его искусное владение материалом. Когда речь идет о целостности и единстве С. и Ф., то принимается во внимание способность писателя удачно использовать образные выражения. Напр., описания бега Тайбурыла и нынешних конских скачек отличаются применением различных изобразительных средств. Также явно отличаются в изображении подвиги батыров и подвиги героев-воинов во время 2-й мир. войны.

СОКПАКБАЕВ Бердибек (13.10. 1924, Алматинская обл., Райымбекский р-н, а. Костобе - 1991, Алматы) - писатель. Окончил КазПИ (1949). В 1950-52 гг. школьный учитель в Нарынкольском (ныне Райымбекском) р-не, в 1952-55 гг. – редактор киностудии "Казахфильм", в журн. "Жұлдыз", "Балдырған",

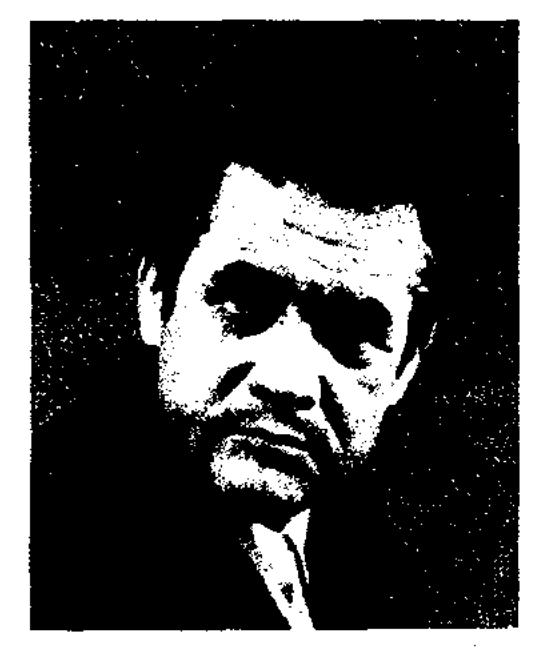

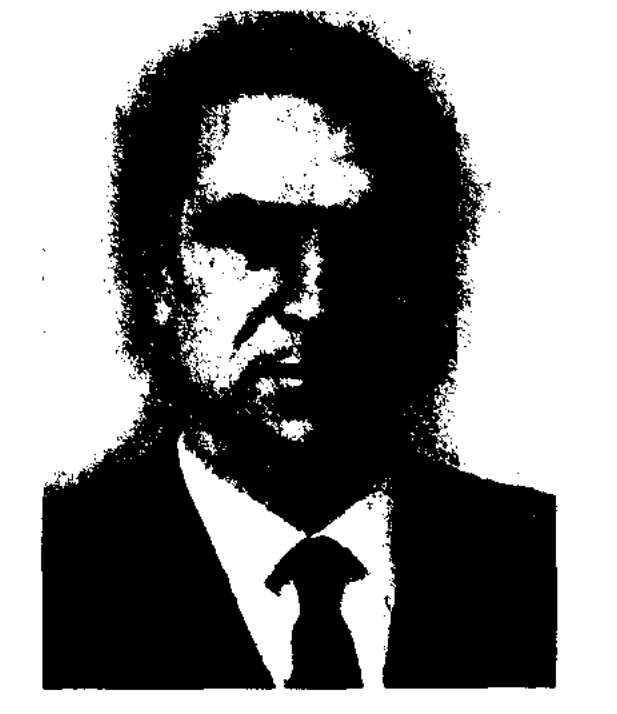

Д.Ф. Снегин

В 30-е годы изданы сб-ки стихов "Жетысу" (1936), "Мой город" (1939), "Годы" (1944), "Честность" (1946), "Голубые широты" (1946), поэма "Никита Огнивцев", повесть "На дальних подступах". Автор романа-трилогии "В городе Верном" (кн. 1 – 1956; Б.Сокпакбаев

в 1957-70 гг. - лит. консультант СП Казахстана. С 1970 г. занимался творч. деятельностью. Изданы сб-к стихов "Бұлақ" ("Родник", 1950), повести "Шестнадцатилетний чемпион" (1957), "Меня зовут Кожа" (1957, 1972), "Путешествие в детство" (1960), "Аяжан" (1963), роман "Мертвые не возвращаются" (1967, 1974) и др. Мн. произв. С. переведены на иностр. языки. Награжден Почетной грамотой Верх. Совета Казахстана.

## СОКПАКБАЕВА

СОКПАКБАЕВА Самал Бердибеккызы (14.3.1950, Алма-Ата) – переводчица. Окончила КазГУ (1974). В 1974-84 гг. работала в Ин-те металлургии и обогащения АН Казахстана. С 1984 г. - ст. редактор изд-ва "Жалын", член правления объединения "Мирас" киностудии "Казахфильм", зам. гл. редактора журн. "Заң және уақыт", директор, гл. директор издательского центра Казах. гос. юридич. академии. Перевела на рус. язык пьесы Ч.Айтматова М.Шаханова, произв. ка- $\mathbf{H}$ зах. писателей Б.Сокпакбаева, С.Бакбергенова, М.Скакбаева, С.Адамбекова, С.Омарова, Б.Нуржекеева, М.Гумерова, К.Сегизбаева и др.

СОЛТИЕВА Жумагуль (27.12. 1948, Алматинская обл., Жамбылский р-н, а. Кастек) - писательница. Окончила КазГУ (1972).

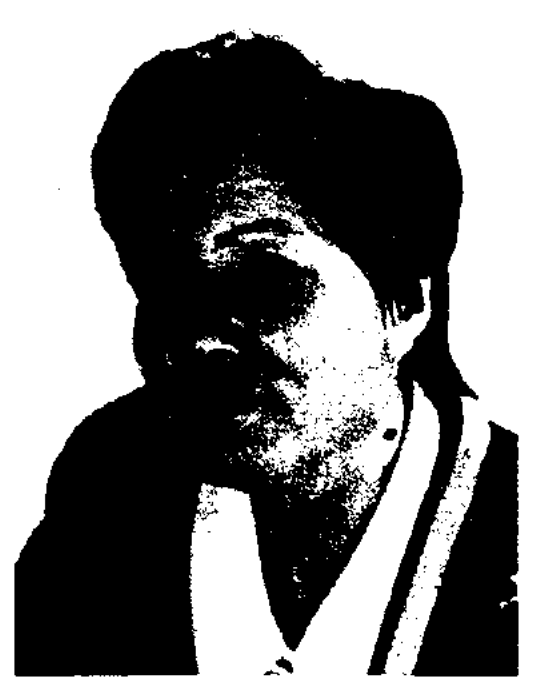

#### <u>CARDCARDCARDCARDCARDCARDCAR</u>

разные годы работал учителем, руководителем молодежной оргции, в респ. журн. "Казақстан ауыл шаруашылығы" ("Сельское хозяйство Казахстана"),

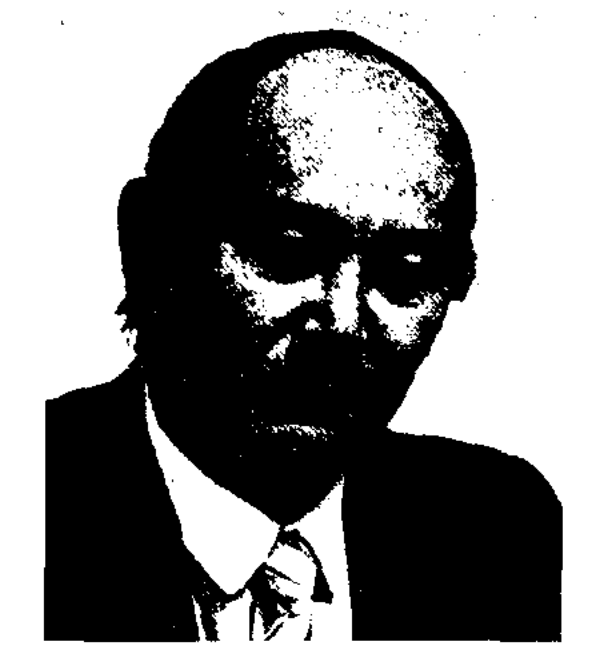

Ж.Сомжуреков

корр. обл. газ. "Торғай таңы". На страницах респ. печати опубликовано множество лит.-критич. статей С. на соц. темы. Изданы кн. "Көктем тынысы", "Нүрлы нысана", сб-к избр. стихов "Сарыарқа".

СОН Лаврентий Дядюнович (2.2.1941, Алматинская обл., Каратальский р-н) - драматург. Засл. работник культуры Казахстана (2001). Окончил Екатеринбургский радиотехнич. техникум, Всесоюзный гос. ин-т кинематографии (1963). Работал на Барнаульском радиозаводе, в Ин-те математики АН Казахстана. С 1967 г. - сценарист киностудии "Казахфильм", режиссер общества художеств. фильмов. По сценариям С. сняты фильмы "Особенный день", "Семейный альбом", "Соль" и др. Автор пьес "Весенний ветер", "День рождения", "Умереть от ярости", "Человек из Уштобе" и др.

ской лит-ре. В Испании и Португалии - в творчестве Х.Боски Альмогаверо, Л.Камоэнса, Лопе де Вега, во Франции - К. Маро, П. Ронсара, в Англии - Г.Серри, Т.Уайета, В.Шекспира. В 17 в. жанр С. получил свое распространение в Германии, представителями этого жанра стали М.Опиц, П.Флеминт, В.Гете и др. В России в 18 в. форму сонета ввел В.К.Тредиаковский, а позже ее разрабатывали А.П.Сумароков и Г.Р.Державин. К С. обращались А.С.Пушкин, М.Ю.Лермонтов и А.А.Фет. В казах. лит-ре жанр С. появился благодаря переводам (сонеты В.Шекспира в переводе Х.Ергалиева). К С. обращались К.Аманжолов, Е.Аукебаев, К.Салыков, И.Оразбаев и др. В казах. лит-ре жанр С. развивался в сицилийской традиции (2 четверостишня-катрен и 1 четверостинине-терцет, одно трехстишиетерцет) и англ. (3 четверостишиякатрен и 1 двустиние-терцет) школ.  $\lim$ : Садықова  $A.T.$ Казак

поэ-зиясындағы сонет жанрының қальштасуы, А., 1999.

# "СОРОК БАТЫРОВ КРЫМА"

("Қырымның қырық батыры") – казах. героич. эпос. Записан со слов Мурын-жырау Сенгирбайулы. Объемное произв. состоит из трех частей: "Аншыбай-батыр и его потомки", "Карадон-батыр и его потомки", "Отдельные батыры". Перв. часть эпоса была опубликована в 1989 г., другие в сб. разных лет (1964, 1977).

#### Ж. Солтиева

Работала зав. отделом газ. "Лениншіл жас" (ныне "Жас Алаш"), "Социалистік Қазақстан" (ныне "Егемен Қазақстан"), журн. "Балдырған", зам. гл. редактора, гл. редактором журн. "Қазақстан әйелдері", зам. гл. редактора газ. "Егемен Қазақстан". Первый рассказ С. "Жібек жолы" ("Шелковый путь") вошел в сб-к рассказов молодых прозаиков. Автор книг "Сыпайылық сыры" ("Тайна вежливости", 1997), "Жалғыз бала" ("Единственный ребенок", 1999) и др.

COMXVPEKOB XYMall (1.2. 1940, Торгайская обл., Амангельдинский р-н, а. Кайынды) поэт. Окончил КазГУ (1964). В COHET (HTAJI, sonetto - KOроткая несня) - стихотворение на 14 строк, образующих 2 четверостиния-катрена (на 2 рифмы) и 2 трехстипия-терцета (на 2 или 3 рифмы), рифмуемых но схеме абба – абба – ввг – дгд (есть различные варианты). С. возник в 13 в. в Италии. Первыми крупными мастерами С. явились Данте и Ф.Петрарка (317 сонетов о Лауре). В 16 в. жанр С. начал развиваться в европей-

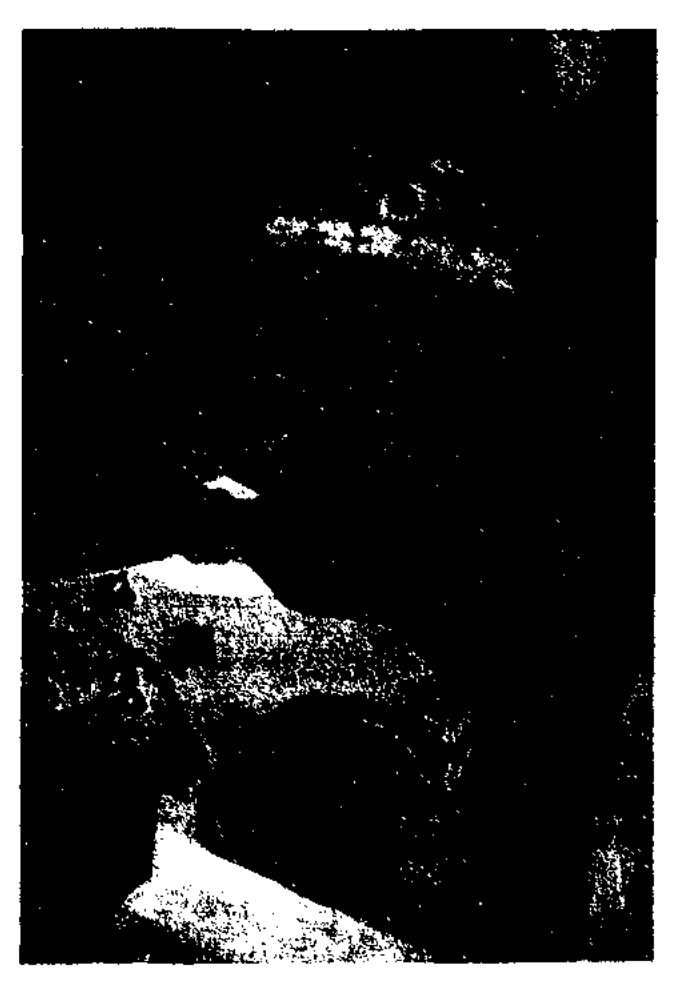

Обложка книги "Сорок батыров Крыма»

Полностью был издан в 5-томн. сб-ке "Батырлар жыры" в 1989-90 гг. Некоторые части дошли до нас в отрывках: "Манашы", "Жаңбыршы", "Шынтас", "Қарт Кожақ", "Құлыншақ". Осн. сказителями эпоса были Сыпыра, Абил, Нурым и Мурын жырау. Основу сюжета эпоса составляют события ногайской эпохи (14 -16 вв.) и описание подвигов 40 батыров. Число 40 часто встречается в эпосе народов Центр. Азии: "Сорок девушек" у каракалпаков, 40 богатырей в "Манасе", 40 воинов в "Китаб и дилдам Коркыт", 40 батыров в поэме "Коруглы". Некоторые образцы "К. к. б." опубликованы В.В.Радловым, Г. Н. Потаниным, Ш.Ш. Уалихановым, а в сов. эпоху варианты эпоса собраны Б. Жакынбековым, М. Хакимжановой, М. Исаевой, Д. Мурыновым, А. Коныратбаевым. Сохранились варианты эпоса среди тат., ногайск. народов. Основные исследователи - А. Коныратбаев, Е.Исманлов, В.М.Жирмунский, М.Габдуллин, Т.Сыдыков, С.Садырбаев, О. Нурмагамбетова, К. Сыдныков и др.

# "СОРОК ВЕТВЕЙ БАХТИЯРА",

"Бахтняр-наме" ("Бақтнярдың кырық бұтағы") - др. лит. памятник, сб-к киесы и дастанов на перс. языке, широко распространенный в странах Востока. Самым древним образцом считается рукопись поэмы 1296 г. Комнозиц. структура схожа с намятниками "Тысяча и одна ночь", "Синдбад-наме". На основе сюжета "С. в. Б." казах, акынами созданы эпос и дастаны. Среди них: "Шакир-Шакират", "Касым жомарт" Жусинбека Шайхисламулы, "Шеризат", "Нугыман - Нагым" и "Агаш аяк" Асета Найманбайулы.

прошел перерегистрацию. B 2003 г. в Казахстане функционируют более 2 тыс. СМИ, 44 респ. и региональных телерадиокомпаний. Численность чл. составляет 2500 человек (2003).

# СОЮЗ ПИСАТЕЛЕЙ КАЗАХ-

СТАНА - обществ. организация, осуществляющая руководство и организацию творч. деятельности писателей Казахстана. 12 июля 1925 г. была создана как Ассоциация пролетарских писателей Казахстана (КазАПП). Первые руководители - С.Сейфуллин, Б.Майлин. В 1932 г. реорганизована в Союз советских писателей Казахстана. Первый съезд советских писателей Казахстана проходил 12-18 июня 1934 г. С. п. К. явл-ся учредителем газ. "Казақ әдебиеті" (1934), журн. "Жұлдыз" (1928), "Простор" (1933), "Жалын" (1969). В составе С. п. К. работают творч. секции прозы, поэзии, драматургии, художеств. нереводу, дет. и юнош. лит-ре, публицистике и очерку, сатире, рус., нем., корейской, уйг. литератур. Имеет 810 членов. Отделения функционируют в г. Астане и в 11 областях Казахстана.

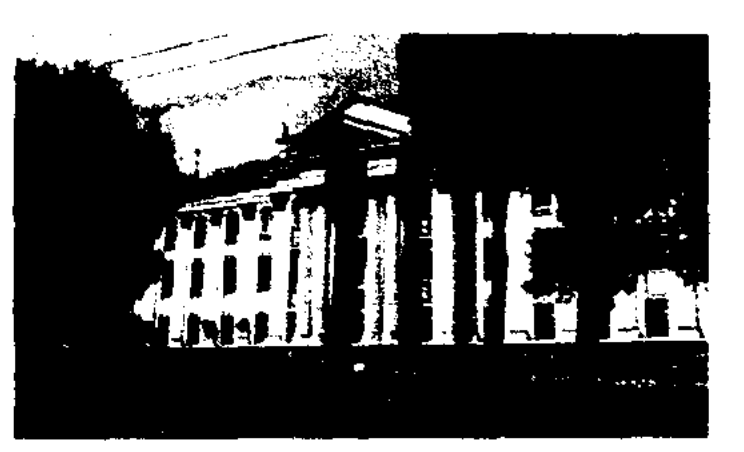

(1938-39), А. Тажибаев 1939-43), А.Жаймурзин (1951-53), Г.Мустафин(1953-56;1962-64), Г.Мусрепов (1956-62; 1964-66), А.Шарипов (1966-71), А.Алимжанов  $(1971 - 79)$ , Ж. Молдагалиев  $(1979-83)$ , О.Сулейменов (1983-91), К. Найманбаев (1991-96), Н.Оразалин (с 1996).

СРАВНЕНИЕ - вид тропа, в к-ром одно явление или понятие проясняется путем сопоставления его с другим явлением. С. рассматривается в философии как средство познания; как художественно-изобр.  $CD-BO$ в литературоведении, в языкознании же как лингвистическая категория. Органичная целостность логического и языкового С. указывает на диалектическое единство языка и мышления. Языковое С. состоит из четырех структурных элементов: предмет С., образ С., основа С., показатель С. Напр., в словосочетании "Тайбурыл полетел, как птица" (Кобланды батыр) Тайбурыл предмет, птица - образ, полетел - основа, как - показатель. Обычно, когда речь заходит о С., важно знать, какой предмет берется для сравнения и с чем он сравнивается. Но проблема не только в этом. А скорее в том, какое значение приобретает сходство между двумя сравниваемыми предметами, какие чувства, ассоциации вызывает. Напр., в стихотворении М.Лермонтова "Кинжал", переведенном Абаем, черные глаза красавицы сравниваются с раскаленной сталью: как сталь, так и глаза: то искрятся, то тускнеют. Казалось бы, со стороны абсолютно разные, далекие по содержанию предметы, но их объединяет сравнение. Напр., если взять отдельные понятия "кумыс" и "девушка", то найти что-то общее в них очень сложно. А если вспомнить слова И.Есенберлина, где он сравнивает девушку с медовым ароматом кумыса, то невольно представляешь это милое, красивое соз-

# СОЮЗ ЖУРНАЛИСТОВ КА-ЗАХСТАНА - творч. обществ. организация проф. журналистов. Образован 12-14 нояб. 1959 г. на 1-м съезде журналистов Казахстана. Пред. был избран Т. Рыскулов. В апреле 2001 г.

Здание правления СП Казахстана

Среди писателей Казахстана различных наград и премий удостанвались: Г. Мусрепов - Герой Соц. Труда (1974), М.Ауэзов -Ленинской премии СССР (1959) и Гос. премии СССР (1949), Гос. премии СССР - Ж.Жабаев (1941), А.Нурпеисов (1974), Ж. Молдагалиев (1978), Междунар. премии им. Дж.Неру -А.Алимжанов (1970), А.Шамкенов (1992). В разные годы руководителями СП Казах-И. Жансугуров были стана (1932-35), Г.Тогжанов (1935-36), С. Муканов (1936-37, 1943-51), М.Каратаев (1937-38), Д.Абилев

449

#### **CTAMBEKOB**

дание с плавной, сладкой речью, приятным характером, теплым взглядом. С. в поэзии - это худ-ое ср-во выразительности, отличающее мастерство и стиль какого-л. поэта. Магжан Жумабаев сравнивает мастерство исполнителей кюев с искрами молний, а трудные и мучительные дни Коркыта, когда не было у него сил бороться со смертью, он сравнивает с тяжелым свинцом, давящим на грудь, но в то же время, говоря о его сердце и сравнивая его с прозрачной, чистой слезой, дает надежду на жизнь.

СТАМБЕКОВ Дауитали (26.1. 1947, Карагандинская обл., Актогайский р-н, а. Конырат -7.6.1999, Алматы) поэт.

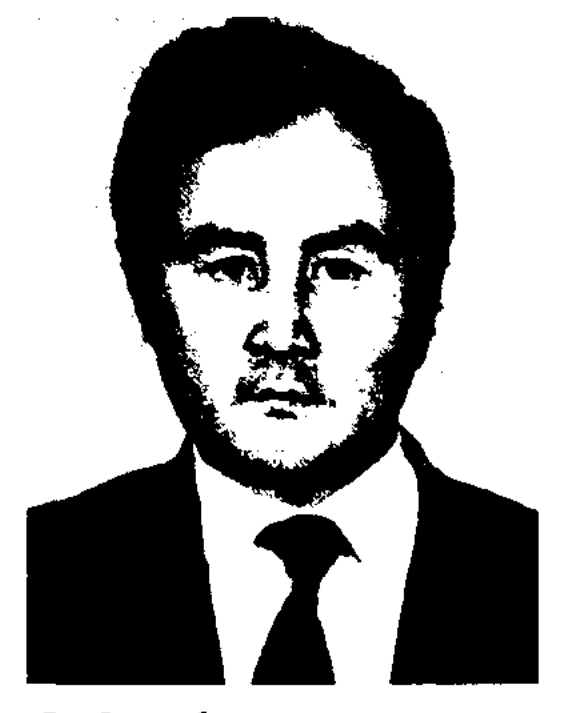

Д. Стамбеков

Окончил КазГУ (1974). Работал ст. лит. сотрудником районной газ. "Арқа еңбеккері", респ. газ. "Лениншіл жас" (ныне "Жас "Қазақстан пионері" Алаш"), (ныне "Ұлан"), изд-ва "Жазушы", газ. "Егемен Қазақстан". Первые стихи С. опубликованы в район., обл. и респ. газетах. Автор сбков стихов и поэм "Алтын бесік" ("Золотая колыбель"), "Мазасыз маусым" ("Беспокойный июнь"), "Нұрлы әлем" ("Лучистый мир") и др. Перевел на казах. язык произв. рус. классиков, книги Б.Кенжеева и Б.Канапьянова и др. Лауреат Междунар. лит. пр. "Алаш" (1999).

р-ного отдела культуры Вост.-Казахстанской обл., ст. редактором киностудии "Казахфильм". С 1978 г. - зав. отделом журн. "Простор". Произв. С. посвящены юным читателям. Автор сценария художеств. фильма "Это наш ребенок" (1959, "Казахфильм").

Соч.: Ертіс күнбағыстары. Әңгімелер. А., 1971; Абитуриенттер. Повесть. А., 1974; Саған не болған, балақай? Повесть. А., 1979; Ұзақ жаңғырық. Повесть, әңгімелер. А., 1982.

СТАТЬЯ - сочинение публицистич. жанра, написанное о соц.обществ. проблемах. С. делится на: 1) главная (основная) С. (поясняет основные направления времени, политич., сельскохозяйств. и культ. задачи); 2) проблемная С. (поднимает вопросы теоретического и практического характера, требующие решения, проверки и изучения); 3) агитац.пропагандист. С. (связывает практич. задачи сегодняшнего дня с новостями науки, культуры, иск-ва и техники); 4) публицистическая С. (рассказывает о событиях и явлениях обществ.соц. и политич. значения).

СТЕПАНОВА Лидия (2.10.1946, Ленинградская обл., г. Колпино- $6.10.2003$ ) - поэтесса, переводчица. Окончила Ленинградский ун-т, Московский лит. ин-т (1975). С 1978 г. работала зав. отделом изд-ва "Жалын". Перевела на рус. язык произв. Т. Абдрахманова, Б.Нуржекеева, Н.Пфеффер, Г.Генке. Соч.: Два легких крыла. Стихи. А-А., 1976; Слушая сказку, Стихи, А-А., 1977; Земное лоно. Стихи. А-А., 1981; Деньденьской. Стихи и сказки для детей. А-А., 1986; В начале было... Стихи. А-А., 1989.

ность искусства" широко рассмотрел манеру, талант и общее художеств. мастерство поэтов и писателей. Ин-том лит-ры и иск-ва вынущен сб-к "Секреты стиля" о художеств. мастерстве писателя, где поднимаются проблемы С. в жанрах казах. лит-ры, вопросы его развития и дальнейшего усовершенствования. Исследованиям иск-ва слова посвящен труд акад. З. Кабдолова "Основы теории литературы", где ученый высказывает свое мнение о том, что язык любого произв. зависит от характера, внутреннего состояния писателя, от его мироощущения. След-но, С. - это творческая особенность каждого художника, к-рая формируется иногда годами, подвергаясь различным изменениям. Понятие С. выделяет типич. черты подхода к жизни писателя, угол его творч. зрения. Как каждый писатель нмеет свою индивидуальную особенность, своеобразность характера, так и его произв. имеют особые художеств. компоненты, присущие только ему. Потому что "стиль - настоящий талант, присущий великим поэтам и писателям. Без таланта нет стиля".

Лит.: Тимофеев Л.Н., Основы теории литературы. М., 1959; Лармин О.В., Художественный метод и стиль. М., 1964; Пустовойт П.Г., Слова, стиль, образ. М., 1965; Соколов А.Н., Теория стиля, М., 1968; Чичерин А.В., Иден и стиль, М., 1968; Жұмалиев Қ., Стиль онер ерекшелігі. А., 1966; Стиль сыры (жинак). А., 1974; Қабдолов З., Әдебиет теориясының негіздері. А., 1970.

#### <u>CARDIARDIARDIARDIARDIARDIARD</u>

СТАРКОВ Виталий Васильевич  $(8.1.1935, r.$  Семипалатинск) писатель. Учился на ф-те сценаристов во ВГИКе. Работал руководителем Маканчинского

 $CTMJD$  (rpey. stylos) - понятие для обозначения способа изложения, склада речи. Часто используется книжный, науч., рабочий, газетный С. В лит-ре С. писателя всегда индивидуален, но он обязательно связан с художеств. методом, к-рого придерживается писатель. В казах. литературоведении К.Жумалиев в своем труде "Стиль - особен**СТИХ** (такнак) - это метрическая единица, речевой отрезок данного ритмического строя, связанный с выразительным чтением острых, назидательных выражений, взятых из традиций ораторов. Из сочетания таких С., тождественных или закономерно варьирующих отрезки речи, образуется стихотворение. С. обычно совпадает со строкой, но иногда пишется в несколько строк. Выразительное чтение стихотворения, чтение в соответствии с ритмом произв. называется декламацией.

# CARRECARRECARRECARRECARRE

**СТИХОСЛОЖЕНИЕ**  $\sim$  $MC$ кусство организации мерной художественной речи, отличающейся от прозы системой определенных рядов и повторов. Система стихосложения у каждого народа складывалась в зависимости от национ. особенностей. Ритмика стиха полностью зависит от особенностей языка. Тем не менее можно выделить общие тенденции стихосложения, характерные для многих народов. В мировой лит-ре выделяют системы стихосложения: метрическая (ритмика стиха достигается за счет чередования длинного и короткого слога) и силлабо-тоническая (от греч. силлабо слог, tonos тон - ударение; рифмы слагаются путем сочетания удари. и безударн. слогов). Эта система была широко распространена в рус. классич. поэзни и в соврем. поэтике. Данная система встречается также и в нем., англ. поэзии. Тонич. система стихосложения характерна, в основном, произв. рус. нар. творчества. В соврем. рус. литре одним из тех, кто стремился обновить и возродить нар. традиции, стал Маяковский и многие его последователи. Ритм в тонич. стих. достигается за счет равного числа ударн. слогов, безудари, же в расчет не принимаются. При этом каждое слово в строфе нодчинено единому ритму, является удари., произносится раздельно, и за счет этого достигается независимый ритмич. строй. Силлабич. система стихосложения основывается на равносложении, т. е. в каждой строке определенное кол-во слогов. Эта структура характерна для франц., чеш., итал. ноэзии, а также для строения казах., узб., кырг., тат. стиха. Особенности силлабич. стихосложения можно проиллюстрировать нутем разбора особенностей строения казах. стих. В казах. С. каждая строка состоит из определ. количества слогов и стоп. Помимо размера стиха и его внутренней структуры

особое звучание произв. придает ритмичность отдельных его частей. Рифма достигается путем слаженности и стройности, в каз. поэзии наиболее распространен вид стихотворения, состоящий из строф, включающих четыре строки. Но встречаются и двух-, шести-, восьми- и более строчные стихи. Разнообразие и особую прелесть, силу ритму стиха придает рифма. Рифма рождается за счет взаимной связи отдельных строк стих., звукового созвучия последних слогов слова. Образцы рифмы четверостиший: абаб (перекрестная рифма), абба (опоясывающая рифма), аабб (смежная рифма). Если учесть, что в поэзии любого народа ритм стиху придают повторяющиеся рифмованные элементы, то и в казах. поэзии эта роль отводится стихотворным строкам. Но не только одинаковое количество слогов создает ритмику казах. стиха. В каждой строке слоги подразделяются на слоги определенного порядка и соразмерности, и это дает возможность сочетать более короткие стихотворные формы. Группу слогов, создающих определенный ритм, мы называем стопой. Строфу, сочетаемость слов в ней, его границы определяет подбор слов, их ритмичность. При этом между разными по значению словами соединительным элементом выступает их сочетаемость в строго определенном ритме. Напр., в семитактном стих. ритм строится по след. принципу: 4 такта-3 такта и постоянный ритмический слог всегда располагается после четвертого такта. Ритмический узор строфы, его структуру определяет сочетаемость слогов, дополняет и усиливает ритмику стиха структура строения куплетов, а также созвучие рифмованности окончаний последних слогов строки. В казах. поэзии наиболее часто используются семисложный, семи-, восьмисложный, одиннадцатисложный размеры стиха. Шестисложные, четырехслож-

# СТИХОТВОРНЫЙ

ные стихотворные размеры встречаются редко. В стихах, где количество слогов больше одиннадцати, напр., четырнадпятнадцатицатисложный, сложный, получается составная строка, т. е. две семисложные строки, две восьмисложные строки. Наиболее древним стихотворным размером у тюркояз. народов был семисложный стих. В нар. поэзии издавна чередовались семисложные (4 слога - 3 слога) и восьмисложные (3 слога - 2 слога - 3 слога) строки. Эпич. дастаны (поэмы) и толгау (размышления) исполнялись напевным речитативом (желдирме), имели семи-, восьмисложные строки. Наряду с этим, в нар. песнях, айтысах, дастанах широко использовался одинадцатисложный размер стиха (4 слога -3 слога - 4 слога или 3 слога  $-4$  слога - 4 слога). Во всей полноте использовал ритмикоинтонационные богатство казах. поэзии, развивал и обогащал его язык, силу художеств. приемов великий Абай. Он проявил исключит. мастерство при введении новых размеров, строф, разновидностей форм, по-новому использовал ранее известные размеры ("Сегізаяқ", "Сен мені не етесің"). После Абая эту традицию продолжи-

ли С.Сейфуллин, М.Жумабаев, С. Торайгыров, И. Жансугуров.

СТИХОТВОРНЫЙ РАЗМЕР способ организации звукового состава отдельного стихотворного произведения. Названия основных стихотворных размеров дошли до нас из древнегреческой поэзии. Но как в греческой, так и в римской литературе эти размеры основывались на сочетаемости коротких и длинных стоп. Это метрическая система стихосложения. В арабской, персидской поэзии стихотворный размер создается путем соблюдения постоянного количества стоп. Например, в казах. жырах каждая строка состоит из семиили восьми стоп. Используется

451

## СТОПА

CARDCARDCARDCARDCARDCARDCARD

в казахской поэзии и шестисложное построение стиха. Наиболее распространен одиннадцатисложный стихотворный размер. Если в стопе встречается более четырех слогов, то само произведение делится на несколько отдельных ритмических строк. Напришестисложная Mep, стопа содержит две строки (3 слога -3 слога). Стихотворный размер, применяемый в поэзии, основан на том, чтобы привести в систему, проанализировать приемы и методы организации ритмики слова, присущие устному творчеству и разговорной речи. Естественно, в ранних стихах применяемые размеры и выразительные средства были более простыми, примитивными. Со временем они усложнялись, пока не приняли те формы, которые применяются в современном стихосложении. Ст. р. в казахской поэзни всегда предполагают одинаковое количество слогов. Зачастую встречаются и смешанный стихотворный размер. Особенно большое распространение данное явление получило в период развития письменной литературы. К смешанному типу С. р. относится стихотворение Абая "Сегіз аяқ". В этом произведении ритмически сочетаются пяти- и семи-, восьмисложные строки. С. р. - это не только внешняя соразмерность строк. Он тесно связан и со смыслом применяемых слов, их уместностью, умением выразить и передать свои мысли, чувства. Глубина и разнообразие интонации также зависят от того темпа, который рождается непосредственно С.р. Если поэт нашел слову именно то место в строфе или строке стихотворения, на котором оно заиграет всеми ритмическими и интонационными крас-ками, то в целом произведение будет обладать глубиной мысли и искренностью чувств. Ритм и интонация придадут ему особую прелесть звучания.

СТОПА (бунақ) - повторяющееся сочетание метрически сильного и метрически слабого места; единица соизмеримости строк, обладающих метром (от греч. metron - мера, размер) самой общей схемой звукового ритма стиха. Понятие С. применяется только к метрич. и силлабо-тоническим системам стихосложения. В казах. поэзии, основанной на силлабич. стихосложении, С. нет, единицей соразмерности строк служит слог.

СТРОКА - основная ритмическая единица стиха в казах. поэзни, строка с устойчивым количеством слогов; слова и знаки, написанные на одной строчке. Очень часто применяемые строки состоят из семи, семи-восьми, одиннадцати слогов. Семислоговая строка состоит из двух стоп (4 слога -3 слога). Восьмислоговая С. состоит из трех стои, иногда из двух (3 слога – 2 слога – 3 слога, иногда 4 слога – 4 слога). С. из одиннадцати слогов бывает трехстопной. Вначале идут стопы из трех, четырех слогов. Размер одиннадцатислог. стопы строится иначе: сначала две стопы из четырех слогов, в конце стопа из трех слогов. Размеры стихов со строками из шести слогов, двустопные (3 слога -3 слога) применяются в лирических стихах. А размеры стихов со строками из девяти слогов (3 слога – 3 слога - 3 слога) используются очень редко. С. на пятн слогов (3 слога – 2 слога) самостоятельно применяется меньше, в основном, вперемежку с более длинными строками. Размеры нз десяти слоговых строк состоят из двух более коротких и образуются нутем их объединения. Они применяются в самых коротких стихах, в основном, вперемежку со строками из семи слогов.

напр., устойчивым чередованием метров и рифм. Минимальная С. - двустишие. На основе формы С. из восьми строк построено стих. Абая "Сегіз аяқ" ("Восьмистишие"). В казах. поэзии встречаются стихи, не имеющие строгой строфич. формы. Напр., в казах. поэтич. произведениях в форме жыра стихи группируются свободно, составляя тирады разной длины. В последние годы всесторонне исследуются интонационная, смысловая, синтаксическая и ритмическая структуры С.

СУБХАНБЕРДИН Салкен (4.5. 1914, Павлодарская обл., Баянаульский р-н, а. Жанажол -1986) - писатель. Канд. фармацевтич. наук (1966). проф. (1968). Окончил Семипалатинск. фармацевтич. техникум (1933), Московский мед. ин-т (1959). В 1933-35 гг. - зав. отделом техникума фармацевтики, в 1935-38 гг. - директор, в 1938-44 гг. - зав. аптекой № 1 в Алма-Ате, начальник респ. аптечного управления. Работал пред. Саркандского райнсполкома, в 1945-48 гг. зав, отделом Жамбылского обл. здравоохранения, в 1948 г. начальником T.A. антечного управления Казахстана. Был избран чл. коллегии Мин-ва здравоохранения Казахстана, возглавлял кафедру фармацевтики Алматинского ин-та усовершенствования врачей Мин-ва здравоохранения СССР. С. написал науч, труды и монографии о лекарственных препаратах, драм, произведения. Награжден двумя орд. "Знак Почета" и медалями, Грамотой Верх. Совета Казахстана. Соче Дорі - дертке дауа, жанға шипа. А., 1965; Шонанның қойып кітабы. А., 1966; Осімдік - дәрі-дәрмек қоймасы. А., 1968; Денсаульныццы ойласац... (М. Элімбаевнен бірге). Мақал-мотелдер, нақылдар. А., 1974; Шындық. Пьесалар. А., 1977.

СТРОФА (шумак) - группа стихов (стих. строк), объединенных к.-л. формальным признаком, повторяющимся периодически,

СУБХАНБЕРДИНА УШКОЛЬтай (15.1.1927, Павлодарская Баянаульский  $66J_{\rm L}$  $p-H$ ) – филолог. наук (1964). канд.

## CARICARICARICARICARICARI

СУЛЕЙМЕНОВ

Казах. Окончила roc. жен- $(1948).$ ский пед. B ИН-Т 1952-65 гг. - зав. отделом рукописей и редких книг, библиографии Центр. науч. б-ки.

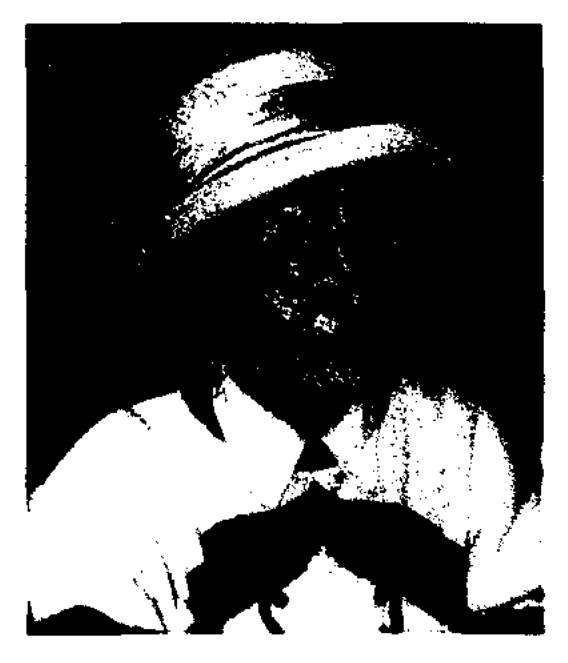

У. Субханбердина

В 1966-73 гг. – ст. науч. сотрудник отдела рукописей и текстологии Ин-та лит-ры и иск-ва, в 1973-82 гг. - зав. отделом фонофото, в 1982-99 гг. - ст. науч. сотрудник Центра текстологии и рукописей.

Соч.: "Айқап" бетіндегі мақалалар мен хат-хабарлар. Қазақтың революциядан бүрынғы мерзімді баспасозіндегі материалдар, 1-2 бөлім. А., 1961, 1963; Әдеби мұра. Революциядан бұрынғы мерзімді баспасөз бетіндегі жарияланған көркем шығармалар. А., 1970: Ғашықнаме (құрастырушы). А., 1976, 1979; Қазақ қолжазбаларының ғылыми сипаттамасы (құрастырушы). 1-6 кіт., А., 1970, 1990, Қазақ кітаптары. Библиографиялық көрсеткіш (С.Есова, Д.Сейфуллиналармен бірге). А., 1994; Батырлық дастандар (құрастырушы). А., 1996; Дала уолаятының газеті. (Күрастырған, ғылыми түсініктерін жазған). А., 1989 - 1994, 1-5 кіт; Қазақ халкының атамұралары, А., 1999; Кітап жолы - Арман жолы, А., 2001; Түркістан уолаятының ғазеті, А., 2003.

на, Актана, Саттикула. С. был известен как прекрасный певец, исполнявший героические поэмы в сопровождении красивой мелодии. Певцы-сказители Казахстана, Каракалпакстана, Туркменистана особо почитают 4-5 различных видов мелодий, называя их "мелодиями Сугира". Его песни могут исполнить только талантливые певцы, наделенные особым мастерством в пении. Это такие ученики сказителя, как Жолжан, Буркитбай, Жаксылык, Кобылаш. С. написал несколько толгау, среди них "Поэту Саттигул", "Прощание с народом Хорезма", "Я доволен тобой, мой народ", "Тайны жизни", "Муштарих" и др. Широко распространен среди народа "Айтыс-загадка Саттигула и Сугира". Нек-рые песни из репертуара Сугира хранятся в фонде текстологии и рукописей Ин-та лит-ры и иск-ва.

СУГИР Мырзалыулы (нач. 19 в., ныне Зап.-Казахстанская обл., Тайпакский р-н, г. Князь - близ Байбарак, нач. 20 в.) - казах. жырау. В 1868 г., выступив против налогов и поборов "Временного положения" (1868) царского правительства, С. вместе с народом переселился на территорию Хорезма. В Хорезме С. написал стихи о родной земле. Автор толгау "Сүгірдің еліне сағынып айтқаны", "Аса бір көштік күнде", "Болғанда ханың қазақ, биік арқан", стих. "Бәлдуге айтқаны" и др. С. особо почитал в своих песнях Сырымбатыра. Произв. С. изданы в сбке "Ақберен" (А., 1972).

динском обл. отделении СП Казахстана. С 1992 г. - пред. Кызылординской обл. организации поэтов и писателей "Каламгер". Первый цикл стихов С. был опубликован в респ. печати в 1959 году. Изданы поэтич. сб-ки С. "Тереңдегі ағыстар" (1985), "Сап-сап, көңілім" (1988), "Сая таппай, сай таппай" (1993), "Гөйгөй" (1996). В разные годы были опубликованы в респ. лит. журн. и газетах рассказы, повести и романы С.: "Ғашық едім, қайтейін", "Дүние бір қисық жол" и др. Пьесы С. "Кемпір - шалдың кенжесі" ("Младший сын стариков"), "Сен де жалғыз, мен де жалғыз" ("И ты одинока, и я одинок") вошли в постоянный репертуар Кызылординск. обл. драм. театра им. Н.Бекежанова. Лауреат Междунар. лит. пр. "Алаш" (1996).

СУЛЕЕВ Билял (1893, Алматинская обл., Капальский р-н, а. Баянжурек -1937) - поэт, журналист, просветитель, обществ. деятель. В 1911 г. окончил медресе "Мамания", продолжил учебу в медресе "Галия" в Уфе. В 1916 г. окончил учительскую семинарию в Оренбурге. В 1916-18 гг. зав. уч. частью в тат. школе в Капале. В 1918-27 гг. занимался просветит. деятельностью. В 1928-29 гг. – зав. уч. частью в Актюбинской обл., в 1930 г. -1-й ректор Семипалатинского пед. ин-та. В 1932-34 гг. работал в сфере культурно-просветит. дела в Москве. В 1934-37 гг. – нарком Каракалпакской АССР. Первые стихи и статьи С. "Матай" и "Каптагай" были опубликованы в газ. "Қазақ", "Уақыт", в тат. журн. "Шура". Автор сатирич. произв. "Кабанбай и Сазанбай", "Айтыс девушки и джигита" и др. Пьесы С. поставлены на сценах театров Жетысу.

СУГИР Бегендикулы (1899, местечко Огизди-Ореул у подножья Мангистау - 1974, застава Ески Озен) - акын, жыршы. Воспитывался у сказителя Карасая, поэта Саттикула, певцов Жылкелди и Шолтамана в окрестностях Мангистау, Каракалпакии и Туркмении. В 1929 -70 гг. С. жил в Тахиа-Ташта на террит. Каракалпакии, 1970 -72 гг. в Мангистау. С. создал в Атырау и странах Средней Азин такие поэмы, как "Мунлик - Зарлык", "Карасай Кази", "Орак-Мамай", "Едиге", "Алпамыс", произв. Абыла, Кашага-

СУЙЕНИШУЛЫ Комшабай  $(14.12.1938,$ Кызылординская обл., Жалагашский р-н, а. Макпалколь) - поэт, прозаик, драматург. Окончил КазГУ (1959). В 1959-62 гг. - лит. сотрудник Кызылординского обл. телерадиок-та, в 1962-82 гг. - зав. отделом газ. "Ленин жолы" (ныне "Сыр бойы"), в 1982-92 гг. лит. консультант в Кызылор-

СУЛЕЙМЕНОВ Алихан (1912, г. Шымкент - 1957) - переводчик. Окончил Жамбылский пед. техникум. Работал сельским учителем, начальником р-ного отдела образования, от-

453

# **СУЛЕЙМЕНОВ**

ветств. секретарем, редактором обл. газ. "Оңтүстік Қазақстан". Участник 2-й мировой войны. В 1945-47 гг. работал зам. редактора газ. "Қазақстан пионері". Написал книгу для детей "Төрт түр" (1936). Перевел на казах. язык романы "Навои", "Обломов", "Огни", "Константин Заслонов", стихи и сказки А.С.Пушкина, С. Маршака, А.Барто. Награжден медалями "За боевую доблесть", "За победу над Германией в Великой Отечественной войне 1941-1945 годов", "За победу над Японией" и др.

СУЛЕЙМЕНОВ Аскар (29.12. 1938, Юж.-Казахстанская обл., Туркестанский р-н, а. Шорнак -15.5.1992, Алматы)  $\overline{\phantom{a}}$  $\Pi H$ сатель, лит. критик, драматург. Окончил КазПИ (1959).

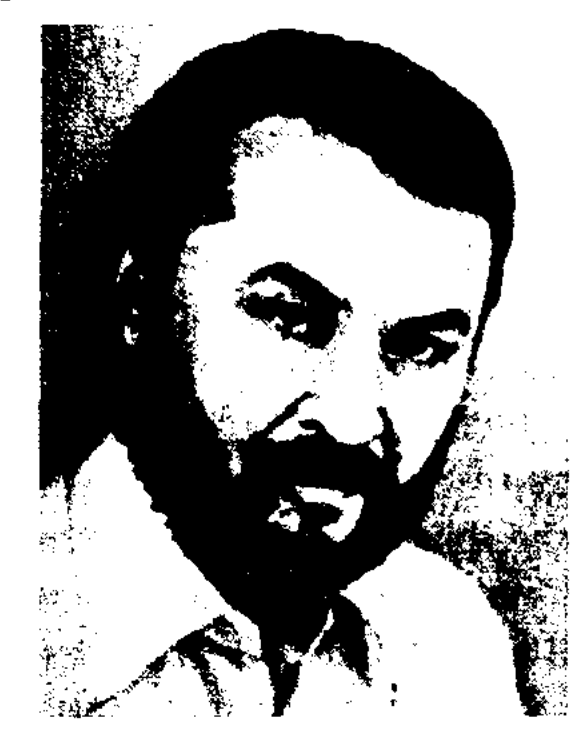

А. Сулейменов

#### CARDICARDIARDIARDIARDIARD

художеств. фильма "Ас" ("Кулагер", реж. Б.Мансуров), документ. фильма "Арғымақ пен шабандоз". Именем С. названы школы в Созакском р-не и в г. Сарыагаш.

СУЛЕЙМЕНОВ Намет (17.9. 1922, Юж.-Казахстанская обл., Богенский р-н, а. Жамбыл -24.9.1996) - поэт. Окончил Туркестанское пед. уч-ще (1941). В годы войны работал учителем, зав. уч. частью, директором школы Арысского р-на Юж.-Казахстанской области. С 1946 г. работал в редакции обл. газ. "Оңтүстік Қазақстан", гл. редактором радиокомитета г. Ленгер (ныне Толебийский р-н). В 1963-65 гг. - ответ. секретарь Юж.-Казахстанск. краевого отделения СП Казахстана. С 1975 г. занимался творч. деятельностью.

Соч.: Жолда. Өлеңдер. А., 1963; Тамызық. Өлеңдер. А., 1978; Қазығұрт. Өлеңдер. А., 1980; Жомарт жаз. Өлеңдер. А., 1981; Жер жаннаты. Өлеңдер. А., 1982; Сағымдағы сәулелер. Өлеңдер. А., 1984.

СУЛЕЙМЕНОВ Олжас Омарулы (18.5.1936, г. Алма-Ата) - поэт, обществ. деятель. Нар. писатель Казахстана (1992). Окончил Каз-ГУ (1959), Лит. ин-т им. А.М. Горького (1961). В 1962-71 гг. лит. сотрудник газ. "Казахстанская правда", гл. редактор сценарноредакционной коллегии киностудин "Казахфильм", зав. отделом журн. "Простор", в 1971-81 гг. секретарь правления СП Казахстана, в 1981-83 гг. - пред. Гос. к-та Казахстана по кинематографии. С 1972 г. – пред. Казах. к-та по связям с писателями Азии и Африки, в 1989-95 гг. - пред. Междунар. движения "Невада-Семей". С 1995 г. – Чрезвычайный и Полномочный посол Казахстана в Венгрии, позже в Италии. Первый сб-к стихов "Аргамаки" издан в 1961 г. Поэма "Земля, поклонись человеку" (премия Ленинского комсомола Казахстана, 1964) вошла в число лучших произведений С. и принесла ему известность. Вышли поэтич. сб-ки "Солнечные ночи" (1962), "Ночь-парижанка" (1963), "Доброе время восхода" (1964,

Премия Всесоюз. Ленинского комсомола, 1967), "Год обезьяны" (1967), сб-ки стихов и прозы "Над белыми реками" (Ташкент, 1970), "Круглая звезда" (М., 1975) и др. С. внес большой вклад в развитие иск-ва кино Казахстана.

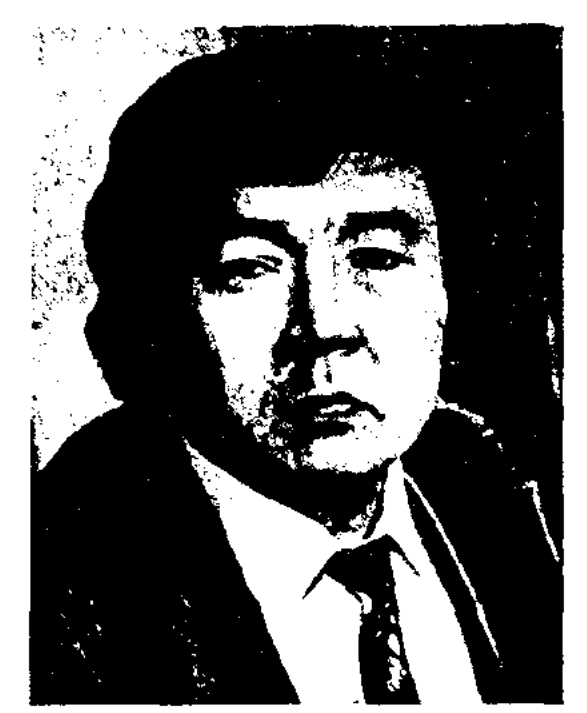

О.Сулейменов

По сценариям С. сняты кинофильмы "Земля предков", "Индийские мелодин" (1984), "Застава молодости" (1984) и др. Избр. произв. С. изланы отд. кн. на казах. языке под назв. "Атамекен" (пер. К. Мырзалиева, 1971). Сб-к стихов "Трансформация огня" издан на франц. языке (1981). Лауреат Гос. пр. Казахстана (1967, 1972), пр. "Тарлан" Клуба меценатов Казахстана (2000). Награжден орд. "Знак Почета" (1981), Трудового Красного Знамени (1984), Октябрьской революции, "Барыс" 1-й степени (2001) и медалями.

Соч.: Арғымақтар. Өлеңдер мен поэмалар. А., 1961; Адамға табын, Жер, енді. Поэма. А., 1961; Нурлы түндер. Өлеңдер мен поэма. А., 1962; Қылықты түн. Өлендер, А., 1963; Шапагатты шақ. Өлеңдер, А., 1964; Мешін жылы. Олендер, А., 1967; Тандамалы лирика, М., 1968; Қыш кітап, Поэмалар, А., 1969; Ақ дария аспаны. Олендер мен ирода. Т., 1970; Атамекен, Олендер мен поэма.А., 1972;  $\langle$ Ор күн — арайлы таң. Өлеңдер, М., 1973; Талма түсте тагы бір қайталап. Өлеңдер, А., 1973; Жумыр жүлдыз. Олендер, М., 1975; Қалаулы қайырма. Таңдамалы өлеңдер мен ноэмалар. А., 1973; "Аз и Я". Зерттеу кітабы. А., 1975; Коціл кокжиеті. Тандамалы өлеңдер мен поэмалар. А., 1976 (скінші басылымы, 1980), Кемер, А., 1976, 1979; Жалынның шалкуы. (Трансформация огня). Олендер мен проза. 1) Н., Француз тілінде. 1981; 2) А., 1983; 3) Қайта басылымы, 1985; Әр күн – арайлы таң. Өлеңдер мен ноэмалар. А., 1986; Асқардан асу. А., 1987.

Работал в журн. "Жүлдыз", "Парасат", на киностудии "Казахфильм", в Союзе писателей Казахстана, акад. драм. театре им. М.Ауэзова. Автор прозаич. соч. "Бесін" (1970), "Адасқақ" (1988), "Бесатар" (1997), драматич. сб-ков "Арғымақ нен шабандоз", "Кек" (1978, 2002), критико-эстетич. трудов о литре и иск-ве "Парасат падишасы" (1998), "Болмыспен бетне-бет" (2001). С. перевел на казах. язык произв. Б.Брехта, Э.Хемингуэя, Ж.Мольера и др. За драмы "Седьмая палата", "Қаздай жесір - штат қысқарту", "Төрт тақта жайнамаз" С. присуждена Гос. пр. Казахстана (1996). С. внес большой вклад в развитие кино. Автор сценариев

СУЛЕЙМЕНОВ Рымкул (7.6. обл., 1936, Карагандинская Шетский р-н) - писатель. Учился в проф.-тех. уч-ще № 4 в г.

Караганды, Алматинской высшей парт. школе. Окончил КазГУ. С 1957 г. работал в газ. "Ильич туы" Шетского р-на, ответств. секретарем Актогайской р-ной газ. "Арқа еңбеккері", редактором Агадырской р-ной газ. "Ағадыр таңы", "Агадырская новь", зам. редактора Жезказганской обл. газ. "Жезказган туы", собств. корр. газ. "Социалистік Казақстан" "Егемен (ныне Казақстан") по Карагандинской обл., зав. отделом, ответств. секретарем, редактором Карагандинской обл. газ. "Орталық Қазақстан", гл. редактором независимой газ. "Комнас", пред. Карагандинского обл. отдела СП Казахстана. Рассказы и очерки С. публ. в журн. "Жұлдыз", "Жалын", "Қазақстан коммунисі", в газ. "Социалистік Қазақстан" (ныне "Егемен Қазақстан"), "Лениншіл жас" (ныне "Жас Алаш"), "Казақ әлебиеті".

Соч.: Көңіл шұғыласы. Хикаят және әңгімелер. А., 1980; Ар алдында. Очерктер. А., 1985; Алашым - ансарым. Хикаяттар мен әңгімелер. Қарағанды, 1991; Сағыныш. Хикаяттар мен әңгімелер. Карағанды, 1993.

СУЛЕЙМЕНОВ Уалихан (4.4. 1936. Юж.-Казахстанская обл., Казыгуртский р-н, а. Уя) - писатель. Окончил Ташкентский ин-т мелнорации и механизации сельского хоз-ва (1958). В 1958-60 гг. работал учителем, зам. директора уч-ща мелиорации и механизации сельского хоз-ва в Толебийском р-не. В 1960-62 гг. - 1-й секретарь Толебніїского райкома комсомола, в 1962-63 гг. - 1-й секретарь Мактааральского райкома комсомола, зав. парт. организац. отделом р-ного парткома, секретарь, 1-й секретарь нарткома. Пред. гор, совета ветеранов г. Шымкента. Награжден орд. Ленина, двумя орд. Труд. Красного Знамени, Дружбы народов, медалями. Соч.: Служение земле. А-А., 1978; Шегір. Ш., 1994; Шырайлы да шүрайлы Оңтүстігім. Ш., 1996; Бабалар рухына тагзым. Н., 1997; Ғұмыр белестері. А., 2003.

тель, педагог-просветитель, литературовед. Окончил рус.казах. школу в Туркестане (1910), рус.-казах. уч-ще (1913). В 1913-16 гг., получив образование в учительской семинарии в Ташкенте, создал организацию казах. молодежи "Кеңес" и выпускал рукописный журнал с тем же названием. Некоторое время работал учителем в уезде Андижан Ферганской области.

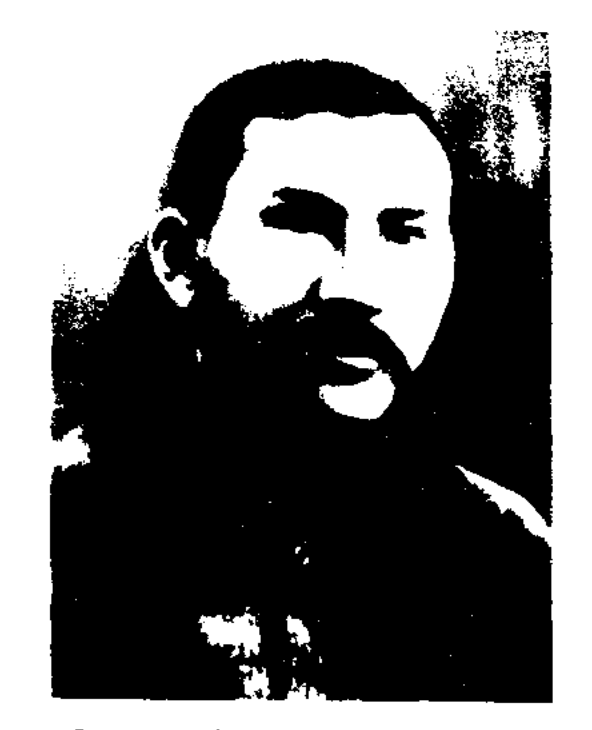

Султанбек Кожанулы

После Февральской революции 1917 г. был активным деятелем нац.-освободит. движения "Алаш", Кокандской автономии. Руководил газ. "Бірлік туы", в к-рой были опубл. более 100 статей и корреспонденций С. Произв. С. "Что делать?", напечатанное на страницах данной газ., отображало настроение казах. интеллигенции. В 1920-25 гг. работал в респ. наркомате внутренних дел в Туркестане, зам. пред. Туркестанского ЦИК, ответств. секретарем казах. краевой парт. организации. С. внес весомый вклад в развитие лит. критики. Он впервые дал оценку на страницах печати драме М.Дулатова "Балкия". Его поддержку от социальной критики "левых" получили Абай и А.Байтурсынов в статье-айтысе "Родство или ложное обвинение?" Изданы ценные высказывания С. об истории лит-ры, языке и терминологии. В 1923 г. С. написал вступительное слово к сб-ку стихов М.Жумабаева и оказал помощь в его издании. Автор стихов "Что сказать?", "Посмотрим", "Критика переводчикам" и др. Перевел

на казах. язык стихи рус. рабочих поэтов А.Крайского и

П.Арского, а также стихи видного представителя символизма К.Бальмонта. Осенью 1925 г. С. был репрессирован, выселен из Казахстана и до конца жизни работал в г. Москве и в городах Узбекистана.

Соч.: Мағжан өлеңдері туралы бір-екі ауыз сөз, – Кіт.: Жұмабайұлы М., өлендер. Таш., 1923; Есептану құралы, Таш., 1923; К десятилетию Туркестанской автономии, Таш., 1928; Орысша-қазақша сөздік (Ә.Бөкейханов, Ә.Марғұланмен бірге), M., 1933.

СУЛТАНБЕКОВ Мынбай (1895, Юж.-Казахстанская обл., Алгабасский р-н, бывш. к-з "Кызыл арык" - г. с. н.) - поэт, певец. Работал в культ.-агитационной бригаде. С. исполнял свои сочинения под аккомпонемент домбры и гармони. Народу были известны стихи и толгау С. "Жаңа ауыл ("Новый аул"), "Октябрь тойына" ("На праздник Октября", 1938), "Майдан ерлеріне" ("Фронтовикам"), "Садық балама" ("Сыну Садыку"), "Сыпатай батыр", "Жеңіс күнгі қуаныш" ("Радость Победы"). Состязался в айтысе с акынами Айнабеком Нысановым, Копбаем Алимбетовым, Желеу Жакыповым, Кулжабай Толеуовым.

## СУНДЕТОВ

СУЛТАНБЕК Кожанулы (10.9. 1894, Юж.-Казахстанская обл., Созакский р-н, отд. "Аксумбе" зимовки "Каратау" - 10.2.1938, Москва) - гос. и обществ. деяСУНДЕТОВ Магзом Бижанович (29.1.1936, Атырауская обл., Доссор -7.2.1999, Алматы) - писатель.

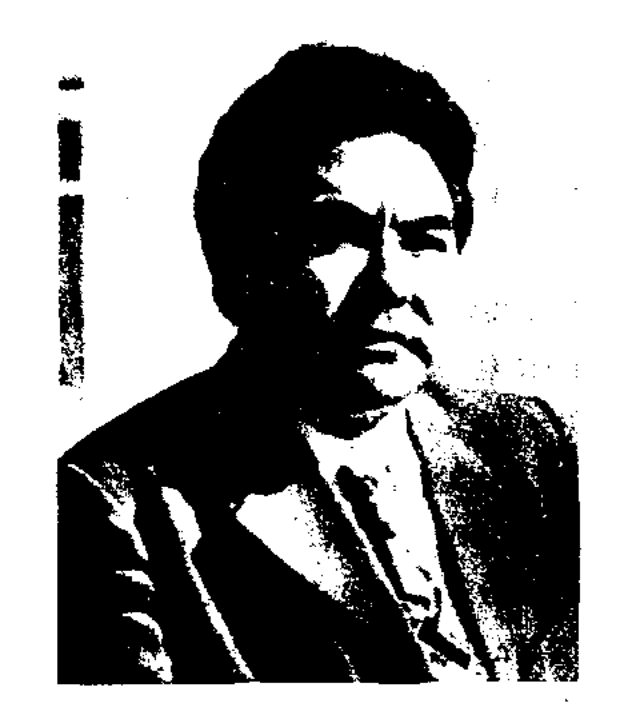

# М. Сундетов

Засл. работник культуры Казахстана. Окончил КазГУ (1959). В 1958-90 гг. - мл. редактор редакции прозы, редактор, зав. отделом Казгослитиздата. В 1990-96 гг. -

#### <u>CARDIARDIARDIARDIARDIARDIARD</u>

### СУРАНШЫ

гл. редактор изд-ва "Ана тілі". Рассказы С. опубликованы на страницах газ. и журн. "Парасат", "Ақжелкен", "Қазақ әдебиеті". Первая книга "Жол айырығы" вышла в свет в 1961 году. Повести и рассказы С. переведены на иностр. языки. Награжден медалью "За трудовую доблесть", Грамотой Верх. Совета Казахстана.

 $C_0$ ч $\therefore$ Балык аулай барғанда. Әңгімелер. А., 1963; Күтем сені, Дидар. Повесть. А., 1965; Ескексіз қайық. Роман. А., 1968; Үзеңгі жолдас. Повестер мен әңгімелер. А., 1969; Құмдағы ауыл. Повестер мен әңгімелер. А., 1973; От ішіндегі адам. Повесть. А., 1976; Қызыл ой. Роман. А., 1978; Еліктің лағы. Повестер мен әңгімелер. А., 1981; Бесқонақ. Повестер мен әңгімелер. А., 1985; Шайтан базар. Таңдамалы. А., 1997.

"СУРАНШЫ-БАТЫР" - эпич. ист.-героич. песни стихи, легенды и рассказы, посвященные героизму Сураншы-батыра в борьбе с Кокандскими захватчиками. Первая песня "С.-б.", созданная изв. акыном Суюнбаем Аронулы, участником походов Сураншыбатыра, была записана из уст старца Рысбека из Кыргызстана. Песня была дополнена строками о сражении Сураншы-батыра за освобождение г. Сайрама и о его гибели в героич. схватке. В рассказе Танеке Жарыкбасова "Детство Сураншы-батыра", записанного из уст Жамбыла, рассказывается о происхождении рода Шапырашты, о хане Ормане, разграбившем и подвергшим народ многочисленным мучениям после смерти батыра Саурык, о батыре Сураншы, выступившем против хана и вернувшем свободу своему народу. Известен вариант песни "О Сураншы-батыре" Ибраима Бейсенбетулы и Рысбая Рустембекулы, услышанный ими из уст Жамбыла, где рассказывается об освободительной борьбе Сураншы-батыра против Коканского ханства. Все эти песни и легенды стали основой поэмы великого поэта Жамбыла Жабаева "С.-б.", Поэт Калмакан Абдикадыров записал эту поэму из уст ноэта, когда был у него секретарем. Данный вариант печатается во всех сб-ках Жамбыла с 1938 года. Рукописные варианты песен и рассказов "С.-б.", а также поэмы Жамбыла хранятся в фонде Центр. науч. б-ки и в отделе текстологии и рукописей Ин-та лит-ры и иск-ва.

СУЫРЫПСАЛМА (импровизация) - иск-во импровизации (сочинения) на определенную тему. Традиции С. получили широкое распространение в айтысе акынов, к-рый формировался в соответствии с жизнью кочевников. Не было специальных театров для показа иск-ва жанра айтыса. Акыны айтысов демонстрировали свой талант на праздниках и состязаниях под открытым небом. Жанр С. требует от исполнителей поэтов-импровизаторов находчивости, таланта, богатства словарного запаса, искусства владения языком. С. широко распространена не только среди казахов, по и каракалп. и кырг. народов. К С. можно отнести айтысы "Биржана и Сары", "Асета и Ырысжана", "Молда Мусы и девушки Манат" и др. В них сохранены элементы нар. этики и эстетич. требования.

Лит.: Қазақ әдебиетінің тарихы. 1 том, 1-кіт., А., 1960; Ысмайылов Е., Ақындар, А., 1956; Жармұханбетов М., Айтыстың даму жолдары. А., 1976.

СУЮНБАЙ Аронулы (1815, Алматинская обл., Жамбылский р-н, а. Каракастек - 1898, там же) - акын.

казах. батыров в борьбе против завоевателей. С. великолепно импровизировал, исполнял героич. эпос. Известны его айтысы с Катаганом, Тезек торе, Кантарбаем, Жантаем и др. акынами. Опубл. сатирические стихи "Максуту", "Касыму", "Четырем биям" и др., в к-рых С. гневно обличает эксплуататоров народа: баев-волостных, султановторе. М.Ауэзов высоко оценил творчество С. и назвал его "золотой опорой поэтов Жетысу".

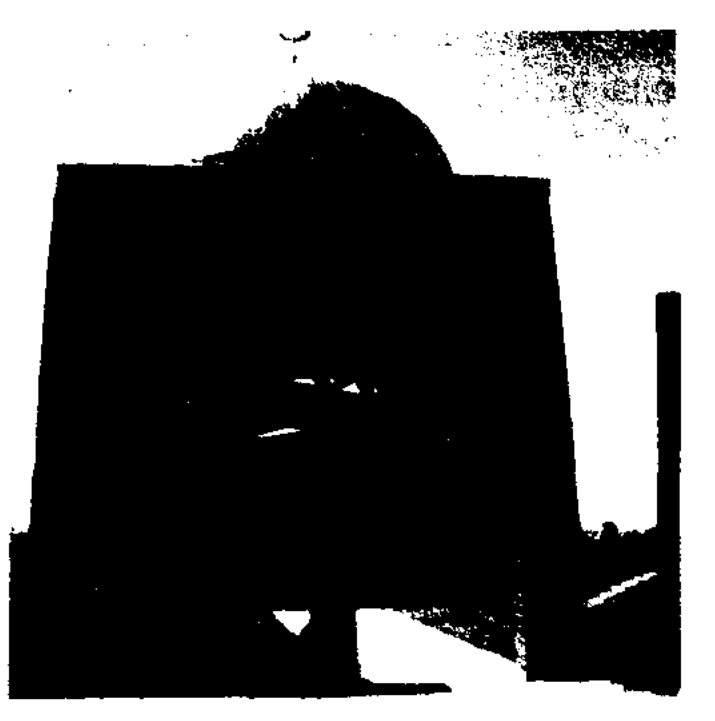

Мавзолей Суюнбая

Произв. С. впервые изданы в 1935 г. (составитель И.Жансугуров), в 1976 г. вышел в свет сб-к его стихов "Ақнық" ("Вершина"). Именем С. на его родине названы аул, улица, школа.

СУЮНШАЛИЕВ Хангали Жумашулы (5.12.1918, Зап.-Ка-Тайнакзахстанская обл., ский р-н, а. Кзылжар) - докт.

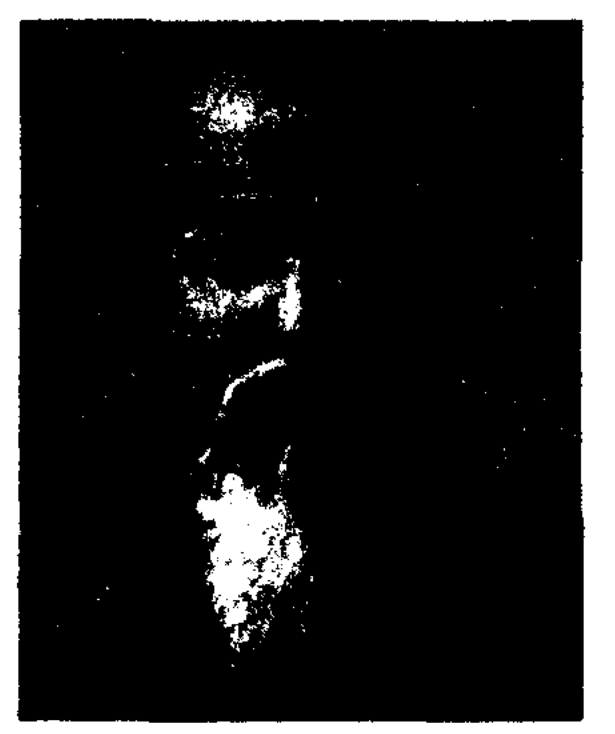

"Суюнбай Аронулы». Художник А. Кастеев, 1972 г.

Выходец из рода шанырашты, племени екей. Жамбыл Жабаев считал себя учеником С. В поэтич. наследии С. важное место занимают поэмы о батырах Утегене, Карасае, Сураншы, Саурыке, в к-рых акын онисывает героизм

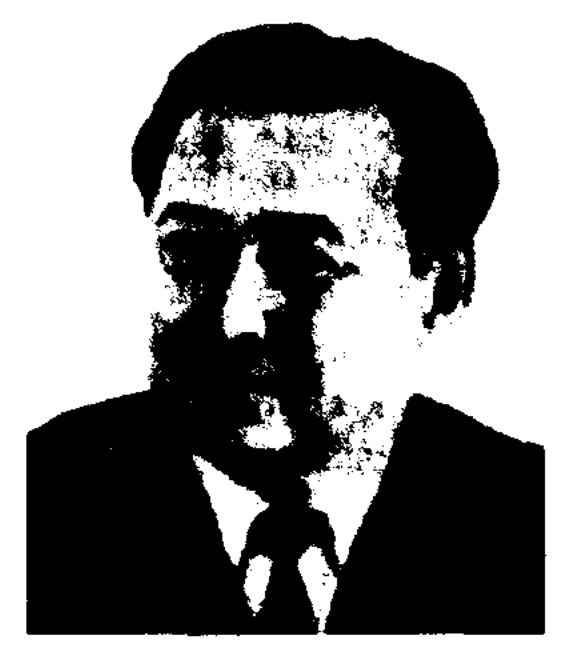

#### Х. Суюншалиев

наук (1969), проф. филол. (1972). Засл. деятель высшей  $(1984).$ Казахстана ШКОЛЫ Окончил Уральский пед. ин-т (1943). Участник 2-й мировой войны. В 1943-53 гг. работал ст. преподавателем, зав. кафедрой

# CARDIARDIARDIARDIARDIARD

Уральского пед. ин-та. С 1953 г. преподаватель, доцент, проф. КазГУ. Науч. исследов. труды С. посвящены периоду формирования истории казах. лит-ры, лит. критике и теории, изучению творчества Абая. Награжден орденами Отечественной войны I степени, Красной Звезды, медалями. Лауреат пр. им. Ш. Уалиханова АН Казахстана.

Соч.: Абайдың қара сөздері. А., 1956; Дастандар. А., 1960; Қазақ әдебиетінің кальштасу кезеңдері. А., 1967; Ізденіс іздері. А., 1976; Саңлақтар сарабы. А., 1978; Ғасырлар поэзиясы, А., 1986.

СЦЕНАРИЙ (итал. scenaruio) композиционная основа КИНОфильмов и телефильмов, лит.публицистич. произв., создаваемая в первую очередь для экранной постановки. Распространение С. обусловлено особенностями нар. театра, для к-рого характерно сочетание традиции, закрепляющей определенный художеств. опыт, с импровизацией, обновляющей и обогащающей эту традицию. Драматический С. делится на киносценарий и телесценарий. С. явл-ся идейно-художеств, основой картины, определяющей ее содержание, образы, жанровое и стилистическое решение. Киносценарии начали формироваться лишь в 20-х гг. 20 в. В начале развития кино сюжеты создавались для "немого" фильма. С приходом в кино звука окончательно формируется С. современного звукового фильма, складываются эстетич, и творч, принципы кинодраматургии. Киносценарии как самостоятельные произв. лит-ры нубликуются в журн., выходят отд. изданиями. В С. дается четкое разграничение авторского текста (голос за кадром), прямой речи персонажей (монолог, диалог), ремарки (описания) и др. пояснений. Оперные, балетные и паптомимические С. называются либретто.

рию (ныне Казах. нац. консерватория, 1969). В 1974-78 гг. начальник театрального отдела Мин-ва культуры Казахстана,

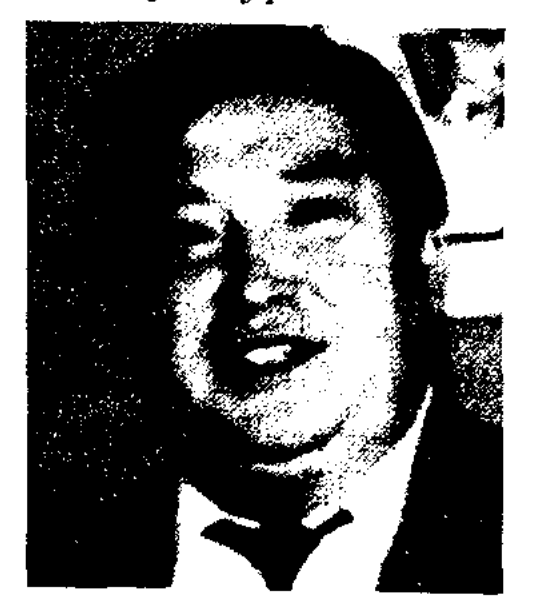

#### А.Сыгай

в 1978-79 гг. - начальник управления иск-в в Алма-Ате, чл. коллегии, в 1979-83 гг. - инструктор отдела культуры ЦК КП Казахстана, в 1983-89 гг. - зам. министра культуры, в 1989-91 гг. - ректор Алматинск. ин-та театра и кино, в 1991-94 гг. -1-й зам. министра культуры Казахстана. С 1994 г. - проф. факта искусствоведения Казах. нац. академии. С 2003 г. - представитель Мин-ва культуры, туризма и спорта в г. Алматы. Автор книг "Іңкәр шақ" (1978), "Сыр сандық"  $(1981)$ , "Сахна саңлақтары" (1998; Гос. пр. Казахстана, 2000), "Tearp тағылымы"  $(2003)$ , "Толғам" (2004), "Талдықорған театры" (2005) и др. Перевел на казах. язык произв. В.И.Ежова, О.Ш.Иоселиани, Ж.Б.Мольера, К. Гольдони, Ш. Рокви и др. Почетный гражданин гг. Кентау (1997), Туркестан (2001). Награжден орд. "Кұрмет" (2004).

#### СЫДЫКОВ

года. В 1959-85 гг. С. с фольклорной экспедицией собирал образцы казах. устного нар. творчества, муз. произведения в Атырауской,

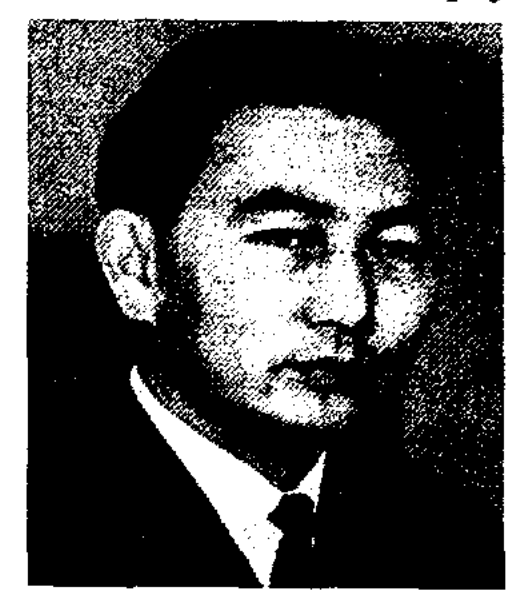

К.Сыдиыкулы

Уральской, Вост.-Казахстанской областях, в Туркменистане и Каракалпакстане. В 1986-87 гг. работал науч. руководителем экспедиции АН Казахстана, Узбекистана, Монголии, Таджикистана. С. - автор мн. поэтич. книг, лит. и науч. исследований. Изданы книги стихов "Молодое поколение" (1962), "Морской воздух" (1968), "Три дали" (1997), исследования "Поэты-сказители" (1974), "Белая броня" (1974), сб-ки очерков "Мангыстау" (1973), "На заре Октября" (1979). С. - один из составителей науч. трудов "Айтыс Биржан сала и поэта Сары" (1960), "Варианты древней литературы" (1967), "Вернувшиеся из чрева огня" (1972), "Проблемы истории казахской литературы" (1976), "Два тома произведений Абая" (1977), "Казахская поэзия XV-XVII веков" (1982), "Казахская литература древней эпохи" (1983), "Текстологические исследования казахского фольклора и литературных произведений" (1983), "Казахская поэзия XIX века" (1985), "История казахской литературы начала XX века" (1985), "Казахские поэты XIX века" (1994), "История казахской литературы XV-XVIII веков" (2000).

СЫГАЙ (Сыгаев) Аширбек То- $(11.1.1947,$ ребайулы  $JOM -$ Казахстанская обл., г. Кентау) театральный критик, переводчик, педагог. Засл. деятель иск-в Казахстана (1989). Окончил Алматинскую консерватоСЫДИЫКУЛЫ Кабиболла (18.3. 1934, Атырауская обл., Жылыойский р-н, п. Каракум - 23.3.2001) собиратель образцов фольклора, нар. песен и кюев, канд. филол. наук (1966). Окончил Атырауский пед. ин-т (1955), КазГУ (1960). В 1950-55 гг. работал в области нар. просвещения, учителем в школе, в 1960-69 гг. - ст. преподаватель, доцент Атырауского пед. ин-та. В 1969-82 гг. – мл., ст. сотр. Ин-та лит-ры и иск-ва, в 1982-84 гг. директор мемориального музеякомплекса Т.Шевченко в г. Форт-Шевченко. Стихи, очерки и статьи С. печатаются в респ. печати с 1949

СЫДЫКОВ Турлыбек (15.4. 1928, Алматинская обл., Аксуский р-н, а. Кабыргатал) - ученый, канд. филол. наук (1958). Окончил КазГУ (1950). В 1950-91 гг. - мл. науч. сотрудник, ст. науч. сотрудник Ин-та лит-ры и иск-ва. В 1972 г. за труд "Қазақ халқының батырлық жырлары" ("Героический эпос казахского

народа") удостоен Гос. пр. Казахстана им. Ш. Уалиханова (совм. с М.Габдуллиным).

Соч.: Жыр қайнары. А., 1966; Қазақ халқының батырлық жыры (М.Ғабдуллинмен бірге). А., 1972; Глубокие корни. А-А., 1975; Толғандырар тағдырлар. А., 1977; Ғасырлардың кәусар бұлағы. А., 1980; Қазақтың халық творчествосы (Ф.Оразаевамен бірге құрастырған, түсініктемелерін жазысқан). А., 1989.

СЫДЫКОВ Турсын (10.10.1941, Алматинская обл., Саркандский р-н, а. Кирова) - докт. филол. наук (1997), проф. (1999). Окончил Каз-ПИ (1965). В 1959-68 гг. – учитель, зав. уч. частью в школах Аксуского р-на Талдыкорганской обл., в 1968-69 гг. – зав. Талдыкорганским обл. ин-том усовершенств. учителей, в 1969-75 гг. - зам. директора ср. Кошкентальской школы Капальского р-на, инструктором р-ного парткома, директором школы. В 1978-98 гг. - ассистент, ст. преподаватель, доцент КазНПУ. Автор двух монографий, более 100 науч. статей. Участвовал в создании учебников и уч. пособий для ср.спец. и высш. уч. заведений.

Соч.: Мұрат пен міндет. Монография. А., 1987; Қазақ тарихи романы. Монография. А., 1996; Қазақ әдебиеті. Арнаулы орта оқу орындарына арналған оқулық. 1 – 2 кіт. А., 1995 – 1996 (авт. бірі); Осы окулык хрестоматиясы (күраст. бірі). А., 1999; Қазақ тарихи романының көркемдік тілі. Жоғары оқу орындарына арналған оқу құралы. А., 1998.

СЫЗДЫК Мурат (14.1.1956,

29 гг. – ответ. секретарь и зам. директора газ. "Знамя Свободы" Акмолинской губернии, ответ. секретарь газ. "Қызыл Түркістан", "Оңтүстік Қазақстан", "Сталин жолы" (ныне "Жетісу"), в 1936-60 гг. работал в Казах. гос. изд-ве худ. лит-ры, СП Казахстана, телерадиокомитете при Совете Министров Казахстана. Произв. С. публикуются с 1924 года. Изданы книги стихов "Еңбек жемістері" ("Плоды труда", 1929), "Найзағай" ("Молния", 1932), "Қызғалдақ" ("Тюльпан", 1932), "Толқын" ("Волна", 1934) и др. Автор поэм "Әлі қарттың әңгімелері" (1927), "Майкөл тамы" (1927), "Кос қыран" (1948). Произв. поэта вошли в книги "Өлеңдер жинағы" (1937), "Шаттық үні" (1938). Поэмы "История Арыса" (1932), "Сказка обезьян" (1933)

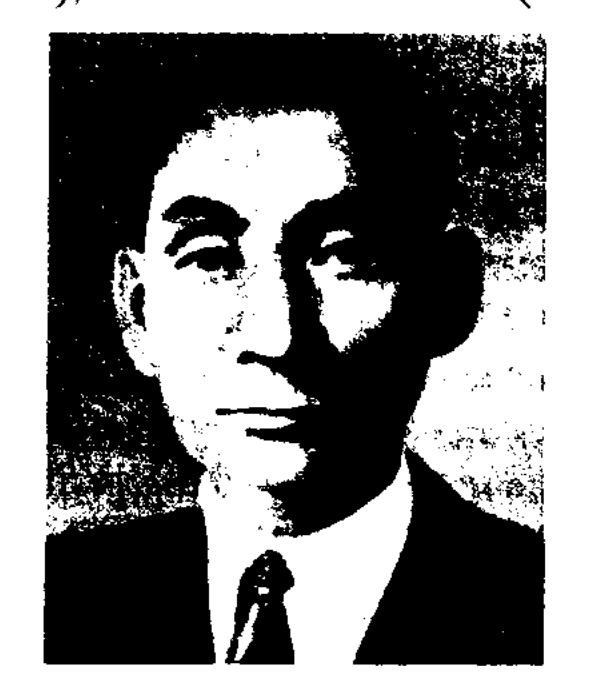

Ж. Сыздыков

(перевод произ. персид. поэта Адилькасыма Лахутн), "Алмаз" (1950), "Жемчужная гора" (1953) написаны на основе образцов уст. нар. тв-ва, легенд-сказаний. Изданы стихи-песни "Во тьме Турции" (1950), "Оставленное дитя" (1954), "Есть народ вдалеке" (1956), сб-ки стихов и поэм "Патрис Лумумба" (1961), "Избр. произв." (1961, 1971, 1978), Веяние жизни (1964), "Перевалы" (1968). Перевел на казах. язык роман рус. писателя Л.Н.Толстого "Воскресение" (1955), поэму "Легенда об Арсене", роман "Казахская девушка" (1960) татарского писателя Г.Ибрагимова и повесть "Пестрое яблоко" (1961), стихи и поэмы Г.Токая (1952). Цикл стихов и поэм С. переведен на рус. язык и издан под назв. "Соколиное племя" (1958), а также на узб., уйг., тат., башк., туркм., тадж.,

каракалп. языки. Награжден Почетной грамотой Верх. Совета Казахстана, медалями.

Соч.: Қос қыран. Өлеңдер. А., 1948; Алтын қалам. Өлеңдер. А., 1949; Таңдамалы олендер мен дастандары. А., 1949; Майкөл тамы. Өлеңдер. А., 1950; Өлеңдер. А., 1951; Асулар. Өлеңдер, поэмалар. А., 1968; Тандамалы. Бір томдық. А., 1971.

СЫЗДЫКОВ Кажымурат (18.12. 1920, Кокшетауская обл., Чкаловский р-н, а. Караганг) - писатель, переводчик. Участник 2-й мировой войны. Окончил КазПИ (1957). В 1945-56 гг. - редактор Казах. радио, лит. сотрудник газ. "Теміржолшы", в 1956-68 гг. работал в изд-ве "Мектеп", в 1968-85 гг. - ст. редактор гл. ред. Казахской энциклопедии. Перевел на рус. язык рассказвоспоминание С.Сейфуллина "Как я начал писать стихи" (1959), монографии Е.Исманлова "Поэты" (1958, совм. с Ю.О.Домбровским), С. Муканова "Шокан **Yannxa**нов". Перевел на казах. язык повести Л.Н.Толстого "Отец Сергий" (1978), В.Л.Василевской "В опасном бою" (1962), "Верная любовь" (1967), романы Г.М.Маркова "Сибирь" (1977, 2-кн.), Э.М. Ремарка "На западном фронте без перемен", "Когда возвратился" (1985), Фейхтвангера "Испанская баллада" (1988), ньесы А.Е.Макаренко "Настоящий характер" (1972). "Неистовые" В.М.Шукшина (1973), Н.Г.Миропниченко "Беретите белую итицу" (1974), а также произв. А.П.Чехова, И.А.Бунина, Р. Тагора, О. Генри. Награжден орденом Отечественной войны I степени, медалями.

Алма-Ата - 28.6.1996) - поэт. Окончил КазГУ (1979), Алматинскую высш. парт. школу (1988). Работал ответств. секретарем в различных газетах и журналах. В 1994-95 гг. начальник управления по делам изд-ва Мин-ва информации Казахстана. Автор книг "Күміс сақал арыстан" ("Лев с серебряной бородой"), "Жылдың соңғы айы" ("Последний месяц года"), "Ұмытшақ" ("Забывчивый") и др.

СЫЗДЫКОВ Жакан (10.5.1901, бывшая Кокшетауская обл., Чкаловский р-н - 23.10.1977, Алма-Ата) - поэт. В 1920-21 гг. учился на курсах красных учителей в Кокшетау. В 1922-26 гг. работал в продовольственном к-те Кокшетауского уезда. В 1926-

СЫЗДЫКОВ Керимбек (17.11. 1939, Юж.-Казахстанская обл., Созакский р-н, а. Созак) - ученый, докт. филол. наук (1997). проф. Окончил КазГУ (1961). В 1967-74 гг. - мл. науч. сотрудник Ин-та лит-ры и иск-ва, в 1974 г. - доцент, зав. кафедрой (1977), декан фак-та (1982), проректор (1989), ректор (1999). нед. ин-та им. М.Ауэзова в Шымкенте. С 1994 г. - советник ректора Ин-та востоковедения, с 1996 г. - проф., зав. кафедрой Юж.-Казахстанского гос. ун-та

#### СЮЖЕТ

# CARDCARDCARDCARDCARDCARD

им. М.Ауэзова. С 1999 г. – ректор Казахско-Кувейтского ун-та. Награжден Почетной грамотой Верх. Совета Казахстана (1987), медалью "10-летие независимости Казахстана" (2001).

Соч.: Мухтар Әуезов - әдебиет сыншысы (авторлар ұжымы). А., 1973; Уақыт және қаламгер. (авторлар ұжымы). А., 1974; М. Әуезов. Шығармалар. 20 томдық (XV, XVI томдарын құрастырған, ғыл. түсініктерін жазған). А., 1984 - 1985. Ата коныс. Ш., (1992, С. Жолдасовпен бірге); Мұхтартанудың беймәлім беттері. А., 1997; Ұстаздық ұлағат. А., 2001.

СЫЗДЫКОВ Нияз (25.10.1925, Сев.-Казахстанская обл., Ленинский р-н, а. Енбек – 4.7.2000) – писатель, переводчик. Засл. работник культуры Казахстана (1983). Окончил КазГУ. С 1946 г. работал лит. сотрудником, зав. отделом, зам. редактора газ. "Ленин туы", ответств. секретарем в Талдыкорганской обл. газ. "Советтік Жетісу", Алматинской обл. газ. "Коммунизм таңы". В 1962-68 гг. - инструктор отдела пронаганды и агитации ЦК Компартии Казахстана, зав. сектором, зав. отделом гл. ред. Казахской энциклопедии. С 1972 г. и до ненсии работал в Ин-те истории партии при ЦК Компартии Казахстана. С. перевел на казах. язык романы и повести С.Смирнова, Т.Томанг, О.Гончара, Ю.Бондарева, Ф.Достоевского. Л.Н.Толстого, Награжден орд. "Знак Почета", Почетной грамотой Верх. Совета Казахстана, медалями.

("Казахская народная литература", 1990). Оригинал рукописи хранится в Центр. науч. б-ке.

СЫНСУ (песня, исполняемая девушкой во время прощания с родственниками) - обрядовобытовая песня девушки, выходящей замуж. В песне девушка поет о незаметно пролетевших годах, проведенных в родном доме, о своих любимых родителях, о том, как ее лелеяли и берегли. В трогательной песне девушка может высказать сожаление, что пришло время покинуть родной дом и просить, чтобы ее навещали и не забывали. По своему строению песня С. состоит из 7, 8, 11 слогов.

СЫПЫРА-ЖЫРАУ (14 в.) - жырау, певец-импровизатор. Исследователи творчества С.-ж. считают его автором мн. эпич. поэм, сложенных в ногайскую эпоху. Известны толгау С.-ж. "Кубыгул", "Едиге би", "Легенда о Токтамыше", героич. эпос "Ер Таргын", "Едиге батыр" и др. Творчество С.-ж. послужило образцом для лит-ры ногайцев, казахов, каракалпаков, башкир, курдских и крымских татар.

СЫРЫМ ДАТОВ (1723-1802) казах. батыр, би, оратор. В 1783-87 гг. руководил нар.-освободит. борьбой. В 1772 г., выступив против не- $\mathbf{H}$ справедливости султанов

ление С. Д. царскому правительству не прекратилось. В письме к генерал-губернатору Оренбурга С.Д. смело выразил свой протест против царской колониальной политики. Его отряд, пополненный воинами батыров Тиленции и Барака, достигал 3500 чел. Повстанцы малыми отрядами совершали набеги на укрепления царского правительства вдоль р. Жайык. Потернев неудачи, войско С. Д. перешло к партизанской борьбе. После смерти хана Ералы в 1794 г. его трон занял Есим. В 1797 г. 27 марта Есим-хан был убит повстанцами. На трон хана вступил султан Айшуак, к-рый создал отряд для борьбы с повстанцами. Преследуемый султанами, С. Д. вынужден был бежать в Хивинское ханство.

**СЮЖЕТ** (франц. sujet - предмет, содержание) - система событий в художеств. произведении, раскрывающая характеры героев и отношение писателя к изображаемым жизненным явлениям. События, изображ. писателем, протекают во времени, подчиняясь причинноследст. связям и отличаются относительной завершенностью. Поэтому С. имеет экспозицию, завязку, развитие действия, кульминацию и развязку. Иногда к.-л. из этих элементов в произведении может и отсутствовать. Все явления и части С. не остаются постоянными, в зависимости от конкретных, реальных условий жизни они тоже изменяются. Существует тесная связь и последовательность между С. и героями, их характерами. Потому что события это показатель взаимоотношений людей. Без развернутого С. характер не получает полного раскрытия. Поскольку С. отражает существенные черты жизненного процесса, формирующего человека, он конкретно историчен и может быть понят только в связи с теми обществ.-историч. условиями, к-рые его породили. В объемных произв. события разворачиваются в нескольких разделах, но они дополняют друг друга, сохраняют последовательность. Завершение, конец С. - это разрешение конфликта, событий. Однако завершение С. в произв. различны.

"СЫН ЦАРЯ АБДИЛМАЛИК" дастан о любви. Записан в 1935 г. Дайыром Абдикаримулы. В сюжете, взятом из "Тотынаме", гл. герой влюбляется в неизвестную красавицу. Но она, однажды увидев, как погибла самка навлина, защищая своих птенцов, а самец спокойно наблюдал за ней, не проявляя каких-либо чувств, дала слово, что никогда не выйдет замуж. Однако влюбленный герой проявил чудеса находчивости и настойчивости, опираясь на советы и опыт старших. И он сумел добиться ответного чувства. Впервые дастан был опубликован в 13 томе многотомника "Қазақ халық әдебиеті" царских представителей, С. Д. возглавил восстание крестьян, положив начало восстанию под Е.Пугачева. предводительством После казни Пугачева сопротив-

"Сырым-батыр". Худ. М.Калымов

# ROS TO

<sub>河</sub> 密度最高的样件 金属 推進 (高频 年龄学科研究) Podykoperty Ment direktebar, 铁钢铁螺丝的 :我深厚的一样 

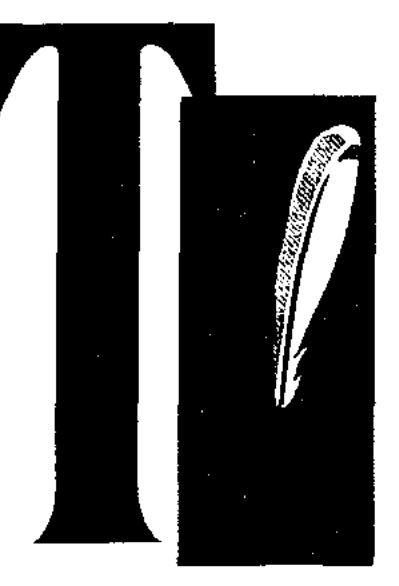

ТАБЕЕВ Кайыммунар (5.5.1956, Вост.-Казахстанская обл., Аягозский р-н, а. Шолпан) - писатель. Окончил Казах. гос. юридич. ун-т (1981). С 1981 г. работал в газ. "Қазақстан пионері", корр., гл. корр., зав. отделом в газ. "Лениншіл жас" (ныне "Жас Алаш"), "Қазақ әдебиеті", "Егемен Қазақстан". В 1994-96 гг. - советник прессслужбы Президента РК, с 1996 гг. гл. специалист Мин-ва печати и массовой информации, гл. специалист управления по развитию гос. языка аппарата акима г. Алматы. Док. рассказы Т. опубл. в сб-ках "Шырқа, керней" (1983), "Ар өлшемі" (1984), "Қатарда жүр қарт солдат" (1985), "Халық калаулылары" (1987), "Байғазы" (1989), "Алматы. Желтоқсан -86" (1991). Вышли в свет книги "XX ғасырдың обасы" (1989), "Үш күннің дерекнамасы" (1993), "Қайсар рухты қазақ" (1994).

#### <u>CARDIARDIARDIARDIARDIARDIAR</u>

В 1944-68 гг. работал учителем школы, в 1968-72 гг. - зав. гл. редакцией Казах. энциклопедии. Т. автор мн. стихов, сказок, пьес, инсценировок, сценариев для детей ШКОЛЬНОГО И ДОШКОЛЬНОГО ВОЗраста. Первое стих. "Бірінші май" ("Первоемая") былоопубл. в 1941 г. Изданы сб-ки стихов и пьес, иллюстрированные книжки, избр. произв. ("Көңілді балалар", 1976).

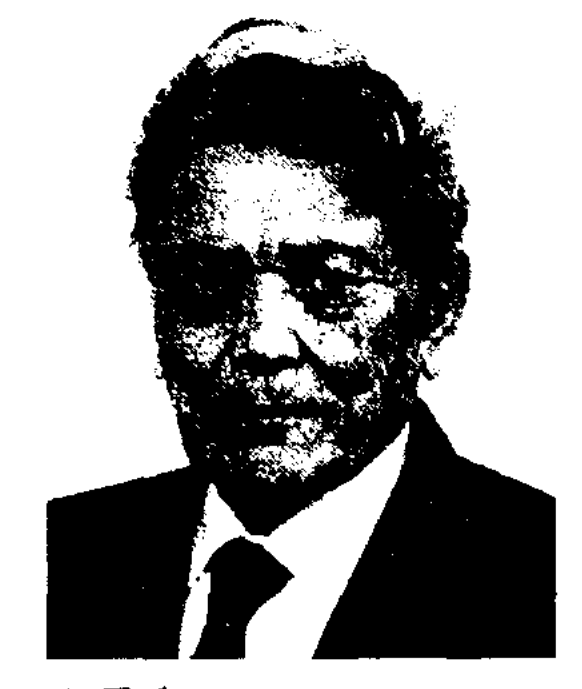

А. Табылдиев

Вышли в свет книги "Ана жүрегі" ("Материнское сердце"), "Жырлайды жүрек" ("Сердце поет") и др. Мн. произв. Т. вошли в программу шк. учебников, а также в репертуары театров. Науч.-пед., лит.-критич. статьи Т. публиковались в периодич. нечати. Автор уч. пособий и науч.-монографич. трудов "Особенности национального воспитания" (2001), "Казахская этнопедагогика" (2001), "Правовое воспитание в казахской этнонедагогике", "Азбука вежливости", "Проблемы методологии и культуроведения в казахской этноисдагогике" (2000) и др. Награжден Почетной грамотой и медалями. Соч.: Бобекке соз. Фрунзе., 1960. (қырғыз тілінде); Мен - паровоз. А., 1960; Балуан, А., 1961; Ғажайын бақ. А., 1966; Атымтай, А., 1970; Коцілді кештер. А., 1971; Гул мен жеміс. А., 1972; Аялія алақан. А., 1974.-Лит.: Ахметов Ш., Казақ совет бадалар әдебиеті. А., 1976; Т]ә ж і б а е в/ Ә., Жас ұрпаққа жақсы әдебиет жасайық. "Жұлдыз". 1961, № 6; Детская литератуpa; M., 1976, No1.

Чингис-хана племен, истории и его потомков, родословных чингизидов, истории Мухаммад Шайбани-хана, Абулхаир-хана, Махмуд Бахадур-султана, Мухаммед Тимур-султана. В соч. использованы некоторые ист. сведения, записанные в Иране и Ср. Азии после монг. нашествия. Рукопись соч. находится в музее Ин-та народов Востока в Москве.

Лит.: Материалы по истории казахских ханств - XX - XVIII веков. А-А., 1969: Азимджанов С., К истории Ферганы второй половины XV в., Таш., 1957; Ахметов Б.А., Государство кочевых узбеков. М., 1965: Ибрагимов С.К., Некоторые источники истории Казахстана XV - XVI вв., "Вестник АН Каз ССР", 1956; Акрамов А.М. "Таварих-и гузида нусрат-намэ" как источник по истории Узбекстана XV - начала XVI века. "Общественные науки в Узбекстане", 1963; Таварих-и гузида нусратнамэ. Таш., 1967.

ТАЖИБАЕВ Абдильда (4.2. 1909, г. Кызылорда - 23.9.1998, Алма-Ата) - ноэт. драматург, наук (1970), филол. докт.

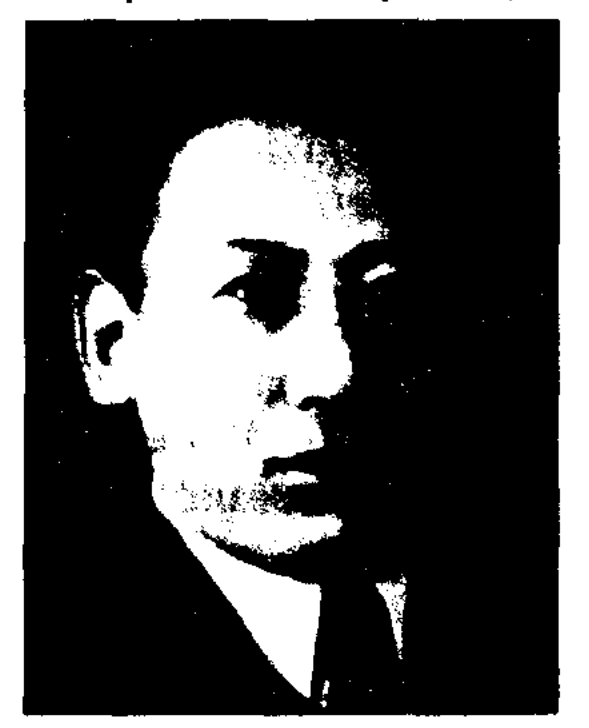

ТАБИЯ Каражанова (1900, Алматинская обл., Каскеленский р-н, а. Жандосов) - поэтесса. С детства участвовала в айтысах. Широкую известность получил айтыс Т. с Омаркулом, к-рый проходил на одном из праздников в 1916 г. Айтыс записан в 1936 г. Саядилом Керимбековым из уст самой Т. и опубликован в сб-ке "Айтыс" (1942, 1965). Айтыс Т. с Т. Кыдырбаем вошел в сб-ки айтысов.

ТАБЫЛДИЕВ Адибай  $(2.1.$ 1926, ныне Жамбылская обл., р-н Т.Рыскулова, а. Жанатурмыс) поэт, ученый, канд. пед. наук (1967). Отличник нар. просвещения КазССР (1963). Окончил пед. уч-ще в г. Жамбыле (ныне г. Тараз, 1948), КазПИ (1955).

ГУЗИДА-ЙИ "ТАВАРИХ-И НУСРАТ-НАМЕ" ("Избранные летописи из "Книги побед") - тюркояз. средневековое ист. сочинение. Автор неизвестен. Написано в 1502-1504 гг. Состоит из басмалы, авторского введения, истории огузских, тюркских, монгольских

А. Тажибаев

проф. (1976). Нар. писатель Казахстана (1985). Окончил Каз-ГУ (1946). В 1932-34 гг. - зам. редактора карсакнайской 1763. "Қызыл кенші", зам. редактора ғаз. "Ленинийл жас", в 1934-44 гг. -секретарь, пред. правления Союза писателей Казахстана, в 1945-48 гг. - зав. отделом в Ин-те языка и лит-ры. В 1948-58 гг. находился на творческой работе. В 1959-60 гг. - гл. редактор газ. "Казак әдебиеті", в 1960-84 гг. секретарь правления Союза писателей Казахстана, ст. науч. сотрудник, зав. отделом театр. иск-ва Инта лит-ры и иск-ва АН Казахстана.

Перв. сб-к стихов "Новый ритм" вышел в свет в 1933 г. Автор сбков стихов "Цвети, степь" (1953), "Острова" (1958), "Былое" (1973) и др.; сб-ков пьес "Отважные" (1963), пьес "Майра", "Скала", "Девушка и джигит", "Монологи", комедии "Дубай Шубаевич" и др. Всесторонне изучил проблемы монографии и казах. драматургии в исследованиях "Жизнь и поэзия" (1960), "Рождение и становление казахской драматургии" (1971). Написал кн. эссе, критики, прозы "Жаданның хаттары" ("Письма Жадана", 1980), "Хаттар сөйлегенде" ("Когда говорят письма", 1980), "Өмір мен ерлік" ("Жизнь и героизм", 1985). Мн. произв. Т. переведены на иностр. языки. По сценарню Т. снят художеств. фильм "Жамбыл" (совм. с Н.Ф.Погодиным, 1954). Перевел на казах. язык произв. А.С.Пушкина, Т.Г.Шевченко, А.Н.Островского, Г.Гейне и др. Лауреат Гос. пр. Казахстана (1974). Награжден дважды орд. Трудового Красного Знамени, "Знак Почета", Почетной грамотой Верх. Совета

Казахстана и медалями. Соч.: Өлеңдер мен поэмалар. А., 1949; Жүректілер. Пьесалар. А., 1963; Березы шумят. Стихи. А-А., 1964; Ойлар, толғаныстар. Эссе, естеліктер. А., 1977; Шығармалар,  $1 - 5$  т. А., 1978 - 81; Таные дауыстар. Өлеңдер мен поэмалар. А., 1984: Вечерние строки. Стихи и поэмы. А-А., 1987; Күзгі жанырақтар. А., 1988.

обл. театра драмы, в 1958-74 гг. зав. отделом Казах. театра оперы и балета, директор Алматинского обл. нар. дома творчества, советник-методист Казах. театр. общества. С 1974 г. находился на творческой деятельности. Перв. произв. Т. были опубликованы в 1956 г. Новеллы Т. вошли в перв. сб-к "Қара торғай" (1967). Пьесы "Сал сері - қыз Қосан" (1956), "Ана жүрегі" (1960), "Карагөз қарындасым" (совм. с Ж. Жумакановым, 1962), "Ақтау әні" (1970) поставлены на сценах респ. и обл. театров. Т. - автор либретто оперы "Камар сулу" (муз. Е. Рахмадиева, 1963) и более 150-ти песен. Песни "Жас дәурен", "Ақбұлақ", "Әппағымау, әппағым", "Гүлсің-ау" и др. широко известны казах. народу Китая, Ирана, Монголии, Турции, Афганистана и др. стран. Многие песни в исполнении Т. записаны на пластинку.

Соч.: Кара торғай. Новеллалар. А., 1967; Біздің Роза. Очерк. А., 1969; Сахна жұлдыздары. Портреттер. А., 1977; Балбұлақ. Өлеңдер. А., 1969; Ән – дәурен. Өлендер. А., 1973; Жүріп келем. Өлендер. А., 1976; Дала жолдары. Өлеңдер. А., 1980; Жыр - жолаушы. Өлеңдер. А., 1982; Ақбұлақ. Өлеңдер. А., 1985.

ТАЖИБАЕВА Айманкуль (28.11. 1888, Кызылординская обл., ст. Караозек - 28.11.1952, Алма-Ата) - нар. поэтесса, переводчица. Мать изв. поэта Абдильды Тажибаева. Перевела произв. Фирдоуси, Низами, Хафиза, Навои, казах. дастаны, вышедшие были известны плач Т. по умершему мужу (1915) и др. стихи. С 1937 г. стихи Т. публиковались в местной печати. В 1936 г. была участницей Декады казах. лит-ры и иск-ва в Москве. Произв. Т. вошли в коллект. сб-ки, также опубликованы в свет отд. кн. под назв. "Ана дауысы" ("Голос матери", 1948), "Ана сыры" ("Тайна матери", 1955).

**TAXHEB** Acah (1907, IO<sub>K</sub>. Казахстанская обл., Байдибекский р-н - 1976, там же) - поэт. В ауле работал в области просвещения. Участник 2-й мировой войны. В годы войны Т. созданы стихи "Воины-герои", "Харьков освобожден", "За Родину" и др. Произв. "Молодым чабанам", "Детям", "Русский язык - родной язык", "Хороший и плохой", "Мулла и ворона" и др. были опубликованы в р-ных газетах. Мн. стихи опубликованы в сб-ке "Шұғыла" (1977).

ТАЖИЕВ Тасболат (1908, Юж.-Казахстанская обл., Ленинский р-н, а. Жанабазар) - поэт. Ученик известного в окрестностях Казыгурта поэта Толеша. В 1934-41 гг. работал в Шымкентском драм. театре, в Ташкентской обл. филармонии. Участник 2-й мировой войны. Читал фронтовикам поэмы "Алпамыс", "Кобланды", "Ер Таргын". Автор поэм "Красный сокол", "Гитлер враг человечества", "Письмо". В послевоенные годы руководил кружком художеств. самодеятельности в дет. доме "Кумсан".

ТАЖИБАЕВ Бакир Толеуулы (15.5.1926, Актюбинская обл., Байганинский р-н. а. Акбулак -Алматы) - поэт, 8.11.1994.

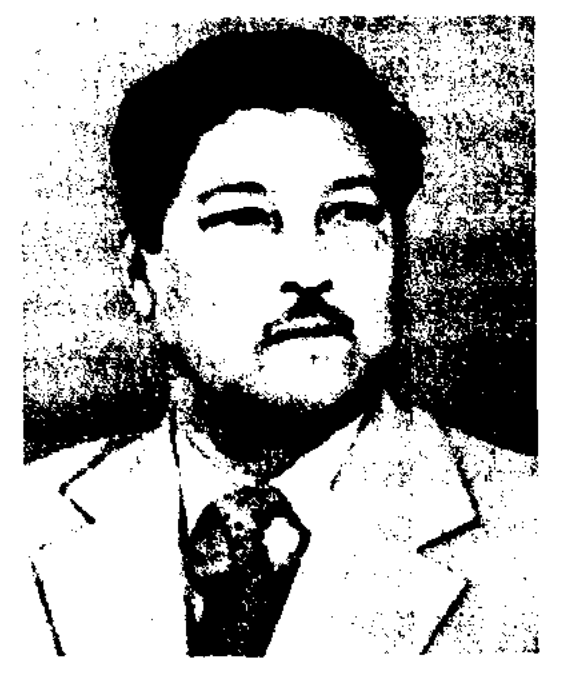

Б. Тажибаев

драматург, невец. Окончил Алматинское театр.-худ. училище (1950). B  $1950-58$  rr. - актер Жамбылского и Шымкентского

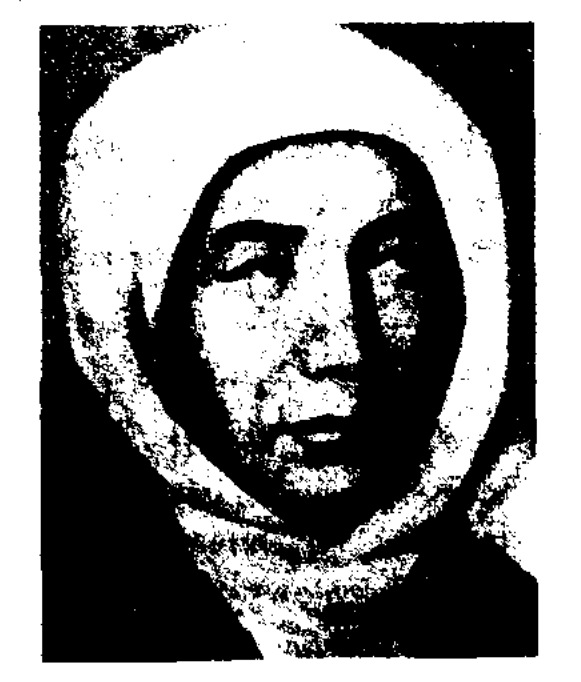

А. Тажибаева

в изд-вах Уфы и Казани, часть "Шахнаме" Фирдоупоэмы си (1945, в рукописном виде, не издавалась). Среди народа

ТАЖИЕВА Орынкуль Орман- $(3.6.1943,$ Юж.-Казахкызы станская обл., Сарыагашский р-н, а. Абай) - писательница. Окончила мед. уч-ще в г. Шымкенте, Каз-ГУ (1969). Работала в р-ной поликлинике, в респ. газ. "Лениншіл жас" (ныне "Жас Алаш"), мл. редактором в изд-ве "Казакстан". С 1972 г. - зав. отделом, ответств. секретарь Келесской р-ной газ. "Мақташы", с 1985 г. – инструктор отдела пропаганды и агитации в Келесском райкоме партии, зав. дет. садом № 3 р-ного центра.

## **ТАЖИМГАЛИЕВ**

Соч.: Жеті қыз. Повесть. А., 1968; Кара қолғап. Әңгімелер. А., 1970; Менің ауылымның адамдары. Очерктер. А., 1972; Алтын жазулы алқа. Әңгімелер. А., 1981; Шок жұлдызды Домалақ ана. Роман. А., 1991; Сырғалылар әулетінің құпия қазынасы. Роман. 1993.

ТАЖИМГАЛИЕВ Шора (1.11. 1940, Атырауская обл., Курмангазинский р-н, а. Морской) - поэт. Окончил филолог. фак-т Атырауск. пед. ин-та (1963). Работал школьным учителем, в к-те комсомола, в к-те безопасности Казахстана, в управлении внутр. дел. В 1990-96гг. возглавлял обл. управление таможни в Мангистау. В 1999 г. служил советником президента нефтяной компании "Каражанбас". Автор сб. стихов "Гүлденген шақ" ("Цветущее время"), "Айтылмаған ән" ("Недопетая песня"). Награжден медалями.

**ТАЗАБЕКОВ** Мухаметжан Оразбайулы (3.6.1975, Жамбылская обл., Байзакский р-н, а. Шахан) - акын айтыса. Окончил Каз-ГУ (1996). С 13 лет участвовал в айтысах. Искусству импровизации учился у Айтмуханбета Исакова. В 1990 г. впервые участвовал в айтысе акынов, заняв третье место. В этом же году завоевал второе место в айтысе, посвященном поэту Кенену. Обладатель гл. призов айтысов, посвященных 200-летию Исатайбатыра, годовщине независимости Казахстана, Всемирному курылтаю казахов, празднованию 150-летия Абая, 150-летию Жамбыла Жабаева, 400-летию Карасай-батыра. Лауреат пр. Союза молодежи Казахстана (1996). Лауреат президентской стипендии (1997-98), Гос. пр. "Дарын" (1998).

#### <u>CARDIARDIARDIARDIARDIARDIARD</u>

Т. б. нашел отражение в лит-ре узб., тат., каракалп., монг. и др. народов. Сказка Б.Майлина "Приз за небылицу" (1922) написана на основе сказок о Т. б.

ТАЙМАНОВ Орынбай (1884, Юж.-Казахстанская обл., Ленинский р-н - 1946, там же) поэт. С детства сочинял стихи,

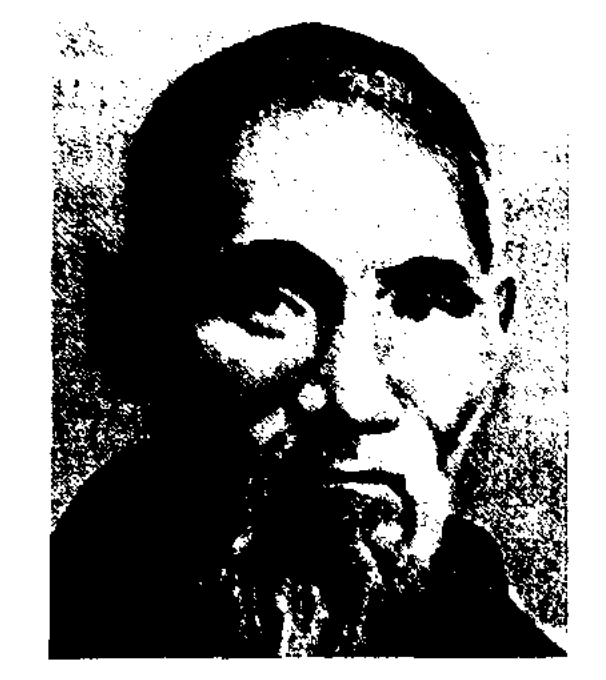

О. Тайманов

участвовал в айтысах. ABTOD "Жанибек". Широкое дастана распространение получили произв. Т. во время 2-й мировой войны. Произв. поэта печатались на страницах газ. "Оңтүстік Казақстан". Поэма "Домбыра", нереведенная П. Кузнецовым, была напечатана в газ. "Правда" (1936, 18 мая). С 30-х годов эпические поэмы, стихи, терме Т. публиковались на страницах периодич. печати. В сборниках "Пернедегі термелер" (1965), "Айтыс" (3-т., 1966) вышли его стихи. Награжден грамотами Верх. Совета Казахстана (1939, 1944), медалью "За героический труд" (1945), "За самоотверж. труд в Великой Отечественной войне 1941-1945 годов" (1946).

Перевел на казах. язык романы "Мертвые души" Н.В.Гоголя, "Чапаев" Д.А.Фурманова, рассказы А.П.Чехова, М.Е.Кольцова, М.М.Зощенко и др.

ТАКЕЖАНУЛЫ Хусайын (1.7. 1886, Акмолинский уезд, волость Жыланды, а. №1 - 15.5.1972, Астана) - поэт. Работал учителем в Кызылжаре (1905-10), в Нуре (1924-40), врачом в Акмоле. Перв. лит. произв. Т. были опубликованы в журн. "Айкап", в сб-ке "Таң өлеңдері" (1925). Изданы кн. "Ауруға көсемше" (1928), сб-ки стихов "Термелер" (1959), "Кария толғанысы" (1971).

Лит.: Муканов С., Хусайын Тәкежанов, кіт.: Қария толғанысы. A., 1971.

ТАКЕН САЛ Байгуттыулы (1860, ныне Кордайский р-н, близ Сулутор - г.с.н.) - поэт, невец, импровизатор. В Жетысуских краях был известен своим неповторимым искусством пения и импровизации. Наследие Т. С. полностью не сохранилось. Известны айтыс Т. С. с девушкой Альмен, песни "Коянды, Желсаз жайлауы-ай", "Ойжайлау".

Лит.: Айтыс. 1 том. А., 1988; Ы с -М., Шығарма шырайы – какбай шыңдық. А., 1994.

ТАЛГАРОВ Хасенхан (1.9.1928, Алматинская обл., Жаркентский р-н, а. Бель - 19.1.1994) - поэт. Окончил пед. уч-ще в г. Кульджа (1949), КазГУ (1962). Работал инспектором, зав. отделом Суйдинского р-ного отдела просвещения, пред, райнеполкома Илейской Казах, автон, обл., в 1955-75 гг. корректором, редактором Казгослитиздата (ныне "Жазушы"). На рус. языке вышли в свет стихи и поэма "Партизанская тайна". Т. перевел на казах. яз. стихи кырг. поэта К.Нурбадова и монг. поэта Д.Эльбруса. Соч.: Түңғыш кітан. Өлеңдер. А., 1964; Жаңбырдан соң. Өлеңдер. А., 1965; Торы тайым. Өлеңдер. А., 1968; Шыңдағы шұғыла. Өлеңдер мен толғау. А., 1970; Қанатты гүлдер. Өлеңдер. А., 1971; Көгілдір кеш. Өлеңдер. А., 1972; Менің алтын босағам. Өлеңдер, поэмалар. А., 1974; Атамекен аспаны. Өлеңдер мен поэма. А., 1976; Аққулар қайтып келеді.

ТАЗША БАЛА - герой казах. нар. сатирич. сказок. В казах. сказках "Хитрый Тазша", "Сметливый Тазша", "Сорок небылиц Тазши" и др. Т. б. преодолевает большие трудности благодаря своей находчивости и мудрости, выступает против несправедливости, зла и жестокости, высмеивает перед народом завистливых, скупых и жадных баев, мулл, знахарей и шаманов. Образ

ТАЙШЫКОВ Кадыр Баспакович (1900, Павлодарская обл., Баянаульский р-н - 1937) - писатель, нереводчик. Окончил Среднеазиатский гос. ун-т в Ташкенте (1928). В 1928-33 гг. работал в газ. "Еңбекші казак", "Оңтүстік Қазақстан", в 1933-37 гг. - в Казгосиздате. В 1925 г. опубл. рассказы и фельетоны Т., сатирич. сб-к "Отчего же не смеяться?" (1935), повести "Искры Октября" (1936), "Охотник Калжан" (1937). Автор кюя "Тасқын", тексты несен "Партизан жыры", "Полк әні", "Комсомол әні" и др.

# CARREAREAREAREAREAREARE

Таңдамалы өлеңдер, толғаулар, поэмалар. А., 1978; Алтын жапырақтар. Өлеңдер. А., 1979; Күміс күлкі. Өлеңдер. А., 1982; Кызыл бидай. Өлеңдер. А., 1986.

ТАЛЖАНОВ Сайдил Омарович (6.12.1906, Караганд. обл., Нуринский р-н, с. Захаровск, а. Токтамыс - 10.12.1972, Алма-Ата) -

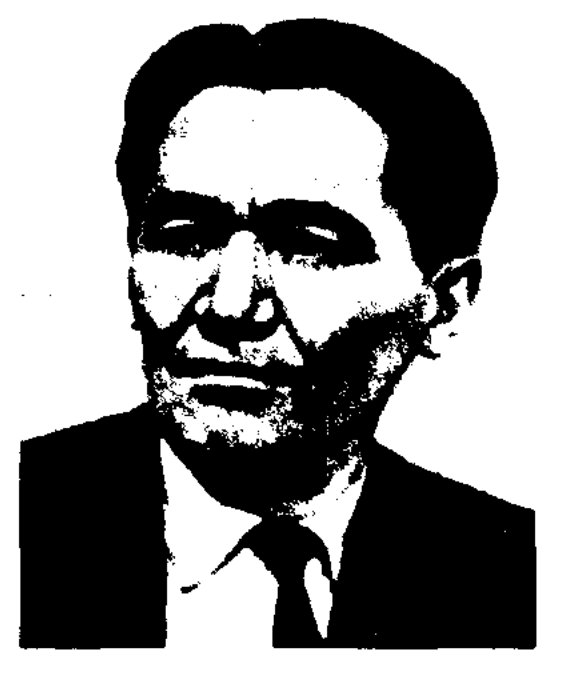

#### С. Талжанов

писатель, переводчик, докт. филол. наук (1972). Окончил Среднеазиатский гос. ун-т в Ташкенте (1931). Работал зав. кафедрой в КазНПУ. В 1956-72 гг. гл. редактор Казгослитиздата, ст. науч. сотр. Ин-та языкознания. Перевел на рус. язык произв. С. Сейфуллина, М. Ауэзо-Б.Майлина, на казах. яз. Ba. произв. А.С.Пушкина, М.Горького, В.Г.Белинского, Ф.М.Достоевского.

Соч.: Степной сокол. А., 1967; Орыс ойшылдары. А., 1971; Көркем аударма туралы. А., 1962; Аударма және қазақ тілінің мәселелері. А., 1975; Өткен күндер сойлейді. А., 1979,

ТАМЕНДАРОВ Фархат Фаритович (18.6.1959, Алма-Ата) - поэт. Окончил Алматинский энергетич. ин-т (1981). В 1983-90 гг. - зав. отделом Алматинского обл. к-та комсомола, зам. зав. отделом Ауэзовского райкома партии г. Алматы, в 1990-91 гг. - директор науч.-производств. объединения "Цветной металл". С 1991 г. – директор строительной компании "Ал-Афи лтд". Автор кн. "Три жемчужины" (1990), "Солнца светлого сияние" (2002), "Зеркало на ладони" (2005).

ТАНЕКЕЕВ Сайдалим (5.8.1924, Алматинская обл., а. Чунджа) писатель. Участник 2-й мировой войны. В 1947-49 гг. учился

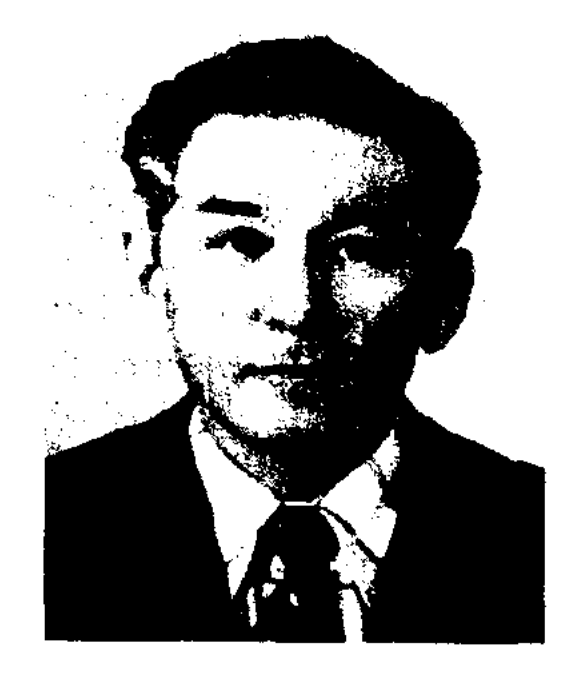

С. Танекеев

в КазГУ. Работал 2-м секретарем Жамбылского райкома партии, пред. исполкома Илийского райсовета, 1-м секретарем Уйгурского райкома партии, начальником обл. управления культуры, 1-м секретарем нынешнего Жаркентского райкома партии. В 1960-78 гг. секретарь, 2-й секретарь Кызылординского обкома партии, в 1978 г. - 1-й зам. пред. Респ. к-та контроля, пред. Союза потребителей Казахстана. В 1963-86 гг. - депутат Верх. Совета Казахстана, член КП Казахстана, с 1988 г. - пред. общества инвалидов Казахстана. Награжден дважды орденом Великой Отечественной войны I степени, орденом Великой Отечественной войны II степени, орденом Красной Звезды, четырежды орденом Трудового Красного Знамени, дважды орденом "Знак Почета", орденом "Почет" Монголии, Почетными грамотами Верх. Совета Казахстана, медалями.

#### **ТАНХИМОВИЧ**

Соч.: Киян асу. Повесть. А., 1976; Серпін. Роман. А., 1991; Ереуілтөбе әсерлері - 1916 ж. А., 1994; Иір-қиыр, бұраң жол. Роман-эссе. А., 1999; Жүрекке түскен жара. Повесть-хикая. А., 2000.

ТАНЖАРЫК Жолдыулы (15.3. 1903, КНР, Илейский округ, Кунесский р-н - 6.8.1947, там же) - акын. Окончил школу в Китае (1917), семилетнюю школу в Кегенском, Нарынкольском р-нах Казахстана (1922-25).

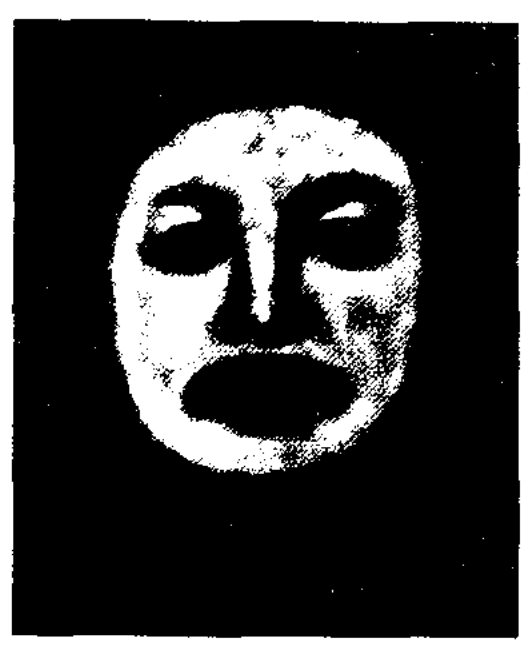

Т. Жолдыулы

Работал учителем в Синьцзяне, редактором газ. "Іле" (1936). Изу-чал творчество казах. писателей, писал стихи, участвовал в айтысах. В 1940-46 гг. находился в тюрьме из-за левой политики в Китае. В этот период Т. были созданы стихи "Жастарыма" ("Молодежи"), "Оқып көр газетімді" ("Прочти мою газету"), "Абақтыда кім жатыр?" ("Кто в тюрьме?"), "Ақын сыры" ("Тайны поэта"), "Еліме" ("Народу"). Автор дастанов "Өткен күндерім" ("Прошедшие дни", 1942), "Коштасу" ("Прощание", 1941-42) и др. Изданы сб. "Алғашқы жинақ" ("Первый сборник", Кульджа, 1948), "Армантау" (А., 1974). Лит.: Сакалов Т., Түрмеде туған жырлар, "Жұлдыз", 1975, №8.

ТАМАРИНА Руфь (Р. Морозова) 14.6.1921, Украина, г.Николаев) поэтесса, переводчица. Окончила Лит. ин-т в Москве. Участница 2-й мировой войны. Работала библиотекарем, редактором отдела сценариев киностудии "Казахфильм", лит. сотрудником газ. "Огни Алатау", "Казахстанская правда", зав. отделом Гос. акад. рус. драм. театра. Автор неск. сб-ков несен. Награждена медалями "30-летие Победы в Великой Отечественной войне 1941-1945 годов", "Ветеран труда". Соч.: Жизнь обычная. Стихи. А-А., 1962; Новые стихи. А-А., 1965; В ливнях и грозах. Стихи 1968; Зеленый ветер.

Стихи. А-А., 1971; Весна, лето, осень... Стихи. А-А., 1975; Надежда. Стихи. А-А., 1979; Жизнь обычная. Стихи. А-А., 1981; Простые истины. Стихи. А-А., 1985.

ТАНХИМОВИЧ Залман (28.8. 1908, Россия, г. Сретенск) – писатель. Окончил Иркутский строительный  $MH-T$  $(1939).$ Более тридцати лет работал в крупных строительных трестах. Перв. роман "В степях Забайкалья" вышел в свет в 1953 г. Автор док. повестей "Баргузин" (1955), "На Иртыше" (1959), "Опасное задание" (1964), "Поиск" (1965), сб. очерков "Шедрость" (1967), романа "Попытка по-

## **TAPAK**

бега" (1970), повести "Нулевая отметка" (1984) и др. Перевел на рус. язык повесть "Песня о белой березе" А.Лекерова, рассказы А.Сарсенбаева, С.Омарова.

ТАРАК Ануар Сауатулы (23.4. 1956, Алматинская обл., Райымбекский р-н, а. Шалкоде) - поэт, канд. филол. наук (1998). Окончил КазПИ (1980). В 1980-90 гг. работал в газ. "Лениншіл жас" (ныне "Жас Алаш"), в 1990-92 гг. - в журн. "Парасат", в 1992-2000 гг. - в газ. "Алматы акшамы". Стихи Т. вошли в коллект. сб. "Баспалдақтар", "Атамекен". Автор неск. сб. стихов.

ТАРАСОВ Юрий (7.1.1940, Новосибирская обл., г. Куйбышев) - сатирик, писатель. Окончил КазГУ (1967). Работал рабочим в Актобе, зам. гл. редактора журн. "Ара" - "Шмель", "Жалын", "Здравоохранение". Автор ряда сатирич. книг "Сұлба", "Шынжырдағы бедел" и повести "Будь верен заветам отца".

"ТАРЛАН" - независимая общенациональная премия Клуба семи меценатов Казахстана. Учреждена в 2000 г. Присуждается по семи направлениям: лит-ра, музыка, театр, изобр. иск-во, кинематограф, наука и просвещение. В каждой из номинаций - три степени признания: "Платиновый Тарлан", "За вклад", "Новое имя - надежда". Лауреаты премии "Тарлан" в области лит-ры: О.Сулейменов (2000, "Платиновый Тарлан"), М.Шаханов (2000, "За вклад"), Жусупбек Коргасбек (2000, "Новое имя - надежда"), Кадыр Мырза Али (2001, "Платиновый Тарлан"), М.Магауин (2001, "За вклад"), Исраил Сапарбай (2002, "Платиновый Тарлан"), Г.Бельгер (2002, "За вклад"), М.Есенов (2002, "Новое имя - надежда"), А.Кекильбаев (2003, "Платиновый Тарлан"), С. Муратбеков (2003, "За вклад"), Б.Канапьянов (2003, "Новое имя надежда"), Ш.Сариев (2004, "Платиновый Тарлан"), А. Нурпеисов (2004, "За вклад"), Д.Накипов (2004, "Новое имя - надежда"),

К.Жумадилов (2005, "Платиновый Тарлан"), З. Кабдолов (2005, "За вклад"), Лира Коныс (2005, "Новое имя - надежда").

ТАТИКАРА (1705, ныне Костанайская обл., Урицкий р-н - 1780, там же) - акын, жырау. Был советником Абылай-хана. Участвовал с батырами Олжабай и Богенбай в походах казах. народа на джунгарских захватчиков. Прославлял в своих песнях подвиги батыров, призывал к стойкости и мужеству. Широко были распространены в народе пламенные песни "Қамыстың басы майда, түбі сайда", "Кебеже қарын, кең құрсақ" и др. о сражениях воинов Абылая против цинских завоевателей в 1756 г., толгау "Кеше тоқыраулы судың бойында", призывающий народ к борьбе. Т. смело критиковал слабые стороны хана, его нерешительность и слабоволие, за что был вынужден покинуть двор Абылая. Последние годы жизни провел в родных степях Сев. Казахстана.

Лит.: Ертедегі әдебиет нұсқалары. А., 1967; Алдаспан. А., 1971. XV - XVIII ғасырлардағы қазақ поэзиясы. А., 1982; Бес ғасыр жырлайды. А., 1984.

"ТАУАРИХ-И ХАМСА" ("Tayарих-и Хамса-и Шарки" - "Пять историй Востока") - ист.-лит. сочинение, основанное на письм. ист. преданиях, легендах. Автор Халиди Курбангали (1846-1913). Написано на тюрк. языке. Опубликовано в 1910 г. в Казани. Объем - 800 стр., состоит из 5 глав. Содержит ценные сведения о жизни уйгуров, узбеков, казахов, монголов и народности шин, происхождении казахов, уранах (клич) родов; нервоначальном единстве казахов и ногаев и их разделении, памятниках ср.-век. архитектуры и археологии Центр. и Сев. Казахстана; Чингис-хане и его потомках; присоединении казахов Ср. жуза к Рос. империи и др. Одна из глав книги посвящена казах, ханам, султанам и биям, акынам, жырау, Ш.Уалиханову и др. "Т.-и Х." является ценным трудом по истории, этнографии, культуре и лит-ре Востока.

ТАУАСАРОВ Адильбек (10.12. 1947, Вост.-Казахст. обл., Зайсанский р-н, а. Акарал - 1.3.1999, Алматы) - писатель, драматург. Окончил КазГУ (1970). Работал редактором, зав. отделом на Казах. телевидении, в 1991-93 гг. гл. редактор отдела репертуара Мин-ва культуры, в 1993-99 гг. зам. директора, зам. ген. директора, ген. директор Казах. телевидения, гл. редактор объединения док. фильмов казах. киностудии им. Ш.Айманова.

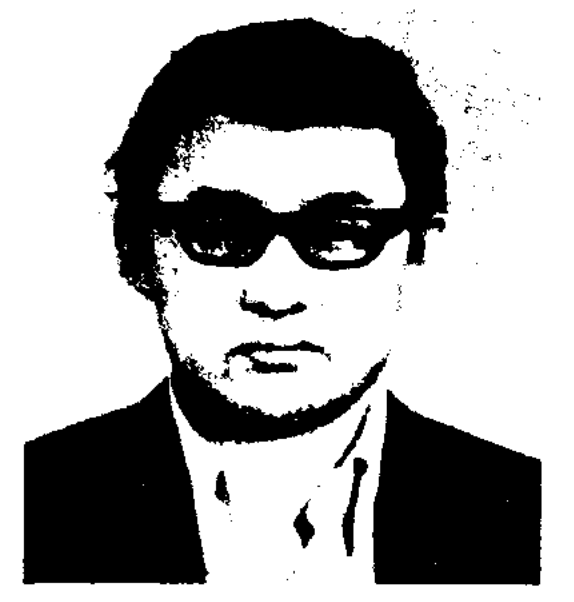

А. Тауасаров

В 1982 г. на сцене театра юных зрителей была поставлена первая пьеса (комедия) Т. "Аса күрметті Икс" ("Многоуважаемый Икс"). Автор ньес "Арманшыл қыз", "Сен жанбасаң" (2-е место на респ. конкурсе, 1983), "Махаббат аралы", "Сен болмасац, кім?" и др. В 2003 г. вышел в свет сб-к проз. и драм. произведений.

#### <u>CARDIARDIARDIARDIARDIARDIARD</u>

"ТАУКЕ-БАТЫР" - ист. дастан. Цикл поэм о батыре Тауке, воспетом поэтами как борец против насилия правящей власти над простым народом. В ноэмах "Т.- Б." Байтумы Куспекова и "Батыр Тауке" Пурлыбека Баймуратова гл. персонаж совершал набеги и самовольно захватывал вражеский скот, пытаясь силами своегорода разгромить противника. В рассказе-легенде "Тауке" журналиста и писателя Ибадоллы Матакова повествуется о стойкости батыра Тауке, его героизме в борьбе с волостными биями и царскими правителями. Существует записанная из уст старца Касымхана легенда "Тауке, Ташен, Касымбек" о сокрунительной победе Тауке-батыра над войсками атамана Анненкова.

Указанные выше поэмы и легенды нигде не опубликованы. Рукописи хранятся в фонде Центр. науч. **б-ки.** 

ТАУКЕЙУЛЫ Султан (17.11.1944, Монголия, Баян-Улэгейский округ, а. Акколь) - писатель, общ. деятель. Окончил ун-т в Монголии (1966). Работал начальником департамента Мин-ва торговли Монголии, 1-м секретарем райкома, горкома, крайкома партии. Избирался членом Парламента Республики Монголии. Был чрезвычайным и полномоченным послом Монголии в Венгрии и Австрии. Произв. пишет на казах. и монг. языках. Т. перевел на монг, язык произв. казах. писателей Г.Мусрепова, Т.Ахтанова, К.Жумадилова, Т.Нурмаганбетова. Произв. Т. переведены на рус., укр., тур., казах., кит., венг. языки. Пьесы "Аркалык", "Сноха" и др. поставлены в Баян-Улэгэйск, нар. театре. Награжден орд. Монголии "Золотая Звезда", орд. Трудового Красного Знамени и медалями.

Соч.: Жайдарман, Повестер мен әңгімелер. Баян Өлгий, 1975; Баланан канаттанған таулар. Повестер мен оңгімелер (моңғол тілінде). УБ., 1986; Тау бораны. Роман (моңғол тілінде). УБ., 1990; Арман тау. Роман. Баян Өлгий, 1993; Арман. Повестер, драмалар. УБ., 1997; Шежіре, Анк., 1995; Мұңлы таулар. Повестер (моңғол тілінде). УБ., 1998; Ақыр Жәнібек. Роман. УБ., 2000.

# ТАХАНОВ Серик Шешенбайулы

"ТАХИР И ЗУХРА" - любовноприключенческая поэма на вост. сюжеты. Варианты поэмы встречаются у узб., туркм., азерб., тур., тат. народов. Легенду "Т. и З." впервые в стихах воспел узб. поэт Саади (17 в.). В форме лирич. поэмы создана туркм. поэтом Молланепесом (1810-1862). Среди казах. народа был распространен вариант Ахмета Мухаммедзарипулы Оразаева (1834-1883) "Кисса-и Тахир иле Зухра" (с 1888 по 1908 изд. в Казани 9 раз) и Акылбека Сабалулы "Кисса-и Тахир - Зухра" (1911, Казань).

ТАШЕН Исаулы (1861, Карагандинская обл., Актогайский р-н -1932, Карагандинская обл., Актогайский р-н, близ р. Жамши) поэт. Произв. Т. полностью не исследованы. Известны его посвящения "Когда умер Боранкул", "Эпоха", "Кюй жизни", "Родным", стихотворение "Жизнь".

ТАШЕНОВ Жумабай (3.3.1925, Каракалпакстан, Нукусский р-н -1994) - писатель. Окончил Ташкентский пед. ин-т (1960). В 1945-47 гг. - сотрудник Союза писателей Каракалпакстана, в 1947-58 гг. - сотрудник респ. газ. "Қызыл Қаракалпақстан", в 1958-61 гг. - гл. редактор лит. журн. "Амудария", в 1963-65 гг. член коллегии сценаристов сту-

языке. Сб-к рассказов и повестей "Первое сражение" (1973), "Дорога солдата" (1967, 1985), "Исполненный долг" (1978) и др., сб-к пьес ("Память", совм. с И.Савиным) вышли в свет на казах. и рус. языках. Т. - автор сценария кинофильма "Легенда о матери" (совм. с А.Сапкий, 1962). Пьесы Т. поставлены на сценах респ. и обл. театров. Награжден орд. Красного Знамени, Отечественной войны I степени, Красной Звезды и медалями.

ТЕБЕГЕНОВ Темирхан Сакаулы (18.11.1949, Кызылординская обл., Кармакшинский р-н) - докт. филол. наук (2002), проф. (2004). Окончил Кызылординский пед. ин-т (ныне Кызылординский гос. ун-т, 1972). В 1972-74 гг. работал в средней школе № 186 п. Куандария Кармакшинского р-на, в 1974-81 гг. - учитель, зав. воснит. работой ср. школы № 10 им. И.Алтынсарина в г. Кызылорде. В 1981-91 гг. - преподаватель Кызылординского пед. ин-та им. Н.В.Гоголя (ныне Кызылординский гос. ун-т). В 1991-2005 гг. профессор КазГУ. Вышли в свет более 300 статей, 9 книг о проблемах литературоведения  $\boldsymbol{\mathrm{M}}$ обществ.-соц. явлений. Стихи и статьи Т. опубликованы в респ. изданиях, в науч. сб-ках, в Казах. нац. энциклопедии. Ряд статей вышли в изданиях Китая, России, Татар-

(18.5.1955, Карагандинская обл., Актогайский р-н, а. Актогай) докт. филол. наук (1999). Окончил Карагандинский гос. ун-т (1976). В 1976-78 гг. - учитель средней школы в а. Актогай Актогайского р-на Жезказганской обл., в 1978-97 гг. ст. преподаватель, доцент, декан заочного отделения в Жезказганском пед. ин-те. В 1997-99 гг. - декан филол. фак-та Жезказганского унта. С 1999 г. - проф. кафедры казах. лит-ры Карагандинского гос. ун-та, декан фак-та. Автор более 30 статей, 1 монографии, 3 уч.-методич. пособий.

Соч.: Қаһарманның жан дүние сыры. Оқулық. А., 1994; Қазіргі қазақ прозасының поэтикасы. Оқулық. Жезқазған, 1996; Принципы раскрытия характера художественного образа в современной казахской прозе. Монография. А-А., 1998.

дин"Казахфильм", в 1965-72гг.советник в Союзе писателей Казахстана, в 1979-84 гг. - зав. отделом изд-ва "Жазушы". Первые стихи (1940), прозаические произв. "Победители" (1944),

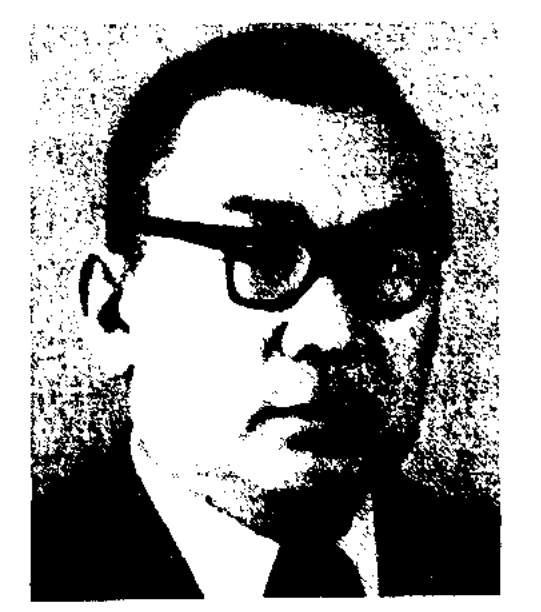

#### Ж. Ташенов

"Закаленные в бою" (1947), "Боевые товарищи" (1952), "В далеком ауле" (1954) опубликованы на каракалп.

стана, Турции, Каракалпакстана.

Соч.: Халық ақындары шығармаларын оқыту. Қ-о., 1990; Шет ел әдебиеттері тарихы. А., 1996; Халық ақындары. А., 1997; Әдебиет тарихының мәселелері. А., 1998; Әдебиет тарихы. А., 1999; Халық ақындары шығармаларындағы әдебиет пен фольклор дәстүрі. А., 2001; Ұлт әдебиетінің өркені. А., 2004; Әлем әдебиеті. А., 2004.

ТЕЗЕКБАЙ Шоктыбайулы (1827, ныне Сев.-Казахстанская обл., Тайыншинский р-н - 1912, там же) - акын. Стихи начал сочинять с юных лет. В своем творчестве Т. размышлял о жизни, трудностях и лишениях, выпавших на его долю, о неутомимом стремлении к поэзии. Получил известность как мастер-импровизатор. В айтысе

465

## ТЕКСТОЛОГИЯ

состязался с Шоже, Кемпирбаем, Асетом, Жамишбаем и др. акынами.

Соч.: Айтыс, І-т. А., 1965., 1965; XIX ғасырдағы қазақ поэзиясы. А., 1985.

**ТЕКСТОЛОГИЯ** (лат. textus и греч. logos - слово, наука) - отрасль филологии, изучающая произв. письменности, лит-ры и фольклора в целях критической проверки, установления и организации текстов для исследования и публикации. Т. как отд. отрасль науки стала известна с 1917 г. Осн. задачи Т. исследование текста на основе изучения источников, установление их подлинности, авторства, времени написания, выявление их генеалогии и интерпретация переработок. В казах. филологии первые работы в области Т. появились в связи с со сбором и изданием произв. Абая. Дальнейшее развитие Т. связано с исследованием текстов стихов и поэм М.Отемисова, С.Торайгырова, Ж.Жабаева, сравнением вариантов и изданием казах. эпоса.

"ТЕЛАГЫС" - былина из цикла об отдельных батырах эпоса "Сорок батыров Крыма", воспетом Мурын жырау. Рассказывается о героизме 15-летнего Телагыса, сына старого батыра Жанбыршы в борьбе с калмыками. События в былине обостряются после желания Телагыса жениться на девушке Акбилек. Раздор между родственниками разрешается батыром Мамаем. Между батырами Телагыс и Карасай-Кази и др. казах. батырами устанавливаются согласие и единство. Осн. идеей "Т." является мир и единство людей в борьбе с общим врагом. Данный вариант эноса, записанный канд. филол. наук Кабиболлой Сыдиыкулы из уст Мурын-жырау, впервые был опубликован под назв. "Жанбыршыулы Телагыс" в 12 томе многотомника "Казахская народная литература" (1990). До написания цикла эпоса "Сорок батыров Крыма" героизм Телагыса и других батыров воспет в варианте "Телагыс", записанный Асайыном Ханкельдиулы из уст Мурын-жырау в 1941 г. Вариант неполный, отрывки из героич. эпоса записаны в форме стиха вперемежку с прозой, последняя

часть заканчивается отрывками из эпоса "Муса-батыр". В 1942 г. "Т." записан из уст жырау на грампластинку, а рукописный вариант сохранен в фонде Центр. науч. б-ки.

ТЕЛТАЕВ Багдат Бурханбайулы (23.3.1966, Жамбылская обл., Меркенский р-н, а. Жаугаш батыра) поэт. Докт. технич. наук, проф., акад. Междунар. транспортной академии. Окончил автомобильно-дорожный ин-т в Алматы. Работает зав. кафедрой в Казах. академии транспорта и коммуникаций. Автор более 200 науч. и науч.-методич. трудов, опубликованных на казах., рус., англ. языках. Вышел в свет сб-к стихов, баллад и поэм "Биография" (1997).

**TEMA** - то,что положено в основухудожественного изображения, круг жизненных явлений, отображенных писателем и спаянных воедино авторским замыслом. Органичная связь с идейным замыслом дает основание понимать Т. как основную проблему, идею произв. Т. надо рассматривать со всех сторон. Отмечая роль миросозерцания автора в выборе и формировании Т., следует иметь в виду, что художественная тема не существует вне художественного образа, и в частности вне сюжета. Поэтому Т. нельзя трактовать однозначно. Всякое произведение тяготеет к многотемности, и в конечном итоге произв. на одну общую тему обретают разный духовно-ценностный смысл. Поэтому, когда определяется тема произв., нельзя ограничиваться только показом важных проблем, рассматриваемых в нем. Скорее, надо найти более выгодное художеств. решение этим проблемам. В каждом произведении тема и идея тесно взаимосвязаны. Художеств, идея не есть отдельный предмет для рассмотрения, а есть вывод, итог из художеств. решения проблем в произведении.

Кокшетау, сотрудником Кокшетауской районной газ. "Кокшетау". Участник междунар. фестиваля творч. молодежи "Шабыт" (2001, 1-е место; 2002, Гран-при). Стихи Т. вошли в коллект. сб-ки "Антология молодых поэтов Казахстана", "Двойная струна", "Весна в Зеренды". Вышли в свет отд. сб-ки стихов "Аллажар", "Жұмақ жүрт". Т. перевел на казах. язык стихи Ж.Руми, С.Есенина, P.Taropa, Б. Кананьянова, Н. Калыбекова.

ТЕМИРБАЙ-ЖЫРАУ  $(1868,$ Кызылординская обл., Жалагашский р-н, а. Акарык - 1933, там же) - акын. Племянник изв. акына Данмурына Кенжебаева. В детстве был прозван "Койшы-жырау". В 1924 г. состязался в айтысе с Кете Жусипом. Знал наизусть нар. эпос, произв. Балкы Базара, Абубакира Кердери, Еннииза, Карасакала Еримбета, Т.Изтлеуова, Жиенбая. Выступал перед нубликой Ташкента, Бухары, Хорезма, Стихи, айтысы и др. произв. жырау не записаны. Из произв. Т.-ж. опубликован "Айтыс Темирбай жырау с коровой" ("Айтыс", 2-т., 1965).

ТЕМИРЖАНОВ Аллажар (1902, Павлодарская обл., Баянаульский р-н, а. №15 - 1962) - поэт. Работал секретарем р-ной газ., зам. редактора газ. "Советтік Қарағанды", собств. корр. респ. газ. "Егемен Қазақстан" в Карагандинской области. В последние годы жизни Т. работал лит. консультантом в Каратандинском обл. отделении СП Казахстана. Первые произв. Т. вышли отд. книгой в 1935 г. Ньесы "Дарын", "Кеме келсе, қайық судан таяды" и др. поставлены на сцене Карагандинского обл. театра драмы.

#### <u>RANCERN DERNE RANCERN NERVOLANDE </u>

ТЕМИРБАЕВ Алмас (22.1.1979, Кокшетауская обл., Кокшетауский р-н, а. Ортак) - поэт. Окончил КазГУ. Работал ответств. секретарем в респ. газ. "Аланг үні" в

Соч.: Екі сый. Олендер. А., 1935; Жаз. Олендер., 1939; Ақын мұрасы. Өлендер мен поэмалар. А., 1966.

**ТЕНДЕНЦИЯ** (лат. tendentia направление), идейная направленность произв-я, установка на внушение читателю определенных мыслей и чувств, авторская оценка и размышление через систему образов произведения, Т. - неотделимая часть художеств.

идеи, понятие, характерное для любого художеств. произведения. Группа исследователей называет Т. (или тенденциозностью) политич., идеологич., соц. взгляды автора. Т. в реалистич. лит-ре - правдивое выражение без всяких прикрас наболевшей мысли о животрепещущих соц. проблемах. В художеств. произв. открытая Т. свойственна жанрам сатиры и гражданской лирики. Свободный субъективизм художника может быть идейно оправдан, если при этом поставлены кардинальные проблемы обществ. жнзни, а их освещение автором самобытное, выстраданное и глубокое. Отношение автора к описываемой жизненной правде в произведении Г. Мусрепова "Пробудившийся край" через Жумана, Игилик-бая, Буланбая и А. Нурнеисова, "Кровь и пот" через образы Танирбергена и Еламана.

ТЕРИБАЕВ Куат (1891, Алматинская обл., Аксуский р-н, а. Чапаев - 1952) - поэт. Нар. поэт Казахстана (1936). По-Октябрьской революции c.te пред. аульного совета. стал

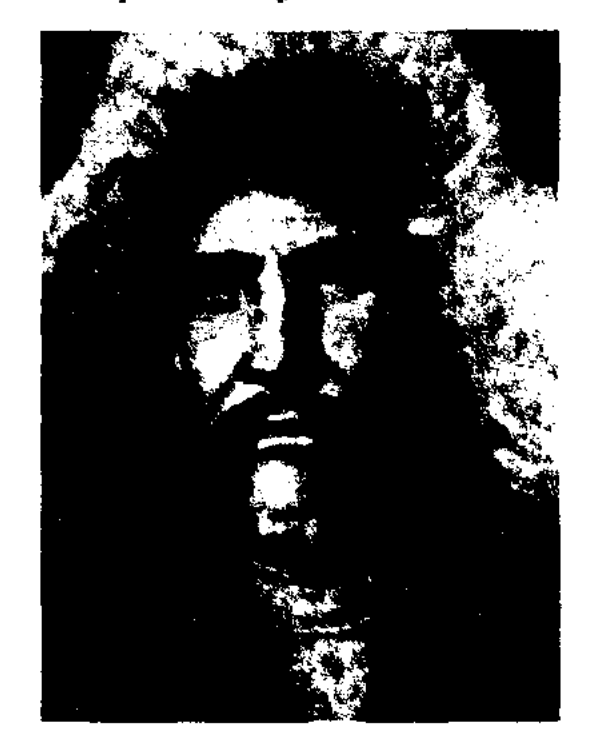

3-т.). В 1951 г. вышел в свет сб-к избр. произв. "Өмір жыры" ("Песня жизни"). Награжден Почетной грамотой Верх. Совета Казахстана (1939), медалями (1946).

ТЕРМЕ - жанр казах. нар. поэзии. Т. состоит из цепочки различ. наставлений, жизненных наблюдений назидат. характера. Исполняется легким речитативом для четкого и ясного доведения значения каждого слова до сознания слушателя. Стиховая форма - жыр (7-, 8-сложный стих тирадного строения). По своей структуре и содержанию напоминает толгау (эпическое произведение в стихах). Исполнителей Т. называли термеши. Особое развитие Т. получили в кон. 19 - нач. 20 вв. Т. - древний жанр в фольклоре как казах., так и узб., каракалп., кырг. народов. Соврем. Т. в обновленном виде часто исполняются в айтысах.

**ТЕРМИН** (лат. terminus - граница, предел) - слово или сочетание слов, обозначающее спец. понятие. Обычно любое слово в языке многозначно и исторически изменчиво, имеет разные источники формирования. Чтобы точно выразить научную мысль, необходима однозначность. Поэтому Т. должен точно характеризовать понятие и употребляться только в определенной научной сфере. Применяемые в литературоведении понятия (художеств. образ, идея, форма и содержание, сюжет, лирика, драма, эпос, стиль, стихосложение, художеств. метод, жанр, лит. процесс) относятся к Т. Т. должны быть понятны обществу, с точным лексическим значением, в тесной связи с другими понятиями в составе науч. терминологии и удобны в применении. Термины в литературоведении не полностью систематизированы как в других науках, напр., в философии, общественных науках, т. е. они не соответствуют твердым требованиям понятий. Эта ситуация, возможно, связана с предметом науки, объектом изучения, исследовательскими методами. Если будет системность в формировании науч. Т., то откроются пути повышения теоретич.

уровня исследоват. трудов, и Т. приобретут более устойчивое значение. Развивающая система Т. выступает как мощное орудие науч. познания. С этим и связаны непрекращающиеся попытки более строгого определения известных еще со времен "Риторики" и "Поэтики" Аристотеля или "Искусство поэзии" Буало таких понятий, как метафора, стиль и т.п. Общая тенденция совр. науки упорядочить терминологич. систему проявляется все больше под влиянием общефилологич. терминологии и ее литературоведческой части: Т. лингвистики, математики и семиотики. Это наблюдается, в частности, в исследованиях языка писателей фольклора. В казах. литературоведении есть немалые достижения в формировании Т. Огромное внимание уделяется устойчивости Т., характерных для казах. поэзии, таких как жырау, жыршы, олен, дастан, айтыс, толгау и др. В разработку терминологии бесценный вклад внес А.Байтурсынов. В его кн. "Әдебиет таньттқыш" (1926) впервые было систематизировано множество Т. нар. поэзии и лит-ры, многие из к-рых и ныне применяются в литературоведческой науке.

ТИЕСОВ Магзум (1904, ныне Акмолинская обл., Коргалжинский р-н, а. №4 - 1973) - писатель. Окончил Московский ун-т.

> **CONSTRUCTION Controller**

К. Терибаев

Был победителем респ. айтыса в 1936 г. Долгое время работал в Аксуском колхозном театре, занимался культ.-просветит. деятельностью. Написал множество терме, энич. поэм и дастанов, участвовал в айтысах. Т. своеобразно в форме дастана воспел поэму А.С.Пушкина "Евгений Онегин". Автор дастанов "Кунсагила", "Айжан-Жанша". В годы войны организовал агитбригаду. Айтысы Т. вошли в сб-к "Айтыс" (1966,

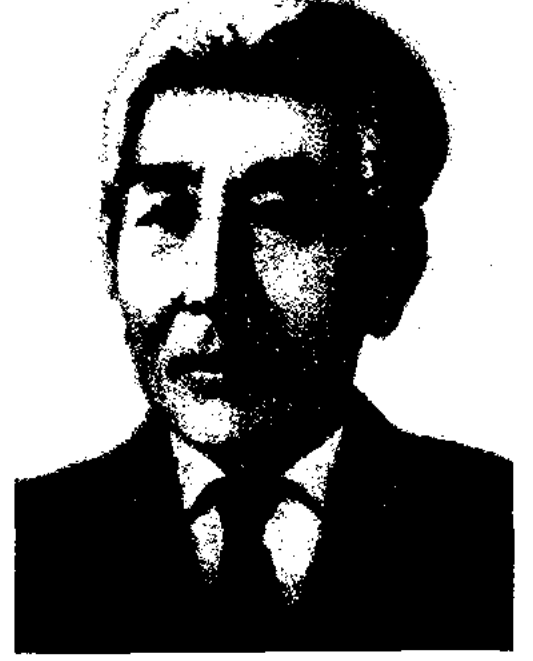

#### М. Тиесов

В 1932-41 гг. - редактор газ. "Қаратау кеншілері", директор ср. школы, в 1943 г. - зав. отделом газ. "Советтік Қарағанды". Позже работал гл. редактором журн. "Жұлдыз", лит. сотрудником газ. "Социалистік Қазақстан" (ныне "Егемен Қазақстан"),
"Казахстанская правда". Вышли в свет повести и рассказы Т. "Отарды аман сақтап" ("Уберегли отару"), "Шопан ата" ("Дед чабан", 1965), "Дала перзенті" ("Дитя степи", 1968), "Бақытты бозторғай" ("Счастливый жаворонок", 1974), "Қаз дауысты Қазыбек" (1979), а также сб-к очерков. Награжден Почетной грамотой Верх. Совета Казахстана.

"ТИЛ ЖАНЕ КОГАМ" ("Тіл және қоғам" - "Язык и общество") – альманах. Выходит с 2004 года. В журн. публикуются различные статьи поэтов, писателей и обществ. деятелей о роли гос. языка Республики Казахстан в обл. науки, знания, культуры и массовой информации.

ТИПОЛОГИЯ - лит. течение, направление, изучающее стилистич., сюжетное сходство, преемственность образов в лит-ре и искве устн. нар. тв-ва. Т. предполагает тесную культ. связь между исторически родственными народами, их языками и традициями. Напр., если сюжеты, образы рус. и вост. лит-ры встречаются в казах. литре, то многие сюжеты и темы казах. лит-ры мы узнаем в культуре этих народов. Т. основывалась на сравнительном методе в трудах многих ученых (А.Веселовского, А.Рязанова, Вс. Миллера). В трудах ученых В.Жирмунского, В.Проппа, Н.Конрада широко рассматривается Т.-ие связи культуры и лит-ры народов Европы и Востока. В исследованиях В.Жирмунского особое значение уделяется созвучию сюжетов и образов в казах. поэзии с эпической поэзией других народов. Осн. принципами изучения Т. явл-ся ист. основа, аналогии, лит. направление, жанр, стилистическое течение, типологическая преемственность литры неск. народов. Культурная, лит. связь между народами, странами; всестороннее, глубокое изучение родственных явлений; рассмотрение лит. методов с точки зрения типологического родства является предметом Т.

ТЛЕГЕНОВ Бекежан Исагалиулы (10.3.1934, ныне Вост.-Казахстанская обл., Жарминский р-н, а. Георгиевка - 10.2.1998, Алматы) - писатель. Окончил Каз-ГУ (1957). В 1957-65 гг. работал в газ. "Лениншіл жас" ("Жас Алаш"), в 1965-68 гг. - в Алматинском гор. ком-те Компартии Казахстана, в 1968-69 гг. в Инте лит-ры и иск-ва, в 1969-75 гг. в ЦК Компартии Казахстана.

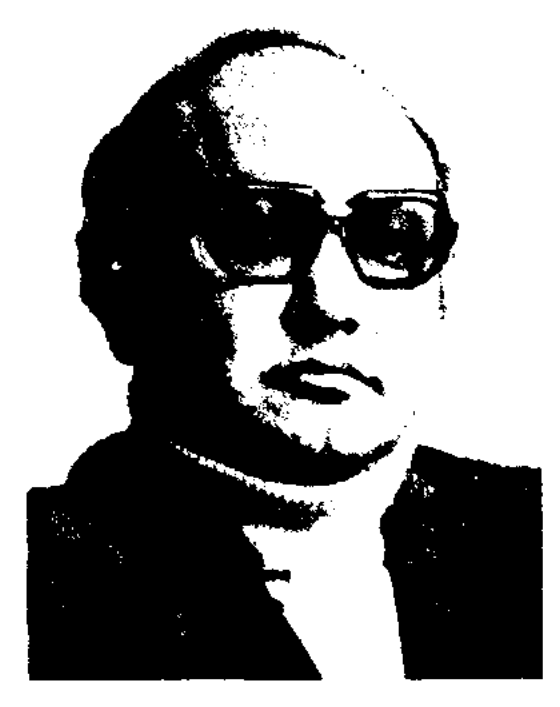

Б. Тлегенов

В 1975-88 гг. - гл. редактор журн. "Жұлдыз", секретарь Союза инсателей Казахстана. В 1988-92 гг. занимался творч. деятельностью. В 1993-96 гг. - начальник отдела ком-та по языкам Казахстана. Перв. сб. рассказов "Таң нүры" ("Утренний расвет") был опубликован в 1965 г. Изданы повести "И весна холодная" (1966), "Где тебя найти?" (1985), роман "Время" (1981) и др. Ряд произв. писателя переведен на рус. язык, издан сб. избр. произв. под названием "Родина" (1986). Награжден орд. "Знак Почета" (1981) и медалями.

чала в Уральск, затем в Сибирь. Т. совершил побег и скрыся. В 1917 г. Т. жил в Доссоре, в 1920-22 гг. вступил в ряды ОВД и сражался против белогвардейцев. В 1922-23 гг. работал в профсоюзном к-те в Доссоре. Т. - автор стихов, песен и толгау: "Совершил поездку", "Прощание с народом", "За решеткой", "Письмо казахскому народу в Сибири", "После письма", "Думы о народе", "Свобода" (1923), "Молодежи" (1923), "Держи знамя единства" (1923), "Нефтяникам Доссора". Произв. Т. вошли в кн. "Досы Тлегенулы" (1990) и "Антология казахской поэзин" (1993).

ТЛЕКОВ Жардем (23.11.1911, бывш. Уральская обл., Жымнитинский р-н, а. Аралтобе -3.5.1980, Алма-Ата) - писатель. В 1932-37 гг. работал зав. отделом в Уральской обл. газ. "Екшнді құрылыс", в 1937-41  $\Gamma$   $\Gamma$ .

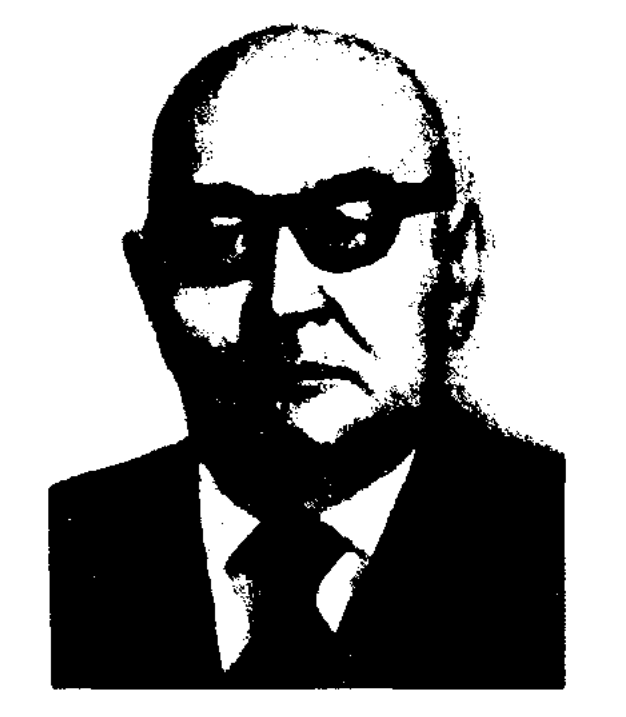

**ТЛЕГЕНОВ** Досы Исамаганбетулы (1884, Атырауский уезд, Атырауская волость - 22.11.1924, г. Атырау) - поэт. Учился у аульного муллы, затем получил образование на рус. языке в Атырау и Каратобе. С детства знал рус., казах., араб., перс. языки. Сочинял стихи и несни, нереводил на казах, язык изв, вост, поэмы и рассказы. В 1913 г. перевел с перс. на казах. язык и опубликовал в г. Казани кн. под назв. "Мухаммед Ханафия. Война хазирета Галиуглы с надинахом Табутом". В 1911 г. был ложно обвинен и сослан сна-

#### Ж. Тлеков

 $1946 - 57$  гг. - ответств, секретарем Союза писателей Казахстана в Уральской, Атырауской, Семиналатинской обл., в 1952-73 гг. зав. отделом Казгослитиздата (ныне "Жазушы"), зам. гл. редактора журн. "Жүлдыз". Первая поэма Т. "Волны Атырау" была опубликована в 1940 г. Перв. поэтич. сб. "Гнедой конь" издан в 1948 г. Автор повестей и рассказов "Жаңа жүк" ("Новый груз", 1953), "Хинган асуынан асқанда" ("За Хинганским перевалом", 1971), "Сақ солдат" ("Чуткий солдат", 1975), "Жорық жылында" ("В год похода", 1958), сб. очерков "Темір Масин" ("Железный Масин", 1966), романов "Жоңғар

даласында" ("В джунгарских степях", 1959), "От кешу" ("Сквозь огонь", 1967). Ряд произв. писателя переведен на иностр. языки. Т. перевел на казах. язык произв. рус. писателей А.П.Чехова, М.Д.Соколова, М.А.Шолохова, А.Н.Тихонова. Награжден орд. Трудового Красного Знамени и медалями.

ТЛЕМИС Есболулы (1846, Алматинская обл., а. Аккайнар -1933) - оратор. Знал наизусть поэтич. сказания и эпос "Шахнама", "Жусин - Злиха", "Заркум", "Шора-батыр", "Кыз Жибек", "Тысяча и одна ночь". В юности вел себя как сери с ораторамишутниками Жанбыршы, Байбобек, Жанбобек, Абдираман. Веселил народ, пересказывая остроумные слова Алдара Косе, Кожанасыра и Жиренше, исполняя мн. казах. сатирич. и юмористич. песни и легенды. Интересные рассказы и крылатые изречения Т. были широко распространены в Жетысуском крае под назв. "Так говорил Тлемис".

ТЛЕМИСОВ Хайдолла Абдирахманулы (20.5.1929, Костанайская обл., Обаганский р-н, а. Сатай - 13.4.2000) - инсатель, переводчик. Засл. деятель культуры Казахстана (1981).

("Жас Алаш"), в 1960-70 гг. гл. редактор в Казах. гос. к-те по телевидению и радиовещанию, в 1970-90 гг. – гл. редактор, директор изд-ва "Кайнар". С 1993 г. директор изд-ва "ХАНТ". Т. - автор публицистич. сб. "Мужчины второй целины", "От трудностей к полету", повести "Азамат". Перевел на казах. язык произв. А.Беляева ("Продавец воздуха", "Голова профессора Доуэля", "Ариэль", "Человек-амфибия", "Остров затонувших кораблей" и др.), И.Авжюса, А.Чаковского ("Победа", 1-2 кн., 1983; 3 кн., 1985), М.Михеева ("Секреты белого пятна. Вирус В-13"). Награжден Почетной грамотой.

ТЛЕПБЕРГЕНОВ Жиенгали Адилулы (1895, Актюбинская обл., Темирский р-н, а. Кызыл жулдыз - 1933, там же) - писатель, драматург. Учился у аульного муллы, затем продолжил учебу в медресе "Хусаиния" в Оренбурге вместе с ученым-языковедом К.Жубановым. В 1915-18 гг.

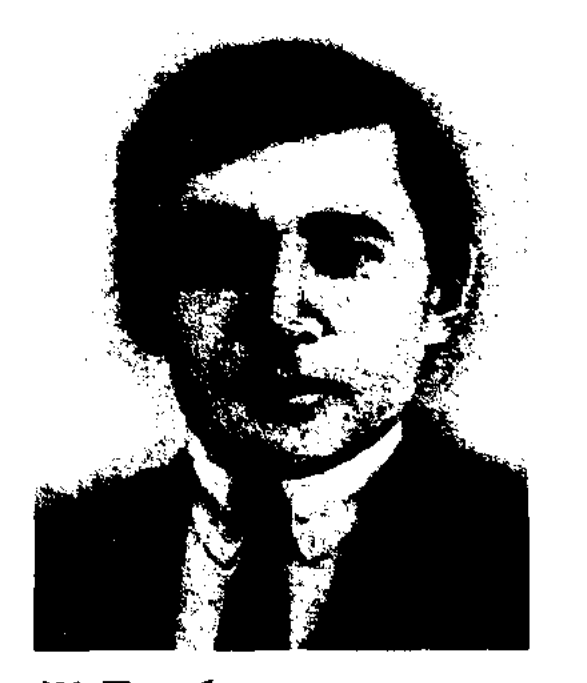

Рамазан" (1928), "Корреспондент" (1928) были поставлены на сценах казах. театров.

ТЛЕПОВ Жумат Жумаллыулы (11.3.1944, Мангистауская обл., Мангистауский р-н, а. Таушык) - докт. филол. наук (1997), проф. (2002). Академик Академии междунар. информации (2004), член науч. совета по защите докторских диссертаций по филол. наукам в КазГУ. Окончил КазГУ (1969). В 1963-64 гг. работал нефтяником в Жетысуском нефтегазовом разведывательном пр-ве. В 1969 г. - лит. сотрудник газ. "Лениншіл жас" ("Жас Алаш"), 1969-71 гг. военнослужащий Забайкальского военного округа, в 1972-78 гг. - лит. сотрудник газ. "Казақстан коммунисі", редактор изд-в "Казахстан", "Жалын". В 1978-96 гг. - мл., ст., ведущий науч. сотрудник, зав. отделом Ин-та лит-ры и иск-ва. В 1997-99 гг. - начальник науч. центра текстологии и рукописей Ин-та лит-ры и иск-ва, зам. директора ин-та, в 1999-2000 гг. проректор по науч. работе, зав. кафедрой Ин-та междунар. журналистики, гл. редактор изд-ва "Ғылым" (1999-2001). С 2000 г. проф. КазГУ. Стихи и рассказы Т. публиковались на страницах периодич. печати, в коллект. сб-ках, а также вышли отд. кн. под назв. "Таң шапағы" ("Утренняя заря",

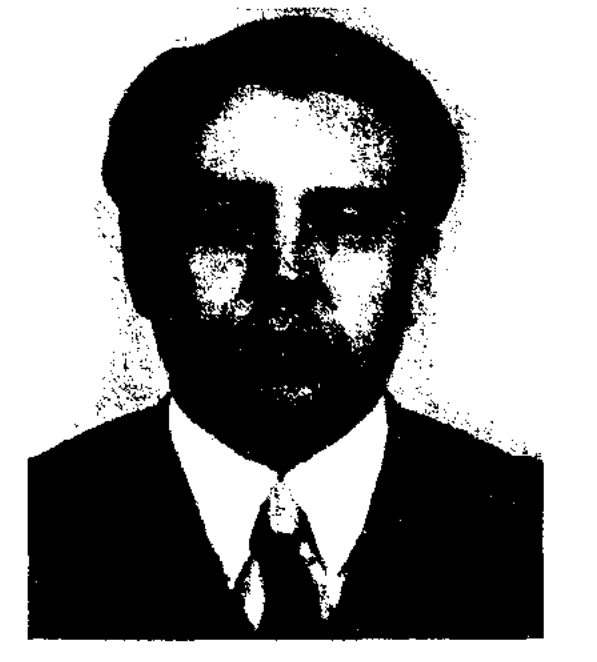

#### Х. Тлемпсов

Окончил КазГУ (1965). В 1943 г. участвовал в айтысе, будучи учащимся нед. уч-ща в Мендикаре. В 1944-49 гг. - певец обл. филармонии, в 1949-55 гг. лит. сотрудник Костанайской обл. газ. "Большевиктік жол", ст. редактор обл. радио. В 1955-60 гг. зав. отделом газ. "Лениншіл жас"

Ж. Тлепбергенов учился в медресе "Галия" в Уфе. В эти годы был редактором (после Б.Майлина) журн. "Садақ". Сотрудничал с газ. "Айқап", "Қазақ", "Алаш". В 1918-25 гг. занимался нед. деятельностью, в 1925-26 гг. зам. редактора, редактор газ. "Кедей" (Актобе), в 1927-28 гг. - редактор газ. "Бостандық туы" (Кызылжар), в 1928-30 гг. - директор Кызылординск. ин-та нар. просвещения, в 1931-32 гг. - редактор Казгослитиздата, в 1932-33 гг. редактор газ. "Социалистік майдан" в г. Темир (Актюбинская обл.). В 1930 г. была опубликована повесть "Меченые". Пьесы "Перизат -

1977), "Ерекше күн" ("Особенный день", 1978). Т. перевел на казах. язык труды Е.Купреевой "Долгврача" (1975), Р. Ермековой "Аллергия от пыльцы" (1976). Т. - автор 160 науч. статей, 7 науч. монографий и уч. пособий.

Соч. Тан шапағы. Өлеңдер. А., 1977; Ерекше күн. Әңгімелер. А., 1978; Ерте дәуірдегі қазақ әдебиеті: XV - XVIII ғғ. (авторлардың бірі). А., 1983; XIX ғасырдағы қазақ ақындары (авторлардың бірі). А., 1988; XX ғасырдың бас кезіндегі қазақ әдебиеті (авторлардың бірі). А., 1994; Қазақ поэзиясының тарихилығы. А., 1994; Елім деп еңіреген ерлер жыры. А., 1995; Шал ақын Құлекеұлы. Зерттеулер (авторлардың бірі). А., 1999; Қазақ әдебиетінің тарихы. 3-том. (авторлардың бірі) А., 2000; Тарих және әдебиет: XIV -XX ғасыр басындағы қазақ әдебиетінің тарихилығы. А., 2001.

469

#### **TJIEYBAEB**

ТЛЕУБАЕВ Сейльбек Хамитулы (19.11.1921, бывш. Кокчетавская обл., Володарский р-н - 17.10.1996) - писатель, переводчик. Окончил Петропавловский мех. техникум (1938), КазГУ (1952). В 1940-41 гг. сельский учитель, в 1952-56 гг. учитель, зав. учебной части в школе в г. Алма-Ате. С 1956 г. работал ст. преподавателем в Алматинском пед. ин-те иностр. языков. Участвовал в переводе на рус. язык произв. З. Шашкина, Ж.Тлекова, А.Шарипова, перевел на казах. язык про-А.Гайдара, И.Вазова, **ИЗВ.** И.Василенко.

ТЛЕУЖАНУЛЫ Зейнолла (29.11. 1942, Вост.-Казахстанская обл., Аксуатский р-н, а. Кызыл кайын) - поэт. Окончил КазГУ (1968). Работал в Алматинской обл.газ. "Жетісу", к-текинематографии, журн. "Жаңа фильм" -"Новый фильм", "Еңбек таңы", Доме нар. творчества. Первые стихи Т. вошли в сб. молодых поэтов Казахстана "Жас керуен" (1969). Были изданы кн. стихов "Солидарность" (1973), "Толағай тауы" ("Гора Толагай"), "Махаббат дастаны" ("Поэма о любви") и др. Перевел на казах. язык стихи многих зарубежных поэтов, а также тексты более 100 кинофильмов.

#### ∞∞™™™™™™™™™™™™™™™®

зав. отделом изд-ва "Жазушы". Произв. Т. начали издаваться с 1965 года. Вышли в свет повести и рассказы "Келіншек" ("Соседка", 1971), "Шарапатты жан" ("Великодушный человек", 1973), "За счастье других" (1975, на рус. яз. в 1991),

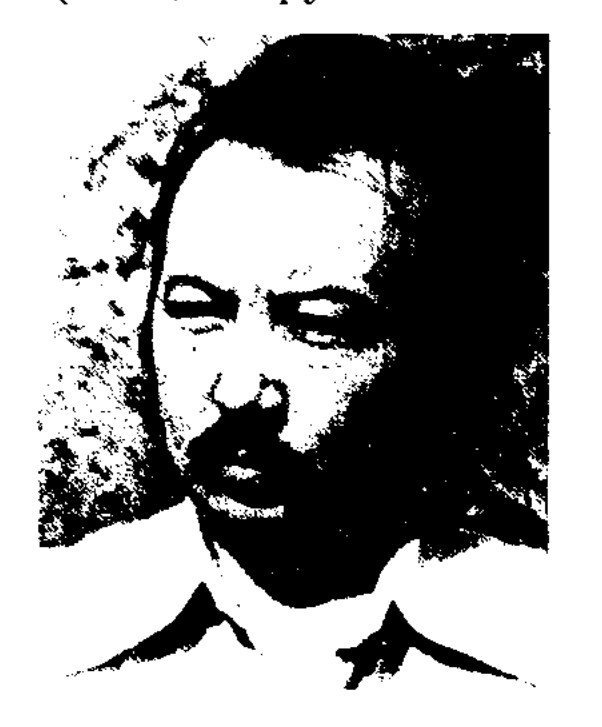

Т. Тлеуханов

("Hauut "Біздің әкелеріміз" отцы", 1984) и др. романы. Т. перевел на казах. язык произв. Т.А.Маршала, А.Плавки, Х.Назира, А.Беляева.

ТНИМОВ Мырзахан Даниалулы - писатель, переводчик, член Союза журналистов и Союза писателей Казахстана. Роднлся 14.01.1949, ст. Ново-Казалинск Кызылординской области в семье железнодорожника. В 1969 г. окончил Казалинский сельхозтехникум. 1969 - 71 годы - служил в рядах Советской Армии.

КазССР. В разные годы трудился в издательстве "Мектеп" (старший редактор), в журнале "Заря труда" (зав. редакцией), журнале "Финансы Казахстана" (ответ. секретарь), КазТАГе (редактор-переводчик), Комитете по национальной политике (главный специалист), ЦАФСИ (Центрально-Азиатский фонд социальных исследований) переводчик-обозреватель СМИ, КазНИИКЕ (Казахский научноисследовательский ин-т культуры и искусствознания) - зав. ред.-изд. отделом, газ. "Дайджест KZ" (редактор-переводчик). В настоящее время - начальник отдела переводов учебноцентра методического "Тіл" Управления по развитию языков г. Алматы. Многие годы успешно сотрудничает с издательствами: "Мектеп", "Золотая книга", "Аруна", "Кітап" и др. Более чем за 30-летнюю творческую деятельность перевел на русский язык более 30 художественных, публицистических произведений, научной, учебной литературы, произведений широко известных писателей, драматургов, публицистов, ученых Казахстана: Ауэзова М., Тынышбаева М., Нурпенсова А., Исабекова Д., Аубакирова О., Сарсенбаева О., Кабышева Г., ДосжановаД., НурмагамбетоваТ., Анниханова Д., Кумисбаева Ш. и др. Перевел с казахского на русский язык (подстрочный, совместно с Жорабековым К.) роман-эпонею "Путь Абая" Ауэзова М.О. Перу писателя принадлежит драматическое произведение "Наваждение".

Ĥ.

ТЛЕУМАХАНОВ Ережеп (1894, Каракалпакстан, Коныратский р-н - 1963, Актюбинская обл., Байганинский р-н) - поэт. Отец Т. был изв. сказителем. От него поэт выучил эпич. поэмы "Кыз Жибек", "Кобланды", "Карасай -Кази". Сохранились его толгау "1916 год", "Эпоха". В исполнении Т. записан на грампластинку один из вариантов эпоса "Кобланды".

ТЛЕУХАНОВ Толек (18.6.1939, Вост.-Казахстанская обл., Шубартауский р-н, а. Баканас) – писатель. Окончил КазГУ (1964). В 1964-69 гг. занимался педагогической деятельностью. В 1974-96 гг. - ст. редактор,

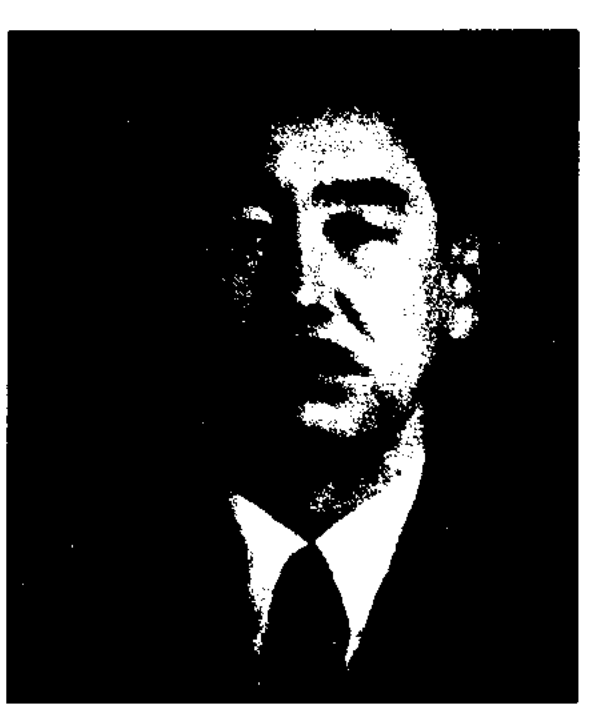

М. Тнимов

В 1972 г. – студент факультста журналистики КазГУ. Трудовую деятельность начал в 1977 году на телевидении Казгостелерадио. В носледующие годы - редактор, ст. редактор, ответственный за выпуск программ Гостелерадио

ТОБАГАБЫЛОВ Толенберген Абенулы (20.5.1936, Кызылординская обл., Теренозекский р-н, а. Акарык) - поэт. Окончил Каз-ГУ (1963). В 1957-62 гг. - лит. сотрудник, ответств. секретарь теренозекской р-ной газ. "Еңбек майданы", в 1962-63 гг. - зав. отделом газ. "Ұлан", в 1963-67 гг. редактор, гл. редактор Каз. радио, в 1967-70 гг. - гл. редактор управления специальных радионовостей Гос. к-та телевидения и радионовостей Казахстана. В 1970-73 гг. - член сценарной коллегии студии "Казахтелефильм", гл. редактор гл. редакции лит.-драматич. новостей Каз. радио. Первое стих. Т. "Ступени" было опубликовано в 1955 г. в Кызылординской обл. газ. "Ленин жолы". Вышли в свет сб-ки стихов, рассказов повестей "Жаңылтпаштар"  $\overline{\mathbf{H}}$ ("Скороговорки", 1963), "Сагадат Нурмагамбетов" (1966), "Тагдыр" ("Судьба",  $1970$ , "Жазира" (1971), "Тағы бір күз" ("Еще одна осень", 1975), "Время жить" (1980), "Жүрегім соғын түрғанда" ("Когда бьется сердце", 1982) и др. Награжден медалью "За самоотверженный труд". Почетной грамотой Верх. Совета Казахстана.

ТОБАЯК Бакытжан Ошакбайулы (21.4.1953, Алматинская обл., а. Бостан) - ноэт, оратор, критик, нереводчик. Окончил Казах. нац. техн. ун-т (1973), Каз-ГУ (1993). В 1973-76 гг. - инженер предприятия "Казтехэнерго", в 1976-86 гг. - гл. инженер Мин-ва энергетики РК, мл. науч. сотрудник Ин-та энергетики,

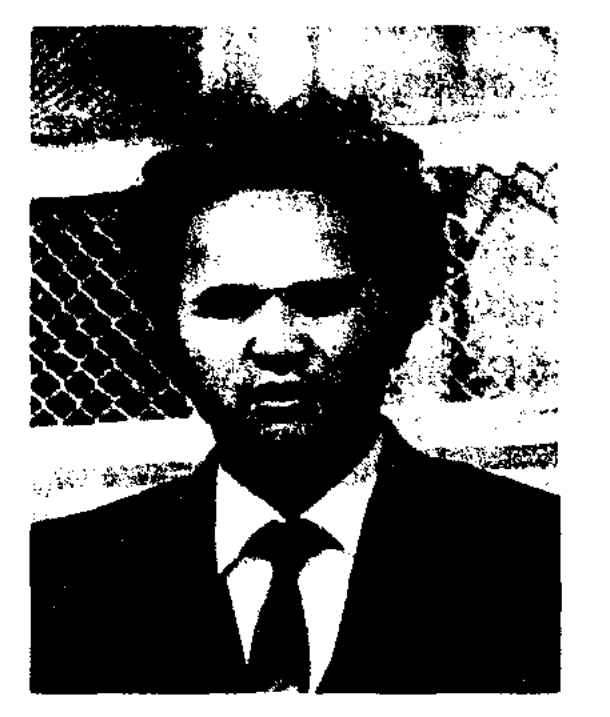

открытию и ликвидации предприятий, редактор Агентства "Казинформация". Опубликованы сб-ки стихов Т. "Тайга тамашалары" (1984), "Тұңғыш" (1987), "Бостан" (1994), "Сонар" (1998), а также публицистич. труды "Экономика суверенного государства" (1995), "Секреты металла" (1997), "Полярная звезда" (1998) и др.

ТОГЖАНОВ Габбас Садвакасулы (1900, ныне Сев.-Казахстанская обл., Уалихановский р-н, а. Жаркыл - 1937) - изв. критик, публицист. Учился в Омской гимназии (1915-17). Активно участвовал в обществ.соц. сферах деятельности. В 1919 г. руководил секцией казах. и тат. молодежи Сиб. бюро РКСМ, явл-ся редактором молодежной газ. "Еңбекшіл жастар".

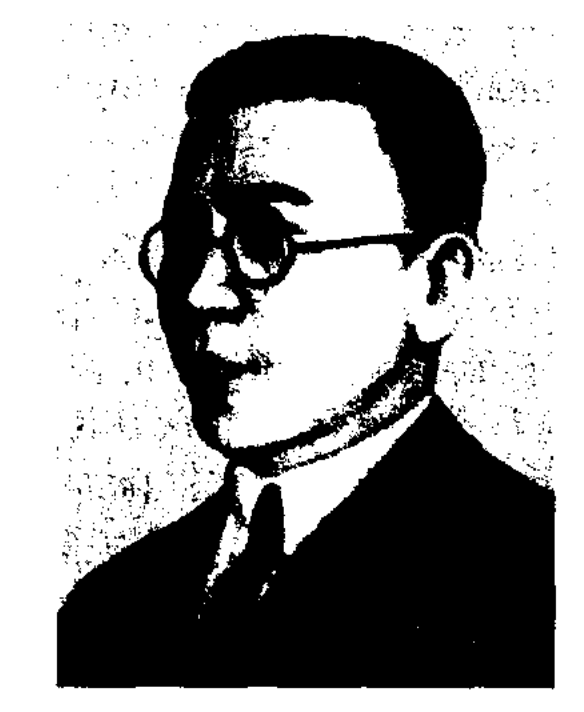

Г. Тогжанов

ТОГУСОВ Кольбай (1879, Вост.-Казахстанская обл., Зайсанский р-н, а. Шорга - 1918, г. Омск) писатель, драматург, журналист, обществ. деятель. Окончил юрид. фак-т С.-Петербургского ун-та. В 1900-07 гг. работал в Зайсанском уезде переводчиком, адвокатом. В 1916 г. выпускал газ. "Алаш" в Ташкенте. В 1917 г. был основателем и председателем казах. социалистич. партии "Үш жүз", руководителем еженедельной газ. "Үш жүз". В 1917 г. был избран членом Всероссийского совета крестьянских депутатов. В эти годы был назначен комиссаром управления земли и гос. имущества Акмолинской и Семипалатинской обл., входил в состав следств. комиссии Омского революционного трибунала. Т., будучи комиссаром Наркомата следственной комиссии при исполкоме Акмолинск. обл. совета, попал в плен и был расстрелян в тюрьме Колчака. Активно сотрудничал с журн. "Айқап", публиковал свои статьи под псевдонимом "К.Ильминский". В газ. "Семипалатинский листок", "Алаш", "Үш жүз" выходили статьи Т. о соц. проблемах казах. народа. Гл. лит. наследие Т. - кн. "Жертва невежества" (1915), вышедшая в г. Уфе. В кн. вошли стихи Т. "Прощай", "Сверстнику",

"Печаль" и др.. Пьеса "Жертва не-

Б. Тобаяк

В 1986-88 гг. - науч. редактор гл. редакции Казахской энциклопедин, в 1988-90 гг. - зав. отделом журн. "Білім және еңбек" (ныне "Зерде"), в 1990-93 гг. - редактор отдела газ. "Халық кеңесі", в 1993-96 гг. - пресс-секретарь в к-те гос. финансового контроля, в 1996-98 гг. - корр. журн. "Қаржы-қаражат" ("Финансы"), пресс-секретарь Агентства по

В 1920-22 гг. был чл. коллегии Акмолинского губчека. Учился на факте обществ. наук в Ср.-Азиат. гос. унте (1922-23, Ташкент), в Ин-те нар. хоз-ва (1923-24, Москва), одновременно был секретарем казах. секции печати Центр. Востока. В 1924-26 гг. инструктор отдела печати ЦК РКП (б), в 1926-28 гг. - зав. отделом нечати Казах. крайкома партии. В 1926-32 гг. - редактор газ. "Еңбекші қазақ", в 1935-36 гг. - пред. правления Союза писателей КазССР, в 1936-37 гг. - начальник управления иск-в при Совнаркоме КазССР. С 1925 г. на страницах печати были онубл. статьи Т. о проблемах соцнолит., культ. жизни, труд "О казахском театральном искусстве" (совм. с И.Жансугуровым, 1933), монография "Абай" (1935) и др. вежества" - первое драм. произведение в казах. драматургии. Отрывок из данной кн. был напечатан в хрестоматии "Казахская литература XX века" (1983).

Лит.: Қазақ театрының тарихы. 1-т. А., 1975; Нұрғалиев Р., Қазақ драматургиясы. А., 1974; Облыстық қазақ театрлары А., 1965.

ТОГЫЗАКОВ Касым Сарсенулы (3.11.1910, ныне Костанайская обл., Мендыкарайский р-н-1984) - поэт, переводчик. В 1926-30 гг. учился в Костанайском пед. техникуме, в 1930-33 гг. в пед. ин-те им. А.И.Герцена Ленинграде (ныне Санкт- $\mathbf{B}$ Петербург). В 1934-36 гг. работал зав. отделом в Союзе писателей Казахстана, лит. секретарем Ж.Жабаева. С 1927 г. занимался

471

#### **ТОГЫСБАЕВ**

творч. деятельностью. Стихи, очерки, фельетоны Т., а также роман в стихах "Сібір Омар" (1 ч., 1958, 2 ч., 1967) были опубликованы в периодич. печати. Вышел в свет сб-к фельетонов "Жедел қарт". Избранные поэмы и переводы Т. вышли отд. книгой под названием "Айдауық" (1971). Т. перевел на казах. язык произв. рус. писателей: "Бахчисарайский фонтан" А.С.Пушкина, "Демон", "Мцыри", "Саша", "Смерть поэта" М.Лермонтова, "Русские женщины" Н.Некрасова, "Женитьба" Н. Гоголя, "Чайка" А. Чехова, "Золотой ключик" А.Толстого, стихи и поэмы В.Маяковского, Д.Бедного, С.Стальского, В.Лебедева-Кумача, А.Твардовского, Я.Купалы, сценарии кинофильмов "Ленин в Октябре", "Ленин в 1918 году", "Яков Свердлов" и др.

ТОГЫСБАЕВ Бек (10.2.1936, Алматинская обл., Балхашский р-н, а. Жидели) - писатель, драматург. КазГУ Окончил (1957). В 1957-58 гг. работал лит. сотрудником Алматинской обл. газ. "Коммунизм таңы",

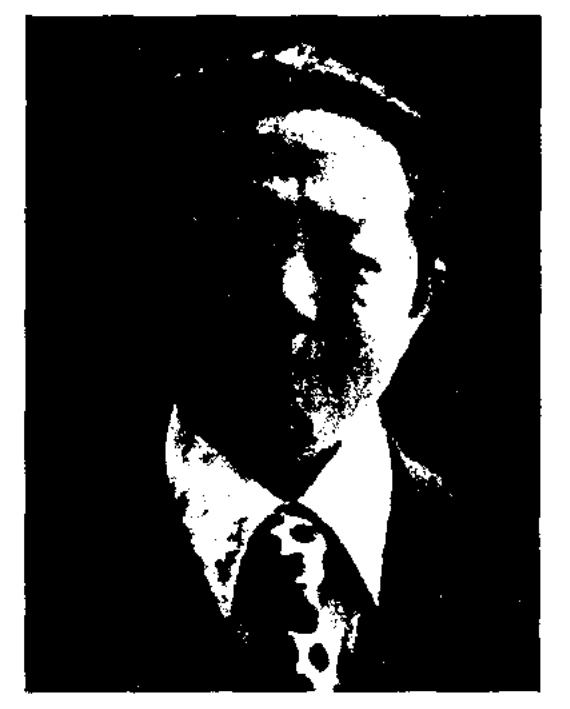

#### <u>CARDCARDCARDCARDCARDCARCCAR</u>

беттері" ("Нераскрытые страницы истории", 2001), "Бұрын және бүгін" ("Прежде и сейчас", 2003) и др., а также сб-к пьес "Шәкәрім қажының қазасы" ("Смерть кажы Шакарима"). Произв. Т. переведены на мн. иностр. языки. Пьесы "Поэт Сара", "Дороже золота", "Честь", "Ночной огонь" поставлены на сценах респ. и обл. театров. Лауреат Междунар. лит. пр. "Алаш" (2003). Награжден медалью "За трудовую доблесть" (2000).

ТОЙ БАСТАР - свадебная обрядовая песня. Тема Т. б. - хвала хозяина дома, пожелания, благословение и советы молодым. Т. б. исполняется на проводах невесты, свадьбах, празднике в честь рождения младенца (шілдехана, бесік той) и на др. пиршествах. Стихотворный размер Т. б. - кара олен, 11сложный стих, сгруппированный в четверостишия.

ТОЙЛЫБАЕВ Сайлаубай Есжанулы (8.5.1951, Алматинская обл., Ескельдинский р-н, а. Жетысу) - поэт. Окончил КазГУ (1977). В 1977-91 гг. - редактор изд-ва "Кайнар", гл. редактор газ. "Кітап жаршысы", в 1991-96 гг. помощник президента концерна "Казнефтепродукты". Первые

Опубликованы сб. повестей "Звездный поход" (1954), "Зимняя ласточка" (1955), "Думы о будущем" (1965), "Ночной выстрел" (1971, 1972, 1976), романы "Последний удар" (1981),

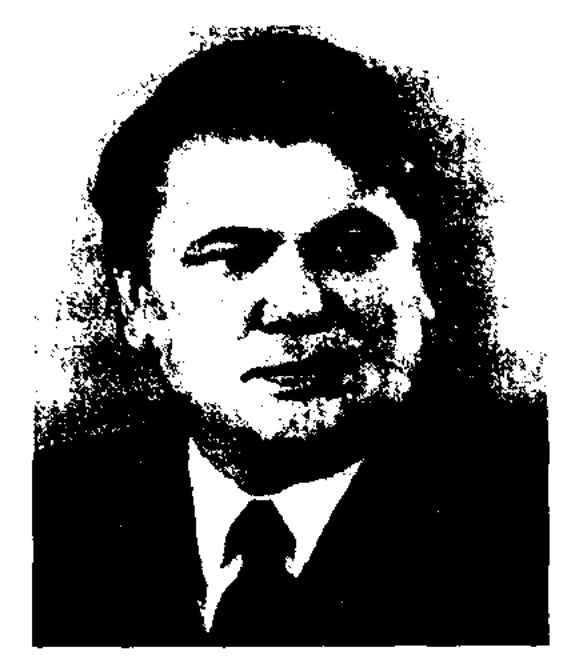

К. Токаев

"Птица без гнезда" (1983) и др. Т. - автор пьес детективного жанра "Красный комиссар", "Кто преступник", "Волшебные секреты". Ряд произв. Т. переведен на рус. язык. Награжден орд. Отечеств. войны 1-й и 2-й степени, медалями.

ТОКАШБАЕВ Марат Байдильдаулы (18.5.1949, Алматинская обл., г. Талгар) - писатель. Окончил КазГУ (1975), курсы повышения квалификации при МПИ. В 1969-82 гг. работал в газ. "Жетісу" Алматинской обл., в 1982-94 гг. - зав. отделом журн. "Білім және еңбек" (ныне "Зерде"), ответств. секретарем, зам. гл. редактора газ. "Халық кеңесі" - орғана Верх. Совета Казахстана. В 1994-99 гг. - гл. редактор газ. "Заң" - "Закон". Возглавлял информац. программу Казахского телевидения "Ақшам". В 1999-2002 гг. - ген. директор Казахского телевидения, с 2002 г. - гл. редактор междунар. газ. "Қазақстан - Заман", респ. журн. для детей "Молдір бұлақ". Автор публицистич. статей и известных проектов телепередачи "Казахстан-1": "Жүмадагы кездесу", "Атамекен", "Түркі әлемі", "Истоки", "Сәлем, XXI ғасыр", "Кадыр түні". Удостоен медали "Acrana".

Б. Тогысбаев

в 1958-60 гг. - газ. "Жас Алаш", в 1964-68 гг. - газ. "Қазақ әдебиеті", зав. отделом журн. "Парасат", в 1969-70 гг. - зам. гл. редактора изд-ва "Жазушы". В 1970-75 гг. - начальник управления Мин-ва культуры Казахстана, с 1975 г. находился на различных должностях в Союзе кинематографистов Казахстана, в 1983-85 гг. - в изд-ве "Жазушы". Вышли в свет книги "Жаңбырлы күз" ("Дождливая осень", 1960), "Үміт" ("Надежда", 1963), "Тарихтың ашылмаған

стихи Т. вошли в коллект. сб-к "Карлыгаш" (1983). В последнее время создает тексты для несен. Изданы кн. проза для детей "Наш Талгат" (1987), сб-к поэм и стихов "Үркер ауып барады" ("Кочуют Плеяды").

ТОКАЕВ Кемель (2.10.1923, Алматинская обл., Каратальский р-н - 6.10.1986, Алма-Ата) - писатель. Окончил КазГУ (1948). В 1953-58 гг. - лит. сотрудник газ. "Лениншіл жас" (ныне "Жас Алан"), "Қазақстан пионері" (ныне "Ұлан"), "Социалистік Казақстан" (ныне "Eremen Қазақстан"), в 1966-77 гг. - гл. редактор "Ведомостей Верховного Совета Казахской ССР", в 1980-84 гг. - лит. консультант Союза писателей Казахстана.

**ТОКБЕРГЕНОВ** Толеген (20.10. 1935, Юж.-Казахстанская обл., Кызылкумский р-н) - писатель.

## CARDIARDIARDIARDIARDIARD

Окончил КазГУ (1961). Работал редактором, гл. редактором Каз. радио, зав. отделом изд-в "Мектеп", "Жазушы", журн. "Жұлдыз", газ. "Қазақ әдебиеті", лит. консультантом в Союзе писателей Казахстана. Перевел кн. "Эстетическое воспитание", А.Семенова "Семенов - Тянь-Шанский", две кн. трилогии К.Симонова "Живые и мертвые", пьесу Б.Томаса "Моя сестра".

Соч.: Тоғыз тарау. Сын мақалалар. А., 1974: Үш тоғыс. Сын мақалалар. А., 1977; Кос ағыс. Сын мақалалар. А., 1981.

ТОКЕЕВА Рысалды (7.6.1941, КНР, а. Дорбилжин) - поэтесмедицинский Окончила ca. ин-т в Урумчи (1958). Работала учителем, врачом в Тарбагатайском р-не, учителем в школе им. Абая в Урджарском р-не Вост.-Казахстанская области. Стихи Т. вошли в сб-ки "Салтанат", "Перевал", "Весна", "Песни Тарбагатая" и др.

ТОКМАГАМБЕТОВ Алишер (1913, Кызылординская обл., Теренозекский р-н - 1953, там же) критик, журналист. недагог, Окончил КазПИ (1936). В 1936-69 гг. работал преподавателем в Алматинском пед. уч-ще, ин-те учителей. Участник 2-й мировой войны. В 1946-48 гг. - корр. газ. "Социалистік Қазақстан" (иыне "Егемен Қазақстан"), в 1949-53 гг. - учитель ср. школы в родном ауле. Написал множество критич. статей, очерков, рассказов и фельетонов. Автор лит.-исследоват. статьи "Воспитательное значение творчества Абая" и др. Награжден орд. Красной Звезды и медалями.

(1954-56); ответств. секретарем Союза писателей Казахстана в Шымкенте (1935-37), Кызылорде (1944-53, 1957-62). В 1928 г. вышел первый поэтич. сб-к Т. "Песня труда". Автор повести "Люди орлиного полета" (1969),

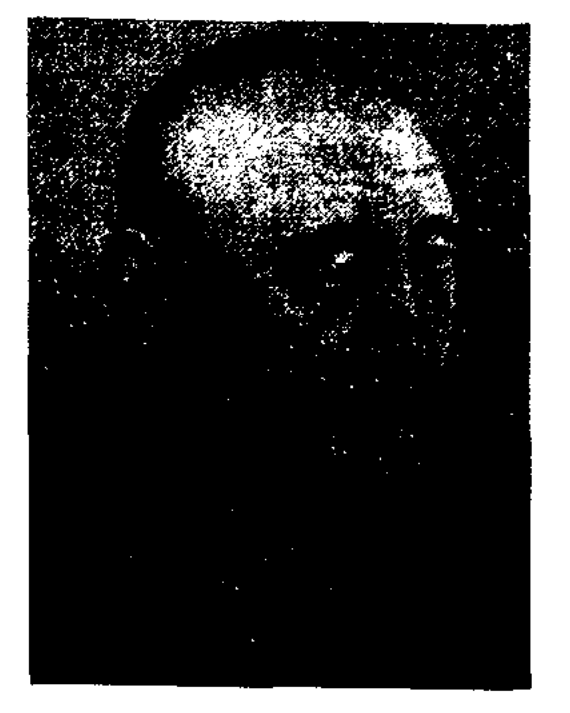

А. Токмагамбетов

романов "Отец и сын" (1961), "Минарет поэзии" (1975), драм. произв. "Хазирет Султан", "Семафор открыт", "Два закона". Перевел на казах. язык роман тадж. писателя С.Айни "Рабы" (1953). Награжден трижды орд. Трудового Красного Знамени (1975), Отечеств. войны 1-й степени, Почетной грамотой Верх. Совета Казахстана и медалями.

Соч.: Танд. шығ. Өлеңдер, поэмалар. А., 1956; Избранное. А-А., 1958; Шығ. 1-2-т. Өлеңдер, поэмалар, сықақтар және мысалдар. А., 1962; Тырналар, сүлу тырналар. Өлеңдер мен сықақтар. А., 1965; Алтын жапырақтар. А., 1975; Жыр күмбезі. Роман. А., 1975; Золотая свадьба - алтын той. Избр. стихи 1926 - 68. А-А., 1989. Лит.: Смагулова Г., Аскар Токмагамбетовтың ақындық творчествосы. A., 1965.

## ТОЛАГАЙ

писатель. Окончил Атырауский пед. ин-т, парт. школу в Алматы. В 1978-84 гг. работал в изд-вах "Жалын", "Жазушы". Рассказы Т. начал публиковать в местной печати Актюбинской обл. с 1965 г. Вышли в свет неск. сб. повестей и рассказов "Сыбызғы сазы" ("Мелодия свирели", 1978), "Үш кие" ("Три святыни", 1983), "Үзеңгі достар" ("Друзья-соратники", 1984) и др.

ТОКТАРОВ Баймухамбет (10.5. 1929, Алматинская обл., Андреевский р-н, а. Кызыласкер - 1970) - писатель, переводчик. Окончил Московск. лит. ин-т (1962). В 1950-55 гг. работал в Алматинской обкоме комсомола. С 1955 г. занимался журналистикой. Долгое время работал в журн. "Жұлдыз". Т. перевел на казах. язык произв. рус. писателей А.С.Пушкина, А.Гайдара. Награжден медалями.

Соч.: Бақыт жолы. Повестер. А., 1955; Суретші. Повестер. А., 1959; Өмір жолы. Повестер. А., 1960; Жетісу жотасында. Роман. І-кіт. А., 1964; Қырандар қанаты. Очерктер. А., 1967; Таудағы ән. Роман. II-кіт. А., 1971.

"ТОЛАГАЙ" - нар. легенда. Связана с названием горы в Тарбагатайском р-не Bocr.-Казахстанской области. В легенде рассказывается, как в далекие времена охотник по имени Саржан, живший на берегу большой реки, устроил большой пир в честь рождения сына Толагая. Толагай рос не по дням, а по часам. В четыре года он стал настоящим батыром, а в семь лет никто не смел тягаться с ним. Толагай часто выходил с отцом на охоту и стал известным охотником. Однажды в их землю пришел голод. Долгое время не было дождя, наступила засуха. От жажды погибал скот, умирали люди. Прячась от сильного зноя, Толагай сидел в юрте и расспрашивал мать о дождливых местах. Мать, вспомнив о своей молодости в далеких краях, долго рассказывала о высоких горах Тарбагатая с богатыми плодородными землями.

**ТОКМАГАМБЕТОВ** Аскар (19.9. 1905, Кызылординская обл., Теренозекский р-н - 21.8.1983, г. Кызылорда) - поэт, писатель. Окончил Московский полиграфич. ин-т (1932). Работал в редакциях газ. "Лениншіл жас" (1927-30), "Ленин жолы" (1933-34), "Қазақ әдебиеті" (1934-35), "Социалистік Қазақстан" (1937-44), журн. "Ара"

ТОКМЫРЗАУЛЫ Курал (23.4. 1937, Актюбин. обл., Ойылский р-н, ныне а. им. Ш.Берсиева) -

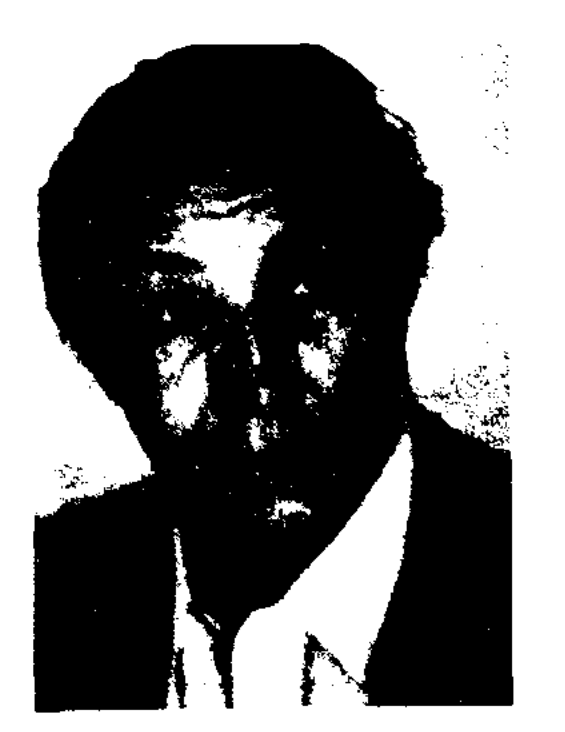

К. Токмырзаулы

473

#### ТОЛГАУ

#### <u>CARDCARDCARDCARDCARDCARDCARD</u>

Толагай решил найти это место. Долго шел он и наконец увидел недоступные горы со снежными вершинами, но среди них ему понравилась лишь одна с высокими деревьями и поющими птицами. Толагай, обхватив гору и взвалив ее на плечи, направился в родные края. Долго шел Толагай, не зная усталости, пока народ не увидел надвигающуюся огромную гору. Сверкнула молния, грянул гром, и пошел долгожданный дождь. Народ радостно кричал: "Толагай!" Стала постепенно подниматься поникшая трава, ожили и замычали животные. Уставший батыр не смог освободиться и навечно остался под горой, успев сказать лишь одно слово: "Мама". Мать, обливаясь слезами, оплакивала сына. Гора не выдержала страданий матери и излила свои слезы в виде родника. С тех пор гору стали называть Толагай. Легенду записала фольклорная экспедиция кафедры казах. лит-ры Вост.-Казахстанск. гос. ун-та. Рукописный вариант хранится в спец. фонде данной кафедры и в отделе рукописей Ин-та лит-ры и иск-ва.

**ТОЛГАУ** (раздумья) - филос.дидактич. жанр в фольклоре казах., каракалп., ногайского народов. Становление жанра Т. приходится на 13-14 вв. В казах. поэзии Т. достиг расцвета в 15-19 вв. В условиях патриарх.-родового об-ва Т. имел большое идеалогич. значение. Ведущее место в Т. занимают общественные, философские, соц.-политич. темы. История Т. неразрывно связана с поэзней жырау. Выдающимися представителями жанра Т. явл-ся Казтуган, Доспамбет, Шалкииз, Актамберды, Умбетей, Бухар, Дулат, Махамбет, Базар и др. Т. строится в виде тирады, количество слогов смешанное. До нас Т. дошли в устной форме. Они исполняются под определенную мелодию в сопровождении муз. инструмента.

Южно-Казахстанская обл.) – бий Ст. жуза, гос. деятель, оратор, один из создателей закона "Жеті жарғы" ("Семи истин").

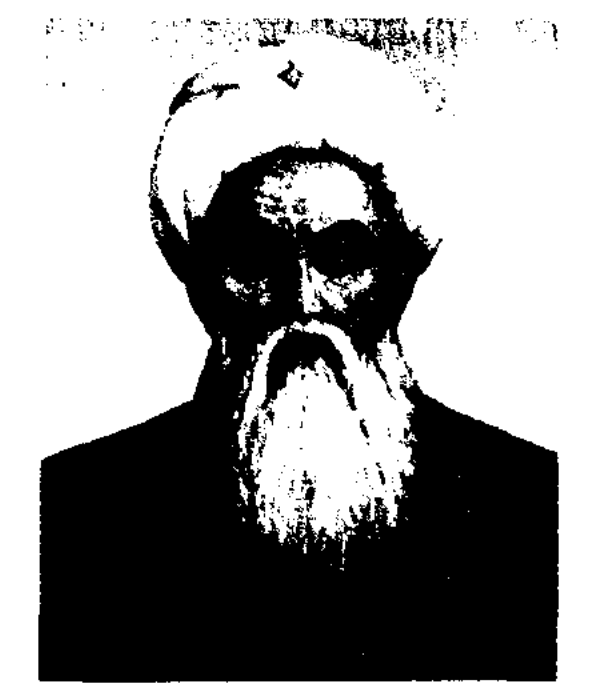

Толе-бий. Худ. Т. Тогысбаев

Выходец из рода жаныс племени дулат Ст. жуза. В 15-20 лет стал известен в народе как оратор и справедливый судья. После распада Казах. ханства Т.-б. управлял Ст. жузом. Совместно со ст. биями Ср. и Мл. жузов Казыбеком Кельдыбекулы и Айтеке Байбекулы Т.-б. организовал объединение казах. народа, выступил за укрепление Казах. ханства, создание военного союза родственных казах., кырг., каракали. и узб. народов против нашествия джунгар. Т.-б. был поднят вопрос о заключении военного союза с Россией в борьбе с джунгарами. В 1749 г. Т.-б. отнравил оренбургскому губернатору И.И.Неплюеву письмо о согласии на присоединение к России. В ответном письме к Т.-б. (26 сент. 1749 г.) Неплюев дает согласие на принятие Ст. жуза в состав Российской империи (начало присоединения Казахстана к России) и просит приложить усилия в расширении торговых связей с Россией.

С именем Т.-б. связаны многочисленные ист. легенды, крылатые изречения, афоризмы. Похоронен в г. Ташкент. На могиле установлен большой надгробный памятник, Именем Т.-б. названы р-ны в Жамбылской и Южно-Казахст. обл., улица в г. Алматы.

Лит.: Сейфуллин С. Шығ., 6-т. А., 1964; Левшин А.И., Описание киргизкайсацких или киргиз-казачык орд и степей, ч. 2, 1832; Казахско-русские отпошения в XVI - XVIII вв., А-А., 1961; Валиханов Ч.Ч., Собр. Соч. в 5 т. А-А., 1961; Басин В.Я. Россия и казахские ханства в XVI - XVIII вв., А-А., 1967; Казахстан в XV - XVIII вв., А-А., 1969.

ТОЛЕГЕНУЛЫ Ерболат (12.7. 1946, Костанайская обл., Жангельдинский р-н, а. Жанибек Шакшак) - поэт. Окончил Алматинский с.-х. ин-т (1970). С 1989 г. – гл. директор фирмы им. Шакшак Жанибек-тархан. Автор книги "Цель искусства" (совм. с С. Абдикаримовым). Циклы стихов Т. часто нечатаются в респ. газетах. Автор мн. текстов несен.

ТОЛЕМЕТОВ Куаньшюек (4.11. 1942. Юж.-Казахстанская обл., а. Майбулак - 8.11.2004) - ноэт. Окончил Казахстанский хим.тех. ин-т (1964). В 1965-81 гг. ниженер, зам. директора, директор Шымкентского комбината конструкций из асбеста и цемента, в 1981-93 гг. - сотрудник р-ного, городского и обл. акиматов. В 1993-99 гг. - президент АО "Шымкентнефтенродукт". Автор кн. "Белые цветы", "Тоска" и др. Почетный граждании г. Шымкента. С 1999 г. - депутат Мажилиса Парламента РК. Награжден орд. и медалями.

ТОЛЕ-БИЙ Алибекулы (1663, ныне Жамбылская обл., окрестности Шу, жайлау Жайсан - 1756, Толебийский р-н,

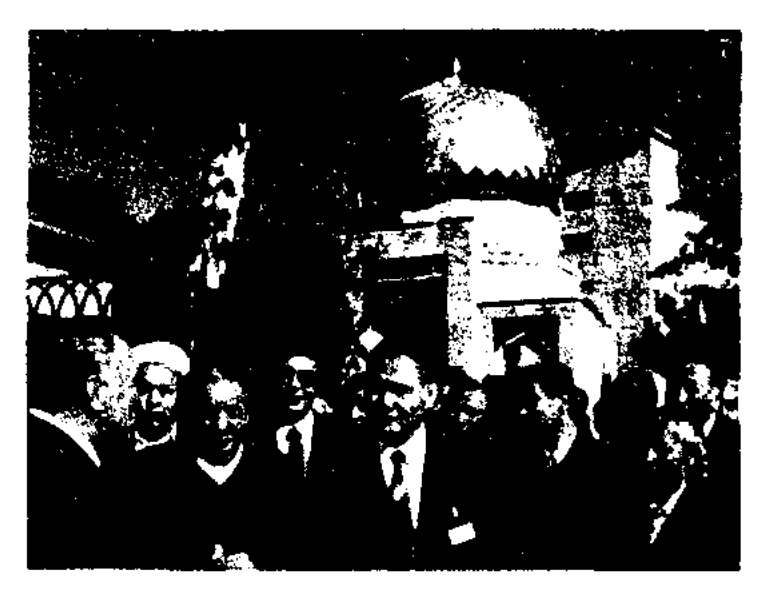

Около мавзолея Толе-бия

ТОЛЕНДИЕВ Ныгмет (15.11. 1922, Алматинская обл., Енбекпинказахский р-н, а. Каракемер) писатель. Окончил Тургенское нед. уч-ще (1941). Участник 2-й мировой войны. Работал в народном суде Каскеленского р-на Алматинской обл., в Минва юстиции Казахстана, в суде Гурьевской обл. (ныне Атырауская обл.), находился на ответ. должностях в управлении юсти-

## CARDICARDIARDIARDIARDIAR

## ТОРАЙГЫРОВ

ции. Вышли в свет повести Т. "Легенда о совести", "Знак из окна", "Операция в безлунную ночь", сб. рассказов "Именем закона". Награжден Почетными грамотами, орденами и медалями.

ТОЛЕУИПОВ Нурахмет (29.8. 1938, Жезказганская обл., г. Балхаш - 18.11.1999) - писатель, переводчик. Окончил КазГУ (1962). В 1962-68 гг. - редактор Балхашского телевидения, с 1968 г. – мл. редактор, редактор, ст. редактор, зав. отделом изд-ва "Жазушы". Перевел на казах. язык произв. Т.Л. Кокышева, А.Ананьева, С.Улык-Заде, И.Друцэ, Б.Худайназарова. Участвовал в переводах коллект. сб. "Рассказы армянских писателей" (1968), "Рассказы скандинавских писателей" (1970), "Рассказы монгольских писателей" (1972), "Рассказы молодых украинских писателей" (1976), "Трагедия Хиросимы" (рассказы японских писателей). Награжден медалью "Ветеран труда".

ТОЛЕШЕВ Сейдильда Рахметулы (1906, Кызылординская обл., Шиелийский р-н - 1955) - писатель, фельетонист. Работал в газетах и журналах. Долгие годы занимался преподавательской деятельностью. В КазГУ проводил спец, курсы и семинары.

ТОЛМАЧЕВ Геннадий Иванович (8.4.1939, Алма-Ата -12.12.2006) - писатель, канд. ист. наук. Окончил КазГУ (1963). В 1961-69 гг. работал в ред. газ. "Казахстанская правда", в 1975-82 гг. - гл. редактор газ. "Огни Алатау", в 1991-95 гг. - гл. редактор газ. "Народный конгресс Казахстана", в 1985-92 и 1995-99 гг. - гл. редактор журн. "Простор". В журн. "Простор" опубликованы повести Т. "Агроном из легенды", "Четыре ночи тревоги". Изданы сб. повестей "Четыре ночи тревоги" (1974), сатирич. рассказы "Дело в поцелуе" (1978), книги "Не прощаюсь с друзьями" (1990), "Повесть об Олжасе" (1995), "50 встреч с Д.А.Кунаевым" (1997), "Лидер" (2000), "Уж замуж невтерпеж" (2001). Перевел на рус. язык сатирич. рассказы "Волшебник" О.Аубакирова (1976). Награжден орд. Дружбы народов и медалями.

ТОЛЫБАЕВ Курманбай Игиликулы (14.3.1926, Алматинская обл., Шелекскийр-н-21.8.2004)писатель. Работал школьным учителем (1945), редактором газ. "Халық хабаршысы" (1950-51),

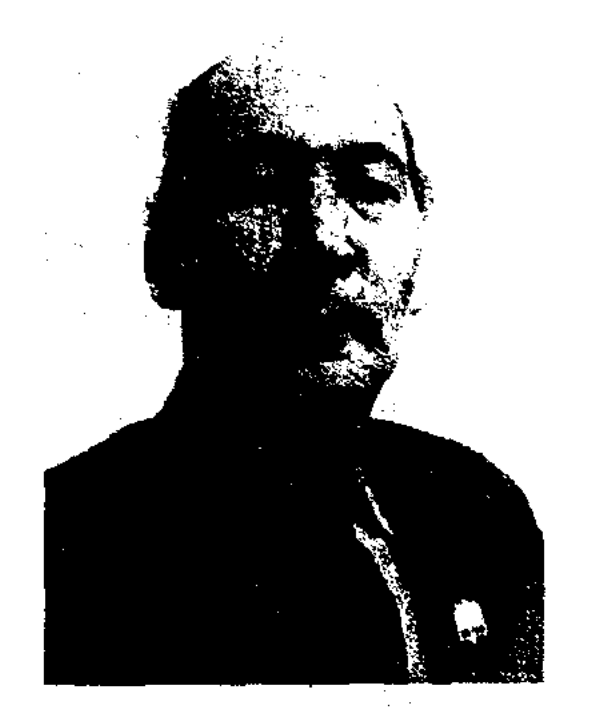

"Капли" (1987), "Идем играть" (1990) и др., этногр.-познават. книги рассказов "Достояние предков" (2000).

ТОРАЙГЫРОВ Султанмахмут (28.10.1893, ныне Сев.-Казахстанская обл., Уалихановский р-н - 21.5.1920, Павлодарская обл., Баянаульский р-н) - поэтдемократ. Начал писать стихи с 13 лет. В конце 1912 г. Т. поступил в мусульманскую школу Якушева в Троицке, но через год был вынужден оставить учебу из-за болезни. Учил детей в аульной школе, позже - в Троицке.

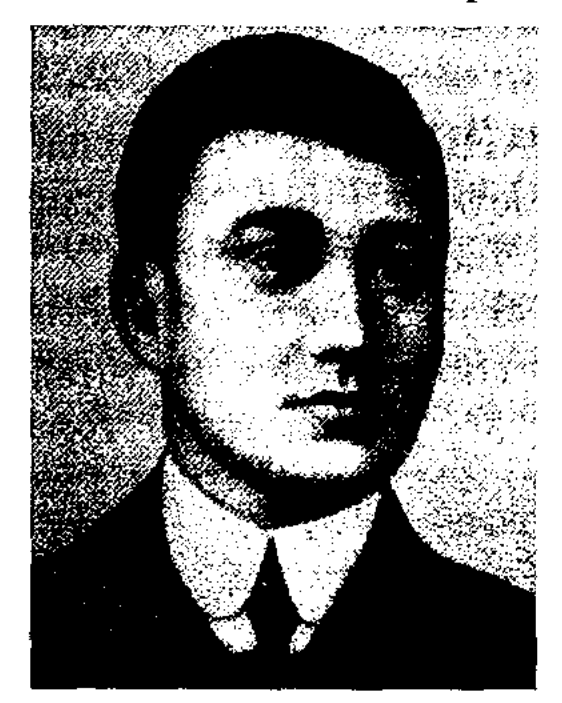

С. Торайгыров

За 1912-13 гг. написал множество стихов, статей и рассказов: "К молодежи", "К учащимся", "Письмо другу", "Во сне", "Кумыс", "Вчерашний сон сегодняшнее дело", "Я опечален", "Как я чуть не лишился рассудка", "О книгах стихов на казахском языке" и др. В 1913-14 гг. Т. стал секретарем редакции известного прогрессивного журн. "Айқап", на страницах к-рого выступал как поэт, публицист и лит. критик. В творчестве Т. особое место занимает тема соц. положения и судьбы женщины ("Замуж", казах. "Стройной красавице", "Любить девушку", "Гуляйым", "Клятва жизни", "Цветок"). В поэме "Кто виноват?" (1915) Т. показал ист. перемены в казах. степи. Плодом творч. поисков стал один из перв. казах. романов "Красавица Камар" (1914). В марте 1917 г. Т. переехал в Семипалатинск, работал в обл. к-те. Но из-за болезни оставил учебу и работу и

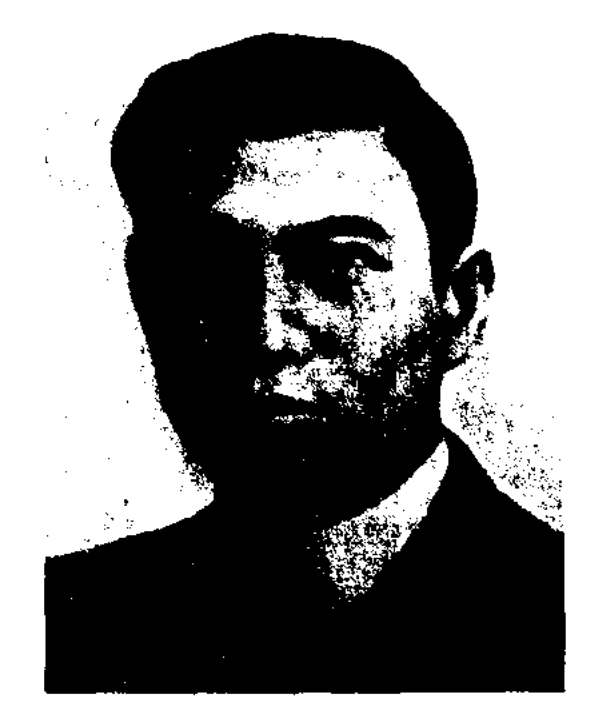

С. Толешов

Т. - один из ведущих респ. фельетопистов. Свои фельетоны писал под псевдонимом С.Шынаров.

Соч.: Мундайлар да болады. Фельетондар. А., 1957.

К. Толыбаев

"Жаңа жол" (1952-55), зам. редактора газ. "Ұлан" (1963-68), журн. "Балдырған" (1968-89), газ. "Шалқар" (1989-96). Автор ноэтич. книг "Луна смеется" (1969), "Семя" (1974), "Шынар" (1976), "Малышка" (1979), книги повестей и рассказов "Где ты, друг?", "Отважные" (1977), "Дитя солнца" (1981), "Заря" (1984), "Мой Алматы" (1985),

## ТОРАЙГЫРОВ

## уехал в ближайший к Семипалатинску аул. В этот период Т. написал стихи "Старику и девушке", "О, жизнь", "Молодое сердце", "Дожди Сары-Арки" и др. Т. в св. творчестве развил жанр поэмы. Его поэмы отличаются от традиционных эпическим повествова-

нием в стихах и прозе. Соч.: Толық шығ. жин. Қ-о. 1933; Таңд. щығ. А., 1957; Избр. А-А., 1958; Шығ. 1-2 т. А., 1987; Шығ. 1-2 т. А., 1993.

Лит.: Дуйсенбаев Ы., Султанмахмұт Торайғыров. А., 1967; Кенжебаев Б., Сұлтанмахмұттың ақындығы. А., 1949; Кенжебаев Б., Еспенбетов А., Сұлтанмахмұт Торайғыров. Библиогр. көрсеткіш. А., 1975; Еспенбетов А., Султанмахмут Торайғыров. A., 1992.

ТОРАЙГЫРОВ Шаймардан Кожахметович (1898, Павлодарская обл., Баянаульский р-н - 1970, там же) - педагог-просветитель. поэт, собиратель устн. тв-ва. Мл. брат Султанмахмута Торайгырова. Окончил Ср.-Азиатский гос. ун-т в Ташкенте (1932). Долгие годы работал преподавателем в школе, пед. уч-ще. Занимался сбором наследия С. Торайгырова, легенд и рассказов, речей биев и ораторов, сохраненных в народе. Собранные Т. материалы хранятся в Центр. науч. б-ке, в отделе рукописей Ин-талит-ры и иск-ва. Т. - автор поэмы "Баян", ист. поэмы "Олжабай-батыр". Написал исследовательский труд о жизни и творчестве С.Торайгырова. Отрывки из поэмы "Баян" были опубл. в Павлодарской обл. газ. "Дауа" (1992, июнь).

щие повседневную жизнь и быт родного аула поэта, в четвертой - экспонаты, рассказывающие о культ. жизни аула, о знаменитых аульчанах.

ТОРЕБАЙ Ескожаулы (1844, Зап.-Казахстанская обл., Жымпитинский р-н - 1911, ныне Алматинская обл., Коксуский р-н, горы Шыбынды) - акын айтысов. Предки Т., участвовавшие в восстании под предводительством Кенесары и Наурызбая, осели в Жетысу. Т. с детства увлекался стихами. Прославился среди народа, состязаясь в айтысах с изв. акынами Сарой и Майке. Создал жоктау (плач по умершему, причитания), посв. смерти Ш. Уалиханова. Айтысы Т. с Сарой и Майке опубликованы в 9-м томе многотомника "Казахская устная литература"  $(1988).$ 

ТОРЕКУЛОВ Назир, Даруиш (1893, Коканд - 1937) - обществ. деятель, журналист, литературовед. Учился в торговом уч-ще (1905), Московск. коммерч. инте (1913). В 1916 г. - инспектор учреждения "Земсоюз" на Западном фронте. В Минске создал подпольное общество "Свободная степь", где своим соотечественникам раскрывал ис-

состав Ферганского обл. ревкома, был избран 1-м секретарем ЦК, председателем 8 съезда Советов Туркестана. В это время выпускал и редактировал газ. "Жаңа өріс" и "Ақ жол". В 1922-28 гг. Т. работал начальником управления изд-ва восточных народов в Москве, редактором журн. "Темірқазық", преподавателем восточных языков в вузах; в 1928-36 гг. - гл. консулом, постоянным представителем в Саудовской Аравии. Т. написал предисловие к книгам тадж. ноэта С.Айни "Революция Бухары", Ж.Арыстанова "На новом жизненном пути". Научно обосновал принципы использования иностр. слов в своей книге "Об иноязычных словах". В книге "Проблемы нации и школа" затронул недостатки в образовании и указал четкие пути их устранения.

ТОРЕКУЛОВ Нысанбек (28.8. 1921, Юж.-Казахстанская обл., Алгабасский р-н, а. Алгабас) - докт. филол. наук (1984). Окончил Высшую парт. школу в Алматы, В 1941-43 гг. был на фронте. В 1949-54 гг. - судья в Арысском городском суде, в 1955-56 гг. работал в редакции "Южный Казахстан". В 1960 г. ст. редактор газ. "Социалистік "Eremen Қазақстан" (ныне Қазақстан"), в 1961-63 гг. науч. сотрудник Ин-та лит-ры

ТОРАЙГЫРОВА ЛИТЕРАТУР-НО-МЕМОРИАЛЬНЫЙ МУ-ЗЕЙ, ист.-культ. учреждение, предназначенное для сохранения и пропаганды лит. наследия поэта. Открыт в 1965 г. в Доме культуры а. Торайгыр Баянаульского р-на Павлодарской обл. В четырех комнатах музея размещены экспозиции, рассказывающие о жизни и деятельности поэта. В 1-й комнате выставлены фотографии и материалы о детстве и юности С. Торайгырова, во 2-й о деятельности поэта, в 3-й собраны материалы, отражаютинную политику царского правительства. В 1918 г. был избран редактором газ. "Казақ мүңы".

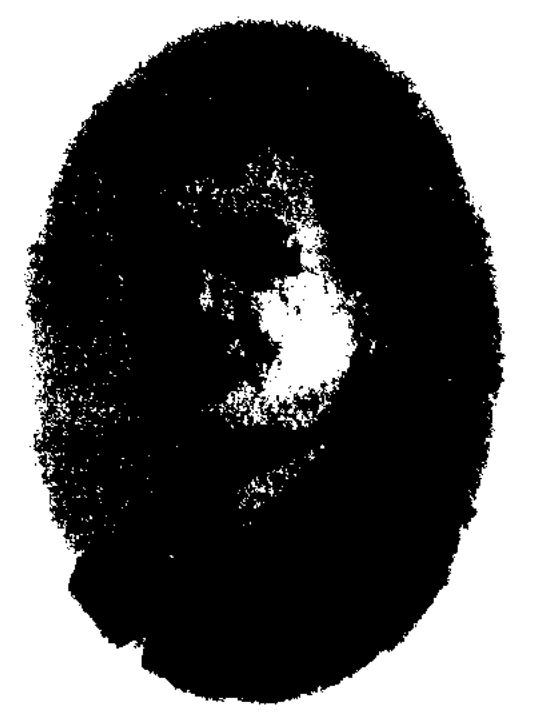

#### Н. Торекулов

В том же году возвратился на родину и выполнял обязанности секретаря городского ревкома, вынускал "Народную газету". На следующий год Т. вошел в

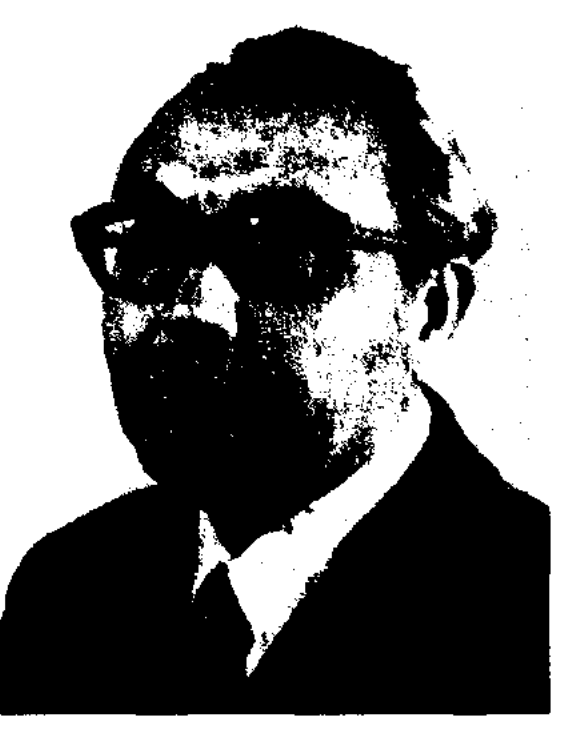

Н. Торекулов

и иск-ва, в 1968-73 гг. - зав. отделом гл. редакции Казах. энциклопедии, в 1973-91 гг. науч. сотрудник Ин-та лит-ры и иск-ва. Первая кн. "Қазақтың қанатты сөздері" ("Крылатые слова казахов") вышла в 1959 г. В 1967 г. опубликованы рассказы и очерки Т. о фронтовых товарищах. Автор кн. "От кешу" (1981), "Кырық хикая" (1985). Награжден орд. Отечественной войны 2-й степени и медалями.

ТОРЕТАЙУЛЫ Кабылбек (13.11. 1950, Юж.-Казахстанская обл., Сайрамский р-н, а. Кайнарбулак) - поэт. Окончил КазГУ (1977). Работал в обкоме комсомола, в райкоме и обкоме нартии, с 1992 г. – зав. отделом обл. администрации, начальник обл. отдела архива и документации. Стихи Т. вошли в коллект. сб. "Мелодин Жетысая" (1981), "Карлыгаш" (1995). В 1993 г. были опубликованы поэтич. сб-к "Қазығұрт - қайнар бұлақ", кн. "Бас басына би болғаннан сақтасын". В 1996 г. вышел в свет сб-к стихов "Жан шуағы" ("Лучи жизни"). На стихи Т. "Достар әні", "Жар назы", "Нұрлы наурыз", "Төле би" и др. написана музыка.

"ТОРЕХАН" - героич. поэма. Существуют два варнанта произведения. Вариант, воспетый изв. нар. поэтом Нурпенсом Байгапиным, написан в 1940 г. Объем 1050 строк. Второй вариант записан Бисеном Саримановым из Атырау и передан в 1941 г. в фонд Ин-та лит-ры и иск-ва. В поэме описываются героич, поступки батыра Торехана в борьбе с внешним врагом. Варианты имеют схожнії сюжет, однако построение и ход событий в них различные. В первом варианте больше описаний военных эпизодов; гл. герой узнает об опасностях, нависших над ним, от близких товарищей. Народ избирает Торехана ханом. Во втором варианте поэмы из 500 строк шире раскрыта тема вражды двух братьев. Мечты народа, жаждущего справедливого хана - это лишь сказочные грезы. Герой предчувствует опасность, ее предвестники приходят к нему в сновидениях. Лишь после победы над врагом Торехан садится

на трон правителя. Поэма опубликована в сб. Н.Байганина (1945, 1956), "Батырлар жыры" (1961, 2-т.). Варианты находятся в рукописном отделе Ин-та литры и иск-ва.

ТОРЕХАНОВ Эрнест (12.11.1943, Алматинская обл., Кегенский р-н, а. Жаланаш) - писатель. Окончил КазГУ (1967). Работал строителем в г. Алматы. В 1967-76 гг. - лит. сотрудник газ. "Лениншіл жас" (ныне "Жас Алаш"), зам. ответств. секретаря, зав. отделом, в 1976-79 гг. корр. Мангистауской обл. газ. "Коммунистікжол", в 1979-84гг.редактор в изд-вах "Жалын", "Жазушы". Опубликованы повести и рассказы Т. "Хантәңірі" (1978), "Алтын шеңбер" (1982), "Ер кезегі" (1983), "Таудан түскен is" (1984).

ТОХТАМОВ Курбан Касымович (5.5.1932, Алматинская обл., Жаркентский р-н, а. Садыр -1998) - писатель, канд. филол. наук. Окончил Ср.-Азиатский гос. ун-т в Ташкенте (1957). Работал в респ. газ. "Коммунизм туги", в КазНПУ, зав. отделом в Ин-те языка и лит-ры. Автор неск. сб. повестей и рассказов. Т. трудился и в области лит. критики. Награжден Грамотой Верх. Совета Казахстана.

редактор газ. "Йени хаят", гл. редактор организованного им журн. "Паваз". С 1997 г. находится на пенсии. Повести и романы писателя опубликованы на казах., рус., укр., узб. и кырг. языках. Награжден Грамотой Верх. Совета Казахстана.

Соч.: Өсек өңірінде. Повестер. А., 1975; Дұрзы жаңғырығы. Повестер. А., 1978; Ақ жауын. Роман. А., 1980; Корғасын қатып қалмайды. Деректі повесть. А., 1977; Назугум. А., 1988; Әкемнің тоны. Әңгімелер. А., 1982; Ананың көз жасы. Повесть және әңгімелер. А., 1990; Сергелдең. Роман. А., 1999; Үш томдық тандамалы шығармалары. А., 2000.

ТОХТАРОВ Рамазан Айыпулы (13.1.1935, г. Павлодар -12.12.2001, Алматы) - писатель. В 1957 г. окончил Алматинский пед. ин-т иностр. языков (ныне Казахский гос. ун-т международных отношений и мировых языков), 2-годичные курсы при Лит. ин-те в Москве (1985).

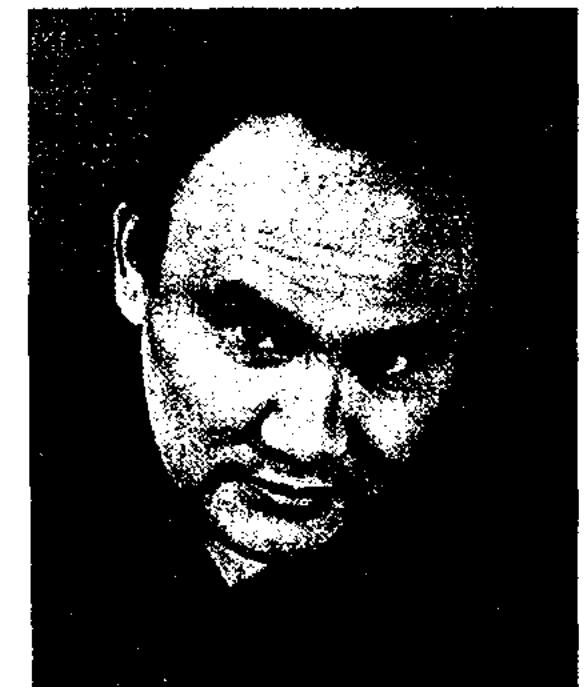

Соч.: Қарапайым адамдар. Повесть пен әңгімелер. А., 1962; Сұлтан. Повесть. А., 1967; Менің достарым. Әңгімелер. А., 1968; Дихандар. Повесть. А., 1971 үйғырша; 1977 – орысша. 1984 – қазақша; Творчестволық ізденіс. Әдеби сын. А., 1975.

ТОХТАМОВ Турган Касымулы (19.6.1940, Алматинская обл., Жаркентский р-н, а. Садыр) писатель. Окончил КазПИ. Трудовую деятельность начинал проводником на железнодорожной станции. Работал корректором в газ. "Коммунизм туги", учителем в родном ауле, лит. сотрудником, зав. отделом, зам. гл. редактора в газ. "Йенилик авази", "Вестник". В 1973 г. - зав. отделом, зам. гл. редактора респ. газ. "Коммунизм туги", в 1994 г. -

# Р. Тохтаров

В 1958-60 гг. работал в газ. "Лениншіл жас" (ныне "Жас Алаш"), в журн. "Мәдениет және тұрмыс" (ныне "Парасат"). С 1964 г. - лит. консультант Союза писателей Казахстана, ст. редактор, зав. отделом изд-ва "Жазушы". В 1989-97 гг. - зам. гл. редактора респ. журн. "Жұлдыз". В 1962 г. вышел перв. сб-к повестей и рассказов Т. "Дитя Иртыша". Опубликованы романы "Счастье" (1965), "Иртыш впадает в океан" (1968, 1969), "Испытание тулпара" (1975), "Макет земли" (1979), "Хлеб века" (1983), "Сусамыр" (1985) и др. Лауреат Междунар. премии "Алаш" (1994), Гос. премии Казахстана (2000).

#### ТОЧНАЯ

ТОЧНАЯ РИФМА - созвучие, в к-ром совпадают последние гласные и согласные звуки рифмующихся строк. Неточной рифмой называют несовпадение согласных, следующих за созвучием гласных. В рус. поэзии рифма также делится на точные: "Евгений - гений" и неточные: "распят - паспорт". Т. р. часто встречается в казах. поэзни благодаря закону сингармонизма. Проф. К Жумалиев рассматривает Т. р. как звуковое созвучие последних двух, а иногда и трех слогов (К.Жумалиев, "Теория литературы", А., 1960). Чем больше рифмующихся слогов, тем сильнее созвучие, сингармонизм слов. В казах. поэзии встречается созвучие четырех слогов, а также случаи, когда последние слоги рифмуются, но их первые звуки не совпадают.

ТРАГЕДИЯ - лит. произведение, написанное для сцены. вид драматич. произведения, в основе которого лежит особо напряжённый, непримиримый оканчивающийся, конфликт, как правило, гибелью героя. Т., как и др. виды драмы, изображает действия и поступки героев через диалоги. Отличительная жанровая особенность Т. - борьба героя за утверждение новых жизненных идеалов, протест против среды, господствующих предрассудков и пережитков и т.д. Т. - драматич. жанр, для котор. характерны острота и непримиримость конфликта. Художественное значение образа трагич. героя определяется тем, что он воплощает в себе существенные для общества идеалы и моральные нормы. Только в этом случае борьба героя, его страдания и, возможно, гибель могут иметь возвышенный характер, свойственный Т. Но надежда главного героя не умирает: наоборот, он доказывает, насколько сильна его воля и желание достичь намеченных целей. Герой Т. борется за справедливость и правду, противостоит силам зла, не подчиняется насилию

## жестоких правителей. Напр., в трагедии «Абай» М.Ауэзова и Л.Соболева герой ведет борьбу с коварством лютого врага, не жалея себя, своих сил. Таким представлен образ Абая. Герой Т. «Акан-сери - Актокты» Г. Мусрепова Акан - честный человек, на долю которого выпали большие испытания. Но персонажи Т. могут быть наделены не только положительными качествами. Не это цель Т. Если, к примеру, обратиться к образу Годунова в трагедии А.С.Пушкина «Борис Годунов», то это личность, полная противоречий. Пушкин раскрывает судьбу царя, пытавшегося продолжить дело Ивана Грозного, но погибшего из-за разрыва с «мнением народным», из-за отсутствия народной поддержки. Т. ноявилась в древнегреческую эпоху, когда формировалась культура, и сценическое искусство только начинало св. развитие. В эпоху Возрождения трагедии В.Шекспира и его современников воспроизводили картины трагической борьбы новых жизненных начал с феодальными традициями, а также столкновение народных гуманистических идеалов  $\mathbf{C}$ эгоизмом нарастающих капиталистических отношений. («Отелло», «Гамлет» и др.). Прекрас-

#### CARDCARDCARDCARDCARDCARDCARD

приводящий гл. героя к гибели. А комедия полна смеха, шуток, веселых энизодов. Трагикомедия - это вид драмы, совмещающий признаки трагедии и комедии.

#### ТРАДИЦИЯ И НОВАТОРСТВО -

понятия, передающие преемвозрождение, ственность  $\bf{H}$ связь худож. наследия с новыми направлениями, течениями, средствами выразительности в искусстве, связь прошлого с настоящим в процессе развития лит-ры и иск-ва. К традиции относятся веками сформированные, отобранные обычаи и нравы, понятия, взгляды, устои. Новаторство - значимые достижения, произв., вобравшие в себя опыт прошлого, с богатым содержанием, отвечающие требованиям времени, открывающие новые горизонты будущего. В целом Н. способствует развитию цивилизации, рождается и укрепляется на этом нути. Т. и н., находясь в диалектическом единстве, соединяют старое с новым, развиваются вместе с исторней, постоянно подвергаются изменению. Закономерная связь между Т. и н. присуща материальной и духовной культуре, производству и технике, философин и литературе, всем видам искусства. Новаторство всегда явл-ся следствием высокого мастерства, огромного таланта, оно расширяет границы лит-ры и нскусства. Сохраняя национальные особенности в литературе и искусстве, Н. требует подходов и критериев в соответствии с новым временем. В соответствии с изменением быта, общественной жизни, с появлением нового мировоззрения в литературе рождаются новаторские произведения, совершению отличные но форме и содержанию. При этом наряду с сохранением некоторых традиционных методов появляются новые формы и образы. Возникают новые художественные средства, позволяющие отобразить изменение явлений. Это признак новаторства в литературе. Вместе с

ные образцы Т. представлены и в рус. классической драматургии (ист. драмы А.С.Пушкина, А.К.Толстого). В казах. драматургии Т. как жанр сформировалась во 2-ой нол. 20-х гг. 20 в. (М.Ауэзов «Карагоз», «Абай» совм. с Л.Соболевым). Особое место в казах, драматургии занимают трагедии, созданные на основе нар. эпоса («Козы Корнеш - Баян-сулу» Г.Мусренова, «Енлик - Кебек» М.Ауэзова).

ТРАГИКОМЕДИЯ - вид драматич. лит. произв., написанный для сцены. Трагедия, комедия, драма несут в себе характерные только для них особенности, проявляя некую самобытность. В трагедии описывается сильнейший конфликт, как правило,

ТУЙДЕК

показом вида, внешних изменений Т.и.н. передает и внутреннее содержание, значение произведения, охватывая вместе вид и содержание, поднимает на новую ступень идейно-художественные или же национальные качества Привнесенное произведения. новшество, возможно, приживется и со временем станет традицией. Новшество, привнесенное Абаем Кунанбайулы в казах. литру, сформировалось в большую традицию. Абай, спасая казах. поэзию от чрезмерного красноречия, вычурности, насыщенности красок, привнес в нее глубокий смысл. Понимая назначение поэта, его обществ. и соц. роль, Абай поднял на высокий уровень художеств. слово, придал богатое разнообразие поэзии, следующей в русле нар. традиций, и направил ее по новому пути. Новое веяние в казах. лит-ру внес С.Сейфуллин. Новые явления, происходящие в казах. обществе, он отобразил в образе стремительного экспресса ("Экспресс"). Хотя по форме стиха поэзия С.Муканова традиционна, однако, она нова своими пдеями и целями. Не смотря на то, что М.Ауэзов и Г.Мусренов в своих произведениях обращаются к народным истокам, мастерски используя традиции ораторства и красноречия, они являются нова-

торами казах, лит-ры.

явлений, связанных друг с другом к.-л. признаками. В поэтике слово может быть употреблено одновременно в прямом и переносном значениях. Связь между ними зависит от сходства или контраста предметов и явлений. В зависимости от характера связи прямого значения с переносным различают виды Т.: метафора, метонимия, гипербола, ирония и др. Из них метонимия и синекдоха образуются на основе раскрытия отношений и преемственности друг с другом предметов или явлений, а метафора и сравнение - на основе идентификации и замещения особенностей одного явления особенностями другого. Гипербола, литота, ирония применяются для увеличения или уменьшения, пародирования объектов.

ТРОФИМОВ Роман Константинович (8.9.1912, Россия, г. Калуга - 27.6.1996) - поэт. Участник 2-й мировой войны. Работал в геолого-разведыват. экспедиции Зап. Казахстана, лит. сотрудником газ. "Путь к коммунизму". Первое стихотворение Т. было опубликовано в 1928 г. в обл. газ. "Коммуна". Перв. поэтич. сб-к вышел в 1957 г. Автор около 10 книг. Награжден медалями.

Соч.: Весна в пустыне. Стихи. А.-А.,

своей кн. "Письма и дневники из киргизских степей" восхищается талантом акына Т. Б., с к-рым он встретился в Семипалатинской области. В 1830 г. Т. Б. стал победителем в поэтич. состязании с прославленными сестрами Жакежан и Айымжан. В 1863 г. Т. Б. в айтысе с изв. акыном Кулмамбетом одержал победу и прославил свое имя на весь Жетысуский край. Т. Б. своим творчеством оказал огромное влияние на молодого Абая, считавшего его своим учителем. Об этом пишет М.О.Ауэзов в 1-й кн. эпопеи "Путь Абая". Высоко оценили творчество Т. Б. Ж. Жабаев, В.В.Радлов, Ы.Алтынсарин. Нар. поэт К.Алтынбаев в своей кн. "Қалбатау" (1997) опубликовал исследовательскую статью о жизни и деятельности Т. Б.

ТУГАНБАЕВ Кашаф Айтжанович (20.5.1924, Вост.-Казахстанская обл., Абралинский р-н, а. Кайнар - 1993) - поэт. Участник 2-й мировой войны. В 1945-50 гг. - зав. отделом в р-ном доме культуры, в 1950-56 гг. лектор Семипалатинского обл. лекционного бюро, в 1956–66 гг., 1974-79 гг. - зав. отделом газ. "Семей таңы", в 1966-74 гг. директор Респ. гос. лит. музея Абая, в 1980-90 гг. - зав. лит. отделом Семипалатинского обл. театра драмы. Первые произв. Т. начал публиковать с 1952 года. В 1958 г. вышел в свет перв. сб-к стихов и поэм "Партбилет", в 1979 г. – цикл стихов под назв. "Ақбұлақ". Пьеса "Қызыл Қатыран" была поставлена на сцене обл. драм. театра в Семипалатинске (1973). Награжден орд. Отечественной войны 1-й степени и медалями.

ТРИЛОГИЯ - лит. произведение, состоящее из трех самостоят, законченных произведений, объединенных общими героями и единством ндей. Если гл. герой является общим для всех трех произведений, то в каждой ки. описываются разные периоды его жизни. Эти три ки. дополняют друг друга своим содержанием. Напр., трилогия А. Нурпеисова "Кровь и пот", состоящая из трех романов ("Сумерки", "Мытарства", "Крушение").

**TPONbI** (or rpey, tropos - noворот, оборот речи) - слово, употребленное не в обычном, а в переносном значении. В основе Т. лежит сопоставление двух

-1

1957; По новым дорогам. Стихи. А.-А., 1960; Почта осени. Стихи. А.-А., 1963; За околицей. Стихи. А.-А., 1969; Люди добрые. Стихи. А.-А., 1976; Свидетели живые. Стихи. А., 1983.

ТУБЕК Байкошкарулы (1780, Вост.-Казахстанская обл., Жарминский р-н, близ ж.-д. ст. Ушбиик - 1870, там же, зимовье Жалгызтал) - казах. акын. Вырос в ауле рода сыбан, по соседству с аулом Абая. С детства сочинял стихи. Прославился как талантливый акын айтыса. С 15 лет Т. Б. состязался в айтысе перед публикой со многими акынами. Айтыс Т. Б. с изв. акыном Жанаком Сагындыкулы получил высокую оценку в трудах М.О.Ауэзова. Изв. польский революционер А.Янушкевич в

ТУЙДЕК (түйдек - сращение) форма свободной группировки строк в казах. поэтич. произведениях; основной стихотворный размер, состоящий из определённого колич. слогов или слогов и пауз. Если в куплетных стихах строки группируются в определ. порядке, то в песнях-сказаниях

## туйык

#### CARDIARDIARDIARDIARDIARDIAR

они выстраиваются свободно. В Т. применяется рифма, приводящая строки в однообразное соответствие. А рядом стоящие строки, повторяясь в дополнительной рифме, способны последовательно продолжить ряд предложений, развивая мысль. Поэтому Т. часто применяли в своём творчестве поэтыимпровизаторы. Т. широко использовался не только в устном творчестве, но и письменной поэзии. Напр., стих-я Абая «Лето», «Кожекбаю», «Нетерпеливый, бессовестный, ленивый».

**ТУЙЫК** (тұйық – закрытый слог) - стихотворный узор в классич. тюркояз. поэзии. Имеет размер Арзу "ромал-и-мусаддас-и максур". Рифма - а-а-б-а, иногда а-а-а-а, иногда а-б-с-б. Т. используется в фольклоре тюркояз. народов. Первое стихотворение в форме Т. написано Бурханеддином Сиваси. Алишер Навои писал о Т. в своем труде "Вес размеров", написанном в 15 в. Совершенствование формы Т. с художеств. стороны наблюдается в произв. Лутфи, Бабура, Навои. В узб. поэзии Т. называют четырехстрочные стихи с омонимичной рифмой или с повторяющимся редифом. Тюркояз. народы Т. называют по-разному: напр., азербайджанцы - баят, турмены - ляля, турки - мани.

эту Саттигулу", сатирич. стихов "Акын и рыжий конь", "Жалгасбаю" и др.

ТУМЕНБАЕВ Жаксылык (5.1. 1944, Кызылординская обл., Аральский р-н, а. Сазды - 1993, Алматы) - писатель, переводчик. Окончил КазГУ (1968).

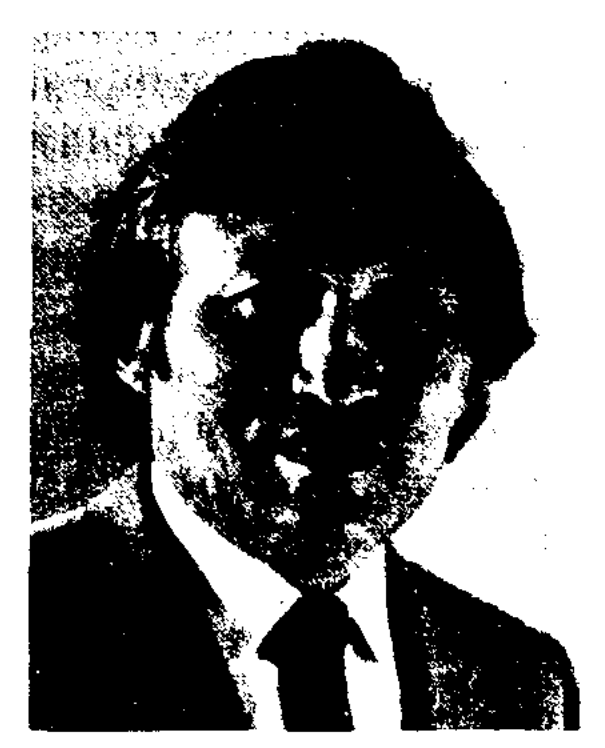

Ж. Туменбаев

В 1968-75 гг. - сотрудник Кызылординской обл. газ. "Ленин жолы" (ныне "Сыр бойы"), с 1975 г. - зам. гл. редактора информац. агентства при Совмине Казахстана, гл. редактор респ. "Денсаулық". Первые журн. произв. Т. изданы в альманахе "Жалын" и журн. "Жүлдыз". Т. перевел на казах. язык произв. мн. писателей. Награжден Грамотой Верх. Совета Казахстана. Именем Т. названы улица и шко- автор прозаич. кн. "Скорый поезд", "Коктюбе джигита", "Солдаты нашего дома", "Бездна", "Баран и чабан" (2004),

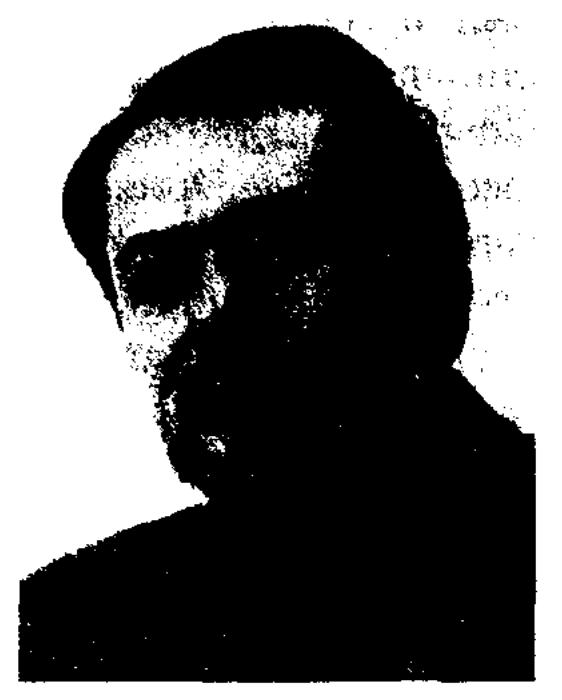

К. Туменбай

"Совесть и виселица" (2005) и др. произв. Т. переведены на араб., рус., нем. языки. Удостоен Междунар. лит. пр. "Алаш" (1999).

ТУРАГУЛ Абайулы (1875, Вост.-Казахстанская обл., Абайский р-н - 1934, Шымкент) - поэт, переводчик, обществ. деятель. Был близко знаком с деятелями Алашорды А.Бокейхановым, М.Дулатовым, Ж.Аймаутовым. Т. совместно с внучатым племянником Какитаем Искакулы впервые издал в С.-Петербурге в 1909 г. ноэтич. сб-к Абая. С 1922 г. занимался творч. деятельностью.

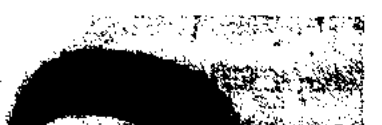

ТУМЕН Балтабайулы (1884, п. Мангистау - 1957, там же, а. Таушык) - акын. Знал наизусть произв. Абыла и Нурыма, Актана и Кашагана, Махамбета и Мурата. В 1927-28 гг. семья Т. из-за джута обживает места Тубижик и Канга. В 1936-40 гг. Т. в поисках работы едет в Махачкалу. Был арестован и подвергся мучениям из-за высказываний о тяжелой жизни народа. Затем Т. переехал в Таушык. Произв. Т. печатались в местных изданиях. Толгау "Наша красивая Алматы" в 1965 г. вошел в сб. "Пернедегі термелер". Т. – автор толгау "Казахстан", "Мангыстау", "Песня Победы", "Наши выборы", "Пола в родном ауле писателя.

Соч.: Қардағы іздер. Әңгімелер. А., 1977; Қимас қазына. Повестер мен эңгімелер. А., 1979; Мен сүйген қыз. Повестер. А., 1981; Тас богет. Повестер. мен әңгімелер. А., 1984; Махаббат қорығы. Повестер. А., 1990; Ақырғы демім біткенше. Роман. А., 1993.

ТУМЕНБАЙ Куандык (22.8.1955, Кызылординская обл., Шиелийский р-н, а. И.Жакаева) -Окончил писатель. КазГУ (1977), Московский лит. ин-т (1990). В 1990-98 гг. - корр., зав. отделом, зам. гл. редактора в газ. "Лениншіл жас" ("Жас "Жетісу", "Алматы  $\text{A}$ лаш"), акшамы". Работал зав. отделом журн. "Жалын", "Жұлдыз", гл. редактором изд-ва "Казахстан", преподавателем Алматинского ин-та междунар. профессий. Т.

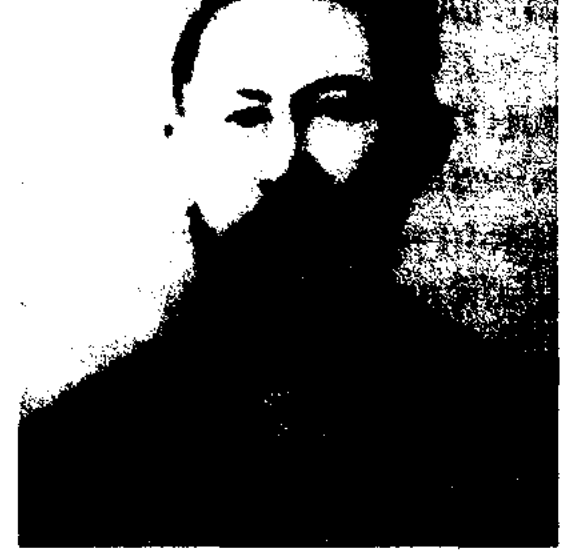

Турагул Абайулы

Среди многих его произведений самым ценным трудом является книга-воспоминание "Об отце Абае", нанисанная по просьбе М.Ауэзова. Т. составил подробное описание жизни и творчества Абая. Т. создал стихи "Я просил у Аллаха этот день", "Письмо", "Абишу", "Ответное письмо" и др. Осн. часть трудов Т. состав-

## CARLOR CORRECTAR DE ARLOR DE ARLO

#### ляют художеств., переводы. Рассказ М.Горького "Челкаш", переведенный Т. на казах. язык, был опубликован в 1925 г. в журн. "Таң". Рассказы А.С.Неверова "Марья-большевичка", "Я влюблен в жизнь" в переводе Т. вышли отд. кн. в 1927 г. в Москве. Т. перевел произв. Дж.Лондона Киш", "Мартин "Эскимос Иден" (рукопись не сохранилась), Б.Пруса "Антек". В 1928 г. Т. умер от тяжелой болезни в Шымкенте. Стихи Т., перевод "Челкаша", воспоминание "Об отце Абае", статья-исследование об Абае вошли в сб-к "Ученикипоэты Абая" (1993, 1 кн.). Воспоминание "Об отце Абае" вышло отд. кн. под ред. Б.Байгалиева.

ТУРАРБЕКОВ Зейнолла (8.3. 1909, бывш. Уральская обл., Ординский р-н, а. Бисен) канд. филол. наук. Окончил КазГУ (1955). Участник 2-й мировой войны. В 1923-32 гг. сотрудник учитель, сельского, р-ного исполкома. В 1932-38 гг. - зав. отделом Зап.-Казахстанского обкома комсомола, зам. редактора, редактор газ. "Лениншіл жас" (ныне "Жас Алаш"), в 1938-40 гг. зав. редакцией Казах. гослитиздата, в 1940-43 гг. - зав. отделом райкома партии, начальник политотдела МТС. В 1948-55 гг. работал в р-ных и обл. газетах, гл. редактором Казах. гослитиздата, зав. отделом газ. "Социалистік Қазақстан" (ныне "Егемен Қазақстан"). Награжден орд. Красной Звезды, медалями и Почетными грамотами.

журавли" (1980), "Душевное сердце" (2000), "Белая вата"  $(2000).$ 

ТУРГЫНБЕКОВ Серик (1.3. 1946, Костанайская обл., Жангельдинский р-н, а. Шакшак Жанибека) - поэт. В 1964-67 гг. работал в Жангельдинск. р-ной газ. "Жаңа өмір". В 1967-73 гг. - ст. редактор Каз. радио, в 1973-78 гг. соб. корр. газ. "Лениншіл жас" (ныне "Жас Алаш") по Костанайской области, в 1978-80 гг. зав. отделом в Доме нар. творчества, в 1980-81 гг. - редактор Казах. телевидения. В 1981-85 гг. -

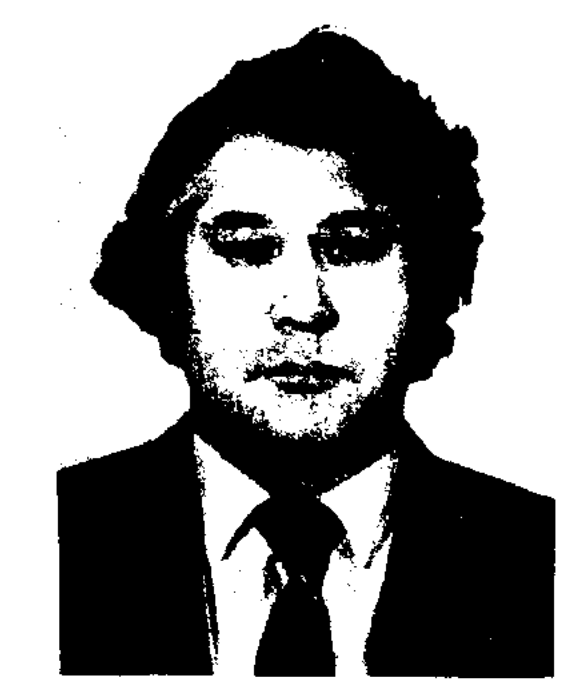

С. Тургынбеков

ст. редактор Казах. гос. к-та по делам изд-ва, полиграфии и кн. торговли, зав. отделом журн. "Жұлдыз", директор Дома-музея С.Сейфуллина в Астане. Автор поэтич. сб. "Любящее сердце", "По следам Асан ата", "Кобыз" (1975), "Сияние сердца" (1983), "Поздняя весна" (1985) и др., поэм "Махамбет и Жангир-хан", "Сокол Сакен", пьес "Нурхан", "Мукагали". Т. перевел лирич. произв. рус. поэта А.Твардовского, поэму П.Богданова "Битва за Москву". Лауреат Междунар. лит. пр. "Алаш".

#### **ТУРЛЫБЕК**

"ТУРКИСТАН УАЛАЯТЫНЫН ГАЗЕТИ" ("Түркістан уәлаятының газеті" - "Газета Туркестанского края") - первое издание казах. периодич. печати. Выходила на казах. языке как приложение к газ. "Туркестанские ведомости" (1870-82). Официальный орган генералгубернатора Туркестана. Казах. часть издания готовили братья Ш. и И. Ибрагимовы. В официальной части газ. публиковались приказы и указы учреждений, решения суда, новости торговли; в неофициальной части - материалы по истории, этнографии, соц.-экон. положению, культуре казах. народа.

ТУРЛЫБАЕВ Жолдасбай (3.3. 1932, Алматинская обл., Кегенский р-н, а. Жаланаш) - писатель. Окончил КазГУ (1966). До 1961 г. работал каменщиком в Алма-Аты. В 1966-67 гг. директор школы "Таргап" Жамбылского р-на Алматинской обл., в 1967-78 гг. - редактор, ст. редактор Каз. радио, в 1979-81 гг. - ст. редактор издва "Өнер" ("Искусство"). Опубликованы кн. Т. "Ерке серке" (1972), "Балапандар" (1974), "Бала-мерген" (1984) и др. Пьеса для детей "Золотой корень" была поставлена в респ. театре кукол.

ТУРГЫНБАЙУЛЫ Баядилла Юж.-Казахстанская  $(1.5.1941,$ обл., Арысский р-н, а. Такырколь) - поэт. С 1958 г. работал учителем в школе. Окончил КазГУ. В 1980-84 гг. - лит. консультант шымкентского межобл. отдела Союза писателей Казахстана. Стихи Т. "Мелодии Жетысу", "Аул белых лебедей" и др. вошли в коллект. сб-ки. Вышли в свет поэтич. сб-ки "Поздние

ТУРЖАН Онайгуль (1955, Мангистау, а. Уштаган) - поэтесса. Окончила КазгосЖенПИ (1977). Работала в респ. телерадиок-те, Карагандинском обл. радио, обл. газ. "Орталық Қазақстан", журн. "Жұлдыз", респ. изд-ве "Казахстан", Евразийском нац. ун-те. Стихи Т. вошли в сб. "Карлыгаш". Вышли поэтич. сб. "Самал" (1986), "Шерқала" (1998).

ТУРЛЫБЕК Доктырхан (1949, Жамбылская обл., Жуалинский р-н, а. Карасаз) - писатель, критик. Окончил КазГУ. В 1966-70 гг. – работник треста "Каратау строительство", сотрудник газ. "Село жаңалығы" Свердловского р-на Жамбылской обл. (1970-77), Жамбылской обл. газ. "Еңбек туы" (1977-84). С 1984 г. работал на Каз. телевидении, явл-ся директором Междунар. студии "Мир тюрков". Вышли в свет сб. "Дырявое ведро и веник", "Мундштук Сталина", "Казахские шутки", "Истории Калша Кожи". Автор ок. 30 док. видеофильмов. Удостоен пр. им. Жамбыла.

#### **ТУРЛЫБЕК**

#### CARDCORRECARDCORRECARDCORRE

ТУРЛЫБЕК Сабырбек (24.5. 1956, г. Шымкент) – поэт. Окончил Шымкентский кооптехникум. В 1993 г. работал в газетах "Время", "Политика". С 1995 г. – сотрудник Юж.-Казахстанского обл. отделения Союза писателей Казахстана. Произв. Т. вошли в разные коллект. сб-ки. Издана поэтич. кн. "Тайқазан".

ТУРМАНЖАНОВ Отебай (15.12. 1905, Юж.-Казахстанская обл., Богенский р-н, а. Жалгызагаш -1978, Алма-Ата) - писатель. Окончил Коммунистич. ун-т молодежи Востока в Москве (1923). В 1927-30 гг. - преподаватель, зав. кафедрой казах.-кырг. яз. и лит-ры Ср.-Азнат. гос. ун-та (Ташкент). В 1929-31 гг. - проф. в КазПИ, зав. уч.-методич. сектором Казгосиздата, в 1935-37 гг. редактора газ. "Қазақ зам. и журн. "Әдебиет әдебиеті" майданы" "Жүлдыз"), (ныне зав. отделом изд-ва "Жазушы".

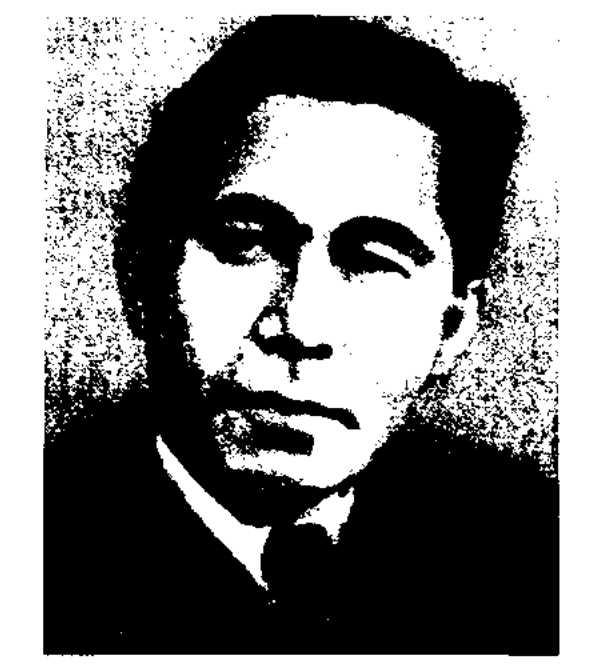

лит-ре ("Еңбек пен мектеп", 1934), "Букварь" ("Пионер", совм. с Шамгали Сарыбаевым, 1931). Составитель сб-ков "Казахские пословицы и поговорки" ("Казақтың мақал-мәтелдері", 1934, 1957, 1959, 1972, 1980), "Мудрые изречения" ("Асыл сөздер", 1963). Награжден орд. Труд. Красного Знамени (1974) и медалями.

ТУРСЫНАЛИ Ырыскельдиулы (13.10.1940, КНР, Кунесский р-н, а. Сорбулак) - писатель. Окончил ин-т в Синьцзяне (1961). В 1961-80 гг. - преподаватель кит. языка и лит-ры в Кунесской ср. школе, в 1980-92 гг. - начальник Кунесского р-ного дома культуры. С 1992 г. - 1-й зам. пред. Илейского регионального лит.-худ. объединения. Вышли в свет ок. 10 кн., более 30 исследовательских статей, 3 сценария телефильмов. В 1989 г. трилогия Т. "Наводнение" удостоена Гос. премии печати в Китае.

Соч.: Тасқын. Трилогия. Ү., 1982 (1-кіт.). 1987 (2-кіт.), 1989 (3-кіт.); Тау тагысы. Роман. Ү., 1995; Өркен, Әңгімелер. Пек., 1982: Кайта оралу. Повестер. Күйтің, 1985: Шырғалаң. Әңгімелер. Пек., 1996: Кала коңілдің балықтары. Повестер, Ү., 1997; Мысалдар. Әңгімелер. Ү., 1987.

ТУРСЫНБАЕВ Бадел (1.7.1905, ныне Вост.-Казахстанская обл., Курчумский р-н - 14.8.1967. Алматинская обл., Жамбылский р-н) - писатель, педагог.

ректор школы. Первое произв. Т. поэма "Базар-батыр" вышла в свет в 1942 г. Позже были опубликованы сб. стихов и рассказов "Счастливое детство" (1955), "Лисица и пастух" (1959), "Куклы" (1959), "Что дороже?" (1961), "Джигит из нашего аула" (1962), "Сельский учитель" (1967), "Верные друзья" (1971) и др. Многие нроизв. Т. посвящены детям. Рассказы писателя включены в шк. учебники.

ТУРСЫНКУЛОВ Калаубек Кудайбергенулы (25.3.1934, Юж.-Казахстанская обл., Ленинский р-н, а. Шарбулат - 02.02.2009) писатель. Засл. деятель культуры Якутской АССР (1981). Окончил Кызылординский пед. ин-т (ныне Кызылординский гос. ун-т, 1957).

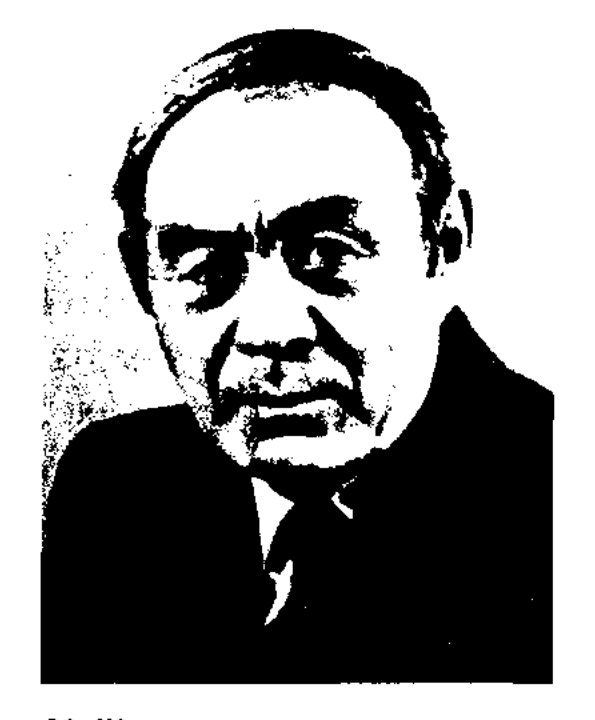

К. Турсынкулов

В 1957-61 гг. - учитель Ленинской р-ной ср. школы, 1-й секретарь райкома комсомола, в 1963-66 гг. -1-й секретарь обкома комсомола (т. Шымкент), в 1966-69 гг. - секретарь ЦК ЛКСМ Казахстана. в 1969-72 гг. - зам. пред. Гос. к-та но делам нзд-ва, полиграфии и ки, торговли Казахстана. С 1972 г. работал секретарем Союза инсателей Казахстана. Перв. сб. повестей и рассказов "Дорога, ведущая вдаль" опубликован в 1969 г. Изданы сб. "Дорогами отцов" (1972), "Поминцы ли это время?" (1973), "Они не вернулись" (1976), "Далекие дороги" (1974), "Около Полярного круга" (1986). Т. - автор ньес "История Канирзады", "Муки

мечты". Ряд произв. писателя

нереведен на иностр. языки. На-

гражден двумя орд. "Знак Почета"

(1981) и медалями.

#### О. Турманжанов

Перв. стихотворение было опубликовано в Ташкенте в газ. "В добрый путь", которая выходила на казах. языке (1920). Сб-к "Утренние стихи" вышел в 1925 г. в Москве. В 1927 г. опубликован перв. сб-к рассказов "Бедняк Кошан", в 1929 г. вышла перв. кн. "Утренние секреты". Т. автор более 40 книг. Перевел на казах. язык басни Л.Н.Толстого. Неск. книг Т. опубл. на рус. яз. ("Родные просторы", "Орлиное племя", "Моя книга", "Медовый город", "Золотой топор" и др.). Произв. Т. в основном посвящены детям. Совм. с С.Сейфуллиным написал учебник по лит-ре (1933), хрестоматию по

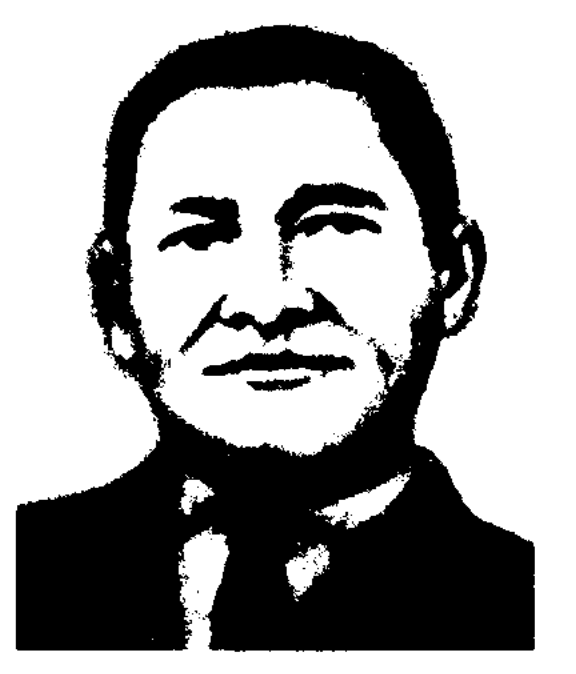

Б. Турсынбаев

Засл. учитель Казахстана (1950). Окончил Семиналатинский сельхозтехникум (1935), Каз- $\Pi$ *M* (1957). B 1926-67 rr. секретарь сельского совета, учитель, сотрудник Семиналатинской обл. газ. "Екиінді", ди-

482

## CARREDAREAREAREAREAREARE

ТУРСЫНОВ Едиге Даригулулы (10.7.1942) - канд. филол. наук (1975). Окончил КазПИ (1964). В 1964-66 гг. - преподаватель Акмолинского мед. ин-та, в 1966-88 гг. - мл. науч. сотрудник Ин-та лит-ры и иск-ва. С 1994 г. - лит. сотрудник журн. "Ай" ("Луна"). Изданы исследования "Генезис казахской бытовой сказки" (1973), "Коренные представители казахского устного творчества" (1976). Один из авторов науч. трудов "История казахской литературы" (2 раздела, 1967), "История казахской литературы" (1968), "Казахская фольклористика" (1972, "Казахский фольклор в собрании Г.Потанина" (1972), "Проблемы казахского исторического эпоса" (1979), "Традиции и новаторство в художественном освоении действительности" (1981), "Типология казахского фольклора" (1981), "Современная казахская поэзня" (1973), "Сказки" (1988), "Кочевники. Эстетика" (1993) и др.

ТУРЫСБЕК Ракымжан Сагымбекулы (1958, Жамбылская обл., Таласский р-н. а. Аккум) - докт. филол. наук, проф. Окончил Каз-ГУ (1980). Работал редактором в к-те изд-в в Алматы, науч. сотрудником Ин-та лит-ры и иск-ва, зав. кафедрой Казах, нац. академии нск-ва. С 1993 г. - организатор уч. процесса, зам. декана, преподаватель в КазГУ, преподаватель Евразийского нац. ун-та. Автор более 200 статей, познават, книг, науч, трудов, уч. программ и пособий "Школа дружбы" (1989), "Мировоззрение и творчество" (1993), "Художественное познание" (1995), "Жусинбек" (1997), "Жусипбек Аймауытов и казахская проза 20-х годов" (1998), "Зеркалосовести" (Исследование: 2-т., 1-й том, 2000; 2-й том, 2001), "Мир красоты Ж. Аймауытова" (2003). "Долг и интеллект" (2003), "Труд писателя и творчество" (2004), "Казахские бии" и др.

(1952). В 1946-54 гг. работал в органах Мин-ва внутр. дел Казахстана. В 1954-68 гг. - лит. сотрудник, зав. отделом, собств. корр. газ. "Оңтүстік Қазақстан".

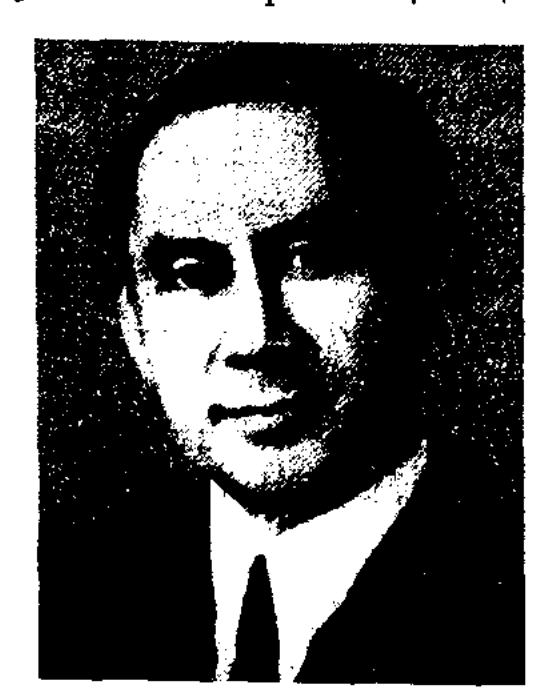

Е. Турысов

С 1968 г. – редактор р-ной газ. "Алғабас" Шымкентской области. Автор сб. очерков "Келіншектау" (1971), повестей "Акбақай", "Көксеңгір" (1973), книги "Куралай жолы" (1976), "Кыран тауы" (1977) и др.

ТУЯКБАЕВ Жумамурат (10.9. 1938, Юж.-Казахстанская обл., Кызылкумский р-н, а. Шаульдер - 9.5.2000) - писатель. Окончил КазГУ (1961). Работал в целиноградской и Юж.-Казахстанской обл. газетах. Изданы док. произв. "Берек бастауы", "Жанында - жанашыр жақсы ағаң", сб-ки "Шырай", "Сыбызғы сазы". Награжден

в изд-ве "Жалын". Перевел на казах. язык произв. А.Лиханова ("Мойгенерал", "День затмения"), О.Оразбердиевой, В.Лукши и др. Победитель закрытого конкурса изд-ва "Жалын".

Соч.: Бастау. Өлеңдер. А., 1979; Өз көзіммен. Өлеңдер. А., 1980; Қарлы құйын. Өлеңдер. А., 1982.

ТЫРБИЕВ Молдахмет (1881, Сев.-Казахстанская обл., Сергеевский р-н - 10.10.1957, там же) - акын. Заучивал наизусть и распространял произв. изв. поэтов, певцов и сказителей (Жанака, Орынбая, Укили Ыбырая, Сегиз-сери, Балуан Шолака, Биржана, Шакей-сала, Ниязсери, Акан-сери, Жаяу Мусы). Среди народа широкое распространение получили песни Т., написанные во время 2-й мировой войны ("Терме", "Победа" и др). В 1943-46 гг. Т. участвует и побеждает в р-ных и обл. айтысах. Айтысы и песни "Аманат", "Ақан серіге" и др. опубликованы в сб. "Қазақтың советтік халық әндері" ("Казахские советские народные песни", 1959), "Пернедегі термелер" (1965).

#### "ТЫСЯЧА И ОДНА НОЧЬ" -

памятник средневековой араб. лит-ры. В прозаич. сб-ке собраны более 300 новелл, легенд, рассказов, сказок. "Т. и о. н." явл-ся образцом устн. нар. творчества араб., перс., инд. народов. Существуют разные мнения ученых, считающих, что сюжет произв. взят из перс. "Тысячи сказок" или из "Золотого дерева" Масуди. В основу произв. легли рассказы дочери гл. визиря Шахерезады царю, безвинно казнящему женщин. Произв. переведено на перс.  $(12 - 13$  в.), инд.  $(14 - 16$  в.), франц. (1704-17), нем. (1756-61), англ. (1792 - 1811), дат. (1816) языки. В России переведен перв. вариант "Т. и о. н.", состоящий из 12 частей (1763  $-1771$ ). На казах. язык переведен К.Абдикадыровым (4 тома, 1949 -1962), К. Мухамеджановым (1 т., 1987; 2 т., 1988; 3 т.,

483

#### ТЫСЯЧА

ТУРЫСОВ Еркинбек (1927, Юж.-Казахстанская обл., Алгабасский р-н) - писатель. Окончил Шымкентский пед. ин-т орд. "Знак Почета" и медалями.

Торегельды Рах-**ТУЯКБАЕВ** манбердиулы (1.1.1955, Юж.-Казахстанская обл., Богенский р-н) - поэт, переводчик. Окончил КазГУ (1977). С 1977 г. работал

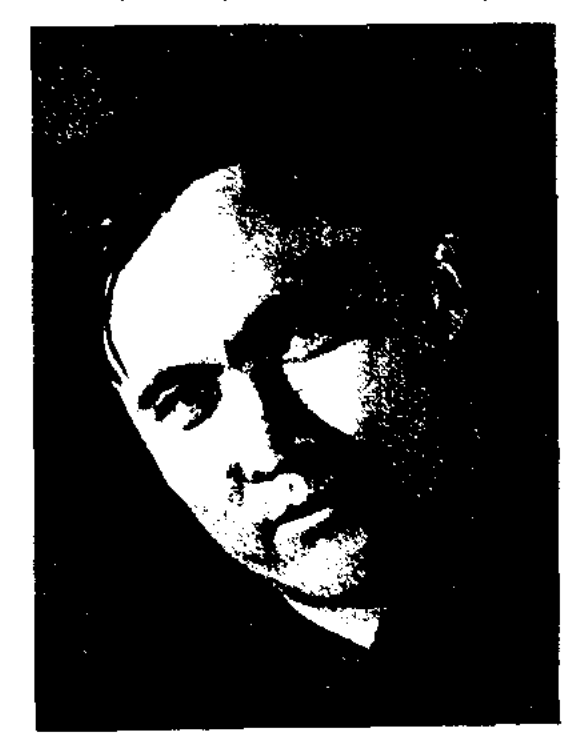

Т. Туякбаев

1989). На сюжетах "Т. и о. н." казах. нар. акынами созданы киссы-поэмы "Сейфулмалик", "Шакир - Шакират", "Малик - Хасен", "Касым Жомарт", "Атымтай Жомарт" и др. На основе произв. сняты художеств. фильмы "Хитрецы Багдада" (1924, США), "Волшебная лампа Аладдина" (1967, СССР), "Семь путешествий Синдбада".

"ТЫСЯЧА ПЕСЕН КАЗАХ-СКОГО НАРОДА" - муз.-этнографич. труд А.В.Затаевича. Издан в Оренбурге (2 изд. - 1963, Москва). В сб-к собраны 23 кюя и 977 песен, в дополнении и обработке к-рых приняли участие сотрудники Ин-та лит-ры и иск-ва. Произведения размещены в следующем порядке: №1-39 Адаевского уезда, № 40-237 Акмолинского, № 138-292 Актюбинского, № 293-403 Букеевского, № 404-533 Кустанайского, № 534-623 Оренбургского, № 624-787 Семипалатинской губернии, № 788-850 Тургайского уезда, № 851-908 Туркестана, №909-1000 Уральской губернии, а также отдельные авторы: деятели культуры, литературы, науки - 146 человек. В конце книги помещены пояснения, указатели, тексты песен с переводами. Наряду с нар. песнями переложены на ноты популярные песни нар. акынов Естая, Акан-сери, Жаяу Мусы, Балуана Шолака, Иманжусипа. В сб-к вошли так-.<br>Se procenciar port of the state of the 母孩子 自己的 化甲 练习学验室(1)  $\mathcal{H}_3^{\rm F}$  and  $\mathcal{H}_4^{\rm F}$  $\mathcal{L}(\mathcal{E}) = \mathcal{E}$ AABROAHAN SATASSIN'  $\mathcal{E}(\mathcal{E})$ **REAL 1000** Service 经资产 **INBCEN**  $1.183$ **EXABAXCKOFO** народі **TANA YA** 

же произведения эпич. жанра "Кобланды", "Коруглы", "Кыз Жибек", "Терме", "Толгау сазы", кюи "Терискакпай", "Шалкыма", "Сокыр Есжан", "Итерме", "Сары баксы" и др. Сб-к получил высокую оценку Р. Роллана, А.М.Горького, Б.В.Астафьева. Материалы из сб-ка использовали в своих сочинениях композиторы М.Штейнберг, В.Власов, Н.Мясковский.

ТЫШКАНБАЕВ Букара (12.4. 1920, Алматинская обл., Уйгурский р-н - 1985) - писатель. Окончил пед. уч-ще в Урумчи (1941). В 1944-62 гг. находняея на

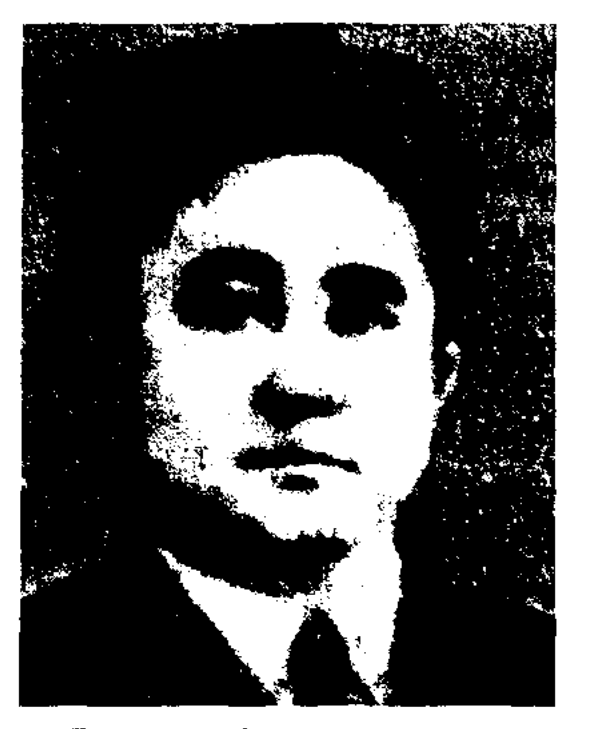

Б. Тышканбаев

ответственных должностях в сфере изд-ва и культуры г. Кульджи и Урумчи СУАР. С 1940 г. Т. занимался творч. деятельностью. Стихи и рассказы Т. нечатались в газ. "Революционный Восточный Туркестан", "Вперед", "Синьцзянь", в журн. "Луч". Пьесы "Кульджа" (1945), "Сила народа" (1952) были поставлены на сценах краевого и обл. театров. Т. - автор сценария художеств. фильма "Касен - Жамиля" (1955), повести "Азамат" (1964), пьесы "Повеление любви" (1968). Т. перевел на казах. язык роман "Майымхан" и повесть "Одна папироса" уйг. писательнины Зия Самиди.

как посредник между двумя родами. В основном, Т. находился в аулах Абая, Шакарима, Акылбая, Магауйи. М.Ауэзов в своей эпопее "Путь Абая" (4 кн. 337 стр.) отозвался о Т. как уважаемом бие-ораторе.

ТЮРКОЛОГИЯ - раздел науки, изучающий язык, историю, литру и культуру тюркояз. народов. В Европе и России тюрковедению стали уделять внимание только в 19 в. В 1893 г. датский ученый В.Томсен нашел ключ разгадки орхоно-енисейских памятников, происхождение которых было неизвестно. Это стало важным событием для тюркологов всего мира. В золотой фонд культуры человечества вошли древние письм. памятники, высеченные на камнях - наследие тюркояз. народов. Эти намятстали свидетельством ники поэтичности тюркского языка, содержали сведения об истории каганата, о структуре тюркского общества. Книга М.Кашгарн "Дивани лугат-ат-тюрк" - труд, которому нет равных по содержанию. В нем впервые систематизированы ист., этнографич., лингвистич., фольклорные сведения о тюркских племенах. К самым выдающимся древним трудам о тюркских народах относятся родословные Рашид ад-Дина, "Жами ат-Таварих", М.Х. Дулати "Тарих-и Раниди", Кадыргали Жаланри. Новый период Т. связан с именами В.Радлова, В.Бартольда, Н.Аристова, В. Тизентаузена, И. Березина, Иакинфа. Большой вклад в развитие Т. внесли ученые Ш.Уалиханов, М.Ахуидов, М. Казнмбек, А. Насыри и др. Известные тюрковеды С.Малов, А. Крымский, А. Кононов, Е. Бертельс, В.Жирмунский, А.Бершитам значительно расширили знания о тюркских народах. Значительный вклад в Т. внесли и казах. исследователи К. Жубанов, А. Маргулан, М. Ауэзов, С. Аманжолов, С.Сауранбаев, К.Акишев.

Обложка книги. 1963 г

ТЫШКАНБАЙ Тилеубердиулы (1832-1891) - бий, оратор. Выходец из рода керей Ср. жуза. Жил по соседству с аулом Кунанбай-бия. Т. был известен

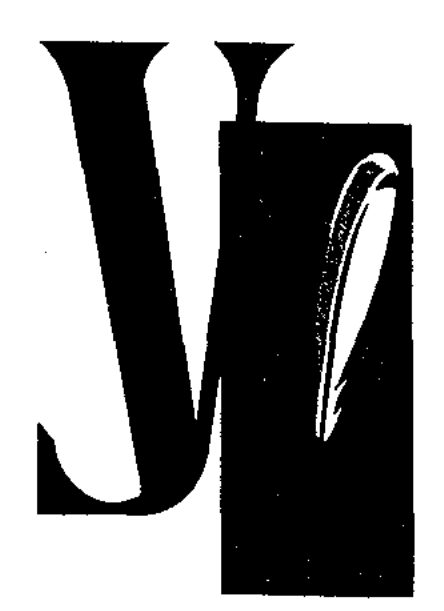

УАЙДИН Умбетбай Уайдаулы (10.10.1935, Актюбинская обл., Ыргызскийр-н,а. Темирбастау)писатель, журналист, фельетонист. Окончил КазГУ (1965).

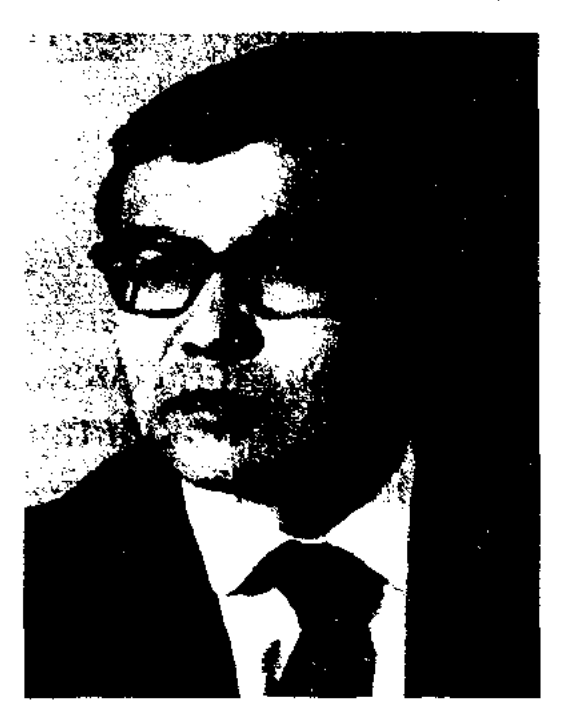

**N.** Yaiimm

В 1954-58 гг. был строителем шахты в г. Красный луч Донбасса, в 1958 г. - наборщиком в типографии при редакции Шалкарской р-ной газеты. С 1959 г. работал на Казах. радно, в журн. "Ара", издве "Онер", обществе любителей книг, Союзе писателей Казахстана. Явл-ся зам. президента общва казах, сатириков "Найзагер". Изданы кн. У.: "Қара көзілдірік" ("Черные очки", 1968), "Контейнермен келген кемпір" ("Старуха на контейнера", 1978), "Тілсіз конырау" ("Беззвучный звонок", 1980), "Нанайын ба, напбайын ба?" ("Вернть или нет?", 1984), "Моцгілік мәселе" ("Вечная проблема", 1993) и др. Произв. У. переведены на рус., каракали., укр., кырг., тувинский языки. Награжден Почетной грамотой Верх. Совета Казахстана.

## CARDICARDIARDIARDIARDI

1967-80 гг. - в газ. "Казақ әдебиеті", в 1980-84 гг. - в изд-ве "Өнер". С 1984 г. работал в репертуарноредакционной коллегии театрального отдела Мин-ва культуры. Автор кн. "Сахна - менің өмірім", "Көгілдір шымылдық түрілген", "Тұғыры биік тұлға". Перевел на казах. язык произв. Д.Мамина-Сибиряка, А.Серафимовича, А.Кононова, С.Алексеева, А.Толстого, Ж. Коктона, В. Гавела, М. Гапарова, А.Стравицкого.

УАЛИХАНОВ Шокан (наст. имя Мухамед-Ханафия) Шынгысович (1835, урочище Кусмурын, ныне Аулиекольский р-н Костанайской обл. - 1865, а. Тезек, урочище Алтын-Емель Алматинской обл.) - ученый, этнограф, историк, географ, фольклорист. Начальное образование получил в аульной школе.

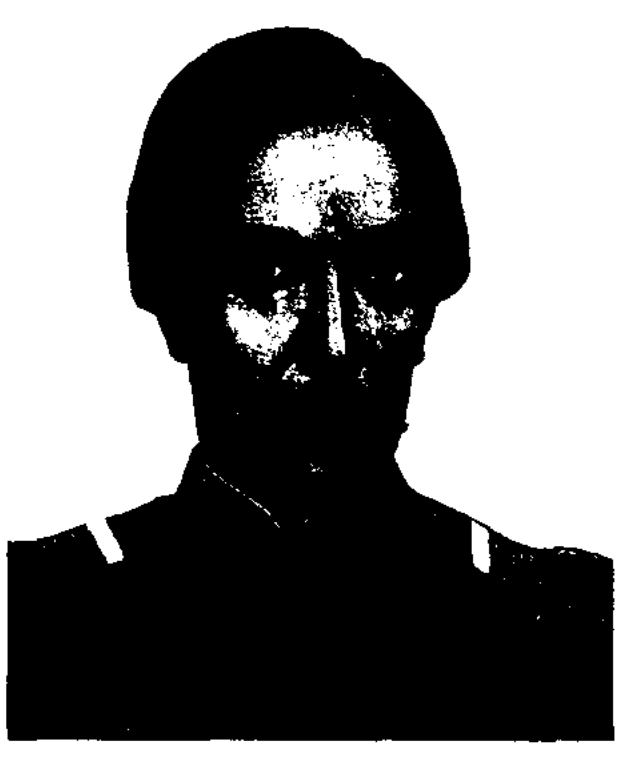

В корпусе У. знакомится с редчайшими древними рукописями: "Путешествием" П.С.Палласа, исследовавшего долины и окрестности Южной Сибири, Алтая, Байкала, Урала и Каспия, дневником П.И.Рычкова об истории и этнографии уральских и каспийских народов. Позже У. подружился с будущим знаменитым путешественником, исследователем Азии, изв. географом, ученым Г.Н.Потаниным. Перв. науч. работой У. стал анализ перевода И.Н.Березина (сб-к летописей Кадыргали Джалаири "Джами ат-таварих" на казах. языке о родословной казах. ханов).

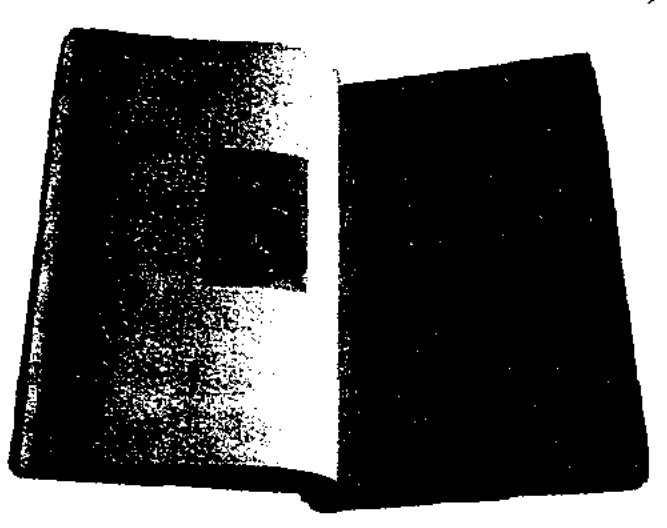

Ш. Уалиханов. Сочинения. 1904 г.

В 1853 г. направлен на службу в кавалерийский полк Сибирского казачьего войска, затем к губернатору Зап. Сибири Г.Х.Гасфорту, который, заметив особые способности У., в 1854 г. назначает его своим алъютантом. В 1855 г. У. сопровождал Г.Х. Гасфорта от Омска до Илийского Алатау. В 1855 г. был в составе экспедиции К.К.Гутковского, собирал образцы казах. устн. творчества в Капале. Весной 1856 г. У. знакомится с выдающимся ученым-П.П.Семеновымгеографом Тянь-Шанским, высоко оценившим его науч. труды. В этом же году У. совершает 2 экспедиции (одна от Алаколя по Центр. Тянь-Шаню до озера Иссык-Куль; вторая - с дипломатич. миссией в Кульджу). В 1857 г. У. вновь совершает поездку в Киргизию, где глубже изучает жизнь и быт, историю, обычаи и традиции, этнографию, устн. творчество кочевников. У. впервые сделал частичный перевод на рус. язык и ист.-лит. ана-

УАЛИЕВ Кадырбек (20.6.1938, Жамбылская обл., Жамбылский р-н, к-з Октябрь) - литературовед. Работал трактористом, слесарем в родном ауле. В 1965 г. окончил КазГУ. В 1965-67 гг. работал на Казах. телевидении, в Ш. Уалиханов

До 12 лет учился в частной школе. Знал перс., араб. языки, позже усвоил тюрк. яз. Ср. Азии. Осенью 1847 г. отец отправляет У. в Омский кадетский корпус, к-рый в то время считался одним из лучших уч. заведений Сибири. За 8 лет учебы ученики кадетского корпуса получали знания по военной подготовке, географии, истории (история России и общая история), рус. и зарубежной лит-ре, основам философии, зоологии и ботанике, физике, математике, геодезии, основам архитектуры и строительства. В роту принимали детей крупных чиновников и офицеров высшего чина, а в эскадрон - казах. детей.

485

#### УАЛИХАНОВ

лиз кырг. героич. эпоса "Манас". Всесторонне изучил полит.экономич. и соц. структуру Кокандского ханства, участвовал в создании карты Иссык-Куля. Аналитический ум, глубокая знание географии эрудиция, Тянь-Шаня, Семиречья, истории народов, населявших эти р-ны в древние времена, отражены в путевых очерках "Дневник поездок на Иссык-Куль", "Западная провинция Китайской империи и г. Кульджа", "Записки о киргизах". Географич. и ист. труды У. глубоко заинтересовали ученых Петербурга и получили их высокую оценку. В 1857 г. 27 февр. молодой ученый был избран действительным членом Рус. геогр. общества. Вершину науч. славы У. составляют труды, посвященные Кашгарской экспедиции с его участием. Ист.геогр. очерк о Кашгарии дан в труде "О состоянии Алтышара, или шести восточных городов Китайской империи провинции Нан-Лу (Малой Бухарии)". В 1865 г. труд был переведен на англ. язык под назв. "Русские в Центральной Азии". Ряд трудов У. переведен на нем. и франц. языки. После возвращения на родину У. заболел. В 1860 г. по приглашению военного ведомства У. приехал в Петербург,

#### <u>CANDOANDOANDOANDOAN</u> ∕⊘∧⊙

ли орденом и возвысили до чина поручика. В 1861 г. по состоянию здоровья У. был вынужден переехать в Омск. Здесь он участвует в делах правительства по управлению степными народами, вносит неск. практических предложений. Осн. мысли У. изложил в трудах на имя правительства "О мусульманстве в степи", "Записи о киргизах", "Записи о судебных реформах". Весной 1864 г. У. участвовал в экспедиции М.Г.Черняева, к-рый стремился присоединить к России территории Южн. Казахстана, находившиеся под игом Кокандского ханства. Об этом У. писал в своем незаконченном труде "Записи о Кокандском ханстве", начатом еще до событий 1864 г. С участием У. экспедиция овладела неск. кокандскими укреплениями. У. был переводчиком в чине штабе-ротмистра, содействовал в установлении дружественных отношений между рус. правительством и местным населением, в справедливом решении пастбищных споров между казахами и кыргызами. В 1864 г. У. вернулся в г. Верный (ныне Алматы), позже в аул старшего султана Тезека. В своих трудах У. доказал отличие казахов от кыргызов по этинческому составу, соц.-экономич. структуре, языку, обычаям и традициям. Достоверность науч. выводов об этническом составе племен и периода формирования казах, нации исследовали А.Маргулан, Х.М.Адильгереев, С.К.Ибрагимов. Велико значение произведений У. "Очерки о Джунгарии", "Диевник путешествия в Кульджу", "Дневник в Каштарию", "Мысли об истории Южно-Сибирских племен". Его труды "Абылай", "Вооружение и доспехи древних казахов", "Следы шаманства у киргизов" посвящены истории и этнографии, соц.-политич. жизни казахов. Проблемы казах. усти. нар. творчества подняты в трудах: "Об образцах казахской народной поэмы", "Легенды и сказки казахов Среднего жуза", "Исто-

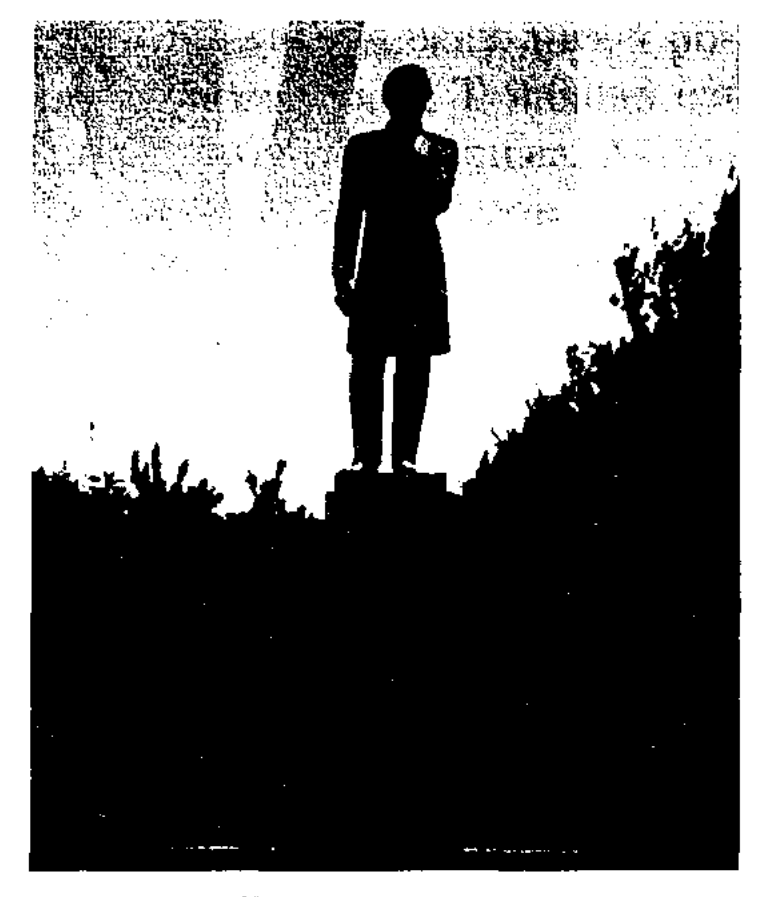

Памятник Ш.Уалиханову

рические легенды о батырах 18 века". Иден У. получили развитие в работах Ы.Алтынсарина, А. Кунанбаева и др. Именем У. названы район в Кокшетауской обл., пед. ин-т в Кокшетауской обл., Ин-т истории, археологии и этнографии НАН РК в Алматы, улицы в Алматы и Астане. На могиле У. в Алтын-Емеле воздвигнут обелиск, сооружен меморнальный комплекс (1958). Учреждена гос. премия им. Ш. Уалиханова в области изобр. нск-ва и архитектуры.

Соч.: Избр. произ. Под. ред. А.Х. Маргулана, А-А., 1958; Собр. Соч. в. 5 т. Т. 1-5.  $\vec{A}$ -A., 1961 – 72; 1974 – 75; 1984 – 85.

Лит.: Муканов С.М., Жарқын жүлдыздар. А., 1964: Мартұлан Ә.Х., Шоқан және "Манас". А., 1974; Адильгереев К. Ч.Ч. Валиханов. (Библиогр. очерк). А-А., 1958; Елеусизов М.Г. Экопомические взгляды Чокана Валиханова. М., 1960; Хасенов К., Ч.Валихановкак уйгуровед. А., 1963: Дулатова Д. Исторические взгляды Ч.Ч. Валиханова, А., 1963 (Автореферат): Чокан Валиханов в воспоминациях современников. Сост. А.Ахметова. А., 1964; Зиманов С.З., Атишев А. Политические взгляды Ч.Валиханова, А., 1965; Нуркатов А., Сын века. А., 1965; Кабдиев Д., Социально-экономические возрешия казахских просветителей-демократов. А., 1966; Бессонов Ю.Н., По внутренней Азии. M., 1974.

где его как великого ученогоисследователя жизни народов Ср. Азии и Казахстана награди-

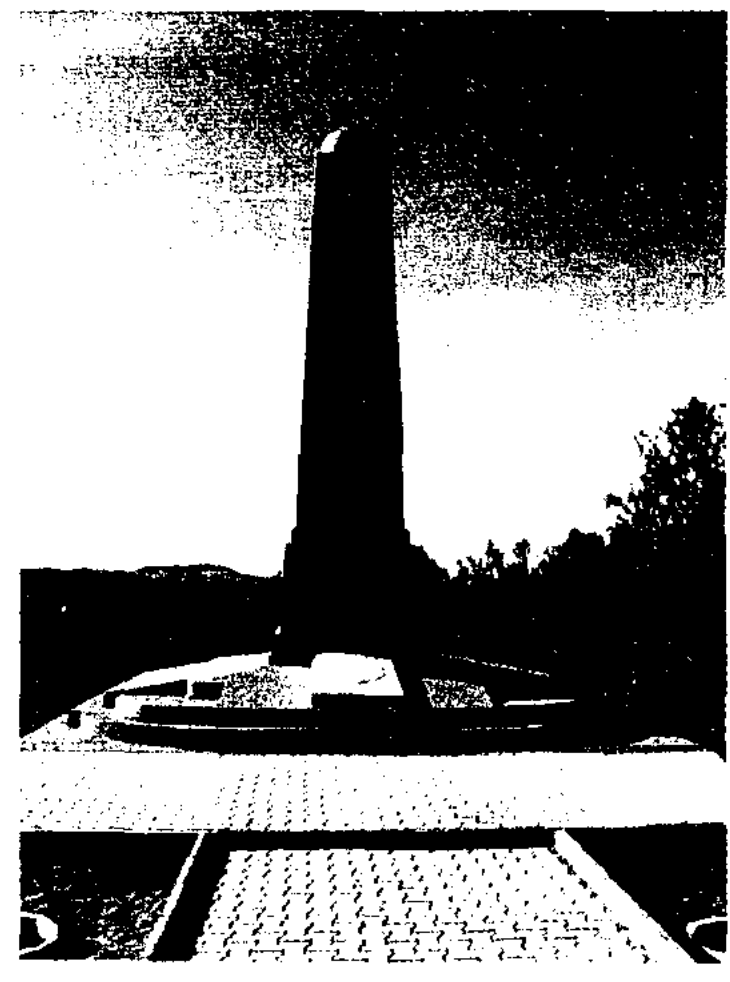

Памятник Ш. Уалиханову в Алтын-Емеле

УАЛИХАНОВ Шота Идрисулы (26.4.1932, Сев.-Казахстанская обл., Анртауский р-н, а. Сырымбет) - нисатель, драматург. Засл. архитектор Казахстана. Окончил Московский архитстроит. ин-т (1956). Работал архитектором, зам. гл. архитектора

486

## CARREDARECARREDARECAR

г. Алматы, в 1973-87 гг. - 1-й зам. пред. общества охраны памятников истории и культуры Казахстана, пред. Союза архитекторов Казахстана, в 1988-96 гг. - зав. отделом Ин-та лит-ры и иск-ва им. М.О.Ауэзова. С 1997 г. - пре-

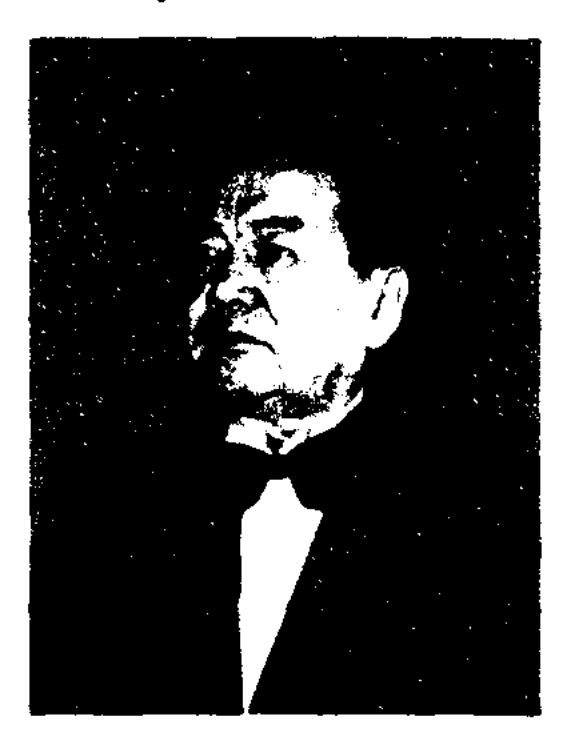

Шота Уалиханов

зидент Казах. общества охраны памятников истории и культуры Казахстана. Первая пьеса У. была поставлена на сцене Юж.-Казахстанского обл. драм. театра в 1962 г., а также опубликована в альманахе "Современная драматургия" (№1, 1985). Автор пьес "Клятва Шокана", "Белые ночн Шокана", "Акнур", "Судьба". Лауреат Гос. пр. Казахстана им. Ш. Уалиханова (1970). Награжден орд. "Күрмет" (1997).

Соч.: Таспен жазылған симфония. Повесть, А., 1965.

редактор, ст. редактор изд-ва "Жазушы". Перевела на казах. язык произв. Л.Воронковой, Э.Эрилика, М.Слуцкиса, С.Алексеева, Дж. Родари, А. Якубова, Ф. Мусажанова, С.Захири, Разии, А.Гилязвы, С.Капаева.

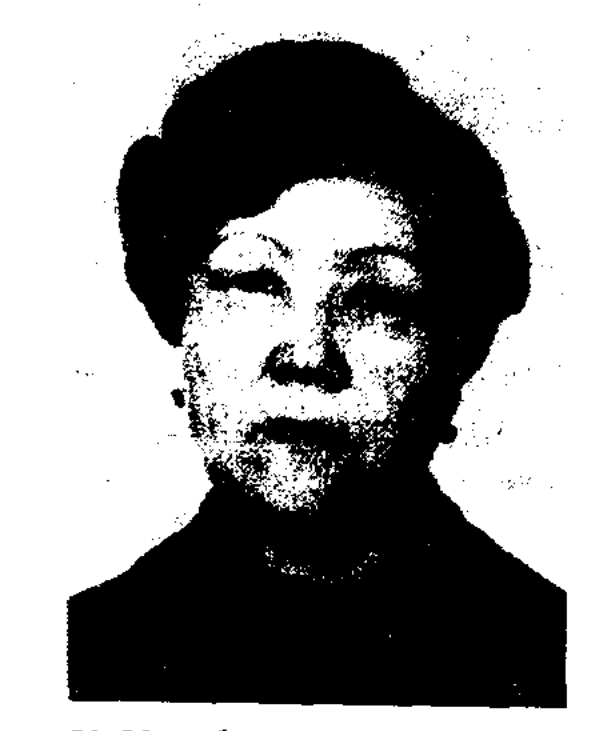

К. Узакбаева

"УЙГЕНТАС" - ист. легенда. В нар. преданиях, рожденных в окрестностях Талдыкоргана, рассказывается об участившихся нападениях джунгар на казах. земли, которые наносили большой ущерб хозяйству населения, а также о мужестве и героизме воинов Кабанбая в борьбе с джунгарами. По инициативе казах. батыров представители всех трех жузов собирают совет, где принимается решение объединить усилия в борьбе с джунгарскими захватчиками и предотвратить последующие набеги. В войне батыры одержали победу, джунгары были разгромлены и взяты в плен. Каждый пленный из джунгарского войска должен был бросить камень в огромную яму и дать клятву, что никогда не переступит через эту груду камней, которая символически служила границей между казахами и джунгарами. Джунгаров было настолько много, что из камней образовалась целая гора, поэтому это место и называется "Уйгентас", что в переводе означает "груда камней". Легенда была записана фольклорной экспедицией кафедры казах. лит-ры Вост.-Казахст. гос. ун-та. Существует неск. вариантов легенды. Рукопись "У." хранится в спец. фонде Вост.-Казахст. гос. ун-та и в отделе рукописей Ин-та лит-ры и иск-ва.

**YJIbMEP** Эльза Альбертовна Алматинская обл.,  $(27.1.1944,$ а. Тельман) - поэт. Окончила Алматинский ин-т иностр. языков. Работала зав. редакцией новостей на нем. языке Казах. радио, собств. корр. газ. "Фройндшафт". Первые стихи У. были опубликованы в 1971 г. в газ. "Нойес лебен", позже в газ. "Фройндшафт". Стихи "Живет во мне надежда" (1972), "Мой Казахстан" (1978), "Далекие журавли" (1980), "Близкие дали" (1984) вошли в коллект. сбки, в трехтомную антологию нем. писателей.

Соч.: Опора жизни. Стихи. А., 1980; Морские камешки. Рассказы. Стихи. A., 1983.

УКИЛИ ЫБЫРАЙ Сандыбайулы (1856, Кокшетауская обл., Володарский р-н - 1930, там же) акын. Состязался в айтысах с известными акынами Доскеем, Кудайбергеном, Есимбетом, Кожахметом. Славу У. Ы. принесла песня "Гәкку". В 1921 г. акыном был создан на основе сюжета из "Тысячи и одной ночи" дастан "Тотының тарануы". Стих. У. Ы. "Бір қызық ит жүгіртіп, аң ауласа" был записан и издан С. Мукановым в журн. "Қазақстан" (1924, №7-8). Стихи "Өскен ел", "Қараңғы түн", "Қазақ автономиясы" были опубликованы в газ. "Бостандық туы" (1925, № 26). В народе широко распространены песни У. Ы. "Мақпал", "Маңмаңгер", "Майда қоңыр", "Жайма қоңыр", "Жан баспас", "Шалқыма", "Алты басар", а также песни "Қалдырған", "Дүние", "Карақат көз", переложенные на ноты А.Затаевичем. Изданы сбки песен "Әндер" (1969) и стихов "Қалдырған". Творчеству акына посвящены исследоват. статьи и лит. произведения. С.Муканов написал статью "Карауыл Ыбырай ақын" (1926), С.Сейфуллин в поэме "Кокшетау" создал образ акына, драматург Ш.Кусаинов написал драму "Укили Ыбырай". В исследоват. трудах "Замана бұлбұлдары" (1963) проф. А.Жубанова, "Әдебиет жайлы

УАХАТОВ Бекмурат (29.11.1932, Павлодарская обл., Лебяжский р-н. а. Майкарагай - 20.12.1984, Алма-Ата) - докт. филол. наук (1975). Окончил КазГУ (1954). В 1957–58 гг. – корр. газ. "Қазақ одебиеті", в 1958-84 гг. - мл., ст. науч. сотрудник, зав. отделом рукописей и текстологии Ин-та лит-ры и иск-ва.

Соч.: Таланттар, туындылар. А., 1969; Казақтың халық өлеңдері. А., 1974; Қазақтың тұрмыс-салт жырларының типологиясы, А., 1983.

УЗАКБАЕВА Кулянда  $A6y (23.12.1926,$ байқызы Boct.-Казахстанская обл., Шубартауский р-н) - писатель, переводчик. Окончила КазГУ (1948). В 1948-51 гг. – мл. науч. сотрудник Ин-та языка и лит-ры, в 1951-92 гг. -

## **УМБЕТЕЙ**

ойлар" ("Мысли о литературе") Е.Исмаилова творчеству У. Ы. посвящены отд. главы.

УМБЕТЕЙ Тлеуулы (1697, Юж.-Казахстанская обл., окрестности Каратау - 1786, ныне Ерейментауский р-н Акмолинской обл.) казах. жырау. В своих песнях У. воспел героич. борьбу казах. народа против джунгарского нашествия. Осн. тема произв. У. - борьба за независимость, единство и благополучие казах. народа. У. был честным и справедливым в своих суждениях, открыто выражал свое отношение к ханам и султанам, порабощавшим простой народ. Степень историзма и художественности произв. У. ярко выражены в его причитаниях по батыру Канжыгали Богенбаю и оповещении о смерти батыра хана Абылая. Полон историч. сведениями толгау У. о жизни Бухар жырау. Произведения У. вошли в сбки "Ертедегі әдебиет нұсқалары" (1967), "Алдаспан" (1971), "Бес ғасыр жырлайды" (1 т., 1984).

**УРИМКУЛУЛЫ** Жуманазар  $(1890,$ Кызылординская  $O6JL$ , Сырдарынский р-н, а. Сулу кудык - 1958) - поэт. Стихи У. были собраны в народе экспедицией А.Диваева. У. - автор басен "Карга мен Жұманазар" ("Ворона и Жуманазар"), "Сазан мен шортан" ("Сазан и щука"), "Каскыр мен тоқты" ("Волк и ягненок"), рассказов "Жылан мен кірпішешеннің дос болғаны" ("Дружба змеи и ежа"), "Хисса күрең қасқа" ("Рассказ о сивой лошади") и др. У. участвовал в айтысах с Даметкулом, Шакей салом, Кете Жусипом, Канлы Жусипом.

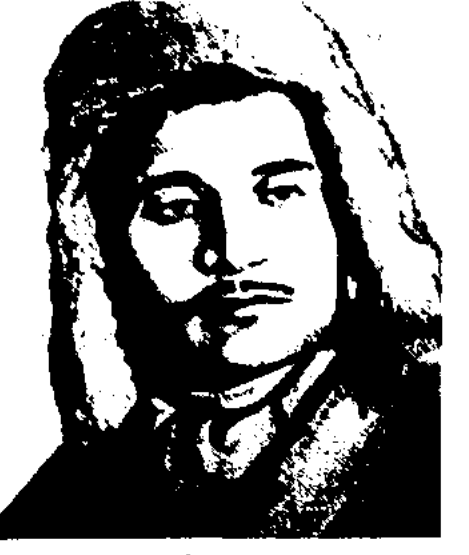

Т. Уркимбаев

ры", 1958; "Пернедегі термелер", 1965). Участвовал в районных и обл. айтысах акынов. Награжден орд. "Знак Почета" (1945), медалями и грамотами.

УСЕНБЕКОВА Сауле (12.9.1950, Юж.-Казахстанская обл., п. Ильича) - поэтесса. Канд. филол. наук (1981). Окончила Шымкентский пед. ин-т (1971). В 1975-97 гг. работала преподавателем филол. фак-та Шымкентского пед. ин-та, в 1997-99 гг. - в Ин-те народного хозяйства в Алматы (ныне Ун-т экономики им. Т.Рыскулова). Доцент ун-та "Кайнар", президент дома литераторов "Туранская Ева". Автор более 30 науч. трудов и уч.-методич. пособий. В 1990 г. участвовала во Всемирном конгрессе преподавателей рус. языка и лит-ры в Москве. Автор книг "В подлунном мире" (стихи, проза, 1998), "Любви серебряная нить" (стихи, проза, 1999), "Туранская Ева" (стихи, 2001). Лауреат Междунар. лит. пр. "Алаш" (2003).

Награжден орд. Дружбы народов, "Знак Почета" и медалями.

Соч.: Море в капле. Критические статьи. А-А., 1975; Новый человек: Идеал и реальность. Критико-публицистические статьи. А-А., 1978, 1982.

## УСТНОЕ НАРОДНОЕ ТВОР-ЧЕСТВО, см. Фольклор

**YIIIYPOB**  $(15.5.1941,$ Илахун Алматинская обл., Уйгурский р-н, а. Актас) - поэт. Окончил КазГУ (1969). С 1969 г. работает в газ. "Уйгур авази". Изданы сб-ки стихов У. "Тайна женщины", "Когда бьется сердце", сб-к очерков и публицистич. статей "Путь к счастью".

УШУРОВ Рахымжан (30.4.1928, Кыргызстан, г. Пржевальск) поэт. Окончил филол. фак-т Синьцзянского ин-та в г. Урумчи (КНР). Издана поэма У. "Садир кошакчи" (1981).

УЯБАЕВ Курмангали (5.5.1920, Алматинская  $-$ обл., Карасайский р-н, а. Шемолган - 1971) - поэт. В 1950 г. - сотрудник газ. "Социалистік Қазақстан" (ныне "Егемен Қазақстан"), ответств. секретарь газ. "Казак әдебиеті", науч. редактор гл. редакции Казах. советской энциклопедии. Первый сб-к стихов У. вышел в свет в 1949 г. Изданы поэтич. сб-ки "ПЊењс шыңында'  $(1949)$ , "Жырларым"  $(1962)$ , "Кутты коныс" (1965), "Тағдыр соз" (1970), "Дарқан туралы далам"  $(1972)$ . "Тандамалы" (1978). Автор дет. кн. "Балақан, ботақан, қоппақан" (1962), "Бобектер" (1969). Перевел на казах. язык стихн А.С.Пунизина, А.Твардовского, С.Щиначева. Награжден Почетной грамотой.

УРКИМБАЕВ Толеубай (1889, Кызылординская обл., Жалагашский р-н, а. им. Калинина -1956, там же) – поэт. С 16-ти лет работал на Жосалинской и Жалагашской ж.-д. станциях. Произв. У. издавались в периодич. печати с 1929 г. Стихи поэта публиковались в сб-ках разных лет ("Он бір жылдағы олжа", 1930; "Халық ақындары", 1953; "Ақын жырла-

УСТИНОВ Альберт Александрович (26.2.1932, Павлодарская обл., Качирский р-н, с. Осьмерыжск) лит. критик. Канд. филол. наук. Окончил КазГУ (1955). В 1955-61 гг. - учитель школы, 1-й сек-Качирского райкома ретарь ЛКСМ (1958), 2-й, 1-й секретарь Павлодарского обкома комсомола, в 1961-65 гг. - секретарь ЦК ЛКСМ. В 1968 г. окончил аспирантуру Академии обществ. наук при ЦК КПСС. В 1968-82 гг. зав, отдела пропаганды и агитации КП Казахстана, зам. зав. отдела культуры, в 1982-86 гг. - редактор респ. газ. "Казахстанская правда", зав, отделом пропаганды и агитации ЦК Компартии Казахстана.

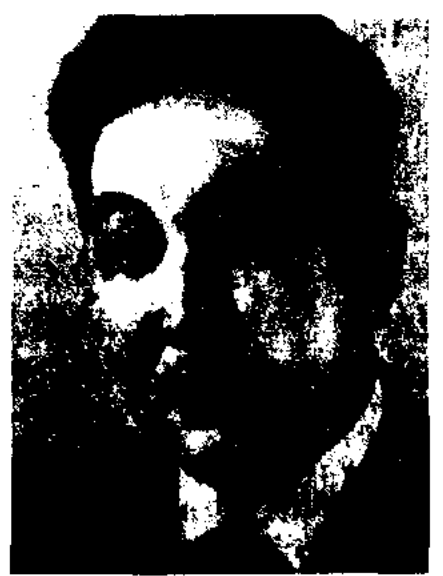

К. Уябаев

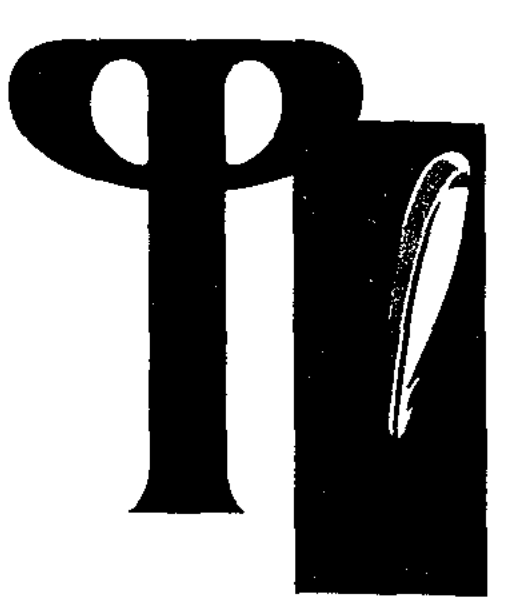

 $\Phi$ A**BYJIA** (лат. fabula – легенда, рассказ, сказка, басня) - цепь событий, о к-рых повествуется в сюжете в их логической причинновременной последоват. Ф. и сюжет неотделимы друг от друга. Но Ф. отличается от сюжета некоторыми особенностями: 1) авторскими отступлениями и сменами ситуаций (Ч.Айтматов "Буранный полустанок"); 2) отношением собеседника к событиям: в одних не чувствуется отношение автора к событию (М.Ауэзов"Лихая година"), вдругих собеседник находится в гуще событий (Г.Мусренов "Солдат из Казахстана"); 3) повествование произв. в одной опред. форме, напр., воспоминание (Г.Мустафин "Очевидец"), дневник (А.Сарсенбаев "Дневник офицера", Ф.М.Достоевский "Бедные люди") и др.

ФАЙЗУЛЛАУЛЫ Алибек (1952, Юж.-Казахстанская обл., Байдибекский р-н. а. Акбастау) - писатель. Окончил КазНТУ. Работал мастером, начальником участка шахты Байжансай. В 1980-85 гг. - пред. профсоюзного к-та, в 1985-87 гг. пред, поселкового совета нар. депутатов. В 1987-92 гг. – редактор таз. "Кітан жаршысы", зам. гл. редактора газ. "Үлан", в 1992-96 гг. сотрудник Юж.-Каответств. захстанск. обл. администрации и администрации г. Шымкента. В 1996-97 гг. - зам. гл. редактора респ. науч.-публицистич. юридич. журн. "Фемида". С 1998 г. - гл. редактор журн. "Қазақстан заңдары" (ныне "Заң"), с 2002 г. - 1-й зам. гл. редактора газ. "Заң газеті" и журн. "Заң". Автор прозаич. кн. "Екі алма" ("Два яблока"), "Көрші үйдің жарығы" ("Свет из соседнего дома"), "Бақыт туралы сөз" ("Слово о счастье"), "Ең үзақ түн" ("Самая длинная ночь"). Драматич. произв. "Тастанды" ("Подкидыш") постав-

## CARDIARDIARDIARDIARDIARD

лено на сцене Юж.-Казахстанск. обл. драм. театра им. Ж.Шанина. Книга "Два яблока" переведена на узб. язык. Победитель закрытого конкурса изд-ва "Балауса", посвященного юным зрителям.

**ФАНТАСТИКА** (от греч. phantastike - искусство воображать) представление, мысли, образы, созданные воображением, при к-рых действительность выступает  $\mathbf{B}$ преувеличенном или сверхъестественном виде. В исторические периоды, когда еще не было научного мышления, Ф. находила свое воплощение в мифологии и религии (Гомер "Одиссея", Овидий "Метаморфозы", вост. народов "Тысяча и одна ночь"). Порожденные нар. фантазией поэтич. образы были освоены письм. лит-рой и иск-вом. С развитием наук Ф. часто служит средством популяризации науч. гипотез. Науч.-фантастич. лит-ра начинается с книги Ф.Бэкона "Новая Атлантида" (1627). В 17-18 вв. изданы произв. о межпланетном путешествии (Сирано де Бержерак, Ф.Годвин), о будущем (С.Мерсье "2440 год") и др. В области Ф. произв. Жюля Верна занимают особое место. В 19-20 вв. были изданы фантастические романы Г.Уэллса "Машина времени" (1895), "Мировые войны" (1898), А. Конан Дойла "Затерянный мир" (1912) и др. Отдельно вышел роман Р.Брэдбери "451° по Фаренгейту", вошедший в сб-к "Марсианские хроники". Большую известность принесли польскому нисателю С.Лему его философские размышления об ответственности в использовании космического пространства ("Астронавты", 1951; "Солярис", 1961;) В сов. литературе основоположником жанра Ф. был А.К.Толстой. В казах. лит-ре жанр Ф. берет свое начало в волшебных сказках. Напр., основные элементы жанра Ф. встречаются в волшебных сказках "Ер Тостик", "Кендебай по имени Керкула". Элементы Ф. существуют и в письм. лит-ре, напр., в поэмах Абая Кунанбаева "Масгуд", "Искандер", в повести С.Ерубаева "О будущей войне", пьесах М.Ауэзова "После 50 лет", "Друг - достойный друг". В казах. сов. лит-ре жанр Ф. развивается с 1950 года. Повесть А. Машанова "Путешествие под землю" (1957) явилась основой науч.-фантастич. лит-ры в республике. Значительный вклад внесли в развитие казах. Ф. повести М. Сарсекеева "Необыкновенный луч" (1959), "Тень невидимки" (1960), Т.Султанбекова "Золото кочевника" (1964), "Лухман Хаким" (1966), Ш.Алимбаева "Альфа гениальности"  $(1967),$ **Т.Шаханова** "Голубые башни" Т.Сулейменова "Звезд- $(1968)$ , ный человек" (1969), "Мост аль-Фараби" (1968), А.Мархабаева "Космический кумыс" (1972). Фантастич. произв. нашли место и в киноискусстве.

ФАТКУЛЛИН Фатих Халилулы (19.9.1935, Юж.-Казахстанская обл., Толебийский р-н, а. Георгиевка) канд. филол. наук (1972). Окончил Уральский гос. ун-т (1968). В 1958-59 гг. – учитель Толебийской р-ной школы, в 1959-64 гг. - сотрудник райкома, обкома комсомола. Последующие годы работал зав. кафедрой, доцентом Шымкентского пед. ин-та.

Соч.: У истоков казахской литературы (поэзия XV - XVII вв) (Учебнометодическое пособие для учителей казахской литературы в русской школе и студентов недвузов). Шымк., 1988.

ФАРС (изначальное значение происходит от франц. farce, лат. farcio начинаю: средневековые мистерии "начинались" комедийными вставками) - легкая комедия, один из видов драматического представления, распространенный в 14 - 16 вв. в большинстве западноевропейских стран. Впервые появился во Франции в средневековый период в виде коротких представлений во время перерыва религиозных драм нар. жонглерского театра. Демократический, массовый площадный жанр, Ф. отличался жизнерадостным вольнодумством народного искусства, стремлением к реалистической конкретности в воспроизв. жизненных фактов. Образы-маски (врачи-шарлатаны, ученые-Ф, педанты, сварливые жены) еще схематичные, лишенные индивидуального начала, представляли

489

#### **ФЕЛЬЕТОН**

собой первую попытку создания социальных типов. В Ф. грубовато, но весело изображались семейные неурядицы, осмеивались глупость, хвастовство, плутовство, широко использовались приемы внешнего комизма (драки, перебранки). Насыщенные буффонадой, Ф. были полны презрения к высшим сословиям и феодально-религиозной морали. В них резко обличались феодальная военщина, распутство монахов, сочувственно изображался угнетенный народ. На Западе нашел применение трагедийный вид Ф., традиции Ф. легли в основу комедин масок, сохранились в цирковой клоунаде, некоторые изобразительные приемы используются и в сатире, напр., в пьесе В. Маяковского "Клоп".

ФЕЛЬЕТОН (франц. feuileton - листок) - газетно-журнальный жанр, представляющий собой небольшое лит.-публицистич. произведение острокритич. характера; занимает промежуточное положение между газетной статьей и рассказом, новеллой, очерком. Ф. отличается от статьи и корреспонденции элементами сатиры и юмора, художеств. образностью, легким лит. слогом. В печати западноевропейской буржуазной демократии Ф. стал острым оружием в боевой, революционной сатире. Лучшие образцы Ф. встречаются в публицистике Л.Берне, Г.Гейне, Г.Веерта и др. Высоким мастерством, оригинальностью, политической актуальностью отмечен Ф. рус. революц. демократов, восходящий своими стилевыми особенностями к сатире 18 века. В сатирич. наследии О.И.Белинского, Н.Добролюбова, М.Салтыкова-Щедрина, И.И.Панаева, Н.А.Некрасова есть превосходные образцы Ф. В первые годы социалистич. революции Ф. Демьяна Бедного, В.В. Маяковского, М.Горького, М.А.Булгакова, С.Д.Нариньяни служили оружием ком. партии в борьбе с классовыми врагами, на фронтах Гражданской войны и в тылу. Первые Ф. на казах. языке были опубликованы в журн. "Айқап". Ф. получил свое развитие в казах. печати носле

#### CARDIARDIARDIARDIARDIARDIARD

Октябрьской революции. Совр. казах. Ф. по своей композиции, форме и стилю делятся на три группы: 1) публицистический Ф. критикует негат. явления каждодневной жизни. К этой группе относятся Ф.корреспонденции, Ф.-статьи, Ф.репортажи, Ф.-рецензии, публикуемые на страницах печати; 2) лит. Ф. - события различных жанров художеств. лит-ры. Напр., Ф.-рассказы, Ф.-очерки, Ф.-баллады, Ф.пьесы, Ф.-скетчи и др.; 3) Ф. в деловой и эпистолярной форме. Напр., Ф.-письмо, Ф.-заявление, Ф.-характеристика. Ф. по объекту и уровню использования сатирических нзобразит. средств делится на одобрительные, колкие и обличительные. Большой вклад в становление казах. Ф. внесли Б.Майлин, М.Дулатов, Ж.Аймауытов, С.Донентаев, Е.Алдонгаров. В развитии этого жанра в разные периоды принимали участие А.Токмаганбетов, С.Тулешев, Ж.Алтайбаев, С.Адамбеков, Б. Кыдырбекулы, и др. В казах. литре Ф. рассматриваются в науч. трудах Т.Кожакеева.

ФИЛАТОВ Валентин (18.6.1929, г. Семиналатинск) - писатель. Участник 2-й мировой войны. Окончил КазГУ (1947). Работал лит. сотрудником в респ. газетах. С 1963 г. занимался творчеством. В 1991 г. была издана первая новесть Ф. под

историю памятников письменности, язык и литературу. Элементы Ф. мы находим уже в ранние эпохи. Истоки ее можно проследить еще в античном мире. В Древней Греции и Индин она появилась в 5 -4 вв. до н.э. В эпоху Возрождения Ф. развивалась прежде всего как "классическая", т.е. изучающая письменные памятники Древней Греции и Древнего Рима. В 17 -18 вв. формируется как отдельный научно-исследовательский метод. Ф. охватывает язык и литературу, историю и философию, искусство. В начале 19 в. в связи с рождением сравнительно-исторического языкознания сильное развитие получает Ф.-ая лингвистика. В середине 19 в. появились отдельные области Ф., изучающие язык и литературу определенного народа, - романская Ф., германская Ф., славянская Ф., финская Ф. и др. На помощь науке Ф. приходит текстология. Напр., общее языкознание, история языка, современный язык, история литературы, теория литературы. Современная Ф. совершенствует приемы и методы в изучении актуальных проблем языка и литературы.

## ФИЛОСОФСКАЯ ЛИРИКА -

понятие, рожденное в связи с идейным содержанием и тематической природой лирики. Несмотря на то, что термин Ф. л. встречается в ли-

назв. "На Мнусе". В 1970 г. издан сб-к повестей и рассказов "Февраль - короткий месяц". Награжден медалями СССР.

ФИЛИМОНОВА Инна (7.2.1938, Ленинградская обл. Волковский р-н. с. Новая Ладога - 2001) - поэтесса. Окончила КазГУ (1961). Работала на ответств. должностях в газ. "Ленинская смена", респ. Казахрадно, изд-вах "Жальні" и "Жазуны". Автор поэтич. книг "Прогулка на лыжах", "Нежность" и др. Перевела на рус. язык книги поэтов Ф.Онгарсыновой, К.Ахметовой, М.Зулфыхарова и др.

ФИЛОЛОГИЯ (франц. philogia – любитель знания, phileo - страсть, любовь, logos - знание, слово) наука, изучающая язык, стиль, тературоведении довольно часто, о ней нет обоснованных и выводов и заключений. Поэтому термин Ф. л. в широком смысле рассматривается в любых произв, поэтического характера о жизни, судьбе и бытие. Если в Ф. д. и в произв, поэтовдавних времен существуют отражения древнего мировоззрения, т.е. сущ-ет непрерывная связь между философией и поззней. В связи с этим надо помнить, что многие философские труды, написанные в стихотворной форме (напр., философская поэма Геспода), получили начало в поэтич, произв. философского направления (гомеризм, рожденный под влиянием "Илиады"). Ф. л. выступала за свободу и равенство людей, гневно осуждая самодержавие и призывая к революционной борьбе с царизмом за создание демократической республики. Ф. л. нельзя путать с дидактической, афористической и интеллектуальной поэзией. Ф. л. в европейской и рус. лит-ре развивалась в русле философ. течений, берущих начало в Др. Греции и Др. Риме. Первые элементы Ф. л. в литре мусульманского Востока, в том числе тюрк. народов, можно встретить в суфийской поэзии. В обл. Ф. л. неугасимой славы достигли гуманистич. произв. А.Яссауи и А.Навои. Ф. л. в казах. поэзии берет начало в творчестве Абая. В традиционной казах. поэзии понятие Ф. л. окончательно утвердилось в лирике Шакарима Кудайбердыулы, изучавшего вост. и зап. философии, в стихах М.Жумабаева.

ФИНАЛ (лат. finalis - заключение, конец, конечный) - заключительная часть произв., последние эпизоды. При изучении художественного произв. Ф. уделяется особое внимание, потому что после всех произошедших событий, последнее действие является завязкой фабулы. Следовательно, конец пронзв., развязка особенно важны при определении его идейного содержания. Особенно это ясно проявляется в драматических или эпических произв. Конечно, каждый инсатель по-своему находит художественное решение финалу произведения. Но в любом случае каждое произв.

верованиях, истории, традициях, быте, нравах и обычаях народа. Его основу составляют такие жанры, как обрядовая поэзия, героич. эпос, лирич. песни, сказки, сказания, мифы, историч. поэмы, пословицы и поговорки, загадки, айтыс, ораторская речь и др. На первых порах Ф. собирался для этнографич. изучения казахов, и только к концу 18 и нач. 19 в. казах. Ф. рассматривался как культ. явление казах. народа. Анализируя жанры казах. Ф., ученые В.В.Радлов, Г.Н.Потанин, Ш.Уалиханов, А.Е.Алекторов, А.В.Васильев обращали внимание и на текстологическую структуру материалов. Ученые выработали методику записи фольклорных образцов с различением дидактич., эпич. и лирич. жанров. В конце 19 - нач. 20 вв. в гг. Казани и Уфе печатались героич. поэмы казах. народа, религиозные и лирические поэмы. Неск. раз издавались поэмы "Ер Таргын", "Кыз Жибек", "Бозжигит", "Мунлык - Зарлык", "Шакир - Шакират". Науч. образцами служили публикации казах. эпоса "Алпамыс-батыр", "Кобланды", сказки, песни и др. науч.-исследоват. труды М.Ж.Копеева А.Диваева. Со вт. пол. 20 в. выходят в свет многотомные издания казах. Ф. Подверглись всестороннему изучению история и методология Ф. Издавались фундаментальные труды ученых М.Ауэзова, Е.Исмаилова,

А., 1985; Казақ фольклористикасының тарихы. А., 1988; Фольклор шындығы. А., 1990; Қазақ фольклорының тарихилығы. A., 1993.

ФОЛЬКЛОРИСТИКА (англ. folk - народ, lore - мудрость, гениальность) - наука о народном творчестве (фольклоре). В зарубежных исследованиях Ф. сближается с этнографией и нередко трактуется как наука о культуре народа в целом. Предметом, главным объектом изучения Ф. является искусство, создаваемое народом (поэтическое народное творчество, муз. фольклор и т. д.). Ф. это отдельная наука с определенными закономерностями в своем развитии. Требования, предъявляемые к изучению народного творчества, отличаются от принципов исследования письменной литературы. Ф. доказывает, что массовое народное творчество является истоком профессионального искусства и что процесс развития и взаимного обогащения коллективного и индивидуального творчества идет непрерывно от глубокой древности до наших дней. В истории мировой Ф. существовали различные теоретические направления и школы (мифологическая школа, антропологическая и этнографическая школы, теория блуждающих сюжетов, сравнительно-историческая, структурно-типологическая, системно-аналитическая Ф., комплексно-целостныеисследования, методы-приемы и т. д.). Однако казах. Ф. не следует принципам названных научно-теоретических школ. Она основывалась на самобытных особенностях казах. фольклора. Одна из основных задач Ф. – сбор нар. наследия и его публикация. Важным принципом при собирании нар. наследия является пос-тоянная организация экспедиций, пополнение фонда новыми сведениями. Гл. задачей науки Ф. является изучение природы нар. наследия, систематизация и исследование (история фольклора, его типология, поэтика, историзм, многоступенчатость и т. д.). В последние годы по казах. Ф. изданы труды "Пробле-

должно иметь логическое завершение, последнее решение, конец.

ФИРДОУСИ, см. Абу-л-Касим *Dupdoyeu.* 

ФОЛЬКЛОР (от англ. folk - народ, lore - мудрость) - собирательное название художеств.-лит. произв. усти. нар. творчества, используемое в литературоведении. В 1896 г. Вильям Томс ввел лит. термин "Ф.", получивший междунар. распространение. Науку о фольклоре, включающую сбор, публикацию и изучение произв. нар. творчества, "фольклороведением". называют Казах. фольклористика исследует устно-поэтич. традиции казах. народа с 5-8 вв. до современности. Ф. дает всесторонние сведения о К.Жумалиева,

дуллина, А. Коныратбаева, А. Маргулана, Б.Кенжебаева, М.Дуйсенова, Р.Бердибаева, Н. Торекулова, М.Ма-гауина, С.Каскабасова и др. Лучшие образцы казах. Ф. стали основой для развития других видов нск-в казах. народа (опера, театр, кино, изобразит. иск-во и т.п.). Некрые жанры Ф. развиваются в духе сегодняшнего времени (айтыс, беташар, жар-жар и др.).

М.Габ-

Лит.: Әуезов М., Әдебиет тарихы. Қ., 1927; Сейфоллаұлы С., Қазақтың ескі әдебиет нұсқалары. К., 1931; Ысмайылов Е., Ақындар. А., 1956; Жұмалиев Қ., Казақ эпосы мен әдебиет тарихының мәселелері. А., 1958; Ғабдуллин М., Казақ халқының ауыз әдебиеті. А., 1972; Казак фольклорының типологиясы. А., 1981; Бердібаев Р., Қазақ эпосы. А., 1982; Уелиханов Ш., Шығ. жинағы. 5-т., А., 1984; Маргұлан Ә., Ежелгі жыр, аңыздар.

#### **ΦΟΡΜΑ**

#### CARDCARDCARDCARDCARDCARDCARD

матика казахских исторических песен", "Типология казахского фольклора", "История казахской фольклористики", "Правдивость фольклора", "Историзм казахского фольклора".

# ФОРМА И СОДЕРЖАНИЕ, основные понятия, раскрываю-

щие внутреннее и внешнее содержание лит. произведения. Учение о Ф. и С. возникло и получило свое развитие в древней философии, Ф. и С. взаимосвязаны и рассматриваются в единстве, в котором определяющим является содержание. Но существует утверждение, что форма не есть нечто безразличное, пассивное по отношению к содержанию. Если без содержания нет формы, то и без формы нет содержания. Содержание художеств. произв. жизни, нзображаемая правда художником с точки зрения его эстетического идеала, форма же - это система художественных образов, раскрывающих эту правду. Доступность читателям содержания произв. непосредственно зависит от формы. Форма изменяется в соответствии с изменениями общества и жизни. В каждую эпоху происходит смена старой формы на новую, что вызвано изменением содержания. В произв. К.Аманжолова ("Легенда о смерти поэта") и Х.Ергалиева ("Секреты отца") формы разные. В поиске новой формы для нового содержания надо опасаться формализма.

Появление Ф. свидетельствует о разрыве художников с традиционным иск-вом. Ф. в иск-ве конца 19 - 20 вв. связывают с направлениями модернизма: авангардистами, декадентами, символистами, акменстами, имажинистами и футуристами, абстракционистами и др. Если для классического реализма характерна гармония между формой и содержанием, то в Ф.-их направлениях форма превалирует над содержанием. В современном литературоведении принято считать, что форма произведения не может оставаться без внимания. Эффект художеств. воздействия держится на гармонии формы и сод-я, которая очень подвижна, ее нельзя формализовать.

Так как конечная цель иск-ва - это передача информации эстетической, что должно происходить незаметно, если же форма перетягивает на себя внимание, возникает формализм. Эстетика Ф. - установка на культ, самовыражение формы, а это ведет к формализму. Ф. может иметь место и литературоведении, например, изучение художеств. формы безотносительно содер-Закономерности формы жания. можно понять только через закономерности сод-я, которое рождает данную форму. В 60-е гг. XX в. интерес к Ф.-му возник в связи с кибернетикой, семиотикой (наукой о знахи М.Хакимжановой, К.Азербаева, К. Мырза Али, Ф. Онгарсыновой.

ФУТУРИЗМ (лат. futurum будущее) авангардистское  $\overline{\phantom{0}}$ худож. течение в европейском искусстве начала 20 в., широко распространённое в Италии и России. Зарождение итал. Ф. связано с именем его идеолога Ф.Маринетти, опубликовавш. «Манифест футуризма» (1909) и др. статьи, в которых футуристы в духе других авангардистских течений заявили о разрыве с существующим миром, его культурой, противопоставляя св. эстетические принципы традиционным вкусам, провозглашая эпатирующее «нскусство - неожиданность», культ «генияиндивида», героя сверхчеловека». Футуристы стремились постичь первоэлементы совр. бытия и нересоздать его. Ф. появился сначала в пространственных видах иск., нозже его иден продолжили своё развитие в худ. литературе, театре, музыке, кинематографии, литературоведении и искусствоведении. Ф. в России появился независимо от итальянского, в самобытном худож. движении, и совпадении с итал. Ф. было немного. Ф. в России был представлен эгофутуристами (И.Северянин и др.) и кубофутуристами (ранний В.Маяковский и др.). Они все были, как правило, художниками. Для Ф. характерно отрицание худож, наследия, культуры и морали прошлого и настоящего. У футуристов форма худож. произв. главенствует над содержанием («ноэзия существует ради поэзии, а форма - выше содержания», форма ради формы). Отсюда отказ футуристов наполнения смыслового OT слова: они разрушали синтаксис, вводили «заумный язык» (В.Хлебников). От Ф. пошла мысль о самоценности и «самоцельности» формы, о «самовитости» слова. Но «заумные произведения Ф. остались чужды народу.

ФОРМАЛИЗМ (от лат. forma - форма, внешний вид) - направление в иск-ве и литературе, литературоведении и критике, в основе которого лежит предпочтение, оказываемое форме, порой отрыв формы от содержания (см. Форма и содержание) и абсолютизация роли формы. Ф. как направление возникает в периоды упадка в обществе, особенно характерен для некот. течений и школ конца 19 - 20 вв., когда Ф. получил теоретическое обоснование (формальная школа).

ковых системах), структурализмом. Он составил фундамент той части семиотики, которая изучает иск-во как знаковую систему. Здесь имеет место изучение художественных форм безотносительно содержания, описание худож. форм.

В современном литературоведении приветствуется поиск новых художественных форм.

ФРОЛОВСКАЯ Татьяна (1943, Алма-Ата) - поэтесса. Окончила КазГУ (1961). Работала в издат. отделе КазГУ, учительницей в средней школе. Первые стихи Ф. были опубликованы в 1962 г. в газ. "Ленинская смена". Изданы сб-ки стихов "Дни календаря" (1977), "Зимнее воскресенье" (1982). Перевела на рус. язык сти-

ХАЙДАРОВ Сафаржан (1924, Костанайская обл., Мендикарайский р-н, а. Сексенбай - 1972) - писатель. Окончил Высш. парт. школу при ЦК КП Казахстана (1962).

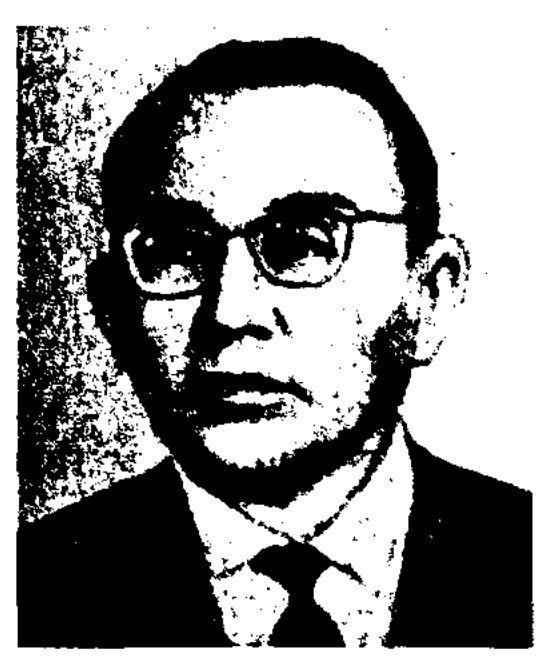

С. Хайдаров

Работал ответств. секретарем в редакции Семнозерской р-ной газ. Костанайской обл., ответств, секретарем в редакции газ. "Большевиктік жол", в 1952-55 гг. редактором обл. газ. "Казакстан коммунисі". В 1957-59 гг. - инструктор отдела пронаганды и агитации ЦК Компартии Казахстана, в 1959-62 гг. - член редакц. коллегии, ответств. секретарь обл. журн. "Қазақстан коммунисі", в 1962-65 гг. - редактор газ. "Тың олкесі", в 1966-72 гг. - инструктор ЦК Компартии Казахстана, зам, редактора газ. "Социалистік Қазақстан". Автор сб-ков очерков "Азамат келбеті" ("Облик гражданина", 1967), "Азамат сыры" гражданина", ("Taiina 1971). Перевел на казах, язык произв. М.Таймура, Б.Бхаттачарияна, Ф.Эрдинча и др. Награжден медалями и грамотами.

## CARDIARDIARDIARDIARDIARD

член СП Казахстана в Атырауской обл., в 1949-52 гг. - редактор газ. "Социалистік жол", кор-Зап.-Казахстанск. респондент краевой газ. "Батыс Қазақстан" по Атырауской обл., лит. сотрудник, зав. отделом обл. газ., инструктор по делам печати обкома партии, зав. редакцией в изд-ве "Казахстан", корреспондент респ. газ. "Социалистік Қазақстан" (ныне "Егемен Казакстан") в Мангистауской области. Автор книг "Өрлеу жолында" ("На пути расцвета"), "Теңіз самалы" ("Морской бриз") и др.

ХАКИМЖАНОВА Мариям (16.11.1906, Костанайская обл., Костанайский р-н, а. Кобыланды -7.2.1995, Алматы) - поэтесса. Нар. писатель Казах. ССР (1986). Окончила КазПИ (1934). В 1929-32 гг. - лит. сотрудник журн. "Әйел теңдігі" (ныне "Казақстан әйелдері"), в 1932-37 гг. зав. отделом газ. "Екпінді" Адамовского р-на, в 1938-44 гг. зав. секцией нар. поэтов Союза писателей Казахстана, в 1945-47 гг. науч. сотрудник Ин-та мл. языкознания и лит-ры АН Казах. ССР, в 1947-51 гг. ст. редактор Книжной палаты Казах. ССР, в 1951-56 гг. - лит. сотрудник журн. "Жаңа өмір",

(1953, избр.), "Весна матери" (1963), "Легенда о цветке" (1970) и др., сб-ков для детей "Малыш мой - стих мой", "Душа матери". Х. перевела на казах. язык повесть "Огненный ручей" И.Дика, стихи А. Токомбаева, Т.Сатылганова. Стихи Х. переведены на другие языки. Награждена дважды орд. "Знак Почета", орд. Труд. Красного Знамени (1984) и медалями.

ХАМЗИН Маулен Хамзаулы (1.10.1949, Карагандинская обл., Шетский р-н, а. Кеншокы) докт. филол. наук (1998). Окончил Карагандинский гос. ун-т (1973). В 1973-82 гг. – учитель, зам. директора сельской школы, в 1982-96 гг. - ст. преподаватель, доцент, декан филол. фак-та, зав. кафедрой Жезказганского пед. ин-та. В 1996-98 гг. - зав. кафедрой Жезказганского ун-та. С 1998 г. - зав. кафедрой Карагандинского гос. ун-та. Исследоват. труды Х. посвящены проблемам казах. прозы и романов.

Соч.: Қазіргі қазақ тарихи прозасындағы өнер адамдарының бейнесі. А., 1993; 60 – 80-жылдардағы қазақ романдарының стильдік ерекшеліктері. Жезқазған, 1996; 60 - 80 жылдардағы казак романы. Стиль және типология мәселелері. А., 1997.

ХАМЗИН Токтарбек (20.1.1979, Вост.-Казахстанская обл., Тарбагатайский р-н, а. Жамбыл) – поэт. Окончил Вост.-Казахстанский гос. ун-т (2000). Стихи Х. вошли в студенческий сб-к "Өлеңге әркімнің-ақ бар таласы" (1998), в "Антологию молодых поэтов" (2000). Издан сб-к стихов "Аспан" ("Небо", 2001). Лауреат Междунар. фестиваля "Шабыт" (2001).

ХАЙДАРУЛЫ Саламат (15.6. 1919, Атырауская обл., Курмангазинский р-н, а. Нуржан) - писатель. Окончил пед. техникум в г. Атырау, Зап.-Казахстанский ин-т, КазГУ. Работал учителем в сельской школе. В 1943-49 гг. -

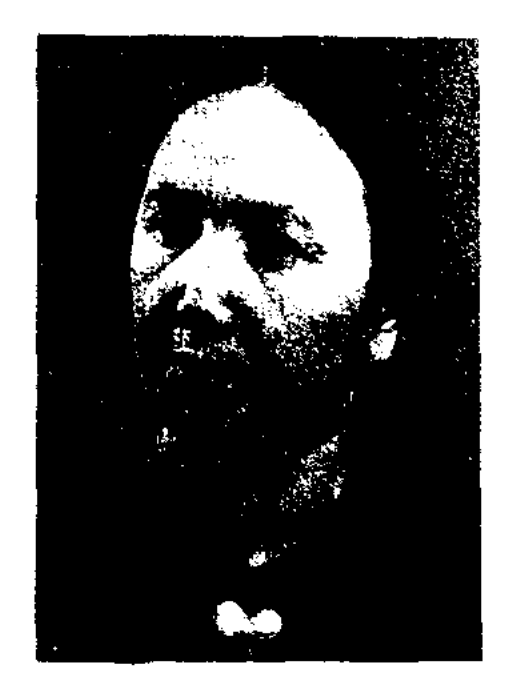

М. Хакимжанова

в 1956-58 гг. - ст. редактор Казгослитиздата. Первое стих. "Женскому отделу" было опубл. в 1929 г. в журн. "Әйел теңдігі". Первый сб-к "Песни моей тетушки" вышел в 1935 г. Автор поэмы "Маншук" (1945, на рус. языке - 1947), поэтич. книг "Любовь матери"

ХАМИДУЛЛИН Асгадулла Гибадуллаулы (14.2.1923, г. Петропавловск - 13.11.2001) - писатель. Участник 2-й мировой войны. Окончил Высш. парт. школу при ЦК КП Казахстана. В 1945-75 гг. работал в редакциях газ. "Ленинская смена", "Казахстанская правда", "Индустриальная Караганда", "Сельская жизнь", в Гос. к-те по телерадиовеща-

#### **XAMPAEB**

#### CARDCARDCARDCARDCARDCAR QC.

нию Казахстана. В 1975-85 гг. работал в изд-ве "Казахстан". Автор статей и очерков о казах., тат. и рус. лит-ре. Х. подготовил телевизионные инсценировки романов И.Есенберлина, Г.Мусрепова. Перевел на рус. язык повесть Ш.Усманова "Путь легиона" (1973, 1975), роман А. Расиха "Ямашев", а также на казах. язык книгу публицистич. очерков А.Базилбаева. Награжден Грамотой Верх. Совета Казахстана и медалями.

ХАМРАЕВ Момынжан (15.3.1940, Вост. Туркестан, г. Кульджа) поэт. Окончил пед. ин-т в г. Урумчи (1960). Первые стихи были опубликованы в газ. "Или", журн. "Тарим". В Казахстан переехал в 1962 г. Долгие годы работал учителем школы, затем лит. сотрудником газ. "Йени хаят", редактором в издве "Мектеп".

Соч.: Рубанлар. А., 1968; Жаңғырық. Өлеңдер. А., 1970; Көмекшілер. Өлеңдер. А., 1972; Өмір оты. А., 1975; Қауыздар. Өлеңдер. А., 1978; Шыңдағы қар. Өлеңдер. А., 1979; Опа. Өлеңдер. А., 1984.

**XAMPAEB** Mypar Каримулы (1936, Алма-Ата - 1983) докт. филол. наук (1964), проф. (1969). Чл.-корр. Академии пед. наук СССР (1978). Окончил

и до конца жизни - директор Узбекского пед. н.-и. ин-та при Мин-ве образования Узбекской ССР. Автор учебника уйг. литры для 9 класса уйг. ср. школ. Лауреат Всесоюзной премии комсомола, премии им. Ушинского Академии пед. наук СССР. Награжден орд. Трудового Красного Знамени, медалями "За освоение целинных земель", "За трудовой подвиг", Грамотой Верх. Совета Казахстана.

Соч.: Түрік өлең құрылысының негіздері, Монография. Орыс тілінде. А., 1963; Түрік тілдес әдебиет терминдерінің кысқаша сөздігі (орыс тілінде). А., 1966; Ұйғыр халқы мәдениетінің өркендеуі. Монография (орыс тілінде). А., 1967; Ғасырлар бойы өлмейтін өлеңдер. Мақалалар жин. (орыс тілінде). А., 1969; Түрік өлеңдері теориясының очерктері (орыс тілінде). А., 1970; Тарих. Теория. Шеберлік. Сын мақалалары (үйғыр тілінде). А., 1971.

ХАМРАЕВ Халил Аюнулы (1.5. 1928, Алматинская обл., Панфиловский р-н, а. Педжим - 1993) поэт. В 1935-41 гг. воспитывался в дет. доме в г. Кульджа (КНР). Учился в Илейской гимназии, на подготовит. курсах для учащихся ср. школ. В Казахстан переехал в 1956 г. Окончил КазПИ. В 1964-67 гг. работал в респ. газ. "Знамя коммунизма". С 1967 г. - учитель ср. школы в а. Педжим. Первые

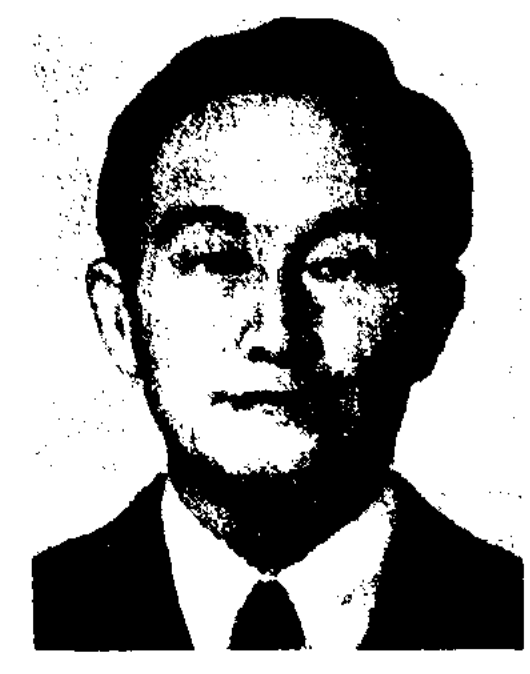

Хан ДеЭн

сценаристов Всесоюзного гос. ин-та кинематографии. Работал редактором студии Казах. телевидения, лит. сотрудником межреси. газ. "Ленин Кичи", зав. лит. отделом Респ. корейского театра, лит. советником Союза писателей Казахстана. Первый рассказ Х. "Скворец" был издан в 1961 г. Первая пьеса была поставлена на сцене Респ. корейского театра в 1963 г. Автор пьес "Судьба наемного солдата", "Легенда о Янбае", "Ким Сен Дар", "Седина матери", "Живой будда", "Ты - мне, я - тебе". Перевел на корейский язык пьесы Ж.-Б.Мольера, В.Шексиира, М.Ауэзова, Ч.Айтматова, М.Карима.

"ХАН КЫЗЫ" ("Хан қызы" -"Ханская дочь") - дастан. Записан рус. ученым-востоковедом А.В.Васильевым. Автор неизвестен. Полные два варианта поэмы схожи по содержанию. Построены 11-сложным стихом в форме кара олен. Руконисн хранятся в фонде Центр. науч. б-ки.

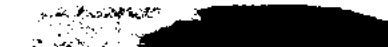

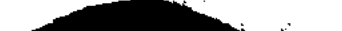

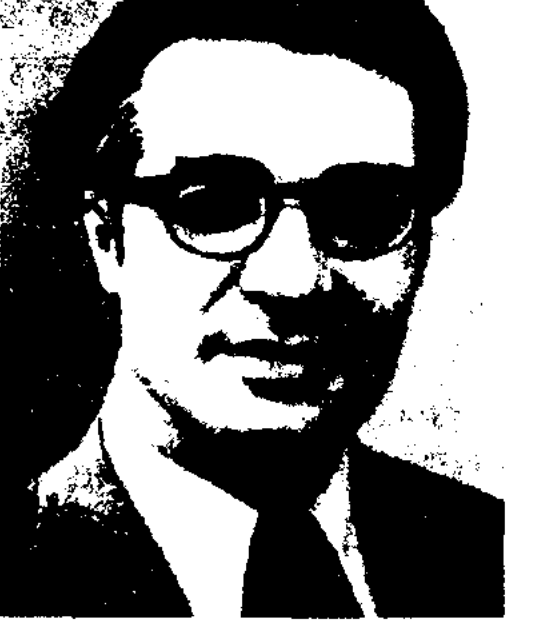

М. Хамраев

Ср.-Азиатский гос. ун-т, аспирантуру Ин-та языкознания. С 1961 г. – науч. секретарь Ин-та лит-ры и иск-ва, преподаватель КазГУ, зав. отделом уйгуроведения при Ин-те языкознания, зам. директора н.-и. пед. ин-та им. Ы.Алтынсарина при Мин-ве образования КазССР. С 1977 г.

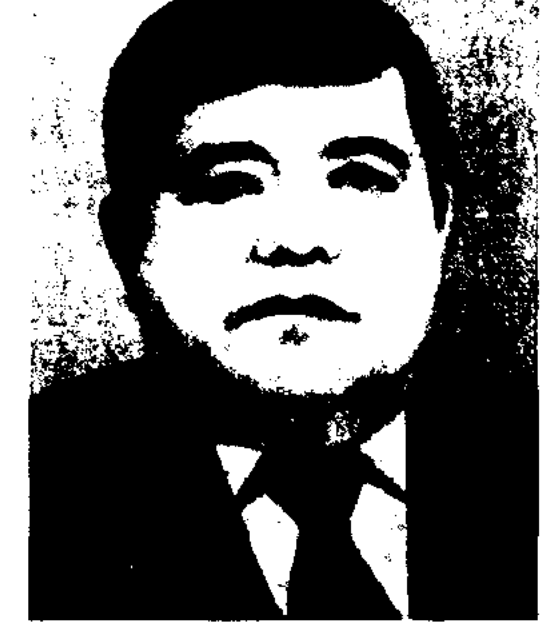

Х. Хамраев

стихи Х. были опубликованы на уйг. языке в Синьцзянских периодич. изданиях. Автор многих книг. Отдельные произв. переведены на казах. и рус. языки.

ХАН Де Эн (17.8.1931, Корея, г. Пхеньян - 1993) - драматург, переводчик. Окончил отделение

ХАНГЕЛЬДИ Садыкбек (Сахан Молдаш) (12.4.1937, г. Кызылорда) - поэт. Окончил Высш. парт. николу в Алма-Ате (1959), Кызылординский гос. ун-т (1961). В 1955-59 гг. - рабочий Кызылординск. локомотивного дено, в 1959-62 гг. - диктор обл. радно, в 1962-74 гг. - инструктор, зав. отделом, секретарь по идеологии обкома комсомола, 1-й секретарь горкома комсомола г. Кызылорды, зав. отделом пропаганды и культурно-массовой работы в ЦК комсомола Казахстана. В 1974-79 гг. - инструктор отдела

организац.-парт. работы ЦК КП Казахстана, зав. сектором подготовки кадров данного отдела. В 1979-91 гг. - зам. зав. отдела науки и культуры К-та нар. контроля Казахстана, в 1991-93 гг. - зав. управлением кадров гос. телерадиокомитета Казахстана, гл. редактор Алматинск. обл. радио, гор. радио. В 1993-97 гг. зав. управлением кадров К-та гос. финансового контроля Казахстана. Награжден медалями и Почетной Грамотой Верх. Совета Казахстана.

Соч.: Пернелер. Тұңғыш кітап. Өлендер. А., 1967; Шапақты шақ. Өлеңдер. А., 1973; Уакыт сазы. Өлеңдер. А., 1982; Күтемін сені. Өлеңдер. А., 1984; Сенім. Өлеңдер. А., 1985; Жер жүзіне нұр шашқан. Топтама. А., 1987; Ансаған әнім. Өлеңдер. А., 1997; Жанартау жүрек. Таңд., А., 1998.

ХАНГЕЛЬДИН Айтбай (6.11. Кызылординская обл. 1906. Сырдарьинский р-н, а. Абай -1981) - писатель. Окончил ин-т казах. нар. просвещения в Ташкенте (1926). Участник 2-й мировой войны. В 1920-30 гг. работал в газ. "Труд" - печатный орган ЦК КП Узбекистана, в 1930-32 гг. в редакции газ. "Еңбекші қазақ" (ныне "Егемен Қазақстан"), в 1932-42 гг. - в респ. к-те Каз. радно и др. учреждениях. В 1945-50 гг. находился на ответств. должкреты Жайнака", 1955) и др. поставлены на сценах респ. и обл. театров. Перевел на казах. язык произв. Н.В.Гоголя, М.Горького, А.П.Чехова, С.Соболева, Л.Мамина-Сибиряка, А.Ширванзаде и др.

Соч.: Шеге. Өлендер. А., 1931; Құрылыс жольнда. Поэма. Таш., 1931; Серік. Әңгімелер жин., А., 1931; Он жылда. Поэма. А., 1932; Еңбектен. Өлеңдер. Таш., 1933; Жаңа тұрған. Поэма. А., 1935; Маржан. Поэма. А., 1935; Өседі Ақпан. Поэма. А., 1953, 1962; Қыз жүрегі. Поэма. А., 1961; Ақан сері. Поэма. А., 1948; Алғыс. Әңгімелер. А., 1950; Ерлік. Әңгімелер. А., 1952; Жеңіс жыры. Өлеңдер. А., 1953; Біздің оттарымыз. Роман. А., 1954; Тандамалы. Өлеңдер мен поэма. А., 1961; Керемет. Повесть. А., 1962; Табысқан тағдыр. Роман. А., 1965; Өткен күндер. Әңгімелер мен повестер. А., 1967. Чудо. Повесть. А., 1967; Караторғай, Роман, А., 1970; Ғанильпн жұлдызы. Роман. А., 1974; Таңдамалы. Повестер мен әңгімелер. А., 1977.

ХАРАКТЕРИСТИКА-описание характера, поведения, внешнего облика лит. персонажа. Различают прямую (точное описание характера персонажа), косвенную (характер персонажа художеств. произв. дается автором в изображении явлений или предметов, касающихся его), речевую (раскрытие отличит. черт и свойств характера персонажа средствами его собственной речи), а также портретную и психологическую Х.

## ХАРАКТЕР ЛИТЕРАТУРНЫЙ-

художеств. образ, в к-ром раскрыто неповторимо индивидуальное отношение человека к миру. X. л. - самая большая художеств. и познавательн. ценность лит-ры. В том произведении, в котором нисателю не удалось создать Х. л., нет жизни, правды, и наоборот, создать характер - значит нарисовать живую и движущуюся историю общества, быть воспитателем, учителем. Х. л. создается словом, посредством внешних и внутренних жестов (речи) персонажа, авторскими характеристиками, местом и ролью персонажа в сюжете. Х. л. формируется в определенном обществе, в той или иной среде, соответствует своему времени.

писатель. Окончил КазГУ. Работал школьным учителем, лит. сотрудником Жанакалинской р-ной газ. "Жаңарған өмір", гл. корр., зав. отделом обл. газ. "Орал өңірі", ответств. секретарем Зап.-Казахстанского обл. отделения Союза писателей Казахстана. С 1989 г. – зав. отделом респ. науч.публицистич. журн. "Зерде", ответств. секретарь журн. "Жалын", ответств. секретарь междунар. газ. (Турция - Казахстан) "Заман - Қазақстан", гл. специалист респ. телерадиокорпорации. С 1996 г. ответств. секретарь журн. "Жұлдыз". За рассказ "Ойын заңы" ("Закон игры") был удостоен пр. им. Т.Айбергенова журн. "Жалын". Издан прозаич. сб-к "Қасқырлар түнде ұлиды" ("Волки воют ночью"). Произв. Х. вошли в коллект. сб-к "Кос ішек" ("Двойная струна").

**XACAHOB** Кадыр  $(9.4.1912,$ Алма-Ата - 1976) - поэт, писатель, драматург. Окончил КазПИ. В 1930-31 гг. работал в редакции таз. "Кямбягялляр авази", в 1938-43 гг. – в Казгосиздате. В 1939-49 гг. - секретарь правления Союза писателей Казахстана, в 1943-46 гг. - ответств. секретарь журн. "Шарк хякикити", в 1946-49 гг. - зав. отделом уйгурско-

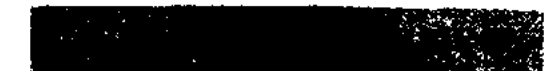

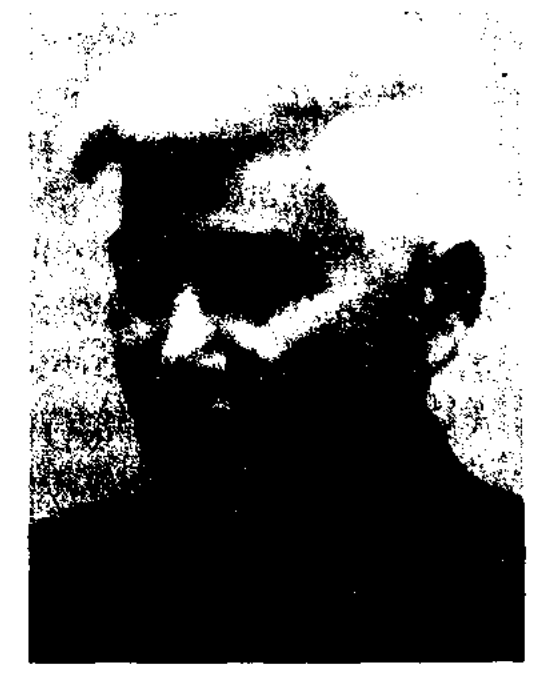

А. Хангелдин

ности в аннарате ЦК КП Казахстана, в 1951-60 гг. - ст. редактор, зав. редакцией, гл. редактор Казгосиздата (ныне "Жазушы"). Первый сб-к рассказов Х. "Күрылыс" ("Строительство") был издан в Ташкенте (1931). Пьесы Х. "Дудар-ай" (1947), "Арқалық" (1948), "Жайнақтың сыры" ("Се-

ХАСАН Сериккали (8.5.1960, Зап.-Казахстанская обл., Жанакалинский р-н, а. Жана Казан) -

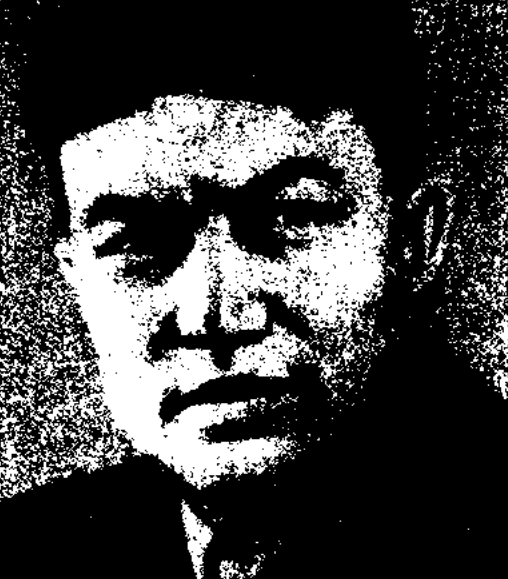

К. Хасанов

дунганской культуры Академии наук КазССР. Первый сб-к стихов "Песни социализма" был издан в 1934 г. Автор сб-ка стихов "Уйгурские мелодии" (1950), "Назугум" (1963) и др., пьес "Манан" (1939), "Гулистан" (1941), "По дороге жизни" (1961), "Назугум" (1970) и др., а также сб-ка избр. произве-

#### **XACEH**

дений (1982). Изданы учебники и н.-и. труды "Шокан Уалиханов исследователь уйгурской культуры" (1963), "Об Абдулле Розыбакиеве" (1974), "Гулистан" (1975) и др. Перевел на уйг. язык произв. зарубежных классиков. Награжден орд. "Знак Почета" (1945) и медалями.

"XACEH -  $\text{KAMMJ}$ H" - HCT. песня. В основе песни лежат события, происходившие в Алтайском регионе в 1940 году. Известны место и время событий. Гл. персонажи песни были взяты из жизни. Осн. тема песни - любовь. В песне также затронута проблема обществ. и соц. жизни казах. народа в Синьцзянском крае в 1-й пол. 20 в. "Х.-Ж." является художеств. памятником народа в борьбе против гоминданского господства. В 1954 г. на основе сюжета песни был снят и показан во мн. странах фильм под назв. "Х.-Ж.". В отделе рукописей и текстологии Ин-та лит-ры и иск-ва сохранены два варианта песни: Д.Мусабекова и Е.Ахметова.

ХАСЕНОВ Мади (1.12.1936, бывш. Кокшетауская обл., Зерендинский р-н, а. Кошкарбай) писатель. Засл. деятель культуры Казахстана (1976). Окончил Кокшетауское пед. уч-ще (1954),

ХАСЕНОВ Манап (1.5.1915, ныне Карагандинская обл., Бухаржырауский р-н, а. Бапак -26.10.1998) - ученый, докт. филол. наук (1972). Окончил КазГУ (1948). В 1948-54 гг. доцент КазПИ, с 1955 г. – науч. сотрудник Ин-та лит-ры и исква. Н.-и. труды Х. посвящены теоретическим проблемам казах. лит-ры. Автор трудов "Писатель и жизнь" (1958), "Любимый образ и типизация" (1966), "Эпоха и писатель" (1968), "Поэтичность и особенность стиля Исы Байзакова" (1976); программ по казах. лит-ре для ср. школ и нед. уч-щ (1951-53), учебника "Родной язык" (2 класс, 1947-59), уч. хрестоматии "Казахская литература" (8 класс, 1962-76), "Истории казахской литературы" (3 тома на рус. языке, 1971). Х. участвовал в создании книг "История казахской советской литературы" (1-2 кн., 1967), "Очерки по истории казахской советской литературы" (1949, 1958, 1960).

ХАСЕНОВ Мухамметкали (01.1. 1927, Вост.-Казахстанская обл., Уржарский р-н, а. Науалы -1987) - писатель, драматург. Окончил факультет сценаристов Всесоюзного гос. ин-та кинематографии (ВГИК, 1959). До 1953 г. работал собств. корр., ответ. секретарем Павлодарской обл. газ.

репертуарно-редакционной коллегии Министерства культуры Казахстана, лит. консультант отдела драматургии Союза писателей Казахстана, в 1968-86 гг. нач. лит. отдела Респ. театра юных зрителей, в 1986-87 гг. консультант Союза писателей Казахстана. Изданы сб-ки пьес "Сары-Арка" (1961), "Потерянный дневник" (1962), "Еще раз о любви", "Следователь" (1972), "Задушевный разговор" (1973), "Пай, пай, молодожены!" (1978), "Отважный" (1980). Написал сценарии художественных и документальных фильмов "Ботагоз" (с А.Филипповым, 1957), "Наша Куляш" (1967), "Шакен Айманов" (1974). Награжден Грамотой Верх. Совета Казахстана.

ХАСЕНОВ Нуркенже (30.12.1943, Вост.-Казахстанская обл., Аягозский р-н, а. Шолпан) - поэт. В 1961 г. учился в школеинтернате г. Семиналатинска. Окончил КазГУ (1968). Работал в газ. "Қазақ әдебиеті". Первый поэтич. сб-к ноэта "Сырлы толқын" вышел в свет 1969 г.

Соч.: Сырлы толкын. Өлеңдер. А., 1969; Туған топырақ. Өлеңдер. А., 1971; Жасырынбақ. Өлеңдер, А., 1973; Ақ таңсық. Олеңдер. А., 1978; Күмбез. Өлендер, А., 1980; Нұрлы кітап, Өлеңдер, А., 1982; Мен сенің ұлыңмын. Өлеңдер. А., 1984; Ақ түнек. Өлеңдер. А., 1986; Жарқын жастық. Таңдамалы. А., 1991; Өрік, Кітапша, А., 1991.

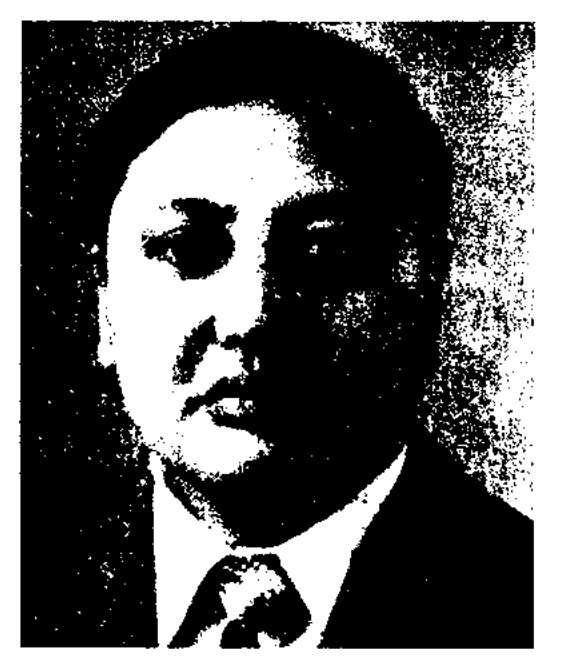

М. Хасенов

КазГУ (1961). В 1954-55 гг. работал учителем в начальной Зерендинского р-на, школе лит. сотрудником, зав. отделом респ. газет "Қазақ әдебиеті", "Целинный край", "Свет коммунизма".

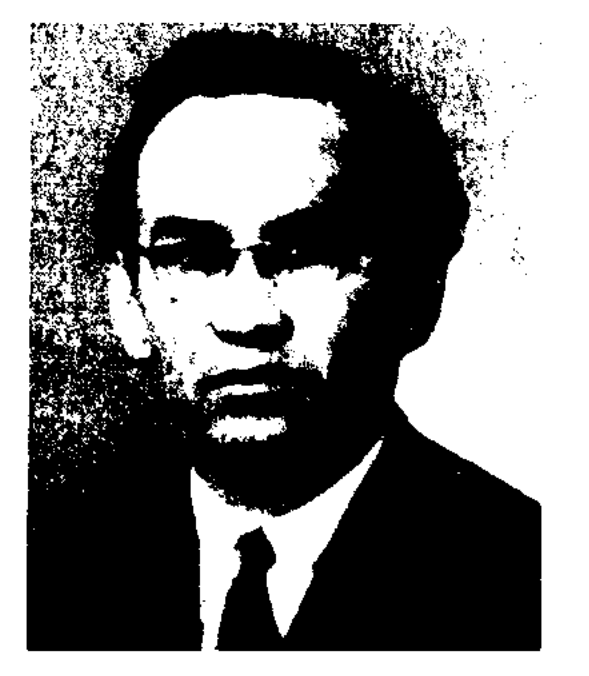

М. Хасенов

"Красное Знамя", Атырауской обл. газ. "Прикаснийская коммуна", корр. ТАСС и КазТАГ по Юж.-Казахстанской области, в 1953-62 гг. - гл.редактор Казгослитиздата (ныне "Жазушы"), в 1962-63 гг. - гл.редактор

ХАСЕНУЛЫ Иген (18.6.1942, Карагандинская обл., Жанааркинский р-н, а. Тугискен) - писатель, драматург, переводчик. Окончил КазГУ (1965). В 1965-70 гг. – редактор в Доме нар. творчества, в 1971-98 гг. - ст. редактор, зав. отделом, 1-й зам. гл. редактора гл. редакции Казахской советской энциклопедин. С 1998 г. - зав. редакцией энциклопедических изданий корпорации "Атамура". Автор ньес "Жақсы коке" ("Добрый дядя"), "Лотерея", "Не жазыгым бар еді?" ("В чем моя вина?") и др., критич. рассказа "Шаңқобыз". Перевел книги "Привычное хозяйство" В.Белова, "Орджоникидзе" И. Мухадзе. Награжден Грамотой Верх. Совета Казахстана.

CARDICARDIARDIARDIARDIARD

ХАТ ОЛЕН (письмо в стихах) - один из видов стихапосвящения. Казахи издавна обменивались письмами в стихах. Позже Х. о. перешел в поэзию. Стихотворения Абая "Мен сәлем жазамын", "Жігіт сөзі", "Айттым сәлем, Қаламқас", "Қыз сөзі", "Қиыстырып мақтайсың" написаны в традициях Х. о. Письма в стихах встречаются в переводе Абая романа "Евгений Онегин" А.С.Пушкина ("Письмо Татьяны Онегину", "Письмо Онегина Татьяне" и др.), в романах "Камар сулу", "Чистая любовь" и др.

ХАФИЗ, Хафиз Ширази Шамседдин Мохаммед (ок. 1325, Шираз - 1389/1390, там же) - перс. поэт. За знание Корана наизусть был назван "хафизом". Творчество Х. явл-ся вершиной средневековой перс. лирики. Мировую известность принесли Х. его газели на темы традиционной суфийской поэзии. Произв. Х. высоко оценили И.Гете, А.С.Пушкин, А.К.Фет. Творения Х. переведены на многие иностр. языки. Широко известен Х. и в Казахстане. С глубоким уважением относился к произв. поэта-мыслителя Абай Кунанбаев. Шакарим Кудайбердыулы, считавший Х. своим учителем, перевел на казах, язык мн. его стихотворения и в 1918 г. издал их в журн. "Абай". Из произв. Х. А.Жамишевым были переведены ок. 194 газелей, неск. рубан и поэма "Сакинаме".

ХИКАЯ (араб. - повествовать, рассказывать) - лит. термин вост.-тюркской лит-ры, применяемый в значении рассказа, новеллы. Х. - жанр, предшествующий повести и роману. Х. состоит из сложных, запутанных сюжетов. Авторы Х. неизвестны. Х. распространялись устно. Стих. Х. называют хикаят.

ХОДЖА АХМЕТ ЯССАУИ (1094, Шымкентская обл., ок. Сайрама (Исфиджаб) - 1166, Туркестан, Ясы) - проповедник, представитель видный тюркоязычной суфийской философии. Предки происходят из рода кожа. Отец - почитаемый в Исфиджабе святой, потомок святейшего Али - Шейх Ибрагим. Мать - дочь Мусы шейха Айша (Карашаш ана). С юных лет Х. А. Я. изучал поэзию, литературу, философию Востока.

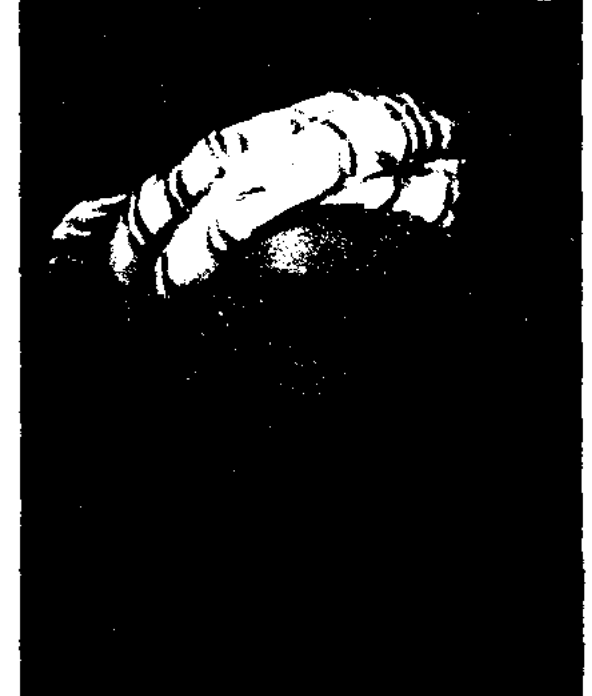

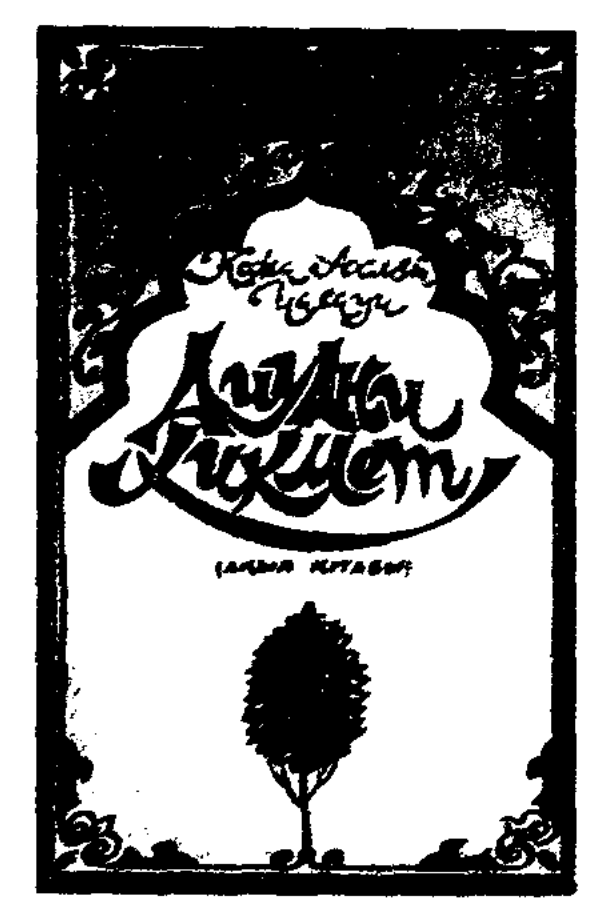

Издание книги "Диуани Хикмет" в 1993 г.

Ибрагимом, в возрасте 63 года Х. А. Я. спустился под землю (в хильвет) и провел там остаток жизни. В определенной степени суфизм соответствовал условиям кочевого образа жизни, синтезировал основные постулаты ислама с традициями нар. верований. В основу религиозной концепции Х. А. Я. заложены принципы добра и справедливости. Опровергнув мнение о том, что ислам можно изучать только на арабском, поэт-мыслитель все свои произведения писал на тюрк. языке. Содержание священной книги, тайны шариата, религиозные каноны - все это стало доступным на родном для тюрков языке. Х. А. Я. способствовал сближению фольклора с письменностью и использовал в своих произв. ист. события, жизнеописания святых из священного Корана. Поэтич. влияние Х. А. Я. отразилось на творчестве Ходжи Бекташа, Жунуса Амре, Сулеймана Бакыргани и, без сомнения, на поэзии современности. Оригиналы рукописи

#### ХОДЖА

Лит.: Хафиз, Ғазалдар, А., 1986.

ХЕЗИМ Аблиз (1935, КНР, г. Кульджа). Окончил Синьцзянский пед. ин-т (1960). В 1963 г. переехал в Казахстан. В 1991 г. работал корреспондентом газ. "Йени хаят", в 1991-96 гг. зав. отделом дет. лит-ры журн. "Арзу". В 1971-95 гг. вышли книги "Искры мыслей" (басни), "Подумай и реши" (загадки), "Камень и капля" (басни), "Девяносто девять загадок" (загадки), "Звонок" (стихи, загадки, скороговорки, сказки для детей) и др. Автор драм. поэм "Судьба", "Революция в космосе".

#### Ходжа Ахмет Яссаун

С 17 лет писал стихи на араб., нерс. и тюрк. языках. Его духовным учителем был Арыстан баба (Арыстан баб). Х. А. Я. до конца своей жизни был приверженцем идей суфизма, мистического учения в исламе, которое проповедовало аскетизм и смирение. Традиционный тюркский суфийский дух и мировоззрение Яссауи излагаются в его наследии "Диван-и Хикмет" ("Диуани Хикмет" - "Книга премудрости"). Призывая кочевые народы к вере, Х. А. Я. привнес в культуру тюркских народов большие преобразования. Подражая образу жизни пророка Мухаммеда, назвав своего сына

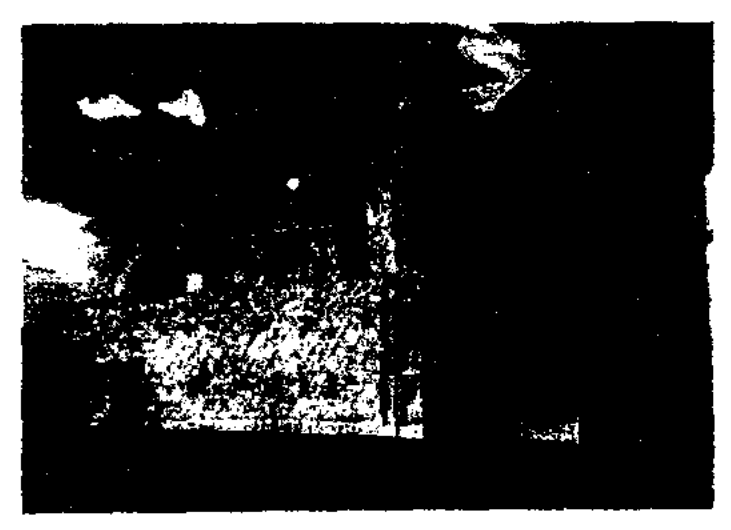

Внешний вид мавзолея Ходжи Ахмета Яссауи

#### **ХУДОЖЕСТВЕННАЯ**

произв. Х.А.С. не сохранились. До наших дней дошли только варианты, переписанные в 15 и 16 вв. "Диван-и-Хикмет" был издан в Казани (1887, 1901), в Стамбуле (1901), Ташкенте (1902, 1911). Ряд стих., переведенных на рус. язык, вошел в "Библиотеку всемирной литературы". Изучением творчества турецкий занимались поэта ученый М.Ф.Копрюлюзаде, рус. востоковеды А.Н. Самойлов. А.К. Боровков и Е.Э. Бертельс, узб., казах. ученые Е.Рустамов, Х.Суиншалиев, А.Дербисалиев, Н. Келимбетов.

#### ХУДОЖЕСТВЕННАЯ ДЕТАЛЬ

(часть, знак) - одно из средств худож. выраз-сти, позволяющее одним штрихом, какой-л. чёрточкой создать образ, через краткую лаконичную ремарку охарактеризовать явл., передать значительный объём информации о характере персонажей, обстановке и т.п. В основе создания Х.д. лежит наблюдательность, мастерство писателя, умение видеть за внешне незначительными признаками большое содерж. Х. д. могут стать особенности поведения, характера, облика персонажа, манера говорить; или же отдельные особ. композиции, развития сюжета; или же различ. оттенки, усиливающие восприятие произв., точность повествования. Мастерами Х. д. были Л.Толстой, Ф. Достоевский, А.Чехов. В Х.д. Чехова таится не только чрезвычайная выразительность и рельефность, но и огромная смысловая ёмкость, способность пробудить широкий круг ассоциаций, у него Х.д. определяет самый способ его худож. мышления. Х.д. обладает эстетической ценностью: Чехов одной-двумя чёрточками мог воссоздать явление в его целостности. В романе-эпопее "Путь Абая" М.Ауэзов использует Х.д. для создания облика девушки - его он передаёт через звон её шолпы (подвесок). Красивый звон шолпы «рисует» перед взором читателя гибкий стан, плавные движения, мягкую игривую походку героини. Х.д. позволяет также в

## краткой словесной форме образно рассказать об очень многом. Мастерство писателя определяется его способностью обогатить любое целое посредством мелких деталей, составляющих его образное оформление. Х. д. несёт на себе определённую нагрузку и таит в себе огромные худож. возможности, благодаря Х. д. автор создает подтекст произведения.

ХУДОЖЕСТВЕННАЯ ИДЕЯ выражение авторского отношения к изображенной в произв. картине жизни, соотнесение этого изображенного с утверждаемыми писателем идеалами жизни. Х. и., нашедщая свое воплощение в любом художеств. произв., тесно связана с мировоззрением автора, его соц.-классовыми взглядами. Х. и. необходима всем подлинно художеств. произведениям. Лишь связав содержание и форму на идейно-тематической основе, можно отразить идейную правду, воплотив ее в художеств. образ.

## ХУДОЖЕСТВЕННАЯ ЛИТЕ-РАТУРА, см. Литература.

ХУДОЖЕСТВЕННАЯ ПРАВ-ДА - правда жизни, пропущенная через восприятие автора, обобщенная и повествуемая в

раскрыл свой талант. Он может почувствовать ту тонкую грань между жизн. правдой и худож. вымыслом и соединить их воедино на страницах своего произв. Худож. правда – это умение образно передать жизн. ситуации, выразив при этом собств. отношение к происходящему, соблюдая высокие эстетич. принципы. А наиболее важные, необходимые для человека условия должны быть подняты до уровня типизации. При этом очень важно умение создавать собират.-аналитич. образы, их подведение под определенный тип, отражение правдивой сути и глубинных изменений. В связи с этим мысли и переживания автора находят свое выражение в словах и поступках героев произведения, художеств.-образной форме.  $\bf{B}$ При изображении худож. правды большую роль играют личные качества автора, его эрудиция, его эстетич. ценности, глубина и содержательность его мысли. Худож. правда должна быть следствием правды жизни и обладать глубоким худож. содержанием. Все события, поступки героев должны быть реальны, событийны и не вызывать у читателя сомнения в их правдивости. А для достижения этой цели художник должен не только обладать большим творч. потенциалом, талантом, но еще и

#### CANDECANDECANDECANDECANDE

художественной форме. "Х. п." рождается в процессе размышления над правдой жизни, глубокого ее восприятия, через отношение писателя к ней.

## ХУДОЖЕСТВЕННАЯ ПРАВ-ДА И ПРАВДА ЖИЗНИ - в иск-ве, в худож. лит-ре, произ-

ведения рождаются на основе жизни. Ист. правда явл-ся сюжетной основой худож. произв.. При описании жизненных ситуаций автор должен опираться на факты и передавать суть дела без искажений. Произвед. должно быть поучительным, духовно богатым, нести воспит.-познават. нагрузку, помогать читателю формировать собств. мировоззрение. Только тогда будет считаться, что автор сумел схватить суть народ. поэзии,

умением глубоко соцереживать, анализировать и воплощать это в слове. Только в этом случае из-под его пера могут появиться актуальные, жизненные и востребованные произведения. Но в любом худож. нроизв, есть место фантазии и вымыслу. И все это должно быть дополнено жизн. правдой, для чего требуется богатый творч. опыт.

## ХУДОЖЕСТВЕННАЯ ФОРМА -

- воплощение худож, содерж. в материал, превращение материальных объектов действительности в некие идеальные построения, рождающиеся в сознании художника и обретающие материальное бытиё в худож. произв. Сущ-ют особые законы, правила и приёмы - по ним происходит рождение Х.ф. Если тема и идея лит. произв. проникают друг в друга, образуя смысловое единство, выступают как худож. содержание, то это содерж. являет себя только оформленным. Оно может существовать не в чистом виде, не как абстрактная идея, а лишь принимая конкретные чувственные черты, принимая непосредственно облик Х. ф. С другой стороны, Х. ф. не есть некое вместилище чего-то, она всегда содержательна, его материальное воплощение и выражение, условие его материал. бытия. Термин «Х. ф.» имеет 2 значения: конкретное, применительно к отдельному литерат. произв, и общеэстетическое, примно к искусству в целом. 1. Элементами Х.ф. конкр. произв. явл.: жанр, род, композиция, система образов, особенности языка, ритма и т.д. 2. Общеэстетич. значение термина Х.ф. относится к иск-ву в целом; в этом знач. форма есть структура содержания, его материальное выражение. Нельзя понять Х. ф. в отрыве от содержания, вне жизненных корней, вне исторической жизни эпохи, вне контекста творчества писателя, вне литературного процесса. Сила воздействия худож. произв. создаётся системной целостностью, единством различных изобразительных средств. Х. ф. составляют композиционное, сюжетное построение, жанровые особенности, способы создания словесного образа (языковые). Х.ф. поэтических произв, образуют также: ритмико-интонацопный рисунок, рифма. Связываясь, они становятся единым целым в какой-л. конкретной Х.ф., обретают силу воздействия. При этом необходимо учитывать взаимосвязь отдельных, составляющих форму частей, целостность Х.ф. Если разрушить эту связь, то останется лишь каркас, лишенный жизненной силы и худож. воздействия. Подлинно Х. ф. существует лишь в гармонии составляющих её частей.

реальную действительность. Х.в. основывается на единстве правды и условности. Выбор темы, углубление в неё, проникновение внутрь явлений жизни, понимание их соц.-эстетического значения, создание образа, отображение внутреннего мира, характера, поведения многочисленных персонажей в искусстве связано с Х.в. Картины действительности в произведениях искусства представлены через преломление их в сознании художника, его фантазию. Например, образы волшебных сказок рождены на основе Х. в., народной фантазии. Термин «Х.в.» имеет два значения: 1) в широком смысле – образное восприятие любых действительных или предполагаемых явлений. Образы людей, картины жизни в художественном произведении создаются путём соединения реальной правды и Х.в. 2) воображение картин и образов, не существующих в реальной действительности, волшебные свойства.

#### **ХУДОЖЕСТВЕННОЕ** BPE-**МЯ** - отображение времени в литерат. произв. Понятие «Х.в.» используется для восприятия особенностей времени худож. произв., в котором развивается сюжет, для

#### ХУДОЖЕСТВЕННОЕ

Х.в. произведения движется в обратном направлении. Поэтому при восприятии или анализе литерат. произв. учитываются особенности восприятия Х.в. самим автором, персонажами и читателем. Х.в. одно из средств выразительности, худож. приём, позволяющий автору расширить временные границы произвед., Напр., в романе-эпопее «Путь Абая» представлены события, происходящие в полувековом промежутке. В начале эпопеи читатель встречается с 13-летним Абаем, а в конце романа Абаю уже около 60 лет. При этом автор ведет повествование не хронологически беспрерывно, а пропускает некоторые события, месяцы, годы. Однако объём Х.в. в романе значительнее, если учесть, что автор обращается и к более древним временам, включая в ткань повествования события из сказаний и легенд. При этом не следует забывать, что в романе-эпопее представлен исторически значимый временной отрезок; поэтому несложно понять, насколько значимым и действенным является Х.в., какую нагрузку оно несёт в худож. произв.

## ХУДОЖЕСТВЕННОЕ ТВОР-ЧЕСТВО - один из видов образ-

ного отражения реальной дей-

ХУДОЖЕСТВЕННОЕ BO-ОБРАЖЕНИЕ - способность образного отражения действительности, худож. мышления, особенность художника трансформировать в своём творчестве понимания особенностей его композиции. Х.в. следует отличать от реального времени (протекания конкретного времени в реальной жизни), основной особенностью которого является объективность его существования. Реальн. время развивается равномерно и постоянно, движется только вперёд. Есть время, а есть и восприятие его человеком: у того и другого разные свойства. В восприятии человека время порой движется то медленно, то ускоряясь. А в литерат. произв. движение времени зависит от замысла автора, развития событий: Х.в. то убыстряется, то замедляется, то в своём воображении автор возвращается назад, к далёким событиям, порой Х.в. даже обрывается. А если автор начинает своё произведение с конца событий, то ствительности общественным сознанием. В основе Х.т. лежит художественное мышление. Х.т. включает в себя разнообразное количество видов искусства (изобразит. иск., музыка, архитектура, прикладные виды иск., худож. литература). Хотя все они относятся к различным видам творчества, появились они в результате эстетического восприятия окружающего мира, видения прекрасного. Х.т. - освоение мира посредством чувственного познания через художественный образ. Художественное познание мира, восприятие его в образной худож. форме зародилось в древнюю эпоху. Доказательством этому служат произведения уст. народн. творч-ва, наскальные рисунки. Все виды

#### **ХУДОЖЕСТВЕННОЕ**

Х.т. объединяет типизация. Но в каждом виде иск-ва есть свои методы и приёмы типизации, свой инструментарий и средства создания образа, свои приёмы. Но если в изобразит. иск-ве такими средствами явл. цвет, краска, то в музыке - звук, мелодия. В худож. лит-ре явления жизни, мысли и чувства передаются через слово. В каждом виде иск-ва имеется свой язык и свои способы отображения. В целом, все виды Х.т. родственны и имеют одну основу. В наше время все виды развиваются во взаимосвязи, сочетаясь друг с другом.

#### ХУДОЖЕСТВЕННОЕ МЫШ-

ЛЕНИЕ - особый вид деятельности, создающий произведение искусства и получающий от него особое эстетическое восприятие. Х.м. отличается от науч.-теоретич. системы мышления. Природа и значение Х.м. определяются способностью духовного восприятия окружающего мира с художеств. позиции. Особенностью Х.м. явл-ся чувственно-образное восприятие мира, проникновение в сущность человека, оценка значения жизни и быта, картины, осуществляемые переменой настроения, и в воображении синтез образных понятий. Эстетический вкус, сложные вплетения, метафорический кругозор являются плодом процесса Х.м. И на его основе создаются идея и концепция.

#### CARDCARDCARDCARDCARDCARDCARO

"Жүйелі сөз - киелі" ("Выверенное, правильное слово священно") и т. п. В процессе своего творчества авторы раскрывали все новые тайны слова и тем самым обогащали лит-ру, усиливая его художеств. достоинства. Особое внимание они уделяли точности и ясности, чистоте и глубине, простоте и образности "Х. с.". Термин "Х. с." введен в казах. лит-ру А.Байтурсыновым. Произведения 20-х гг. 20 в. явл-ся первыми образцами казах. нац. Х. с. В образцах Х. с., созданных С.Сейфуллиным, Б.Майлиным, Н. Торекуловым, М. Дулатовым, С.Садуакасовым, С.Кожановым, С. Мукановым и др., отражена эпоха, ее катаклизмы и противоречия, проблемы общества.

ХУДОЖЕСТВЕННОЙ ЛИТЕ-РАТУРЫ ЯЗЫК - поэтический язык - язык произведений художеств. лит-ры. Хотя Х. л. я. создан в рамках лит. языка, однако, границы его значения намного шире. Благодаря особенности создать образ, передать мысль, воплотить характеры персонажей Х. л. я. имеет синтетический характер, охватывающий все пласты общенародного языка (элементы вне нормы лит. языка, диалекты, жаргоны, профессиональные термины и т. д.). Х. л. я. разветвляется на поэтич. язык и на язык лит. прозы. Язык прозы более гибкий и многослойный, с множеством возможностей выразить особенности языка любого персонажа, нежели поэтич. язык.

прекрасное в окружающем его мире, мастерски его отобразить, донести до читателя свои мысли, передать свое восприятие в образной форме. В этом отношении очень ценным является мнение А.Байтурсынова о природе художественного слова: "Искусство слова опирается на три основы человеческого сознания. 1. Ум. 2. Воображение. Настроение (состояние 3. души). Дело ума - освоение, познание, оценка необходимого; дело воображения - подразумевать, то есть мыслить образно; дело души - тщательный отбор, усвоение. Обязанность языка - умение говорить, пока ум мыслит, воображение работает, душа осваивает. Х. л. я. рождается в результате гармонии всей нзобразит.-образных системы средств, единства формы и содержания, внутренних связей, созвучности. Такие эстетические свойства связаны с творческим опытом художника, его художественным мастерством, интеллектуально-культурным багажом, его умением глубоко чувствовать правду жизни. Обороты, встречающиеся  $\mathbf{B}$ айтысах акынов, созвучны и с системой образов, характеризующих художественность. Образные понятия - представления (слова-понятия, слова-символы, слова-образы) - явление, родственное жизни и быту народа, его мировоззрению. Поэтому они красивы, значимы, образны. Обогащают ум, чувства. Иногда в поэзии образные понятия сочетаются со сравнениями, сопоставлениями.

#### ХУДОЖЕСТВЕННОЕ СЛОВО

- действенное, образное слово, имеющее силу эстетического воздействия. Инструмент образного, действенного отображения бытия, то есть "первейший инструмент литературы" (М.Горький). Х. с. - вечное наследие, составляющее основу лит-ры. У казах. народа немало пословиц и поговорок, мудростей, гениальных высказываний, посвященных величию и значению Х. с. Напр., "Өнер алды - қызыл тіл" ("Искусство прежде всего - красноречие",

ХУДОЖЕСТВЕННОСТЬ - образность, своеобразная особенность произведения искусства, эстетическая красота - словесная художественность при отражении окружающего мира, явлений жизни. При отсутствии Х. произведение искусства не имеет силы воздействия. Х. качественным является  $\text{HO}$ казателем произведения  $MC$ кусства. Источником, Х. является умение автора увидеть

**ХУДОЖЕСТВЕННЫЙ** ME-**ТОД** - особенности отображения явлений жизни в художеств. Мировосирияпроизведении. тие автора, его внутреннее понимание, эстетические взгляды и выводы осуществляется в произв. непосредственно через Х.м. Несмотря на особенности отражения действительности, отличия в отражении темы, на идейное родство или же противоположность писателей одной эпохи, их творчество должно стать основой для анализа определенного лит. течения, направления, темы в целях выявления лит. процесса. С этих позиций часто в лит-ре и иск-ве различают два основных метода: реализм и романтизм.

## ХУДОЖЕСТВЕННЫЙ ОБРАЗ -

общая категория худ. творчества, форма истолкования и освоения мира с позиции определенного эстетического илеала путем создания эстетически воздействующих объектов. Х.о. также называют любое явление, творчески воссозданное в худ. произведении. Х.о. - одно из средств познания и изменения мира, синтетич. форма отражения и выражение чувств, мыслей, стремлений, эстетич. чувств художника. "Х.о." созметодом лается типизации. Писатель, отбирая отдельные человеческие качества, наделяст ими персонаж, чем создает некий литературный тип героя. При этом в герое произведения проявляются и фигура - облик, общечеловеческие качества характера, индивидуальные  $\mathbf{H}$ черты, с присущими только ему особенностями.

театра, зав. лит. отделом Казах. драм. театра, редактор отдела сценариев киностудии "Казахфильм", науч. сотрудник сектора киноиск-ва АН Казахстана. Автор "Ненавистные" пьес (1932), "Жатва" (1935), "Шолпан" (1938), "Вчера и сегодня" (1940, переработанный вариант пьесы 30-х гг. "Марабай"), "Алдар Косе" (1942), "Амангельды" (1952), "Весенний ветер"

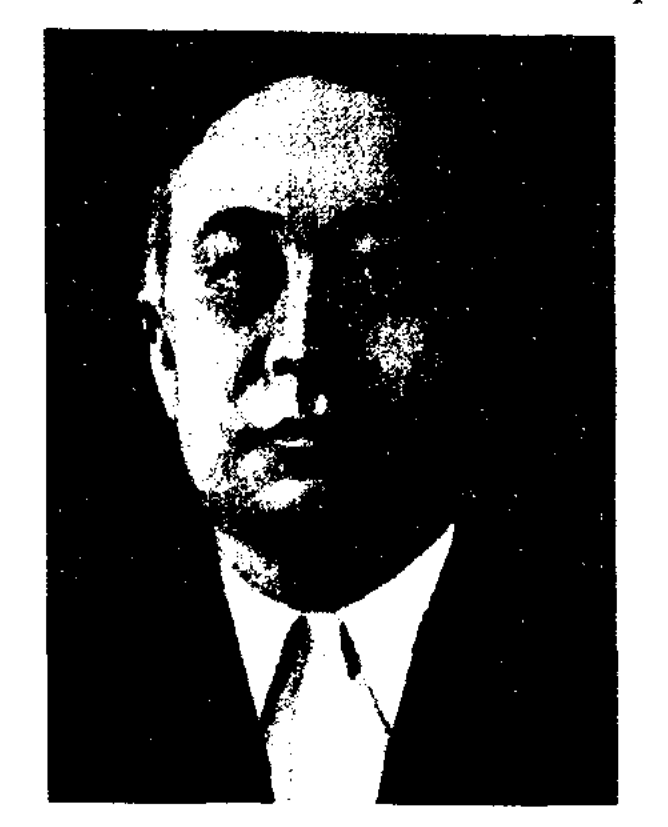

Ш. Хусаинов

(1954), "Баловник", "На берегу Иртыша", "Наш Гани" (1957), "Знакомые люди" (1961), "Абу Наср аль-Фараби" (совм. с О.Бодыковым, 1972). Издан сб-к избранных пьес (1967), сб-к произв. в трех томах (1986-87). Совм. с В.Абызовым написал киносценарий художеств. фильмов "Девушка-джигит" (1955), "Мы здесь живем" (1957), "На диком бреге Иртыша" (1959). Награжден орд. "Знак Почета" и медалями.

любви Хусрау и Шырын, воспетая азерб. поэтом Низами и инд. поэтом Амир Хусрау Дехлеви, привлекала внимание поэтов и писателей разных веков. Широко использована в фольклоре Ближнего и Ср. Востока, Закавказья, Ср. Азии и др. народов. С веками легенда о Хусрау и Шырын подверглась многочисл. изменениям и дополнениям. Один из вариантов поэмы хранится в нац. б-ке Парижа. В 1883 г. в Египте сделана копия произведения. Исследованием лит. памятника занимались ученые А.Н. Самойлович, Е.О. Бертельс, М.Ф.Капрюлюзаде. В 1958 г. польский ученый, акад. Зайончковский издал рукопись в двух частях с факсимиле и транскрипцией, а в 1961 г. дал полный толковый словарь к тексту. Рукопись поэмы состоит из 90 разделов, на каждой странице по 42 строки, объем - 280 страниц. Содержание рукописи полностью совпадает с произведением Низами. Кутыб посвятил свою поэму правителю Золотой Орды Тыныбеку и его жене. Время написания произв. ученые относят примерно к 1340-42 гг. Из содержания стало понятно, что Кутыб - выходец из Хорезма, а не из Золотой Орды. Советский тюрковед

## ХУДОЖЕСТВЕННЫЙ ПЕРЕ-ВОД, см. Перевод.

ХУСАИНОВШахмет(12.5.1906, Кокчетавская обл., Айыртауский р-н, а. Каратал - 30.5.1972, Алма-Ата) - драматург, писатель. В 1925-28 гг. учился в Кызылжарском (Петропавловском) недтехникуме. В 1929-35 гг. работал в р-ных, обл. газетах, в газ. "Казак әдебиеті". В 1935-38 гг. учился на реж. ф-те Московского театр. ин-та. В 1940-50 гг. – художеств. руководитель Семипалатинского обл. драм.

"ХУСРАУ - ШЫРЫН" - художеств.-лит. памятник, созданный в 14 в. в Золотой Орде. Автор - Кутыб из кыпчакского племени. Осн. сюжет взят из произв. "Х. - Ш." Низами. Поэма воспевает любовь джигита Хусрау и девушки Шырын. На основе легенды о Хусрау и Шырын созданы более 50 поэм. Тема

 $\sim 10^{-1}$ 

А.Н.Наджип сделал вывод, что Кутыб из рода кыпчаков. Поэма "X. - Ш." имеет некоторое отношение к истории казах. литры. В оригинале произведения можно найти достаточное количество слов, близких казах. языку. Казах. ученый А.Ибатов, изучивший поэму, создал словарь "Х. – Ш." (1974).

Лит.: Тагирджанов А.Т., "Хосров и Ширин" Кутба, Таш., 1946 (рукопись дисс.); Наджин Э.Н., "Хусрау и Ширин" Кутба и его язык, "Тюркологический сборник", М., 1966, с. 83; Ибатов А., Кутбтың "Хұсрау уа Шірін" поэмасының сөздігі, А., 1974.

 $\sim 10^{-1}$ 

 $\sim 10^6$ 

 $\mathcal{L}^{\text{max}}_{\text{max}}$ 

 $\mathcal{A}_1$  , and  $\mathcal{A}_2$ 

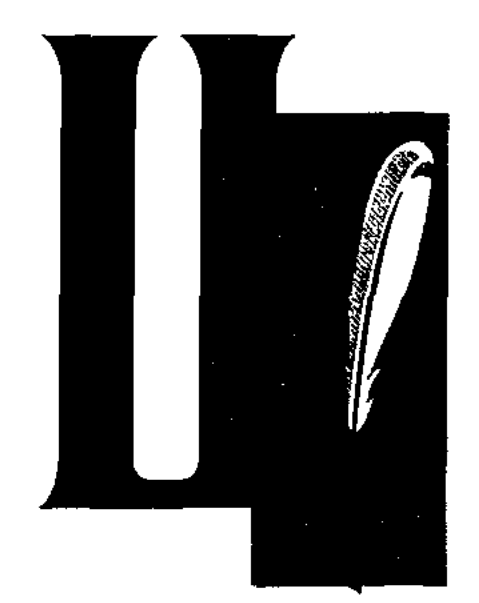

ЦИКЛ - совокупность процессов, работ, явлений, образующих законченный круг развития чего-либо, стройную систему; ряд художеств. произведений, объединяемых общностью действующих лиц, тематики или объединенных автором по жанровому, тематич. признаку. Каждое произв., входящее в состав Ц., имеет свою индивидуальность, самобытность. Они дополняют друг друга, содержание их становится более понятным. В рус. поэзии в 19 в. появился лирич. Ц. Позже Ц. получает широкое распространение в поэзии символистов. В 20-е гг. 20 в. появились Ц. стихот. А.А.Ахматовой, В.А.Луганского, в прозе - Б.Пруста, У.Фолкнера, М.Горького. В казах. литре отд. Ц. явл-ся лирика Абая о любви и природе, философская лирика Султанмахмута Торайгырова, стихи о молодости и старости Ш.Кудайбердиева. В совр. казах. поэзии существуют Ц. стихов К.Бекхожина, Х.Ергалиева, Г.Кайырбекова, С.Жиенбаева, Т.Айбергенова.

ЦИТАТА (лат. cito - приведу, призову) отрывок, взятый в неизменном виде из

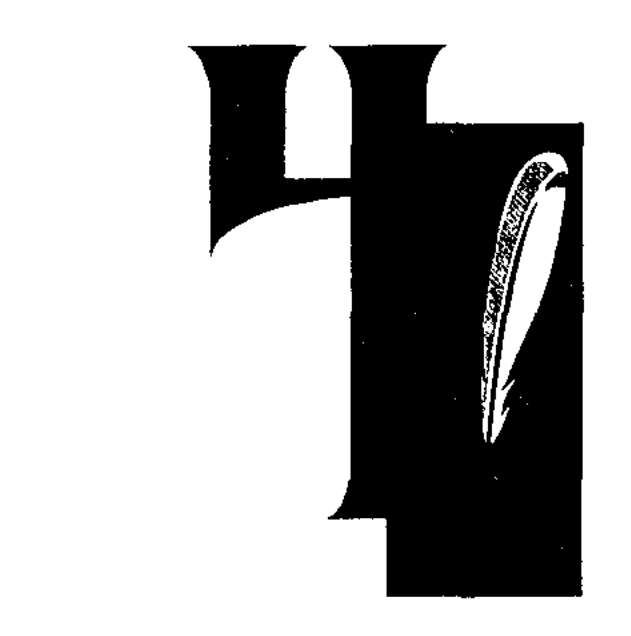

Дмитрий  $\Phi$ eo-ЧЕРЕПАНОВ  $(16.6.1907,$ Bocr.-Kaфанович захстанская обл., с. Лосиха)  $\overline{\phantom{0}}$ писатель. Окончил пед. техникум в Усть-Каменогорске. Участник 2-й мировой войны. Работал учителем ср. школы, лит. сотрудником Семипалатинской обл. газ. "Иртыш". Награжден орд. Отечественной войны, Красной Звезды и медалями, Почетной грамотой Верх. Совета Казахстана.

Соч.: Крутизна. Роман. А-А., 1956; Ветер в лицо. Роман. А-А., 1968; Час прощания. Рассказы. А-А., 1977; Сквозь годы. Повесть, рассказ. А-А., 1982; Камень на дороге. Маленькая трилогия. А-А., 1982.

ЧЕРНОВА Надежда Михайловна (1947, Павлодарская обл., а. Баянаул) - поэтесса. Окончила КазГУ. Работала редактором Семипалатинской обл. телестудии, учительницей Кокшетауской обл. ср. школы, лит. консультантом Семипалатниского межобл. отдела СП Казахстана, редактором изд-ва "Жалын", лит. сотрудником газ. "Ленинская смена", зам. пред. совета творч. молодежи при ЦК ЛКСМ Казахстана. С 1980 г. – редактор отдела в журн. "Простор". Перевела на рус. язык пронзв. К. Ахметовой. Стихи Ч. переведены на казах., укр., якут., болг. языки. Соч.: Возраст августа. Стихи. А-А., 1978; Цветущий саксаул. Стихи. А-А., 1979; Помню. Стихи. А-А., 1982; Кочевница. Стихи. А-А., 1986.

<u> SEXREXRICARE</u>

поэмах, эпосе, лирических песнях казах. поэзии. В одиннадцатисложном размере стиха применяется в виде рифмы а-а-б-а. В шести-, семи- и восьмисложных размерах применяется перекрестная рифма (а-а-б-а). Охватная рифма (а-б-б-а) встречается очень редко. Иногда последняя строка Ч. рифмуется со строкой следующего куплета.

ЧЕТЫРЕХСЛОЖНЫЙ СТИХ -

небольшое стих-е в казах. поэзии, считается самым коротким стих-ем, состоящим из одной стопы, т.е. из 4-х слогов. Иногда используется в сочетании с более длинными строками. Напр.: "Кет/ті бір/лік, Сөн/ді ер/лік. Ен/ді кім/ге бет/те/мек?" (Абай).

Ч. с. часто встречается в малых жанрах нар. поэзии (детских считалках). В стих. А.Байтурсынова "Жүбату" также иснользован размер Ч. с. По своему ритму Ч.с. похож на восьмистопный размер, так как общий смысл предложения или фразы передается двумя интонационно объединёнными строками.

ЧИРВА Федор Ермолаевич (23.4.1918, Украина, г. Чернигов - 1985) - писатель. Работал художником театра, проектировщиком, бетонщиком, грузчиком, корреспондентом радио и газет. Первая книга "Честь" издана в 1954 г. В этом же году опубликован сб-к очерков "Золотая земля фруктов". Награжден орд. Красной Звезды и медалями, Грамотой Верх. Совета Казахстана.

С о ч.: Зори надстенью. Очерки. А-А., 1962; Совесть. Повесть. А-А., 1958; Будущее создаются их руками. Очерки. А-А., 1962; Путь черсз ночь, Роман. А-А., 1963; Утром небо голубое. Роман. А-А., 1965; Черный идол. Исторический роман. А-А., 1967: Поседа туда идут. Роман, А-А., 1970; Почему лекарства горькие. Рассказы, А-А., 1972; Листья белой осени. Псторический роман. А-А., 1978; Хорошая погода на завира. Роман. А-А., 1983.

какого-либо произведения (оригинала). Ц. используется в целях подкрепления достаточными доказательствами мнения автора; для высказывания критики по поводу чужого мнения; ценного сведения. Часто приводится в материалах периодич. печати, в науч. трудах, в книгах, различных рукописях, докладах и выступлениях. В науч. труде Ц. должна быть гармонично созвучна с высказываемой мыслью, развивать и ДОПОЛНЯТЬ МЫСЛЬ НОВЫМИ СВЕДЕНИЯМИ. Только в этом случае Ц. выполнит свою функцию. Ц. берется из науч. работ, высказываний деятелей лит-ры, культуры, иск-ва и науки. Ц. может быть в краткой форме. Если Ц. длинная, то она сокращается многоточием. Пишется в кавычках, с обязательным указанием имени автора и названия труда. К разновидности Ц. относится эпиграф.

ЧЕРНОГОЛОВИНА Галина Васильевна (15.3.1929, Россия, Омская обл.) - писательница. Окончила Хабаровский нед. ин-т. Работала учительницей школы, сотрудником респ. журн. "Простор". Первый сб-к рассказов "Цветы голубики" был надан в 1960 году. Награждена медалями СССР.

ЧЕТВЕРОСТИШИЕ - самая распространенная форма строфы в казах. н в мировой поэзии. Так как Ч. отличается простотой своего строения, благодаря ему можно легко передавать мысли, меняя интонации. Часто встречается в

ЧИСТЯКОВ Михаил Иванович (1.9.1917, Башкортостан, Байкибалиевский р-н, с. Ургуш) - поэт. Участник 2-й мир. войны. Окончил Семинал. пед. ин-т (1950). В 1950-65 г. работал учителем в школе, с 1965 г. - лит. сот. обл. газ. "Рудный Алтай". Изданы 7 сб-ков стихов. Награжден Грамотой Верх. Совета Казахстана, медалями.

Соч.: Яков Ушаков. Стихн. А-А., 1961; Иртыш. Стихи. А-А., 1974; Солдатская память. Стихи. А-А., 1976; Алтай. Стихи. А-А., 1978; Дорога, Стихи, А-А., 1984.

#### <u> NICAN SCANDOMNO</u>

ЧИТАТЕЛЬ - субъект, воспринимающий худ. произв. Произв. создает писатель, но от читателя зависит, насколько долго проживет оно и какое место займет в лит-ре. Поэтому писатель учитывает запросы своих читателей, обращает внимание на их восприятие окружающей среды, интересы и чувства, идейные цели и пожелания. Ч. не просто знакомится и воспринимает произв. писателя, но и влияет на его творческий процесс. Поэтому писатель учитывает пожелания и требования Ч. Писатель, описывая жизненные явления и события в своем произв., обязательно берет во внимание то, насколько интересны и близки эти явления Ч. Потому что автор пишет произведение не для себя, а для общества, для своих Ч. В традициях устного нар. творчества поэты и сказители всегда находятся в непосредственной связи со своими слушателями. В нисьм. лит-ре трудно проследить взаимоотношения между писателем и читателем. Но бесспорно, что такая связь существует. Любое лит. произведение должно воспитывать подрастающее поколение, поэтому оно должно быть тесно связано с культ. трад. того народа, той среды, в которой оно создается и на языке какого народа пишется. Некоторые стороны и отдельные особенности произв. при переводе на другой язык могут восприниматься

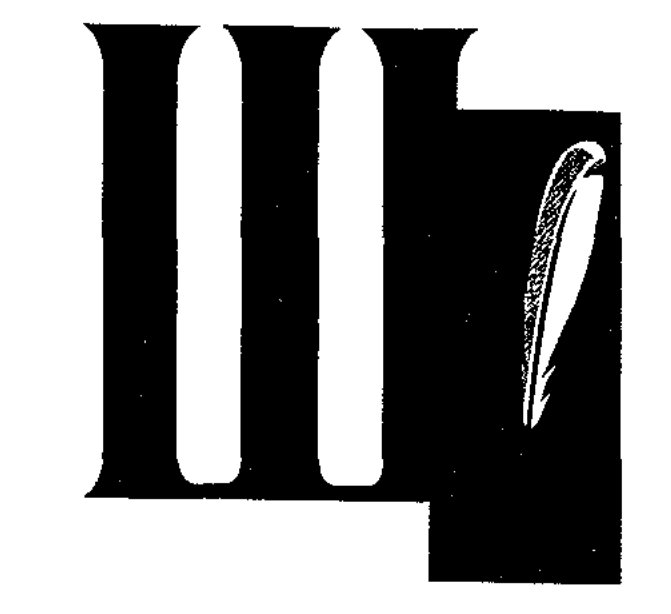

ШАБАНБАЙ Калкаманулы (1754, Карагандинская обл., Актогайский р-н, а. Каратал - 1834, там же) - известный би, оратор. Прославился в народе справедрешениями, ЛИВЫМИ метким словом, красноречием. Выступал за сохранение единства и дружбы народов. Имел дружеские отношения с видными биями и батырами Караменде, Жидебаем, Сенкибаем, Жарылгапом, Жалантосом. Ш. сформировал свою школу ораторского мастерства, к-рую прошли изв. ораторы Жанкутты и Жаманагулы. Ш. воспитывал в своих учениках благородные качества, стойкость, справедливость, милосердие. В народе сохранились крылатые выражения оратора, призывающие к гуманизму.

Лит.: Шабанбай би. Кұраст. Қ.Сәдуакасов, Эбуов Б. Жезқазған, 1995.

ШАВАЕВ Шаим (27.4.1938, Алматинская обл., Уйгурский р-н, а. Дирмен) - писатель, драматург. Окончил Гос. консерваторию им. Курмангазы (1965).

## ШАДИ

1983-90 гг. – ст. консультант Казах. театр. общества. С 1990 г. лит. консультант Союза писателей Казахстана, пред. совета уйг. литры. В 1977 г. издан сб-к повестей и рассказов "Цветная тюбетейка". На сцене респ. уйг. театра поставлены муз. пьеса "Твои черные глаза" (1976), комедия "Брат женится" (1978), драма "Билал Назим" (1981). Ш. перевел на уйг. язык произв. М.Ауэзова, С.Муканова, Г. Мусрепова, Ш. Айтматова, В. Шекспира, М.Мольера, М.Горького, М.Шолохова, В.Шукшина, Р.Ибрагимбекова, С.Шаймерденова, К. Турсынкулова, Иран-Гайыпа. Написал уч. пособия и уроки "Музыка" для 3, 5, 6 классов уйг. школы. Удостоен звания Заслуженный работник культуры". Награжден Почетной грамотой КазССР.

Соч.: Кол қойылмаған хаттар. Повесть. А., 1970; Анар гүл. Повестер мен әңгімелер. А., 1975; Келіндер, ән айтамыз. Ән мәтіндері. А., 1978; Цветная тюбетейка. Повесть и рассказы. М., 1977; Жоғалған қалам. Повестер мен әңгімелер. А., 1983; Цветы граната. Повести и рассказы. А-А., 1985; Іздеймін сені. Повестер мен әңгімелер. А., 1987; Мырзагүл. Деректі қисса. А., 2000; Біләл Назым. Роман. А., 2001.

ШАДИ Жангиров (1865, ныне Юж.-Казахстанская обл., Созакский р-н - 12.11.1931, Узбекистан, Сырдарьинская обл., урочище Каратобе) - казах. поэт. Учился в Саянском, Карнакском, Кокельташском медресе в Бухаре. В совершенстве владел араб., перс. и чагатайским языками. Исследовал вост. историю, философию и лит-ру. В изд-вах Ташкента, Казани, Оренбурга были опубликованы 18 кисса и дастанов. Среди них: "Четыре дервиша" (1913, 1914), "Сказание о Камар-аз-замане" (1914), "Назым-поэт, странствующий дервиш" (1913), "Сказание о Хатымтае" (1914), "Сказание о халифе Гарун-Рашиде" (1914), "Сказание об Орха кульше" (1917) и др. Сохранилась рукопись дастана "Историческая книга". В народе известны критич. произв. Ш. "Волостному управителю Шардарбеку", "Одному мулле" и др. Произв.

по-иному. Это зависит не только от языковых особенностей, но и от самобытности, культурных традиций жизни каждого народа.

ЧУЖАЯ РЕЧЬ - слова и мнение постороннего человека, приведенные в ходе повествования в усти. рассказе или же письм. повествовании. Ч.р. используется для выделения манеры поведения и разговора персонажа. Осн. цель использования Ч. р. - показать собственное мнение, верность мысли автора. Методы использования Ч. р. разнообразны: во многих случаях это слова постороннего в виде прямой речи, без изменения содержания, с сохранением основы оригинала, иногда это слова автора с сохранением содержания мнения другого человека в качестве комментария.

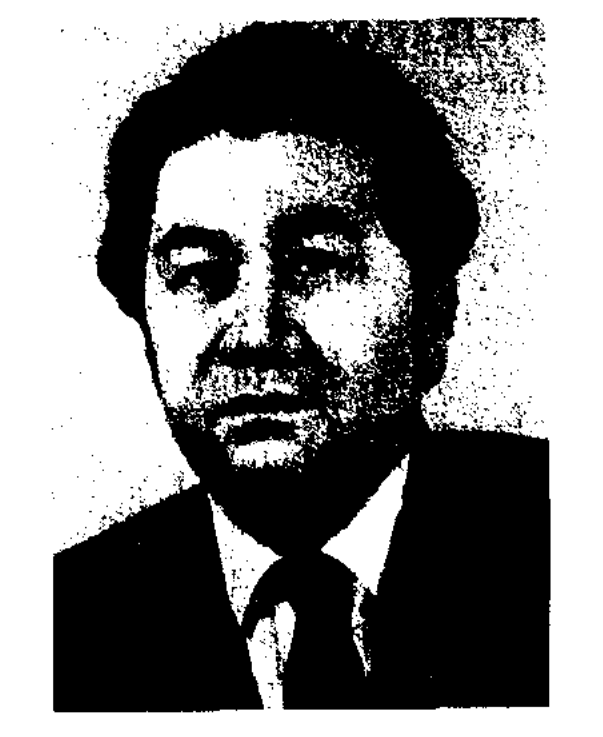

#### Ш. Шаваев

Актер первого Респ. гос. уйг. театра, позже - режиссер данного театра. В 1978-82 гг. - лит. консультант Союзаписателей Казахстана, зав. отделом уйг. лит-ры, в
#### **IIIATATAEB**

#### CARDCARDCARDCARDCARDCARD

созданы в форме стихов, песен, терме, в виде изречений и афоризмов. Ш. перевел некоторые поэмы А.С.Пушкина; в вольном переводе - поэму "Полтава" (1110 строк). Творчество Ш. исследовано Н.Келимбетовым ("Поэт Шади", 1974).

ШАГАТАЕВ Жанабек (1.1.1961, Жамбылская обл., Таласский р-н, а. Ушарал) – писатель. С 1985 г. работал в изд-ве "Жалын", газ. "Қазақ әдебиеті", "Халық конгресі", "Түркістан", в журн. "Парасат". Повесть Ш. "Ученик первого класса" удостоена приза закрытого конкурса, организованного изд-вом "Жалын". Ш. перевел произв. мн. заруб. писателей.

#### "ШАГАНОБА-КЕРГЕНТАС"-

Тесно легенда. связаист. на с названиями местности в Тарбагатайском  $p$ -He Boct.области.  $\mathcal{J}$  le-Казахстанской генда повествует о том, как калмыцкий батыр Шаган бежал от казахов и был ранен. Окровавленный батыр долгое время держался на своем быстроногом скакуне. На месте каждой капли пролитой крови батыра калмыки образовали гору камней, названную позже казахами "Кергентас". Каменный курган, где умер батыр, назвали "Шаган оба". Легенда записана фольклорной экспедицией кафедры казах. лит-ры Вост.-Казахстанского гос. унта. Вариант рукописи хранится в спец. фонде данной кафедры и в отделе текстологии и рукописей Ин-та лит-ры и иск-ва.

тор" и др. были опубликованы в газ. "Бостандық туы". Айтыс Ш. с К. Копабайулы (1923) вошел в сб-к "Айтыс" (3 т., 1966).

ШАГЫРУЛЫ Балашбек (4.5. 1940, Кызылординская обл., Сырдарьинский р-н, а. Акжарма) поэт. Окончил Кызылординский гос. ун-т (1964). Трудовой путь начал учителем школы № 35 в Теренозеке. Работал школьным инспектором р-ного отдела образования, ответств. секретарем р-ной газ., ответств. редактором р-ного отдела обл. радио, учителем школы. Стихи Ш. "Көктем тынысы", "Жүректегі жауһарлар" вошли в коллект. сб-ки. Вышли в свет книги стихов "Түңғыш" (1978), "Ақжарма" (1988), "Қара шаңырақ" (2000).

"ШАЙБАНИНАМЕ" - произв. в стихах Мухаммеда Салиха на чагатайском языке. Автор воспевает события, происходившие с ним после присоединения его к войскам Шайбани в 1500 г. и до захвата Хорезма в 1505 г. Большую ценность в произв. имеют ист.-этнографич., географич., лингвистич. сведения. Как очевидец, автор красочно рассказывает в произв. о вооружении, обмундировании, родоплеменном составе войска Шайбани. Копия рукописи с рисунками, сделанная в 1510 г., хранится в Вене. Произв. впервые было издано в 1885 г. проф. А.Вамбери. В 1904 г. проф. Мелиоранский при сопоставлении рукониси и издания А.Вамбери нашел некоторые различия. После его смерти начатую им работу завершил в 1908 г. А.Н. Самойлович. В произв. имеются очень ценные сведения об истории Ср. Азии и Казахстана. Лит.: Стори Ч.А., Персидская литература. Библиографический обзор, ч. 2, М., 1972; Материалы по истории казахских ханств XV-XVIII веков, А., 1969.

(1992). Окончил КазГУ (1950). В 1943-45 гг. - лит. сотрудник Сев.-Казахстанской обл. газ. "Ленин туы", в 1950-52 гг. - корреспондент газ. "Лениншіл жас" (ныне "Жас Алаш") по Карагандинской обл., в 1952-56 гг. - зав. отделом, зам. редактора журн.

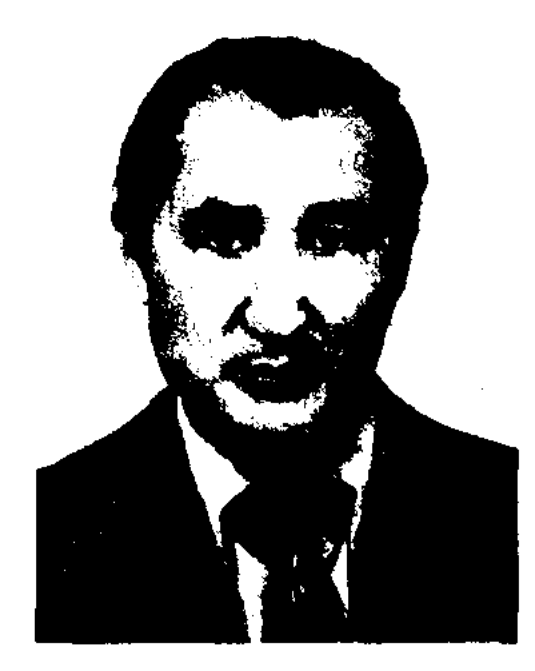

С. Шаймерденов

"Жулдыз", зам. редактора газ. "Казақ әдебиеті", в 1958-60 гг. зав. секцией прозы Союза писателей Казахстана, зав. отделом журн. "Мәдениет және тұрмыс", в 1961-63 гг. – секретарь СП Казахстана, в 1971-76 гг. - гл. редактор репертуарной коллегии Мин-ва культуры Казахстана. С 1976 г. - на творческой работе. В 1953 г. вышел перв. роман "Болашаққа жол" ("Дорога в грядущее"), на рус. языке был издан под назв. "Инеш" (1958). Автор сб-ков повестей и рассказов "Мезгіл" ("Время", 1964). "Таныс корші" ("Знакомый сосед", 1965), "Қарғаш" (1967), "Жыл күсы" ("Птица года", 1969), "Сыбызғы сазы" ("Мелодин свирели", 1971) и др., книг для детей "Жанар мен Данар" (1964), "Шалдуар" и др. Его произв. "Агалардың алақаны", "Әдеби толқындар" удостоены Гос. премии Казахстана. Пьесы "Докей келе жатыр" (1979). "Марғау үні" и др. идут на сценах респ. и обл. театров. Ряд произв. Ш. переведены на рус. язык и изданы в центр. и респ. издвах. Ш. перевел на казах. язык произв. Л.Н.Толстого, Р.Тагора, А. Макаренко, А. Миляжа и др. Награжден орд. "Отан", "Знак Почета", медалями. Почетный гражданин г. Кызылжар.

ШАГЫРАЙ Тобетов (1836, Сев.-Казахстанская обл., Жамбылский р-н, а. им. Кирова - 1933, там же) - поэт-певец. Был учеником Биржан-сала. Прославлен в народе как исполнитель нар. песен, песен Биржан-сала, и др. изв. акынов. Состязался в айтысах с акынами Нуралы (1897), Есенбаем  $(1903),$ Доскеем (1923). Произв. Ш. "Свобода", "Утро Октября", "Первый трак-

ШАЙМЕРДЕНОВ Сафуан (15.4. 1922. Сев.-Казахстанская обл., Жамбылский р-н, а. Амангельды  $-26.02.2007$ ) - писатель, драматург. Нар. писатель Казахстана

# CARDICARICARICARICARICARD

ШАЙМЕРДЕНУЛЫ Ербол (12.5. 1954, Сев.-Казахстанская обл., Жамбылский р-н, а. Жанажол) поэт, переводчик. Окончил Каз-ГУ, Акмолинский аграрный ун-т. Работал на ответств. должностях в Сев-Казахстанской обл. газ. "Ленин туы", "Жас Алаш", в газ. "Егемен

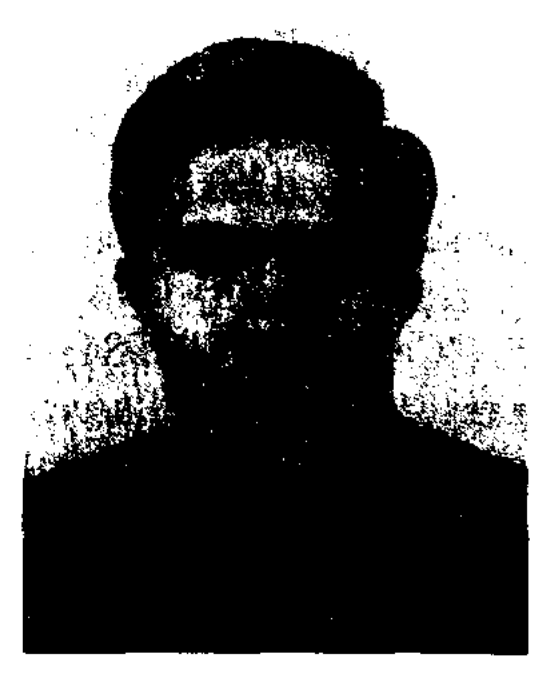

Е. Шаймерденов

Казақстан", в анпарате Верх. Совета Казахстана, директором Департамента по развитию языков Мин-ва культуры, информации и обществ. согласия, гл. редактором Каз. радно.

Соч.: Коңіл суреті. Өлеңдер. А., 1995; Тагдырлар, Мақалалар, А., 1989; Қазақстан Республикасының рәміздері. Зерттеу макалалар. А., 1993; Менің Қазақстаным. Өлендер. 1998: Государственные символы Республики Казахстан. А., 2000; Астана. Олеңдер. Аст., 2000.

ШАЙЫР (араб. шанр) - поэт, исполнитель. В Ср. Азин и Казахстане Ш. называют акыновнмировизаторов, сказителей (жырау) и исполнителей терме. В традиционном понятии Ш. - это не просто исполнители, а мастера слова, которые вносят в произв. свою изюминку, новшество. Ш. в обязательном порядке сопровождают свое исполнение какимлибо муз. инструментом.

свою жизнь посвятил просветит. деятельности. Он призывал молодежь учиться у Абая ("Давайте, молодежь, найдем свою дорогу!", 1877), воспевал жизнь ("О молодости", "О старости", 1879), призывал к человечности, овладению знаниями ("Молодежи", 1880),

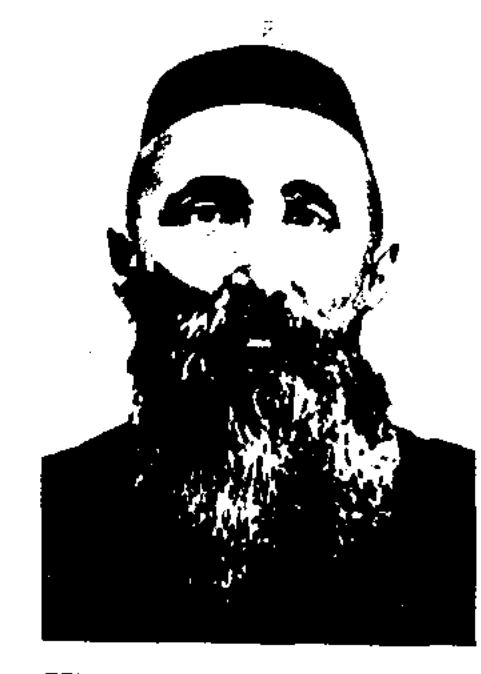

Ш. Кудайбердыулы

воспел любовь ("Истинная свя-"Сокровенное").  $\text{TOCTb}$ ", Автор стихов "Жизнь", "Мечта", "Бай и гость", "Пропаганда" (1881) и др., поэм "Калкаман - Мамыр" (1888), "Енлик - Кебек" (1891), "Нартайлак - Айсулу", "Смерть Кодара", "Царь Крез", романа "Адил - Мария". Работал над развитием лирич. и эпич. жанров, продолжил реалистич. традиции Абая. В 1905 г. Ш. К. совершил хадж. В Стамбуле, Париже он знакомится с книгами, связанными с историей своего народа. На основе собранных материалов написал книгу "Родословная турецких, киргизских, казахских ханов" (1911). Ш. К. создал высокохудожеств. переводы прозв. рус. и зап. лит-р. Очень высоко ценил произв. Л.Н. Толстого. Считал себя учеником Л.Н.Толстого, часто переписывался с ним. Ш. К. перевел на казах. язык повести "Метель", "Дубровский" А.С.Пушкина, рассказы "Царь Асархадон", "Три вопроса", роман "Хижина дяди Тома" Гарриет Бичер-Стоу (1811-1896). Ш. постоянно следовал демократич., нар., гуманистич. и просветит. идеалам. Был солидарен со свободомыслящей казах. интеллигенцией нач. 20 в. Соч.: Қазақ айнасы, 1-бөл. Сем., 1912; Қалқаман-Мамыр. Сем., 1912; Жолсыз жаза яки сөз болған іс. Сем.. 1912; Дубровский әңгімесі. Сем., 1924; Ләйлі-Мәжнүн. А., 1934; Шығармалар. А., 1988; Поэты Казахстана. Л., 1978.

#### ШАКАРИМУЛЫ

Лит.: Ақын Шәкәрімнің творчестволық мұрасы жөнінде.// "Социалистік Казакстан<sup>5</sup>, 1988. 14 сәуір. №89. Мұхамедханұлы Қ. Шәкәрім. // Казак әдебиеті" 1988. 15 сәуір. №16. Сейсенбаев Р. Возвращение "забытого".// "Литературная газета". 1988, 10 авг. №32; Магауин М. Ақын, тарихшы, философ. Кіт.: Бес арыс. А., 1992; Әбдіғазиев Б. Асыл арна. А., 1992; Сатбаева Ш. Шакарим Кудайбердиев. А., 1993.

ШАКАРИМУЛЫ  $(1908,$ Зият Вост.-Казахстанская обл., Абайский  $p-H - 1937$ , Вост. Туркестан) - поэт, драматург. Сын выдающегося представителя казах. поэзии Шакарима Кудайбердыулы. В 1931 г. по настоянию отца был вынужден покинуть родину и уехать в Китай. В 1934 г. окончил краткосрочные курсы учителей в г. Сарысумбе Вост. Туркестана. Работал в отделе просвещения Алтайского региона, занимаясь организацией развлекательных мероприятий. В 1935 г. руководил отделом казах.-кырг. просветительской организации в г. Урумчи, отделом лит-ры казах. редакции газ. "Синьцзянь". В 1937 г. во время Шынсысайского господства был задержан по ложному обвинению и пропал без вести. Ш. был известен в Вост. Туркестане как талантливый поэт и драматург. Свою первую пьесу поэт написал в Алтайском регионе и поставил на сцене в г. Сарысумбе. В пьесе разоблачаются бесцеремонные, глупые поступки невежественных баев и их насилие над народом. В 1935 г. была осуществлена сценич. постановка пьесы Ш. "Шал мен баланың айтысы" ("Айтыс старика с мальчиком") о конфликте старого мира с новым, с призывом к знаниям и науке. Как режиссер Ш. поставил пьесы "Калкаман - Мамыр", "Карагоз", "Жалбыр". Поэт широко пропагандировал в народе произв. Абая Кунанбаева и Шакарима Кудайбердыулы. Написал стихи-посвящение смерти Шакарима "Шәкерімнің қайғылы өліміне байланысты арнау" (1932), произв. "Қоңыр ат" (1935). Автор посвящения газете "Алтай газеті" - печатному органу Алтайского региона Вост. Туркестана (1936). Лит.: Досаев Т. Шәкәрімұлы Зият туралы. Үш анық. 1991, №4; Раз-

КУДАЙБЕРДЫ-ШАКАРИМ УЛЫ (24.7.1858, ныне Вост.-Казахстанская обл., Абайский р-н, с. Караул - 2.10.1931, там же) - казах. поэт, просветительдемократ, композитор, переводчик. Воспитывался у дяди - Абая Кунанбаева. Владел рус., араб., нерс., тюрк. языками. Изучил вост. и зап. классич. лит-ру. Стихи начал писать с семи лет. Ш. К.

#### **IIIAKEEB**

#### <u>CARDIARDIARDIARDIARDIARD</u>

данулы М. Шәкәрімнің өр Алтайда ізі бар. "Жұлдыз", 1995, №4.

ШАКЕЕВ Кокен (12.5.1924, Кокшетауская обл., Целинный р-н, а. Сараадыр - 5.1.2000) - нар. поэт Казахстана (1987). Участник 2-й мировой войны. С детства читал стихи наизусть, любил играть на домбре. Участвовал во всех р-ных и обл. айтысах. Состязался с изв. акынами М.Асайыновым, А.Сарыбаевым и др. В исполнении Ш. на грампластинку записаны кисса "Кабанбай" и "Айтыс Суюнбая и Тезек торе".

ШАКЕЕВ Нургазы (10.7.1929, Вост.-Казахстанская обл., Аксуатский р-н, местность Киндикты) - писатель, переводчик. Засл. деятель культуры Казахстана (1967). Окончил КазПИ. Работал лит. сотрудником, зав. отделом, ответств. секретарем в редакции газ. "Егемен Қазақстан". Долгое время явл-ся членом редакционной коллегии данной газеты, позже изд-ва "Мектеп", журн. "Ара" -"Шмель", к-та по делам издательства, полиграфии и кн. торговли. Работал ответств. секретарем, зам. гл. редактора Казах. сов. энциклопедии, явл-ся членом редакц. коллегии энциклопедии, редактором. газ. "Кітап жаршысы". В 1965 г. вышли отд. кн. очерки Ш. "Менің таныстарым" ("Мои знакомые"). Многие очерки вошли в сб-ки "Өмір операциясы", "Тың түлектері", "Октябрь перзенттері", "Ауыл ажары". Лит.критич. статьи о художеств. лит-ре, проблемах печати, культуре языка опубликованы в книгах "Журналист және өмір" ("Журналист и жизнь"), "Тіл мәдениеті және баспасөз" ("Культура языка и печать"). Ш. перевел на казах. язык повести и

рассказы рус. писателей Н.Гоголя, И.Тургенева, Н.Тихонова, арм. писателя Нар-Доса, венг. писателя Т.Дери, болг. писателя С.Продева, инд. писателя К.Чандра, романы молд. писателя А.Лупы, избр. произв. классика рус. лит-ры Н.Лескова. Награжден Почетной грамотой Верх. Совета Казахстана, медалью "За освоение целинных земель".

ШАКЕН Оналбайулы (1937, КНР, СУАР, Кабасский р-н Алтайский региона) - поэт. Окончил Синьцзянский ин-т языкознания (1961). В 1961-80 гг. - зам. начальника отдела Синьцзянск. комитета языка и письменности, гл. редактор журн. "Шұғыла". В 1989-97 гг. - зам. пред. Синьцзянского художеств. объединения. С 1997 г. занимается творч. деятельностью. Изданы книги стихов Ш. "Жылдар сыры" ("Тайны годов", 1979), "Жарқын жол" ("Светлая дорога", 1985). "Жасыл әлем" ("Зеленый мир", 1988), "Замандас" ("Современник", 1989), "Туған жерге, өлең-жырға, сүйген жарға махаббат" ("Любовь к родной земле, стихам, любимой", на кит. языке, 1990) и др.

ШАКЕНОВ Нутфолла (10.11.1928, Павлодарская обл., Аксуский р-н, а. им. Хамзина - 11.6.1983, Алма-Ата) - поэт. Окончил КазГУ (1948). В 1944-48 гг. - лит. сотрудник реси. газ. "Социалистік Қазақстан" (ныне "Егемен Қазақстан"), зав. отделом журн. "Пионер" (ныне "Ақ желкен"), в 1948-49 гг. - преподаватель Кызылординского пед. Кызылординский ин-та  $\epsilon$  (HbHfC) гос. ун-т), в 1949-1955 гг. - гл. ре-

дактор в редакции лит.-драматич. программ Казах. радио, ответств. секретарь газ. "Қазақстан пионері" (ныне "Ұлан"), в 1966-68 гг. - директор бюро пропаганды лит-ры при Союзе писателей Казахстана, в 1970-81 гг. - лит. советник Союза писателей Казахстана. Первый сб-к стихов "Біздің жыр" ("Наша песия") был издан в 1949 г. Автор более 30 поэтич. сб-ков: "Орамал" ("Платок", 1956), "Айгүл" (1961), "Сақина" ("Кольцо", 1971), "Жүз ән" ("Сто песен", тексты песен; 1973), "Жан сәуле" ("Свет души", 1984) и др. Автор текстов более 100 песен. Награжден Почетной грамотой Верх. Совета Казахстана.

Соч.: Біздің жыр. Өлеңдер. А., 1949; Жүрек сөзі. Өлеңдер. А., 1953; Орамал. Өлеңдер. А., 1958; Сурет. Өлеңдер. А., 1959; Айгүл. Поэма. А., 1961; Ночные огни. Стихи. М., 1964; Менің гүлім. Өлендер. А., 1966; Суюнши. Стихи. А., 1968; Толқындар. Өлеңдер мен поэма. А., 1970; Сақина. Өлеңдер. А., 1971; Жүз ән. Ән мәтіндері. А., 1973; Бел-белестер. Таңдамалы. А., 1974; Байкал. Өлеңдер, А., 1979; Жан сәуле. Ән мәтіндері. А., 1984.

ШАКИБАЕВ Серик (27.9.1926, г. Павлодар - 1999) - писатель. Участник 2-й мировой войны. Окончил КазГУ. Долгие годы проработал в органах гос. безопасности. В 1960-75 гг. - член Костанайского горкома партни, депутат гор. совета нар. депутатов. С 1983 г. - лит. советник Союза писателей Казахстана по Костанайской области. Награжден многими медалями. Почетной грамотой Верх. Совета Казахстана. Соч.: Үлкен Түркістанның күйреуі. Роман. А., 1968; Падение большого Туркестана. Роман. А-А., 1972; Чоң Туркестанның қираны. Роман. Ф., 1976; Чрезвычайная комиссия. Книга-поиск. А-А., 1978; Котеріліс. Роман. А., 1984.

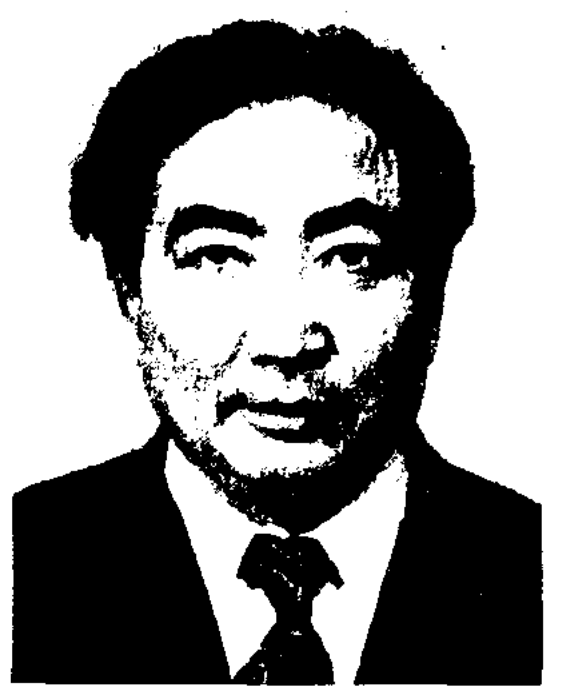

Н. Шакеев

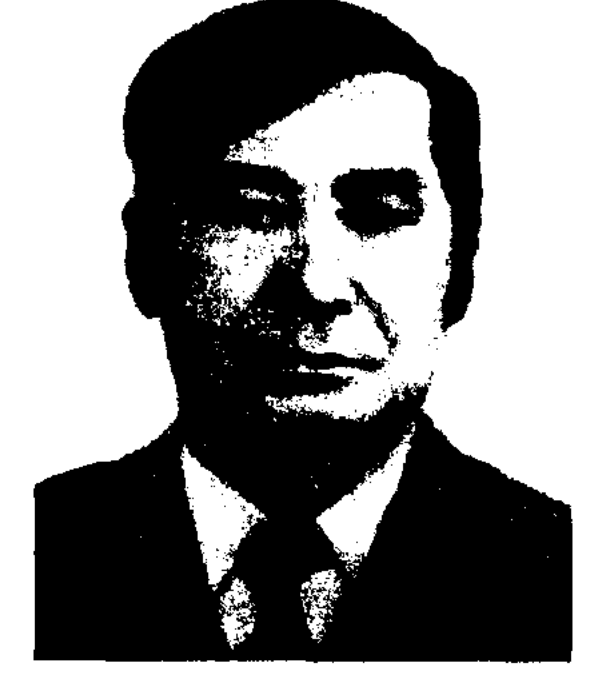

Н. Шакенов

"ШАКИР - ШАКИРАТ" - геронч. дастан. Сюжет заимствован из "Тысячи и одной почи". Бедные братья Шакир и Шакират, несмотря на невзгоды, выпавшие на их долю, побеждают трудности благодаря человечности, милосердию и уважению друг к другу. В произв. разоблачаются поплюсть и жестокость, насилие и коварство, но вместе с тем широко пропагандируются такие человеческие качества, как честность, дружелюбие, доброта и

любовь. Поэма впервые была опубл. в 1840 г. в Казани. Позже издавалась несколько раз в Казани (1872, 1899) и в изд-ве ун-та Ш.Хусаинова (1880, 1883, 1888, 1890, 1894, 1901, 1909, 1912, 1916). В 1894 г. вышла тиражом в 10 тыс. экземпляров. Рукописи хранятся в архивах и фондах библиотек Москвы, Санкт-Петербурга, Казани, Ташкента, Алматы и Семипалатинска. Варианты дастана, созданные на основе книжных изданий карагандинским нар. поэтом Таужи Айнатасовым и Нургази Омаровым, хранятся в отделе текстологии и рукописей Ин-та лит-ры и иск-ва. Варианты написаны 11-сложным стихом кара олен. В сб-ке "Батырлық дастандар" (1995), составленном ученым-книговедом У.Субханбердиной, представлено издание поэмы 1915 г.

ШАЛ АКЫН, Тлеуке Кулекеулы (1748, Кокшетауская обл. - 1819, Сев.-Казахстанская обл., р-н им. Шал акына) - казах. акын-импровизатор. Его отец Кулеке был близким сподвижником Абылай-хана. Песни и жыры Ш. а. характеризуются филос. осмыслением явлений жизни и психологии человека, сопоставлением добра и зла, богатства и бедности, разума и невежества. Ш. а. принимал участие во мн. айтысах, проявляя красноречие и ораторское мастерство. Произв. Ш. а. включены в сб-ки "Произведения казахских поэтов XVIII-XIX веков" (1962), "Үш ғасыр жырлайды" (1965), "Алдаспан" (1971), "Казахская поззия в XV-XVII веках" (1982). "Бес гасыр жырлайды" (1985, 1989).

р-н, а. Далба - 1990) - критик, докт. филол. наук (1969), проф. (1970). Засл. деятель науки Казахстана (1985). Участник 2-й мировой войны. Окончил КазПИ (1936). В 1933-34 гг. - ред. газ. "Пионер" (ныне "Ақ желкен"), в 1937-49 гг. - декан, зав. кафедрой КазПИ, ст. науч. сотрудник Ин-та языкознания и литры. В 1949-87 гг. - зав. кафедрой, доцент, проф. КазПИ, с 1987 г. проф.-консультант. Н.-и. труды Ш., в основном, посвящены истории лит-ры. Ш. - один из авторов книг "История казахской советской литературы" (3 т., 1948, 1960), "Очерки истории казахской советской литературы" (1949), автор монографий "История казахской прозы. Сюжет и характер" (1968), "История казахского романа" (1975). Изданы повести Ш. "В горах Тайжеген" (1932), "Поединок" (1936), сб-к рассказов и фельетонов "Что не бывает в жизни?" Перевел на казах. язык повесть "Немой" В.Г. Короленко, сб-к статей "О молодежи и детях" М.Горького, избр. произв. В.Г.Белинского. Награжден орд. Отечественной войны 1-й степени, Красной Звезды, Почетной грамотой Верх. Совета Казахстана и медалями. Засл. учитель Казахстана, отличник нар. просвешения СССР.

Соч.: Қазақ прозасының тарихы. А., 1956; Казак романдарының тууы мен калыптасу тарихы. А., 1983.

Әнші қоңырау. Поэма. А., 1974; Сайран дәурен. Таңдамалы. А., 1981; Құс жолы. Өлеңдер мен поэма. А., 1985.

ШАЛАБЕКОВ Дакен (15.7.1922, Карагандинская обл., Нуринский р-н - 28.7.1958, Алматы) - литературовед, канд. филол. наук (1955). Карагандинский ин-т Окончил учителей (1942). Работал учителем в Кантайской начальной школе Нуринского р-на, адвокатом в г. Караганды, преподавателем в казах. ср. школе № 7 им. Жамбыла, зав. кабинетом казах. языка и лит-ры в Ин-те повышения квалификации учителей г. Караганды. В 1951-54 гг. и 1954-58 гг. - науч. сотрудник Ин-та языкознания и лит-ры. Исследование Ш. "Казахские исторические песни XIX века" было опубликовано в 1-м томе "Истории казахской литературы" (1960, 1 кн.).

"ШАЛГЕЗ-БАТЫР" – героич. эпос. Записан из уст народа собирателем нар. творчества Акмади Ескалиевым из Зап.-Казахстана. В эпосе рассказывается о том, как отправляется в одиночный поход против калмыков батыр и сказитель Шалгез, живший в ногайскую эпоху. Несмотря на то, что Мамай-хан из-за подстрекательства изменников дает ему невыезженного коня, Ш.-б. убивает вражеского батыра и возвращается на родину. Но обида батыра на Орака и Мамая не дает ему покоя, и он покидает свои земли. Эпос открыто показывает вражду и рознь между родственниками и их влияние на единство и миролюбие народа. Рукописи эпоса под названиями "Ш.-6." и "Шалгез-акын" хранятся в отделе текстологии и рукописей Ин-та лит-ры и иск-ва.

ШАЛАБАЕВ Белгибай (17.4.1911, Павлодарская обл., Баянаульский

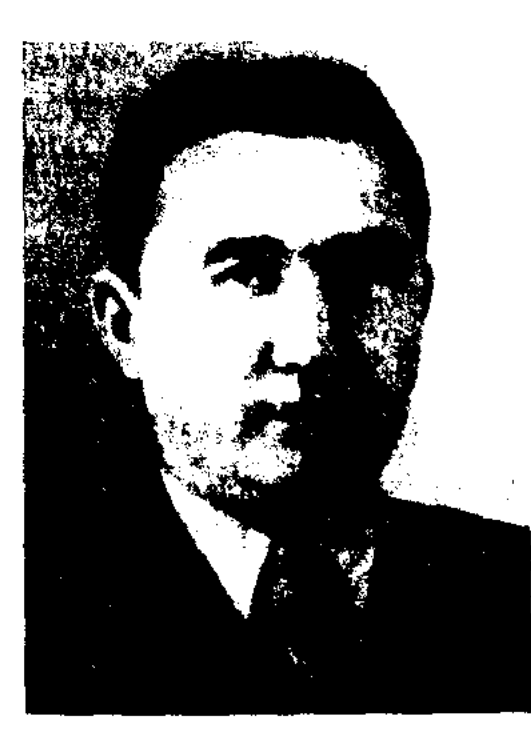

Б. Шалабаев

ШАЛАБАЕВА Амина Аскаровна  $(10.10.1916,$ Сев.-Казах-станская обл., Булаевский р-н, а. Акмола -27.8.1994) - поэтесса. Окончила Алматинское пед. уч-ще (1944), Алматинский гос. жен. пед. ин-т (1948). В 1934 - 38 гг. - корректор газ. "Қызыл ту" Алтайского края (выпускалась в г. Новосибирске), диктор Каз. радио. В 1949-56 гг. работала в Нац. 6-ке, в журн. "Казак елі" ("Жаңа өмір"), в изд-ве "Жазушы" (1956-73). Первые стихи Ш. вошли в сб-к молодых поэтов "Жас канат". Первый сб-к "Менің қарлығашым" ("Моя ласточка") был издан в 1962 г. Вышли в свет книги "Күн қызы" ("Дочь солнца", 1966), "Тау бұлағы" ("Горный ручей", 1968), "Кус жолы" ("Млечный путь", 1985) и др.

Соч.: Күн қызы. Дастан. А., 1966; Тау бұлағы. Өлеңдер мен поэма. А., 1968; ШАЛКАРБАЕВ Дулат (19.5.1923, Жамбылская обл., Сарысуский р-н, а. Байкадам) - поэт. В 1941 г. работал инспектором р-ного отдела фин. учета, в 1946-48 гг. счетоводом предприятия по заготовке зерна, агентом. В 1949-53 г. - инспектор райисполкома, в 1953-63 гг. - ответств. секретарь р-ной газ. "Социалистік шаруа", в 1963-65 гг. - зам. директора по полит.воспитат. работе проф. уч-ща, секретарь парткома. В 1965 г. – зам.

#### ШАЛКАРУЛЫ

редактора Мойынкумской р-ной газ. "Коммунизм таңы", собкорр. газ. "Еңбек туы" по Сарысускому, Таласскому р-нам и Каратаускому региону. В 1967-74 гг. - зам. редактора газ. "Октябрь таңы" Сарысуского р-на, в 1974-75 гг. директор р-ного киноклуба, в 1975-78 гг. - зав. отделом районной газ., зав. автоклубом. Автор сб-ка рассказов "Батыр Бораш" (1961), "Кім жақсы?" ("Кто хороший?", 1963), поэтич. сб-ка "Арнадым саған" ("Тебе посвящаю", 1976), книг "Бисенбай әңгімелері" ("Рассказы Бисенбай", 1979), "Шынар" (1985) и др.

ШАЛКАРУЛЫ Кенесжан (12.4. 1939, Вост. Туркестан, Тарбагатайский регион, р. Емиль) - поэт. Окончил КазПИ (1965). Работал на разных должностях в респ. Казах. радио, в редакциях изд-в, редактором в изд-ве "Ғылым", корр., зав.

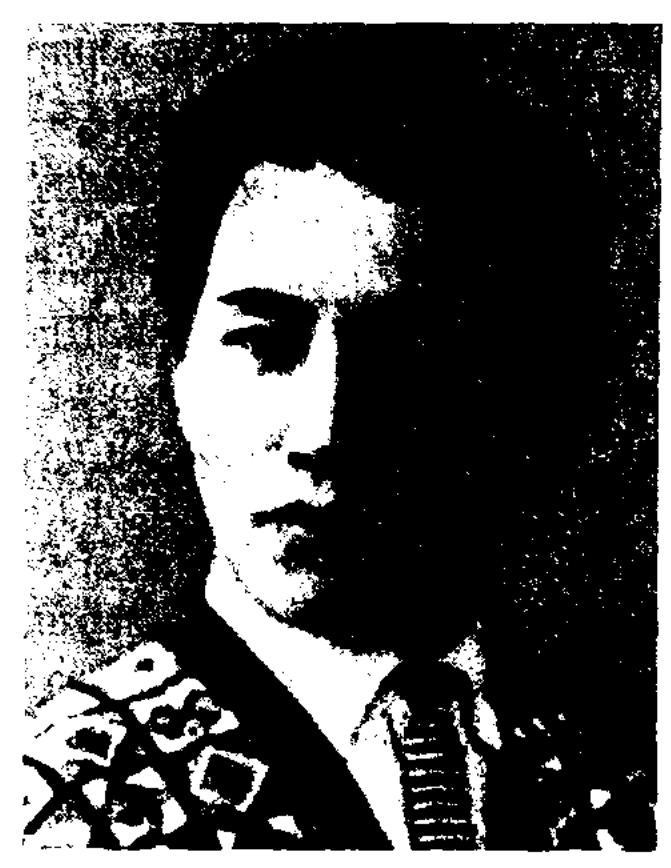

#### CARDCARDCARDCARDCARDCARDCARD

Өлеңдер. А., 1975; Ақ көбелек. Өлеңдер. А., 1976; Шарапат. Өлеңдер. А., 1980; Айнагүл. Өлеңдер. А., 1984; Көлден ескен леп. Өлеңдер. А., 1986; Ботақан. Өлендер. А., 1987; Алғашқы айлар. Хикаяттар. А., 1987; Жоңғар даласында. Жыр кітабы. Аст., 2002.

ШАЛКИИЗ Тиленшиулы (1465 -1560) - жырау, один из представителей ср.-век. казах. поэзии. Родился в семье кочевников в Зап.-Казахст. области. Юность Ш. прошла в Ногайской Орде под покровительством бия Мусы. В это время он был признан отважным воином и талантливым сказителем. С 1490 г. Ш. находится в окружении правителя Большой Орды бия Мансурулы Тимура, позже - ногайского бия Жусупа. Последние годы жизни проводит возле казах. хана Хакназара. В произв. Ш. воспеваются жизнь простых кочевников, их вера и предрассудки, героизм и стойкость ("Горы высоки, высоки", "Озера с кугою и рек берега", "Если бы трусом красивый был аргамак", "Ер Шобан", "Просторны казахские земли" и др.). В народе широко известны его толгау "Сказанное Тимур-бию", "Сказанное Тимурбию отказаться от совершения хаджа". Наследие Ш. было издано на казах. и рус. языках в "Записках Оренбургского отдела Императорского русского географического общества" (1875, 1885), газ. "Астраханский вестник" (1893, 1916), "Киргизской хрестоматии" Ы.Алтынсарина (1879, 1906). Позже - в сб-ках "Памятники ранней литературы" (1967), "Алдаспан" (1971), "Казахская поэзия XV-XVIII веков" (1982), "Бес ғасыр жырлайды" (1984). Лит.: Магауин М., Шалкиіз жырау Тіленшіұлы. - Жин.: Тіл және әдебиет мәселелері. А., 1965; сонікі. Қобыз сарыны. А., 1968; Харузин А. Киргизы Буксевской орды. М., 1889.

жаздың жауыны" ("Дождь жаркого лета"), "Үлкен үй" ("Большой дом") и др. Перевел на монг. язык 2-ю кн. романа "Путь Абая" М.Ауэзова, роман "Ботагоз" С. Муканова, произв. Ж.Молдагалиева, Кадыра Мырза Али, казах. писателей в Монголии и мн. др. Награжден медалями и грамотами Монголии.

ШАМЕНОВ Карибай (1920, Кокшетауская обл., Енбекшилдерский р-н, а. Айсары - 1970, Алма-Ата) ученый-литературовед, канд. филол. наук (1959). Окончил КазПИ (1940). Участник 2-й мировой войны. С 1946 г. работал преподавателем в уч-ще г. Кокшетау. Н.-и. труды Ш. посвящены истории казах. лит-ры, творчеству С. Торайгырова и С.Донентаева.

Соч.: 1916 жылғы көтеріліс жайлы жыр. А., 1958; Поэтикалық шығармаларды қалай оқытудың жолдары. А., 1959: С.Торайғыров шығармалары. 1-2 том. А., 1962, (құрастырып, алғы сөзін жазған).

ШАМИС Кумарулы (1952, КНР, Санжысская обл., Мориский казах. авт. р-н, а. Шокнартас) - писатель, обществ. деятель. Окончил Синьцзянский ун-т (1974). Работал зам. пред. Союза писателей КНР, СУАР, в 1978-82 гг. - редактором и переводчиком Сниыдзянского нзд-ва просвещения, гл. редактором журн. "Шұғыла". Изданы новести и рассказы "Үміт үшқыны" (1980), "Ак серке мен кок серке" (1984), "Қарамайлы аңыз" (1986), "Коз жасы сарқылмайды" (1989), "Жасанды дала" (сб-к на кит. языке, 1992), романы "Ертіс кілкін агады" (1989), "Боке батыр" (1987), "Жәнібек" (1989).

#### К. Шалкарулы

отделом в газ. "Жетісу". Изданы поэтич. сб-ки Ш.: "Шуақ" ("Тень", 1967), "Ақ сапар" ("Доброго пути", 1975), "Ақ көбелек" ("Белая бабочка", 1976), "Айнагүл" (1984) и др. Ш. перевел на казах. язык произв. М.Карима, Д.Кугультинова, Г. Абашидзе, Низами, Гулхани и др. Произв. Ш. переведены на рус., эст., лат., узб., монг., азерб. языки. Автор ок. 30 кюев и 45 песен. Призер Респ. телефестиваля (1966), состязаний акынов, посвященных М.Жумабаеву (1994), Дулату Бабатайулы (2003). Лауреат премии Союза журналистов Казахстана, Междунар. премии им. Ж. Жабаева.

Соч.: Шуак. Өлеңдер. А., 1967; Сәске жыры. Өлеңдер. А., 1972; Ақ сапар.

508

ШАЛУЛЫ Жамлика (10.3.1939, Монголия, Баян-Улэгэйский округ, Тулбинский р-н) - поэт, писатель, нереводчик. Окончил Монгольский гос. ун-т (1965). Долгие годы работал в Центр. союзе молодежи Монголии, в газ. и журн. Монголии. Автор романов, повестей и сб-ков стихов "Тау өзенінің тасқыны" ("Поток горной реки"), "Тау жарығы", "Ыстық

ШАМКЕНОВ Аманжол (20.7.1927, Павлодарская обл., Иртышский р-н - 29.8.2004, Алматы) - поэт, драматург. Окончил КазГУ (1950). В 1950-54 гг. - зав. отделом, ответств. секретарь журн. "Литература и искусство" (ныне "Жұлдыз"). В 1954-56 гг. - гл. редактор репертуарной коллегии Мин-ва культуры Казах. ССР, в 1956-61 гг. работник Казгостелерадио, в 1963-70 гг. зам. гл. редактора, гл. редактор издва "Жазушы", в 1970-79 гг. - зав.

секцией критики Союза писателей Казахстана. С 1979 г. – директор бюро по пропаганде художеств. лит-ры правления СП Казахстана. Первый сб-к стихов "Секреты студента" был издан в 1951 г. Автор поэтич. сб-ков "Зеленый жайлау" (1954), "Лирические стихи" (1957), "Дыхание степи" (1960), "Целинная тетрадь" (1964), "Дети Иртыша" (1966), "Сосна" (1972), "Вечер на жайлау" (1976), "Друзья, друзья..." (1980), "Священная земля" (1984), "Избранные" (1987), пьес "История одной любви" (1960), "Найду тебя" (1975), "Ты не одинок" (1984). На сценах театров поставлены много-"Представители", пьесы актиые Майданов". "Майор Переведены на рус. язык сб-ки "Встреча" (1957), "Яростная душа" (1958), "Эдельвейс" (1962). Ш. перевел на казах. язык стихи А.С.Пушкина,

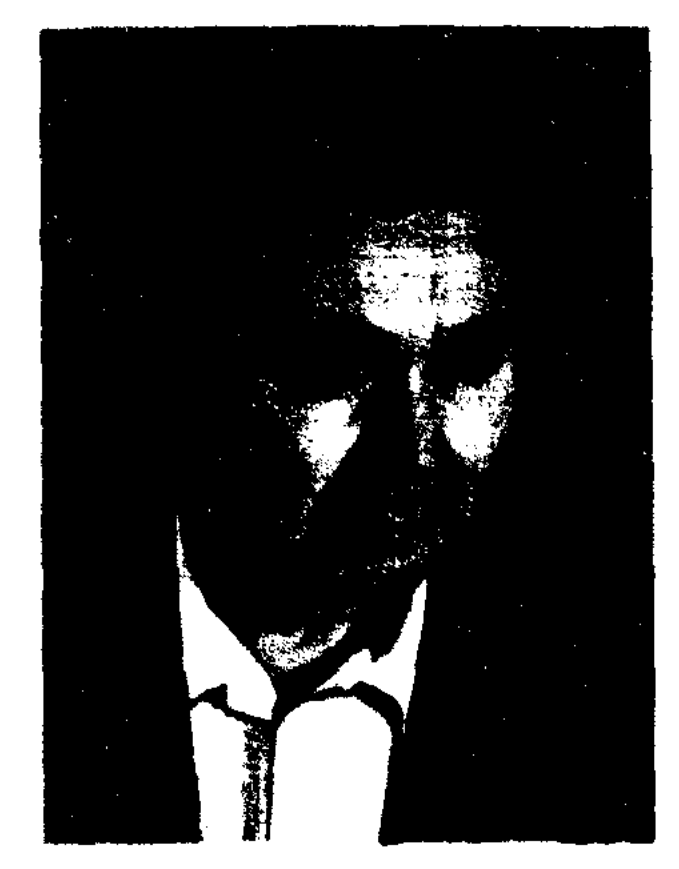

ШАНБАЙ Турдыгул Касенулы  $(15.1.1959,$  КНР, а. Шогантогай) литературовед, канд. филол. наук (1993). Окончил Семипалатинский пед. ин- т (1984). В 1984-88 гг. работал в школе г. Алматы. В 1988-90 гг. - науч. сотрудник Ин-та литры и иск-ва, в 1994-95 гг. - зам. ученого-секретаря гос. аттестац. к-та Казахстана, в 1997-2003 гг. - зав. редакцией литературоведения, исква и языкознания "Казахской энциклопедии". Н.-и. труды Ш. посвящены проблемам теории лит-ры и изучению произв. А.Байтурсынова, М. Ауэзова. Ш. - один из авторов "Словаря литературовед. терминов" (1998, совм. с З.Ахметовым), кн. "Мир научных бесед" (1994, совм. с Л.М.Чечиным).

ШАНГЫТБАЕВ Куандык Толегенулы (21.3.1925, Актюбинская обл., Айтекебийский р-н, а. Карабутак - 19.2.2001, Алматы) - поэт, нар. писатель Казахстана (1996). Учился в КазГУ (ныне КазНГУ им. аль-Фараби). В 1944-55 гг. - зав. кафедрой Актюбинского пед ин-та, зав. отделом обл. газет "Актюбинская правда", "Социалистік жол". В 1955-73 гг. - ответств. секретарь, гл. редактор журн. "Жұлдыз", гл. редактор киностудии "Казахфильм", Казах. радио. Первый сб-к стихов "Ар" ("Совесть") вышел в 1945 г. Изданы книги "Өлендер" ("Стихи", 1965, 1970 на рус. языке), "Аққу әні" ("Песня лебедя", 1968), "Лирика" (Избр., 1976) и др. Ш. написаны пьесы "Беу, қыздар-ай" ("Ох, эти девушки", 1960, совм. с К.Байсеитовым), "Ой, жігіттер-ай" ("Ох, эти джигиты", 1967), "Күтырғаннан құтылған" ("Спасение от сумасшедшего", 1976), либретто опер "Алтын таулар" ("Золотые горы", 1960), "Айсулу" (1963) и др. Ш. перевел на казах. язык роман "Евгений Онегин" А.С.Пушкина (1949, 1986), поэму "Девушка и смерть" М. Горького (1941), стихотворения М.Ю.Лермонтова, И.В.Гете, Р.Бернса, произв. Омара Хайяма и др.

ШАНИН Жумат Тургунбаевич (1892, близ Желтау, ныне Павлодарская обл., Баянаульский р-н -26.2.1938) - режиссер, драматург, один из основателей нац. проф. театр. искусства. Нар. артист Казахстана (1931). В 1913 г. приехал в Омск, работал на заводе. Здесь Ш. знакомится с С.Сейфуллиным, Н. Нурмаковым и Б. Серкебаевым. В 1915-16 гг. учился на бухгалтерских курсах. После окончания работал на заводе помощником бухгалтера. В 1917 вернулся в родной аул. В 1921-22 гг. работал в органах Каркаралинска, Павлодара, Семипалатинска (1923). Активное участие в соц., политич. и обществ. делах положительно повлияли на режиссерскую и писательскую деятельность Ш. В 20-х г. руководил в Семипалатинске труппой "Есаймак", поставил свою пьесу "Аркалыкбатыр", написанную на основе нар. эпоса, драму "Красные соколы" С.Сейфуллина (1922), где сыграл роли Аркалыка и Еркебулана. В 1925 г. директор и художеств. руководитель Казах. театра драмы. Ш. вложил много труда в создание первого нац. театра, в формирование профессиональной творческой труппы. Особое внимание уделял повышению актерского мастерства, воспитательному, идейно-художественному содержанию произв., включенных в репертуар театра. В 1926-32 гг. на сцене Казах. театра драмы осуществил постановку нац. произведений ("Месть" и "Турксиб" И.Жансугурова, "За Октябрь" М.Ауэзова, "Фронт" Б.Майлина и др.) и классич. драматургии ("Каменный

#### ШАНИН

А. Шамкенов

Лермонтова, С.Есенина,  $M.G.$ Г.Гейне, пьесы "Эфенди" Н.Хикмета, "Большевики" М.Шатрова, роман "Жора" Г.Тушкана. Награжден Почетной грамотой Верх. Совета Казахстана, медалью "За трудовое отличие" (2000). Лауреат Междунар. пр. им. Дж. Неру  $(1992).$ 

ШАМШИЕВА  $(19.9.$ Гульнар  $66n$ , 1958, Юж.-Казахстанская г. Туркестан) - поэтесса. Окончила КазГУ (1982). В 1982-90 гг. работала на обл. радио г. Атырау, с 1990 г. – в журн. "Ақ желкен". Автор поэтич. сб-ков "Арайлы тан", "Қарагөз дәурен", книги-эссе "Рахман нүры". Автор мн. несен.

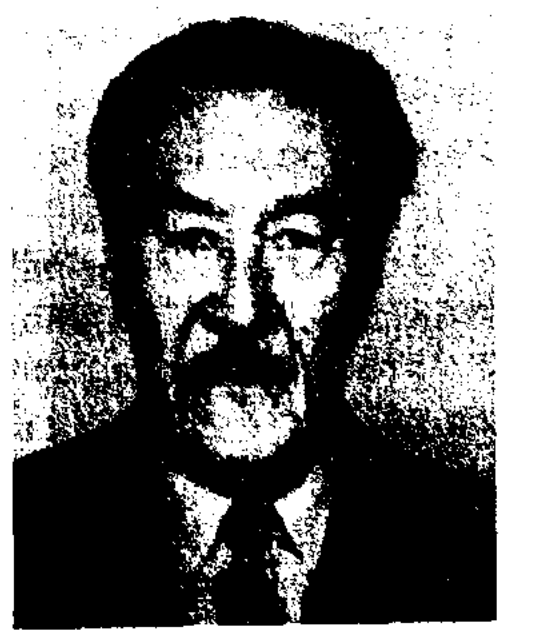

К. Шангытбаев

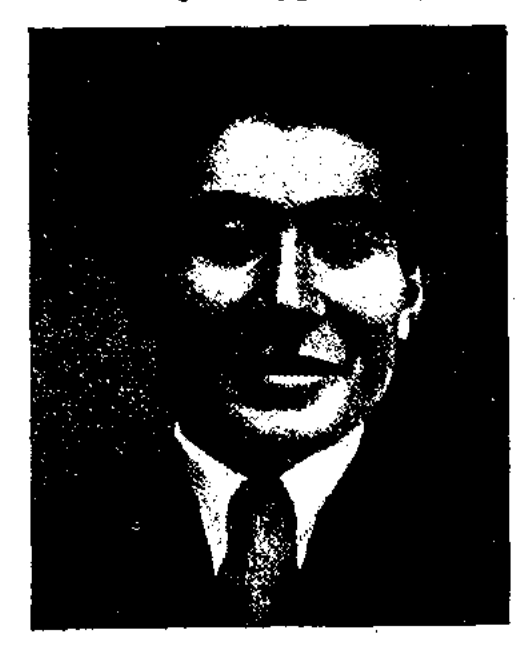

Ж. Шанин

## ШАНШАР

гость" и "Скупой рыцарь" А.С.Пушкина, "Гамлет" У.Шекспира). В 1932-33 гг. гл. режиссер Кырг. театра драмы в Бишкеке. В 1934 г. участвовал в организации муз. театра (ныне Казах. театр оперы и балета), где вместе с К.Жандарбековым поставил оперы "Кыз Жибек" и "Ер Таргын" Е. Брусиловского. Эти муз. спектакли были высоко оценены в Москве. С 1936 г. Ш. стал художеств. руководителем данного театра. В 1936-37 гг. организовал и возглавил Уральский муз.-драматич. театр. Ш. написал неск. пьес: "Торсыкбай", "Айдарбек", "Три свояка", "Картина жизни", "Черный замок", "Козы Корпеш - Баян сулу" и др. Его пьесы "Аркалык-батыр" и "Шахта" в 30-х г. вошли в репертуары казах. обл. театров. Произв. Ш. высоко оценили М.Ауэзов, К.Сатпаев, Г.Мусрепов и др. В 1972 г. Юж.-Казахстанскому обл. театру драмы присвоено имя Ж.Шанина. В 1973 г. в Казах. театре драмы были осуществлены постановки комедий Ш. "Торсыкбай" и "Айдарбек". В Алматинском инте иск-ва назначена стипендия им. Ж.Шанина.

Соч.: Торсықбай. Айдарбек. Пьесалар. Қ.-о. 1928; Арқалық батыр. Пьеса. Сем. 1926; Шахта. Пьеса. Қ.-о. 1930. Үш бала. Пьеса. К.-о. 1932; Аркалық батыр. Пьесалар мен мақалалар. (Кұраст. алғы сөзін жазған Р.Нұрғалиев). А., 1988.

"ШАНШАР" - первый казах. сатирич. журнал. Издавался в 1925 г. в Ташкенте при газ. "Ақ жол". Вышел один номер. Журн. "Ш." считается первым сатирич. журналом в истории казахской сатиры.

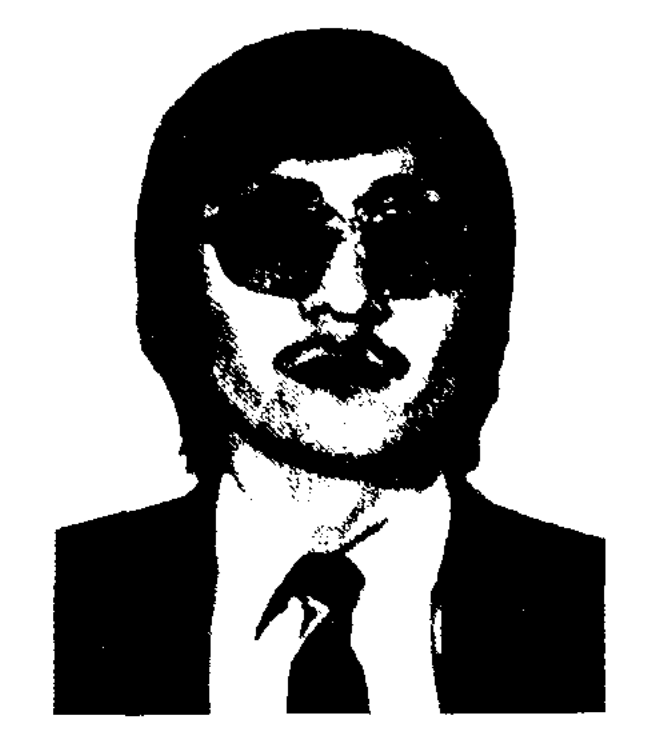

Т. Шапай

1979-84 гг. работал учителем, зав. уч. частью ср. школы им. О.Джандосова Нарынкольского р-на Алматинской обл., в 1984-85 гг. - редактор в редакции Казах. телевидения, 1985-86 - редактор в изд-ве "Жазушы", в 1986-90 гг. - лит. сотрудник, зав. отделом журн. "Жұлдыз", в 1990-98 гг. - науч., ст. науч. сотрудник, с 1999 г. - зав. отделом абаеведения Ин-та лит-ры и иск-ва. Н.-и. труды Ш. посвящены совр. казах. лирике, проблемам абаеведения. Автор более 100 науч., лит.критич., публицистич. статей. Публицистич. и художеств.-прозаич. произв. Ш. опубликованы в респ. периодич. печати. Лауреат премии им. Т.Айбергенова журн. "Жалын" (1986), Ленинской премии Казахстана (1990), премии Союза писателей Казахстана (1990), Междунар. лит. премии "Аланг" (2000). Соч.: Ой түбінде жатқан сөз. Әдеби сын мақалалар. А., 1989; "Шын жүрек бір жүрек". Әдеби сың, зерттеу-эсселер. A., 1999.

г. Алматы, в 1988-90 гг. - корреспондент, зав. отделом респ. газ. "Өркен - Горизонт", в 1990-93 гг. - корреспондент, редактор отдела еженедельника "Ана тілі", в 1993-96 гг. – редактор отдела в журн. "Қазақ тілі мен әдебиеті". С 1996 г. – редактор отдела газ. "Қазақ әдебиеті". Автор поэтич. сб-ка "Рухтың оралуы"  $(2003).$ 

**∕∞∞©∞∞≫∞∞∞©∞∞∞©∞∞∞©∞∞∞©∞∞** 

ШАРБАКЫНУЛЫ Зукай (23.4. Баян-Улэгэй-1941. Монголия, ский округ, местность Булгын) поэт, писатель. Окончил пед. ин-т в Улан-Баторе (1965). С 1965 г. находился на ответств. должностях в уч-ще, спорт. обществе, администрации. Автор прозаич. и поэтич. сб-ков "Көкпар", "Сыр маржаны", "Көңілдің көкжиегі", "Өрендер opeci".

ШАРЖ - сатирич. или юмористич. изображение (обычно портрет), в к-ром при соблюдении внешнего сходства подчеркнуты и выделены нанболее характерные черты модели; разновидность карикатуры. В лит-ре часто используются приемы III. - в памфлете, фельетоне, эпиграмме. Широко распространены дружеские Ш.

Лит.: Кожакеев Т. Сатиралық жанрлар. А., 1983.

ШАРИП Амантай Жарылкасынулы (1.5.1965, Кызылординская обл., Казалинский р-н, а. Бозколь) поэт, докт. филол. наук (2001). Окончил КазГУ (1988). В 1988-96 гг. исследователь-стажер, ассистент, ст. преподаватель, зав. кафедрой Каз-ГУ, в 1996-97 гг. - проректор по уч. части Кызылординского гос. ун-та. В 1997-2000 гг. учился в докторантуре КазГУ. В 2000-2004 гг. - зав.

ШАНШАРОВ Айтбай (17.4.1929, Акмола) - писатель, переводчик. Воспитывался в детдоме. Окончил КазГУ (1951). Работал редактором, гл. редактором в Казгослитиздате (ныне "Жазушы"), в изд-ве "Казахстан", гл. редактором "Казахской сов. энциклопедии". Автор книжек для детей. Ш. перевел и выпустил отд. кн. произв. Л.Н. Толстого, И.Мележа, П.Вежинова, С.Вангели.

ШАПАЙ Турсынжан Муканович (1.2.1957, Вост. Туркестан) лит. критик, канд. филол. наук (1994). Окончил КазПИ (1979). В

ШАРАХЫМБАЙ Болат (3.6.1960, Юж.-Казахстанская обл., Казыгуртский р-н, а. Казыгурт) - поэт. Окончил КазГУ. В 1985-87 гг. работал учителем спортшколы №44

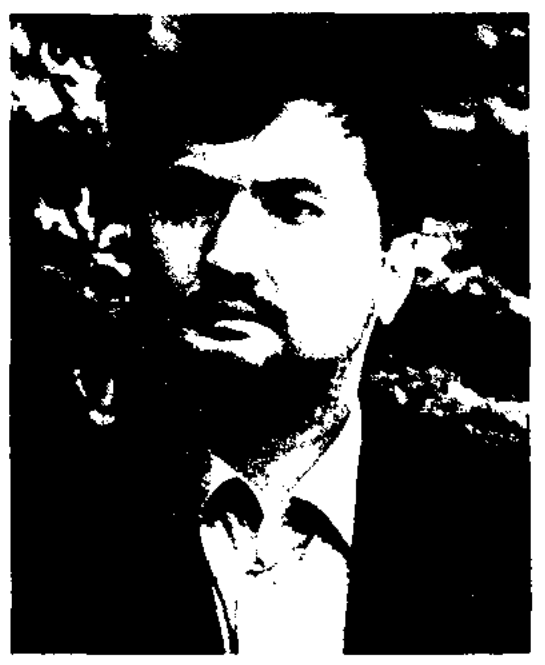

Б. Шарахымбай

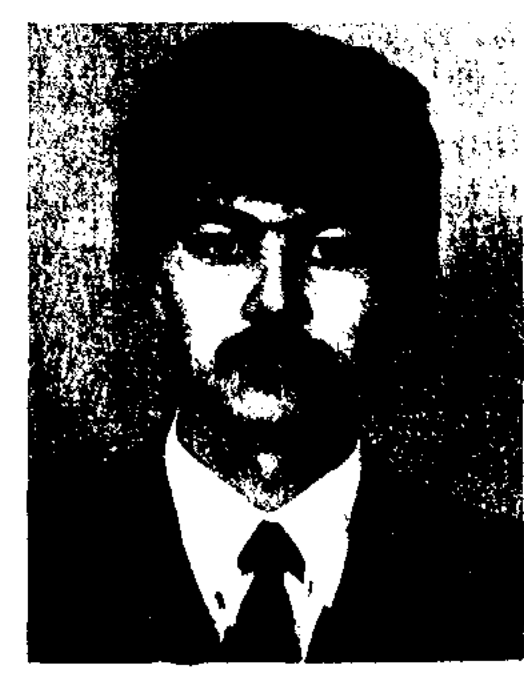

А. Шарип

### CARREAREAREAREAR

кафедрой Евразийского нац. ун-та, зам. директора гуманитарного ин-та, проректор по соц. работе. С 2004 г. директор Кызылординского обл. филиала АО "Республиканская телерадиокорпорация "Казахстан". Стихи и критич. статьи Ш. начал публиковать в периодич. печати с 1979 г. Произв. вошли в сб-ки и антологии "Карлығаш", "Ұлы дала жырлары" и др. Вышла в свет поэтич. кн. "Кубыла" (1995). Исследовательские труды Ш. "Сұлтанбек Қожанұлы - әдебиетші", "Кайраткердің қаламгерлігі", науч. монографии "Казак поэзиясы және үлттық идея" посвящены творч. наследию видного гос. и обществ. деятеля С. Кожанулы, а также проблемам художеств. отображения нац. идеи в казах. поэзии. Лауреат молодежной премии "Дарын" (2000).

ШАРИПЖАН Токтархан  $\mathbf{Bap}$  $(17.12.1938,$ кызатулы Boct.-Казахстанская обл., Кокпектинский р-н, а. Киндиктобе) - поэт, писатель, фельетонист. Окончил КазГУ (1975). Трудовой путь начал в ауле. В 1963-65 гг. - лит. сотрудник, ответств. секретарь Самарской р-ной газ. "Жаңа өмір", в 1965-67 гг. - собкорр Вост.-Казахстанской обл. газ. "Дидар", в 1967-78 гг. - зав. производств. отделом данной газ., в 1978-86 гг. - зав. отделом новостей Семипалатинской обл. газ. "Семей таңы". С 1998 г. – менеджер по гос. языку и переводам гос. предприятия "Казахтелеком". Острые фельетоны и художеств. рассказы Ш. вошли во мн. сб-ки. Айтыс Ш. с Шырын Мамасериковой вышел отд. книгой. III. известен и как композиторлюбитель. Соч.: Соккы. Сыкак әңгімелер. А., 1986; Алтын арқау, Дастандар. А., 1992.

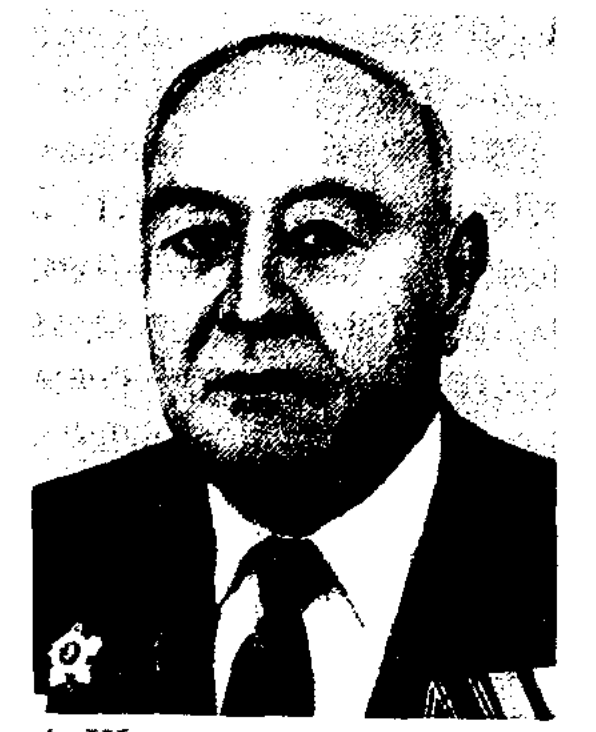

А. Шарипов

66 гг. зам. пред. Совмина и министр иностр. дел Казах. ССР, в 1966-71 гг. - 1-й секретарь Союза писателей Казахстана и секретарь Союза писателей СССР. В 1971-79 гг. – директор, с 1979 г. – ст. науч. сотрудник Ин-та лит-ры и иск-ва АН Казах. ССР. Автор повестей "Партизанская дочь", "Пожар в лесу", "Звезды за решеткой" и др., романов "Дочь степей", "Тайна друга". По киносценарию Ш. "Орман хикаясы" ("Лесная история") был снят художеств. фильм Министерства (приз обороны СССР, кинофестиваля стран Азии и Африки в Ташкенте, Всесоюзн. кинофестиваля в Алматы). Написал монографии "Жизнь и творчество Ж.Саина" (1964), "Современная эпоха и проблемы развитня казахской литературы" (1974), "Традиции и новаторство в казахской литературе" (1984), "Творчество Сырбая Мауленова" (1985), а также статьи о литературоведении и педагогике. Произв. Ш. переведены на иностр. языки. Награжден орд. Ленина (1960), Отечеств. войны 1-й степени (1985), двумя орд. Трудового Красного Знамени, Красной Звезды, "Знак Почета", медалями СССР, Почетной грамотой Верх. Совета Казах. ССР. Соч.: Таңдамалы. Екі томдық. А., 1982.

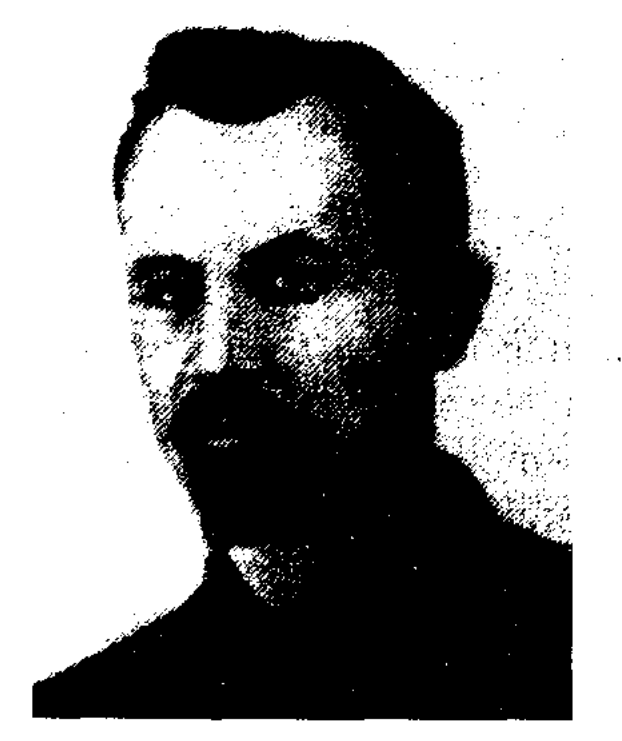

С. Шарипов

В 1919-24 гг. - пред. ревкома Атбасарского у., зам. пред., пред. Акмолинского губисполкома, зам. управляющего трестом "Эмбанефть" в Москве, в 1932-34 гг. - директор сов.-иран. акц. нефт. об-ва. До мая 1936 г. – представитель Наркомата внеш. торговли СССР в Юж. Казахстане. В 1936-38 гг. - ст. науч. сотрудник Ин-та истории партии при ЦК Компартии Казахстана, в 1938-41 гг. - на руководящих должностях на эмбинских нефт. промыслах. Автор повестей "Алтыбасар" (1918-19), "Беззаконие"  $(1921 - 35)$ , "Рузи Иран" (1935), "Ляйля" (1936), "Бекболат" (1937), рассказов "Пиявка", "Выход в город" (1928), "Озеро Ердена", "Жаубасар" и мн. очерков. В Алматы в честь Ш. названа улица, установлен памятник-бюст.

Соч.: Мұнай. Ғылыми-көпшілік очерк. А., 1930; Алтыбасар. Повесть. А., 1938; Бекболат. Повесть. А., 1940; Рузи Иран. Иран жайлы кітап. А., 1941; Ләйлә. Повесть. А., 1946; Шығармалар, 1-2 кіт. -1966; Шығ. жин. 1-2 т. А., 1982. Лит.: Кәкішев Т. Дәуір суреттері. А., 1967; Нургалиев Р. Сабыр Шәріпов. А., 1970; Өтебаев Е. Сабыр Шәріпов. A., 1970.

#### ШАРИПОВА

ШАРИПОВ Ади (19.12.1912, Вост.-Казахстанская обл., Жарминский р-н, с. Мариновка – 1993, Алматы) – писатель, докт. филол. наук (1973). Засл. учитель Казахстана (1957). Участник 2-й мировой войны. Окончил КазПИ (1938). В 1935-36 гг. был зав. уч. частью в Красноводском педтехникуме Туркменской АССР. В 1938-40 гг. - учитель школы Алматинской обл., в 1944-63 гг. зам. министра, министр Мин-ва просвещения Казах. ССР, в 1963-

ШАРИПОВ Сабыр, Давлетшин Мухаммедсабыр Шарифович (7.7. 1882, Татарстан, Аргызский р-н, а. Гарзет - 17.7.1942) - писатель, обццеств. деятель. В 1904-16 гг. работал плотником, писарем, переводчиком в Акмолинском, Кокшетауском уездах. В 1917 г. принят в члены РСДРП. ШАРИПОВА Гайша (1901, Татарстан, г. Казань - 1969) переводчица. Окончила женскую гимназию в Казани, училась в Казанском ун-те. Позже стала артисткой татарского рабочего театра. Работала переводчицей в Верх. суде РСФСР в Москве (занималась переводами с казах., кырг., тат., башк. языков на рус. язык), редактором по переводам в КазОГИЗ в Алма-Ате, лит. сотрудником газ. "Казахстанская правда", науч. секретарем к-та по проведению юбилея Абая. Ш.

#### ШАФИГИ

принимала участие в переводах произв. М.Ауэзова, С.Муканова.

ШАФИГИ Максут Аминулы (21.3.1934, Вост. Туркестан, Тарбагатайский регион, Толысский р-н) - специалист по древним рукописям, собиратель и исслефольклора. Окончил дователь ун-т Международных отношений в Пекине (1961). В 1961-64 гг. работал инструктором в ЦК партии. В 1964 г. переехал в Казахстан. До 1974 г. работал лаборантом в КазСХИ. С 1974 г. науч. сотрудник Ин-та лит-ры и иск-ва. В результате трудов и исследований Ш. многие древние рукописи из фонда Нац. 6-ки РК, из отдела текстологии и рукописей Ин-та лит-ры и иск-ва были переведены с араб. графики на совр. письмо. Ш. - один из составителей книг многотомника "Казахской народной литературы", посвященных сказкам и поэмам, ист. песням об Абылайхане, а также шести книг "Научная характеристика казахских рукописей". Ш. участвовал в науч. переводе на казах, язык и в полготовке к изданию книги Ходжи Ахмета Яссауи "Дивани Хикмет". Автор более 100 статей о проблемах казах. нар. творчества. Ш. - один из авторов первого учебника "Арабский язык" для казах. школ.

Соч.: Иасауи К. А., "Диуани хикмет" (Ақыл кітабы). А., 1993 (телавтор); Иасаун

#### <u>CARDIARDIARDIARDIARDIARDIAR</u>

(1969). В 1961-65 гг. - лит. сотрудник газ. "Оңтүстік Қазақстан". В 1965-70 гг. - собств. корреспондент газ. "Лениншіл жас", в 1970-71 гг. - зав. сектором Шымкентского обкома ЛКСМ Казахстана, в 1971-76 гг. – ст., гл. редактор Гос. к-та по телевидению и радиовещанию Казах. ССР, в 1976-79 гг. - зав. отделом Гос. к-та Казах. ССР по делам изд-в, полиграфии и книжной торговли. В 1980-84 гг. - руководитель лит. кружка при газ. "Лениншіл жас", с 1984-93 гг. - гл. редактор журн. "Жалын", секретарь Союза писателей Казахстана (с 1986 г.). В 1993-2003 гг. - посол РК в Республике Кыргызстан. В 2003-2004 гг. - гл. редактор журн. "Жалын". В 1987-93 гг. - президент междунар. обществ. к-тов "Арал - Азия - Казахстан" и "Алматы - Хельсинки - Париж", в 1989-90 гг. руководил к-том Верх. Совета по расследованию декабрьских событий 1986 г. Первое стихотворение "Сырдария" было опубл. в 1959 г. Первый сб-к стихов "Счастье" вышел в 1966 г. Автор поэтич. сб-ков "Баллады" (1968), "Новолуние" (1970), "Защита любви" (1978), "Сквозь столетия" (1988) и др., поэм "Танакоз" (1970; премия комсомола Казахстана, 1972), "Сейхундария" (1974), "Поиск сути" (1975), "Защищая любовь" (1978), "Нарынкумская трагедия" (1980), "Отрарский дастан..." (1988) и др., сб-ков прозы "Лики времен" (1981), "Книга памяти" (1984), "Время стреляет из лука" (1988). Нашисал пьесы "Заря любви" (1974), "Царство доверия" (1977), "Сокровенное" (1987) и др. На основе драматич. произв. Ш. "Тайна Чингис-хана" вышел двухсерийный телефильм на киностудии им. Довженко на Украине. На рус. языке вышли сб-ки "Рельефы времени" (1981), "Книга цамяти" (1984). Произв. Ш. изданы за рубежом. В 2002 г. за произв. "Космоформула" награжден Золотой медалью им. А.Эйнштейна Академии наук, индустрии, знания и искусства Калифорнии, премией "Самый выдающийся поэт среди тюркоязычных народов" в Турции. Лауреат премии "Тарлан" (2000). Соч.: Бақыт. Өлеңдер., 1968; Ай туып келеді. Балладалар мен өлеңдер. А., 1970; Кырандар төбеге қонбайды. Балладалар, өлеңдер, поэмалар. А., 1974; Сенім натшалығы. Балладалар, өлеңдер, поэмалар. А., 1979; Махаббатты қорғау. Балладалар, өлеңдер, поэмалар. А., 1982; Уақыт бедерлері. Балладалар, өлеңдер, поэмалар (орыс тілінде). А., 1982; Зерде кітабы. Өлеңдер, балладалар, поэмалар (орыс тілінде). А., 1983; Ғасырларды безбендеу. Өлеңдер, балладалар. А., 1988; Өркениеттің адасуы. А., 2001; Жаңа казактар. Өлеңдер. А., 2001.

Toney, ШАХАНОВ Т.Иргайлин (25.12.1942, Акмолинская обл., Еркиншиликский р-н, рудник Бестобе -25.4.1994) - поэт, писатель, переводчик. Окончил КазГУ (1963). Работал корректором, переводчиком, лит. сотрудником в р-ных газ. "Знамя", "Еңбек туы", редактором изд-ва "Жалын", газ. "Социалистік Қазақстан" (ныне "Егемен Қазақстан"), "Ленинская смена", "Семиречье", "Қазақ әдебиеті", членом коллегии киностудии "Казахфильм". В жанре фантастики Ш. написал кн. повестей и рассказов на казах. языке "Голубые башни" и др. Перевел на рус. язык стихи и поэмы К.Азербаева, Н.Ахметбека, Д. Канатбаева. Переведенные Ш. пьесы "Отважный петух" венг. писателя Крянгена и "Мальчиш-Кибальчиш" М. Светлова включены в постоянный ренертуар респ. дет. театра кукол.

Соч.: Бойге. Өлеңдер. А., 1966; Шуақты күн. Өлеңдер. А., 1968; Білесін бе, бұларды? Өлеңдер, А., 1972: Қос шанқыншы. Өлеңдер мен поэма. А., 1974.

ШАХАНУЛЫ Берик (5.11.1941, Жамбылская обл., Сарысуский р-н, а. Жайылма) - писатель. Окончил КазГУ (1966). Работал редактором. ст. редактором в Жамбылской обл. газ. "Еңбек туы" (1966-70), 1970-73 гг. - "Ленинийл жас" (ныне "Жас Алаш"), изд-ве "Жазушы" (1973~89), B 1989-91 гг. - лит. сотрудник в журн. "Жүлдыз", в 1991-

К.А., Хикмет. Жинак. А., 1998. (телавтор).

ШАХАНОВ Мухтар (2.7.1942, Юж.-Казахстанская обл., Казыгуртский р-н, а. Карасу) - поэт, обществ. деятель. Нар. поэт Кыргызстана (1994), нар. писатель Казахстана (1996). Окончил Шымкентский пед. ин-т

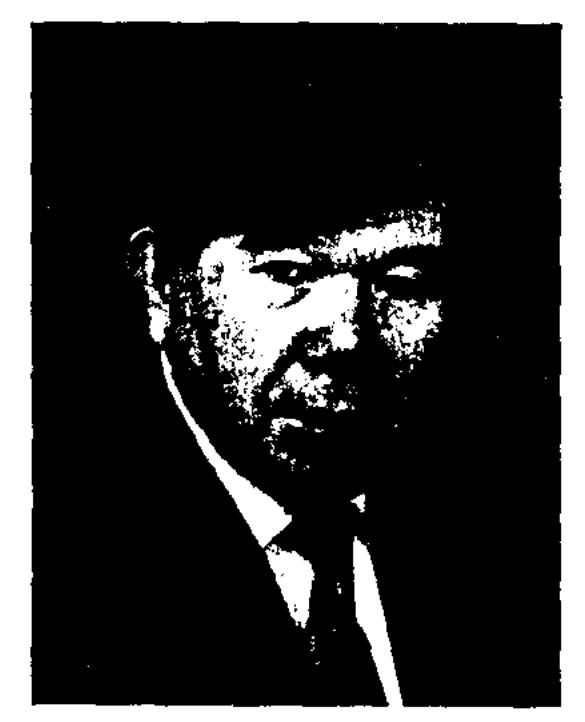

М. Шаханов

512

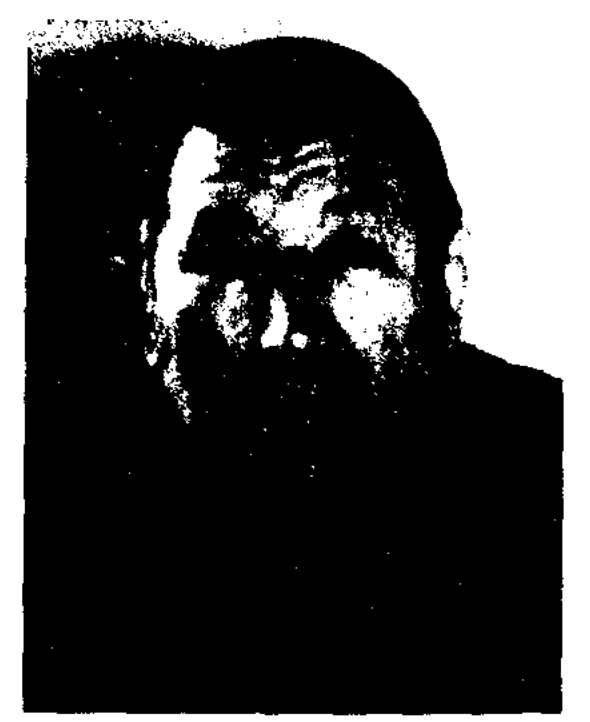

Б. Шаханулы

96 гг. – ст. референт Союза писателей Казахстана. С 2002 г. - зам. пред. правления Союза писателей Казахстана. Первые рассказы Ш. "Ақ теке" ("Белый козел") опубликован в 1962 г. в журн. "Балдырған", "Менің ағаларым" ("Мои братья") в 1963 г. в газ. "Жас Алаш". Изданы книги "Ғашықтың тілі" ("Язык любви", 1973), "Ночь в горах" (на рус. языке, 1987), "Көрген түстей дүние" ("Жизнь как во сне", 1989) и др. Ш. перевел на казах. язык сб-к повестей и рассказов "Белый берег" Анара, роман и цикл рассказов "Благотворный июнь" В.Санги. Лауреат Междунар. премии "Алаш" (1992). Награжден медалями "10-летие независимости Казахстана" (2001), "За доблестный труд" (2003). Почетный гражданин а. Жайылма Сарысуского р-на.

Соч.: Ғашықтың тілі. Әңгімелер. А., 1973; Ақ иірім. Әңгімелер мен повесть. А., 1979; Қаратаудың самалы. Повестер мен әңгімелер. А., 1984; Ночь в горах. Повестер мен әңгімелер. А., 1987; Құса. Повестер мен әңгімелер. А., 1991; Көрген түстей дүние. Әңгімелер. А., 1998.

 $\tilde{A}$ 

"ШАХЗАДЕ-БАТЫР" - героич. эпос, воспетый кызылординским сказителем Рахметом Мазкожаевым. Сюжет эпоса "Ш.-б." построен на вост. мотивах. В его основу легла любовь молодого батыра Шахзаде и ханской дочери Сакыпжамал. Влюбленные вместе преодолевают все препятствия, мешающие им быть вместе, и достигают своей цели. В тексе встречается гиперболизация, присущая сказкам. Во втором варианте эпоса, записанном в 1895 г. В.Васильевым, сюжет тот же, изменено лишь имя батыра (Шахнзаде). Тексты обоих вариантов полные, паписаны 11-сложным стихом кара олен. Вариант сказителя Р.Мазкожаева хранится в фонде Центр. науч. б-ки.

1) мифологич., рассказывающей о первых 10 шахах Ирана; 2) героич., посвященной подвигам батыра Рустама; 3) ист., повествующей о шахах династии Сасанидов. В книге затронуты соц. проблемы, борьба народа против произвола местных правителей и за гос. независимость. Талант Фирдоуси был высоко оценен Гете и Чернышевским. На Востоке к сюжету "Ш." обращались более 400 писателей. В 1934 г. весь мир отмечал 1000-летие А.К.Фирдоуси. Сказания о Рустаме были широко распространены среди казахов. О нем писали М.Сералин, Ораз Молла, Серали, Турмагамбет. М. Сералин перевел на рус. язык поэму "Рустам и Сухраб" и напечатал ее в журн. "Айкап" (1911-15). Т.Изтлеуов в 1936 г. перевел с перс. на казах. язык 40 тыс. строк из "Ш.". В 1981 г. этот перевод был дважды издан под назв. "Рустем - Дастан".

ШАШКИН Зеин Жунисбекович Павлодарская обл.,  $(31.12.1912,$ Баянаульский р-н - 29.3.1966, Алма-Ата) - писатель. В 1930-33 гг. учился в Московск. ин-те истории, философии и лит-ры. В 1933-37 гг. - секретарь Карагангоркома динского комсомола, Семипалатинскопреподаватель го пед. ин-та, КазПИ (ныне Каз НПУ им. Абая). В 1949-55 гг. врач в санаториях "Барма-(ныне "Светлый"), шинский" "Боровое" Акмолинской обл. В 1955-66 гг. работал в Союзе писателей Казахстана. Первые стихи и исследоват. статьи Ш. появились в периодич. печати в 30-е годы. В 1934 г. издан первый труд Ш. "Особенности поэзии Абая". В 1940 г. совм. с

# ШАШТАЙУЛЫ

Е.Исмаиловым написал учебник по теории лит-ры для казах. вузов. Изданы сб-к рассказов и повестей "Наступило утро" (1956, на рус. языке), "Полярная звезда" (1959), "Дыхание жизни" (1964), "Акбота" (1966), романы "Токаш Бокин" (1958; пер. на рус. яз. "Семиречье в огне", 1960), "Темиртау" (1960), "Доктор Дарханов" (1962), "Вера" ("Сенім", 1966). Пьесы "Дала шапағаты" ("Степное зарево", 1962), "Ақын жүрегі" ("Сердце поэта", 1965) и др. поставлены на сценах театров республики. По сценарию Ш. снят художеств. фильм "Беспокойное утро" ("Мазасыз таң"). Произв. Ш. переведены на иностр. языки. Награжден орд. "Знак Почета".

Соч.: Белый коготь. М., 1968; Таңд. шығ. 1-6 т. А., 1974 – 76.

Лит.: Байжанов С. Замандас туралы толғау. А., 1973; Қаратаев М. Ізденіс іздері. А., 1984.

ШАШКОВА Любовь Константиновна (28.11.1951, Белоруссия, Могилевская обл., Пармческий р-н, с. Василевка) - поэтесса. Окончила КазГУ (1981). Работала на ответств. должностях в газ. "Темиртауский рабочий", респ. Казах. радио, изд-ве "Жазушы", лит. советником Союза писателей Казахстана. Позже - корреспондент газ. "Казахстанская правда", редактор отдела журн. "Простор". Автор сбков "Жар души своей", "Пора подсолнухов", "Ты - есть Я", "Диалоги с надеждой" (избр. произв. в 3-х т.). Перевела на рус. язык стихи мн. казах. поэтов.

"ШАХНАМЕ" ("Книга о царях") - поэтич. эпопея классика тадж. и перс. лит-ры Абул-Касима Фирдоуси. "Ш." по своему объему в 10 раз больше "Илиады" и "Одиссен". В разных вариантах "Ш." количество бейтов (двустиший) колеблется от 40 до 120 тысяч. Книга состоит из 3 неравных частей:

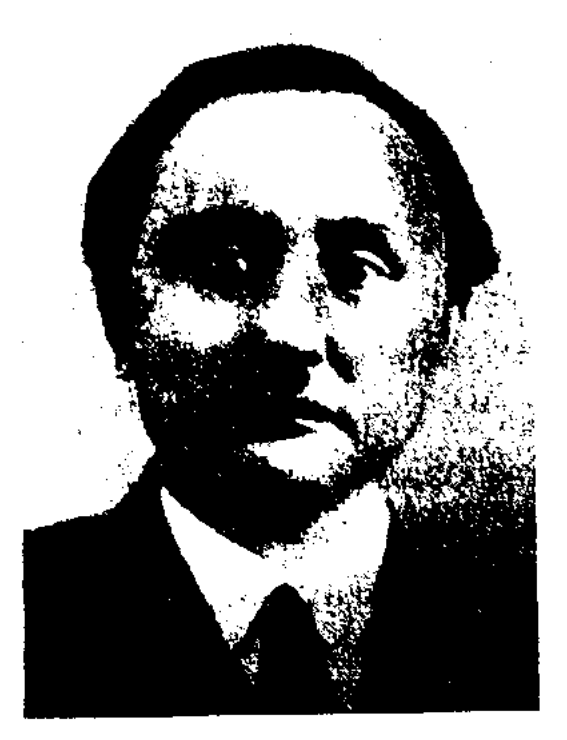

З. Шашкин

ШАШТАЙУЛЫ Жумабай (10.10. 1950, Алматинская обл., Жамбылский р-н, а. Жамбыл) - писатель. Окончил КазГУ (1979). В 1972-73 гг. - корректор Жамбылской р-ной газ. "Екпінді еңбек". В 1973-74 гг. работал чабаном в родном ауле. В 1974-80 гг. зав. отделом, зам. редактора Кордайской р-ной газ. "Коммунизм жолы" в Жамбылской области, в 1980-83 гг. - лит. сотрудник газ. "Жас Алаш", "Егемен Қазақстан" (1983-87), в 1987-90 гг. - зав. отделом журн. "Жалын", в 1990-92 гг. - зам. пред. Алматинск. обл. общества "Қазақ тілі", в 1992-94 гг. -

513

# ШАШУБАЙ

зав. отделом газ. "Жас Алаш", "Қазақ әдебиеті" (1994-96), в 1996-2002 гг. - гл. редактор междунар. газ. "Заман - Қазақстан". С 2002 г. - гл. редактор Казах. радио, редактор нац. телепроекта "Казахстан".

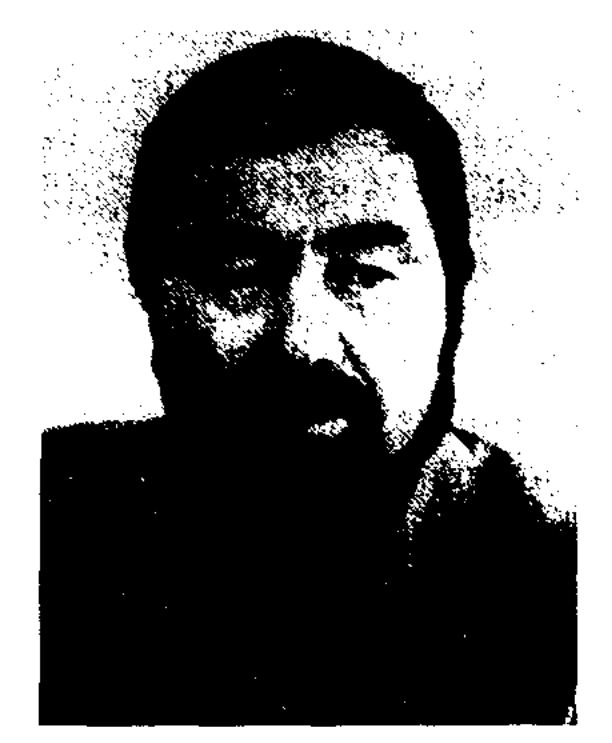

Ж. Шаштайулы

Первая повесть Ш. "Княда" вошла в коллект. сб-к "Таң нұры". Изданы сб-ки "Қызыл қар" (1984), "Жала мен нала" (1987), "Жыр жолбарыс" (1996), "Біздің заманымыздың Аяз биі" (1997). Лауреат Междунар. премии им. Ж.Жабаева (1996). Стипендиат Президента РК (2000).

ШАШУБАЙ Кошкарбайулы (1865, Карагандинская обл., Актогайский р-н, а. Конырат - 4.5.1952, там же) - акын, певец, композитор. Засл. Казахстана искусств деятель (1941). С детства играл на домбре, дудке, гармони, любил петь и читать стихи. Учился мастерству у акынов-композиторов Биржансала, Балуан Шолака, Мади, Газиза и др. Автор широко известных в народе песен "Майда қоңыр", "Жетім кыз", "Ақ қайың" и др. Ш. в своих стихах воспел нар. мечту о свободе и независимости. В своем творчестве

#### CARDCARDCARDCARDCARDCARCCAR

широко использовал элементы фольклора, знал наизусть многие поэмы, дастаны и толгау. Среди них "Актамберды", "Камбар", "Сураншы Бокей". Состязался в айтысе с Жамбылом Жабаевым (Тараз, 1909), К.Елеуовым (Караганды, 1943), Б.Кожабаевым (Жезказган, 1944). Произв. Ш. опубликованы в сб-ке "Айтыс" (в 3-х тт., 1966), "Сөйле, Шашеке!" (1942), "Ақ қайың" (1984). Награжден орд. "Знак Почета" (1945) и медалями.

Соч.: Сойле, Шашеке! А., 1942; Ақ қайың (Алғы сөзін жазған Серік Негимов). А., 1984.

"ШАЯН-БАТЫР" - героич. эпос. Автор - нар. поэт Есдаулет Кандеков. В эпосе воспевается героизм и стойкость молодого батыра Шаян, защищавшего Жетысуские земли от калмыков и господства Бухарского ханства. В произв. даны геогр. названия, характерные для ист. песен, а также сюжеты со сказочными мотивами. Эпос "Ш.-б." получил широкое распространение в народе как образец устн. творчества. Ранее нигде не издавался. Текст полный, написан в стихах, местами с пояснениями в прозе. Построен семи- и восьмисложными стихами, иногда - одиннадцатисложными стихами кара олен. Рукопись эпоса, написанного автором в 1930 г., хранится в фонде Центр. науч. б-ки.

ШАЯХМЕТ Акылбек Кожаулы (1951, Костанайская обл., Жетыкаринский р-н) - поэт. Окончил КазГУ, Московский лит. ин-т. Находился на разных должностях в Алматинской обл. газ. "Жетісу", Костанайской обл. газ. "Костанай таңы", в обл. телекомпании. Работал пред. управления обл. организации общества "Казақ тілі", лит. советником Союза писателей Казахстана в Костанайской и Тургайской обл., зам. начальника обл. управления по языкам, зам. начальника обл. управления культуры, нац. нолитики. Член коллегии единомышленников журн. "Азия - Транзит" (Караганды), "Сарыарқа" (Астана), "Жас қазақ". Изданы 17 прозаич. и поэтич. книг на казах. и рус. языках. Автор ист. драмы "Аксулу", пьес "Благодарность и проклятие или свет и тень", "Чистый родник". Произв. Ш. пере-

ведены на иностр. языки. Вышли в свет книги поэта для детей "Гул мен бидай" ("Цветок и пшеница"), "Біздің бақша" ("Наш сад"), "Шынар" и др. Стихи Ш. включены в учебники для рус. школ.

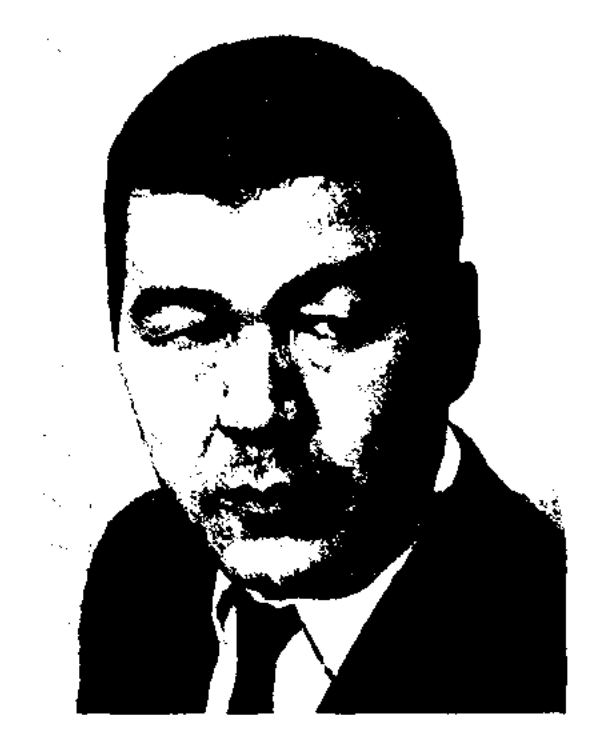

А. Шаяхмет

ШЕВЧЕНКО Сергей Павлович Сев.-Казахстанская  $(21.10.1927,$ обл., Советский р-н. а. Борки -2001) - писатель, сценарист. Окончил ин-т учителей в г. Петропавловске, Высш. парт. школу в Алма-Ате (1965). В 1948-50 гг. директор Коноваловской семилетней школы, зам. зав. отдела образования Сев.-Казахстанской обл., проректор Петропавловского пед. ин-та. С 1961 г. - гл. редактор Петропавловской телестудии, зам. обл. телераднокомитета в г. Павлодаре, редактор Павлодарской обл. газ. "Звезда Припртышья". Первый рассказ III. был опубликован в 1953 г. в "Учительской газете". Произв. III. вошли в 1960 г. в коллект. сб-к "Стенные зори". С 1974 г. повести и рассказы III. регулярно публиковались в журн. "Простор". Автор 7 док. фильмов. Полнометражный док. фильм "Энергия Экибастуза" ("Казахфильм") демонстрировался на экранах бывшего СССР. Награжден медалью "За трудовой подвиг". Присвоено звание "Передовой сотрудник телевидения и радиовещания СССР".

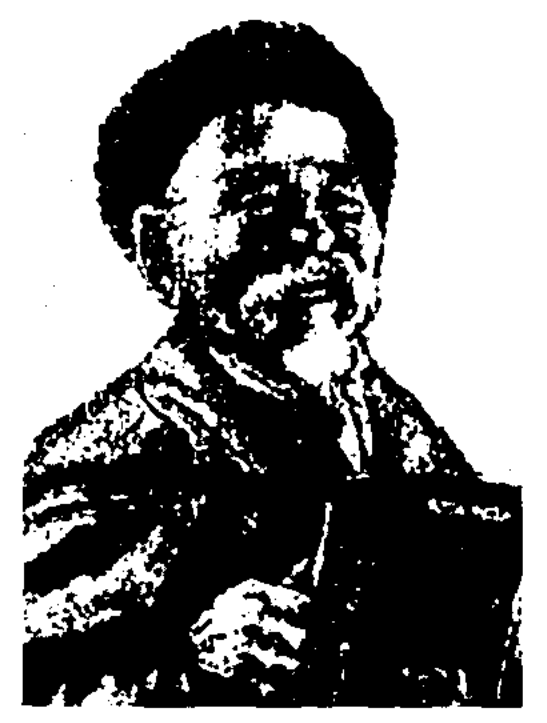

Шашубай Кошкарбайулы

ШЕГЕБАЕВ Алибек (11.3.1974, Юж.-Казахстанская обл., Шардаринский р-н, а. Суткент) - поэт. Окончил КазГУ (1999). Работает на респ. Казах. радио. В 1997 г. за цикл стихов, опубликованных в журн. "Жалын", удостоен премии

# CARREDARECARREDARECARRE

им. Т.Айбергенова. В 2000 г. стихи Ш. вошли в "Антологию молодых поэтов". Первый сб-к стихов "Алакеуім" был издан в 2001 г. В 2003 г. вышел в свет сб-к "Эйнекке түскен сәуле". Лауреат 5-го Междунар. фестиваля молодежи "Шабыт".

ШЕГЕБАЙ Бектасулы  $(1844,$ бывш. Сырдарьинская обл., уезд Казалы, Куандарьинская волость -1916, ныне Кызылординская обл., Кармакчинский р-н, а. Турмагамбет) - акын. С 15 лет Ш. был прославлен в народе своим талантом. Акын исполнял свои песни, участвовал в айтысах с загадками. Выступил в айтысе Ернмбета с Омаром Шораяком. В 1885 г. участвовал в айтысе с Сарыбаем-Кулназаром, в айтысе с загадками с девушкой Ырыс. Автор стихов и песен: "Бекіш биге", "Айшаға", "Омарға", "Жоқшылық", "Тілек", "Үміт", "Ешекең", "Би-батырларды жырлаймын", "Шегебай, қиял ойлай созді баста".

÷.

 $\mathcal{A}$ 

Лит.: Қазақ жазбаларының ғылыми сипаттамасы. А., 1986, 26 б., "Айтыс", 2-том. А., 1965.

ШЕЖИРЕ (араб. шаджара – дерево; родословие) - родословная таблица, генеалогич. записи, содержащие сведения о происхождении, родственных связях разных племен народа. III. обычно пишется пронапоминающий дерево с разрастающимися ветвями. Сочинение хана и историка Хивы Абулгази "Шаджара-йи турк ва могул" ("Родословная тюрков и монголов") является одним из письм. памятников 17 в. Автор опирался на соч. Рашид ад-Дина "Джами-ат таварих" и на некоторые образцы Ш. потомков Чингис-хана. Данный лит. памятник был исследован казах., рус. и узб. учеными, переведен на мн. европейские языки. С памятником были знакомы в свое время А. Кунанбаев и Ш. Уалиханов. Устные Ш. были широко распространены среди казахов. Письм. Ш. публиковались в 16 в. Кадыргали беком, а в 19-20 вв. – К.Халидом, М.Ж.Копеевым, Ш. Кудайбердыүлы.

ШЕМШУЧЕНКО Владимир Иванович (11.2.1956, г. Караганды) поэт. Окончил Киевский политехнич. ин-т (1980), Московский лит. ин-т им. М.Горького (1988). Трудовой путь начал рабочим на заводе теплоснабжения в Караганды. Позже работал на разных должностях в производственных предприятиях Норильска, Караганды. Изданы книги "Арифметика смерти" (1990), "Русская школа" (1993).

ШЕРИМ Мухтар (12.12.1957, Юж.-Казахстанская обл., Алгабасский р-н) - сатирик. Окончил КазГУ. Работал корреспондентом  $06\pi$ . газ. "Оңтүстік Қазақстан", позже - журн. "Ара" - "Шмель" по Юж.-Казахстанской области. Ныне редактор газ. "Барс", выпускаемой в г. Шымкенте. Первые сатирич. произв. Ш. вошли в коллект. сб-к "Жібек жел", выпущенный изд-вом "Жалын". Вышли в свет книги "Бюрократнен коштасу" ("Прощание с бюрократом", 1998), "Кисық шеге" ("Кривой гвоздь"), "Кудағи құшақтай береді" ("Объятия свахи", 1995).

#### ШИЛДЕБАЕВА

ва (1836-37). Написал стихи "Па, шіркін, Исатайдай сабаз тумас", "Ақ алмас алтын сапты, қылышымай", "Исатай – ел еркесі, ел серкесі", "Ай, Қазы би, Қазы би", "Тостағанды қолға алып", "Сөз сөйлеймін бөлмелеп" и др. Впервые произв. Ш. были опубл. в 1925 г. в Ташкенте, Москве (подредак. И. Жансугурова), позже включены в хрестоматии для ср. школ, в сб-ки "Произведения казахских поэтов XVIII - XIX веков", "Айтыс" (1 т., 1965).

ШЕСТЕРИКОВ Владимир Te- $(10.5.1939,$ Сев.-Каоргиевич захстанская обл., Булаевский р-н, к-з Чистовский) - поэт. Окончил Петропавловский пед. ин-т (1962). С 1962 г. работал лит. сотрудником, зав. отделом Сев.-Казахстанской обл. газ. "Ленинское знамя". Награжден медалями СССР, Почетной грамотой Верх. Совета Казахстана.

Соч.: Новые стихи. А-А., 1969; Костры земли. Стихи. А-А., 1974; Острова в степи. Стихи. А-А., 1979; Второе зрение. Стихи. А-А., 1983.

ШЕСТИСЛОЖНЫЙ СТИХ (алтыбуынды өлең) - стихотворный размер, в котором каждая строка состоит из 2-, 3-сложных стоп (3 слога - 3 слога). Стих. Абая "Көзімнің карасы" считается одним из лучших образцов Ш. с. в казах. поэзии.

ШИЛДЕБАЕВА Кулян (29.12.

зой, ипогда в стихотворной форме. III. - ист. намятник инсьменности,

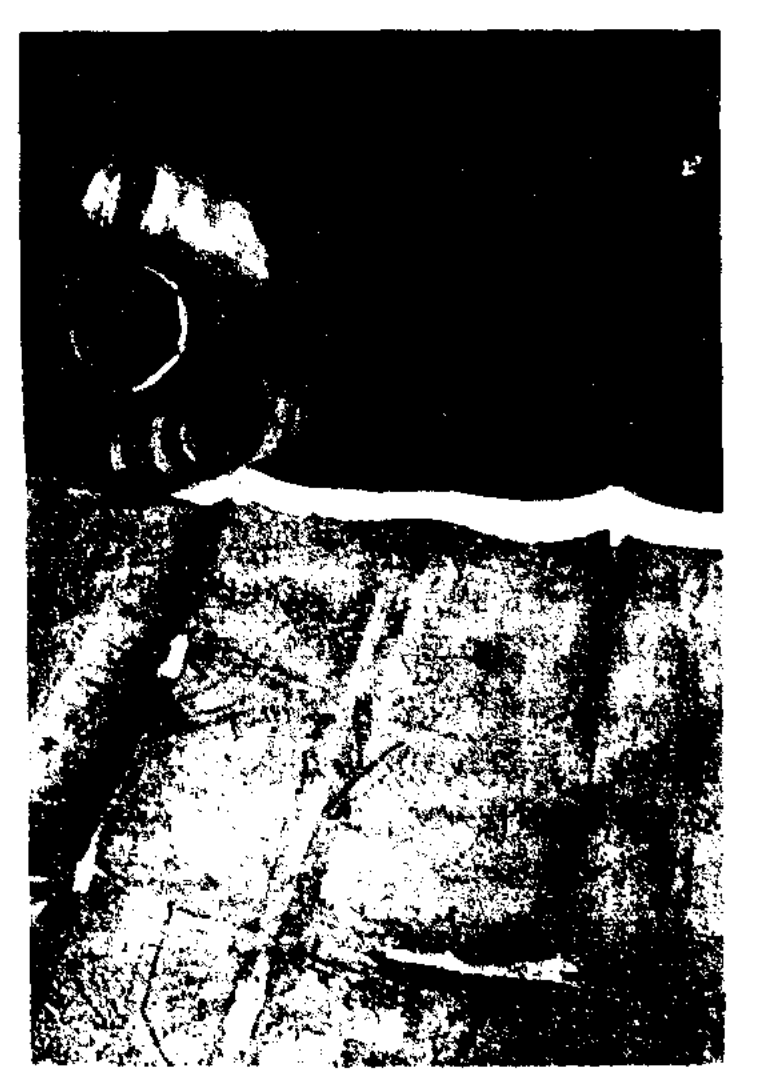

Родословная ханов. 1850 - 70 г.

ШЕРНИЯЗ Жарылгасулы (1806, ныне Актюбинская обл., Оилский р-н - 1867, ныне Атырауская обл., Кызылкогинский р-н) нар. акын. Участник восстания крестьян под руководством Исатая Тайманулы и Махамбета Отемисо1929, Карагандинская обл., Каркаралинский р-н - 26.1.2000) - поэтесса. Окончила КазГосЖенПИ. Работала учительницей ср. школы в Алматы. С 1957 г. - преподаватель казах. языка и лит-ры в культ.просветит. уч-ще г. Жамбыла (ныне г. Тараз). Первый сб-к стихов

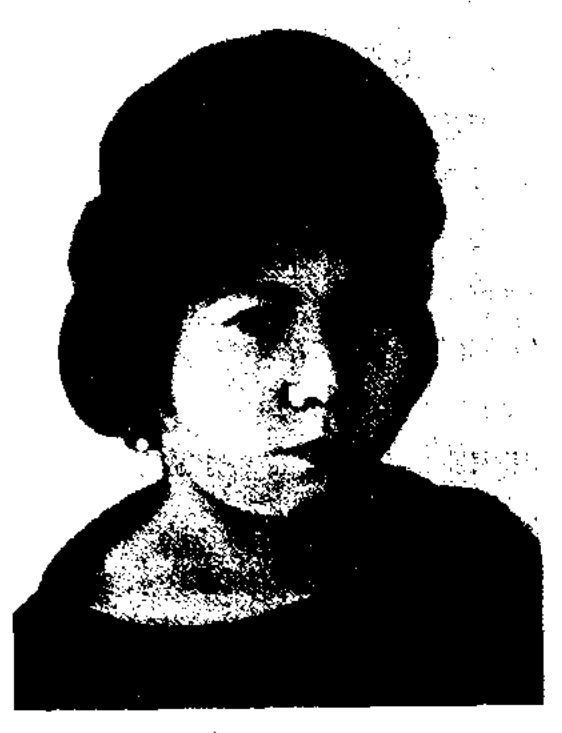

К. Шилдебаева

# ШИЛДЕБАЙУЛЫ

поэтессы вышел в 1962 г. Изданы поэтич. сб-ки и книга избр. произв. Ш. Ряд стихов Ш. переведен на рус. язык.

Соч.: Тұңғыш кітап. А., 1962; Арманым. Өлеңдер. А., 1969; Қыз көңіл. Өлеңдер. А., 1971; Бойжеткендер. Өлеңдер мен дастан. А., 1974; Іңкәрім. Өлеңдер. А., 1978; Меруерт-гүл. Таңдамалы. А., 1982; Можжевельник. Стихи. М., 1986.

ШИЛДЕБАЙУЛЫ Зернебек (10.8. 1949, Жамбылская обл., Таласский р-н, а. Бостандык) - поэт. Окончил КазГУ (1976). Трудовой путь начал в селе мастером по ремонту радио, затем рабочим в типографии и на заводе. Работал учителем в школе, ответств. секретарем общества "Білім", переводчиком р-ной газ., корректором, редактором, ст. редактором изд-ва "Мектеп", корреспондентом Алматинской обл. газ. "Жетісу", редактором журн. "Казақстан мектебі", ответств. секретарем, гл. редактором журн. "Казақ тілі мен әдебиеті". Президент закрытого АО "Ұлағат" и журн. "Қазақ тілі мен әдебиеті". Многие лит.-публицистич., науч.-педагогич. и методич. статьи, стихи и поэмы Ш. опубл. на страницах р-ных, обл. газ. и журн. Автор поэтич. сб-ка "Кеудемдегі кептерім" (1999). Награжден Почетной грамотой, знаком "Отличник просвещения Республики Казахстан".

Ивановна **IIIIIJIEHKO** Ольга  $(11.2.1955,$ Кыргызстан, Иссык-Кульская обл.) - поэтесса, писательница. С 1983 г. живет в Алматы. После окончания художеств. уч-ща работала художником в обл. и респ. газетах, референтом общества "Білім", ст. методистом Гос. к-та по кинематографии КазССР, художеств. редактором в изд-ве "Казахстан", лит. советником творч. объединения "Ренессанс". Изданы сб-ки стихов "Океан" (1987), "Жесты" (1998), кн. фантастики "Андрогины доктора Моора" под псевдонимом "Оборотень". Эссе и статьи Ш., а также цикл повестей и рассказов "На белом свете - август", "Рассказы о прекрасных дамах", "Утро синего снега", "Дом с тенью", "Урок хиромантии", "Рассказ о красоте и коварстве", "Мост монаха" и др. опубл. в журн. "Простор", "Нива", "Мысль".

#### CARDCARDCARDCARDCARDCARDCAR

Ордабасинский р-н, а. Торткуль) писатель. Окончил КазСХИ в Алма-Ате (1961). Трудовой путь начал в 1943 г. учителем Торткульской ср. школы. В 1943-44 гг. участвовал во 2-й мировой войне, был в составе 8 Гвардейской дивизии Панфилова. В 1945-69 гг. работал учителем в Байдибекском районе, инструктором в райкоме партии, секретарем парткома, позже пред. к-за "Красная нива". В 1969-85 гг. - директор хозва "Арыс" Отырарского р-на, директор р-ного быткомбината. С 1985 г. - пенсионер. Вышли в свет книги Ш.: "Үш бәйтерек" ("Три тополя", 1988), "Ақжалдың ақыры" ("Конец Акжала", 1993), "Аталы сөздер" ("Крылатые слова", 1995), "Саттар Ерубаев" (1995). В 2000 г. изданы произв. Ш. в 2-х томах. Награжден Почетной грамотой Президиума Верх. Совета Казахстана, орденом Отечеств. войны I степени, медалями.

ШИПИН Омар (9.8.1879, ныне Карагандинская обл., Ультгауский р-н - 26.6.1963, Костанайская обл., Костанайский р-н, а. Темирказык) акын-импровизатор. Нар. акын Казахстана (1961). Один из участников нац.-освободит. восстания 1916 г.,

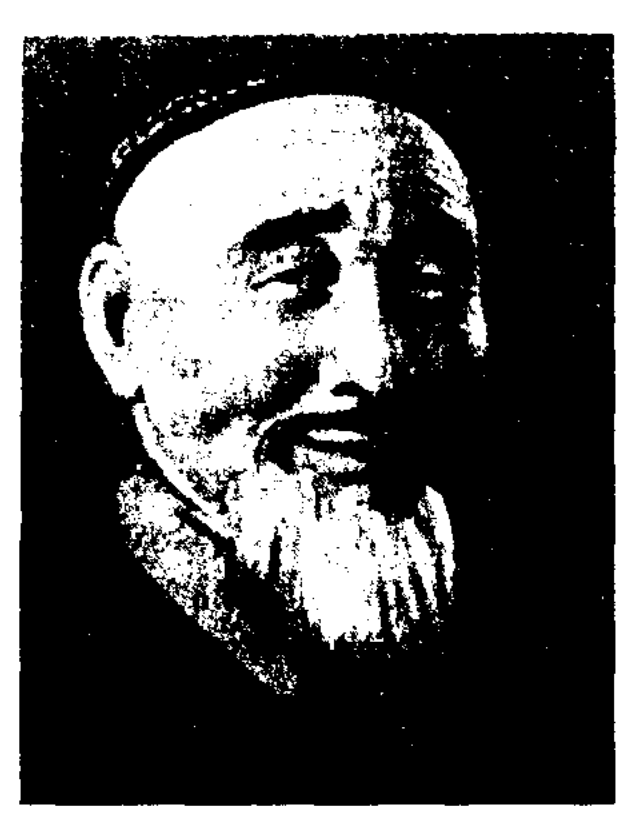

"Свержение царя", "Свет Октября", "Слово акына" и др. В 1942 г. поэма "Амангельды-батыр" была издана отд. книгой. Летом 1943 г. в составе делегации от тружеников Костанайской обл. Ш. выступил со своими стихами перед солдатами на Ленинградском фронте. Об этом акын написал поэму "На фронтовой дороге". Ш. - автор поэм "Ыбырай", "Чабан Кулян", "Подросток", "Звон свирели" и др. Свою поэму "Али-дастан" Ш. посвятил творчеству Алиби Жангельдина. Изданы 10 сб-ков произв. поэта (на рус. языке "Стихи и песни", 1945). Избирался депутатом в Верх. Совет Казах. ССР. Награжден орд. "Знак Почета", медалями. В 1959 г. отметили 80-летний юбилей Ш.

Соч.: Амангелді батыр. А., 1942; Торғай атырабында. А., 1948: Халық атынан. А., 1950; Өмір өрнегі. А., 1952; Жеткіншек. А., 1954; Туған жер. А., 1955; Екі дастан. А., 1957; Тың үстіндегі ту. А., 1957; Танд. шығ. А., 1961.

ШМИДТ Александр Русланович (1949, Вост.-Казахстанская обл., Жанасемейский р-н, с. Новопокровка) ноэт. Окончил КазГУ (1973). Работал в Талдыкорганском, Семиналатинском обл. телераднокомитетах. В 1981-84 гг. - редактор, зав. отделом изд-ва "Жалын", лит. сотрудник по рус. поэзии Союза писателей Казахстана, ст. редактор изд-ва "Жазушы".

Соч.: Земная ось. Стихи. А-А., 1980; Родство, Стихи, А-А., 1983.

ШИЛТЕРХАНОВ  $(27.6.$ Адихам 1925, Юж.-Казахстанская обл., 516

 $\hat{\mathcal{L}}$  ,  $\hat{\mathcal{L}}$  ,  $\hat{\mathcal{L}}$  ,  $\hat{\mathcal{L}}$  ,  $\hat{\mathcal{L}}$  ,  $\hat{\mathcal{L}}$  ,

О. Шипин

один из верных сподвижников Амангельды Иманова. Присоединился к сарбазам, выступившим против царского указа 1916 г. о демобилизации казах. молодежи на тыловые работы. В Торгайской степи широко распространились толгау Ш.: "Мечта", "1916-й год", "Отвага Амангельды", "Тургайское сражение". Ш. называли "невцом свободы". Изданы его стихи

ШОЖЕ Каржаубайулы (1808, ныне Сев.-Казахстанская  $00.1,$ Namiхановский р-н - 1895, там же) акын. С детства играл на домбре, кобызе, увлекался поэтич. иск-вом. Участвовал в различных празднествах и торжествах. Состязался в айтысах со многими изв. акынами: Кемпирбаем, Балтаем, Тезекторе, Калдыбаем и др. Автор стихов "Даукею", "Хвала Байдику", "Слынны звуки домбры" и др. Ш. - изв. энич. поэт, невец и композитор. Самый полный художеств. вариант эноса "Козы Корнеш - Баян сулу" был распространен в исполнении Ш. Высоко оценили поэтич. талант Ш. Абай Кунанбаев, Ш. Уалиханов, С. Торайгыров.

ШОЙБЕК Орынбай  $(7.5.1953,$ Юж.-Казахстанская обл., Сарыагашский р-н, а. Социализм) -

писатель. Окончил КазГУ. Работал ответств. секретарем, зам. редактора Сарыагашской р-ной газ. "Кызыл ту", на ответств. должностях в Кокшетауской, Юж.-Казахстанской обл. газетах, обл. администрации, собств. корреспондентом респ. газ. "Егемен Казақстан" по Юж.-Казахстанской обл., гл. редактором независимой газ. "Ар". Явл-ся директором изд-ва "Ғасыр-Ш". В 1986 г. приключенческий рассказ "Кателік" ("Ошибка") занял 3-е место в закрытом конкурсе, объявленном журн. "Жалын" совм. с МВД КазССР, а в 1995 г. повесть "Әміршінің әлегі" ("Хлопоты правителя") в традиционном конкурсе изд-ва "Жалын" удостоена гл. приза. Первые произв. вошли в сб-ки "Арман қанатында" ("На крыльях мечты"), "Сарыағаш саздары" ("Мелодин Сарыагаша"). Повести и рассказы "Өмір деген осындай" ("Такая жизнь"), "Саңырауқұлақ" ("Гриб") др., роман-дилогия "Қайғы заман немесе Төле би тағдыры" ("Скорбные времена, или судьба Толе би") вышли в свет отд. книгами. В 2003 г. был издан детективный роман, основанный на действительных событнях "Түрмеге түспейтіндер". В 1999 г. Ш. удостоен приза обл. акима "Золотое оперение", а в 2001 г. Ш. присвоено звание "Лучший писатель года".

## ШОЙБЕКОВ Бекарыс (14.4.1976,

дела образования, зам. директора, директор Ин-та усовершенствования учителей. С 1987 г. занимается творч. деятельностью. Первые стихи Ш. начал печатать с 1958 г. Изданы сб-ки повестей и расск. "Каћарман күндер" ("Героические дни"), "Бейбіт күндер" ("Мирные дни", 1981), а также романы о положении народа во времена "застоя" и адм.-командной системы: "Парыз" ("Долг", 1986), "Жүт" ("Джут", 1990), "Құрбандар" ("Жертвы", 1991).

ШОЙЫНБЕТ-БИЙ (1852, а. Акколтык, близ Каратау – 1937, там же) – бий, оратор. Из рода конырат - мангытай. Был известен в окрестностях Созака, Шолаккоргана, Баба-ата, Уштобе, Жартытобе, Кызылколь, Кумкент ораторским талантом, справедливостью в разрешении споров. Позднее Ш.-б. участвовал в разрешении различных тяжб и распрей в судебных спорах в Туркестане, Шымкенте, Аулие-ата.

ШОКАЙУЛЫ Тайпак (1900, Актюбинская обл., Темирский р-н, а. Шили - 1952, Каракалпакстан, г. Мойнак) поэт. Был известен под псевдонимом "Таз жырау". О том, что он внук изв. поэта Абубакира Кердери (Шоканулы, 1858-1912) Ш. рассказывает в стих. "Арғы атам Әбубәкір, әкем Шоқай". В народе сохранились терме и толгау Ш.: "Жақсы болса ағаңыз",

#### ШОНДЫБАЕВ

издан труд Ш.Уалиханова "Избранные произведения", в 1961-72 гг. - собр. соч. в 5 т. Если А.Маргулан рассматривал жизнь и творчество Ш. Уалиханова с ист. - этнографич. точки зрения, то М.Елеусизов, С. Зиманов и А. Атишев исследовали его обществ. и экономич. взгляды. Труды Ш.Уалиханова в собирании и исследовании казах. устн. нар. творчества, взаимоотношения просветителя с Ф.М. Достоевским проанализированы в исследованиях М.Ауэзова, С.Муканова, М.И. Фетисова, З.Ахметова. В создании художеств. образа ученогопросветителя принимали участие писатели С.Муканов, С.Марков, И.Стрелкова и др. К 150-летию Ш.Уалиханова 5-томное собр. соч. ученого с дополнениями было переиздано на казах. языке (1984-85). Изданы отд. книгой материалы Всесоюзной науч.-теоретич. конференции, посвященной трудам Ш.Уалиханова, опубл. статьи и исследования о жизни и творчестве ученого.

ШОЛАКОВ Куандык (22.10.1941, Жамбылская обл., р-н Т.Рыскулова, а. Жана турмыс) - поэт. Окончил агрономический фак-т КазСХИ. Долгие годы работал в обл. торговли. Первые стихи Ш. написал в школьные годы. Изданы поэтич. сб-ки "Ата жұрт" ("Земля отцов", 1982), "Кешіккен көктем" ("Запоздалая весна", 1986), "Күзгі ырғақтар" ("Осенние ритмы", 1989) и др.

Юж.-Казахстанская обл., Отырарский р-н) - акын. Окончил Междупар, казах,-турецкий ун-т им. Ходжи Ахмета Яссаун (1998). С 1998 г. - аспирант данного ун-та. С юных лет участвовал в айтысах, занимал призовые места на обл. и межретнональных состязаниях. Ш. одержал победу на Междунар. айтысе поэтов в Шымкенте (1990), в несенном состязании, проведенном в Семиналатинске в честь 300летия Кабанбая-батыра (1992), в айтысе, посвященном 150-летию Ж.Жабаева (1996), в Алматинском реси. айтысе (1998).

ШОЙБЕКОВ Усен (5.11.1937, Юж.-Казахстанская обл., Сайрамский р-н, а. Тассай) - писатель. Окончил Шымкентский пед. ин-т (1960). В 1967-87 гг. – инспектор, методист обл. от-

"Кісіге күнінді салмасын", "Он сегіз жасқа келгесін", "Жігіттік деген бір дәурен" и др.

**IIIOKAHOBEДЕНИЕ** - самостоятельная отрасль литературоведения, истории, этнографии и др. наук, изучающая жизнь и творчество ученого-просветителя Ш. Уалиханова. Началом Ш. послужила книга "Сочинения Ч.Ч.Валиханова", изданная в 1904 г. в С.-Петербурге. В книге даны сведения о жизни и науч. деятельности Шокана Уалиханова, воспоминания о нем востоковедов Н.Веселовского, Г.Н.Потанина, Н.М.Ядринцева и др. В наше время интерес к изучению творчества Ш.Уалиханова значительно возрос. В этой области долгие годы работал А.Маргулан, под руководством к-рого в 1958 г. был

ШОНДЫБАЕВ Уайс (1873, ныне Вост.-Казахстанская обл., Шубартауский р-н - 1923, ныне Вост.-Казахстанская обл., Абайский р-н) - казах. поэт, композитор. Ученик Абая. В народе известны его несни: "Шұбартау", "Шыңғыстау", "Перуайым", "Бозқараған" и др. В 1894 г. вместе с Кокбаем, Акылбаем, Магауией прошел поэтич. школу Абая. Стихи-жыры (1916-21 гг.) написаны в жанре полит.-соц. лирики. Среди них "Дуние байқағанға бір кең сарай", "Кедейлерге заман бар ма", "Сарыарқаның сандалғандары", "Бірлес, елім" и др. Произведения Ш. вышли отд. книгой в 1987 г. в изд-ве "Жазушы".

#### ШОПАШЕВ

ШОПАШЕВ Тлеген (1923, Кызылординская обл., Шиелийский р-н  $-1978$ ) – поэт. В 1934–36 гг. воспитывался в Шиелийском дет. доме. С 1940 г. работал секретарем артельного управления, зав. отделом, секретарем сельсовета. В 1942-45 гг. служил в рядах Сов. Армии. Участник 2-й мировой войны. Работал ответств. секретарем в Шиелийском р-ном радиокомитете, р-ной газ., инструктором, зав. отделом р-ного парткома, корреспондентом газ. "Ленин жолы" (ныне "Сыр бойы"), редактором Сырдарыинской р-ной газ. "Коммунизм туы". В 1958-64 гг. - редактор изд-ва "Жазушы". Автор неск. сб-ков стихов.

"ШОРА-БАТЫР" - героич. эпос, издавна известный в казах. устном нар. творчестве. Посвящен отваге и мужеству батыра Шора, которое он проявил в борьбе за независимость родины. Существует неск. вариантов эпоса. В каждом из них различны события и действия персонажей. Эпос впервые был издан отд. книгой в 1884 г. в Казани Мухамеднажипом Галиакберовым под назв. "Кисса-и Нәріктің уғлы Шора батыр". Позже два разных варианта поэмы, записанных из уст народа Абубакиром Диваевым, вышли отд. книгой в 1922 г. в Ташкенте под назв. "Ш.-б.", а в 1939 г. они опубликованы в сб-ке "Батырлар жыры" в Алматы. Вариант, записанный Ауелбеком Коныратбаевым в 1945 г. из уст Кызылжырау, хранится в Центр. науч. б-ке. М.Ауэзов, классифицируя виды устн. творчества в своем исследовании "История литературы" (1927), относит поэму "Ш.-б." к рассказам о батырах. В постановлении ЦК КП Казахстана 1947 г. "О лит-ре и иск-ве, противоречащих нац. интересам", поэма "Ш.-б." была признана как "феодально-реакционное, буржуазно-националистическое и религиозное произведение" и ликвидирована вместе с др. ценными памятниками казах. устн. нар. творчества. И только в 1989 г. в результате демократич. изменений во времена перестройки эпос "Ш.-б." был возвращен народу как духовное наследие. Еще один объ-

емный художеств. вариант "Ш.-б." записал в 1981 г. узб. фольклорист, казах. ученый Кыдырали Саттаров из уст кентауского сказителя Болатбека Ердаулетулы и в 1993 г. издал отд. книгой в изд-ве "Жалын" в Алматы. Об эпосе "Ш.-б." есть высказывания ученых Кажым Жумалиева, Рахманкул Бердибай.

ШОРТАНБАЙ Ерубайулы (1842, Кызылординская обл., Теренозекский р-н - г.с.н.) - бий, оратор. Начальное образование получил у аульного муллы. Ш. знал очень много пословиц и поговорок, афоризмов и слов-назиданий. Часто, находясь в окружении почтенных и знатных людей, Ш. участвовал в различных спорах и тяжбах, где выступал за их справедливое разрешение. Оправдывая доверие народа, не раз получал слова благодарности за свою честность и решительность.

ШОРТАНБАЙ Канайулы (1808, Жамбылская обл., окрестности Каратау - 1881, Карагандинская обл., Шетский р-н) - казах. акын. Один из крупных деятелей истории казах. народа 19 в. В основе произв. Ш. лежит соц. сторона жизни казах. народа. В стихах "Зар заман", "Бала зары", "Тар заман", "Опасыз жалған" поэт критикует феод. и чиновничий гнет, отображает тяжелое положение народа. Ш. изучил богатое наследие Бухар-жырау, Шал акына, Татикары, Актамберды. В инроко распространенном в народе толгау "Келер заман сипаты" поэт, предвидя будущее своего народа, ищет пути выхода из тяжелой ситуации. Ш. - мастер импровизации, ораторского иск-ва. В поэтич. состязаниях с Шоже, Орынбаем, Асаном акын выделялся остротой своих мыслей, сообразительностью и находчивостью. Творчество Ш. исследовали М.Ауэзов, С.Муканов, К.Жумалиев, Х.Суиншалиев, Т.Нуртазин, М.Магауин, Г.Мусабаев. Лит.: Бала зары. Қ., 1906; Шортанбай.  $A_{\alpha}$  1993.

ница. Окончила курсы подготовки учителей начальных классов, Акмолинское пед. уч-ще, 2-годичный ин-т учителей в Караганды. Работала учительницей в школе Ерейментауского р-на Акмолинской области. Поэмы, рассказы, пьесы, а также стихи и рассказы для детей Ш. стала публиковать на страннцах обл. и респ. газет и журн. с 1958 г. Пьесы включены в репертуары театров Жамбылской, Сев.-Казахстанской, Павлодарской и Шымкентской областей.

Соч.: Ереймен етегінде. Поэмалар.А., 1973; Нұра - бақыт өзені. Өлеңдер. А., 1977; Толкынды Нүра. Өлеңдер мен поэма. А., 1983.

ШУГАЙЫПУЛЫ Ислам (10.11. 1932, Зап.-Казахстанская обл., Теректинский р-н, а. Коян - 2001) - поэт. Окончил КазГУ (1967). В 1954-56 гг. артист межр-ного Жанакалинского театра Зан.-Казахстанской обл. Работал пред. профкома, секретарем к-та комсомола, ст. экономистом обл. статистич. учреждения в Алматы, артистом Гос. филармонии им. Ж.Жабаева и Театра казах. молодежи, гл. редактором сатирич. журн. "Кірні" Казах. радио. Автор книг. "Түлпар", "Жаңылтпаштар", "Найза", "Қисық айна", "Жас өрен", "Естімеген елде көн" и др. Произв. "Ұлы Октябрь дауылы" ("Буря Великого Октября"), "Эсем қалам Алматым" ("Мой красивый город Алматы"), "Болсынны анық аснан"

ШОТБАЕВА Ырысты Абдирахманкызы (10.6.1928, Акмолинская обл., Коргалжинский р-н, а. Коркейту – 1994) – поэтесса, писатель-

("Пусть всегда будет небо!") и др. стали неоднократными призерами респ. конкурсов иск-в.

ШУГЫБАН Кауметулы (1897. Вост.-Казахстанская обл., Жарминский р-н - 1943. Сибирский край) - поэт, Видный представитель поэтич, школы изв. бия Актайлака. Талантливый ученик Арипа Танирбергенова. Автор стихотворенияпосвящения "Орін олгенде" (1924), ист. поэмы "Ботақара батыр", "Қабанбайға" (1930) и др. В 1933 г. Ш. встречается с М.Ауэзовым и делится с ним ценными сведениями о бие Актайлаке и его сыновьях, поэтах Дулате. Тубеке для написания романа "Путь Абая". Поэма Ш. "Ботақара батыр" впервые была опубл. в Аягозской р-ной газ. "Аягоз" (1993, сент.)

# CARDICARDIARDIARDIARDIAR

"ШУГЫЛА" ("Шұғыла") - лит. журнал. Лит. издание Союза писателей СУАР (КНР), выходящее на казах. языке. Первые 2 экземпляра "Ш." вышли в свет в 1953 г. в г. Чугучак. Остальные номера издаются в г. Урумчи. Первыми издателями журн. были А.Жунисулы, Ж.Жунисулы, К. Бакайулы. С 1953 г. название журн. менялось неск. раз. В разные годы журн. выходил на араб. (1953-65), наполовину лат. (1965-75), лат. (1976-81) (с 1982) араб. графиками. Состоит из 8 п. л.

ШУКИРОВ Зейнолла (16.2.1927, Кызылординская обл., Аральский р-н, а. Боген - 26.12.1970, Кызылорда) - поэт. Первый поэтич. сб-к поэта "Менің достарым" ("Мои друзья") вышел в свет в 1955 г. Автор сб-ков стихов "Арал дәнтері" ("Дневник Арала", 1962), "Алау" ("Пламя", 1966), "Сағыныш" ("Тоска", 1970), "Адам - Жер - Ана"

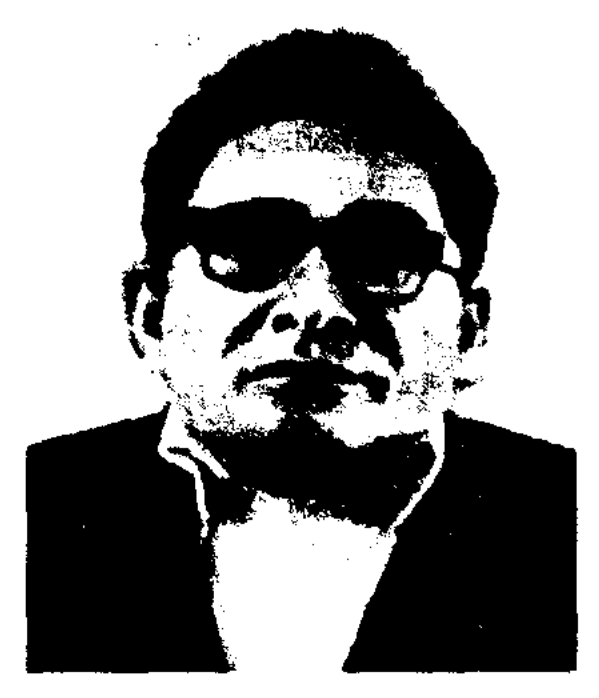

толқындары. Таңдамалы өлендер мен поэмалар. А., 1968; Жас жесір. Повесть. А., 1969; Сағыныш. Өлеңдер. А., 1970; Жас жесір. Таңдамалы повестер мен әңгімелер. А., 1973; Адам – Жер – Ана. Өлеңдер. А., 1974; Саршатамыз. Повесть. А., 1975; Солнечно. Стихи. А-А., 1976; Таңдамалы өлеңдер мен поэмалар. А., 1977; Өткелдер. Роман. А., 1983; Жанқожа. Тарихи роман.

ШУХОВ Иван Петрович (31.7. 1906, ныне Сев.-Казахстанская обл., Жамбылский р-н, с. Пресновка - 30.4.1977, Алма-Ата) писатель. Окончил Омский рабфак (1926). Учился в Московском лит. ин-те (1927). В 1928-34 гг. - лит. сотрудник газ. "Рабочий путь" (Омск), "Красная Башкирия" (Уфа), "Волжская коммуна" (Самара), "Советская Сибирь" (Новосибирск), "Сельскохозяйственный работник" (Москва). В 1934-37 гг. - редактор газ. "Ударник" Пресновского р-на Сев.-Казахстанской обл. В 1967-74 гг. - гл. редактор альманаха

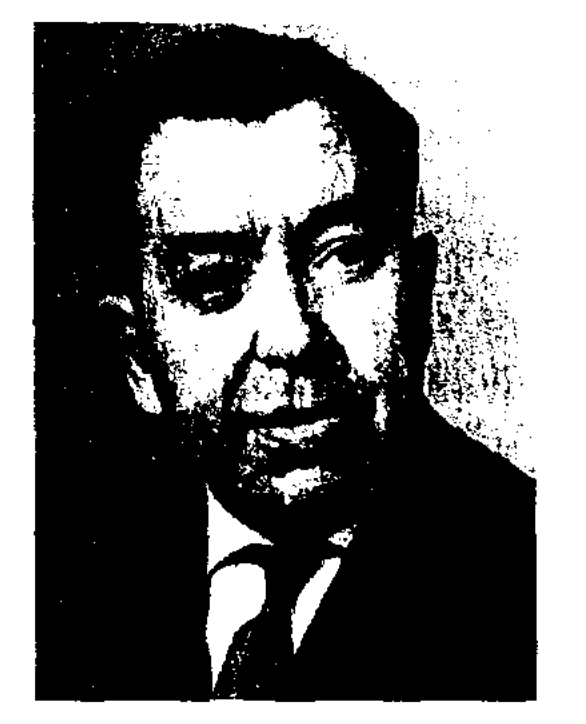

#### ШЫНБАТЫРОВ

(1957), сб-ки очерков "Дни и ночи Америки" (1960), "Дневник Югославии" (1963), прозаический цикл "Родная страна и чужая земля" (1968), биографическая повесть "Пресновские впечатления", пьеса "Туманные мысли" (1933). Ш. много трудился в области художеств. перевода. Перевел на рус. язык романы С.Муканова "Ботагоз", "Школа жизни", произв. М.Ауэзо-Г. Мусрепова, Г. Мустафина, Ba, А.Абишева. Произв. Ш. переведены на мн. языки мира. На казах. языке вышли романы "Ненависть" (1935), "Горькая линия" (1972). Награжден орд. Дружбы народов (1976), 2-мя орд. Труд. Красного Знамени и медалями. Лауреат Гос. премии Казахстана (1977). Именем Ш. названы улица и школа в Алматы, улица и центр. гор. б-ка в Петропавловске, школа на ст. Пресновка. На родине писателя открыт лит.-мемориальный музей.

Соч.: Избранное. Т. 1-2.А., 1956 - 58; Избранное, Т. 1-4. А., 1962 - 68; Избранное, Т. 1 – 2. А., 1976; Собр. соч. Т. 1 – 5. A.,  $1981 - 83$ .

Лит.: Курова К. Иван Шухов. Критико-библиографический очерк. А., 1960.

ШУХОВ Илья Иванович (29.3. 1939, Алматы) - писатель, пере-Окончил водчик. КазГУ.  $Pa60$ тал школьным учителем, журналистом, на ответств. постах в ЦК КП Казахстана, зам. гл. редактора журн. "Простор". Автор неск. книг. Перевел на рус. язык произв. А. Нурманова, А. Кекильбаева, А.Аширова. Награжден орд. "Знак Почета" и медалью "За трудовой подвиг". Соч.: Мир наших увлечений. А-А., 1976; Время открытий. Литературнокритические статьи. А-А., 1980; Люблю и помню. Поэма и стихи. А-А., 1983.

З. Шукиров

("Человек - Земля - Мать", 1974), поэм "Жүрекке өмір жүрмейді" ("Сердцу не прикажешь", 1963), "Ғажайын құмыра" ("Удивительный кувнинг", 1965, 1982), новести "Жас жесір" ("Молодая вдова", 1969), романа "Откелдер" ("Переправы", 1983) и др. Ряд стихов Ш. издан на рус. языке под назв. "Солнечно" (1976). Произв. Ш. переведены на другие языки. Награжден Почетной грамотой Верх. Совета Казахстана  $(1977)$ .

Соч.: Менің достарым. Өлеңдер. А., 1955; Теңіз жыры. Өлеңдер, А., 1960; Арал дәнтері, Өлеңдер, А., 1962; Жүрекке әмір жүрмейді. Өлеңдер, поэма. А., 1963; Алау. Өлеңдер. А., 1966; Ізгілік іздері. Әңгімелер. А., 1967; Арал

И.П. Шухов

"Литературный Казахстан", затем журн. "Простор". Произв. Ш. начал печатать с 1926 г. В романе "Ненависть" (1931) писатель поднимает соц.-экономич., политич., нравственные проблемы. Роман "Горькая линия" (1931) посвящен участию казах. и рус. народов в Октябрьской революции. Творчество Ш. высоко оценено М.Горьким. Тема коллективизации в Сев.-Казахстанской обл. отражена в романе "Родина" (1936). В романе "Фронтовая армня" изображаются ист. события 1-й мировой войны, Октябрьской революции и Гражданской войны. Изданы книга "Золотая полоса"

**ШЫНБАТЫРОВ** Абди Омарулы (15.8.1942, Жамбылская обл., Таласский р-н, а. Тугескен) - писатель. Окончил КазГУ (1969). В 1969-76 гг. - редактор, ст. редактор, зав. редакцией изд-ва "Кайнар", в 1976-78 гг. - ст. науч. редактор гл. редакции Ин-та истории партии при ЦК КП Казахстана, в 1978-80 гг. редактор, ст. редактор, зав. редакцией изд-ва "Мектеп", в 1980-92 гг. - редак-

## ШЫНИЯЗ

тор, ст. редактор, зав. редакцией изд-ва "Жазушы", позже ведущий редактор изд-ва "Ана тілі", гл. специалист Комитета гос. финансового контроля, зав. отделом газ. "Ара" - "Шмель", зам. директора департамента подготовки рукописей изд-ва "Жеті Жарғы". Произв. Ш. начал публиковать в печати с 1960 г. Первый сб-к писателя "Куаныш" ("Радость") вышел в 1976 г. Изданы пьесы "Класс сағаты" ("Классный час", (1980), "Көңілді балалар" ("Веселые ребята", 1991), на кырг. языке "Қуаныш" (1989), на рус. языке "Звездная ночь" (1990). Ш. перевел на казах. произв. В.Чивилихина, М.Ибрагимбекова, А. Касымова. Произведения писателя переведены на кырг., узб., рус. языки.

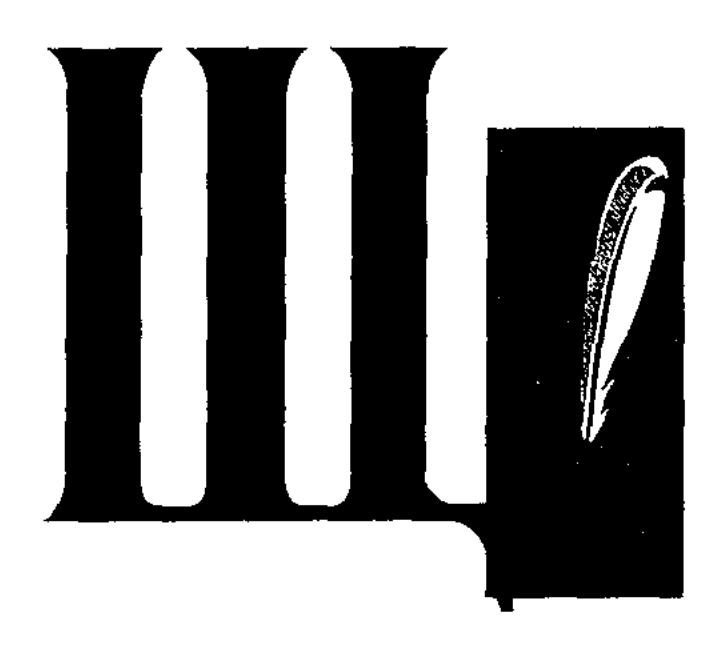

ЩЕГОЛИХИН Иван Павлович (1.4.1927, Костанайская обл., Карабалыкский р-н - 13.12.2010, Астана) - писатель, переводчик. Нар. писатель Казахстана (1992). Окончил КазПИ (1956). В 1956-57 гг. врач Респ. сан.-эпид. станции, в 1957-76 гг. - зав. отделом прозы, зам. гл. редактора журн. "Советский Казахстан" (ныне "Простор"). Первый рассказ "Дочь профессо-

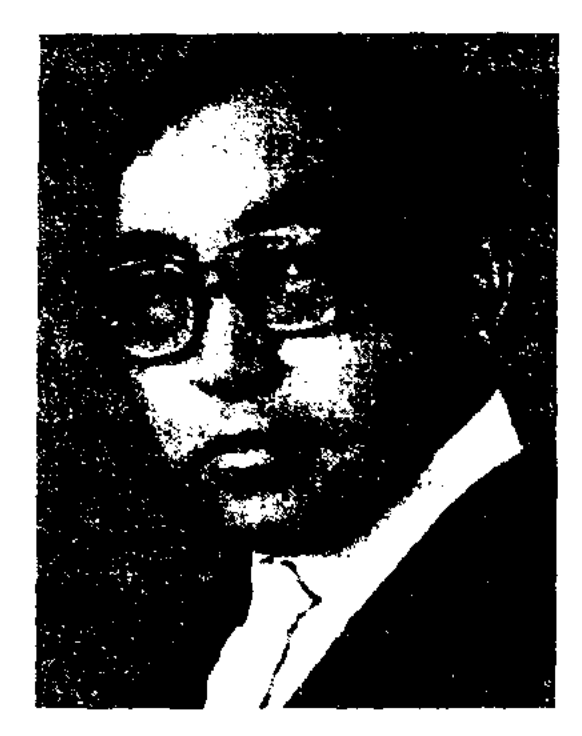

А. Шынбатыров

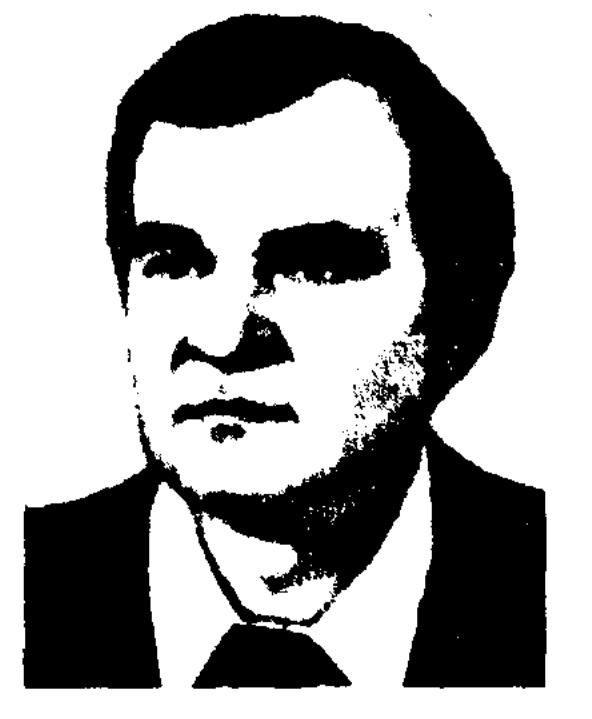

И. Щеголихин

ра" опубл. в 1954 году. Автор мн. ШЫНИЯЗ Шанайулы (ок. 1819,

CARLCARLCARLCA

1969; Пятый угол. Повести. А-А., 1974; Снега метельные. Роман. А-А., 1977; Время выбора. Повесть. М., 1979; Шальная неделя. Повесть. А-А., 1979; Слишком доброе сердце. Повесть. М., 1983; Дефицит, Роман. А-А., 1984.

ЩЕРБАКОВ Борис Васильевич Вост.-Казахстанская  $(20.6.1939,$ обл., г. Усть-Каменогорск) - пи-Окончил Усть-Каменосатель. горский пед. ин-т (1977). Орнитолог Ин-та зоологии НАН Казахстана. Автор прозанч. книг "На берегу звонкого озера", "Зеленый дом", "Бесконечные дороги" и др.

ЩЕРБАКОВ Владимир Ara- $(20.12.1938,$ фонович Россия. г. Воронеж - 19.7.2003) - поэт, сценарист. Окончил КазГУ (1958), школу комсомола при ЦК ВЛКСМ (1960). Работал зав. отделом литры и иск-ва респ. газ. "Дружные ребята", редактором изд-ва "Жазушы", сотрудником Казах. телевидения. Свои стихи Щ. посвятил детям. По сценариям Щ. дет. редакцией респ. телевидения поставлены снектакли.

Соч.: Подсолнышек сказок. Стихи. А-А., 1983; Ивашка. Стихн. А-А., 1984.

Нарынские пески, Сарытобе, ныне Атырауская обл., Махамбетский р-н, а. Жамбай - г.с.н.) - поэтимпровизатор. Знал наизусть произв. Шалкииза, Казтугана, Доспамбета. Исполнял героич. поэмы, широко распространенные на родине Ш. В своих песнях Ш. воспел события восстания Исатая Тайманулы и Махамбета Отемисова, тяжелое положение народа после выхода "Временного положения" царского правительства 1868 г. Выступив против "Временного положения", Ш. был вынужден покинуть родные края. В народе широко известна его прощальная песня "Жебесі шын болаттан садағымның" ("Стрелы лука моего из стали").

прозаич. произведений. Перевел на рус. язык произв.: "Тернистый путь" С.Сейфуллина (1964, совм. с С.Талжановым), "Балуан Шолак" (1962, совм. с М.Буралкиевым), "Шаги Великана" С.Муканова, "Очевидец" Г.Мустафина (1969, совм. с Т.Алимкуловым), "Под небом Турфана" Х.Абдуллина (1965), "Жаяу Муса" З.Акишева (1981) и др. Награжден орд. "Парасат" (1994), медалями "10-летие независимости Казахстана", "За трудовой подвиг".

Соч.: В одном институте. Повести и рассказы. А-А., 1958; Седое поле. Повести и рассказы. А-А., 1961; Снега метельные. Роман. А-А., 1961; И снова утро. Роман, повесть, рассказы. А., 1965; Храни огонь. Повести и рассказы. А-А., 1968; Машина времени. Повесть. А-А.,

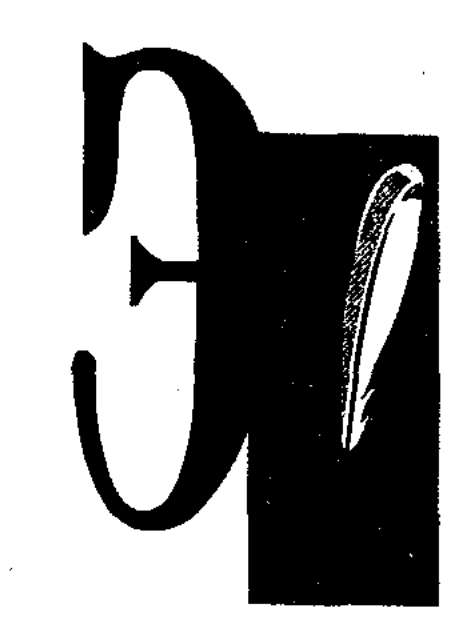

ЫГЫЛМАН Шореков (1876, Атырауская обл., Кызылкогинский р-н, а. Тайсойган - 1932, там же) - акын. Начальное образование получил у аульного муллы. С 15-16 лет начал сочинять стихи. Читал киссы и дастаны, знал наизусть сочинения жыраужырнны, исполнял произв. акынов Жаскелена, Бала Ораза, Жылкышы, Мурата. Стихи Ы. были опубликованы в журн. "Сәуле". Автор ист. дастанов "Исатай - Махамбет" (Ташкент, 1925), песен "Өзім туралы" ("О себе"), "Ақындар туралы" ("поэтах"), "Шешендер туралы" ("Об ораторах"), "Батырлар туралы" ("О батырах"), "Халық алдында" ("Перед народом") и др.

ЫРЗАБАЕВ Борангали (15.1.1932, Актюбинская обл., Тимурский р-н  $-2.3.1995$ ) - поэт. Работал учит. в р-ной школе, с 1959 г. - лит. сотрудником в Павлодарской обл газ. "Кызыл ту", в 1962-65 гг. - собств. корр. газ. "Лениншіл жас" (ныне "Жас Алаш"), в 1965-67 гг. - собств.

ЭВФЕМИЗМ (от греч. euphemismos - скажу вежливо) - загрубых, непристойных мена слов или выражений более мягкими. Напр., вместо слова "умер" использовать выражение "ушел из жизни", вместо "беременная" - "ждет ребенка" или "в положении". В рассказе М.Жумабаева "Шолпанның күнәсі" ("Вина Шолпан") автор выражает мысль героини в очень тактичной, вежливой форме: "Наверно, правда, что любишь, но как позволяешь осквернять доброе имя любимого брата?"

ЭКСПОЗИЦИЯ (лат.expositioизложение, объяснение) - изображение положения действующих лиц, обстоятельств и обстановки, в которых они находятся до начало действия. Э. может быть краткой или распространенной, прямой (т. е. предшествовать завязке) или задержанной (т.е. следовать после др.

## ЭПИГРАММА

зависимо от содержания элегич. двустишиями. Темы Э. многообразны: гражданская и воинская доблесть, радость и горе любви. В эллинистической и римской поэзии (Тибулл, Овидий) в Э. преобладали мотивы личных переживаний, в основном, разочарование, одиночество, любовь и ее страдания. В новой европейской поэзии (А.Ламартин, Э.Парни) Э. теряет четкость формы, но приобретает определенность содержания, становясь выражением преимущественно философских размышлений, грустных раздумий, скорби. Со 2-й пол. 19 и 20 вв. Э. употребляется как заглавие стихотворных циклов (А.Фет, А.Ахматова). В казах. лит-ре жанр Э. встречается в творчестве А.Кунанбаева, Б.Кулеева, К.Аманжолова ("О "Приходят детстве", дни"), А. Тажибаева ("О печали", "Мечта") и др.

ЭПИГРАММА (от древнегреч. еріqramma - надпись) - короткое сатирич. стихотворение, осмеивающее какое-либо лицо или общественное явление. В Древней Греции изначально Э. называли краткие стихотворные или прозаические надписи на предметах, выполненные гекзаметром. Благодаря остроте и лаконичности многие из этих надписей приобрели самостоятельное значение. Э. делятся на точные и условные (по факту и объекту); сатирич. и юмористич. (по уровню критики и изображения); по тематике на лит., политич. и бытовые. Э. часто встречалась в произведениях Симонида Кеосского (5 в. до н.э.), Асклепиада Самосского, Леонида Тарентского, Каллимаха (3 в. до н.э.). В лат. лит-ре Э. встречается в произведениях Катулла, Марциала (2-1 в. до н.э.). Мастерами Э. в 17-19 вв. были Ж.Расин, Ж.Лафонтен, Вольтер, Ж.Б. Руссо, Г.Э. Лессинг. В рус. лит-ре известны Э. А.С.Пушкина, А.П.Сумарокова, И.И.Дмитриева, П.А.Вяземского, а в советскую эпоху жанр Э. широко использовался в творчестве А.Архангельского,

корр. газ. "Социалистік Қазақстан" в Павлодарской и Уральской областях. Первые стихи поэта "Жас дәурен" онубл. в 1962 г. Награжден орд. "Знак Почета" и медалями.

Соч.: Түңгыш. Өлеңдер. А., 1963; Қадірлі қалалар. Олеңдер. А., 1968; Ұшуға қанат керек. Олендер, А., 1970; Жер жүрегі соғады. Олендер, А., 1977; Бак жүлдызым. Өлеңдер. А., 1982; Ертіс - Жайық арасы, Очерктер, А., 1981; Егіндікол жұлдызы. Очерктер А., 1983.

ЫСКАК Кулыншакулы (1880, Шымкентская обл., Созакский р-н, а. Жартытобе - 1919, там же) акын. Сын известного поэта Кулыншака, прославленного в окрестностях Каратау и Сырдарьи. Ы. исполнял песни в сопровождении кобыза и домбры. Произв. Ы. не сохранились. Известен айтыс Ы. с девушкой Хадишой ("Айтыс", 1942, 1965).

элементов сюжета).

 $\Theta$ KCIIPOMT (*Jax. expromtus –* готовый) - небольшое, обычно в несколько строк, стихотворение, созданное без предварит. подготовки. Э. близок к импровизации, прост по смыслу и строению. В казах. лит-ре иск-во импровизации, красноречия и ораторского мастерства присуще айтысам. Куплеты, рождаемые во время песенного состязания акынов, можно считать Э.

ЭЛЕГИЯ (греч. elegos - жалобная песня) - один из жанров лирики, стихотворение, в к-ром передается меланхолич. настроение. Э. появилась в Древней Греции в 6 в. до н.э. как стихотворение, написанное не-

#### ЭПИГРАФ

А.Безымянского, С.Васильева, С.Швецова. В казах. лит-ре элементы Э. встречаются в поэзии нар. акынов, в стихах А. Кунанбаева. Известны Э. писателей-сатириков А.Тажибаева, А.Ток-Ш.Смаханулы, магамбетова, Ж.Абдрашева и др.

 $\theta$  -  $\theta$  (rpey. epigraphe надпись, заглавие) - цитаты, пословицы, предпосланные художеств. произведению, помещаемые непосредственно перед текстом. Задача Э. - раскрыть художеств. замысел автора, дать авторскую оценку излагаемым событиям.

 $\overline{\mathbf{O}}$   $\overline{\mathbf{O}}$   $\overline{\mathbf{O}}$   $\overline{\mathbf{O}}$   $\overline{\mathbf{O}}$  (rpey. epeisodios  $\overline{\mathbf{O}}$ привходящий, посторонний) та или иная в известной степени завершенная и самостоятельная часть лит. произведения. Каждый Э. содержит законченное событие или важный момент в судьбе персонажа. Э. может соответствовать основным компонентам сюжета, но для раснеобходимо крытия сюжета несколько Э. (событие может состоять из неск. Э.).

ЭПИЛОГ (греч. ері - после. logos - слово) - заключительная часть художеств. произведения. Э. - заключительное монологическое обращение к зрителям. объясняющее замысел автора, значение происходивших событий. В драматургии мысль автора передается через монолог персонажа (в драмах У.Шекспира, Б.Брехта). В романах и повестях Э. находится после развязки и сообщает о дальнейшей судьбе действующих лиц. В казах. литре используется классич. образец Э. (эпопея М.Ауэзова "Путь Абая"). Иногда Э. не выделяется отдельно, итог подводится лишь неск. строками в конце произведения (Ш.Айтматов "Жамиля"). В некоторых случаях в Э. высказываются философские, эстетические суждения автора о событиях в произведении (заключительное слово в романе Г. Мусрепова "Улпан").

#### <u>CARDICARDICARDICARDICARDICARD</u>

ЭПИСТОЛЯРНАЯ ЛИТЕРА-ТУРА, эпистолография (греч. epistole - послание, письмо) лит. произведение, построенное в форме переписки действующих лиц. Э. л. как жанр появилась в древнюю эпоху. Письма Цицерона, Горация, Сенеки положили основу эпистолярной публицистики. Позже развился и получил популярность жанр роман в письмах ("Письма русского путешественника" Н.М. Карамзина, "Новая Элонза" Ж.-Ж. Руссо и др.). В казах. поэзии Э. л. получила широкое распространение во время нац.-освободит. восстания 1916 г. ("Письмо, написанное поэтом Кубашем Абдирахману Иманкулову после вышедшего июньского указа 1916 года", "Ответное письмо Абдирахмана Кубашу" и др.). Э. л. получила свое развитие в советскую эпоху (С.Сейфуллин, И. Жансугуров, Б. Майлин и др.). В казах. лит-ре к ценному эпистолярному наследию относятся письма Ы.Алтынсарина, Ш.Уалиханова, Абая Кунанбаева, М.Ауэзова, С.Муканова, Г.Мусрепова, Г.Мустафина, К.Аманжолова и др.

 $\partial$ **IIIITA** $\Phi$ **III** (rpes. epitaphios – на могиле, над могилой) - надгробная надпись в стихотворной форме в Древней Греции и Риме. В лит-ре применяется как один из видов древних эниграмм на могильной плите. Первоначально возникла в связи с культом мертвых. В эноху средневековья и Возрождения Э. применялась для возвеличивания имени умершего. В казах. лит-ре образцы Э. созданы А.Кунанбаевым, Ж.Жабаевым, Ж.Молдагалиевым и др.

мелодичный кюй, издающий стоны кюй, ритмичный кюй, сумасшедший кюй, доводящий до слез кюй, утешительный кюй, сладкий кюй, печальный, тоскливый кюй. Э., в основном, образуют прилагательные, наречия, существительные и глаголы. В устн. нар. творчестве часто встречается так называемый постоянный Э.

ЭПИФОРА - повторение одних и тех же слов или звуковых сочетаний в конце стихотворных строк рифмы, ассонансы, консонансы, тавтологические окончания стиха. В казах. поэзии Э. применяется в виде очередного повторения слова. Напр., в обрядово-бытовой поэзии, в свадебных песнях "Жар-жар" в конце каждого стиха в качестве припева обязательно повторялись слова "жар-жар", что означало "жених-невеста": "Пруд перед домом, как зеркало, чист. Жар-жар! Вижу я в зеркале бледность лица. Жар-жар! Ярко блистает под солнцем вода. Жаржар! Девичья вольность ушла без следа. Жар-жар!" и т.д.

**ЭПОПЕЯ** (греч. ероройа - собрание сказаний) - наиболее крупный жанр эпич. лит-ры; значительное повествование в стихах или прозе о выдающихся нац.-ист. событиях. Различают Э. древнюю и Э. как жанр новествовательной лит-ры. В евронейской лит-ре эпические произведения складывались в целостное повествование с единым героем и относительно общим сюжетным развитием ("Илиада" и "Одиссея" Гомера). В усти, нар. творчестве тюркских и монгольских народов Э. формировалась на основе хвалебных стихов, посвященных батырам (энос "Манас"). Полнота охвата различных сторон действительности в Э. определяет сложность се композиции, многолинейность сюжета, большое количество действующих лиц, разнообразие языковых особенностей, широкое развитие событий во времени. К Э. относятся "Сага о Форсайтах" Дж. Голсуорси, "Вой

 $\partial \Pi M TET$  (rpeu. epitheton - upuложение, дополнение) - определение, придающее выражению образность и эмоциональность, дающее донолнит. характеристику предмета (явления) в виде скрытого сравнения. Э. широко используется в произведениях поэтов. Напр., И.Жансугуров в поэме "Кюйши" для художеств. описания кюя использует разносторонние Э.: пламенный кюй,

# CARSCARSCARSCARSCARSCARS

на и мир" Л.Толстого, "Тихий Дон" М.Шолохова, "Путь Абая" М.Ауэзова и др.

**ЭПОС** (греч. ероз – слово, повествование, рассказ). 1. Один из трех родов художеств. лит-ры (наряду с лирикой и драмой); повествование о событиях пронилого. В зависимости от протяженности изображаемого времени, охвата событий различают крупные, средние и малые формы Э. К малым эпическим формам относятся очерки, новеллы, рассказы. В казах. лит-ре художеств. очерки берут свое начало в путевых записках, дневниках и очерках Ш.Уалиханова (напр., "Очерки Джунгарии", "Дневник поездки на озеро Иссык-Куль", художеств. очерки Б.Майлина, М.Ауэзова, С.Муканова). Жанр новеллы получил свое развитие в советскую эпоху (новеллы о матери Г.Мусрепова). В казах. лит-ре в жанре рассказа, небольшого повествования с несложным сюжетом и небольшим количеством действующих лиц, творили М.Ауэзов, Г.Мусрепов, Т.Алимкулов и др. Средние формы Э.: повесть - изображение истории одной человеческой жизни или неск. периодов в жизни группы людей. Классич. образцами новести явл-ся произв. "Лихая година", "Выстрел на перевале" М.Ауэзова. Э. присущи большие жанровые формы: поэмы, эпопен. Письм, энич. поэзия казахов отмечена творениями А.Кунанбаева, Ш.Кудайбердыулы, M.A<sub>baii</sub>улы, А.Абайулы, С.Сейфуллина, П.Жансугурова и др. К крупным энич, формам относится роман изображение истории нескольких, иногда многих человеческих судеб, на протяжении длительного времени. В жанре романа представлены произв. С.Кубеева, Ж.Аймауытова, И.Жансугурова и др. 2. В узком смысле слова - нар. энос, специфическая нар.-поэтич. разновидность повествоват. произведений в прозе и стихах. Эпические произведения берут свое начало в устном нар. творчестве. К архаическому типу Э. относятся мифические сказания и сказки. В казах. фольклоре - это бытовые, фантастические сказки, сказки о животных, сказки об Алдаре Косе и Ходже Насреддине. К историко-героическому типу Э. относятся песни и легенды, построенные не на художеств. вымысле, а на изображении действительно происшедших событий и реально существующих лиц (напр., легенды о Жиреншешешене, Аз-Жанибеке). В казах. фольклоре и лит-ре представлены поэмы на вост. сюжеты ("Сейфулмалик", "Бозжигит" и др.), лиро-эпич. песни ("Кыз Жибек", "Козы Корпеш - Баян сулу" и др.), историч. песни ("Аркалыкбатыр", "Бекет-батыр" и др.).

ЭРЛИХ Константин Владимирович (24.3.1948, Россия, Омская обл., Одесский р-н) - писатель, переводчик. Окончил Омский пед. ин-т (1975). Работал школьным учителем, корреспондентом, переводчиком в респ. и обл. газетах, ст. редактором в изд-ве "Казахстан". Автор прозаической книги "Эскиз". Перевел на нем. язык книги "Красавица Кунекей", "Три сына бедняка", казахского "Сказки народа", "Сказки уйгурского народа".

 $\text{O} \text{C} \text{C} \text{E}$  – (or *nar.* exaquim –  $\text{B} \text{B} \text{B}$ шивание, англ. essay и франц. essai - очерк, статья, попытка) - жанр критики, литературоведения, характеризующийся свободной трактовкой к.-л. проблемы. Автор Э. анализирует избранную проблему (литературную, эстетическую, философскую и пр.), не заботясь о системности изложения, аргументированности выводов и т. п. Природа Э. строится на лирических чувствах, на торжественных красках, на красочных композициях. В Э. щедро описывается интеллектуальное богатство персонажа, наблюдательность, смышленность и находчивость. Создателем жанра Э. явл-ся франц. философ 2-ой половины 16 в. М. Монтень. В рус. лит. образцом Э. явл. "Дневник писателя" Ф. Достоевского.

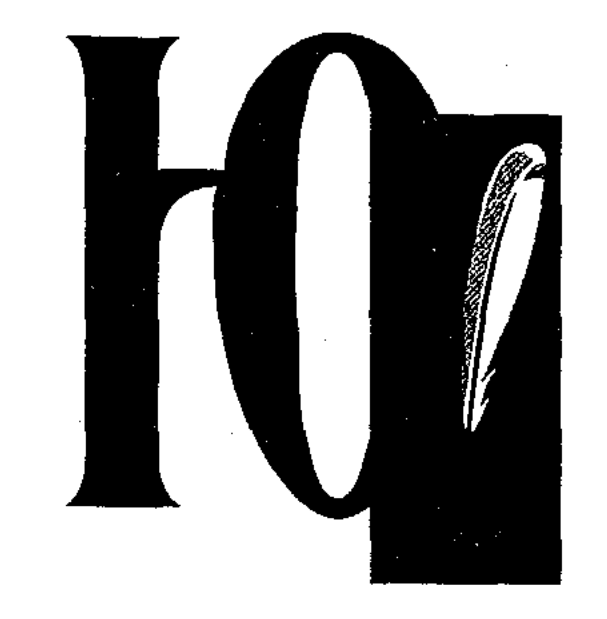

ЮМОР (англ. humour - xaрактер, настроение) - разновидность комедийного жанра, изображающая события, человеческие недостатки и слабости в комическом, смешном виде. Ю. присущ мн. произв. казах. устн. нар. творчества (анекдоты о Ходже Насреддине, Алдаре Косе). Ю. использовали в своих произв. классики казах. лит-ры Б.Майлин, Г.Мусрепов, И.Жансугуров, С.Муканов. В соврем. казах. лит-ре Ю. занимает достаточно большое место произведениях писателей- $\bf{B}$ сатириков Ж.Алтайбаева, С.Адамбекова, О.Аубакирова, М.Рашева, Ш.Смаханова, Г.Кабышева, У.Уайдина и др.

ЮМОРЕСКА (англ. humor, нем. humoreske – юмор) – небольшое произведение затейливого, обычно шутливого, юмористического характера, написанное прозой или стихами. Ю. легко

высмеивает отрицательные поступки в действиях, поведении, воспитании и общественной жизни человека. Ю. следует отличать от обличительной сатиры и от иронии, которые могут принимать язвительный и саркастический характер. В казах. лит-ре мастер Ю. - Б.Майлин. В жанре Ю. написаны произв. С.Адамбекова, Ж.Алтайбаева, О.Аубакирова.

ЮРОВСКАЯ Ольга Феодоровна (28.1.1939, г. Семипалатинск) - писательница. Окончила Семипалатин. пед. ин-т (1961). Работала лит. сотрудником в обл. "Прииртышская правда", газ. "Знамя коммунизма", редактором Усть-Каменогорского обл. к-та по телевидению и радиове-

#### CARDCARDCARDCARDCARDCARDCARD

щанию, редактором изд-ва "Казахстан", корреспондентом, зав. отделом газ. "Вечерняя Алма-Ата". Награждена медалями.

Соч.: Все в той же галактике. Новеллы. А-А., 1969; Открытию равно. Документальная повесть. А-А., 1969; Лелька. Повесть. А-А., 1971; Дана мне радость. Стихи. А-А., 1979; Ливень. Поэма. Стихи. А-А., 1983.

ЮСУП Кенес Слямханулы (30.6. 1941, Вост.-Казахстанская обл., Уланский р-н, а. Баймурат) - писатель, переводчик. Засл. деятель Казахстана (2000). Окон-Семипалатинское речное ЧИЛ уч-ще (1959), КазГУ (1971).

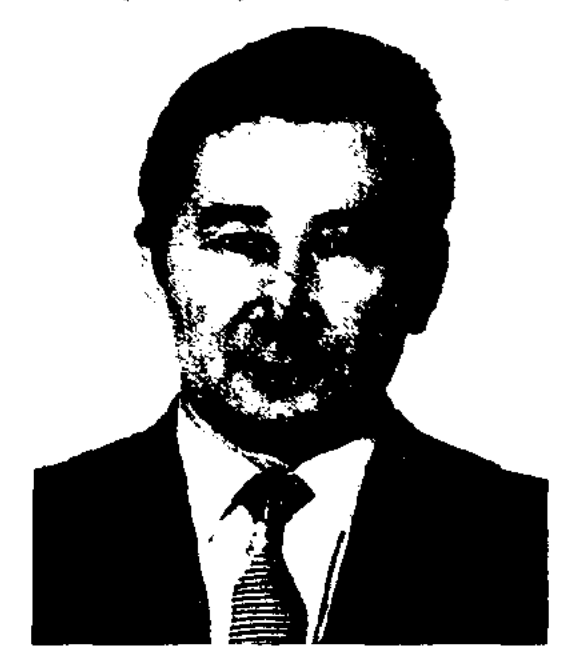

## К. Юсуп

В 1968-96 гг. работал зав. отответств. секретарем делом, "Знамя коммунизма" газ. (ныне "Дидар"), "Социалистік Казақстан" (ныне "Егемен Қазақстан"), журн. "Қазақстан коммунисі" (ныне "Ақиқат"), "Жұлдыз". С 1997 г. – гл. эксперт пресс-службы Президента Казахстана. Изданы сб-ки повестей и рассказов Ю. "Весна в ноябре" (1981), "Охапка полевых цветов" (1983), книг "Толковый словарь" (1992), "Делопроизводство на двух языках" (1994), "Парус" (2000) и др. 不可解释的 医心脏

Перевел на казах. язык роман Габриеля Гарсиа Маркеса "Сто лет одиночества" (1983), сб-к повестей и рассказов "Гульжазира" (1987).

# "ЮСУФ И ЗУЛЕЙХА" ("Жү-

сіп - Зылиха") - лит.-фольклорный памятник, распространенный у мн. народов Бл. и Ср. Востока, Ср. и Юго-Вост. Азии. Сюжет взят из Библии и Корана. На сюжет "Ю.и З." вост. поэтами написано много поэм. Древнейшие рукописи памятника хранятся в Британском музее, в фонде Бодлинской б-ки. Наиболее распространен среди народа вариант поэмы "Ю. и З.", написанный в 1409 г. акыном эпохи Золотой Орды Дурбеком на огузо-кыпчакском языке. Подлинник поэмы, переписанный в 1516 г., хранится в тур. б-ке Топкани. Другой подлинник, переписанный в 1563 г., хранится в фонде редких рукописей нац. б-ки Парижа. Акын Дурбек взял за основу поэмы истории и события, происходившие в 14-15 вв. в Золотой Орде и Мавераннахре. Осн. идея "Ю. и З." - показать печальные последствия вражды и междоусобных войн за власть и богатство, зависти и соперничества между братьями, призывает правителей быть справедливыми, мнлосердными, щедрыми. Одним из лучших явл-ся вариант, записанный Жусипбеком Шайхисламулы, к-рый неоднократно издавался отд. книгой в типографиях Казани (1898, 1901, 1913). Лит.: Дурбек., Юсуф и Зулейха. М., 1987.

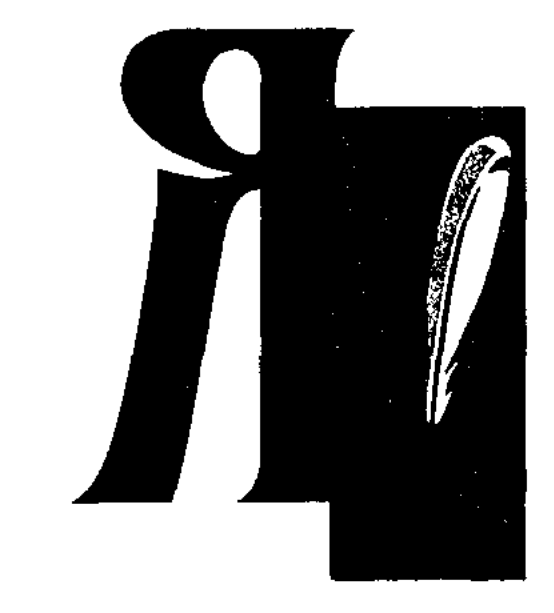

ЯСЕНОВ Долкун, Ушкын (1938, Вост. Туркестан, г. Суйдин) поэт. Окончил Ср.-Азиатский ун-т в Ташкенте (1961). В 1961 г. работал зав. отделом журн. "Тарым" Союза писателей СУАР. В 1963-68 гг. находился в изгнании в с. Карамучка Кумылской области как "ревнзнонист". В 1968 г. тайно переехал в Казахстан. В Алма-Ате работал лит. сотрудником, зав. отделом газ. "Знамя коммунизма" (ныне "Уйгур авази"). С 1999 г. - гл. редактор независимой газ. "Йени хаят". Автор книг "Друг Гульнар" (1971), "Цветок на камне" (1973), "Зов земли" (1982), "Любовь родной земли" (1986), "Горизонты" (1988) и др. Написал произведения "Саадат", "В последнее мгновение", "Абдулла Розыбакнев", "Тихая смерть", "Караванный путь", "Жажда" и др. Стихи Я. издавались на узб. ("Любовь к Родине"), каракали. ("Звон жизни") языках, переведены

на рус., казах., укр., тур., аварский языки. Я. перевел на уйг. язык и издал избр. стихи Абая (1972), произв. О.Сулейменова, Ж. Молдагалиева, М. Шаханова, А.С.Пушкина, М.Ю. Лермонтова, В.Твардовского, Р.Гамзатова, К.Кулиева, С.Щипачева, Э.Вахидова, А.Арипова.

 $\mathcal{L}_{\text{max}}$  and  $\mathcal{L}_{\text{max}}$  . The set of  $\mathcal{L}_{\text{max}}$ 

 $\sim 100$ 

 $\mathfrak{t}(\mathfrak{c},\mathfrak{c})=\mathfrak{c}(\mathfrak{c},\mathfrak{c})$ 

 $\label{eq:2.1} \mathcal{L}_{\mathbf{p}}(\mathbf{p}) = \mathcal{L}_{\mathbf{p}}(\mathbf{p}) = \mathcal{L}_{\mathbf{p}}(\mathbf{p}) = \mathcal{L}_{\mathbf{p}}(\mathbf{p})$ 

524

# Список основных сокращений:

 $a. - ayn$ автобиографич. - автобиографический агр. – аграрный адм. - административный азерб. - азербайджанский Акмолинск. - Акмолинский (-ая) англ. - английский антич. - античный араб.  $-$ арабский арм. - армянский архит. - архитектурный б-ка - библиотека басс. – бассейн (реки) башк. – башкирский белорус. – белорусский библ. - библиографический болг. – болгарский бывш. - бывший быт. – бытовой  $B = BEK$ вв. - века вед. - ведущий Вел. Отечеств. война (ВОВ) – Великая Отечественная война венг. - венгерский Верх. – Верховный вет. техникум – ветеринарный техникум внеш. – внешний внут. - внутренний воен. - военный вост. - восточный Вост.-Казахст. (Вост.-Казахстанская) – Восточно-Казахстанский (-ая) вт. - второй высокохудожеств. - высокохудожественный выставоч. - выставочный высш. - высшнй высш. лит. курсы - высшие литературные курсы высиі, парт. – высший партийный высш, уч. заведение - высшее учебное заведение  $T_{\rm s} = 10.1$ гг. - годы г. - город т.г. (гт.) – города тт.р. и с. н. - годы рождения и смерти неизвестны ЕСЛЕ - ГОД СМЕРТН НЕИЗВЕСТЕН газ. - газета тен, генеральный теп.-туб. – генерал-губернатор тероич. - героический гл. - главный тор. – городской гос. - государство, государственный гос. пр. - государственная премия греч. - греческий труз. – грузинский туб. – губернский туманистич. - гуманистический дат. - датский дек. – декабрь демокр. - демократический демократич.-просветит. демократическо-просветительский дет. - детский дет, лит-ра - детская литература дидакт.-философ. - дидактическофилософский

ДИПЛ. - ДИПЛОМАТ док. - документальный док. лит. - документальная литература ДОКТ. - ДОКТОР др. - другие (других, другой) др. казах. традиц. - древние казахские традиции драм. - драматический древнегреч. - древнегреческий европ. - европейский жизн. - жизненный журн. - журнал зав. - заведующий зам. - заместитель занимат. - занимательный заоч. - заочный (заочное) зап. - западный Зап.-Казахстанская - Западно-Казахстанский (-ая) засл. - заслуженный значит. - значительный зоовет. - зооветеринарный идейно-политич. - идейнополитический избр. - избранный изв. - известный 113Д-ВО - ИЗДАТЕЛЬСТВО изд. - издательство им. - имени ин-т - институт Ин-т лит-ры и иск-ва - Институт литературы и искусства иностр. - иностранный информ. - информационный информац. - информационный иск-во - искусство исполнит. - исполнительный исследоват. - исследовательский ист. - исторический ист.-исследов. - историконсследовательский ист.-краеведч. - историкокраеведческий ист.-культ. - историко-культурный ист.-этнич. - историко-этнический историко-биографич. - историкобнографический историч. - исторический к-рый – который  $K-T = KOMH TCT$ казах. - казахский Казах. – Казахстанский казах.-рус. - казахско-русский казах.-турецкий - казахско-турецкий Казах. акад. театр - Казахский академический театр канд. - кандидат каракалп. – каракалпакский кв. – квадратный кит. - китайский классич. - классический км - километр кн. - книга коллект. - коллективный ком. (коммунистич.) - коммунистический КОМ-Т - КОМИТЕТ кон. - конец конц. лагерь - концептрационный лагерь

корр. - корреспондент

краеведч. - краеведческий культ. - культурный культ.-ист. - культурно-исторический культ.-просветит. - культурнопросветительский Кызылординск. - Кызылординский  $(-a)$ кырг. - кыргызский лат. - латинский латыш. - латышский лингвистич. (лингв.) - лингвистический лирич. - лирический лиро-эпич. - лиро-эпический лит. (лит-ра) – литература, литературный лит.-крит. (лит.-критич.) – литературнокритический лит.-культурный - литературнокультурный лит.-мемор. - литературномемориальный лит.-публиц. - литературнопублицистический лит.-теорет. - литературнотеоретический лит.-художеств. - литературнохудожественный литературовед. - литературоведческий междунар. - международный межобл. – межобластной мелодич. - мелодичный методич. - методический Мин-во – Министерство мл. – младший МН. - МНОГО, МНОЖЕСТВО многочисл. - многочисленный молд. - молдавский монг. - монгольский монограф. - монография, монографический Мос. – Московский муж. – мужской муз. – музыкальный муз.-драм.театр - музыкальнодраматический театр муз.-поэтич. - музыкально-поэтический муз.-поэтич. произв. - музыкальнопоэтическое произведение н.-и. - научно-исследовательский н.э. - наша эра назв. - название напр. - например нар. – народный нар. уч-ще - народное училище нарком – народный комиссар наст. - настоящий науч. (научн.) – научный научн.-исследов. (науч.-исследов., науч.исследоват.) - научно-исследовательский науч.-лит. - научно-литературный науч.-методич. - научно-методический науч.-познават. (научно-познават.) научно-познавательный науч.-публицистич. - научнопублицистический науч.-текстологич. - научнотекстологический науч.-теоретич. - научно-теоретический науч.-фантастич. - научнофантастический нац. - национальный

 $1.111$ 

нац.-освободит. - национальноосвободительный нач. - начало неизв. - неизвестный нем. - немецкий непериодичн. - непериодичный непосредств. - непосредственно неск. - несколько нынеш. - нынешний обл. – область, областной общ.-политич. (обществ.-полит.) общественно-политический общеказах. - общеказахский обществ. – общественный ок. - около окт. – октябрь ономастич. - ономастический опубл. - опубликованный орд. - орден Оренбург. – Оренбургский осн. – основной ответств. - ответственный отвлеч. - отвлеченный Отечеств. война - Отечественная война отд. - отдельный офиц. – официальный n. - поселок  $\Pi$ . –  $\Pi$ YHKT п.л. – печатный лист парт. – партнііный Павлодарск. – Павлодарский патриотич. - патриотический пед. - педагогический нед. уч-ще - педагогическое училище перв. - первый переводч. - переводческий перелож. - переложенный перераб. – переработанный периодич. (период.) - периодический перс. – персидский письм. - письменный, письменно познават. - познавательный пол. - половина (в контексте) пол. – польский полит. (политич.) - политический политех. - политехнический полн. – полный положит. - положительный посл. - последний поэтич. - поэтический пр. - премия (в контексте) практич. - практический пред. - председатель предисл. - предисловие препод. - преподаватель прибл. - приближенный (приблизительно) прозаич. - прозаический произв. - произведение производств. - производственный просветит. (просвет.) – просветительский проф. – профессор профессион. - профессиональный публицистич. - публицистический  $p. - p\next{ex}$  $p-H$  – район р-ный (район.) – районный развлекат. - развлекательный различ. (разл.) - различный район. к-т комсом. - районный комитет комсомола рев. - революция

реж. - режиссер 医无子宫 化  $\sim 10^{-11}$ религ. - религиозный религ.-обрядовый - религиознообрядовый респ. – республиканский респ. изд-во - республиканское издательство романтич. - романтический  $pyc. - pycc$ kini рус.-каз. - русско-казахский рус.-кырг. – русско-кыргызский  $c. - c$ ело с.-х. - сельскохозяйственный сатирич. - сатирический сб.  $(c6-k)$  – сборник Сев.-Казахст. (Сев.-Казахстан.) – Северо-Казахстанский (-ая) Семиналатниск. - Семиналатинский  $(-a)$ сент. - сентябрь сер. - середина см. - смотреть соб. корр. – собственный корреспондент  $\overline{cop}$ . – собрание собств. - собственный сов. - советский совм. - совместно, совместный совр. (соврем.) - современный состав. - составители соц. – социальный соц.-бытовой – социально-бытовой соц.-историч. - социальнонсторический соц.-полит. - социально-политический соц.-эконом. (соц.-экон., соц.-экономич.) – социально-экономический социалистич. - социалистический соч. - сочинение спец. - специальный справочно-информац. - справочноинформационный ср. – средний Среднеазнатск. - Среднеазнатский ст. – старший; старый (в контексте) стилистич. - стилистический стих. - стихотворение стр. – страница студенч. - студенческий  $T<sub>r</sub> - TOM$ т.д. - так далее тадж. - таджикский Талдыкорг. – Талдыкорганский (-ая) тат. - татарский творч. - творчество, творческий тематич. - тематический теч. - течение тир. - тираж торжеств. - торжественный трагич. - трагический традиц. - традиционный тур. – турецкий туркм. - туркменский тыс. - тысяча тюрк. – тюркский тюркояз. - тюркоязычный  $y = y \cdot 3A$ узб. – узбекский уйг. – уйгурский укр. – украинский ун-т - университет Уральск. – Уральский (-ая) устн. – устный усти. нар. творчество - устное народное творчество

уч. - учебный уч.-методич. (уч.-методический) учебно-методический уч.-просветит. - учебнопросветительский уч-ще - училище фак-т - факультет фам. – фамилия фантастич. - фантастический филолог. - филологический филос. (философ.) - философия, философский филос.-художеств. - философскохудожественный философ.-назидат. - философсконазидательный философско-познават. - философсконознавательный франц. – французский фундамент. - фундаментальный хоз-во - хозяйство хозяйств. - хозяйственный  $xp - xpe6er$ худ. (художеств.) - художественный Цент. науч. б-ка – Центральная научная библиотека центр. – центральный чеш. – чешский чл. - член чл.-корр. - член-корреспондент экз. - экземпляр экономич. - экономический эпич. - эпический эстет. - эстетический этногр. (этнографич.) – этнографический этнолингвист. - этнолингвистический Юж.-Казахстанск. - Южно-Казахстанский  $(w<sub>i</sub>)$ юмористич. - юмористический явл-ся - являются якут. - якутский Сокращенные слова

**АН – Академия наук** ВКП(б) - Всесоюзная коммунистическая партия (большевиков) ВЛКСМ - Всесоюзный Ленинский Коммунистический Союз Молодежи ВНИИ - Высшая партийная школа ЖенПИ - Женский педагогический ниститут ЗАО - Закрытое Акционерное общество КазАПП «Казахская ассоциация пролетарских писателей. КазТАГ - Казахское телеграфное агенство КазГГУ - Казахский государственный технологический университет КазГУ – Казахский государственный университет КазНПУ - Казахский национальный политехнический университет КазНУ - Казахский национальный университет КазОГИЗ - Казахское объединение государственных издательств КазПИ – Казахский педагогический **ИНСТИТУТ** КазССР - Казахская Советская Социалистическая Республика КарГУ - Карагандинский государственный университет КНБ - Комитет Национальной Безопасности

# 526

революц. – революционный

КНР - Китайская Народная Республика МГУ - Московский государственный университет им. М.В. Ломоносова МНР - Монгольская Народная Республика МПИ - Московский полиграфический ИНСТИТУТ МТС - Мобильные Теле Системы НАН - Национальная академия наук НИИ - научно-исследовательский ШІСТИТУГ РАПП - Российская ассоциация пролетарских писателей РК - Республика Казахстан СП - Союз писателей СПб. - Социалистическая партия (большевиков) СССР - Союз Советских Социалистических Республик СУАР - Синьцзян-Уйгурский автономный район ЦИК - Центральный Исполнительный KOMITTET ЦК КП - Центральный Комитет Коммунистической партии ЮНЕСКО - Организация Объединенных Наций по вопросам образования, науки и культуры

#### Библиографические сокращения

авт. - автор АН - Академия наук ауд. - перевод. перевел әдеб. - литература б. - страница бас. - издание, изданный баст. - изданный баянд. - доклад библ. - библиографический  $B = BMIIYCK$ 

ГАИМК - Государственная академия истории материальной культуры ғыл. - научный ғыл.жазб. – научные записи дәп. – тетрады дисс. - диссертация еңб. – труд ж. – год жазб.  $-$  записи жауап.ред. - ответственный редактор жин.  $-$  (сбор, собрание) загл. - заглавие зап. - записки избр. тр. – избранные труды изд. - издание кіт. – книги (в книге) құраст. - составлял (и), составитель (ли) ҚХР - Китайская Народная Республика қысқ. - сокращенный мак - статья (и) огл. - оглавление отв.ред. - ответственный редактор  $\pi$ . - параграф полн.собр.соч. - полное собрание сочинений прил. - приложение публ. - публикация ред. - редактор, редакция ред. баск. - главный редактор  $pe\Phi$ . –  $pe\Phi$ epar рец. - рецензия с. - страница  $c6. - c6$  ophilk сер. – серия соавт. - соавтор сокр. - сокращенный  $\text{cocr.} - \text{cocrавитель (H)}$ соч. - сочинения ст. - статья  $T - TOM$ танд. – избранные

танд.шығ.жин. – сборник избранных произведений тар. -- раздел толықт. - дополнить, дополненный тр. – труды уч. запис. - учебные записи ч. - часть ШЫҒ. - СОЧИНЕНИЕ, ПРОИЗВЕДЕНИЕ

#### Библиографические сокращения в названии городов

 $A - A$ лматы А.-А. – Алма-Ата Акм. - Акмола Анк. - Анкара Аст. – Астана Астр. - Астрахань Ашх. - Ашхабал Бішк. – Бишкек Душ. – Душанбе  $Ep. - Epesan$ К. – Киев К – Казань К-о. - Кызылорда Л. - Ленинград Лонд. - Лондон М. - Москва М.-Л. – Москва – Ленинград Новосиб. - Новосибирск Орынб. – Орынбор (Оренбург)  $\Pi$ . –  $\Pi$ ариж Пек. – Пекин Сем. - Семей (Семипалатинск) С.-Петербург – Санкт-Петербург Ст. – Стамбул Таш. - Ташкент Тб. - Тбилиси  $Y - Y$ ральск УБ. – Улан-Батор  $Y - Y<sub>D</sub>$ үмчи Ш. – Шымкент (Чимкент)

# Использованная литература:

Оразалинов С.Ш. Абай елі. – А., 1994. Әдебиеттану терминдерінің сөздігі. - А., 1996. Элита Казахстана. Энциклопедия. - А., 1997. Екімыңжылдық дала жыры.  $-A., 2000.$ Түркістан. Халықаралық энциклопедия. - А., 2000. Қазақстан Республикасы. Энциклопедиялық анықтамалық. - А., 2001. Батыс Қазақстан облысы. Энциклопедия. - А., 2002. Тараз. Жамбыл облысы. Энциклопедия. - А., 2003. Жетісу. Энциклопедия. - А., 2004. Қазақстан жазушылары: XX ғасыр. - А., 2004. Әдеби өмір шежіресі. - А., 2005. Қазақстан. Ұлттық энциклопедия, 1 – 6 тт. – А., 1998 – 2005.

 $\label{eq:2} \begin{split} \mathcal{L}_{\text{max}}(\mathcal{L}_{\text{max}}) = \mathcal{L}_{\text{max}}(\mathcal{L}_{\text{max}}) \,, \end{split}$ 

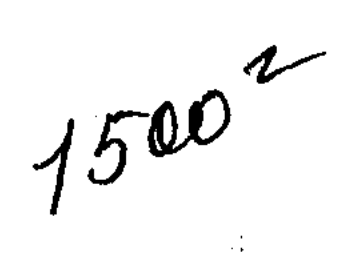

计定义 的复数

医外胚胎 医单叶

OBOSTER (RESPONSE  $\mathcal{P} = \mathcal{P} \left( \mathcal{P} \right) = \mathcal{P} \left( \mathcal{P} \right) \mathcal{P} \left( \mathcal{P} \right)$ 

 $\label{eq:1} \mathcal{P}(\mathcal{A},\mathcal{A})=\mathcal{P}(\mathcal{A},\mathcal{A})=\mathcal{P}(\mathcal{A},\mathcal{A})$  $\mathcal{F}^{(1)}$  , where  $\mathcal{F}^{(1)}$  and  $\mathcal{F}^{(2)}$ 

 $\mathcal{L}_{\text{max}}$  and  $\mathcal{L}_{\text{max}}$ 

 $\mathcal{A}$  , and  $\mathcal{A}$  , and  $\mathcal{A}$ 

 $U^{k+1} = \langle \langle \mathbf{g} \rangle \langle \langle \mathbf{f} \rangle \rangle \rangle$  in

Whether the Control

网络加尔 网络

Canada Canada  $\label{eq:2} \mathcal{E}_{\rm eff} = \mathcal{E}_{\rm eff} \left[ \mathcal{E}_{\rm eff} \right] \left[ \mathcal{E}_{\rm eff} \right] \left[ \mathcal{E}_{\rm eff} \right]$ 

医无心 医有效力 医精神病 计内容  $\mathcal{L}_{\text{max}} = \mathcal{L}_{\text{max}} \sim \mathcal{L}_{\text{max}}$ 

2000年6月25日 **ANCOR PRODUCT** 

 $\label{eq:1} \frac{2N}{\sqrt{2}}\sum_{\mathbf{k}\in\mathbb{Z}}\left[\frac{1}{2\sqrt{2}}\sum_{\mathbf{k}\in\mathbb{Z}}\left(\frac{1}{2\sqrt{2}}\right)^2\right] \left(\frac{1}{2\sqrt{2}}\sum_{\mathbf{k}\in\mathbb{Z}}\left(\frac{1}{2\sqrt{2}}\right)^2\right).$ 4.88. 上海一次 SWITCH TO AIR A

计自动字符 医螺旋体  $\label{eq:2} \mathcal{F}^{(1)}_{\mathcal{F}}(\mathcal{F}_{\mathcal{F}}) = \mathcal{F}^{(1)}_{\mathcal{F}}\left(\mathcal{F}_{\mathcal{F}}\right) \mathcal{F}_{\mathcal{F}}(\mathcal{F}_{\mathcal{F}})$ 

**TOTAL SECTION** 

 $\mathcal{Q}_2\mathcal{D}(\mathcal{C})$  , and  $\mathcal{Q}_2$  , and  $\mathcal{Q}_2$ 大震惊 医血管炎 and the company of  $\label{eq:1} \mathcal{A}^{(1,0)}(x) = \mathcal{A}^{(1)}(x) = \mathcal{A}(x).$ 

# Авторы

 $\sqrt{3}$  and  $\frac{1}{2}$  ,  $\frac{1}{2}$ 

**MA** 

 $\sim 2\%$ 

 $\frac{1}{2}$  $\frac{1}{2} \frac{d^2}{d^2}$ 

 $\frac{1}{2} \frac{1}{2} \frac{1}{2} \frac{1}{2}$ 

 $\rightarrow -1$ 

 $\sim 10$ 

 $\mathcal{L}$ 

 $\sim 10^3$ 

 $\frac{1}{2}$  ,  $\frac{2}{3}$ 

Жакипова А., Жуматаев Б., Жумаханов Т., Калиев Б., Карбоз Е.,  $\mathbb{R}$  Келимбетов Н., Кирабаев С., Корабай С., Нарымбетов А., Негимов С., Рахметова С., Субханбердина У., Шанбай Т.  $\label{eq:3} \mathcal{F}(\mathcal{M},\mathcal{G})=\mathcal{F}_{\mathcal{M},\mathcal{G}}(\mathcal{G})$ 

# Переводчики

Тнимов М. 1 - 300 с. Жумаканова М. 301 - 340 с. Бакимбаева С. 341 - 390, 491 - 528 с. Алдонгаров Б. 391 - 405 с. Раисова Г. 405 – 490 с.

Главный редактор К.Т. Байгабулова Художественный редактор Е.В. Козлова Редакторы М.Ж. Махмудова, О.О. Боровая Корректоры В.М. Айгараева, Н.М. Сламбекова Дизайнцентр издательства "Аруна" М.Н. Сушков

Казахстан, 050000, г. Алматы, ул. Чайковского, 190/184, офис 23 Тел./факс: (727) 272 84 11, 272 84 21. Сот.: 8 701 786 21 46.

По вопросам оптовой продажи обращаться в торговый отдел издательства "Аруна". Тел./факс: (727) 272 84 11, 272 84 21. E-mail: aruna\_ltd@mail.ru

Эту и другие книги издательства "Аруна" Вы можете приобрести книга-почтой, отправив заказ

# на наш электронный адрес: E-mail: aruna ltd@mail.ru

Формат 70х100 1/16. Бумага офсетная. Усл. печ. л. 39. Уч.-изд.л. 60. Тираж 3 000 экз. + дополнительно 2 000 экз.

Типография "IntellService"

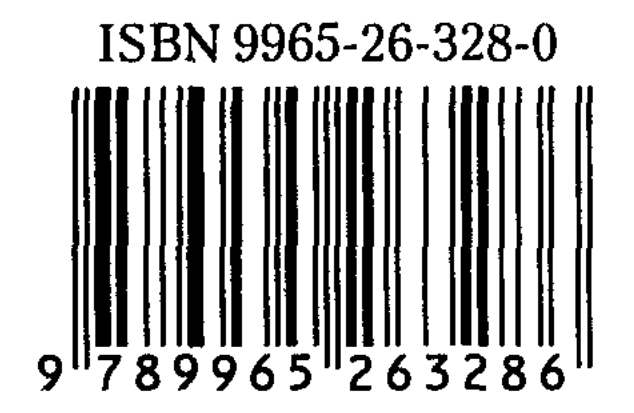

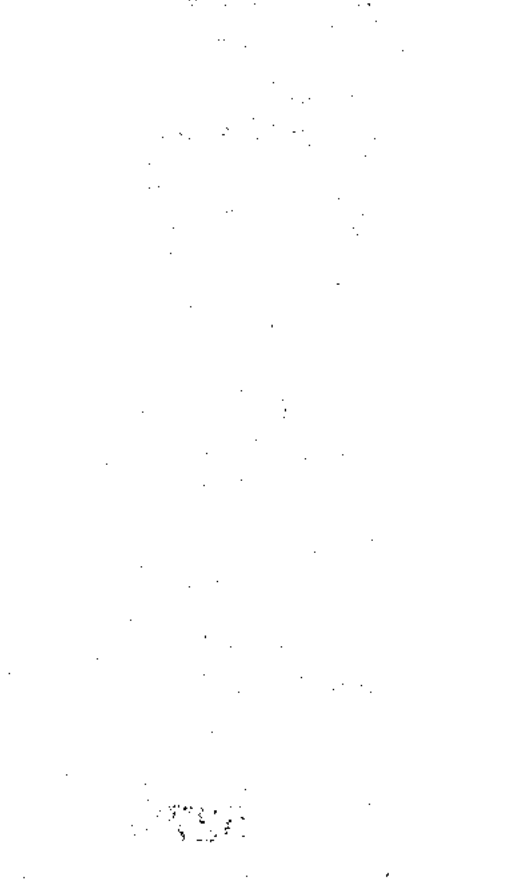